## **Національна академія аграрних наук України Інститут механізації тваринництва**

**О. Кисельов, І. Комарова, Д. Мілько, Р. Бакарджиєв**

## **СТАТИСТИЧНА ОБРОБКА І ОФОРМЛЕННЯ РЕЗУЛЬТАТІВ ЕКСПЕРИМЕНТАЛЬНИХ ДОСЛІДЖЕНЬ ( ІЗ ДОСВІДУ НАПИСАННЯ**

# **ДИСЕРТАЦІЙНИХ РОБІТ )**

**Навчальний посібник**

*Електронний аналог друкованого видання (електронна книга)*

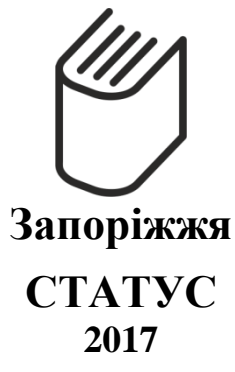

#### УДК 651.92:001.817 С78

Рекомендовано та затверджено до друку рішенням ученої ради Інституту механізації тваринництва НААН від 17.08. 2011 р., протокол № 7.

#### Рецензенти:

Б. І. Котов, д.т.н, професор кафедри загально–технічних дисциплін та охорони праці Вінницького національного аграрного університету.

С. А. Вдовенко, д.с.–г.н. професор кафедри садово–паркового господарства, садівництва та виноградарства Вінницького національного аграрного університету.

> О. В. Кисельов, к.т.н., с.н.с. Інституту механізації тваринництва Національної академії аграрних наук України.

І. Б. Комарова, к.с.–г.н., с.н.с. Інститут олійних культур

Національної академії аграрних наук України.

Д. О. Мілько, д.т.н., доцент;

Р. О. Бакарджиєв, к.т.н., доцент Таврійський державний агротехнологічний університет.

**С78 Статистична обробка і оформлення результатів експериментальних досліджень (із досвіду написання дисертаційних робіт)** : Навчальний посібник / О. В. Кисельов, І. Б. Комарова, Д. О. Мілько, Р. О. Бакарджиєв, за заг. ред. Д. О. Мілька ; Інститут механізації тваринництва НААН. — Електронний аналог друкованого видання (електронна книга). — Запоріжжя : СТАТУС, 2017. — 1181 с., 482 табл., 379 іл., додатк. 9 (147 табл., 9 іл.). Бібліогр.: [197](#page-1129-0) наймен. — 1 електрон. опт. диск (CD-ROM); 12 см.

## **ISBN 978-617-7353-62-0**

Розглянуто методи статистичного аналізу даних в агрономічних і технічних науках. Подані основи обробки і оцінювання результатів досліджень однофакторних і багатофакторних експериментів. Наведено способи розрахунку та представлення числових і графічних результатів із використанням персональних комп'ютерів при застосуванні табличного процесора **Microsoft Excel** у складі **Microsoft Office** та пакету прикладних програм **Statistica**.

Для аспірантів і студентів сільськогосподарських вузів, які навчаються з агрономічних і технічних спеціальностей.

© О. В. Кисельов, І. Б. Комарова,

Д. О. Мілько, Р. О. Бакарджиєв, 2017

ISBN 978-617-7353-62-0

## **ЗМІСТ**

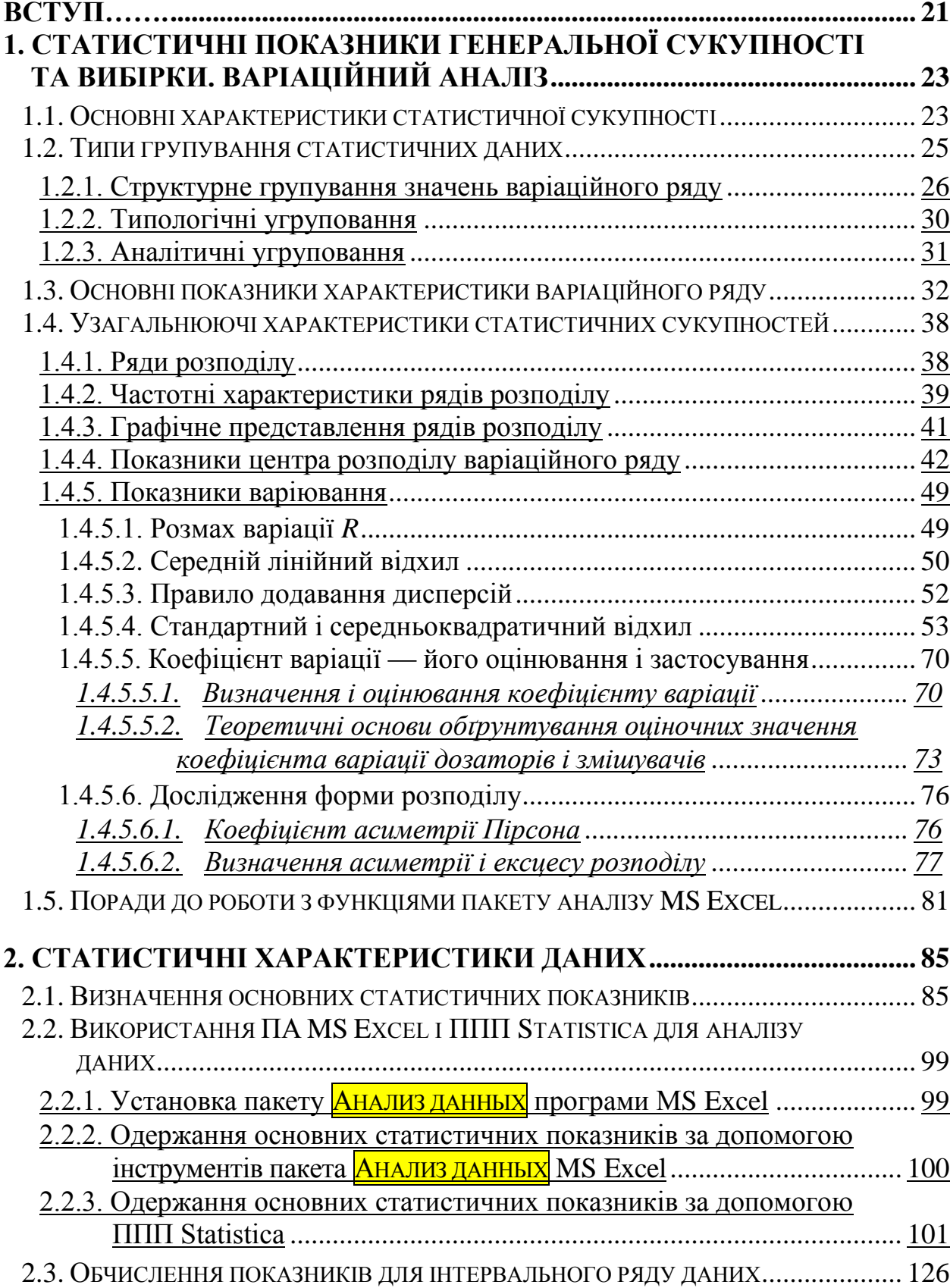

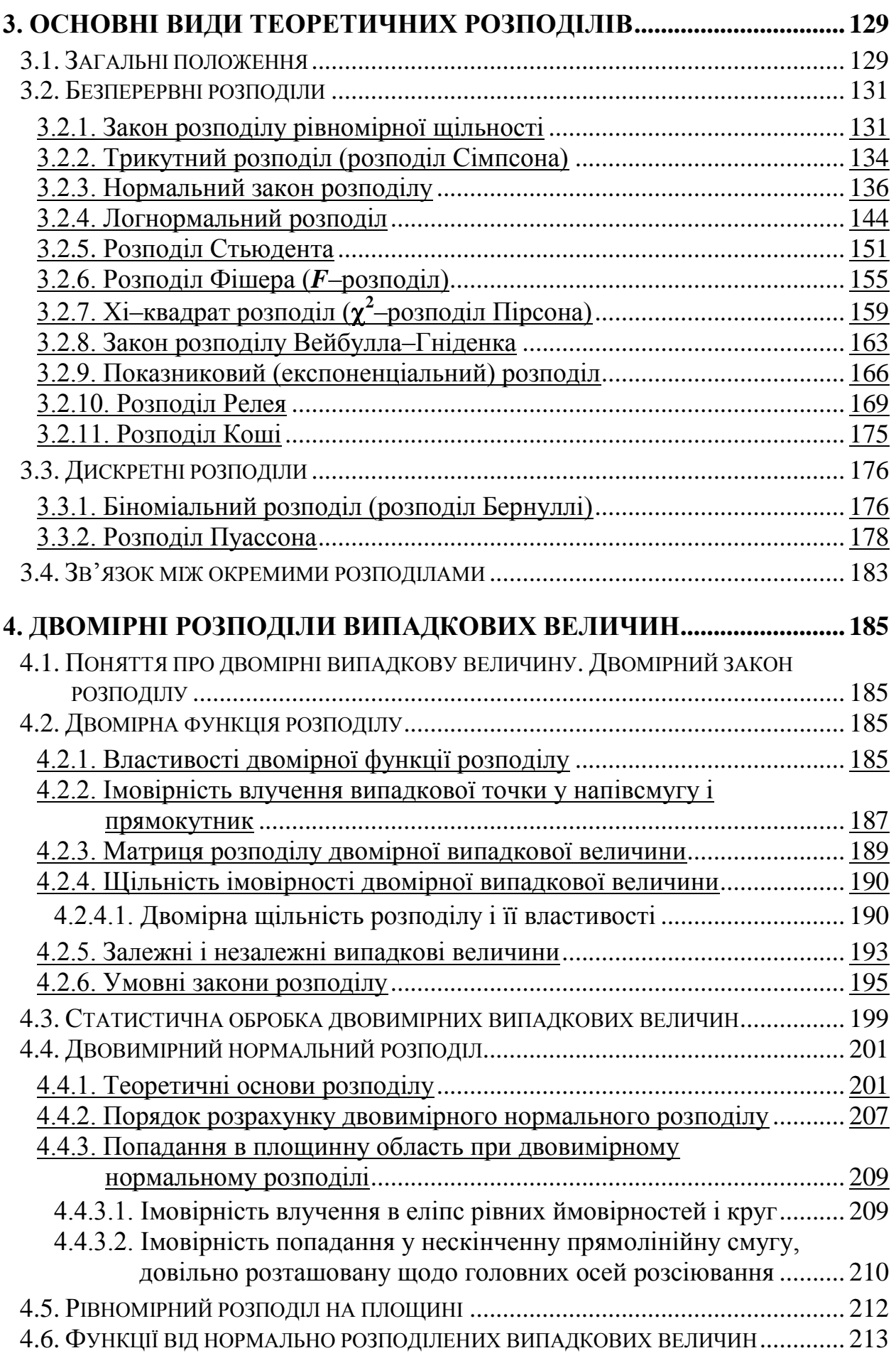

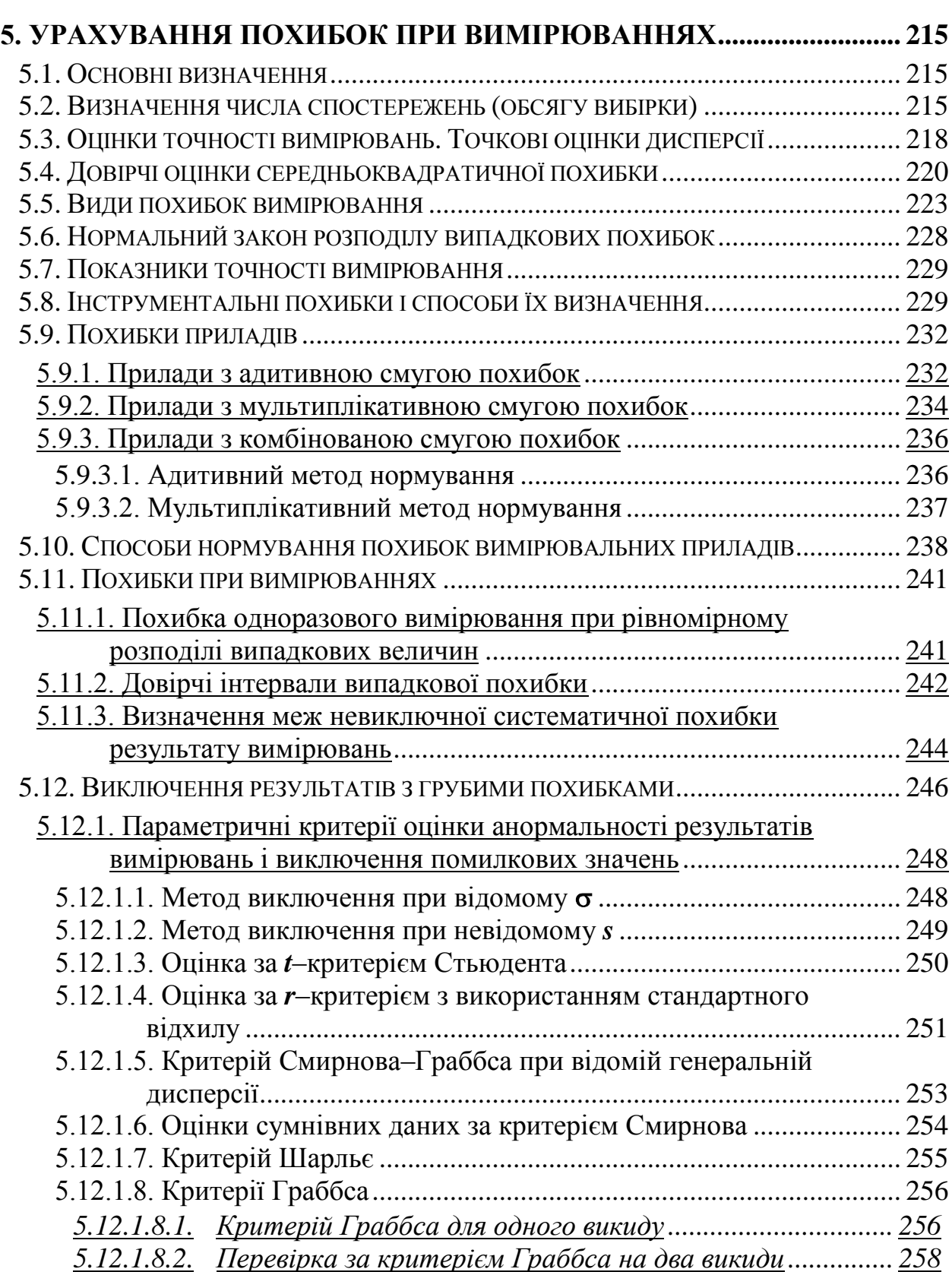

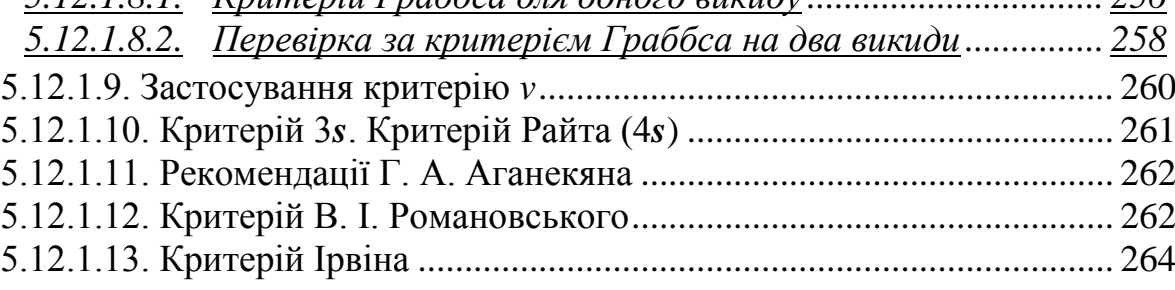

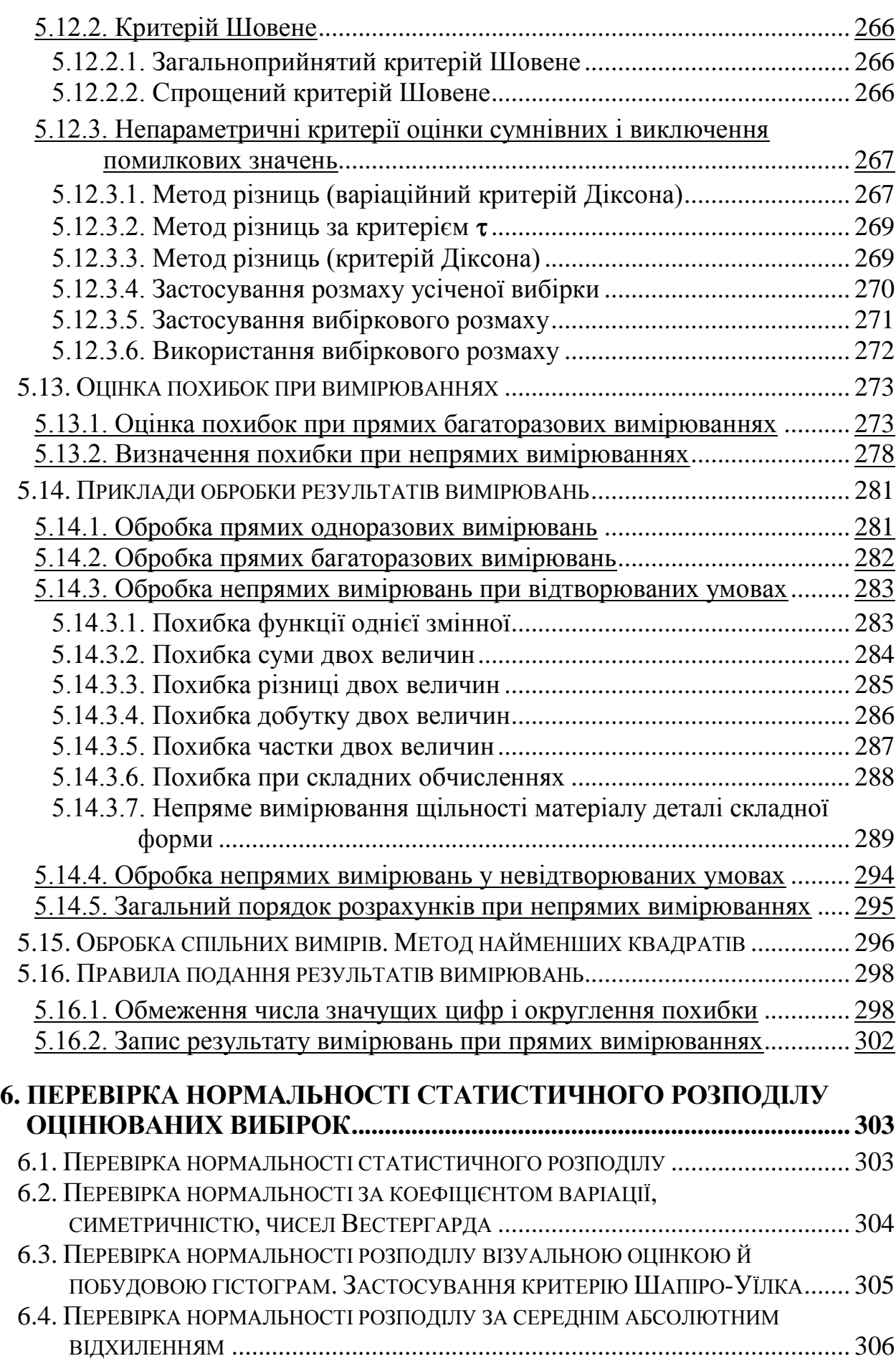

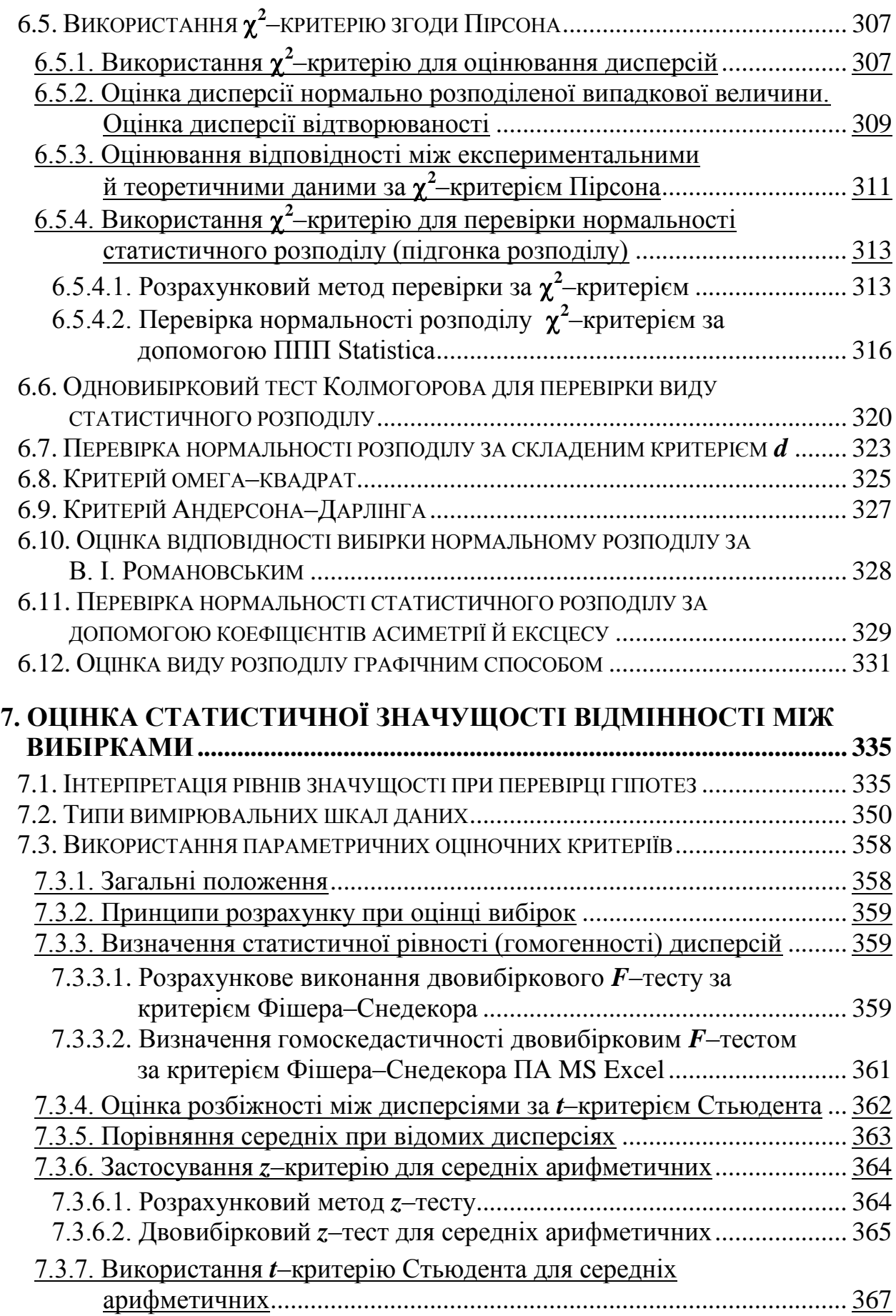

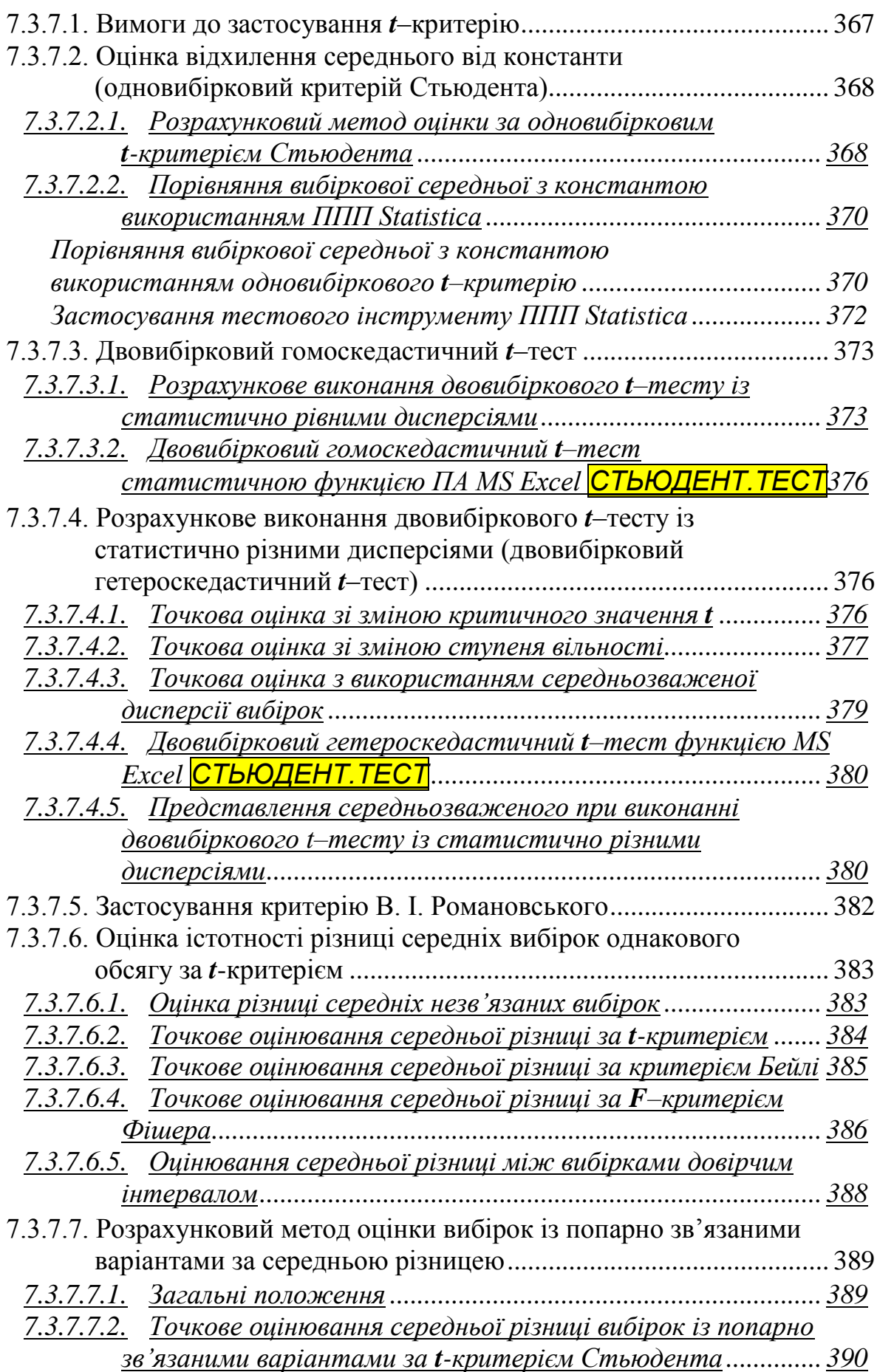

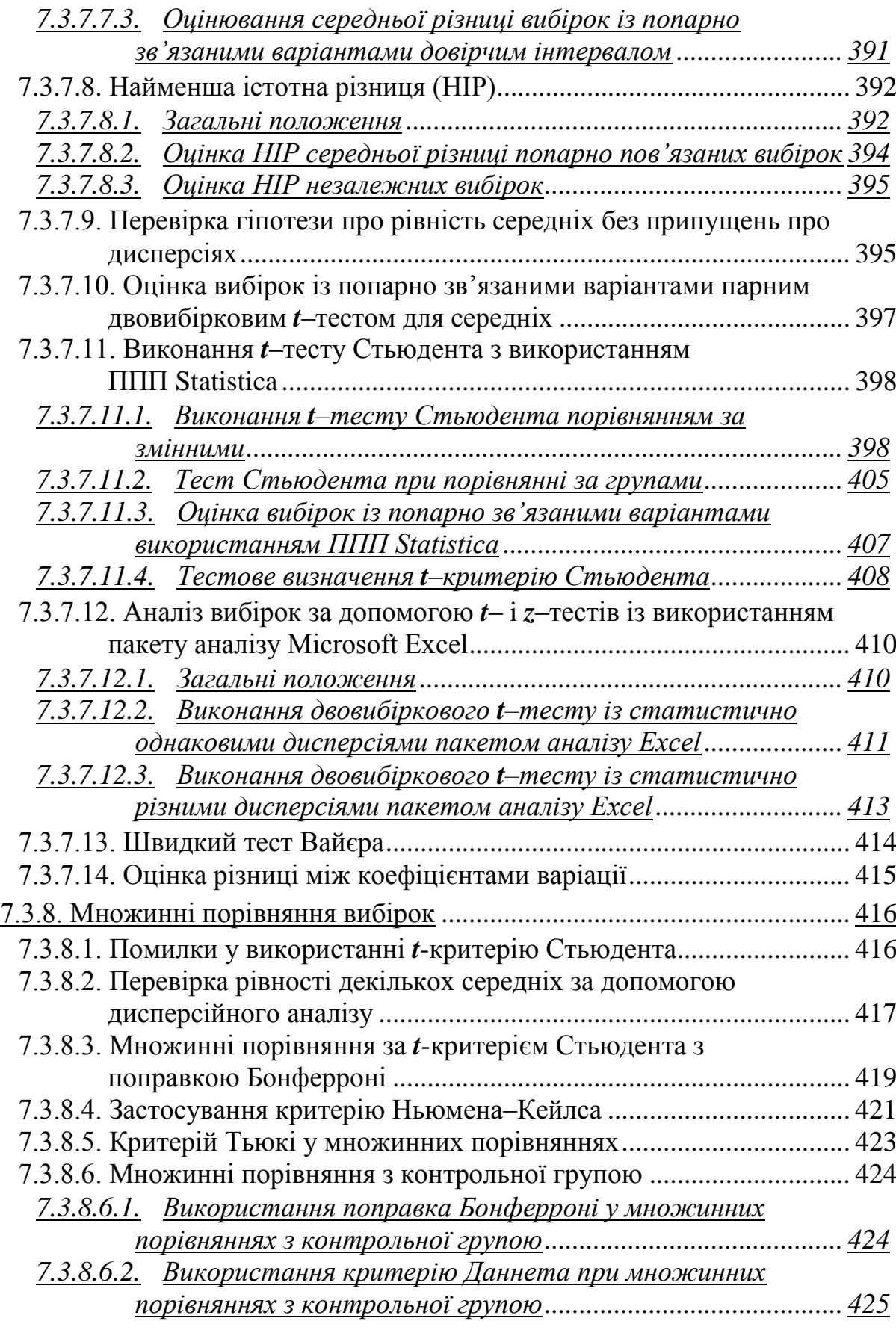

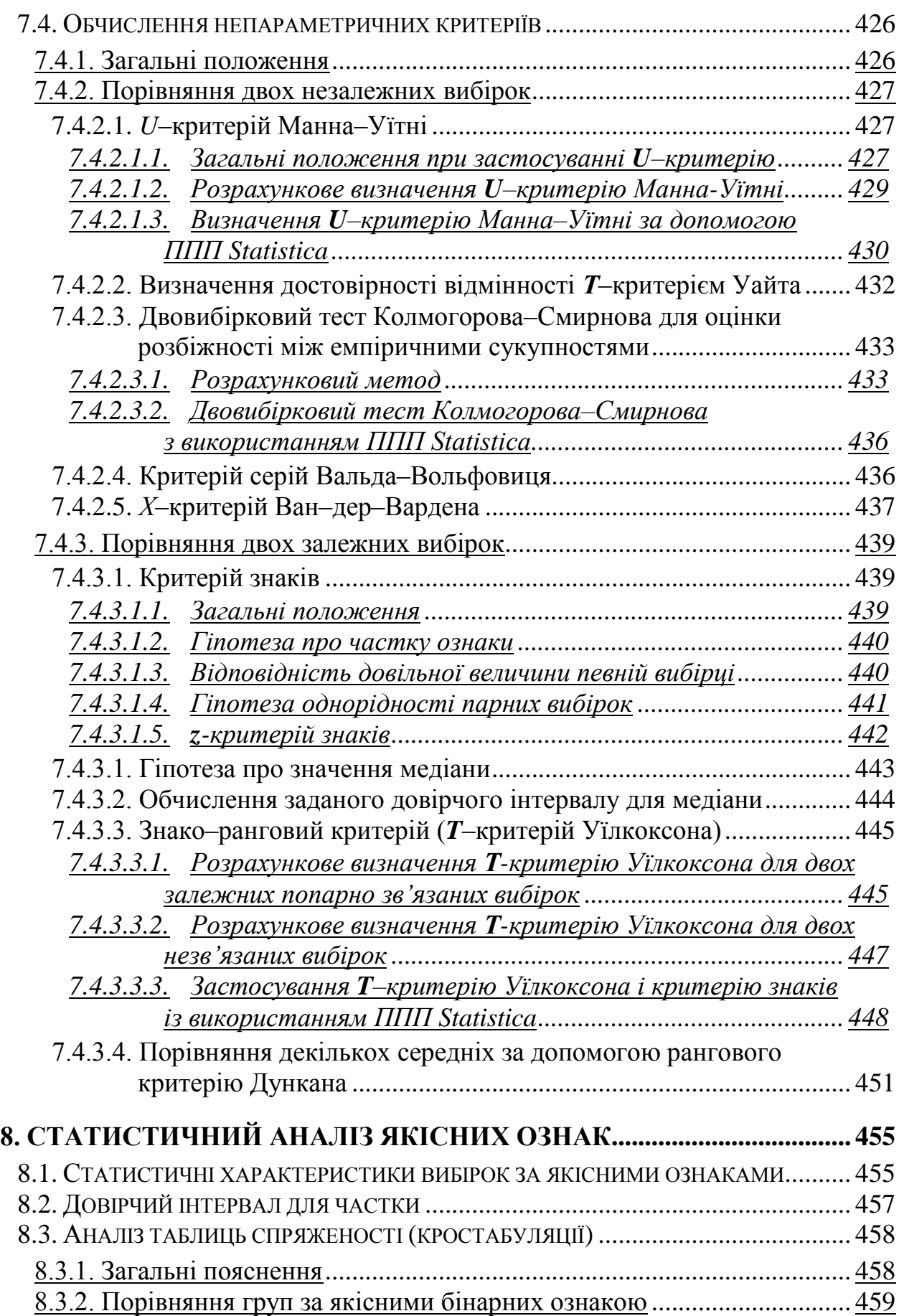

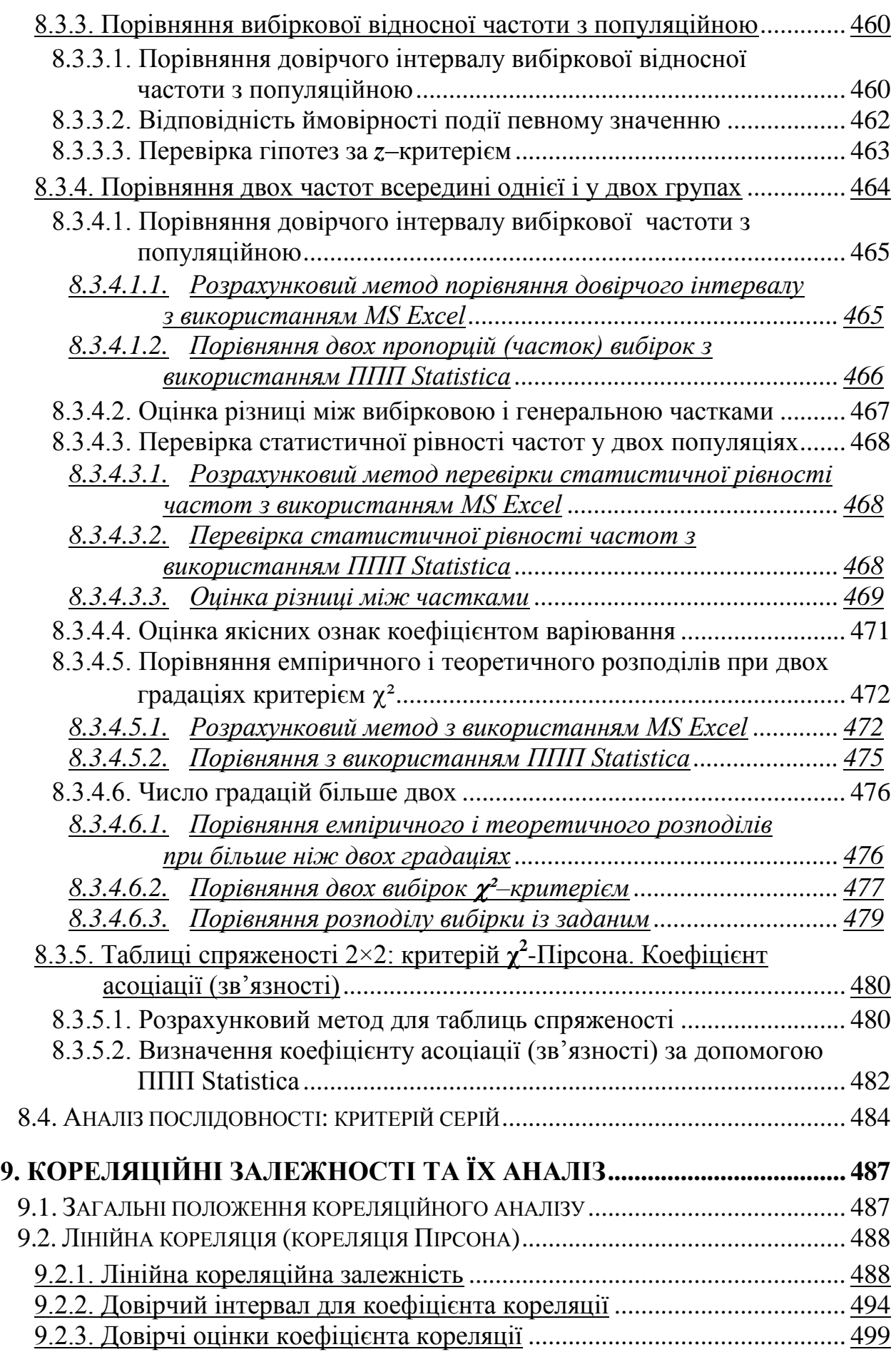

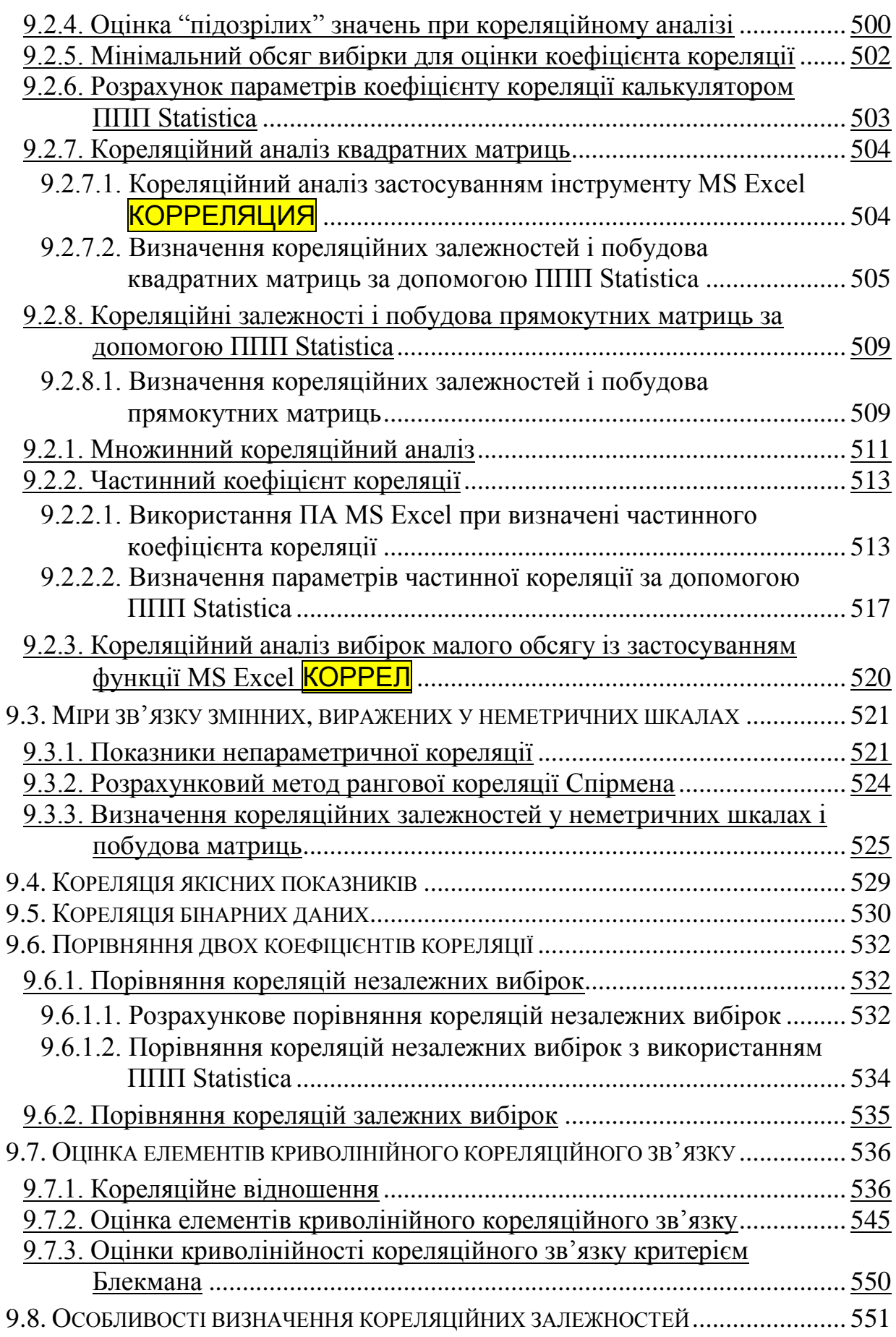

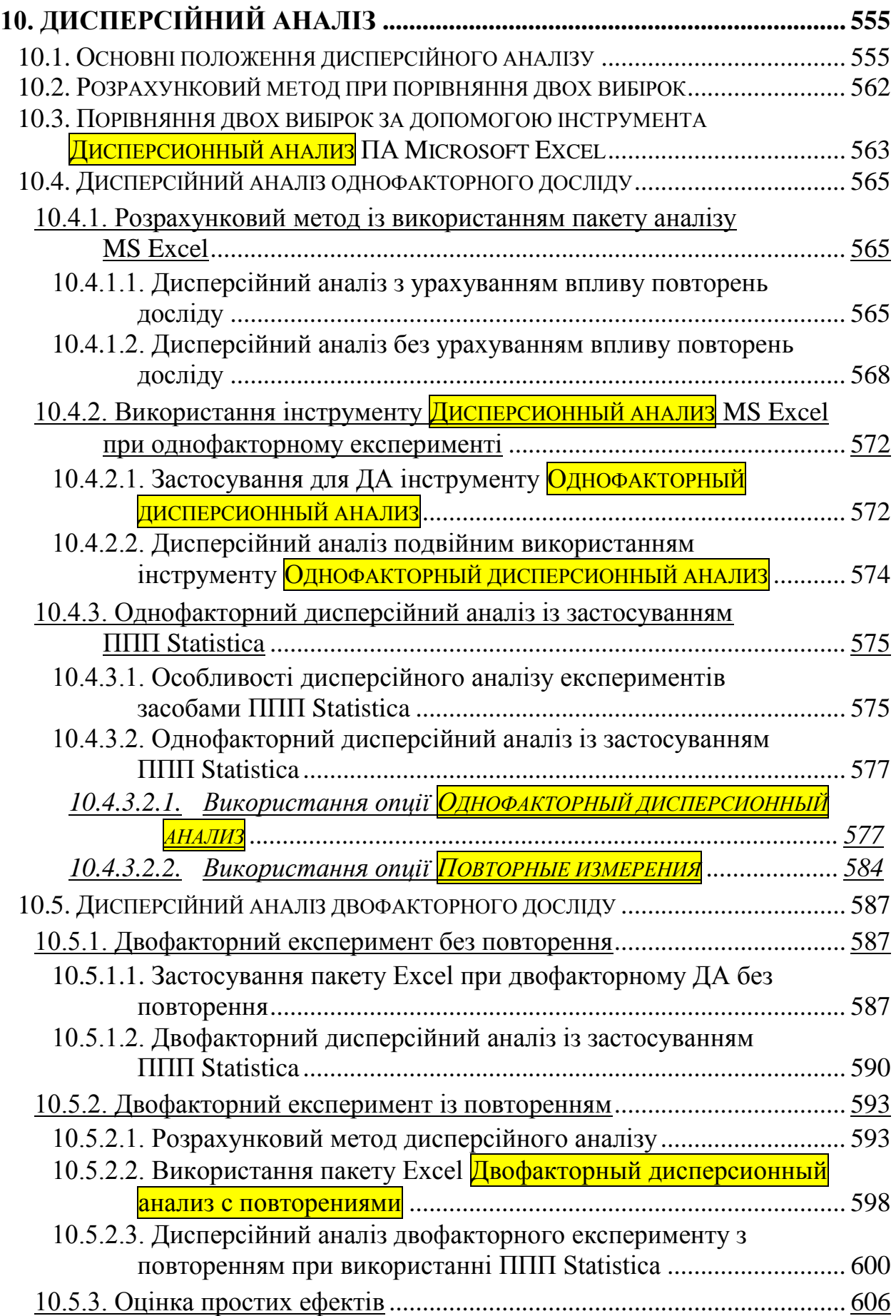

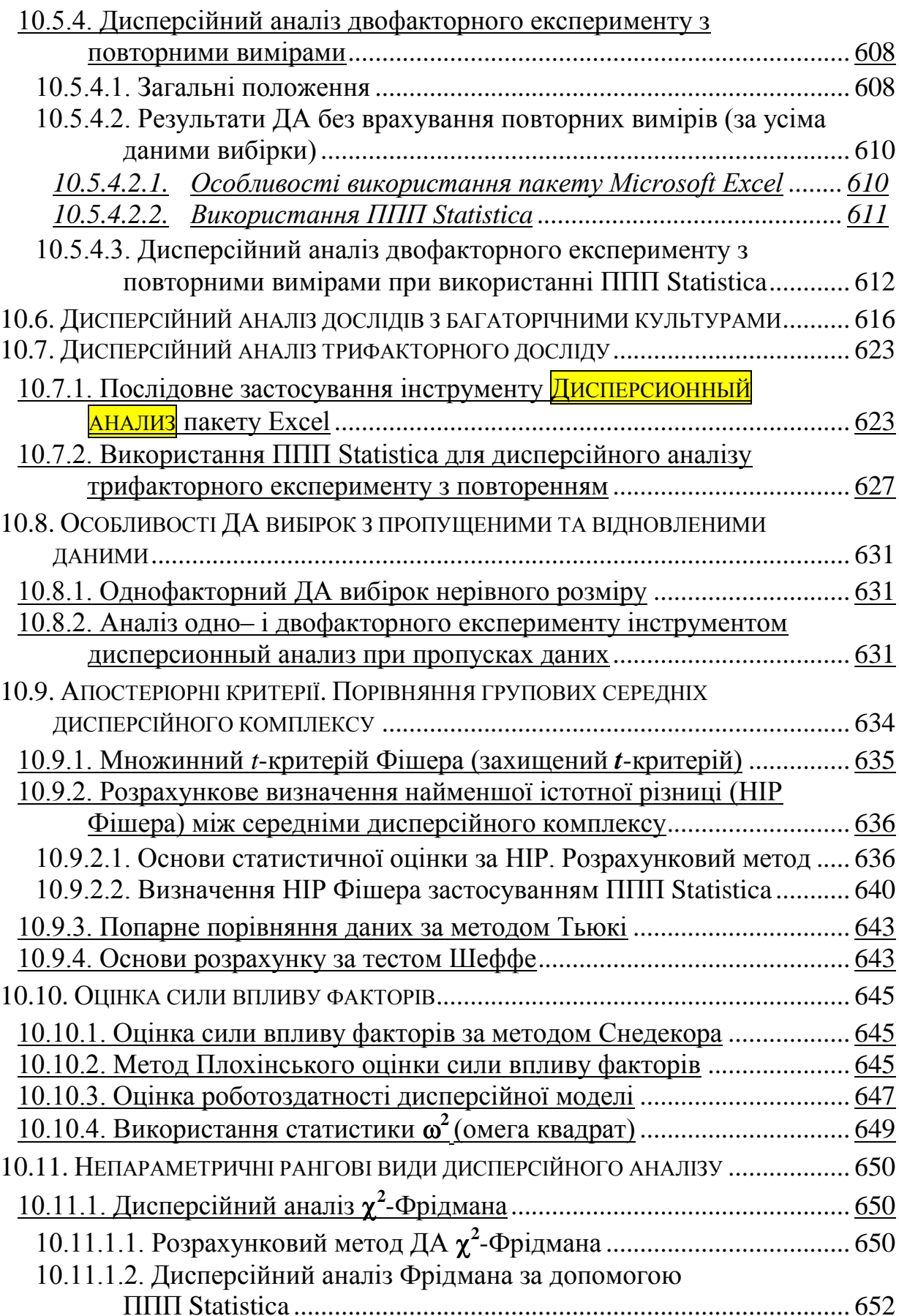

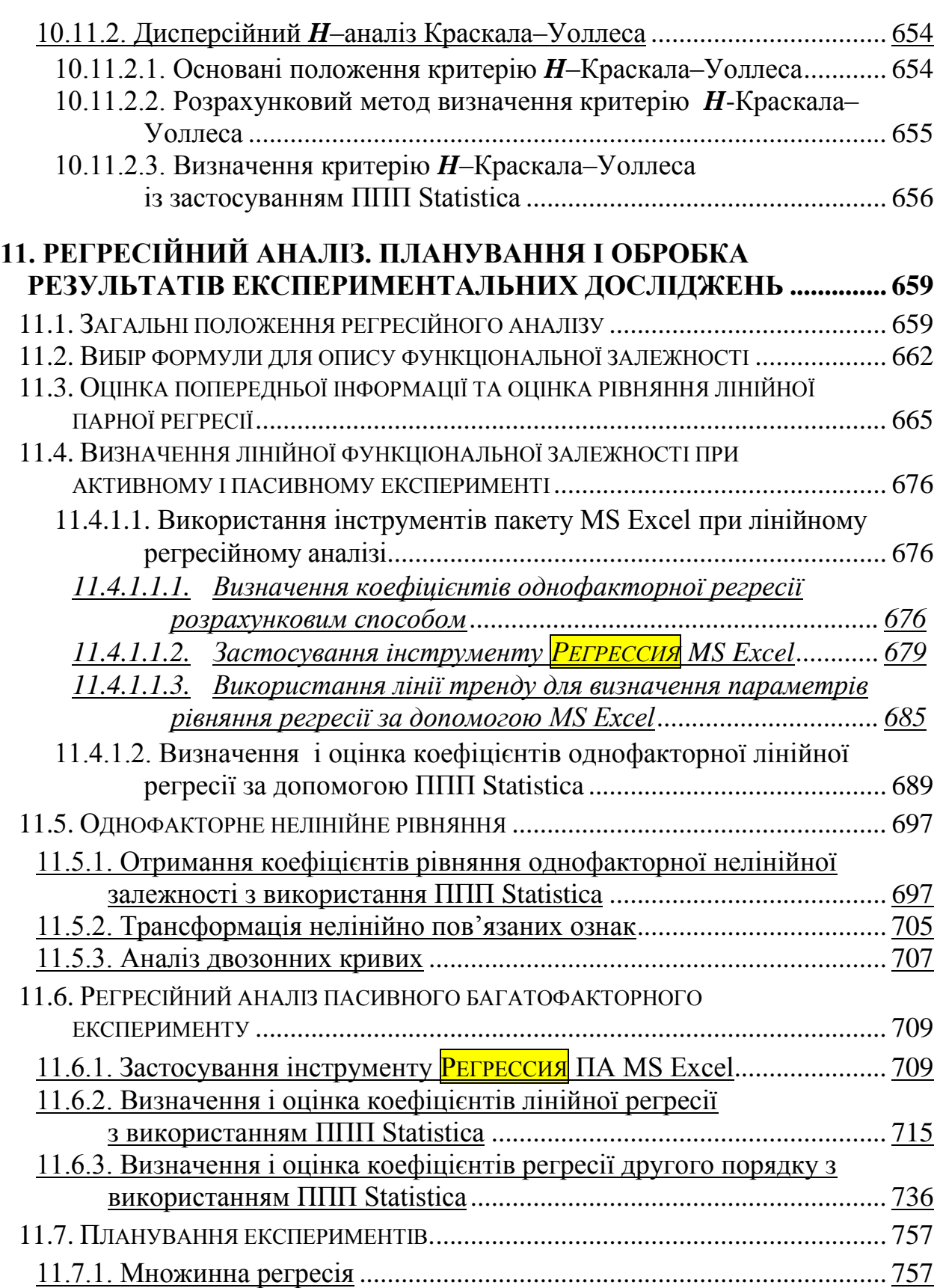

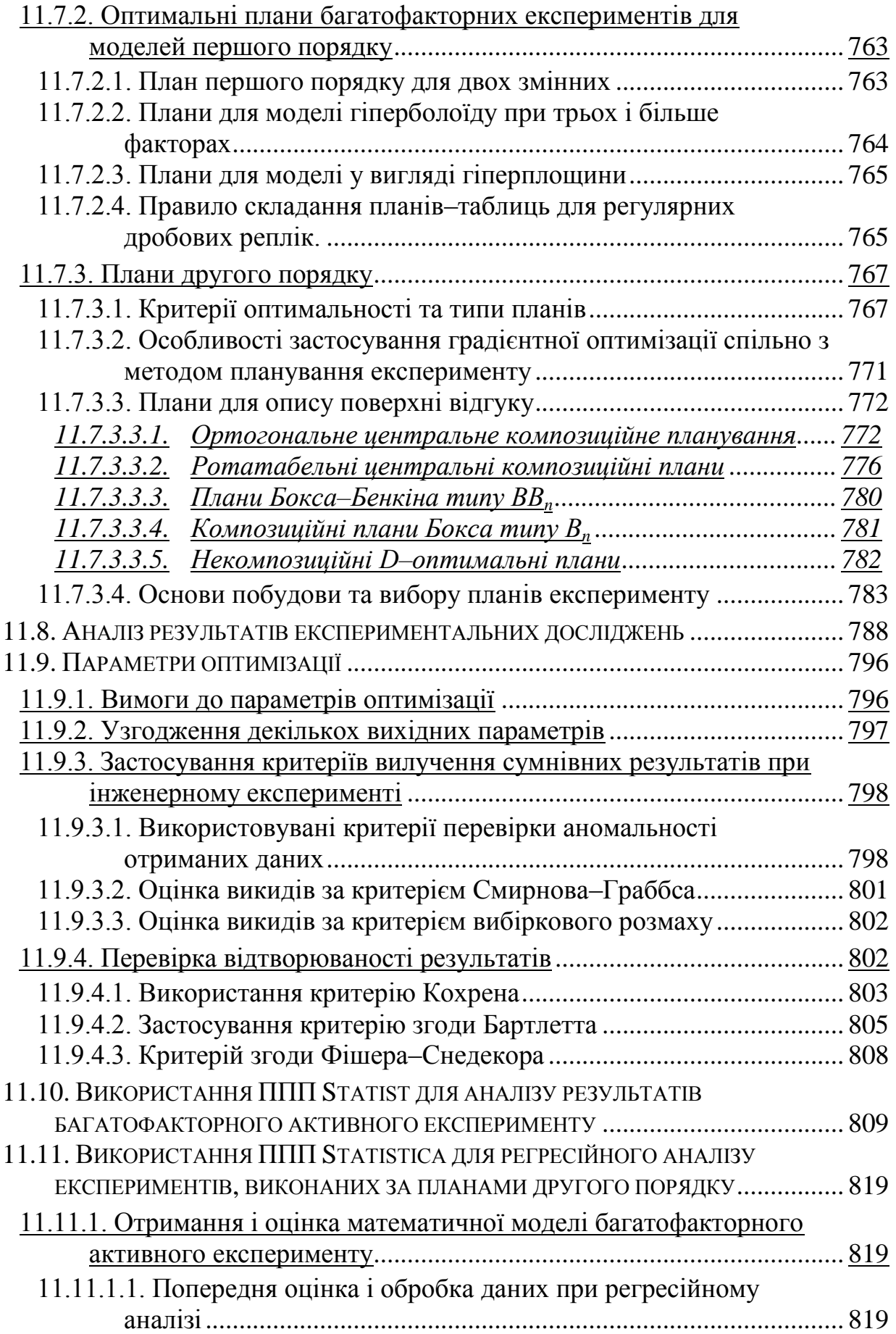

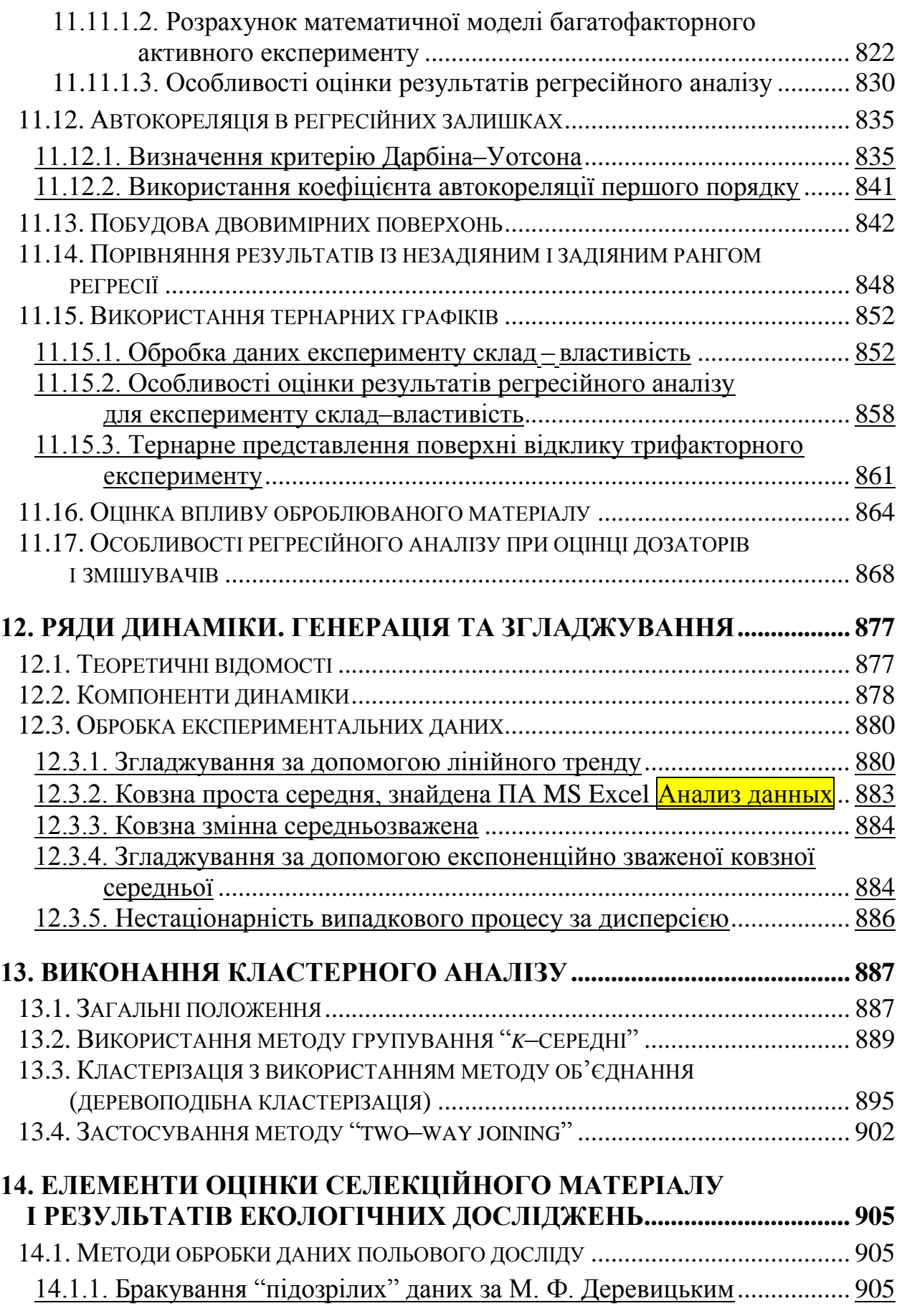

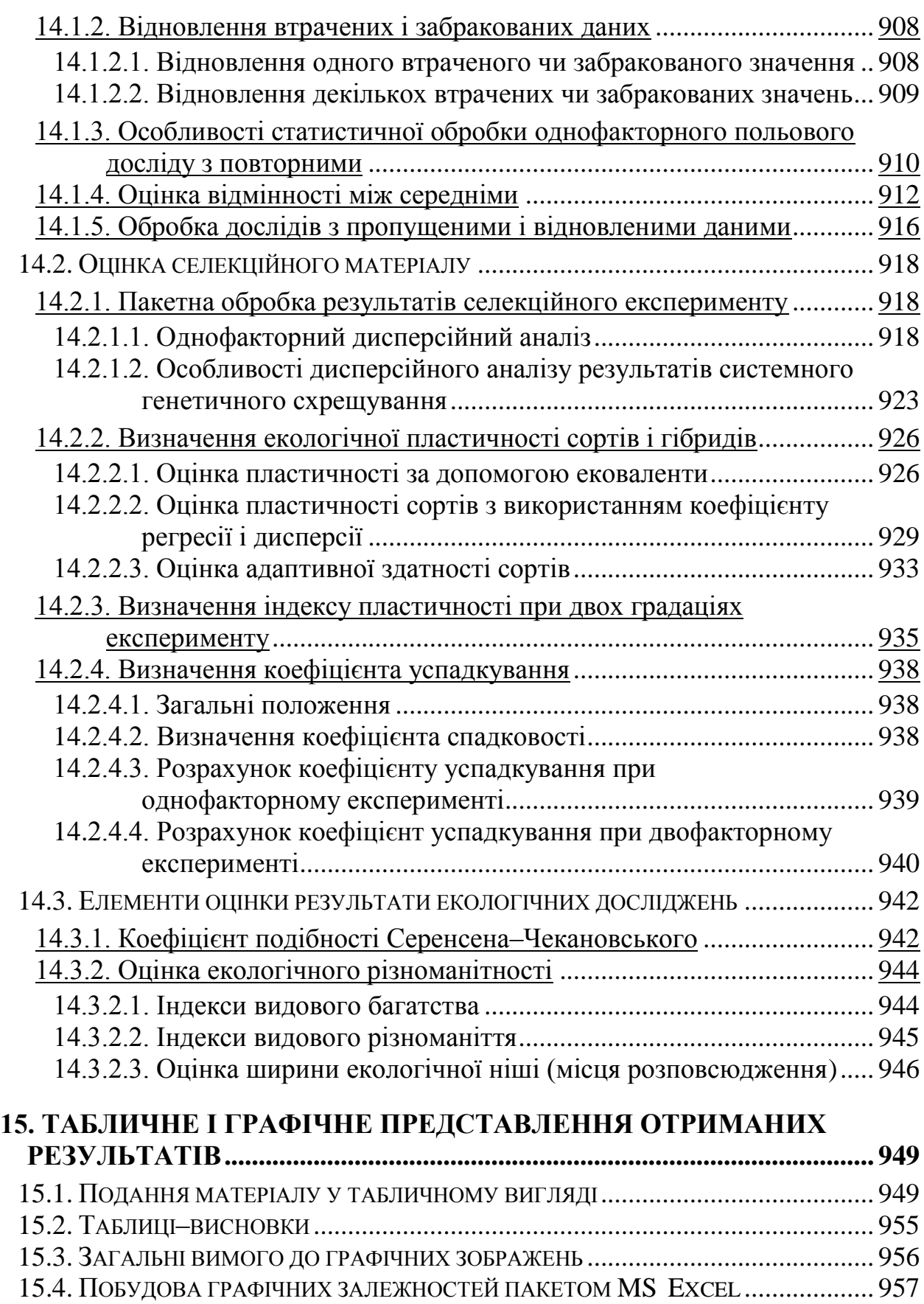

[15.4.1. Представлення залежностей між двома вибірками](#page-956-1) .......................... 957

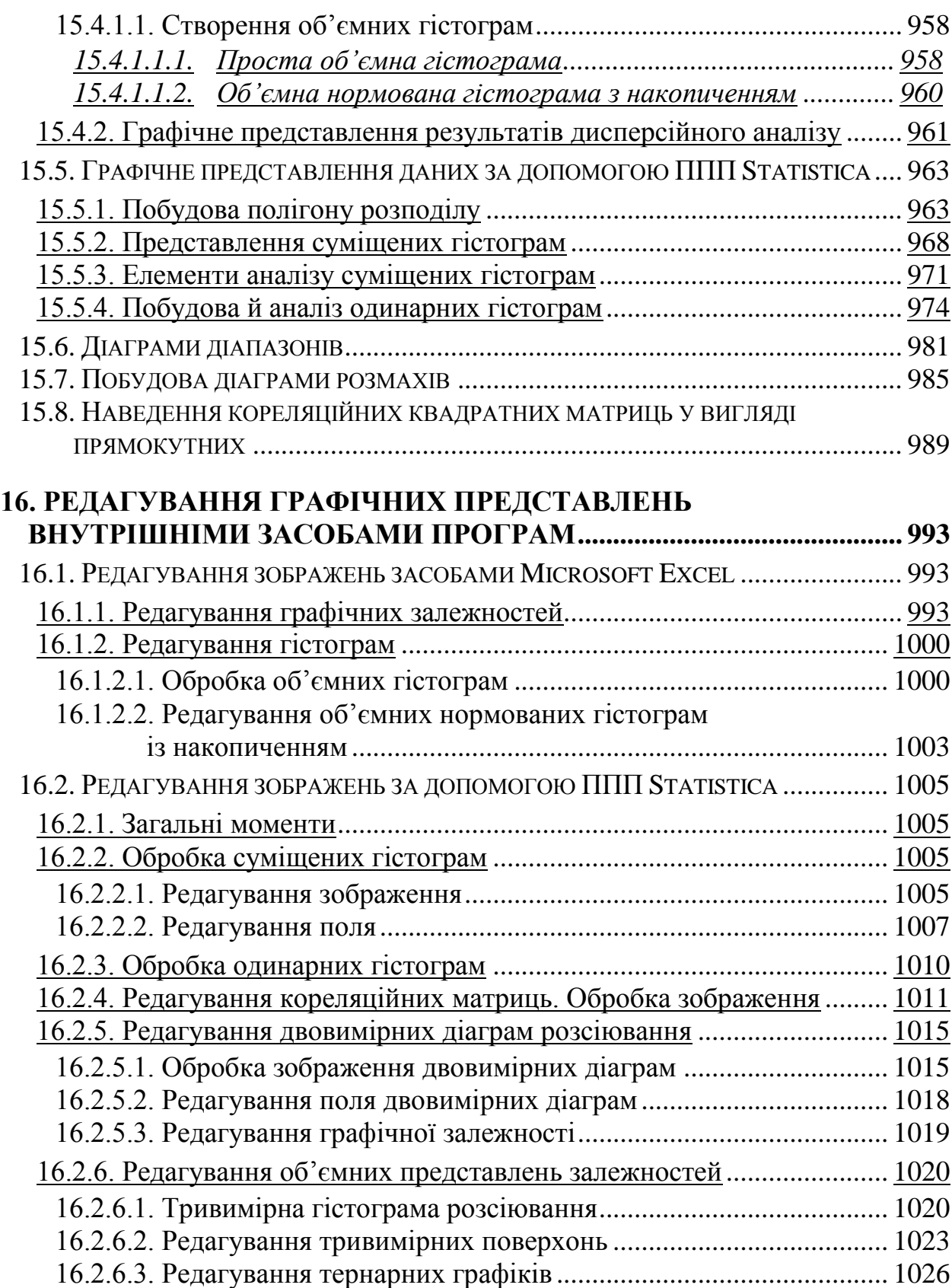

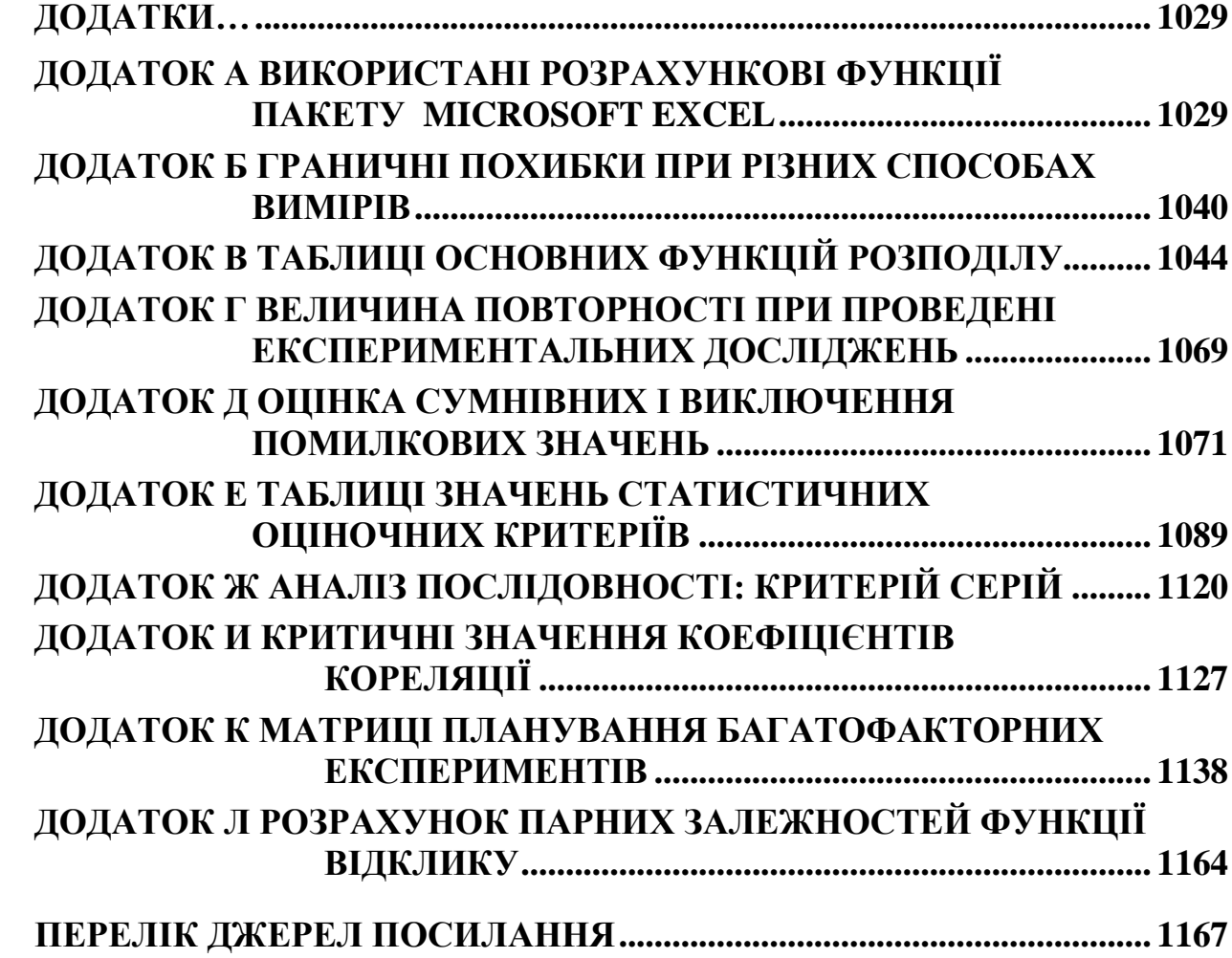

#### **ВСТУП**

<span id="page-20-0"></span>Плануванню й проведенню як одно–, так і багатофакторних досліджень, а також статистичній обробці й аналізу отриманих результатів експериментальних даних і їхньому представленню присвячена чисельна навчальна та довідкова література.

Проте, у більшості підручників досить ґрунтовно викладаються теоретичні основи цих питань і майже не наводяться приклади практичного застосування. Більшість посібників, присвячених практичному застосуванню методів статистики, зокрема, при дослідженнях біологічних об'єктів та процесів сільськогосподарського виробництва, написані ще до широкого впровадження персональних комп'ютерів, або розглядають використання для статистичної обробки лише одного із програмних продуктів — пакету аналізу **Excel** у складі **Microsoft Office** чи пакету прикладних програм **Statistica**.

Ісак Ньютон говорив: "При вивченні наук приклади не менш повчальні, ніж правила", тому, переважно не подаючи суто математичних положень досліджуваних аспектів, нами зроблена спроба на основі власного досвіду та аналізу відповідної літератури навести у даному посібнику приклади використання пакету аналізу **Microsoft Excel** у складі **Microsoft Office** і пакетів прикладних програм **Statistica** і **Statist** для статистичної обробки й аналізу вибірок; текстового, табличного й графічного представлення результатів досліджень. Для ряду прикладів подано порівняння результатів застосування ПА **MS Excel** та ППП **Statistica**, та уперше розглянуто методи їхнього спільного використання.

Незважаючи на те, що значна кількість прикладів ґрунтується на результатах конкретних досліджень, хоч часто дещо змінених для більшої наочності, інтерпретація і аналіз результатів не наводиться, так як нашою метою є лише викладення методики обробки цифрового матеріалу.

Представлений матеріал можеь бути використаний студентами сільськогосподарських вузів, які навчаються з агрономічних і технічних спеціальностей, та на факультетах економіки й менеджменту; аспірантами при оформленні дисертаційних робіт; працівниками науково–дослідних установ при написанні наукових звітів і практичними працівниками при необхідності використання статистичних методів обробки й аналізу даних.

Не претендуючи на вичерпаність і безпомилкове викладення матеріалу, будемо всім вдячні за критичні зауваження й побажання.

Автори

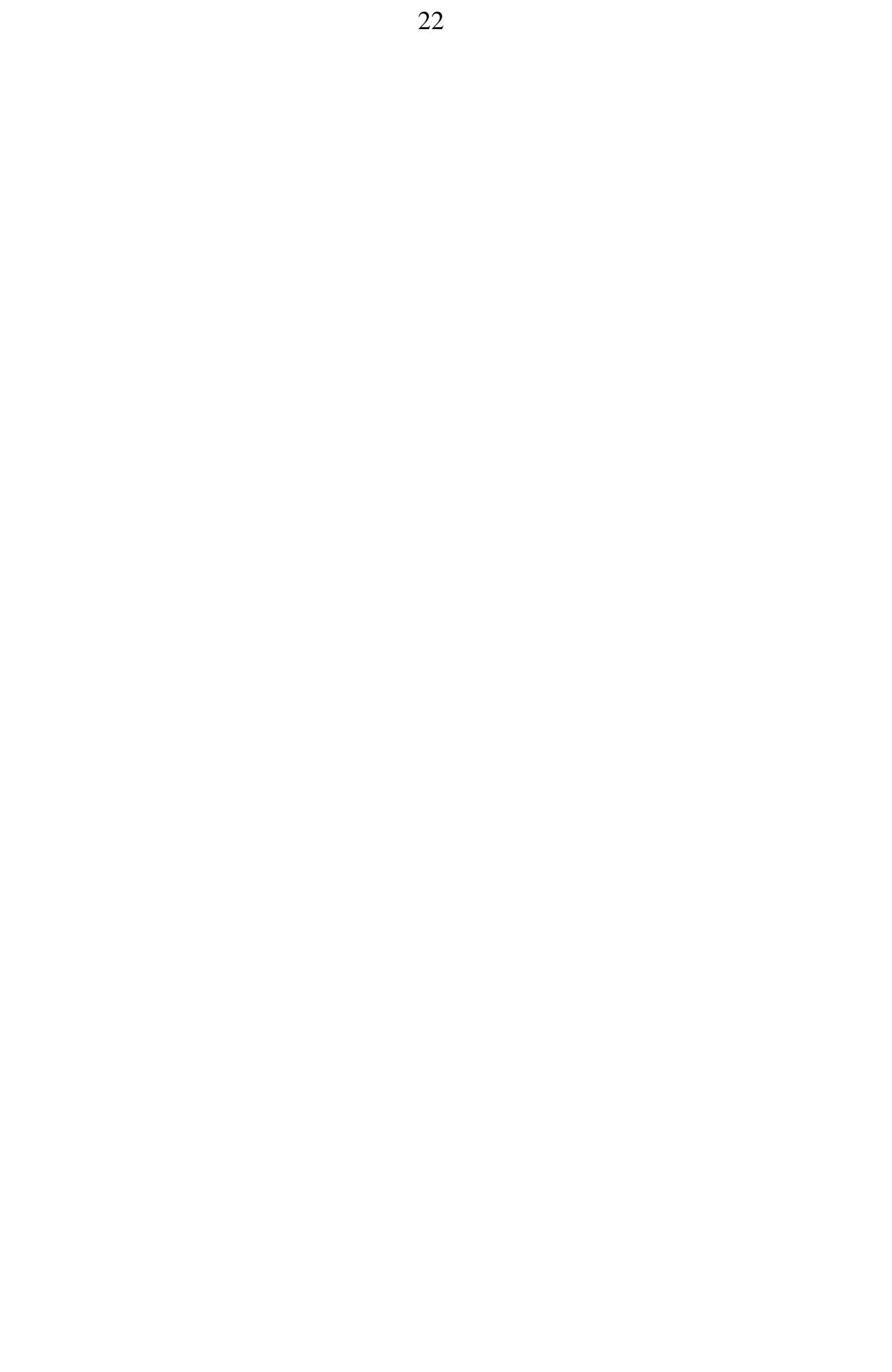

## <span id="page-22-0"></span>**1. СТАТИСТИЧНІ ПОКАЗНИКИ ГЕНЕРАЛЬНОЇ СУКУПНОСТІ ТА ВИБІРКИ. ВАРІАЦІЙНИЙ АНАЛІЗ 1.1. ОСНОВНІ ХАРАКТЕРИСТИКИ СТАТИСТИЧНОЇ СУКУПНОСТІ**

<span id="page-22-1"></span>Об'єктами дослідження в сільському господарстві можуть бути ґрунти, рослини чи тварини, конструкційні параметри й режими роботи машин і таке інше, яким властива певна мінливість, тобто варіювання за багатьма ознаками, будь–якими кількісними, або якісними параметрами, рисами, або прикметами, за якими можна відрізнити один предмет від іншого. Наприклад, група рослин на полі складає сукупність організмів (*генеральну сукупність*), тобто сукупність об'єктивно існуючих чи допустимих угрупувань об'єктів або їх ознак при даному комплексі умов, які є предметом досліджень.

Генеральні сукупності можуть бути кінцевими та нескінченними. Частіше за все вони настільки великі, що їх не можна охопити обліком. Тому для оцінювання, тобто визначення приближеного значення невідомого параметра генеральної сукупності, доводиться використовувати *вибірку* — її скінченну підмножину, призначену безпосередньо для досліджень, або *вибіркову сукупність* — групу об'єктів, яка входить в одну генеральну сукупність і відбираються з неї за принципом випадковості для узагальнених досліджень. Слід мати на увазі, що дослідника завжди цікавлять властивості генеральної сукупності, а не вибірки, тому вибірка має бути такою, щоб вона цілком відображала властивості генеральної сукупності.

Досліджені властивості вибірки можуть поширюватися на всю генеральну сукупність або лише на дану вибірку. Використання відповідних методів математичної статистики дозволяє за обчисленими характеристиками вибірки визначити невідомі параметри генеральної сукупності [1]. Тобто, статистичні методи слід застосовувати для того, щоб на основі результатів аналізу вибіркових спостережень (*вибірки*, або *вибіркової сукупності*) зробити висновок щодо всього досліджуваного масиву (*генеральної сукупності*).

Спостережувані значення *x<sup>i</sup>* вибірок називаються *варіантами*, а послідовне їх представлення за зростанням — *варіаційним рядом*. Числа спостережень *n<sup>i</sup>* називаються частотами, а їх сума *N* обсягом вибірки [2]. Переважно обсяг генеральної вибірки позначається *N*, а вибірковий обсяг – *n*.

<span id="page-22-3"></span><span id="page-22-2"></span>*За характером вираження* розрізняють атрибутивні і кількісні ознаки:

— атрибутивні (описові) — виражаються словесно, наприклад, вид основного обробітку ґрунту та ін. За ним можна отримати підсумкові відомості про кількість статистичних одиниць, які мають дані значенням ознаки;

— кількісні — виражаються числовий мірою (температура ґрунту, урожайність і т.д.). За ними можна отримати підсумкові дані про кількість одиниць з конкретним значенням ознаки, і сумарне або середнє значення ознаки за сукупністю.

За характером варіації ознаки діляться на:

— альтернативні які можуть приймати тільки одне з двох можливих значень ознаки. Це ознаки володіння або не володіння будь чим. Наприклад, стать, стан "наявність–відсутність" і т.д.;

— дискретні — кількісні ознаки приймають тільки окремі значення, без проміжних між ними — як правило цілі числа, наприклад, кількість насінин у стручку т.д.);

— безперервні кількісні ознаки, які можуть набувати будь–якого значення. На практиці вони, як правило, округлюються відповідно до прийнятої точністю (наприклад: урожайність, сума опадів і т.д.).

За характером взаємозв'язку ознаки діляться на:

— факторні, що викликають зміни інших ознак, або створюють можливості для змін значень інших ознак. Факторні ознаки поділяються відповідно на ознаки причини та ознаки умови;

— результативні (ознаки слідства), що залежать від варіації інших ознак. Наприклад, урожайність є результативним ознакою, величина якого залежить від ряду факторних ознак — погодних умов, агроприйомів, сорту і ряду інших [3].

<span id="page-23-0"></span>*За обсягом* вибірки поділяються на *малі* (*n* ≤ 30) і *великі* (*n* > 30) [4]. Крім цього поділу існує ще їх поділ на обмежені й необмежені. *Обмежені вибірки* — обсяг яких становить менше 20 % генеральної сукупності й *необмежені* — з обсягом 20 % і більше.<sup>1</sup>

Так як при використанні методів описової статистики для опису невеликого числа об'єктів дослідження можна отримати спотворення реальності, наприклад, наявних даних може бути недостатньо для аналізу виду розподілу досліджуваної ознаки, вибірки із кількістю об'єктів менше ніж 20, прийнято в текстах дисертацій, статей і звітів представляти дані у початковому вигляді, а методи статистики використовувати лише як допоміжний спосіб її опису [5].

<span id="page-23-2"></span><span id="page-23-1"></span>Основні правила отримання вибірок у сільському господарстві такі:

1. *Рандомізація* (у деяких роботах ([\[50\]](#page-53-0) та ін.) використовується термін "*Рендомізація*"), тобто відбір зразків для вимірювання проводиться у випадковому порядку. Випадковість означає, що кожний зразок як член генеральної сукупності має відмінну від нуля ймовірність попасти у вибірку й ця ймовірність дорівнює частоті зустрічі з ним у генеральній сукупності.

2. *Якісна однорідність матеріалу* — усі досліджувані зразки повинні мати однакову категорію якості. Об'єктивність у поєднанні з точною відповідністю вибірки генеральній сукупності забезпечує тільки випадковий відбір зразків для аналізу. При цьому ставиться вимога до *якісної однорідності матеріалу*, коли всі досліджувані зразки мають однакову категорію якості [6].

3. *Репрезентативність* полягає в тому, що вибірка повинні відображати генеральну сукупність у всіх досліджуваних особливостях. Виходячи з закону великих чисел вибірка буде представницькою якщо всі її об'єкти ві-

дібрані випадково з генеральної сукупності і всі вони мають однакову імовірність потрапити до неї [\[2\]](#page-22-2).

4. *Надійність вибірки* вимагає, щоб вона була *репрезентативною*, 2 тобто, вибіркові показники якомога більше відповідали параметрам генеральної сукупності, відображаючи її у всіх важливих особливостях [7].

5. *Надійністю результату* серії вимірювань називається ймовірність того, що справжнє значення вимірюваної величини потрапляє в довірчий інтервал. Ця величина  $\alpha$  виражається в частках одиниці чи у відсотках [8].

Зазвичай ситуація вивчення властивостей, які цікавить дослідника, вивчається на двох або більше вибірках з метою їх подальшого порівняння. Ці вибірки можуть перебувати в різних співвідношеннях — залежно від процедури їх організації. *Незалежні вибірки* характеризуються тим, що ймовірність відбору будь–якого досліджуваного показника однієї вибірки не залежить від аналогічного відбору з інший вибірки. Навпаки, *залежні вибірки* характеризуються тим, що для кожного досліджуваного показника однієї вибірки, поставлений у відповідність за певним критерієм, існує аналогічний показник з іншої вибірки [9].

У загальному випадку залежні вибірки припускають *попарний добір* досліджуваних показників у порівнюваних вибірках, а незалежні вибірки незалежний їх відбір.

Слід зазначити, що випадки "частково залежних" (або "частково незалежних") вибірок неприпустимі: це непередбачуваним чином порушує їхня репрезентативність.

## <span id="page-24-0"></span>**1.2. ТИПИ ГРУПУВАННЯ СТАТИСТИЧНИХ ДАНИХ**

Залежно від ступеня складності досліджуваного явища і від поставлених завдань статистичні угруповання можуть виконуватися за однією або декількома ознаками групування.

Групування називається простим (одновимірним), якщо однорідні групи формуються за однією ознакою одночасно і складним, якщо однорідні групи утворюються за двома і більше ознаками.

У класі одновимірних угруповань виділяють наступні типи:

— структурні —для виявлення складу досліджуваного явища;

— типологічні —для виділення у статистичній сукупності різних типів явищ;

— аналітичні (факторні), які використовуються для вивчення зв'язку і залежності між ознаками варіювання.

25

## <span id="page-25-0"></span>**1.2.1. Структурне групування значень варіаційного ряду**

Структурні угруповання використовуються для вивчення внутрішньої будови статистичної сукупності і характеристики структурних зрушень.

Вони дають інформацію про поточний стан масових явищ і застосовуються з метою оперативного управління.

Структурна угруповання виконується в кілька етапів:

— вибір ознаки групування;

— визначення необхідного числа груп;

— визначення параметрів груп;

— розподіл одиниць спостереження за виділеними групами;

— розрахунок структурних характеристик;

— формування висновків.

Вибір ознаки групування здійснюється відповідно до цілей статистичного дослідження. Нею зазвичай виступає істотна ознака. Обов'язковою умовою виконання будь–якого групування, в тому числі і структурного є впорядкування статистичної сукупності за значеннями ознаки групування.

Проведення *варіаційного аналізу* для визначення необхідного числа груп починається з побудови *варіаційного ряду* — упорядкованого розподілу одиниць сукупності за зростанням чи за убуванням, і підрахунку частот їхніх появ.

Ряди розподілу поділяються на *рангові*, *дискретні* та *інтервальні*.

*Ранговий варіаційний ряд* містить перелік окремих одиниць сукупності в порядку зростання або убування рангової ознаки.

*Дискретний варіаційний ряд* представляється таблицею з 2–х рядків — полімерних значень варійованої ознаки й кількості одиниць із даними її значеннями. Графічно дискретний варіаційний ряд зображується за допомогою полігону (див. підрозділ **[15.5.1](#page-962-1) [Побудова полігону розподілу](#page-962-1)**).

Інтервальний варіаційний ряд характеризується тим, що:

<span id="page-25-1"></span>— ознака приймає дискретні значення, але кількість їх занадто велика; — ознака приймає будь–які значення в певному діапазоні.

При побудові *інтервального варіаційного ряду* слід вибрати оптимальну кількість *K* груп (класів), яких повинно бути *непарна кількість від п'яти* [10] *до дев'ятнадцяти*, дробові значення округляються до цілого числа. Перед розбивкою нижні крайні значення сукупності округляють до меншого, а верхні — до більшого значення. Утворений *груповий інтервал* слід округлити, щоб він був не занадто дрібним [11, 12].

В [13] показано, що величина ухилення гістограми від щільності розподілу в кращому випадку становить  $1/\sqrt[3]{n}$  , яке досягається при числі інтервалів *K* порядку **3** *n* , де *n* – обсяг вибірки.

Рекомендована для розбивки вибірки обсягом *n* даних на кількість груп (класів) *K* формула Стерджеса [\(1.1\)](#page-26-0) дає прийнятні результати за умов від 30 до 50 статистичних сукупностей [\[2,](#page-22-2) 14–17]

<span id="page-26-3"></span><span id="page-26-2"></span><span id="page-26-1"></span><span id="page-26-0"></span>
$$
K=1+\log_2 n = 1+1.44 \cdot \ln n. \tag{1.1}
$$

Залежність Стерджеса (зустрічаються різні написання прізвища — Ста**е**рджес [\[14,](#page-26-1) [15\]](#page-26-2), Ст**а**рджес [\[16\]](#page-26-2), а то і Штюргес [\[17\]](#page-26-3)) дає хороші результати, якщо сукупність складається з великої кількості одиниць, розподіл близько до нормального, і при цьому використовуються рівні інтервали [\[3\]](#page-23-0).

При сукупності від 50 до 100 об'єктів рекомендується використання формули, яку запропонували К. Брукс і Н. Краузерс [\[15\]](#page-26-2)

$$
K=2.17\cdot\ln n.\tag{1.2}
$$

Також рекомендується при сукупності від 100 до 200 об'єктів і від 200 до 300 використовувати відповідно формули [\[15\]](#page-26-2)

$$
K=3.04
$$
·ln*n*;  
(1.3)  $K=3.47$ ·ln*n*. (1.4)

І. Хаінхолт і К. Гаеде пропонують кількість груп визначати як квадратний корінь від досліджуваної сукупності [18]

<span id="page-26-4"></span>
$$
K = \sqrt{n} \tag{1.5}
$$

Вибірковий розмах *R* є показником змінювання ознаки й визначається різницею між максимальним *x***max** та мінімальним *x***min** значенням показника вибірки [\[14\]](#page-26-1)

$$
R = x_{\text{max}} - x_{\text{min}}.\tag{1.6}
$$

При визначені розмаху варіації *R* спостереження виключаються аномальні значення ознаки.

Розмах вловлює тільки крайні значення ознаки в сукупності, не враховує повторюваність його проміжних значень, а також не відображає відхилень всіх варіантів значень ознаки.

Розмах часто використовується в практичній діяльності, наприклад, відмінність між максимальними і мінімальними значеннями.

Максимальне *x***max** та мінімальне *x***min** значення вибірки за допомогою ПА **MS Excel** знаходиться за статистичними функціями **МАКС** і **МИН**<sup>3</sup> (див. [Додаток А\)](#page-1028-1).

Для практичного застосування доцільно використовувати умову [19]

$$
0.55n^{-0.4} < K < 1.25n^{-0.4},\tag{1.7}
$$

яка отримані для розподілів, які найбільш часто зустрічаються на практиці і мають ексцес у межах від 1.8 до 6, тобто, від рівномірного до Гауса [20].

При розрахунках за початок відліку приймається середина інтервального варіаційного ряду. Для вивченні варіаційного ряду істотну допомогу надає графічне зображення, де він зображується за допомогою гістограми графічного представлення статистичного ряду (див. рис. [2.17,](#page-114-0) с. [115\)](#page-114-0).

Також рекомендується використовувати наступні залежності [\[12,](#page-25-1) [15,](#page-26-2) [17,](#page-26-3) [21, 22]:

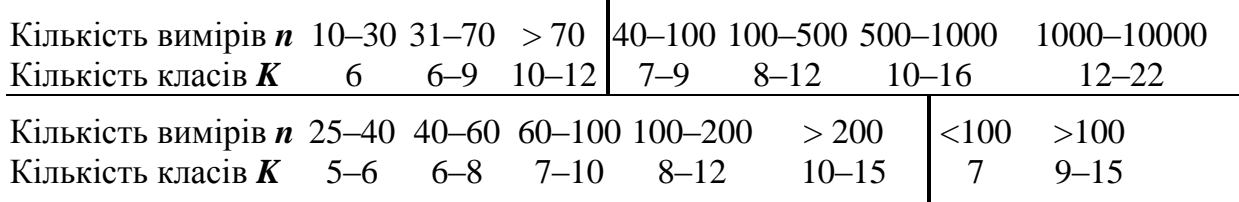

Очевидно, що "оптимальна" величина кількості *K* груп (класів) залежить не тільки від обсягу вибірки, а й від виду закону розподілу. Вона, звичайно, залежить і від способу групування.

В [23] для інтервалів рівної імовірності їх кількість задається виразом

$$
K \approx 4^5 \sqrt{2} \left(\frac{N}{z_{\alpha}}\right)^{0.4},\tag{1.8}
$$

де *z* – квантиль (теоретичне, тобто, критичне значення) стандартного нормального розподілу для заданого рівня значущості а.

Квантиль порядку  $\alpha$  є значенням випадкової величини, для якого функція розподілу приймає значення  $\alpha$  або має місце "стрибок" зі значення, меншого ніж  $\alpha$ , до значення, більшого ніж  $\alpha$ . Тобто, квантиль — є рішенням відносно *х* рівняння *F***(***x***)=**, де – задана статистична ймовірність, тобто це точка на числовій осі, яка ділить всю сукупність упорядкованих вимірів на дві групи з заданим співвідношенням їх чисельності —  $\alpha$  і **1-** $\alpha$ .

Для даного розподілу для одностороннього критерію квантиль визначається за статистичною функцією ПА **MS Excel** [24, 25] **НОРМ.СТ.ОБР** з синтаксисом **НОРМ.СТ.ОБР(вероятность)** при **вероятность=(1-)** (див. [Додаток А,](#page-1028-1) де наведено синтаксис функцій ПА **MS Excel** та особливості її застосування)**.**

У ряді робіт наводяться модифікації даної формули. В [26] пропонується використовувати залежність

$$
K=1.74 \cdot \ln n, \tag{1.9}
$$

а також подальший розвиток цього співвідношення [27]

$$
K=2.17 \cdot \ln n - 5. \tag{1.10}
$$

Тут і всюди в тексті використовується американський стандарт представлення десяткових чисел — у якості розділового знака цілої і дробової частини використовується точка, як це прийнято майже у всіх комп'ютерних програмах.

Для визначені кількості груп І. У. Алексєєва [28] пропонує враховувати не лише величину вибірки  $n$ , а й величину контрексцесу  $\aleph$  (алеф, буква івріту) (див. вираз [\(1.121\)](#page-78-0) вибірки

$$
K = \frac{1}{3} \sqrt[5]{\frac{N^2}{N^8}}.
$$
 (1.11)

Для великих вибірок за рекомендаціями Д. Юлла і М. Кендела слід виділяти 15–25 класових інтервалів незалежно від обсягу спостережень [\[15\]](#page-26-2).

Існує спосіб визначення кількості виділених груп пов'язаний із застосуванням середньоквадратичного відхилу: якщо ширина інтервалу дорівнює 0.5*s*, то виділяється 12 груп, якщо 2/3*s*, — то 9 груп, якщо *s* — то 6 груп [\[3\]](#page-23-0).

Для визначення параметрів групи у кожній виділеній групі розраховуються наступні параметри:

Верхня на нижня межа інтервалу, тобто найменше  $x_i^{\text{\tiny H}}$  і найбільше  $x_i^{\text{\tiny B}}$  $x_i^{\prime}$ значення ознаки в групі.

Ширина інтервалу *а<sup>і</sup>* . Інтервали угруповання бувають рівними і нерівними (прогресивно зростаючими, прогресивно зменшуються, довільними, спеціалізованими). Якщо варіація ознаки проявляється у порівняно вузьких межах і розподіл статистичних одиниць носить досить рівномірний характер, то будують угруповання з рівними інтервалами, визначаючи ширину інтервалу *а<sup>і</sup>* за формулою

$$
\lambda = R/K. \tag{1.12}
$$

Значення ширини інтервалу  $\lambda$ , округляється у більшу сторону.

На основі розрахованої ширини інтервалу  $\lambda$  послідовно визначається межі інтервалів  $x_i^{\text{H}}$  і  $x_i^{\text{B}}$ *i x* . Визначення меж починається з першої групи її нижня межа приймається рівною мінімальному значенню ознаки в сукупності.

тобто  $x_1^{\texttt{H}} = x_{\text{min}}$  а верхня межа визначається як  $x_1^{\texttt{B}}$  $x_1^B = x_1^H + \lambda$ . Для другої групи нижня межа приймається рівною верхній межі першої групи, тобто  $x_2^{\texttt{H}}\!=\!x_1^{\texttt{B}}$  $x_1^{\mathbf{B}}$ , a верхня визначається як **в**  $x_2^B = x_2^H + \lambda \text{ i }$  т.д. [\[3\]](#page-23-0).

Середина інтервалу (центральна варіанта) *b<sup>i</sup>* визначається як середнє верхньої і нижньої меж, тобто за формулою *b<sup>i</sup>* = **н 1***x* +**/2**.

Параметр середина інтервалу *b<sup>i</sup>* використовується при розрахунку узагальнюючих характеристик досліджуваної сукупності.

Досить часто при виконанні угруповання використовуються відкриті інтервали. У відкритих інтервалах вказується тільки одна межа: верхня — у останнього інтервалу, нижня — у першого. Для закриття таких інтервалів необхідно попередньо визначити їх ширину.

Проблема ширини відкритих інтервалів вирішується таким чином: при рівноінтервальному угрупованню вона є постійною величиною; при нерівноінтервальному угрупуванню попередньо визначається закономірність зміни ширини інтервалу для не крайніх груп виявлена закономірність дозволяє визначити ширину відповідного інтервалу і розрахувати відсутню межу [\[3\]](#page-23-0).

При розподілі одиниць спостереження за виділеними групами, ознака, що за значенням збігаються з межею інтервалу включаються в групу, в якій нижня межа збігається зі значенням ознаки.

При формулювання висновків про склад сукупності для структурних угруповань у висновках відображаються два положення:

— які значення ознаки зустрічаються в сукупності найбільш часто, які значно рідше;

— який характер зміни структури в залежності від зміни значення ознаки. Зі збільшенням *x* частка може збільшуватися, або зменшуватися. Це досить типово для економічних показників.

Висновки повинні бути зроблені обов'язково, інакше пропадає сенс угруповання.

Дані структурних угруповань зазвичай подаються у формі відповідної таблиці [\[3\]](#page-23-0).

## <span id="page-29-0"></span>**1.2.2. Типологічні угруповання**

Її мета полягає у вивченні поширеності різних типів економічних явищ в статистичної сукупності.

Типологічні угруповання застосовуються, як правило, до неоднорідною сукупності і здійснюються за допомогою складних нерівноінтервальних угруповань.

Результатом типологічних угруповань є поділ сукупності на класи, типи, однорідні групи одиниць.

За своєю суттю типологічне угруповання є групою–класифікатором. Такі угруповання часто ґрунтуються на стійкому переліку груп, не змінних або незначно мінливих у часі.

Прикладом такого угрупування є групування сортів сільськогосподарської культури за строком стиглості або урожайністю.

При виконанні типологічних угруповань важливо правильно вибрати підставу угруповання. Для цього необхідно попередньо виявити можливі типи явища на основі аналізу сутності і закономірностей його розвитку. Число груп і їх параметри встановлюються неформально на основі виділених якісних закономірностей, часто із залученням кількісних ознак.

За технікою виконання типологічна угруповання схожа на структурну угруповання, за винятком перших етапів — ознака групування, кількість груп, їх параметри визначаються на основі якісного аналізу. У таких угрупованнях дуже часто застосовуються спеціалізовані інтервали.

Типологічні угруповання представляються в табличній формі, об'єктом аналізу в них є показники структури [\[3\]](#page-23-0).

## <span id="page-30-0"></span>**1.2.3. Аналітичні угруповання**

Аналітичне угруповання призначене для виявлення зв'язку між досліджуваними ознаками. Воно дозволяє виявити наявність і напрямок зв'язку, а також виміряти її тісноту і силу.

Всі досліджувані ознаки в цьому випадку діляться на дві групи: факторні і результативні. Взаємозв'язок між ними проявляється в тому, що зі зміною середнього значення факторного ознаки систематично змінюється середнє значення результативної ознаки.

Аналітичні угруповання відрізняються від структурних і типологічних, за технікою виконання, яка полягає в наступному:

1. Проводиться угруповання одиниць сукупності за факторною ознакою, вона виконується як структурна.

2, У кожній виділеній групі відбираються відповідні значення результативної ознаки, і на їх основі розраховується деякий узагальнюючий показник, як правило, середнє значення.

3, Аналізуються зміни узагальнюючого показника — середнього значення результативної ознаки по групах, і робиться висновок про наявність чи відсутність взаємозв'язку і її напрямку. Якщо при зміні значень факторної ознаки, покладеного в основу угруповання змінюється величина результативного, то визнається наявність зв'язку між ознаками: при цьому, якщо зі збі-

льшенням значень факторної ознаки збільшується значення результативного, то зв'язок відноситься до прямої: у противному випадку — до зворотного.

Приклад виконання аналітичного угруповання: необхідно встановити залежність між дозою внесення добрив і урожайністю. Тут факторною ознакою є доза добрив, результативною — урожайність. За факторному ознакою раніше було проведено структурне групування — за тривалість першої просапної обробки розбили на певну кількість груп. Була отримана величина урожайності для груп періоду її проведення.

Об'єктом аналізу є середнє значення результативної ознаки — величина урожайності в групах і середина інтервалу середня дата проведення обробки. Якщо значення результативної ознаки, встановлене за групами має певна різниця, то зв'язок між ознаками можна вважати встановленою. Якщо середній результат при переході від однієї групи до іншої практично не змінюється, то зв'язок між ознаками відсутній.

За допомогою аналітичної угруповання можна лише встановити наявність зв'язку між ознаками, але описати її не можна. Для цього необхідно використовувати апарат кореляційного, дисперсійного та регресійного аналізу (див. розділи **[9](#page-486-0) [Кореляційні залежності та їх аналіз](#page-486-0)**, **[10](#page-554-0) [Дисперсійний](#page-554-0)  [аналіз](#page-554-0)** і **[11](#page-658-0) [Регресійний аналіз. Планування і](#page-658-0) обробка результатів експе[риментальних досліджень](#page-658-0)**) [\[3\]](#page-23-0).

#### <span id="page-31-0"></span>**1.3. ОСНОВНІ ПОКАЗНИКИ ХАРАКТЕРИСТИКИ ВАРІАЦІЙНОГО РЯДУ**

При аналізі отриманих залежностей, а також для оцінки прийнятності статистичного розподілу, тобто відповідності реального розподілу змінної прийнятому (нормальному, рівномірному, експоненціальному, Пуассона тощо), використовується *статистичні критерії*: **²** (**хі**–квадрат) [29] (див. підрозділ [6.5.4](#page-312-0) Використання  $\chi$ 2-критерію для перевірки нормальності **[статистичного розподілу \(підгонка розподілу\)](#page-312-0)**. При аналізі гістограм найбільш часто застосовується критерій Колмогорова–Смирнова (див. підрозділ **[6.6](#page-319-0) [Одновибірковий тест Колмогорова для перевірки виду статистично](#page-319-0)[го розподілу](#page-319-0)**) [30].

Статистичний аналіз отриманого *варіаційного ряду* — ряду рангових значень ознаки, у якому визначена кількість (частота прояву) окремих варіант розподілу, передбачає розрахунок характеристик його центру, структури, оцінку ступеню варіації й диференціації досліджуваної ознаки, вивчення форми розподілу. При цьому ставиться вимога до *рандомізації*.

До *описових первинних статистик* відносять числові характеристики розподілу ознак вибірки. Основне призначення кожної з первинних описових статистик — заміна *множини значень* відповідної ознаки вибірки,

одним числом (наприклад, *середнім значенням* як мірою центральної тенденції).

В середніх величинах нівелюються індивідуальні відмінності одиниць сукупності, обумовлені випадковостями, тобто середні не відображають меж коливання ознаки. Всі середні величині діляться на **ступеневі середні** арифметичні  $\overline{x}$  [\(1.22\),](#page-42-0) геометричні  $\overline{x}_{g}$ , [\(1.24\),](#page-44-0) гармонійні  $\overline{x}_{h}$  [\(1.26\),](#page-44-1) ква- $\partial$ ратичні  $\bar{x}_q$  [\(1.28\),](#page-44-2) кубічні  $\bar{x}_Q$  (див. [\(1.30\),](#page-45-0) с. [46\)](#page-45-0) і т.п., та структурні се-

*редні* — *моду Мо* (див. с. [47\)](#page-46-0) і *медіану Ме* [\(1.33\)](#page-46-1) і [\(1.34\)](#page-46-2) [\[2\]](#page-22-2).

Компактний опис групи за допомогою первинних описових статистик дозволяє інтерпретувати результати вимірів, зокрема, шляхом порівняння первинних статистик різних груп. При цьому слід мати на увазі, що будь–яка інтерпретація статистичних показників повинна ґрунтуватися на інформації фізичного, біологічного чи іншого характеру.

*Міри центральної тенденції (міри локалізації, положення)* показують найбільш типове значення для даної вибірки, тобто характеризують вибірку за рівнем вираження замірів ознаки. До них відносяться:

— середнє значення *x* — середнє арифметичне вибірки чи генеральної сукупності, див. [\(1.22\),](#page-42-0) с. [43;](#page-42-0)

— медіана (*Ме*) — значення, праворуч і ліворуч від якого на осі значень ознаки розташовуються рівні кількості значень ознаки даної вибірки, див. [\(1.34\),](#page-46-2) с. [47;](#page-46-2)

— мода (*Мо*) — значення ознаки, яке найбільш часто зустрічається у вибірці, див. с. [47;](#page-46-0)

— середнє геометричне значення  $\bar{x}_g$ , див. [\(1.24\).](#page-44-0)

Кожна міра центральної тенденції має характеристики, які роблять її цінною за певних умов.

Часто експериментальні дані містять до 10 % аномальних значень, тобто ми найчастіше маємо справу зі змішаними розподілами, що задаються сумою, принаймні, двох функцій розподілу з кілька розрізняються параметрами. Тому центр розсіювання краще оцінювати за медіаною, а не за середнім арифметичним, так як в цьому випадку оцінка розсіювання за розмахом варіювання більш точна, ніж оцінку дисперсії. Можна, звичайно, відкидати за допомогою того чи іншого критерію грубі (аномальні) спостереження (див. підрозділ **[5.12](#page-245-0) [Виключення результатів з грубими похибками](#page-245-0)**), але ця процедура також веде до зниження ефективності — адже доводиться відкидати певну кількість спостережень [\[51\]](#page-54-0).

Для *номінативних даних* (див. с. [351\)](#page-350-0), зрозуміло, єдиною придатною мірою центральної тенденції є мода, або модальна категорія — та градація номінативної змінної, яка зустрічається найбільше часто. Клас з найбільшою частотою називається модальним [\[15\]](#page-26-2).

*Міри розсіювання* показують розкид значень ознаки у вибірці. До них відносяться:

— *розмах R* — різниця максимального і мінімального значень ознаки, див. [\(1.6\);](#page-26-4)

— *інтерпроцентильний розмах (інтервал)* — значення будь–яких процентилів розподілу, наприклад 10–го і 90–го;

— *інтерквартильний (міжквартильний) розмах R<sup>Q</sup> (інтервал)*, який незалежно від виду розподілу включає 50 % значень вибірки, див. c. [48;](#page-47-0)

— *вибірковий стандартний відхил* — *середній квадратичний відхил (СКВ) s*, див. [\(1.56\),](#page-53-1) с. [54](#page-53-1) (*стандартний відхил (СВ)* для генеральної сукупності [\(1.56\),](#page-53-1) с. [54\)](#page-53-1) відображає розкид даних по інтервалу значень ознаки щодо середнього значення вибірки  $\bar{x}$  чи генеральної середньої  $\mu$  сукупності.

Центральні тенденції і розсіяння кількісних ознак, що мають наближено нормальний статистичний розподіл (і тільки таких ознак!), а це переважна більшість — близько 80 % розподілів біологічних ознак, слід описувати середнім значенням ( *x* ) і середнім квадратичним відхилом *s*.

І навіть якщо вибіркові одиниці відбираються з нормально розподілених генеральних сукупностей, обсяг вибірок часто виявляється занадто малим для того, щоб взагалі зробити певні висновки щодо виду розподілу. Це робить параметричні оцінки непридатними і вибірки слід описувати медіаною і інтерквартильним розмахом (25–й і 75–й провентилюю) або іншим інтерпроцентильним розмахом (наприклад, 80 %–інтерпроцентильний розмах — між 10–ми і 90–ми перцентилями) [\[5\]](#page-23-1).

Числові характеристики, обчислені за генеральною сукупністю, або ті, що використовуються для опису даних генеральної сукупності, називаються *генеральними параметрами*, а числові характеристики, розраховані за вибіркою, або ті, що використовуються для опису її даних — *статистиками*. Вони є функціями результатів спостережень, використовуваних для оцінки параметрів розподілу і/або для перевірки статистичних гіпотез. Таким чином, статистичні характеристики вибірки є наближеними оцінками невідомих параметрів генеральної сукупності, тобто статистиками, і слугують основою для оцінювання невідомого параметру розподілу. Причому переконливою оцінкою є оцінка, яка сходиться за ймовірністю до значення оцінюваного параметра при необмеженому зростанні обсягу вибірки.

Щоб забезпечити достатньо добре наближення до істинного значення *а*, вибірка повинна мати такі властивості.

*Незміщення*. Оцінка є незміщеною якщо її теоретичне середнє значення (математичне очікування) збігається зі значенням *а*, тобто *М***(***Х***)=***a*.

*Спроможність*. Оцінка називається спроможною, якщо при необмеженому збільшенні числа вимірювань *n* вона прямує за ймовірністю до значення *а*.

Це означає, що при *n***∞** будь–якому фіксованому значенні >0 ймовірність *Р***(|***x***-***а***|<)** наближається до одиниці, тобто твердження, що відхилення оцінки *x* від значення *а* стане менше , буде практично достовірним.

*Ефективність*. Незміщена оцінка називається ефективною, якщо вона має найменше розсіювання серед усіх незміщене оцінок значення а за результатами вимірювання [31].

Оцінка сукупності може бути виражена одним числом, тобто точкою (*точкове оцінювання*), коли значення оцінки приймають як невідоме значення параметру розподілу, яка характеризується кількома одиночними узагальнюючими оцінками, або деяким *довірчим інтервалом*, межі якого встановлені із заданою довірчою ймовірністю (*інтервальне оцінювання*), коли статистичний ряд оцінюється деяким інтервалом "від" і "до", у межах якого з відповідною статистичною ймовірністю може знаходитись визначуваний параметр [\[1\]](#page-22-3).

Ідея оцінювання за допомогою довірчого інтервалу полягає в тому, щоб за точковим оцінюванням спробувати побудувати довірчий інтервал, який із деякою, відмінною від нуля довірчою ймовірністю накрив би відоме значення оцінюваний параметр розподілу [\[17\]](#page-26-3).

Для *ТОЧКОВОГО ОЦІНЮВАННЯ генеральної сукупності* використовуються наступні оцінки, які позначають літерами грецького алфавіту:

 – *генеральна середня сукупності* (математичне сподівання, яке ряд авторів вважають центральним моментом розподілу першого порядку [32], хоч, як стверджують інші [33], такого моменту взагалі не існує) — середнє арифметичне, яке знаходиться в середині ряду і в ранговому ряді мовби ділить його навпіл, див. [\(1.22\),](#page-42-0) с. [43;](#page-42-0)

 **2** – *дисперсія генеральної сукупності* (центральний момент розподілу другого порядку), точкове параметричне оцінювання статистичного ряду, є мірою розкиду окремих значень навколо математичного сподівання. Вона найчастіше використовується для оцінки мінливості показників, пов'язаних із помилками окремих обліків і є квадратом стандартного відхилу. Її зручність у тому, що, сума стандартних відхилів характеристики розкиду даних завжди дорівнює нулю, а дисперсія завжди позитивна і її абсолютна величина тим більша, чим більше розкид даних у статистичному ряду, див. [\(1.48\),](#page-50-0) с. [51;](#page-50-0)

 – *стандартний відхил (СВ) генеральної сукупності*, (*стандартна помилка* або просто *стандарт*) який дозволяє з більшою чи меншою імовірністю виділити зону рангового статистичного ряду, в якій знаходиться та чи інша кількість даних, див. [\(1.56\),](#page-53-1) с. [54](#page-53-1) і с. [59;](#page-58-0)

Точкове оцінювання вважається *переконливим*, якщо зі збільшенням вибірки вона прямує до генерального параметра і *ефективним*, якщо вибірка має найменшу дисперсію, тобто найменшу варіацію порівняно з іншими оцінками [\[15\]](#page-26-2).

У тому випадку, коли виконується *ІНТЕРВАЛЬНЕ ОЦІНЮВАННЯ вибірки*, то для позначення використовуються латинські літери:

 $\bar{x}$  – вибіркове середнє арифметичне, див. [\(1.22\),](#page-42-0) с. [43;](#page-42-0)

*s* **2** – вибіркова дисперсія, див. [\(1.48\),](#page-50-0) с. [51;](#page-50-0)

*s* – вибірковий *середній квадратичний відхил (СКВ)* одиничних спостережень, див. [\(1.56\),](#page-53-1) с. [54;](#page-53-1)

*x s* – вибірковий *середній квадратичний відхил середнього арифме-*

# *тичного (стандартний відхил вимірі*в ), див. [\(1.63\),](#page-55-0) с. [56](#page-55-0) [\[6\]](#page-23-2).

Тобто,  $\bar{x}$  є оцінкою  $\mu$ , а  $s^2$  і *s* відповідно оцінками  $\sigma^2$  і  $\sigma$  для досить великих вибірок обсягом *n* > 20–30 і особливо для *n* > 100 [34], див. с. [36.](#page-35-0)

При описі кількісних ознак для характеристики досліджуваних масивів виконують *варіаційний аналіз* — проводять вибіркові оцінки відповідних генеральних параметрів, зокрема, *оцінки положення* (центральної тенденції), розсіювання й форми розподілу. Як показники центральної тенденції розподілу використовуються:<sup>4</sup> мінімальне *x***min** (*Minimum*), максимальне *x***max** (*Maximum*) і середнє арифметичне значення *x* (*Meam*) [\(1.22\)](#page-42-0) вибірки обсягом *n* (*Valid n*), а також мода *Мо* (*Mode*), яка часто використовується в селекційних дослідженнях, і медіана *Ме* (*Median*) [\(1.34\).](#page-46-2)

Основними показниками *варіації* є відхилення будь–якої ознаки від її середнього значення у варіаційному ряді — розмах *R* (*Range*) [\(1.6\),](#page-26-4) вибіркова дисперсія *s***²** (*Variance*) [\(1.48\),](#page-50-0) середньоквадратичний відхил *s* [\(1.56\),](#page-53-1) коефіцієнт варіації *V* [\(1.100\).](#page-70-0)

Для характеристики *структури розподілу* використовуються такі показники як медіана *Ме*, а також нижній (перший) квартиль *Q***<sup>1</sup>** (*Lower/Lowerquartile*), верхній (третій) квартиль *Q***<sup>3</sup>** (*Upper/Upper quartile*) [\(1.36\);](#page-46-3) міжквартильний (інтерквартильний) розмах *R<sup>Q</sup>* (*Interquartile range*); 95 %–й довірчий інтервал істинного середнього значення; децилі — при діленні вибірки на 10 частин і процентилі (які також називаються перцентилями або центилями) — при діленні вибірки на 100 частин.

При аналізі форми розподілу виконується оцінка асиметрії, тобто її відсутності чи порушення (*As* — показник асиметрії (*Skewness*) [\(1.118\)](#page-76-1) і кое- $\phi$ іцієнт ексцесу  $\gamma = Ex -3$  (*Kurtosis* — куртозис) [\(1.36\)](#page-46-3) [\[15\]](#page-26-2).

Перелічені показники мають самостійне аналітичне значення, оскільки відображають різні властивості сукупності, що вивчається, а всі разом дозволяють отримати комплексну характеристику емпіричного розподілу [35].

Для опису статистичних розподілів, що не є "нормальними", крім обсягу вибірки, слід указувати значення медіани *Ме* та інтерквартильний розмах *RQ*. При традиційному використанні 25 % і 75 % процентилів, тобто *Q***<sup>1</sup>** і  $Q_3$  цей запис може виглядати так: *Me* (25 %; 75 %)=125 (53; 182) [36].

<span id="page-35-0"></span>Відомо, що величини даних *x<sup>i</sup>* , отримані в результаті незалежних вимірів із повторністю *n*, тобто у вибірці обсягом *n* ≥ 100, відповідно до центральної граничної теореми Ляпунова, за якою сума масиву незалежних випадкових величин, якщо жодна них не домінує над іншими, відповідає закону нормального розподілу, навіть тоді, коли його складові йому не підпорядко-
<span id="page-36-1"></span><span id="page-36-0"></span>вуються, розподіляються за законом нормального (гаусового) статистичного розподілу [\[12,](#page-25-0) 37]. 5

Слід зауважити, що "*Повторність*" — кількість вимірів конкретної ознаки при постійній умові (режимі) досліду, тобто кількість ділянок кожного варіанту в польовому досліді, а в часі — кількість років випробування. Повторність у свою чергу може складатися з декількох вимірів, наприклад, рослин ділянки, чи зразків при оцінці якості дозування чи змішування. "*Повторення*" — кількість змін умов (режимів) вирощування чи роботи машини з повним набором варіантів схеми досліду.

Серед безперервних випадкових величин нормальний розподіл займає центральне місце. З ним доводиться зустрічатися при аналізі похибок вимірювань, контроль технологічних процесів і режимів, при аналізі і прогнозуванні різних явищ в економіці, біології, медицині та інших галузях знань.

Нормальний закон проявляється у всіх випадках, коли випадкова величина *X* є результатом дії великої кількості факторів, причому кожен фактор окремо на випадкову величину *X* впливає незначно і не переважає за своїм впливом над іншими.

Основна особливість, що виділяє нормальний закон серед інших законів, — то, що він є граничним законом, до якого, за певних умов, наближаються інші закони розподілу.

На практиці нормальний закон розподілу використовується при визначенні довірчих інтервалів і довірчих ймовірностей, перевірці статистичних гіпотез і інші методи статистичного аналізу. Практично у всіх цих випадках необхідно визначати значення функції щільності або функції розподілу в заданій точці [\[24,](#page-27-0) [78\]](#page-132-0). Часто замість терміну "функція розподілу" використовується "інтегральна функція", а замість "щільність імовірності" — "диференційна функція" [\[78\]](#page-132-0).

<span id="page-36-2"></span>Цьому розподілу підпорядковується більшість досліджуваних об'єктів, і він найчастіше застосовується при статистичному аналізі вибірок [\[6,](#page-23-0) 38– 41], а також їх похибок [\[15\]](#page-26-0), хоч насправді дослідження нормальності розподілу біомедичних ознак, проведених протягом останніх 20 років більш ніж на 10 тисяч якісних змінних, показали, що біля 75 % з них не підлягає нормальному розподілу. У своїй більшості вони характеризуються негативною асиметрією (зміщенням вправо, див. рис. [1.5,](#page-77-0) а) на с. [78\)](#page-77-0) і ексцесом (плоскою вершиною, див. рис. [1.5,](#page-77-0) г) і д) на с. [78\)](#page-77-0) [\[2,](#page-22-0) 42–44]. 6

Крім того, на практиці, якщо випадкове явище, тобто явище, реалізацію якого при відповідному комплексі умов не можливо передбачити, підпорядковується дії багатьох випадкових факторів, то їхній сумарний вплив можна описати за допомогою нормального статистичного закону [\[17\]](#page-26-1).

Якщо ж повторність становить *n* ≤ 100, то потрібні вагомі докази нормальності статистичного розподілу генеральної сукупності [\[37\]](#page-36-0).

# **1.4. УЗАГАЛЬНЮЮЧІ ХАРАКТЕРИСТИКИ СТАТИСТИЧНИХ СУКУПНОСТЕЙ**

#### **1.4.1. Ряди розподілу**

Результати статистичних зведень і угруповань можуть бути представлені у вигляді статистичних рядів — упорядкованих сукупностей значень показників (статистичної ознаки). За своїм змістом статистичні ряди поділяються на ряди динаміки і ряди розподілу.

*Рядом динаміки* називають систематизовану сукупність числових даних, що характеризують зміни досліджуваних явищ у часі.

*Ряд розподілу* — систематизована послідовність статистичних одиниць, згрупованих за конкретною ознакою. Він характеризує склад досліджуваного явища, дозволяє судити про однорідність сукупності, закономірності розподілу статистичних одиниць. Зазвичай ряд розподілу являє собою результат структурної угруповання.

Ряд розподілу вважається побудованим, якщо відомо, яким чином змінюються в сукупності значення ознаки і як часто зустрічаються окремі значення ознаки.

Для різних статистичних ознак будуються різні типи рядів розподілу:

— атрибутивні — будуються по описовим ознаками в порядку зростання або зменшення спостережених значень ознаки; прикладом атрибутивних рядів можуть служити розподілу населення за національністю, за професіями, за статтю; розподіл підприємств за формами власності;

— варіаційні — будуються за кількісними ознаками, наприклад, розподіл робочих за рівнем кваліфікації, по заробітній платі, розподіл студентів по успішності.

Варіаційні ряди діляться на *дискретні* та *інтервальні*.

У *дискретних рядах* ознака приймає тільки цілі значення, наприклад, кількість гілок, насінин у стручку.

Інтервальні ряди ґрунтуються на безперервних ознаках, які приймають будь–які, в тому числі і дробові значення. Залежно від того, яка структурна угрупування лежить в основі інтервального ряду, розрізняють *рівноінтервальні* та *нерівноінтервальні* ряди.

У рівноінтервальних рядах ширина інтервалу є величиною постійною, в нерівноінтервальних — вона різна для різних груп.

Основними елементами рядів розподілу є:

1. Значення ознаки (варіанти):

— *х<sup>і</sup>* – дискретне в дискретних рядах;

—  $x_i^{\text{B}}$ - $x_i^{\text{H}}$  – інтервал для інтервальних рядів, де  $i = 1, n_i$ ,  $n_i$  – частота;

2. Частота *n<sup>і</sup>* – число одиниць сукупності, що володіють даним значенням ознаки. Частота показує, скільки раз дане значення ознаки зустрічається в сукупності; сума всіх частот завжди дорівнює обсягу статистичної сукуп-

ності, тобто **1** *m*  $\sum n_i = N$ . *i* =

Дослідження рядів розподілу здійснюється в два етапи:

— *емпіричне дослідження*, метою якого є отримання узагальнюючих характеристик досліджуваної сукупності;

— *теоретичне дослідження* з метою виявлення закономірності даного розподілу і його теоретичного опису.

Емпіричне дослідження починається з визначення частотних характеристик ряду розподілу [\[3\]](#page-23-1).

### **1.4.2. Частотні характеристики рядів розподілу**

Вихідною частотної характеристикою будь–якого ряду розподілу є частота *n<sup>і</sup>* . На її основі можна розрахувати такі характеристики:

— *частковість* — питома вага (частка) одиниць сукупності, що мають певне значення ознаки, тобто це частота, виражена у вигляді відносної величини (частки одиниці або відсотка):

$$
q_i = \frac{n_i}{N},\tag{1.13}
$$

 $\mu$ е *i* **= 1,***m* i **1 1** *m i i q* =  $\sum q_i = 1$ .

Ця характеристика має важливе значення при дослідженні рядів розподілу, так як дозволяє зв'язати показники рядів розподілу з відповідними показниками та апаратом теорії ймовірностей. У теорії ймовірностей *q<sup>i</sup>* є ймовірність того, що дане значення ознаки зустрінеться в сукупності. Частість використовується для зіставлення рядів розподілу, що містять рівне число статистичних одиниць.

— *накопичена частота* — число одиниць сукупності, у яких значення ознаки не перевищує даного *x\**, тобто це частота з наростаючим підсумком:

$$
N_{x^*} = \sum_{i=1}^{m^*} n_i , \qquad N_{x^*} = N , \qquad (1.14)
$$

де *x***\*** – дане значення ознаки в *і*–ій групі, для якої розраховується накопичена частота.

За накопиченими частотами можна побудувати кумулятивний ряд розподілу — ряд значень числа одиниць сукупності з меншими і рівними верхній межі відповідного інтервалу значеннями ознаки.

— *накопичена частинність* — питома вага (частка) одиниць, у яких значення ознаки не перевищує дане *x***\***, тобто це частинність з наростаючим підсумком:

$$
Q_{x^*} = \sum_{i=1}^{m^*} q_i, \qquad Q_{x^*} = 1. \qquad (1.15)
$$

— щільність розподілу — універсальна частотна характеристика, що дозволяє перейти від емпіричного до теоретичного розподілу. Для рядів з нерівними інтервалами тільки ця характеристика дає правильне уявлення про характер розподілу. Щільність розподілу розраховується в 2–х варіантах:

— як *абсолютна щільність розподілу* φ<sub>*į*</sub>, показує число одиниць сукупності, що припадають на одиницю ширини інтервалу значення ознаки:

$$
\varphi_i = \frac{n_i}{a_i} \,. \tag{1.16}
$$

— як *відносна щільність розподілу* ф; показує питому вагу одиниць сукупності, що припадають на одиницю ширини інтервалу:

$$
\varphi_i^* = \frac{n_i}{a_i} \,. \tag{1.17}
$$

Щільність розподілу забезпечує порівнянність різних рядів розподілу.

Різні ряди розподілу характеризуються різним набором частотних характеристик: мінімальним — атрибутивні ряди (частота *n<sup>i</sup>* і частинність *q<sup>і</sup>* ), для дискретних використовуються чотири характеристики (частота *n<sup>і</sup>* , частинність *q<sup>і</sup>* , накопичена частота *N<sup>і</sup>* , накопичена частинність *Q<sup>і</sup>* ), для інтервальних — всі п'ять (частота  $n_i$ , частинність  $q_i$ , накопичена частота  $N_i$ , накопичена частинність  $Q_i$ , абсолютна  $\varphi_i$  і відносна  $\varphi_i^\centerdot$  щільності розподілу) [\[3\]](#page-23-1).

# **1.4.3. Графічне представлення рядів розподілу**

Графіки є наочною формою відображення рядів розподілу. Для зображення рядів застосовуються лінійні графіки та площинні діаграми, побудовані в прямокутній системі координат.

Для графічного представлення атрибутивних рядів розподілу використовуються стовпчикові, лінійні, кругові, фігурні, секторні і т.п. типи діаграм.

Для дискретних варіаційних рядів графіком є полігон розподілу.

*Полігоном розподілу* називається ламана лінія, що з'єднує точки з координатами  $\{x_i, n_i\}$  або  $\{x_i, q_i\}$ , де  $x_i$  – дискретне значення ознаки,  $n_i$  – частота, *q<sup>i</sup>* – частинність.

Графік будується в прийнятому масштабі. Вид полігону розподілу наведено на рис. [15.12](#page-967-0) на с. [968.](#page-967-0)

Для зображення інтервальних варіаційних рядів застосовують *гістограми*, що представляють собою ступінчасті фігури, що складаються з прямокутників, підстави яких дорівнюють ширині інтервалу *а<sup>i</sup>* , а висота — частоті *n<sup>i</sup>* , (частинність *q<sup>i</sup>* ) рівноінтервального ряду або щільності розподілу нерівноінтервального  $\varphi_i$  і  $\varphi_i^\centerdot$ . Побудова діаграми аналогічно побудові стовпчикової. Загальний вигляд гістограми наведено на рис. [15.10](#page-965-0) на с. [966.](#page-965-0)

Для графічного представлення варіаційних рядів може використовуватися також *кумулята* — ламана лінія, складена з нагромадженим частотах (частості). Накопичені частоти наносяться у вигляді ординат; поєднуючи вершини окремих ординат відрізками прямої, одержуємо ламану лінію, що має неубуваючий вигляд. Координатами точок на графіку для дискретного ряду є {*хi* , *N<sup>i</sup>* }; для інтервального ряду — { **в**  $\{x_i^{\texttt{B}},\, N_{\overline{i}}\}$ . Початкова точка графіка має координати {  $x_i^{\text{H}}$  $\{\boldsymbol{x_i^{\text{H}}}$ , 0}, найвища точка — {  $\boldsymbol{x_i^{\text{B}}}$  $\{x_i^{\mathbf{B}},N\}$ . Загальний вигляд кумуляти наведено на рис. [3.6,](#page-136-0) б). Використання кумуляти особливо зручно при проведенні порівнянь варіаційних рядів.

При побудові графіків рядів розподілу велике значення має співвідношення масштабів по осі абсцис і осі ординат.

В цьому випадку і необхідно керуватися "правилом золотого перетину", відповідно до якого висота графіка повинна бути 1.62 [\[3\]](#page-23-1).

### **1.4.4. Показники центра розподілу варіаційного ряду**

Середні показники є найбільш поширеною формою статистичних показників. Середнім називається узагальнюючий показник статистичної сукупності, що характеризує найбільш типовий рівень явища. Він висловлює величину ознаки, віднесену до одиниці сукупності. Особливості середніх показників полягають в тому, що вони, по–перше, відображають те загальне, що притаманне всім одиницям сукупності; по–друге, в них взаємно нівелюються ті відхилення значень ознаки, які виникають під впливом випадкових факторів. Це означає, що середній показник відображає типовий рівень ознаки, що формується під впливом основних домінуючих невипадкових факторів.

Застосування середніх величин дозволяє охарактеризувати певну ознаку сукупності одним числом, незважаючи на те, що у різних одиниць сукупності значення ознаки відмінні один від одного.

У статистичній обробці даних використовуються два види середніх величин: *степеневі* та *структурні* середні.

До степеневих середніх відносяться кілька видів середніх, побудованих за одним загальним принципом:

$$
\overline{x}_k = \sqrt[k]{\frac{\sum_{i=1}^n x_i^k}{n}},
$$
\n(1.18)

де *х<sup>i</sup>*  $x_i$  – варіанти;

*n* – обсяг статистичної сукупності (вибірки);

 $k$  – показник ступеня [\[3\]](#page-23-1).

При цьому при *k* = -1 маємо середньогармонійні [\(1.26\)](#page-44-0) і [\(1.27\);](#page-44-1) при *k*=0 — середньогеометричні [\(1.24\)](#page-44-2) і [\(1.25\);](#page-44-3) при *k* =1 — середньоарифметичні [\(1.22\)](#page-42-0) і [\(1.23\);](#page-42-1) при *k* =2 — середньоквадратичні [\(1.28\)](#page-44-4) і [\(1.29\);](#page-44-5) при *k* =3 середньокубічні [\(1.30\)](#page-45-0) і [\(1.31\);](#page-45-1) при *k* =4 — середньоквартиктні; при *k* =5 середньоквінтиктні.

Степеневі середні у залежності від форми представлення вихідних даних можуть бути простими і зваженими.

Якщо вихідні дані представлені простим перерахуванням значень ознаки у статистичних одиниць, то використовується формула простої степеневої середньої [\(1.19\),](#page-42-2) якщо дані попередньо згруповані (представлені рядом розподілу), то використовується формула степеневої середньої зваженої [\(1.20\)](#page-42-3)

<span id="page-42-3"></span><span id="page-42-2"></span>
$$
\bar{x}_{k} = \sqrt[k]{\frac{\sum_{i=1}^{n} x_{i}^{k}}{n}}; \qquad (1.19) \qquad \bar{\bar{x}}_{k} = k \sqrt{\frac{\sum_{i=1}^{m} x_{i}^{k} f_{i}}{\sum_{i=1}^{n} f_{i}}}, \qquad (1.20)
$$

де *f i* – частота повторення індивідуальних значенні ознаки; *m* – кількість однорідних груп.

Середня арифметична  $\bar{x}$  є найбільш поширеним видом степеневих і використовується у випадках, коли обсяг усередненої ознаки є *адитивною величиною*, тобто утворюється як сума його значень за всіма одиницям статистичної сукупності. При цьому якщо індивідуальні значення ознаки у статистичних одиниць замінити середньої арифметичної, то сумарний обсяг ознаки за сукупністю в цілому зберігається незмінним. Це означає, що середня арифметична є середнє доданків [\[3\]](#page-23-1).

Середня арифметична проста використовується при роботі з незгрупованими даними. При розрахунках експериментальні значення заміняються середнім арифметичним значенням *x* [\(1.22\),](#page-42-0) яке є незміщеною точковою оцінкою для генеральної середньої [\(1.21\)](#page-42-4) [45] нормального статистичного розподілу. Середнє арифметичне значення *x* з найбільшою *ймовірністю*, тобто, показником об'єктивної можливості очікуваного результату, представляє собою вимірювану величину і є також математичним сподіванням [\[1,](#page-22-1) [12\]](#page-25-0).

У виразі [\(1.22\)](#page-42-0) наводяться просте вибіркове середнє (середнє арифметичне)  $\bar{x}$  [\[3,](#page-23-1) [31,](#page-34-0) [45\]](#page-42-5)

<span id="page-42-5"></span><span id="page-42-4"></span><span id="page-42-0"></span>
$$
\mu = \frac{1}{n} \sum_{i=1}^{n} x_i ; \qquad (1.21) \qquad \overline{x} = \frac{1}{n} \sum_{i=1}^{n} x_i , \qquad (1.22)
$$

де *x<sup>i</sup>* – значення *i*–го виміру випадкової вибірки (варіанти) обсягом *n*.

Якщо у вихідних даних окремі значення усередненої ознаки повторяться, а всі вимірювання *рівноточні*, тобто виконані з однаковою точністю [\[31\]](#page-34-0), то розрахунок середньої проводиться по згрупованих даних або варіаційним рядах. У подібних випадках для розрахунку необхідно застосовувати середню арифметичну зважену *x* — середню згрупованих величин [\(1.23\)](#page-42-1) [\[3,](#page-23-1) [\[15,](#page-26-0) [31\]](#page-34-0)

<span id="page-42-1"></span>
$$
\overline{\overline{x}} = \sum_{i=1}^{m} x_i f_i / \sum_{i=1}^{m} f_i, \qquad \text{var} \qquad \overline{\overline{x}} = \sum_{i=1}^{m} x_i q_i, \qquad (1.23)
$$

де *q<sup>i</sup>*  $q_i$  – частинність, тобто, питома вага статистичних одиниць з певними значенням ознаки у загальному обсязі сукупності.

Середня арифметична має ряд корисних властивостей, до найважливіших з яких відносяться:

— середня арифметична постійної величини дорівнює цій величині;

— алгебраїчна сума відхилень варіант від їх середньої арифметичної дорівнює нулю, а сума квадратів їх відхилів мінімальна;

— якщо всі варіанти зменшити (збільшити) на постійне число, то середня арифметична з них зменшиться (збільшиться) на це ж число;

— якщо всі варіанти однаково збільшити (зменшити) в одне же число раз, то середня арифметична збільшиться (зменшиться) в стільки ж разів;

— якщо все ваги середньої однаково збільшити (зменшити) в кілька разів, то середня арифметична не зміниться.

Використання середнього обмежується тим, що на його величину впливає кожне окреме значення. Таким чином, середнє значення досить чутливе до "викидів" — екстримально малих чи великих значень змінної [\[9\]](#page-24-0). Крім того для інтервального ряду даних воно є зміщеною оцінкою для *а*. Величина зміщення має порядок  $\lambda^2$ , якщо довжина інтервалу  $\lambda$  досить мала у 2–3 рази менше, ніж *s* [\[31\]](#page-34-0) .

Також для статистичної оцінки використовується *урізане середнє* (*Trimmed meam*), (див. табл. [2.16,](#page-105-0) с. [106](#page-105-0) та рис. [2.10,](#page-106-0) с. [107](#page-106-0) і рис. [2.11,](#page-107-0) с. [108\)](#page-107-0) шляхом відкидання певної кількості менших і більших значень даних, і *вінсоризоване середнє* (*Winsorized meam*),<sup>7</sup> яке визначається при заміні певної кількості менших і більших значень даних відповідно наступними і передуючими показниками. Ці критерії, які розраховуються у ППП **Statistica**, менш чутливі до викидів даних, ніж середньоарифметичне, але використовують більше інформації від розподілу за медіану й дають більш зважену оцінку статистичних моделей. Однак, для нормального статистичного розподілу урізане середнє менш ефективне за середньоарифметичне, а при несиметричному — вінсоризоване середнє менш точне за середньоарифметичне чи медіану.

Середня геометрична застосовується в тих випадках, коли загальний обсяг усередненої ознаки є *мультиплікативної величиною*, тобто визначається не підсумовуванням, а множенням індивідуальних значень ознаки.

Форма середньої геометричної зваженої в практичних розрахунках не застосовується [\[3\]](#page-23-1).

Геометричне середнє, наприклад, використовується для визначення середнього приросту маси біологічного об'єкта за певний період. Просте середньогеометричне  $\overline{x}_g$  подано виразом [\(1.24\)](#page-44-2) [\[14\]](#page-26-2), зважене  $\overline{\overline{x}}_g$  — виразом [\(1.25\)](#page-44-3) [\[15,](#page-26-0) [14\]](#page-26-2)

<span id="page-44-3"></span><span id="page-44-2"></span>
$$
\bar{x}_g = \sqrt[n]{\prod_{i=1}^n x_i};
$$
\n(1.24) 
$$
\bar{\bar{x}}_g = \left(\sum_{i=1}^n f_i\right) \sqrt{\prod_{i=1}^n (x_i)^{f_i}}.
$$
\n(1.25)

Середня гармонійна використовується в тих випадках, коли статистична інформація не містить частот по окремим значенням ознаки, а представлена добутком значення ознаки на частоту.

Середня геометрична використовується також для визначення рівновіддаленої величини від максимального і мінімального значення ознаки [\[3\]](#page-23-1).

Середня гармонійна  $\bar{x}_h$  є сумою обернених значень варіант, ділених на їх число. Якщо вихідні дані не груповані, то застосовується проста середня гармонійна  $\bar{x}_h$  [\(1.26\),](#page-44-0) при роботі зі згрупованими даними використову- $\epsilon$ ться середня гармонійна зважена  $\bar{\bar{x}}_h$  [\(1.27\)](#page-44-1) [\[3,](#page-23-1) [15\]](#page-26-0)

<span id="page-44-1"></span><span id="page-44-0"></span>
$$
\bar{x}_h = \frac{n}{\sum_{i=1}^n \frac{f_i}{x_i}};
$$
\n(1.26)\n
$$
\bar{\bar{x}}_h = \frac{\sum_{i=1}^m f_i}{\sum_{i=1}^m \frac{f_i}{x_i}}.
$$
\n(1.27)

де *f<sup>i</sup>* – статистична вага; *f i* **=***x<sup>i</sup>* **∙***ni* .

Використовується гармонійне середнє, наприклад, для визначення середнього часу, необхідного для виконання одиниці роботи всім колективом, виходячи з індивідуальної продуктивності кожного його члену.

У пакеті аналізу **MS Excel** (див. [Додаток А\)](#page-1028-0) арифметичне середнє визначається за допомогою статистичної функції **СРЗНАЧ**, для визначення геометричного середнього використовується функція **СРГЕОМ,** середнього гармонійного — **СРГАРМ**, для знаходження обсягу *n* вибірки використовується статистична функція **СЧЁТ** [\[24,](#page-27-0) 46]. 8

Застосовують ще прості й зважені *степеневі середні*: квадратичні ( $\bar{x}_q$ та  $\bar{\bar{x}}_q$ , див. [\(1.28\)](#page-44-4) і [\(1.29\).](#page-44-5)

<span id="page-44-5"></span><span id="page-44-4"></span>
$$
\bar{x}_q = \sqrt{\frac{\sum_{i=1}^n x_i^2}{n}}; \qquad (1.28) \qquad \bar{\bar{x}}_q = \sqrt{\frac{\sum_{i=1}^n x_i^2 f_i}{n}}; \qquad (1.29)
$$

Середня квадратична використовується в тих випадках, коли при заміні індивідуальних значень ознаки на середню величину необхідно зберегти незмінною суму квадратів вихідних величин.

Головна сфера її використання — вимір ступеня коливання індивідуальних значень ознаки щодо середньої арифметичної (середнє відхилення). Крім цього, середня квадратична застосовується в тих випадках, коли необхідно обчислити середній величину ознаки, вираженого в квадратних одиницях виміру (для варіаційного ряду площ, наприклад визначення середньої площі кошиків соняшника, при обчисленні середньої величини квадратних ділянок, середніх діаметрів труб, стовбурів і т.д.).

Середні кубічні — ( $\bar{x}_Q$ та  $\bar{\bar{x}}_Q$ , див. [\(1.30\)](#page-45-0) і [\(1.31\)](#page-45-1) використовуються для обсягів, наприклад, при визначені об'ємів стовбурів дерев чи моментів опору їх перетинів, квартиктні — для моментів інерції перетинів, квінтиктні і т.д. [\[15\]](#page-26-0)

<span id="page-45-1"></span><span id="page-45-0"></span>
$$
\bar{x}_Q = \sqrt[3]{\frac{\sum_{i=1}^n x_i^3}{n}}; \qquad (1.30) \qquad \bar{\bar{x}}_Q = \sqrt[3]{\frac{\sum_{i=1}^n x_i^3 f_i}{\sum_{i=1}^n f_i}}. \qquad (1.31)
$$

Все статечні середні різняться між собою значеннями показника ступеня. При цьому, *чим вище показник ступеня, тим більше кількісне значення середнього показника*.

Це властивість статечних середніх називається властивістю мажорантності середніх. Із правила мажорантності маємо [\[3,](#page-23-1) [15\]](#page-26-0)

$$
\overline{x}_h \le \overline{x}_g \le \overline{x} \le \overline{x}_q \le \overline{x}_Q \le \overline{x}_{(\text{KBAPT.})} \le \overline{x}_{(\text{KBMIT.})} \text{ i } \text{T.A.}
$$
\n(1.32)

На відміну від середньої арифметичної, що розраховується на основі всіх варіант, мода *Мо* і медіана *Ме* характеризує значення ознаки у статистичній одиниці, що займає певне положення у варіаційному ряду.

*Медіана вибірки* є значенням, яке розбиває рангову вибірку на дві рівні частини і є другим (середнім) *Q***<sup>2</sup>** квартилем, рівним 50 процентилів, тобто значенням випадкової величини, яка може приймати будь–яке значення й з якою зв'язаний імовірнісний розподіл, для якої функція відклику, залежність математичного сподівання відклику від факторів, приймає значення 1/2, або має місце стрибок зі значенням менше ніж 1/2 до більше ніж 1/2.

Медіану використовують як найбільш надійний показник типового значення неоднорідною сукупності, так як вона нечутлива до крайніх значень ознаки, які можуть значно відрізнятися від основного масиву його значень. Крім цього, медіана знаходить практичне застосування внаслідок особливого математичного властивості  $\Sigma |x_i$  -Me $|$  $\rightarrow$ min.

При *непарній* кількості членів варіаційного ряду чисел, які характеризують значення даної ознаки, медіаною є центральна варіанта рангового ряду [\(1.33\),](#page-46-0) при *парній* — половина суми сусідніх середніх варіант [\(1.34\)](#page-46-1) [\[14\]](#page-26-2)

$$
Me = x_{n/2+1};
$$
 (1.33) 
$$
Me = \frac{x_{n/2} + x_{n/2+1}}{2}.
$$
 (1.34)

Розраховується медіана з використанням статистичної функції ПА **MS Excel МЕДИАНА** (див. [Додаток А\)](#page-1028-0).

Для визначення похибки медіани використовується вираз [\[15\]](#page-26-0)

<span id="page-46-1"></span><span id="page-46-0"></span>
$$
s_{Me} = s_{\overline{x}} \sqrt{\frac{\pi}{2}} \,. \tag{1.35}
$$

*Мода вибірки* — значення, яке найчастіше зустрічається у вибірці, тобто є максимумом на диференційній кривій розподілу. Наприклад, мода добре описує реакцію водіїв на сигнали світлофору.

Причому (*Multiple* означає, що розподіл має не одну моду (див. графу **Мода** табл. [2.16,](#page-105-0) с. [106\)](#page-105-0), а є мультимодальним. Це свідчить, що вибірка не є однорідною і отримані результати викликані накладанням двох чи більше розподілів. Для вертикального масиву мода визначається статистичними функціями **МОДА.ОДН** і **МОДА.НСК** для транспонованого горизонтального масиву — **ТРАНСП(МОДА.НСК)**.

Для порядкових і метричних змінних, розподіл яких унімодальний й симетричний, мода, медіана й середнє збігаються. Чим більше відхилення від симетричності, тим більше розбіжність між значеннями показників центральної тенденції. За цією розбіжністю можна оцінювати наскільки си-метричний або асиметричний розподіл [\[9\]](#page-24-0).

Антимодальні розподіли мають посередині мінімум [\[2\]](#page-22-0).

Крім *Мо* і *Me* в варіантних рядах можуть бути визначені й інші структурні характеристики — квантилі.

*Квартиль розподілу* — три значення ознаки (*Q***1**, *Q***<sup>2</sup>** і *Q***3**), які ділять ранговий варіаційний ряд на чотири рівні частини. Квартиль 0.25 % називається 25–ою провентилюю або нижнім — першим, квартиль 0.75 % — 75–а провентилюю або верхнім — третім [\[14\]](#page-26-2).

Нижній (перший) *Q***<sup>1</sup>** і верхній (третій) квартиль *Q***<sup>3</sup>** визначається виразом

$$
Q_{1,3} = \frac{x_{i_{1,3}} + x_{j_{1,3}}}{2},\tag{1.36}
$$

$$
i_1 = floor [(n + 1)/4]; j_1 = \lceil n/4 \rceil;
$$
  

$$
i_3 = floor [3 (n + 1)/4]; j_3 = \lceil 3n/4 \rceil,
$$
 (1.37)

де *floor* – округлення до найближчого цілого числа;

*n* **4** і **3 4** *n* – округлення до найближчого *більшого* цілого числа.

Округлення величини *m* до найближчого *меншого* цілого числа представляється позначенням  $\lfloor m \rfloor$ .

Квартилі знаходяться з використанням статистичної функції **КВАР-ТИЛЬ.ВКЛ** (див. [Додаток А\)](#page-1028-0).

Міжквартильний (інтерквартильний) розмах *R<sup>Q</sup>* (*Interquartile range*) становить *Q***<sup>3</sup>** – *Q***1**, тобто дорівнює різниці значень 75–ої й 25–ої процентилі й являє собою діапазон навколо медіани, який містить 50 % спостережень. Він є характеристикою розкиду розподілу величини й служить аналогом дисперсії. Медіана й інтерквартильний розмах використовуються замість математичного сподівання й дисперсії у разі розподілів із великими викидами, або при неможливості обчислення останніх, зокрема, для рангової шкали (див. с. [337\)](#page-336-0).

*Процентиль (Перцентиль)* — відсоток елементів із вибірки, показник яких такий же, або нижчий ніж у конкретного елемента. Він може використовуватися для стандартизації як статистично розподілених показників, так і даних із ненормальним статистичним розподілом. У його шкалі відсутнє поняття середнього арифметичного й середньоквадратичного відхилу.

Для розрахунків процентиля потрібно для кожного з елементів вибірки визначити, яка їх кількість має такий же або менший показник, і вирахувати скільки її відсотків від усієї вибірки. Процентиль має діапазон від 1 до 100 і є досить розповсюдженою шкалою стандартизації, як дуже зручний і зрозумілий.

Крім процентилів застосовуються також *децилі*, які характеризують розподіл сукупності, ділячи його на десять рівних частин.

Таким чином, для характеристики стану центру ряду розподілу можна використовувати три показника: *середнє значення ознаки*, *мода*, *медіана*.

При виборі виду і форми конкретного показника центру розподілу необхідно виходити з таких рекомендацій:

— для стійких соціально-економічних процесів в якості показника центру використовують середню арифметичну. Такі процеси характеризуються симетричними розподілами, в яких *x* =*Me* =*Мо*;

— для нестійких процесів положення центру розподілу характеризується за допомогою *Мо* або *Me*. Для асиметричних процесів кращою характеристикою центру розподілу є медіана, оскільки займає проміжне положення між середньою арифметичною і модою.

#### **1.4.5. Показники варіювання**

Друге найважливіше завдання при визначенні загального характеру розподілу — це оцінка ступеня його однорідності. Однорідність статистичних сукупностей характеризується величиною варіації (розсіювання) ознаки, тобто розбіжністю його значень у різних статистичних одиниць. Для її вимірювання в статистиці використовуються абсолютні та відносні показники.

# **1.4.5.1. Розмах варіації** *R*

<span id="page-48-2"></span>Визначення параметрів розмах варіації *R* наведено на с. [27\)](#page-26-3);

Відносний розмах  $\varepsilon_{\scriptscriptstyle R}$  варіації, який називається також коефіцієнтом осциляції *V<sup>R</sup>* [47], визначається на основі виразів [\(1.6\)](#page-26-4) та [\(1.22\)](#page-42-0) і наводиться у відсотках [\(1.38\)](#page-48-0)

<span id="page-48-0"></span>
$$
V_R = 100 \cdot \frac{R}{\bar{x}} \,. \tag{1.38}
$$

Якщо не потрібно високої точності можна визначити наближене значення середнього арифметичного і СКВ

$$
\overline{x} = \frac{x_{\text{max}} + x_{\text{min}}}{2};
$$
\n(1.39)

$$
s = \frac{x_{\text{max}} - x_{\text{min}}}{M} \,. \tag{1.40}
$$

Число *M* знаходиться із табл. [1.1](#page-48-1) [\[60\]](#page-65-0).

<span id="page-48-1"></span>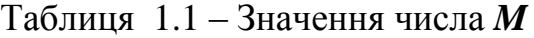

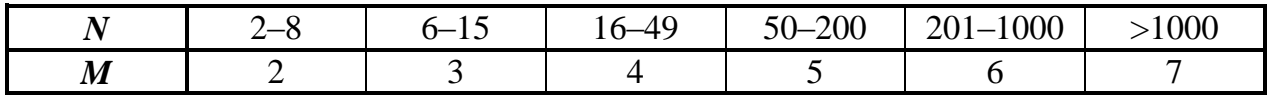

# **1.4.5.2. Середній лінійний відхил**

Середній лінійний відхил *d* є більш суворою характеристикою варіації ознаки, що враховує відмінності всіх одиниць досліджуваної сукупності. Він представляє собою середню арифметичну абсолютних значень відхилень окремих варіантів від їх середньої арифметичної.

Середній лінійний абсолютний відхил *d* [\[15\]](#page-26-0) і середній зважений абсолютний відхил *d* представляють собою лінійний відхил параметрів і розраховується за формулами [\(1.41\)](#page-49-0) і [\(1.42\)](#page-49-1)

<span id="page-49-0"></span>
$$
\bar{d} = \frac{\sum_{i=1}^{n} (|x_i - \bar{x}|)}{n};
$$
\n(1.41)\n
$$
\bar{d} = \frac{\sum_{i=1}^{n} (|x_i - \bar{x}|) \cdot f_i}{\sum_{i=1}^{n} f_i n}.
$$
\n(1.42)

Для визначення середнього абсолютного відхилу *d* [\(1.41\)](#page-49-0) в ПА **MS Excel** використовується статистична функція **СРОТКЛ**, див. [Додаток А.](#page-1028-0)

Відомо, що для теоретичного нормального розподілу виконується відношення [\(1.43\)](#page-49-2)

<span id="page-49-5"></span><span id="page-49-4"></span><span id="page-49-3"></span><span id="page-49-2"></span><span id="page-49-1"></span>
$$
\frac{\overline{d}}{s} = \sqrt{\frac{2}{\pi}}.
$$
\n(1.43)

Відносні лінійні відхили  $\varepsilon_{\overline{d}}$  (лінійний коефіцієнт кореляції  $V_{\overline{d}}$  [\[47\]](#page-48-2)) і *d* визначається за виразами [\(1.41\)](#page-49-0) і [\(1.22\)](#page-42-0) та [\(1.42\)](#page-49-1) і [\(1.23\).](#page-42-1) У виразах [\(1.44\)](#page-49-3) і [\(1.45\)](#page-49-4) наводиться у відсотках

$$
V_{\overline{d}} = 100 \cdot \frac{\overline{d}}{\overline{x}}; \qquad (1.44) \qquad \qquad \varepsilon_{\overline{d}} = 100 \cdot \frac{\overline{\overline{d}}}{\overline{\overline{x}}}.
$$
 (1.45)

У практичних розрахунках середній лінійний відхил використовується для оцінки ритмічності виробництва, рівномірності поставок [\[3\]](#page-23-1).

**Середній квадрат відхилу** *s***² —** емпірична вибіркова дисперсія (виправлена дисперсія) [\(1.48\)](#page-50-0) є незміщеною точковою оцінкою (математичним сподіванням) для генеральної дисперсії  $\sigma^2$  [\(1.47\)](#page-50-1) [\[45,](#page-42-5) 48].

Оцінка вважається незміщеною, якщо при даному обсязі вибірки *n* математичне очікування помилки рівнеt нулю. Для незміщеної оцінки її математичне очікування точно дорівнює середньому характеристики вибірки

<span id="page-50-1"></span><span id="page-50-0"></span>
$$
M[\tilde{\alpha} - \alpha] = 0, \qquad (1.46)
$$

де  $\alpha$  – значення характеристики генеральної сукупності;

 $\tilde{\alpha}$  – середнє значення характеристики вибірки.

Сама дисперсія  $\sigma^2$  характеризує розсіяння значень кількісної ознаки навколо середнього арифметичного і визначається при невідомій генеральній середній  $\mu$  [\[25,](#page-27-1) [45\]](#page-42-5)

$$
\sigma^2 = \frac{1}{n} \cdot \sum_{i=1}^n (x_i - \overline{x})^2; \qquad (1.47) \qquad s^2 = \frac{1}{n-1} \cdot \sum_{i=1}^n (x_i - \overline{x})^2. \tag{1.48}
$$

Оцінка емпіричної вибіркової дисперсії *s***²** [\(1.48\),](#page-50-0) є незміщеною і спроможною, але не ефективною, так як вона є лише асимптотично ефективною, тобто її розсіювання прямує до мінімального при необмеженому збільшенні числа вимірювань *n* [\[31\]](#page-34-0).

При розрахунковому визначені виразу  $\sum (x_i - \bar{x})^2$  іноді доцільно використовувати  $\sum x_i^2 - (\sum x_i)^2$  $\sum x_i^2 - (\sum x_i)^2 / n$  Ta  $\sum x_i^2 - \bar{x}^2 \cdot n$  [\[50\]](#page-53-0).

При обчисленні середнього квадрата відхилення від будь–якого числа з має місце формула (1.49) [31]<br>  $s^2 = \frac{1}{n} \cdot \sum_{r=0}^{n} (r_r - r)^2 = \frac{1}{n} \cdot \sum_{r=0}^{n} (r_r - r)^2$ 

<span id="page-50-2"></span>7.1069881H

\n
$$
\sum x_i = (\sum x_i)^{-1} n \text{ is a } \sum x_i = x^{-1} n
$$

\n[30].

\n[1.49]

\n[20].

\n[20].

\n[31]

\n1.49

\n[31]

\n[32]

\n[33]

\n[34]

\n[35]

\n[36]

\n[36]

\n[37]

\n[38]

\n[39]

\n[39]

\n[30]

\n[31]

\n[30]

\n[31]

\n[34]

\n[35]

\n[36]

\n[36]

\n[37]

\n[38]

\n[39]

\n[39]

\n[30]

\n[31]

\n[31]

\n[34]

\n[35]

\n[36]

\n[36]

\n[38]

\n[39]

\n[39]

\n[30]

\n[31]

\n[30]

\n[31]

\n[34]

\n[34]

\n[36]

\n[36]

\n[38]

\n[39]

\n[39]

\n[30]

\n[31]

\n[30]

\n[31]

\n[30]

\n[31]

\n[34]

\n[34]

\n[36]

\n[36]

\n[36]

\n[38]

\n[39]

\n[39]

\n[30]

\n[31]

\n[30]

\n[31]

\n[30]

\n[31]

\n[34]

\n[34]

\n[36]

\n[36]

\n[36]

\n[38]

\n[39]

\n[30]

\n[31]

\n[30]

\n[31]

\n[34]

\n[34]

\n[36]

\n[36]

\n[36]

\n[37]

\n[38

У пакеті аналізу **MS Excel** генеральна дисперсія (стандартний відхил) **²** визначається за допомогою статистичної функції **ДИСП.Г**, вибіркова дисперсія *s***²** — функції **ДИСП.В)** <sup>11</sup> з синтаксичною частиною обох функцій **(число1;[число2];...])** (див. [Додаток А\)](#page-1028-0).

Знаменник *n***-1** у формулі [\(1.48\)](#page-50-0) враховує поправку Бесселя, рівну **1** *n n* і представляє собою *ступінь вільності* — кількість вільно варійованих величин при визначені вибіркової дисперсії — різницю між числом дослідів *n* та числом знайдених констант, тобто  $v = n - 1$  [\[1,](#page-22-1) [15\]](#page-26-0).

Число ступенів вільності  $v$  — це поняття, яке враховує в статистичних ситуаціях зв'язки, що обмежують свободу зміни випадкових величин. Тому воно обчислюється як різниця між числом експериментальних точок *n* і числом зв'язків *f*, що обмежують свободу вимірювання випадкової величини.

При обчисленні вибіркової дисперсії *s***²** за формулою [\(1.48\)](#page-50-0) для *n* експериментальних точок порівнянням *x* з вибірковим середнім *x* , спостерігається один зв'язок, обумовлений визначенням вибіркового середнього *x* , яке розраховується за формулою [\(1.22\),](#page-42-0) тому число ступенів свободи вибіркової дисперсії дорівнюватиме **=***n* **-1**. Для вибіркової дисперсії *s***²**, знайденої порівнянням *n* експериментальних точок з константою, чи іншою величиною, знайденою незалежним, наприклад, розрахунковим способом, число ступенів вільності дорівнює числу випробувань  $v = n$  [49].

# <span id="page-51-0"></span>**1.4.5.3. Правило додавання дисперсій**

Якщо досліджувана сукупність складається з кількох частин, то для кожної з них можна розрахувати середнє значення ознаки і дисперсію. Крім цього можна розрахувати дисперсію, що вимірює варіацію ознаки між виділеними частинами сукупності.

Таким чином, за допомогою різних видів дисперсії можна більш глибоко вивчити варіацію ознаки в сукупності. Розрізняють такі види дисперсій: загальна дисперсія, міжгрупова і внутрішньогрупова.

*Загальна дисперсія* **2** *Y s* вимірює варіацію ознаки в усій статистичній сукупності під впливом усіх факторів, що викликають цю варіацію. Вона розраховується за формулою

$$
s_Y^2 = \frac{\sum_{i=1}^m (x_i - \overline{x})^2}{\sum n_i}.
$$
\n(1.50)

*Міжгрупова дисперсія* **2** *v s* характеризує зміну ознаки обумовлене факторами, покладеними в основу угруповання. Таким чином, міжгрупова дисперсія є дисперсія локальних середніх. Її розрахунок проводиться за формулою

$$
s_v^2 = \frac{\sum_{i=1}^m (\tilde{x}_i - \bar{x})^2}{m}.
$$
 (1.51)

де  $\boldsymbol{\tilde{x}_i}$  — локальна середня (середнє значення ознаки) у кожній групі; *m* – кількість груп (частин) в сукупності.

*Внутрігрупова дисперсія* **2**  $s_{z_i}^2$  характеризує випадкову варіацію, тобто

коливання ознаки, що виникають під впливом неврахованих факторів і незалежну від варіації ознаки — фактору, покладеного в основу угруповання. Внутрігрупова дисперсія **2**  $s_{z_i}^2$  розраховується для кожної однорідної групи

$$
s_{z_i}^2 = \frac{\sum_{i=1}^{n_i} (x_i - \tilde{x}_i)^2}{n_i}.
$$
 (1.52)

На основі внутрішньогрупової дисперсії розраховується *середня внутрішньогрупових дисперсій (залишкова дисперсія)* **2** *z s*

$$
\frac{1}{s_z^2} = \frac{\sum_{i=1}^{n_i} s_i^2}{m}.
$$
\n(1.53)

Перелічені дисперсії пов'язані між собою наступним відношенням

$$
s_0^2 = s_v^2 + \overline{s_z^2} \ . \tag{1.54}
$$

Це співвідношення називається *правилом додавання дисперсій*. Чим більше групова дисперсія, тим якісніше угруповання і тим сильніше факторна ознака впливає на загальну варіацію. Користуючись цим правилом, можна за двома відомими дисперсіями розрахувати невідому третю дисперсію.

#### **1.4.5.4. Стандартний і середньоквадратичний відхил**

Так як середнє арифметичне не відображає меж коливання досліджуваної ознаки, за нормального статистичного розподілу для характеристики середньої мінливості застосовується СВ о генеральної сукупності [\[45\]](#page-42-5) та вибірковий СКВ *s* виражені позитивним квадратним коренем з генеральної  $\sigma^2$ чи вибіркової дисперсії *s***²** [\[1,](#page-22-1) [45\]](#page-42-5). В ряді робіт вирази [\(1.55\)](#page-53-1)[–\(1.58\)](#page-53-2) наводяться зі знаком "**±**" на основі того, що відхили від середнього арифметичного можуть бути в обидві сторони [\[2\]](#page-22-0).

<span id="page-53-1"></span>
$$
\sigma = +\sqrt{\frac{1}{n} \cdot \sum_{i=1}^{n} (x_i - \overline{x})^2}; \qquad (1.55) \qquad s = +\sqrt{\frac{1}{n-1} \cdot \sum_{i=1}^{n} (x_i - \overline{x})^2}; \qquad (1.56)
$$

$$
s = + \sqrt{\sum_{i=1}^{n} x_i^2 - \frac{\left(\sum_{i=1}^{n} x\right)^2}{n}};
$$
 (1.57) 
$$
s = + \sqrt{\frac{n}{n-1} \cdot \left(\frac{\sum_{i=1}^{n} x_i^2}{n} - \overline{x}^2\right)}.
$$
 (1.58)

Стандартний відхил, а відповідно і середній квадратичний відхил є однією з найважливіших статистичних величин, за допомогою якої при нормальному розподілі можна оцінювати приналежність того чи іншого спостереження до відповідного ряду спостережень [\[2\]](#page-22-0).

<span id="page-53-3"></span>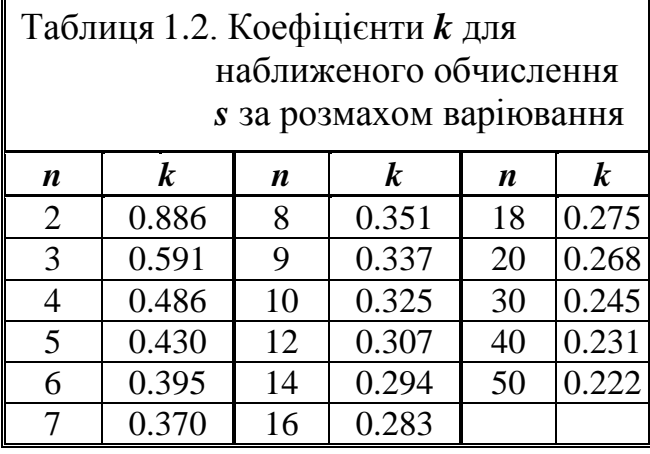

<span id="page-53-2"></span><span id="page-53-0"></span>Наближену оцінку СКВ *s* за даними малої вибірки можна швидко обчислити, користуючись певною залежністю між числом спостережень — *n* і розмахом варіювання *R*. Наприклад, якщо *n*=2, то, незалежно від значень обох членів даної вибірки, СКВ дорівнюватиме 0.886 різниці між ними, тобто *s***=0.886***R*. Коефіцієнти, за допомогою яких можна визначити приб-

лизну, але тим не менш досить точну для багатьох цілей, оцінку *s* за розмахом варіювання, обчислені Карлом Пірсоном, наведені в табл. [1.2](#page-53-3) [50].

Відсутні в таблиці значення *s* можна розрахувати, застосовуючи лінійне інтерполювання.

Слід мати на увазі, що чим менше *n*, тим ближче наближена оцінка СКВ, обчислена за розмахом варіювання, до її значенням, обчисленому за фактичними даними спостережень. При збільшенні *n* ефективність наближеного способу визначення *s* зменшується.

Зауважимо, що ефективністю у статистиці називається повнота використання інформації, що міститься в досвідчених даних, при обчисленні оцінок параметрів. Ефективність 0.85 (або 85 %) означає, що для отримання максимально точної оцінки даного параметра необхідно взяти на 15 % більше спостережень. Максимальна ефективність дорівнює одиниці, або 100 %.

Грубу оцінку СКВ за Снедекором, можна отримати, якщо розділити розмах варіювання на 2, 3, 4, 5, коли *n* приблизно 5, 10, 25, 100 [\[50\]](#page-53-0).

У пакеті аналізу **MS Excel** вони знаходиться за допомогою статистич-

них функцій **СТАНДОТКЛОН.Г** і **СТАНДОТКЛОН.В** <sup>13</sup> з синтаксичною частиною обох функцій **(число1;[число2];...])** (див. [Додаток А\)](#page-1028-0).

Середньозважений стандартний відхил  $\bar{\bar{\sigma}}$  і виправлений середній квадратичний відхил  $\bar{s}$  визначається за виразом [\(1.59\),](#page-54-0) який представляє собою зміщену оцінку стандарту  $\sigma$  [\[31\]](#page-34-0)

<span id="page-54-0"></span>
$$
\bar{\bar{\sigma}} = \sqrt{\frac{\sum_{i=1}^{k} f_i (x_i - x)^2}{\sum_{i=1}^{k} f_i}}.
$$
\n(1.59)

Якщо величина класового (групового) інтервалу  $\lambda$  вибірок достатньо великого обсягу (*n* ≥50) становить менше десятої частини діапазону вимірювання **R**, тобто  $\lambda/R$  <10, а також якщо довжина інтервалу  $\lambda$  досить мала — у 2–3 рази менше, ніж *s* , то в якості оцінки дисперсії застосовують *виправлену* емпіричну дисперсію [\(1.60\)](#page-54-1) [\[31\]](#page-34-0)

<span id="page-54-1"></span>
$$
\overline{s}^2 = \overline{\overline{\sigma}}^2 - \lambda^2 / 12, \qquad (1.60)
$$

де  $\bar{\bar{\sigma}}$  – середньозважений стандартний відхил.

Відповідно виправлений емпіричний стандарт  $\bar{s}$  визначається за виразом [\(1.61\)](#page-54-2) 

<span id="page-54-2"></span>
$$
\overline{\overline{s}} = \sqrt{\overline{\overline{\sigma}}^2 - \lambda^2 / 12},\qquad(1.61)
$$

Тут **²/12** – поправка Шеппарда, яка усуває головну частину зміщення оцінки [\[31\]](#page-34-0).

Середній квадратичний відхил використовується для оцінки розсіювання вимірів і служать показником найбільш імовірної середньої похибки одиничного даного загальної вибірки, тобто ступеня концентрації навколо середнього значення і має розмірність варійованої величини [\[34\]](#page-35-0).

Середнє арифметичне  $\bar{x}$  має дисперсію в *n* разів менше за дисперсію  $\sigma^2$ [\(1.47\)](#page-50-1) генеральної чи вибіркової *s***²** [\(1.48\)](#page-50-0) сукупності, тобто похибка середнього незалежних спостережень в  $\sqrt{n}$  разів менше похибки одиничного вимірювання [51], тому у якості його точкової оцінки використовується *абсолютна (стандартна) похибка генерального (стандартна похибка)* [\(1.62\)](#page-55-0) [\[14,](#page-26-2)  $45$ ] чи *середн* $\epsilon$  *квадратичне відхилення вибіркового середнього*  $s_{\overline{x}}$  $(1.63)$ [\[45\]](#page-42-5) (*Стандартная ошибка* у російськомовних **MS Excel** (табл. [2.15,](#page-100-0) с. [101\)](#page-100-0) і

ППП **Statistica** (табл. [2.16,](#page-105-0) с. [106\)](#page-105-0) та *Standart Error* в англомовній версії **Statistica** (табл. [2.17](#page-110-0) на с. [111\)](#page-110-0). також використовуються відповідно вирази *середня похибка генерального* і *середня похибка вибірки* [\[37\]](#page-36-1)

<span id="page-55-1"></span><span id="page-55-0"></span>
$$
\sigma_{\mu} = \frac{\sigma}{\sqrt{n}} \tag{1.62}
$$
\n
$$
s_{\overline{x}} = \frac{s}{\sqrt{n}} \tag{1.63}
$$

Виразом [\(1.63\)](#page-55-1) користуються при нескінченому чи невідомому обсязі генеральної сукупності, чи коли вибірка становить лише 5–10 % від нього.

Величина  $s_{\overline{x}}$  є відхиленням для середнього арифметичного  $\overline{x}$  вибірки від генерального середнього сукупності  $\mu$ , тобто показує, що вибіркове середнє  $\bar{x}$  оцінює середнє **µ** генеральної сукупності з похибкою  $s_{\bar{x}}$ . Це дає змогу визначити межі, у яких із певним рівнем імовірності може знаходитись значення  $\mu$ , вони залежать від ступеня мінливості ознаки й обсягу вибірки [\[34\]](#page-35-0) За умови  $n \ge 30$  маємо  $\sigma_\mu \approx s_{\overline{x}}$  [\[15\]](#page-26-0).

Величина *середнього квадратичного відхилення x s середнього зваженого x* [\(1.23\),](#page-42-1) виходячи з того, що критерієм частот прояву є величини, обернені дисперсіям [\[49\]](#page-51-0), знаходиться за виразом [\(1.64\),](#page-55-2) де *i* – кількість порівнюваних груп (серій спостережень)

<span id="page-55-2"></span>
$$
s_{\overline{x}} = \sqrt{\frac{1}{\sum_{i=1}^{k} \frac{1}{s_{\overline{x}_i}^2}}}.
$$
 (1.64)

Похибка зваженої середньої з суми частинних або групових середніх визначають за формулою [\(1.63\),](#page-55-1) в якій замість вибіркової дисперсії *s***²** [\(1.48\)](#page-50-0) беруть зважену дисперсію **2** *x s* , яку визначають за формулою

$$
s_{\overline{x}}^2 = \frac{\sum_{i=1}^n (n_i - 1) \cdot s_i^2}{\sum_{i=1}^n n_i - k},
$$
\n(1.65)

де 
$$
n_i
$$
 – обсяги незалежних вибірок з нормального розподіленої  
\nгенеральної сукупності;

**2**  $s_i^2$  – дисперсії цих вибірок; *k* – число обмежень свободи варіації, яка дорівнює кількості незалежних вибіркових груп.

При відомому обсязі генеральної сукупності *N* похибка загальної зваженої середньої *х* визначається за формулою

<span id="page-56-1"></span><span id="page-56-0"></span>
$$
s_{\overline{x}} = \sqrt{\frac{s_{\overline{x}}^2}{n} \cdot \left(1 - \frac{n}{N}\right)}.
$$
 (1.66)

При відборі варіант кількістю *n* без повторень із загального масиву *N* при *n* **≈0.2***N* використовується поправка Пірсона у повному [\(1.67\)](#page-56-0) чи спрощеному [\(1.68\)](#page-56-1) вигляді [\[15\]](#page-26-0)

$$
s_{\bar{x}} = \frac{s}{\sqrt{n}} \sqrt{\frac{N-n}{N-1}} \, ; \qquad (1.67) \qquad s_{\bar{x}} = \frac{s}{\sqrt{n}} \sqrt{1 - \frac{n}{N}} \, . \qquad (1.68)
$$

Похибка вибіркового середнього, як *точкова оцінка* генерального середнього записується разом із похибкою вибіркового середнього, тобто  $\bar{x} \pm s_{\bar{x}}$ . Це означає, що середньоарифметичне  $\bar{x}$  є оцінкою середнього  $\mu$  генеральної сукупності з абсолютною похибкою, яка дорівнює  $s_{\overline{x}}$  [\[1,](#page-22-1) [34,](#page-35-0) [50\]](#page-53-0).

Як відомо, похибка *s<sup>d</sup>* різниці або суми середніх арифметичних незалежних вибірок при однаковому числі спостережень *n***1=***n***<sup>2</sup>** визначається співвідношенням [\(1.69\)](#page-56-2) [\[34\]](#page-35-0)

<span id="page-56-4"></span><span id="page-56-2"></span>
$$
s_d = \sqrt{s_{\overline{x}_1}^2 + s_{\overline{x}_2}^2} \,. \tag{1.69}
$$

де **1 2**  $s_{\overline{x}_1}^2$  i  $s_{\overline{x}_2}^2$ **2**  $s^2_{\bar{x}_2}$  — похибки порівнюваних середніх арифметичних  $\bar{x}_1$  і  $\bar{x}_2$ .

Відносна похибка вибіркового середнього *x***%** *s* , виражена у відсотках середнього арифметичного, є похибкою вибірки, або похибкою *репрезентативності вибірки* (див. с. [29\)](#page-28-0), і представляє собою різницю між зведеними показниками вибіркової і генеральної сукупності. Вона служить оцінкою міри впевненості в істинності отриманого результату, тобто ймовірністю похибки, пов'язаної з поширенням результату на всю генеральну сукупність, а саме, ризик зробити помилковий висновок [\[1\]](#page-22-1) і розраховується за виразом [\[34\]](#page-35-0)

<span id="page-56-3"></span>
$$
s_{\overline{x}_{\gamma_{s}}} = 100 \frac{s_{\overline{x}}}{\overline{x}} ; \qquad (1.70) \qquad s_{\overline{x}_{\gamma_{s}}} = \frac{V}{\sqrt{n}} , \qquad (1.71)
$$

де *V* – коефіцієнт варіації див. [\(1.100\).](#page-70-0)

При оцінці міри впевненості в істинності отриманого результату Відносна похибка вибіркового середнього  $s_{\overline{x}_{\%}}$  служить розрахунковим рівнем

статистичної значущості й позначається літерою *p* (*р*–рівень, *p*–*value*), представляючи собою *показник точності досліду* (*точність аналізу*) або точність аналізу, тобто *ймовірність помилки*, пов'язаної з поширенням спостережуваного результату на всю популяцію [\[1,](#page-22-1) [2,](#page-22-0) [6,](#page-23-0) [34\]](#page-35-0) (див. с. [339\)](#page-338-0).

Яку саме ймовірність вважати дуже малою, залежить від конкретних умов розв'язуваної задачі: якщо призначити занадто низький рівень малих ймовірностей, то грубі помилки можуть залишитися, якщо ж взяти цей рівень невиправдано великим, то можна виключити результати з випадковими помилками, необхідні для правильної обробки результатів вимірювання. Зазвичай застосовують один з трьох рівнів малих ймовірностей:

— 5 % рівень (виключаються помилки з ймовірністю появи менше 0.05);

— 1 % рівень — з ймовірністю появи менше 0.01);

— 0.1 % рівень — з ймовірність появи яких менше 0.001) [\[31\]](#page-34-0).

У сільськогосподарських дослідженнях як "припустима межа" рівня похибки прийнято *p*–рівень 0.05, тобто висновки достовірні при *p* ≤5 %.

Умовно прийнято при *p*<2(3) % дослід вважати проведеним із високою точністю, при 2(3) %≤ *p*≤5 % — дослід задовільним, при більшому ніж 5(7– 8) % — точність низька і *свідчить про значні помилки в його проведенні*  $[15, 50, 52]$  $[15, 50, 52]$  $[15, 50, 52]$ .

<span id="page-57-0"></span>Деякі автори [\[115\]](#page-301-0) не сприймають вираз [\(1.70\)](#page-56-3) як якістну оцінку точності досліду, хоч саме на ньому ґрунтується загальноприйнята теорія похибок (див. розділ **[5](#page-214-0) [Урахування похибок при вимірюваннях](#page-214-0)**). Це досить дивно ще й тому, що такі ж самі аргументи можна висунути і проти використання для якісної оцінки коефіцієнта варіації *V* (див. [\(1.99\)](#page-70-1) та [\(1.100\),](#page-70-0) з'вязаного з виразом [\(1.70\)](#page-56-3) простою арифметичною залежністю [\(1.71\),](#page-56-4) але у правомірності використання коефіцієнта варіації *V* ніхто не сумнівається.

Як видно з формули [\(1.70\),](#page-56-3) показник точності досліду знайдений емпірично й подібно до коефіцієнта варіації *V* (див. [\(1.100\)](#page-70-0) виходить з передумови, що чим більший урожай, тим будуть більші й середньоквадратичний відхил та дисперсія, проте, це припущення не підтвердилось [\[6\]](#page-23-0).

Сама ж відносна похибка вибіркового середнього  $s_{\bar{x}_{\phi_{6}}}$  теж супроводжується похибкою  $s_{\overline{s}_{\,\overline{x}_{\,\raisebox{1pt}{\tiny o}\!\mathfrak{y}_\mathrm{o}}}$  , яку визначають за формулою [\[15\]](#page-26-0)

$$
s_{\overline{s}_{\overline{x}_{\varphi_o}}} = s_{\overline{x}_{\varphi_o}} \sqrt{\frac{1}{2n} + \left(\frac{s_{\overline{x}_{\varphi_o}}}{100}\right)^2}.
$$
 (1.72)

Середньоквадратична похибка  $s_{\overline{x}}$  суми або різниці середніх арифметичних незалежних між собою вибірок (наприклад, різниці при порівнянні відповідних середніх показників двох вибірок однакового обсягу, або суми при врахуванні систематичної похибки засобу вимірювання приладу) визначається виразом [\[50\]](#page-53-0)

$$
\overline{s}_{\overline{x}} = \sqrt{\sum_{i=1}^{n} s_{\overline{x}_i}^2} \tag{1.73}
$$

Для повнішої оцінки точності отриманих результатів користуються не точковим оцінюванням, а *довірчим інтервалом* — інтервалом, у межах якого із заданою ймовірністю потрапляє дійсне значення оцінюваної величини [\[8\]](#page-24-1).

*ІНТЕРВАЛЬНЕ ОЦІНЮВАННЯ* ґрунтується на тому, що середнє арифметичне *x* з деякою ймовірністю повинно знаходитись в певному інтервалі, який в узагальненій формі має значення [\[8,](#page-24-1) [14,](#page-26-2) 53] (рис. [1.1\)](#page-58-0):

— в інтервалі  $\pm 3\sigma$  — з імовірністю 99.7300 %;

— в інтервалі  $\pm 2\sigma$  — з імовірністю 95.4500 %;

— в інтервалі  $\pm 1\sigma$  — з імовірністю 68.2689 %.

Розрахунок цих величин див. на с. [143.](#page-142-0)

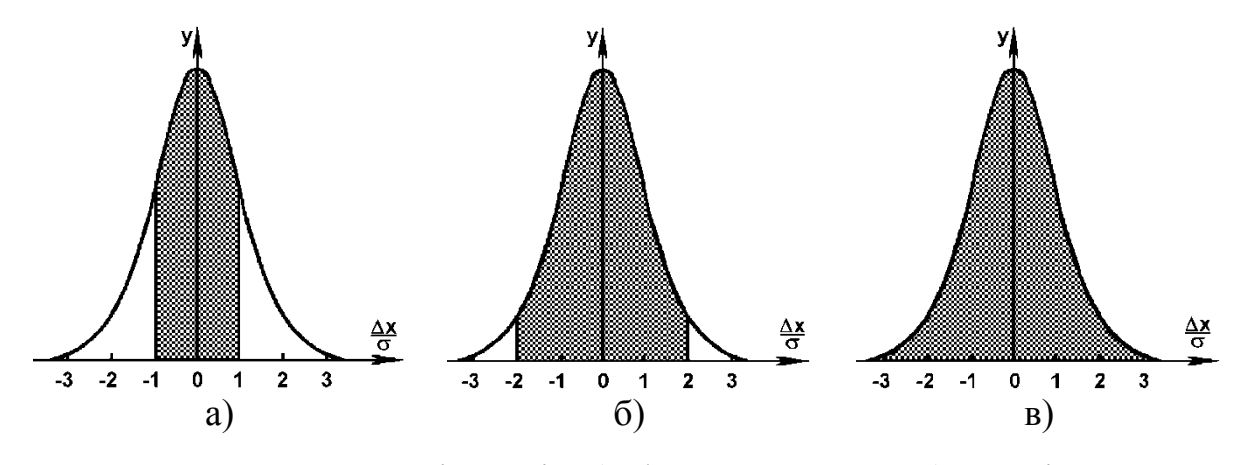

<span id="page-58-0"></span>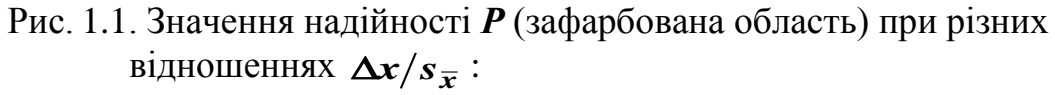

$$
a - \Delta x / s_{\overline{x}} = 1; \quad \delta - \Delta x / s_{\overline{x}} = 2; \quad B - \Delta x / s_{\overline{x}} = 3.
$$

Таким чином, відмінність значень випадкової величини з нормальним законом статистичного розподілу (*Z*–розподілу) від її математичного сподівання не перевершує потроєного СВ з імовірністю 0.9973. Це властивість у математичній статистиці носить назву "правило трьох сигм" (див. с. [304\)](#page-303-0).

При використанні довірчих інтервалів для опису точності оцінок, наприклад, середнього арифметичного, представлених *двобічними* 95 %–ми інтервалами, що задаються виразом  $\bar{x}$ ±1.96 $\cdot s_{\bar{x}}$  (часто за допомогою блокових діаграм, див. рис. [2.19,](#page-116-0) с. [117\)](#page-116-0) необхідно прийняти величину довірчого рівня статистичної значущості  $\alpha$  =0.05. Більш точно визначається за допомогою статистичної функції пакету **Excel** [\[25\]](#page-27-1) двобічного 95 %–го інтервалу **НОРМ.СТ.ОБР** при **вероятность=(1-0.05/2)** маємо 1.959964.

Докладніше відсотковий розподіл числа варіант при різних відхиленнях від середнього арифметичного приведено в табл. [1.3](#page-59-0) (для властивостей, варіаційні ряди яких відповідають закону нормального розподілу) [\[2\]](#page-22-0).

| $\mu$ andi $\mu$                                                                   |                                                          |                                                                                         |                                                          |  |  |  |  |  |
|------------------------------------------------------------------------------------|----------------------------------------------------------|-----------------------------------------------------------------------------------------|----------------------------------------------------------|--|--|--|--|--|
| Відхилення<br>показника від<br>середнього значення<br>$\bar{x}$ у частках $\sigma$ | Кількість варіант,<br>що знаходяться в<br>даних межах, % | Відхилення<br>показника від<br>середнього значення<br>$\overline{x}$ у частках $\sigma$ | Кількість варіант,<br>що знаходяться в<br>даних межах, % |  |  |  |  |  |
| 0.1                                                                                | 8.0                                                      | 1.6                                                                                     | 89.0                                                     |  |  |  |  |  |
| 0.2                                                                                | 15.9                                                     | 1.7                                                                                     | 91.1                                                     |  |  |  |  |  |
| 0.3                                                                                | 23.6                                                     | 1.8                                                                                     | 92.8                                                     |  |  |  |  |  |
| 0.4                                                                                | 31.1                                                     | 1.9                                                                                     | 94.3                                                     |  |  |  |  |  |
| 0.5                                                                                | 38.3                                                     | 2.0                                                                                     | 95.4                                                     |  |  |  |  |  |
| 0.6                                                                                | 45.1                                                     | 2.1                                                                                     | 96.4                                                     |  |  |  |  |  |
| 0.7                                                                                | 51.6                                                     | 2.2                                                                                     | 97.2                                                     |  |  |  |  |  |
| 0.8                                                                                | 57.6                                                     | 2.3                                                                                     | 97.9                                                     |  |  |  |  |  |
| 0.9                                                                                | 63.2                                                     | 2.4                                                                                     | 98.4                                                     |  |  |  |  |  |
| 1.0                                                                                | 68.3                                                     | 2.5                                                                                     | 98.8                                                     |  |  |  |  |  |
| 1.1                                                                                | 72.9                                                     | 2.6                                                                                     | 99.1                                                     |  |  |  |  |  |
| 1.2                                                                                | 77.0                                                     | 2.7                                                                                     | 99.3                                                     |  |  |  |  |  |
| 1.3                                                                                | 80.6                                                     | 2.8                                                                                     | 99.5                                                     |  |  |  |  |  |
| 1.4                                                                                | 83.8                                                     | 2.9                                                                                     | 99.6                                                     |  |  |  |  |  |
| 1.5                                                                                | 86.6                                                     | 3.0                                                                                     | 99.7                                                     |  |  |  |  |  |

<span id="page-59-0"></span>Таблиця 1.3 – Відсотковий розподіл кількості варіант (величини площі, обмеженою нормальною кривою, для різних відхилень від середнього арифметичного)

Значення табл. [1.3](#page-59-0) розраховуються як відсотковий показник статистичної функції пакету **Excel 2\*НОРМ.СТ.РАСП(z;интегральная)-1** з логічним значенням **истина**.

Середнє відхилення від середнього, розраховується за [\(1.41\).](#page-49-0)

Для порівняння будь–яких варіаційних рядів використовують нормовані відхилення. Стандартизація (нормалізація) даних представляється нормованим відхилом, розрахованим за аналогією до виразу [\(3.21\),](#page-138-0) с. [139](#page-138-0)

$$
x_{i_{\rm H}} = \frac{x_i - \overline{x}}{s} \tag{1.74}
$$

Для нормалізації використовується функція **НОРМАЛИЗАЦИЯ**, див. [Додаток А\)](#page-1028-0) пакету аналізу **MS Excel**<sup>16</sup> .

За показниками нормованого відхилу кожної окремої варіанти визначають середній показник нормованого відхилу

$$
x_{B_H} = \frac{\sum |x_i - \bar{x}|}{(n-1)s}.
$$
 (1.75)

<span id="page-60-0"></span>Фактично середнє арифметичне знаходиться в інтервалі  $\overline{x} \pm t_{\alpha(\nu)}s$ , який називається *довірчим інтервалом сукупності (результатів спосте* $p$ еження), а  $t_{\alpha(\nu)}$ s — є областю розкиду індивідуальних даних [\[34\]](#page-35-0) — гра*ничною похибкою експериментальних даних* для прийнятого рівня значущості [\[1,](#page-22-1) [37\]](#page-36-1).<sup>17</sup>

Тут *t***()** – квантиль (теоретичне, тобто, критичне значення) *двобічного зворотного t*–критерію Стьюдента, який визначається за табл. [В.5](#page-1050-0) на с. [1051,](#page-1050-0) де довірчий рівень статистичної значущості  $\alpha$  приймається за верхнім рядком.

Але його краще розраховувати статистичною функцією пакету **MS Excel СТЬЮДЕНТ.ОБР.2Х**, (див. [Додаток А\)](#page-1028-0) ПА **MS Excel** при прийнятому довірчому рівні статистичної значущості α і ступені вільності **ν=n-1**.

Першим з індексів при  $t \in \text{пokазник рівня значущості } \alpha$  (0.1, 0.05 і 0.01), тобто 10 %–му рівню статистичної значущості відповідає 90 %–й рівень імовірності *Р*, 5 %–му рівню — 95 %–й, 1 %–му — 99 %–й (див. с. [339\)](#page-338-0); другим — ступінь вільності v.

Імовірність того, що істинне значення вимірюваної величини потрапить в заданий інтервал, рівне  $P=1$ - $\alpha$ , називається *довірчою ймовірністю*, надійністю, або *коефіцієнтом довіри P*, а відповідний інтервал, який визначається величиною абсолютної похибки — *довірчим інтервалом*. Достовірність результату при даній кількості вимірів можна збільшити, зменшуючи його точність — розширюючи довірчий інтервал.

*Рівнем значущості* називають ймовірність, при якій подія практично неможлива, тобто це ймовірність того, що досліджуване подія за даних умов *не відбудеться*.

З загальних позицій, *надійністю Р* називають імовірність того, що описується подія матиме місце.

Рівні значущості задаються заздалегідь, при плануванні досліджень, виходячи з уявлення про більшу чи меншу відповідальність можливих результатів роботи. Практика біологічних досліджень, що проводилися за допомогою біометрії, виробила чотири порога рівня значущості безпомилкових прогнозів: 0,1, 0.05, 0,01 і 0.001.

Для досить великих вибірок величина критерію надійності пов'язана з цими чотирма порогами ймовірності певним чином (табл. [1.4\)](#page-61-0) [54].

| Поріг         |                                            | Рівень              | Мінімальний               |
|---------------|--------------------------------------------|---------------------|---------------------------|
|               | Застосування порога                        | значущості          | обсяг                     |
|               |                                            | безпомилкових       | великих                   |
|               |                                            | прогнозів, $\alpha$ | вибірок, $\boldsymbol{n}$ |
|               | Зниження вимоги надійності в грубо-        |                     |                           |
|               | орієнтовних дослідженнях важко<br>0.1      |                     | 20                        |
|               | вимірюваних ознак                          |                     |                           |
|               | Звичайні вимоги надійності в більшості     | 0.05                | 30                        |
|               | біологічних досліджень                     |                     |                           |
| $\mathcal{D}$ | Підвищені вимоги надійності при            |                     | 100                       |
|               | перевірочних дослідах і в економічних      | 0.01                |                           |
|               | роботах                                    |                     |                           |
| 3             | Високі вимоги надійності при перевірці     |                     |                           |
|               | гіпотез при вирішенні спірних питань і при | 0.001               | 200                       |
|               | дослідженні шкідливих і отруйних речовин   |                     |                           |

<span id="page-61-0"></span>Таблиця 1.4. Чотири порога рівня значущості безпомилкових прогнозів

*Довірчий інтервал результатів вимірювання* визначає проміжок між

<span id="page-61-2"></span>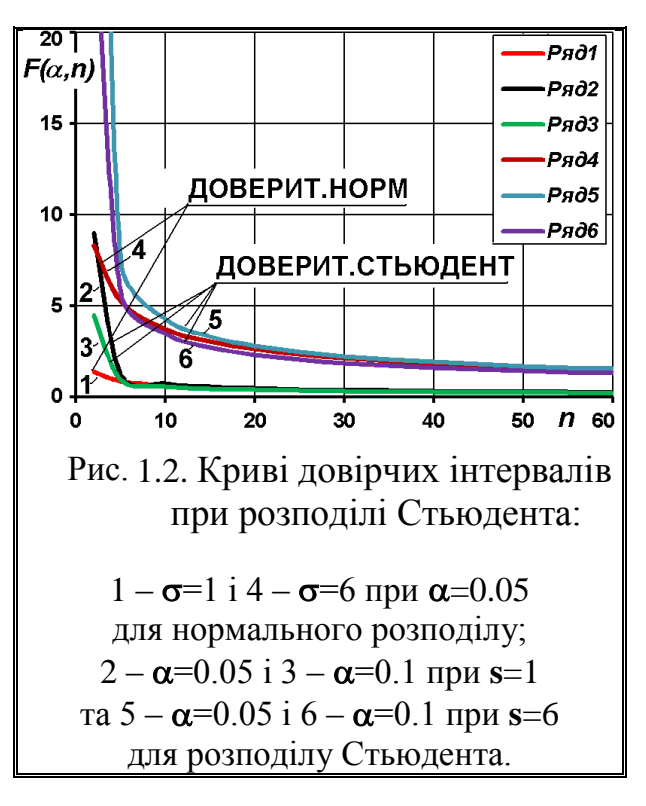

*довірчими межами*, у яких із заданою ймовірністю міститься *розрахункове* значення оцінюваного параметра генеральної сукупності, наприклад, для середнього арифметичного *x* ці крайні точки відповідно становлять  $\overline{x} \pm t_{\alpha(v)} s_{\overline{x}}$  [\[5\]](#page-23-2).

 $\overline{B}$ ідхил  $t_{\alpha(\nu)}$  $\overline{s}_{\overline{x}}$ , названий у [\[48\]](#page-49-5)

**точність оцінки** і позначений як  $\Delta$ , представляє собою *граничну похибку вибіркової середньої* [\[34\]](#page-35-0), тобто *результатів вимірювання* і знаходиться за допомогою статистичної функції **ДОВЕРИТ.СТЬЮДЕНТ** ПА **MS Excel** на *основі двобічного* зворотного *t*–розподіл Стьюдента **СТЬЮДЕНТ.ОБР.2Х** (рис. [1.2\)](#page-61-1) [\(Додаток А\)](#page-1028-0).

<span id="page-61-1"></span>Для нормального розподілу генеральної сукупності вираз  $z\!\cdot\! s_{\bar{x}}$  — це **ДОВЕРИТ.НОРМ** на основі нормального розподілу (рис. [1.3\)](#page-62-0). Маємо зауважити, що *z* – двобічний критерій квантиля нормального розподілу для рівня значущості α, який розраховується функцією **НОРМ.СТ.ОБР** при **вероятность** =  $(1-\alpha/2)$  (див. [Додаток А\)](#page-1028-0).

Довірчий інтервал за розподілом Стьюдента, табульованим від числі

вимірів *n*≥2 [55], хоч деякі автори це значення використовувати не рекомендують [56], а розпочинають застосування *t*–критерію рекомендується розпочинати при *n*=5 [57], так як лише при повтореннях *n*≥7 можна вважати, що значення розподілені за нормальним законом [58]  $^{\rm 1)}$ .

При *n*⩾20 розподіл Стьюдента добре апроксимується нормальним, а при *n*⩾30 практично переходить в нього. Саме це є умовою поділу вибірок за обсягом на *малі* і *великі* (див. с. [23\)](#page-22-2). Велика різниця між *z*α і tα виникає при *n*<10 [\[2\]](#page-22-0).

Теоретичний рівень значущості  $\alpha$  приймається у межах від 0 до 1 і є мірою ризику зробити помилковий висновок, оцінюючи результати досліду. Використовують 0.05 рівень істотності, за якого ризик зробити помилковий висновок становить 5 %, *але 0.01 більш надійний*, високозначущий [\[5\]](#page-23-2).<sup>21</sup>

l

<span id="page-62-0"></span>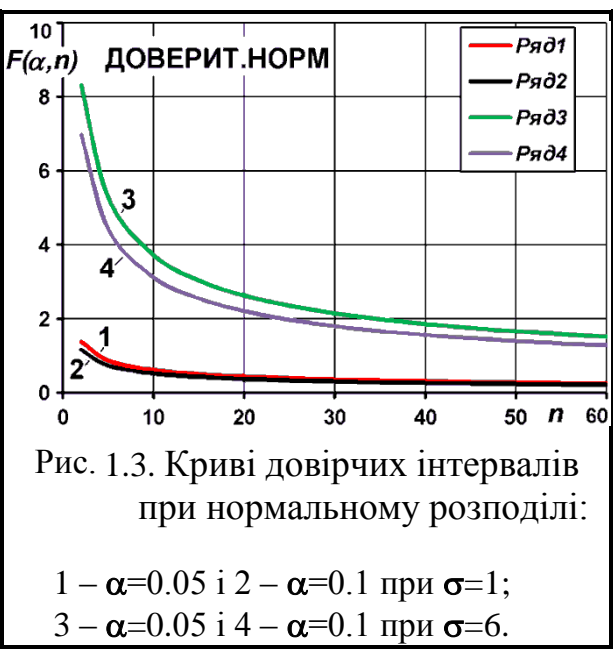

У практиці експериментів частіше обмежуються трьома градаціями ймовірності [\[2\]](#page-22-0):

а)  $\alpha$  =0.95, коли правильність висновку не підтверджується тільки 5 випадками з 100. Таке доказ приймається як висновок, що лежить "на межі достовірності", і практично вважається достатнім при оцінці результатів не дуже відповідальних, попередніх випробувань;

б)  $\alpha$  =0.99, коли правильності виведення суперечить 1 випадок з 100. Статистичний висновок при такій ймовірності вважається широко поширеним критерієм надійності;

в)  $\alpha$  =0.999, коли правильності виведення суперечить 1 випадок з 1000. При такій ймовірності висновок практично можна вважати критерієм максимальної строгості. Така ймовірність може бути застосована при оцінці достовірності найбільш відповідальних випробувань.

Слід звернути увагу, що функції **ДОВЕРИТ.НОРМ** і **ДОВЕ-РИТ.СТЬЮДЕНТ** із заданою ймовірністю знаходить *граничну похибку вибіркової середньої* відповідаючи формулам  $z_{1-\alpha/2} \cdot \sigma_\mu$  та  $t_{\alpha(\nu)} s_{\overline{x}}$  і викорис-

товуються для оцінки *розрахункового середнього арифметичного x* результатів повторних вимірювань одного і того ж розміру певного об'єкту, див. вираз [\(5.52\)](#page-242-0) чи складових вибірки, тоді, як  $t_{\alpha(\nu)}$ <sup>s</sup> (див. с. [61\)](#page-60-0) представляє со-

<sup>&</sup>lt;sup>1)</sup> Чи не є це основою приказки "Сім раз відмірь — один раз відріж"?

бою *область розкиду індивідуальних значень* за [\[34\]](#page-35-0) і оцінює *довірчий інтервал результатів спостереження, інтервал для окремого значення і межі генеральної сукупності* [\(1.76\)](#page-63-0) [\[34\]](#page-35-0).

<span id="page-63-0"></span>
$$
\overline{x} - t_{\alpha(v)} \cdot s \le \mu \le \overline{x} + t_{\alpha(v)} \cdot s \tag{1.76}
$$

Так, для середнього арифметичного *x* ці крайні точки відповідно становлять довірчий інтервал *вибірки експериментальних даних* що застосовується для виключення грубих похибок, які виникають при вимірюванні, знаходиться за виразом  $\overline{x} \pm t_{\alpha(\nu)}s$  (див. с. [89\)](#page-88-0).

Якщо генеральна дисперсія **0<sup>2</sup>** відома (чи визначена статистичною функцією ПА **MS Excel ДИСП.Г**), довірчий інтервал результатів спостереження, інтервал для окремого значення і межі генеральної сукупності знаходиться за виразом [\(1.77\)](#page-63-1) для математичного сподівання знаходять за виразом  $(1.78)$  із застосуванням двобічних меж (при  $\alpha/2$ ) [59]

<span id="page-63-4"></span><span id="page-63-2"></span><span id="page-63-1"></span>
$$
\overline{x} - z_{1-\alpha/2} \cdot \sigma \le \mu \le \overline{x} + z_{1-\alpha/2} \cdot \sigma,
$$
\n(1.77)

$$
\bar{x} - z_{1-\alpha/2} \cdot \frac{\sigma}{\sqrt{n}} \le \mu \le \bar{x} + z_{1-\alpha/2} \cdot \frac{\sigma}{\sqrt{n}},
$$
\n(1.78)

де – *z***1-/2** – квантиль двостороннього критерію стандартного нормального розподілу (розраховується функцією **Excel НОРМ.СТ.ОБР**.

Сенс отриманого співвідношення [\(1.78\)](#page-63-2) такий: з надійністю  $\alpha$  можна стверджувати, що довірчий інтервал покриває невідомий параметр  $\mu$ . Тут число *z* визначається з рівності **Ф(***z***)=/2**, яка випливає з **2Ф(***z***)=** і знаходиться за табл. [В.3.](#page-1047-0)

Рівень значущості того, що випадкова величина потрапляє у даний інтервал знаходиться за залежністю [\(1.79\)](#page-63-3)

<span id="page-63-3"></span>
$$
p(\bar{x} - \mu < \Delta_{\bar{x}}) = 2F_0 \left(\frac{\Delta_{\bar{x}}}{s_{\bar{x}}}\right) - 1.
$$
 (1.79)

 $\text{TyT}$   $2F_0 \frac{\Delta \bar{x}}{a}$ *x F s*  $(\Delta_{\overline{r}})$  $\left(\frac{-x}{s_{\overline{x}}}\right)$  є функцією стандартного (нормованого) нормального

розподілу [\(3.23\),](#page-138-1) яка визначається за статистичною функцією **MS Excel НОРМ.СТ.РАСП** з логічним значенням **истина**.

Якщо заздалегідь відомий стандартний відхил, тобто відома генеральна дисперсія, то довірча оцінка має вигляд [\(1.80\)](#page-64-0) [\[31\]](#page-34-0)

<span id="page-64-0"></span>
$$
|a - \overline{x}| < \frac{z_{\alpha} \cdot \sigma}{\sqrt{n}},
$$
\n(1.80)

де *z* – квантиль (теоретичне, тобто, критичне значення) стандартного нормального розподілу для заданого рівня значущості  $\alpha$ ;

 $n$  – число вимірювань.

**Приклад**. Для десяти вимірів маємо  $\bar{x}$ =36.06 і  $\sigma$  =0.28; необхідно оцінити справжнє значення вимірюваної величини *а* з рівнем значущості  $\alpha = 0.01$ .

*Рішення*. Використавши статистичну функцію **MS Excel НОРМ.СТ.ОБР**, де аргумент **вероятность** для двостороннього критерію становить **1**- $\alpha/2$ =1-0.01/2=0.995 маємо  $t_{\alpha}$ = 2.5758.

зить **1-α/2**=1-0.01/2=0.995 маємо *t*<sub>α</sub>= 2.5758.<br>За виразом [\(1.80\)](#page-64-0) отримуємо |*α*−*π*|=|*α*−36.06|< 2.5758 $\frac{0.28}{\sqrt{10}}$ =0.2281,

звідки *а* =36.01±0.23 [\[31\]](#page-34-0).

Так як вибір надійності довірчої оцінки допускає певну довільність, в практиці обробки результатів експерименту набуло поширення правило трьох сигм — відхилення істинного значення вимірюваної величини від середнього арифметичного значення результатів вимірювань не перевищує потроєного середньоквадратичного відхилення середнього значення.

Таким чином, правило трьох сигм представляє собою довірчу оцінку в разі відомої величини

<span id="page-64-1"></span>
$$
|a-\overline{x}| < \frac{3\cdot\sigma}{\sqrt{n}},\tag{1.81}
$$

чи у разі невідомої величини *s*

<span id="page-64-2"></span>
$$
|a-\overline{x}| < \frac{3 \cdot s}{\sqrt{n}}.
$$
 (1.82)

Перша з цих оцінок [\(1.81\)](#page-64-1) має надійність **2Ф(3)**=0.9973 (визначається функцією ПА **MS Excel 2\*НОРМ.СТ.РАСП(z;интегральная)-1** з логічним значенням **истина**) незалежно від кількості вимірів [\[31\]](#page-34-0).

Надійність оцінки [\(1.82\)](#page-64-2) істотно залежить від кількості вимірювань *n*. Залежність надійності *p* від кількості вимірювань *n* для оцінки [\(1.82\)](#page-64-2) вказана в табл[.1.5](#page-65-1) [\[31\]](#page-34-0).

Якщо генеральна дисперсія невідома, довірчий інтервал математичного очікування знаходять як *двобічний довірчий інтервал генеральної середньої*, тобто її межі визначається за формулою [\[34,](#page-35-0) [59\]](#page-63-4)

<span id="page-65-2"></span>
$$
\overline{x} - t_{\alpha(v)} \cdot \frac{s}{\sqrt{n}} \le \mu \le \overline{x} + t_{\alpha(v)} \cdot \frac{s}{\sqrt{n}}.
$$
\n(1.83)

де *t***()** – квантиль (теоретичне, тобто, критичне значення) *двобічного*  $t$ –критерію Стьюдента при прийнятому рівні значущості  $\alpha$  і ступені вільності (визначається за верхнім рядком табл. [В.5](#page-1050-0) чи розраховується за функцією **MS Excel СТЬЮДЕНТ.ОБР.2Х** (див. [Додаток А\)](#page-1028-0).

Сенс отриманого співвідношення [\(1.83\)](#page-65-2) такий: з надійністю  $\alpha$  можна стверджувати, що довірчий інтервал покриває відомий параметр *x* .

Таблиця 1.5. Залежність надійності *a* від кількості вимірювань *n*

<span id="page-65-1"></span>

| n  |       | $\boldsymbol{n}$ | D     | n        | $\boldsymbol{p}$ |
|----|-------|------------------|-------|----------|------------------|
| 5  | 0.96  | 12               | 0.988 | 30       | 0.995            |
| 6  | 0.97  | 14               | 0.99  | 50       | 0.996            |
|    | 0.976 | 16               | 0.991 | 150      | 0.997            |
| 8  | 0.98  | 18               | 0.992 | $\infty$ | 0.9973           |
| 9  | 0.983 | 20               | 0.993 |          |                  |
| 10 | 0.985 | 25               | 0.994 |          |                  |

Табличні значення *t*–критерію Стьюдента можна визначити з достатнім наближенням

$$
t_{\alpha(v)} = t_{\infty} + \frac{t_{\infty}^2}{v + 3 - 1.5 \cdot t_{\infty}},
$$
\n(1.84)

де *t***(∞)** – квантиль (теоретичне, тобто, критичне значення) двобічного *t*–критерію Стьюдента при прийнятому рівні значущості і ступені вільності **∞**, яке визначається з використанням функції **НОРМ.СТ.ОБР**.

Для звичайних вимог надійності при  $\alpha$  =0.05 ця формула набуває більш простого вигляду [60]

<span id="page-65-0"></span>
$$
t_{\alpha(\nu)} = 2 + \frac{4}{\nu} \tag{1.85}
$$

Крайні точки довірчого інтервалу — початок [\(1.88\)](#page-66-0) і кінець [\(1.89\)](#page-66-1) називаються нижньою і верхньою довірчими межами [\[34\]](#page-35-0).

При оцінці нерівноточних вимірів передбачається, що кожен результат вимірювання містить тільки випадкову помилку, яка підпорядковується деякого нормального закону розподілу.

Якщо результати нерівноточних вимірювань  $x_1, x_2, ..., x_n$  можна розглядати як середні для серій рівноточних вимірювань, причому точність вимірювань в кожній серії одна і та ж і кількість вимірювань у кожній серії відомо (*m***<sup>1</sup>** , *m***<sup>2</sup>** , ..., *m***<sup>п</sup>** ), то довірча оцінка істинного значення а вимірюваної величини має вигляд [\(1.86\)](#page-66-2)

$$
|a - \overline{x}| < \frac{t_{\alpha(v)} \cdot s}{\sqrt{n}}, \qquad (1.86)
$$

<span id="page-66-1"></span>**1**

*i*  $s = \sqrt{\frac{1}{n-1} \sum_{i=1}^{n} m_i (x_i - \bar{x})}$ =  $=\sqrt{\frac{1}{n-1}\sum_{i=1}^n m_i(x_i-\bar{x})^2}$ .

*n*

 $\frac{1}{-1}\sum_{i=1}^{n}m_i(x_i - \bar{x})$ 

<span id="page-66-2"></span> $i^{(x_i)}$ 

 $=\sum m_i$ ;  $s=\sqrt{\frac{1}{n+1}\sum_{i=1}^{n}m_i(x_i-\bar{x})^2}$ 

$$
\rm\overline{a}e
$$

**1**

 $i^{\mathcal{X}}i$ 

 $1 \frac{n}{2}$ 

*i*  $\bar{x} = \frac{1}{N} \sum m_i x$  $N_{i=1}$  $=\frac{1}{N}\sum m_i x_i;$ 

Якщо відомі *s*<sup>\*</sup> *i s* – середні квадратичні відхилення від середніх для кожної серії вимірів, то має місце більш точна оцінка ніж за виразом [\(1.86\)](#page-66-2) з емпіричним стандартом

**1**

*i*  $N = \sum m$  $\overline{a}$ 

*i*

*n*

$$
s = \sqrt{\frac{1}{N - n} \sum_{i=1}^{n} m_i s_i^{*2}} ,
$$
 (1.87)

тут число ступенів свободи n становить  $v = N - n$ .

Більша точність оцінки тут досягається за рахунок більшого числа ступенів свободи  $v = N - n$  проти  $v = n - 1$  [\[31\]](#page-34-0).

Якщо нас цікавить тільки нижня межа *x***<sup>н</sup>** (тобто значення, нижче якого з рівнем значущості  $\alpha$  не може перебувати істинне значення середнього) або верхня межа *x***<sup>в</sup>** , то відповідні формули мають вигляд [61]

<span id="page-66-0"></span>
$$
x_{\rm H} = \overline{x} - t_{\alpha(v)} s_{\overline{x}} ; \qquad (1.88) \qquad x_{\rm B} = \overline{x} + t_{\alpha(v)} s_{\overline{x}} , \qquad (1.89)
$$

де *t***()** – квантиль теоретичне (критичне) значення *однобічного t*–крите рію Стьюдента при рівні значущості  $\alpha$  і ступені вільності  $\nu$ .

Тут значення *t***()** критерію Стьюдента визначається за табл. [В.5,](#page-1050-0) де рівень значущості приймається за нижнім рядком. Значення лівобічного зворотного *t*–розподіл Стьюдента (зі знаком мінус) знаходяться за статистичною функцією ПА **MS Excel СТЬЮДЕНТ.ОБР** для **вероятность**=**1-** чи **СТЬЮДЕНТ.ОБР.2Х** для рівня значущості  $2\alpha$  (див. [Додаток А\)](#page-1028-0).

Крайні точки інтервалу, представлені виразами [\(1.88\)](#page-66-0) і [\(1.89\)](#page-66-1) називаються *довірчими межами* [\[34\]](#page-35-0).

Вираз [\(1.90\)](#page-67-0) є відсотковою точністю результатів вимірювання

<span id="page-67-0"></span>
$$
\gamma = 100 \cdot \frac{t_{\alpha(v)} s_{\overline{x}}}{\overline{x}}.
$$
\n(1.90)

Останнім часом у науковій літературі подання результатів дослідження з використанням довірчого інтервалу стало обов'язковою вимогою.

Варто зазначити:

1. При порівнянні *групових середніх арифметичних* для текстового опису вибіркових параметрів генеральної сукупності краще вживати запис  $\overline{x}$ ± $\textbf{s}_{\overline{x}}$  з його розрахунковим рівнем статистичної значущості  $p$ .

2. Якщо ж просто приводяться *вибіркові характеристики* окремих груп, то доцільніше використовувати запис $\overline{x} \pm s$ .

3. Для подання *результатів вимірювання* одного і того ж розміру певного об'єкту в тексті чи таблицею слід наводити абсолютну похибку меж  $\overline{x}$ ± $t_{\alpha(v)}$ s $_{\overline{x}}$  довірчого інтервалу при довірчій імовірності  $P$ =1 **-** $\alpha$ . (див. с. [62\)](#page-61-2).

При цьому завжди слід указувати яка саме величина представлена після знаку " $\pm$ " *s*,  $s_{\overline{x}}$  чи  $t_{\alpha(v)}s_{\overline{x}}$  приводячи значення обсягу вибірки *n* і прийнятий чи розрахунковий рівень значущості *p*.

З огляду на те, що ці показники взаємопов'язані співвідношенням [\(1.63\),](#page-55-1) знаючи  $s_{\overline{x}}$  можна обчислити  $s$ , і навпаки [\[36\]](#page-35-1).

Слід звернути увагу, що урожайність сільськогосподарських культур наводитися у *тонах на гектар*, причому, при урожайності нижче 1 т/га подається з точністю до 0.01 т/га, при вищій — з точністю до 0.1 т/га [\[39\]](#page-36-2).

Похибки дисперсії  $s_{\overline{s}}$ <sup>2</sup> і середньоквадратичного відхилу  $s_{\overline{s}}$  розраховуються відповідно виразів [\[15\]](#page-26-0).

<span id="page-67-3"></span><span id="page-67-2"></span>
$$
s_{\overline{s}^2} = \frac{s^2}{2n}; \qquad (1.91) \qquad s_{\overline{s}} = \frac{s}{\sqrt{2n}}. \qquad (1.92)
$$

Також застосовуються вирази [\(1.93\)](#page-67-1) і [\(1.94\)](#page-67-2) [\[2\]](#page-22-0)

<span id="page-67-1"></span>
$$
s_{\overline{s}^2} = \frac{s^2}{2(n-1)}; \qquad (1.93) \qquad s_{\overline{s}} = \frac{s}{\sqrt{2(n-1)}}. \qquad (1.94)
$$

Аналогічно формули виглядатимуть і для генеральної сукупності.

Як бачимо з виразу [\(1.92\)](#page-67-3) ширина довірчого інтервалу залежить від обсягу вибірки та її варіабельності — чим ширше довірчий інтервал, тим менш точною стає вибіркова оцінка генерального середнього.

Довірчий інтервал для дисперсії нормально розподіляти генеральної сукупності можна подати у вигляді

$$
\sigma^2 = s^2 \left( 1 \pm t_{\alpha(n-1)} \cdot \sqrt{\frac{2}{n}} \right). \tag{1.95}
$$

Для знаходження довірчого інтервалу для середнього квадратичного відхилення  $\sigma$  з рівнем значущості  $\alpha$  можна стверджувати, що довірчий інтервал *s***±***sq* покриває невідомий параметр з точністю оцінки **=***sq* [\[48\]](#page-49-5).

У табл. [Д.1](#page-1070-0) на с. [1071](#page-1070-0) наведено значення  $q = q(\alpha, n)$  для різних обсягів вибірки *n* і рівнів значущості α.

*Приклад*. Ознака *X* розподілена у генеральної сукупності нормально. Знайдемо довірчий інтервал для  $\sigma$  з рівнем значущості  $\alpha$ =0.95, якщо  $n=20$ , *s*=0.40.

Для значущості  $\alpha$ =0.95 і *n*=20 знаходимо в табл. [Д.1](#page-1070-0) маємо *q*=0.37. Далі отримуємо *sq*=0.40∙0.37=0.15. Межі довірчого інтервалу становлять 0.40-0.15=0.25 і 0.40+0.15=0.55. Отже, довірчий інтервал (0.25; 0.55) покриває  $\sigma$  з рівнем значущості 0.95 [\[48\]](#page-49-5).

Більш точно довірчий інтервал для генеральної дисперсії будують із застосуванням **²**–критерію Пірсона.

При його використанні для побудови довірчого інтервалу дисперсій використовується табличний критерій Пірсона  $\chi^2_{\alpha(\nu)}$  (xi–квадрат) із двобічним рівнем значущості ( $\alpha$  діленим навпіл) — для нижньої межі —  $\alpha/2$  і для верхньої —  $(1-\alpha/2)$  [\[15\]](#page-26-0).

$$
\frac{(n-1)s^2}{\chi_{\alpha/2}^2} \le \sigma^2 \le \frac{(n-1)s^2}{\chi_{(1-\alpha/2)}^2}.
$$
\n(1.96)

Беручи квадратний корінь з усіх частин нерівності, отримуємо інтервальну оцінку СКВ.

Визначається критерій **2 ( )** згідно підрозділу **[6.5.1](#page-306-0) [Використання](#page-306-0)**   $\chi$ 2-критерію для оцінювання дисперсій, де  $\alpha$  - прийнятий рівень значущості і v – ступінь вільності.  $\chi^2_{\alpha(\nu)}$  береться з табл. [В.10](#page-1060-0) на с. [1061,](#page-1060-0) але його краще розраховувати за статистичною функцією **ХИ2.ОБР.ПХ** пакету аналізу **MS Excel** (див. [Додаток А\)](#page-1028-0).

Для порівняння варіації ознак у різних сукупностях або для порівняння варіації різних ознак в одній сукупності використовуються відносні показники, де базою служить середнє арифметичне *x* .

При обробці експериментального матеріалу, коли необхідно визначити статистичну значущість величини *x***0**, отриманої за вибіркою обсягом *n*, розраховують значення *t* для неї за формулою

$$
t = \frac{x\sqrt{n}}{s}.\tag{1.97}
$$

Потім враховуючи ступінь вільності, отримана величина порівнюється з табличним значенням *t* **т** . Величина *x***<sup>0</sup>** значуща за умови *t* >*t* **т** .

Критерій істотності різниці вибіркових середніх рідких проявів у порівнюваних великих сукупностях, які підлягають розподілу Пуассона, визначаються за формулою [\(1.98\)](#page-69-0) [\[34\]](#page-35-0)

<span id="page-69-0"></span>
$$
t = \frac{\overline{x}_1 - \overline{x}_2}{\sqrt{\overline{x}_1^2 + \overline{x}_2^2}},
$$
\n(1.98)

де  $\bar{x}_1$  і  $\bar{x}_2$  — безпосередньо підраховане число рідких проявів у порівнюваних великих сукупностей.

# **1.4.5.5. Коефіцієнт варіації — його оцінювання і застосування 1.4.5.5.1. Визначення і оцінювання коефіцієнту варіації**

Відносні показники варіації призначені для оцінки та порівняння варіації декількох ознак по одній сукупності або ж варіації одного і того ж ознаки за кількома сукупностями. Базою для їх обчислення є середня арифметична.

<span id="page-69-1"></span>Найпоширенішим відносним показником варіації є коефіцієнт варіації *V*, який є мірою розсіювання (відносним показником мінливості). Його значення наводиться у відсотках, пов'язуючи стандартний відхил з математичним сподіванням (генеральний коефіцієнт варіації [\(1.99\)](#page-70-1) чи середньоквадратичний відхил з середнім арифметичним (вибірковий коефіцієнт варіації, [\(1.100\)](#page-70-0) [\[59\]](#page-63-4). Він є додатковим показником характеристики розкиду даних і за ним оцінюється однорідність сукупності [\[34\]](#page-35-0), зокрема, коефіцієнт варіації використовується як показник якості дозування та змішування [62, 63]

<span id="page-70-1"></span><span id="page-70-0"></span>
$$
V = 100 \cdot \frac{\sigma}{\mu}
$$
; (1.99)  $V = 100 \cdot \frac{s}{\bar{x}}$ . (1.100)

Коефіцієнт варіації використовується для характеристики однорідності досліджуваної статистичної сукупності. Вона вважається кількісно однорідною, якщо коефіцієнт варіації не перевищує 33.3 % (правило трьох сигм, див с. [304\)](#page-303-0) [\[3\]](#page-23-1).

Для сільського господарства та біології прийнята градація величини коефіцієнта варіації: мінливість уважають незначною якщо він менше 10 %, невеликою при 10–20 %, середньою при межах 20–40 %, великою — від 40 до 60 % і дуже великою при перевищенні 60 % [\[1,](#page-22-1) [6,](#page-23-0) [34\]](#page-35-0). Також за [\[15\]](#page-26-0) прийнята градація величини коефіцієнта варіації: мінливість уважають слабкою якщо він менше 10 %, середньою при 10–25 % і значною при перевищенні 25 %. За [\[52\]](#page-57-0) ці значення відповідно менше 10 %, 10–20 % і 20 %.

Загалом величини коефіцієнта варіації повинна бути менше 53 %.

При характеристиці ступеня вирівненості селекційного матеріалу, родючості ґрунту доцільно використовувати величину коефіцієнта вирівненості *В* (у %), яка доповнює коефіцієнт варіації до 100 %, тобто [\[34,](#page-35-0) [52\]](#page-57-0).

$$
B = 100 - V.
$$
 (1.101)

Показники, наведені у виразах [\(1.38\),](#page-48-0) [\(1.44\)](#page-49-3) і [\(1.45\)](#page-49-4) та [\(1.99\)](#page-70-1) і [\(1.100\),](#page-70-0) дають не тільки порівняльну оцінку, а й визначають однорідність сукупності. Сукупність вважається однорідною якщо коефіцієнт варіації не перевищує 33.3 %.

Похибка коефіцієнту варіації розраховується за формулою [\[15\]](#page-26-0)

$$
s_V = \frac{V}{\sqrt{2(n-1)}} \sqrt{1 + 2\left(\frac{V}{100}\right)^2}.
$$
 (1.102)

У [\[50\]](#page-53-0) для розрахунку похибка коефіцієнту варіації наведена формула [\(1.103\),](#page-70-2) очевидно вона застосовується для генеральної вибірки, наприклад при оцінці роботи дозаторів, для яких обсяг вибірки приймається *n*=30 [\[63\]](#page-69-1).

<span id="page-70-2"></span>
$$
s_V = \frac{V}{\sqrt{2n}} \sqrt{1 + 2\left(\frac{V}{100}\right)^2}.
$$
 (1.103)

Також наводиться розрахунок за спрощеними виразами [\(1.104\)](#page-71-0) [\[34\]](#page-35-0) і [\(1.105\)](#page-71-1) [\[2\]](#page-22-0)

<span id="page-71-0"></span>
$$
s_V = \frac{V}{\sqrt{2n}}
$$
; (1.104)  $s_V = \frac{V}{\sqrt{2n}} \cdot \sqrt{1 - 2\left(\frac{V}{100}\right)^2}$ . (1.105)

Межі довірчого інтервалу коефіцієнту варіації представлені виразом [\[15\]](#page-26-0)

<span id="page-71-1"></span>
$$
\frac{V}{1+t_{\alpha(\nu)_\text{T}}\cdot\left(\frac{s_V}{100}\right)} \le V \le \frac{V}{1-t_{\alpha(\nu)_\text{T}}\cdot\left(\frac{s_V}{100}\right)}.\tag{1.106}
$$

Визначення меж довірчого інтервалу коефіцієнту варіації для генеральної вибірки чи при *n* ≥30 представлене формулою [64]

<span id="page-71-3"></span><span id="page-71-2"></span>
$$
\frac{V}{1 + z_{\alpha} \cdot \left(\frac{s_V}{100}\right)} \le V \le \frac{V}{1 - z_{\alpha} \cdot \left(\frac{s_V}{100}\right)}.
$$
\n(1.107)

На наш погляд спільне використання виразів [\(1.103\)](#page-70-2) і [\(1.107\)](#page-71-2) доцільно для обсягів вибірок з *n* ≥ 30, тобто, великих вибірок.

Таким чином межі довірчого інтервалу коефіцієнту варіації не симетричні до його номінального значення *V.* Проте ніде не наводиться як об'єднувати коефіцієнти варіації *n* серій вимірювань (див. [\(5.103\),](#page-276-0) адже межі їх довірчих інтервалів не симетричні (див. [\(1.106\)](#page-71-3) і [\(1.107\).](#page-71-2)

Оцінка статистичної значущості різниці  $d<sub>V</sub>$  між двома коефіцієнтами варіації *V***<sup>1</sup>** і *V***<sup>2</sup>** вибірок обсягом відповідно *n***<sup>1</sup>** і *n***<sup>2</sup>** виконується з використанням критерію Стьюдента

<span id="page-71-4"></span>
$$
t = \frac{|V_2 - V_1|}{\sqrt{s_{V_1}^2 + s_{V_2}^2}},
$$
\n(1.108)

де **1 2**  $\delta_{V_1}^2$ ,  $\delta_{V_2}^2$ **2** *V s* – дисперсії коефіцієнтів варіації першої й другої вибірок.

Нульова гіпотеза відкидається за умови  $t \ge t_{\alpha(v)}$ , де  $v = n_1 + n_2$ -2 [\[15\]](#page-26-0). Також рекомендують її відхиляти при *t* **≥**3 [65].

Також достовірність різниці між середніми арифметичними вибірок може відхиляти при *t* **≥**3 [\[2,](#page-22-0) [65\]](#page-71-4) з поправкою **6**  $n - 4$ на малу кількість спостережень, тобто
<span id="page-72-0"></span>
$$
\frac{|\bar{x}_1 - \bar{x}_2|}{\sqrt{s_{\bar{x}_1}^2 + s_{\bar{x}_2}^2}} \ge 3 + \frac{6}{n - 4}.
$$
\n(1.109)

Формула [\(1.109\)](#page-72-0) може застосовуватися за умови *n* ≥5, проте при *n*≥125 поправку на число спостережень не використовують, так як вона стає незначною [\[2\]](#page-22-0).

### **1.4.5.5.2.Теоретичні основи обґрунтування оціночних значення коефіцієнта варіації дозаторів і змішувачів**

Оціночним критерієм якості роботи дозаторів і змішувачів є коефіцієнт варіації *V* [\[62,](#page-69-0) [63\]](#page-69-1). При цьому для дозаторів використовується коефіцієнт варіації маси проб, відібраних за постійний проміжок часу; для змішувачів — коефіцієнт варіації умісту контрольованого чи контрольного компоненту в пробах. Отримані значення коефіцієнтів варіації *V* порівнюються з допустимими *V***<sup>д</sup>** за зоотехнічними чи технологічними вимогами і за результатами порівняння робляться відповідні висновки [\[62\]](#page-69-0).

Таким чином оціночним показником є відношення середньоквадратичного відхилу для дозаторів чи стандартного відхилу для змішувачів до середньоарифметичного значення певної кількості проб, тобто ступінь стиснення кривих розподілу у першому випадку Стьюдента і нормального у другому (див. рис. [1.4\)](#page-74-0).

Як у нормативній документації, так і у чисельних наукових роботах говориться лише про те, що якість роботи змішувачів оцінюється коефіцієнтом варіації, отриманим статистичним аналізом певної кількості проб — 15– 20 проб (зазвичай 15 проб) при триразовій повторності [\[62\]](#page-69-0) і 30 проб для оцінки дозаторів, отриманих також у триразовій повторності [\[63\]](#page-69-1). При цьому через відсутність теоретичних основ оціночних значення коефіцієнта варіації дозаторів і змішувачів ці величини задаються довільно. Наприклад, для оцінки процесу змішування слід притримуватися таких показників: при *V***д**<3 % — якість суміші вважається відмінною; 3≤*V***д**≤7 % — середньою; 7≤*V***д**≤15 % — задовільною і при *V***д**>15 % — поганою [66].

Ґрунтуючись на відповідності проб вибірок нормальному розподілу як при оцінці змішувачів, так і дозаторів, виконаємо теоретичні обґрунтування оціночних значення коефіцієнта варіації дозаторів і змішувачів.

Виходячи з того, що маса проби для дозатора та уміст контрольованого чи контрольного компоненту в пробах для змішувачів є додатною величиною на основі виразів [\(1.76\)](#page-63-0) і [\(1.77\)](#page-63-1) відповідно маємо значення середньоквадратичного відхилу  $s(1.110)$  $s(1.110)$  і стандартного відхилу  $\sigma(1.111)$  $\sigma(1.111)$ 

<span id="page-73-0"></span>
$$
s < \frac{\overline{x}}{t_{\alpha(\nu)}}; \qquad (1.110) \qquad \sigma < \frac{\overline{x}}{z_{1-\alpha/2}}. \qquad (1.111)
$$

Звідки довірчі межі середнього арифметичного маси дози для дозаторів і математичного сподівання умісту в пробах контрольованого чи контрольного компоненту для змішувачів не залежать від прийнятої значущості і становлять

<span id="page-73-5"></span><span id="page-73-3"></span><span id="page-73-1"></span>
$$
\mu = \overline{x} \pm \frac{\overline{x}}{\sqrt{n}};
$$
\n(1.112)

Саме у цих межах і повинні знаходитися якісні показники роботи дозаторів і змішувачів, тобто на основі виразів [\(1.76\)](#page-63-0) і [\(1.77\)](#page-63-1) відповідно маємо значення середньоквадратичного відхилу *s***'** [\(1.113\)](#page-73-2) і стандартного відхилу **'** [\(1.114\).](#page-73-3)

<span id="page-73-2"></span>
$$
s' = \frac{\overline{x}}{\sqrt{n} \cdot t_{\alpha(v)}}
$$
 (1.113) 
$$
\sigma' = \frac{\overline{x}}{\sqrt{n} \cdot z_{1-\alpha/2}}
$$
 (1.114)

Звідки маємо максимальні допустимі значення коефіцієнтів варіації *V***<sup>д</sup>** для дозаторів [\(1.115\)](#page-73-4) і змішувачів [\(1.116\)](#page-73-5)

<span id="page-73-4"></span>
$$
V_{\mu_{\text{max}}} = \frac{100}{\sqrt{n} \cdot t_{\alpha(v)}}; \qquad (1.115) \qquad V_{\mu_{\text{max}}} = \frac{100}{\sqrt{n} \cdot z_{1-\alpha/2}}. \qquad (1.116)
$$

Таким чином максимальні допустимі значення коефіцієнтів варіації *V***<sup>д</sup>** для дозаторів і змішувачів, тобто коли їх робота вважається задовільною, пов'язані лише з прийнятим рівнем статистичної значущості а.

Саме за ним і відрізняються вимого до змішування і дозування у фармацевтичній промисловості і у кормоприготуванні.

Розрахунки за наведеними у підрозділі формулами для одиничного середньоарифметичного значення подано в табл. [1.6.](#page-74-1)

За її даними для дозаторів при  $V_{\text{A}}$ <6.3 % ( $\alpha$ =0.001) — якість суміші вважається відмінною; 6.3≤*V*<sub>*μ*≤8.7 % (α=0.01) — середньою; 8.7≤*V*<sub>*μ*≤12.0 %</sub></sub>  $(\alpha=0.05)$  — задовільною і при  $V_a$ >14.7 %  $(\alpha=0.1)$  — поганою.

Для змішувачів при  $V_{\text{A}}$ <5.5 % ( $\alpha$ =0.001) — якість суміші вважається відмінною; 5.5≤ $V_{\text{A}}$ ≤7.1 % ( $\alpha$ =0.01) — середньою; 7.1≤ $V_{\text{A}}$ ≤9.8 % ( $\alpha$ =0.05) задовільною і при  $V_{\text{I}}$ >11.1 % ( $\alpha$ =0.1) — поганою, хоч при більш строгому

підході у зазначених межах повинен знаходитися верхній відхил максимальнго значення коефіцієнтів варіації *V***<sup>д</sup>** (див.вирази [\(1.106\)](#page-71-0) і [\(1.107\).](#page-71-1)

| A                                   | B     |         | D     | F     |                      | G                                | н     |       |  |
|-------------------------------------|-------|---------|-------|-------|----------------------|----------------------------------|-------|-------|--|
| Показник                            |       | Дозатор |       |       | Змішувач             |                                  |       |       |  |
| 2 Значущість $\alpha$               | 0.001 | 0.010   | 0.050 | 0.100 | 0.001                | 0.010                            | 0.050 | 0.100 |  |
| з Обсяг вибірки <i>п</i>            |       |         | 15    |       |                      | 30                               |       |       |  |
| 4 Середнє значення                  |       |         |       |       |                      |                                  |       |       |  |
| 5 S Ta $\sigma$                     | 0.242 | 0.336   | 0.466 | 0.568 | 0.304                | 0.388                            | 0.510 | 0.608 |  |
| 6 Відхил середнього                 | 0.258 | 0.258   | 0.258 | 0.258 | 0.183                | 0.183                            | 0.183 | 0.183 |  |
| $7$ <b>ls'</b> та $\sigma'$         | 0.062 | 0.087   | 0.120 | 0.147 | 0.055                | 0.071                            | 0.093 | 0.111 |  |
| 8 Допустима варіація V <sub>л</sub> | 6.2   | 8.7     | 12.0  | 14.7  | 5.5                  | 7.1                              | 9.3   | 11.1  |  |
| В5=В4/СТЬЮДЕНТ.ОБР.2Х(В2;В3-1)      |       |         |       |       |                      | F5=F4/HOPM.CT.OБP(1-F2/2)        |       |       |  |
| В6=ДОВЕРИТ.СТЬЮДЕНТ(В2;В5;В3)       |       |         |       |       |                      | <b>F6=ДОВЕРИТ.НОРМ(F2;F5;F3)</b> |       |       |  |
| В7=В6/СТЬЮДЕНТ.ОБР.2Х(В2;В3-1)      |       |         |       |       |                      | F7=F6/HOPM.CT.OБP(1-F2/2)        |       |       |  |
| $BQ=100*B7/BA$                      |       |         |       |       | E8=100*E7/E <i>A</i> |                                  |       |       |  |

<span id="page-74-1"></span>Таблиця 1.6. Розрахунки максимально допустимих значень коефіцієнтів варіації дозаторів і змішувачів

Криві розподілу Стьюдента (для дозаторів) і нормального розподілу (для змішувачів) для визначених в табл. [1.6](#page-74-1) допустимих значені коефіцієнтів варіації *V***<sup>д</sup>** подано на рис. [1.4.](#page-74-0)

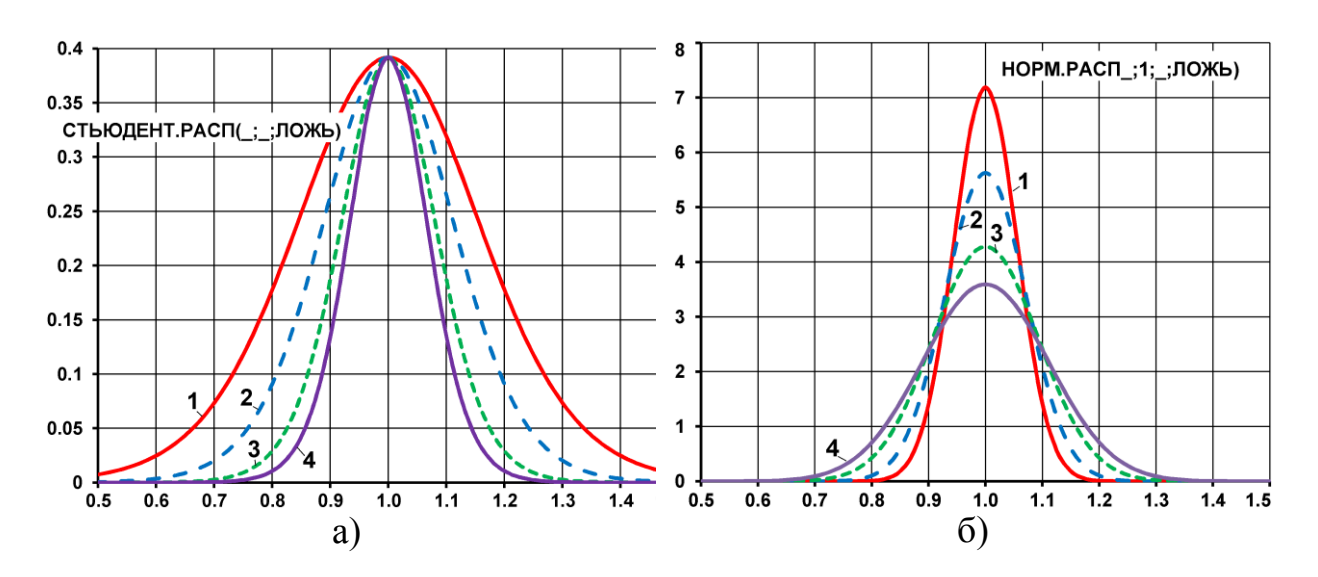

<span id="page-74-0"></span>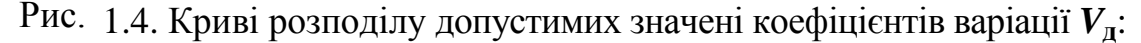

а – розподіл Стьюдента (для дозаторів)  $1 - V_{\mu} = 6.3$  % ( $\alpha = 0.001$ ); 2 –  $V_{\mu} = 8.7$  % ( $\alpha = 0.01$ ); 3 –  $V_{\mu} = 12.0$  % ( $\alpha = 0.05$ );  $3 - V_{\text{II}} = 14.7 \%$  ( $\alpha = 0.1$ ). б – нормальний розподіл (для змішувачів)  $1 - V_{\mu} = 5.5$  % ( $\alpha = 0.001$ );  $2 - V_{\mu} = 7.1$  % ( $\alpha = 0.01$ );  $3 - V_{\mu} = 9.3$  % ( $\alpha = 0.05$ );  $3 - V_{\text{I}} = 11.1 \%$  ( $\alpha = 0.1$ ).

# **1.4.5.6. Дослідження форми розподілу**

З'ясування загального характеру розподілу передбачає не тільки оцінку ступеня його однорідності, але і дослідження форми розподілу, тобто оцінку симетричності і ексцесу.

З математичної статистики відомо, що при збільшенні обсягу статистичної сукупності (*N* **→∞**) і одночасного зменшення інтервалу угруповання (*x<sup>i</sup>* **→∞**) полігон або гістограма розподілу все більш і більш наближається до деякої плавною кривою, що є для зазначених графіків межею. Ця крива називається *емпіричною кривою розподілу* і являє собою *графічне зображення у вигляді безперервної лінії зміни частот, функціонально пов'язаного зі зміною варіант*.

У статистиці розрізняють наступні види кривих розподілу:

— одновершинні криві;

— багатовершинні криві.

Однорідні сукупності описуються одновершинними розподілами. Багатовершинний розподіл свідчить про неоднорідність досліджуваної сукупності або про неякісне виконання угруповання.

Одновершинні криві розподілу діляться на симетричні, помірно асиметричні і вкрай асиметричні.

*Розподіл називається симетричним, якщо частоти будь-яких 2-х варіантів, рівновіддалених в обидві сторони від центру розподілу, рівні між собою*. У таких розподілах *x* =*Мо* =*Ме* [\[3\]](#page-23-0).

### **1.4.5.6.1.Коефіцієнт асиметрії Пірсона**

Коефіцієнт асиметрії Пірсона визначається за формулою.

$$
As = \frac{\overline{x} - Mo}{s}.
$$
 (1.117)

У одновершинних розподілів величина цього показника змінюється від -1 до +1, причому в симетричних розподілах *As* =0.

При *As* >0 спостерігається правобічна асиметрія (рис. [1.5,](#page-77-0) а на с. [78\)](#page-77-0). У розподілах з правобічної асиметрією *Mo* **<***Me* **<** *x* .

При *As* **<**0 - асиметрія негативна лівостороння, *Мо* **>***Ме* **>** *x* (рис. [1.5,](#page-77-0) б на с. [78\)](#page-77-0).

Чим ближче за модулем *As* до 1, тим асиметрія істотніше:

— якщо **|***As***| <**0.25, то асиметрія вважається незначною;

— якщо 0.5 <**|***As***|** <0.25 то асиметрія вважається помірною;

— якщо **|***As***|** >0.5 — асиметрія значна.

Коефіцієнт асиметрії Пірсона характеризує асиметрію тільки в центральній частині розподілу [\[3\]](#page-23-0).

#### **1.4.5.6.2.Визначення асиметрії і ексцесу розподілу**

Більш поширеним і більш точним є коефіцієнт асиметрії, розрахований на основі центрального моменту 3-го порядку:

*Асиметрія As* представляє собою нормований центральний (з відхиленням від середнього) момент розподілу третього порядку і є мірою несиметричності розподілу даних вибірки [\(1.118\)](#page-76-0) [\[2\]](#page-22-0)

<span id="page-76-0"></span>
$$
As = \frac{\frac{1}{n} \sum_{i=1}^{n} (x_i - \overline{x})^3}{\left[\frac{1}{n} \sum_{i=1}^{n} (x_i - \overline{x})^2\right]^{3/2}} = \frac{\sum_{i=1}^{n} (x_i - \overline{x})^3}{n \cdot \sigma^3}.
$$
 (1.118)

При симетричному розподілі *x* **=***Me* **=***Mo* та *s s* **/ 2** . Якщо показник асиметрії відрізняється від нуля, тобто *As* ≠0, розподіл асиметричний, причому зміщення його вершини *вліво* (*As* <0) називається *позитивною* (рис. [1.5,](#page-77-0) б), а *вправо* (*As* >0) — *негативною асиметрією* (рис. [1.5,](#page-77-0) а) [\[2\]](#page-22-0).

При *As*<0.25 асиметрія вважається незначною і виключається з розгляду на симетричність, а при *As* >0.5 — значною.

Причинами асиметричних розподілів може бути неправильно узята вибірка, коли в неї увійшло непропорційно багато (або мало) представників варіанта з більшим чи меншим їх значенням, а також дія певних чинників, що зміщують частоту ознаки варіювання у ту або іншу сторону від середнього значення [\[34\]](#page-35-0).

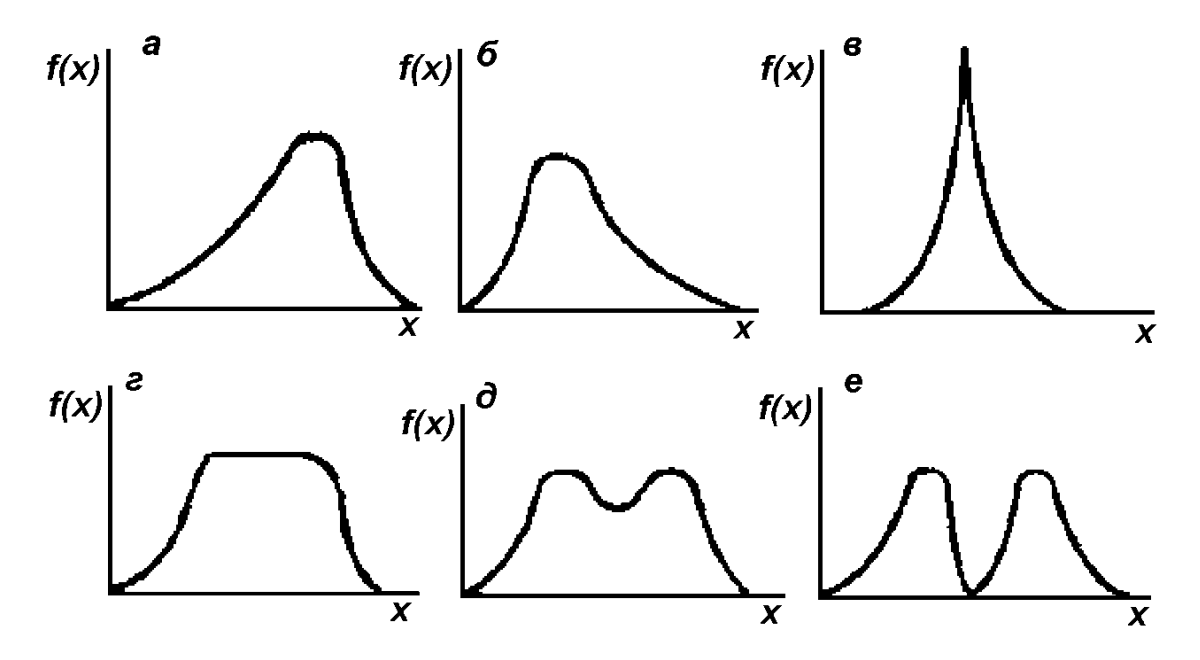

<span id="page-77-0"></span>Рис. 1.5 – Криві розподілів:

а – з негативною асиметрією; б – з позитивною асиметрією; в – з позитивним ексцесом; г – з негативним ексцесом; д, е – з вищою формою негативних ефектів

Величина асиметрії визначається за статистичною функцією ПА **MS Excel СКОС**, див. [Додаток А.](#page-1028-0)

*Ексцес Ex* відображає порушення будь–якого нормального прояву явищ. Наприклад, у вибіркових сукупностях надмірне, або недостатнє накопичення варіант у центральних класах варіаційного ряду. Це виникає відповідно "пікоподібність" або "округлість" ("плоскість") розподілу. Якщо ексцес значуще відмінний від нуля, то функція щільності має *більш округлий* (*Ex* <0), *негативний* (рис. [1.5,](#page-77-0) г) і е), або *гостріший* (*Ex* >0), *позитивний* ексцес (рис. [1.5,](#page-77-0) в) пік, порівняно з піком щільності нормального розподілу. Крім одновершинних зустрічаються й *дво–* і *багатовершинні*, а також *плосковершинні* криві, що свідчить про наявність у такого розподілу *негативного ексцесу*. Функція щільності нормального розподілу має ексцес, рівний нулю.

Багатовершинні і двовершінні криві у більшості випадків вказують, що у вибірку потрапили представники декількох сукупностей з різними середніми. Наприклад, посіяна суміш сортів, маються закономірні відмінності в родючості ґрунту на окремих частинах земельної ділянки і т. п. В генетиці двовершінні і багатовершинні криві можуть свідчити про появу об'єктів з новими властивостями або ознаками, зокрема у гібридів, і вказувати на результативність застосовуваного чинника [\[34\]](#page-35-0).

Четвертий нормалізований центральний момент розподілу четвертого порядку характеризує протяжність розподілу, його відносне значення називається *ексцесом*, позначуваний символом *Ex* [\(1.119\)](#page-78-0) [\[32\]](#page-34-0)

$$
Ex = \frac{\frac{1}{n}\sum_{i=1}^{n}(x_i - \overline{x})^4}{\left[\frac{1}{n}\sum_{i=1}^{n}(x_i - \overline{x})^2\right]^2} = \frac{1}{n \cdot \sigma^4}\sum_{i=1}^{n}(x_i - \overline{x})^4.
$$
 (1.119)

Не слід плутати *ексцес Ex* [\(1.119\)](#page-78-0) з *коефіцієнтом ексцесу*  [\[32\]](#page-34-0), який також називається *показник ексцесу* [\[2,](#page-22-0) [15\]](#page-26-0) чи навіть *ексцесом* [\[33\]](#page-34-1) і визначається за виразом [\(1.120\)](#page-78-1) [\[32,](#page-34-0) [49\]](#page-51-0)

<span id="page-78-1"></span><span id="page-78-0"></span>
$$
\gamma = Ex - 3. \tag{1.120}
$$

Оцінити гостроту вершинної частини функції розподілу можна і інакше. За еталон гостроти піка вибрана гострота вершинної частини нормального розподілу, див. рис. [3.7,](#page-140-0) а).

Якщо для цього розподілу визначати лише дріб вона рівне трьом. Щоб отримати нормовані параметри по всім моментам розподілу, і було застосоване дане віднімання.

Якщо *коефіцієнт ексцесу (куртозис)* менше нуля, то вершинна частина розглянутого розподілу більш гостра ніж у нормального нормованого розподілу. І навпаки [\[33\]](#page-34-1).

Для нормального розподілу *Ex* = 3.

Саме *коефіцієнт ексцесу (куртозис)* у, розрахований за формулою [\(1.120\)](#page-78-1) визначається статистичною функцією **MS Excel ЭКСЦЕСС** (див. [До](#page-1028-0)[даток А\)](#page-1028-0), та подається інструментами табличного процесора **MS Excel** (табл. [2.15,](#page-100-0) с. [101\)](#page-100-0), а також інструментами ППП **Statistica** (табл. [2.16,](#page-105-0) с. [106](#page-105-0) та рис. [2.10,](#page-106-0) с. [107](#page-106-0) і рис. [2.11,](#page-107-0) с. [108\)](#page-107-0).

Для класифікації розподілів за формою зручніше користуватися функцією контрексцесу  $\aleph$  [\[49\]](#page-51-0)

$$
\aleph = \frac{1}{\sqrt{\mu_4 / \sigma^4}} = \frac{1}{\sqrt{Ex}}.
$$
 (1.121)

Стандартизована асиметрія *Std. err. (Standardized skewness*) і стандартизований куртозис *Stderr*. (*Standardized kurtosis*) характеризують відносні показники цих величин. Похибки показників асиметрії *sAs* й ексцесу *sEx* (а також і коефіцієнт ексцесу  $\gamma$ ) визначаються відповідно за наближеними формулами [\(1.122\)](#page-79-0) і [\(1.123\)](#page-79-1) [\[15\]](#page-26-0)

<span id="page-79-0"></span>
$$
s_{As} = \sqrt{\frac{6}{n+3}}; \qquad (1.122) \qquad s_{Es} = 2\sqrt{\frac{6}{n+5}}, \qquad (1.123)
$$

чи за формулами [\(1.124\)](#page-79-2) і [\(1.125\)](#page-79-3) [\[14\]](#page-26-1)

<span id="page-79-2"></span>
$$
s_{As} = \sqrt{\frac{6}{n}}; \qquad (1.124) \qquad s_{Es} = 2\sqrt{\frac{6}{n}}. \qquad (1.125)
$$

З формул [\(1.124\)](#page-79-2) і [\(1.125\)](#page-79-3) маємо [\[14\]](#page-26-1)

$$
t_{As} = \frac{As}{s_{As}}
$$
; (1.126)  $t_{Ex} = \frac{Ex}{s_{Ex}}$ . (1.127)

Більш точно похибки показників асиметрії  $s_{As}$  й ексцесу  $s_{Ex}$  представлені виразами [\(1.128\)](#page-79-4) і [\(1.129\)](#page-79-5) [\[123\]](#page-338-0) та [\(1.130\)](#page-79-6) і [\(1.131\)](#page-79-7) [\[50\]](#page-53-0)

$$
s_{As} = \sqrt{\frac{6(n-1)}{(n+1)(n+3)}}; \quad (1.128) \quad s_{Ex} = 2\sqrt{\frac{6n(n-2)(n-3)(n-5)}{(n-1)^2(n+3)(n+5)}}. \quad (1.129)
$$

<span id="page-79-4"></span>
$$
s_{As} = \sqrt{\frac{6n(n-1)}{(n-2)(n+1)(n+3)}};
$$
\n(1.130)

<span id="page-79-7"></span><span id="page-79-6"></span><span id="page-79-5"></span><span id="page-79-3"></span><span id="page-79-1"></span>*Ex*

$$
s_{Ex} = 2\sqrt{\frac{6 n(n-1)^2}{(n-3)(n-2)(n+3)(n+5)}}.
$$
\n(1.131)

За умови **3** *As As s*  $>$  3 асиметрія є статистично істотною [\[3\]](#page-23-0).

Причинами асиметрії і ексцесу може бути також порушення правил формування вибірки, коли деяким представникам сукупності надаються переваги над іншими [\[50\]](#page-53-0).

Використання асиметрії і ексцесу для оцінки нормальності розподілу вибірки наведено в підрозділі **[6.11](#page-328-0) [Перевірка нормальності статистичного](#page-328-0)  [розподілу за допомогою коефіцієнтів асиметрії й ексцесу](#page-328-0)**.

#### **1.5. ПОРАДИ ДО РОБОТИ З ФУНКЦІЯМИ ПАКЕТУ АНАЛІЗУ MS EXCEL**

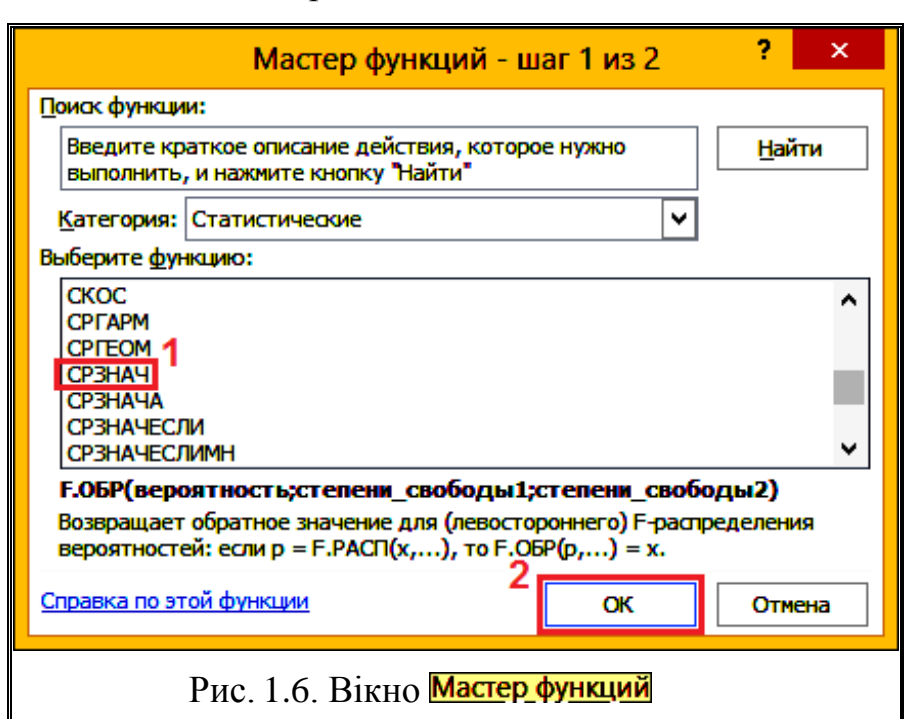

Хоч цей підрозділ дещо не відповідає темі самого розділу, розглянемо

деякі особливості роботи з функціями пакету аналізу **MS Excel**.

Для прикладу розглянемо вставку в задану чарунку формули, що представляє собою статистичну функцію **СРЗНАЧ** для визначення середнього значення вибірки, або декількох вибірок, виконувану "класичним способом", використо-

<span id="page-80-0"></span>вуваним для всіх прикладів у [\[24\]](#page-27-0).

Знаходячись у заданій чарунці слід вибрати діапазон даних зі значеннями вибірки і натиснути кнопку  $\mathbf{E}$ , після чого на екрані з'явиться панель Мастер функций (рис. [1.6\)](#page-80-0) з розгорнутим списком останніх використовуваних функцій. На поле Категория: необхідно вибрати вид функцій (у даному разі ), з яких використовувати потрібну опцію **СРЗНАЧ** (**1**) і натиснути **ОК** (**2**).

Виникає панель Врументы функции (рис. [1.7\)](#page-80-1), де слід задати необхідні

вибірки (**1**), виділяючи ї мишею з натиснутою лівою кла вішею, післ чого натиснути **ОК** (**2**).  $\mathbf{y}$  pe

<span id="page-80-1"></span>зультаті задану чару нку вноситься відшукуване значен ня середньо

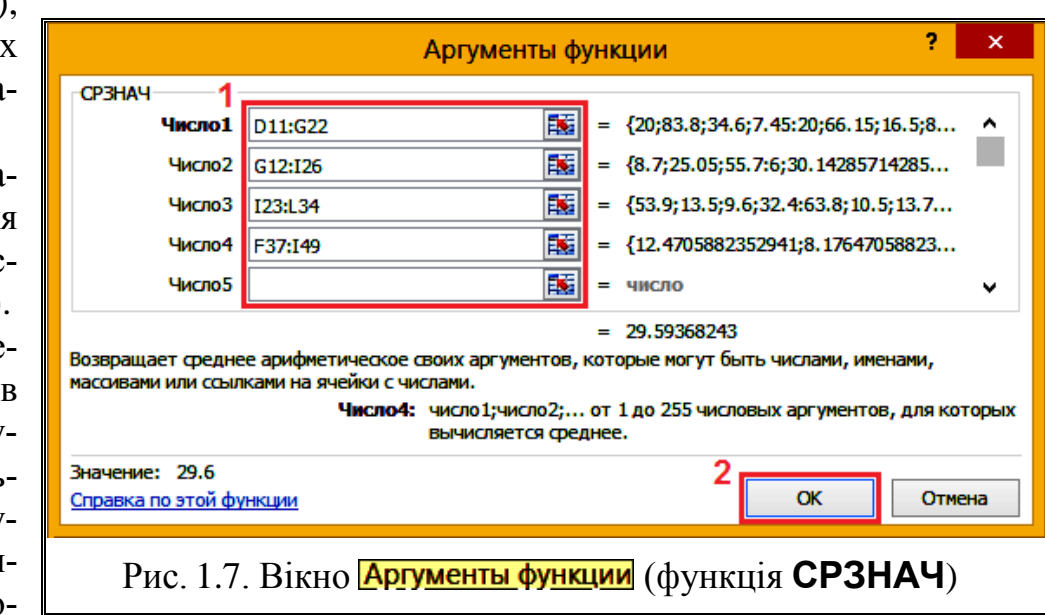

го, яке також представлено і на панелі **Аргументы функции**.

З набуттям досвіду роботи с таблицями пакету аналізу **MS Excel** використовується ручний набір функцій відповідно їх синтаксису: спочатку набирається знак рівності, потім сама функція.

Після введенні першої літери виникає список всіх функцій, назви яких починаються з неї (рис. [1.8,](#page-81-0) а). Виділена функція супроводжується коротким описом її призначення.

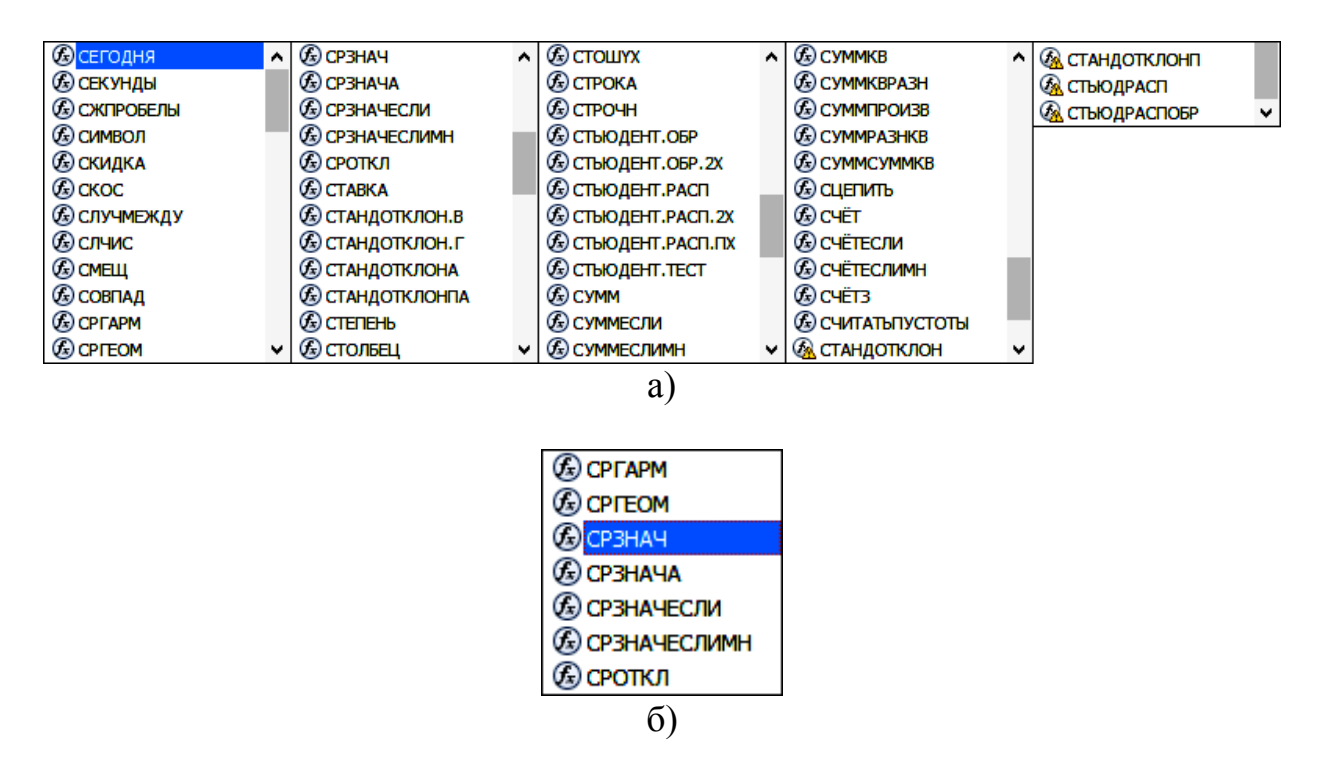

<span id="page-81-0"></span>Рис. 1.8 – Список функцій при ручному введені назви:

 $a - \pi$ кі розпочинаються літерою "с"; б – з початковими літерами "ср".

Причому, назви функцій у попередніх версіях ПА **MS Excel**, відмінні від використовуваної позначені значком ...

Відшукувати потрібну функцію у такому великому списку незручно і слід ввести наступна літеру. Після її введення виникає значно менший список функцій, які розпочинаються з них (рис. [1.8,](#page-81-0) б).

<span id="page-81-1"></span>У ньому слід вибрати необхідну функцію

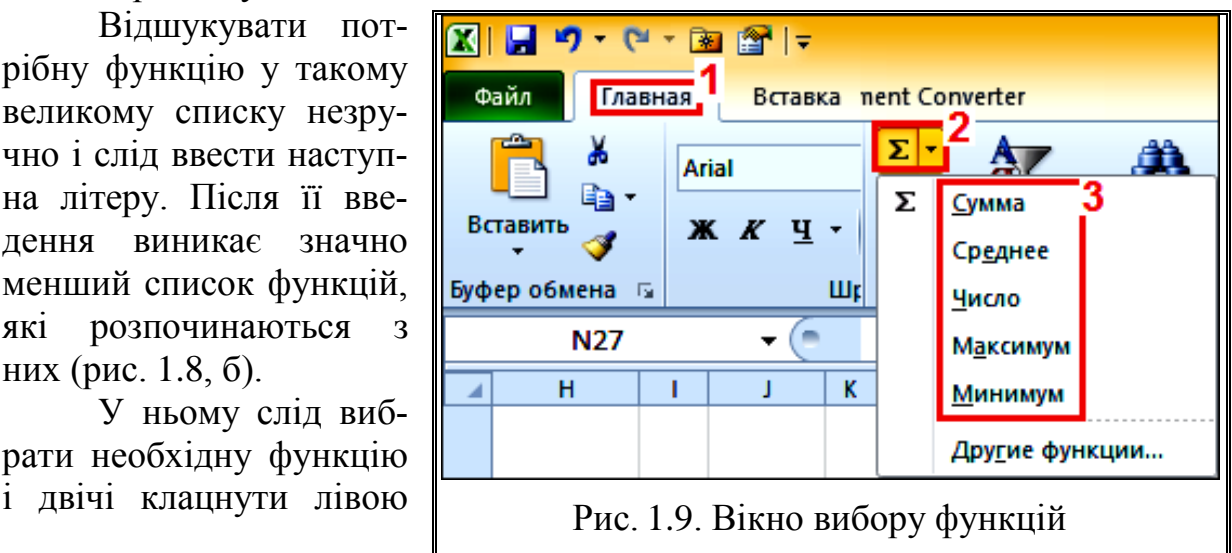

клавішею миші. Виникає її назва, яка закінчується відкритою круглою дужкою. Мишею слід виділити необхідний діапазон даних, закрити круглу дужку і натиснути клавішу **Enter**.

Для зручності меню (**1**) (рис. [1.9\)](#page-81-1) слід натиснути (**2**) і на відкритому меню (**3**), де представлені найуживаніші статистичні функції, вибрати необхідну. Подальша робота з нею описана вище.

Вкладка **Другие функции** в ній відповідає натисненню кнопки .

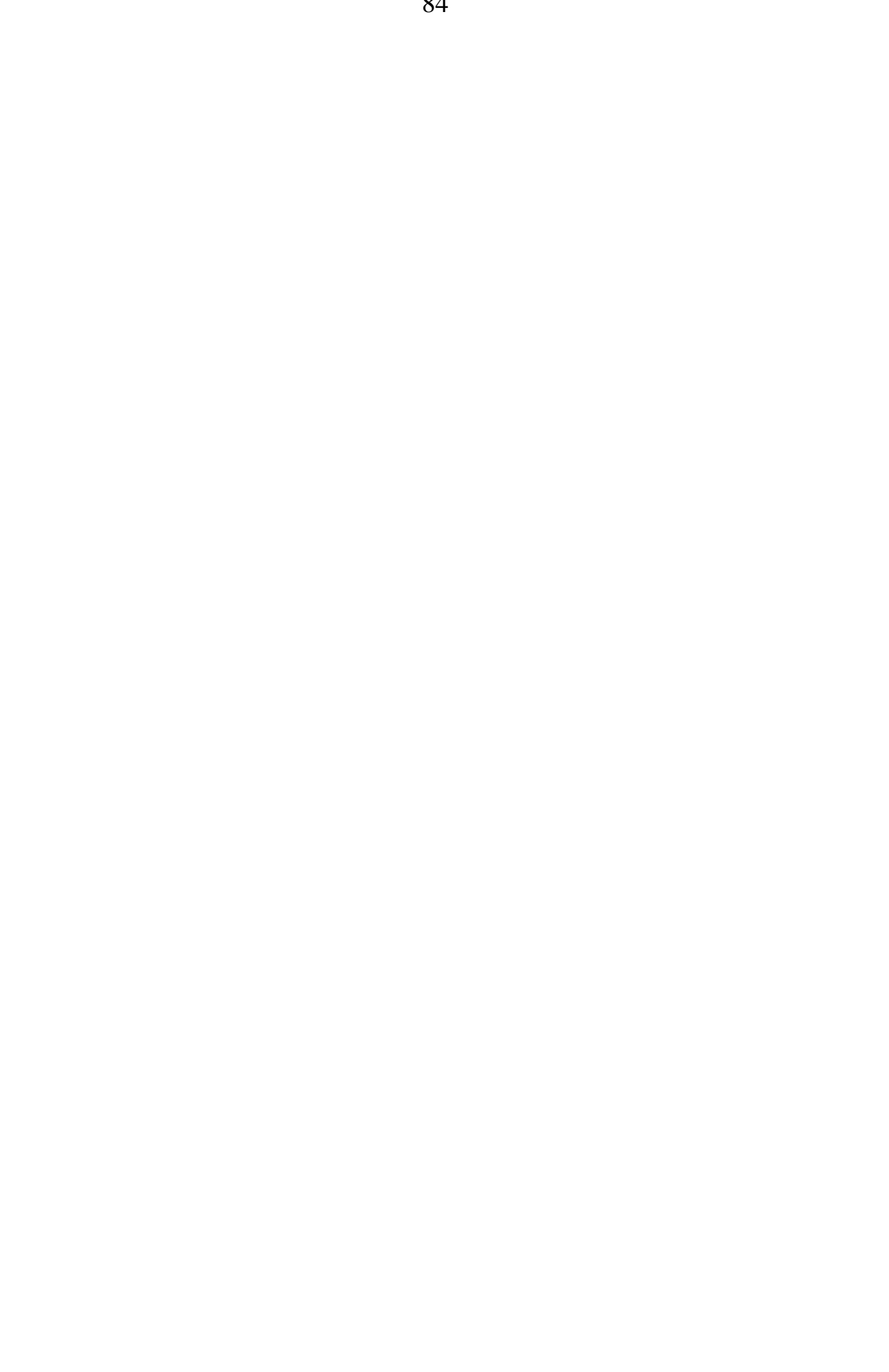

### **2. СТАТИСТИЧНІ ХАРАКТЕРИСТИКИ ДАНИХ**

#### **2.1. ВИЗНАЧЕННЯ ОСНОВНИХ СТАТИСТИЧНИХ ПОКАЗНИКІВ**

При плануванні, організації й проведенні експериментів, у першу чергу слід установити кількість повторності дослідів, що дає змогу оцінити похибку та забезпечити точне визначення впливу досліджуваних факторів змінних величин, які в тій чи іншій формі впливають на результат експерименту, забезпечити доказовість і надійність отриманих результатів.

*Необхідна кількість дослідів (вимірів однієї й тієї ж величини) повинна бути не менше двох* [\[15\]](#page-26-0). Вона залежить від величини СКВ і заданої надійності результату. Тут під надійністю розуміємо ймовірність отримання тих самих результатів при нових вимірюваннях цієї ж величини або ймовірність одержання тих самих результатів при повторності досліду в аналогічних умовах, тобто забезпечення їх відтворюваності. Це є запорукою досто*вірності експериментів*, тобто ступеня визначення того, що параметри, знайдені для вибіркової сукупності, відповідають об'єктивно існуючим параметрам. *Чим більше відносне коливання результатів, а відповідно й СКВ і пов'язаний із ним коефіцієнт варіації, і чим більшу надійність досліду бажано отримати, тим більшою повинна бути повторність* [\[12\]](#page-25-0).

Визначення необхідної повторності дослідів, виходячи із заданої похибки й надійності досліду викладено у підрозділі **[5.2](#page-214-0) [Визначення числа](#page-214-0)  [спостережень \(обсягу](#page-214-0) вибірки)**.

При простих однофакторних і маловаріантних багатофакторних дослідженнях застосовують 4–6–ти разову повторність (повторення); 6–8–ти використовують при дослідах на малих ділянках; більше ніж 8 — на початкових етапах роботи, у тому числі селекційної [\[34\]](#page-35-0). У дослідженнях із польовими й овочевими культурами для досягнення необхідної точності досить від 4 до 8 повторень [\[38\]](#page-36-0). При лабораторно–польових дослідах, які поєднують польові спостереження та лабораторні дослідження й у своїй більшості є багатофакторними, застосовують 5–6 разову повторність [\[1\]](#page-22-1).

У технічних науках, агрономії й тваринництві досить часто приймають мінімальні кількість повторності, яка забезпечує 95 % надійність досліду, три, причому наведені кількості повторності повинні залишитися після перевірки достовірності вимірів і вибраковування недостовірних значень. Це дуже мала повторність для виявлення особливостей генеральної сукупності й отримання статистично достовірних висновків. Тому для опрацювання матеріалів таких дослідів вимагають особливої пильності.

Аналіз даних і представлення графічного матеріалу виконувався при застосуванні пакету програмного забезпечення пакету аналізу **Microsoft Excel** і пакетів прикладних програм **Statistica** і **Statist**.

У табл. [2.1](#page-85-0) представлений фрагмент первинних даних досліджень, а саме, біометричні показники рижію ярого — висота рослини й висоти штамбу, кількості гілок першого порядку й стручків на центральній гілці, виконані на першій ділянці у 20–ти разовій повторності замірів.

<span id="page-85-0"></span>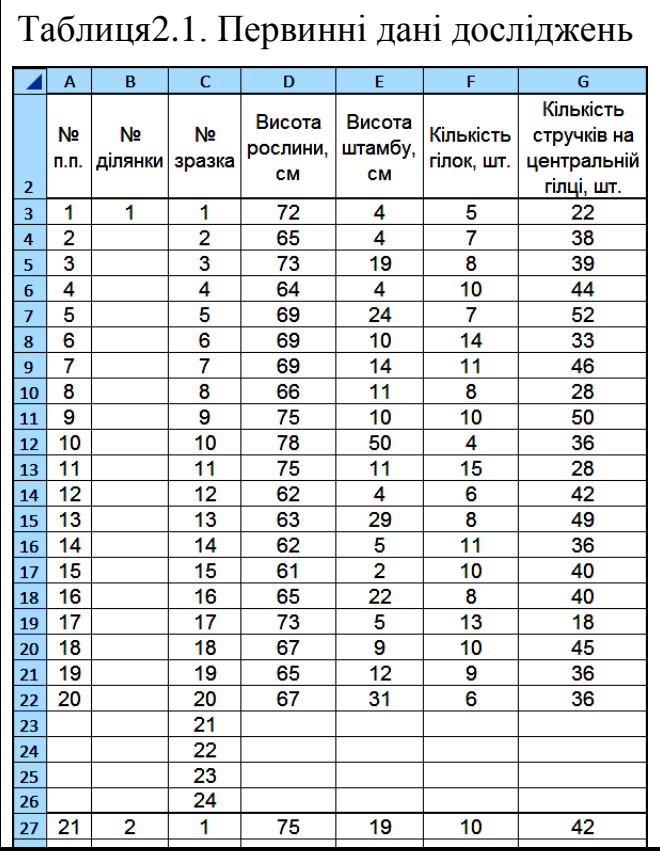

Так як у ряді випадків може бути задіяна більша кількість замірів, варто мати деякий запас рядків для запису цих даних. Тому передбачалося максимальна кількість замірів 24.

Загальна характеристика вибірки 2004 р. (табл. [2.1\)](#page-85-0) наведена в табл. [2.2.](#page-85-1) У неї також заноситься інформація про розподіл сортозразків за ділянками в 2004 р. (табл. [2.3\)](#page-86-0)<sup>2)</sup>.

Так як із первинними матеріалами не слід проводити будь які операції, треба створити зв'язану копію листа (перетягнувши його корінець із натиснутими лівою клавішею миші та клавішею **Ctrl**) і перейменувати утворений лист.

Його чарунки треба зв'язати

з відповідними чарунками вихідного листа. Для цього слід у чарунці *А1* створеного листа набрати знак (**=**), перейти в чарунку *А1* вихідного листа і натиснути клавішу **Enter**. Потім скопіювати вміст чарунки *А1* створеного листа у всі чарунки з даними й прибрати нулі, які виникли при копіюванні **пустих** чарунок вихідного листа.

Далі додати одну колонку перед кожним показником, назвавши її *Кількість дослідів, шт***.** (**1**), та по чотири колонки після кожного показника, назвавши

 $\overline{a}$ 

<span id="page-85-1"></span>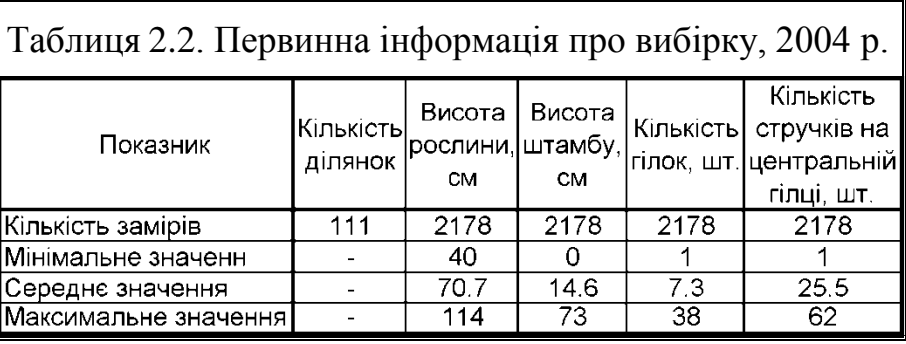

їх відповідно *Мінімальне значення* (**2**), *Середнє значення* (**3**),

<sup>&</sup>lt;sup>2)</sup> За приклад взято дещо змінені для більш наочного відображення дані, наведені в роботі: Мінливість ознак рижію ярого та створення нового вихідного матеріалу методом хімічного мутагенезу: дис… канд. с.–г. наук: спец. 06.01.05 / Комарова Ірина Борисівна. – Запоріжжя, 2010. – 204 с.

*Максимальне значення* (**4**) і *Стандартний відхил* (**5**), і додати по три рядки після рядка даних останньої ділянки (після зразка з номером 24) (табл. [2.4\)](#page-86-1).

У середньому (**6**) із доданих рядків (табл. [2.4\)](#page-86-1) розташовуються: у колонці *№ ділянки* — номер ділянки, який задається посиланням на номер ділянки; у колонках *Кількість дослідів, шт.*, *Мінімальне значення*, *Середнє значення*, *Максимальне значення* й *Стандартний відхил* відповідно кількість дослідів, мінімальне, середньоарифметичне й максимальне значення показника та стандартний відхил, визначені з використанням вбудованих функцій пакету аналізу **MS Excel** (див с. [88](#page-87-0)[–88\)](#page-87-1), представленими на її полі.

Таким чином, цей рядок (названий *Інформаційний рядок*), містить статистичну інформацію про показники рослин даної ділянки (табл. [2.4\)](#page-86-1).

<span id="page-86-0"></span>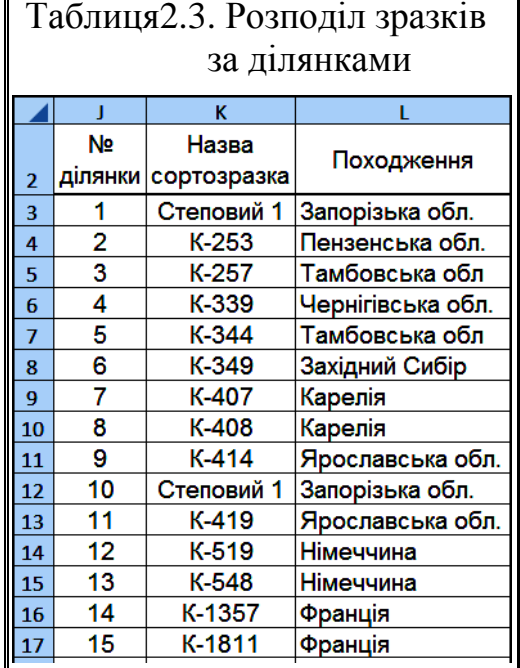

<span id="page-86-1"></span>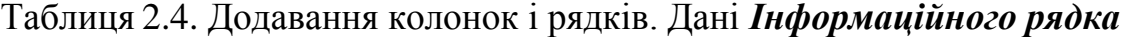

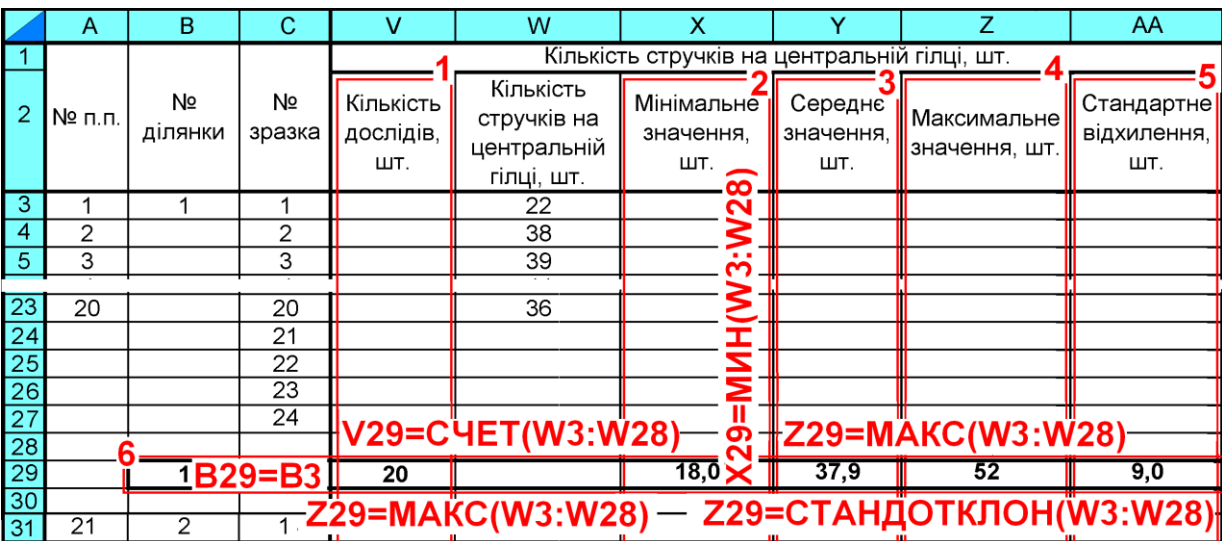

Для зручності роботи слід закріпити рядки головку й боковик таблиці, ставши в чарунку **D4** і виконавши дії за порядком, представленим на (рис. [2.1\)](#page-87-2) цифрами червоного кольору.

Основними статистичними характеристиками кількісної зміни досліджуваних параметрів є обсяг вибірки *n*, вибіркове середньоарифметичне *x* , абсолютна  $s_{\bar{x}}$  та відносна похибка  $s_{\bar{x}_{\%}}$ , мінімальне та максимальне значення показника *x***min** і *x***max**, СКВ *s*, коефіцієнт варіації *V* і його похибка *s<sup>v</sup>* [\[34\]](#page-35-0).

<span id="page-87-0"></span>При використанні для обробки результатів досліджень ПА **MS Excel** для визначення середнього арифметичного *x* слід застосовувати статистичну функцію **СРЗНАЧ** [\[25,](#page-27-1) 67] (див. с. [45\)](#page-44-0) Розраховані значення заносять в *Інформаційний рядок* на перетині з колонкою *Середнє значення* (табл. [2.4\)](#page-86-1).

Для визначення *x***max** і *x***min** використовуються статистичні функції **МАКС** і **МИН**. Значення *x***max** заноситься в *Інформаційний рядок* на перетині з колонкою *Максимальне значення*, а значення *x***min** — у цей же рядок колонки *Мінімальне значення* (табл. [2.4\)](#page-86-1).

Для підрахунку кількості вимірів (повторності) *n*, задіяна статистична функція **СЧEТ** (див. с. [45\)](#page-44-0). Отримані значення ставляться в *Інформаційний рядок* на перетині з колонкою *Кількість дослідів, шт.* (табл. [2.4\)](#page-86-1).

<span id="page-87-1"></span>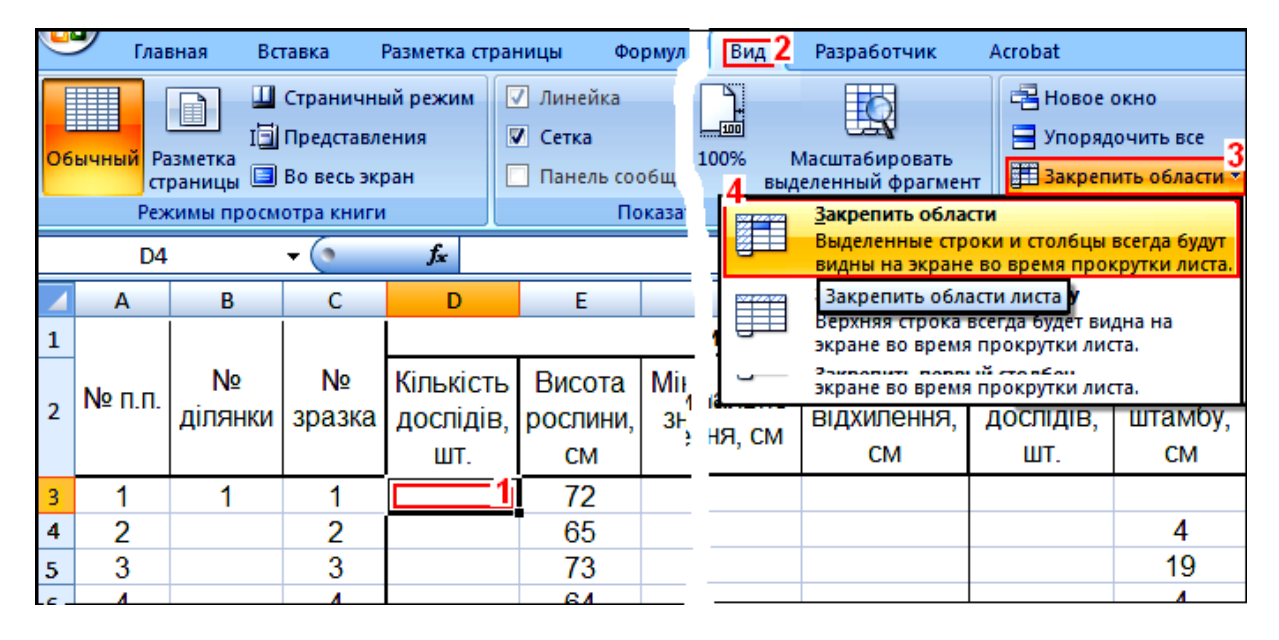

<span id="page-87-3"></span><span id="page-87-2"></span>Рис. 2.1. Закріплення колонок і рядків

Для визначення середньоквадратичного відхилу *s* застосовують статистичну функції **СТАНДОТКЛОН.В** (див. с. [51\)](#page-50-0). Отримане значення заноситься в *Інформаційний рядок* на перетині з колонкою *Стандартний відхил* (табл. [2.4\)](#page-86-1). Застосовувані вище статистичні функції пакету аналізу **MS Excel** ігнорують пусті і нечислові чарунки.

При неодноразовому вимірюванні деякі з отриманих результатів можуть викликати сумнів у їхній достовірності (першочергово це *x***max** і *x***min**, а при вибраковці їх, ті, що були за величиною відповідно перед або після зазначених), тому здійснюється перевірка гіпотези про грубі помилки й випадковість вибірки за допомогою гіпотези про їхнє виключення.

Перевірку нульової гіпотези про приналежність сумнівних дат до досліджуваного ряду часто проводять обчисленням довірчого інтервалу для всієї сукупності і визначенням ймовірності знаходження сумнівною дати у межах  $\bar{x} \pm 2s$  (для великих вибірок ймовірність 95 %) або  $\bar{x} \pm 3s$  (рівень ймо-

вірності 99 %). Якщо вона виходить за указані межі, то у першому випадку нульова гіпотеза відкидається на 5 %–му рівні, а у другому на 1%, тобто бракується на цьому рівні значущості [\[34\]](#page-35-0).

Гіпотеза виключення грубих похибок, тобто істотність відхилень дослідних даних від контролю, для малих вибірок (*n* <30 ) оцінюється за *t*– критерієм Стьюдента (див. с. [88\)](#page-87-3) порівнянням фактичного значення *t* із табличним  $t_{\alpha(v)}$  [\[1,](#page-22-1) [15,](#page-26-0) [12,](#page-25-0) [39,](#page-36-1) [25,](#page-27-1) 68].

$$
t = \frac{\left| x_{\text{max,min}} - \bar{x}_{n-1} \right|}{s_{n-1}},
$$
\n(2.1)

де  $\bar{x}_{n-1}$ , s<sub>n-1</sub> — відповідно середньоарифметичне значення вимірів і середньоквадратичний відхил (за винятком сумнівних).

Хоч одні автори рекомендують проводити обчислення за всією вибіркою [\[15\]](#page-26-0), інші — з попереднім виключенням сумнівних результатів [\[12\]](#page-25-0).

При *t* **≥***t***()** значення, яке розглядається, є грубою похибкою, яка із прийнятою довірчою ймовірністю з розрахунків виключається. Після виключення слід перевірити наступне, відповідно до вибракуваної більше або менше значення величини [\[8\]](#page-24-0).

Більш докладно критерій Стьюдента описано у підрозділі **[5.12.1.3](#page-249-0) Оцінка за** *t–***критерієм [Стьюдента](#page-249-0)**. Його застосування вимагає нормальності розподілу оцінюваних результатів, тобто не менше восьми повторностей [\[74\]](#page-108-0), хоч ця вимога ніколи не виконується. При меншій вибірці, чи коли закон розподіл не є нормальним або невідомий, слід застосовувати інші критерії (див. підрозділ **[5.12.1](#page-247-0) [Параметричні критерії оцінки анорма](#page-247-0)[льності результатів вимірювань і виключення](#page-247-0) помилкових значень**), мало придатні для машинного обчислення.

Тобто довірчий інтервал оцінки експериментальних даних, який є *областю розкиду індивідуальних даних* і знаходиться за виразом  $\bar{x} \pm t_{\alpha(\nu)}$ s [\[1,](#page-22-1)

[34\]](#page-35-0). Тут стандартне відхилення обчислюють за *всіма фактичними датами*, а критичний *двобічний t*–критерій Стьюдента при прийнятому критичному довірчому рівні статистичної значущості і числі ступенів вільності *n* -1 визначаються функцією **СТЬЮДЕНТ.ОБР.2Х** ПА **MS Excel** (див. с. [61\)](#page-60-0), використання якої дозволяє розраховувати  $t_{\alpha(v)}$  з високою точністю.

Визначення табличного значення критерію Стьюдента t<sub>α(ν)τ</sub>, з допомогою Калькулятора вероятностных распределений ППП **Statistica** (рис. [2.2\)](#page-89-0), використання якого дозволяє розраховувати  $t_{\alpha(v)\phi}$  з високою точністю. Порядок його застосування проілюстрований на рис. [2.2.](#page-89-0)

У модулі Statistics / Анализ (1) відкриваємо **Zaprobability Calculator** / 2 Вероятностный калькулятор (2), далі **Д. Distributions...** Д. Распределения... (3) для відкриття панелі **Деговаbility Distribution Calculator** Kалықулятор вероятностных распределений түт вибираємо тип перевірки **[[Student]** [Стьюдента] (4), установлюємо рівень значущості (**5**) — при цьому автоматично активізується *обернена функція розподі-* $\sigma$ л $y$  <sup>3)</sup>  $\overline{\textcolor{blue} \bm{\triangledown}}$  <u>| Инуегѕе $\textcolor{blue} \bm{\triangledown}$  | Обратная ф.р.</u> (6), далі активізуємо  $\overline{\textcolor{blue} \bm{\triangledown}}$  |  $\textcolor{blue} \textcolor{blue} \textcolor{blue} \textcolor{blue} \textcolor{blue} \textcolor{blue} \textcolor{blue} \textcolor{blue} \textcolor{blue} \textcolor{blue} \textcolor{blue} \textcolor{blue} \textcolor{blue} \textcolor{blue} \textcolor{blue} \textcolor{blue} \textcolor{$ **• Two-tailed/ • Двусторонняя (8),** задаємо кількість ступенів вільності dt 170/ст.св. 170 (9) і натиснувши *Compute B*ычислить (10) отримуємо значення **[2.109816**] (11), яке можна скопіювати й вставити в потрібне місце, наприклад, у чарунку **Y27** табл. [2.5.](#page-90-0) Для закриття **Калькулятора...** слід натиснути **Ежі/Выход** (12).

Докладний опис використання Калькулятора вероятностных распределений наведений тут для пояснення дій при інших використаннях (див. табл. [В.1–](#page-1043-0)[В.3,](#page-1047-0) [В.5,](#page-1050-0) [В.7,](#page-1056-0) [В.10,](#page-1060-0) [В.11](#page-1062-0) і [Ж.4.](#page-1121-0)

Виключення аномальних (випадаючих) даних слід згадувати при описі та обговоренні отриманих результатів, також треба наводити обґрунтування цього виключення.

<span id="page-89-1"></span><span id="page-89-0"></span>Оцінка похибок експерименту виконується за рекомендаціями [ 69 , 70 ], за якими слід ураховувати (за умови виключення систематичних похибок) невиключні залишки систематич-

 $\overline{a}$ 

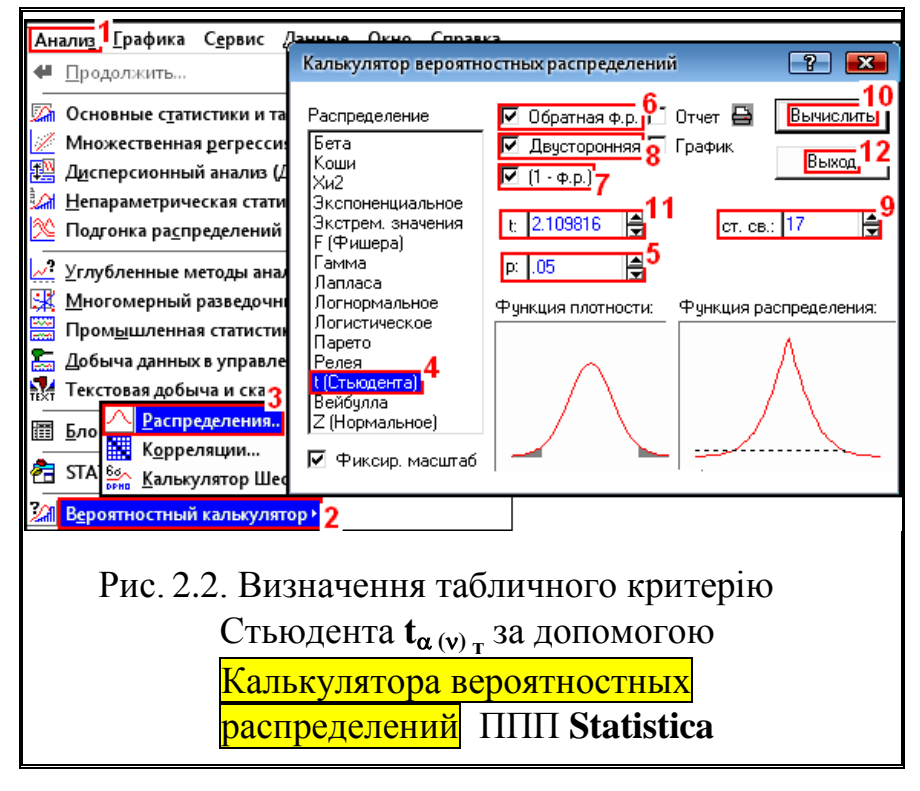

них похибок [70,](#page-89-1) 71 і випадкові похибки вимірів (помилки, промахи, випадаючи варіанти), що визначають розкид експериментальних точок і враховуються статистичною обробкою даних. При аналізі точності вимірів виходять із того, що невиняткові залишки систематичних похибок розподілені в довірчому інтервалі за нормальним законом із відповідною ймовірністю [72, 73].

Середнє значення розташовується в чарунці колонки *Середнє значення* двома рядками вище *Інформаційного рядка*, над ним наводиться значення **а**. У цьому ж рядку в однойменних колонках розміщені *Мінімальне значення* й *Максимальне значення* показника. Над *Мінімальним значенням* і

<sup>3</sup>) *Функція розподілу* — функція, яка визначає, що для всіх дійсних *х* імовірність того, що випадкова величина *Х* прийме значення не більше ніж *х*.

під *Максимальним значенням* (табл. [2.5\)](#page-90-0) ставляться отримані відповідно величини нижньої  $\bar{x} - t_{\alpha(\nu)}s$  іверхньої  $\bar{x} + t_{\alpha(\nu)}s$  граничної похибки.

|                 | A               | B              | $\mathbf C$     | v                             | W                                                     | X                                            | Y                           | $\overline{z}$                           | AA                               |
|-----------------|-----------------|----------------|-----------------|-------------------------------|-------------------------------------------------------|----------------------------------------------|-----------------------------|------------------------------------------|----------------------------------|
|                 |                 |                |                 |                               |                                                       | Кількість стручків на центральній гілці, шт. |                             |                                          |                                  |
| 2               | № п.п.          | Nº<br>ділянки  | Nº<br>зразка    | Кількість<br>дослідів,<br>ШТ. | Кількість<br>стручків на<br>центральній<br>гілці, шт. | Мінімальне<br>значення,<br>ШΤ.               | Середнє<br>значення.<br>ШТ. | Максимальне<br>значення, шт.             | Стандартне<br>відхилення,<br>ШТ. |
| 3               |                 |                | 1               |                               | 22                                                    |                                              |                             |                                          |                                  |
| 4               | 2               |                | 2               |                               | 38                                                    |                                              |                             |                                          |                                  |
| 5               | 3               |                | 3               |                               | 39                                                    |                                              |                             |                                          |                                  |
| 6               | 4               |                | 4               |                               | 44                                                    |                                              |                             |                                          |                                  |
|                 | 5               |                | 5               |                               | 52                                                    |                                              |                             |                                          |                                  |
|                 |                 |                |                 |                               |                                                       |                                              |                             |                                          |                                  |
| 18              | 15              |                | 15              |                               | 40                                                    |                                              |                             |                                          |                                  |
| 19              | 16              |                | 16              |                               | 40                                                    |                                              |                             |                                          |                                  |
| 20              | 17              |                | 17              |                               | 18                                                    |                                              |                             |                                          |                                  |
| $\overline{21}$ | 18              |                | 18              |                               | 45                                                    |                                              |                             |                                          |                                  |
| $\overline{22}$ | $\overline{19}$ |                | $\overline{19}$ |                               | $\overline{36}$                                       |                                              |                             |                                          |                                  |
| $\overline{23}$ | 20              |                | 20              |                               | 36                                                    |                                              |                             |                                          |                                  |
| $\overline{24}$ |                 |                | 21              |                               |                                                       |                                              |                             | <b>Y27=СТЬЮДРАСПОБР(\$Y\$26;(V29-1))</b> |                                  |
| $\boxed{25}$    |                 |                | 22              |                               |                                                       |                                              |                             |                                          |                                  |
| $\overline{26}$ |                 |                | 23              |                               |                                                       |                                              | $\alpha = 0.050$            |                                          |                                  |
| $\overline{27}$ |                 |                | 24              |                               |                                                       |                                              | $t_{\alpha(v)=} 2,093$      |                                          |                                  |
| $\overline{28}$ |                 |                |                 |                               |                                                       |                                              |                             | 56,7                                     |                                  |
| 29              |                 | 1              |                 | 20                            |                                                       | 18,0                                         | 37,9                        | 52                                       | 9,0                              |
| 30              |                 |                |                 |                               | X30=Y29-\$Y\$27*AA29 19.1                             |                                              |                             |                                          |                                  |
| 31              | $\overline{21}$ | $\overline{2}$ |                 |                               |                                                       |                                              |                             | Z28=Y29+\$Y\$27*AA29                     |                                  |

<span id="page-90-0"></span>Таблиця 2.5. Перевірка істотності даних за критерієм Стьюдента

З табл. [2.5](#page-90-0) видно, що крайнє менше значення "18" (чарунка **W20**) є неістотним й підлягає вибраковуванню. Подальша перевірка показала також неістотність значення "22" (чарунка **W3**).

Коли в серії спостережень є декілька сумнівних точок (промахів), їх аналіз слід проводити не шляхом послідовного відбору, коли спочатку залишають найменшу із сумнівних і розглядають усічену вибірку, до якої включаються точки, що не викликають сумніву, і найменші із різких відхилень (викидів). За сприятливого або несприятливого результату аналіз триває далі, розширюючи або звужуючи вибірку за рахунок наступного або попереднього за величиною промаху, і т.д. [\[82\]](#page-138-0).

Для визначення *двобічного* критичного значення *t*–критерію Стьюдента *t***()** , розташованого в чарунці **Y27** (табл. [2.5\)](#page-90-0) слід використовувати статистичну функцію **СТЬЮДЕНТ.ОБР.2Х** (див. с. [61\)](#page-60-0) пакету аналізу **MS Excel** [\[25\]](#page-27-1), коли перше число пов'язане автоматичним посиланням зі значенням  $\alpha$ (у даному випадку чарункою **Y26**), а друге представляє собою ступень вільності, виходячи з кількості дослідів (у даному випадку =**V29 -1**). Це дозволяє автоматично одержувати необхідне значення  $t_{\alpha(v)}$ , для кількості даних, які залишилися при вибраковуванні неістотних значень експерименту.

Щоб зробити недостовірні дані табл. [2.6](#page-91-0) недоступними для розрахунків, треба перед значенням із недостовірними даними, занесеними в чарунку, поставити знак зірочки (\*).

|                       | A               | B                         | C                     | v                             | W                                                     | X                              | Y                                            | Z                            | AA                               |  |  |
|-----------------------|-----------------|---------------------------|-----------------------|-------------------------------|-------------------------------------------------------|--------------------------------|----------------------------------------------|------------------------------|----------------------------------|--|--|
|                       |                 |                           |                       |                               |                                                       |                                | Кількість стручків на центральній гілці, шт. |                              |                                  |  |  |
| $\overline{2}$        | № п.п.          | N <sub>2</sub><br>ділянки | Nº<br>зразка          | Кількість<br>дослідів,<br>ШΤ. | Кількість<br>стручків на<br>центральній<br>гілці, шт. | Мінімальне<br>значення,<br>ШТ. | Середнє<br>значення.<br>ШΤ.                  | Максимальне<br>значення, шт. | Стандартне<br>відхилення,<br>ШΤ. |  |  |
| 3                     | 1               | 1                         | 1                     |                               | *='Первинний матеріал-2004'!G3                        |                                |                                              |                              |                                  |  |  |
| $\overline{4}$        | 2               |                           | 2                     |                               | 38                                                    |                                |                                              |                              |                                  |  |  |
| 5                     | 3               |                           | 3                     |                               | 39                                                    |                                |                                              |                              |                                  |  |  |
| $6\phantom{1}6$       | 4               |                           | 4                     |                               | 44                                                    |                                |                                              |                              |                                  |  |  |
|                       | 5               |                           | 5                     |                               | 52                                                    |                                |                                              |                              |                                  |  |  |
|                       |                 |                           |                       |                               |                                                       |                                |                                              |                              |                                  |  |  |
| 19                    | 16<br>17        |                           | 16<br>$\overline{17}$ |                               | 40<br>*='Первинний матеріал-2004'!G19                 |                                |                                              |                              |                                  |  |  |
| 20<br>$\overline{21}$ | 18              |                           | 18                    |                               | 45                                                    |                                |                                              |                              |                                  |  |  |
| $\overline{22}$       | 19              |                           | 19                    |                               | 36                                                    |                                |                                              |                              |                                  |  |  |
| $\overline{23}$       | 20              |                           | 20                    |                               | 36                                                    |                                |                                              |                              |                                  |  |  |
|                       |                 |                           | 21                    |                               |                                                       |                                |                                              |                              |                                  |  |  |
| $\frac{24}{25}$       |                 |                           | 22                    |                               |                                                       |                                |                                              |                              |                                  |  |  |
|                       |                 |                           | 23                    |                               |                                                       |                                | $\alpha = 0.050$                             |                              |                                  |  |  |
| $\frac{26}{27}$       |                 |                           | $\overline{24}$       |                               |                                                       |                                | $t_{\alpha(v)T}$ 2,110                       |                              |                                  |  |  |
| $\overline{28}$       |                 |                           |                       |                               |                                                       |                                |                                              | 54,5                         |                                  |  |  |
| $\overline{29}$       |                 | 1                         |                       | 18                            |                                                       | 28,0                           | 39,9                                         | 52                           | 6,9                              |  |  |
| $\overline{30}$       |                 |                           |                       |                               |                                                       | 25,3                           |                                              |                              |                                  |  |  |
| 31                    | $\overline{21}$ | $\overline{2}$            | 1                     |                               | 42                                                    |                                |                                              |                              |                                  |  |  |

<span id="page-91-0"></span>Таблиця 2.6. Кінцевий вигляд *Інформаційного рядка*

Так як при неістотності визначеного показника видаляються всі значення рядка, то зірочку слід ставити у всі чарунки з показниками цього рядка.

Перевірка припиняється при виконанні умов  $\bar{x} - t_{\alpha(\nu)}s \leq x_{\min}$  і  $\bar{x}$  +  $t_{\alpha(\nu)}$ s  $\geq$   $x_{\max}$ . При цьому кількість зразків повинно бути не менше зазначених у табл. [Е.1.](#page-1088-0)

Статистична інформація про вибірку, яку містить *Інформаційний рядок*, набуває остаточного виду (табл. [2.6\)](#page-91-0).

Кінцева інформація про вибірку після вилучення неістотних значень (табл. [2.6\)](#page-91-0) наведена в табл. [2.7.](#page-91-1)

Зв'язаними посиланнями сорту–стандарту за показниками 2004 р. (мала вибірка, *n*≤30) будується табл. [2.8](#page-92-0) з використанням відповідних *Інформаційних ря-*

<span id="page-91-1"></span>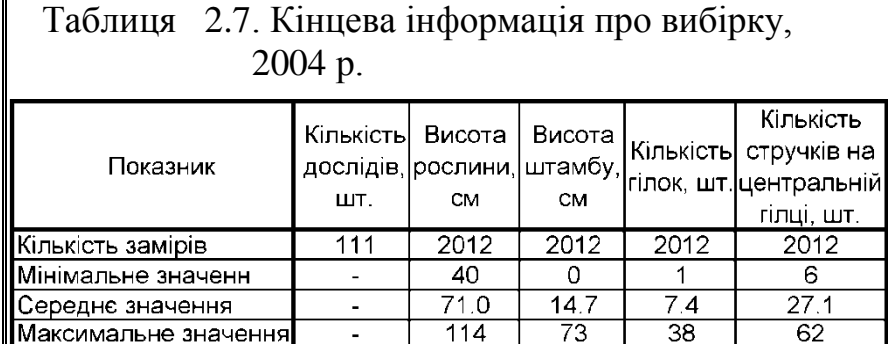

*дків* та додаванням після колонки *№ ділянки* колонки *Назва сортозразка* (**1**) (дані якої беруться з табл. [2.3\)](#page-86-0) для сорту–стандарту за 2004 р.

Також у табл. [2.8](#page-92-0) після колонки *Максимальне значення* додається колонка *Похибка середнього вибірки* (2), а після колонки *Стандартний відхил —* дві колонки *Коефіцієнт варіації* і *Похибка коефіцієнта варіації* (3).

Верхня частина табл. [2.8](#page-92-0) (по **13** рядок включно) містить статистичну характеристику показників, яку варто наводити у додатках як ілюстрацію складових обробленої бази даних. У нижній частині розміщено рядки показників: *мінімальне* (**МИН**)*, середнє* (**СРЗНАЧ**) *й максимальне значення*  (**МАКС**), *кількість замірів* (**СЧЁТ**), *стандартний відхил* (**СТАНДОТ-КЛОН.В**), *похибка середнього вибірки* [\(1.63\),](#page-55-0) *відносна похибка середнього вибірки* [\(1.70\)](#page-56-0)*, коефіцієнт варіації* [\(1.100\),](#page-70-0) *похибка коефіцієнта варіації* [\(1.103\)](#page-70-1)*,* які відображають статистичну характеристику даних, представлених у колонках. Аналогічно виконані нижні частини й у табл. [2.9,](#page-93-0) [2.12](#page-95-0) і [2.13.](#page-96-0)

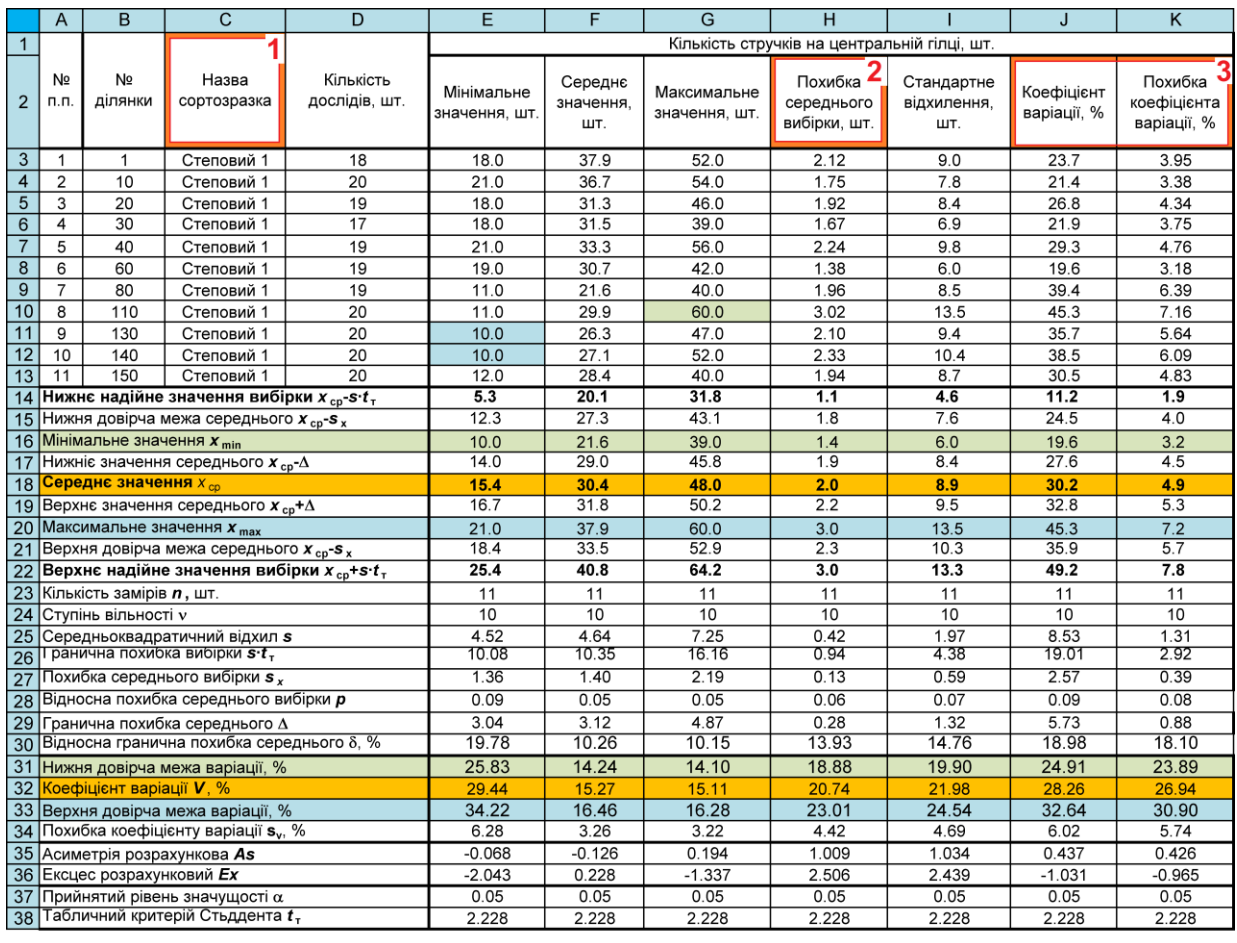

## <span id="page-92-0"></span>Таблиця 2.8. Статистична характеристика біометричних показників сорту–стандарту, 2004 р.

E14=E18-E38\*E25 E15=E18-E38\*E27 **E16=МИН(E3:E13)** E15=E18-E38\*E27 E16=МИН(E3:E13)<br>E20=MAKC(E3:E13) E21=E18+E38\*E27 E19=E18+E27 E24=E23-1 **E25=CTAHДOTKЛOH.B(E3:E13)** E29=ДОВЕРИТ.СТЬЮДЕНТ(E37;E25;E23) E30=100\*E29/E18 E31=E32/(1+E34\*E38/100) E28=E27/E18 E32=100\*E25/E18 E33=E32/(1-E34\*E38/100) E35=СКОС(E3:E13) E36=ЭКСЦЕСС(E3:E13)

E17=E18-E27 E18=CP3HA4(E3:E13) E22=E18+E38\*E25 E23=C4ËT(E3:E13) E26=E25\*E38 E27=E25/E23^0.5 E34=E32/(2\*E23)^0.5 ЕЗ8=СТЬЮДРАСПОБР(Е37;Е24)

Далі аналогічно табл. [2.8](#page-92-0) створюється табл. [2.9.](#page-93-0) На них окремим рядком подаються середні дані сорту–стандарту, узятих посиланнями з табл. [2.8](#page-92-0) і відповідну таблицю даних 2005 р. (рядок **15** позначено жовтим кольором).

Середні значення показників верхньої частини табл. [2.9](#page-93-0) використовуються при побудові гістограм, а її нижня частина (нижче рядка **103**) представляє статистичну характеристику всієї вибірки. На ній відмічена мінімальні значення показників зеленим і максимальні блакитним кольором і відповідні їм у верхній частині номери ділянок і назви сортозразків, тобто, які із сортозразків мають найменші й найбільші значення відповідних показників.

|     | AW                     | <b>AX</b>                 | AY                | <b>AZ</b>                     | <b>BA</b>                   | <b>BW</b>                   | <b>BX</b>                                    | <b>BY</b>                             | <b>BZ</b>                          | CA                        | <b>CB</b>                             |
|-----|------------------------|---------------------------|-------------------|-------------------------------|-----------------------------|-----------------------------|----------------------------------------------|---------------------------------------|------------------------------------|---------------------------|---------------------------------------|
|     |                        |                           |                   |                               |                             |                             | Кількість стручків на центральній гілці, шт. |                                       |                                    |                           |                                       |
|     | N <sub>2</sub><br>п.п. | N <sub>2</sub><br>ділянки | Назва сортозразка | Кількість<br>дослідів.<br>ШТ. | Мінімальне<br>значення, шт. | Середнє<br>значення.<br>ШΤ. | Максимальне<br>значення, шт.                 | Похибка<br>середнього<br>вибірки, шт. | Стандартне<br>відхилення,<br>ШΤ.   | Коефіцієнт<br>варіації, % | Похибка<br>коефіцієнта<br>варіації, % |
| 3   |                        | $\overline{2}$            | $K-253$           | 20                            | 18                          | 30,4                        | 42                                           | 1,43                                  | 6,4                                | 21.1                      | 3.33                                  |
|     | っ                      | 3                         | $K-257$           | 20                            | 15                          | 30.1                        | 42                                           | 1,80                                  | 8.1                                | 26.8                      | 4.24                                  |
| 5   | 3                      | 4                         | K-339             | 20                            | 17                          | 32,2                        | 62                                           | 2,00                                  | 8,9                                | 27.8                      | 4,39                                  |
|     | $\check{ }$            | $- -$                     |                   | $\sim$<br>$\cdots$            | $\cdot$ $\sim$              | $- -$ ,.                    | $\cdot$ $-$                                  | $ -$<br>$-1 - -$                      | $\overline{\phantom{a}}$<br>$-1 -$ | $ -$<br>$- -$ , .         | $ -$<br>$-1 - -$                      |
| 78  | 76                     | 126                       | K-4152            | 18                            | 15                          | 32,4                        | 55                                           | 2,93                                  | 12,4                               | 38,4                      | 6,39                                  |
| 79  | 77                     | 127                       | K-4153            | 16                            | 11                          | 27.5                        | 48                                           | 2.78                                  | 11.1                               | 40,5                      | 7.16                                  |
| 80  | 78                     | 128                       | K-4154            | 15                            | 13                          | 24.9                        | 40                                           | 2,26                                  | 8,8                                | 35.1                      | 6,42                                  |
| 81  | 79                     | 129                       | K-4155            | 17                            | 11                          | 24,5                        | 47                                           | 2,47                                  | 10,2                               | 41,6                      | 7.13                                  |
| 82  | 80                     | 131                       | K-4156            | 11                            | 10                          | 17.5                        | 28                                           | 1,85                                  | 6,1                                | 35.0                      | 7.46                                  |
| 83  | 81                     | 132                       | K-4160            | 17                            | 15                          | 28.2                        | 40                                           | 1,82                                  | 7.5                                | 26.6                      | 4.57                                  |
| 84  | 82                     | 133                       | K-4162            | 11                            | 6                           | 13,7                        | 24                                           | 1,70                                  | 5.6                                | 41.1                      | 8.76                                  |
|     |                        |                           |                   |                               |                             |                             |                                              |                                       |                                    |                           |                                       |
| 101 | 99                     | 155                       | Ісилькулець       | 17                            | 17                          | 28.6                        | 37                                           | 1.44                                  | 5,9                                | 20,8                      | 3.57                                  |
| 102 | 100                    | 156                       | <b>BH-17</b>      | 15                            | 10                          | 23,4                        | 45                                           | 2,54                                  | 9,8                                | 42,0                      | 7,67                                  |
| 103 | 101                    |                           | Степовий 1        | 211                           | 16,3                        | 30,6                        | 48,0                                         | 0,60                                  | 8,8                                | 28,6                      | 1,39                                  |

<span id="page-93-0"></span>Таблиця 2.9. Статистична характеристика біометричних показників колекції і сорту–стандарту, 2004 р.

Величини абсолютної  $s_{\bar{x}}$  й відносної  $s_{\bar{x}_{\%}}$  похибок вибіркового середнього арифметичного, коефіцієнту варіації V і його похибки s<sub>v</sub> та інших показників визначаються ПА **MS Excel** за наведеними у розділі **[1](#page-22-2) [Статистичні](#page-22-2)  [показники генеральної сукупності та вибірки. Варіаційний аналіз](#page-22-2)** формулами.

Аналогічно обробляються біометричні дані 2005 р.

В табл. [2.10](#page-94-0) (велика вибірка, *n*>30), створеної також посиланнями, наведено середні значення біометричних показників колекції за даними 2004– 2005 рр.

Далі створюємо об'єднану таблицю даних — середні числові значення біометричних показників колекції і сорту–стандарту (табл. [2.11\)](#page-95-1), представлену посиланнями на середні значення біометричних показників верхньої частини табл. [2.9](#page-93-0) для даних 2004 р. та таблиці відповідних даних 2005 р.

В табл. [2.12,](#page-95-0) представленої також на цьому листі, наведено за даними 2004–2005 рр. середні значення біометричних показників колекції і сорту– стандарту за співпадаючими ділянками. Дані верхньої частини табл. [2.12](#page-95-0) використовуються при визначенні кореляційного зв'язку (див. розділ **[9](#page-486-0) [Коре](#page-486-0)[ляційні залежності та їх аналіз](#page-486-0)**) і розрахунках середніх даних ділянок за весь період досліджень. Використовувати її нижню частину у якості вихідних даних (наприклад для побудови табл. [2.14\)](#page-97-0) недоцільно через звуження бази даних.

|                 | A                                                                     |                         | $\overline{c}$ | D                    | E                           | F                                 | $\overline{G}$        | H                    |                   | $\mathbf{J}$      |
|-----------------|-----------------------------------------------------------------------|-------------------------|----------------|----------------------|-----------------------------|-----------------------------------|-----------------------|----------------------|-------------------|-------------------|
| $\mathbf 1$     | C142=C146-C154                                                        |                         |                |                      | 2004 p.                     |                                   |                       |                      | 2005 p.           |                   |
|                 | C143=C146-C157                                                        | N <sub>2</sub>          |                |                      |                             | Кількість                         |                       |                      |                   | Кількість         |
| $\overline{2}$  |                                                                       | п.п.                    | Висота         | Висота               | Кількість                   | стручків на                       | Висота                | Висота               | Кількість         | стручків на       |
|                 | С144=МИН(С3:С141)                                                     |                         | рослини,<br>CM | штамбу,<br><b>CM</b> | гілок, шт.                  | центральній                       | рослини,<br><b>CM</b> | штамбу,<br><b>CM</b> | гілок, шт.        | центральній       |
|                 | C145=C146-C155                                                        |                         |                |                      |                             | гілці, шт.                        |                       |                      |                   | гілці, шт.        |
| $\overline{3}$  | C146=CP3HA4(C3:C141)                                                  | 1                       | 75.4           | 24.4                 | 9.3                         | 30.4                              | 73.0                  | 16.7                 | 13.6              | 37.9              |
| $\overline{4}$  | C147=C146+C155                                                        | $\overline{2}$          | 68.4           | 18.4                 | 7.0                         | 30.1                              | 64.0                  | 22.9                 | 9.0               | 39.0              |
| 5               | C148=MAKC(C3:C141)                                                    | 3                       | 84.7           | 34.9                 | 8.1                         | 32.2                              | 72.9                  | 19.5                 | 11.6              | 38.1              |
| $6\overline{6}$ | C149=C146+C157                                                        | $\overline{\mathbf{4}}$ | 75.6           | 23.3                 | 8.4                         | 33.5                              | 66.0                  | 12.0                 | 12.8              | 45.2              |
| $\overline{7}$  | C150=C146+C154                                                        | $\overline{5}$          | 67.2           | 19.2                 | 7.2                         | 30.0                              | 59.9                  | 10.9                 | 11.4              | 17.9              |
| 100             |                                                                       | ษซ                      | <b>01.0</b>    | 11.3                 | ৩.৬                         | ∠∪.ö                              | <b>DD.3</b>           | ។ ៸ . Ⴘ              | 1U.3              | 42.3              |
| 101             | C151=C4ËT(C3:C141)                                                    | 99                      | 65.3           | 15.4                 | 6.6                         | 28.6                              | 60.9                  | 13.5                 | 12.9              | 37.5              |
| 102             | C152=C151-1                                                           | 100                     | 63.3           | 7.3                  | 7.8                         | 23.4                              | 63.1<br>50R           | 17.6                 | 13.4              | 42.8              |
| 103             | C154=C153*C166                                                        | 101                     |                |                      |                             | С153=СТАНДОТКЛОН.Г(С3:С141)       |                       | 14.3                 | 12.2              | 47.8              |
| 104             | C155=C153/C151^0.5                                                    | 102                     |                |                      |                             | С157=ДОВЕРИТ.НОРМ(С165;С153;С151) |                       | 14.8                 | 11.0              | 35.0              |
| 105             | C156=C155/C146                                                        | 103                     |                |                      |                             |                                   |                       | 120                  | 119               | 34.2              |
| 137             | C158=100*C157/C146                                                    | 135                     |                |                      | C161=C160/(1-C162*C166/100) |                                   |                       | 16.3                 | 11.0              | 31.3              |
| 138             |                                                                       | 136                     |                | C163=CKOC(C3:C141)   |                             |                                   | 61.3                  | 14.6                 | 12.6              | 42.1              |
| 139             | C160=100*C153/C146                                                    | 137                     |                |                      | С164=ЭКСЦЕСС(С3:С141)       |                                   | 60.7                  | 14.6                 | 14.5              | 40.9              |
| 140             | C162=C160/(2*C151)^0.5                                                | 138                     |                |                      |                             | С166=СТЬЮДРАСПОБР(С165;С152       | <b>64.4</b>           | 12.9                 | 15.1              | 40.0              |
| 141             |                                                                       | 139                     | 58.9           | 2.6                  | 4.6                         | 17.0                              | 54.6<br>51.8          | 15.1<br>8.9          | 8.8<br>7.0        | 22.1<br>23.1      |
| 142             | Нижнє надійне значення вибірки x cp-s·t-                              |                         | 69.8           | 13.3                 | 7.1                         | 25.5                              | 60.5                  | 16.0                 | 10.8              | 35.1              |
| 143<br>144      | Нижня довірча межа середнього x cn-s x<br>Мінімальне значення х min   |                         |                |                      | 3.8                         | 13.7                              | 49.4                  | 4.8                  | 6.8               |                   |
| 145             | Нижніє значення середнього $x_{cp}$ - $\Delta$                        |                         | 58.4<br>70.3   | 3.3<br>13.8          | 7.2                         | 26.0                              | 60.9                  | 16.3                 | 11.0              | 17.9<br>35.7      |
| 146             | Середнє значення х со                                                 |                         | 71.0           | 14.4                 | 7.4                         | 26.4                              | 61.3                  | 16.7                 | 11.1              | 36.2              |
| 147             | Верхнє значення середнього $x_{\rm cn}$ + $\Delta$                    |                         | 71.6           | 15.0                 | 7.5                         | 26.9                              | 61.8                  | 17.0                 | 11.3              | 36.8              |
|                 | 148 Максимальне значення $x_{\text{max}}$                             |                         | 85.3           | 34.9                 | 12.4                        | 39.9                              | 79.0                  | 28.4                 | 15.9              | 55.3              |
| 149             | Верхня довірча межа середнього х ср-s х                               |                         | 72.1           | 15.6                 | 7.6                         | 27.4                              | 62.1                  | 17.3                 | 11.5              | 37.3              |
|                 | 150 Верхнє надійне значення вибірки х co+s·t-                         |                         | 83.0           | 26.3                 | 10.1                        | 35.9                              | 70.9                  | 24.4                 | 15.3              | 49.4              |
| 151             | Кількість замірів <i>п</i> , шт.                                      |                         | 100            | 100                  | 100                         | 100                               | 139                   | 139                  | 139               | 139               |
| 152             | Ступінь вільності у                                                   |                         | 99             | 99                   | 99                          | 99                                | 138                   | 138                  | 138               | 138               |
| 153             | Стандартний відхил о                                                  |                         | 6.06           | 5.98                 | 1.38                        | 4.77                              | 4.83                  | 3.93                 | 2.09              | 6.66              |
| 154             | Гранична похибка вибірки s·t-                                         |                         | 12.03          | 11.86                | 2.74                        | 9.47                              | 9.55                  | 7.77                 | 4.13              | 13.16             |
|                 | 155 Похибка середнього вибірки s у                                    |                         | 0.61           | 0.60                 | 0.14                        | 0.48                              | 0.41                  | 0.33                 | 0.18              | 0.56              |
|                 | 156 Відносна похибка середнього вибірки р                             |                         | 0.01           | 0.04                 | 0.02                        | 0.02                              | 0.01                  | 0.02                 | 0.02              | 0.02              |
| 157             | Гранична похибка середнього $\Delta$                                  |                         | 1.19           | 1.17                 | 0.27                        | 0.94                              | 0.80                  | 0.65                 | 0.35              | 1.11              |
| 158             | Відносна гранична похибка середнього δ. %                             |                         | 1.67           | 8.11                 | 3.68                        | 3.54                              | 1.31                  | 3.92                 | 3.12              | 3.05              |
|                 | 159 Нижня довірча межа варіації. %                                    |                         | 8.44           | 39.11                | 18.29                       | 17.60                             | 7.80                  | 22.95                | 18.33             | 17.98             |
| 160             | <b>Коефіцієнт варіації V, %</b>                                       |                         | 8.54           | 41.38                | 18.77                       | 18.05                             | 7.87                  | 23.60                | 18.74             | 18.37             |
| 161             | Верхня довірча межа варіації, %<br>Похибка коефіцієнту варіації s., % |                         | 8.65<br>0.60   | 43.93<br>2.93        | 19.28<br>1.33               | 18.52<br>1.28                     | 7.95<br>0.47          | 24.27<br>1.42        | 19.17<br>1.12     | 18.78<br>1.10     |
| 162<br>163      |                                                                       |                         | 0.237          |                      |                             |                                   |                       |                      |                   |                   |
| 164             | Асиметрія розрахункова As<br>Ексцес розрахунковий Ех                  |                         | $-0.602$       | 1.093<br>1.965       | 0.714<br>1.741              | 0.086<br>0.269                    | 0.244<br>0.950        | 0.056<br>0.822       | 0.162<br>$-0.503$ | $-0.137$<br>0.223 |
|                 | 165 Прийнятий рівень значущості $\alpha$                              |                         | 0.05           | 0.05                 | 0.05                        | 0.05                              | 0.05                  | 0.05                 | 0.05              | 0.05              |
|                 | 166 Табличний критерій Стьддента t-                                   |                         | 1.984          | 1.984                | 1.984                       | 1.984                             | 1.977                 | 1.977                | 1.977             | 1.977             |

<span id="page-94-0"></span>Таблиця 2.10. Середні значення біометричних показників колекції, 2004–2005 рр.

Дані табл. [2.10](#page-94-0) і [2.11](#page-95-1) використовуються побудови гістограм, а в поєднанні з [2.8](#page-92-0) — для критеріальної оцінки відмінності вибірок.

|                          | N | $\circ$                    | P                        | Q                       | R                       | S                                                     |                          | U                       | v                       | W                                                     |  |
|--------------------------|---|----------------------------|--------------------------|-------------------------|-------------------------|-------------------------------------------------------|--------------------------|-------------------------|-------------------------|-------------------------------------------------------|--|
|                          |   |                            |                          |                         | 2004 p.                 |                                                       | 2005 p.                  |                         |                         |                                                       |  |
| $\overline{2}$           |   | Nº<br>п.п.                 | Висота<br>рослини,<br>CM | Висота<br>штамбу,<br>CM | Кількість<br>гілок, шт. | Кількість<br>стручків на<br>центральній<br>гілці, шт. | Висота<br>рослини,<br>CM | Висота<br>штамбу,<br>CM | Кількість<br>гілок, шт. | Кількість<br>стручків на<br>центральній<br>гілці, шт. |  |
| 3                        |   |                            | 75.4                     | 24.4                    | 9.3                     | 30.4                                                  | 73.0                     | 16.7                    | 13.6                    | 37.9                                                  |  |
| 4                        |   | 2                          | 68.4                     | 18.4                    | 7.0                     | 30.1                                                  | 64.0                     | 22.9                    | 9.0                     | 39.0                                                  |  |
| 5                        |   | 3                          | 84.7                     | 34.9                    | 8.1                     | 32.2                                                  | 72.9                     | 19.5                    | 11.6                    | 38.1                                                  |  |
|                          |   | $\boldsymbol{\mathcal{A}}$ | ド                        | <b>SP</b>               | $^{\circ}$              | 225                                                   | $\frac{1}{2}$            | $\overline{12}$         | $\overline{3}$          | $\overline{452}$                                      |  |
| $\overline{\phantom{0}}$ |   | ಀಀ                         | U1.0                     | 11.7                    | υ.σ                     | 20.0                                                  | ט.טט                     | 11.5                    | ט.טו                    | $+2.5$                                                |  |
| 101                      |   | 99                         | 65.3                     | 15.4                    | 6.6                     | 28.6                                                  | 60.9                     | 13.5                    | 12.9                    | 37.5                                                  |  |
| $\frac{102}{2}$          |   | 100                        | 63.3                     | 7.3                     | 7.8                     | 23.4                                                  | 63.1                     | 17.6                    | 13.4                    | 42.8                                                  |  |
| $\frac{103}{10}$         |   | 101                        | 69.6                     | 15.0                    | 7.7                     | 30.6                                                  | 59.6                     | 14.3                    | 12.2                    | 47.8                                                  |  |
| $\frac{104}{x}$          |   | 102                        |                          |                         |                         |                                                       | 63.9                     | 14.8                    | 11.0                    | 35.0                                                  |  |
| $\frac{105}{400}$        |   | 103                        |                          |                         |                         |                                                       | 49.7                     | 12.0                    | 11.9                    | 34.2                                                  |  |
|                          |   | $\overline{A \cap A}$      |                          |                         |                         |                                                       | $\overline{270}$         | $\sim$                  | $\overline{2}$          | $\overline{22}$                                       |  |
| 140                      |   | 190                        |                          |                         |                         |                                                       | O4.4                     | 12.5                    | 13.1                    | 40.0                                                  |  |
| 141                      |   | 139                        |                          |                         |                         |                                                       | 54.6                     | 15.1                    | 8.8                     | 22.1                                                  |  |
| 142                      |   | 140                        |                          |                         |                         |                                                       | 59.7                     | 13.1                    | 14.4                    | 39.3                                                  |  |

<span id="page-95-1"></span>Таблиця 2.11. Середні значення біометричних показників колекції і сорту–стандарту, 2004–2005 рр.

<span id="page-95-0"></span>Таблиця 2.12. Середні значення біометричних показників колекції і сорту– стандарту за співпадаючими ділянками, 2004–2005 рр.

|     | А                                 | B               | С                 | D                               | E                              | F                       | G                                                     | н                               |                                |                         | κ                                                     |  |
|-----|-----------------------------------|-----------------|-------------------|---------------------------------|--------------------------------|-------------------------|-------------------------------------------------------|---------------------------------|--------------------------------|-------------------------|-------------------------------------------------------|--|
|     |                                   |                 |                   |                                 | 2004 p.                        |                         |                                                       |                                 | 2005 p.                        |                         |                                                       |  |
| 2   | N <sub>2</sub><br>$\Pi$ . $\Pi$ . | Nº<br>  ділянки | Назва сортозразка | Висота<br>рослини.<br><b>CM</b> | Висота<br>штамбу.<br><b>CM</b> | Кількість<br>гілок, шт. | Кількість<br>стручків на<br>центральній<br>гілці, шт. | Висота<br>рослини.<br><b>CM</b> | Висота<br>штамбу.<br><b>CM</b> | Кількість<br>гілок, шт. | Кількість<br>стручків на<br>центральній<br>гілці, шт. |  |
| 3   |                                   | $\overline{2}$  | K-253             | 75,4                            | 24,4                           | 9,3                     | 30.4                                                  | 73,0                            | 16,7                           | 13,6                    | 37.9                                                  |  |
| 4   | 2                                 | 3               | K-257             | 68.4                            | 18.4                           | 7,0                     | 30.1                                                  | 64,0                            | 22,9                           | 9,0                     | 39.0                                                  |  |
| 5   | 3                                 | 4               | K-339             | 84,7                            | 34,9                           | 8,1                     | 32.2                                                  | 72,9                            | 19.5                           | 11,6                    | 38,1                                                  |  |
| 6   | 4                                 | 5               | K-344             | 75,6                            | 23.3                           | 8,4                     | 33.5                                                  | 66,0                            | 12.0                           | 12.8                    | 45.2                                                  |  |
|     | 5                                 | ี               | $K - 349$         | 67 <sub>2</sub>                 | 192                            | 72                      | 300                                                   | 599                             | 10.9                           | 114                     | 179                                                   |  |
| ುರಿ | 94                                | 153             | K-4183            | 02,1                            | O, 4                           | Q, I                    | د,د∠                                                  | OU, I                           | 14,0                           | 14,5                    | 40,Y                                                  |  |
| 97  | 95                                | 154             | Ісилькулець       | 67,8                            | 11,3                           | 6,9                     | 20,8                                                  | 64,4                            | 12,9                           | 15,1                    | 40,0                                                  |  |
| 98  | 96                                | 156             | Степовий 1        | 69.6                            | 15.0                           | 7,7                     | 30.6                                                  | 59,7                            | 13.1                           | 14.4                    | 39,3                                                  |  |

Також створюється табл. [2.13.](#page-96-0)

|                | <b>AF</b>                                  | AI                              | <b>AJ</b>                      | <b>AK</b>               | <b>AL</b>                                             |
|----------------|--------------------------------------------|---------------------------------|--------------------------------|-------------------------|-------------------------------------------------------|
| $\overline{2}$ | $N2$ n.n.                                  | Висота<br>рослини,<br><b>CM</b> | Висота<br>штамбу,<br><b>CM</b> | Кількість<br>гілок, шт. | Кількість<br>стручків на<br>центральній<br>гілці, шт. |
| 3              |                                            | 74.2                            | 20.5                           | 11.4                    | 34.1                                                  |
| 4              | 2                                          | 66.2                            | 20.6                           | 8.0                     | 34.5                                                  |
|                |                                            |                                 |                                |                         |                                                       |
| 97             | 95                                         | 66.1                            | 12.1                           | 11.0                    | 30.4                                                  |
| 98             | 96                                         | 64.6                            | 14.0                           | 11.0                    | 34.9                                                  |
| 99             | Мінімальне значення                        | 54.6                            | 5.3                            | 69                      | 20.7                                                  |
|                | 100 Середнє значення                       | 66.3                            | 15.5                           | 9.3                     | 31.4                                                  |
|                | 101 Максимальне значення                   | 78.8                            | 27.2                           | 12.7                    | 43.4                                                  |
|                | 102 Кількість замірів                      | 96                              | 96                             | 96                      | 96                                                    |
|                | 103 Стандартне відхилення                  | 4.3                             | 3.8                            | 1.2                     | 4.3                                                   |
|                | 104 Похибка середнього вибірки             | 0.44                            | 0.39                           | 0.12                    | 0.44                                                  |
|                | 105 Відносна похибка середнього вибірки, % | 0.7                             | 2.5                            | 13                      | 1.4                                                   |
|                | 106 Коефіцієнт варіації, %                 | 6.5                             | 24.8                           | 12.6                    | 13.7                                                  |
|                | 107 Похибка коефіцієнта варіації, %        | 0.47                            | 1.79                           | 0.91                    | 0.99                                                  |

<span id="page-96-0"></span>Таблиця 2.13. Середні біометричні показники колекції за співпадаючими ділянками за роки випробувань

Дані чарунок якої представляють собою середньорічні значення показників за співпадаючими ділянками, тобто середніми значеннями показників, наведених у табл. [2.12.](#page-95-0)

Для отримання даних у формі, придатній для використання, на цьому ж листі за допомогою посилань із табл. [2.9](#page-93-0) та відповідної таблиці даних 2005 р. створюється таблиця середніх статистичних показників, які беруться з її нижньої частини (табл. [2.14,](#page-97-0) а) і будуються таблиці за середніми, мінімальними й максимальними статистичними показниками.

## <span id="page-97-0"></span>Таблиця 2.14. Статистичні показники кількості стручків на центральній гілці у 2004–2005 рр.

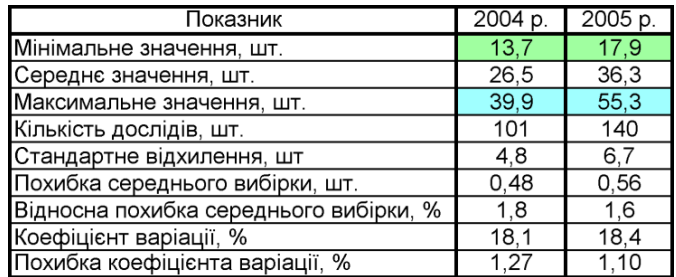

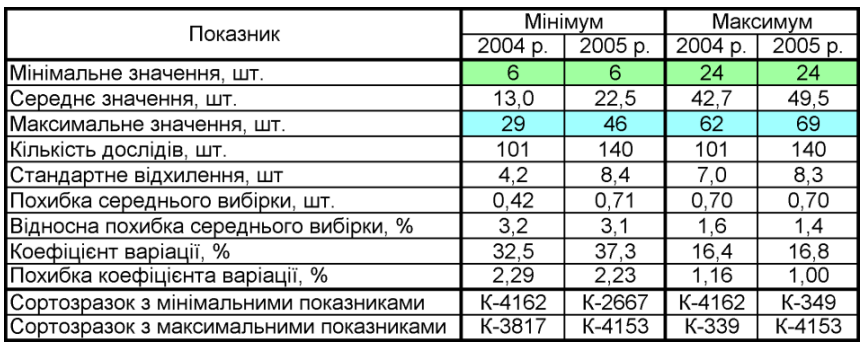

#### а) середні значення колекції;

#### б) мінімальні і максимальні значення колекції;

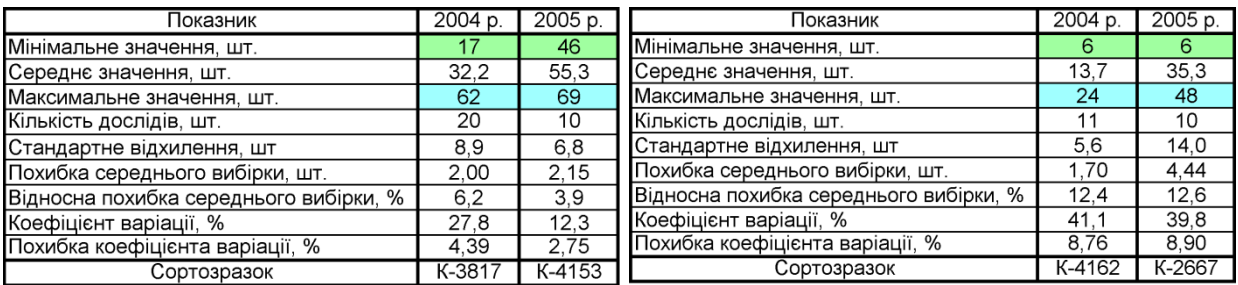

в) максимальні значення сортозразка; г) мінімальні значення сортозразка.

У табл. [2.14](#page-97-0) а) наведені статистичні показники середньої кількості стручків на центральній гілці для 2004 і 2005 рр., представлені посиланнями на відповідні чарунки.

У табл. [2.14](#page-97-0) б) наведені характеристики мінімального і максимального значення досліджуваного показника всієї колекції, поєднані безпосередньо з чарунками відповідних листів.

Далі в табл. [2.14](#page-97-0) в) і г) представлено яким сортозразкам і ділянкам відповідають мінімальні і максимальні значення показника. Чарунки цих таблиць пов'язуються із чарунками відповідних листів. В їх нижній частині в табл. [2.14](#page-97-0) в) і г) вказується назва сортозразка.

Таким чином, приведені в табл. [2.14](#page-97-0) дані характеризують як колекцію за відібраними окремо, сортозразками з мінімальними й максимальними показниками, так і за мінімальними й максимальними показниками всієї колекції.

Хоч представлене оформлення результатів громіздке, проте поєднання бази даних зі статистичним аналізом дозволяє вставляти її не лише в таблиці ПА **Microsoft Excel**, а й у файли текстового редактора **Microsoft Word**.

## **2.2. ВИКОРИСТАННЯ ПА MS EXCEL І ППП STATISTICA ДЛЯ АНАЛІЗУ ДАНИХ**

# **2.2.1. Установка пакету АНАЛИЗ ДАННЫХ програми MS Excel**

Для використання інструментів **Анализа данных** пакету аналізу **MS Excel** спочатку треба задіяти необхідні **Надстройки** (рис. [2.3\)](#page-98-0).

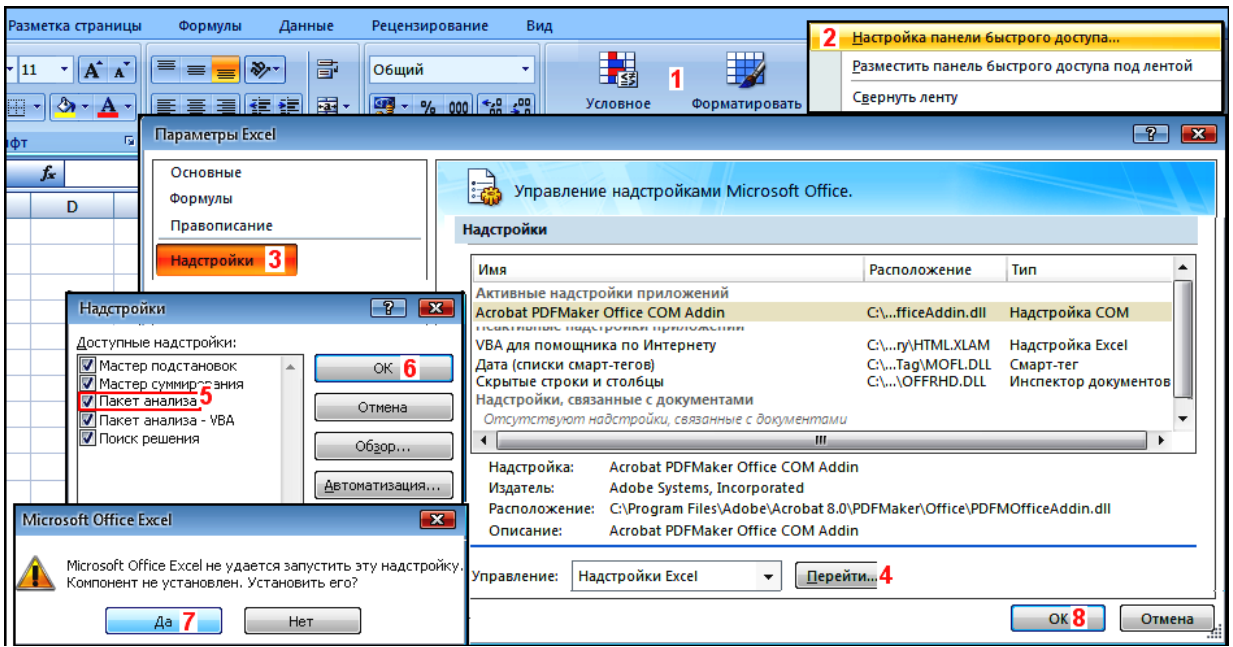

<span id="page-98-0"></span>Рис. 2.3. Установка додаткових інструментів ПА **Microsoft Excel 7**

Для цього у вікні ПА **MS Excel** (рис. [2.3\)](#page-98-0) слід клацнути правою клавішею миші на Панель быстрого доступа (1), потім Настройка панели быстрого доступа... (2), відкриється панель Параметры Excel, на якій треба вибрати, Надстройки (3) і за допомогою (**4**) перейти на панель (**5**). Тут відмітити **Пакет анализа** (**5**) і натиснути **OK** (**6**). Якщо при інсталяції компонент не був встановлений, вставити інсталяційний диск і запустити установку компоненту натисненням **Да** (**7**) та натиснувши **OK** (**8**), вийти з настройок.

## **2.2.2. Одержання основних статистичних показників за допомогою інструментів пакета АНАЛИЗ ДАННЫХ MS Excel**

Для одержання основних статистичних показників використовується табл. [2.11,](#page-95-1) с. [96.](#page-95-1) Тут із меню (**1**) (на рис. [2.4](#page-99-0) і далі цифрами червоного кольору представлений порядок дій) після натиснення (**2**) виникає панель Анализ данных, де в Инструменты анализа обирається **Описательная статистика** (3) і натискається ОК (4). При цьому виникає панель Описательная статистика, на якій треба відмітити групування даних **Опо столецам (5)**, яке визначає характер розташування даних у вибірках — за рядками, чи за стовпцями.

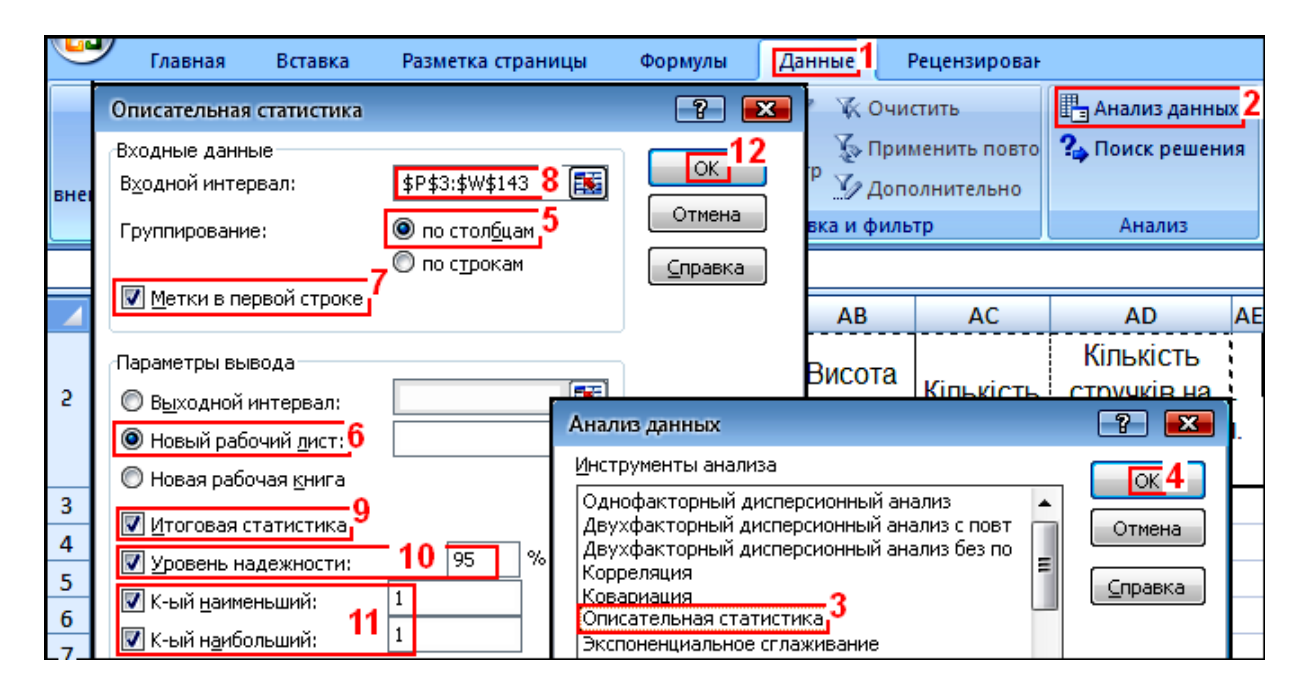

<span id="page-99-0"></span>Рис. 2.4. Статистична обробка даних за допомогою інструментів *Описательной статистики* (вибір інструмента)

Задаючи Параметры вывода слід визначитися визначаємо, де ми хочемо бачити результати проведеного аналізу:

а) • выходной интервал - виділяємо порожню чарунку, при цьому справа і нижче цієї чарунки не повинно бути ніяких даних, інакше вони будуть знищені. Можна виділити чарунку на іншому аркуші цієї ж книги **Excel**.

б) • новый рабочий лист — можна просто встановити маркер навпроти даного пункту. В цьому випадку при розрахунках програма створить новий лист з наступним порядковим номером (*Лист 3*, *Лист 4* ...).

Якщо в даному пункті вказати ім'я листа, то програма створить лист з зазначеним Вами ім'ям.

в) Оновая рабочая книга — встановивши маркер в даному пункті, можна розмістити результати аналізу в новій книзі **Excel**. При цьому ім'я нової книги

задати відразу не вдасться, тільки після її збереження, а дані аналізу розмістяться на **Листі 1** нової книги.

Указавши виведення даних на **• Новый рабочий дист:** (6), активізуємо **V** Метки в первой строке (7) — якщо вибірки даних підписані (стоїть номер вибірки, її назва тощо), то для включення в дані заголовків, у даному пункті слід поставити маркер. Якщо ж виділялися тільки числові дані, даний пункт не відмічаємо. Указати розташування вхідних даних (**8**) з урахуванням, що всі вибірки виділяються одночасно, задати виведення **V** Итоговая статистика (9), призначити V Уровень надежности: і ввести значення необхідного рівня довірчої ймовірності  $P = 1 - \alpha$  (10) (див. с. [61\)](#page-60-0), задати виведення **Перения и найменьший**: 1 Перения найбольший: (11) (найбільше й найменше значення вибірки) і натиснути кнопку **OK** (**12**).

У результаті одержуємо табл. [2.15](#page-100-0) зі статистичною характеристикою показників.

|                            |                       |                                | 2004 p.                 |                                                       | 2005 p.                  |                         |                         |                                                       |  |
|----------------------------|-----------------------|--------------------------------|-------------------------|-------------------------------------------------------|--------------------------|-------------------------|-------------------------|-------------------------------------------------------|--|
| Показник                   | Висота<br>рослини, см | Висота<br>штамбу,<br><b>CM</b> | Кількість<br>гілок, шт. | Кількість<br>стручків на<br>центральній<br>гілці, шт. | Висота<br>рослини.<br>CM | Висота<br>штамбу,<br>CM | Кількість<br>гілок, шт. | Кількість<br>стручків на<br>центральній<br>гілці, шт. |  |
| Среднее                    | 70.9                  | 14.5                           | 7.4                     | 26.5                                                  | 61.3                     | 16.6                    | 11.2                    | 36.3                                                  |  |
| Стандартная ошибка         | 0.60                  | 0.59                           | 0.14                    | 0.48                                                  | 0.41                     | 0.33                    | 0.18                    | 0.56                                                  |  |
| Медиана                    | 70.1                  | 13.4                           | 7.3                     | 26.2                                                  | 61.3                     | 16.7                    | 11.0                    | 36.8                                                  |  |
| Мода                       | 78.6                  | 20.9                           | 7.8                     | 27.0                                                  | 64.0                     | 16.5                    | 10.3                    | 39.0                                                  |  |
| Стандартное отклонение     | 6.06                  | 5.98                           | 1.38                    | 4.79                                                  | 4.83                     | 3.94                    | 2.10                    | 6.66                                                  |  |
| Дисперсия выборки          | 36.75                 | 35.74                          | 1.90                    | 22.97                                                 | 23.34                    | 15.54                   | 4.43                    | 44.37                                                 |  |
| Эксцесс                    | $-0.578$              | 2.009                          | 1.775                   | 0.254                                                 | 0.974                    | 0.810                   | $-0.537$                | 0.239                                                 |  |
| Асимметричность            | 0.244                 | .096                           | 0.710                   | 0.066                                                 | 0.251                    | 0.070                   | 0.152                   | $-0.146$                                              |  |
| <b>Интервал</b>            | 26.9                  | 31.6                           | 8.6                     | 26.2                                                  | 29.6                     | 23.6                    | 9.1                     | 37.4                                                  |  |
| Минимум                    | 58.4                  | 3.3                            | 3.8                     | 13.7                                                  | 49.4                     | 4.8                     | 6.8                     | 17.9                                                  |  |
| Иаксимум                   | 85.3                  | 34.9                           | 12.4                    | 39.9                                                  | 79.0                     | 28.4                    | 15.9                    | 55.3                                                  |  |
| Сумма                      | 7164.7                | 1459.5                         | 742.8                   | 2675.6                                                | 8586.1                   | 2328.5                  | 1562.3                  | 5076.3                                                |  |
| Счет                       | 101                   | 101                            | 101                     | 101                                                   | 140                      | 140                     | 140                     | 140                                                   |  |
| Уровень надежности (95.0%) | 1.197                 | 1.180                          | 0.272                   | 0.946                                                 | 0.807                    | 0.659                   | 0.352                   | 1.113                                                 |  |

<span id="page-100-0"></span>Таблиця 2.15. Статистична характеристика колекції, 2004–2005 рр.

### **2.2.3. Одержання основних статистичних показників за допомогою ППП Statistica**

Пакет програм **Statistica** дозволяє одержати всі перелічені на с. [35–](#page-34-2)[44](#page-43-0) статистичні показники вибірки. При цьому статистичний ряд для самостійної ознаки складає змінну (**Variable**), представлену колонками, а члени статистичного ряду утворюють повторення, або випадки (**Cases**), які розташовуються в рядах.

Для числові значення табл. [2.11](#page-95-1) на с. [96](#page-95-1) слід скопіювати у лист **Statistica** та перейменувати колонки. Після цього відкрити вікно вибору параметрів (рис. [2.5\)](#page-101-0), де двічі клацнути правою клавішею миші по корінцю колонки  $(1)$  і у полі Name *MMB* ввести нову назву  $(2)$  (рис. [2.5\)](#page-101-0).

Кнопки **«Ф** дозволяють переміщатися по змінним уліво чи вправо й настроювати їхні параметри.

назвах показни- $\overline{4}$ ків, взятих з 3 лькість 5. 6. 1 2 8 Висота Висота лькісті тручкі: Висота Висота | Кількість першої таблиці, Var9 лини-20 амбу-2 гілок-2005 рослини-2004 |штамбү-2004 |юк-20(| на позначення року 1yi-200 подаються пов- $\overline{1}$ Переменная 8  $\boxed{P}$   $\boxed{\mathbf{x}}$  $\frac{2}{3}$ ністю, а з другої  $\boxed{10}$ **B**  $I$   $\underline{U}$   $x_2$   $x^2$  $\mathbf{A}$  $\vert \cdot \vert$ скорочено,  $\overline{4}$ 6 наприклад *Ви-* $\overline{5}$ иків на гілці-2005 **р** Имя: Целый  $\overline{\text{OK}}$ Тип:  $\overline{6}$ *сота рослини–* Отмена 7 Код ПД:  $-9999$ H Ширина: 8 *2004* і *Висота*   $\overline{\mathbf{8}}$ *рослини–04*. 36  $\,<$  $\,>$ 9 Формат отображения 10 Для фор-Обший 닄 Дес. разряды: 1 11 Числовой матування в полі 3  $1000.0; -1000.0$ Дата 12 Все спецификации...  $1000.0; -1000.0$ Display format Время /  $\overline{12}$ 

У цей файл вставляються також числові дані табл. [2.12,](#page-95-0) с. [96,](#page-95-0) тому у

<span id="page-101-0"></span>Рис.2.5. Перейменування колонок і форматування даних.

/ (**3**) і в / (**4**) задаємо кількість десяткових знаків, в полі Гуре: Лип. указуємо тип змінної (5) і натискуємо ОК (6).

вибираємо Number

Формат отображения

За замовчуванням тип змінної виставлений **Double VA войной** I, що підходить для випадків, коли значення змінної виражаються числами, що лежать в інтервалі ±1.7×10<sup>308</sup>. Якщо аналізовані дані представляють собою тільки цілі числа з інтервалу  $\pm 2147483648$ , то слід вибрати тип Integer // Целый - Для змінних, які виражаються цілими числами від 0 до 255 включно можна встановити спеціальний тип **Вмех Байтовы** - Нарешті, якщо змінна містить текстові значення, то вибирають **Геху / Гекстовь -** . Оскільки кількість стручків на гілці може виражатися тільки цілими числами, виберемо Integer VI елый ...

У головному меню Statistics / Аналив (1), вибираємо модуль **An Basic Statistics/Tables** / (**2**), потім опцію *A***IL Descriptive statistics** *AIL ON ACTEMBRIE CTATHCTHKH* (3). Далі натиснувши ОК (4) переходимо на панель процедур і установок <sup>Да Descriptive Statistics:</sup>  $\mathbb{Z}$ Описательные статистики: (рис. [2.6\)](#page-102-0).

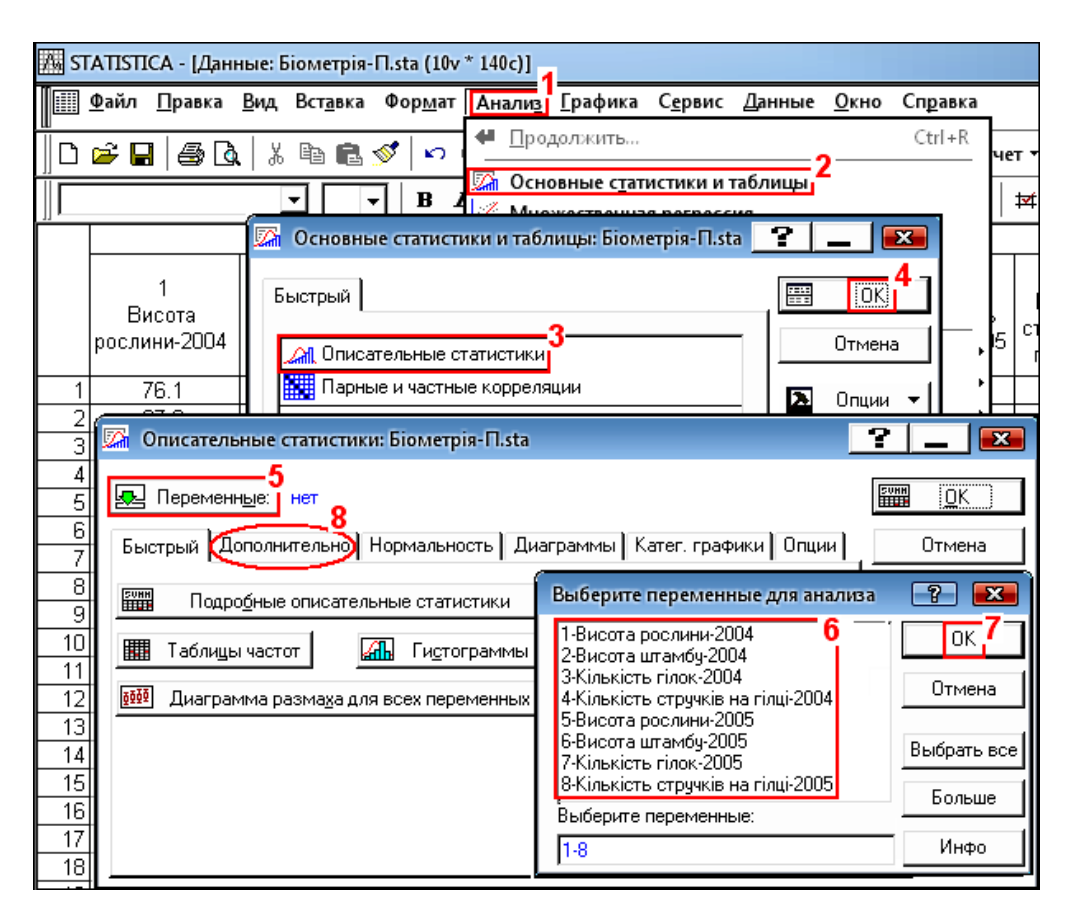

<span id="page-102-0"></span>Рис. 2.6. Вибір факторів для аналізу

Натисненням **«** Variables **»** Переменные (5) (рис. [2.6\)](#page-102-0) відкриваємо вікно вибору змінних  $\mathbb{A}$  Select the variables for the analysis/ $\mathsf{B}$ ыберите переменные для анализа і відмічаємо необхідні змінні (**6**) і натисканням **OK** (**7**) повертаємося на панель процедур **Z** Descriptive Statistics: **Z** Oписательные статистики: (рис. [2.7\)](#page-103-0).

На цій панелі у вкладці **Advanced** / Дополнительно (рис. [2.7\)](#page-103-0) кнопкою Select all stats **Выбрать все** (1) задаємо аналіз за всіма показника, відмітивши (активізувавши) їх прапорцями, і встановивши числові межі процентилів.

У правому верхньому куті панелі знаходяться три кнопки, якими можна користуватися незалежно від того, на якій вкладці меню знаходиться користувач.

Процедура **FIND** Summary / FIND (4), або FIND Summary: Statistics **ЕЩ Подробные описательные статистики** (4) — дозволяє побудувати таблиці за заданими опціями; *Саncel/Отмена* — вийти з меню й **[>**Орtions / 20пции / (2) — дозволяє виконати декілька дій за вибором користувача: Close Analysis/ Закрыть анализ - вийти із процедури поточного аналізу; Стеате Масто... / Создать макрос... — створити макрос; Output... Диспетчер вывода... (3) задати опції для вікон аналізу і інших вікон, задати опції для виводу і збереження вибраних процедур.

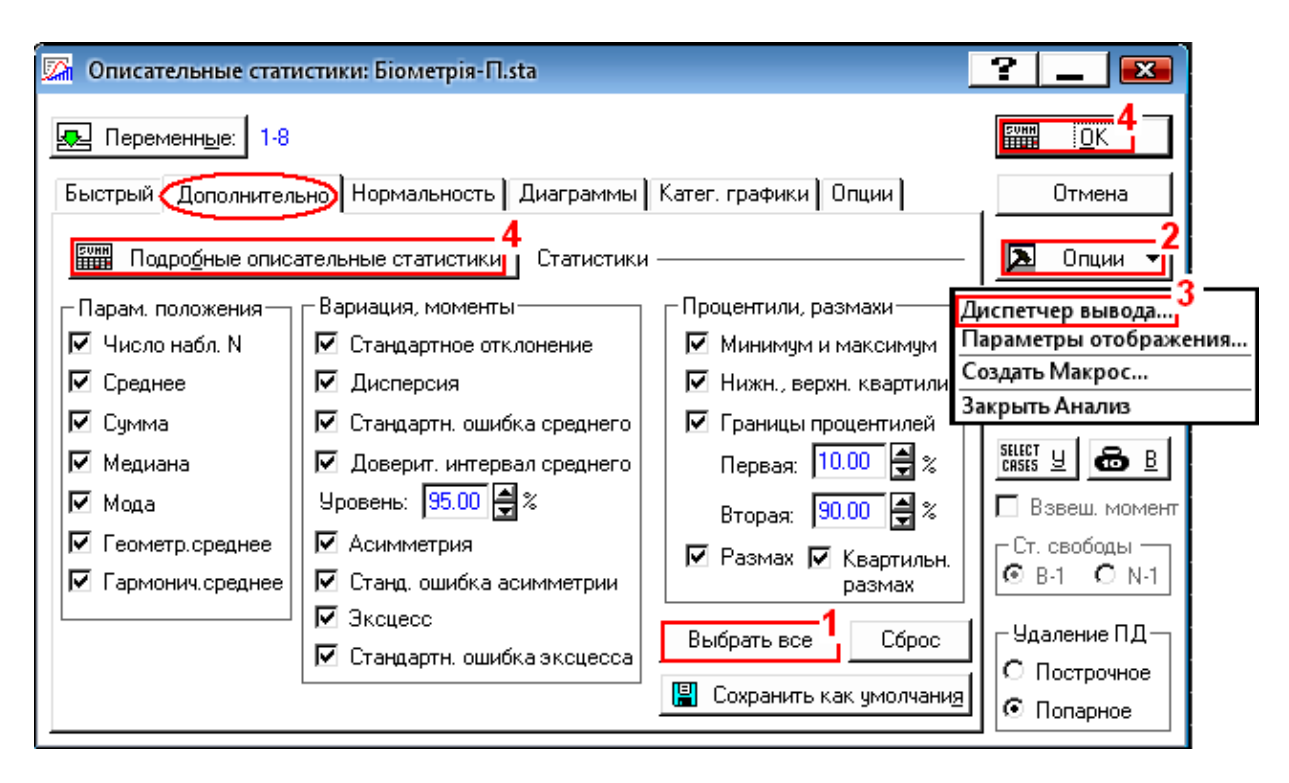

<span id="page-103-0"></span>Рис. 2.7. Вікно вибору показників для аналізу

Опцію Очерие... Диспетчер вывода... слід задіяти перед початком будь-якої процедури, щоб усі елементи роботи зберігалися в одній робочій книзі.

Натисненням **Оцтрит...** Диспетчер вывода... (3) (рис. [2.7\)](#page-103-0) відкривається вікно Analysis/Graph Output Manager Диспетчер вывода Анализа/Графика (рис. [2.8\)](#page-104-0), де кнопками альтернативного вибору відмічаємо **@Use global Dutput settings (changes here will affect the global settings)** / (**1**), що означає використання заданих умов для всіх допустимих процедур.

У списку Place all results (Spreadsheets, Graphs) in: / Размещать результаты (Таблицы, Графики) в: слід указати  $\bigcirc$  Workbook /  $\bigcirc$  Рабочей книге (2) і її варіант  $\bigcirc$  Workbook containing the datafile / (**3**), потім активізувати (відмітити) поле  $\blacktriangledown$  Place results in Workbook automatically  $\blacktriangledown$  Автоматически помещать результаты в Рабочую книгу  $(\blacktriangleleft)$ .  $\Pi$ ри необхідності в **Statistica 8** відмічаємо виведення табличних даних у форматі **Microsoft Word** (**5**).

Хоч за установками вікна можна відразу відправляти результати аналізу в звіт, проте слід уникати нагромадження інформації в робочій книзі. Тому поле <u>| Also send to Report Window</u> | Направлять также в окно Отчетов краще залишити без мітки. Так само як і поле  $\Box$  New results go to top /  $\Box$  Помещать новые результаты вверху, оскільки це задається автоматично. Установки досить виконати один раз, так як вони зберігаються і використовуються автоматично для наступних аналізів.

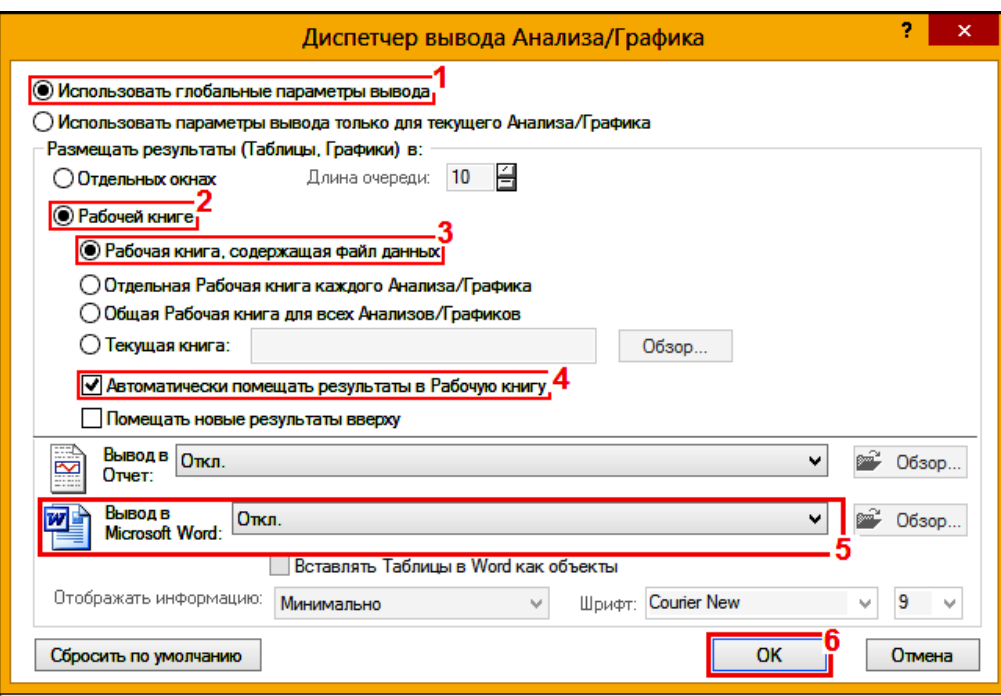

<span id="page-104-0"></span>Рис. 2.8. Вікно вибору виведення результатів аналізу у **Statistica 8** і вище

Натисканням  $\overline{OK}$  (6) повертаємося на панель **A** Descriptive Statistics: / **Де Описательные статистики:**, де переходимо на вкладку **Robust**/Poбастность, яка є у ППП **Statistica 8.0** і більш пізніх версіях (рис. [2.9\)](#page-104-1).

Вибравши додаткові статистичні оціночні показники та рівні достовірності (1) і натиснувши кнопки **ETH** Summary або **ETH** Summary statistics (2) (рис. [2.9\)](#page-104-1) чи **EVALUATES CONTAINS (4) або запустивши процедуру EVALUATES CONSTRAINERS (4)** або запустивши процедуру **EVALUATES** CONSTRAINERS ( **ЕЗИЛЬ ПОДРОДНЫЕ ОПИСАТЕЛЬНЫЕ СТАТИСТИКИ (4) (рис. [2.7\)](#page-103-0) ОТРИМУЄМО СТАТИСТИЧНУ ХАРАКТЕ**ристику досліджуваних параметрів (табл. [2.16\)](#page-105-0). Жовтим кольором з написом на англійській мові відмічені статистичні показники, які не розраховуються ППП **Statistica 6.1**.

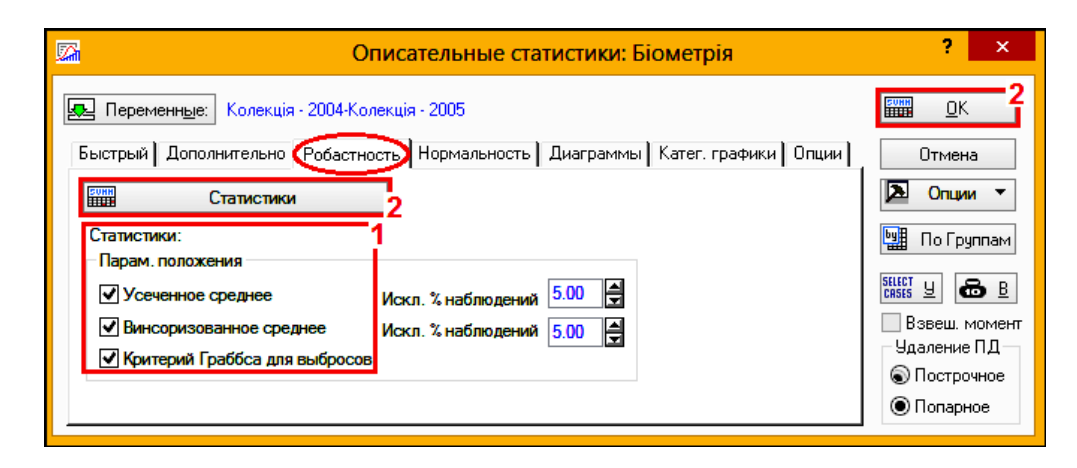

<span id="page-104-1"></span>Рис. 2.9. Вікно вибору додаткових показників для аналізу в ППП **Statistica 8-10**

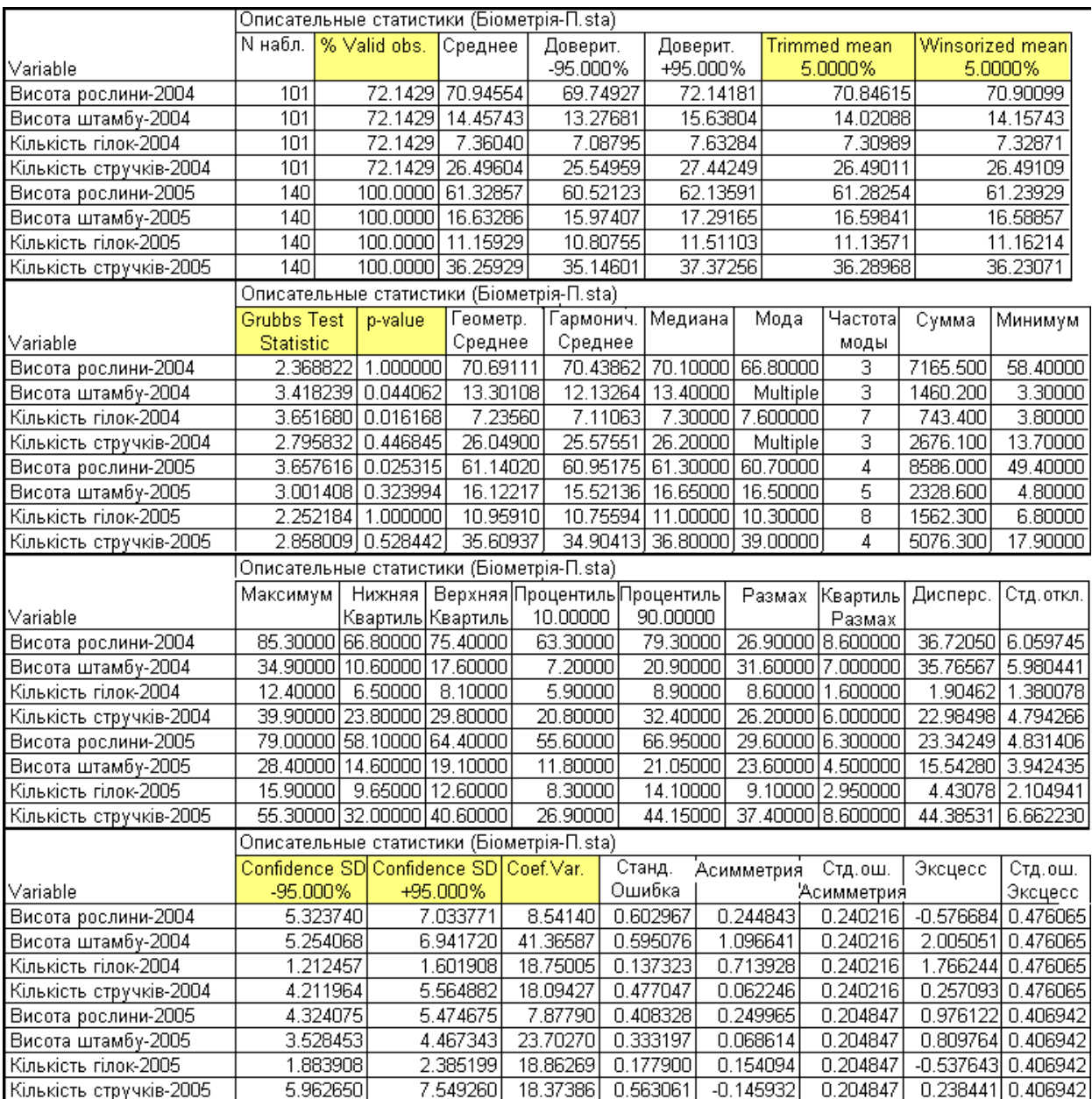

## <span id="page-105-0"></span>Таблиця 2.16. Статистична характеристика колекції відповідно в 2004 і 2005 рр. (створена за допомогою ППП **Statistica 8.0**)

Натиснення кнопки (лише в ППП **Statistica 8.0**) представляє в графічній формі зведені статистичні характеристики цих показників (дві з них подано на рис. [2.10](#page-106-0) і [2.11\)](#page-107-0).

На рис. [2.10](#page-106-0) і [2.11](#page-107-0) окрім даних статистичної характеристики, наведеної у табл. [2.16,](#page-105-0) зображений нормальний імовірнісний графік, який представляє собою залежність очікуваного нормального розподілу від отриманого спостереженням і дозволяє візуально оцінювати, наскільки розподіл даних близький до нормального.

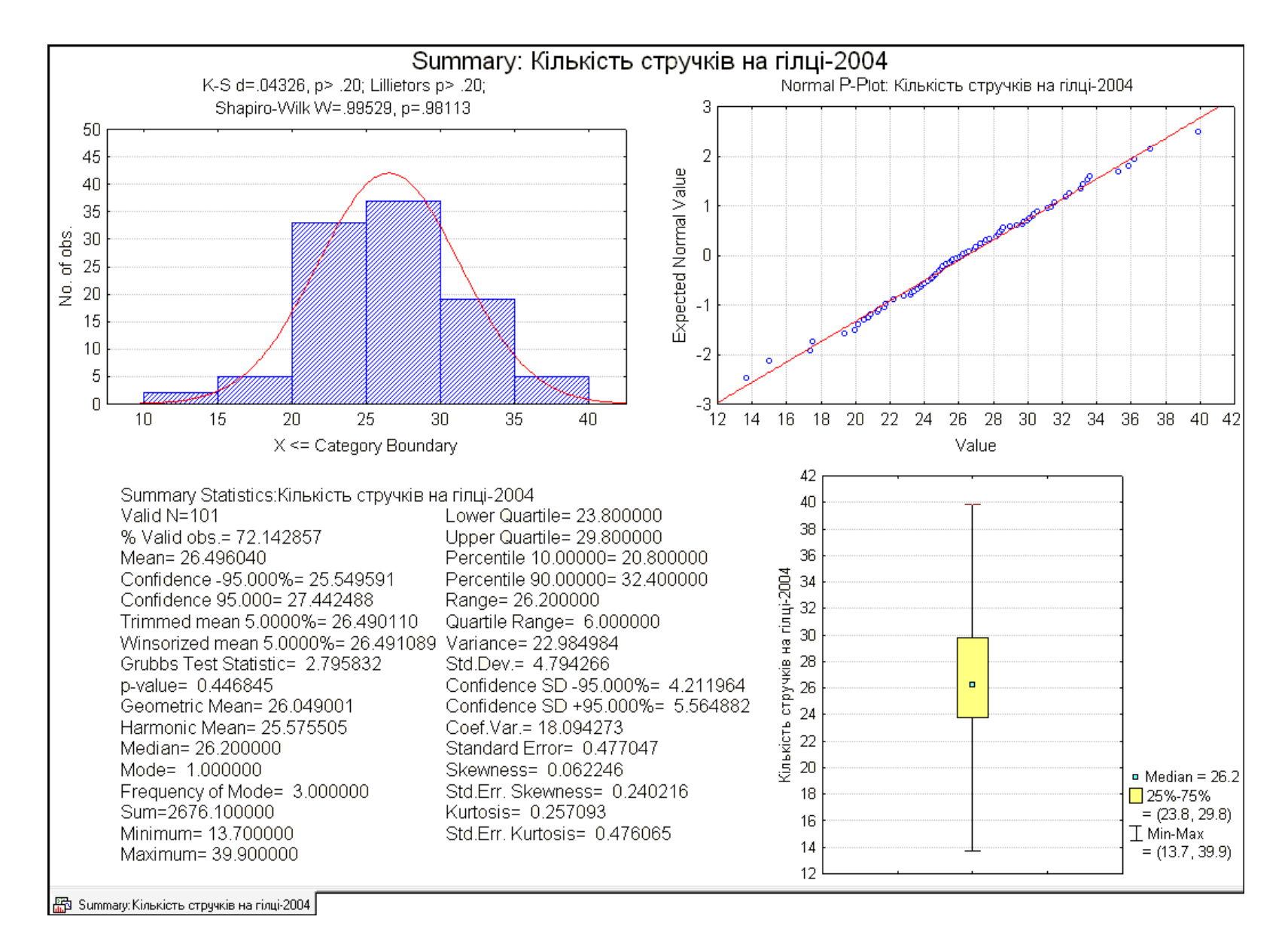

<span id="page-106-0"></span>Рис. 2.10. Зведена статистична характеристика кількості стручків на центральній гілці у 2004 р.

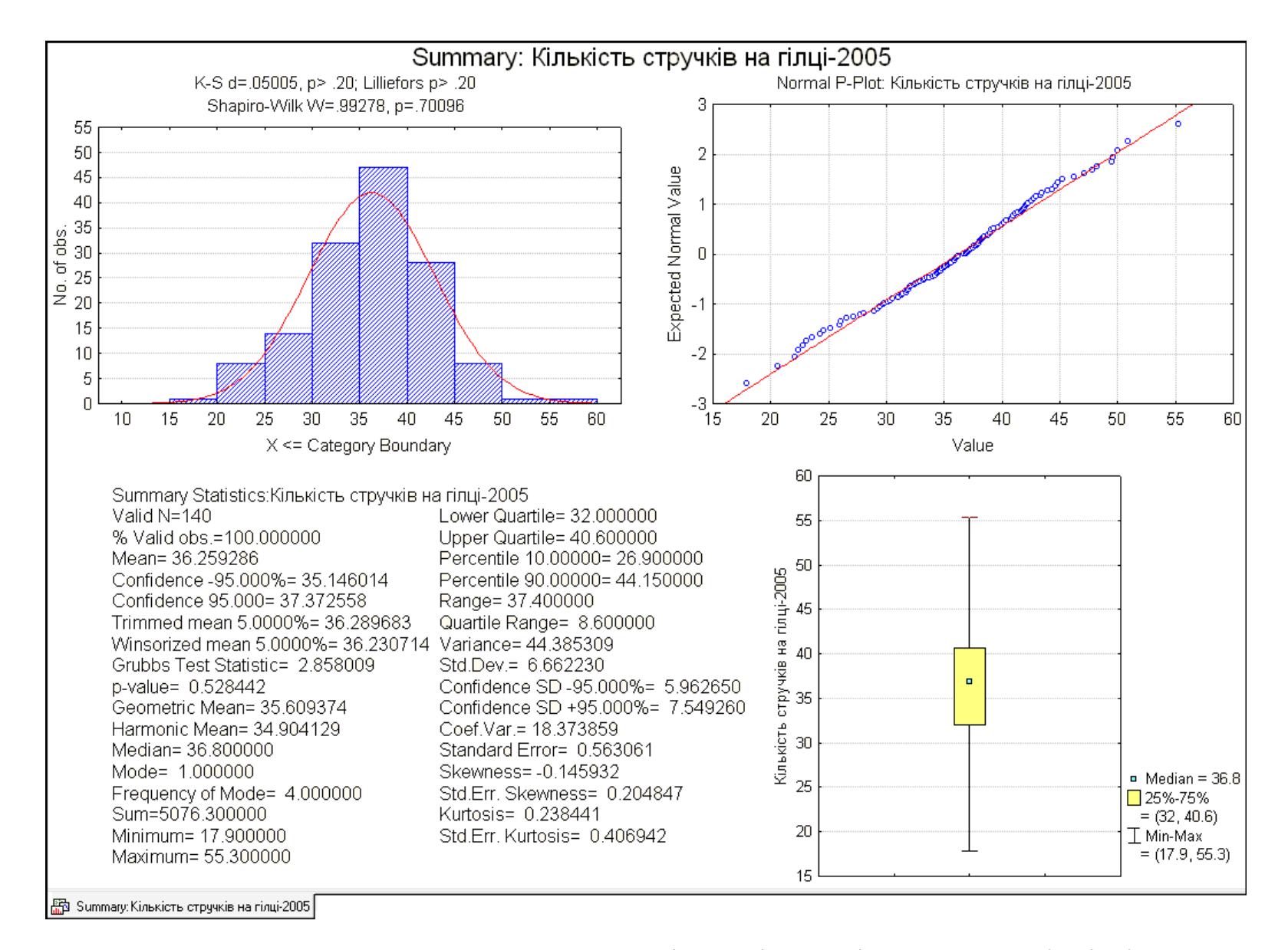

<span id="page-107-0"></span>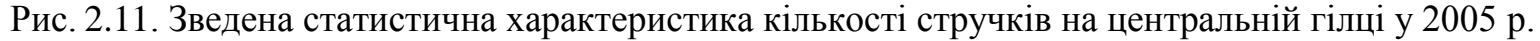
Якщо значення спостережень розподілені нормально, то всі точки на графіку розташовуються на прямій лінії, якщо значення не є нормально розподіленими, то буде спостерігатися відхилення від прямої. На цьому графіку можна візуально виявити промахи. При очевидних розбіжностях дані розташовуються щодо лінії певним чином (наприклад, у вигляді літери *S*), то перед застосуванням статистичних методів, для яких суттєве значення має нормальність розподілу, можна перетворити змінні, зокрема, логарифмічне перетворення часто використовується для того, щоб "втягнути" кінець розподілу.

Наявність невеликої кількості значень на будь–якому з кінців графіка, які істотно відхиляються від прямої лінії, визначаються середнім арифметичним значенням, тому їх не можна розглядати як показник відхилення від нормального статистичного розподілу [\[1\]](#page-22-0).

Також на рис. [2.10](#page-106-0) і [2.11](#page-107-0) зображена гістограму розподілу показника з накладеною на неї кривою щільності нормального розподілу та значення критерію відповідності нормальному розподілу Колмогорова– Смирнова, критеріїв Шапіро–Уїлка та Лілліфорса (*Lslliefors*), який є власне варіантом критерію Колмогорова–Смирнова, модифікованого спеціально для перевірки нормальності.

При цьому слід заувахити, що гістограми на рис. [2.10](#page-106-0) і [2.11,](#page-107-0) а також рис. [2.17](#page-114-0) на с. [115](#page-114-0) і рис. [6.4](#page-318-0) на с. [319](#page-318-0) виконуються з межами групування  $a < x \le b$ , тобто аналогічно суміщеним гістограмам (див. рис. [15.15,](#page-969-0) с. [970\)](#page-969-0).

Критерії Колмогорова –Смирнова застосовується коли середньоарифметичне значення й середнє квадратичне відхилення ознаки відомі апріорі, а не обчислюються за вибіркою; Лілліфорса й Шапіро –Уїлка коли середнє арифметичне значення й середнє квадратичне відхилення ознаки апріорі невідомі й обчислюються за вибіркою. Причому непараметричний критерій Шапіро– Уїлка, який використовується згідно міжна-

<span id="page-108-1"></span><span id="page-108-0"></span>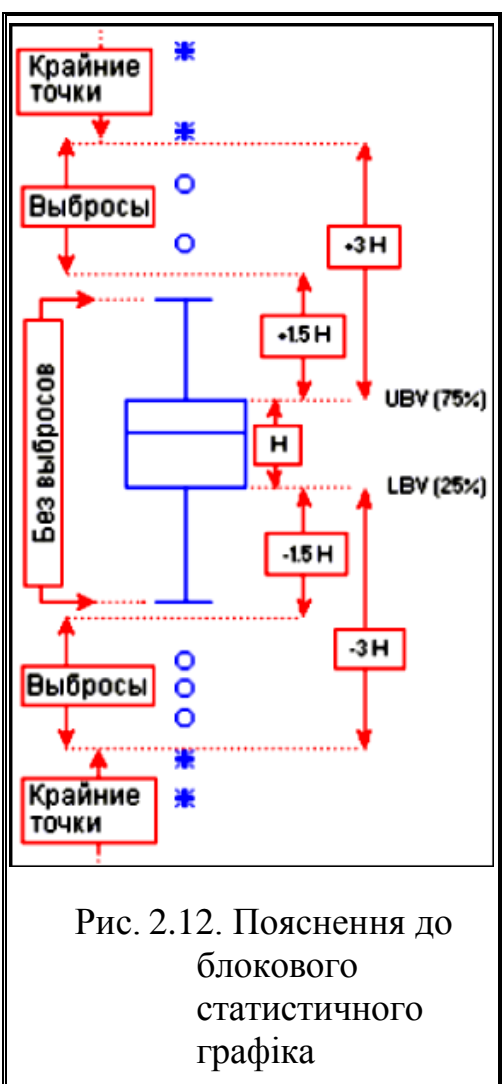

родного стандарту ІСО 3479–97 [74] для вибірок чисельністю від 8 до 50 є найбільш потужним та універсальним і при цьому найбільш "строгим" із перерахованих. Тому якщо критерії Лілліфорса й Шапіро – Уїлка дають різні результати, то приймати слід результати оцінки критерієм Шапіро –Уїлка.

Тут також наведений блоковий статистичний графік "ящик із вусами" типу **Median/Quart/Range / Meguaha/Kвapтиль/Размах** (рис. [2.12\)](#page-108-0), який представляє собою: *медіану*; прямокутник ("ящик") висотою *H*, у який потрапляє 50 % спостережень (від 25 до 75 %); зону *розмаху без викидів* — найбільші чи найменші значення, які не є викидами чи екстремумами, *зони викидів*, які відстоять від 25 і 75 % процентилів на відстані більше ніж добуток висоти ящика на коефіцієнт викиду (за умовчанням 1.5) і на кінець — *крайні точки (екстремуми)*, які відстоять від цих процентилів на відстані більше ніж дві довжини зони викидів. Більш докладно ці діаграми розглянуто на с. [116.](#page-115-0)

Данні в табл. [2.16](#page-105-0) розташовані по строках, для її транспонування (рис. [2.13\)](#page-109-0) у пункті головного меню / (**1**) слід вибрати модуль **Transpose** / **Tpaнспонировать** (2) і опцію **Eile** / (**3**).<sup>37</sup>

У результаті маємо транспоновану табл. [2.17,](#page-110-0) де змінні (**Variable**) стали повтореннями або випадками (**Casses**) і навпаки.

<span id="page-109-0"></span>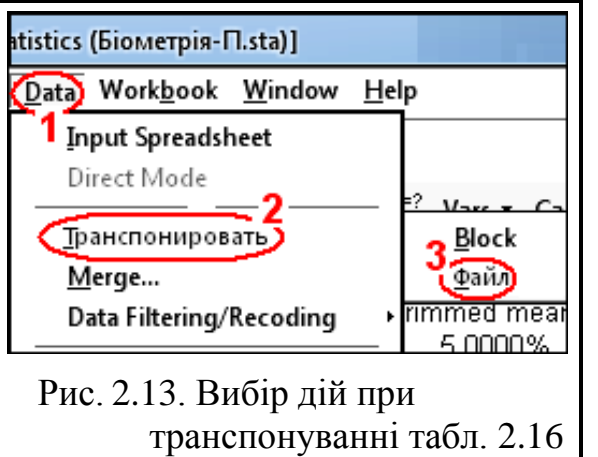

Ця таблиця подана редагованою. Вона аналогічна табл. [2.15](#page-100-0) на с. [101,](#page-100-0) але зі значно більшою кількістю показників.

Статистичні показники, аналогічні табл. [2.14](#page-97-0) а) на с. [98,](#page-97-0) але представлені на основі табл. [2.15](#page-100-0) і [2.17,](#page-110-0) значно ширше, наведені у табл. [2.18](#page-111-0) [75]. При розрахунках використовувалися статистичні функції **MS Excel МИН**, **СРЗНАЧ**, **МАКС**, **СЧЁТ**, **СТАНДОТКЛОН**, **ДОВЕРИТ.СТЬЮДЕНТ**, **КВАРТИЛЬ.ВКЛ**, **МЕДИАНА**, **СКОС**, **ЭКСЦЕСС**.

Так як вибірка *n* > 30 використовуються розрахункові формули [\(1.103\)](#page-70-0) і [\(1.107\)](#page-71-0) та статистична функція **НОРМ.СТ.ОБР(1-/2)**.

За умови *n*< 30 використовуються розрахункові формули [\(1.102\)](#page-70-1) і [\(1.106\)](#page-71-1) та статистична функція **СТЬЮДЕНТ.ОБР.2Х**.

Таке представлення даних дає змогу оцінити однорідність вибірок за середнім чи медіаною інтервальним методом, за яким порівнювальні вибірки вважаються однорідними якщо нижня межа інтервалу однієї з вибірок не перевищує верхню межу іншої. За такою ж умовою оцінюється і однорідність коефіцієнту кореляції вибірок.

Згідно даних табл. [2.18](#page-111-0) неоднорідними є як самі вибірки, так і їх коефіцієнти кореляції.

У двох останніх рядках табл. [2.18](#page-111-0) представлені значення асиметрії і коефіцієнту ексцесу, що дає змогу оцінити відповідність даних нормальному статистичному розподілу (див. підрозділ **[6.11](#page-328-0) [Перевірка нормальності ста](#page-328-0)[тистичного розподілу за допомогою коефіцієнтів асиметрії й ексцесу](#page-328-0)**).

|                                        | Показатель                          | 2004 p.                    |                           |                             |                                                       | 2005                       |                           |                             |                                                       |                                      |                                                      |
|----------------------------------------|-------------------------------------|----------------------------|---------------------------|-----------------------------|-------------------------------------------------------|----------------------------|---------------------------|-----------------------------|-------------------------------------------------------|--------------------------------------|------------------------------------------------------|
| Variable                               |                                     | Висота<br>рослини-<br>2004 | Висота<br>штамбу-<br>2004 | Кількість<br>гілок-<br>2004 | Кількість<br>стручків на<br>центральній<br>гілці-2004 | Висота<br>рослини-<br>2005 | Висота<br>штамбу-<br>2005 | Кількість<br>гілок-<br>2005 | Кількість<br>стручків на<br>центральній<br>гілці-2005 | Показник                             |                                                      |
| Valid N                                | IN набл.                            | 101                        | 101                       | 101                         | 101                                                   | 140                        | 140                       | 140                         | 140                                                   | Обсяг вибірки                        |                                                      |
| % Valid obs.                           | <mark>% годн. набл.</mark>          | 72.1                       | 72.1                      | 72.1                        | 72.1                                                  | 100.0                      | 100.0                     | 100.0                       | 100.0                                                 | Відносний об'єм вибірки, %           |                                                      |
| Mean                                   | Среднее                             | 70.9                       | 14.5                      | 7.4                         | 26.5                                                  | 61.3                       | 16.6                      | 11.2                        | 36.3                                                  | Середнє арифметичне                  |                                                      |
| Confidence -95 %                       | Доверит. - 95.000 %                 | 69.75                      | 13.28                     | 7.09                        | 25.55                                                 | 60.52                      | 15.97                     | 10.81                       | 35.15                                                 | Нижня межа довірчого інтервалу -95 % |                                                      |
| Confidence +95 %                       | Доверит. +95.000 %                  | 72.14                      | 15.64                     | 7.63                        | 27.44                                                 | 62.14                      | 17.29                     | 11.51                       | 37.37                                                 | Врхня межа довірчого інтервалу +95 % |                                                      |
| Trimmed mean 5 %                       | Усеченн. средн. 5.0000 %            | 70.85                      | 14.02                     | 7.31                        | 26.49                                                 | 61.28                      | 16.60                     | 11.14                       | 36.29                                                 | Урізана середня 5 %                  |                                                      |
| Winsorized mean 5 %                    | Винсориз. средн. 5.0000 %           | 70.90                      | 14.16                     | 7.33                        | 26.49                                                 | 61.24                      | 16.59                     | 11.16                       | 36.23                                                 | Віндсоризоване середнє 5 %           |                                                      |
| <b>Grubbs Test</b>                     | <mark>Кр. Граббса Статист.</mark>   | 2.37                       | 3.42                      | 3.65                        | 2.80                                                  | 3.66                       | 3.00                      | 2.25                        | 2.86                                                  | Тест Граббса                         |                                                      |
| p-value                                | р-значение                          | 1.000                      | 0.044                     | 0.016                       | 0.447                                                 | 0.025                      | 0.324                     | 1.000                       | 0.528                                                 | р-рівень значущості                  |                                                      |
| Geometric Mean                         | -еометр. Среднее                    | 70.7                       | 13.3                      | 7.2                         | 26.0                                                  | 61.1                       | 16.1                      | 11.0                        | 35.6                                                  | Середнє геометричне                  |                                                      |
| Harmonic Mean                          | Гармонич. Среднее                   | 70.4                       | 12.1                      | 7.1                         | 25.6                                                  | 61.0                       | 15.5                      | 10.8                        | 34.9                                                  | Середнє гармонічне                   |                                                      |
| Median                                 | Медиана                             | 70.1                       | 13.4                      | $\overline{7.3}$            | 26.2                                                  | 61.3                       | 16.7                      | 11.0                        | 36.8                                                  | Медіана                              |                                                      |
| Mode                                   | Мода                                | 66.8                       | Multiple                  | $\overline{7.6}$            | Multiple                                              | 60.7                       | 16.5                      | 10.3                        | 39.0                                                  | Мода                                 |                                                      |
| Frequency of Mode                      | Частота                             | 3                          | 3                         | $\overline{7}$              | 3                                                     | $\overline{4}$             | 5                         | 8                           | 4                                                     | Частота модального значення          | $\overline{\phantom{0}}$<br>$\overline{\phantom{0}}$ |
| Sum                                    | Сумма                               | 7165.5                     | 1460.2                    | 743.4                       | 2676.1                                                | 8586.0                     | 2328.6                    | 1562.3                      | 5076.3                                                | Сума                                 | $\overline{\phantom{0}}$                             |
| Minimum                                | Минимум                             | 58.4                       | 3.3                       | 3.8                         | 13.7                                                  | 49.4                       | 4.8                       | 6.8                         | 17.9                                                  | Мінімум                              |                                                      |
| Maximum                                | Максим.                             | 85.3                       | 34.9                      | 12.4                        | 39.9                                                  | 79.0                       | 28.4                      | 15.9                        | 55.3                                                  | Максимум                             |                                                      |
| Lower (Lower quartile)                 | Нижняя Квартиль                     | 66.80                      | 10.60                     | 6.50                        | 23.80                                                 | 58.10                      | 14.60                     | 9.65                        | 32.00                                                 | Нижній (перший) квартиль             |                                                      |
| Upper (Upper quartile)<br>Percentile 5 | Верхняя Квартиль                    | 75.40                      | 17.60                     | 8.10                        | 29.80                                                 | 64.40                      | 19.10                     | 12.60                       | 40.60                                                 | Врхний (третій) квартиль             |                                                      |
|                                        | Процентиль 10.00000                 | 63.30                      | 7.20                      | 5.90                        | 20.80                                                 | 55.60                      | 11.80                     | 8.30                        | 26.90                                                 | Перцентиль 10                        |                                                      |
| Percentile 95                          | Процентиль 90.00000                 | 79.30                      | 20.90                     | 8.90                        | 32.40                                                 | 66.95                      | 21.05                     | 14.10                       | 44.15                                                 | Перцентиль 95                        |                                                      |
| Range                                  | Размах                              | 26.90                      | 31.60                     | 8.60                        | 26.20                                                 | 29.60                      | 23.60                     | 9.10                        | 37.40                                                 | Размах вариацій                      |                                                      |
| Quartile Range                         | Квартиль размах                     | 8.60                       | 7.00                      | 1.60                        | 6.00                                                  | 6.30                       | 4.50                      | 2.95                        | 8.60                                                  | Міжквартильний розмах                |                                                      |
| Variance                               | Дисперсия                           | 36.72                      | 35.77                     | 1.90                        | 22.98                                                 | 23.34                      | 15.54                     | 4.43                        | 44.39                                                 | Дисперсія                            |                                                      |
| Std.Dev.                               | ІСт.откл.                           | 6.06                       | 5.98                      | 1.38                        | 4.79                                                  | 4.83                       | 3.94                      | 2.10                        | 6.66                                                  | Стандартне відхилення (СВ)           |                                                      |
| Confidence SD-95 %                     | <u> Дов.инт. Ст.откл. -95.000 %</u> | 5.32                       | 5.25                      | 1.21                        | 4.21                                                  | 4.32                       | 3.53                      | 1.88                        | 5.96                                                  | Нижн межа довірч інтервалу СВ-95 %   |                                                      |
| Confidence SD +95 %                    | <u> Дов.инт. Ст.откл. +95.000 %</u> | 7.03                       | 6.94                      | 1.60                        | 5.56                                                  | 5.47                       | 4.47                      | 2.39                        | 7.55                                                  | Врхн межа довірч інтервалу СВ +95 %  |                                                      |
| Coef.Var.                              | <mark>Коэф Вар.</mark>              | 8.54                       | 41.37                     | 18.75                       | 18.09                                                 | 7.88                       | 23.70                     | 18.86                       | 18.37                                                 | Коефіцієнт варіації                  |                                                      |
| Standard Error                         | Станд. Ошибка                       | 0.60                       | 0.60                      | 0.14                        | 0.48                                                  | 0.41                       | 0.33                      | 0.18                        | 0.56                                                  | Похибка середнього вибірки           |                                                      |
| Skewness                               | Асимметрия                          | 0.245                      | 1.097                     | 0.714                       | 0.062                                                 | 0.250                      | 0.069                     | 0.154                       | $-0.146$                                              | Асиметрія                            |                                                      |
| Std.Err. Skewness                      | Стд.ош. Асимметрия                  | 0.240                      | 0.240                     | 0.240                       | 0.240                                                 | 0.205                      | 0.205                     | 0.205                       | 0.205                                                 | Стандартна похибка асиметрії         |                                                      |
| Kurtosis                               | Эксцесс                             | $-0.577$                   | 2.005                     | 1766                        | 0.257                                                 | 0.976                      | 0.810                     | $-0.538$                    | 0.238                                                 | Коефіцієнт ексцесу (куртозис)        |                                                      |
| Std.Err. Kurtosis                      | Стд.ош. Эксцесс                     | 0.476                      | 0.476                     | 0.476                       | 0.476                                                 | 0.407                      | 0.407                     | 0.407                       | 0.407                                                 | Стандартна похибка куртозису         |                                                      |

<span id="page-110-0"></span>Таблиця 2.17. Статистична характеристика колекції (табл. [2.16\)](#page-105-1) 4)

-

<sup>4</sup>) Жовтим кольором з написом на англійській мові відмічені статистичні показники, які не розраховуються ППП **Statistica 6.1**.

<span id="page-111-0"></span>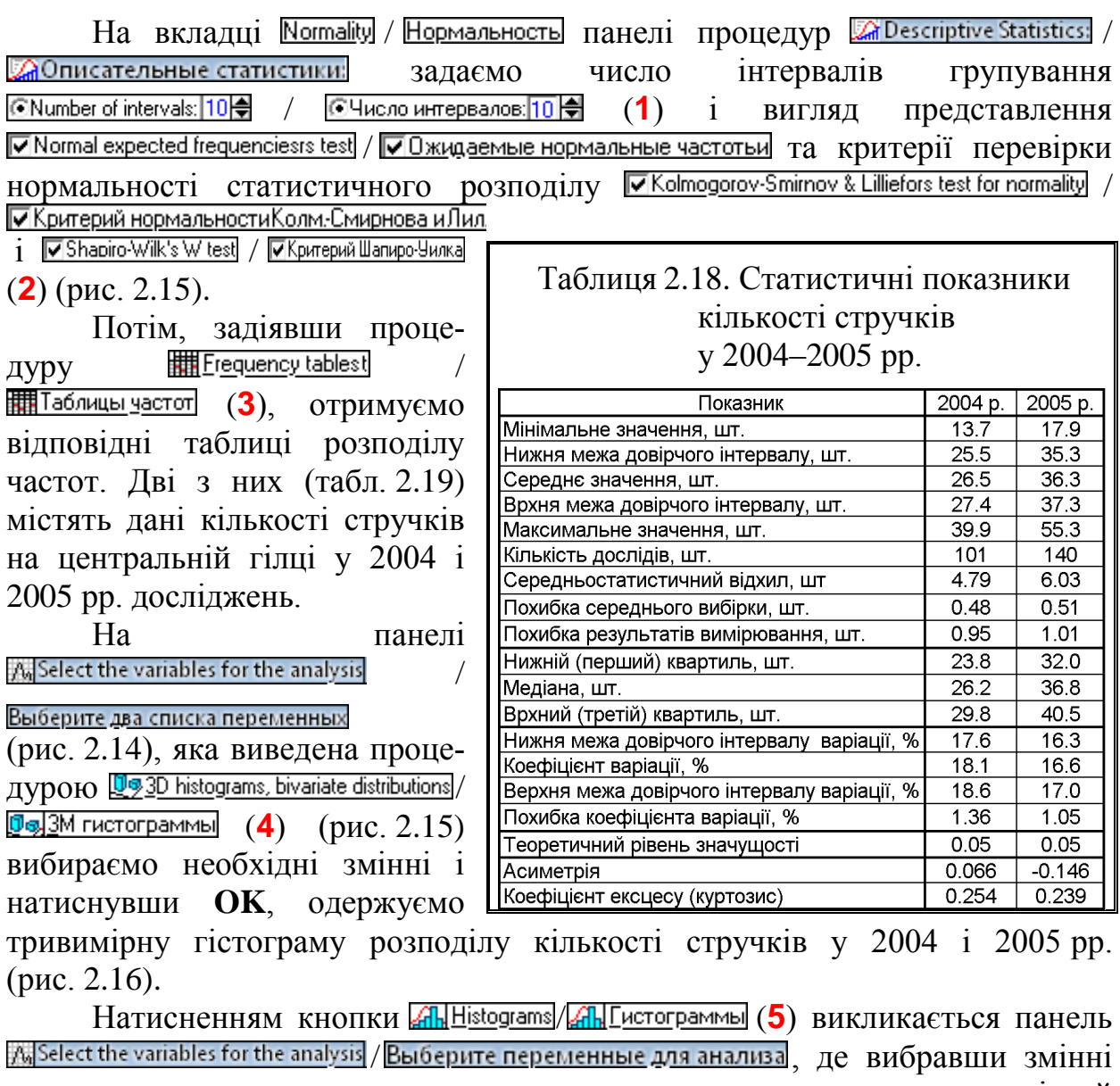

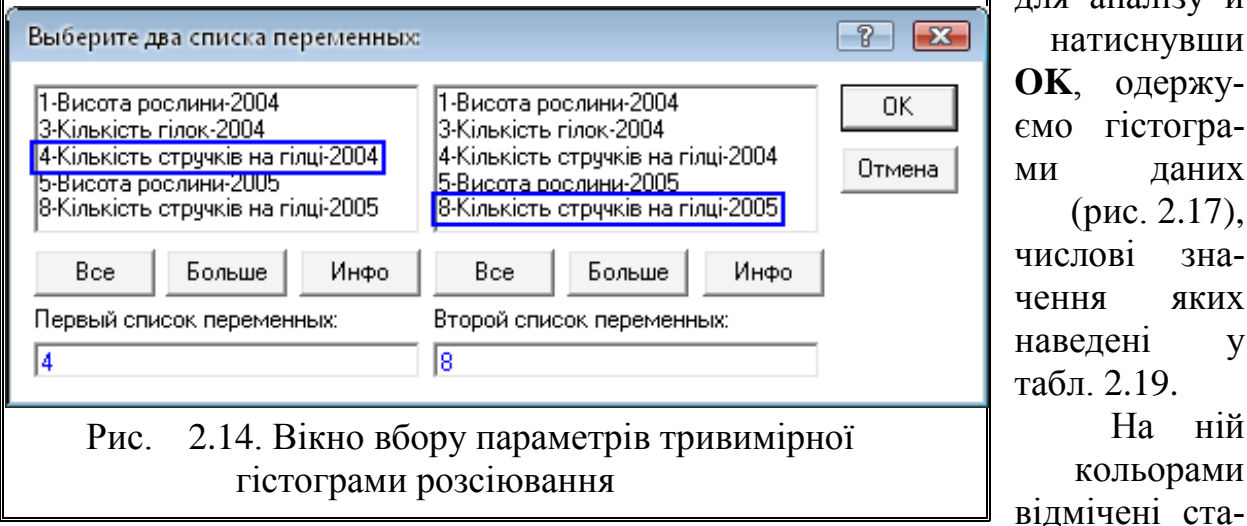

для аналізу й натиснувши **OK**, одержуємо гістограми даних (рис. [2.17\)](#page-114-1), числові значення яких наведені у табл. [2.19.](#page-112-1) На ній кольорами

<span id="page-111-1"></span>тистичні показники, спільні з табл. [6.7](#page-317-0) на с. [318.](#page-317-0).

Перейшовши на вкладку **Quick**/ **Быстрый** (6) (рис. [2.15\)](#page-112-0) панелі процедур  $\mathbb{Z}$  Descriptive Statistics:  $\mathbb{Z}$  Описательные статистики: (рис. [2.18\)](#page-115-1), бачимо, що тут ще мо-

жна виконати процедуру **WEDED ASSEMS** Box & whisker plot for all variables  $\frac{1}{2000}$ Диаграмма разма<u>х</u>а для всех переменных (7).

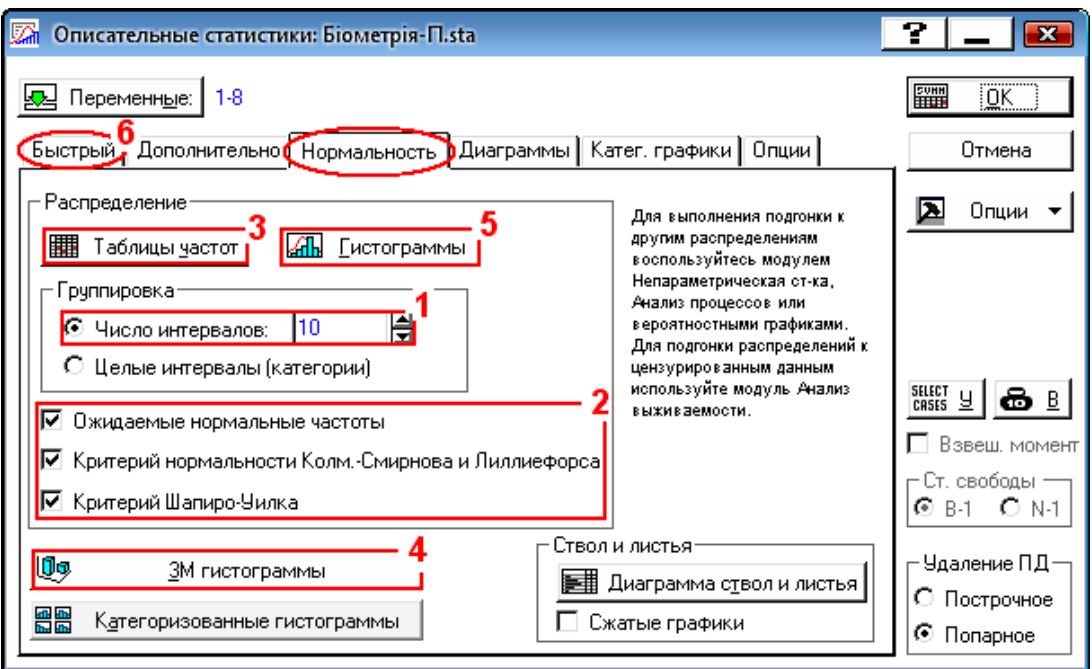

<span id="page-112-0"></span>Рис. 2.15. Вибір параметрів нормальності статистичного розподілу

### <span id="page-112-1"></span>Таблиця 2.19. Інтервали групування сортозразків за кількістю стручків на гілці і щільність нормального статистичного розподілу за цією ознакою  $rac{1}{20001}$

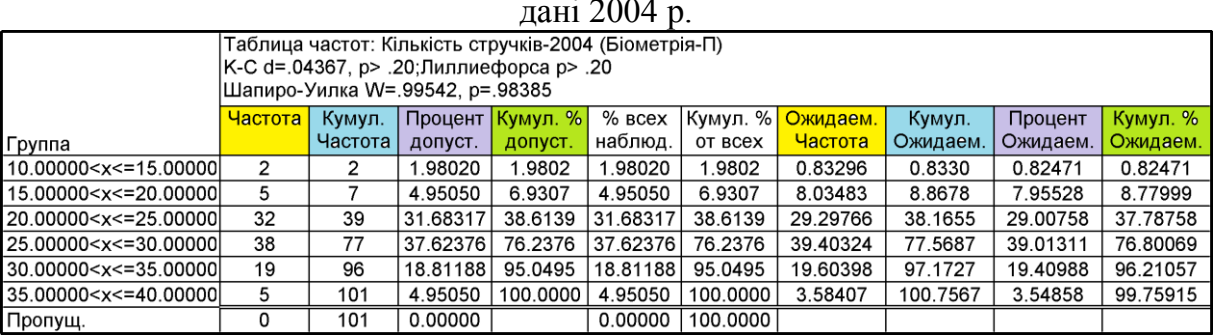

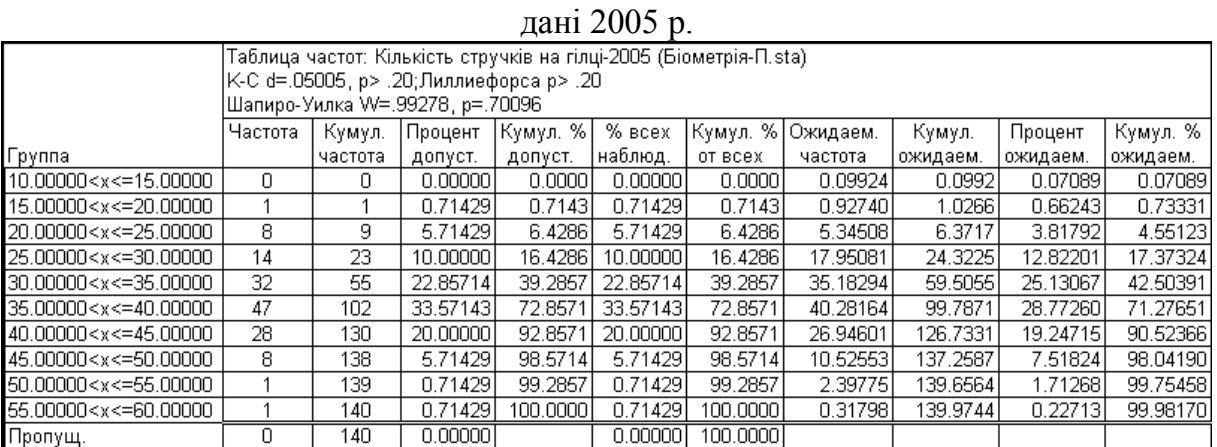

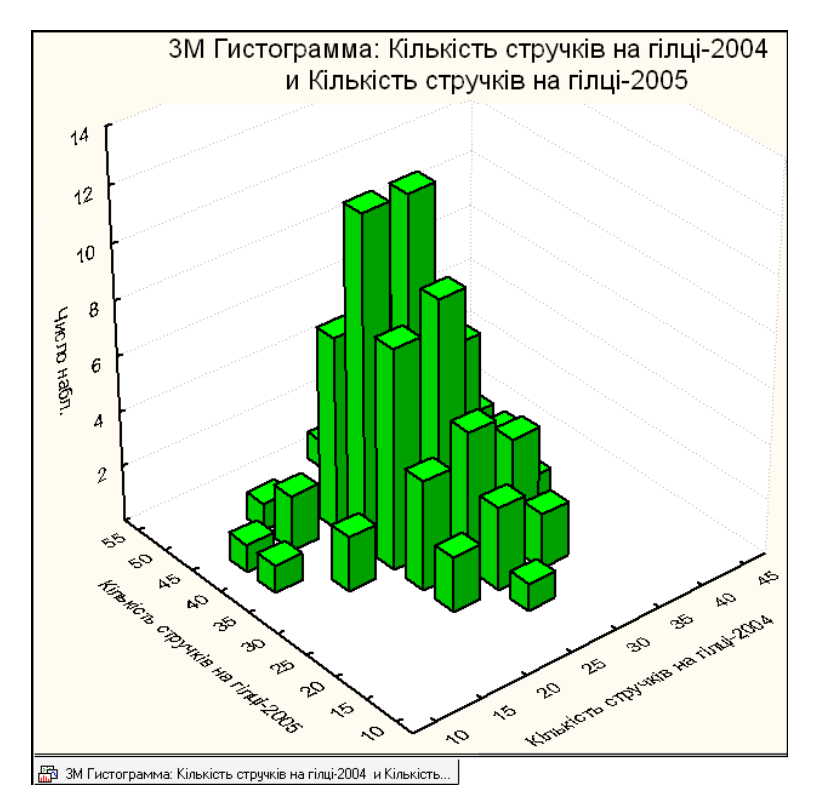

<span id="page-113-0"></span>Рис. 2.16. Тривимірна гістограма розсіювання кількості стручків на центральній гілці в 2004–2005 рр.

Так як занадто довгі назви змінних незручні при побудові діаграм роз-маху, перейменовуємо їх (див. с. [101\)](#page-100-1). Після натиснення **«Variables:** / (**1**) відкривається панель вибору змінних для аналізу АД Переменн<u>ы</u>е:  $\sqrt{\frac{1}{N}}$  Select the variables for the analysis / Выберите переменные для анализа, де вибираємо змінні для побудові діаграм розмаху (за показниками досліджень, проведених у 2004 р.) (**2**) і натиснувши **OK** (**3**), повертаємося на панель процедур та уста-новок <sup>7</sup> Descriptive Statistics: / <sup>2</sup> Описательные статистики: (рис. [2.18\)](#page-115-1) і відкриваємо вкладку **D**ptions **/ Опции** (4), де відмічаємо необхідні види діаграм розмаху (5).

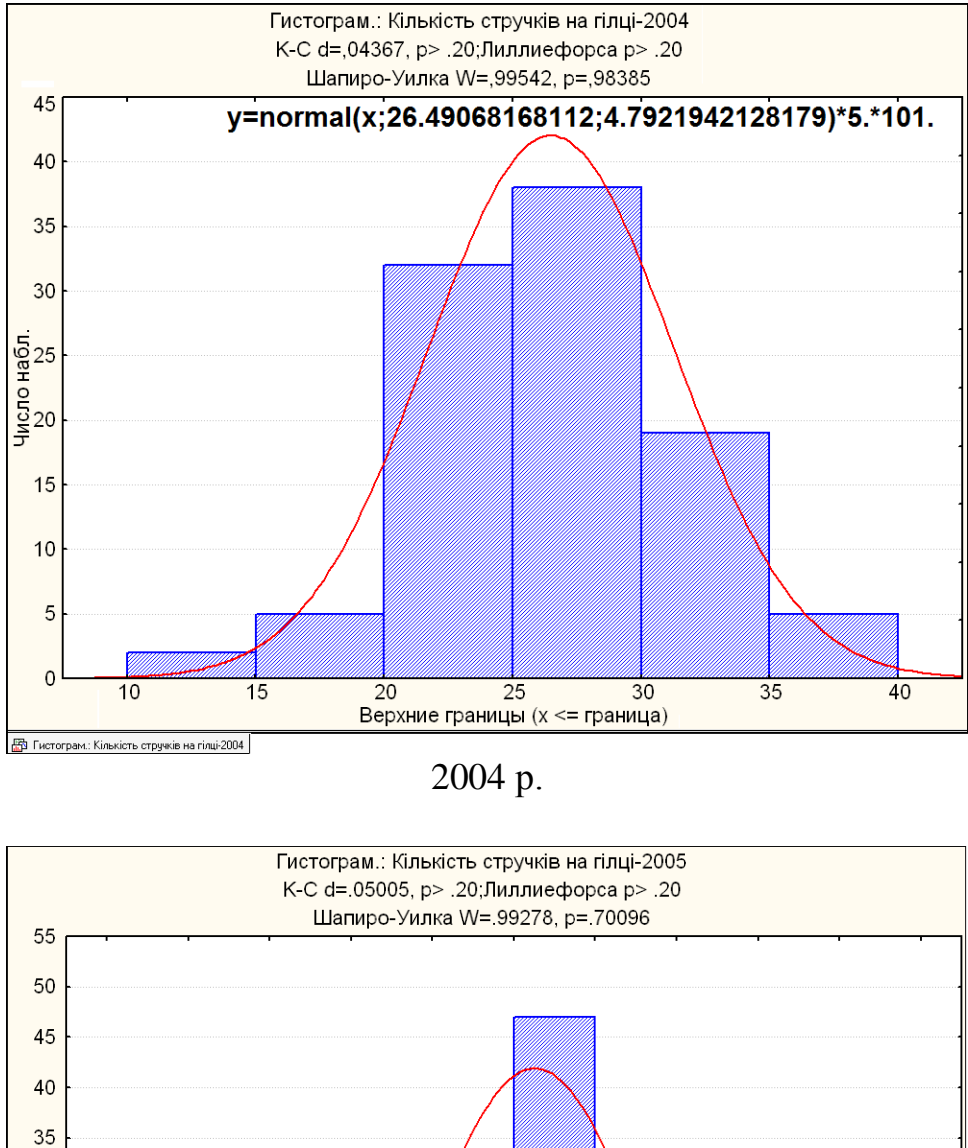

Число набл.<br>ဟ  $\overline{5}$  $\circ$ Верхние границы (x <= граница) ED Гистограм.: Кількість стручків на гілці-2005 р.

<span id="page-114-1"></span><span id="page-114-0"></span>Рис. 2.17. Гістограма розподілу за кількістю стручків на центральній гілці та її нормальний статистичний розподіл

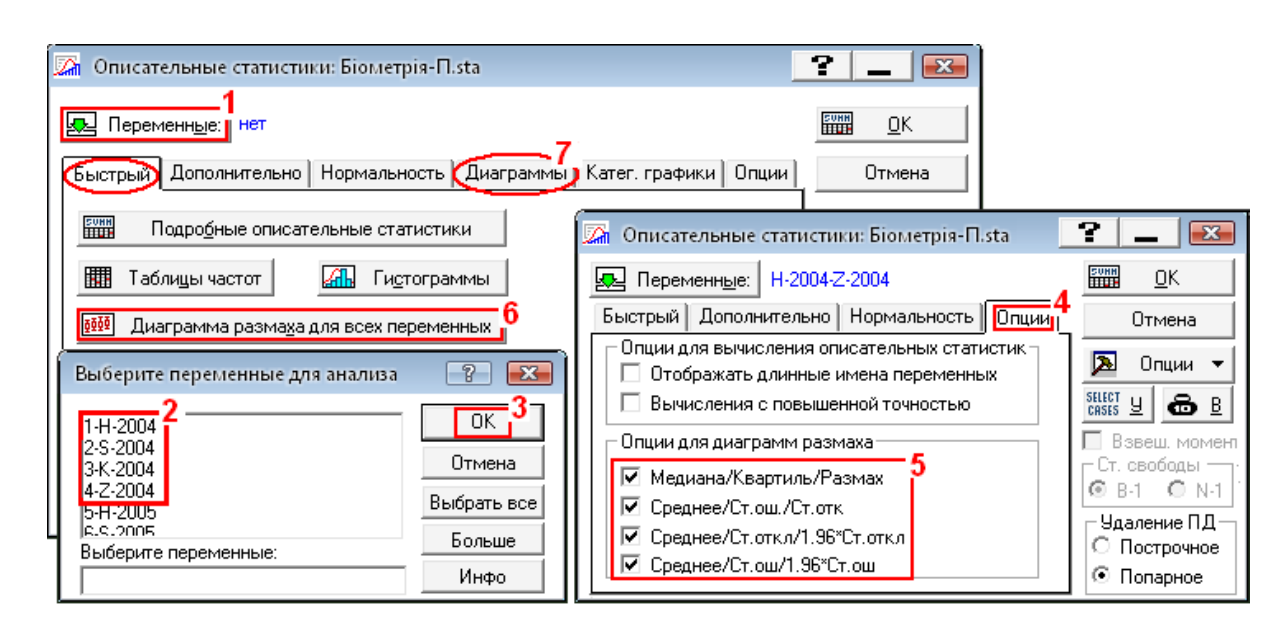

<span id="page-115-1"></span>Рис. 2.18. Вибір параметрів діаграм розмаху

Після повернення на вкладку **Quick** / Быстрый панелі **Za** Descriptive Statistics: / **2. Описательные статистики:** ВИКОНАВШИ процедуру **DELARGO CONTABLE BUSINES** / **<u>WW</u> Диаграмма размаха для всех переменных** (6) отримуємо діаграми розмаху рис. [2.19.](#page-116-0) Слід відмітити недоцільність побудови діаграм розмаху за безпосередніми даними спостережень через їхню несумісність як за величинами, так і за видом (у нас, наприклад, це виміри кількості й довжини). Краще використовувати стандартизовані (нормалізовані) дані, одержані функцією пакету аналізу **MS Excel НОРМАЛИЗАЦИЯ** (див. с. [60](#page-59-0) і табл. [13.1,](#page-887-0) с. [888\)](#page-887-0).

Пакет програм **Statistica** будує декілька типів блокових діаграм у двомірній системі координат. На осі *у* відкладаються абсолютні значення ознаки, яка аналізується, а на осі *х* указуються номери або назви досліджуваних статистичних рядів. Смислове навантаження прямокутника ("ящика"), точки в його центрі й прибудованих вусів може бути різним.

<span id="page-115-0"></span>При інтервальному оцінюванні в якості ілюстрації використовується графік коробчастого типу — "ящик із вусами"  $\blacksquare$ Меан/SD/1.96\*SD /  $\overline{6}$  Среднее/Стд. Откл. /1.96°Стд. Откл. (рис. [2.19](#page-116-0) в). У такому випадку точка в центрі "ящика" відповідатиме значенню середнього арифметичного й величини  $\bar{x} + \sigma$  та *x* визначатимуть відповідно верхню та нижню межі "ящика". Значення **+1.96∙** та **-1.96∙** — відповідно довжину верхнього і нижнього "вуса", тобто межі довірчого інтервалу для 95–ти відсоткової імовірності, тобто *довірчий інтервал результатів спостереження* для нормального розподілу (див. с. [61\)](#page-60-0)

При побудові "ящика з вусами" типу **@Mean/SE/SD** / @Среднее/Ст. Ош./Стд. Откли (рис. [2.19](#page-116-0) б) точка в його центрі відповідає величині середнього арифметичного, верхня й нижня межі ''ящика'' визначаються значеннями  $\bar{x} \pm \sigma_{\bar{x}}$  , а довжина "вусів" — величиною стандартного відхилу  $\sigma$ .

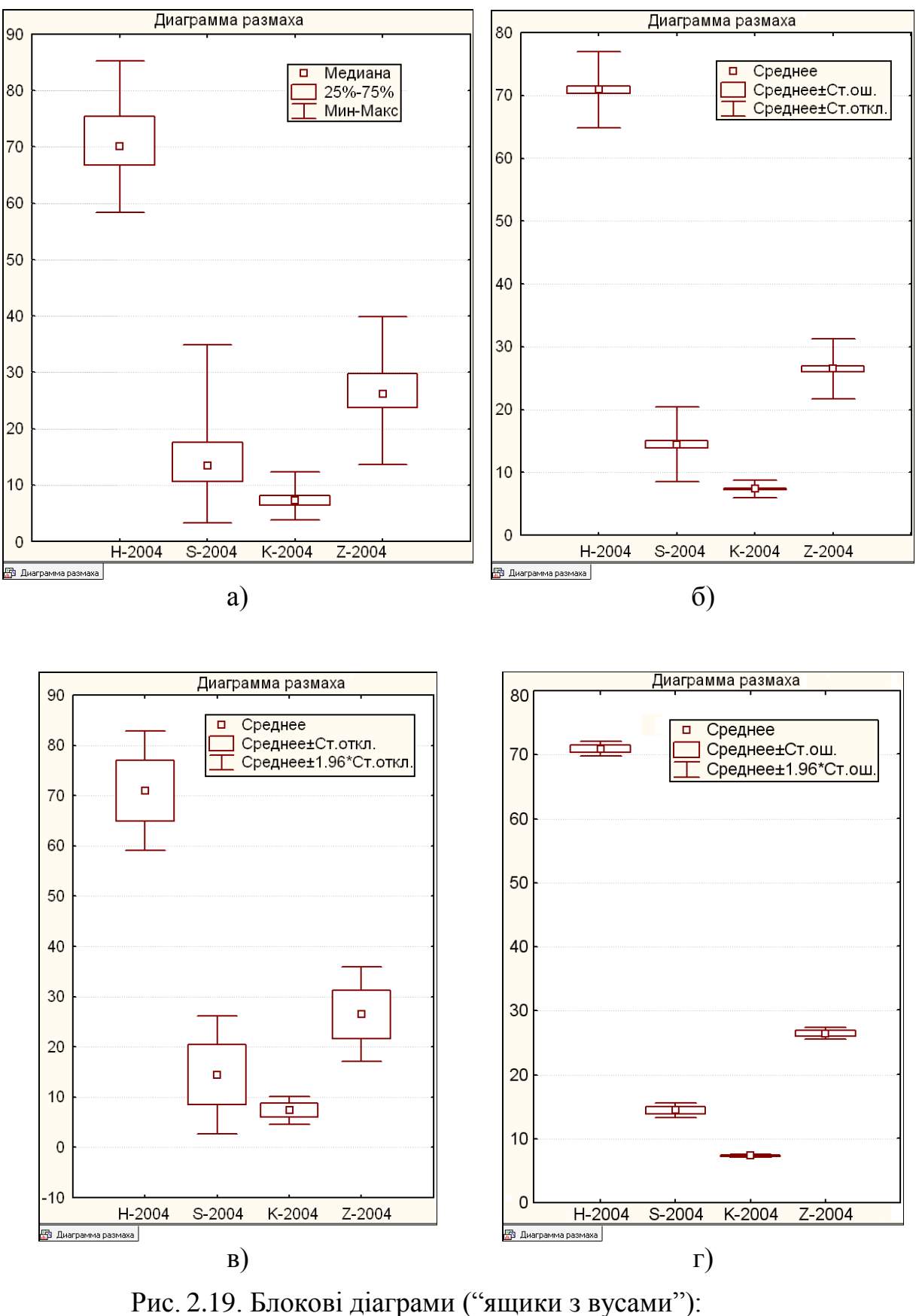

<span id="page-116-0"></span> $a -$   $\overline{C}$  Median/Quart./Range/ $\overline{C}$  Медиана/Квартиль/Размах

- $\sigma = 0$  Меал/SE/SD/  $\sigma$  Среднее/Ст. Ош. / Стд. Отклик
- в  $\overline{6}$  Mean/SD/1.96\*SD/ $\sqrt{6}$  Среднее/Стд.Откл./1.96\*Стд.Откл.
- $\Gamma = \sqrt{6}$ Mean/SE/1.96°SE/ $\sqrt{6}$ Среднее/Стд.0ш./1.96°Ст.0ш.

У "ящики з вусами" типу **Mean/SE/1.96°SE/ CDequee/CTA.0w/T.Owl** (рис. [2.19](#page-116-0) г) точка в центрі відповідає величині середнього арифметичного, верхня і нижня межі "ящика" визначаються значеннями стандартного відхилу  $\sigma$ , а довжина відповідно верхнього і нижнього "вуса" **+1.96∙***s* та **-1.96∙***s* дають межі інтервалу відбраковування даних для 95–ти відсоткової імовірності.

Тип "ящики з вусами"  $\boxed{\text{C Median}/\text{Quart.}/\text{Range}/\text{C Megmanal}/\text{Ragnumb}/\text{Pasmals}}$  (рис. [2.12](#page-108-1) і [2.19](#page-116-0) а) характеризується точкою в центрі яка відповідає медіані, межі прямокутника ("ящика") представляють собою нижній (перший) *Q***<sup>1</sup>** і верхній (третій) квартиль *Q***3**, у який потрапляє 50 % спостережень (від 25 до 75 %), а довжина "вусів" — зону *розмаху без викидів* , найбільші чи найменші значення, які не є викидами чи екстремумами [\[6\]](#page-23-0).

Після цього переходимо на вкладку **Prob. & Scatterplots** / Диаграммы (7) (рис. [2.18\)](#page-115-1). На вкладці *Prob. & Scatterplots* Диаграммы (рис. [2.20\)](#page-117-0) запустивши процедуру **Hand Scatterplot matrix/中国 Матричный график** (1) і відмітивши на панелі вибору змінних Select Variables/**Выбрать переменные показники лише 2004 р.** та натиснувши ОК, одержуємо кореляційну квадратну матрицю (рис. [2.21\)](#page-118-0).

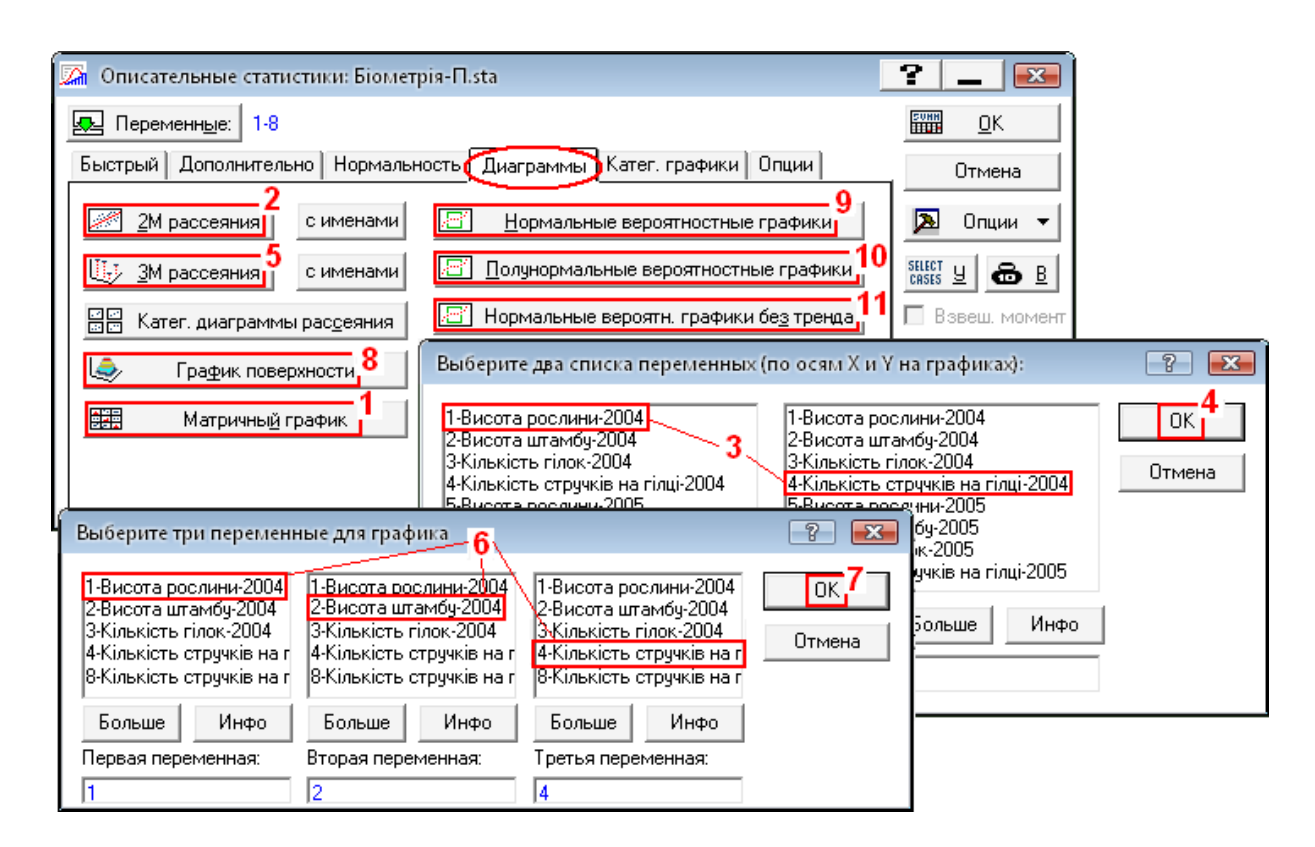

<span id="page-117-0"></span>Рис. 2.20. Панель вибору діаграм

Натисненням кнопки процедури <u>20 scatterplots</u> /  $\frac{2M}{2M}$  рассеяния (2) (рис. [2.20\)](#page-117-0) відкриваємо панель <sup>[Aliss</sup>elect two var. lists (horizontal and vertical vars in plots) / Выберите два списка переменных (по осям Хи Ү на графиках), на якій вибираємо змінні аргументу й функції (**3**) і натиснувши **OK (4**) отримуємо двовимірну діаграму розсіювання з графіком залежності та поясом довірчих меж (рис. [2.22](#page-119-0) а).

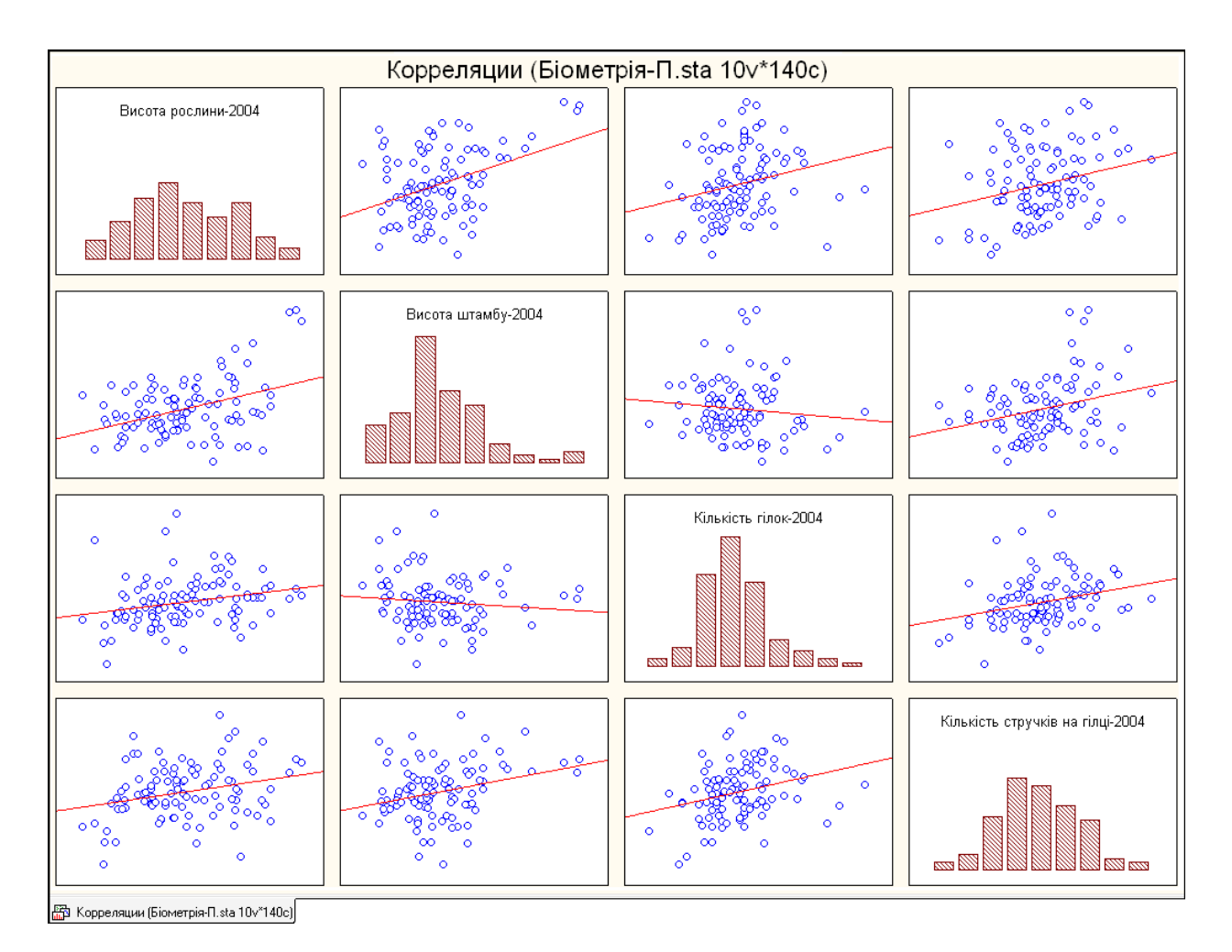

<span id="page-118-0"></span>Рис. 2.21. Графічне відображення кореляційної квадратної матриці (табл. [9.10](#page-506-0) на с. [507\)](#page-506-0)

Особливістю версій **Statistica 8.0** і вище є додаткова процедура  $\frac{222}{100}$  (4) у вкладці Quick (рис. [9.6](#page-506-1) а), яка видає діаграму виду рис. [2.22](#page-119-0) а), але у поєднанні з гістограмами аргументу і функції (рис. [2.22](#page-119-0) б).

Ці діаграми, у верхній частині яких наведено рівняння регресії, що пов'язує вибрані змінні, та коефіцієнт кореляції, деталізують рис. [2.21](#page-118-0) і [9.8](#page-510-0)  $(c. 511).$  $(c. 511).$  $(c. 511).$ 

Пояс довірчих меж (рис. [2.22\)](#page-119-0), дві криві по обидві сторони від графіку залежності, відмічають задані довірчі межі і показують їх зміну від зміни аргументу. Для лінійної залежності вони представляються гіперболами [76].

Вибором процедури **[47]** Scatterplot **[48]**  $\frac{1}{2}$  M рассеяния (5) на рис. [2.20](#page-117-0) відкрива- $\epsilon$ мо панель вибору змінних Select the three variables for the scatterplot Выберите три переменные для графика. Позначивши їх відповідно рис. [2.20](#page-117-0) (6), і натиснувши **OK** (**7**) одержуємо тривимірну діаграму розсіювання (рис. [2.23\)](#page-120-0).

Кнопкою **• Surface plotbu/ • График поверхности** (8) (рис. [2.20\)](#page-117-0) відкриваємо панель Select the three variables for the scatterplot / Выберите три переменные для графика, вибираємо змінні згідно рис. [2.20](#page-117-0) (**6**), і натиснувши **OK** (**7**), отримуємо поверхню функції відклику у залежності від двох показників, побудовану за зваженими найменшими квадратами <sup>Ф</sup> Distance Weighted  $\frac{m}{m}$  Наим. квадраты (рис. [2.24\)](#page-120-1).

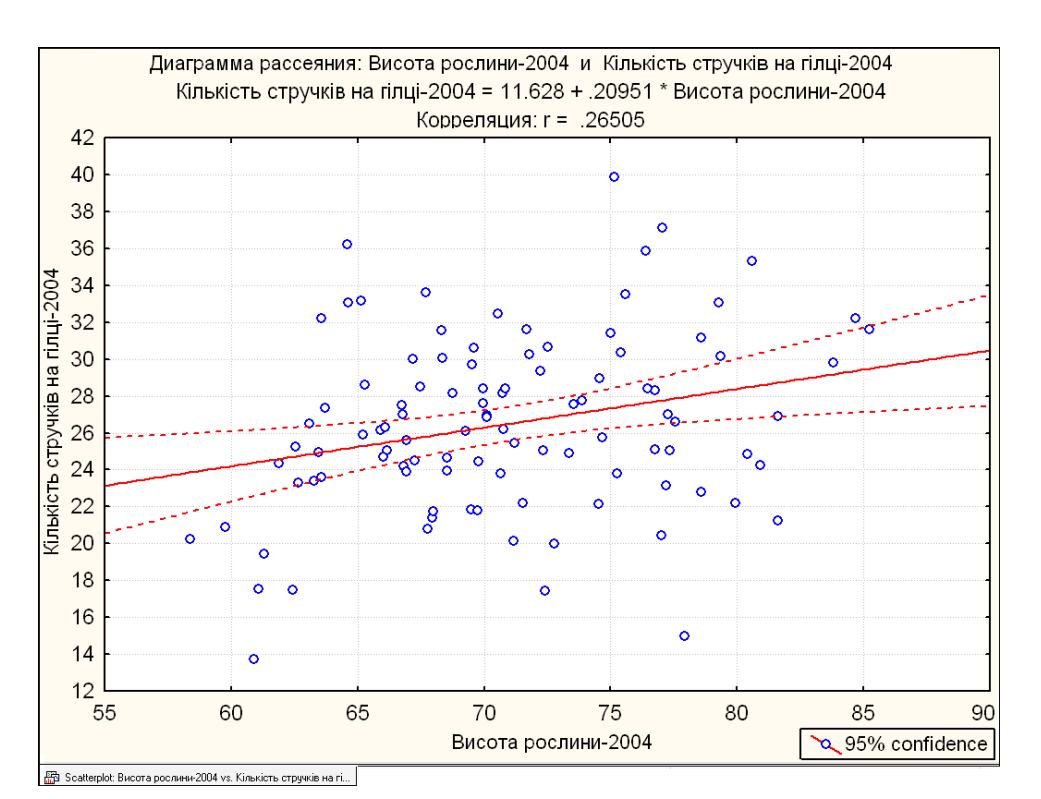

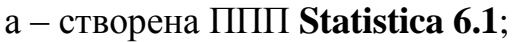

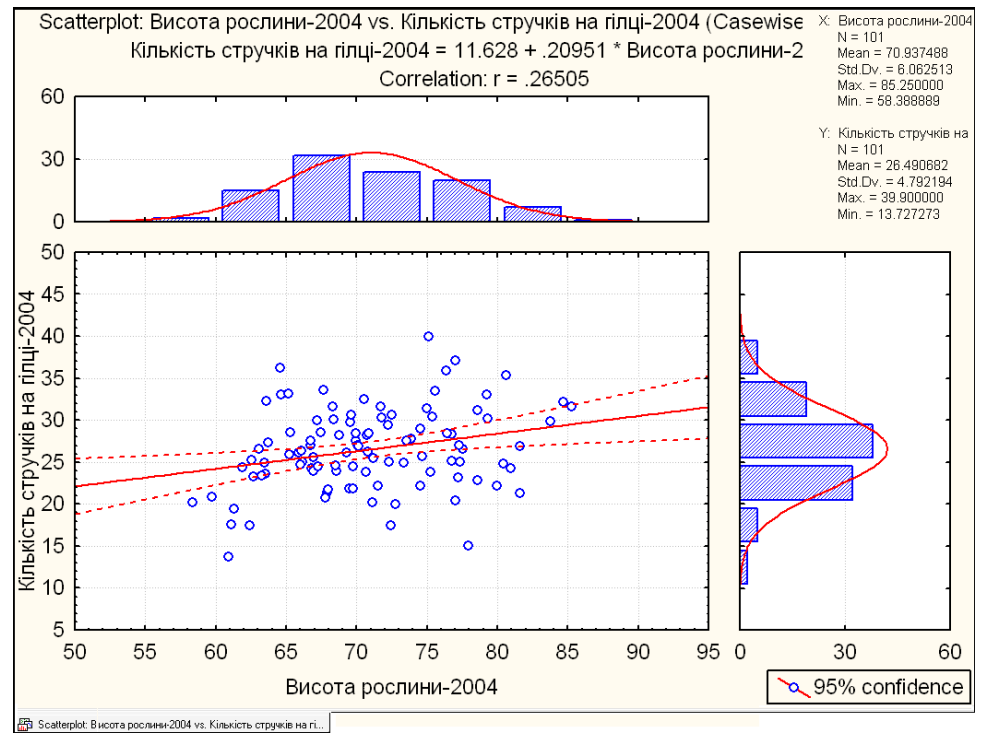

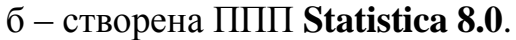

<span id="page-119-0"></span>Рис. 2.22. Двовимірна діаграма розсіювання з графіком залежності

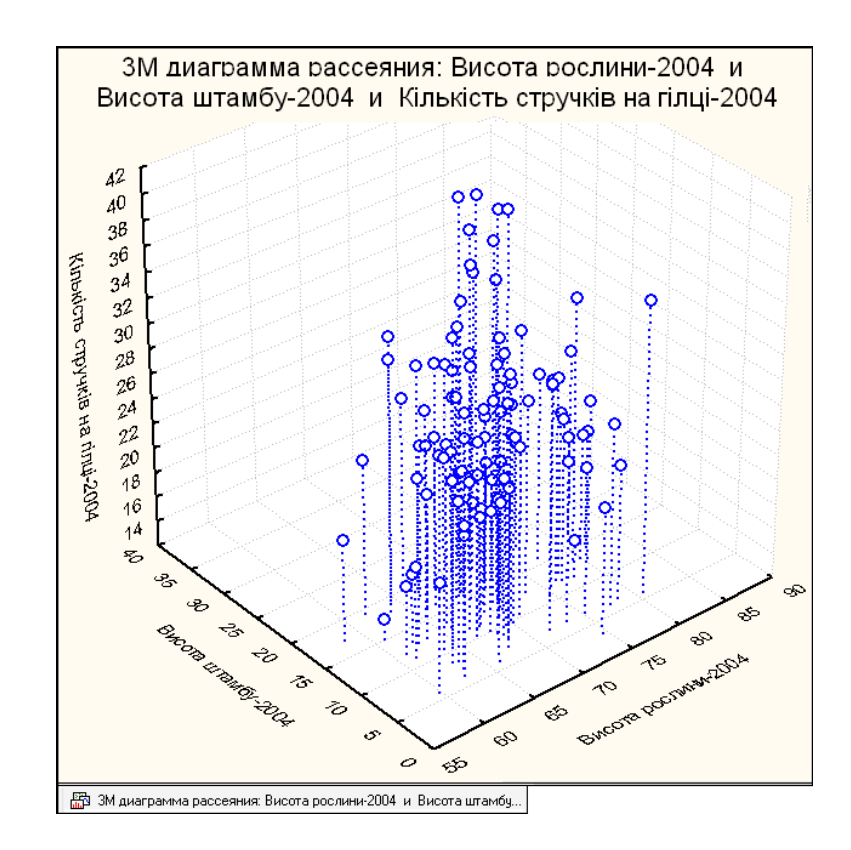

<span id="page-120-0"></span>Рис. 2.23. Тривимірна діаграма розсіювання

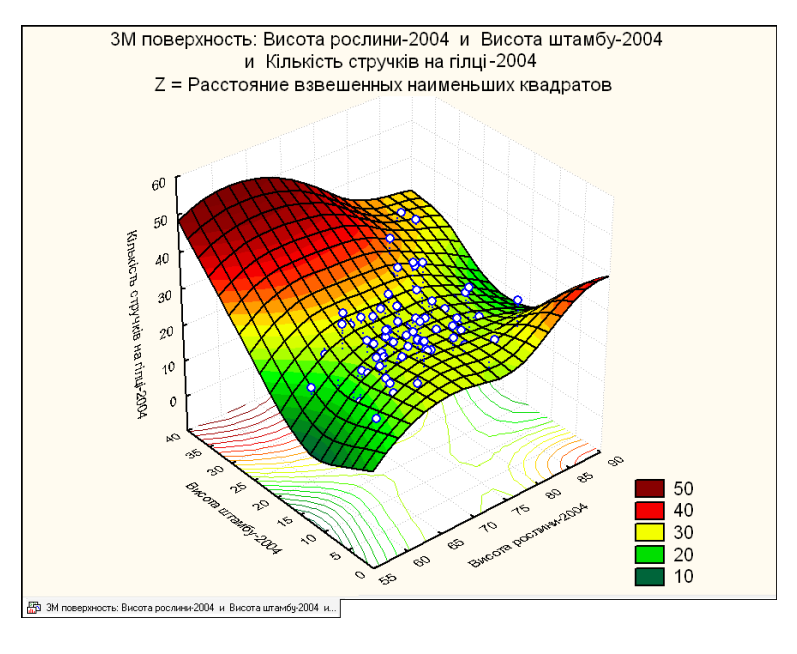

<span id="page-120-1"></span>Рис. 2.24. Поверхня, побудована за зваженими найменшими квадратами <sup>4</sup> Distance Weighted / 47 Наим. квадраты

Двічі клацнувши на зображенні поверхні отримуємо Plot Layout Подгонка — вікно вибору установки її параметрів, зокрема, типу поверхні (рис. [2.25\)](#page-121-0).

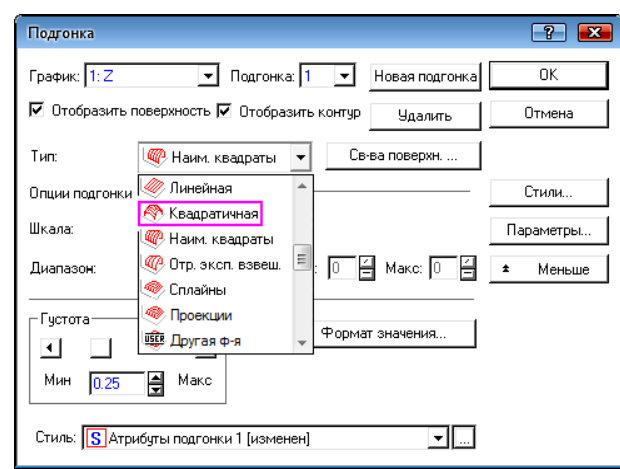

<span id="page-121-0"></span>Рис. 2.25. Вікно вибору типу поверхні

Установивши квадратичну залежність **Muadratic ARK валратичная**, отриму- $\epsilon$ мо поверхню, зображену на рис. [2.26,](#page-121-1) а лінійну  $\ell$ Linear/ $\ell$ Линейная — на рис. [2.27.](#page-122-0) На рис. [2.26](#page-121-1) і [2.27](#page-122-0) не лише зображена сама поверхня, а й наведені рівняння цих залежностей, представлені відповідно виразами [\(2.2\)](#page-121-2) і [\(2.3\)](#page-121-3)

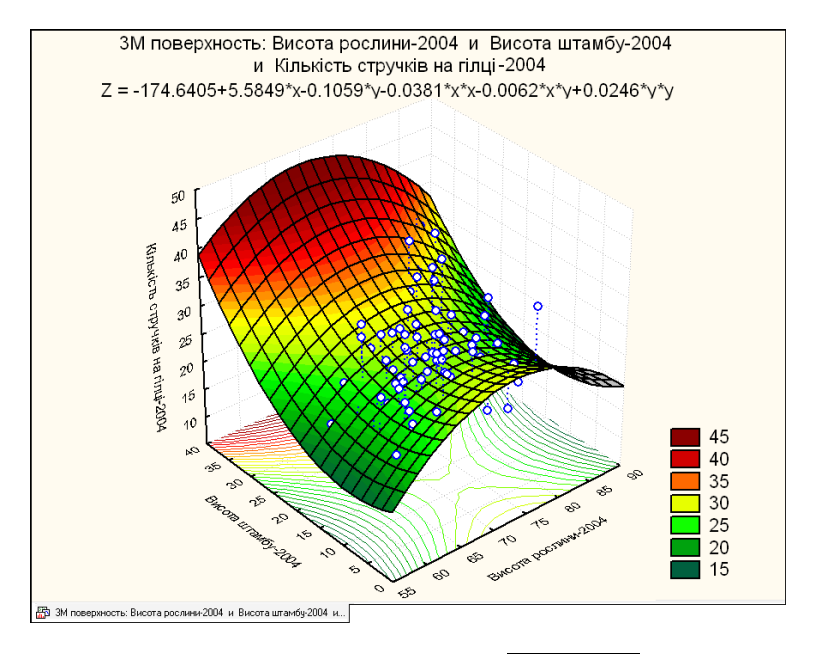

<span id="page-121-1"></span>Рис. 2.26. Поверхня другого порядку **Ф** Quadratic Мквадратичная

# *Z***= -174.6405+5.5849***H***-0.1059***S***-0.0381***H***²-0.0062***H***∙***S***+0.0246***S***²**; (2.2)

<span id="page-121-3"></span><span id="page-121-2"></span>
$$
Z=13.8163+0.144H+0.1704S, \t(2.3)
$$

де *Н*, *S* і *Z* – відповідно висота рослини й висота штамбу (см) та кількість стручків на гілці (шт.).

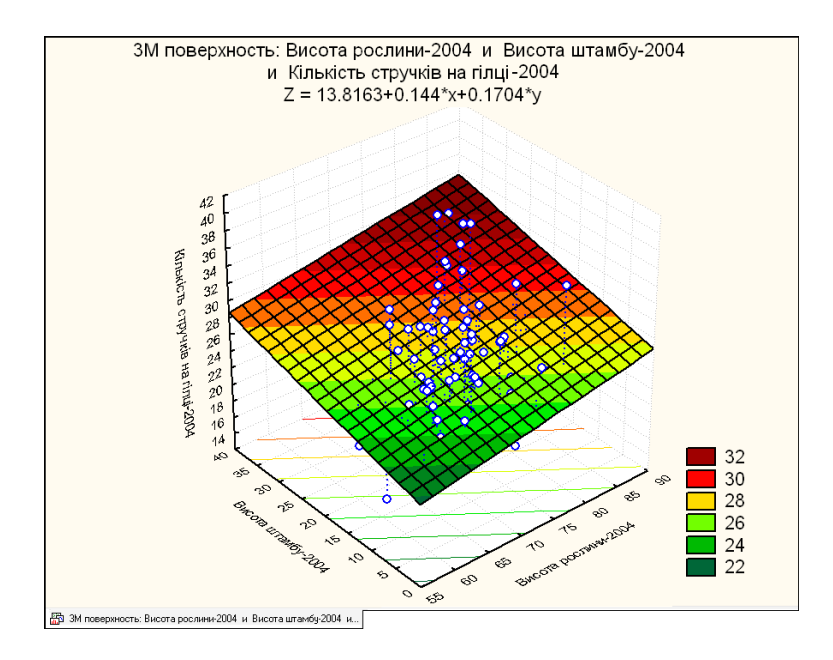

<span id="page-122-0"></span>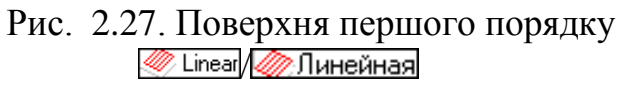

Таким чином також одержуємо інші види поверхонь: експонентного негативного згладжування **«** NegExpon Weight / **44 Отр.** эксп. взвеш (рис. [2.28\)](#page-122-1); сплайну **• Spline & CHA CONDUCT [2.29\)](#page-123-0); "Проекції"** • « Маке / • Проекции (рис. 2.30), яка отримується у ППП **Statistica 8.0** і вище .

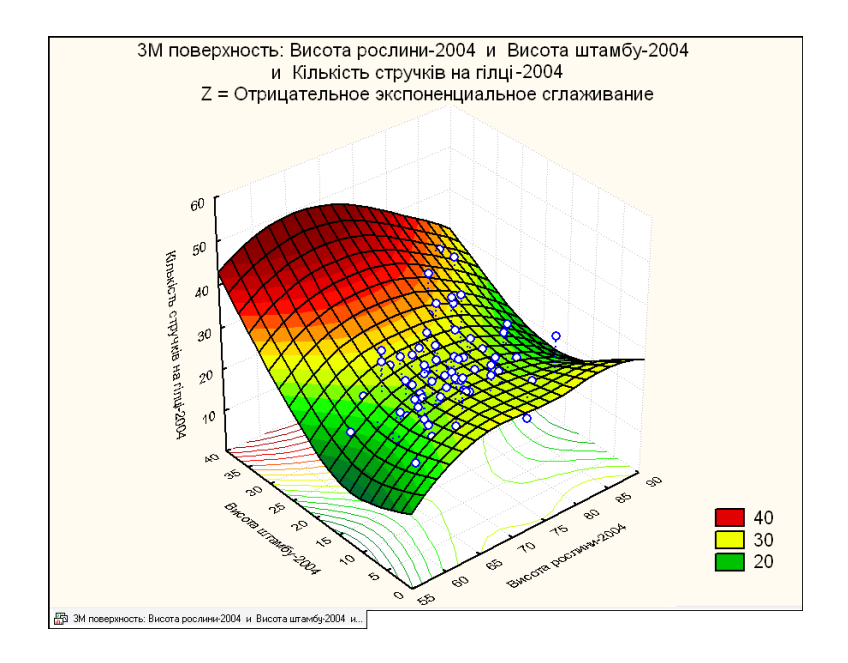

<span id="page-122-1"></span>Рис. 2.28. Поверхня, отримана негативним експонентним згладжуванням **Ф** Neg Expon Weight / Стр. эксп. взвеш.

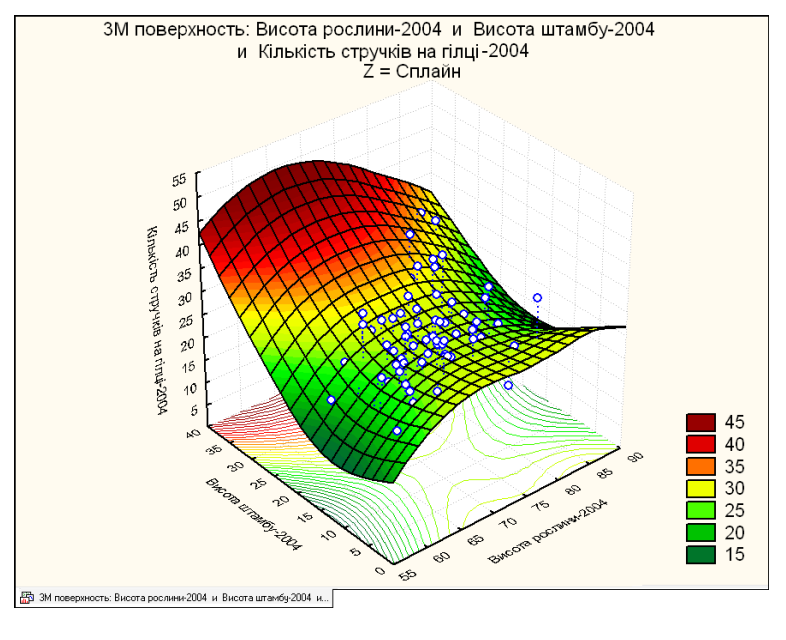

<span id="page-123-0"></span>Рис. 2.29. Поверхня сплайну Spine **& Сплайны** 

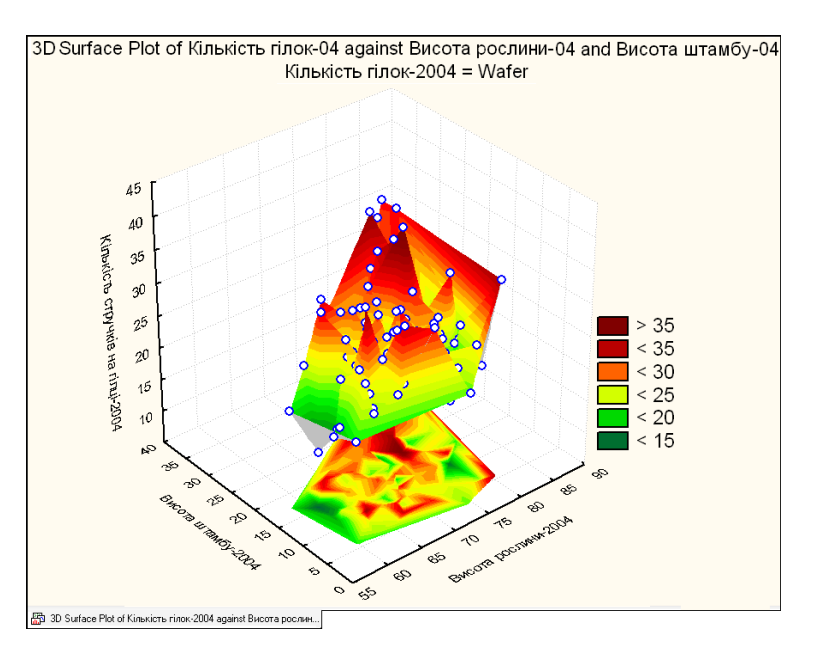

<span id="page-123-1"></span>Рис. 2.30. Поверхня "Проекції" <sup>•</sup> Уматем / • Проекции

Задіявши процедури  $\frac{1}{2}$ Normal probability plot /  $\frac{1}{2}$ | Нормальные вероятностные графики (9) (рис. [2.20\)](#page-117-0) одержуємо нормальний імовірнісний графік розподілу досліджу-ваних параметрів (рис. [2.31\)](#page-124-0). Виконання <sup>E{Half-normal probability plot</sup> **• Полунормальные вероятностные графики** (10) дає півнормальний імовірнісний графік розподілу досліджуваних параметрів (рис. [2.32\)](#page-124-1), а процедури / (**11**) — нормальний ймовірнісний графік без тренду (рис. [2.33\)](#page-125-0).

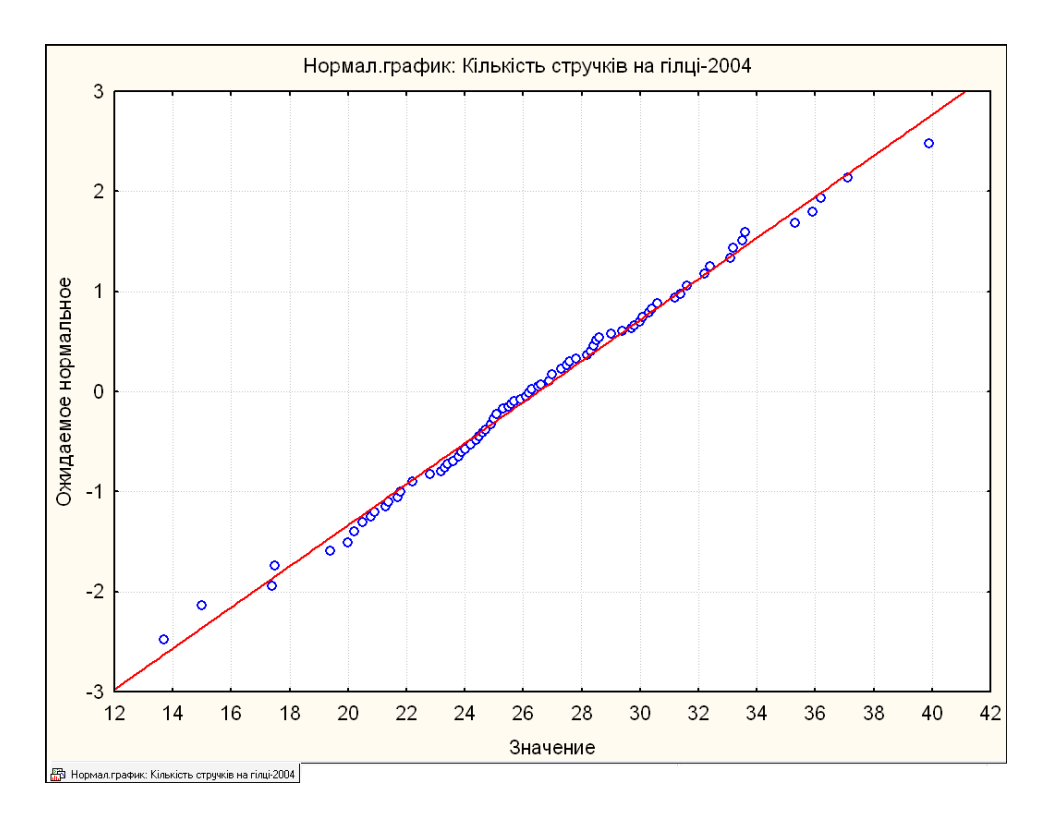

<span id="page-124-0"></span>Рис. 2.31. Нормальний ймовірнісний графік розподілу кількості стручків на центральній гілці у 2004 р.

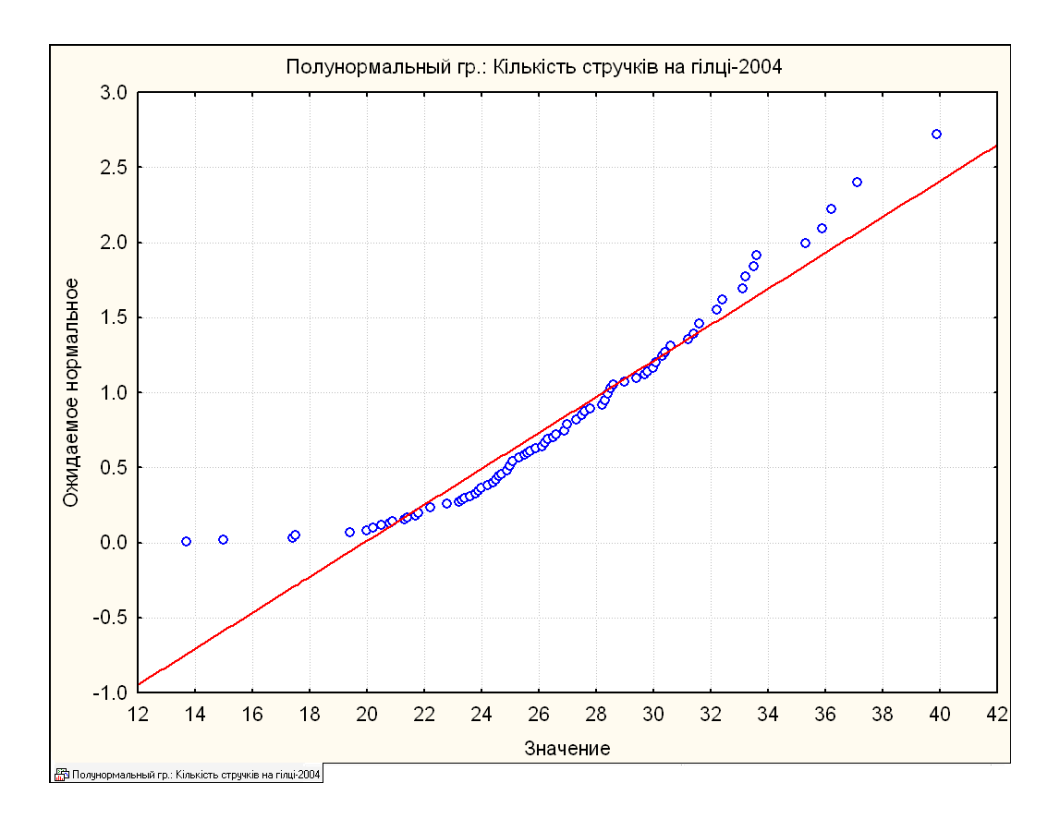

<span id="page-124-1"></span>Рис. 2.32. Півнормальний ймовірнісний графік розподілу кількості стручків на центральній гілці у 2004 р.

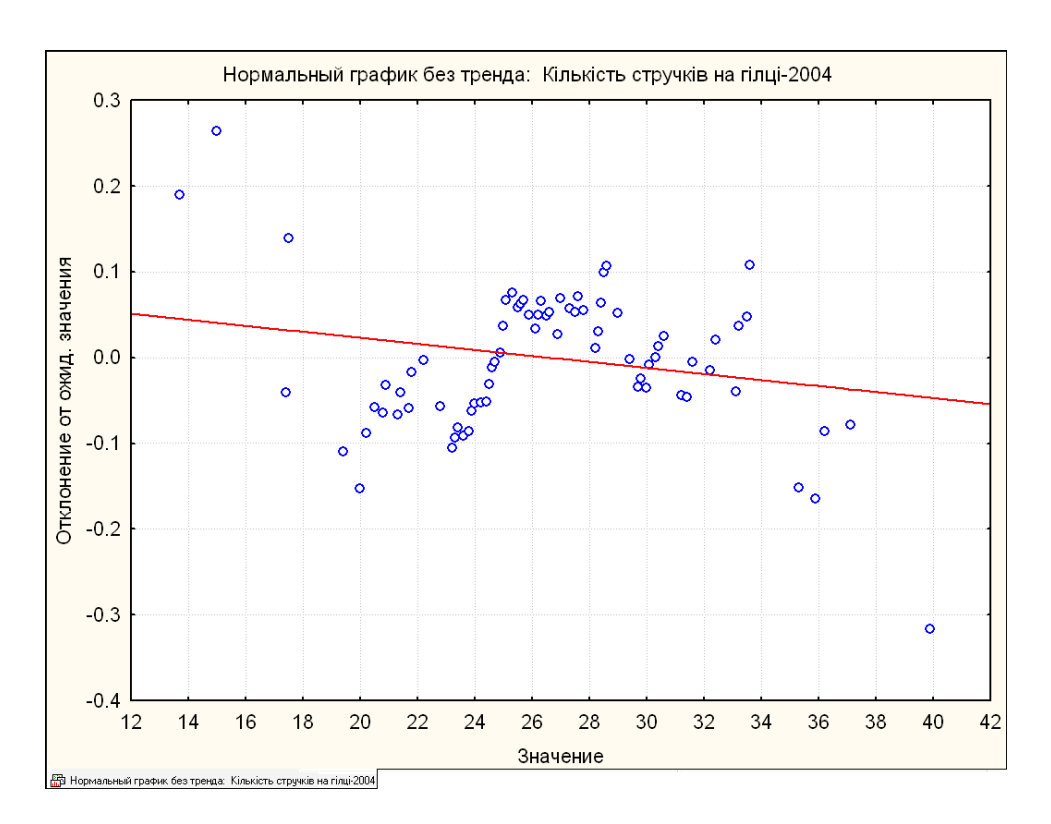

<span id="page-125-0"></span>Рис. 2.33. Нормальний ймовірнісний графік без тренду розподілу кількості стручків на центральній гілці у 2004 р.

З рис. [2.31](#page-124-0) і [2.32,](#page-124-1) який представляє зображення розподілу досліджуваного параметра на нормальному і півнормальному ймовірнісному папері, видно, що отримані дані досить добре укладаються на прямій, яка відповідає нормальному закону статистичного розподілу, підтверджуючи його для даної вибірки.

### **2.3. ОБЧИСЛЕННЯ ПОКАЗНИКІВ ДЛЯ ІНТЕРВАЛЬНОГО РЯДУ ДАНИХ**

При обчислення середніх для інтервального ряду даних при групуванні інтервалами однакового розміру  $\lambda$  через  $x_i$  позначаються середини інтервалів, в якості початку відліку з вибирають середину середнього інтервалу (або одного з середніх інтервалів).

Порядок розрахунку проілюстровано в табл. [2.20,](#page-126-0) отриманій на основі табл. [2.19,](#page-112-1) с. [113.](#page-112-1)

Обчислення показників виконується за формулами. Середньозважене середн $\epsilon\; \bar{\bar{x}}$  розраховується за виразом  $(1.23)$ , зважений стандартний відхил $\; \bar{\bar{\sigma}}$ — за формулою [\(1.59\),](#page-54-0) виправлений емпіричний стандарт  $\overline{s}$  з поправкою Шеппарда визначається за виразом [\(1.61\)](#page-54-1) [\[31\]](#page-34-0).

<span id="page-126-0"></span>

|                                     | A                            | B                                                | C           | D                   | E           | F                                |  |  |  |
|-------------------------------------|------------------------------|--------------------------------------------------|-------------|---------------------|-------------|----------------------------------|--|--|--|
| $\mathbf{1}$                        | Нижня<br>межа<br>$X_{\rm H}$ | Верхня<br>межа <b>х</b> <sub>в</sub>             | Частота     | Середнє<br>$X_{cp}$ | $X_{cp}$ ×f | Квадрат<br>різниці з<br>середнім |  |  |  |
| $\overline{2}$                      | 15                           | 20                                               | $\mathbf 1$ | 17.5                | 17.5        | 348.89                           |  |  |  |
| 3                                   | 20                           | 25                                               | 8           | 22.5                | 180.0       | 1496.83                          |  |  |  |
| 4                                   | 25                           | 30                                               | 14          | 27.5                | 385.0       | 1054.45                          |  |  |  |
| 5                                   | 30                           | 35                                               | 32          | 32.5                | 1040.0      | 433.02                           |  |  |  |
| 6                                   | 35                           | 40                                               | 47          | 37.5                | 1762.5      | 82.07                            |  |  |  |
| $\overline{7}$                      | 40                           | 45                                               | 28          | 42.5                | 1190.0      | 1118.89                          |  |  |  |
| 8                                   | 45                           | 50                                               | 8           | 47.5                | 380.0       | 1025.40                          |  |  |  |
| 9                                   | 50                           | 55                                               | 1           | 52.5                | 52.5        | 266.39                           |  |  |  |
| 10                                  | 55                           | 60                                               |             | 57.5                | 57.5        | 454.60                           |  |  |  |
| 11                                  |                              | Середньозважене $x_{\text{CB}}$ = 36.18          |             |                     |             |                                  |  |  |  |
| 12                                  |                              | Зважений стандартний відхил $\sigma_{3B}$ = 6.70 |             |                     |             |                                  |  |  |  |
| 13                                  |                              | Виправлений емпіричний стандарт s*=<br>6.68      |             |                     |             |                                  |  |  |  |
| D2=CP3HA4(A2:B2)<br><b>E2=D2*C2</b> |                              |                                                  |             |                     |             |                                  |  |  |  |

Таблиця 2.20. Обчислення показників для інтервального ряду даних

D2=CP3HA4(A2:B2) F2=C2\*(D2-\$C\$12)^2 E11=CYMM(E2:E10)/CYMM(C2:C10) F12=(CYMM(F2:F10)/CYMM(C2:C10))^0.5  $F13=(F12^2-(B2-A2)/12)^2)^0.5$ 

За даними табл. [2.14](#page-97-1) а на с. [98,](#page-97-1) де подані розрахунки, які визначаються за всією вибіркою, маємо *x* =36.26 і *s* =6.66.

Таким чином основні статистичні показники, отримувані за всією вибіркою і за середніми інтервалів, у нашому випадку відмінні між собою на  $0.2 - 0.3$  %.

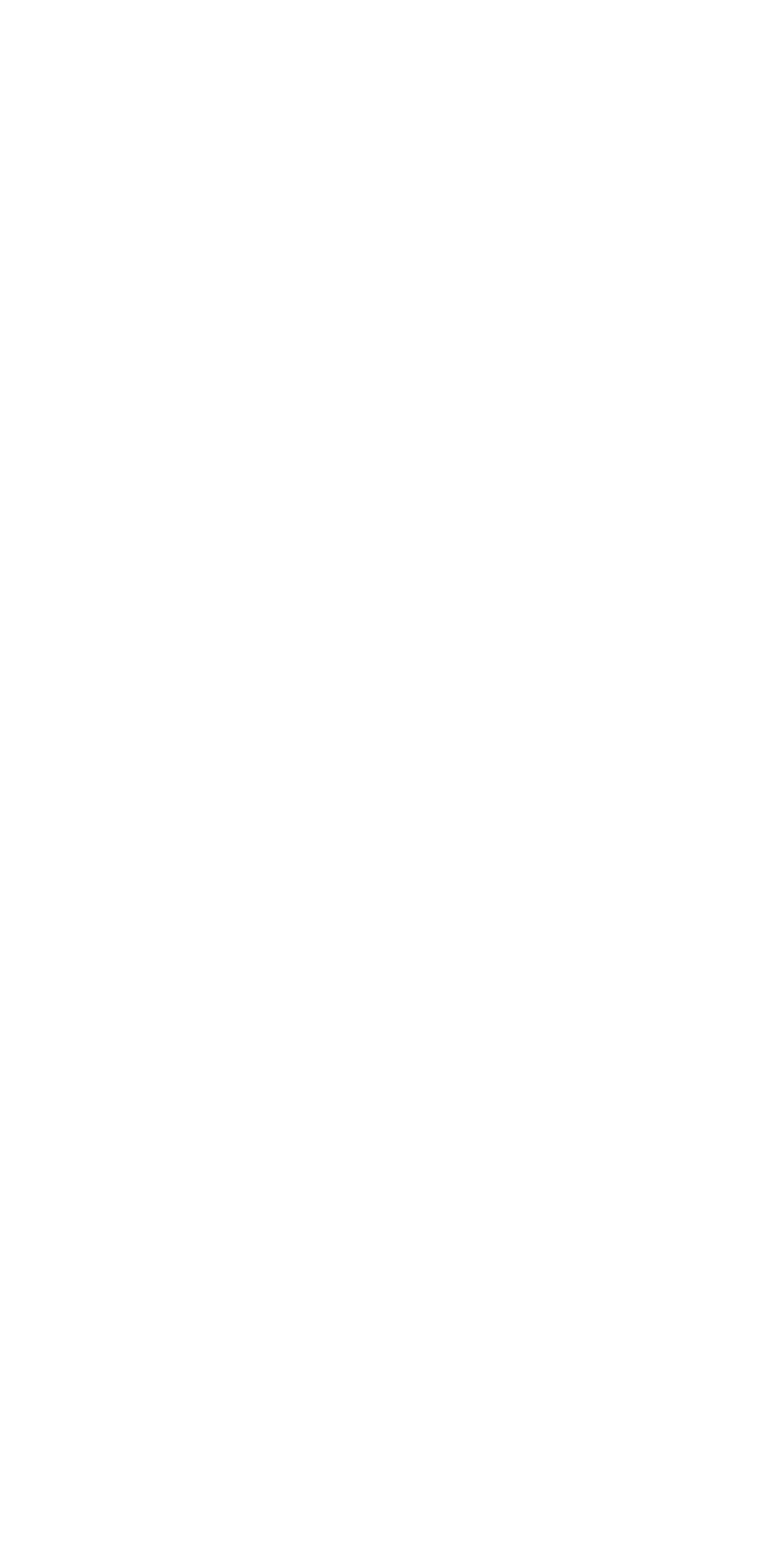

## **3. ОСНОВНІ ВИДИ ТЕОРЕТИЧНИХ РОЗПОДІЛІВ**

#### **3.1. ЗАГАЛЬНІ ПОЛОЖЕННЯ**

Емпіричні криві розподілу, побудовані на основі, як правило, невеликого числа спостережень дуже важко описати аналітично, тому для виявлення статистичних закономірностей, порівняння та узагальнення різних сукупностей аналогічних даних використовуються теоретичні розподіли — добре вивчені залежності між щільністю розподілу і значеннями ознаки, що відображають закономірності розподілу. Вони описуються статистичними функціями, параметри яких обчислюються за статистичними характеристиками досліджуваної сукупності [\[3\]](#page-23-1).

Розподіл випадкових величин є математичною моделлю імовірнісного процесу, що відрізняється тим, що елементарні результати можуть проявлятися в самій різноманітній формі за чисельним значенням і частотою [\[2\]](#page-22-1).

Математичної моделі може бути підібрана фізична модель, а для неї в свою чергу — математична модель розподілу, яка є деякою ідеалізованою моделлю емпіричного розподілу, і аналіз варіаційного ряду зводиться до зіставлення емпіричного і теоретичного розподілів і визначенню відмінностей між ними.

Дослідження форми розподілу передбачає заміну емпіричного розподілу відомим теоретичним, близьким йому за формою. При цьому необхідно дотримуватися умова: відмінності між емпіричним і теоретичним розподілами повинні бути мінімальними. Це означає, що сума частот емпіричного розподілу повинна відповідати сумі частот теоретичного розподілу, тобто

 $\begin{bmatrix} 1 & i \\ 1 & i \end{bmatrix}$   $\begin{bmatrix} 1 \\ i \end{bmatrix}$ *m m*  $i$   $\approx$   $\sum n_i$ *i i*  $n_i \approx \sum n_i$  $=1$   $i=1$  $\sum n_i \approx \sum n_{i_{\rm r}}$ , де  $n_{i_{\rm r}}$  — частота теоретичного розподілу.

Отже, ряд розподілу є законом розподілу для дискретної (безперервної) випадкової величини. Найпростішим прикладом дискретного розподілу є ситуація з *n* рівноймовірнісними наслідками (див. підрозділ **[3.2.1](#page-130-0) [Закон](#page-130-0)  [розподілу рівномірної щільності](#page-130-0)**). Фізичною моделлю такого розподілу є результати кидання монети, кубики і т.п.

Але для безперервної величини ряду не існує. У той же час різні області можливих значень випадкової безперервної величини не є однаково ймовірними, тому і для безперервної величини існує також розподіл ймовірностей.

У разі безперервного ознаки для геометричного уявлення доцільно будувати гістограму, наприклад, рис. [2.17,](#page-114-1) с. [115\)](#page-114-1).

При її побудові весь інтервал, в якому укладені всі спостережувані значення ознаки, розбивають на декілька інтервалів довжиною  $\lambda$ , знаходять для кожного з них *n<sup>i</sup>* — суму частот варіант, які потрапили в нього. Гістограмою частот називають ступінчасту фігуру, що складається з прямокутників, підставами яких служать приватні інтервали довжиною  $\lambda$ , а висоти рівні  $N/\lambda$  (щільність частоти).

Площа такого прямокутника дорівнює *n<sup>i</sup>* , а сума площ всіх прямокутників (площа гістограми) *n*. У разі використання відносних частот або ймовірностей площа гістограми дорівнює одиниці.

Імовірність безперервного події *х* є функція від *х*. Ця функція називається функцією розподілу випадкової величини *х* і позначається *F***(***x***)**. Функцію розподілу називають також інтегральною функцією розподілу або інтегральним законом розподілу величин

$$
F(x) = \int_{-\infty}^{x} \varphi(x) dx
$$
 (3.1)

Функція розподілу неперервної випадкової величини *F***(***x***)**, яка визначає ймовірність того, що випадкова величина *х* приймає якесь значення в межах інтервалу *а*, *b* видання, визначиться як

$$
P(a \le x \le b) = P(b) - P(a). \tag{3.2}
$$

Інтегральна крива цієї функції монотонно зростає від нуля (при *х*=-**∞**) до одиниці (при *х*=**∞**), див. рис. [3.6](#page-136-0) в) на с. [137.](#page-136-0) Зворотній функція *x***=***x***(***Fx***)** дає значення *х*, відповідне заданої ймовірності неперевищення *Р***(***х***)**. Ці значення називають квантиль ймовірності *Р***(***х***)**.

Функція **(***х***)** є похідною функції розподілу *F***(***x***)** і характеризує щільність, з якою розподіляються значення випадкової величини. Ця функція називається щільністю розподілу або щільністю ймовірності. Іноді її називають функцією розподілу, або диференціальним законом розподілу випадкової величини. Щільність розподілу є межею відносини ймовірності події, яка полягає у тому, що безперервна випадкова величина приймає значення, що лежать в заданому малому інтервалі, до довжини інтервалу, коли ця довжина прямує до нуля.

Криву, яка зображує щільність розподілу випадкової величини на графіку диференціальної функції розподілу, див. рис. [3.6,](#page-136-0) г) на с. [137,](#page-136-0) називають кривою розподілу. Криві розподілу можуть мати надзвичайно різноманітну форму.

Диференціальна крива разом з віссю абсцис обмежує площу, рівну одиниці. Заштрихована площа, обмежена координатами, що проходять через точки *х<sup>а</sup>* і *х<sup>b</sup>* , визначає ймовірність попадання *х* в інтервал між *х<sup>а</sup>* і *х<sup>b</sup>* (рис. [3.1\)](#page-130-1).

Функція розподілу є деякою абстрактною математичною моделлю, за допомогою якої описують випадкові експериментально спостережувані величини.

Аналітичні вирази функції розподілу містять в собі параметри розподілу. Якщо відомий закон розподілу випадкової величини, то вона може бути повністю охарактеризована чисельними значеннями закону її розподілу [\[2\]](#page-22-1).

<span id="page-130-1"></span>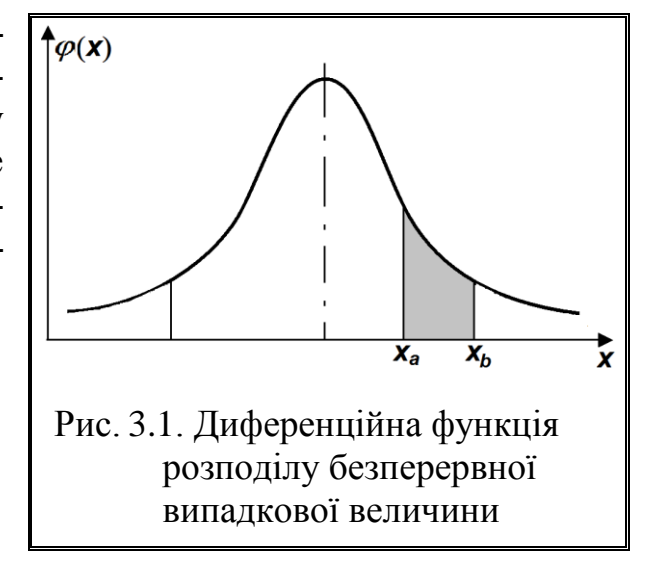

#### **3.2. БЕЗПЕРЕРВНІ РОЗПОДІЛИ**

## <span id="page-130-0"></span>**3.2.1. Закон розподілу рівномірної щільності**

Рівномірний розподіл використовується для опису змінних, у яких кожне значення рівноімовірне, іншими словами, значення змінної рівномірно розподілені в деякій області.

Якщо випадкова величина *X* лежить на відтинку від *а* до *b*, і відсутні підстави надати перевагу будь–якому з цих значень, то вона розподілена за законом *розподілу рівномірної щільності*, який позначається як *R***(***a***,***b***)**. Цей закон визначається двома параметрами — початком *а* і кінцем *b* інтервалу зміни випадкової величини *X*. За параметри закону рівномірної щільності часто використовують довжину інтервалу випадкової величини *X*, який позначають 2*l*, і середину інтервалу *с*, яка є точкою симетрії щільності розподілу.

Цьому закону підпорядковуються, наприклад. похибки при вимірюваннях з округленням, або положення об'єкта у просторі, коли ні одне з можливих положень не має переваги над іншими (див. задачу Бюффона) [77].

Щільність (диференціальне рівняння) рівномірного розподілу (хоч термін "рівномірний розподіл" може бути зрозумілий як детермінований рівномірний розподіл, тому для вживання у даному випадку не рекомендується) описується виразом *f***(***х***)**, представленим на рис. [3.2](#page-131-0) а) [\[30\]](#page-31-0).

<span id="page-130-3"></span><span id="page-130-2"></span>
$$
f(x;a,b) = \begin{cases} 0 & \text{impl } -\infty < x \le a \\ \frac{1}{b-a} & \text{impl } x < a \le b \\ 0 & \text{normal } b < x < \infty \end{cases}
$$
 (3.3)

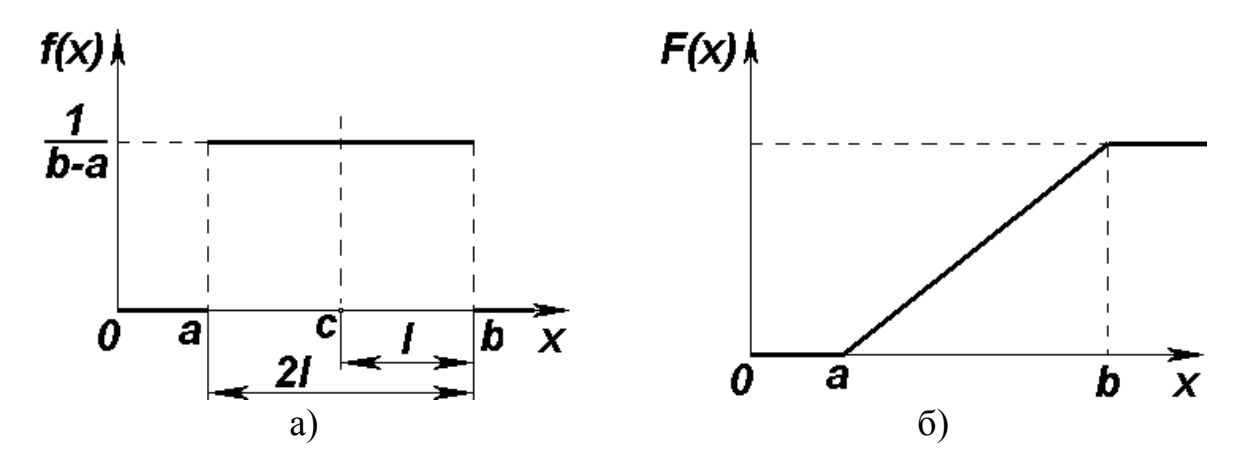

Будь–якій точці в інтервалі від 0 до 1 відповідає постійна вірогідність.

<span id="page-131-0"></span>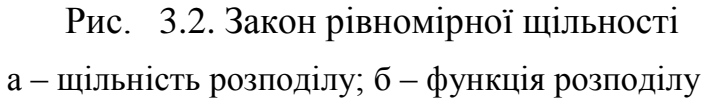

Функція розподілу *F***(***x***)**, тобто інтегральне рівняння рівномірно розподіленої випадкової величини *х* геометрично представляє собою площу, обмежену кривою розподілу, яка лежить лівіше точки *х* (рис. [3.2,](#page-131-0) б) [\[30,](#page-31-0) [55\]](#page-62-0)

$$
F_{a,b}(x) = \begin{cases} 0 & \text{IPH} \ -\infty < x \le a \\ \frac{x-a}{b-a} & \text{IPH} \ x < a \le b \\ 1 & \text{IPH} \ b < x < \infty \end{cases} \tag{3.4}
$$

Математичне сподівання *M(x)* або середнє значення *x* , дисперсія *D(x)*, тобто *s* **2** і СКВ *s* відповідно становлять **2**  $b + a$ *x*  $\overline{+}$  $=\frac{v+a}{2},$ **2**  $2^{\text{}}(b-a)$ **12**  $$ *s*  $\overline{a}$  $=\frac{(b-a)}{12}$  i  $2\sqrt{3}$  $b - a$ *s*  $\overline{a}$  $=\frac{v-u}{\sqrt{u}}$ , коефіцієнт варіації  $V = \frac{1}{\epsilon}$ **3**  $V = \frac{1}{\sqrt{2}} \cdot \frac{b-a}{l}$  $\overline{a+b}$  $=\frac{1}{\sqrt{2}}\cdot\frac{b-1}{2}$  $\overline{+}$ , коефіцієнт асиметрії *As* =0, коефіцієнт ексцесу  $\gamma = -1.2$ , ексцес  $Ex = 1.8$ . Медіана розподілу співпадає з математичним сподіванням *Ме* = *x* , мода відсутня, так як всі значення цільності ймовірності рівні між собою [\[30,](#page-31-0) [82\]](#page-138-0). <sup>44</sup>

Приблизно 57.74 % всіх випадкових реалізацій рівномірно розподілених випадкових величин розташовуються у межах ±*s*.

Сума *n* незалежних рівномірно розподілених випадкових величин описується нормальним розподілом вже при *n* ≥ 5. Функція розподілу будь–якої випадкової величини *у* — *Р***(***у***)** сама розподілена рівномірно на відрізку [0,1].

Розглянемо два окремих випадки, властивих рівномірному розподілу (рис. [3.3\)](#page-132-0).

Щільність такого розподілу дорівнює **0 1** *k P*  $y_k - y$  $\overline{a}$ -, тобто випадкова величина приймає значення від *у***<sup>0</sup>** до *у<sup>k</sup>* . А яка ймовірність того, що випадкова величина буде приймати значення від *у<sup>m</sup>* до *у<sup>n</sup>* , з безлічі **[***у<sup>m</sup>* **,** *уn* **][** *у***<sup>0</sup>** , *уk* **],** тобто *у***0**≤*у<sup>m</sup>* ≤ *у<sup>n</sup>* ≤ *у<sup>k</sup>* . З формули [\(3.3\)](#page-130-2) видно, що ймовірність дорів-HEOC  $f(x) = \frac{d+c}{1}$  $$  $\ddot{}$ =  $\overline{a}$ .

<span id="page-132-0"></span>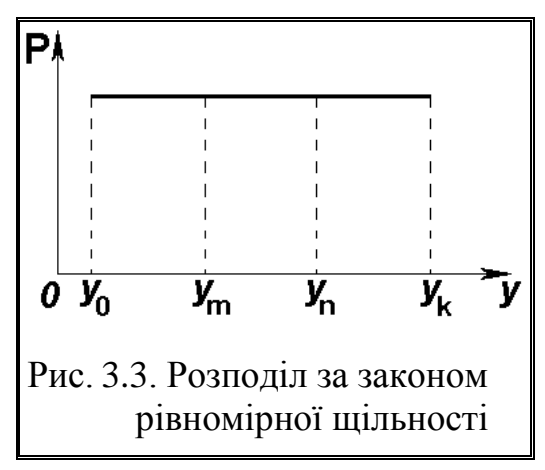

$$
p = \frac{y_n - y_m}{y_k - y_0} \,. \tag{3.5}
$$

Ось тут і виникають два названих окремих випадки:

1) *у***<sup>0</sup>** =*у<sup>m</sup>* і *у<sup>n</sup>* =*у<sup>k</sup>* , тоді *Р*=1, тобто, якщо випадкова величина змінюється в межах від *у***0** до *у<sup>k</sup>* , то ймовірність того, що випадкова величина знаходиться всередині інтервалу  $y_0$ ... *у<sup>k</sup>* дорівнює одиниці;

2) яка ймовірність того, що випадкова величина прийме значення, наприклад, *у<sup>m</sup>* ? Отримуємо несподівану відповідь: хоча *у<sup>m</sup>* знаходиться всередині інтервалу  $y_0...y_k$ , ймовірність появи величини, рівної точно *у<sup>m</sup>* , дорівнює нулю, так як *у<sup>m</sup>* =*у<sup>n</sup>* [\[2,](#page-22-1) 78].

<span id="page-132-1"></span>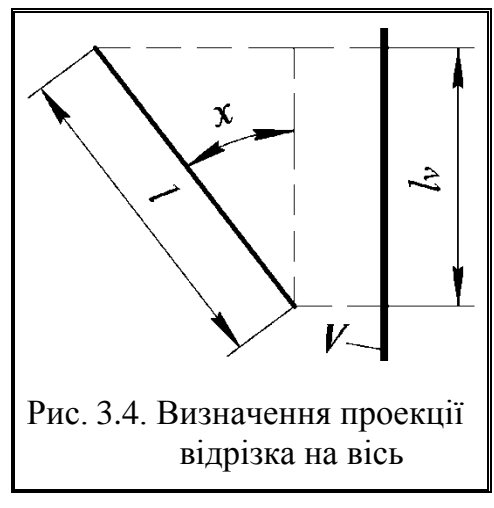

*Приклад*. Відповідно задачі Бюффона [\[77\]](#page-130-3) відрізок довжиною *l* може розташовуватися на площині так, що всі напрями рівнозначні. Визначити середнє значення його проекції на нерухому вісь *V* (рис. [3.4](#page-132-1)).

*Рішення*. За теорією ймовірності ця проекція знаходиться з виразу

$$
l_V = l \int_0^{\pi} |\cos x| f(x) dx , \qquad (3.6)
$$

де *x* – кут між стеблом і вертикальною площиною;

*f***(***x***)** – закон розподілення щільності випадкової величини *x*.

Випадкова величина *x*, яка представляє собою кут між стеблом і вертикальною площиною V змінюється у межах від 0 до  $\pi$ . Виходячи з [\(3.3\)](#page-130-2) щільність розподілу випадкової величини для рівномірного розподілу, який саме характеризує даний випадок, становить

$$
f(x) = \frac{1}{\pi}.
$$
\n
$$
(3.7)
$$

Таким чином маємо

$$
l_V = \frac{2 \cdot l}{\pi} \int_0^{\pi/2} |\cos x| dx , \qquad (3.8)
$$

звідки остаточно отримуємо

$$
l_V = \frac{2}{\pi}l\,. \tag{3.9}
$$

## **3.2.2. Трикутний розподіл (розподіл Сімпсона)**

Нехай кожна з двох незалежних випадкових величин *Y* і *Z* підпорядковуються закону рівномірної щільності в інтервалі (*а*, *b*). Тоді їх сума підпорядковується закону Сімпсона (трикутному розподілу). Інакше кажучи, розподіл Сімпсона є композицію двох однакових законів рівномірної щільності.

Розподіл Сімпсона визначається двома параметрами *а* і *b* — межами зміни випадкових величин *Y* і *Z* або параметрами: **2**  $l = \frac{b-a}{a}$  $=\frac{v}{\alpha}$ ; **2**  $b + a$ *c*  $\ddot{}$  $=\frac{v+u}{2}$ .

Щільність ймовірності визначається рівністю

16 MMSIPHOCI BASHA4a EBCA PIBHICI<sub>O</sub>  

$$
f_{c,l}(x) = \begin{cases} 0 \text{ IIPU} & x \leq c - 2l; \\ \frac{x - (c - 2l)}{4l^2} & \text{IIPU} & c - 2l < x \leq c; \\ \frac{c + 2l - x}{4l^2} & \text{IIPU} & c < x \leq c + 2l; \\ 0 & \text{IIPU} & x > c + 2l. \end{cases} \tag{3.10}
$$

Функція розподілу дорівнює

135  
\n
$$
F_{c,l}(x) = \begin{cases}\n0 & \text{IPM} \ x \leq c - 2l; \\
\frac{[x - (c - 2l)]^2}{4l^2} & \text{IPM} \ c - 2l < x \leq c; \\
1 - \frac{[c + 2l - x]^2}{4l^2} & \text{IPM} \ c < x \leq c + 2l; \\
1 & \text{IPM} \ x > c + 2l.\n\end{cases} \tag{3.11}
$$

Можна записати щільність ймовірності і функцію розподілу залежно від параметрів *а* і *b*, подаючи

*c* і *l* через ці параметри.

Розподіл Сімпсона симетричний. Графік щільності ймовірності наведено на рис. [3.5.](#page-134-0)

Математичне сподівання *M(x)* чи середнє значення  $\bar{x}$ , дисперсія  $\hat{D}(x)$ , тобто  $s^2$  i СКВ *s*, коефіцієнт варіації *V* відповідно становлять:

<span id="page-134-0"></span>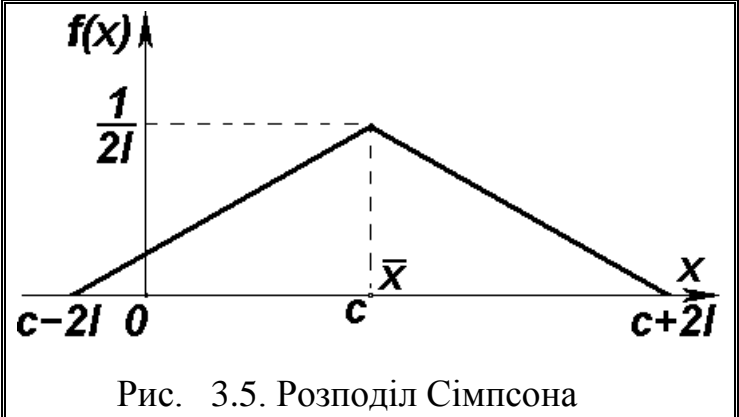

$$
\bar{x} = c = \frac{b+a}{2}
$$
 ; (3.12)  $s^2 = \frac{3}{2}l^2 = \frac{(b-a)^2}{24}$  . (3.13)

$$
s = \sqrt{\frac{3}{2}}l = \frac{1}{2}\sqrt{\frac{(b-a)}{6}}; \qquad (3.14) \qquad V = \frac{1}{\sqrt{b}} \cdot \frac{b-a}{b+a}. \qquad (3.15)
$$

Коефіцієнт асиметрії  $As = 0$ , ексцес  $Ex = 2.4$ , коефіцієнт ексцесу  $\gamma = -0.6$ . Медіана і мода збігаються з математичним сподіванням *Ме* =*Мо* = *x* [\[30,](#page-31-0) [82\]](#page-138-0).

*Приклад*. Довжина відрізка вимірюється лінійкою, яка коротше відрізка, але довший її половини.

Вимірювання проводиться таким чином. На вимірюваний відрізок поблизу його середини наноситься позначка. Вимірюються відстані від позначки до кінців відрізка і потім складаються. Передбачається, що суміщення початку відліку на лінійці з відміткою, зробленою на відрізку, виконується досить точно.

Потрібно визначити СКВ вимірювання, якщо відстань між поділами лінійки дорівнює 1 см і округлення проводиться до найближчої поділки.

*Рішення*. За порядком виміру складаються похибки виміру (похибки округлення) на кожному кінці відрізка. Кожна з похибок, які приймаються незалежними, є рівноймовірною у межах половини ділення шкали, тобто від 0 до 0.5 см. Таким чином, *а* =0; *b* =0.5. Звідки отримаємо *s* =0.204 см [\[30\]](#page-31-0).

### **3.2.3. Нормальний закон розподілу**

Відповідно до центральної граничної теореми Ляпунова результати незалежних вимірів вибірок обсягом більше ніж 50–100, розподіляються за за-коном нормального або гаусового статистичного розподілу [\[12,](#page-25-0) [37,](#page-36-0) 79].

Таким чином нормальний закон розподілу (*Z*– розподіл, розподіл Гауса), що позначається як  $N(\mu, \sigma)$ , займає серед інших законів особливе положення, з ним пов'язано більшість завдань, що вирішуються в науковій і інженерній практиці [80].

Зокрема, нормальному закону розподілу підпорядковуються: тривалість безвідмовної роботи виробничих систем, втрата роботоздатності яких пов'язана в основному з поступовими відмовами при малій частці раптових відмов, та випадкові величини масових явищ, на які впливає велика кількість різних за величиною факторів (наприклад, знос і втома деталей, технологічні похибки, точність розмірів, одержуваних при обробці, і т.д.) [81] .

<span id="page-135-2"></span>Нормальний розподіл дає хорошу модель для реальних явищ, в яких:

— є сильна тенденція даних групуватися навколо центру;

— позитивні і негативні відхилення від центру різноімовірні;

— частота відхилень швидко падає, коли відхилення від центру стають великими.

Випадкова величина *X* розподілена за нормальним законом із середнім арифметичним *x* і дисперсією **2** , якщо її щільність яка характеризується частотою прояв [\(3.16\)](#page-135-0) (рис. [3.6,](#page-136-0) а, г) і є першою похідною (за умови, що вона існує) функції розподілу [\(3.17\)](#page-135-1) (рис. [3.6,](#page-136-0) б, в), тобто функцію, яка визначає що для всіх дійсних *х* імовірність того, що випадкова величина *Х* прийме значення не більше ніж *х*

<span id="page-135-0"></span>
$$
f(x) = \frac{1}{\sigma\sqrt{2\pi}}e^{-\frac{(x-\mu)^2}{2\sigma^2}} \qquad \text{aSo} \qquad f(x) = \frac{1}{\sqrt{2\pi\sigma^2}}e^{-\frac{(x-\mu)^2}{2\sigma^2}}, \qquad (3.16)
$$

$$
F(x) = \frac{1}{\sigma \sqrt{2\pi}} \int_{-\infty}^{x} e^{-\frac{(x-\mu)^2}{2\sigma^2}} dx \text{ afo} \qquad F(x) = \frac{1}{\sqrt{2\pi\sigma^2}} \int_{-\infty}^{x} e^{-\frac{(x-\mu)^2}{2\sigma^2}} dx, \tag{3.17}
$$

де *x* – поточне значення точки;

<span id="page-135-1"></span>*е* – число Ейлера, основа натурального логарифма, у ПА **MS Excel** вводиться набиранням *латиницею* виразу =**EXP(1)**;

# <span id="page-136-2"></span><span id="page-136-1"></span> $\pi$  – відношення довжини кола до діаметра, вводиться набиранням *кирилицею* виразу =**ПИ()**.

Вирази [\(3.16\)](#page-135-0) і [\(3.17\),](#page-135-1) які представляють диференціальну [\(3.18\)](#page-136-1) і інтегральну [\(3.19\)](#page-136-2) функцію нормального розподілу, записуються також у вигляді

$$
n(x, \mu, \sigma) = \frac{1}{\sigma \sqrt{2\pi}} e^{-\frac{(x-\mu)^2}{2\sigma^2}}, \quad (3.18) \quad N(x, \mu, \sigma) = \frac{1}{\sqrt{2\pi\sigma^2}} \int_{-\infty}^{x} e^{-\frac{(x-\mu)^2}{2\sigma^2}} dx \quad (3.19)
$$

аналогічне представлення щільності нормальної функції подається ППП **Statistica** при одержані гістограм (див. [\(15.1\),](#page-967-0) с. [968](#page-967-0) та рис. [15.22,](#page-980-0) с. [981\)](#page-980-0).

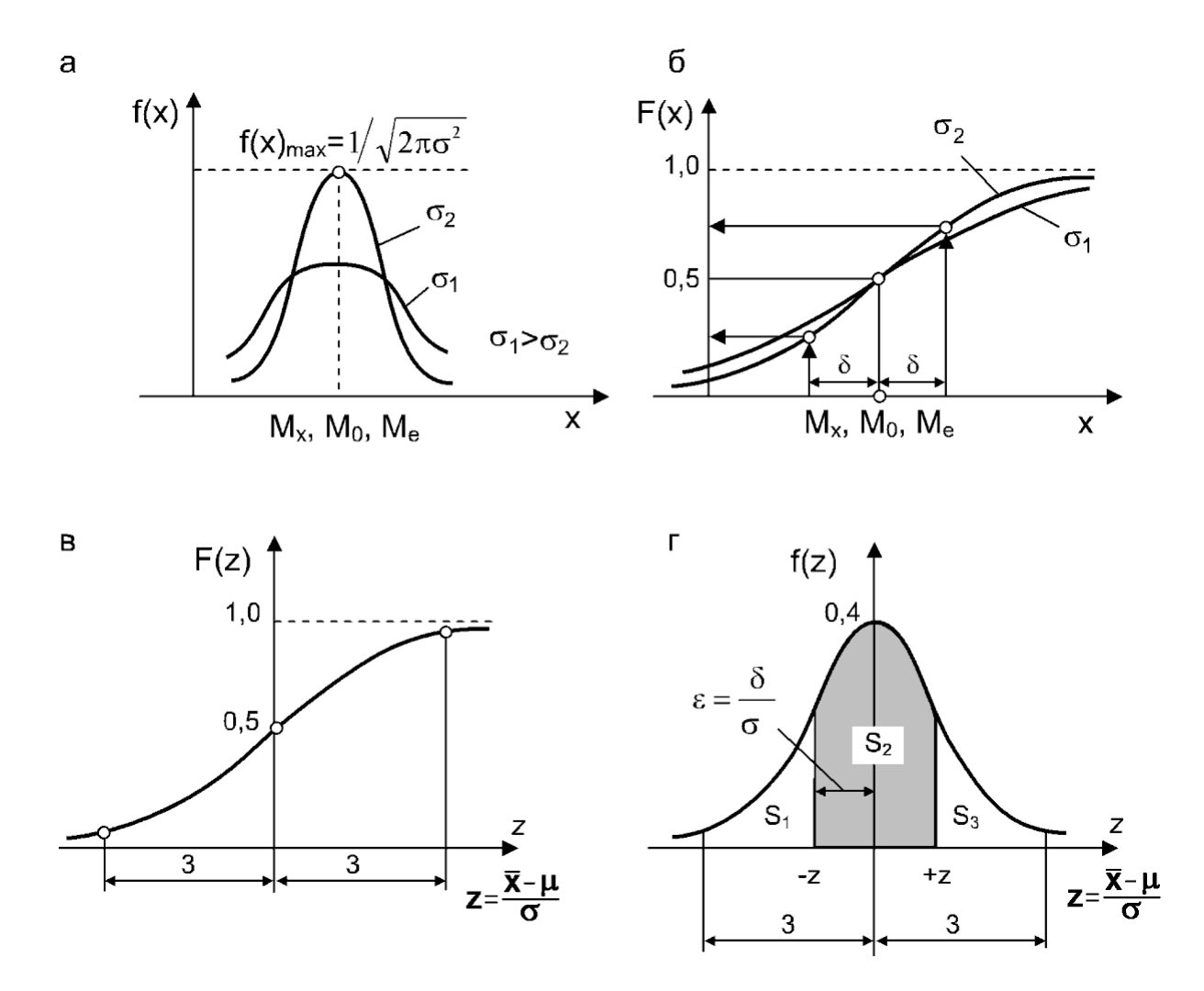

<span id="page-136-0"></span>Рис. 3.6. Щільність (а, г) і функція (б, в) нормального закону розподілу випадкової величини

Графік щільності [\(3.16\)](#page-135-0) розподілу ймовірностей називається кривою розподілу.

До основних властивостей кривої нормального розподілу відносяться:

— крива розподілу одновершинна, координати вершини  $\{\bar{x}; \frac{1}{\sqrt{2}}\}$  $\sigma\sqrt{2}\pi$ };

— крива розподілу симетрична відносно осі, що проходить через центр розподілу *x* =*Мо* =*Ме*;

— крива має три точки перегину — на вершині, на лівій гілці {  $\bar{x}$  - $\sigma$ ;  $\frac{1}{\sqrt{2}}$  $\sigma\sqrt{2\pi\cdot e}$  $\}$  і на правій гілці  $\{\bar{x} + \sigma; -\frac{1}{\sigma}\}$  $\sigma\sqrt{2\pi\cdot e}$ };

— крива має дві гілки, асимптотично наближаються до осі абсцис, продовжуючись до нескінченності;

— якщо змінюється значення *x* , крива переміщується вздовж осі ординат, при цьому форма кривої не змінюється;

— якщо змінюється значення  $\sigma$ , змінюється форма розподілу при незмінному положенні центру розподілу: при зменшенні  $\sigma$  — зменшується варіація, крива стає більш пологою, збільшується ексцес; при збільшенні  $\sigma$  збільшується варіація, ексцес зменшується;

— площа, обмежена кривою зверху і віссю абсцис знизу, характеризує ймовірність появи певних значень ознаки: якщо всю її прийняти за 100 %, то в межах  $\bar{x} \pm \sigma$  знаходиться 68.3 % усіх значень ознаки, в межах  $\bar{x} \pm 2\sigma$  — 95.44 % значень, в межах *x* ±**3** — 99.73 % значень ознаки.

Цей висновок називається правилом "трьох сигм", відповідно, з яким можна вважати, що всі можливі значення нормально розподіленої ознаки укладаються в інтервал *x* ±**3** [\[3\]](#page-23-1).

На (рис. [3.7\)](#page-140-0) показані криві нормального розподілу при різних значеннях  $\sigma$ ; з цього малюнка видно, що при зменшенні параметра  $\sigma$  крива нормального розподілу стискається вздовж осі *Ox* і витягується уздовж осі *Oy***)**; і, отже, чим менше  $\sigma$ , тим швидше убуває щільність розподілу  $f(x)$  зі зростанням **|***x***|**.

Імовірність попадання в інтервал (*x***<sup>1</sup>** , *x***<sup>2</sup>** ) графічно зображується площею відповідної криволінійної трапеції під кривою розподілу ймовірностей. Зокрема, ймовірність попадання в симетричний інтервал  $(-z_1, x_2)$   $(z_1>0)$  зображується площею фігури, заштрихованої на рис. [3.6,](#page-136-0) г). З рис. [3.7](#page-140-0) а) також видно, що чим менше  $\sigma$ , тим менше розкид помилок близько нуля [\[31\]](#page-34-0).

Суттєвим є те, що крива нормального статистичного розподілу характеризується лише двома параметрами — постійними, від яких саме залежить функція розподілу:  $\mu$  — генеральним середнім сукупності (математичним сподіванням, тобто середнім зваженим за ймовірнісними значеннями випадкової величини), яке знаходиться в середині ряду і в ранговому ряді немовби ділить його навпіл, і  $\sigma$  — стандартним відхилом елементів числового ряду від їх середнього арифметичного, або **<sup>2</sup>** — дисперсією генеральної сукупності (для експериментальних даних відповідно позначення *x* і *s*, або *s* **2** ). Це дозволяє з певною ймовірністю виділити ту зону рангового статистичного ряду, у якій знаходиться та чи інша кількість даних (рис. [3.6\)](#page-136-0) [\[1,](#page-22-2) [17\]](#page-26-0). Геомет<span id="page-138-0"></span>рично стандартний відхил  $\sigma$  співпадає з відстанню від генерального серед--<br>нього сукупності **µ** до точок перегинів кривої [82], де абсциса становить  $\frac{1}{\tau}$ **e**

від максимального значення розподілу **max 1 2**  $y_{\text{max}} =$  $\sigma\sqrt{2\pi}$ [83].

Більшість інших розподілів, які використовуються в математичній статистиці (Стьюдента, Фішера, Пірсона, Кохрена, а також розподіли, за якими складені різні критеріальні таблиці), отримані на основі нормального статистичного розподілу. Нормальний закон розподілу, виходячи із центральної граничної теореми (див. с. [36\)](#page-35-0), є граничним законом, до якого прямують при виконанні деяких умов усі інші закони розподілу [\[17\]](#page-26-0).

Функція нормального розподілу парна *f(x)* =*f(-x)* і симетрична відносно точки *х* = *x* , коефіцієнт асиметрії *As* =0, ексцес *Ex* =0, коефіцієнт ексцесу  $\gamma = -3$ . Також  $\bar{x} = Me = Mo$  та  $s = \bar{x}/2$  i  $Ex = 3$  [\[30,](#page-31-0) [82\]](#page-138-0).

Часто використовується нормований нормальний статистичний розподіл для нормованої випадкової величини *z*, яка є відношенням випадкової величини до її квадратичного відхилу. Він називається *стандартним нормальним* з нульовим середнім і одиничною дисперсією: *N*(0,1) [\[82\]](#page-138-0).

$$
z = \frac{x - \mu}{\sigma}, \qquad (3.20) \qquad z = \frac{x - \overline{x}}{s} \qquad (3.21)
$$

*Стандартний (нормований)* нормальний розподіл приймає параметри середнього арифметичного *z* =0 та середнього квадратичного відхилу *s***²**=1 [\[15\]](#page-26-1), тому вирази [\(3.16\)](#page-135-0) і [\(3.17\)](#page-135-1) виглядають [\(3.22\)](#page-138-1) і [\(3.23\)](#page-138-2)

<span id="page-138-1"></span>
$$
f_0(z) = \frac{1}{\sqrt{2\pi}} e^{-\frac{z^2}{2}}
$$
 (3.22) 
$$
F_0(z) = \frac{1}{\sqrt{2\pi}} \int_{-\infty}^{z} e^{-\frac{z^2}{2}} dz.
$$
 (3.23)

Графіки цих функцій наведені на рис. [3.6](#page-136-0) г) і в), причому

 $F_0(-z) = 1 - F_0(z),$  *f*(-z) =*f*(z) i  $F(a \le z \le b) = F(b) - F(a).$ 

Функція **Ф(***z***)**, яка називається функцією Лапласа і є інтегралом ймовірностей [\(3.24\)](#page-138-3) [\[17\]](#page-26-0)

<span id="page-138-3"></span><span id="page-138-2"></span>
$$
\Phi(z) = F_0(z) - \frac{1}{2} \tag{3.24}
$$

і відповідає виразу [\(3.25\)](#page-139-0)

<span id="page-139-0"></span>
$$
\Phi(z) = F_0(z) - F_0(0) = \sqrt{\frac{2}{\pi}} \int_0^z e^{-\frac{z^2}{2}} dz,
$$
\n(3.25)

$$
\text{Re } F_0(0) = \frac{1}{\sqrt{2\pi}} \int_{-\infty}^{0} e^{-\frac{z^2}{2}} dz = \frac{1}{2}.
$$

Геометрично значення функції Лапласа **Ф(***z***)** [\(3.24\)](#page-138-3) представляє собою площу під кривою розподілу від осі симетрії (від нуля) до конкретної величини *z*. Вони наведені в табл. [В.3,](#page-1047-0) де подано лише позитивні значення аргументу; для негативних значень аргументу функція **Ф(***z***)** визначається як

<span id="page-139-2"></span><span id="page-139-1"></span>
$$
\Phi(-z) = -\Phi(z). \tag{3.26}
$$

Для нормованої випадкової величини у загальному випадку відповідно маємо [\(3.27\)](#page-139-1) і [\(3.28\)](#page-139-2) [84]

<span id="page-139-3"></span>
$$
F(a \leq z \leq b) = \Phi(b) - \Phi(a); \tag{3.27}
$$

$$
F(z_2 \le z \le z_1) = \Phi\left(\frac{z_2 - \mu}{s_z}\right) - \Phi\left(\frac{z_1 - \mu}{s_z}\right).
$$
 (3.28)

У більшості посібників з теорії ймовірностей і математичній статистиці наводяться таблиці інтегральної функції (інтеграла) Лапласа **Ф(***z***)** табл. [В.3](#page-1047-0) чи пов'язаної з нею функції **Ф0(***z***)**

$$
\Phi_0(z) = \sqrt{\frac{2}{\pi}} \int_0^z e^{-\frac{z^2}{2}} dz = 2\Phi(z) - 1.
$$
\n(3.29)

Функція **Ф0(***z***)** є непарною, тобто **Ф(-***z***)=-Ф(***z***)**, і представляє собою площу під графіком нормального розподілу від 0 до *z* (рис. [3.6](#page-136-0) г). Довідкові таблиці значень **Ф0(***z***)** складені лише для *z*>0.

Табульовані значення функцій [\(3.22\)](#page-138-1) і [\(3.24\)](#page-138-3) подано в табл. [В.1](#page-1043-0) і [В.3.](#page-1047-0)

Саме за виразом [\(3.25\)](#page-139-0) представлені дані табл. [В.3,](#page-1047-0) тобто, *зменшені на 0.5* значення даних нормованої інтегральної функції нормального розподілу, розрахованих статистичною функцією **Excel НОРМ.СТ.РАСП** з логічними значенням **истина** [\(Додаток А\)](#page-1028-0) для  $x \ge 0$  (крива 1, рис. [3.7](#page-140-0) б, с. [141\)](#page-140-0).

При збільшенні дисперсії щільність нормального розподілу розпливається або розтікається уздовж осі абсцис, при зменшенні дисперсії вона, навпаки, стискується, концентруючись навколо однієї точки — точки максимального значення, що збігається із середнім значенням. У граничному випадку нульової дисперсії випадкова величина вироджується і приймає єдине значення, рівне середньому.

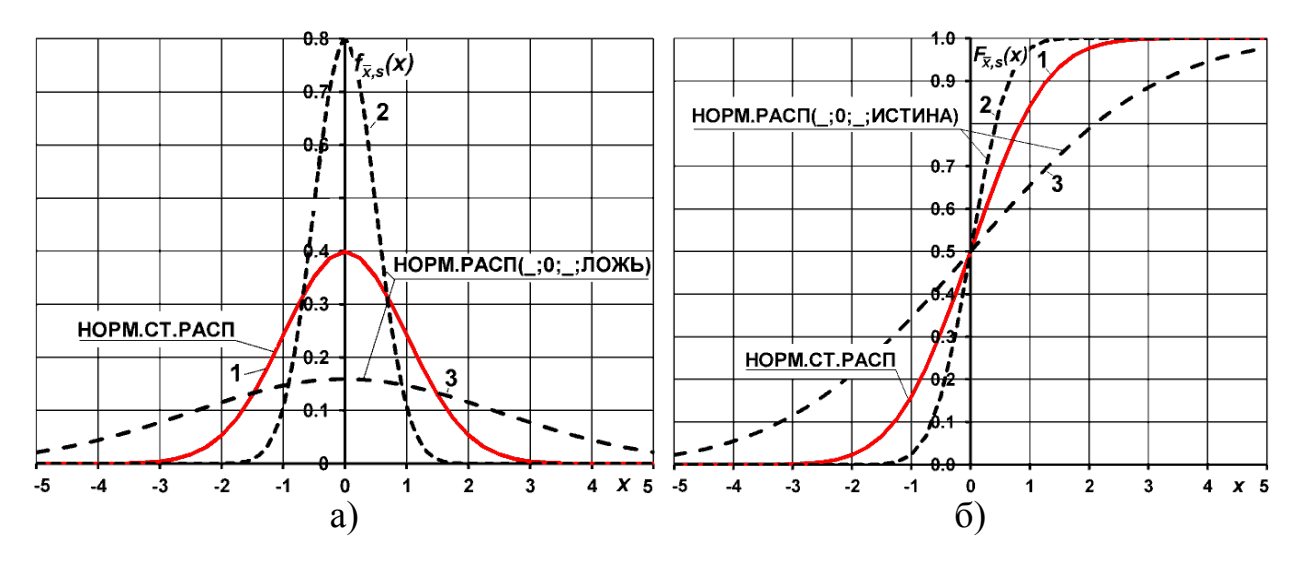

<span id="page-140-0"></span>Рис. 3.7. Нормальний розподіл **НОРМ.РАСП**: а – щільність (**ложь**); б – функція розподілу (**истина**)

1 – **НОРМ.СТ.РАСП**; 2 – *n*(0, 2.5), *N*(0, 2.5); 3 – *n*(0, 0.5), *N*(0, 0.5).

З графіка щільності стандартного нормального розподілу (рис. [3.8\)](#page-140-1) вид-

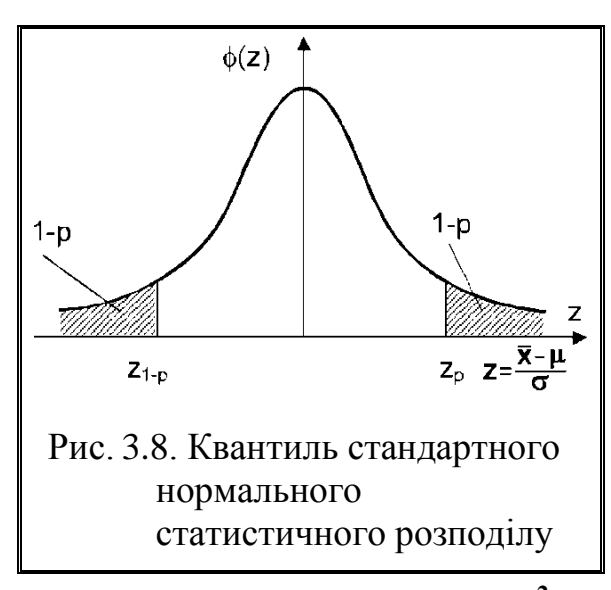

но, що площа під ним лівіше квантилі *z<sup>p</sup>* дорівнює *p*. Значить, площа правіше цієї точки дорівнює **1-***p*. Така ж площа розташована лівіше точки *z***<sup>1</sup>-***<sup>p</sup>* . Отже, площі лівіше *z***<sup>1</sup>-***<sup>p</sup>* і правіше *z<sup>p</sup>* рівні між собою. Оскільки графік симетричний відносно осі ординат, то ці точки розташовані на однаковій відстані від нуля.

Знаючи квантиль *z<sup>p</sup>* порядку *p* нормованого нормального розподілу ( *z* =0 і **σ***<sup>z</sup>* **2** =1), завжди можна знайти квантиль *x<sup>p</sup>* відповідного порядку *p* для нормального статистичного розподілу

<span id="page-140-1"></span>з довільними параметрами *x* і **σ 2** .

Для визначення параметрів нормального розподілу в пакеті програм **MS Excel** [\[25\]](#page-27-0) використовуються статистичні функції **НОРМ.РАСП**, **НОРМ.ОБР**, **НОРМ.СТ.РАСП** і **НОРМ.СТ.ОБР** (див. [Додаток А\)](#page-1028-0).

Зауважимо, тут і далі **Інтегральна** — обов'язковий аргумент, логічне значення, що визначає форму визначає форму функції. Для графіків щільності аргумент "**интегральная**" має логічне значення **ложь**, для інтегральних функцій розподілу — **истина**.

На рис. [3.7](#page-140-0) показані три криві нормальних розподілів — щільності і інтегральних: для всіх трьох  $\bar{x} = 0$ ; для кривої  $1\sigma = 1$ ; для кривої  $2\sigma = 2.5$ ; для кривої  $3\sigma = 0.5$ .

Для кривої 1 на рис. [3.7](#page-140-0) а) і б) використана функція **НОРМ.СТ.РАСП** з логічними значеннями для щільності — **ложь** [\(3.22\)](#page-138-1) і для інтегральних **истина** [\(3.23\),](#page-138-2) для кривих 2 і 3 функція **НОРМ.РАСП** з логічним значенням для щільності — **ложь** [\(3.16\)](#page-135-0) і для інтегральних — **истина**.

Для *х* 0 значення даних щільності **НОРМ.СТ.РАСП** з логічними значенням **ложь** подано в табл. [В.1](#page-1043-0) на с. [1044,](#page-1043-0) інтегральної функції з логічними значенням **истина**, а саме, це одиниця мінус **НОРМ.СТ.РАСП** наведено в табл. [В.2](#page-1045-0) на с. [1046,](#page-1045-0) зменшені на 0.5, подано в табл. [В.3](#page-1047-0) на с. [1048.](#page-1047-0)

На рис. [3.9](#page-141-0) представлена зміна значень оберненої функції нормального розподілу **НОРМ.СТ.ОБР** у залежності від прийнятого рівня значущості .

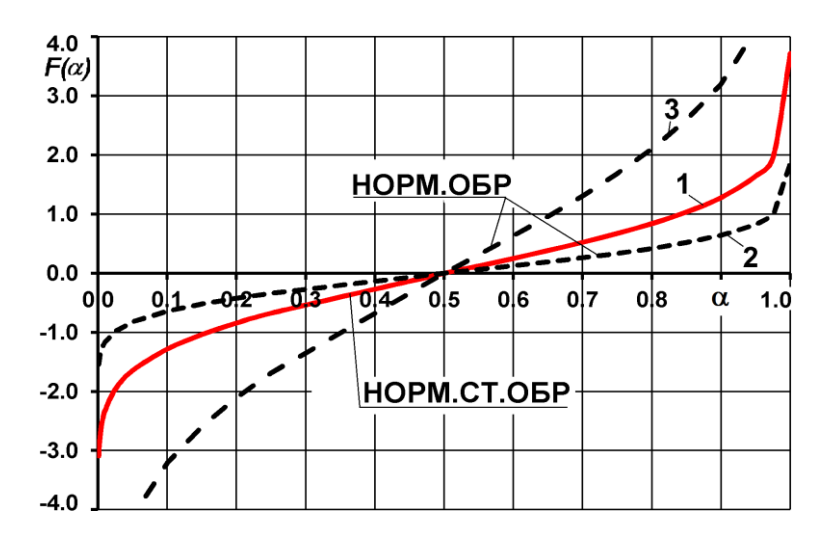

<span id="page-141-0"></span>Рис. 3.9. Значення оберненої функцій нормального розподілу **НОРМ.СТ.ОБР** і **НОРМ.ОБР** у залежності від прийнятого рівня значущості  $\alpha$ .

1 – **НОРМ.СТ.ОБР**; 2 – *n*(0, 2.5), *N*(0, 2.5); 3 – *n*(0, 0.5), *N*(0, 0.5).

*Приклад 1* Визначення імовірності попадання в заданий інтервал нормальної випадкової величини.

1. Визначення імовірності того, що абсолютний відхил  $\Delta x$  випадкової величини  $x$  не перевищить деяке задане число  $\varepsilon$ , тобто [\[84\]](#page-139-3)

$$
P(\Delta x \le \varepsilon) = P(\bar{x} - \varepsilon \le x \le \bar{x} + \varepsilon). \tag{3.30}
$$

Зокрема для нормованої випадкової величини ця умова має вигляд

$$
P(\Delta x_0 \le \varepsilon) = P(-\varepsilon \le x_0 \le +\varepsilon) = \Phi(\varepsilon) - \Phi(-\varepsilon) = 2\Phi(\varepsilon).
$$
 (3.31)

Для випадкової величини з параметрами розподілу *x***<sup>0</sup>** і *s* маємо

$$
P(\Delta x \le \varepsilon) = P\left(\Delta x_0 \le \frac{\varepsilon}{s}\right) = 2\Phi\left(\frac{\varepsilon}{s}\right).
$$
 (3.32)

Позначивши *k* **=/** отримаємо

$$
P(\Delta x \le k\sigma) = 2\Phi(k). \tag{3.33}
$$

Звідки для *k* яке дорівнює 1, 2 і 3 у відповідності до табл. [В.3](#page-1047-0) чи за статистичною функцією **MS Excel НОРМ.СТ.РАСП(***k***; истина)-0.5** відповідно

<span id="page-142-0"></span>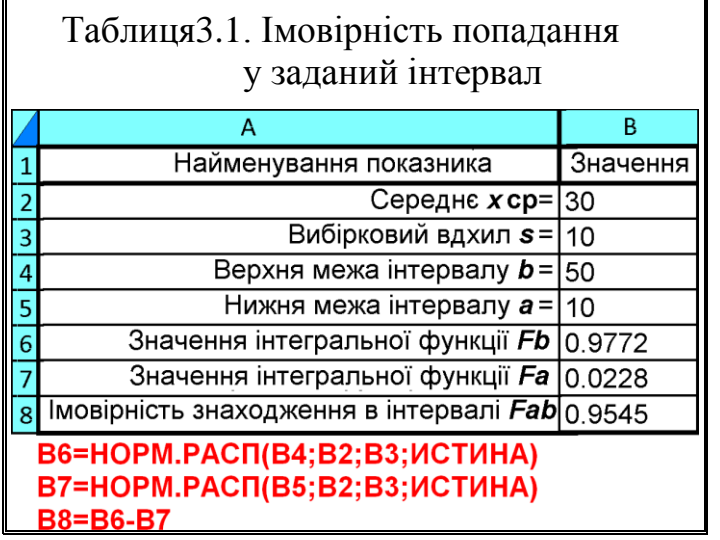

маємо 0.6826, 0.9544 і 0.9973.

*Приклад 2*. Величина *Х* розподілена за нормальним законом з характеристикою *x* =30 і *s* =10. Знайти імовірність її знаходження у інтервалі (10, 50) [\[77\]](#page-130-3).

*Рішення*. Розрахунок з використанням функції пакету **MS Excel НОРМ.РАСП** представлено на полі табл. [3.1.](#page-142-0)

*Приклад 3*. Величина *Х* розподілена за нормальним за-

коном з характеристикою  $\bar{x}$  =20 i  $s$  =10. Знайти імовірність того, що відхил середнього за абсолютною величиною буде менше трьох [\[77\]](#page-130-3).

*Рішення*. Розрахунок з використанням функції пакету **Excel НОРМ.РАСП** представлено на полі табл. [3.2.](#page-142-1)

*Приклад 4*. Згідно зоотехнічних вимог до заготівлі кукурудзяного силосу довжина часток 80 % маси корму повинна бути у межах від 20 до 60 мм, тобто *а* =20 мм, *b* =60 мм. Визначити верхню межу варіювання і статистичну характеристику довжиною часток силосної маси.

**B9=B7-B8** *Рішення*. Прийнявши розподіл часток за довжиною нормальним і позначивши максимальну їх довжи-

<span id="page-142-1"></span>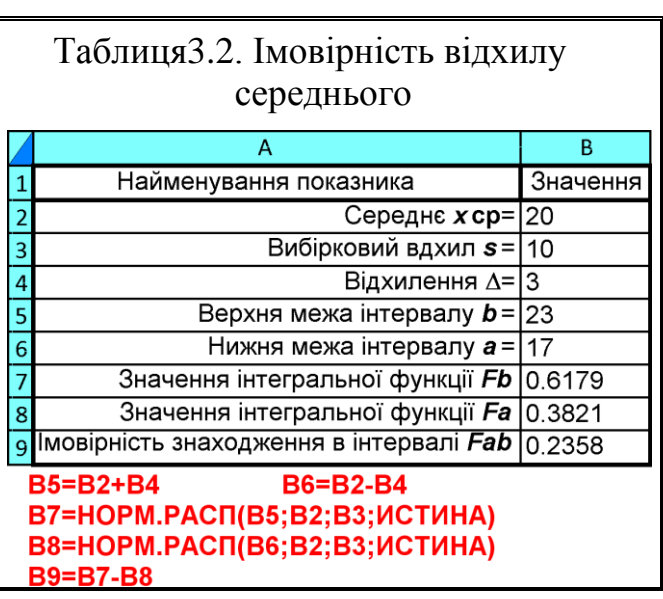

ну *l*, маємо **2**  $l + a$ *x*  $\ddot{}$  $=\frac{i+u}{2}$  i  $\bar{x} = \frac{1}{6}$  $l - a$ *s*  $\overline{a}$  $=\frac{\iota - a}{\epsilon}$ , далі використовуємо функцію пакету **Excel НОРМ.РАСП** (табл. [3.3\)](#page-143-0).

Підбриємо значення допустимої довжини часток (чарунка **В4**) за умови, щоб уміст часток заданої довжини (чарунка **В7**) становив 0.8, тобто 80 %. Отримані результати подано в табл. [3.3.](#page-143-0)

З усіх законів розподілу найчастіше в дослідженнях вдаються до нормального розподілу. Ним користуються не тільки тому, що він якнайкраще описує емпіричний матеріал, а й тому, що нормальний розподіл добре розроблена математична модель, якою зручно користуватися для статистичного аналізу результатів вимірювань [\[2\]](#page-22-1).

*Приклад 4*. Середнє напрацювання на відмову подрібнювача кормів має нормальний розподіл з параметрами *t***ср** =400 год. і *s* =50 год.

Потрібно визначити ймовірність безвідмовної роботи за періоди *t***<sup>1</sup>** =300 і *t***<sup>2</sup>** =450 год. [\[81\]](#page-135-2).

*Рішення*. За виразом *хі* **=(***t і* **-***t* **ср)/***t* **ср** знаходимо відповідно значення  $x_1 = 2$  і  $x_2 = -1$ , звідки використовуючи функцію пакету **MS Excel НОРМ.СТ.РАСП(х;истина)**

<span id="page-143-0"></span>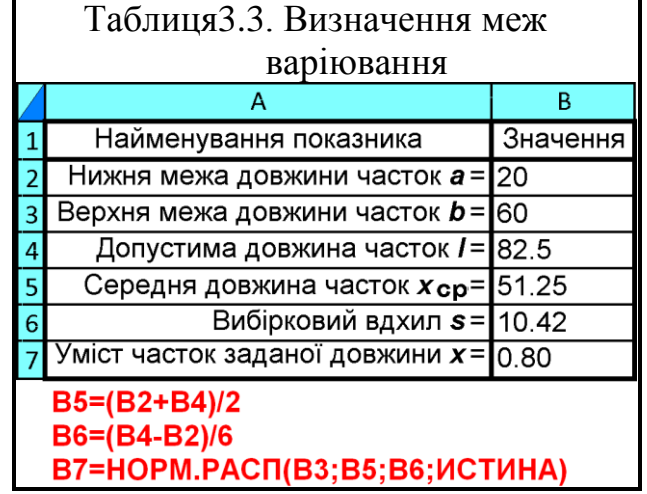

відповідно отримуємо *Р***(300)** = 0.97725 і *Р***(450)**=0.158655.

## **3.2.4. Логнормальний розподіл**

Логнормальний розподіл є двопараметричним абсолютно безперервним, де випадкова величина має логнормальний розподіл, а її логарифм нормальний.

Логнормальний розподіл застосовується для аналізу логарифмічно перетворених даних і використовується в теорії надійності.

Якщо випадкова величина *X* має логнормальний розподіл, то її логарифм *Y***=ln***(X)* має нормальний розподіл. Справедливо і зворотне твердження: якщо випадкова величина *Y* має нормальний розподіл, то випадкова величина *X***=exp(***Y***)** має логнормальний розподіл. З властивості логарифма випливає, що *Х***>**0.

Як відомо, нормальний розподіл найчастіше розглядається як відповідна модель для опису такого процесу, коли діє велика кількість незалежних
випадкових причин. В цьому випадку щільність розподілу випадкової величини має симетричну, дзвіноподібну форму (рис. [3.7,](#page-140-0) а).

Однак, у деяких випадках спостереження показують, що випадкова величина має помітно скошене (несиметричне) розподіл, і, відповідно, не може бути описана нормальним розподілом.

Скошені розподілу мають місце коли, випадкові величини не можуть бути негативними (*Х***>**0) або наявна інша природна межа (не може бути менше певного значення). Логнормальний розподіл є одним із прикладів скошеного розподілу.

Хоч обидва розподілу мають місце коли на описуваний об'єкт впливає безліч випадкових і незалежних факторів, їх відмінність у тому, що нормальний розподіл має адитивний (впливу кожного з факторів підсумовується) характер взаємодії факторів, а логнормальний — мультиплікативний характер взаємодії, тобто, фактори не складаються, а перемножуються. Хоч фактори також незалежні як і в разі нормального розподілу, але ефект від їх впливу накопичується в об'єкті залежно від попереднього їх кількості. Мультиплікативний ефект від всіх випадкових незалежних впливів, наприклад, на деталь в процес зносу, акумулюється до тих пір поки не відбудеться її руйнування.

Прикладами, коли має місце логнормальний розподіл можуть бути такі ситуації:

— збій через хімічних реакцій або деградації, таких як корозія або дифузія, які є частою причиною відмови напівпровідникового елемента;

— час до руйнування в металах за умови росту тріщини від утоми.

Він також задовільно описує розподіл кількості часток за їх розмірами при подрібненні.

Тобто, це розподіл випадкової величини *X*, при якому її логарифм *Y***=ln(***X***)** *розподілений нормально* з функцією щільності

$$
f(y) = \frac{1}{\sigma_y \sqrt{2\pi}} e^{-\frac{1}{2} \left(\frac{y - \mu_y}{\sigma}\right)^2}.
$$
 (3.34)

Слід звернути увагу, що хоча  $\mu_y$  і  $\sigma_y$  — математичне сподівання функції,  $\mu_y$ =M[Y] та  $\sigma_y$  — стандартний відхил функції,  $s_y$ = $\sqrt{D[y]}$  є параметрами розподілу, вони не є середнім значенням, яке позначається *x* і середньоквадратичним відхилом *s y* цього розподілу (як у нормального розподілу).

Випадкова величина *Х* за умови 0<*X<∞* має функцію щільності

<span id="page-145-1"></span>
$$
f(x) = \frac{1}{xs_y\sqrt{2\pi}}e^{-\frac{1}{2}\left(\frac{\ln(x)-\bar{y}}{s_y}\right)^2}.
$$
 (3.35)

Статистичні оцінки параметрів розподілу — середнього у і дисперсії **2** *y s* визначаються відповідно за формулами [\(3.36\)](#page-145-0) і [\(3.37\)](#page-145-1)

<span id="page-145-0"></span>
$$
\tilde{y} = \frac{1}{n} \sum_{i=1}^{n} \ln x_i ; \qquad (3.36) \qquad \tilde{s}_y^2 = \frac{1}{n-1} \sum_{i=1}^{n} \left[ \ln(x_i) - \sum_{i=1}^{n} \ln x_i \right]^2. \qquad (3.37)
$$

Логнормальний розподіл, який позначається **ln***N***(** *x* ,*s***²)** чи *LN***(** *x* ,*s***²)**, має параметри -∞ ≤ *x* ≤∞ та *s* ≥0.

Середнє значення (математичне сподівання) *x* та СКВ аргументу **2**  $s_x^2$ обчислюються відповідно за формулами [\(3.42\)](#page-145-2) і [\(3.43\)](#page-145-3)

$$
\overline{x} = e^{\tilde{s}_y^2/2 + \tilde{y}}, \qquad (3.38) \qquad s_x^2 = e^{\tilde{s}_y^2 + 2\tilde{y}} (e^{\tilde{s}_y^2} - 1). \qquad (3.39)
$$

Його медіана і мода відповідно становлять [\(3.40\)](#page-145-4) і [\(3.41\)](#page-145-5)

<span id="page-145-5"></span><span id="page-145-4"></span><span id="page-145-3"></span><span id="page-145-2"></span>
$$
Me = e^{\bar{x}}, \qquad (3.40) \qquad \qquad Mo = e^{\bar{x} - s^2}; \qquad (3.41)
$$

коефіцієнти асиметрії і ексцесу відповідно [\(3.42\)](#page-145-2) і [\(3.43\)](#page-145-3)

$$
As = \left(e^{s^2} + 2\right)\sqrt{e^{s^2} - 1}, \qquad (3.42) \quad Ex = e^{4s^2} + 2e^{3s^2} + 3e^{2s^2} - 6. \quad (3.43)
$$

Особливістю логнормального розподілу є логнормальність їх добутків. Синтаксис функції ПА **MS Excel ЛОГНОРМ.РАСП** має вигляд **ЛОГ-НОРМ.РАСП(x;среднее;стандартное\_откл;интегральная)** (див. [До](#page-1028-0)[даток А\)](#page-1028-0). Тут **среднее** – середнє, обчислене за значеннями **ln(***x<sup>i</sup>* **)**, **стандартное\_откл** – СКВ, обчислений за значеннями **ln(***x<sup>i</sup>* **)**.

Графік функції щільності (при логічному значенні **ложь**) наведено на рис. [3.10](#page-146-0) а).

Інтегральна функція логнормального розподілу (при логічному значенні **истина**) виглядає (ймовірність, що випадкова величина *X* прийме значення менше або рівне *х*) виглядає [\(3.44\)](#page-146-1)

<span id="page-146-1"></span>
$$
F(x) = \frac{1}{s_y \sqrt{2\pi}} \int_{0}^{x} \frac{1}{x} e^{-\frac{1}{2} \left( \frac{\ln(x) - \bar{y}}{s_y} \right)^2} dx.
$$
 (3.44)

Графік функції розподілу (при логічному значенні **истина**) наведено на рис. [3.10](#page-146-0) б).

На рис. [3.10](#page-146-0) показані криві щільності і інтегральні логнормальних розподілів — для кривої 1 – *x* =1, *sу*=1; 2 – *x* =1, *sу*=0.6 і 3 – *x* =2, *s<sup>у</sup>* =1.

Для кривих, поданих на рис. [3.10,](#page-146-0) а) використана функція **ЛОГ-НОРМ.РАСП** з логічними значеннями для щільності — **ложь** [\(3.46\)](#page-150-0) і для інтегральних (рис. [3.10,](#page-146-0) б) — **истина** [\(3.44\).](#page-146-1)

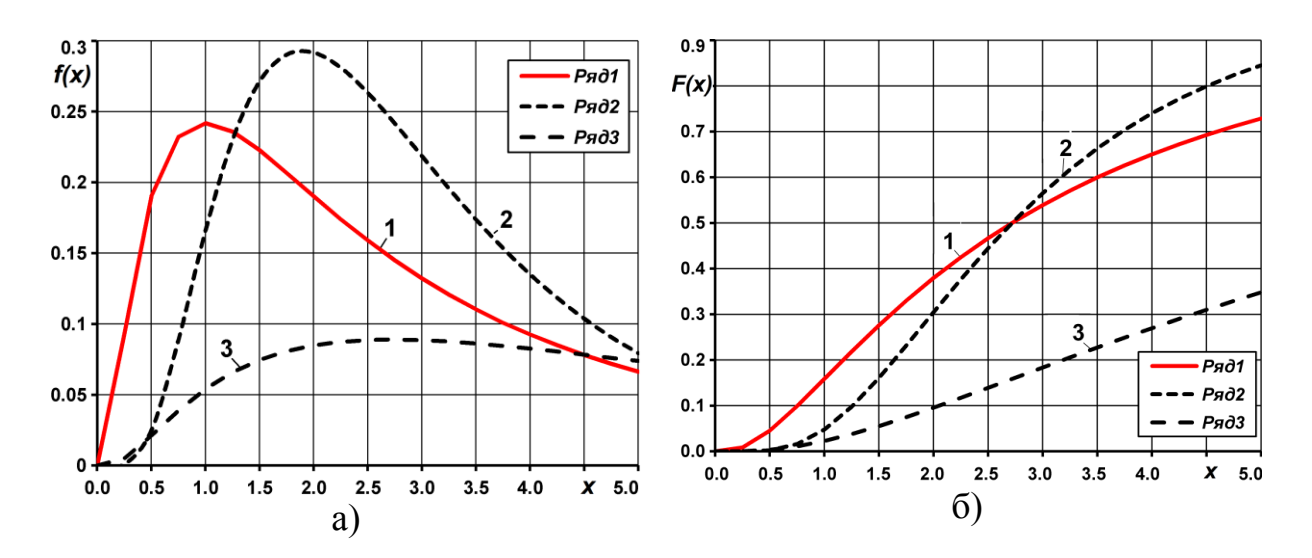

<span id="page-146-0"></span>Рисунок 3.10. Графіки функції **ЛОГНОРМ.РАСП** а – щільності; б – розподілу

$$
1 - \overline{x} = 1
$$
,  $s_y=1$ ;  $2 - \overline{x} = 1$ ,  $s_y=0.6$ ;  $3 - \overline{x} = 2$ ,  $s_y=1$ 

При визначенні аргументу за значенням функції розподілу використовується функція **ЛОГНОРМ.ОБР**, див. [Додаток А.](#page-1028-0) Тут **вероятность** – ймовірність, пов'язана з логарифмічно нормальним розподілом, **среднее** – середнє, обчислене за значеннями **ln(***x<sup>i</sup>* **)**, **станд\_откл** – середній квадратичний відхил, обчислений за значеннями **ln(***x<sup>i</sup>* **)**.

На рис. [3.10](#page-146-0) показані три криві 1 – *x* =1, *s у* =1; для кривої 2 – *x* =1, *s у* =0.6 і для кривої 3 – *x* =2, *s у* =1.

При використанні цієї функції вирішується зворотна задача: що випадкова величина *x* має логнормальний розподіл, який визначається законом розподілу [\(3.44\)](#page-146-1) з параметрами *x* та *s у* і значення функції в точці *х*, тобто необхідно за відомими параметрами визначити точку *х*, в якій функція розподілу приймає задане значення.

На рис. [3.11](#page-147-0) наведена побудовані гістограми розподілу кількості стручків на центральній гілці у 2004 р. за даними табл. [2.11,](#page-95-0) с. [96](#page-95-0) з оцінкою її відповідності логнормальному статистичному розподілу, виконана як описано у підрозділі **[15.5.4](#page-973-0) Побудова й [аналіз одинарних](#page-973-0) гістограм**.

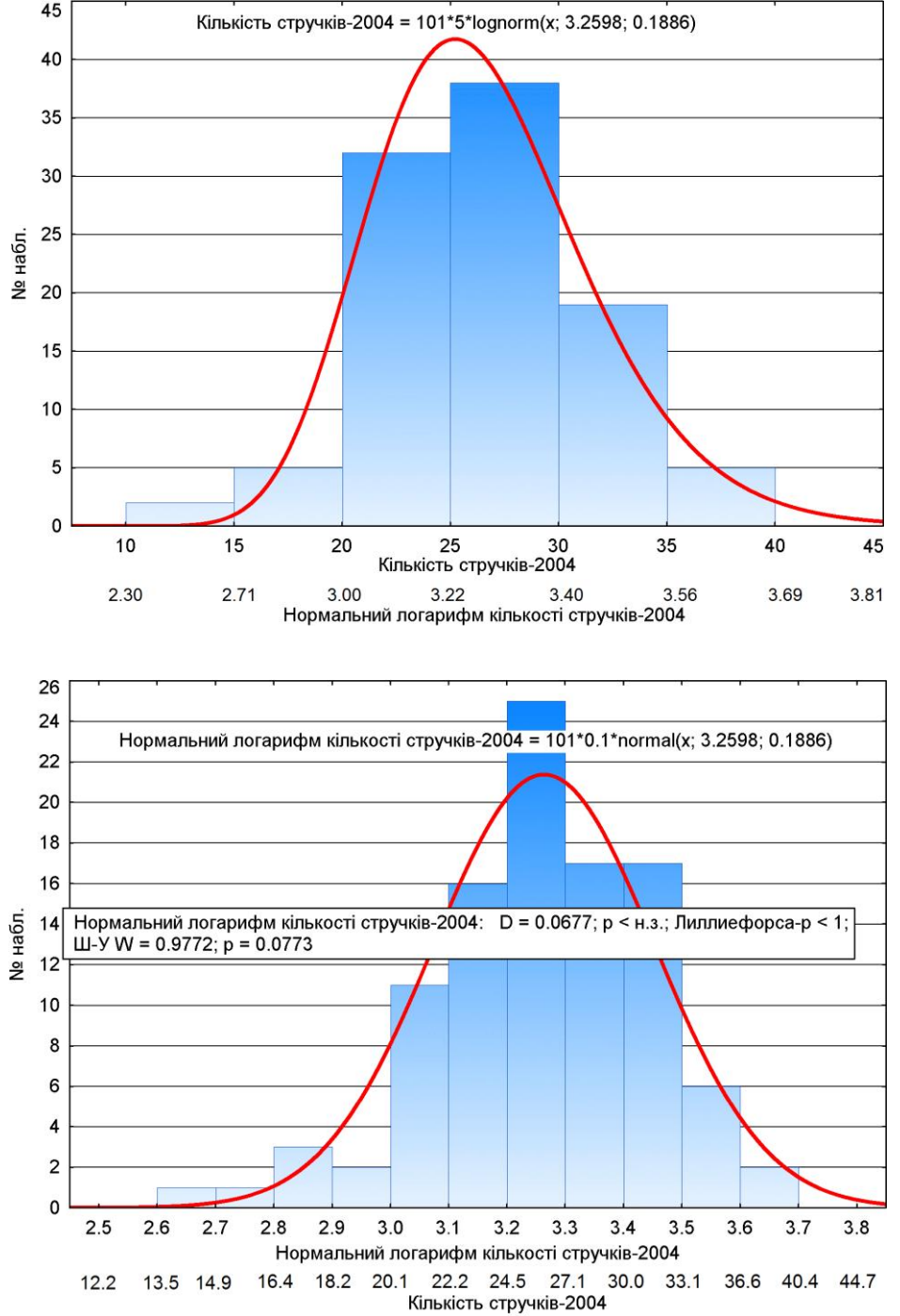

<span id="page-147-0"></span>Рис. 3.11. Гістограма розподілу за кількістю стручків на центральній гілці та її логнормальний статистичний розподіл

Порівнюючи оцінки відповідності цієї вибірки нормальному (рис. [15.22,](#page-980-0) с. [981\)](#page-980-0) і логнормальному (рис. [3.11\)](#page-147-0) розподілу показує, що хоч

149

логнормальний розподіл за критерієм Шапіро–Уїлка є статистично значущим  $(W = 0.9772, p = 0.0773)$ , проте вибірка у більшій мірі відповідає нормальному, для якого (*W* =0.9954, *p* =0.9839), див. с. [305.](#page-304-0)

Для прикладу застосування логнормального розподілу розглянемо декілька задач.

*Приклад 1*. Обсяг подрібнення корму малогабаритним подрібнювачем до заточування має логнормальний розподіл з параметрами  $\mu$ =2 і  $\sigma$ =15 т. Яка ймовірність того, що він потребуватиме заточки ножів після переробки 4 тон?

*Рішення*. За допомогою інтегральної функції [\(3.44\)](#page-146-1) розподілу обчислимо ймовірність того, що подрібнювач зможе переробити менше 4 т використовуючи функцію ПА **MS Excel ЛОГНОРМ.РАСП**

## **=ЛОГНОРМ.РАСП(4;2;1.5;ИСТИНА)=0.3413**.

*Приклад 2*. З огляду на умову задачі 1, визначити можливий обсяг переробки двох третин машин.

*Рішення*. При великій кількості подрібнювачів задане питання можна вважати еквівалентним питанню "Який обсяг переробки *х* без заточування ножів буде у випадково взятого подрібнювача з ймовірністю 0.667?", тобто обчислити значення *х* (обсяг переробки), з імовірністю 1-0.667=0.333.

Для обчислення використовується функція ПА **MS Excel =ЛОГНОРМ.ОБР(0.333;2;1.5)=3.87** т, тобто після переробки 3.87 т від початку роботи дві третини всіх випущених подрібнювачів ще не потребуватимуть заточки ножів.

*Приклад 3*. За умовами задачі 1, обчислити середнє і СКВ тривалості стійкості ножів.

*Рішення*. Для заданих параметрів логнормального розподілу середня тривалість роботи ножів подрібнювача кормозбирального комбайна, вигачена за виразом [\(3.42\)](#page-145-2) становить *x* =22.76 т, а СКВ —  $s_x$ =66.3 т.

При цьому слід зауважити, що для логнормального розподілу, як для типового скошеного розподілу, *середньоквадратичний відхил істотно більше за середній*.

*Приклад 4*. Розглянемо розподіл середньої довжини часток 11 проб, отриманих при дослідженнях кормодробарки (колонка **С** табл. [3.4\)](#page-148-0).

розподілу

В колонці **D** знаходяться значення відповідних показників в колонці **С**. В колонці розташовані значення

<span id="page-148-0"></span>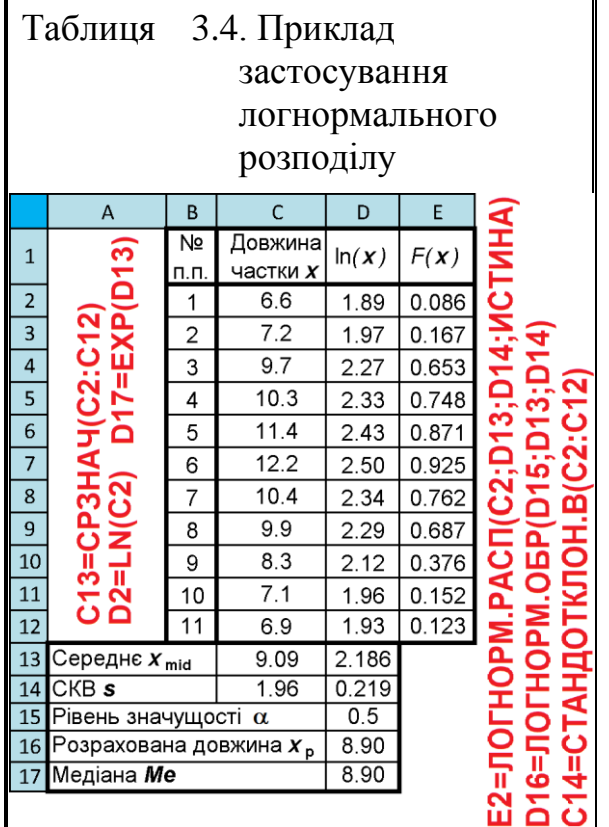

функції розподілу, розраховані за функцією ПА **MS Excel ЛОГ-НОРМ.РАСП** для відповідних точок колонки **С**.

В чарунці **D16** подано результат розрахунку значення величини *х* функцією **ЛОГНОРМ.ОБР** для прийнятого значення .

Отримана величина дорівнює значенню медіани логнормального розподілу, розрахованого за виразом [\(3.40\),](#page-145-4) занесеного в чарунку **D17** табл. [3.4.](#page-148-0)

Слід відмітити, що для логнормального розподілу, як для типового скошеного розподілу, стандартне відхилення істотно більше середнього.

При застосуванні калькулятора ППП **Statistica** для оцінки розподілу Релея у меню Statistics / Аналив вибираємо модуль  $\mathbb{Z}$  Probability Calculator / **В Калькуляторы**  $\overline{\mathbf{i}}$   $\overline{\mathbf{a}}$   $\overline{\mathbf{a}}$   $\overline{\mathbf{b}}$  at  $\overline{\mathbf{b}}$   $\overline{\mathbf{b}}$   $\overline{\mathbf{b}}$   $\overline{\mathbf{b}}$   $\overline{\mathbf{b}}$   $\overline{\mathbf{b}}$   $\overline{\mathbf{b}}$   $\overline{\mathbf{b}}$   $\overline{\mathbf{b}}$   $\overline{\mathbf{b}}$   $\overline{\mathbf{b}}$   $\overline{\mathbf{b}}$   $\overline{\mathbf{b}}$   $\overline{\mathbf{b}}$   $\$ Probability Distribution Calculator / Вероятностный калькулятор распределений де вибирається вид розподілу Log-Normal **Dochlop Manufacture** (1) (рис. [3.12\)](#page-149-0).

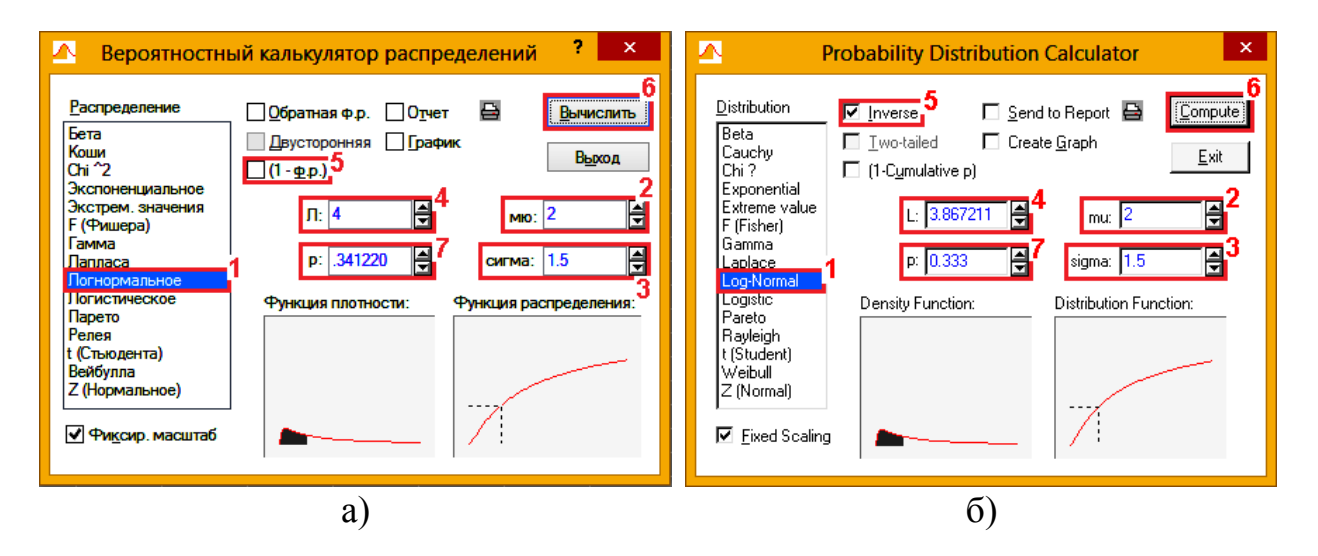

<span id="page-149-0"></span>Рис. 3.12 – Розрахунок значень логнормального розподілу ймовірностей: а – функцією щільності; б – оберненою функцією.

Параметрами в цьому діалозі є середньоквадратичний відхил (параметр розподілу)  $s_y$ , який вноситься в поле <u>sigma</u>/сигма (3) і математичне сподівання функції  $\mu_y$ , які вносяться в поле <mark>mu</mark>/<mark>мю</mark> (**2**). В поле <mark>L</mark>/<mark>Л</mark> (**4**) вводиться значення величини перероблюваного обсягу (рис. [3.26,](#page-173-0) а). Ми розглядаємо імовірність виникнення події, тому застосовуємо <sup>[[1-Cumulative p]</sup> /  $\Box$ (1- $\Phi$ <sub>P</sub>.)) (5). Натиснувши кнопку *Compute*/ Вычислить (6) отримуємо результатом *p* – рівень довіри роботи машини (**7**), який становить *р*=0.3412.

Задіявши опцію <u>V Іnverse</u>/ <u>V Обратная Фр.</u> можна розрахувати кількість працюючих машин за заданими параметрами розподілу  $s_{y}^{\phantom{\dag}}$  і  $\boldsymbol{\mu}_{y}^{\phantom{\dag}}$  та рівнем значущості *р* (рис. [3.26,](#page-173-0) б). З нього видно, що після переробки 3.87 т третина всіх випущених подрібнювачів потребуватимуть заточки ножів.

Обидва отримані результати співпадають з результатами розрахунку за формулами.

#### **3.2.5. Розподіл Стьюдента**

Як сказано вище, закон нормального розподілу проявляється при *n* > 20–30. Однак експериментатор часто проводить обмежене число вимірювань, ґрунтує свої висновки на малих вибірках, наприклад, польовий дослід проводиться в 4–6 повторностях і вибірковий відхил *s* у цьому разі буде менше, ніж стандартний відхил генеральної сукупності  $\sigma$ . Отже тут покладатися на критерії нормального розподілу в своїх висновках не можна, так як при малому числі щільність розподілу може істотно відхилятися від нормальної. У цьому випадку в математичній статистиці використовується симетричний *t*–розподіл Стьюдента [\[80\]](#page-135-0).

Якщо *у* — нормально розподілена випадкова величина з нульовим середнім і одиничною дисперсією, а незалежна від неї випадкова величина **2** має розподіл **хі**–квадрат (див. підрозділ **[3.2.7](#page-158-0) [Хі–квадрат розподіл \(](#page-158-0)2–** розподіл [Пірсона\)](#page-158-0) з  $\nu$  ступенями вільності, то випадкова величина **2**  $\left( \frac{\pi}{2} \right)$ 

 $t = y$  $= y \left| \sqrt{\frac{\lambda}{v}} \right|$   $\left| \frac{\lambda}{v} \right|$ ('' ) підлягає розподілу Стьюдента з ступенями вільності. Сам *t*–

розподіл Стьюдента для вибіркових середніх визначається рівністю [\(3.45\)](#page-150-1)

<span id="page-150-1"></span><span id="page-150-0"></span>
$$
t = \frac{\overline{x} - \mu}{s \sqrt{n}} = \frac{\overline{x} - \mu}{s_{\overline{x}}}
$$
(3.45)

з функціями щільності [\(3.46\)](#page-150-0) і інтегральною [\(3.47\)](#page-150-2) при -∞  $\leq$   $x \leq \infty$  [\[2,](#page-22-0) [17\]](#page-26-0)

$$
f_{\mathbf{v}}(x) = \frac{1}{\sqrt{\pi \mathbf{v}}} \cdot \frac{\Gamma\left(\frac{\mathbf{v} + 1}{2}\right)}{\Gamma\left(\frac{\mathbf{v}}{2}\right)} \cdot \left(1 + \frac{x^2}{\mathbf{v}}\right)^{-\frac{\mathbf{v} + 1}{2}}; \tag{3.46}
$$

<span id="page-150-2"></span>
$$
F_{\mathbf{v}}(x) = \frac{1}{\sqrt{\pi \mathbf{v}}} \cdot \frac{\Gamma\left(\frac{\mathbf{v} + 1}{2}\right)}{\Gamma\left(\frac{\mathbf{v}}{2}\right)} \int_{-\infty}^{x} \left(1 + \frac{x^2}{\mathbf{v}}\right)^{-\frac{\mathbf{v} + 1}{2}} dx.
$$
 (3.47)

де  $v$  – число ступенів вільності, яке визначається різницею між обсягом вибірки *n* і числом параметрів, які оцінюються за вибіркою;

$$
\Gamma\left(\frac{\nu}{2}\right) - \text{гама—функція Ейлера.}
$$

<span id="page-151-0"></span>Значення гама–функції **Γ(***x***)** для числа *х* наведене в табл. [В.6](#page-1055-0) на с. [1056.](#page-1055-0) Знаходження в **MS Excel** виконується з використанням статистичної функції **ГАММАНЛОГ(***x***)** (див. [Додаток А\)](#page-1028-0) таким чином **EXP(ГАММАНЛОГ(***x***))**.

Гама–функція **Г(***х***)** є узагальненням поняття факторіала і має рекурентну властивість: **Г(***х***+1)=***х***Г(***х***)** (для цілих чисел *n* справедливо **Г(***n***+1)=***n***!**).

Чисельник формули [\(3.45\)](#page-150-1) означає відхилення вибіркової середньої *x* від середньої всієї сукупності  $\mu$ , а знаменник  $\frac{s}{\sqrt{a}} = s_{\overline{x}}$ *s s n*  $=s_{\overline{x}}$  є показником оцінки

величин  $\frac{1}{n} = \sigma_{\mu}$  $\sigma$  $=\sigma_{\rm H}$  (формули [\(1.63\),](#page-55-0) або стандартну похибку середньої гене-

ральної сукупності. Таким чином, величина *t* вимірюється відхиленням вибіркової середньої  $\bar{x}$  від середньої сукупності  $\mu$  і, вираженим в частках похибки вибірки *x s* прийнятої за одиницю [\[34\]](#page-35-0).

Математичне сподівання *M(x)*, чи середнє *x* , дисперсія *D(x)*, тобто *s***²** і СКВ *s* для *t*-розподілу Стьюдента відповідно становлять:  $\bar{x} = 0$  при  $v \ge 1$ ; **2 2** *s*  $\mathbf v$ =  $\mathbf{v}$  -  $\mathbf{v}$  $i s =$ **2**  $\mathbf{v}$  $\mathbf{v}$  – при ≥2; коефіцієнт варіації *V* =0, коефіцієнт асиме-

трії *As*=0, ексцес  $3(v-2)$ **4**  $E_S = \frac{3(\nu - 2)}{4}$  $v-4$ при виконанні умови ≥4; *Ме*=*Мо*=0.

Розподіл Стьюдента симетричний відповідно нуля, тому  $t_{\alpha} = -t_{1-\alpha}$ .

При  $v = 1$  розподіл Стьюдента переходить в розподіл Коші (див. підрозділ **[3.2.11](#page-174-0) [Розподіл Коші](#page-174-0)**) [\[30,](#page-31-0) [82\]](#page-138-0).

Для визначення параметрів розподілу Стьюдента в пакеті аналізу **Excel** [\[25\]](#page-27-0) використовуються статистичні функції **СТЬЮДЕНТ.ОБР**, **СТЬЮ-ДЕНТ.ОБР.2Х**, **СТЬЮДЕНТ.РАСП**, **СТЬЮДЕНТ.РАСП.2Х** і **СТЬЮ-ДЕНТ.РАСП.ПХ** (див. [Додаток А\)](#page-1028-0).

Розподіл Стьюдента важливий у тих випадках, коли розглядаються оцінки середнього і невідома дисперсія вибірки. У цьому випадку використовують вибіркову дисперсію і *t*–розподіл.

Розподіл *t*–критерію Стьюдента дозволяє визначити довірчий, інтервал малих вибірок, який накриває середню сукупності  $\mu$ , і дозволяє перевірити ту чи іншу гіпотезу щодо генеральної сукупності за оцінками *x* і *x s* для певного обсягу вибірки *n* [\[34,](#page-35-0) [79\]](#page-135-1). Цей розподіл представлено в табл. [В.5](#page-1050-0) на c. [1051,](#page-1050-0) графічне зображення показано на рис. [3.13.](#page-152-0)

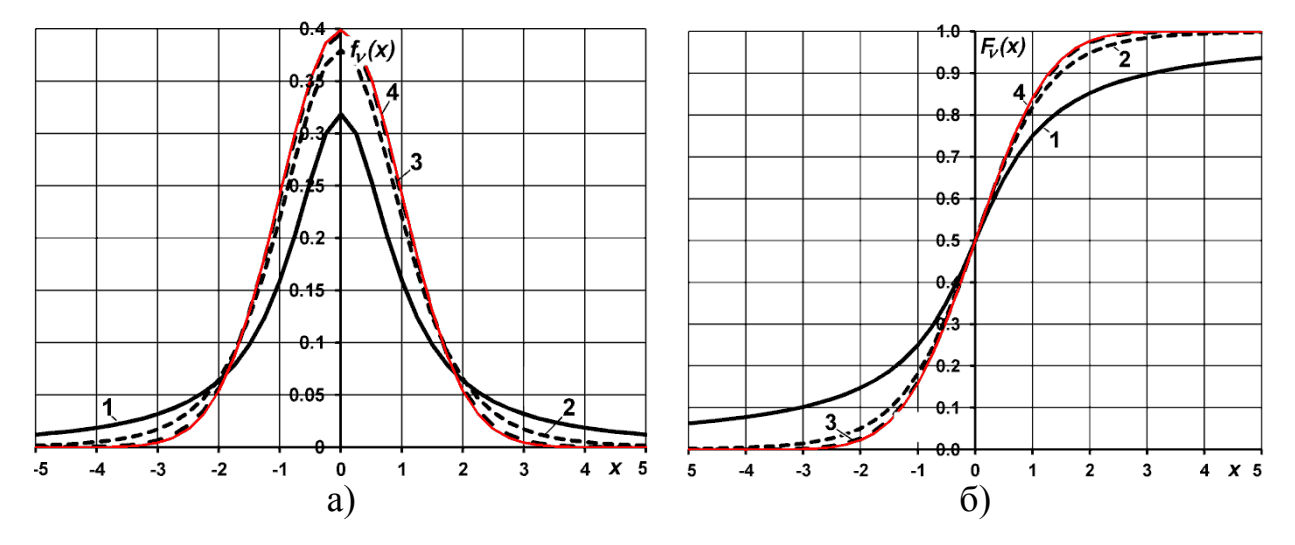

<span id="page-152-0"></span>Рис. 3.13 – Криві розподілу Стьюдента **СТЬЮДЕНТ.РАСП**: а – щільність розподілу (**ложь**); б – функція розподілу (**истина**)

 $1 - v =1$ ;  $2 - v =5$ ;  $3 - v =30$ ;  $4 - n(0,1)$ ,  $N(0,1)$ .

Загалом він використовується тільки при оцінці помилок вибірок, взятих з генеральної сукупності з нормальним розподілом ознаки [\[3\]](#page-23-0).

Максимуми частоти нормального і *t*–розподілу збігаються, але форма кривої *t*–розподілу залежить від числа ступенів вільності. Розподіл Стьюдента є симетричним, унімодальним і асимптотично нормальним. При дуже малих значеннях ступенів вільності крива приймає плосковершинний вигляд, причому площа під кривою, більше, ніж при нормальному розподілі, а при збільшенні числа спостережень (*n* >30) розподіл *t* наближається до нормального і переходить в нього при  $n \rightarrow \infty$  з параметрами  $\bar{x} = 0$  i  $s = 1$ .

Зі зростанням числа ступенів вільності розподіл Стьюдента швидко наближається до нормального і при *n* =20 розподіл Стьюдента вже добре апроксимується нормальним розподілом, а при *n* =30 вже можна замінити нормальним [\[34\]](#page-35-0).

На рис. [3.13,](#page-152-0) а) і б) показані три криві *t*–розподілу Стьюдента, отримані функцією **СТЬЮДЕНТ.РАСП** — щільності і інтегральних: 1, 2 і 3, отриманих відповідно для логічних значень **ложь** і **истина** для ступенів вільності 1, 5 і 30. Для порівняння на них також представлені криві 4, нормованого стандартного розподілу, визначену функцією **НОРМ.СТ.РАСП** з відповідними логічними значеннями. Графік щільності *t*–розподілу (рис. [3.13](#page-152-0) а) нагадує за формою нормальний розподіл, але він більш повільно наближається до осі абсцис.

Сам графік функції щільності *t*–розподілу деформується при зростанні числа ступенів свободи наступним чином (рис. [3.13](#page-152-0) а): пік збільшується, хвости більш круто йдуть до 0, і здається, ніби графіки функції щільності *t*– розподілу стискається з боків.

На рис. [3.14](#page-153-0) а) і б) показані три криві 1, 2 і 3 *t*–розподілу Стьюдента, отримані відповідно функцією відповідно **СТЬЮДЕНТ.РАСП.ПХ** і **СТЬЮДЕНТ.РАСП.2Х**.

Особливістю цих функцій є те, що вони на відміну від функцій нормального розподілу визначають не площі лівобічної частини під кривою розподілу, а у першому випадку правобічну площу, а у другому — сумарну площу обох кінців розподілу. Для порівняння на рис. [3.14](#page-153-0) а) і б) також представлені їхні "нормальні аналоги" — криві нормованого стандартного розподілу, визначену функцією **2-2\*НОРМ.СТ.РАСП** і **1-НОРМ.СТ.РАСП** з логічними значеннями **истина**, позначені як 4.

На рис. [3.15,](#page-154-0) а) і б) представлена зміна значень оберненої функції розподілу Стьюдента **СТЬЮДЕНТ.ОБР** і **СТЬЮДЕНТ.ОБР.2Х** у залежності від прийнятого рівня значущості  $\alpha$  для ступенів вільності 1, 5 і 30.

Так як розподіл Стьюдента при  $n \rightarrow \infty$  переходить в нормальний, для визначення  $t_{\alpha(\infty)}$  — табличне значення коефіцієнту Стьюдента при рівні значущості α і ступені вільності **ν** =∞ (див. вираз [\(5.97\)\)](#page-274-0), слід використовувати функцію **НОРМ.СТ.ОБР** і **НОРМ.СТ.ОБР(1-α/2)**, (див. рис. [3.15,](#page-154-0) а і б).

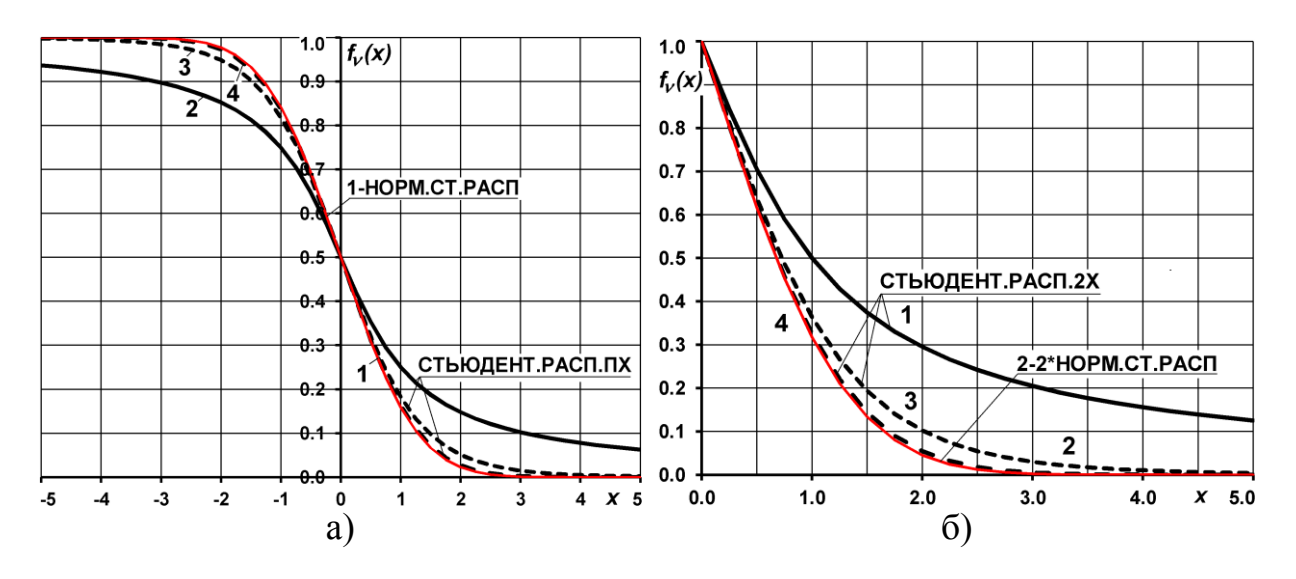

<span id="page-153-0"></span>Рис. 3.14 – Криві розподілу Стьюдента: а – **СТЬЮДЕНТ.РАСП.ПХ**; б – **СТЬЮДЕНТ.РАСП.2Х**

 $1 - v = 1$ ;  $2 - v = 5$ ;  $3 - v = 30$ ;  $4 - n(0,1)$ ,  $N(0,1)$ .

Використання функції пакету **Excel СТЬЮДЕНТ.ОБР.2Х** для визначення табличного (критичного) значення критерію Стьюдента  $t_{\alpha(\nu)}$  та **СТЬЮДЕНТ.РАСП.2Х** для отримання розрахункового рівня значущості *р* наведено на полі табл. [7.12](#page-368-0) на с. [369.](#page-368-0)

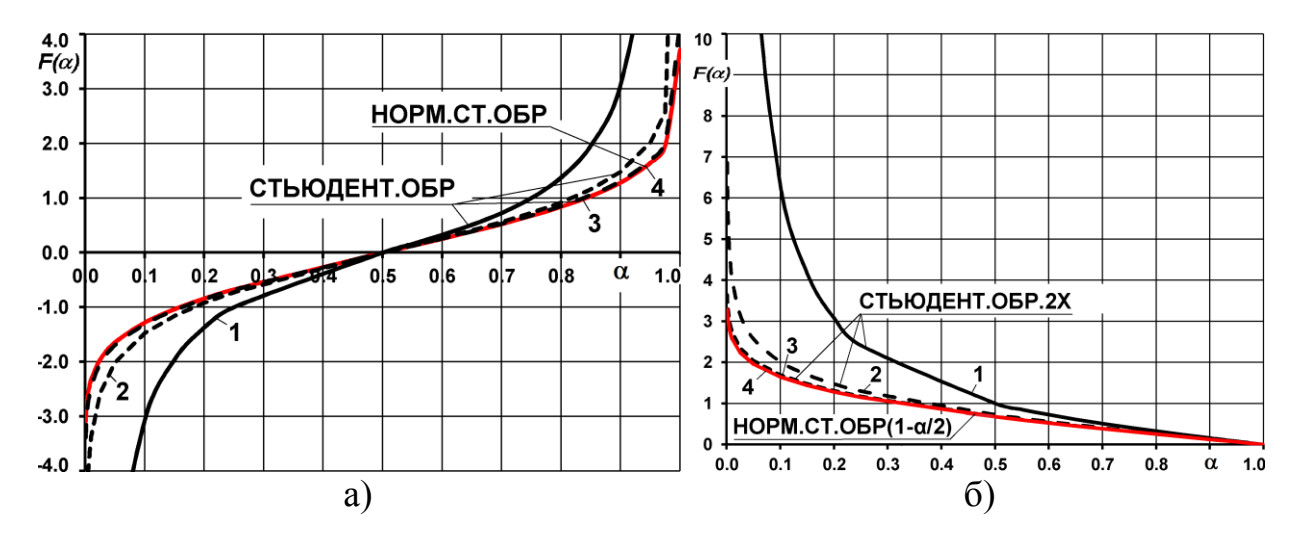

<span id="page-154-0"></span>Рис. 3.15 – Значення оберненого розподілу Стьюдента у залежності від прийнятого рівня значущості $\alpha$ : а – **СТЬЮДЕНТ.ОБР**; б – **СТЬЮДЕНТ.ОБР.2Х**.

 $1 - v = 1$ ;  $2 - v = 5$ ;  $3 - v = 30$ ;  $4 - HOPM.CT.OBP$ .

### **3.2.6. Розподіл Фішера (***F***–розподіл)**

Якщо дві незалежні випадкові величини  $\chi_1$  і  $\chi_2$  розподілені за законом **хі**–квадрат відповідно з **<sup>1</sup>** і **<sup>2</sup>** ступенями вільності, то випадкова величина **2** <u>1 ' <code>V</sup>1</code></u> **2 2 2** *F*  $\chi_1^2 \cdot v_1$ =  $\chi^2_2 \cdot v_2$ має *F*–розподіл Фішера. Цей розподіл виникає в дискримінант-

ному, регресійному і дисперсійному аналізі, а також в інших видах багатомірного аналізу даних. Його широко застосовують при обробці даних (при порівнянні дисперсій, аналізі кореляцій, оцінці регресійних залежностей). Також за допомогою *F*–розподілу можна розраховувати деякі дискретні розподіли, наприклад, біноміальний [\[80\]](#page-135-0).

Розподіл Фішера використовують для порівняння дисперсій *s***<sup>1</sup> 2** і *s***<sup>2</sup> 2** двох незалежних вибірок обсягом *n***<sup>1</sup>** і *n***<sup>2</sup>** , причому *F*–критерій розраховуєть- $\cos$  за умови  $s_1^2 > s_2^2$  і при ступенях вільності вибірок  $v_1 = n_1 - 1$  і  $v_2 = n_2 - 1$ , тому завжди *F*≥1

$$
F = \frac{s_1^2}{s_2^2}.
$$
 (3.48)

Диференційна функція цього розподілу має вигляд [\[78,](#page-132-0) [79\]](#page-135-1)

$$
f_{v_1, v_2}(x) = \begin{cases} 0 & \text{if } x \le 0 \\ C_0 \cdot \frac{x^{\frac{v_1}{2} - 1}}{(v_2 + v_1 x)^{\frac{v_1 + v_2}{2}}} & \text{if } v_1 \le 0 \end{cases}
$$
(3.49)

$$
\mathbf{A}\mathbf{e}
$$

 $\left( \frac{1 + v_2}{v_1^{v_2/2} \cdot v_2^{v_2/2}} \right)$  $\frac{\nu_2}{2} \cdot \nu_2^{\nu}$  $0 = \frac{1}{\sqrt{1 - \left( \frac{v_1}{v_2} \right) \cdot \Gamma \left( \frac{v_2}{v_1} \right)}}$ **2**  $\left(\frac{v_1}{2}\right) \cdot \Gamma\left(\frac{v_2}{2}\right)$  $C_0 = \frac{\Gamma\left(\frac{v_1 + v_2}{2}\right) \cdot v_1^{v_2/2} \cdot v_2^{v_2/2}}{\Gamma\left(\frac{v_1}{2}\right) \cdot \Gamma\left(\frac{v_2}{2}\right)};$ 

**Г(***у***)** – значення гамма–функції Ейлера в точці *у*.

$$
\Gamma(y) - 3\text{Haquethra} \text{ ramma}-\text{dyhkuji} \text{ Eйлера в точцi } y.
$$
\n
$$
\text{Функцiя розподілу за умови } x \ge 0 \text{ представляється виразом}
$$
\n
$$
S(x) = P\{F < x\} = \frac{\Gamma\left(\frac{v_1 + v_2}{2}\right) \cdot v_1^{v_2/2} \cdot v_2^{v_2/2} \cdot v_2^{v_1/2} \cdot v_1^{v_1/2}}{\Gamma\left(\frac{v_1}{2}\right) \cdot \Gamma\left(\frac{v_2}{2}\right)} \cdot \int_0^x y^{\frac{v_1}{2} - 1} (v_1 + v_2)^{\frac{v_1 + v_2}{2}} \, dy. \quad (3.50)
$$

Математичне сподівання *M(x)*, чи середнє *x* при **<sup>2</sup>** 2 і дисперсія  $D(x)$ , тобто *s*<sup>2</sup> при **v**<sub>2</sub> ≥4 для розподілу Фішера відповідно наведені в [\(3.52\)](#page-155-0)

$$
\bar{x} = \frac{v_2}{v_2 - 2}
$$
;\t(3.51)  $s^2 = \frac{2v_2^2(v_1 + v_2 - 2)}{v_1(v_2 - 2)^2 \cdot (v_2 - 4)}$  (3.52)

Коефіцієнт варіації *V* при **2**≥4 описується виразом [\(3.53\),](#page-155-1) асиметрія *As* при **2**≥6 виразом [\(3.54\)](#page-155-2) та мода *Mo* виразом — [\(3.55\)](#page-155-3) [\[30,](#page-31-0) [82\]](#page-138-0), ексцес при  $v<sub>2</sub>≥8$  — виразом [\(3.56\)](#page-156-0)

<span id="page-155-3"></span><span id="page-155-2"></span><span id="page-155-1"></span><span id="page-155-0"></span>
$$
V = \sqrt{\frac{2(v_1 + v_2 - 2)}{v_1(v_2 - 4)}};
$$
\n(3.53)

$$
As = \frac{2v_1 + v_2 - 2}{v_2 - 6} \sqrt{\frac{8(v_2 - 4)}{v_1 + v_2 - 2}}; \quad (3.54) \qquad Mo = \frac{v_2(v_1 - 2)}{v_1(v_2 + 2)}; \quad (3.55)
$$

$$
Ex = \frac{3(v_2 - 6)}{v_2 - 8} \cdot \left(2 + \frac{As^2}{2}\right) - 3.
$$
 (3.56)

Слід зауважити, що для *F*–розподілу справедливе співвідношення

<span id="page-156-2"></span><span id="page-156-0"></span>
$$
F_{(\alpha;v_1;v_2)} = \frac{1}{F_{(1-\alpha;v_2;v_1)}}.
$$
\n(3.57)

Крива *F*–розподілу Фішера для всіх можливих значень, яка представляє собою відношення двох квадратів, розташовується тільки в першому квадраті між 0 і  $\infty$  (рис. [3.16\)](#page-156-1).

Розподіл Фішера має асиметричну форму кривої розподілу щільності ймовірності і залежить тільки від числа ступенів вільності вибіркових дисперсій, які визначаються за умови  $v_1 = n_1 - 1$  і  $v_2 = n_2 - 1$ .

При **<sup>1</sup>** =1 і **<sup>2</sup>** =**∞** чи **<sup>1</sup>** =**∞** і **<sup>2</sup>** =1 розподіл збігається з нормальним, а при  $v_1 = 1$  i  $v_2 = \infty$  чи  $v_2 = 1$  i  $v_1 = \infty$  — з розподілом квадрата випадкової величини, що має *t*–розподіл Стьюдента з **2**(**1**) ступенями вільності. При **<sup>2</sup> ∞**  $F$ –розподіл збігається з  $\chi^2$ –розподілом при  $\mathsf{v}_1$  ступенях вільності [\[30,](#page-31-0) [82\]](#page-138-0).

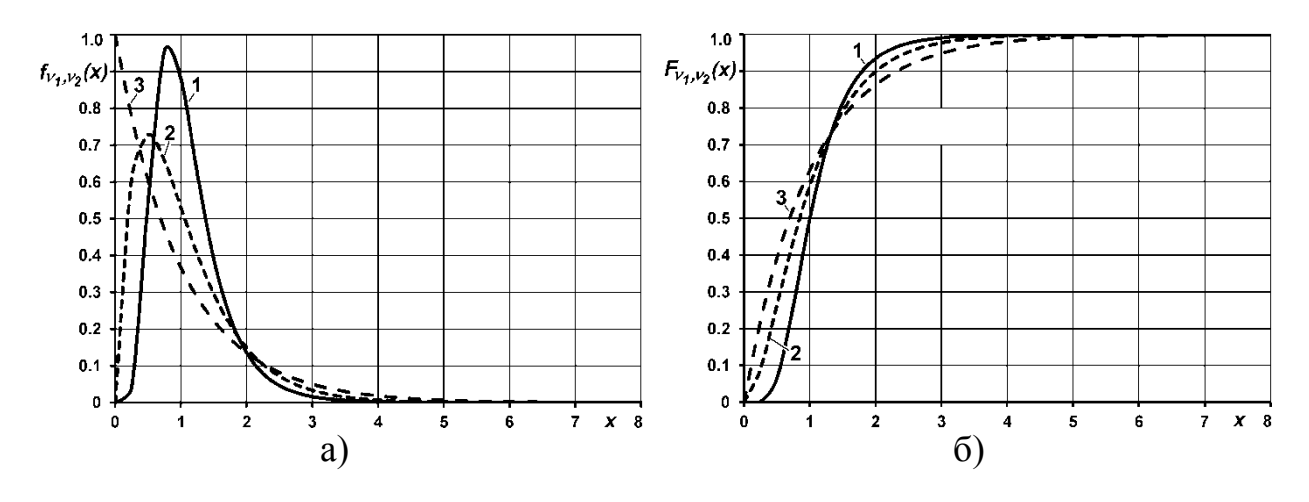

<span id="page-156-1"></span>Рис. 3.16 – Криві розподілу Фішера **F.РАСП**: а – щільність (**ложь**); б – функція розподілу (**истина**)

 $1 - v_1 = 20$ ,  $v_2 = 20$ ;  $2 - v_1 = 4$ ,  $v_2 = 100$ ;  $3 - v_1 = 2$ ,  $v_2 = 500$ .

Коли дві порівнювані вибірки є випадковими незалежними із загальної сукупності з генеральною середньою  $\mu$ , то емпіричне значення  $F$  не вийде за певні межі і не перевищить критичне (табличне) значення критерію *F***<sup>т</sup>** для даних  $v_1$  і  $v_2$  тобто,  $F < F_T$ . Якщо генеральні параметри порівнюваних груп різні, то емпіричне значення більше за теоретичне, тобто, *F* >*F***т**. Теоретичні значення *F***<sup>т</sup>** для 5 %–го і 1 %–го рівня значущості дано у табл. [В.7–](#page-1056-0)[В.9](#page-1059-0)

(с. [1057](#page-1056-0)[–1060\)](#page-1059-0), де табульовані тільки праві критичні точки для **F≥**l, так як завжди прийнято знаходити відношення більшої дисперсії до меншої. При цьому зі зменшенням рівня значущості  $\alpha$  значення  $F_{\tau}$  зростає.

Для визначення параметрів розподілу Фішера в пакеті **Excel** [\[25\]](#page-27-0) використовуються статистичні функції **F.РАСП**, **F.РАСП.ПХ**, **F.ОБР** і

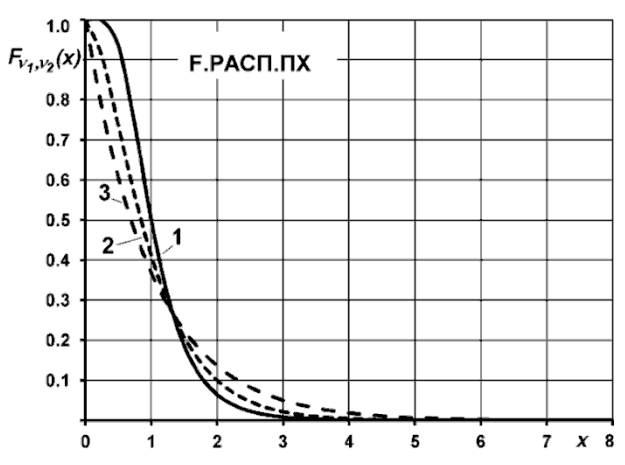

<span id="page-157-0"></span>Рис. 3.17 – Криві розподілу Фішера **F.РАСП.ПХ**:

> $1 - v_1 = 20$ ,  $v_2 = 20$ ;  $2 - v_1 = 4$ ,  $v_2=100$ ;  $3 - v_1=2$ ,  $v_2=500$ .

**F.ОБР.ПХ** (див. [Додаток А\)](#page-1028-0). На рис. [3.16,](#page-156-1) а) і б) показані три криві розподілу Фішера, отримані функцією **F.РАСП** — щільно-

сті і інтегральних для різних ступенів вільності: 1 — при **v**<sub>1</sub>=20, **v**<sub>2</sub>=20; 2 — при  $v_1=4$ ,  $v_2=100$  i 3 — при **1**=2, **2**=500, отриманих відповідно для логічних значень **ложь** і **истина**.

На рис. [3.17](#page-157-0) показані три криві розподілу Фішера, отримані функцією **F.РАСП.ПХ** — щільності і інтегральні для різних ступенів вільності: 1 — при  $v_1=20$ ,  $v_2=20$ ; 2 — при **v**<sub>1</sub>=4, **v**<sub>2</sub>=100 і 3 — при **v**<sub>1</sub>=2,

**2**=500, отриманих відповідно для логічних значень **ложь** і **истина**.

Криві, отримані для всіх можливих значень *F*, особливо при невеликому числі спостережень, зосереджені тільки на додатній напівосі, мають асиметричну форму — довгий "хвіст" великих значень і велику концентрацію малих величин *F*.

На рис. [3.18,](#page-158-1) а) і б) представлена зміна значень оберненої функції *F*– розподілу **F.ОБР** і **F.ОБР.ПХ** у залежності від прийнятого рівня значущості  $\alpha$  при ступенях вільності **v**<sub>1</sub>=20, **v**<sub>2</sub>=20; **v**<sub>1</sub>=4, **v**<sub>2</sub>=100 і при **v**<sub>1</sub>=2, **v**<sub>2</sub>=500.

Наявні залежності, виражені у статистичних формулах ПА **МS Excel**, (див. [Додаток А\)](#page-1028-0):

# $F.$ ОБР(1- $\alpha$ ) =F.ОБР.ПХ; **F.ОБР =F.ОБР.ПХ(1-** $\alpha$ **)**; **F.РАСП(истина) =1-F.РАСП.ПХ**; **F.ОБР(** $\alpha$ ; $v_1$ ; $v_2$ ) =1/**F.ОБР(1-** $\alpha$ ; $v_2$ ; $v_1$ ), див. залежність [\(3.57\).](#page-156-2)

Відзначимо, що *t*–розподіл Стьюдента є окремим випадком *F*– розподілу при числі ступенів вільності  $v_1 = 1$  і  $v_2 = v$ , тобто дорівнює числу ступенів вільності для *t*–розподілу. У цьому випадку наявні наступні співвідношення між  $\vec{F}$  *i*  $t$  [\[34\]](#page-35-0)

$$
F_{(\nu_1=1,\nu_2)} = t_{(\nu=\nu_2)}^2, \qquad \text{ro6To} \qquad t = \sqrt{F}. \tag{3.58}
$$

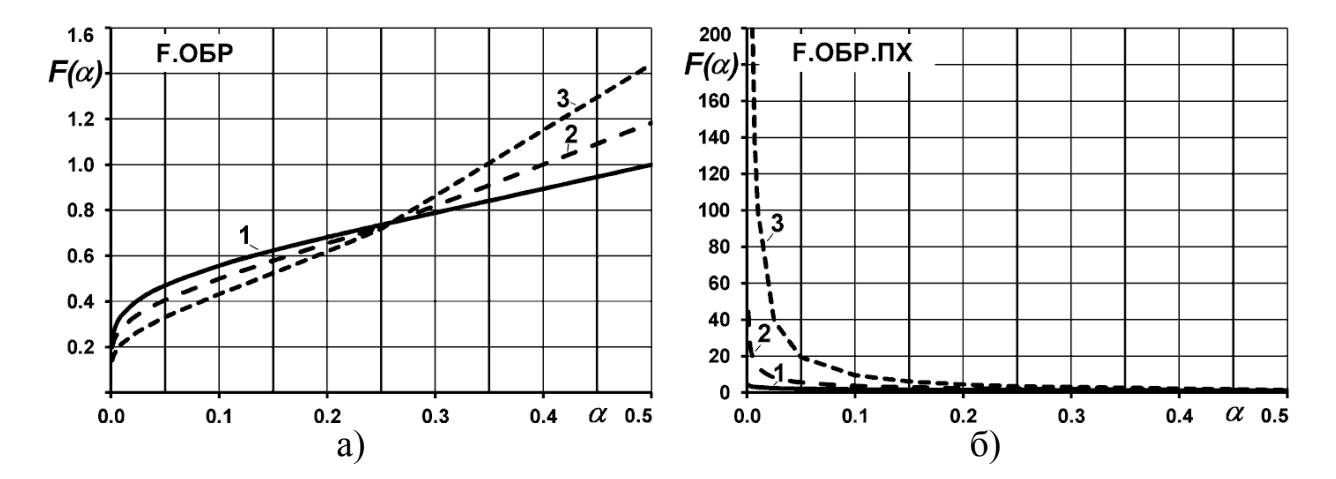

<span id="page-158-1"></span>Рис. 3.18 – Значення оберненого розподілу Фішера у залежності від прийнятого рівня значушості  $\alpha$ : а – **F.ОБР**; б – **F.ОБР.ПХ**

 $1 - v_1 = 20$ ,  $v_2 = 20$ ;  $2 - v_1 = 4$ ,  $v_2 = 100$ ;  $3 - v_1 = 2$ ,  $v_2 = 500$ .

Використання функції пакету **Excel F.ОБР.ПХ** наведено на полі табл. [7.8](#page-359-0) (с. [360\)](#page-359-0), **F.РАСП** — табл. [10.15](#page-583-0) (с. [584\)](#page-583-0).

## <span id="page-158-0"></span>**3.2.7. Хі–квадрат розподіл ( 2 –розподіл Пірсона)**

За допомогою розподілу **2** перевіряються гіпотези щодо значень дисперсій, перевіряється узгодження експериментальних даних з теоретичними законами розподілу. Також він широко застосовується в непараметричній статистиці, будучи граничним для багатьох вибіркових статистик. Розподіл **2** відіграє важливу роль при оцінці дисперсії нормальної вибірки, а також при перевірці залежностей в таблицях спряженості і критеріях згоди.

Випадкова величина *Х*, що має розподіл **2** , визначається як сума квадратів *n* незалежних стандартних нормальних величин вибірки, математичне сподівання кожної з яких дорівнює нулю, а СКВ — одиниці. Тоді сума квадратів цих величин  $\chi^2$  =  $\sum X^2$ *i* **1** *X* =  $\chi^2 = \sum X^2$  і розподілена за законом  $\chi^2$  з  $\mathbf{v} = \mathbf{n}$  ступенями вільності; якщо ж ці величини зв'язані одним лінійним співвідношенням, наприклад  $\Sigma X_i = nM(x)$ , то число ступенів вільності дорівнює **v =n -1** [\[2,](#page-22-0) [79,](#page-135-1) [80,](#page-135-0) 85].

У окремому випадку, коли =1 випадкова величина **хі**–квадрат дорівнює квадрату стандартної нормальної величини. Отже, цей розподіл має тільки один параметр — число ступенів вільності **v** і не залежить від інших параметрів, та цілі позитивні числа [\[172\]](#page-888-0).

Крива розподілу цільності ймовірності виражається формулою  
\n
$$
f_{\mathbf{v}}(\chi^2) = \begin{cases}\n0 & \text{при } (\chi^2) \le 0 \\
\frac{1}{2^{\mathbf{v}/2} \cdot \Gamma\left(\frac{\mathbf{v}}{2}\right)} \cdot (\chi^2)^{\frac{\mathbf{v}}{2} - 1} \cdot e^{-\frac{(\chi^2)}{2}} & \text{при } (\chi^2) > 0\n\end{cases}
$$
\n(3.59)

При  $x \geq 0$  функція розподілу має вигляд

$$
F_{\mathbf{v}}(x) = P\{\chi^2(f), x\} = \frac{1}{2^{\nu/2} \cdot \Gamma\left(\frac{\nu}{2}\right)} \int_0^x y^{\frac{y}{2} - 1} e^{-\frac{y}{2}} dx,
$$
\n(3.60)

де *х* – значення випадкової величини **2** [\[30,](#page-31-0) [82\]](#page-138-0).

Математичне сподівання *M(x)*, чи середнє *x* , дисперсія *D(x)*, тобто *s***²** і СКВ *s* і коефіцієнт варіації *V* для розподілу **хі**–квадрат відповідно становлять

$$
\bar{x} = v;
$$
 (3.61)  $s^2 = 2v;$  (3.62)  $V = \sqrt{\frac{2}{v}}.$  (3.63)

Коефіцієнти асиметрії *As* і ексцесу *Ex* відповідно становлять

<span id="page-159-0"></span>
$$
As = 2\sqrt{\frac{2}{v}}; \t(3.64) \tEx = 3 + \frac{12}{v}. \t(3.65)
$$

Медіана приблизно може бути визначена з виразу [\(3.67\),](#page-159-0) мода при  $v \ge 2$ теж з цього виразу, причому, при  $v=1$  мода відсутня [\[30\]](#page-31-0)

 $Me \approx v - 0.666$ , (3.66)  $Mo \approx v - 2$ . (3.67)

Розподіл **2** так само як і *t*–розподіл є частинним випадком *F*– розподілу при  $v_1 = v$  і  $v_2 = \infty$ :  $F_{(v_1, v_2 = \infty)} = \chi^2/2$  [\[34\]](#page-35-0).

Розподіл **2** повність визначається лише числом ступенів вільності і не залежить від інших параметрів. Для малого числа ступенів вільності у, при  $v=1$  і $v=2$  функція монотонна, а при  $v>2$  — унімодальна (має одну моду) і несиметрична. Розподіл є асимптотично нормальним, тобто зі збільшенням у асиметрія зменшується — зменшується і зміщується вправо пік щільності розподілу і він начебто розпливається по додатній напівосі і повільно на-

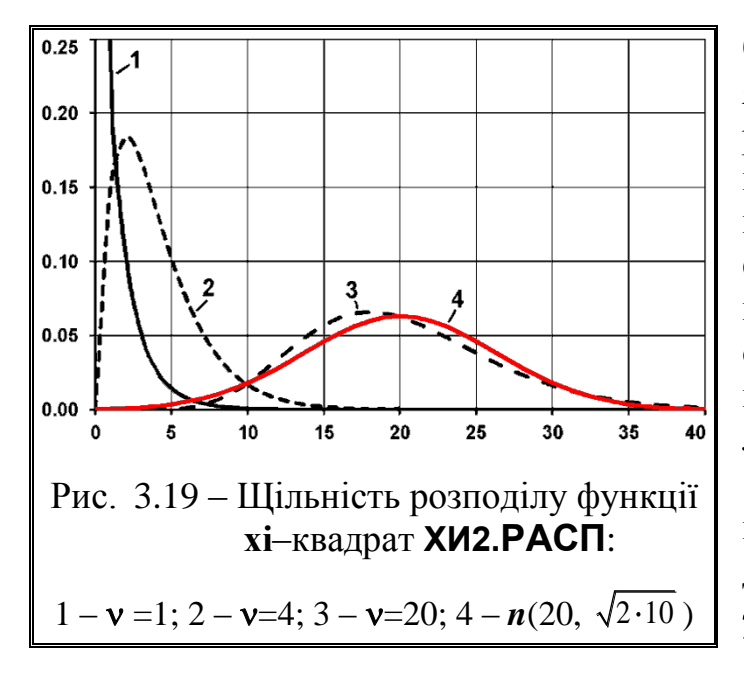

ближається до нормального, яким стає при  $v \rightarrow \infty$  (крива 3 на рис. [3.19\)](#page-160-0). Для порівняння червоним кольором на цьому рисунку наведено криву 4, яка представляє собою нормальний розподіл з  $\bar{x}$  =20 i  $s = \sqrt{2 \times 10}$ , отриманий за допомогою функції **НОРМ.РАСП** з відповідними логічними значеннями.

 **2** –розподіл має властивість адитивності, тобто, сума двох незалежних величин  $\chi^2(v_1)$  і  $\chi^2(\nu_2)$  розподіляється  $\chi^2(\nu_1+\nu_2)$ . Для визначення параметрів

<span id="page-160-0"></span> **2** –розподілу в ПА **MS Excel** [\[25\]](#page-27-0) використовуються статистичні функції **ХИ2.РАСП**, **ХИ2.РАСП.ПХ**, **ХИ2.ОБР** і **ХИ2.ОБР.ПХ** (див. [Додаток А\)](#page-1028-0).

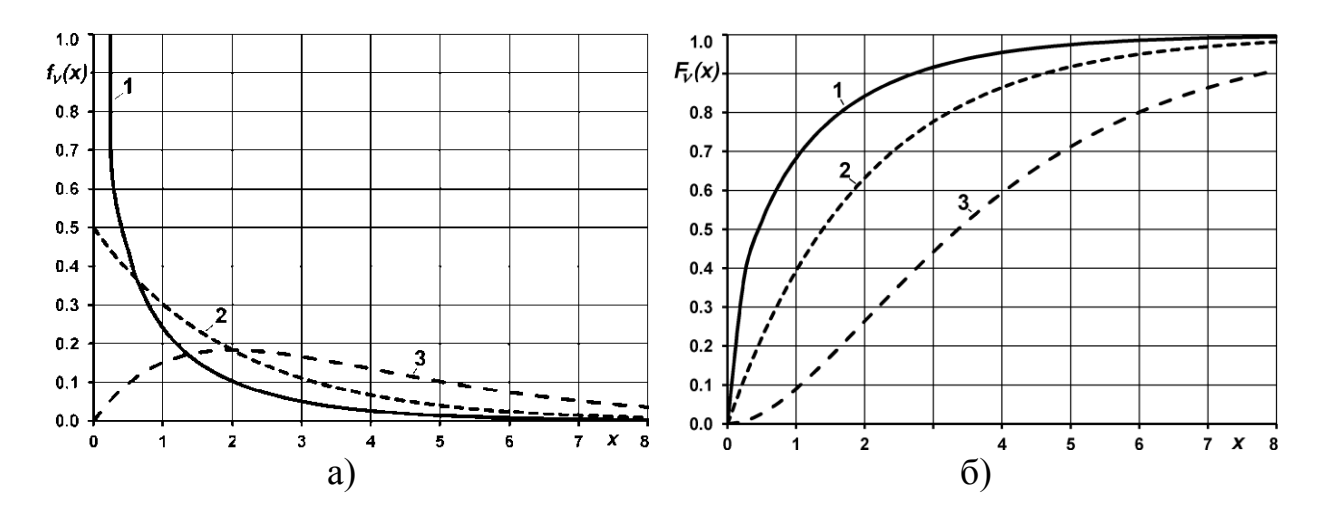

<span id="page-160-1"></span>Рис. 3.20 – Криві розподілу **хі**–квадрат **ХИ2.РАСП**: а – щільність (**ложь**); б – функція розподілу (**истина**)

 $1 - v = 1$ ;  $2 - v = 2$ ;  $3 - v = 4$ .

На рис. [3.20,](#page-160-1) а) і б) показані три криві **2** –розподілу, отримані функці- $\epsilon$ ю **ХИ2.РАСП** — щільності і інтегральних для ступенів вільності  $v=1$ ,  $v=2$  і =4, отримані відповідно для логічних значень **ложь** і **истина**, а на рис. [3.21](#page-161-0) — для **ХИ2.РАСП.ПХ**.

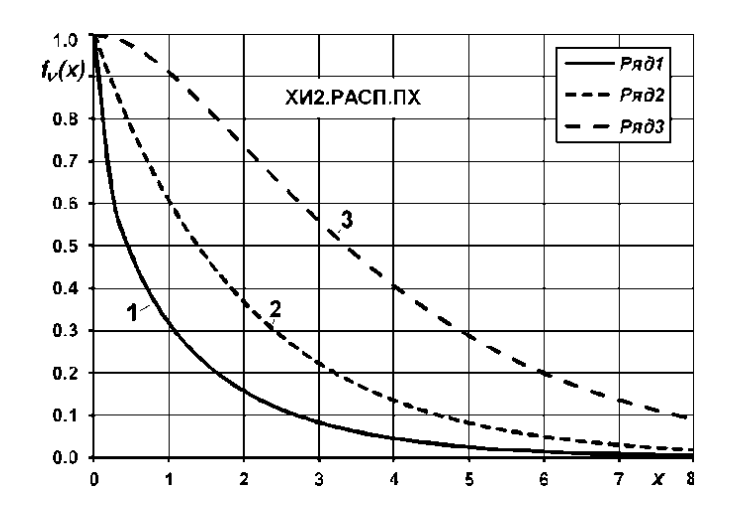

<span id="page-161-0"></span>Рис. 3.21 – Криві розподілу **² ХИ2.РАСП.ПХ**:

 $1 - v = 1$ ;  $2 - v = 2$ ;  $3 - v = 4$ .

На рис. [3.22](#page-161-1) а) і б) представлена зміна значень оберненої функції **2** – розподілу **ХИ2.ОБР** і **ХИ2.ОБР.ПХ** у залежності від прийнятого рівня значущості при прийнятих ступенях вільності.

Використання функції пакету **Excel ХИ2.ОБР.ПХ** і **ХИ2.РАСП.ПХ** наведені на полі табл. [6.2](#page-307-0) (с. [308\)](#page-307-0).

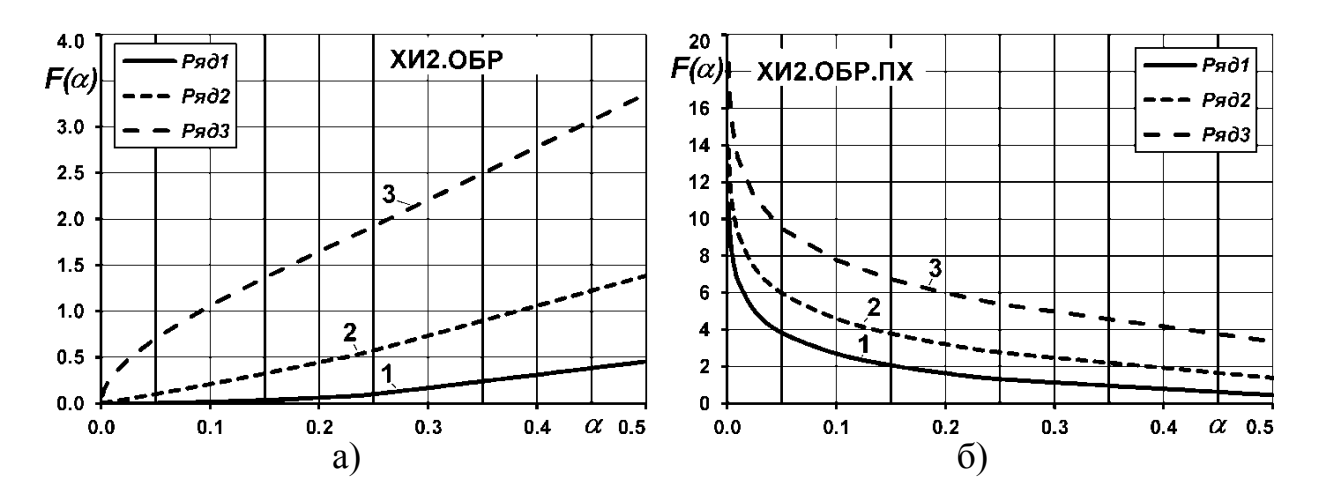

<span id="page-161-1"></span>Рис. 3.22 – Криві оберненого розподілу **хі**–квадрат **ХИ2.ОБР** і **ХИ2.ОБР.ПХ**:  $1 - v = 1$ ;  $2 - v = 2$ ;  $3 - v = 4$ .

### <span id="page-162-2"></span>**3.2.8. Закон розподілу Вейбулла–Гніденка**

Двопараметричний розподіл Вейбулла (Вейбулла–Гніденка) широко використовується в статистичної теорії надійності. Цьому розподілу, який є проміжним між нормальним і експонентним, підпорядковується тривалість напрацювання до відмови через різні експлуатаційні явища (знос, старіння, перевантаження) електронних приладів (електродних ламп, напівпровідникових приладів), шарикопідшипників, та ін., які не підлягають ремонту. Розподіл характеризується різноманіттям форм кривих [\[2,](#page-22-0) [79\]](#page-135-1).

Крива розподілу щільності ймовірності для випадкової величини *х* для двопараметричного розподілу виражається формулою

$$
f_{k,\lambda}(x) = \begin{cases} \frac{k}{\lambda} \cdot \left(\frac{x}{\lambda}\right)^{k-1} \cdot e^{-\left(\frac{x}{\lambda}\right)^k} & x \ge 0 \\ 0 & x < 0 \end{cases}
$$
 (3.68)

Функція розподілу ймовірності має вигляд

$$
F_{k,\lambda}(x) = 1 - e^{-\left(\frac{x}{\lambda}\right)^k},
$$
\n(3.69)

де  $\lambda$  – коефіцієнт масштабу,  $\lambda > 0$ ;  $k$  – коефіцієнт форми,  $k > 0$ . Імовірність безвідмовної роботи

<span id="page-162-1"></span>
$$
P(x) = 1 - F_{k,\lambda}(x) = e^{-\left(\frac{x}{\lambda}\right)^k}.
$$
\n(3.70)

Коефіцієнт масштабу характеризує ступінь розтягнутості кривої по осі *х* і пов'язаний з середнім значенням випадкової величини часу. Коефіцієнт форми *k* визначає вигляд кривої щільності — її асиметрію і ексцес.

Інтенсивність відмов *h***(***x***)** і середня тривалість напрацювання **(***x***)** на відмову визначаються виразами [\(3.71\)](#page-162-0) і [\(3.72\)](#page-162-1) [\[81\]](#page-135-2)

<span id="page-162-0"></span>
$$
h(x) = \frac{k}{\lambda} \cdot \left(\frac{x}{\lambda}\right)^{k-1}; \qquad (3.71) \qquad \lambda(x) = \frac{\Gamma\left(1 + \frac{1}{k}\right)}{\lambda^{1/k}}.
$$
 (3.72)

Гама–відсоткове напрацювання до відмови

<span id="page-163-0"></span>
$$
t_{\gamma} = \frac{\Gamma\left(\frac{1}{k} + 1\right)}{\lambda^{\frac{1}{k}}} \sqrt[k]{-\ln\left(\frac{\gamma}{100}\right)} = \lambda(x) \cdot \mathbf{Z}_{\gamma},
$$
\n(3.73)

де *Z* – квантиль розподілу функції Вейбулла–Гніденка [\[81\]](#page-135-2).

Математичне сподівання *M(x)*, чи середнє *x* , дисперсія *D(x)*, тобто *s***²**, СКВ *s* та коефіцієнт варіації *V* розраховуються за формулами

$$
\overline{x} = \lambda \Gamma \left( 1 + \frac{1}{k} \right);
$$
 (3.74)  $s^2 = \lambda^2 \left[ \Gamma \left( 1 + \frac{1}{k} \right) - \Gamma^2 \left( 1 + \frac{1}{k} \right) \right];$  (3.75)

$$
s = \lambda \sqrt{\Gamma\left(1 + \frac{1}{k}\right) - \Gamma^2\left(1 + \frac{1}{k}\right)}; \quad (3.76) \qquad V = \sqrt{\frac{\Gamma\left(1 + \frac{1}{k}\right)}{\Gamma^2\left(1 + \frac{1}{k}\right)} - 1}. \quad (3.77)
$$

Koeфіцієнти асиметрії *As* і ексцесу 
$$
\gamma_{Ex}
$$
 відповідно становлять  
\n
$$
As = \frac{\Gamma\left(1 + \frac{3}{k}\right) - 3 \cdot \Gamma\left(1 + \frac{2}{k}\right) \cdot \Gamma\left(1 + \frac{1}{k}\right) + 2 \cdot \Gamma^3\left(1 + \frac{1}{k}\right)}{\left[\Gamma\left(1 + \frac{2}{k}\right) - \Gamma^2\left(1 + \frac{1}{k}\right)\right]^2}
$$
\n
$$
Ex = \frac{\Gamma\left(1 + \frac{4}{k}\right) - 4 \cdot \Gamma\left(1 + \frac{3}{k}\right) \cdot \Gamma\left(1 + \frac{1}{k}\right)}{\left[\Gamma\left(1 + \frac{2}{k}\right) - \Gamma^2\left(1 + \frac{1}{k}\right)\right]^2}
$$
\n
$$
+ \frac{6 \cdot \Gamma\left(1 + \frac{2}{k}\right) \cdot \Gamma^3\left(1 + \frac{1}{k}\right) - 3 \cdot \Gamma^4\left(1 + \frac{1}{k}\right)}{\left[\Gamma\left(1 + \frac{2}{b}\right) - \Gamma^2\left(1 + \frac{1}{b}\right)\right]^2}
$$
\n(3.79)

Мода при *k* > 1 і медіана розраховується за відповідними виразами

<span id="page-163-1"></span>
$$
Mo = \lambda \cdot \left(1 - \frac{1}{k}\right)^{1/k}; \qquad (3.80) \qquad Me = \lambda \cdot (\ln 2)^{1/k}. \qquad (3.81)
$$

При *k* =1 розподіл Вейбулла переходить в експонентний (див. підрозділ **[3.2.9](#page-165-0) [Показниковий \(експоненціальний\) розподіл](#page-165-0)**), де  $Exp(\lambda) \equiv W(\lambda)$  $\lambda$ ,1), з параметром  $\lambda$ , а при  $k=2$  — в розподіл Релея (див. підрозділ **[3.2.10](#page-168-0) [Розподіл Релея](#page-168-0)**).

Для визначення параметрів розподілу Вейбулла в **MS Excel** [\[25\]](#page-27-0) використовуються статистичні функції з синтаксисом **ВЕЙБУЛЛ.РАСП(x,альфа, бета, интегральная)**, див. [Додаток А.](#page-1028-0) Її параметри розподілу **Альфа** i **Бета** відповідають  $k$  i  $\lambda$ .

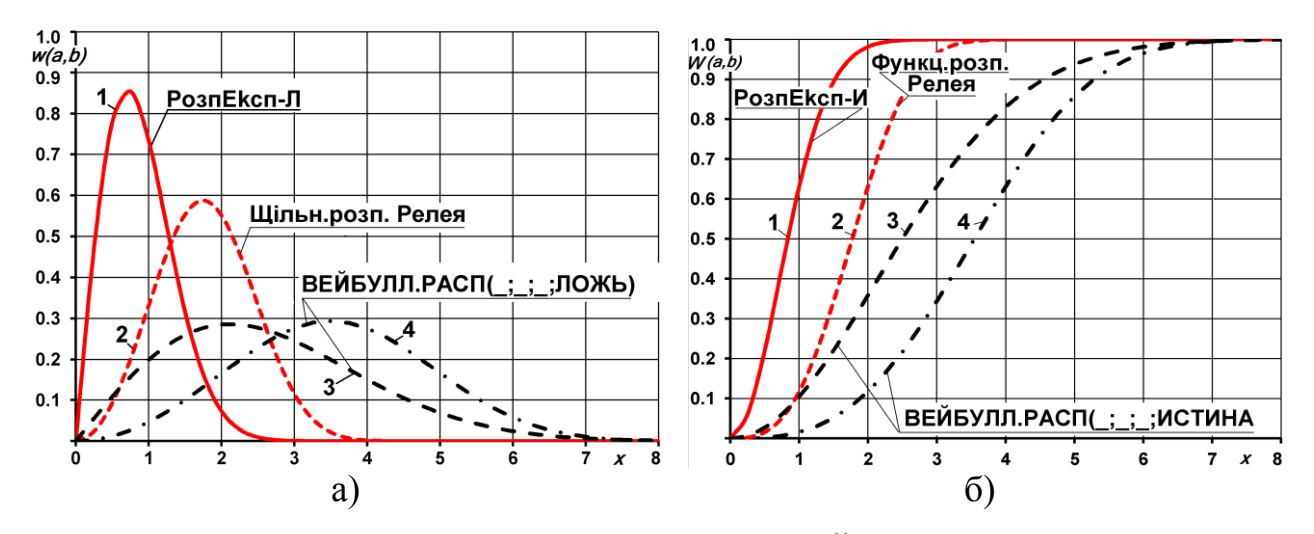

<span id="page-164-0"></span>Рис. 3.23 – Криві розподілу Вейбулла **ВЕЙБУЛЛ.РАСП**: а – щільність (**ложь**); б – функція розподілу (**истина**)

 $1 - \lambda = 2, k = 1; 2 - \lambda = 3, k = 2; 3 - \lambda = 2, k = 3; 4 - \lambda = 3, k = 4.$ 

На рис. [3.23,](#page-164-0) а) і б) показані три криві розподілу Вейбулла, отримані функцією **ВЕЙБУЛЛ.РАСП** відповідно для логічних значень **ложь** і **истина** — щільності і інтегральних для різних коефіцієнтів масштабу  $\lambda$  і щільно $c\text{ri } k$ : 1 — при λ=2, k=1; 2 — при λ=3, k=2; 3 — при λ=2, k=3 i 4 — при  $\lambda = 3$ ,  $k=4$ .

*Приклад 1.* Наробіток приладу підпорядковується розподілу Вейбулла з параметрами  $\lambda$ =2 год. і  $k=3$ .

Визначити середнє, медіану і моду розподілу та ймовірність розташування наробітку приладу в інтервалі між 5 і 6 годинами.

*Рішення*. Виконання розрахунку із застосуванням пакету програм **MS Excel**. представлено в табл. [3.5.](#page-164-1)

<span id="page-164-1"></span>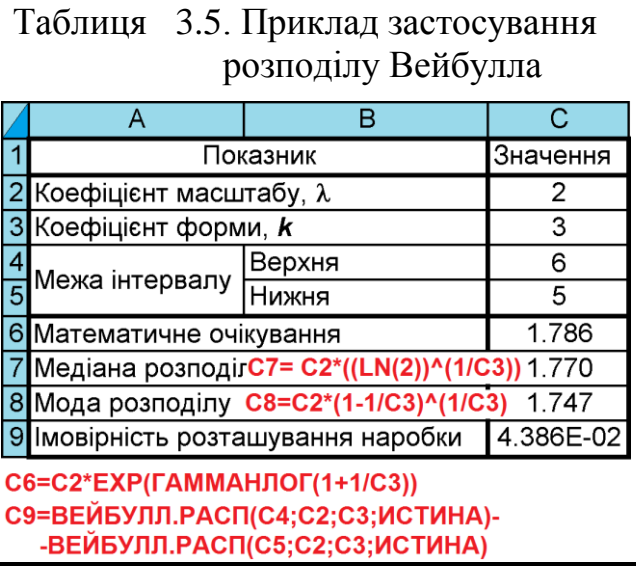

Варто звернути увагу що при розрахунку математичного сподівання *М***(***х***)**, яке виконується за формулою [\(3.75\)](#page-163-0) з використанням гама–функції Ейлера, застосований підхід, описаний на с. [152.](#page-151-0)

*Приклад 2.* Наробіток приладу підпорядковується розподілу Вейбулла з параметрами розподілу  $\lambda$ =200 год. *і*  $k$ =3 [\[81\]](#page-135-2).

Визначити ймовірність безвідмовної роботи за період *t*=100 год., щільність розподілу в точці *x*=100 год. і інтенсивність відмов в цій точці.

**Рішення**. Знаходимо  $x/\lambda = 100/200=0.5$ .

1) За табл. [В.11](#page-1062-0) для цього значення і *k*=3 одержуємо, що ймовірність безвідмовної роботи за період *x*=100 год. становить *Р***(100)** =0.8825.

2) За табл. [В.12](#page-1064-0) для цього значення і *k*=3 визначаємо щільність розподілу в точці *x*=100 год. *T<sup>f</sup>* **(***x***)**=0.6619.

Звідси  $f_{(100)} = 0,6619/200 = 0.0033$ .

3) За табл. [В.13](#page-1065-0) визначаємо  $T_{\lambda}(x) = 0.7500.$ 

Звідси інтенсивність відмов у заданій точці *x*=100 год. дорівнює  $h(x)=0.7500/200=0.00375$  rog.<sup>-1</sup>.

Інтенсивність відмов у заданій точці можна також обчислити за виразом [\(3.71\).](#page-162-0)

Рішення цього прикладу з використанням відповідних статистичних формул пакету програм **MS Excel** і виразу [\(3.71\)](#page-162-0) наведено в табл. [3.6.](#page-165-1)

Бачимо, що цей спосіб більш зручний порівняно з наведеним у [\[81\]](#page-135-2).

<span id="page-165-1"></span>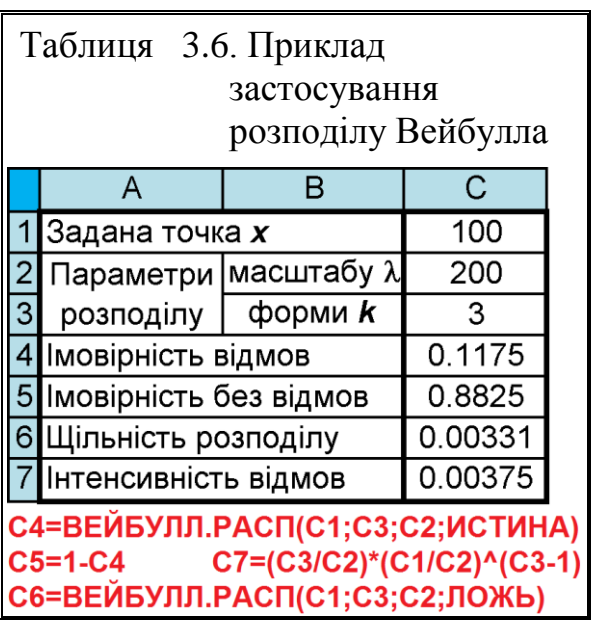

### <span id="page-165-0"></span>**3.2.9. Показниковий (експоненціальний) розподіл**

Мають місце події, які на повсякденній мові можна назвати рідкісними. Якщо *t* – час між наступами рідкісних подій, що відбуваються в середньому з інтенсивністю *X*, то величина *Т* має експоненціальний розподіл з параметром (лямбда).

Експоненціальний розподіл часто використовується для опису інтервалів між послідовними випадковими подіями, наприклад, інтервалів між заходами на непопулярний сайт, так як ці відвідування є рідкісними подіями.

Цей розподіл має дуже цікаву властивість — відсутність післядії. Тобто, якщо розподіл між моментами настання деяких подій є показниковим, то

розподіл, відрахований від будь-якого моменту *t* до наступного події, також має показовий розподіл (з тим же самим параметром).

Іншими словами, для потоку рідкісних подій час очікування наступного відвідувача завжди розподілено показово незалежно від того, скільки часу ви його вже чекали.

Показниковий розподіл пов'язано з пуассоновими розподілом (див. підрозділ **[3.3.2](#page-177-0) [Розподіл Пуассона](#page-177-0)**): у одиничному інтервалі часу кількість подій, інтервали між якими незалежні і показово розподілені, має розподіл Пуассона.

Показниковий розподіл також є частковим випадком розподілу Вейбулла (див. підрозділ **[3.2.8](#page-162-2) [Закон розподілу Вейбулла–Гніденка](#page-162-2)**, зокрема c. [164\)](#page-163-1) і записується у вигляді W( $\lambda$ ), а якщо час не безперервний, а дискретний, то аналогом показового розподілу є геометричний розподіл.

Часто стосовно потоку подій функцію [\(3.82\)](#page-166-0) називають частотою ві*дмов*. Показниковим (експоненціальний) називають розподіл ймовірностей, який описується диференціальною функцією

<span id="page-166-0"></span>
$$
f_{\lambda}(x) = \begin{cases} \lambda e^{-\lambda x} = \frac{1}{x_0} e^{-\frac{x}{x_0}} & x \ge 0 \\ 0 & x < 0 \end{cases}
$$
 (3.82)

## де  $\lambda$  – постійна позитивна величина — параметр показникового розподілу, який виражає *інтенсивність* або *щільність* потоку подій (відмов).

Таким чином показниковий розподіл визначається одним параметром  $\lambda$ . Поряд з ним застосовують параметр  $x_0$  – середній проміжок часу між моментами прояву двох суміжних подій [\(3.83\)](#page-166-1)

<span id="page-166-1"></span>
$$
x_0 = 1/\lambda. \tag{3.83}
$$

Інтегральна функція показникового розподілу виражається залежністю і представляє собою імовірність того, що чергова подія відбудеться у проміжку часу від 0 до *х*

$$
F_{\lambda}(x) = \begin{cases} 0 & \text{if } x < 0 \\ 1 - e^{-\lambda x} = 1 - e^{-\frac{x}{x_0}} & \text{if } x \ge 0 \end{cases}
$$
 (3.84)

Тому вираз [\(3.85\)](#page-167-0)

<span id="page-167-1"></span><span id="page-167-0"></span>
$$
P_{\lambda}(x) = e^{-\lambda x} = e^{-x/x_0}
$$
\n(3.85)

означає відсутність події у проміжку часу від 0 до *х* [\[30,](#page-31-0) [64,](#page-71-0) [79\]](#page-135-1). Виникнення події у цей проміжок часу визначається з виразу [\(3.86\)](#page-167-1)

$$
Q_{\lambda}(x) = 1 - P_{\lambda}(x) = 1 - e^{-x/x_0}.
$$
 (3.86)

Гама–відсоткове напрацювання до відмови

$$
t_{\gamma} = \frac{1}{\lambda} [-\ln(\gamma / 100)] = x_0 \cdot \mathbf{Z}_{\gamma},
$$
 (3.87)

де *Z* – квантиль експоненціального розподілу [\[81\]](#page-135-2).

Для визначення параметрів експоненціального розподілу в пакеті **Excel** [\[25\]](#page-27-0) використовуються статистичні функції **ЭКСП.РАСП**. Вона повертає експоненціальний розподіл і використовується для моделювання тимчасових затримок між подіями, наприклад часу, який буде потрібно на доставку грошового переказу через автоматизовану банківську систему. Зокрема, за допомогою функції **ЭКСП.РАСП** можна визначити ймовірність того, що цей процес займе не більше 1 хвилини (див. [Додаток А\)](#page-1028-0).

Графіки диференціальної та інтегральної функцій експоненціального розподілу для різних значень параметр розподілу  $\lambda$ , отриманих відповідно для логічних значень **ложь** і **истина**, зображені на рис. [3.24,](#page-167-2) а) і б).

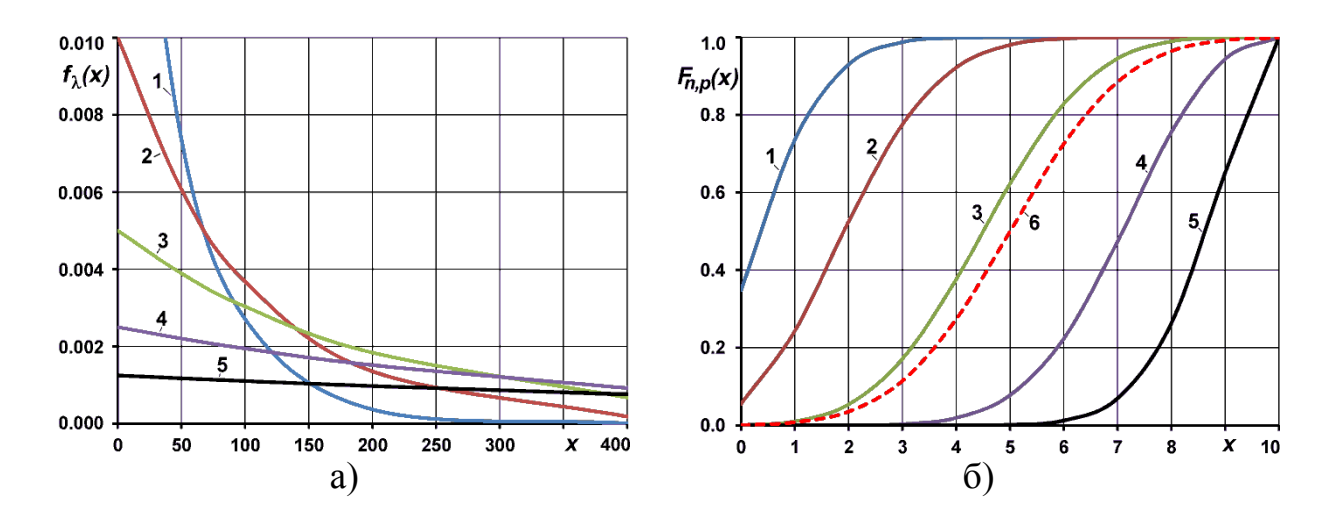

<span id="page-167-2"></span>Рис. 3.24 – Криві експоненціального розподілу **ЭКСП.РАСП**: а – щільність розподілу (**ложь**); б – функція розподілу (**истина**)

 $1 - \lambda = 0.02$ ;  $2 - \lambda = 0.01$ ;  $3 - \lambda = 0.005$ ;  $4 - \lambda = 0.0025$ ;  $5 - \lambda = 0.00125$ .

Умовна ймовірність настання чергової події в проміжку часу (*х*, *х* +*dх*) за умови його ненастання в проміжку  $(0, x)$  дорівнює  $\lambda dx$ . Безумовна ймовірність тієї ж події становить *f***(***x***)***dx*.

Величини *f***(***x***)** і *F***(***x***)** пов'язані рівністю **( )**  $\overline{1-F_{\lambda}(x)}$  $f_{\lambda}(x)$  $\overline{F_{\lambda}(x)}$ <u>λ</u> λ  $\lambda = \frac{1}{2}$  $\overline{a}$ .

Математичне сподівання *M(x)*, або середнє *x* , дисперсія *D(x)*, тобто *s***²**, СКВ *s* відповідно становлять:  $M(x) = x_0 = 1/\lambda$ ;  $s^2 = x_0^2 = 1/\lambda^2$  i  $s = x_0 = 1/\lambda$ . Медіана і мода відповідно визначаються виразами  $Me = \frac{\ln 2}{\ln 2}$ λ і *Мо* = 0 [\[30\]](#page-31-0). коефіцієнт асиметрії  $As = 2$ , ексцес  $Ex = 6$ , коефіцієнт ексцесу  $\gamma = 3$ .

*Приклад 1*. Нехай час безвідмовної роботи технічного пристрою підпорядковується експоненціальному закону. Час між появою двох суміжних відмов, яке називається середнім часом безвідмовної роботи становить *х***0**.

Потрібно визначити ймовірність безвідмовної роботи до моменту *х***0**.

*Рішення*. З формули [\(3.85\)](#page-167-0) випливає, що ймовірність безвідмовної роботи до моменту  $x = x_0$  дорівнює  $e^{-x/x_0} |_{x = x_0} = e^{-1} = 0.3679$ **1**  $e^{-x/x_0}\Big|_{x=x_0} = e$  $-x/x_0\Big|_{x=x_0}=e^{-x}$  $_{x_0} = e^{-1} = 0.3679$ , причому ця ймовірність не залежить від того, скільки часу працював пристрій до моменту включення. Зазначена властивість середньоквадратичного відхилу, який підпорядковується експоненціальному розподілу, пов'язана з відсутністю післядії в найпростіших потоках [\[30\]](#page-31-0).

*Приклад 2*. Визначити кількісні характеристики надійності віялки за період на  $t = 10$  год. при  $t_{cp} = 62$  год., якщо відомо, що напрацювання на відмову підпорядковується експоненціальним законом.

*Рішення*. Інтенсивність відмов обчислюють за формулою [\(3.83\)](#page-166-1) :

 $\lambda = 1/t_{cp} = 1/62 = 0,016$  год.<sup>-1</sup>.

Імовірність безвідмовної роботи верстата обчислюють за формулою [\(3.85\):](#page-167-0)

 $P_{(10)} = e^{-10/62} = e^{-0.161} = 0.85.$ 

Імовірність відмови знаходять за формулою [\(3.86\):](#page-167-1)  $Q_{(10)} = 1 - 0.85 = 0.15$ .

### <span id="page-168-0"></span>**3.2.10. Розподіл Релея**

Закон Релея може бути застосований при дослідженні надійності виробів, що мають елементи з вираженим ефектом старіння.

Цей розподіл зустрічається у ряді практичних ситуаціях. Спочатку цю щільність ймовірностей використовували при розгляді обвідної суми ряду гармонійних коливань різної частоти Вона також зустрічається при пристрілювання гармат, ракет і іншої вогнепальної і метальної зброї, якщо розкид (відхилення від цілі) в кожному з двох взаємно перпендикулярних напрямків незалежні і розподілені за нормальним законом.

Таким чином, якщо початок прямокутної системи координат вважати ціллю, а розкид по осях позначити через *Х* і *Y*, то промах, який представляє собою випадкову величину **R**, буде виглядати як  $R = \sqrt{X^2 + Y^2}$  .

Якщо *Х* і *Y* — незалежні гаусові випадкові величини (нормальний розподіл) з нульовими математичними очікуваннями і однаковими дисперсіями *s***²**, то щільність ймовірностей для випадкової величини *R* записується у вигляді [\(3.88\)](#page-169-0)

<span id="page-169-0"></span>
$$
f_R(x) = \begin{cases} \frac{x}{s^2} \cdot e^{-\frac{1}{2} \left(\frac{x}{s}\right)^2} & x \ge 0 \\ 0 & x < 0 \end{cases}
$$
 (3.88)

де *s* – середньоквадратичний відхил (параметр розподілу).

Це і є щільність розподілу ймовірностей Релея, графік якої для різних значень дисперсії *s***²** показаний на рис. [3.25](#page-171-0) [\[81\]](#page-135-2).

Слід звернути увагу на те, що максимум цієї функції відповідає СКВ, і що вона несиметрична щодо цього значення.

Математичне сподівання *M(x)*, чи середнє *x* випадкової величини, розподіленої за законом Релея, тобто, середнє напрацювання на відмову (середній ресурс, середній термін служби, середній час відновлення працездатного стану) визначається наступним рівнянням

$$
\overline{x} = \int_{0}^{\infty} e^{-\frac{1}{2} \left(\frac{x}{s}\right)^2} = s \sqrt{\frac{\pi}{2}}.
$$
\n(3.89)

а середній квадрат має вигляд

$$
\overline{x}^2 = 2s^2. \tag{3.90}
$$

При цьому дисперсія *D(x)*, тобто *s***²** та СКВ *s* випадкової величини *R* дорівнює

$$
s_x^2 = (2 - \pi / 2)s^2 \approx 0.429s^2; \quad (3.91) \qquad s_x = s \cdot \sqrt{2 - \pi / 2} \approx 0.655s \quad (3.92)
$$

Коефіцієнт варіації *V* розраховуються за формулою

$$
V = \sqrt{\frac{4 - \pi}{\pi}};
$$
\n(3.93)

Коефіцієнти асиметрії  $As$  і ексцесу  $\gamma_{Ex}$  відповідно становлять

$$
As = \frac{2\sqrt{\pi}(\pi - 3)}{\sqrt{(4 - \pi)^2}},
$$
 (3.94) 
$$
\gamma_{Ex} = -\frac{6\pi^2 - 24\pi + 16}{(4 - \pi)^2}.
$$
 (3.95)

Мода *Mo* і медіана *Me* розраховується за відповідними виразами

$$
Mo = \sigma; \qquad (3.96) \qquad Me = \sigma \sqrt{\ln(4)} \approx 1.177 \sigma. \qquad (3.97)
$$

Слід звернути увагу, що отримане значення дисперсії відрізняється від дисперсії *s***²** випадкових величин розподілу Гауса, з яких отримана розглянута релейська величина. На відміну від гаусових випадкових величин, для випадкової величини, розподіленої за законом Релея, і математичне очікування і дисперсія залежать від одного і того ж параметра *s***²**, в результаті чого вони не можуть змінюватися незалежно один від одного.

Функція розподілу ймовірностей для розподілу Релея знаходиться безпосередньо з відповідної щільності ймовірностей, яка легко інтегрується.

Таким чином маємо [\(3.98\)](#page-170-0)

$$
F_R(x) = \begin{cases} 1 - e^{-\frac{1}{2} \left(\frac{x}{\sigma}\right)^2} & x \ge 0 \\ 0 & x < 0 \end{cases}
$$
 (3.98)

Імовірність безвідмовної роботи визначається з рівняння

<span id="page-170-0"></span>
$$
P_R(x) = e^{-\frac{1}{2} \left(\frac{x}{s}\right)^2}
$$
 (3.99)

Інтенсивність відмов

$$
\lambda(x) = \frac{1}{s^2}.
$$
\n
$$
(3.100)
$$

Гамма–процентні напрацювання до відмови (на відмову)

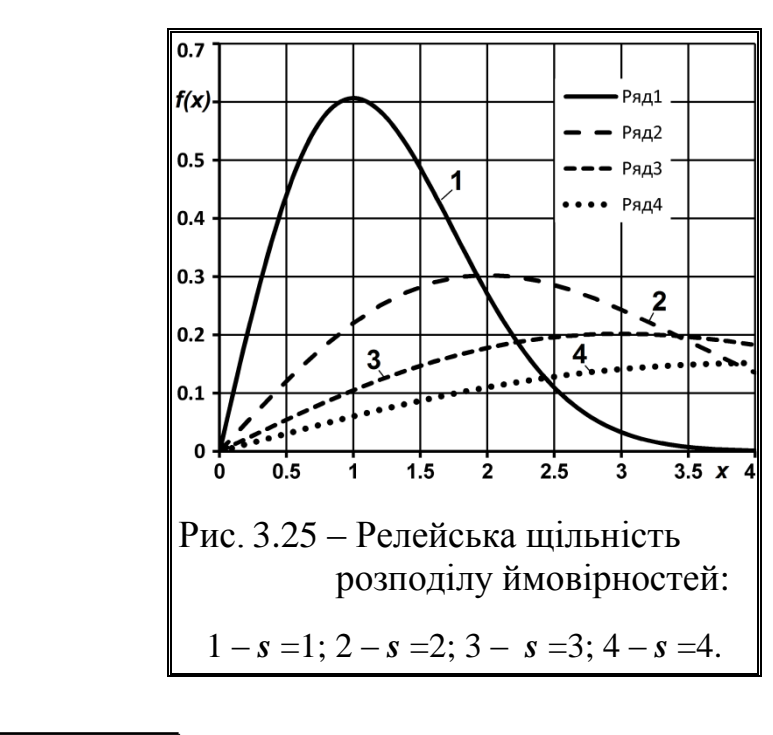

<span id="page-171-0"></span>
$$
t_{\gamma} = \sqrt{2s^2[-\ln(\gamma/100)]} = s \cdot Z_{\gamma},
$$
 (3.101)

де *Z* – квантиль розподілу.

Графіки залежностей основних показників подано на рис. [3.25](#page-171-0) [\[81\]](#page-135-2).

Імовірність влучення в круг, центр якого не збігається з центром розсіювання, зручно обчислювати в полярних координатах (r, o) з початком в центрі круга ( $r$  – промах,  $\varphi$  – напрямок промаху). При круговому розсіюванні всі напрямки головні, декартову систему координат можна орієнтувати так, щоб центр розсіювання знаходився на осі *ОХ*. Тоді параметрами розсіювання декартових координат (*X,Y*) будуть *m<sup>x</sup>* **=-***d*, *m<sup>y</sup>* **=**0, *<sup>x</sup>* **=***<sup>y</sup>* **=**, де *d* – зміщення центру кола від центру розсіювання

$$
f(r,\varphi) = \frac{r}{\sigma^2} e^{-\frac{r^2 + d^2}{2\sigma^2} - \frac{rd}{\sigma^2}\cos\varphi}
$$
 (3.102)

Щільність розподілу промахів *R* отримується інтегруванням спільної щільності по всіх можливих значеннях Ф:

$$
f_R(r) = \frac{r}{\sigma^2} e^{-\frac{r^2 + d^2}{2\sigma^2}} \int_0^{\pi} e^{-\frac{rd}{\sigma^2} \cos \varphi} d\varphi.
$$
 (3.103)

Якщо зсув відсутній (*d* =0), промахи підкоряються закону Релея. У загальному випадку розподіл відрізняється від закону Релея множником

$$
I_0\left(\frac{r}{\sigma},\frac{d}{\sigma}\right) = e^{-\frac{d^2}{2\sigma^2}} \int_0^{\pi} e^{-\frac{rd}{\sigma^2}\cos\varphi} d\varphi.
$$
 (3.104)

Є таблиці функції нецентрального розподілу Релея (табл. [В.14\)](#page-1066-0) за допомогою яких обчислюють ймовірність попадання в зміщений круг [\[90\]](#page-209-0)

$$
P((X-d)^2 + Y^2 \le r) = F_R(r,d) = W(r/\sigma,d/\sigma). \tag{3.105}
$$

*Приклад*. Розглянемо стрільбу з лука по мішені діаметром 60.8 см, з центром якої збігається початком прямокутної системи координат. Середні квадратичні відхили розкиду по абсцисі і ординаті однакові і рівні 7.6 см, тобто *s x* =*s y* =7.6 см.

*Рішення*. Так як статистичні формули розрахунку функцій Релея відсутні ПА **MS Excel**, виконуємо розрахунки за наведеними вище формулами (звісно використовуючи при цьому **MS Excel**).

Якщо прийняти, що випадкові величини розподілені за нормальним законом, то відстань від точки попадання стріли до центру мішені (відхилення розкиду) буде випадковою величиною з розподілом Релея, щільність ймовірності, яка визначається за допомогою виразу [\(3.88\)](#page-169-0)

$$
f_R(x) = 7.6^{-2}x \cdot e^{-\frac{1}{2}(\frac{x}{7.6})^2}
$$

Відстані від нього до точок попадання стріл — це випадкові величини, що мають *Х* і *Y* ортогональні складові (випадковий вектор).

.

Математичне очікування розкиду, визначене за виразом [\(3.119\),](#page-178-0) становить  $R = 7.6 \times \sqrt{\pi/2} = 9.6$  см, а середній квадратичний відхил, згідно [\(3.121\),](#page-179-0) дорівнює *s*<sub>*R*</sub> = √0.492×7.6 =5 см.

За допомогою функції розподілу ймовірностей знайдемо ймовірність<br> *Xy* по мішені (3.98)<br>  $P_{\text{IDOMAX}} = 1 - F_R(30.4) = \exp\left[-\frac{1}{2} \cdot \left(\frac{30.4}{76}\right)^2\right] = e^{-8} = 0.000335$ промаху по мішені (3.98) зподілу ймовірностей зн<br> $\left[-\frac{1}{2} \cdot \left(\frac{30.4}{76}\right)^2\right] = e^{-8} = 0.0$ 

3a доломогою функци розподілу имовірностен знандемо  
ху по мішені (3.98)  

$$
P_{\text{промах}} = 1 - F_R(30.4) = \exp\left[-\frac{1}{2} \cdot \left(\frac{30.4}{7.6}\right)^2\right] = e^{-8} = 0.000335
$$

Аналогічно, прийнявши діаметр яблучка мішені рівним 5.08 см, знай-<br>що ймовірність попадання в нього становитиме<br> $P_{\text{nonangular}} = F_R(30.4) = 1 - \exp \left[-\frac{1}{2} \cdot \left(\frac{30.4}{2}\right)^2\right] = 0.0540$ демо, що ймовірність попадання в нього становитиме

попадання 0.0540 **2 1 30.4 (30.4) 1 exp** *P F<sup>R</sup>* **. 2 7.6**

Очевидно, лучник з цього прикладу не дуже досвідчений, хоча майже всі його стріли і потрапляють в мішень.

При застосуванні калькулятора ППП **Statistica** для оцінки розподілу Релея у меню Statistics / Анализ вибираємо модуль MProbability Calculator / і далі  $\sqrt{D}$ istributions... /  $\sqrt{P}$ аспределения Виникає панель **ВЕРЕМ** Калькуляторы Probability Distribution Calculator / Вероятностный калькулятор распределений пе вибирається вид розподілу **Вауеври Релея** (1) (рис. [3.26\)](#page-173-0).

Параметрами у цьому діалозі є середньоквадратичний відхил (параметр розподілу) *s*, який вноситься в поле sale/масштаб (2). В поле Релея/R (**3**) вводиться значення випадкової величини *R*. Так у першому випадку (рис. [3.26,](#page-173-0) а) розглядається імовірність промахів (подія не відбувається), то застосовуємо <sup>11-</sup>Cumulative p) <sup>1</sup> (1-Ф. 14). Натиснувши кнопку Compute/Вычислить (**5**) отримуємо результатом *p* – рівень довіри промахів (**6**), який становить *р*=0.000335.

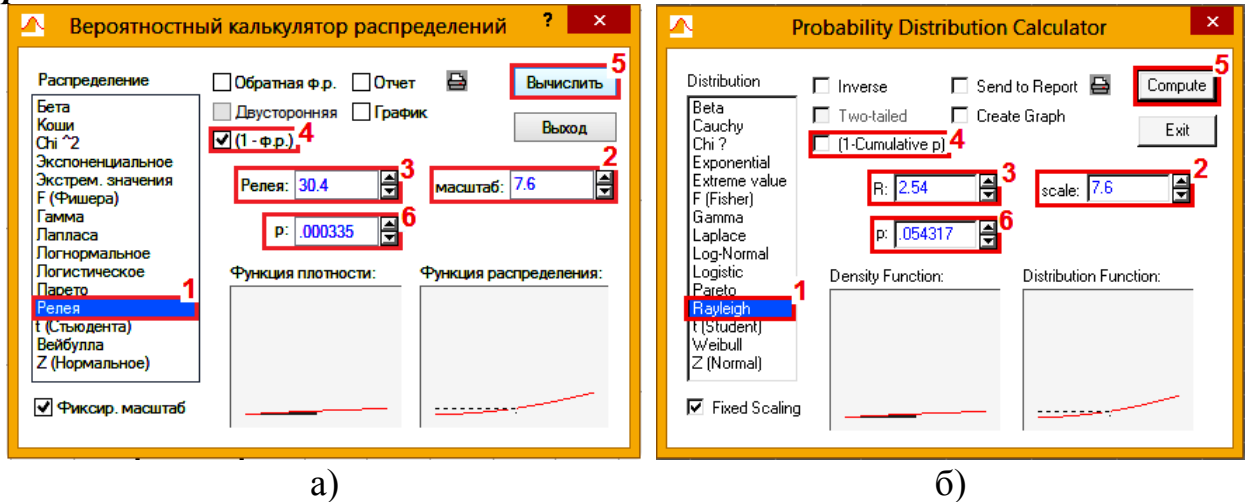

Рис. 3.26 – Розрахунок значень релейського розподілу ймовірностей:  $a - \mu$ ля радіусу 30.4 см; б – для радіусу 2.54 см.

<span id="page-173-0"></span>У другому випадку (рис. [3.26,](#page-173-0) б) розглядається імовірність попадання (подія відбувається), тому застосовуємо <sup>[[1-Cumulative p]/<sup>[1-Фр</sup>.] (4). У резуль-</sup> таті подальших дій отримуємо результатом *p* – рівень довіри попадань (**6**), який становить **p**=0.054317.

Обидва отримані результати співпадають з результатами розрахунку за формулами.

Задіявши опцію <u>Инуеве/ «Обратная фр.</u> можна розрахувати **R** за заданим параметром розподілу *s* і рівнем значущості *р*. Наприклад, щоб цей лучник допустив лише 0.05 промахів мішень повинна мати радіус 18.6 см.

### <span id="page-174-0"></span>**3.2.11. Розподіл Коші**

У цього розподілу іноді не існує середнього значення (математичного очікування) і дисперсії, так як щільність його дуже повільно прямує до нуля

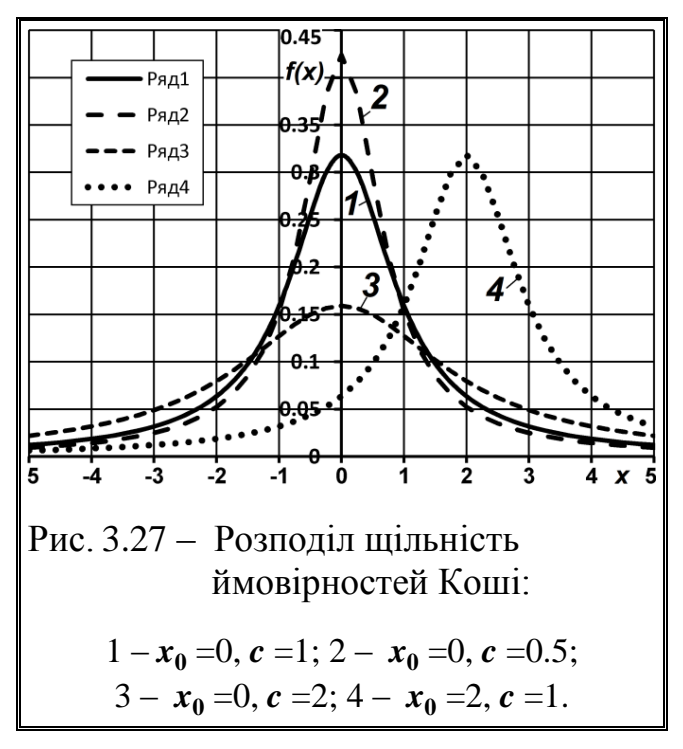

при збільшенні *х* по абсолютній величині. Також не визначені і його моменти старших порядків. Іноді кажуть, що математичне очікування не визначене, а дисперсія нескінченна.

Такі розподілу називають розподілами з важкими хвостами (рис. [3.27\)](#page-174-1).

Розподіл Коші, який у фізиці він називається розподілом Лоренца і розподілом Брейта–Вігнера є абсолютно безперервним.

Цим розподілом характеризується довжина відрізка, що відсікається на осі абсцис прямий, закріпленої в точці на осі ординат, якщо кут між прямою і віссю ор-

<span id="page-174-1"></span>динат має рівномірний розподіл на інтервалі (**-π**; **π**) (тобто напрямок прямої ізотропно на площині).

У фізиці розподілом Коші (званим також формою Лоренца) описуються профілі рівномірно розширених спектральних ліній та амплітудно– частотні характеристики лінійних коливальних систем в околиці резонансних частот.

Розподіл унімодальний і симетричний щодо моди, яка одночасно є і медіаною, тобто *Мо* **=***Ме* **=***х***<sup>0</sup>** , і для випадкової величини *X* задається щільні- $\mathrm{crro}\, f_{\chi} \! (\mathbf{\mathit{x}}),$  що має вигляд має

$$
f_X(x) = \frac{1}{\pi} \cdot \frac{c}{c^2 + (x - x_0)^2}
$$
(3.106)

де *c* – параметр масштабу, *c*>0;

*x***<sup>0</sup>** – параметр центру, який визначає також значення моди і медіани.

Якщо  $x_0 = 0$  і  $c = 1$ , то такий розподіл називається стандартним розподілом Коші.

Інтеграл від щільності, тобто функція розподілу задається співвідношенням

$$
F_X(x) = \frac{1}{2} + \frac{1}{\pi} \cdot \arctg\left(\frac{(x - x_0)}{c}\right).
$$
 (3.107)

Вона строго зростає і має зворотну функцію

$$
F_X^{-1}(x) = x_0 + c \cdot \text{tg}\left[\pi\left(x - \frac{1}{2}\right)\right].\tag{3.108}
$$

Це дозволяє генерувати вибірку з розподілу Коші за допомогою методу зворотного перетворення.

Розподіл Коші стійкий, зокрема, вибіркове середнє вибірки з стандартного розподілу Коші саме має стандартний розподіл Коші

Стандартний розподіл Коші є окремим випадком розподілу Стьюдента.

### **3.3. ДИСКРЕТНІ РОЗПОДІЛИ**

### <span id="page-175-1"></span>**3.3.1. Біноміальний розподіл (розподіл Бернуллі)**

Біноміальний розподіл є найбільш важливим дискретним розподілом, яке зосереджено всього лише в кількох точках. Цим точкам біноміальний розподіл *приписує позитивні ймовірності*. Таким чином, біноміальний розподіл відрізняється від безперервних розподілів (див. підрозділ **[3.2](#page-130-0) [Безпе](#page-130-0)[рервні розподіли](#page-130-0)**), які приписують нульові ймовірності окремо обраним точкам і називаються безперервними.

Він використовується для опису розподілу біноміальних (альтернативних) подій, таких, наприклад, як кількість чоловіків і жінок в випадково обраних компаніях. Особливу важливість має застосування біноміального розподілу в ігрових завданнях.

Біноміальний розподіл проявляється відносно *n* незалежних випробувань коли можливі тільки два результати: поява чи непоява випадку. За умови, що в кожному випробуванні ймовірність *р* появи цієї події постійна, її непоява характеризується також постійною ймовірністю, рівною *q*, причому *q* =**1**-*p*. За цих умов, якщо очікувана подія у *n* випробуваннях з'явиться *x* разів, то протилежна — *n* -*x* разів. Вірогідність, незалежно від того, у якому порядку ці події чергуються, виражається добутком *p m q n-m* (за правилом множення ймовірностей)

<span id="page-175-0"></span>
$$
f_{n,p}(x) = \frac{n!}{x!(n-x)!} \cdot p^x (1-p)^{n-x} \,. \tag{3.109}
$$

Ця формула (формула Бернуллі) дозволяє знаходити ймовірність того, що з *n* узятих навмання елементів виявиться *x* очікуваних [\[15\]](#page-26-1).

Математичне сподівання *M(x)*, або середнє *x* , дисперсія *D(x)*, тобто *s***²**, СКВ *s* визначаються за відповідними формулами [\[30\]](#page-31-0)

$$
\bar{x} = np;
$$
 (3.110)  $s^2 = np(1-p);$  (3.111)  $s = \sqrt{np(1-p)}.$  (3.112)

[Медіана](https://ru.wikipedia.org/wiki/%D0%9C%D0%B5%D0%B4%D0%B8%D0%B0%D0%BD%D0%B0_(%D1%81%D1%82%D0%B0%D1%82%D0%B8%D1%81%D1%82%D0%B8%D0%BA%D0%B0)) розраховується за одним із виразів, поданих в [\(3.113\),](#page-176-0) а мода — за одним із виразів, поданих в [\(3.114\).](#page-176-1)

<span id="page-176-1"></span><span id="page-176-0"></span>
$$
Me = \{ \lfloor np \rfloor - 1, \lfloor np \rfloor, \lfloor np \rfloor + 1 \}; \qquad (3.113) \qquad Mo = \lfloor (n+1)p \rfloor. \qquad (3.114)
$$

Коефіцієнт варіації *V*, асиметрії *As*, ексцесу *Ex* та коефіцієнту ексцесу *Ex* відповідно становлять

$$
V = \sqrt{\frac{1-p}{np}}; \qquad (3.115) \qquad As = \frac{1-2p}{\sqrt{np(1-p)}}; \qquad (3.116)
$$

$$
Ex = 3 - \frac{6}{n} + \frac{1}{np(1-p)}; \qquad (3.117) \qquad \gamma_{Ex} = \frac{1 - 6p(1-p)}{np(1-p)}.
$$
 (3.118)

Біноміальний розподіл (розподіл Бернуллі) пов'язаний з розподіл Пуассона (див. підрозділ **[3.3.2](#page-177-0) [Розподіл Пуассона](#page-177-0)**). Загалом наявна наступна закономірність: якщо за випробуванням Бернуллі *n* приймає великі значення, а ймовірність успіху *p* відносно мала, так що середнє число успіхів  $\bar{x} = np$  і не мало і не велика, то розподіл Бернуллі з параметрами *n* і *p* можна замінити розподілом Пуассона з параметром *a* **=***n∙p*.

Для визначення параметрів розподілу в пакеті **Excel** [\[25\]](#page-27-0) використовуються статистичні функції **БИНОМ.РАСП** і **БИНОМ.ОБР** (див. [Додаток](#page-1028-0)  [А\)](#page-1028-0).

На рис. [3.28](#page-177-1) а) і б) подано п'ять кривих біноміального розподілу, отриманих функцією **БИНОМ.РАСП** — щільності і інтегральних для різних ймовірностей *р* при *n* =10, одержаних для логічних значень **ложь** і **истина**.

Графічно біноміальний розподіл представляє асиметричну криву, і асиметрія тим менше, чим більше різниця *p* наближається до 0.5; при *p* <0.5 асиметрія позитивна. Зі зростанням *p* розподіл начебто розпливається по додатній напівосі і повільно наближається до нормального (див. підрозділ **[3.2.3](#page-135-3) [Нормальний закон розподілу](#page-135-3)**), яким практично стає при *p* =0.5 (крива 3 на рис. [3.28\)](#page-177-1).

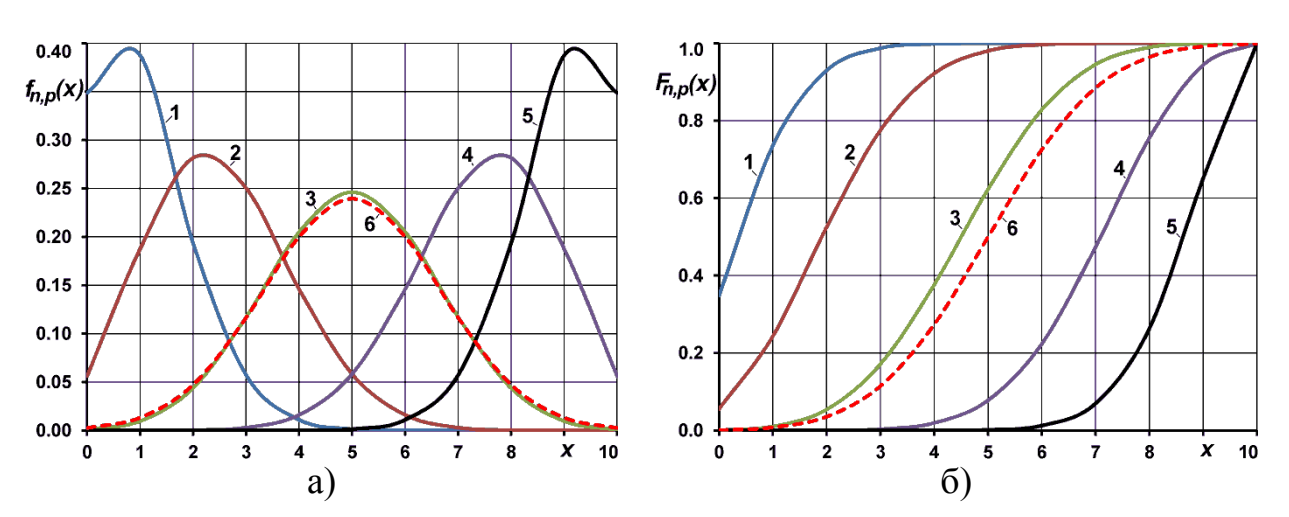

<span id="page-177-1"></span>Рис. 3.28 – Криві біноміального розподілу **БИНОМ.РАСП** при *n* =10: а – щільність розподілу (**ложь**); б – функція розподілу (**истина**)

 $1 - p = 0.1$ ;  $2 - p = 0.25$ ;  $3 - p = 0.5$ ;  $4 - p = 0.75$ ;  $5 - p = 0.9$ ;  $6 - n(5, \sqrt{2.5}), N(5, \sqrt{2.5}).$ 

На рис. [3.29](#page-177-2) представлена зміна значень оберненої функції біноміального розподілу **БИ-НОМ.ОБР** у залежності від прийнятих ймовірностей  $p$  при  $\alpha$ =0.05.

*Приклад* розрахунку біноміального розподілу із застосуванням пакету **Excel** (табл. [3.7\)](#page-177-3).

Імовірність запізнення кожного учня в школу становить  $p = 0.05$ . Яка імовірність, що при кількості учнів *n* =500 запізняться шестеро (*m* =6)?

<span id="page-177-3"></span>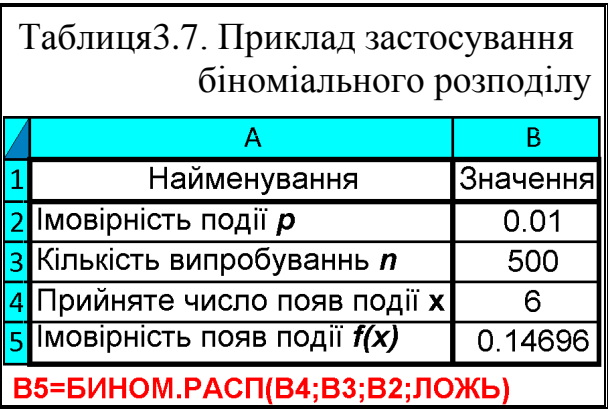

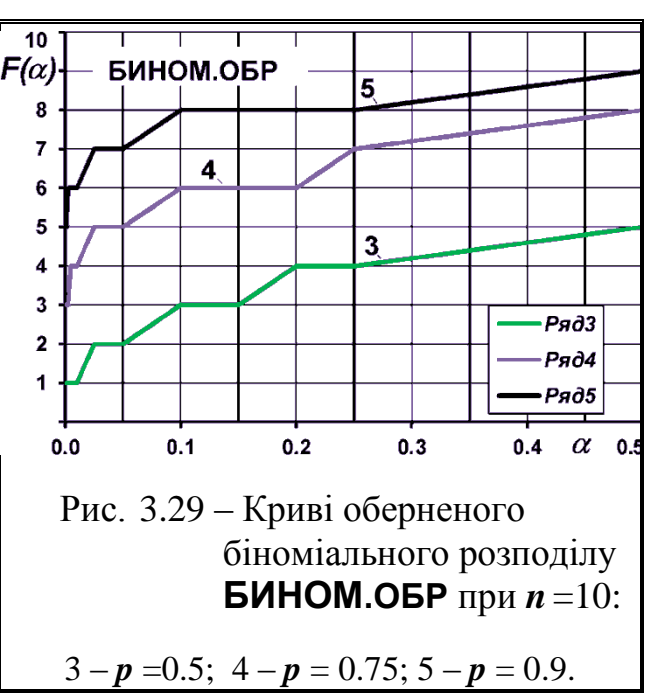

### <span id="page-177-2"></span><span id="page-177-0"></span>**3.3.2. Розподіл Пуассона**

Для визначення ймовірності *x* появ події в *n* незалежних випробуваннях використовують формулу Бер-

нуллі, див. [\(3.109\).](#page-175-0) Якщо ж *n* велике, то користуються асимптотичною формулою Лапласа. Однак, ця формула непридатна, якщо імовірність події мала

178

(*p* ≤0,1). У цих випадках коли *n* велике (*n* ≥100), а *p* мале, наприклад, невелике число раз на 1000 або 10 000 звичайних явищ), то розподіл випадкової величини описується певним законом рідких подій, який виражається асимптотичною формулою Пуассона, яка дає добре наближення при досить великому *n* і малому *p* (наприклад, *n*<100 і *a* ≈*n∙p*< 10).

Закон розподілу Пуассона застосовується для дослідження дискретних випадкових величин за умови, що події відбуваються незалежно один від одного з постійною середньою інтенсивністю за однакові проміжки часу. У практиці надійності до таких величинам відноситься число відмов вироби за фіксований проміжок часу.

Розподіл Пуассона є окремим випадком біноміального розподілу (див. підрозділ **[3.3.1](#page-175-1) [Біноміальний розподіл](#page-175-1) (розподіл Бернуллі)**, коли в біномі (*p* +*q*) *n* значення *р* дуже мале, a *q* прямує до нескінченності, тому його іноді називають розподілом рідкісних подій.

Крім того розподіл Пуассона пов'язаний також з показниковим розподілом (див. підрозділ **[3.2.9](#page-165-0) [Показниковий \(експоненціальний\) розподіл](#page-165-0)**).

Прикладами змінних, розподілених за законом Пуассона, можуть служити: число нещасних випадків, число дефектів у виробничому процесі і т.п., також він широко використовується на практиці, наприклад, в картах контролю якості як розподіл рідкісних подій.

Ним виражається ймовірність того, що при дуже великому числі випробувань, в кожному з яких імовірність події дуже мала, подія наступить рівно *x* раз. При цьому робиться допущення: добуток *n∙p* зберігає постійне значення, а саме *a* ≈*n∙p*, тобто середнє число появ події в різних серіях випробувань (при різних значеннях *n*) залишається незмінним [\[34,](#page-35-0) [78,](#page-132-0) [79\]](#page-135-1)

<span id="page-178-0"></span>
$$
f_a(x) = \frac{a^x}{x!} \cdot e^{-a}.
$$
 (3.119)

- де *х* число рідкісних подій в кожній групі (*х* =0, 1, 2, 3 і т.д.);
	- *а* середнє число рідкісних подій на кожну велику групу, найбільш імовірна частота очікуваної події *a* ≈*n∙p*.

Функція розподілу має вигляд

$$
F(x) = \frac{\Gamma(x-1,a)}{x!}.
$$
\n(3.120)

Якщо число подій має розподіл Пуассона, то інтервали між подіями мають експоненціальне або показовий розподіл.

При виражені формули Пуансона не ймовірністю, а сподіванням абсолютної частоти $f\lq$  прояву рідкої події, їй надають вигляду

<span id="page-179-0"></span>
$$
f' = n \cdot \frac{\overline{x}^x}{x!} \cdot e^{-\overline{x}}.
$$
 (3.121)

Тут  $f'$  – теоретична ордината розподілу Пуассона, або сподівання випадків рідкої події у кожному окремо взятому класі випробувань — 1, 2, 3 і т.д.; *x* – середнє число спостережуваних випадків (взяте замість *а*) [\[15\]](#page-26-1).

Якщо в середньому в одиницю часу  $t$  настає  $\lambda$  відмов і  $a = \lambda t$ , то ймовірність появи в період *t* рівно *x* відмов може бути представлена у вигляді

$$
f_t(x) = \frac{(\lambda t)^x}{x!} \cdot e^{-\lambda t}.
$$
 (3.122)

Якщо потік відмов є найпростішим, то прийняте вище припущення можна вважати достатньою мірою виправданим для періоду нормальної експлуатації. У цьому випадку λ=1/*T*<sub>cp</sub>=const, і тоді формулу можна представити у вигляді

$$
f_t(x) = \frac{1}{x!} \cdot \left(\frac{t}{T_{cp}}\right)^x \cdot e^{-\frac{t}{T_{cp}}}.
$$
 (3.123)

де *T***cp** – середній час безвідмовної роботи.

На підставі цього рівняння можна обчислити вірогідність появу у виробничій системі будь–якого числа відмов *х* від 0 до **∞** для заданого значення відносного часу *t***/***T***cp**.

Розподіл Пуассона визначається одним параметром — середнім *x* =*а*, його дисперсія також дорівнює середньому, тобто *s***²** =*а* і *s* = *a* [\[30\]](#page-31-0). Медіана і мода відповідно становлять

$$
Me \approx \lfloor a + 1/3 - 0.02/a \rfloor; \qquad (3.124) \qquad Mo = \lfloor a \rfloor. \qquad (3.125)
$$

Звідси випливає, що всі характеристики розподілу можна побудувати лише на підставі однієї вибіркової середньої.

Коефіцієнт варіації *V*, асиметрії *As*, ексцесу *Ex* та коефіцієнту ексцесу *Ex* відповідно становлять

$$
V = \sqrt{\frac{1}{a}}; \t(3.126) \tAs = \sqrt{\frac{1}{a}}; \t(3.127)
$$
$$
Ex = \frac{1}{a} + 3; \qquad (3.128) \qquad \gamma_{Ex} = \frac{1}{a}. \qquad (3.129)
$$

Розподіл Пуассона різко відрізняється від нормального, і для його опису не можуть бути використані методи, що застосовуються для характеристики сукупностей з нормальним розподілом частот. Тому в кожному випадку дискретного розподілу частот з різко вираженою асиметрією необхідно перевірити відповідність його теоретичного розподілу Пуассона. Така перевірка проводиться шляхом зіставлення емпіричного розподілу з теоретично очікуваним для кожної 0, 1, 2 і т.д. події [\[50\]](#page-53-0).

Для визначення параметрів розподілу Пуассона в пакеті **Excel** [\[25\]](#page-27-0) використовуються статистичні функції **ПУАССОН.РАСП** (див. [Додаток А\)](#page-1028-0).

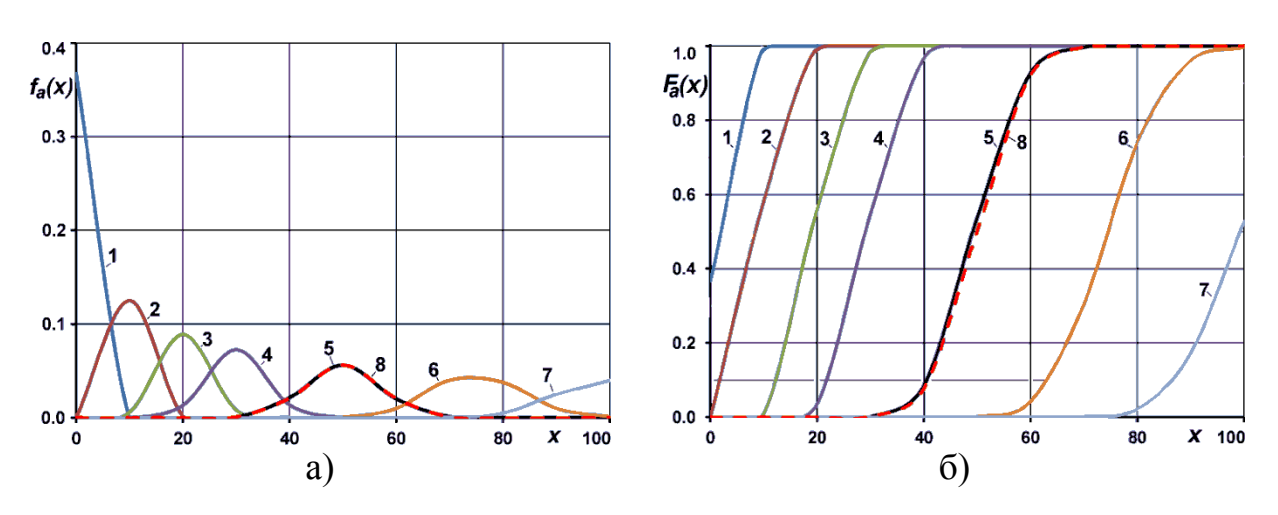

<span id="page-180-0"></span>Рис. 3.30 – Криві розподілу Пуассона **ПУАССОН.РАСП**: а – щільність (**ложь**); б – функція (**истина**)

$$
1-a=1; 2-a=10; 3-a=20; 4-a=30; 5-a=50; 6-a=75; 7-a=100; 8-N(50, \sqrt{50}).
$$

На рис. [3.30](#page-180-0) а) і б) показані сім кривих розподілу Пуассона, отриманих цією функцією — щільності і інтегральних для різних значень середнього *а*, отриманих відповідно для логічних значень **ложь** і **истина**.

Графічно розподіл рідкісних подій представляє асиметричну криву, і асиметрія тим більше, чим менше ймовірність події, але зі збільшенням середнього *а* асиметрія зменшується — пік щільності розподілу зменшується і зміщується вправо, розподіл начебто розпливається по додатній напівосі і поволі наближається до нормального (див. підрозділ **[3.2.3](#page-135-0) [Нормальний за](#page-135-0)[кон розподілу](#page-135-0)**) і при *p*≤0,1, тобто при *x* >10 практично не відрізняється від нього [\[50\]](#page-53-0) (крива 5 на рис. [3.30\)](#page-180-0).

Для порівняння червоним кольором на цьому рисунку наведено криву 8, яка представляє собою нормальний розподіл з  $\bar{x}$  =50 і  $s = \sqrt{50}$ , отриманий за допомогою функції **НОРМ.РАСП** з відповідними логічними значеннями.

Прикладами такого розподілу можуть служити кількість бур'янів в насінному зерні, народження чотирьох — шести близнюків [\[34\]](#page-35-0).

*Приклад 1.* Імовірність запізнення учнів в школу підлягає розподілу Пуассона і становить *р* =0.05. Яка вірогідність, що при кількості учнів *n* = 500 запізняться шестеро  $(m=6)?$ 

*Рішення* наведене в табл. [3.8.](#page-181-0)

<span id="page-181-0"></span>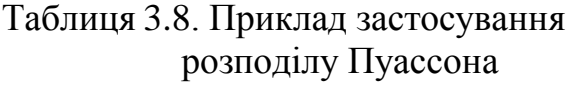

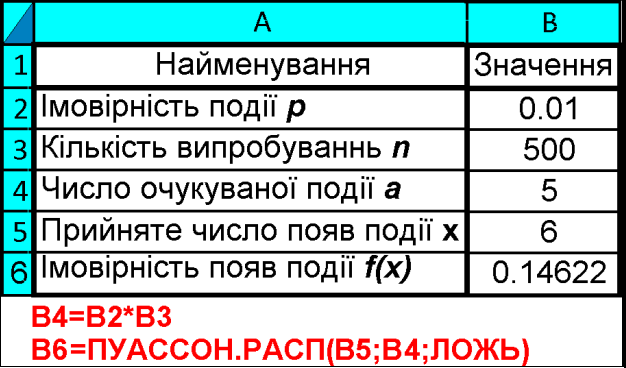

*Приклад 2*. У результаті експерименту, що складається з *N* =520 випробувань, в кожному з яких реєструвалося число *х<sup>i</sup>* – появ деякої події, отримано наступне емпіричне розподіл (табл. [3.9\)](#page-181-1).

Знайти вирівнювальні частоти *n***<sup>в</sup>** у припущенні, що випадкова величина (генеральна сукупність) розподілено згідно із законом Пуассона.

**Рішення 2.** Так як параметр  $\lambda$ , яким визначається розподіл Пуассона, дорівнює математичному очікуванню цього розподілу, і оскільки в якості оцінки математичного очікування приймають вибіркову середню, то і в якості оцінки  $\lambda$ , можна прийняти вибіркову середню, розрахувавши її як середньозважене. Таким чином для розрахунку використаємо формули середньозваженого [\(1.23\)](#page-42-0) і для визначення імовірності — формули Пуансона [\(3.119\).](#page-178-0)

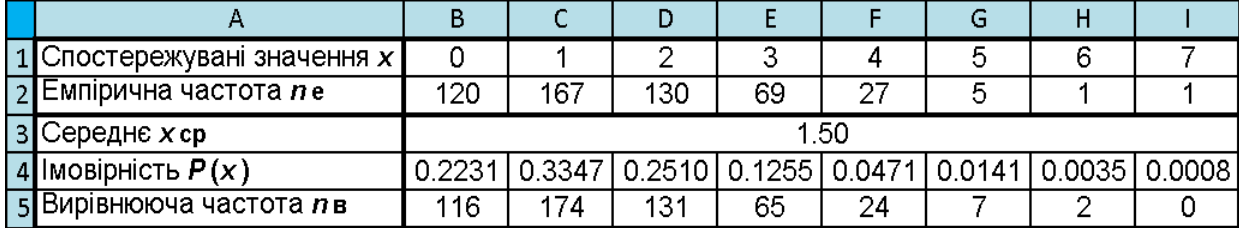

<span id="page-181-1"></span>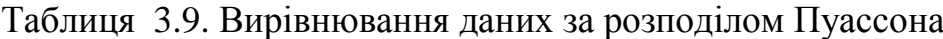

#### B3=(B1\*B2+C1\*C2+D1\*D2+E1\*E2+F1\*F2+G1\*G2+H1\*H2+I1\*I2)/CYMM(B2:I2) B4=\$B\$3^B1\*EXP(-\$B\$3)/ФАКТР(B1) B5=B4\*CYMM(\$B\$2:\$I\$2)

Вирівняні частоти знаходяться як добуток імовірності на обсяг вибірки і результати множення округлюються до цілих.

Порівняно невелике розходження емпіричних і теоретичних (вирівняних) частот підтверджує припущення, що розглядається розподіл підпорядковується закону Пуассона. Щоб перевірити це слід використовувати, наприклад, критерій Пірсона.

#### **3.4. ЗВ'ЯЗОК МІЖ ОКРЕМИМИ РОЗПОДІЛАМИ**

На перший погляд може здатися, що всі розглянуті тут теоретичні розподілу абсолютно різні і не пов'язані між собою. Однак як показано вище, розподіл Пуассона (див. підрозділ **[3.3.2](#page-177-0) [Розподіл Пуассона](#page-177-0)**) стає близьким до нормального (див. підрозділ **[3.2.3](#page-135-0) [Нормальний закон розподілу](#page-135-0)**), коли виконується умова *х* >15, *t*–розподіл Стьюдента (див. підрозділ **[3.2.5](#page-150-0) [Розпо](#page-150-0)[діл Стьюдента](#page-150-0)**) також переходить наближається до нормального при >30 переходить в нього при **∞**.

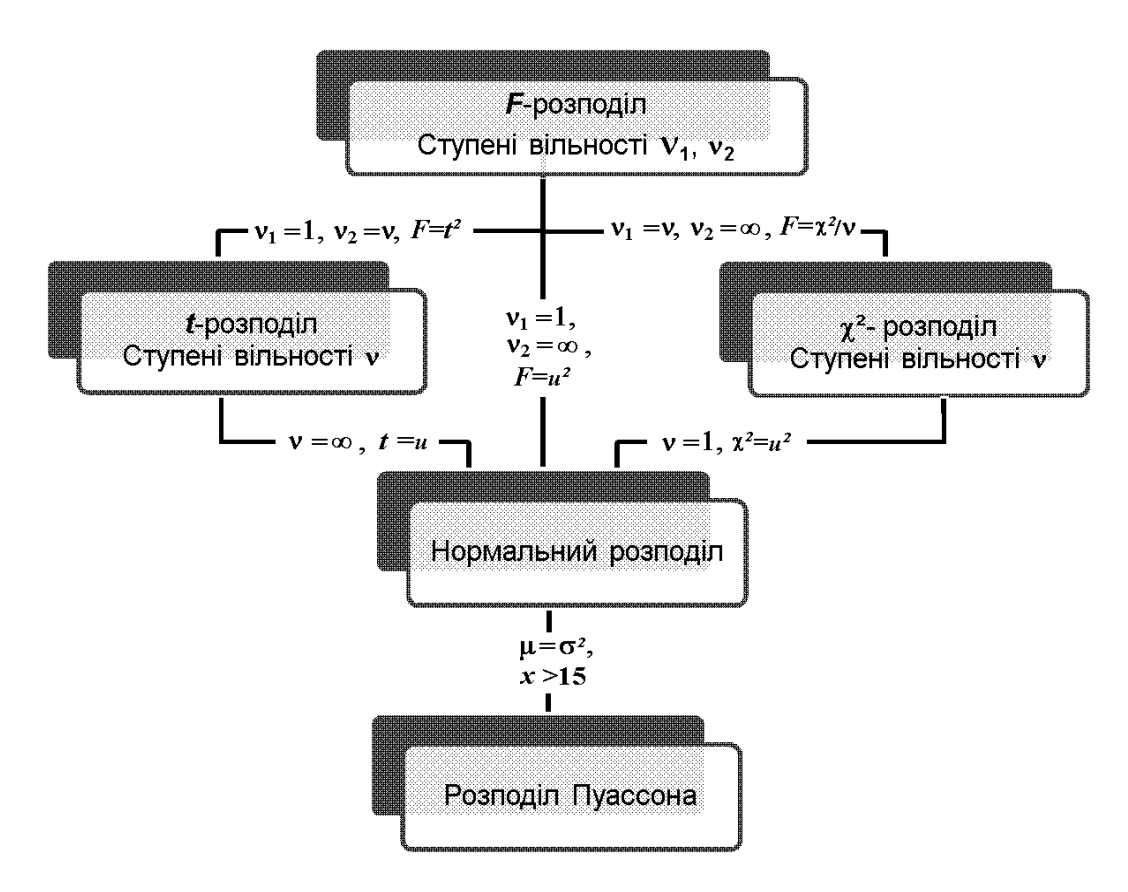

<span id="page-182-0"></span>Рисунок 3.31. Зв'язок між окремими теоретичними розподілами.

Подібні зв'язки існують також і між іншими розглянутими розподілами, вони схематично представлені на рис. [3.31.](#page-182-0)

Відомо, що спеціальні розподіли (*t*–розподіл Стьюдента, *F*–розподіл Фішера, див. підрозділ, ²–розподіл (див. підрозділи **[3.2.5](#page-150-0) [Розподіл Стьюде](#page-150-0)[нта](#page-150-0)**, **[3.2.6](#page-154-0) [Розподіл Фішера \(F–розподіл\)](#page-154-0)** і **[3.2.7](#page-158-0) [Хі–квадрат розподіл \(](#page-158-0)2– розподіл [Пірсона\)](#page-158-0)** представляють собою окремі випадки гаусового розподілу (див. підрозділ **[3.2.3](#page-135-0) [Нормальний закон розподілу](#page-135-0)**) для виразно поставленого завдання і при обмеженому числі ступенів свободи [86].

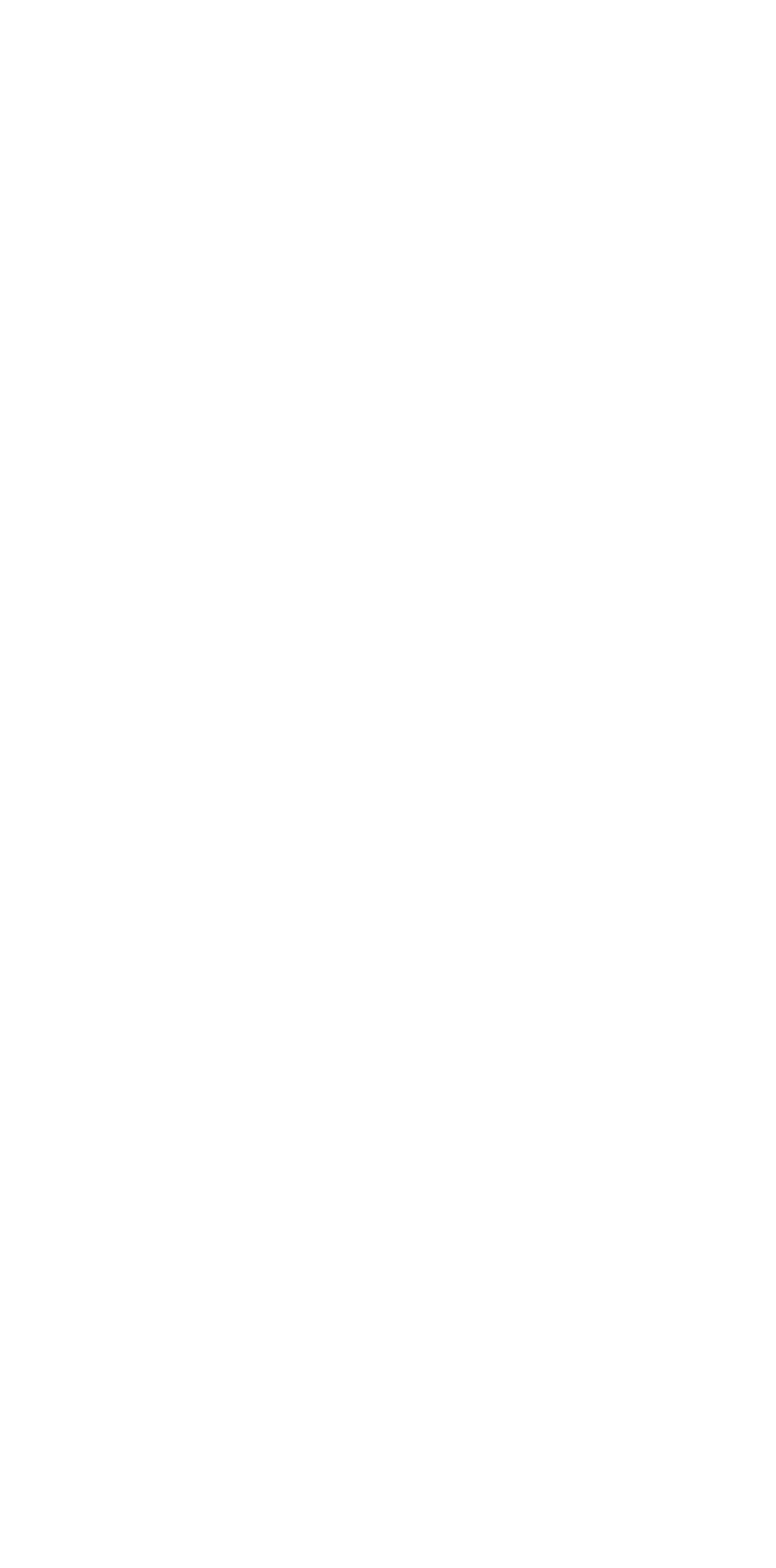

### **4. ДВОМІРНІ РОЗПОДІЛИ ВИПАДКОВИХ ВЕЛИЧИН**

### **4.1. ПОНЯТТЯ ПРО ДВОМІРНІ ВИПАДКОВУ ВЕЛИЧИНУ. ДВОМІРНИЙ ЗАКОН РОЗПОДІЛУ**

Поряд з одновимірними випадковими величинами, можливі значення яких визначаються одним числом, в теорії ймовірностей розглядаються і багатовимірні випадкові величини, які виникають коли випробування характеризується не однією випадковою величиною, а деякою їх системою. Таким чином випадковим вектором (*n*–мірної випадкової величиною, системою *n* випадкових величин) називають упорядкований набір з *n* випадкових величин  $(X_1, X_2, ..., X_n)$  [87].

<span id="page-184-1"></span>Одновимірні випадкові величини *Х***<sup>1</sup>** , *Х***<sup>2</sup>** , ..., *Х<sup>n</sup>* називаються *компонентами* або *складовими n*–мірної випадкової величини (*Х***<sup>1</sup>** , *Х***<sup>2</sup>** , ..., *Х<sup>n</sup>* ). Їх можна розглядати як координати випадкової точки або випадкового вектора в просторі *n* вимірювань [88].

<span id="page-184-0"></span>Системи випадкових величин можуть бути дискретними, безперервними і змішаними у залежності від типу випадкових величин, що утворюють систему. У першому випадку компоненти цих систем є дискретними випадковими величинами, у другому — безперервними випадковими величинами, в третьому — поєднанням випадкових величин різних типів.

Найбільш простий випадок це система, що складається з двох випадкових величин (двовимірної випадкової величини) .

Геометрично двовимірну випадкову величину **(***X***,***Y***)** можна представляти або як випадкову точку *M***(***X***,***Y***)** на площині (тобто як точку з випадковими координатами), або як випадковий вектор [89].

#### **4.2. ДВОМІРНА ФУНКЦІЯ РОЗПОДІЛУ**

#### **4.2.1. Властивості двомірної функції розподілу**

Універсальної формою завдання двовимірної випадкової величини є функція розподілу (або "інтегральна функція").

Функцією розподілу двовимірної випадкової величини **(***X*,*Y***)** називають ймовірність спільного виконання двох нерівностей {*X***<***x*} і {*Y***<***y*}[\[88\]](#page-184-0)

<span id="page-184-2"></span>
$$
F(x,y)=p\{X\leq x; Y\leq y\}.\tag{4.1}
$$

Функція розподілу — найбільш універсальна форма закону розподілу і може бути використана для опису як безперервних, так і дискретних двомірних випадкових величин.

Її геометрична інтерпретація — якщо двовимірну випадкову величину **(***X***,***Y***)** розглядати як випадкову точку в прямокутній декартовій системі координат, то функція розподілу *F***(***x*,*y***)** є ймовірність попадання випадкової точки **(***X*,*Y***)** у нескінченний квадрант з вершиною в точці (*x*,*y*), що лежить лівіше і нижче її (рис. [4.1,](#page-185-0) а).

Аналогічно функція розподілу першої компоненти *X* випадкового вектора *F***1(***x***)** являє собою ймовірність попадання випадкової точки в напівплощина, обмежену праворуч абсцисою х (рис. [4.1,](#page-185-0) б); функція розподілу величини *Y* — *F***2(***y***)** — ймовірність попадання в напівплощина, обмежену зверху ординатою y (рис. [4.1,](#page-185-0) в)

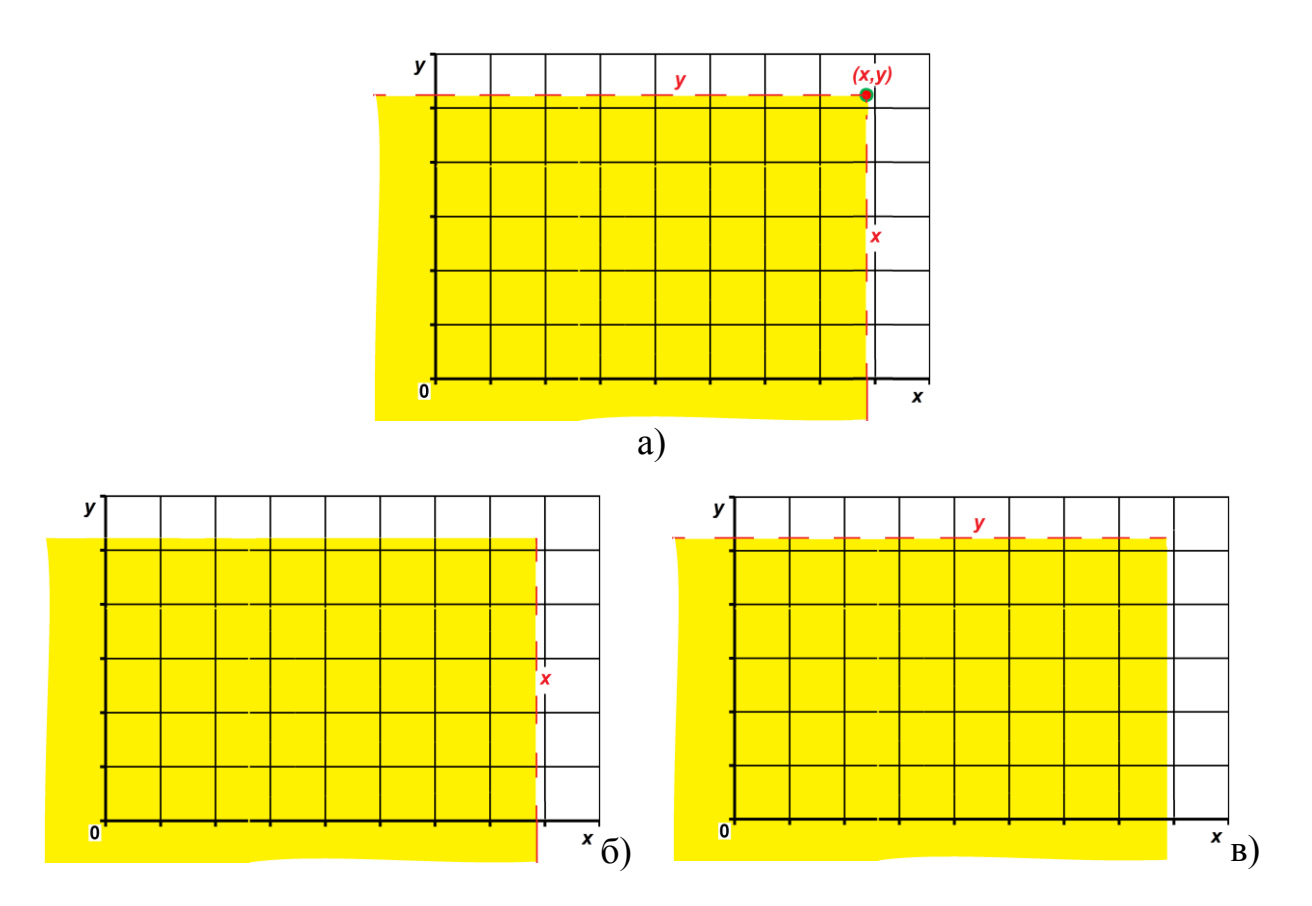

<span id="page-185-0"></span>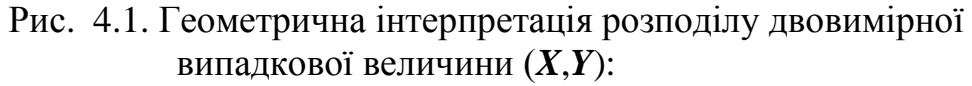

- а функції розподілу двовимірної випадкової величини;
- б функції розподілу першої компоненти *F***1(***x***)**;
- $B \phi$ ункції розподілу другої компоненти  $F_2(y)$ .

Властивості двомірної функції розподілу:

- 1. **0≤***F***(***x*,*y***) ≤1** так як це імовірність.
- 2. *F*(*x*,*y*) є неубуваюча функція своїх аргументів, тобто

$$
F(x_2, y) \ge F(x_2, y) \qquad \text{IPM } x_2 > x_1; \tag{4.2}
$$

<span id="page-186-1"></span>
$$
F(x, y_2) \ge F(x, y_1) \quad \text{[in } y_2 > y_1. \tag{4.3}
$$

3. Якщо хоча б один з аргументів перетворюється в **-∞**, то функція розподілу *F*(*x*,*y*) дорівнює нулю

*F*(-∞,*y*) =*F*(*x*,-∞) =*F*(-∞,-∞) =0.

4. Якщо обидва аргументи перетворюється в **+∞**, то функція розподілу  $F(x, y)$  дорівнює нулю

 $F(+\infty,+\infty) = 1$ .

5. Якщо один з аргументів, що дорівнює **+∞**, функція розподілу двовимірного вектору перетворюється в функцію розподілу компоненти, відповідної іншому аргументу [\[78,](#page-132-0) [88\]](#page-184-0)

<span id="page-186-2"></span>
$$
F(x,\infty) = p(X
$$

$$
F(\infty, y) = p(X<\infty, Y< y) = p(Y< y) = F(y).
$$
\n(4.5)

# **4.2.2. Імовірність влучення випадкової точки у напівсмугу і прямокутник**

Використовуючи функцію розподілу системи випадкових величин *Х* і *Y*, знайдемо ймовірність того, що в результаті випробування випадкова точка потрапить у напівсмугу *x***1<***X***<***x***<sup>2</sup>** і *Y***<***y* (рис. [4.2\)](#page-186-0) [\[78\]](#page-132-0)

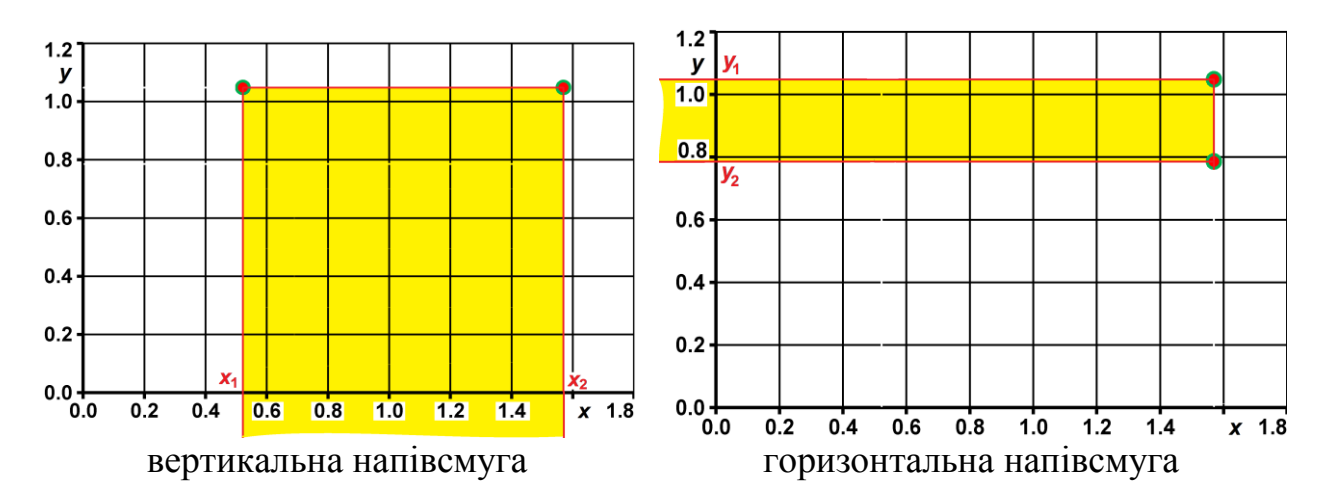

<span id="page-186-0"></span>Рисунок 4.2. Імовірність влучення в область напівсмуги.

 $p\{x_1 < X < x_2, Y < y\} = p(x < x_2, Y < y) - p\{X < x_1, Y < y\} = F(x_2, y) - F(x_1, y).$ Аналогічно,

 $p\{X \leq x, y_1 \leq Y \leq y_2\} = F(x, y_2) - F(x, y_1).$ 

Таким чином, ймовірність попадання випадкової точки у напівсмугу дорівнює приросту функції (*x*,*y***1**) розподілу по одному з аргументів.

Ймовірність влучення в прямокутну область (рис. [4.3\)](#page-187-0)

$$
p(x_1 \le X \le x_2; y_1 \le Y \le y_2) = F(x_2, y_2) - F(x_1, y_2) - F(x_2, y_1) + F(x_1, y_1). \tag{4.6}
$$

*Приклад 2*. Знайти ймовірність попадання випадкової точки (*X*,*Y*) в прямокутник, обмежений прямими  $x_1 = \pi/6 = 0.524$ ;  $x_2 = \pi/2 =$  $=1.571$ ;  $y_1 = \pi/4 = 0.785$ ;  $y_2 = \pi/3 = 1.047$ , для функції, представленої вира- $30M$   $F(x,y) = sin(x) ⋅ sin(y)$  (0≤*x* < $π/2$ ;  $0 \leq y \leq \pi/2$ ) (рис. [4.3\)](#page-187-0) [\[78\]](#page-132-0).

*Рішення*. Розрахунки виконані "вручну" за формулою [\(4.6\)](#page-187-1) наведені нижче, і використанням **MS Excel** — в табл. [4.1.](#page-187-2)

<span id="page-187-1"></span><span id="page-187-0"></span>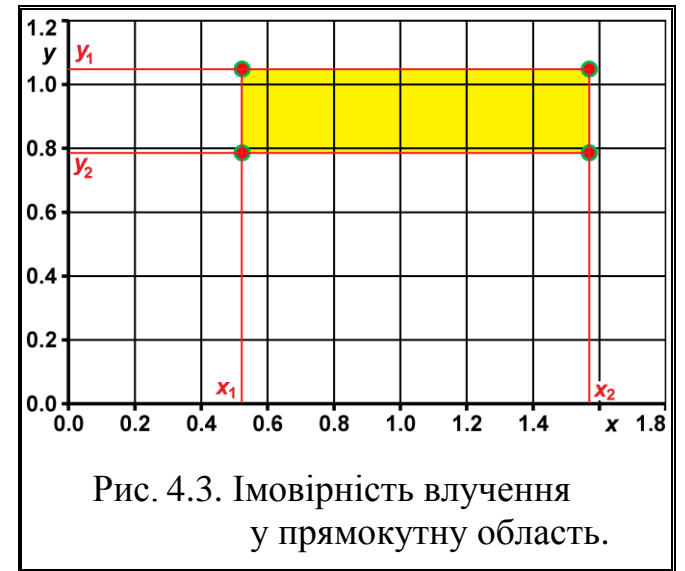

$$
P(\frac{\pi}{6} < x < \frac{\pi}{2}, \frac{\pi}{4} < y < \frac{\pi}{3}) = [F(\frac{\pi}{2}, \frac{\pi}{3}) - F(\frac{\pi}{6}, \frac{\pi}{3})] - [F(\frac{\pi}{2}, \frac{\pi}{4}) - F(\frac{\pi}{6}, \frac{\pi}{4})] =
$$
\n
$$
= [\sin\frac{\pi}{2}\sin\frac{\pi}{3} - \sin\frac{\pi}{6}\sin\frac{\pi}{3}] - [\sin\frac{\pi}{2}\sin\frac{\pi}{4} - \sin\frac{\pi}{6}\sin\frac{\pi}{4}] =
$$
\n
$$
= \left(\frac{\sqrt{3}}{2} - \frac{\sqrt{3}}{4}\right) - \left(\frac{\sqrt{2}}{2} - \frac{\sqrt{2}}{4}\right) = \frac{(\sqrt{3} - \sqrt{2})}{4}.
$$

<span id="page-187-2"></span>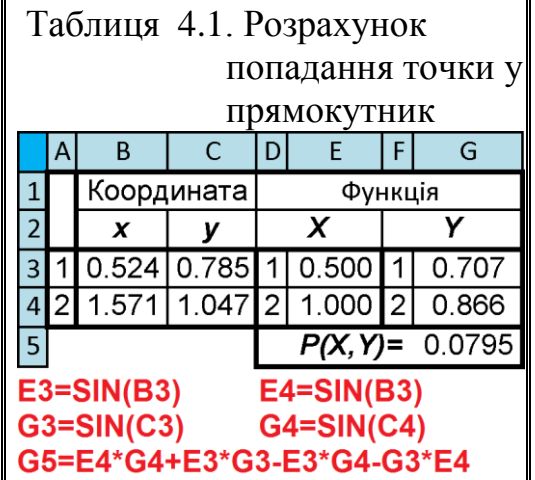

#### **4.2.3. Матриця розподілу двомірної випадкової величини**

Двомірна випадкова величина (*X***,***Y*) є дискретною, якщо безлічі значень її компонент **Ω***X* і **Ω***Y* є рахункові безлічі. Для опису імовірнісних характеристик таких величин використовується двомірна функція розподілу і матриця розподілу.

Закон розподілу дискретної двовимірної випадкової величини (*X***,***Y*) задається матрицею розподілу у вигляді прямокутної таблиці з подвійним входом, яка задає перелік можливих значень кожного компонента і ймовірності твори подій (табл. [4.2\)](#page-188-0) [\[78,](#page-132-0) [88\]](#page-184-0).

| $\boldsymbol{X}$ |               |               |          |               |          |               |
|------------------|---------------|---------------|----------|---------------|----------|---------------|
|                  | $y_I$         | $y_2$         | $\cdots$ | $v_i$         | $\cdots$ | $y_m$         |
| $x_I$            | $p(x_l, y_l)$ | $p(x_1,y_2)$  | $\cdots$ | $p(x_i, y_j)$ | $\cdots$ | $P(x_l, y_m)$ |
| $x_2$            | $p(x_2, y_1)$ | $p(x_2, y_2)$ | $\cdots$ | $\cdots$      | $\cdots$ | $\cdots$      |
| $\cdots$         | $\cdots$      | $\cdots$      | $\cdots$ | $\cdots$      | $\cdots$ | $\cdots$      |
| $x_i$            | $p(x_i, y_i)$ | $\cdots$      | $\cdots$ | $p(x_i, y_i)$ | $\cdots$ | $\cdots$      |
| $\cdots$         | $\cdots$      | $\cdots$      | $\cdots$ | $\cdots$      | $\cdots$ | $\ddotsc$     |
| $x_n$            | $p(x_n, y_1)$ | $\cdots$      | $\cdots$ | $\cdots$      | $\cdots$ | $p(x_n, y_m)$ |

<span id="page-188-0"></span>Таблиця 4.2. Табличне представлення закону розподілу

У чарунках на перетині рядка *x<sup>i</sup>* і стовпця *y j* указана імовірність *p***(***x<sup>i</sup>* **,** *y j* **)** того, що двовимірна випадкова величина (*X*,*Y*) набуде значення **(***x<sup>i</sup>* **,** *y j* **)**.

Властивості матриці розподілу ймовірностей:

1. Так як події  $\{X=x_i; Y=y_j\}$ ,  $i=\overline{1,n}$  і  $j=\overline{1,m}$  утворюють повну групу подій, то сума ймовірностей у всіх чарунах таблиці дорівнює одиниці

<span id="page-188-2"></span><span id="page-188-1"></span>
$$
\sum_{i=1}^{n} \sum_{j=1}^{m} p_{ij} = 1.
$$
 (4.7)

2. Перехід до ряду розподілу ймовірностей складової *X*

$$
p_i = p(X - x_i) = \sum_{j=1}^{m} p_{ij}, \qquad i = 1, ..., n.
$$
 (4.8)

3. Перехід до ряду розподілу ймовірностей складової *Y*

$$
p_j = p(Y - y_j) = \sum_{i=1}^{n} p_{ij}, \qquad j=1, ..., m.
$$
 (4.9)

*Приклад 3*. Якість продукції характеризується двома випадковими величинами: *X* і *Y*. Закон розподілу випадкового вектора (*X*,*Y*) представлений в табл. [4.3](#page-189-0) [\[78,](#page-132-0) [87\]](#page-184-1).

| $\boldsymbol{X}$ | T7  |      |      |      |                        |
|------------------|-----|------|------|------|------------------------|
|                  |     | 0.1  | 0.2  | 0.3  | $p_i$                  |
|                  | 0.2 | 0.1  | 0.05 | 0.05 | 0.4                    |
|                  |     | 0.15 | 0.15 | 0.1  | 0.4                    |
|                  |     |      | 0.1  | 0.1  | 0.2                    |
| $p_i$            | 0.2 | 0.25 | 0.3  | 0.25 | $\sum \sum p_{ij} = 1$ |

<span id="page-189-0"></span>Таблиця 4.3. Табличне представлення закону розподілу

*Рішення*. Знайдемо закон розподілу координат *X* і *Y* випадкового вектора. Імовірність події є сума ймовірностей, що знаходяться в *i*–му рядку. Ймовірності знаходяться в останньому стовпчику табл. [4.3.](#page-189-0)

Ряд розподілу випадкової величини *Х* має вигляд (табл. [4.4\)](#page-189-1)

<span id="page-189-1"></span>Таблиця 4.4. Розподіл випадкової величини *Х*

| - - |   |   |
|-----|---|---|
|     | ⊶ | . |

Ряд розподілу *Y* знаходимо, обчислюючи суми елементів стовпців табл. [4.3.](#page-189-0) Ці ймовірності знаходяться в її останньому рядку.

Ряд розподілу випадкової величини *Y* має вигляд (табл. [4.5\)](#page-189-2)

<span id="page-189-2"></span>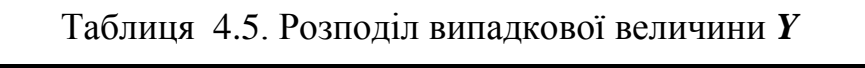

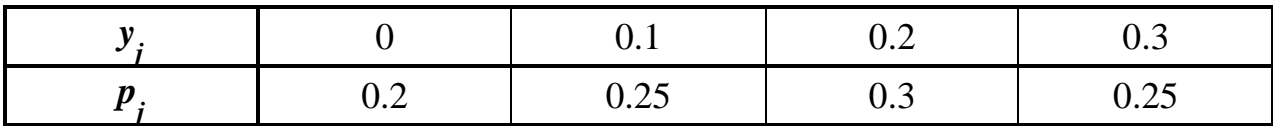

# **4.2.4. Щільність імовірності двомірної випадкової величини 4.2.4.1. Двомірна щільність розподілу і її властивості**

Двомірна випадкова величина (*X*,*Y*) є безперервною, якщо її функція розподілу *F***(***х*,*у***)** є безперервною, диференційовану функцію по кожному з аргументів і існує друга змішана похідна  $^{2}F(x,y)$ *x*∂y  $\partial$  $\partial x \partial y$ [\[78,](#page-132-0) [87\]](#page-184-1).

Розподіл багатовимірних безперервних випадкових величин зазвичай характеризується щільністю розподілу.

Щільністю розподілу двовимірної випадкової величини називають межу відношення ймовірності попадання випадкової величини в малий прямокутник до площі цього прямокутника, коли обидва його розміру наближаються до нуля (рис. [4.4\)](#page-190-0).

Двомірна щільність розподілу *f***(***х*,*у***)** характеризує щільність ймовірності в околі точки з координатами **(***х*,*у***)** і дорівнює другій змішаній похідній функції розподілу рдинатами  $(x, y)$  1 дорівнює другіи змішаніи $\leq X < x + \Delta x$ }I $\{y \leq Y < y + \Delta y\} = \frac{\partial^2 F(x, y)}{\partial x \partial y}$ .

BE OKOJI TOYKA 3 KOopJAHATAMA 
$$
(x, y)
$$
 I QopIBHIOE JAYIIA 3 MilliAHIA IOXIJHIA KUII po3IOJIIJ

\n5.  $f(x, y) = \lim_{\Delta x \to \infty} \frac{p\{x \le X < x + \Delta x\} \{y \le Y < y + \Delta y\}}{\Delta x \Delta y} = \frac{\partial^2 F(x, y)}{\partial x \partial y}$ . (4.10)

Щільність розподілу двовимірної випадкової величини обчислюється як друга змішана часткова похідна від функції розподілу.

Геометрично *f***(***х*,*у***)** — це деяка *поверхня розподілу*, вона аналогічна кривій розподілу для одновимірної випадкової величини.

Аналогічно можна ввести поняття *елементу ймовірності f***(***x*,*y***)***dxdy* (рис. [4.4\)](#page-190-0). Ймовірність влучення значення двомірної випадкової величини (*X*,*Y*) в довільну область *D* дорівнює сумі всіх елементів ймовірності для цієї області.

<span id="page-190-0"></span>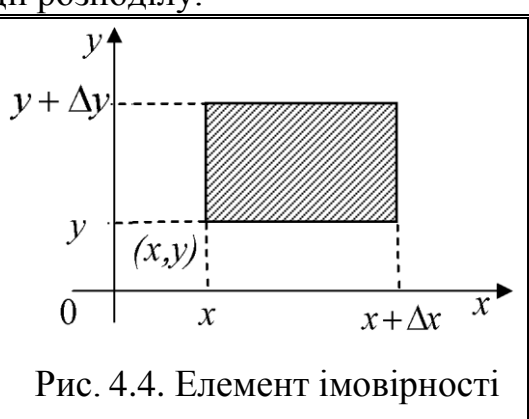

*Приклад*. Знайдіть щільність розподілу ймовірностей системи двох випадкових величин (*X*,*Y*) по заданій функції розподілу [\[89\]](#page-184-2)

$$
F(x, y) = (1 - e^{-9x})(1 - e^{-3y})
$$
  
\n
$$
f(x, y) = \frac{\partial^2 F(x, y)}{\partial x \partial y} = \frac{\partial}{\partial y} \left( \frac{\partial}{\partial x} \left( (1 - e^{-9x})(1 - e^{-3y}) \right) \right) =
$$
  
\n
$$
= \frac{\partial}{\partial y} \left( (1 - e^{-3y}) \cdot \frac{\partial}{\partial x} (1 - e^{-9x}) \right) = \frac{\partial}{\partial y} (9e^{-9x} \cdot (1 - e^{-3y})) =
$$
  
\n
$$
= 9e^{-9x} \cdot \frac{\partial}{\partial y} (1 - e^{-3y}) = 9e^{-9x} \cdot 3e^{-3y} = 9e^{-9x} \cdot 3e^{-3y}
$$

Використовуючи щільність розподілу, можна записати формулу для обчислення ймовірності потрапляння двовимірної випадкової величини (*X*,*Y*) в прямокутник *D* (рис. [4.3\)](#page-187-0), обмежений прямими *x***=***x***<sup>1</sup>** , *x***=***x***<sup>2</sup>** , *y***=***y***<sup>1</sup>** , *y***=***y* **2** [\[89\]](#page-184-2).

<span id="page-191-1"></span>
$$
p\{(X,Y)\in D\} = \int_{x_1}^{x_2} \int_{y_1}^{y_2} f(x,y) dx dy.
$$
 (4.11)

Властивості двомірної щільності [\[87](#page-184-1)[–89\]](#page-184-2)

1. Щільність розподілу двовимірного випадкового вектору є функція невід'ємна *f***(***x***,***y***) ≥0**.

2. Ймовірність влучення випадкової точки (*X*,*Y*) в область *D* дорівнює подвійному інтегралу від щільності по області *D*

$$
p\{(X,Y)\in D\} = \iint\limits_{(D)} f(x,y)dxdy
$$
 (4.12)

3. Умова нормування. Подвійний невласний інтеграл в нескінченних межах від щільності ймовірності двовимірної випадкової величини дорівнює одиниці

<span id="page-191-0"></span>
$$
\int_{-\infty}^{\infty} \int_{-\infty}^{\infty} f(x, y) dx dy = 1.
$$
 (4.13)

4. Перехід до функції розподілу. Функція розподілу двовимірної випадкової величини виражається через щільність розподілу наступним чином

<span id="page-191-2"></span>
$$
F(x, y) = \int_{-\infty}^{x} \int_{-\infty}^{y} f(x, y) dx dy.
$$
 (4.14)

5. Перехід до одновимірних характеристик. Щільності розподілу компонент двовимірного випадкового вектору можуть бути отримані за формулами

$$
F_X(x) = \int_{-\infty}^{\infty} f(x, y) dy.
$$
 (4.15)

$$
F_Y(y) = \int_{-\infty}^{\infty} f(x, y) dx.
$$
 (4.16)

*Приклад*. Двовимірна випадкова величина (*X*,*Y*) задана щільністю розподілу ймовірностей  $(1+x^2)(1+y^2)$  $f(x, y) = \frac{1}{(1 + x^2)(1 + y^2)}$ *A*  $f(x, y)$  $+ x^2$ )(1+  $= \frac{1}{\sqrt{1-\frac{1}{2}}}$ .

Знайти: 1) *А*; 2) *p***{0<***x***<1, 0<***y***<2}**; 3) *f***1(***x***)** і *f***2(***y***)** [\[89\]](#page-184-2).

*Рішення*. 1) Постійну *А* знайдемо, використовуючи умова нормування

(4.13) Maemo 
$$
A \int_{-\infty}^{x} \frac{dx}{1 + x^2} \int_{-\infty}^{y} \frac{dy}{1 + y^2} = 1.
$$

Звідки *A* **⋅**  $\arctg(x) \Big|_{-\infty}^{\infty} \cdot \arctg(y) \Big|_{-\infty}^{\infty} = 1$ **, тоді,**  $A \cdot \pi^2 = 1$ **.** 

$$
Biдповідно A = \frac{1}{\pi^2}
$$

2) Використовуючи формулу (4.11), знаходимо:

Відповідно 
$$
A = \frac{1}{\pi^2}
$$

\n2) Використовуючи формулу (4.11), значодимо:

\n $p\{0 < X < 1, 0 < Y < 2\} = \frac{1}{\pi^2} \int_0^1 \frac{dx}{1 + x^2} \int_0^2 \frac{dy}{1 + y^2} = \frac{(\arctg2 - \arctg0)}{4\pi} = 0.088104$ 

\n3) Можна було спочатку за формулою (4.14) знайти функци розподілу

i nori*x* converg to be an *y* or *y*-plane (iii)  
\n
$$
f_1(x) = \frac{1}{\pi^2 (1 + x^2)} \int_{-\infty}^{\infty} \frac{dy}{1 + y^2} = \frac{1}{\pi (1 + x^2)},
$$
\n
$$
f_2(y) = \frac{1}{\pi^2 (1 + y^2)} \int_{-\infty}^{\infty} \frac{dx}{1 + x^2} = \frac{1}{\pi (1 + y^2)}
$$

#### **4.2.5. Залежні і незалежні випадкові величини**

Раніше було показано, як, знаючи закон розподілу ймовірностей системи двох випадкових величин (двовимірного вектору), визначити закони розподілу окремих випадкових величин, що входять в систему (тобто компонент вектору).

Природно, виникає питання: чи не можна за законами розподілу ймовірностей окремих величин, що входять в систему, знайти закон розподілу системи? Виявляється, у загальному випадку цього зробити не можна. Це можна зробити тільки в тому випадку, коли випадкові величини *X* і *Y* незалежні.

Випадкові величини *X* і *Y* називаються незалежними, якщо події {*X***<***x*} і {*Y***<***y*} незалежні при будь–яких *x* і *y*. В іншому випадку величини називаються залежними [\[78,](#page-132-0) [89\]](#page-184-2).

Тобто, величина *Х* незалежна від величини *Y*, якщо її закон розподілу

не залежить від того, яке значення прийняла величина *Y*. Для незалежних величин виконується наступні співвідношення, т. е. критерії незалежності

$$
F(x,y)=p(X
$$

Таким чином для безперервних випадкових величин необхідною і достатньою умовою незалежності двох безперервних випадкових величин, що утворюють систему (*X*,*Y*), є рівність

<span id="page-193-0"></span>
$$
f(x,y) = f_X(x)f_Y(y); \tag{4.18}
$$

Для дискретних випадкових величин необхідною і достатньою умовою незалежності двох дискретних випадкових величин, що утворюють систему  $(X, Y)$ , є рівність

<span id="page-193-1"></span>
$$
P_{ij} = p_i p_j. \tag{4.19}
$$

У тому випадку, якщо критерії не виконуються хоча б в одній точці, величини *X* і *Y* є залежними. Для незалежних величин двомірні форми закону розподілу не містять ніякої додаткової інформації, крім тієї, яка міститься в двох одновимірних законах.

Таким чином, в разі залежності величин *X* і *Y* перехід від двох одновимірних законів до двовимірним закону здійснити неможливо. Для цього тому треба визначити умовні закони розподілу [\[78,](#page-132-0) [89\]](#page-184-2).

*Приклад*. Щільність розподілу системи неперервних випадкових велисть ро $(x, y)$ исть р $f(x, y)$ 

чин  $(X,Y)$  має вигляд  $f(x,y) = \frac{1}{\pi^2 (x^2 + y^2 + x^2y^2)}$  $\frac{1}{(x^2+y^2+x^2y^2+1)}$  $=\frac{1}{\pi^2(x^2+y^2+x^2y^2+1)}$ . .

Визначити, залежні або незалежні випадкові величини *X* і *Y* [\[89\]](#page-184-2). **Рішення**. Розкладаючи знаменник на множники, отримуємо<br>  $f(x, y) = \frac{1}{2} \cdot \frac{1}{1 \cdot x^2} \cdot \frac{1}{1 \cdot x^2}$ 

$$
f(x,y) = \frac{1}{\pi^2} \cdot \frac{1}{1+x^2} \cdot \frac{1}{1+y^2}
$$

З того, що функція *f***(***x*,*y***)** розпадається на добуток двох функцій, з яких одна залежить тільки від x, а інша тільки від y, робимо висновок, що величини *X* і *Y* незалежні.

*Приклад*. Визначити, залежні або незалежні дискретні випадкові величини *X* і *Y*, якщо закон розподілу випадкового вектору (*X*,*Y*) представлений в табл. [4.3](#page-189-0) на с. [189](#page-188-0) [\[89\]](#page-184-2).

Рішення. З табл. [4.3](#page-189-0) маємо *p***{***X*=5,*Y*=0**}**=0.2; з табл. [4.4](#page-189-1) маємо *p***{***X*=5**}**=0.4; з табл. [4.5](#page-189-2) маємо *p***{** *Y*=0**}**=0.2.

Оскільки, *p***{***X*=5,*Y*=0**}**=0.2≠ *p***{***X*=5**}∙** *p***{** *Y*=0**}**=0.08 можна зробити висновок, що величини *X* і *Y* залежні.

Поняття незалежності можна узагальнити на випадок *n* величин. Випадкові величини *X***1**, *X***2**, ..., *X<sup>n</sup> називаються незалежними в сукупності (або взаємно незалежними)*, якщо події {*X***1<***x***1**}, {*X***2<***x***2**}, ..., {*Xn***<***xn*} незалежні в сукупності (взаємно незалежні) при будь-яких (*x***1**, *x***2**, ..., *xn*).

Необхідною і достатньою умовою взаємної незалежності *n* випадкових величин є рівність [\[48,](#page-49-0) [89\]](#page-184-2)

$$
F_{x_1, x_2, ..., x_n}(x_1, x_2, ..., x_n) = F_{x_1}(x_1) \cdot F_{x_2}(x_2) \cdot ... \cdot F_{x_n}(x_n);
$$
\n(4.20)

для *n* безперервних випадкових величин

$$
f_{x_1, x_2, \dots, x_n}(x_1, x_2, \dots, x_n) = f_{x_1}(x_1) \cdot f_{x_2}(x_2) \cdot \dots \cdot f_{x_n}(x_n). \tag{4.21}
$$

#### **4.2.6. Умовні закони розподілу**

Умовним законом розподілу називається розподіл однієї випадкової величини, знайдене за умови, що інша випадкова величина прийняла певне значення.

Для того, щоб повністю описати систему, недостатньо знати розподіл кожної зі складових; потрібно ще знати залежність між величинами, які входять в систему. Ця залежність характеризується за допомогою *умовних законів розподілу* [\[48,](#page-49-0) [78,](#page-132-0) [89\]](#page-184-2).

Відповідно до визначення умовних ймовірностей подій \*), умовна ймовірність того, що випадкова величина *Х* прийме значення *x<sup>i</sup>* за умови *Y=y<sup>i</sup>* , визначається рівністю при *i*=1, 2, …, *n* і *j*=1, 2, …, *m* [\[89\]](#page-184-2)

<span id="page-194-0"></span>
$$
p(x_i|y_j) = p\{X = x_i | Y = y_j\} = \frac{p\{X = x_i | Y = y_j\}}{p\{Y = y_j\}}, \text{ and } f_Y(y) \neq 0.
$$
 (4.22)

Сукупність ймовірностей [\(4.22\),](#page-194-0) тобто *p***(***x***1***y<sup>j</sup>* **)**, *p***(***x***1***y<sup>j</sup>* **)**, …, *p***(***xny<sup>j</sup>* **)**, являє собою умовний закон розподілу випадкової величини *Х* за умови *Y=y<sup>i</sup>* ,. Cума умовних ймовірностей  $\sum p(x_i|y_i) = 1$ **1**  $\sum p(x_i|y_i) =$ = *n i*  $p(x_i|y_j) = 1.$ 

Аналогічно визначаються умовна ймовірність і умовний закон розподілу випадкової величини *Y* за умови *X=x<sup>i</sup>* при *i*=1, 2, …, *n* і *j*=1, 2, …, *m* [\[89\]](#page-184-2)

<span id="page-195-1"></span>
$$
p(x_j|y_i) = p\{Y = y_j | X = x_i\} = \frac{p\{X = x_i | Y = y_j\}}{p\{X = x_j\}}, \text{ and } f_X(x) \neq 0.
$$
 (4.23)

*Приклад*. Нехай закон розподілу двовимірного випадкового вектору (*X*,*Y*) заданий табл. [4.3](#page-189-0) на с. [189.](#page-188-0) Знайти умовний закон розподілу випадкової величини *Х* при *Y*=0.1 [\[89\]](#page-184-2).

*Рішення*. З урахуванням формули [\(4.22\)](#page-194-0) маємо 5)

$$
p\{X = 5|Y = 0.1\} = \frac{p\{X = 5, Y = 0.1\}}{p\{Y = 0.1\}} = \frac{0.1}{0.25} = 0.4
$$
  

$$
p\{X = 6|Y = 0.1\} = \frac{p\{X = 6, Y = 0.1\}}{p\{Y = 0.1\}} = \frac{0.15}{0.25} = 0.6
$$
  

$$
p\{X = 7|Y = 0.1\} = \frac{p\{X = 7, Y = 0.1\}}{p\{Y = 0.1\}} = \frac{0}{0.25} = 0
$$

Таким чином, умовний закон розподілу випадкової величини *Х* при *Y*=0.1 на основі табл. [4.3](#page-189-0) представлено у табл[.4.6](#page-195-0) .

Таблиця 4.6. Умовний закон розподілу випадкової величини *Х* при *Y*=0.1

<span id="page-195-0"></span>

| $\overline{\phantom{a}}$<br>$P_{Y=0.1}$ | ∼ |  |
|-----------------------------------------|---|--|

Порівнюючи знайдений умовний закон розподілу випадкової величини *Х* з безумовним законом її розподілу (табл. [4.3](#page-189-0) на с. [189\)](#page-188-0), бачимо, що вони різні. Отже, випадкові величини *X* і *Y* знаходяться в ймовірнісної залежності.

Нехай тепер (*X*,*Y*) — безперервна двовимірна випадкова величина з щільністю *f***(***x*,*y***)**; *f***1(***x***)** і *f***2(***y***)** — щільності розподілу відповідно випадкової величини *Х* і випадкової величини *Y* [\[89\]](#page-184-2).

*Умовної щільністю розподілу складової X* за умови *Y*=*y* називають відношення щільності спільного розподілу до щільності розподілу складової *Y*

l

<sup>&</sup>lt;sup>5)</sup> Значення  $p$ {*Y*=0.1}=0.25 взято з безумовного закону розподілу випадкової величини *Y*, наведеного в табл. [4.5](#page-189-2) на стор. [190\)](#page-189-2).

<span id="page-196-0"></span>
$$
f_X(x \mid y) = \frac{f(x, y)}{f_2(y)} = \frac{f(x, y)}{\int_{-\infty}^{\infty} f(x, y) dx}, \quad f_2(y) \neq 0.
$$
 (4.24)

Аналогічно визначається умовна щільність розподілу складової *Y* за умови *X=x*

<span id="page-196-1"></span>
$$
f_Y(y \mid x) = \frac{f(x, y)}{f_1(x)} = \frac{f(x, y)}{\int_{-\infty}^{\infty} f(x, y) dy}, \quad f_2(x) \neq 0.
$$
 (4.25)

З [\(4.24\)](#page-196-0) і [\(4.25\)](#page-196-1) отримаємо

$$
f(y,x) = f_2(y) \cdot f_X(x \mid y) = f_1(x) \cdot f_Y(y \mid x).
$$
 (4.26)

Таким чином, щільність розподілу системи двох безперервних випадкових величин дорівнює добутку щільності однієї складової на умовну щільність іншої складової.

Як і будь-яка щільність розподілу, умовні щільності мають наступні властивості [\[89\]](#page-184-2)

$$
f_X(x \mid y) \ge 0, \quad f_Y(y \mid x) \ge 0,
$$
  
\n
$$
\int_{-\infty}^{\infty} f_X(x \mid y) dx = 1, \quad \int_{-\infty}^{\infty} f_Y(y \mid x) dy = 1
$$
 (4.27)

*Приклад*. Безперервний вектор (*X*,*Y*) рівномірно розподілений в колі з радіусом 1, тобто якщо якщо  $\frac{2}{x} + v^2$  $2 + v^2$ **1 EXAMPLE 10**<br>**1**, **AKILLO**  $x^2 + y^2 \le 1$  $(x, y)$  $\pi$ <br> **0.**  $\arctan x^2 + y^2 > 1$  $(x, I)$  pro $x^2 + y$  $f(x, y)$  $x^2 + y$  $\sqrt{ }$ WHERE TOP  $(X, Y)$  pibhomiphered  $\int \frac{1}{\pi}$ ,  $\pi$ killo  $x^2 + y^2 \le 1$  $=\nmid \pi$  $\mathsf{l}$  $\begin{cases} \pi^3 & \text{if } x \neq 0 \\ 0 & \text{if } x = 1 \end{cases}$ 

Знайти умовні щільності розподілу компонент цього вектора [\[89\]](#page-184-2).

**Рішення**. Умовну щільність складової *X* при  $|x|$ ≤ √1 −  $y^2$  знайдемо за формулою [\(4.24\)](#page-196-0)

$$
f_2(y) = \int_{-\infty}^{\infty} f(x, y) dx = \frac{1}{\pi} \int_{-\sqrt{1 - x^2}}^{\sqrt{1 - x^2}} dx = \frac{2}{\pi} \sqrt{1 - y^2}
$$

$$
f_X(x|y) = \frac{f(x,y)}{f_2(x)} = \frac{\frac{1}{\pi}}{\frac{2}{\pi} \cdot \sqrt{1 - y^2}} = \frac{2}{\pi} \cdot \sqrt{1 - y^2}
$$
  
\n
$$
\text{Take } \text{sk } f(x,y) \text{ при } x^2 + y^2 > 1, \text{ to } f(x|y) = 0 \text{ при } |x| \le \sqrt{1 - y^2}.
$$
  
\n
$$
\text{Ahaлогivho } \text{gha} \text{Xo} \text{Quma} \text{Qama} \text{Qama} \
$$

Отже, шукані умовні щільності розподілу складових системи (*X*,*Y*) мають вигляд

$$
f_X(x|y) = \begin{cases} \frac{1}{2\sqrt{1 - y^2}}, & \text{RKIIO } x^2 + y^2 \le 1 \\ 0, & \text{RKIIO } x^2 + y^2 > 1 \end{cases};
$$

$$
f_Y(y|x) = \begin{cases} \frac{1}{2\sqrt{1 - x^2}}, & \text{RKIIO } x^2 + y^2 \le 1 \\ 0, & \text{RKIIO } x^2 + y^2 > 1 \end{cases}.
$$

Для незалежних випадкових величин умовна щільність розподілу збі-

гається з безумовною шільністю розподілу. Дійсно [89]  
\n
$$
f_X(x|y) = \frac{f(x,y)}{f_2(x)} = \frac{f_1(x) \cdot f_2(y)}{f_2(x)} = f_1(x).
$$
\n(4.28)

Аналогічно

<span id="page-197-1"></span><span id="page-197-0"></span>
$$
f_Y(y|x) = f_2(y). \t\t(4.29)
$$

Ступінь залежності між випадковими величинами зазвичай оцінюють за допомогою числових характеристик залежності.

Умовні ряди розподілу для дискретних складових *Х* і *Y* визначаються за формулами [\[88\]](#page-184-0)

$$
p_{ij} = p(X = x_i/Y = y_j) = p_{ij}/p(Y = y_j), i = 1, ..., n;
$$
\n(4.30)

$$
p_{ij} = p(Y = y_i / X = x_j) = p_{ij}/p(X = x_j), j = 1, ..., m.
$$
\n(4.31)

Матриця розподілу ймовірностей дискретної двомірної випадкової величини (*Х*,*Y*), якщо її компоненти залежні, "породжує" два одновимірних

ряду ймовірностей (див. [\(4.8\)](#page-188-1) і [\(4.9\)](#page-188-2) і два сімейства умовних рядів ймовірностей [\(4.30\)](#page-197-0) і [\(4.31\).](#page-197-1)

Умовні щільності розподілу для неперервних складових *X* і *Y* визначаються за формулами [\(4.22\)](#page-194-0) і [\(4.23\).](#page-195-1)

Умовні закони розподілу мають всі властивості відповідних їм одновимірних форм законів розподілу.

Якщо величини *Х* і *Y* незалежні, то умовні закони розподілу дорівнюють відповідним безумовним [\[88\]](#page-184-0)

$$
p_{ij} = p_i, \qquad i = 1, ..., n; \qquad (4.32)
$$

$$
p_{jli} = p_i, \qquad j = 1, ..., m; \qquad (4.33)
$$

$$
f(x/y) = fX(x); \tag{4.34}
$$

$$
f(y/x) = fy(y).
$$
 (4.35)

Слід розрізняти функціональну і статистичну (вірогідну) залежності між випадковими величинами. Якщо *Х* і *Y* — випадкові величини, які пов'язані між собою функціональною залежністю *y***=φ(***х***)**, то, знаючи значення *Х*, можна точно обчислити відповідні значення *Y*, і навпаки.

Якщо між випадковими величинами існує статистична залежність (величини *Х* і *Y* залежні — див. [\(4.17\)](#page-193-0)[–\(4.19\),](#page-193-1) то за значенням однієї з них можна встановити тільки умовний розподіл ймовірностей інший, тобто визначити, з якою ймовірністю з'явиться те чи інше значення іншої величини.

Приклад. *Y* – урожай зерна, *Х* – кількість добрив на деякій ділянці землі. Очевидно, що між *Х* та *Y* існує статистична залежність, так як значення *Y* (врожайність на ділянці) залежить і від багатьох інших факторів [\[88\]](#page-184-0).

#### **4.3. СТАТИСТИЧНА ОБРОБКА ДВОВИМІРНИХ ВИПАДКОВИХ ВЕЛИЧИН**

При проведенні *n* незалежних дослідів де двомірна випадкова величина (*Х*,*Y*) приймає певні значення і результати дослідів представляють собою двомірну вибірку виду {(*х***1**,*у***1**), (*х***2**,*у***2**), ..., (*хn*,*уn*)}. Статистична обробка дослідних даних включає в себе обробку та аналіз складових *Х* і *Y*, як одновимірних величин, і обчислення оцінок і аналіз параметрів, властивих тільки двомірним (багатовимірним) випадковим величинам. Як правило, визначаються такі оцінки числових характеристик випадкових величин *Х* і *Y*) [\[88\]](#page-184-0):

— визначення обсягу попарно зв'язаних вибірок використанням статистичної функції ПА **MS Excel СЧЁТ** (див. [Додаток А\)](#page-1028-0);

— для кожної з вибірок визначення математичних сподівань (арифметичних середніх) очікувань, виконуваних за формулою [\(1.23\)](#page-42-0) і з використанням статистичної функції ПА **MS Excel СРЗНАЧ** (див. [Додаток А\)](#page-1028-0);

— визначення генеральної (вираз [\(1.47\)](#page-50-0) та функція **ДИСП.Г**) та вибіркової (вираз [\(1.48\)](#page-50-1) та функція **ДИСП.В**) дисперсії;

— оцінка коефіцієнта кореляції за виразом [\(9.2\)](#page-489-0) чи [\(9.3\)](#page-489-1) або функцією **КОРРЕЛ**.

Далі визначаються статистичні критерії двомірних випадкових величин, зокрема перевіряється гіпотеза про відсутність кореляційної залежності. Передбачається, що двомірна випадкова величина (*X*,*Y*) розподілена за нормальним законом.

Розрахунки при оцінці коефіцієнта кореляції описані у підрозділі **[9.2.2](#page-493-0) [Довірчий інтервал для коефіцієнта кореляції](#page-493-0)**, застосування для цієї мети ППП Statistica викладено у підрозділі **[9.2.7.2](#page-504-0) [Визначення кореляцій](#page-504-0)[них залежностей і побудова квадратних матриць за](#page-504-0) допомогою ППП [Statistica](#page-504-0)**.

Перевірки гіпотези про рівність дисперсій за умови, що *X* і *Y* розподілені нормально виконується за *F*–критерієм за описом, наведеним у підрозділах **[7.3.3.1](#page-358-0) [Розрахункове виконання двовибіркового](#page-358-0)** *F***–тесту за крите[рієм Фішера–Снедекора](#page-358-0)** та **[7.3.3.2](#page-360-0) [Визначення гомоскедастичності дво](#page-360-0)вибірковим** *F***–тестом за [критерієм Фішера–Снедекора ПА](#page-360-0) MS Excel**.

Порівняння двох середніх значень з нормально розподілених попарно зв'язаних генеральних сукупностей з рівними чи нерівними дисперсіями описано у підрозділі **[7.3.7](#page-366-0) Використання** *t***[–критерію Стьюдента](#page-366-0) для сере[дніх арифметичних](#page-366-0)**.

Якщо розподіли випадкових величин не відповідають нормальному закону, використовується критерій Уїлкоксона. Він є непараметричним аналогом *t*–критерію Стьюдента і служить для перевірки, чи належать дві вибірки до однієї і тієї ж генеральної сукупності. Його застосування у розрахунковому варіанті для попарно зв'язаних генеральних сукупностей викладено у підрозділі **[7.4.3.3.1](#page-444-0) [Розрахункове визначення](#page-444-0)** *Т-критерію* **Уїлкоксона для [двох залежних попарно зв'язаних вибірок](#page-444-0)**, використання ППП **Statistica** описано у підрозділі **[7.4.3.3.3](#page-447-0) Застосування** *T***[–критерію Уїлкок](#page-447-0)сона і критерію знаків із [використанням ППП Statistica](#page-447-0)** [\[88\]](#page-184-0).

#### **4.4. ДВОВИМІРНИЙ НОРМАЛЬНИЙ РОЗПОДІЛ**

## **4.4.1. Теоретичні основи розподілу**

З двовимірних систем випадкових величин особливий інтерес представляє двовимірний нормальний розподіл на площині. Він використовується, зокрема, для опису 2–х спільних результатів вимірювання, абсциси і ординати точка попадання в ціль при стрільбі. Він відображає результати впливу великого числа випадкових факторів, серед яких немає переважаючих.

Нехай в площині *O***1***UV* (рис. [4.5\)](#page-200-0) розташовано два вироджених випадкових вектора, які мають властивість:

— вони підлягають закону нормального розподілу,

— не пов'язані між собою функціонально і різнонаправлені [\[30\]](#page-31-0).

Тоді система цих вироджених випадкових векторів утворює випадковий вектор *R(U,V)*, який підлягає двовимірному нормальному розподілу. Його складові *U* і *V*

<span id="page-200-0"></span>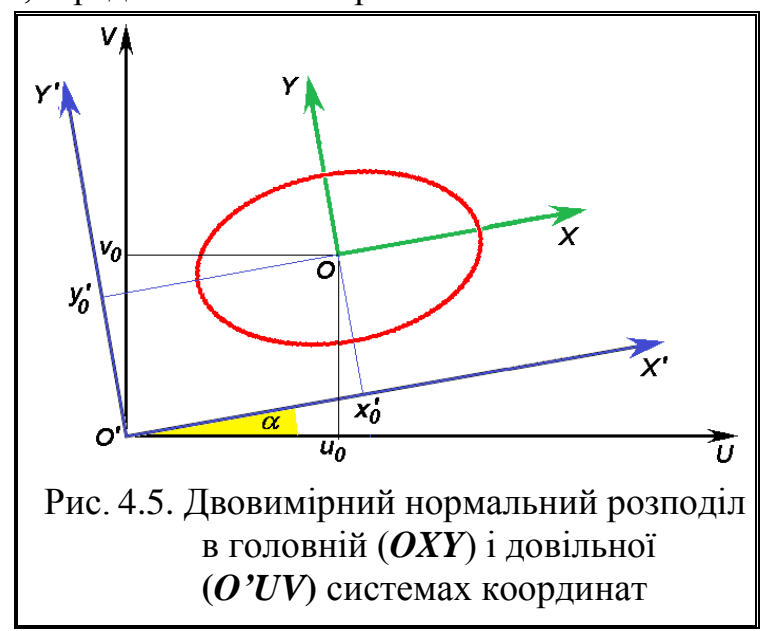

являють собою систему випадкових величин, кожна з яких підпорядковується нормальному розподілу.

Двовимірний нормальний розподіл повністю визначається п'ятьма параметрами. На відміну від координат центру розсіювання *u0*, *v0*, інші параметри нормального розподілу — стандарті відхили  $\sigma_u$ ,  $\sigma_v$  випадкових величин *U* і *V* та їхній коефіцієнт кореляції *r* позбавлені наочності.

Двовимірна випадкова величина називається (*U*,*V*) є розподіленою за

нормальним законом, якицо її спільна щільність 
$$
f(u,v)
$$
 виглядає [16, 30]  
\n
$$
f(u,v) = \frac{1}{2\pi\sigma_u\sigma_v\sqrt{1-r^2}} e^{-\frac{1}{2(1-r^2)}\left[\frac{(u-u_o)^2}{\sigma_u^2} - 2r \cdot \frac{(u-u_o)(v-v_o)}{\sigma_u\sigma_v} + \frac{(v-v_0)^2}{\sigma_v^2}\right]}, \quad (4.36)
$$

де *u0*, *v<sup>0</sup>* – математичне очікування величин *U* і *V*;

<span id="page-200-1"></span> $\sigma_u$ ,  $\sigma_v$  – стандартний відхил величин  $U$  і  $V$ ;

*r* – коефіцієнт кореляції випадкових величин *x* і *y*.

Розподіл [\(4.36\)](#page-200-1) називається також нормальним законом розподілу на площині або двовимірним нормальним гаусовим) розподілом.

Для функції щільності *f***(***u***,***v***)** справедлива рівність [\[16\]](#page-26-0)

$$
\int_{-\infty}^{\infty} \int_{-\infty}^{\infty} f(u,v) du dv = 1,
$$
\n(4.37)

Графік щільності *f***(***u***,***v***)** нормального розподілу двовимірної випадкової величини представляє собою дзвіноподібну поверхню, вершина якої знаходиться в точці (и<sub>0</sub>, v<sub>0</sub>, **2 1**  $2\pi\sigma_u\sigma_v\sqrt{1-r^2}$ ), тобто максимум функції *f***(***u*,*v***)** досягається в точці  $(u_0,v_0)$ , рис. [4.6.](#page-201-0)

Перетини поверхні розподілу площинами, що проходять через цю точку перпендикулярно площині *ОUV*, є кривими Гауса виду [\(3.16\).](#page-135-1) Перетинаючи поверхню розподілу *z***=***f***(***u*,*v***)** площиною *z***=***z* **0** , де **0<***z* **0 <***z***max**, отримаємо еліпси рівних ймовірностей, рівняння проекції якого на площину *ОUV*, ви-

$$
\text{paxene repes napamerp } u_0, v_0, \sigma_u, \sigma_v \text{ i } r, \text{ mae bhrilag}
$$
\n
$$
\frac{(u - u_o)^2}{\sigma_u^2} - 2r \cdot \frac{(u - u_o)(v - v_o)}{\sigma_u \sigma_v} + \frac{(v - v_0)^2}{\sigma_v^2} = \lambda^2, \tag{4.38}
$$

$$
\text{Re} \qquad h^2 = -2(1 - r^2) \ln(2\pi z_0 \sigma_u \sigma_v \sqrt{1 - r^2}).
$$

Цей вираз представляє собою еліпс з центром в точці *О*(*u0*,*v0*) довіль-

ної системи координат *O'UV* (рис. [4.5\)](#page-200-0) [\[16\]](#page-26-0). У цій точці, яка називається *центром розсіювання*, щільність імовірності досягає максимуму.

На еліпсах щільність нормального розподілу постійна. Тому вони називаються *еліпсами рівних ймовірностей*. Існують також інші назви — *еліпси рівній* 

<span id="page-201-0"></span>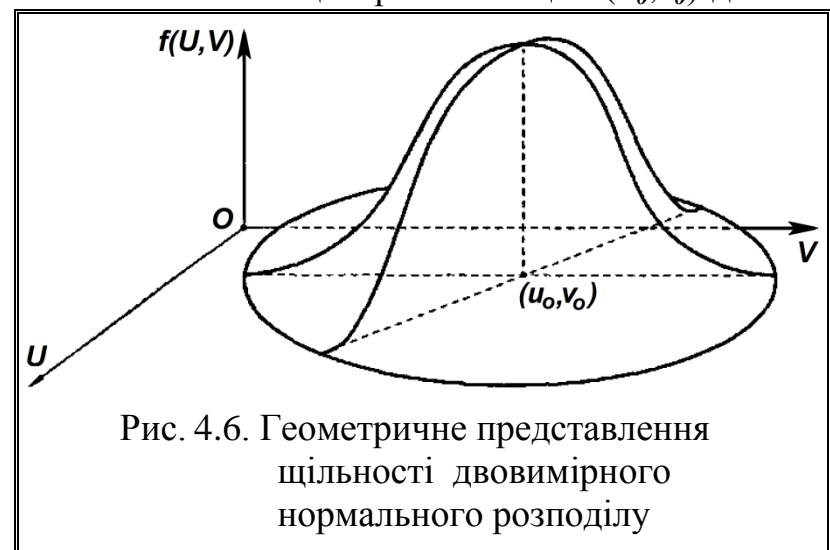

*щільності*, *еліпси розсіювання*. Осі еліпсів рівних ймовірностей називаються *головними осями розсіювання*.

Якщо коефіцієнт кореляції r випадкових величин *x* і *y* відповідають закону нормального розподілу, дорівнює нулю, тобто *r*=0 то вони незалежні. Для інших законів розподілу таке твердження несправедливе.

При *r* =±1 двовимірне нормальний розподіл вироджується в випадковий вектор, розташований на прямій

$$
\frac{u - u_o}{\sigma_u} = \pm \frac{v - v_o}{\sigma_v}.
$$

При *u0*=*v0*=0 — отримуємо канонічну форму двовимірного нормального розподілу.

Двовимірний нормальний розподіл називають іноді *еліптичним*.

Це означає, що двовимірне нормальний розподіл повністю визначається спільною щільністю *f***(***u***,***v***)** двох нормально розподілених випадкових величин *U* і *V*.

Залежність між складовими *U* і *V* випадкового вектору *R* істотно ускладнює розрахунки, пов'язані з двовимірним нормальним розподілом. Значні спрощення можуть бути досягнуті, якщо провести перетворення координат їх поворотом та подальшим переміщенням.

Тоді виконавши поворот системи координат *O'UV* у новій системі координат *O'X'Y'* маємо

<span id="page-202-1"></span>
$$
x' = u\cos\alpha + v\sin\alpha; \n y' = -u\sin\alpha + v\cos\alpha,
$$
\n(4.39)

де – кут повороту системи координатних осей *O'X'Y'* відносно *OUV*

<span id="page-202-0"></span>
$$
\alpha = \frac{1}{2} \arctg \left( \frac{2r \sigma_u \sigma_v}{\sigma_u^2 - \sigma_v^2} \right). \tag{4.40}
$$

При цьому перетворенні складові *X'* і *Y'* випадкового векторe *R* стають незалежними випадкові величини.

<span id="page-202-2"></span>Якщо різниця між головними стандартними відхилами зменшується до нуля, співвідношення [\(4.40\)](#page-202-0) не визначене при нульовому коефіцієнті кореляції або при  $\alpha = \pi/4$ . Розсіювання з параметрами  $\sigma_x = \sigma_y = \sigma$  і нульовим коефіцієнтом кореляції називають *круговим* (еліпс розсіювання приймає форму кола). У круговому розсіюванні всі напрямки головні. Розсіювання можна вважати практично круговим, якщо різниця між стандартними відхилами становить менше чверті від їх середнього арифметичного.

Рівність [\(4.40\)](#page-202-0) визначає кут  $\alpha$  з точністю до 90°. Для усунення невизначеності прийнято вибирати а так, щоб новій випадковій змінній *Х* відповідали великі випадкові величини. При цьому необхідна величина кута а визначається табл. [4.7.](#page-203-0) У ній прийнято, що кут, який визначається через арктангенс, позитивний і лежить в першій чверті, якщо аргумент під знаком арктангенса позитивний. У іншому випадку кут негативний і лежить в четвертій чверті.

| Кореляція | $\sigma_u<\sigma_v$                                                        | $\sigma_u = \sigma_v$ | $\sigma_u > \sigma_v$                       |
|-----------|----------------------------------------------------------------------------|-----------------------|---------------------------------------------|
| r < 0     | $r\sigma_u\sigma_v$<br>π<br>$\frac{1}{2}$ arct g                           | $-45^\circ$           | $r\sigma_u\sigma_v$<br>$\frac{1}{2}$ arct g |
| $r = 0$   | $Q()^\circ$                                                                | будь яке              | ∩∘                                          |
| r > 0     | $r\sigma_u\sigma_v$<br>π<br>$\frac{1}{2}$ arct g<br>$\cdot$ O <sub>v</sub> | $45^{\circ}$          | $r\sigma_u\sigma_v$<br>$-$ arct g $\vert$   |

<span id="page-203-0"></span>Таблиця 4.7. Значення кута повороту координат  $\alpha$  у залежності від  $\sigma_u$ ,  $\sigma_v$ , *r* 

Щільність двовимірного нормального розподілу незалежних (некорельованих) 6) випадкових величин *Х'*, *Y'* матиме вигляд

$$
f(x^{\prime}, y^{\prime}) = \frac{1}{2\pi\sigma_x\sigma_y} e^{-\frac{1}{2}\left[\frac{(x^{\prime} - x_0^{\prime})^2}{\sigma_x^2} + \frac{(y^{\prime} - y_0^{\prime})^2}{\sigma_y^2}\right]}
$$
(4.41)

де *x*, *<sup>y</sup>* – стандарті відхили випадкових величин *Х'* і *Y'* відповідно;  $x'_0$ ,  $y'_0$  – координати центру розсіювання в системі  $O'X'Y'$  (рис. [4.5\)](#page-200-0). Для визначення величин  $x_0$  і  $y_0$  служать рівності

<span id="page-203-2"></span><span id="page-203-1"></span>
$$
x'_0 = u_o \cos \alpha + v_o \sin \alpha; \ny'_0 = -u_o \sin \alpha + v_o \cos \alpha.
$$
\n(4.42)

Величини *<sup>x</sup>* і *<sup>y</sup>* називаються *головними стандартними відхилами* випадкових величин і визначаються за формулами

$$
\sigma_x^2 = \frac{1}{2} \left[ \sigma_u^2 + \sigma_v^2 + \sqrt{(\sigma_u^2 - \sigma_v^2)} + 4r\sigma_u^2\sigma_v^2 \right];
$$
  

$$
\sigma_y^2 = \frac{1}{2} \left[ \sigma_u^2 + \sigma_v^2 - \sqrt{(\sigma_u^2 - \sigma_v^2)} + 4r\sigma_u^2\sigma_v^2 \right].
$$
 (4.43)

Функція розподілу випадкової величини *Х'* і *Y'* матиме вигляд

l

<sup>6</sup> ) При статистично незначущому коефіцієнта кореляції див. підрозділ **[9.2.2](#page-493-0) [Довірчий інтервал для коефіцієнта кореляції](#page-493-0)**.

$$
F(x^*, y^*) = \frac{1}{2\pi\sigma_x\sigma_y} \int_{-\infty-\infty}^{x^*} \int_{-\infty-\infty}^{y^*} e^{-\frac{1}{2} \left[ \frac{(\xi - x_0^*)^2}{\sigma_x^2} + \frac{(\eta - y_0^*)^2}{\sigma_y^2} \right]} d\xi d\eta.
$$
 (4.44)

Після повороту на кут а рівняння еліпсів рівних ймовірностей в системі координат *O***1***X'Y'* набирає вигляду

<span id="page-204-1"></span>
$$
\frac{(x'-x_0)^2}{\sigma_x^2} + \frac{(y'-y_0)^2}{\sigma_y^2} = \mu^2.
$$
 (4.45)

Далі рівняння [\(4.41\)](#page-203-1) спрощується перенесенням початку координат у точку центру розсіювання (*x***<sup>0</sup> '**, *y***<sup>0</sup> '**), що рівнозначно використанню випадкових величин у новій координатній системі *ОXY*, яка пов'язана з вихідною координатною системою *OUV* залежностями

<span id="page-204-3"></span>
$$
X = (U - uo) \cos \alpha + (V - vo) \sin \alpha;
$$
  
\n
$$
Y = -(U - uo) \sin \alpha + (V - vo) \cos \alpha.
$$
 (4.46)

Щільність двовимірного розподілу випадкових величин *X* і *Y* виражається рівністю

$$
f(x,y) = \frac{1}{2\pi\sigma_x\sigma_y} e^{-\frac{1}{2}\left(\frac{x^2}{\sigma_x^2} + \frac{y^2}{\sigma_y^2}\right)}.
$$
 (4.47)

Це рівність називають *законом двовимірного нормального розподілу в канонічному вигляді*. Йому відповідає рівняння еліпсів рівних ймовірностей

<span id="page-204-2"></span><span id="page-204-0"></span>
$$
\frac{x^2}{\sigma_x^2} + \frac{y^2}{\sigma_y^2} = \mu^2.
$$
 (4.48)

Під *одиничним еліпсом розсіювання* (одиничним еліпсом) розуміють еліпс рівних ймовірностей [\(4.48\)](#page-204-0) при  $\mu$  =1

$$
\frac{x^2}{\sigma_x^2} + \frac{y^2}{\sigma_y^2} = 1.
$$
 (4.49)

Його напівосі дорівнюють головним стандартним відхилам (див. [\(4.43\)](#page-203-2) двовимірного нормального розподілу.

Зручність рівності [\(4.44\)](#page-204-1) і [\(4.47\)](#page-204-2) в тому, що їх праві частини в силу незалежності випадкових величин *Х* і *Y* розпадаються на два множники, кожен з яких містить лише одну випадкову величину [\(4.50\)](#page-205-0)

$$
f(x,y) = \frac{1}{\sqrt{2\pi}\sigma_x} e^{-\frac{x^2}{2\sigma_x^2}} \cdot \frac{1}{\sqrt{2\pi}\sigma_y} e^{-\frac{y^2}{2\sigma_y^2}},
$$
(4.50)

завдяки чому вивчення двовимірного нормального розподілу зводиться до дослідження двох одновимірних нормальних розподілів виду [\(4.51\)](#page-205-1)

<span id="page-205-1"></span><span id="page-205-0"></span>
$$
f(x, x_0, \sigma) = \frac{1}{\sqrt{2\pi}\sigma} e^{-\frac{(x - x_0)^2}{2\sigma^2}}.
$$
 (4.51)

Функція розподілу випадкової величини *Х* і *Y* матиме вигляд

$$
F(x,y) = \frac{1}{2\pi\sigma_x\sigma_y} \int_{-\infty}^{x} \int_{-\infty}^{y} e^{-\frac{1}{2}\left(\frac{\xi^2}{\sigma_x^2} + \frac{\eta^2}{\sigma_y^2}\right)} d\xi d\eta
$$
 (4.52)

вона також розпадаються на два множники

$$
F(x,y) = \frac{1}{\sqrt{2\pi}\sigma_x} \int_{-\infty}^{x} e^{-\frac{\xi^2}{2\sigma_x^2}} d\xi \cdot \frac{1}{\sqrt{2\pi}\sigma_y} \int_{-\infty}^{y} e^{-\frac{\eta^2}{2\sigma_y^2}} d\eta,
$$
 (4.53)

тобто на дві табличні функції Лапласа

$$
F(x, y) = \Phi\left(\frac{x}{\sigma_x}\right) \cdot \Phi\left(\frac{y}{\sigma_y}\right). \tag{4.54}
$$

Аналогічно розпадається на два множника функція розподілу у вигляді  $(4.44)$ .

При обчисленні у разі незалежних випадкових величин права частина формули розбивається на два множники, як це зроблено у формулі [\(4.50\).](#page-205-0) Значення кожного співмножника обчислюється за допомогою табл. [В.1,](#page-1043-0) а для обчислення значень функції розподілу використовуються табл. [В.3.](#page-1047-0)

### **4.4.2. Порядок розрахунку двовимірного нормального розподілу**

Для прикладу розглянемо вибірку двопараметричного розподілу зв'язаних значень *U* і *V* обсягом *n*=256.

По–перше її слід ранжувати за зростанням величини *U*, використанням пакета аналізу **MS Excel**.

Для оцінки її даних на аномальність був використаний критерій Смирнова–Грабса. Для рівня значущості  $\alpha$  =0.01 для вибірки заданого обсягу за розрахунками згідно табл. [5.8](#page-252-0) його квантиль становить *t***01(256)**= 3.9722. Тобто він істотно перевищує  $3\sigma$  і майже відповідає критерію наближається до критерію Райта (див. підрозділ **[5.12.1.10](#page-260-0) [Критерій 3s. Критерій Райта \(4s\)](#page-260-0)**.

Величина квантиля критерію Смирнова–Грабса *t***01(256)**= 3.9722 (табл. [4.8\)](#page-207-0) відповідає рівню значущості нормального розподілу *р* =0.0001495 (отримано статистичною функцією пакета аналізу **MS Excel НОРМ.СТ.РАСП(3.9722;ЛОЖЬ)**, тобто *Р*=0.9998505.

Саме для цієї імовірності на діаграмі розсіювання експериментальних даних (рис. [4.7\)](#page-206-0) побудовано довірчий еліпс і довірчі межі рівняння регресії. З нього бачимо, що хоч за критерій Смирнова–Грабса не при досить високому квантилі значущості виявив аномальних значень, проте ряд величин виходять за межі довірчого еліпса навіть з осями *a*=3.9722 $\sigma_u$  і  $b$ =3.9722 $\sigma_v$ .

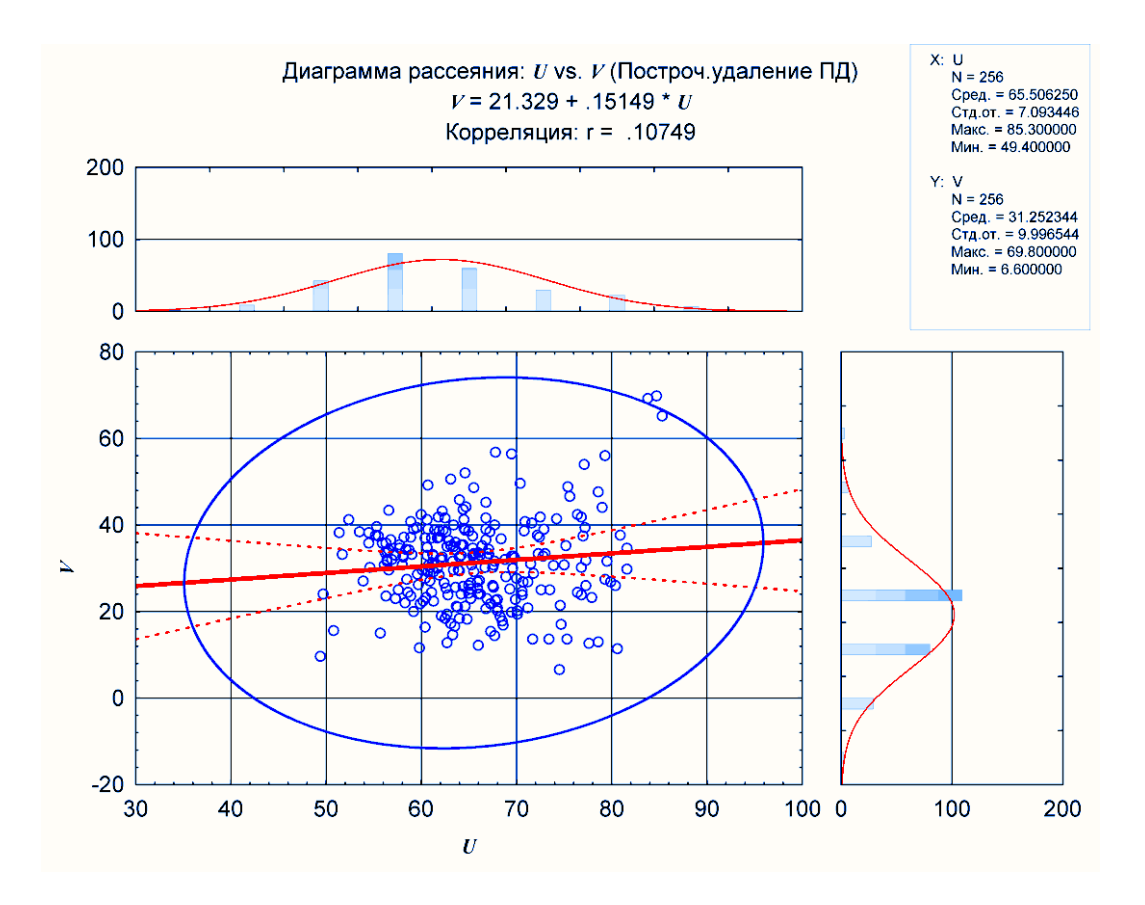

<span id="page-206-0"></span>Рисунок 4.7. Діаграма розсіювання експериментальних даних

Розрахунки з використанням пакета аналізу **MS Excel** наведено в табл. [4.8.](#page-207-0)

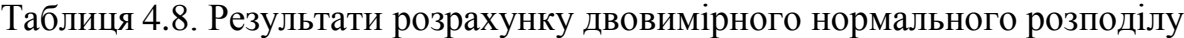

<span id="page-207-0"></span>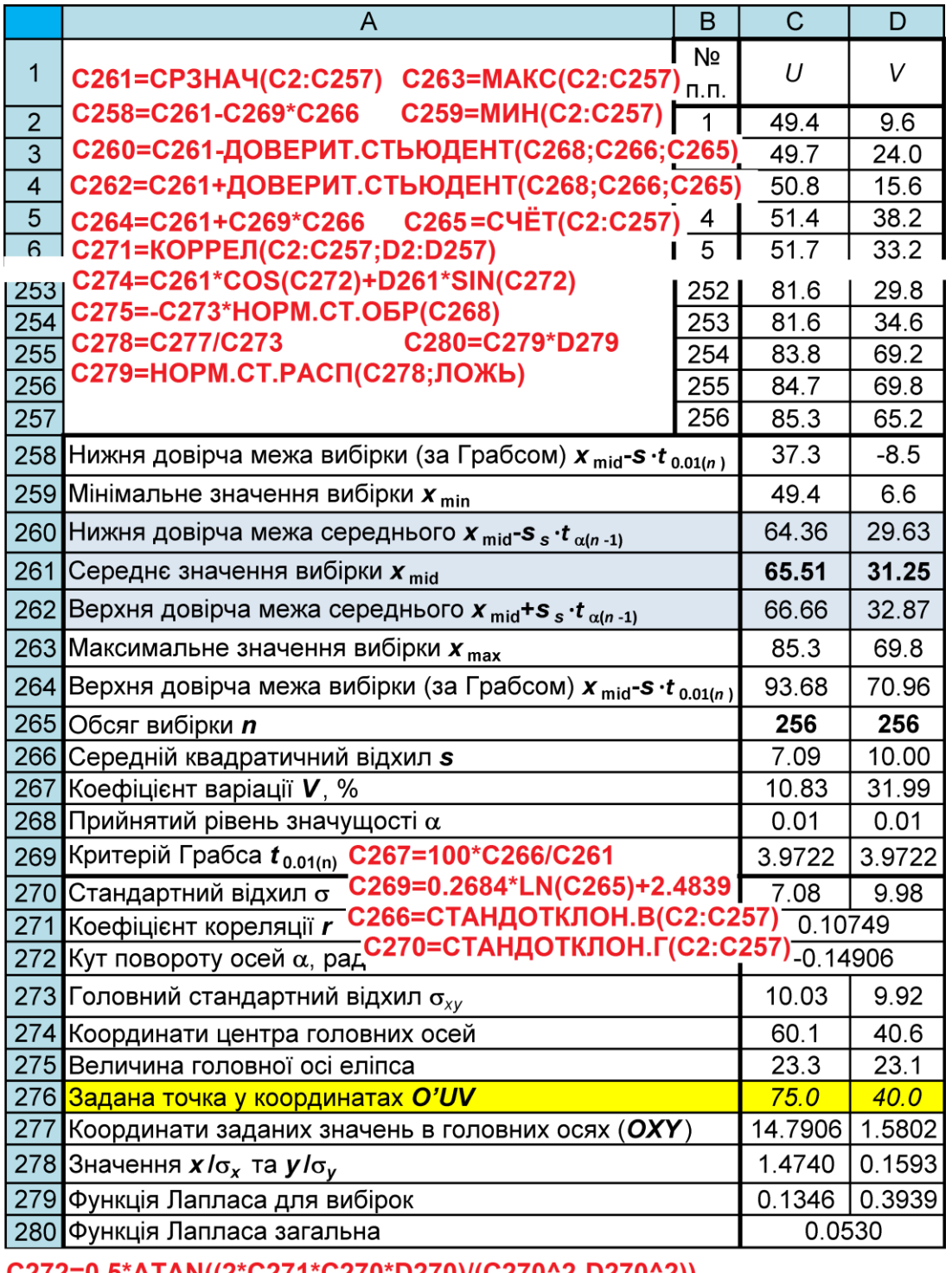

C272=0.5\*ATAN((2\*C271\*C270\*D270)/(C270^2-D270^2)) C273=((C270^2+D270^2+((C270^2-D270^2)^2+ +(2\*C271\*C270\*D270)^2)^0.5)/2)^0.5 C277=(C276-C274)\*COS(C272)+(D276-D274)\*SIN(C272)

Для обох складових вибірки визначається стандартних відхил о стичною функцією ПА **MS Excel СТАНДОТКЛОН.Г**. Далі знаходимо лінійну

кореляційну залежність (кореляція Пірсона) між складовими вибірок визначається застосуванням функції **MS Excel** КОРРЕЛ.

Далі за виразом [\(4.40\)](#page-202-0) знаходимо  $\alpha$  – кут повороту системи координатних осей *O'X'Y'* відносно *OUV* і у новій системі координат *O'X'Y'* за вира-зом [\(4.39\)](#page-202-1) визначаємо координати  $x'_0$ ,  $y'_0$  центру розсіювання в системі *O'X'Y'* (рис. [4.5\)](#page-200-0).

При визначені величини і напряму кута повороту слід керуватися рекомендаціями табл. [4.7.](#page-203-0)

За виразами [\(4.43\)](#page-203-2) знаходимо *<sup>x</sup>* і *<sup>y</sup>* – головні стандартні відхили випадкових величин.

Після цього за виразом [\(4.46\)](#page-204-3) визначаємо зміну значень *X* і *Y* після перенесення початку координат у точку центру розсіювання (*x***<sup>0</sup> '**, *y***<sup>0</sup> '**), тобто координати заданих значень *x* і *y* осях нової координатної системи *ОXY*.

На основі прийнятого рівня значущості  $\alpha$  з використанням функції нормального розподілу (статистична функція ПА **MS Excel НОРМ.СТ.ОБР**) знаходимо величини головних осей еліпса.

Розраховуємо значення *x***/***<sup>х</sup>* та *у***/***<sup>у</sup>* , тобто відповідні відношення координат заданих значень *x* і *y* осях нової координатної системи *ОXY* до головних стандартних відхилів випадкових величин  $\mathbf{\sigma}_{\mathbf{x}}$  і  $\mathbf{\sigma}_{\mathbf{y}}.$ 

Значення функції розподілу кожного результату знаходиться за допомогою табл. [В.1](#page-1043-0) чи обчислюється за статистичною функцією ПА **MS Excel НОРМ.СТ.РАСП(\_\_;ЛОЖЬ)**.

Кінцевий результат визначення показника двовимірного нормального розподілу є добутком отриманих вище величин.

## **4.4.3. Попадання в площинну область при двовимірному нормальному розподілі**

## **4.4.3.1. Імовірність влучення в еліпс рівних ймовірностей і круг**

Рівняння еліпса в основній системі координат *OXY* (рис. [4.5](#page-200-0) на c. [201\)](#page-200-0) представлено виразом [\(4.48\).](#page-204-0)

Вірогідність влучення випадкової точки в довільну область еліпсу можна обчислити інтегруванням щільності розподілу по цій області. Таким чином вірогідність попадання випадкової точки певний шар еліпсу визначається виразом

$$
P = 1 - e^{-\mu^2/2}.
$$
 (4.55)

З огляду на вираз [\(4.48\)](#page-204-0) маємо вірогідність непопадання у межі еліпсу

$$
P = 1 - e^{-\frac{1}{2} \left( \frac{x^2}{\sigma_x^2} + \frac{y^2}{\sigma_y^2} \right)}.
$$
 (4.56)

Імовірність попадання в одиничний еліпс з півосями *а* **=***<sup>х</sup>* і *b* **=<sup>у</sup>** дорівнює *Р* =0.3935. Еліпс півосями *а* **=3***<sup>х</sup>* і *b* **=3<sup>у</sup>** називається *повним еліпсом розсіювання*, в нього потрапляють практично всі реалізації випадкових величин *Р* =0.9889. Це означає, що інтегрування за "всіма можливими значеннями" можна вести в межах повного еліпса розсіювання.

<span id="page-209-1"></span>Імовірність попадання в одиничний еліпс з півосями *а* **=2***<sup>х</sup>* і *b* **=2<sup>у</sup>** становить *Р* =0.8647 [90].

Зокрема, якщо розподіл круговий, тобто *x***=***y***=**, область — круг радіуса  $\vec{R}$  з центром в центрі розсіювання (див. с. [203\)](#page-202-2), то  $\mu = R/\sigma$ .

При круговому нормальному розсіюванні промах  $R < \sqrt{X^2 + Y^2}$  при відсутності систематичної похибки відповідає закону Релея.

Через параметр **о** закон Релея для  $r > 0$  записується у вигляді [\(4.57\)](#page-209-0) [\[90\]](#page-209-1) (див. далі підрозділ **[3.2.10](#page-168-0) [Розподіл Релея](#page-168-0)**)

<span id="page-209-0"></span>
$$
f(R) = \frac{R}{\sigma^2} e^{-\frac{R^2}{2\sigma^2}}.
$$
 (4.57)

# **4.4.3.2. Імовірність попадання у нескінченну прямолінійну смугу, довільно розташовану щодо головних осей розсіювання**

Нехай кут між великою віссю еліпсів рівних ймовірностей і перпендикуляром *ОС* до меж смуги *S* дорівнює відстані від центру розсіювання до меж смуги *KL* і *MN* рівні *d***<sup>1</sup>** ≥*d***<sup>2</sup>** і відповідно (рис. [4.8\)](#page-210-0) [\[30\]](#page-31-0).

У цьому разі маємо (верхній знак при розташуванні смуги під кутом по одну, другий — по обидві сторони центру розсіювання [\(4.58\)](#page-209-2)

<span id="page-209-2"></span>
$$
P\{N \in S\} = \Phi_0 \left(\frac{d_1}{\sigma_\alpha}\right) \mp \Phi_0 \left(\frac{d_2}{\sigma_\alpha}\right),\tag{4.58}
$$

де  $\sigma_{\alpha}$  – стандартне відхилення у напрямку, перпендикулярному межам смуги

$$
\sigma_{\alpha} = \sqrt{\sigma_x^2 \cos^2 \alpha + \sigma_y^2 \sin^2 \alpha} \tag{4.59}
$$

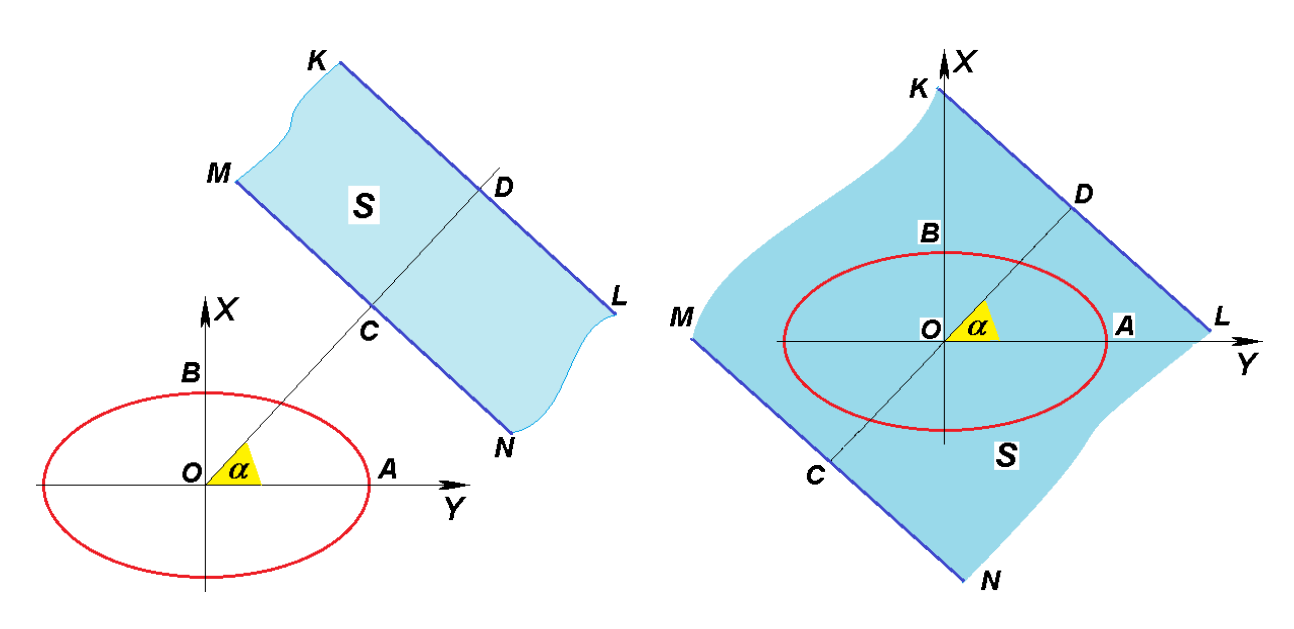

<span id="page-210-0"></span>Рисунок 4.8. Імовірність попадання у нескінченну прямолінійну смугу:

а – межі смуги лежать під кутом по одну сторону від центру розсіювання;

б – межі смуги лежать під кутом по обидві сторони від центру розсіювання.

Якщо одна з меж, наприклад *KL*, віддаляється на нескінченність і смуга перетворюється в напівплощина, то маємо [\(4.60\)](#page-210-1)

<span id="page-210-1"></span>
$$
P\{N \in S\} = \frac{1}{2} \mp \Phi_0 \left(\frac{d_2}{\sigma_\alpha}\right).
$$
 (4.60)

Так як і для виразу [\(4.58\)](#page-209-2) для виразу [\(4.60\)](#page-210-1) верхній знак використовується при розташуванні необмеженої смуги по одну, нижній — по обидві сторони центру розсіювання.

Якщо межі смуги симетричні щодо центру розсіювання, тобто  $d_1 = d_2 = d$ , то маємо

$$
P\{N \in S\} = 2\Phi_0 \left(\frac{d}{\sigma_\alpha}\right). \tag{4.61}
$$

Якщо межі смуги паралельні великий осі еліпсів рівних ймовірностей, тобто  $\alpha = \pi/2$ , чи паралельні малій осі еліпсів рівних ймовірностей, тобто  $\alpha = 0$ , то стандартне відхилення у напрямку, перпендикулярному межам смуги для формул [\(4.58\)–](#page-209-2)[\(4.60\)](#page-210-1) відповідно становить  $\sigma_{\alpha} = \sigma_{y}$  і  $\sigma_{\alpha} = \sigma_{x}$  [\[30\]](#page-31-0)

#### **4.5. РІВНОМІРНИЙ РОЗПОДІЛ НА ПЛОЩИНІ**

Система двох випадкових величин називається рівномірно розподіленим на площині, якщо її щільність ймовірності постійна *f***(***x***,***y***)=***С***=const** всередині деякої області і дорівнює нулю поза нею. Нехай дана область – прямокутник виду *a≤x≤b*, *c≤y≤d* [\[87\]](#page-184-1).

Тоді

оді  
\n
$$
f(x,y) = \begin{cases}\n\frac{1}{s} = \frac{1}{(b-a)(d-c)} & \text{усередині прямокутника} \\
0. & \text{поза прямокутником}\n\end{cases}
$$
\n(4.62)

Дійсно, з формули (4.13) маємо:  
\n
$$
\int_{-\infty-\infty}^{\infty} \int_{-\infty}^{\infty} f(x, y) dx dy = C \int_{a}^{b} dx dy = C(b-a)(d-c) = 1,
$$
\n(4.63)

Звідки

$$
C = \frac{1}{(b-a)(d-c)},
$$
\n(4.64)

Знайдемо двовимірну функцію розподілу при *a<x<b*, *c<y<d*

$$
F(x,y) = \frac{1}{(b-a)(d-c)} \int_{a}^{b} \int_{c}^{d} dx dy = \frac{x-a}{b-a} \cdot \frac{y-c}{d-c},
$$
 (4.65)

 $F(x,y) = 0$  при *x*≤ *a* чи *y*≤*c*,

 $F(x,y)=1$  при  $x≥b$  чи  $y≥d$ .

Функції розподілу складових, обчислені відповідно властивостей, представлених у формулах [\(4.3\)](#page-186-1) і [\(4.4\),](#page-186-2) мають вигляд [\[87\]](#page-184-1)

$$
F(x) = \frac{x - a}{b - a}; \qquad (4.66) \qquad F(y) = \frac{y - c}{d - c}.
$$
 (4.67)

## **4.6. ФУНКЦІЇ ВІД НОРМАЛЬНО РОЗПОДІЛЕНИХ ВИПАДКОВИХ ВЕЛИЧИН**

Розглянемо загальний випадок: лінійну функцію від нормально розподілених аргументів. Нехай дано *n*–мірний нормально розподілений випадковий вектор (*X***1**, *X***2**, …*Xn*), величина *Y* являє собою лінійну функцію від цих величин [\[89\]](#page-184-2)

$$
Y = \sum_{i=1}^{n} a_i X_i + b \,. \tag{4.68}
$$

Випадкова величина *Y* також розподілена нормально з параметрами

<span id="page-212-1"></span><span id="page-212-0"></span>
$$
m_Y = \sum_{i=1}^{n} a_i m_i + b \tag{4.69}
$$

$$
\sigma_Y^2 = \sum_{i=1}^n a_i^2 \cdot \sigma_i^2 + 2 \sum_{i < j} a_i \cdot a_j \cdot r_{ij} \cdot \sigma_i \cdot \sigma_j \,. \tag{4.70}
$$

де *m<sup>i</sup>* – математичне сподівання випадкової величини *X<sup>i</sup>* ;

*i* **²** – дисперсія випадкової величини *X<sup>i</sup>* ;

*r ij* – коефіцієнт кореляції між *X<sup>i</sup>* і *X<sup>j</sup>* .

Тоді шукана функція розподілу випадкової величини *Y* має вигляд

$$
f(Y) = \frac{1}{\sigma_Y \sqrt{2\pi}} e^{-\frac{(y - m_Y)^2}{2\sigma_Y^2}}.
$$
 (4.71)

*Приклад*. Записати щільність розподілу випадкової величини *Y* **=***X***1+2***X***²+3**, якщо випадкові величини *X***<sup>1</sup>** і *X***<sup>2</sup>** мають нормальний розподіл з параметрами  $m_1 = 23$ ,  $m_2 = 31$ ,  $\sigma_1 = 5$ ,  $\sigma_2 = 7$ ,  $r_{12} = 0.67$ .

*Рішення*. За виразами [\(4.69\)](#page-212-0) і [\(4.70\)](#page-212-1) маємо

 $m_Y$ =23+2⋅31+3=88 i  $\sigma_Y^2$ =1⋅5+2⋅4+2⋅1⋅2⋅0.67⋅5⋅7=106.8.

Тоді шукана функція розподілу випадкової величини *Y* має вигляд

$$
f(Y) = \frac{1}{106.8\sqrt{2\pi}}e^{-\frac{(y-88)^2}{2\cdot 106.8}}.
$$

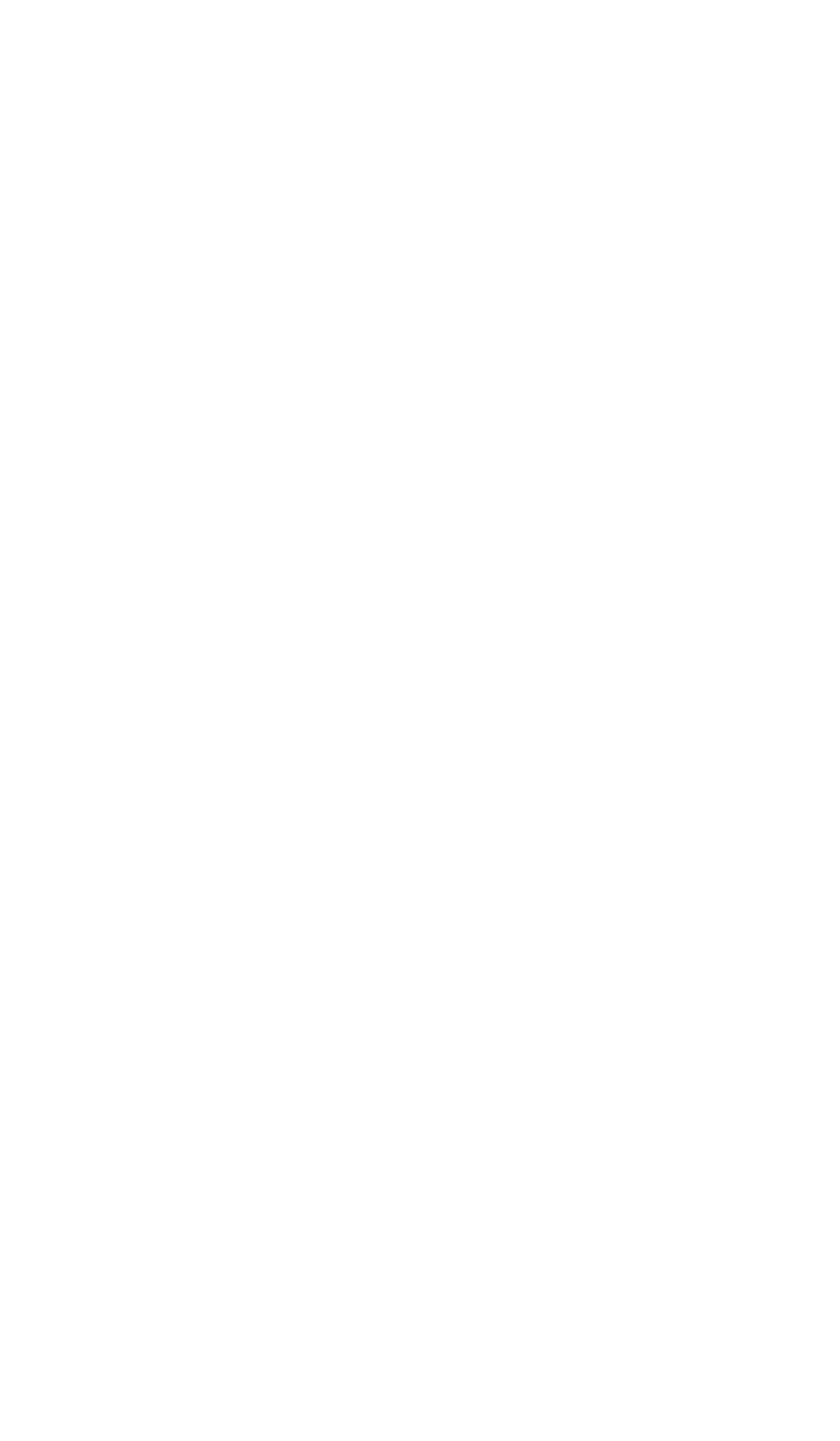

#### **5. УРАХУВАННЯ ПОХИБОК ПРИ ВИМІРЮВАННЯХ**

#### **5.1. ОСНОВНІ ВИЗНАЧЕННЯ**

*Прямі вимірювання* — це вимірювання, при яких шукане значення фізичної величини знаходять безпосередньо за допомогою спеціальних технічних засобів. Наприклад, вимірювання довжини за допомогою лінійки, вимірювання маси за допомогою ваг та ін. [91].

*Непрямі вимірювання* — це вимірювання, при яких шукане значення величини обчислюють за формулою, яка зв'язує цю величину з величинами, отриманими прямим вимірюванням. Наприклад, обчислення об'єму тіла за прямими вимірюваннями його геометричних розмірів; обчислення швидкості рівномірного руху за прямими вимірюваннями довжини пройденого шляху у відповідний проміжок часу т.п. [\[8\]](#page-24-0).

*Спільні вимірювання* — це вимірювання, що складаються з вимірювань декількох величин в змінних умовах і подальшого перерахунку залежності між цими величинами. Причому, вимірювання цих величин можуть бути як прямими, так і непрямими. Наприклад, визначення температурної залежності електричного опору провідника шляхом його вимірювання при різних значеннях температур.

*Одноразове вимірювання* — вимірювання, виконане один раз. До даного виду вимірювань можна віднести: вимірювання маси деталі, визначення струму або напруги на ділянках електричного ланцюга, вимірювання проміжку часу і т. п.

*Багаторазові вимірювання* — вимірювання, що складаються з серії одноразових вимірювань.

## **5.2. ВИЗНАЧЕННЯ ЧИСЛА СПОСТЕРЕЖЕНЬ (ОБСЯГУ ВИБІРКИ)**

При постановці дослідів велику практичну важливість представляє питання про кількість *n* необхідних спостережень, так як велика кількість спостережень пов'язано зі значними витратами коштів і часу, а в багатьох випадках і зовсім неможливо. Але при невеликому числі спостережень результати досвіду можуть виявитися малонадійними або навіть недостовірними. Щоб при випробуваннях отримати оцінку характеристики об'єкта випробувань з необхідною точністю і достовірністю, обсяг випробувань (обсяг вибірки) повинен бути не менше деякої величини, яка подається виразами, наведеними в [\[34,](#page-35-0) [38,](#page-36-0) [50\]](#page-53-0).

Якщо випробування проводять для оцінки математичного сподівання, то при нормальному розподілі характеристики мінімально необхідний обсяг випробувань можна знайти із співвідношення [\[59\]](#page-63-0)

$$
n = \left(\frac{V \cdot z_{1-\alpha/2}}{\Delta_{\mu}}\right)^2, \tag{5.1}
$$

де *V* – генеральний коефіцієнт варіації (див. формулу [\(1.99\);](#page-70-0)

*z***1-/2** – квантиль стандартного нормального розподілу, див. с. [64;](#page-63-1)

 $\Delta_{\mu}$  – максимальна похибка (допуск) при оцінці математичного сподівання у його частках.

Також використовується формула [\[59\]](#page-63-0)

$$
n = \left(\frac{z_{1-\alpha/2}}{\delta_{\mu}}\right)^2,\tag{5.2}
$$

де  $\delta_{\mu}$  – максимальна похибка (допуск) при оцінці математичного сподівання у частках стандартного відхилу (СВ) генеральної сукупності.

Показник достовірності *z* **1-/2** приймається за табл. [Г.1](#page-1068-0) , дані якої обернені до табл. [1.3](#page-59-0) [\[2\]](#page-22-0).

Показник достовірності *t* розраховується за допомогою статистичної функції пакету **Excel** [\[25\]](#page-27-0) для двобічного інтервалу **НОРМ.СТ.ОБР(1/2+***Р***/2)**.

Допуск вибирають в залежності від необхідної точності [\[59\]](#page-63-0):

— низька точність:  $\Delta_{\mu} = V$ ,  $\delta_{\mu} = 1$ ; — середня точність:  $\Delta_{\mu} = (0.4...0.5)V,$   $\delta_{\mu} = 0.4...0.5;$ — висока точність:  $\Delta_{\mu} = (0.2...0.3)V,$   $\delta_{\mu} = 0.2...0.3.$ 

Найчастіше генеральний коефіцієнт варіації невідомий, і його замінюють заданим допустимим коефіцієнтом варіації вибірки *V* (див. формулу [\(1.100\).](#page-70-1) Тому, вже розробляючи програму вибіркового спостереження, відразу задають величину допустимого коефіцієнта варіації *V*, показник достовірності *t***()** (його визначення наведено на с. [67\)](#page-66-0) і показник необхідної точності  $\Delta_{\overline{x}}$  для середнього  $\overline{x}$  [\[2\]](#page-22-0)

$$
n = \left(\frac{V \cdot t_{\alpha(v)}}{\Delta_{\overline{x}}}\right)^2.
$$
 (5.3)

Величина коефіцієнта варіації *V* зазвичай встановлюється на підставі попередніх досліджень. Якщо такі дані відсутні, то в перших дослідах його призначають із загальних міркувань чи вимог, а потім уточнюють на основі отриманих результатів.
Точність призначається залежно від досліджуваного властивості і категорії випробувань (див. с. [63\)](#page-62-0) [\[2\]](#page-22-0).

Якщо випробування проводять для оцінки генерального стандартного відхилення **о** (або генеральної дисперсії **o**<sup>2</sup>) характеристики, то мінімально необхідний обсяг випробувань (обсяг вибірки) знаходять за формулою [\[59\]](#page-63-0)

$$
(1 - \Delta_{\sigma}) = \frac{\chi_{\alpha/2,\nu}^2}{\chi_{0.5,\nu}^2},\tag{5.4}
$$

де  $\Delta_{\sigma}$  – максимальна похибка (допуск) при оцінці СКВ у його частках; **2 /2,** , **2 0.5,** – квантилі розподілу Пірсона (або **хі**–квадрат розподілу, які знаходяться за статистичною функцією **MS Excel ХИ2.ОБР** (див. [Додаток А\)](#page-1028-0).

Допуск вибирають в залежності від вимог точності [\[59\]](#page-63-0):

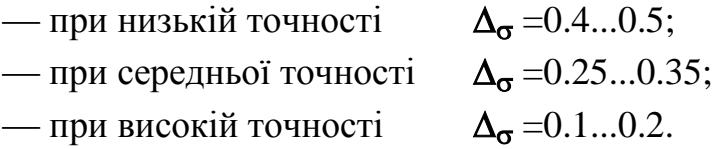

Для визначення мінімального обсягу випробувань підбирають  $\chi^2_{\alpha/2,\mathbf{v}}$  і

 $\chi^2_{0.5,\nu}$  з таким числом ступенів свободи v при прийнятому  $\alpha$ , щоб виконувалося рівність [\(5.17\)](#page-223-0) і за знайденим числом ступенів свободи знаходять обсяг випробувань.

Збільшуючи кількість вимірювань *n* навіть при незмінній їх точності, можна збільшити надійність довірчих оцінок [\(1.80\)](#page-64-0) і [\(1.86\)](#page-66-0) або звузити довірчий інтервал для істинного значення вимірюваної величини. Необхідна кількість вимірювань для досягнення необхідної точності  $\Delta_{\overline{\mathbf{x}}}$  необхідної надійності *p* можна визначити заздалегідь тільки в тому випадку, коли відома середній квадратичний відхил вимірювань (вимірювання передбачаються рівноточними і незалежними).

У цьому випадку кількість вимірювань *n* для отримання довірчої оцінки точності  $\Delta_{\bar{x}}$  заданим рівнем значущості знаходиться за допомогою формули [\(1.80\),](#page-64-0) звідки [\[31\]](#page-34-0)

$$
n \ge \left(\frac{t_{\alpha}\sigma}{\Delta_{\overline{x}}}\right)^2.
$$
 (5.5)

Значення *t*<sub>α</sub> знаходиться із заданим двостороннім рівнем значущості α за умови **2Ф(***t* **) =** [\[31\]](#page-34-0).

Якщо середня квадратична похибки вимірювань заздалегідь невідома,

але відомий хоча б її порядок, то необхідну кількість вимірювань можна визначити в залежності від рівня значущості  $\alpha$  і від відношення  $q = \! \Delta_{\overline{x}} /{\rm s}$ , де  ${\rm s}$  – майбутній емпіричний стандарт похибки. Для визначення кількості *n* у залежності від  $\alpha$  і  $q$  застосовується табл. [Г.2](#page-1068-0) [\[31\]](#page-34-0).

За табл. [Г.2](#page-1068-0) щоб гарантувати отримання довірчої оцінки з рівнем значущості α=0.01 гочністю до 0,1*s*, слід виконати 668 вимірювань. На практиці часто можна обмежитися меншою кількістю вимірювань, виконавши наступний прийом. Спочатку потрібно зробити невелику кількість вимірювань (у 3–4 рази менше зазначеного у табл. [Г.2\)](#page-1068-0) і за їх результатами розраховується довірчий інтервал. Потім уточняється необхідна кількість вимірювань з тих міркувань, що зменшення довірчого інтервалу в *k* разів забезпечується збільшенням кількості вимірювань в *k* **2** разу [\[31\]](#page-34-0)

Також зручно для практичного використання ця залежність викладена в табл. [Г.3,](#page-1068-1) де представлений взаємозв'язок необхідного числа повторності вимірів із заданою надійністю та відносною похибкою [\[12\]](#page-25-0)

## <span id="page-217-2"></span>**5.3. ОЦІНКИ ТОЧНОСТІ ВИМІРЮВАНЬ. ТОЧКОВІ ОЦІНКИ ДИСПЕРСІЇ**

Надалі передбачається, що похибки вимірювання є випадковими і розподілені за нормальним законом. Як показник точності вимірювань (точності приладу) тут оцінюється дисперсією цього закону  $\sigma^2$  або стандартним відхилом . Вимірювання передбачаються незалежними і *рівноточними* (з однією і тією ж дисперсією).

1. Якщо проводяться *вимірювання відомої величини а* (еталона), то у якості ефективної оцінки дисперсії застосовують СКВ **2** *s* результатів вимірювань *x***<sup>l</sup>** , *x***<sup>2</sup>** , ..., *х<sup>n</sup>* від значення *a* на основі виразу [\(1.47\)](#page-50-0) маємо [\(5.6\)](#page-217-0)

<span id="page-217-0"></span>
$$
\sigma^2 \approx s_\bullet^2 = \frac{1}{n} \cdot \sum_{i=1}^n (x_i - \overline{x})^2
$$
 (5.6)

2. Якщо вимірюють *невідому величину*, то в якості оцінки дисперсії застосовують СКВ *s* результатів вимірювань *x***<sup>l</sup>** , *x***<sup>2</sup>** , ..., *х<sup>n</sup>* від значення середнього значення *x* [\(1.22\),](#page-42-0) тобто емпіричну дисперсію, розраховану за виразом [\(1.48\)](#page-50-1) отримується [\(5.7\)](#page-217-1)

<span id="page-217-1"></span>
$$
\sigma^2 \approx s^2 = \frac{1}{n-1} \cdot \sum_{i=1}^n (x_i - \bar{x})^2
$$
 (5.7)

Її оцінка є незміщеною і спроможною, але не ефективною (вона є лише асимптотично ефективною, тобто її розсіювання прямує до мінімального при необмеженому збільшенні числа вимірювань *n*).

3. Якщо одним і тим же приладом виконується *m* серій вимірювань різних величин, то в якості оцінки дисперсії застосовують зважене середнє з емпіричних дисперсій [\(5.8\)](#page-218-0)

<span id="page-218-0"></span>
$$
\sigma^2 \approx s^2 = \sum_{i=1}^{m} (n_i - 1) \cdot s_i^2 / \left( \sum_{i=1}^{m} n_i - m \right),
$$
 (5.8)

де *n<sup>i</sup>* – кількості вимірювань у відповідній серії;

*s<sup>i</sup>* – відповідні емпіричні відповідної серії вимірювань.

Оцінка [\(5.8\)](#page-218-0) має ті ж властивості, що й оцінка [\(1.48\),](#page-50-1) але практично дозволяє використовувати більшу кількість інформації, що робить її більш надійною.

Якщо число вимірів постійне у кожній серії, тобто *n<sup>i</sup>* **=***n*, вираз [\(5.8\)](#page-218-0) виглядатиме [\(5.9\)](#page-218-1)

<span id="page-218-1"></span>
$$
\sigma^2 \approx s^2 = \frac{1}{m} \sum_{i=1}^{m} s_i^2,
$$
 (5.9)

тобто у якості оцінки дисперсії приймається середнє арифметичне значення емпіричних дисперсій.

4. Якщо для *m* серій вимірювань однієї і тієї ж величини відомі тільки кількості вимірювань  $n_i$  і середні арифметичні результати  $\bar{x}_i$  у кожній серії, то в якості оцінки дисперсії застосовують емпіричну дисперсію з середніх

$$
\sigma^{2} \approx \vec{s}^{2} = \frac{1}{m-1} \cdot \sum_{i=1}^{n} n_{i} \cdot (x_{i} - \bar{x})^{2},
$$
 (5.10)

де

$$
\bar{x} = \sum_{i=1}^{m} n_i \bar{x}_i / \sum_{i=1}^{m} n_i , \text{ instance } N = \sum_{i=1}^{m} n_i .
$$

Ця оцінка є незміщеною і спроможною, а також асимптотично ефективною при  $m \rightarrow \infty$  [\[31\]](#page-34-0).

5. Для інтервального ряду даних (для групованих даних, див. **[2.3](#page-125-0) [Обчислення показників для інтервального ряду даних](#page-125-0)**) величина  $\sigma^2 \epsilon$ зміщеною оцінкою дисперсії, причому її зміщення залежить від довжини інтервалу . Якщо довжина інтервалу досить мала (становить не більше десятої частки всього діапазону результатів вимірювань), то в якості оцінки дисперсії застосовують *виправлену* емпіричну дисперсію [\(1.61\)](#page-54-0) з поправкою Шеппарда **²**/12 з якою оцінку можна вважати практично незміщеною [\[31\]](#page-34-0).

У всіх зазначених вище випадках емпіричний стандарт *s* (емпірична середня квадратична похибка дає зміщену (декілька зменшену) оцінку середньоквадратичної похибки **о**. Її зміщення залежить від числа вимірювань *n* і зменшується з його збільшенням.

Число ступенів вільності у дорівнює числу оброблюваних результатів вимірювань, зменшеному на число пов'язань їх лінійних співвідношень. Тобто воно залежить не тільки від числа вимірів, але і від виду емпіричного стандарту, що застосовується для оцінки

Для випадків, розглянутих вище, число ступенів свободи відповідає:  $1 - v = n$ ;  $2 - v = n - 1$ ;  $3 - v = N - m$ ;  $4 - v = m - 1$ ;  $5 - v = n - 1$  [\[31\]](#page-34-0).

## **5.4. ДОВІРЧІ ОЦІНКИ СЕРЕДНЬОКВАДРАТИЧНОЇ ПОХИБКИ**

При великому числі вимірювань довірчу оцінку середньоквадратичного відхилу  $\sigma$  записують у вигляді оцінки відносного відхилення оцінюваного значення від відповідного емпіричного стандарту *s* (див. підрозділ **[5.3](#page-217-2) [Оцінки точності вимірювань. Точкові оцінки дисперсії](#page-217-2)**). Така оцінка має вигляд [\(5.11\)](#page-219-0)

$$
|(\sigma - s)/s| < q_{\alpha(v)} \qquad \text{afo} \qquad s(1 - q_{\alpha(v)}) < \sigma < s(1 + q_{\alpha(v)})
$$
 (5.11)

Тут значення коефіцієнта *q* **=***q***()** знаходиться за табл. [Г.4](#page-1069-0) у залежності від прийнятого рівня значущості  $\alpha$  (надійності оцінки) і від числа ступенів вільності у

Зауважимо ще, що при досить великому числа ступенів вільності можна користуватися і правилом трьох сигм, яке в даному випадку описується залежністю [\(5.12\)](#page-219-1)

<span id="page-219-1"></span><span id="page-219-0"></span>
$$
s\left(1-\frac{s}{\sqrt{2v}}\right) < \sigma < s\left(1+\frac{s}{\sqrt{2v}}\right). \tag{5.12}
$$

Надійність такої довірчої оцінки перевершує

 $P= 0.99$  при **v** >47,  $P= 0.992$  при  $v > 100$ ,  $P= 0.995$  при  $v > 200$ .

При малому числі вимірювань симетрична оцінка виду [\(5.11\)](#page-219-0) призводить до невиправдано великих довірчим інтервалам в силу різкої асиметрії розподілу емпіричного стандарту (див. рис. [5.1\)](#page-220-0).

Тому при малому числі вимірювань застосовують асиметричні довірчі оцінки виду [\(5.13\)](#page-220-1)

$$
s z_1 < \sigma < s z_2. \tag{5.13}
$$

Значення коефіцієнтів *z***<sup>1</sup>** і *z***<sup>2</sup>** знаходяться за табл. [Г.5](#page-1069-1) у залежності від

прийнятого рівня значущості (надійності оцінки) і від числа ступенів вільності у. Ці коефіцієнти *z***<sup>1</sup>** і *z***<sup>2</sup>** розраховані таким чином, щоб ймовірності нерівностей **<***sz***<sup>1</sup>** і *sz***<sup>2</sup> <** були рівні між собою, тобто рівень значущості кожного з цих нерівностей становив  $\alpha/2$  (див. рис. [5.1\)](#page-220-0).

Порівняння довірчі інтервали, отримані за оцінками [\(5.12\)](#page-219-1) і [\(5.13\),](#page-220-1) проілюструємо на прикладі

<span id="page-220-1"></span><span id="page-220-0"></span>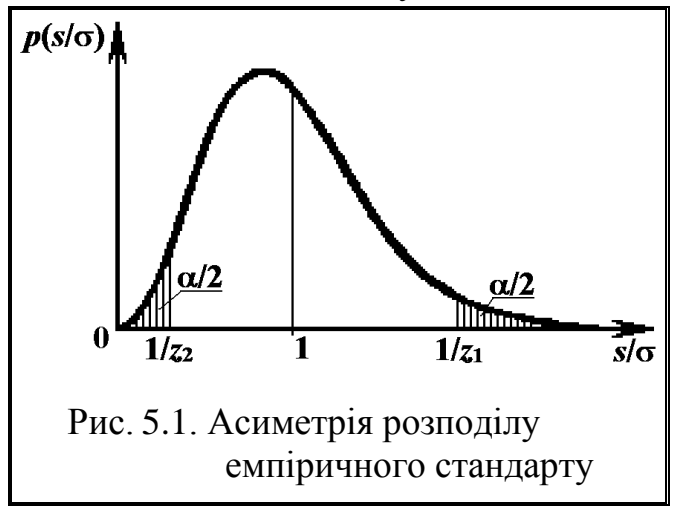

довірчої оцінки  $\sigma$  з рівнем значущості  $\alpha$ =0.01 при числі ступенів свободи  $\bf{v}$ =18. За табл. [Г.4](#page-1069-0) для даних значень  $\alpha$  i **v** знаходимо  $q_{0.01(18)}$  =0.602, що за виразом [\(5.11\)](#page-219-0) дає величину довірчого інтервалу

$$
s(1+q_{0.01(18)})-s(1-q_{0.01(18)})=2\cdot s\cdot q_{0.01(18)}=1.204\cdot s.
$$

За табл. [Г.5](#page-1069-1) для тих же значень  $\alpha$  i **v** знаходимо  $z_1 = 0.696$ ,  $z_2 = 1.695$ , що дає довірчий інтервал довжини

$$
s(z_2 - z_1) = 0.999 \cdot s,
$$

тобто на 20% менше.

*Приклад 1.* Десять вимірювань для визначення точності вимірювань дали результати  $\bar{x}$  =36.06 і  $\sigma^2$  =0.0624. Оцінити середню квадратичну помилку вимірювань з рівнем значущості  $\alpha$  =0.01.

*Рішення*. Розглянемо спочатку більш простий випадок (випадок 1 підрозділу **[5.3](#page-217-2) [Оцінки точності вимірювань. Точкові оцінки дисперсії](#page-217-2)**), коли істинне значення вимірюваної величини відомо і становить *а* =36. Тоді для дисперсії треба застосувати оцінку **2** *s* , яка розрахується за формулами [\(5.6\)](#page-217-0) і [\(1.49\)](#page-50-2)

$$
\sigma^2 \approx s_\bullet^2 = \frac{1}{n} \cdot \sum_{i=1}^n (x_i - c)^2 = \sigma^2 + (\bar{x} - c)^2. \tag{5.14}
$$

Звідси отримуємо наближене рівність  $\sigma \approx s_{\bullet}^2$  =0.2569.

За табл. [Г.5](#page-1069-1) для тих же значень  $\alpha$  =0.01 і  $v = n = 10$  знаходимо  $z_1 = 0.630$  $i z_2 = 2.154$ , що дає довірчий інтервал довжини (0.162; 0.554).

Якщо істинне значення вимірюваної величини невідомо, то оцінка дисперсії виконується за допомогою емпіричної дисперсії відповідно формули [\(5.7\)](#page-217-1) (випадок 2 підрозділу **[5.3](#page-217-2) [Оцінки точності вимірювань. Точкові оці](#page-217-2)[нки дисперсії](#page-217-2)**)

$$
\sigma^2 \approx \frac{n}{n-1} \cdot s^2 = 0.0624 \cdot 10/(10-1) = 0.0693.
$$

Звідси отримуємо наближене рівність  $\sigma$  =0.263.

Для оцінки цього наближеного рівності з рівнем значущості  $\alpha$ =0.01 скористаємося знову табл. [Г.5,](#page-1069-1) але тепер вже при значенні  $v=n-1$ , тобто  $v=9$ . Це дає *z***1**=0.618 і *z***2**=2.277, отже, довірчу оцінку

$$
0.163 = 0.263 \cdot 0.618 < \sigma < 0.263 \cdot 2.277 = 0.599.
$$

Відзначимо, що тут помилка в визначенні а може досягати 128 %.

*Приклад 2*. Нехай одним і тим же вимірювальним приладом виконано *m* =20 серій вимірювань по *n* =10 вимірювань в кожній. Емпірична дисперсія в **і**-ій серії вимірювань дорівнює s? *i s* . Потрібно оцінити СКВ вимірювального приладу з рівнем значущості  $\alpha$ =0.01.

*Рішення.* Так як число вимірювань в кожній серії одне і те ж, то застосовуємо оцінку [\(5.9\)](#page-218-1) для дисперсій (випадок 3 підрозділу **[5.3](#page-217-2) [Оцінки точно](#page-217-2)[сті вимірювань. Точкові оцінки дисперсії](#page-217-2)**).

Довірча оцінка цього наближеної рівності виконується тут при числі ступенів свободи **=***mn* **-***m* =180. Тому при a=0.01 за табл. [Г.4](#page-1069-0) знаходимо  $q_{0.01(180)} = 0.143$  (що дає відносну помилку у визначенні а тільки 14 %).

Довірча оцінка середньоквадратичної похибки має вигляд

## **0.857***S* **< <1.143***S*

з довірчою ймовірністю 0,99.

## <span id="page-222-0"></span>**5.5. ВИДИ ПОХИБОК ВИМІРЮВАННЯ**

В науковій документації [92] зараз розрізняють поняття "результат спостереження" і "результат вимірювання".

*Результат вимірювання* фізичної величини — це значення величини, отримане шляхом її вимірювання. Слід зазначити, що в сучасних міжнародних документах [93] для результату вимірювання прийнято узагальнююче поняття — "результат вимірювання (випробування, контролю або аналізу)".

*Результат спостереження* всього лише відлік показань і фіксація значення величини або числа на засобі вимірювання в заданий момент часу. Це операції, що проводяться при замірах з метою своєчасної і правильної їх фіксації. Таким чином, отриманий результат містить в собі всі види похибок, властиві вимірювальної процедурі.

Згідно нормативних документів *результатом вимірювання* є середньоарифметичне значення результатів спостережень (або їх інший функціонал, якщо результати спостережень не розподілені нормально) і похибка, що характеризує це середнє (або функціонал).

Проте, при замірах можуть виникати *промахи* (грубі помилки) — похибки, яка істотно перевершують дані, очікувані при заданих умовах.

Загалом обробку отриманих результатів рекомендується починати з перевірки даних на наявність промахів. Існує багато критеріїв виявлення і відкидання промахів, але жоден з них не є універсальним (див. підрозділ **[5.12.1](#page-247-0) [Параметричні критерії оцінки анормальності результатів вимі](#page-247-0)[рювань і виключення помилкових значень](#page-247-0)**). Вибір критерію залежить від мети вимірювань, але рішення відкинути якісь дані, в кінцевому рахунку, завжди суб'єктивно.

Ніяке вимірювання не може бути виконане абсолютно точно, так як ми завжди отримується значення величини з деякою похибкою. Тому в завдання вимірювань входить не тільки знаходження значення величини, але також і оцінка допущеної при цьому похибки [\[91\]](#page-214-0).

*Похибкою вимірювання* називається відхилення виміряного значення від істинного значення вимірюваної величини. При цьому розрізняють абсолютну  $\Delta_x$ , відносну  $\epsilon_x$  і приведену  $\gamma$  похибку [\[55\]](#page-62-1).

*Похибка результату вимірювання* — це число, яке вказує на можливі межі невизначеності значення вимірюваної величини. Виміряна величина *x* завжди відрізняється від її істинного значення, так як будь–яке вимірювання проводиться з відповідним ступенем точності і результат записується у вигляді *<sup>x</sup> x* , де **Δ***<sup>x</sup>* – абсолютна похибка вимірювання, тобто відхилення виміряного значення величини від її істинного значення. Оскільки причини виникнення похибок можуть бути самими різними, необхідно класифікувати похибки, що виникають в ході експериментів.

Абсолютна похибка <u>вимірювання</u>  $\Delta_x$  — різниця між виміряним <del>х</del> і істинним *х***iс** значеннями величини, в одиницях вимірюваної величини

<span id="page-223-2"></span>
$$
\Delta_x = |\bar{x} - x_{\rm ic}| \tag{5.15}
$$

*Відносна похибка вимірювання <sup>х</sup>* — це відсоткове відношення абсолютної похибки  $\Delta_{x}$  до істинного значення  $x_{i}$  вимірюваної величини [\[55\]](#page-62-1)

<span id="page-223-1"></span>
$$
\varepsilon_{x} = 100 \cdot \Delta_{x}/x_{\text{ic}}.\tag{5.16}
$$

Іноді користуються поняттям точності, яка характеризує близькість виміряного значення до істинного значення вимірюваної величини. Кількісно точність *t x* дорівнює зворотній величині модуля відносної похибки, вираженої в частках

<span id="page-223-0"></span>
$$
t_x = \frac{1}{\left| \varepsilon_x \right|} = \left| \frac{x_{ic}}{\Delta_x} \right|.
$$
 (5.17)

Якщо відносна похибка становить *<sup>x</sup>* =1 %, в частках це буде *<sup>x</sup>* =0.01, то точність *t x* =10².

Оскільки істинне значення *x***ic** вимірюваної величини невідомо, то для отримання хоча б наближених відомостей про похибки вимірювання дово-диться у формулах [\(5.16\)](#page-223-1) і [\(5.17\)](#page-223-0) замість істинного значення  $x_i$ <sub>ic</sub> найчастіше використовувати виміряне середнє значення *x* величини.

Вимірювання також супроводжуються *інструментальними похибками* — тобто похибками самих засобів вимірювань (приладів), *методичними похибками*, обумовленими недосконалістю методу вимірювань та *додатковими похибками* — що виникають через фактори, які не враховані в моделі об'єкта вимірювання.

Похибки поділяються на систематичні та випадкові.

*Систематична похибка* є складовою похибки вимірювання, що залишається постійною або закономірно мінливою при повторних вимірюваннях однієї і тієї ж величини. Вона обумовлюються постійно діючими факторами. Наприклад, зміщення початкової точки відліку, вплив нагрівання тіл на їх подовження, знос ріжучого леза, несправність вимірювальних приладів, неточність їх регулювання, недотримання умов їх експлуатації, невідповідність методиці вимірювань і т.п. Мірою систематичної похибки є середнє.

Такі похибки не відносяться до розряду приладових, які характеризують цілком справні і правильно експлуатовані інструменти.

Залежно від причин виникнення розрізняють чотири види систематичних похибок:

а) *похибки методу*, що походять від помилковості або недостатньої розробленості прийнятої теорії методу вимірювання, наприклад: при вимірюванні діаметру не враховується температурне розширення деталі, оброблюваної на верстаті; тонке кільце деформується зайвим зусиллям при вимірюванні його діаметра штангенциркулем і т. п.;

б) *інструментальні похибки* (*похибки приладу*), які залежать від похибок застосовуваних засобів вимірювань;

в) *похибки, зумовлені неправильною установкою і взаємним розташуванням засобів вимірювання*, наприклад: терези не виставлені по рівню; паралакс при відліку за шкалою і т.п.;

г) *особисті похибки*, зумовлені індивідуальними особливостями спостерігача, наприклад: запізнювання або випередження при реєстрації мінливого у часі показання приладу і т. п. [\[91\]](#page-214-0).

Систематичні похибки виявляють при відповідному таруванню приладів і тому вони можуть бути враховані при обробці результатів вимірювань. В першу чергу це стосується абсолютної і відносної похибки вимірювань. Якщо *а***ic** — точне (істинне) значення деякої величини, а *x* – відоме наближення до нього, то абсолютною похибкою наближення  $x$  числа  $a_i$  називають деяку величину  $\Delta_x$  таку, що  $|a_{\text{ic}}\text{-}x| \leq \Delta_x$ .

Відносною похибкою, зазвичай виражається у відсотках, називають величину ε<sub>γ</sub> таку, що

$$
\left|\frac{x - a_{\rm ic}}{x}\right| \le \varepsilon_x \,. \tag{5.18}
$$

Всі похибки за походженням діляться на *випадкові* і *систематичні*.

*Випадкові похибки* — похибки, значення яких непередбачено змінюються при повторному вимірюванні однієї і тієї ж величини. Вони обумовлені великим числом випадкових причин, дія яких при кожному вимірюванні різна і не може бути заздалегідь врахована (коливання повітря, вібрація будівлі, тертя в осях при зважуванні, зміна уваги оператора і т.д.). Хоч виключити випадкові похибки окремих вимірювань неможливо, математична теорія випадкових явищ дозволяє істотно зменшити їхній вплив на остаточний результат та оцінити їхнє значення.

Для опису випадкових похибок використовується теорія ймовірностей. Мірою випадкової похибки є дисперсія.

До цієї ж групи належать *грубі помилки*, які істотно перевищують очікувані значення похибок (різка зміна напруги в мережі), а також *промахи* похибки, які залежать від спостерігача і пов'язані з неправильним поводженням із засобами вимірювань, невірним відліком показань або помилками при записі результатів. Грубі помилки і промахи виявляють статистичними методами і зазвичай виключають з розгляду.

Виділяють також *похибки приладів*, які можуть мати як систематичний, так і випадковий характер. Вони пов'язані з деякими випадковими чинниками, що впливають на точність вимірювань і можуть залежати від умов, в яких проводиться експеримент, специфіки вимірюваної величини.

Основним способом зменшення випадкових похибок є багатократне вимірювання однієї і тієї ж фізичної величини. Але максимально можлива точність вимірювання визначається приладами, які використовуються в експерименті, тому зменшення випадкової похибки шляхом збільшення числа дослідів має сенс доки її величина не стане явно менше величини похибки приладу. Таким чином *щоб досягти бажаної надійності вибіркового спостереження генеральній сукупності, доцільно збільшувати точність приладу, а не кількість вимірювань* [\[12\]](#page-25-0).

Якщо табличні або експериментальні числа наводяться без вказівки на похибку то за абсолютну похибку числа слід вважати половину одиниці розряду останньої йото цифри. Наприклад, дано масу вантажу 325 г без вказівки на похибку — маємо (325.0 ±0.5) г.

Значущими цифрами числа називають усі цифри в його записі, починаючи з першої ненульової зліва.

У даних довідкових таблиць всі наведені цифри значущі.

Значущу цифру називають вірною, якщо абсолютна похибка числа не перевищує *половини* одиниці розряду, відповідного цій цифрі.

*Приклад. а* = 9348;  $\Delta_{(a)} = 15$ ; 3210 = 9∙10<sup>3</sup>+3∙10<sup>2</sup>+4∙10<sup>1</sup>+8∙10<sup>0</sup>. Маємо  $\Delta_{(a)} = 15 > 5$  і  $\Delta_{(a)} = 15 < 50$ ; отже, вірні цифри 9, 3 і 4. Загалом

$$
\Delta_x \le \frac{1}{2 \cdot 10^{m-n+1}},\tag{5.19}
$$

де *m* – порядок старшої цифри;

*n* – число вірних значущих цифр.

Відносна похибка пов'язана з кількістю вірних цифр наближеного числа виразом

$$
\varepsilon_x \le \frac{\Delta_x}{\alpha_m} \cdot 10^{-m} \le \frac{10^{m-n-1}}{10^m \cdot \alpha_m} \le \frac{1}{10^{n-1}},
$$
\n(5.20)

де *<sup>m</sup>* – старша значуща цифра.

Інформацію про те, що *x* є наближеним значенням числа *а***ic** з абсолютною похибкою *х*, прийнято записувати у вигляді

$$
a_{\rm ic} = a \pm \Delta_a,\tag{5.21}
$$

причому числа  $a$  і  $\Delta_{(a)}$  записуються з однаковою кількістю знаків після коми.

Наприклад, *а***ic**=1.125 ±0.005 або *а***ic**=1.125 ±5∙10-3 , означає, що  $1.125 - 0.005 \leq A \leq 1.125 + 0.005$ .

Інформацію про те, що *x* є наближеним значенням числа *а***ic** з відносною похибкою  $\delta_{\!x}^{\vphantom{1}},$  записують у вигляді

<span id="page-226-0"></span>
$$
a_{\rm ic} = x[1 \pm \delta_{(x)}]. \tag{5.22}
$$

Наприклад, запис *а***ic** = 4.125∙(1 ±), або *а***ic** = 4.125∙(1 ±∙), або  $a<sub>ic</sub> = 4.125 (1 ± 5%)$  означає, що (1 - 0.005)∙1.125 ≤  $a<sub>ic</sub> ≤ (1 + 0.005)$ ∙1.125.

 $\Pi$ охибка часткового  $y = a_1/a_2$ ;  $d(y) = \delta_{a_1} + \delta_{a_2}$ ;  $\Delta y = |y| \cdot d(y)$ .

Таким чином, гранична абсолютна похибка суми або різниці приблизних чисел дорівнює сумі граничних абсолютних похибок доданків [94].

При відніманні слід формули перетворювати так, щоб малі різниці двох величин розраховувалися безпосередньо, без обчислення їх самих, так як відносна похибка різниці у стільки разів більше за відносні похибки задіяних чисел, у скільки разів сама різниця менше кожного з них [95].

Відносна похибка суми доданків одного знаку лежить між найменшою і найбільшою їх похибками.

При множенні чи діленні наближених чисел його відносна похибка дорівнює сумі відносних похибок співмножників чи діленого і дільника [\[94\]](#page-226-0).

Гранична відносна похибка добутку або частки дорівнює сумі граничних відносних похибок.

 $\Pi$ риклад. Знайти суму чисел  $a_1 = 5.23$ ,  $\delta_{(a_1)} = 0.04$ ;  $a_2 = 1.015$ ,  $\delta_{a_2} = 0.002$ ;  $a_3$ =9.4,  $\delta_{a_1}$ =0.1 і визначити абсолютну похибку результату.

Маємо:

$$
5.23 \pm 0.04 \n+1.015 \pm 0.002 \n+9.4 \pm 0.1 \n15.645 \pm 0.142.
$$

Оскільки абсолютна похибка перевищує 0.1, в результаті зберігаємо тільки вірні значущі цифри |15.645 -15.6| =0.045.

Абсолютна похибка результату складає 0.142 +0.045 =0.187.

Округляючи отриманий результат до другого десяткового знаку, отримуємо **(***y***)** =0.19. Таким чином маємо *у* = 15.6 ±0,19.

Якщо число доданків велике (наприклад, *n* >10), то оцінка похибки здійснюється за формулою Чеботарьова

$$
\Delta_a = \frac{\Delta_{a_1} + \Delta_{a_2} + \dots + \Delta_{a_n}}{\sqrt{3n}},
$$
\n(5.23)

де *<sup>a</sup>* – похибка доданків.

**Приклад**. Знайти добуток числа  $a_1 = 1.45 \pm 0.01$ ,  $a_2 = 2.28 \pm 0.02$  i  $a_3 = 1.12 \pm 0.01$  *i* оцінити абсолютну *i* відносну похибки результату  $0.01:1.4 + 0.02:2.28 + 0.01:1.12 \approx 0.015$ .

Отже, добуток *y* =1.45∙2.28∙1.12≈3.71 обчислено з похибкою  $\Delta$ <sub>(*y*</sub>)  $\leq$ 1.5 %.

Таким чином **(***y***)** =**(**3.71**)** =0.018∙3.71 <0.06 [96].

### **5.6. НОРМАЛЬНИЙ ЗАКОН РОЗПОДІЛУ ВИПАДКОВИХ ПОХИБОК**

Як закон розподілу випадкових похибок вимірювання найчастіше приймається нормальний закон розподілу (закон Гауса). Щільність нормального розподілу [\(3.16\)](#page-135-0) є першою похідною (за умови, що вона існує) функції розподілу [\(3.17\).](#page-135-1)

Ймовірність потрапляння випадкової похибки в симетричний інтервал (-*z***1**, *z***2**) при нормальному розподілі обчислюється за формулою [\(5.24\)](#page-227-0)

<span id="page-227-0"></span>
$$
F(-z_1 < z < z_1) = F(|z| < z_1) = 2\Phi(z_1/\sigma),\tag{5.24}
$$

де **Ф(***x***)** – функція Лапласа, яка розраховується за виразом [\(3.25\).](#page-139-0)

Ймовірність влучення випадкової помилки в будь–який інтервал (*z***1**, *z***2**) в разі нормального розподілу обчислюється за формулою і [\(3.28\).](#page-139-1)

$$
F(x_1 \ll x \ll x_2) = \Phi(x_2/\sigma) - \Phi(x_1/\sigma).
$$
 (5.25)

Нарешті, ймовірність того, що випадкова похибка вийде за межі **±***t* (*t* >0), дорівнює [\(5.26\)](#page-227-1)

<span id="page-227-1"></span>
$$
F(|x|>t\sigma) = 1-2\Phi(t). \tag{5.26}
$$

При великих значеннях *t* ймовірність [\(5.26\)](#page-227-1) дуже мала.

Якщо випадкові похибка *z* мають нормальний закон розподілу з щільністю [\(3.16\),](#page-135-0) то розподіл результатів вимірювання *х***=***а***+***z* має щільність [\[31\]](#page-34-0)

$$
\varphi_{a;\sigma}(x) = \frac{1}{\sigma\sqrt{2\pi}}e^{-\frac{(x-a)^2}{2\sigma^2}},\tag{5.27}
$$

яка лише зміщена на величину *a* відрізняється від щільності [\(3.16\).](#page-135-0) Цей закон розподілу називається загальним нормальним законом з центром *a*. Щільність [\(3.16\)](#page-135-0) може бути записана, як  $\varphi_{a;\sigma}(z)$ . Для випадкових похибок завжди передбачається, що центр їх розподілу дорівнює нулю [\[31\]](#page-34-0).

#### **5.7. ПОКАЗНИКИ ТОЧНОСТІ ВИМІРЮВАННЯ**

Показниками точності вимірювання СВ  $\sigma$  і СКВ s, відповідно [\(1.55\)](#page-53-0) і [\(1.56\).](#page-53-1) Крім цього іноді застосовуються і інші показники точності вимірювань. Співвідношення між різними показниками точності в разі нормального розподілу помилок такі.

Імовірна похибка [\(5.28\)](#page-228-0)

$$
\rho = 0.6745\sigma, \qquad 2\Phi(\rho) = 0.5. \tag{5.28}
$$

Середня абсолютна похибка

<span id="page-228-0"></span>
$$
\theta = \int_{-\infty}^{\infty} |z| p(z) dz = \sigma \cdot \frac{\sqrt{2}}{\pi}.
$$
 (5.29)

Міра точності

$$
h = \frac{1}{\sigma\sqrt{2}}.\tag{5.30}
$$

#### **5.8. ІНСТРУМЕНТАЛЬНІ ПОХИБКИ І СПОСОБИ ЇХ ВИЗНАЧЕННЯ**

Вимірювання виконуються за допомогою технічних засобів, які називаються *засобами вимірювань*. Засоби вимірювання включають в себе *міри*, *вимірювальні прилади* і *вимірювальні перетворювачі*.

*Мірою* (*вимірювальним інструментом*) називають засіб вимірювань, призначений для відтворення фізичної величини даного розміру, наприклад: міліметрова лінійка, набір важків для зважування, магазин опорів.

*Вимірювальний прилад* — засіб вимірювань, призначений для отримання сигналу у формі, доступній для сприйняття спостерігачем, наприклад, вольтметр, амперметр, термометр, манометр.

*Вимірювальний перетворювач* — засіб вимірювання, який видає сигнал у формі, прийнятній для передачі, подальшого перетворення і/або зберігання, але не призначений для сприйняття спостерігачем. Прикладами вимірювальних перетворювачів є термопара, набір опорів, дільник напруги [\[91\]](#page-214-0).

Основними характеристиками вимірювальних приладів чи вимірювальних інструментів, що впливають на похибку виконуваних з їх допомогою вимірювань, є межа виміру і ціна поділки.

*Межа вимірювання* — максимальне значення величини, яке може бути виміряне за допомогою даної шкали приладу. Якщо межа вимірювання не вказана окремо, то його визначають за шкалою приладу [\[55\]](#page-62-1).

*Ціна поділки* — значення вимірюваної величини, що відповідає самій меншій поділці шкали.

*Похибка приладу* — його визначена властивість, пов'язана з недосконалістю самого вимірювального інструменту. У залежності від виду вимірювального інструменту його абсолютна інструментальна похибка  $\Delta_{\text{in}}$  визначається одним із нижче перерахованих способів.

1. Точність виміру (ціна поділки) вказана безпосередньо на вимірювальному інструменті. Тоді його абсолютна похибка  $\Delta_{\text{in}}$  дорівнює точності (ціні поділки). Це інструменти, які мають ноніус [\[55\]](#page-62-1).

*Штангенциркуль*, який використовується для вимірювання лінійних величин і має ціну найменшої поділки ноніуса 0.05 чи 0.1 мм (рис. [5.2\)](#page-229-0). Його інструментальна похибка рівна точності ноніуса і становить  $\Delta_{in}$ =0.1 мм [\[91\]](#page-214-0).

2. Якщо на приладі не вказані ні точність вимірювання, а ні клас точності, то в залежності від характеру роботи приладу можливі два способи визначення параметра рівномірного розподілу:

<span id="page-229-0"></span>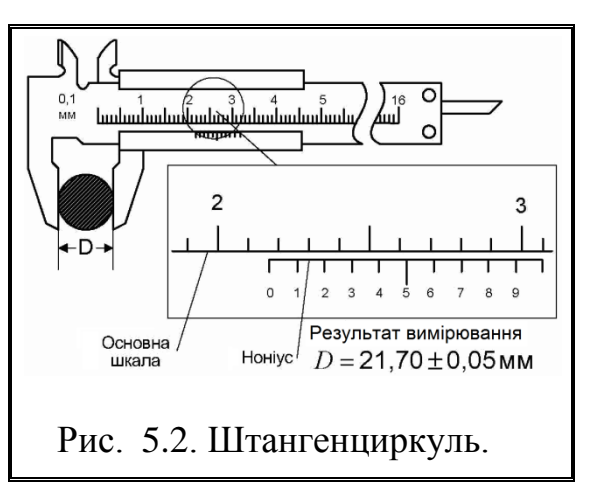

a) Покажчик значення вимірюваної величини може займати певні дискретні положення, відповідні поділкам шкали, наприклад, цифрові вимірювачі (годинники, секундоміри, цифрові вимірювачі напруги, лічильники імпульсів тощо. Такі прилади є приладами дискретної дії, і їх абсолютна похибка дорівнює *ціні поділки приладу* [\[91\]](#page-214-0). Наприклад, електронний цифровий омметр показує значення: 2.86 Ом. Ціна поділки приладу дорівнює 0.01 Ом і відповідно інструментальна похибка приладу становить  $\Delta_{in} = 0.01$  Ом (рис. [5.3\)](#page-230-0) [\[55\]](#page-62-1).

Проте, за [\[91,](#page-214-0) 97] інструментальними похибками цифрових приладів, коли вони не вказані на шкалі і не приведені в його паспорті, вважають *рівними половині останнього розряду цифрового індикатора* (рис. [5.3\)](#page-230-0).

б) Покажчик значення вимірюваної величини може займати будь–яке

положення на шкалі приладу (лінійки, рулетки, мікрометри, стрілочних ваг, термометра і т. п.). У цьому випадку абсолютна похибка приладу дорівнює половині ціни поділки шкали. Отже, абсолютна похибка приладу *рівна половині величини найменшої поділки шкали* приладу чи інструменту [\[55\]](#page-62-1). За умови зняття відліку по лівому і правому краю вимірюваного об'єкта похиб-ка відповідно [\(1.69\)](#page-56-0) збільшується у  $\sqrt{2}\,$  разу [98].

*Наприклад*, для металевої лінійки, яка застосовується для вимірювання лінійних величин (рис. [5.4\)](#page-230-1) абсолютна похибка приладу є половина ціни найменшої поділки шкали, ціна якої становить 1 мм, тому інструментальна похибка  $\Delta_{\text{in}}$ =0.5 мм [\[91\]](#page-214-0).

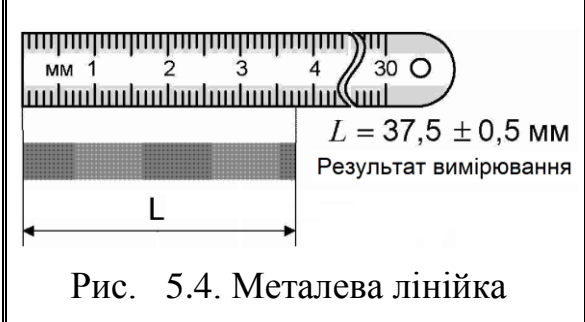

*Наприклад*, точність барабана мікрометра (рис. [5.5\)](#page-230-2) становить 0.01 мм, тоді його інструментальна похибка дорівнює  $\Delta_{\text{in}} = 0.01$  мм [\[91\]](#page-214-0).

Також за абсолютну похибку приладу приймається, як правило, половина ціни поділки шкали якщо стрілка приладу переміщається стрибком.

*Наприклад*, ціна найменшої поділки механічного секундоміра для секунд для десятих секунди 0.1 с. Таким чином інструментальна похибка секундоміра дорівнює  $\Delta_{\text{in}}$  =0.1 с [\[91\]](#page-214-0).

3. Якщо табличні або експериментальні дані наводяться без вказівки похибки, то вважається, що ця похибка становить ±0,5 останньої значущої цифри [\[91\]](#page-214-0). Також якщо будь яка величина не вимірюється в даному досліді, а

<span id="page-230-2"></span><span id="page-230-1"></span>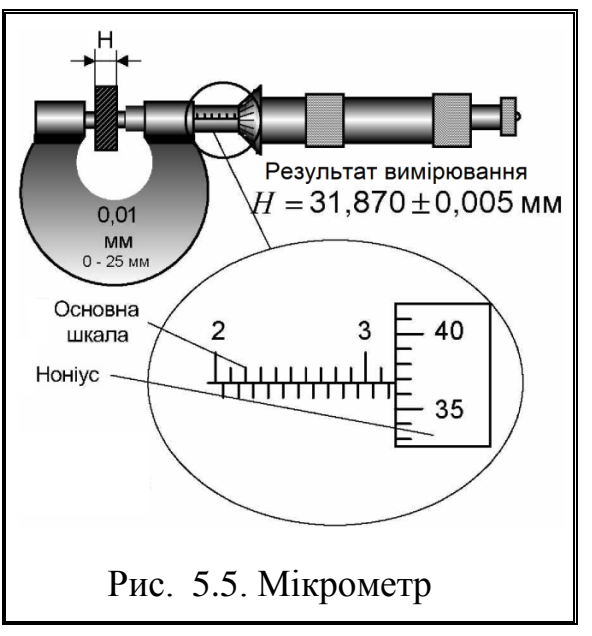

відомо лише її значення, то вона є заданим параметром. Його похибка приймається рівною половині одиниці останнього розряду числа, яким встановлено значення цього параметра [\[55\]](#page-62-1).

<span id="page-230-3"></span><span id="page-230-0"></span>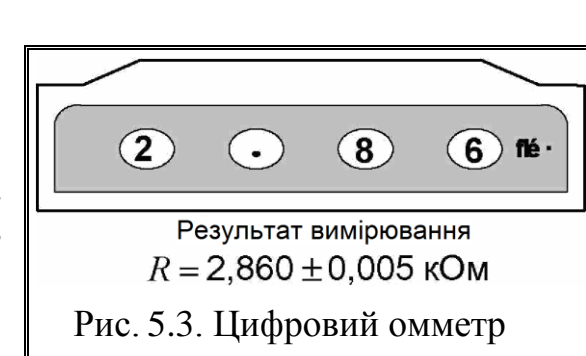

Наприклад, радіус дроту задано з точністю до сотих часток міліметра, тоді інструментальна похибка дорівнює  $\Delta_{in}$  =0.005 мм.

4. У деяких експериментах параметр рівномірного розподілу необхідно визначати дослідним шляхом. Тоді його величина може бути в кілька разів більше ціни поділки використовуваного приладу.

Наприклад, при вимірюванні великих відстаней малою мірою (лінійкою) для отримання одного значення прилад прикладається кілька разів.

При кожному застосуванні інструменту присутня похибка дорівнює ціні його поділки. Тоді похибка при таких вимірюваннях у стільки разів більше ціни поділки інструменту, скільки разів його доводилося прикладати, щоб виміряти одне відстань [\[55\]](#page-62-1).

### **5.9. ПОХИБКИ ПРИЛАДІВ**

Клас точності визначає гарантовані межі основних та додаткових похибок. Проте, використовувати цю характеристику для всіх приладів без винятку не можна. Треба ще знати форму смуги похибок приладів. Від цього залежить засіб нормування похибки даного приладу.

За формою смуги похибок розрізняють три типи приладів: прилади з *адитивною*, *мультиплікативною* та *комбінованою* смугами похибок.

## **5.9.1. Прилади з адитивною смугою похибок**

Якщо смуга абсолютних похибок приладів обмежена двома паралельни-

ми лініями, тобто має сталу ширину  $\Delta_0$ , то такі прилади є приладами з *адитивною смугою похибок* (утвореною шляхом додавання) або похибкою нуля (рис. [5.6\)](#page-231-0).

Головна особливістю адитивних приладів полягає у тому що *абсолютна похибка для будь–якого вимірювання у даному діапазоні залишається сталою*, змінюється тільки відносна похибка.

Це майже всі прилади зі стрілкою (навіть коли прилад має електронне устаткування). У цих приладах нормувати абсолютне значення **<sup>0</sup>** незручно, тому що воно різне для різних ді-

<span id="page-231-0"></span>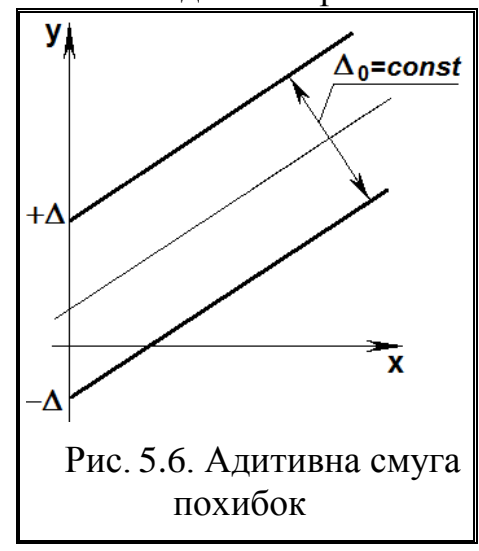

апазонів приладів з багатьма шкалами. При цьому нормують не абсолютне, а приведене значення цієї похибки

$$
\gamma_0 = \frac{\Delta_0}{x_m},\tag{5.31}
$$

де *x<sup>m</sup>* – межа вимірювання (кінцеве значення шкали приладу).

Саме значення приведеної похибки, представлене у відсотках, використовується для визначення класу точності адитивних приладів.

Для електровимірювальних приладів клас точності приладу нормується у вигляді приведеної або відносної похибок і має градацію (у відсотках): 0.02, 0.05, 0.1, 0.2, 0.5 — *прецизійні* та 1.0, 1.8, 2.5, 4.0 *— технічні* прилади. Значення класу точності поміщається на лицьовій стороні приладу [\[97\]](#page-230-3).

Але вважати, що наприклад, вольтметр класу точності 2.0 дає результати з похибкою 2 % є грубою помилкою. Насправді поточне значення відносної похибки **0**  $\frac{x}{x} = \frac{1}{x}$  $\Delta$  $\gamma_r = \frac{\Delta_0}{\Delta_0}$  дорівнює приведеному значенню [\(5.31\),](#page-232-0) тобто класу точності, тільки у кінці діапазону (див. рис. [5.7\)](#page-232-1).

Оскільки  $\Delta_0$  =const, то  $\gamma_x$  змінюється за гіперболою. Якщо позначити  $\Delta_0$  та  $x_m$ , то  $D$  – довжина діапазону вимірювань, a *D***<sup>p</sup>** – робоча частина. Таким чином не можна рекомен-

дувати вимірювання на початкових ділянках шкали, де похибка дуже велика, точність приладу гірша. Далі по шкалі точ-

ність збільшується на 20–30 %.

Остання третина шкали саме і рекомендована для вимірювань (правило однієї третини). Штрихова зона на рис. [5.7,](#page-232-1) відповідно між значеннями 0–1 шкали рис. [5.8\)](#page-232-2) взагалі заборонена для вимірювань.

Дуже часто **<sup>0</sup>** дорівнює відстані між поділками шкали. У цьому випадку частки відстані між поділками не дають належної інформації про вимірювану величину.

Клас *адитивного приладу* (а їх більшість) вказується у вигляді *одного числа без описаного кола*, наприклад, 1.0, яке представляє собою приведене значення по-

хибки **<sup>0</sup>** [\[91\]](#page-214-0), або у вигляді (рис. [5.8\)](#page-232-2) при *нерівномірній шкалі* [\[55\]](#page-62-1).

<span id="page-232-0"></span>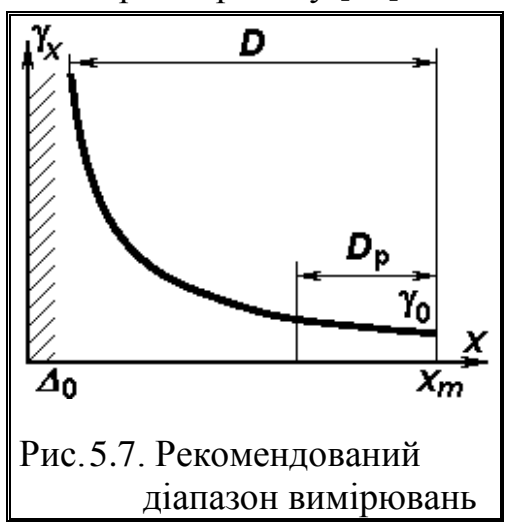

<span id="page-232-2"></span><span id="page-232-1"></span>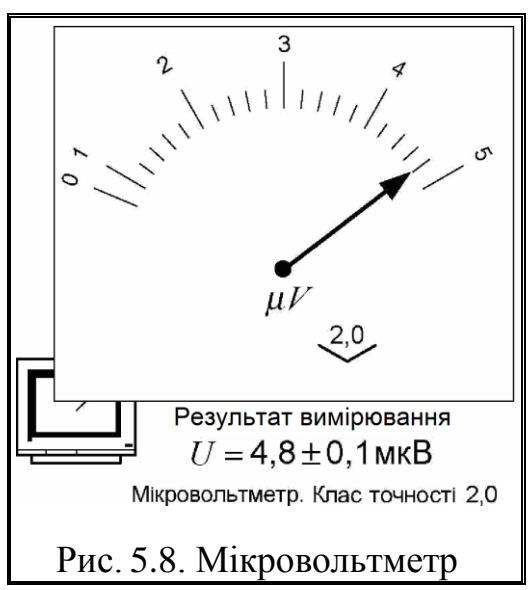

Абсолютна похибка **<sup>0</sup>** у одиницях вимірювання і відносна похибка **(***x***)** результату *х* у % становлять

$$
\Delta_0 = \frac{\gamma_0 \cdot x_m}{100}; \qquad (5.32) \qquad \gamma_{(x)} = \frac{\gamma_0 \cdot x_m}{x}. \qquad (5.33)
$$

З огляду на це рекомендується у записах результатів вимірювань фіксувати діапазони приладу.

*Наприклад*, вимірювання напруги мікроволтметром, який має односторонню шкалу з межами вимірювання від 0 до 5 мкВ і ціну поділок 0.2 мкB дало значення  $U=$  4.8 мкВ (рис. [5.8\)](#page-232-2). Таким чином нормуючим значенням  $\epsilon$ кінцеве значення шкали *U***норм** =*U***к** =5 мкB. На шкалі приладу позначено клас точності 29. Отже, заданий клас точності приладу визначає його наведену похибка  $\gamma$  =2 %.

Інструментальна похибка відповідно до виразу [\(5.41\)](#page-238-0) становить

$$
\Delta_{\text{in}} = \frac{\gamma \cdot x_{\text{HOPM}}}{100} = 2.0.5/100 = 0.1 \text{ m} \text{K} \text{B}.
$$

Відносна похибка визначається для конкретного виміряного значення напруги *U* становить

$$
\varepsilon_{\text{in}} = \frac{100 \cdot \Delta_{\text{in}}}{U} = 100 \cdot 0.1/4.8 = 2.08 \text{ %}.
$$

Головна особливість адитивних приладів полягає у тому що зі зміною діапазону змінюється числове значення абсолютної похибки, але в межах діапазону вона знов таки залишається сталою.

### **5.9.2. Прилади з мультиплікативною смугою похибок**

Існують прилади, смуга похибок яких має вигляд ділянки між двома розбіжними прямими лініями (рис. [5.10\)](#page-235-0).

При цьому ширина смуги  $\Delta$ <sup>-</sup>**ax** збільшується із збільшенням вимірюваної величини  $x$ , де  $\Delta$ <sup>r</sup> – ширина смуги;  $\alpha$  – клас точності приладу. Це прилади з мультиплікативною смугою похибок, тобто такою, що утворюється шляхом множення.

Для нормування похибок таких приладів використовують відносну по- $\Delta$ 

хибку *x*  $\frac{x}{x} = \frac{1}{x}$  $\gamma_x = \frac{\Delta_x}{\Delta_x}$ , яка через те, що  $\Delta_x = \alpha x$  залишається сталою  $\gamma_x = \alpha = \gamma_s$ .

Значення α у відсотках записують до паспорту як клас точності приладу, а відносну похибку позначену індексом  $\gamma_s$  називають похибкою чутливості.

Клас *мультиплікативного приладу* вказано у вигляді одного числа у<sub>s</sub>, представленого у відсотках і вписаного в коло, наприклад , яке вказує *відносну похибку* у відсотках [\[91\]](#page-214-0). Таким чином, відносна похибка становить *<sup>x</sup>* **=<sup>s</sup>** , а абсолютна похибка у одиницях вимірювання дорівнює  $\Delta_x = \gamma_s \cdot x / 100$ .

Це найзручніший, з погляду обробки результатів вимірювань, клас приладів До нього відносяться: подільники напруги, шунти, вимірювальні трансформатори струму та напруги.

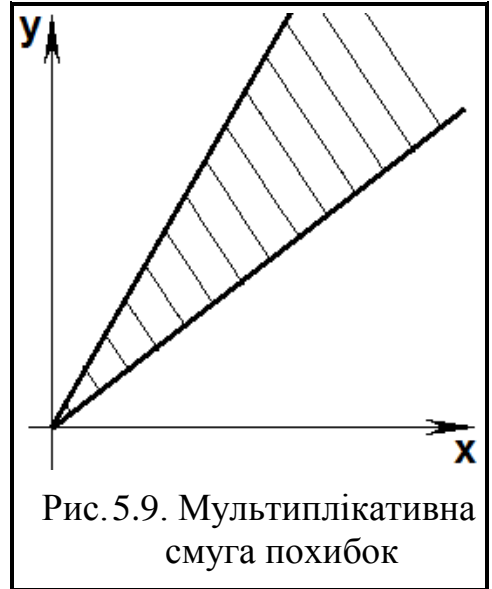

Абсолютна похибка  $\Delta_x$  вимірювання за допомогою мультиплікативного приладу ви-

значається множенням поточного значення вимірюваної величини *x* на клас точності приладу

$$
\Delta_x = \pm x \alpha \tag{5.34}
$$

(не забуваючи, що значення класу точності  $\alpha$ , вказаний у відсотках). Втім, не існує приладів, які не мають адитивної смуги похибок. Тому межі справедливості  $\gamma_s$  визначають додатково.

*Приклад.* Сила струму, виміряна амперметром з межею вимірювання  $I_{\rm K}$ =1 А, становить *I*=0.38 А. На шкалі позначений клас точності  $\circled{3}$ . Це свідчить про те, що задається відносна похибка у відсотках  $\varepsilon_{\text{in}} = 2.5$  %.

Абсолютна інструментальна похибка  $\Delta_{\text{in}}$  може бути визначена з формули [\(5.42\)](#page-238-1) для конкретного виміряного значення сили струму

$$
\Delta_{\text{in}} = \frac{\varepsilon_{\text{in}} \cdot I}{100} = 2.5.0.38/100 = 0.0095 \text{ A} = 9.5 \text{ m} \text{K} \text{A}.
$$

Існує велика кількість приладів з *комбінованою смугою* похибок (рис. [5.10\)](#page-235-0). Така смуга включає як адитивну, так і мультиплікативну складові і на графіку має трапецієподібну форму. Ширина смуги випадку дорівнює  $\Delta_{\mathbf{r}} = \Delta_{\mathbf{0}} + \gamma_{\mathbf{s}} \mathbf{x}$ , де –  $\Delta_{\mathbf{0}}$  адитивна і  $\gamma_{\mathbf{s}}$  – мультиплікативна складові абсолютної похибки. Частіше цю формулу наводять у вигляді  $\Delta_{\rm r} = \Delta_0 + \alpha x$ .

*Комбіновану смугу* похибок мають складні радіотехнічні прилади, наприклад, лампові та цифрові вольтметри, вимірювальні генератори, аналізатори спектру та інші.

<span id="page-235-0"></span>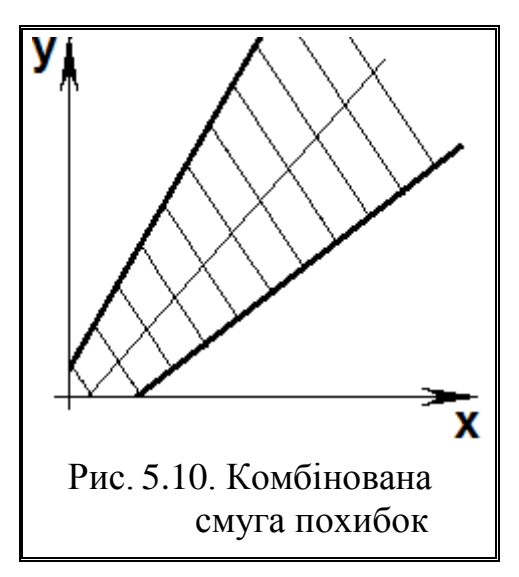

Позначення класу точності таких приладів виконується

не одним числом, а двома у вигляді дробу **к/п**, де у чисельнику дробу у відсотках вказуються приведені похибки приладу у кінці діапазону **<sup>к</sup>** і у знаменнику на початку діапазону  $\gamma$ <sub>п</sub> [\[91\]](#page-214-0). При цьому зазвичай  $\gamma_{\kappa}$  =  $\gamma$ <sub>п</sub> + $\gamma_{\kappa}$ , тоб- $TQ \gamma_{\kappa} = \gamma_{\text{n}} + \alpha$ .

Для нормування похибку таких приладів існує два методи нормування: *адитивний* та *мультиплікативний*.

## **5.9.3.1. Адитивний метод нормування**

Представимо приведену похибка виразом, виконавши ділення абсолютної похибки  $\Delta_x$  на величину межі вимірювання  $x_m$  як для адитивних приладів

<span id="page-235-1"></span>
$$
\frac{\gamma_{\text{a}_{\text{r}}}}{x_{\text{r}}} = \frac{\Delta_x}{x_m} = \frac{\Delta_0 + x\alpha}{x_m} = \frac{\Delta_0}{x_m} + \frac{x\alpha}{x_m}.
$$
\n(5.35)

Підкреслена частина могла б використати як точність приладу, але виникає протиріччя: у розгорнутому виразі похибки є поточне значення *x*, яке вимірює споживач. Завод не може гарантувати дії споживача.

### **5.9.3.2. Мультиплікативний метод нормування**

Виконаємо ділення абсолютної похибки  $\Delta$ <sup>r</sup> на поточне значення *х* вимірюваної величини (як у випадку з мультиплікативними приладами)

$$
\frac{\gamma_{\text{mymb}}}{x} = \frac{\Delta_x}{x} = \frac{\Delta_0}{x} + \alpha. \tag{5.36}
$$

У цьому виразі є також поточне значення вимірюваної величини *х*.

Тому зупиняються все ж на адитивному варіанті [\(5.35\).](#page-235-1) Тут перша складова представляє собою вираз [\(5.31\)](#page-232-0) і є приведеною похибкою на початку діапазону у відсотках. Вона визначається як адитивна похибка при підставлення *x* =0 до рівняння [\(5.35\)](#page-235-1)

<span id="page-236-1"></span><span id="page-236-0"></span>
$$
\gamma_{\rm n} = \gamma_{\rm aA_{x=0}} = \frac{\Delta_0}{x_m} \,. \tag{5.37}
$$

Друга складова — наведена у відсотковому значенні приведена похибка у кінці діапазону, яка отримується при підставлення *x*=*x<sup>m</sup>* до [\(5.35\)](#page-235-1)

$$
\gamma_{\kappa} = \gamma_{a_{\pi_{x=x_m}}} = \frac{\Delta_0}{x_m} + \alpha = \gamma_{\pi} + \alpha. \tag{5.38}
$$

Таким чином, поточне значений вимірюваної величини *x* відсутнє в обох рівняннях [\(5.37\)](#page-236-0) і [\(5.38\).](#page-236-1)

Значення абсолютної похибки приладу з комбінованою смугою похибок визначається за виразом, що зветься двочленною формулою  $\Delta_{r} = \Delta_{0} + x\alpha$ , причому значення  $\Delta_0$  та  $\alpha$  визначаються з рівнянь [\(5.37\)](#page-236-0) і [\(5.38\).](#page-236-1)

Часто до паспорту приладу (або до інструкції) заноситься видозмінена двочленна формула. Рівняння [\(5.37\)](#page-236-0) і [\(5.38\)](#page-236-1) вирішуються сумісно, щоб отримати не абсолютну а відносну похибку результату, яка у % становить

$$
\gamma_x = \gamma_{\kappa} + \gamma_{\text{n}} \left( \frac{x_m}{x} - 1 \right). \tag{5.39}
$$

Абсолютна похибка у одиницях вимірювання дорівнює

<span id="page-236-3"></span><span id="page-236-2"></span>
$$
\Delta_x = \frac{\gamma_x x}{100} \,. \tag{5.40}
$$

Наприклад, при вимірюванні напруги вольтметром зі шкалою розрахованою на 300 В на якій написано 0.04/0.02 отримано результат 200 В.

За виразом [\(5.39\)](#page-236-2) маємо *<sup>x</sup>* =0.04 +0.02(300/200 -1) =0.05 %.

За виразом [\(5.40\)](#page-236-3) отримуємо *<sup>x</sup>* =0.05∙200/100 =0.1 В.

Оскільки комбіновані прилади містять адитивну складову похибки, то вони потребують фіксації у записах діапазону вимірювань, бо зі зміною діапазону змінюється значення абсолютної похибки.

Взагалі, щоб не помилитися рекомендується обов'язково записувати діапазони вимірювання приладу незважаючи на тип його смуги похибок.

Наприклад, магазин опорів МСР-60М дозволяє встановлювати значення опорів від *R* =0,01 Ом до *R***к** =9999,99 Ом. Ціна найменшої поділки становить 0,01 Ом. Магазин опорів має клас точності 0.2/2·10<sup>-5</sup>, що виражає відносну похибку.

Відносна похибка приладу за формулою [\(5.43\)](#page-239-0) визначається виразом

$$
\varepsilon_{\rm in} = \left[ c + d \left( \frac{R_{\rm K}}{\overline{R}} - 1 \right) \right] \%
$$

де *с* =0.2; *d* =210-5 ;

*R***<sup>к</sup>** – нормуючий (кінцевий) опір;

 $\overline{R}$  – встановлене значення опорів.

Якщо на магазині встановлено значення опору  $\bar{R}$  =2000 Ом, то віднос-

на інструментальна похибка цього значення буде дорівнює
$$
\varepsilon_{iR} = \left[ 0.02 + 2 \times 10^{-5} \times \left( \frac{9999.99}{2000} - 1 \right) \right]_{0.0000000000000000000000}
$$

Абсолютну похибку визначимо за формулою

$$
\Delta_{iR} = \frac{\varepsilon_{iR} \cdot \overline{R}}{100} = 0.20 \cdot 2000 / 100 = 4 \text{ Om [91]}.
$$

#### **5.10. СПОСОБИ НОРМУВАННЯ ПОХИБОК ВИМІРЮВАЛЬНИХ ПРИЛАДІВ**

Як бачимо, похибка приладу — його визначена властивість, пов'язана з недосконалістю самого вимірювального інструменту і її не можна зменшити статистичною обробкою отриманих даних [\[91,](#page-214-0) [97\]](#page-230-3).

Особливу роль відіграє оцінка похибок, що виникають при використанні електровимірювальних приладів. У цьому випадку вимірювання кожної величини проводиться, як правило, тільки один раз, і точність результату визначається похибкою використовуваного приладу.

При електричних вимірюваннях крім абсолютної похибки приладу  $\Delta_{\text{in}}$ , рівній різниці між показанням приладу і дійсним значенням вимірюваної ве-личини (вираз [\(5.15\),](#page-223-2) і відносної похибки  $\vert$ <sup> $\Delta$ </sup>іп *x*  $\frac{\Delta_{\text{in}}}{\Delta_{\text{in}}}$  (вираз [\(5.16\),](#page-223-1) оцінюється та-

кож приведена похибка у, яка дорівнює відношенню абсолютної похибки до граничного значення величини (вираз [\(5.37\),](#page-236-0) тобто найбільшому її значенні, яке можна виміряти за шкалою приладу **|***xm***|**. Найбільше значення приведеної похибки, відповідне максимально абсолютній похибці, яка допускається даними приладом, називається класом точності.

Відповідно до ГОСТ 13600–68 нормується (визначається) граничне значення інструментальної похибки засобу вимірювання, тобто інструментальна похибка задається з ймовірність *P* =1 при нормальних умовах експлуатації.

Межі основної похибки засобів вимірювань встановлюються у вигляді *αбсолютних* **Δ<sub>in</sub>,** *приведених* **γ або** *відносних* **ε<sub>in</sub> похибок, або у вигляді пев**ного числа поділок шкали. Значення похибок вказуються у вигляді умовних позначень на шкалі приладу, або у його паспорті. Якщо умови експлуатації приладу відрізняються від нормальних, то може виникати додаткова похибка.

*Абсолютна похибка* засобу вимірювання виражається:

а) одним значенням

 $\Delta_{\rm in} = a$ ,

де *а* – постійна величина;

б) у вигляді залежності межі допустимої похибки від виміряного значення величини

<span id="page-238-0"></span>
$$
\Delta_{\rm in} = a + b \cdot \overline{x} \, ,
$$

де *а*, *b* – постійні величини.

**Приведена похибка** у використовується для нормування похибки приладів зі шкалами, що *мають постійну абсолютну інструментальну похи-* $\delta$ ку  $\Delta_{\text{in}}$  по всій шкалі приладу. Вона виражена у відсотках від так званого нормуючого значення *х***норм**

$$
\gamma = \frac{100 \cdot \Delta_{\text{in}}}{x_{\text{HopM}}} = c, \qquad (5.41)
$$

де *с* – число, вказане на шкалі приладу. Абсолютна похибка обчислюється із формули [\(5.41\)](#page-238-0)

<span id="page-238-1"></span>
$$
\Delta_{\text{in}} = \frac{\gamma \cdot x_{\text{HOPM}}}{100} \tag{5.42}
$$

**Відносна інструментальна похибка**  $\varepsilon_{\text{in}}$  **використовується для норму**вання (визначення) похибки засобів вимірювань, у яких відносна похибка залишається постійною у всьому діапазоні вимірювань або залежить від значення вимірюваної величини. Вона виражається однією з формул [\(5.43\)–](#page-239-0) [\(5.45\)](#page-239-1) [\[91\]](#page-214-0):

<span id="page-239-0"></span>
$$
\varepsilon_{\rm in} = 100 \cdot \left| \frac{\Delta_{\rm in}}{\bar{x}} \right| = c \,, \tag{5.43}
$$

де  $c$  – число, вказане на шкалі приладу у вигляді  $\circled{.}$ 

$$
\varepsilon_{\text{in}} = \left[ c + d \left( \left| \frac{x_m}{\bar{x}} \right| - 1 \right) \right],\tag{5.44}
$$

- де *с*, *d*  постійні величини, зазначені на шкалі приладу у вигляді відношення *с/d*;
	- *xm* межа вимірювання приладу, тобто найбільше значення, яке може вимірювати прилад;

<span id="page-239-1"></span>
$$
\varepsilon_{\text{in}} = \left[ c + d \left( \left| \frac{x_0}{\bar{x}} \right| - 1 \right) \right],\tag{5.45}
$$

де  $x_0$ — значення вимірюваної величини, при якому  $\varepsilon$ <sub>in</sub> має мінімальне значення [\[91\]](#page-214-0).

Відносна похибка приладу  $\varepsilon_{in}$ , виражена однією з формул [\(5.43\)–](#page-239-0)[\(5.45\),](#page-239-1) використовується для визначення межі основної допустимої похибки стрілочних і цифрових електровимірювальних приладів, магазинів опорів і ємностей [\[91\]](#page-214-0).

*Цифровий прилад електровимірювання ЦАВОМ В7-16* призначений для вимірювання сили струму *I*, напруги *U*, електричного опору *R*. Формули для розрахунку відносних похибок приладу при вимірюванні вказаних величин наведені в описі приладу. Наприклад, відносна похибка виміряної напруги *U* представлено виразом

<span id="page-239-2"></span>
$$
\varepsilon_{iU} = \left(0.05 + 0.05 \cdot \frac{U_m}{U}\right) \% ,\tag{5.46}
$$

де *U<sup>m</sup>* – межа вимірювань.

Припустимо, на вольтметрі встановлений межа вимірювання (діапазон)  $U_{\kappa}$  =1 В. При вимірі отримано значення напруги  $\bar{U}$  =0.250 В. Тоді відносна інструментальна похибка приладу за формулою [\(5.46\)](#page-239-2) дорівнює

$$
\varepsilon_{\rm in} = \left(0.05 + 0.05 \times \frac{1}{250}\right) = 0.25\%.
$$

Абсолютну похибку визначимо за формулою [\(5.43\)](#page-239-0)

$$
\Delta_{\text{in}} = \frac{\varepsilon_{\text{in}} \cdot \bar{U}}{100} = 0.25 \cdot 0.250 / 100 = 0.65 \cdot 10^{-3} \text{ B}.
$$

## **5.11. ПОХИБКИ ПРИ ВИМІРЮВАННЯХ**

## **5.11.1. Похибка одноразового вимірювання при рівномірному розподілі випадкових величин**

Прямі одноразові вимірювання є основним видом технічних вимірювань і проводяться в тому випадку, коли очікується нехтувано мала (у порівнянні з інструментальною) випадкова похибка.

При однократних вимірюваннях за виміряне значення величини приймається результат одного вимірювання [\[91\]](#page-214-0)

 $\overline{x} = x_1$ .

За інструментальну похибку  $\Delta_{\text{in}}$  засоби вимірювання слід прийняти абсолютну похибку вимірювання

$$
\Delta_x = \Delta_{\text{in}}.
$$

Відносну похибку обчислити за формулою [\(5.43\)](#page-239-0) [\[91\]](#page-214-0)

$$
\varepsilon_x = \frac{\Delta_x}{\overline{x}} \cdot 100\% \,. \tag{5.47}
$$

Так як при одноразових вимірюваннях випадкова величина підпорядковується закону рівномірної щільності (див. підрозділ **[3.2](#page-130-0) [Безперервні розпо](#page-130-0)[діли](#page-130-0)**), значення випадкової величини з'являються з однаковою ймовірністю.

Дисперсія для закону рівномірної щільності і стандартний відхил визначаються відповідно залежностей, поданих на с. [132](#page-131-0)

$$
s^{2} = \frac{\Delta_{\text{in}}^{2}}{3}; \qquad (5.48) \qquad s = \frac{\Delta_{\text{in}}}{\sqrt{3}}, \qquad (5.49)
$$

де  $\Delta_{in}$  – абсолютна інструментальна похибка приладу.

Таким чином ймовірність *P* того, що вимірювана величина *x* лежить в інтервалі ( *x* ) становить 57.74 % (див. с. [132\)](#page-131-0). Отже, щоб знайти довірчий інтервал для рівномірно розподіленої випадкової величини, досить помножити величину довірчої ймовірності *P* на параметр рівномірного розподілу, тобто абсолютну похибку **п** *x* приладу. Довірчий інтервал такої величини позначають  $\Delta_{\overline{x}_{0,\mathtt{B}}}$  і називають *похибкою одноразових вимірювань*. Тоді при рівні значущості  $\alpha$ =0.05 маємо  $\Delta_{\bar{x}_{_{0,B}}}$  =0.95 $\Delta_{\bar{x}_{_\Pi}}$ .

Так як найбільш часто похибка одноразових вимірювань пов'язана з точністю використовуваних вимірювальних приладів, параметр рівномірного розподілу також називають *похибкою приладу*.

Використовуючи правила подання результатів вимірювання (див. підрозділ [5.16](#page-297-0) [Правила подання результатів вимірювань\)](#page-297-0), слід визначити кількість значущих цифр у абсолютній і відносній похибці, і у значенні вимірюваної величини.

Результат вимірювань для довірчої ймовірності *Р* =1 слід представляти у вигляді [\[91\]](#page-214-0)

$$
\mathbf{x} = (\overline{x} \pm \Delta_{\overline{x}_{0,\mathbf{B}}}); \, \mathbf{\varepsilon}_{\mathbf{x}} = \mathbf{c} \, \mathcal{N}; \, P = 1. \tag{5.50}
$$

## **5.11.2. Довірчі інтервали випадкової похибки**

При відсутності в результатах спостережень систематичних похибок або за умови, що відношення невиключної систематичної похибки **θ** до оцінки середньоквадратичного відхилу результату *x s* вимірювання відповідає умові

$$
\frac{\theta}{s_{\overline{x}}} < 0.8 \,, \tag{5.51}
$$

за похибку результату вимірювання приймається її випадкова складова [\[91\]](#page-214-0)

$$
\Delta_x = \pm t_{\alpha(v)} \cdot s_{\overline{x}} \,. \tag{5.52}
$$

Величину  $t_{\alpha(v)} \cdot s_{\bar{x}}$  зручніше визначати статистичною функцією пакету аналізу **MS Excel ДОВЕРИТ.СТЬЮДЕНТ** (див. с. [63\)](#page-62-2).

Коефіцієнт довіри показує, у скільки разів потрібно збільшити СКВ середнього, щоб при заданому числі вимірювань отримати задану надійність їх результату. При розрахунку випадкової похибки задається надійність вимірювань *Р*, яка у залежності від цілей вимірювань і вимог до них приймають рівною 0,9; 0,95; 0,96; 0,98; 0,99; 0,997; 0,999, тобто при розрахунку випадкової похибки задаються рівнем значущості  $\alpha$  0.1, 0.05, 0.04, 0.02, 0.01, 0.003 і 0.0001 [\[97\]](#page-230-3). Відповідно до ГОСТ 8.207–76 рекомендується приймати  $\alpha$  = 0.05.

Такий рівень значущості береться при виконанні технічних вимірювань, а також при контролі параметрів технологічного процесу, наприклад, у харчовій та автомобільної промисловості.

При неможливості повторного вимірювання рекомендується приймати  $\alpha$ =0.01. В особливих випадках, коли результати вимірювання мають велике значення для здоров'я людей, допускається приймати більш високу довірчу ймовірність.

Зі зменшенням α квантиль Стьюдента *t*<sub>α</sub> зменшується, ступінь довіри до результату вимірювання підвищується, і тому можуть бути використані більш вузькі межі заданих інтервалів, в яких очікується поява даного результату.

Існує ряд рекомендацій з вибору коефіцієнта  $t_{\alpha}$  [\[19,](#page-26-0) 99]:

а) при нормальному законі розподілу випадкової величини коефіцієнт  $t_{\alpha}$  вибирається з квантилів Стьюдента при прийнятому рівні значущості  $\alpha$  і числі ступенів вільності  $v = n - 1$ ;

б) для розподілів виду Лапласа з ексцесом *Ex* =6, нормального розподілу з ексцесом *Ex* =3, рівномірного розподілу з ексцесом *Ex* =1.8 трапецеїдального з ексцесом *Ex* =2 і похибкою, що не перевищує 4 % і при довірчого рівня значущості  $0.01 \le \alpha \le 0.10$ , коефіцієнт визначається за формулою

$$
t_{\alpha} = 1.62 \left[ 3.8 \cdot (\epsilon - 1.6)^{2/3} \right]^{lglg} \left( \frac{1}{\alpha} \right), \tag{5.53}
$$

в) для кругловершинних двомодальних розподілів з ексцесом  $1 \leq Ex \leq 3$  і рівні значущості  $0.001 \leq \alpha \leq 0.800$  і похибкою не менше 10 %

$$
t_{\alpha} = 1.6\{3.6\left[1 + tg(\epsilon - 1)\right]\}^{\lg\lg\left(\frac{1}{\alpha}\right)};
$$
\n(5.54)

г) для розподілу типу Шапо з ексцесом 1.8 ≤ *Еx* ≤ 6.0 з похибкою до 8 %

$$
t_{\alpha} = 1.56 \left[ 1.12 + \frac{(\epsilon - 1)^{0.58}}{\sqrt{10}} \right] \Big|^{1g \left( \frac{0.1}{\alpha} \right)},
$$
 (5.55)

д) для гостровершинних двомодальних розподілів з ексцесом  $1.8 \le Ex \le 6.0$  при  $0.001 \le \alpha \le 0.800$  з похибкою 5 % відповідно залежності

$$
t_{\alpha} = 1.23 \left[ 1 + \sqrt{\frac{\epsilon - 1}{2.5}} \lg \left( \frac{0.175}{\alpha} \right) \right];
$$
 (5.56)

е) для законів розподілу від Лапласа до рівномірного та деяких двомодальних з похибкою до 10 % за виразом

$$
t_{0.10} = 1.6, \t t_{0.05} = 1.8. \t (5.57)
$$

# **5.11.3. Визначення меж невиключної систематичної похибки результату вимірювань**

Якщо невиключні систематичні похибки  $\theta$  у 8 і більше разів перевищують середньоквадратичні відхили результату *x s* вимірювання [\[91\]](#page-214-0)

$$
\Theta / s_{\overline{x}} > 8, \tag{5.58}
$$

то за похибку результату вимірювання приймається систематична похибка [100].

Згідно [\[92\]](#page-222-0) за невиключну систематичну похибку приймають складову похибки результату вимірювань, обумовлену похибками обчислення і введення поправок на вплив систематичних похибок або систематичну похибку, поправка, на дію якої не введена внаслідок її малості.

Межі невиключної систематичної похибки **θ** при числі доданків *n* ≤ 3 обчислюють за формулою

<span id="page-244-1"></span>
$$
\Delta_x = \theta = \pm \sum_{i=1}^n |\theta_i|.
$$
\n(5.59)

При числі невиключних систематичних похибок *n* ≥4 розрахунки виконуються за формулою

<span id="page-244-2"></span>
$$
\Delta_x = \theta = K \cdot \sqrt{\sum_{i=1}^n \theta_i^2} \,. \tag{5.60}
$$

де **θ** – межа *i*–ої невиключної систематичної похибки;

*K* – коефіцієнт залежності окремих невиключних систематичних похибок від обраного довірчого рівня статистичної значущості  $\alpha$  при їх рівномірному розподілі (при  $\alpha$  =0.01; *K*≈1.4).

Значення коефіцієнта для інших випадків представлені в табл. [5.1.](#page-244-0)

| Рівень значущості- |      |                 |      |      |                   |         |
|--------------------|------|-----------------|------|------|-------------------|---------|
|                    |      |                 |      |      | $\cdot\cdot\cdot$ | Середня |
| $\alpha = 0.1$     | 0.97 | 0.95            | 0.95 | 0.95 | $\cdot$           | 0.95    |
| $\alpha$ =0.05     | .10  | $\overline{12}$ |      | 12   | $\ddots$          |         |
| $\alpha = 0.01$    | 27   | 37              | .4   | .42  | .                 | .40     |

<span id="page-244-0"></span>Таблиця 5.1 – Коефіцієнт *K* систематичної похибки

Невиключна систематична похибка **θ** розглядається в даному випадку як довірча квазівипадкової похибки.

Довірча межа **θ***<sup>i</sup>* для *i*–ої складової похибки може бути знайдена з урахуванням значень квантилів *t***<sup>α</sup>** рівномірного закону розподілу, використову-

ючи принцип геометричного підсумовування.

Слід зазначити, що межі невиключної систематичної похибки обчислюються шляхом побудови композицій невиключних похибок засобів і методів вимірювань та похибок, викликаних іншими факторами (умови вимірювання, перекалібрування приладів та ін.) При підсумовуванні похибок за

<span id="page-244-3"></span>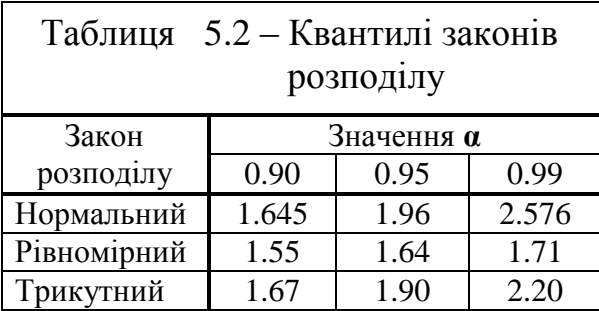

формулами [\(5.59\),](#page-244-1) [\(5.60\)](#page-244-2) передбачається їх рівномірний розподіл у встановлених межах.

Для деяких законів розподілу квантилі *t***<sup>α</sup>** представлені в табл. [5.2.](#page-244-3)

Якщо відношення невиключних систематичних складових похибки до середньоквадратичних відхилів результату *x s* вимірювання має межі

$$
0.8 \le \frac{\theta}{s_{\overline{x}}} \le 8,\tag{5.61}
$$

то за похибка результату вимірювання без урахування знаку беруть композицію випадкової  $\Delta\!x_i$  і систематичної складових  $\theta$  похибки

$$
\Delta_{x_{\Sigma}} = k(\Delta_{x_i} - \theta), \qquad (5.62)
$$

де —  $k$  — коефіцієнт, що залежить від співвідношення  $\left.\mathbf{\Theta}\middle/s_{\overline{\mathbf{x}}} \right.,$  його значення наведені у табл. [5.3.](#page-245-0)

<span id="page-245-0"></span>Таблиця 5.3 – Значення коефіцієнта *k*

| $\theta/s_{\overline{r}}$<br>$\overline{\phantom{a}}$ | U.J  | 0.75 |      | ∽    |      |      |      |      |      |      |
|-------------------------------------------------------|------|------|------|------|------|------|------|------|------|------|
| $\alpha$ = 0.05                                       | 0.81 | 0.77 | 0.74 | 0.71 | 0.73 | 0.76 | 0.78 | 0.79 | 0.8  | 0.81 |
| $\alpha$ = 0.01                                       | 0.87 | 0.85 | 0.82 | 0.80 | 0.81 | 0.82 | 0.83 | 0.83 | 0.84 | 0.85 |

#### **5.12. ВИКЛЮЧЕННЯ РЕЗУЛЬТАТІВ З ГРУБИМИ ПОХИБКАМИ**

*Анормальним* називається результат спостереження, який з причин випадкового порушення нормальних умов або грубих помилок (промахів) вимірювання різко відхиляється від групи результатів спостережень, які називаються *нормальними*. Природно виникає підозра, що допущена груба помилка. У цьому випадку необхідно відразу ж перевірити, чи не порушені основні умови вимірювання. При цьому слід мати на увазі, що цей результат міг належати тій же генеральної сукупності, що і інші результати спостережень, але ймовірність його появи мала. В цьому випадку виключення такого результату призведе до помилки розрахунків.

Грубі помилки (промахи) змінюються випадковим чином при повторних спостереженнях, істотно перевищуючи значення, виправдане об'єктивними умовами вимірювання [101]. Тому з точки зору теорії ймовірності поява промаху малоймовірно.

Причинами промахів бути неконтрольовані зміни умов вимірювань, несправність, помилки оператора та ін.

Для виключення грубих помилок застосовують апарат перевірки статистичних гіпотез, наприклад, про вид невідомого розподілу, або про параметри відомих розподілів.

Приклади статистичних гіпотез:

1) розглянута вибірка (або її окремий результат) належить генеральної сукупності;

2) генеральна сукупність розподілена по нормальному закону. Тому спочатку слід оцінити можливість прийняття гіпотези нормального розподілу;

3) дисперсії двох нормальних сукупностей рівні між собою.

По–перше, у двох гіпотезах зроблено припущення про вид невідомого розподілу та належність окремих (сумнівних) результатів даному виду розподілу, а в третій — про параметри двох відомих розподілів. Поряд з висунутої гіпотезою розглядають і альтернативну. Нульовою (основною вважається висунута гіпотеза. А альтернативною є та, що суперечить нульовий.

Нульова гіпотеза підтверджує приналежність сумнівного результату вимірювання (спостереження) даній групі вимірювань. Формальним критерієм аномальності результату спостережень, тобто підставою для прийняття конкуруючої гіпотези що сумнівний результат *x***<sup>c</sup>** (зазвичай крайній елемент варіаційного ряду —  $x_{\text{min}}$  чи  $x_{\text{max}}$ ) не належить даній групі вимірів, служить межа, віднесена від центру розподілу на величину *t*∙*s*, тобто умова

$$
|x_c - \overline{x}| \geq \mathbf{I}_{\alpha(v)} \cdot s. \tag{5.63}
$$

Таким чином, межі похибки залежать від виду розподілу, обсягу вибірки та обраної довірчої ймовірності.

У деяких критеріїв порівняння виконуються не з середнім, а із суміжними значенням.

Максимальне або мінімальне спостереження вважається викидом, якщо значення відповідної статистики перевищить критичне:  $t \geq t_{\alpha}$ , де  $\alpha$  — заданий рівень значимості.

При обробці вже наявних результатів спостережень довільно відкидати окремі результати не слід, так як це може привести до фіктивного підвищенню точності результату вимірювань. Група вимірів (вибірка) може містити кілька грубих похибок і їх виключення виконують послідовно.

Всі методи виключення грубих похибок (промахів) можуть бути розділені на два основних типи:

1) обчислення виконується за всією вибіркою;

2) перед обчисленням з неї виключають сумнівні результати.

Після виключення промахів операції з визначення оцінок центру розподілу і СКВ результатів спостережень і вимірювань необхідно повторити.

Оскільки критеріальні вимоги (коефіцієнти), що визначають межу, за якою знаходяться промахи у різних авторів різні, то перевірку слід виконувати відразу за кількома критеріями (не менше трьох) і остаточний висновок про приналежність сумнівних результатів аналізованої сукупності спостережень слід робити за декількома критеріями. Причому при змозі використання параметричних критеріїв застосовувати і непараметричні.

Загалом при застосуванні критеріїв визначення викидів у вибірці при заданому рівні значущості вибірку ранжують за зростанням і перевіряють крайні значення (максимум і мінімум вибірки) на викид за таблицями критичних значень.

Слід звернути увагу, що у польових та виробничих умовах є велика шумове поле – похибка експерименту тут завжди значно більше, ніж в лабораторіях [\[51\]](#page-54-1).

# <span id="page-247-0"></span>**5.12.1. Параметричні критерії оцінки анормальності результатів вимірювань і виключення помилкових значень**

#### **5.12.1.1. Метод виключення при відомому**

Для перевірки аномальності значення *x***<sup>c</sup>** у вибірці *х***<sup>1</sup>** , *х***<sup>2</sup>** , ..., *х<sup>n</sup>* , тобто, обсягом *n* за виразом [\(1.22\)](#page-42-0) знаходиться середнє арифметичне значення *x* для вибірки без її сумнівного значення (*неповної вибірки*) і виконується розрахунок згідно формули [\(5.64\)](#page-247-1)

<span id="page-247-1"></span>
$$
t = \frac{|x_c - \overline{x}|}{\sigma} \cdot \sqrt{\frac{n-1}{n}}
$$
(5.64)

підрахуємо емпіричний двобічний рівень значущості використовуючи статистичну функцію **2-2\*НОРМ.СТ.РАСП(\_;истина) MS Excel**.

Це дає можливість того, що відношення випадково прийме значення не менше ніж *t*, за умови, що значення *x***<sup>c</sup>** не містить грубої помилки (що помилка результату *x***<sup>c</sup>** тільки випадкова). Якщо підрахована таким чином ймовірність виявиться дуже мала, то перевірене значення містить грубу помилку і його слід виключити з подальшої обробки результатів вимірювань [\[31\]](#page-34-0).

При обраному рівні  $\alpha$  малих ймовірностей вважають, що аномальне значення *x***<sup>c</sup>** містить грубу помилку, якщо для відповідного відношення *t* [\(5.64\)](#page-247-1) ймовірність *р***<**.

Щоб підкреслити імовірнісний характер цього висновку, указується, що значення *x*<sub>c</sub> містить грубу помилку з критичним рівнем значущості α.

Підкреслимо, що зазначений прийом застосовується тільки тоді, коли величина про СВ відома заздалегідь.

Розгляд застосування формули [\(5.64\)](#page-247-1) та інших для оцінки сумнівного значення 54.00 при  $\sigma$  =11.7 наведено в табл. [5.4.](#page-248-0)

З результатів бачимо, що розрахунковий рівень значущості *р* менше прийнятого  $\alpha$ , тобто,  $p = 0.0211 < \alpha = 0.05$ , таким чином значення 54.00 є грубою помилкою.

# **5.12.1.2. Метод виключення при невідомому** *s*

Якщо величина СКВ *s* заздалегідь невідома, то вона оцінюється за формулою [\(1.56\).](#page-53-1)

При цьому абсолютну величину різниці  $|x_c - \bar{x}|$  між аномальним значенням  $x_c$  і середнім *x* значенням решти (прийнятних) результатів ділять на СКВ *s* [\(5.65\)](#page-248-1) (обидва показники для *неповної вибірки*) і отримане відношення порівнюють з критичними зна-

ченнями  $t_{\boldsymbol{\alpha}(\textbf{n})}$ , взятим з табл. [Д.2.](#page-1071-0)

<span id="page-248-2"></span>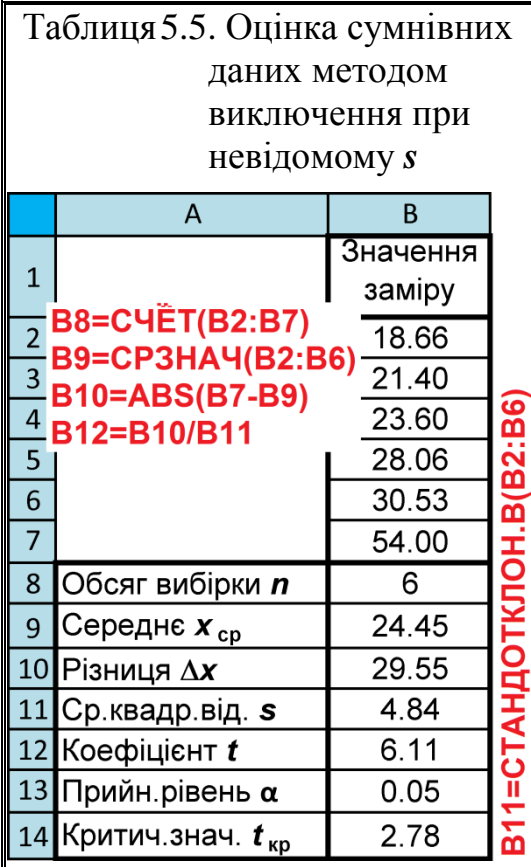

54.00 є грубою помилкою.

<span id="page-248-0"></span>Таблиця5.4. Оцінка сумнівних даних методом виключення при відомому  $\overline{A}$  $\overline{B}$ CT.PACN(B12; NCTVHA) Значення  $\mathbf{1}$ заміру **テB8=C**ЧЁТ(B2:B7) 18.66  $\frac{2}{3}$ B9=CP3HA4(B2:B6) 21.40 810=ABS(B7-B9)  $\overline{4}$ 23.60  $\overline{5}$ 28.06  $\overline{6}$ 30.53  $\overline{7}$ 54.00 8 Обсяг вибірки *п*  $\overline{6}$ B13=2\*(1-HOPM. Середнє х ср  $\mathsf{q}$ 24.45 29.55 10 Різниця  $\Delta x$  $11.7$ 11 Станд. відхил о 12 Коефіцієнт  $t$ 2.31 13 Рів.значущ. *р* 0.0211 B12=B10\*((B8-1)/B8)^0.5/B11

Умова за якою розрахунковий коефіцієнт при даному числі прийнятних результатів *n* (*неповної вибірки*) і рівні значущості нижче критичного, тобто *t***<***t***кр**, свідчить не про відсутність грубої помилки, а лише про відсутність достатніх підстав для виключення аномального значення.

<span id="page-248-1"></span>
$$
t = \frac{|x_c - \overline{x}|}{s}.
$$
 (5.65)

Розгляд застосування формули [\(5.65\)](#page-248-1) та інших для оцінки сумнівного значення 54.00 наведено в табл. [5.5.](#page-248-2) За табл. [Д.2](#page-1071-0) на с. [1072](#page-1071-0) для *n*=6 і **α**=0.05 маємо  $t_{\rm kn}$ =2.87.

З результатів бачимо, що розрахунковий коефіцієнт нижче критичного, тобто *t* =6.11**<***t***кр**=2.78, таким чином значення

Таблиця 5.6. Результати оцінки сумнівних даних за критерієм Стьюдента $\overline{C}$  $\overline{A}$  $\overline{B}$ Кількість стручків на С29=ЕСЛИ((B25-B29)>0;"Без викидів";"Викид меньшого")<br>С30=ЕСЛИ((B25-B30)>0;"Без викидів";"Викид більшого")  $\overline{1}$ центральній гілці, шт.  $\overline{2}$  $\overline{A}$ = $\overline{A}$ B22=C4ËT(B2:B21) 3 В23=СТАНДОТКЛОН.В(В2:В21)  $\overline{38}$ 4В25=СТЬЮДРАСПОБР(D25;(D23-1)) 39  $5$  B26=MWH(B2:B21)  $\overline{44}$  $\overline{52}$ 6 B27=CP3HA4(B2:B21)  $\overline{33}$ 7 | B28=MAKC(B2:B21) 8 B29=(B27-B26)/B23 46  $9$  B30=(B28-B27)/B23  $\overline{28}$  $\overline{10}$  $\overline{50}$  $\overline{11}$  $36$  $\overline{12}$ 28  $\overline{13}$  $42$  $\overline{14}$  $\overline{49}$  $\overline{15}$  $\overline{36}$  $\overline{16}$  $40$  $\overline{17}$ 40 18  $*=$ A19  $\overline{19}$  $\overline{45}$  $\overline{20}$ 36  $\overline{21}$ 36 22 Обсяг вибірки  $\overline{18}$  $23$ CKB 6.91 24 Задана значущість  $0.05$ 25 Теоретичний *t*-критерій 2.110 26 Мінімальне значення  $\overline{28}$ 27 Середнє значення 39.89 28 Максимальне значення  $\overline{52}$ 29 Емпіричеий критерій меньшого 1.72 Без викидів 30 Емпіричеий критерій більшого 1.75 Без викидів

<span id="page-249-0"></span>**5.12.1.3. Оцінка за** *t***–критерієм Стьюдента**

Принцип вирішення питання про анормальну полягає в тому, що за результатами вимірювань розраховується певна функція від випадкової величини, для якої відомо розподіл ймовірностей. Обчислене за вибірковими даними значення цієї функції порівнюється з її граничним значенням, відповідним заздалегідь прийнятому рівню значущості [102].

Якщо відомо, аномальне (сумнівне значення *x***<sup>c</sup>** ,) є крайнім членом варіаційного ряду. Цей критерій ґрунтується на обчисленні і оцінці частки від ділення різниці між середнім значенням *x* і сумнівним *х***<sup>с</sup>** , тобто максимальним *x***max** чи мінімальним *x***min** значенням вибірки на СКВ *повної вибірки s*. Критерій Стьюдента є параметричним і вимагає наявності нормального розподілу оці-

нюваної сукупності, тобто не менше восьми даних [\[74\]](#page-108-0) щоб при вилучені аномальної величини лишилося сім значень, які можна вважати розподіле-ними за нормальним законом [\[58\]](#page-62-3)  $^{\rm 7)}$ .

Критерій Стьюдента табульований для вибірок обсягом від двох до **∞** (табл. [В.5\)](#page-1050-0) [\[15,](#page-26-1) [12\]](#page-25-0). Також для  $n \leq 3$  застосовується достовірний рівень значущості  $\alpha$  = 0.1, а для  $n \ge 4$  —  $\alpha$  = 0.05, хоч за рекомендаціями [\[57,](#page-62-4) [77,](#page-130-1) [78\]](#page-132-0) цей метод застосовується для вибірок при  $n \geq 5$ .

Нормальність досліджуваного розподілу підтверджена у підрозділі **[6.7](#page-322-0) [Перевірка нормальності розподілу за складеним критерієм](#page-322-0) d**.

l

 $^{7)}$  Чи не є це основою приказки "Семеро одного не ждуть "?

<span id="page-250-0"></span>
$$
t = \frac{|\overline{x} - x_c|}{s}.
$$
\n(5.66)

У *першу* чергу сумнівними є мінімальні і максимальні значення. При розрахунках за формулою [\(5.66\)](#page-250-0) фактичні значення *t*–критерію Стьюдента при ступені вільності **v=n-1** (чарунки **В29** і **В30**) які порівнюється з  $t_{\alpha(v)}$  – з його критичним значенням (чарунка **В25**), знайденим за функцією **Excel СТЬЮ-ДЕНТ.ОБР.2Х** при відповідному рівні значущості  $\alpha$  і ступенях вільності  $\nu$ ).

Отримані емпіричні значення  $t$  порівнюють з критичним  $t_{\alpha(v)}$  і за умови  $t \ge t_{\alpha(v)}$  результат  $x_c$  вважають грубою помилкою і виключаються із розгляду.

Якщо є *n* вимірювань  $x_1, x_2, ..., x_n$  і потрібно встановити оцінку довірчу межу для деякого майбутнього (*n***+1**) вимірювання, сумісного з іншими вимірами. Для цього визначається *x* і *s*, користуючись *n* вимірами, а довірча межа для вимірювання *xn***+1**, сумісного з іншими *n* значеннями *х*, знайдемо з виразу

<span id="page-250-1"></span>
$$
x_{n+1} - \overline{x} = t_{\alpha(v)} \cdot s \cdot \sqrt{\frac{n+1}{n}},
$$
\n(5.67)

для відповідного рівня значущості  $\alpha$  і ступені вільності  $v = n -1$  [103].

Застосування цього методу розглянуто у табл. [5.6](#page-249-0) за формулами, наведеними на її полі, на прикладі експериментальних даних, викладених у табл. [2.5,](#page-90-0) с. [349.](#page-348-0) За її результатами всі мінімальні і максимальні значення повторень знаходяться у межах достовірності з прийнятим рівнем значущості.

## **5.12.1.4. Оцінка за** *r***–критерієм з використанням стандартного відхилу**

Запропонований критерій [\[103\]](#page-250-1) є параметричним і відповідно вимагає наявності нормального розподілу оцінюваної сукупності, тобто не менше восьми даних [\[74\]](#page-108-0). Проте, він табульований для вибірок обсягом від 3 до 25 (табл. [Д.3](#page-1072-0) на с. [1073\)](#page-1072-0), а роботі [\[103\]](#page-250-1) він використаний для вибірок обсягом від 4, а згідно [104] навіть від 3 повторень.

Цей критерій ґрунтується на обчисленні і оцінці частки від ділення різниці між середнім значенням *x* і сумнівним *х***<sup>с</sup>** , тобто максимальним *x***max** чи мінімальним *x***min** значенням вибірки на СВ *повної вибірки* [\(5.68\).](#page-251-0)

Отримані за виразом [\(5.68\)](#page-251-0) емпіричні значення *r***min** і *r***max** порівнюють з критичним  $r_{\alpha(n)}$  і за умови  $t \ge r_{\alpha(n)}$  результат  $x_c$  вважають грубою помилкою і виключаються із розгляду.

Застосування цього методу розглянуто у табл. [5.7](#page-251-1) за формулами, наведеними на її полі, на прикладі експериментальних даних, викладених у табл. [2.5,](#page-90-0) с. [349.](#page-348-0) За її результатами всі мінімальні і максимальні значення повторень знаходяться у межах достовірності з прийнятим рівнем значущості.

<span id="page-251-0"></span>
$$
r = \frac{|\overline{x} - x_c|}{\sigma}.
$$
 (5.68)

<span id="page-251-1"></span>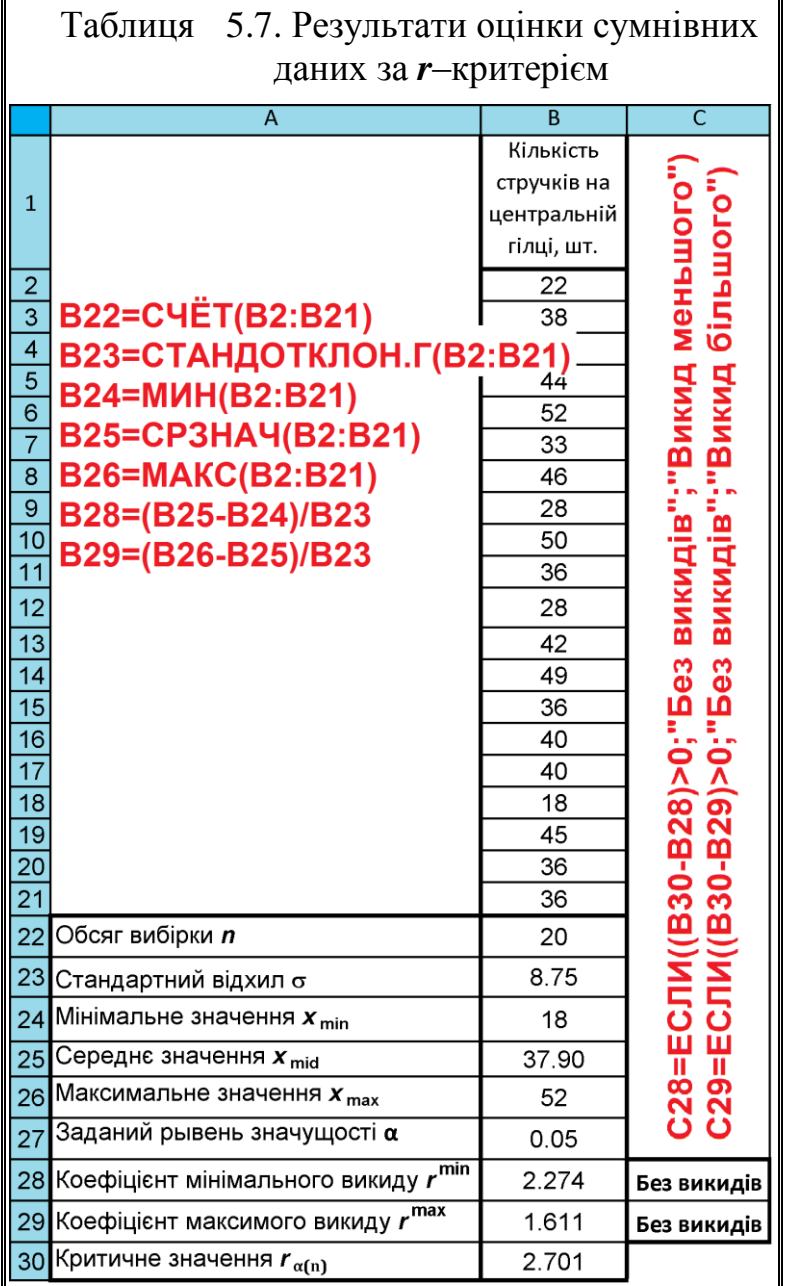
## <span id="page-252-2"></span>**5.12.1.5. Критерій Смирнова–Граббса при відомій генеральній дисперсії**

При застосуванні параметричного критерію М. В. Смирнова (інші назви — критерій Граббса, критерій Смирнова (Граббса) треба мати на увазі, що він придатний лише для нормального розподілу вимірюваної величини 8) [\[59\]](#page-63-0).

Слід зазначити, що міжнародний стандарт ГОСТ Р ИСО 5725–2–2002 [105] та ГОСТ Р 8-736-2011 [\[21\]](#page-27-0) рекомендують використовувати для аналізу вибірок на грубі помилки при одному сумнівному значенні в вибірці критерій Граббса. Однак в таблицях процентних точок критерію Граббса, наведених у цих стандартах, рівні значущості завищені в два рази (див. табл. [Д.5](#page-1074-0) на с. [1075](#page-1074-0) і [Д.7](#page-1075-0) на с. [1076\)](#page-1075-0), а якщо зменшити їх відповідним чином, то критерій Граббса зводиться до критерію Н. В. Смирнова [\[59\]](#page-63-0).

Щоб оцінити сумнівне значення *х***<sup>с</sup>** , тобто, приналежність *x***min** чи *x***max** до даної сукупності і прийняти рішення про їхнє виключення або залишення, при відомій генеральній дисперсії **o**<sup>2</sup> (наприклад, коли генеральна дисперсія досить точно відома за поточними вимірам) використовують статистику критерію  $t_{\alpha}$ .

Для оцінки сумнівно значення *х***<sup>с</sup>** обчислюють критерій *t* за формулою

<span id="page-252-3"></span><span id="page-252-1"></span>
$$
t = \frac{|\overline{x} - x_c|}{\sigma}.
$$
 (5.69)

Отримане емпіричне значення *t***емп** порівнюють з табличним *t*, наведе-ними в табл. [Д.4](#page-1073-0) на с. [1074.](#page-1073-0) За умови  $t \geq t_\alpha$  результат  $x_c$  вважають грубою помилкою і відкидають.

Для більш точного отримання значення  $t_{\alpha}$  окрім табл. [Д.4](#page-1073-0) можна знаходити їх за формулами табл. [5.8.](#page-252-0) Крім того їх використання дає змогу автоматизувати розрахунки критерію.

<span id="page-252-0"></span>

| Таблиця 5.8. Рівняння для розрахунку<br>критичного значення $t_{\alpha}$ для<br>n > 25 |                                |  |  |
|----------------------------------------------------------------------------------------|--------------------------------|--|--|
| Рівень значущості $\alpha$                                                             | Критичне значення $t_{\alpha}$ |  |  |
| 0.10                                                                                   | $0.3053\cdot \ln(n)+1.6513$    |  |  |
| 0.05                                                                                   | $0.2849\cdot \ln(n)+1.9517$    |  |  |
| 0.01                                                                                   | $0.2648\cdot \ln(n)+2.4839$    |  |  |

<sup>8</sup>) Вперше правильне рішення задачі щодо оцінки аномалії результатів спостережень було дано Н. В. Смирновим у 1941 р. У 1950 р. Ф. Е. Граббс повторив результати Н. В. Смирнова без посилання на нього.

l

#### **5.12.1.6. Оцінки сумнівних даних за критерієм Смирнова**

При нормальному розподілі досліджуваного параметра і обсязі випробувань не більше 25 використовують статистику критерію М. В. Смирнова *U* (якщо обсяг випробувань більше 25, вибіркове СКВ досить близьке до генерального СВ, і можна використовувати статистику  $t_{\alpha}$ ) [\[59\]](#page-63-0).

Як і у виразі [\(5.69\)](#page-252-1) для сумнівного значення *х***<sup>с</sup>** , яким є *x***min** чи *x***max** обчислюють критерій *U***емп** за формулою [\(5.70\)](#page-253-0) [\[59,](#page-63-0) [102\]](#page-249-0).

Практично формула [\(5.70\)](#page-253-0) повністю співпадає з формулою [\(5.66\).](#page-250-0)

<span id="page-253-2"></span><span id="page-253-0"></span>
$$
U = \frac{\left|\overline{x} - x_c\right|}{s}.\tag{5.70}
$$

Розрахункове значення порівнюють з табличним *U*<sub>α</sub>, наведеними в табл. [Д.5,](#page-1074-0) яку М. В. Смирнов отримав при дослідженні розподілу статистик [\(5.70\)](#page-253-0) для процентних точок *U***,***<sup>n</sup>* (квантилі порядку *Р* **=1-α**) для **α** = 0.01; 0.05; 0.01 при 3 **≤** *n* **≤** 20(25).

При обраному рівні значущості **α** і кількості дослідів *n* критична область для критерію Смирнова будується за умови  $U \ge U_{\alpha}$ , тут  $U_{\alpha}$  – табличні значення (див. табл. [Д.5\)](#page-1074-0).

Результат порівнюють з величиною  $U_{\alpha}$ , взятою з табл. [Д.5](#page-1074-0) для даного обсягу вибірки і прийнятого рівня значущості а.

Якщо  $U \ge U_{\alpha}$ , то підозрюваний в анормальності результат спостереження є анормальним і може бути виключений з вибірки, інакше він вважається нормальним.

У разі якщо виконується одна з умов (статистика потрапляє в критичну область), то нульова гіпотеза відхиляється, тобто промах *x***min** чи *x***max** випадковий і не характерний для розглянутої сукупності даних, а визначається умовами, що змінилися або грубими помилками при проведенні дослідів. Тоді значення *x***min** чи *x***max** виключають із розгляду, а знайдені раніше оцінки піддаються коректуванню з урахуванням відкинутого результату.

Також у залежності від обчислюваних відносних відхилень спостереження ділять на три групи:

1)  $t \lt t_{\alpha}$  чи  $U \lt U_{\alpha}$  – сумнівне спостереження  $x_c$  не порушує однорідність вибірки і не вилучається ні в якому разі;

2)  $t \geq t_{\alpha}$  чи  $U \geq U_{\alpha}$  – спостереження  $x_{\alpha}$  значимо відхиляється від  $\bar{x}$ , а значить, є грубою похибкою і вилучаються як нетипове;

<span id="page-253-1"></span>3) *t***10 %**<*t* ≤*t***25 %** чи *U***10 %**<*U*≤*U***25 %** – потрібні додаткові аргументи на ко-ристь відсіву спостереження [\[116\]](#page-303-0).

Застосування критерію Смирнова подано у табл. [5.9](#page-254-0) за формулами, наведеними на її полі, на прикладі аналізу експериментальних даних, поданих [2.5,](#page-90-0) с. [349.](#page-348-0)

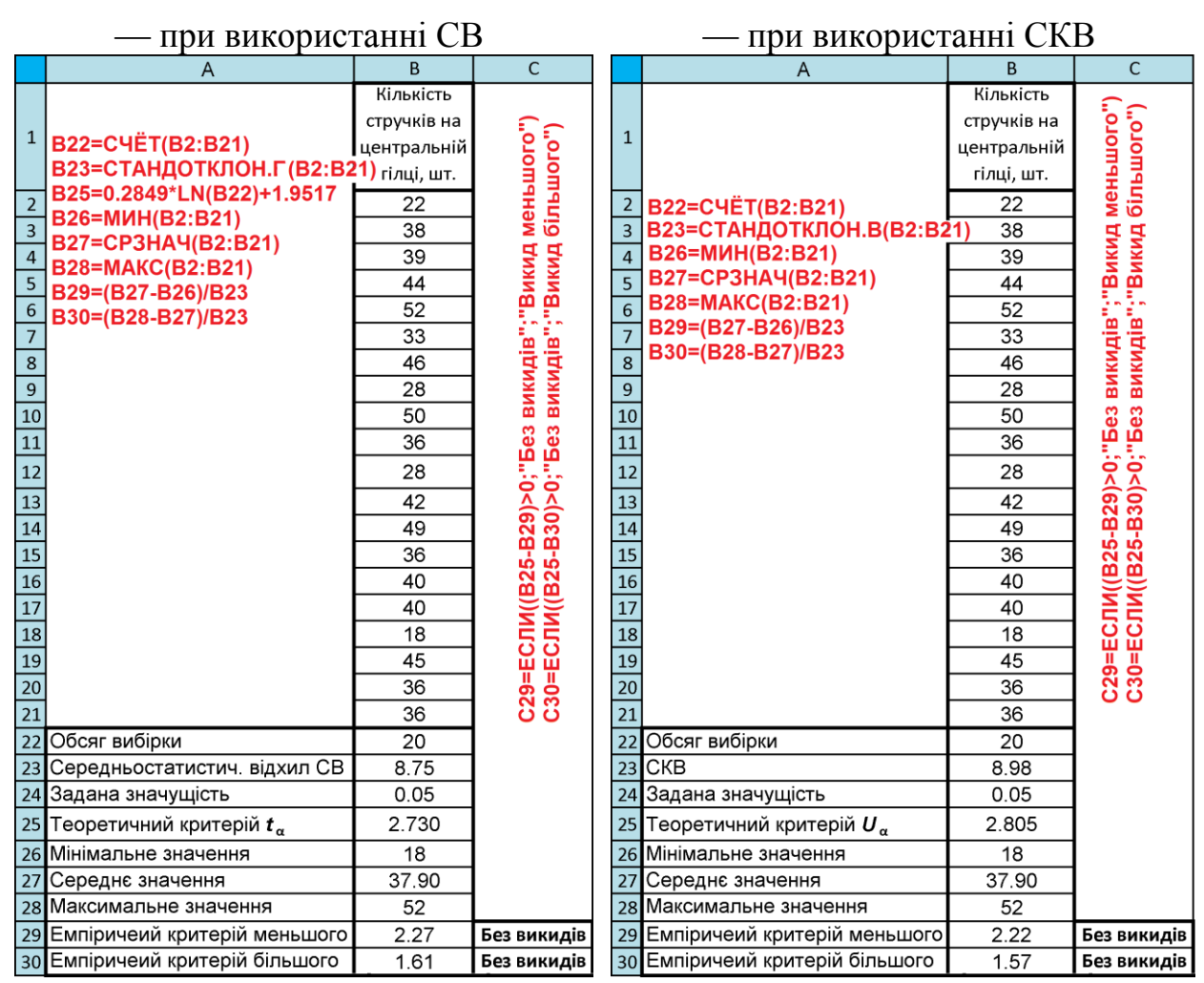

<span id="page-254-1"></span><span id="page-254-0"></span>Таблиця 5.9. Результати оцінки сумнівних даних за критерієм Смирнова

В чарунку **B25** занесені значення  $t_{\alpha}$ , розраховане за виразом, поданим у табл. [5.8](#page-252-0) для  $\alpha$  = 0.05 та  $U_{\alpha}$  взяте з табл. [Д.5](#page-1074-0) для  $\alpha$  = 0.05.

## **5.12.1.7. Критерій Шарльє**

Критерій Шарльє [\[20\]](#page-27-1) використовується для оцінки на грубі похибки сумнівних значень нормально розподіленої вибірки при *n* ≤20 (5 ≤*n* ≤100). Згідно з ним сумнівне значення оцінюється за формулою [\(5.71\),](#page-255-0) яка повністю співпадає з формулами [\(5.66\)](#page-250-0) чи [\(5.70\),](#page-253-0) тобто відповідає розрахунковій формулі для критерію Стьюдента і Смирнова–Граббса

<span id="page-255-0"></span>
$$
K_{\rm III} = \frac{\left|\overline{x} - x_{\rm c}\right|}{s}.\tag{5.71}
$$

Критичні значення  $K_{\text{III}_{\text{T}}}$  критерію Шарльє наведені в табл. [Д.6](#page-1074-1) на с. [1075.](#page-1074-1)

Користуючись критерієм Шарльє, відкидають результат, для значення якого в ряду з *n* спостережень виключається значення для якого емпіричне значення більше за критичне, тобто  $K_{\text{III}}$ » $K_{\text{III}_\text{T}}$ .

Однак, якщо порівняти критичні значення критерію Стьюдента чи Смирнова–Граббса (табл. [Д.5\)](#page-1074-0) і критерію Шарльє (табл. [Д.6\)](#page-1074-1), то видно, що рівні значущості для табличних значень критерію Шарльє явно вищі. Це означає високу ймовірність того, що прийнятне максимальне або мінімальне значення вибірки буде прийнято за грубу похибку. Такі рівні значущості навряд чи прийнятні. Тому використання критерію Шарльє слід визнати недоцільним [\[59\]](#page-63-0).

#### **5.12.1.8. Критерії Граббса**

## **5.12.1.8.1. Критерій Граббса для одного викиду**

Критерій Граббса ґрунтується на порівнянні сум квадратів відхилень від середнього вихідної і скороченої (без крайнього, тобто мінімального чи максимального елемента) вибірок.

За варіаційним рядом  $x_1, x_2, ..., x_n$  отримують оцінки  $\bar{x}, \bar{x}_n$  і  $\bar{x}_1$ , де  $\bar{x}$ середнє розраховується за всією ранжованою вибіркою відповідно виразу [\(1.22\),](#page-42-0)  $\bar{x}_n$  – середнє, визначене за вибіркою без останнього  $x_n$  члена [\(5.72\)](#page-255-1) і  $\bar{x}_{1}$  – середнє, визначене за вибіркою без першого  $x_{1}$  [\(5.73\)](#page-255-2)

<span id="page-255-1"></span>
$$
\bar{x}_n = \frac{1}{n-1} \sum_{i=1}^{n-1} x_i ; \qquad (5.72)
$$

<span id="page-255-2"></span>
$$
\bar{x}_1 = \frac{1}{n-1} \sum_{i=2}^{n} x_i
$$
\n(5.73)

Далі перевіряються критерії *G***<sup>1</sup>** для мінімального *x***<sup>1</sup>** і *G<sup>n</sup>* для максимального *x<sup>n</sup>* значень ряду

$$
G_{1} = \frac{\sum_{i=2}^{n} (x_{i} - \overline{x}_{1})^{2}}{\sum_{i=1}^{n} (x_{i} - \overline{x})^{2}}; \qquad G_{n} = \frac{\sum_{i=1}^{n-1} (x_{i} - \overline{x}_{n})^{2}}{\sum_{i=1}^{n} (x_{i} - \overline{x})^{2}}.
$$
 (5.74)

Якщо значення статистик *G***<sup>1</sup>** або  $G_n$  менше критичного значення  $U_{\alpha}$ , то відповідно спостереження *x***<sup>1</sup>** або *x<sup>n</sup>* є грубими помилками. Критичні значення  $U_{\alpha}$  для *n*≤25 наведені в табл. [Д.5.](#page-1074-0) Для критерію Граббса спостереження повинно бути вилучене за умов, наведених у підрозділі **[5.12.1.5](#page-252-2) [Критерій](#page-252-2) Смирно[ва–Граббса](#page-252-2)** .

Після відсіву спостережень, визнаних нетиповими, перевірку на грубі помилки повторюють для скороченою вибірки.

<span id="page-256-0"></span>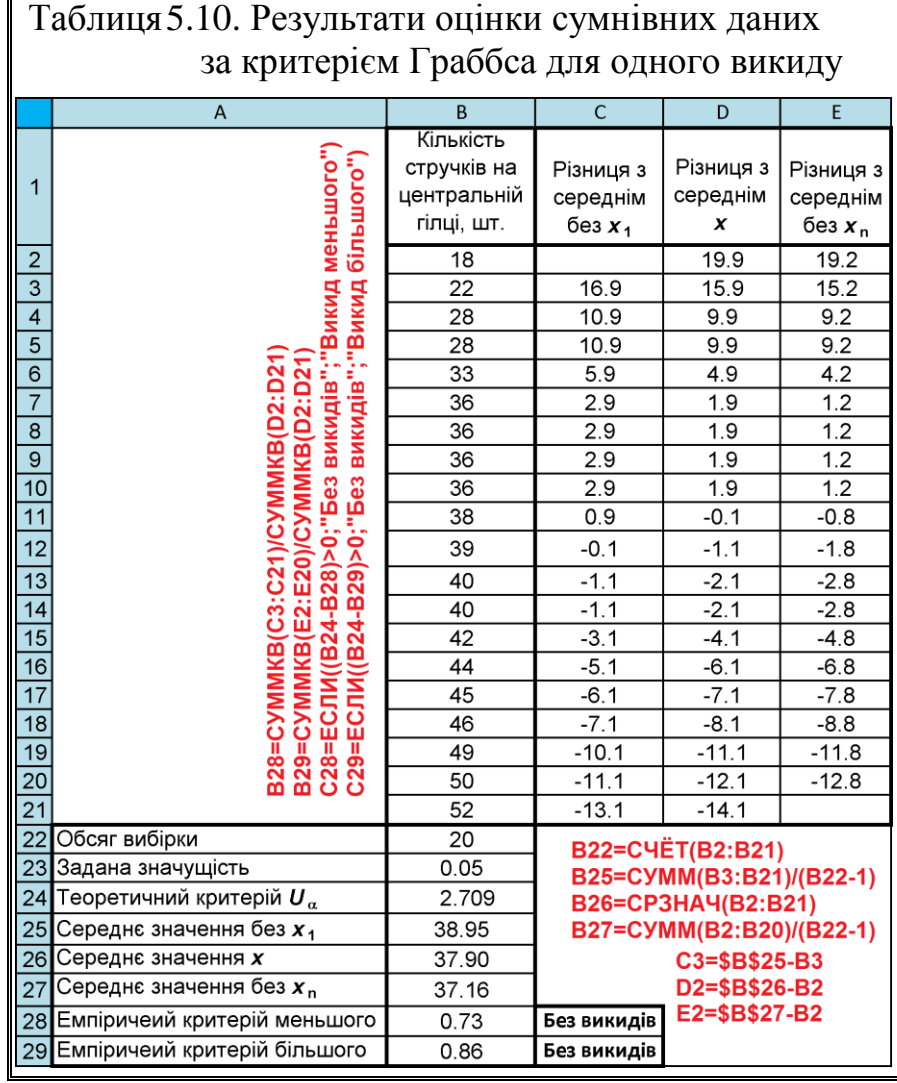

Застосування цього методу розглянуто у табл. [5.10.](#page-256-0) У чарунку **B24** занесене значення  $U_{\alpha}$  взяте за табл. [Д.7](#page-1075-0) для одного викиду при  $\alpha$  = 0.05.

За результатами табл. [5.10](#page-256-0) всі мінімальні і максимальні значення повторень знаходяться у межах достовірності з прийнятим рівнем значущості.

#### **5.12.1.8.2. Перевірка за критерієм Граббса на два викиди**

Критерій Граббса ґрунтується на порівнянні сум квадратів відхилень від середнього вихідної і скороченої (без двох крайніх мінімального і наступного та максимального і попереднього значень) вибірок.

За варіаційним рядом  $x_1, x_2, ..., x_n$  отримують оцінки  $\bar{x}$ ,  $\bar{x}_1$ ,  $_2$  і  $\bar{x}_{n-1,n}$ , де *x* середнє розраховується за всією ранжованою вибіркою відповідно ви-разу [\(1.22\),](#page-42-0)  $\bar{x}_{12}$  – середнє, визначене за вибіркою без останнього  $x_n$  і передостаннього  $x_{n-1}$  члена [\(5.72\)](#page-255-1) і  $\bar{x}_{n-1,n}$  – середнє, визначене за вибіркою без першого *x***<sup>1</sup>** і наступного *x***<sup>2</sup>** члена [\(5.73\)](#page-255-2)

$$
\bar{x}_{1-n,n} = \frac{1}{n-2} \sum_{i=1}^{n-2} x_i ; \qquad (5.75)
$$

$$
\bar{x}_{1,2} = \frac{1}{n-2} \sum_{i=3}^{n} x_i
$$
 (5.76)

Далі перевіряються критерії  $G_{1,2}$  для першого  $x_1$  і наступного  $x_2$  члена та *Gn***-1***,n* для останнього *x<sup>n</sup>* і передостаннього *xn***-1** значень ряду

$$
G_{1,2} = \sum_{i=3}^{n} \left( x_i - \overline{x}_{1,2} \right)^2 / \sum_{i=1}^{n} \left( x_i - \overline{x} \right)^2; \tag{5.77}
$$

$$
G_{n-1,n} = \sum_{i=1}^{n-2} \left( x_i - \overline{x}_{n-1,n} \right)^2 / \sum_{i=1}^n \left( x_i - \overline{x} \right)^2.
$$
 (5.78)

Якщо значення статистик *G***1,2** або *Gn***-1,***<sup>n</sup>* виявляться менше критичного значення *U*, то відповідні спостереження *x***1,2** або *xn***-1,***<sup>n</sup>* відносять до грубих помилок. Критичні значення *U* для *n*≤25наведені в табл. [Д.7.](#page-1075-0) Для критерію Граббса спостереження повинно бути вилучене за умов, наведених у підрозділі **[5.12.1.5](#page-252-2) Критерій [Смирнова–Граббса](#page-252-2)** на с. [254.](#page-253-1)

Після відсіву спостережень, визнаних нетиповими, перевірку на грубі помилки повторюють для скороченою вибірки.

Перевірка за критерієм Граббса на два викиди розглянуто у табл. [5.11,](#page-258-0) за формулами, наведеними на її полі.

<span id="page-258-1"></span><span id="page-258-0"></span>

| - початок розрахунку                                                                                                    |                                                                                                    |                                                       |                                                                                 |                            |                                          | кінцевий етап розрахунку |                                                                                                    |                                                       |                                              |                            |                                                         |
|----------------------------------------------------------------------------------------------------|----------------------------------------------------------------------------------------------------|-------------------------------------------------------|---------------------------------------------------------------------------------|----------------------------|------------------------------------------|--------------------------|----------------------------------------------------------------------------------------------------|-------------------------------------------------------|----------------------------------------------|----------------------------|---------------------------------------------------------|
|                                                                                                    | $\overline{A}$                                                                                                    | B.                                                    | $\mathsf{C}$                                                                    | D                          | E                                        |                          | A                                                                                                    | B.                                                    | $\mathsf{C}$                                 | D                          | E.                                                      |
|                                                                                                    | меньшого")<br>більшого")                                                                                                    | Кількість<br>стручків на<br>центральній<br>гілці, шт. | Різниця з<br>середнім<br>без $x_{1,2}$                                          | Різниця з<br>середнім<br>x | Різниця з<br>середнім<br>без $x_{n-1,n}$ |                          | меньшого"<br>більшого")                                                                                                    | Кількість<br>стручків на<br>центральній<br>гілці, шт. | Різниця з<br>середнім<br>без $x_{1 \dots 8}$ | Різниця з<br>середнім<br>x | Різниця з<br>середнім<br>без <i>х</i> <sub>n -9…n</sub> |
| $\mathsf{2}$                                                                                                    |                                                                                                    | 18                                                    |                                                                                 | 19.9                       | 18.4                                     | $\overline{2}$           |                                                                                                    |                                                       |                                              |                            |                                                         |
| $\overline{\mathbf{3}}$                                                                                                    |                                                                                                    | 22                                                    |                                                                                 | 15.9                       | 14.4                                     | $\overline{\mathbf{3}}$  |                                                                                                    |                                                       |                                              |                            |                                                         |
| $\overline{4}$                                                                                                    |                                                                                                    | 28                                                    | 11.9                                                                            | 9.9                        | 8.4                                      | $\overline{4}$           |                                                                                                    |                                                       |                                              |                            |                                                         |
| $\overline{5}$                                                                                                    |                                                                                                    | 28                                                    | 11.9                                                                            | 9.9                        | 8.4                                      | $\overline{\mathbf{5}}$  |                                                                                                    |                                                       |                                              |                            |                                                         |
| $\overline{6}$                                                                                                    |                                                                                                    | 33                                                    | 6.9                                                                             | 4.9                        | 3.4                                      | $6\,$                    |                                                                                                    |                                                       |                                              |                            |                                                         |
| $\overline{7}$                                                                                                    |                                                                                                    | 36                                                    | 3.9                                                                             | 1.9                        | 0.4                                      | $\overline{7}$           |                                                                                                    |                                                       |                                              |                            |                                                         |
| $\overline{8}$                                                                                                    |                                                                                                    | 36                                                    | 3.9                                                                             | 1.9                        | 0.4                                      | $\overline{8}$           |                                                                                                    |                                                       |                                              |                            |                                                         |
| $\overline{9}$                                                                                                    |                                                                                                    | 36                                                    | 3.9                                                                             | 1.9                        | 0.4                                      | $\overline{9}$           |                                                                                                    |                                                       |                                              |                            |                                                         |
| $\overline{10}$                                                                                                    |                                                                                                    | 36                                                    | 3.9                                                                             | 1.9                        | 0.4                                      | 10                       |                                                                                                    | 36                                                    |                                              | 2.3                        | 1.0                                                     |
| $\boxed{11}$                                                                                                    |                                                                                                    | 38                                                    | 1.9                                                                             | $-0.1$                     | $-1.6$                                   | $\overline{11}$          |                                                                                                    | 38                                                    |                                              | 0.3                        | $-1.0$                                                  |
| $\begin{array}{r} 12 \\ \hline 13 \\ \hline 14 \\ \hline 15 \\ \hline 16 \\ \hline 17 \\ \hline 18 \\ \hline 19 \\ \hline 20 \\ \hline 21 \\ \hline \end{array}$ | B28=СУММКВ(С4:С21)/СУММКВ(D2:D21)<br>B29=СУММКВ(E2:Е19)/СУММКВ(D2:D21)<br>C28=ЕСЛИ((B24-B28)>0;"Без викидів";"Викид<br>C29=ЕСЛИ((B24-B29)>0;"Без викидів";"Викид | 39                                                    | 0.9                                                                             | $-1.1$                     | $-2.6$                                   | 12                       | B28=СУММКВ(С12:С13)/СУММКЬ(U*U*U*D*)<br>C29=СУММКВ(E10:E11)/СУММКВ(D10:D13)<br>C28=ЕСЛИ((B24-B28)>0;"Без викидів";"Викид<br>C29=ЕСЛИ((B24-B29)>0;"Без викидів";"Викид | 39                                                    | 0.5                                          | $-0.8$                     |                                                         |
|                                                                                                    |                                                                                                    | 40                                                    | $-0.1$                                                                          | $-2.1$                     | $-3.6$                                   | $\overline{13}$          |                                                                                                    | 40                                                    | $-0.5$                                       | $-1.8$                     |                                                         |
|                                                                                                    |                                                                                                    | 40                                                    | $-0.1$                                                                          | $-2.1$                     | $-3.6$                                   | $\overline{14}$          |                                                                                                    |                                                       |                                              |                            |                                                         |
|                                                                                                    |                                                                                                    | 42                                                    | $-2.1$                                                                          | $-4.1$                     | $-5.6$                                   | $\overline{15}$          |                                                                                                    |                                                       |                                              |                            |                                                         |
|                                                                                                    |                                                                                                    | 44                                                    | $-4.1$                                                                          | $-6.1$                     | $-7.6$                                   | $\overline{16}$          |                                                                                                    |                                                       |                                              |                            |                                                         |
|                                                                                                    |                                                                                                    | 45                                                    | $-5.1$                                                                          | $-7.1$                     | $-8.6$                                   | $\overline{17}$          |                                                                                                    |                                                       |                                              |                            |                                                         |
|                                                                                                    |                                                                                                    | 46                                                    | $-6.1$                                                                          | $-8.1$                     | $-9.6$                                   | $\overline{18}$          |                                                                                                    |                                                       |                                              |                            |                                                         |
|                                                                                                    |                                                                                                    | 49                                                    | $-9.1$                                                                          | $-11.1$                    | $-12.6$                                  | 19                       |                                                                                                    |                                                       |                                              |                            |                                                         |
|                                                                                                    |                                                                                                    | 50                                                    | $-10.1$                                                                         | $-12.1$                    |                                          | $\overline{20}$          |                                                                                                    |                                                       |                                              |                            |                                                         |
|                                                                                                    |                                                                                                    | 52                                                    | $-12.1$                                                                         | $-14.1$                    |                                          | 21                       |                                                                                                    |                                                       |                                              |                            |                                                         |
|                                                                                                    | 22 Обсяг вибірки                                                                                                    | 20                                                    |                                                                                 | B22=C4ËT(B2:B21)           |                                          |                          | 22 Обсяг вибірки                                                                                                    | 4                                                     |                                              | B22=C4ËT(B10:B13)          |                                                         |
|                                                                                                    | 23 Задана значущість                                                                                                    | 0.05                                                  | B25=CP3HA4(B4:B21)<br>B26=CP3HA4(B2:B21)<br>B27=CP3HA4(B2:B19)<br>C4=\$B\$25-B4 |                            |                                          |                          | Задана значущість                                                                                                    | 0.05                                                  | B25=CP3HA4(B12:B13)                          |                            |                                                         |
|                                                                                                    | 24 Теоретичний критерій $\boldsymbol{U}_{\alpha}$                                                                                                    | 0.4391                                                |                                                                                 |                            |                                          |                          | 24 Теоретичний критерій $\boldsymbol{U}_{\alpha}$                                                                                                    | 0.0002                                                | B26=CP3HA4(B10:B13)                          |                            |                                                         |
|                                                                                                    | 25 Середнє значення без $x_{1,2}$                                                                                                    | 39.89                                                 |                                                                                 |                            |                                          |                          | 25 Середнє значення без $x_{18}$                                                                                                    | 39.50                                                 | B27=CP3HA4(B10:B11)                          |                            |                                                         |
|                                                                                                    | 26 Середнє значення х                                                                                                    | 37.90                                                 |                                                                                 |                            |                                          |                          | 26 Середнє значення х                                                                                                    | 38.25                                                 | C12=\$B\$25-B12                              |                            |                                                         |
|                                                                                                    | 27 Середнє значення без $x_{n-1,n}$                                                                                                    | 36.44                                                 |                                                                                 |                            | D2=\$B\$26-B2<br>E2=\$B\$27-B2           |                          | 27 Середнє значення без $x_n$ ., ,                                                                                                    | 37.00                                                 |                                              |                            | D10=\$B\$26-B10<br>F10=\$B\$27-B10                      |
|                                                                                                    | 28 Емпіричеий критерій меньших                                                                                                    | 0.53                                                  | Викиди меньших                                                                  |                            |                                          |                          | 28 Емпіричеий критерій меньших                                                                                                    | 0.06                                                  | Викиди меньших                               |                            |                                                         |
|                                                                                                    | 29 Емпіричеий критерій більших                                                                                                    | 0.75                                                  | Викиди більших                                                                  |                            |                                          |                          | 29 Емпіричеий критерій більших                                                                                                    | 0.23                                                  | Викиди більших                               |                            |                                                         |

Таблиця 5.11. Результати оцінки сумнівних даних за критерієм Граббса для двох викидах

Прикладом служать експериментальні дані, подані у табл. [2.5,](#page-90-1) с. [349.](#page-348-1) У чарунку **B24** занесене значення  $U_{\alpha}$  взяте за табл. [Д.7](#page-1075-1) для двох викидів при  $\alpha$  = 0.05.

За результатами табл. [5.11](#page-258-1) отримано, що викидами э як два найменші, так і два найбільші значення вибірки. Викиди слід вилучити з вибірки і продовжити розрахунки далі.

У результаті такої перевірки виявилося що всі значення вибірки є викидами, тобто спосіб виявився для даного випадку непридатним головним чином через завищення рівнів значущості завищені у два рази [\[59\]](#page-63-1).

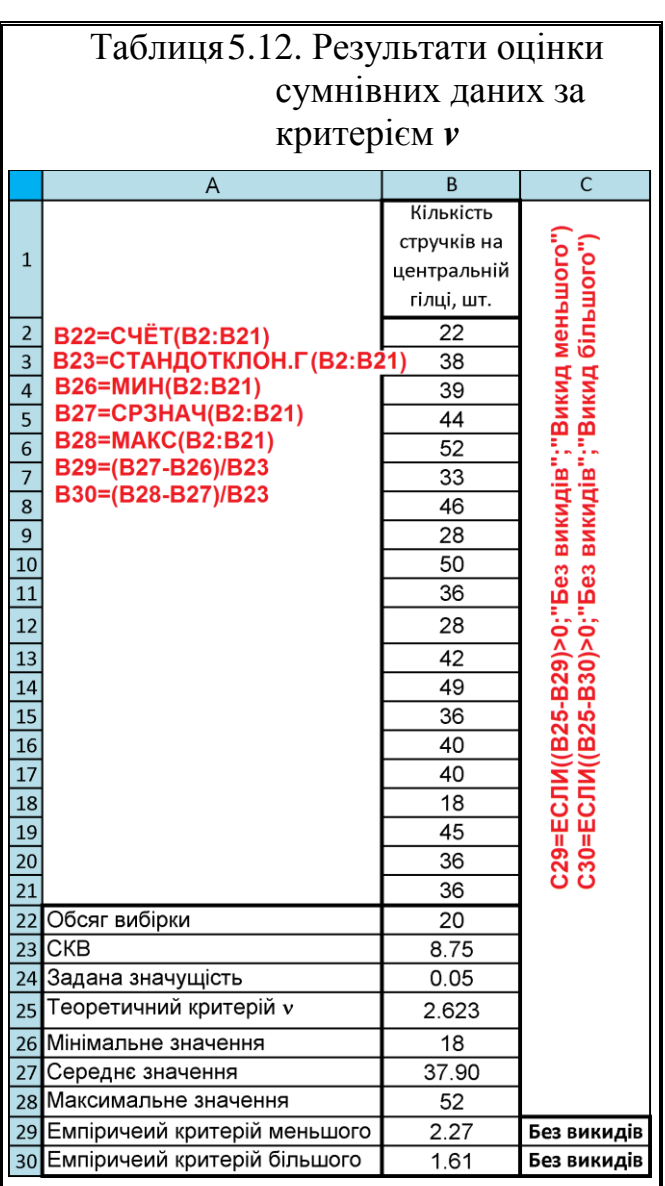

## <span id="page-259-1"></span>**5.12.1.9. Застосування критерію** *v*

Цей параметричний критерій перевірки вибірки на наявність однієї грубої помилки використовується при умові  $3 \le n \le 52$  i ґрунтується на обчисленні і оцінці частки від ділення різниці між середнім *x* і сумнівним значенням *х***<sup>с</sup>** максимальним *x***max** чи мінімальним *x***min** значенням вибірки на с стандартний відхил *повної вибірки*  $\sigma$  [\(5.79\)](#page-259-0)

<span id="page-259-0"></span>
$$
\mathbf{v} = \frac{|\overline{x} - x_{\rm c}|}{\sigma},
$$
 (5.79)

де  $\sigma$  – стандартний відхил, розрахований за формулою [\(1.55\).](#page-53-0)

Власне, ця формула відповідає формулі [\(5.69\).](#page-252-3)

Отримані значення розрахунків порівнюються з критичними значеннями *v***кр**, наведеними у табл. [Д.8](#page-1076-0) [\[8\]](#page-24-0) та [Д.9](#page-1077-0) [\[100,](#page-243-0) 106 ]. Якщо вони попадають в критичну область критерію при обраному рівні значущості **α** і кількості дос-

лідів *n*, тобто має місце *v* **min** ≥*v***α,***<sup>n</sup>* або *v* **max** ≥*v***α,***n*, тут *v***α,***<sup>n</sup>* – табличні (критичні)

значення, то *x***min** або *x***max** є нехарактерним для даної сукупності і із заданим рівнем ймовірності оцінюється як випадкові та виключають із розгляду, а вибірка корегується з урахуванням відкинутого результату [\[8\]](#page-24-0).

Перевірка за критерієм *v* розглянуто у табл. [5.12](#page-259-1) за формулами, наведеними на її полі, на прикладі експериментальних даних, поданих у табл. [2.5,](#page-90-1) с. [349.](#page-348-1)

У її чарунку **В25** занесене значення *v***α,***<sup>n</sup>* =2.623, взяте з табл. [Д.8](#page-1076-0) для  $n=20$  i  $\alpha = 0.05$ .

 $\mathbf{1}$ 

 $\overline{2}$ 

 $\overline{3}$ 

 $\overline{4}$ 

 $\overline{5}$ 

 $\overline{6}$ 

 $\overline{7}$ 

 $\overline{8}$ 

 $\overline{9}$ 

 $10$ 

# **5.12.1.10. Критерій 3***s***. Критерій Райта (4***s***)**

Обидва критерії застосовуються коли СКВ *s* визначається на підставі досить великого (понад 20–50) числа вимірювань [\[49,](#page-51-0) [102\]](#page-249-1).

Відповідно до цього критерію мають бути відкинуті всі результати вимірювань, випадкові похибки  $\Delta x_i$ яких перевищують 3*s* правило трьох сигм (для критерію Райта навіть 4*s*). Причому стандартний відхил розраховується для всієї вибірки, включаю чи результат, що містить грубу похибку).

Слід зауважити, що вилучення аномальних результатів за критерієм трьох сигм сприяє перетворення вибірки у нормально розподілену (див. с. [304\)](#page-303-1).

С29=ЕСЛИ((B25-B29)>0;"Без викидів";"Викид меньшого")<br>С30=ЕСЛИ((B25-B30)>0;"Без викидів";"Викид більшого")  $11\,$ 36  $\overline{12}$ 28  $\frac{1}{13}$  $\overline{42}$  $\overline{14}$ 49  $\overline{15}$  $\overline{36}$  $16\,$ 40  $\overline{17}$ 40  $\overline{\bf 18}$  $\overline{18}$  $19\,$ 45  $20\,$ 36  $\overline{21}$ 36 22 Обсяг вибірки  $\overline{20}$  $23$  CKB  $8.98$  $24$ Задана значущість  $0.05$ Теоретичний критерій Зо  $25$ 3 26 Мінімальне значення  $\overline{18}$ 37.90 27 Середнє значення 28 Максимальне значення 52 29 Емпіричеий критерій меньшого  $2.22$ Без викидів 30 Емпіричеий критерій більшого  $1.57$ Без викидів

Таблиця 5.13. Результати оцінки сумнівних

(4*s*)

**В23=СТАНДОТКЛОН.В(B2:B21)** 

 $\overline{A}$ 

B22=C4ËT(B2:B21)

**B26=MИН(B2:B21)** 

**B28=MAKC(B2:B21)** 

B29=(B27-B26)/B23

B30=(B28-B27)/B23

B27=CP3HA4(B2:B21)

<span id="page-260-0"></span>даних за критеріями 3*s* і Райта

 $\overline{B}$ 

Кількість стручків на

центральній гілці, шт.

 $\overline{22}$ 

38

39

44

 $\overline{52}$ 

 $\overline{33}$ 

46

28

 $\overline{50}$ 

 $\overline{C}$ 

Відповідно цих критеріїв повинна виконуватися умова [\(5.80\)](#page-261-0)

<span id="page-261-0"></span>
$$
\frac{\left|\overline{x} - x_c\right|}{s} < 3(4),\tag{5.80}
$$

якщо ні, то аналізований результат є грубою похибкою.

Результати оцінки експериментальних даних, поданих у табл. [2.5,](#page-90-1) с. [349](#page-348-1) за критеріями 3*s* і Райта згідно виразу [\(5.80\),](#page-261-0) представлені табл. [5.13.](#page-260-0)

## **5.12.1.11. Рекомендації Г. А. Аганекяна**

Для виключення промахів Г. А. Агекян рекомендує додержання умови [\(5.81\).](#page-261-1)

Стандартний відхил розраховується для вибірки з включенням сумнівних результатів.

<span id="page-261-1"></span>
$$
\left|\overline{x} - x_{\min,\max} \right| \n s
$$
\n
$$
\left| \frac{4.0 \text{ mpc } 6 < n \le 100}{4.5 \text{ mpc } 100 < n \le 1000} \right|
$$
\n
$$
(5.81)
$$
\n
$$
5.0 \text{ mpc } 1000 < n \le 10000
$$

Якщо виявляється, що дані не є промахами, їх включають до розрахунку оцінки *x* і *s* і все заново перераховується [107].

#### **5.12.1.12. Критерій В. І. Романовського**

Критерій В. І. Романовського ґрунтується на розподілі Стьюдента і застосовується для оцінки на грубу помилку одного сумнівного значення вибірки нормального розподілу при малому числі вимірів (*n* < 20) [\[102\]](#page-249-1).

Виходячи зі ступеня достовірності, яка повинна бути забезпечена, заданим рівнем значущості а, частка від ділення різниці між сумнівним значенням вибірки і її середнім арифметичним  $\left|\overline{\bm{x}}-\bm{x_c}\right|$  на СКВ  $s$ , тобто [\(5.82\)](#page-261-2)

<span id="page-261-2"></span>
$$
\beta = \frac{|\overline{x} - x_c|}{s} \tag{5.82}
$$

повинна не перевищувати деякого табличного значення  $\beta_{\alpha,n_{_{\rm T}}}$ , представленого для різних значень рівня значущості числі вимірів *n без урахування сумнівної значенн*я. При цьому рекомендується застосовувати критерій Романовського при обсягах вибірки не більше 20 в табл. [Д.10](#page-1077-1) чи [Д.11.](#page-1078-0) Тобто повинно бути  $\beta \leq \beta_{\alpha, n_{\text{T}}}$ .

Критерій Романовського при автоматизованій обробці краще розрахувати за рівняннями, наведених в табл. [Д.13.](#page-1079-0)

Якщо дана умова не виконується, то аналізований результат є грубою помилкою. При цьому коефіцієнт  $\beta$  і середньоквадратичний відхил *s* обчислюється *за усіченою вибіркою і з виключенням сумнівних результатів*.

У табл. [Д.12](#page-1078-1) наведено процентні точки для максимального значення вибірки, а також при деяких обсягах вибірок — для мінімального значення. У більшості випадків вони не однакові [\[59\]](#page-63-1).

Перевірка вибірки на викиди за критерієм Романовського розглянуто у табл. [5.14](#page-262-0) за формулами, наведеними на її полі, на прикладі експериментальних даних, поданих у табл. [2.5,](#page-90-1) с. [349.](#page-348-1)

У її чарунку **В26** занесене значення β<sub>τ</sub>, розраховане за формулою табл. [Д.13](#page-1079-0) для *n* = 19 (усіченої вибірки) і  $\alpha$  = 0.05.

<span id="page-262-0"></span>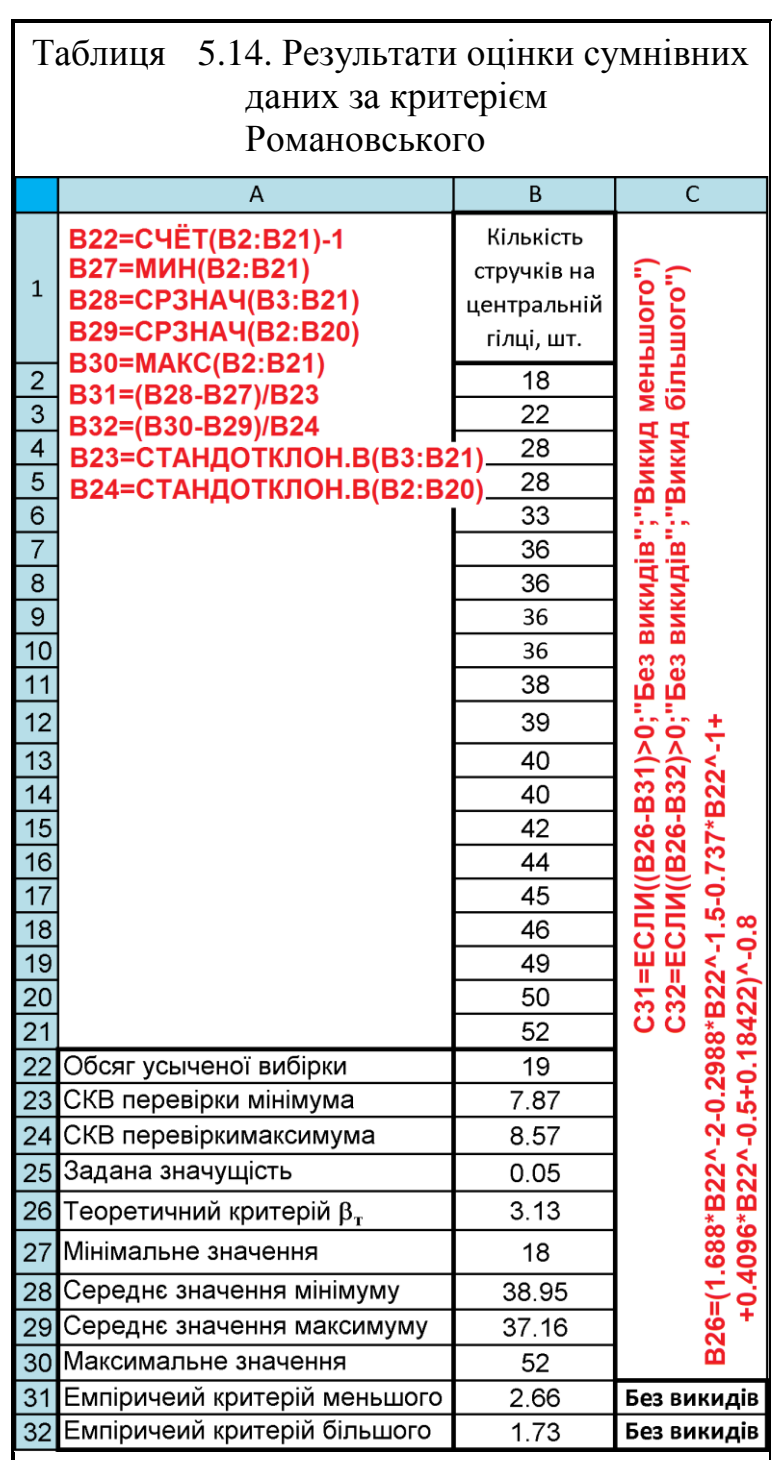

## **5.12.1.13. Критерій Ірвіна**

При нормальному розподілі досліджуваного показника для оцінки елементів вибірки на грубі помилки (аномальні значення) часто використовують критерій Ірвіна (іноді вказують, що критерій Ірвіна, запропонований у 1925 році може застосовуватися при будь–якому розподілі або просто не враховують вид розподілу [\[49\]](#page-51-0).

У варіаційному ряду значень вибірки оцінюють сумнівне значення на одному з кінців варіаційного ряду. Для цього обчислюють розрахункове значення критерію Ірвіна [\(5.83\)](#page-263-0) [\[59\]](#page-63-1)

$$
\eta = \frac{x_k - x_{k-1}}{s},
$$
\n(5.83)

де *хk*, *хk-***1** – сумнівне та попереднє значення варіаційного ряду;

*k* – кількість значень варіаційного ряду (обсяг вибірки від 2 до 1000).

При цьому обчислення СКВ *s* проводиться за *усім обсягом вибірки*, можливе також використання в розрахунках генерального СВ, якщо воно відоме з високою точністю [\[59\]](#page-63-1).

Отримане розрахункове значення критерію Ірвіна порівнюють з табличним і **ηт**, значення якого зазвичай подано в табл. [Д.14](#page-1079-1) [108] і більш точні дані в табл. [Д.16](#page-1080-0) [\[59\]](#page-63-1).

Якщо **ηемп** ≥ **ηт**, то розглядається значення відкидають і перевіряють наступне. Перевірку продовжують, поки не отримають **η < ηт**.

Якщо крайнє значення ряду не є за критерієм Ірвіна грубою помилкою, у разі сумніву у наступних, чи попередніх значеннях, слід перевірити Однак для автоматизованої обробки даних зручно розраховувати **η<sup>т</sup>** з прийнятною точністю за залежностями, наведеними з прийнятною точністю для вибірок обсягом від 3 до 1000 у

<span id="page-263-1"></span><span id="page-263-0"></span>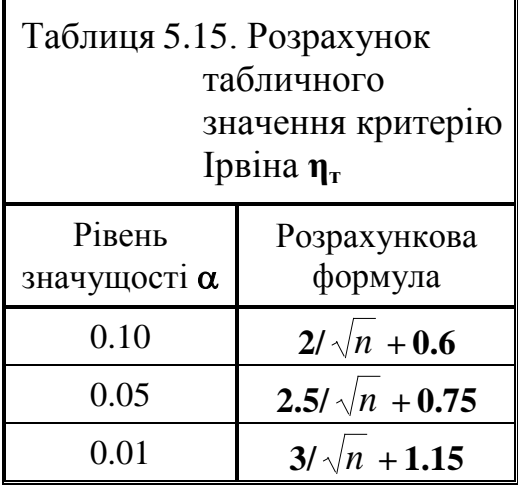

табл. [5.15](#page-263-1) та [5.16](#page-263-2) [\[59\]](#page-63-1). І якщо вони є викидами, то крім них вилучається також і відповідне крайнє значення.

<span id="page-263-2"></span>Таблиця 5.16. Розрахунок табличного значення критерію Ірвіна **η<sup>т</sup>**

| $\alpha$ | Розрахункова формула                                                                         |
|----------|----------------------------------------------------------------------------------------------|
| 0.10     | $-132.78n^{3}+224.24n^{2.5}-165.27n^{2}+68.614n^{1.5}-16.109n^{1}+3.693n^{0.5}+0.549$        |
| 0.05     | $-229.21n^{-3}+422.39n^{-2.5}-320.96n^{-2}+124.594n^{-1.5}-26.15n^{-1}+4.799n^{-0.5}+0.7029$ |
| 0.01     | $-205.06n^{-3}+424.26n^{-2.5}-352.483n^{-2}+43.747n^{-1.5}-33.401n^{-1}+6.381n^{-0.5}+1.049$ |

У табл. [Д.17](#page-1081-0) наведені розраховані автором [\[59\]](#page-63-1) табличні значення критерію Ірвіна для других значень варіаційного ряду за умови, що перші значення не визначаються як груба помилка і враховуються при розрахунку.

Однак для автоматизованої обробки даних зручно розраховувати **η<sup>т</sup>** з прийнятною точністю за залежностями, наведеними з прийнятною точністю для вибірок обсягом від 3 до 1000 у табл. [5.15](#page-263-1) та [5.16](#page-263-2) [\[59\]](#page-63-1).

Результати розрахунків **ηт**, виконаних за табл. [5.15,](#page-263-1) наведені в табл. [Д.15.](#page-1079-2)

Порівнюючи табл. [Д.14](#page-1079-1) і [Д.15,](#page-1079-2) бачимо що починаючи з *k*= 3 їхні дані практично співпадають.

Але автоматизований розрахунок **η<sup>т</sup>** не виключає великої ручної роботи при перевірці промахів із застосуванням критерію Ірвіна.

Застосування критерію Ірвіна розглянуто у табл. [5.17.](#page-264-0) Тут у чарунку **В25** занесене значення  $\eta_{\text{T}} = 1.267$ , розраховане за формулою, взятою з табл. [5.16,](#page-263-2) що відповідає значенню табл. [Д.16](#page-1080-0) для рівня значущості  $\alpha$  = 0.05.

Особливістю розрахунку емпіричних критеріїв у чарунках **В27** і **В28** є використання статистичних функцій **МS Excel НАИМЕНЬШИЙ** і **НАИБОЛЬШИЙ**, які дозволяють знаходити величину за місцем, яке вона займала б у ранжованій вибірці (див. [До](#page-1028-0)[даток А\)](#page-1028-0).

За результатами оцінки бачимо що всі сумнівні як мінімальні, так і максимальні значення експериментальних даних за критерієм Ірвіна знаходяться у межах достовірності з прийнятим рівнем значущості.

<span id="page-264-0"></span>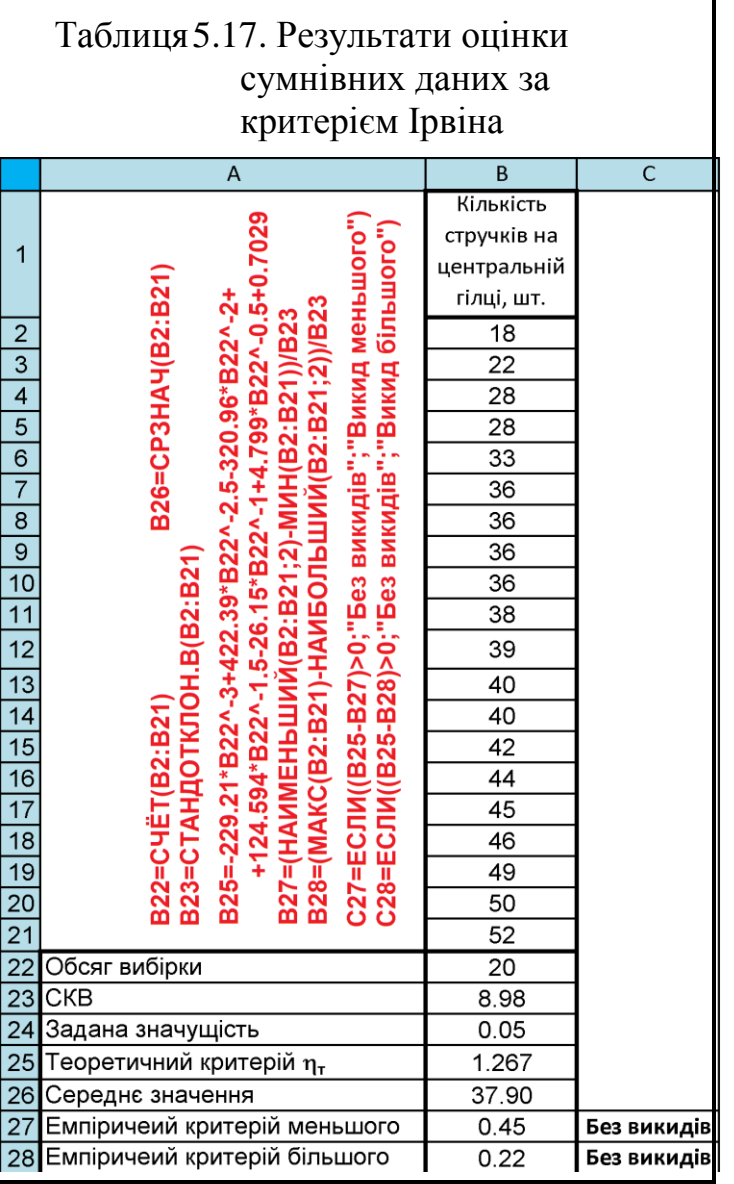

#### **5.12.2. Критерій Шовене**

## **5.12.2.1. Загальноприйнятий критерій Шовене**

Критерій Шовене використовується при числі вимірів (*n* < 10) і розраховується за формулою [\(5.84\),](#page-265-0) яка є аналогом а виразу [\(5.70\),](#page-253-2) що застосовується для отриманні даних при визначенні критерію Н. В. Смирнова (табл. [5.9\)](#page-254-1) [\[49\]](#page-51-0). Тобто з отриманого ряду обсягом *n* вибирається аномальне (мінімальне та максимальне значення) і обчислюється модуль його відхилення від середнього арифметичного у частках вибіркового середнього квадратичного відхилення [\(5.84\)](#page-265-0)

<span id="page-265-0"></span>
$$
Z_{\min} = \frac{\overline{x} - x_{\min}}{s} \qquad \text{vH} \qquad Z_{\max} = \frac{x_{\max} - \overline{x}}{s} \,. \tag{5.84}
$$

З табл. [5.9](#page-254-1) бачимо, що при розгляді сумнівних мінімальних і максимальних значень повторів, для їх виключення як помилкових значень, за виразом [\(5.84\)](#page-265-0) відповідно було б отримані максимальні показники 0.92 і 1.10.

Потім обчислюється ймовірність цього відхилення, а також очікуване число *n* вимірювань, які дадуть значення, що мають відхилення *Z* не менше ніж випробуваний. Якщо отримано *n* <0.5 (при округленні до цілого *n* = 0), то аналізоване значення не є промахом. Цю процедуру можна змінити і обчислити очікуване число *М* значень, серед яких буде хоча б одне аномальне. Тобто *М* представляє собою число очікуваних вимірювань, починаючи з якого відхилення *Z* не може вважатися промахом.

Якщо *М* >*n*, то аналізоване значення вважається промахом. Зв'язок між *М* і *N* наведена у табл. [Д.18.](#page-1082-0)

З табл. [Д.18](#page-1082-0) бачимо, що для *Z* =1 маємо *М* =2, тобто для *n* >2 наші показники 0.92 і 1.10, отримані при *n* >2 не є промахами.

## **5.12.2.2. Спрощений критерій Шовене**

Також використовується більш спрощений метод, за промахом вважається якщо модуль різниці між середнім і сумнівним значенням  $\left|\overline{x} - x_{\text{min,max}}\right|$ перевищує СКВ *s* в кількість разів, наведених у виразі [\(5.85\)](#page-266-0)

<span id="page-266-0"></span>
$$
|\bar{x} - x_c| < \begin{cases} 1.6 \cdot s \text{ m} \text{ m} = 3 \\ 1.7 \cdot s \text{ m} \text{ m} = 6 \\ 1.9 \cdot s \text{ m} \text{ m} = 8 \\ 2.0 \cdot s \text{ m} \text{ m} = 10 \end{cases}
$$
 (5.85)

## **5.12.3. Непараметричні критерії оцінки сумнівних і виключення помилкових значень**

## <span id="page-266-2"></span>**5.12.3.1. Метод різниць (варіаційний критерій Діксона)**

При нормальному розподілі контрольованого параметра для виключення грубих похибок (грубих помилок) використовується зручний і досить потужний (з малими можливостями помилок) варіаційний критерій Діксона критерій Діксона (інша назва *Q*–критерій).

Залежно від обсягу вибірки емпіричний критерій (або коефіцієнт) Діксона *r***<sup>д</sup>** позначають, як показано в табл. [5.18.](#page-266-1) При наявності одночасно найменшого і найбільшого викиду (двосторонніх викидів) вважають, що односторонній викид один [\[59\]](#page-63-1).

Розраховують коефіцієнт Діксона, як показано в табл. [5.19](#page-267-0) [\[59\]](#page-63-1).

Тут *х***1**, *х***2**, ..., *х<sup>n</sup>* – результати випробувань в варіаційному ряду. Розрахований критерій Діксона

*r***емп** порівнюють з його табличним значенням *r***т**, наведеними в табл. [Д.21](#page-1084-0) чи табл. [Д.22.](#page-1085-0) У табл. [Д.22](#page-1085-0) наведені також умови для одночасної перевірки не лише меншої і більшої варіант, а й двох розміщених поряд.

<span id="page-266-1"></span>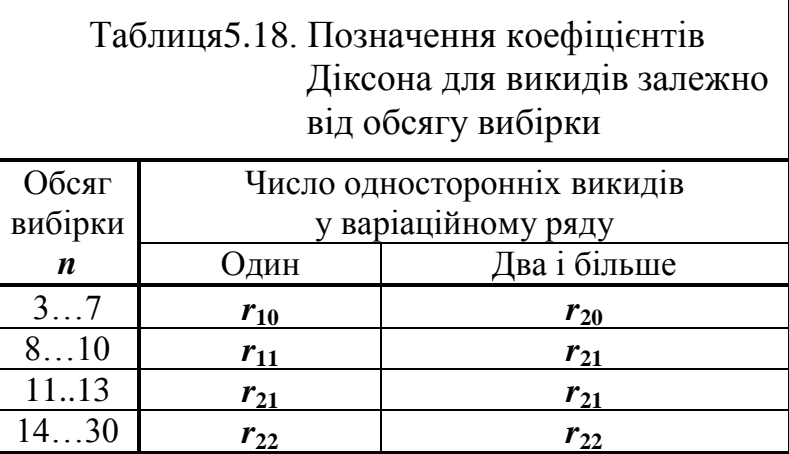

За умови  $r_{\text{em}} \ge r_{\text{T}}$ нульова гіпотеза про на-

лежність сумнівних варіант до даної вибірки відкидається і сумнівний результат вважається промахом.

Розглянемо застосування критерію Діксона на прикладі експериментальних даних, поданих у табл. [2.5,](#page-90-1) с. [349.](#page-348-1)

| Найменшого                       | Найбільшого                            |
|----------------------------------|----------------------------------------|
| $r_{10}=(x_2-x_1)/(x_n-x_1)$     | $r_{10} = (x_n - x_{n-1})/(x_n - x_1)$ |
| $r_{11}=(x_2-x_1)/(x_{n-1}-x_1)$ | $r_{11}=(x_n-x_{n-1})/(x_n-x_2)$       |
| $r_{21}=(x_3-x_1)/(x_{n-1}-x_1)$ | $r_{21}=(x_n-x_{n-2})/(x_n-x_2)$       |
| $r_{22}=(x_3-x_1)/(x_{n-2}-x_1)$ | $r_{22}=(x_n-x_{n-2})/(x_n-x_3)$       |
| $r_{20}=(x_3-x_1)/(x_n-x_1)$     | $r_{20} = (x_n - x_{n-2})/(x_n - x_1)$ |

<span id="page-267-0"></span>Таблиця5.19. Коефіцієнт Діксона для викиду

Для перевірки найменшого і найбільшого значення на викиди згідно табл. [5.18](#page-266-1) для числа варіантів *n* =20 приймається коефіцієнт Діксона *r***20**, а за табл. [5.19](#page-267-0) вибираються відповідні формул

$$
r_{20} = \frac{x_3 - x_1}{x_{20} - x_1} \qquad \text{i} \qquad r_{20} = \frac{x_{20} - x_{18}}{x_{20} - x_1}.
$$

Застосування методу різниць (критерію Діксона) при трикратному повторенні розглянуто у табл. [5.20](#page-267-1) за цими формулами, наведеними на її полі.

Для числа варіантів *n*=20 і рівня значущості  $\alpha$ =0.05 за табл. [Д.21](#page-1084-0) критичне значення критерію становить *r***05,20**=0.450 (чарунка **В26**).

Так як всі обчислені нами значення як для мінімальних, так і для максимальних величин експериментальних даних менше табличного, то вони не є помилковими значеннями з прийнятим рівнем імовірності.

<span id="page-267-1"></span>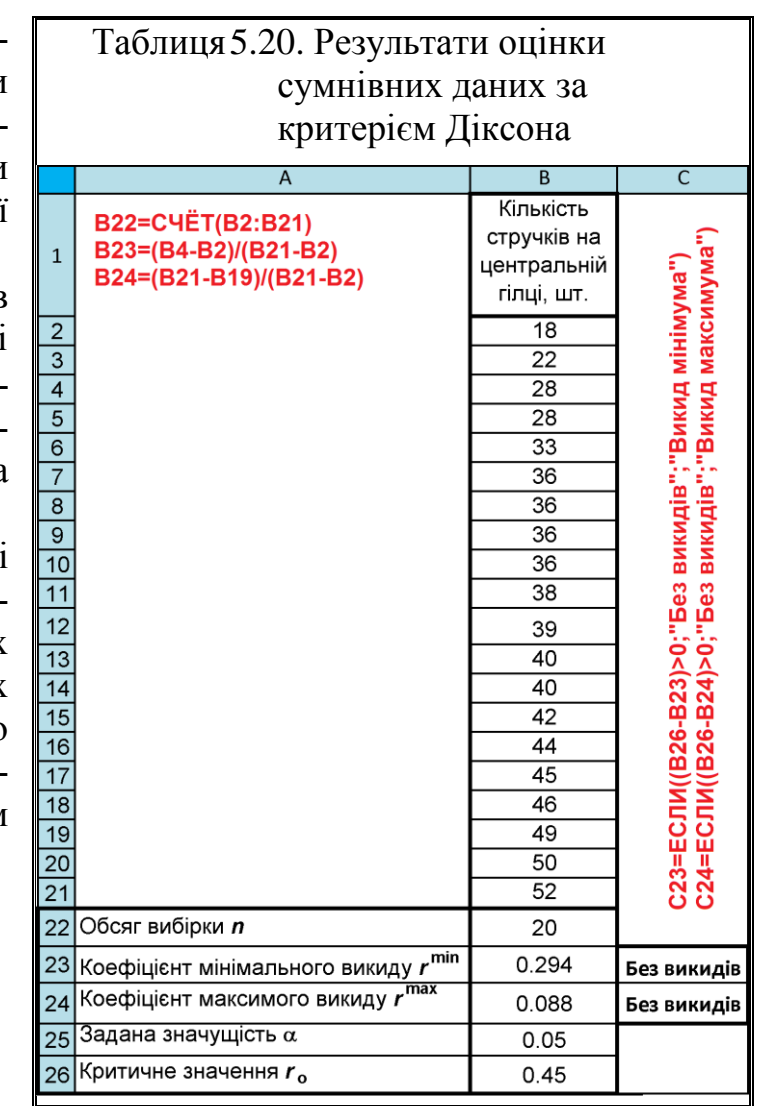

# **5.12.3.2. Метод різниць за критерієм**

Цей метод також використовується для оцінки належності сумнівних варіант до вибірки і застосовується для малих сукупностей (*n* ≥ 4).

За принципом він вимагає рангового ряду і нагадує метод різниць Діксона (підрозділ [5.12.3.1](#page-266-2) [Метод різниць \(варіаційний критерій Діксона\).](#page-266-2) При визначені критерію фактично виконується порівняння відношення різниці між сумнівним і сусіднім з ним значенням до розмаху вибірки без члена рангового ряду, який знаходиться на протилежному кінці від сумнівного значення, і здійснюється за виразами [\(5.86\)](#page-268-0) [\[15,](#page-26-0) [50,](#page-53-1) [122\]](#page-335-0)

<span id="page-268-0"></span>
$$
\tau = \frac{x_n - x_{n-1}}{x_n - x_2} \qquad \text{i} \qquad \tau = \frac{x_2 - x_1}{x_{n-1} - x_1} \tag{5.86}
$$

Слід звернути увагу, що у знаменники виразів [\(5.86\)](#page-268-0) не включаються член рангового ряду, який знаходиться на протилежному кінці від сумнівного значення. Виходячи з цього мінімальна сукупність для методу різниць на одиницю більше ніж для сукупності при використанні критерію Діксона.

Нульова гіпотеза про належність сумнівних варіант до даної вибірки відкидається за умови τ≥τ<sub>αn</sub>, де τ<sub>αn</sub> – допустиме (табличне) значення показника (див. табл. [Д.23\)](#page-1086-0) [\[122\]](#page-335-0).

## **5.12.3.3. Метод різниць (критерій Діксона)**

Оцінка сукупності на наявність аномальних варіант за методом різниць (критерієм Діксона) ґрунтується на оцінці відмінностей крайніх варіант — більшої і меншої варіаційного зростаючого рангового ряду  $x_1, x_2, \ldots, x_n$ **(***x***1<***x***2< … <***xn***)** вибірки обсягом 3 ≤ *n* ≤ 30, близької до нормального розподілу.

Цей метод використовується для оцінки належності сумнівних варіант до досліджуваної вибірки і застосовується для малих сукупностей (*n* =3). Саме визначення критерію  $k_{\text{I}}$  виконується за виразами [\(5.87\)](#page-268-1) [\[8,](#page-24-0) [72,](#page-89-0) [49\]](#page-51-0)

<span id="page-268-1"></span>
$$
k_{\mu} = \frac{x_n - x_{n-1}}{x_n - x_2} \qquad \text{i} \qquad k_{\mu} = \frac{x_2 - x_1}{x_{n-1} - x_1}, \tag{5.87}
$$

де 
$$
x_1, x_2, x_{n-1}, x_n
$$
 – відповідно перша, друга, передостання й остання  
варіанти сукупності.

У виразах [\(5.87\)](#page-268-1) в чисельнику — різниця між сумнівною, крайньою варіантною і варіантною, яка їй передує; а в знаменнику — різниця між найбільшою й найменшою варіантами ряду.

За умови  $k_\text{A}{\ge}z_{\alpha(n)},$  де  $z_{\alpha(n)}-$  допустиме (табличне) значення показника, нульова гіпотеза про належність сумнівних варіант до даної вибірки відкидається і сумнівний результат вважається промахом.

У табл. [Д.22](#page-1085-0) наведені також умови для одночасної перевірки меншої і більшої варіант та двох розміщених поряд.

### **5.12.3.4. Застосування розмаху усіченої вибірки**

За цим способом визначається відношення абсолютної різниці між сумнівним значенням і середньоарифметичним усіченої вибірки обсягом

<span id="page-269-1"></span>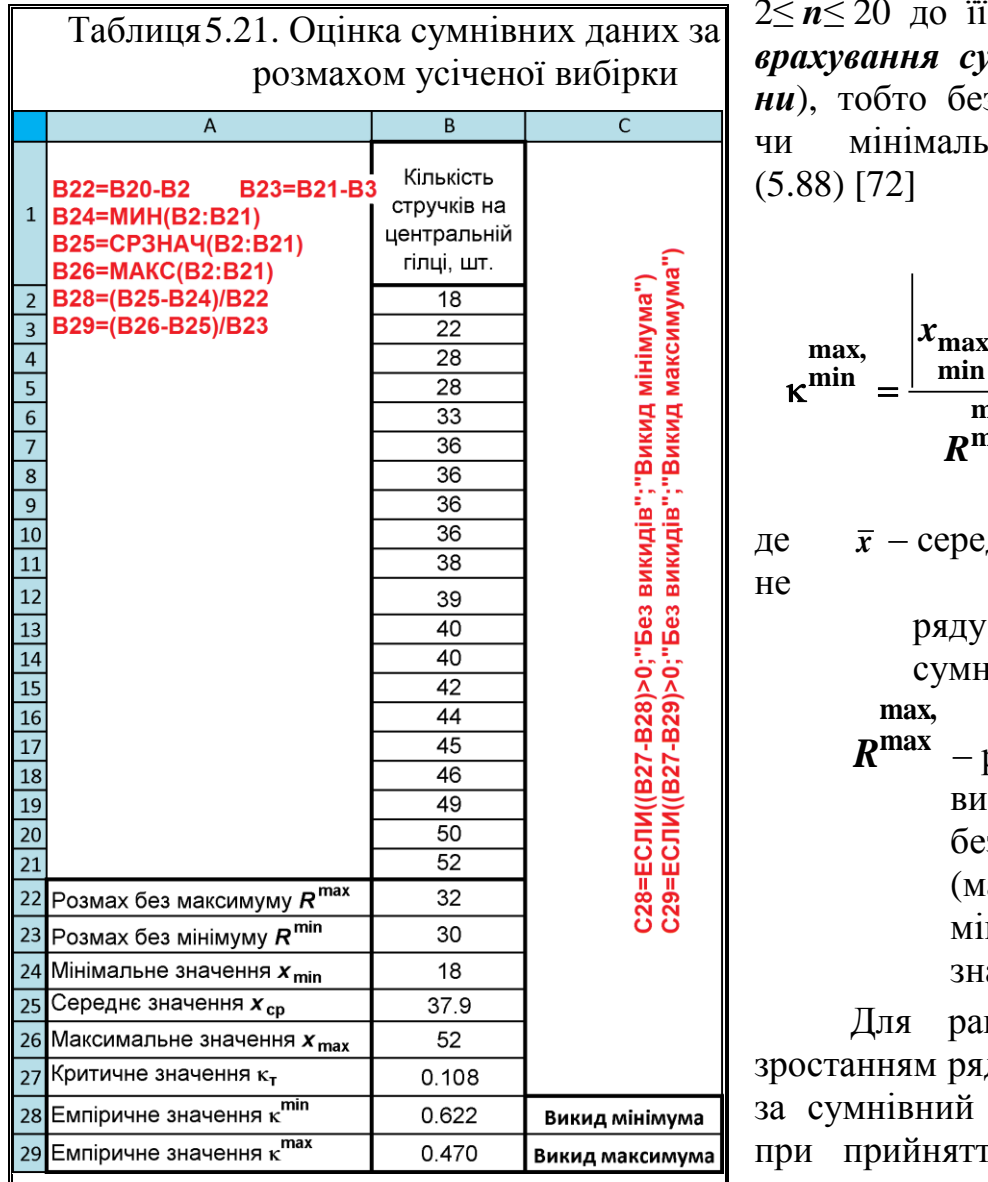

2≤ *n*≤ 20 до її розмаху *R* (*без врахування сумнівної величини*), тобто без максимального ного значення

<span id="page-269-0"></span>
$$
\kappa^{\min} = \frac{\left| x_{\max} - \overline{x} \right|}{\max_{\mathbf{R}^{\max}}}, \quad (5.88)
$$

*x* – середнє арифметич-, обчислене без нівного виміру; **max** *R* – розмах усіченої вибірки відповідно з сумнівного аксимального чи мінімального

ачення.

нжируваного за ду при прийнятті результат  $x_{min}$  i гі за сумнівний

результат *хmax* розмах усіченої вибірки *R* розраховується відповідно за виразами

$$
R^{\min} = x_2 - x_{\min} \qquad \text{i} \qquad R^{\max} = x_{\max} - x_{n-1}. \tag{5.89}
$$

Отримане значення порівнюється з табличним **<sup>т</sup>** , наведеним в табл. [Д.24](#page-1086-1) [\[72\]](#page-89-0). У разі **к ≥ к<sub>т</sub> сумнівний результат вважається промахом**.

Застосування розмаху усіченої вибірки при трикратному повторенні розглянуто у табл. [5.21](#page-269-1) на прикладі табл. [11.79.](#page-809-0)

Для числа варіантів (обсягу) усіченої вибірки *n* = 19 і рівня ймовірності оцінки 95 % згідно табл. [Д.24](#page-1086-1) критичне значення критерію становить **05,19т**= 0.104 (чарунка **B20**).

Так як всі обчислені нами значення як для мінімальних, так і для максимальних експериментальних даних менше табличного, то вони не є помилковими значеннями з прийнятим рівнем імовірності.

Цей непараметричний метод також використовується при визначенні статистичної рівності окремої величини середньому вибірки обсягом *n* [\[72\]](#page-89-0) (див підрозділ **[7.4.3.1.3](#page-439-0) [Відповідність довільної величини певній вибірці](#page-439-0)**).

## **5.12.3.5. Застосування вибіркового розмаху**

Зручним є наступний метод виключення грубих помилок. Підозрювані в грубій помилці результати вимірів виключаються, якщо вони виявляться за величиною більше або менше значення  $\lim x_{\text{max}}$  i  $\lim x_{\text{min}}$ , які визначаються за формулою [\(5.90\)](#page-270-0) [\[68\]](#page-88-0)

<span id="page-270-0"></span>
$$
\lim_{m \to \infty} x_{\text{min},r} = \overline{x} \pm kR \tag{5.90}
$$

\n
$$
\text{Im} \, x_{\text{max}}
$$
, \n  $\lim_{x_{\text{min}}} - \text{гранично можливі максимальні і мінімальні}$ \n

\n\n  $\lim_{x_{\text{min}}} - \text{гранично можливі максимальні і мінімальні}$ \n

- $R$  вибірковий розмах досліджуваного ряду, див. [\(1.23\);](#page-42-1)
- $\bar{x}$  середнє арифметичне ряду, обчислене без сумнівного виміру;
- *k* коефіцієнт, що залежить від числа спостережень *n* для вибірок обсягом 5 ≤ *n* ≤ 150, наведений в табл. [Д.25.](#page-1087-0)

Іноді буває що для ряду, який перевіряється за декількома критеріями, лише один з них перевищує граничне для рівня ймовірності 99 %. Це вже надає право на беззастережне виключення сумнівної варіанти. Неефективність інших критеріїв показує лише, що в даній ситуації їхня "потужність" виявилася недостатньою [\[72\]](#page-89-0).

З результатів за всіма критеріями бачимо, що всі вони критерії підтвердили, що всі величини експериментальних даних знаходяться у межах достовірності з прийнятим рівнем значущості.

## **5.12.3.6. Використання вибіркового розмаху**

Для малого обсягу вимірів (3≤*n*≤10), визначення грубих помилок проводять в основному за допомогою вибіркового розмаху (див. [\(1.23\)](#page-42-1) [\[86\]](#page-182-0).

Обчислення проводять за виразами [\(5.91\)](#page-271-0) для 3≤*n*≤7 і [\(5.92\)](#page-271-1) для 8≤*n*≤10

$$
Q^{\min} = \frac{\left| x_{\max} - x_{n-1} \right|}{x_{\max} - x_{\min}};
$$
\n(5.91)

<span id="page-271-1"></span><span id="page-271-0"></span>
$$
Q = \left| \frac{x_1 - x_2}{x_1 - x_{n-1}} \right|.
$$
 (5.92)

У виразах [\(5.91\)](#page-271-0) і [\(5.92\)](#page-271-1) *х***<sup>1</sup>** може бути як мінімальне, так і максимальне значення, а *х***<sup>2</sup>** сусіднє з сумнівним, тобто, у першому випадку наступним, а у другому — передуючим.

Знайдене значення *Q* порівнюється з критичним *Q***(***n***)** , наведеним у табл. [Д.26.](#page-1087-1) Величину *x***<sup>1</sup>** можна вважати грубою похибкою, якщо *Q*>*Q***(***n***)** *.* В області 3≤*n*≤6 у якості наближення можна використовувати [\[86\]](#page-182-0)

<span id="page-271-3"></span><span id="page-271-2"></span>
$$
Q_{\alpha(n)} \approx \frac{3.84}{n+1}.\tag{5.93}
$$

Таким чином маємо

$$
C_Q = \frac{n+1}{3.84} \cdot \frac{|x_1 - x_2|}{R}.
$$
 (5.94)

За умови *СQ*>0 величина *х***<sup>1</sup>** є грубою помилкою.

Використання формул [\(5.93\)](#page-271-2) і [\(5.94\)](#page-271-3) дає змогу оцінювати сумнівну величину *х***<sup>1</sup>** без застосування таблиць.

Розгляд застосування формул [\(5.91\)–](#page-271-0) [\(5.94\)](#page-271-3) та [\(5.91\)](#page-271-0) і [\(5.92\)](#page-271-1) для оцінки сумнівного значення 54.00 наведено в табл. [5.22.](#page-272-0)

З результатів бачимо, що за обома оцінками воно є грубою помилкою, так як *СQ*=1.211, тобто *СQ***>**0 і при рівні значущості  $\alpha$ =0.05  $Q$ =0.66> $Q_{0.05(6)}$ =0.56.

<span id="page-272-0"></span>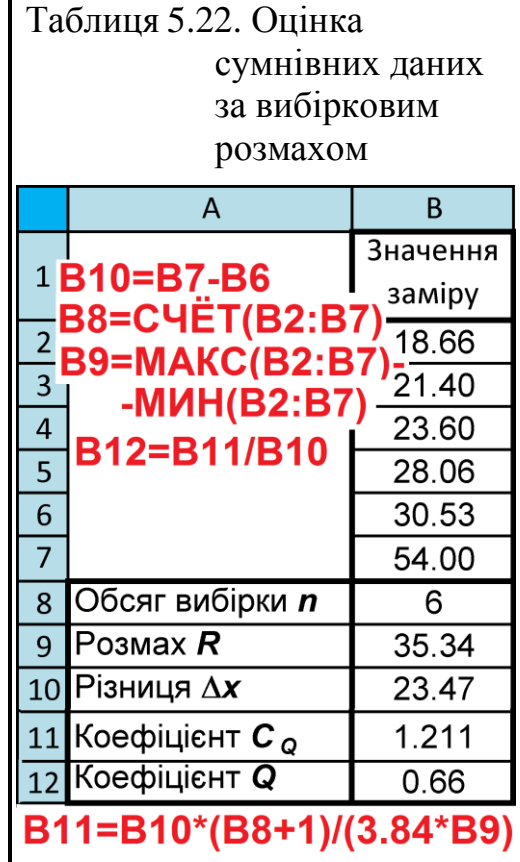

#### **5.13. ОЦІНКА ПОХИБОК ПРИ ВИМІРЮВАННЯХ**

## <span id="page-272-1"></span>**5.13.1. Оцінка похибок при прямих багаторазових вимірюваннях**

Багаторазові вимірювання проводяться з метою зменшення впливу випадкових похибок на результат вимірювання. При багаторазових вимірюваннях за виміряне значення величини приймається середнє арифметичне з усіх отриманих окремих вимірювань.

Для підвищення точності вимірювань слід вилучити математичні похибки, у першу чергу вносячи поправку для вилучення систематичних похибок. Однак вносити такого роду поправки варто лише у випадку, коли їх величина порівнянна з величиною інших похибок, що супроводжують дані вимірювання.

Однак, як було зазначено вище, завжди залишається похибка, пов'язана з похибкою використовуваного приладу, а також випадкові похибки, які заздалегідь врахувати не можна.

У тому випадку, якщо похибка приладу більше величини випадкових похибок, притаманних даному методу за даних умов експерименту, досить виконати вимірювання один раз (наприклад, при вимірі звичайної масштабної лінійкою довжини, точно виготовленої деталі). Тоді абсолютна похибка вимірювання буде дорівнює похибки приладу.

Якщо визначальною є випадкова похибка, треба зменшити її величину за допомогою багаторазових вимірювань, так як за теорією імовірності істинне значення вимірюваної величини *х* (за відсутності систематичних похибок) дорівнює її середньому значенню, одержуваному при нескінченно великому числі вимірювань. Тому найбільш близьким до істинного для даної серії вимірювань буде середньоарифметичне *x* , див. вираз [\(1.22\).](#page-42-2)

Відхилення виміряних значенні *x<sup>i</sup>* від *x* мають випадковий характер і називаються абсолютними похибками окремих вимірів

$$
\Delta_{x_i} = |\bar{x} - x_i|.\tag{5.95}
$$

За теорією помилок, розробленою Гаусом, мірою випадкової похибки окремого вимірювання є середня квадратична похибка  $\Delta_{\overline{x}}$ , яка представляє собою СКВ вибіркових середніх *x s* . Згідно виразу [\(1.63\)](#page-55-0) маємо

$$
\Delta_{\overline{x}} = s_{\overline{x}} = \frac{s}{\sqrt{n}}.
$$
\n(5.96)

Але це не свідчить, що істинне значення вимірюваної величини обов'язково буде знаходитися в інтервалі  $\bar{x} \pm s_{\bar{x}}$ . Виявляється, що навіть при дуже великому числі вимірювань ймовірність того, що справжнє значення потрапить у цей інтервал, не перевищує 0.7, а для малого числа вимірів  $(n<10)$  вона буде ще менше. Тому випадкову похибку  $\Delta_{\overline{x}}$  розраховують за формулою [\(5.52\)](#page-242-0) (див. також с. [63\)](#page-62-0)

Таким чином, для характеристики величини випадкової похибки в принципі необхідно задати два числа: саму похибку  $\Delta_{\overline{x}}$  і довірчу ймовірність *P*, що дозволяє оцінити ступінь надійності отриманого результату.

Для остаточної оцінки величини абсолютної похибки  $\Delta_x$  слід порівняти отриману випадкову похибку з похибками інших видів.

Інструментальні похибки (приладу)  $\Delta_{\text{in}}$  [\(Додаток Б\)](#page-1039-0) суттєво впливають на оцінку похибки вимірювань, тому задачею є зменшення систематичної складової похибок, зокрема інструментальної, яку неможливо виключити.

При розгляді питання про додавання випадкової та систематичної складових (зокрема, похибки приладу) для визначення результуючої похибки  $\Delta_{\chi_{\sum}}$ наявні три варіанти: <sup>9)</sup>

1. Середній квадратичний відхил випадкової складової значно перевищує похибку приладу *x s* **>> iп**. Це означає, що прилад точний, а розкид даних обумовлений процесом, що досліджується. У цьому випадку немає сенсу залучати похибки приладів до обробки результатів спостережень і загальна похибка  $\Delta_{x_{\sum}}$ визначається як  $\Delta_{x_{\sum}} = \Delta_{\overline{x}}$  .

2. Середній квадратичний відхил випадкової складової значно менше за похибку приладу *x s* **<< iп**. Це означає, що прилад грубий. Досліджуваний процес проходить стаціонарно, але без статистики розкиду. Тут слід скористатися похибкою приладу —  $\Delta_{\textbf{x}_{\Sigma}}$  = $\Delta_{\textbf{in}}$ . Так як його реальна характеристика невідома, а відома тільки номінальна, його похибки розглядаються як випадкові і обробляються як результати вимірювань. У цьому варіанті досить зробити одне вимірювання, хоча для надійності рекомендують 3–4 повторення.

3. Нарешті *s*<sub> $\bar{x}$ </sub> ≅∆<sub>іп</sub>. Це найбільш невизначена ситуація для розрахунку загальної похибки  $\Delta_{\!x\boldsymbol{\Sigma}}\,$ є ряд рекомендацій:

— найбільш поширений метод [\[8\]](#page-24-0),

 $\overline{a}$ 

<span id="page-274-0"></span>
$$
\Delta_{x_{\Sigma}} = \sqrt{\Delta_{\overline{x}}^2 + \Delta_{x_{\text{c.n}}}^2},\tag{5.97}
$$

де  $\Delta x_{c,n}$  – невиключна системна похибка приладу,  $\Delta_{x_{c,n}} = t_{\alpha(\infty)} \cdot \frac{-x_n}{2}$  $\mathbf{r}_{\text{c.n}} = t_{\alpha(\infty)} \cdot \frac{\Delta_x}{3}$  $x_{c,n} = t_{\alpha(\infty)}$  $\Delta_{x_{c,n}} = t_{\alpha(\infty)} \cdot \frac{\Delta_{x_n}}{2};$ 

 $t_{\alpha(\infty)}$  – квантиль (теоретичне, тобто, критичне значення) двобічного *t*–критерію Стьюдента при прийнятому рівні значущості і ступені вільності **∞**, яке визначається з використанням функції **НОРМ.ОБР**.

— визначити абсолютну похибка вимірювання з урахуванням випадкової похибки  $\mathbf{\Delta}_{\overline{\bm{x}}}$  та інструментальної похибки  $\mathbf{\Delta}_{\text{in}}$  [\[91\]](#page-214-0)

<span id="page-274-1"></span>
$$
\Delta_x = \sqrt{\Delta_{\overline{x}}^2 + \left(\frac{2}{3}\Delta_{\text{in}}\right)^2} \,. \tag{5.98}
$$

<sup>9</sup>) Це інтерпретація підрозділу **[5.11.2](#page-241-0) [Довірчі інтервали випадкової похибки](#page-241-0)** і **[5.11.3](#page-243-1) [Визначення меж невиключної систематичної похибки результату вимі](#page-243-1)[рювань](#page-243-1)** для часткового випадку — рівномірного розподілу випадкових величин.

Множник "2/3" у цьому виразі враховує різні довірчі ймовірності визначення випадкової  $\bm{\Delta}_{\bm{\overline{x}}}$  та інструментальної  $\bm{\Delta}_{\text{in}}$  їх похибок. Випадкова похибка розраховується для довірчої ймовірності *P* =0.95, а величина інструментальної похибки  $\Delta_{\text{in}}$  їх приладу нормується для довірчої ймовірності  $P = 1$  [\[91\]](#page-214-0).

— більш точний метод з коефіцієнтом Стьюдента рівним 2 та довірчою ймовірністю 0.95

$$
\Delta_{x_{\Sigma}} = \sqrt{4 \cdot \Delta_{\overline{x}}^2 + \Delta_{x_{\text{c},\Pi}}^2} \,. \tag{5.99}
$$

— найбільш точний метод з коефіцієнтом Стьюдента рівним 3 та довірчою ймовірністю 0.997

<span id="page-275-0"></span>
$$
\Delta_{x_{\Sigma}} = \sqrt{9 \cdot \Delta_{\overline{x}}^2 + \Delta_{x_{\text{c.n}}}^2} \,. \tag{5.100}
$$

Виходячи з [\(5.97\)](#page-274-0) слід використовувати такі засоби вимірювання з похибкою, яка *не перевищує 30 % від допустимих змін величин впливу*. Наприклад, якщо температура повинна знаходитися у межах (293 ±5) К, то похибка термометра не повинна перевищувати  $\pm 1.5$  К [\[100\]](#page-243-0).

При обробці прямих вимірювань порядок виконання операцій такий [\[8\]](#page-24-0): 1. Проводиться серія вимірів шуканої величини і обчислюється середньоарифметичне *x* за формулою [\(1.22\),](#page-42-2) у разі необхідності використовуючи статистичну функцію **MS Excel СРЗНАЧ** (див. [Додаток А\)](#page-1028-0);

2. за формулою тобто [\(1.56\)](#page-53-2) обчислюється СКВ *s* вибірки, при необхідності використовуючи статистичну функцію **СТАНДОТКЛОН.В**.

3. Приймається рівень значущості  $\alpha$ .

4. Визначається двобічний табличний коефіцієнт Стьюдента *t***()** для заданого рівня значущості α і числа проведених вимірювань *n* — за статистичною функцією пакету аналізу **MS Excel =СТЬЮДЕНТ.ОБР.2Х(;***n***-1)**.

# 5. За *довірчим інтервалом результатів спостереження*  $\overline{x} \pm t_{\alpha(\nu)} s$ (див. с. [61\)](#page-60-0) перевіряється наявність промахів у вибірці, які виключаються з розрахунків. У разі виключення деяких результатів з розрахунків знову повторюються дії пунктів 1–4.

6. За формулою [\(1.63\)](#page-55-0)  $s_{\overline{x}} = s / \sqrt{n}$  визначається середня квадратична похибка *x s* середнього арифметичного серії вимірювань.

7. Знаходяться межі довірчого інтервалу (*похибку результатів вимі***рювання**) за виразом  $\Delta_{\overline{x}} = t_{\alpha(v)} \cdot s_{\overline{x}}$  (за статистичною функцією пакету

аналізу **MS Excel ДОВЕРИТ.СТЬЮДЕНТ** (див. с. [63\)](#page-62-0).

8. Якщо величина похибки результату вимірювань виявиться порівнянною з величиною похибки приладу, тобто  $s_{\overline{x}}\!\cong\!\Delta_{x_{\mathbf{in}}},$  то загальну похибку *x* для меж довірчого інтервалу слід розрахувати за однією з трьох наведених формул [\(5.97\)–](#page-274-0)[\(5.100\).](#page-275-0)

9. Оцінюється відносна похибка результату серії вимірювань [\[8\]](#page-24-0)

$$
\varepsilon_{\phi_0} = \frac{\Delta_{x_\Sigma}}{\overline{x}} \cdot 100\% \,. \tag{5.101}
$$

Розглянемо визначення похибок при визначенні кількості стручків на центральній гілці, використовуючи результати, наведені в табл. [2.6,](#page-91-0) с. [86.](#page-85-0)

Розрахунки виконуються згідно методики, поданої у підрозділах **[5.11.2](#page-241-0) [Довірчі інтервали випадкової похибки](#page-241-0)** і **[5.11.3](#page-243-1) [Визначення меж не](#page-243-1)[виключної систематичної похибки результату вимірювань](#page-243-1)**.

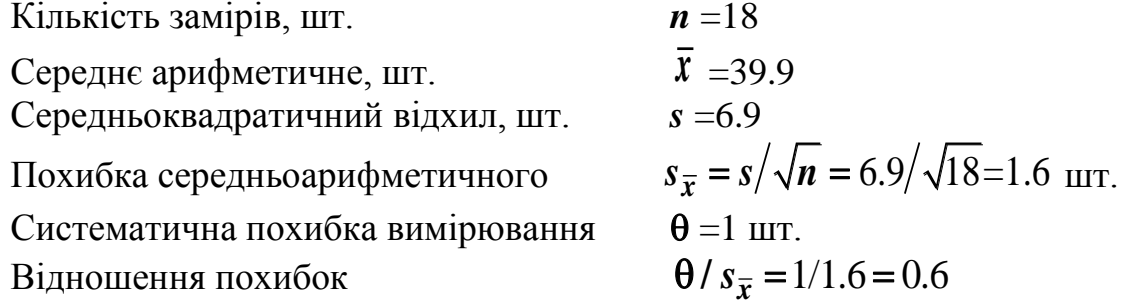

Так як  $\theta$  /  $s_{\overline{x}}$  < 0.8 то за похибка результату вимірювання приймається випадкова складова похибки  $\Delta_{\bar{x}} = \pm t_{\alpha(\nu)} \cdot s_{\bar{x}}$  [\[100\]](#page-243-0), визначена функцією **ДОВЕРИТ.СТЬЮДЕНТ**, вона становить 3.4313, відносна ж похибка дорівнює 8.6 %.

Остаточно маємо *x* =(39.9 ±3.4) шт.

Іноді необхідно об'єднати результати *n* серій прямих вимірювань однієї і тієї ж фізичної величини  $x$  представлених у вигляді  $\overline{x}_1 \pm \Delta_{x_1}$ ,  $\overline{x}_2 \pm \Delta_{x_2}$ ...  $\bar{x}_n \pm \Delta_{x_n}$ . Результуюче значення середнього арифметичного і похибки визначається за формулами [\[97\]](#page-230-0)

$$
\bar{x} = \sum_{i=1}^{n} w_i x_i / \sum_{i=1}^{n} w_i ; \qquad (5.102) \qquad \Delta_x = 1 / \sqrt{\sum_{i=1}^{n} w_i} , \qquad (5.103)
$$

де  $w_i$  — статистична вага кожної серії вимірювань,  $w_i = 1 / \Delta_{x_n}^2$ .

Використовуючи правила подання результатів вимірювання (див. підрозділ **[5.16](#page-297-0) [Правила подання результатів вимірювань](#page-297-0)**), визначити кількість значущих цифр у абсолютної і відносної погрішності, і в значенні вимірюваної величини.

Остаточний результат записується у вигляді [\[91\]](#page-214-0)

<span id="page-277-2"></span>
$$
x = \overline{x} \pm \Delta_{x_{\Sigma}}; \qquad \varepsilon_x = c \quad \text{for} \qquad P = 1 - \alpha,
$$
 (5.104)

 $x = (39.9 \pm 3.4) \text{ mJ}$ ;  $\varepsilon_x = 8.6 \%$ ;  $P = 0.95$ .

## <span id="page-277-3"></span>**5.13.2. Визначення похибки при непрямих вимірюваннях**

Як вже зазначалося (с. [215\)](#page-214-1), непрямим називається вимірювання, при якому значення фізичної величини знаходять на підставі відомої залежності між цією величиною і величинами, знайденими в результаті прямих вимірювань [\[8\]](#page-24-0).

Причому частина величин може визначатися шляхом багаторазових вимірювань, а частина — одноразовими вимірюваннями.

Тут застосовано такі позначення:

*а*, *b*, *с*, … – символи прямо вимірюваних величин, наприклад, час *t*, маса *m* і т.п .;

*z* - символ побічно вимірюваної величини;

*a* , *b* , *c* , … – значення прямо вимірюваних величин;

 $\Delta_a$ ,  $\Delta_b$ ,  $\Delta_c$ , … *i*  $\varepsilon_a$ ,  $\varepsilon_b$ ,  $\varepsilon_c$ , … – абсолютні і відносні похибки прямо вимірюваних величин *а*, *b*, *с*, …;

*x* – значення величини *z*, обчислене за прямо виміряним значенням аргументів *a* , *b* , *c* , … , тобто побічно виміряна величина.

При непрямих вимірюваннях величина *z* визначається залежністю

<span id="page-277-0"></span>
$$
z = f(a, b, c, \ldots),\tag{5.105}
$$

де *а*, *b*, *с*, … – прямо вимірювані величини, які є аргументами функції *z*.

При непрямих вимірюваннях за виміряне значення приймається значення функції [\(5.105\),](#page-277-0) обчислене по виміряним значенням аргументів

<span id="page-277-1"></span>
$$
\overline{z} = f(\overline{a}, \overline{b}, \overline{c}, \dots) \tag{5.106}
$$

Звертаємо увагу на те, що методи строгого аналізу похибки непрямих вимірювань досить складні, тому ми використовуємо спрощений порядок розрахунку похибок [\[91\]](#page-214-0).

Визначення похибки після вимірювання ряду параметрів функції кількох змінних *f* **=** *f*(*x*,*y*,*z*,…) виконується її частинним диференціюванням

$$
s^{2} = \left(\frac{\partial f}{\partial x}\right)^{2} \cdot s_{x}^{2} + \left(\frac{\partial f}{\partial y}\right)^{2} \cdot s_{y}^{2} + \left(\frac{\partial f}{\partial z}\right)^{2} \cdot s_{z}^{2} + \dots
$$
 (5.107)

Далі приймають, що  $s_x = \Delta_x$ ,  $s_y = \Delta_y$ ,  $s_z = \Delta_z$  a  $s = \Delta_f$  та одержують кінцеву формулу для розрахунку  $\Delta f$ .

За наявності кореляції між похибками аргументів похибки сумують за модулем, тобто

<span id="page-278-1"></span>
$$
\Delta_f = |\Delta_x| + |\Delta_y| + |\Delta_z| + \dots
$$
\n(5.108)

Цей вираз дає верхню межу для похибок з довільним законом розподілу як за наявності, так і при відсутності їх статистичної зв'язку.

Обробку результатів непрямих вимірювань слід виконувати в такій послідовності:

1. Знайти значення, які входять в розрахункову формулу величин, а також їх абсолютну і відносну похибки (див. підрозділи **[5.11.1](#page-240-0) [Похибка одно](#page-240-0)[разового вимірювання при рівномірному розподілі випадкових величин](#page-240-0)** і **[5.13.1](#page-272-1) [Оцінка похибок при прямих багаторазових вимірювання](#page-272-1)**)

 $a = \overline{a} \pm \Delta_a; \quad b = \overline{b} \pm \Delta_b; \quad b = \overline{c} \pm \Delta_c; \ldots$ 

2. За рівняння [\(5.106\)](#page-277-1) обчислити значення *z* вимірюваної величини при виміряних значеннях аргументів  $\bar{a}$  ,  $b$  ,  $\bar{c}$  ,  $\dots$  .

Вивести формулу для розрахунку похибки шуканої величини *z* як функції похибок прямо виміряних величин. Знаходження цієї функції і розрахунок похибок величини *z* можна виконати одним із двох способів.

*Спосіб 1*. Спочатку визначити абсолютну похибку за формулою [\[91\]](#page-214-0)

<span id="page-278-0"></span>
$$
\Delta_z = \sqrt{\left(\frac{\partial f}{\partial a}\Delta_a\right)^2 + \left(\frac{\partial f}{\partial b}\Delta_b\right)^2 + \left(\frac{\partial f}{\partial c}\Delta_c\right)^2 + \dots},\tag{5.109}
$$

де

*f a*  $\partial$  $\frac{\partial f}{\partial a}$ , *f b*  $\partial$  $\frac{\partial f}{\partial b}$ , *f c*  $\partial$  $\frac{\partial J}{\partial c}$ , ... – частинні похідні шуканої функції *z*.

Для їх розрахунку необхідно використовувати виміряні значення величин  $\bar{a}$  ,  $b$  ,  $\bar{c}$  , ... .

Абсолютні похибки  $\Delta_{\boldsymbol{a}}$ ,  $\Delta_{\boldsymbol{b}}$ ,  $\Delta_{\boldsymbol{c}}$ , … повинні бути визначені для довірчої ймовірності  $\alpha$  =0.95. Так як похибки, отримані при одноразових прямих вимірюваннях і мають довірчу ймовірність  $\alpha$  =1, необхідно перерахувати за наступними формулами:

$$
\Delta_a = \frac{2}{3} \Delta_{na} \Delta_a = \frac{2}{3} \Delta_{na} \Delta_a = \frac{2}{3} \Delta_{na} \Delta_a
$$

Далі визначити відносну похибку за формулою

<span id="page-279-3"></span>
$$
\varepsilon_z = \frac{\Delta_z}{\overline{z}} \cdot 100 \, \%
$$
\n(5.110)

**Cnoció 2**. Спочатку визначити відносну похибку  

$$
\varepsilon_z = \sqrt{\left(\frac{\partial(\ln z)}{\partial a}\Delta_a\right)^2 + \left(\frac{\partial(\ln z)}{\partial b}\Delta_b\right)^2 + \left(\frac{\partial(\ln z)}{\partial c}\Delta_c\right)^2 + \dots \cdot 100\%,\qquad (5.111)
$$

Абсолютну похибку обчислити за формулою

<span id="page-279-2"></span><span id="page-279-1"></span>
$$
\Delta_z = \frac{\overline{z} \cdot \varepsilon_z}{100} \,. \tag{5.112}
$$

4. Використовуючи правила подання результатів вимірювань (див. підрозділ **[5.16](#page-297-0) [Правила подання результатів вимірювань](#page-297-0)**), визначити кількість значущих цифр у абсолютної і відносної похибки, і в значенні вимірюваної величини. Кінцевий результат вимірювань представити у вигляді

$$
z = \overline{z} \pm \Delta_z; \qquad \varepsilon_z = c \%; \qquad P = 1 - \alpha. \tag{5.113}
$$

Вибір першого або другого способу визначається лише простотою математичних розрахунків. Тому використовуються наступні рекомендації.

Спосіб 1 слід використати при обчисленні абсолютної похибки суми і різниці (див. приклад у розділі **[5.14.3](#page-282-0) [Обробка непрямих вимірювань при](#page-282-0)  [відтворюваних умовах](#page-282-0)**).

Спосіб 2 значно спрощує отримання відносної похибки добутку або частки від ділення декількох прямо вимірюваних величин. У загальному випадку така функція являє собою одночлен виду

<span id="page-279-0"></span>
$$
z = K a^{\alpha} b^{\beta} c^{\gamma} \dots \tag{5.114}
$$

де *K* – постійна величина;

 $a, b, c$  – символи прямо виміряних величин;

 $\alpha$ ,  $\beta$ ,  $\gamma$  – показники ступеня, виражені цілими, дробовими, негативними або позитивними числами.

Використавши спосіб 2 огарифмуванням виразу [\(5.114\)](#page-279-0) отримаємо

# <span id="page-280-0"></span> $\ln z = \ln K + \alpha \ln a + \beta \ln b + \gamma \ln c$  ...

Враховуючи, що похідна від постійної величини дорівнює нулю, а похідна від натурального логарифма  $\frac{\partial (\ln z)}{\partial z} = \frac{1}{\ln z}$  $i \t x_i$ *z*  $x_i$  *x*  $\partial$ =  $\partial$ , за формулою [\(5.111\)](#page-279-1) отримуємо вираз для відносної похибки

$$
\varepsilon_{z} = \sqrt{\alpha \left(\frac{1}{a}\Delta_{a}\right)^{2} + \beta \left(\frac{1}{b}\Delta_{b}\right)^{2} + \gamma \left(\frac{1}{c}\Delta_{c}\right)^{2} + \dots \cdot 100 \%} = \sqrt{\left(\alpha \varepsilon_{a}\right)^{2} + \left(\beta \varepsilon_{b}\right)^{2} + \left(\gamma \varepsilon_{c}\right)^{2} + \dots \cdot 100 \%}. \tag{5.115}
$$

Потім за формулою [\(5.112\)](#page-279-2) обчислюємо абсолютну похибку.

При розрахунках похибок непрямих вимірювань формулу [\(5.115\)](#page-280-0) для відносної похибки одночлена виду [\(5.114\)](#page-279-0) можна записувати без проміжних викладок. Тому рекомендується розрахункові формули привести до вигляду [\(5.114\)](#page-279-0) і відразу записати загальну формулу для відносної похибки за виразом [\(5.115\).](#page-280-0) [Додаток Б](#page-1039-0) подає похибки деяких функцій одного змінного.

Похибки констант (таких як: число  $\pi$ , число *е*, маса електрона, його заряд, швидкість світла у вакуумі і т. п.), як правило, багато менше похибок вимірюваних нами величин [109], тому похибками констант нехтують і їх не враховують.

Приклади розрахунку похибок непрямих вимірювань і застосування викладених рекомендацій наведені в підрозділі **[5.14.3](#page-282-0) [Обробка непрямих](#page-282-0)  [вимірювань при відтворюваних умовах](#page-282-0)** [\[91\]](#page-214-0).

## **5.14. ПРИКЛАДИ ОБРОБКИ РЕЗУЛЬТАТІВ ВИМІРЮВАНЬ**

#### **5.14.1. Обробка прямих одноразових вимірювань**

Порядок обробки прямих одноразових вимірювань викладений у розділі **[5.11.1](#page-240-0) [Похибка одноразового вимірювання при рівномірному розпо](#page-240-0)[ділі випадкових величин](#page-240-0)**.

Розглянемо наступний приклад. За допомогою штангенциркуля вимірюємо діаметр циліндра. Інструментальна похибка штангенциркуля дорівнює  $\Delta_i = 0.1$  мм [\[91\]](#page-214-0).

У результаті одноразового вимірювання отримано значення діаметра циліндра  $\bar{D}$  =15.6 мм. За абсолютну похибка вимірювання приймаємо інструментальну похибку штангенциркуля  $\Delta_p = \Delta_i = 0.1$  мм.

За формулою [\(5.43\)](#page-239-0) чи [\(5.47\)](#page-240-1) обчислюємо відносну похибку вимірю-

вання діаметра  
\n
$$
\varepsilon_D = \frac{\Delta_D}{\overline{D}} \times 100\% = \frac{0.1}{15.6} \times 100\% = 0.641\%.
$$

З урахуванням правил подання результатів вимірювань (див. підрозділ **[5.16](#page-297-0) [Правила подання результатів вимірювань](#page-297-0)**) в відносної похибки залишаємо одну значущу цифру, оскільки перша значуща цифра "6" більше "3"

 $\varepsilon_{D} = 0.641\% \approx 0.6\%$ .

Кінцевий результат одноразового вимірювання діаметра циліндра для довірчої ймовірності  $\alpha$  =1 записуємо у вигляді [\(5.50\)](#page-241-1) [\[91\]](#page-214-0)

 $\mathbf{D} = (15.6 \pm 0.1)$  мм;  $\epsilon_x = 0.6 \%$ ;  $\mathbf{P} = 1$ .

# **5.14.2. Обробка прямих багаторазових вимірювань**

При розрахунку похибок прямих багаторазових вимірювань [\[91\]](#page-214-0):

1. За допомогою секундоміра проведено *n* =5 вимірів 10 коливань маятника. У результаті отримані експериментальні дані:

 $t_1 = 15.3$  c;  $t_2 = 15.7$  c;  $t_3 = 15.4$  c;  $t_4 = 15.5$  c;  $t_5 = 15.4$  c.

2. За формулою [\(1.22\)](#page-42-2) розраховуємо середнє арифметичне значення, яке становить  $\bar{t}$  =15.48 с.

3. За формулою [\(1.56\)](#page-53-2) знаходимо оцінку середньоквадратичний відхил результату вимірювання, яке становить  $s_{\bar{t}}=$ 0.0663 с.

Відповідно до правил, викладеними в підрозділі **[5.16](#page-297-0) [Правила подан](#page-297-0)[ня результатів вимірювань](#page-297-0)**, похибка повинна містити не більше двох значущих цифр, тому в оцінці СКВ результату вимірювання, що є проміжною величиною, залишаємо три значущі цифри.

4. Приймається рівень значущості  $\alpha$ =0.05 і знаходимо межі довірчого інтервалу за виразом  $\Delta_{\bar{x}} = t_{\alpha(v)_T} \cdot s_{\bar{x}}$  (за статистичною функцією **ДОВЕ**-

**РИТ.СТЬЮДЕНТ** (див. с. [63\)](#page-62-0), який становить  $\Delta_{\bar{t}} = t_{\alpha(\nu)}$ ·  $s_{\bar{t}} = 0.184$  с.

У проміжному розрахунку залишаємо три значущі цифри.

5. Визначаємо абсолютну похибка вимірювання з урахуванням випадкової та інструментальної похибок за формулою [\(5.98\)](#page-274-1)

У проміжному розрахунку залишаємо три значущі цифри.

6. За формулою [\(5.43\)](#page-239-0) чи [\(5.47\)](#page-240-1) обчислюємо відносну похибку

$$
\varepsilon_t = \frac{\Delta_t}{\overline{t}} \cdot 100\% = 0.228 \cdot 100/15.48 = 1.47\%.
$$

У проміжному розрахунку також залишаємо три значущі цифри.

7. Обмежуємо кількість значущих цифр у похибках  $\Delta_t$  і  $\varepsilon_t$ , а також у значенні виміру  $\bar{t}$  . Для цього скористаємося правилами, викладеними у підрозділі **[5.16](#page-297-0) [Правила подання результатів вимірювань](#page-297-0)**.

У абсолютної похибки  $\Delta_t = 0.228$  є перша значуща цифра "2" менше "3", отже, залишаємо дві значущі цифри. Оскільки відкидається цифра "8", то попередній розряд числа збільшуємо на одиницю  $\Delta_t = 0.0228 \approx 0.23$  с.

Так як в абсолютної похибки молодший розряд — відсоткові частки ( $\Delta_t$  =0.23 c), то у вимірюваному значенні залишаємо теж соті частки числа. Таким чином, отримуємо *t* =15.48 с.

У відносної похибки залишаємо дві значущі цифри, оскільки перша значуща цифра "1" менше "3". Але оскільки відкидається цифра "7", то попередній розряд числа збільшуємо на одиницю  $\varepsilon_t = 1.47$  %  $\approx 1.5$  %.

Остаточний результат вимірювання записуємо у вигляді [\(5.104\)](#page-277-2) [\[91\]](#page-214-0)  $t = (15.48 \pm 0.23)$  мм;  $\varepsilon_t = 1.5$ %;  $P = 0.95$ .

# <span id="page-282-0"></span>**5.14.3. Обробка непрямих вимірювань при відтворюваних умовах**

## **5.14.3.1. Похибка функції однієї змінної**

Розглянемо випадок коли величина є функцією однієї змінної [\[91\]](#page-214-0)  $z = 10 \cos \varphi$ ,

де – величина, отримана в результаті прямих вимірювань

$$
\varphi = (11.0 \pm 0.5)^{\circ};
$$
\n $\varepsilon_{\varphi} = 5\%;$ \n $P = 0.95.$ 

При розрахунку похибок тригонометричних функцій необхідно абсолютну похибку кутових величин виражати в радіанах, тоді  $\Delta_{\phi}$ = $0.5^{\circ}$ =8.75 $\cdot10^{-3}$ .

Побічно вимірювана величина *z* відповідно до виразу [\(5.106\)](#page-277-1) дорівнює

$$
\bar{z}
$$
 =10cos $\bar{\phi}$  =10 cos(11.0°) =9.816.

Розрахунок похибки будемо проводити за способом 1 (див. підрозділ **[5.13.2](#page-277-3) [Визначення похибки при непрямих вимірюваннях](#page-277-3)**). За формулою [\(5.109\)](#page-278-0) розрахуємо абсолютну похибку функції *z*

$$
\Delta_z = \left| \frac{\partial z}{\partial \varphi} \Delta_{\varphi} \right| = 10 \cdot \Delta_{\varphi} \cdot \cos \varphi = 10 \cdot 8.75 \cdot 10^{-3} \cdot \cos(11.0^{\circ}) = 0.0167.
$$

Відносну похибку *<sup>z</sup>* визначаємо за формулою [\(5.110\)](#page-279-3) *z*  $\frac{z}{2} \cdot 100\%$ *z*  $\epsilon_z = \frac{\Delta_z}{\Delta} \cdot 100\% = 0.0167 \cdot 100/9.816 = 0.170\%$ . Результат представлення записуємо у вигляді [\[91\]](#page-214-0)  $z = (9.816 \pm 0.017)$  мм;  $\epsilon_x = 0.17 \%$ ;  $P = 0.95$ .

#### **5.14.3.2. Похибка суми двох величин**

Припустимо, що деяка функція *l* є результатом підсумовування двох величин, отриманих одноразовими вимірюваннями

$$
l = a + b
$$

де *а*, *b* – прямо виміряні величини

$$
a = (35.0 \pm 0.1) \text{ MM};
$$
  $\varepsilon_a = 0.29 \text{ %};$   $P = 1;$   
 $b = (15.0 \pm 0.1) \text{ MM};$   $\varepsilon_b = 0.7 \text{ %};$   $P = 1.$ 

Значення вимірюваної величини відповідно до виразу [\(5.106\)](#page-277-1)

$$
\overline{l} = \overline{a} + \overline{b}
$$
 = 35.0 +15.0 = 50.0 mm.

Для розрахунку похибок функції *l* скористаємося способом 1 (див. підрозділ **[5.13.2](#page-277-3) [Визначення похибки при непрямих вимірюваннях](#page-277-3)**)

За формулою [\(5.109\)](#page-278-0) отримуємо вираз для абсолютної похибки

$$
\Delta_l = \sqrt{\left(\frac{\partial l}{\partial a}\Delta_a\right)^2 + \left(\frac{\partial l}{\partial b}\Delta_b\right)^2} = \Delta_l = \sqrt{\Delta_a^2 + \Delta_b^2}
$$

Перерахуємо абсолютні похибки величин *а*, *b* до довірчої ймовірності  $\alpha$  = 0.95:

$$
\Delta_{a} = \frac{2}{3} \Delta_{ia} = 2.0.1/3 = 0.067 \text{ mm}; \ \Delta_{b} = \frac{2}{3} \Delta_{ib} = 2.0.1/3 = 0.067 \text{ mm}.
$$

Таким чином, абсолютна похибка дорівнюватиме

$$
\Delta_l = \sqrt{{\Delta_a}^2 + {\Delta_b}^2} = \sqrt{0.067^2 + 0.067^2} = 0.095
$$
мм.  
Відносну похибку  $\varepsilon_l$  визначаемо за формулою (5.110)

$$
\varepsilon_l = \frac{\Delta_l}{\overline{l}} \cdot 100\% = 0.095 \cdot 100/50.0 = 0.19\%.
$$

Результат вимірювання з урахуванням правил представлення результатів вимірювань (див. підрозділ **[5.16](#page-297-0) [Правила подання результатів вимірю](#page-297-0)[вань](#page-297-0)**) записуємо у вигляді [\[91\]](#page-214-0)

 $l = (50.00 \pm 0.10)$  мм;  $\epsilon_r = 0.19 \%$ ;  $P = 0.95$ .

**5.14.3.3. Похибка різниці двох величин**

Функція *l* має вигляд

 $l = a - b$ 

де *а*, *b* – прямо виміряні величини.

Використовуємо для розрахунку похибки результати прямих вимірювань величин *а*, *b* з попереднього прикладу

$$
a = (35.0 \pm 0.1) \text{ MM};
$$
  $\varepsilon_a = 0.29 \%$ ;  $P = 1;$ 

 **MM;**  $\epsilon_b = 0.7 \%$ **;**  $\boldsymbol{P} = 1$ **.** 

Значення вимірюваної величини відповідно до виразу [\(5.106\)](#page-277-1)  $\overline{l} = \overline{a} - \overline{b} = 35.0 - 15.0 = 20.0$  mm.

Для розрахунку похибок функції *l* скористаємося способом 1 (див. підрозділ **[5.13.2](#page-277-3) [Визначення похибки при непрямих вимірюваннях](#page-277-3)**). За формулою [\(5.109\)](#page-278-0) отримуємо вираз для абсолютної похибки

$$
\Delta_l = \sqrt{\left(\frac{\partial l}{\partial a}\Delta_a\right)^2 + \left(\frac{\partial l}{\partial b}\Delta_b\right)^2} = \Delta_l = \sqrt{\Delta_a^2 + {\Delta_b}^2}
$$

Перерахуємо абсолютні похибки величин *а*, *b* до довірчої ймовірності  $\alpha$  = 0.95:

$$
\Delta_{a} = \frac{2}{3} \Delta_{ia} = 2.0.1/3 = 0.067 \text{ mm}; \qquad \Delta_{b} = \frac{2}{3} \Delta_{ib} = 2.0.1/3 = 0.067 \text{ mm}.
$$

Таким чином, абсолютна похибка дорівнюватиме

$$
\Delta_l = \sqrt{{\Delta_a}^2 + {\Delta_b}^2} = \sqrt{0.067^2 + 0.067^2} = 0.095
$$
MM.

Відносну похибку  $\varepsilon_l$  визначаємо за формулою [\(5.110\)](#page-279-3)

$$
\varepsilon_{l} = \frac{\Delta_{l}}{\bar{l}} \cdot 100\% = 0.095 \cdot 100/20.0 = 0.475\%.
$$

Результат вимірювання з урахуванням правил представлення результатів вимірювань (див. підрозділ **[5.16](#page-297-0) [Правила подання результатів вимірю](#page-297-0)[вань](#page-297-0)**) записуємо у вигляді

 $l = (20.00 \pm 0.10)$  мм;  $\epsilon_x = 0.5 \%$ ;  $P = 0.95$ .

Слід звернути увагу, що при одних і тих же значеннях абсолютних похибок *а* і *b* (при близьких значеннях *а* і *b*) відносна похибка різниці значно більше відносної похибки суми, отриманої в попередньому прикладі [\[91\]](#page-214-0).

## **5.14.3.4. Похибка добутку двох величин**

Функція *F* має вигляд

<span id="page-285-0"></span>
$$
F = a \cdot b,\tag{5.116}
$$

де *а*, *b* – прямо виміряні величини.

Використовуємо для розрахунку похибки результати прямих вимірювань величин *а*, *b* з попереднього прикладу

$$
a = (35.0 \pm 0.1) \text{ MM};
$$
  $\varepsilon_a = 0.29 \text{ %};$   $P = 1;$   
\n $b = (15.0 \pm 0.1) \text{ MM};$   $\varepsilon_b = 0.7 \text{ %};$   $P = 1.$ 

Значення вимірюваної величини відповідно до виразу [\(5.106\)](#page-277-1)  $\bar{F} = \bar{a} \cdot \bar{b} = 35.0 \cdot 15.0 = 52050 \text{ mm}^2$ .

Відповідно до рекомендацій (див. підрозділ **[5.13.2](#page-277-3) [Визначення похи](#page-277-3)[бки при непрямих вимірюваннях](#page-277-3)**), розрахунок похибки непрямих вимірювань будемо проводити за способом 2.

Попередньо логарифмуємо вираз [\(5.116\)](#page-285-0)

 $\ln F = \ln a + \ln b$ .

Потім за формулою [\(5.111\)](#page-279-1) отримуємо розрахункове співвідношення для відносної похибки

$$
\Delta_F = \sqrt{\left(\frac{\partial \ln F}{\partial a} \Delta_a\right)^2 + \left(\frac{\partial \ln F}{\partial b} \Delta_b\right)^2} = \sqrt{\left(\frac{\Delta_a}{a}\right)^2 + \left(\frac{\Delta_b}{b}\right)^2} = \sqrt{\epsilon_a^2 + \epsilon_b^2}.
$$

Перерахуємо відносні похибки величин *а*, *b* до довірчої ймовірності  $\alpha$  = 0.95:

$$
\varepsilon_a = \frac{2}{3} \varepsilon_{ua} = 2.0.29/3 = 0.193 \%
$$
;  $\varepsilon_b = \frac{2}{3} \varepsilon_{ub} = 2.0.7/3 = 0.467 \%$ .

Таким чином, відносна похибка площі буде дорівнює

$$
\varepsilon_{\rm S} = \sqrt{{\varepsilon_a}^2 + {\varepsilon_b}^2} \cdot 100 \; \% = \sqrt{0.193^2 + 0.467^2} \cdot 100 \; \% = 0.505 \; \%
$$

Абсолютну похибку площі визначаємо за формулою [\(5.112\)](#page-279-2)

$$
\Delta_F = \frac{\overline{F} \cdot \varepsilon_F}{100} = 525.0 \cdot 0.505 / 100 = 2.65 \text{ mm}^2
$$

Результат вимірювання з урахуванням правил представлення результатів вимірювань (див. підрозділ **[5.16](#page-297-0) [Правила подання результатів вимірю](#page-297-0)[вань](#page-297-0)**) записуємо у вигляді [\[91\]](#page-214-0)

$$
F = (525.0 \pm 2.6)
$$
 MM;  $\varepsilon_F = 0.5$  %;  $P = 0.95$ .

## **5.14.3.5. Похибка частки двох величин**

Потрібно визначити щільність матеріалу за прямо виміряним значенням маси *m* і об'єму *V* зразка

<span id="page-286-0"></span>
$$
\rho = m/V. \tag{5.117}
$$

Маса зразка отримана зважуванням на вагах з інструментальною похибкою  $\Delta_m = \Delta_{\text{in}_m} = 0.1 \text{ r}$ 

$$
m = (81.9 \pm 0.1) \text{ r}; \quad \epsilon_m = 0.12 \text{ %}; \quad P = 1.
$$

Об'єм зразка отриманий прямим виміром за допомогою мензурки з інструментальною похибкою  $\Delta_V$  =  $\Delta_{\rm in \, \overline{V}}$  =0.2 см<sup>з</sup>

$$
V = (10.5 \pm 0.2) \text{ cm}^3
$$
;  $\varepsilon_V = 1.9 \%$ ;  $P = 1$ .

За формулою [\(5.117\)](#page-286-0) визначаємо щільність матеріалу

$$
\overline{\rho} = \frac{\overline{m}}{\overline{V}} = 81.9 \cdot 10^{-3} / 10.5 \cdot 10^{-6} = 7800 \text{ kT/m}^3.
$$

Для визначення похибок вимірювання об'єму скористаємося способом 2 (див. підрозділ **[5.13.2](#page-277-3) [Визначення похибки при непрямих вимірюван](#page-277-3)[нях](#page-277-3)**). Попередньо логарифмуємо вираз [\(5.117\)](#page-286-0) маємо **ln =ln***m* **-ln***V*.

За формулою [\(5.111\)](#page-279-1) отримуємо розрахункове співвідношення для відносної похибки вимірювання щільності

$$
\Delta_{\rho} = \sqrt{\left(\frac{\partial \ln \rho}{\partial m} \Delta_m\right)^2 + \left(\frac{\partial \ln \rho}{\partial V} \Delta V\right)^2} = \sqrt{\left(\frac{\Delta_m}{m}\right)^2 + \left(\frac{\Delta_V}{V}\right)^2} = \sqrt{\epsilon_m^2 + \epsilon_V^2}.
$$

Перерахуємо відносні похибки величин *m*, *V* до довірчої ймовірності  $P = 0.95$ :

$$
\epsilon_m = \frac{2}{3} \epsilon_{im} = 2.0.12/3 = 0.08 \%
$$
;  $\epsilon_V = \frac{2}{3} \epsilon_{iV} = 2.1.9/3 = 1.27 \%$ .

Таким чином, відносна похибка вимірювання щільності дорівнює

$$
\varepsilon_{\rho} = \sqrt{\varepsilon_m^2 + \varepsilon_V^2} \cdot 100 \% = \sqrt{0.08^2 + 1.27^2} \cdot 100 \% = 1.27 \%.
$$

Абсолютну похибку щільності визначаємо за формулою [\(5.112\)](#page-279-2)

$$
\Delta \rho = \frac{\overline{\rho} \cdot \epsilon_{\rho}}{100} = 7800 \cdot 1.27/100 = 101.4 \text{ kT/m}^3 = 0.1014 \text{ T/m}^3.
$$

Результат вимірювання з урахуванням правил представлення результатів вимірювань (див. підрозділ **[5.16](#page-297-0) [Правила подання результатів вимірю](#page-297-0)[вань](#page-297-0)**) записуємо у вигляді [\[91\]](#page-214-0).

$$
\rho = (7.80 \pm 0.10) \text{ T/m}^3;
$$
\n $\epsilon_p = 0.13 \text{ %};$ \n $P = 0.95.$ 

# **5.14.3.6. Похибка при складних обчисленнях**

За приклад розглянемо розрахунок енергоємності (у кДж/кг) виробництва паливних брикетів в дослідженнях [110], яка визначалося непрямим вимірюванням за формулою *E***=** *N***∙***t***/***M*, де *M* – маса брикетів у кг, отриманих за час експозиції *t* (с); *N* – потужність приводу, кВт.

Прямими вимірюваннями при постійній експозиції, тобто *t* =const, отримано  $\bar{M}$  ± $\Delta_{(M)}$  та  $\bar{N}$  ± $\Delta_{(N)}$ , тобто згідно табл. [5.23](#page-287-0) [\[110\]](#page-287-1) вони з урахуванням систематичної похибки приладу відповідно становили (12.96 ±0.77) кг і  $(4.07 \pm 0.32)$  kBT.

Наведемо формулу [\(5.107\)](#page-278-1) для функції *E***=***N***∙***t***/***M*

<span id="page-287-2"></span><span id="page-287-1"></span>
$$
s_E^2 = \left(\frac{\partial f}{\partial M}\right)_{N=\text{const}}^2 \cdot s_M^2 + \left(\frac{\partial f}{\partial N}\right)_{M=\text{const}}^2 \cdot s_N^2. \tag{5.118}
$$

Знайдемо частинні похідні цієї функції

$$
\left(\frac{\partial E}{\partial M}\right)_{N=\text{const}} = -\frac{N \cdot t}{M^2} \quad \text{i} \quad \left(\frac{\partial M}{\partial N}\right)_{M=\text{const}} = \frac{t}{M} \,. \tag{5.119}
$$

<span id="page-287-0"></span>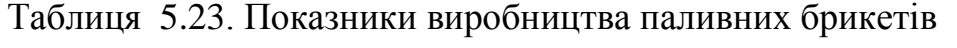

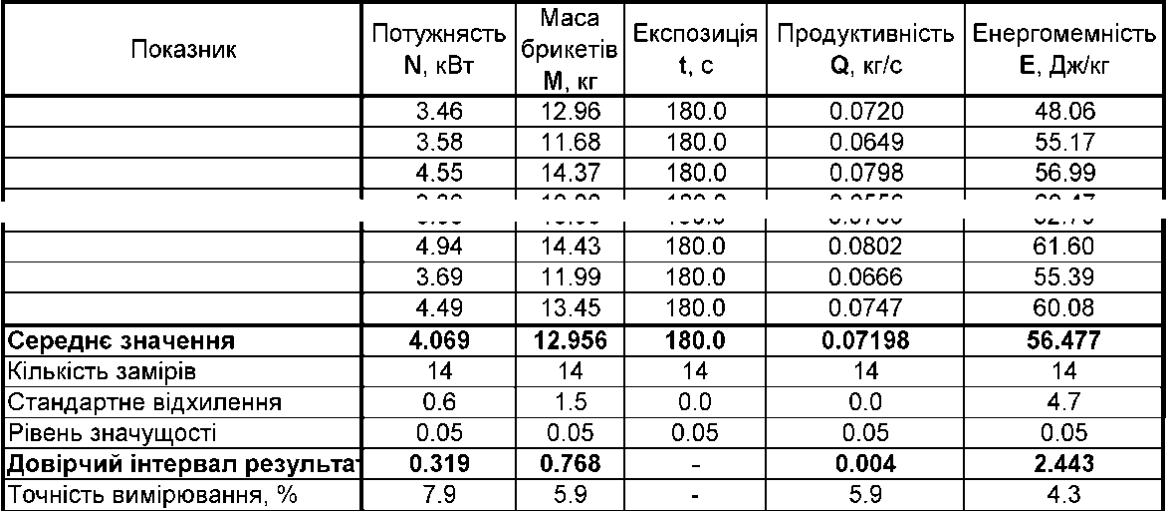

Підставимо ці значення до початкової формули [\(5.118\)](#page-287-2) з винесенням за дужки виразу, який піддавався частинному диференціюванню:
$$
s_E^2 = \frac{t^2}{M^2} \cdot s_N^2 + \frac{N^2 \cdot t^2}{M^4} \cdot s_M^2 = \frac{N^2 \cdot t^2}{M^2} \left[ \frac{s_N^2}{N^2} + \frac{s_M^2}{M^2} \right].
$$
 (5.120)

Далі маємо

aemo  

$$
s_E^2 = \left(\frac{N \cdot t}{M}\right)^2 \cdot \left[\frac{s_N^2}{\bar{N}^2} + \frac{s_M^2}{\bar{M}^2}\right] = \bar{E}^2 \left[\frac{s_N^2}{\bar{N}^2} + \frac{s_M^2}{\bar{M}^2}\right].
$$
 (5.121)

Звідки

$$
s_E = \overline{E} \sqrt{\frac{s_N^2}{\overline{N}^2} + \frac{s_M^2}{\overline{M}^2}} \Rightarrow \Delta E = \overline{E} \sqrt{\frac{s_N^2}{\overline{N}^2} + \frac{s_M^2}{\overline{M}^2}}.
$$
(5.122)

Підставивши значення маємо  $\frac{2}{2}$  0.768<sup>2</sup>  $56.477\sqrt{\frac{0.319^2}{4.069^2} + \frac{0.768^2}{12.956^2}} = 5.556$  $\frac{0.319^2}{4.069^2} + \frac{0.768^2}{12.956}$  $\Delta_E$  = 56.477 $\sqrt{\frac{0.319^2}{4.069^2} + \frac{0.768^2}{12.956^2}}$  = 5.556, 3Biдки енергоємність виробництва паливних брикетів становить (56.5 ±5.6) кДж/кг у той час, як за прямими розрахунками (табл. [5.23\)](#page-287-0) вона

дещо інша (56.5 $\pm$ 2.4) кДж/кг.

### **5.14.3.7. Непряме вимірювання щільності матеріалу деталі складної форми**

На закінчення розглянемо приклад непрямого вимірювання щільності матеріалу деталі складної форми, зображеної на рис. [5.11.](#page-289-0) Довга сторона *L* деталі має нерівні краї [\[91\]](#page-214-0).

Розрахунок щільності матеріалу проводимо за формулою

<span id="page-288-0"></span>
$$
\rho = \frac{m}{a\left(L \cdot h - \frac{\pi \cdot D^2}{4}\right)},
$$
\n(5.123)

де *m* – маса;

 $a$  – товщина;

- *L* довжина;
- $h$  ширина;
- *D* діаметр отвору.

Проведемо вимірювання всіх величин *m*, *a*, *L*, *h* і *D*, що входять до розрахункову формулу [\(5.123\),](#page-288-0) і визначимо їх абсолютні та відносні похибки.

Лінійні розміри *L*, *h* деталі і діаметр отвору *D* вимірюємо за допомогою штангенциркуля з інструментальною похибкою  $\Delta_i$  =0.1 мм; товщину *а* деталі —

<span id="page-289-0"></span>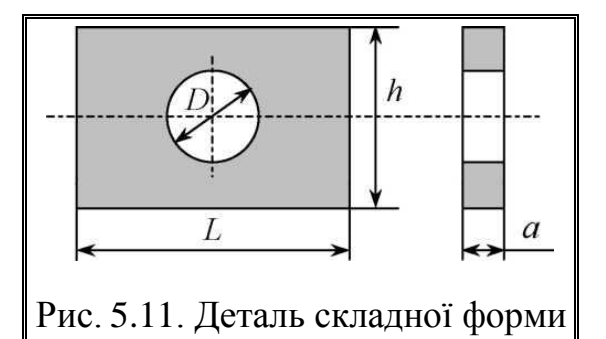

мікрометром з інструментальною похибкою  $\Delta_i = 0.01$  мм; масу *m* деталі визначаємо зважуванням на технічних вагах з інструментальною похибкою  $\Delta_i$  $=50$  MF.

Через те, що довга сторона деталі має нерівні краї, ширину *h* з метою зменшення випадкової похибки вимірюємо п'ять разів. В результаті отримуємо експериментальні дані:

 $h_1$  =59.5 мм;  $h_2$  =60.1 мм;  $h_3$  =58.9 мм;  $h_4$  =60.5 мм;  $h_5$  =60.0 мм.

Розрахунок похибок вимірювання величини до слід проводити за методикою, описаною в підрозділі **[5.13.1](#page-272-0) [Оцінка похибок при прямих бага](#page-272-0)[торазових вимірювання](#page-272-0)**.

За формулою [\(1.22\)](#page-42-0) розрахуємо середнє арифметичне значення *h* =(59.5 +60.1 +58.9 +60.5 +60.0)/5=59.76 мм.

У середньому арифметичному залишаємо менший розряд — соті.

За допомогою формули [\(1.56\)](#page-53-0) знайдемо оцінку середнього квадратичного відхилу результату вимірювання *s* $_{\pmb{h}}$  =0.289 мм**.** 

В оцінці СКВ результату вимірювання залишаємо три значущі цифри, тобто на одну більше, ніж може містити абсолютна похибка.

Приймаємо рівень значущості  $\alpha$ =0.05 і розраховуємо за виразом [\(5.52\)](#page-242-0) довірчий інтервал випадкової похибки, розрахований при *t***05(4)**, визначене двобічного статистичною функцією **MS Excel СТЬЮДЕНТ.ОБР.2Х**

$$
\Delta_{\overline{h}}
$$
 =2.78.0.289 =0.8038  $\approx$ 0.804 kJ/MM.

Визначаємо абсолютну похибку результату вимірювання з урахуванням випадкової та інструментальної похибок за формулою [\(5.98\)](#page-274-0)

$$
\Delta_{h} = \sqrt{\Delta_{h}^{2} + \left(\frac{2}{3} \cdot \Delta_{uh}\right)^{2}} = \sqrt{0.804^{2} + \left(\frac{2}{3} \cdot 0.1\right)^{2}} = 0.8067 \approx 0.807 \text{ mm}.
$$

У проміжному розрахунку залишаємо трьох значущі цифри. За формулою [\(5.43\)](#page-239-0) чи [\(5.47\)](#page-240-0) обчислюємо відносну похибку

$$
\varepsilon_h = \frac{\Delta_h}{h} \cdot 100\% = 0.807 \cdot 100/59.76 = 1.35\%.
$$

У проміжному розрахунку також залишаємо три значущі цифри.

Обмежуємо кількості значущих цифр у похибках  $\Delta_h$  і  $\varepsilon_h$  та значенні  $\bm{\bar{h}}$ за правилами підрозділу **[5.16](#page-297-0) [Правила подання результатів вимірювань](#page-297-0)**.

У абсолютної похибки  $\Delta_h$  =0.807 мм перша значуща цифра "8" більше "3", отже, залишаємо одну значущу цифру  $\Delta_h$  =0.8 мм.

Так як молодший розряд в абсолютної похибки становить десяті частки  $(\Delta_h = 0.8$  мм), то у виміряному значенні залишаємо теж десяті частки числа. Таким чином, отримуємо *h* =59.8 мм.

У відносній похибці залишаємо дві значущі цифри, оскільки перша значуща цифра "1" менше "3". Але оскільки відкидається одна цифра "5", то попередній розряд числа збільшуємо на одиницю, щоб цифра цього розряду була парній є  $\bar{\textit{\textbf{h}}}$  =1.35 %  $\approx$ 1.4 %.

Остаточний результат вимірювання висоти записуємо у вигляді

$$
h = (59.8 \pm 0.8) \text{ MM};
$$
  $\epsilon_h = 1.4\%;$   $P = 0.95.$ 

У результаті однократного вимірювання довжини *L* деталі штангенциркулем отримано значення *L* =81.6 мм з абсолютною похибкою *<sup>L</sup>* =**iп***<sup>L</sup>* =0.1 мм (див. підрозділ **[5.11.1](#page-240-1) [Похибка одноразового вимірювання](#page-240-1)  [при рівномірному розподілі випадкових величин](#page-240-1)**). Відносну похибку визначаємо за формулою [\(5.47\)](#page-240-0)

$$
\varepsilon_L = \frac{\Delta_L}{\bar{L}} \cdot 100\% = 0.1 \cdot 100/81.6 = 0.123\%.
$$

Остаточний результат вимірювання довжини для довірчої ймовірності  $P = 1$  записуємо у вигляді [\(5.50\)](#page-241-0)

 $L = (81.6 \pm 0.1)$  мм;  $\varepsilon_L = 0.12$  %;  $\alpha = 1$ .

При одноразовому вимірюванні діаметру отвору *D* штангенциркулем отримано значення  $\bar{D}$  =50.2 мм, з абсолютною похибкою  $\Delta_D = \Delta_{\text{inp}} = 0.1$  мм. Відносну похибку визначаємо за формулою [\(5.47\)](#page-240-0)

$$
\varepsilon_D = \frac{\Delta_D}{\overline{D}} \cdot 100\% = 0.1 \cdot 100/50.2 = 0.199\%.
$$

Остаточний результат вимірювання діаметра для довірчої ймовірності  $P = 1$  записуємо у вигляді [\(5.50\)](#page-241-0)

$$
D = (52.2 \pm 0.1) \text{ MM}; \quad \epsilon_D = 0.20 \%
$$
;  $P = 1.$ 

Для вимірювання товщини *а* деталі з метою зменшення відносної похибки використовувався мікрометр. У результаті однократного вимірювання товщини а штангенциркулем отримано значення  $\bar{a}$  =0.50 мм з абсолютною похибкою *<sup>а</sup>* =**iп***<sup>а</sup>* =0.01 мм. Відносну похибку визначаємо за формулою [\(5.47\)](#page-240-0)

$$
\varepsilon_a = \frac{\Delta_a}{\overline{a}} \cdot 100\% = 0.1 \cdot 100/0.50 = 2.0\%.
$$

Остаточний результат вимірювання товщини для довірчої ймовірності  $\alpha$  =1 записуємо у вигляді [\(5.50\)](#page-241-0)

$$
a = (0.50 \pm 0.01) \text{ MM}; \quad \varepsilon_a = 2.0 \%
$$
;  $P = 1.$ 

Маса зразка *m* =3.84 г отримана зважуванням на технічних вагах з інструментальною похибкою  $\Delta_m = \Delta_{\text{in}_m} = 50$  мг. За формулою [\(5.47\)](#page-240-0) розраховуємо відносну похибку вимірювання маси

$$
\varepsilon_m = \frac{\Delta_m}{\overline{m}} \cdot 100\% = 50.10^{-3} \cdot 100/3.84 = 1.30\%.
$$

Остаточний результат вимірювання маси зразка для довірчої ймовірності *P* =1 записуємо у вигляді [\(5.50\)](#page-241-0)

$$
m = (3.84 \pm 0.05) \text{ mm}; \epsilon_m = 2.0 \%
$$
;  $P = 1.$ 

Для зручності проведення подальших розрахунків представимо отримані результати прямих вимірювань в табл. [5.24](#page-291-0)

| Вимірювана       | Значення вимірюваної | Абсолютна похибка |                 | Відносна похибка |                 |  |
|------------------|----------------------|-------------------|-----------------|------------------|-----------------|--|
| величина         | величини             | $\alpha = 1$      | $\alpha = 0.95$ | $\alpha = 1$     | $\alpha = 0.95$ |  |
| h                | 59.7 MM              |                   | $0.8$ MM        |                  | 1.3             |  |
|                  | 81.6 MM              | $0.1$ MM          | $0.07$ MM       | 0.12             | 0.08            |  |
|                  | 50.2 MM              | $0.1$ MM          | $0.07$ MM       | 0.20             | 0.13            |  |
| a                | $0.50$ MM            | $0.01$ MM         | $0.007$ MM      | 2.0              | 1.34            |  |
| $\boldsymbol{m}$ | $3.84 \text{ r}$     | $50$ MF           | $33 \text{ MT}$ | 1.3              | 0.9             |  |

<span id="page-291-0"></span>Таблиця 5.24. Результати прямих вимірювань

Щільність матеріалу зразка згідно з формулою [\(5.123\)](#page-288-0) дорівнює

$$
\overline{\rho} = \frac{\overline{m}}{\overline{a} \left( \overline{L} \cdot \overline{h} - \frac{\pi \cdot \overline{D}^2}{4} \right)} = \frac{3.84 \cdot 10^{-3}}{0.5 \cdot 10^{-3} \left( 81.6 \cdot 10^{-3} \cdot 59.7 \cdot 10^{-3} - \frac{\pi \cdot (50.2 \cdot 10^{-3})^2}{4} \right)} =
$$

 $=$ 26655 кг/м<sup>3</sup>.

*m*

Для отримання розрахункового співвідношення відносної похибки вимірювання щільності скористаємося способом 2 (див. підрозділ **[5.13.2](#page-277-0) [Ви](#page-277-0)[значення похибки при непрямих вимірюваннях](#page-277-0)**), попередньо представивши формулу [\(5.123\)](#page-288-0) у вигляді одночлена

$$
\rho = \frac{m}{a \cdot S} = m^{+1} \cdot a^{-1} \cdot S^{-1},\tag{5.124}
$$

де

<span id="page-292-1"></span>
$$
S = L \cdot h + \frac{\pi D^2}{4} \,. \tag{5.125}
$$

Тоді відповідно до виразів [\(5.114\)](#page-279-0) і [\(5.115\)](#page-280-0) отримуємо

$$
\varepsilon_{\rho} = \sqrt{(+1 \cdot \varepsilon_m)^2 + (-1 \cdot \Delta_a)^2 + (-1 \cdot \Delta_s)^2} = \sqrt{\varepsilon_m^2 + \varepsilon_a^2 + \varepsilon_V^2}
$$
(5.126)

Похибки величини *S* визначимо за способом 1, нехтуючи похибкою числа (див. підрозділ **[5.13.2](#page-277-0) [Визначення похибки при непрямих вимірю](#page-277-0)[ваннях](#page-277-0)**). Відповідно до формули абсолютна похибка величини *S* дорівнює

<span id="page-292-0"></span>
$$
\Delta_S = \sqrt{\left(\frac{\partial S}{\partial L} \Delta_L\right)^2 + \left(\frac{\partial S}{\partial h} \Delta_h\right)^2 + \left(\frac{\partial S}{\partial D} \Delta_D\right)^2} =
$$
  
=  $\sqrt{\left(\frac{h \Delta_L}{\Delta L}\right)^2 + \left(\frac{L \Delta_h}{\Delta L}\right)^2 + \left(-\frac{2\pi D}{4} \Delta_D\right)^2}$ . (5.127)

вань, перелічені для довірчої ймовірності  $\alpha$  =0.95 і визначаємо

У формулу (5.127) з табл. 5.24 підставляємо похибки прямих вимірю-  
перелічені для довірчої ймовірності **α** =0.95 і визначаемо  
\n
$$
\Delta_S = \sqrt{(59.7 \cdot 0.07)^2 + (81.6 \cdot 0.8)^2 + (\frac{2\pi \cdot 50.2 \cdot 0.07}{4})^2} = 65.6
$$
мм<sup>2</sup>.  
\nВідносну похибку величини S визначаемо за формулою (5.110)  
\n
$$
\Delta_S = \sqrt{1.6 - \pi \cdot 0^{2}/4} \cdot 100\% = \sqrt{65.6 \cdot 10^{-3} - (50.3.10^{-3})^2} =
$$

Відносну похибку величини *S* визначаємо за формулою (5.110)

$$
\Delta_{S} = \sqrt{(59.7 \cdot 0.07)^{2} + (81.6 \cdot 0.8)^{2} + (\frac{2\pi \cdot 50.2 \cdot 0.07}{4})}{4} = 65.6 \text{ nm}^{2}.
$$
  
Bijubchy noxuóky велиruHH S Bhshavaého 3a dopmyjloho (5.110)  

$$
\varepsilon_{S} = \frac{\Delta_{S}}{L \cdot h - \pi \cdot D^{2}/4} \cdot 100\% = \frac{65.6 \cdot 10^{-3}}{\left(81.6 \cdot 10^{-3} \cdot 59.7 \cdot 10^{-3} - \frac{\pi \cdot (50.3 \cdot 10^{-3})^{2}}{4}\right)} =
$$
  
= 100 % = 2.27%.

 $=100 \% = 2.27 \%$ .

Відносну похибку щільності р визначаємо за формулою [\(5.126\)](#page-292-1)  $\epsilon_{\rho} = \sqrt{\epsilon_m^2 + \epsilon_d^2 + \epsilon_V^2} = \sqrt{0.9^2 + 1.34^2 + 2.27^2} = 2.81$  %.

Абсолютна похибка вимірювання щільності дорівнює

$$
\Delta \rho = \frac{\overline{\rho} \cdot \varepsilon_{\rho}}{100} = 2.81 \cdot 2655 / 100 = 74.6 \text{ kT/m}^3.
$$

Остаточний результат вимірювання записуємо у вигляді [\[91\]](#page-214-0)  $\rho = (2.66 \pm 0.07) \cdot 10^3 \text{ кr/m}^3$ ;  $\varepsilon_p = 2.8 \%$ ;  $P = 0.95$ .

# **5.14.4. Обробка непрямих вимірювань у невідтворюваних умовах**

Особливим видом непрямих вимірювань є непрямі у невідтворюваних умовах, тобто при систематичній зміні одного або декількох параметрів. У цьому випадку значення побічно вимірюваної величини обчислюється для кожного окремого вимірювання, а отримані результати обробляються спільно, як прямі багаторазові вимірювання (див. підрозділи **[5.11.1](#page-240-1) [Похибка од](#page-240-1)[норазового вимірювання при рівномірному розподілі випадкових вели](#page-240-1)[чин](#page-240-1)** і **[5.14.2](#page-281-0) [Обробка прямих багаторазових вимірювань](#page-281-0)**). Така обробка результатів дозволяє враховувати лише випадкові похибки вимірювань.

У якості прикладу розглянемо вимірювання швидкості польоту кулі за допомогою балістичного маятника.

У досліді проводимо вимірювання висоти *h* підйому маятника після попадання кулі (табл. [5.25\)](#page-293-0).

Розрахунок величини швидкості польоту кулі проводимо за формулою

<span id="page-293-1"></span>
$$
V = \frac{m_{\rm M}}{m_{\rm H}} \sqrt{2gh} \,, \tag{5.128}
$$

де  $m_M$ ,  $m_{\text{II}}$  – маси маятника і кулі, відповідно,  $m_M$  =10.0 кг,  $m_{\text{II}}$  =10.0 г;

*h* – висота підйому маятника;

*g* – прискорення вільного падіння, *g* =9.81 м/с.

При першому вимірі висоти отримано значення *h***<sup>1</sup>** =29.8 мм, за формулою [\(5.128\)](#page-293-1) розраховуємо значення швидкості кулі

$$
V = \frac{10}{10 \cdot 10^{-3}} \sqrt{2 \cdot 9.81 \cdot 29.8 \cdot 10^{-3}} = 76.4 \text{ m/c}.
$$

Результати вимірювань висоти *h* та розрахунку швидкості *V* кулі представлені в табл. [5.25.](#page-293-0)

Отримані результати обробляємо як прямі багаторазові вимірювання за методикою, описаною в

<span id="page-293-0"></span>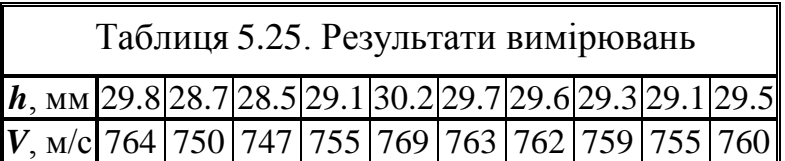

підрозділі **[5.13.1](#page-272-0) [Оцінка похибок при прямих багаторазових вимірюван](#page-272-0)[ня](#page-272-0)**, (див. також підрозділ **[5.14.3](#page-282-0) [Обробка непрямих вимірювань при відт](#page-282-0)[ворюваних умовах](#page-282-0)**).

1. За формулою [\(1.22\)](#page-42-0) розраховуємо середнє арифметичне значення швидкості кулі  $\bar{V}$  =758.4 м/с.

2. За допомогою формули [\(1.56\)](#page-53-0) знаходимо оцінку СКВ результату вимірювання  $s_{\bar{V}} = 2.12$  м/с.

3. Приймаємо рівень значущості  $\alpha$  =0.05 і знаходимо довірчий інтервал випадкової похибки  $\Delta_{\bar{V}}$  =4.79 м/с.

4. За формулою [\(5.47\)](#page-240-0) розраховуємо відносну похибку

$$
\varepsilon_{\overline{V}} = \frac{\Delta_{\overline{V}}}{\overline{V}} \cdot 100\% = 5 \cdot 100/758.4 = 0.659
$$
 m/c.

Результат вимірювання з урахуванням правил представлення результатів вимірювань (див. підрозділ **[5.16](#page-297-0) [Правила подання результатів вимірю](#page-297-0)[вань](#page-297-0)**) записуємо у вигляді

 $V = (758 \pm 5)$  M/c;  $\varepsilon_{V} = 0.7 \%$ ;  $P = 0.95$ .

У непрямих вимірюваннях при невідтворюваних умовах враховуються тільки випадкові похибки [\[91\]](#page-214-0).

# **5.14.5. Загальний порядок розрахунків при непрямих вимірюваннях**

При обробці непрямих вимірювань слід додержуватися такого порядку операцій:

1. Для кожної серії вимірювань величин, що входять у визначення відшуканої величини, проводиться обробка, як і для прямих вимірювань. При цьому для всіх вимірювань задають одне і те ж значення надійності а.

2. Знаходиться вираз для абсолютної і відносної похибок шуканої величини відповідно з конкретним видом функціональної залежності (див. табл. [Б.4](#page-1041-0) і [Б.5\)](#page-1042-0).

табл. Б.4 і Б.5).  
\n3. Оцінюються межі довірчого інтервалу для результату непрямих ви-  
\nмірювань 
$$
\Delta_{(f)} = \sqrt{\left(\frac{\partial f}{\partial x}\right)^2} \cdot \Delta_{(x)}^2 + \left(\frac{\partial f}{\partial y}\right)^2 \cdot \Delta_{(y)}^2 + \left(\frac{\partial f}{\partial z}\right)^2 \cdot \Delta_{(z)}^2 + \dots
$$
 за виразом  
\n(5.107), де похідні  $\frac{\partial f}{\partial x}$ ,  $\frac{\partial f}{\partial y}$ ,  $\frac{\partial f}{\partial z}$ , ... обчислюються при  $x = \overline{x}$ ,  $y = \overline{y}$ ,  
\n $z = \overline{z}$ , ...  
\n4. Остаточний резуньтат записується  $y$  виглялі

4. Остаточний результат записується у вигляді  $f(x_1, x_2, ...) = f(\bar{x}_1, \bar{x}_2, ...) \pm \Delta_f$ .

5. Величина абсолютної похибки сама по собі дає мало інформації про дійсну точності вимірювання, якщо не зіставляти її зі значенням вимірюваної величини, тому часто використовується відносна похибка вимірювання. Для цього визначається відносна похибка результату серії непрямих вимірю-

вань у частках одиниці 
$$
\varepsilon = \frac{\Delta_f}{f}
$$
 або у відсотках  $\varepsilon_{\%} = \frac{\Delta_f}{f} \cdot 100\%$ .

Варто звернути увагу, що точність дозування і змішування визначається за коефіцієнтом варіації *V* [\[62,](#page-69-0) [63\]](#page-69-1), у той час як показники інших машин технологічних ліній, наприклад, кормоцеху, оцінюються за відхилами від середнього, тобто відсотковою відносною похибкою *x* (див. с. [225\)](#page-224-0).

Тому при загальній оцінці технологічної лінії слід ураховувати, що між коефіцієнтом варіації V і відносною похибкою  $\mathfrak{d}_\mathfrak{x}$ , власне відносним відхилом середнього, представленим у відсотках  $100 \cdot t_{\alpha(\nu)} \cdot \frac{s_{\bar{x}}}{\overline{x}}$ *t*  $\cdot t_{\alpha(\nu)} \cdot \frac{s_{\overline{x}}}{\overline{x}}$  (для змішувачів

— 15–20 проб [\[62\]](#page-69-0)) i  $100 \cdot z_{\alpha} \cdot \frac{s_{\overline{x}}}{\overline{x}}$ *z*  $\cdot z_{\alpha} \cdot \frac{z_{x}}{\overline{x}}$ (для дозаторів — 30 проб [\[63\]](#page-69-1)) існує залежність

$$
\frac{V}{\delta_x} = \frac{\sqrt{n}}{t_{\alpha(n-1)}}.
$$
 (5.129)

Для різних  $\alpha$  і кількості проб **n** для  $100 \cdot t_{\alpha(v)} \cdot \frac{s_{\overline{x}}}{\overline{x}}$ *t*  $\cdot t_{\alpha(v)} \cdot \frac{s_{\overline{x}}}{\overline{x}}$  (непарні номери ліній) і 100 $\cdot z_{\alpha} \cdot \frac{s_{\overline{x}}}{\overline{x}}$ *z*  $\cdot z_{\alpha} \cdot \frac{z}{\overline{x}}$  (парні номери ліній) ця залежність наведена на рис. [5.12.](#page-295-0)

<span id="page-295-0"></span>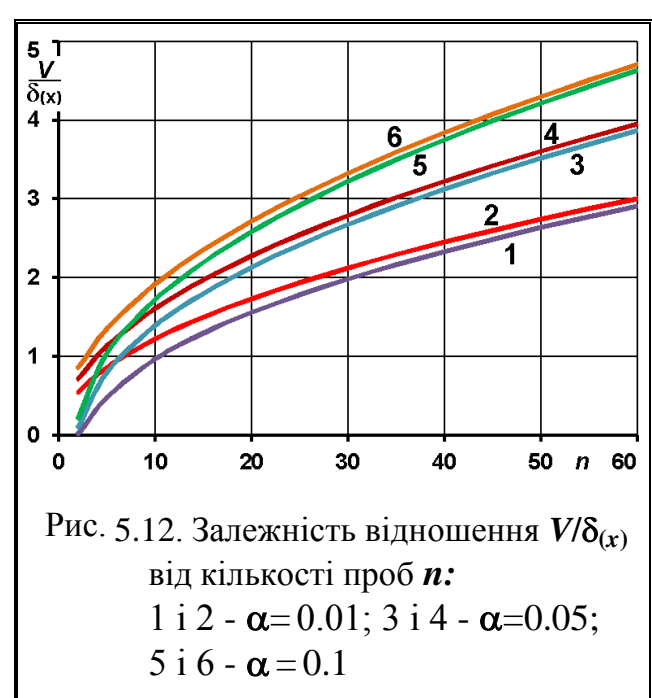

#### **5.15. ОБРОБКА СПІЛЬНИХ ВИМІРІВ. МЕТОД НАЙМЕНШИХ КВАДРАТІВ**

Метою спільних вимірів є знаходження залежності між декількома прямо або побічно виміряними величинами.

Надійним і науково обґрунтованим способом визначення коефіцієнтів експериментальних залежностей є метод найменших квадратів (МНК). Суть його полягає в підборі таких значень коефіцієнтів, при яких сума квадратів відхилень, виміряних в дослідах значень *у<sup>і</sup>* (*і* =1, 2, …, *n*) від розрахованих була б мінімальною. МНК дозволяє не тільки знайти коефіцієнти функціона-

льної залежності, але і провести оцінку похибок знайдених коефіцієнтів.

МНК розглянемо у варіанті, коли прийняті насту-

<span id="page-295-1"></span>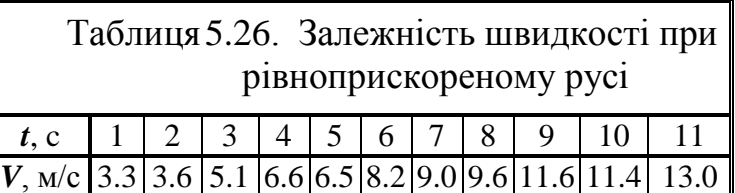

пні допущення:

- між змінними існує залежність виду  $y = a + bx$ ;
- похибки величини *х* малі.

*Приклад*. Досліджується залежність швидкості *V***(***t***)** при рівноприскореному русі, (табл. [5.26\)](#page-295-1) яка задовольняє рівнянню прямий

<span id="page-296-1"></span>
$$
V=V_0+gt.
$$

Розрахунок коефіцієнтів *а* і *b* варто виконувати за допомогою ППП Statistica, як це показано у підрозділах **[11.4.1.2](#page-688-0) [Визначення і оцінка коефі](#page-688-0)[цієнтів однофакторної лінійної регресії за допомогою ППП Statistica](#page-688-0)**, **[11.5.1](#page-696-0) Отримання [коефіцієнтів рівняння однофакторної нелінійної зале](#page-696-0)жності з [використання ППП Statistica](#page-696-0)**, **[11.13](#page-841-0) [Побудова двовимірних по](#page-841-0)[верхонь](#page-841-0)**.

Далі за похибку розрахованої величини у при довільному значенні аргументу *х* розраховують для довірчої ймовірності *Р* =0.95 як похибка опосередкованих вимірювань

$$
\Delta_y = \sqrt{\left(2 \cdot s_a\right)^2 + 2 \cdot s_b\right)^2} \tag{5.130}
$$

<span id="page-296-0"></span>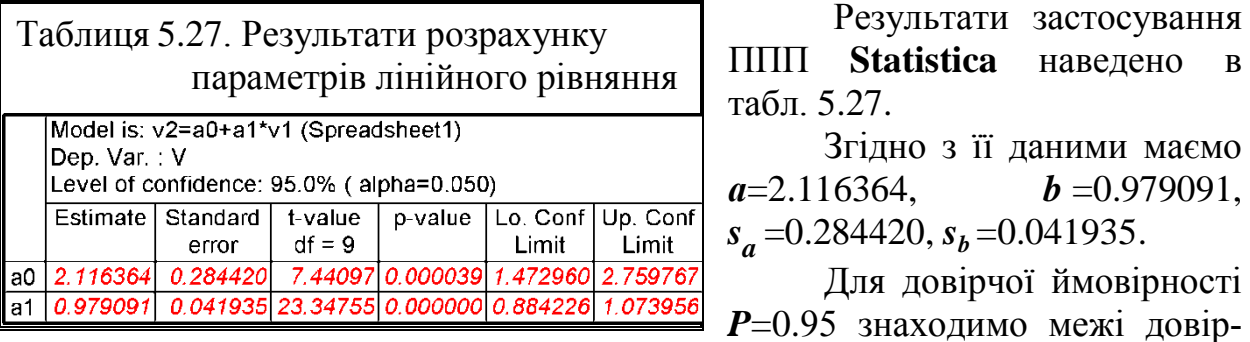

чих інтервалів коефіцієнтів за формулою [\(5.130\)](#page-296-1)

$$
\Delta_{\mathbf{a}} = 2 \cdot s_{\mathbf{a}} = 2 \cdot 0.280 = 0.560 \text{ m/c} = 0.6 \text{ m/c};
$$
  
\n
$$
\Delta_{\mathbf{b}} = 2 \cdot s_{\mathbf{b}} = 2 \cdot 4.12 \cdot 10^{-2} = 82.4 \cdot 10^{-3} = 0.08 \text{ m/c}^2.
$$
  
\nPesythatra buminobahha sanucyemo y burthaj  
\n
$$
V_0 = a = (2.1 \pm 0.6) \text{ m/c}; \qquad g = b = (0.98 \pm 0.08) \text{ m/c}^2.
$$

А шукане рівняння виглядає наступним чином

### *V* **=2.1 +0.98***t*.

Слід зазначити, що через порівняно великий обсяг обчислень застосування методу найменших квадратів доцільно проводити за допомогою комп'ютера або калькулятора [\[91\]](#page-214-0).

### <span id="page-297-0"></span>**5.16. ПРАВИЛА ПОДАННЯ РЕЗУЛЬТАТІВ ВИМІРЮВАНЬ**

### **5.16.1. Обмеження числа значущих цифр і округлення похибки**

У розрахунках та при поданні результатів вимірювання слід потрібно використовувати основні, похідні чи позасистемні одиниці фізичних величин Міжнародної системи одиниць (SI) згідно з [\[109,](#page-280-1) 111, 112]. Дані про властивості речовин і матеріалів треба подавати згідно з [113].

Якщо вимірювання виконано в інших одиницях, то викладаючи найважливіші результати роботи, треба подати в дужках одержані числові значення в одиницях SI [114].

Усяке число складається з цифр, що визначають кількість одиниць в різних розрядах числа. Наприклад, в числі 1726.34 є шість цифр. Число містить одну тисячу, сім сотень, два десятка, шість одиниць, три десятих, чотири сотих. Старший розряд у числі — тисячі (1000), менший — соті (4 сотих).

Цифри числа можуть бути значущими і ні. Значущими цифрами числа є всі цифри даного числа, крім нулів, що стоять зліва. Нулі, що стоять в середині або в кінці числа (праворуч) є значущими цифрами, оскільки позначають відсутність одиниць у відповідному розряді. При цьому цифри множника 10 не враховуються. Приклади визначення кількості значущих цифр у числах представлені в табл. [5.28.](#page-297-1)

<span id="page-297-1"></span>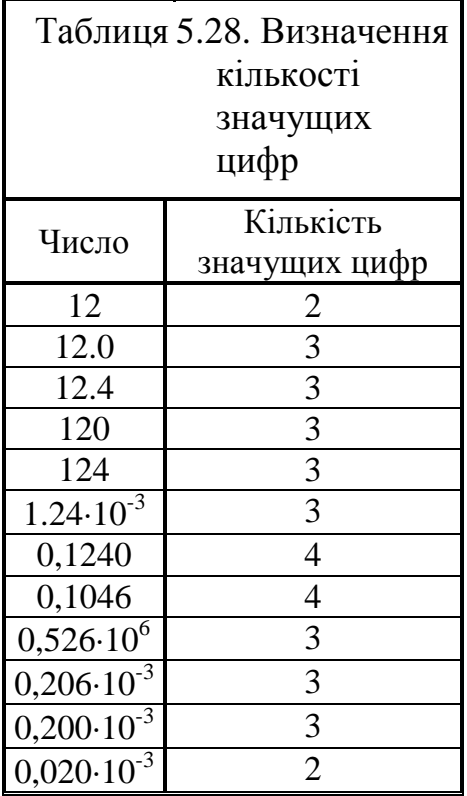

У процесі вимірювань отримують виміряне значення величини *x* , його абсолютну **<sup>х</sup>** і відносну **<sup>х</sup>** похибки. Щоб не створювати помилкового враження про точність проведених вимірювань, в похибках **<sup>х</sup>** і **<sup>х</sup>** слід обмежувати число значущих цифр. Згідно з правилами наближених обчислень середнє арифметичне значення повинно мати *на один розряд більше*, ніж вихідні дані. Тому залишаємо *t* і відсоткові частки.

Похибки вимірювання повинні містити не більше двох (тобто одну або дві) значущих цифри. Для цього слід використовувати наступні правила і порядок обмеження числа значущих цифр.

Якщо перша значуща цифра в абсолютної похибки **<sup>х</sup>** "1", "2", "3", то в похибки залишаємо дві значущі цифри. Якщо перша значуща цифра в похибки "4", "5", "6", "7", "8", "9", то в похибки залишаємо одну значущу цифру (див. табл. [5.29\)](#page-298-0).

<span id="page-298-0"></span>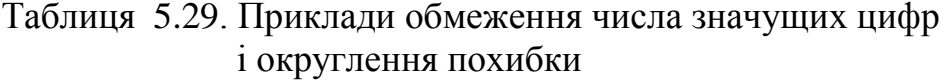

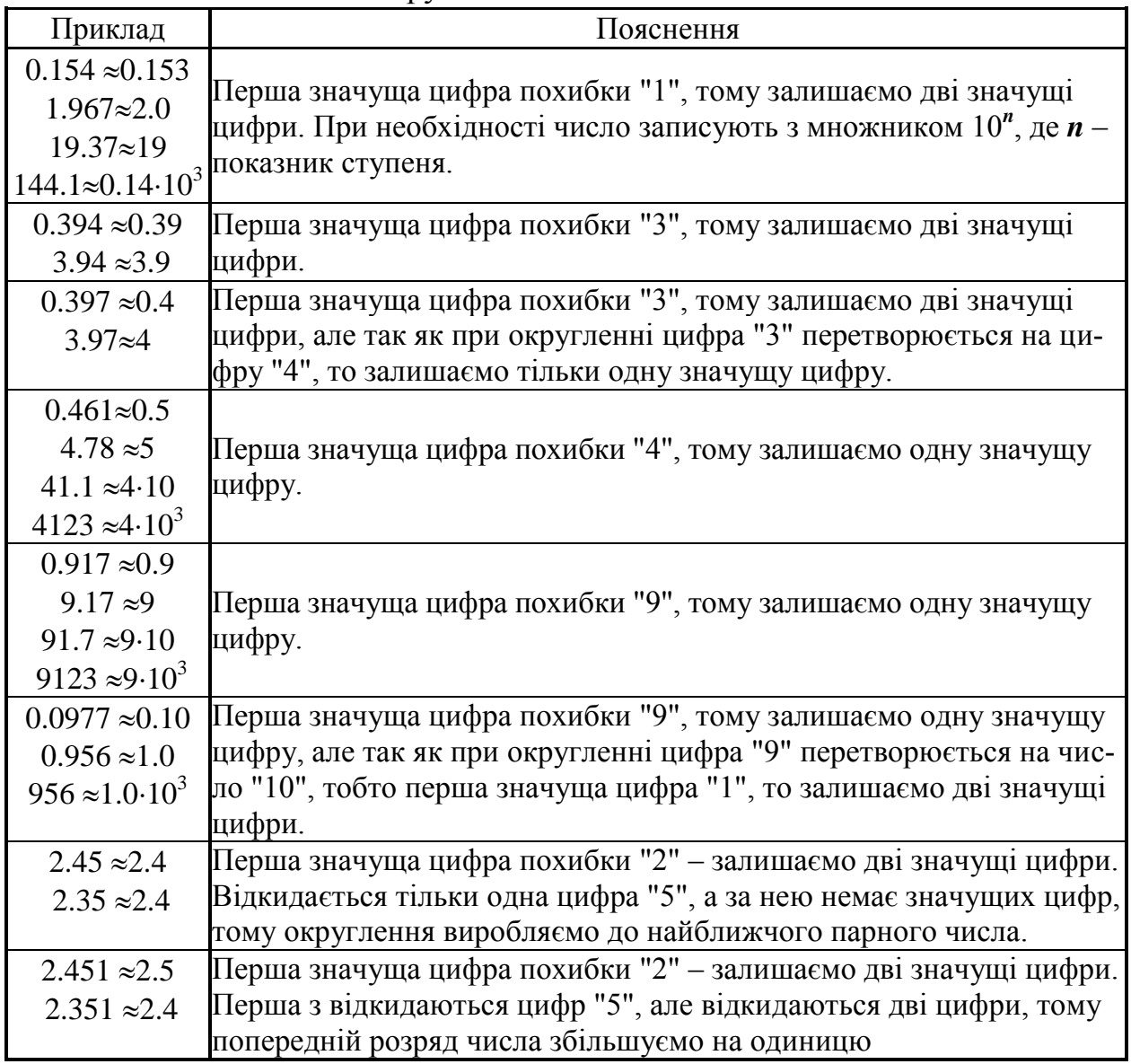

Виміряне значення  $\bar{x}$  повинно закінчуватися тим же молодшим розрядом, що і абсолютна похибка **х**. Наприклад, якщо в абсолютній похибці **<sup>х</sup>** залишений молодший розряд — одиниці, то і у значенні виміру повинен бути залишений молодший розряд — одиниці (див. табл. [5.30\)](#page-299-0).

Якщо завжди притримуватися цього правила округлення, похибки будуть різних знаків (з перевищенням або з недостачею) і при виконанні арифметичних дій частково компенсуватимуть одна одну [\[94\]](#page-226-0).

При поданні результатів слід користуватися такими правилами [\[20\]](#page-27-0).

Похибку результатів вимірювань зазвичай представляють з кількістю значущих цифр, як у середньоарифметичного. При числі вимірювань менше ніж 100 — на одну значущу цифру більше. У відносної похибки число значущих цифр обмежуємо за тими ж правилами, що і в абсолютної похибки (див. табл. [5.29\)](#page-298-0). Результат вимірювання округлюється до того ж десяткового знаку, яким кінчається округлене значення абсолютної похибки. Незначущі нулі відкидаються до розряду числового значення похибки.

| Приклад                                                     | Пояснення                                                                                             |  |  |  |  |
|-------------------------------------------------------------|----------------------------------------------------------------------------------------------------|--|--|--|--|
| $43.234 \pm 0.0417 \approx 43.23 \pm 0.04$                  | У похибки залишаємо одну значущу цифру, мо-                                                           |  |  |  |  |
| $32.3754 \pm 0.0917 \approx 32.38 \pm 0.09$                 | лодший розряд - соті, у значенні виміру залиша-                                                       |  |  |  |  |
|                                                             | ємо також молодший розряд - соті.                                                                     |  |  |  |  |
| $4.3234 \pm 0.0397 \approx 4.32 \pm 0.044$                  | У похибки залишаємо одну значущу цифру, мо-                                                           |  |  |  |  |
| $3.2364 \pm 0.0522 \approx 43.24 \pm 0.05$                  | лодший розряд - соті, у значенні виміру залиша-                                                       |  |  |  |  |
| $432.37 \pm 0.0917 \approx 432.37 \pm 0.09$                 | ємо також молодший розряд - соті.                                                                     |  |  |  |  |
| $432.37 \pm 0.956 \approx 432.4 \pm 1.0$                    | У похибки залишаємо дві значущі цифри, остан-                                                         |  |  |  |  |
| $432.3477 \pm 2.45 \approx 432.3 \pm 2.4$                   | ній розряд - десяті, у значенні виміру залишаємо<br>також молодший розряд - десяті.                   |  |  |  |  |
| $432.134 \pm 2.86 \approx 432.1 \pm 2.9$                    |                                                                                                    |  |  |  |  |
| $43.234 \pm 3.94 \approx 43.2 \pm 3.9$                      |                                                                                                    |  |  |  |  |
| $43.234 \pm 0.297 \approx 43.2 \pm 3.0$                     | У похибки залишаємо дві значущі цифри, моло-                                                          |  |  |  |  |
| $432.345 \pm 1.441 \approx 4323.4 \pm 1.4$                  | дший розряд - десяті, у значенні виміру залиша-                                                       |  |  |  |  |
|                                                             | ємо також молодший розряд - десяті.                                                                   |  |  |  |  |
| $43.234 \pm 3.97 \approx 43 \pm 4$                          | У похибки залишаємо одну значущу цифру, мо-                                                           |  |  |  |  |
| $432.364 \pm 5.55 \approx 432 \pm 6$                        | лодший розряд - одиниці, у значенні виміру за-                                                        |  |  |  |  |
| $432.34 \pm 39.4 \approx 432 \pm 39$                        | лишаємо також молодший розряд - одиниці.                                                              |  |  |  |  |
| $432.34 \pm 19.37 \approx 432 \pm 19$                       |                                                                                                    |  |  |  |  |
| $432.34 \pm 49.1 \approx (43 \pm 5) \cdot 10$               | У похибки залишаємо одну значущу цифру. Так                                                           |  |  |  |  |
| $432.34 \pm 41.1 \approx (43 \pm 4) \cdot 10$               | як за дужки виносимо загальний множник "10",                                                          |  |  |  |  |
|                                                             | то молодший розряд - одиниці, у значенні вимі-                                                        |  |  |  |  |
|                                                             | ру залишаємо також молодший розряд - одиниці.                                                         |  |  |  |  |
| $432.34 \pm 39.7 \approx (4.3 \pm 0.4) \cdot 10^{2}$        | У похибки залишаємо одну значущу цифру. Так                                                           |  |  |  |  |
| $432.34 \pm 59.7 \approx (4.4 \pm 0.6) \cdot 10^2$          | як за дужки виносимо загальний множник " $10^{2}$ ",                                                  |  |  |  |  |
|                                                             | то молодший розряд - десяті, у значенні виміру                                                        |  |  |  |  |
| $432.34 \pm 211 \approx (4.33 \pm 0.21) \cdot 10^3$         | залишаємо також молодший розряд - десяті.                                                             |  |  |  |  |
| $432.34 \pm 219 \approx (4.32 \pm 0.22) \cdot 10^3$         | У похибки залишаємо дві значущі цифри. Так як<br>за дужки виносимо загальний множник " $10^{3}$ ", то |  |  |  |  |
|                                                             | молодший розряд - соті, у значенні виміру зали-                                                       |  |  |  |  |
|                                                             | шаємо також молодший розряд - соті.                                                                   |  |  |  |  |
| $0.0004623 \pm 0.00017 \approx (4.6 \pm 1.7) \cdot 10^{-4}$ | У похибки залишаємо дві значущі цифри.                                                                |  |  |  |  |
|                                                             | Так як за дужки виносимо загальний множ-                                                              |  |  |  |  |
|                                                             | ник " $10^{4}$ ", то молодший розряд – десяті, у                                                      |  |  |  |  |
|                                                             | значенні виміру залишаємо також молодший                                                              |  |  |  |  |
|                                                             | розряд - десяті.                                                                                      |  |  |  |  |

<span id="page-299-0"></span>Таблиця 5.30. Приклади обмеження кількості значущих цифр у значенні виміру і його похибки

У числовому вигляді ці записи можуть подаватися у вигляді:  $(13.62 \pm 0.06)$  мм, або 13.62 мм  $\pm 0.06$  мм.

При округленні числа, що виражає абсолютну чи відносну похибку, при *n* ≤10 слід подавати одну значущу цифру, якщо перша із них менше за  $\overline{10}$  ≈3; і дві цифри якщо перша цифра числа більша чи дорівнює трьом.

При обмеженні числа значущих цифр використовуємо операцію округлення. Округлення числа являє собою відкидання значущих цифр праворуч після певного розряду з можливою зміною цифри цього розряду.

Існують наступні правила округлення.

Якщо перша з відкидаються цифр менше ніж "5", то цифра попереднього розряду не змінюється. Якщо цифра старшого з відкинутих розрядів менше або дорівнює чотирьом, то цифра залишеного розряду не змінюється. Зайві цифри з правою сторони в цілих числах замінюються нулями, а в десяткових дробах відкидаються.

Якщо перша з відкидаються цифр більше ніж "5", то цифра попереднього розряду збільшується на одиницю. Якщо відкидаються кілька цифр і перша з відкидаються цифр "5", то цифра попереднього розряду збільшується на одиницю.

Якщо відкинута цифра дорівнює п'яти, а наступні за нею цифри невідомі або нулі, то останню залишену цифру числа не змінюють, якщо вона парна, і збільшують на одиницю, якщо вона непарна. В пакеті аналізу **MS Excel** ця умова не виконується.

Якщо відкидається тільки одна цифра "5", а за нею немає цифр, то округлення проводиться до найближчого парного числа, тобто цифра попереднього розряду залишається незмінною, якщо вона парна, і збільшується на одиницю, якщо вона непарна.

Округлення слід виконувати відразу до бажаного числа значущих цифр, а не по етапах розрахунків, що може призвести до помилок. Його слід проводиться *лише в текстовому* матеріалі *до кількості знаків рівній кількості знаків у вихідних даних*. При розрахунках на ЕОМ проміжні і кінцеві результати не округляються, наприклад, в **MS Excel** функцією **ОКРУГЛ** (див. [Додаток А\)](#page-1028-0), змінюються лише їх візуальне представлення [\[20\]](#page-27-0).

Приклади обмеження числа значущих цифр у похибки і у виміряній величині представлені в табл. [5.29](#page-298-0) та [5.30.](#page-299-0)

При виконанні арифметичних дій з наближеним числами загалом дотримуються таких правил.

При додаванні, відніманні, множенні і діленні кількість значущих цифр результату відповідає найменшій числу значущих цифр у задіяних величин.

При піднесенні до ступеня і добуванні кореня результат повинен мати стільки значущих цифр як у основи (при піднесенні до ступеня) або у числа під коренем.

При логарифмуванні число значущих цифр у мантисі результату має дорівнювати числу значущих цифр логарифмованого числа.

Так як значення середнього квадратичного чи стандартного відхилу знаходиться шляхом добування кореню квадратного із дисперсії, то її величина має бути розрахована з такою точністю, щоб число її значущих цифр було на два більше, ніж число значущих цифр у СКВ чи СВ (практично у середнього арифметичного).

Як сказано вище (див. с. [281\)](#page-280-2) при використанні констант (число  $\pi$ ,  $g$ , число *е*, маса та заряд електрона, швидкість світла у вакуумі і т. п.) у розрахунках використовують їх наближені (округлені) значення з таким числом значущих цифр, щоб кінцеве значення обчислювальної величини не виходила за попередньо установлені межі (див. табл. [5.29](#page-298-0) та [5.30\)](#page-299-0) [115].

*При потребі результати проміжних обчислень в текстовому матеріалі наводяться з одним–двома зайвими знаками, причому похибки повинні бути виражені не більше ніж трьома значущими цифрами* [\[20\]](#page-27-0)*.*

### **5.16.2. Запис результату вимірювань при прямих вимірюваннях**

При симетричній довірчій похибці результати вимірювань для груп рівноточних рядів записують у вигляді

 $\bar{x}$ ;  $\pm \Delta_x$ ;  $\alpha$ ; *n* aбо  $x \pm \Delta_x$ ;  $\alpha$ ,

тут  $\bar{x}$  – середньоарифметичне;  $\Delta_x$  – межа;  $\alpha$  – прийнята довірча ймовірність; *n* – кількість спостережень.

Якщо виконано вимірювання нерівноточних рядів, то за результат приймають оцінку *середньозваженого значення* для груп спостережень і тоді остаточно пишуть

 $\overline{x} \pm \Delta_{\overline{x}}$ ;  $\alpha$ ;  $m_1$ ;  $m_2$ ;  $n$ ,

де *m***1,** *m***<sup>2</sup>** – кількість спостережень у *i*–й групі (серії) нерівноточних вимірювань;

*n* – загальна кількість спостережень.

За несиметричної похибки вимірювань результати наводяться у формі

$$
\bar{x}
$$
;  $\Delta R$   $\text{Biq } \Delta_{x_H} \text{q} \circ \Delta_{x_B};$   $\alpha$ ; *n*,

де —  $\Delta_{x_{\mathbf{H}}},\Delta_{x_{\mathbf{B}}}-$ значення нижньої і верхньої меж похибки вимірювань.

При відсутності дані про функції розподілу складових похибки, результати вимірювань подається у вигляді  $\bar{x}$ ;  $s_{\bar{x}}$ ;  $n$ ;  $\theta$ ;  $\alpha$ .

# **6. ПЕРЕВІРКА НОРМАЛЬНОСТІ СТАТИСТИЧНОГО РОЗПОДІЛУ ОЦІНЮВАНИХ ВИБІРОК**

### **6.1. ПЕРЕВІРКА НОРМАЛЬНОСТІ СТАТИСТИЧНОГО РОЗПОДІЛУ**

При перевірці статистичної гіпотези **Н<sup>0</sup>** вибір між двома класами статистичних методів — параметричними й непараметричними, залежить від виду розподілу й типу досліджуваної ознаки.

*Параметричні методи*, а відповідно і *параметричні критерії* ґрунтуються на припущенні, що розподіл ознаки, наведений у метричній (кількісній) сукупності, підпорядкований нормальному розподілу.

До таких критеріїв відносяться, зокрема, критерії Стьюдента й Фішера (*t* і *F*), застосування яких вимагає обчислення оцінок параметрів розподілу.

*Непараметричні методи*, а відповідно і *непараметричні критерії* використовуються для перевірки непараметричних гіпотез. Їхнє використання вимагає попереднього обчислення оцінок невідомих параметрів розподілу й навіть наближеного значення закону розподілу ознаки. Вони можуть застосовуватися для будь якої метричної (кількісної) сукупності й для неметричних (якісних, категоріальних) — номінативних (класифікації, найменування) та порядкових (рангових), а також до кількісних ознаками незалежно від виду їхнього розподілу (в тому числі й до нормально розподіленим).

Непараметричні критерії менш ефективні за параметричні, тому їх доцільно використовувати лише при попередніх дослідженнях [\[34\]](#page-35-0).

Наприклад, непараметричними альтернативами *t*–тесту є критерії серій *Вальда–Вольфовиця* (див підрозділ **[7.4.2.4](#page-435-0) [Критерій серій Вальда–](#page-435-0) [Вольфовиця](#page-435-0)**), *U–тест Манна–Уїтні* (підрозділ **[7.4.2.1](#page-426-0) [Визначення](#page-429-0)** *U– критерію* **Манна–Уїтні [за допомогою ППП](#page-429-0) Statistica**), *двовибірковий критерій Колмогорова–Смирнова* (підрозділ **[7.4.2.3](#page-432-0) [Двовибірковий тест](#page-432-0)  Колмогорова–Смирнова [для оцінки розбіжності між емпіричними суку](#page-432-0)[пностями](#page-432-0)**). Непараметричні методи прийнятні при малому обсязі вибірки (до 100 даних). Крім того, якщо обсяг вибірки малий (10 і менше), то рівні значущості для тих непараметричних критеріїв, які використовують нормальне наближення, слід розглядати лише як грубі оцінки [\[53\]](#page-58-0). За [\[98\]](#page-230-0) при *n* <10 перевірити гіпотезу про вигляд розподілу взагалі неможливо, а при 10 <*n* <50 важко судити про вигляд розподілу.

Для статистичного аналізу даних необхідно пам'ятати дві головні умови, що визначають вибір параметричних або непараметричних критеріїв: обсяг вибірки і нормальність розподілу:

а) якщо обсяг вибірки *n* ≥30 і розподіл значень відповідає нормальному вигляду, то приймається рішення про вибір параметричних критеріїв;

б) якщо обсяг вибірки *n* ≥30, а розподіл значень у допустимих межах не відповідає нормальному, то застосовуються непараметричні критерії;

в) якщо обсяг вибірки *n* < 30, то можна не перевіряючи розподіл на нормальність, переходити до використання непараметричних критеріїв.

Порівняння вибірок за критерієм їх обсягу все ж досить формальне. З метою економії часу і коштів жодне емпіричне дослідження не проводиться на генеральної сукупності — для цього і формується вибірка, відповідна основних властивостей генеральної сукупності. Для максимального зниження ймовірності статистичної помилки рекомендуємо формувати вибірку значно більшого обсягу, ніж *n* =30, не забуваючи при цьому перевіряти її на нормальність. Прийняття ж рішення про максимальні межах обсягу вибірки найчастіше залежить від можливостей самого дослідника або дослідницької групи.

Реально ні в одній вибірці не може бути строго нормального розподілу ознаки (див. с. [37\)](#page-36-0). Однак необхідно встановити *чи відібрана ця вибірка з генеральної сукупності з нормальним розподілом досліджуваної ознаки*. У подальшому, приймаючи нульову гіпотезу, будемо вважати, що вид розподілу ознаки в генеральній сукупності встановлений за вибіркою.

### **6.2. ПЕРЕВІРКА НОРМАЛЬНОСТІ ЗА КОЕФІЦІЄНТОМ ВАРІАЦІЇ, СИМЕТРИЧНІСТЮ, ЧИСЕЛ ВЕСТЕРГАРДА**

Перевірку гіпотези нормальності починають з обчислення коефіцієнта варіації [\(1.100\).](#page-70-0) Якщо його значення перевищує 33 %, то гіпотеза про нормальність розподілу даних вибірки не підтверджується. Подальшу перевірку при цьому не проводять, так як такі розподілу повинні перетворюватися з метою зменшення коефіцієнта варіації. При зворотному співвідношенні перевірку продовжують за іншими критеріям [116].

Відповідність нормальному статистичному розподілу можна перевірити виконанням наступних умов додатково до наведених на с. [137:](#page-136-0)

— функція нормального розподілу парна  $f(x) = f(-x)$ ;

— середнє арифметичне *x* , медіана *Me* й мода *Mo* співпадають, тобто  $\bar{x} = Me = Mo$  , середньоквадратичний відхил дорівнює  $s = \bar{x} / 2$ ;

— не менше 99.7 % відхилення від середньоарифметичного менше 3 *s*;

— 68.3 % відхилень менше ніж *s*;

— половина відхилень менше ніж 0.625 *s* [\[5,](#page-23-0) [25\]](#page-27-1).

За правилом трьох сигм — всі значення вибірки розташовані у межах  $\bar{x}$   $\pm 3\sigma$  [\[78\]](#page-132-0).

Придатність нормального розподілу може бути перевірена за використанням чисел Вестергарда: якщо в область  $\bar{x}$  ±0.3*s* входить 25 %,  $\bar{x}$  ±0.7*s* — 50 %,  $\bar{x}$  ±1.1*s* — 75 % і  $\bar{x}$  ±3*s* — 99.8 % всієї сукупності, застосування розподілу Гауса виправдано [\[2\]](#page-22-0).

Існують більш суворі критерії цієї перевірки, але вони для впевнених висновків вимагають не менше 50–100 значень.

### **6.3. ПЕРЕВІРКА НОРМАЛЬНОСТІ РОЗПОДІЛУ ВІЗУАЛЬНОЮ ОЦІНКОЮ Й ПОБУДОВОЮ ГІСТОГРАМ. ЗАСТОСУВАННЯ КРИТЕРІЮ ШАПІРО-УЇЛКА**

Візуально оцінити близькість розподілу даної ознаки до нормального можна за виглядом гістограм розподілу ознаки (див. рис. [15.20,](#page-978-0) с. [979\)](#page-978-0), тобто наближенням до лінії щільності нормального розподілу та представленням зображення розподілу досліджуваного параметра на нормальному й півнормальному імовірнісному папері [\(2.31](#page-124-0) і [2.32,](#page-124-1) с. [125\)](#page-124-0) — при нормальному розподілі всі точки на графіку розташовуються на прямій лінії [\[1,](#page-22-1) [5\]](#page-23-0).

Зараз перевірка вибірки на відповідність нормальному статистичному розподілу згідно міжнародного стандарту ІСО 3479–97 для вибірок чисельністю від 8 до 50 повинна виконуватися за непараметричним критерієм Шапіро– Уїлка [\[74\]](#page-108-0), який разом із непараметричним критерієм Колмогорова–Смирнова наводиться ППП **Statistica** при побудові гістограм (рис. [2.10](#page-106-0) на с. [107,](#page-106-0) [2.11](#page-107-0) на с. [108,](#page-107-0) [2.17](#page-114-0) на с. [115,](#page-114-0) [6.4](#page-318-0) на с. [319,](#page-318-0) [15.15](#page-969-0) на с. [970\)](#page-969-0).

Критерій Шапіро–Уїлка є найбільш ефективним, так як він більш потужний у порівнянні з іншими. Практично його при застосуванні відповідних пакетів програм використовують для вибірок обсягом від 3 і до 5000.

Нульова гіпотеза **H<sup>0</sup>** тесту Шапіро–Уїлка полягає у тому, що випадкова величина *x* вибірки розподілена за нормальним законом, тобто, **H0**:"*випадкова величина x розподілена нормально*". Альтернативна гіпотеза **H<sup>A</sup>** — *закон розподілу не є нормальним*.

Найменш трудомісткою є перевірка вибірки на нормальність розподілу є побудова суміщених гістограм яка супроводжуються текстом з результатами критеріїв Шапіро–Уїлка, Колмогорова–Смирнова і Лілліфорса, описана у підрозділі **[15.5.2](#page-967-0) [Представлення суміщених](#page-967-0) гістограм**, чи одинарних гістограм, з результатами критеріїв Шапіро–Уїлка, Колмогорова–Смирнова і Лілліфорса, представленими таблично (табл. [15.5](#page-975-0) на с. [976\)](#page-975-0) у підрозділі **[15.5.4](#page-973-0) Побудова й [аналіз одинарних](#page-973-0) гістограм**. Дані обох варіантів можуть бути вставлені у текстовий матеріал.

Результати критерію Шапіро–Уїлка представляються значенням статистики тесту *SW–W* чи *W* і рівнем значущості *р* для отриманого значення статистики. При цьому чим ближче значення *W* до одиниці, тим більша відповідність досліджуваної вибірки нормальному розподілу. Критичні значення критерію Шапіро–Уїлка *W***<sup>т</sup>** для довірчого статистичного рівня значущості  $\alpha$  = 0.01 і 0.05 представлені в табл. [Е.26](#page-1110-0) на с. [1111.](#page-1110-0) Нульова гіпотеза прийма- $\epsilon$ ться якщо значення статистики більше табличного, тобто,  $W>W_\text{T}$  чи  $p\succeq \pmb{\alpha}.$ 

Проте, національний стандарт РФ ГОСТ Р 8.736-2011[\[21\]](#page-27-2) хоч і був створений, як сказано, на основі міжнародного ГОСТ Р ИСО 5725-1-2002 [\[93\]](#page-222-0), для оцінки вибірок на відповідність нормальному розподілу використовує статистичні критерії: хі-квадрат Пірсона, критерій  $\omega^2$  Мізеса-Смирнова, складовою критерій (*d*–критерій), як це було раніше в ГОСТ 8.207-76.

### **6.4. ПЕРЕВІРКА НОРМАЛЬНОСТІ РОЗПОДІЛУ ЗА СЕРЕДНІМ АБСОЛЮТНИМ ВІДХИЛЕННЯМ**

Для не дуже великих вибірок (*n* ≤120) для перевірки на нормальність використовують середній абсолютний відхил  $\overline{d}$ , який визначається за виразом [\(1.41\).](#page-49-0)

Перевірка ґрунтується на тому, що для теоретичного нормального розподілу відношення [\(1.43\)](#page-49-1) і для вибірки, що має приблизно нормальний закон розподілу, має виконуватися співвідношення

У зв'язку із цим можна скористатися спрощеною перевіркою, наприклад, перевіривши виконання наступної умови [\[25\]](#page-27-1):

$$
\left| \frac{\overline{d}}{s} - \sqrt{\frac{2}{\pi}} \right| < \frac{0.4}{\sqrt{n}} \tag{6.1}
$$

Перевірка гіпотези про відповідність вибірки нормальному закону статистичного розподілу кількості стручків на центральній гілці в 2004 і 2005 р., взяті згідно табл. [2.11](#page-95-0) на с. [96,](#page-95-0) за умовою [\(6.1\),](#page-305-0) представлена на табл. [6.1.](#page-305-1)

У чарунках **В143** і **С143** використано логічну функцію умови **ЕСЛИ** (див. [Додаток А\)](#page-1028-0), яка оцінює нормальності аналізованого розподілу — при нормальному розподілі — **Нормальн.**, при ненормальному — **Ні**.

<span id="page-305-1"></span><span id="page-305-0"></span>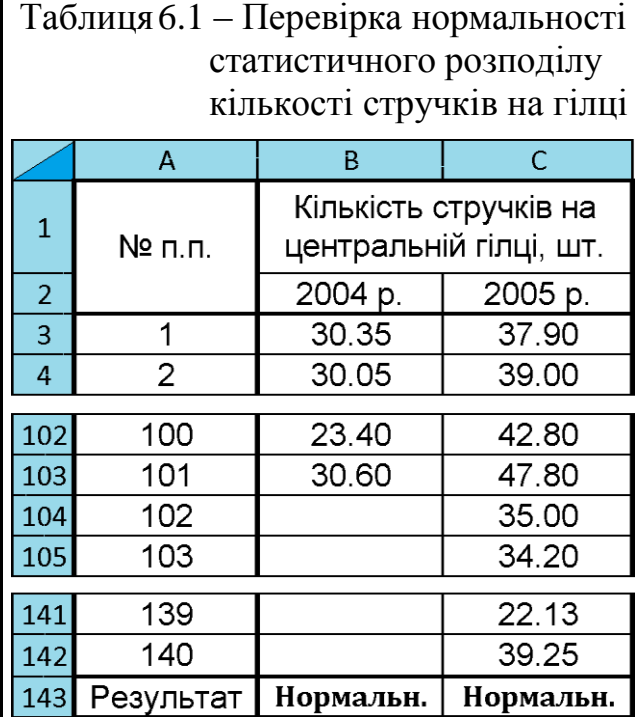

# С144=ЕСЛИ((ABS(СРОТКЛ((C4:C143))/(СТАНДОТКЛОН.B(C4:C143))--0.7979)-0.4/(СЧЁТ(С4:С143))^0.5)<0;"Нормальн.";"Ні")

З результатів перевірки видно, що статистичні розподіли кількості стручків на центральній гілці в 2004–2004 рр. є нормальними.

# **6.5. ВИКОРИСТАННЯ 2 –КРИТЕРІЮ ЗГОДИ ПІРСОНА 6.5.1. Використання 2 –критерію для оцінювання дисперсій**

Критерій згоди Пірсона ² (*Chi–square* або **хі**–квадрат) використовується, якщо дані представлено в номінативній шкалі і мають дві і більше градації. Однак, це не означає, що якщо дані подано в інших шкалах, то цей метод використовувати не можна.

При зіставленні кількох градацій найчастіше перевіряють гіпотезу про те, чи розрізняються за чисельністю відповідні частки сукупності.

Таким чином, при виявленні достовірних відмінностей, можна зробити висновок про те, що розподіл переваг є нерівномірним. Однак, при використанні більше двох градацій, не можна стверджувати про те, що в якійсь конкретній чарунці таблиці спостережень більше, а в якійсь менше. Для того, щоб виявити де спостережень більше, а де менше, необхідно скористатися додатковою статистичної перевіркою.

Це стосується не тільки даного методу порівняння. При використанні будь–яких методів множинних порівнянь для конкретизації отриманих результатів (підтвердилася гіпотеза про не тотожні результатів) необхідно використовувати парні порівняння величин.

Розподіл можливих значень випадкової величини  $\chi^2$  безперервний і асиметричний. Він залежить від числа ступенів вільності і наближається до нормального розподілу зі збільшенням числа спостережень (див. підрозділ **[3.2.7](#page-158-0) [Хі–квадрат розподіл \(](#page-158-0)2–розподіл** Пірсона). Тому застосування критерію  $\chi^2$  до оцінки дискретних розподілі пов'язане з деякими похибками, які позначаються на його величині, особливо при нечисленних вибірках. Для отримання більш точних оцінок вибірка, що розподіляється в варіаційний ряд, повинна мати не менше 50 варіант [\[9\]](#page-24-0), а величина інтервалу 5–10. Принаймні мінімальна очікувана частота повинна бути більше одиниці [\[85\]](#page-158-1).

Загалом критерій Пірсона можна використовувати можна при дотриманні наступних умов:

— у вибірці повинно бути не менше 50 одиниць спостереження (*n*>50);

— теоретичні частоти повинні відповідати *nі***<sup>т</sup>** >5, — якщо ця умова не дотримується, то слід об'єднати інтервали.

Критерій згоди Пірсона ² застосовується у випадках, коли треба визначити відповідність між собою двох порівнюваних рядів розподілу — емпіричного і теоретичного або двох емпіричних. При цьому часто в якості теоретичного значення дисперсії на практиці використовуються значення, регламентовані нормативними документами: державними стандартами, технічними умовами чи паспортом, тощо. Символ  $\chi^2$  не є квадратом якогось числа, а виражає лише величину, визначувану виразом.

Найчастіше критерій  $\chi^2$  використовується для оцінки відповідності емпіричних даних певній теоретичній передумові, зокрема, нульовій гіпотезі **H0**, коли треба переконатися у тому, що виявлене відхилення є закономірним, чи лежить у межах можливих випадкових коливань. Нульова гіпотеза полягає в тому, що дані значення дисперсій статистично не відрізняються, тобто **Н0:***s* **2 = 2** , де *s* **2** – експериментально отримане значення дисперсії по вибірці об'єму *n*; **2** – теоретичне значення дисперсії генеральної сукупності.

При цьому альтернативна гіпотеза полягає в тому, що:

1) **НА:s<sup>2</sup> <sup>2</sup>** — експериментальне і теоретичне значення дисперсій статистично помітні — двобічна критична область;

2) **НА:s<sup>2</sup> < 2** – теоретичне значення дисперсії перевищує експериментальне — лівобічна критична область;

3) **НА:s<sup>2</sup> > <sup>2</sup>** — теоретично значення дисперсії менше експериментального — правобічна критична область.

Спостережуване значення **χ 2** критерію згоди Пірсона визначається за формулою [\(6.2\)](#page-307-0) [\[33\]](#page-34-0):

$$
\chi^2 = v \cdot \frac{s^2}{\sigma^2} \,. \tag{6.2}
$$

Критична точка визначається як критичне значення ² розподілу Пірсона при заданому рівні значущості α (для двобічної критичної області -α/2) з числом ступенів вільності  $v = n -1$ , тобто **2**  $\chi^2_{\alpha(n-1)}$ .

Все сказане укладається в наступне позначення:

Нульова гіпотеза підтверджується, якщо:

1) двобічна критична область  $|\chi^2|$ < $\chi^2_{\alpha}$  $\chi^2$   $<$   $\chi^2_{\alpha/2(n-1)}$ ;

2) лівобічна критична область  $\chi^2 > \chi^2_{\alpha(n-1)}$ ;

3) правобічна критична область  $\chi^2 < \chi^2_{\alpha(n-1)}$  [\[33\]](#page-34-0).

Для прикладу розглянемо

порівняння фактичної дисперсії кількості стручків для співпадаючих ділянок даними 2004 р. (табл. [2.12,](#page-95-1) с. [96\)](#page-95-1) з дисперсією, розрахованою за всіма ділян-ками (табл. [2.11,](#page-95-0) с. [96\)](#page-95-0), яка становить  $\sigma^2 = 22.97$ . Розрахунок виконуємо за

<span id="page-307-1"></span><span id="page-307-0"></span>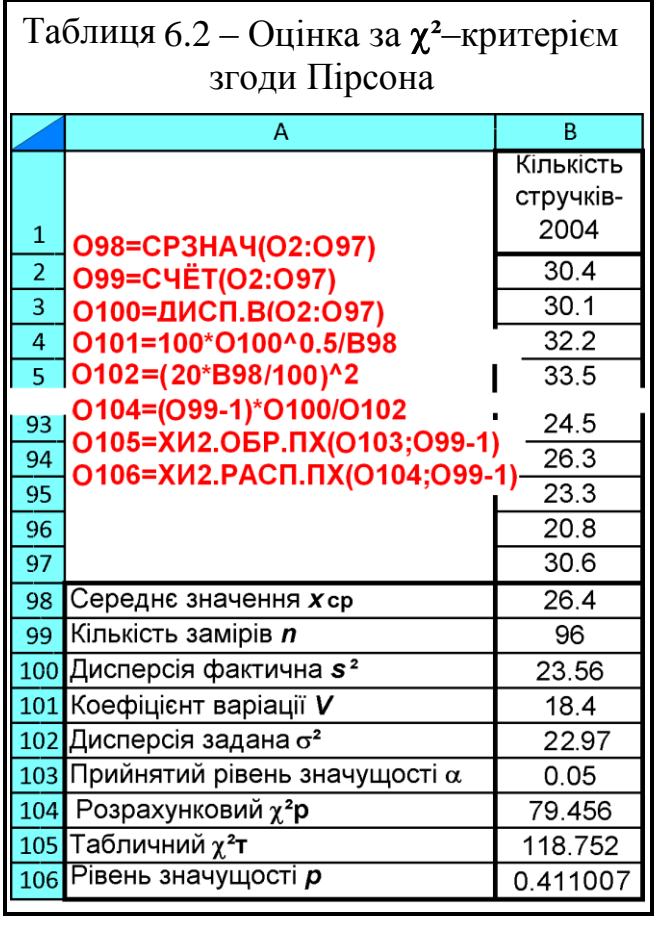

формулами [\(1.100\)](#page-70-0) і [\(1.56\).](#page-53-0)

Так як альтернативою є **НА:s<sup>2</sup> > 2** , розглядаємо правобічну критичну область  $\chi^2 < \chi^2_{\alpha(n-1)}$  з визначенням критичного значення  $\chi^2$  is пакету Excel оберненою статистичною функцією *правобічної ймовірності* **ХИ2.ОБР.ПХ** (див. [Додаток А\)](#page-1028-0). Розрахунки, наведені на полі табл. [6.2](#page-307-1) показують, що нульова гіпотеза підтверджується так, як маємо  $\chi^2 < \chi^2_{\alpha(n-1)}$  .

Рівень значущості р отриманого значення  $\chi^2$  знаходиться за допомогою статистичної правобічної функції **ХИ2.РАСП.ПХ** (див. [Додаток А\)](#page-1028-0). Як результат маємо *p* **>**, що також підтверджує нульову гіпотезу.

### **6.5.2. Оцінка дисперсії нормально розподіленої випадкової величини. Оцінка дисперсії відтворюваності**

Дисперсію генеральної сукупності  $\sigma^2$  нормально розподіленої випадкової величини можна оцінити, якщо відомо розподіл її оцінки — вибіркової дисперсії *s***²** [\[84\]](#page-139-0).

Розподіл вибіркової дисперсії можна отримати за допомогою розподілу Пірсона або **²**–розподілу. Якщо є вибірка *n* незалежних спостережень з нормальним розподілом випадкової величиною, то сума

$$
\chi^2 = \sum_{i=1}^n \left( \frac{x_i - \overline{x}}{\sigma} \right)^2.
$$
 (6.3)

має розподіл  $\chi^2$  с  $\nu = n - 1$  ступенями вільності.

Таким чином довірчі двосторонні межі для генеральної дисперсії  $\sigma^2$ визначаються виразом

<span id="page-308-1"></span><span id="page-308-0"></span>
$$
\frac{\mathbf{v} \cdot s^2}{\chi_{1-\alpha/2}^2} \le \sigma^2 \le \frac{\mathbf{v} \cdot s^2}{\chi_{\alpha/2}^2} \,. \tag{6.4}
$$

Аналогічно отримуються односторонні довірчі оцінки [\[84\]](#page-139-0)

$$
\sigma^2 \le \frac{v \cdot s^2}{\chi^2_{\alpha}}; \qquad (6.5) \qquad \sigma^2 \ge \frac{v \cdot s^2}{\chi^2_{1-\alpha}}.
$$
 (6.6)

<span id="page-309-1"></span>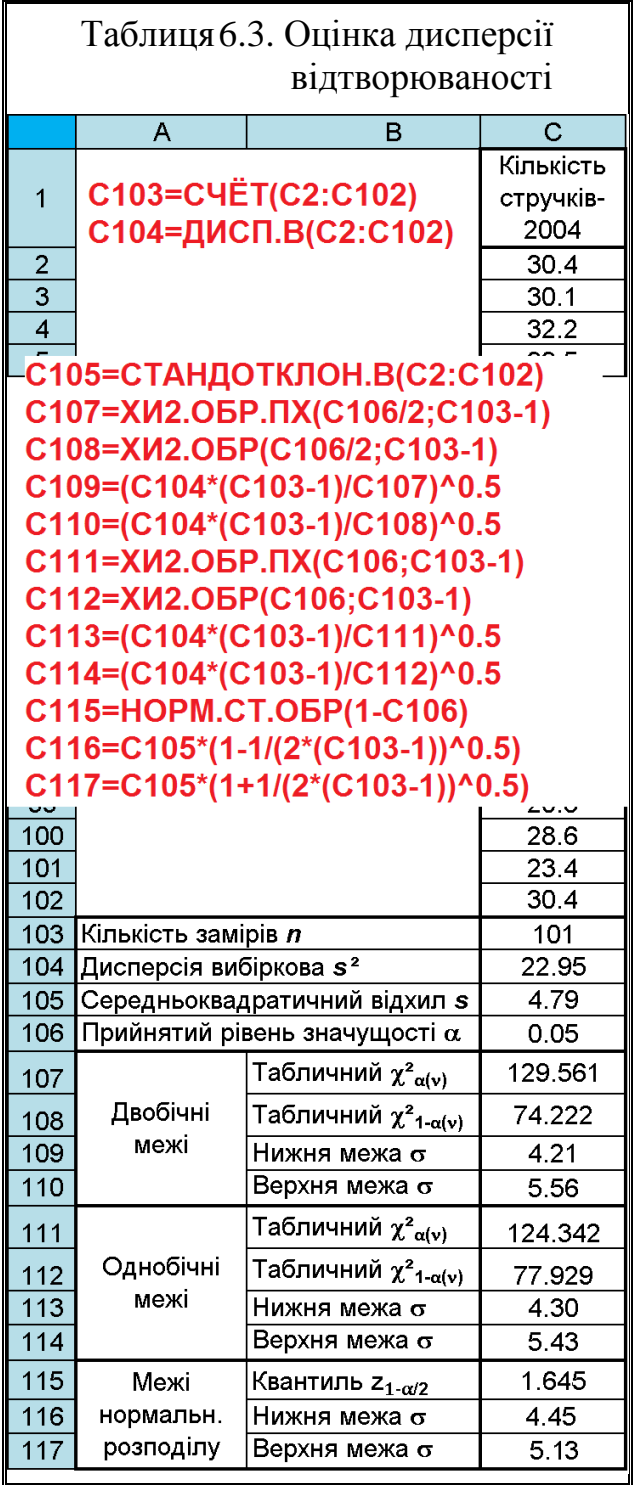

(табл. [6.3\)](#page-309-1).

Добуваючи з усіх частин виразів [\(6.4\)](#page-308-0)[–\(6.6\)](#page-308-1) квадратний корінь, одержимо оцінку для похибки відтворюваності [\[84\]](#page-139-0).

Значення табличного **²**– критерію Пірсона визначається за табл. [В.10,](#page-1060-0) чи статистичною функцією **MS Excel** для лівобічної межі **ХИ2.ОБР.ПХ** і правобічної межі **ХИ2.ОБР**, причому для двобічної критичної області  $\alpha/2$ .

З ростом числа ступенів свободи асиметрія кривих розподілу зменшується, відповідно зменшується і асиметрія довірчих меж. Тому при *n*≥30 вибірковими й стандарт *s* розподілений приблизно нормально з математичним очікуванням **=** і середньоквадратичної похибкою. Таким чином невідомий генеральний стандарт в вираженні при *n* ≥30 замінюють вибірковим [\[84\]](#page-139-0)

$$
\sigma = \frac{s}{\sqrt{2v}}.\tag{6.7}
$$

Відповідно до [\(1.78\)](#page-63-0) довірчі межі для генерального стандарту визначаються нерівністю [\(6.8\).](#page-309-0)

<span id="page-309-0"></span>Розглянемо оцінку дисперсії відтворюваності кількості стручків визначених за всіма ділянками (табл. [2.11,](#page-95-0) с. [96.](#page-95-0) Для цього використовуємо формули відповідні статистичні формули та вирази [\(6.4\)](#page-308-0)[–\(6.6\)](#page-308-1)

$$
s - z_{1-\alpha/2} \cdot \frac{s}{\sqrt{2\nu}} \le \sigma \le s + z_{1-\alpha/2} \cdot \frac{s}{\sqrt{2\nu}}.
$$
 (6.8)

Довірчі межі, отримані з використанням нормального розподілу мало відрізняються від отриманих з використанням **²**–критерію Пірсона.

# **6.5.3. Оцінювання відповідності між експериментальними й теоретичними даними за 2 –критерієм Пірсона**

Хоч застосування  $\chi^2$ -критерію вимагає частоти груп не менше 5 [\[50\]](#page-53-1), у ряді робіт з вивченню потужність критерію Пірсона, говориться, що за унімодального розподілу допускається зменшення очікуваних частот попадання спостережень для одного або двох інтервалів до одного і навіть нижче [117].

$$
\chi^2 = \sum_{i=1}^{K} \frac{(f_i - f'_i)^2}{f'_i},
$$
\n(6.9)

#### де *f<sup>i</sup>*  $f_i$ ,  $f_i'$  – відповідно емпіричні і теоретичні частоти розподілу;  $K$  – число інтервалів (груп).

Якщо фактичні й теоретично очікувані частоти повністю співпадають, то  $\chi^2$ =0, при неповному збігу  $\chi^2$  буде відмінний від нуля й тим більше, чим більше розбіжність між ними. Граничні значення  $\chi^2$ , при яких нульова гіпо-

теза приймається, береться з табл. [В.10](#page-1060-0) або розраховується за допомогою статистичних функцій **ХИ2.ОБР.ПХ** і **ХИ2.РАСП.ПХ** ПА **MS Excel** (див. [Додаток А\)](#page-1028-0). Гіпотеза відхиляється якщо χ<sup>2</sup>≥χ<sup>2</sup><sub>τ</sub> і не відхиляється при  $\chi^2 < \chi^2$ <sub>т</sub>.

Число ступенів вільності **v** для  $\chi^2$ <sub>т</sub> при перевірці відповідності вибірки прийнятому розподілу визначається різницею між числом груп *K* і умовами, які характеризують розподіл. Так як нормальний закон розподілу пов'язується трьома умовами: обсягом вибірки *n* =101, середнім арифметичним значенням ознаки *x* =26.4907 і СКВ *s* =4.7922 (табл. [2.11](#page-95-0) на с[.96\)](#page-95-0), маємо  $v=K-3$ .

Для визначення відповідності появ кількості стручків на центральній гілці за даними 2004 р. (табл. [6.7,](#page-317-0) с. [318](#page-317-0) з групуванням *а* **<x** *b* і табл. [15.6](#page-976-0) на

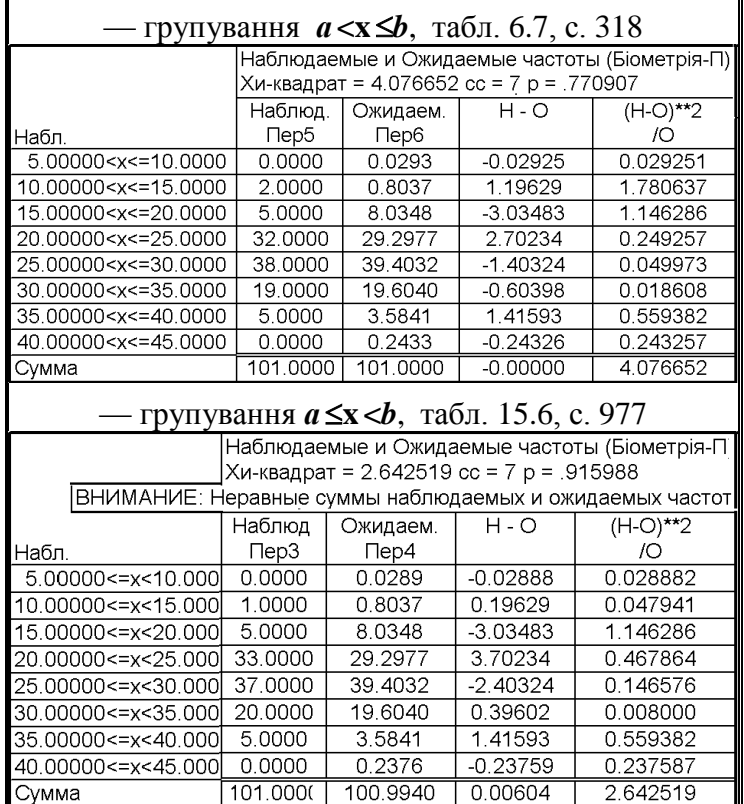

Таблиця6.4. Перевірка нормальності

<span id="page-310-0"></span>статистичного розподілу

с. [977](#page-976-0) з групування *а* **x <***b*) нормальному статистичному розподілу за допомогою ППП **Statistica**, експериментальні дані (графа 1) та дані нормального розподілу (графа 2) вставляють у таблицю назвавши їх **Фактичний** та **Нормальний розподіл (**рис. [6.1\)](#page-311-0).

У меню Statistics / Анализ (1) задіємо модуль Manparametrics / **• 2**<sup>1</sup> Непараметрическая статистика (2) і далі на панелі <sup>"Сан</sup> Nonparametric Statistics: / вибираємо опцію  $\frac{||x||}{||x||}$  Observed versus expected X? / **Эн Непараметрическая статистика**  $\frac{1}{2}$  Сравнение наблюдаемых и ожидаемых частот (3) і натискуємо кнопку  $\mathbf{OK}\left(\mathbf{4}\right)$ .

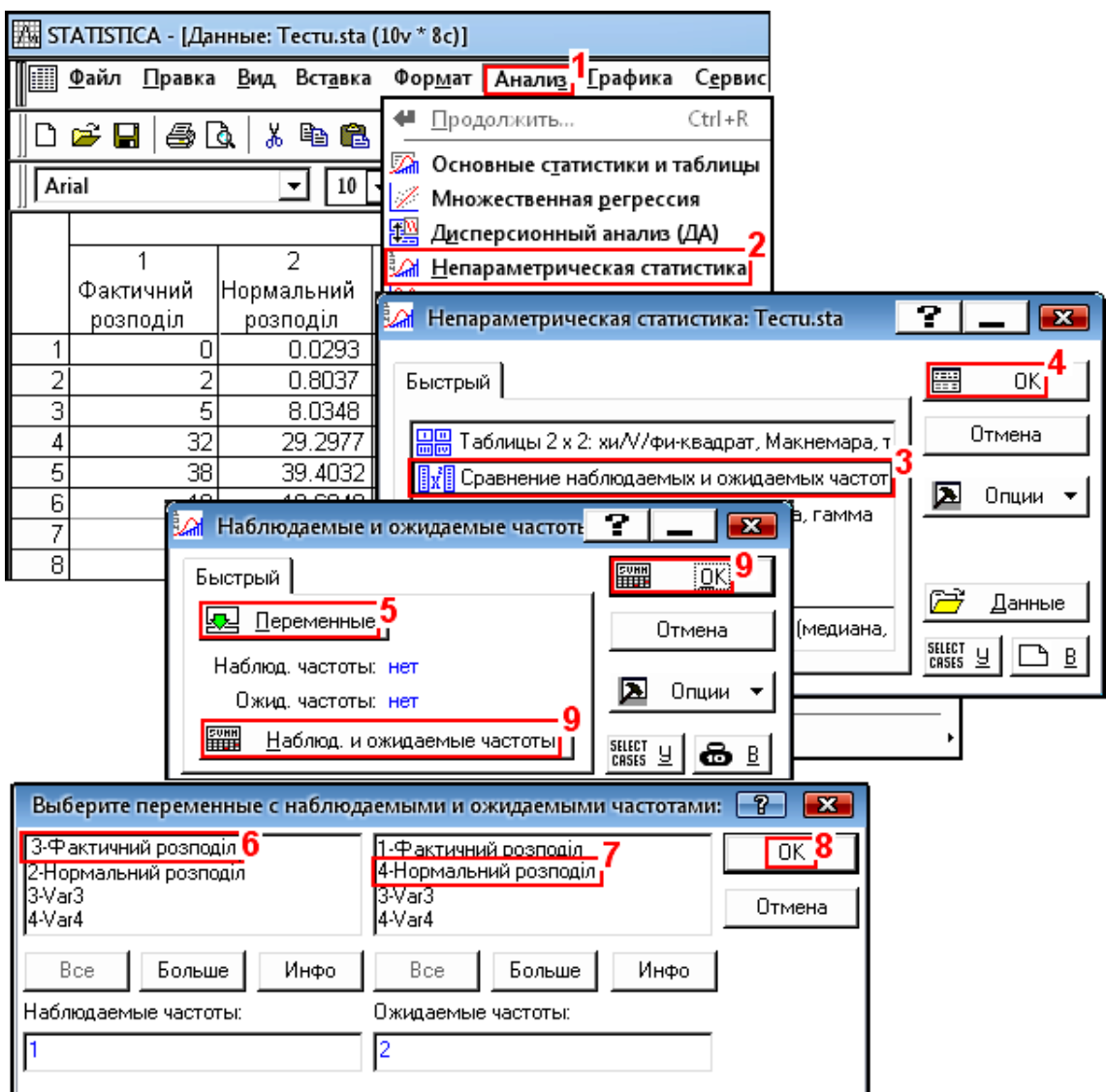

# <span id="page-311-0"></span>Рис. 6.1. Оцінювання розподілу за критерієм  $\chi^2$  опцію

Extended versus expected X? / Extended Haблюдаемых и ожидаемых частот На відкритій панелі процедур і установок Select variables with observed and ex / **ДАНА блюдаемые и ожидаемые частоты** натискуємо **ДА**Уапаbles: ДДА Переменные: (5) і на панелі вибору 3 мінних Select variables with observed and expected frequencies Выберите переменные с наблюдаемыми и ожидаемыми частотами у якості Observed frequencies://

факторів указуємо **Фактичний розподіл** (**6**) і в якості / — **Нормальний розподіл** (**7**).

Натискуємо **ОК (8)** і далі на панелі  $\overline{\text{Select variables with observed and } e}$  / **• Наблюдаемые и ожидаемые частоты** натискуємо кнопку вибору процедур **EHH**Summary/ **FINDICE** (9) або **FINDICE** University Obs. vs. exp. frequencies FINDICE **ADDED** 

3 табл. [6.4](#page-310-0) видно, що для обох таблиць  $\chi^2 < \chi^2_{05(7)}$  і  $p > \alpha$ , тому нульова гіпотеза про рівність розподілів не відхиляється — розподіл вибірки відповідає очікуваному (нормальному).

Тут слід звернути увагу, що на результат оцінки за **²**–критерієм Пірсона впливає не лише число *K* — встановлених інтервалів (груп) розбивки, а навіть і прийняття меж групуванням  $a \ll x \leq b$  чи  $a \leq x \leq b$ .

Більш прийнятним є групуванням *а* **<x** *b*.

# **6.5.4. Використання 2 –критерію для перевірки нормальності статистичного розподілу (підгонка розподілу)**

# **6.5.4.1. Розрахунковий метод перевірки за 2 –критерієм**

Розглянемо побудову нормальної кривої за фактичною частотою і відповідність їх нормальному розподілу для групованих за класами показників висоти штамбу табл. [6.5](#page-313-0) (взято з [\[50\]](#page-53-1), с. 68).

Криву нормального розподілу, де *Y<sup>0</sup>* – очікувана частота для величини *х*, можна побудувати використовуючи залежність [\[50\]](#page-53-1)

$$
Y_0 = \frac{\lambda \cdot N}{s} \cdot \frac{1}{\sqrt{2\pi}} e^{-\frac{1}{2}z^2},\tag{6.10}
$$

де  $\lambda$  – величина групового інтервалу;

*N* – сумарна частота прояву;

*z* – нормований відхил, *z* **=(***x***-** *x* **)/***s*, див вираз [\(3.21\).](#page-138-0)

Визначається **²** функцією **НОРМ.СТ.РАСП,** оцінка розподілу — функціями **ХИ2.ОБР.ПХ** і **ХИ2.РАСП.ПХ**.

За даними табл. [6.5](#page-313-0) бачимо, що розподіл відповідає нормальному, так як  $\chi^2$ =13.7< $\chi^2$ <sub>05(497)</sub>=549.97 і  $p$  =1, тобто  $p$  > $\alpha$ .

Вихідна гістограма і графік функції нормального розподілу представлені на рис. [6.2,](#page-314-0) с. [315.](#page-314-0) Особливістю кривої нормального розподілу є зміщення ординат до центру групового інтервалу.

|                | A                                                                          | B          | $\mathsf{C}$    | D            | E.                                  | F                                                | G                 | H           |
|----------------|----------------------------------------------------------------------------|------------|-----------------|--------------|-------------------------------------|--------------------------------------------------|-------------------|-------------|
|                |                                                                            | Верхня     | Частота         |              | $(h-hcp)^{2*}f$                     | Нормований<br>відхил z                           | Частота           |             |
|                | Показник                                                                   | межа       | фактична        | $(h-hcp)^*f$ |                                     |                                                  | теоретична        | $(f-F)^2/F$ |
|                |                                                                            | групи, шт. | $f$ , $\Box$ T. |              |                                     |                                                  | $\bm{F}$ , шт.    |             |
| 2              |                                                                            | 8          | 2               | $-20$        | 200                                 | $-2.725$                                         | 2.61              | 0.14        |
| 3 <sup>1</sup> | C13=CYMM(C2:C12)                                                           | 10         | 17              | -136         | 1088                                | $-2.188$                                         | 9.76              | 5.37        |
|                | $\frac{4}{5}$ H18=CYMM(H2:H12)<br>$\frac{5}{6}$ H19 =XИ2.ОБР.ПХ(H17;C13-1) | 12         | 25              | $-150$       | 900                                 | $-1.652$                                         | 27.34             | 0.20        |
|                |                                                                            | 14         | 58              | $-232$       | 928                                 | $-1.116$                                         | 57.42             | 0.01        |
|                |                                                                            | 16         | 76              | -152         | 304                                 | $-0.579$                                         | 90.46             | 2.31        |
|                |                                                                            | 18         | 113             | O            | <sup>o</sup>                        | $-0.043$                                         | 106.88            | 0.35        |
| 8              |                                                                            | 20         | 89              | 178          | 356                                 | 0.493                                            | 94.72             | 0.35        |
| 9              |                                                                            | 22         | 79              | 316          | 1264                                | 1.030                                            | 62.96             | 4.09        |
| $\boxed{10}$   |                                                                            | 24         | 28              | 168          | 1008                                | 1.566                                            | 31.39             | 0.37        |
| <b>11</b>      |                                                                            | 26         | 11              | 88           | 704                                 | 2.102                                            | 11.74             | 0.05        |
| 12             |                                                                            | 28         | $\overline{2}$  | 20           | 200                                 | 2.639                                            | 3.29              | 0.51        |
|                | 13 Cyмa                                                                    |            | 500             | 80           | 6952                                |                                                  | 498.57            |             |
|                | 14 Середнє значення $\bm{h}_\text{cp}$                                     | 18.16      |                 |              |                                     |                                                  | <b>B16=B3-B2</b>  |             |
|                | 15 Середньоквадратичний відхил <b>s</b>                                    | 3.729      |                 |              | B14=CP3HA4(B2:B12)+D13/C13          |                                                  |                   |             |
|                | $\lfloor 16 \rfloor$ Груповий інтервал $\lambda$                           | 2          |                 |              | B15=((E13-D13^2/C13)/(C13-1))^0.5   |                                                  | $F2=(B2-B14)/B15$ |             |
|                | $\lfloor$ 17 $\rfloor$ Прийнятий рівень значущості $\alpha$                |            |                 |              | D2=(B2-CP3HA4(\$B\$2:\$B\$12))*C2   |                                                  | H2=(C2-G2)^2/G2-  | 0.05        |
|                | $\vert$ 18 $\vert$ Розрахунковий $\chi^2_{\rm\,}$                          |            |                 |              |                                     |                                                  |                   | 13.7        |
|                | 19 ∏абличний х <del>°,</del>                                               |            |                 |              | E2=(B2-CP3HA4(\$B\$2:\$B\$12))^2*C2 |                                                  |                   | 549.970     |
|                | 20 Рівень значущості р                                                     |            |                 |              |                                     | G2=\$C\$13*\$B\$16*НОРМ.СТ.РАСП(F2;ЛОЖЬ)/\$B\$15 |                   | 1.000E+00   |

<span id="page-313-0"></span>Таблиця 6.5. Розрахунок теоретичних частот за рівнем нормального розподілу

Теоретична частота визначається шляхом множення *N/s* на коефіцієнт, знайдений за табл. [В.1](#page-1043-0) для значення *z*, чи розрахований статистичною функцією **Excel НОРМ.СТ.РАСП** з логічними значенням **ложь** (див. рис. [3.7](#page-140-0) та [До](#page-1028-0)[даток А\)](#page-1028-0) для цього ж значення, чи за аналогію з виразом [\(15.1\)](#page-967-1) шляхом множення *N* на значення статистичної функції **Excel НОРМ.РАСП(***x***;** *x* **;;ложь)**. У

<span id="page-314-0"></span>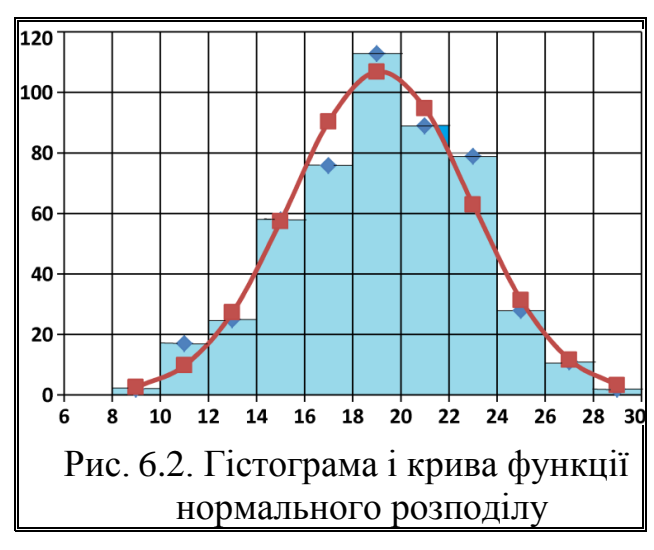

цьому разі значення *z* не розраховується.

Порядок розрахунків наведено на полі табл. [6.5.](#page-313-0)

Особливістю розрахунку середньоквадратичного відхилу тут є використання формули [\[50\]](#page-53-1)

$$
s = \sqrt{\left(\sum f \cdot x^2 - \frac{\left(\sum f \cdot x\right)^2}{N}\right) / (N - 1)}.
$$
\n(6.11)

Для прикладу розглянемо перевірки нормальності статистичного розподілу **²** – критерієм для кількості стручків за даними 2004 р. розрахованою за всіма ділянками (табл. [2.19,](#page-112-0) с. [113\)](#page-112-0).

Данні з неї (боковик, тобто групи і частота) вставлені в табл. [6.6,](#page-314-1) сюди ж занесене середнє

значення кількості стручків і їх СКВ, взяті з табл. [2.11,](#page-95-0) с. [96.](#page-95-0)

Порядок розрахунків наведено на полі табл. [6.6.](#page-314-1) Тут на відміну від табл. [6.5](#page-313-0) для визначення  $\chi^2$ замість статистичної функції **Excel НОРМ.СТ.РАСП** з логічними значенням **ложь** застосована функція **НОРМ.РАСП(***x***;** *x*

<span id="page-314-1"></span>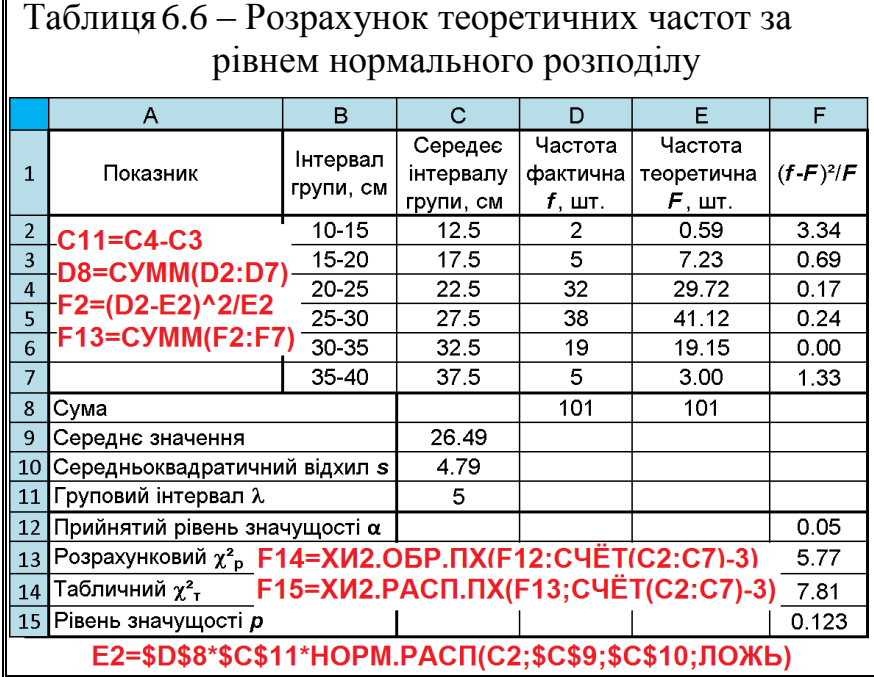

**;;ложь)**, що виключає розрахунки нормованого відхилу.

Проте, результати розрахунків теоретичної частоти різняться з відповідними даними табл. [2.19,](#page-112-0) с. [113.](#page-112-0)

Хоч висновки про відповідність досліджуваної вибірки нормальному розподілу відповідають висновкам, зробленим за гістограмами рис. [2.17](#page-114-0) на с. [115](#page-114-0) і рис. [6.4](#page-318-0) на с. [319,](#page-318-0) проте числові результати відрізняються. Тому краще перевірку нормальності статистичного розподілу **²**–критерієм виконувати за допомогою ППП **Statistica**.

# **6.5.4.2. Перевірка нормальності розподілу 2 –критерієм за допомогою ППП Statistica**

Основною перевагою критерію  $\chi^2$  є його гнучкість. Його можна застосовувати для перевірки допущення про будь які розподіли, навіть не знаючи їх параметрів.

На відміну від перевірки пропорцій, критерій  $\chi^2$  зазвичай дуже погано працює в при перевірці розподілу на нормальність. Ймовірність помилки другого роду дуже велика для досить широкого класу альтернативних розподілів. Основними ж його недоліками є нечутливість до виявлення адекватності моделі, коли число спостережень невелике, і групування даних за довільним інтервалам може вплинути на результат перевірки [\[61\]](#page-66-0). У зв'язку з цим, використовувати його не рекомендується.

При використанні критерію ² для перевірки нормальності статистичного розподілу даних кількості стручків на гілці у 2004 р. у меню Statistics/ Анализ (1) у модулі **<u>© DistributionFitting</u> <u>© Подгонка распределений</u> (2) відкриваємо панель**  $\infty$ Distribution Fitting:  $\infty$ Подгонка распределений (рис. [6.3\)](#page-316-0).

Тут у вкладці **Quick / Быстрый (3)** приймаємо **C** Continuous Distributions / (**4**), указуємо застосування нормального статистичного розподілу **[ANormal /** *AHopmannel* **(5**) і натискаємо **ОК** (6), чим переходимо на Панель **/ Fitting Continuous Distributions** / **Сподгонка непрерывных распределений** 

На вкладці за допомогою кнопки **«** Variables **/ • Переменные** (7) для аналізу вибираємо колонку *Кількість стручків на гілці–2004* і переходимо на вкладку **Орtions** / Опции (8), де відмічаємо опції виведення тесту Колмогорова-Смирнова у відповідності з (рис. [6.3\)](#page-316-0) (**9**) і (**10**).

Далі переходимо на вкладку **Farameters Tapamerpul** (11), де задаємо параметри групування (**12**) у відповідності табл. [2.19](#page-112-0) на с. [113.](#page-112-0) Натиснувши **OK** (13) на цій вкладці, або на вкладці **<b>D**ptions **/ Опции**, чи запустивши процедуру еструки доставителя у поставителя у советания в советании с советания и советания и советания и советания и со<br>В советания и советания и советания и советания и советания и советания и советания и советания и советания и отримуємо табл. [6.7.](#page-317-0) Кольорами на ній відмічені статистичні показники, спільні з табл. [2.19,](#page-112-0) с. [113.](#page-112-0)

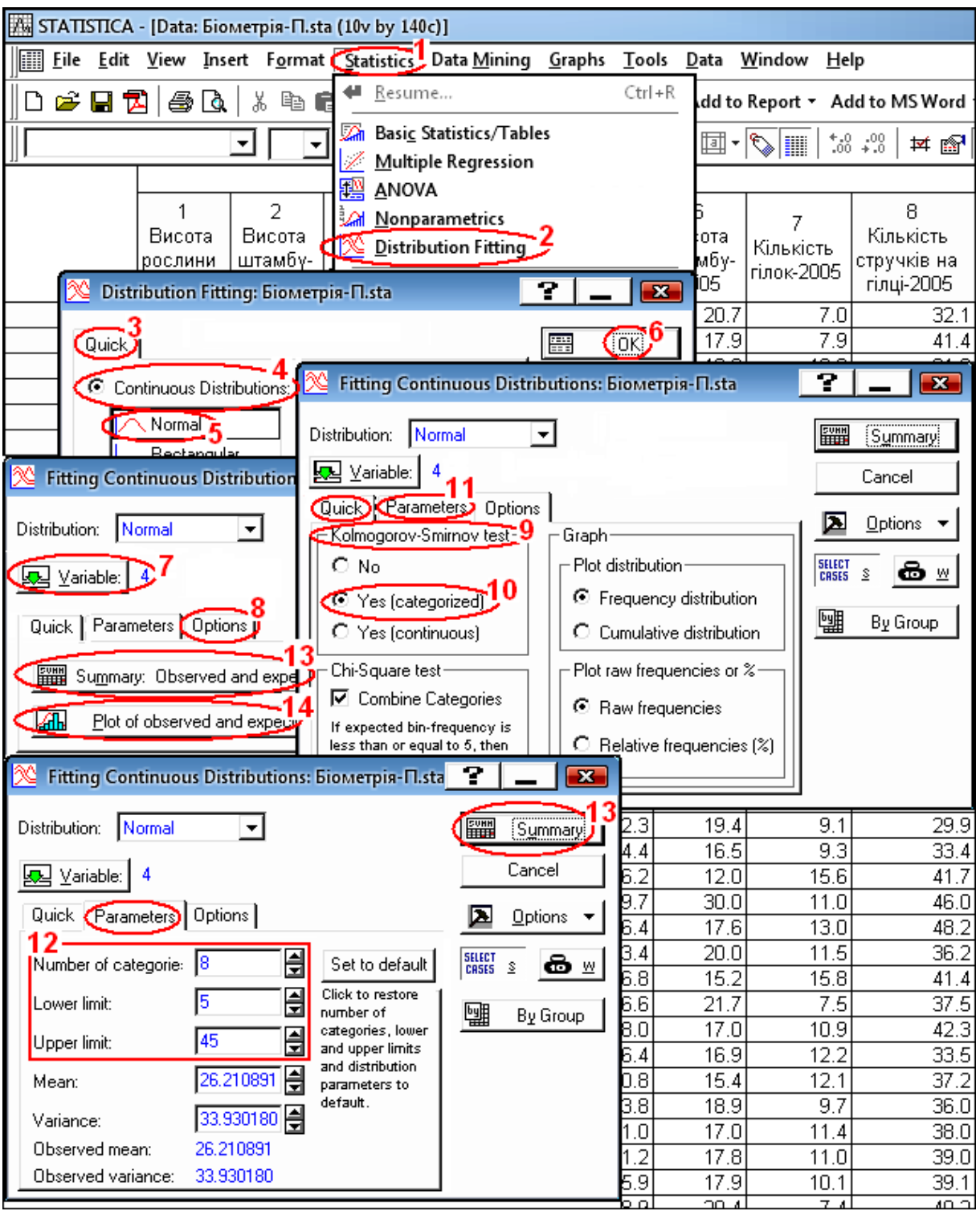

<span id="page-316-0"></span>Рис. 6.3. Вибір параметрів для перевірки нормальності статистичного розподілу ознаки *Кількість стручків на гілці–2004* оцінкою / ∕ Нормальное

У перших чотирьох колонках табл. [6.7](#page-317-0) наведені дослідні дані: у першій — частота появ у відповідному інтервалі, у другій — сумарна частота появ, у двох наступних — показники попередніх колонок у відсотковому вираженні. Вони відповідають першим чотирьом колонкам табл. [2.19.](#page-112-0) З п'ятої по восьму колонку табл. [6.7](#page-317-0) подані показники аналогічні першій–четвертій, але для функції нормального статистичного розподілу. У свою чергу вони відповідають останнім чотирьом колонкам табл. [2.19.](#page-112-0) Остання колонка містить різницю між експериментальними й розрахунковими значеннями. На ній також кольорами відмічені статистичні показники, спільні з табл. [2.19,](#page-112-0) с. [113.](#page-112-0)

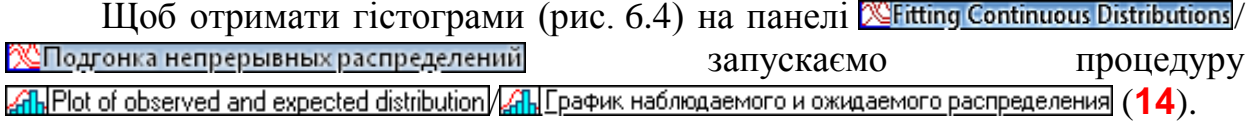

### <span id="page-317-0"></span>Таблиця 6.7. Інтервали групування сортозразків за ознакою *Кількість стручків на гілці–2004* і щільність нормального статистичного розподілу оцінкою <u>Дотива / Дюрмальное</u>

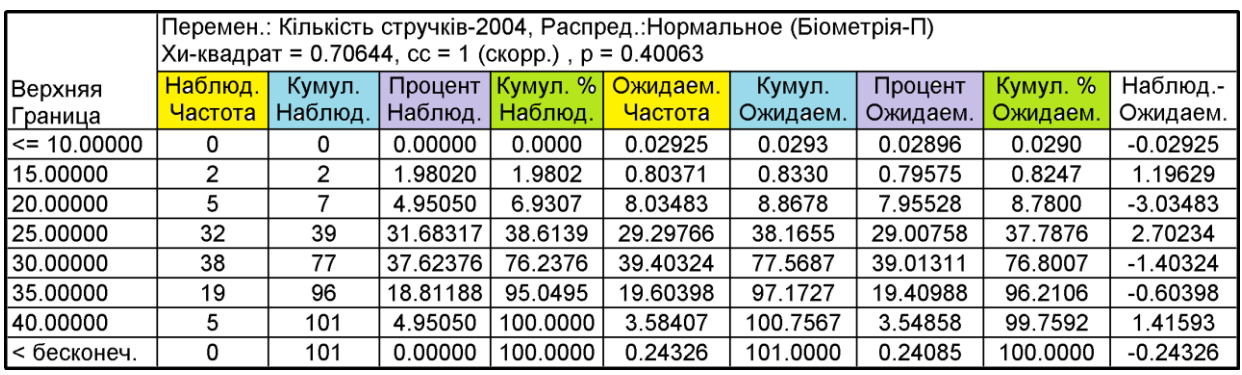

3 табл. [6.7](#page-317-0) і рис. [6.4](#page-318-0) видно,  $p = 0.40063 > \alpha = 0.05$  Тому нульова гіпотеза про рівність розподілів не відхиляється — фактичний розподіл вибірки *Кількість стручків на гілці-2004* відповідає очікуваному (нормальному) з указаним рівнем значущості.

На рис. [6.4](#page-318-0) наведено також результат тесту Колмогорова–Смирнова, аналіз отриманої величини викладено у підрозділі **[6.6](#page-319-0) [Одновибірковий тест](#page-319-0)  [Колмогорова для перевірки виду статистичного розподілу](#page-319-0)**.

При цьому слід відмітити, що у ППП **Statistica** несуттєва значущість *р*–критерію Колмогорова –Смирнова позначається як **n.s** (рис. [15.15,](#page-969-0) с. [970\)](#page-969-0). Критерій Колмогорова–Смирнова може позначатися як великою літерою *D* (рис. [15.15,](#page-969-0) табл. [6.4\)](#page-310-0) так і малою *d* — рис. [2.9,](#page-104-0) с. [105;](#page-104-0) [2.10,](#page-106-0) с. [107;](#page-106-0) [2.17,](#page-114-0) с. [115](#page-114-0) та [6.4,](#page-318-0) с. [319](#page-318-0) і табл. [2.19,](#page-112-0) с. [113](#page-112-0) і [6.7,](#page-317-0) с. [318.](#page-317-0)

Якщо зразу після вибору колонки *Кількість стручків на гілці–2004* на  $\frac{1}{2}$  запускаємо процедуру  $\frac{1}{40}$  Plot of observed and expected distribution **41 График наблюдаемого и ожидаемого распределения (14)** отримуємо гістограму, одержану безпосередньо підгонкою розподілу (рис. [6.5\)](#page-318-1) з дещо іншими даними критерію **²**, що викликано іншими межами розбиття вибірки на класи.

При порівнянні даних табл. [6.7](#page-317-0) і табл. [6.4](#page-310-0) та рис. [6.4,](#page-318-0) [2.17](#page-114-0) (с. [115\)](#page-114-0) і [15.15,](#page-969-0) (с. [970\)](#page-969-0) бачимо, що їх значення характерні для суміщених гістограм, межі груп яких представляються умовою *а* **<** *x b*. Таким чином, для заповнення табл. [15.3](#page-972-0) дані варто брати безпосередньо з табл. [6.7.](#page-317-0)

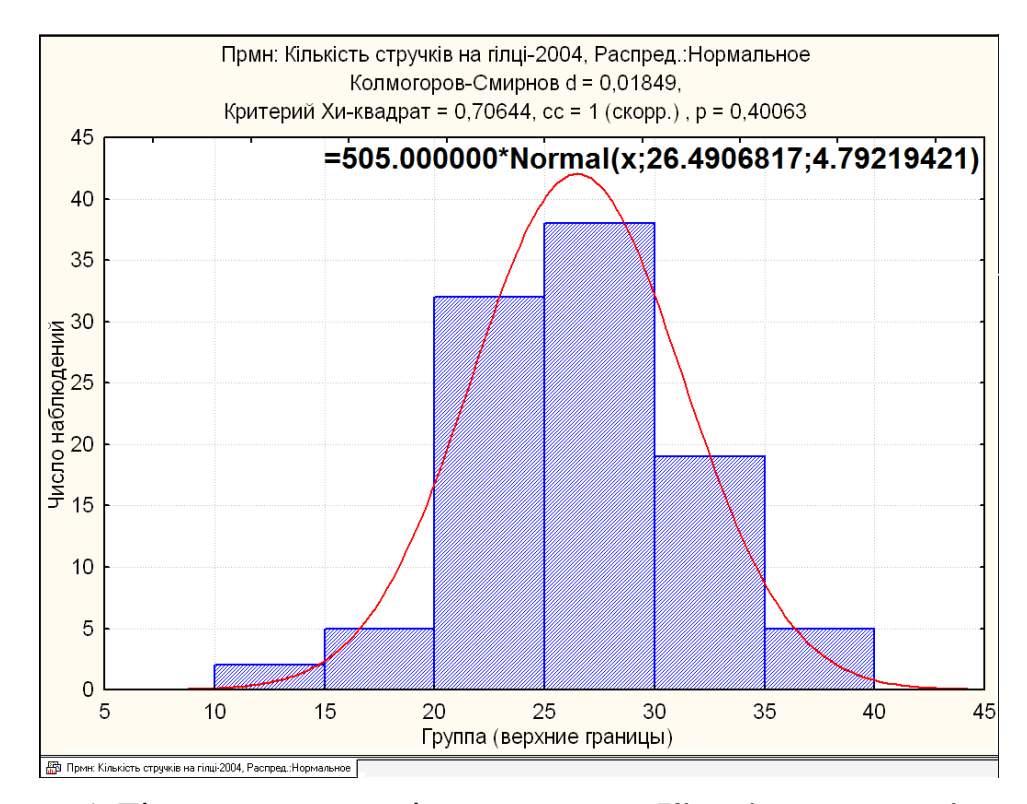

<span id="page-318-0"></span>Рис. 6.4. Гістограма розподілу за ознакою *Кількість стручків на гілці– 2004* та її нормальний статистичний розподіл.

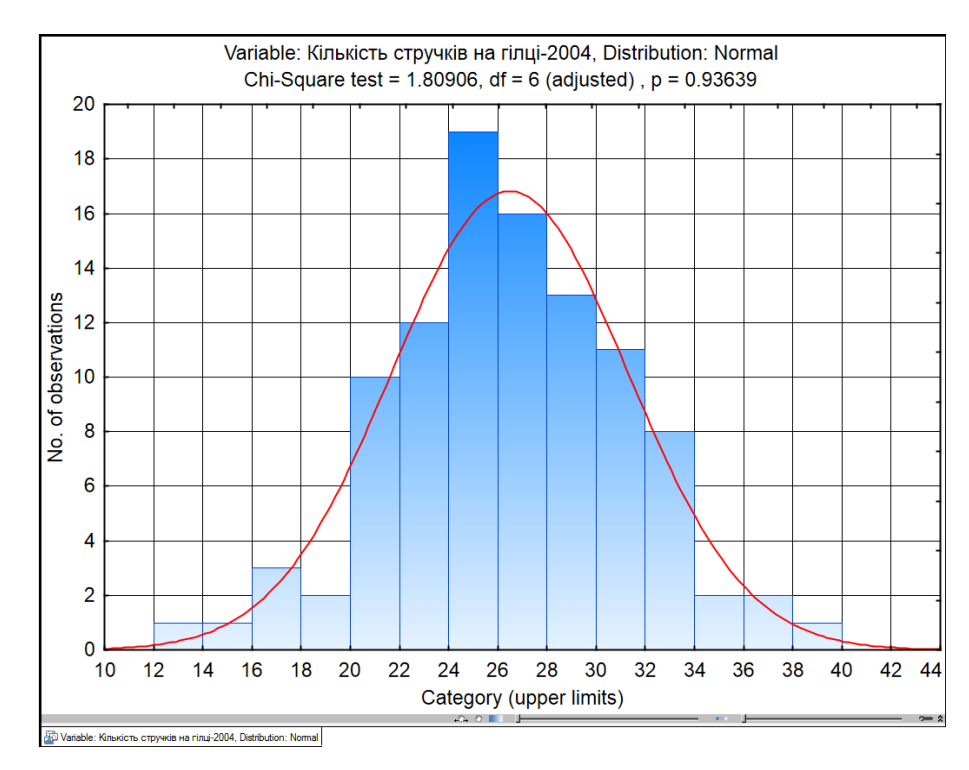

<span id="page-318-1"></span>Рис. 6.5. Гістограма розподілу за ознакою *Кількість стручків на гілці– 2004* та її нормальний статистичний розподіл.

### <span id="page-319-0"></span>**6.6. ОДНОВИБІРКОВИЙ ТЕСТ КОЛМОГОРОВА ДЛЯ ПЕРЕВІРКИ ВИДУ СТАТИСТИЧНОГО РОЗПОДІЛУ**

Тест А. М. Колмогорова (у ППП **Statistica** (див. рис. [2.15,](#page-112-1) с. [113\)](#page-112-1) він називається тестом Колмогорова–Смирнова, хоч Колмогорова–Смирнова використовується для порівняння двох спостережуваних вибірок (див. підрозділ **[7.4.2.3](#page-432-0) [Двовибірковий тест Колмогорова–Смирнова](#page-432-0) для оцінки розбіж[ності між емпіричними сукупностями](#page-432-0)**) використовується для порівняння спостережуваного й теоретичного статистичного розподілу, наприклад, нормального, рівномірного, Пуассона та інших. Він більш потужний і простий за  $\chi^2$  [118] і може бути застосований для вибірок з обсягом менше мінімально припустимого для коректного використання  $\chi^2$  (див. с. [472\)](#page-471-0).

<span id="page-319-2"></span>Тест застосовується при аналізі гістограм і ґрунтується на визначені максимального розходження між накопичуваними частотами і частками емпіричних і теоретичних розходжень

Емпіричне значення критерію  $\lambda$  розрахований за формулою

<span id="page-319-3"></span>
$$
\lambda = \delta_{\text{max}} \cdot \sqrt{n} \tag{6.12}
$$

де **max** – максимальна відносна різниця між накопичуваними частками; *n* – обсяг вибірки.

Відповідно

$$
\delta_{\max} = \frac{|D_{\max}|}{n} = \frac{\max |f_o(x) - f_n(x)|}{n}.
$$
 (6.13)

Яка б не була функція розподілу *F***(***x***)** безперервної випадкової величини *X*, при необмеженому збільшенні числа спостережень (*n*→∞) ймовірність нерівності *P*( *n* **≥λ**) прямує до межі.

<span id="page-319-1"></span>
$$
P(\lambda) = 1 - \sum_{k=-\infty}^{+\infty} (-1)^{\lambda} \exp(-2k^2 \lambda^2).
$$
 (6.14)

Значення ймовірності *P***(λ )**, розраховане за виразом [\(6.14\),](#page-319-1) наведено у табл. [Е.9](#page-1096-0) [\[118\]](#page-319-2). Практично вже при  $P(\lambda_{\alpha}) \geq 0.6$  розходження між емпіричним і теоретичним нормальним розподілом можна вважати незначним [\[2\]](#page-22-0). Таким чином задаючи рівень значимості  $\alpha$ , зі співвідношення  $P(\lambda_{\alpha}) = \alpha$  можна знайти відповідне критичне значення **λ** [\[33\]](#page-34-0).

Знайдене значення  $\delta_{\text{max}}$  слід порівняти із критичним значенням, поданим у табл. [Е.10.](#page-1097-0)

Значення λ порівнюється з критичним значенням λ<sub>α</sub>, яке представляється таблично, чи розраховується для прийнятого рівня статистичної значущості  $\alpha$  за виразом [\[50\]](#page-53-1)

<span id="page-320-0"></span>
$$
\lambda_{\alpha} = \sqrt{\frac{1}{2} \ln \frac{2}{\alpha}}.
$$
\n(6.15)

Таким чином, на 1 %–му, 5 %–му й 10 %–му рівні вони відповідно становлять  $\lambda_{01}$ =1.628,  $\lambda_{05}$ =1.358 i  $\lambda_{10}$ =1.224.

При перевірці нульової гіпотези про те, що генеральна сукупність має дану функцію розподілу ймовірностей (безперервну) обирається рівень значущості  $\alpha$ , за яким використовуючи формулу [\(6.15\)](#page-320-0) знаходиться значення  $\lambda_{\alpha}$ . Потім за виразом [\(6.13\)](#page-319-3) визначається максимум  $\delta_{\text{max}}$  і в тому випадку, коли для даної вибірки обсягом  $n$  отримуємо  $\delta_{\max} <\!\!\lambda_{\alpha}\!\!\cdot \sqrt{n}$  нульова гіпотеза  $\rm H_{0}$ приймається, а коли виявиться, що  $\delta_{\text{max}} \geq \lambda_{\alpha} \cdot \sqrt{n}$  — відхиляється [119].

Також емпіричне значення  $\lambda$  порівнюють з критичним  $\lambda_{\alpha}$  для різних рівнів значимості, незалежно від числа спостережень. Нульова гіпотеза **Н<sup>0</sup>** також приймається при розрахунковому значенні менше критичного  $\lambda \!\leq\! \lambda_{\,\alpha}$ [\[50\]](#page-53-1). Якщо  $\lambda > \lambda_{\alpha}$ , то нульова гіпотеза  $H_0$  має заданий закон розподілу відхиляється на рівні значущості  $\alpha$  [\[33\]](#page-34-0).

Проаналізуємо відповідність розподілу кількості стручків на центральній гілці нормальному (табл. [6.8\)](#page-321-0). Дані колонок **А3:А10** і **В3:В10** табл. [6.8,](#page-321-0) взяті з боковика і першої колонки табл. [6.7,](#page-317-0) с. [318.](#page-317-0) Середнє арифметичне і середньоквадратичний відхил (**С12** і **С13** табл. [6.8\)](#page-321-0) прийняті за табл. [2.11,](#page-95-0) с. [96](#page-95-0) (**S145** і **S149**). У чарунці **С15** табл. [6.8](#page-321-0) представлений критичний критерій  $\lambda$ , розраховане за формулою [\(6.15\)](#page-320-0) для рівня значущості  $\alpha$ , поданого у чарунці **С14**.

Колонка **С3:С10** табл. [6.8](#page-321-0) представляє собою накопичені питомі суми значень колонки **В3:В10**, а відповідні значення колонки **D3:D10** розраховуються за статистичною *інтегральною* функцією розподілу **НОРМ.РАСП** пакету аналізу **MS Excel** (див. [Додаток А\)](#page-1028-0).

Визначений критерій порівнюється з даними, наведеними у табл. [Е.9.](#page-1096-0) Так для **=**0.1859 за нею маємо *P***(λ) =**1.000, тобто ймовірність відповідності досліджуваного розподілу до нормального близька до одиниці.

З табл. [6.8](#page-321-0) максимальну розбіжність накопичених спостережуваних і теоретичних частот, яка становить **max =**0.01849 порівнюємо табличними  $\delta_{\alpha:n}$ , представленими у табл. [Е.10,](#page-1097-0) або розрахованим за наведеними в ній залежностями. У даному випадку маємо  $\delta_{05;101}\!\!=\!\!1.36\!/\sqrt{101}\!=\!\!0.1353$ , тобто  $\delta_{\max}\!<$   $<\delta_{05:101}$  — емпіричне значення критерію менше критичного, тому можна зробити той же висновок, що гіпотеза нормальності статистичного розподілу вимірюваного параметру приймається з імовірністю 95 %.

|                | A                                | B         | C                               | D                       | Е                 |                                           |
|----------------|----------------------------------|-----------|---------------------------------|-------------------------|-------------------|-------------------------------------------|
|                | Верхня                           | Фактичний | Відносна накопичена сума        |                         |                   |                                           |
|                |                                  |           | фактичний                       | нормальний              | Різниця $\delta$  |                                           |
| $\overline{2}$ | межа                             | розподіл  | розподіл                        | розподіл                |                   | C3=B3/\$B\$11                             |
| 3              | 10                               | 0         | 0.000                           | 0.0003                  | 0.0003            | C4=C3+B4/\$B\$11                          |
| $\overline{4}$ | 15                               | 2         | 0.020                           | 0.0082                  | 0.0116            |                                           |
| 5              | 20                               | 5         | 0.069                           | 0.0878                  | 0.0185            | C10=C9+B10/\$B\$11                        |
| 6              | 25                               | 32        | 0.386                           | 0.3779                  | 0.0083            | D3=НОРМ.РАСП(A3;\$C\$12;\$C\$13;ИСТИНА)   |
| $\overline{7}$ | 30                               | 38        | 0.762                           | 0.7680                  | 0.0056            |                                           |
| 8              | 35                               | 19        | 0.950                           | 0.9621                  | 0.0116            | D10=HOPM.PACN(A10;\$C\$12;\$C\$13;ИСТИНА) |
| 9              | 40                               | 5         | 1.000                           | 0.9976                  | 0.0024            | $E3 = ABS(C3-D3)$                         |
| 10             | 45                               | 0         | 1.000                           | 0.9999                  | 0.0000            | E10=ABS(C10-D10)                          |
| 11             | 101<br>Сума                      |           | $\delta_{\text{max}}$ = 0.01849 |                         | $E11=MAKC(E4:E9)$ |                                           |
| 12             | 26.4907<br> Середнє значення     |           |                                 | $\lambda$ = 0.18585     |                   | E12=E11*B11^0.5                           |
| 13             | 4.7922<br> Стандартне відхилення |           | B11=CYMM(B3:B10)                |                         |                   |                                           |
| 14             | $\alpha$ = 0.05                  |           |                                 | C15=(0.5*LN(2/C14))^0.5 |                   |                                           |
|                | $\lambda_{05}$ = 1.3581<br>15    |           |                                 |                         |                   |                                           |

<span id="page-321-0"></span>Таблиця 6.8. Перевірка нормальності статистичного розподілу одновибірковим тестом Колмогорова

Про це свідчить також і те, що отримане розрахункове значення критерію становить  $\lambda$  =0.1859, тобто воно менше табличного  $\lambda_{05} = 1.3581$ .

Порівнюючи табл. [6.8](#page-321-0) і [6.7](#page-317-0) (с. [318\)](#page-317-0) бачимо повну тотожність висновків за їх результатів, до того ж в ній наведено результат тесту Колмогорова, який представлено також на рис. [6.4](#page-318-0) на с. [319.](#page-318-0)

Наведений у цьому підрозділі розрахунковий спосіб досить громіздкий і поданий більше для ілюстрації, ніж для практичного використання. При потребі перевірити виду статистичного розподілу саме за тестом Колмогорова краще одержати табл. [6.7](#page-317-0) чи гістограму, представлену на рис. [6.4](#page-318-0) (с. [319\)](#page-318-0). До того ж у табл. [6.8](#page-321-0) Дані колонок **А3:А10** і **В3:В10** взяті з боковика і першої колонки табл. [6.7,](#page-317-0) а **С3:С10** і **D3:D10** представляють колонки четверту і восьму колонки табл. [6.7](#page-317-0) не у відсотковому, а у відносному виражені.

Варто звернути увагу на те, що незважаючи на тотожність табл. [6.7](#page-317-0) і табл. [2.19](#page-112-0) (с. [113\)](#page-112-0) та рис. [6.4](#page-318-0) і [2.17](#page-114-0) (с. [115\)](#page-114-0), значення тесту Колмогорова у них різне. Це пояснюється різним формуванням груп — у табл. [2.19](#page-112-0) від 10 до 40 мм, а у табл. [6.7](#page-317-0) від менше 10 і до більше 40 мм.

При представлені результатів текстом або таблицею наводиться назва критерію, кількість досліджуваних одиниць *n* і класів розбивки *K* вибірки, значення середнього арифметичного <sup>Х</sup> і середнього квадратичного відхилу *s* та межі емпіричної величини рівня значущості *p*.

### **6.7. ПЕРЕВІРКА НОРМАЛЬНОСТІ РОЗПОДІЛУ ЗА СКЛАДЕНИМ КРИТЕРІЄМ** *d*

При малих обсягах вибірки 10≤*n*<50 для перевірки згоди досвідченого розподілу з нормальним застосовується складений критерій *d*, рекомендова-ний ГОСТ Р 8.736–2011[\[21\]](#page-27-2). При перевірці задаються рівнем значущості  $\alpha_I$ (для критерію I) і  $\alpha_{II}$  (для критерію II). Рівень значущості складеного критерію повинні задовольняти умові [\[21,](#page-27-2) [49\]](#page-51-0)

$$
q \leq q_{\rm I} + q_{\rm II} \cdot (\alpha \leq \alpha_{\rm I} + \alpha_{\rm II}). \tag{6.16}
$$

Гіпотеза про узгодженість досвідченого розподілу з теоретичним нормальним перевіряється наступним чином:

**Перевірка виконання критерію I.** Для цього за формулою [\(6.17\)](#page-322-0) розраховується значення *d*

<span id="page-322-0"></span>
$$
\bar{d} = \frac{1}{n \cdot \sigma} \sum_{i=1}^{n} |x_i - \bar{x}|.
$$
 (6.17)

Тут о визначається за відомою формулою [\(1.55\).](#page-53-2)

Нульова гіпотеза про приналежність емпіричного розподілу нормальному справедлива, якщо виконується умова наведена виразом (6.18)

$$
\overline{d}_{1-\alpha_1/2} < \overline{d} \le \overline{d}_{\alpha_1/2}.\tag{6.18}
$$

де  $\overline{d}_{1-\alpha_1/2}$  і  $\overline{d}_{\alpha_1/2}$  – квантилі розподілу  $\overline{d}$  .

Отримані для **1-/2** і **/2** за обсягом *n* ці квантилі наведені в табл. Е.16. **Перевірка виконання критерію II.** Гіпотеза про нормальність розподілу підтверджується, якщо не більше  $m$  абсолютних різниць  $|x_i-\overline{x}|$  перевершують значення добутку **z/2s**, тобто відповідають умові

$$
z_{(1-P)/2} \cdot s \le |x_i - \overline{x}|. \tag{6.19}
$$

Тут *s* визначається за відомою формулою [\(1.56\).](#page-53-0)

Верхня квантиль інтегральної функції нормованого розподілу Лапласа, що відповідає ймовірності α/2 визначається за статистичною функцією MS **Excel HOPM.CT.ОБР** при аргументі  $(1-\alpha/2)$  чи  $(1+P)/2$ , тобто  $z_{(1-\alpha/2)}$  чи  $z_{(1-P)/2}$ . Задаються рівнем значущості *<sup>2</sup>* і для відомого *n* з табл. Е.17 знаходять

### значення *P* і *m*.

Результуючий рівень значущості складеного критерію

$$
\alpha \leq \alpha_1 + \alpha_2. \tag{6.20}
$$

Якщо виявиться, що хоча б один з критеріїв не виконується, то вважають, що розподіл досліджуваної сукупності результатів вимірів не відповідає нормальному закону.

Розглянемо приклад оцінки закону розподілу за допомогою складеного критерію *d* для результатів вимірювань кількості стручків на центральній гілці у 2004 р., викладених у табл. [2.5,](#page-90-0) с. [349.](#page-348-0).

Потрібно перевірити згоду дослідного розподілу з нормальним за допомогою складеного критерію *d* при рівні значущоcri  $\alpha_{\text{I}} = \alpha_{\text{II}} = 0.02$  $(\alpha \leq \alpha_I + \alpha_{II} = 0.04).$ 

Розрахунки проілюстровано в табл. 6.9.

Перевірка згоди за критерієм I.

За статистичними функціями **MS Excel** обчислюємо обсяг вибірки *n*, середнє арифметичне *x* , стандартний відхил  $\sigma$  і середньоквадратичний відхил *s*. Визначаємо абсолютні різниці певного значення з середнім, знаходимо їх максимальну величину *d***max** та за формулою (6.17) розрахункову різницю  $\bar{d}$  .

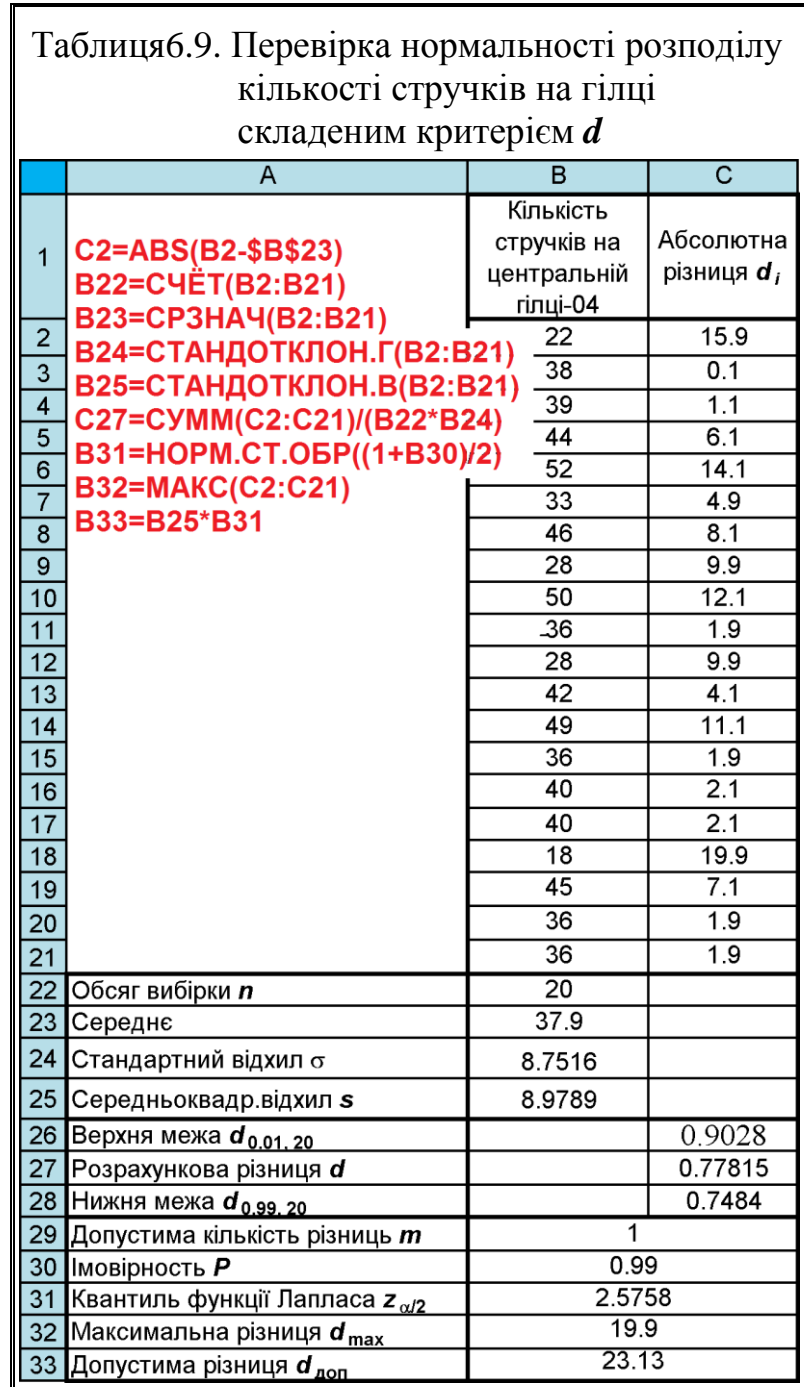

За табл. Е.16 за допомогою лінійної інтерполяції знаходимо  $\overline{d}_{1-\alpha_1/2}$  і  $\bar{d}_{\alpha_1/2}$  — квантилі розподілу  $\bar{d}$  . З отриманих даних бачимо, що умова наведе-
на виразом (6.18) виконується, таким чином гіпотеза про нормальність розподілу за критерієм I, при обраному рівні значущості підтверджується.

Після цього *перевіряється згода за критерієм ІI*. За табл. Е.17 для  $n=20$  і  $\alpha$  =0.02 знаходимо значення  $m=1$ ;  $P=0.99$  і статистичною функцією **MS Excel НОРМ.СТ.ОБР** при аргументі **(1+***Р***)/2** знаходимо верхню квантиль інтегральної функції нормованого розподілу Лапласа *z***(1-Р)/2** та її добуток з *s*, тобто *z***(1-Р)/2***s*. Цей добуток порівнюється з максимальним відхиленням за умови виконання .

У даному випадку має місце явище *d***max** <*z***(1-Р)/2***s*, тобто у вибірці немає жодної різниці, що перевищує значення *z***(1-Р)/2***s*. З цього витікає, що гіпотеза про нормальність розподілу за критерієм II справедлива,

Таким чином, гіпотеза про нормальність закону дослідного розподілу за обома критеріями підтверджується при прийнятому рівні значущості  $\alpha \leq 0.04$ .

#### **6.8. КРИТЕРІЙ ОМЕГА–КВАДРАТ**

Критерій омега–квадрат (**²**, інакше — критерій Крамера–Мізеса– Смирнова) досить надійний при *n* ≥15 для перевірки гіпотези чи підпорядковується випадкова величина деяким законом розподілу, якщо відомі (передбачаються відомими) його параметри. Така гіпотеза називається простою.

Перевірка може проводитися для будь-якого виду розподілу. Критерій ґрунтується на розрахунку суми квадратів різниць між накопиченої частковістю (емпіричної функцією розподілу) і теоретичної функцією розподілу.

Результати розташовують у варіаційному ряду. Статистика критерію розраховується за виразом [59]

ETbCA 3a BHPA3OM [59]  
\n
$$
\omega^2 = \left(\frac{1}{12n} + \sum_{i=1}^n (F(x_i) - W_i)^2 - \frac{0.4}{n} + \frac{0.6}{n^2}\right) \cdot \left(1 + \frac{1}{n}\right),
$$
\n(6.21)

де *F***(***xi***)** – значення передбачуваної теоретичної функції розподілу; *W<sup>i</sup>* – накопичена частковість (емпірична функція розподілу),

 $W_i = (2i - 1)/(2n)$ ;

*і* – номер елемента в варіаційному ряду.

Розрахункове значення порівнюють з табличним  $\omega_{\rm r}^2$ , значення якого наведені в табл. [Е.18.](#page-1106-0)

Якщо  $\omega^2 \leq \omega_{\rm T}^2$ , нульову гіпотезу не відкидають, тобто розподіл вважають відповідним теоретичному з функцією розподілу *F***(***xi***)** з відомими параметрами при обраному рівні значущості  $\alpha$ .

Якщо параметри передбачуваного розподілу заздалегідь невідомі, критерій, званий при цьому "критерій типу омега–квадрат", може застосовуватися тільки для деяких видів розподілів.

Замість параметрів використовують їх вибіркові оцінки. При цьому визначається, чи належить розподіл випадкової величини деякого сімейства розподілів, наприклад, нормальних, рівномірних та ін. (складна гіпотеза). При цьому розрахунки проводять в наступному порядку. Значення вибірки ранжують за зростанням, тобто записують в варіаційний ряд. Статистику критерію для нормального розподілу розраховується за виразом [\[59\]](#page-63-0):

$$
\omega^2 = \left(\frac{1}{12n} + \sum_{i=1}^n (F(x_i) - W)^2\right) \cdot \left(1 + \frac{1}{n}\right),\tag{6.22}
$$

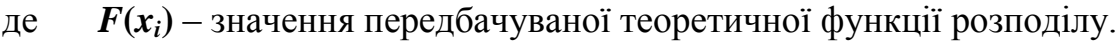

<span id="page-325-0"></span>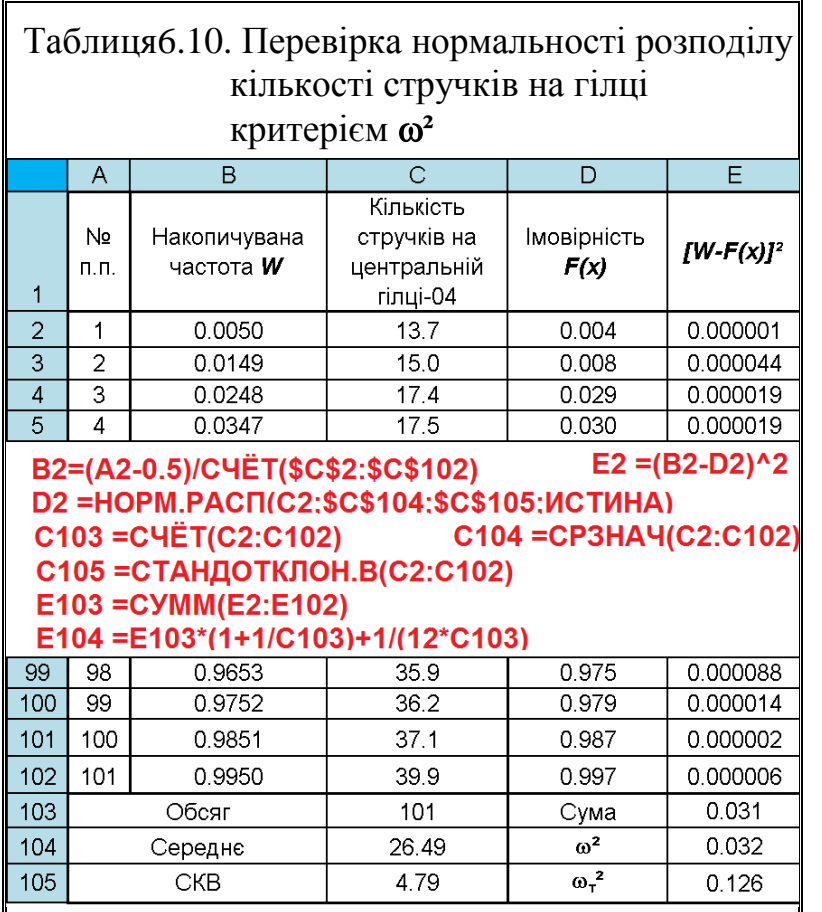

 $F(x_i)$  розраховується за допомогою статистичної функції **MS Excel НОРМ.РАСП** з параметрами *x* , *s* та **Істина**.

Розрахункове значення порівнюють з табличним  $\omega_{\rm r}^2$ . Значення  $\omega_{\rm r}^2$ залежать від виду розподілу. Для нормальних розподілів вони вказані в табл. [Е.19.](#page-1106-1)

Якщо  $\omega^2$  ≤  $\omega^2$ , нульову гіпотезу не відкидають, тобто розподіл вважають відповідним передбачуваному при обраному рівні значущості  $\alpha$  [\[59\]](#page-63-0).

Для прикладу розглянемо оцінку кількості стручків на центральній гілці у 2004 р. (див. табл. [2.9](#page-93-0) на с. [94\)](#page-93-0).

Порядок розрахунку представлено на полі табл. [6.10.](#page-325-0)

Так як **∞**<sup>2</sup>=0,032≤ **∞**<sub>T</sub><sup>2</sup>=0,126 (за табл. [Е.19\)](#page-1106-1), нульову гіпотезу не відкидаємо на рівні значущості  $\alpha$ =0.05.

## **6.9. КРИТЕРІЙ АНДЕРСОНА–ДАРЛІНГА**

Критерій Андерсона–Дарлінга застосовують для перевірки гіпотези чи підпорядковується випадкова величина деякому теоретичному розподілу. Методична він схожий з критерієм омега–квадрат.

Критерій прийнятний при обсязі вибірки *n* ≥25. Перевірку можна проводити для будь–якого виду розподілу, якщо параметри розподілу передбачаються відомими. Така перевіряється гіпотеза називається простий [\[59\]](#page-63-0).

При простій гіпотезі за критерієм Андерсона–Дарлінга розраховують статистику

<span id="page-326-0"></span>
$$
A = -n - 2\sum_{i=1}^{n} \{W_t \cdot \ln[F(x_i)] + (1 - W_t) \cdot \ln[1 - F(x_i)]\},
$$
(6.23)

де *F***(***x<sup>i</sup>* **)** – значення передбачуваної теоретичної функції розподілу;

*W<sup>i</sup>* – накопичена частковість (емпірична функція розподілу),

 $W_i = (2i - 1)/(2n)$ ;

 $\mathbf{i}$  – номер елемента в варіаційному ряду.

Розрахункове значення порівнюють з табличним *А***т**. Табличні значення можна знайти в табл. [Е.20.](#page-1106-2)

При *А***емп** ≤*А***<sup>т</sup>** немає підстав для відкидання гіпотези перевірки, і емпіричний розподіл відповідає теоретичному з функцією розподілу *F(x)* з відомими параметрами, при обраному рівні значущості  $\alpha$ .

Якщо параметри теоретичного (гіпотетичного) розподілу заздалегідь невідомі, оцінюють, чи належить емпіричне розподіл того чи іншого сімейства теоретичних розподілів, наприклад, нормальних, експонентних, логістичних або інших (перевіряється складна гіпотеза).

Часто просто констатують: "відповідність певному розподілу". При перевірці складної гіпотези критерій іноді називають "критерій типу Андерсона–Дарлінга". Замість параметрів в розрахунках використовують їх оцінки, які визначаються за даними вибірки. Табличні значення критерію, як і для інших критеріїв згоди при складній гіпотезі, різні для різних сімейств розподілів.

При складній гіпотезі розрахунки проводять в наступному порядку. Значення вибірки ранжують за зростанням, тобто записують в варіаційний ряд. Знаходять *А***емп** за формулою [\(6.23\).](#page-326-0) При цьому *F(х<sup>і</sup> )* – значення інтегральної функції теоретичного розподілу від значень вибірки з оцінками параметрів, розрахованими по вибірці Наприклад, для нормального розподілу оцінками параметрів є параметрами *x* і *s*. У цьому випадку *F(х<sup>і</sup> )* знаходять по статистичної функції за допомогою статистичної функції **MS Excel НОРМ.РАСП** з параметром **истина**.

Отримане *А***емп** порівнюють з табличним *А***т**. Якщо *А***емп** ≤*А***т**, емпіричний розподіл з прийнятною точністю належить розглянутого сімейства теоретичних розподілів, або, як зазвичай кажуть, випадкова величина, якої взята вибірка, має нормальний розподіл.

Табличні значення критерію при складній гіпотезі для нормального розподілу наведені в табл. [Е.21,](#page-1106-3) для експонентного розподілу — в табл. [Е.22.](#page-1106-4) Для інших видів розподілів табличні значення можна знайти у відповідних джерелах.

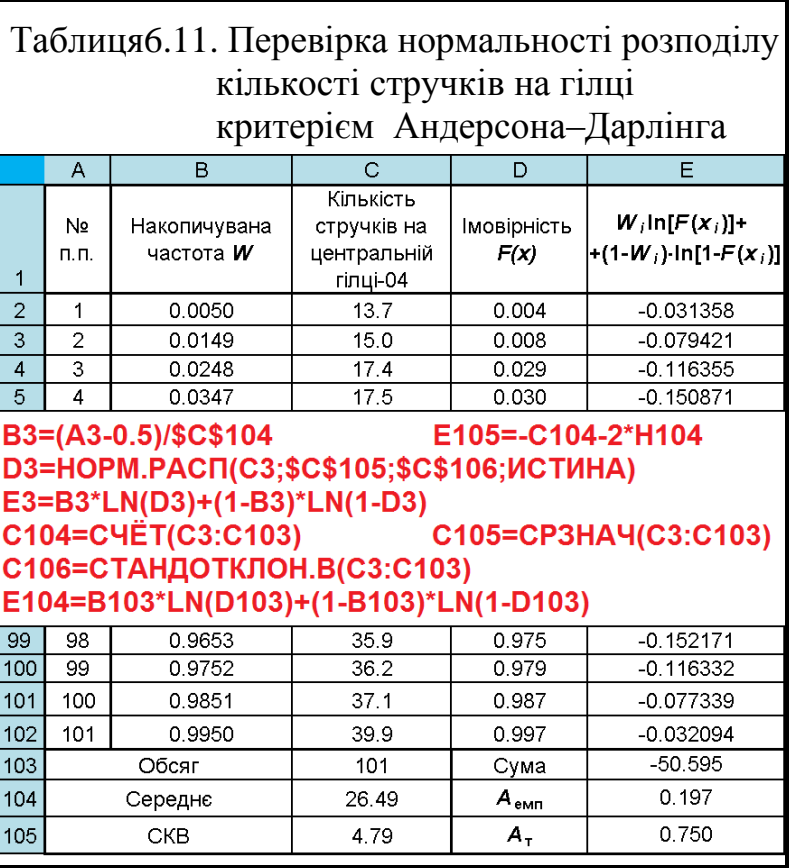

Для прикладу розглянемо оцінку кількості стручків на центральній гілці у 2004 р. (див. табл. [2.9](#page-93-0) на с. [94\)](#page-93-0).

Порядок розрахунку представлено на полі табл. [6.13.](#page-329-0)

Так як *А***екс**=0,179 ≤ *А***т**=0.750 (за табл. [Е.21\)](#page-1106-3), нульову гіпотезу не відкидаємо на рівні значущості  $\alpha$ =0.05.

## **6.10. ОЦІНКА ВІДПОВІДНОСТІ ВИБІРКИ НОРМАЛЬНОМУ РОЗПОДІЛУ ЗА В. І. РОМАНОВСЬКИМ**

Оцінку відповідності вибірки нормальному розподілу можна виконати за формулою В. І. Романовського, використовуючи розрахунки  $\chi^2$ , виконані за формулою [\(8.31\)](#page-471-0) [\[3,](#page-23-0) [33\]](#page-34-0).

Умовою відповідності емпіричного розподілу нормальному є умова

<span id="page-327-0"></span>
$$
R = \frac{\chi^2 - \nu}{\sqrt{2\nu}},
$$
\n(6.24)

де – число ступенів вільності, **=***K* **-3**;

*K* – число інтервалів (груп) розбивки.

Відношення Романовського ґрунтується на тому, що математичне очікування **χ²** дорівнює числу ступенів свободи , а дисперсія — подвоєному числу ступенів свободи, тобто 2v. У цьому випадку ймовірність відхилення величини  $\chi^2$  на  $3\sigma = 3\sqrt{2}$ v близька до одиниці [\[33\]](#page-34-0).

У цьому випадку, якщо *R* <3, то розбіжність між емпіричним і теоретичним розподілами вважається несуттєвим, і прийнятий закон розподілу можна прийняти в якості моделі емпіричного розподілу. Якщо ж *R* >3, то розбіжність між розподілами істотна.

Варто зауважити, що [\[2\]](#page-22-0) формулу В. І. Романовського подає у вигляді

$$
R = \frac{\chi^2 - K}{\sqrt{2K}}\,. \tag{6.25}
$$

Розглянемо приклад, використаний в підрозділі **[6.5.3](#page-310-0) [Оцінювання ві](#page-310-0)[дповідності між експериментальними й](#page-310-0) теоретичними даними за 2 – [критерієм Пірсона](#page-310-0)**. З отриманої табл. [6.4](#page-310-1) на с. [311](#page-310-1) маємо χ<sup>2</sup> = 4.076652 і  $K=8$ , тобто  $v = 5$ . Таким чином результат розрахунків за формулою [\(6.24\)](#page-327-0) становить -0.292, тобто він менше трьох, що свідчить про відповідності емпіричного розподілу нормальному.

### **6.11. ПЕРЕВІРКА НОРМАЛЬНОСТІ СТАТИСТИЧНОГО РОЗПОДІЛУ ЗА ДОПОМОГОЮ КОЕФІЦІЄНТІВ АСИМЕТРІЇ Й ЕКСЦЕСУ**

Гіпотезу про відповідність вибірки об'ємом 8 ≥ *n* ≥ 5000 нормальному закону статистичного розподілу можна перевірити за допомогою показників асиметрії *As* і ексцесу *Ex*, власне коефіцієнту ексцесу . При цьому перевіряються нульові гіпотези **Н0:***As* = 0 і **Н0:** = 0 проти альтернативних **НА:***As* ≠ 0 і **НА:** ≠ 0. При нормальному статистичному розподілі вони обидва дорівнюють нулю. У дійсності така рівність майже не спостерігається.

Вибіркові показники *As* і *Ex*, визначені за виразами [\(1.118\)](#page-76-0) і [\(1.119\)](#page-78-0) та [\(1.120\),](#page-78-1) а ще краще *As* — за статистичною функцією ПА **MS Excel СКОС**, а коефіцієнт ексцесу — функцією **ЭКСЦЕСС** (див. [Додаток А\)](#page-1028-0).

Як відомо, вони є випадковими величинами і супроводжуються похибками. У якості критерію нормальності статистичного розподілу служать  $t_{As}$  і  $t_{\text{Ex}}$ , які є відношенням вибіркових значень *As* і  $\gamma$  до похибок репрезентативності *s***As** і *s***Ex**, що представлені на с. [80](#page-79-0) відповідно виразами [\(1.123\)](#page-79-1) і [\(1.129\).](#page-79-0)

Зручніше виконувати перевірку нормальності статистичного розподілу за значеннями цих коефіцієнтів із застосуванням критичних значень, наведених у табл. [Е.1](#page-1088-0) і [Е.2.](#page-1088-1) У них представлені критичні точки відповідно *As***<sup>т</sup>** і *Ex***<sup>т</sup>** для різних рівнів значущості α і обсягів вибірки *n*. Якщо розрахункові коефіцієнти *As* і *Ex* перевершують критичні точки, гіпотеза про нормальність статистичного розподілу відхиляється [\[15\]](#page-26-0).

Для прикладу розглянемо дані із статистичної характеристики розподіл кількості стручків на центральній гілці сортозразків у 2004– 2005 р., (табл. [2.18,](#page-111-0) с. [112\)](#page-111-0), представлені в табл. [6.12.](#page-329-1)

<span id="page-329-1"></span>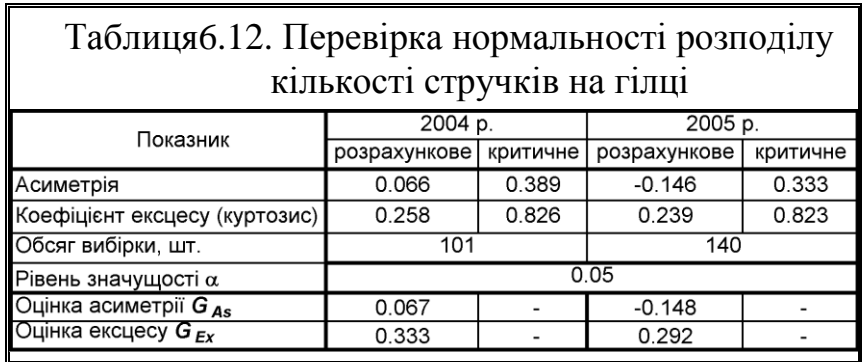

З неї видно, що за даними обох років розрахункові коефіцієнти *As* і *Ex*

не перевищують критичні значення точок, що свідчить про узгодженість фактичних розподілів даних із нормальним статистичним розподілом.

Незміщені оцінки *GAs* і *GEx* відповідно для *As* і *Ex* розраховуються як

$$
G_{As} = \frac{\sqrt{n(n-1)}}{n-2} \cdot As \; ; \qquad (6.26) \qquad G_{Ex} = \frac{(n-1)[(n+1)Ex + 6]}{(n-1)(n-3)} \; . \qquad (6.27)
$$

За умови *GAs* **≤3***SAs* і *GEx* **≤5***SEx* для досліджуваної вибірки може бути прийнята гіпотеза про відповідність нормованому розподілу [\[116\]](#page-303-0).

З результатів розрахунків за формулами [\(6.26\)](#page-329-2) і [\(6.27\),](#page-329-3) поданих в табл. [6.12,](#page-329-1) бачимо, що для досліджуваних вибірок може бути прийнята гіпотеза про відповідність нормованому розподілу.

Більш зручний спосіб перевірки нормальності статистичного розподілу за допомогою коефіцієнтів асиметрії й ексцесу за *t*– критерієм Стьюдента з

<span id="page-329-3"></span><span id="page-329-2"></span><span id="page-329-0"></span>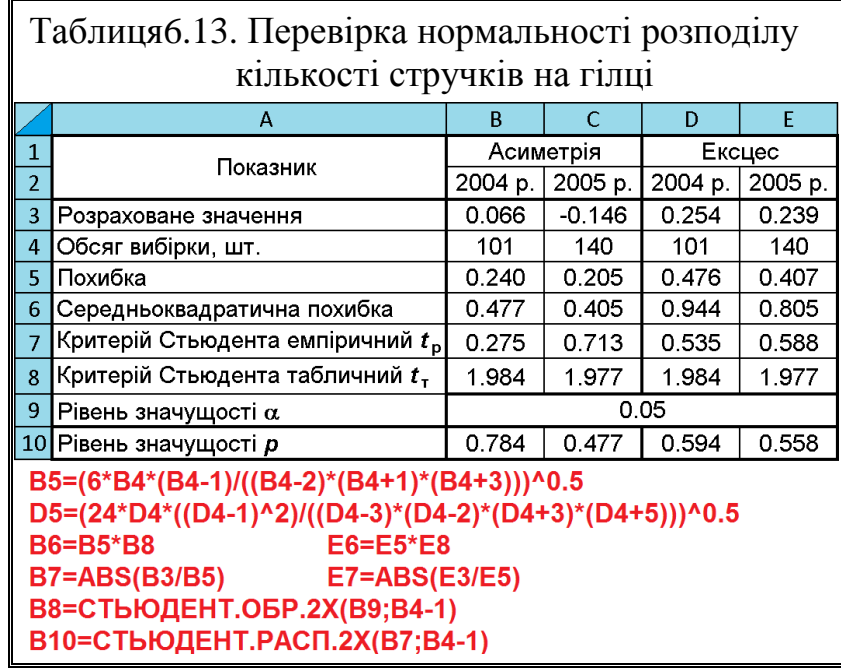

використанням формул [\(1.123\)](#page-79-1)[–\(1.130\),](#page-79-2) представлений в табл. [6.13.](#page-329-0)

За результатами розрахунків, представлених в ній, емпіричний рівень *t*–критерію не перевищує табличний як для асиметрії так і для ексцесу для обох вибірок, що свідчить про узгодженість фактичних розподілів даних із нормальним статистичним розподілом. Це підтверджується також *p***>**. Крім того цей спосіб дає змогу наводити отримані результати відповідно вимог останнього часу —з їх похибками.

Проте, простіше виконувати таку перевірку використовуючи дані табл. [2.17](#page-110-0) на с. [111,](#page-110-0) отриманої за допомогою ППП **Statistica**. З розрахунків за її даними для 2004 р. маємо *tAs*=0.249 і *tEx*=0.540 при *t***05(100)**=1.984 і для 2005 р.  $t_{\text{As}} = 0.712$  і  $t_{\text{Ex}} = 0.5860$  при  $t_{0.5(139)} = 1.977$ , тобто у обох випадках  $t < t_{\text{T}}$ .

Значення результатів асиметрії і ексцесу у тексті чи таблицях записуються разом з їх абсолютними похибками відповідно у вигляді *As* **±***t***()∙***sAs* і  $Ex$   $± t_{\alpha(v)}$ • $s_{Ex}$  з наведенням обсягу вибірки та довірчого рівня значущості  $\alpha$ .

Варто відмітити, що дослідник практично ніколи не вдається до оцінки ступеня відхилення від нормальності обчисленням асиметрії і ексцесу [\[51\]](#page-54-0).

#### **6.12. ОЦІНКА ВИДУ РОЗПОДІЛУ ГРАФІЧНИМ СПОСОБОМ**

Використання критеріїв згоди і критеріїв нормальності для оцінки виду функції розподілу неперервної випадкової величини не завжди зручно, тому що вимагає значних обчислень, а у деяких випадках великого обсягу випробувань. Тому вид функції розподілу іноді оцінюють наближеним методом — графічним.

При цьому результати випробувань подають у вигляді варіаційного ряду і для кожного результату *хі* , знаходять накопичену частинність [\[59\]](#page-63-0)

<span id="page-330-0"></span>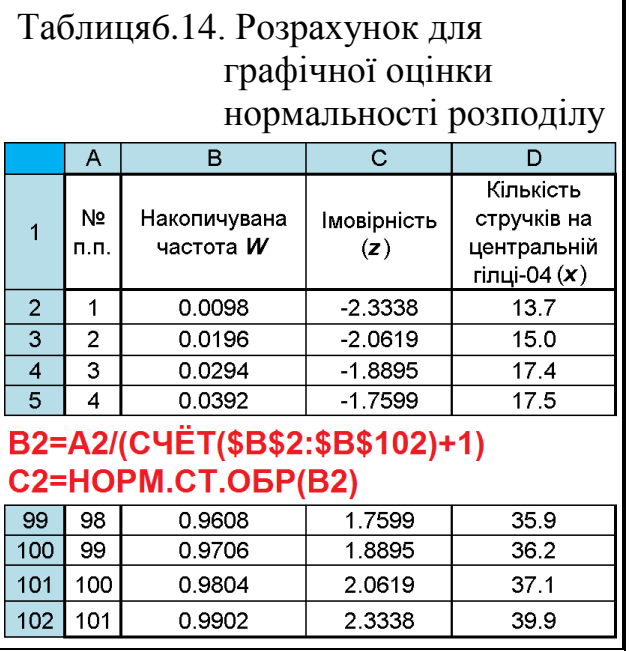

$$
W = i/(n-1), \tag{6.28}
$$

де *і* – номер результату в ряду;

*n* – обсяг випробувань.

За розрахованими значеннями накопичених частот знаходять квантилі очікуваного розподілу (табл. [6.14\)](#page-330-0).

Наприклад, якщо передбачається нормальний розподіл, за допомогою формули **MS Excel НОРМ.СТ.ОБР** знаходять квантилі стандартного нормального розподілу *z(W)*. Далі за наявними даними наносять точки на площину в координатах *х–z*. Якщо значення *х<sup>i</sup>* є Квантиль розподілу того ж виду, що й *z(W)* між ними повинна бути залежність, близька до лінійної. Тоді, якщо точки на графіку апроксимуються прямою лінією лише з невеликими відхиленнями від неї, то результати випробувань досить добре описуються обраним теоретичним розподілом. При істотних відхиленнях хоча б деяких точок від прямої, розподіл результатів випробувань не можна вважати відповідним обраному теоретичного [\[59\]](#page-63-0).

Для прикладу розглянемо оцінку кількості стручків на центральній гілці у 2004 р. (див. табл. [2.9](#page-93-0) на с. [94\)](#page-93-0).

Порядок розрахунку представлено на полі табл. [6.14.](#page-330-0)

На її основі будуємо точкову діаграму за даними стовпців *х* і *z* та додаємо лінійну лінію тренду (рис. [6.6\)](#page-331-0). З графіка на рис. [6.6](#page-331-0) видно, що всі точки знаходяться поблизу прямої, тому гіпотеза нормальності не відкидається.

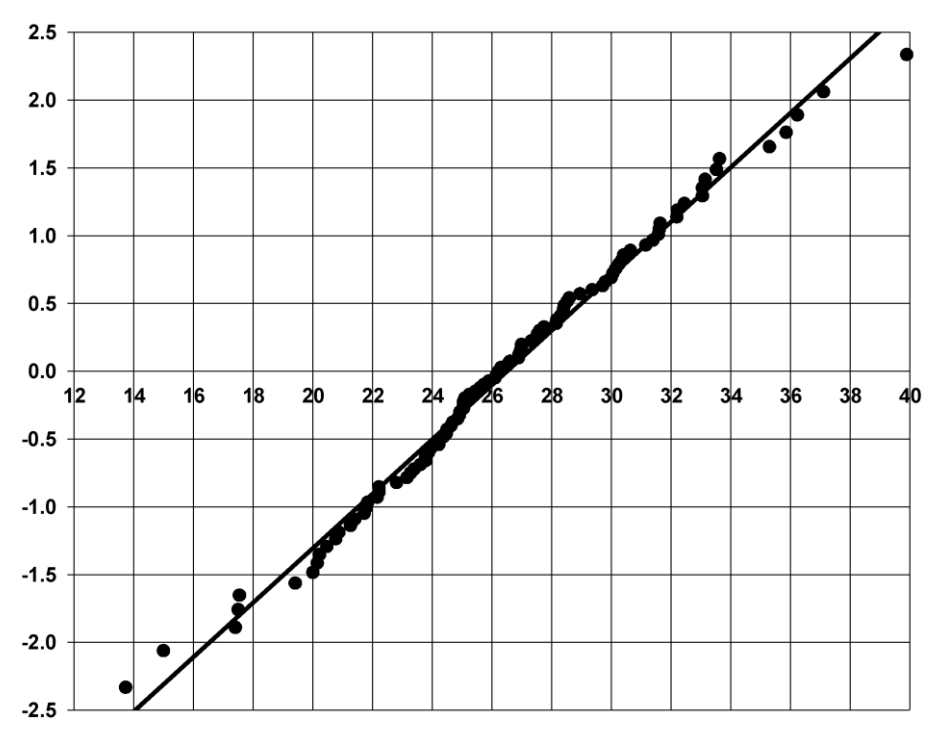

<span id="page-331-0"></span>Рис. 6.6. Графічна оцінка нормальності розподілу

Також у модулі **ED**escriptive statistics / **ED** писательные статистики меню Statistics / (див. рис. [2.20,](#page-117-0) с. [118\)](#page-117-0) представлений спосіб графічної перевірки даних на нормальність розподілу. Він полягає у використанні графіка нормальних ймовірностей, або так званого "ймовірнісної паперу". Такий графік зображує залежність очікуваних нормальних частот значень ознаки від їх реальних частот. Очевидно, що якщо між спостережуваним і очікуваним розподілами немає ніякої різниці, точки на цьому графіку вишикуються строго уздовж прямої. Інакше вони утворюють фігуру відмінну від прямої [120].

Побудова графіка такого типу описана на с. [124,](#page-123-0) а отриманий графік нормальних ймовірностей на рис. [2.31](#page-124-0) на с. [125.](#page-124-0) Точки на ньому щільно вишиковуються уздовж теоретично очікуваної прямій, що ще раз підтверджує нормальність розподілу кількості стручків на центральній гілці у 2004 р.

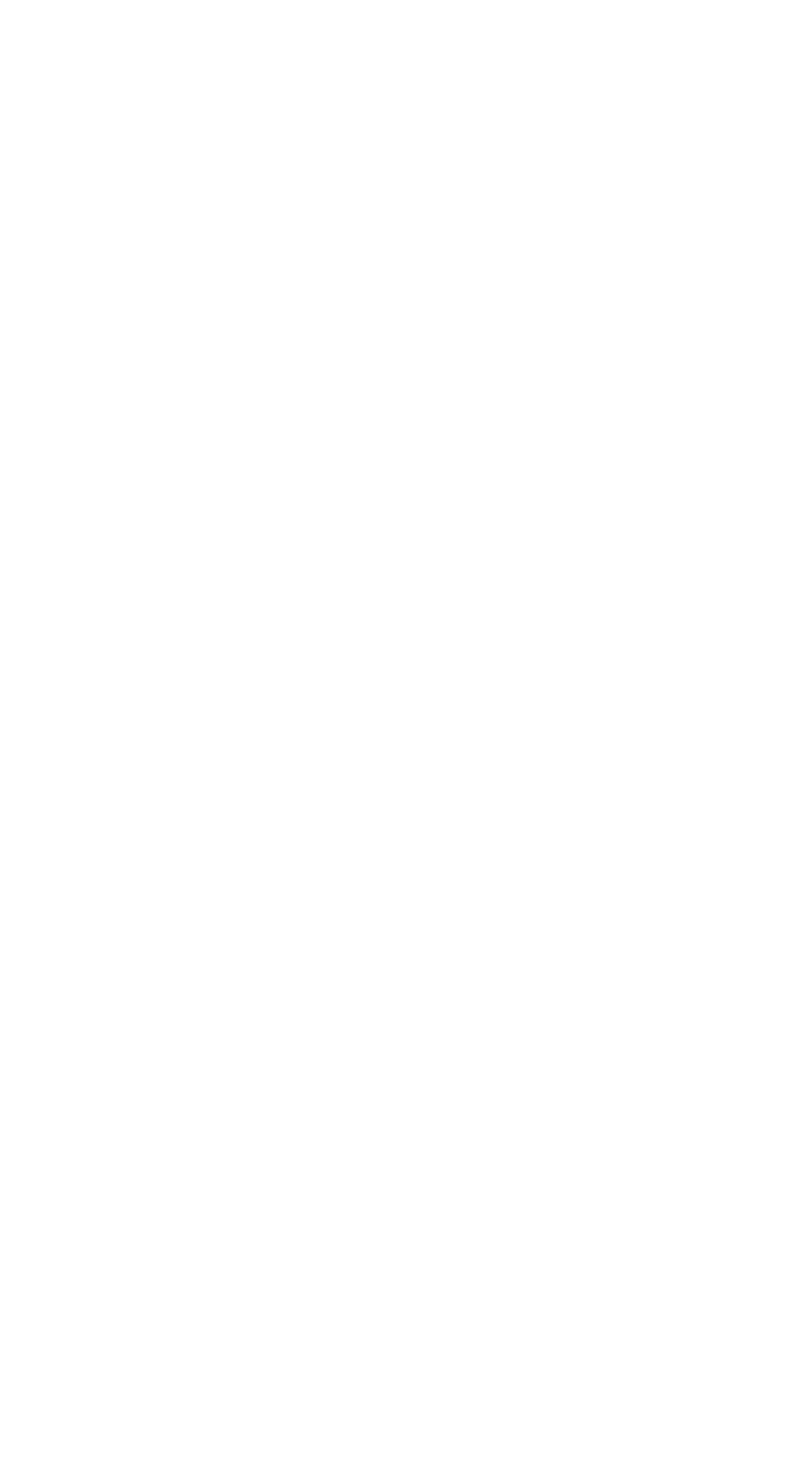

# **7. ОЦІНКА СТАТИСТИЧНОЇ ЗНАЧУЩОСТІ ВІДМІННОСТІ МІЖ ВИБІРКАМИ**

### **7.1. ІНТЕРПРЕТАЦІЯ РІВНІВ ЗНАЧУЩОСТІ ПРИ ПЕРЕВІРЦІ ГІПОТЕЗ**

Розповсюдження отриманих даних від вибіркової сукупності до генеральної може бути здійснений лише з деякою ймовірністю, тобто судження про властивості генеральної сукупності носить імовірнісний характер і містить певний елемент ризику.

Будь–які судження про властивості генеральної сукупності називаються *статистичними гіпотезами*. Висловлювати припущення (висувати гіпотези) доводиться при статистичному оцінюванні окремих параметрів досліджуваних вибірок, ефективності вибору тієї чи іншої оцінки невідомого параметра їхнього розподілу, оцінці відповідності тому чи іншому закону статистичного розподілу. Також припускається що серед вибіркових значень немає грубих помилок. Із ще більшою кількістю різних припущень (гіпотез) доводиться стикатися, коли треба не тільки визначати випадкові величини, але й порівнювати їх між собою, і тим більше, коли за результатами експерименту будується функція відгуку [\[17\]](#page-26-1).

Перевірка статистичних гіпотез здійснюється за допомогою *статистичних критеріїв*, призначуваних у залежності від формулювання нульової гіпотези **Н0**. Всі ці критерії за своєю природою негативні. Якщо значення досліджуваного параметра потрапляє в область "прийняття" гіпотези, то це означає лише, що гіпотеза не суперечить експериментальним (вибірковим) даними і її з ризиком 1-α можна визнати *правомірною* (будемо говорити, що "*гіпотеза допущена*" принаймні до тих пір, поки дослідження з розширенням інформації або за допомогою *більш потужних* критеріїв не приведуть до протилежного результату. Крім того, ненегативний результат перевірки **Н<sup>0</sup>** не означає, що ця гіпотеза краща або єдина (властивості несуперечності можуть мати й інші гіпотези), — її слід розглядати лише як одне з правдоподібних (а не абсолютно достовірних) тверджень. [121]

<span id="page-334-0"></span>Таким чином, *статистичні критерії* — однозначно певні способи перевірки статистичних гіпотез, застосовуються при необхідності використовувати вибіркове спостереження для оцінки прийнятого нами закону розподілу сукупності, для вирішення питання про істотність різниці між вибірковими середніми, для встановлення приналежності варіанти до цієї сукупності й відповідності між фактичними та теоретичними розподілами частот. Таким чином, критерії відмінності дозволяють відповісти на такі питання:

— чи належить варіанта до даної статистичної сукупності, тобто, чи статистично можливе таке її відхилення від центра генеральної сукупності;

— чи відповідає даний емпіричний розподіл тому чи іншому теоретичному розподілу;

— чи належать дані сукупності емпіричних вибірок до одній і тієї ж генеральній сукупності.

Тут слід вирішувати задачу чи є дані відмінності результатом реального явища, чи це випадкове попадання варіант у вибірку, застосовуючи *критерій згоди* (*goodness–of–fit tests*) — статистичний критерій для перевірки гіпотези про згоду (рівність) розподілу випадкової величини досліджуваної сукупності з теоретичним розподілом чи гіпотези про згоду розподілів у двох і більше сукупностях.

Процес прийняття рішення називається перевіркою статистичної гіпотези. Оскільки ми висували гіпотезу, спираючись тільки на випадкові вибіркові значення, наші висновки носитимуть імовірнісний характер, тобто ми не можемо дати точної відповіді: так чи ні. Можна буде лише з деякою часткою впевненості (тобто із деякою ймовірністю) стверджувати, що дані не суперечать (або суперечать) припущенню [122].

<span id="page-335-0"></span>Статистичні гіпотези про будь–яке припущення, що стосується невідомого розподілу випадкової величини, можна розділити на такі групи.

1. *Гіпотези про параметри розподілу* представляють собою припущення про значення деяких параметрів розподілу генеральної сукупності, наприклад, гіпотеза про те, що параметри (математичне сподівання, дисперсії) у двох вибірках статистично рівні між собою. Гіпотези про параметри розподілу можна висувати, маючи достатню інформацію про генеральну сукупність або маючи вагомі підстави вважати відомим її закон розподілу.

2. *Гіпотези про вид розподілу* застосовуються в умовах недостатньої інформації про генеральної сукупності. За вибіркою висувається гіпотеза про те, чи відповідають дані, наприклад, нормальному закону статистичного розподілу. Зауважимо, що перевірка гіпотези про нормальність статистичного розподілу може допомогти при подальшій обробці вибірки: якщо випадкову величину досить упевнено можна вважати нормально розподіленою, то до неї застосовні всі теореми для нормальних величин, зокрема, є можливість побудувати довірчі інтервали для параметрів [\[17\]](#page-26-1).

У цьому разі Приклад зводиться до перевірки *гіпотези про відсутність статистичних відмінностей*, наприклад, між новими сортами чи технологіями та існуючими, і яка називається *нульової гіпотезою* (*null hypothesis*) і має спеціальне позначення **H<sup>0</sup>** [\[122\]](#page-335-0). Ця гіпотеза, що записується як **H0:***x* **=***y*, де *х* та *у* відповідно нове й старе явище, підлягає перевірці у ході досліджень. Її, як наприклад, наукову гіпотезу дисертації, висувають і потім перевіряють за допомогою статистичних критеріїв із метою виявлення підстав для її відхилення та прийняття альтернативної гіпотези **Н<sup>А</sup>** [\[17\]](#page-26-1).

Згідно з нульовою гіпотезою **Н0**, яка сформульована: *відмінностей немає, а ті, що наявні — випадкові*, тобто, відмінність між значеннями недостатньо велика, щоб прийняти, що ця відмінність викликана невипадковими факторами. Точне формулювання нульової гіпотези залежить від проведеної перевірки, але завжди у варіанті "*відсутність відмінностей*" або "*відсутність зв'язку*", тобто фактично у варіанті нульової відмінності **НА**.

Така нульова гіпотеза загальноприйнята внаслідок її однозначності. Дійсно в цьому випадку *х у* = 0. Якщо взяти будь–яку іншу нульову гіпотезу **Н0:***х* **≠***у*, то з'являється ряд додаткових варіантів *х* **>** *у*, *х* **<** *у* і наскільки менше чи більше. Проблема статистичної перевірки такої нульової гіпотези стає розмитою й вимагає масу додаткових розрахунків на основі прийняття цілої серії послідовних нових нульових гіпотез [\[6\]](#page-23-1).

Слід підкреслити, що при перевірці гіпотези її слід ставити в критичні умови, або, як іноді кажуть, в умови великого ризику [\[51\]](#page-54-0).

*Альтернативна гіпотеза* **Н<sup>А</sup>** (*alternative hypothesis*) — *гіпотеза про значущість відмінностей* передбачає їх наявність, альтернативна гіпотеза, це кожна допустима гіпотеза, відмінна від нульової. Зазвичай у якості альтернативної гіпотези приймають гіпотезу другу за значущістю після основної. Відповідно до альтернативної гіпотези, відмінності досить значущі й обумовлені впливом невипадкових факторів. *Статистично значуща відмінність* це настільки велика відмінність, що ймовірність її виникнення внаслідок простої випадковості вкрай мала. Альтернативна гіпотеза є, як правило, "робочою" гіпотезою дослідження, оскільки часто мета дослідника полягає у тому, щоб навести докази, які говорили б на користь альтернативної гіпотези й на підставі яких можна було б відхилити нульову гіпотезу.

При дослідженнях нас цікавить саме *генеральна сукупність* з якої були зроблені *вибірки*. Тому в процесі їх статистичного аналізу перевіряємо ті або інші статистичні гіпотези, далі одержуємо певне значення обраного нами критерію разом із досягнутим рівнем значущості й, порівнюючи його із критичним рівнем, ухвалюємо або відкидаємо цю гіпотезу. Однак *завжди ці гіпотези ми формулюємо щодо параметрів генеральної сукупності*.

Перевірка статистичних гіпотез зводиться до порівняння статистичних характеристик параметрів розподілу. Першим кроком перевірки статистичної гіпотези є формулювання припущень. При розв'язанні будь–якої задачі шляхом застосування статистичних методів потрібно прийняти певні припущення відносно даних, наприклад, про спосіб формування вибірки, виду розподілу тощо. Такі припущення називаються *статистичною моделлю*.

Нульова гіпотеза перевіряється, таким чином. Прийнявши її, тобто відсутність реальних відмінностей, визначаємо ймовірність того, що через випадковість вибірки розходження може досягти фактично отриманої величини. Якщо ймовірність є дуже малою, то нульова гіпотеза відхиляється, так як малоймовірно, що розходження випадкові, а не реальні.

Справедливість нульової гіпотези перевіряється обчисленням статистичних критеріїв для певного теоретичного рівня (рівня порогу) значущості .<sup>57</sup> Всі статистичні критерії є випадковими величинами, що набувають певних значень (таблиці критичних значень).

*Областю прийняття гіпотези* (областю допустимих значень) називають сукупність значення критерію, за яких гіпотезу приймають.

Критичною називають сукупність значень критерію, за яких нульову гіпотезу відкидають. Область прийняття гіпотези і *критична область* розділені *критичними точками*, у якості яких і виступають табличні (критичні) значення критеріїв.

Мінімальне значення ймовірності, починаючи з якого її можна вважати малою, називається рівнем значущості й позначається α. Відмінність уважається значущою, тобто реальною, якщо ймовірність того, що нульова гіпотеза достовірна, менше рівня значущості. Сам же рівень значущості показує у якій мірі можна помилитися відкинувши нульову гіпотезу [\[122\]](#page-335-0).

З точки зору перевірки статистичних гіпотез, рівень значущості ймовірність того, що спостережуване значення критерію потрапить в критичну область, тобто  $P(\Theta \!>\! \theta^{\mathtt{KP}}_{\ \alpha}$  $\theta^{\kappa p}_{\alpha}$ ) = $\alpha$ . Для статистичного рішення про прийняття або відхилення  $H_0$  зазвичай встановлюють  $\alpha$  =0.05, а для вибірок великого обсягу (близько 100 і більше)  $\alpha$ =0.01.

Якщо у результаті перевірки **Н<sup>0</sup>** відмінності між фактичними й гіпотетичними показниками близькі до нуля або знаходяться в області допустимих значень, то нульова гіпотеза не спростовується, а якщо відмінності опиняються в критичній для цього статистичного критерію області, які при нашій гіпотезі неможливі, а тому несумісні з нею, — спростовується.

Якщо результати статистичного тесту виявляться такими, що дозволять відхилити **Н0**, це буде означати, що вірна **НА**, тобто висунута робоча гіпотеза підтверджується. Проте, якщо ми не можемо відхилити нульову гіпотезу, це не свідчить, що одержано її підтвердження — *нульова гіпотеза може бути лише перевірена і прийнята з відповідним рівнем значущості і ніколи не може бути абсолютно підтверджена*. У той же час із відхилення нульової гіпотези завжди випливає прийняття альтернативної гіпотези.

Таким чином, при прийнятті нульової гіпотези (точніше, неможливості її відхилити) завжди залишається ймовірність того, що відмінності або зв'язок насправді існують. Це означає лише те, що не виявлені *статистично значущі* відмінності між фактичними й гіпотетичними (теоретичними) або між двома рядами фактичних розподілів.

При неможливості відхилення **Н<sup>0</sup>** не можна декларувати відсутність зв'язку або відмінностей — висновком дослідження буде лише те, що статистично значущі зв'язки або відмінності не виявлені. З іншого боку, при відхиленні нульової гіпотези завжди залишається ймовірність того, що вона вірна. Тому не можна категорично стверджувати, що зв'язок є або що результати доводять його наявність. Більш коректним є твердження *статистично значущого* зв'язку, що свідчить або вказує на *наявність можливого зв'язку* [\[37\]](#page-36-0).

Таким чином, рівень значущості **α** характеризує ризик похибки *при відкиданні нульової гіпотези*. Чим менше рівень значущості, тим менше ймовірність її відхилення коли вона вірна, або зробити похибку *першого* роду, але тим більше ймовірність зробити похибку *другого* роду (ймовірність якої позначається  $\beta$ ), коли не відкидається  $H_0$ , яка насправді невірна. Рівень значущості не свідчить про міру ризику, пов'язаного з прийняттям невірної гіпотези (похибки *другого* роду), він контролює лише похибку *першого* роду.

Умовно кажучи, при а 0.05 ризик помилитися (відкинувши нульову гіпотезу, в той час як насправді вона вірна) стає помітним; при а 0.01 цей ризик дуже малий. Щоб звести до мінімуму похибку першого роду, слід використовувати дуже малі значення  $\alpha$ . У міру зменшення значення  $\alpha$  зростає ймовірність прийняття похибки другого роду  $\beta$ , тобто прийняття нульової гіпотези, яка в дійсності є неправильною. Таким чином, обидві похибки взаємно обернено залежні й однією перевіркою неможливо звести до мінімуму обидві похибки.

В остаточному підсумку це означає, що треба підбирати таке значення , яке було б балансом між двома похибками. Так як більш критичною вважається похибка *першого* роду, застосовуються низькі значення **а** (0.05; 0.01; 0.001 і навіть нижче). Зокрема, значення  $\alpha$ =0.05 вважається загальноприйнятим показником значущого результату. Воно рекомендоване для невеликих вибірок (при високій імовірності похибки *другого* роду). Якщо обсяги вибірок *n* >100, то поріг відхилення краще знизити до α=0.01, тобто ухвалювати рішення щодо наявності зв'язку (відмінностей) при розрахунковому (фактичному) *рівні значущості p* (див. с. [58\)](#page-57-0) за умови *р* ≤ 0.01 [\[29,](#page-31-0) 123].

<span id="page-338-0"></span>Цей розрахунковий показник, називається *емпіричним* (або *експериментальним*) значенням критерію. Знайдене емпіричне значення порівнюється з відомим еталонним числом, іменованим *критичним значенням критерію* [\[15,](#page-26-0) [37\]](#page-36-0).

Таким чином *p*–рівень представляє собою ймовірність похибки, пов'язаної з розширенням спостережуваного результату вибірки на всю генеральну сукупність з розрахунковою (фактичною) довірчою ймовірністю. Більш високий *p*–рівень зменшує рівень довіри до знайденої залежності між варіантами. Саме, *p*–рівень являє собою ймовірність похибки, пов'язаної з розширенням спостережуваного результату на всю популяцію з розрахунковою (фактичною) довірчою ймовірністю, яка визначається як *Р* **= 1 -***p* [\[15,](#page-26-0) [37\]](#page-36-0).

Часто рівень значущості позначають *SL* від англійського *Significance Level* – *рівень значущості* або просто *p*–рівень (*p*–*value*).

При *р* < 0.05 рівень називається значущим, при *р* < 0.01 — високозначущим [\[5\]](#page-23-2). *Він представляє собою шанси на користь нульової гіпотези* відповідності реальності, тобто "репрезентативності вибірки" — *ризик отримання похибки першого роду* (помилкового відхилення нульової гіпотези про відсутність відмінностей — відхилення дійсної нульової гіпотези).

Отриманий довірчий рівень *р* показує ймовірність справедливості нульової гіпотези, наприклад, що на користь нульовій гіпотезі про *відсутність* відмінностей або переваг нового сорту або нової технології є лише 100∙*р* % шансів, а 100∙(1-*р***)** % — проти, тобто з імовірністю 100∙(1- *р***)** % таку нульову гіпотезу можна відкидати й стверджувати, що з імовірністю 100∙(1-*р***)** % новий метод, сорт, технологія істотно відрізняються від попередніх.

Надалі будемо вважати, що якщо рівень значущості *р* нульової гіпотези менше або дорівнює 0.01, то вона відхиляється; якщо він лежить в межах

від 0.01 до 0.05, то можливість відкинути кульову гіпотезу сумнівна; якщо ж більше 0.05, то нульова гіпотеза приймається. Тобто, висновок про *відхи-* $\pi$ ення нульової гіпотези робиться за умови  $p \leq \alpha$ , якщо  $p > \alpha$ , нульова гіпотеза не відкидається і, отже, новий сорт чи технологія не мають переваг і відмінностей перед старими.

Для пошукових робіт при двосторонніх критеріях можна рекомендувати  $\alpha$  =0.05–0.10 і навіть до 0.20), а для остаточних рішень  $\alpha$  =0.01–0.05. [\[121\]](#page-334-0)

Корисно знати, що впливає на рівень значимості. Рівень значимості за інших рівних умов вище (значення *p*–рівня менше), якщо:

— величина зв'язку (відмінності) більше;

— мінливість ознаки (ознак) менше;

— об'єм вибірки (вибірок) більше [\[9\]](#page-24-0).

Дуже важливо обґрунтовано сформулювати статистичну модель, оскільки вона обумовлює вибір конкретних статистичних процедур, які можуть використовуватися для перевірки статистичної гіпотези. У більшості випадків виконується перевірка гіпотези про відсутність реальної відмінності між фактичними й теоретично очікуваними спостереженнями, тобто нульової гіпотези.

*Альтернативна гіпотеза* **Н<sup>А</sup>** може бути *неспрямованою* й *спрямованою*. Якщо метою є показати, що значення досліджуваного параметра за вибіркою лише відрізняється від значення параметра по генеральній сукупності, то альтернативна гіпотеза символічно сформульована за допомогою знаку " **≠** ", наприклад, **НА:***s* **≠**50 і є неспрямованою альтернативною гіпотезою.

Якщо альтернативна гіпотеза сформульована як спрямована (наприклад, **НА:***s* **>**50, тобто *s* більше п'ятдесяти), то нульова гіпотеза може бути сформульована як **Н0:***s* **≤**50. Таким чином, *символ строгої* " **=** " *або нестрогої рівності* (" **≤** " чи " **≥** ") *повинен завжди бути присутнім у формулюванні нульової гіпотези й ніколи у формулюванні альтернативної*.

Нульова й альтернативна гіпотези представляють повну групу несумісних подій, відхилення однієї призводить до прийняття іншої. Тому основний принцип перевірки статистичних гіпотез полягає в тому, що висувається нульова гіпотеза **Н<sup>0</sup>** для того, щоб спробувати спростувати її й тим самим підтвердити альтернативну гіпотезу **HA**.

Значення застосовуваної для даного критерію статистики, при яких для обраного рівня значущості відкидається нульова гіпотеза, утворюють так звану *критичну область* **ω**, яка включає всі малоймовірні й рідкі значення вибіркових результатів. Таким чином, ця область має властивості: якщо значення застосовуваної статистики належать даній області, то відкидають нульову гіпотезу; в іншому випадку її приймають, тобто одержання при обробці даних значення із цієї області дозволяє відхилити нульову гіпотезу.

Інша область складається з усіх значень вибіркових результатів, що є "нерідкими". Чим менше значення а, тим менше критична область. Питання про прийнятне значення а, тобто, питання про те, при якому рівні можна відхилити **Н0**, не має однозначної відповіді.

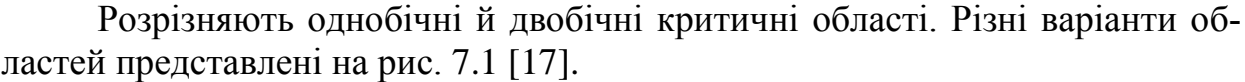

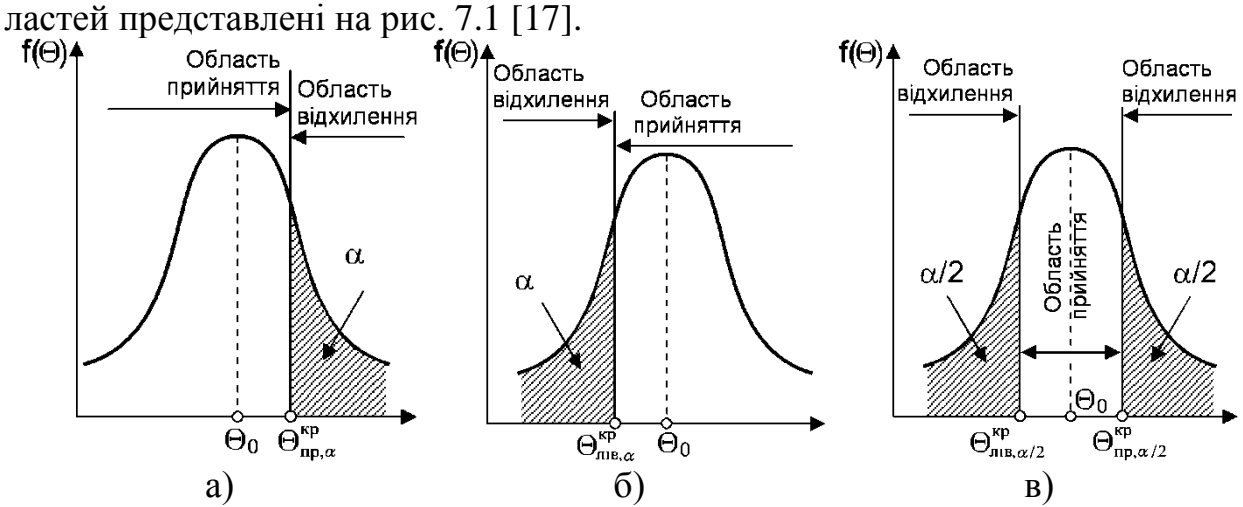

<span id="page-340-0"></span>Рис. 7.1. Критичні області щільності розподілу:

а – правобічна; б – лівобічна; в – двобічна.

Якщо хочуть переконатися, що одна випадкова величина *строго більше або строго менше іншої*, то використовують *однобічну критичну область* (рис. [7.1](#page-340-0) а), і б) і застосовують *однобічний критерій*.

Правобічною критичною областю називають критичну область, яка визначається нерівністю  $\Theta$ > $\theta^{\text{\tiny KP}}_{\text{\tiny {HD}}}$  $\theta_{\text{np}, \alpha}^{\text{kp}},$  де  $\Theta$  – позитивне число (див. рис. [7.1,](#page-340-0) а). Лівобічної критичної областю називають критичну область, яка визначається нерівністю < **кp**  $\theta^{\texttt{NP}}_{\texttt{JIB},\alpha}$ , де  $\Theta$  – негативне число (див. рис. [7.1,](#page-340-0) б).

Двобічною критичної областю називають критичну область, яка визначається нерівностями  $\Theta > \theta^{\texttt{kp}}_{\texttt{IID}}$  $\theta_{\text{np}, \alpha}^{\text{kp}}$  i  $\Theta < \theta_{\text{min}}^{\text{kp}}$  $\theta_{\text{nis},\alpha}^{\text{\tiny KP}}$ , де  $\theta_{\text{nin}}^{\text{\tiny KP}}$  $\theta_{\text{JIB},\alpha}^{\text{kpp}} > \theta_{\text{np}}^{\text{kpp}}$  $\theta_{\text{np},\alpha}^{\text{\tiny KP}}$  (див. рис. [7.1,](#page-340-0) в).

 $\bf{T}$ аким чином, для даного випадку  $\bf{H}_0$ : $\bf{\Theta} = \bf{\Theta}_0$ ;  $\bf{H}_1$ <sup>(1)</sup>: $\bf{\Theta} = \bf{\Theta}_0$ ;  $\bf{H}_1$ <sup>(2)</sup>: $\bf{\Theta} = \bf{\Theta}_0$ .

Якщо перевіряють як позитивні, так і негативні розбіжності між отриманими величинами, і дослідника *цікавить відмінність сама по собі* й неважливо більше чи менше значення варіанта у відношенні значення контролю, лише б вони відрізнялись один від одного, то використовують *двобічний критерій*, тобто *двобічні критичні області* (рис. [7.1](#page-340-0) в) **Н<sup>1</sup> (1): = 0**. [\[17\]](#page-26-1)

Однак, у випадку двобічної критичної області дана умова прийме вид  $P(\Theta < \mathbf{\theta}_{\text{HD}}^{\text{KP}})$  $\Theta_{\text{np}, \alpha}^{\text{kp}}$ ) + *P*( $\Theta$  >  $\Theta_{\text{min}}^{\text{kp}}$  $\theta_{\text{JIB},\alpha}^{\text{NP}}$ ) =  $\alpha$ .

Ясно, що критичні точки в цій ситуації можуть бути обрані незліченним безліччю способів. Однак, як правило, їх стараються вибрати симетрич-

341

ними щодо нуля. Тоді  $P(\Theta > \theta^{\text{KP}}_{\alpha})$  $\theta_{\alpha}^{kp}$  ) =  $P(\Theta < \theta_{\alpha}^{kp})$  **)**, і критерій набуде вигляду  $P(\Theta > \theta_{\alpha}^{kp})$  $\theta_{\alpha}^{kp}$ ) =  $\alpha/2$ .

Тобто, якщо при перевірці гіпотези сформульована *неспрямована альтернативна гіпотеза*, то критичні області, відповідно до відхилення нульової гіпотези й прийняття альтернативної, нарівно розподіляються по обом "хвостам". Тому такі *криві називають двобічними* (*2–tailed*). Тоді якщо прийнятий рівень статистичної значущості а, то існують два критичні пороги:  $\alpha/2$  — праворуч на кривій розподілу й мінус  $\alpha/2$  — ліворуч (рис. [7.2\)](#page-341-0) [\[17\]](#page-26-1).

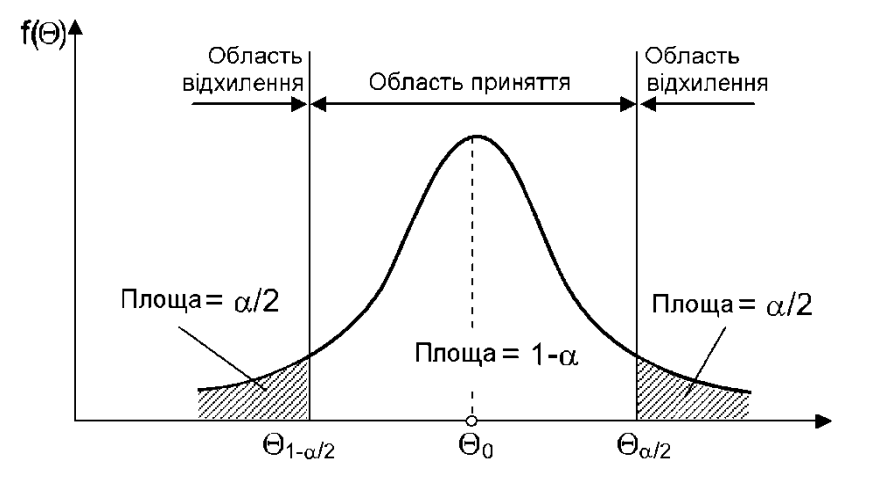

<span id="page-341-0"></span>Рис. 7.2. Області прийняття та відхилення гіпотези при її перевірці.

Якщо перевіряється *спрямована альтернатива гіпотеза*, то говорять про *однобічний (1–tailed) критерій*. Тоді для однобічних областей вибір критичної точки визначається вимогою  $P(\Theta\!\!>\!\theta^{\texttt{kp}}_{\alpha})$  $\theta_{\alpha}^{kp}$ )= $\alpha$  — при правобічному критерії (рис. [7.1](#page-340-0) а) або  $P(\Theta < \theta_{\alpha}^{kp})$  $\theta_{\alpha}^{kp}$  )= $\alpha$  — при лівобічному критерії (рис. [7.1](#page-340-0) б).

У більшості випадків спрямованість чи неспрямованість альтернативи залежить від форми теоретичного розподілу. Якщо він *симетричний і включає негативної значення, то застосовуються неспрямована альтернативи*. Це відноситься до таких теоретичним розподілам, як *Z*–розподіл (нормальний розподіл), розподіл *t*–Стьюдента і т.д. Якщо розподіл *асиметричний і може приймати тільки додатні значення, то застосовуються спрямовані альтернативи*, наприклад, при використанні критеріїв **2** –Пірсона або *F*– Фішера, хоча зустрічаються і винятки. Важливо відзначити, що вибір альтернативи — спрямованість чи неспрямованість — виключає сваволю дослідника і зазвичай задається обраним методом перевірки гіпотези.

У цьому разі існує один критичний поріг плюс  $\alpha$  праворуч або мінус  $\alpha$ — ліворуч залежно від напрямку альтернативи. При двобічній альтернативі нульова гіпотеза відкидається при більших значеннях сили зв'язку (кореляції, відмінностях середніх тощо), ніж при однобічній, тобто, перевірка неспрямованої гіпотези є більш "строгою" за інших рівних умов.

Однобічні критерії слід використовувати, коли спрямованість відмінностей можна з упевненістю передбачити, виходячи з апріорних передумов відомо, яка із порівнюваних вибірок гарантовано переважає за досліджуваним показником і *лише необхідно* обчислити значення *р* для того, щоб підтвердити статистичну значущість вихідного припущення. Однак у цьому випадку така апріорна гіпотеза повинна бути обґрунтована.

У переважній більшості ситуацій таке обґрунтування неможливо, тому необхідно користуватися двостороннім критерієм статистичної значущості. Даний критерій видає значення *р*, що перевищує приблизно в 2 рази таке для одностороннього критерію і *якщо існують сумніви при виборі між спрямованою й неспрямованою альтернативою, то завжди слід вибирати неспрямовану альтернативну гіпотезу* [\[5\]](#page-23-2).

Існує просте співвідношення між *p*–рівнями для спрямованих і не-

спрямованих альтернатив: для одного і того ж значення критерію *p*–рівень для спрямованої альтернативи в два рази менше *p*–рівня для неспрямованої альтернативи. Критичні значення *z* для одно– і двобічних критеріїв для деяких розповсюджених значень наведені в табл. [7.1](#page-342-0) та на рис. [7.3](#page-343-0) проілюстровано їх визначення за допомогою статистичного калькулятора ППП **Statistica**.

<span id="page-342-0"></span>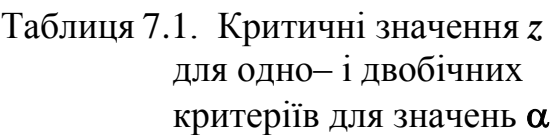

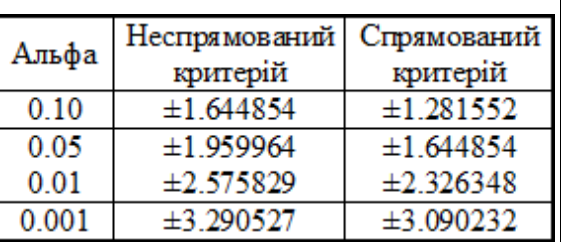

Спрямований критерій нормального розподілу розраховується за статистичною функцією **Excel НОРМ.СТ.ОБР(1-)**, неспрямований — **НОРМ.СТ.ОБР(1-/2)** [\[25\]](#page-27-0).

Вид критичної області залежить від виду альтернативної гіпотези. Для простоти уявімо приклад вибору критичної області у вигляді стилізованої таблиці, табл. [7.2](#page-342-1) [\[33\]](#page-34-0).

<span id="page-342-1"></span>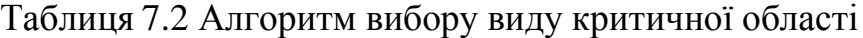

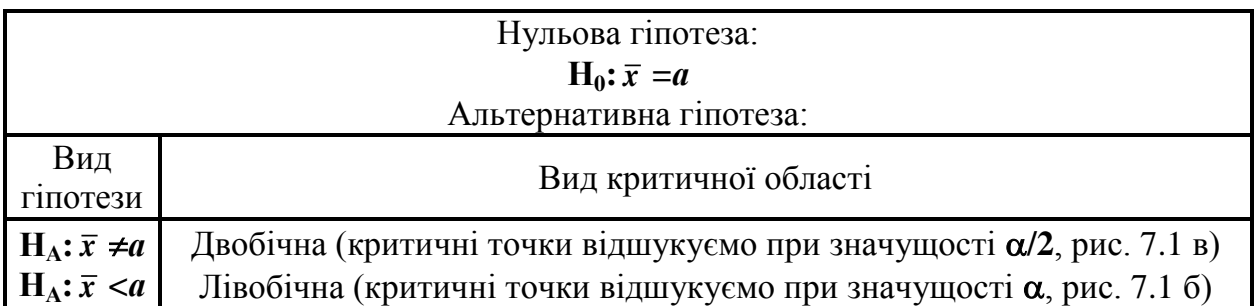

 $\mathbf{H}_{\mathbf{A}}$ :  $\bar{x}$  >a | Правобічна (критичні точки відшукуємо при значущості  $\alpha$ , рис. [7.1](#page-340-0) а)

Загалом про застосування однобічних й двобічних критеріїв перевірки значимості можна сказати: якщо мета досліджень полягає у тому, щоб виявити відмінність параметрів двох генеральних сукупностей (наприклад урожайність порівнюваних сортів), то часто первісно невідомо, і якого із них цих параметрів буде більше, а який менше.

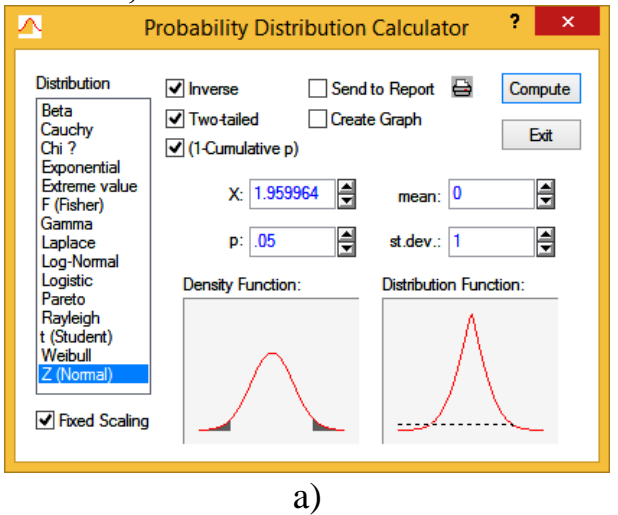

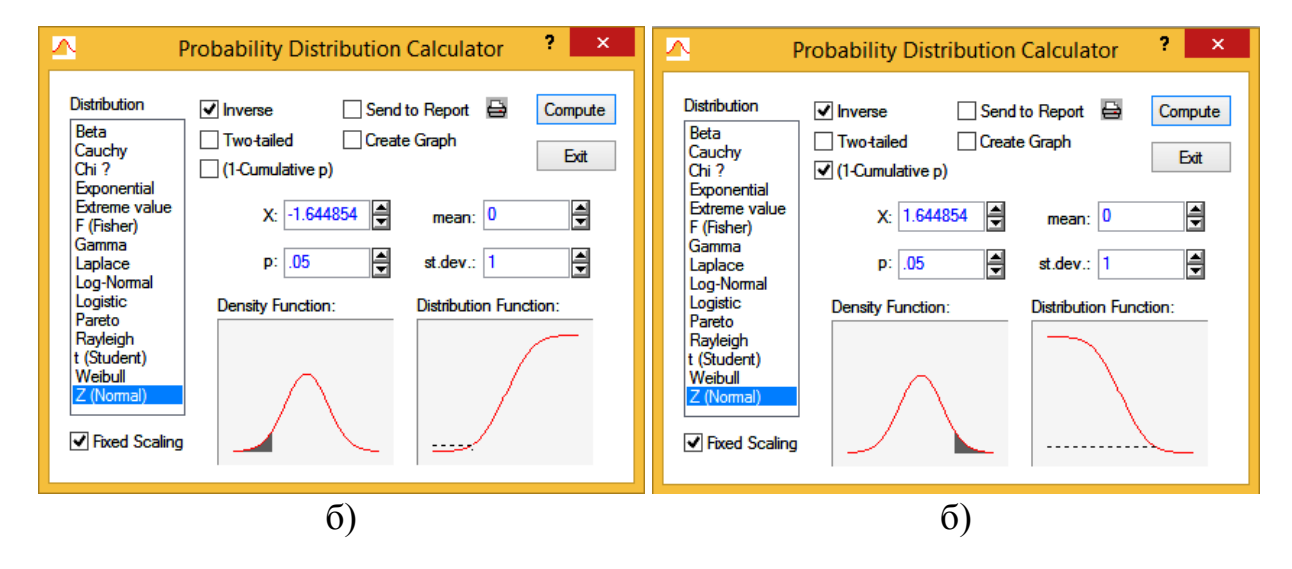

<span id="page-343-0"></span>Рис. 7.3. Визначення критичних значень *z* для одно– і двобічних критеріїв: а – неспрямований двобічний; б, в – спрямовані лівобічний і правобічний.

У цьому разі, як правило, немає впевненості у знаку відмінності дисперсій або стандартних відхилень результатів, по яких оцінюється варіативність. Тоді нульова гіпотеза полягає в тому, що дисперсії рівні між собою, а метою дослідження є дослідження довести зворотне, тобто наявність відмінності між дисперсіями. При цьому допускається, що відмінність може бути будь–якого знаку. Такі гіпотези називаються *двобічними*.

Але іноді завдання полягає в тому, щоб довести збільшення або зменшення параметра; наприклад, що середня урожайність випробуваного сорту вища, ніж контрольного. При цьому вже не допускається, що відмінність може бути іншого знаку. Такі гіпотези називаються *однобічними*.

Таким чином критерії значимості, що служать для перевірки двобічних гіпотез, називаються *двобічним*, а для однобічних — *однобічними*.

Виникає питання про те, який із критеріїв слід вибирати у тому чи іншому випадку. Відповідь на це питання лежить за межами формальних статистичних методів і повністю залежить від цілей дослідження. Якщо допускається, що відмінність порівнюваних параметрів може бути як додатною, так і негативною, то слід використовувати *двобічний* критерій. Якщо ж є додаткова інформація, наприклад, з попередніх експериментів, на підставі якої можна зробити припущення, що один з параметрів більше або менше іншого, то використовується *однобічний* критерій.

Коли є підстави для застосування однобічного критерію, йому слід надавати перевагу перед двобічним, тому що він повніше використовує інформацію про досліджуване явище і частіше дає правильні результати.

Ризик однобічного критерію в тому, що він може назвати значимою змінну, яка не є значимою насправді. Однобічний критерій — це шанс назвати змінну значимою, коли двобічний критерій не спрацьовує.

Двобічні тести більш строгі за від однобічні, наприклад, коефіцієнт може бути незначущим при двобічному тесті й значущим при однобічному, тому використання однобічних тестів може виявитися корисним, якщо хочеться мати значущі коефіцієнти.

Якщо однобічний тест не дозволив відкинути нульову гіпотезу, тобто значущість коефіцієнта обґрунтувати не вдалося, то більш строгий двобічний теж не відкине нульову гіпотезу, і коефіцієнт насправді є незначущим [\[9\]](#page-24-0).

Також на підставі статистично значущого зв'язку не можна робити висновок про наявність причино–наслідкового зв'язку між явищами (ознаками). Для підтвердження причино–наслідкового зв'язку необхідне обґрунтування двох додаткових ознак:

а) одне явище передує іншому в часі;

б) відсутня загальна причина зміни ознак (явищ).

У цьому випадку теоретична *довірча ймовірність P*, тобто ймовірність того, що довірчий інтервал накриває дійсне значення параметра, що оцінюється за вибірковими даними, а саме ймовірність відмінностей, становить  $P=1$  **-α**. Якщо  $α=0.05$  і прийнята альтернативна гіпотеза, то ймовірність відмінностей буде 0.95, або 95 %. Чим більше емпіричне значення критерію за критичне, тим сильніше різняться характеристики порівнюваних об'єктів. Для більшості статистичних критеріїв діє правило: якщо *емпіричне значення критерію* для даного числа ступенів вільності *нижче за прийнятий критичний рівень*, відповідний до обраного значення α (порогу ймовірності), то **Н<sup>0</sup>** не може вважатися спростованою так як характеристики розподілів збігаються на прийнятому рівні значущості  $\alpha$  і статистично істотна різниця між порівнюваними варіантами відсутня (незначуща).

При викладені матеріалів дослідження слід указувати всі статистичні характеристики, які підтверджують висновки автора. Наприклад, при оцінці розходжень між "нормально розподіленими" вибірками — значення коефіцієнта Стьюдента (*t*) і похибки висновку (*p*).

При формулюванні висновків за такої статистичної обробки матеріалу пишуть: "… з імовірністю ...% можна стверджувати, що середньоарифметичне знаходиться в інтервалі від ... до ...", або "... з імовірністю ...% можна стверджувати, що середньоарифметичне не менше ... і не більше..." [\[6\]](#page-23-1).

Виходячи з того, що вибір критичного рівня статистичної значущості — довільний акт дослідника, а використовувані статистичні пакети (**Excel**, **Statistica** та ін.) обчислюють точне значення *p*–рівня, у тексті дисертації, наукових публікаціях та звітах, останнім часом *рекомендується вказувати точне значення ймовірності (похибку статистичного висновку p*) а не описувати результати як статистично значущі або незначущі, указуючи лише інтервал, у якому знаходиться розраховане значення *p*, тобто *р* ≤ 0.05 чи *р* > 0.05. *Значення p прийнято вказувати в тексті статей із точністю до трьох десяткових знаків, і лише в разі, якщо p менше 0.001, подавати у форматі p < 0.001, тобто лише інтервалом значень* [\[5,](#page-23-2) [36\]](#page-35-0).

Наведені визначення намічають найпростішу форму перевірки статистичних гіпотез. Для того щоб пояснити сутність цього методу, припустимо, що вибіркова величина  $\Theta$ , що представляє собою незміщену оцінку параметра **0**, має щільність розподілу *f***()**. Якщо гіпотеза, яка полягає в тому що **=0**, вірна, то функція *f***()** повинна потрапляти в середню область, як показано на рис. [7.2.](#page-341-0)

Імовірність того, що параметр вийде за межі інтервалу [**1-α/2**; **α/2**], становить **α**. Тепер зменшимо величину **α** щоб потрапляння параметра за межі інтервалу  $[\Theta_{1-a/2}; \Theta_{a/2}]$  було малоймовірно. Якщо після вилучення вибірки й визначення величини  $\Theta$  виявиться, що вона виходить за межі інтервалу  $[\Theta_{1-a/2}; \Theta_{a/2}]$  і потрапляє в критичну область, то в цьому випадку є серйозні підстави для сумніву у справедливості перевіреної гіпотези  $\Theta = \Theta_0$ . З іншого боку, якщо параметр потрапляє в інтервал [**1-α/2**; **α/2**], то в цьому випадку немає серйозних підстав сумніватися у справедливості даної гіпотези, і гіпотезу рівності  $\Theta = \Theta_0$  можна прийняти. Як видно з рис. [7.2,](#page-341-0) помилка першого роду допускається, якщо гіпотеза вірна, а параметр потрапляє в область відхилення гіпотези. Звідси випливає, що ймовірність допустити помилку першого роду дорівнює **α**, тобто рівню значущості критерію.

Для того щоб знайти, яка ймовірність допустити помилку другого роду, слід задати певну величину відхилення істинного значення від гіпотетичного значення параметра, яке потрібно визначити. Припустимо, наприклад, що справжнє значення параметра в дійсності одне — **0+***d* або **0-***d*, як показано на рис. [7.4.](#page-346-0)

Якщо, за гіпотезою  $\Theta = \Theta_0$ , а насправді  $\Theta = \Theta_0 \pm d$ , то ймовірність того, що  $\Theta$  потрапляє в область її прийняття, тобто в інтервал  $[\Theta_{1-d/2}; \Theta_{d/2}]$ , становить  $\beta$ . Це означає, що ймовірність допустити помилку другого роду при виявленні відхилення **±***d* від гіпотетичного значення дорівнює .

Очевидно, що при будь–якому обсязі вибірки ймовірність допустити помилку першого роду можна скоротити, зменшивши рівень значущості  $\alpha$ .

Однак при цьому збільшується ймовірність допущення помилки другого роду (знижується потужність критерію). Тому у більшості випадків не можна домогтися мінімального значення ймовірностей  $\alpha$  і  $\beta$  одночасно. Виконують це таким чином: фіксують імовірність  $\alpha$  помилки першого роду, а потім домагаються мінімуму ймовірності помилки другого роду. Зменшити  $\beta$  при фіксованому значенні  $\alpha$  можна за рахунок правильного вибору критичної області: при заданій альтернативі **Н<sup>А</sup>** критичну область вибирають таким чином, щоб значення  $\beta$  (ймовірність прийняти невірну гіпотезу) було найменшим з можливих [\[17\]](#page-26-1).

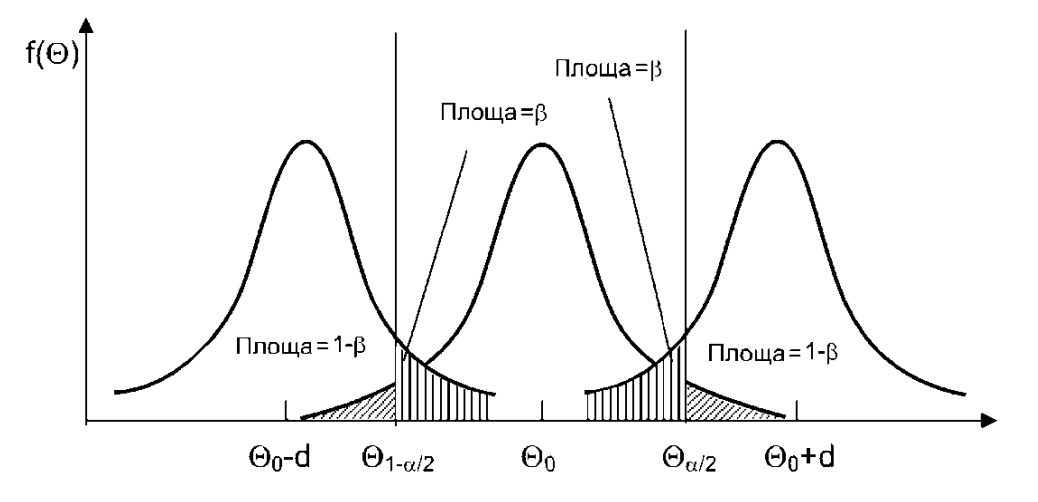

<span id="page-346-0"></span>Рис. 7.4. Помилки другого роду при перевірці гіпотези.

Потужністю **критерію**  $\pi$ , який визначається як  $\pi = 1 - \beta$ , називають ймовірність його попадання в критичну область за умови, що справедлива альтернативна гіпотеза вірна альтернативна гіпотеза і нульова гіпотеза повинна бути відкинута. При цьому, якщо ймовірність здійснення помилки *другого*  **роду** дорівнює  $\beta$ . Таким чином, завдання полягає в побудові найбільш потужного  $\pi$  при заданому рівні значущості  $\alpha$ .

Загальна процедура перевірки статистичних гіпотез складається з:

— формулювання статистичної моделі (допущення щодо способу формування вибірки, використовуваної шкали, виду розподілу тощо);

— формулювання нульової гіпотези **Н0**;

— вибір однієї з альтернативних гіпотез  $\mathbf{H_1}^{(1)}, \mathbf{H_1}^{(2)}, \mathbf{H_1}^{(3)};$ 

$$
\mathbf{H}_1^{(2)}\mathbf{:}\Theta = \Theta_0.
$$

— вибору відповідного статистичного критерію, за яким може бути перевірена сформульована нульова гіпотеза **Н0**;

— розрахунок значення статистики, застосовуваної для даного критерію;

— вибору необхідного рівня значущості  $(\alpha=0.1; 0.05; 0.01; 0.001$  і т.д.);

— побудова критичної області **ω** при обраному рівні значущості **α**;

— обчислення емпіричного значення критерію;

— порівняння емпіричного значення критерію із критичним значенням;

— прийняття рішення: якщо значення статистики потрапило в критичну область — нульова гіпотеза відкидається, при цьому ймовірність помилки (першого роду) не перевищує обраний рівень значущості; в іншому випадку нульова гіпотеза приймається [\[17,](#page-26-1) [37\]](#page-36-0).

Використання концепції довірчих рівнів дозволяє відійти від точкових оцінок вибірок, імовірність яких не відома, до інтервального оцінювання з отриманням імовірнісних оцінок прийнятих рішень. Інтервальне оцінювання дозволяє робити висновки, які можуть сформульовані, наприклад, таким чином: "… новий сорт дає середній урожай 4 т/га, тому із імовірністю 95 % можна стверджувати, що за 10 років досліджень його врожайність буде не нижча, 3.5 т/га, але й не вища 4.5 т/га" [\[6\]](#page-23-1).

При описі якісних ознак слід указати їхню природу — рангові, порядкові це ознаки, або ж номінальні чи класифікаційні, та привести значення кожної градації, рівня такої ознаки. Якщо у вибірці багато ознак, бажано показати співвідношення окремих підгруп спостережень за ознаками групування. Зазвичай це відображають у таблицях, подаючи значення частки у відсотках для спостережень по кожній підгрупі.

Необхідна точність наведення відсоткових значень залежить від обсягу вибірки.

Малі вибірки (обсягом менше 20 об'єктів) не прийнято описувати відсотками, а вказувати абсолютне значення частот.

При обсязі вибірки від 20 до 100 об'єктів відсотки подаються у вигляді цілих чисел. Якщо обсяг вибірки перевищує 100 об'єктів, то значення відсотків наводиться ре більше, ніж з одним знаком десяткового дробу. [\[5\]](#page-23-2)

Традиційна інтерпретація рівнів значущості при перевірці нульової гіпотези представлена в табл. [7.3.](#page-348-0) Вона відображає всі варіанти можливого ставлення до гіпотези: від повної переконаності в її помилковості до визнання того, що ясні висновки проти її взагалі відсутні [\[123\]](#page-338-0).

Таким чином, статистичні гіпотези завжди носять імовірнісний характер. Це говорить про те, що, ґрунтуючись на тій чи іншій статистиці й приймаючи нульову гіпотезу в якості робочої (чи відкидаючи її й у якості робочої, приймаючи альтернативну), дослідник може зробити помилки. Ситуації, що виникають при перевірці статистичних гіпотез, представлені в табл. [7.4.](#page-348-1)

1. Гіпотеза **Н<sup>0</sup>** вірна, і вона не відкидається, тобто прийняте рішення відображає справжній стан і приймається вірна гіпотеза.

2. Гіпотеза **Н<sup>0</sup>** вірна, тобто **Н0:***х* **=***у*, але вона із–за малої величини вибірки або її неякісності відкидається, і робиться помилковий висновок *х* **≠***у*, що викликає помилку першого роду. Імовірність зробити помилку першого роду за визначенням дорівнює рівню значущості  $\alpha$ . Рівень значущості  $\alpha$  — ймовірність помилки першого роду, який задається довільно.

3. Гіпотеза **Н<sup>0</sup>** невірна, і вона відкидається. Знову прийняте рішення відображає справжній стан і відкидається невірна гіпотеза.

4. Гіпотеза **Н<sup>0</sup>** вірна, тобто **Н0:***х* **=***у*, але в цьому випадку нульова гіпотеза неправильна й фактично *х* **≠***у*, проте вона не відкидається. Приймаючи її "губиться" реально існуючу відмінність варіантів досліду. У цьому випадку допущена помилка другого роду, тобто, помилка прийняття нульової гіпотези, у той час як насправді ця гіпотеза невірна [\[6,](#page-23-1) [29\]](#page-31-0).

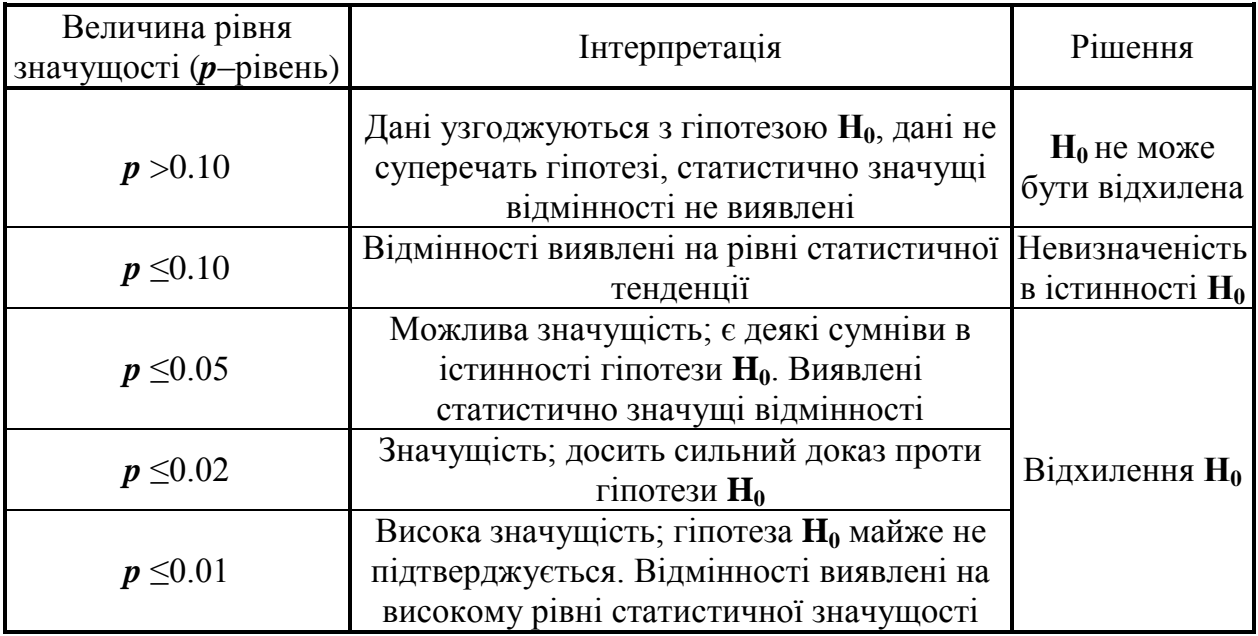

<span id="page-348-0"></span>Таблиця 7.3. Інтерпретація рівнів значущості при перевірці гіпотез

<span id="page-348-1"></span>Таблиця 7.4. Можливі результати при перевірці статистичних гіпотез

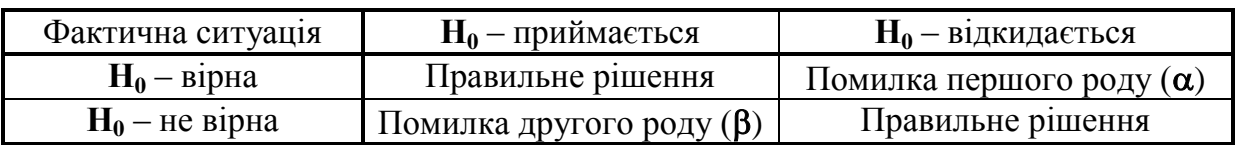

В нормативній документації по статистичному контролю якості продукції та в управлінні якістю ймовірність визнати непридатною партію придатних виробів (тобто, зробити помилку першого роду) називають "ризиком виробника", а ймовірність прийняти непридатну — "ризиком споживача".

При необхідності одержання великої надійності статистично значущих відмінностей рекомендується використовувати більш глибокі методи статистичного аналізу, такі, як непараметричний дисперсійний аналіз, побудова дихотомічних вирішальних правил і логістичну регресію. Це значно підвищить результативність і надійність одержаних результатів. Отримані дані слід піддавати кількісній оцінці й представляти їх із відповідними показниками похибок виміру й невизначеності (такими як довірчі інтервали). Не слід покладатися лише на статистичну перевірку гіпотез, наприклад, на використання лише значень *p*, яке не відображає всієї повноти інформації.

Аналізуючи закон розподілу, зокрема, результати перевірки гіпотези про нормальність розподілу, можна обмежитися лише приведенням значення використаних критеріїв перевірки нормальності й значень фактичної ймовірності "*p* **=**…", але краще навести ще й графіки. Це може бути або гістограма з лінією очікуваної нормальної функції щільності чи розподілу (рис. [15.17](#page-971-0) і [15.20\)](#page-978-0), або ж графік розподілу у ймовірнісних координатах (рис. [2.10](#page-106-0) і [2.11\)](#page-107-0).

Перевага надається графіку, оскільки крім відповідності чи невідповідності нормальному статистичному розподілу тут можна спостерігати також можливі угруповання спостережень, аномальні викиди, наявність симетрії й таке інше, що заслуговує подальшого обговорення.

Якщо за результатами перевірки нормальності нульова гіпотеза була відхилена, графік дозволяє припустити, що це півнормальний статистичний розподіл. Після проведення відповідного перетворення можна знову привести аналогічний графік як свідчення правильності такого припущення.

### **7.2. ТИПИ ВИМІРЮВАЛЬНИХ ШКАЛ ДАНИХ**

Типи вимірювальних шкал даних, за якими оцінюють ознаки досліджуваних об'єктів, відрізняють трьома основними атрибутами, наявність або відсутність яких визначає їхню приналежність до тієї або іншої категорії.

Різниця між поняттями "дані" і "ознака" у тому, що *ознака є досліджуваною характеристикою об'єкту*, наприклад, висотою. *Дані представляють собою отриманий у результаті досліджень*, тобто, набір певних результатів вимірювання ознаки, представлених як у метричній шкалі (для висоти, наприклад, у лінійних величинах), так і в неметричних (високі, середні, низькі).

*Упорядкованість* — позиція шкали, обумовлена числом і відповідно проявом вимірюваної властивості: більше, менше або дорівнює іншій позиції.

*Інтервальність* — інтервали між позиціями шкали рівні між собою.

*Нульова точка* (або точка відліку) — набір чисел, відповідних до прояву вимірюваної ознаки, має точку відліку, позначувану "**0**", яка відповідає *повній відсутності вимірюваного властивості*.

Найбільш загальною класифікацією вимірювальних шкал є поділ на *неметричні шкали* (*якісні шкали*, у яких одиниця виміру відсутня) і *метричні шкали* (*кількісні шкали*, які мають одиницю виміру — кількість у штуках, кілограм, метр, градус тощо) (рис. [7.5\)](#page-350-0) [\[5\]](#page-23-2) і табл. [7.5](#page-350-1) [124]. 59

До неметричних шкал відносять *номінативні*, *порядкові* [\[5\]](#page-23-2) та *гіперпорядкові* [\[124\]](#page-350-2) шкали.

<span id="page-350-1"></span>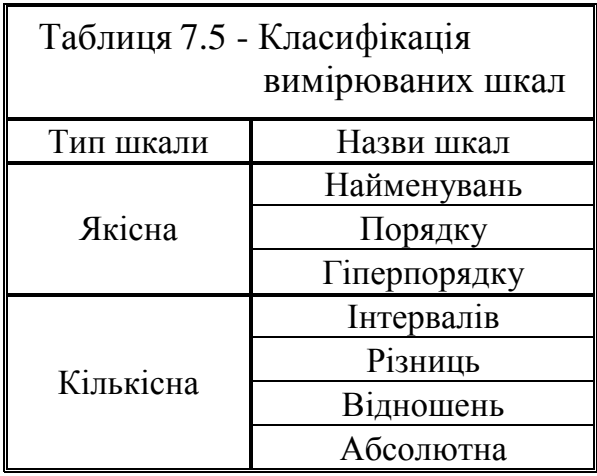

<span id="page-350-2"></span>У *номінативній шкалі* 

*(nominal scale)* відсутні всі головні атрибути вимірювальних шкал, а саме впорядкованість, інтервальність, нульова точка. Для позначення такої шкали також використовуються терміни *шкала найменувань*, *шкала класифікації*, *шкала категорій* і *номінальна шкала*. 60

Номінативна шкала використовується для класифікації або ідентифікації об'єктів (групування за класами, кожному з яких приписується число). Об'єкти групуються таким чином, щоб для всього класу вони були ідентичні за вимірюваними властивостями. Це найпростіша шкала з тих, що можуть розглядатися як вимірювальні, хоча фактично вона не асоціюється з виміром і не пов'язана з поняттями "*величина*", зафіксованого дослідом кількісної чи якісної ознаки об'єкту досліджень, і "*число*". Вона використовується тільки з метою відрізнити один об'єкт від іншого. Її різновидом є *дихотомічною*, тобто *бінарною шкалою* із класифікацією лише за двома альтернативними рівнями оцінки, наприклад, чоловіки–жінки, наявність–відсутність в т.п.

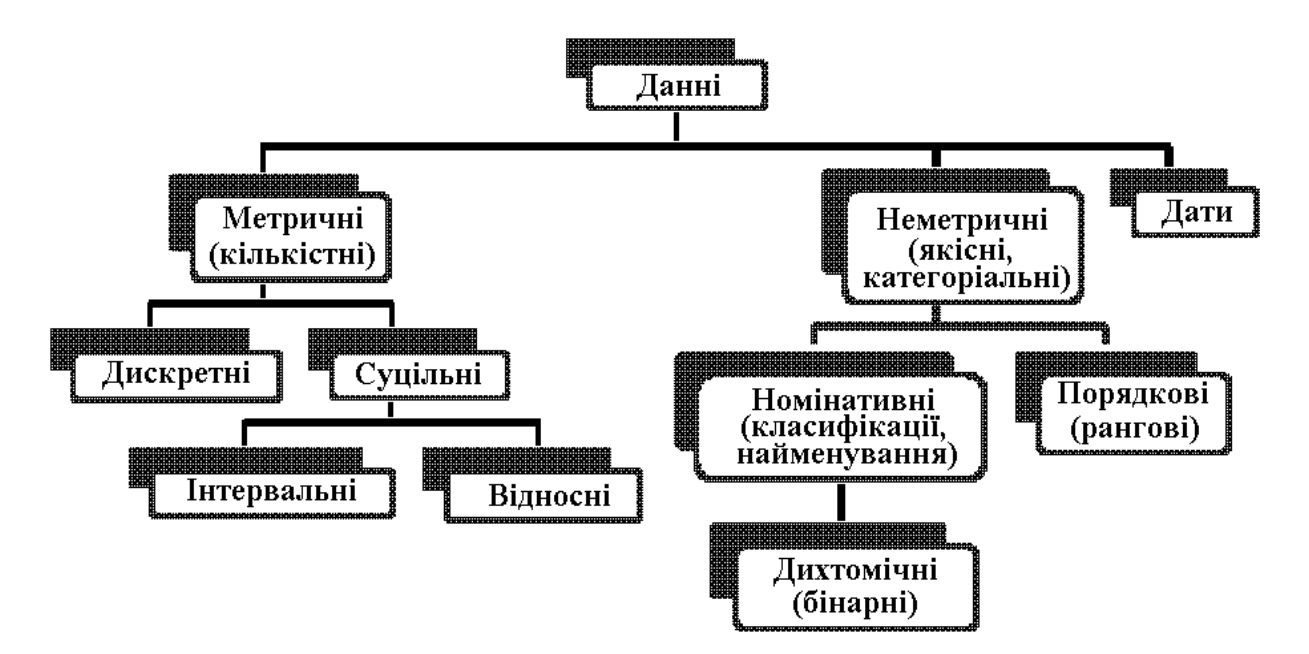

<span id="page-350-0"></span>Рис. 7.5. Типи вимірюваних шкал

При використанні номінативних шкал цифри, що кодують відповідні категорії, є лише мітками (іменами, наприклад, номер майки спортсмена) і не несуть у собі числового значення.

У *порядковій шкалі (ordinal scale)* наявна впорядкованість, але відсутні атрибути інтервальності й нульової точки. Її також називають *ранговою шкалою* чи *шкалою рангів*. Результатом вимірів у порядковій шкалі є впорядкування об'єктів (наприклад, зайняте місце в змаганнях). Шкала показує, більше або менше виражена властивість (вимірювана величина, наприклад, "більше", "менше", "дорівнює"), але не наскільки більше, або наскільки чи в скільки разів менше воно менше чи більше виражене.

Можливості статистичного аналізу для даних у порядкових шкалах обмежені, тому впорядкування — єдина математична операція для них, хоч на практиці порядкові ознаки з великою кількістю різних значень (більше 20) прийнято вважати безперервними й використовувати відповідні способи опису й методи аналізу, адекватні виду його розподілу на вибірці.

*Гіперпорядкові шкали* дозволяють упорядкувати числові виміри інтервали (відстані) між об'єктами, а також знаходити найближчий і найбільш віддалений об'єкт стосовно даного об'єкта, середню величину вимірюваної властивості (медіана ряду) [\[124\]](#page-350-2). Їхнім прикладом може служити кластерізація (див розділ **[13](#page-886-0) [Виконання кластерного](#page-886-0) аналізу**).

*Кількісні* дані можуть бути *дискретні*, тобто такими, що не можуть бути виражені дробом (номінативна й порядкова шкали) та суцільні — *інтервальні* й *відносні* (інтервальна й відносна шкали). 62

Слід зауважити, що межа між безперервними й дискретними кількісними ознаками досить умовна. Уважається, якщо число різних значень дискретного ознаки перевищує 20 розподіл також можна приблизно вважати безперервним і використовувати відповідні способи опису й методи аналізу, адекватні виду його розподілу на вибірці [\[5\]](#page-23-2).

В *інтервальній шкалі (interval scale)* присутні впорядкованість і інтервальність, але немає нульової точки відліку (наприклад, температурні шкали Цельсія й Фаренгейта). У цій шкалі досліджуваному об'єкту привласнюється число одиниць виміру, пропорційне прояву вимірюваного властивості. Відповідні інтервали різних ділянок шкали мають те саме значення, тому виміри в інтервальній шкалі допускають не тільки класифікацію й представлення в ранговими значеннями, але й точне визначення відмінностей між категоріями.

Для інтервальних шкал характерна довільність вибору нульової точки (адже 0 °C чи 0 °F не відповідає повній відсутності тепла) [\[37\]](#page-36-0).

У *шкалі різниць* числові виміри містять інформацію про те, на яку величину один об'єкт більше/менше іншого по вимірюваній якості. Перетворення у цій шкалі реалізуються зміною точки відліку при заданій одиниці (масштаб) виміру і можливі лише за умови відображення у відносній шкалі. де реалізуються властивості шкали зберігати різницю і де *х***min=0**. Також можливе відображення у відносній шкалі, де точкою відліку є мінімальний числовий вимір [\[124\]](#page-350-2).

У *відносній шкалі (ratio scale)* присутні всі атрибути вимірювальних шкал: упорядкованість, інтервальність, нульова точка. Для такої шкали також використовуються терміни *шкала відношень* і *абсолютна шкала.* 

Останній термін підкреслює абсолютний характер нульової точки [\[37\]](#page-36-0). В *абсолютній шкалі* числові виміри дозволяють кількісно визначати абсолютні величини об'єкта, з якими можливі будь-які алгебраїчні й логічні перетворення [\[124\]](#page-350-2).

Ця шкала дозволяє оцінювати, у скільки разів властивість одного об'єкта більше або менше аналогічної властивості іншого об'єкта, прийнятого за еталон, одиницю. Вона є найбільш інформативною й характеризується всіма атрибутами інтервальної шкали й, крім того, має фіксовану нульову точку (наприклад, маса, кількість, температурна шкала Кельвіна). У цьому випадку можна судити не тільки про те, наскільки більше або менше виражена властивість, але й у скільки раз більше або менше воно виражене. Для відносної шкали можливе коректне використання будь–яких математико– статистичних операцій і процедур обробки даних [\[37\]](#page-36-0).

У загальному випадку для обробки даних, одержаних у дискретних шкалах використовуються непараметричні методи (див. підрозділ **[7.4](#page-425-0) [Обчи](#page-425-0)[слення непараметричних критеріїв](#page-425-0)**).

Рекомендацій вибору ряду статистичних критеріїв у відповідності з типом вимірювальних шкал наведено в табл. [7.6](#page-352-0) [\[37\]](#page-36-0) і табл. [7.7](#page-354-0) [\[25\]](#page-27-0).

| Тип шкали   | Одна вибірка                                        | Дві вибірки                              |                                                                                                    | Більше 2-х вибірок                                      |                              |
|-------------|-----------------------------------------------------|------------------------------------------|----------------------------------------------------------------------------------------------------|---------------------------------------------------------|------------------------------|
|             |                                                     | залежні                                  | незалежні                                                                                                    | залежні                                                 | незалежні                    |
| Номінативна | Одновибіркови                                       | Tect                                     | Двовибірковий                                                                                                    | $Q$ -тест                                               | Багатовибірк                 |
|             | й $\chi^2$                                          | Мак-Немара                               |                                                                                                    | Кохрена                                                 | овий $\chi^2$                |
| Порядкова   | Одновибіркови<br>й тест<br>Колмогорова-<br>Смирнова | Tect<br>Уїлкоксона<br>Критерій<br>знаків | <b>U-критерій</b><br>Манна-Уїтні<br>Двовибірковий<br>Tect<br>Колмогорова-<br>Смирнова<br>Критерій<br>серій Вальда-<br>Вольфовиця | Критерій $\chi^2$<br>Фрідмана                           | Тест<br>Краскела-<br>Уоллеса |
| Метрична    | $t$ -критерій<br>Стьюдента<br>$z$ -Tect             | $t$ -тест для<br>залежних<br>вибірок     | t-критерій для<br>незалежних<br>вибірок<br>$Z-TeCT$                                                                              | Дисперсійний<br>аналіз з<br>повторними<br>вимірюваннями | Дисперсійний<br>аналіз       |

<span id="page-352-0"></span>Таблиця7.6. Основні критерії статистичної оцінки і об'єкти їхнього застосування

Перелічені шкали варто характеризувати ще й за ознакою їх диференціюючої здатності (потужністю). Щодо цього шкали в міру зростання потужності розташовуються в таким чином: *номінативна*, *рангова*, *інтервальна*, *абсолютна*.

Таким чином, неметричні шкали менш потужні — вони містять менше інформації про відмінність досліджуваних об'єктів за обмірюваною властивістю, і, навпаки, метричні шкали більш потужні, вони краще диференціюють отримані результати. Тому, якщо у дослідника є можливість вибору, слід застосувати більш потужну шкалу.

Однак завжди можна перейти від більш потужної шкали до менш потужної. Так, безперервні змінні можна штучно перетворити в категоріальні, прикладом є позначенням розміру одягу чи взуття.

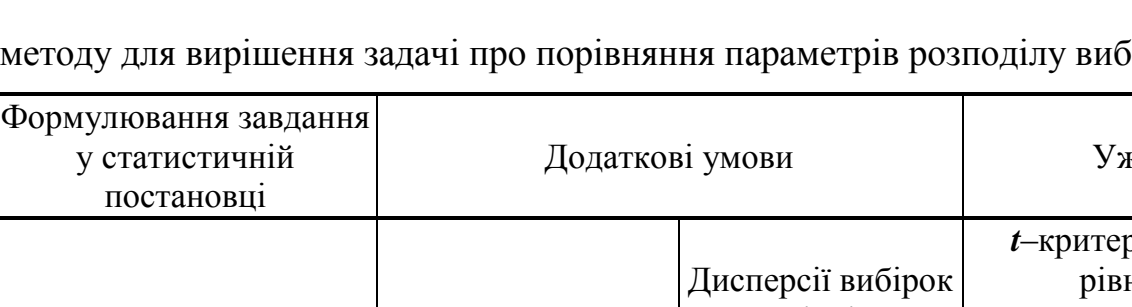

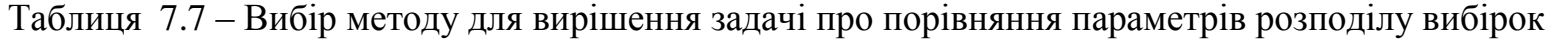

Формулювання завдання

<span id="page-354-0"></span>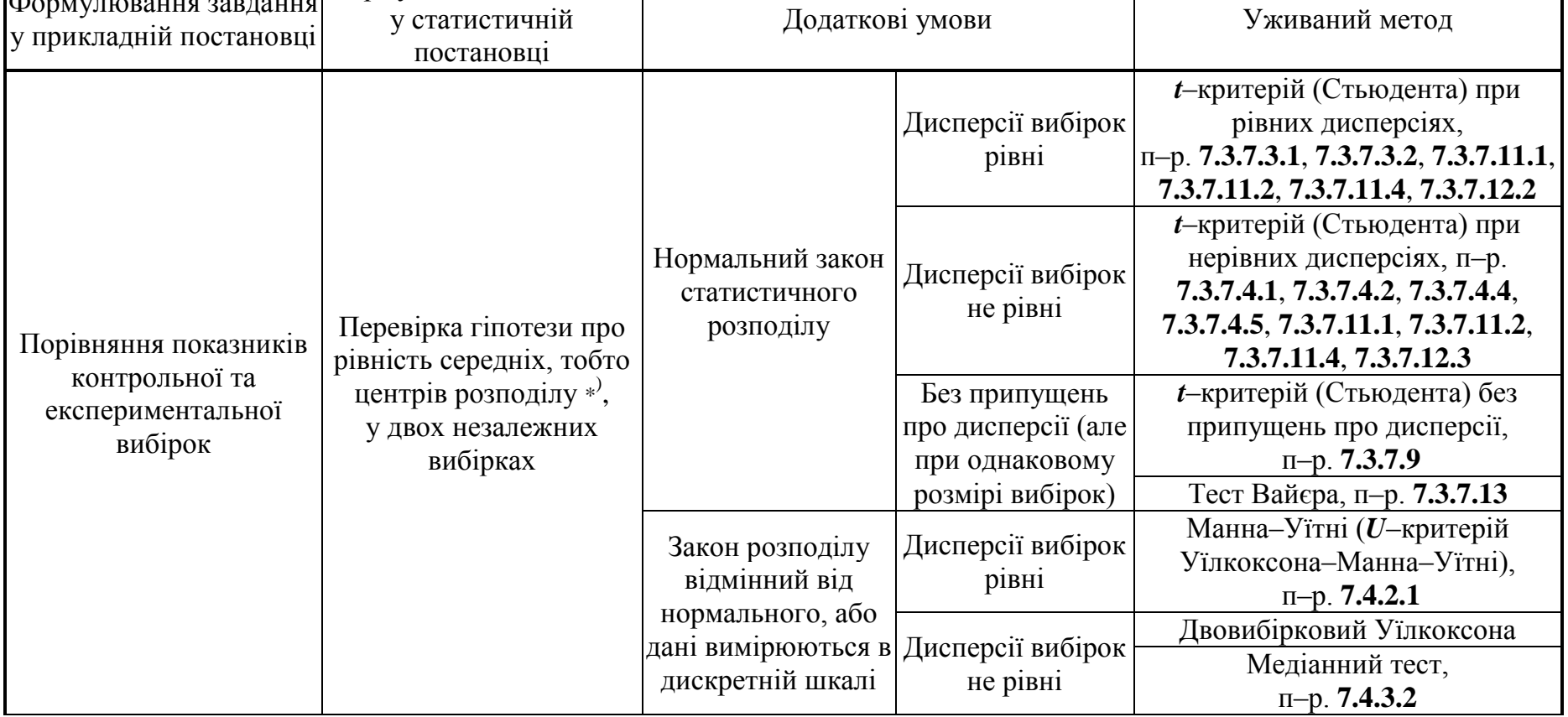

355

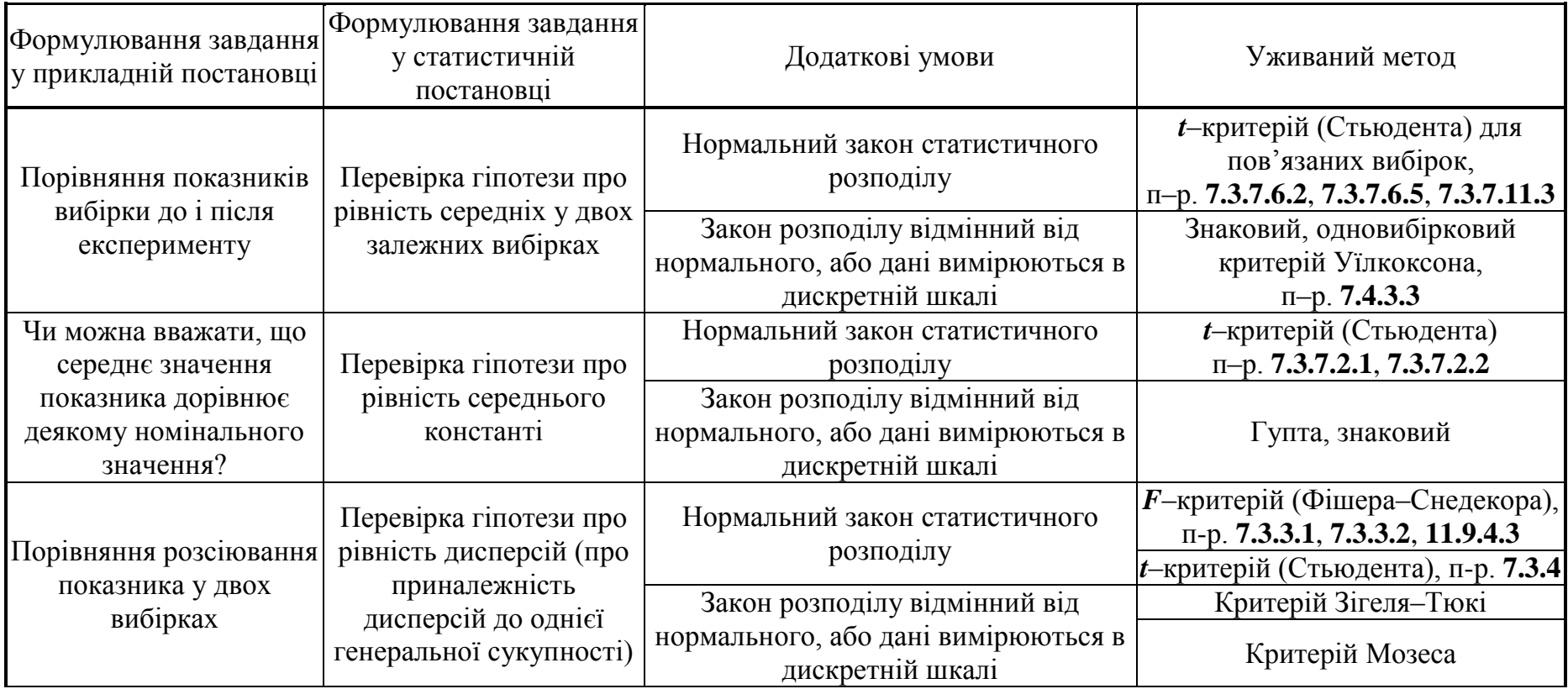

356

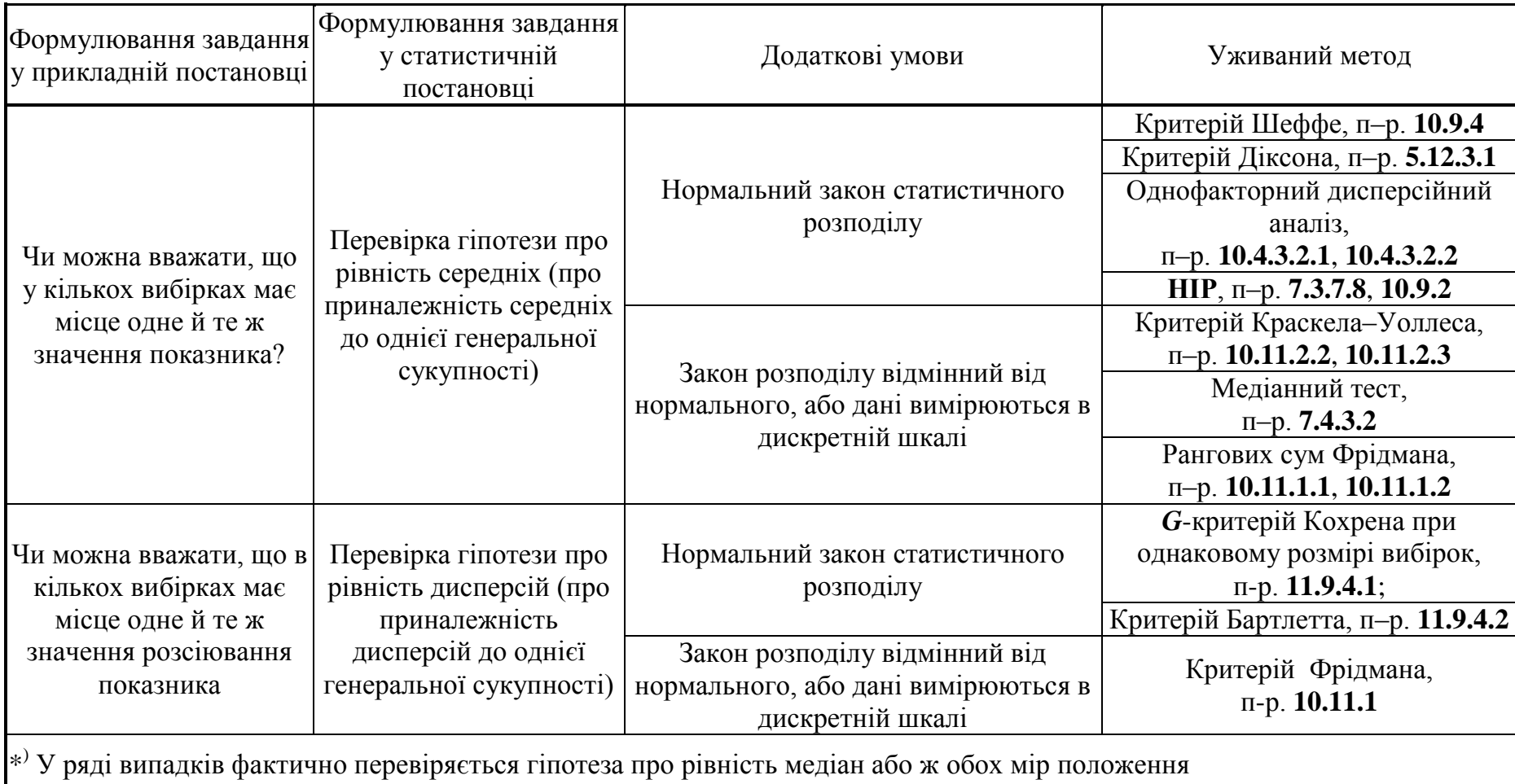

#### **7.3. ВИКОРИСТАННЯ ПАРАМЕТРИЧНИХ ОЦІНОЧНИХ КРИТЕРІЇВ**

### **7.3.1. Загальні положення**

Дві чи більше різні вибірки називаються статистично однорідними, якщо вони однаково розподілені. Перевірка "гіпотез однорідності" в математичній статистиці займає особливе місце. Цей факт пов'язаний з тим, що при аналізі отриманих результатів досліджень, як правило, проводиться порівняння двох (і більше) груп спостережень.

Порівнювати отримані вибірки можна абсолютно різними способами: дослідника може цікавити відмінність їхніх *середніх*, *медіан*, *дисперсій* при різноманітних припущеннях щодо самих спостережень.

До кількісних ознак належать *безперервні* й *дискретні* (див. рис. [7.5](#page-350-0) на с. [351\)](#page-350-0). Дискретні ознаки займають умовно проміжне положення між безперервними і якісними порядковими. Методи аналізу безперервних ознак можуть застосовуватися й для аналізу дискретних ознак за умови, що число можливих значень дискретності ознаки досить велике.

Статистичний аналіз не може відповісти на питання "Чи випадкові відмінності між вибірками"? Ґрунтуючись на нульовій гіпотезі, він може відповісти на близьке питання: "Яка ймовірність помилки, якщо вважати, що вибірки розрізняються, хоча насправді різниця між ними відсутня"?

Останнім часом у дослідженнях використовуються два підходи до порівняння двох груп за кількісною ознакою:

— з використанням довірчих інтервалів (точкове оцінювання);

— шляхом перевірки статистичних гіпотез (інтервальне оцінювання).

Вибір відповідного методу порівняння визначається факторами:

— числом зіставляються груп;

— залежністю або незалежністю вибірок (груп);

— видом розподілу ознак [\[5\]](#page-23-2).

При порівнянні вибірок із використанням довірчих інтервалів визначається чи укладаються вибіркові дані в його межі; при перевірці за допомогою перевірки статистичних гіпотез обчислюється значення *р* — ймовірність того, що нові випадкові вибірки з тих же популяцій будуть різнитися в тій же чи більшою мірою, якщо нульова гіпотеза (про відсутність відмінностей між популяціями) вірна.

*Параметричні критерії* застосовуються при порівняння двох вибірок за ознакою, виміряного в метричній шкалі. При цьому розподіл ознаки в вибірках повинно приблизно відповідає нормальному.

## **7.3.2. Принципи розрахунку при оцінці вибірок**

Порівнювані вибірки нерідко представляють собою ряди попарно зв'язаних варіант, наприклад, урожайність одного сорту за роками досліджень, таким чином, вони є *залежними вибірками*. Також це може бути порівняння із сортом–стандартом, чи середніми значеннями в експерименті (адаптивною нормою).

Вибираючи тип критерію, використовуваного для порівняння залежних або незалежних вибірок, необхідно враховувати умови залежності / незалежності вибірок:

а) можна логічно визначити тип вибірки — наприклад:

— якщо порівнюються представники однієї і тієї ж соціальної, навчальної, професійної і т.п.

— групи, які знаходяться в постійній взаємодії один з одним (дівчатка і хлопчики в класі, працівники з різним стажем роботи в одній установі, подружжя, діти тощо), то вибірки є залежними;

— якщо порівнюються представники різних груп, в обмеженому обсязі взаємодіють один з одним (учні різних класів, вчителі та лікарі, діти з повних і неповних сімей тощо), то вибірки є незалежними;

<span id="page-358-0"></span>б) якщо немає можливості однозначно визначити ступінь залежності порівнюваних груп, то слід використовувати методи кореляційного аналізу:

— якщо між порівнюваними вибірками спостерігається пряма кореляція, то вибірки є залежними;

— якщо між порівнюваними вибірками рівень кореляції нижче або дорівнює середньому ( $r \le 0.69$ ), то вибірки є незалежними.

Умови застосовності методу полягають у тому, що пари об'єктів дослідження повинні бути випадково вибрані з генеральної сукупності чи репрезентативні; різниці значень досліджуваної ознаки пари об'єктів дослідження в генеральній сукупності повинні бути розподілені нормально.

# **7.3.3. Визначення статистичної рівності (гомогенності) дисперсій**

# **7.3.3.1. Розрахункове виконання двовибіркового** *F***–тесту за критерієм Фішера–Снедекора**

Даний метод дозволяє перевірити гіпотезу про те, що дисперсії 2–х генеральних сукупностей, з яких вилучені порівнювані вибірки, статистично не відрізняються одна від одної. Він може застосовуватися і для перевірки припущення про *гомоскедастичність* тобто статистичну рівність (*гомогенність*) дисперсій перед перевіркою достовірності відмінності середніх за

критерієм Стьюдента для незалежних вибірок різної і однакової чисельності.

Нульова гіпотеза у цьому разі неспрямована, тобто **Н0:***s***<sup>1</sup> 2 =** *s***<sup>2</sup> 2** , альтернативна — **НА:***s***<sup>1</sup> 2** *s***<sup>2</sup> 2** [\[33\]](#page-34-0) (більш докладно про критерій Фішера див. розділ **[10.](#page-554-0) [Дисперсійний аналіз](#page-554-0)**).

При аналізі за критерієм Фішера–Снедекора обчислюють відношення [\(3.48\).](#page-154-0) Далі за табл. [В.7–](#page-1056-0)[В.9](#page-1059-0) визначається критичні значення розподілу. Оскільки *критична область двобічна*, нульова гіпотеза приймається при подвійному зниженні рівня значущості α/2 для критерію Фішера, тобто за умови *F*<*F***<sup>1</sup> ,2** ) при даних ступенях вільності. Тут слід звернути увагу на виконання умови **F.ОБР.ПХ(/2;1 ;2 )=F.ОБР(1-/2;1 ;2 )** (див. с. [158\)](#page-157-0).

Для прикладу виконаємо порівняльний аналіз дисперсій кількості стручків на центральній гілці колекції сортозразків із сортом–стандартом у 2004 р., тобто порівняння отриманої вибірки з контрольною (табл. [7.8\)](#page-359-0). Числові дані колекції взято з табл. [2.10,](#page-94-0) с. [95,](#page-94-0) чарунки **AR3:AR102**, а сорту– стандарту — з табл. [2.8,](#page-92-0) чарунки **DD3:DD13**, представленої на с. [93.](#page-92-0)

При застосуванні **Excel** оцінка рівності дисперсії *s***<sup>1</sup> 2** і *s***<sup>2</sup> 2** вибірок за критерієм Фішера за виразом [\(3.48\)](#page-154-0) виконується із використанням статистичних **СЧЁТ**, **ДИСП.В**, **F.ОБР.ПХ** (див. [Додаток А](#page-1028-0) і відповідно с. [45,](#page-44-0) [51](#page-50-0) і

[562\)](#page-561-0), наведених на полі табл. [7.8](#page-359-0) червоним кольором. Причому, при розрахунку виразом [\(3.48\)](#page-154-0) значення чисельника завжди більше за знаменник.

Процес розрахунків ясно з виразів на полі табл. [7.8.](#page-359-0)

Так як для двобічного критерію тобто *F*=1.0819<  $F_{\alpha/2(\mathsf{v}_1,\mathsf{v}_2)}$ =2.1086, вибіркові дисперсії на прийнятому рівні значущості  $\alpha$  =0.05 є оцінками однієї генеральної сукупності, статистично рівні між собою, тобто однорідні.

Альтернативою порівняння дисперсій є критерій Левена, який не залежить від припущен-

<span id="page-359-0"></span>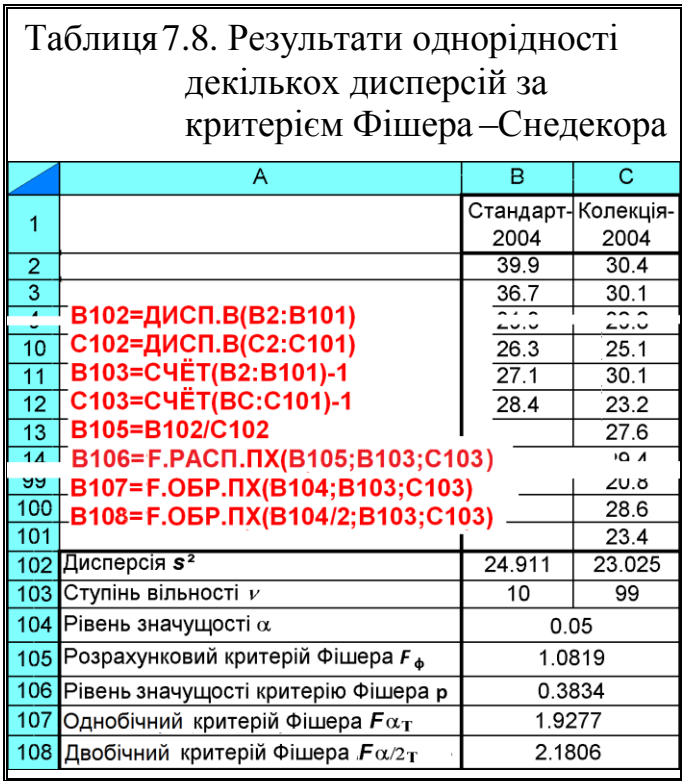

ня про нормальність розподілів, тому не потребує цієї перевірки і застосовується в різних комп'ютерних програмах [\[123\]](#page-338-0), зокрема в ППП **Statistica** (див. табл. [7.30](#page-401-0) і [7.31](#page-401-1) на с. [402](#page-401-0) та [7.32](#page-402-0) і [7.33](#page-402-1) на с. [403\)](#page-402-0).
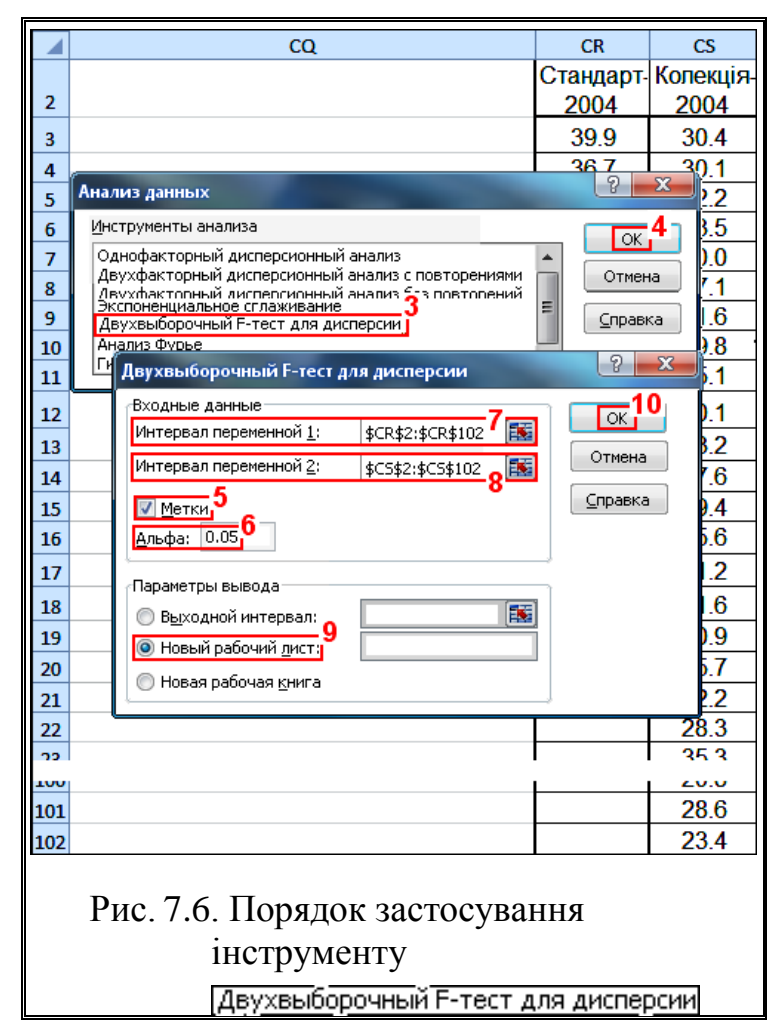

# **7.3.3.2. Визначення гомоскедастичності двовибірковим** *F***– тестом за критерієм Фішера–Снедекора ПА MS Excel**

Характеристикою "розмаху" розподілу нормальної моделі є дисперсія. Наприклад, якщо потрібно перевірити гіпотезу про відсутність відмінностей у дисперсіях двох вибірок, не роблячи абсолютно ніяких припущень щодо значень їхніх середніх.

Таке завдання може виникнути, наприклад, при порівнянні точності двох приладів, для яких дисперсія є мірою випадкової похибки, яку прибрати майже ніколи не представляється можливим. У зв'язку з цим виконання перевірки рівності дисперсій (наприклад, при порівнянні еталонного приладу і перевіряється) стає досить актуальною. Саме для її рішення і служить *F*–тест.

<span id="page-360-0"></span>Для проведенні двовибіркового *F*–тесту для дисперсій за критерієм Фішера – Снедекора інструментом Excel Авухвыборочный F-тест для дисперсии взяті дані, як і для табл. [7.8,](#page-359-0) с. [360.](#page-359-0) Даний інструмент **Excel** призначений для порівняння дисперсій двох експериментальних вибірок за критерієм згоди Фішера–Снедекора. Відповідно, вікна Интервал переменной I і Интервал переменной 2 призначені для двох діапазонів даних, розташованих на листі **Excel**. При цьому під. діапазоном поданнях однієї вибірки розуміються результати, представлені в одному стовбці чи рядку.

Порядок дії й отримані результати наведено на полі рис. [7.6](#page-360-0) червоними цифрами. При виконанні тесту слід натиснути (**1**), потім  $\pm$  **АНАЛИЗ ДАННЫХ** (2) (рис. [2.4,](#page-99-0) с. [100\)](#page-99-0) і на панелі Анализданных з вибрати (**3**) і натиснути **OK** (**4**).

На відкритій панелі Двухвыборочный F-тест для дисперсии у Входные данные слід активізувати (**5**) для включення в дані заголовків, задати рівень статистичної значущості (порогові значення)  $\alpha$  **Альфа:** [0.05] (6) (див. с. [339\)](#page-338-0), указати Интервал переменной 1; (7) 1 Интервал переменной 2; (8), у Параметры вывода призначити вивід результатів на (**9**) та натиснути **OK** (**11**).

Відредагована таблиця результатів має вигляд (табл. [7.9\)](#page-361-0).

Так як порівняння при виконується лише для правобічних гіпотез (як звичайно для *F***–**критерію), тому нульова гіпотеза спростовується за умови *F* **F критическое одностороннее**, тобто Р(F<=f) одностороннее < Альфа: 0.05 У даному разі нульова гіпотеза не спростовується.

При проведення оцінки за *двобічним критерієм* приймаємо Альфа: 0.025 . Для цього необхідно у вікні інструменту аналізу — крок (**6**) на рис. [7.6,](#page-360-0) встановити рівень значущості *удвічі менший*.

<span id="page-361-0"></span>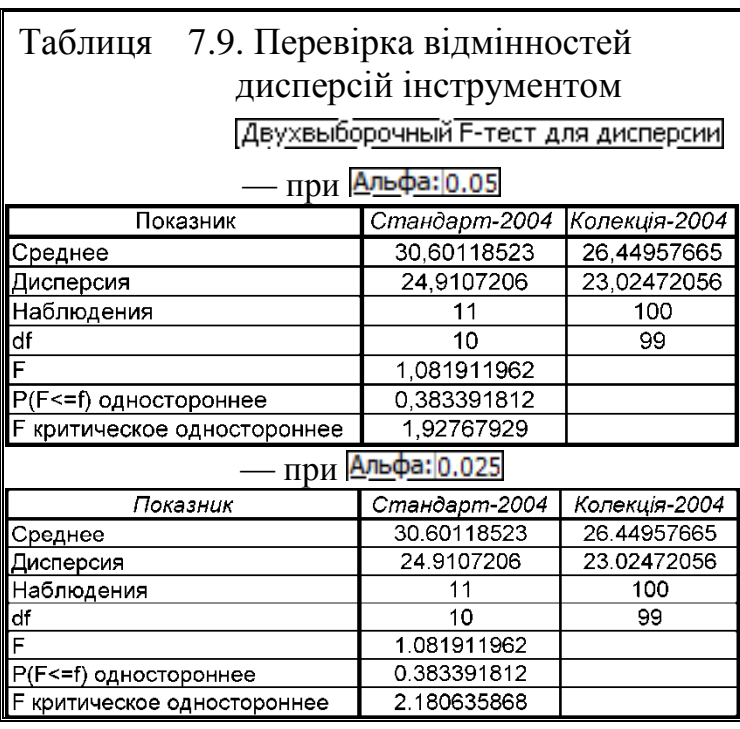

У результаті розрахунку нульова гіпотеза також не спростовується.

Результати, наведені в табл. [7.9](#page-361-0) і [7.8](#page-359-0) (с. [360\)](#page-359-0) повністю співпадають.

## **7.3.4. Оцінка розбіжності між дисперсіями за** *t***–критерієм Стьюдента**

При статистичному аналізі вибіркових спостережень часто виникає необхідність оцінити істотність відмінності між дисперсіями, так як застосування ряду критеріїв базується на припущенні про рівність дисперсій порівнюваних розподілів. Відмінності між дисперсіями вибіркових спостережень оцінюють також в тих випадках, коли необхідно визначити істотність відмінності в ступені варіювання однієї й тієї ж ознаки в декількох сукупностях або різних ознак в одній і тій же вибірці. Нарешті, на оцінці відмінностей дисперсій побудований важливий статистичний метод, який отримав назву дисперсійного аналізу, або аналізу розсіювання.

Дисперсії вибірок, проведених з однієї і тієї ж генеральної сукупності, є оцінками генеральної дисперсії. Вибіркові дисперсії не тільки характеризують міру коливання ознаки, а й самі схильні до мінливості, джерела якої – особливості вибіркового методу. Похибка вибіркового середнього квадратичного відхилення обчислюється за формулою [\(1.63\).](#page-55-0)

Коли вибірки досить великі і розподіл має форму, незначно відрізняється від нормальної, *розбіжність між дисперсіями можна вважати* 

*суттєвим, якщо різниця між дисперсіями перевершує свою похибку в 3 і більше разів*, тобто за умови [\[50\]](#page-53-0)

$$
t = \frac{s_1 - s_2}{\sqrt{s_1^2 + s_2^2}} \cdot \sqrt{\frac{2n_1 \cdot n_2}{n_1 + n_2}} > 3. \tag{7.1}
$$

За даними, наведеними в табл. 7.8 отримуємо

3a даними, наведеними в табл. 7.8 отримує

\n
$$
t = \frac{24.912 - 23.025}{\sqrt{24.912^2 + 23.025^2}} \times \sqrt{\frac{2 \times 11 \times 100}{11 + 100}} = 1.102
$$
\nFor the same set,  $t = 1.102$ ,  $t = 2$ , and  $t = 1.102$ , and  $t = 2$ , respectively.

Так як маємо *t* =1.102 <3 вибіркові дисперсії є оцінками однієї генеральної сукупності, статистично рівні між собою, тобто однорідні.

## **7.3.5. Порівняння середніх при відомих дисперсіях**

Нехай виконано *n***<sup>1</sup>** незалежних рівноточних вимірювань в першій серії і *n***<sup>2</sup>** у другій, причому заздалегідь відомі дисперсії помилок в першій і в другій серіях  $(\sigma_1^2$  і  $\sigma_2^2$  відповідно). Середні значення результатів вимірювань в першій і в другій серіях позначимо відповідно через  $\bar{x}_1$  і  $\bar{x}_2$ . Для вирішення питання про випадковий або невипадковий розбіжності цих середніх значень підраховуємо відношення

<span id="page-362-0"></span>
$$
t = \frac{\bar{x}_1 - \bar{x}_2}{\sqrt{\sigma_1^2 / n_1 + \sigma_2^2 / n_2}}.
$$
 (7.2)

Далі задаємо бажаний рівень значущості  $\alpha$  і за статистичною функцією MS Excel =-**НОРМ.СТ.ОБР(a/2)** знаходимо відповідне значення  $t_\alpha$ .

За умови *t* **≥***t* розбіжність середніх значень можна вважати невипадковим (значущим) з надійністю рівнем значущості а. У іншому випадку немає підстав вважати розбіжність статистично значимою, тобто їх можна пояснити випадковими відхиленнями.

Якщо дисперсії похибок для обох серій вимірювань статистично однакові, тобто  $\sigma_1^2 = \sigma_2^2 = \sigma^2$ , то відношення [\(7.2\)](#page-362-0) зводиться до виразу [\[31\]](#page-34-0)

$$
t = \frac{\overline{x}_1 - \overline{x}_2}{\sigma \sqrt{1/n_1 + 1/n_2}}.
$$
 (7.3)

#### **7.3.6.1. Розрахунковий метод** *z***–тесту**

Найпростішим параметричним методом перевірки статистичних гіпотез є *z*–тест (*z*–критерій). Цей метод може використовуватися при виконанні базових припущень про нормальність розподілу та представленості даних в метричній шкалі.

Розглянемо спочатку випадки однієї вибірки. Як ми вже знаємо, емпіричне значення *z*–критерію показує, наскільки вибіркове середнє *x* відрізняється від середнього генеральної сукупності в одиницях стандартного відхилення **x**, і визначається за формулою

$$
z = \frac{\overline{x} - \mu}{\sigma_x}.
$$
 (7.4)

Причому сукупності може також бути і довільною константою.

У разі формування вибірки методом випадкового повторного відбору обсягом *n* використовується формула [\(3.45\)](#page-150-0) у вигляді

Нульову гіпотезу записуємо у неспрямованому вигляді **Н0:** *x* **=**. При розрахунках емпіричного значення *z* використовуємо статистичну функцію **MS Excel НОРМ.СТ.РАСП**. Беручи до

уваги, що ця функція повертає значення однобічного критерію і визначає площу функціє розподілу від *z* і до 0 остаточно

<span id="page-363-1"></span>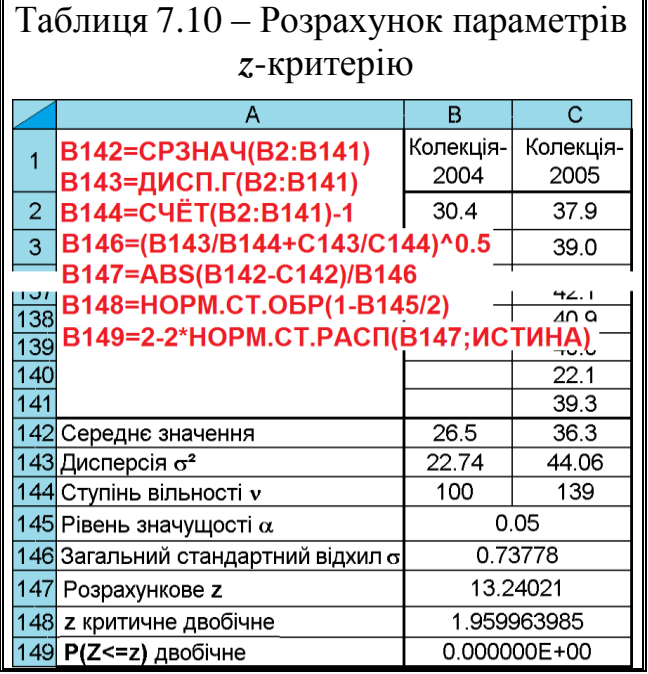

<span id="page-363-0"></span>
$$
z = \frac{\overline{x} - \mu}{s / \sqrt{n}}.
$$
 (7.5)

формулу маємо у вигляді **2-2\*НОРМ.CT.РАСП(** *x* **;истина)**, яка й використовується для визначення рівня значущості (власне, це формула [\(1.79\).](#page-63-0)

Якщо вибірки мають порівняно великий розмір (сумарна кількість спостережень у двох вибірках перевищує 100), то розподіл різниць середніх значень  $\bar{x}_1 - \bar{x}_2$ вибірок обсягом *n***<sup>1</sup>** і *n***<sup>2</sup>** буде досить близький до нормального і для встановлення критичних областей можна використовувати криву нормального розподілу. У випадку

двох вибірок емпіричне значення г визначається за формулою

$$
z = \frac{\overline{x}_1 - \overline{x}_2}{\sigma_{x_1 - x_2}} = \frac{\overline{x}_1 - \overline{x}_2}{\sqrt{\sigma_1^2 / (n_1 - 1) + \sigma_2^2 / (n_2 - 1)}}.
$$
(7.6)

Ця формула подібна виразу [\(7.4\)](#page-363-0) і розраховується аналогічно [\[37\]](#page-36-0).

Виконаємо порівняльний аналізу експериментальних середніх — кількості стручків на центральній гілці колекцій 2004–2005 рр., тобто порівняння двох вибірок табл. [7.10.](#page-363-1)

Числові дані колекції взято з табл. [2.11](#page-95-0) (с. [96\)](#page-95-0) чарунки **S3:S103** і **W3:W142**. Перевірка виконується за розрахунковими формулами, наведеними на полях табл. [7.10.](#page-363-1)

Маємо виконання умови *z***>***z***()** і *t***>***t***()** (*z* і *t***–**статистика відповідно більше ніж *z* і *t* критичне двобічне), що свідчить про істотну відмінність між досліджуваними вибірками [\[37,](#page-36-0) [53\]](#page-58-0).

#### **7.3.6.2. Двовибірковий** *z***–тест для середніх арифметичних**

На рис. [7.7](#page-364-0) наведено порівняльного аналізу тих же показників, виконаний за допомогою пакету аналізу **MS Excel** (червоними цифрами на полі рисунка представлено порядок дій при виконанні розрахунку) за даними табл. [7.14,](#page-374-0) с. [375.](#page-374-0)

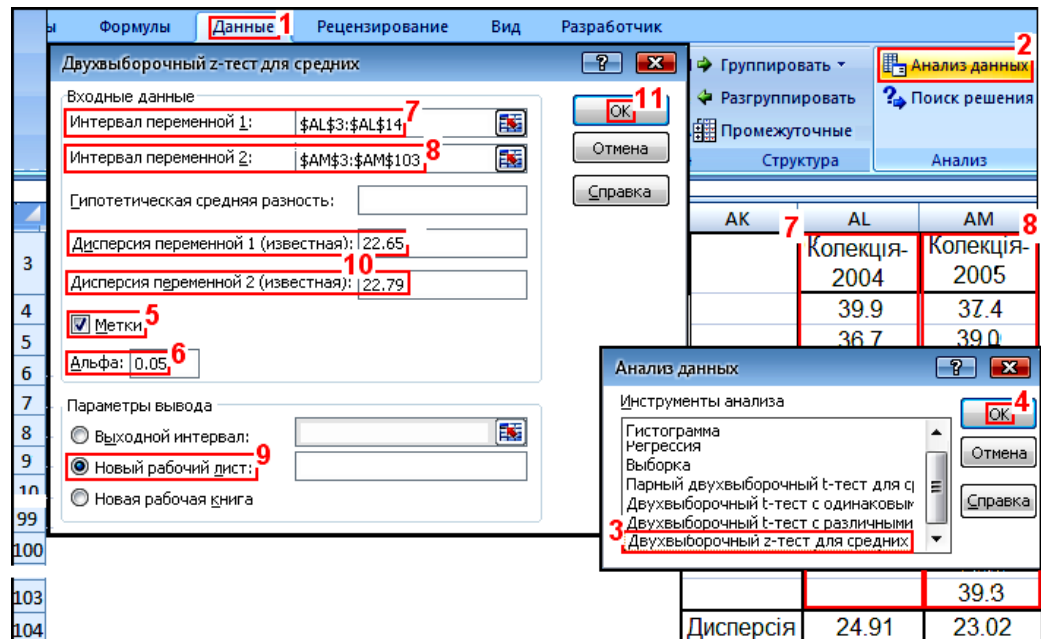

<span id="page-364-0"></span>Рис. 7.7. Порядок застосування інструменту **MS Excel**Двухвыборочный z-тест для средних

Для розрахунків використовуються ті ж самі дані, що й у двох вищенаведених розділах. Особливістю тесту є необхідність попереднього визначення дисперсій порівнюваних показників. Вони розраховуються як представлено в табл. [7.14,](#page-374-0) с. [375.](#page-374-0)

При роботі слід вибрати меню (**1**), вказати (**2**) і на виниклій панелі Анализданных у вкладці Инструменты анализа вибрати (**3**) та натиснути **OK** (**4**). На відкритій панелі Двухвыборочный z-тест для средних у вкладці Входные данные слід активізувати (**5**) для включення в дані заголовків, задати рівень статистичної значущості (порогові значення) (**6**) (див. с. [339\)](#page-338-0).

Далі слід задати Интервал переменной 1: (7) Интервал переменной 2: (8) змінних, вручну ввести отримані дані дисперсії першої Дисперсия переменной 1 (известная): і другої дисперсия переменной 2 (известная): змінної (10), визначені відповідно до рис. [7.16](#page-410-0) і табл. [7.37.](#page-412-0) У Параметры вывода призначити вивід результатів на  $\Theta$ Новый рабочий дист: (9) та натиснути ОК (11). За Гипотетическая средняя разность: приймається *нуль*, який можна не вводити.

Пакет аналізу **MS Excel** створить таблицю результатів, яка після редагування подана в табл. [7.11.](#page-365-0)

Критичні значення в ній — *P***(***Z z***)**. Щоб спростувати нульову гіпотезу вони повинні бути нижче, ніж уведене критичне значення **Альфа:** 0.05 (6 на рис. [7.7\)](#page-364-0). Тут, як і в *t*–тестах, якщо середні арифметичні не рівні, використовується Р(Z <= 2) двухстороннее. Р(T <= t) одностороннее приймається при перевірці припущення про те, що одне із них менше, або більше іншого [\[25\]](#page-27-0).

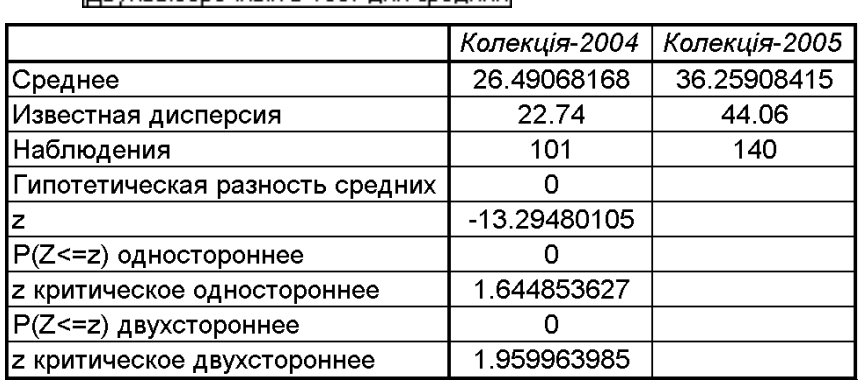

Таблиця 7.11. Перевірка відмінностей вибірок застосуванням

<span id="page-365-0"></span>Двухвыборочный z-тест для средних

Так як порівнюється лише правобічна гіпотеза, тобто нульова гіпотеза спростовується за умови  $z \ge 2$  **Z**критическое двухстороннее тобто P(T<=t) двухстороннее  $<$  Альфа: 0.05 , так як  $P(Z \leq z)$ двухстороннее >  $>$   $|P(T\leq t)$ одностороннее і відповідно Z критическое двухстороннее  $>$  $>$   $\overline{z}$  критическое одностороннее

З даних табл. [7.10](#page-363-1) і [7.11](#page-365-0) видно, що отримані значення співпадають.

## **7.3.7. Використання** *t***–критерію Стьюдента для середніх арифметичних**

## **7.3.7.1. Вимоги до застосування** *t***–критерію**

Одним із звичайних завдань дослідженнях є порівняння арифметичних середніх двох груп (наприклад, експериментальної та контрольної). Класичним методом, що дозволяє його вирішувати, є *t*–тест Стьюдента, чи просто *t*– тест. Нульова гіпотеза, яка перевіряється в ході даного тесту, полягає в тому, що обидві порівнювані групи походять з однієї генеральної сукупності; іншими словами, відмінності, що спостерігаються між середніми значеннями порівнюваних вибірок випадкові і не викликані дією досліджуваного фактору, тобто **Н0: 1** *x* **= <sup>2</sup>** *x* . Тест Стьюдента відноситься до групи параметричних методів аналізу, тому його застосування вимагає виконання трьох умов: [\[120\]](#page-332-0):

— обидві вибірки повинні підлягати нормальному закону розподілу;

— між дисперсіями вибірок не повинно бути статистично значущої різниці (однорідність дисперсій);

— обидві вибірки повинні бути незалежними, тобто властивості однієї з них ніяк не повинні бути пов'язані з властивостями іншої (кореляція повинна бути нижче *r* ≤ 0.69 (див. с. [359\)](#page-358-0).

Таким чином, проведенню *t*–тесту Стьюдента *повинні передувати*:

— перевірка нормальності розподілу вибірок, виконувана за підрозділом **[6](#page-302-0) Перевірка [нормальності статистичного розподілу оцінюваних ви](#page-302-0)[бірок](#page-302-0)**);

— перевірка статистичної рівності дисперсій, викладена в підрозділах **[7.3.7.12.2](#page-410-1) [Виконання двовибіркового](#page-410-1)** *t–тесту* **із статистично однаковими [дисперсіями пакетом](#page-410-1) аналізу Excel** та **[7.3.7.11](#page-397-0) [Виконання](#page-397-0)** *t–тесту* **Стьюдента [з використанням](#page-397-0) ППП Statistica**).

— перевірка на відсутність сильної лінійної взаємної кореляцій порівнюваних вибірок (див. підрозділ **[9.2.1](#page-487-0) [Лінійна кореляційна залежність](#page-487-0)**), яка повинна бути не більше ніж 0.69 (див. с. [359\)](#page-358-0).

## <span id="page-367-0"></span>**7.3.7.2. Оцінка відхилення середнього від константи (одновибірковий критерій Стьюдента)**

## **7.3.7.2.1.Розрахунковий метод оцінки за одновибірковим** *t***-критерієм Стьюдента**

Статистичний *t*–критерій Стьюдента використовується для гіпотез, які ґрунтуються на порівнянні за цим [розподілом.](https://uk.wikipedia.org/wiki/%D0%A0%D0%BE%D0%B7%D0%BF%D0%BE%D0%B4%D1%96%D0%BB_%D0%A1%D1%82%D1%8C%D1%8E%D0%B4%D0%B5%D0%BD%D1%82%D0%B0) Найбільш часто його застосування пов'язане з перевіркою рівності середніх значень двох вибірок  $^{10}$ .

Бувають випадки, коли треба перевірити відхилення середнього *x* від наперед заданого фіксованого числа *x***0***,* наприклад, відмінність значень параметрів, які характеризують предмет чи процес, від заданого технічними вимогами чи технологічним регламентом оптимального значення [\[29\]](#page-31-0), а то й навіть, від одиничного вимірювання, отриманого без повторення.

Рішення залежить від того, який розподіл досліджуваної вибірки нормальний, чи відмінний від нормального або невідомий.

Тоді за *умови нормального розподілу вибірки* нульовою гіпотезою **Н0**, яка перевіряється, є рівність середнього арифметичного параметрів із регламентним, тобто умова **Н0:** *x* **=***x***<sup>0</sup>** при неспрямованій альтернативі **Н0:** *x* ≠*x***0**.

Оцінка за допомогою *довірчого інтервалу* (*інтервальне оцінювання*) для середнього арифметичного застосовується при нормальному розподіленню ознаки. У цьому разі межі довірчого інтервалу для середнього арифметичного становлять від  $\bar{x} - t_{\alpha(v)_r} \cdot s_{\bar{x}}$  і до  $\bar{x} + t_{\alpha(v)_r} \cdot s_{\bar{x}}$ . Якщо він включає задане фіксоване числа  $x_0$ , тобто  $\bar{x} - t_{\alpha(v)_r} \cdot s_{\bar{x}} < x_0 < \bar{x} + t_{\alpha(v)_r} \cdot s_{\bar{x}}$ , то з певною часткою впевненості (відповідно прийнятому довірчому коефіцієнту а) можна вважати, що вибірка статистично значуще не відрізняється від генеральної сукупності. У нашому випадку ця умова не виконується.

При оцінці *перевіркою гіпотези* (*точкове оцінювання*) слід застосувати *t*–критерій Стьюдента. При цьому як завжди перевіряється нульова гіпотеза про відсутність відмінностей середніх.

Розрахункова формула критерію Стьюдента представляється виразом

$$
t = \frac{|\overline{x} - x_0|}{s / \sqrt{n}} = \frac{|\overline{x} - x_0|}{s_{\overline{x}}},
$$
\n(7.7)

де *x s* – похибка середнього вибірки, див. [\(1.63\)](#page-55-0) на с. [54.](#page-53-1)

 $\overline{a}$ 

 $^{10)}$  Також точковою оцінкою є оцінка різниці середніх вибірок з використанням **НІР**, яка грунтується на *t*–критерію Стьюдента (див. **[10.9.2](#page-635-0) [Розрахункове визна](#page-635-0)[чення найменшої істотної різниці \(НІР](#page-635-0) Фішера) між середніми**).

Перевірка проводиться зіставленням обчисленого значення *t* із табличним  $t_{\alpha(v)}$  при  $v=n$  (див. с. [51\)](#page-50-0). За умови  $t \geq t_{\alpha(v)}$  нульова гіпотеза відхиляється.

Як приклад розглянемо порівняння кількості стручків на центральній гілці даних колекції 2004 р.— *Колекція–2004* (чарунки **С2– С101**) з константою  $x_0$  — середнім вибірки *Стандарт– 2004* (чарунка **В102**, табл. [2.11](#page-95-0) на с. [96\)](#page-95-0). Тут у розрахунках, наведених на полі табл. [7.12](#page-368-0) середньоквадратичний відхил *s* знаходиться за статистичною функцією **MS Excel СТАНДОТКЛОН.В**; критичне значення критерію  $\operatorname{Crb}$ юдента  $t_{\alpha(\nu)},$  — СТЬЮ-**ДЕНТ.ОБР.2Х**; розрахунковий (фактичний) рівень значущості *р* — **СТЬЮ-ДЕНТ.РАСП.2Х;** гранична похибка вибіркової серед-

<span id="page-368-0"></span>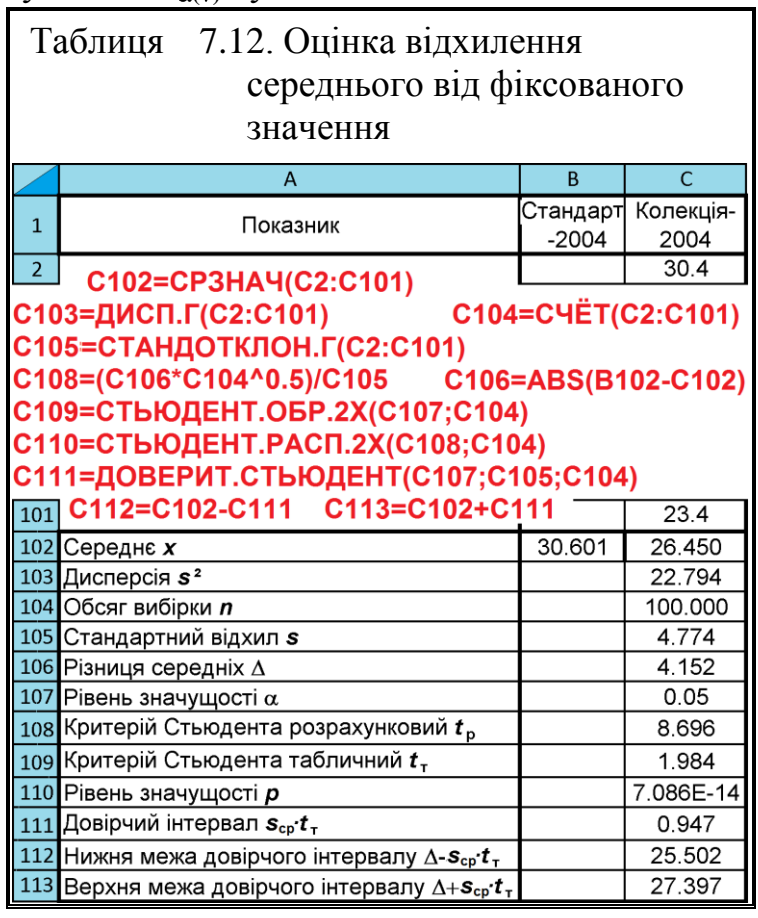

ньої  $t_{\alpha(\nu)}s_{\bar{x}} =$  ДОВЕРИТ.СТЬЮДЕНТ [\(Додаток А\)](#page-1028-0).

Так як середнє значення сорту–стандарту лежить за межами довірчого інтервалу даних колекції, можна зробити висновок, що різниця між вибірками статистично значуща із прийнятою ймовірністю 95 %, тобто існує істотна відмінність між колекцією й сортом–стандартом.

Це підтверджується також результатами оцінки *t*–критерію Стьюдента, яка свідчить  $t > t_{0.5(100)}$ , відповідно  $p < \alpha$ . Із цього можна зробити висновок, що різниця між вибірками статистично значуща з імовірністю 95 %, тобто існує істотна відмінність між колекцією й сортом–стандартом. Так як *t* **>** 0, показник стандарту більші за показник колекції.

При текстовому або табличному представленні результатів інтервального оцінювання слід наводити фіксоване число *x***0**, обсяг *n*, середньоарифметичне *x* і середній квадратичний відхил *s* вибірки, прийнятий рівень значущості  $\alpha$ , похибку результатів вимірювання  $t_{\alpha(\nu)_{_{\rm T}}} \cdot s_{\bar{x}}$ ; при представленні результатів точкового оцінювання слід наводити фіксоване число *x***0**, обсяг *n* і середньоарифметичне *x* вибірки, назву критерію та отримане точне значення розрахункового рівня значущості *р* [\[5\]](#page-23-0).

#### **7.3.7.2.2.Порівняння вибіркової середньої з константою використанням ППП Statistica**

#### **Порівняння вибіркової середньої з константою використанням одновибіркового** *t***–критерію**

Для порівняння двох вибірок — *Колекція–2004* (чарунки **S3–S102**) і *Колекція–2005* (чарунки **W3–W139**) з константами — середніми вибірок *Степовий 1–2004* (чарунка **S103**) і *Степовий 1–2005*, (чарунка **W142**) взятими з табл. [2.11](#page-95-0) на с. [96.](#page-95-0)

Розрахунки виконуються з використанням ППП Statistica у меню **Statistics** Анализ ВИКОРИСТОВУЄТЬСЯ МОДУЛЬ Ananus Statistics/Tables  $\sqrt[3]{\mathbb{Z}}$  Основные статистики и таблицы, далі вибираємо  $\sqrt[3]{\mathbb{R}}$ t-test, single sample $/$  —  $t$ –тест для середніх, розрахованих по одній вибірці) і потрапляємо на панель MT-Test for Single Means: 2 Одновыборочный t-критерий:

У вкладці **<b>D**ptions/ **Опции** натискаємо **Думанные** (1) відкриваємо вікно вибору змінних Select reference values Выберите переменные для анализа вказуємо досліджувані вибірки (**2**) і натиснувши **OK** (**3**), повертаємося на ПАНЕЛЬ **M** T-Test for Single Means: **M** Одновыборочный t-критерий: (рис. [7.8\)](#page-370-0).

Тут слід задати рівень статистичної значущості (порогові значення) */* (**4**), можна активізувати поле  $\sqrt{\phantom{a}}$  Display long variable names / $\sqrt{\phantom{a}}$  Отображать длинные имена переменных  $(5)$ , задати виведення і рівень довірчого інтервалу «Сотрисе conf. limits; Interval: 35.00 | / ПВычислить дов. интервалы, Уровень: 35.00 (6) і включення в звіт розрахунку критерію <u>Multivariate test (Hotelling's T<sup>2</sup>)</u> / **<u>Имногомерный критерий (Т2 Хотеллинга)</u> (7).** 

Далі при порівнянні однієї вибірки з константою відмічаємо  $\odot$  Test all means against:// $\odot$  Сравнить все средние со значением: (8)  $\,$   $\,$  3адаємо  $\,$  значення константи, при порівнянні з декількома вибірками відмічаємо<br>• Test means against different G Сравнить все средние со **SHARE BEST CONTROLS CONTROLS (8), НАТИСКАЄМО <b>[ SECIFY** ( 3) user-defined constants і задаємо значення двох констант (**10**), які порівнюються з відповідними вибірками, вставляючи дані із чарунок **S103** і **W142** табл. [2.11](#page-95-0) на с. [96](#page-95-0) та натискуємо **OK** (**11**). Причому вибірки можна порівнювати також і із загальною константою, установивши у полі Common Value 06щее значение необхідну величину / (**10**). Натисненням **OK** (**11**) і **OK** (**12**) отримуємо табл. [7.13.](#page-370-1)

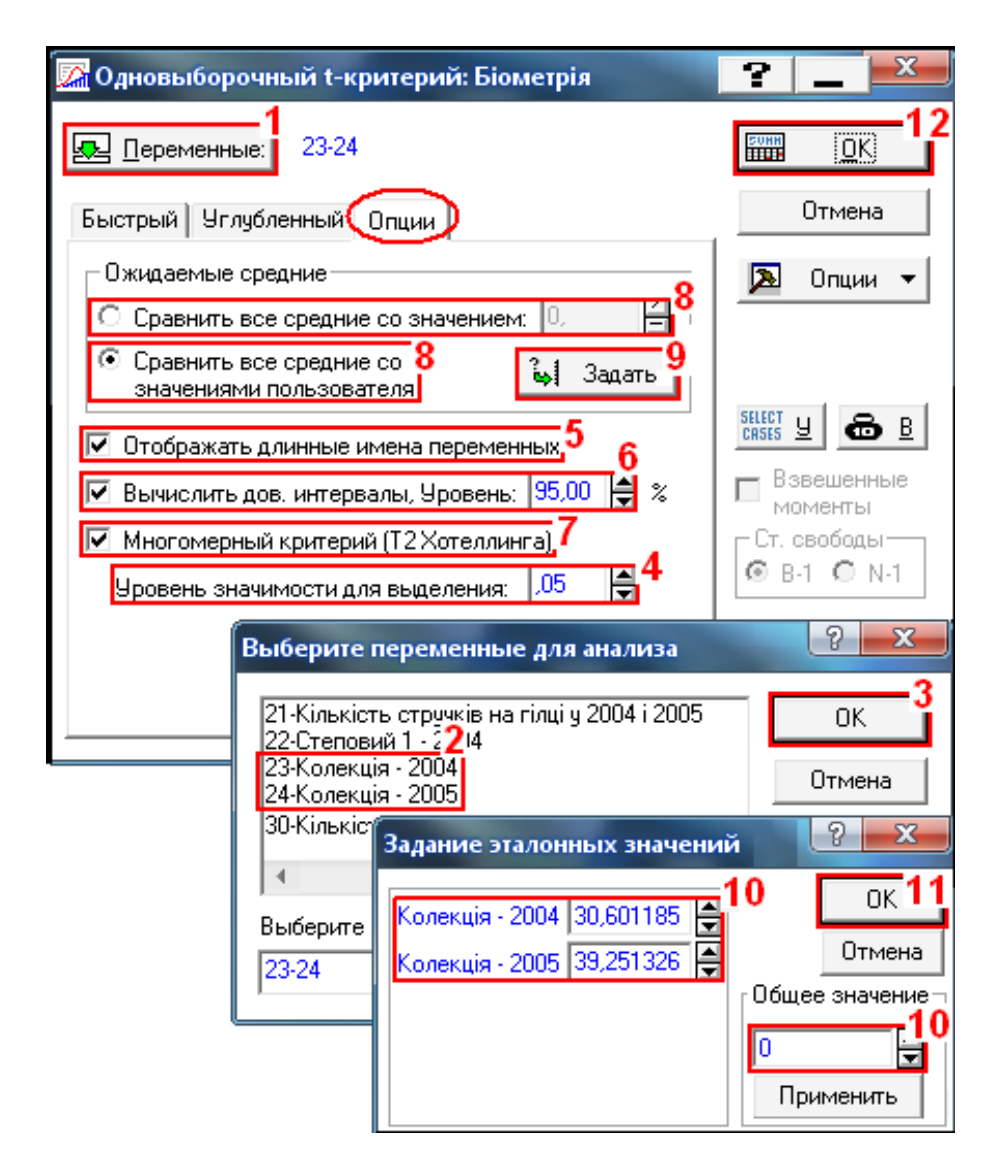

<span id="page-370-0"></span>Рис. 7.8. Діалогове вікно при оцінці відхилення середніх арифметичного вибірок від фіксованих значень

#### <span id="page-370-1"></span>Таблиця 7.13. Оцінка відхилення середніх вибірок від фіксованих значень

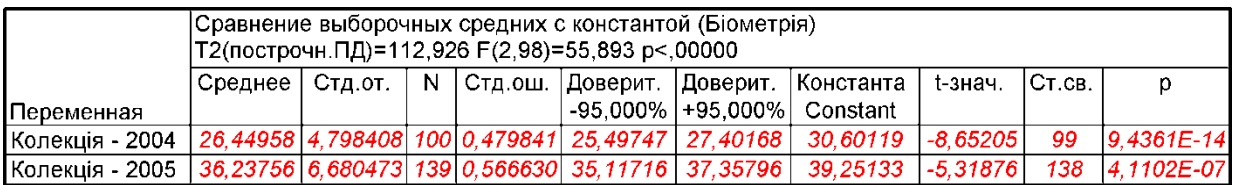

Імовірність відкинути нульову гіпотезу про те, що вибіркові середні не відрізняється від контрольних величини менше заданого рівня, тобто *р<*0.05, тобто середні кількості стручків на центральній гілці статистично менше константи (середнього значення сорту–стандарту).

#### **Застосування тестового інструменту ППП Statistica**

При застосуванні *t*–критерій Стьюдента з використанням для оцінки відхилення середнього арифметичного від безпомилкового числа тестовим інструментом ППП Statistica у меню Statistics / Анализ вибираємо модуль Za Basic Statistics/Tables/Za Основные статистики и таблицы, де на однойменній панелі, використавши опцію  $\frac{\sum_{i=1}^{n} \sum_{i=1}^{n} \frac{1}{n} \sum_{i=1}^{n} \frac{1}{n}}{\sum_{i=1}^{n} \sum_{i=1}^{n} \sum_{i=1}^{n} \frac{1}{n} \sum_{i=1}^{n} \frac{1}{n}}$  Однойменну панель  $\frac{\sum_{i=1}^{n} \sum_{i=1}^{n} \sum_{i=1}^{n} \frac{1}{n}}{\sum_{i=1}^{n} \sum_{i=1}^{n} \frac{1}{n}}$  / на однойменну панель **Z** Difference tests:  $r$ , %, means:  $\mathbb{Z}$  Другие критерии значимости:  $(\text{pnc. 7.9}).$ 

У вкладці Difference between two means (normal distribution))/Сравнение двух средних (нормальное распределение) прийнявши / Single mean 1 vs .population mean 2 /  $\sqrt{\sqrt{2}}$  Среднее выборки в сравнении со средним 2 (1) відповідно до табл. [7.36,](#page-411-0) с. [412](#page-411-0) задаємо середнє *x* , середній квадратичний відхил *s* вибірки, її обсяг *n* (**2**) та фіксоване значення числа *x***<sup>0</sup>** (**3**), указуємо на вид критерію **• Т**wo-sided/ • Двусторонний (4), так як немає теоретичного обґрунтування того, що один з коефіцієнтів кореляції свідомо більше іншого; якщо є таке теоретичне обґрунтування, і потрібно лише встановити, чи є відмінності статистично значущими, то задається однобічний тест (**• One-sided**/ ), і розраховуємо його значення (**5**).

Маємо *p*<α=0.05, тобто різниця між вибірками статистично значуща з *Р*=95 % — існує істотна відмінність між колекцією і сортом–стандартом.

При цьому слід мати на увазі що тут статистичне порівняння виконується на основі нормального розподілу.

Непараметричною альтернативою для цих визначень є непараметричні методи виключення грубих похибок (промахів) з результатів досліджень з виключенням перед обчисленням сумнівних результатів, зокрема, **[7.4.3.1.3](#page-439-0) [Відповідність довільної величини певній вибірці](#page-439-0)**.

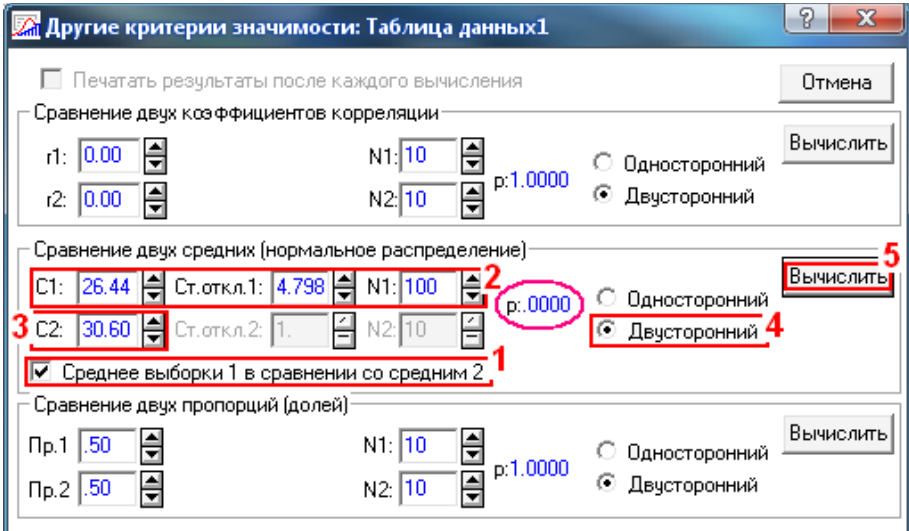

<span id="page-371-0"></span>Рис. 7.9. Діалогове вікно при оцінці відхилення середнього арифметичного від фіксованого значення

## **7.3.7.3. Двовибірковий гомоскедастичний** *t***–тест**

## <span id="page-372-0"></span>**7.3.7.3.1.Розрахункове виконання двовибіркового** *t***–тесту із статистично рівними дисперсіями**

Незалежні вибірки — вибірки, які характеризуються тим, що ймовірність відбору будь–якого значення однієї вибірки не залежить від відбору будь–якого значення другої вибірки, або представники двох вибірок не складають пари корелюючих значень з рівнем *r* >0.69, (див. с. [359\)](#page-358-0).

Обчислення довірчого інтервалу для різниці середніх має ряд переваг — воно більш просте, так як не потрібне використання статистичних критеріїв; показує величину відмінностей між вибірками; дозволяє легше інтерпретувати результати.

Обмеженнями на застосування цією методу є порушення умов:

— вибірки випадкові або хоча б репрезентативні;

— мають статистично рівні стандартні відхили;

— об'єкти дослідження в кожній із вибірок незалежні з безперервними нормальними розподілами.

Перевірка виконується у два етапи — спочатку за критерієм Фішера– Снедекора (див. підрозділ **[7.3.3](#page-358-1) [Визначення статистичної рівності \(гомо](#page-358-1)[генності\) дисперсій](#page-358-1)**) слід упевнитися у статистичній рівності (однорідності) дисперсій  $s_1^2$  і  $s_2^2$  двох порівнюваних вибірок обсягом  $n_1$  і  $n_2$ , потім уже за критерієм Стьюдента порівнюються їх середні значення.

Нульова гіпотеза завжди формульована так: вибірки взяті з однієї генеральної сукупності і їх середні арифметичні однакові, тобто  $H_0: \bar{x}_1 = \bar{x}_2$ , а альтернативна матиме вигляд  $H_A: \bar{x}_1 \neq \bar{x}_2$  [\[33\]](#page-34-1) чи за різницею між середніми арифметичними вибірок  $\mathbf{H}_0$ : $\overline{d}_\Delta = 0$  при альтернативній  $\mathbf{H}_A$ : $\overline{d}_\Delta \neq 0$  визначатися за виразом [\(7.9\)](#page-373-0) [\[2\]](#page-22-0).

За умови *t* **≤** *t***(<sup>1</sup> +2 )** , де **1**, **<sup>2</sup>** – ступені вільності вибірок, нульова гіпотеза підтверджується, і це означає, що середні арифметичні двох порівнюваних вибірок однорідні і між ними існує статистично достовірна рівність.

Оцінки різниці середніх повинна обов'язково супроводжуватися аналізом статистичної рівності (однорідності) дисперсій *s***<sup>1</sup> 2** і *s***<sup>2</sup> 2** порівнюваних вибірок за згідно підрозділу **[7.3.3](#page-358-1) [Визначення статистичної рівності \(гомо](#page-358-1)[генності\) дисперсій](#page-358-1)**.

У ППП **Statistica** ці розрахунки, як і саме критерій Стьюдента, виконується програмно. При застосуванні **MS Excel** оцінка рівності дисперсій **s<sup>1</sup> 2** і **s2 2** вибірок виконується за критерієм Фішера за виразом [\(3.48\)](#page-154-0) з використанням статистичних функцій **СЧЁТ**, **ДИСП.В**, **F.ОБР.ПХ**, **F.РАСП** (див. [До](#page-1028-0)[даток А](#page-1028-0) і с. [45,](#page-44-0) [51,](#page-50-1) [562](#page-561-0) і [566\)](#page-565-0).

З результатів маємо *F*<*F***<sup>т</sup>** і *p* **>**, що свідчить про рівність дисперсій.

Як було сказано вище, оскільки критична область двобічна, критичні значення розподілу критерію Фішера –Снедекора приймаються для рівня значущості  $\alpha/2$ .

Якщо порівнювані вибірки однакового обсягу **n**, то для похибки  $s_{\bar{d}}$  piзниці середніх *d* використовують формулу [\[50\]](#page-53-0):

$$
s_{\bar{d}} = \sqrt{s_{\bar{x}_1}^2 + s_{\bar{x}_2}^2} \qquad \text{qu} \qquad s_{\bar{d}} = \sqrt{\frac{s_1^2 + s_2^2}{n}} \,. \tag{7.8}
$$

Якщо нульова гіпотеза про статистичну рівність дисперсій справедлива при порівнянні вибірок однакового обсягу *n* для визначення емпіричного значення *t*–критерію, застосовується спрощена формула наближених розрахунків з використанням середньоквадратичної похибки різниці, розрахованої на основі формули [\(1.73\)](#page-58-1) [\[50\]](#page-53-0):

<span id="page-373-1"></span><span id="page-373-0"></span>
$$
t = \frac{|\bar{x}_1 - \bar{x}_2|}{\sqrt{s_{\bar{x}_1}^2 + s_{\bar{x}_2}^2}},
$$
\n(7.9)

де  $\bar{x}_1$  і  $\bar{x}_2$  — середні арифметичні першої та другої вибірки;

 $s_{\bar{\textbf{\textit{x}}}_1}$  і  $s_{\bar{\textbf{\textit{x}}}_2}$  — похибки середніх арифметичних першої та другої вибірки.

При значній різниці обсягів вибірок, використовується більш складна і більш точна формула із визначенням узагальнюючої оцінки дисперсій [\[50\]](#page-53-0)

<span id="page-373-2"></span>
$$
s_{\Sigma}^{2} = \frac{s_{1}^{2} \cdot v_{1} + s_{2}^{2} \cdot v_{2}}{v_{1} + v_{2}},
$$
\n(7.10)

а сам критерій Стьюдента знаходиться з виразу

$$
t = \frac{|\bar{x}_1 - \bar{x}_2|}{\sqrt{s_1^2 \cdot v_1 + s_2^2 \cdot v_2}} \cdot \sqrt{n_1 \cdot n_2 \cdot \frac{v_1 + v_2}{n_1 + n_2}}.
$$
 (7.11)

Нульова гіпотеза  $H_0: \bar{d}_\Delta = 0$  відхиляється за умови  $t \geq t_{\alpha(v)}$ , де  $v = n_1 + n_2 - 2$ [\[15\]](#page-26-0), а при  $n_1 = n_2 = n$  становить  $v = 2(n-1)$  [\[50\]](#page-53-0).

Формула використовується при 5<*n*<125, при більшій кількості спостережень поправку можна не враховувати, так як вона стає незначною [\[2\]](#page-22-0).

Для ілюстрації наведено порівняльний аналіз даних, взятих з табл. [7.8,](#page-359-0) с. [360](#page-359-0) і представлених у табл. [7.14.](#page-374-0)

<span id="page-374-0"></span>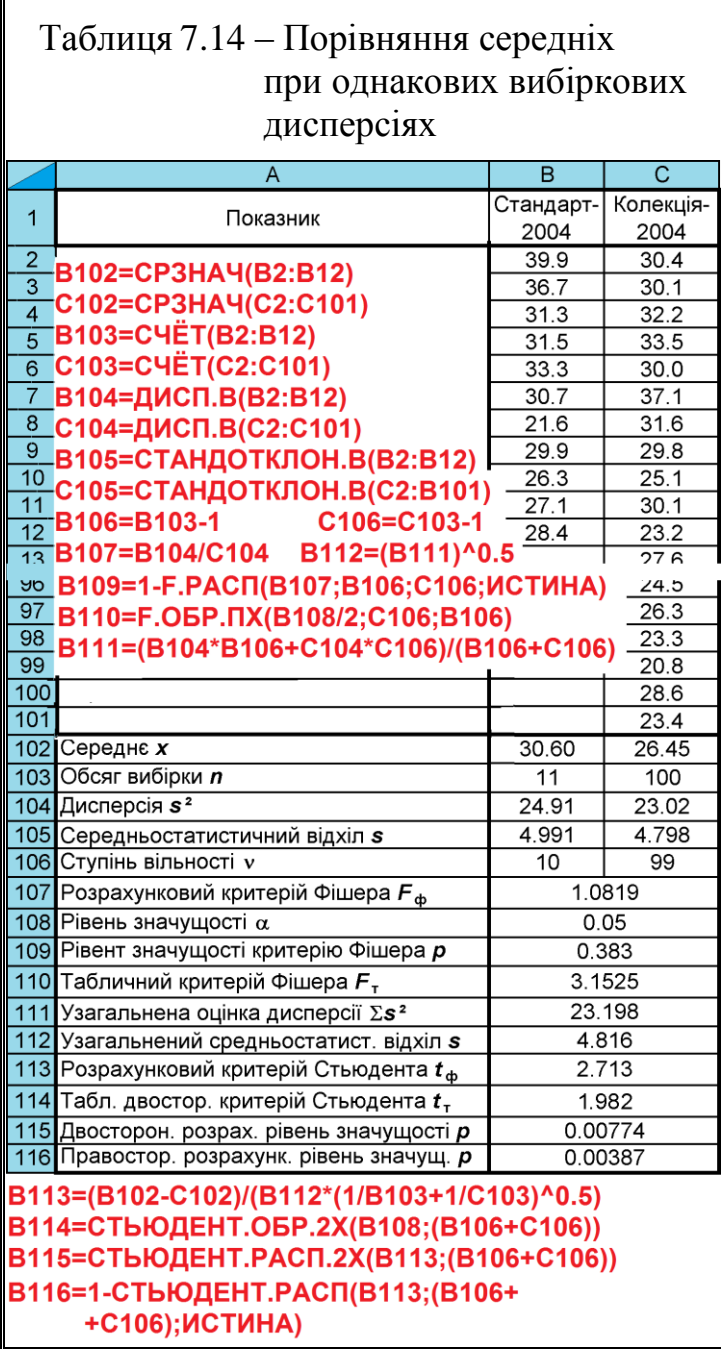

Далі за формулами [\(7.8\)](#page-373-1)[–\(7.11\)](#page-373-2) виконуємо оцінку вибірок за різницею середніх арифметичних і додатково за допомогою критерію Стьюдента і довірчого інтервалу різниць, наведених на полі табл. [7.14.](#page-374-0)

З розрахунків згідно з табл. [7.8](#page-359-0) і [7.14,](#page-374-0) маємо *F***<***F***(<sup>1</sup> ,2 )** , що свідчить про статистичну рівність дисперсій (див. с. [360\)](#page-359-1).

Як було сказано вище, оскільки критична область двобічна, критичні значення розподілу критерію Фішера – Снедекора приймаються для рівня З результатів бачимо, розрахунковий *t*–критерій більше табличного, визначеного за статистичною функцією **СТЬЮДЕНТ.ОБР.2Х** ПА **MS Excel** (див. [Додаток А\)](#page-1028-0).

Нульова гіпотеза підтверджується за умови  $t \le t_{\alpha/2(v_1+v_2)}$  чи  $p < \alpha$ .

 $T$ ак як *t*=2.713> **>***t***(<sup>1</sup> +2 )**=2.273, наявна істотна відмінності між порівнюваними вибірками, тобто вони

неоднорідні.

Про це також свідчить розташування нуля у межах довірчого інтервалу різниць.

Також достовірність різниці між середніми арифметичними вибірок може відхиляти при *t* **≥**3 [\[2,](#page-22-0) [65\]](#page-71-0) (див. [\(1.109\).](#page-72-0)

## **7.3.7.3.2.Двовибірковий гомоскедастичний** *t***–тест статистичною функцією ПА MS Excel СТЬЮДЕНТ.ТЕСТ**

Для ілюстрації наведено порівняльний аналіз експериментальних середніх за вихідними даними табл. [7.8,](#page-359-0) с. [360,](#page-359-0) представлений табл. [7.14.](#page-374-0)

З розрахунків згідно з табл. [7.8](#page-359-0) і [7.14,](#page-374-0) маємо *F***<***F***(<sup>1</sup> ,2 )** , що свідчить про статистичну рівність дисперсій (див. с. [360\)](#page-359-1). Далі за статистичною функцією **Excel СТЬЮДЕНТ.ТЕСТ** (див. [Додаток А\)](#page-1028-0), приймаючи **тип**=2 *для вибірок з рівними дисперсіями (гомоскедастичний t–тест)* (табл. [7.14\)](#page-374-0), і прийнявши **хвости**=2 чи **хвости**=1 знаходимо відповідно двосторонній і односторонній (правосторонній) розрахунковий рівень значущості р.

Нульова гіпотеза підтверджується, так як  $p = 0.0077 < \alpha = 0.05$ , наявна істотна відмінності між порівнюваними вибірками, тобто вони неоднорідні.

# **7.3.7.4. Розрахункове виконання двовибіркового** *t***–тесту із статистично різними дисперсіями (двовибірковий гетероскедастичний** *t***–тест)**

#### **7.3.7.4.1.Точкова оцінка зі зміною критичного значення** *t*

Для цього випадку нульова і альтернативна гіпотези будуть представлені умовами  $H_0: \bar{x}_1 = \bar{x}_2$  і  $H_A: \bar{x}_1 \neq \bar{x}_2$ .

Якщо перевіркою за критерієм Фішера–Снедекора за формулою [\(3.48\)](#page-154-0) засвідчила статистичну відмінність вибіркових дисперсій, розрахункове значення критерію Стьюдента знаходиться за виразом [\(7.12\)](#page-375-0) [\[50\]](#page-53-0)

<span id="page-375-0"></span>
$$
t = \frac{|\bar{x}_1 - \bar{x}_2|}{\sqrt{s_{\bar{x}_1}^2/n_1 + s_{\bar{x}_2}^2/n_2}}.
$$
\n(7.12)

Розрахунковий  $t$ –критерій Стьюдента при нульовій гіпотезі  $H_0: \bar{d}_\Delta = 0$ про відсутність суттєвих статистичних відмінностей між вибірками порівнюється з критичним *t*  $\frac{\tau}{\alpha}$  визначеним на основі табличних  $t_{\alpha(\nu_1)}$  і  $t_{\alpha(\nu_2)}$  за формулою [\[50\]](#page-53-0)

За умови *t* **≥** *t*  $_{\alpha}^{*}$  нульовій гіпотезі  $\rm{H}_{0}\rm{\bf{:}}$   $\bar{d}_{\Delta}$ =0 не приймається (відкидається), що свідчить про істотність відмінностей між вибірками на прийнятому рівні значущості  $\alpha$  [\[15,](#page-26-0) [14,](#page-26-1) [25,](#page-27-0) [50,](#page-53-0) [53\]](#page-58-0).

$$
t_{\alpha}^{*} = \frac{s_{\overline{x}_{1}}^{2} \cdot t_{\alpha(v_{1})} + s_{\overline{x}_{2}}^{2} \cdot t_{\alpha(v_{2})}}{s_{\overline{x}_{1}}^{2} + s_{\overline{x}_{2}}^{2}}.
$$
 (7.13)

<span id="page-376-0"></span>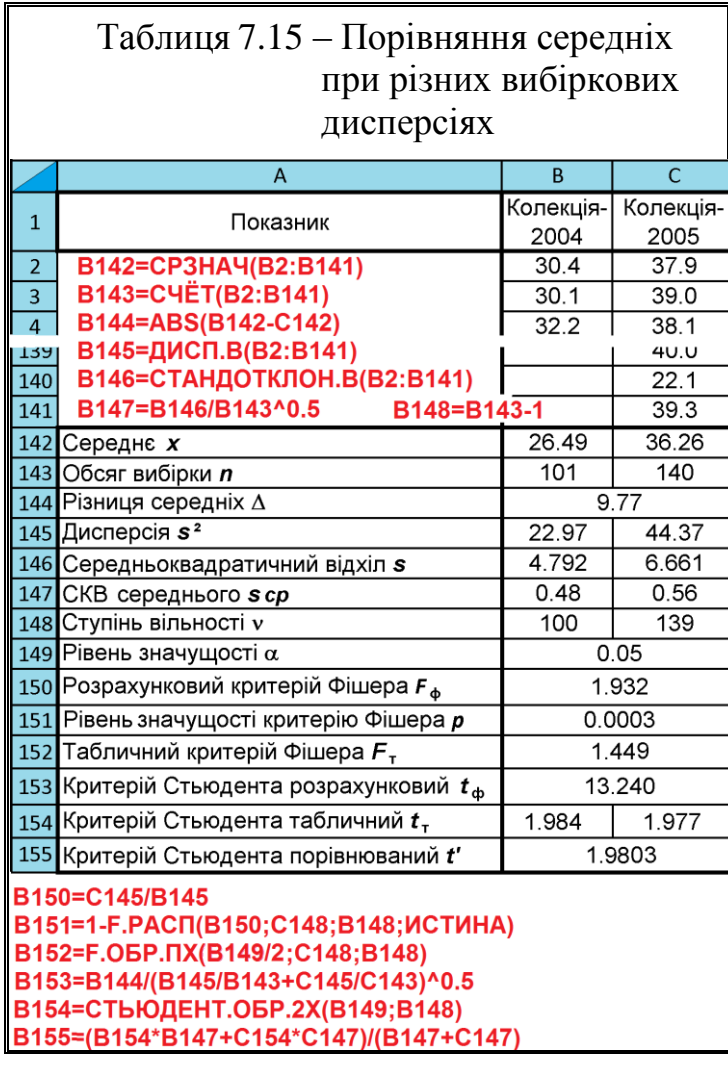

Порівняльний аналіз експериментальних середніх кількості стручків на центральній гілці колекцій 2004– 2005 рр., виконуємо для двох вибірок табл. [7.15.](#page-376-0)

Для неї числові дані колекції взято з табл. [2.11](#page-95-0) (с. [96\)](#page-95-0) чарунки **S3:S103** і **W3:W142**.

Перевірка виконується за розрахунковими формулами, наведеними на полі табл. [7.15.](#page-376-0)

У нашому випадку маємо *F***>***F***(<sup>1</sup> ,2 )** , що свідчить про статистичну відмінність дисперсій.

З результатів бачимо, що розрахунковий критерій Стьюдента більше табличного, тобто *t***<sup>ф</sup> =**13.240 >*t'*=2.2704, що свідчить про статистично значущу відмінності між середніми порівнюваних вибірок, тобто вони неоднорідні, при-

чому, показник 2005 р. перевищує величину 2004 р.

#### **7.3.7.4.2.Точкова оцінка зі зміною ступеня вільності**

Дещо інша методика виконання двовибіркового *t*–тесту із статистично різними дисперсіями наведена в [\[17\]](#page-26-2).

Тут статистична оцінка виконується не порівнянням з критичним *t* α при ступені вільності  $v=n_1+n_2-2$ , а з  $t_{\alpha/2(v)}$  при ступені вільності, розрахованій за виразом

$$
\frac{1}{v} = \frac{c^2}{n_1 - 1} + \frac{(1 - c)^2}{n_2 - 1},
$$
\n(7.14)

де  $2 \cdot s_1^2$  $\frac{2}{2}$  + n. s<sup>2</sup>  $1 \cdot s_2^2 + n_2 \cdot s_1^2$  $n_2 \cdot s$  $c = \frac{n_2}{n_1 \cdot s_2^2 + n_2 \cdot s}$  $\ddot{\phantom{0}}$  $= \frac{n_2}{n_1 \cdot s_2^2 + n_2 \cdot s_1^2}$ .

Виконання порівняльного аналізу експериментальних серед них — кількості стручків на центральній гілці колекцій 2004–2005 рр., тобто порівняння двох вибірок табл. [7.16.](#page-377-0)

Перевірка виконується за розрахунковими формулами, наведеними на полях табл. [7.15](#page-376-0) і [7.17.](#page-377-1)

<span id="page-377-0"></span>Таблиця 7.16 – Порівняння середніх при різних вибіркових дисперсіях

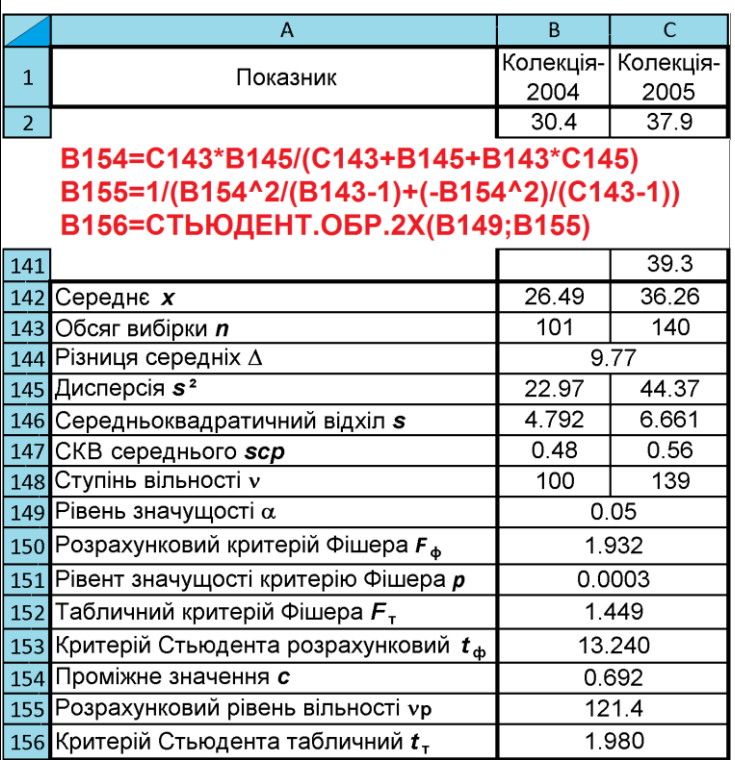

<span id="page-377-1"></span>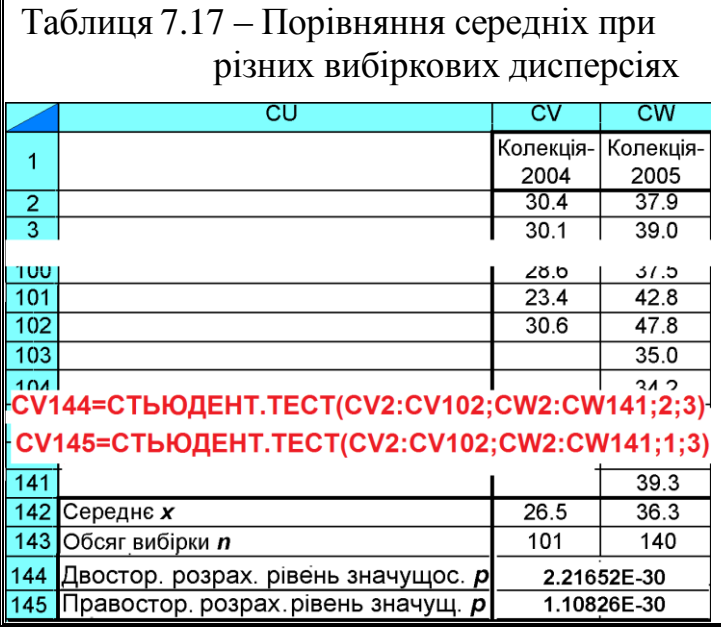

## **7.3.7.4.3.Точкова оцінка з використанням середньозваженої дисперсії вибірок**

Для цього випадку нульова і альтернативна гіпотези будуть представлені умовами  $H_0: \bar{x}_1 = \bar{x}_2$  і  $H_A: \bar{x}_1 \neq \bar{x}_2$ .

При порівнянні середніх величин двох вибірок за допомогою tкритерію визначаються їх середнє арифметичне  $\bar{x}_1$  і  $\bar{x}_2$  з використанням формули **MS Excel СРЗНАЧ** і дисперсії обох середніх *s***<sup>1</sup> ²** і *s***<sup>2</sup> ²** за формулою **ДИСП.В**.

Середня зважена цих дисперсій знаходиться за виразом [125]

$$
s_{\rm cs}^2 = \frac{(n_1 - 1) \cdot s_1^2 + (n_2 - 1) \cdot s_2^2}{n_1 + n_2 - 1},
$$
\n(7.15)

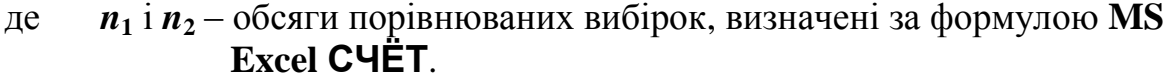

<span id="page-378-0"></span>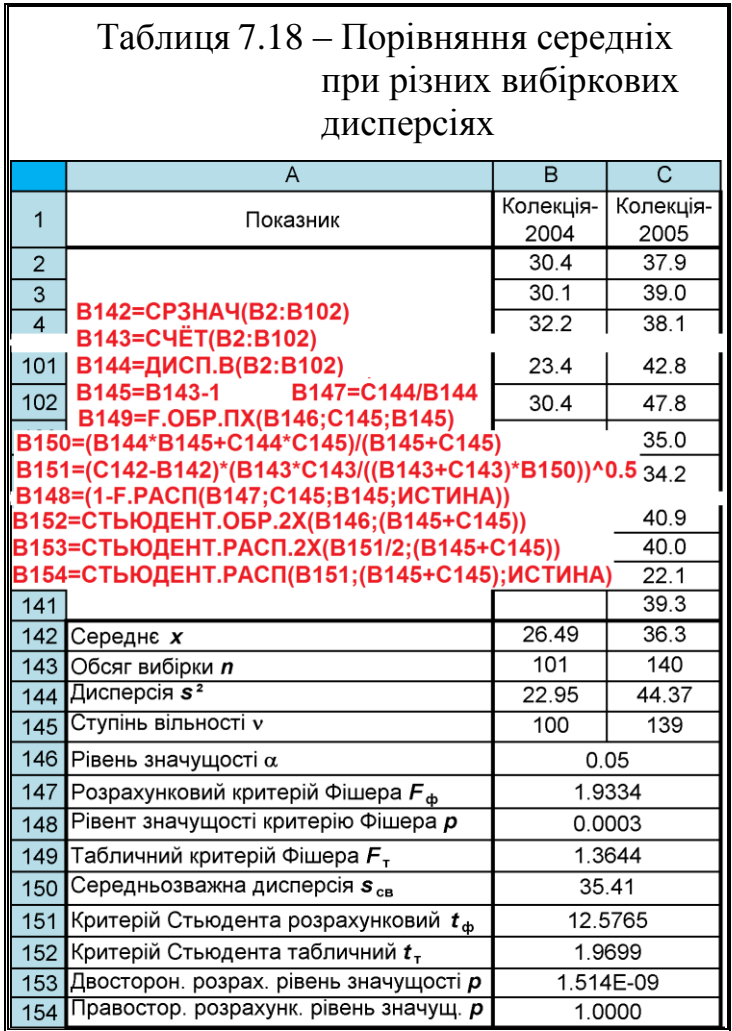

<span id="page-378-1"></span>Величина *t*–критерію визначається за формулою

$$
t = \frac{\overline{x}_1 - \overline{x}_2}{\sqrt{s_{\text{CB}}^2}} \cdot \sqrt{\frac{n_1 \cdot n_2}{n_1 + n_2}}.
$$
 (7.16)

Якщо знайдене значення *t*–критерію за абсолютною величиною перевершує двостороннє табличне значення, знайдене за виразом **MS Excel**  з обраним рівнем значущості , і ступенем вільності **=***n***1-***n***2-2**, тобто **СТЬЮ-ДЕНТ.ОБР.2Х**, то нульова гіпотеза про рівність середніх відхиляється.

Як приклад розглянемо результати дослідів з порівняльної оцінки кількості стручків на центральній гілці колекцій 2004–2005 рр. виконані для двох вибірок табл. [7.18.](#page-378-0)

Для неї числові дані ко-

лекції взято з табл. [2.11](#page-95-0) (с. [96\)](#page-95-0) чарунки **S3:S103** і **W3:W142**.

Перевірка виконується за розрахунковими формулами, наведеними на полі табл. [7.18.](#page-378-0) При цьому ні в [\[51\]](#page-54-0), ні в [\[125\]](#page-378-1) нічого не сказано про вимоги до статистичної рівності дисперсій порівнюваних вибірок.

Оскільки емпіричний критерій Стьюдента більше табличного, тобто *t***ф=**12.5765>*t*=1.9699 наявна статистично значуща відмінності між середніми порівнюваних вибірок, тобто вони неоднорідні, причому, показник 2005 р. перевищує величину 2004 р.

## **7.3.7.4.4.Двовибірковий гетероскедастичний** *t***–тест функцією MS Excel СТЬЮДЕНТ.ТЕСТ**

Виконання порівняльного аналізу експериментальних середніх — кількості стручків на центральній гілці колекцій 2004–2005 рр., тобто порівняння двох вибірок табл. [7.15.](#page-376-0)

Для неї числові дані колекції взято з табл. [2.11](#page-95-0) (с. [96\)](#page-95-0) чарунки **S3:S103** і **W3:W142**.

Перевірку виконуємо за статистичною функцією **СТЬЮДЕНТ.ТЕСТ** (див. [Додаток А\)](#page-1028-0), приймаючи **тип**=3 *для вибірок з нерівними дисперсіями (гетероскедастичний t–тест)* (табл. [7.14\)](#page-374-0). Прийнявши **хвости**=2 чи **хвости**=1 знаходимо відповідно двосторонній і односторонній (правосторонній) розрахунковий рівень значущості р.

Нульова гіпотеза підтверджується за умови *р* **<**. Так як маємо 2.2165 $\cdot$ 10<sup>-30</sup> <0.05, наявна істотна відмінності між порівнюваними вибірками, тобто вони неоднорідні.

## **7.3.7.4.5.Представлення середньозваженого при виконанні двовибіркового** *t***–тесту із статистично різними дисперсіями**

Найбільш достовірні значення фізичної величини при статистично різних дисперсіях отримується при використанні середнього зваженого, яке для обох вибірок знаходиться за формулою [\(1.22\).](#page-42-0) При цьому їх СКВ визначаються за виразом [\(1.64\).](#page-55-1)

Спочатку за критерієм Фішера–Снедекора з використанням формули [\(3.48\)](#page-154-0) виконується перевірка статистичної відмінності вибіркових дисперсій. Умова *F***>***F***(<sup>1</sup> ,2 )** свідчить про їх статистичну відмінність.

Перевірка статистичної відмінності середніх за *t*–критерієм Стьюдента

$$
t = \frac{|\bar{x}_1 - \bar{x}_2|}{\sqrt{v_1 \cdot s_{\bar{x}_1}^2 + v_2 \cdot s_{\bar{x}_2}^2}} \cdot \sqrt{n_1 \cdot n_2 \cdot \frac{v_1 + v_2}{n_1 + n_2}}.
$$
 (7.17)

Умова  $t \geq t_{\alpha/2(v)}$  свідчить про відмінності між порівнюваними вибірками. Тут число ступенів вільності знаходиться з виразу [\(7.18\)](#page-380-0) [\[49\]](#page-51-0)

$$
v = \frac{\left(\sum_{i=1}^{k} \frac{1}{s_{\bar{x}_i}^2}\right)^2}{\sum_{i=1}^{k} \left(\frac{1}{n_i+1} \cdot \frac{1}{s_{\bar{x}_i}^4}\right)} - 2.
$$
 (7.18)

<span id="page-380-1"></span>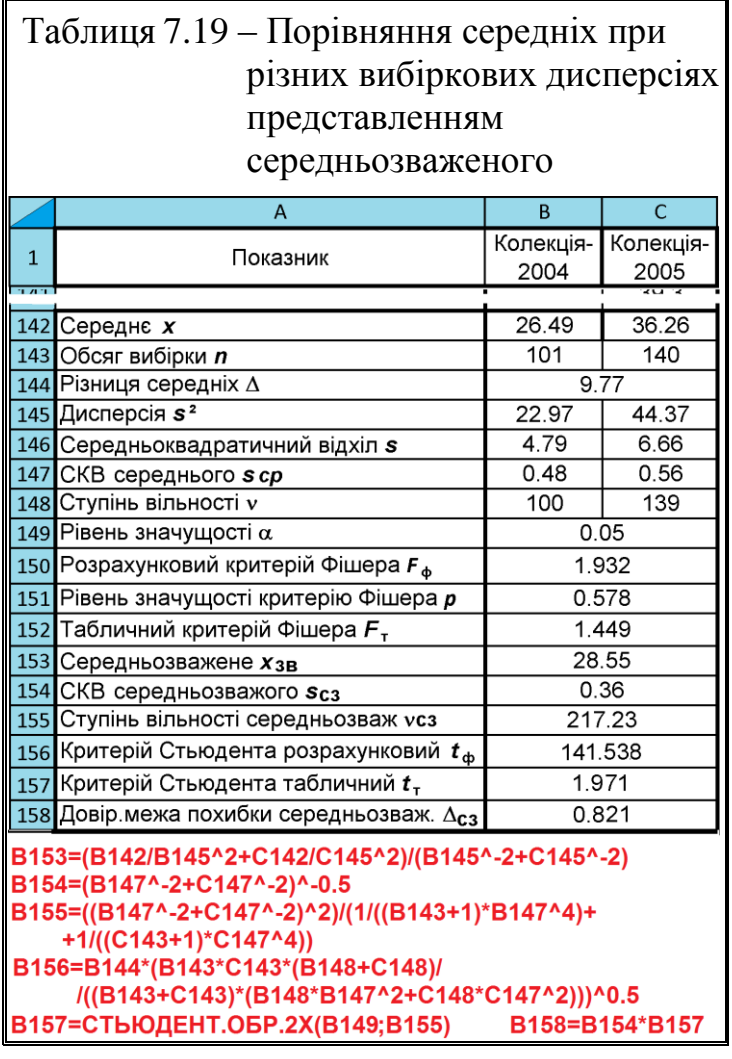

<span id="page-380-0"></span>Кінцевий вимірювання результат вимірювання подається величиною середньозваженого з довірчою похибкою, розрахованою за формулою [\(5.52\).](#page-242-0)

Виконання порівняльного аналізу експериментальних середніх — порівняння кількості стручків на центральній гілці колекцій 2004–05 рр., тобто табл. [7.19.](#page-380-1)

Перевірка виконується за розрахунковими формулами, наведеними на полях табл. [7.15](#page-376-0) і [7.17.](#page-377-1)

З табл. [7.19](#page-380-1) бачимо, що розрахунковий *t*–критерій більше табличного *t***ф=**141.538>*t***т**=1.971, що свідчить про статистично значущу відмінності між середніми вибірок, тобто вони неоднорідні, причому, показник 2005 р. перевищує величину 2004 р.

Остаточний результат подається наведенням середньозваженого  $\bar{\bar{x}}$ , його довірчої похибки  $\Delta_{\overline{x}}$ , обсягу обох вибірок  $n_1$  і  $n_2$  та обраного рівня статистичної значущості  $\alpha$ , а більш коротко — 28.55±0.82 при  $\alpha$  =0.05.

## **7.3.7.5. Застосування критерію В. І. Романовського**

Для оцінки різниці середніх також використовується критерій В. І. Романовського [ 126 ]. За правилом трьох сигм, тобто на рівні значущості  $\alpha$ =0.003, нульову гіпотезу відкидають за умови  $t/s_t \geq 3$ , де  $s_t$ , – середня квадратична похибка величини *t*, яка залежить тільки від числа спостережень *n***<sup>1</sup>** і  $n_2$ . Вона визначається за виразом [\[65\]](#page-71-0)

$$
s_t = \sqrt{\frac{n_1 + n_2 - 2}{n_1 + n_2 - 4}}.
$$
\n(7.19)

Якщо для обох рядів вимірювань нам відомі значення генеральних дисперсій *s***<sup>1</sup> 2** і *s***<sup>2</sup> 2** , то визначається дисперсія різниці

$$
s_d^2 = \frac{s_1^2}{n_1} + \frac{s_2^2}{n_2}
$$
 (7.20)

і далі розраховується *k*

$$
k = \frac{|\overline{x}_1 - \overline{x}_2|}{\sqrt{s_d^2}}.
$$
\n
$$
(7.21)
$$

Якщо  $k$  більше 2 або 3 (відповідно рівень значущості  $\alpha$  0.05 або 0.003), то слід визнати достатньо велику ймовірність невипадкової розбіжності між  $\bar{x}_1$  і  $\bar{x}_2$ . Якщо  $k$  менше 2, то вони значимо не розрізняються.

Подання результати оцінки при *інтервальному оцінюванні* для кожної з вибірок повинно містити їх обсяги  $n_1$  і  $n_2$ , середні арифметичні  $\bar{x}_1$  і  $\bar{x}_2$ , СКВ  $s_1$  і  $s_2$ , прийнятий рівень значущості  $\alpha$ , результати обчислення параметрів оцінки нормальності розподілу з наведенням критеріїв та числовим представленням одержаних результатів — величину і точний рівень значущості *p*; описові статистики різниці середніх арифметичних (точкове оцінювання)

 $d_{\Delta}$ , похибку результатів вимірювання  $t_{\alpha(\nu)_\textrm{\tiny T}} s_{\bar{x}}$  [\[5\]](#page-23-0).

При оцінці *перевіркою гіпотез* (*точкова оцінка*) замість похибки результату вимірювання  $t_{\alpha(\nu)_{\scriptscriptstyle{\text{T}}}}s_{\overline{\chi}}$  слід наводити визначені точні величини рівня значущості *p* [\[5\]](#page-23-0).

Альтернатива методу — непараметричний *U*–*критерій Манна–Уїтні* (див. **[7.4.2.1](#page-426-0)** *U–критерій* **[Манна–Уїтні](#page-426-0)**) (якщо розподіл хоча б однієї вибірці відрізняється від нормального або дисперсії статистично різняться).

#### **7.3.7.6. Оцінка істотності різниці середніх вибірок однакового обсягу за** *t***-критерієм**

#### **7.3.7.6.1.Оцінка різниці середніх незв'язаних вибірок**

При цьому порівнюються *середні* двох незалежних вибірок однакового обсягу (*n***1**=*n***2**=*n*), коли одиниці спостереження першої вибірки не пов'язані ніяким загальним умовою з одиницями спостереження другої вибірки. У цьому випадку за *t*–критерієм Стьюдента оцінюється істотність різниці середніх  $\bar{x}_1$  і  $\bar{x}_2$  [\(7.22\)](#page-382-0)

<span id="page-382-0"></span>
$$
\overline{d}_{\Delta} = \overline{x}_1 - \overline{x}_2. \tag{7.22}
$$

Відомо, що похибка різниці або суми середніх арифметичних незалежних вибірок при однаковому числі спостережень визначається співвідношенням [\(1.69\).](#page-56-0)

Гарантією надійності висновку про суттєвості або неістотності відмінностей між середніми  $\bar{x}_1$  і  $\bar{x}_2$  служить відношення різниці до її похибки, яке має назву *критерій суттєвості різниці* [\(7.23\)](#page-382-1) [\[34\]](#page-35-0)

<span id="page-382-1"></span>
$$
t = \frac{|\bar{x}_1 - \bar{x}_2|}{\sqrt{s_{\bar{x}_1}^2 + s_{\bar{x}_2}^2}}.
$$
\n(7.23)

За умови *t***емп≥***t***<sup>т</sup>** нульова гіпотеза **H0:** *d* **=0** про відсутність істотних відмінностей між середніми спростовується, а якщо *t***емп<***t***т**, то відмінності знаходяться у межах випадкових коливань для прийнятого рівня значущості не спростовується.

Несуттєва різниця не стверджує, але і не заперечує, що між генеральними середніми не існує відмінності. Вона могла виявитися такою через недостатній обсяг вибірок, тоді як повторне дослідження на вибірках більшого обсягу дасть істотну різницю, чи через те, що однакові генеральні середні порівнюваних сукупностей, тому повторні дослідження на більш великому матеріалі також дають невизначений відповідь, тобто, різниця знову виявляється несуттєвою і нульова гіпотеза не спростовується.

Теоретичні значення  $t$ -критерію знаходять як  $t_{\alpha(n_1+n_2-2)}$  для прийнятого рівня значущості  $\alpha$  за кількістю ступенів свободи  $v=n_1+n_2-2$  для двостороннього критерію Стьюдента, визначеного за допомогою статистичної функції **СТЬЮДЕНТ.ОБР.2Х** ПА **MS Excel** [\(Додаток А\)](#page-1028-0) на *основі двобічного* зворотного *t*–розподілу.

Перевірити нульову гіпотезу можна також і за величиною найменшої істотної різниці, яку висловлюють в одиницях варійованої ознаки. Коли різниця між середніми *d* **≥ HІP** і потрапляє в критичну область істотних відмінностей, вона визнається значущою і **Н<sup>0</sup>** спростовується, а коли вона лежить в області випадкових коливань (*d* **< HІP**), то **Н<sup>0</sup>** спростовується.

## <span id="page-383-1"></span>**7.3.7.6.2.Точкове оцінювання середньої різниці за** *t***-критерієм**

У якості прикладу наведено аналіз порівняння кількості стручків на центральній гілці в 2004–2005 рр. Числовий вихідний матеріал для розрахунків узято з чарунок **G3:G98** і **K3:K98** табл. [2.12](#page-95-1) с. [96.](#page-95-0)

Порядок дій виконується у відповідності з формулами [\(1.69\),](#page-56-0) [\(7.22\)](#page-382-0) і [\(7.23\)](#page-382-1) та статистичними функціями **MS Excel**, які відображені на табл. [7.20](#page-383-0) червоним кольором.

Так як має місце *t* **емп**=12.431>*t***05(95)**=1.973 (неспрямована альтернатива), нульова гіпотеза за *t*–критерієм Стьюдента **Н0:** *d* =0 відхиля- $\epsilon$ ться при значущості  $\alpha$ =0.05.

Отже, з імовірністю 95 % можна стверджувати, що різ-

<span id="page-383-0"></span>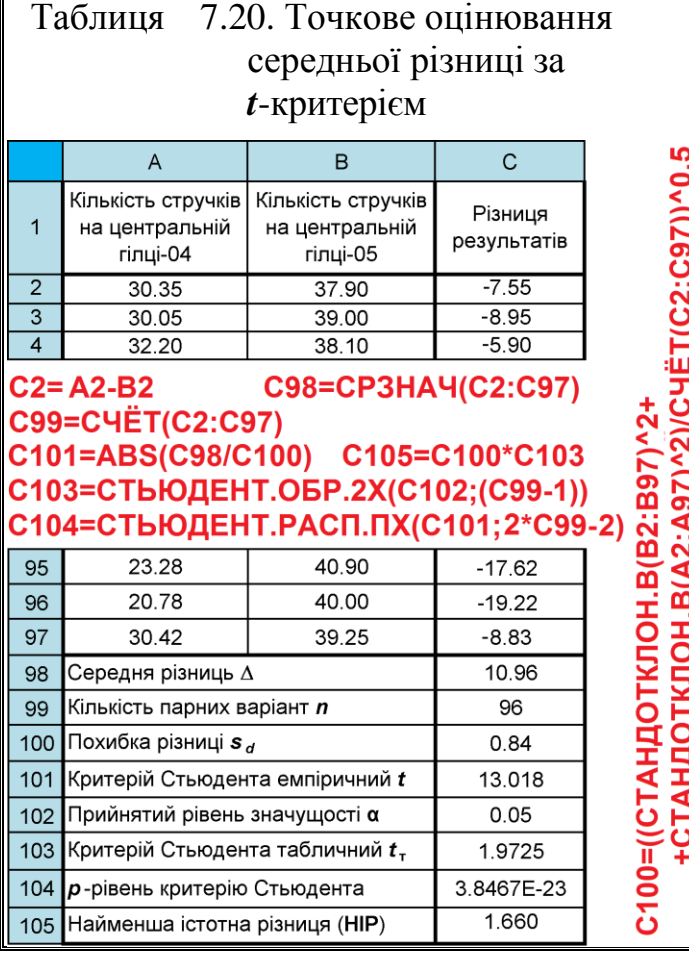

ниця між даними вибірками статистично значуща, тобто між досліджуваними вибірками існує істотна статистична відмінність.

Альтернатива методу — непараметричний критерій *Т*-*Уїлкоксона* (див. підрозділ **[7.4.3.3](#page-444-0) [Знако–ранговий критерій \(T–критерій Уїлкоксона\)](#page-444-0)** (якщо розподіл ознаки хоча б в одній вибірці відрізняється від нормального і *t***-***критерій Стьюдента для незалежних вибірок* (див. підрозділ [7.3.7.3.1](#page-372-0) [Розрахункове виконання двовибіркового](#page-372-0) *t-тесту* із статистич**[но рівними дисперсіями](#page-372-0)**) (якщо у двох вибірок відсутня пряма кореляція).

## **7.3.7.6.3.Точкове оцінювання середньої різниці за критерієм Бейлі**

У якості прикладу наведено аналіз порівняння кількості стручків на центральній гілці в 2004–2005 рр. Числовий вихідний матеріал для розрахунків узято з чарунок **G3:G98** і **K3:K98** табл. [2.12](#page-95-1) с. [96.](#page-95-0)

Критерій Бейлі може використовуватися при дослідженні вибірок малого обсягу при повній невідомості про структуру сукупності. При цьому можуть порівнюватися *середні* двох незалежних вибірок різного обсягу [\[54\]](#page-60-0).

На відміну від точкового оцінювання середньої різниці за *t*-критерієм (див. підрозділ **[7.3.7.6.2](#page-383-1) [Точкове оцінювання середньої різниці за](#page-383-1)**  *[t-критерієм](#page-383-1)* у критерію Бейлі число ступенів вільності *d* різниці *d* визначається за формулою

<span id="page-384-1"></span><span id="page-384-0"></span>
$$
\mathbf{v}_{\overline{d}_{\Delta}} = \frac{\mathbf{v}_1 \cdot \mathbf{v}_2}{\mathbf{v}_1 \cdot a_2 + \mathbf{v}_2 \cdot a_1}.
$$
 (7.24)

Тут коефіцієнти *а***<sup>1</sup>** і *а***<sup>2</sup>** визначається за формулами [\[54\]](#page-60-0)

$$
a_1 = \left(\frac{s_{\overline{x}_1}^2}{s_{\overline{x}_1}^2 + s_{\overline{x}_2}^2}\right)^2
$$

Порядок дій виконується у відповідності з формулами [\(1.69\),](#page-56-0) [\(7.22\),](#page-382-0) [\(7.23\),](#page-382-1) [\(7.24\),](#page-384-0) [\(7.25\)](#page-384-1) та статистичними функціями **MS Excel**, які відображені на табл. [7.21](#page-385-0) червоним кольором.

Так як *t* **емп**=11.84>*t***05(95)**=1.974 (неспрямована альтернатива), нульова гіпотеза  $\rm{H}_0$ **:**  $d_{\rm{\Delta}}$ =0 за критерієм Бейлі відхиляється при значущості  $\alpha$ =0.05.

<span id="page-385-0"></span>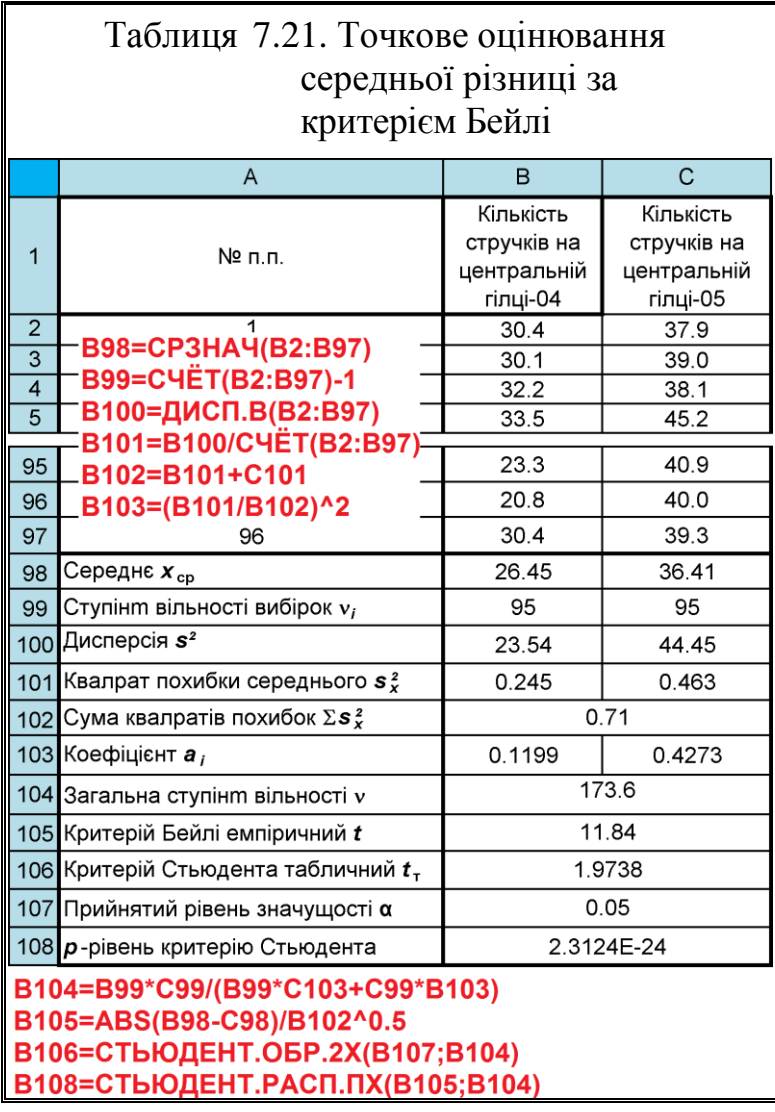

# **7.3.7.6.4.Точкове оцінювання середньої різниці за** *F***–критерієм Фішера**

У якості прикладу наведено аналіз порівняння кількості стручків на центральній гілці в 2004–2005 рр. Числовий вихідний матеріал для розрахунків узято з чарунок **G3:G98** і **K3:K98** табл. [2.12](#page-95-1) с. [96.](#page-95-0)

Критерій Фішера застосовується у тих випадках, коли вибірки не можна вважати однорідними (див. с. [110\)](#page-109-0). При цьому можуть порівнюватися *середні* двох незалежних вибірок різного обсягу  $(n_1 \neq n_2)$  [\[54\]](#page-60-0).

Критерій Фішера у цьому разі розраховується за формулою

<span id="page-385-1"></span>
$$
F_{\overline{d}_{\Delta}} = \frac{d_{\Delta}^2}{\sigma_z^2} \cdot \frac{n_1 \cdot n_2}{n_1 + n_2}.
$$
 (7.26)

Тут  $\sigma_z^2$  визначається за формулою [\[54\]](#page-60-0)

$$
\sigma_z^2 = \frac{(n_1 - 1)\sigma_1^2 + (n_2 - 1)\sigma_2^2}{n_1 + n_2 - 2}.
$$
 (7.27)

За умови *F***емп≥***F***<sup>т</sup>** ( чомусь при цьому у [\[54\]](#page-60-0) застосовується спрямована альтернатива, тобто **F.ОБР.ПХ**), нульова гіпотеза **H0:** *d* **=0** про відсут-

ність істотних відмінностей між середніми спростовується, а якщо *F***емп<***F***т**, при ступені вільності  $v_1=1$  і  $v_2 = n_1 + n_2 - 2$ , то відмінності знаходяться у межах випадкових коливань для прийнятого рівня значущості не спростовується.

Порядок дій виконується у відповідності з формулами [\(1.69\),](#page-56-0) [\(7.22\),](#page-382-0) [\(7.23\),](#page-382-1) [\(7.26\),](#page-385-1) [\(7.27\)](#page-386-0) та статистичними функціями **MS Excel**, які відображені на табл. [7.21](#page-385-0) червоним кольором.

Так як має місце  $F_{\text{eMI}} = 140.13 \rightarrow F_{05(1,190)} = 3.89$ , нульова гіпотеза **Н<sub>0</sub>:**  $d_{\Delta}$ =0 за критерієм Бейлі відхиляється при значущості  $\alpha = 0.05$ .

<span id="page-386-0"></span>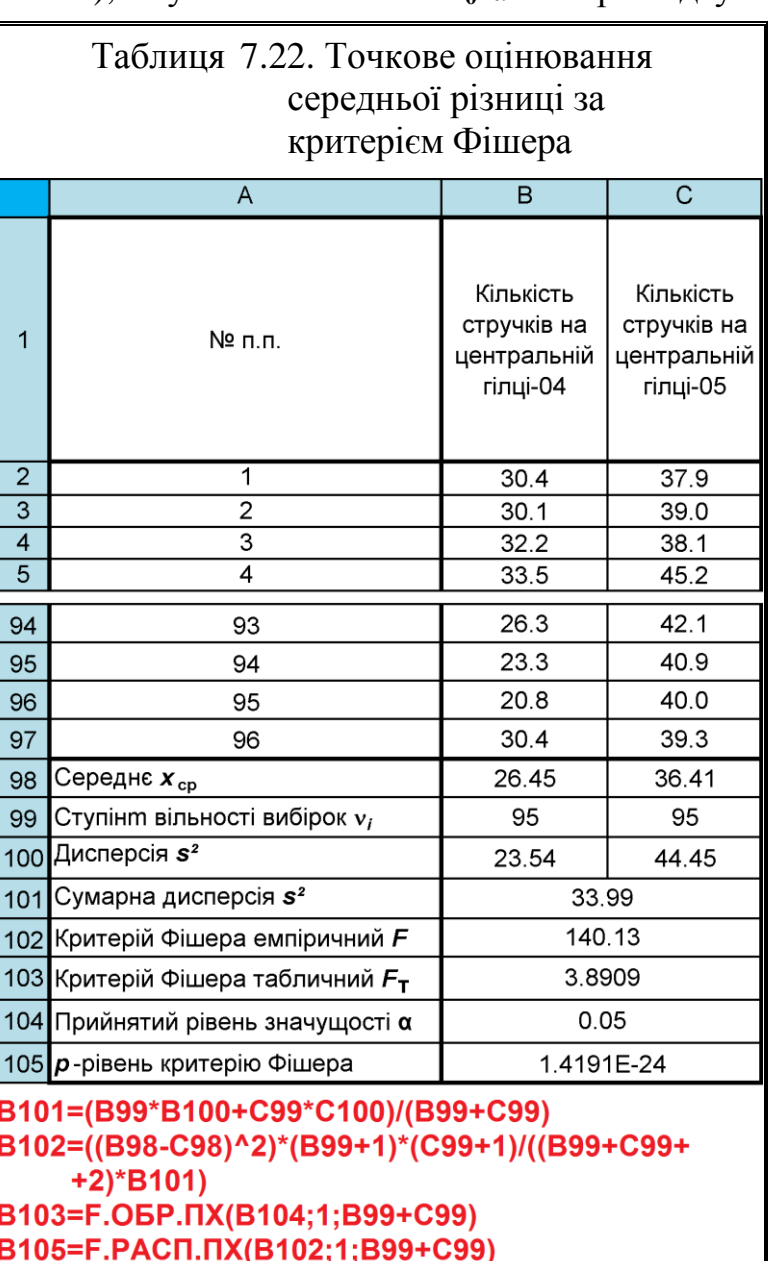

# <span id="page-387-1"></span>**7.3.7.6.5.Оцінювання середньої різниці між вибірками довірчим інтервалом**

У динамічних дослідженнях прийнято завжди віднімати значення "до" від значення "після". У таких випадках додатне значення різниці відповідає

збільшенню значень ознаки, наприклад у часі чи порівняно зі стандартом, а негативне зменшенню.

У якості прикладу наведено аналіз матеріал табл. [7.20.](#page-383-0)

Порядок дій з використанням формулами [\(1.69\),](#page-56-0) [\(7.22\),](#page-382-0) [\(1.88\)](#page-66-0) і [\(1.89\)](#page-66-1) та статистичними функціями **MS Excel** відображено на табл. [7.23](#page-387-0) червоним кольором.

Тут для розрахунку граничної похибки різниці  $t_{\alpha(v)}$ s<sub>d</sub> статистичну функцію **MS Excel ДОВЕРИТ.СТЬЮДЕНТ** краще не використовувати через особливість розрахунку  $v$ .

Отримані результати інтерпретуються таким чином:

— довірчий інтервал для середньої різниці включає нуль — слід вважати, що відмінність на прийнятому рівні статистичної значущості між групами відсутня;

— довірчий інтервал не

<span id="page-387-0"></span>Таблиця 7.23. Оцінювання середньої різниці між вибірками довірчим інтервалом $\overline{C}$ +CTAHДOTKЛOH.B(A2:A97)^2)/CYET(C1:C97))^0.5  $\overline{A}$  $\mathbf{R}$ Кількість стручків Кількість стручків Різниця  $\overline{1}$ на центральній на центральній результатів гілці-04 гілці-05  $\overline{2}$  $-7.55$ 30.35 37.90  $\overline{\overline{3}}$  $30.05$  $39.00$  $-8.95$  $\overline{4}$  $-5.90$ 32.20  $38.10$ C98=C4ËT(C2:C97) С105=МИН(С2:С97) C99=((CTAHДOTKЛOH.B(B2:B97)^2+ C101=MAKC(C2:C97)  $C2 = A2-B2$ C102=C103+ +СТЬЮДЕНТ.ОБР.2Х(С100:(2\*С98-2))\* \*C99 C103=ABS(CP3HA4(C2:C97)) C104=C103--СТЬЮДЕНТ.ОБР.2Х(С100;(2\*С98-2))\* \*C99 95 23.28 40.90  $-17.62$ 96 20.78 40.00  $-19.22$ 97 30.42 39.25  $-8.83$ 98 Кількість парних варіант п 96 99 Похибка різниці **s** <sub>d</sub> 0.842 100 Рівень значушості α  $0.05$ 101 Максимальне значення d max 27.80 102 Верхнє довірче значення  $\Delta + t \cdot s$ 12.61 103 10.96 Різниця середніх  $\Delta$ 104 Нижнєнє довірче значення  $\Delta t \cdot s_A$ 9.30 Мінімальне значення  $d$  min  $\frac{1}{105}$  $0.00$ 

включає нуль — відмінність між групами існує на прийнятому рівні статистичної значущості;

— довірчий інтервал включає як мінімальні, так і максимальні значення — результати недостатньо точні для того, щоб зробити певний висновок.

У нашому випадку довірчий інтервал не включає нуль і мінімальні та максимальні значення, що свідчить про відмінність вибірок та достатньо точні для того, щоб зробити певний висновок.

# **7.3.7.7. Розрахунковий метод оцінки вибірок із попарно зв'язаними варіантами за середньою різницею**

#### **7.3.7.7.1.Загальні положення**

При аналізі двох залежних вибірок можуть бути обчислені різниці значень ознаки для кожної пари спостережень (приклад, різниця ознаки до і після дослідження), а потім для групи в цілому обчислена середня різниця.

У динамічних дослідженнях прийнято завжди віднімати значення "до" від значення "після". У таких випадках додатне значення різниці відповідає збільшенню значень ознаки, наприклад у часі чи порівняно зі стандартом, а негативне —зменшенню.

Необхідність у цьому виникає у випадках, коли значення досліджуваної ознаки зразка першої групи може бути ближче до значення ознаки у певного учасника дослідження з другої групи, ніж до значення випадково обраного зразка дослідження з другої групи. Такі ситуації виникають у випадках:

- при обстеженні зразків до і після досліджуваного впливу;
- при вивченні груп, сформованих з підібраних пар зразків;
- при обстеженні потомства і батьківських форм;
- в лабораторних дослідженнях з паралельним контролем.

При цьому пари зразків дослідження повинні бути випадково вибраними з генеральної сукупності чи бути репрезентативними, а різниці значень ознаки пари зразків в генеральної сукупності повинні бути розподілені нормально. Чим більше вибірка, тим менш суттєве це обмеження [\[5\]](#page-23-0).

Додатковою умовою застосування для оцінки вибірок із попарно зв'язаними варіантами є *пряма лінійна кореляція вибірок*, яка повинна становити *r*>0.69, див. с. [359](#page-358-0).

У цих випадках за критерієм Стьюдента оцінюється істотність *середньої величини різниць пар зв'язаних вибірок <sup>d</sup> ,* визначена з різниць між *x<sup>i</sup>***<sup>1</sup>** і *x<sup>i</sup>***<sup>2</sup>** , тобто попарно зв'язаними варіантами порівнюваних вибірок [\[15,](#page-26-0) [37\]](#page-36-0). Похибка різниці середніх для пов'язаних вибірок обчислюється різницевим методом. Тобто оцінюється не різниця середніх [\(7.22\),](#page-382-0) а істотність середньої різниці ± $d_{\Delta}^{}$ , хоча арифметично це одна і та ж величина [\[34\]](#page-35-0)

<span id="page-388-0"></span>
$$
\bar{d}_{\Delta} = \frac{\sum_{i=1}^{n} |x_{i_1} - x_{i_2}|}{n},
$$
\n(7.28)

де *n* – число парних варіант.

Сума квадратів *D* відхилень між варіантами становить

$$
D = \sum_{i=1}^{n} (x_{i_1} - x_{i_2})^2
$$
 (7.29)

Середній квадратичний відхил  $s_d$  різниці даних вибірок із попарно зв'язаними варіантами розраховується за виразом [\(7.30\)](#page-389-0) чи за формулою **MS Excel СТАНДОТКЛОН.В**

<span id="page-389-0"></span>
$$
s_d = \sqrt{\frac{1}{n-1} \left( \frac{\sum d_i^2}{n} - \overline{d}^2 \right)}.
$$
 (7.30)

де *d***<sup>i</sup>** – різниця між парою зв'язаних (залежних) вибірок *x<sup>i</sup>***<sup>1</sup>** і *x<sup>i</sup>***<sup>2</sup>** ;  $n -$ обсяг вибірки, тобто число попарно зв'язаних варіант,  $n = n_1 = n_2$ . Число ступенів вільності визначається за виразом  $v = n - 1$ . Звідси емпіричний *t*–критерій виражається як відношення середньої різниці до своєї похибки [\[34\]](#page-35-0), тобто

<span id="page-389-1"></span>
$$
t = \frac{|\bar{d}_{\Delta}|}{s_d / \sqrt{n}} = \frac{|\bar{d}_{\Delta}|}{s_{\bar{d}}}.
$$
 (7.31)

де *d s* – СКВ середнього різниць.

# **7.3.7.7.2.Точкове оцінювання середньої різниці вибірок із попарно зв'язаними варіантами за** *t***-критерієм Стьюдента**

За приклад використано аналіз порівняння кількості стручків на центральній гілці в 2004–2005 рр. Числовий вихідний матеріал для розрахунків узято з чарунок **G3:G98** і **K3:K98** табл. [2.12](#page-95-1) с. [96.](#page-95-0)

Порядок дій виконується у відповідності з формулами [\(7.28\)–](#page-388-0)[\(7.31\),](#page-389-1) які відображені на табл. [7.24](#page-390-0) червоним кольором.

Так як розрахунковий критерій Стьюдента *t* =12.431 більше табличного *t***05(95)**=1.985, нульова гіпотеза **Н0:** *d* =0 відхиляється на рівні значущості 0.05.

<span id="page-390-0"></span>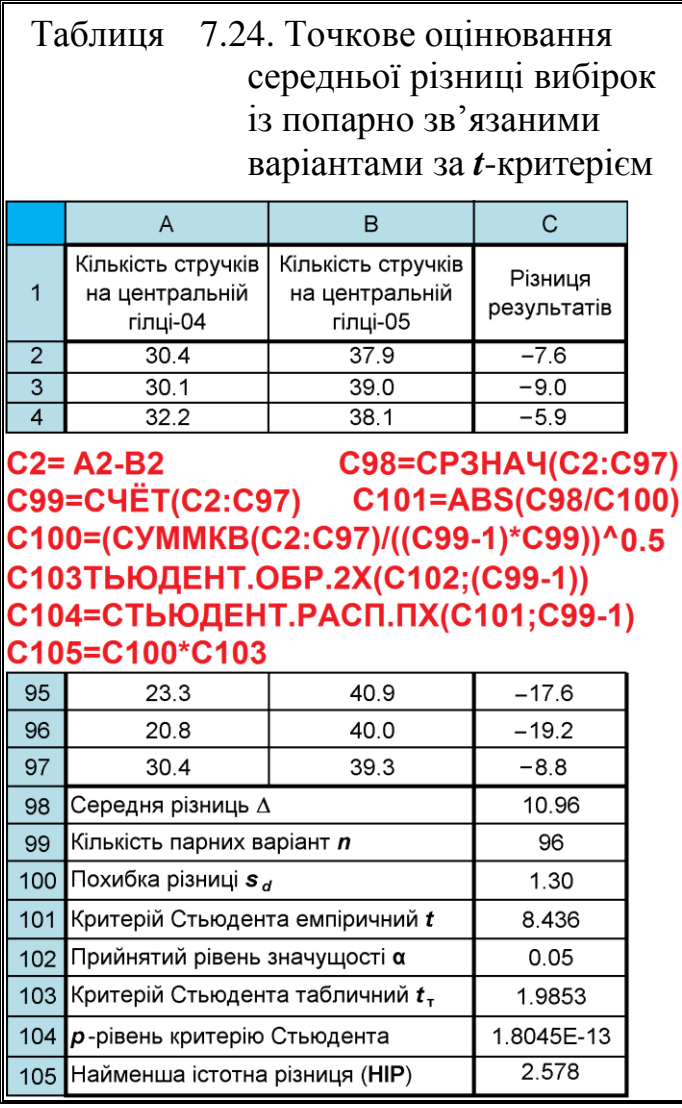

Отже, з імовірністю 95 % можна стверджувати, що різниця між даними вибірками статистично значуща, тобто між досліджуваними вибірками існує істотна статистична відмінність, тобто погодні умови років різні.

Альтернатива методу непараметричний критерій *Т*-*Уїлкоксона* (див. підрозділ **[7.4.3.3](#page-444-0) [Знако–ранговий крите](#page-444-0)рій (***T***[–критерій Уїлкоксона\)](#page-444-0)** (якщо розподіл ознаки хоча б в одній вибірці відрізняється від нормального і *t*-*критерій Стьюдента для незалежних вибірок* (див. підрозділ **[7.3.7.3.1](#page-372-0) [Розра](#page-372-0)[хункове виконання двовибір](#page-372-0)кового** *t***[–тесту із статистично](#page-372-0)  [рівними дисперсіями](#page-372-0)**) (якщо у двох вибірок відсутня пряма кореляція).

## **7.3.7.7.3.Оцінювання середньої різниці вибірок із попарно зв'язаними варіантами довірчим інтервалом**

У якості прикладу наведено аналіз порівняння кількості стручків на центральній гілці в 2004–2005 рр. Вихідний матеріал для розрахунків узято з чарунок **G3:G98** і **K3:K98** табл. [2.12](#page-95-1) с. [96,](#page-95-0) аналогічно табл. [7.20.](#page-383-0)

Порядок дій з використанням статистичних функцій **MS Excel** відображено на табл. [7.25](#page-391-0) червоним кольором.

Порядок дій з використанням формулами [\(7.28\)](#page-388-0)[–\(7.31\)](#page-389-1) та статистичними функціями **MS Excel** відображено на табл. [7.29](#page-397-1) червоним кольором.

Тут для розрахунку граничної похибки різниці  $\boldsymbol{t}_{\boldsymbol{\alpha}(\boldsymbol{\nu})}\boldsymbol{s}_{\boldsymbol{\bar{d}}}$  доцільно використовувати статистичну функцію **MS Excel ДОВЕРИТ.СТЬЮДЕНТ**.

Інтерпретація результатів подана у підрозділі **[7.3.7.2](#page-367-0) [Оцінка відхилен](#page-367-0)[ня середнього від константи \(одновибірковий критерій Стьюдента\)](#page-367-0)**.

У нашому випадку довірчий інтервал не включає нуль і мінімальні та максимальні значення, що свідчить про відмінність вибірок.

Представлення результатів оцінки у текстовому вигляді за допомогою *довірчого інтервалу* (даний підрозділ і **[7.3.7.2](#page-367-0) [Оцінка](#page-367-0)  [відхилення середнього від конс](#page-367-0)[танти \(одновибірковий крите](#page-367-0)[рій Стьюдента\)](#page-367-0)** для кожної з вибірок повинно містити кількість пар досліджуваних варіантів *n* і число об'єктів у кожному з них; їх середні арифметичні  $\bar{x}_1$  і  $\bar{x}_2$  та середні квадратичні відхили *s***<sup>1</sup>** i *s***2**, прийнятий рівень значущості а, результати обчислення параметрів оцінки нормальності розподілу різниць *d* з наведенням критеріїв та числовим представленням одержаних результатів — величину і точний рівень значущості *p*; описові статистики різниці середніх арифметичних (*точкове*   $o$ цінювання)  ${\bar d}_{\Delta}$ , граничну похибку різниці  $t_{\alpha(\nu)} s_{\bar{d}}$  та межі для

<span id="page-391-0"></span>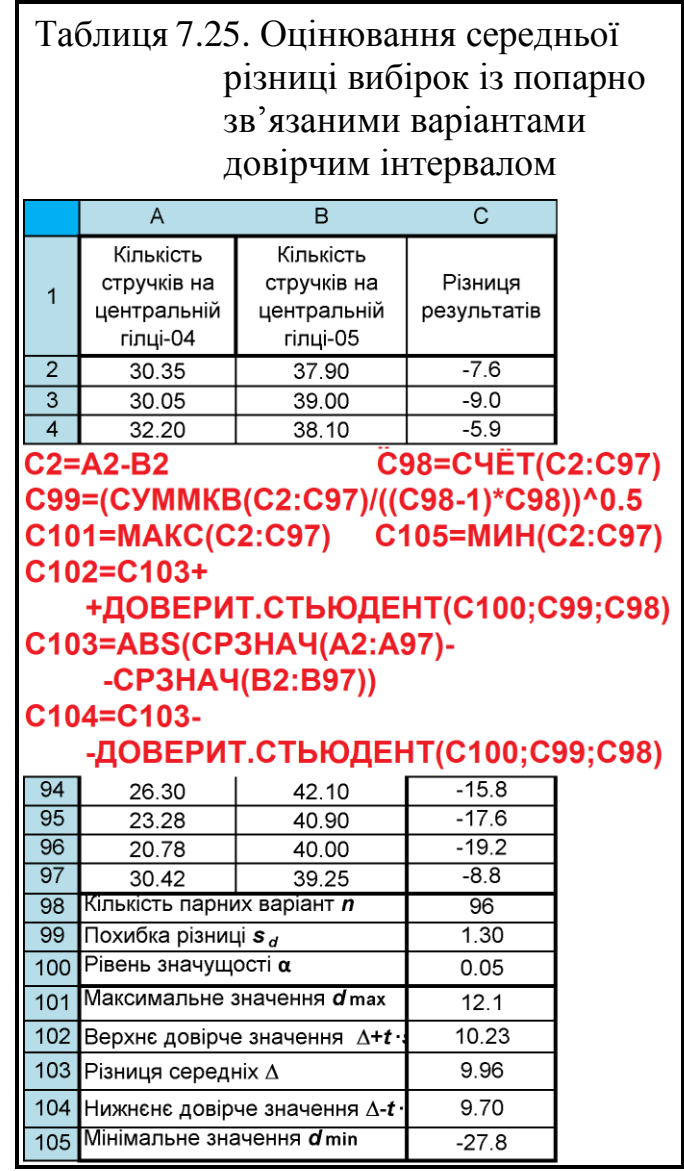

середньої різниці (*інтервальне оцінювання*) [\[5\]](#page-23-0).

# **7.3.7.8. Найменша істотна різниця (НІР)**

# **7.3.7.8.1.Загальні положення**

Найменша істотна різниця (**НІР**), є критичним значенням, вираженим в абсолютних числах і показує межу випадкових відхилень між порівнюваними середніми, яка відповідає надійному інтервалу для абсолютної різниці вибіркових середніх арифметичних. Якщо вона менше **НІР**, то вибірки не відрізняються, а якщо більше, то вони статистично відмінні.

Оцінка **НІР** є однією з форм *t*–оцінки й застосовується для порівняння середніх *пари даних* — найчастіше зі стандартом, рідше із середнім значенням вибірки (адаптивною нормою).

Визначають **НІР** за формулою

$$
HIP_{\alpha} = t_{\alpha(v)} \cdot S_{\overline{d}} \tag{7.32}
$$

де *d s* – стандартна похибка різниці між середніми арифметичними;

*t***()** – теоретичне (критичне) значення критерію Стьюдента для рівня значущості і *ступенів вільності похибки*.

Тут *t***()** *sd* є граничною похибкою різниці вибіркових середніх [\[34\]](#page-35-0).

При оцінюванні, описаному у підрозділі **[7.3.7.6.5](#page-387-1) [Оцінювання](#page-387-1)  [середньої різниці між вибірками довірчим](#page-387-1) інтервалом** похибка *s<sup>d</sup>* різниці середніх арифметичних незалежних вибірок визначається співвідношенням [\(1.69\),](#page-56-0) а теоретичні значення  $t$ -критерію  $t_{\alpha(v)}$  знаходять для прийнятого рівня значущості α з кількістю ступенів свободи **ν=2n-2**, див. табл. [7.20.](#page-383-0)

При оцінюванні, описаному у підрозділі **[7.3.7.2](#page-367-0) [Оцінка відхилення](#page-367-0)  [середнього від константи \(одновибірковий критерій Стьюдента\)](#page-367-0)** похибка *s<sup>d</sup>* різниці середніх арифметичних залежних вибірок визначається співвідно-шенням [\(7.30\),](#page-389-0) а теоретичні значення  $t$ -критерію  $t_{\alpha(v)}$  знаходять для прийнятого рівня значущості  $\alpha$  з кількістю ступенів свободи  $v=n-1$  (див. табл. [7.24\)](#page-390-0).

З даних табл. [7.20](#page-383-0) і [7.24](#page-390-0) бачимо, що у обох випадках довірчі інтервали *d* **±HІP** лежать в області позитивних величин, тому **Н<sup>0</sup>** відкидається і різниця між вибірками визнається істотною.

При порівняння із середнім похибку різниці середніх обчислюють на основі формули [\(1.67\)](#page-56-1) неповторюваної вибірки [\(7.33\)](#page-392-0) [\[50\]](#page-53-0)

<span id="page-392-0"></span>
$$
s_{\bar{d}} = \frac{s_z}{\sqrt{n}} \sqrt{1 - \frac{1}{n}} = s \cdot \frac{\sqrt{n - 1}}{n},
$$
 (7.33)

де *n* – число варіантів.

Таким чином **НІР** представляє собою довірчий інтервал результатів різниці між середніми арифметичними (див. с. [63\)](#page-62-0).

Визначення критичного критерію Стьюдента із застосуванням статистичної функції **СТЬЮДЕНТ.ОБР.2Х** пакету **Excel** (див. с. [61\)](#page-60-1).

Нульову гіпотезу про відсутність істотних відмінностей між вибірковими середніми можна перевірити способом інтервальної оцінки генеральних параметрів сукупності з використанням довірчих інтервалів для генеральної різниці середніх. Якщо довірчі інтервали включають нульове значення,

то нульова гіпотеза **Н0:** *d* =0 не відкидається, а якщо вони лежать в області позитивних величин, то **Н<sup>0</sup>** відкидається і різниця визнається істотною [\[34\]](#page-35-0).

Якщо фактична різниця *d* між вибірковими середніми відповідає умові *d* **≥HІP**, то **Н0:** відкидається, а якщо *d* **<HІP** — не відкидається.

Найменша істотна різниця широко використовується при побудові довірчих інтервалів і перевірці статистичних гіпотез. Довірчий інтервал для різниці генеральних середніх **1-<sup>2</sup>** визначається з співвідношення

## $d \cdot HIP \leq \mu_1 - \mu_2 \leq d + HIP$  a  $\delta$

Визначення найменшої істотної різниці при дисперсійному аналізі викладено у підрозділі **[10.9.2](#page-635-0) [Розрахункове визна](#page-635-0)[чення найменшої істотної різниці \(НІР](#page-635-0) [Фішера\) між середніми](#page-635-0)**, також наведені в табл. [10.3](#page-566-0) на с. [567,](#page-566-0) [10.4](#page-568-0) на с. [569,](#page-568-0) [10.6](#page-570-0) на с. [571,](#page-570-0) [10.7](#page-572-0) с[.573,](#page-572-0) [10.15](#page-583-0) на с. [584,](#page-583-0) [10.17](#page-587-0) с. [588,](#page-587-0) [10.21](#page-591-0) с. [592,](#page-591-0) [10.23](#page-591-1) с. [592,](#page-591-1) [10.64](#page-632-0) с. [633](#page-632-0) у яких НІР розраховується відносно одного з членів вибірки, у даному випадку сорту– стандарту); табл. [10.5](#page-569-0) на с. [570,](#page-569-0) [10.61](#page-629-0) на с. [630](#page-629-0) — НІР розраховується відносно одного среднього вибірки.

## **7.3.7.8.2. Оцінка НІР середньої різниці попарно пов'язаних вибірок**

Оцінка різності попарно пов'язаних вибірок, виконана за числовими даними узятими з чарунок **G3:G98** і **K3:K98**

табл. [2.12](#page-95-1) с. [96](#page-95-0) і подано у табл. [7.20,](#page-383-0) с. [384](#page-383-0) представлена в табл. [7.26.](#page-393-0)

Порядок дій виконується у відповідності з формулами [\(10.35\)](#page-637-0) і [\(10.36\),](#page-637-1) які відображені на полі табл. [7.26.](#page-393-0)

94

 $\overline{95}$ 

 $\overline{96}$ 

 $97$ 

 $\overline{98}$ 

99

26.30

23.28

 $20.78$ 

30.60

100 Рівень значущості α

Кількість парних варіант п Середньквадратичний відхил s

101 Похибка різниці середнього  $s_{d}$ 

 $\mid$ 102 Критерій Стьюдента табличний  $t_{\scriptscriptstyle T}$ 

За даними табл. [7.26](#page-393-0) бачимо, що за умови *d<sup>i</sup>* **>НІР<sup>05</sup>** відмінності між показниками сортозразків 2004 і 2005 рр. статистично значимі на відповідному рівні.

<span id="page-393-0"></span>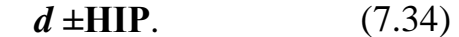

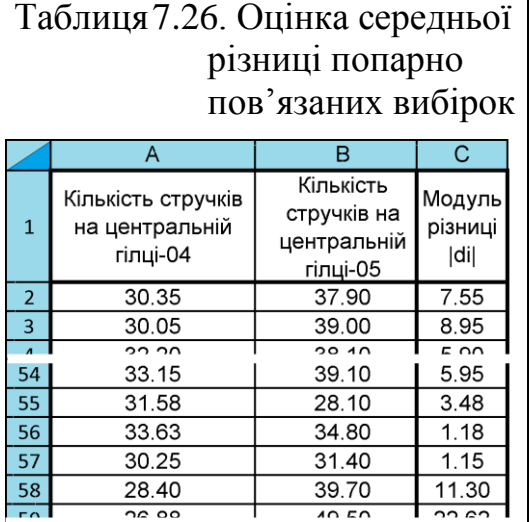

15.80

 $17.62$ 

 $19.22$ 

8.65

96

 $6.38$ 

 $0.05$ 

0.651

1.985

42.10

 $40.90$ 

 $40.00$ 

39.25

103 Найменша істотна різниця НІР<sub>05</sub> 1.292 C98=C4ËT(C2:C97) **С99=СТАНДОТКЛОН.В(C2:C97)** C101=C99/C98^0.5 С102=СТЬЮДЕНТ.ОБР.2Х(С100;С98-1) C103=C101\*C102

#### **7.3.7.8.3.Оцінка НІР незалежних вибірок**

Оцінка різності значень незалежних вибірок, виконана за даними, взятими з табл. [2.11](#page-95-0) (с. [96\)](#page-95-0) чарунки **S3:S103** і **W3:W142** і представлених у табл. [7.15,](#page-376-0) с. [377](#page-376-0) виконана в табл. [7.27.](#page-394-0)

Так як відповідно в табл. [7.27](#page-394-0) має місце *d***=**9.77**> >НІР05**=1.453, що свідчить про відмінності між порівнюваними вибірками, тобто вони неоднорідні, причому, показник 2005 р. перевищує величину 2004 р., що відповідає висновкам до табл. [7.15,](#page-376-0) с. [377.](#page-376-0)

Оцінку НІР середніх дисперсійного комплексу див. у підроз-

<span id="page-394-0"></span>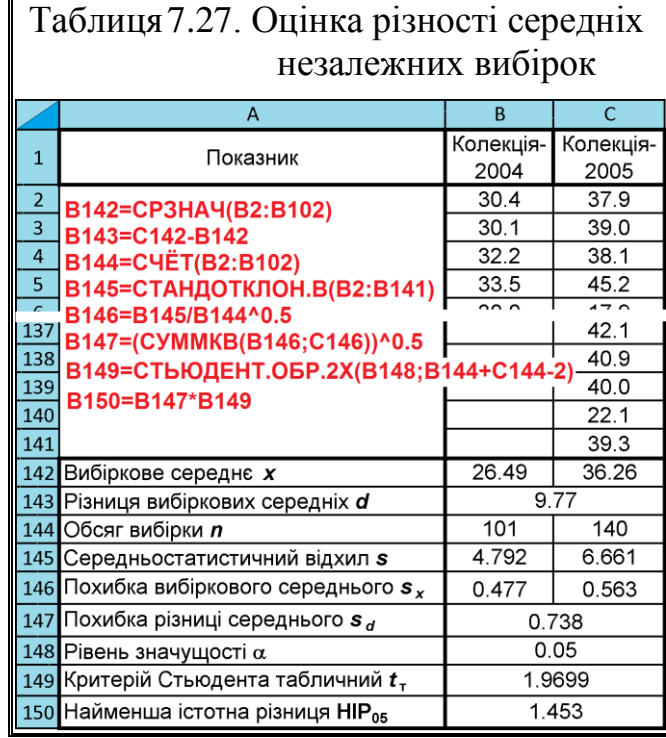

ділі **[10.9.2](#page-635-0) [Розрахункове визначення найменшої істотної різниці \(НІР](#page-635-0) Фішера) між середніми [дисперсійного комплексу](#page-635-0)**.

## **7.3.7.9. Перевірка гіпотези про рівність середніх без припущень про дисперсіях**

При оцінці рівності середніх без припущень про дисперсії для двох незалежних вибірок однакового розміру, взятих з сукупності, що має нормальний розподіл критеріальні значення обчислюється за формулою [\[25\]](#page-27-0):

<span id="page-394-1"></span>
$$
t = \frac{(|\bar{x}_1 - \bar{x}_2|)\sqrt{n(n-1)}}{\sqrt{\sum_{i=1}^{n} [x_1 - x_2 - (\bar{x}_1 - \bar{x}_2)]^2}},
$$
\n(7.35)

де *n* – обсяг першої і другої вибірок;  $\bar{x}_1$  і  $\bar{x}_2$  — оцінки середніх значень;  $x_1$  і  $x_2$  – поточні значення змінних.

Число ступенів свободи для *t*–критерію **=***n* **-1**. Критерій стійкий при малих відхиленнях від нормального розподілу.

Нульова гіпотеза неспрямована і має вигляд  $H_0: x_1 = x_2$  проти  $H_A: x_1 \neq x_2$ . Гіпотеза про рівність середніх відкидається якщо за абсолютною величиною критеріальне значення більше верхньої α/2 точки *t*-розподілу, взятого з ν ступенями вільності, тобто при **|***t***|>** *t***/2**, для критеріальної оцінки використовуються формули статистичних функцій **MS Excel СТЬЮДЕНТ.РАСП.ПХ** і **СТЬЮДЕНТ.ОБР.2Х**.

За приклад наведено аналіз порівняння кількості стручків у 2004–2005 рр. Вихідні дані узято з чарунок **G3:G98** і **K3:K98** табл. [2.12](#page-95-1) с. [96,](#page-95-0) аналогічно табл. [7.20,](#page-383-0) продано в табл. [7.28.](#page-395-0)

Порядок дій виконується за формулами [\(7.28\),](#page-388-0) [\(7.35\)](#page-394-1) і [\(7.31\),](#page-389-1) які відображені червоним кольором.

Особливістю даного розрахунку є те, що похибка різниці середніх *x s* розраховується для з використанням СКВ для різниці між поточним значенням різниці і різницею середніх [\(7.36\)](#page-395-1)

<span id="page-395-0"></span>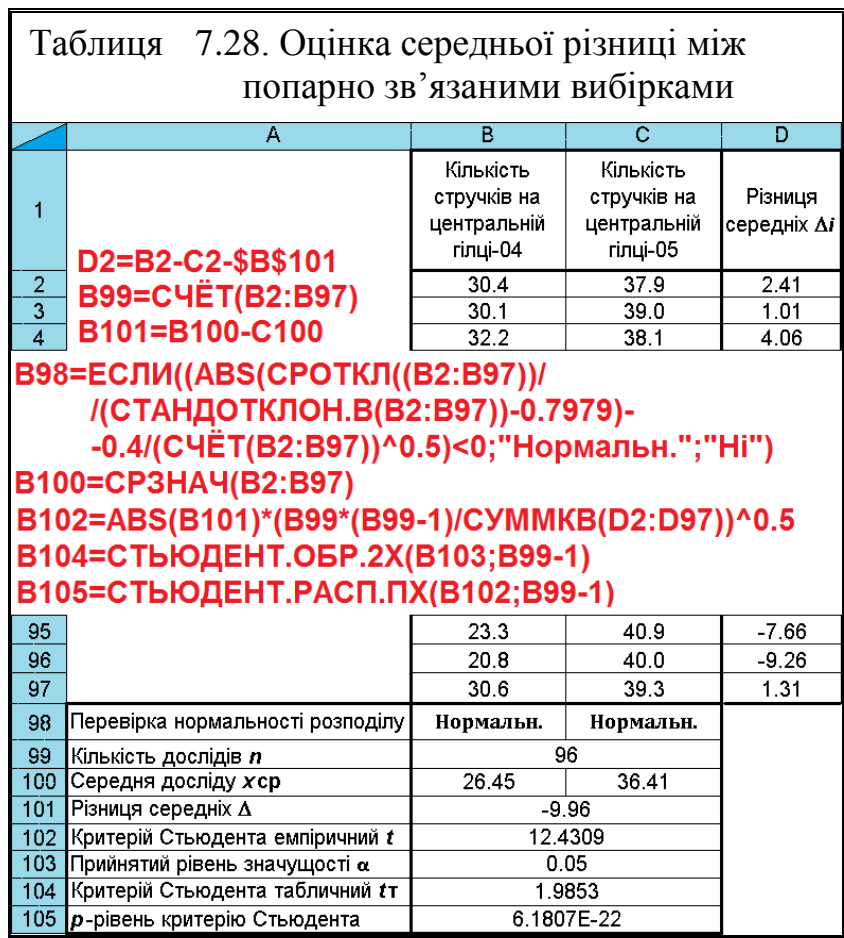

<span id="page-395-1"></span>
$$
s_{\overline{x}} = \sqrt{\frac{[(x_{1_i} - x_{2_i}) - (\overline{x}_1 - \overline{x}_2)]^2}{n - 1}}.
$$
 (7.36)

Через це отримано різні результати розрахунків у табл. [7.20](#page-383-0) і табл. [7.28,](#page-395-0) хоч загальні висновки про істотну статистичну відмінність середніх порівнюваних вибірок співпадають.
# **7.3.7.10. Оцінка вибірок із попарно зв'язаними варіантами парним двовибірковим** *t***–тестом для середніх**

Умовою застосування аналізу Парный двухвыборочный t-тест для средних для оцінки вибірок із попарно зв'язаними варіантами є *додатна лінійна кореляція вибірок*, яка становить 0.098501.

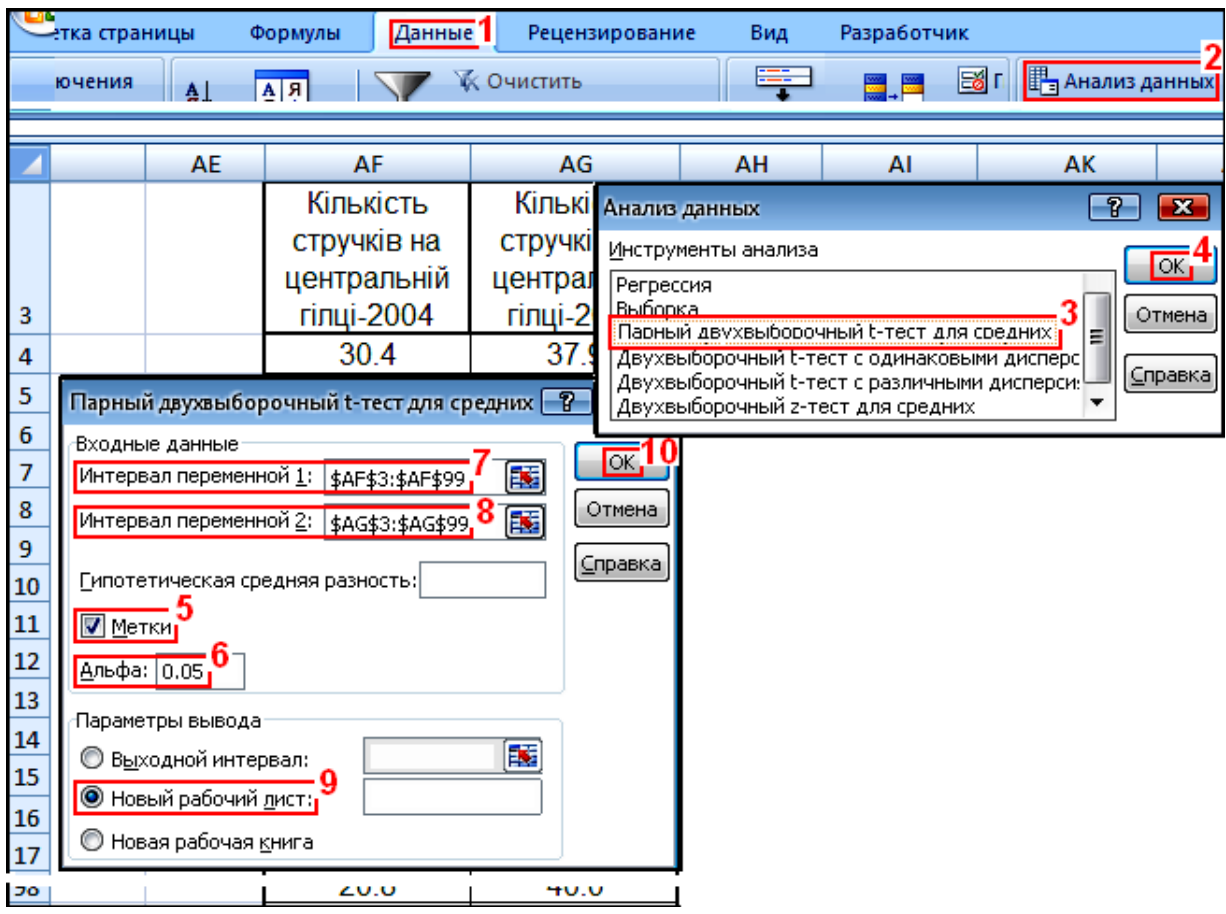

Дані, наведені на рис. [7.10,](#page-396-0) взяті з табл. [7.20](#page-383-0) на с. [384.](#page-383-0)

<span id="page-396-0"></span>Рис. 7.10. Застосування інструменту Парный двухвыборочный t-тест для средних

Пакет аналізу **Excel** створить на окремому листі таблицю результатів. Відредагованою вона наведена в табл. [7.29.](#page-397-0) Критичні значення — *P***(***T t***)**, для спростування припущення про рівність середніх арифметичних воно повинно бути нижче, ніж прийняте критичне значення **Альфа:** 0.05 (6 на рис. [7.10\)](#page-396-0).

Якщо середні арифметичні не рівні використовується *двобічне зна***чення**  $P(T \le t)$ . Однобічне значення  $P(T \le t)$  використовується для перевірки припущення про те, що одне із середніх менше, або більше другого [\[25\]](#page-27-0).

|                                 | Колекція-2005 | Колекція-2004 |
|---------------------------------|---------------|---------------|
| Среднее                         | 36.40756589   | 26.44752833   |
| Дисперсия                       | 44.44536943   | 23.5588523    |
| <b>Наблюдения</b>               | 96            | 96            |
| Корреляция Пирсона              | 0.098500747   |               |
| Гипотетическая разность средних |               |               |
| ldf                             | 95            |               |
| t-статистика                    | 12.4308893    |               |
| P(T<=t) одностороннее           | 6.1807E-22    |               |
| t критическое одностороннее     | 1.661051818   |               |
| P(T<=t) двухстороннее           | 1.23614E-21   |               |
| t критическое двухстороннее     | 1.985250956   |               |

<span id="page-397-0"></span>Таблиця 7.29. Результати перевірки відмінності середньої різниці між вибірками з попарно зв'язаними варіантами

3 табл. [7.29](#page-397-0) видно — двобічне значення  $P(T \le t)$  менше  $\frac{\text{A}_{\text{The}}\phi\text{a}:\left[0.05\right]}{6}$ (рис. [7.10\)](#page-396-0), що свідчить про істотну статистичну відмінність між вибірками 2004–2005 рр. Так як t-статистика >0, показник колекції 2005 р. перевищує величну 2004 р.

## **7.3.7.11. Виконання** *t***–тесту Стьюдента з використанням ППП Statistica**

У програмі **Statistica** реалізовано 2 способи порівняння даних за допомогою даного методу — це 1) *за групами* і 2) *за змінними*. Виділення цих двох способів обробки дуже зручно, оскільки ґрунтуються вони на обробці двох різних матриць даних. Так, перший спосіб актуальний, якщо будується матрицю вихідних даних однієї групи випробовуваних над іншою, а другий спосіб — коли кожен стовпець з даними представляє вихідну інформацію тільки однієї групи [\[9\]](#page-24-0).

## **7.3.7.11.1. Виконання** *t***–тесту Стьюдента порівнянням за змінними**

Виконаємо порівняння *за змінними* кількості стручків на гілці в 2004 і 2005 рр. та порівняння вибірок сортозразків із сортом–стандартом у 2004 р. проводяться на основі рис. [7.11,](#page-399-0) за даними, використаними у табл. [7.8,](#page-359-0) с. [360.](#page-359-0)

Для одночасного використання двох вибірок переходимо на панель вибору змінних Select two variable lists (lists of groups) Выберите два списка переменных, натискаємо **Д** Уапарев (groups) **Д** Переменные (группы) (5), указуємо необхідні вибірки (6) і натиснувши **OK**, (**7**) повертаємося на вихідну панель процедур і установок.

У вкладці **Оріоня Опции (8)** слід задати рівень статистичної значущості (ПОРОГОВІ ЗНАЧЕННЯ) **p-level for highlighting:** 05 | | Бовень значимости для выделения: 05 | 9). Дода- $TKOBO$  МОЖНА АКТИВІЗУВАТИ ПОЛЯ  $\nabla$  Display long variable names  $\nabla$  Отображать длинные имена переменных (10) і включення в звіт розрахунку певних критеріїв (поля **VLevene's test**)/  $\overline{V}$ Критерий Левена (11) і  $\overline{V}$ Brown&Forsythe test/ $\overline{V}$ Критерий Брауна и Форсайта (12) — критеріїв, розроблених для вибіркового спостереження).

Якщо поле It-test with separate variance estimates / t-критерий с разделен, оценками дисперсий (**13**) не активізувати, це означає, що завдання вирішується в умовах припущення про *невідомі, але рівні дисперсії* (табл. [7.30](#page-401-0) і [7.33\)](#page-402-0).

 $R$ кщо це поле  $a$ ктивізується  $\blacktriangleright$  t-test with separate variance estimates  $\blacktriangledown$  критерий с разделен. оценками дисперсий (13), то завдання вирішується в припущенні *невідомих і не рівних дисперсій* (табл. [7.31](#page-401-1) і [7.32\)](#page-402-1). При цьому в таблиці результатів з'являються три нові показники (у головці табл. [7.31](#page-401-1) і [7.32,](#page-402-1) а також боковику табл. [7.34](#page-403-0) вони позначені жовтим кольором).

Далі переходимо на вкладку **Quick**/ **Быстрый** (14). Результати аналізу при натисненні **Натисненні видеології** (15) чи дії процедури **Натисненні (15**) чатисненні (15) виводяться одним довгим рядком, що не зовсім зручно, тому у табл. [7.30–](#page-401-0) [7.33](#page-402-0) для більш наочного представлення рядки розбиваємо на частини.

У меню Statistics / Анализ (1) вибираємо модуль **Zh Basic Statistics/Tables** / <sup>2</sup>), далі опцію <sup>39</sup> test, independent, by variables **26** Основная статистика/Таблицы **ВЕЛ** критерий для независимых переменных (3), натискаємо ОК (4) для переходу на панель вибору процедур і установок **AnT-Testfor Independent Samples by Variables:** /  $\mathbb{Z}$  Т-критерий для независимых выборок (рис.  $7.11$ ).

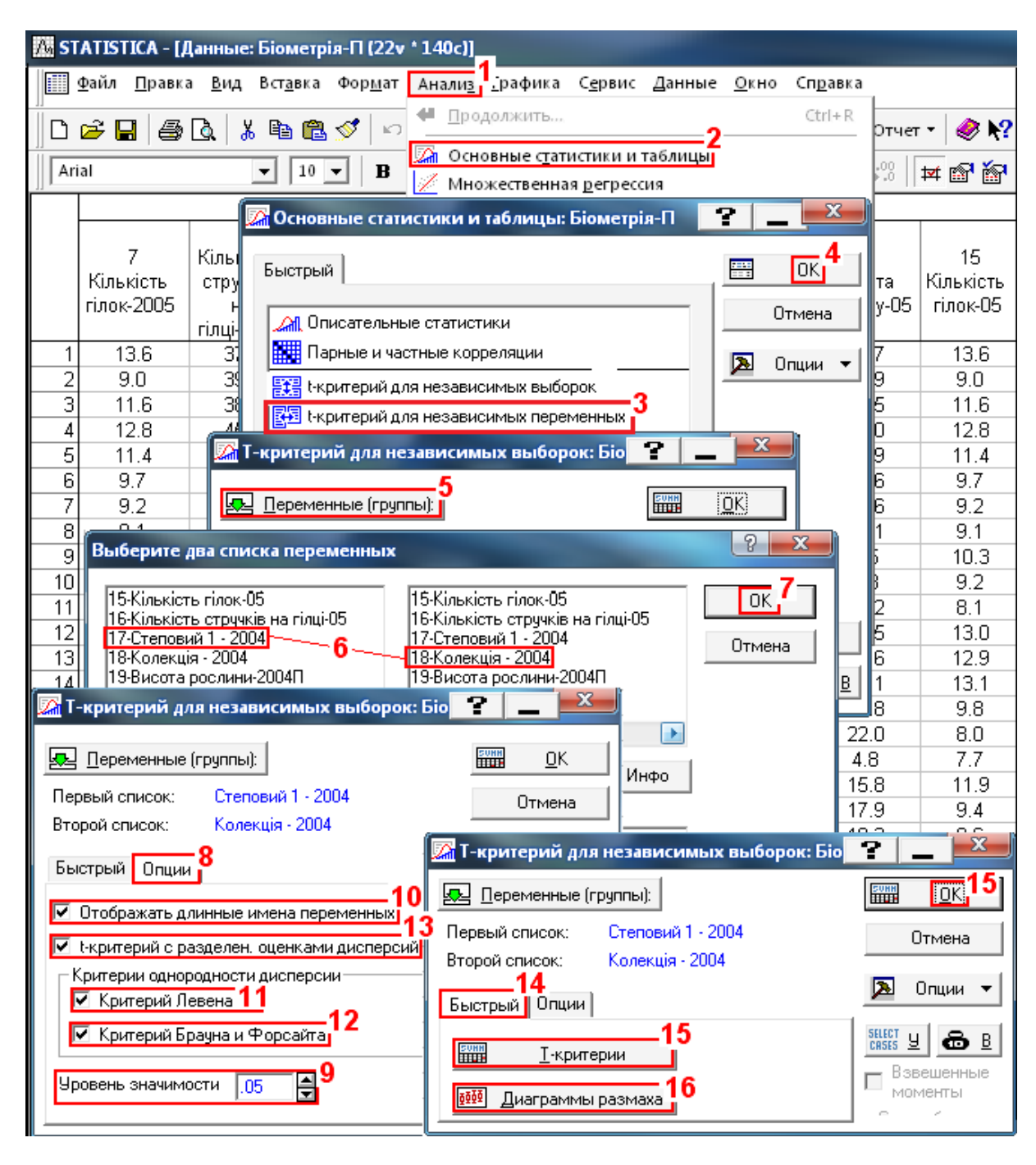

<span id="page-399-0"></span>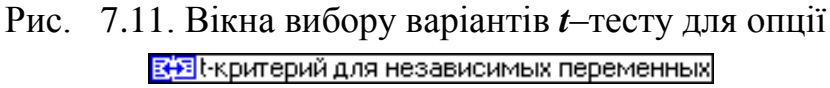

Для подання результатів колонками таблицю слід транспонувати (див. рис. [2.13,](#page-109-0) с. [110\)](#page-109-0). Транспонування таблиць викладено на с. [110,](#page-109-1) тому сам процес транспонування тут не приводиться. Результат транспонування табл. [7.30](#page-401-0)[–7.33](#page-402-0) наведено у табл. [7.34.](#page-403-0)

У ППП **Statistica** передбачена зручна сервісна функція: якщо прийнята нульова гіпотеза відкидається з вибраним значенням  $\alpha$ , тобто */* (**9**) на рис. [7.11,](#page-399-0) то при оцінці

результатів розрахунку *t*–критерію нема необхідності порівнювати *t* з *t***()** , чи  $p$  з  $\alpha$ , істотні відмінності на цьому рівні значущості, зображуються червоним кольором [\[14\]](#page-26-0) (див. табл. [7.30](#page-401-0) і [7.31\)](#page-401-1).

Тут жовтим кольором позначені відмінності результатів оцінки з припущеннями — невідомі і не рівні дисперсії (табл. [7.31\)](#page-401-1) від оцінки з припущеннями — невідомі, але рівні дисперсії (табл. [7.30,](#page-401-0) с. [402\)](#page-401-0). Це ж стосується і відмінностей у табл. [7.34.](#page-403-0)

Це стосується не лише даного розрахунку. Усі істотні значення в отриманих за допомогою ППП **Statistica** оціночних таблицях відмічаються червоним кольором (див. табл. [7.47,](#page-430-0) с. [431,](#page-430-0) табл. [7.50](#page-435-0) і [7.51](#page-436-0) на с. [437](#page-436-0) та інші). На жаль, у транспонованих таблиць він зникає (див. табл. [7.34\)](#page-403-0).

Оцінка за табл. [7.36](#page-411-0) (с. [412\)](#page-411-0) і [7.30](#page-401-0) та табл. [7.38](#page-413-0) (с. [414\)](#page-413-0) і [7.32,](#page-402-1) отриманих з використанням пакету аналізу **MS Excel** та ППП **Statistica**, незважаючи на різну величину розрахункового критерію Фішера, співпадає, тобто наявна статистично достовірна відмінність як між вибірками 2004–2005 рр., так і між досліджуваними колекційними зразками і сортом–стандартом у 2004 р.

З табл. [7.30](#page-401-0)[–7.33](#page-402-0) можна зробити висновок, що аналіз за критерієм Стьюдента з використання ППП **Statistica** завжди слід проводити з активізованим полем V t-test with separate variance estimates / V t-критерий с разделен, оценками дисперсий (**13**) (див. рис. [7.11\)](#page-399-0), тобто з припущенні *невідомих і не рівних дисперсій*.

Так як при цьому видаються також усі дані, які отримуються при не активізованому полі It-test with separate variance estimates/ критерий с разделен. оценками дисперсий (**13**), тобто за умови *невідомі, але рівні дисперсії*, результати приймати, виходячи з величини критерію Левена.

При *p* ≤ 0.05 для критерію Левена робиться висновок про відмінність дисперсій розподілів ознак у порівнюваних вибірках. Тут слід брати до уваги тільки значення *p* для *p*–критерію з роздільними оцінками дисперсій. При *p* >0.05 для критерію Левена слід зробити висновок про рівність дисперсій у вибірках. У цьому випадку можна брати до уваги будь–який із результатів класичного *t*–критерію або *p*–критерію для вибірок із різними дисперсіями.

Таблиця 7.30. Визначення відмінності вибірок сортозразків із сортом–стандартом у 2004 р. опцією з припущенням

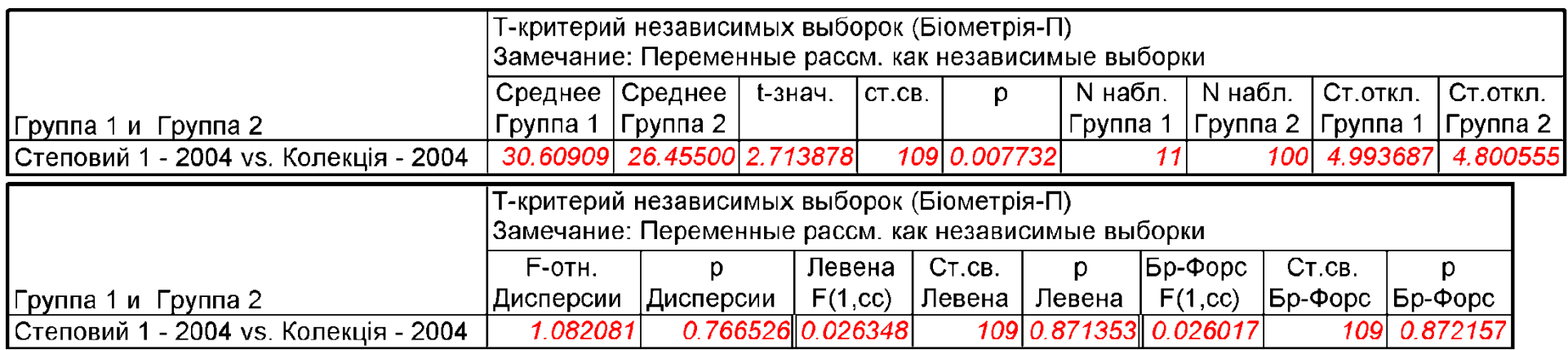

<span id="page-401-0"></span>Таблиця 7.31. Визначення відмінності вибірок сортозразків із сортом–стандартом у 2004 р. опцією в 1 критерий для независимых переменных 3 припущенням Глекритерий с разделен, оценками дисперсий

<span id="page-401-1"></span>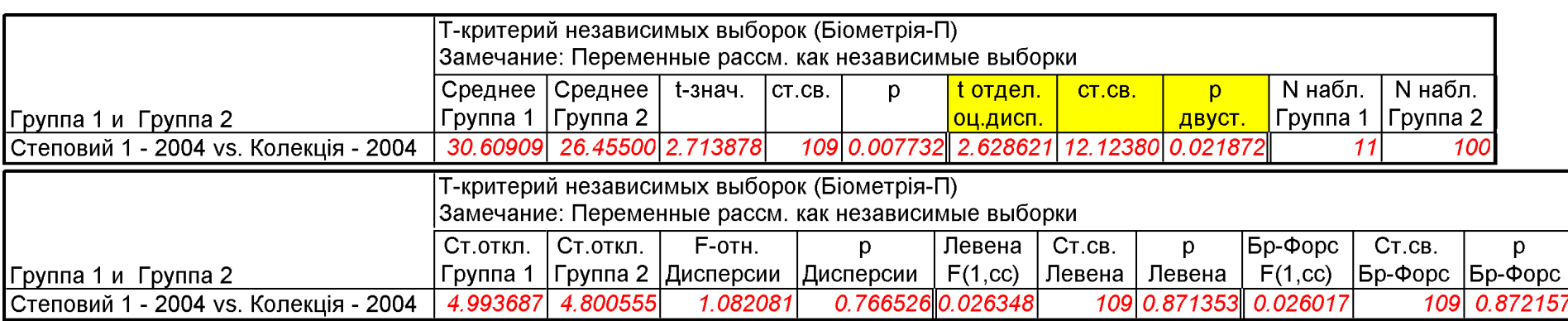

402

# Таблиця 7.32. Визначення відмінності вибірок сортозразків у 2004–2005 рр. опцією

вести в припущеннями переменных з припущенням <mark>V t-критерий с разделен, оценками дисперсий</mark>

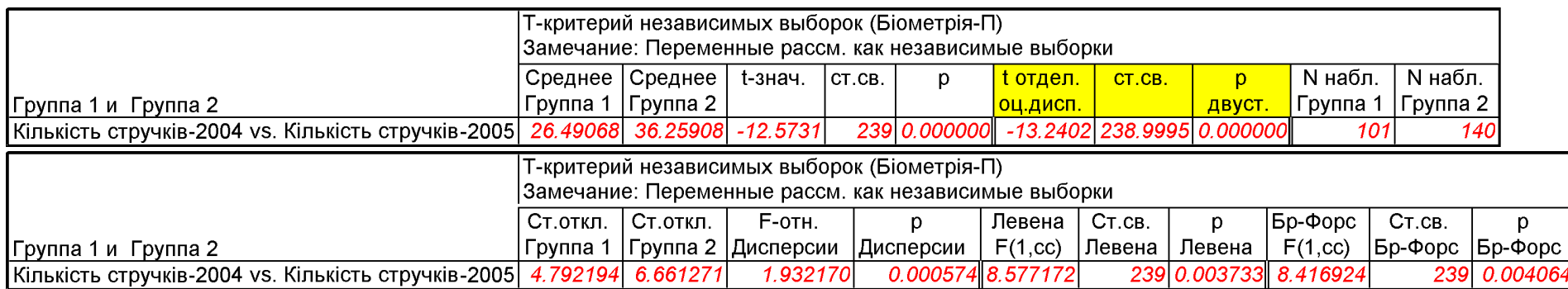

Таблиця 7.33. Визначення відмінності вибірок сортозразків у 2004–2005 рр. опцією

<span id="page-402-1"></span><span id="page-402-0"></span>в 1 критерий для независимых переменных 3 припущенням Г критерий с разделен, оценками дисперсий

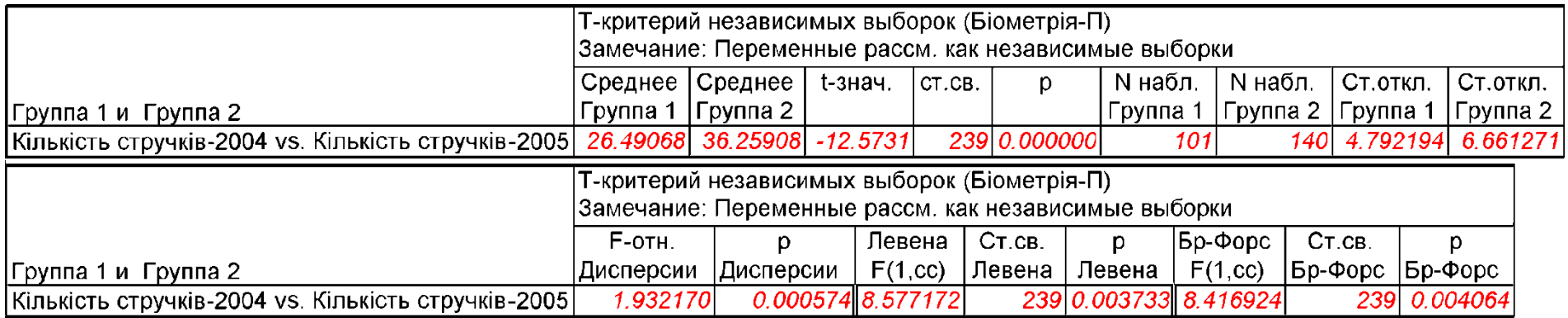

### <span id="page-403-0"></span>Таблиця 7.34. Відмінність вибірок сортозразків із сортом–стандартом (транспоновані табл. [7.30](#page-401-0)[–7.33\)](#page-402-0)

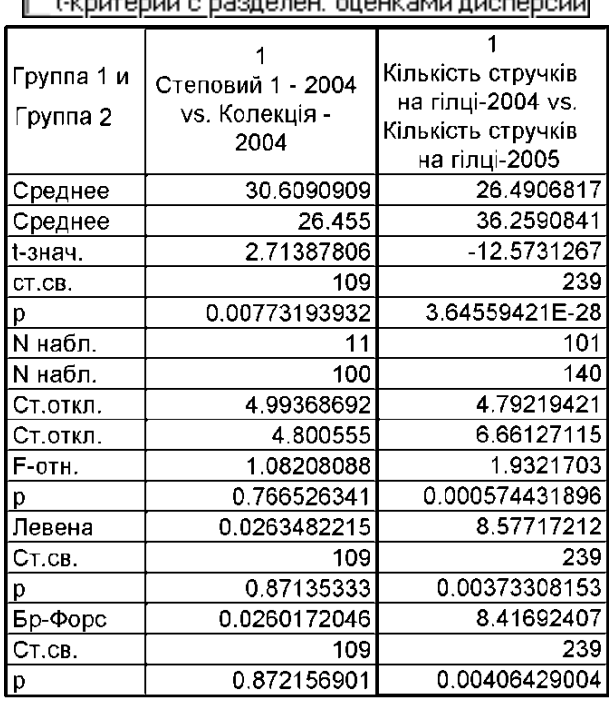

#### Невідомі, але рівні дисперсії

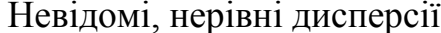

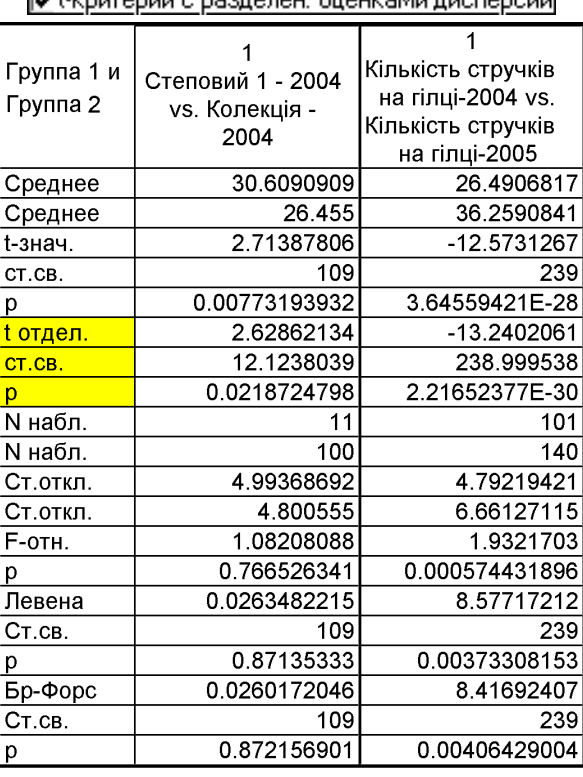

Крім того у табл. [7.30](#page-401-0) і [7.31](#page-401-1) хоч розрахункове значення критерію Фішера співпадає з результатами табл. [7.8](#page-359-0) на с. [360](#page-359-0) і табл. [7.9](#page-361-0) на с. [362,](#page-361-0) значення *p*–критерію у два рази більше, тобто визначене для ненаправленого критерію, що легше підтверджує рівність дисперсій у вибірках.

Оцінюється підраховане значення *р* для *p*–критерію (класичного чи модифікованого). Якщо *p* >0.05, то нульова гіпотеза про відсутність відмінностей середніх арифметичних не відхиляється.

Якщо *p* ≤ 0.05, то нульова гіпотеза відхиляється і приймається альтернативна про відмінність середньоарифметичних у порівнюваних вибірок [\[5\]](#page-23-0).

Представлення результатів оцінки текстом чи таблицею, отриманих *перевіркою гіпотез*, для кожної з вибірок повинно містити їх об'єми *n***<sup>1</sup>** i *n***2**, середні арифметичні  $\bar{x}_1$  і  $\bar{x}_2$ , середні квадратичні відхили  $s_1$  і  $s_2$ , прийнятий рівень значущості  $\alpha$ , результати оцінки нормальності розподілу і рівності дисперсій з наведенням критеріїв та числовим представленням одержаних результатів — величину і точний рівень значущості *p*; назву критерію і результати його застосування і вказівку на використання модифікованого критерію Стьюдента для вибірок із різними дисперсіями [\[5\]](#page-23-0).

#### **7.3.7.11.2. Тест Стьюдента при порівнянні за групами**

При порівнянні вибірок сортозразків із сортом–стандартом у 2004 р. *по групах* дані оформляються двома колонками, як при побудові графіків типу *Whisker plot* (див. підрозділ **[15.6](#page-980-0) [Діаграми діапазонів](#page-980-0)**) або *Box–whisker plot* (підрозділ **[15.7](#page-984-0) [Побудова діаграми](#page-984-0) розмахів**). Одна з них групуюча **... Grouping variable:** Группирующие: містить коди, що вказують приналежність даних до конкретної групи *Стандарт–2004* чи *Колекція–2004*. Інша — досліджувана (залежна) змінна ( $\Box$  Dependent variable:  $/$ Зависимые:) — містить власне дані.

Для виконання *t*–тесту для незалежних вибірок необхідно виконати наступні дії. У меню **Statistics**/ Анализ (1) вибираємо модуль **Analysis** Basic Statistics/Tables/ **Польская статистика/Таблицы (2) (рис. [7.11,](#page-399-0) на с. [400\)](#page-399-0). Далі відмічаємо опцією / ЕДЕ** Екритерий для независимых выборок (1), натиснувши ОК (2) для переходу в діа-логове вікно / <sup>2</sup> Т-критерий для независимых групп: (рис. [7.12\)](#page-405-0).

Тут у вкладці **Options** / **Опции** натискаємо **Деминь** / Деминные (3) відкриваємо вікно вибору змінних  $\overline{A}$  Select the dependent variables and one grouping variable/ Выберите зависимые переменные и одну группирующую переменн... 1 ВКАЗУЄМО, ЩО 3Алежною ( <u>• Dependent variable:</u> / Зависимые: ) є Показник, а групуючою / *Група* (**4**) і натисканням **OK** (**5**) повертаємося в діалогове вікно / **Мартний для независимых групп:** і задаємо рівень статистичної ЗНАЧУЩОСТІ **Plevel for highlighting** 05 | / Уровень значимости для выделения: 05 | (6). ДОДАТКОВО МОжна активізувати поля  $\nabla$  Display long variable names /  $\nabla$  Отображать длинные имена переменных (7) і включення в звіт розрахунку певних критеріїв (поля **VLevene's test** /  $\overline{\triangledown}$ Критерий Левена (8) і  $\overline{\triangledown}$ Brown&Forsythe test/ $\overline{\triangledown}$ Критерий Брауна и Форсайта (9) — критеріїв, розроблених для вибіркового спостереження).

 $\pi$ кщо поле  $\Box$  t-test with separate variance estimates /  $\Box$  t-критерий с разделен, оценками дисперсий (**10**) не активізувати, це означає, що завдання вирішується в умовах припущення про *невідомі, але рівні дисперсії* (табл. [7.30](#page-401-0) і [7.33\)](#page-402-0).

 $R$ кщо це поле  $a$ ктивізується  $\triangledown$  t-test with separate variance estimates  $\overline{\triangledown}$  t-критерий с разделен, оценками дисперсий (10), то завдання вирішується в припущенні *невідомих і не рівних дисперсій* (табл. [7.31](#page-401-1) і [7.32\)](#page-402-1). При цьому в таблиці результатів з'являються три нові показники (у головці табл. [7.31](#page-401-1) і [7.32,](#page-402-1) а також боковику табл. [7.34](#page-403-0) вони позначені жовтим кольором).

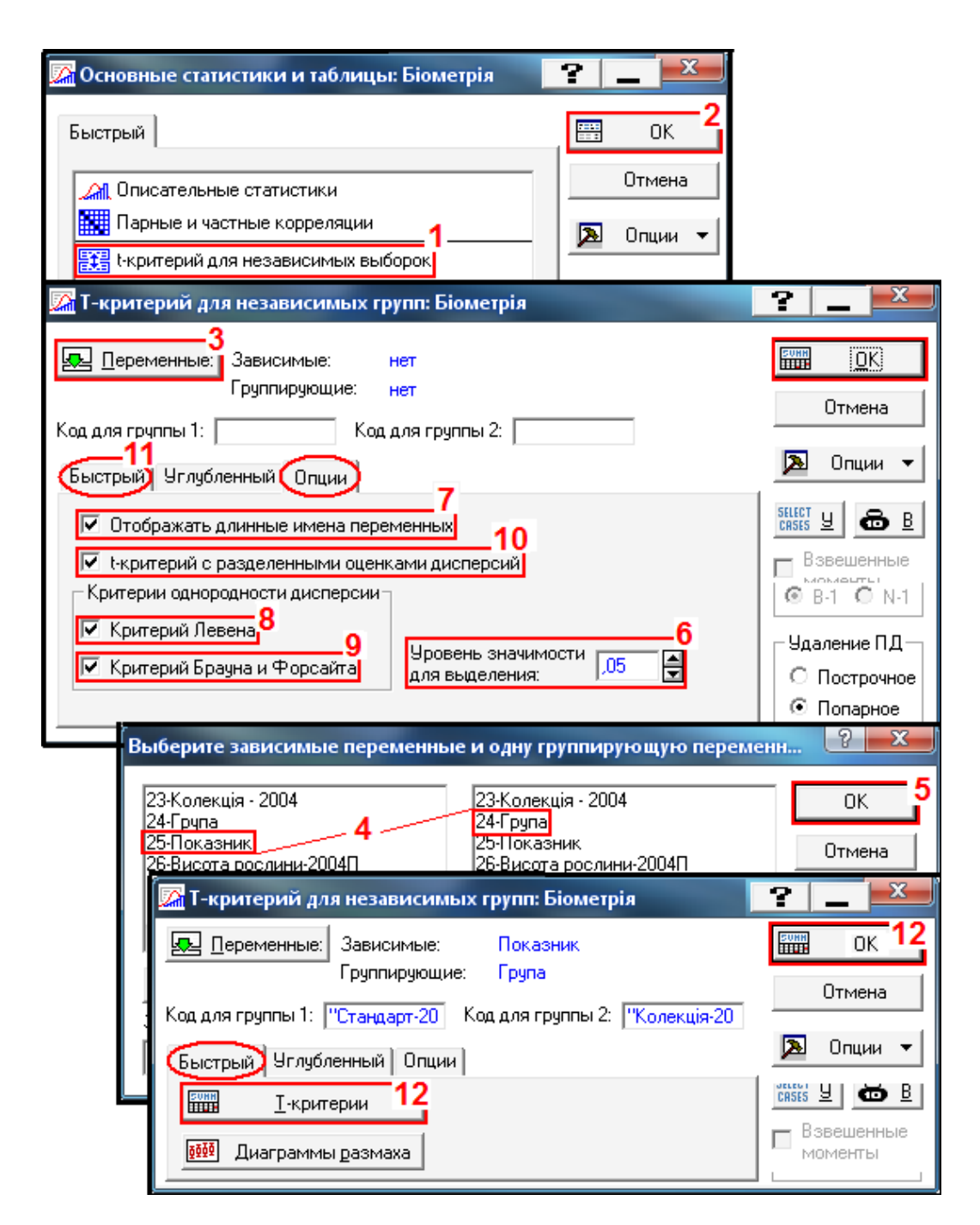

<span id="page-405-0"></span>Рис. 7.12. Вікна вибору варіантів *t*–тесту для опції <mark>들 :</mark> t-критерий для независимых выборок

Далі переходимо на вкладку **Quick/** Быстрый (11). Результати аналізу при натисненні **Натисненні видеології** (12) чи дії процедури **Натисненні (12**) виводяться одним довгим рядком, що не зовсім зручно, тому у табл. [7.30–](#page-401-0) [7.33](#page-402-0) для більш наочного представлення рядки розбиваємо на частини.

**7.3.7.11.3. Оцінка вибірок із попарно зв'язаними варіантами використанням ППП Statistica**

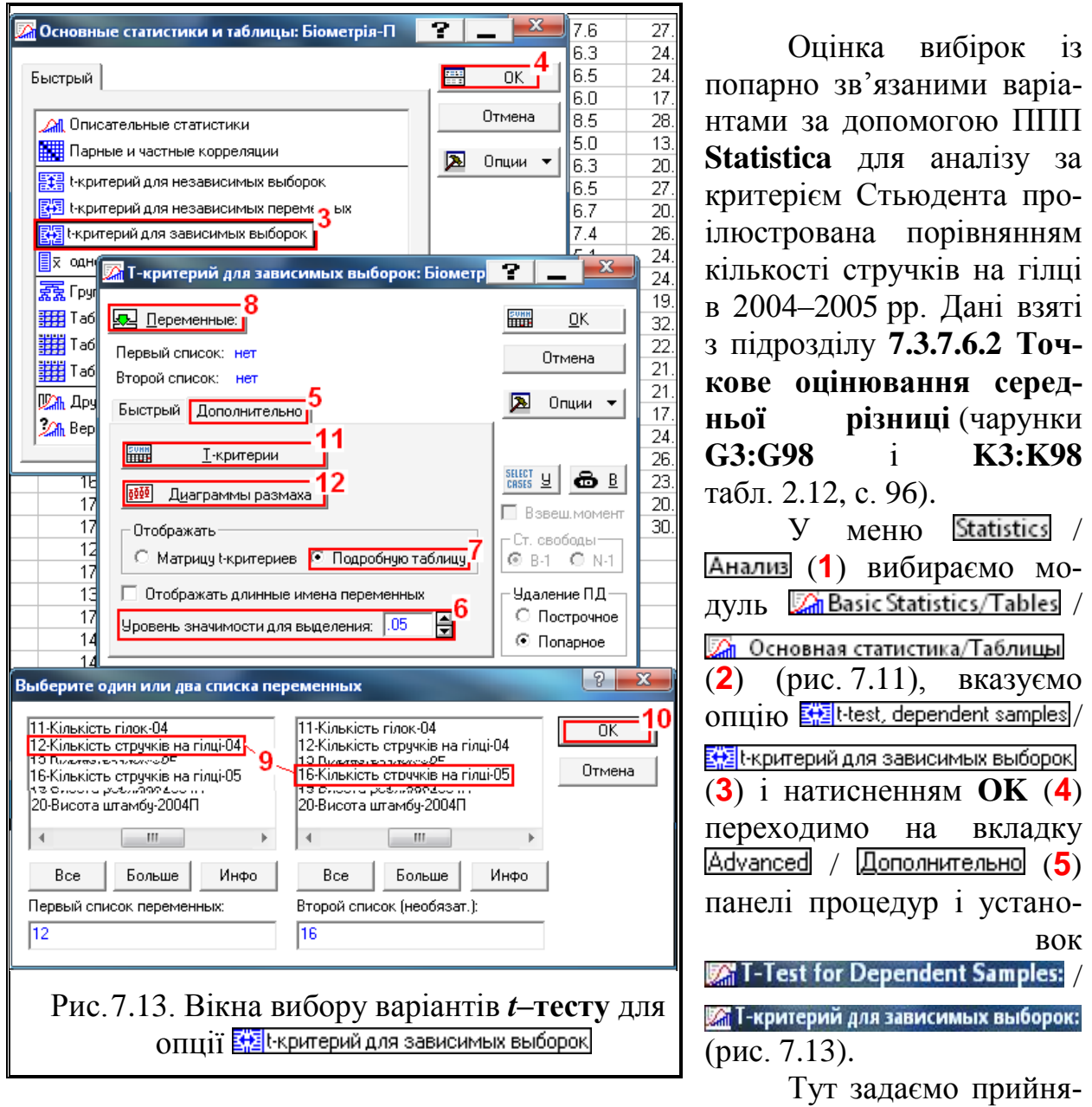

<span id="page-406-0"></span>тий рівень статистичної значущості (порогові значення)  $\alpha$  **P-level for highlighting:** 05  $\frac{1}{2}$ (**6**) та вибираємо тип подання отриманих результатів **• Detailed results**/ • Подробную таблицу (7). Натиснувши кнопку **Детановия** ∡<mark>Э.</mark> Переменные: (8) виводимо панель **Example and Select one or two variable lists** Выберите один или два списка переменных, де вказуємо оцінювані вибірки (9) та натискаємо **OK** (**10**).

Далі запускаємо процедуру **FHR**Summary: I-tests/FHRIT-критерии (11) і одержуємо табл. [7.35](#page-407-0) з результатами аналізу. Червоний колір цифр виведення результатів свідчить про істотність статистичних відмінності порівнюваних вибірок із рівнем значущості менше заданої нами.

Далі натиснення кнопки процедури **DDB ВОЗ В** Whisker plots / DEF DU Harpammu размаха

(**12**) дає блокову діаграму розмаху, аналогічну наведеним на рис. [2.19,](#page-116-0) с. [117.](#page-116-0)

Одержані дані, представлені в табл. [7.35,](#page-407-0) співпадають із результатами табл. [7.20](#page-383-0) і [7.29](#page-397-0) і також свідчать, про статистично істотну відмінність між порівнюваними вибірками.

Представлення результатів описано у підрозділі **[7.3.7.6.5](#page-387-0) [Оцінювання](#page-387-0)  [середньої різниці між вибірками довірчим](#page-387-0) інтервалом**.

Якщо дві незалежні вибірки розподілені ненормально, то для їх порівняння слід застосувати тест Уїлкоксона (*Wilcoxon matched pair test*) (див. **[7.4.3.3](#page-444-0) [Знако–ранговий критерій \(T–критерій Уїлкоксона\)](#page-444-0)**.

<span id="page-407-0"></span>Таблиця 7.35. Результати перевірки відмінності різниці середніх вибірок з попарно зв'язаними варіантами

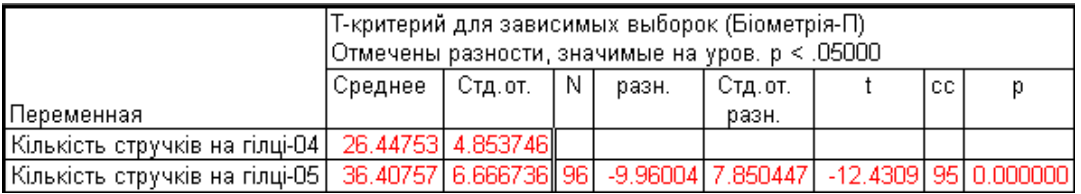

#### **7.3.7.11.4. Тестове визначення** *t***–критерію Стьюдента**

При застосуванні *t*–критерій Стьюдента для оцінки середнього двох вибірок ППП **Statistica** використовуються їх показники: середні значення *x* , середньостатистичні відхили *s* і об'єми вибірок *n*.

При розрахунках у меню Statistics / Анализ вибираємо модуль Za Basic Statistics/Tables/Za Основные статистики и таблицы, де на однойменній панелі, використавши опцію MillDifference tests: г. %, means/ Mill Другие критерии значимости виходимо на однойменну панель **A** Difference tests: r, %, means:  $\mathbb{Z}$  Другие критерии значимости: (рис.  $7.14$   $1\,7.15$ ).

На вкладці /

задаємо середні значення *x* , середньостатистичні відхили *s* і об'єми вибірок **n**. Вони позначені відповідно (1) і (2), далі указуємо вид критерію **I** I<sub>wo-sided</sub>/ (**3**) — застосовуємо двобічний критерій (так як немає теоретичного обґрунтування того, що одно із середніх свідомо більше іншого) і, натиснувши **Сотрие Вычислить** (4), розраховуємо його значення.

На рис. [7.14](#page-408-0) представлено застосуванні *t*–критерій Стьюдента для оцінки середнього вибірок кількості стручків на центральній гілці у 2004 р. для сорту–стандарту за табл. [2.8,](#page-92-0) с. [93](#page-92-0) і колекції за табл. [2.10,](#page-94-0) с. [95.](#page-94-0) У результаті за рис. [7.14](#page-408-0) маємо *р* =0.0077.

На рис. [7.15](#page-408-1) представлено визначення *t*–критерію Стьюдента за числовими даними кількості стручків на центральній гілці у 2004 р., взятими з табл. [2.11](#page-95-1) с. [96](#page-95-1) і у 2005 р.

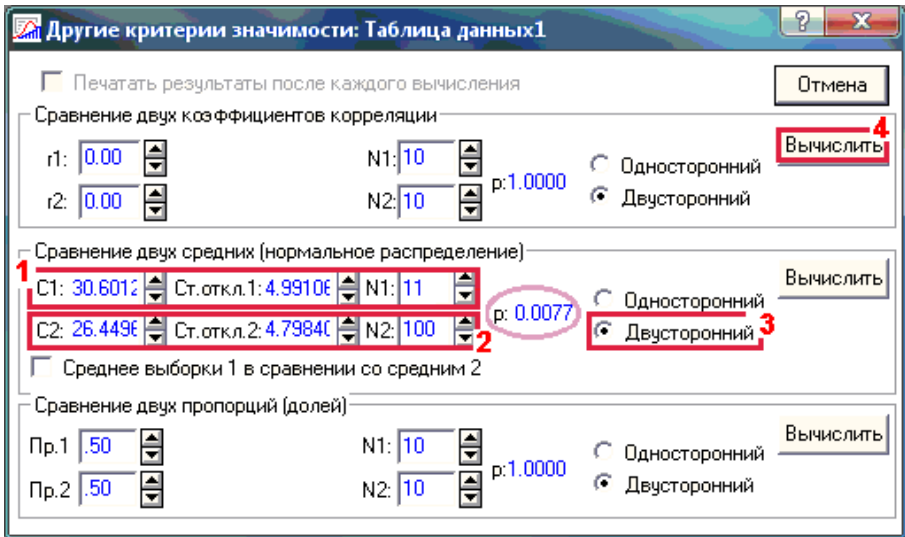

<span id="page-408-0"></span>Рис. 7.14. Порівняння середніх при однакових вибіркових дисперсіях

Таким чином як результат дій з рис. [7.15](#page-408-1) маємо результатом *р*=0.0000, беручи відповідно до табл. [7.15,](#page-376-0) с. [377](#page-376-0) маємо різні вибіркові дисперсії.

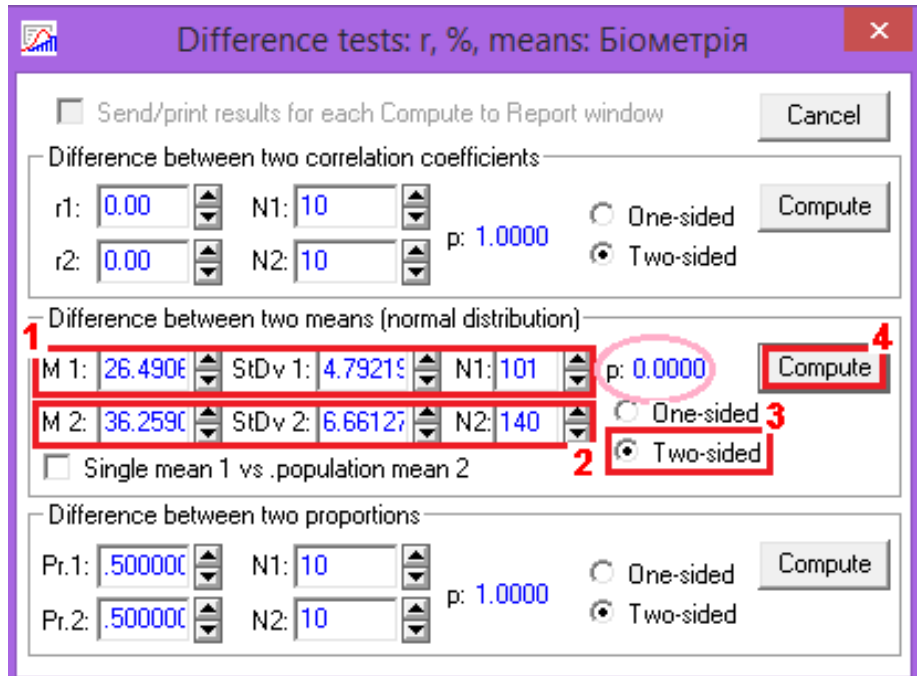

<span id="page-408-1"></span>Рис. 7.15. Порівняння середніх при різних вибіркових дисперсіях

За результатами рис. [7.14](#page-408-0) і [7.15,](#page-408-1) отримані з використанням ППП **Statistica**, маємо  $p < \alpha$ , таким чином нульова гіпотеза відхиляється, і приймається альтернативна гіпотеза про те, що середні значення різні.

Таким чином результати дій за рис. [7.14](#page-408-0) і [7.15](#page-408-1) співпадають відповідно з результатами табл. [7.15](#page-376-0) і [7.14,](#page-374-0) а також табл. [7.30](#page-401-0) і [7.31.](#page-401-1)

Так як за табл. [7.14,](#page-374-0) с. [375](#page-374-0) перша пара розподілів має однакові вибіркові дисперсії, а відповідно до табл. [7.15,](#page-376-0) с. [377](#page-376-0) друга пара розподілів характеризується різними вибірковими дисперсіями, використаний інструмент придатний визначення *t*–критерію Стьюдента за любих умов.

При текстовому чи табличному представленні результатів слід навести середньоарифметичні *x* вибірок, обсяги *n*, середній квадратичний відхил *s* вибірки, назву критерію, прийнятий рівень значущості  $\alpha$ , та отримане точне значення розрахункового рівня значущості *р* [\[5\]](#page-23-0).

# **7.3.7.12. Аналіз вибірок за допомогою** *t***– i** *z***–тестів із використанням пакету аналізу Microsoft Excel**

## **7.3.7.12.1. Загальні положення**

Тести *t* i *z* використаються для порівняння середніх арифметичних двох вибірок — чи існує статистично значуще розходження між *двома* вибірками. З них *Z*–тест, який ґрунтується на нормальному розподілі, призначений для більших вибірок (понад 100). *Т*–тест (критерій Стьюдента) нагадує *z*–тест, але він підходить для невеликих вибірок (менше 30, а то й 10 значень).

При використанні критерію Стьюдента (як і всіх параметричних) слід ураховувати необхідність перевірки обмежень його застосування:

— критерій Стьюдента, як і *z*–тест, чутливий до нормальності статистичних вибірок, тому треба переконатися в нормальності статистичного розподілу даних обох порівнюваних вибірок [\[25\]](#page-27-0) (див. підрозділи **[6.5.4](#page-312-0) [Викорис](#page-312-0)тання [–критерію для перевірки нормальності статистичного розподі](#page-312-0)[лу \(підгонка розподілу\)](#page-312-0)**, **[6.11](#page-328-0) [Перевірка нормальності статистичного роз](#page-328-0)[поділу за допомогою коефіцієнтів асиметрії й ексцесу](#page-328-0)** і **[7.4.2.3](#page-432-0) [Двовибір](#page-432-0)[ковий тест Колмогорова–Смирнова](#page-432-0) для оцінки розбіжності між емпіри[чними сукупностями](#page-432-0)**), і при необхідності зробити їх перетворення;

— розрахунок критерію Стьюдента виконується за різними формулами в залежності від рівності або нерівності дисперсій порівнюваних рядів, що слід ураховувати (підрозділи **[7.3.7.12.2](#page-410-0) [Виконання двовибіркового](#page-410-0)** *t– тесту* **[із статистично однаковими дисперсіями пакетом](#page-410-0) аналізу Excel** і **[7.3.7.12.3](#page-412-0) Виконання двовибіркового** *t***[–тесту із статистично різними дис](#page-412-0)[персіями пакетом](#page-412-0) аналізу Excel**).

Для різних ситуацій розрахункові формули Використання критерію Стьюдента неоднакові. Тому перш за все необхідно знати *залежні* чи *незалежні* порівнювані вибірки. Потім знайшовши фактичний критерій Фішера *F*, визначити рівні між собою чи не рівні дисперсії *s***<sup>1</sup> 2** і *s***<sup>2</sup> 2** порівнюваних вибірок (див. підрозділ **[7.3.3](#page-358-0) [Визначення статистичної рівності \(гомогеннос](#page-358-0)[ті\) дисперсій](#page-358-0)**).

Далі, виходячи з результатів, для ПА **MS Excel** вибирається тест Двухвыборочный t-тест с одинаковыми дисперсиями чи Двухвыборочный t-тест с различными дисперсиями.

# <span id="page-410-0"></span>**7.3.7.12.2. Виконання двовибіркового** *t***–тесту із статистично однаковими дисперсіями пакетом аналізу Excel**

Для ілюстрації наведено порівняльний аналіз середніх значень кількості стручків на центральній гілці колекції сортозразків із сортом–стандартом у 2004 р., тобто порівняння отриманої вибірки з контрольною (рис. [7.16\)](#page-410-1) використовуючи замість розрахункового способу, наведеного у підрозділі **[7.3.7.3](#page-372-0) [Двовибірковий гомоскедастичний t–тест](#page-372-0)** , **Двухвыборочный** *t–* **тест с одинаковыми дисперсиями** ПА **MS Excel**.

При розрахунках взяті ті ж самі дані, що і для табл. [7.14,](#page-374-0) с. [375.](#page-374-0)

Перед застосуванням цього тесту за критерієм Фішера–Снедекора слід упевнитися у статистичній рівності (однорідності) дисперсій *s***<sup>1</sup> 2** і *s***<sup>2</sup> 2** *двох* порівнюваних вибірок (див. підрозділ **[7.3.3](#page-358-0) [Визначення статистичної рівності](#page-358-0)  [\(гомогенності\) дисперсій](#page-358-0)**, табл. [7.8,](#page-359-0) с. [360\)](#page-359-0).

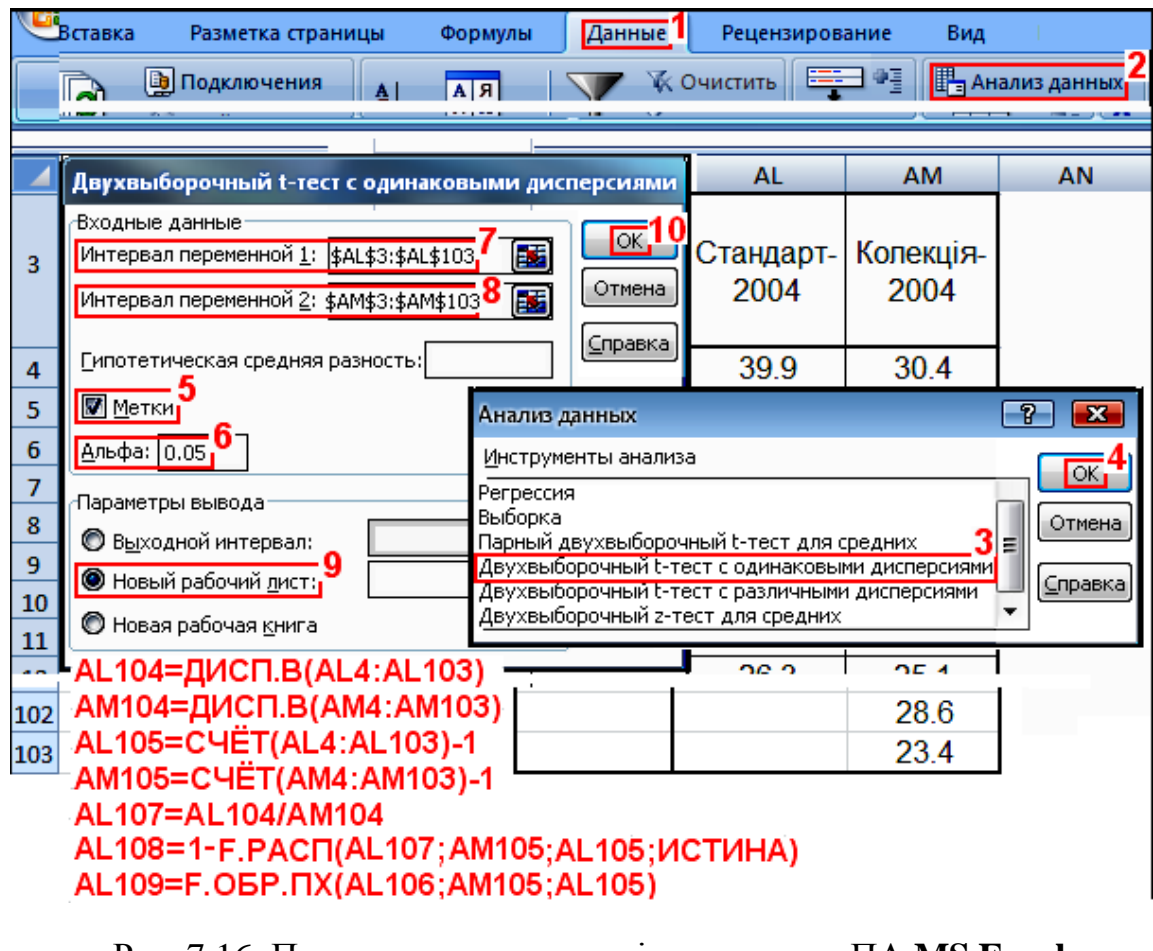

<span id="page-410-1"></span>Рис. 7.16. Порядок застосування інструменту ПА **MS Excel** Двухвыборочный t-тест с одинаковыми дисперсиями

Спочатку слід натиснути **Данные (1)**, потім <del>Паднализданны</del>х (2) і на однойменній панелі з <u>Инструменты анализа</u> вибрати (**3**) і натиснути **OK** (**4**). На відкритій панелі Генерация случайных чисел у Входные данные активізувати У Метки (5) для включення в дані заголовків, задати рівень статистичної значущості α<br><u>Альфа: [0.05</u>] (6) (лив. с. 339). окремо указати Интервал переменной **1**] (7) і (**6**) (див. с. [339\)](#page-338-0), окремо указати (**7**) і Интервал переменной 2: (8), у Параметры вывода призначити вивід результатів на (**9**) та натиснути **OK** (**11**).

За **Гипотетическая средняя разность:** приймається нуль. Це пояснюється тим, що нульова гіпотеза полягає у збігу двох порівнюваних значень, тобто  $\bar{x}_1$ =  $=\bar{x}_2$  або щось подібне. В такому випадку гіпотетична, тобто передбачувана різниця може становити тільки одне єдине значення — нуль. Отже, при порівнянні середніх, не залежно від використовуваного методу, в вікні сипотетическая средняя разность: слід вказувати нуль, який можна не вводити.

Відредагована таблиця результатів (табл. [7.36\)](#page-411-0) має вигляд.

З отриманих результатів у загальному випадку цікава не величина *t* сама по собі (хоча цю величину теж представляють). Уся змістовна інформація знаходиться в другій величині — це величина *р* довірчого рівня значущості, яка представлена критичними значеннями — однобічним *P***(***T t***)** і двобічним *P***(***T t***)**. Щоб спростувати нульову гіпотезу, яка завжди формульована так: вибірки взяті з однієї генеральної сукупності і їх середні арифметичні однакові, тобто **Н0: 1** *x* = **2** *x* , вони повинні бути нижче, ніж прийняте критичне значення (**6** на рис. [7.16\)](#page-410-1). Тобто при *р* **≤** нульова гіпотеза відкидається, і це означає, що середні арифметичні двох порівнюваних вибірок не рівні і між ними існує статистично достовірна відмінність. Так як 1-статистика >0, показник стандарту більші за показник колекції.

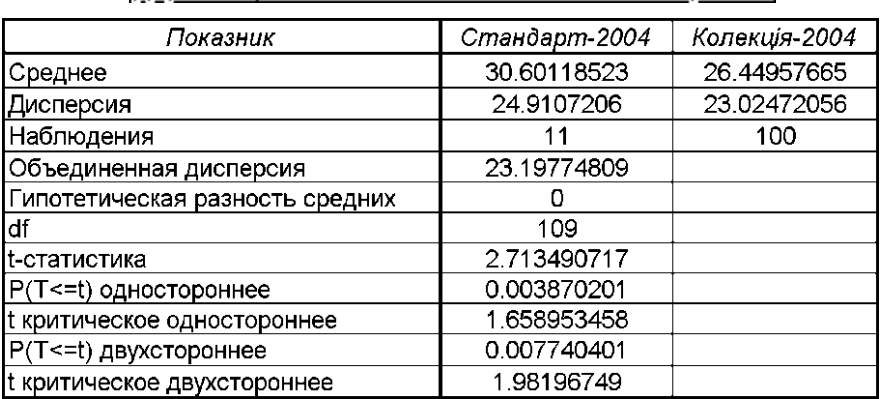

<span id="page-411-0"></span>Двухвыборочный t-тест с одинаковыми дисперсиями

Таблиця 7.36. Перевірка відмінностей застосуванням

Слід звернути увагу, якщо середні арифметичні не рівні, використову- $\epsilon$ ться  $P(T \le t)$  двухстороннее. При  $P(T \le t)$ одностороннее приймається при перевірці припущення про те, що одне із них менше або більше за інше [\[25\]](#page-27-0). Зауважимо, що порівняння виконується лише для правобічних гіпотез, тобто нульова гіпотеза буде спростовуватися за умови , тобто P(T<=t) двухстороннее< $\frac{2}{\sqrt{2}}$  , так як P(T<=t) двухстороннее>P(T<=t) одностороннее відповідно і критическое двухстороннее > t критическое одностороннее

Дані табл. [7.36](#page-411-0) і [7.14](#page-374-0) (с. [375\)](#page-374-0) повністю співпадають.

При непараметричному розподілі або представлення даних дискретною шкалою для порівняння вибірок із рівними дисперсіями використовується *U–критерій Манна–Уїтні*, див. **[7.4.2.1](#page-426-0)** *U–критерій* **[Манна–Уїтні](#page-426-0)**.

# <span id="page-412-0"></span>**7.3.7.12.3. Виконання двовибіркового** *t***–тесту із статистично різними дисперсіями пакетом аналізу Excel**

Основне припущення у вихідній формі *t*–тесту полягає в рівності дисперсій двох вибірок, проте, як зрозуміло, реально це припущення майже не виконується. Щоб обійти це явище було створено інший варіант *t*–тесту — Двухвыборочный t-тест с различными дисперсиями.

Дані взято аналогічно табл. [7.15,](#page-376-0) с. [377.](#page-376-0)

Сам процес розрахунку аналогічний наведеному вище Двухвыборочному *t–*тесту с одинаковыми дисперсиями (див. **[7.3.7.12.2](#page-410-0) [Виконання дво](#page-410-0)вибіркового** *t–тесту* **[із статистично однаковими дисперсіями пакетом](#page-410-0) [аналізу Excel](#page-410-0)**) з тою різницею, що на виниклій панелі (рис. [7.16\)](#page-410-1) в в <u>Инструменты анализа</u> слід замість прийняти тест з різними дисперсіями, тобто Двухвыборочный t-тест с различными дисперсиями.

Перед застосуванням тесту за критерієм Фішера слід оцінити статис-

тичну нерівність дисперсій порівнюваних вибірок, як представлено у табл. [7.37.](#page-412-1) Її дані свідчить про нерівність дисперсій.

Таблиця результатів створена на окремому листі, представляється у відредагованому вигляді (табл. [7.38\)](#page-413-0).

Як бачимо розрахунковий *t*–критерій більше табличного, 13.24>2.256, що свідчить про відмінності між порівнюваними вибірками, тобто вони неоднорідні. Так як >0, показник колекції 2005 р. перевищує величину 2004 р.

<span id="page-412-1"></span>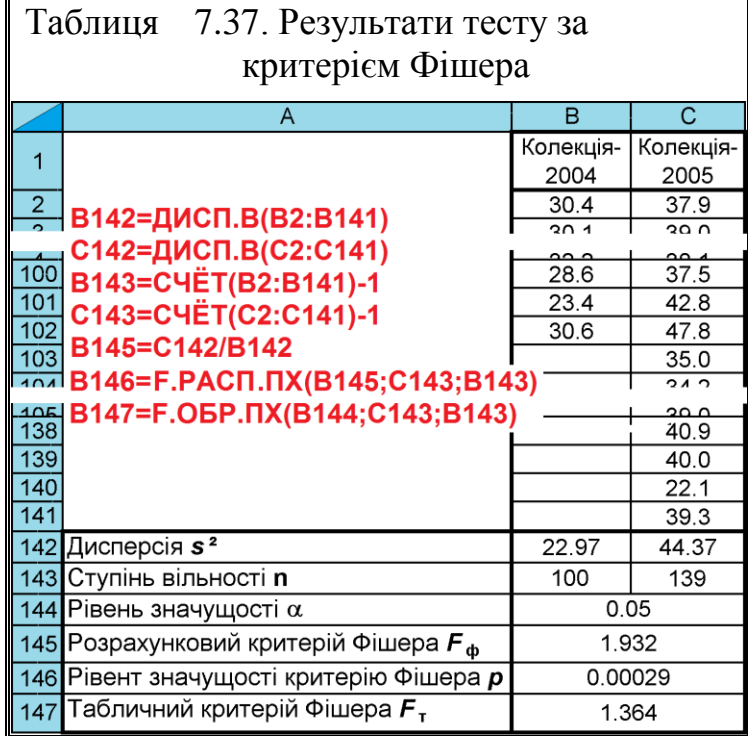

| the concept and the contract of the contract of the concept to the contract of the contract of the contract of |                               |             |  |  |  |  |  |
|----------------------------------------------------------------------------------------------------|-------------------------------|-------------|--|--|--|--|--|
| Найменування показника                                                                                         | Колекція-2004   Колекція-2005 |             |  |  |  |  |  |
| Среднее                                                                                                    | 36.25908415                   | 26.49068168 |  |  |  |  |  |
| Дисперсия                                                                                                    | 44.37253327                   | 22.96512537 |  |  |  |  |  |
| Наблюдения                                                                                                    | 140                           | 101         |  |  |  |  |  |
| Гипотетическая разность средних                                                                                | O                             |             |  |  |  |  |  |
| df                                                                                                    | 239                           |             |  |  |  |  |  |
| t-статистика                                                                                                   | 13.24020608                   |             |  |  |  |  |  |
| P(T<=t) одностороннее                                                                                          | 1.10823E-30                   |             |  |  |  |  |  |
| t критическое одностороннее                                                                                    | 1.651254165                   |             |  |  |  |  |  |
| P(T<=t) двухстороннее                                                                                          | 2.21646E-30                   |             |  |  |  |  |  |
| t критическое двухстороннее                                                                                    | 1.969939406                   |             |  |  |  |  |  |

Таблиця 7.38. Перевірка відмінностей застосуванням

<span id="page-413-0"></span>Лвухвыборочный t-тест с различными лисперсиями

Результати табл. [7.38](#page-413-0) і [7.15](#page-376-0) (с. [377\)](#page-376-0) повністю співпадають.

Якщо дисперсії не беруться до уваги, то при однаковій величині вибірок використовується *t–тест без припущення про дисперсії* [\[25\]](#page-27-0).

З даних табл. [7.11,](#page-365-0) [7.36](#page-411-0) і [7.38](#page-413-0) видно, що у всіх випадках двобічне значення *P***(***Z z***)** і *Р***(***T t***)** уведене критичне значення (**6**) (рис. [7.16](#page-410-1) і [7.7\)](#page-364-0), що свідчить про статистично достовірну відмінність як між вибірками 2004–2005 рр., так і між досліджуваними колекційними зразками і сортом– стандартом у 2004 р. Так як *z* > 0, показник колекції 2005 р. перевищує величину 2004 р.

Також для всіх випадків виконуються умови  $z \ge z_{\alpha(v)}$  і  $t \ge t_{\alpha(v)}$  (*z* i *t*статистика відповідно більше ніж *z* і *t* критичне двобічне), що свідчить про істотну відмінність між досліджуваними вибірками [\[53\]](#page-58-0).

#### **7.3.7.13. Швидкий тест Вайєра**

Для швидкого порівняння двох статистичних рядів слід користуватися швидким тестом Вайєра, який обчислюється за формулою [\[6\]](#page-23-1)

$$
W = \frac{|\bar{x}_1 - \bar{x}_2|}{\sqrt{v_1 \cdot s_{\bar{x}_1}^2 + v_2 \cdot s_{\bar{x}_2}^2}} \cdot \sqrt{n_1 \cdot n_2 \cdot \frac{v_1 + v_2 - 2}{n_1 + n_2}}
$$
(7.37)

Якщо виконується умова  $W \geq 2$ , то вибірки статистично достовірно відрізняються на довірчому рівні значущості  $\alpha$  =005.

Статистична значущість різниці між коефіцієнтами варіації *V***<sup>1</sup>** і *V***<sup>2</sup>** двох порівнюваних незалежних вибірок, взятих з нормально розподілених сукупностей оцінюється за *t*–критерієм Стьюдента [\[15\]](#page-26-1).

Нульова гіпотеза завжди формульована: вибірки взяті з однієї генеральної сукупності і їх коефіцієнти варіації однакові, тобто **Н0:** *V* =0, альтернативна — матиме вигляд **НА:** *V* **0** [\[33\]](#page-34-0).

При *точковій оцінці* розрахунок виконується за формулою [\(1.108\)](#page-71-0) і нульова гіпотеза відхиляється при *t* **≥** *t***()** , де **=***n***1+***n***2-2** [\[15\]](#page-26-1). Також достовірність різниці між коефіцієнтами варіації можна відхиляти при *t* **≥**3 [\[65\]](#page-71-1) з поп-

равкою **6**  $n - 4$ на малу кількість (при *n* <25) спостережень) [\[2\]](#page-22-0).

Особливості формули [\(1.108\)](#page-71-0) є те, що вона застосовується як при рівності, так і нерівності вибірок [\[15\]](#page-26-1).

Для ілюстрації наведено порівняльний аналіз експериментальних коефіцієнтів варіації за вихідними даними табл. [7.8,](#page-359-0) с. [360,](#page-359-0) поданий в табл. [7.39.](#page-414-0)

Порядок дій виконується у відповідності з формулами [\(1.100\),](#page-70-0) [\(1.102\),](#page-70-1) [\(1.106\)](#page-71-2) і [\(1.108\),](#page-71-0) які відображені на табл. [7.20](#page-383-0) червоним кольором.

Розрахунковий критерій Стьюдента *t*  $=0.4611$  менше табличного *t***025(109)**=2.6285, нульова гіпотеза приймається при значущості 0.05, тобто можна стверджувати, що різниця між даними вибірками статистично незначуща.

Оцінка за допомогою *довірчого інтервалу* статистичної рівності коефіцієнтів варіації застосовується за нормального розподілу ознаки. При цьому межі довірчого інтервалу розраховуються за виразами [\(1.106\)](#page-71-2) чи [\(1.107\).](#page-71-3)

<span id="page-414-0"></span>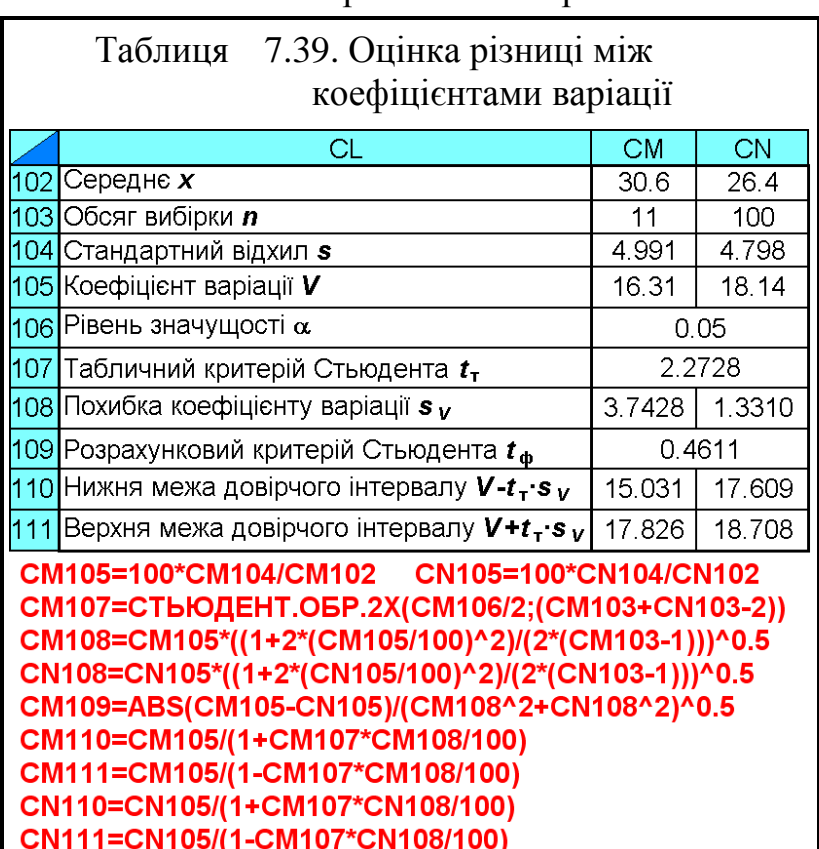

Отримані межі довірчих інтервалів вибірок за умови **Н0:***V***1=***V***<sup>2</sup>** з прийнятим рівнем значущості  $\alpha$  повинні взаємно перекриватися, що має місце у даному випадку.

Також цей спосіб застосовується для оцінки статистичної відповідності коефіцієнту варіації *V* заданому (фіксованому значенню коефіцієнту варіації *V***<sup>0</sup>** як у підрозділі **[7.3.7.2.1](#page-367-0) [Розрахунковий метод](#page-367-0) оцінки за одновибірковим** *[t-критерієм](#page-367-0)* **Стьюдента**) за умови **Н0:***V***=***V***<sup>0</sup>** з прийнятим рівнем значущості а. Для прийняття нульової гіпотези фіксоване значення коефіцієнтами варіації *V***<sup>0</sup>** повинно розташовуватися у межах довірчих інтервалів коефіцієнтів варіації.

#### **7.3.8. Множинні порівняння вибірок**

#### **7.3.8.1. Помилки у використанні** *t***-критерію Стьюдента**

Критерій Стьюдента призначений для порівняння двох груп. Однак на практиці він неправильно використовується для оцінки відмінності більшого числа груп за допомогою попарного їх порівняння. При цьому вступає в силу ефект множинних порівнянь [\[45\]](#page-42-0).

Розглянемо приклад. Досліджують ступінь подрібнення маси кормозбиральних комбайнів фірм "Зоря" і "Зірка". Дослідження проводять на трьох машинах — базової "Ганна" фірми "Зоря" і серійної "Гапка" та модернізованої "Гапка–Прима" фірми "Зірка". За допомогою *t*–критерію Стьюдента проводять три парних порівняння, порівнюючи комбайни "Ганна" і "Гапка", "Ганна" і "Гапка–Прима" та "Гапка " і "Гапка–Прима". Отримавши досить високе значення *t* в будь-якому з трьох порівнянні повідомляють що *p* **<**. Це означає, що ймовірність помилкового висновку про існування різниці не перевищує а. Але це невірно: ймовірність помилки значно перевищує  $\alpha$ .

Розберемося докладніше. У дослідженні був прийнятий  $\alpha$  рівень значущості. Значить ймовірність помилитися при порівнянні машин "Ганна" і "Гапка–Прима" —  $\alpha$ . Здавалося б все правильно. Але точно також ми помилимося в  $\alpha$  випадках при порівнянні комбайнів "Гапка " і "Гапка-Прима". І нарешті, при порівнянні машин "Ганна" і "Гапка" помилка можлива також у випадків. Отже, ймовірність помилитися хоча б в одному з трьох порівнянні складе не  $\alpha$ , а значно більше.

У загальному випадку ця ймовірність дорівнює [\[45\]](#page-42-0)

<span id="page-415-0"></span>
$$
p = 1 - (1 - \alpha)^k \approx \alpha^k,\tag{7.38}
$$

де *k* – число порівнянь.

Тобто ймовірність помилитися при кількості *k* багаторазових порівнянь хоча б в одному з них приблизно у *k* разів більше ніж у парному, тобто у нашому випадку приблизно 3*р*. Таким чином, якщо *t*–критерій Стьюдента був використаний для перевірки відмінностей між декількома групами, то справжній рівень значимості можна отримати, помноживши емпіричний рівень значущості на число можливих порівнянь.

Тобто, коли при випробуваннях, виявили таким способом "ефективний" комбайн з емпіричним рівнем значущості *р*, ймовірність помилки, насправді буде дорівнює 3*р* [\[45\]](#page-42-0).

### <span id="page-416-2"></span>**7.3.8.2. Перевірка рівності декількох середніх за допомогою дисперсійного аналізу**

Перевіряється нульова гіпотеза про приналежність декількох середніх значень нормально розподілених вибірок до однієї генеральної сукупності, тобто  $\mathbf{H}_0$ :  $\overline{x}_1 = \overline{x}_2 = \overline{x}_3$ .

Використовується методологія дисперсійного аналізу [\(3.48\)](#page-154-0) розраховуємо критеріальне значення знаходимо емпіричний критерій Фішера [\[25\]](#page-27-0)

$$
F = \frac{\sum_{i=1}^{m} n_i (\bar{x}_i - \bar{x})^2}{m - 1} \cdot \frac{n - m}{\sum_{i=1}^{m} \sum_{j=1}^{n} n_i (\bar{x}_{ij} - \bar{x}_i)^2},
$$
(7.39)

<span id="page-416-1"></span>**1**

*i*  $n = \sum n$ =  $=\sum n_i$  ;

<span id="page-416-0"></span>*i*

*m*

де *n* – загальна кількість експериментів,

 $n_i$  – обсяг *i*-ої вибірки;

*i x* – середнє значення по *і*–iй вибірці;

 $\bar{x}$  – загальне середнє значення по об'єднаній вибірці;

*xij* – значення змінної в *j*–му експерименті *і*–ої вибірки.

Для знаходження першого співмножника виразу [\(7.39\),](#page-416-0) який представляє собою оцінку вибіркових дисперсій, спочатку за виразом [\(7.40\)](#page-416-1) знаходиться стандартна похибка  $s_{\bar{x}}$  загальнсереднього  $\bar{x}$  [\[45\]](#page-42-0)

$$
s_{\overline{x}} = \sqrt{\frac{\sum_{i=1}^{k} (\overline{x}_i - \overline{x})^2}{k - 1}}
$$
 (7.40)

і далі за виразом [\(7.41\)](#page-417-0) отримується внутрішня дисперсія [\[45\]](#page-42-0)

<span id="page-417-0"></span>
$$
s_v^2 = n \cdot s_{\overline{x}}.\tag{7.41}
$$

Таким чином другий співмножник виразу [\(7.39\)](#page-416-0) є об'єднаною оцінку дисперсії сукупності і визначається як середнє вибіркових дисперсій [\[45\]](#page-42-0)

$$
s_z^2 = \frac{\sum_{i=1}^k s_i^2}{k},\tag{7.42}
$$

Далі за виразом [\(3.48\)](#page-154-0) знаходимо емпіричний критерій Фішера, який порівнюється з одностороннім критичним, знайденим для прийнятого рівня значущості  $\alpha$  і ступенів вільності вибіркових дисперсій і дисперсії сукупності, розрахованих відповідно за виразами [\(7.43\)](#page-417-1) і [\(7.44\)](#page-417-2)

 $\overline{P}$ ik

 $16.8$ 

 $149$ 

 $10.9$ 

 $14.2$ 

 $13.6$ 

 $13.1$ 

 $12.7$ 

 $16.3$ 

147

 $10.1$ 

 $11.7$ 

 $9.6$ 

 $112$ 

 $104$ 

19.2

18.0

 $13.4$ 

 $10.5$ 

13.0

 $6.1$ 

 $9.5$ 

 $21$ 

 $12.85$ 

4.43

 $\overline{3}$ 

60

57.58

411.66

7.150

 $0.05$  $3.150$ 

1.6402E-03

 $9.95$ 

2012 p.

 $14.3$  $12.6$ 

 $9.2$ 

 $11.8$ 

 $11.3$ 

 $11.1$ 

 $10.8$ 

 $13.7$ 

 $12.4$ 

 $8.4$ 

 $10.0$ 

 $8.1$ 

94

8.9

16.1

 $15.3$ 

 $11.3$ 

8.8

 $11.0$  $5.0$ 

8.0

 $21$ 

 $10.83$ 

 $7.19$ 

2010 p. 2011 p.

 $7.8$ 

 $\overline{52}$ 

 $\overline{4.0}$ 

 $4.6$ 

 $3.8$ 

 $3.1$ 

 $\frac{2.4}{7.5}$ 

 $6.1$ 

 $3.7$ 

 $3.8$ 

 $\frac{2.7}{2.6}$ <br>2.0

 $8.9$ 

 $7.5$ 

 $5.0$ 

 $3.4$ 

 $3.6$ 

 $1.4$ 

 $1.8$ 

 $\frac{21}{4.38}$ 

 $4.69$ 

<span id="page-417-3"></span>

декількох середніх за *F*-критерієм Фішера

Таблиця 7.40 – Перевірка рівності

B24=C4ET(B3:B23)

্ব

 $\overline{a}$ 

5

 $\overline{10}$ 

11

 $14$ 

17

18

19

20

 $21$ 

22

23

В29=ДИСП.В(В3:В23)

B25=CP3HA4(B3:B23)

B27=C4ËT(B24:D24)

 $\frac{13}{14}$  B32=B31/B30

24 Кількість дослідів *n* 

27 Кількість груп  $m$ 

25 Середня досліду хер

28 Чосло ступенів вільності  $\mathbf v$ 

31 Міжгрупова дисперсія sv<sup>2</sup>

29 Середньоквадратичний відхил s 30 Дисперсія сукупності sz<sup>2</sup>

32 Критерій Фішера емпіричний F

33 Прийнятий рівень значущості а

34 Критерій Фішера табличний FT 35 р-рівень критерій Фішера

B28=C4ET(B3:D23)-B27

6 В26=СТАНДОТКЛОН.B(B25:D25)

B30=CYMMKB(B29:D29)/B27

12 B31=CP3HA4(B24:D24)\*B26^2

 $\overline{15}$  B33=F.OBP.  $\overline{IX}$ (B33; (B27-1); B28)

 $\frac{16}{17}$ B34=F.PACN.NX(B32;(B27-1);B28)

26 Середноквадратична похибка дослідів

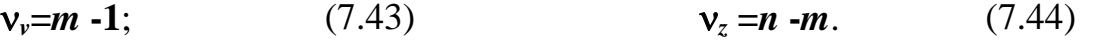

<span id="page-417-2"></span><span id="page-417-1"></span>Для прикладу оцінимо вплив погодних умов на урожайність за трирічними даними (табл. [7.40\)](#page-417-3).

Оцінка рівності середніх вибірок за критерієм Фішера виконується за виразами [\(7.39\)–](#page-416-0) [\(7.44\)](#page-417-2) з використанням відповідних статистичних формул **СТАНДОТКЛОН.В**, **СЧЁТ**, **СРЗНАЧ**, **СУММКВ**, **СРЗНАЧ**, **F.ОБР.ПХ**, **F.РАСП.ПХ** і **СТЬЮДЕНТ.ОБР.2Х** і **СТЬЮДЕНТ.РАСП.2Х** ПА **MS Excel** (див. [Додаток А\)](#page-1028-0), наведених на полі табл. [7.40](#page-417-3) червоним кольором.

Для двобічного критерію тобто *F=7.150< F<sub>α/2(v<sub>1</sub>,v<sub>2</sub>)=3.150,*</sub> відповідно

**p**=1.6402·10<sup>-3</sup><α=0.05. Виходячи з цього вибіркові середні на

прийнятому рівні значущості не є оцінками однієї генеральної сукупності, тобто вплив погодних умов на урожайність за трирічними даними статистично істотний.

Однак дисперсійний аналіз дозволяє перевірити лише гіпотезу про рівність всіх дисперсій. Але якщо гіпотеза не підтверджується, не дозволяє дізнатися яка саме група відрізняється від інших.

Це дозволяють зробити методи множинного порівняння.

## <span id="page-418-1"></span>**7.3.8.3. Множинні порівняння за** *t***-критерієм Стьюдента з поправкою Бонферроні**

Так як при множинних порівняннях через багаторазового застосування критерію ймовірність помилково знайти відмінності там, де їх немає зростає, то при дослідженні груп більше двох, слід скористатися дисперсійним аналізом і упевнитися у рівності середніх. Далі проводяться використовуються *методи множинного порівняння*.

Всі вони ґрунтуються на *t*–критерії Стьюдента, але враховують, що порівнюється більше однієї пари середніх.

При цьому слід за допомогою дисперсійного аналізу перевірити нульову гіпотезу про рівність всіх *середніх*, а вже потім якщо нульова гіпотеза відкинута виділити серед них відмінні від інших, використовуючи для цього методи множинного порівняння.

Найпростіший з методів множинного порівняння — введення поправки Бонферроні, яка ґрунтується на формулі [\(7.38\).](#page-415-0) Цей результат є окремим випадком нерівності Бонферроні, якщо *k* раз застосувати критерії з довірчим рівнем значущості **α**, то ймовірність хоча б в одному випадку знайти відмінність там, де його немає не перевищує добутку *k* на **α**. Нерівність Бонферроні виглядає так: [\[45\]](#page-42-0)

<span id="page-418-0"></span>
$$
\alpha' < k\alpha,\tag{7.45}
$$

де **α′** – ймовірність хоча б один раз помилково виявити відмінності.

Можна сказати, що **α′** власне і є істинним рівнем значущості багаторазово застосованого критерію. З нерівності Бонферроні слід, що якщо ми хочемо забезпечити ймовірність помилки **α′**, то в кожному з порівнянь ми повинні прийняти рівень значущості **α** =**α′/***k* – це і є поправка Бонферроні.

Поправка Бонферроні добре працює, якщо число порівнянь невелика. Якщо воно перевищує 8, метод стає занадто "суворим" і навіть досить великі відмінності доводиться визнавати статистично незначущими.

Один із способів пом'якшити строгість поправки Бонферроні полягає в тому, щоб збільшити число ступенів вільності, скориставшись знайомої з дисперсійного аналізу внутрішньогрупової оцінкою дисперсії, використовуючи її замість об'єднаної оцінка дисперсії сукупності, тобто [\[45\]](#page-42-0)

$$
t = \frac{\overline{x}_1 - \overline{x}_2}{\sqrt{s_z^2}} \cdot \sqrt{\frac{n_1 \cdot n_2}{n_1 + n_2}},
$$
\n(7.46)

де **2** *z s* – об'єднана оцінка дисперсії сукупності.

Число ступенів вільності у цьому разі

<span id="page-419-2"></span><span id="page-419-1"></span><span id="page-419-0"></span>
$$
\mathsf{v}_z = k(m-1),\tag{7.47}
$$

тобто воно збільшується зі зростанням числа груп *m*, завдяки чому критичне значення *t* зменшиться.

Сама ж залежність числа парних порівнянь *k* від числа груп *m* виражається комбінацією числа груп *m* по 2, тобто

$$
k = C_m^2 = \frac{m!}{2(m-2)!}.
$$
 (7.48)

Для визначення числа комбінацій груп в ПА **MS Excel** використовується статистична функція **ЧИСЛКОМБ** (див. [Додаток А\)](#page-1028-0).

*Розглянемо приклад*. При дослідженнях якості подрібнення маси, а саме, відсотку маси корму, яка не відповідає зоотехнічним вимогам, кормозбиральними комбайнами базовим "Ганна" фірми "Зоря" і серійним "Гапка" та модернізованого "Гапка–Прима" фірми "Зірка". Дослідженнями, які проводилися на основі вивчення 25 зразків отримано відповідно 11.6, 10.1 і 9.0 % при середньостатистичних відхилах відповідно 1.18, 1.45 і 1.52 %. Чи можна вважати ці показники випадковими (табл. [7.41\)](#page-420-0)?

Далі оцінимо середні вибіркові (див підрозділ **[7.3.8.2](#page-416-2) [Перевірка рів](#page-416-2)[ності декількох середніх за допомогою дисперсійного аналізу](#page-416-2)** за критерієм Фішера.

Так як для двобічного критерію тобто *F*=8.786<*F***<sup>1</sup> ,2** )=3.124, відповідно  $\bm{p}$  =3.8524·10<sup>-4</sup>< $\bm{\alpha'}$  =0.05. Виходячи з цього вибіркові середні на прийнятому рівні значущості  $\alpha'$ =0.05 є оцінками однієї генеральної сукупності, статистично рівні між собою, тобто однорідні.

Однак залишилося неясним, чи відрізняються від базового комбайна "Ганна" серійний "Гапка" та модернізований "Гапка–Прима" і чи відрізняються вони між собою. Тепер, використовуючи критерій Стьюдента з поправкою Бонферроні, ми можемо попарно порівняти всі три комбайни.

При застосуванні оцінка рівності середніх дисперсії *s***<sup>1</sup> 2** і *s***<sup>2</sup> 2** вибірок за критерієм Фішера за виразом [\(3.48\)](#page-154-0) та множинні порівняння за *t*–критерієм Стьюдента з поправкою Бонферроні виконуються із застосуванням розрахункових формул [\(7.45\)](#page-418-0)[–\(7.48\)](#page-419-0) та відповідних статистичних формул **ЧИСЛКОМБ**, **СТЬЮДЕНТ.ОБР.2Х** і **СТЬЮДЕНТ.РАСП.2Х** ПА **MS** 

**Excel** (див. [Додаток А\)](#page-1028-0), наведених на полі табл. [7.41](#page-420-0) червоним кольором.

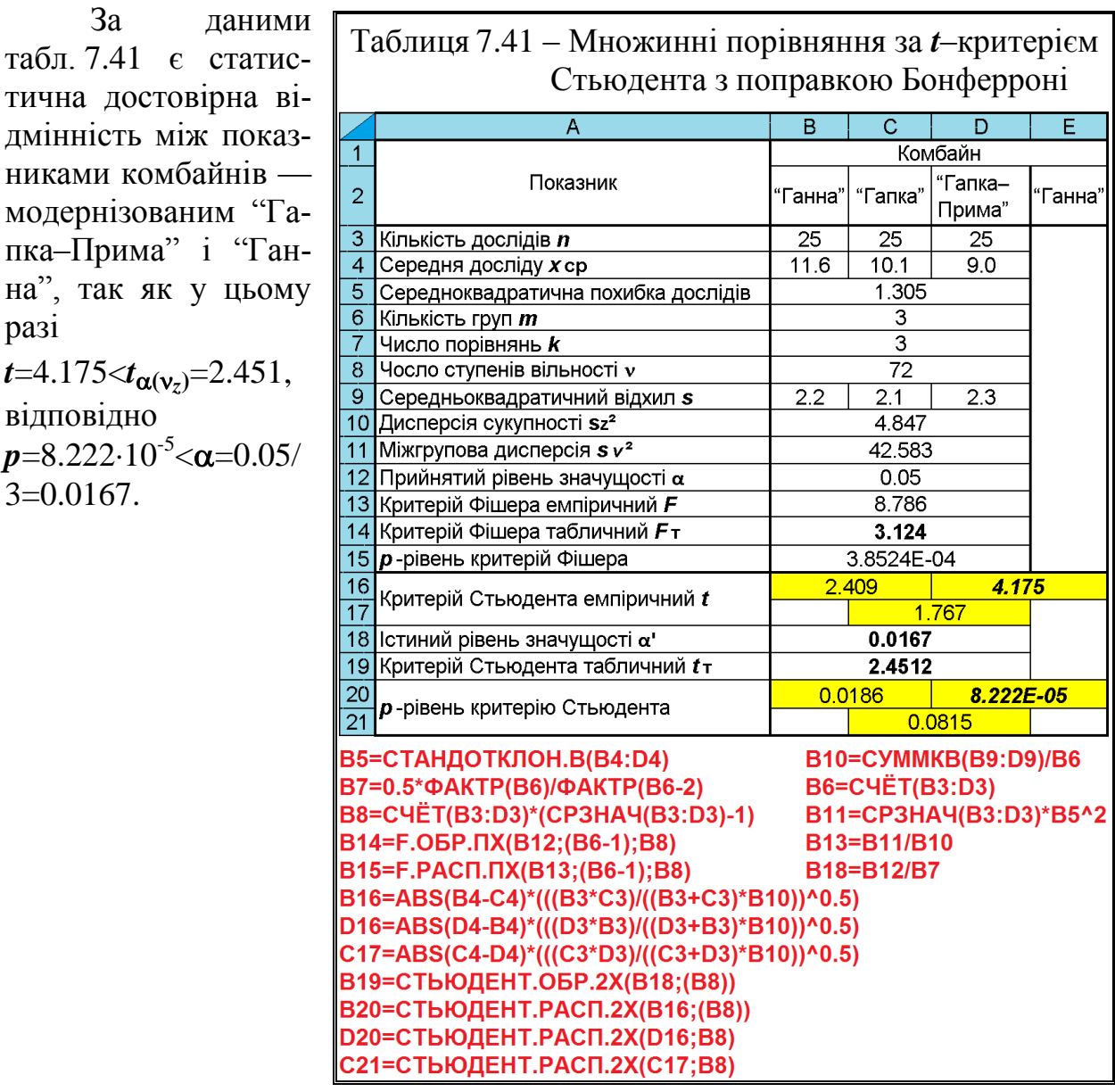

#### <span id="page-420-1"></span>**7.3.8.4. Застосування критерію Ньюмена–Кейлса**

Як було сказано вище, якщо число порівнянь *k* перевищує 8, що з розрахунку за виразом [\(7.48\)](#page-419-0) відповідає *m* =5, критерії Стьюдента з поправкою Бонферроні стає надто жорстким і навіть вельми великі відмінності доводиться визнавати статистично незначущими. У цьому разі критерій Ньюмена–Кейлса більш чутливий і дає точнішу оцінку ймовірності **α'**.

При використанні критерію Ньюмена–Кейлса спочатку все середні впорядковують за зростанням і за допомогою дисперсійного аналізу перевіряється нульова гіпотеза про рівність всіх середніх. Якщо вона відкидається, для всіх пар порівнюваних даних за формулою [\(7.49\)](#page-421-0) обчислюється емпірич-

<span id="page-420-0"></span>421

ні значення *p*–критерію Ньюмена–Кейлса [\[45\]](#page-42-0):

<span id="page-421-0"></span>
$$
q = \frac{\overline{x}_1 - \overline{x}_2}{\sqrt{s_z^2}} \cdot \sqrt{\frac{2 \cdot n_1 \cdot n_2}{n_1 + n_2}},
$$
\n(7.49)

тобто порівняно з виразом [\(7.46\)](#page-419-1) результат збільшений у  $\sqrt{2}$  разу.

Обчислення значення *q* порівнюється з критичним значенням *q***<sup>т</sup>** (табл. [Е.3](#page-1089-0) [\[45\]](#page-42-0)). Критичне значення залежить від **α'** (ймовірність помилково виявити відмінності хоча б в одній з усіх порівнюваних пар, тобто справжній рівень значущості) числа ступенів вільності, розрахований за виразом [\(7.47\)](#page-419-2) і інтервалу порівняння *l*, який визначається таким чином. Якщо порівнювані середні стоять відповідно на *j*-му та *i*-му місці в упорядкованому ряду, то інтервал порівняння становить

$$
l = j - i + 1. \tag{7.50}
$$

Результат застосування критерію Ньюмена–Кейлса залежить від черговості порівнянь, тому їх слід проводити в певному порядку. Цей порядок

<span id="page-421-1"></span>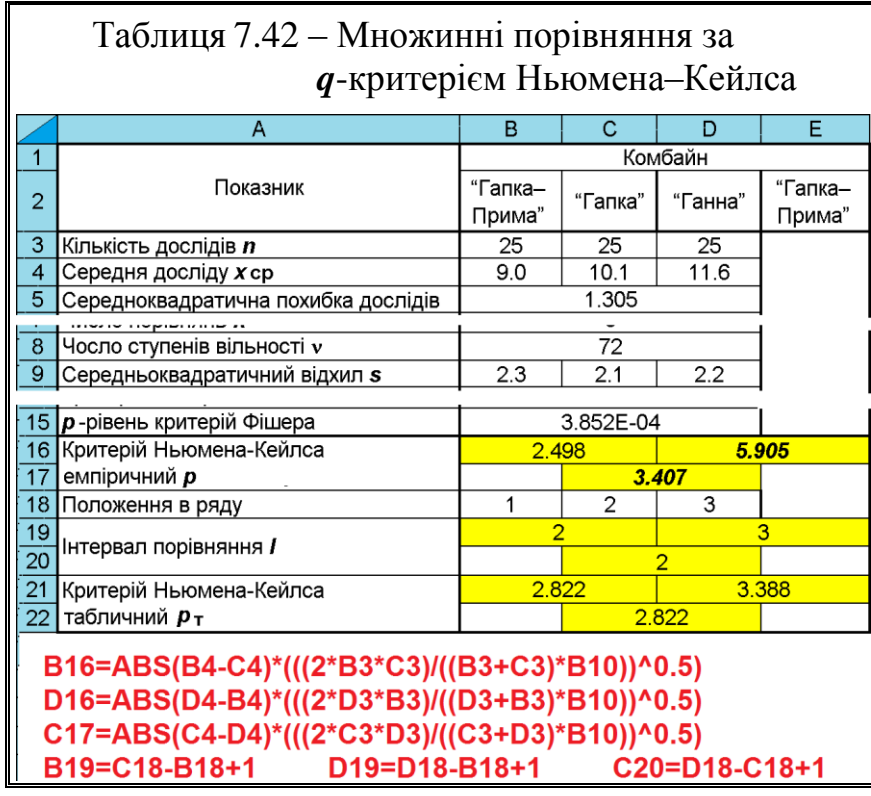

задається двома правилами.

Якщо ми розташували середні від меншого до більшого (від 1 до *k*), то спочатку потрібно порівняти найбільше (останнє) з найменшим (першим), тобто *m*–тe з 1–им, потім *m*–те з 2–им і т.д. аж до (*m***-1**)–го. Потім передостаннє (*m***-1**)–е тим же порядком порівнюється з 1–им, 2–им і т.д. до (*m***-2**)–го. Продовжуються поки не переберем всі пари.

Якщо будь–які середні не розрізняються, то все середні, що лежать між ними теж не розрізняються.

Для прикладу розглянемо використання критерію Ньюмена–Кейлса для аналізу використаємо вихідний матеріал табл. [7.42.](#page-421-1) При цьому дані колонок слід заздалегідь формувати за зростанням середніх значень досліджуваного показника, надаючи їм відповідний номер (рядок **18**).

Формули для розрахунків в рядках **5–15** табл. [7.42](#page-421-1) відповідають формулам табл. [7.41.](#page-420-0)

Множинні порівняння за Ньюмен–Кейлса виконуються із застосуванням розрахункових формул [\(7.53\)](#page-427-0)[–\(7.54\),](#page-433-0) наведених на полі табл. [7.42](#page-421-1) червоним кольором.

Знайдені за величинами **α** =0.05, **ν** =72 і *l* =2 та *l* =3 за табл. [Е.3](#page-1089-0) критичні значення  $q$ <sup> $\text{t}$ </sup> вносяться в табл. [7.42.](#page-421-1)

З неї бачимо наявну статистично достовірну відмінність між показниками комбайнів — модернізованим "Гапка–Прима" і "Ганна", так як у цьому pasi  $q = 5.905 < q_{\alpha(v;l)} = 3.388$  та "Гапка" і "Ганна" —  $q = 3.047 < q_{\alpha(v;l)} = 2.822$ .

Таким чином менш жорсткий, тобто більш чутливий критерій Ньюмена–Кейлса виявив додатково статистично істотну відмінність між комбайнами "Гапка" та "Ганна".

Недоліком критерію Ньюмена–Кейлса є те, що його критичні значення подані лише таблицею [\[45\]](#page-42-0) і не апроксимуються функціями широко вживаними в ПА **MS Excel**. Через це його незручно використовувати.

## <span id="page-422-0"></span>**7.3.8.5. Критерій Тьюкі у множинних порівняннях**

Критерії Дж. Тьюкі збігається з критерієм Ньюмена–Кейлса у всьому крім способу визначення критичного значення. У на відміну від критерію Ньюмена–Кейлса критичне значення *q* у критерію Тьюкі залежить лише від кількості груп *m* а не інтервалу порівняння *l*. Таким чином, критичне значення *q* весь час одне і те ж. Критерій Ньюмена–Кейлса був розроблений як удосконалення критерію Тьюкі. Оскільки в критерії Тьюкі при всіх порівняннях використовується максимальне критичне значення *q*, відмінності будуть виявлятися рідше, ніж при використанні критерію Ньюмена–Кейлса [\[45\]](#page-42-0).

Застосовуючи критерії Тьюкі до щойно розглянутої задачі табл. [7.42](#page-421-1) при **α** =0.05, **ν** =72 і *k* =3 за табл. [Е.3](#page-1089-0) критичне значення *q***<sup>т</sup>** для всіх порівнянь дорівнюватиме  $q_{\alpha(\mathbf{v};k)} = 3.388$ .

Таким чином за цим критерієм статистично достовірна відмінність буде лише між показниками комбайнів — модернізованим "Гапка–Прима" і "Ганна", так як у цьому разі  $q = 5.905 \langle q_{\alpha(v;m)} \rangle = 3.388$ .

Критерій Тьюкі занадто жорстокий і відкидає існування відмінностей частіше, ніж потрібно, а критерій Ньюмена–Кейлса занадто м'який. Загалом, вибір критерію визначається скоріше психологічним фактором, чого більше боїться дослідник знайти відмінності там, де їх немає або пропустити їх там, де вони є. На погляд [\[45\]](#page-42-0) краще використовувати критерій Ньюмена–Кейлса.

#### **7.3.8.6. Множинні порівняння з контрольної групою**

Іноді завдання полягає в тому, щоб порівняти кілька груп з контрольною. Звичайно, можна було б використовувати будь–який з описаних методів множинного порівняння (**[7.3.8.3](#page-418-1) [Множинні порівняння](#page-418-1) за t-критерієм [Стьюдента з поправкою Бонферроні](#page-418-1)**, **[7.3.8.4](#page-420-1) [Застосування критерію](#page-420-1) [Ньюмена–Кейлса](#page-420-1)** чи **[7.3.8.5](#page-422-0) Критерій Тьюкі [у множинних порівняннях](#page-422-0)**): попарно порівнюючи всі групи, а потім відібрати ті порівняння, в яких брала участь контрольна група. Однак в будь–якому випадку (особливо при застосуванні поправки Бонферроні) через велику кількість зайвих порівнянь критичне значення виявиться невиправдано високим. Іншими словами ми занадто часто будуть пропущені реально існуючі відмінності [\[45\]](#page-42-0).

Подолати ці труднощі дозволяють спеціальні методи порівняння — ще одна модифікація критерію Стьюдента з поправкою Бонферроні і критерії Даннета. Як і інші методи множинного порівняння їх слід застосовувати тільки після того, як за допомогою дисперсійного аналізу буде відкинута нульова гіпотеза про рівність всіх середніх [\[45\]](#page-42-0).

### **7.3.8.6.1.Використання поправка Бонферроні у множинних порівняннях з контрольної групою**

При застосуванні поправки Бонферроні до порівняння показників  $\bar{x}_i$  декількох груп з однією контрольною  $\bar{x}_0$  хід обчислень такий же що і для поправки Бонферроні (див. підрозділ **[7.3.8.3](#page-418-1) [Множинні порівняння](#page-418-1) за t[критерієм Стьюдента з поправкою Бонферроні](#page-418-1)**) у загальному випадку [\[45\]](#page-42-0)

<span id="page-423-0"></span>
$$
q' = \frac{\overline{x}_0 - \overline{x}_i}{\sqrt{s_z^2}} \cdot \sqrt{\frac{n_0 \cdot n_i}{n_0 + n_i}} \,. \tag{7.51}
$$

Треба тільки врахувати, що число порівнянь *k* для розрахунку за формулою [\(7.45\)](#page-418-0) становить тепер *m* **-1**, число ж ступенів вільності знаходиться за формулою [\(7.47\)](#page-419-2) [\[45\]](#page-42-0).

*Розглянемо приклад*. При порівнянні якості подрібнення маси серійним кормозбиральними комбайном "Гапка" і модернізованим "Гапка– Прима" фірми "Зірка" з комбайном "Ганна" фірми "Зоря" і серійного "Гапка" та модернізованого "Гапка–Прима" фірми "Зірка".

Порядок розрахунку і розрахункові формули використовуються як і у табл. [7.41](#page-420-0) за винятком, що прийнятий рівень значущості, розрахований за формулою [\(7.45\)](#page-418-0) становить  $\alpha = \alpha'/k = 0.05/2 = 0.025$ , Відповідно  $t_{\alpha(v_z)} = 2.2892$ .

Маємо наявну статистично достовірну відмінність між показниками базового комбайна "Ганна" з серійним "Гапка" — *t*=2.409<*t***(***z***)** =2.4512 і з модернізованим "Гапка–Прима" —  $t=4.175 < t_{\alpha(v_z)} = 2.4512$ .

Таким чином на відміну результатів підрозділу **[7.3.8.3](#page-418-1) [Множинні по](#page-418-1)рівняння [за t-критерієм Стьюдента з поправкою Бонферроні](#page-418-1)** через збільшення α статистично значущим стає і відмінність між базовим комбайном "Ганна" з серійним "Гапка".

### **7.3.8.6.2.Використання критерію Даннета при множинних порівняннях з контрольної групою**

Критерії Даннета — це варіант критерію Ньюмена–Кейлса для порівняння декількох груп з однієї контрольної. Він обчислюється за виразом [\(7.51\)](#page-423-0) [\[45\]](#page-42-0).

Число порівнянні дорівнює числу груп не рахуючи контрольної, тобто, *k* **=m -1** і значно менше ніж порівнянь в вихідному критерії Ньюмена–Кейлса (див. підрозділ **[7.3.8.4](#page-420-1) [Застосування критерію](#page-420-1) Ньюмена–Кейлса**).

При розрахунку контрольну групу почергово порівнюють з іншими. Число ступенів вільності обчислюють як в критерії Ньюмена–Кейлса за виразом [\(7.47\).](#page-419-2)

Критичне значення критерію Даннета знаходиться за (табл. [Е.4\)](#page-1091-0) для прийнятого рівня значущості α і параметру, рівному числу груп включаючи контрольну, тобто *m* [\[45\]](#page-42-0).

Застосуємо критерій Даннета до аналізу даних табл. [7.41,](#page-420-0) виконаний в табл. [7.43.](#page-425-0) Формули для розрахунків в рядках **5–15** табл. [7.43](#page-425-0) відповідають формулам табл. [7.41.](#page-420-0)

Множинні порівняння за критерієм Даннета, обчислювані за виразом [\(7.51\),](#page-423-0) наведені на полі табл. [7.43](#page-425-0) червоним кольором.

За табл. [Е.4](#page-1091-0) знаходимо критичне значення для рівня значущості  $\alpha$  =0.05 і  $m$  =3, яке становить 2.264. Порівняємо показники комбайнів "Гапка" і модернізованого "Гапка–Прима" з базовим "Ганна". З табл. [7.43](#page-425-0) наявна статистична достовірність відмінності між показниками комбайнів — базового "Ганна" і модернізованого "Гапка–Прима", так як у цьому разі *q'* =4.1765 <*q'***(;***m***)** =2.264 та "Гапка" і "Ганна" — *q* =3.047 <*q***(;***l***)** =2.822, відмінність між комбайнами "Гапка" і "Ганна" статистично неістотна.

<span id="page-425-0"></span>

|                        | Α                                                       | в       |         | Ð                    | E.      |  |  |  |  |
|------------------------|---------------------------------------------------------|---------|---------|----------------------|---------|--|--|--|--|
|                        |                                                         | Комбайн |         |                      |         |  |  |  |  |
| $\overline{2}$         | Показник                                                | "Ганна" | "Гапка" | "Гапка–              | "Ганна" |  |  |  |  |
|                        |                                                         | (база)  |         | Прима"<br>25<br>11.6 | (база)  |  |  |  |  |
| 3                      | Кількість дослідів <i>n</i>                             | 25      | 25      |                      |         |  |  |  |  |
| $\boldsymbol{\Lambda}$ | Середня досліду х ср                                    | 9.0     | 10.1    |                      |         |  |  |  |  |
|                        |                                                         |         |         |                      |         |  |  |  |  |
|                        | 15 р-рівень критерій Фішера<br>3.852E-04                |         |         |                      |         |  |  |  |  |
| 16                     | Критерій Даннета емпіричний <i>q'</i><br>4.175<br>1.767 |         |         |                      |         |  |  |  |  |
| 17                     | 2.264<br>Критерій Даненета табличний <i>q</i> -         |         |         |                      |         |  |  |  |  |
|                        | B16=ABS(B4-C4)*(((B3*C3)/((B3+C3)*B10))^0.5)            |         |         |                      |         |  |  |  |  |

Таблиця 7.43 – Множинні порівняння за *q'*–критерієм Даннета

D16=ABS(D4-B4)\*(((D3\*B3)/((D3+B3)\*B10))^0.5)

Критерії Даннета, як варіант критерію Ньюмена–Кейлса більш чутливий, ніж критерій Стьюдента з поправкою Бонферроні, особливо при великій кількості груп. Якби груп було більше, ми переконалися б, що критерії Ньюмена–Кейлса виявляє ті відмінності, які випускає критерії Стьюдента з поправкою Бонферроні завищують критичні значення *t* [\[45\]](#page-42-0).

#### **7.4. ОБЧИСЛЕННЯ НЕПАРАМЕТРИЧНИХ КРИТЕРІЇВ**

#### **7.4.1. Загальні положення**

Непараметричні критерії мають широку область застосування, стійкість висновків, простоту математичних засобів. При розподілах, відмінних від нормального, вони більш ефективні і точні за параметричні.

В основі непараметричних статистичних критеріїв лежить оперування частотами або рангами емпіричних даних. Для цього данні повинні бути представлені в шкалі *найменувань* (*номінативний*, див. с. [351\)](#page-350-0), *рангів* (див. с. [352\)](#page-351-0), *інтервалів* (див. с. [352\)](#page-351-1). Розподіл даних при використанні непараметричних критеріїв може бути будь–яким, але при цьому необхідно враховувати обмеження, специфічні для деяких критеріїв.

Непараметричні методи застосовуються за умови:

— розподіл генеральній сукупності не відповідає нормальному закону;

— є сумніви в нормальності розподілу ознаки в генеральній сукупності, але вибірка занадто мала, щоб за нею його остаточно оцінити;

— не виконується вимога однорідності дисперсії при порівнянні середніх значень для незалежних вибірок.

На практиці перевага непараметричних методів найбільш помітна, коли в даних є викиди (екстремальна великі чи малі значення).

При вибірках з розмірами більше 100, то непараметричні методи порівняння використовувати недоцільно, навіть якщо не виконуються деякі вихі-

дні вимоги застосування параметричних методів. З іншого боку, якщо обсяги порівнюваних вибірок дуже малі (10 і менше), то результати застосування непараметричних методів можна розглядати лише як попередні.

Непараметричні тести можуть, звичайно, застосовуватися і в разі нормального розподілу значень. Але в цьому випадку вони будуть мати лише 93–95 % ефективності в порівнянні з параметричними тестами.

Рішення про вибір того чи іншого критерію приймається на підставі того, скільки вибірок зіставляється і який їхній обсяг.

Часто вживаними тестами є тести для порівняння двох і більше незалежних або залежних вибірок. Відомими тестами для цього є *U-тест Манна–Уїтні*, *Н–тест Краскела–Уоллеса*, тест *Уїлкоксона* і тест *Фрідмана*. Важливу роль також відіграє одновибірковий тест *Колмогорова–Смирнова*, який може застосовуватися для перевірки наявності нормального розподілу.

При виборі непараметричного критерію насамперед слід визначити, чи є вибірка *залежною* або *незалежною*. Далі слід визначити їх *однорідність* чи *неоднорідність*. Потім слід оцінити *обсяг* вибірки і, знаючи обмеження кожного критерію за обсягом, вибрати *критерій*, який найбільш повно розкриють інформацію, що міститься в експериментальних даних.

При малому обсязі вибірки слід збільшувати величину рівня значущості (не менше 1%), так як невелика вибірка і низький рівень значимості призводять до збільшення ймовірності прийняття хибних рішень.

### **7.4.2. Порівняння двох незалежних вибірок**

#### <span id="page-426-0"></span>**7.4.2.1.** *U***–критерій Манна–Уїтні**

#### **7.4.2.1.1.Загальні положення при застосуванні** *U***–критерію**

*U*–критерій Манна–Уїтні (*Mann–Whitney Test for Two Independent Samples*) представляє собою двовибірковий варіант *T*–критерію Уїлкоксона (див. **[7.4.3.3](#page-444-0) [Знако–ранговий критерій \(T–критерій Уїлкоксона\)](#page-444-0)** рекомендується застосовувати для порівняння двох незалежних непараметричних малих вибірок за рівнем кількісно виміряної ознаки [\[37\]](#page-36-0). Будучи найбільш потужним (чутливим) серед непараметричних аналогів *t*–критерію Стьюдента для незалежних вибірок, він застосовується в разі відмінності хоч би однієї вибірки від нормального статистичного розподілу, чи статистично значущої відмінності дисперсій, і рекомендується для вибірок чисельністю від 8 до 50 [\[74\]](#page-108-0). За іншими джерелами у кожній групі повинно бути не менше 3 спостережень (якщо в першій 2, то в другій — 5) і не більше 60 спостережень.

Критерій Манна–Уїтні перевіряє гіпотезу про однорідність двох незалежних вибірок: чи співпадають закони розподілу їхніх генеральних сукупностей. При використанні критерію Манна–Уїтні в гіпотезі найчастіше сформулюється твердження щодо конкретного параметра.

Наприклад, нульова гіпотеза: не існує статистично значущих відмінностей в їх врожайності (вибірки взяті з однієї генеральної сукупності). Альтернативна гіпотеза: така відмінність існує (вибірки взяті із різних генеральних сукупностей). Емпіричне значення критерію відображає те, наскільки велика зона збігу між рядами. Чим менше емпіричне значення, тим більш імовірно, що відмінності достовірні.

Ідея критерію ґрунтується заснована на порівнянні *m* елементів першої вибірки з *n* елементами другої попарно. Всього утворюється *m* × *n* пар порівнянь. Для кожного елемента першої вибірки підраховується число другої, які менше, чи рівні, причому, якщо пар кілька елементів мають однакове значення, їм надаються середні арифметичні значення попереднього їм і наступного за ними рангів.

Емпіричне значення критерію показує, наскільки збігаються два ряди значень вимірюваної ознаки. Для обчислення статистики критерію значення двох вибірок представляються однією впорядкованою ранговою послідовністю значень від найменших до найбільших. Зауважимо, що у нього, як і у всіх рангових методах робляться поправки на співпадаючі ранги.

Значення *U*–критерію для вибірок *U***<sup>1</sup>** і *U***<sup>2</sup>** обчислюється за формулою

$$
U_{1,2} = n_1 \cdot n_2 + \frac{n_{1,2}(n_{1,2}+1)}{2} - R_{1,2},
$$
\n(7.52)

де *n***1**, *n***<sup>2</sup>** – відповідно обсяг першої й другої вибірки; *R***1**, *R***<sup>2</sup>** – відповідно сума рангів за першою й другою вибіркою. Вірність розрахунку перевіряється виконанням умови

<span id="page-427-0"></span>
$$
U_1 + U_2 = n_1 \cdot n_2. \tag{7.53}
$$

У якості емпіричного значення приймається найменше значення з *U***<sup>1</sup>** чи *U***2**. Слід звернути увагу, що для *U*–критерій Манна–Уїтні *нульова гіпотеза відхиляється, якщо емпіричне значення менше критичного*, тобто за умови *U < U***кр** і приймається альтернативна про відмінність вибірок [\[37\]](#page-36-0).

Результати обох груп об'єднуються в загальний ранжований ряд, замінюючи числові значення ряду порядковими номерами цих значень при розташуванні їх за зростанням. Якщо кількість значень, які чергуються ("перехрещень") обох груп досить велике, то можна зробити висновок про схожість даних. У цьому випадку приймається нульова статистична гіпотеза.

Якщо ж кількість "перехрещень" невелика, то мова піде про розбіжності в розташуванні результатів груп, тобто про достовірність відмінностей між ними та прийнятті альтернативної гіпотези.

Значення сумують для кожної вибірки. За статистику приймається мінімальна з одержаних сум.

#### <span id="page-428-2"></span>**7.4.2.1.2.Розрахункове визначення** *U***–критерію Манна-Уїтні**

Визначити чи є різниця між схожістю двох партій насіння, табл. [7.44.](#page-428-0)

| $\prod$ ap |                                        |     |     |                  |     |     |     |     |     |     |                  |
|------------|----------------------------------------|-----|-----|------------------|-----|-----|-----|-----|-----|-----|------------------|
| Tis A      | $\bigcap$ $\bigcap$<br>$\mathcal{L}$ . | 3.5 | 4.6 | 2.1              | 3.4 | 6.3 | 1.5 | 2.7 | 6.5 | 4.1 | $-1$<br>$\cdots$ |
| $\prod$ ap |                                        |     |     |                  |     |     |     |     |     |     |                  |
| тія В      | 1.3                                    | 2.4 | 4.5 | $\overline{3.2}$ | 2.5 | 4.2 | 3.5 | 4.6 | 2.8 |     |                  |

<span id="page-428-0"></span>Таблиця 7.44 – Схожість насіння, %

Нульова гіпотеза — вибірки між собою не відрізняються.

Виконаємо підрахунки випадків **П А > П В** і **П В > П А** (табл. [7.45\)](#page-428-1), розташована у чарунках **Q1:T14**.

З результату вибираємо мінімальне значення *U =* 41.

За табл. [Е.6](#page-1094-0) критичне значення *U*–критерій Манна–Уїтні при *n***1**=11 і  $n_2$  =9 для рівня значущості  $\alpha$ =0.05 становить  $U_{\kappa p}$ =23. У даному випадку маємо *U >U***кр**, таким чином нульова гіпотеза підтверджується — вибірки між собою статистично не відрізняються, так як вона відхиляється, якщо емпіричне значення більше за критичне.

<span id="page-428-1"></span>Таблиця 7.45 – Розрахункова таблиця *U*–критерію

|              | Партія А                | Партія В    |               |  |  |  |
|--------------|-------------------------|-------------|---------------|--|--|--|
| Схожість, %  | Випадок $\Pi A > \Pi B$ | Схожість, % | Випадок ПВ>ПА |  |  |  |
| 92.3         |                         | 91.3        |               |  |  |  |
| 93.5         |                         | 92.4        | 3             |  |  |  |
| 94.6         |                         | 94.5        | 3             |  |  |  |
| 92.1         | 3                       | 93.2        |               |  |  |  |
| 93.4         | 5                       | 92.5        |               |  |  |  |
| 96.3         | 5.5                     | 94.2        | 5.5           |  |  |  |
| 91.5         | 6                       | 93.5        |               |  |  |  |
| 92.7         | 8.5                     | 94.6        |               |  |  |  |
| 96.5         | 9                       | 92.8        | 7.5           |  |  |  |
| 94.1         | 9                       |             |               |  |  |  |
| 97.1         | 9                       |             |               |  |  |  |
| <b>Разом</b> | 58                      |             |               |  |  |  |

## **7.4.2.1.3.Визначення** *U***–критерію Манна–Уїтні за допомогою ППП Statistica**

Для ілюстрації використання непараметричних критеріїв візьмемо дані з підрозділу **[7.3.7.7](#page-388-0) [Розрахунковий метод оцінки вибірок із попарно](#page-388-0)  [зв'язаними варіантами](#page-388-0) за середньою різницею** (чарунки G3:G98 і K3:K98 табл. [2.12\)](#page-95-0) і сформуємо табл. [7.46.](#page-429-0) Дані цієї таблиці подаються одним стовбцем, використовуючи рік, як змінну для групування.

У меню Statistics / Анализ (1) запускаємо модуль Mallonparametrics /  $\frac{1}{2}$ <u>МН</u>епараметрическая статистика (2) (рис. [7.17\)](#page-430-1).

На його панелі вибираємо опцію **EXE**Comparing two independent samples (groups) / **ЕХЕС**равнение двух независимых групп (3) і натискаємо ОК (4). На відкритій панелі процедур та установок **M** Comparing Two Groups: / **M** Cpasher Me ABYX групп натискуємо <u><Revariables:</u> / <u><Refleement ble:</u> (5) i на панелі <sup>[7]</sup> Select dep. variables and an indep. (grouping) variable / Выберите группирующую переменную и зависимые переменные у якості показника групу-

вання Indep. (grouping) variable: / Группирующая переменная ВКАзуємо змінну **Рік** (**7**), а в якості залежної Dependent variable list: 3ависимые переменные — змінну кі**лькості стручків на гілці** (**6**) і натиснувши **OK (8)**, повертаємося на панель M Comparing Two Groups:/ **: Перавнение двухгрупп**. На цій панелі задаємо рівень статистичної значущості (порогові значення) (**9**) і натиснувши / (**10**), або запустивши процедуру **Hill Mann-Whitney Utest ШЕНИ** ОКРИГЕРИЙ МАННА-УИТНИ (10) ОДЕРЖУЄМО ТАбл. [7.47](#page-430-0) з аналізом за *U*–критерій Манна–Уїтні).

За *U*–критерієм Манна–Уїтні нульова гіпотеза, сформульована зазвичай як: вибірки між собою не відрізняються.

Слід звернути увагу, що *n* ≥20 приймається значення *р*, розташоване у 5–му стовбці, інакше — у 7–му [\[120\]](#page-332-0). Таким чином у нашому випадку маємо  $p=0.518110$ , тобто  $p > \alpha$ , що підтверджує відсутність у даних вибірок статистично істотних відмінностей — вибірки між собою статистично не відрізняються.

<span id="page-429-0"></span>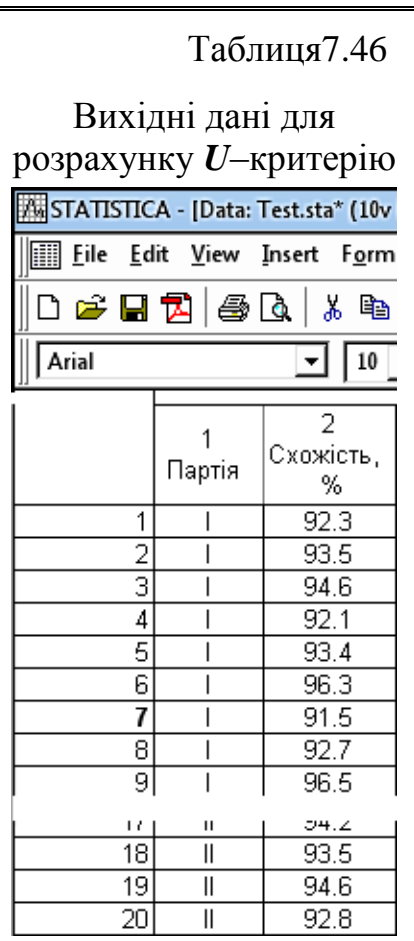

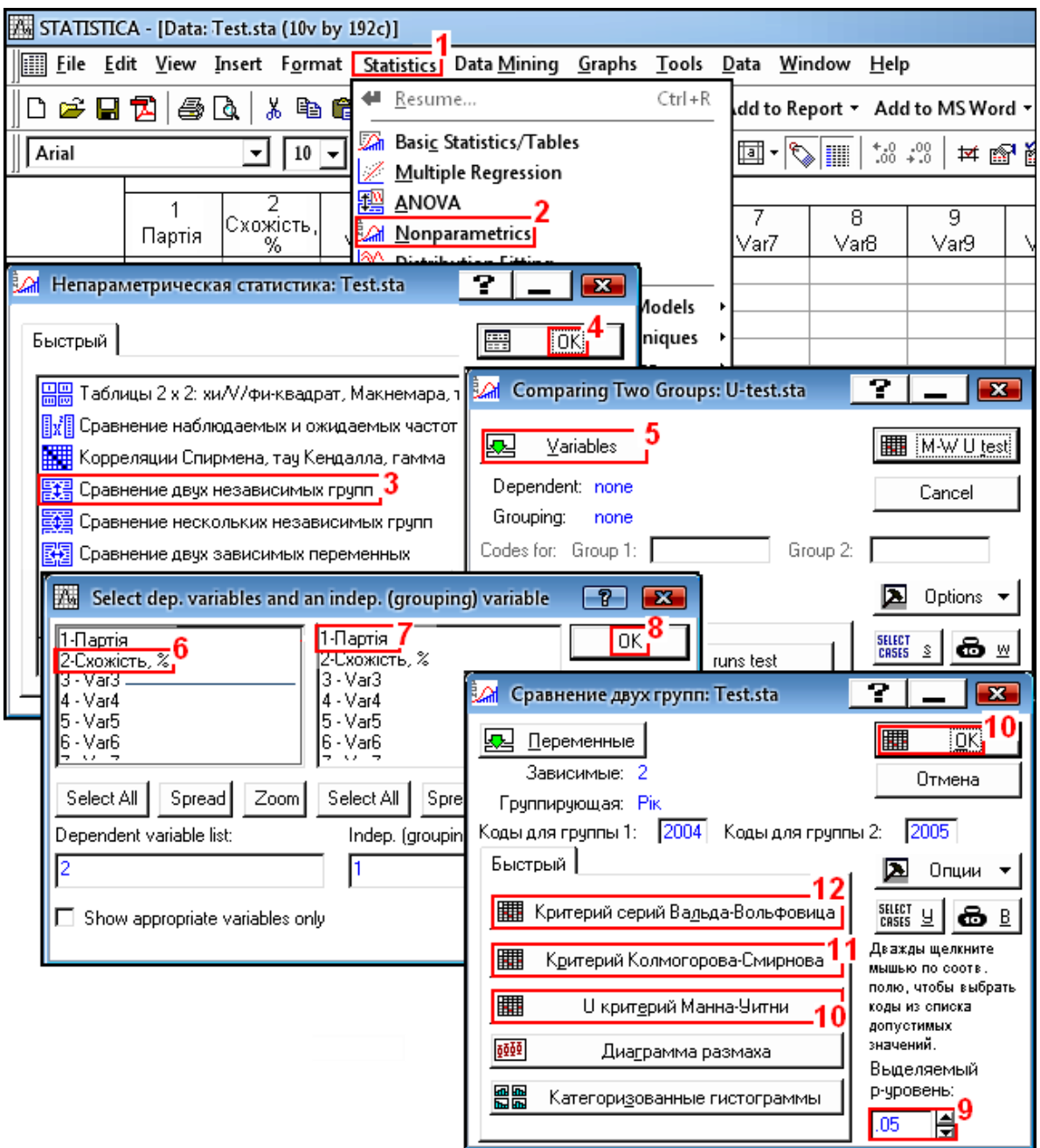

<span id="page-430-1"></span>Рис.7.17. Вибір команд при обчисленні непараметричних критеріїв опцією ⁄<mark>≣‡∃</mark>Сравнение <u>двух независимых групп</u>

<span id="page-430-0"></span>Таблиця 7.47. Результат перевірки використанням

|             | Манна-Уитни U критерий (Тест)<br> По перем. Партія-<br>Отмеченные критерии значимы на уровне р <.05000 |                                                       |  |  |         |        |  |    |  |                                         |
|-------------|----------------------------------------------------------------------------------------------------|-------------------------------------------------------|--|--|---------|--------|--|----|--|-----------------------------------------|
|             | Сум.ранг  Сум.ранг-                                                                                    |                                                       |  |  | D-VDOB. |        |  |    |  | р-уров.    N набл.  N набл.   2-х стор. |
| ІПерем.     |                                                                                                    |                                                       |  |  |         | скорр. |  |    |  | іточный р                               |
| Схожість, % | 124,0000                                                                                               | 86.00000 41.00000 0.645777 0.518425 0.646263 0.518110 |  |  |         |        |  | 11 |  | 0.551631                                |

Цей висновок співпадає з висновком до підрозділу **[7.4.2.1.2](#page-428-2) [Розрахун](#page-428-2)кове визначення** *U***–критерію [Манна-Уїтні](#page-428-2)**.

431

## **7.4.2.2. Визначення достовірності відмінності** *Т***–критерієм Уайта**

*Т*–критерій Уайта призначений для встановлення достовірності відмінностей при оцінки не взаємно зв'язаних спостережень кількісних ознак у вибірок однакового або різного об'єму, отриманих за порядкової шкалою.

Він здатний виявити відмінності між двома сукупностями по їх провідним тенденціям, однак не оцінюючи ступеня коливання варіант. Тому дві вибірки з одно вираженими тенденціями, але з різними межами коливань будуть кваліфіковані критерієм Уайта як однакові.

Якщо обидві вибірки взяті з однієї генеральної сукупності, то суми їх рангів повинні бути рівні. І, навпаки, чим більше різняться вибірки, тим більше буде різниця між сумою їх рангів.

Нульова гіпотеза відкидається (а відмінність між вибірками визнається істотним), якщо сума рангів однією з вибірок (завжди береться менша з двох сум) менше табличного значення *Т***т**, розрахованого для вибірок різного об'єму табл. [Е.8,](#page-1096-0) де найбільша вибірка не перевищує 27, а найменша — 15.

Слід звернути увагу на ту обставину, що для багатьох непараметричних статистик висновок про достовірність відмінностей робиться у випадку, якщо розрахункове значення критерію менше табличного, тоді як параметричні статистики дають висновки про значущість відмінностей, коли розрахункова величина критерію більше табличній.

Для прикладу визначимо чи є різниця між схожістю двох партій насіння, представлених в табл. [7.44.](#page-428-0)

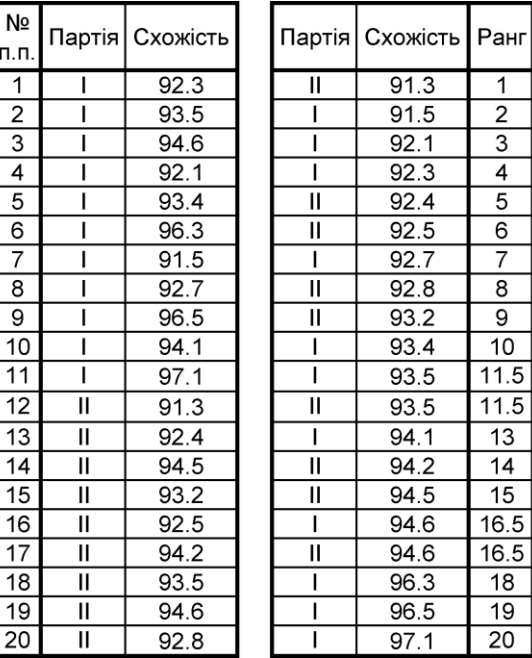

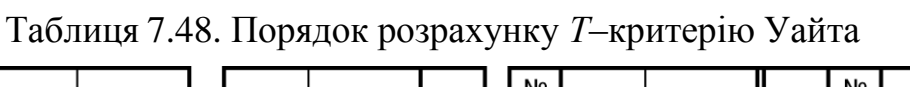

 $\overline{2}$  $\overline{3}$  $\overline{4}$  $\overline{5}$  $\overline{6}$  $\overline{7}$  $\overline{8}$  $\overline{9}$  $10$  $11.5$  $11.5$  $13$ 14 15 16.5 16.5 18  $19$  $\overline{20}$ 

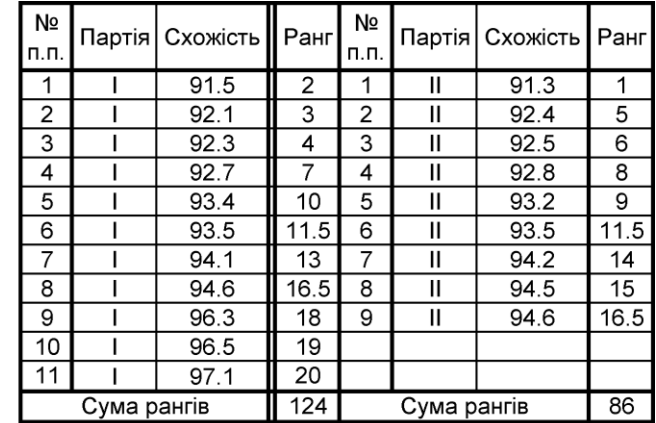

Нульова гіпотеза — вибірки між собою не відрізняються.
Порядок розрахунку критерію Уайта за допомогою **MS Excel** проілюстровано табл. [7.48.](#page-431-0)

Спочатку всі спостереження обох вибірок розташовують в одну колонку з наведенням колонки з ідентифікаційним кодом вибірки (тут партії насіння) і колонки з номером спостереження в загальній колонці.

Далі результати створюється таблиця з колонки ідентифікаційного коду і колонки вибірки, яка ранжується (впорядковується) за показниками вибірки. Після цього праворуч до таблиці додається колонка "**Ранг**" у яку заносяться ранги даних. У випадку, коли попадаються однакові оцінки в різних групах, ставиться середній ранг, отриманий шляхом ділення суми рангів, що мають однакові значення показників, на число таких однакових показників.

Після цього дані ранжується за ідентифікаційними кодом і згідно його розділяються на дві таблиці, в яких окремо підраховуються суми рангів. Важливо, щоб суми рангів були пораховані правильно. Загальна сума рангів повинна співпадати з сумою номерів спостереження у колонці вихідної таблиці.

Далі отримана менша сума рангів, тобто *Т***<sup>м</sup>** =86 порівнюється з табличним значенням *Т***т**, поданим в табл. [Е.8](#page-1096-0) для обсягу обох вибірок, тобто 9 і 11, яке дорівнює  $T<sub>T</sub>$ =68. Так як маємо  $T<sub>M</sub> > T<sub>T</sub>$ , нульова гіпотеза не відкидається — відмінність між партіями насіння не виходить за межі випадкових коливань.

Це висновок відповідає статистичному висновку, зробленому в підрозділах **[7.4.2.1.2](#page-428-0) Розрахункове [визначення U–критерію](#page-428-0) Манна-Уїтні** і **[7.4.2.1.3](#page-429-0) Визначення** *U–критерію* **Манна–Уїтні [за допомогою](#page-429-0)  ППП [Statistica](#page-429-0)**.

# **7.4.2.3. Двовибірковий тест Колмогорова–Смирнова для оцінки розбіжності між емпіричними сукупностями**

### **7.4.2.3.1.Розрахунковий метод**

Критерій Колмогорова–Смирнова (тест Колмогорова використовується для порівняння спостережуваного й теоретичного статистичного розподілу див. підрозділ **[6.6](#page-319-0) [Одновибірковий тест Колмогорова для перевірки виду](#page-319-0)  [статистичного розподілу](#page-319-0)**) — це непараметрична альтернатива *t*-критерію для незалежних вибірок. Він ґрунтується на порівнянні емпіричних функцій розподілу двох вибірок і перевіряє нульову гіпотезу про те, що вибірки взяті з однієї і тієї ж генеральної сукупності, тобто функції розподілу обох генеральних сукупностей однакові (однорідні), проти альтернативної гіпотези вибірки взяті з різних сукупностей.

Іншими словами, перевіряється гіпотеза однорідності двох вибірок. Для використання тесту повинні виконуватися припущення про *незалежність вибірок* і представлення даних *порядковою шкалою*.

Емпіричним значенням критерію є максимальна розбіжність частот. Значення розбіжності частот  $\Delta$  обчислюється так, як і у випадку одновибіркового тесту, але критичні значення критерію будуть іншими (табл. [Е.12\)](#page-1098-0).

Як і всі критерій Колмогорова він представляє собою зіставлення рядів *відносних накопичених частот* порівнюваних сукупностей і визначенні максимального значення  $\delta_{\text{max}}$  модуля різниці між ними і є чутливим до відмінності загальних форм їх (зокрема, відмінності в розсіянні, асиметрії і т.д.). Знайдене значення  $\delta_{\text{max}}$  слід порівняти із критичним значенням, поданим у табл. [Е.10.](#page-1097-0)

Якщо порівнювані вибірки відносяться до однієї й тієї ж генеральної сукупності, то максимальна абсолютна різниця між частотами  $\delta_{\text{max}}$  буде мінімальною і обумовленої випадковим коливанням дослідних даних. Занадто велике значення **max** дає підставу відкинути нульову гіпотезу і визнати істотним відмінність між вибірками [\[50\]](#page-53-0).

Критерій знаходять за формулою:

$$
\lambda = \delta_{\max} \sqrt{\frac{n_1 \cdot n_2}{n_1 + n_2}},\tag{7.54}
$$

де *n***1**, *n***<sup>2</sup>** – число спостережень відповідно першої та другої вибірки .

Коли *n***1**= *n***2**, то зіставляють чисельності *безпосередньо спостережень*, а критерій  $\lambda$  знаходять по формулою [\(6.12\).](#page-319-1)

Емпіричне значення порівнюють з граничними значеннями його для рівня значущості  $\lambda_{\alpha}$ , розрахованим за формулою [\(6.15\).](#page-320-0) Нульова гіпотеза — **Н0:Немає відмінності**, відкидається якщо отримане розрахункове значення критерію більше критичного [\[50\]](#page-53-0).

Для прикладу розглянемо кількість ям і горбів на мірних ділянках лісової дороги (табл. [7.49\)](#page-434-0). У табл. [7.49](#page-434-0) на відміну від табл. [6.8](#page-321-0) (с. [322\)](#page-321-0) накопичені суми та абсолютна різниці розраховується в питомому представленні, тобто діленими на відповідне число спостережень.

|                | <b>BD</b> | <b>BE</b>  | BF.       | <b>BG</b>  | <b>BH</b>                | <b>BI</b>         |                                       |
|----------------|-----------|------------|-----------|------------|--------------------------|-------------------|---------------------------------------|
|                |           | Кількість  | Кількість |            | Відносна накопичена сума |                   | <b>BG3=BE3/\$BE\$15</b>               |
| $\overline{2}$ | Ділянка   | горбів, шт | ЯМ, ШТ    | Кількість  | Кількість ям.            | Різниця $\delta$  | BG4=BG3+BE4/\$BE\$15                  |
|                |           |            |           | горбів, шт | ШТ                       |                   |                                       |
| $\mathbf{3}$   |           |            | 0         | 0.031      | 0.000                    | 0.031             | BG14=BG13+BE14/\$BE\$15               |
| $\overline{4}$ | 2         | 6          |           | 0.219      | 0.042                    | 0.177             |                                       |
| 5              | 3         |            |           | 0.438      | 0.083                    | 0.354             | <b>BH3=BF3/\$BF\$15</b>               |
| 6              | 4         | 4          | 4         | 0.563      | 0.250                    | 0.313             |                                       |
|                | 5         | 5          | 6         | 0.719      | 0.500                    | 0.219             | BH4=BH3+BF4/\$BF\$15                  |
| 8              | 6         | 2          | 3         | 0.781      | 0.625                    | 0.156             |                                       |
| $\overline{9}$ |           | $\Omega$   | 2         | 0.781      | 0.708                    | 0.073             | BH14=BH13+BF14/\$BF\$15               |
| 10             | 8         | 2          | 2         | 0.844      | 0.792                    | 0.052             |                                       |
| 11             | 9         |            |           | 0.875      | 0.833                    | 0.042             | BI3=ABS(BG3-BH3)                      |
| 12             | 10        |            | 2         | 0.906      | 0.917                    | 0.010             |                                       |
| 13             | 11        | 2          | 2         | 0.969      | 1.000                    | 0.031             | BI14=ABS(BG14-BH14)                   |
| 14             | 12        |            | 0         | 1.000      | 1.000                    | 0.000             |                                       |
| 15             | Сума      | 32         | 24        |            | $\delta$ max= 0.354      |                   | <b>BI15=MAKC(BI3:BI14)</b>            |
| 16             |           |            |           |            |                          | $\lambda = 1.312$ | BI16=BI15*(BE15*BF15/(BE15+BF15))^0.5 |
|                |           |            |           |            |                          |                   |                                       |

<span id="page-434-0"></span>Таблиця 7.49. Перевірка відповідності вибірок одновибірковим тестом Колмогорова – Смирнова

За даними табл. [7.49](#page-434-0) представлено рис. [7.18,](#page-434-1) де подано криві розподілу абсолютної і відносної кількості накопичення кількості ям і горбів. Максимальну абсолютну різницю між попарно пов'язаними даними вибірок позначено  $\Delta_{\text{max}}$ , відповідну відносну різницю —  $\delta_{\text{max}}$ .

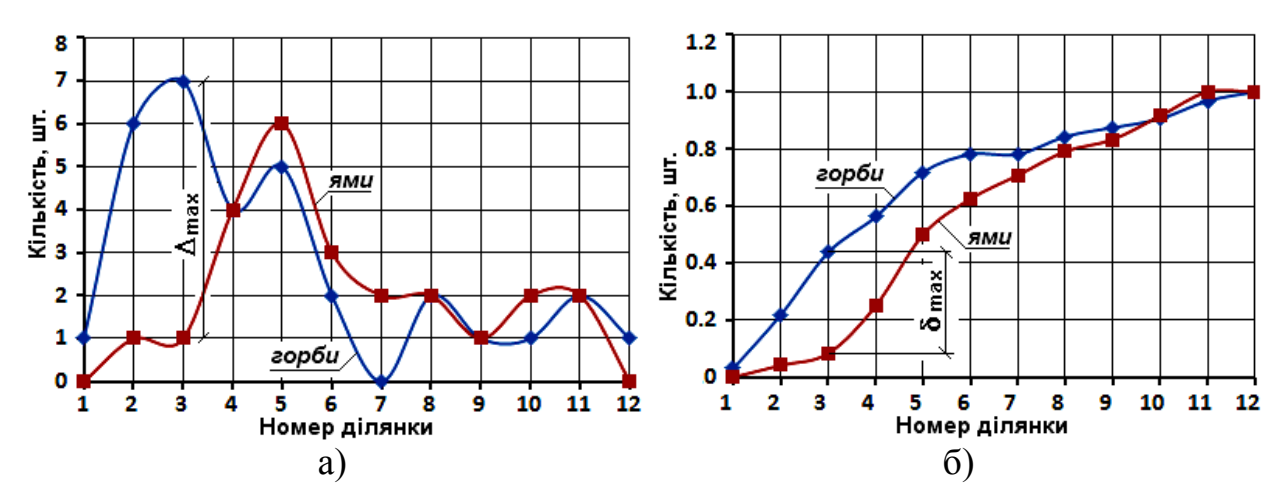

<span id="page-434-1"></span>Рис. 7.18. Криві розподілу абсолютної кількості (а) і відносної кількості накопичення (б) кількості ям і горбів

Згідно табл. [Е.10](#page-1097-0) маємо *D***.05**=  $1 \t^2$  $1.36 \sqrt{\frac{n_1 + n_2}{n_1}}$  $n_1 \cdot n$  $n_1 + n$ .  $\ddot{}$ , звідки для *n***1**=32 і *n***2**=24 отримуємо  $D_{.05} = 1.36 \sqrt{\frac{32 + 24}{32 \cdot 24}}$  $1.36\sqrt{\frac{32+24}{22}}$  $\ddot{\phantom{0}}$  =0.367, тобто *D***max**< *D***.05**, таким чином нульова гіпотеза відхиляється — кількість горбів і ям на даній дорозі взаємопов'язана. Це підтверджується отриманим розрахунковим значенням критерію λ = 1.312, яке менше табличного на 5 %–му рівні (λ<sub>.05</sub> < 1.36).

# <span id="page-435-1"></span>**7.4.2.3.2.Двовибірковий тест Колмогорова–Смирнова з використанням ППП Statistica**

Робота з тестом Колмогорова – Смирнова в ППП **Statistica** не відрізняється від використання *U*–критерію Манна–Уїтні, розглянутої у підрозділі **[7.4.2.1](#page-426-0)** *U–критерій* **[Манна–Уїтні](#page-426-0)**, за винятком того, що натискується не **HIMAN U test** / **HILON (10)**, чи запускається процедура **HIM**Mann-Whitney Utest / **HILU KDIM EDIM MARIA HARRET (10), а виконується процедура <b>HILL**O Innogerov-Smirnov two-sample test **ШЕК ритерий Колмогорова-Смирнова** (11) (рис. [7.17\)](#page-430-0). При цьому отримуємо табл. [7.50](#page-435-0) з аналізом даних за тестом Колмогорова –Смирнова.

<span id="page-435-0"></span>Таблиця 7.50. Результат перевірки за двовибірковим тестом

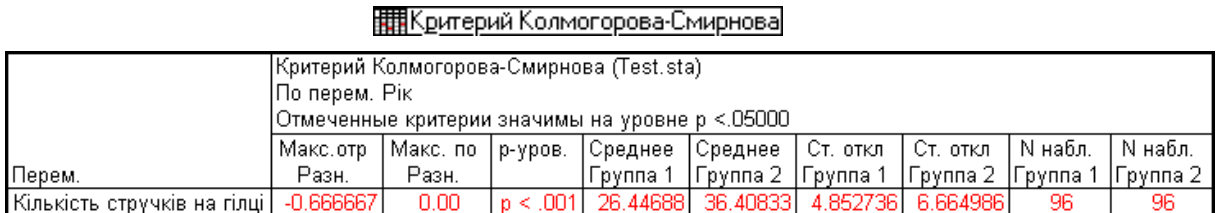

За умови *p* ≤ рівнем статистичної значущості *p* приймається альтернативна гіпотеза про статистичну відмінність вибірок.

### **7.4.2.4. Критерій серій Вальда–Вольфовиця**

Критерій серій Вальда–Вольфовиця являє собою непараметричну альтернативу *t*–критерію для незалежних вибірок і передбачає, що розглянуті змінні є безперервними і виміряні, принаймні, в порядкової шкалою.

Організований він таким чином. Для порівняння двох груп за певною ознакою упорядковуються їхні дані, наприклад, за зростанням, і знаходяться випадки, коли суб'єкти однієї групи примикають один до одного в побудованому варіаційному ряду (тобто, утворюють серію).

Серія складається таким чином. Спочатку обчислюється медіана, а потім береться кожне окреме значення і порівнюється з медіаною. Якщо вибране значення більше медіани, то ставиться, наприклад, плюс, а якщо менше — мінус. Таким чином, дані приводяться до бінарним виду.

При відсутності групових відмінностей число і довжина "серій", що відносяться до однієї і тієї ж групи, будуть більш–менш випадковими. В іншому випадку групи відрізняються один від одного, тобто не є однорідними.

Таким чином перевіряється гіпотеза про те, що дві незалежні вибірки взяті з двох сукупностей, які істотно різняться між собою, тобто не лише середніми, але також і формою розподілу. У цьому випадку він використовується для перевірки гіпотези **H0**:*Незалежна є однаково розподіленою випа-* *дковою величиною*, тобто обидві вибірки однорідні.

Цей критерій застосовується для аналізу регресійних залишків поряд із критеріями Манна–Уїтні (підрозділ **[7.4.2.1](#page-426-0)** *U–критерій* **[Манна–Уїтні](#page-426-0)**), знаків (**[7.4.3.1](#page-438-0) [Критерій знаків](#page-438-0)**), екстремумів.

Робота із двовибірковим критерієм Вальда–Вольфовиця аналогічна описаним вище у підрозділах **[7.4.2.1](#page-426-0)** *U–критерій* **[Манна–Уїтні](#page-426-0)** і **[7.4.2.3.2](#page-435-1) [Двовибірковий тест Колмогорова–Смирнова](#page-435-1) з використанням [ППП Statistica](#page-435-1)**, за винятком того, що запускається процедура / <u>|||| Критерий серий Вальда-Вольфовица</u> (12). Як результат маємо табл. [7.51](#page-436-0) з аналізом порівнюваних вибірок.

За отриманими результатами у всіх трьох таблицях (табл. [7.47](#page-430-1) на с. [7.47,](#page-430-1) [7.50](#page-435-0) на с. [7.50](#page-435-0) і [7.51\)](#page-436-0) розрахунковий рівень значущості *р* менше прийнятого (порогового) (**9**) (рис. [7.17\)](#page-430-0), що свідчить про статистичну відмінність між вибірками 2004–2005 рр. Про це ж свідчить і червоний колір результатів таблиць, одержаних ППП **Statistica**.

<span id="page-436-0"></span>Таблиця 7.51. Результат перевірки за ТИКритерий серий Вальда-Вольфовица

|                             |          | Критерий серий Вальда-Вольфовица (Test.sta) |                                    |                                                 |  |         |                    |  |       |              |  |  |  |
|-----------------------------|----------|---------------------------------------------|------------------------------------|-------------------------------------------------|--|---------|--------------------|--|-------|--------------|--|--|--|
|                             |          | По перем. Рік                               |                                    |                                                 |  |         |                    |  |       |              |  |  |  |
|                             |          |                                             |                                    | Отмеченные критерии значимы на уровне р <.05000 |  |         |                    |  |       |              |  |  |  |
|                             | N набл.  |                                             | N набл.   Среднее   Среднее        |                                                 |  | р-уров. | Z скорр.   р-уров. |  |       | Число  Число |  |  |  |
| Перем.                      | Группа 1 |                                             | -   Группа 2   Группа 1   Группа 2 |                                                 |  |         |                    |  | серий | COBI         |  |  |  |
| Кількість стручків на гілці | 96       | 96                                          | 26.44687                           | -36.40833 --6.51226 0.000000 6.439902 0.000000  |  |         |                    |  | -52   | 4.0          |  |  |  |

При текстовому чи табличному поданні результатів оцінки непараметричними критеріями Манна–Уїтні, Колмогорова –Смирнова й Вальда– Вольфовиця слід представити обсяг кожної з вибірок, медіану *Ме* й похибку результату вимірювання  $t_{\alpha(\nu)_{\tau}} s_{\bar{x}}$ . Навести прийнятий рівень значущості  $\alpha$  та точне значення рівня статистичної значущості *p* [\[5\]](#page-23-0).

# **7.4.2.5.** *Х***–критерій Ван–дер–Вардена**

Цей критерій відноситься до групи рангових критеріїв, його застосовують для перевірки нульової гіпотези при порівнянні незалежних вибірок між собою [\[15\]](#page-26-0).

Техніка розрахунків *Х*–критерію зводиться до наступного. Порівнянні вибірки ранжують в один загальний ряд за зростанням ознаки. Потім кожному члену ряду привласнюють порядковий номер, що відзначає його місце в загальному ранжируваному ряду. Далі за порядковими номерами однієї з вибірок, зазвичай менший за обсягом, знаходять відношення *R***/(***n***1+***n***2+1)**, де *R* – порядковий номер членів ряду, тобто їх ранг; *n***<sup>1</sup>** і *n***<sup>2</sup>** – обсяги порівнюваних вибірок [\[15\]](#page-26-0).

<span id="page-437-0"></span>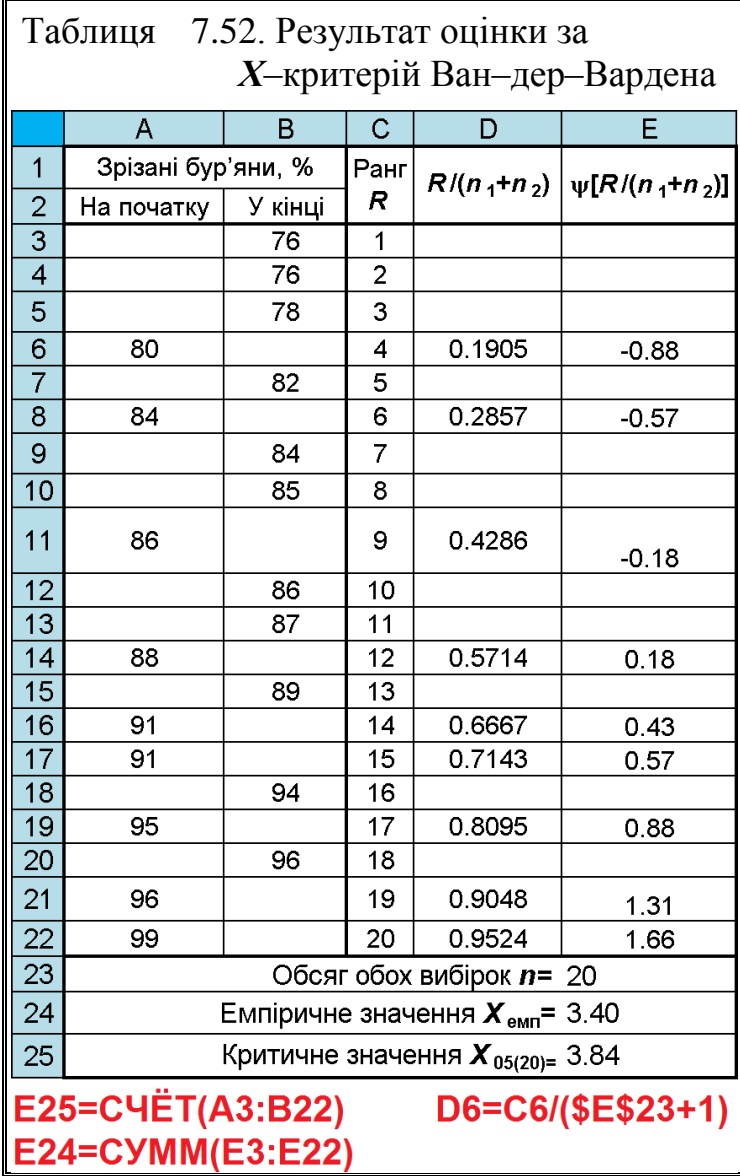

За допомогою спеціальної таблиці (див. табл. [Е.14](#page-1100-0) на с. [1101\)](#page-1100-0) знаходять значення функції *R***/(***n***1+***n***2+1)]** для кожного значення  $R/(n_1+n_2+1)$ . Підсумовуючи результати (обов'язково з урахуванням знаків), отримують величину  $X_{\text{emin}} = \sum \psi[R/(n_1+n_2+1)],$  яку порівнюють з критичною точкою цього критерію *X***<sup>т</sup>** для прийнятого рівня значущості і загального числа членів порівнюваних вибірок, тобто *n***1+***n***2**. Критичні точки *Х*– критерію містяться в табл. [Е.15](#page-1103-0) на с. [1104.](#page-1103-0)

Нульова гіпотеза зводиться до припущення, що порівнювані вибірки витягнуті з генеральних сукупностей з однаковими функціями розподілу. Якщо виявиться, що  $X_{\text{EMII}}$ ≥ $X_{\text{T}}$  нульова гіпотеза повинна бути відкинута на прийнятому рівні значущості.

*Приклад*. Проаналізуємо за допомогою *Х*–критерію Ван–дер–Вардена результати підрізання бур'янів культиваторними лапами на початку і в кінці зміни.

На початку роботи на дев'яти мірних гонах відсоток знищення бур'янів становив 80, 86, 84, 88, 91, 91, 99, 96, 95; в кінці роботи на одинадцяти мірних гонах було підрізано бур'янів 82, 76, 78, 76, 85, 84, 86, 87, 89, 94, 96. Оформлені дані у відповідності з вищенаведеними вимогами подані в табл. [7.52.](#page-437-0)

Виконавши дії за формулами, наведеними на полі цієї таблиці у колонку **Е** вносимо відповідні дані з табл. [Е.14.](#page-1100-0) Їх сума, тобто *X***<sup>т</sup>** становить 3.40.

Критичні точки X-критерію за табл. [Е.15](#page-1103-0) для  $\alpha$ =0.05,  $n_2$ - $n_1$ =2 і *n***1+***n***2**=20 становить 3.84.

Так як має місце *Х***емп**=3.40**<***Х***т**=3.84, нульову гіпотезу про рівність знищення бур'янів на початку і в кінці зміни не враховувати не можна; різниця між ними статистично недостовірна — культиваторні лапи можна ще не гострити.

# <span id="page-438-0"></span>**7.4.3. Порівняння двох залежних вибірок 7.4.3.1. Критерій знаків 7.4.3.1.1.Загальні положення**

Критерій знаків (*Sing Test*) непараметрична альтернатива *t*–критерію для залежних вибірок і застосовується у ситуаціях, коли проводяться два виміри (наприклад, при різних умовах) одних і тих же суб'єктів і бажано встановити наявність або відсутність відмінності результатів.

Для застосування цього критерію потрібні дуже слабкі припущення (наприклад, однозначна визначеність медіани для різниці значень). Не потрібно ніяких припущень про природу або формі розподілу.

При нульовій гіпотезі (наприклад про відсутність ефекту) число додатних різниць має біноміальний розподіл з середнім, рівним половині обсягу вибірки (додатних різниць буде приблизно стільки ж, скільки негативних). Ґрунтуючись на цьому розподілі, можна обчислити критичні значення.

Тобто він використовується для встановлення загального напрямку змін досліджуваної ознаки і застосується до змін, які можна визначити лише якісно (зміна негативного чи позитивного ставлення до будь чого) і якщо зміни можуть бути виміряні кількісно (скорочення часу). Вибірка повинна бути отримана випадковим способом, причому будь які вимого до закону розподілу її генеральної сукупності відсутні [\[9\]](#page-24-0).

Критерій знаків ґрунтується на ранжируванні різниць пар значень залежних вибірок, причому ведеться окремий підрахунок додатних і негативних різниць, що може виявитися корисним тоді, коли відмінності між вибірками будуть не дуже помітні. Послідовність знаків є результатом *n* незалежних досліджень з двома можливими результатами: "плюс" або "мінус". При збігу розподілів у кожному досліджені ймовірність становить 1/2 , тобто

$$
P("+") = P("+") = 1/2. \tag{7.55}
$$

Кількість плюсів і кількість мінусів є випадковими величинами, які розподілені за біноміальним законом і теоретично повинні бути рівні між собою. Мала кількість плюсів (чи мінусів) означає, що гіпотеза невірна.

Статистика методу полягає у тому, що при обсязі вибірки *n* **≤** 25 вибираємо у якості критерію *х***min** (кількість мінусів, кількість плюсів). Критичне значення знаходяться по табл. [Е.24.](#page-1109-0) Якщо *х* виявиться менше або дорівнює критичного значення з таблиці, то гіпотеза відкидається.

Якщо вибірка *n* **>**25, то критерій визначається виразом

<span id="page-438-1"></span>
$$
z = \frac{2x - n + 1}{\sqrt{n}}.\tag{7.56}
$$

Отримане значення критерію порівнюється з критичним значенням *z***кр** знайденим за таблицею нормального розподілу чи статистичною функцією **Excel HOPM.CT.OБP(** $α/2$ **)**, де  $α -$ заданий рівень значущості для двобічної області і за умови *z z***кр** нульова гіпотеза про рівність відкидається. також вона відкидається за умови  $p \le \alpha$ , де  $p$  – розрахунковий рівень значущості, знайдений за статистичною функцією **НОРМ.СТ.РАСП(z; истина)**.

Розглянемо ряд прикладів застосування цього критерію.

### **7.4.3.1.2.Гіпотеза про частку ознаки**

Із обстежених 100 господарств зони виявлено, що 70 з них надає перевагу вирощування озимих олійних культур, 30 — ярих.

Упевнитися на рівні значущості  $\alpha = 0.01$ , що для  $n = 100$  така пропорція не випадкова.

За нульову гіпотезу приймаємо **Н0:***х* = 0.5, тобто озимих і ярих повинно було б бути порівну, за альтернативну —

 $H_A: x ≠ 0.5.$ Підрахувавши за виразом [\(7.56\)](#page-438-1) значення критерію *z* отримуємо  $z = \frac{2 \times 30 - 100 + 1}{\sqrt{25}} = -3.9$ .  $100$ *z* Для даного випадку маємо

*z***кр**= -2.575829304 і *р* = 0.0000481 тому нульова гіпотеза відкидається з прийнятим рівнем значущості  $\alpha$  = 0.01.

# **7.4.3.1.3. Відповідність довільної величини певній вибірці**

Приймалося, що середня кількість машин, яка проїздить повз пункт реєстрації за одну годину протягом 20 годин становить  $x_0$ =40 шт. Фактичний розподіл їх кількості представлений в табл. [7.53.](#page-439-0)

На рівні значущості  $\alpha$  =0.05 перевірити висунуту гіпотезу про статистичну рівність прийнятого довільного значення середньому

<span id="page-439-0"></span>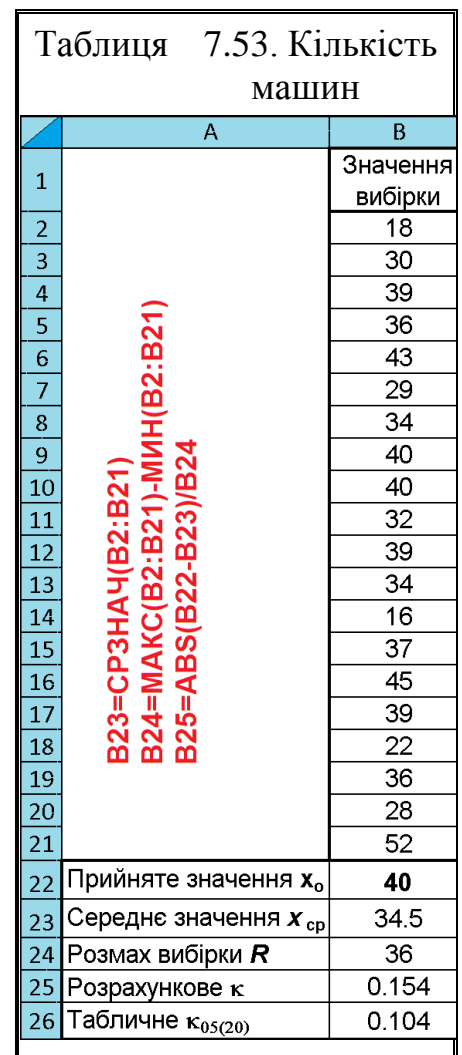

арифметичному вибірки. Таким чином нульовою гіпотезою є **Н0:** *x* =*x***0**, альтернативною — **НА:** *x x***0**.

За цим способом визначається відношення абсолютної різниці між прийнятим значенням і середньоарифметичним усіченої вибірки (див. підрозділ **[5.12.3.4](#page-269-0) [Застосування розмаху усіченої вибірки](#page-269-0)**) до її розмаху *R* (без врахування сумнівної величини) [\[72\]](#page-89-0)

$$
\kappa = \frac{|x_0 - \overline{x}|}{R},\tag{7.57}
$$

де  $\bar{x}$  – середнє арифметичне вибірки;

 $x_0$  – прийнята величина,  $x_0$  =35 шт.;

 $R$  – розмах вибірки.

Для ранжируваного за зростанням ряду при прийнятті за сумнівний результат *хmin* і при прийнятті за сумнівний результат *хmax* розмах усіченої вибірки *R* розраховується відповідно за виразами

$$
R = x_{\text{max}} - x_{n-1}
$$
 i  $R = x_2 - x_{\text{min}}$ . (7.58)

Отримане значення порівнюється з табличним **<sup>т</sup>** , наведеним в табл. [Д.24](#page-1086-0) [\[72\]](#page-89-0). У разі **к≥ к<sub>г</sub> сумнівний результат вважається промахом**.

Для числа варіантів (обсягу) *n* = 40 і рівня ймовірності оцінки 95 % згідно табл. [Д.24](#page-1086-0) критичне значення критерію становить  $\kappa_{05(20)}$ =0.104.

Таким чином маємо разі  $\kappa > \kappa_r$  — нульова гіпотеза відкидається на рівні значущості  $\alpha$  =0.05.

#### <span id="page-440-1"></span>**7.4.3.1.4.Гіпотеза однорідності парних вибірок**

У табл. [7.54](#page-440-0) представлені показники результатів 15–ти спортсменів на останньому тренуванні і на змаганнях. На рівні значущості  $\alpha$  = 0.05 слід упевнитися, що ставлення спортсменів до змагань відповідальніше, ніж до тренування.

| <b>Спортсмен</b> |    | ت |           | ັ        | O  | $\overline{ }$ | $\Omega$           |                          |         |   | ت |    | ⊥⊷                              |
|------------------|----|---|-----------|----------|----|----------------|--------------------|--------------------------|---------|---|---|----|---------------------------------|
| 1 ренування      | 30 |   | 1 U       |          | 57 | 14             | $\cap$             | -                        |         |   |   |    |                                 |
| n<br>Змагання    | 30 | O | ററ<br>ر ب | 20<br>تە | 64 | 42             | ∠∪                 | $\sqrt{ }$               | 39      |   |   |    | ے ر                             |
| Різниця          |    | ب | –         | ⊥ັ       |    | 28             | $\sqrt{2}$<br>$-2$ | $\overline{\phantom{0}}$ | ⌒冖<br>↩ | ັ |   | 14 | $\overline{\phantom{a}}$<br>. پ |

<span id="page-440-0"></span>Таблиця 7.54 – Показники тренування і змагання

За нульову гіпотезу приймаємо **Н0:Зміни не відбулися**, за альтернативну — **НА:Наявні зміни**.

Підрахувавши у табл. [7.54](#page-440-0) різниці між показниками змагань і тренування бачимо, що маємо 12 додатних і 2 негативних значення та 1 співпадання. Так як нульове значення не враховується, тому приймаємо *n* = 14.

Таким чином маємо  $x = min(2, 12)=2$ . За табл. [Е.24](#page-1109-0) для  $\alpha = 0.05$  і  $n = 14$ ненульових пар, отримуємо  $x_{(14)} = 2$ . Так як  $x \ll x_{(14)}$  нульова гіпотеза відкидається на рівні значущості  $\alpha$ =0.05.

У табл. [7.62](#page-449-0) (с. [450\)](#page-449-0) подано розрахунок критерію знаків із використанням ППП **Statistica**, яка також підтверджує наведені вище висновки.

### **7.4.3.1.5.***z***-критерій знаків**

У тих випадках, коли результати спостережень виражаються не числами, а знаками плюс (**+**) і мінус (**-**), відмінності між попарно пов'язаними членами порівнюваних вибірок оцінюють за допомогою критерію знаків *z* [\[15\]](#page-26-0).

Він ґрунтується на міркуваннях: якщо попарно порівнювані значення двох залежних вибірок істотно не відрізняються один від одного, то число плюсових і мінусових різниць виявиться абсолютно однаковим; якщо ж помітно переважають плюси чи мінуси, це буде вказувати на позитивне або негативне дію досліджуваного фактору на результативний ознака. Більше число однозначних різниць служить в якості фактично знайденої величини *z*–

критерію знаків. При цьому нульові різниці, тобто випадки, що не дали ні позитивного, ні негативного результату, позначаються цифрою 0 і в розрахунок не приймаються, а число парних спостережень відповідно зменшується.

Як і будь–який інший вибірковий показник, *z*–критерій знаків є величиною випадковою; він служить для перевірки нульової гіпотези, тобто, припущення про те, що сукупність або сукупності, з яких взяті порівнювані вибірки мають одну і ту ж або однакові функції розподілу. Нульова гіпотеза відкидається, якщо *z***емп ≥z<sup>т</sup>** для прийнятого рівня значущості  $\alpha$  і числа парних спостережень *n*, взятих без нульових різниць [\[15\]](#page-26-0).

<span id="page-441-0"></span>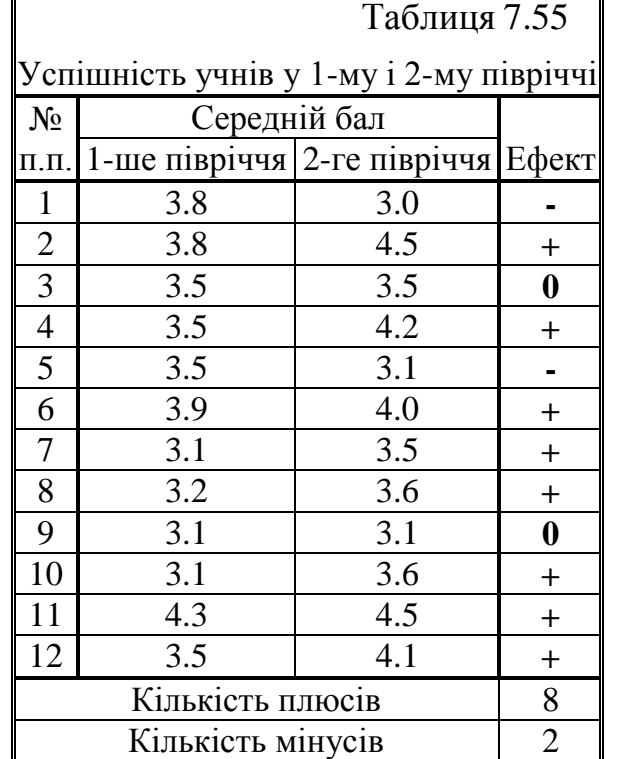

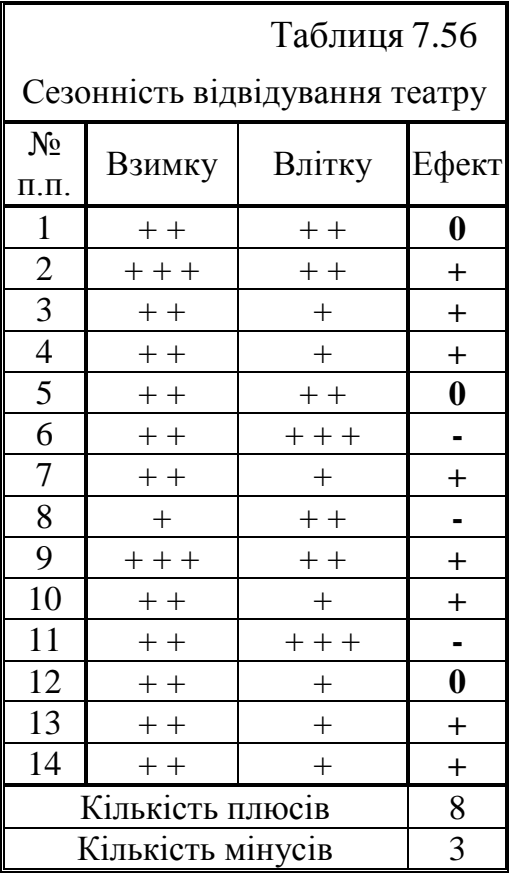

<span id="page-442-0"></span>Критичні точки **z<sup>т</sup>** для двох рівнів значущості і числа парних спостережень містяться в табл. [Е.25.](#page-1109-1)

*Розглянемо приклад*. Відповіді 14 театралів про перегляд спектаклів взимку і влітку наведено в табл. [7.56.](#page-442-0) Чи суттєва зміна кількості відвідування театру відповідно сезону?

Із табл. [7.56](#page-442-0) бачимо, що із 14 опитаних театралів 8 надають перевагу відвідуванню театру взимку, 3 — влітку і для трьох однаково коли.

За даними табл. [Е.25](#page-1109-1) знаходимо  $z_{0.5(8, 11)}$ =10, тобто  $z_{\text{em}}$  ≥ $z_{\text{r}}$ . Таким чином з рівнем значущості  $\alpha$  =0.05 можна вважати що пора року істотно впливає на відвіду-

вання театру.

*Приклад*. Проаналізовано середній

бал 12 учнів у першому і другому півріччі (табл. [7.55\)](#page-441-0). Чи суттєве покращання навчання у другому півріччі?

Із табл. [7.55](#page-441-0) бачимо, що із 12 учнів у другому півріччі 8 стали учитися краще, 2 гірше і 2 як і раніше.

За даними табл. знаходимо **z05(8, 10)**=9, тобто *z***емп ≥zт**. Таким чином з рівнем значущості  $\alpha$  =0.05 можна вважати що діти, як кажуть вчителі, "взялися за розум".

### <span id="page-442-2"></span>**7.4.3.1. Гіпотеза про значення медіани**

Приймаємо, що медіальна годинна кількість машин, яка проїздить повз пункт реєстрації протягом 20 годин становить 40 шт., тобто *Ме***о**=40. Фактичний розподіл їх кількості представлений в табл. [7.57.](#page-442-1)

На рівні значущості  $\alpha$  =0.05 перевірити висунуту гіпотезу.

<span id="page-442-1"></span>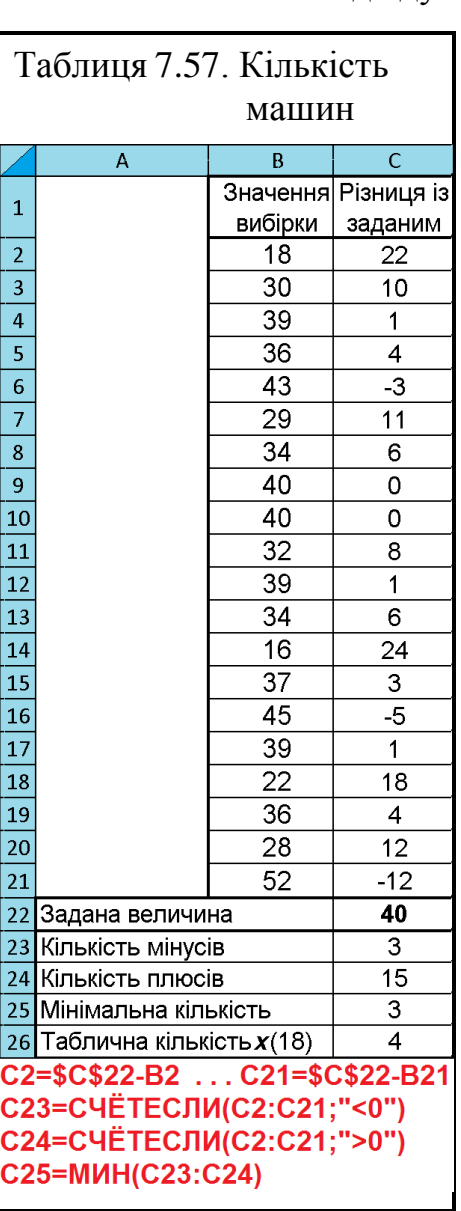

За нульову гіпотезу приймаємо **Н0:***Ме*=40, за альтернативну —  $H_A$ :*Me* $\neq$ 40.

Підрахувавши у табл. [7.57](#page-442-1) різниці між різниці між прийнятим і фактичним, бачимо, що маємо 15 додатних і 3 від'ємних значення, тобто 15 "плюсів" і 3 "мінуси" (нульове значення не враховується, тому приймаємо *n*=18).

Таким чином маємо  $x = min(3, 15) = 3$ . За табл. [Е.24](#page-1109-0) для  $\alpha = 0.05$  i  $n = 18$ отримуємо *х***(18)**=4. Так як *х* < *х***(18)** нульова гіпотеза відкидається на рівні значущості  $\alpha$ =0.05.

#### **7.4.3.2. Обчислення заданого довірчого інтервалу для медіани**

Медіанний тест — це "груба" версія критерію Краскела–Уоллеса. При нульовій гіпотезі (всі вибірки витягнуті з популяцій з рівними медіанами) очікується, що приблизно 50 % всіх спостережень в кожній вибірці потрапляють вище (або нижче) загальною медіани. Медіанний тест особливо корисний, коли шкала містить штучні межі, і багато спостереження потрапляють в ту чи іншу крайню точку (виявляються "поза шкалою") [\[9\]](#page-24-0).

Якщо ознака має розподіл, відмінний від нормального, або просто невідомо, який він насправді, то можна скористатися способом обчислення прийнятого довірчого інтервалу для медіани.

Для цього потрібно виконати наступне.

Ранжувати значення досліджуваного ознаки в порядку зростання і поряд з отриманої колонкою створити колонку рангів (для прикладу взято данні табл. [7.58.](#page-443-0) За табл. [Е.23](#page-1107-0) з урахуванням обсягу вибірки *n*, який у нашому випадку становить *n* = 20, та прийнятої довірчої ймовірності α, у нашому випадку  $\alpha$ =0.05, знаходимо ранги, значення яких відповідають межам довірчого інтервалу, ранги становлять 6 і 15. Таким чином межі довірчого інтервалу досліджуваної ознаки, які відповідають цим рангам за табл. [7.58](#page-443-0) становлять від 29 до 39, що підтверджує результат, отриманий у підрозділі **[7.4.3.1](#page-442-2) [Гіпотеза про значення медіани](#page-442-2)**.

За прийняття  $\alpha$  = 0.01 за табл. [Е.23](#page-1107-0) ранги становлять 4 і 17, що відповідає межам довірчого інтервалу від 23 до 40.

<span id="page-443-0"></span>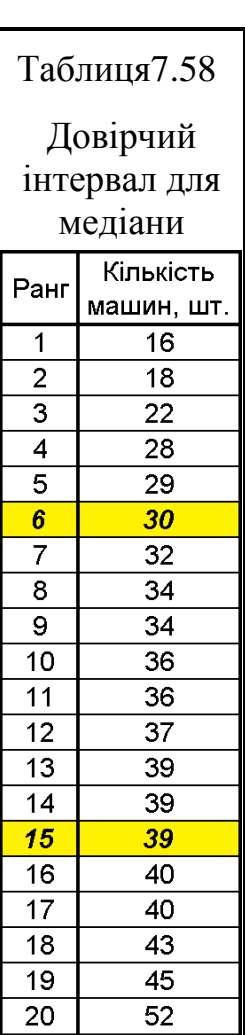

### **7.4.3.3. Знако–ранговий критерій (***T***–критерій Уїлкоксона)**

## **7.4.3.3.1.Розрахункове визначення** *Т-***критерію Уїлкоксона для двох залежних попарно зв'язаних вибірок**

Критерій Уїлкоксона (Вілкоксона) парних порівнянь є непараметричної альтернативою *t*–критерію для залежних вибірок (див. підрозділ **[7.3.7.7](#page-388-0) [Розрахунковий метод оцінки вибірок із попарно зв'язаними варі](#page-388-0)антами [за середньою різницею](#page-388-0)**, **[7.3.7.10](#page-396-0) [Оцінка вибірок із попарно](#page-396-0)  [зв'язаними варіантами парним двовибірковим](#page-396-0)** *t–тестом* **для середніх** та **[7.3.7.11.3](#page-406-0) [Оцінка вибірок із попарно зв'язаними варіантами викорис](#page-406-0)[танням ППП Statistica](#page-406-0)**). Вимоги до критерію Уїлкоксона більш суворі, ніж до критерію знаків. Однак якщо вони задоволені, то критерій Уїлкоксона має більшу потужність, ніж критерій знаків.

*T*–критерій Уїлкоксона (*Wilcoxon Signed–Rank Test for Matched Pairs*) є найбільш чутливим (потужним) ранговим критерієм і застосовується для порівняння *двох залежних попарно зв'язаних вибірок*, представлених у всіх шкалах, крім номінальної, чи коли неможливо використання відповідних параметричних критеріїв, зокрема, *t*–тесту Стьюдента для попарних вибірок.

Критерієм перевіряється статистична значимість нульової гіпотези про те, що розподіл випадкових величин, тобто, функції, котра однозначно визначає ймовірність того, що випадкова величина приймає задане значення, або лежить у відповідно заданому інтервалі, є симетричним щодо нуля. Отримані випадкові величини представляють собою нову вибірку, утворену з різниць відповідних даних оцінюваних масивів.

*T*–критерій дозволя*є встановити не лише спрямованість змін, але і їхнє вираження, тобто, здатний* визначити, чи зміщені показників в одному напрямку більш інтенсивне, ніж у іншому. Доцільно застосовувати даний критерій при зміні варіювання в діапазоні 10–15 % обсягу вибірки, величина якої становить від 5 до 50 елементів (див. табл. [Е.27\)](#page-1111-0).

Він є найбільш чутливим (потужним) для залежних вибірок і ґрунтується на обчисленні різниці *d<sup>i</sup>* кожної *i*–ої пари *n* зв'язаних вибірок. Різниці подаються рангами від менших значень до більших, так, щоб від'ємні різниці мали від'ємний ранг, нульові — нульовий, а додатні — додатній ранг. Рівним різницям надають середні арифметичні значення їхніх рангів. Для ранжирування слід використовувати статистичну функцію **MS Excel РАНГ.СР** (див. [Додаток А\)](#page-1028-0).

Далі окремо підраховуються фактична сума рангів  $T^{(+)}_\Phi$  додатних різниць і абсолютна фактична сума рангів від'ємних різниць  $T_{\phi}^{\left(-\right)}$ . Менша із цих

сум приймається в якості статистики, критичне значення якого *Т***<sup>т</sup>** для ненульових пар значень *n* ≤ 25(30) визначається за табл. [Е.27](#page-1111-0) на с. [1112,](#page-1111-0) або розраховуються за формулою

$$
T_{\rm T} = \frac{n(n+1)}{4} - t_{\alpha(\nu)_{\rm T}} \sqrt{\frac{n(n+1)(2n+1)}{24}}.
$$
 (7.59)

чи формулою [\(7.60\)](#page-445-0) [\[88\]](#page-184-0)

<span id="page-445-2"></span><span id="page-445-0"></span>
$$
T_{\rm T} = z_{\rm KP} \sqrt{\frac{n^2 (2n+1)}{12}} \,. \tag{7.60}
$$

де *z***кр** – значення аргументу функції Лапласа, тобто **Ф(***z***кр)=(1-)/2**.

Нульова гіпотеза відхиляється, *нульова гіпотеза відхиляється, якщо емпіричне значення менше критичного*, тобто  $T < T<sub>T</sub>$  [\[15,](#page-26-0) [37\]](#page-36-0).

Для ілюстрації розглянемо приклад, наведений у підрозділі **[7.4.3.1.4](#page-440-1) [Гіпотеза однорідності парних вибірок](#page-440-1)** (табл. [7.54,](#page-440-0) с. [441\)](#page-440-0).

|                 | AM                                                               | AN                                                            | AO       | AP             | <b>AQ</b>                              | <b>AR</b>                                                                | AS                                        | AT                                        |  |  |  |  |
|-----------------|------------------------------------------------------------------|---------------------------------------------------------------|----------|----------------|----------------------------------------|--------------------------------------------------------------------------|-------------------------------------------|-------------------------------------------|--|--|--|--|
| 1               | N <sub>2</sub><br>$\Pi$ . $\Pi$                                  | Тренування                                                    | Змагання | Різниця<br>dı  | Абсолютна<br>різниця  di               | Ранг<br>абсолютної<br>різниці rd <sub>i</sub>                            | Ранги<br>абсолютної<br>різниці<br>відємні | Ранги<br>абсолютної<br>різниці<br>додатні |  |  |  |  |
| $\overline{2}$  | 1                                                                | 30                                                            | 30       | 0              | 0                                      |                                                                          |                                           |                                           |  |  |  |  |
| 3               | $\overline{2}$                                                   | 13                                                            | 19       | 6              | 6<br>6                                 |                                                                          |                                           | 6                                         |  |  |  |  |
| 4               | 3                                                                | 14                                                            | 19       | 5              | 5                                      | 4.5                                                                      |                                           | 4.5                                       |  |  |  |  |
| 5               | 4                                                                | 16                                                            | 23       | $\overline{7}$ | $\overline{7}$                         | $\overline{7}$                                                           |                                           | $\overline{7}$                            |  |  |  |  |
| 6               | 5                                                                | 14                                                            | 29       | 15             | 15                                     | 10                                                                       |                                           | 10                                        |  |  |  |  |
| $\overline{7}$  | 6                                                                | 52                                                            | 64       | 12             | 12                                     | 8                                                                        |                                           | 8                                         |  |  |  |  |
| 8               | $\overline{7}$                                                   | 14                                                            | 42       | 28             | 28                                     | 12                                                                       |                                           | 12                                        |  |  |  |  |
| 9               | 8                                                                | 22                                                            | 20       | $-2$           | $\overline{2}$                         | 1                                                                        | 1                                         |                                           |  |  |  |  |
| 10              | 9                                                                | 17                                                            | 12       | -5             | 5                                      | 4.5                                                                      | 4.5                                       |                                           |  |  |  |  |
| 11              | 10                                                               | 12                                                            | 39       | 27             | 27                                     | 11                                                                       |                                           | 11                                        |  |  |  |  |
| 12              | 11                                                               | 11                                                            | 14       | 3              | 3                                      | 2.5                                                                      |                                           | 2.5                                       |  |  |  |  |
| 13              | 12<br>30<br>81<br>51<br>51<br>14                                 |                                                               |          |                |                                        |                                                                          |                                           | 14                                        |  |  |  |  |
| 14              | 13                                                               | 14                                                            | 17       | 3              | 3                                      | 2.5                                                                      |                                           | 2.5                                       |  |  |  |  |
| 15              | 14                                                               | 17                                                            | 31       | 14             | 14                                     | 9                                                                        |                                           | 9                                         |  |  |  |  |
| 16              | 15                                                               | 15                                                            | 52       | 37             | 37                                     | 13                                                                       |                                           | 13                                        |  |  |  |  |
| 17              |                                                                  | Кількість п                                                   | 14       |                | Сума додатніх рангів Т(+) <sub>ф</sub> |                                                                          | 99.5                                      |                                           |  |  |  |  |
| 18              |                                                                  | $\alpha$ =                                                    | 0.05     |                | Сума відємних рангів Т(-) <sub>ф</sub> |                                                                          |                                           | $-5.5$                                    |  |  |  |  |
| 19              |                                                                  | <b>AP2=AO2-AN2</b>                                            |          |                |                                        | Абсолютне мінімальне значення                                            |                                           | 5.5                                       |  |  |  |  |
| 20              |                                                                  | AP16=AO16-AN16                                                |          |                | Критерій Стьюдента табличний t,        |                                                                          |                                           | 2.1604                                    |  |  |  |  |
| 21              |                                                                  | AQ2=ABS(AP2)                                                  |          |                | Т-критичне двустороннє Тт              |                                                                          |                                           | 18                                        |  |  |  |  |
| $\frac{22}{23}$ |                                                                  | <b>AQ16=ABS(AP16)</b>                                         |          |                |                                        | Критерій Стьюдента розрахунковий $t_{\Phi}$                              |                                           | $-2.9505$                                 |  |  |  |  |
|                 |                                                                  | <b>AO17=C4ËT(AR2:AR16)</b>                                    |          |                | Рівень значущості р                    |                                                                          |                                           | 0.0113                                    |  |  |  |  |
|                 |                                                                  | AS17=CYMM(AS2:AS16)<br>AT18=CYMM(AT2:AT16)                    |          |                | <b>AS19= MUH(AS17:AT18)</b>            | АТ20=СТЬЮДЕНТ.ОБР.2Х(АО18;АО17-1)<br>АТ23=СТЬЮДЕНТ.РАСП.2Х(-АТ22;АО17-1) |                                           |                                           |  |  |  |  |
|                 |                                                                  | AT21=AO17*(AO17+1)/4-AT20*((AO17*(AO17+1)*(2*AO17+1))/24)^0.5 |          |                |                                        |                                                                          |                                           |                                           |  |  |  |  |
|                 | AT22=(AS19-AO17*(AO17+1)/2)/(((AO17*(AO17+1)*(2*AO17+1))/6)^0.5) |                                                               |          |                |                                        |                                                                          |                                           |                                           |  |  |  |  |
|                 |                                                                  | AR3=PAHF.CP(AQ3;\$AQ\$3:\$AQ\$16;1)                           |          |                |                                        |                                                                          |                                           |                                           |  |  |  |  |
|                 |                                                                  | AR16=PAHF.CP(AQ3;\$AQ\$3:\$AQ\$16;1)                          |          |                |                                        |                                                                          |                                           |                                           |  |  |  |  |

<span id="page-445-1"></span>Таблиця 7.59. Перевірка за *T*–критерієм Уїлкоксона

У результаті розрахунку критерію Уїлкоксона (табл. [7.59,](#page-445-1) чарунки AM1:AT23) отримано  $T^{(+)} = 99.5$  i  $T^{(-)} = -5.5$  при кількості порівнюваних пар  $n = 14$ .

Так як з табл. [Е.27](#page-1111-0) видно, що *T***т**,=21, тобто маємо **( )** *T* < *T***т**, нульова гіпотеза відхиляється для значущості  $\alpha$  = 0.05 і робиться ґрунтовний висновок про статистично значущу різницю між порівнюваними вибірками. Також нульова гіпотеза відкидається так як за табл. [7.59](#page-445-1) маємо розрахунковий рівень значущості *р* = 0.0113, тобто він менше прийнятого рівня значущості  $\alpha = 0.05$ .

# <span id="page-446-1"></span>**7.4.3.3.2.Розрахункове визначення** *Т-***критерію Уїлкоксона для двох незв'язаних вибірок**

Розглянемо приклад: із першої ділянки взяті 12 рослин, з другої — 16, кількість стручків на кожній з них наведена у чарунках **В1:Q2** табл. [7.60.](#page-446-0)

| A              | B  |    |    | F  |    | G  | Н    |    |    | K               |           | M               | N               | O          | P     | Q  | R  |    |                                          |        | W         |
|----------------|----|----|----|----|----|----|------|----|----|-----------------|-----------|-----------------|-----------------|------------|-------|----|----|----|------------------------------------------|--------|-----------|
| 1 Перша        | 26 | 17 | 8  | 67 | 65 | 9  | 40 I | 95 | 46 | 25 89           |           | 44              |                 |            |       |    |    |    |                                          |        |           |
| 2 Друга        | 8  | 4  | 65 | 26 | 6  | 8  |      | 87 | 36 | 44 I            | 23        | 66              | 24              |            | 90 76 | 56 |    |    |                                          |        |           |
| З Перша        |    | 17 |    | 67 |    | 9  | 40   | 95 | 46 | 25 <sup>2</sup> | 89        |                 |                 |            |       |    |    |    |                                          |        |           |
| 4 Друга        |    | 4  |    |    | 6  | 8  |      | 87 | 36 |                 | 23        | 66 I            | 24              | 90 I       | 76    | 56 |    |    |                                          |        |           |
| 5 Перша        | 95 |    | 89 |    |    | 67 |      |    | 46 | 40              |           | 25              |                 |            | 17    | 9  |    |    |                                          |        |           |
| 6 Друга        |    | 90 |    | 87 | 76 |    | 661  | 56 |    |                 | <b>36</b> |                 | 24 <sub>1</sub> | <b>231</b> |       |    | 81 | 61 | $\frac{4}{ }$                            | 1∥Сума | Кількість |
| 7 Перша        |    |    | 3  |    |    | 6  |      |    | 9  | 10I             |           | 12 <sub>1</sub> |                 |            | 15    | 16 |    |    |                                          | 72     | 8         |
| 8 Друга        |    | ⌒  |    | 4  | 5  |    | ⇁    | 8  |    |                 | 11        |                 | 13 <sub>l</sub> | 14         |       |    |    |    | 17   18   19   20                        | 138    | 12        |
| $\overline{9}$ |    |    |    |    |    |    |      |    |    |                 |           |                 |                 |            |       |    |    |    | Емпіричний критерій Вількоксона W= 0.535 |        |           |

<span id="page-446-0"></span>Таблиця 7.60. Перевірка за *T*–критерієм Уїлкоксона

Далі якщо в обох рядах виявляться збігаються варіанти, то їх викреслюють і в подальшому не розглядають — скорочуються члени, які є в обох рядах (26, 8, 65, 44), після чого формуються ряди **В3:Q4**.

Потім дані в рядках **В3:Q4** ранжуються за убуванням, розміщуючись у відповідних рядках **В5:U6**. Після цього ранжовані дані заміняються відповідними рангами рядки **В7: U8**. Якщо в ряду є кілька однакових значень, то кожному з них надається однаковий ранг, який дорівнює середньому арифметичному номерів, займаних цими однаковими значеннями.

Далі обчислюється сума рангів і кількість чисел кожного з рядів окремо і результати підставляються у формулу:

$$
W = \frac{n_{\rm M}(n_{\rm M} + n_{\rm 6} + 1) - 2\sum R_{\rm M}}{\sqrt{n_{\rm M}n_{\rm 6}(n_{\rm M} + n_{\rm 6} + 1)}},\tag{7.61}
$$

де *n***<sup>м</sup>** – число членів ряду з меншою сумою рангів;

*n***<sup>б</sup>** – число членів ряду з меншою сумою рангів;

 $\Sigma R_{\rm M}$  – менша сума рангів.

Якщо отримане значення перевищує 1,13, то можна зробити висновок про достовірність відмінностей рядів.

Оскільки отримане значення критерію 0.53 (табл. [7.60\)](#page-446-0) значно менше критичного 1,13, то немає підстав для висновку про існування суттєвих відмінностей в чисельності стручків на рослині на двох вивчених ділянках (за формальними ознаками дані ділянки однакові).

### **7.4.3.3.3.Застосування** *T***–критерію Уїлкоксона і критерію знаків із використанням ППП Statistica**

Для прикладу використання непараметричних критеріїв візьмемо дані, використані табл. [7.59.](#page-445-1)

Нульова гіпотеза для обох критеріїв формульована так: *вибірки між*  собою не відрізняються. Для аналізу в меню **Statistics Анализ** (1) запускаємо модуль **Maximum Maximum Maximum Maximum Maximum (2)** (рис. [7.19\)](#page-448-0).

На однойменній панелі вибираємо опцію **Exal Comparing two dependent samples (variables)** / (**3**) і натискаємо **OK** (**4**). На відкритій панелі процедур і установок <sup>Д</sup>а Comparing two variables: Тест / Да Сравнение двух переменных: приймаємо рівень статистичної значущості (порогові значення) α <sup>[π]</sup> (5) і натискуємо **Дерманделься (6).** Потім на виниклій панелі **XXX** Select the two variable lists to be compared / Выберите два списка переменных для сравнения у СПИСКУ змінних указуємо *Тренування* і *Змагання* (**7**) натискаючи **OK** (**8**), повертаємося на панель **A** Comparing two variables: Тест **A** Сравнение двух переменных: TVT VKa3aвши виконання процедури **HI Wilcoxon matched pairs test**/ **HI Критерий** Вилкоксона (9), одержуємо табл. [7.61](#page-449-1) з результатами аналізу за *Т*–критерієм Уїлкоксона, задавши процедуру **|| Sign test** || **Highter Communist Communist Communist Communist Communist Communist Communist Communist Communist Communist Communist Communist Communist Communist Communist Communist Communist Communist C** тами аналізу за критерієм знаків.

Порівнюючи результати табл. [7.59](#page-445-1) (с[.446](#page-445-1) ) і [7.61](#page-449-1) бачимо, що вони дещо відрізняються лише величиною рівня значущості р.

Це пояснюється тим що розрахунки на основі формули [\(7.59\)](#page-445-2) дійсні лише за умови *n* >25(30) ненульових пар значень.

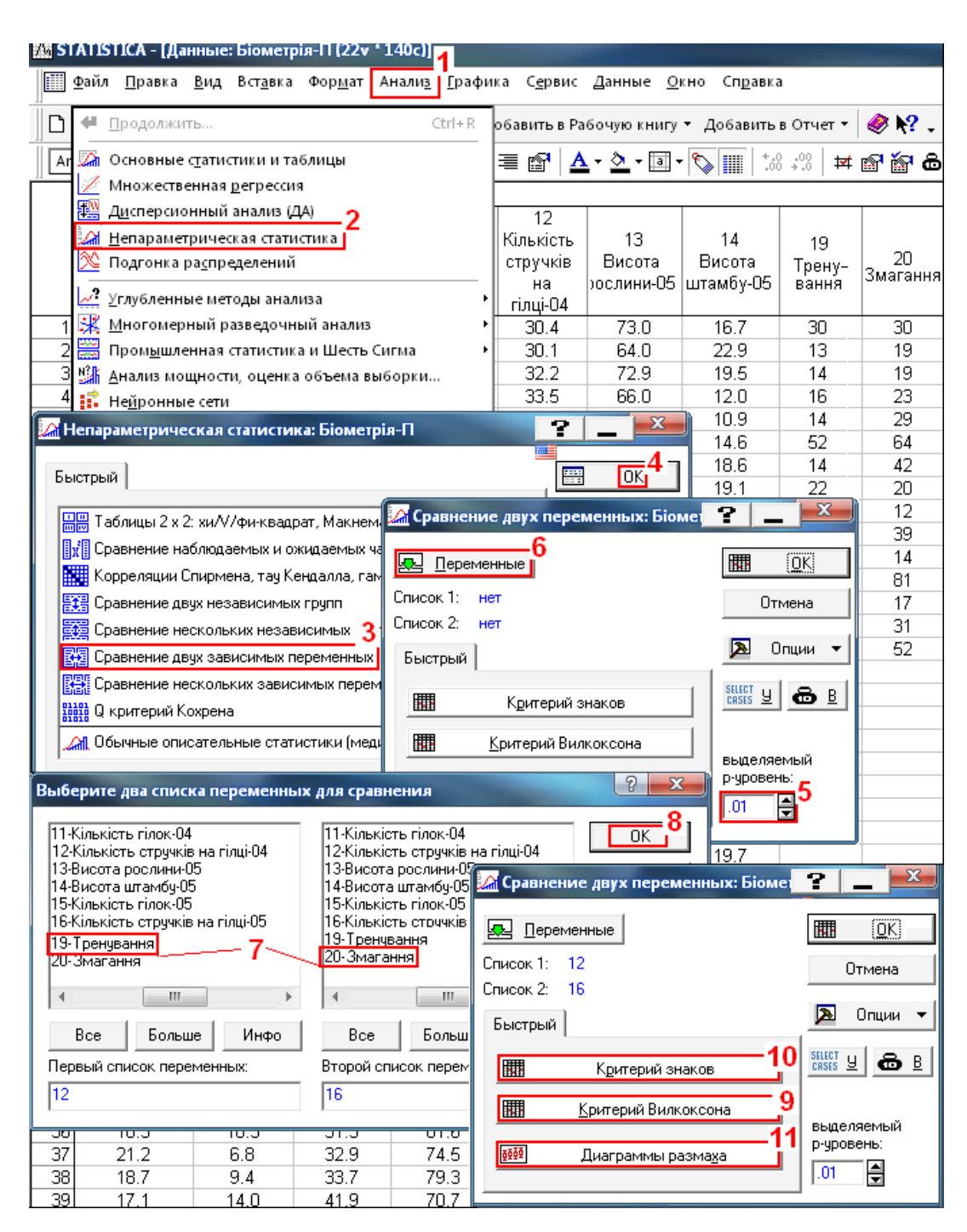

<span id="page-448-0"></span>Рис. 7.19. Обчислення непараметричних критеріїв опцією <mark>화화</mark>Comparing two dependent samples (variables) /환화 Сравнение двух зависимых переменных

При використанні цієї ж формули при  $n = 49$  і  $\alpha = 0.05$  різниця між результатом розрахунку *Т***<sup>т</sup>** і даним у табл. [Е.27](#page-1111-0) становила 1.22 %, рівні значущості, отримані на основі формули [\(7.59\),](#page-445-2) і розрахованим із використанням ППП **Statistica** відрізнялися лише на 1.126∙10 -5 .

Результати, наведені у табл. [7.62](#page-449-0) підтверджують висновки, наведені вище у табл. [7.54,](#page-440-0) с. [441,](#page-440-0) за якими нульова гіпотеза також відкидається на рівні значущості  $\alpha$  =0.05.

449

|                       |                                                 | Критерий Вилкоксона (Тест) |          |          |  |  |  |  |  |  |  |
|-----------------------|-------------------------------------------------|----------------------------|----------|----------|--|--|--|--|--|--|--|
|                       | Отмеченные критерии значимы на уровне р <.05000 |                            |          |          |  |  |  |  |  |  |  |
|                       | Число                                           |                            |          | р-уров.  |  |  |  |  |  |  |  |
| Пара перем.           | набл.                                           |                            |          |          |  |  |  |  |  |  |  |
| Тренування & Змагання | 15                                              | 5,500000                   | 2.950495 | 0.003173 |  |  |  |  |  |  |  |

<span id="page-449-1"></span>Таблиця 7.61. Результат перевірки за процедурою ШЕКритерий Вилкоксона (*Т*–критерієм Уїлкоксона)

<span id="page-449-0"></span>Таблиця 7.62. Результат перевірки **Ш**Критерий знаков (критерієм знаків)

|                       | Критерий знаков (Тест)<br> Отмеченные критерии значимы на уровне р <.05000 |          |          |          |
|-----------------------|----------------------------------------------------------------------------|----------|----------|----------|
|                       | Число                                                                      | Процент  |          | р-уров.  |
| Пара перем.           | несовп.                                                                    | v < V    |          |          |
| Тренування & Змагання | 14                                                                         | 85.71429 | 2.405351 | 0.016157 |

За результатами табл. [7.61](#page-449-1) і [7.62](#page-449-0) нульова гіпотеза відхиляється, так як при перевірці за *Т*–критерієм Уїлкоксона *р*=0.003172, при перевірці за критерієм знаків *р* =0.016157.

**Виконання** процедури **DECA** DOM **DECA** Whisker plots for all variables / DECA DECA PASSMARIA (**11**) дає змогу отримати для обох вибірок блокові діаграми розмаху вибірок, представлені на рис. [7.20,](#page-449-2) аналогічні наведеним на рис. [2.19](#page-116-0) (с. [117\)](#page-116-0).

Слід звернути увагу, що використання ППП Statistica для *T*–критерію Уїлкоксона неможливе для двох незв'язаних вибірок див. підрозділ **[7.4.3.3.2](#page-446-1) [Розрахункове визна](#page-446-1)чення** *Т-критерію* **[Уїлкоксона](#page-446-1)  [для двох незв'язаних вибірок](#page-446-1)**).

<span id="page-449-2"></span>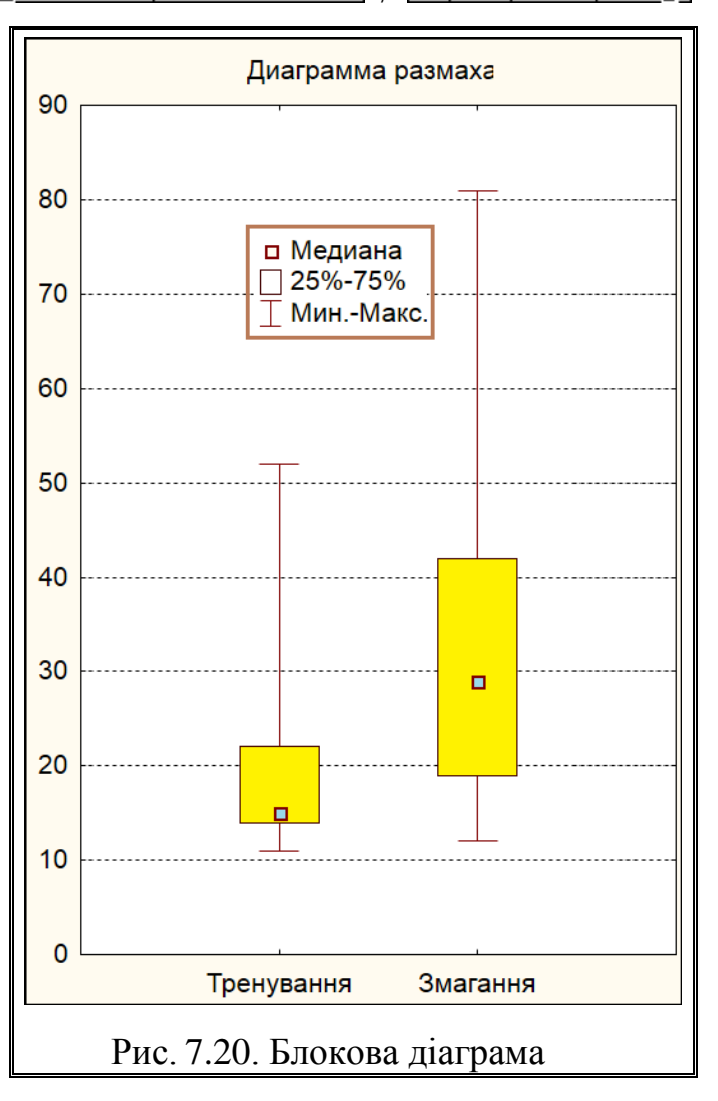

# **7.4.3.4. Порівняння декількох середніх за допомогою рангового критерію Дункана**

Якщо нульова гіпотеза за *F*–критерієм Фішера не приймається  $(F = s_1^2/s_2^2 > F_{\alpha(v_1, v_2)}),$  то додатково проводять попарно перевірку середніх значень серій за допомогою критерію Дункана за формулою [\[86\]](#page-182-0)

$$
q = \frac{|\overline{x}_k - \overline{x}_l|}{s_2} \cdot \sqrt{\frac{2n_k n_l}{n_k + n_l}} > q(\alpha, m_k, v_2),
$$
 (7.62)

де  $\alpha$  – прийнятий рівень значущості;

*k*, *l* – ранговий порядок порівнюваних середніх;

 $\bar{x}_{\boldsymbol k}$ ,  $\bar{x}_{\boldsymbol l}$  – величини порівнюваних середніх рангів;

 $n_k$ ,  $n_l$  – повторення для відповідних рангів;

*s***<sup>2</sup>** – середній квадратичний відхил похибки;

– ступінь вільності похибки;

*m* – ранговий порядок.

Тут *s***<sup>2</sup>** і беруться із результатів ДА всієї вибірки, а *m* визначається як *m=k***–***l*.

Числові значення *q***(,***m***,<sup>2</sup> )** знаходять за табл. [Е.28.](#page-1112-0)

Використання критерію Дункана пов'язане з деякою складністю його розрахунку за формулами. Крім того, як пише про нього авторитет в дисперсійному аналізі, як Г. Шеффе [127]: "Я не здатний дати йому обґрунтування".

Але хоч і існує багато альтернативних критеріїв, таких, як *Т*–критерій, запропонований Дж. Тьюкі (див. підрозділ **[10.9.3](#page-642-0) [Попарне порівняння да](#page-642-0)[них за методом Тьюкі](#page-642-0)**), і *s*–критерій, запропонований Г. Шеффе, але він представлений в апостеріорного умовах ППП **Statistica** (див. **[10.9.4](#page-642-1) [Основи](#page-642-1)  [розрахунку за тестом Шеффе](#page-642-1)**).

Для критерію Дункана з наперед заданим *q***(,***m***,<sup>2</sup> )** рівень значущості знижується разом з числом середніх значень, розташованих у порядку убування між  $\bar{x}_k$ ,  $\bar{x}_l$ . В результаті рівень значимості більш високого порядку визначається виразом

$$
\alpha^* = p(\overline{x}_k; \overline{x}_l) = \alpha^{\Delta m_{kl}}.
$$
 (7.63)

З ростом числа проміжних середніх одночасно зростає і ризик появи помилки першого роду (див. **[10.9](#page-633-0) [Апостеріорні критерії. Порівняння гру](#page-633-0)[пових середніх дисперсійного комплексу](#page-633-0)**, а також табл. [7.63\)](#page-451-0).

Тому буває доцільно відмовитися від традиційних уявлень, знайти фактичний рівень значущості і обговорити його. Для попарної перевірки середніх в літературі іноді застосовується розширена форма *t*–критерію **[10.9.1](#page-634-0) Множинний** *t-критерій* **[Фішера \(захищений](#page-634-0)** *t-критерій)*. При цьому "множині критерії" якість перевірки знижується набагато швидше, ніж при критерії Дункана. Тому для попарного порівняння середніх при *n* >2 "множинний *t*–критерій" не рекомендується.

<span id="page-451-0"></span>Таблиця 7.63 – Рівні значущості високих порядків при попарному порівнянні *m* середніх за критерієм Дункана

| Рівень значимості більш |        | Рівень значущості $\alpha$ |                 | $\bar{x}_1 > \bar{x}_2 > \bar{x}_3 > \bar{x}_4 > \bar{x}_5$ |
|-------------------------|--------|----------------------------|-----------------|-------------------------------------------------------------|
| високого порядку        | 0.05   | 0.01                       | $\Delta m_{kl}$ |                                                             |
|                         | 0.05   | 0.01                       |                 |                                                             |
|                         | 0.0975 | 0.0199                     | ി               |                                                             |
| $\alpha^*$ =            | 0.1427 | 0.0298                     | 3               |                                                             |
|                         | 0.1855 | 0.0394                     |                 |                                                             |

Розглянемо оцінку однорідності урожайності восьми ділянок, тобто чи статистично значущі їхні відмінності (табл. [7.64\)](#page-451-1), приклад взято з [\[86\]](#page-182-0).

|            | Ділянка |       |             |      |       |             |       |      |  |  |  |  |
|------------|---------|-------|-------------|------|-------|-------------|-------|------|--|--|--|--|
| Повторення | A       | B     | $\mathbf C$ | D    | E     | $\mathbf F$ | G     | Н    |  |  |  |  |
|            | 1.42    | 1.42  | 1.42        | 1.38 | 1.36  | 1.37        | 1.38  | 1.32 |  |  |  |  |
| ◠          | 1.42    | 1.39  | 1.38        | 1.41 | 1.37  | 1.34        | 1.37  | 1.33 |  |  |  |  |
| 3          | 1.41    | 1.38  | 1.41        | 1.41 | 1.37  | 1.38        | 1.36  | 1.34 |  |  |  |  |
|            | .44     | 1.38  |             | 1.42 | 1.39  | 1.34        | 1.37  | 1.32 |  |  |  |  |
| Середнє    | 1.423   | 1.393 | 1.403       | .405 | 1.373 | .358        | 1.370 | .328 |  |  |  |  |

<span id="page-451-1"></span>Таблиця 7.64 – Значення урожайності ділянок

Виконаємо однофакторний дисперсійний аналіз, результати якого наведені в табл. [7.65.](#page-451-2)

<span id="page-451-2"></span>Таблиця 7.65 – Значення урожайності ділянок

| Джерело варіації  | Сума<br>квадратів<br>SS | Число<br>ступенів<br>вільності df | Середній<br>квадрат <i>MS</i> Фішера $F_{\Phi}$ | Критерій | Рівень<br>значущості |
|-------------------|-------------------------|-----------------------------------|-------------------------------------------------|----------|----------------------|
| Загальна варіація | 58.64923                | 31                                |                                                 |          |                      |
| Вільний член      | 58.61804                |                                   | 58.61804                                        |          | 243286.9 0.000E+00   |
| Урожайність       | 0.02565                 |                                   | 0.00366                                         | 15.2     | 2.885E-07            |
| Похибка           | 0.00554                 | 23                                | 0.00024                                         |          |                      |

Результати розрахунків рангового критерію Дункана наведені в табл. [7.66.](#page-452-0)

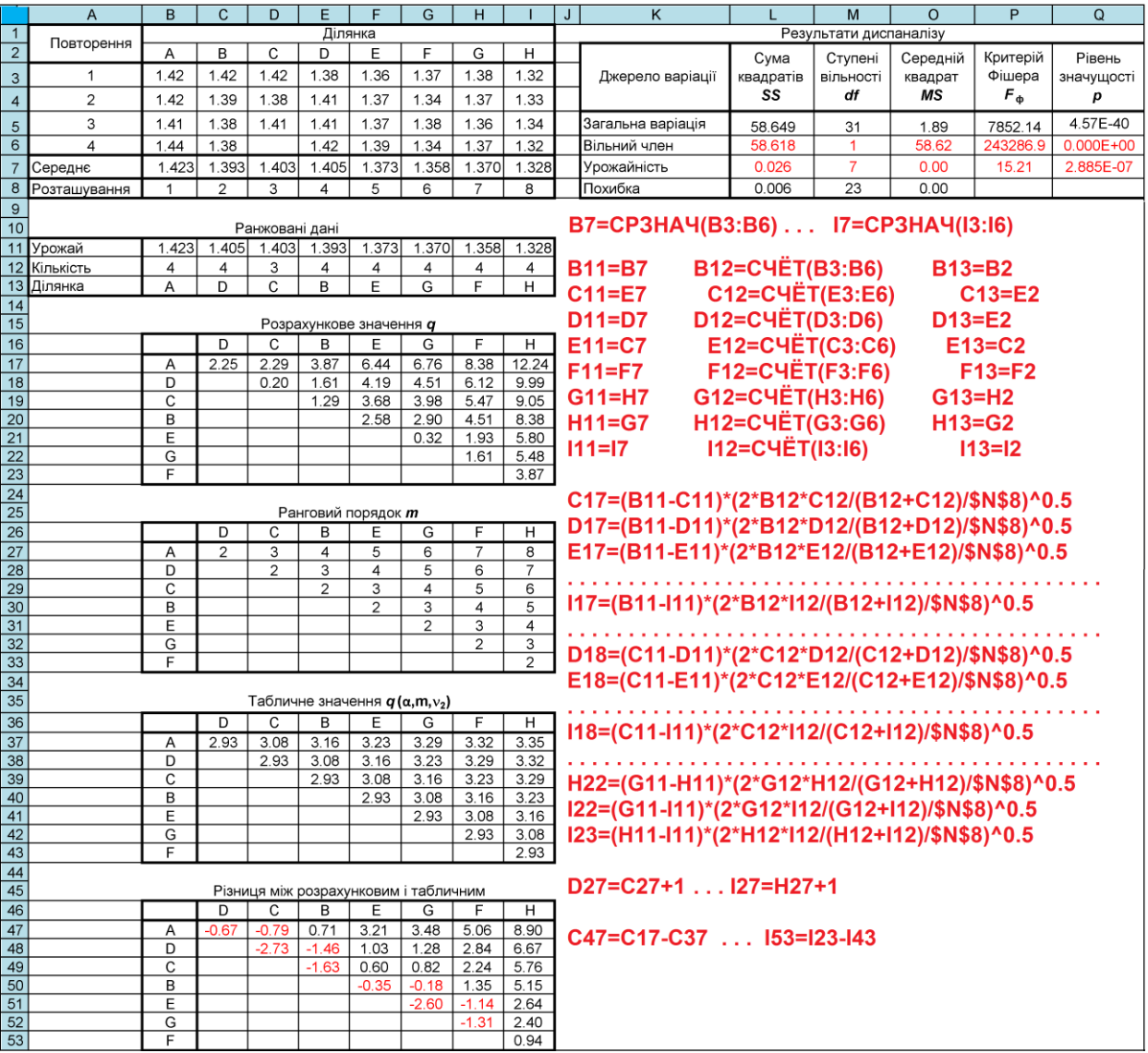

# <span id="page-452-0"></span>Таблиця 7.66 – Розрахунок рангового критерію Дункана

Отримані в табл. [7.66](#page-452-0) результати співпадають з результатами розрахунків, поданих в [\[86\]](#page-182-0).

З представленого видно, що використання даного розрахункового способу недоцільне, при необхідності отримання розрахунків за критерієм Дункана слід використовувати визначення його інструментами ППП **Statistica**.

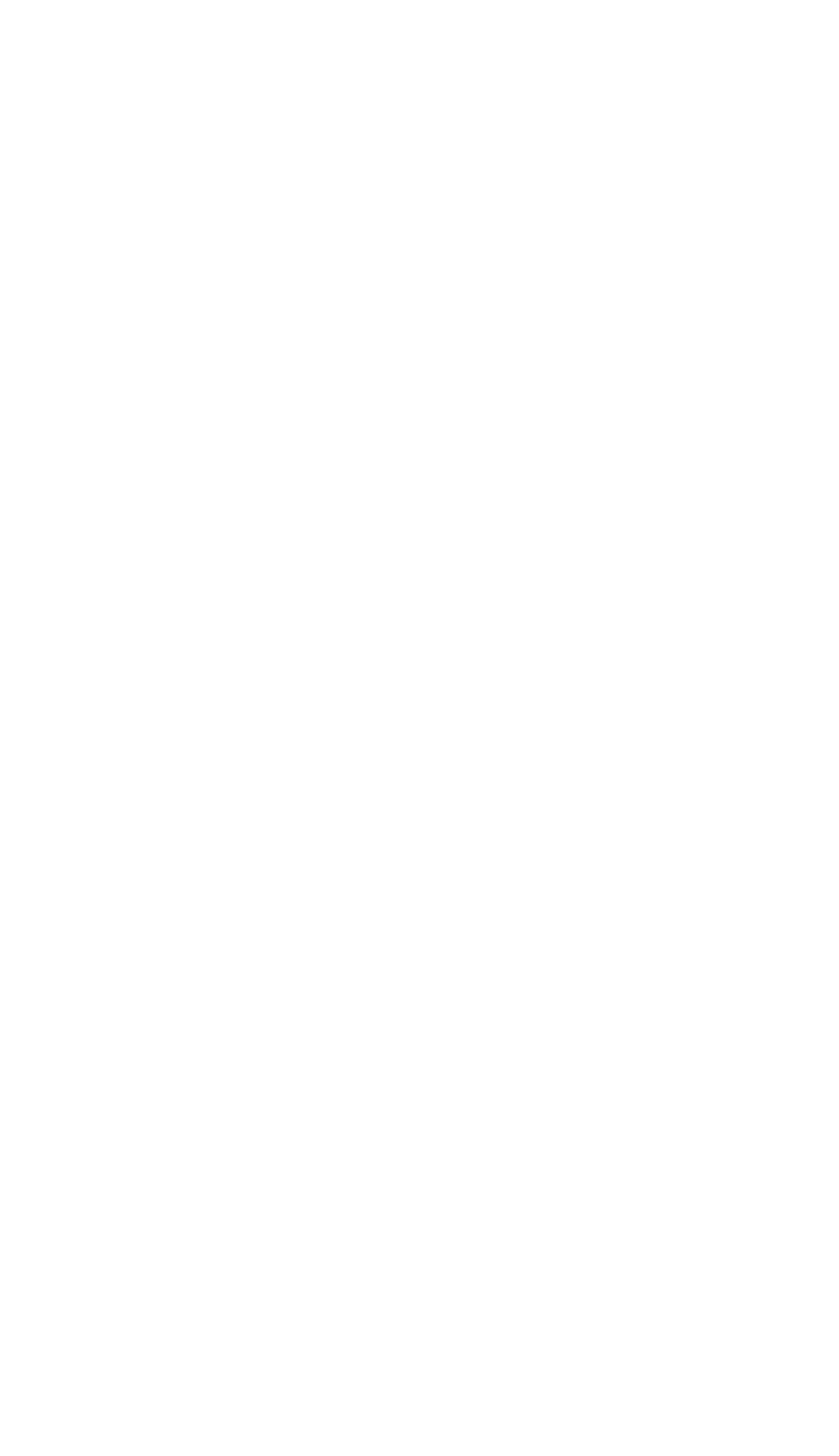

# **8. СТАТИСТИЧНИЙ АНАЛІЗ ЯКІСНИХ ОЗНАК**

#### <span id="page-454-0"></span>**8.1. СТАТИСТИЧНІ ХАРАКТЕРИСТИКИ ВИБІРОК ЗА ЯКІСНИМИ ОЗНАКАМИ**

У біологічних і економічних дослідженнях часто доводиться мати справу з якісною мінливістю ознак: різною формою і забарвленням насіння і плодів, розщепленням гібридів і т. п. <sup>67</sup>

Окремим випадком якісної мінливості є альтернативна, при якій варіюють ознаки являють собою одну з двох можливостей (альтернатив) — наявність або відсутність ознаки, наприклад чоловічі або жіночі екземпляри, рослини хворі і здорові, колосся остисті і безості і т. п. Угрупування результатів спостережень при якісному варіюванні зводиться до розподілу сукупності об'єктів на групи (класи) з різними якісними ознаками.

Розподіл якісних ознак описуються за допомогою основних статистичних показників (характеристик) [\[34,](#page-35-0) [50\]](#page-53-0):

1) Частка ознаки —  $p_1, p_2$  і т.д.

2) Показник мінливості — *s*.

3) Квадратична похибка частки *sp*.

Частка — це середня, яка характеризує кількість одиниць у вибірці, яка має досліджувану ознаку. Частка ознаки, або відносна чисельність (частота) окремої варіанти в даній сукупності позначається через *p***1**, *p***2**, *p***<sup>3</sup>** і т.д. і може бути виражена в частках одиниці чи у відсотках. У першому випадку сума всіх часток у межах даної сукупності або ряду розподілу дорівнює одиниці, а в другому — 100 %.

Частка ознаки представляє відношення чисельності кожного з членів ряду (*n***1**; *n***<sup>2</sup>** і т.д.) до загальної чисельності сукупності — *N*, тобто [\[34\]](#page-35-0)

$$
p_1 = \frac{n_1}{N}; \qquad p_2 = \frac{n_2}{N} \text{ i T.A.}
$$
 (8.1)

Частка вибіркового спостереження є оцінкою частки генеральної сукупності.

Показник мінливості *s* якісної ознаки характеризує варіювання величин ряду відносно одна одної. Цей показник як і СКВ характеризує варіювання кількісних ознак. Однак між цими двома характеристиками є принципова відмінність.

Середнє квадратичне відхилення обчислюється на основі відхилень значень ознаки від середньої арифметичної, показник же мінливості характеризує варіювання величин ряду відносно одна одної. Математично показник варіювання *s* дорівнює середній геометричній частот розподілу [\[34,](#page-35-0) [50\]](#page-53-0)

$$
s = \sqrt[k]{p_1 \cdot p_2 \cdot p_3 \cdots p_k} \,,\tag{8.2}
$$

- де *p***1**, *p***<sup>2</sup>** ... *p<sup>k</sup>* частки ознаки (або відсоткові їх значення) у загальній сукупності;
	- *k* число градацій ознаки, на які вона розподілена.

Якщо розподіл складається з двох градацій (альтернативний розподіл, тобто, *бінарне варіювання*), то частка однієї ознаки — *p***1**, другої — *p***2**, або

<span id="page-455-6"></span><span id="page-455-0"></span>
$$
q=(1-p),\tag{8.3}
$$

У цьому разі показник варіювання *s* становить [\(8.4\)](#page-455-0) [\[34\]](#page-35-0)

<span id="page-455-1"></span>
$$
s = \sqrt{p(1-p)}.
$$
\n(8.4)

Однак у такому вигляді ці показники ускладнюють оцінку відносної міри мінливості. Тому більш правильним буде характеризувати відносну ступінь мінливості за допомогою коефіцієнта варіації, який представлений виразом [\(8.5\)](#page-455-1) і являє собою відсоткове відношення до максимально можливого при даному *k* [\[34,](#page-35-0) [50\]](#page-53-0), тобто до *s***max =1/***k*

<span id="page-455-3"></span>
$$
V_p = 100 \cdot \frac{s}{s_{\text{max}}} = 100 \cdot s \cdot k \tag{8.5}
$$

Похибка вибіркової частки *s<sup>p</sup>* — міра відхилення частки ознаки вибіркової сукупності *р* від частки його по всій генеральної сукупності *Р* унаслідок неповної репрезентативності вибірки. Похибка частки *s<sup>p</sup>* однакова для всіх часток розподілу і обчислюється за формулами [\(8.6\)](#page-455-2) і [\(8.7\)](#page-455-3) [\[34,](#page-35-0) [60\]](#page-65-0)

<span id="page-455-7"></span><span id="page-455-2"></span>
$$
s_p = \frac{s}{\sqrt{n}}; \t(8.6) \t s_p = \frac{s}{\sqrt{n-1}}. \t(8.7)
$$

Для альтернативного (бінарного) варіювання, формули розрахунку значення похибки вибіркової частки відповідно до [\(8.6\)](#page-455-2) і [\(8.7\)](#page-455-3) набувають вигляду [\[50\]](#page-53-0)

<span id="page-455-4"></span>
$$
s_p = \sqrt{\frac{p(1-p)}{n}}; \qquad (8.8) \qquad s_p = \sqrt{\frac{p(1-p)}{n-1}}. \qquad (8.9)
$$

<span id="page-455-5"></span>З поправкою Пірсона формула [\(8.8\)](#page-455-4) представлена у повному [\(8.12\)](#page-456-0) чи спрощеному [\(8.24\)](#page-468-0) вигляді [\[15\]](#page-26-0)

$$
s_p = \sqrt{\frac{p(1-p)}{n} \cdot \left(\frac{N-n}{N-1}\right)}; \quad (8.10) \qquad s_p = \sqrt{\frac{p(1-p)}{n} \cdot \left(1 - \frac{1}{N}\right)}.
$$
 (8.11)

Імовірність зустріти *p* (або *q*) в інтервалі *p* **±***s<sup>p</sup>* становить близько 68 %, в інтервалі *p* **±2***s<sup>p</sup>* — 95 % і в інтервалі *p* **±3***s<sup>p</sup>* — близько 99 %. Отже, подібно до кількісної мінливості, все значення *p* з імовірністю 99 % укладаються в межах потрійний похибки вибіркової частки [\[34\]](#page-35-0).

Оцінка істотної різниці між вибірковими частками за умовами рівності вибірок, тобто *n***<sup>1</sup> =***n***2**, при якісній мінливості виконується так, як і при кількісній мінливості [\(8.12\)](#page-456-0) [\[34\]](#page-35-0)

<span id="page-456-0"></span>
$$
t = \frac{p_1 - p_2}{\sqrt{s_{p_1}^2 + s_{p_2}^2}},
$$
\n(8.12)

де *p***<sup>1</sup>** і *p***<sup>2</sup>** – вибіркові частки;

*sp***1** і *sp***<sup>2</sup>** – похибки часток, розраховані за виразом [\(8.7\).](#page-455-3)

Отриманий результат порівнюється за *t*–критерієм Стьюдента визначеним для прийнятого рівня значущості  $\alpha$  і ступеня вільності  $v = n_1 + n_2 - 2$ .

Також для визначення похибки різниці пропонується вираз [\(8.13\)](#page-456-1) [\[60\]](#page-65-0)

<span id="page-456-1"></span>
$$
t = \frac{p_1 - p_2}{\sqrt{\frac{p_1 q_1}{n_1 - 1} + \frac{p_2 q_2}{n_2 - 1}}}.
$$
\n(8.13)

#### **8.2. ДОВІРЧИЙ ІНТЕРВАЛ ДЛЯ ЧАСТКИ**

Визначення довірчого інтервалу частки при альтернативному варіюванні ґрунтується на тих же принципах, що і при нормальному розподілі.

*Довірчий інтервал результатів вимірювання* визначає проміжок між довірчими межами. Межі довірчого інтервалу для генеральної частки визначають так само, як і для генеральної середній рядовий мінливості, тобто у якому із заданою ймовірністю міститься *розрахункове* значення оцінюваного параметра, у даному разі *р* [\[50\]](#page-53-0)

$$
p_{\rm ai} = p(1 \pm t_{\alpha(n_1+n_2-1)} \cdot s_p), \tag{8.14}
$$

Тут *t***(n1+n2-1)** двосторонній критерій Стьюдента, визначений за допомогою статистичної функції **СТЬЮДЕНТ.ОБР.2Х** ПА **MS Excel** [\(Додаток](#page-1028-0)  [А\)](#page-1028-0) на *основі двобічного* зворотного *t*–розподіл Стьюдента для прийнятого рівня значущості  $\alpha$  і ступеня вільності  $v = n_1 + n_2 - 1$ .

У тих випадках, коли виникає необхідність визначити довірчий інтервал не для частки (або відсотка), а для кількості об'єктів, які мають певні ознаки, тобто, *n***<sup>1</sup>** і *n***2**, знаходять аналогічним чином, однак квадратичну похибку обчислюють за іншою формулою

$$
s_p = \sqrt{n \cdot p \cdot (1 - p)}.
$$
\n(8.15)

У цьому разі межі кількості об'єктів з певними ознаками, тобто, *n***<sup>1</sup>** і *n***<sup>2</sup>** знаходяться за виразом [\[15,](#page-26-0) [50\]](#page-53-0)

$$
n_{\text{ni}_{1,2}} = n_{1,2} (1 \pm t_{\alpha(n_1+n_2-1)} \cdot s_p).
$$
 (8.16)

Подані вище формули застосовують тоді, коли вибіркові частки *р***<sup>1</sup>** і *р***<sup>2</sup>** незначно відхиляються від 50 %–ої чисельності груп. За умови 75%<*p*<25%,

незначно відхиляються від 50 %—ої чисельності груп. за умови 75%
$$
\langle p \rangle
$$
25%,  
довірчі межі для генеральної частки визначається за формулою [15]  

$$
P = \frac{1}{n + t_{\alpha(n-1)}^2} \left[ \left( m + \frac{t_{\alpha(n-1)}^2}{2} \right) \pm t_{\alpha(n-1)}^2 \sqrt{\frac{m(n-m)}{n}} + \frac{t_{\alpha(n-1)}^2}{4} \right],
$$
(8.17)

де *n* – число спостережень;

*m* – абсолютна чисельність однієї з груп;

 $t_{\alpha(n-1)}$  – нормоване відхилення, яке визначається за значенням ймовірності *р*.

#### **8.3. АНАЛІЗ ТАБЛИЦЬ СПРЯЖЕНОСТІ (КРОСТАБУЛЯЦІЇ)**

### **8.3.1. Загальні пояснення**

Аналіз таблиць спряженості застосовується для вирішення завдань, які можуть бути сформульовані наступним чином:

— необхідно порівняти два (або більше) розподіли між собою, наприклад, чи розрізняються сорти стійкість проти різних захворювань?

— необхідно визначити зв'язок між двома номінативними ознаками (між класифікаціями об'єктів за двома різними показниками), наприклад, чи пов'язано співвідношення прояву різних хвороб з сортом?

Неважко помітити, що ці завдання відрізняються лише словесно. Так, вивчення зв'язку між двома номінативними змінними тотожне порівнянню градацій однієї номінативної змінної з розподілу інший номінативної змінної.

У подібних випадках використовується аналіз таблиць спряженості, у яких стовпці відповідають порівнюваним розподілів (градаціях однієї номінативної змінної), а рядки відповідають градаціях порівнюваних розподілів (градаціях іншої номінативної змінної).

Формулювання перевіряється **Н0**: класифікація досліджуваних об'єктів за одним показником не залежить від їх класифікації за іншим показником.

Вихідні дані: визначено належність кожного об'єкта вибірки до однієї з градацій першої номінативної змінної і до однієї з градацій другої номінативної змінної. Іншими словами, дві номінативні змінні виміряні на вибірці об'єктів. Рядки таблиці спряженості відповідають градаціях однієї номінативної змінної, стовпці — градаціях інший номінативної змінної.

Якщо перевірка змістовної гіпотези передбачає аналіз таблиці спряженості, то принциповим є питання про розмірності таблиці. Будемо розрізняти два випадки:

— загальний випадок (число градацій хоча б однієї з ознак більше 2-х);

— окремий випадок: таблиці спряженості 2×2 (по дві градації для кожної змінної).

Ці випадки розрізняються як порядком розрахунків, так і особливостями інтерпретації [\[5\]](#page-23-0).

### **8.3.2. Порівняння груп за якісними бінарних ознакою**

Бінарні (дихотомічні) ознаки являють собою альтернативні наслідки дії на об'єкти дослідження, наприклад: поліпшення — без поліпшення і т.д.

Саме на аналізі таких результатів побудовані всі сучасні методики докази ефектів.

У даному розділі існує можливість вибору одностороннього або двостороннього критерію статистичної значущості. Односторонній критерій статистичної значущості слід використовувати лише в тих випадках, коли заздалегідь (апріорі) відомо, яка із порівнюваних підгруп переважає за частотою і лише необхідно обчислити значення *р* для того, щоб підтвердити статистичну значущість вихідного припущення. Однак у цьому випадку така апріорна гіпотеза повинна бути обґрунтована.

У переважній більшості ситуацій таке обґрунтування неможливо, тому необхідно користуватися двостороннім критерієм статистичної значущості. Даний критерій видає значення *р*, що перевищує приблизно у два рази таке ж для одностороннього критерію [\[5\]](#page-23-0).

#### **8.3.3. Порівняння вибіркової відносної частоти з популяційною**

При рішенні можуть використовуватися такі підходи: порівняння довірчого інтервалу для вибіркової відносної частоти (пропорції, частки) з популяційних значенням викладена в підрозділах **[8.3.3.1](#page-459-0) [Порівняння довірчого](#page-459-0)  [інтервалу вибіркової відносної частоти з популяційною](#page-459-0)),** *z***-критерій** (див. підрозділ **[8.3.3.3](#page-462-0) [Перевірка гіпотез за](#page-462-0)** *z–критерієм***.**

Перевірка гіпотез критерієм ² описана у підрозділі **[8.3.4.5](#page-471-0) [Порівнян](#page-471-0)[ня емпіричного і теоретичного розподілів при](#page-471-0) двох градаціях критерієм ²** для іншого прикладу, тому тут не наводиться.

### <span id="page-459-0"></span>**8.3.3.1. Порівняння довірчого інтервалу вибіркової відносної частоти з популяційною**

Побудова довірчого інтервалу для відносної частоти значення бінарної ознаки з використанням *t*–критерію вимагає одночасного виконання умов:

$$
-n \cdot p \geq 5;
$$
  
\n
$$
-n(1-p) \geq 5;
$$
  
\n
$$
-0.3 \leq p \leq 0.7.
$$

Тут *р* – відносна частота прояву, виражена десятковим дробом, *n* – обсяг вибірки (див. с. [455](#page-454-0)[–456\)](#page-455-5). Дані умови пов'язані з апроксимацією бінарного розподілу нормальним [\[5\]](#page-23-0).

При розрахунку верхньої *p***<sup>в</sup>** і нижньої *p***<sup>н</sup>** меж довірчого інтервалу для відносної частоти бінарної ознаки використовується наближена формула [\(8.18\)](#page-459-1)

<span id="page-459-1"></span>
$$
p_{\mathbf{B},\mathbf{H}} = p \pm t \cdot \left( \sqrt{\frac{\overline{P}(1-\overline{P})}{n}} + \frac{1}{2n} \right),\tag{8.18}
$$

де *р* – емпірична відносна частота, спостережувана у вибірці;

*P* – відносна частота (поширеність) досліджуваного стану в популяції.

Тут доданок **1 2***n* є поправкою на безперервність, яка компенсує похиб-

ку, що виникає при апроксимації бінарного розподілу нормальним [\[5\]](#page-23-0).

Відносно популяційного значення можуть розглядатися дві ситуації:

— відома точкова оцінка популяційної частоти, тобто одне число  $\bar{P}$  ;

— відома інтервальна оцінка популяційної частоти, тобто довірчий інтервал [ *P***н** ; *P***в** ].

Рішення полягає відповідно або в розгляді, чи *потрапляє* популяційне значення у межі обчисленого *довірчого інтервалу* (у першій ситуації), або в розгляді, чи *перекриваються довірчі інтервали* для вибіркового і популяційного значень.

*Приклад*: Вихід яєць вищої і першої категорії на фермі у 277 курей після запровадження певних заходів склав 66.3 %. Відомо, що для цієї породи даний показник дорівнює 57.8 %. Необхідно дізнатися, чи дійсно проведені заходи характеризується необхідним впливом?

*Рішення*. Розрахунки, виконані за формулами [\(8.3\),](#page-455-6) [\(8.18\)](#page-459-1) та статистичною функцією **MS Excel СТЬЮДЕНТ.ОБР.2Х** наведені на полі табл. [8.1.](#page-460-0)

За нашими даними точкова оцінка значення для породи курей 0.578 знаходиться поза розрахованого за вибіркою довірчого інтервалу показників ферми [0.604; 0.722], а точкова вибіркова оцінка показників ферми 0.663 поза зоною популяційного довірчого інтервалу для породи курей [0.516; 0.640]. Таблиця8.1 – Порівняння довірчого

Але через те, що довірчі інтервали вибіркової та популяційної величин перекриваються, то відмінність статистично незначуща. Таким чином можна вважати, що показники ферми статистично значимо (з рівнем значущості 0.05) не відрізняється від показників породи за значенням досліджуваної бінарної ознаки (пропорції), тобто проведені заходи не характеризується статистично значимим впливом.

відносної частоти з популяційною $\overline{C}$  $\overline{A}$  $\overline{R}$ Показник Показник Показник ферми породи Ī2 Поголів'я курей 277  $\overline{3}$ Вихід яєць даних категорій  $0.578$  $0.663$  $\overline{4}$ Рівень значущості  $0.05$  $\overline{5}$ Табличне значення *t*-критерію 1.9686  $\overline{6}$ Нижній довірчий інтервал  $0.604$  $0.516$ Верхній довірчий інтервал  $0.722$  $0.640$ В5=СТЬЮДЕНТ.ОБР.2Х(В4:В2-1) B6=B3-((B3\*(1-B3)/B2)^0.5+0.5/B2)\*B5 B7=B3+((B3\*(1-B3)/B2)^0.5+0.5/B2)\*B5

<span id="page-460-0"></span>інтервалу вибіркової

При представленні резуль-

татів слід привести значення популяційної відносної частоти *P* і її довірчий інтервал, тобто **пв,н** *x* ; значення вибіркової відносної частоти *р* і її довірчий інтервал, тобто  $p_{\text{B,H}}$ ; прийнятий рівень значущості  $\alpha$  [\[5\]](#page-23-0).

#### **8.3.3.2. Відповідність ймовірності події певному значенню**

Нехай проведено *n* незалежних випробувань (*n* – досить велике число), в кожному з яких деяка подія *А* з'являється з однією і тією ж, але невідомої ймовірністю *p*, і знайдена відносна частота *m* появ *А* в цій серії випробувань. Перевіримо при заданому рівні значущості **α** нульову гіпотезу **Н0**, яка полягає в тому, що ймовірність *р*, яка становить *p***=***m***/***n*, статистично дорівнює деякому значенню *р***0**.

Приймемо в якості статистичного критерію випадкову величину

$$
U = \left(\frac{m}{n} - p_0\right) \sqrt{\frac{n}{p_0 q_0}},\tag{8.19}
$$

яка має нормальний розподіл з параметрами  $M(U)=0$ ,  $\sigma(U)=1$  (тобто нормовану). Тут  $q_0=1-p_0$  [\[87\]](#page-184-1).

Висновок про нормальний розподіл критерію випливає з теореми Лапласа (при досить великому *n* відносну частоту можна наближено вважати нормально розподіленої з математичним очікуванням *р* і середнім квадрати-

чним відхиленням *pq n* ).

Критична область будується у залежності від виду конкуруючої гіпотези.

1) Якщо  $H_0: p = p_0$ , а конкуруюча (альтернативна)  $H_A: p \neq p_0$ , то критичну область потрібно побудувати так, щоб ймовірність попадання критерію в цю область дорівнювала заданим рівнем значущості **α**. При цьому найбільша потужність критерію досягається тоді, коли критична область складається з

двох інтервалів, ймовірність попадання в кожен з яких дорівнює **2**  $\alpha$ .

Тому *u***кр** визначається по таблиці значень функції Лапласа з умови **Ф(***u***кр)=1-α**, а критична область має вигляд (**-∞;***u***кр**)∪(*u***кр;+∞**).

Далі обчислити емпіричне (спостережуване) значення критерію

<span id="page-461-0"></span>
$$
U_{\text{emin}} = (p - p_0) \sqrt{\frac{n}{p_0 q_0}},
$$
\n(8.20)

Якщо |*U***емп**|<*u***кр**, то нульова гіпотеза приймається.

Якщо |*U***емп**|>*u***кр**, то нульове гіпотеза відкидається.

2) Якщо альтернативна гіпотеза **НA:***р***>***p***0**, то критична область визначається нерівністю *U*>*u***кр**, тобто є правобічною, причому *р*(*U***емп**|>*u***кр**)**=α**. Тоді

 $p(0 < U < u_{\text{KP}}) = 1 - 2\alpha$ . Отже,  $u_{\text{KP}}$  можна знайти по таблиці значень функції Лапласа з умови, що **Ф(***u***кр)=1-2α**.

Обчислимо спостережуване значення критерію за формулою [\(8.20\).](#page-461-0)

Якщо *U***емп**<*u***кр**, то нульова гіпотеза приймається.

Якщо *U***емп**>*u***кр**, то нульове гіпотеза відкидається.

3) Для конкуруючої гіпотези **НA:***р***<***p***<sup>0</sup>** критична область є лівобічною і задається нерівністю *U*<-*u***кр**, де литок обчислюється так само, як в попередньому випадку.

Якщо *U***емп**>-*u***кр**, то нульова гіпотеза приймається.

Якщо *U***емп**<-*u***кр**, то нульова гіпотеза відкидається.

*Приклад*. Нехай проведено *n*=50 незалежних випробувань, і відносна частота появи події *А* виявилася рівною *p*=0.12. Перевірити при рівні значущості **α**=0.01 нульову гіпотезу **Н0:***р*=0.1 при конкуруючої гіпотезі **НA:***р*>0.1.

*Рішення*. За формулою (8.20) знайдемо  
\n
$$
U_{\text{e}} = (0.12-0.10) \sqrt{\frac{50}{0.1(1-0.1)}} = 0.471
$$

Критична область є правобічною, а *u***кр** знаходимо з рівності **Ф(***u***кр)=1-2α** =1-2∙0.01=0.98. З таблиці значень функції Лапласа (табл. [В.3\)](#page-1047-0).

Тут число *z* визначається з рівності **Ф(***z***)=/2**, яка випливає з **2Ф(***z***)=** і для **2Ф(***u***кр)**=0.98 становить *u***кр**=2.33. Отже *U***емп**<*u***кр** і нульова гіпотеза про те, що  $p$  і  $p_0$  статистично рівні за умови  $\alpha$ =0.01, приймається [\[87\]](#page-184-1).

При використанні статистичної функції **MS Excel НОРМ.СТ.ОБР** береться значення аргументу **[1+Ф(***u***кр)]/2**. Таким чином маємо **НОРМ.СТ.ОБР(0.99)**=2.326348.

#### <span id="page-462-0"></span>**8.3.3.3. Перевірка гіпотез за** *z***–критерієм**

Необхідно порівняти відносну частоту *р* якогось явища, спостережувану у досліджуваній вибірці, з відомим (або очікуваним) популяційних значенням відносної частоти цієї події *P* .

*Приклад*: Відносна частота ураження 500 рослин деякої хворобою після обробки хімічним препаратом склала *р* =3 %. Відомо, що на необроблених ділянках в середньому відносна частота цього захворювання становить *P* =6 % (95 % довірчий інтервал — [4 %; 8 %]). Необхідно дізнатися, чи дійсно цей препарат характеризується необхідним впливом?

При перевірці зазначеної нульової гіпотези про збіг спостережуваної (вибірковою) і очікуваної (популяційної) частот необхідно обчислити середньостатистичну похибку *s<sup>p</sup>* для передбачуваного (очікуваного) популяційного значення в даній вибірці за формулою [\(8.9\).](#page-455-7)

Потім розраховується значення *z*–статистики критерію (з урахуванням поправки на апроксимацію біноміального розподілу нормальним) [\[5\]](#page-23-0)

$$
z = \frac{|p - \bar{P}| - 0.5n}{s_p},
$$
\n(8.21)

де *р* – відносна частота, спостережувана у вибірці.

Для зазначених вище даних маємо *s<sup>p</sup>* =0.036807 і *z* =1.7890.

Для перевірки нульової гіпотези скористаємося імовірнісним калькулятором (рис. [8.1\)](#page-463-0), який обчислює рівень значущості *р* за величиною *z*– статистики.

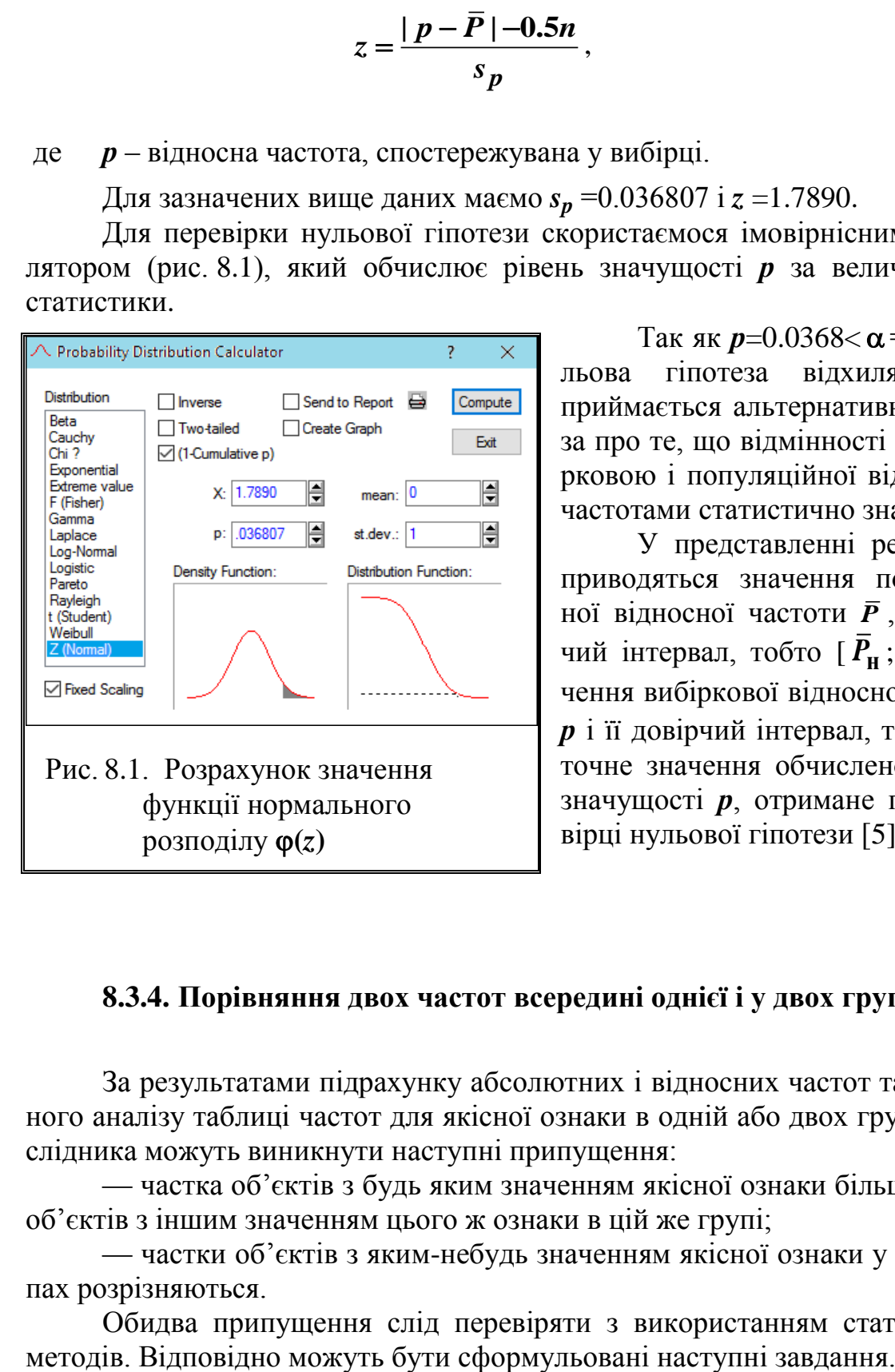

Так як  $p=0.0368<\alpha=0.05$ , нульова гіпотеза відхиляється. приймається альтернативна гіпотеза про те, що відмінності між вибірковою і популяційної відносними частотами статистично значущі.

У представленні результатів приводяться значення популяційної відносної частоти *P* , її довірчий інтервал, тобто [ *P***н** ; *P***в** ], значення вибіркової відносної частоти *р* і її довірчий інтервал, тобто *р***в,н**, точне значення обчисленого рівня значущості *р*, отримане при перевірці нульової гіпотези [\[5\]](#page-23-0).

### <span id="page-463-0"></span>**8.3.4. Порівняння двох частот всередині однієї і у двох групах**

За результатами підрахунку абсолютних і відносних частот та візуального аналізу таблиці частот для якісної ознаки в одній або двох групах у дослідника можуть виникнути наступні припущення:

— частка об'єктів з будь яким значенням якісної ознаки більше частки об'єктів з іншим значенням цього ж ознаки в цій же групі;

— частки об'єктів з яким-небудь значенням якісної ознаки у двох групах розрізняються.

Обидва припущення слід перевіряти з використанням статистичних

— вивчити переважання будь якого значення якісної ознаки (відносної частоти) у вибірці.

— порівняти дві групи по відносній частоті значень якісного (номінального або порядкового) ознаки.

# **8.3.4.1. Порівняння довірчого інтервалу вибіркової частоти з популяційною**

# **8.3.4.1.1.Розрахунковий метод порівняння довірчого інтервалу з використанням MS Excel**

*Приклад.* Із 129 курчат, які вилупилися в інкубаторі 79 (61.2 %) курочок. Визначити чи статистично значима їх кількісна перевага над півниками.

При розрахунках необхідно дослідити, чи випадковий цей результат, тобто чи буде такий же результат спостерігатися, наприклад, в 95 з 100 інших вибірок з досліджуваної популяції. В даному випадку необхідно показати, що 61.2 % статистично значимо більше, ніж 38.8 %. Зрозуміло, що зі збільшенням обсягу вибірки зростає переконливість.

<span id="page-464-0"></span>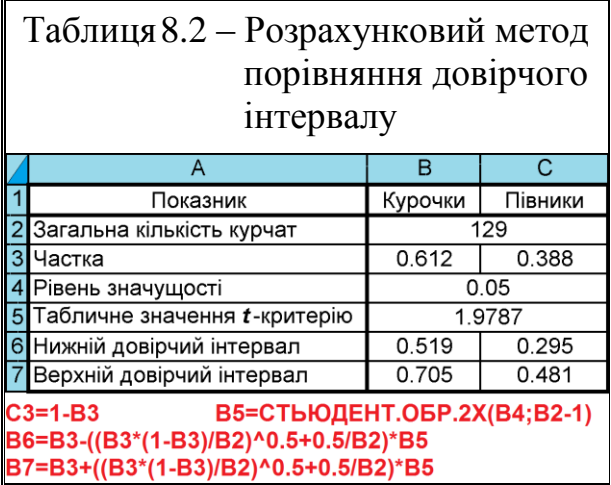

Це визначення може виконується двома способам. Першим, описаним у підрозділі **[8.3.3.1](#page-459-0) [Порівнян](#page-459-0)[ня довірчого інтервалу вибіркової](#page-459-0)  [відносної частоти з популяційною](#page-459-0)** і за наведені на полі табл. [8.2](#page-464-0) формулами [\(8.3\),](#page-455-6) [\(8.18\)](#page-459-1) та статистичною функцією **MS Excel СТЬЮДЕНТ.ОБР.2Х**.

За точковою оцінкою частки курочок 0.612 знаходиться поза вибіркою довірчого інтервалу показників

півників [0.295; 0.481], а точкова вибіркова оцінка показників півників 0.388 — поза зоною популяційного довірчого інтервалу для курочок [0.519; 0.705] [\[5\]](#page-23-0).

Так як довірчі інтервали часток курочок і півників не перекриваються, то відмінність статистично значуща.

# **8.3.4.1.2.Порівняння двох пропорцій (часток) вибірок з використанням ППП Statistica**

При порівнянні двох пропорцій (часток) вибірок з використанням ППП **Statistica** у меню **Statistics**/ **Анализ** вибираємо модуль **Ca Basic Statistics/Tables**/ ли по синалисти.<br>Посновные статистики и таблицы, де на однойменній панелі, використавши опцію V. Difference tests: г. %, means/ V. Durine критерии значимости виходимо на однойменну панель  $\mathbb{Z}_n$  Difference tests: г, %, means: Д $\mathbb{Z}_n$  Другие критерии значимости: (рис. [8.2\)](#page-465-0).

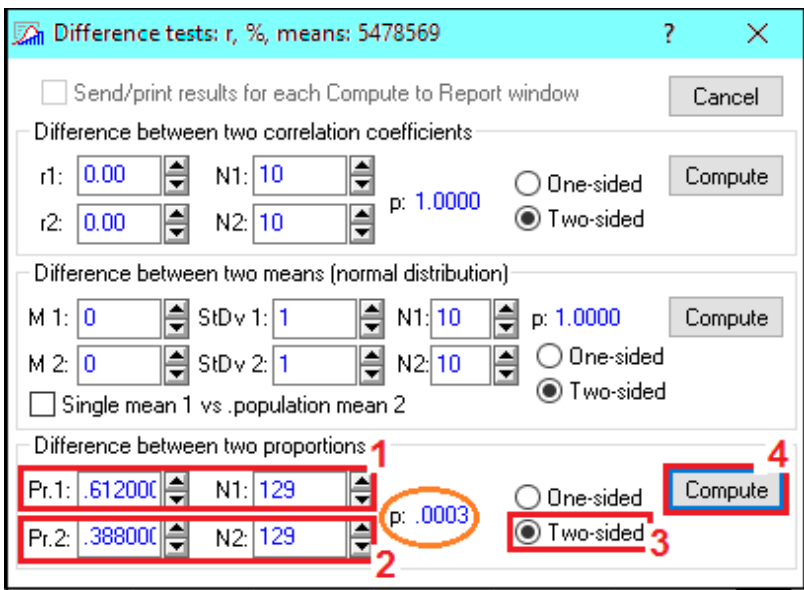

<span id="page-465-0"></span>Рис. 8.2. Порівняння двох пропорцій (часток) однієї вибірки

На вкладці  $\boxed{\text{Difference between two proportions}} / \boxed{\text{C}$ равнение двух пропорций (долей) задаємо частки курочок (**1**) і півників (**2**) та обсяг вибірки, далі указуємо вид критерію <sup>• Тио-sided/ • Двусторонний (3) — застосовуємо двобічний критерій (так як</sup> немає теоретичного обґрунтування того, що одно із середніх свідомо більше іншого) і, натиснувши Сотрив **/ Вычислить** (4), розраховуємо його значення.

У результаті за рис. [8.2](#page-465-0) маємо  $p = 0.0003 < \alpha = 0.05$ , тому нульова гіпотеза відхиляється, і приймається альтернативна гіпотеза про існування статистичної відмінності між відносними частотами значень ознаки.

При порівнянні двох відносних частот всередині однієї і у двох групах якщо *р* >0.05, то нульова гіпотеза про відсутність відмінностей між відносними частотами значень ознаки не відхиляється, за умови *р* ≤0.05 нульова гіпотеза відхиляється, і приймається альтернативна гіпотеза про існування відмінностей між відносними частотами значень ознаки [\[5\]](#page-23-0).

При представленні результатів слід навести обсяг вибірки, значення популяційних відносних частот і точне значення обчисленого рівня значущості *р*, отримане при перевірці нульової гіпотези [\[5\]](#page-23-0).

### **8.3.4.2. Оцінка різниці між вибірковою і генеральною частками**

При оцінці різниці між відомої генеральної часткою *P* і часткою вибірки *р* обсягом *n* нульовою гіпотезою є припущення, що різниця між ними виникла випадково. Критерій Стьюдента тоді виражається у вигляді відношення різниці *P* **-***p* =*d***<sup>p</sup>** до своєї похибки, яку визначають за формулою

<span id="page-466-1"></span>
$$
s_{d_p} = \sqrt{\frac{\overline{p} \cdot (1 - \overline{P})}{n}}.
$$
\n(8.22)

Як і в попередніх випадках, умовах для неприйняття нульової гіпотези **H<sup>0</sup>** служить *t*–критерій

<span id="page-466-2"></span>
$$
t_{\text{exc}} = \left| \frac{\overline{P} - p}{s_{d_p}} \right| \ge t_{\text{T}}.
$$
 (8.23)

Табличне значення t-критерію у цьому разі визначається для ступеня вільності  $v = n - 1$  і прийнятого рівня значущості  $\alpha$ .

*Приклад*: Працівники стрілецького тиру вирішили перевірити, чи правда, що високорослі стрільці частіше влучають у верхню частину мішені, а низькорослі — у нижню. Результати перевірки подано в табл. [8.3.](#page-466-0)

За нульову гіпотезу прийнята умова **Н0:** *P* =0.5, тобто, для всіх стрільців попадання у верхню і нижню частину мішені рівні між собою.

Розрахунки, виконані за формулами [\(8.22\),](#page-466-1) [\(8.23\)](#page-466-2) та іншими і статистичними функціями **MS Excel СТЬЮДЕНТ.ОБР.2Х** та **СТЬЮ-ДЕНТ.РАСП.2Х** наведені на полі табл. [8.3.](#page-466-0)

За даними табл. [8.3](#page-466-0) бачимо, що для жодної ростової групи стрільців нульова гіпотеза не спростовується, таким чином як високорослі, так і низькорослі стрільці влучають у верхню і нижню частину мішені зі статистично однаковою імовірністю.

<span id="page-466-0"></span>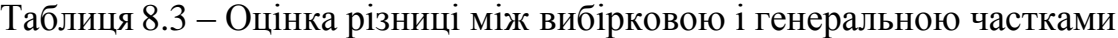

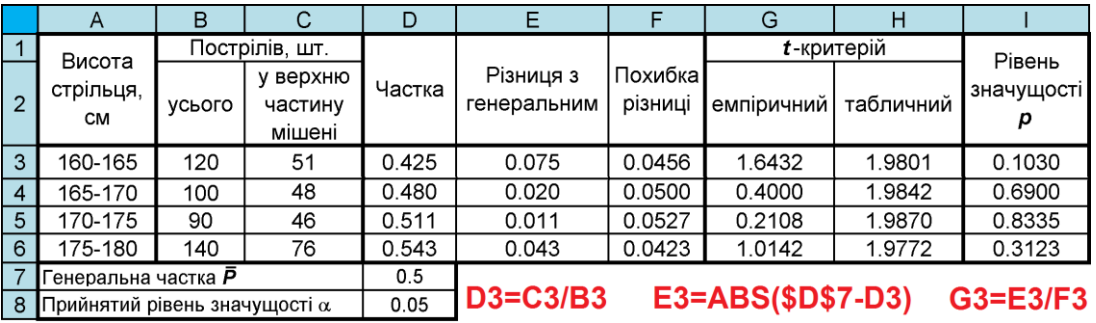

F3=((\$D\$7\*(1-\$D\$7))/B3)^0.5 H3=СТЬЮДЕНТ.ОБР.2X(\$D\$8;B3-1) **I3=СТЬЮДЕНТ.РАСП.2X(G3;B3-1)** 

# **8.3.4.3. Перевірка статистичної рівності частот у двох популяціях**

# **8.3.4.3.1.Розрахунковий метод перевірки статистичної рівності частот з використанням MS Excel**

*Приклад.* Курчат розділили на дві групи. У одній з них 64 курчати, з яких 44 курочка (0.688 %), у другій відповідно 65 і 34 (0.523 %). Слід визначити чи статистично рівні частки курочок у обох групах.

Розрахунок виконаний з використанням формули [\(8.12\)](#page-456-0) і [\(8.24\)](#page-468-0) наведено у верхній частині табл. [8.4,](#page-467-0) за виразами [\(8.12\)](#page-456-0) і [\(8.13\)](#page-456-1) — у її нижній частині, та за статистичними функціями **MS Excel СТЬЮДЕНТ.ОБР.2Х** і **СТЬЮДЕНТ.РАСП.2Х**.

Для верхньої її частині маємо бачимо *р* =0.0548, для нижньої *р* =0.0566. У обох випадках виконується умова *p* < α, яка свідчить про статистичну рівність часток курочок у обох групах.

При поданні результатів слід привести число спостережень в групі (групах); привести числа прояву відповідного явищ і їх відносні частоти; привести точну величину рівня значущості *р* [\[5\]](#page-23-0).

<span id="page-467-0"></span>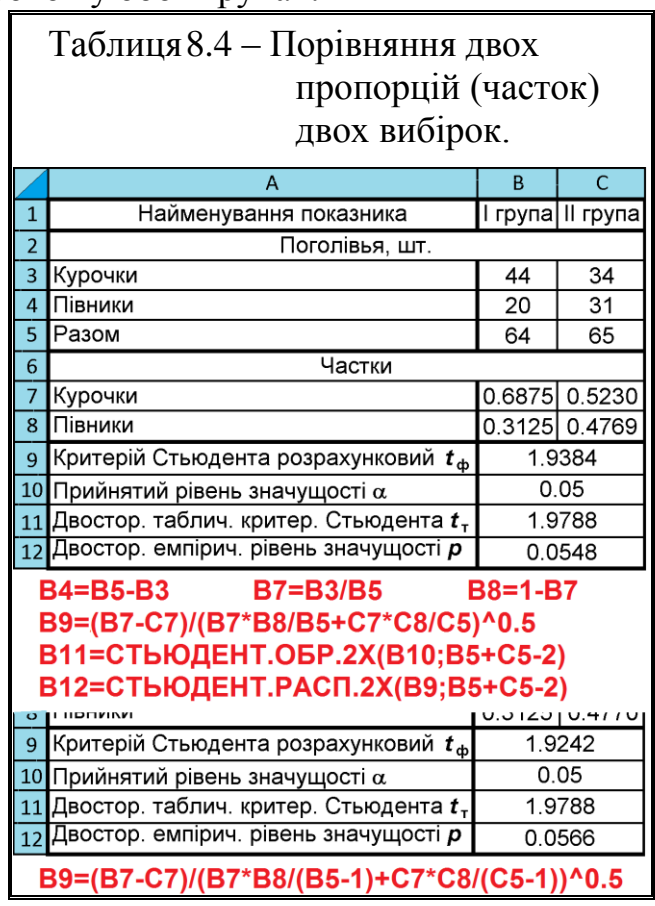

## **8.3.4.3.2.Перевірка статистичної рівності частот з використанням ППП Statistica**

Використовуючи ППП **Statistica** і виконуючи дії за рис. [8.3](#page-468-1) отримуємо  $p = 0.0561 < \alpha = 0.05$  — нульова гіпотеза про відсутність відмінностей між відносними частотами значень ознаки не відхиляється — відмінність статистично незначуща.

Порівнюючи результати, отримані розрахунками (табл. [8.4\)](#page-467-0) і представлені на рис. [8.3\)](#page-468-1), бачимо, що результатами визначення за допомогою ППП **Statistica** співпадають з розрахунками за виразами [\(8.12\)](#page-456-0) і [\(8.13\).](#page-456-1)
469

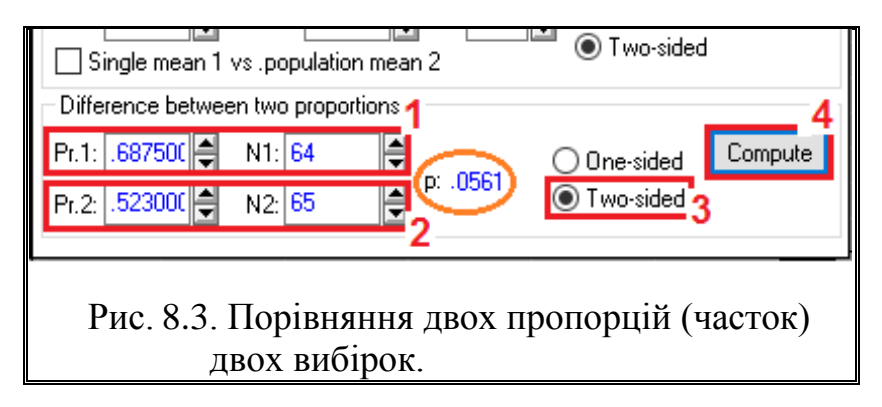

Може виникнути ситуація, при якій досліджувана ознака в однієї з порівнюваних груп зустрічався у всіх (100 %) або у жодного (0 %) об'єкта дослідження. У цій ситуації в діалогове вікно слід

вводити не число 1 (відносна частота у випадку 100 %) а число, близьке до 1, тобто 0.9999999. Аналогічно замість 0 слід вводити число, близьке до 0, тобто 0.0000001. Така заміна практично не впливає на результат обчислень [\[5\]](#page-23-0).

### **8.3.4.3.3.Оцінка різниці між частками**

Вибіркова частка залежить від числа одиниць ознак у вибірці а загальне число таких одиниць у генеральній сукупності визначає генеральну частку *P* . Оцінкою різниці між генеральними частками *Р***1-***Р***2=***D* служить різниця між вибірковими долями *p***1-***p***2=***d*. Відношення цієї різниці до своєї помилку дає випадкову величину *t***=***d***/***sdp* , яка слід *t*–розподілу Стьюдента. Нульову гіпотезу  $H_0$ , або припущення про те, що  $P_1 = P_2$ , відкидають, якщо  $t_{\text{em}} \ge t_{\text{T}}$  для  $v=n_1+n_2-2$  і прийнятого рівня значущості  $\alpha$ . Похибка різниці між частками, нерівних вибірок, тобто *n***<sup>1</sup> ≠***n***2**, але приблизно рівновеликих (за чисельністю розрізняються не більше ніж на 25 %), визначається виразом [\(8.24\)](#page-468-0) [\[15,](#page-26-0) [34\]](#page-35-0)

<span id="page-468-0"></span>
$$
s_{d_p} = \sqrt{\frac{p_1 \cdot q_1}{n_1} + \frac{p_2 \cdot q_2}{n_2}},
$$
\n(8.24)

де  $p_2 = 1-p_1$ .

Якщо частки виражені в процентах від загального числа спостережень, помилку різниці між ними визначають за формулою

$$
s_{d_p} = \sqrt{\frac{p_1 \cdot (100 - p_1)}{n_1} + \frac{p_2 \cdot (100 - p_2)}{n_2}}.
$$
 (8.25)

Зіставляються групи *n***<sup>1</sup>** і *n***<sup>2</sup>** можуть бути виражені абсолютними числами *m***<sup>1</sup>** і *m***2**. Помилка спостерігається між ними різниці визначається за такою формулою

$$
s_{d_p} = \sqrt{\frac{m_1 \cdot (n_1 - m_1)}{n_1} + \frac{p_2 \cdot (n_2 - m_2)}{n_2}},
$$
\n(8.26)

ane так як  $m_1/n_1 = p_1$ ;  $m_2/n_2 = p_2$ ;  $(n_1-m_1)/n_1 = q_1$ ;  $(n_2-m_2)/n_2 = q_2$ , то формулу [\(8.24\)](#page-468-0) можна представити і в такому вигляді;

$$
s_{d_p} = \sqrt{n_1 \cdot p_1 \cdot q_1 + n_2 \cdot p_2 \cdot q_2} \,. \tag{8.27}
$$

Коли порівнюють частки з нерівновеликих вибірок і при 75 %<*p*<25 %, помилку різниці між ними визначають за формулою

$$
s_{d_p} = \sqrt{p \cdot q m_1 \cdot \left(\frac{1}{n_1} + \frac{1}{n_2}\right)},
$$
\n(8.28)

а *р* визначають як середньозважену з *p***<sup>1</sup>** і *р***<sup>2</sup>** часткою, або ж з абсолютних величин груп:

$$
p = \frac{m_1}{n_1} + \frac{m_2}{n_2}.
$$
 (8.29)

У цих формулах *n***<sup>1</sup>** і *n***<sup>2</sup>** — чисельності груп, на яких визначають частки *р***<sub>1</sub>**=*m*<sub>1</sub>/*n*<sub>1</sub> i *p*<sub>2</sub>=*m*<sub>2</sub>/*n*<sub>2</sub>. Якщо частки виражають у відсотках від n, то замість *q***=1-***р* потрібно брати *q***=100-***р*. Якщо ж нерівновеликих групи виражені абсолютними числами *m***<sup>1</sup>** і *m***2**, помилку різниці між ними визначають за формулою

$$
s_{d_p} = \sqrt{\frac{m_1}{n_1} + \frac{m_2}{n_2} \cdot \left(1 - \frac{m_1}{n_1} + \frac{m_2}{n_2}\right) \cdot \frac{n_1 + n_2}{n_1 n_2}},
$$
(8.30)

*Приклад*. У одному з п'ятих класах школи з 29 учнів 3 відмінників, у другому з 23 учнів — 8. Чи статистично істотні відмінності успішності між учнями цих класів?

Розрахунки за наведеними вище формулами представлені на табл. [8.5.](#page-470-0)

З неї видно, що особливістю отриманих результатів є те, що оцінка відмінність різниць досліджуваного показника за числовими значеннями, статистично незначуща, у той час, як оцінка їхньої відмінності, виконана за різницями часток, свідчить про статистичну значущість.

## **8.3.4.4. Оцінка якісних ознак коефіцієнтом варіювання**

При оцінці мінливості часток у двох чи більше вибірок більш вірно буде характеризувати її відносну ступінь за допомогою коефіцієнта варіювання [\(8.5\).](#page-455-0)

*Приклад 1.* Розрахунок показників мінливості забарвлення помідорів третього покоління гібридів (табл. [8.6\)](#page-470-1) [\[50\]](#page-53-0). Слід виявити яке потомство більш мінливе.

*Розрахунок* виконуються з використанням формул [\(8.1\)](#page-454-0) і [\(8.5\)](#page-455-0) як показано на полі табл. [8.6.](#page-470-1) З неї видно що більш мінливе потомство жовто–червоного забарвлення.

*Приклад 2.* Після просіювання через решета різного діаметра на-

<span id="page-470-0"></span>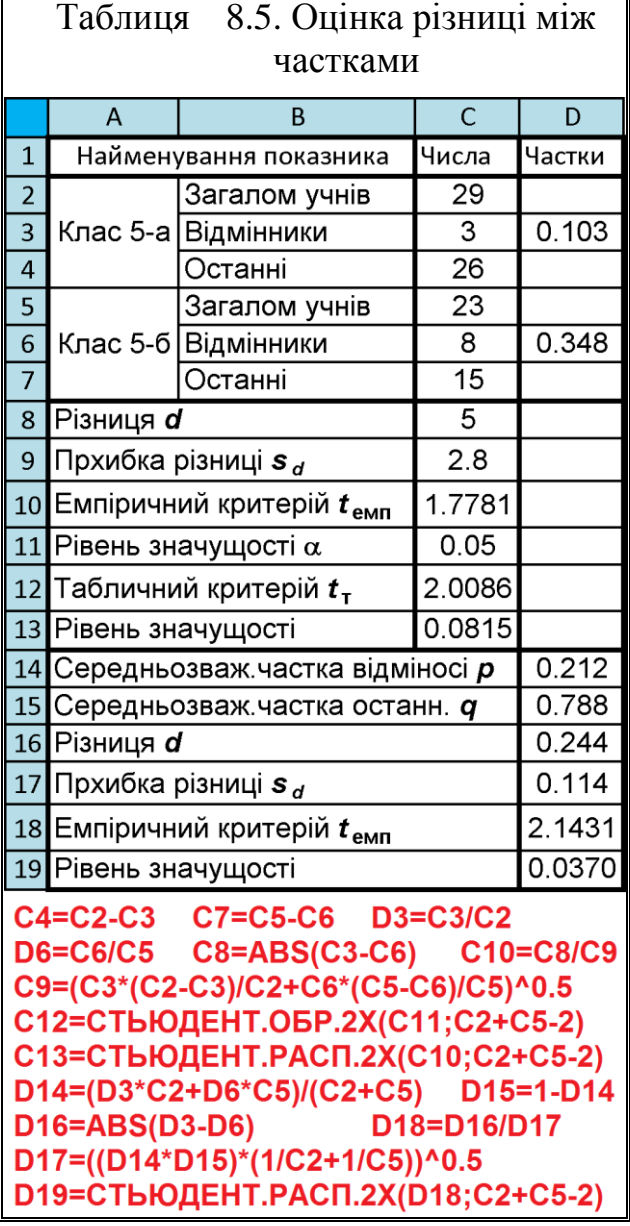

сіння двох сортів пшениці отримані наступні розподіли його за фракціями (табл. [8.7\)](#page-471-0) [\[50\]](#page-53-0). Насіння якого сорту більш вирівняне за величиною?

Розрахунки виконуються з використанням формул [\(8.5\)](#page-455-0) і [\(1.101\)](#page-70-0) як показано на полі табл. [8.7.](#page-471-0) З неї видно що насіння пшениці сорту Харківська 4 більш вирівняне за величиною.

<span id="page-470-1"></span>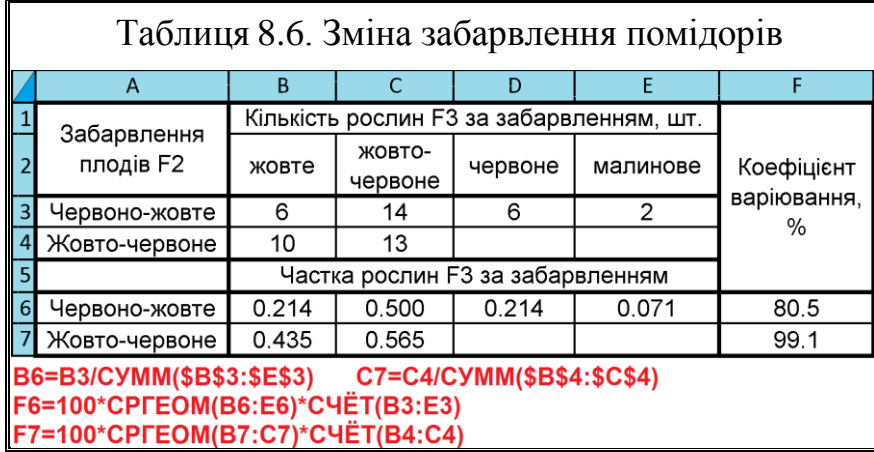

|                | n            | ь      |                                 |            |            |               | O           |      |  |  |
|----------------|--------------|--------|---------------------------------|------------|------------|---------------|-------------|------|--|--|
| $\overline{1}$ |              |        |                                 | Фракція, % | Коефіцієнт | Вирівняність, |             |      |  |  |
| $\overline{2}$ | Сорт         | дуже   | велика                          | середня    | Імала      | дуже          | варіювання, | %    |  |  |
|                |              | велика |                                 |            |            | мала          | %           |      |  |  |
| $\vert$ 3      | Одеська      | З      | 10                              | 40         | 30         |               | 71.8        | 28.2 |  |  |
| $\overline{4}$ | Харківська 4 | 6      | 66                              | 24         |            |               | 55.9        | 44.1 |  |  |
|                |              |        | _ _ _ _ . <del>.!</del> _ . _ . |            |            |               |             |      |  |  |

<span id="page-471-0"></span>Таблиця 8.7. Фракційний склад насіння двох сортів пшениці

G3=CPFEOM(B3:F3)\*C4ËT(B3:F3) H3=100-G3

## <span id="page-471-2"></span>**8.3.4.5. Порівняння емпіричного і теоретичного розподілів при двох градаціях критерієм ²**

## **8.3.4.5.1. Розрахунковий метод з використанням MS Excel**

Критерій Пірсона ² використовується при вивченні якісних ознак для оцінки відповідності емпіричних даних певної теоретичної передумові, нульовій гіпотезі **H<sup>0</sup>** і застосовується у випадках, коли треба визначити відповідність між собою двох порівнюваних рядів розподілу — емпіричного і теоретичного або двох емпіричних [\[34\]](#page-35-0).

Найчастіше критерій  $\chi^2$  використовується для оцінки відповідності емпіричних даних певній теоретичній передумові, зокрема, нульовій гіпотезі **H0**, коли треба переконатися у тому, що виявлене відхилення є закономірним, чи лежить у межах можливих випадкових коливань

<span id="page-471-1"></span>
$$
\chi^2 = \sum_{i=1}^k \frac{(f - F)^2}{F},\tag{8.31}
$$

- де *k* кількість чарунок таблиці розподілу чи спряженості, які містять емпіричні значення частот;
	- *f* фактичні (емпіричні) частоти в чарунці таблиці спряженості;
	- *F* очікувані, теоретично розраховані частоти у тій же чарунці.

Критичне значення  $\chi^2$  залежить від розмірів таблиці спряженості, тобто від числа порівнюваних методів лікування (рядків таблиці) і числа можливих результатів (стовпців таблиці). Розмір таблиці виражається числом ступенів свободи **ν**.

Застосування критерію ² вимагає обережності. У формулу [\(8.31\)](#page-471-1) повинні підставлятися *лише частоти*, а не фізичні величини, отримані при дослідженнях. При перевірці гіпотези про відповідність емпіричних статистичних розподілів нормальному потрібно мати не менше 50 спостережень, а в кожній теоретично розрахованій групі не менше п'яти спостережень (при

менш строгому підході за мінімум приймають три спостереження). Тому якщо крайні групи в ряді розподілу нечисленні, їх слід об'єднувати [\[3\]](#page-23-1).

У найбільш типових випадках використання критерію відповідності число ступенів вільності визначається за формулою [\(8.32\)](#page-472-0)

<span id="page-472-0"></span>
$$
v = (r - 1) \cdot (c - 1), \tag{8.32}
$$

## де *r* – кількість градацій (колонок в аналітичній таблиці) при співставленні розподілів;

*с* – кількість співставлень розподілів (рядків).

При перевірці гіпотеза за допомогою формули [\(8.31\)](#page-471-1) для критерію **χ 2** , де *k* =2 (сума складається з двох доданків), *c*=2 і *l*=2, кожна з двох емпіричних частот відповідає чисельності порівнюваних груп. Таким чином **ν**=1 [\[34\]](#page-35-0).

Приклад зводиться до порівняння чисельності двох часток об'єктів (людей, подій і т.д.) відповідно того, притаманна чи ні їм деяка властивість.

При цьому перевіряється нульова гіпотеза **Н0:** співвідношення часток у генеральній сукупності не відрізняється від очікуваного (теоретичного) співвідношення.

Вихідні дані: визначено належність кожного випробуваного до однієї з двох категорій номінативної змінної. Задано очікуване (теоретичне) співвідношення чисельності категорій.

Для перевірки таких гіпотез застосовують критерій  $\chi^2$ –Пірсона [\(8.31\).](#page-471-1) Критерій ² визначається наступним чином:

— підсумовування проводиться по всіх чарунках таблиці. Як видно з формули, чим більше різниця спостережуваного і очікуваного числа, тим більший внесок вносить чарунка в величину **χ 2** . При цьому чарунки з малим очікуваним числом вносять більший вклад. Таким чином, критерій задовольняє обом вимогам — по–перше, вимірює відмінності і, по–друге, враховує їх величину щодо очікуваних чисел.

— чисельності кожної з порівнюваних груп (емпіричної частоті) ставиться у відповідність теоретична частота. Сума теоретичних частот дорівнює сумі емпіричних частот, а співвідношення теоретичних частот одно очікуваному (теоретичному) співвідношенню.

Зазвичай, зіставляючи частки, ми сподіваємося виявити відмінності їх пропорції від деякого очікуваного співвідношення. Співвідношення чисельності груп, яке ми отримуємо в результаті дослідження, називається *емпіричним розподілом*. Очікуваному відповідає теоретичний розподіл. У якості теоретичного розподілу найчастіше виступає рівномірний розподіл.

Вивчаючи кількість доз з надлишком і нестачею, ми сподіваємося, що чисельність одних і других буде відрізнятися за чисельністю, тобто розподіл доз на дві категорії буде відрізнятися від рівномірного розподілу.

Слід зазначити, що точне рішення для такого роду завдань дає застосування біноміального критерію. Але оскільки його розрахунок трудомісткий, а таблиці критичних значень громіздкі, ми пропонуємо для розрахунків "вручну" використовувати наближення за допомогою критерію критерій  $\chi^2$ -Пірсона [\(8.31\),](#page-471-1) який ще називають критерієм згоди (емпіричного та теоретичного розподілів). При цьому чисельності кожної з порівнюваних груп (емпіричної частоти) ставиться у відповідність теоретична частота. Сума теоретичних частот дорівнює сумі емпіричних частот, а співвідношення теорети-

чних частот дорівнює очікуваному (теоретичному) співвідношенням.

*Приклад*. Із 50 доз виданих дозатором корму для групи тварин, які знаходяться в одному загоні, 28 доз були з надлишком, а 22 з нестачею, див. табл. [8.8.](#page-473-0) Теоретичні частоти для надлишку і нестачі відповідно становлять 25 і 25 доз. Чи можна стверджувати, що кількість доз з надлишком статистично значуще перевищує їх кількість з нестачею?

<span id="page-473-0"></span>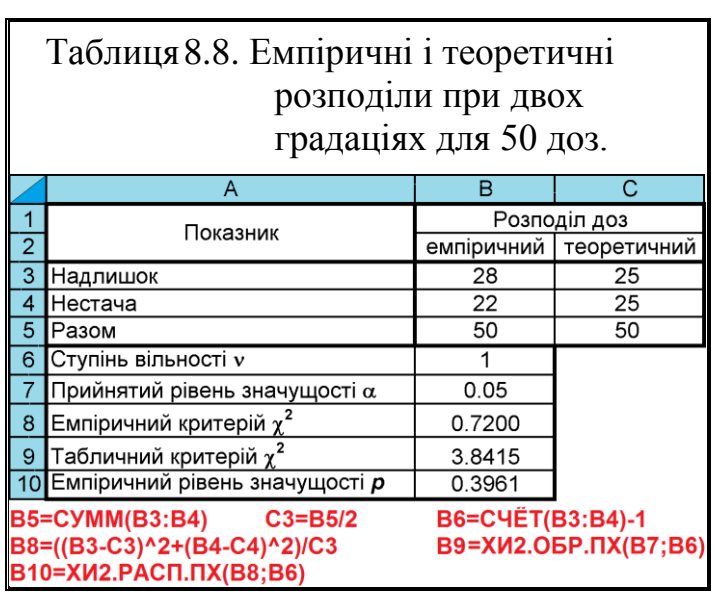

Розрахунки, наведені за формулами [\(8.31\)](#page-471-1) і [\(8.32\)](#page-472-0) та статистичними функціями **MS Excel ХИ2.ОБР.ПХ** і **ХИ2.РАСП.ПХ** на полі табл. [8.8](#page-473-0) показують, що нульову гіпотезу **Н<sup>0</sup>** слід прийняти, тобто відмінності статистично

<span id="page-473-1"></span>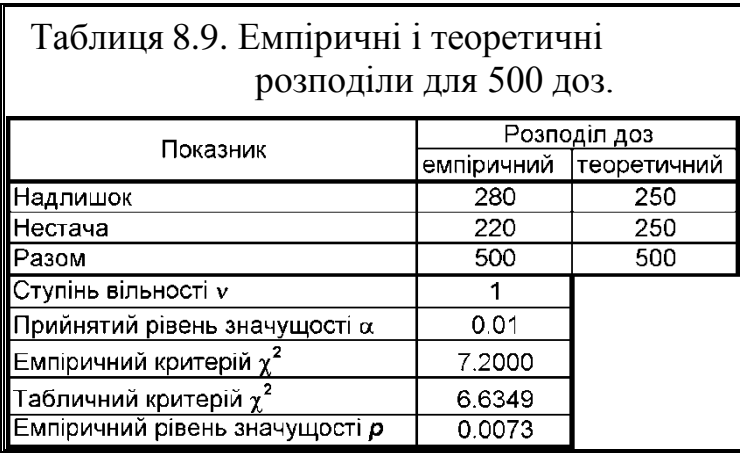

незначущі, так як  $\chi^2$ <sub>emn</sub>=0.2700 < $\chi^2$ <sub>T</sub> =3.8415 число доз з надлишком статистично достовірно вище числа доз з нестачею.

Результат роботи цього дозатора при видачі доз корму для всієї ферми з поголів'я 500 тварин наведено в табл. [8.9\)](#page-473-1).

Співвідношення емпіричних і теоретичних частот

надлишку і нестачі таке ж як і у попередньому випадку, число ступенів свободи не змінюється, а емпіричне значення критерію збільшилося (див. табл. [8.9\)](#page-473-1). Слід також звернути увагу, оскільки *n* >100, вибираємо для прийняття статистичного рішення  $\alpha$ =0.01, що призводить до збільшення критичного значення  $\gamma^2$ .

Згідно з табл. [8.9](#page-473-1) маємо *р* > , таким чином **Н<sup>0</sup>** приймається, тобто, змістовний висновок буде іншим: кількість доз з надлишком статистично значуще перевищує їх кількість з нестачею.

Слід зверніть увагу: прийняття **Н<sup>0</sup>** не дозволяє зробити ніякого висновку про співвідношення чисельності порівнюваних груп. Навпаки, відхилення **Н<sup>0</sup>** дозволяє в даному випадку говорити не тільки про розбіжність порівнюваних часток, але і про направлення відмінностей — про те, що одна частка більше іншої [\[123\]](#page-338-0).

### **8.3.4.5.2.Порівняння з використанням ППП Statistica**

При порівнянні з використанням ППП Statistica дані емпіричних і очікуваних частот, наведені в табл. [8.8](#page-473-0) (с. [474\)](#page-473-0) вносять в окремий файл даних і потім проводять розрахунки, як представлено на рис. [8.4](#page-474-0) [\[5\]](#page-23-0).

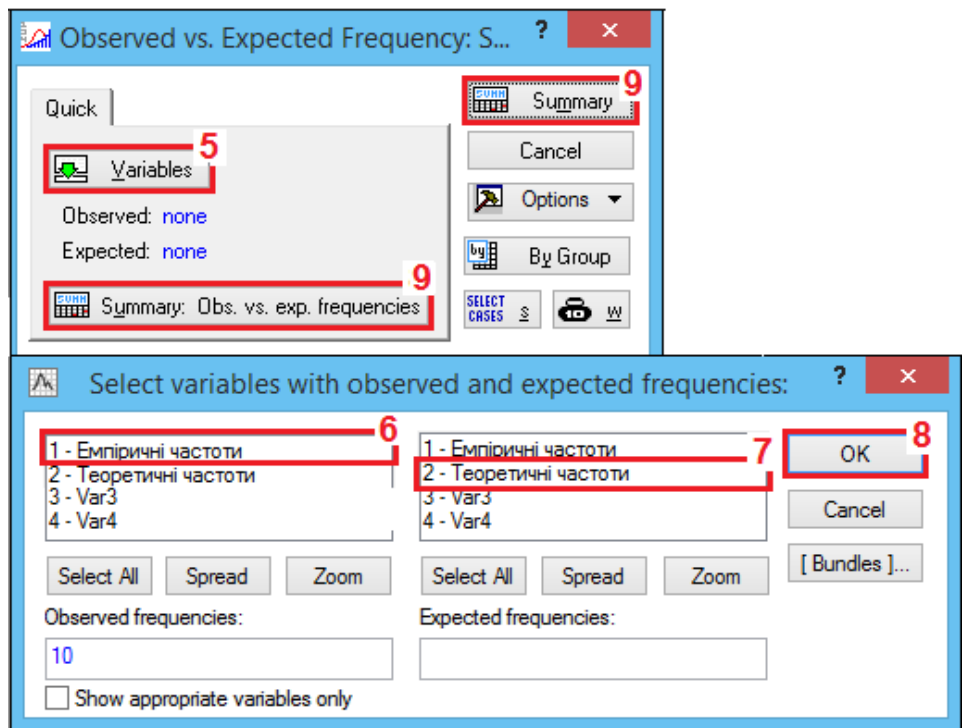

<span id="page-474-0"></span>Рисунок 8.4. Порядок перевірки гіпотез за критерієм  $\chi^2$  опцію [x]] Observed versus expected X?] /[[x]] Сравнение наблюдаемых и ожидаемых частот

Порядок дій наведено червоними цифрами на полі рис. [6.1](#page-311-0) на с. [312](#page-311-0) і рис. [8.4.](#page-474-0) У меню Statistics / Анализ (1) задіємо модуль Manonparametrics / **[A] Непараметрическая статистика** (2) і далі на панелі **A** Nonparametric Statistics: /

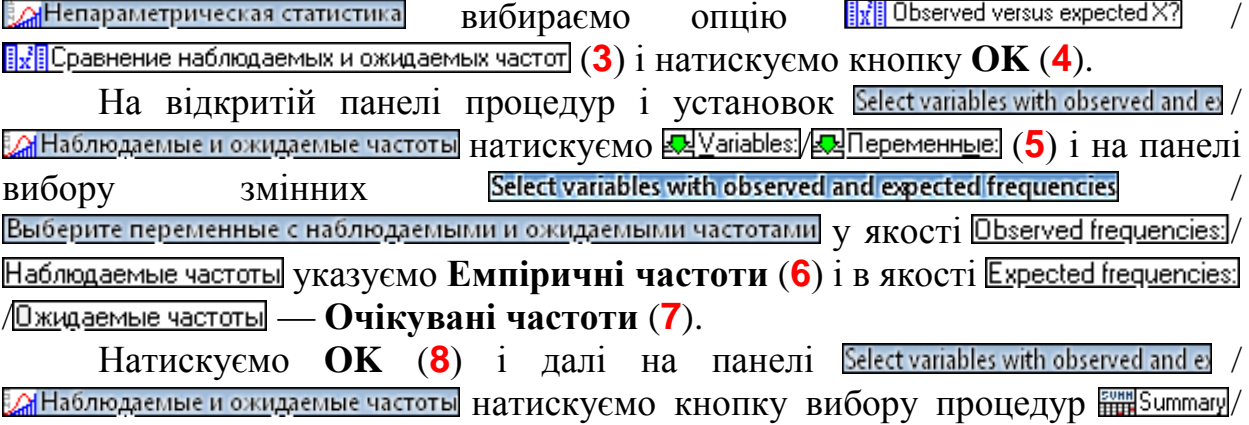

 $\frac{\text{FWH}}{\text{HHH}}$  ОК (9) або  $\frac{\text{FWH}}{\text{HHH}}$  Summary Obs. vs. exp. frequencies /  $\frac{\text{FWH}}{\text{HHH}}$  Наблюдаемые и ожидаемые частоты (9).

Після виконання розрахунків з'явиться вікно результатів (табл. [8.10\)](#page-475-0).

Тут треба звернути увагу на розраховане значення *р*, що розташоване праворуч у верхній частині вікна. Тут бачимо повне співпадання результату з табл. [8.8](#page-473-0) на с. [474.](#page-473-0)

Отримані результати інтерпретуються таким чином. Якщо *р* >0.05, то нульова гіпотеза про збіг спостережуваної і очікуваної частот не відхиляється, за умови *р*≤0.05 нульова гіпотеза відхиляється, і приймається альтернативна гіпотеза про відмінність між спостерігається і очікуваної частотами [\[5\]](#page-23-0).

<span id="page-475-0"></span>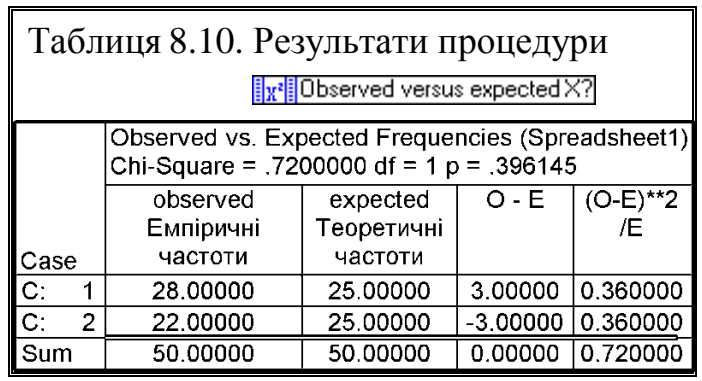

#### **8.3.4.6. Число градацій більше двох**

## **8.3.4.6.1.Порівняння емпіричного і теоретичного розподілів при більше ніж двох градаціях**

Як і в попередньому випадку, при зіставленні декількох градацій найчастіше перевіряють гіпотезу про те, чи розрізняються по чисельності відповідні частки сукупності. Це відповідає задачі зіставлення емпіричного і рівномірного теоретичного розподілу. Але очікуване (теоретичне) розподіл може бути і будь–яким іншим: послідовність рішення при цьому не змінюється.

Як *приклад* розглянемо кількість бур'янів різного семи видів, виявлених на обліковій ділянці (табл. [8.11\)](#page-476-0).

Чи можна стверджувати, що в сукупності всіх видів бур'янів спостерігаються істотні відмінності у співвідношенні їх кількості на ділянці, тобто чи, відрізняється їх розподіл від рівномірного розподілу?

Зазначимо, що стосовно даної ділянки відповідь очевидна: види бур'янів розподілені явно не рівномірно. Але питання при статистичній перевірці сформулюється інакше: чи можна поширити цей висновок на все поле, тобто, на генеральну сукупність, з якої вилучено дана вибірка?

Оскільки *n* >100, вибираємо для прийняття статистичного рішення =0.05. Нульова гіпотеза сформульована таким чином **Н0**:емпіричний розподіл відповідає теоретичному рівномірному розподілу, тому завдання полягає у порівнянні емпіричного розподілу з ідентичним за загальною чисельністю, але рівномірним теоретичним (очікуваним) розподілом.

|                                                    | в                     | U                                         | Ð                               |    |   | G | Ħ |                                   |  |  |  |
|----------------------------------------------------|-----------------------|-------------------------------------------|---------------------------------|----|---|---|---|-----------------------------------|--|--|--|
| Показник                                           | Розподіл бур'янів, шт |                                           |                                 |    |   |   |   |                                   |  |  |  |
|                                                    |                       | теоре-                                    |                                 |    |   |   |   |                                   |  |  |  |
| 3 Бур'ян                                           | А                     | ь                                         | в                               |    |   |   | Ж | тичний                            |  |  |  |
| 4 Кількість, шт                                    | 20                    | 16                                        | 13                              | 10 | 8 | 6 | 5 | 11.14                             |  |  |  |
| 5 Ступінь вільності у                              | 6                     |                                           |                                 |    |   |   |   | 14=СРЗНАЧ(В4:Н4) В5=СЧЁТ(В4:Н4)-1 |  |  |  |
| $\frac{1}{2}$ Прийнятий рівень значущості $\alpha$ | 0.05                  | B7=((B4-I4)^2+(C4-I4)^2+(D4-I4)^2+        |                                 |    |   |   |   |                                   |  |  |  |
| 7 Емпіричний критерій $\chi^2$                     | 16.2308               |                                           | +(E4-I4)^2+(F4-I4)^2+(G4-I4)^2+ |    |   |   |   |                                   |  |  |  |
| 8 Табличний критерій $\chi^2$                      | 12.5916               | $+(H4-14)^{2}/14$<br>В8=ХИ2.ОБР.ПХ(В6;В5) |                                 |    |   |   |   |                                   |  |  |  |
| 9 Емпіричний рівень значущості р                   | 0.0126                |                                           | В9=ХИ2.РАСП.ПХ(В7;В5)           |    |   |   |   |                                   |  |  |  |

<span id="page-476-0"></span>Таблиця 8.11. Емпіричні і теоретичні розподіли при більше ніж двох градаціях.

Розрахунки, виконані за формулою [\(8.31\)](#page-471-1) та статистичними функціями **MS Excel ХИ2.ОБР.ПХ** і **ХИ2.РАСП.ПХ** подані на полі табл. [8.11](#page-476-0) показують, що нульову гіпотезу **Н<sup>0</sup>** слід відхилити, тобто відмінності статистично значущі, так як  $\chi^2_{\rm{~e}mm}$ =16.3208 < $\chi^2_{\rm{~T}}$ =12.5916.

Зазначимо, що **Н0**, ми приймаємо альтернативну гіпотезу про те, що розподіл кількості бур'янів за видами є нерівномірним. Але альтернативна гіпотеза не містить і не може містити твердження про те, що в якійсь конкретній чарунці значення більше, а в який — менше. Будь–яка конкретизація цього твердження буде некоректною. Для обґрунтованих стверджень про це необхідна додаткова статистична перевірка, як правило, парними порівняннями величин [\[123\]](#page-338-0).

## **8.3.4.6.2.Порівняння двох вибірок ²–критерієм**

У порівнянні з аналізом класифікації, специфіка застосування критерію **χ 2** –Пірсона (формула [\(8.31\)](#page-471-1) до таблиць спряженості полягає в тому, що теоретичні частоти розраховуються окремо для кожного елементу таблиці. Таким чином, число доданків у формулі [\(8.33\)](#page-477-0) дорівнює кількості елементів таблиці спряженості *n* =*cl*, де *c* – число рядків, *l* – число стовпців

$$
\chi^2 = \sum_{i=1}^{c} \frac{(f - F)^2}{F},
$$
\n(8.33)

Формула для розрахунку теоретичної частоти для чарунки *і*–го рядка і *j*–го стовпця має вигляд

<span id="page-477-2"></span><span id="page-477-0"></span>
$$
F_{ij} = \frac{f_i \cdot f_j}{n},\tag{8.34}
$$

де *f<sup>i</sup>* – сума частот у всіх чарунках *і*–го рядка;

*f<sup>j</sup>* – сума частот у всіх чарунках *j*–го стовпця;

*N* – сума частот всієї таблиці спряженості, тобто загальна чисельність вибірки.

Для прикладу розглянемо частоту зараження деякими хворобами двох сортів рослин, взятих з дослідної ділянки, представлені у табл. [8.12.](#page-477-1)

| D                    | A                                 | B       | C                         | D                   | F. |               | G                            |                                                          |  |  |  |  |  |
|----------------------|-----------------------------------|---------|---------------------------|---------------------|----|---------------|------------------------------|----------------------------------------------------------|--|--|--|--|--|
| $\frac{1}{\sqrt{2}}$ | Емпіричні частоти                 |         | Розподіл за хворобами, шт |                     |    |               | Разом                        |                                                          |  |  |  |  |  |
| $\overline{2}$       |                                   | A       | Б                         | в                   |    | Д             |                              |                                                          |  |  |  |  |  |
| 3                    | Copт I                            | 5       | 25                        | 10                  | 8  | 3             | 51                           |                                                          |  |  |  |  |  |
| 4                    | <b>Сорт II</b>                    | 11      | 12                        | 19                  | 5  |               | 54                           |                                                          |  |  |  |  |  |
| 5                    | Разом                             | 16      | 37                        | 29                  | 13 | 10            | 105                          |                                                          |  |  |  |  |  |
| 6                    | Теоретичні частоти                |         | Розподіл за хворобами, шт |                     |    |               | Разом                        |                                                          |  |  |  |  |  |
| $\overline{7}$       |                                   | Α       | Б                         | в                   |    | Д             |                              |                                                          |  |  |  |  |  |
| 8                    | Copт I                            | 7.77    | 17.97                     | 14.09 6.31   4.86   |    |               | 51                           |                                                          |  |  |  |  |  |
| $\mathbf{9}$         | Copт II                           | 8.23    | 19.03                     | 14.91               |    | 6.69 5.14     | 54                           |                                                          |  |  |  |  |  |
| $\overline{10}$      | Разом                             | 16      | 37                        | 29                  | 13 | 10            | 105                          |                                                          |  |  |  |  |  |
| $\frac{11}{12}$      | Показник                          |         |                           | Значення $\chi^2$   |    |               | G3=CYMM(B3:F3)G5=CYMM(G3:G4) |                                                          |  |  |  |  |  |
|                      |                                   | A       | Б                         | в                   |    | Д             |                              | B5=CYMM(B3:B4)F5=CYMM(F3:F4)                             |  |  |  |  |  |
| $\frac{13}{14}$      | Copт I                            | 0.99    | 2.75                      | 1.19                |    | $0.45$ $0.71$ |                              | B8=\$G3*B\$5/\$G\$5F9=\$G4*F\$5/\$G\$5                   |  |  |  |  |  |
|                      | Copт II                           | 0.93    | 2.60                      | $1.12$ $ 0.43 0.67$ |    |               |                              | G8=CYMM(B8:F8)G10=CYMM(G8:G9)                            |  |  |  |  |  |
|                      | 15 Ступінь вільності у            | 4       |                           |                     |    |               |                              | B10=CYMM(B8:B9)F10=CYMM(F8:F9)                           |  |  |  |  |  |
|                      | 16 Πрийнятий рівень значущості α  | 0.05    |                           |                     |    |               |                              | B13=((B3-B8)^2)/B8 F14=((F4-F9)^2)/F9                    |  |  |  |  |  |
|                      | 17 Емпіричний критерій $\chi^2$   | 11.8269 |                           |                     |    |               |                              | B15=(CYET(B3:B4)-1)*(CYET(B3:F3)-1)<br>B17=CYMM(B13:F14) |  |  |  |  |  |
|                      | 18 Табличний критерій $\chi^2$    | 9.4877  |                           |                     |    |               |                              | B18=XИ2.ОБР.ПХ(B16;B15)                                  |  |  |  |  |  |
|                      | 19 Емпіричний рівень значущості р | 0.0187  |                           |                     |    |               |                              | В19=ХИ2.РАСП.ПХ(В17;В15)                                 |  |  |  |  |  |

<span id="page-477-1"></span>Таблиця 8.12. Результат впливу хвороб на сорти

Перевіряється змістовна гіпотеза про залежність зараження хворобами від сорту рослини.

Нульова гіпотеза **Н0**: класифікації об'єктів за двома підставами є незалежними (розподіл хвороб по сортам не залежить від їх розподілу за перевагами хвороб) перевіряється на рівні  $\alpha$  =0.05.

При розрахунках під вихідної таблицею (чарунки **A1:G5**) будується таблиця спряженості (чарунки **A6:G10**) для теоретичних (очікуваних) частот — з тими ж полями, що і для таблиці емпіричних (спостережуваних) частот, розрахованих за формулою [\(8.34\).](#page-477-2)

Далі під таблицею спряженості (чарунки **A6:G10**) будується таблиця критеріїв **χ 2** –Пірсона (чарунки **A11:F14**), розрахованих за кожної чарунки за доданками виразу [\(8.31\).](#page-471-1)

Далі як і у табл. [8.8](#page-473-0) (c. [474\)](#page-473-0) розраховується оцінка порівняння сортів за виразами, наведеними на полі табл. [8.12,](#page-477-1) причому слід звернути увагу, що число ступенів вільності свободи розраховується за формулою [\(8.32\).](#page-472-0)

3 табл. [8.12](#page-477-1) бачимо, що  $p < \alpha$ , таким чином  $H_0$  можна відхилити.

Звернемо увагу, що при відхиленні **Н<sup>0</sup>** приймається альтернативна гіпотеза про зв'язок двох факторів класифікації, яка проявляється принаймні для однієї чарунки таблиці спряженості. Але залишається невідомим те, відносно яких саме елементів таблиці спряженості зв'язок проявляється, а відносно яких не проявляється. Іншими словами, виникає проблема множинних порівнянь. І для подальшої конкретизації результатів необхідний аналіз співвідношення 2–х часток або таблиць спряженості 2×2, див. підрозділ **[8.3.5](#page-479-0) [Таблиці спряженості 2×2: критерій χ2-Пірсона. Коефіцієнт асоціації](#page-479-0)  [\(зв'язності\)](#page-479-0)**.

Дослідження зв'язку сорту і хвороб може бути продовжено. Так, може бути додатково перевірена гіпотеза про те, що хвороба **Б** вражає частіше *Сорт І*, ніж *Сорт ІІ*. Тоді необхідно порівнювати емпіричне розподіл вражень цією хворобою *Сорту I* і *Сорту ІІ* (25:12) з рівномірним розподілом (13.5:13.5) — за допомогою **[8.3.4.5](#page-471-2) [Порівняння емпіричного і теоретично](#page-471-2)[го розподілів при](#page-471-2) двох градаціях**.

Може бути також перевірена гіпотеза про те, що хвороба **Б** частіше вражає *Сорт І*, а хвороба **В** — *Сорт ІІ*. Тоді необхідно зіставити дві емпіричних розподіли 25:12 і 10:19 — за допомогою аналізу таблиць спряженості 2×2, як викладено в підрозділі **[8.3.5](#page-479-0) [Таблиці спряженості 2×2: критерій χ2-](#page-479-0) [Пірсона. Коефіцієнт асоціації \(зв'язності\)](#page-479-0)** [\[123\]](#page-338-0).

## **8.3.4.6.3.Порівняння розподілу вибірки із заданим**

Особливо широко критерій відповідності **χ 2** використовується в генетичному аналізі, коли необхідно переконатися в тому, чи є виявлене відхилення від теоретично очікуваного розщеплення (1:1:3:1; 9:3:4; 9:3:3:1 і т.д.) відхиленням закономірним або воно лежить в межах можливих випадкових коливань [\[34\]](#page-35-0).

Оцінка успадкування ознак гібридами відповідає певній моделі розподілу (9:3:3:1), поданого в табл. [8.13.](#page-479-1) Слід визначити відповідність розподілу, отриманого експериментально у нащадків **F2**, наведеного також у цій таблиці.

Тут приведено теоретичні розподіли, розраховані у відповідності з сумою величин експериментального розподілу з даними розподілу моделі.

Нульова гіпотеза полягає у статистичній рівності емпіричного розподілу заданій моделі теоретичному.

Виконаємо їх порівняння за критерієм **χ 2** , який не вимагає ніяких припущень щодо параметрів сукупності, з якої взяті вибірки. Для цього за виразом [\(8.31\)](#page-471-1) визначається критерій **χ 2** . Критичне значення **χ<sup>т</sup> 2** і його рівень значущості *р* знаходиться з використанням статистичних функцій ПА **MS Excel ХИ2.ОБР.ПХ** та **ХИ2.РАСП.ПХ**.

3а даними табл. [8.13](#page-479-1) бачимо, що  $\chi^2 < \chi_{\rm r}^2$  та  $p > \alpha$ , таким чином нульова гіпотеза про статичну відповідність емпіричної і теоретичної частоти прояву. Таким чином нульова гіпотеза приймається з прийнятим рівнем значущості.

|                | A                                                                                                    | в                                                   | $\subset$                                       | D                                                               | Е                                           |  |  |  |  |  |  |  |
|----------------|----------------------------------------------------------------------------------------------------|-----------------------------------------------------|-------------------------------------------------|-----------------------------------------------------------------|---------------------------------------------|--|--|--|--|--|--|--|
|                | Найменування показника                                                                                                    | Звичайний                                           | Звичайний                                       | Пізній                                                          | Пізній                                      |  |  |  |  |  |  |  |
|                |                                                                                                    | нормадьний                                          | високий                                         | нормальний                                                      | високий                                     |  |  |  |  |  |  |  |
|                | Фактичне розщеплення                                                                                                    | 41                                                  | 9                                               | 9                                                               |                                             |  |  |  |  |  |  |  |
| 3              | Модель розщеплення                                                                                                    | 9                                                   | 3                                               | 3                                                               |                                             |  |  |  |  |  |  |  |
|                | Теоретичне розщеплення                                                                                                    | 33.750                                              | 11.250                                          | 11.250                                                          | 3.750                                       |  |  |  |  |  |  |  |
| 5              |                                                                                                    |                                                     |                                                 |                                                                 |                                             |  |  |  |  |  |  |  |
| 6              |                                                                                                    | Емпіричний<br>коефіцієнт<br>χ <sup>2</sup> -Пірсона | Прийнятий<br>рівень<br>$ $ значущості $\alpha $ | Табличний<br>коефіцієнт<br>$\chi_{\rm r}$ <sup>2</sup> -Пірсона | Емпірічний<br>рівень<br>значущості <b>р</b> |  |  |  |  |  |  |  |
| $\overline{7}$ |                                                                                                    | 4.474                                               | 0.05                                            | 7.8147                                                          | 0.21461                                     |  |  |  |  |  |  |  |
|                | B4=B3*CYMM(\$B\$2:\$E\$2)/CYMM(\$B\$3:\$E\$3)<br>E4=E3*CYMM(\$B\$2:\$E\$2)/CYMM(\$B\$3:\$E\$3)<br>B7=(B2-B4)^2/B4+(C2-C4)^2/C4+(D2-D4)^2/D4+(E2-E4)^2/E4<br>D7=XИ2.ОБР.ПХ(C7;CЧЁТ(B2:E2)-1)<br>E7=XИ2.РАСП.ПХ(В7;СЧЁТ(В2:E2)-1) |                                                     |                                                 |                                                                 |                                             |  |  |  |  |  |  |  |

<span id="page-479-1"></span>Таблиця 8.13. Спадкування показників у фенотипі

## <span id="page-479-0"></span>**8.3.5. Таблиці спряженості 2×2: критерій χ<sup>2</sup> -Пірсона. Коефіцієнт асоціації (зв'язності)**

## <span id="page-479-2"></span>**8.3.5.1. Розрахунковий метод для таблиць спряженості**

Багато досліджень вивчають якісні величини (забарвлення, стать, наявність або відсутність певного стану, і т.п.). Для таких ознак також можна визначити ступінь "пов'язаності". Один з показників, який дозволяє це зробити — *коефіцієнт асоціації* **φ**, який змінюється від 0 до 1. Чим ближче **φ** до 1, тим сильніше зв'язок.

*Розглянемо приклад*. Студенти двох груп по 49 і 52 чоловіка здавали заліки. На підготовку до них у першої групи було обмаль, а у другої достатньо часу. Студенти з другої групи служили контролем.

Після здачі заліків виявилося, що заліки не склали 14 і склали 87 студентів. З тих, хто їх не склав 9 студентів були з першої і 5 з другої групи.

Дані описаного експерименту зручно представити у вигляді так званої таблиці спряженості розміром 2×2 (чотирипільна таблиця, або таблиця з двома входами), яка представлена вихідними даними табл. [8.14.](#page-480-0)

У ній для кожної з груп указуємо число студентів, які склали і не склали заліки. Є дві ознаки: тривалість підготовки (недостатня – достатня і залік (склав – не склав); в таблиці вказані всі їх можливі поєднання, тому вона називається таблицею спряженості. У даному випадку розмір таблиці  $2\times 2$ .

Також у таблиці наведено загальну кількість студентів, їхню кількість по групах. Наведено також кількість студентів які склали і не склали заліки, та ці показники від загального числа студентів.

Далі розраховуються очікувані числа таблиці за виразами, наведеними на полі табл. [8.14.](#page-480-0)

Порівнюючи вихідні і розрахункові дані, бачимо, що числа у чарунках відрізняються. Виконаємо їх порівняння за критерієм **χ 2** , який не вимагає ніяких припущень щодо параметрів сукупності, з якої взяті вибірки, однак зауважимо, що його застосування правомірне, якщо очікуване число в будь–який з чарунок більше або дорівнює п'яти, інакше слід використовувати точний критерій Фішера.

Критерій **χ 2** визначається за виразом [\(8.31\).](#page-471-1)

Для таблиць розміром 2×2 маємо **v** =  $(2 - 1) \cdot (2 - 1) = 1$ . Критичне значення **χ 2** і його

<span id="page-480-0"></span>Таблиця 8.14. Результати складання заліків і їх оцінювання $\overline{R}$  $\overline{c}$  $\mathsf{D}$  $\overline{1}$ Вихідні дані  $\overline{2}$ Тривалість підготовки Не склали Склали Разом  $\overline{40}$ з <mark>Обмаль часу</mark>  $\overline{9}$ 49  $\overline{5}$  $\overline{47}$  $4$ Достатньо часу 52 5 Разом  $14$  $\overline{87}$ 101 0.1386 0.8614 6 Частка від загальногого  $\overline{7}$ Розрахункові дані  $\overline{8}$ Не склали Склали Разом Тривалість підготовки 42.208 \_9 <mark>|Обмаль часу</mark> 6.792 49 44.792 10 Достатньо часу 7.208 52 11 Разом 14 87 101 12 Емпіричне  $\gamma^2$ 1.618 B6=B5/\$D\$5 13 Емпіричне  $\chi^2$  (Йетіса) 0.968 **C6=C5/\$D\$5** 14 Прийнят. рівень значущості  $\alpha$  $0.05$ **B9=D3\*B6**  $15$  $\kappa$ ритичне  $\chi^2$ 3.8415 C10=C6\*D4 16 Емпір. рівень значущості р 0.2033D3=CYMM(B3:C3) 17 Рівень значущості р (Йетіса) 0.3251B5=CYMM(B3:B4) B12=(B3-B9)^2/B9+(C3-C9)^2/C9+(B4-B10)^2/B10+ +(C4-C10)^2/C10 B13=(ABS(B3-B9)-0.5)^2/B9+(ABS(C3-C9)-0.5)^2/C9+  $+(ABS(B4-B10)-0.5)^2/2/B10+$  $+(ABS(C4-C10)-0.5)^2/2/C10$ В15=ХИ2.ОБР.ПХ(В14;1) В16=ХИ2.РАСП.ПХ(В12;1) В17=ХИ2.РАСП.ПХ(В13;1)

рівень значущості *р* знаходиться з використанням статистичних функцій **Excel ХИ2.ОБР.ПХ** та **ХИ2.РАСП.ПХ**.

Наведена формула [\(8.31\)](#page-471-1) для **χ 2** у разі таблиці 2×2 (тобто при **ν** =l) дає дещо завищені значення. Це викликано тим, що теоретичний розподіл **χ 2** безперервний, тоді як набір обчислених значень **χ 2** дискретний. На практиці це призведе до того, що нульова гіпотеза буде відхилятися занадто часто. Щоб компенсувати цей ефект, у формулу вводять поправку Йєтса. Вона застосовується тільки при **ν** =1, тобто для таблиць 2×2 [\[123\]](#page-338-0)

$$
\chi^2 = \sum \frac{(|f - F| - 0.5)^2}{F}.
$$
\n(8.35)

За а даними, отриманими в табл. [8.14](#page-480-0) бачимо що вплив виділеного часу на підготовку студентів до заліку на результати складання заліків статистично не значущий як з поправкою Йєтса так і без неї.

## **8.3.5.2. Визначення коефіцієнту асоціації (зв'язності) за допомогою ППП Statistica**

Розглянемо приклад, наведений у підрозділі **[8.3.5.1](#page-479-2) [Розрахунковий](#page-479-2)  [метод для таблиць спряженості](#page-479-2)**.

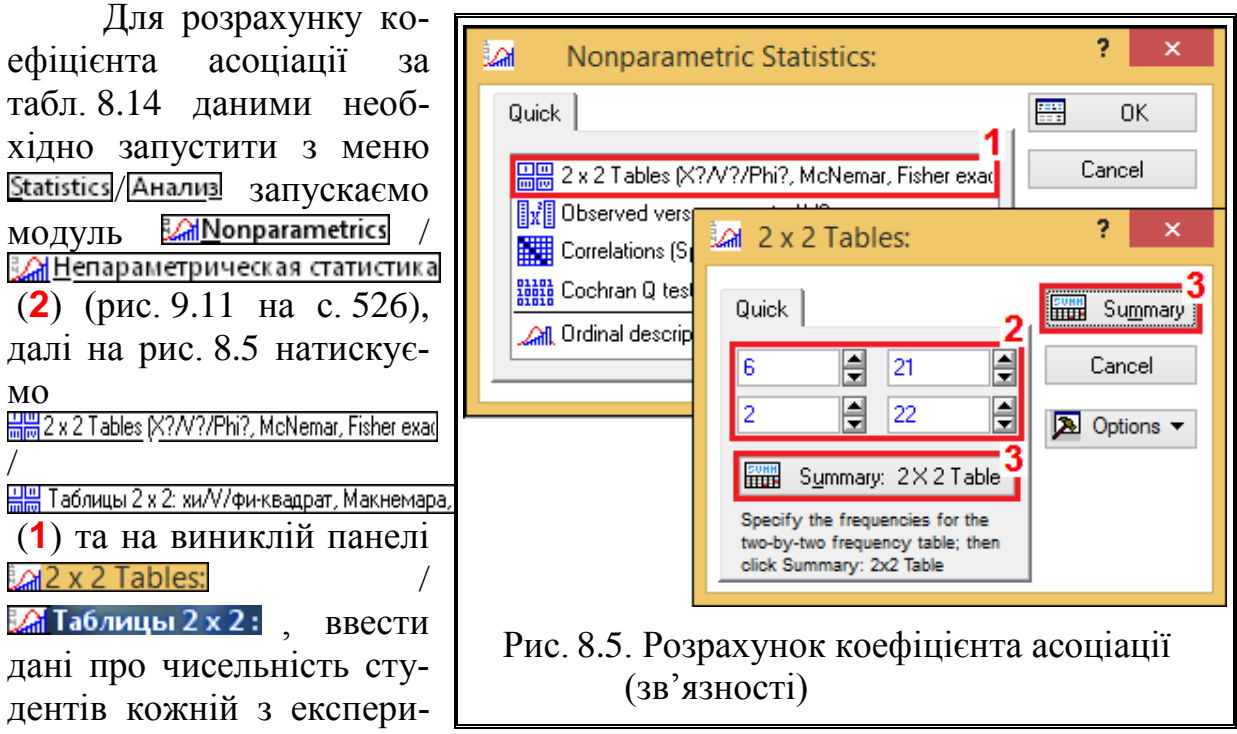

<span id="page-481-0"></span>ментальних груп (відповідно до табл. [8.14\)](#page-480-0) (2) натиснути **Hall Summary 2X2Table**/ чи **Hill Summary** / **Hill OK** (9).

У результаті цього з'явиться таблиця з великим набором статистичних показників (табл. [8.15\)](#page-482-0). Нам необхідно рядок Phi-square Фи козффициент, в якому знаходиться значення коефіцієнта асоціації, піднесена до квадрату для надання йому додатного значення. У нашому випадку **φ**–квадрат дорівнює 0.01602. Після вилучення кореня отримуємо **φ**=0.1265701. Таким чином, отримане значення **φ** вказує на досить слабкий зв'язок між тривалістю підготовки і успішності здачі заліку.

<span id="page-482-0"></span>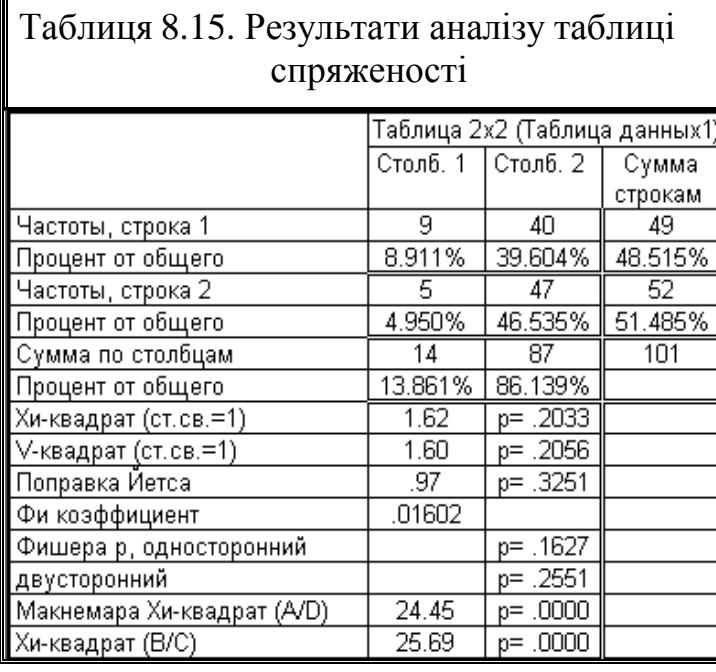

Зауважте, що модуль : 2 x 2 Tables: / : Да Таблицы 2 x 2 можна використовувати також для порівняння частот бінарних якісних ознак у двох групах. Так, в табл. [8.15](#page-482-0) крім коефіцієнта асоціації наведені значення: *критерію* χ<sup>2</sup> без поправки Йєтса, а також і з нею; *точного критерію Фішера*; *критерію Мак–Немара* для залежних груп. Аналізуючи, наприклад, результат тесту **2** , можна припустити, що незважаючи на встановлений нами слабкий ефект між тривалістю

підготовки і успішністю здачі заліку в контрольній та експериментальній групах все ж статистично значимо розрізняється (*р*=0.2033; див. рядок Сhi-square (df=1)/ Хи-квадрат (ст.св. = 1) на табл. [8.15\)](#page-482-0) [\[120\]](#page-332-0).

Порівнюючи значення **χ <sup>2</sup>**і значення **χ 2** , отримані з поправкою Йєтса в табл. [8.15](#page-482-0) і [8.14,](#page-480-0) бачимо повну їх взаємну рівність.

Перелічимо використовувані в розрахунках статистичні методи.

 $\chi^2$  – класичний критерій  $\chi^2$  за Пірсоном;

 $V^2$  – скоригований критерій  $\gamma^2$ ;

*Поправка Йєтса* – з поправкою Йєтса на безперервність — використовується, якщо абсолютні частоти в чарунках таблиці частот менше 10;

*Фі*–коефіцієнт – міра асоціації бінарних ознак;

*Фішера р* – точний критерій Фішера, найбільш точний метод з перелічених. Пропонуються два варіанти методу: *односторонній* – односторонній тест і *двосторонній* – двосторонній тест, переважний в більшості завдань.

<span id="page-482-1"></span>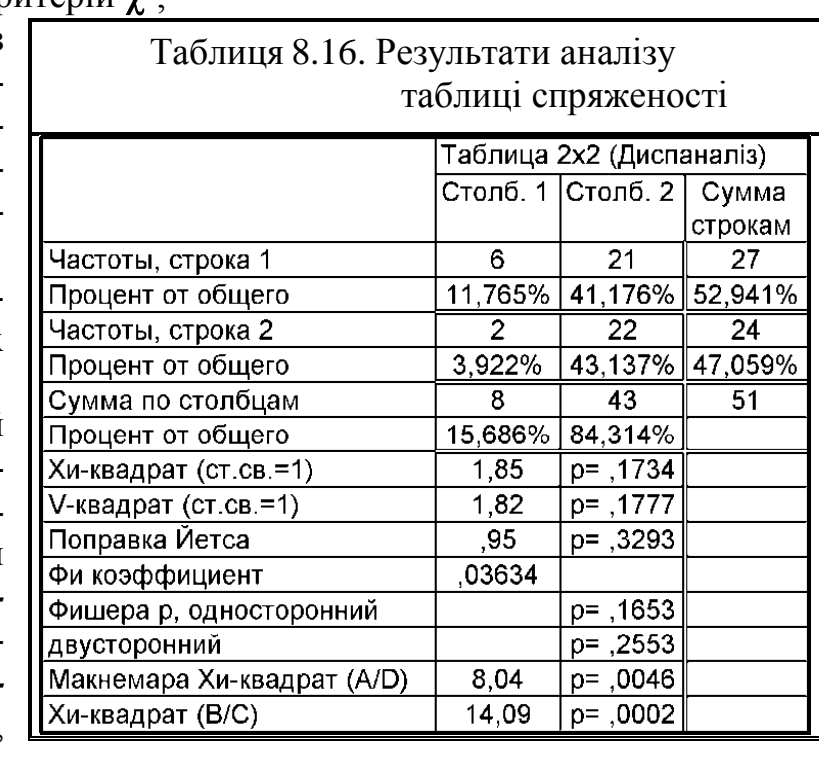

*Мак–Немара* ² – використовується для пов'язаних груп, наприклад, при описі результатів досліджень до і після деякого впливу [\[5\]](#page-23-0).

В табл. [8.16](#page-482-1) наведені розрахунки подібної оцінки сумлінності інших груп студентів при значенні в чарунці менше ніж 5, тобто 2, тому слід використовувати точний критерій Фішера [\[120\]](#page-332-0).

За даними табл. [8.16](#page-482-1) рівня значущості як для одно–, так і для двостороннього критерію Фішера перевищують прийнятий пороговий рівень  $\alpha$ =0.05. Таким чином бачимо, що для цих груп вплив виділеного часу на підготовку студентів до заліку на результати складання заліків статистично не значущий.

#### **8.4. АНАЛІЗ ПОСЛІДОВНОСТІ: КРИТЕРІЙ СЕРІЙ**

Цей метод застосовується для аналізу послідовності об'єктів (явищ, подій), упорядкованих у часі або в порядку зростання (спадання) значень виміряного ознаки. Він вимагає подання послідовності у вигляді бінарної змінної — як чергування подій 0 і 1. Вихідні дані, вимагають перетворення: упорядкування (за часом або за рівнем) і приведення до бінарного виду [\[123\]](#page-338-0).

Серія — це послідовність однотипних подій, безпосередньо перед і після якої відбулися події іншого типу. Нульова гіпотеза **Н<sup>0</sup>** про випадковий розподіл подій 1 серед подій 0 відхиляється, якщо кількість серій *W* або занадто мала, або занадто велика, тобто, гіпотеза **Н<sup>0</sup>** відхиляється, якщо емпіричне число серій *W* менше або дорівнює *W***0.025** або більше чи дорівнює *W***0.925**.

Критерій серій застосується для рішення двох класів завдань. Крім дослідження часовій послідовності подій X і Y, або динаміки зміни кількісної ознаки, метод може застосовуватися і для перевірки гіпотез про відмінність між двома вибірками за рівнем і мінливості ознаки, виміряного в кількісної шкалою. У зв'язку з цим застосування методу вимагає вирішення проблеми перетворення вихідних даних.

Проблема перетворення вихідних даних. Як було відзначено, для застосування методу дані необхідно представити у вигляді однієї бінарної змінної. Залежно від завдання дослідження і виду вихідних даних це може бути зроблено різними способами.

Якщо вивчається динаміка мінливості кількісної ознаки, то після упорядкування значень ознаки відповідно до тимчасової послідовністю вибирається один із способів переходу до бінарної шкалою. Для метричних даних точкою поділу виступає середнє, а для рангових даних — медіана. Значенням нижче точки поділу присвоюється 0, а значенням вище неї — 1. Після такого перетворення можливе застосування до змінної критерію серій.

Проблема спрямованості гіпотези **Н<sup>0</sup>** повинна вирішуватися ще до проведення дослідження. Якщо дослідника цікавить будь–яке відхилення від **Н<sup>0</sup>** — як в сторону занадто малого, так і занадто великого числа серій *W*, то

необхідна перевірка ненаправленої гіпотези. Якщо ж його цікавлять тільки малі значення *W* або тільки занадто великі значення *W*, то слід перевіряти спрямовану гіпотезу. Важливість попереднього визначення спрямованості гіпотези обумовлена у тому, що *при одному і тому ж числі серій W р*– *рівень для спрямованої гіпотези буде в два рази менше, ніж для неспрямованої*. Будь–які сумніви в спрямованості гіпотези, як завжди, необхідно вирішувати на користь вибору неспрямованої альтернативи.

Якщо чисельність *m*(*n*) <20 (де *n* – прояви одиниці і *m* – прояви нуля), то для перевірки **Н<sup>0</sup>** застосовуються таблиці критичних значень для числа серій [\(Додаток Ж\)](#page-1119-0) [\[123\]](#page-338-0).

*Розглянемо приклад.* При оцінці роботи дозатора стеблових кормів при дозуванні силосу і сінажу згідно [\[63\]](#page-69-0) було взято по 30 проб, відхилення яких від середніх за бінарною шкалою подано в табл. [8.17.](#page-484-0)

З її даних бачимо, що для обох кормів емпірична кількість серій *W* знаходиться у межах від  $W_{0.025}$  до  $W_{0.925}$ , таким чином нульова гіпотеза  $H_0$ про випадковий розподіл подій, тобто випадковість величини проб, не відхиляється.

<span id="page-484-0"></span>Таблиця 8.17. Оцінка роботи дозатора стеблових кормів

| Вид           | Номер проби |  |  |  |  |        |  |  |  |  |  |          |    |     |      |        |   |    |      |      |  |        |    |    |     |            |     |           |
|---------------|-------------|--|--|--|--|--------|--|--|--|--|--|----------|----|-----|------|--------|---|----|------|------|--|--------|----|----|-----|------------|-----|-----------|
| <b>КОРМ</b>   |             |  |  |  |  | $\sim$ |  |  |  |  |  | $\angle$ | ∹≺ | 14. | 15 I | - 16 I |   | 18 | 191. | 20 I |  | 231241 | 25 | 26 | 127 | <b>281</b> | 291 | <b>30</b> |
| Силос         |             |  |  |  |  |        |  |  |  |  |  |          |    | ັ   |      |        |   |    |      |      |  |        |    |    |     |            |     |           |
| <b>ІСінаж</b> |             |  |  |  |  |        |  |  |  |  |  |          |    |     |      |        | ັ |    |      |      |  |        |    |    |     |            |     |           |

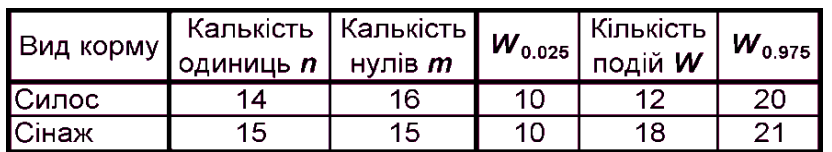

Альтернативним способом визначення *р*–рівня є застосування *Z*– критерію серій, який ґрунтується на тому, що число серій *W* при виконанні  $\mathbf{H}_0$  розподілено приблизно нормально з відомими середнім  $\bar{x}_{W_{\text{emm}}}$  і СКВ *s<sup>W</sup>***емп**. Формула для визначення емпіричного значення *Z*–критерію серій:

$$
Z = \frac{W - 0.5 - \overline{x}_W}{s_W}.
$$
\n
$$
(8.36)
$$

Тут середнє арифметичне *xW* і СКО *s<sup>W</sup>***емп** визначаються відповідно за виразами [\(8.37\)](#page-484-1) і [\(8.38\).](#page-485-0)

<span id="page-484-1"></span>
$$
\bar{x}_W = 1 + 2nm / (n + m); \tag{8.37}
$$

<span id="page-485-0"></span>
$$
s_W = \sqrt{\frac{2nm(2nm - n - m)}{(n + m)^2(n + m + 1)}}.
$$
\n(8.38)

Обмеження на застосування *Z*–критерію серій: *n*> 20, *m*> 20; причому m і n несуттєво відрізняються. Якщо вони розрізняються суттєво, то слід скористатися комбінаторним методом (наприклад, Монте Карло).

Перевага критерію серій порівняно з іншими методами порівняння вибірок, проявляється в тому, що він дозволяє виявити не тільки рівневі відмінності (в цьому його чутливість не надто висока), але і співвідношення розподілів. Наприклад, одне розподіл може бути більш компактним, ніж інше [\[123\]](#page-338-0).

# **9. КОРЕЛЯЦІЙНІ ЗАЛЕЖНОСТІ ТА ЇХ АНАЛІЗ**

#### **9.1. ЗАГАЛЬНІ ПОЛОЖЕННЯ КОРЕЛЯЦІЙНОГО АНАЛІЗУ**

Кореляційний зв'язок виникає коли взаємозалежність між величинами не має чіткого функціонального характеру — зміна однієї ознаки обов'язково викликає тенденцію зміни другої ознаки, але ця зміна відбувається не в чітко визначених розмірах у кожній окремій складовій вибірки. Тобто він не є жорсткою залежністю однієї ознаки від іншої, але може бути у межах від повністю відсутньої ознаки до функціональної залежності [\[12\]](#page-25-0).

Суть кореляції не обмежується простим її визначенням. Її методи кореляції вирішують такі завдання:

— визначення середню зміну залежної величини відносно впливу одного або комплексу факторів;

— встановлення ступінь залежності між результативною ознакою й одним із факторів за середнього значення інших;

— встановлення міри змін відносної величини та залежної змінної на одиницю відносної зміни фактору або факторів;

— визначення рівня тісноти зв'язку результативної ознаки з усім комплексом включених до аналізу факторів або з окремим фактором за винятком впливу інших факторів;

— статистичний аналіз загального об'єму варіації залежної змінної і визначення ролі кожного фактору в цьому варіюванні;

— статистична оцінка вибіркових показників кореляційного зв'язку, отриманих за вибірковими даними [\[52\]](#page-57-0).

Для нормально розподілених випадкових величин відсутність кореляції означає відсутність всякої залежності.

Перевірка одержаних даних досліджуваних показників на взаємну кореляційну залежність дозволяє мати числову оцінку ступеня взаємного зв'язку між явищами у випадку, коли функціональний зв'язок між ними неясний, проте він існує й ще нерозкритий [\[12\]](#page-25-0).

Завдання кореляційного аналізу (КА) полягає у вивченні взаємозв'язку: наявності і сили зв'язаності кількісних ознак; кількісних та якісних порядкових ознак; якісних порядкових ознак. У статистиці прийнято називати два перші взаємозв'язки *кореляціями*, останній — *асоціацією* [\[5\]](#page-23-0).

Кореляцію називають **простою**, якщо досліджується зв'язок між двома ознаками, або *множинною*, коли на величину однієї результативної ознаки впливають декілька факторіальних.

При КА слід перевіряти умови придатності застосування даного виду кореляції.

Залежно від характеру змін результативної ознаки під впливом факторіального розрізняють:

— *лінійну кореляцію*, коли зі збільшенням середнього значення однієї ознаки пропорційно збільшується або зменшується середнє значення іншої;

— *криволінійну кореляцію*: при зростанні значень однієї ознаки інша приймає значення, яке зростає до певної величини, а потім убуває.

Ступінь зв'язаності між значеннями ознак виражають відносним числом, яке при лінійній кореляції називають *коефіцієнтом кореляції* (позначається *r*), при криволінійній кореляції — *кореляційним відношенням* (позначається  $\eta_{yx}$ ), причому завжди  $r < \eta_{yx}$  [128].

<span id="page-487-0"></span>Варто зауважити, що наявність кореляції будь–якої сили не може інтерпретуватися як доказ причино–наслідкового зв'язку цих ознак. Величина значення коефіцієнта кореляції встановлює тільки міру зв'язку. Сам же по собі зв'язок може бути наслідком: причинної залежності однієї ознаки від іншої, тобто, одна ознака впливає на іншу; обидві ознаки знаходяться під впливом інших невідомих факторів; бути й результатом простого збігу значень ознак. Причинність або випадковість зв'язку визначає сам дослідник, переходячи від кореляційного до дисперсійного чи регресійного аналізу [\[5,](#page-23-0) [6\]](#page-23-2).

#### **9.2. ЛІНІЙНА КОРЕЛЯЦІЯ (КОРЕЛЯЦІЯ ПІРСОНА)**

#### **9.2.1. Лінійна кореляційна залежність**

В якості числового показника лінійної кореляції, яка вказує на тісноту й напрямок зв'язку *X* з *Y*, виміряних для однієї і тієї ж вибірки і представлених у метричній шкалі (див. с. [351\)](#page-350-0), служить коефіцієнт парної кореляції *r*. Він є безрозмірною величиною, що змінюється в межах  $-1 \le r \le +1$ [\[7\]](#page-24-0).

Під лінійною кореляційною між двома ознаками *X* і *Y* розуміють залежність лінійного характеру. Математична суть коефіцієнта кореляції полягає в тому: на скільки стандартів  $\sigma$  у середньому зміниться функціональна величина *Y*, якщо факторіальна величина *X* змінюється на один стандарт  $\sigma$ <sup>r</sup> [\[7\]](#page-24-0). Тобто кореляція є нормованою коваріацією.

Про наявність чи відсутність кореляції між двома випадковими величинами якісно можна судити по виду поля кореляції, помістивши експериментальні точки на координатну площину. Позитивна кореляція між випадковими величинами представлена на рис. [9.1,](#page-488-0) а), а на рис. [9.1,](#page-488-0) б) – зворотна кореляція. Порівняно слабка кореляція представлена на рис. [9.1,](#page-488-0) в), на рис. [9.1,](#page-488-0) в) наведено приклад відсутності кореляції [129].

Простежимо логіку отримання рівняння кореляції. Положення будь– якого з членів кожної вибірки щодо інших точок може бути задано величинами і знаками відхилень відповідних значень змінних *х<sup>i</sup>* і *уі* від своїх середніх величин  $\bar{x}$  і  $\bar{y}$ , тобто виразами  $(x_i - \bar{x})$  і  $(y_i - \bar{y})$ . Якщо знаки цих відхилень співпадають, то це свідчить на користь прямого взаємозв'язку так як великим значенням *x* відповідає більше значення *y* або меншим значенням *x* відповідає менше значення *y*. Таким чином додатний добуток відхилень

 $(x_i - \overline{x}) \cdot (y_i - \overline{y})$  свідчать про прямий взаємозв'язок, від'ємний — про зворотній. Відповідно, якщо *х* і *у* в основному пов'язані прямо пропорційно, то більшість добутків відхилень буде додатними, а якщо вони пов'язані зворотним співвідношенням, то їх більшість буде від'ємними.

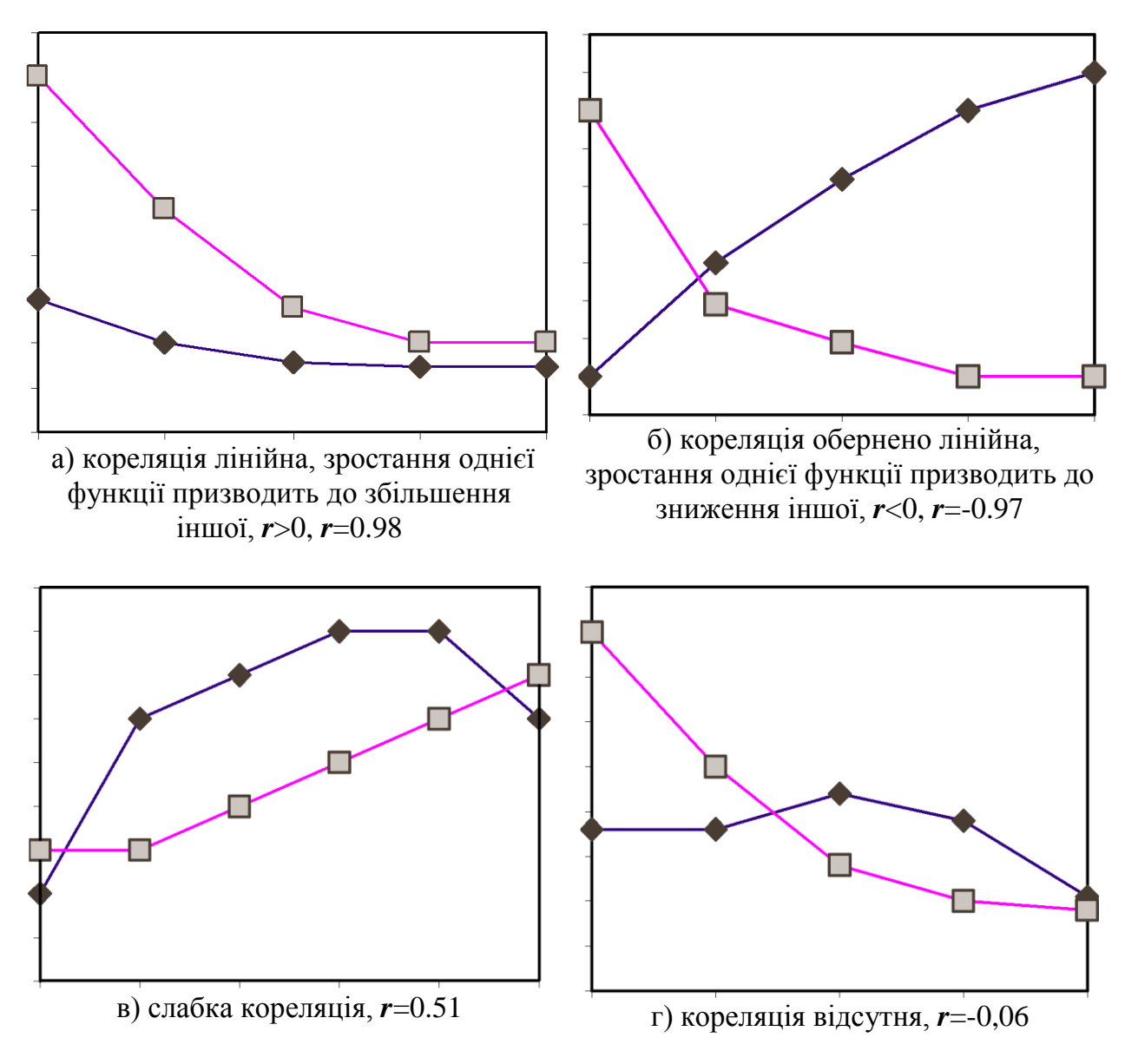

<span id="page-488-0"></span>Рисунок 9.1. Лінійна кореляційна залежність

Якщо систематичного зв'язку між змінними не буде спостерігатися, то додатні доданки (добутки відхилень) урівноважуються від'ємними доданками, і сума всіх добутків відхилень буде близька до нуля.

Отже, загальним показником для сили і напряму взаємозв'язку може служити сума всіх добутків відхилень для даної вибірки, але щоб сума добутків не залежала від обсягу вибірки, достатньо її усереднити, розділивши на показник ступеня вільності  $v = n - 1$ , де  $n -$ кількість пар вибірки.

Отримана на основі цього міра зв'язку, яка широко застосовувана в фізиці і технічних науках, називається *кореляційним моментом*, *моментом зв'язку* чи *коваріацією* (*Covariance*) і має квадратичну розмірність виміру аналізованої ознаки [\[84\]](#page-139-0)

<span id="page-489-0"></span>
$$
cov_{xy} = \frac{\sum_{i=1}^{n} (x_i - \overline{x})(y_i - \overline{y})}{n - 1}.
$$
 (9.1)

Але у більшості випадків дослідників цікавить не абсолютне значення ознаки, а взаємне розташування досліджуваних показників у групі. До того ж *коваріація* досить чутлива до масштабу шкали (дисперсії), в якій виміряні ознаки. Щоб зробити міру зв'язку незалежними від одиниць вимірювання *x* і *y*, коваріацію слід розділити на відповідні стандартні (середньостатистичні) відхилення досліджуваних показників *s<sup>x</sup>* і *s<sup>y</sup>* . Таким чином була отримана формула коефіцієнта кореляції Карла Пірсона, яка після ділення виразу [\(9.1\)](#page-489-0) на *s<sup>x</sup>* і *sy* та підстановки їхніх значень (див. [\(1.56\)](#page-53-1) набуває вигляду [\[123\]](#page-338-0)

$$
r = \frac{\sum_{i=1}^{n} (x_i - \overline{x})(y_i - \overline{y})}{\sqrt{\sum_{i=1}^{n} (x_i - \overline{x})^2 \times \sum_{i=1}^{n} (y_i - \overline{y})^2}}.
$$
(9.2)

Tакож коефијиіент лінійної кореляції розраховується за формулою [34]  
\n
$$
r = \frac{n \sum_{i=1}^{n} (X \cdot Y) - \sum_{i=1}^{n} X \cdot \sum_{i=1}^{n} Y}{\sqrt{\left[\sum_{i=1}^{n} X^{2} - \left(\sum_{i=1}^{n} X\right)^{2}\right] \cdot \left[\sum_{i=1}^{n} Y^{2} - \left(\sum_{i=1}^{n} Y\right)^{2}\right]}}.
$$
\n(9.3)

Для малих вибірок коефіцієнт кореляції слід скорегувати [\[60\]](#page-65-0)

$$
r' = r \left[ 1 + \frac{1 - r^2}{2 \cdot (n - 3)} \right].
$$
 (9.4)

Таким чином, величина кореляції є однаковою для будь яких систем виміру, а також їхнього поєднання, а сам коефіцієнт кореляції визначає однакову міру зв'язку між першою й другою ознакою, тобто міра зв'язку між *Х* і *Y* така сама, як і між *Y* і *Х*, тобто *rxy* **=***ryx*. Крім того, будь–які лінійні перетворення ознак (множення на константу, чи її додавання) не зміняють значення коефіцієнта кореляції. Винятком є множення однієї з ознак на від'ємну константу, тоді коефіцієнт кореляції змінює свій знак на протилежний.

При лінійній кореляції за умови *r***=** наявна повна пряма кореляція, при *r***=**-1 — повна зворотна. У цих випадках кореляційна залежність дорівнює функціональній — фізична зміна *Y* строго пропорційна фізичній зміні *X*, причому знак коефіцієнта кореляції відповідає знаку коефіцієнта лінійного рівняння. Чим менше відрізняється абсолютна величина *r* від одиниці, тим ближче до лінії регресії розташовуються експериментальні точки, тобто більше лінійний зв'язок між параметрами. При *r*=0 він повністю відсутній [\[12,](#page-25-0) [84\]](#page-139-0).

Тобто, незалежні випадкові величини завжди некорельовані. Однак із некорельованості величин у загальному випадку не витікає умова їхньої незалежності. Лише у випадку нормального розподілу рівність нулю коефіцієнта кореляції свідчить про відсутність зв'язку між випадковими величинами [\[84\]](#page-139-0).

Особливе значення для оцінки точності передбачення має дисперсія оцінок залежної змінної. По суті, дисперсія оцінок залежної змінної *Y* — це та частина її повної дисперсії, яка обумовлена впливом незалежної змінної *X*. Інакше кажучи, відношення дисперсії оцінок залежною змінною до її істинної дисперсії дорівнює квадрату коефіцієнта кореляції, який називається *коефіцієнтом детермінації*, тобто *D* **=** *r***²**. <sup>70</sup> Він визначає частку варіабельності однієї ознаки, що залежить від варіабельності другої і показує частку тих змін *Y*, які залежать від *X*, а саме, наскільки результативна ознака залежить від аналізованої. На відміну від коефіцієнта кореляції, він відображає зв'язок між ознаками лінійно, зростаючи із збільшенням сили зв'язку і є адитивним, тобто допускає усереднення для декількох вибірок. [\[34\]](#page-35-0)

Коефіцієнт детермінації дає можливість оцінити величину кореляційної залежності, прийнявши її середньою при  $D=0.5$ , тобто  $r \approx 0.7$  [\[128\]](#page-487-0).

На цій основі прийнято три градації величин кореляції по силі зв'язку:

 $r$  < 0.3 — слабкий зв'язок (менш 10 % від загальної частки дисперсії);

0.3 < *r* < 0.7 — помірний (від 10 до 50 % від загальної частки дисперсії);

 $r > 0.7$  — сильний (50 % і більш від загальної частки дисперсії) [\[9\]](#page-24-1).

Також прийнято вважати, що за умови 0.75 <|*r*| <0.95 існує сильна кореляція, а при  $0.95 < |r| \leq 1$  — функціональна залежність [\[60\]](#page-65-0).

Проте, градації інтервалу кореляційної залежності від *r* =0 і до середньої та від середньої і до *r* =1 оцінюються дослідниками неоднозначно (табл. [9.1\)](#page-491-0). Загальновизнаною мірою є шкала Чеддока [\[33\]](#page-34-0).

Поняття "сильна/слабка кореляція" у загальному випадку некоректне й може використовуватися лише для порівняння результатів у межах однієї задачі [\[36\]](#page-35-1). Крім того, *від'ємну кореляцію доцільно перевірити за допомогою парціальних коефіцієнтів кореляції*.

Для визначення коефіцієнта кореляції параметричним методом Пірсона, який не чутливий до криволінійності зв'язку, й виконання перевірки отриманих результатів на значущість, потрібно упевнитися що: <sup>71</sup>

— дані мають відносний або інтервальний характер (див. с. [352\)](#page-351-0);

— вибірка має нормальний закон розподілу (див. підрозділ **[6](#page-302-0) [Перевір](#page-302-0)ка [нормальності статистичного розподілу оцінюваних вибірок](#page-302-0)**);

— залежність між змінними приблизно лінійна (див. підрозділ **[9.7.2](#page-544-0) [Оцінка елементів криволінійного](#page-544-0) кореляційного зв'язку**);

— наявна гомоскедастичність, тобто статистична однорідність дисперсій, див. підрозділи **[7.3.3](#page-358-0) [Визначення статистичної рівності \(гомоген](#page-358-0)**[ності\) дисперсій](#page-358-0) та [7.3.7.11.1](#page-397-0) Виконання *t-тесту* [Стьюдента порівнян](#page-397-0)**ням за [змінними](#page-397-0)**;

— обсяг вибірки повинен бути не менше ніж в 3–5 рази більше кількості факторів.

| Оцінка       |                    |                           |                 | Межі значення |                                   |        |                         |             |                          |
|--------------|--------------------|---------------------------|-----------------|---------------|-----------------------------------|--------|-------------------------|-------------|--------------------------|
| Відсутня     |                    |                           |                 | $0 - 0.2$     |                                   |        |                         |             |                          |
| Дуже слабка  | $0 - 0.1$          |                           |                 |               |                                   |        | < 0.2                   | $0 - 0.1$   |                          |
| Слабка       | $0.1 - 0.3$        | < 0.25                    | < 0.333         |               | $ 0.2 - 0.4 0.2 - 0.3 $           | < 0.3  | $ 0.2 - 0.3 0.1 - 0.3 $ |             | < 0.3                    |
| Помірна      |                    | $0.3 - 0.5$ $0.25 - 0.75$ |                 | $0.4 - 0.7$   |                                   |        |                         | $0.3 - 0.5$ |                          |
| Помітна      | $0.5 - 0.7$        |                           |                 |               |                                   |        |                         |             | $0.5 - 0.7 \, 0.3 - 0.7$ |
| Середня      |                    |                           | $0.333 - 0.667$ |               | $ 0.5 - 0.7 0.3 - 0.7 0.3 - 0.5 $ |        |                         |             |                          |
| Значна       |                    |                           |                 |               |                                   |        |                         | $\geq 0.5$  |                          |
| Тісна        | $0.7 - 0.9$        |                           | >0.667          |               | $0.8 - 0.9$                       |        | $0.5 - 0.7$             |             |                          |
| Висока       | $0.9 - 0.99$       | >0.667                    |                 |               |                                   | >0.7   | >0.7                    | $0.7 - 0.9$ | > 0.7                    |
| Досить висо- | $ 0.99 - 1.0 $     |                           |                 | $0.7 - 1.0$   |                                   |        |                         | $0.9 - 1.0$ |                          |
| ка           |                    |                           |                 |               |                                   |        |                         |             |                          |
| Джерело      | $[3, 33]^{*}$      | $[5]$                     | $[1]$           | $[37]$        | $[50]$                            | $[34]$ | [130]                   | $[33]$      | $[9]$                    |
| $*)$         | За шкалою Чеддока, |                           |                 |               |                                   |        |                         |             |                          |

<span id="page-491-0"></span>Таблиця9.1. Оцінка кореляційної залежності

На практиці зв'язок між двома змінними, якщо він є, має ймовірнісний характер і графічно представляє хмару розсіювання еліпсоїдної форми (див. рис. [16.31,](#page-1014-0) с. [1015\)](#page-1014-0). Його можна апроксимувати у вигляді прямої лінії, або лінії регресії, побудованої методом найменших квадратів [\[9\]](#page-24-1).

Це означає, що дисперсія значень функції *y***(***x***)** рівномірна для всіх значень аргументу *x*. На графіку це проявляється таким чином — значення *y* повинні бути приблизно рівномірно розподілені вище й нижче лінії регресії *y***(***x***)** по всій її довжині, тобто точки на графіку мають утворювати досить симетричну еліпсоїдну форму, без значних викидів, велика вісь якої саме й характеризує лінійну кореляційну залежність (див. рис. [11.65](#page-750-0) на с. [751\)](#page-750-0). Істотні ознаки нелінійності або відхилення від гомоскедастичності свідчать про необхідність використовувати іншу міру зв'язку й інший критерій значущості [\[37\]](#page-36-0).

Лінійний коефіцієнт кореляції пов'язаний із коефіцієнтом регресії (див. рис. [2.22](#page-119-0) на с. [120](#page-119-0) та с. [119](#page-118-0) і [758\)](#page-757-0) залежністю:

$$
r_{xy} = b_i \frac{\sigma_{x_i}}{\sigma_y},
$$
\n(9.5)

де *b<sup>i</sup>* – коефіцієнт регресії відповідної факторіальної ознаки;

*xi* – стандартний відхил відповідної факторіальної ознаки;

*<sup>y</sup>* – стандартний відхил функції.

Перевірка значущості (достовірності) коефіцієнту кореляції виконується визначенням критичного значення за формулою

$$
r_{\rm kp} = \frac{2.58}{\sqrt{n-1}} \cdot \left(1 - \frac{0.69}{n-1}\right). \tag{9.6}
$$

За умови *rxy* **>***r***кр** наявність кореляційного зв'язку вважається статистично достовірним.

Для графічного представлення подібного зв'язку можна використовувати прямокутну систему координат з осями, які відповідають обом змінним. Кожна пара значень маркується за допомогою певного символу. Такий графік

<span id="page-492-0"></span>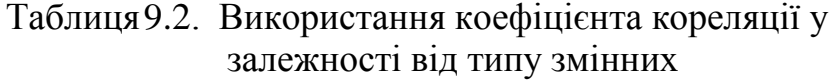

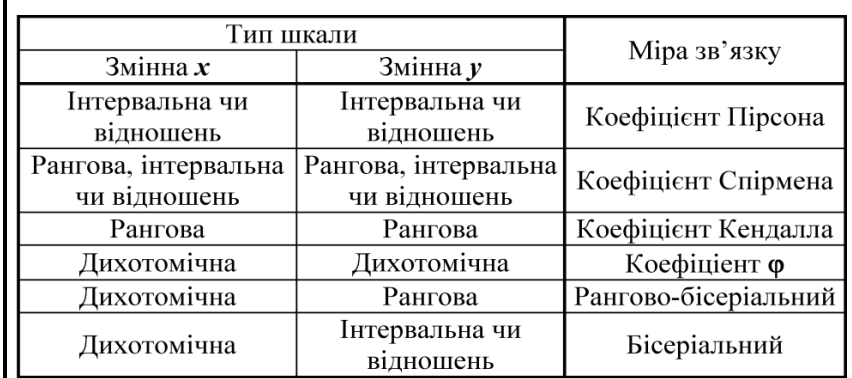

називається "діаграма розсіювання", "точкова діаграма", або "кореляційне поле" (див. рис. [2.22,](#page-119-0) с. [120\)](#page-119-0).

<span id="page-492-1"></span>Метод обчислення коефіцієнта кореляції залежить від виду шкали

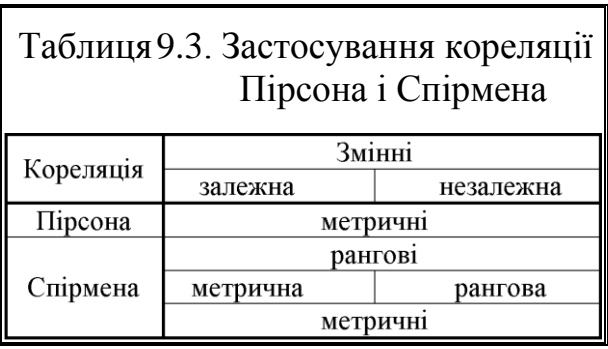

змінних. Так, при вимірювання змінних за кількісними шкалами (див. с. [352\)](#page-351-0) необхідно, використовувати коефіцієнт кореляції Пірсона. Якщо принаймні одна із двох змінних має порядкову шкалу (див. с. [352\)](#page-351-1), або не є нормально розподіленою (див. с. [336\)](#page-335-0), треба використовувати рангову кореляцію р-Спірмена або  $\tau$ -

Кендалла. У випадку, коли одна із двох змінних є *дихотомічною*, тобто бінарною із класифікацією лише за двома альтернативними рівнями оцінки, використовується точкова дворядна кореляція, а якщо обидві змінні представлені дихотомічними — чотирипільна кореляція. Розрахунок коефіцієнта кореляції між двома недихотомічними змінними не позбавлений сенсу лише тоді, коли зв'язок між ними лінійний (односпрямований) [\[37\]](#page-36-0). Використання коефіцієнта кореляції в залежності від типу змінних подано у табл. [9.2.](#page-492-0)

Умови застосування кореляції Пірсона і Спірмена при різному представлення змінних наведені в табл. [9.3](#page-492-1) [\[9\]](#page-24-1).

При тісному зв'язку між показниками ( $r_{\min}^2$  > 0.75, див. с. [675\)](#page-674-0), проводять регресійний аналіз (див. розділ **[11](#page-658-0) [Регресійний аналіз. Планування і](#page-658-0) обробка результатів [експериментальних досліджень](#page-658-0)**), обчислюючи коефіцієнт регресії *Rху*. Результатом регресійного аналізу є побудова математичної моделі залежності між показниками. [\[1\]](#page-22-0)

#### <span id="page-493-3"></span>**9.2.2. Довірчий інтервал для коефіцієнта кореляції**

При кореляційному аналізі, окрім розрахунку коефіцієнта кореляції, треба обов'язково перевіряти на значущість, тобто, чи суттєво він відрізняється від нуля, обчислювати і значення його похибки або ймовірності [\[60\]](#page-65-0).

Інтерпретуючи довірчий інтервал для коефіцієнта кореляції можна вважати із прийнятою довірчою ймовірністю, що його емпіричне значення знаходиться в розрахованих межах (*інтервальне оцінювання*) [\[5\]](#page-23-0).

Для визначення середньоквадратичної похибки *s<sup>r</sup>* коефіцієнта кореляції використовуються відповідні вирази [\(9.7\)](#page-493-0) [\[34\]](#page-35-0), [\(9.8\)](#page-493-1) [\[50\]](#page-53-0), [\(9.9\)](#page-493-2) [\[12\]](#page-25-0).

<span id="page-493-0"></span>
$$
s_r = \sqrt{\frac{1 - r^2}{n - 2}}\tag{9.7}
$$

<span id="page-493-1"></span>
$$
s_r = \frac{1 - r^2}{\sqrt{n - 1}};
$$
\n(9.8)

<span id="page-493-2"></span>
$$
s_r = \frac{1 - r^2}{\sqrt{n}}.\tag{9.9}
$$

Вираз [\(9.7\)](#page-493-0) використовується для кількості пар спостережень менше 100 (*n* ≤ 100), вираз [\(9.8\)](#page-493-1) — для нормально розподіленої вибірки [\[52\]](#page-57-0), а [\(9.9\)](#page-493-2) застосовується для генеральної вибірки.

У ППП **Statistica** фактичний *t*–критерій Стьюдента незалежно від кількості пар спостережень, розраховується для *s r* , визначеного за виразом [\(9.10\)](#page-494-0) (див. рис. [9.3](#page-502-0) на с. [503](#page-502-0) і табл. [9.10](#page-506-0) на с. [507.](#page-506-0))

<span id="page-494-0"></span>
$$
s_r = \sqrt{\frac{1 - r^2}{n - 1}}.
$$
\n(9.10)

Для перевірки нульової гіпотези **Н0:***r* **=0** (тобто *r* = 0 — кореляція відсутня) про відсутність зв'язку між двома змінними, тобто чи значуще відрізняється від нуля коефіцієнт кореляції, використовується *t*–критерій Стьюдента, значення якого обчислюється за формулою:

<span id="page-494-2"></span><span id="page-494-1"></span>
$$
t_r = \frac{r}{s_r},\tag{9.11}
$$

За формулами [\(9.11\)](#page-494-1) і [\(9.7\)](#page-493-0) отримуємо виразом вираз [\(9.12\)](#page-494-2) [\[50\]](#page-53-0)

$$
t_r = \frac{r_{xy}\sqrt{n-2}}{\sqrt{1 - r_{xy}^2}}.
$$
\n(9.12)

Табличний критерій Стьюдента при співставленні з фактичним у цьому разі береться для *неспрямованої альтернативи* для обраного рівня значущості  $\alpha$  й числа ступенів вільності, яке становить  $v = n - 2$  [\[37\]](#page-36-1), тобто з використанням статистичної функції **MS Excel СТЬЮДЕНТ.ОБР.2Х**.

Відповідно знаходження рівня значущості *р* виконується за функцією **СТЬЮДЕНТ.РАСП.2Х** при числі ступенів вільності, поданий у чисельнику підкореневого виразу формули [\(9.10\),](#page-494-0) тобто  $v = n - 1$ .

При досить великих вибірках (*n*>100) коефіцієнт кореляції можна вважати істотним за умови *r***/***s r* **>3** [\[50,](#page-53-0) [52\]](#page-57-0).

При обсязі вибірки *n*>50 визначається показник критерію

$$
z = \frac{r_{xy}\sqrt{n}}{\sqrt{1 - r_{xy}^2}}
$$
(9.13)

за умови **Н0:***r* **=0** розподілений практично по нормальному закону [\[88\]](#page-184-0).

Критична область двобічна, оцінку нульової гіпотези **H<sup>0</sup>** див на с. [64.](#page-63-0) Якщо **z**> *z***кр**, то гіпотеза **H<sup>0</sup>** відхиляється, а отже, величини *X* і *Y* корельовані.

При використанні статистичної функції **MS Excel НОРМ.СТ.ОБР** використовується значення аргументу *u***кр/2**.

Як для коефіцієнта кореляції Пірсона, так і для коефіцієнтів кореляції, розрахованих непараметричних методами, коли обсяг вибірки малий (*n* ≤ 10) і значеннях *r*, близьких до одиниці, розподіл вибіркових коефіцієнтів кореляції відрізняється від нормального. Тому для оцінки значущості коефіцієнта кореляції в генеральній сукупності і порівняння коефіцієнтів кореляції *t*– критерій Стьюдента стає ненадійним. Щоб обійти це утруднення, р. Фішер запропонував перетворити *r* в величину *z*, яка розподілена нормально. Для переходу від *r* до *z* використовується табл. [И.1,](#page-1126-0) вираз [\(9.14\)](#page-495-0) чи статистична функція **MS Excel ФИШЕР(х)**, див. [Додаток А](#page-1028-0)

<span id="page-495-0"></span>
$$
z = \frac{1}{2} \cdot \ln \frac{1+r}{1-r}.
$$
\n
$$
(9.14)
$$

Для зворотного перетворення переходу від *z* до *r* використовується табл. [И.1,](#page-1126-0) вираз [\(9.15\)](#page-495-1) чи функція **ФИШЕРОБР(у)**, див. [Додаток А.](#page-1028-0)

<span id="page-495-1"></span>
$$
r(z) = \frac{e^{2z} - 1}{e^{2z} + 1}.
$$
\n(9.15)

Зворотним перетворенням також обчислюються нижня й верхня межі довірчого інтервалу коефіцієнта кореляції *r*

$$
\left[\frac{e^{2z_1}-1}{e^{2z_1}+1};\ \frac{e^{2z_2}-1}{e^{2z_2}+1}\right].\tag{9.16}
$$

Стандартна (середньоквадратична) похибка *s<sup>z</sup>* для величини *z* і різниці *sz***1 -***sz***<sup>2</sup>** відповідно дорівнює [\[50\]](#page-53-0)

<span id="page-495-2"></span>
$$
s_z = \frac{1}{\sqrt{n-3}}, \qquad (9.17) \qquad s_{z_1 - z_2} = \sqrt{\frac{1}{n_1 - 3} + \frac{1}{n_2 - 3}}. \qquad (9.18)
$$

Емпіричну величину критерію значущості для *z* і для різниці *z***1 -***z***<sup>2</sup>** визначають за співвідношенням [\[34,](#page-35-0) [123\]](#page-338-0)

<span id="page-495-5"></span><span id="page-495-4"></span><span id="page-495-3"></span>
$$
t_z = \frac{z}{s_z},\tag{9.19}
$$

$$
t_{z_1 - z_2} = \frac{z_1 - z_2}{\sqrt{\frac{1}{n_1 - 3} + \frac{1}{n_2 - 3}}}.
$$
\n(9.20)

При *інтервальному оцінюванні* нижня *z***min** і верхня *z***max** межі довірчого інтервалу для *z* при невеликі кількості пар вимірювання обчислюються на основі формул [\(9.14\),](#page-495-0) [\(9.17\),](#page-495-2) [\(9.19\)](#page-495-3) і [\(9.23\)](#page-496-0) виразом [\(9.21\)](#page-496-1)

<span id="page-496-1"></span>
$$
z_{\min} = z - t_{\alpha(\nu)} s_z \qquad \text{i} \qquad z_{\max} = z + t_{\alpha(\nu)} s_z, \tag{9.21}
$$

або якщо число кореляційних пар досить велике — декілька сотень виражається на основі виразу [\(9.9\)](#page-493-2) за формулою

$$
r_{\min} = r - t_{\alpha(\nu)} \cdot s_r \qquad \text{if} \qquad r_{\max} = r + t_{\alpha(\nu)} \cdot s_r,\tag{9.22}
$$

де  $t_{\alpha}(v)$  – значення *t*–критерію для числа ступенів вільності  $v = n - 3$ .

Також при невеликі кількості пар вимірювання нижня *r***min** і верхня *r***max** межі довірчого інтервалу для *r* обчислюються за формулами [\(9.14\),](#page-495-0) [\(9.17\),](#page-495-2) [\(9.19\)](#page-495-3) і [\(9.23\)](#page-496-0) [131]

$$
th\left(\frac{1}{2}\cdot\ln\frac{1+r}{1-r}-\frac{\varepsilon}{\sqrt{n-3}}\right)\leq r\leq th\left(\frac{1}{2}\cdot\ln\frac{1+r}{1-r}+\frac{\varepsilon}{\sqrt{n-3}}\right),\tag{9.23}
$$

Функція **th***(y)* представляє собою гіперболічний тангенс, який можна виразити через експонентну функцію подвійного аргументу

<span id="page-496-0"></span>
$$
th(y) = \frac{e^{2y} - 1}{e^{2y} + 1}.
$$
\n(9.24)

Число в знаходиться за функцією Лапласа [\(3.29\)](#page-139-1)

$$
\alpha = 2\Phi(\varepsilon). \tag{9.25}
$$

Число знаходиться за статистичною функцією **MS Excel НОРМ.СТ.ОБР(1-** $\alpha$ **/2)** (див. [Додаток А\)](#page-1028-0). При  $\alpha$  =0.05/2 маємо  $\epsilon$  =1.95996 (див. табл. [В.4\)](#page-1049-0).

Якщо число кореляційних пар досить велике — декілька сотень виражається на основі виразу [\(9.9\)](#page-493-2) більш простою формулою

$$
r - \varepsilon (1 - r) / \sqrt{n} \le r \le r + \varepsilon (1 - r) / \sqrt{n} \tag{9.26}
$$

При *точковому оцінюванні* за критерієм Стьюдента для обчислення використовуються формули [\(9.14\),](#page-495-0) [\(9.18\)](#page-495-4) і [\(9.20\).](#page-495-5) При цьому його ступінь вільності визначається як  $v = n_1 + n_2 -3$ .

Перевірити нульову гіпотезу можна і без розрахунків критерію безпосередньо за табл. [И.2.](#page-1126-1) У ній дані граничні значення коефіцієнтів кореляції на 5 %–му і 1 %–м рівні значущості. Між *X* і *Y* є істотна зв'язок, і **H<sup>0</sup>** відкидається, якщо *r r***т**. Розглядаючи цю таблицю, легко помітити, який вплив надає на розмір вибірки величина коефіцієнта кореляції *r*. Так, для доказу значущості слабкого зв'язку необхідно 40–100, середніх — 12–40 і сильних — 6–12 пар спостережень.

При аналізі зв'язку ознак перевіряється нульова статистична гіпотеза про відсутність лінійного зв'язку ознак **Н0:***r* **= 0** (тобто *r* = 0 — кореляція відсутня), і обчислюється величини рівні значущості р. Тоді за умови *p* > α незалежно від значення коефіцієнта кореляції *r* нульова гіпотеза про те, що його значення дорівнює нулю, не відхиляється і висновок обмежується констатацією того, що статистично достовірний зв'язок не виявлений; при  $p \le \alpha$ нульова гіпотеза відхиляється, і приймається альтернативна гіпотеза про те, що виявлений статистично достовірний (значущий) зв'язок між досліджуваними змінними (наявна пряма чи зворотна — у залежності від знаку кореляції). У цьому випадку його значення можна піддати інтерпретації [\[123\]](#page-338-0).

Якщо наявна сильна статистично значуща кореляція, то про кореляційний зв'язок (*не залежність*) свідчить не величина коефіцієнта кореляції, а тільки його ймовірність [\[36\]](#page-35-1).

Наявність кореляції між двома ознаками зовсім не означає обов'язкової наявності прямого причино–наслідкового зв'язку між ними. Можливо, що ці зміни обох ознак є наслідок варіації деякого третьої ознаки.

Значення коефіцієнта кореляції записуються як і середнє (див. с. [68\)](#page-67-0), для *вибіркової характеристики* у вигляді *r* **±***s<sup>r</sup>* [\[50\]](#page-53-0), при поданні *результатів* — *r* **±***t***()∙***s<sup>r</sup>* з наведенням довірчого рівня значущості [\[34\]](#page-35-0).

При поданні результатів слід навести число пар ознак; значення коефіцієнта кореляції *r* із точністю до *двох* значущих цифр; указати назву застосованого методу КА; представити визначені величин *p* (текстом або у вигляді кореляційної матриці); привести довірчій інтервал для найбільш важливих коефіцієнтів кореляції з метою інтерпретації зв'язку ознак.

Тому результати слід подавати таким чином: *r* = 0.56±0.11, *p* = 0.028, описуючи в тексті "Спостерігався прямий кореляційний зв'язок між ознаками. Коефіцієнт кореляції Пірсона становив *r* = 0.56±0.11 (при довірчій імовірності *p* =0.028)" [\[36\]](#page-35-1)

Для найбільш важливих результатів для наочності бажано представити графік розсіювання об'єктів дослідження в координатах, що відповідають двом досліджуваним ознаками, як подано на рис. [2.22,](#page-119-0) с. [120,](#page-119-0) бажано з наведенням еліпсу розсіювання точок (див. рис. [16.37,](#page-1018-0) с. [1019\)](#page-1018-0). Чим сильніше зв'язок, тим більше витягнуто еліпс уздовж лінії тренду [\[5\]](#page-23-0).

#### **9.2.3. Довірчі оцінки коефіцієнта кореляції**

Для незалежних величин емпіричний коефіцієнт кореляції може виявитися відмінним від нуля внаслідок випадкового розсіювання результатів вимірювання. Тому перш за все слід перевірити його значимість, тобто перевірити можливість відкинути гіпотезу про відсутність кореляції розглянутих вибірок.

Значимість коефіцієнта кореляції перевіряється шляхом порівняння абсолютної величини емпіричного коефіцієнта кореляції *r*, помноженої на  $n\!-\!1$  , з його критичними значеннями при заданому рівні значущості  $\alpha$ .

Отримане значення [\(9.27\)](#page-498-0)

$$
H = |r| \sqrt{n-1} \tag{9.27}
$$

порівнюється з критичним значенням добутку представленим у табл. [И.4](#page-1128-0) для

<span id="page-498-1"></span>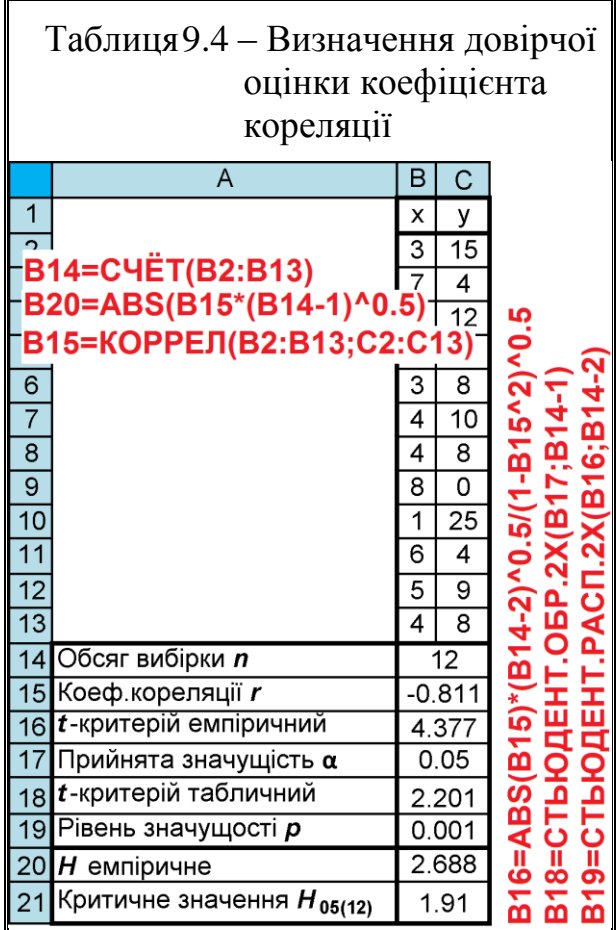

<span id="page-498-0"></span>різних заданих рівнів значущості  $\alpha$  і різних чисел вимірювань *n*. Якщо емпіричний коефіцієнт кореляції *H* виявиться більше критичного значення  $H_{\alpha(n)}$  то з рівнем значущості  $\alpha$ слід відкинути гіпотезу про відсутність кореляції розглянутих вибірок.

Розглянемо приклад, наведений в табл. [9.4.](#page-498-1) У ній результати визначені математичними та статистичними функціями **MS Excel**: **СЧЁТ**, **КОРРЕЛ** — для розрахунку значення коефіцієнту кореляції *r* та розрахованих за виразом [\(9.27\)](#page-498-0) і критичними даними, взятими з табл. [И.4.](#page-1128-0)

З неї бачимо, що виконується умова *H*=2.688>*H***(12)**=1.91, вибірки корельовані між собою з рівнем значущості  $\alpha$ .

У цій же таблиці наведена точкова довірча перевірка за *t*–критерієм Стьюдента, яка виконуються з використанням формули [\(9.12\)](#page-494-2) і статис-

тичних функцій **MS Excel СТЬЮДЕНТ.ОБР.2Х** та **СТЬЮДЕНТ.РАСП.2Х**. Так як виконується умова *t*=4.377>*t***(11)**=2.201 і відповідно  $p=0.001<\alpha=0.05$ , вибірки корельовані між собою з рівнем значущості  $\alpha$ .

За обома критеріями коефіцієнт кореляції є значущим, тому з рівнем значущості  $\alpha$  =0.01 можна вважати, що теоретичний коефіцієнт кореляції відмінний від нуля.

## **9.2.4. Оцінка "підозрілих" значень при кореляційному аналізі**

Якщо серед експериментальних точок виявляється одна аномальна (підозріла) (рис. [9.2\)](#page-499-0), яка різко виділяється поміж інших точок, то питання про її виключення вирішується таким чином.

Підраховуємо СКВ **2**  $s_x^2$  i  $s_y^2$ *y s* обох вибірок, їх обсяг *n* та коефіцієнт кореляції *r* для всіх точок, а також ці показники для всіх точок, крім підозрілої, тоб-

то  $\vec{s}_r^2$  $\breve{s}_x^2$ ,  $\breve{s}_y^2$  $s_y^2$ , *п* та *r* [\[31\]](#page-34-1).

Далі знаходимо відношення [\(9.28\)](#page-499-1)

<span id="page-499-1"></span><span id="page-499-0"></span>
$$
R = \frac{\breve{n} \cdot \breve{s}_x^2 \cdot \breve{s}_y^2 \cdot (1 - \breve{r}^2)}{n \cdot s_x^2 \cdot s_y^2 \cdot (1 - r^2)}
$$
(9.28)

і порівнюємо з критичним — мінімально допустимим його значенням за табл. [И.5](#page-1128-1) [\[31\]](#page-34-1).

У табл. [И.5](#page-1128-1) мінімально допустимі значення відношення *R* наведені для різної довірчої значущості α і різних кількостей *n* результатів вимірювань. Якщо при заданій довірчій значущості  $\alpha$  підраховані відношення [\(9.28\)](#page-499-1) виявиться менше відповідного мінімально допустимого значення  $R_{\alpha(n)}$ , то підозріле значення вважається грубою помилкою і з заданою довірчою значущістю виключається з подальшої обробки результатів. В іншому випадку це значення залишається [\[31\]](#page-34-1).

Розглянемо приклад, наведений в табл. [9.5.](#page-500-0)

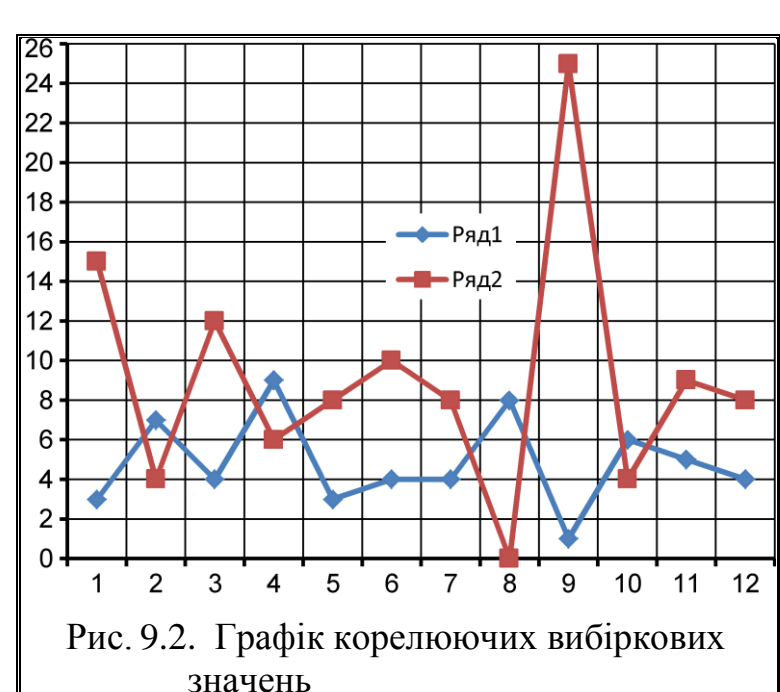

У ній в колонках **В** і **С** представлено вихідні значення корельований вибірок; в колонках **D** і **E** — вони ж без "підозрілих" значень, вони отримані відповідними посиланнями на колонки **В** і **С**; в колонці **F** — частка від ділення у/х відповідних даних колонок **С** і **В**.

Ця частка використовується для визначення, яка пара в колонках **В** і **С** є випадаючою. Так як у нашому разі *r*<0 — це максимальне значення частки.

У табл. [9.5](#page-500-0) ній результати визначені математичними та статистичними функціями **MS Excel**: **СЧЁТ**, **ДИСП.В**, **КОРРЕЛ** та розрахованих за виразом [\(9.28\)](#page-499-1) і критичними даними, взятими з табл. [И.5.](#page-1128-1)

Так як для вихідного стану маємо  $R > R_{\alpha(n)}$ , то у першу чергу (для першого кроку) максимальним значенням для *у***/***х* є 25, тобто *у***/***х*=25 що відповідає *х* =1 і *у* =25. Поставивши у колонках **D** і **E** перед відповідними посилан-нями знак зірочки (\*) (див. рис. [2.6](#page-91-0) на с. [92\)](#page-91-0) отримуємо також  $R > R_{\alpha(n)}$ , що вимагає продовження роботи.

<span id="page-500-0"></span>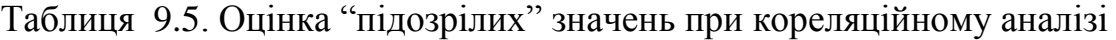

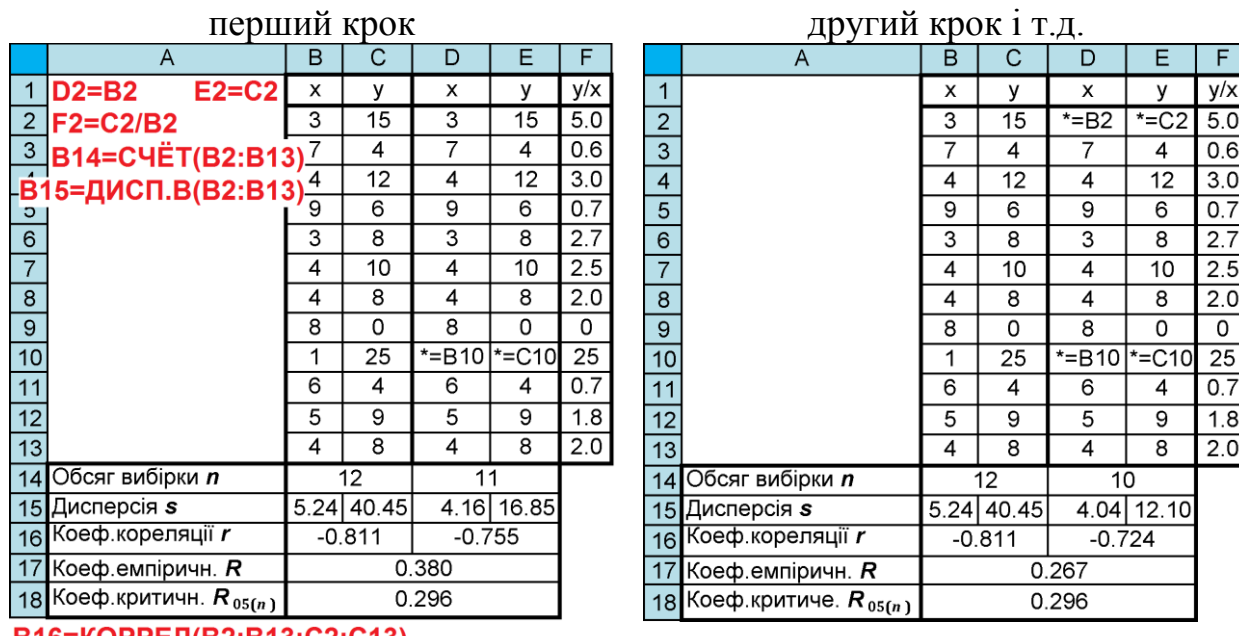

В16=КОРРЕЛ(В2:В13;С2:С13) B17=D14\*D15\*E15\* \*(1-D16^2)/(B14\*B15\*C15\*(1-B16^2))

Далі виключаючи з розрахунку дані для *у***/***х*=5 (при *х* =3 і *у* =15), отримуємо *R*=0.267*<R***(12)**=0.296.

Таким чином з корельованих вибірок слід виключити пари *х* =1 і *у* =25 та *х* =3 і *у* =15.

## **9.2.5. Мінімальний обсяг вибірки для оцінки коефіцієнта кореляції**

Так як для малих вибірок при порівнянні коефіцієнтів кореляції *t*– критерій Стьюдента стає ненадійним за перетвореним емпіричним коефіцієнтом кореляції *z* (див. підрозділ **[9.2.2](#page-493-3) [Довірчий інтервал для коефіцієнта ко](#page-493-3)[реляції](#page-493-3)**) можна розрахувати обсяг *n* вибірки для даного значення коефіцієнта кореляції *r*, який був би достатній для спростування нульової гіпотези якщо кореляція між ознаками існує). Для цього служить наступна формула [\[15\]](#page-26-0)

$$
n = \left(2t_{\alpha(n-2)} / \ln \frac{1+r}{1-r}\right)^2 + 3,
$$
\n(9.29)

де *t***(***n***-2)** – квантиль однобічного *t*–критерію Стьюдента при довірчому рівні статистичної значущості  $\alpha$  і ступені вільності  $v = n - 2$ .

<span id="page-501-0"></span>

| Таблиця 9.6 – Визначення<br>мінімального обсягу<br>вибірки при оцінці<br>коефіцієнта кореляції |          |  |  |  |  |  |  |  |  |  |  |
|------------------------------------------------------------------------------------------------|----------|--|--|--|--|--|--|--|--|--|--|
| A                                                                                              | B        |  |  |  |  |  |  |  |  |  |  |
| Показник                                                                                       | Значення |  |  |  |  |  |  |  |  |  |  |
| Коефійієтн кореляції r                                                                         | 0.69     |  |  |  |  |  |  |  |  |  |  |
| Рівень значущості $\alpha$                                                                     | 0.01     |  |  |  |  |  |  |  |  |  |  |
| Обсяг вибірки прийнятий <i>n</i> .                                                             | 14       |  |  |  |  |  |  |  |  |  |  |
| Обсяг вибірки розрахований <i>n</i> <sub>в</sub>                                               | 12.996   |  |  |  |  |  |  |  |  |  |  |
| Різниця обсягів Д                                                                              | 1.004    |  |  |  |  |  |  |  |  |  |  |
| В5=(4*(СТЬЮДЕНТ.ОБР(1-В3;В4-2))^2)/<br>/((LN((1+B2)/(1-B2)))^2)+3<br>B6=B4-B5                  |          |  |  |  |  |  |  |  |  |  |  |

Так як відшукуваний обсяг вибірки  $n$  входить і у визначення  $t_{\alpha(n-2)},$  він визначається підбиранням доки не буде отримана різниця  $\Delta = n_0 - n_p$ , яка має найменше позитивне значення.

Залежності, за якими виконується цей процес наведені в табл. [9.6.](#page-501-0)

В табл. [9.7](#page-501-1) та табл. [И.3](#page-1127-0) [\[54\]](#page-60-0) наведені розрахунки мінімального обсягу *n* вибірки при оцінці коефіцієнта кореляції для довірчих рівнів  $\alpha$  0.001, 0.01 i 0.05

З табл. [9.7](#page-501-1) видно, що мінімальний обсяг вибірки, необхідний для то-

чної оцінки коефіцієнта кореляції, збільшується зі зменшенням самого коефіцієнта і вже підтвердження статистичної значущості коефіцієнта кореляції  $r=0.4$  становить  $n=20$  при  $\alpha=0.05$ ,  $n=37$  при  $\alpha=0.01$  i  $n=62$  при  $\alpha=0.001$ .

<span id="page-501-1"></span>Таблиця 9.7. Мінімальний обсяг *n* вибірки при оцінці коефіцієнта кореляції

| Рівень значущості | Коефіцієнт кореляції <i>r</i> |         |     |         |           |     |        |     |     |     |  |  |  |  |
|-------------------|-------------------------------|---------|-----|---------|-----------|-----|--------|-----|-----|-----|--|--|--|--|
| α                 | $\rm 0.1$                     | $0.2\,$ | 0.3 | $0.4\,$ | $\rm 0.5$ | 0.6 | 0.7    | 0.8 | 0.9 | 1.0 |  |  |  |  |
| 0.05              | 274                           | 71      | 34  | 20      | 14        |     |        | ┍   | O   |     |  |  |  |  |
| $0.01\,$          | 544                           | 138     | 63  | 37      | 24        | 18  |        | 10  | δ   |     |  |  |  |  |
| $0.001\,$         | 957                           | 241     | 108 | 62      | 40        | 28  | $\sim$ | 16  | ר ו |     |  |  |  |  |

Цей підрозділ носить суто теоретичний характер, так як ППП **Statistica** при кореляційному аналізі програмно використовує формули [\(9.7\)–](#page-493-0)[\(9.15\).](#page-495-1)

## **9.2.6. Розрахунок параметрів коефіцієнту кореляції калькулятором ППП Statistica**

При застосуванні *t*–критерій Стьюдента для визначення коефіцієнта кореляції Пірсона з використанням для тестової оцінки ППП **Statistica** у меню Statistics / Анализ вибираємо модуль <mark>MProbability Calculator</mark> / 2. Вероятностный калькулятор 1 далі ... Correlations... / ... Корреляции... Виникає панель <u>##</u> Pearson Product Moment Correlation Dis... Вначимость коэффициента корреляции Пирсона (рис. [9.3\)](#page-502-0).

Параметрами в цьому діалозі є значення *n* – обсяг вибірки, *r* – коефіцієнт кореляції,  $p -$  рівень довіри і **Fisher z:**  $\sqrt{2 + \frac{\mu}{n}}$  – критичні значення розпо-

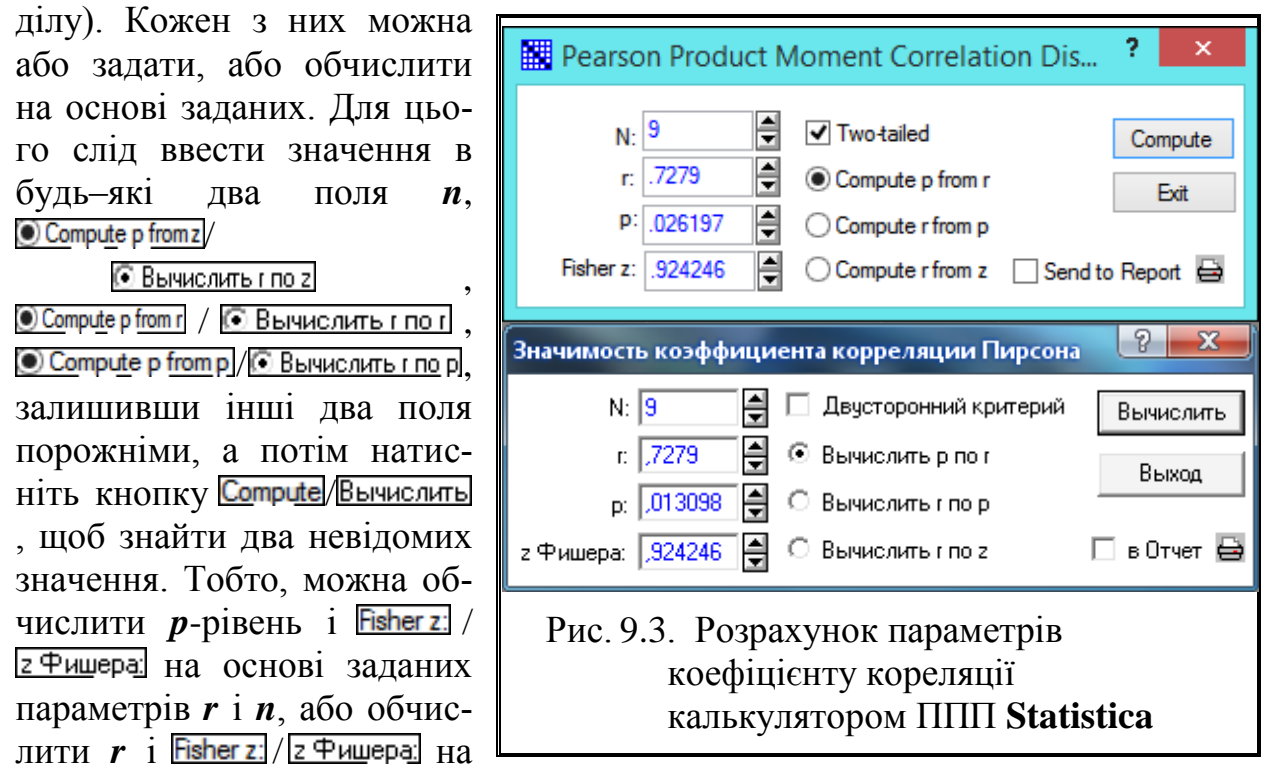

<span id="page-502-0"></span>основі заданих параметрів *p* і *n*, чи *r* і *p*–рівень на основі заданих параметрів Fisher z:/z Фишера:  $i$   $n$ .

Порівнюючи результати верхньої частини рис. [9.3](#page-502-0) з даними табл. [9.6](#page-501-0) на с. [502](#page-501-0) і табл. [9.20](#page-520-0) на с. [521](#page-520-0) бачимо їх повну тотожність.

#### **9.2.7. Кореляційний аналіз квадратних матриць**

## **9.2.7.1. Кореляційний аналіз застосуванням інструменту MS Excel КОРРЕЛЯЦИЯ**

Кореляційні матриці бувають двох типів — квадратні *n*×*n***,** де *n* – кількість аналізованих факторів, якій дорівнює кількість рядків і стовбців, і прямокутні *k*×*j*, де *k*, *j* – кількість факторів, які утворюють відповідно рядки і стовбці. Слід відмітити, що при *k* =*j* матриця не перетворюється у квадратну.

Інструмент **MS Excel Корреляция** обчислює коефіцієнти кореляції між необмеженим числом вибірок.

Для ілюстрації визначення кореляційних залежностей використовуємо числові дані табл. [2.11](#page-95-0) на с. [96](#page-95-0) (чарунки **Р3:S103**). Матрична таблиця подає взаємозалежність параметрів на їх перетині [\[53\]](#page-58-0).

Порядок дії при розрахунку наведено на полі

 $\mathbf{P}$  $\overline{\mathbf{Q}}$  $\overline{\mathbf{R}}$ s T  $\mathbf{u}$  $\overline{1}$ 2004 p. 2005<sub>p</sub> Кількість Висота Висота Висота Висота Кількість стручків на  $\overline{2}$ рослини. штамбу, рослини, штамбу, гілок, шт. центральній **CM CM CM CM** гілці, шт.  $754$  $244$  $\overline{730}$  $\overline{\mathbf{3}}$ 93  $30.4$  $167$  $\overline{4}$ 68.4  $18.4$  $30.1$ 64.0 22.9 7.0  $\overline{\mathbf{5}}$ 10.5 Анализ данных  $6\phantom{a}$  $\overline{\mathbf{0}}$ Инструменты анализа 9  $\boldsymbol{7}$ Однофакторный дисперсионный анализ  $\overline{\mathbf{6}}$  $\bf{8}$ Двухфакторный дисперсионный анализ с повторениями Отмена 6  $\pmb{9}$ Двухфакторный дисперсионный анализ без повторений Ę Корреляция 3 10 1 <u>Справка</u>  $|2|$ 5 11 Корреляция  $\mathbf{x}$ 8  $\boldsymbol{12}$ Входные данные — 9 -<br><mark>|≪ |</mark> 2 13 國 Входной интервал: \$P\$2:\$5\$103 5 14 Отмена **©** по столбцам **О** Гоуппирование:  $\overline{14.6}$  $\overline{15}$ ◎ по строкам | ⊆правка  $22.1$ 16 **И** Метки в первой строке Параметры вывода  $16.8$  $17$ .<br>Параметры вывода 18  $22.0$ 匲 **Выходной интервал:** 19 4.8 • Новый рабочий лист: 24.6 20 19.4 21 ● Новая рабочая книга 20.9  $22$  $\frac{1}{2}$ ₩ ╦  $\frac{1}{2}$  $\overline{a}$  $\overline{a}$  $26.3$  $66.1$  $13.6$  $\overline{7.0}$ 98 60.6  $17.4$  $62.7$  $67$  $12.2$ 99  $64$  $23.3$ 58.6  $67.8$  $11.3$  $6.9$  $\frac{20.8}{ }$  $56.3$  $17.9$ 100  $65.3$  $15.4$  $6.6$  $28.6$ 60.9  $13.5$ 101 63.3  $\overline{7.3}$  $7.8$  $234$  $17.6$ 102 63.1  $15.0$  $\overline{77}$  $30.6$  $59.6$  $14.3$ 103 69.6 Рис. 9.4. Порядок застосування

<span id="page-503-0"></span>інструменту

рис. [9.4](#page-503-0) червоними цифрами. При виконанні аналізу слід натиснути Данные (1), потім **Палив** данных (2) (рис. [2.4,](#page-99-0) с. [100\)](#page-99-0). Далі на панелі Анализ данных (рис. [9.4\)](#page-503-0) з Инструменты анализа вибрати Корреляция (3) і натиснути ОК (4).

На відкритій панелі Корреляция у Входные данные треба активізувати (**5**) — якщо вибірки даних підписані (стоїть номер вибірки, її назва тощо), то для включення в дані заголовків, у даному пункті слід поставити маркер. Якщо ж виділялися тільки числові дані, даний пункт не відмічаємо. Далі указати групування (**6**), яке визначає характер розташування даних у вибірках — за рядками, чи за стовпцями, указати вхідний інтервал **(FE:52:55\$103** (7) і у Параметры вывода призначити виведення результатів на (**8**) та натиснути **OK** (**9**).

У результаті цих дій отримуємо кореляційну таблицю (табл. [9.8\)](#page-504-0).
<span id="page-504-1"></span>

|                    | Bucoma  | Bucoma   | <u>   Кількість</u> | Кількість |  |  |
|--------------------|---------|----------|---------------------|-----------|--|--|
| Показник           | рослини | штамбу   | гілок               | стручків  |  |  |
| Висота рослини     |         |          |                     |           |  |  |
| Висота штамбу      | 0.398   |          |                     |           |  |  |
| Кількість гілок    | 0.242   | $-0.111$ |                     |           |  |  |
| Кількість стручків | 0.265   | 0.285    | 0.277               |           |  |  |

Таблиця 9.8. Коефіцієнти кореляції квадратної матриці

Дані більшої інформативності використовуючи формули [\(9.11\),](#page-494-0) [\(9.12\)](#page-494-1) та статистичну функцію **MS Excel СТЬЮДЕНТ.ОБР.2Х** при числі ступенів вільності  $v = n - 2$  визначимо ймовірності коефіцієнтів кореляції для отримання квадратної матриці табл. [9.9,](#page-504-0) надавши їй вигляду табл. [9.10](#page-506-0) на с. [507.](#page-506-0)

<span id="page-504-0"></span> $\overline{B}$  $\overline{\mathrm{c}}$  $\overline{D}$  $\overline{A}$ E Bucoma Bucoma Кількість Кількість Показник рослини штамбу гілок стручків **ТЬЮДЕНТ.РАСП.2X(ABS(B4\*** Висота  $B5=C$  $\overline{1}$  $\overline{3}$ \*((101-2)/(1-B4^2))^0.5);101-2) рослини 4 Висота 0.398  $\mathbf{1}$  $\overline{5}$ штамбу 3.744E-05  $\overline{6}$  $-0.111$ Кількість 0.242  $\mathbf 1$ 0.0149 0.2691 гілок 8 Кількість 0.265 0.285 0.277 1 стручків 0.0074 0.0039 0.0050

Таблиця 9.9. Матриці коефіцієнтів кореляції та їхні ймовірності

# <span id="page-504-2"></span>**9.2.7.2. Визначення кореляційних залежностей і побудова квадратних матриць за допомогою ППП Statistica**

Для ілюстрації визначення кореляційних залежностей і побудови матриць за допомогою ППП **Statistica** використовуємо числові табл. [2.11](#page-95-0) на с. [96](#page-95-0) (чарунки **Р3:S103**). Для візуалізації отриманих залежностей ця програма представляє кореляційну матрицю також графічно. Матричний графік складається з окремих кадрів, де представлено точки вибірки і графік (за умовчанням лінійний), який описує взаємозалежність параметрів, на перетині яких він знаходиться. [\[53\]](#page-58-0)

У меню Statistics / Анализ (1) (рис. [9.5\)](#page-505-0) вибираємо модуль **Za Basic Statistics/Tables/Za Основные статистики и таблицы (2)**, де на однойменній панелі використовуємо опцію **ME** Correlation matrices **HEM** Парные и частные корреляции (3) і натиснувши **OK** (**4**), переходимо на панель установок і процедур **A** Product-Moment and Partial Correlations: **ДА Парные и частные корреляции**:

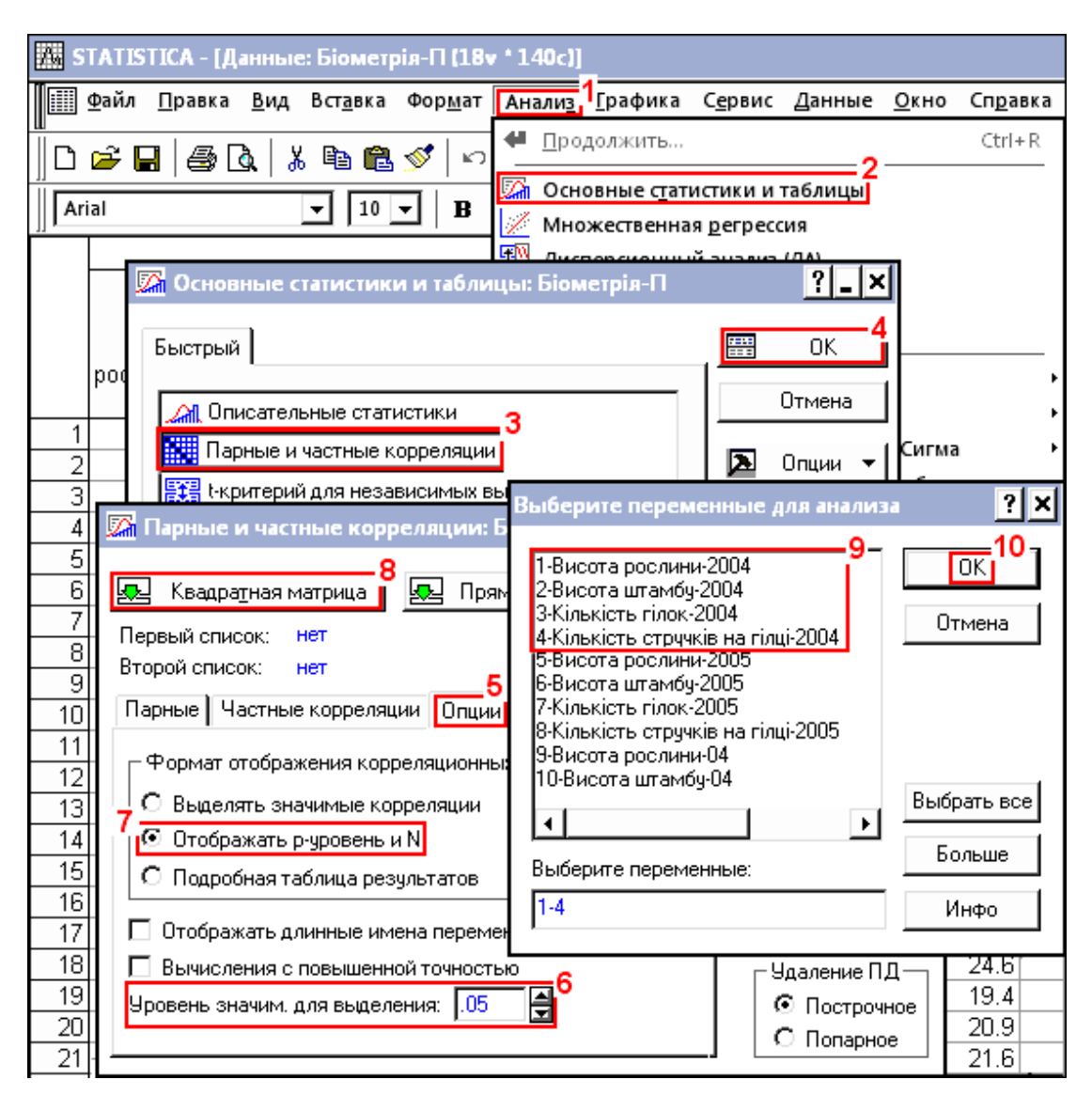

<span id="page-505-0"></span>Рис. 9.5. Вибір колонок для квадратної кореляційної матриці.

На її вкладці **Options/ Опции (5**) задаємо необхідний довірчий інтервал p-level for highlighting: 05 | Japosen Shavum. для выделения: 05 | Japosen Contration Demond CopeMukay  $\bigcirc$  Display r, p-levels, and N's  $\bigcirc$  O To op a war p-y po be Hb  $\bigwedge$  (7) — представлення в матриці одночасно з коефіцієнтами кореляції їхньої ймовірності, вибираємо **«V-**One variable list/ **«• K**вадратная матрица (8) і на відкритій панелі **A** Select the variables for the analysis / задаємо необхідні показники (**9**).

Далі для побудови квадратної кореляційної таблиці (табл. [9.10\)](#page-506-0) або матриці (рис. [2.21,](#page-118-0) с. [119\)](#page-118-0) натикнувши **OK** (**10**), повертаємося на панель **ZA** Product-Moment and Partial Correlations: / ZA Парные и частные корреляции: 1 ПЕРЕХОДИМО НА П вкладку  $\boxed{$ Quick $/$ Парные (рис. [9.6\)](#page-506-1).

 $\overline{A}$ ії кнопки  $\overline{a}$  **Summary** /  $\frac{a}{b}$   $\frac{a}{b}$   $\frac{b}{c}$  (1) i процедури  $\overline{a}$  Summary: Correlation matrix / **ЕЩИ АНГРИЦА ПАРИВИ КАЛИЛИ ГОЛИЗ (1) ВКЛАДКИ QUICK** / Парные (рис. [9.6\)](#page-506-1) і процедури ENHEL Summary: Correlation matrix / ЕНЦИ Матрица парных корреляций ВКЛАДКИ Advanced/plot / HacTHble корреляции (рис. [9.9\)](#page-517-0) ідентичні.

507

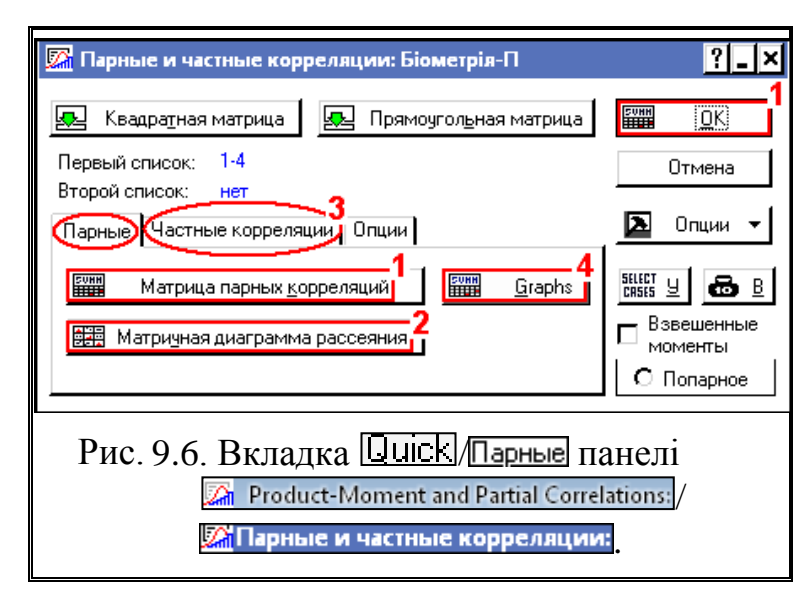

Задіявши на вкладці  $\boxed{\text{Quick}}$  / Парные (рис. [9.6\)](#page-506-1) процедуру <mark>1999</mark> Summary: Correlation matrix /<br>1999 Матрица парных <u>корреляций</u> (1 (**1**) маємо табл. [9.10,](#page-506-0) де червоним відмічені коефіцієнти кореляції, значущі для прийнятого довірчого інтервалу, тобто при *p* ≤ 0.05 і наведено їхню ймовірність.

Дані табл. [9.10](#page-506-0) повністю відповідають даним табл. [9.9](#page-504-0) на с. [505.](#page-504-0)

<span id="page-506-1"></span>Таблиця 9.10. Коефіцієнти кореляції квадратної матриці та їхні ймовірності

<span id="page-506-0"></span>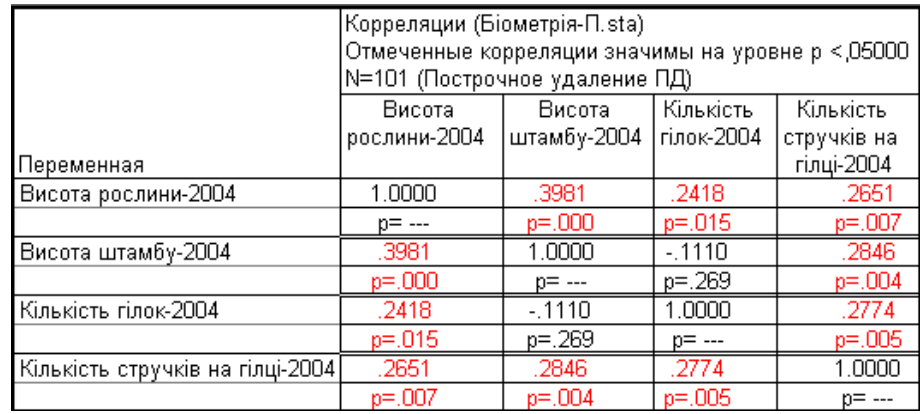

При виконанні процедури **EE** Scatterplot matrix / **EEM** матричная диаграмма рассеяния (**2**) (рис. [9.6\)](#page-506-1) слід вибирати необхідні показники для побудови графічного відображення кореляційної матриці (табл. [9.10\)](#page-506-0) і після натиснення **OK** отримати його (рис. [2.21,](#page-118-0) с. [119\)](#page-118-0). Як уже відмічалося (с. [119\)](#page-118-1), особливістю версій **Statistica** 8.0 *i* вище є додаткова кнопка **FRA** (4) (рис. [9.6\)](#page-506-1), натисненням якої представляє двовимірні діаграми розсіювання із графіком залежності в поєднанні з гістограмами аргументу й функції (див. рис. [2.22](#page-119-0) б), с. [120\)](#page-119-0), які деталізують рис. [2.21,](#page-118-0) рис. [9.10](#page-518-0) і [9.8.](#page-510-0)

Отриману табл. [9.10](#page-506-0) з показниками кореляції зручно наводити у текстовому описі, з поданням *r*і *p***,** згідно рекомендацій [\[36\]](#page-35-0) (див. с. [504\)](#page-503-0). Якщо замість установки **Display r.** p-levels, and N's / **C** Отображать р-уровень и N (7) — представлення в матриці разом із коефіцієнтами кореляції їхньої ймовірності (рис. [9.5\)](#page-505-0), активізувати  $\overline{\odot}$  Display detailed table of results /  $\overline{\odot}$  Подробная таблица результатов, то у результаті подальших дій маємо табл. [9.11](#page-507-0) з докладною характеристикою кореляційного зв'язку.

<span id="page-507-0"></span>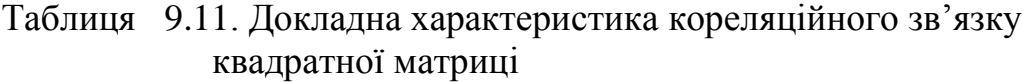

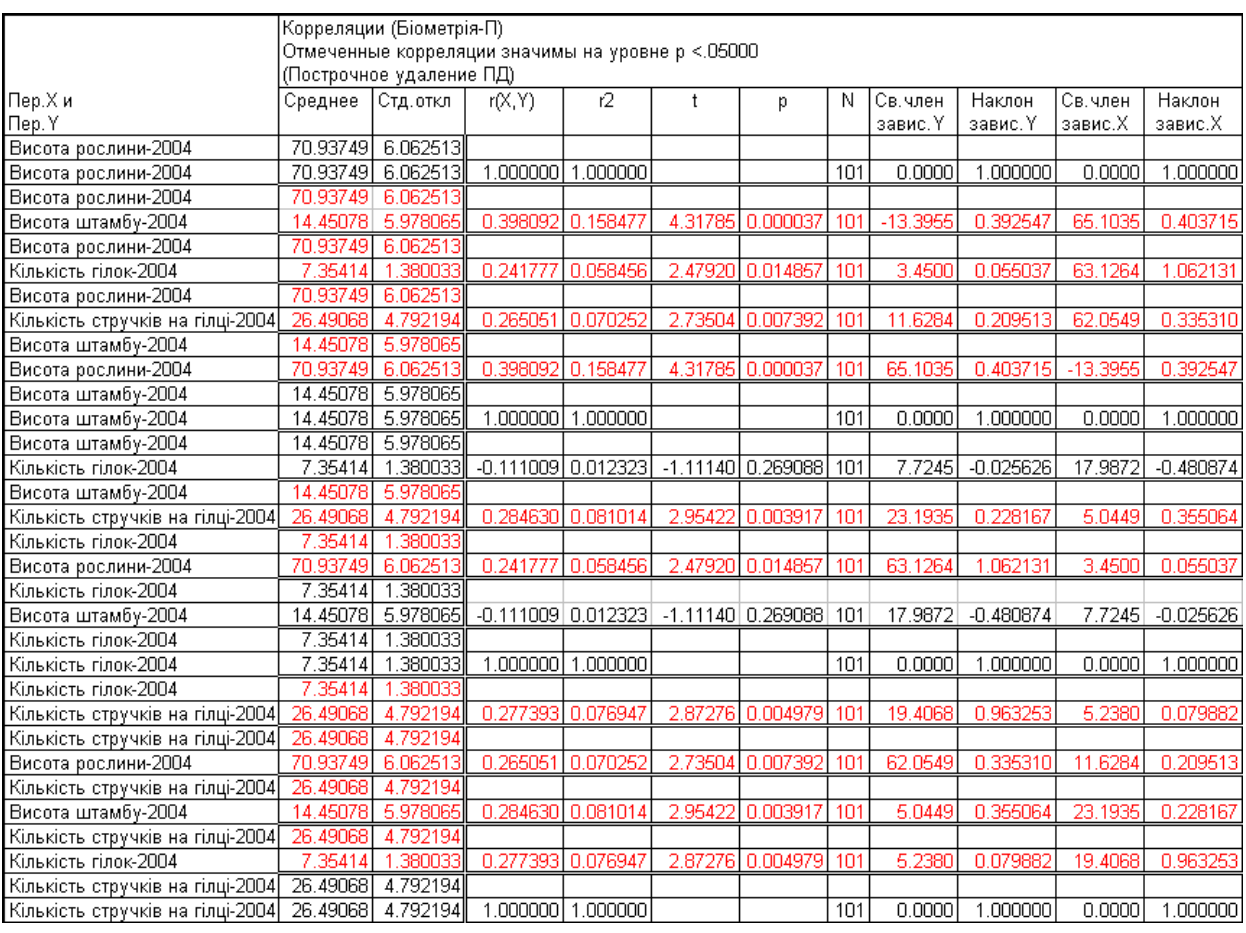

Наведені у табл. [9.11](#page-507-0) значенням *r*, *n* і *t* дозволяють використовуючи наведені формули подавати результати у вигляді  $r \pm s_r$  і  $r \pm t_{\alpha(\nu)} \cdot s_r$  (див с. [504\)](#page-503-0).

У колонках табл. [9.11](#page-507-0) **Св.член завис. Y** і **Наклон завис. Y** та **Св.член завис. Х** і **Наклон завис. Х** представляють собою вільний член *а* і коефіцієнт *b* лінійного рівняння регресії відповідно *у = b +aх* і *х = b + aу* (див. табл. [9.11](#page-507-0) і рис. [2.22](#page-119-0) на с. [120\)](#page-119-0). Саме графіки цих рівнянь наводяться на графічних відображеннях кореляційних матриць, представлених на рис. [2.21](#page-118-0) на с. [119,](#page-118-0) рис. [9.10,](#page-518-0) та рис. [9.8](#page-510-0) на с. [511.](#page-510-0)

Для побудови частинних кореляцій натисненням (**3**) (рис. [9.9\)](#page-517-0) слід перейти на вкладку **Advanced/plot** / **Частные корреляции**, і виконавши процедуру / (**1**) при виборі необхідних показників (**2**) згідно рис. [2.21](#page-118-0) (с. [119\)](#page-118-0), отримати коефіцієнти частинної кореляції (табл. [9.17\)](#page-517-1).

# **9.2.8. Кореляційні залежності і побудова прямокутних матриць за допомогою ППП Statistica**

# **9.2.8.1. Визначення кореляційних залежностей і побудова прямокутних матриць**

При необхідності натисненням  $\sqrt{2}$  I wo lists (rect. matrix) /  $\sqrt{2}$  Прямоугольная матрица (**5**) (рис. [9.9\)](#page-517-0) виконується перехід до панелі вибору колонок для побудови прямокутної матриці (рис. [9.7\)](#page-508-0). Тут, вибравши необхідні показники (**1**) для побудови прямокутної кореляційної таблиці (табл. [9.12\)](#page-509-0) або матриці (рис. [9.8\)](#page-510-0), слід натиснути **OK** (**2**).

На вкладці **Quick** / Парные кнопкою **Firm** Summary: Correlation matrix / Firm Marpица парных корреляций (аналогічно рис. [9.6\)](#page-506-1) отримуємо табл. [9.12,](#page-509-0) де червоним відмічені коефіцієнти, значущі при  $p \le 0.05$  (значення встановлюється як на рис. [9.5,](#page-505-0) с. [506\)](#page-505-0).

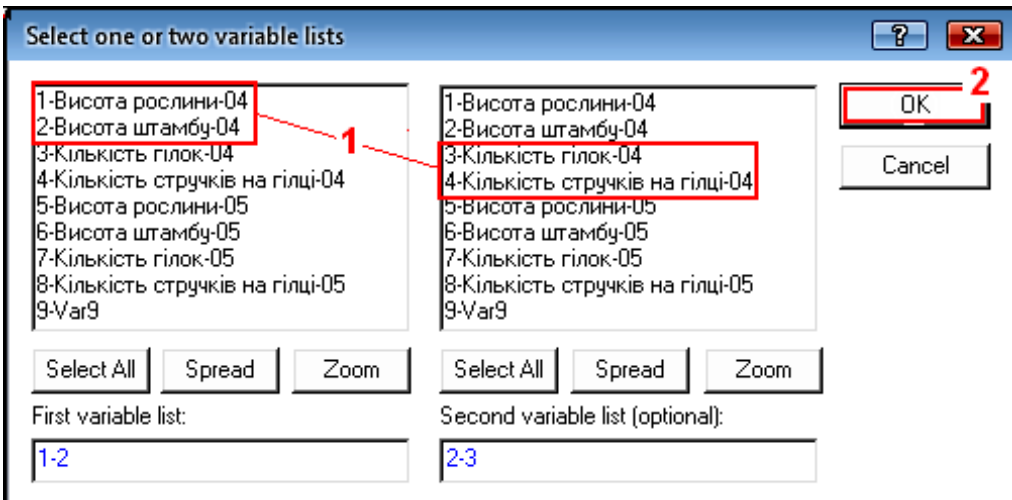

<span id="page-508-0"></span>Рис. 9.7. Панель вибору колонок для прямокутної матриці

При цьому слід мати на увазі, що для кореляційної матриці назви рядків формує **First variable list** / Первый список переменных, а колонок — Second variable list / Второй **список**, а для графічного відображення кореляційної квадратної матриці — навпаки.

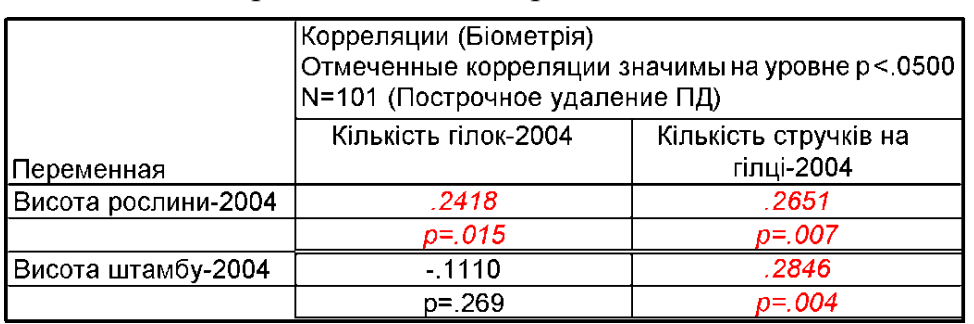

# <span id="page-509-0"></span>Таблиця 9.12. Коефіцієнти кореляції показників прямокутної матриці та їхні ймовірності

 $A$ ктивізувавши  $\boxed{\odot}$  Display detailed table of results / $\boxed{\odot}$  Подробная таблица результатов  $\boxed{\vee}$   $\boxed{\vee}$ зультаті подальших дій маємо табл. [9.13](#page-509-1) з докладною характеристикою кореляційного зв'язку.

<span id="page-509-1"></span>Таблиця 9.13. Докладна характеристика кореляційного зв'язку прямокутної матриці

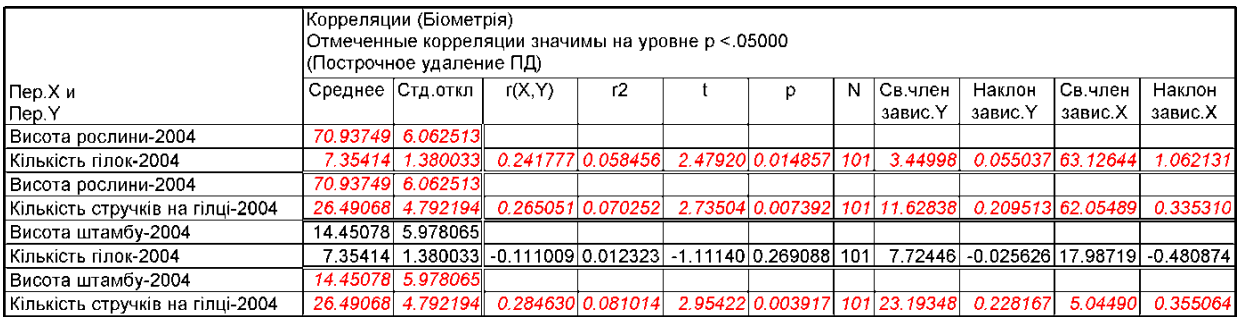

Порівнюючи дані табл. [9.12](#page-509-0) і [9.8](#page-510-0) бачимо, що перша з них більш придатна до внесення в текстовий матеріал, а в другій дані наведені з більш високою точністю.

 $\Pi$ ісля повернення до панелі  $\mathbb{Z}_n$  Product-Moment and Partial Correlations: **ДА Парные и частные корреляции:** (рис. [9.6](#page-506-1) б) натисненням корінця **XIII** Да Frequency Tables: Бі... / Да Да Парные и частные к... у вкладці Quick / Парные , слід задіяти кнопку **EE** Scatterplot matrix / **EEM** матричная диаграмма рассеяния. Спочатку знову пропонується встановити необхідні колонки для побудови графічного відображення кореляційної матриці, а після натиснення **OK** видається кореляційна матриця (рис. [9.8\)](#page-510-0).

З даних табл. [9.12](#page-509-0) і [9.13,](#page-509-1) табл. [9.8](#page-504-1) (с. [505\)](#page-504-1), табл. [9.10](#page-506-0) (с. [507\)](#page-506-0) та табл. [9.11](#page-507-0) (с. [508\)](#page-507-0) бачимо тотожність результатів.

Подальша обробка графічного відображення кореляційних матриць (рис. [2.21](#page-118-0) на с. [119,](#page-118-0) рис. [9.10](#page-518-0) і [9.8\)](#page-510-0) засобами **Statistica** описана у підрозділі **[16.2.4](#page-1010-0) Редагування [кореляційних матриць. Обробка](#page-1010-0) зображення**.

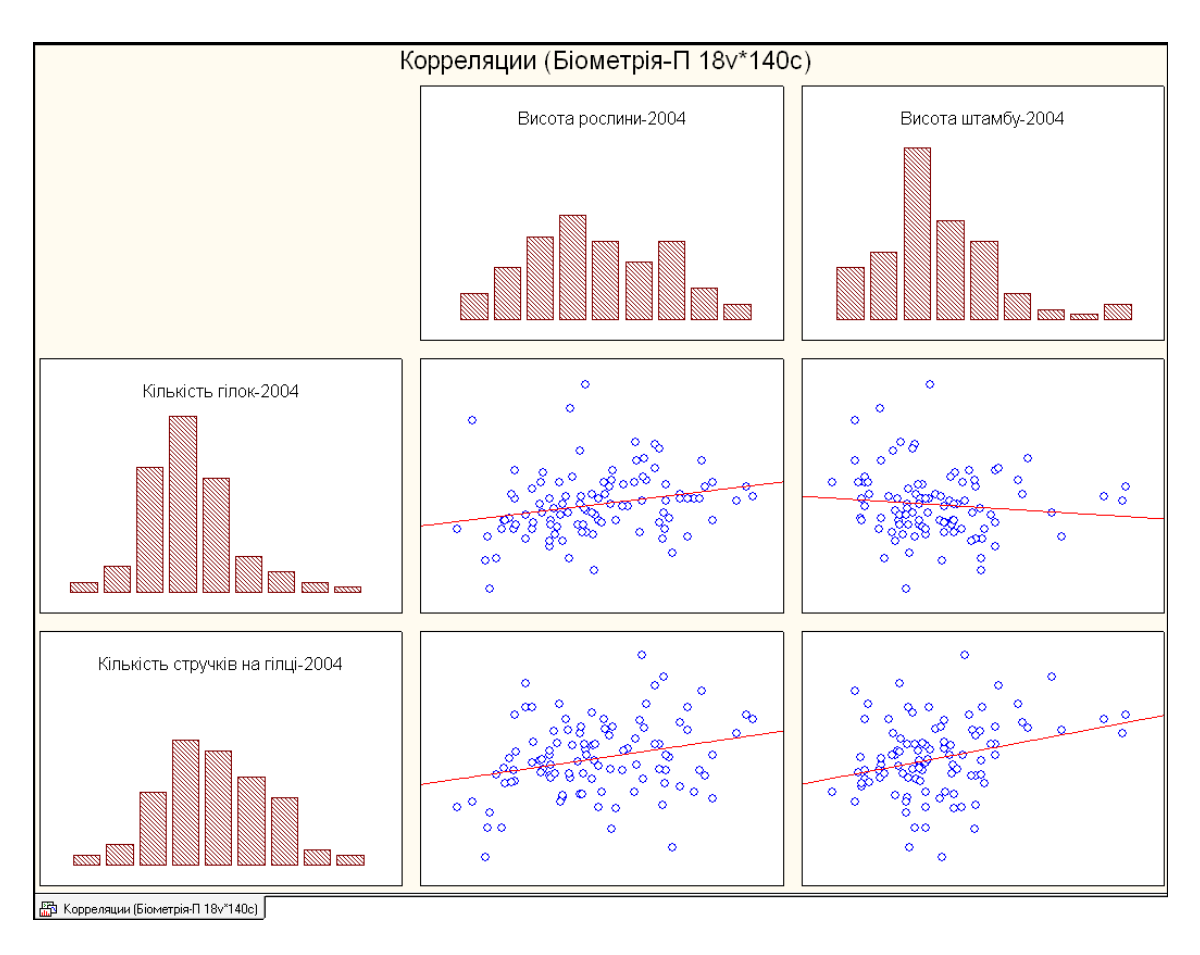

<span id="page-510-0"></span>Рис. 9.8. Графічне відображення кореляційної прямокутної матриці

### **9.2.1. Множинний кореляційний аналіз**

На відміну від парної кореляції і регресії, де досліджувалася розглядає взаємозв'язок двох змінних, в множинному кореляційному і регресійному аналізі розглядаються взаємозв'язок багатьох показників. Цей кореляційний аналіз є допоміжним інструментом і відіграє важливу аналітичну роль при статистичній обробці, у той же час, застосовуючи множинний кореляційний аналіз, можна отримати додаткову корисну інформацію про взаємозв'язки досліджуваних показників.

Досліджувані показники досить часто знаходяться під впливом не одного, а багатьох чинників. Взаємозв'язок між безліччю показників вивчає множинна кореляція. При цьому можуть досліджуватися дві проблеми:

— вплив на один який-небудь показник сукупності факторів;

— аналіз взаємозв'язку двох будь–яких чинників при виключенні впливу на них обох інших факторів.

Множинний кореляційний аналіз ґрунтується на парної кореляції. Нехай є *n* показників. Для проведення множинного кореляційного аналізу обчислюються парні коефіцієнти кореляції між кожною парою економічних показників і на їх основі складається кореляційна матриця [\(9.30\)](#page-511-0)

<span id="page-511-0"></span>
$$
K = \begin{vmatrix} 1 & r_{12} & \dots & r_{1n} \\ r_{21} & 1 & \dots & r_{2n} \\ \dots & \dots & \dots & \dots \\ r_{n1} & r_{n2} & \dots & 1 \end{vmatrix}.
$$
 (9.30)

Для вимірювання інтенсивності спільного впливу всіх факторів на досліджувану ознаку використовують коефіцієнт множинної кореляції, який розраховується на основі наступного співвідношення [\(9.31\)](#page-511-1)

<span id="page-511-1"></span>
$$
R_{1,23\ldots n} = \sqrt{1 - \frac{D}{D_{11}}} \tag{9.31}
$$

де *D* – визначник повної матриці кореляції;

*D***<sup>11</sup>** – визначник підматріці повної матриці кореляції, що містить всі елементи за винятком елементів *першого рядка і першого стовпця* у якому розміщені *показники результуючої ознаки*.

Визначники матриці кореляції розраховується за допомогою статистичної функції **MS Excel МОПРЕД**.

Межі зміни коефіцієнта множинної кореляції від 0 до 1. Чим ближче його значення до 1, тим тісніше зв'язок досліджуваного ознаки з усім набором факторів.

Перевірка статистичної значущості *F***емп** здійснюється на основі критерію Фішера [\(9.32\)](#page-511-2)

<span id="page-511-2"></span>
$$
F_{\text{eMI}} = \frac{n - k - 1}{k} \cdot \frac{R_{1,23...n}^2}{1 - R_{1,23...n}^2},
$$
\n(9.32)

де **1.23... 2**  $R_{_{1,23\ldots n}}^2$  — квадрат множинного коефіцієнта кореляції;

*n* – обсяг вибірки;

*k* – число факторів, вплив яких вивчається.

Емпіричне значення *F***емп** порівнюють з критичним (табличним) *F***<sup>т</sup>** для рівня значущості  $\alpha$  і числа ступенів свободи  $v_1 = k$  і  $v_2 = n - k - 1$ . Критичне значення *F***<sup>т</sup>** розраховується за допомогою статистичної функції **MS Excel F.ОБР.ПХ**.

Якщо *F***емп**>*F***т**, тоді **1.23... 2**  $R_{1,23\ldots n}^2$  статистично значущий. У іншому випадку (*F***емп**≤*F***т**) — статистично незначущий.

У якості прикладу розглянемо матрицю парних коефіцієнтів кореляції (табл. [9.8\)](#page-504-1) між ними, розрахованих за вибіркою з 101 значень (табл. [9.14\)](#page-512-0).

Слід звернути увагу на відмінність між порядком розташування факторних ознак і результуючої ознаки в табл. [9.8](#page-504-1) і [9.14.](#page-512-0)

Розрахунки визначників (алгебраїчного доповнення *Dух*, *Dхх* і *Dуу*), які здійснюються за допомогою статистичної формули **MS Excel МОПРЕД**, представлено на полі табл. [9.14.](#page-512-0) Тут же наведено розрахунок множинний коефіцієнт кореляції [\(9.31\)](#page-511-1) та його оцінки [\(9.32\).](#page-511-2)

Розрахуємо коефіцієнт множинної кореляції і перевіримо статистичну значущість отриманого коефіцієнта.

<span id="page-512-0"></span>

|                                              | A                                 | B         | C                             | D       | F         |  |  |  |  |  |
|----------------------------------------------|-----------------------------------|-----------|-------------------------------|---------|-----------|--|--|--|--|--|
|                                              |                                   | Кількість | Кількість                     | Bucoma  | Bucoma    |  |  |  |  |  |
|                                              | Показник                          | стручків  | гілок                         | рослини | штамбу    |  |  |  |  |  |
|                                              | Кількість стручків                |           | 0.277                         | 0.265   | 0.285     |  |  |  |  |  |
|                                              | 3 Кількість гілок                 | 0.277     |                               | 0.242   | $-0.111$  |  |  |  |  |  |
|                                              | Висота рослини                    | 0.265     | 0.242                         |         | 0.398     |  |  |  |  |  |
|                                              | 5 Висота штамбу                   | 0.285     | $-0.111$                      | 0.398   |           |  |  |  |  |  |
| 6 <sup>1</sup>                               | Обсяг вибірки                     | 101       | Множинна кореляція            | 0.428   |           |  |  |  |  |  |
|                                              | Число факторів                    | 3         | Емпіричний $\bm{F}_{\sf emn}$ | 7.235   |           |  |  |  |  |  |
|                                              | 8 Визначник матриці               | 0.612     | Табличний <i>F</i> -          |         | 2.698     |  |  |  |  |  |
|                                              | 9 Визначн. підматриці             | 0.749     | Рівень значущості р           |         | 1.971E-04 |  |  |  |  |  |
| В8=МОПРЕД(В2:Е5)<br>В9=МОПРЕД(С3:Е5)         |                                   |           |                               |         |           |  |  |  |  |  |
| E6=(1-B8/B9)^0.5 E9=F.PACN.NX(E7;B7;B6-B7-1) |                                   |           |                               |         |           |  |  |  |  |  |
|                                              | E7=((B6-B7-1)*E6^2)/((1-E6^2)*B7) |           |                               |         |           |  |  |  |  |  |
|                                              | E8=F.OБP.ПX(0.05;B7;B6-B7-1)      |           |                               |         |           |  |  |  |  |  |

Таблиця 9.14. Визначення коефіцієнта множинної кореляції

Таким чином маємо *F***емп**=7.235>*F***05(3, 97)**=2.698, також *р*=1.971∙10-4 <  $\alpha$  = 0.05, отже отриманий коефіцієнт множинної кореляції  $R_{1,23...}^2$ **2**  $R^2_{1,23...n}$  є статистично значущим.

### **9.2.2. Частинний коефіцієнт кореляції**

# **9.2.2.1. Використання ПА MS Excel при визначені частинного коефіцієнта кореляції**

Досить часто зустрічаються випадки, коли дві змінні корелюють одна з одною тільки за рахунок того, що обидві вони зміняються під впливом деякої третьої змінної. Тобто, насправді зв'язок між відповідними властивостями цих двох змінних відсутній, але проявляється в статистичному взаємозв'язку, або кореляції, під впливом загальної причини, викликаної третьою змінною.

Крім коефіцієнта множинної кореляції використовуються частинні (чисті, парціальні) коефіцієнти кореляції, що оцінюють ступінь зв'язку однієї ознаки з одним фактором при виключенні впливу всіх інших факторів. Тобто вони дозволяють виявити "чисту" залежність ознаки від одного з факторів і встановити, яким був би вплив цього фактору на величину ознаки за умови, що вплив інших (іншого) факторів на неї ознака виключається.

Частинні коефіцієнти можуть бути різних порядків. Порядок коефіцієнта визначається числом факторів, вплив яких виключається.

Так, приватні коефіцієнти кореляції *ryz-z* , *ryz-x* — це коефіцієнти першого порядку; *ryz-zv*, *ryz-vx* — це коефіцієнти другого порядку і т.д.

Таким чином, якщо кореляція між двома змінними зменшується, при фіксованій третій випадковій величині, то це означає, що їх взаємозалежність виникає частково через вплив цієї третьої змінної. Якщо ж часткова кореляція дорівнює нулю або дуже мала, то можна зробити висновок про те, що їх взаємозалежність цілком обумовлена власним впливом і ніяк не пов'язана із третьою змінною.

Для виявлення "чистої" залежності між економічними показниками і впливу на неї виключаються факторів необхідно порівняти частинні і відповідні парні коефіцієнти кореляції.

Розрахунок парних і частинних коефіцієнтів кореляції і їх подальше порівняння може привести до одного з наступних висновків:

— *ryx>ryx-z…v* — фактори *z*,...,*v* спотворюють взаємозв'язок між *Y* і *Х* в бік її збільшення;

— *ryx<ryx-z...v* — фактори *z*,...,*v* спотворюють взаємозв'язок між *Y* і *Х* в бік її зменшення. У цьому разі можна зробити висновок про те, що інші змінні послабили зв'язок, або "сховали" кореляцію.

— *ryx≈ryx-z...v* — фактори *z*,...,*v* практично не спотворюють взаємозв'язок між *Y* і *Х*.

У якості прикладу розглянемо матрицю парних коефіцієнтів кореляції (табл. [9.8\)](#page-504-1) між ними, розрахованих за вибіркою з 101 значень (табл. [9.16\)](#page-515-0).

Необхідно обчислити частинний коефіцієнт кореляції другого порядку  $r_{vx-xv}$ .

До того ж необхідно пам'ятати про те, що кореляція не є причинність. Виходячи із цього, не можна безапеляційно говорити про наявність причинного зв'язку: деяка зовсім відмінна від розглянутих в аналізі змінна може бути джерелом цієї кореляції. Як при звичайній кореляції, так і при частинних кореляціях припущення про причинність повинне завжди мати суттєві позастатистичні підстави) [\[9\]](#page-24-0).

Таким чином зв'язок між *X* і *Y* без урахування впливу *Z* визначається виразом

$$
r_{yx-z} = \frac{r_{yx} - r_{xz}r_{yz}}{\sqrt{(1 - r_{xz}^2)(1 - r_{yz}^2)}}.
$$
\n(9.33)

Нульова гіпотеза  $H_0: r_{xy-z} = 0$  (тобто  $r_{xy-z} = 0$  — кореляція відсутня). Емпіричне значення *t*–критерію для перевірки цієї гіпотези визначається як [\(9.34\)](#page-514-0) чи [\(9.35\)](#page-514-1) [\[34,](#page-35-1) [37\]](#page-36-0)

$$
t_{\text{em}} = r_{\text{uacr}} \cdot \sqrt{\frac{n - k - 2}{1 - r_{\text{uacr}}^2}}.
$$
 (9.34)

<span id="page-514-1"></span><span id="page-514-0"></span>
$$
t_r = \frac{r_{xy-z} \sqrt{n-3}}{\sqrt{1 - r_{xy-z}^2}}.
$$
\n(9.35)

Тут вираз  $n - k - 2$  представляє собою число ступенів вільності,  $v=n-k-2$ .

Емпіричне значення *t***емп** порівнюють з критичним (табличним) *t***<sup>т</sup>** для рівня значущості  $\alpha$  і числа ступенів свободи  $v=n-k-2$ . Критичне значення  $t_{\text{r}}$ розраховується за допомогою статистичної функції **MS Excel СТЬЮДЕНТ.ОБР.2Х**.

Одержане емпіричне значення критерію Стьюдента *t* порівнюється з табличним  $t_{\alpha(v)}$  відповідно до прийнятого рівня значущості  $\alpha$  і числа ступенів вільності  $v=n-k-2$  чи  $v=n-3$ . За умови  $t_r \geq t_{\alpha(v)}$  кореляційний зв'язок істотний і коефіцієнт кореляції вважається значущім, при  $t_r < t_{\alpha(v)}$  — неістотним [\[34,](#page-35-1) [37\]](#page-36-0).

При цьому слід мати на увазі, що для лінійної частинної кореляції умови її застосування для всіх трьох змінних аналогічні викладеним на с. [491.](#page-490-0)

У якості прикладу розглянемо матрицю парних коефіцієнтів кореляції (табл. [9.8](#page-504-1) на с. [505\)](#page-504-1) між ними, розрахованих за вибіркою з 101 значень.

Лінійна кореляція між кількістю стручків на рослині і її висотою становить  $r = 0.2652$  при  $p = 0.007$ . У той же час виявлена істотна лінійна кореляція кількості гілок на рослині з її висотою (*r* =0.242 при *p* =0.015).

Таким чином кореляція між кількістю стручків на рослині і її висотою має ознаку частинної кореляції.

У табл. [9.15](#page-515-1) подано її розрахунки за допомогою **MS Excel** на основі формул [\(5.38\)](#page-236-0) і [\(5.39\)](#page-236-1) та оцінку з використанням неспрямованого *t*–критерію Стьюдента.

З табл. [9.15](#page-515-1) бачимо, що отриманий коефіцієнт лінійної частинної кореляції між кількістю стручків на рослині і її висотою більше за розрахований за безпосередніми даними, так як вилучено вплив третьої змінної кількості гілок на рослині.

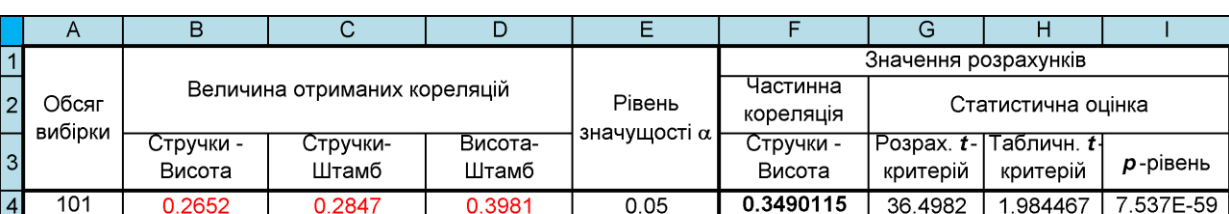

# <span id="page-515-1"></span>Таблиця 9.15. Визначення частинної кореляції.

F4=(D4-B4\*C4)/((1-B4^2)\*(1-C4^2))^0.5 G4=(D4-B4\*C4)/((1-B4^2)\*(1-C4^2))^0.5<br>H4=СТЬЮДЕНТ.ОБР.2Х(E4;A4-3) I4=СТЬЮДЕНТ.РАСП.2Х(G17;B17-3)

# Таблиця 9.16. Визначення коефіцієнта частинної кореляції

<span id="page-515-0"></span>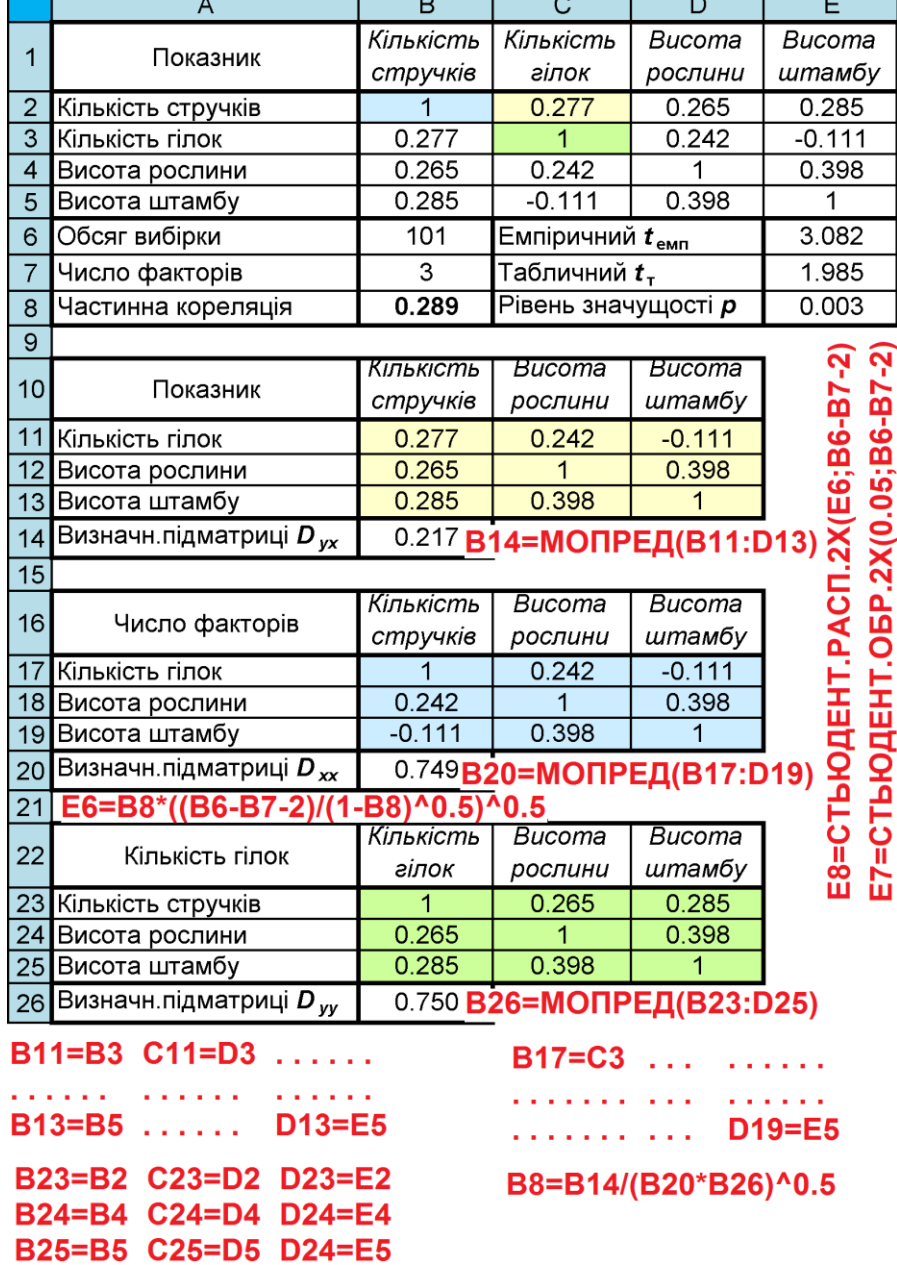

Розрахунок частинних коефіцієнтів кореляції може здійснюватися на основі матричного обчислення [\(9.36\)](#page-516-0) за допомогою алгебраїчних доповнень кореляційної матриці [\(9.30\)](#page-511-0)

<span id="page-516-0"></span>
$$
r_{12-34\ldots n} = -\frac{D_{12}}{\sqrt{D_{11} \cdot D_{22}}} \tag{9.36}
$$

де *D***11**, *D***12**, *D***<sup>22</sup>** – алгебраїчні доповнення відповідно до елементів *r***11**, *r***12**, *r***<sup>22</sup>** кореляційної матриці.

Межі зміни частинних коефіцієнтів кореляції -1<*r***част**<1 і їх інтерпретацій така ж, як і у парних коефіцієнтів кореляції.

Розрахунки визначників (алгебраїчного доповнення *Dух*, *Dхх* і *Dуу*), які здійснюються за допомогою статистичної формули **MS Excel МОПРЕД**, представлено на полі табл. [9.16.](#page-515-0) Тут же наведено розрахунок частинний коефіцієнт кореляції [\(9.36\)](#page-516-0) та його оцінки [\(9.34\).](#page-514-0)

Таким чином, отриманий показник є значущим лише на рівні 43 %. Так як *ryx*=0.265, що більше ніж *ryx-zv*=0.079, то чинники *z* і *v* спотворюють взаємозв'язок між *Y* і *Х* у бік її збільшення.

Величина частинної кореляції у табл. [9.16](#page-515-0) і [9.18](#page-518-1) на с. [519](#page-518-1) співпадає.

## **9.2.2.2. Визначення параметрів частинної кореляції за допомогою ППП Statistica**

**Виконанням процедури <b>EE** Scatterplot matrix / **FR**MarpHYHEM (4) у вкладці Advanced/plot / Частные корреляции (рис. [9.9\)](#page-517-0) з наступним вибором необхідних показників (**2**) і натисненням **OK** (**3**) одержуємо графічне відображення (рис. [9.10\)](#page-518-0) частинної кореляційної матриці, представленої табл. [9.17.](#page-517-1)

Дані табл. [9.17](#page-517-1) слід читати таким чином. Наприклад, кореляційна залежність кількості стручків на центральній гілці при вилучені кількості гілок (розташована на перетині висоти рослини і штамбу) становить 0.3491.

Це відповідає даним, отриманим у табл. [9.15](#page-515-1) на с. [516.](#page-515-1)

Розглянемо ще деякі можливості аналізу наших даних, які представляє панель вибору дій. Виконанням процедури <sup>20 scatterplots</sup> / 8 2M рассеяния вкладки  $\overline{A}$ dvanced/plot / Частные корреляции панелі  $\overline{A}$  Product-Moment and Partial Correlations: / **Депарные и частные корреляции:** (рис. [9.9\)](#page-517-0) з наступним вибором необхідних показників (**2**) і натисненням **OK** (**3**) дає двовимірні діаграми розсіювання, які деталізують рис. [2.21](#page-118-0) (с. [119\)](#page-118-0) і рис. [9.8,](#page-510-0) з них залежність кількості гілок першого порядку від висоти рослини, представлена на рис. [2.22](#page-119-0) а) на с. [120.](#page-119-0)

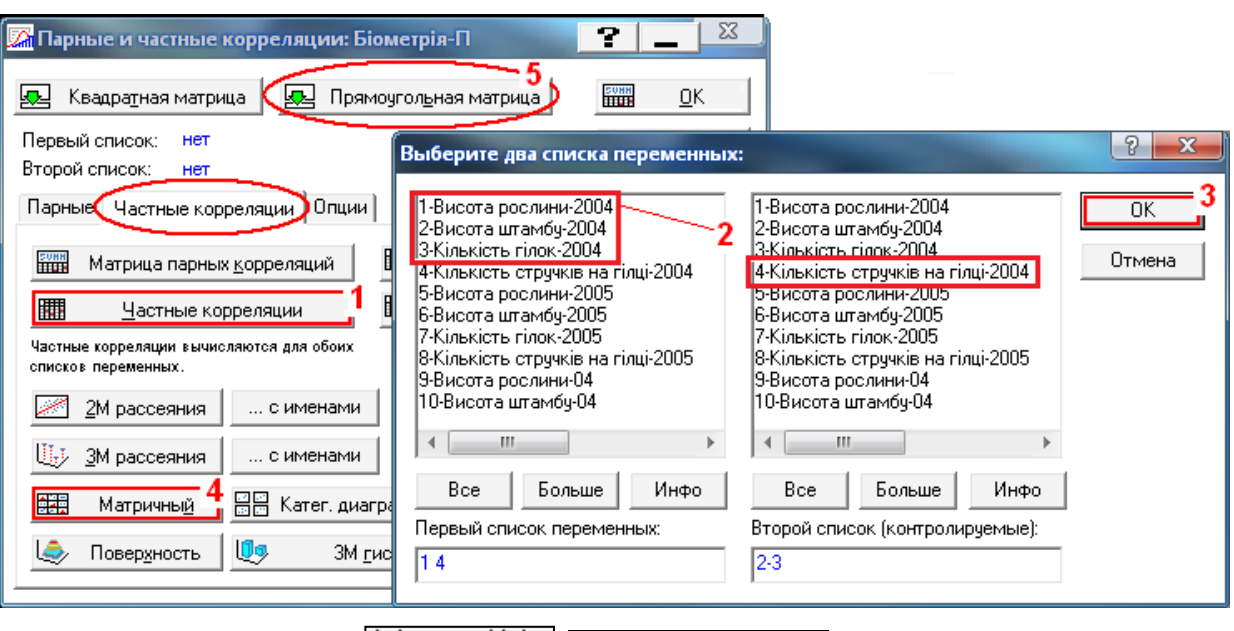

<span id="page-517-0"></span>Рис. 9.9. Вкладки Advanced/plot / Настные корреляции панелі **A** Product-Moment and Partial Correlations: / ДА Парные и частные корреляции:

Таблиця 9.17. Коефіцієнти частинної кореляції та їхні ймовірності

<span id="page-517-1"></span>

|                      | Частные корреляции (Біометрія)<br>Управление: Кількість стручків на гілці-2004<br>Отмеченные корреляции значимы на уровне р <.05000<br>N=101 (Построчное удаление ПД) |             |            |  |  |  |  |  |  |  |
|----------------------|----------------------------------------------------------------------------------------------------|-------------|------------|--|--|--|--|--|--|--|
|                      | Кількість<br>Висота<br>Висота                                                                                                    |             |            |  |  |  |  |  |  |  |
| Переменная           | рослини-2004                                                                                                    | штамбу-2004 | гілок-2004 |  |  |  |  |  |  |  |
| Висота рослини-2004  | 1.0000                                                                                                    | .3491       | .1816      |  |  |  |  |  |  |  |
|                      | p= ---                                                                                                    | p=.000      | $p = 071$  |  |  |  |  |  |  |  |
| Висота штамбу-2004   | .3491                                                                                                    | 1.0000      | $-2063$    |  |  |  |  |  |  |  |
|                      | p=.000                                                                                                    | $p = -1$    | p=.040     |  |  |  |  |  |  |  |
| Кількість гілок-2004 | .1816                                                                                                    | $-2063$     | 1.0000     |  |  |  |  |  |  |  |
|                      | p=.071                                                                                                    | $p = 040$   | n= ---     |  |  |  |  |  |  |  |

Після повернення до панелі <sup>2</sup> Product-Moment and Partial Correlations: **ДА**Парные и частные корреляции: (рис. [9.9\)](#page-517-0) натисненням  $\frac{1}{2}$   $\frac{1}{2}$  Frequency Tables: Бі... / за допомогою процедури <sup>10</sup> 3D histograms <u> Ам Да</u> Парные и частные к... **[0<sub>9</sub>]** 3M гистограммы у тій же вкладці Advanced/plot / Частные корреляции, вибору необхідних показників для побудови гістограми і натиснення **OK** одержуємо 3–х вимірну гістограму, аналогічну рис. [2.16](#page-113-0) на с. [114.](#page-113-0)

У цій же вкладці Advanced/plot / Частные корреляции виконанням процедури **П. Д. 3D** scatterplot / П. В. 3М рассеяния виводимо тривимірну діаграму розсіювання (рис. [2.23,](#page-120-0) с. [121\)](#page-120-0), а виконанням процедури **Sumer State Plotbt** / Э. График поверхности будуються поверхні функції відклику в залежності від двох показників (факторів) (рис. [2.24](#page-120-1) на с. [121](#page-120-1) і рис. [2.26–](#page-121-0)[2.30](#page-123-0) на с. [122](#page-121-0)[–124\)](#page-123-0).

Розрахунок частинної кореляції виконується також при регресійному аналізі (табл. [9.18\)](#page-518-1) див. підрозділ **[11.6.2](#page-714-0) [Визначення і оцінка коефіцієнтів](#page-714-0)  лінійної регресії з [використанням ППП Statistica](#page-714-0)**, отримані за рис. [11.31](#page-718-0) на с. [719.](#page-718-0)

Величина частинної кореляції, наведена в табл. [9.18](#page-518-1) і [9.16](#page-515-0) на с. [516](#page-515-0) співпадає.

Напівчасткова кореляція є кореляціями між відповідною незалежною змінною скоригованою щодо інших змінних і вихідною (не скорегованою) залежною змінною. Таким чином, ця кореляція є кореляцією відповідної незалежної змінної після коригування щодо інших змінних, і не скорегованими вихідними значеннями залежної. Інакше кажучи, квадрат напівчасткової кореляції є показником відсотка загальної дисперсії, яка пояснюється відповідною незалежною змінною, в той час як квадрат частинної кореляції є показником відсотка залишкової дисперсії, яка визначається після коригування залежної змінною щодо незалежних змінних.

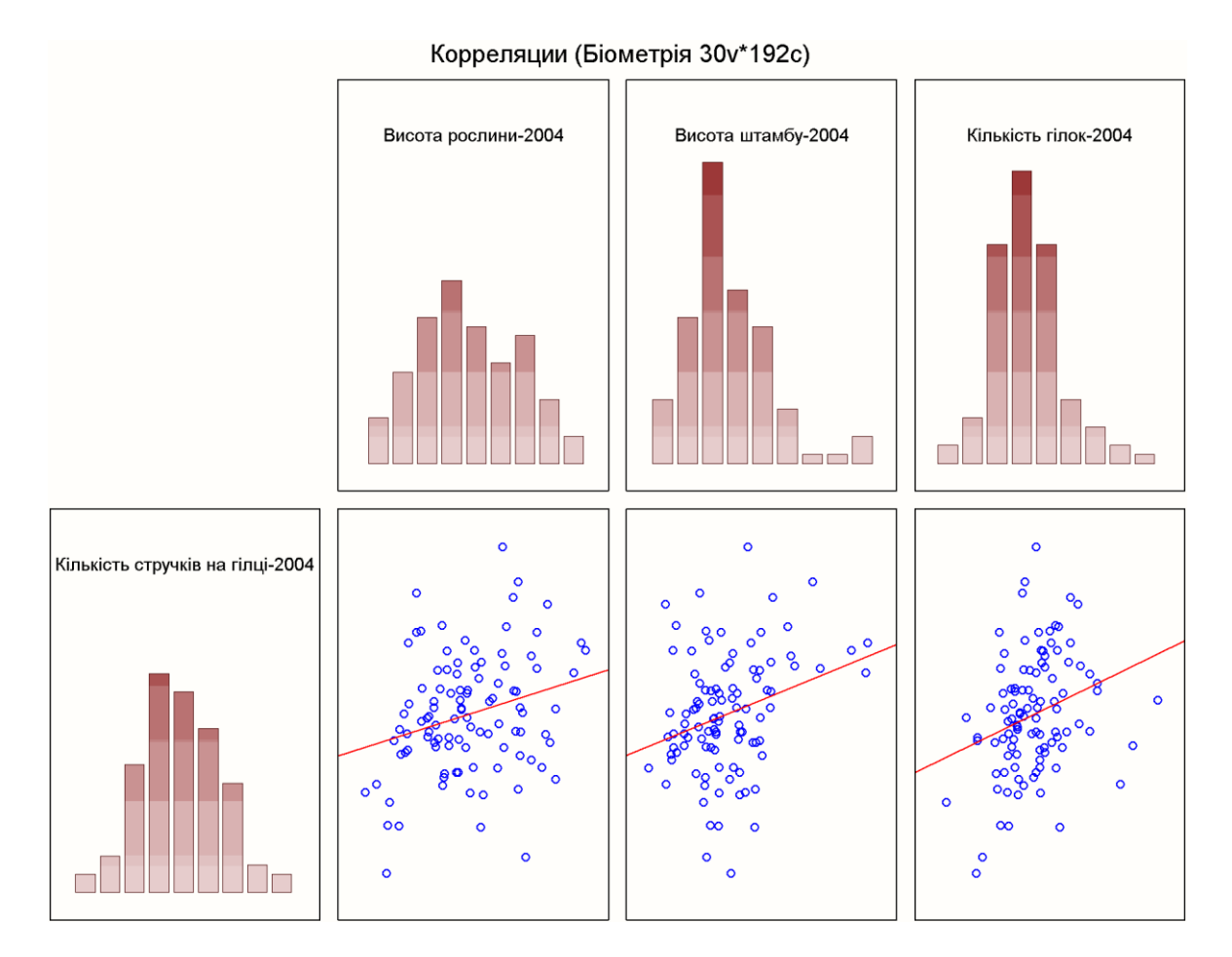

<span id="page-518-0"></span>Рис. 9.10. Графічне відображення частинної кореляційної матриці

|                      | Переменные, входящие в уравнение (Біометрія) |       |                                                                                                    |  |                                     |  |  |  |  |  |  |  |
|----------------------|----------------------------------------------|-------|----------------------------------------------------------------------------------------------------|--|-------------------------------------|--|--|--|--|--|--|--|
|                      | Бета(в)                                      | t(97) | р-знач.                                                                                                    |  |                                     |  |  |  |  |  |  |  |
| <b>І</b> Переменная  |                                              | Kopp. | Kopp.                                                                                                    |  |                                     |  |  |  |  |  |  |  |
| Висота рослини-2004  |                                              |       | $ 0.082082 0.078845 0.071498 0.758724 0.241276 0.778954 0.437903 $                                                             |  |                                     |  |  |  |  |  |  |  |
| Висота штамбу-2004   |                                              |       |                                                                                                    |  | 0.795900 0.204100 2.760792 0.006896 |  |  |  |  |  |  |  |
| Кількість гілок-2004 |                                              |       | $\vert$ 0.289079 $\vert$ 0.288896 $\vert$ 0.272793 $\vert$ 0.890498 $\vert$ 0.109502 $\vert$ 2.972023 $\vert$ 0.003731 $\vert$ |  |                                     |  |  |  |  |  |  |  |

<span id="page-518-1"></span>Таблиця 9.18. Коефіцієнти частинної кореляції

У табл. [9.18](#page-518-1) частинна і напівчасткова кореляції мають близькі значення, причому напівчасткова кореляція завжди менше.

Якщо напівчасткова кореляція дуже мала, в той час як часткова кореляція відносно велика, то відповідна змінна може мати самостійну "частина" в поясненні мінливості залежною змінною (тобто "частину", яка не пояснюється іншими змінними). Однак для практичної значущості, ця частина може бути мала, і представляти тільки невелику частку від загальної мінливості.

# **9.2.3. Кореляційний аналіз вибірок малого обсягу із застосуванням функції MS Excel КОРРЕЛ**

Проілюструємо кореляційний аналіз вибірок малого обсягу (*n* ≤ 10), виконаний за формулою [\(9.15\)](#page-495-0) з використанням **MS Excel**.

<span id="page-519-0"></span>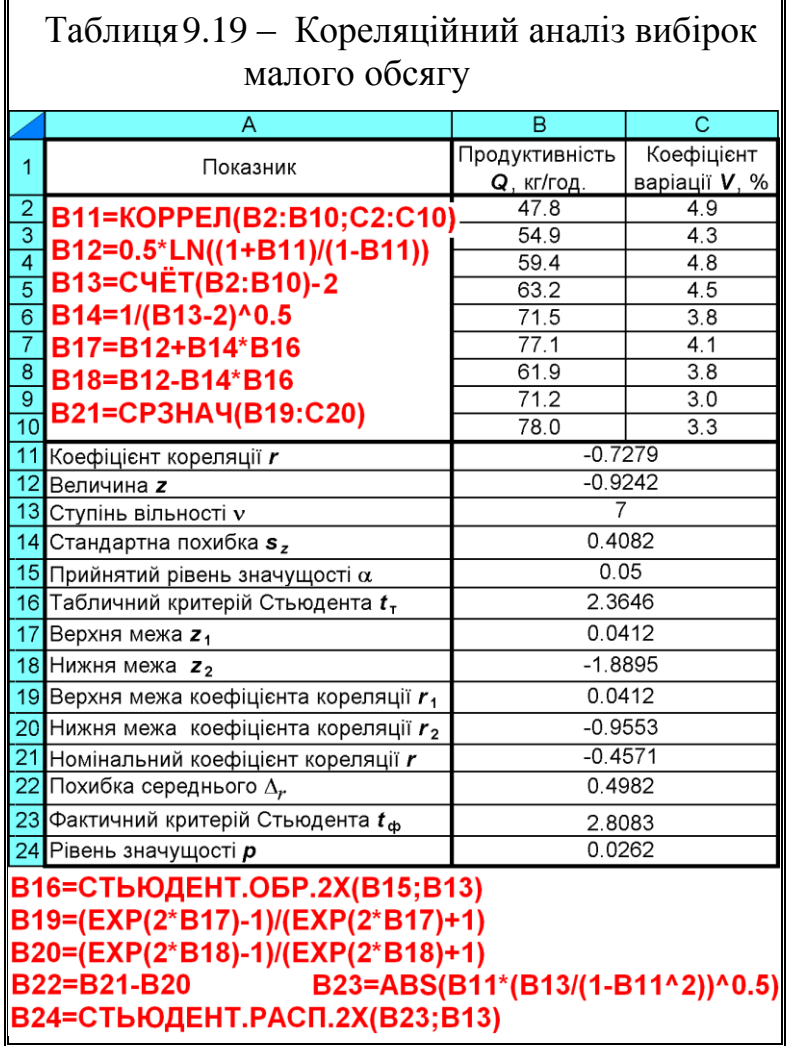

За основу взято аналіз кореляційної залежності між експериментальними даними, отриманими при досліджені дозатора зв'язуючої речовини при виготовлені паливних брикетів із соломи. Дослідження виконувалися за повнофакторним експериментом для двох факторів згідно табл. [К.5,](#page-1138-0) таким чином була отримана вибірка обсягом у дев'ять пар замірів.

Обчислення коефіцієнту кореляції між двома вибірками із застосуванням статистичної функції **Excel КОРРЕЛ** (див. [До](#page-1028-0)[даток А\)](#page-1028-0) дає результат  $r = -0.7279$ .

З огляду на те, що результат, отриманий, з використанням цієї функ-

ції через малу вибірку недостовірний, продовжуємо розрахунки за формулами [\(9.7\)–](#page-493-0)[\(9.26\),](#page-496-0) як це наведено на полі табл. [9.19.](#page-519-0)

З результату бачимо, що коефіцієнт кореляції між досліджуваними факторами при звичайному розрахунку становить *r* =-0.7279, тобто наявний *високий* зворотній кореляційний зв'язок при довірчій імовірності *p* =0.0262. Після прямого і зворотного перетворення *r* в *z* за методом Р. Фішера виявлено *помірну* зворотною кореляцію *r* = -0.457 з такою ж самою довірчою імовірністю *p* =0.0262.

Для порівняння наведемо традиційне визначення характеристики кореляційного зв'язку за допомогою ППП **Statistica** (табл. [9.20\)](#page-520-0). З неї бачимо що значення фактичного критерію Стьюдента *t* і рівня значущості *р* у обох випадках співпадають.

|                       | Корреляции (Брикет)                               |           |                                                  |                   |  |                         |   |             |            |                                 |           |  |  |
|-----------------------|---------------------------------------------------|-----------|--------------------------------------------------|-------------------|--|-------------------------|---|-------------|------------|---------------------------------|-----------|--|--|
|                       | Отмеченные корреляции значимы на уровне р <.05000 |           |                                                  |                   |  |                         |   |             |            |                                 |           |  |  |
|                       | (Построчное удаление ПД)                          |           |                                                  |                   |  |                         |   |             |            |                                 |           |  |  |
| ∣Пер.Хи               | Среднее Стд.откл                                  |           | r(X,Y)                                           | r2                |  |                         |   | N I Св.член | Наклон     | Св.член                         | Наклон    |  |  |
| ∏ep.Y                 |                                                   |           |                                                  |                   |  |                         |   | завис. Ү    | завис. Ү   | завис.Х                         | завис.Х   |  |  |
| Продуктивність Q      | 65.000001                                         | 10.22627  |                                                  |                   |  |                         |   |             |            |                                 |           |  |  |
| Продуктивність Q      | 65.000001                                         | 10.226271 |                                                  | .00000011.0000001 |  |                         | 9 | 0.0000      | 1.0000     | 0.00001                         | 1.00001   |  |  |
| Продуктивність Q      | 65.00000                                          | 10.22627  |                                                  |                   |  |                         |   |             |            |                                 |           |  |  |
| Коефіцієнт варіації V | 4.04881                                           |           | $0.65485$ - 0.727862 0.529782 - 2.80833 0.026209 |                   |  |                         | 9 | 7.0784      |            | $-0.0466$ $111.0207$ $-11.3665$ |           |  |  |
| Коефіцієнт варіації V | 4.04881                                           | 0.65485   |                                                  |                   |  |                         |   |             |            |                                 |           |  |  |
| Продуктивність Q      | 65.000001                                         |           | 10.22627 - 0.727862 0.529782                     |                   |  | $-2.80833   0.026209  $ |   | 9 111.0207  | $-11.3665$ | 7.0784                          | $-0.0466$ |  |  |
| Коефіцієнт варіації V | 4.04881                                           | 0.65485   |                                                  |                   |  |                         |   |             |            |                                 |           |  |  |
| Коефіцієнт варіації V | 4.04881                                           | 0.65485   | .0000001                                         | .000000           |  |                         | 9 | 0.0000      | 1.0000     | 0.00001                         | ⊦0000.    |  |  |

<span id="page-520-0"></span>Таблиця 9.20. Докладна характеристика кореляційного зв'язку квадратної матриці

Даний результат можна записати у вигляді: "… коефіцієнт кореляції Пірсона, отриманий при аналізі дев'яти пар даних з прийнятим рівнем значущості  $\alpha$  =0.05, становить  $r = -0.457 \pm 0.498$ ", або згідно з [\[36\]](#page-35-0): "при аналізі дев'яти пар даних між досліджуваними ознаками спостерігається високий від'ємний кореляційний зв'язок. Коефіцієнт кореляції Пірсона становить  $r = -0.7279$  при довірчій імовірності  $p = 0.0262$ ".

# **9.3. МІРИ ЗВ'ЯЗКУ ЗМІННИХ, ВИРАЖЕНИХ У НЕМЕТРИЧНИХ ШКАЛАХ 9.3.1. Показники непараметричної кореляції**

У випадку, якщо хоч би одна зі змінних представлена в порядковій (ранговій) шкалі (див. табл. [9.3,](#page-492-0) с. [493\)](#page-492-0), слід використовувати коефіцієнти рангової кореляції р-Спірмена, у — коефіцієнт кореляції знаків Фехнера, –Кендалла.

Застосування цих рангових кореляцій також має обмеження:

— обидві змінні повинні бути наведені в кількісній шкалі (метричній чи ранговій), див. с. [352;](#page-351-0)

— зв'язок між змінними повинен бути монотонним, тобто для квадратичної залежності не  $U$ – чи  $\bigcap$ –подібним (не мати екстремуму) [\[123\]](#page-338-0).

*Коефіцієнт рангової кореляції Спірмена* — це непараметричний метод, який використовується з метою статистичного вивчення зв'язку між явищами. У цьому випадку визначається фактична ступінь паралелізму між двома кількісними рядами досліджуваних ознак і дається оцінка тісноти встановленого зв'язку за допомогою кількісно вираженого коефіцієнта.

Якщо члени вибірки спочатку були ранжирувані за змінною *х*, потім — за змінною *у*, то кореляцію між змінними *х* і *у* можна отримати, просто обчисливши коефіцієнт Пірсона для двох рядів рангів. За умови відсутності зв'язків у рангах (тобто відсутність повторюваних рангів) у тієї і іншої змінної, формула для Пірсона може бути істотно спрощена в обчислювальному відношенні і перетворена в формулу, відому як Спірмена.

Потужність коефіцієнта рангової кореляції Спірмена дещо поступається потужності параметричного коефіцієнта кореляції Пірсона. Також його недоліком є те, що для кількісних ознак однаковим різницям рангів можуть відповідати зовсім інші різниці значень ознак.

Коефіцієнт рангової кореляції доцільно застосовувати при наявності невеликої кількості спостережень. Даний метод може бути використаний не тільки для кількісно виражених даних, але також і у випадках, коли реєстровані значення визначаються описовими ознаками різної інтенсивності.

Коефіцієнт рангової кореляції Спірмена при великій кількості однакових рангів за однією чи обома зіставлюваними змінними дає огублені значення. В ідеалі обидва кореляційні ряди повинні представляти собою дві послідовності незбіжних значень [\[9\]](#page-24-0).

Коефіцієнт рангової кореляції –Спірмена так само, як і коефіцієнт *r* Пірсона може приймати значення в такому ж діапазоні (від -1 до +1), пояснюючи мінливість однієї змінної від мінливості іншої. Фактично це і є коефіцієнт кореляції Пірсона, обчислений за *рангами* змінних, після попереднього ранжирування (сортування), у випадках, коли статистичні ряди не відповідають нормальному статистичному розподілу, або кількісно дуже малі  $(n \ge 3)$ . При ранжируванні, як завжди, рівним різницям надають середні арифметичні значення їхніх рангів

При відсутності повторення рангів коефіцієнт р-Спірмена визначається за виразом

<span id="page-521-0"></span>
$$
\rho = 1 - \frac{6\sum d_i^2}{n(n^2 - 1)},
$$
\n(9.37)

де *d***<sup>i</sup>** – різниця рангів двох ознак *i*–го елемента вибірки.

Перевірка статистичної значущості коефіцієнта рангової кореляції – Спірмена не відрізняється від аналогічної процедури для коефіцієнта кореляції *r* Пірсона (при числі спостережень у вибірці 10 і більше розподіл вибіркових значень –Спірмена наближається до *t*–розподілу, тому для перевірки використовується *t*–критерій).

Критичні значення коефіцієнтів кореляції р-Спірмена (r-Пірсона) для перевірки неспрямованих альтернатив наведено у табл. [И.6.](#page-1129-0)

*Коефіцієнт кореляції знаків Фехнера* базується на перевірці відмінності між імовірністю того, що спостережувані дані розташовані в тому ж самому порядку для двох величин (збіг), і ймовірністю того, що вони розташовані у іншому порядку (інверсія). Для обчислення цього коефіцієнта між елементами двох вибірок попарно визначається число збігів *Р* і інверсій *Q*.

Коефіцієнт у обчислюється за формулою

$$
\gamma = \frac{P - Q}{P + Q}.
$$
\n(9.38)

*Кореляція* –*Кендалла* є альтернативою кореляції Спірмена для рангів. В її основу покладено ідею про те, що про спрямування зв'язку можна судити, попарно порівнюючи між собою випробовуваних: якщо у пари випробовуваних зміна по *х* збігається за напрямком із зміною по *у*, то це свідчить про прямий зв'язок, якщо не збігається — то про зворотній.

Коефіцієнт –Кендалла є узагальненням коефіцієнта у випадку виникнення однакових рангів (*tied ranks*) у елементів. Формула для обчислення цього коефіцієнта містить у собі поправки до коефіцієнта у, але принцип розрахунків залишається тим самим. Звичайно, значення коефіцієнтів р-Спірмена й –Кендалла різняться, тому що в них різні принцип і процедура обчислення. Ранговий коефіцієнт Кендалла вирішує ті ж задачі, проте більш строгий. Співвідношення між цими коефіцієнтами виражається нерівністю

$$
-1 \le 3\tau - 2\rho \le 1. \tag{9.39}
$$

Для оцінки силу зв'язку між двома змінними в номінативних шкалах (див. с. [351\)](#page-350-0) найчастіше використовується коефіцієнт ф. Його обчислення засноване на статистиці χ<sup>2</sup> для таблиць 2×2

$$
\varphi = \sqrt{\frac{\chi^2}{n}},\tag{9.40}
$$

де *n* – загальна кількість пар спостережень.

Значення коефіцієнта ф змінюються від 0 (немає залежності між змінними; **χ<sup>2</sup>** = 0) до 1 (абсолютна залежність між двома факторами).

*Коефіцієнт V Крамера* (*Cramer's V*) є більш загальним показником і використовується для таблиць більшого розміру, коли верхня межа коефіцієнта може перевищити 1 і інтерпретація результатів ускладняється

$$
V = \sqrt{\frac{\chi^2}{n(k-1)}}.
$$
\n(9.41)

У цій формулі *k* відповідає найменшому значенні із числа рядків і колонок у таблиці спряженості [\[37\]](#page-36-0).

#### **9.3.2. Розрахунковий метод рангової кореляції Спірмена**

Припустимо, наприклад, що при вивченні залежності чисельності *у* приходу відпочиваючих на обід у їдальню бази відпочинку від часу *х* відкриття були отримані наступні два ряди даних, наведені в табл. [9.21](#page-523-0) відповід-

но у рядках **B1:K1** і **B2:K2**.

У рядках **B3:K3** і **B4:K4** ці дані наведені у ранжованому вигляді.

Далі обчислюють різниці рангів в сполучених парах *x* і *y*, які подано в рядку **B3:K3**. Отримані значення підставляють в формулу [\(9.37\)](#page-521-0) для обчислення коефіцієнту рангової кореляції – Спірмена.

<span id="page-523-0"></span>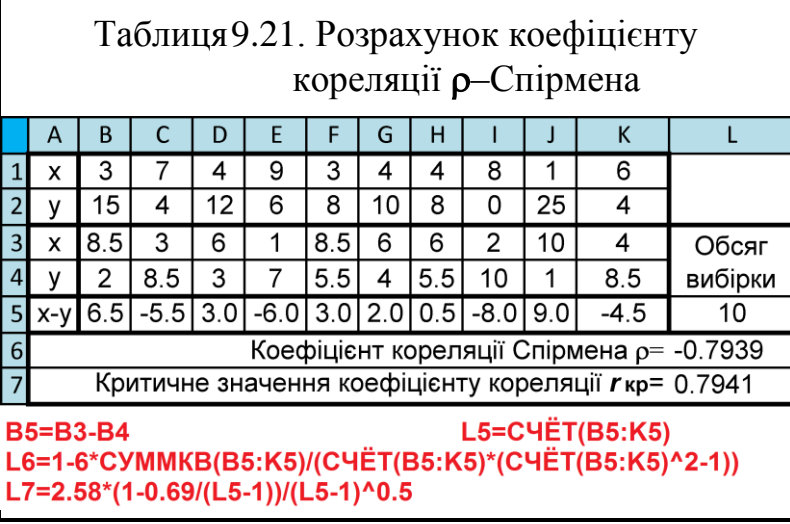

У нашому прикладі показник кореляції становить  $p=0.794$ . Він має від'ємне значення, тобто з часом тих хто запізнився на обід стає менше.

Перевірка значущості (достовірності) коефіцієнту кореляції виконується визначенням критичного значення за формулою [\(9.6\).](#page-492-1)

Так як отримано *rxy* =-0.7939 **<***rкр*=0.7941, наявність кореляційного зв'язку вважається статистично недостовірною.

## **9.3.3. Визначення кореляційних залежностей у неметричних шкалах і побудова матриць**

Для ілюстрації визначимо кореляційні залежності і побудуємо матриці рангової кореляції при представлені змінних у порядковій шкалі (див. с. [352\)](#page-351-1). У файл ППП **Statistica** вставлені дані 2004 р., подані у порядковій шкалі взяті з табл. [9.22.](#page-524-0) Вони є власне ранговим поданням числових даних, наведених у чарунках **Р3:S103** табл. [2.11](#page-95-0) (с. [96\)](#page-95-0), використовуваних у підрозділі **[9.2.7.2](#page-504-2) [Визначення кореляційних залежностей і побудова квадратних](#page-504-2)  матриць за [допомогою ППП Statistica](#page-504-2)** при оцінці кореляції Пірсона.

Таким чином, як вихідні використовуються іменовані дані, які характеризуються нормальним статистичним розподілом. Це зроблено навмисне щоб порівняти одержані показники різних видів кореляційної оцінки.

У меню Statistics / Анализ (1) запускаємо модуль Manparametrics / **<u>• ДНепараметрическая статистика</u>** (2) (рис. [9.11\)](#page-525-0) і потрапляємо на панель **A Nonparametric Statistics: Е Непараметрическая статистика:** 

На ній вибираємо опцію **Matter**Correlations (Spearman, Kendall tau, gamma) **133** Корреляции Спирмена, тау Кендалла, гамма (3) і натиснувши на ОК (4) потрапляємо на панель **Monparametric Correlation: Имень корреляции:** де задаємо необхідний рівень значущості (5), натискаємо **Думичися (Думичися)** (6) і на відкри- $\overline{\text{tiii}}$   $\overline{\text{tii}}$  Select the variables for the analysis / Выберите переменные для анализа  $\overline{\text{tiii}}$   $\overline{\text{tii}}$ необхідний рівень значущості (**7**) і натискаємо **OK** (**8**) знову потрапляємо на панель **/ Nonparametric Correlation** / **/ 2 Ранговые корреляции:** 

Тут вибираємо вигляду матриці Square matrix V Квадратная матрица V (9) (окрім цього є змога вибрати  $M$ atrix of two lists  $\bullet$  /  $M$ атрица двух списков  $\bullet$  i Detailed report /

Подробный отчет •) і на вкладці Advanced/ Дополнительно почерговим натисненням клавіш / (10), **HI Gamma**/ HI  $\Gamma$ амма (11) і НІ Кеndall Тац/ (**12**) отримуємо відповідно табл. [9.23,](#page-526-0) [9.24](#page-526-1) і [9.25.](#page-526-2)

Запуском процедури 今年Scatterplot matrix for all variables / (**13**) маємо графічне представлення кореляційної матриці, наведене на рис. [9.12.](#page-527-0) Варто звернути увагу, що на рис. [9.12](#page-527-0) кореляційну матрицю подано у редагованому вигляді, що зроблено з метою зручності їх порівнювання між собою та з рис. [16.31](#page-1014-0) на с. [1015.](#page-1014-0)

<span id="page-524-0"></span>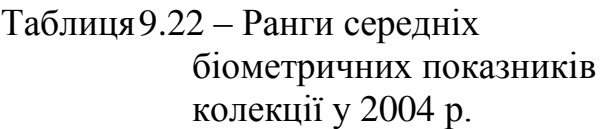

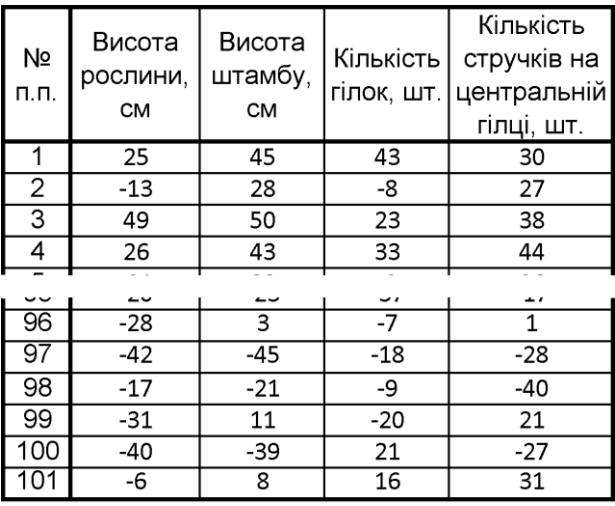

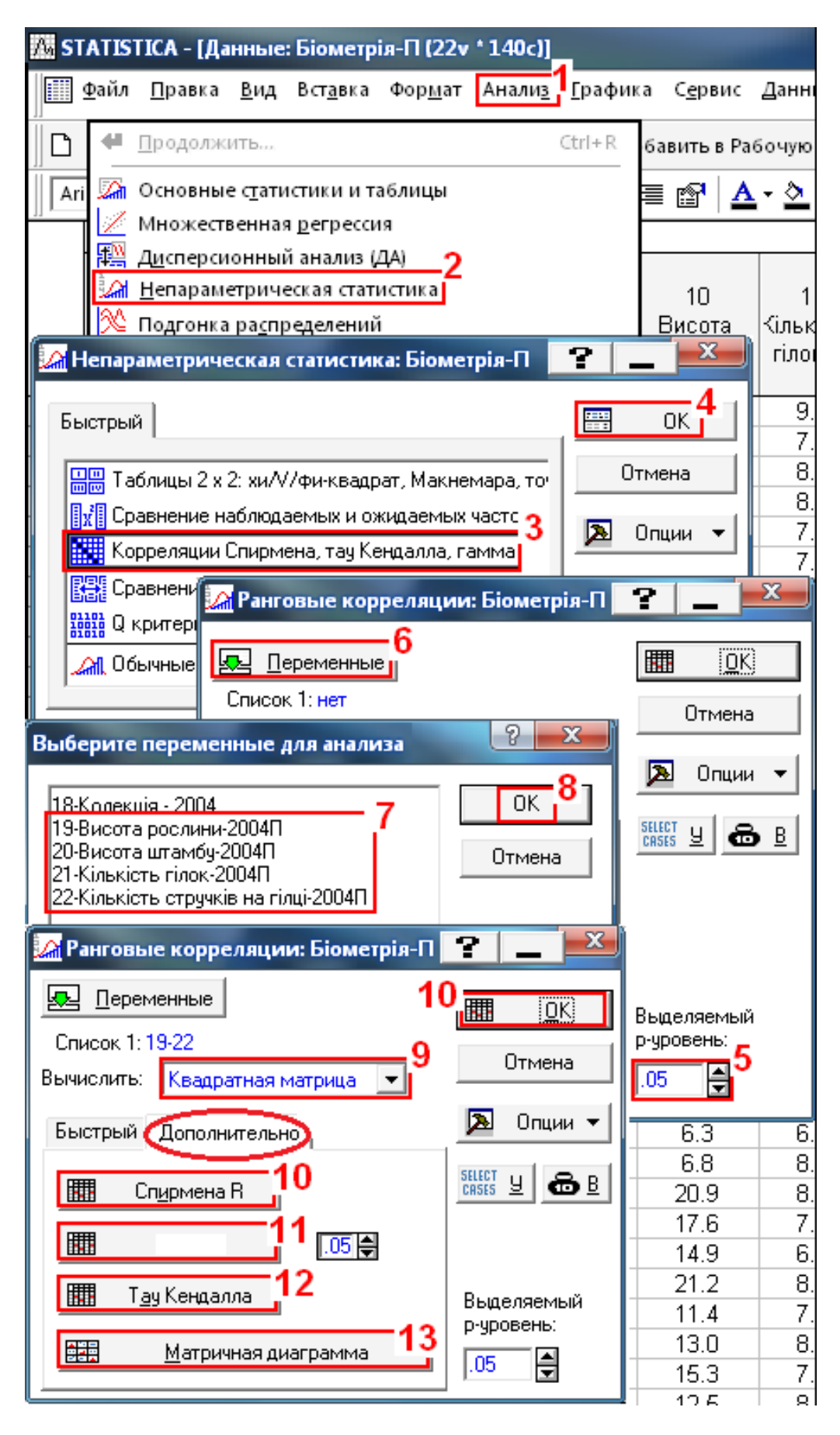

<span id="page-525-0"></span>Рис. 9.11. Вибір команд для квадратної кореляційної матриці при обчисленні непараметричних критеріїв

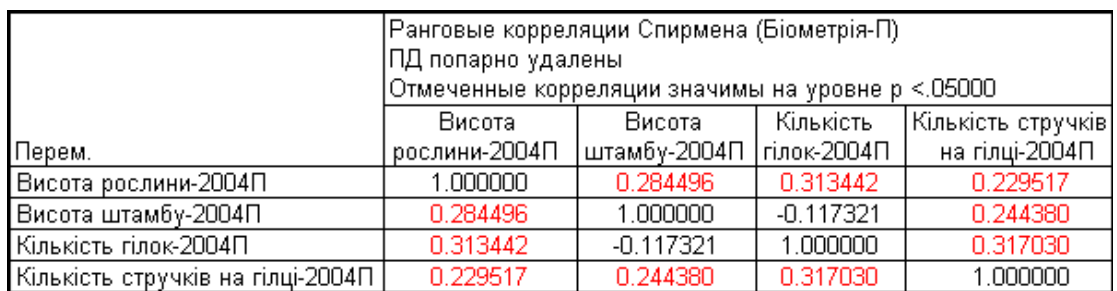

#### <span id="page-526-0"></span>Таблиця 9.23. Величини коефіцієнтів рангової кореляції р-Спірмена

<span id="page-526-1"></span>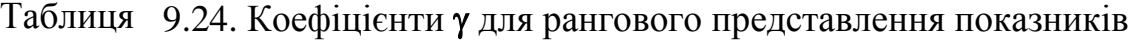

|                                    | Статистика Гамма (Біометрія-П)                    |              |             |                    |  |  |  |  |  |  |  |
|------------------------------------|---------------------------------------------------|--------------|-------------|--------------------|--|--|--|--|--|--|--|
|                                    | ПД попарно удалены                                |              |             |                    |  |  |  |  |  |  |  |
|                                    | Отмеченные корреляции значимы на уровне р <.05000 |              |             |                    |  |  |  |  |  |  |  |
|                                    | Висота                                            | Висота       | Кількість   | Кількість стручків |  |  |  |  |  |  |  |
| Перем.                             | рослини-2004П                                     | штамбү-2004П |             | на гілці-2004П     |  |  |  |  |  |  |  |
| Висота рослини-2004П               | 1.000000                                          | 0.198416     | 0.223366    | 0.160000           |  |  |  |  |  |  |  |
| Висота штамбу-2004П                | 0.198416                                          | 1,000000     | $-0.079208$ | 0.171881           |  |  |  |  |  |  |  |
| Кількість гілок-2004∏              | 0.223366                                          | $-0.079208$  | 1,000000    | 0.218218           |  |  |  |  |  |  |  |
| Кількість стручків на гілці-2004П. | 0.160000                                          | 0.171881     | 0.218218    | 1.000000           |  |  |  |  |  |  |  |

<span id="page-526-2"></span>Таблиця 9.25. Величини коефіцієнтів рангової кореляції –Кендалла

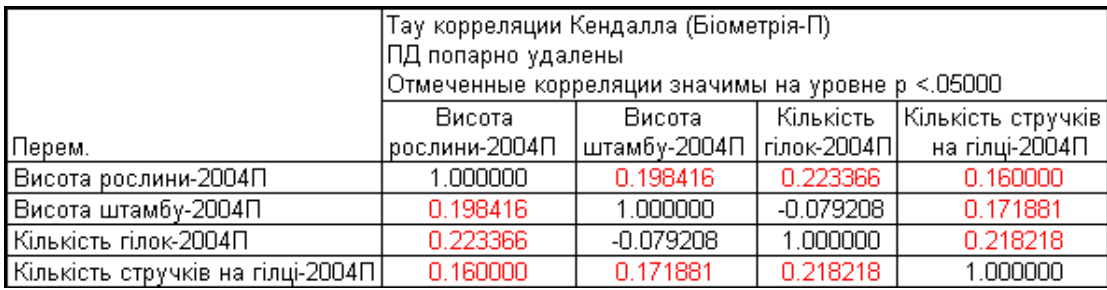

Порівнюючи табл. [9.23](#page-526-0)[–9.25](#page-526-2) та рис. [9.12,](#page-527-0) розраховані для кореляції р-Спірмена, у й т-Кендалла при непараметричних розподілах досліджуваних показників із результатами оцінки за кореляцією Пірсона у табл. [9.10](#page-506-0) та на рис. [2.21,](#page-118-0) с. [119](#page-118-0) (у редагованому вигляді це рис. [16.31,](#page-1014-0) с. [1015\)](#page-1014-0), бачимо, що незважаючи на числові відмінності результатів, загальний характер взаємного впливу досліджуваних показників вибірки оцінюється у всіх однаково.

Командою Matrix of two lists • / Матрица двух списков • одержуємо прямокутні матриці, описані вище у підрозділі **[9.2.7.2](#page-504-2) [Визначення кореляційних залежно](#page-504-2)[стей і побудова квадратних матриць за](#page-504-2) допомогою ППП Statistica**. Застосування команди **Detailed report / Подробный отчет -** при виділенні однакових списків змінних (рис. [9.13\)](#page-527-1) дає змогу мати статистичну оцінку коефіцієнту кореляції –Спірмена, й –Кендалла у вигляді, поданому в табл. [9.26.](#page-528-0)

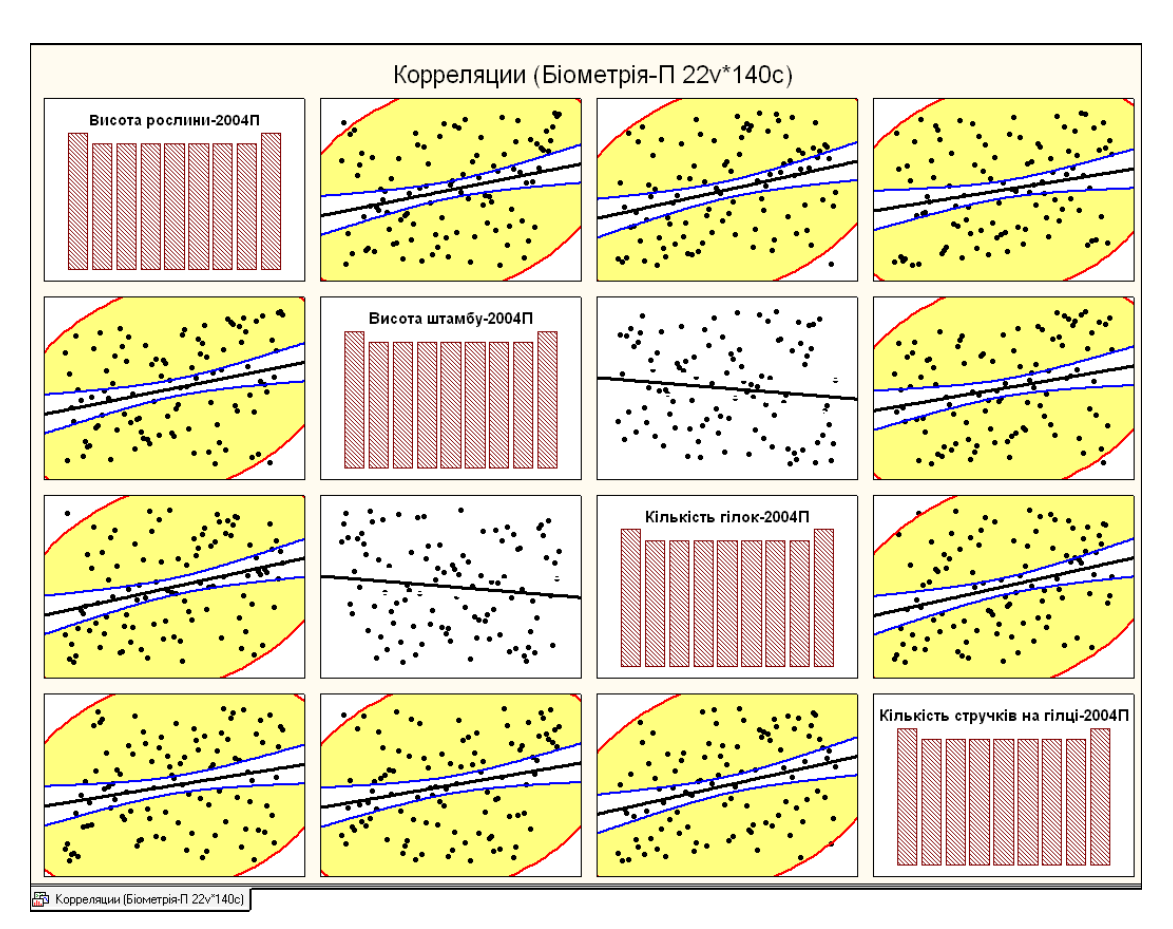

<span id="page-527-0"></span>Рис. 9.12. Графічне відображення кореляційної прямокутної матриці, отриманої за ранговими показниками

Цінність інформації, наведеної в табл. [9.26](#page-528-0) полягає у тому, що в ній представлено *р* — фактичний рівень значущості *t*–критерію, який слід наво-

дити спільно з коефіцієнтом кореляції (див. с. [504\)](#page-503-0). При натисненні кнопки процедури 集 Scatterplot matrix for all variables / <u>верматричная диаграмма</u> ВИДАЄТЬся матрична діаграма, аналогічна представленій на рис. [9.12,](#page-527-0) але прямокутного вигляду.

<span id="page-527-1"></span>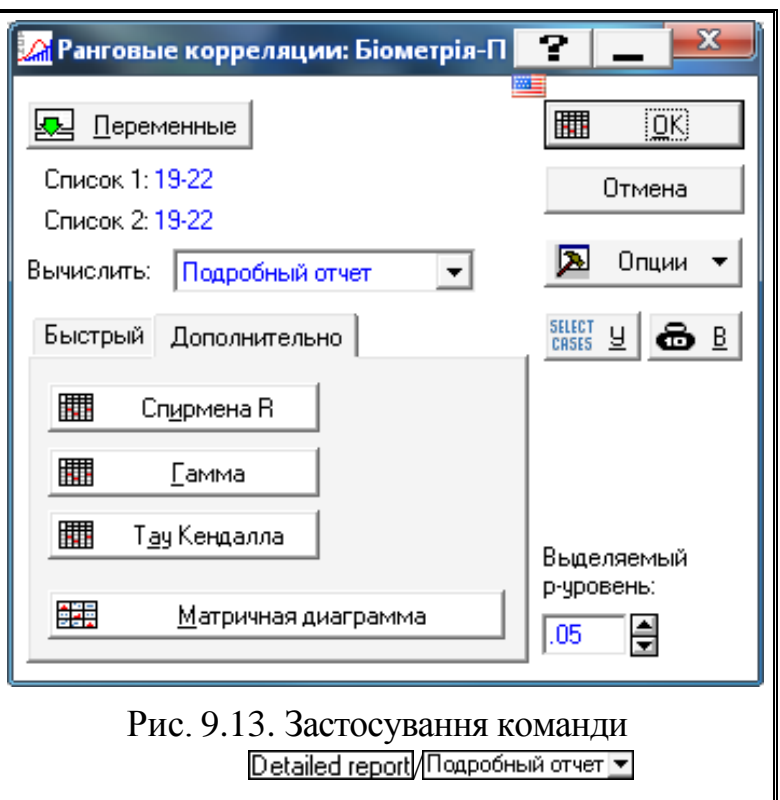

<span id="page-528-0"></span>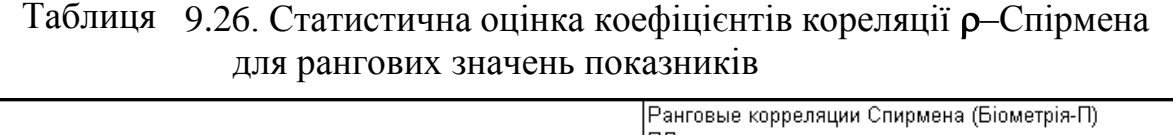

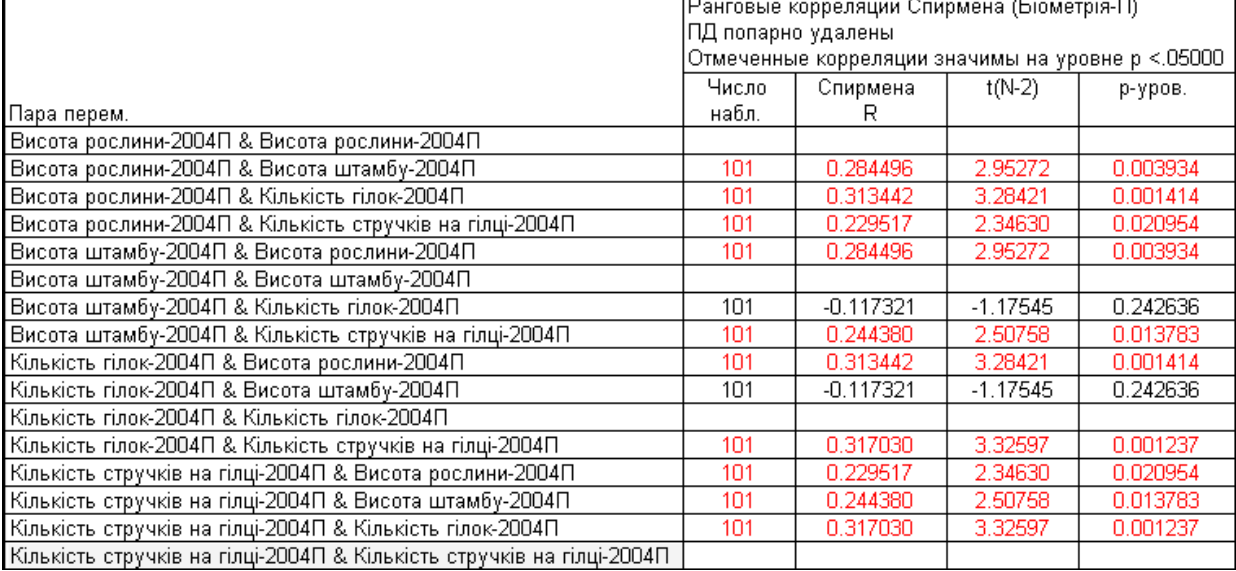

#### **9.4. КОРЕЛЯЦІЯ ЯКІСНИХ ПОКАЗНИКІВ**

Коефіцієнт кореляції якісних показників обчислюють за формулою Д. Юлла [\[4\]](#page-23-0)

<span id="page-528-1"></span>
$$
r = \frac{n_1 \cdot (N_2 - n_2) - n_2 \cdot (N_1 - n_1)}{\sqrt{N_1 \cdot N_2 \cdot (n_1 + n_2) \cdot [N_1 + N_2 - (n_1 + n_2)]}},
$$
\n(9.42)

де 
$$
n_1, n_2
$$
 – кількість об'єктів без досліджуваного показника відповідно першої і другої вибірки;

*N***1**, *N***<sup>2</sup>** – обсяг першої і другої вибірки.

*Приклад*. До заміни культиваторних лап на мірному гоні з 137 бур'янів непідрізаними виявилося 39, після заточки — зі 103 бур'янів будо непідрізаними лишилося тільки 4.

Необхідно визначити, чи достовірна зв'язок між зміною культиваторних лап і підрізанням бур'янів.

Визначення коефіцієнту кореляції з використанням формули [\(9.42\)](#page-528-1) та оцінки його статистичної достовірності наведено в табл. [9.27.](#page-529-0)

У ній також поданий розрахунок статистичної значущості кореляційної залежності, виконуваний з використанням формул [\(9.11\)](#page-494-0) і [\(9.7\)](#page-493-0) та статистичної функції **MS Excel СТЬЮДЕНТ.ОБР.2Х** (див. с. [495\)](#page-494-1).

<span id="page-529-0"></span>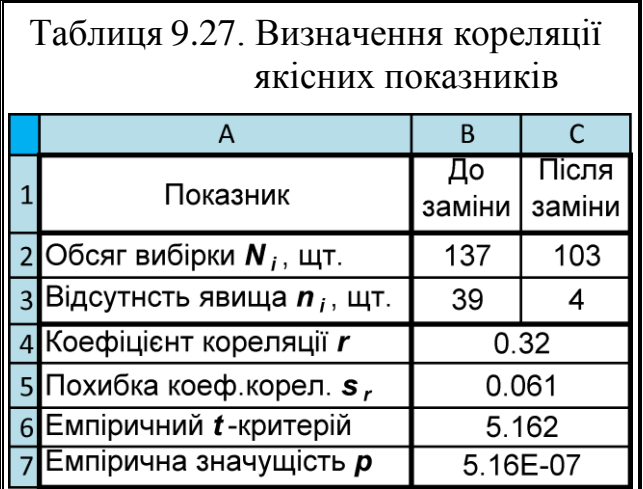

У результаті розрахунку бачимо, що між заміною культиваторних лап і підрізанням бур'янів спостерігається помірна (*r*=0.32) статистично значуща  $(p=5.16 \cdot 10^{-7}$  $\alpha$  =0.01) кореляційна залежність.

#### B4=(B3\*(C2-C3)-(B2-B3)\*C3)/(B2\*C2\*(B3+C3)\*(B2+C2-B3-C3))^0.5 B5=((1-B4^2)/(B2+C2-2))^0.5 **B6=B4/B5** В7=СТЬЮДЕНТ.РАСП.2Х(В6;В2+С2-2)

### **9.5. КОРЕЛЯЦІЯ БІНАРНИХ ДАНИХ**

Розглянемо випадок кореляції двох бінарних змінних, які мають лише дві градації і зазвичай позначаються як 0 і 1. Приклади таких змінних: стать (чоловічий, жіночий), освіта (середня, вища), тривожність (низька, висока), успішність (низька, висока) і т.д.

При вивченні зв'язків між бінарними змінними зазвичай будують четирьохчарункові таблиці спряженості (табл. [9.28\)](#page-529-1).

Тут: *а* – кількість проявів нижчої ознаки *Х* для нижчої ознаки *Y*;

*b* – верхньої ознаки *Х* для нижчої ознаки *Y*;

*с* – нижньої ознаки *Х* для верхньої ознаки *Y*;

*d*– верхньої ознаки *Х* для верхньої ознаки *Y*.

У цьому випадку допустимо застосування –Пірсона [\(9.2\)](#page-489-0) безпосередньо до вихідних даних — двох бінарних змінних, які приймають значення 0 або 1, виміряним для всіх членів вибірки обсягом *N*. Результат застосування р-Пірсона до двох бінарним змінним називається "ф-коефіцієнт спряженості". При цьому застосовується

<span id="page-529-2"></span><span id="page-529-1"></span>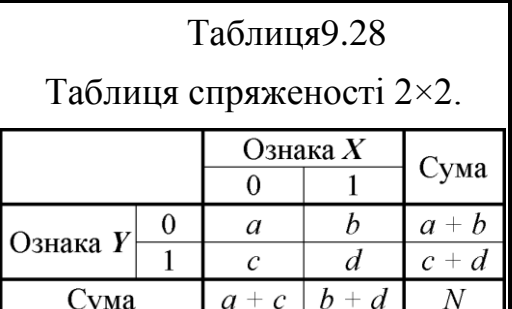

формула, що суттєво спрощує розрахунки, але дає аналогічний результат

$$
\varphi = \frac{ad - bc}{\sqrt{(a+b)(b+c)(a+c)(b+d)}}.
$$
\n(9.43)

Формулу легко запам'ятати на основі табл. [9.28:](#page-529-1) вона є часткою від ділення дискримінанту значень ознак на середньогеометричне їхніх сум.

Так як формула [\(9.43\)](#page-529-2) алгебраїчно еквівалентна формулі [\(9.1\)](#page-489-1) ф-коефіцієнт спряженості є просто коефіцієнтом кореляції *r*–Пірсона, обчислений для бінарних даних і його інтерпретація подібна інтерпретації *r*–Пірсона [\[123\]](#page-338-0).

Розглянемо приклад [\[123\]](#page-338-0). Досліджувався зв'язок впливу підкормки на вилов при вудінні риби (*X*: 0 – без підкормки, 1 – з підкормкою) та результат закидання вудки: (*Y*: 1 – риба спіймана, 0 – не спіймана). Результати 12 закидання вудок про кожному з варіантів подано в табл. [9.29.](#page-530-0)

|    | A                                                         | BI |  |  |  |  |  |  |   |  |  |   | м                      | N                                       |                |   |   |  | S                                    |
|----|-----------------------------------------------------------|----|--|--|--|--|--|--|---|--|--|---|------------------------|-----------------------------------------|----------------|---|---|--|--------------------------------------|
|    | Номер закидання вудки<br>Показник                         |    |  |  |  |  |  |  |   |  |  |   |                        | х                                       | Разомі         |   |   |  |                                      |
| 2  |                                                           |    |  |  |  |  |  |  | 8 |  |  |   | 12                     |                                         |                |   |   |  |                                      |
| 3  | Умови вудіння <b>X</b>                                    | 0  |  |  |  |  |  |  |   |  |  |   |                        |                                         |                | 0 |   |  | 5                                    |
| 4  | Результат У                                               | 0  |  |  |  |  |  |  |   |  |  | O |                        |                                         |                |   | 3 |  |                                      |
| 5  | Q3=C4ËT(B3:F3)-R3                                         |    |  |  |  |  |  |  |   |  |  |   | N8=КОРРЕЛ(В3:M3;B4:M4) |                                         | Разом 6 6      |   |   |  | 12                                   |
| 6  | Q4=C4ËT(G4:M4)-R4<br>N7=(Q3*R4-R3*Q4)/(Q5*R5*S3*S4)^0.5   |    |  |  |  |  |  |  |   |  |  |   |                        |                                         |                |   |   |  |                                      |
| 7  | Коефіцієнт спряженості ф= 0.1690                          |    |  |  |  |  |  |  |   |  |  |   |                        |                                         | R3=CYMM(B4:F4) |   |   |  |                                      |
| 8  | R4=CYMM(G4:M4)<br>Коефіцієнт кореляції Пірсона r = 0.1690 |    |  |  |  |  |  |  |   |  |  |   |                        |                                         |                |   |   |  |                                      |
| 9  |                                                           |    |  |  |  |  |  |  |   |  |  |   |                        | Критерій Стьюдента емпіричний t= 0.5423 |                |   |   |  | S7=CYMM(Q3:R3)<br>$Q5 = CYMM(Q3:Q4)$ |
| 10 |                                                           |    |  |  |  |  |  |  |   |  |  |   |                        | Прийнятий рівень значущості α= 0.05     |                |   |   |  |                                      |
| 11 | Двосторон. табличн. критерій Стьюдента t-= 2.2622         |    |  |  |  |  |  |  |   |  |  |   |                        |                                         |                |   |   |  |                                      |
| 12 | Двостор. емпірич. рівень значущості Р = 0.5995            |    |  |  |  |  |  |  |   |  |  |   |                        |                                         |                |   |   |  |                                      |
|    | N9=N8/(((1-N8^2)/(C4ET(B3:L3)-1))^0.5)                    |    |  |  |  |  |  |  |   |  |  |   |                        |                                         |                |   |   |  |                                      |
|    | N11=СТЬЮДЕНТ.ОБР.2X(N10;СЧЁТ(B3:L3)-2)                    |    |  |  |  |  |  |  |   |  |  |   |                        |                                         |                |   |   |  |                                      |
|    | N12=СТЬЮДЕНТ.РАСП.2X(N9;СЧЁТ(B3:L3)-1)                    |    |  |  |  |  |  |  |   |  |  |   |                        |                                         |                |   |   |  |                                      |

<span id="page-530-0"></span>Таблиця 9.29 – Результат вудіння риби

У ній же наведено і спряженість цих даних та визначення фкоефіцієнта спряженості, виконане за виразом [\(9.43\),](#page-529-2) та коефіцієнта кореляції *r*–Пірсона розрахований статистичною функцією MS Excel **КОРРЕЛ** (див. [Додаток А\)](#page-1028-0).

Відзначимо, що у обох випадках результат становить  $\varphi = r = 0.16903$ , тобто маємо слабкий прямий взаємозв'язок (за шкалою Чеддока, табл. [9.1](#page-491-0) на с. [492\)](#page-491-0): підкормка риби при вудінні позитивно впливає на вилов. Таким чи-ном результат отриманий при застосуванні ф-коефіцієнта спряженості [\(9.43\)](#page-529-2) за бінарними даними і коефіцієнтом кореляції *r*–Пірсона [\(9.2\)](#page-489-0) безпосередньо за вихідними даними співпадає.

В цій таблиці також наведено значення емпіричного *t*–критерію Стьюдента, отриманого на основі формули [\(9.10\),](#page-494-2) двосторонній табличний критерій Стьюдента та двосторонній емпіричний рівень значущості *p*, знайдений для рівня значущості з числом ступенів вільності  $v = N - 1$ .

Перевірку правильності даних визначень, тобто її відповідність розрахункам з використанням ППП **Statistica** виконаємо одержанням докладної характеристики кореляційного зв'язку квадратної матриці (аналогічно табл. [9.13](#page-509-1) на с. [510\)](#page-509-1), наведене в табл. [9.30.](#page-531-0)

<span id="page-531-0"></span>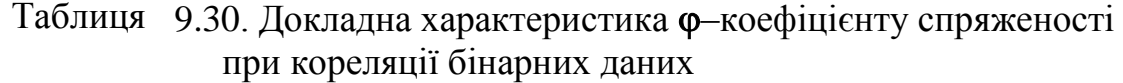

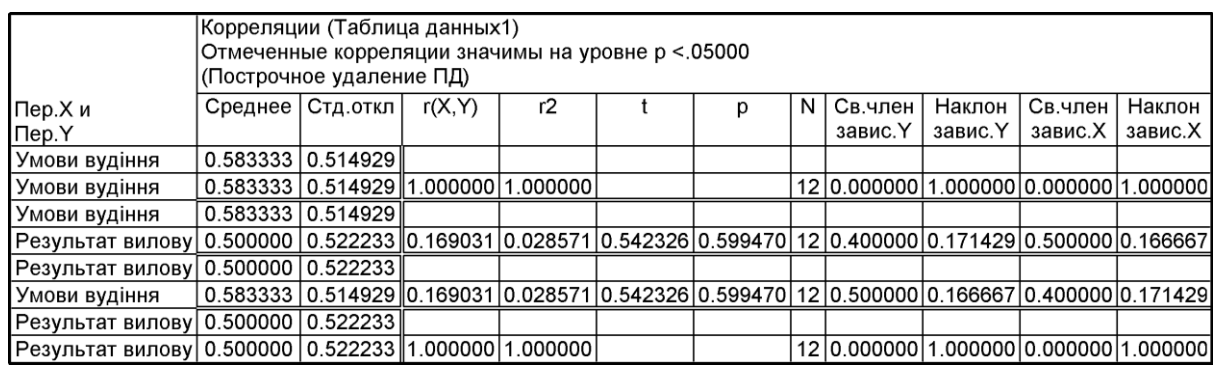

З табл. [9.29](#page-530-0) і [9.30](#page-531-0) видно що значення фактичного критерію *t*– Стьюдента і рівня значущості *р* у обох випадках співпадають.

Але використання ф-коефіцієнта суттєво обмежене. Чим більша асиметрія розподілу 0 і 1 за кожною змінною, тим менш точно ф-коефіцієнт відображає зв'язок між бінарними змінними. Інакше кажучи, застосування фкоефіцієнта вимагає приблизної рівності кількості 0 і 1 по кожній змінній [\[123\]](#page-338-0).

Даний результат можна згідно з [\[36\]](#page-35-0) записати у вигляді: "При аналізі дванадцяти пар бінарних даних між досліджуваними ознаками є наявний слабкий позитивний  $\phi$ -коефіцієнт спряженості, який становить  $\phi$  =0.16903 при довірчій імовірності *p* =0.05995".

### **9.6. ПОРІВНЯННЯ ДВОХ КОЕФІЦІЄНТІВ КОРЕЛЯЦІЇ**

#### <span id="page-531-1"></span>**9.6.1. Порівняння кореляцій незалежних вибірок**

#### **9.6.1.1. Розрахункове порівняння кореляцій незалежних вибірок**

Перевірка статистичних гіпотез про рівність коефіцієнтів кореляції (одного знаку), отриманих у різних групах об'єктів дослідження дозволяє визначити стабільність даного взаємозв'язку.

Як приклад порівняємо коефіцієнт кореляції висоти рослини і кількості стручків на центральній гілці у дослідженнях 2004 і 2005 рр., тобто визначимо, чи випадкові їх відмінності. Відповідно до табл. [9.10,](#page-506-0) с. [507](#page-506-0) у 2004 р. коефіцієнти кореляції становив 0.2651 при 101 зразку, за даними 2005 р. ці величини відповідно були 0.2494 і 140.

Перевірку нульової гіпотези про рівність коефіцієнтів кореляцій, тобто **Н0:***r***1=***r***2**, можна виконувати за інтервальною чи точковою оцінкою. Результати розрахунку, виконані з використанням **MS Excel** із залученням *t*–критерій Стьюдента наведені в табл. [9.31.](#page-532-0)

Якщо ми просто хочемо узнати наявність різниці між коефіцієнтами, використовуємо двобічний *t*–критерій, представлений статистичними функціями **Excel СТЬЮДЕНТ.ОБР.2Х** і **СТЬЮДЕНТ.РАСП.2Х** (див. [Додаток А\)](#page-1028-0).

<span id="page-532-0"></span>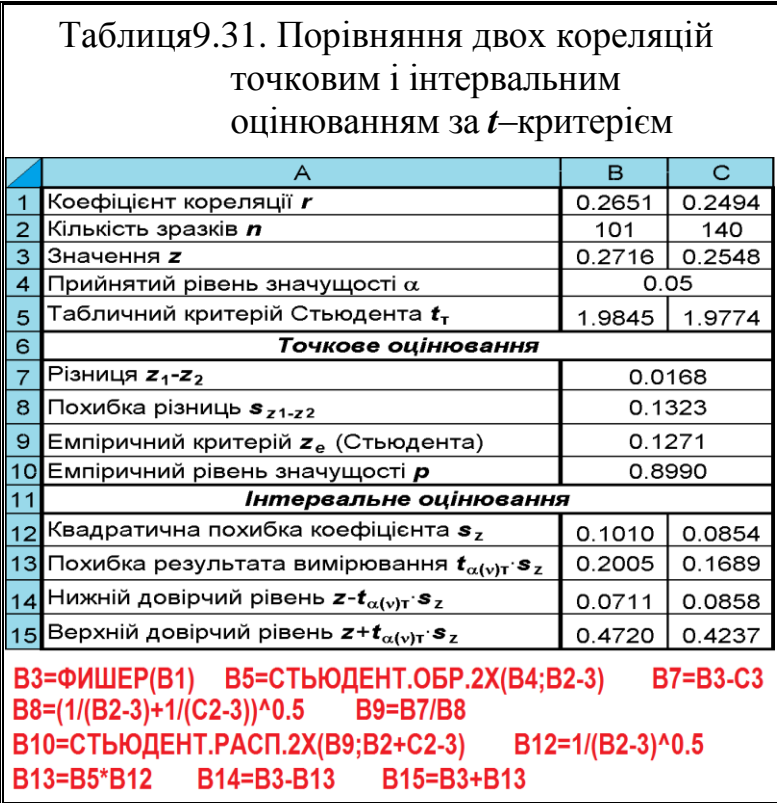

Для перевірки гіпотези про те, що один з коефіцієнтів значно більше іншого, слід вибрати однобічні *t*–критерії — **СТЬЮДЕНТ.ОБР** і **СТЬЮДЕНТ.РАСП**.

Ми використовуємо двобічний тест, так як немає теоретичного обґрунтування того, що один із коефіцієнтів кореляції свідомо більше іншого.

При статистичному тесті нульова статистична гіпотеза перевіряється на відсутність відмінностей між коефіцієнтами кореляції. Якщо нульова гіпотеза

відхиляється, то слід прийняти альтернативну гіпотезу про існування відмінностей між коефіцієнтами кореляції. [\[5\]](#page-23-1)

За результатами табл. [9.31](#page-532-0) отримуємо, що за точковою перевіркою гіпотези про відсутність відмінностей між зазначеними коефіцієнтами кореляції, виконаною на основі формули [\(9.20\),](#page-495-1) маємо  $p = 0.8990$ , тобто  $p > \alpha$  різниця між вибірками статистично не значуща з імовірністю 95 %, нульова гіпотеза про відсутність відмінностей між коефіцієнтами кореляції не відхиляється — даний взаємозв'язок стабільний.

З інтервального оцінювання, виконаного на

<span id="page-532-1"></span>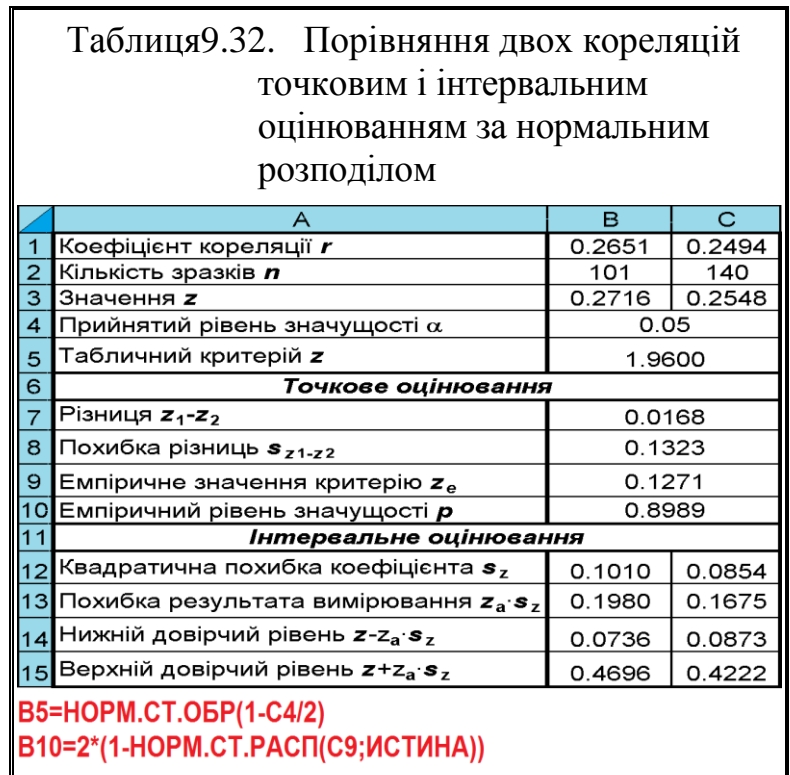

основі формул [\(9.14\),](#page-495-2) [\(9.17\),](#page-495-3) [\(9.19\)](#page-495-4) і виразу [\(9.23\),](#page-496-1) бачимо, що довірчі інтер-

вали обох коефіцієнтів кореляції мають ряд відтинки однакових значень, що дає змогу також не відхиляти нульову гіпотезу.

Перевірку нульової гіпотези про рівність коефіцієнтів із залученням нормального розподілу (*Z*–розподілу), який застосовується при величинах вибірки *n* ≥100 (див. с. [36\)](#page-35-2), виконані з використанням **MS Excel**, наведені в табл. [9.32.](#page-532-1)

У цьому разі критичний рівень значущості знаходиться як подвійна площа справа від емпіричного значення критерію під кривою нормального розподілу [\[123\]](#page-338-0). Тобто наявні відмінності у лише в результатах, наведених в рядках **10**, **14** і **15** табл. [9.31](#page-532-0) і [9.32.](#page-532-1)

## **9.6.1.2. Порівняння кореляцій незалежних вибірок з використанням ППП Statistica**

При застосуванні *t*–критерію для порівняння двох коефіцієнтів кореляції з використанням для тестової оцінки ППП Statistica у меню Statistics/ вибираємо модуль **Manufacture** Manufacture / Manufacture статистики и таблицы Анали<u>з</u> (рис. [7.9\)](#page-371-0), де на виниклій однойменній панелі використовуємо опцію **While Difference tests: г.** %, means / While Другие критерии значимости 1 виходимо також на однойменну панель **Maximidity Difference tests: г.** %, means: Да Другие критерии значимости:

На вкладці Difference between two correlation coefficients/ Сравнение двух коэффициентов корреляции задаємо дані 2004–2005 рр., які на рис. [9.14](#page-534-0) позначені відповідно (**1**) і (**2**). Якщо ми просто хочемо узнати наявність різниці між коефіцієнтами чи немає теоретичного обґрунтування того, що один із коефіцієнтів кореляції свідомо більше іншого, застосовуємо двобічний тест **• Two-sided**/ • Ввусторонний (3), якщо необхідно перевірити гіпотезу про те, що один з коефіцієнтів значно більше іншого, то слід вибрати однобічний тест <sup>(•)</sup> <sup>Опе-sided **[•** Односторонний (3) і</sup> розраховуємо його значення **Compute/ Вычислить** (4).

Одержані результати можна інтерпретуються таким чином: якщо *р* **>** , то нульова гіпотеза про відсутність відмінностей між коефіцієнтами кореляції не відхиляється; якщо *р* **≤** — нульова гіпотеза відхиляється, і приймається альтернативна про те, що коефіцієнти кореляції різні. Тобто розрахункові результати табл. [9.31](#page-532-0) і використання ППП **Statistica** (рис. [9.14\)](#page-534-0) співпадають.

У результаті обчислення значення при перевірці гіпотези про відсутність відмінностей між зазначеними коефіцієнтами кореляції маємо  $p = 0.8990$ , тобто  $p > \alpha$  — різниця між вибірками статистично не значуща з імовірністю 95 %, нульова гіпотеза про відсутність відмінностей між коефіцієнтами кореляції не відхиляється — даний взаємозв'язок стабільний.

Результат, наведений на рис. [9.14](#page-534-0) дещо відмінний від даних табл. [9.31](#page-532-0) і відповідає табл. [9.32,](#page-532-1) що пояснюється використанням для оцінки нормального розподілу.

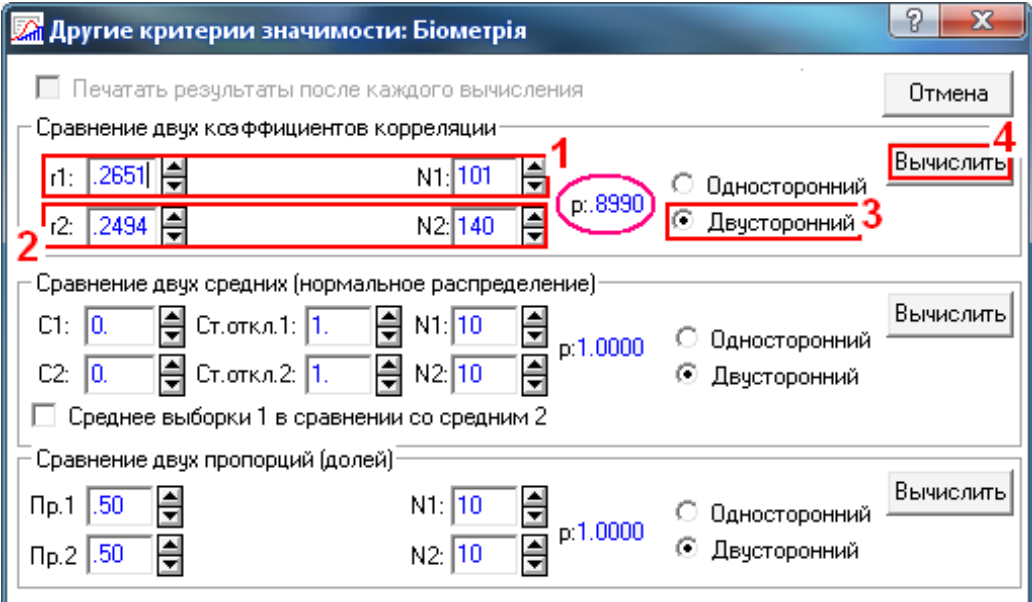

<span id="page-534-0"></span>Рис. 9.14. Діалогове вікно для порівняння двох коефіцієнтів кореляції.

При текстовому або табличному представленні результатів оцінки слід наводити обсяг вибірок, подавати значення коефіцієнтів кореляції, указувати точну величину рівня значущості *р*, знайдену при порівнянні коефіцієнтів кореляції. [\[5\]](#page-23-1)

#### **9.6.2. Порівняння кореляцій залежних вибірок**

Перевірка статистичних гіпотез про рівність коефіцієнтів кореляції (одного знаку), отриманих для залежних вибірок у різних групах об'єктів дослідження дозволяє визначити стабільність даного взаємозв'язку. Нульова гіпотеза сформульована як твердження про рівність між собою обох кореляцій, тобто **Н0:***r***1=***r***2**.

Для статистичної перевірки подібних гіпотез використовується *z*– критерій, емпіричне значення якого розраховується за формулою [\[123\]](#page-338-0)

<span id="page-534-1"></span>Для статистичної перевірки подібних гіпотез використовується *z*—  
ритерій, емпіричне значення якого розраховується за формулою [123]  

$$
z_e = \frac{(r_{xy} + r_{xz})\sqrt{n}}{\sqrt{(1 - r_{xy}^2)^2 + (1 - r_{xz}^2)^2 - 2r_{yz}^3 - (2r_{yz} - r_{xy} \cdot r_{xz})(1 - r_{xy}^2 - r_{xz}^2 - r_{yz}^2)}
$$
(9.44)

Причому у цьому разі можуть розглядатися кореляції одного показника вибірки з двома іншими, чи одного пари показників двох вибірок. Для цих випадків порівнюються коефіцієнти кореляції *r* **xy** та *r* **xz**, чи *r***x1y<sup>1</sup>** та *r***x2z<sup>2</sup>** , тобто зміну коефіцієнти кореляції зі зміною умов.

Як приклад для першого випадку розглянемо дані табл. [2.11,](#page-95-0) с. [96,](#page-95-0) порівнюючи коефіцієнти кореляції кількості стручків на центральній гілці з висотою рослини та штамбу, величини яких представлені в табл. [9.10,](#page-506-0) с. [507.](#page-506-0)

Хід розрахунків для *t*– і *Z*–розподілу, виконуваний за виразом [\(9.44\)](#page-534-1) та виразами, наведеними на полі табл. [9.33.](#page-535-0)

За її даними бачимо, що рівень значущості *р* як для *t*– розподілу, так і для нормального перевищує прийнятий а, таким чином коефіцієнти кореляції порівнюваних вибірок статистично не різняться. Також практично не різняться між собою і значущості *р* для *t*– і нормального розподілу.

Слід відмітити, що при застосуванні для цих даних порівняння кореляцій незалежних вибірок (див. підрозділ **[9.6.1](#page-531-1) [Порівняння коре](#page-531-1)[ляцій незалежних вибірок](#page-531-1)**) отримуються *більш грубі результати* рівень значущості *р* для *t*–розподілу

<span id="page-535-0"></span>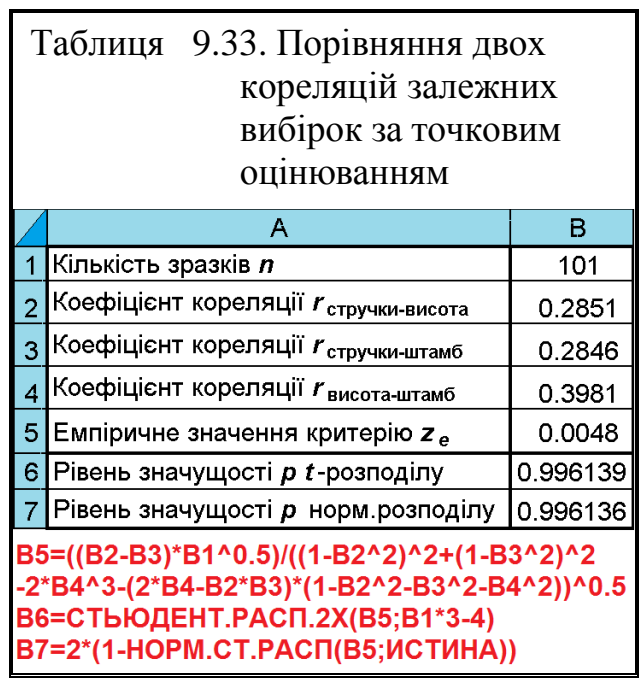

становить 0.9970, тобто він більше за отримане нами в табл. [9.33](#page-535-0) значення 0.9961. Тобто застосування для оцінки кореляцій залежних вибірок для оцінювання кореляцій незалежних вибірок може призвести до помилкового прийняття нульової гіпотези.

# **9.7. ОЦІНКА ЕЛЕМЕНТІВ КРИВОЛІНІЙНОГО КОРЕЛЯЦІЙНОГО ЗВ'ЯЗКУ 9.7.1. Кореляційне відношення**

Криволінійна кореляція характеризується *кореляційним відношенням*  $\eta_{YX}$ , яке при оцінці результатів дисперсійного аналізу представляє собою силу впливу фактору  $\eta_{YX}$  (с. [647\)](#page-646-0) і розраховується за формулою [\[50\]](#page-53-0)

$$
\eta_{YX} = \frac{s_{\bar{y}_i}}{s_y},\tag{9.45}
$$

де  $s_{\bar{y}_i}$  — середній квадратичний відхил групових середніх;

*s<sup>y</sup>* – середній квадратичний відхил функціональної ознаки *y*.

При цьому передбачається, що ознаки мають нормальний розподіл і знаходяться в статистичній залежності.

Таким чином воно визначається за виразом [\(9.46\)](#page-536-0) [\[4,](#page-23-0) [132\]](#page-539-0)

<span id="page-536-0"></span>
$$
\eta_{YX} = \sqrt{\frac{\sum (Y - \overline{y})^2 - (Y - \overline{y}_x)^2}{\sum (Y - \overline{y})^2}},
$$
\n(9.46)

де *Y* – значення функціональної ознаки;

*y* – середнє значення функціональної ознаки.

Проте, для розрахунків краще використовувати формулу [\(10.47\).](#page-646-1)

При функціональної залежності *Y* від *X* кореляційне відношення дорівнює одиниці; якщо воно дорівнює нулю, то показує відсутність кореляції *Y* з *X*; при проміжному характері кореляційної залежності кореляційне відношення знаходиться у межах  $0 < \eta_{YX} < 1$ .

Чим ближче  $\eta_{YX}$  до одиниці, тим сильніша функціональна залежність *Y* від  $X$  і чим ближче  $\eta_{YX}$  до нуля, тим вона слабкіша, причому  $\eta_{YX} \neq \eta_{XY}$ .

Відношення сум квадратів групового варіювання до загального, тобто *YX* **²**, має самостійне значення. Воно показує частку варіювання ознаки *Y*, обумовленої коливанням ознаки *X*. Ця величина, яка називається *індексом детермінації*, визначає відсоток варіації *Y* під впливом *X* (див. підрозділ **[10.10.2](#page-644-0) Метод Плохінського [оцінки сили впливу факторів](#page-644-0)**).

При аналізі зв'язку ознак перевіряється нульова гіпотеза про відсутність криволінійних кореляційних зв'язків ознак  $H_0: \eta_{YX} = 0$  (тобто  $\eta_{YX} = 0$  кореляційне відношення відсутнє) і обчислюється величина рівня значущості р. У цьому разі якщо  $p > \alpha$ , то незалежно від значення кореляційного відношенням  $\eta_{YX}$  нульова гіпотеза про те, що його значення дорівнює нулю, не відхиляється; при  $p \leq \alpha$  нульова гіпотеза відхиляється, і приймається альтернативна гіпотеза про те, що значення кореляційного відношенням  $\eta_{YX}$ не дорівнює нулю. У цьому випадку його значення можна піддати інтерпретації.

При вивчені криволінійних кореляційних зв'язків і перевірці нульової гіпотези  $H_0: \eta_{yx} = 0$  розрахунки вибіркових статистичних показників виконуються за формулами [\(9.47\)](#page-536-1) [\[34\]](#page-35-1), [\(9.48\)](#page-537-0) [\[50\]](#page-53-0).

Стандартна (середньоквадратична) похибка  $s_{\eta_{YX}}$  для  $\eta_{YX}$  дорівнює

<span id="page-536-1"></span>
$$
s_{\eta_{YX}} = \sqrt{\frac{1 - \eta_{XY}^2}{n - 2}}.
$$
 (9.47)

<span id="page-537-0"></span>
$$
s_{\eta_{YX}} = \frac{1 - \eta_{XY}^2}{\sqrt{n}}.\tag{9.48}
$$

Для перевірки нульової гіпотези про відсутність зв'язку між двома змінними  $\mathbf{H}_0: \eta_{YY} = 0$  проти альтернативи  $\mathbf{H}_0: \eta_{YY} \neq 0$ , тобто чи значимо відрізняється від нуля кореляційне відношення, використовується *t*–критерій Стьюдента, обчислюваний за формулою [\(9.49\)](#page-537-1) [\[34\]](#page-35-1) чи [\(9.51\)](#page-545-0) [\[60\]](#page-65-0):

<span id="page-537-1"></span>
$$
t = \frac{\eta_{XY}}{s_{\eta_{XY}}}.\tag{9.49}
$$

<span id="page-537-3"></span>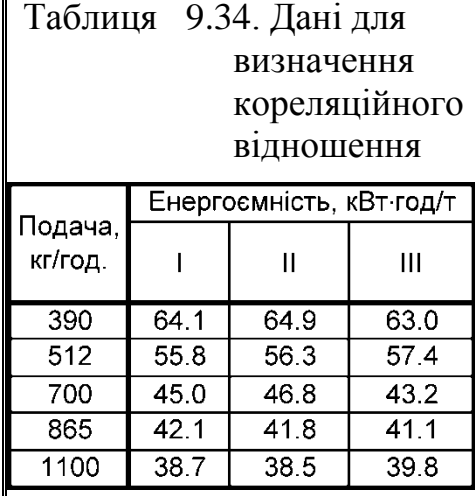

Кореляційне відношення вважається статистично значущим за умови  $t \geq t_{\alpha(\nu)}$ . Табличне значення *t***<sup>т</sup>** знаходяться для відповідного рівня значущості  $\alpha$  і ступенів вільності **v** = *n* **-2**, де *n* – обсяг вибірки.

Також з достатньою впевненістю можна його вважати істотним, коли при обсязі вибірки *n*>100 воно перевершує свою похибку в 3 і більше разів, тобто коли  $\eta$ :*s*<sub>n</sub> = 3[\[50\]](#page-53-0).

<span id="page-537-2"></span>Перевірка нульової гіпотези **Н**<sub>0</sub>:  $\eta_{yx}$ =0 проти альтернативи **H**<sub>0</sub>**:n**<sub>*YX</sub>*≠0 виконується за</sub> виразом [\(9.50\)](#page-537-2) за критерієм Фішера [\[82\]](#page-138-0):

$$
F = \frac{n - m}{m - 1} \cdot \frac{\eta_{XY}^2}{1 - \eta_{XY}^2} \,. \tag{9.50}
$$

За умови *F***≥***F***кр** нульова гіпотеза відхиляється. Табличне значення *F***кр** знаходяться для рівня значущості α і ступенів вільності  $v_1 = m-1$  та  $v_2 = m-n$ .

Умова *t* **≥***t***кр** чи *F***≥***F***кр**  свідчить про наявність суттєвого нелінійного зв'язку між досліджуваними факторами.

Для ілюстрації розглянемо декілька прикладів визначення кореляційного від-

<span id="page-537-4"></span>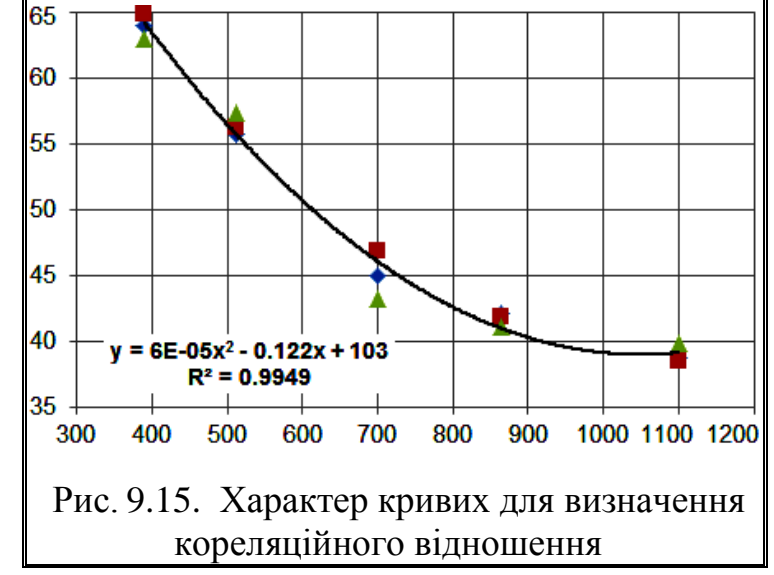

ношення  $\eta_{YX}$ .

У прикладі, наведеному в [\[125\]](#page-378-0) на с. 42, розглядається залежність енергоємності гранулювання сінного борошна від продуктивності подачі, представлене трьома повторностями (табл. [9.34](#page-537-3) і рис. [9.15\)](#page-537-4).

Визначення кореляційного відношення ґрунтується на попередньому отриманні кінцевої таблиці (див. табл. [10.6](#page-570-0) на с. [571\)](#page-570-0) дисперсійного аналізу даних, представлених у табл. [9.35.](#page-538-0)

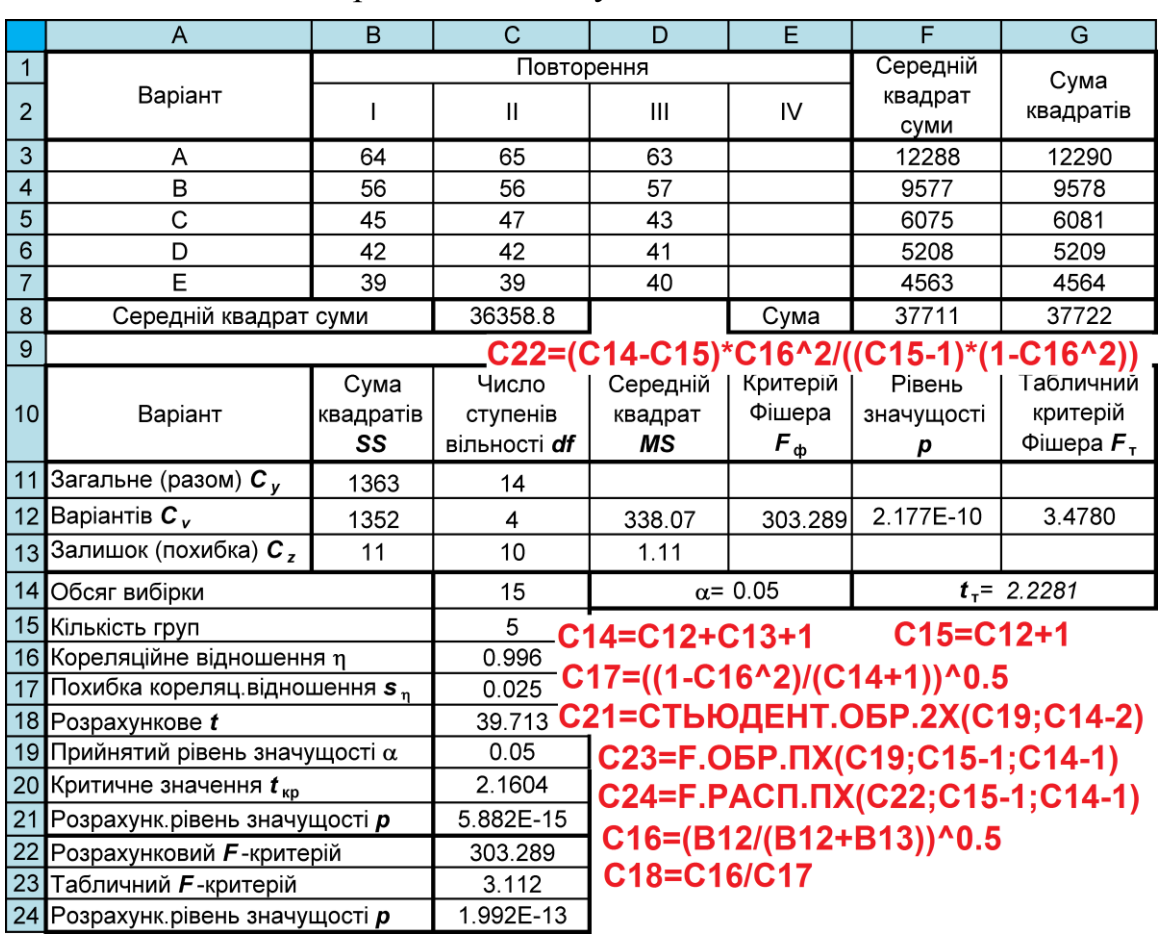

<span id="page-538-0"></span>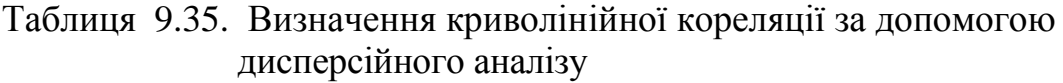

Результати, наведені на її полі, отримані за формулами [\(9.46\),](#page-536-0) [\(9.47\),](#page-536-1) [\(9.49\)](#page-537-1) і [\(9.50\)](#page-537-2) та відповідними статистичними формулами ПА **MS Excel**, показують, що виконуються обидві умови *t* **≥***t***кр** і *F* **≥***F***кр ,** що свідчить про наявність суттєвого нелінійного зв'язку між досліджуваними факторами.

При цьому слід звернути увагу на те, що варіанти для зручності подальшого дисперсійного аналізу в стовбці "**Варіант**" табл. [9.35](#page-538-0) позначаються великими латинськими літерами. При дисперсійному аналізі з використанням ППП **Statistica** чи ПА **Excel** групуючу ознаку слід брати за цим стовбцем.

Звісно краще не розраховувати дані дисперсійного комплексу, а використати для цього відповідні інструменти ПА **MS Excel** (див. підрозділ **[10.4.2](#page-571-0) [Використання інструменту Д](#page-571-0)ИСПЕРСИОННЫЙ АНАЛИЗ MS Excel при** 

**[однофакторному експерименті](#page-571-0)**) чи ППП **Statistica** (див. підрозділ **[10.4.3.2](#page-576-0) [Однофакторний дисперсійний аналіз із застосуванням](#page-576-0) ППП [Statistica](#page-576-0)**).

Приклад використання для цієї мети таблиці результатів дисперсійного аналізу, отриманої ППП **Statistica** представлено в табл. [9.36.](#page-539-1)

| Варіант                                                       | Сума<br>квадратів<br>SS | Число<br>ступенів<br>вільності <i>df</i> | Середній<br>квадрат MS | Критерій<br>Фішера $F_{\omega}$ | Рівень<br>значущості <i>р</i> |  |
|---------------------------------------------------------------|-------------------------|------------------------------------------|------------------------|---------------------------------|-------------------------------|--|
| Вільний член                                                  | 36358.82                |                                          | 36358.82               | 32618.56                        | 0.000000                      |  |
| Варіантів $c_{v}$                                             | 1352.27                 | 4                                        | 338.07                 | 303.29                          | 0.000000                      |  |
| Залишок (похибка) $\textbf{\textit{C}}_{\textbf{\textit{7}}}$ | 11.15                   | 10                                       | 1.11                   |                                 |                               |  |
| Обсяг вибірки                                                 |                         | 15                                       |                        |                                 |                               |  |
| Кількість груп                                                |                         | 5                                        |                        |                                 |                               |  |
| Кореляційне відношення $\eta$                                 |                         | 0.996                                    |                        |                                 |                               |  |
| Похибка кореляц відношення <i>s</i> <sub>n</sub>              |                         | 0.023                                    |                        |                                 |                               |  |
| Розрахункове t                                                |                         | 44.057                                   |                        |                                 |                               |  |
| Прийнятий рівень значущості $\alpha$                          |                         | 0.05                                     |                        |                                 |                               |  |
| Критичне значення $t_{\rm\scriptscriptstyle KD}$              |                         | 2.1604                                   |                        |                                 |                               |  |
| Розрахункрівень значущості р                                  |                         | 1.540E-15                                |                        |                                 |                               |  |
| Розрахунковий F-критерій                                      | 303.289                 |                                          |                        |                                 |                               |  |
| Табличний F-критерій                                          | 3.112                   |                                          |                        |                                 |                               |  |
| Розрахунк.рівень значущості <i>р</i>                          |                         | 1.992E-13                                |                        |                                 |                               |  |

<span id="page-539-1"></span>Таблиця 9.36. Визначення криволінійної кореляції за допомогою таблиці дисперсійного аналізу отриманої ППП **Statistica**

Аналізуючи табл. [9.36](#page-539-1) бачимо, що перевірка нульової гіпотези

 $H_0$ **:** $\eta_{YX}$ =0 проти альтернативи  $H_0$ **:** $\eta_{YX}$ ≠0 виконується згідно [\[82\]](#page-138-0) за виразом [\(9.50\)](#page-537-2) з подальшою оцінкою за критерієм Фішера уже виконана при дисперсійному аналізі. Таким чином доречна умова, що кореляційне відношення  $\eta_{yx}$  варто визначати лише за умови статистичної значущості фактору, виявленої при дисперсійному аналізі.

У прикладі, наведеному в [\[4\]](#page-23-0) на с. 306, розглядається залежність норми висіву гороху та урожай зелених бобів, представлена даними експерименту без повторень чи лише середніми значеннями (табл. [9.37\)](#page-539-2).

Тут слід зупинитися на одній особливості розрахунків, наведених в табл. [9.37](#page-539-2) та на рис. [9.16](#page-540-0) а), отриманих за методикою, викладе-

<span id="page-539-0"></span>ною в [\[4\]](#page-23-0), а також і в [132] та [133] — щоб виконати визначення кореляційного відношення (відповідно провести дисперсійний аналіз) слід мати повторення, тому варіаційний ряд розбивається на 4–7 груп — варіант диспер-

<span id="page-539-2"></span>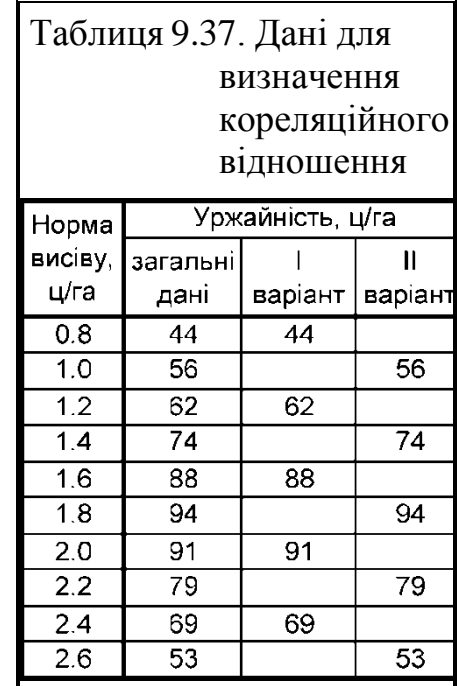
сійного аналізу (табл. [9.37\)](#page-539-0), які, як сказано вище, для зручності подальшого дисперсійного аналізу позначаються великими латинськими літерами. У кожній з них за умови виконання дисперсійного аналізу повинно бути не менше двох спостережень (рис. [9.16](#page-540-0) б).

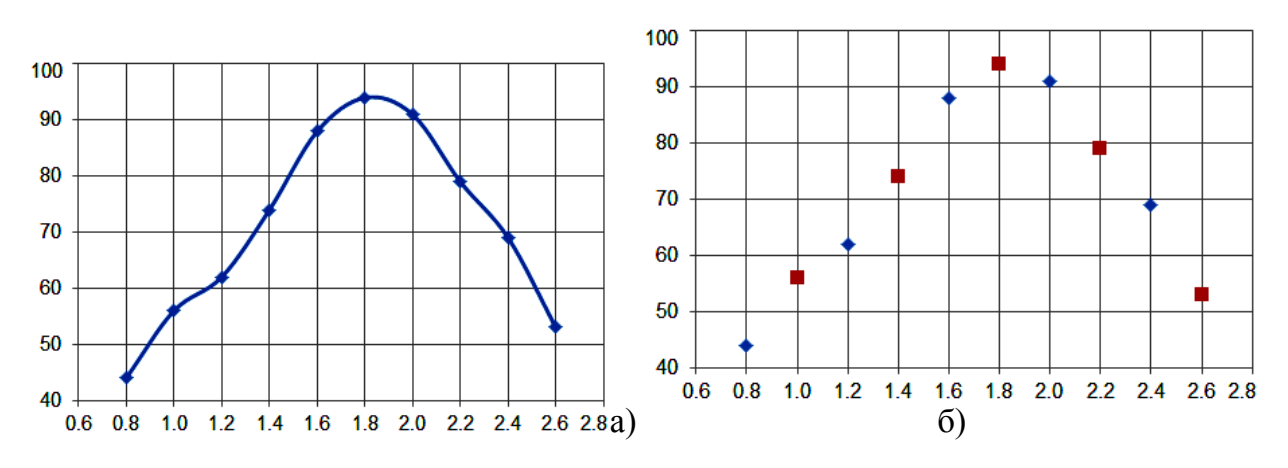

<span id="page-540-0"></span>Рис. 9.16. Характер кривих для визначення кореляційного відношення а – загальні дані; б – дані розділені на два варіанти.

Далі, як і у попередньому прикладі, для розрахунку використовуємо таблиці результатів дисперсійного аналізу, отриманої ППП **Statistica** представлено в табл. [9.36.](#page-539-1) На відміну від табл. [9.36](#page-539-1) розрахунки за виразом [\(9.50\)](#page-537-0) з подальшою оцінкою за критерієм Фішера тут і далі вже не наводяться.

Результати розрахунків, наведені на її полі, показують, що виконуються обидві умови *t* **≥***t***кр** і *F* **≥***F***кр,** що свідчить про наявність суттєвого нелінійного зв'язку між досліджуваними факторами.

| Варіант                                   | Сума<br>квадратів<br>SS | Число<br>ступенів<br>вільності df | Середній<br>квадрат<br>МS | Критерій | Рівень<br>Фішера $F_{\phi}$ значущості р |
|-------------------------------------------|-------------------------|-----------------------------------|---------------------------|----------|------------------------------------------|
| Вільний член                              | 50410.00                |                                   | 50410.00                  | 696.2707 | 0.000001                                 |
| Варіантів $C_{v}$                         | 2292.00                 | 4                                 | 573.00                    | 7.9144   | 0.021705                                 |
| Залишок (похибка) $C_{z}$                 | 362.00                  | 5                                 | 72.40                     |          |                                          |
| Обсяг вибірки                             |                         | 10                                |                           |          |                                          |
| Кількість груп                            |                         | 5                                 |                           |          |                                          |
| Кореляційне відношення п                  |                         | 0.929                             |                           |          |                                          |
| Похибка кореляц відношення s <sub>n</sub> |                         | 0.111                             |                           |          |                                          |
| Розрахункове t                            |                         | 8.345                             |                           |          |                                          |
| Прийнятий рівень значущості $\alpha$      | 0.05                    |                                   |                           |          |                                          |
| Критичне значення $t_{\text{\tiny KD}}$   | 2.3060                  |                                   |                           |          |                                          |
| Розрахунк рівень значущості р             |                         | 3.217E-05                         |                           |          |                                          |

Таблиця 9.38. Визначення криволінійної кореляції за допомогою таблиці дисперсійного аналізу отриманої ППП **Statistica**

Розглянемо ще один приклад  $^{11}$ .

Величина продуктивності гірничих комбайнів (розмір видобутку на один вихід) у залежності від довжини лави характеризується даними з параболічною залежністю, наведеними в табл. [9.39](#page-541-0) і рис. [9.17](#page-541-1) а).

Згрупувавши дані за довжиною лави у межах 55–95 і 105–145 м, оцінити тісноту взаємозв'язку параболічної залежності.

Тут слід звернути увагу, що на відміну від попереднього прикладу (табл. [9.37](#page-539-0) і рис. [9.16](#page-540-0) б) групування, тобто розбивка вибірки на повторення виконується простим діленням її на частини — варіанти повторення — у даному випадку два, як показано в табл. [9.39](#page-541-0) і на рис. [9.17](#page-541-1) б).

При визначені кореляційного відношення  $\eta_{xx}$ , виконаного в табл. [9.40](#page-542-0) шляхом

<span id="page-541-0"></span>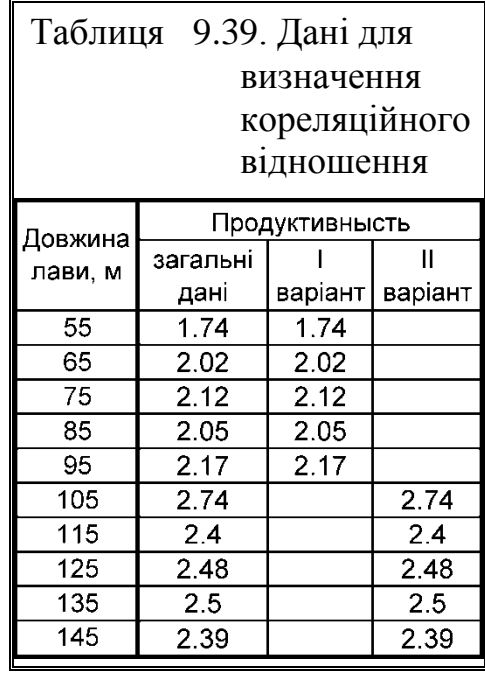

отриманні кінцевої таблиці дисперсійного аналізу (див. табл. [10.6](#page-570-0) на с. [571\)](#page-570-0).

При цьому слід звернути увагу на різницю у формування табл. [9.40](#page-542-0) і табл. [9.35.](#page-538-0)

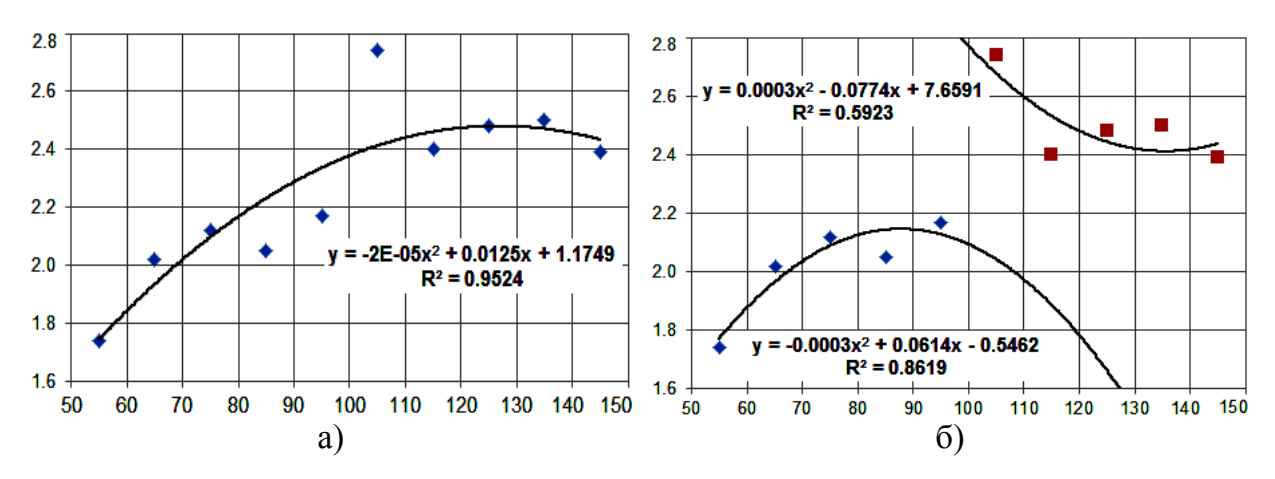

<span id="page-541-1"></span>Рис. 9.17. Характер кривих для визначення кореляційного відношення а – загальні дані; б – дані розділені на два варіанти.

Далі, як і у попередньому прикладі, для розрахунку використовуємо таблиці результатів дисперсійного аналізу, отриманої ППП **Statistica** представлено в табл. [9.41.](#page-543-0)

l

 $^{11)}$  див.<http://allrefrs.ru/3-3501.html>

Результати розрахунків, наведені на її полі, показують, що виконуються обидві умови *t* **≥***t***кр** і *F* **≥***F***кр,** що свідчить про наявність суттєвого нелінійного зв'язку між досліджуваними факторами.

Додатково розглянемо тут ще два питання.

Перше про визначення криволінійної кореляції за допомогою багатофакторного дисперсійного аналізу.

Результати визначення криволінійної кореляції за допомогою трифакторного ДА з використанням **Statistica** представлено в табл. [9.42.](#page-543-1)

Для порівняння у нижній частині табл. [9.42](#page-543-1) подано результати, отримані за однофакторними дисперсійними аналізами, у тому числі з табл. [9.43.](#page-544-0)

<span id="page-542-0"></span>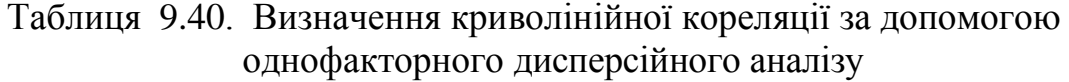

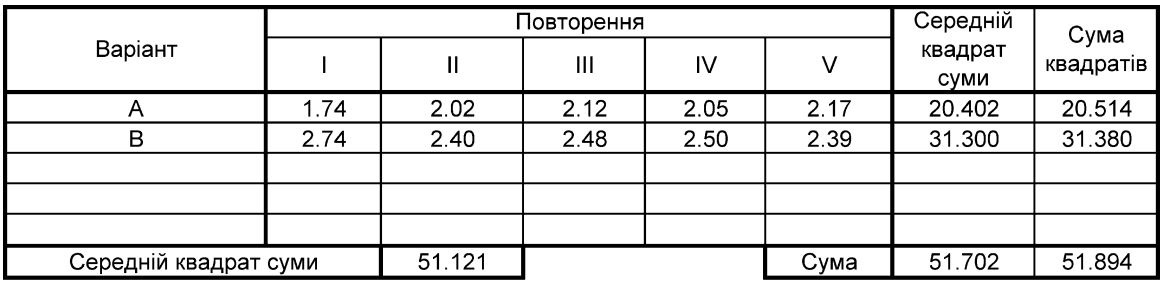

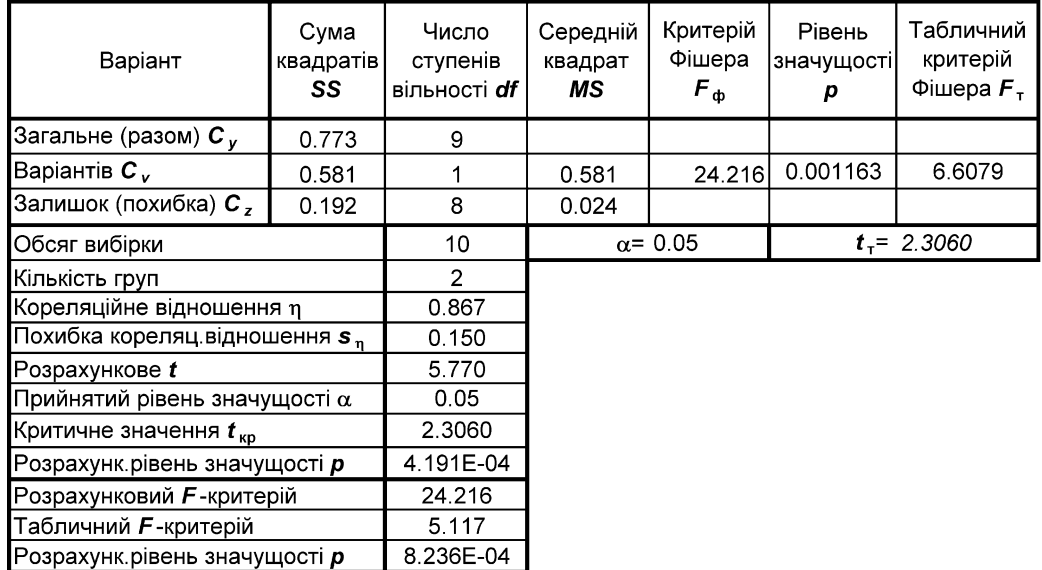

З них бачимо, що результати, отримані за багатофкторними експериментом дає дещо завищені значення кореляційних відношень  $\eta_{vr}$  порівняно результати однофакторних дисперсійних аналізів. Це у першу чергу пояснюється меншою сумою квадратів похибки при дисперсійному аналізі багатофкторного експерименту.

| Варіант                                   | Сума<br>квадратів | Число<br>Середній<br>ступенів<br>квадрат<br>вільності <i>df</i><br>SS<br>МS |          | Критерій<br>Фішера $F_{\phi}$ | Рівень<br>значущості<br>р |
|-------------------------------------------|-------------------|-----------------------------------------------------------------------------|----------|-------------------------------|---------------------------|
| Вільний член                              | 51.12121          |                                                                             | 51.12121 | 2131.383                      | 0.000000                  |
| Варіантів $C_{v}$                         | 0.58081           |                                                                             | 0.58081  | 24.216                        | 0.001163                  |
| Залишок (похибка) С,                      | 0.19188           | 8                                                                           | 0.02399  |                               |                           |
| Обсяг вибірки                             |                   | 10                                                                          |          |                               |                           |
| Кількість груп                            |                   | 2                                                                           |          |                               |                           |
| Кореляційне відношення п                  |                   | 0.867                                                                       |          |                               |                           |
| Похибка кореляц відношення s <sub>n</sub> |                   | 0.150                                                                       |          |                               |                           |
| Розрахункове t                            |                   | 5.770                                                                       |          |                               |                           |
| Прийнятий рівень значущості $\alpha$      | 0.05              |                                                                             |          |                               |                           |
| Критичне значення $t_{\text{\tiny KD}}$   | 2.3060            |                                                                             |          |                               |                           |
| Розрахунк рівень значущості р             |                   | 4.191E-04                                                                   |          |                               |                           |

<span id="page-543-0"></span>Таблиця 9.41. Визначення криволінійної кореляції за допомогою таблиці дисперсійного аналізу отриманої ППП **Statistica**

# <span id="page-543-1"></span>Таблиця 9.42. Визначення криволінійної кореляції за допомогою трифакторного дисперсійного аналізу

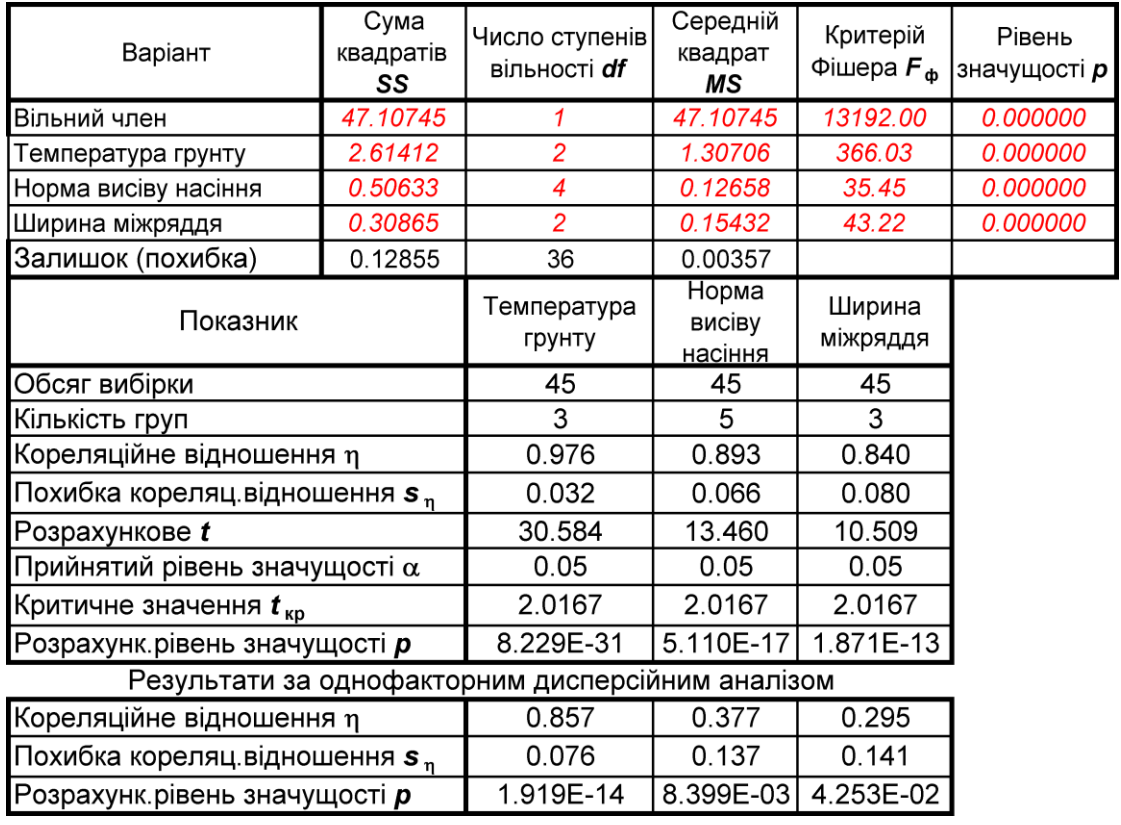

Друге питання — визначення кореляційного відношення  $\eta_{YX}$  при статистичній незначущості фактору, виявленого при дисперсійному аналізі, як наприклад, у табл. [9.43.](#page-544-0)

| Сума<br>Варіант<br>квадратів<br>SS        |           | Число<br>ступенів<br>вільності <i>df</i> | Середній<br>квадрат MS | Критерій<br>Фішера $F_{\phi}$ | Рівень<br>значущості <i>р</i> |
|-------------------------------------------|-----------|------------------------------------------|------------------------|-------------------------------|-------------------------------|
| Вільний член                              | 47.10745  |                                          | 47.10745               | 617.5347                      | 0.000000                      |
| Норма висіву насіння                      | 0.50633   | 4                                        | 0.12658                | 1.6594                        | 0.178465                      |
| Залишок (похибка)                         | 3.05132   |                                          | 0.07628                |                               |                               |
| Обсяг вибірки                             |           | 45                                       |                        |                               |                               |
| Кількість груп                            |           | 5                                        |                        |                               |                               |
| Кореляційне відношення п                  |           | 0.377                                    |                        |                               |                               |
| Похибка кореляц відношення s <sub>n</sub> |           | 0.137                                    |                        |                               |                               |
| Розрахункове t                            |           | 2.763                                    |                        |                               |                               |
| Прийнятий рівень значущості $\alpha$      | 0.05      |                                          |                        |                               |                               |
| Критичне значення $t_{\text{\tiny KD}}$   | 2.0167    |                                          |                        |                               |                               |
| Розрахунк рівень значущості р             | 8.399E-03 |                                          |                        |                               |                               |

<span id="page-544-0"></span>Таблиця 9.43. Визначення криволінійної кореляції за допомогою таблиці дисперсійного аналізу отриманої ППП **Statistica**

Її результати показують, що виконуються лише умова *t* **≥***t***кр** кореляційне відношення  $\eta_{YX}$  значимо відрізняється від нуля, а так як має місце *F* **<***F***кр** наявність суттєвого нелінійного зв'язку між досліджуваними факторами не підтверджується.

При цьому слід звернути увагу, що з використанням за оцінкою  $\eta_{YX}$  з використанням багатофакторного дисперсійного аналізу має місце *F***>***F***кр** наявність суттєвого нелінійного зв'язку між досліджуваними факторами підтверджується.

Значення кореляційного відношення  $\eta_{YX}$  записується аналогічно поданому на с. [498,](#page-497-0) разом із його похибкою (похибкою середнього) у вигляді  $\eta_{YX} \pm s_{\eta_{YX}}$  та рівнем значущості  $p$  [\[50\]](#page-53-0), а при поданні *результатів*  $r \pm t_{\alpha(v)}$ • $s_{\eta_{YX}}$ з наведенням довірчого рівня значущості  $\alpha$  [\[34\]](#page-35-0).

#### **9.7.2. Оцінка елементів криволінійного кореляційного зв'язку**

При кореляційному аналізі характер зв'язку між ознаками часто вдається визначити по зміні групових середніх. Більш–менш правильне, систематичне зміна їх від групи до групи (тобто збільшення або зменшення) свідчить про лінійну залежність. У таких випадках необхідність в обчисленні відпадає. Якщо ж характер зміни групових середніх вказує на криволінійну залежність, тоді для характеристики тісноти зв'язку обчислюється кореляційне відношення за різницею  $\eta$ -r; чим вона більша, тим, більша криволінійна залежність між ознаками.

Але так як ці обидва коефіцієнта отримані статистично і схильні до випадкових коливань, які можуть бути одно- і різнозначний, необхідно в кожному окремому випадку об'єктивно оцінити, наскільки відрізняється від  $r$ , тобто, визначити можливі межі випадкових коливань різниці  $\eta$ - $r$  [\[50\]](#page-53-0).

Таку перевірку проводять за допомогою *критерію криволінійності* [\[60\]](#page-65-0) з використанням *t*–критерію

<span id="page-545-0"></span>
$$
t = \frac{\eta_{XY}^2 - r^2}{s_{\eta^2 - r^2}}.
$$
\n(9.51)

де  $\eta_{YX}^2$  – індекс детермінації;

*r***²** – коефіцієнт детермінації;

*s***²**-*r***<sup>²</sup>** – похибка різниці квадратів.

У формулі [\(9.51\)](#page-545-0) подано показник криволінійності  $\xi$ , який служить мі*рою нелінійності кореляційного зв'язку*, і похибку різниці квадратів *s***²**-*r***<sup>²</sup>** , які відповідно представлені формулами [\(9.52\)](#page-545-1) і [\(9.53\)](#page-545-2) [\[50\]](#page-53-0)

<span id="page-545-2"></span><span id="page-545-1"></span>
$$
\xi = \eta_{YX}^2 - r^2,\tag{9.52}
$$

$$
s_{\eta^2 - r^2} = \frac{2\sqrt{[(\eta_{XY}^2 - r^2) - (\eta_{XY}^2 - r^2)^2](2 - \eta_{XY}^2 - r^2)}}{\sqrt{n}}.
$$
(9.53)

За умови  $t \ge t_{\alpha(v)}$  нульова гіпотеза про відсутність криволінійних кореляційних зв'язків  $H_0: \eta_{YX} = 0$  відхиляється на прийнятому рівні значущості  $\alpha$ .

Нижня  $\boldsymbol{\eta}_{\boldsymbol{Y}X_1}$  і верхня  $\boldsymbol{\eta}_{\boldsymbol{Y}X_2}$  межа довірчого інтервалу для  $\boldsymbol{\eta}_{\boldsymbol{Y}X}$  становить

$$
\eta_{YX_1} = \eta_{YX} \cdot \mathbf{t}_{\alpha(v)} \cdot \mathbf{s}_{\eta_{YX}} \qquad \text{if} \qquad \eta_{YX_2} = \eta_{YX} + \mathbf{t}_{\alpha(v)} \cdot \mathbf{s}_{\eta_{YX}}, \tag{9.54}
$$

де  $t_{\alpha(v)}$  – значення *t*–критерію для числа ступенів вільності  $v = n - 2$ і заданого рівня значущості  $\alpha$ .

Для визначення ступеня наближення криволінійної залежності до прямолінійної використовується *F*–критерій, який розраховується за виразом [\[34\]](#page-35-0)

<span id="page-545-3"></span>
$$
F = \frac{\eta_{XY}^2 - r^2}{1 - \eta_{XY}^2} \cdot \frac{N - k}{k - 2},
$$
\n(9.55)

де *N* – обсяг вибірки;

*k* – число груп розбивки.

Якщо число груп розбивки *k* попередньо не задано певними умовами, наприклад, виконанням дисперсійного чи регресійного аналізу, то воно визначається згідно підрозділу **1.2.1 Структурне групування значень варіаційного ряду** (зазвичай береться 4–7 груп) щоб кожна з них, як і при дисперсійному аналізі (див. підрозділ **10.1 Основні положення дисперсійного аналізу**), мала дві і більше градації.

У формулі [\(9.55\)](#page-545-3) подано показник криволінійності  $\xi$  і похибку індексу детермінації  $s_{\eta^2}$ , які відповідно представлені виразами [\(9.52\)](#page-545-1) [\[60\]](#page-65-0) і [\(9.56\)](#page-546-0) [\[34\]](#page-35-0)

<span id="page-546-0"></span>
$$
s_{\eta^2} = (1 - \eta_{XY}^2) \frac{k - 2}{N - k}.
$$
 (9.56)

Зв'язок практично можна прийняти лінійним (нульову гіпотезу **Н0:**(*YX***-***r***)**= 0 про відсутність криволінійних кореляційних зв'язків ознак) при *F* **<** *F***т**, і визначати показники *для прямолінійної кореляції і регресії*. Кореляція нелінійна, якщо *FF***<sup>т</sup>** [\[34\]](#page-35-0). Табличне значення *F***<sup>т</sup>** знаходяться для відповідного рівня значущості  $\alpha$  і ступенів вільності  $v_1 = k - 2$  та  $v_2 = N - k$ .

Як приклад розглянемо залежність продуктивності (кг/год.) виробниц-тва паливних брикетів від їх щільності (кг/м<sup>3</sup>), представлену в табл. [9.44.](#page-546-1) Обсяг вибірки складає 42 заміри (*N*=42), розбитого на 14 груп (*k* = 14), тобто з триразовою повторністю.

<span id="page-546-1"></span>

| Nº<br>п.п. | брикетів,<br>$K\Gamma/M^3$ | Щільність <br>Продуктивність, <br>кг/год. | Щільність <br>брикетів,<br>КГ/М $^3$ | Продуктивність, <b> </b><br>кг/год. | Щільність <br>брикетів,<br>$K\Gamma/M^3$ | Продуктивність,<br>кг/год. |
|------------|----------------------------|-------------------------------------------|--------------------------------------|-------------------------------------|------------------------------------------|----------------------------|
| 1          | 395                        | 210                                       | 539                                  | 260                                 | 655                                      | 282                        |
| 2          | 395                        | 198                                       | 549                                  | 235                                 | 655                                      | 269                        |
| 3          | 395                        | 192                                       | 549                                  | 251                                 | 693                                      | 287                        |
| 4          | 459                        | 207                                       | 549                                  | 271                                 | 693                                      | 316                        |
| 5          | 459                        | 220                                       | 572                                  | 278                                 | 693                                      | 275                        |
| 6          | 459                        | 237                                       | 572                                  | 257                                 | 740                                      | 306                        |
| 7          | 480                        | 249                                       | 572                                  | 241                                 | 740                                      | 289                        |
| 8          | 480                        | 232                                       | 611                                  | 288                                 | 740                                      | 266                        |
| 9          | 480                        | 218                                       | 611                                  | 263                                 | 745                                      | 307                        |
| 10         | 526                        | 241                                       | 611                                  | 258                                 | 745                                      | 283                        |
| 11         | 526                        | 223                                       | 636                                  | 285                                 | 745                                      | 275                        |
| 12         | 526                        | 255                                       | 636                                  | 267                                 | 801                                      | 311                        |
| 13         | 539                        | 233                                       | 636                                  | 253                                 | 801                                      | 273                        |
| 14         | 539                        | 236                                       | 655                                  | 245                                 | 801                                      | 282                        |

Таблиця 9.44. Залежність продуктивності виробництва паливних брикетів від їх щільності.

За допомогою дисперсійного аналізу (див. нижче підрозділи **[10.4.1](#page-564-0) [Ро](#page-564-0)[зрахунковий метод із](#page-564-0) використанням пакету аналізу MS Excel**, **[10.4.2](#page-571-0) [Використання інструменту Д](#page-571-0)ИСПЕРСИОННЫЙ АНАЛИЗ MS Excel при [однофакторному експерименті](#page-571-0)** та **[10.4.3.2](#page-576-0) [Однофакторний дисперсійний](#page-576-0)  [аналіз із застосуванням](#page-576-0) ППП Statistica**) і подальших розрахунків за фор-мулою [\(10.47\)](#page-646-0) визначаємо індекс детермінації  $\eta^2$  та кореляційне відношення (див. підрозділ **[10.10](#page-644-0) [Оцінка сили впливу факторів](#page-644-0)**) та за формулами [\(9.47\)–](#page-536-0)[\(9.56\)](#page-546-0) інші статистичні показники (табл. [9.45\)](#page-548-0).

Було отримано емпіричне значення *F* менше одиниці (чарунка В15), тому виконуються дії описані в підрозділі **[10.5.1.1](#page-586-0) [Застосування пакету](#page-586-0)  Excel [при двофакторному ДА без повторення](#page-586-0)** на с. [589.](#page-588-0)

Так як умова *t***()ф** =96.639**>***t***()**=2.201 виконується, нульова гіпотеза  $H_0$ : $(\eta_{YX} - r) = 0$  про рівність між  $\eta_{YX}$  і *r* відхиляється, криволінійний кореляційний зв'язок істотний і *кореляційне відношення*  $\eta_{YX}$  вважається статистично значущім на рівні  $\alpha$  =0.05.

Значення кореляційного відношення прийнято записувати аналогічно поданому на с. [504\)](#page-503-0) разом із його похибкою (похибкою середнього) у вигляді  $\eta \pm s_n$  та рівнем значущості  $p$  [\[50\]](#page-53-0).

У даному випадку кореляційне відношення становить  $\eta_{XX}$ =0.898±0.019 з фактичним рівнем значущості *p* =4.978⋅10<sup>-49</sup>, тобто *p* < $\alpha$ . Нульова гіпотеза відхиляється і приймається альтернативна про те, що значення кореляційного відношенням  $\eta_{yx}$  не дорівнює нулю.

Але з огляду на те, що *F* =1.855**<***F***т**=2.426, кореляційний зв'язок з рівнем значущості  $\alpha$  =0.05 можна вважати лінійним і визначати показники для прямолінійної кореляції і регресії <sup>12)</sup>.

l

<sup>12</sup>) Тут і далі у підрозділах **[11.10](#page-808-0) Використання ППП [Statist для аналізу ре](#page-808-0)[зультатів багатофакторного активного експерименту](#page-808-0)** і **[11.11.1](#page-818-0) [Отримання і](#page-818-0)  [оцінка математичної моделі багатофакторного активного експерименту](#page-818-0)** за приклад взяті дещо змінені для більшої наочності дані, наведені в роботі: Обоснование конструктивных параметров и режимов работы прессбрикетировщика для утилизации растительных материалов: дисс…канд. техн. наук: спец. 05.20.01 / Бакарджиев Роман Александрович / Мелитополь, 1997. – 168 с.

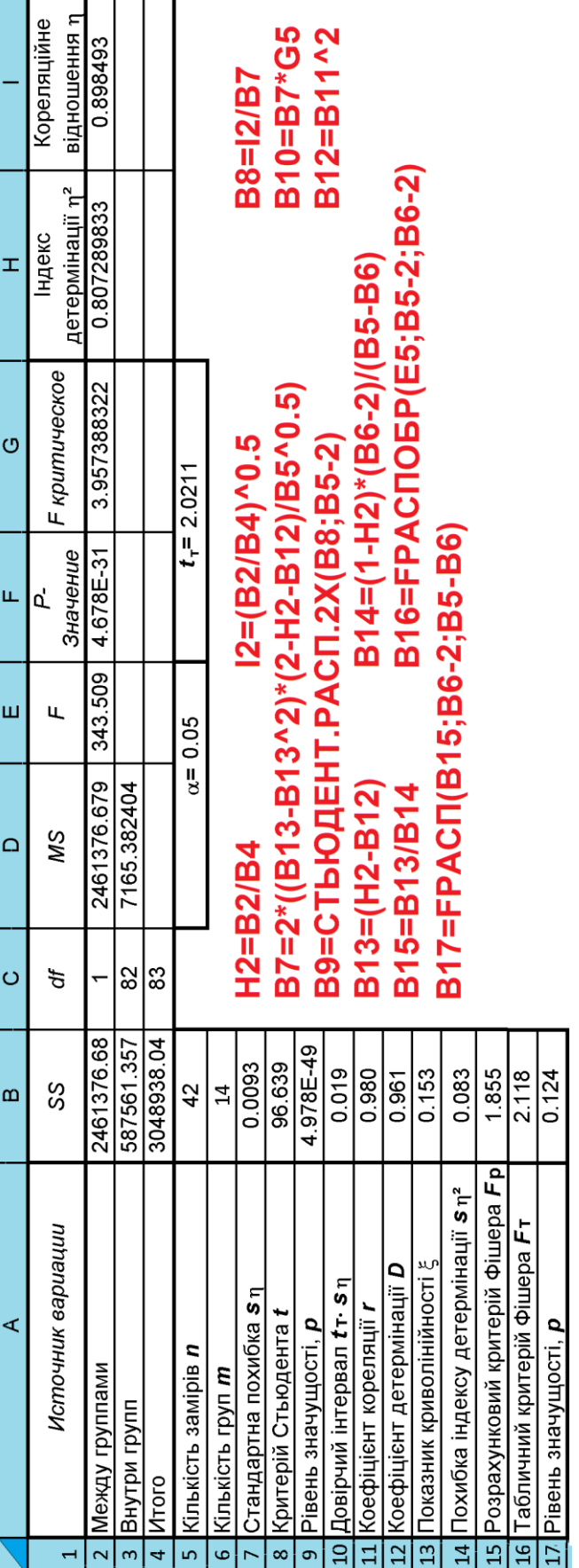

<span id="page-548-0"></span>Таблиця 9.45. Визначення показників криволінійної кореляції за допомогою дисперсійного 9.45. Визначення показників криволінійної кореляції за допомогою дисперсійного аналізу інструментом Excel аналізу інструментом **Excel**  $\overline{\phantom{a}}$ 

На рис. [9.18](#page-549-0) представлено лінійну (1) функціональну залежність з довірчим еліпсом і довірчими межами та параболічну (2) залежність.

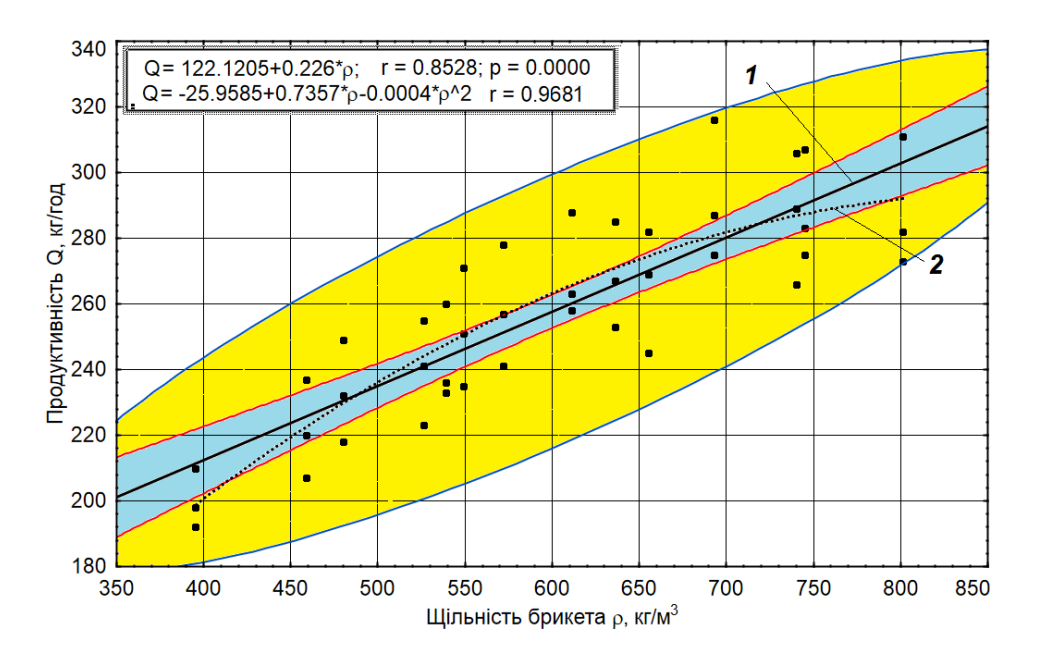

<span id="page-549-0"></span>Рис. 9.18. Залежність продуктивності *Q* виробництва паливних брикетів від їх щільності р:

1 – лінійна; 2 – квадратична залежність.

З рис. [9.18](#page-549-0) видно, що параболічна залежність для досліджуваних значень аргументу практично лежить в довірчих межах лінійної залежності, що саме і підтверджує зроблений вище висновок.

#### **9.7.3. Оцінки криволінійності кореляційного зв'язку критерієм Блекмана**

Слід мати на увазі, що *F*–критерій не універсальний і не у всіх випадках придатний для отримання цілком надійної інформації про форму зв'язку між корельованими ознаками.

Тому поряд з *F*–критерієм Фішера при перевірці гіпотези про форму зв'язку між змінними величинами застосовують більш прості критерії. Один з них ґрунтується на оцінці показника криволінійності  $\xi$ , (див. [\(9.52\),](#page-545-1) яка виражена умовою [\(9.57\)](#page-549-1)

<span id="page-549-1"></span>
$$
\xi = \eta_{YX}^2 - r^2 \ge 0.1,\tag{9.57}
$$

Зв'язок вважається криволінійним, якщо показник криволінійності дорівнює чи перевищує 0.1 [134].

За даними попереднього підрозділу (табл. [9.45,](#page-548-0) чарунка **В12**) маємо  $\xi$ =0.153, тобто  $\xi$  >0.1. Таким чином зв'язок вважається криволінійним на відміну від розрахунків за *F*–критерієм, отриманих у попередньому підрозділі.

Більш строгим є також досить простий критерій Блекмана [\[15,](#page-26-0) [134\]](#page-550-0)

<span id="page-550-0"></span>
$$
B = N(\eta_{YX}^2 - r^2) \ge 11,37. \tag{9.58}
$$

При наявності лінійного зв'язку цей показник не перевищує 11.37, тобто  $N \cdot \xi$  <11.37 таким чином нульову гіпотезу  $H_0: (\eta_{YX} - r) = 0$  про лілейної зв'язку між досліджуваними ознаками не враховувати не можна.

Якщо ж зв'язок між ознаками нелінійний, то *N*≥11.37, то нульова гіпотеза відхиляється.

Однак при застосуванні критерію Блекман і Фішера можна одержати два протилежних результату. У цьому разі для більш точної оцінки нульової гіпотези  $H_0$ : $(\eta_{yx} - r) = 0$  використовується регресійний аналіз [\[15\]](#page-26-0) (див. розділ **[11](#page-658-0) [Регресійний аналіз. Планування і](#page-658-0) обробка результатів експеримента[льних досліджень](#page-658-0)**).

Згідно більш точного критерію Блекмана за результатами табл. [9.45](#page-548-0) маємо В =420.153=6.246<11.37, тобто нульова гіпотезу **Н0:**(*YX***-***r***)=0** про лілейний зв'язок між досліджуваними ознаками не спростовується, що відповідає результатам розрахунків за *F*–критерієм, отриманим у попередньому підрозділі.

#### **9.8. ОСОБЛИВОСТІ ВИЗНАЧЕННЯ КОРЕЛЯЦІЙНИХ ЗАЛЕЖНОСТЕЙ**

Для обґрунтування використання для статистичних оцінок більш надійних параметричних методів слід виконати перевірку показників колекції і сорту–стандарту на відповідність умовам нормального розподілу. Це виконується із застосуванням рекомендованого міжнародним–стандартом ІСО 3479–97 критерію Шапіро–Уїлка [\[74\]](#page-108-0).

Результати оцінювання досліджуваних параметрів колекції сортозразків і сорту–стандарту за роки випробувань наведено у табл. [9.47.](#page-551-0)

З неї видно, що умовам нормальності для колекції не відповідають показники висоти рослин. Таким чином при оцінюванні його взаємодії з іншими показниками повинні використовуватися непараметричні методи.

Виходячи з того, що лінійна кореляція Пірсона є параметричною оцінкою, вона не може застосовуватися для колекції при кореляційній оцінці кількості гілок на рослині і стручків на цен тою ро

колекі личин них коефіцієнтів Пірсона також метри ції  $\rho$ ту-ста нійни: цієнті предста матри допом анало табл. 9 матри  $\rho$ –Спі

Кількість стручків

27

0.9631

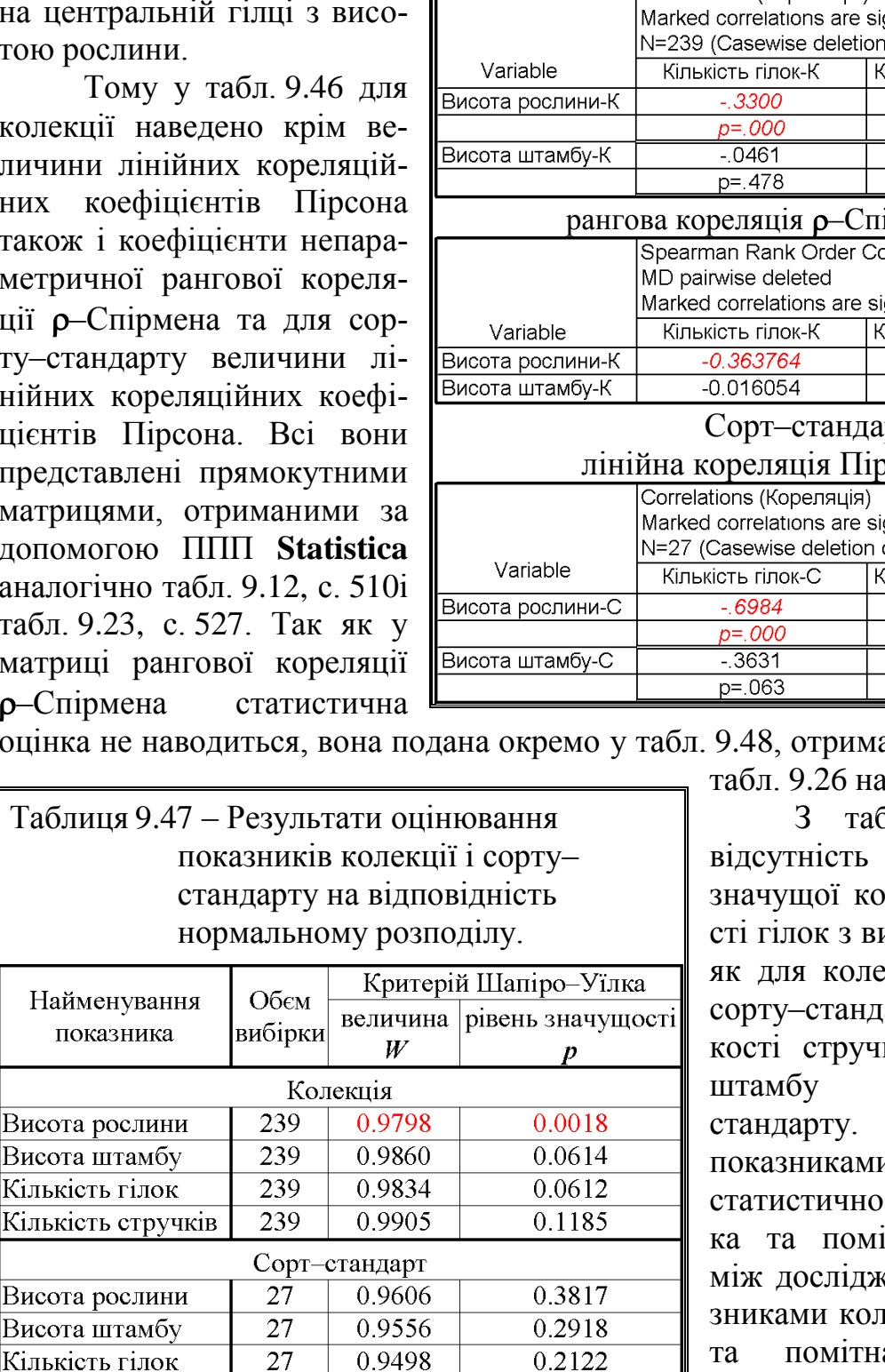

<span id="page-551-1"></span>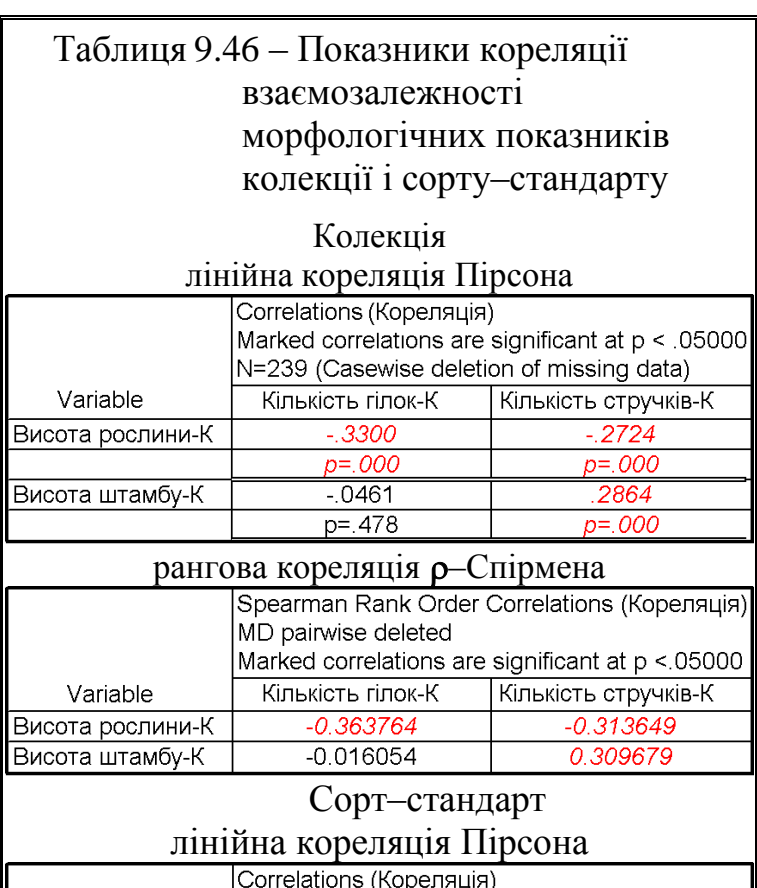

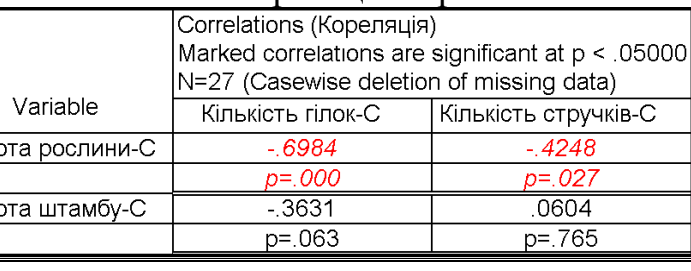

<span id="page-551-0"></span>оцінка не наводиться, вона подана окремо у табл. [9.48,](#page-552-0) отриманій аналогічно

0.4342

а с. [529.](#page-528-0) 5л. [9.46](#page-551-1) видно статистично реляції кількоисотою штамбу екції, так і для арту, та кільків з висотою для сорту-Між іншими и наявна пряма значуща слабірна кореляція куваними покаіекції і помірна помітна у сортустандарту.

|                                         | Spearman Rank Order Correlations (Кореляція)<br>MD pairwise deleted |                                                  |            |          |  |  |  |  |
|-----------------------------------------|---------------------------------------------------------------------|--------------------------------------------------|------------|----------|--|--|--|--|
|                                         |                                                                     | Marked correlations are significant at p < 05000 |            |          |  |  |  |  |
|                                         | Valid                                                               | Spearman                                         | $t(N-2)$   | p-level  |  |  |  |  |
| Pair of Variables                       | N                                                                   | К                                                |            |          |  |  |  |  |
| Висота рослини-К & Кількість гілок-К    | 239                                                                 | $-0.363764$                                      | $-6.01195$ | 0.000000 |  |  |  |  |
| Висота рослини-К & Кількість стручків-К | 239                                                                 | $-0.313649$                                      | $-5.08518$ | 0.000001 |  |  |  |  |
| Висота штамбу-К & Кількість гілок-К     | 239                                                                 | $-0.016054$                                      | $-0.24718$ | 0.804984 |  |  |  |  |
| Висота штамбу-К & Кількість стручків-К  | 239                                                                 | 0.309679                                         | 5.01393    | 0.000001 |  |  |  |  |

<span id="page-552-0"></span>Таблиця 9.48 – Статистична оцінка коефіцієнтів кореляції Спірмена для рангових значень показників

Тому у табл. [9.49](#page-552-1) наведено величини лінійних кореляційних коефіцієнтів Пірсона для взаємозалежностей біометричних нормально розподілених показників колекції і взаємозалежності між коефіцієнти непараметричної рангової кореляції р-Спірмена, отриманих за даними табл. [9.46](#page-551-1) і [9.48.](#page-552-0)

<span id="page-552-1"></span>Таблиця 9.49 – Показники кореляції Пірсона для взаємозалежності морфологічних показників колекції у 2014 р.

| Найменування показника                             | Кількість гілок<br>на рослині | Кількість стручків на<br>центральній гілці |  |  |  |  |  |
|----------------------------------------------------|-------------------------------|--------------------------------------------|--|--|--|--|--|
|                                                    | $-0.364$                      | $-0.314$                                   |  |  |  |  |  |
| Висота рослини*)                                   | $p=6.878E-09$                 | $p=7.462E-07$                              |  |  |  |  |  |
|                                                    | $-0.461$                      | 0.2864                                     |  |  |  |  |  |
| Висота штамбу                                      | $p=0.478$                     | $p=0.0001$                                 |  |  |  |  |  |
| даному рядку наведені значення кореляції Спірмена. |                               |                                            |  |  |  |  |  |

Істотною відмінністю коефіцієнтів кореляції показників колекції за табл. [9.49](#page-552-1) і сорту–стандарту за табл. [9.46](#page-551-1) є суттєва відмінність за величиною і статистичною значущістю взаємодії показника кількості стручків на центральній гілці з висотою штамбу.

Порівняємо отримані результати перевіркою статистичних гіпотез про рівність коефіцієнтів кореляції , тобто визначимо, чи випадкові їх відмінності використовуючи ППП **Statistica**, який виконує точкову оцінку відмінності із застосуванням *t*–критерію Стьюдента при використанні ППП **Statistica**, як описано у підрозділі **[9.6](#page-531-0) [Порівняння двох коефіцієнтів кореляції](#page-531-0)** і проілюстровано рис. [9.14](#page-534-0) на с. [535.](#page-534-0)

За результатами порівняння відмінностей коефіцієнтів кореляції розрахунковий показник статистичної значущості становить 0.2754, тобто перевищує прийнятий нами п'ятивідсотковий рівень значущості. Таким чином з імовірністю 95 % можна вважати що взаємозалежності між даними показниками сортозразків у колекції і сорту–стандарту не мають статистично значущих відмінностей, характер взаємозв'язків даних показників колекції можна вважати стабільними для всієї досліджуваної культури.

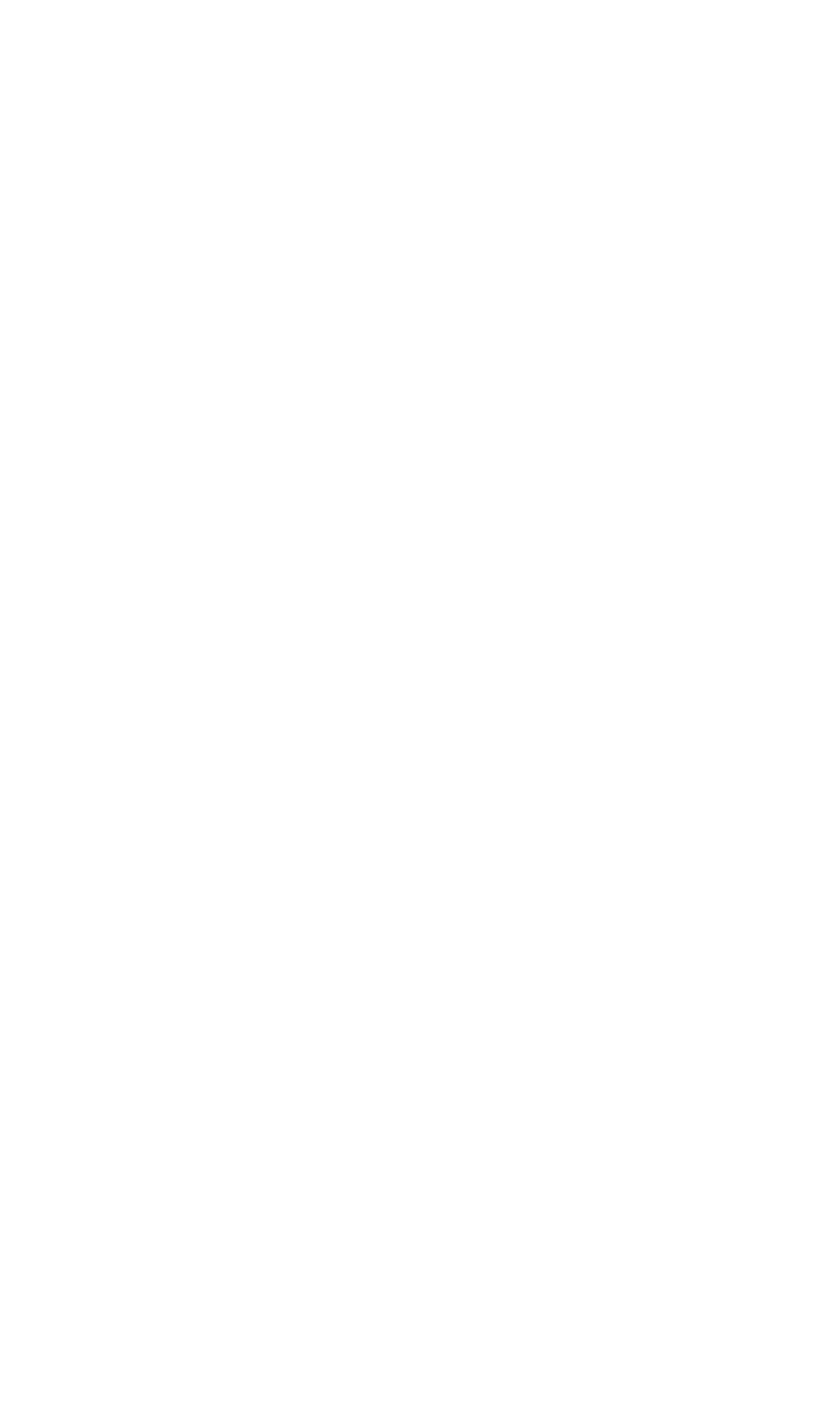

# <span id="page-554-0"></span>**10. ДИСПЕРСІЙНИЙ АНАЛІЗ**

#### **10.1. ОСНОВНІ ПОЛОЖЕННЯ ДИСПЕРСІЙНОГО АНАЛІЗУ**

Дисперсійний аналіз (англійською мовою *Analysis Of Variance* або скорочено *ANOVA*), у нашому скороченні ДА — статистичний метод виявлення ймовірності дії факторів (чинників), які впливають на властивості досліджуваного об'єкта. Його метою є отримання загальної оцінки відмінності порівнюваних варіантів за досліджуваними показниками (факторами) [\[9\]](#page-24-0).

Вперше дисперсійний аналіз (ДА) був розроблений американським статистиком Робертом Фішером (1925) для аналізу результатів агротехнічних дослідів і потім вдосконалений багатьма його послідовниками [135].

В основі ДА лежить припущення про те, що одні змінні можуть розглядатися як причини (фактори, незалежні змінні), а інші як наслідки (залежні змінні). Таким чином, виходячи з цього, при описі результатів ДА ми будемо говорити про наявність залежності між залежною і незалежною змінною.

Вихідним матеріалом для ДА є дані дослідження трьох і більше вибірок, які можуть бути як рівними, так і нерівними за чисельністю, як зв'язковими, так і незв'язними, але мати дві і більше градації.

Обов'язковою умовою ДА є представлення залежної змінної в шкалі відношень, інтервалів або порядковій, а чинники мали б нечислову природу (в номінальній або категоріальній шкалі). Залежна змінна розглядається як змінюється під впливом незалежних змінних.

Для з'ясування величини ймовірності дії фактору він повинен бути розбитим на *дози* або види впливу. У ДА, як методі математичної статистики, їх називають *рівнями*, або *градаціями*. У сільському господарстві такі розбивки називають *варіантами* досліду. Кількість рівнів фактору, тобто варіантів досліду, які представляють собою *повторення*, повинно бути не менше двох, де один із варіантів може розглядатися як контроль, або стандарт, але на розрахункову процедуру це не впливає. Таке виділення контролю робиться тільки для зручності інтерпретації результатів.

В об'єктів, що перебувають під впливом одного або декількох факторів, дослідником визначається ознака, яку називають *відгуком*. Відгук у ДА, як правило, один. Так як результат, отриманий за одиничним об'єктом був би частіше ненадійним, то кожний варіант реалізується з кількаразовою *повторністю* досліду. Але можливе проведення ряду видів ДА без повторень.

У сукупності фактори з їхніми рівнями, розрахована ознака (відгук) і повторення складають дисперсійний комплекс.

Засновник методу дисперсійного аналізу Р. А. Фішер установив, що цей метод добре працює, якщо кількість *повторень* дорівнює числу *повторності*, причому точність ДА підвищується зі збільшенням кількісної переваги *повторності* над *повтореннями* [\[6\]](#page-23-0).

Дисперсійний аналіз полягає у використанні критерію Фішера, який є відношенням дисперсії  $s_V^2$  величини досліджуваного показника порівнюва-

них варіантів (вибірок) до дисперсії *s<sup>Z</sup>* **2** неконтрольованих в експерименті джерел мінливості, тобто дисперсії залишку (похибки). Таким чином на відміну від критерієм Фішера–Снедекора (**[7.3.3](#page-358-0) [Визначення статистичної рівно](#page-358-0)[сті \(гомогенності\) дисперсій](#page-358-0)**) він може бути менше одиниці.

<span id="page-555-0"></span>
$$
F = \frac{s_v^2}{s_z^2}.
$$
 (10.1)

Далі виконується зіставленням отриманого розрахункового значення з табличним, визначеним для заданого рівня значущості (порогового значення)  $\alpha$  і відповідних ступенів вільності дисперсій варіантів  ${\sf v}_V$  і похибки  ${\sf v}_Z^{}$ .

Як параметрична оцінка, ДА вимагає виконання умов:

— формально чисельність вибірок не повинно бути менше двох об'єктів;

— залежні ознаки повинні бути кількісними, тобто бути виміряні в шкалі інтервалів або відношень;

— групи визначаються (детермінуються) якісною ознакою, тобто групуюча ознака може бути якісною [\[5\]](#page-23-1).

— усі порівнювані вибірки повинні бути статистично *нормально розподілені* (див. підрозділ **[9.2.7.2](#page-504-0) [Визначення кореляційних залежностей і](#page-504-0)  [побудова квадратних матриць за](#page-504-0) допомогою ППП Statistica**).

Проте, *F*–критерій (відношення дисперсій за виразом [\(10.1\)\)](#page-555-0) виявляється зовсім нечутливим до порушення нормальності при порівнянні між груповий дисперсії з внутрішньогрупової [\[51\]](#page-54-0).

Однак це не жорстка вимога і тут важливо, щоб закон розподілу вибірок не надто відрізнявся від нормального [\[68\]](#page-88-0).

У багатьох роботах з математичної статистики сказано, що при проведенні дисперсійного аналізу спочатку слід перевірити гіпотезу однорідності дисперсій за критерієм Кохрена (див. підрозділ **[11.9.4.1](#page-802-0) [Використання кри](#page-802-0)[терію Кохрена](#page-802-0)**) чи Бартлетта (див. підрозділ **[11.9.4.2](#page-804-0) [Застосування крите](#page-804-0)рію згоди [Бартлетта](#page-804-0)**) [\[51\]](#page-54-0).

— вибірки повинні мати *статистично рівні (однорідності) дисперсії* для кожного значення залежної (прогностичної) ознаки *y<sup>i</sup>* , тобто, всі повторення вимірів повинні належати до одної генеральної сукупності (див. підрозділ **[11.9.4](#page-801-0) [Перевірка відтворюваності результатів](#page-801-0)**). Перевірка однорідності дисперсій вибірок також оцінюється за критерієм Левена, який служить для виявлення однорідності дисперсій і не вимагає нормальності розподілу вибірок (тобто якщо при проведенні тесту Левена, *p* > α), значить ДА можна застосовувати;

— необхідна *відсутність сильної лінійної взаємної кореляцій* незалежних ознак (див. підрозділ **[9.2.1](#page-487-0) [Лінійна кореляційна залежність](#page-487-0)**), яка повинні бути не більше ніж 0.8.

Таким чином, проведенню ДА повинна передувати *перевірка нормальності розподілу* вибірок (див. підрозділ **[9.2.7.2](#page-504-0) [Визначення кореляційних](#page-504-0)  [залежностей і побудова квадратних матриць за](#page-504-0) допомогою ППП [Statistica](#page-504-0)**) і *перевірка рівності дисперсій* (підрозділи **[7.3.7.12.2](#page-410-0) [Виконання](#page-410-0)  двовибіркового** *t–тесту* **[із статистично однаковими дисперсіями паке](#page-410-0)том [аналізу Excel](#page-410-0) та [7.3.7.11](#page-397-0) [Виконання](#page-397-0)** *t–тесту* **Стьюдента з використанням ППП [Statistica](#page-397-0)**) і визначення відсутності *відсутність сильної лінійної взаємної кореляцій* незалежних ознак (див. підрозділ **[9.2.1](#page-487-0) [Лінійна](#page-487-0)  [кореляційна залежність](#page-487-0)**).

Виконання допущення про *незалежність вибірок є обов'язковим* у будь–якому випадку.

Порушення *припущення про нормальність розподілу*, як показали численні дослідження, не робить істотного впливу на результати ДА. Порушення припущення про нормальність має для ДА невелике значення і не істотно впливає на результати ДА, тому фактична ймовірність помилки 1–го роду практично не відрізняється від встановлюваної експериментатором.

Отже, перед проведенням ДА немає потреби в перевірці відповідності вибіркових розподілів нормальному закону [\[120,](#page-332-0) [123\]](#page-338-0).

Порушення *припущення про статистичну рівність* (гомогенності) дисперсій, як показали дослідження, має істотне значення для ДА в тому випадку, якщо порівнювані вибірки відрізняються за чисельністю або малі за обсягом.

У цьому разі необхідна попередня перевірка гомогенності (однорідності) дисперсій. У комп'ютерних програмах це здійснюється за допомогою критерію Левена. Якщо вибірки помітно різняться за чисельністю і малі за обсягом, а дисперсії за критерієм Левена розрізняються статистично достовірно, то ДА до таких даних не застосовують, слід скористатися непараметричної альтернативою.

Коли ж дисперсії вибіркових груп відрізняються не дуже значно, використовуються вибірки рівного чи великого обсягу, застосування ДА виявляється цілком коректним [\[120,](#page-332-0) [123\]](#page-338-0).

Загалом ДА є розширенням *t*–тесту Стьюдента, придатного лише для двох вибірок.

Нульова гіпотеза в ДА містить твердження про рівність міжгрупової і внутрішньогрупової складових мінливості і має на увазі *спрямовану* альтернативу про те, що міжгрупова складова мінливості перевищує внутрішньогрупову мінливість.

Дисперсійний аналіз вирішує задачі порівняння середніх значень. Для цього створюється вибірка по кожному масиву даних, а потім досліджується, як кожна вибірка відрізняється від їхнього середнього за рівністю середніх, припускаючи, що всі середні рівні, тобто приймаючи нульову гіпотезу: **Н0:***d***=0** (різниця між середніми дорівнює нулю). Тобто вибіркові середні є оцінками однієї генеральної середньої і відмінності між ними неістотні. Ухвалення альтернативної гіпотези означає, що принаймні два середніх значення розрізняються (без уточнення, які саме градації фактору розрізняються).

Основним показником для прийняття рішення є *F*–критерій Фішера *спрямованої альтернативи* і, звичайно ж, його рівень достовірності. Якщо дисперсії є випадковими із загальної генеральної вибірки, то емпіричне значення критерію Фішера *F* не виходить за відповідні межі й не перевищує критичне теоретичне значення критерію *F***т**, який характеризує рівень можливих випадкових значень критерію Фішера, очікуваний для заданого рівня значущості при відповідних ступенях вільності. За умови *F***<** *F***<sup>т</sup>** (тобто  $p > \alpha$ ) нульова гіпотеза не відкидається, і це свідчить про те, що між усіма вибірковими середніми відсутні істотні статистичні відмінності, і на цьому перевірка закінчується; якщо генеральні параметри порівняльних груп різні, то *F* **≥***F***<sup>т</sup>** (тобто *р*≤) і нульова гіпотеза відкидається [\[34\]](#page-35-0).

Суттю ДА є розкладання загальної суми квадратів відхилень (девідат) [\[15\]](#page-26-0) і загального числа ступенів вільності на частини — компоненти, відповідно структурі експерименту, і оцінка значущості дії та взаємодії чинників.

Таким чином *однофакторний ДА* дозволяє перевірити гіпотезу про існування впливу досліджуваного фактору на залежну змінну.

Його математична модель передбачає виділення в загальній мінливості залежною змінною двох її складових: міжгрупова складова мінливості обумовлена відмінністю середніх значень під впливом фактору; внутрішньогрупова складова мінливості обумовлена впливом неврахованих причин. Співвідношення цих двох складових мінливості і є основний показник, що визначає статистичну значущість впливу фактору.

При цьому загальна мінливість результативної ознаки, вимірювана загальною варіацією (девідатою) *D<sup>Y</sup>* , розкладаються на два компоненти: варіювання між вибірками  $D_{\overline{V}}$  і всередині вибірок  $D_{\overline{Z}}$ 

<span id="page-557-0"></span>
$$
D_{\gamma} = D_{\gamma} + D_{Z}.\tag{10.2}
$$

Тут варіювання між вибірками (варіантами дослідів *D<sup>V</sup>* ) представляє ту частину загальної дисперсії, яка обумовлена дією чинників, що вивчаються, а варіювання, яке представляє міру розсіювання випадкової величини навколо її середнього значення всередині вибірок, характеризує випадкове варіювання досліджуваної ознаки  $D_{\boldsymbol{\mathrm{Z}}}$ , тобто похибку експерименту.

Варто відмітити, що у таблицях результатів однофакторного ДА, отриманих за допомогою пакету **Excel**, це відповідно  $D_{\gamma}$  – <mark>Итого</mark>,  $D_{\gamma}$  – і *D<sup>Z</sup>* – (див. табл. [10.7,](#page-572-0) с. [573\)](#page-572-0); для ППП **Statistica** —  $\bm{C}$  – <mark>Intercept</mark>/Св.член,  $\bm{D}_V$  – <sup>Варіант</sup>і (з назвою фактору),  $\bm{D}_{\bm{Z}}$  – Errori/ (див. табл. [10.9,](#page-578-0) с. [579\)](#page-578-0).

Загальна кількість ступенів вільності (*N* **-1**) розкладаються на дві частини — ступінь вільності для варіантів (*k* **-1**) і ступінь вільності для випадкового варіювання  $(N-k)$ , тобто

$$
N-1 = (k-1) + (N-k), \tag{10.3}
$$

де *N* – загальна кількість вимірів;

*k* – кількість варіантів досліду (порівнювальних вибірок, тобто повторень).

Виходячи із цього загальна ступінь вільності **v<sub>z</sub>, ступені вільності варі**антів **v**v і випадкового варіювання (похибки) **v<sub>z</sub> розраховуються за виразами** 

 $v_y = N - 1;$  (10.4)  $v_y = k \, 1;$  (10.5)  $v_z = N - k.$  (10.6)

При *n* організованій повторності дослідів, загальна сума квадратів розкладається на три частини: варіювання даних повторності  $D_p$ , варіантів  $D_{\overline{V}}$  і випадкове $D<sub>z</sub>$ 

<span id="page-558-2"></span><span id="page-558-0"></span>
$$
D_{\mathbf{Y}} = D_{\mathbf{P}} + D_{\mathbf{V}} + D_{\mathbf{Z}},\tag{10.7}
$$

На відповідні ступені вільності розкладається і загальна ступінь (*N* **- 1**) — ступінь вільності для варіантів (*k* **- 1**), повторності (*n* **- 1**) і ступінь вільності для випадкового варіювання (*n* **- 1**)∙(*k* **- 1**), тобто

<span id="page-558-1"></span>
$$
N - 1 = (n - 1) + (k - 1) + (n - k) \cdot (k - 1).
$$
 (10.8)

Ступені вільності варіантів (повторень) *V*, повторності *<sup>P</sup>* і випадкового варіювання (похибки)  $v_z$  цьому разі розрахованих за виразами [\(10.10\)](#page-558-0)[–\(10.12\)](#page-558-1)

$$
\mathbf{v}_Y = N - 1; \qquad (10.9) \qquad \mathbf{v}_V = k - 1; \qquad (10.10)
$$

$$
\mathbf{v}_p = (n-1); \qquad (10.11) \qquad \mathbf{v}_z = (n-1) \cdot (k-1) \qquad (10.12)
$$

Таким чином за результатами однофакторний дисперсійний аналіз не відрізняється від двофакторного без повторень (див. табл. [10.3](#page-566-0) на с. [567](#page-566-0) і табл. [10.17](#page-587-0) на с. [588](#page-587-0) чи табл. [10.18](#page-590-0) на с. [591\)](#page-590-0).

Суми квадратів відхилень за даними досліду, статистичного комплексу з *k* варіантами (повтореннями) і *n* повторностями, знаходять таким чином. Спочатку визначають суми за повторностями *Р*, повтореннями (варіантами дослідів) *V* і загальну суму всіх спостережень *Х*.

$$
P = \sum_{i=1}^{k} x_i; \qquad (10.13) \qquad V = \sum_{i=1}^{n} x_i; \qquad (10.14) \quad \sum x = \sum_{i=1}^{n} \sum_{i=1}^{k} x_i. \quad (10.15)
$$

Потім обчислюється загальна кількість спостережень *N* і корегувальний чинник (поправка, чи вільний член) *С*

$$
N = k \cdot n; \qquad (10.16) \qquad \qquad C = \frac{\left(\sum_{i=1}^{n} \sum_{i=1}^{k} x_i\right)^2}{k \cdot n}; \qquad (10.17)
$$

Далі визначається загальна (міжгрупова) девідата *D<sup>Y</sup>* та девідата для повторностей *D<sup>P</sup>*

$$
D_{Y} = \Sigma(X)^{2} - C; \qquad (10.18) \qquad D_{p} = \frac{\sum P^{2}}{n}; \qquad (10.19)
$$

Визначається також девідата для варіантів (повторень) факторна модель *D<sup>V</sup>* і девідата для похибки (залишок) *D<sup>Z</sup>* .

$$
D_V = \frac{\sum V^2}{n} - C; \qquad (10.20) \qquad D_Z = D_Y - (D_P + D_V). \qquad (10.21)
$$

Відповідність англійських позначень  $D_Y - D_{total}$ ;  $D_V - D_{BG}$  (від *between groups* – міжгруповий);  $D_{Z}$  —  $D_{WG}$  (від *within groups* – внутрішеьо груповий) [\[135\]](#page-554-0).

Девідати ділять на відповідні їм ступені вільності, призводячи до порівнюваного виду — одного ступеня вільності варіації і отримують середні дисперсії — варіантів (повторень)  $s_v^2$ , повторностей  $s_p^2$  і залишку (похибки)  $s_Z^2$ 

$$
s_V^2 = \frac{D_V}{k-1};
$$
 (10.22) 
$$
s_P^2 = \frac{D_P}{n-k};
$$
 (10.23)

<span id="page-559-0"></span>
$$
s_z^2 = \frac{D_z}{(n-1)\cdot (k-1)}.\tag{10.24}
$$

*Багатофакторний ДА* призначений для вивчення впливу декількох незалежних факторів (змінних) на залежну змінну. Відмінною його особли-

вістю від однофакторного є можливість оцінити не тільки вплив кожної незалежної змінної окремо, а і взаємодія факторів — залежність впливу одних факторів від рівнів інших факторів.

Таким чином, в результаті ми отримуємо вплив першої незалежної змінної, вплив другої незалежної змінної і т.д.

Обмеженнями методу виступають однорідність дисперсій і вибірки не повинні помітно відрізнятися за чисельністю.

Дисперсійний аналіз багатофакторного експерименту виконується двома етапами. Спочатку за виразом [\(10.2\)](#page-557-0) загальна варіація *D<sup>Y</sup>* ознаки розкладається на варіювання варіантів (між вибірками) *D<sup>V</sup>* і залишок (усередині вибірок) *DZ*.

У таблицях результатів багатофакторного ДА, отриманих за допомогою  $\Pi$ А  ${\bf MS}$   ${\bf Exc}$ е ${\bf k}$ , це відповідно  ${\bf D}_{Y}$  –  ${\bf M}{\bf ror}$ о ${\bf k},$   ${\bf D}_{\rm A}$  – ${\bf B}$ ыборка ${\bf k},$   ${\bf D}_{\rm B}$  –  ${\bf C}{\bf ror}$ бцы ${\bf k},$   ${\bf D}_{\rm AB}$  – і *D***<sup>Z</sup>** – (див. табл. [10.27,](#page-599-0) с. [600\)](#page-599-0); для ППП **Statistica** — *С* **–** /<mark>Св.член</mark>,  $D_\mathrm{Z}$  – <mark>Еггог/Ошибка</mark>, а  $D_\mathrm{A},$   $D_\mathrm{B}$  і  $D_\mathrm{AB}$  наводяться з назвами факторів (див. табл[.10.28](#page-601-0) на с. [602](#page-601-0) і [10.30](#page-602-0) на с. [603.](#page-602-0)

Відповідно у ПА **MS** Excel не виводиться  $C$  – Intercept CB член, а в ППП Statistica — **MTOFO.** 

Потім девідата варіантів *D<sup>V</sup>* розкладаються на компоненти у відповідності до джерел варіювання. У двофакторному досліді — на *головні ефекти* факторів *D***<sup>A</sup>** і *D***<sup>B</sup>** і їхню взаємодію *D***AB**

<span id="page-560-0"></span>
$$
D_V = D_A + D_B + D_{AB}.\tag{10.25}
$$

Аналогічно виразу [\(10.25\)](#page-560-0) у трифакторному досліді на другому етапі девідата варіантів *D<sup>V</sup>* розкладаються на компоненти

$$
D_V = D_A + D_B + D_C + D_{AB} + D_{AC} + D_{BC} + D_{ABC}.
$$
 (10.26)

Їхні середні квадрати, тобто дисперсії, і використовують у ДА для оцінки значущості дії чинників за виразом [\(10.1\).](#page-555-0)

Однак, умова *F***≥***F***т**, яка вказує на наявність хоч би одного випадку достовірної різниці між варіантами, ДА не показує, яке із середніх насправді більше, тому виникає необхідність у проведенні поглибленого аналізу відмінності досліджуваних показників.

Порівняння за допомогою ДА дозволяє лише з'ясувати, чи можемо ми вважати їх рівними. У разі коли вони не рівні, становить інтерес з'ясування питання, які середні значення рівні між собою, а які відрізняються, а також які групи середніх значень рівні між собою, а які ні.

Якщо фактор складається з більше ніж двох градацій, то необхідно додатково проводити множинні порівняння середніх значень, щоб можна було зробити висновок про те, як відрізняються один від одного середні значення

для різних градацій фактору. Це стосується не тільки однофакторного ДА аналізу, а й інших його видів.

Постає необхідність порівняти між собою й оцінити не два значення середніх, а декілька, тобто перевірити гіпотезу про приналежність декількох середніх значень до однієї генеральної сукупності або виділення груп середніх значень, що належать до однієї сукупності.

Одним з актуальних питань на етапі множинних порівнянь стає вибір критерію. У програмі **Statistica** представлені наступні методи: **LSD** (*Least Significant Difference*) Fisher (**НІР** за критерієм Фішера), поправка Бонферроні, метод Шеффе (H. Scheffe´), метод Тьюкі (Tukey) **HSD** (*Honestly Significant Differences*), метод **HSD** для нерівних розмірів вибірок, метод Стьюдента–Ньюмена–Кейлса, метод Дункана і Дуннета (див. підрозділ **[10.4.3.2](#page-576-0) [Од](#page-576-0)[нофакторний дисперсійний аналіз із застосуванням](#page-576-0) ППП Statistica**).

Який саме метод множинного порівняння використовувати залежить від дослідника. Однак, необхідно відзначити наступні моменти. Так, серед дослідників поширені методи Шеффе і **LSD** Фішера (**НІР** за критерієм Фішера, який зазвичай використовується у сільськогосподарських дослідженнях). Тут необхідно враховувати те, що критерій Шеффе є грубим критерієм і особливо придатний в тих випадках, коли є підозра про нерівність дисперсій вибірок між собою, а при використанні критерію **LSD** Фішера виникає ймовірність помилки першого роду (тобто псевдопозитивний результат, виявлення відмінностей, навіть якщо їх немає). Та ж ситуація зі збільшенням помилки першого роду спостерігається і з використанням методу Тьюкі **HSD**. Метод Бонферроні працює, якщо число порівнянь невелике, зазвичай не більше 8. При більшому числі порівнянь критерій Ньюмена–Кейлса і Тьюкі дають більш точну оцінку довірчої ймовірності. Критерій Дункана, як і критерій Стьюдента – Ньюмена –Кейлса, ґрунтується на статистиці розмаху. Відповідно, при використанні в аналізі нерівних вибірок, то вибрати можна метод **HSD** для нерівних розмірів вибірок [\[9\]](#page-24-0).

#### **10.2. РОЗРАХУНКОВИЙ МЕТОД ПРИ ПОРІВНЯННЯ ДВОХ ВИБІРОК**

Виконання ДА за допомогою формул, представлених у [\[38,](#page-36-0) [34,](#page-35-0) [25\]](#page-27-0), проілюстровано аналізом кількості стручків на центральній гілці колекції сортозразків із сортом–стандартом у 2004 р. тобто з виключенням показника сорту–стандарту (табл. [10.1\)](#page-562-0). Числові дані колекції за 2004 р. взято з табл. [2.10,](#page-94-0) с. [95,](#page-94-0) чарунки **AR3:AR102**, а сорту–стандарту — з табл. [2.8,](#page-92-0) чарунки **DD3:DD13**, представленої на с. [93.](#page-92-0)

Для визначення критичного значення критерію Фішера *F***<sup>т</sup>** використовується табл. [В.7](#page-1056-0)[–В.9,](#page-1059-0) але краще однобічна функція **MS Excel F.ОБР.ПХ**

(див. [Додаток А\)](#page-1028-0), де перше число пов'язується зі значенням  $\alpha$ =0.05 а друге та трете представляє собою відповідно меншу й більшу ступінь вільності.

<span id="page-562-0"></span>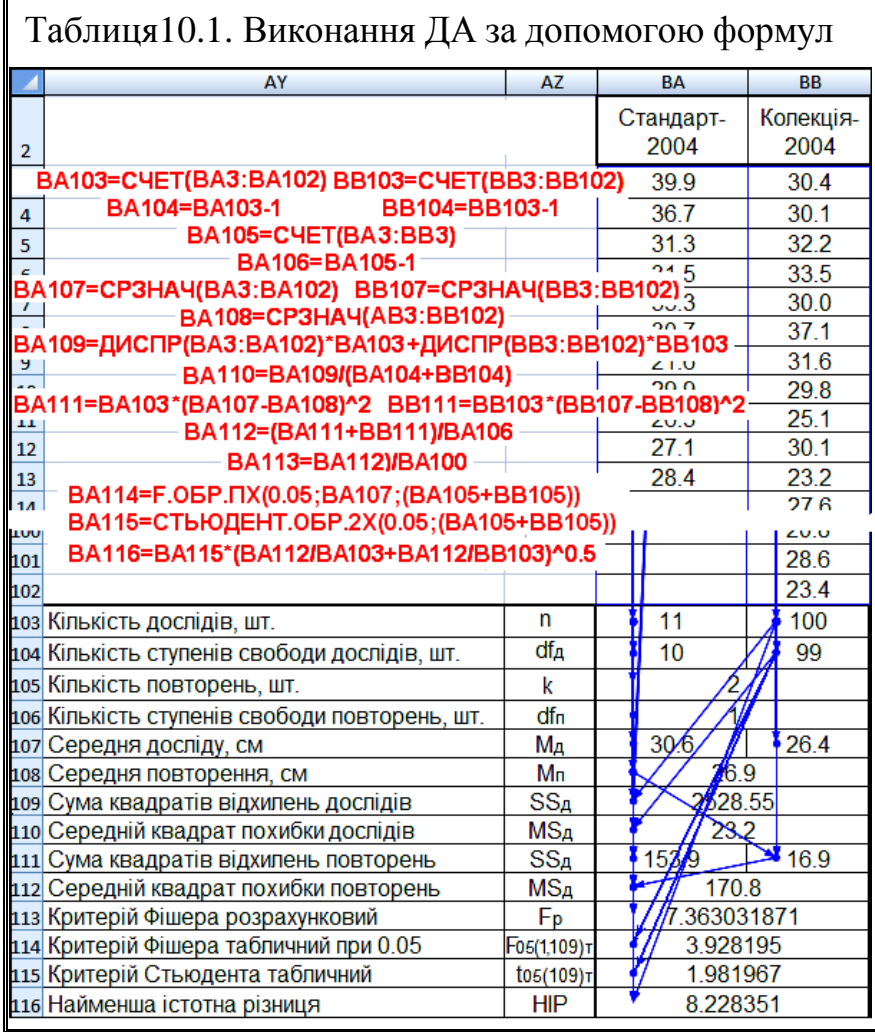

Як результат маємо  $F>F$ <sub>т</sub>, тому гіпотеза про рівність вибірок спростовується, це свідчить про те, що генеральні параметри порівняльних груп на прийнятому 0.05 рівні значущості різні [\[34\]](#page-35-0).

### <span id="page-562-1"></span>**10.3. ПОРІВНЯННЯ ДВОХ ВИБІРОК ЗА ДОПОМОГОЮ ІНСТРУМЕНТА ДИСПЕРСИОННЫЙ АНАЛИЗ ПА MICROSOFT EXCEL**

Виконання ДА цих же даних проілюстровано на рис. [10.1](#page-563-0) за даними рис. [7.16,](#page-410-1) с. [411.](#page-410-1)

При натисненні (**1**), потім (**2**) виникає панель Анализ данных, де вибираємо інструмент **Однофакторный дисперсионный анализ** (3), так як вибірки представляють собою один фактор — кількість стручків на центральній гілці, отриманих для двох повторень, тобто, колекції сортозразків і сорту–стандарту. Після натиснення кнопки **OK** (**4**) з'являється панель Однофакторный дисперсионный анализ, де задаємо вид групування Опо столбцам (5).

Указуємо рівень статистичної значущості (порогові значення) (**7**) (див. с. [339\)](#page-338-1), для включення в дані заголовків активізуємо **V** Метки в первой строке (6), указуємо виведення даних на <sup>•</sup> Новый рабочий дист: (8), задаємо інтервал розташування даних (**9**) і натискаємо **OK** (**10**).

Створюється таблиця результатів аналізу (табл. [10.2,](#page-564-1) представлена редагованою. Критичне значення в ній називається *p*–*значенням*. Якщо воно менше ніж прийняте Альфа: 0.05, припущення про рівність середніх відхиляється й визнається, що аналізовані вибірки мають статистично істотні розходження на цьому рівні.

Аналогічно виконується ДА при порівнянні колекцій, за даними взятими з табл. [2.11](#page-95-0) (с. [96\)](#page-95-0) чарунки **S3:S102** і **W3:W141**. Результати ДА подано в нижній частині табл. [10.2.](#page-564-1)

<span id="page-563-0"></span>З результатів табл. [10.2](#page-564-1) видно, що генеральні параметри обох вибірок мають розходження (так як *F*>*F***<sup>т</sup>** у першому випадку становить 7.36303187 проти 3.928194893 і у другому 158.0835147 проти 3.88066105).

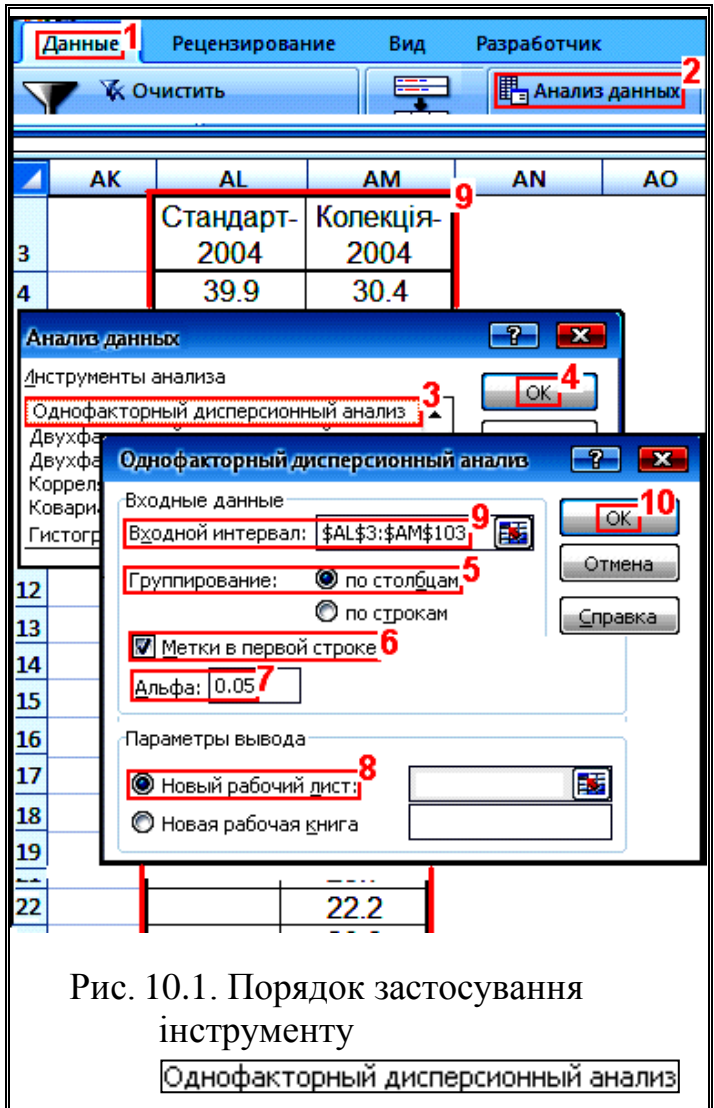

| Однофакторный дисперсионный анализ за 2004 г. |             |            |            |                                                     |           |                            |  |  |  |
|-----------------------------------------------|-------------|------------|------------|-----------------------------------------------------|-----------|----------------------------|--|--|--|
|                                               |             |            |            |                                                     |           |                            |  |  |  |
| Группы                                        | Cyem        | Сумма      | Среднее    | Дисперсия                                           |           |                            |  |  |  |
| Стандарт-2004                                 | 11          | 336.613037 | 30.6011852 | 24.9107206                                          |           |                            |  |  |  |
| Колекція-2004                                 | 100         | 2644.95766 | 26.4495766 | 23.02472056                                         |           |                            |  |  |  |
| Дисперсионный анализ                          |             |            |            |                                                     |           |                            |  |  |  |
| Источник вариации                             | SS          | df         | мs         | F                                                   |           | P-Значение   F критическое |  |  |  |
| Между группами                                | 170.8057585 |            | 170.805758 | 7.363031871                                         | 0.0077404 | 3.928194893                |  |  |  |
| Внутри групп                                  | 2528.554542 | 109        | 23.1977481 |                                                     |           |                            |  |  |  |
| Итого                                         | 2699.3603   | 110        |            |                                                     |           |                            |  |  |  |
|                                               |             |            |            |                                                     |           |                            |  |  |  |
|                                               |             |            |            | Однофакторный дисперсионный анализ за 2004-2005 гг. |           |                            |  |  |  |
| Группы                                        | Cyem        | Сумма      | Среднее    | Дисперсия                                           |           |                            |  |  |  |
| Колекція-2004                                 | 101         | 2675.55885 | 26.4906817 | 22.96512537                                         |           |                            |  |  |  |
| Колекція-2005                                 | 140         | 5076.27178 | 36.2590841 | 44.37253327                                         |           |                            |  |  |  |
| Дисперсионный анализ                          |             |            |            |                                                     |           |                            |  |  |  |
| Источник вариации                             | SS          | df         | МS         | F                                                   |           | P-Значение   F критическое |  |  |  |
| Между группами                                | 5598.600207 |            | 5598.60021 | 158.0835147                                         | 3.646E-28 | 3.88066105                 |  |  |  |
| 8464.294662<br>Внутри групп                   |             | 239        | 35.4154588 |                                                     |           |                            |  |  |  |
| Итого                                         | 14062.89487 | 240        |            |                                                     |           |                            |  |  |  |

<span id="page-564-1"></span>Таблиця 10.2. Результати перевірки відмінностей вибірок інструментом Однофакторный дисперсионный анализ

Таким чином, прийнята нульова гіпотеза спростовується на прийнятому **Альфа:** 0.05 рівні значущості, тобто статистично значущість відмінності підтверджується.

Як бачимо, результати, представлені в табл. [10.1](#page-562-0) і [10.2](#page-564-1) співпадають.

Тобто, у обох випадках підтверджено висновки підрозділу **[7.3](#page-357-0) [Вико](#page-357-0)[ристання параметричних оціночних критеріїв](#page-357-0)**.

#### **10.4. ДИСПЕРСІЙНИЙ АНАЛІЗ ОДНОФАКТОРНОГО ДОСЛІДУ**

# <span id="page-564-0"></span>**10.4.1. Розрахунковий метод із використанням пакету аналізу MS Excel**

#### **10.4.1.1. Дисперсійний аналіз з урахуванням впливу повторень досліду**

В однофакторному досліді варіювання показників за повтореннями обумовлено розходженням впливу досліджуваних факторів, та інших причин випадкового характеру.

Як ілюстрацію розрахункового методу виконання ДА однофакторного досліду з урахуванням впливу повторень досліду розглянемо приклад, наведений в [\[39,](#page-36-1) с. 30–35] із дещо зміненими даними. Значення залежної змінної (варіанти) визначалося для сортів **St** (стандарт), **A**, **B**, **C** і **D** за чотирма повторностями І, ІІ, ІІІ й IV, тобто *фактором є лише сорт*.

Для цього створюється вихідна таблиця, розташована в чарунках **A1:E7** (табл. [10.3,](#page-566-0) де значення варіант показника при повторенні замірів подано у чарунках **В3:Е7**.

У колонці F1:F7 з числовими значеннями у чарунках F3:F7, представлено середні варіантів. Тут і далі вихідні таблиці слід формувати таким чином, щоб значення прийнятого стандарту (контролю) розташовувалося у верхньому рядку. Із правого боку до таблиці додається стільки ж колонок, як і повторень, у чарунки G3:J7 яких заносяться квадрати відповідних значень замірів. Під ними розташовано рядок G8:J8 із квадратами середніх значень повторень. За доданими колонками розміщується ще одна, у чарунках K3:K7 якої подані суми квадратів середніх значень варіанта показника.

Під доданими колонками розташовано рядок **G8:I8** із сумами квадратів середніх значень повторень, а під таблицею представлено середнє значення досліду, значення кількості варіантів досліджуваного показника і кількість повторень (відповідно чарунки **B8**, **B9** і **B10**).

Далі створюється таблиця визначення показників ДА (чарунки **A10:G15**), отримана за формулами [\(10.7\)](#page-558-2)[–\(10.24\).](#page-559-0) Вона також містить розрахунок за формулою [\(10.1\)](#page-555-0) фактичного значення критерію Фішера *F*, його критичне значення *F***<sup>т</sup>** та рівень значущості *р*.

Визначення критичного значення критерію Фішера *F***<sup>т</sup>** (чарунки **G12** і **G13**) виконується статистичною функцією пакету **Excel**, **F.ОБР.ПХ** (див. [Додаток А\)](#page-1028-0), рівень значущості наведено в чарунках **F12** і **F13**, він визначається функцією **1-F.РАСП**. Тут перше число пов'язується зі значенням *F*, а друге й трете зі ступенями вільності показника й похибки, у четвертому для отримання інтегральної функції розподілу взяте значення **истина**. 77

Нижче в чарунці **C18** розташовується результат визначення похибки різниці середніх, отриманої за виразом [\(10.35\),](#page-637-0) знайденої для середнього квадрату залишку (похибки) і кількості повторень.

Знайденої для середнього квадрату залишку (похибки) і кількості повторень, у чарунці **E18** — прийнятий рівень значущості α, а у чарунці **G18** критичне значення розподілу Стьюдента для прийнятого рівня значущості і ступеня вільності залишку (похибки), розраховане за статистичною функцією **СТЬЮДЕНТ.РАСП.2Х** пакету **Excel**.

Так як отримане розрахункове (емпіричне) значення критерію Фішера для варіантів більше за критичне, тобто *F* **>***F***т**, маємо статистично істотну відмінність між варіантами досліду на прийнятому рівні значущості  $\alpha$  =0.05.

Для статистичної оцінки результатів із використанням **НІР** у чарунках **І12:M17** створюється таблиця, де по варіантах подано середнє значення показника, розрахунковий *t*–критерій та рівень значущості *p*, пов'язані залежностями із двома першими таблицями. У ній представлено *відхилення від стандарту*, **НІР** для варіантів, обчислений за формулою [\(10.36\),](#page-637-1) значення критерію Стьюдента *t*, знайдене за виразом [\(7.32\)](#page-392-0) та фактичний рівень статистичної значущості *р*, розрахований за статистичною функцією **СТЬЮДЕНТ.РАСП.2Х** для відповідного значення табличного (критичного) критерію Стьюдента *t***<sup>т</sup>** і ступеня вільності похибки. З отриманих даних видно, що статично достовірними є результати варіантів **В**, **С** і **D**, у яких рівень значущості *p* менше прийнятого рівня  $\frac{\text{A}_{\text{m}}\phi\text{a}:\left[0.05\right]}{0.05}$ , тобто  $p < 0.05$ .

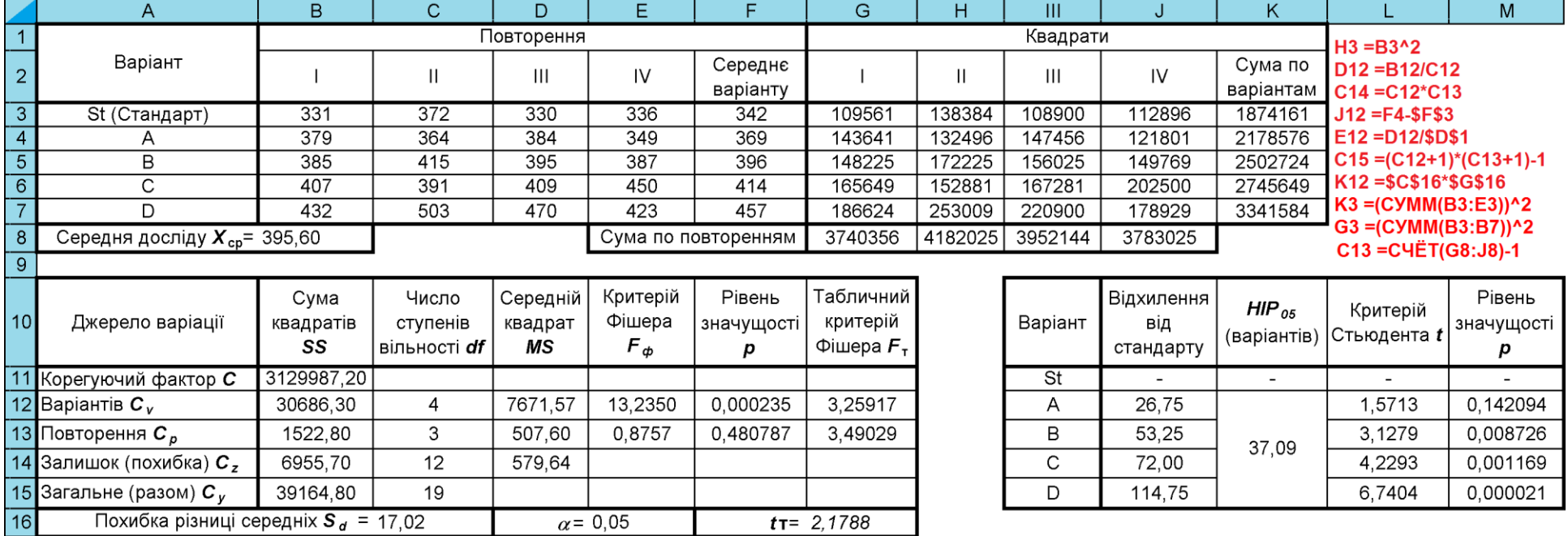

# Таблиця 10.3. Виконання ДА однофакторного експерименту за формулами

В8 = СРЗНАЧ(В3:Е7) F3 = СРЗНАЧ(В3:Е3) B13=CYMM(G8:J8)/(C12+1)-B11 F12 =1-F.PACN(E12;C12;\$C\$14;ИСТИНА) **G16 =СТЬЮДРАСПОБР(E16;C14)** 

<span id="page-566-0"></span>B11=(CYMM(B3:E7))^2/((C12+1)\*(C13+1)) B14=B15-B12-B13 G12 = FPACПОБР(\$E\$16;C12;\$C\$14)  $L12 = (F4 - $F$3)/$C$16$ 

B12=CYMM(K3:K7)/(C13+1)-B11 B15=CYMM(G3:J7)-B11 C12 =C4ET(F3:F7)-1  $C16 = (2 D14/(C13+1))$ <sup>0</sup>0,5 M12 = СТЬЮДЕНТ.РАСП.2X(L12;\$C\$14)

567

Особливість цього розрахункового методу ДА полягає в урахуванні впливу повторень досліду, тобто коли *дисперсія повторення не об'єднується з дисперсією похибки*, тобто повторення чи варіанти не розглядаються як одне ціле і розкладаються на фактори й повторення.

Практично це є ДА двофакторного експерименту без повторення. Тому результати табл. [10.3](#page-566-0) ідентичні табл. [10.17,](#page-587-0) на с. [588,](#page-587-0) табл. [10.8](#page-573-0) на с. [574,](#page-573-0) табл. [10.18](#page-590-0) на с. [591,](#page-590-0) табл. [10.19](#page-590-1) на с. [591,](#page-590-1) табл. [10.21](#page-591-0) на с. [592](#page-591-0) і табл. [10.22,](#page-591-1) на с. [592.](#page-591-1)

### **10.4.1.2. Дисперсійний аналіз без урахуванням впливу повторень досліду**

Розрахункового методу ДА без урахуванням впливу повторень досліду, тобто коли *дисперсія повторення об'єднується з дисперсією похибки*, тобто коли повторення чи варіанти розглядаються як одне ціле і не розкладаються на фактори й повторення, представлено в табл. [10.4](#page-568-0) [\[25\]](#page-27-0), [10.5](#page-569-0) [\[34\]](#page-35-0) і [10.6](#page-570-0) [\[125\]](#page-378-0). Хід розрахунків ілюстровано формулами, наведеними на їх полях.

Для статистичної оцінки результатів у чарунці **Е13** (табл. [10.4\)](#page-568-0) розташовується прийнятий рівень статистичної значущості

У чарунку **G13** заноситься значення розподілу Стьюдента для прийнятого рівня значущості і ступеня вільності залишку (похибки), розраховане за функцією **СТЬЮДЕНТ.РАСП.2Х** та додаються колонки **G1:K7**, у яких подано визначення **НІР**.

На відміну від розрахунків **НІР**, представлених в табл. [10.3,](#page-566-0) вона містить колонку **І1:І7** з визначенням похибка різниці середніх  $s_{\overline{d}}$  для всіх варіантів, передбачаючи у ряді випадків нерівну їх кількість.

Відмінністю між табл. [10.3](#page-566-0) і [10.4](#page-568-0) та [10.5](#page-569-0) є наявність у табл. [10.3](#page-566-0) оцінки повторення. У табл. [10.4](#page-568-0) і [10.5](#page-569-0) дисперсія повторення додається до дисперсії похибки, відповідно додаються і їх ступені вільності. Згідно них для табл. [10.4](#page-568-0) і [10.5](#page-569-0) маємо  $F > F<sub>r</sub>$  — нульова гіпотеза спростовується — між усіма вибірковими середніми на прийнятому рівні значущості існують істотні статистичні відмінності [\[34\]](#page-35-0). Додатково можна сказати, що між стандартом **St** і варіантами **B**, **C** і **В** існують суттєві статистичні відмінності, про що свідчить рівень значущості *р* критерію Стьюдента менше прийнятого 0.05. У той же час для варіанти **А** (табл. [10.3\)](#page-566-0) маємо *р* **>**.

Варто звернути увагу, що в табл. [10.5](#page-569-0) наведена відмінність всіх сортів включаючи і стандарт від середнього значення.

Слід відмітити, що ДА з об'єднанням дисперсії повторення з дисперсією похибки виконується ПА **MS Excel** і ППП **Statistica**.

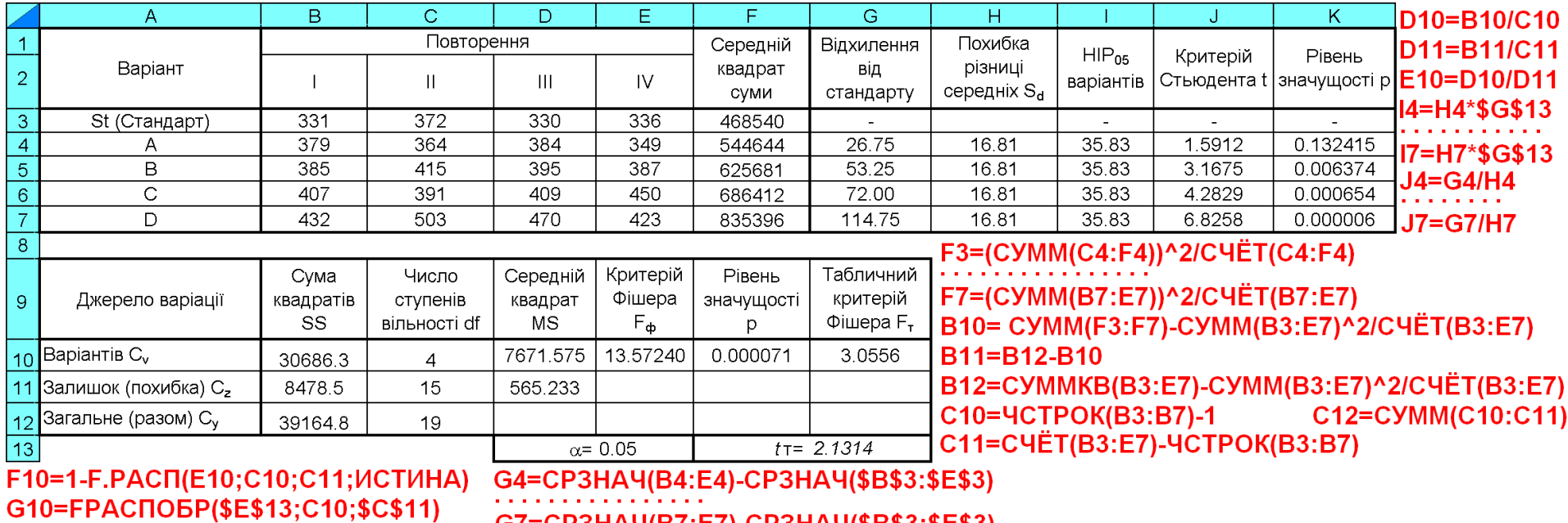

## Таблиця 10.4. Виконання ДА однофакторного експерименту за формулами

<span id="page-568-0"></span>

K4=СТЬЮДЕНТ.РАСП.2X(J4;\$C\$11) ........... K7=СТЬЮДЕНТ.РАСП.2X(J7;\$C\$11)

<span id="page-569-0"></span>Таблиця 10.5. Виконання ДА однофакторного експерименту за формулами

|    | A                                      | B                                                                                    | C                                        | D                         | E.                                      | F                         | G                                          | н                                                                      |                                                                                                    |                          | K.         |  |  |
|----|----------------------------------------|--------------------------------------------------------------------------------------|------------------------------------------|---------------------------|-----------------------------------------|---------------------------|--------------------------------------------|------------------------------------------------------------------------|----------------------------------------------------------------------------------------------------|--------------------------|------------|--|--|
|    |                                        |                                                                                      |                                          |                           |                                         | Повторення                |                                            |                                                                        | $HIP_{05}$                                                                                                   | Критерій                 | Рівень     |  |  |
|    | Варіант                                |                                                                                      | Ш                                        | Ш                         | IV                                      | Сума                      | Варіант                                    | від                                                                    | (варіантів)                                                                                                  | Стьюдента                | значущості |  |  |
|    |                                        |                                                                                      |                                          |                           |                                         | варіанту                  |                                            | середнього                                                             |                                                                                                    |                          | p          |  |  |
|    | St (Стандарт)                          | 331                                                                                  | 372                                      | 330                       | 336                                     | 1369.0                    | St                                         | $-53.4$                                                                |                                                                                                    | 14.4755                  | 0.000000   |  |  |
|    | A                                      | 379                                                                                  | 364                                      | 384                       | 349                                     | 1476.0                    | A                                          | -26.6                                                                  |                                                                                                    | 16.0667                  | 0.000000   |  |  |
| 5  | В                                      | 385                                                                                  | 415                                      | 395                       | 387                                     | 1582.0                    | B                                          | $-0.1$                                                                 | 35.83                                                                                                    | 3.1675                   | 0.006374   |  |  |
| 6  | С                                      | 407                                                                                  | 391                                      | 409                       | 450                                     | 1657.0                    | С                                          | 18.7                                                                   |                                                                                                    | 4.2829                   | 0.000654   |  |  |
|    | D                                      | 432                                                                                  | 503                                      | 470                       | 423                                     | 1828.0                    | D                                          | 61.4                                                                   |                                                                                                    | 6.8258                   | 0.000006   |  |  |
| 8  |                                        | <b>F3=CYMM(B3:E3)</b><br><b>B8=CP3HA4(B3:E7)</b><br>Середня досліду $X_{cp}$ = 395.6 |                                          |                           |                                         |                           |                                            | G15=СТЬЮДРАСПОБР(E15;C13)                                              |                                                                                                    |                          |            |  |  |
| 9  |                                        |                                                                                      |                                          |                           | G12=FPACПОБР(\$E\$15;C12;\$C\$13)       |                           |                                            | C15=(2*D13/(C4ËT(B3:E3)))^0.5                                          |                                                                                                    |                          |            |  |  |
| 10 | Джерело варіації                       | Сума<br>квадратів<br>SS                                                              | Число<br>ступенів<br>вільності <b>df</b> | Середній<br>квадрат<br>ΜS | Критерій  <br>Фішера<br>$F_{\phi}$      | Рівень<br>значущості<br>р | Табличний<br>критерій<br>Фішера $F_{\tau}$ |                                                                        | B11=(CYMM(B3:E7))^2/C4ET(B3:E7)<br>B12=CYMMKB(F3:F7)/C4ET(B3:E3)-B11<br>B14=CYMMKB(B3:E7)-B11<br>B13=B14-B12 |                          |            |  |  |
|    | 11 Корегуючий фактор С                 | 3129987.20                                                                           |                                          |                           |                                         |                           |                                            | C12=C4ET(F3:F7)-1<br>I3=\$C\$15*\$G\$15<br>C13=C4ËT(B3:E7)-C4ËT(F3:F7) |                                                                                                    |                          |            |  |  |
|    | 12 Варіантів $C_v$                     | 30686.30                                                                             | 4                                        | 7671.57                   | 13.5724                                 | 0.000071                  | 3.05557                                    | C14=(C12+1)*C4ËT(B3:E3)-1 D13=B13/C13                                  |                                                                                                    |                          |            |  |  |
|    | 13 Залишок (похибка) С,                | 8478.50                                                                              | 15                                       | 565.23                    |                                         |                           |                                            | D12=B12/C12                                                            |                                                                                                    | H3=F3/C4ET(B3:E3)-\$B\$8 |            |  |  |
|    | 14 Загальне (разом) $C_v$              | 39164.80                                                                             | 19                                       |                           |                                         |                           |                                            | E12=D12/\$D\$13                                                        |                                                                                                    |                          |            |  |  |
| 15 | Похибка різниці середніх $S_d = 16.81$ |                                                                                      |                                          |                           | $t_{\rm T}$ = 2.1314<br>$\alpha$ = 0.05 |                           |                                            | F12=1-F.PACП(E12;C12;\$C\$13;ИСТИНА)                                   |                                                                                                    |                          |            |  |  |

<span id="page-570-0"></span>Таблиця 10.6. Виконання ДА однофакторного експерименту за формулами

|                                                                   | A                          | B                       | С                                        | D                         | E.                               |                           | G                                          | H.                                                                                                    |                          |                           | Κ                       |                   | м               |  |
|-------------------------------------------------------------------|----------------------------|-------------------------|------------------------------------------|---------------------------|----------------------------------|---------------------------|--------------------------------------------|----------------------------------------------------------------------------------------------------|--------------------------|---------------------------|-------------------------|-------------------|-----------------|--|
| $\mathbf{1}$                                                      |                            |                         |                                          | Повторення                |                                  |                           | Середній                                   |                                                                                                    | Відхилення               | Похибка                   |                         | Критерій          | Рівень          |  |
| $\overline{2}$                                                    | Варіант                    |                         | II                                       | Ш                         | IV                               | Середнє<br>варіанту       | квадрат<br>суми                            | Сума<br>квадратів                                                                                                    | від<br>стандарту         | різниці<br>середніх $S_d$ | $HIP_{05}$<br>варіантів | Стьюдента         | значущості<br>р |  |
|                                                                   | 3 St (Стандарт)            | 331                     | 372                                      | 330                       | 336                              | 342.3                     | 468540.3                                   | 469741                                                                                                    | $\overline{\phantom{a}}$ | $\overline{\phantom{a}}$  | ۰                       |                   |                 |  |
| 4 A                                                               |                            | 379                     | 364                                      | 384                       | 349                              | 369.0                     | 544644.0                                   | 545394                                                                                                    | 26.75                    | 16.81                     | 35.83                   | 1.5912            | 0.132415        |  |
| $\begin{array}{c c}\n\hline\n5 & B \\ \hline\n6 & C\n\end{array}$ |                            | 385                     | 415                                      | 395                       | 387                              | 395.5                     | 625681.0                                   | 626244                                                                                                    | 53.25                    | 16.81                     | 35.83                   | 3.1675            | 0.006374        |  |
|                                                                   |                            | 407                     | 391                                      | 409                       | 450                              | 414.3                     | 686412.3                                   | 688311                                                                                                    | 72.00                    | 16.81                     | 35.83                   | 4.2829            | 0.000654        |  |
| $7$ D                                                             |                            | 432                     | 503                                      | 470                       | 423                              | 457.0                     | 835396.0                                   | 839462                                                                                                    | 114.75                   | 16.81                     | 35.83                   | 6.8258            | 0.000006        |  |
| 8                                                                 | Середній квадрат суми      |                         | 3129987.2                                |                           |                                  | Сума                      | 3160673.5                                  | 3169152                                                                                                    |                          |                           |                         |                   |                 |  |
| 9                                                                 |                            |                         |                                          |                           |                                  |                           |                                            |                                                                                                    |                          |                           |                         |                   |                 |  |
| 10                                                                | Джерело варіації           | Сума<br>квадратів<br>SS | Число<br>ступенів<br>вільності <b>df</b> | Середній<br>квадрат<br>ΜS | Критерій<br>Фішера<br>$F_{\phi}$ | Рівень<br>значущості<br>р | Табличний<br>критерій<br>Фішера $F_{\tau}$ | G3=(CYMM(B3:E3))^2/(C4ËT(B3:E3))<br>G8=CYMM(G3:G7)<br>C8=((CYMM(B3:E7))^2)/C4ET(B3:E7)<br>H3=CYMMKB(B3:E3)<br><b>B12=G8-C8</b><br><b>B11=H8-C8</b><br><b>B13=H8-G8</b> |                          |                           |                         |                   |                 |  |
|                                                                   | 11 Загальне (разом) $C_y$  | 39164.8                 | 19                                       |                           |                                  |                           |                                            |                                                                                                    | C11=C4ËT(B3:E7)-1        |                           |                         | C12=C4ET(G3:G7)-1 |                 |  |
|                                                                   | 12 Варіантів $c_{v}$       | 30686.3                 | 4                                        | 7671.57                   | 13.572                           | 0.000071                  | 3.0556                                     | C13=C4ET(B3:E7)-C4ET(G3:G7)                                                                                                    |                          |                           |                         |                   |                 |  |
|                                                                   | 13 Залишок (похибка) $c_z$ | 8478.50                 | 15                                       | 565.23                    |                                  |                           |                                            |                                                                                                    |                          |                           |                         |                   |                 |  |
| 14                                                                |                            |                         |                                          |                           | $\alpha$ = 0.05                  |                           | $t_T$ = 2.1314                             |                                                                                                    |                          |                           |                         |                   |                 |  |

Проте, бувають випадки, коли для подальшої оцінки результатів ДА необхідно мати необ'єднану дисперсію похибки, тобто у "чистому вигляді" (див. підрозділи **[14.2.4.3](#page-938-0) Розрахунок [коефіцієнту успадкування](#page-938-0) при одно[факторному експерименті](#page-938-0)** і **[14.2.4.4](#page-939-0) [Розрахунок коефіцієнт успадкування](#page-939-0) [при двофакторному експерименті](#page-939-0)**).

Для отримання "чистої" дисперсії похибки застосовують опцію **F1**<sup>2</sup> Повторные измерения ДА ППП Statistica, як подано у цих підрозділах та у табл. [10.21,](#page-591-0) с. [592,](#page-591-2) або опцію  $\frac{1}{2}$  табл. [10.23,](#page-591-2) с. 592, чи виконують ДА за фактором і за повторенням з об'єднанням даних, як це показано в табл. [10.8](#page-573-0) на с. [574,](#page-573-0) а також прийняттям *повторення за фактор* і проведенням ДА на один фактор вище (див. табл. [10.17,](#page-587-0) с. [588](#page-587-0) і [10.18,](#page-590-0) с. [591\)](#page-590-0).

# <span id="page-571-0"></span>**10.4.2. Використання інструменту ДИСПЕРСИОННЫЙ АНАЛИЗ MS Excel при однофакторному експерименті**

**10.4.2.1. Застосування для ДА інструменту ОДНОФАКТОРНЫЙ ДИСПЕРСИОННЫЙ АНАЛИЗ**

Застосування для ДА однофакторного досліду інструменту **Excel** Однофакторный дисперсионный анализ

(табл. [10.2,](#page-564-1) с. [565.](#page-564-1)) представляє результати відповідно всього фактору, тобто коли повторення чи варіанти розглядаються як одне ціле й показники дисперсії як і у табл. [10.4](#page-568-0) і [10.5](#page-569-0) не розкладаються на фактори й повторення.

<span id="page-571-1"></span>Порядок аналізу вихідних даних, наведених у табл. [10.3](#page-566-0) (с. [567\)](#page-566-0), представлено на рис. [10.2](#page-571-1) (початковий порядок дій подано на рис. [10.1,](#page-563-0) с. [564\)](#page-563-0). Задіявши (**1**) і (**2**) отримуємо панель , де вибираємо інструмент Однофакторный дисперсионный анализ (3), після натиснення кнопки **OK** (**4**) на

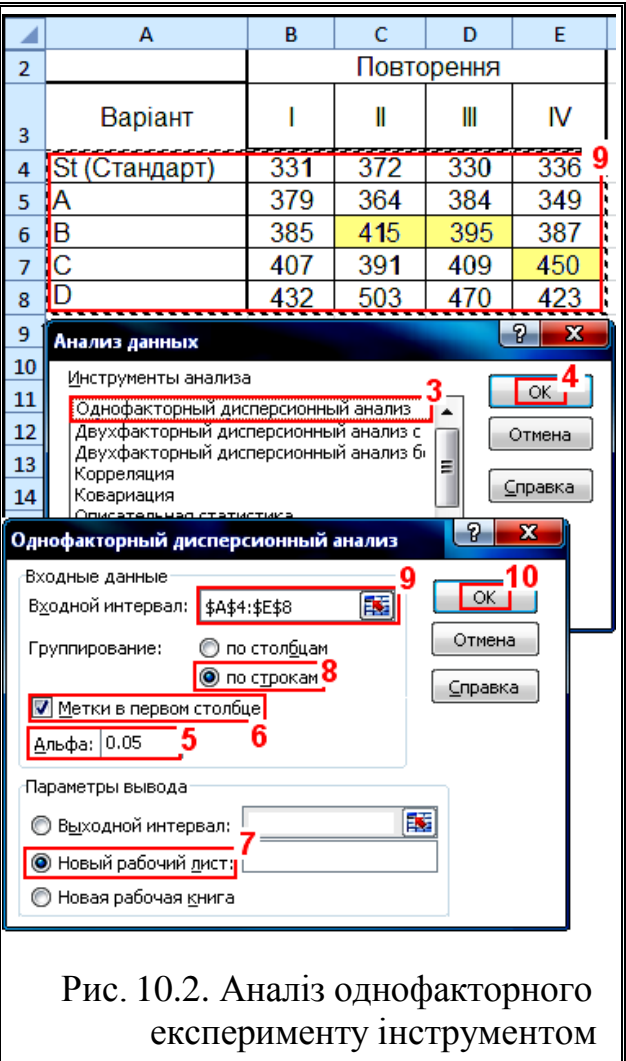

панелі Однофакторный дисперсионный анализ задаємо рівень значущості Альфа: 0.05 (5), для включення в дані заголовків активізуємо (**6**), (хоч і виконуємо виведення за рядками) указуємо виведення результатів на **• Новый рабочий дист:** (7), задаємо групування **Опо строкам** та інтервал розташування даних (**9**) і натискуємо **OK** (**10**). У результаті отримуємо табл. [10.7.](#page-572-0)

Верхня таблиця листа (чарунки **A1:E6**), яка є підсумковою, представляє собою статистичну характеристику варіантів (сортозразків) з наведеними статистичними показниками — кількістю повторень, сумою, середнім і дисперсією.

Для розрахунків **НІР** до неї нами додаються колонки *F***1:J6**, з такими ж даними як і в колонках **G1:K7** табл. [10.4.](#page-568-0)

Нижня таблиця (чарунки **A8:G11**) містить результат ДА, де подані:

— *SS* — суми квадратів: міжгрупова, усередині груп — групова сума квадратів, разом — загальна (повна) сума квадратів;

— *ds* — число ступенів вільності (від англійського *degrees of freedom*);

— *МS* — середній квадрат (фактично дисперсія);

— *F* розрахункове значення критерію Фішера;

— *P***–значення** — розрахунковий мінімальний рівень значущості;

— *F***–критичне** — критичне (табличне) значення розподілу Фішера.

Під нею в чарунці **Е13** нами розташовується прийнятий рівень значущості  $\alpha$ , а у чарунці **G13** — значення розподілу Стьюдента для прийнятого рівня статистичної значущості і ступеня вільності залишку (похибки), розраховане за статистичною функцією **СТЬЮДЕНТ.РАСП.2Х**.

Ми бачимо відсутність у табл. [10.7](#page-572-0) оцінки повторення, вона повністю тотожна з табл. [10.4](#page-568-0) та [10.5](#page-569-0) і відповідно відмінна від [10.3.](#page-566-0)

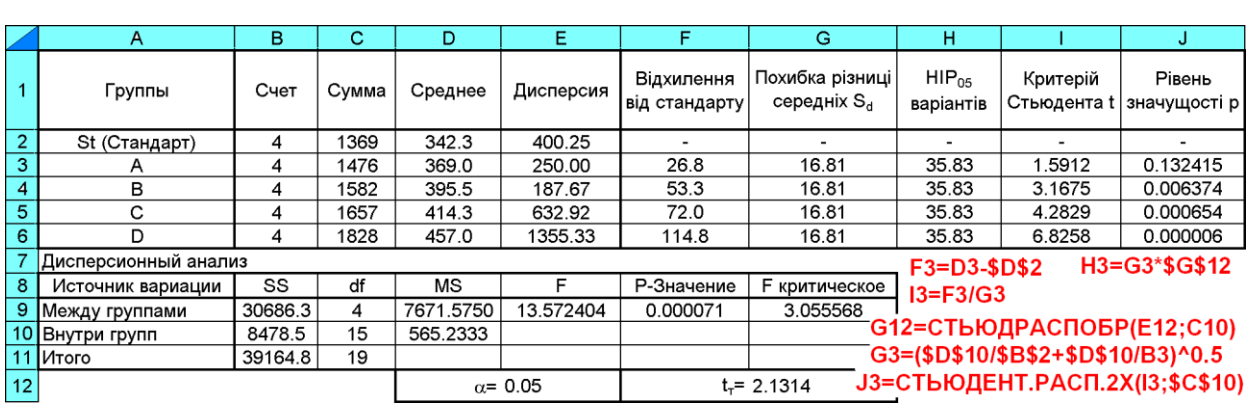

Таблиця 10.7. Результат ДА інструментом

<span id="page-572-0"></span>Однофакторный дисперсионный анализ

# **10.4.2.2. Дисперсійний аналіз подвійним використанням інструменту ОДНОФАКТОРНЫЙ ДИСПЕРСИОННЫЙ АНАЛИЗ**

Для усунення цього недоліку пропонується для дисперсійного аналізу однофакторного досліду з повтореннями подвійне застосування інструменту Дисперсионный анализ, зокрема **Однофакторный дисперсионный анализ** (див. **[10.3](#page-562-1) [Порівняння двох вибірок](#page-562-1) за допомогою інструмента Д[ИСПЕРСИОННЫЙ АНАЛИЗ](#page-562-1) ПА Microsoft Excel**, зокрема, рис. [10.1\)](#page-563-0) для чарунок **А4:E8** [10.3](#page-566-0) (с. [567\)](#page-566-0) при групуванні **Опострокам** дає результат, наведений у чарунках **А9:G12** табл. [10.8.](#page-573-0) Згідно неї фактичне значення критерію Фішера (чарунка **Е10**) не відрізняється від значень отриманих у табл. [10.3,](#page-566-0) с. [567,](#page-566-0) табл. [10.17,](#page-587-0) [588,](#page-587-0) табл. [10.8](#page-573-0) на с. [574,](#page-573-0) табл. [10.18,](#page-590-0) с. [591,](#page-590-0) табл. [10.19,](#page-590-1) с. [591,](#page-590-1) табл. [10.21,](#page-591-0) с. [592](#page-591-0) і табл. [10.22](#page-591-1) на с. [592.](#page-591-1)

Дисперсійний аналіз, виконаний при групування Опо столбцам для чарунок **В4:Е8** дає результат, представлений чарунками **А15:G18** табл. [10.8.](#page-573-0)

Об'єднавши, як показано на полі табл. [10.8,](#page-573-0) отримані у обох випадках дані і виконавши додатково ряд визначень, наведених за представленими також тут формулами, отримаємо результат (чарунки **Е3:Е4**), співпадаючий зі значеннями табл. [10.3,](#page-566-0) [10.17](#page-587-0)[10.19,](#page-590-1) [10.21](#page-591-0) і [10.22.](#page-591-1)

<span id="page-573-0"></span>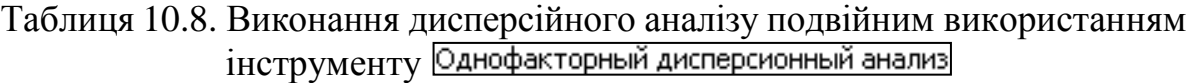

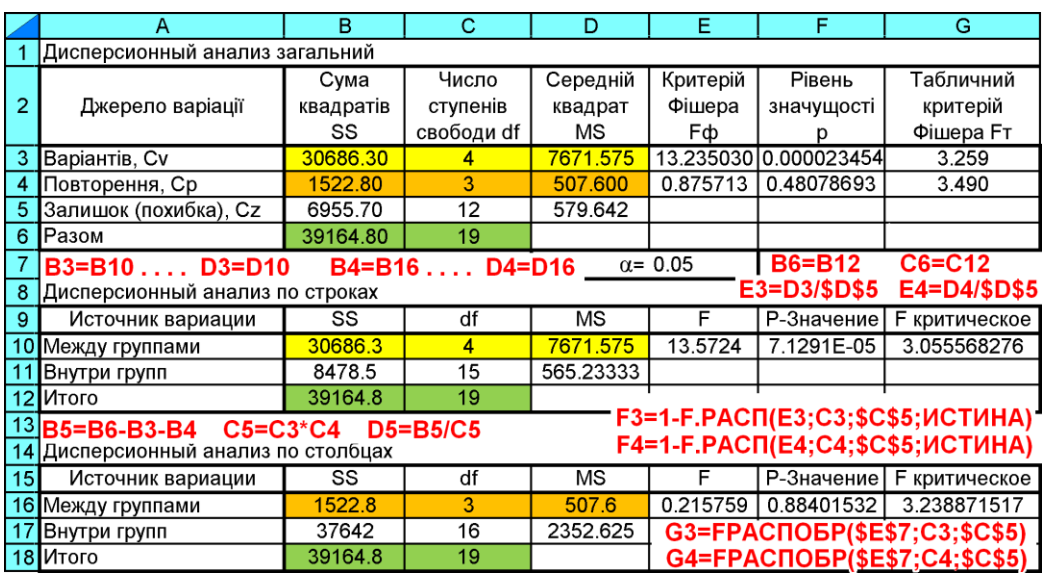

Тут варто звернути увагу й не те, що критерій Фішера для повторень І, ІІ, ІІІ й IV менше одиниці. Це свідчить про те, що вплив досліджуваного фактору менше впливу невідомих або неврахованих нами величин, а то й фальсифікації даних, що, власне, ми й зробили, прийнявши умовно повторність за повторення (фактор). Це також підтверджує, що повторення й фактори зовсім інші речі [136].

Так як розсіювання даних, викликане фактором дуже мале, можливо була фальсифікація експерименту чи неякісне його проведення (наявний невідомий фактор, або навіть декілька факторів), які не були враховані [\[25\]](#page-27-0).

Подвійне застосування інструменту дає змогу проводити дисперсійний аналіз однофакторного експерименту при відсутності деяких даних вибірки, а також двофакторного експерименту також при відсутності деяких даних вибірки, див .

Також при відсутності деяких даних при двофакторному експерименті ДА можна виконувати подвійним застосуванням інструменту *Однофакторный ДА* (див. підрозділ **[10.8.2](#page-630-0) Аналіз одно– [і двофакторного експерименту](#page-630-0)  інструментом ДИСПЕРСИОННЫЙ АНАЛИЗ [при пропусках даних](#page-630-0)**).

Альтернативою однофакторного ДА є порівняння незалежних вибірок за критерієм *H–Краскела–Уоллеса*.

# **10.4.3. Однофакторний дисперсійний аналіз із застосуванням ППП Statistica**

### **10.4.3.1. Особливості дисперсійного аналізу експериментів засобами ППП Statistica**

Перелік видів ДА, які виконуються засобами **ППП Statistica** наведено на рис. [10.3.](#page-574-0) Особливістю їх застосування є те, що при однакових вихідних значеннях але різній організаційній формі їх представлення отримуються також різні представлення результатів.

<span id="page-574-0"></span> $\frac{x^{T_2}}{x^{T_2}}$  Главные эффекты | +<sup>++</sup> Однофакторный ДА Используйте Главные эффекты для Используйте Однофакторный ДА для анализа эффектов первого порядка (без взаимодействий) нескольких анализа планов с одной категориальной независимой переменной (фактором). категориальных факторов. a)  $\qquad \qquad$  6) <mark>⊭<sup>∓</sup>ғ-</mark>І Повторные измерения ДА <mark>≸</mark>>√ Факторный ДА Используйте Повторные измерения для Используйте Факторный ДА для анализа планов, в которых отклики нескольких эффектов взаимодействий высокого зависимых переменных соответствуют порядка нескольких категориальных измерениям на различных уровнях независимых факторов. одного или нескольких факторов. в)  $\Gamma$ ) Рис. 10.3. Види дисперсійного аналізу засобами **ППП Statistica**

До рис. [10.3](#page-574-0) слід подати деякі пояснення. *Однофакторний ДА* використовується при вивченні впливу одного фактору на залежну змінну. При цьому перевіряється гіпотеза про вплив фактору на залежну змінну [\[123\]](#page-338-0).

В ППП **Statistica** *Однофакторний ДА* а)  $F^{\text{F}}$  **Dne-way ANOVA** / **++** Однофакторный ДА виконує тільки властиву йому функцію (див. підрозділ **[10.4.3.2](#page-576-0) [Однофакторний дисперсійний аналіз із застосуванням](#page-576-0) ППП [Statistica](#page-576-0)**). У результаті отримується таблиця дисперсійного комплексу, де повторення чи варіанти розглядаються як одне ціле (див. табл. [10.9,](#page-578-0) с. [579\)](#page-578-0). При цьому повторення повинні бути представлені одним стовбцем.

При застосування опції <sup>1-1</sup><sup>2</sup> Repeated measures ANOVA <sup>2-1</sup><sup>2</sup> Повторные измерения ДА з формуванням повторення окремим стовбцем, отримується таблиця у вигляді табл. [10.16,](#page-585-0) с. [586](#page-585-0) і для одержання таблиця дисперсійного комплексу слід виконувати додаткові розрахунки (див. табл. [10.15,](#page-583-0) с. [584\)](#page-583-0).

Методи **XX** Main effects ANOVA / 1X Главные эффекты | 1X Факторный ДА / External ANOVA для однофакторного аналізу на можуть бути застосовані.

Аналіз б) **H** Main effects ANOVA **/ НА** Главные эффекты використовується при ба*гатофакторному ДА без повторень* (до чотирьох факторів включно) використовується (див. **[10.5.1.2](#page-589-0) [Двофакторний дисперсійний аналіз із застосу](#page-589-0)[ванням ППП](#page-589-0) Statistica**)*.* У результаті отримується таблиця дисперсійного комплексу *без взаємодій ефектів*, див. табл. [10.18,](#page-590-0) с[.591.](#page-590-0)

Цей спосіб використовується якщо ефект міжфакторної взаємодії не виявлений. він дає більш низький рівень нульових гіпотез і використовується для великих рівнях прийнятої статистичної значущості  $(\alpha > 0.05)$ . [\[135\]](#page-554-0)

При застосування для даного випадку опції \*\*\* Ракторный ДА \*\*Factorial ANOVA при формуванні відповідними стовбцями як факторів, так і числового масиву, отримується таблиця у вигляді табл. [10.22,](#page-591-1) с. [592.](#page-591-1)

Використання для цього опції <sup>Рі</sup>н Repeated measures ANOVA <sup>Рі</sup>н Повторные измерения ДА вимагає формування хоча б одного з факторів стовбцями за кількістю його рівнів. Результатом такого аналізу є, наприклад, табл. [10.16,](#page-585-0) с. [586.](#page-585-0)

Для одержання таблиць дисперсійного комплексу у обох випадках слід виконувати додаткові розрахунки (див. табл. [10.23,](#page-591-2) с. [592](#page-591-2) і табл. [10.21,](#page-591-0) с. [592\)](#page-591-0).

*Багатофакторний* (дво–...– чотирьохфакторний) ДА використовується при вивченні впливу двох і більше незалежних змінних (факторів) на залежну змінну. Він дозволяє перевіряти гіпотези не тільки про вплив кожного фактору окремо, але й про взаємодію факторів. Так, для двухфакторного ДА перевіряються три гіпотези:

а) про вплив одного фактору;

б) про вплив іншого фактору;

в) про взаємодію факторів (про залежність ступеня впливу одного фактору від градацій іншого фактору). [\[123\]](#page-338-0)

Опція в) <del>У ракторный ДА</del>/ <u>ЕФТ вестона АМОУА</u> використовується для аналізу ба*гатофакторному ДА з повтореннями* до чотирьох факторів включно (див. підрозділ **[10.5.2.3](#page-599-1) [Дисперсійний аналіз двофакторного експерименту з](#page-599-1) [повторенням при](#page-599-1) використанні ППП Statistica**), при формуванні відпові-
дними стовбцями як факторів, так і числового масиву. Отримана у результаті ДА таблиця дисперсійного комплексу має вигляд табл. [10.28,](#page-601-0) с. [602.](#page-601-0)

Використання для цього аналізу опції <sup>1-1</sup><sup>2</sup> Repeated measures ANOVA / **\*1+I Повторные измерения ДА** вимагає формування числових значень повторень чи хоча б одного з факторів стовбцями за кількістю його рівнів. У результаті аналізу отримується представлення даних у вигляді табл. [10.32,](#page-604-0) с. [605.](#page-604-0)

Для одержання таблиці дисперсійного комплексу слід виконувати додаткові розрахунки (див. табл. [10.33,](#page-605-0) с. [606\)](#page-605-0).

*ДА з повторними вимірами* застосовується, коли принаймні один з факторів змінюється за внутрішньогруповим планом, тобто різним градаціях цього чинника відповідає одна і та ж вибірка об'єктів (випробовуваних), тобто повторні виміри повинні містити повний комплекс повторів і повторень. Відповідно, в моделі ДА з повторними вимірами виділяються внутрішньогрупові і міжгрупові фактори. Для двухфакторного ДА з повторними вимірами по одному з факторів перевіряються три гіпотези:

а) про вплив внутрішньогрупового фактору;

б) про вплив міжгрупового фактору;

в) про взаємодію внутрішньогрупового і міжгрупового факторів [\[123\]](#page-338-0).

Для цього в ППП **Statistica** використання опції г)  $\sqrt{\frac{x+1}{x+1}}$ Повторные измерения ДА з формуванням числових значень повторень чи хоча б одного з факторів стовбцями за кількістю його рівнів (див. підрозділ **[10.5.4.3](#page-611-0) [Дисперсійний аналіз двофакторного експерименту з повтор](#page-611-0)ними вимірами [при використанні ППП](#page-611-0) Statistica**). Причому представлення колонками повторних вимірів чи факторів змінює результат оцінки довірчих параметрів. Про це саме свідчать результати табл. [10.43](#page-612-0) на с. [613,](#page-612-0) отриманих у результаті ДА.

Цей спосіб слід застосовувати приймаючи повторним виміром фактор, на який ми не можемо впливати [\[123\]](#page-338-0), наприклад, роки досліджень (див. табл. [10.42](#page-612-1) на с. [613\)](#page-612-1).

# **10.4.3.2. Однофакторний дисперсійний аналіз із застосуванням ППП Statistica**

# **10.4.3.2.1. Використання опції ОДНОФАКТОРНЫЙ ДИСПЕРСИОННЫЙ АНАЛИЗ**

При проведенні аналізу використовується табл. [10.3,](#page-566-0) с. [567,](#page-566-0) яка містить значення варіант показника при повтореннях замірів (чарунки **В3:Е7**).

Дані цих чарунок заносяться в таблицю, *представивши одну колонку варіантом (фактором), яка будуть служити у якості коду, а другу значеннями повторності експерименту*. Кількість рядків є добутком кількості варіантів на кількість повторень (рис. [10.4\)](#page-577-0).

<span id="page-577-0"></span>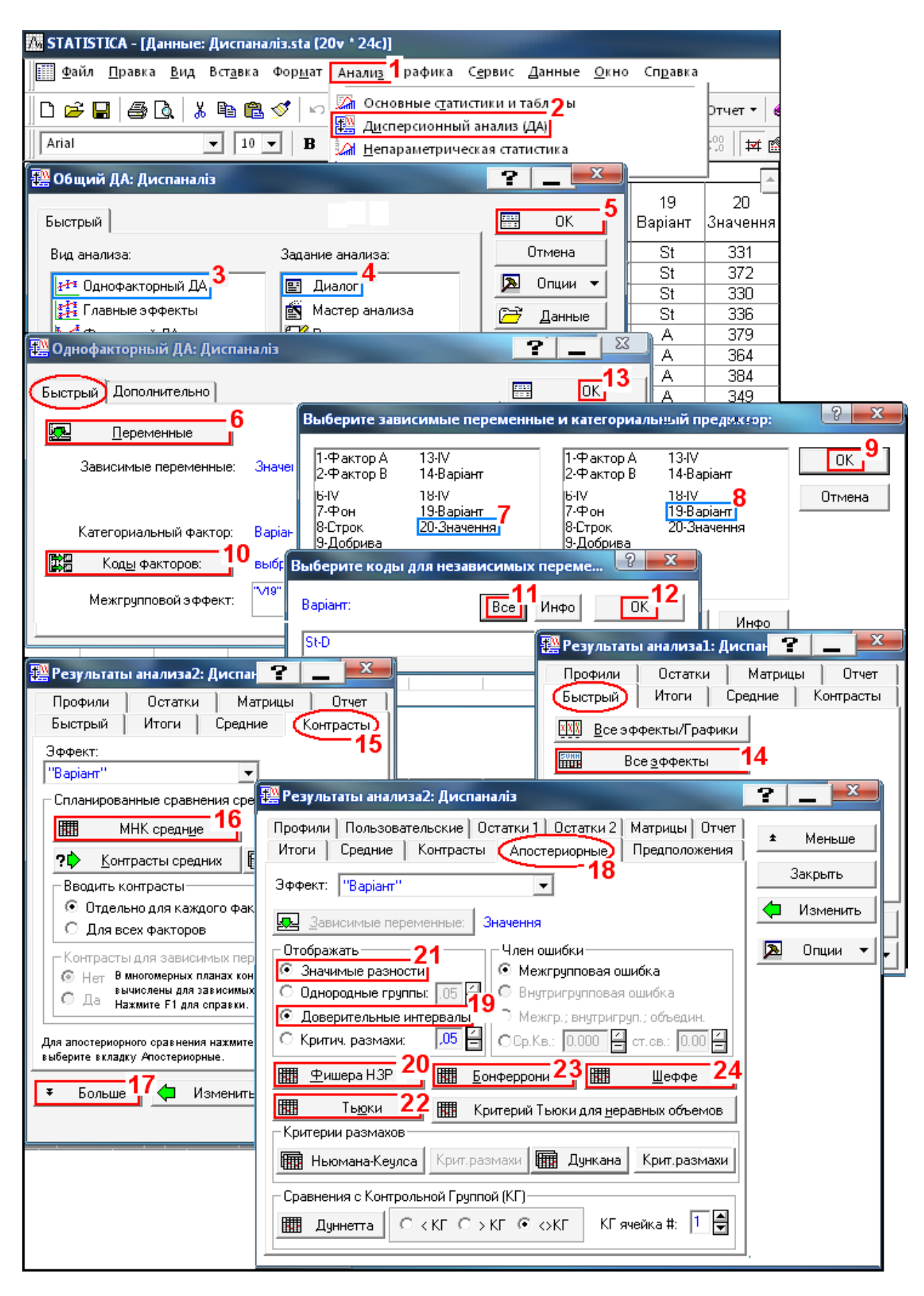

Рис. 10.4. Дисперсійний аналіз однофакторного досліду опцією I<sup>II</sup> One-way ANOVA / I<sup>II</sup> Однофакторный ДА

Для аналізу в меню Statistics/Аналив (1) використаємо модуль **FRANOVA**/ 我们<br>ДА) Дисперсионный анализ (ДА) (**2**), де на панелі процедур і установок /<mark>#₩ Общий ДА:</mark> вибираємо вид аналізу <mark>#\*®ne-way ANOVA</mark>/  $\frac{1}{4}$ <sup>3</sup> Однофакторный ДА (3), указуємо завдання **B**Quickspecs dialog/ **A** Диалог (4) і натисну-**ВШИ ОК (5) ПЕРЕХОДИМО НА ПАНЕЛЬ <sup>12</sup> General ANOVA/MANOVA: [2] Однофакторный ДА:** 

Натисненням кнопки **Демария / Деменные (6)** на вкладці **Quick**/Быстрый панелі <sup>род</sup> General ANOVA/MANOVA: / В<sup>од</sup> Однофакторный ДА: відкривається панель<br><mark>Ma</mark> Select dependent variables and optional categorical predictors (factors): / Выберите зависимые переменные и категориальные предикторы; де відмічаємо залежні змінні (**7**) і категорізований предиктор (**8**) та натиснувши **OK** (**9**) повертаємося на панель <sup>| 24</sup> General ANOVA/MANOVA: / <sup>24</sup> Однофакторный ДА: . Коли **THE Factor codes:** / THE KOAL PAKTOPOB: (10) рівнів міжгрупових факторів, на панелі Select codes for indep. vars [factors]: / Выберите коды для независимых переме...  $\overline{\mathrm{BMOM}}$ раємо всі (**11**) і натискаємо **OK** (**12**).

Проте, задавати їх спеціально, виконуючи кроки (**10**–**12**) не потрібно, так як самою програмою передбачено використання в якості кодів міжгрупових факторів усіх значень вхідних змінних.

<span id="page-578-0"></span>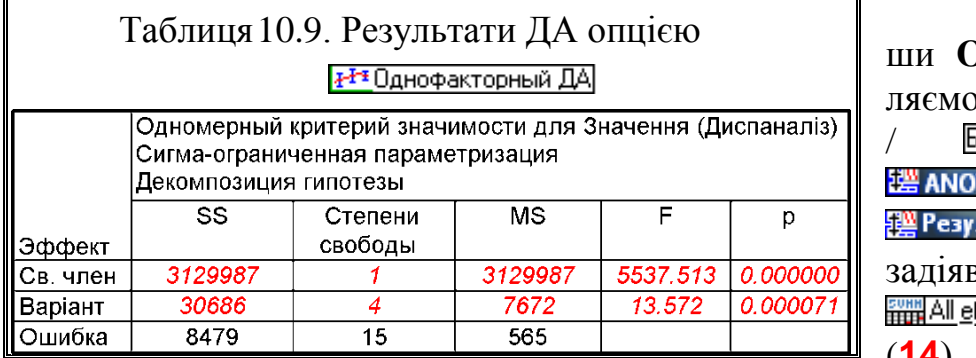

Далі натиснув- $\mathbf{K}$  (13) потрапля вкладку <mark>Quick</mark> іыстрый панелі / **VA Results** льтаты анализа де вши кнопку ffects / <mark>- НН</mark> Все эффекты (**14**) одержуємо

табл. [10.9](#page-578-0) з результатами ДА.

Англомовна версія **Statistica 8** на панелі **<sup>144</sup> ANOVA Results 穆 Результаты анализа** має кнопку **国** Effect sizes , натисненням якої отримуємо табл. [10.10.](#page-578-1)

<span id="page-578-1"></span>Таблиця 10.10. Додаткові показники результатів ДА опцією **H<sup>T</sup>** One-way ANOVA **IIIII** Statistica 8.0

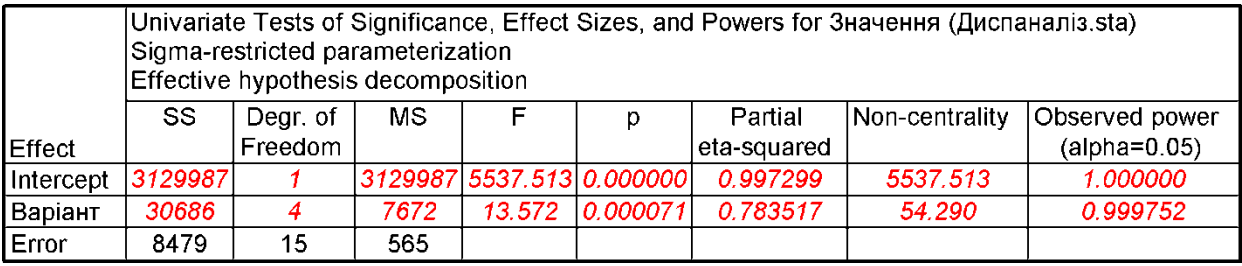

Дані табл. [10.9](#page-578-0) і [10.10](#page-578-1) повністю відповідають даним табл. [10.7](#page-572-0) на с. [573.](#page-572-0)

<span id="page-579-0"></span>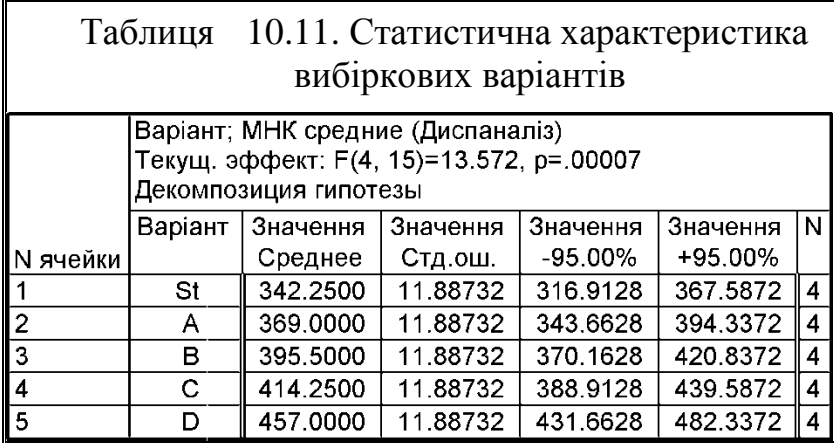

Перейшовши на вкладку Comps / Контрасты (**15**) і натиснувши /  **HIMHK** средние (16) отримуємо табл. [10.11](#page-579-0) зі статистичною характеристикою вибіркових варіантів, тобто, середнім, його похибкою та нижньою і верхньою

межами достовірного значення середнього, одержаних методом найменших квадратів (**МНК**).

Дисперсійний аналіз дозволяє перевірити лише гіпотезу про відсутність відмінностей між порівнюваними групами в цілому і за його допомогою неможливо дізнатися, які саме групи розрізняються між собою. Для цього слід скористатися методами множинних порівнянь, що є частиною так званого апостеріорного аналізу (повідомлення спеціального аналізу).

При їх роботі виконуються попарні порівняння середніх значень всіх груп, включених до дисперсійний аналіз.

ППП **Statistica** пропонує ряд тестів для множинних порівнянь, які розрізняються по потужності: **НІР** Фішера (*Fisher LSD*), Бонферроні (*Bonferroni*), Шеффе (*Scheffe*), Тьюкі (*Tukey HSD*), Ньюмена–Кейлса (*Newman– Keuls*), Дункана (*Duncan's*), Дуннета (*Dunnet*). Найчастіше використовуються тести Тьюкі і Ньюмена–Кейлса [\[120\]](#page-332-0).

Для критеріальної оцінки розкриваємо панель **I ANOVA Results** / **[ Peзультаты анализа** і натисненням кнопки **\*More results** / **\***Больше (17), у вкладці / (**18**) для розрахунку **НІР**за критерієм Фішера активізуємо *C* Confidence intervals / **C** Доверительные интервалы (19) i натисненням **EL Elisher LSD** / (**20**) маємо матрицю даних для взаємних порівнянь варіантів (табл. [10.12](#page-580-0) а).

Натиснувши кнопку / (**23**) одержуємо табл. [10.12](#page-580-0) б) з даними за критерієм Бонферроні, кнопку **|| 24** Scheffe / || 24|| табл. [10.12](#page-580-0) в) з даними оцінки за критерієм Шеффе.

Оцінка відмінності між варіантами за критерієм Тьюкі за довірчими інтервалами не виконується.

Варто зауважити, що номера чарунок в табл. [10.12](#page-580-0) відповідають номерам чарунок табл. [10.11.](#page-579-0)

Сама величина **НІР** тут не наводиться. Тут подано величину істотних різниць (як різницю між значенням величин у першій і другій чарунці), стандартну похибку різниці, фактичний рівень статистичної значущості, межі довірчого інтервалу із для прийнятого рівня статистичної довірчої ймовірності *Р*. Причому цей вибір не пов'язаний з вибором довірчого статистичного рівня значущості  $\alpha$  (див. крок (14) на рис. [10.9,](#page-600-0) с. [601\)](#page-600-0).

<span id="page-580-0"></span>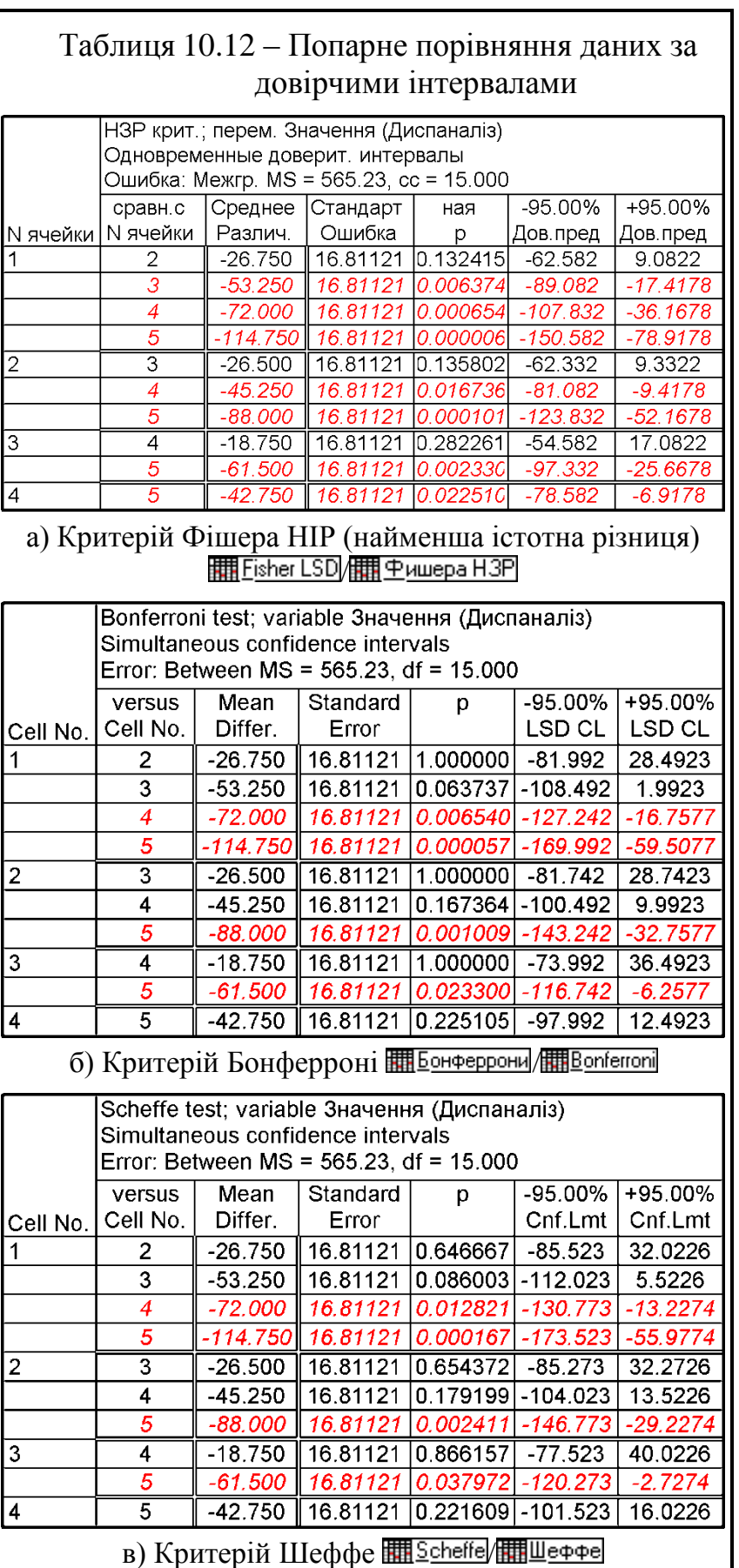

Величину **НІР** можна розрахувати, наприклад за табл. [10.12,](#page-580-0) чи подібними, як різницю **+95 % Дов. пред.** і **Среднее различий** . Наприклад **НІР** між стандартом і варіантом **А** за табл. [10.12](#page-580-0) становить 35.8322, що відповідає результатам табл. [10.7,](#page-572-0) с. [573.](#page-572-0)

У результуючих таблицях статистично значущі на прийнятому рівні відмінності подано червоним кольором. Вони повністю співпадають із результатами табл. [10.3](#page-566-0) (с. [567\)](#page-566-0) і [10.4](#page-568-0) (с. [569\)](#page-568-0).

Для попарної оцінки за апостеріорними критеріями у вкладці Post-hoc / (**18**) активізуємо **· Significant differences** / ⊙ Значимые р<u>азност</u>и (**21**). Далі кнопками ||| Fisher LSD / ||||||| Фишера НЗР (**20**) отримуємо табл. [10.13](#page-581-0) а) — матрицю зі *p*–значущістю довірчих рівнів найменшої істотної різниці за критерієм Фішера (**НІР**) для оцінки відмінності між варіантами за критерієм Фішера, **HI L**ьюки/ HI Tukey HSD (**22**) — табл. [10.13](#page-581-0) б) з

оцінкою достовірно значущої різниці (**ДЗР**) за критерієм Тьюкі [\[125\]](#page-378-0).

Натиснувши кнопку **Ше**бонферрони / **HHE Bonferroni** (23) одержуємо табл. [10.13](#page-581-0) в) з даними за критерієм Бонферроні, кнопку / (**24**) — табл. [10.13](#page-581-0) г) з даними оцінки за критерієм Шеффе. У верхньому рядку таблиць наведені як і в табл. [10.11](#page-579-0) середні арифметичні варіанту, а на перехрещенні варіантів подані довірчі рівні в формі шансів на користь нульової гіпотези відсутності відмінності, причому, червоним кольором наведені значення статистично достовірних відмінностей на прийнятому рівні довірчої ймовірності *Р*  $=$  95 %. Ця величина, як показано на (див. крок (**14**) на рис. [10.9,](#page-600-0) с. [601\)](#page-600-0), може задаватися довільно і не пов'язаний з вибором величини довірчого статистичного рівня значущості а.

Як бачимо отримані рівні *p*–значущості критеріїв множинних порівнянь за критерієм **НІР** Фішера у дані табл. [10.13](#page-581-0) а і табл. [10.12](#page-580-0) співпадають.

### <span id="page-581-0"></span>Таблиця 10.13 – Рівні значущості критеріїв результатів ДА (точкова оцінка)

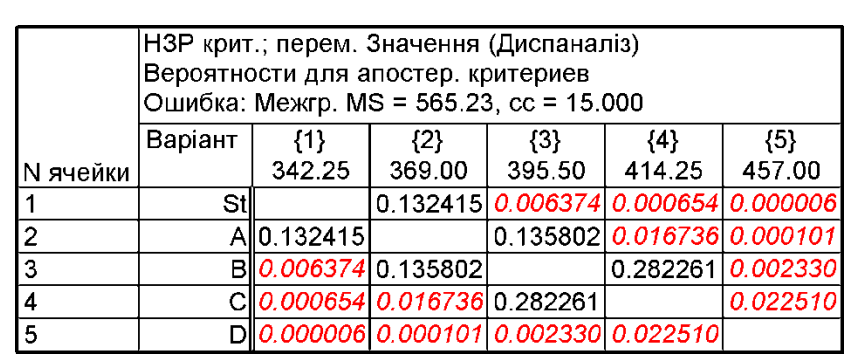

### а) Критерій Фішера НІР (найменша істотна різниця) ||| Fisher LSD /|||||||| Фишера НЗР|

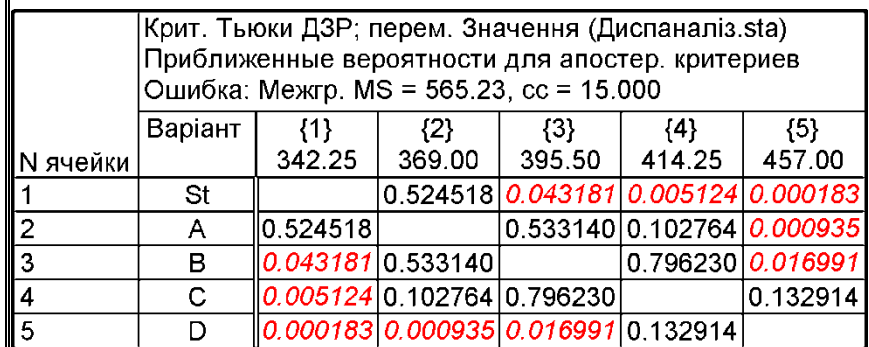

# б) Достовірно значущої різниці (ДЗР) за критерієм Tьюкі **HIT**ьюки/HITukey HSD

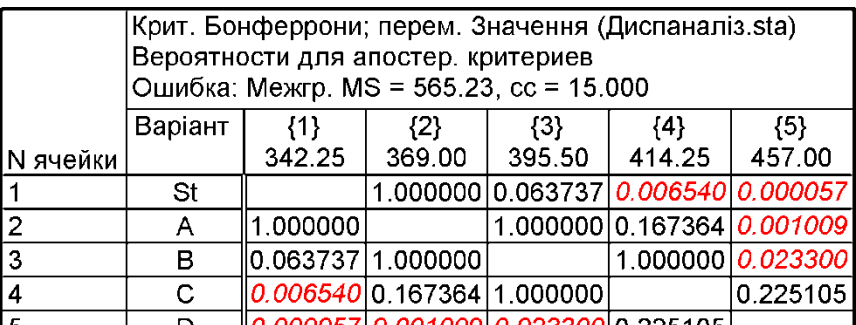

### в) Критерій Бонферроні **Ше Бонферрони** / Шевенбегоні

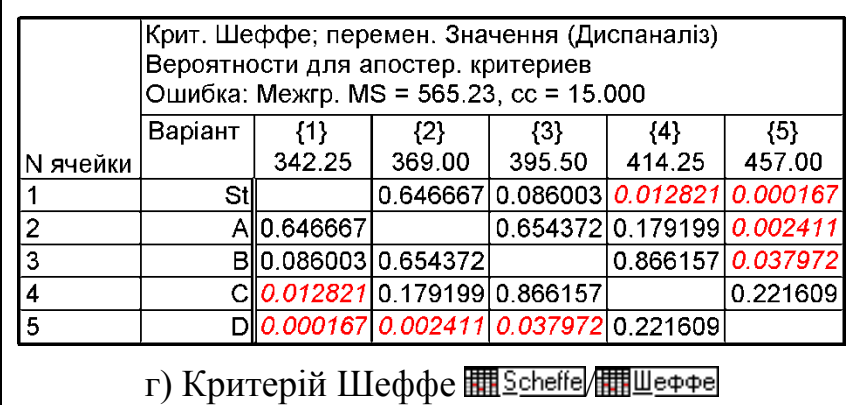

Слід зауважити, що для оцінки значущих відмінностей між груповими середніми критерій **НІР** Фішера найменш консервативний; критерій Тьюкі більш консервативний за критерій Фішера, але менш консервативний за критерій Бонферроні, який застосовується для порівняння великого числа групових середніх.

Критерій Шеффе є одним із найконсервативніших апостеріорних критеріїв. За ним статистично достовірну відмінність зі стандартом виявлена в зразків **C** і **D**. Відсутні відміни варіанта **А** зі стандартом (**St**) і **В** та **С.** Також виявилася відсутність достовірної відмінності між зразками **А** і **В** з **C** (табл. [10.13](#page-581-0) г).

Оцінки за критеріями Тьюкі (табл. [10.13](#page-581-0) б) і Бонферроні (табл. [10.13](#page-581-0) в) у даному випадку співпадають з оцінками за критерієм Шеффе. У той час як за критерій **НІР** Фішера, (табл. [10.13](#page-581-0) а) додатково статистично значущою є різниця зі стандартом і зразком **С** та у зразків **В** і **D** з **С**.

У російськомовних версіях **Statistica** вона названа **НЗР** — *наименьшая значущая разность* (**LSD** у англомовній), у той час, як у російськомовній науковій літературі застосовується термін **НСР** — *наименьшая существенная разность*.

У [\[125\]](#page-378-0) скорочення **НЗР** — стосується терміну *наименьший значущий ранг*.

Принцип розрахунку апостеріорних критеріїв Фішера і Шеффе подано відповідно в підрозділах **[10.9.1](#page-634-0) [Множинний](#page-634-0)** *tкритерій* **[Фішера \(захи](#page-634-0)щений** *[t-критерій](#page-634-0)***)** і **[10.9.4](#page-642-0) [Основи розрахунку](#page-642-0)  [за тестом Шеффе](#page-642-0)**.

З розгляду даних наведених у табл. [10.3](#page-566-0) на с. [567,](#page-566-0) табл. [10.4](#page-568-0) на с. [569,](#page-568-0) табл. [10.7](#page-572-0) (с. [573\)](#page-572-0), [10.9](#page-578-0)

<span id="page-582-0"></span>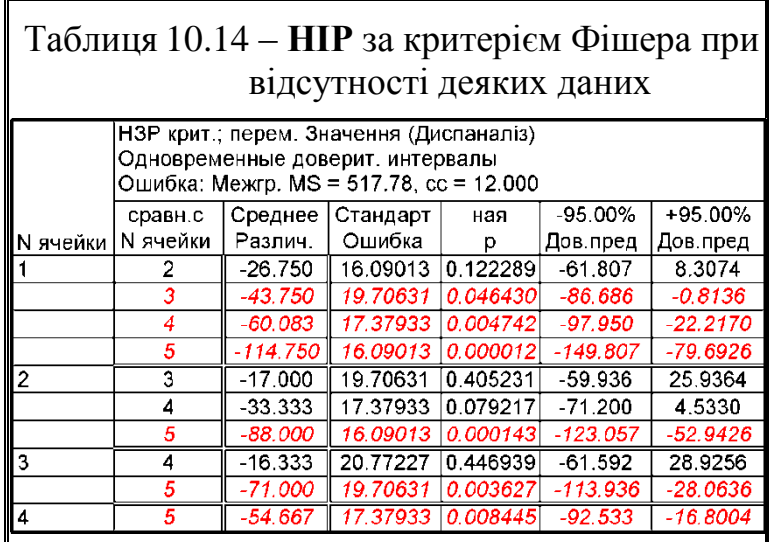

(с. [579\)](#page-578-0) і табл. [10.10](#page-578-1) на с. [579](#page-578-1) видно, що їхні результати повністю співпадають. Виходячи з цього повністю співпадають і результати розрахунку **НІР** за критерієм Фішера (табл. [10.14\)](#page-582-0) з наведеними у цих таблицях.

# **10.4.3.2.2. Використання опції ПОВТОРНЫЕ ИЗМЕРЕНИЯ**

Однофакторний ДА із застосуванням опції <sup>11</sup>1 Repeated measures ANOVA / <u>\*1. Повторные измерения ДА</u> створює табл. [10.15](#page-583-0) з вихідними даними, розташованими в чарунках **А1:Е7** (табл. [10.3\)](#page-566-0). Вона містить значення варіант показника при повтореннях замірів (чарунки **В3:Е7**).

|                | A                          | B                      | с                       | D                                    | Е                                      | F                         | G                                                                                                    | н                               |                                      |            |  |  |
|----------------|----------------------------|------------------------|-------------------------|--------------------------------------|----------------------------------------|---------------------------|----------------------------------------------------------------------------------------------------|---------------------------------|--------------------------------------|------------|--|--|
|                |                            |                        | Повторення              |                                      |                                        |                           |                                                                                                    |                                 | Критерій                             | Рівень     |  |  |
| $\overline{2}$ | Варіант                    |                        | Ш                       | Ш                                    | IV                                     |                           | Варіант                                                                                                    | Показник                        | Стьюдента                            | значущості |  |  |
|                |                            | 331                    | 372                     | 330                                  | 336                                    |                           | St                                                                                                    | 342                             |                                      | р          |  |  |
| 3              | St (Стандарт)              |                        |                         |                                      |                                        |                           |                                                                                                    |                                 | $\overline{\phantom{a}}$             | ٠          |  |  |
|                | 4 A                        | 379                    | 364                     | 384                                  | 349                                    |                           | A                                                                                                    | 369                             | 1.5912                               | 0.132415   |  |  |
| 5              | Iв                         | 385                    | 415                     | 395                                  | 387                                    |                           | B                                                                                                    | 396                             | 3.1675                               | 0.006374   |  |  |
| 6              | C                          | 407                    | 391                     | 409                                  | 450                                    |                           | C                                                                                                    | 414                             | 4.2829                               | 0.000654   |  |  |
|                | ID                         | 432                    | 503                     | 470                                  | 423                                    |                           | D                                                                                                    | 457                             | 6.8258                               | 0.000006   |  |  |
| 8              |                            |                        |                         |                                      |                                        |                           |                                                                                                    |                                 |                                      |            |  |  |
| 9              | Дисперсія                  |                        | Сума<br>квадратів<br>SS | Число<br>ступенів<br>вільності<br>df | Середній<br>квадрат<br>МS              | Рівень<br>значущості<br>р | $H3 = CP3HA$ <sup><math>H3 = CP3</math></sup><br>I4=(H4-\$H\$3)/\$F\$16<br>F11=E11/\$E\$12<br>F16=(2*E12/C4ËT(B3:E3))^0.5 |                                 |                                      |            |  |  |
|                | 10 Корегуючий фактор С     | <mark>Св. член,</mark> | 3129987.2               | $\mathbf{1}$                         | 3129987.2                              |                           |                                                                                                    |                                 |                                      |            |  |  |
|                | 11 Варіантів $C_{v}$       | Сорт                   | 30686.3                 | 4                                    | 7671.6                                 | 13.57240                  | 0.000071                                                                                                    |                                 |                                      |            |  |  |
|                | 12 Залишок (похибка) $C_z$ | Ошибка                 | 8478.5                  | 15                                   | 565.2                                  |                           |                                                                                                    |                                 |                                      |            |  |  |
| 13             | C12=CYMM(C13:C15)          | <b>ПОХИБКА</b>         | 1522.8                  | 3                                    | 507.6                                  |                           |                                                                                                    |                                 |                                      |            |  |  |
| 14             | D12=CYMM(D13:D15)          | ПОХИБКА*Сорт           | 6955.7                  | 12                                   | 579.6                                  |                           |                                                                                                    | J4=СТЬЮДЕНТ.РАСП.2X(14;\$D\$12) |                                      |            |  |  |
| 15             | E12=C12/D12                | Ошибка                 |                         | $\Omega$                             |                                        |                           |                                                                                                    |                                 | G11=1-F.PACП(F11;D11;\$D\$12;ИСТИНА) |            |  |  |
| 16             |                            |                        |                         |                                      | Похибка різниці середніх $S_d = 16.81$ |                           |                                                                                                    |                                 |                                      |            |  |  |

<span id="page-583-0"></span>Таблиця 10.15. Дисперсійний аналіз з використанням опції <sup>#1</sup>#I Repeated measures ANOVA|/<sup>#1</sup>#I Повторные измерения ДА

Скопіюємо чарунки **А3:Е7** табл. [10.15](#page-583-0) в таблицю, представивши одну колонку варіантом (фактором), яка будуть служити у якості коду, а чотири колонки I–IV — значеннями повторності експерименту і перейменуємо колонки відповідно до її головки (рис. [10.5\)](#page-584-0).

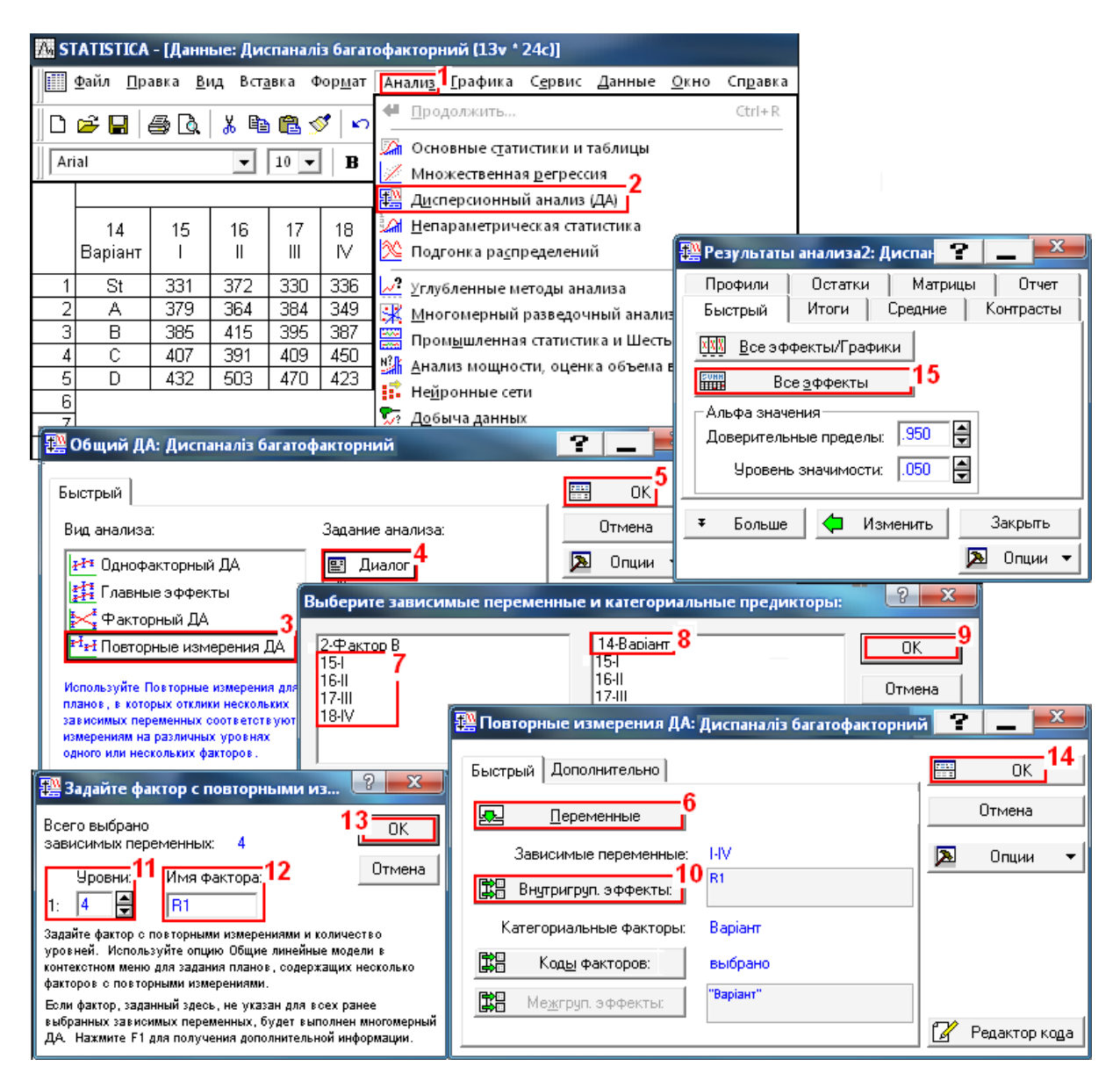

# <span id="page-584-0"></span>Рис. 10.5. Дисперсійний аналіз однофакторного досліду опцією <sup>#1</sup>#I Repeated measures ANOVA|/<sup>#1</sup>#I∏овторные измерения ДА|

У меню Statistics / Анализ (1) використовуємо модуль **IL**ANOVA / 碧Дисперсионный анализ (ДА) (**2**) і на панелі процедур і установок 選 General ANOVA/MANOVA: **НАР ВИ ВИ ПОЛИТАРИЯ** СРОДИТЕЛЬ <sup>#1</sup>#I Repeated measures ANOVA|/<sup>#1</sup>#IПовторные измерения ДА| (3) і 国Quick specs dialog|/国Диалог| (4) та натискаємо **ОК (5)**. Натисненням кнопки **Дематритися (6)** на ВКЛАДЦІ 機 ANOVA/MANOVA Repeated Measures ANOVA: / 樓 Повторные измерения ДА: ВІДКОИвається панель **Manufata Select dependent variables and optional categorical predictors (factors)**: Выберите зависимые переменные и категориальные предикторы: Тут відмічаємо залежні змінні (**7**) і регресори (**8**) та натиснувши **OK** (**9**) повертаємося на панель процедур і установок

撰 ANOVA/MANOVA Repeated Measures ANOVA: # Повторные измерения ДА:

При завдаванні факторів потрібно вказати, що залежні змінні містять значення одного фактору вимірів, який має чотири рівні (тобто повторення представити як повторність), інакше програма буде розглядати повторення I–IV як фактори й виконає багатомірний ДА.

Для того щоб визначити фактор, який нас цікавить, слід натиснути<br>v <del>- Енеригригрида (10)</del> панелі кнопку **国** 亚 (10) панелі **24 ANOVA/MANOVA Repeated Measures ANOVA:** /  $\frac{1}{2}$  Задайте фактор с повторными из... 1 38ДАТИ 4 рівні (**11**) вихідного фактору **R1** (згідно кількості повторності) (**12**). Після натиснення **OK** (**13**) знову повертаємося на панель 挡 ANOVA/MANOVA Repeated Measures ANOVA: 性 Повторные измерения ДА:

Коди **Венначають рівні міжгрупових** фак-

торів, задавати не потрібно, так як програма сама використовує в якості кодів міжгрупових факторів усі значення вхідних змінних.

Далі натиснувши **OK** (**14**) переходимо на панель  $\frac{120}{24}$  ANOVA Results 1: / 원 Результаты анализа2: де задіявши кнопку **Hull All effects ещи** Все эффекты (15) маємо

<span id="page-585-0"></span>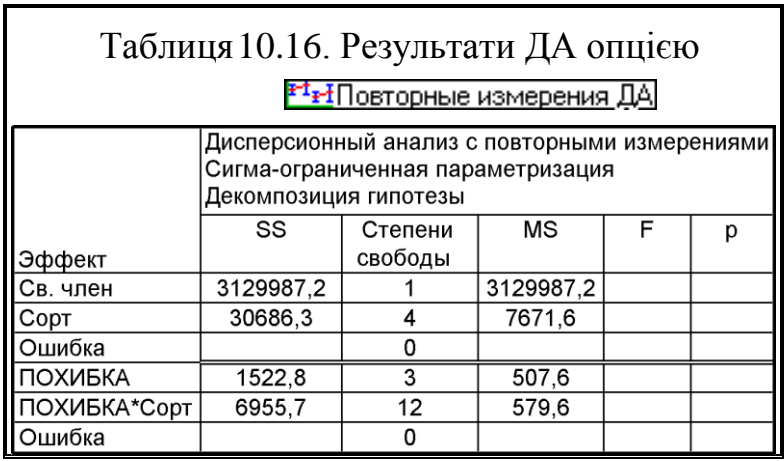

табл. [10.16](#page-585-0) з результатами дисперсійного аналізу.

Недоліком застосування опції <sup>+1</sup><sup>+1</sup> Repeated measures ANOVA **\*1+I Повторные измерения ДА** для однофакторного експерименту окрім громіздкості є неможливість оцінки результатів методом множинних порівнянь і обробки вибірки з пропущеними даними.

Копіюємо табл. [10.16](#page-585-0) із заголовками із ППП **Statistica** у чарунки **B9:G15**. Нижче у чарунці **F16** розташовувана похибка різниці середніх, отриманої за виразом [\(10.35\),](#page-637-0) визначеної для середнього квадрату залишку (похибки) і кількості повторень.

Для перевірки відмінності варіантами від стандарту у чарунках **G2:J7** створюється таблиця, де поваріантно подано середнє значення показника, критерій Стьюдента та його рівень значущості, пов'язані залежностями із двома першими таблицями.

У чарунки **F11** і **F13** заноситься розрахункове значення критеріїв Фішера, виконане за формулою [\(10.1\),](#page-555-0) у чарунки **G11** і **G13** — рівні їх значущості, для визначення яких використовується статистична функція пакету **Excel 1-F.PACП** (див. [Додаток А\)](#page-1028-0), беручи до уваги, що  $p = 1 - p$ . Тут перше число пов'язується зі значенням *F*, а друге і трете представляють собою ступені вільності показника і похибки, четвертим призначається **истина**. 80

Результати табл. [10.4](#page-568-0) на с. [569,](#page-568-0) табл. [10.5](#page-569-0) на с. [570,](#page-569-0) табл. [10.7](#page-572-0) на с. [573,](#page-572-0) табл. [10.9](#page-578-0) на с. [579,](#page-578-0) табл. [10.10](#page-578-1) на с. [579](#page-578-1) і табл. [10.15](#page-583-0) на [584](#page-583-0) співпадають.

# **10.5. ДИСПЕРСІЙНИЙ АНАЛІЗ ДВОФАКТОРНОГО ДОСЛІДУ**

# **10.5.1. Двофакторний експеримент без повторення**

# **10.5.1.1. Застосування пакету Excel при двофакторному ДА без повторення**

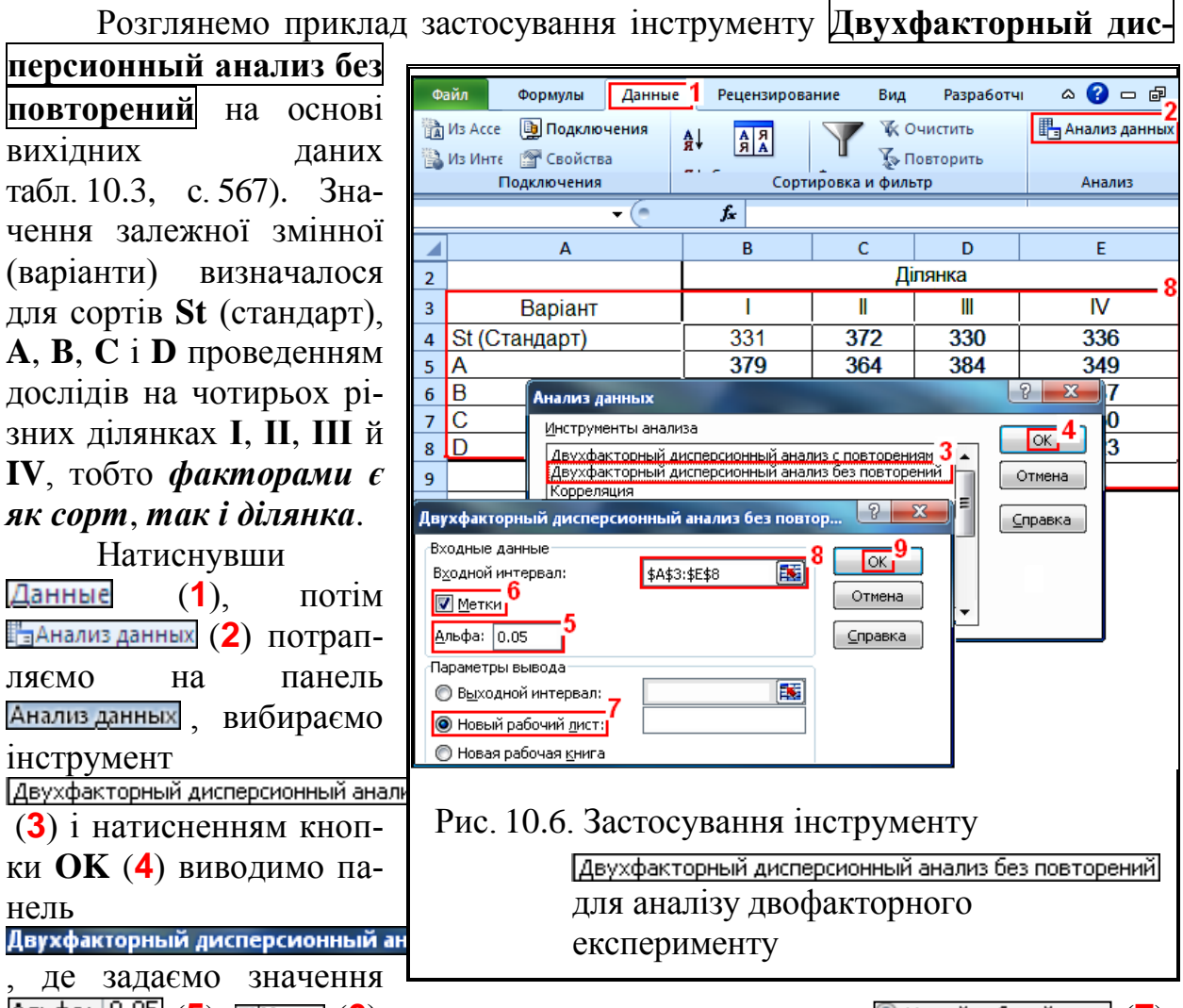

<span id="page-586-0"></span>(**5**), (**6**), указуємо виведення даних на (**7**), задаємо інтервал (**8**) і натискуємо **OK** (**9**) (рис. [10.6\)](#page-586-0).

Результати у дещо редагованому виді представлена в табл. [10.17.](#page-587-0) Її особливістю є визначення **НІР** як при оцінці сортів, так і ділянок.

# Таблиця 10.17. Результат ДА двофакторного експерименту без повторень відповідним інструментом **Excel**

<span id="page-587-0"></span>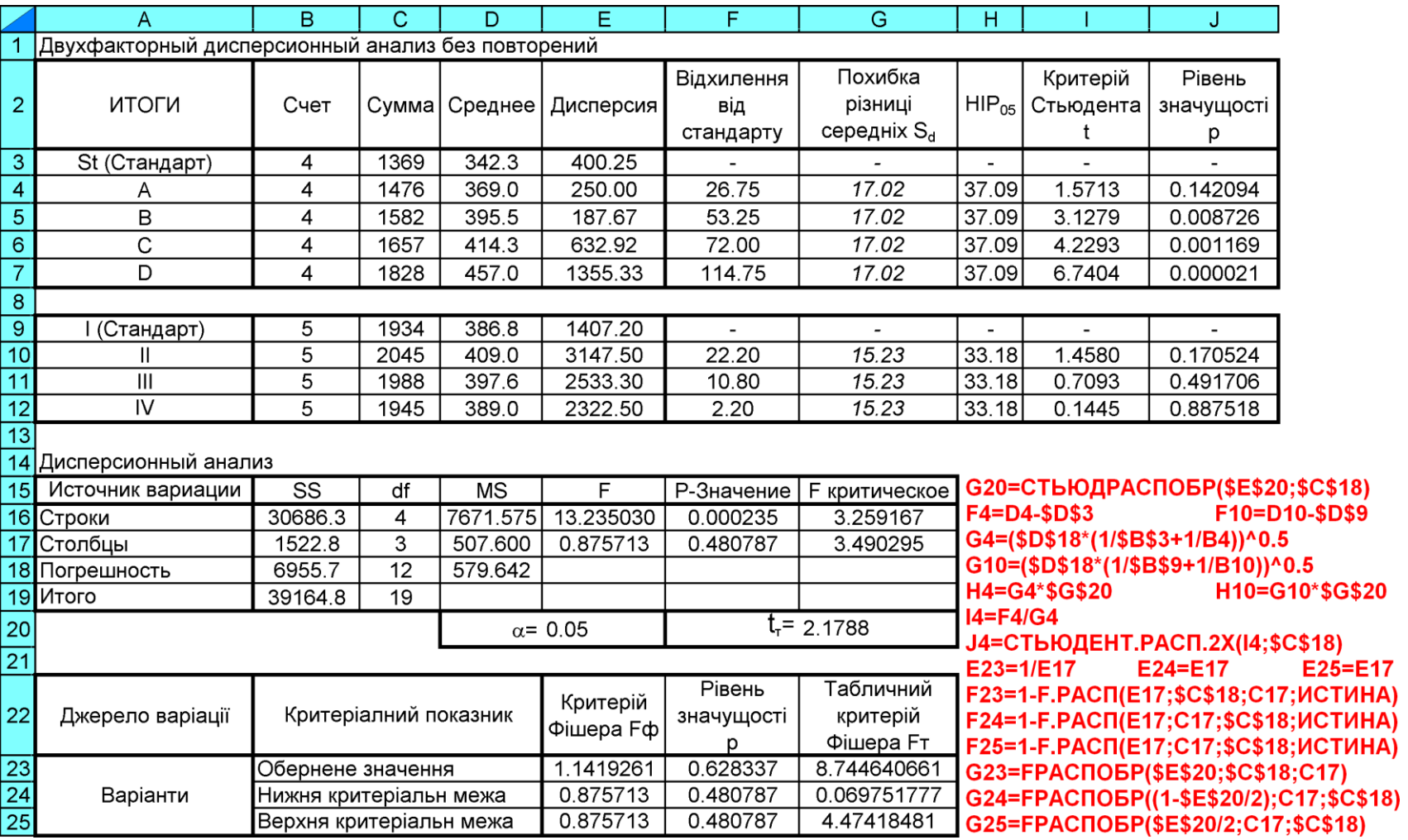

Дані табл. [10.17](#page-587-0) складаються із трьох таблиць: верхня представляє собою статистичну характеристику рядків (чарунки **А2:Е12**), де в колонках наведено статистичні показники варіантів — кількість повторень, сума, середнє й дисперсія; у середній частині листа (чарунки **А12:G19**) подано підсумкову таблицю зі статистичною характеристикою стовбців. У нижній таблиці одержані результати ДА, наведені у чарунках **A15:G19**. Її рядки показують саме яких джерела варіювання стосуються ці дані, тобто рядків (варіантів) і стовбців, похибки досліду (варіювання між групами) та суми всіх перелічених (корегуючого чинника, поправки).

Розглядаючи результат, бачимо, що для стовбців отримано *F* < 1. Так як при ДА в **Excel** перевіряється альтернативна гіпотеза: дисперсія чисельника більше дисперсії знаменника, тобто однобічна гіпотеза, яка подібні ситуації не враховує, тому одержані результати некоректні.

Тому для коректної перевірки слід або поміняти місцями чисельник і знаменник у формулі [\(10.1\)](#page-555-0) та виходячи із цього знову обчислити розрахункове й критичне значення критеріїв Фішера та порівняти їх, або ж визначити нижню критеріальну межу (див. с. [341\)](#page-340-0).

Розглянувши наш випадок, зокрема, значення чарунки **Е17**, представимо його в чарунці **Е23** як дріб **1/Е17**, де нове критичне значення критерію Фішера, подане в **G23**, знаходиться за функцією **F.ОБР.ПX** при зміні місць ступенів вільності чисельника й знаменника.

Так як нове розрахункове значення *F* менше нового критичного *F***т**, гіпотеза про рівність дисперсій виходячи також з однобічної перевірки відхиляється й приймається гіпотеза, що міжгрупова дисперсія більше за групову.

У цьому разі далі виконується порівняння із застосуванням нижньої й верхньої критеріальних меж, коли критичне значення не змінюється (див. чарунки **Е24** і **Е25**), але розраховуються нові значення для критеріальних меж: нижньої **1 - /2** і верхньої **/2**, результати яких подано відповідно в чарунках **G24** і **G25**.

Недоліком інструменту Двухфакторный дисперсионный анализ без повторений не дозволяє виконувати ДА вибірок із пропущеними значеннями.

У даному випадку розрахункове значення (чарунка **F17**) знаходиться всередині цих меж, тому гіпотеза про відсутність відмінності приймається.

Якщо розрахункове значення було б більше верхнього або менше нижнього, то слід було б приймати альтернативну гіпотезу з формулюванням: міжгрупова й групова дисперсія розрізняються із прийнятим рівнем статистичної значущості.

# **10.5.1.2. Двофакторний дисперсійний аналіз із застосуванням ППП Statistica**

При проведенні даного аналізу вихідні дані, наведені на рис. [10.6,](#page-586-0) с. [587](#page-586-0) у таблиці ППП **Statistica** формуються трьома колонками — варіант (сорт) і ділянка, які будуть служити у якості коду, та значеннями варіант показника. Кількість рядків є добутком кількості варіантів на кількість повторень (рис. [10.4\)](#page-577-0).

Порядок проведення аналізу аналогічний представленому на рис. [10.4](#page-577-0) за винятком того, що на панелі процедур і установок<br>撰**General ANOVA/MANOVA:** / 撰Общий ДА: вибираємо вил аналізу на Общий ДА: вибираємо вид аналізу इंक्टें≉ Main effects ANOVA <del>يَّةٌ Main effects ANOVA / وَقَدَّ Главные эффекты (3) і на панелі /<br>All Select dependent variables and optional categorical predictors (factors):</del> / Выберите зависимые перен -<br>|樂 Общий ДА: Диспаналіз 7 , де відмічаємо інші **<u>СРЕГЛавные эффекты</u>** залежні змінні (**7**) і Быстрый | 靊 0K категорізовані преди-Отмена Вид анализа: Задание анализа: ктори (**8**) (рис. [10.7\)](#page-589-0). 図 Опции • ++ Однофакторный ДА **ED** Диалог **FAT** Главные эффекты **S** Мастер анализа Причому, усі види **2** Данные 7 Редактор кода ∥≹∕-⊈ Факторный ДА ДА, які виконуються **SELECT Y & B** B |<mark>⊭∓<sub>≇</sub> ∏овторные измерения ДА</mark> Для любого вида анализа ППП **Statistica** мають Взвешенные можно выбрать несколько моменты Используйте Главные эффекты для зависимых переменных. змогу обробляти вибіанализа эффектов первого порядка (без Степ. свободывзаимодействий) нескольких  $@B-1@N-1$ рки із пропущеними категориальных факторов  $|2 - x$ Выберите зависимые переменные и категориальные предикторы: даними. Результати ДА 11-Bapiaнт<sup>8</sup> 21. -Фактор А 11-Bapiaнт  $21-$ 1-Фактор А 0K 2-Фактор В 12-Ділянка  $22 -$ 2-Фактор В 12-Ділянка |  $22$ наведені в табл. [10.18](#page-590-0) 344V 13-Значення 23 34W 13-Значення 23 Отмена |4-Фон  $14 - 11$ |4∙Фон  $14-111$ і для англомовної вер- $\leftarrow$  $\left| 1 \right|$ сія **Statistica 8.0** в Больше Инфо Bce Больше Инфо Bce табл. [10.19.](#page-590-1) Зависимые переменные Независимые предикторы: Статистична ха-20 20 рактеристика вибіркових варіантів, знайде-Рис. 10.7. Дисперсійний аналіз двофакторного них методом найдосліду опцією <u>Main effects ANOVA</u> менших квадратів **АЗА Главные эффекты** (**МНК**), яка виводить-

<span id="page-589-0"></span>ся натисканням **Ше Display least squares means**/ **| Не МАНК средние** (16) повністю співпадає з табл. [10.11.](#page-579-0)

Відповідно до табл. [10.9](#page-578-0) , с. [579,](#page-578-0) [10.10,](#page-578-1) с. [579](#page-578-1) і [10.12](#page-580-0) на с. [581](#page-580-0) одержуємо табл. [10.18–](#page-590-0)[10.20.](#page-590-2) Табл. [10.20](#page-590-2) містить значення **НІР**, розраховані для сортів і для ділянок.

Порівнюючи відповідно дані табл. [10.9,](#page-578-0) [10.10](#page-578-1) і [10.12](#page-580-0) з даними табл. [10.18,](#page-590-0) [10.19](#page-590-1) і [10.20](#page-590-2) бачимо їх відмінність між собою, так як у першому випадку варіанти **I**–**IV** є повторністю, а в другому — повторенням (фактором).

<span id="page-590-0"></span>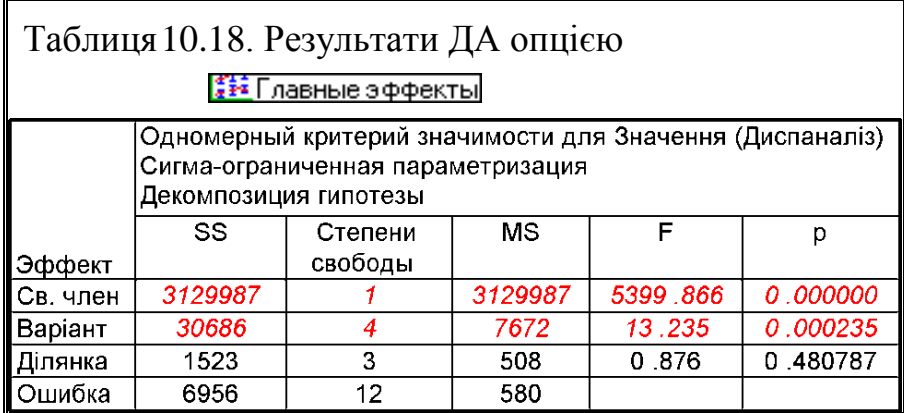

# <span id="page-590-1"></span>Таблиця 10.19. Додаткові показники результатів ДА при використанні опції **План** effects ANOVA ППП **Statistica 8.0**

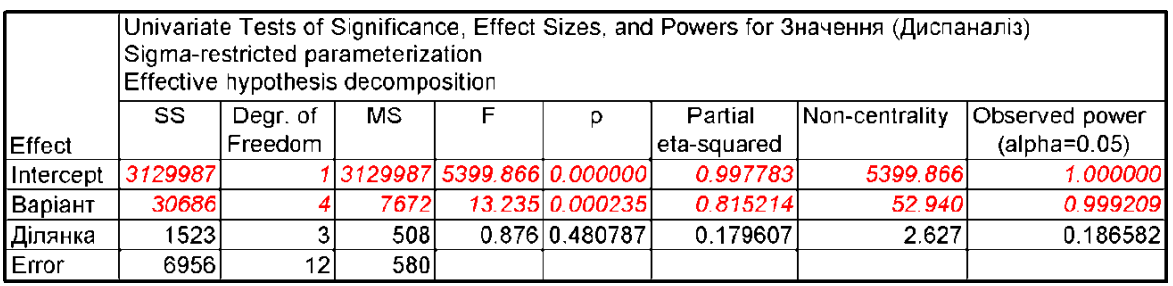

Порівнюючи результати, наведені в табл. [10.18,](#page-590-0) [10.19](#page-590-1) і [10.20](#page-590-2) та табл. [10.17,](#page-587-0) с. [588](#page-587-0) бачимо що вони співпадають.

При застосуванні опції<br>F<sup>≠</sup>r-I Repeated measures ANOVA

/

<sup>≆†</sup>≆∄Повторные измерения ДА для двофакторного ДА аналогічне описаній вище, з тою різницею, що у табл. [10.21](#page-591-0) на відміну від табл. [10.15](#page-583-0) на с. [584,](#page-583-0) дані при вставлені табл. [10.16](#page-585-0) на с. [586](#page-585-0) чарунок **С12** і **D12** відповідають чарункам **С14** і **D12**.

# <span id="page-590-2"></span>Таблиця 10.20 – **НІР** за критерієм Фішера

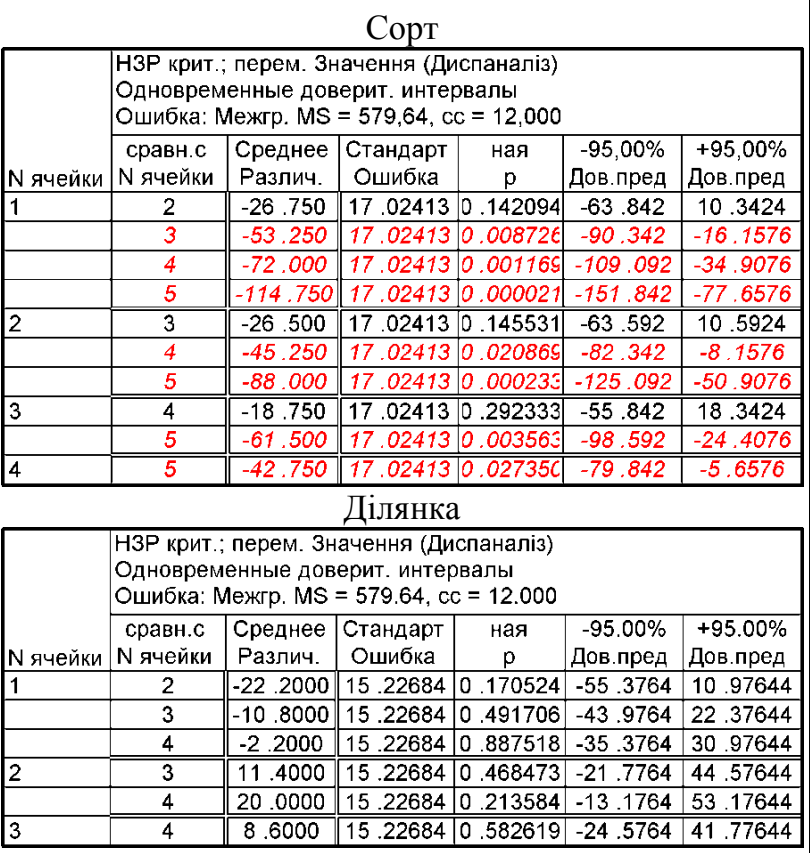

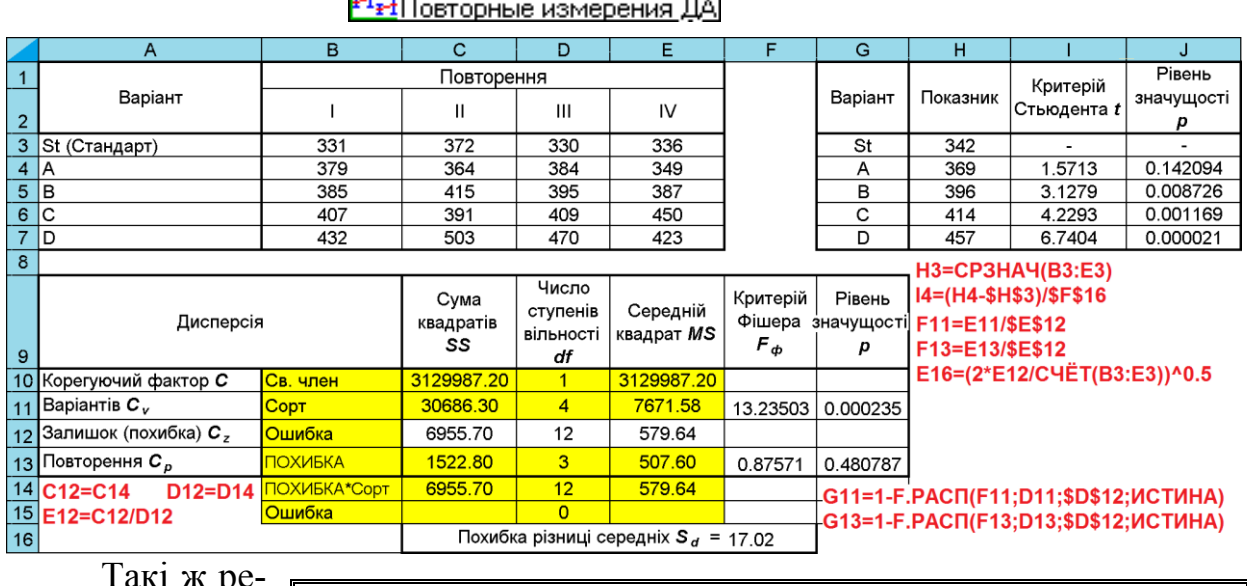

# <span id="page-591-0"></span>Таблиця 10.21. Дисперсійний аналіз з використанням опції

<span id="page-591-1"></span>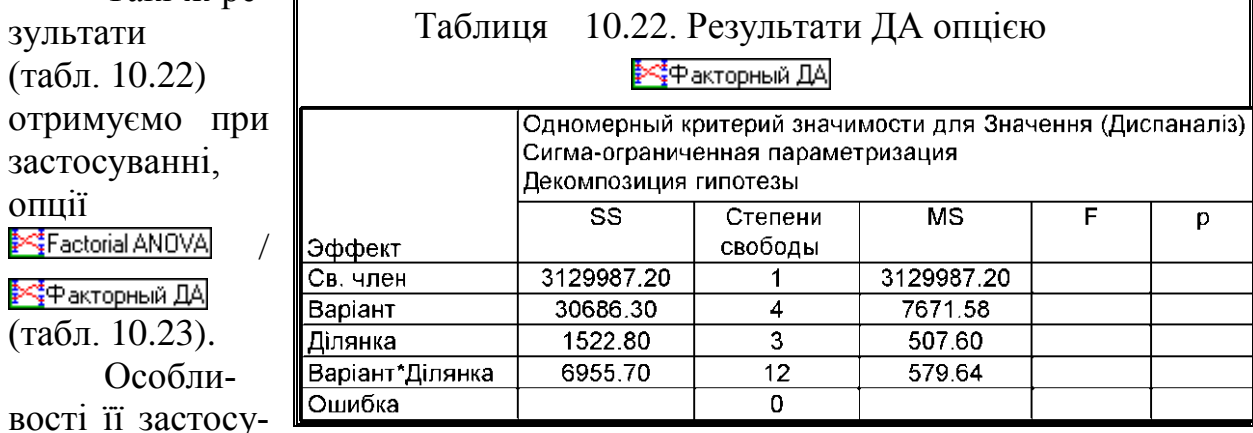

вання інтуїтивно зрозумілі на основі описаного [нижче](#page-599-0) у підрозділі **[10.5.2.3](#page-599-1) [Дисперсійний аналіз двофакторного експерименту з](#page-599-1) повторенням при [використанні](#page-599-1) ППП Statistica**.

> <span id="page-591-2"></span>Таблиця 10.23. Дисперсійний аналіз з використанням опції /

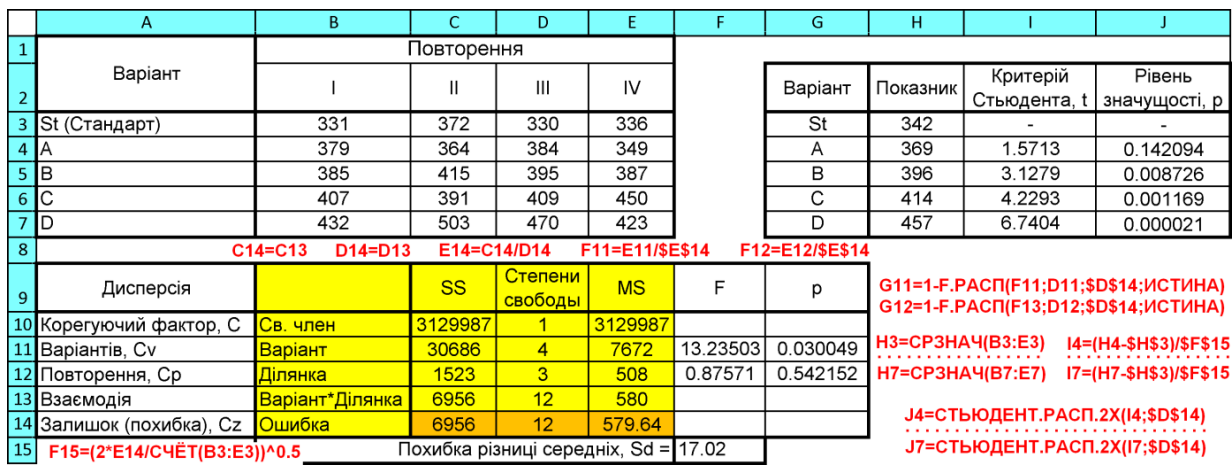

# **10.5.2. Двофакторний експеримент із повторенням 10.5.2.1. Розрахунковий метод дисперсійного аналізу**

Розглянемо також *Приклад 3* [\[34,](#page-35-0) с. 228] — дослідження при двох градаціях фактору *А* (число варіант  $l_A = 2$ ) і трьох градаціях фактору **В** (число варіант *l<sup>В</sup>* = 3, а разом 6 груп) проведене при чотирьох повтореннях (*n* **= 4**).

На полі табл. [10.24](#page-593-0) представлено розрахунки, виконані за формулами [\[34\]](#page-35-0) з використанням пакету **Excel**. Вихідна таблиця даних розташована в чарунках **B1:G8** листа, таблиця з результатами займає чарунки **A25:F30**.

Спеціальні розрахункові формули для обчислень наведені в підрозділі **[10.1](#page-554-0) Основні положення [дисперсійного аналізу](#page-554-0)**. Емпіричне значення критерію Фішера *F* знаходиться за формулою [\(10.1\),](#page-555-0) критичне — за статистичною функцією **Excel, F.ОБР.ПХ** (див. с. [562\)](#page-561-0).

При цьому слід звернути увагу на помилкові результати розрахунків, виявлені нами в [\[34\]](#page-35-0) (чарунки **L5**, **M5**, **L16**, **M16**, **L18** і **M18**), ці цифри виділені червоним кольором і взяті в рамку.

В табл. [10.25](#page-594-0) наведено виконання ДА за цими ж формулами даних, представлених у [\[135\]](#page-554-1) на с. 50, а виконання дисперсійного аналізу цих же даних способом, викладеним в [\[135\]](#page-554-1) подано на полі табл. [10.26.](#page-595-0)

При цьому для вибірки, кожної з груп і факторів визначається середнє арифметичне і кількість елементів та загальна дисперсія *s***виб** вибірки.

Далі знаходимо девідати: вільний член *С*, загальну суму квадратів девідату *С<sup>Y</sup>* за виразом

$$
C_Y = (n-1) \cdot s_{\text{BH}}^2 \tag{10.27}
$$

міжгрупову (загальнофакторну) девідату *DВG*

$$
D_{BG} = \sum_{j=1}^{k} \frac{\left(\sum x_i\right)^2}{n} - \sum_{j=1}^{k} \frac{\left(\sum_{i=1}^{N} x_i\right)^2}{N},
$$
\n(10.28)

де *n* – число спостережень в кожній групі;

*j* – знак підсумовування середніх по *k* групам;

*i* – індекс підсумовування значень всіх спостережень окремо.

Фактично міжгрупова, або загальна факторна сума квадратів є оцінкою вкладу лінійної двофакторної моделі в загальну суму квадратів. Тому її іноді називають модельною.

|                         | A                                  | B              | $\mathbf{C}$   | D          | E.                      | F.      | G                                                                                    | H                            |                            | п              | κ                              |       | м                        |
|-------------------------|------------------------------------|----------------|----------------|------------|-------------------------|---------|--------------------------------------------------------------------------------------|------------------------------|----------------------------|----------------|--------------------------------|-------|--------------------------|
| $\mathbf 1$             |                                    | Фактори        |                |            | Повторність             |         |                                                                                      |                              | Квадрати повторності       |                |                                | Сума  | Квадрат                  |
| $\bar{\bf 2}$           |                                    | A              | B              |            |                         | Ш       | <b>N</b>                                                                             |                              | Ш                          | Ш              | <b>N</b>                       |       | СУМИ                     |
| $\mathbf 3$             |                                    | a <sub>0</sub> | b <sub>0</sub> | 24,1       | 25,8                    | 23,0    | 27,0                                                                                 | 580,81                       | 665,64                     | 529,00         | 729,00                         | 99,9  | 9980,01                  |
| 4                       | J18=CYMM(J16:J17)                  | a <sub>0</sub> | b1             | 28,4       | 29,7                    | 30,1    | 27,4                                                                                 | 806,56                       | 882,09                     | 906,01         | 750,76                         | 115,6 | 13363,36                 |
| $\overline{\mathbf{5}}$ |                                    | a <sub>0</sub> | b2             | 28,7       | 30,4                    | 32,0    | 17,0                                                                                 | 823,69                       |                            | 924,16 1024,00 | 289,00                         | 108.1 | 11685,61                 |
| 6                       | M18=CYMM(M16:M17)                  | a <sub>1</sub> | b <sub>0</sub> | 30,7       | 34,4                    | 34,0    | 31,0                                                                                 |                              | 942,49   1183,36   1156,00 |                | 961,00                         | 130,1 | 16926,01                 |
| $\overline{z}$          |                                    | a <sub>1</sub> | b1             | 46.7       | 45,4                    | 47,1    |                                                                                      | 46,3 2180,89 2061,16 2218,41 |                            |                | 2143,69                        | 185,5 | 34410,25                 |
| $\overline{\mathbf{8}}$ | M16=CYMM(J16:L16)                  | a <sub>1</sub> | b2             | 59,4       | 50,7                    | 64,5    |                                                                                      | 60,1 3528,36 2570,49 4160,25 |                            |                | 3612,01                        | 234,7 | 55084,09                 |
| $\overline{9}$          | M17=CYMM(J17:L17)                  |                |                | H3=D3^2    |                         |         |                                                                                      |                              |                            | Сума           |                                |       | 35628,83 873,9 763701,21 |
| 10                      | Кількість дослідів                 | la             | 2              |            |                         |         |                                                                                      | $-$ L3=CYMM(D3:G3)           |                            |                |                                |       |                          |
| $11$                    | Кількість дослідів                 | $\mathbf{I}$   | 3              | K8=G8^2    |                         |         |                                                                                      |                              |                            |                |                                |       |                          |
|                         | 12 Кількість повторнь              | n <sub>n</sub> | 4              |            | K9=CYMM(H3:K8)          |         |                                                                                      | L8=CYMM(D8:G8)               |                            |                |                                |       |                          |
|                         | 13 Загальна кількість спостережень | N              | 24<br>31820,88 |            |                         |         |                                                                                      | $L9=CYMM(L3:L8)$             |                            |                |                                |       |                          |
|                         | 14 Корегуючий фактор (поправка)    | $M3=L3^2$      |                |            |                         |         |                                                                                      | В                            |                            |                |                                |       |                          |
| 15                      | Загальна сума квадратів            | Dy             | 3807,95        | $M9 = L92$ |                         |         |                                                                                      | C13=C10*C11*C12              |                            | b <sub>0</sub> | b <sub>1</sub>                 | b2    | Сума А                   |
|                         | 16 Сума квадратів повторень        | <b>Dp</b>      |                | C14=M9/C13 |                         |         |                                                                                      | A                            | a <sub>0</sub>             | 99,9           | 115,6                          | 108.1 | 323.6                    |
| 17                      | Сума квадратів варіант             | Dv             | 3541,45        | C15=K9-C14 |                         |         |                                                                                      |                              | a1                         | 130,1          | 185,5                          | 234,7 | 550,3                    |
|                         | 18 Середній квадрат похибки        | Dz             | 266,50         |            | C17=CYMM(M3:M8)/C12-C14 |         |                                                                                      |                              | Сума В                     | 230,0          | 301,1                          | 342.8 | 873,9                    |
|                         | 19 Сума квадратів фактора А        | Da             | 2141,37        |            |                         |         |                                                                                      |                              |                            |                |                                |       |                          |
| 20                      | Сума квадратів фактора В           | Db             | 813,25         |            | C18=C15-C17             |         | C19=(M16^2+M17^2)/(C12*C11)-C14                                                      |                              |                            |                |                                |       |                          |
| 21                      | Сума квадратів взаємодії АВ        | Dab            | 586,83         |            |                         |         | C20=(J18^2+K18^2+L18^2)/(C10*C12)-C14-<br>С21=С17-С19-С20 С22=СТЬЮДРАСПОБР(0.05;С30) |                              |                            |                |                                |       |                          |
|                         | 22 Критерій Стьюдента              |                | 2,101          |            |                         |         |                                                                                      |                              |                            |                |                                |       |                          |
|                         | 23 Найменша істотна різниця        | <b>HIP</b>     | 5,716          |            | C23=C22*(2*D30/C12)^0.5 |         |                                                                                      |                              |                            |                |                                |       |                          |
| 24                      |                                    |                |                |            |                         |         |                                                                                      | $C26 = C13-1$                |                            | $C27 = C10-1$  |                                |       | $C28 = C11-1$            |
|                         |                                    | Сума           | Ступінь        | Середній   | Критерій Критерій       |         |                                                                                      | C29=C12-1                    |                            |                | C30=C26-C27-C29-C29            |       |                          |
|                         | Дисперсія                          | квадратів      | свободи        | квадрат    | Фішера,                 | Фішера, |                                                                                      | D27=B27/C27                  |                            |                | E27=D27/\$D\$30                |       |                          |
| 25                      |                                    |                |                |            | Fф                      | Fт      |                                                                                      |                              |                            |                | E28=D28/\$D\$30                |       |                          |
| 26                      | Загальна                           | 3807,95        | 23             |            |                         |         |                                                                                      | D30=B30/C60                  |                            |                | E29=D29/\$D\$30                |       |                          |
| 27                      | Фактор А                           | 2141,37        | 1              | 2141,37    | 144,63                  | 4,41    |                                                                                      |                              |                            |                | F27=FPACПОБР(0.05;C27;\$C\$30) |       |                          |
| 28                      | Фактор В                           | 813,25         | $\overline{2}$ | 406,62     | 27,46                   | 3,55    |                                                                                      |                              |                            |                |                                |       |                          |
| 29                      | Взаємодії АВ                       | 586,83         | 2              | 293,42     | 19,82                   | 3,55    |                                                                                      |                              |                            |                | F28=FPACПОБР(0.05;C28;\$C\$30) |       |                          |
| 30 <sup>°</sup>         | Залишок (похибка)                  | 266,50         | 18             | 14,81      |                         |         |                                                                                      |                              |                            |                | F29=FPACПОБР(0.05;C29;\$C\$30) |       |                          |

<span id="page-593-0"></span>Таблиця 10.24. Розрахунковий метод ДА для двофакторного експерименту

|                           |                                    | B               | C                   | D              | Е                                           | F                 | G              | н                       |                     |               |
|---------------------------|------------------------------------|-----------------|---------------------|----------------|---------------------------------------------|-------------------|----------------|-------------------------|---------------------|---------------|
| 1                         | $13=CYMM(D3:H3)$                   |                 | Фактори             |                | Повторення                                  |                   |                | Сума                    |                     |               |
| $\overline{2}$            | I9=CYMMKB(D3:H8)                   | A               | B                   |                |                                             | $\mathbf{III}$    | IV             | $\overline{\mathsf{v}}$ |                     | $G14 = 13$    |
| $\overline{\overline{3}}$ |                                    | a <sub>1</sub>  | b1                  | 4.8            | $\overline{3.2}$                            | $\overline{3.1}$  | 3.9            | 3.8                     | 18.8                | H14=I4        |
| $\overline{4}$            | $110=(CYMM(D3:H8))^2$              | a <sub>1</sub>  | b2                  | 5.3            | 4.1                                         | 3.9               | 4.7            | 5.0                     | 23.0                | $114 = 15$    |
| 5 <sup>5</sup>            | C10=C4ET(D3;D6)                    | a1              | b <sub>3</sub>      | 7.2            | 6.8                                         | 5.4               | 5.9            | 6.3                     | 31.6                | G15=16        |
| $\,6$                     | C11=C4ET(D3:D5)                    | a2              | b <sub>1</sub>      | 7.5            | 7.8                                         | 9.2               | 7.3            | 5.8                     | 37.6                | $H15=17$      |
| $\overline{7}$            |                                    | a2              | b <sub>2</sub>      | 6.0            | 4.2                                         | 3.8               | 4.8            | 5.2                     | 24.0                |               |
| 8                         | $C12=C4E T(D3:H3)$                 | a2              | b <sub>3</sub>      | 3.8            | 3.2                                         | 4.8               | 3.7            | 3.3                     | 18.8                | $115 = 18$    |
| 9                         | $C13=C4E T(D3:H8)$                 |                 |                     |                | C14=I10/C13 C15=I9-C14                      |                   | Сума квадратів |                         | 860.60              |               |
|                           | 10 Кількість дослідів              | $n_A$           | $\overline{2}$      |                |                                             |                   | ∣Квадрат суми  |                         | 23654.44            |               |
|                           | 11 Кількість дослідів              | nB              | 3                   |                | F24=F.OBP.NX(\$E\$30;C24;\$C\$29)-          |                   |                |                         |                     |               |
|                           | 12 Кількість повторнь              | k               | 5                   |                |                                             |                   |                | $\overline{B}$          |                     |               |
|                           | 13 Загальна кількість спостережень | N               | 30                  | <b>B24=C14</b> |                                             |                   | b <sub>1</sub> | b2                      | b <sub>3</sub>      | Сума А        |
|                           | 14 Корегуючий фактор (поправка)    | C               | 788.48              | <b>B25=C15</b> | A                                           | a1                | 18.8           | 23.0                    | 31.6                | 73.4          |
|                           | 15 Загальна сума квадратів         | DY              | 72.12               |                |                                             | a2                | 37.6           | 24.0                    | 18.8                | 80.4          |
|                           | 16 Сума квадратів повторень        | $\bm{D} \bm{p}$ |                     | <b>B26=C19</b> |                                             | Сума В            | 56.4           | 47.0                    | 50.4                | 153.8         |
| 17                        | Сума квадратів варіант             | Dv              | 56.36               |                | -C17=CYMMKB(I3:18)/C12-C14                  |                   |                |                         | C22=C17-C19-C20     |               |
|                           | 18 Середній квадрат помилки        | Dz              | 15.76               |                |                                             |                   |                |                         |                     |               |
|                           | 19 Сума квадратів фактора А        | DA              | 1.63                |                | C19=(J14^2+J15^2)/(C12*C11)-C14             |                   |                |                         |                     | $C25 = C13-1$ |
| 20                        | Сума квадратів фактора В           | Dв              | 4.53                |                | C20=(G16*G16+H16*H16+I16*I16)/(C10*C12)-C14 |                   |                |                         |                     |               |
| 21                        | Сума квадратів взаємодії АВ        | DAB             | 50.19               | <b>B27=C20</b> |                                             | B28=C21 - B29=C18 |                |                         |                     | $C26 = C10-1$ |
| 22                        |                                    |                 |                     |                |                                             |                   |                |                         |                     |               |
|                           |                                    | Сума            | Число               | Середній       | Емпіричний                                  | Табличний         |                | C27=C11-1               | C28=C26*C27         |               |
| 23                        | Джерело варіації                   | квадратів       | ступенів            | квадрат        | критерій                                    | критерій          |                |                         | C29=C25-C26-C27-C28 |               |
|                           |                                    | SS              | вільності <b>df</b> | MS             | Фішера Fe                                   | Фішера $F$ т      |                | D24=B24/C24             |                     |               |
|                           | 24 Вільний член                    | 788.48          |                     | 788.48         | 1200.73                                     | 4.260             |                |                         |                     |               |
|                           | 25 Загальна варіація               | 72.12           | 29                  | $\blacksquare$ |                                             | $\blacksquare$    |                | E24=D24/\$D\$29         |                     |               |
| 26                        | Фактор А                           | 1.63            | $\overline{1}$      | 1.63           | 2.49                                        | 4.260             |                | C18=C15-C17             |                     |               |
| $\overline{27}$           | Фактор В                           | 4.53            | $\overline{2}$      | 2.27           | 3.45                                        | 3.403             |                | C21=C17-C19-C20         |                     |               |
|                           | 28 Взаємодії АхВ                   | 50.19           | $\overline{2}$      | 25.10          | 38.22                                       | 3.403             |                |                         | J14=CYMM(G14:I14)   |               |
|                           | 29 Залишок (похибка)               | 15.76           | $\overline{24}$     | 0.66           |                                             |                   |                |                         |                     |               |
| 30                        |                                    |                 |                     | α=             | 0.05                                        |                   |                |                         | G16=CYMM(G14:G15)   |               |

<span id="page-594-0"></span>Таблиця 10.25. Розрахунковий метод ДА для двофакторного експерименту

|                                                             |                                    | м                        | N        | O              | P                      | Q                    | R               | S.               |                                       |                                                   |          | w               |             |                                |                      |  |  |  |
|-------------------------------------------------------------|------------------------------------|--------------------------|----------|----------------|------------------------|----------------------|-----------------|------------------|---------------------------------------|---------------------------------------------------|----------|-----------------|-------------|--------------------------------|----------------------|--|--|--|
| 26                                                          |                                    | Фактор А                 | a1       | a <sub>2</sub> | a2<br>a1               |                      | a1              | a2               |                                       | N35=C4ET(N28:N32;P28:P32;S28:S32)                 |          |                 |             | $T51 = T49/T45$                |                      |  |  |  |
| $\overline{27}$                                             | Фактор В                           |                          |          | b1             | b2                     |                      | $\overline{b3}$ |                  |                                       |                                                   |          |                 |             |                                |                      |  |  |  |
| $\overline{28}$                                             |                                    |                          | 4.8      | 7.5            | 5.3                    | 6.0                  | 7.2             | 3.8              |                                       | N36=CYMM(N28:N32)+CYMM(P28:P32)+CYMM(R28:R32)     |          |                 |             |                                |                      |  |  |  |
| $\overline{29}$                                             |                                    | 2                        | 3.2      | 7.8            | 4.1                    | 4.2                  | 6.8             | 3.2              |                                       | T44=(CYMM(N28:S32))^2/C4ET(N28:S32)               |          |                 |             | U45=N39-1                      |                      |  |  |  |
| 30                                                          |                                    | 3                        | 3.1      | 9.2            | 3.9                    | 3.8                  | 5.4             | 4.8              |                                       | T47=CYMMKB(N38:S38)/(N33*C4ET(N28:O28))-N40^2/N39 |          |                 |             |                                |                      |  |  |  |
| 31                                                          |                                    |                          | 3.9      | 7.3            | 4.7                    | 4.8                  | 5.9             | 3.7              |                                       | T49=CYMMKB(N34:S34)/N33-N40^2/N39                 |          |                 |             | U48=U46*U47                    |                      |  |  |  |
| 32                                                          |                                    | 5                        | 3.8      | 5.8            | 5.0                    | 5.2                  | 6.3             | $\overline{3.3}$ |                                       |                                                   |          |                 |             |                                |                      |  |  |  |
|                                                             |                                    | Кількість <i>п</i>       | 5        | 5              | 5                      | 5                    | $\overline{5}$  | $\overline{5}$   |                                       | T52=(T47+T48)/(T50+T48+T47)                       |          |                 |             | U46=C4ET(N28:O28)-1            |                      |  |  |  |
| $\frac{33}{34}$                                             | За групами                         | Сума                     | 18.8     | 37.6           | 23.0                   | 24.0                 | 31.6            | 18.8             |                                       | U47=C4ET(N28;P28;R28)-1                           |          |                 |             | $U49=(U46+1)*(U47+1)-1$        |                      |  |  |  |
| $\overline{35}$                                             | За фактором   Кількість <b>n</b> A |                          |          | 15             |                        |                      | 15              |                  |                                       | $U50 = N39-(U46+1)*(U47+1)$                       |          |                 | V44=T44/U44 |                                |                      |  |  |  |
| $\overline{36}$                                             | A                                  | Сума                     |          | 73.4           |                        |                      | 80.4            |                  |                                       | W44=V44/\$V\$50                                   |          |                 |             | X44=F.PACΠ.ΠX(W44;U44;\$U\$50) |                      |  |  |  |
| 37                                                          | За фактором   Кількість <i>n</i> Б |                          |          | 10             | 10                     |                      |                 | 10               |                                       | Y44=F.OБP.ПX(\$W\$51;U44;U50)                     |          |                 |             |                                |                      |  |  |  |
| 38                                                          | в                                  | Сума                     |          | 56.4           | 47.0                   |                      |                 | 50.4             | Z46=Z51*(2*V50/((U45+1)/(U46+1)))^0.5 |                                                   |          |                 |             |                                |                      |  |  |  |
| 39                                                          |                                    | 30                       |          |                |                        |                      |                 |                  |                                       |                                                   |          |                 |             |                                |                      |  |  |  |
| $\overline{40}$                                             | Загалом                            | IСvма                    |          |                | 153.8                  |                      |                 |                  | Z47=Z51*(2*V50/((U45+1)/(U47+1)))^0.5 |                                                   |          |                 |             |                                |                      |  |  |  |
| 41                                                          |                                    | Дисперсія <i>s</i> заг   |          |                | 2.49                   |                      |                 |                  |                                       | Z48=Z51*(2*V50/(((U45+1)/((U46+1)*(U47+1)))))^0.5 |          |                 |             |                                |                      |  |  |  |
| $\overline{42}$                                             |                                    | N33=C4ËT(N28:N32)        |          |                |                        |                      |                 |                  |                                       |                                                   |          |                 |             |                                |                      |  |  |  |
|                                                             |                                    |                          |          |                |                        |                      |                 |                  | Сума                                  | Число                                             | Середній | Критерій        | Рівень      | Табличний                      |                      |  |  |  |
| 43                                                          |                                    | N34=CYMM(N28:N32)        |          |                | Джерело варіації       |                      |                 |                  | квадратів                             | ступенів                                          | квадрат  | Фішера          | значущості  | критерій                       | $HIP_{05}$           |  |  |  |
|                                                             |                                    | N37=C4ET(N28:O32)        |          |                |                        |                      |                 |                  | SS                                    | вільності df                                      | MS       | Fe              |             | Фішера $F$ т                   |                      |  |  |  |
| $\frac{44}{45}$<br>$\frac{45}{46}$                          |                                    | N38=CYMM(N28:O32)        |          |                | Вільний член           |                      |                 |                  | 788.48                                |                                                   | 788.48   | 1200.73         | 5.216E-22   | 4.260                          |                      |  |  |  |
|                                                             |                                    | <b>N39=C4ËT(N28:S32)</b> |          |                | Загальна варіація      |                      |                 |                  | 72.12                                 | 29                                                | 2.49     |                 |             |                                |                      |  |  |  |
|                                                             |                                    |                          | Фактор А |                |                        |                      | 1.63            | 1                | 1.63                                  | 2.49                                              | 0.128    | 4.260           | 0.611       |                                |                      |  |  |  |
| $\overline{47}$                                             | N40=CYMM(N28:S32)                  | Фактор В                 |          |                |                        | 4.53                 | 2               | 2.27             | 3.45                                  | 0.048                                             | 3.403    | 0.748           |             |                                |                      |  |  |  |
| 48                                                          | N41=ДИСП.В(N28:S32)                |                          |          |                |                        | <b>Взаємодія АхВ</b> |                 |                  | 50.19<br>56.36                        | $\overline{2}$                                    | 25.10    | 38.22           | 3.465E-08   | 3.403                          | 1.058                |  |  |  |
| $\begin{array}{c c}\n\hline\n49 \\ \hline\n50\n\end{array}$ | $T45 = N41*(N39-1)$                |                          |          |                |                        | Факторна модель      |                 |                  |                                       | 5                                                 | 11.27    | 17.17           | 3.068E-07   | 2.621                          |                      |  |  |  |
|                                                             | T48=T49-T46-T47                    |                          |          |                |                        | Залишок (похибка)    |                 |                  | 15.76                                 | 24                                                | 0.66     |                 |             |                                |                      |  |  |  |
| $\overline{51}$                                             |                                    |                          |          |                | Роботоздатність моделі |                      |                 |                  | 0.781                                 |                                                   |          | $\alpha = 0.05$ |             |                                | $t_{\rm r}$ = 2.0639 |  |  |  |
| T50=T45-T46-T47-T48<br>$\overline{52}$                      |                                    |                          |          |                | Роботоздатність моделі |                      |                 |                  | 0.776                                 |                                                   |          |                 |             |                                |                      |  |  |  |

<span id="page-595-0"></span>Таблиця 10.26. Розрахунковий метод ДА для двофакторного експерименту

*Внутрішньогрупова* (або *залишкова*) девідата *DWG* обчислюється як різниця між загальною факторної і груповий сумами квадратів:

$$
D_{WG} = C_Y - D_{BG}.\tag{10.29}
$$

Далі визначаємо суми квадратів відхилень для факторів **А** і **В**. При розрахунку *D***<sup>A</sup>** ми усереднювати дані за рівнями фактору **В**, а при розрахунку  $D_{\rm B}$  – за рівнями фактору **А**.

$$
D_A = \sum_{i=1}^{a} \left(\frac{\sum x_A}{n \cdot b}\right)^2 - \frac{\left(\sum_{i=1}^{N} x_i\right)^2}{N},
$$
\n(10.30)

де *b* – число рівнів фактору **В**;

*x***<sup>А</sup>** – спостереження, зроблені по кожному рівню фактору **А** і усереднені по фактору **В**.

$$
D_B = \sum_{1}^{b} \frac{\left(\sum x_B\right)^2}{n \cdot a} - \frac{\left(\sum_{i=1}^{N} x_i\right)^2}{N},
$$
\n(10.31)

де *a* – число рівнів фактору **A**; *x***<sup>B</sup>** – спостереження, зроблені по кожному рівню фактору **B** і усереднені по фактору **A**.

Оскільки сума квадратів міжфакторної взаємодії входить третьої складової в міжгрупова (загальну факторну) суму квадратів поряд з внеском кожного з факторів, то ми її обчислюємо просто як різниця:

$$
D_{AB} = D_{BG} - D_A - D_B \tag{10.32}
$$

Далі переходимо до встановлення числа ступенів вільності для кожної суми квадратів:

1. Для загальної:  $v_{3ar} = N - 1$ .

2. По фактору **А**: **<sup>A</sup> =***a* **-1**.

- 3. По фактору **В**: **<sup>B</sup> =***b* **-1**.
- 4. Для взаємодії факторів **А** і **В**:  $v_{AB} = v_A \cdot v_B$ .
- 5. Для внутрішньогрупової або залишкової:  $v_{\text{WG}} = N a \cdot b$ .
- 6. Для міжгрупової або загальної факторної (модельної): **ВG =***ab* **-1**.

Потім розраховуються оцінки дисперсій, що входять у *F*–відношення, поділивши суми квадратів на відповідні значення ступенів свободи і нарешті, емпіричне значення критерію Фішера *F* знаходимо за формулою [\(10.1\),](#page-555-0) критичне — за статистичною функцією **Excel**, **F.ОБР.ПХ** (див. с. [562\)](#page-561-0).

Згідно табл. [10.26](#page-595-0) *головні ефекти* впливу обох факторів і їх парна вза- $\epsilon$ модія значущі, так як для всіх  $F_e$ > $F$ . і  $p < \alpha$ .

Відповідність дисперсійної моделі наявними даними (роботоздатність моделі) визначається відношенням вкладу загальної факторної компоненти в загальну дисперсію оцінок, тобто відношення суми квадратів, передбачених моделлю, до загальної суми квадратів [\[135\]](#page-554-1).

Дана модель ДА добре відповідає отриманим даним, так як її роботоздатність становить 0.781 (чарунка **Т51**), тобто модель пояснює 78.1% загальної суми квадратів.

У [\[135\]](#page-554-1) не згадується що при розрахунку роботоздатності моделі використовуються лише статистично значущі девідати (див. [\[139\]](#page-647-0)). У цьому разі роботоздатність моделі становить 0.7761 (чарунка **Т52**).

# <span id="page-597-0"></span>**10.5.2.2. Використання пакету Excel Двофакторный дисперсионный анализ с повторениями**

В якості прикладу ДА даним інструментом пакету **Excel** розглянуто матеріал, представлений у *Прикладі 3* [\[34,](#page-35-0) с. 228].

Для цього у чарунках **B1:E10** створюється вихідна таблиця, де рядками представлено фактор *А* для всіх повтореннях дослідів, колонками — фактор *В* (див. рис. [10.8](#page-598-0) та табл. [10.27\)](#page-599-2). Числові значення подано в чарунках **С2:E10**. Значення *a***<sup>0</sup>** і *b***<sup>0</sup>** є контрольними для факторів *А* і *В*.

Одним з недоліків використання інструменту **Двухфакторный ДА с повторениями** пакету **Excel** є необхідність спеціального переформатування таблиць, дані яких, наприклад, при аналізі колекції сортозразків, можуть становити декілька сотень і навіть тисяч. Також його недоліком є неможливість обробки вибірок із пропущеними значеннями.

Спершу виконується розрахунок *міжгрупової й загальної суми квад***ратів та квадратів залишку** (рис. [10.8\)](#page-598-0). При натисненні **Данные** (1), потім **На Анализ данных** (2) виникає панель Анализ данных, вибирається інструмент (**3**) і натискається кнопка **OK** (**4**). 3'являється панель Двухфакторный дисперсионный анализ с повтор..., на якій слід задати (**5**), тобто повторності *n* (повторності фактору *А*).

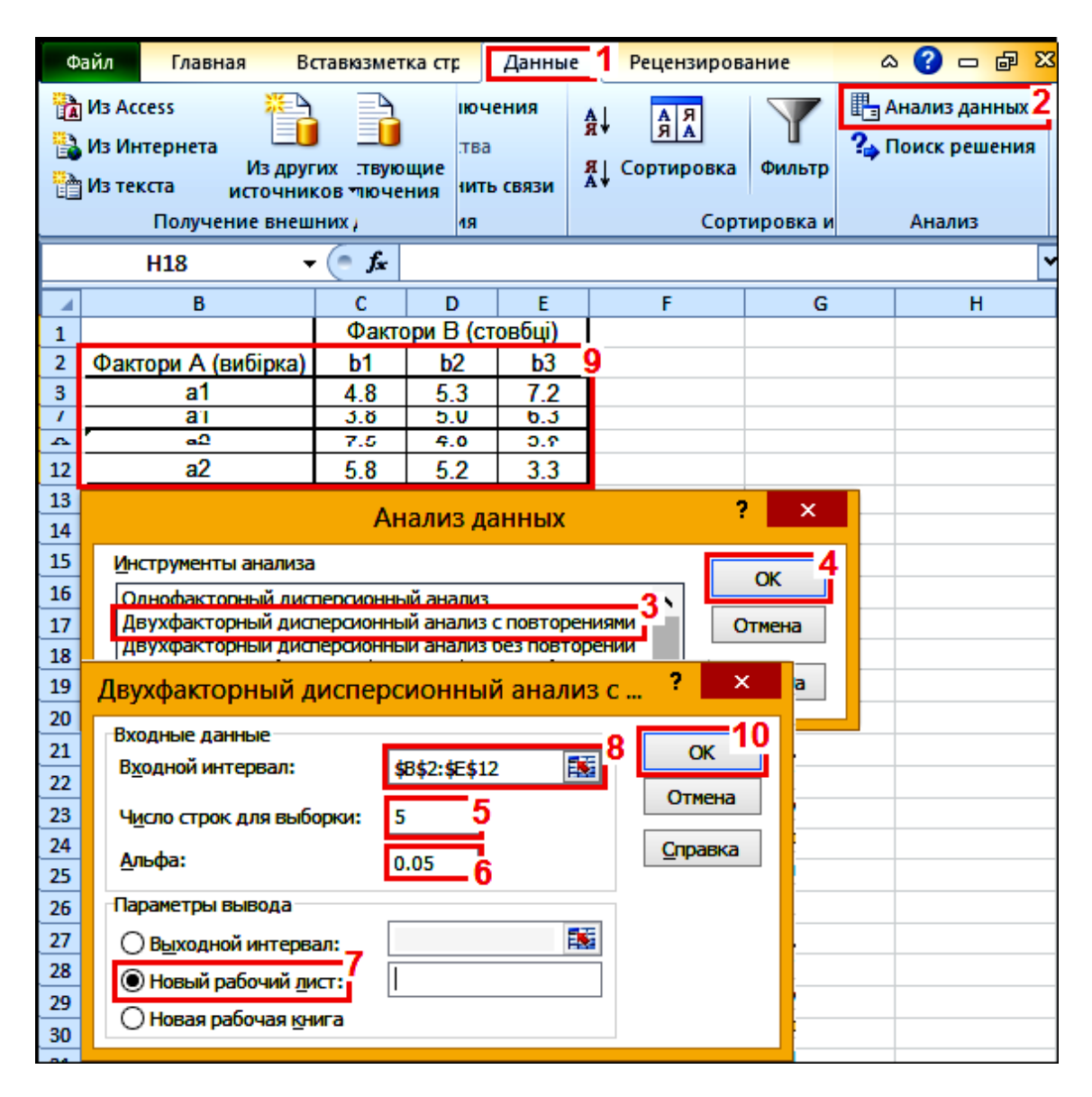

<span id="page-598-0"></span>Рис. 10.8. Порядок застосування інструменту Двухфакторный дисперсионный анализ с повторениями

Задається значення (**6**) — критичний рівень значущості, указується виведення даних на <sup>•</sup> Новый рабочий дист: (7) і вхідний інтервал (**8**) (чарунками **B2:E10** табл. [10.27\)](#page-599-2), виділивши його (**9**) і натиснути **OK** (**10**). Одержані на новому листі таблиці з результатами ДА слід відредагувати й скопіювати на відповідний лист.

Остаточні результати представлені в табл. [10.27,](#page-599-2) де подано результати оцінки факторів *А* і *B* та їх парної взаємодії *A***×***B*. З отриманих результатів видно, що кінцеві дані в табл. [10.24](#page-593-0) і [10.27](#page-599-2) повністю співпадають.

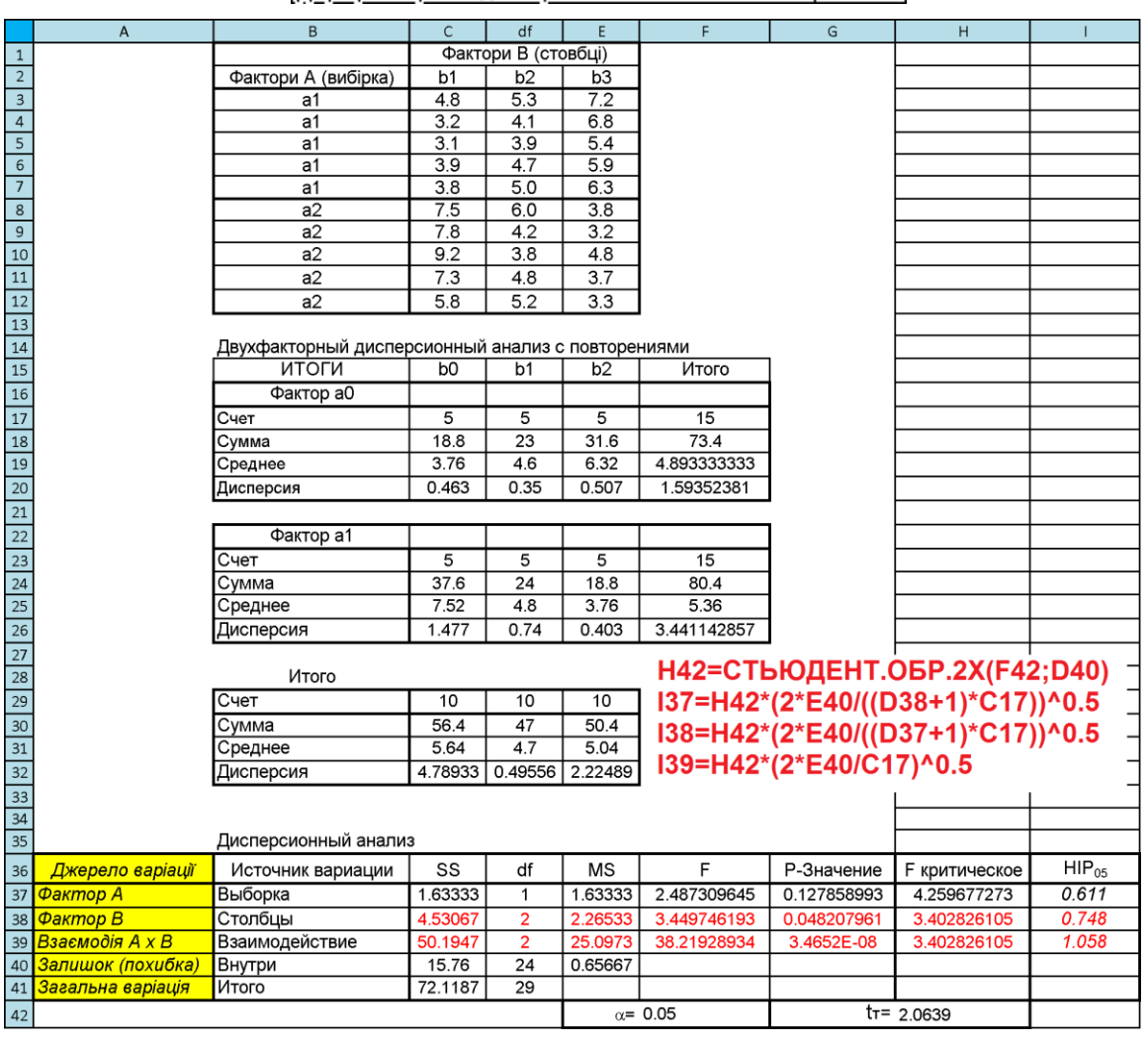

### Таблиця 10.27. Результати ДА з використанням інструменту

<span id="page-599-2"></span>Двухфакторный дисперсионный анализ с повторениями

# <span id="page-599-1"></span><span id="page-599-0"></span>**10.5.2.3. Дисперсійний аналіз двофакторного експерименту з повторенням при використанні ППП Statistica**

Для виконання даного аналізу використовується вихідна табл. [10.27](#page-599-2) з числовими факторами *А* і *В*, розміщеними в чарунках **С2:E10**. Їх дані заносяться в таблицю ППП **Statistica**, представивши дві колонки (*Фактор А* і *Фактор В*), які будуть служити у якості коду, і третю колонку (І, ІІ, ІІІ й IV) — їхніми значеннями, тобто повтореннями експерименту, причому контрольні значення *a***<sup>0</sup>** і *b***<sup>0</sup>** факторів *А* і *В* розташовуються у її першому рядку (рис. [10.9\)](#page-600-0).

Для аналізу в меню **Statistics Aнализ** (1) використаємо модуль **ENANOVA** (2). де на панелі процедур і установок (**2**), де на панелі процедур і установок **24 General ANOVA/MANOVA: / 14 Oбщий ДА:** вибираємо вид аналізу <sup>« Факторный ДА /</sup>  $\frac{1}{2}$ Factorial ANOVA (3), указуємо завдання **Bould Automobile Automobile (4)** і натиснувши **OK** (**5**) переходимо на панель / .

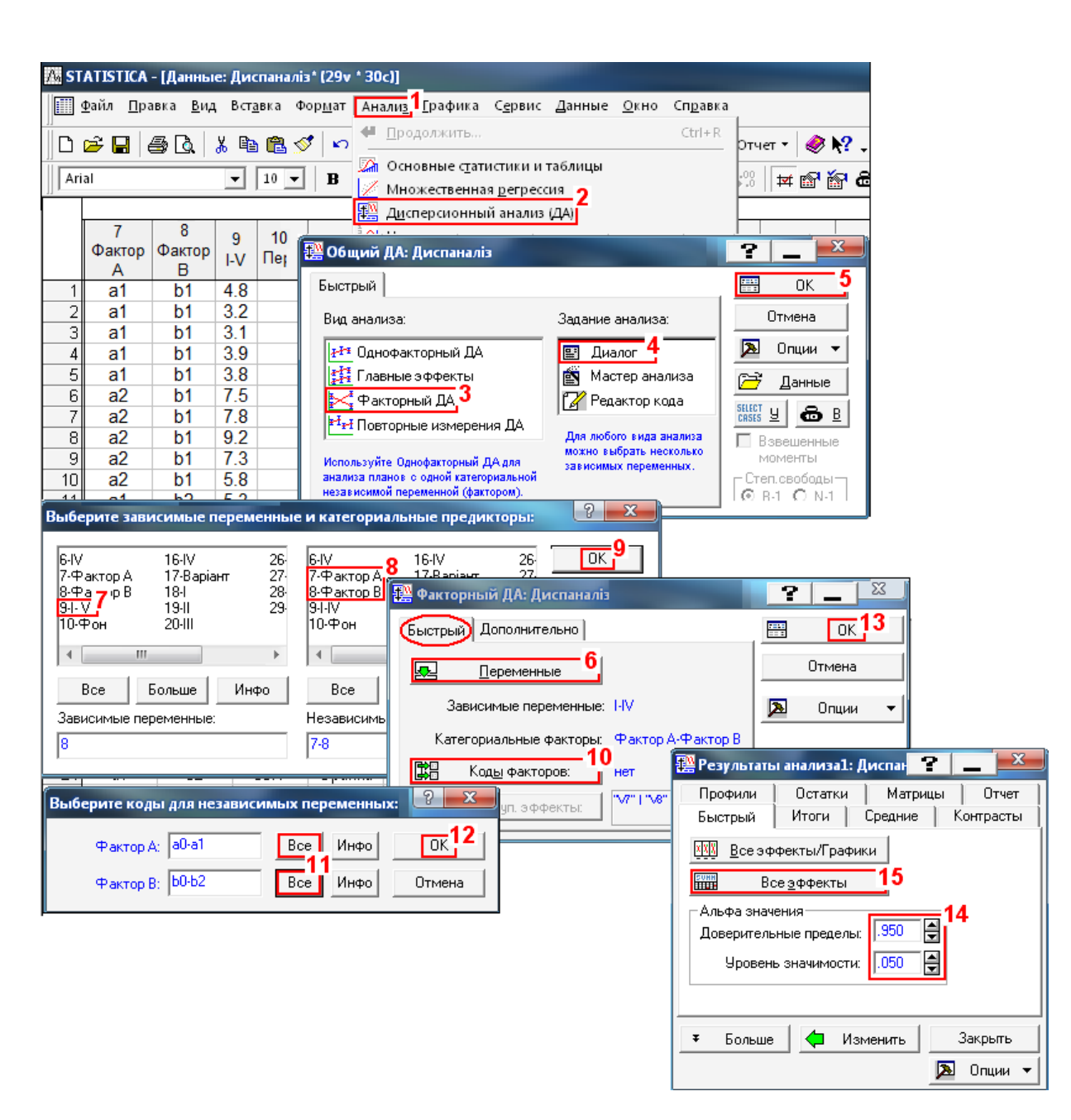

Рис. 10.9. Дисперсійний аналіз двофакторного досліду з повторенням ОПЦІЄЮ <sup>X4</sup>Факторный ДА **/ X4**Factorial ANOVA

<span id="page-600-0"></span>Натисненням кнопки **«Дуатарев»** / **«Деременные** (6) на вкладці *Quick* / Быстрый панелі **<sup>222</sup> General ANOVA/MANOVA:** / <sup>222</sup> Факторный ДА: Диспаналіз відкривається панель Select dependent variables and optional categorical predictors (factors): / Выберите зависимые переменные и категориальные предикторы: де відмічаємо за лежні змінні (**7**) і категорізовані предиктори (**8**) та натиснувши **OK** (**9**) повертаємося на панель **// General ANOVA/MANOVA:** <sup>1</sup>/ Факторный ДА: Диспаналіз

 $Ha$   $\pi$ анелі Select codes for indep. vars (factors): / Выберите коды для независимых переме... коди **Велия се повери / Велия се поверитали** (10) визначення рівнів міжгрупових факторів вибираємо всі (**11**) і натискаємо **OK** (**12**).

Проте, задавати їх спеціально, виконуючи кроки (**10**–**12**) не потрібно, так як самою програмою передбачено використання в якості кодів міжгрупових факторів усіх значень вхідних змінних.

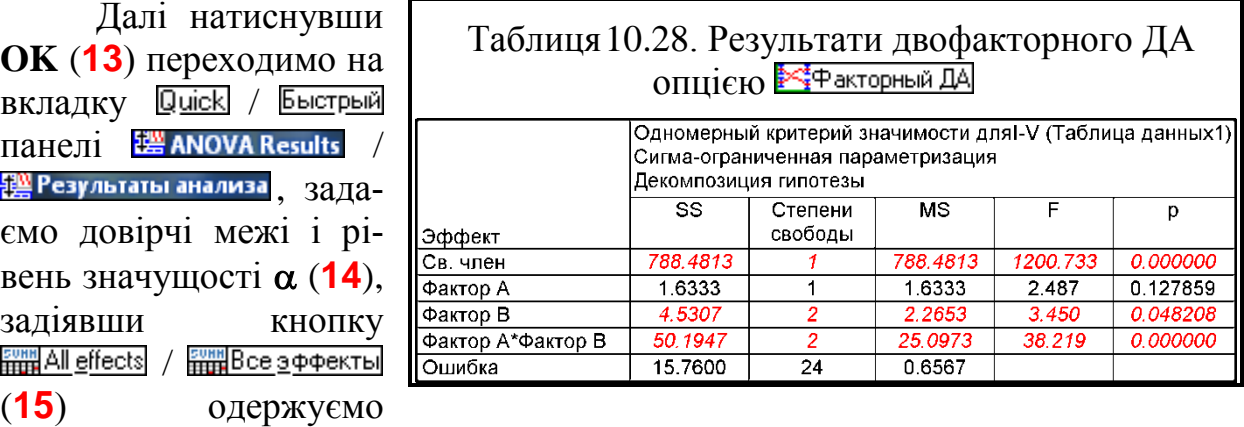

табл. [10.28](#page-601-0) із результатами ДА.

<span id="page-601-1"></span>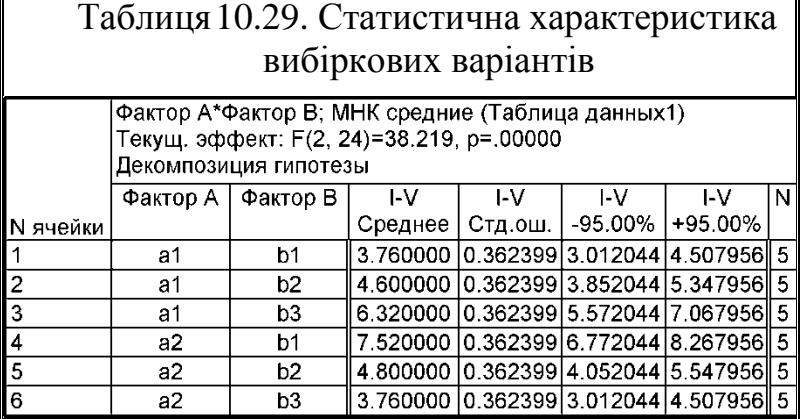

<span id="page-601-0"></span>Її дані повністю відповідають даним табл. [10.24](#page-593-0) (с. [594\)](#page-593-0) і [10.27](#page-599-2) (с. [600\)](#page-599-2).

Подальші дії відповідають (рис. [10.4,](#page-577-0) с. [578\)](#page-577-0). Перейшовши на вкладку / (**15**) і натиснувши /

**HHMHK** средние (16) отримує-

мо табл. [10.29](#page-601-1) зі статистичною характеристикою вибіркових варіантів, тобто, середнім, його похибкою та нижньою і верхньою межами довірчого значення середнього, знайдених методом найменших квадратів (**МНК**).

Англомовна версія **Statistica 8.0** на панелі <sup><u>We Anova Results /</u></sup> <mark>秘</mark>Результаты анализа має кнопку **|| Е**ffect sizes , при натисненні якої отримується табл. [10.30.](#page-602-0)

Перевірка гіпотези про приналежність декількох середніх значень до однієї генеральної сукупності або виділення груп середніх значень, що належать до однієї сукупності виконується методом множинних порівнянь. На панелі  $\frac{1}{24}$  ANOVA Results /  $\frac{100}{24}$  Результаты анализа натисненням кнопки  $\frac{1}{2}$  More results / **∓Больше (17)** (рис. [10.4,](#page-577-0) с. [578\)](#page-577-0), у вкладці **Розt-hoc/Апостериорные (18)** активізуємо / (**18**) і кнопками / (**20**), / (**21**), / (**22**) і / (**23**) отримуємо таблиці аналогічні табл. [10.13](#page-581-0) на с. [582](#page-581-0) для факторів *А* і *В* та їхньої взаємодії.

Далі активізувавши **C** Confidence intervals / **Q Доверительные интервалы** (24) і знову натиснувши кнопку / (**20**) маємо табл. [10.31](#page-603-0) з оцінкою **НІР** за критерієм Фішера для взаємних порівнянь всіх варіантів. Сама величина **НІР** тут не наводиться, проте істотні відмінності подано червоним кольором із казанням рівня їхньої значущості. Вони повністю співпадають із результатами даних табл. [10.24](#page-593-0) (с. [594\)](#page-593-0) і [10.27](#page-599-2) (с. [600\)](#page-599-2).

<span id="page-602-0"></span>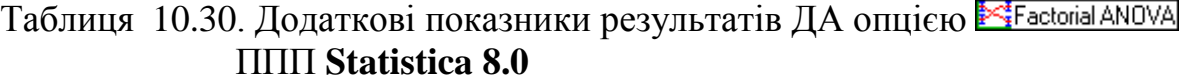

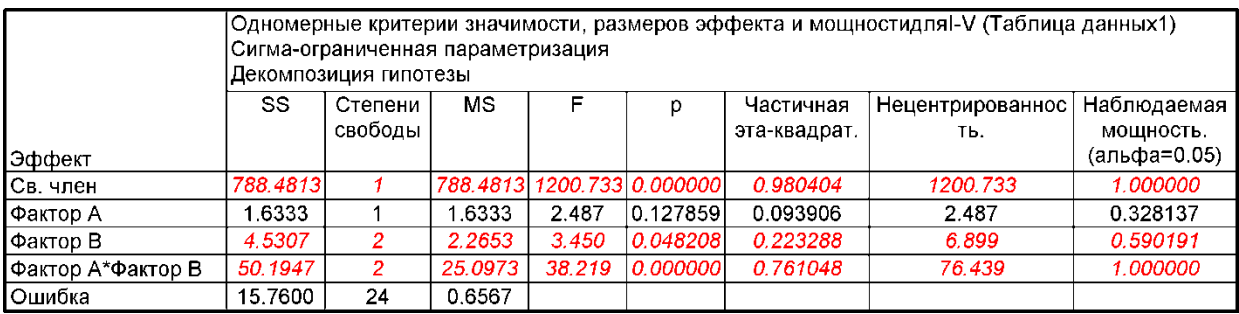

Слід звернути увагу, що номера чарунок парних взаємодій факторів у табл. [10.31](#page-603-0) відповідають номерам чарунок табл. [10.29.](#page-601-1)

При застосуванні для ДА двофакторного експерименту з повторенням при використанні опції <sup>в-1</sup> «- Repeated measures ANOVA / <sup>в-1</sup> «- Повторные измерения ДА скопіюємо вихідну таблицю даних, розміщену в чарунках **B3:F8** (табл. [10.24\)](#page-593-0) в таблицю ППП **Statistica** перейменуємо назви колонок виконуючи дії відповідно рис. [2.5,](#page-101-0) до досягнення вигляду згідно (рис. [10.10\)](#page-604-1). Далі виконуємо дії (**1**–**9**) за рис. [10.5](#page-584-0) і продовжуємо їх далі як представлено на рис. [10.10.](#page-604-1)

При виборі змінних слід виходити з плану експерименту  $2\times3\times4$  (2 міжгрупових факторів й один фактор з повторністю вимірів). Перший міжгруповий фактор **Фактор** *А* має 2 рівня, другий міжгруповий фактор – **Фактор** *В* має 3 рівня. Значення залежної змінної визначалося в чотирьох повторностях вимірів І, ІІ, ІІІ й IV.

Для того щоб визначити фактор, який нас цікавить, слід натиснути кнопку **国** 亚 亚 (10) панелі  $\frac{120}{14}$  ANOVA/MANOVA Repeated Measures ANOVA: /  $\frac{120}{14}$  Задайте фактор с повторными из... 1 3адати 5 рівнів (11) у відповідності до кількості вибраних змінних. У поле Factor Name:// (**12**) можна ввести назву фактору, який обумовлює повторні виміри. За умовчуванням у це поле вводиться **R1**. Після натиснення **OK** (**13**) знову повертаємося на панель  $\frac{120}{228}$  ANOVA/MANOVA Repeated Measures ANOVA: 灣 Повторные измерения ДА:

Коди **EHFactor codes:** / **EHKogbi Факторов:** (14), що визначають рівні міжгрупових факторів, задаємо всі коди (**15**). Коди можна не задавати, так як програма сама використовує в якості кодів міжгрупових факторів усі значення вхідних змінних. Натиснувши **OK** (**16**) повертаємося на панель **24 ANOVA/MANOVA Repeated Measures ANOVA:** /  $\frac{144}{16}$  Повторные измерения ДА:  $\frac{1}{16}$  натискаємо кнопку **OK** (17) і переходимо на панель на панелі <sup>†</sup> ANOVA Results / 理 Результаты анализа

Тут натиснувши кнопку **FOR ALL OF EXAMPLE CONSTRUES** (15) на рис. [10.5\)](#page-584-0), отримуємо табл. [10.32](#page-604-0) з результатами дисперсійного аналізу.

Потім в **Excel** створюємо таблицю результатів, аналогічну наведеній у табл. [10.27,](#page-599-2) додавши в кінці колонку для даних **НІР** (табл. [10.33.](#page-605-0)

У чарунку **Е8** заноситься прийнятий рівень статистичної значущості  $\alpha$ =0.05 і використовується при розрахунку табличних значень критеріїв Стьюдента **СТЬЮДЕНТ.ОБР.2Х** чи **СТЬЮДРАСПОБР** (див. С. [61\)](#page-60-0) (чарунка **Н8**) та Фішера **F.ОБР.ПХ** чи **FРАСПОБР** (див. С. [562\)](#page-561-0) (чарунки **G2:G6**).

Копіюємо табл. [10.32](#page-604-0) разом із заголовками з ППП **Statistica**, вставляємо у таблицю **Excel** і пов'язуємо їх посиланнями (позначені жовтим). Далі пов'язуємо одні чарунки з іншими залежностями, наведеними на полі табл. [10.33.](#page-605-0)

<span id="page-603-0"></span>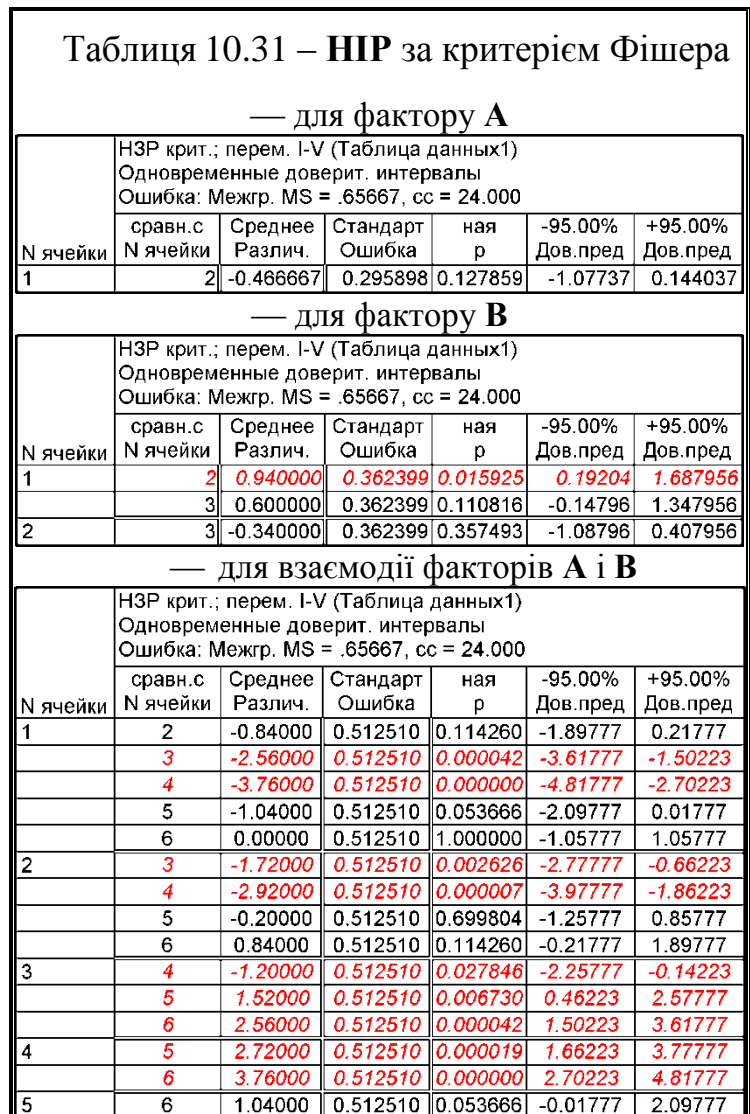

605

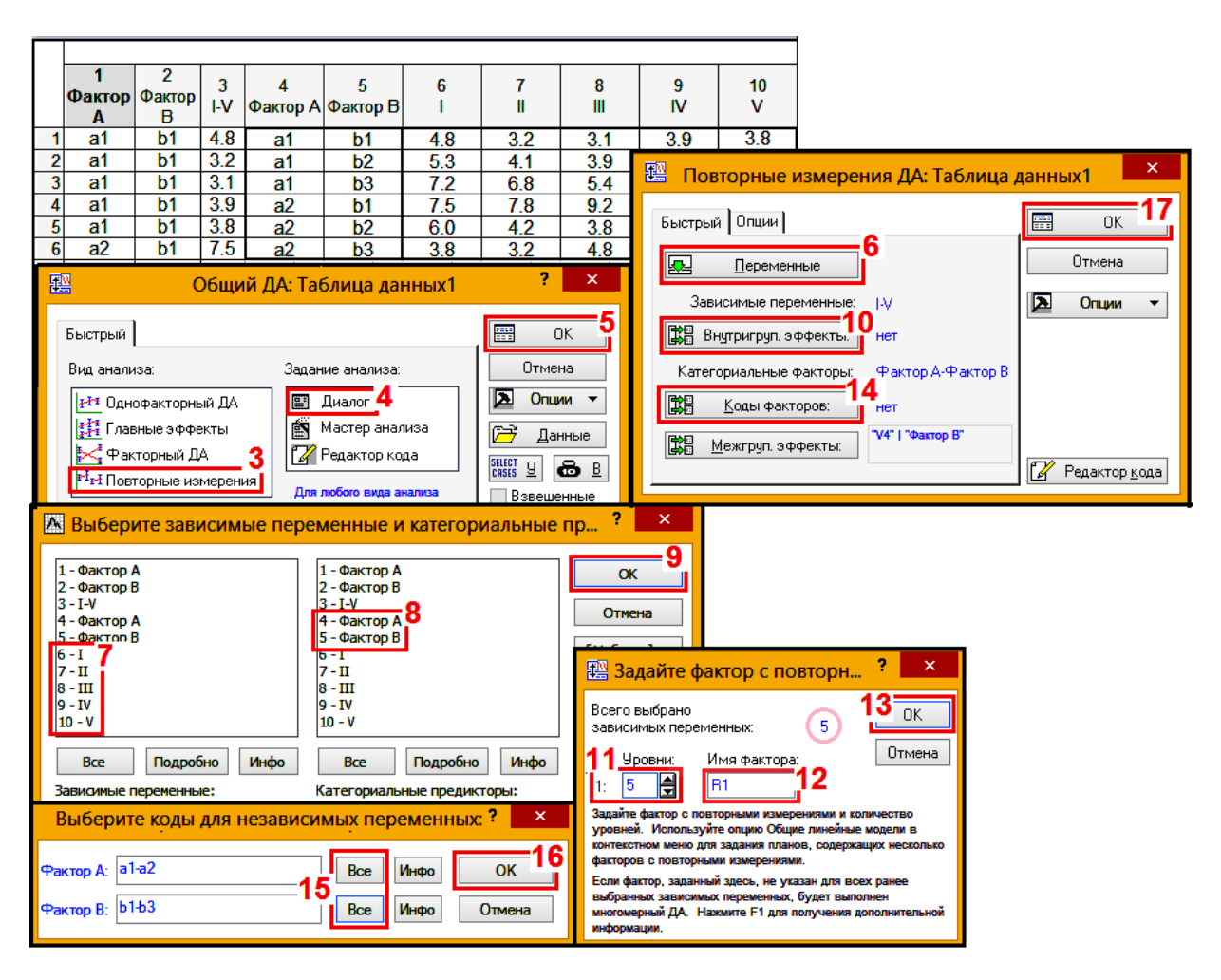

# <span id="page-604-1"></span>Рис. 10.10. Розрахунок ДА двофакторного досліду опцією <sup>#1</sup>#I Repeated measures ANOVA <sup>#1</sup>#I Повторные измерения ДА

<span id="page-604-0"></span>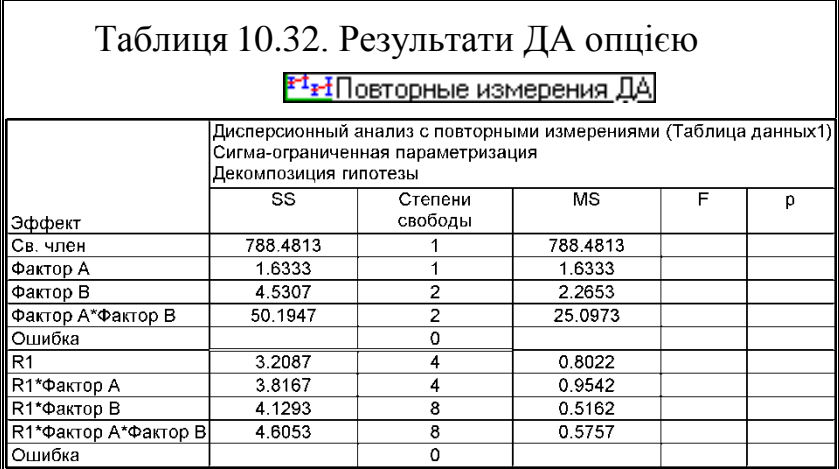

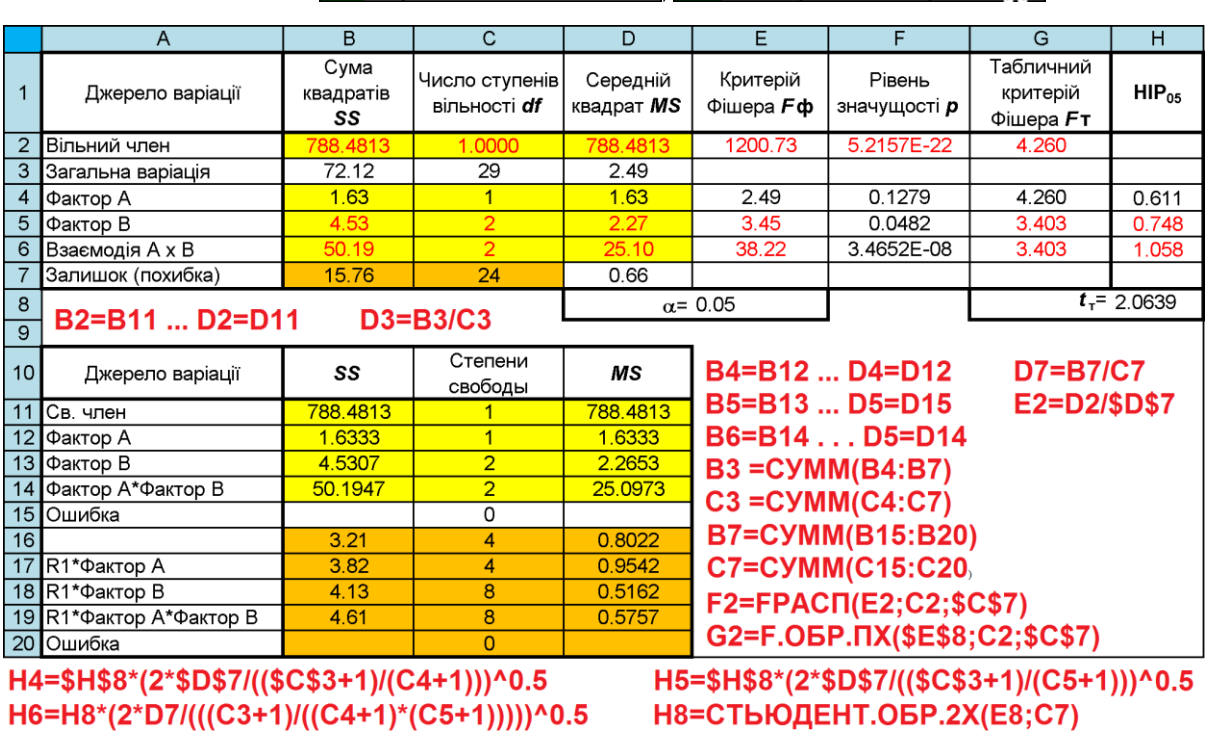

### <span id="page-605-0"></span>Таблиця 10.33. Розрахунок загальної суми квадратів факторів і парної взаємодії при застосуванні опції <sup>#1</sup>#I Repeated measures ANOVA / #1#I Повторные измерения ДА

Результати табл. [10.33](#page-605-0) повністю співпадають з табл. [10.24](#page-593-0) (с. [594\)](#page-593-0) і табл. [10.27](#page-599-2) (с. [600\)](#page-599-2), проте найменш трудомістким і найбільш інформативним є ДА з використанням модуля [] АМОУА / [] Дисперсионный анализ (ДА] ППП **Statistica**.

### **10.5.3. Оцінка простих ефектів**

Простим ефектом (на відміну від терміну *головний ефект* – оцінювання впливу одного фактора незалежно від рівнів інших, також використовують термін *простий ефект* — коли ми розглядається вплив одного фактора лише на одному з рівнів іншого [\[135\]](#page-554-1)) фактору на відміну від основного ефекту називається ефект одного фактору, що розглядається тільки на одному з рівнів іншого чинника. Аналіз простих факторних ефектів буває дуже корисним для більш ретельного і детального аналізу причин вже встановленого в ході ДА міжфакторної взаємодії, коли дослідник хоче відповісти на питання, в чому ж виражається конкретно його ефект. Оскільки він може проявитися в більшій чи меншій мірі лише на одному з рівнів іншого чинника, то цілком резонно подивитися, на якому з них це взаємодія має місце і в якій мірі. Ту ж задачу виконує і використання множинного порівняння середніх за критеріями Фішера, Бонферроні, Шеффе [\[135\]](#page-554-1).

|    | w | N |                      |                  | R | $\circ$   |          |                     |          | W          |           |           |  |
|----|---|---|----------------------|------------------|---|-----------|----------|---------------------|----------|------------|-----------|-----------|--|
|    |   |   |                      |                  |   |           | Сума     | Число               | Середній | Критерій   | Рівень    | Табличний |  |
| 54 |   |   |                      | Джерело варіації |   | квадратів | ступенів | квадрат             | Фішера   | значущості | критерій  |           |  |
|    |   |   |                      |                  |   |           | SS       | вільності <i>df</i> | ΜS       | Fe         |           | Фішера Fт |  |
| 55 |   |   | А за умови <b>b1</b> |                  |   |           | 35.34    |                     | 35.34    | 53.82      | 1.411E-07 | 4.260     |  |
| 56 |   |   | А за умови b2        |                  |   |           | 0.10     |                     | 0.10     | 0.15       | 0.6998    | 4.260     |  |
| 57 |   |   | А за умови b3        |                  |   |           | 16.38    |                     | 16.38    | 24.95      | 4.210E-05 | 4.260     |  |
| 58 |   |   | В за умови а1        |                  |   |           | 17.03    |                     | 8.51     | 12.97      | 1.520E-04 | 3.403     |  |
| 59 |   |   | В за умови а2        |                  |   |           | 37.70    |                     | 18.85    | 28.70      | 4.312E-07 | 3.403     |  |

<span id="page-606-0"></span>Таблиця 10.34. Результати ДА простих ефектів для факторів А і В

T55 = CYMMKB(N34: O34)/N33-N38^2/N37 T57=CYMMKB(R34;S34)/R33-R38^2/R37 T59=CYMMKB(O34;Q34;S34)/O33-Q36^2/Q35  $U56=U46$  $U55=U46$  $U57=U46$ X55=F.PACN.NX(W55;U55;\$U\$50)

T56=CYMMKB(P34:Q34)/P33-P38^2/P37 T58=CYMMKB(N34;P34;R34)/N33-N36^2/N35 V55=T55/U55 W55=V55/\$V\$50 U56=U47  $U56=U47$ Y55=F.OBP.NX(\$W\$51;U55;\$U\$50)

Розглянемо на нашому прикладі (табл. [10.26,](#page-595-0) с. [600\)](#page-599-2), як виявляється взаємодія фактору *А* окремо на кожному з рівнів фактору *В* — *b***1**, *b***<sup>2</sup>** і *b***<sup>3</sup>** та фактору *<i>В* на рівнях фактору  $A - a_1$  і  $a_2$ .

Особливості ДА (табл. [10.34\)](#page-606-0) при цьому полягають у розрахунку суми квадратів за середніми значеннями груп і їх кількості, а залишкова похибка середнього квадрату береться із загального ДА (табл. [10.26,](#page-595-0) с. [600\)](#page-599-2).

<span id="page-606-2"></span>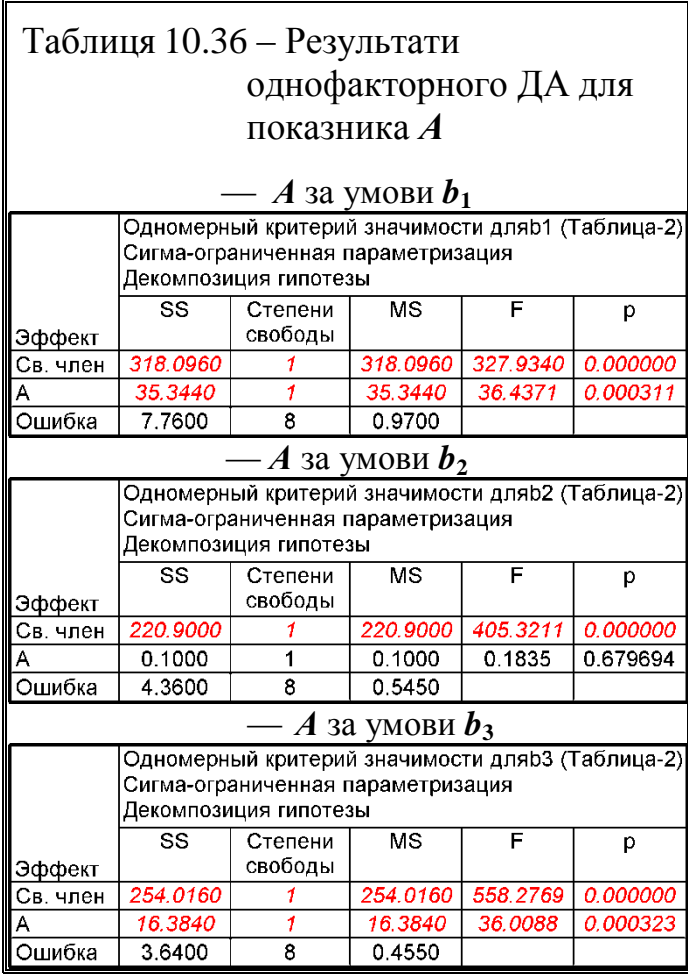

<span id="page-606-1"></span>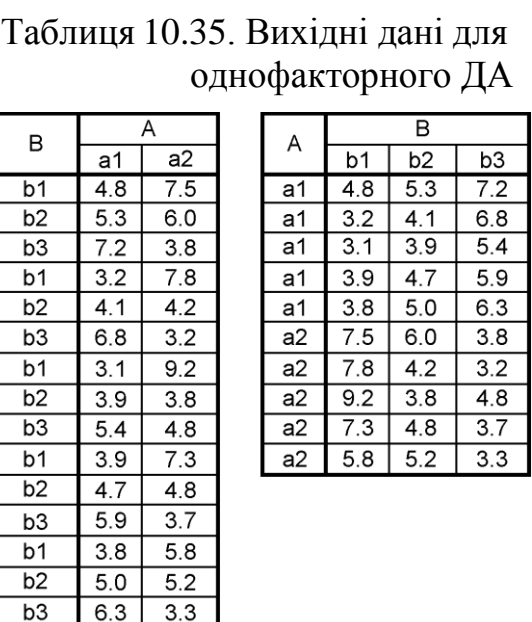

Як випливає з результатів, представлених у табл. [10.34,](#page-606-0) вплив фактору *B* виявилося достовірно значущим на обох рівнях фактору *A*, та високу вірогідність впливу фактору  $A$  на  $b_1$  i  $b_3$  pibнях фактору *В*. Проте для рівня *b***<sup>2</sup>** вплив фактору *A* статистично незначущий.

Це досить цікавий результат сам о собі, оскільки не виявлено основного ефекту фактору *А* по експерименту в цілому, а, розклавши його на складові, знайшли значущі впливу. Результати аналізу простих ефектів фактору *А* можуть в даному випадку змусити експериментатора замислитися про можливі прояви досліджуваних явищ, тоді як

проста формальна констатація відсутності основного ефекту фактору **А** може "замаскувати" наявні ре-

зультати [\[135\]](#page-554-1).

Виконавши однофакторний ДА із застосуванням ППП Statistica (див. **[10.4.3](#page-574-0) [Однофак](#page-574-0)[торний дисперсійний аналіз із](#page-574-0)  [застосуванням](#page-574-0)**

**ППП [Statistica](#page-574-0)**) за результатами табл. [10.35,](#page-606-1) отриманої на основі всіх даних табл. [10.24,](#page-593-0) с. [594](#page-593-0) отримуємо дані для фактору *А*, наведені в табл. [10.36](#page-606-2) і для фактору *В*, подані в табл. [10.37.](#page-607-0)

У них також підтверджується висновок зроблений за даними табл. [10.34,](#page-606-0) що вплив фактору *B* виявилося достовір-

Ошибка 10.4800  $12 \t 0.8733$ 

но значущим на обох рівнях фактору *A*, та високу вірогідність впливу фактору *A* на *b***<sup>1</sup>** і *b***<sup>3</sup>** рівнях фактору *В*. Проте для рівня *b***<sup>2</sup>** вплив фактору *A* статистично незначущий.

# **10.5.4. Дисперсійний аналіз двофакторного експерименту з повторними вимірами**

### **10.5.4.1. Загальні положення**

Досить часто виникає ситуація коли сама повторність представлена певним масивом даних. Тобто виникає як би подвійне повторення (див. табл. [10.38,](#page-608-0) чарунки **А1:F42**).

В одному разі, наприклад, при вивченні біометричних характеристик, показники рослин з однієї ділянки які розподілені нормально, можна замінити середнім значенням; у іншому разі, наприклад, при агротехнологічних дослідженнях, отримані дані контрастних за погодними умовами років, навпаки слід нейтралізувати виключенням із загальної дисперсії даних.

Звичайно, ці вибірки можна розглядати як незалежні і застосовувати звичайний варіант ДА (див. підрозділ **[10.5.2.3](#page-599-1) [Дисперсійний аналіз двофа](#page-599-1)[кторного експерименту з](#page-599-1) повторенням при використанні ППП [Statistica](#page-599-1)**), але краще використовувати ДА з повторними вимірами, який дозволяє виключити з загальної дисперсії даних ту її частину, яка обумовлена

<span id="page-607-0"></span>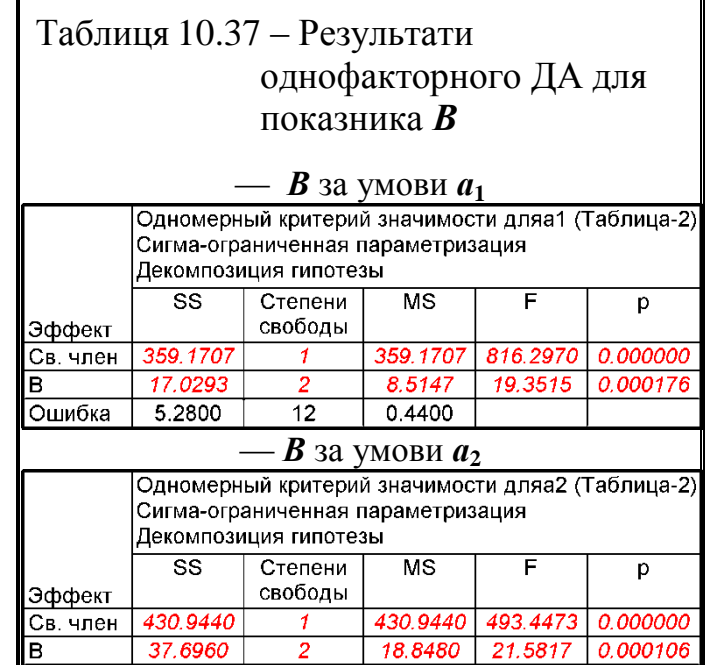

індивідуальними відмінностями в рівні залежної змінної. За рахунок цього метод виявляється більш чутливим до впливу досліджуваних факторів і дозволяє з більшою надійністю виявляти їх ефекти [\[123\]](#page-338-0).

Таким чином, специфіка дисперсійного аналізу з повторними вимірами полягає в тому, що із залишкової мінливості (внутрішньогрупової) віднімається компонент, обумовлений індивідуальними відмінностями. Тим самим зменшується дисперсія похибки факторної моделі і підвищується чутливість методу до впливу факторів на залежну змінну. В іншому, зокрема — щодо перевірки гіпотез, даний варіант дисперсійного аналізу зберігає схожість з іншими методами дисперсійного аналізу.

Структура вихідних даних: градаціях внутрішньогрупового фактору відповідає неодноразове вимірювання залежної змінної для однієї і тієї ж групи об'єктів. Допускається наявність міжгрупових факторів, а також кількох внутрішньогрупових факторів. [\[123\]](#page-338-0)

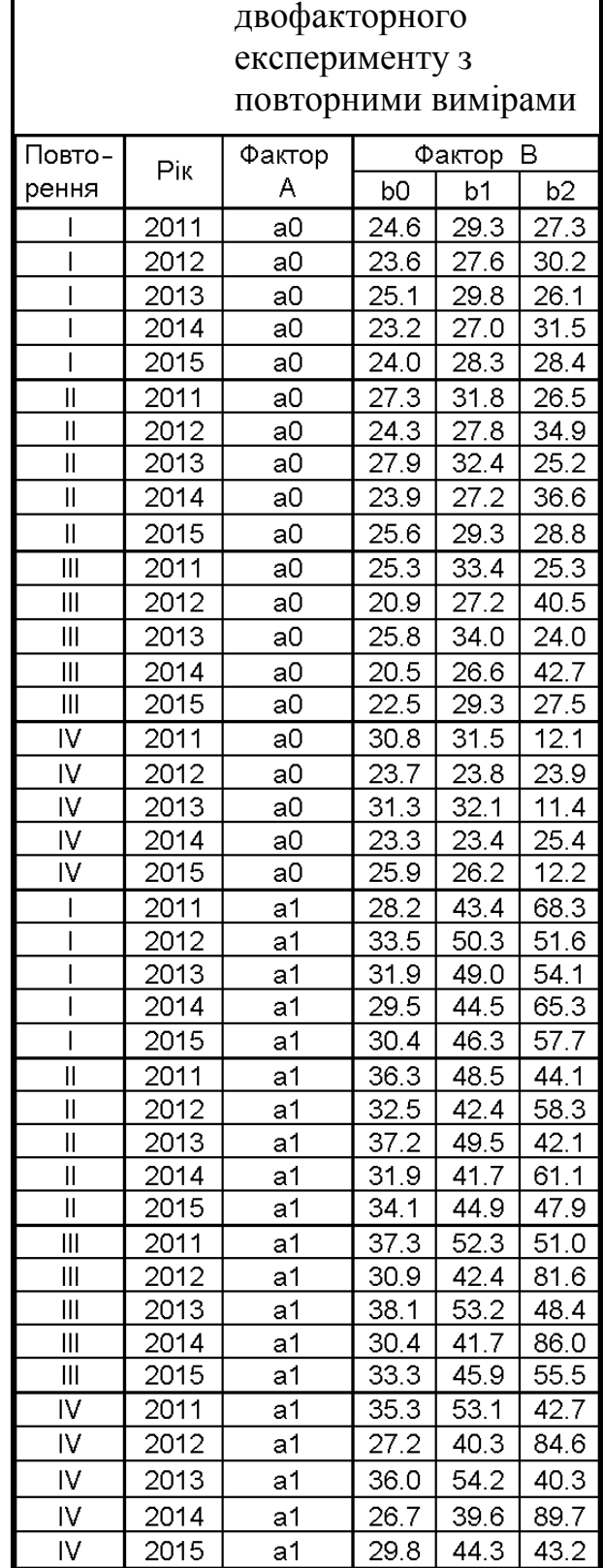

<span id="page-608-0"></span>Таблиця10.38. Вихідна таблиця

# **10.5.4.2. Результати ДА без врахування повторних вимірів (за усіма даними вибірки)**

### **10.5.4.2.1. Особливості використання пакету Microsoft Excel**

Розглянемо дані, які представляють двофакторний експеримент (фактор *А* при двох градаціях і фактор *В* з трьома градаціями. Прийнято було чотири повторності **І**, **ІІ**, **ІІІ** і **IV**, тобто дослідження виконувалися на 24–х статистично однорідних ділянках протягом для п'яти років (табл. [10.38\)](#page-608-0). Власне, табл. [10.38](#page-608-0) створена на вихідних даних табл. [10.24,](#page-593-0) с. [594,](#page-593-0) наведених у чарунках **В1:G8**. Середньорічні значення відповідають значенням табл. [10.24.](#page-593-0)

В наведених нижче розрахунках використовувалися не середні арифметичні значення вибірки, як у табл. [10.24](#page-593-0) (с. [594\)](#page-593-0), [10.27](#page-599-2) (с. [600\)](#page-599-2) і [10.28](#page-601-0) (с. [602\)](#page-601-0), а натуральні значення всіх отриманих даних.

Дисперсійний аналіз даної вибірки виконується інструментом Excel Двухфакторный дисперсионный анализ с повторениями у відповідності з діями, описаними у підрозділі **[10.5.2.2](#page-597-0) [Використання пакету Excel](#page-597-0) Двофакторный дисперси[онный анализ с повторениями](#page-597-0)**.

У результаті отримується таблиці ДА (табл. [10.39\)](#page-609-0).

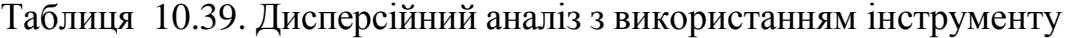

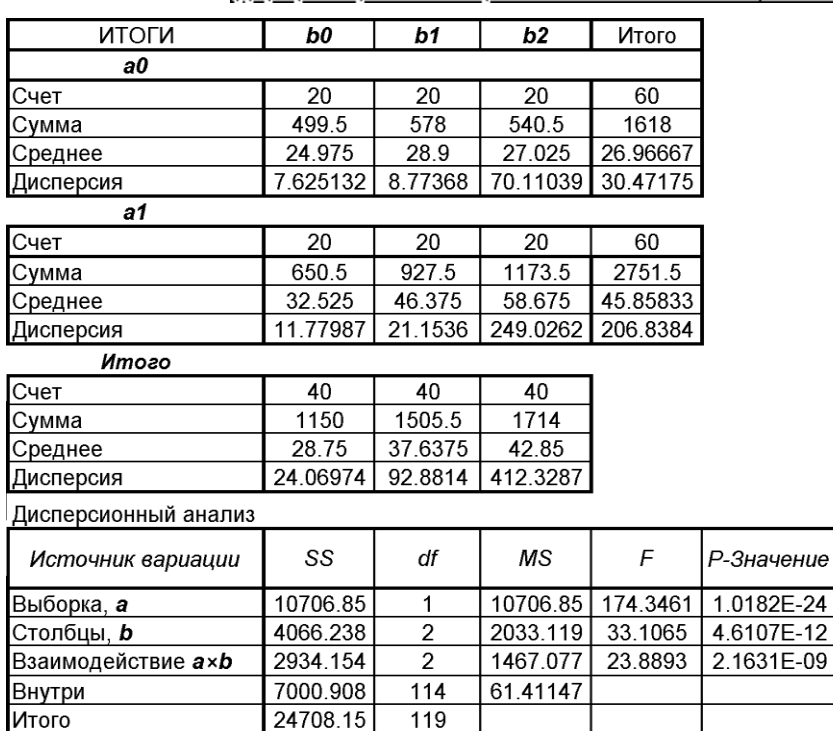

<span id="page-609-0"></span>Двухфакторный дисперсионный анализ с повторениями

Таким чином не зважаючи на те, що кожна ділянка була представлена декількома даними, тобто даними кожного з п'яти років досліджень, дисперсія всередині вибірок визначалася загалом для всього масиву даних.

 $a = 0.05$ 

F

критическое

3.9243

3.0759

3.0759

 $tr= 1.9810$ 

 $HIP_{05}$ 

 $2.834$ 

 $3.471$ 

4.909

Результати табл. [10.39](#page-609-0) і [10.27](#page-599-2) (с. [600\)](#page-599-2) свідчать про відмінність результатів при проведенні ДА за всією вибіркою (табл. [10.39\)](#page-609-0) і за її середніми (табл. [10.27\)](#page-599-2).

### **10.5.4.2.2. Використання ППП Statistica**

Дані результати аналогічні отри-маним багатофакторним аналізом  $\frac{1}{2}$  Factorial ANDVA $/$   $\frac{1}{2}$  $\frac{1}{2}$   $\frac{1}{2}$   $\frac{1}{2}$   $\frac{1}{2}$   $\frac{1}{2}$   $\frac{1}{2}$   $\frac{1}{2}$   $\frac{1}{2}$   $\frac{1}{2}$   $\frac{1}{2}$   $\frac{1}{2}$   $\frac{1}{2}$   $\frac{1}{2}$   $\frac{1}{2}$   $\frac{1}{2}$   $\frac{1}{2}$   $\frac{1}{2}$   $\frac{1}{2}$   $\$ подано у підрозділі **[10.5.2.3](#page-599-1) [Дисперсійний аналіз двофакторного експери-](#page-599-1)**

<span id="page-610-0"></span>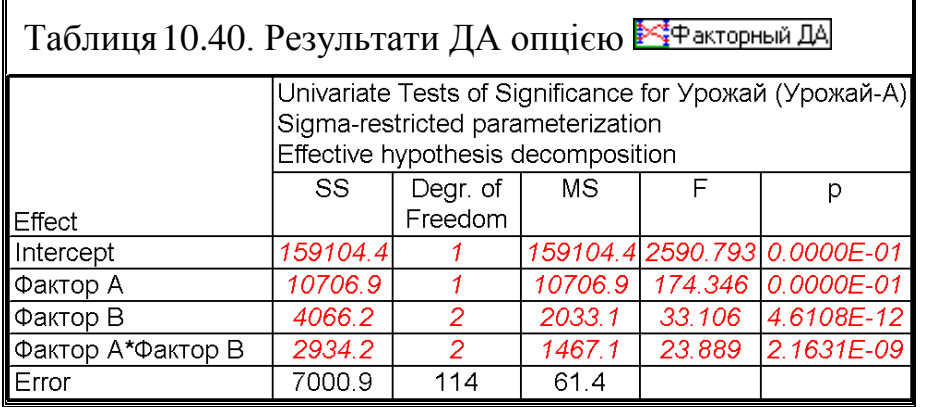

**[менту з](#page-599-1) повто[ренням при](#page-599-1) ви[користанні](#page-599-1) ППП [Statistica](#page-599-1)**, а саме на (рис. [10.9,](#page-600-0) с. [601\)](#page-600-0).

Результати розрахунку і оцінки різниці середніх за критерієм

Фішера для взаємних порівнянь всіх варіантів і їхніх поєднань наведені в табл. [10.41](#page-611-1) (статистично значущі відмінності наводяться червоним кольором).

Порядок розрахунку НІР за даними табл. [10.41](#page-611-1) представлено в підрозділі **[10.9.2.2](#page-639-0) [Визначення НІР Фішера застосуванням ППП](#page-639-0) Statistica**, а саме в табл. [10.69.](#page-641-0)

Порівнюючи результати табл. [10.40](#page-610-0) і [10.39](#page-609-0) (с. [610\)](#page-609-0) бачимо повне співпадання отриманих результатів. У обох випадках за повторення вважаються всі п'ять рослин з усіх чотирьох ділянок. Тобто при використанні інструменту **Excel** Двухфакторный дисперсионный анализ с повторениями та  $\frac{1}{2}$  Factorial ANOVA /  $\frac{1}{2}$  + акторный ДА ППП **Statistica** не має змоги виключити особливості стану самих рослин у повторних вимірів.

Вичленити цей вплив можна було б проведенням трифакторного ДА, де третім фактором виступали самі б ділянки, проте, як буде показано нижче, використання для цієї мети інструменту **Excel** надто трудомістке.

Порівнюючи результати табл. [10.40](#page-610-0) з табл. [10.28](#page-601-0) (с. [602\)](#page-601-0) бачимо відмінність результатів при проведенні ДА за всією вибіркою (табл. [10.40\)](#page-610-0) і за її середніми (табл. [10.28\)](#page-601-0).

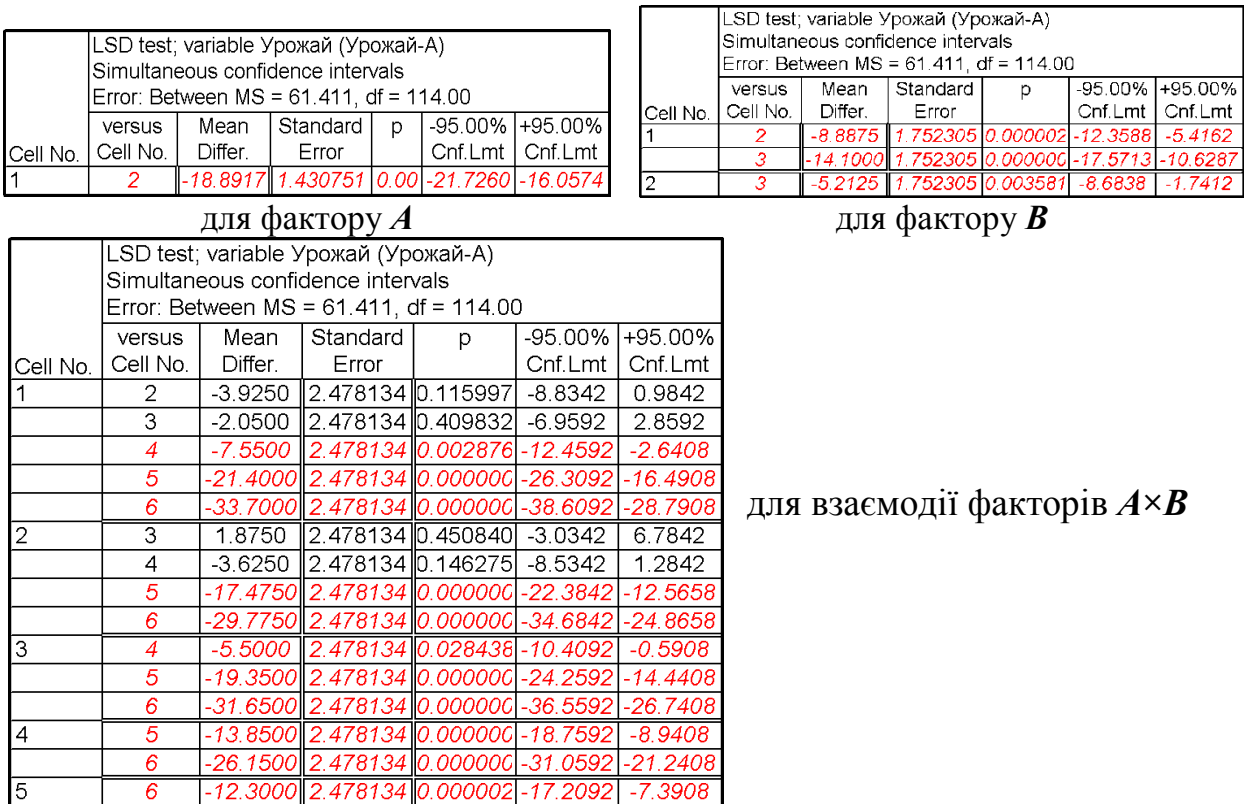

# <span id="page-611-1"></span>Таблиця 10.41. Результати розрахунку і оцінки різниці середніх за критерієм Фішера

# <span id="page-611-0"></span>**10.5.4.3. Дисперсійний аналіз двофакторного експерименту з повторними вимірами при використанні ППП Statistica**

Більш зручним для виконання ДА експерименту з повторними вимірами є застосування ППП **Statistica** є опція  $F^t$ <sub> $F^t$ </sub> Repeated measures ANOVA /  $\mathbf{F}^{\mathbf{f}}\mathbf{F}$  Повторные измерения ДА,

Подано приклад організації формату таблиці, так як у ППП **Statistica** повторні виміри — дані років представляються колонками, (табл. [10.42\)](#page-612-1). Проте, при необхідності ніщо не завадить колонками подати фактор *А* чи *В*.

Дані табл. [10.42](#page-612-1) вносяться у файл ППП Statistica (див. підрозділ **[10.5.2.3](#page-599-1) [Дисперсійний аналіз двофакторного експерименту з](#page-599-1) повторенням при [використанні](#page-599-1) ППП Statistica**) і відповідно опису, наведеного у підрозділі **[2.2.3](#page-100-0) [Одержання основних статистичних показників за допо](#page-100-0)[могою ППП Statistica](#page-100-0)** перейменовано назви колонок, виконуючи дії відповідно рис. [2.5](#page-101-0) (с. [102\)](#page-101-0) і перейменувати **R1** на "**РІК**" відповідно рис. [10.10](#page-604-1) (с. [605\)](#page-604-1). При цьому задаються колонками фактори *А* на двох, *В* на трьох рівнях п'ять рівнів вихідного фактору (років) при наведені всіх колонками. Далі виконуються  $\Box A$  з повтореннями  $F^{I}F^{I}$  Repeated measures ANOVA /
, описаний у підрозділі **[10.5.2.3](#page-599-0) [Дисперсійний аналіз](#page-599-0)  [двофакторного експерименту з](#page-599-0) повторенням при використанні ППП [Statistica](#page-599-0)**, а саме на рис. [10.10,](#page-604-0) с. [605.](#page-604-0)

У результаті отримується табл. [10.43,](#page-612-0) яка представляє результати двофакторному експерименті з повтореннями, а в табл. [10.44](#page-613-0) — Результати розрахунку і оцінки різниці середніх за критерієм Фішера.

Дисперсійна таблиця табл. [10.43](#page-612-0) має дві частини: верхня — результати ДА досліджуваних факторі, нижня — ДА повторних вимірів.

Порядок розрахунку НІР за даними табл. [10.44](#page-613-0) представлено в підрозділі **[10.9.2.2](#page-639-0) [Визначення НІР](#page-639-0)  [Фішера застосуванням](#page-639-0)  ППП [Statistica](#page-639-0)**, а саме в табл. [10.69.](#page-641-0)

Порівнюючи результати, наведені у табл. [10.43](#page-612-0) з табл. [10.39](#page-609-0) (с. [610\)](#page-609-0), [10.40](#page-610-0) (с. [611\)](#page-610-0) і [10.41](#page-611-0) (с. [612\)](#page-611-0) бачимо, ряд відмінностей у рівнях значущості показників та значень **НІР**, які саме викликані окремим вичлененням у дисперсійному комплек-

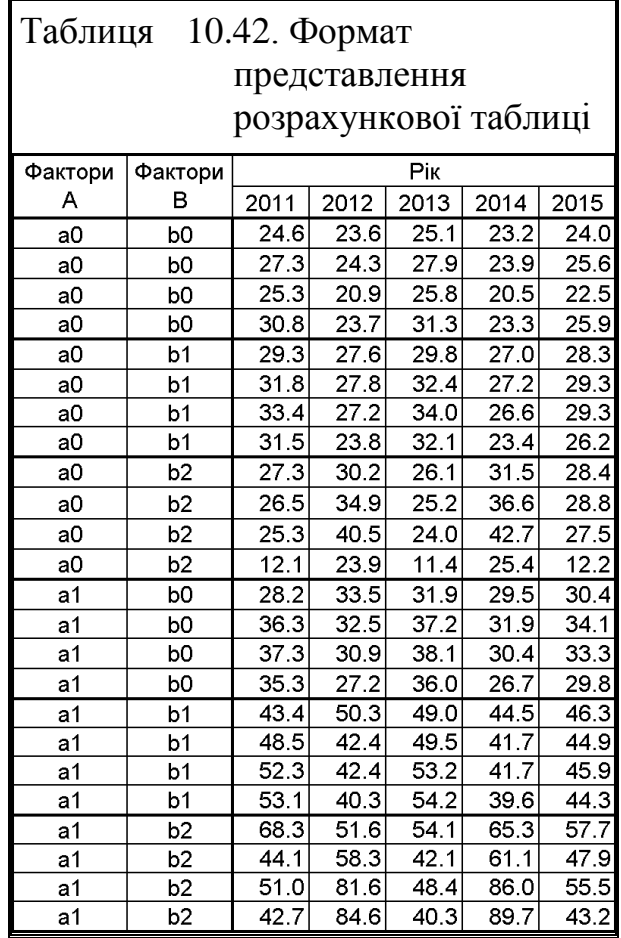

сі самих рослин і ділянок. Причому вимоги до прийняття нульової гіпотези у ДА з повторними вимірами більш строгі.

Таблиця 10.43. Результати ДА опцією <sup>11</sup><sup>1</sup> Повторные измерения ДА

<span id="page-612-0"></span>

|                       |          | Sigma-restricted parameterization<br>Effective hypothesis decomposition |         |                   | Repeated Measures Analysis of Variance (Урожай А) |
|-----------------------|----------|-------------------------------------------------------------------------|---------|-------------------|---------------------------------------------------|
| Effect                | SS       | <b>MS</b>                                                               | F       | р                 |                                                   |
| Intercept             | 159104.4 |                                                                         |         | 159104.4 2149.273 | 0.0000E-01                                        |
| Фактор А              | 10706.9  |                                                                         | 10706.9 | 144.634           | $4.8711E-10$                                      |
| Фактор В              | 4066.2   | $\overline{c}$                                                          | 2033.1  | 27.465            | 3.3990E-06                                        |
| Фактор А*Фактор В     | 2934.2   | $\overline{2}$                                                          | 1467.1  | 19.818            | $2.8261E-05$                                      |
| Error                 | 1332.5   | 18                                                                      | 74.0    |                   |                                                   |
| <b>PIK</b>            | 251.2    | 4                                                                       | 62.8    | 2.294             | 0.067489                                          |
| РІК*Фактор А          | 93.0     | 4                                                                       | 23.2    | 0.849             | 0.498853                                          |
| РІК*Фактор В          | 3023.5   | 8                                                                       | 377.9   | 13.807            | 6.1999E-12                                        |
| РІК*Фактор А*Фактор E | 330.0    | 8                                                                       | 41.2    | 1.507             | 0.170002                                          |
| Error                 | 1970.8   | 72                                                                      | 27.4    |                   |                                                   |

Результати дисперсійного аналізу

# Таблиця 10.44. Результати розрахунку і оцінки різниці середніх за критерієм Фішера для повторення за роками опцією

|          |                                    |                                      |                                         |                               |                                         |                      | LSD test; variable DV 1 (Урожай А)      |               |                                        |                         |            |
|----------|------------------------------------|--------------------------------------|-----------------------------------------|-------------------------------|-----------------------------------------|----------------------|-----------------------------------------|---------------|----------------------------------------|-------------------------|------------|
|          |                                    |                                      |                                         |                               |                                         |                      | Simultaneous confidence intervals       |               |                                        |                         |            |
|          | LSD test; variable DV 1 (Урожай А) |                                      |                                         |                               |                                         |                      | Error: Between MS = 74.027, df = 18.000 |               |                                        |                         |            |
|          | Simultaneous confidence intervals  |                                      |                                         |                               |                                         | versus               | Mean                                    | Standard      | D                                      | $-95.00\%$              | +95.00%    |
|          |                                    |                                      | Error: Between MS = 74.027, df = 18.000 |                               |                                         | Cell No.<br>Cell No. | Differ.                                 | Error         |                                        | Cnf.Lmt                 | Cnf.Lmt    |
|          | versus<br>Cell No.                 | Mean<br>Standard<br>Differ.<br>Error | D.                                      | $-95.00\%$ +95.00%<br>Cnf.Lmt | Cnf.Lmt                                 |                      | $-8.8875$                               |               | 1.923890 0.000213                      | $-12.9294$              | $-4.8456$  |
| Cell No. |                                    | $-18.8917$                           | 1.570850 0.000000                       | $-22.1919 - 15.5914$          | $\overline{2}$                          |                      | 3<br>$-14.1000$<br>3<br>$-5.2125$       |               | 1.923890 0.000001<br>1.923890 0.014363 | $-18.1419$<br>$-9.2544$ | $-10.0581$ |
|          |                                    |                                      |                                         |                               |                                         |                      |                                         |               |                                        |                         | $-1.1706$  |
|          |                                    |                                      | для фактору А                           |                               |                                         |                      |                                         | для фактору В |                                        |                         |            |
|          |                                    |                                      |                                         |                               |                                         |                      |                                         |               |                                        |                         |            |
|          |                                    |                                      |                                         |                               | LSD test; variable DV_1 (Урожай А)      |                      |                                         |               |                                        |                         |            |
|          |                                    |                                      |                                         |                               | Simultaneous confidence intervals       |                      |                                         |               |                                        |                         |            |
|          |                                    |                                      |                                         |                               | Error: Between MS = 74.027, df = 18.000 |                      |                                         |               |                                        |                         |            |
|          |                                    |                                      | versus                                  | Mean                          | Standard                                | p                    | $-95.00\%$                              | +95.00%       |                                        |                         |            |
|          |                                    | Cell No.                             | Cell No.                                | Differ.                       | Error                                   |                      | Cnf.Lmt                                 | Cnf.Lmt       |                                        |                         |            |
|          |                                    |                                      | 2                                       | $-3.9250$                     | 2.7207920.166311                        |                      | $-9.6412$                               | 1.7912        |                                        |                         |            |
|          |                                    |                                      | 3                                       | $-2.0500$                     | 2.7207920.460918                        |                      | $-7.7662$                               | 3.6662        |                                        |                         |            |
|          |                                    |                                      |                                         | $-7.5500$                     |                                         | 2.720792 0.012489    | $-13.2662$                              | $-1.8338$     |                                        |                         |            |
|          |                                    |                                      | 5                                       | $-21.4000$                    |                                         |                      | 2.720792 0.000000 - 27.1162             | $-15.6838$    |                                        |                         |            |
|          |                                    |                                      | 6                                       | $-33.7000$                    |                                         | 2.720792 0.000000    | $-39.4162$                              | $-27.9838$    |                                        |                         |            |
|          |                                    | 2                                    | 3                                       | 1.8750                        | 2.720792 0.499524                       |                      | $-3.8412$                               | 7.5912        |                                        |                         |            |
|          |                                    |                                      | 4                                       | $-3.6250$                     |                                         | 2.720792 0.199374    | $-9.3412$                               | 2.0912        |                                        |                         |            |
|          |                                    |                                      | 5                                       | $-17.4750$                    | 2.720792 0.000005                       |                      | $-23.1912$                              | $-11.7588$    |                                        |                         |            |
|          |                                    |                                      | 6                                       | $-29.7750$                    |                                         | 2.720792 0.000000    | $-35.4912$                              | $-24.0588$    |                                        |                         |            |
|          |                                    | 3                                    | 4                                       | $-5.5000$                     | 2.7207920.058357                        |                      | $-11.2162$                              | 0.2162        |                                        |                         |            |
|          |                                    |                                      |                                         | $-19.3500$                    |                                         | 2.720792 0.000001    | $-25.0662$                              | $-13.6338$    |                                        |                         |            |
|          |                                    |                                      | 6                                       | $-31.6500$                    |                                         | 2.720792 0.000000    | $-37.3662$                              | $-25.9338$    |                                        |                         |            |
|          |                                    | 4                                    | 5                                       | $-13.8500$                    |                                         | 2.720792 0.000076    | $-19.5662$                              | $-8.1338$     |                                        |                         |            |
|          |                                    |                                      | 6                                       | -26.1500                      | 2.720792 0.000000                       |                      | $-31.8662$                              | $-20.4338$    |                                        |                         |            |
|          |                                    | 5                                    |                                         | -12.3000                      | 2.720792 0.000265 - 18.0162             |                      |                                         | $-6.5838$     |                                        |                         |            |

для взаємодії факторів **А × В**

При цьому слід звернути увагу, що при виконанні ДА за середньорічними показниками урожайності (табл. [10.45\)](#page-614-0).

<span id="page-613-0"></span><sup>»-Т</sup>»-I Повторные измер<u>ения ДА</u>

<span id="page-614-0"></span>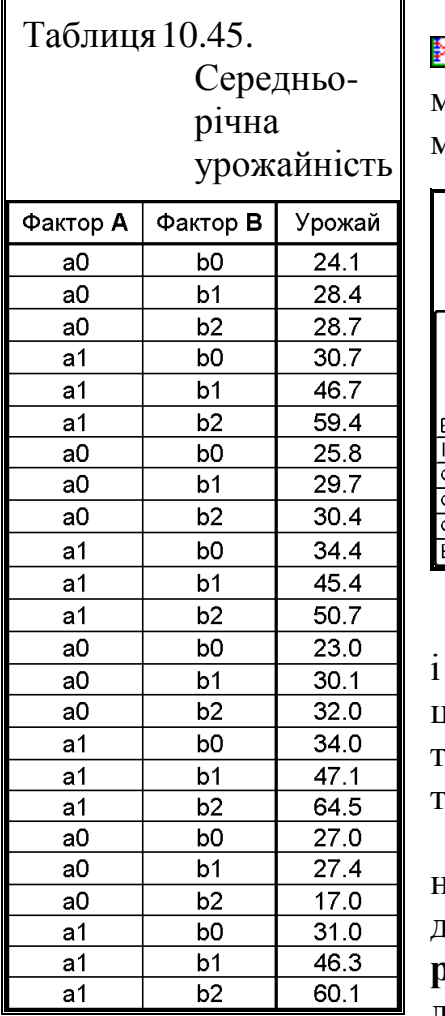

При виконанні багатофакторного аналізу **Extra Factorial ANOVA**  $/$  **Extra ANOVA**  $\sqrt{2}$  **PEAK TOPH**  $\frac{1}{2}$  **Statistica** отримуємо табл. [10.46,](#page-614-1) яка за своїми показниками відмінна від табл. [10.43,](#page-612-0)

<span id="page-614-1"></span>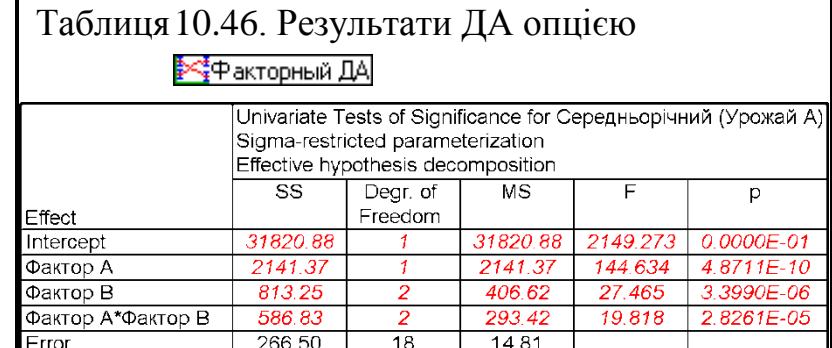

Проте, у результаті подальшого розрахунку і оцінки різниці середніх за критерієм Фішера опцією <sup>•••</sup>•• Повторные измерения ДА отримуються результати, повністю тотожні даним, наведеним в табл. [10.44.](#page-613-0)

Також тотожні між собою оціночні показники сили впливу факторів і поєднань та роботоздатності моделі (див. підрозділ **[10.10.3](#page-646-0) [Оцінка](#page-646-0) [роботоздатності дисперсійної](#page-646-0) моделі**), представлені табл. [10.47.](#page-614-2)

<span id="page-614-2"></span>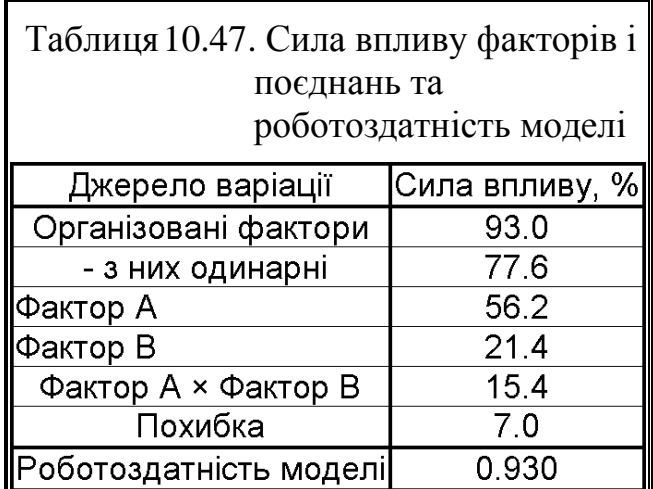

#### **10.6. ДИСПЕРСІЙНИЙ АНАЛІЗ ДОСЛІДІВ З БАГАТОРІЧНИМИ КУЛЬТУРАМИ**

При дисперсійному аналізі результатів дослідів з багаторічними куль-

турами (багаторічні трави, фруктові дерева, виноград, ягідники та ін.), які не міняють місця розташування протягом ряду років, за [\[34\]](#page-35-0) виконують ДА даних за кожен рік і обробку сумарних врожаїв за весь період досліду (не зрозуміло чому використовуються саме сумарні дані, адже обробка середніх даних дасть такі ж самі результати).

<span id="page-615-0"></span>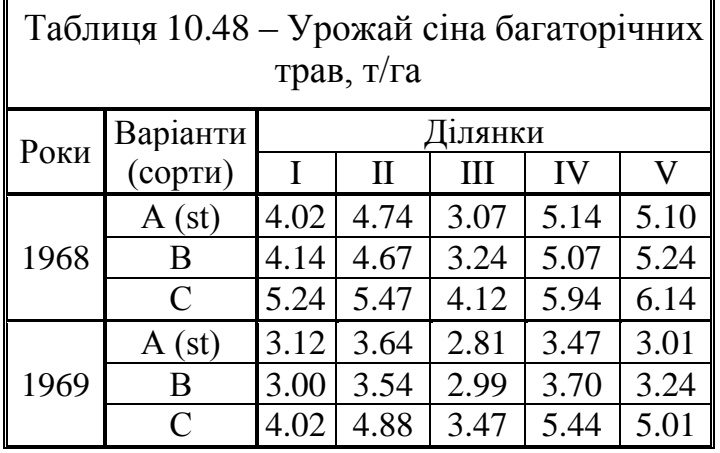

У якості прикладу, де визначається істотність відмінності врожаїв за варіантами кожного року і за середніми всього період досліду, розглянемо вихідні дані, наведені в [\[34\]](#page-35-0) на с. 239 (табл. [10.48\)](#page-615-0).

У табл. [10.49](#page-615-1) наведено вихідний вигляд представлення цих показників у таблиці даних ППП **Statistica**.

Хоч насправді показники як років, так і сумарні представляють собою дані для однофакторного аналізу з повторенням, причому розраховані за обома річними вибірками, тобто колонками 6 і 9 у

<span id="page-615-1"></span>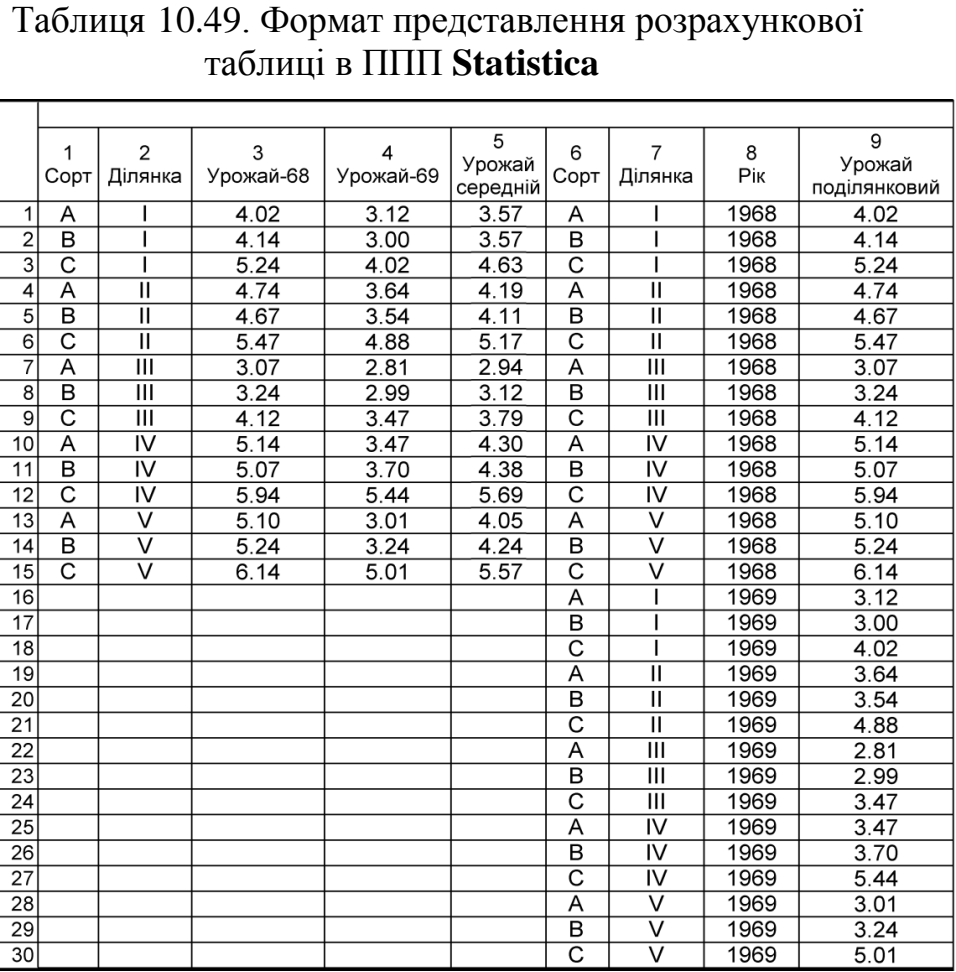

табл. [10.49.](#page-615-1) Ця таблиця (табл. [10.50\)](#page-616-0) отримується за опцією <sup>114</sup> Опе-мау АМОУА/ **ПАРЕЛЕНИЯ** ППП Statistica (див. підрозділ [10.4.3.2](#page-576-0) Однофакторний **[дисперсійний аналіз із застосуванням](#page-576-0) ППП Statistica**).

<span id="page-616-0"></span>Таблиця 10.50. Результати однофакторного ДА розраховані за обома річними вибірками

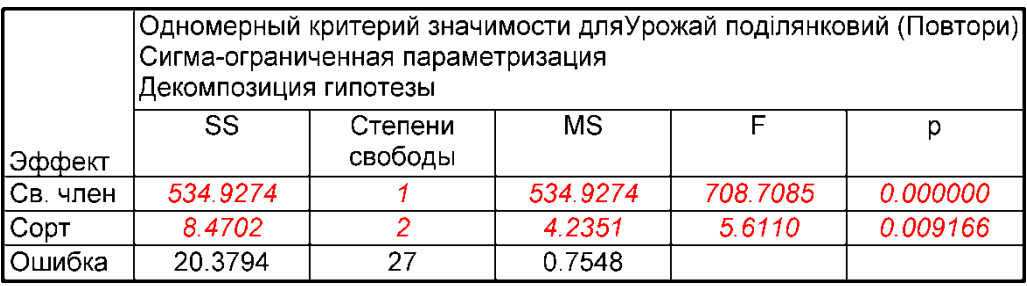

— результати дисперсійного аналізу;

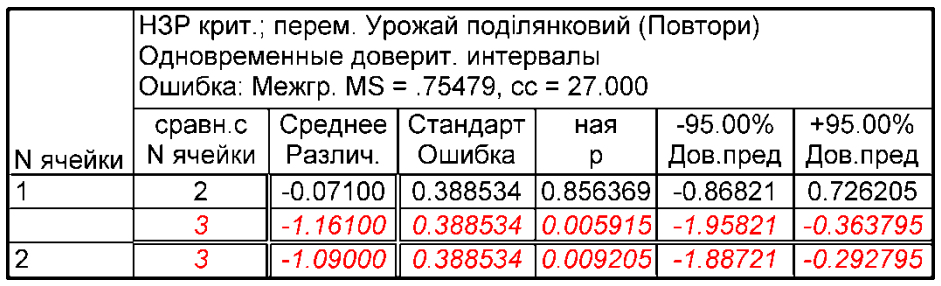

— оцінки різниці середніх за критерієм Фішера;

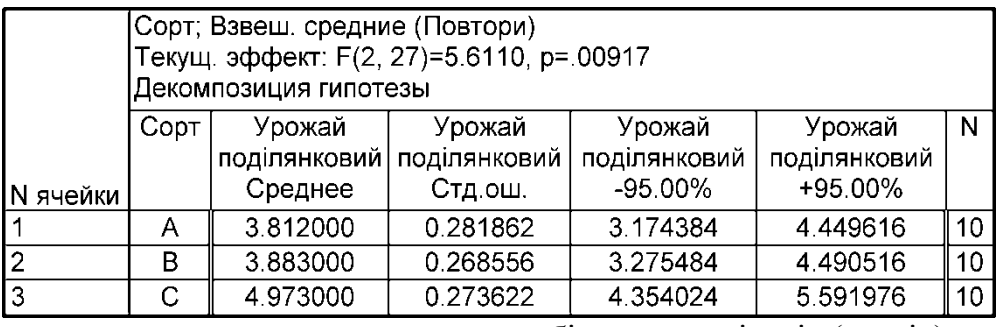

— статистична характеристика вибіркових варіантів (сортів).

Проте для них за [\[34\]](#page-35-0) виконується двофактоний аналіз без повторень за середніми даними дворічних вибірок — табл. [10.51](#page-617-0) (ділянка виступає як фактор, щоб її варіювання не об'єднувалося з похибкою, тобто використовуються колонки 1, 2 і 5 у табл. [10.49\)](#page-615-1). Отримання табл. [10.51](#page-617-0) виконується за опцією <u>XII Маїн effects ANOVA (III Главные эффекты</u> (див. [10.5.1.2](#page-589-0) [Двофакторний ди](#page-589-0)**[сперсійний аналіз із застосуванням ППП](#page-589-0) Statistica**).

При статистичній значущості фактору повторення виключення його з оцінки при аналізі результатів дисперсійного аналізу є грубою помилкою [\[127\]](#page-450-0) і зазначений спосіб для дисперсійного аналізу результатів багаторічних досліджень непридатний.

Проте, нічого не заважало автору виконати за обома річними вибірками двофакторні дисперсійні аналізи з повтореннями, як поданий у табл. [10.52,](#page-618-0) яка отримана за даними колонок 6, 7 і 9 у табл. [10.49](#page-615-1) та в табл. [10.53,](#page-619-0) одержаній з використанням колонок 7, 8 і 9, чи навіть, прийнявши рік за фактор, — трифакторний без повторень (табл. [10.54\)](#page-620-0), одержана з використанням колонок 6, 7, 8 і 9 у табл. [10.49.](#page-615-1)

> <span id="page-617-0"></span>Таблиця 10.51. Результати двофакторного ДА без повторень, розраховані за сумарними даними [\[34\]](#page-35-0)

|            | Декомпозиция гипотезы | Одномерный критерий значимости дляУрожай середній (Повтори) <br>Сигма-ограниченная параметризация |          |          |          |
|------------|-----------------------|---------------------------------------------------------------------------------------------------|----------|----------|----------|
| Эффект     | SS                    | Степени<br>свободы                                                                                | ΜS       |          | р        |
| ICв. член. | 267.4637              |                                                                                                   | 267.4637 | 9986.355 | 0.000000 |
| Copt       | 4.2351                |                                                                                                   | 2.1176   | 79.064   | 0.000005 |
| Ділянка    | 4.5888                |                                                                                                   | 1.1472   | 42.834   | 0.000019 |
| ∣Ошибка    | 0.2143                | 8                                                                                                 | 0.0268   |          |          |

— результати дисперсійного аналізу;

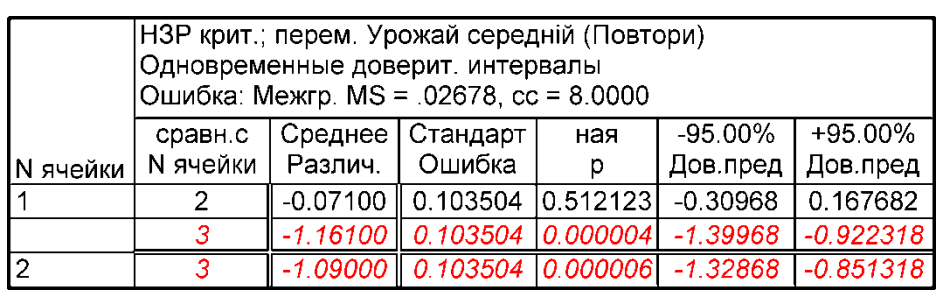

— оцінки різниці середніх за критерієм Фішера;

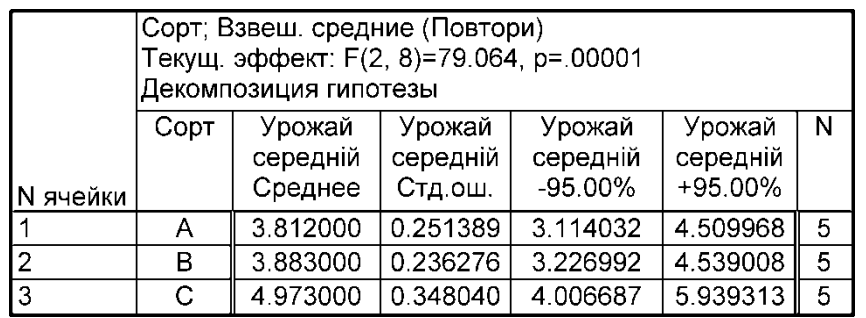

— статистична характеристика вибіркових варіантів (сортів).

Тут табл. [10.52](#page-618-0) отримується використанням опції \*+ вкторный ДА / **External ANOVA** (див. підрозділ [10.5.2.3](#page-599-0) Дисперсійний аналіз двофакторного **експерименту з [повторенням при](#page-599-0) використанні ППП Statistica**), а табл.  $10.54 10.54 -$  опції  $\frac{122}{225}$  Main effects ANDVA $\frac{122}{225}$  Главные эффекты.

# <span id="page-618-0"></span>Таблиця 10.52. Результати двофакторного ДА з повтореннями, розраховані за обома річними вибірками за факторами сорту і ділянки

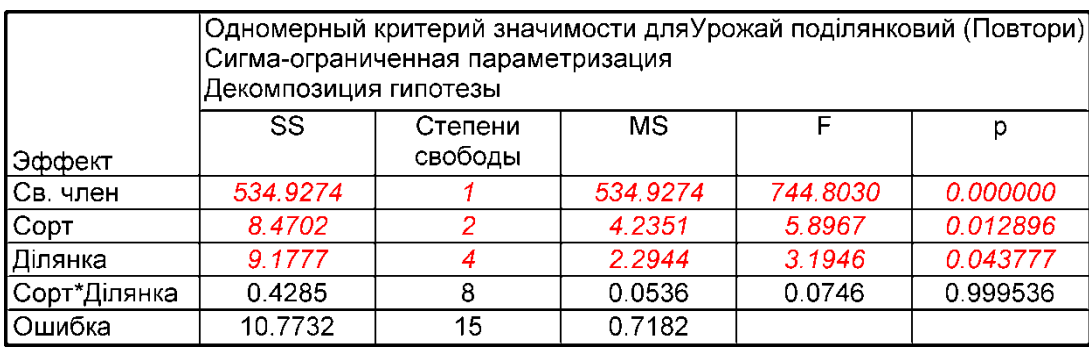

— результати дисперсійного аналізу;

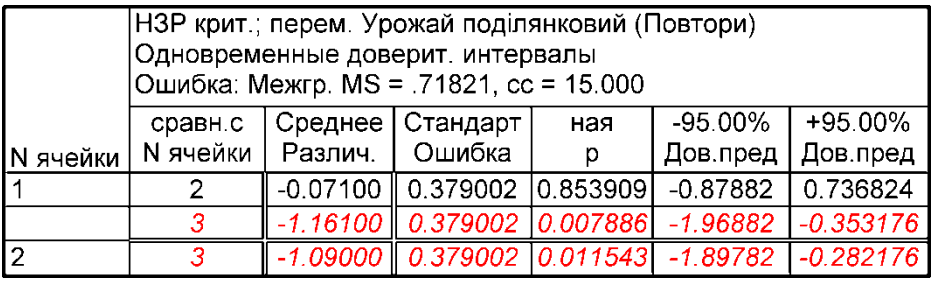

— оцінки різниці середніх за критерієм Фішера;

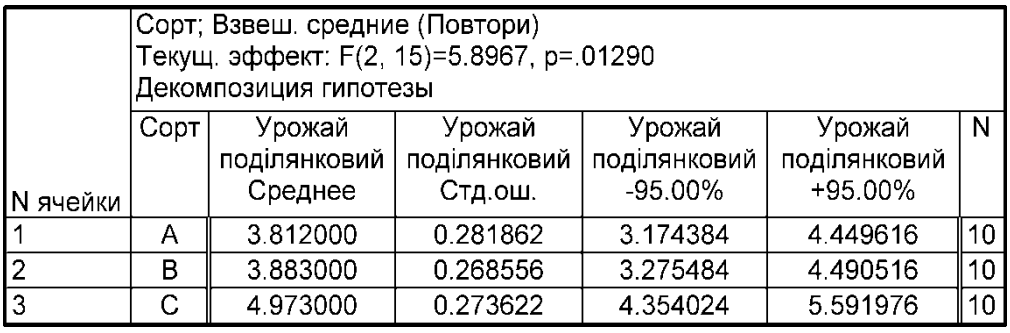

— статистична характеристика вибіркових варіантів (сортів).

## <span id="page-619-0"></span>Таблиця 10.53. Результати двофакторного ДА з повтореннями, розраховані за обома річними вибірками за факторами сорту і року проведення досліджень

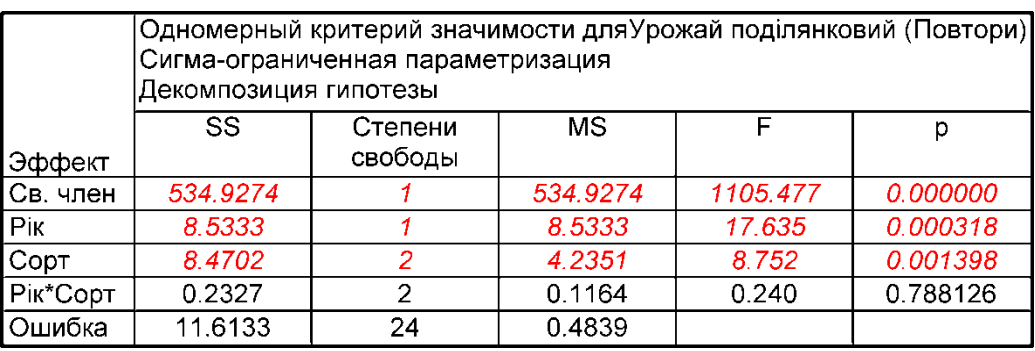

— результати дисперсійного аналізу;

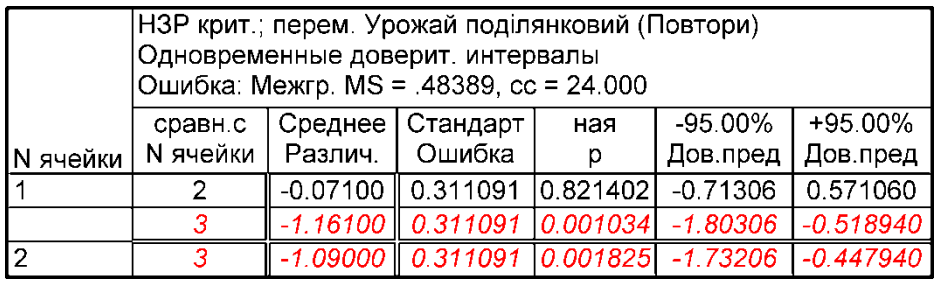

— оцінки різниці середніх за критерієм Фішера;

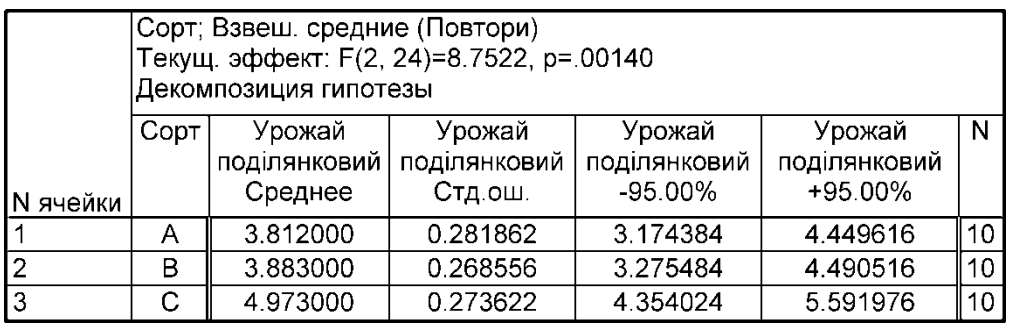

— статистична характеристика вибіркових варіантів (сортів).

## <span id="page-620-0"></span>Таблиця 10.54. Результати трифакторного ДА без повтореня, розраховані за обома річними вибірками

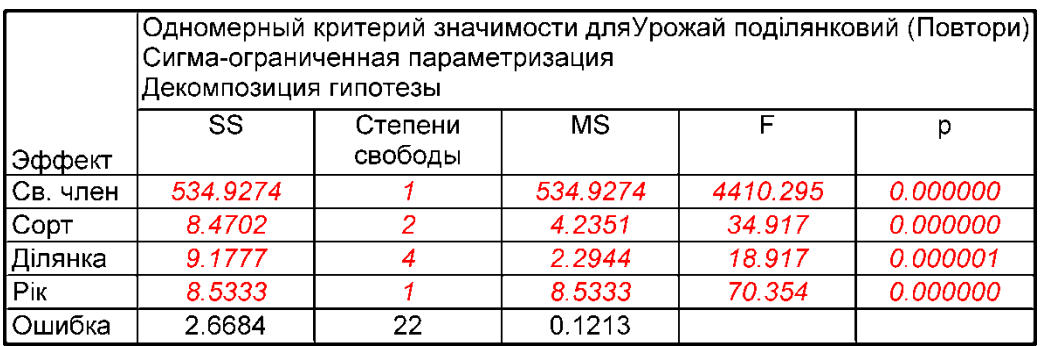

— результати дисперсійного аналізу;

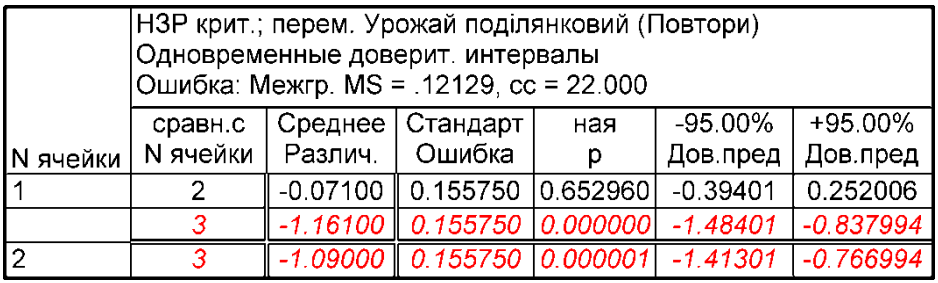

— оцінки різниці середніх за критерієм Фішера;

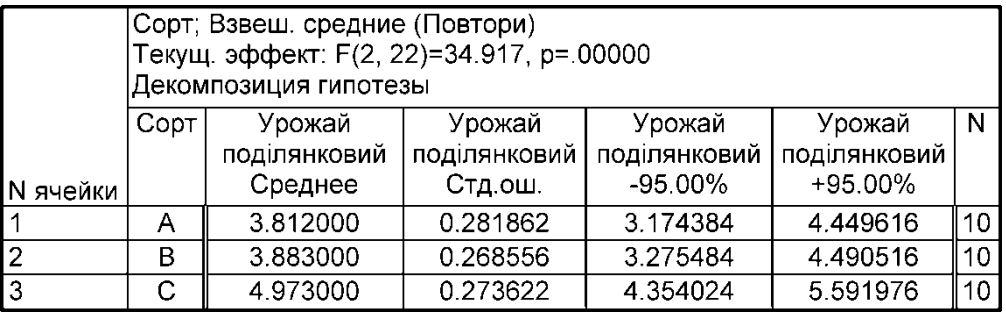

— статистична характеристика вибіркових варіантів (сортів).

Аналіз результатів ДА, наведених у табл. [10.50](#page-616-0)[–10.54](#page-620-0) представлений у табл. [10.55,](#page-621-0) показує, що обраний автором спосіб аналізу дослідів з багаторічними культурами (табл. [10.51\)](#page-617-0), характеризується найбільшими похибками середніх для всіх сортів, порівняно з іншими способами (табл. [10.50,](#page-616-0) [10.52–](#page-618-0) [10.54\)](#page-620-0) показники яких рівні між собою.

Обраний в [\[34\]](#page-35-0) спосіб має найменшу **НІР**, що свідчить про його низьку оціночну якість, хоч цей спосіб і має найбільшу ступінь впливу сорту, як фактору, у той час як всі порівнювані практично рівні між собою.

Крім того вплив варіювання факторів ділянки і року досліджень на урожайність навіть перевищує вплив від досліджуваних сортів (табл. [10.52–](#page-618-0) [10.54\)](#page-620-0).

|                                                    |         |                                                                          |                                          |                                                                          | Похибка середнього                                                      |                                        |                                                                                        |  |  |
|----------------------------------------------------|---------|--------------------------------------------------------------------------|------------------------------------------|--------------------------------------------------------------------------|-------------------------------------------------------------------------|----------------------------------------|----------------------------------------------------------------------------------------|--|--|
| $\mathbf{C}\text{opt}$                             | Середнє | Двофакторн<br>ий (сорт і<br>ділянка) без<br>повторень<br>за<br>середніми | Однофак<br>торний<br>за<br>вибіркам<br>И | ний (сорт і<br>ділянка) з<br>повторення повторення<br>ми за<br>вибірками | Двофактор   Двофактор<br>ний (сорт і<br>$\pi$ ) 3<br>ми за<br>вибірками | ний без<br><sub>3</sub> a<br>вибірками | Трифактор   Однофактор  <br>ний з<br>повторення повторними<br>вимірами за<br>вибірками |  |  |
| A                                                  | 3.812   | 0.698                                                                    |                                          |                                                                          |                                                                         |                                        |                                                                                        |  |  |
| B                                                  | 3.883   | 0.656                                                                    |                                          | 0.608                                                                    |                                                                         |                                        |                                                                                        |  |  |
| C                                                  | 4.973   | 0.966                                                                    |                                          |                                                                          | 0.619                                                                   |                                        |                                                                                        |  |  |
| $\text{HIP}_{05}$                                  |         | 0.797                                                                    | 0.239                                    | 0.808                                                                    | 0.524                                                                   | 0.323                                  | 0.872                                                                                  |  |  |
| Ступінь<br><b>ВПЛИВУ</b><br>$\phi$ актору $\eta^2$ |         | 0.294                                                                    | 0.469                                    | 0.294                                                                    | 0.296                                                                   | 0.294                                  | 0.469                                                                                  |  |  |

<span id="page-621-0"></span>Таблиця 10.55. Зведені дані результатів дисперсійного аналізу

Загалом, викладений в [\[34\]](#page-35-0) дисперсійний аналіз дослідів з багаторічними культурами (табл. [10.51\)](#page-617-0), а також порівнювані з ним (табл. [10.50,](#page-616-0) [10.52](#page-618-0)[–10.54\)](#page-620-0) не дає змогу вичленити з результатів вплив погодних умов року, а також ділянок, за якими проводилися дослідження.

За останні роки розроблено однофакторний і багатофакторний дисперсійний аналіз з повтореннями і повторними вимірами. Прийняття за повторні виміри показники років саме й дає змогу вичленити їх вплив з результатів.

Тому при дослідженнях з багаторічними культурами слід виконати дисперсійний аналіз однофакторного експерименту з повторними вимірами опцією ППП **Statistica** <sup>F1</sup><sub>F1</sub> Repeated measures ANOVA <sup>F1</sup>F1 Повторные измерения ДА (КОЛОНКИ 1, 3 і 4 у табл. [10.49\)](#page-615-1), приймаючи за повторні виміри саме роки дослідження. Ці результати наведені в табл. [10.56.](#page-622-0)

Аналіз результатів, наведених у табл. [10.56](#page-622-0) представлений у табл. [10.55,](#page-621-0) показує, що ДА з повторними вимірами характеризується найменшими (причому постійними для всіх сортів) похибками середніх порівняно з іншими способами (табл. [10.50–](#page-616-0) [10.54\)](#page-620-0), що свідчить про найвищий оціночний показник даного способу. Крім того його ступінь впливу фактору такий же як і у способу, прийнятого автором, тобто більші за інші.

Таким чином дисперсійний аналіз з повторними вимірами має найкращі оціночні показники і повинен використовуватися для аналізу відповідних даних, зокрема, для дослідів з багаторічними культурами.

З результатів табл. [10.54](#page-620-0) бачимо переважаючий вплив варіювання показників ділянки і року над сортом, а також статистично значущу відмінність сорту **С** не лише від сорту–стандарту **А**, та від сорту **В (** [10.50–](#page-616-0)[10.54](#page-620-0) і [10.56\)](#page-622-0).

#### <span id="page-622-0"></span>Таблиця 10.56. Результати однофакторного ДА з повторними вимірами, розраховані за обома річними вибірками

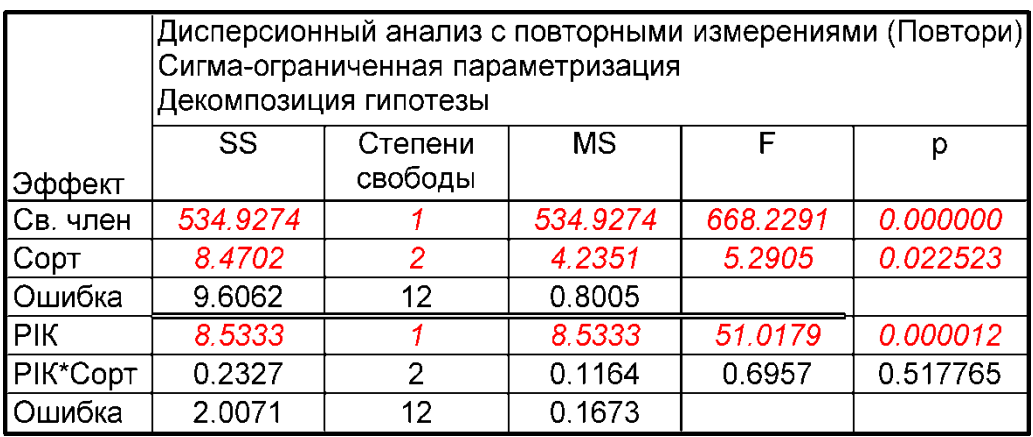

— результати дисперсійного аналізу;

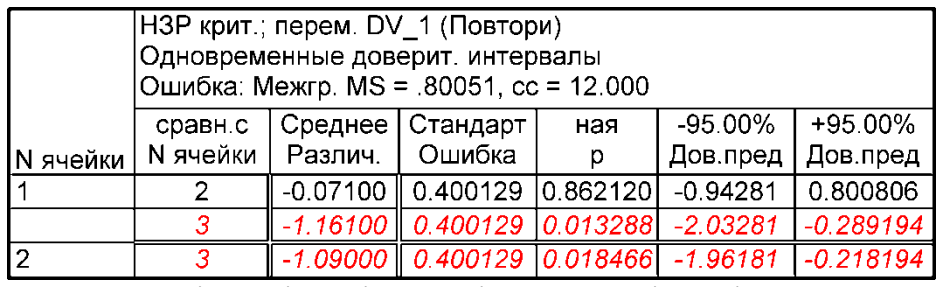

— оцінки різниці середніх за критерієм Фішера;

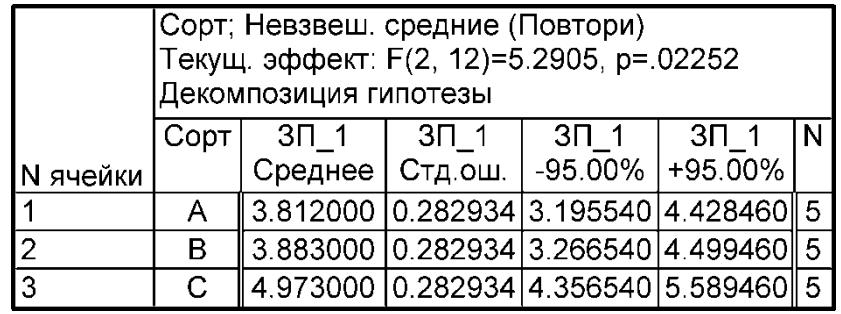

— статистична характеристика вибіркових варіантів (сортів).

## **10.7. ДИСПЕРСІЙНИЙ АНАЛІЗ ТРИФАКТОРНОГО ДОСЛІДУ**

# **10.7.1. Послідовне застосування інструменту ДИСПЕРСИОННЫЙ АНАЛИЗ пакету Excel**

Для ілюстрації ДА трифакторного експерименту із застосуванням методу **ДИСПЕРСИОННЫЙ АНАЛИЗ** пакету **Excel** розглянуто приклад, представлений [\[39,](#page-36-0) с. 56–61]. Фактори: **Фон** — два варіанти (*l***<sup>ф</sup>** = 2), **Строк** — три (*l***с**=3), **Добрива** — чотири (*l***д**=4), виконані в чотирикратній (*n*=4) повтореності, звідки загальна кількість замірів — 96.

Для цього створюється таблиця результатів, розташована у чарунках **I1:P11**. До неї додано необхідні рядки для одного фактору, двох парних і одного потрійного факторів. Вихідна таблиця даних займає чарунки **А1:G25**, а її цифровий матеріал представлений чотириразовим повторенням, розміщено в чарунках **D1:G25**.

Спершу виконується розрахунок *міжгрупової, загальної суми квадратів і квадратів залишку* (рис. [10.11\)](#page-623-0).

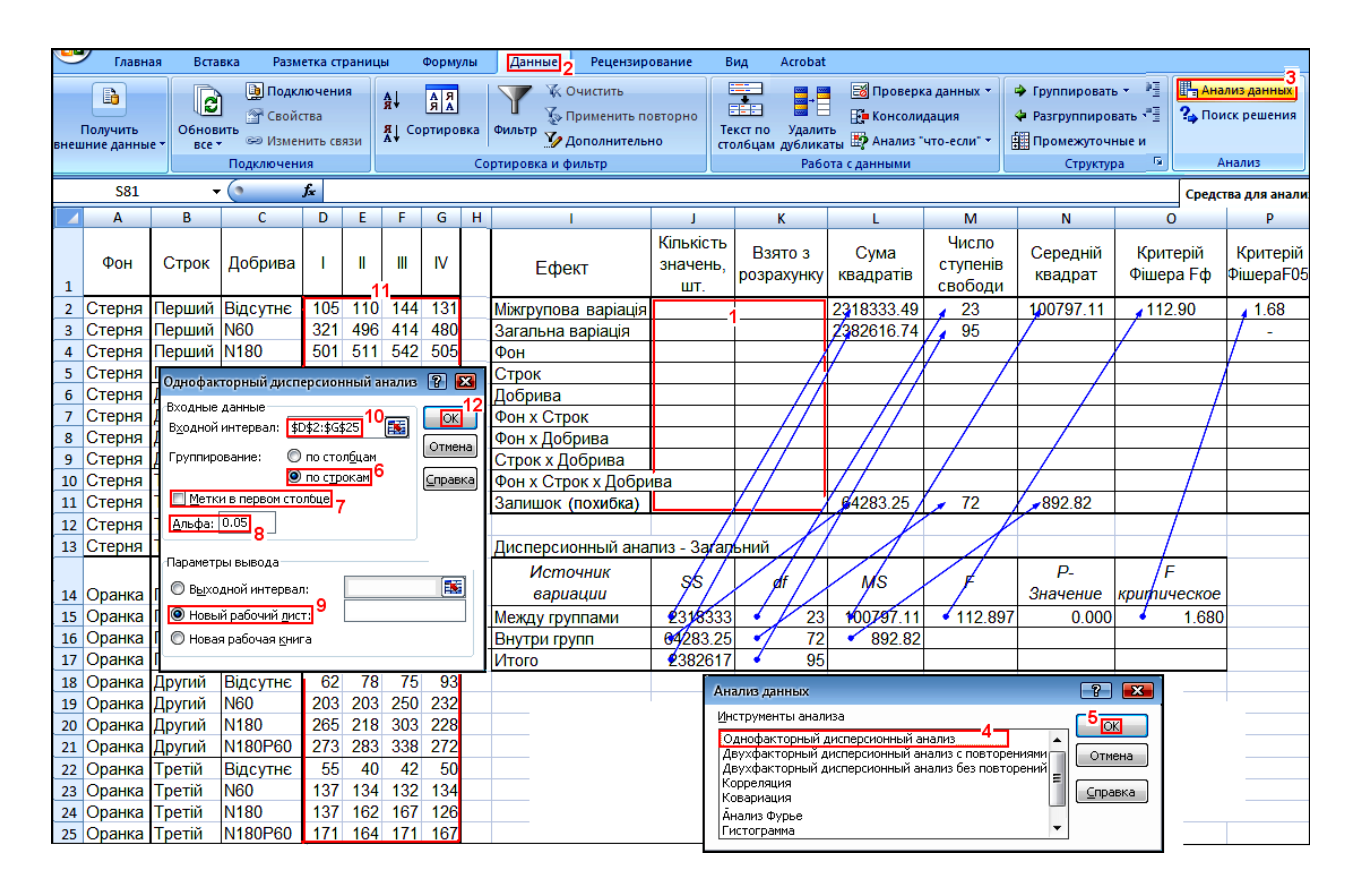

<span id="page-623-0"></span>Рис. 10.11. Заповнення вихідної таблиця даних при розрахунку корегуючого фактору, загальної суми квадратів і квадратів залишку.

Натисненням (**2**), потім (**3**) переходимо на панель Анализ данных, вибираємо <sup>Однофакторный дисперсионный анализ (4) і натискає-</sup> мо ОК (5). На панелі **Однофакторный дисперсионный анализ** відмічаємо <sup>•</sup> по строкам (**6**) і не активізуємо включення в заголовки (**7**).

При цьому слід ввести значення параметра (**8**) — критичний (пороговий) рівень статистичної значущості, і вказати виведення даних на **• Новый рабочий дист:** (9), задати вхідний інтервал **\$D\$2:\$G\$25** [55] (10), виділивши його (**11**) і натиснути кнопку **OK** (**12**). Отриману на новому робочому листі таблицю з результатами ДА слід скопіювати в робочий лист і відредагувати, прибравши пусті рядки. Потім, указавши зв'язки, вставити дані в таблицю результатів (рис. [10.11,](#page-623-0) на листі ).

Далі створити на цьому листі допоміжну таблицю факторів **Фон**, прийнявши середні кожного повторення трьох даних фактору **Строк** і **Добрива**. Вона розташована в чарунках **С29:G31**, а цифрові дані в **D30:G31** (рис. [10.12\)](#page-624-0).

Після застосування для неї методу ДА, копіювання даних із результатами з нового листа в робочий, як описано вище, і обчислення за формулами, наведеними на полі рисунка, у таблиці результатів отримується значення, представлені на рис. [10.12.](#page-624-0)

|                         | R.                                                                   |                                                             |  | D               | E.                |     | G       | н            |                            |                              | к                        |                   | м                            | N                   | $\Omega$                              | P                      |
|-------------------------|----------------------------------------------------------------------|-------------------------------------------------------------|--|-----------------|-------------------|-----|---------|--------------|----------------------------|------------------------------|--------------------------|-------------------|------------------------------|---------------------|---------------------------------------|------------------------|
|                         | Входные данные                                                       | Однофакторный дисперсионный анализ [8]<br>Входной интервал: |  | \$D\$30:\$G\$31 |                   | 医   | OK      | $\mathbf{z}$ | Ефект                      | Кількість<br>значень,<br>ШТ. | Взято з<br>розрахунку    | Сума<br>квадратів | Число<br>ступенів<br>свободи | Середній<br>квадрат | Критерій<br>Фішера Еф                 | Критерій<br>Фішера F05 |
| $\overline{2}$          | Отмена<br>◎ по столбцам<br>Группирование:<br>● по строкам<br>Справка |                                                             |  |                 |                   |     |         |              | Міжгрупова варіація        |                              |                          | 2318333.49        | 23                           | 100797.11           | 112.90                                | 1.68                   |
| $\overline{\mathbf{3}}$ |                                                                      |                                                             |  |                 |                   |     |         |              | Загальна варіація          |                              |                          | 2382616.74        | 95                           |                     |                                       |                        |
|                         | <b>П</b> Метки в первом столбце                                      |                                                             |  |                 |                   |     |         |              | Фон                        | 12                           | 2458.76                  | 29505.09          |                              | 29505.09            | 33.05                                 | 3.98                   |
| 5 <sup>7</sup>          |                                                                      |                                                             |  |                 |                   |     |         |              | <b>СТрок</b>               |                              |                          |                   |                              |                     |                                       |                        |
| $6\overline{6}$         | <u>А</u> льфа: <sup>0.05</sup>                                       |                                                             |  |                 |                   |     |         |              | Добрива                    |                              |                          |                   |                              |                     |                                       |                        |
|                         | Параметры вывода:                                                    |                                                             |  |                 |                   |     |         |              | Фон х Строк                |                              |                          |                   |                              |                     |                                       |                        |
| 8                       |                                                                      |                                                             |  |                 |                   |     | Œ       |              | Фон х Добрива              |                              |                          |                   |                              |                     | J4=C4ËT(\$D\$2:\$G\$25)/C4ËT(D30:G31) |                        |
| 9                       |                                                                      | <b>• Выходной интервал:</b>                                 |  |                 |                   |     |         |              | Строк х Добрива            |                              |                          |                   |                              |                     |                                       | $L4 = J4*K4$           |
| 10 <sup>1</sup>         |                                                                      | <b>•</b> Новый рабочий лист:                                |  |                 |                   |     |         |              | Фон х Строк х Добрива      |                              |                          |                   |                              |                     |                                       | $N4 = L4/M4$           |
| 11                      |                                                                      | © Новая рабочая <u>к</u> нига                               |  |                 |                   |     |         |              | Залишок (похибка)          |                              |                          | 64283.25          | 72                           | 892.82              |                                       | 04 = N4/N\$11          |
| 12                      |                                                                      |                                                             |  |                 |                   |     |         |              |                            |                              |                          |                   |                              |                     | P4=FPACNO5P(0.05;M4;\$M\$11) -        |                        |
| 28                      |                                                                      |                                                             |  |                 |                   |     |         |              | Дисперсионный анализ -/Фон |                              |                          |                   |                              |                     |                                       |                        |
| 29                      |                                                                      | IV<br>Фон                                                   |  |                 | Источник вариации | /SS | Áf      | <b>MS</b>    | F                          |                              | Р-Значение - критическое |                   |                              |                     |                                       |                        |
| 30                      |                                                                      | Стерня                                                      |  | 258             | 268               | 275 | 265     |              | Между группами             | 2458.758                     |                          | 2458.75781        | 36.641701                    | 0.0009208           | 5.987377584                           |                        |
| 31                      |                                                                      | Оранка                                                      |  | 232             | 222               |     | 244 229 |              | Внутри групп               | 402.6163                     | 61                       | 67.1027199        |                              |                     |                                       |                        |
| 32                      |                                                                      |                                                             |  |                 |                   |     |         | <b>Итого</b> | 2861.374                   |                              |                          |                   |                              |                     |                                       |                        |

<span id="page-624-0"></span>Рис. 10.12. Заповнення і розрахунок при визначенні параметрів одинарного фактору.

У чарунку **J4** заноситься кількість даних, тобто добуток кількості факторів **Строк** і **Добрива**, тобто *l***с**  *l***д** = 12; у чарунку **K4** вставляються посилання на міжгрупову дисперсію середніх значень фактору **Фон**, тобто на чарунку **J30**, добуток чарунок **J4** і **K4** суму квадратів фактору **Фон**, представлений чарункою **L4**. Середній квадрат (чарунка **N4**) є часткою від ділення значень чарунок **L4** на **M4**, причому значення чарунки **M4** відповідає чарунці **K30** (ступеню вільності між групами). Тут *F* (чарунка **O4**) є часткою від ділення даних чарунок **N4** на **N11**. У чарунки колонки *P* заносяться відповідні табличні значення критерію Фішера для **Альфа:** 0.05 рівня значущості (згідно (**8**) рис. [10.11\)](#page-623-0) для відповідних ступенів вільності чисельника — досліджуваного фактору (чарунка **М4**) і знаменника **М11**.

Аналогічно створюються на цьому листі допоміжна таблиця факторів **Строк**, потім таблиця **Добрива**, і обробляються результати їхнього аналізу.

Далі створюються допоміжні таблиці взаємодії парних залежностей, зокрема, **Фон**×**Строк**, як представлено на рис. [10.13\)](#page-625-0).

|                | в                              |                                                 | D             | ь   |     | G<br>н                  |                                    |                              | ĸ                           |                                       | м                            | N                   | o                             | P                         |
|----------------|--------------------------------|-------------------------------------------------|---------------|-----|-----|-------------------------|------------------------------------|------------------------------|-----------------------------|---------------------------------------|------------------------------|---------------------|-------------------------------|---------------------------|
| 1              | Входные данные                 | Однофакторный дисперсионный анализ [?] <b>X</b> |               |     | 露   | OK                      | Ефект                              | Кількість<br>значень.<br>ШТ. | Взято з<br>розрахунку       | Сума<br>квадратів                     | Число<br>ступенів<br>свободи | Середній<br>квадрат | Критерій<br>Фішера Еф         | Критерій<br>Фішера<br>Fn. |
| $\overline{2}$ |                                | Входной интервал:   \$D\$48:\$G\$53             |               |     |     | Отмена                  | Міжгрупова варіація                |                              |                             | 2318333.49                            | 23                           | 100797.11           | 112.90                        | 1.68                      |
| 3              | Группирование:                 |                                                 | ● по столбцам |     |     |                         | Загальна варіація                  |                              |                             | 2382616.74                            | 95                           |                     |                               |                           |
|                | <b>•</b> по строкам<br>Справка |                                                 |               |     |     |                         | Фон                                | 12                           | 2458.76                     | 29505.09                              | 11                           | 29505.09            | 33.05                         | 3.98                      |
| 5              |                                | <b>• Метки в первом столбце</b>                 |               |     |     |                         | Строк                              | 8                            | 133157.9479                 | 1065263.583                           | $\overline{2}$               | 532631.79           | 596.57                        | 3.13                      |
| 6              | Альфа: 0.05                    |                                                 |               |     |     |                         | Добрива                            | 6                            | 164442.8524                 | 986657.1146                           | 3                            | 328885.70           | 368.37                        | 2.74                      |
|                |                                |                                                 |               |     |     |                         | Фон х Строк                        | $-4$                         | 277533.48                   | *5365.25                              |                              | 7682.62             | 8.60                          | 3.13                      |
| 8              |                                | -Параметры вывода:                              |               |     |     |                         | Фон х Добрива                      |                              |                             | J5=C4ËT(\$D\$2:\$G\$25)/C4ËT(D36:G38) |                              |                     |                               |                           |
| 9              |                                | <b>Выходной интервал:</b>                       |               |     |     | Œ                       | Строк х Добрива                    |                              |                             | J6=C4ËT(\$D\$2:\$G\$25)/C4ËT(D42:G45) |                              |                     |                               |                           |
| 10             |                                | • Новый рабочий дист:                           |               |     |     |                         | Фон х Строк х Добрива              |                              |                             | J7=C4ËT(\$D\$2:\$G\$25)/C4ËT(D48:G53) |                              |                     |                               |                           |
| 11             |                                |                                                 |               |     |     |                         | Залишок (похибка)                  |                              |                             | 64283.25                              | 72                           | 892.82              |                               |                           |
| 12             |                                | • Новая рабочая книга                           |               |     |     |                         |                                    |                              |                             |                                       |                              |                     | Р7=FPACП0БР(0.05;M7;\$M\$11)- |                           |
| 46             |                                |                                                 |               |     |     |                         | Дисперсионный анализ - Фон х Строк |                              |                             |                                       |                              |                     |                               |                           |
| 47 Фон         |                                | Строк                                           |               | Ш   |     | $\overline{\mathsf{N}}$ | Источник вариации                  | /SS                          | df                          | МS                                    | F                            |                     | Р-Значение Екритическое       |                           |
|                | 48 Стерня                      | Перший                                          | 370           | 419 | 412 | 419                     | Между группами                     | 277533.5                     | 5                           | 55506.69635                           | 215.8037                     |                     | 2.08E-15 2.772853153          |                           |
|                | 49 Стерня                      | Другий                                          | 283           | 271 | 285 | 244                     | Внутри групп                       | 4629.766                     | 18                          | 257.2092014                           |                              |                     |                               |                           |
|                | 50 Стерня                      | Третій                                          | 122           | 114 | 129 | <b>133</b>              | Итого                              | 282163.2                     | 23                          |                                       |                              |                     |                               |                           |
|                | 51 Оранка                      | Перший                                          | 372           | 344 | 361 | 360                     | L7 = J7*K7-L4-L5                   |                              | $M7 = M4$ <sup>*</sup> $M5$ | $N7 = L7/M7$                          |                              | O7 = N7/N\$11       |                               |                           |
|                | 53 Оранка                      | Третій                                          | 125           | 125 |     | 128 119                 |                                    |                              |                             |                                       |                              |                     |                               |                           |

<span id="page-625-0"></span>Рис. 10.13. Заповнення і розрахунок параметрів взаємодії парних факторів.

Отримана на новому робочому листі таблиця з результатами ДА також у відредагованому виді копіюється в робочий лист. Їхні дані зв'язків вставляються в таблицю результатів (рис. [10.13\)](#page-625-0).

Після застосування для неї методу ДА й виконання обчислень за виразами, наведеними на полі рисунка, у таблиці результатів буде подано дані стосовно парної взаємодії факторів **Фон**×**Строк**. Таким самим чином визначаються параметри парної взаємодії **Фон**×**Добрива**.

Визначення параметри парної взаємодії факторів **Строк**×**Добрива** виконується за відповідною додатковою таблицею (рис. [10.14\)](#page-626-0).

Далі вставляються результати її ДА й за виразами, наведеними на полі рисунка, обчислюються параметри парної взаємодії **Строк**×**Добрива** і потрійної взаємодії **Фон**×**Строк**×**Добрива**.

Результати рис. [10.14](#page-626-0) показують, що для взаємодій **Фон**×**Строк**× **Добрива** і **Фон**×**Добрива** має місце *F***<***F***т**, таким чином нульова гіпотеза  $H_0$ **:** $d = 0$  (різниця між середніми дорівнює нулю) на  $\frac{A_{\text{m}}}{2}$  приватния значення не відкидається, тобто ефект даних взаємодій відсутній — між усіма вибірковими середніми немає істотних відмінностей. Для інших випадків маємо *F* **>***F***<sup>т</sup>** — нульова гіпотеза відкидається, і слід додатково провести оцінку істотності частинних відмінностей за **НІР** і визначити, між якими середніми є значущі різниці.

|                                | в              | C.                                                      | D                   | F.         |                  | G                       | н |                                       |                              | ĸ                     |                   | м                            | Ν                              | $\Omega$                  | P                         |
|--------------------------------|----------------|---------------------------------------------------------|---------------------|------------|------------------|-------------------------|---|---------------------------------------|------------------------------|-----------------------|-------------------|------------------------------|--------------------------------|---------------------------|---------------------------|
| $\mathbf{1}$<br>$\overline{2}$ | Входные данные | Однофакторный дисперсионный анализ<br>Входной интервал: | \$D\$66:\$G\$77     |            | 露                | RX<br>$\alpha$          |   | Ефект                                 | Кількість<br>значень.<br>ШΤ. | Взято з<br>розрахунку | Сума<br>квадратів | Число<br>ступенів<br>свободи | Середній<br>квадрат            | Критерій<br>Фішера Еф     | Критерій<br>Фішера<br>Fn. |
| 3                              |                |                                                         |                     |            |                  | Отмена                  |   | Міжгрупова варіація                   |                              |                       | 2318333.49        | 23                           | 100797.11                      | 112.90                    | 1.68                      |
| $\overline{\mathbf{4}}$        | Группирование: |                                                         | О по столбцам       |            |                  |                         |   | Загальна варіація                     |                              |                       | 2382616.74        | 95                           |                                |                           |                           |
| 5                              |                |                                                         | <b>•</b> по строкам |            |                  | Справка                 |   | Фон                                   | 12                           | 2861.37               | \$4336.49         | 1                            | 33048.49                       | 33.048                    | 3.98                      |
| $\overline{6}$                 |                | ■ Метки в первом столбце                                |                     |            |                  |                         |   | Строк                                 | 8                            | 133157.9479           | 1065263.583       | $\overline{2}$               | 532631.79                      | 596.57                    | 3.13                      |
| $\overline{7}$                 | Альфа: 0.05    |                                                         |                     |            |                  |                         |   | Добрива                               | 6                            | 164442.8524           | 986657.1146       | 3                            | 328885.70                      | 368.37                    | 2.74                      |
| 8                              |                |                                                         |                     |            |                  |                         |   | Фон х Строк                           | 4                            | 277533.48             | 1,365.255         | 2                            | 7682.62                        | 8.60                      | 2.35                      |
|                                |                | Параметры вывода                                        |                     |            |                  |                         |   | Фон х Добрива                         | 3                            | 341004.55             | 6851.45           | 3                            | 2283.82                        | 2.56                      | 2.74                      |
| $\frac{9}{10}$                 |                | <b>Выходной интервал:</b>                               |                     |            |                  | 厴                       |   | Строк х Добрива                       | $-2$                         | 1430918.31            | 209915.92         | 6                            | 04985.99                       | 39.19                     | 2.23                      |
| 11                             |                | • Новый рабочий лист:                                   |                     |            |                  |                         |   | Фон х Строк х Добрива                 |                              |                       | 4775.08           | 6                            | 795,85                         | 0.89                      | 2.23                      |
|                                |                | <b>• Новая рабочая книга</b>                            |                     |            |                  |                         |   | Залишок (похибка)                     |                              |                       | 64283.25          | 72                           | 692.82                         |                           |                           |
| $\frac{12}{64}$                |                |                                                         |                     |            |                  |                         |   |                                       |                              |                       |                   |                              |                                |                           |                           |
|                                |                |                                                         |                     |            |                  |                         |   | Дисперсионный анализ Строк х Добрива  |                              |                       |                   |                              |                                |                           |                           |
| 65                             | Строк          | Добрива                                                 |                     | Ш          | Ш                | $\overline{\mathsf{N}}$ |   | Источник вариации                     | ŚS                           | df                    | <b>MS</b>         | F                            |                                | Р-Значение   Екритическое |                           |
|                                |                | 66 Перший Відсутнє                                      | 104                 | 101        | 133 <sup>1</sup> | 130                     |   | Между группами                        | 130918                       | 11                    | 102810.7552       | 181.70408                    | 4.279E-28                      | 2.066608478               |                           |
| 67                             | Перший N60     |                                                         | 319                 | 429        | 397              | 433                     |   | Внутри групп                          | 20369.31                     | 36                    | 565.8142361       |                              |                                |                           |                           |
|                                | 68 Перший N180 |                                                         | 495                 | 462        | 507              | 460                     |   | Итого                                 | 1151288                      | 47                    |                   |                              |                                |                           |                           |
|                                |                | 69 Перший N180P60                                       | 566                 | 535        | 510              | 535                     |   | L9 = J9*K9-L5-L6                      |                              |                       | $M9 = M5$ *M6     | $N9 = L9/M9$                 |                                | O9 = N9/\$N11             |                           |
|                                | 70 Другий      | Відсутнє                                                | 74                  | 75         | 90               | 99                      |   | L10 = L2-L3-L4-L5-L6-L7-L8-L9         |                              |                       | $M10 = M4*M5*M6$  | $N10 = L10/M10$              |                                | O10=N10/\$N11             |                           |
|                                |                | <b>SIA</b>                                              | $\sim$              | <b>DOF</b> |                  |                         |   | J8=C4ËT(\$D\$2:\$G\$25)/C4ËT(D56:G63) |                              |                       |                   |                              | P8=FPACNO5P(0.05;M8;\$M\$11)   |                           |                           |
|                                | 73 Другий      | N180P60                                                 | 337                 | 322        | 362              | 319                     |   | J9=C4ËT(\$D\$2:\$G\$25)/C4ËT(D66:G77) |                              |                       |                   |                              | P9=FPACNO5P(0.05;M9;\$M\$11)   |                           |                           |
|                                | 74 Третій      | <b>Відсутнє</b>                                         | 47                  | 36         | 47               | 50                      |   |                                       |                              |                       |                   |                              | P10=FPACNO5P(0.05;M10;\$M\$11) |                           |                           |
|                                | 77 Tpeтій      | N180P60                                                 | 169                 | 162        | 171              | <b>170</b>              |   |                                       |                              |                       |                   |                              |                                |                           |                           |

<span id="page-626-1"></span><span id="page-626-0"></span>Рис. 10.14. Заповнення і розрахунок взаємодії парних і потрійних факторів.

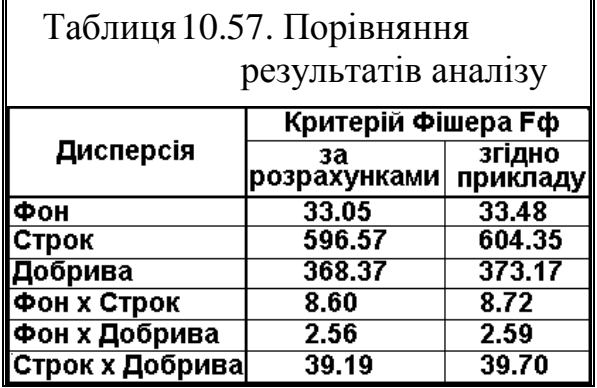

Порівняння одержаних результатів ДА й даних, наведених у [\[39\]](#page-36-0), представлено в табл. [10.57.](#page-626-1) З неї видно деяку відмінність між ними, що пояснюється тим, що у [\[39\]](#page-36-0) з аналізу виключено повторність.

## **10.7.2. Використання ППП Statistica для дисперсійного аналізу трифакторного експерименту з повторенням**

Програма **Excel** не має інструменту для розрахунку трифакторного ДА, проте його має ППП **Statistica**.

Виконавши операції за опцією  $\mathbb{P}^{\leq\frac{1}{2}}$ Факторный ДА|/ $\mathbb{P}^{\leq\frac{1}{2}}$ Factorial ANOVA| описані у підрозділі **[10.5.2.3](#page-599-0) [Дисперсійний](#page-599-0)  [аналіз двофакторно-](#page-599-0)**

<span id="page-626-2"></span>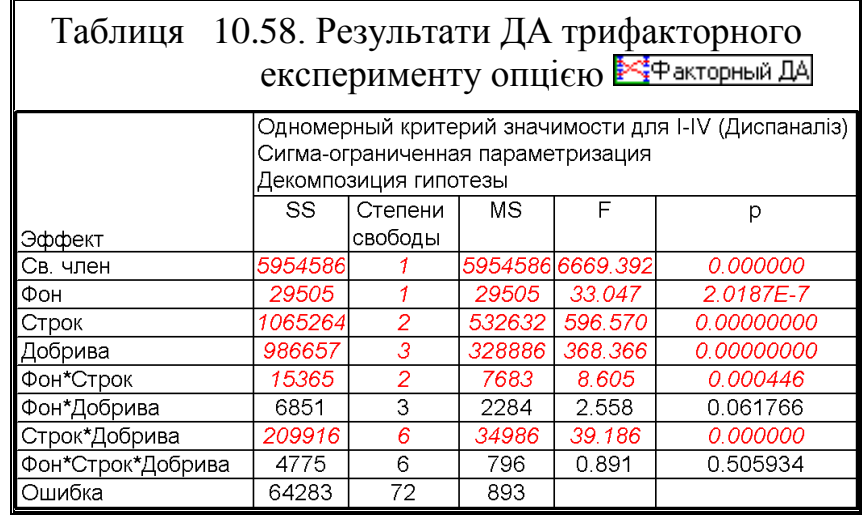

**[го експерименту з](#page-599-0) повторенням при використанні ППП Statistica**, маємо табл. [10.58](#page-626-2) результатів ДА.

628

Перевірка гіпотези про приналежність декількох середніх значень до однієї генеральної сукупності або виділення груп середніх значень, що належать до однієї сукупності виконується методом множинних порівнянь Фішера, Тьюкі, Бонферроні й Шеффе.

Розрахункові результати, наведені в табл. [10.58](#page-626-2) і [10.57,](#page-626-1) повністю співпадають, проте використання ППП **Statistica** для ДА трифакторного експе-

рименту з повторенням незрівнянно простіше, більш інформативне й практично виключає можливість допущення помилок.

Результати розрахунку і оцінки різниці середніх за критерієм Фішера для взаємних порівнянь всіх варіантів представлені в табл. [10.60.](#page-628-0) Також ППП **Statistica** має змогу порівнювати парні по **НІР** парні взаємодії. Порядок розрахунку **НІР** за даними табл. [10.60](#page-628-0) представлено в підрозділі **[10.9.2.2](#page-639-0) [Визначення НІР Фішера застосу](#page-639-0)[ванням ППП](#page-639-0) Statistica**, а саме в табл. [10.69,](#page-641-0) с. [642.](#page-641-0)

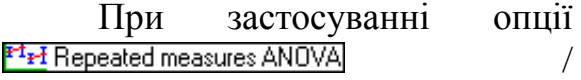

<sup>в-1</sup>в-ІПовторные измерения ДА скопіюємо вихідну таблицю даних (чарунки **А2:G25**, рис. [10.11\)](#page-623-0) в таблицю ППП **Statistica** і перейменуємо на-

зви колонок виконуючи дії відповідно рис. [2.5,](#page-101-0) до досягнення вигляду аналогічно рис. [10.10.](#page-604-0) Далі виконуємо дії (**1**–**6**) за рис. [10.5](#page-584-0) і продовжуємо їх далі як представлено на рис. [10.15.](#page-628-1)

При виборі змінних слід виходити з плану експерименту  $3 \times 3 \times 4$  (3 міжгрупових факторів i один фактор з повторністю вимірів). Міжгруповий фактор **Фон** має два рівня, **Строк** — три, **Добрива** — чотири рівня. Значення залежної змінної визначалося в чотирьох повторностях вимірів І, ІІ, ІІІ й IV.

Для того щоб визначити фактор, який нас цікавить, слід натиснути кнопку / (**10**) панелі **24 ANOVA/MANOVA Repeated Measures ANOVA:** /  $\frac{14}{2}$  Задайте фактор с повторными из... 1 38 ЛАТИ 4 рівні (**11**) вихідного фактору (згідно повторності), зоставивши назву **R1** (**12**). **Клавішею ОК (13) повертаємося на панель <b>// АМОУА/МАNOVA** Repeated Measures ANOVA:/ 選 Повторные измерения ДА:

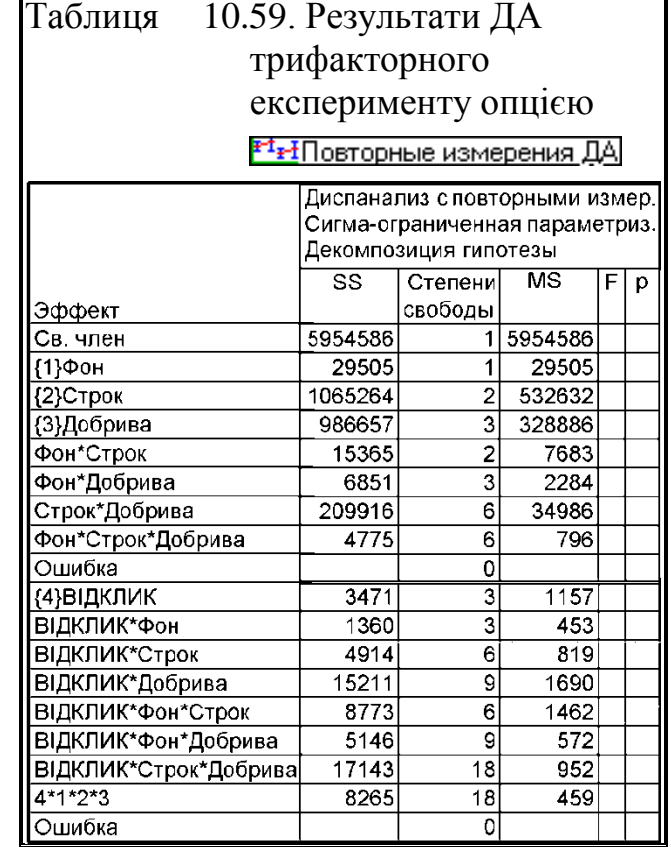

Натиснувши кнопку **FRAN** effects / FRAN Bce эффекты (16) на рис. [10.5\)](#page-584-0), отримуємо табл. [10.58](#page-626-2) з результатами ДА.

У чарунки **G11** заноситься прийнятий довірчий рівень статистичної значущості  $\alpha$ =0.05 і використовується при визначенні табличних критеріїв Стьюдента **СТЬЮДЕНТ.РАСП.2Х** (див. c. [61\)](#page-60-0) (чарунка **Н11**) та Фішера **F.ОБР.ПХ** (див. c. [562\)](#page-561-0) (чарунки **G2:G9**), у чарунку **В11** повторність при дослідах, тобто чотири.

На створюємо таблицю результатів (табл. [10.61\)](#page-629-0), аналогічну представленій на рис. [10.11,](#page-623-0) додавши в кінці колонку для даних **НІР**.

Копіюємо в цей лист з заголовками зі ППП **Statistica**

<span id="page-628-0"></span>Таблиця 10.60 – Результати розрахунку і оцінки різниці середніх за критерієм Фішера — для фактору Фон<br><sup>НЗР крит.; перем. I-IV (Диспаналіз)</sup> Одновременные доверит. интервалы Ошибка: Межгр. MS = 892.82, сс = 72.000 сравн.с Среднее Стандарт ная  $-9500%$ +95.00% N ячейки N ячейки | Различ. Ошибка Дов пред Лов прел  $\mathsf{D}$ 22.90385 47.22115 35 A6250 6.0992 1.000001 — для фактору **Строк**<br><sup>НЗР крит.; перем. I-IV (Диспаналіз)</sup> Одновременные доверит. интервалы Ошибка: Межгр. MS = 892.82, cc = 72.000  $CDABH.C$ Среднее Стандарт | ная  $-95.00%$  $+95.00%$ N ячейки N ячейки Различ. Ошибка  $\mathsf{p}$ Дов. пред Дов. пред 141.312 7.470036 126.4213 156.2037 2 n n  $272.516$ ం 257.621 7 470036 n n 242.7338 — для фактору Добрива<br><sup>НЗР крит.;</sup> перем. I-IV (Диспаналіз) Одновременные доверит. интервалы Ошибка: Межгр. MS = 892.82, cc = 72.000 Среднее Стандарт сравн.с ная  $-9500%$  $+95.00%$ N ячейки Различ. Ошибка Дов. пред Дов. пред N ячейки  $\overline{p}$  $-176.833$ 8.625654 00000  $-194.028$  $-159638$ 0.00000 8.6  $-244.487$  $-210.097$  $\overline{247}$  $\overline{\mathcal{A}}$ 264 417 noon 281.612  $\frac{0.000}{104.778}$  $\overline{A}$ 

табл. [10.58](#page-626-2) і пов'язуємо посиланнями блок чарунок **С3:Е9** з блоком **С17:Е23**. Далі пов'язуємо чарунки залежностями, наведеними на полі цієї таблиці.

Результати табл. [10.61](#page-629-0) і рис. [10.14](#page-626-0) повністю співпадають, проте, ДА з використанням ППП **Statistica** менш трудомісткий.

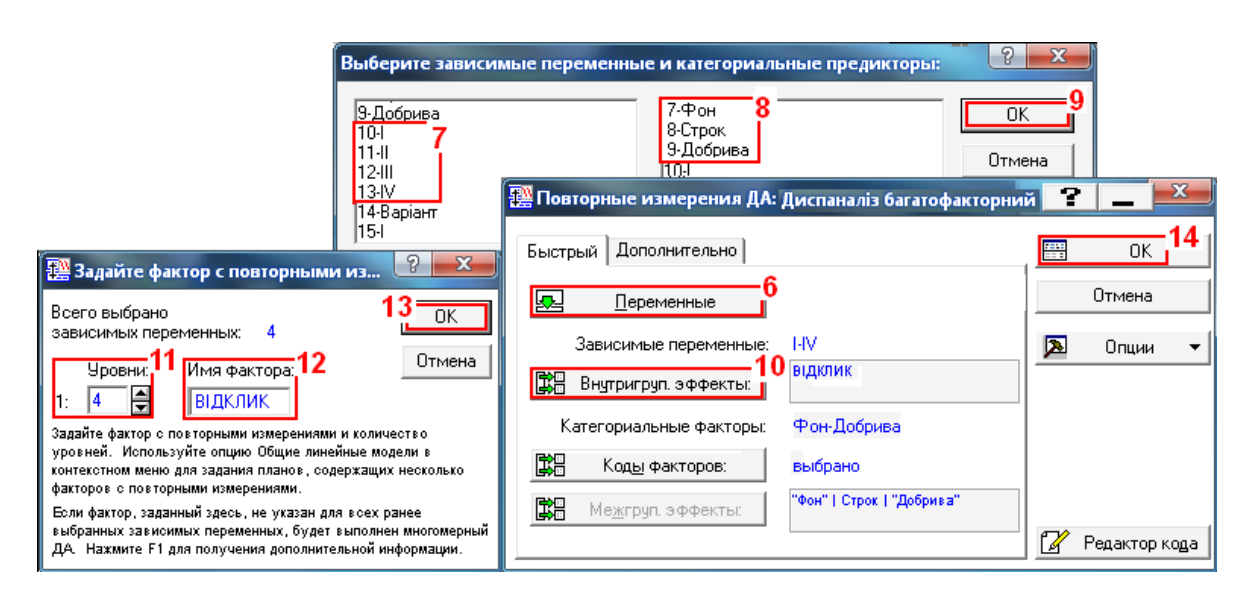

<span id="page-628-1"></span>Рис. 10.15. Розрахунок ДА трифакторного досліду опцією <sup>≇+</sup> ғ- ∏овторные измерения ДА

# Таблиця 10.61. Дисперсійний аналіз трифакторного експерименту з використанням опції <sup>F1</sup>FI Repeated measures ANOVA|/

<span id="page-629-0"></span>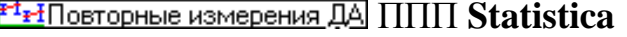

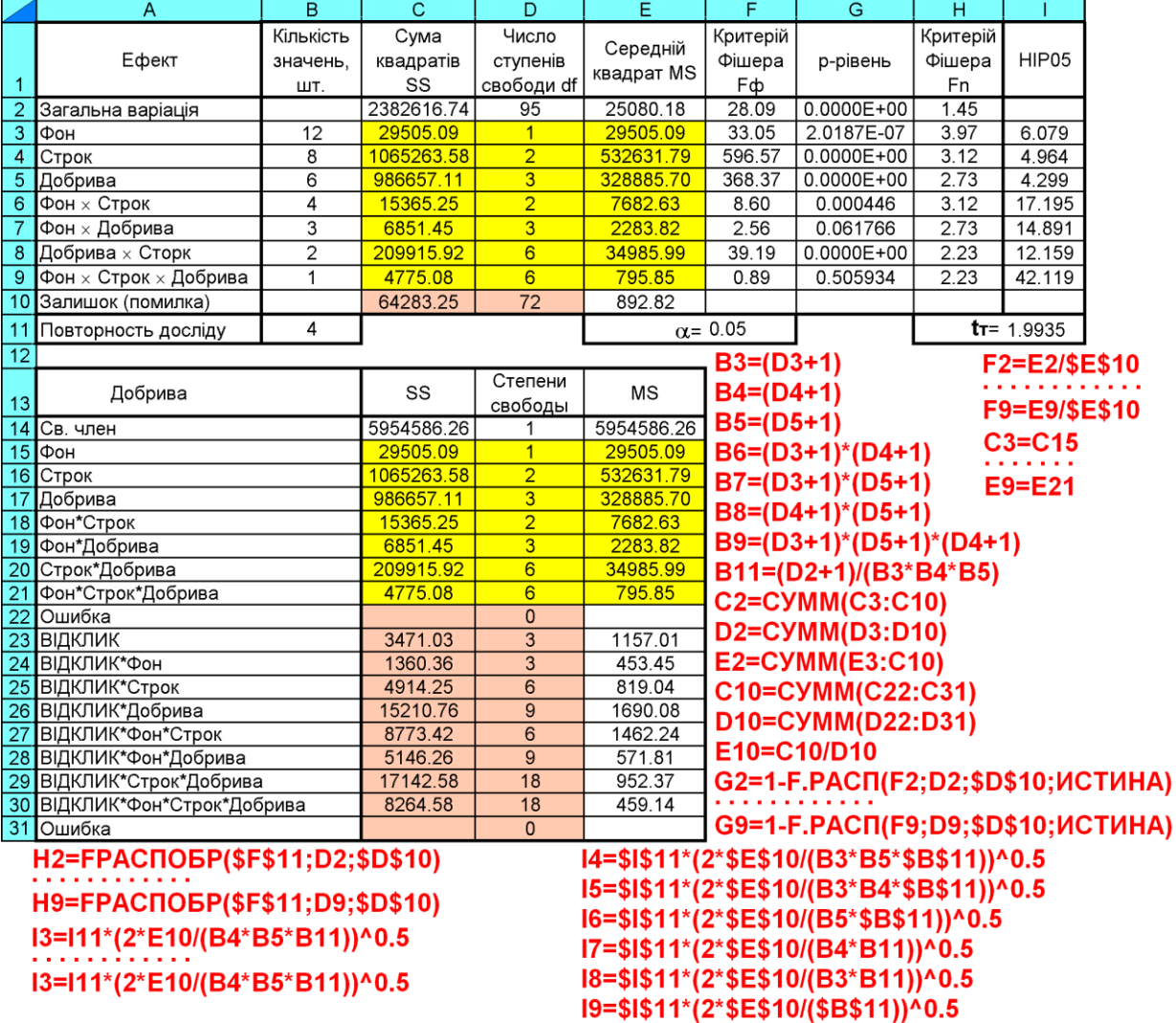

<span id="page-629-1"></span>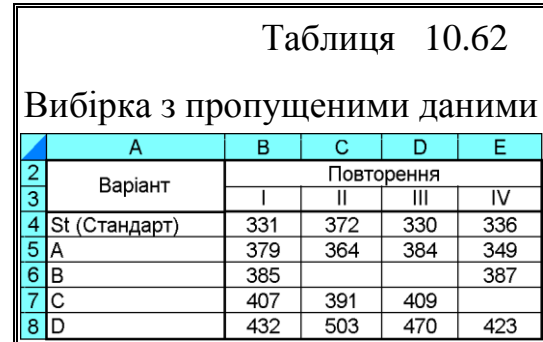

# **10.8. ОСОБЛИВОСТІ ДА ВИБІРОК З ПРОПУЩЕНИМИ ТА ВІДНОВЛЕНИМИ ДАНИМИ**

#### **10.8.1. Однофакторний ДА вибірок нерівного розміру**

Хоч найчастіше планується експеримент з вибірками рівного розміру (для однофакторного ДА вибірок з однаковими повтореннями), в силу ряду причин це не завжди можливо — кількість зразків може змінитися [\[135\]](#page-554-0).

Розглянемо ДА вибірки з пропущеними даними (табл. [10.62\)](#page-629-1), тобто, зі штучно вилученими значеннями **ВІІ**, **ВІIІ** і **DIV** (чарунки **С5**, **D5** і **E6** табл. [10.3](#page-566-0) на с. [567\)](#page-566-0).

<span id="page-630-0"></span>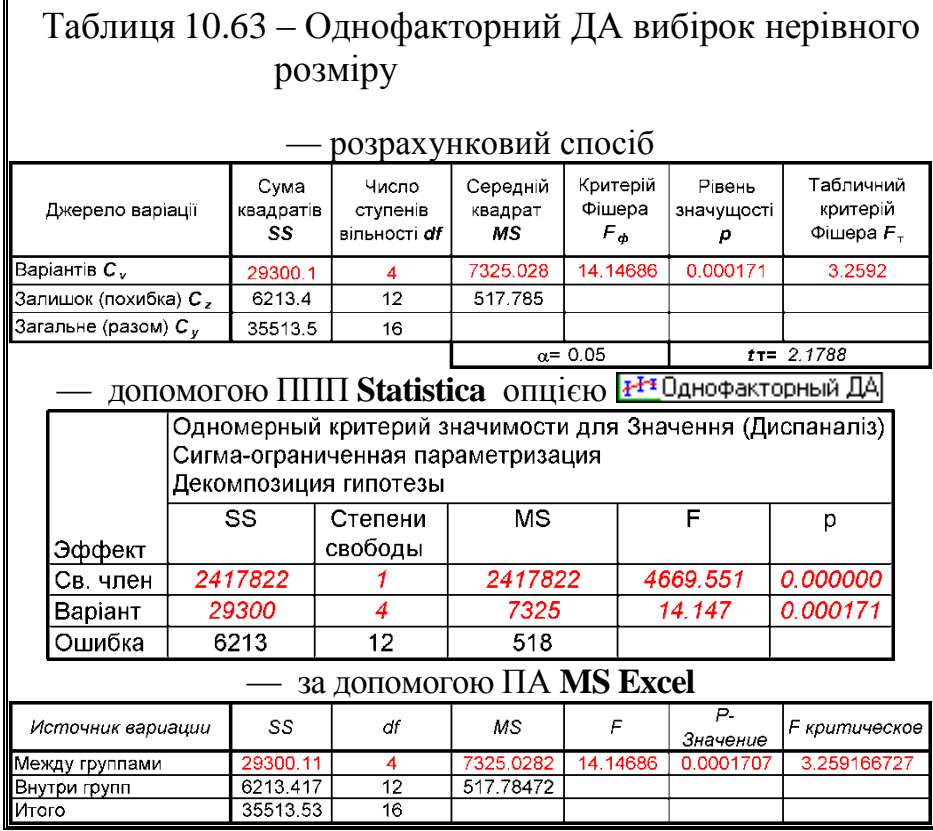

Результати ДА за розрахунками, виконані на основі табл. [10.4](#page-568-0) на с. [569](#page-568-0) та [10.5](#page-569-0) на с. [570,](#page-569-0) отримані за допомогою ППП **Statistica** аналогічно табл. [10.9](#page-578-0) на с. [579,](#page-578-0) та ПА **MS Excel** (табл. [10.7](#page-572-0) на с. [573\)](#page-572-0) наведені в табл. [10.63.](#page-630-0) У разі з од-

нофакторного ДА вибірки з пропущеними даними проблем не вини-

кає, всі результати ДА ідентичні.

# **10.8.2. Аналіз одно– і двофакторного експерименту інструментом дисперсионный анализ при пропусках даних**

Якщо при пропусках даних у разі з однофакторним ДА проблем не виникає, то з багатофакторним ДА виникають складності [\[135\]](#page-554-0).

Звичайно, як рекомендується в ряді посібників, можна вирівняти кількість випробовуваних в групах, відкинувши випадковим чином "зайві" з кожної групи. Однак, іноді це нерозумно або взагалі неможливо в силу вихідної нечисленності вибірок.

Складнощі виникають в зв'язку з тим, що при вибірках нерівного розміру рядки, стовпці і ефекти міжфакторної взаємодії вже не є незалежними. Найкращим виходом з цього є використання статистичних систем, де ця проблема знаходить своє рішення [\[135\]](#page-554-0), наприклад, усі види ДА, які виконуються ППП **Statistica** мають змогу обробляти вибірки із пропущеними даними, у той час, як інструмент Двухфакторный дисперсионный анализ без повторений ПА

**MS Excel** не дозволяє виконувати ДА вибірок із пропущеними значеннями.

Хоч наведений у підрозділі **[10.4.2.2](#page-573-0) [Дисперсійний](#page-573-0)  [аналіз подвійним викорис](#page-573-0)[танням інструменту](#page-573-0)  О[ДНОФАКТОРНЫЙ](#page-573-0)** 

**[ДИСПЕРСИОННЫЙ АНАЛИЗ](#page-573-0)** метод дещо громіздкий, проте він дає змогу проводити дисперсійний аналіз однофакторного експерименту і двофакторного експерименту без повторень при відсутності деяких даних вибірки.

Розглянемо аналіз даних, розташованих в чарунках **В4:Е8** однофакторного експерименту або двофакторного без повторень табл. [10.15](#page-583-0) зі штучно вилученими значеннями в чарунках **С6**, **D6** і **E7**, представленого на рис. [10.16.](#page-631-0)

<span id="page-631-0"></span>Після виконавши згідно рис. [10.1](#page-563-0) однофакторний дисперсійний аналіз чарунок **А4:Е8**, тобто дії (**1**), потім (**2**), виникає панель Анализданных після вибору інструменту

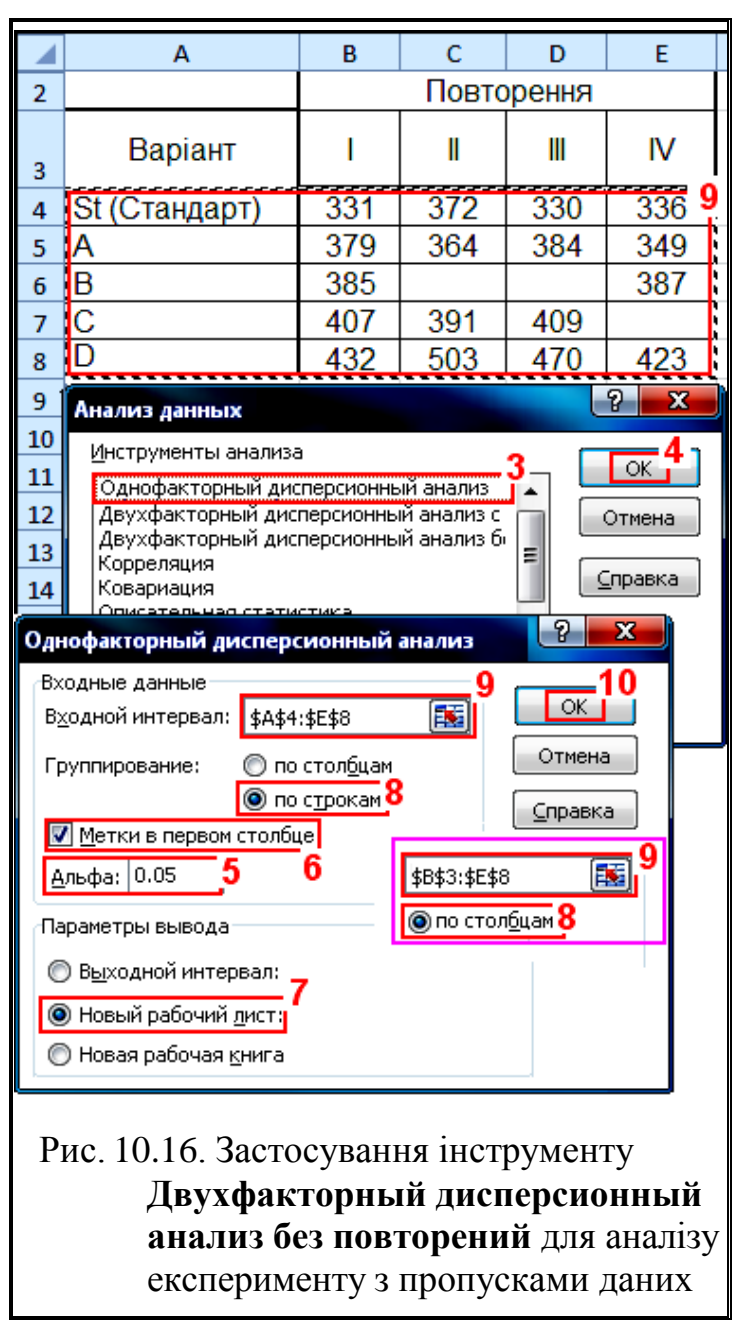

(**3**) і натиснення кнопки **OK** (**4**) на панелі Однофакторный дисперсионный анализ (рис. [10.16\)](#page-631-0) вводиться значення Альфа: 0.05 (**5**) (див. с. [339\)](#page-338-0) – імовірність найменш сприятливого типу похибки. Для включення в дані заголовків слід активізувати **I** Метки в первом столбце (6) (хоч ми і виконуємо виведення за рядками), вказати виведення даних на (**7**), задати інтервал даних (**9**) і натиснути **OK** (**10**).

Далі виконуємо однофакторний дисперсійний аналіз чарунок **В3:Е8** при групуванні по Опостольцам, тобто .  $E\$  . У результаті дисперсійного аналізу отримуємо відповідні листи виведення результатів. З даних наведених на них формуємо таблицю (табл. [10.64\)](#page-632-0) аналогічну за формою табл. [10.17,](#page-587-0) вставляючи підсумкові і дисперсійні таблиці отриманих листів виведення результатів.

Об'єднавши, як показано на полі табл. [10.64,](#page-632-0) отримані у обох випадках дані в кінцеву таблицю (чарунки **А15:G19**) розрахунку дисперсій і виконавши додатково ряд визначень, наведених за представленими також на полі формулами, маємо результат визначення критерію Фішера **F** для варіантів і повторень (відповідно чарунки **Е16** і **Е17**). Знизу до неї додано рядок для визначення критичного критерію Стьюдента, використовуваний при розрахунку **НІР**.

<span id="page-632-0"></span>Таблиця 10.64. Результат дисперсійного аналізу з використанням інструменту **Однофакторный дисперсионный анализ**

|                      | A                                  | $\overline{B}$          | Ċ                                  | D                         | E               | F                                | G                                  | н                            |
|----------------------|------------------------------------|-------------------------|------------------------------------|---------------------------|-----------------|----------------------------------|------------------------------------|------------------------------|
| $\blacktriangleleft$ | Однофакторный дисперсионный анализ |                         |                                    |                           |                 |                                  |                                    |                              |
| $\overline{2}$       | <b>UTOLN</b>                       | Счет                    | Сумма                              | Среднее                   | Дисперсия       | Відхилення<br>від<br>стандарту   | Похибка<br>різниці<br>середніх Sd  | <b>HIP.05</b><br>(варіантів) |
| 3                    | St (Стандарт)                      | 4                       | 1369                               | 342.3                     | 400.25          |                                  |                                    |                              |
| 4                    | Α                                  | 4                       | 1476                               | 369.0                     | 250.00          | 26.75                            | 24.62                              | 53.64                        |
| $\overline{5}$       | $\overline{\mathsf{B}}$            | $\overline{\mathbf{2}}$ | 772                                | 386.0                     | 2.00            | 43.75                            | 20.10                              | 43.80                        |
| $\overline{6}$       | C                                  | 3                       | 1207                               | 402.3                     | 97.33           | 60.08                            | 22.79                              | 49.67                        |
|                      | $\overline{\mathsf{D}}$            | 4                       | 1828                               | 457.0                     | 1355.33         | 114.75                           | 24.62                              | 53.64                        |
| $\bf 8$              |                                    |                         |                                    |                           |                 |                                  |                                    |                              |
| $\overline{9}$       |                                    | 5                       | 1934                               | 386.8                     | 1407.20         |                                  | F4=D4-\$D\$3  F7=D7-\$D\$3         |                              |
| 10                   | Ш                                  | 4                       | 1630                               | 407.5                     | 4181.67         |                                  | G4=(\$D\$18/(1/\$B\$3+1/B4))^0.5   |                              |
| 11                   | Ш                                  | 4                       | 1593                               | 398.3                     | 3374.92         |                                  |                                    |                              |
| 12                   | IV                                 | 4                       | 1495                               | 373.8                     | 1546.25         |                                  | G7=(\$D\$18/(1/\$B\$3+1/B7))^0.5   |                              |
| $\overline{13}$      |                                    |                         |                                    |                           |                 |                                  | H4=G4*\$G\$20  H7=G7*\$G\$20       |                              |
|                      | 14 Дисперсионный анализ загальний  |                         |                                    |                           |                 |                                  |                                    |                              |
| 15                   | Джерело варіації                   | Сума<br>квадратів<br>SS | Число<br>ступенів<br>свободи<br>df | Середній<br>квадрат<br>MS | Критерій        | Рівень<br>Фішера Ғф значущості р | Табличний<br>критерій<br>Фішера Ет |                              |
|                      | 16 Варіантів, Cv                   | 29300.11                | 4                                  | 7325.028                  | 18.976757       | 0.00003999                       | 6.388                              |                              |
| 17                   | Повторення, Ср                     | 2576.23                 | 3                                  | 858.743                   | 2.224723        | 0.13789460                       | 3.490                              |                              |
| 18                   | Залишок (похибка), Сz              | 3637.19                 | 12                                 | 303.099                   |                 |                                  |                                    |                              |
| 19                   | Разом                              | 35513.53                | 16                                 |                           |                 |                                  |                                    |                              |
| 20                   |                                    |                         |                                    |                           | $\alpha$ = 0.05 |                                  | $T = 2.1788$                       |                              |
| 21                   | Дисперсионный анализ по сстроках   |                         |                                    |                           |                 |                                  |                                    |                              |
| 22                   | Источник вариации                  | SS                      | df                                 | $\overline{\text{MS}}$    | F               | Р-Значение                       | <b>F</b> критическое               |                              |
| 23                   | Между группами                     | 29300.11                | $\overline{4}$                     | 7325.028                  | 14.146860       | 0.000171                         | 3.259167                           |                              |
| 24                   | Внутри групп                       | 6213.417                | 12                                 | 517.785                   |                 |                                  |                                    |                              |
| $\overline{25}$      | Итого                              | 35513.53                | $\overline{16}$                    |                           |                 |                                  |                                    |                              |
| 26<br>27             | Дисперсионный анализ по столбцах   |                         |                                    |                           |                 |                                  |                                    |                              |
| 28                   | Источник вариации                  | $\overline{\text{ss}}$  | df                                 | $\overline{\text{MS}}$    | F               | Р-Значение                       | <b>F</b> критическое               |                              |
| 29                   | Между группами                     | 2576.229                | $\overline{3}$                     | 858.743                   | 0.338937        | 0.797559                         | 3.410534                           |                              |
| 30                   | Внутри групп                       | 32937.3                 | 13                                 | 2533.638                  |                 |                                  |                                    |                              |
| 31                   | Итого                              | 35513.53                | 16                                 |                           |                 |                                  |                                    |                              |

Для оцінки даних експерименту за **НІР** праворуч до таблиці додано стовбець, де в чарунках **F4:F7** наводяться відхилення середньої величини відповідного сортозразка від середньої величини стандарту, тобто різниця між значеннями чарунок від **D4** до **D7** і значенням чарунки **D3**.

Після нього додається стовбець **G** з розрахунком похибки різниці середніх відповідно до кожної пари порівняння результатів, занесених у чарунки **G4:G7**. Так як кількість повторень варіантів не постійна й не однакова, то використовується формула [\(10.37\).](#page-637-0) Потім додається стовбець **Н** з розрахунком **НІР** (чарунки **Н4:Н7**).

Взаємне пов'язання даних таблиць та розрахункові формули подано на полі табл. [10.64.](#page-632-0)

Застосуванням ППП **Statistica** при використання опції<br><del>Май</del>маї переста АНОУА / /  $\frac{4}{32}$ Главные эффекты да $\epsilon$  Ш

<span id="page-633-0"></span>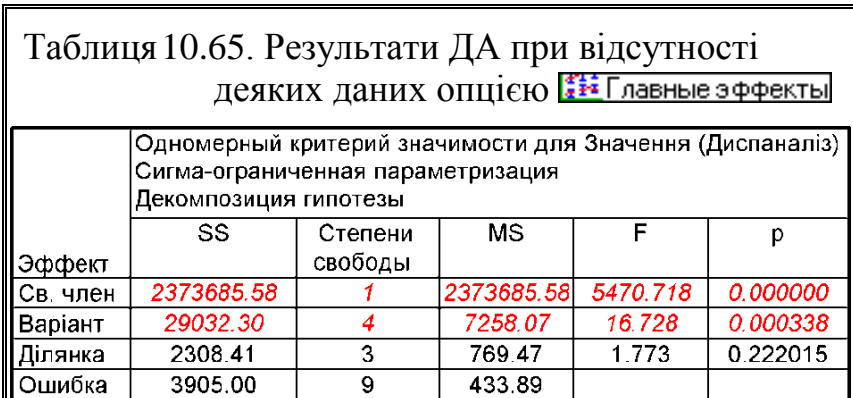

змогу виконувати ДА з пропущеними даними, тобто аналізу даних зі штучно вилученими значеннями в чарунках **С6**, **D6** і **E7** із вихідних даних, наведених на рис. [10.2,](#page-571-0) с. [572](#page-571-0) і позначених жовтим кольором. Результат дисперсійного аналізу представлено в табл. [10.65.](#page-633-0)

#### **10.9. АПОСТЕРІОРНІ КРИТЕРІЇ. ПОРІВНЯННЯ ГРУПОВИХ СЕРЕДНІХ ДИСПЕРСІЙНОГО КОМПЛЕКСУ**

Після того як достовірно встановлено вплив регульованого фактору або факторів на результативну ознаку, при необхідності звертаються до порівняння групових середніх один з одним або з будь–якої іншої величиною, наприклад з контролем, стандартом, встановленої нормою і т. п.

Різниця між середніми величинами, як описано вище, оцінюють за *t*– критерієм Стьюдента, тобто за відношенням зазначеної різниці до її похибки. Цей спосіб, проте, непридатний до порівняльної оцінки середніх в дисперсійному комплексі, так як поряд з груповий дисперсією на величину похибки різниці *d s* між груповими середніми комплексу впливає внутрішньогрупова дисперсії *s<sup>z</sup>* , величина якої залежить і від чисельності варіант в групах, і від кількості груп, що входять в даний комплекс [\[15\]](#page-26-0).

При використанні критерію Стьюдента зі збільшенням кількості порівнюваних середніх в силу випадковості вибірки в принципі зростає ймовірність зробити помилку 1–го роду і однорідність всієї сукупності, що оцінюється за декількома вибірковим середнім, виявляється сильно залежною від

середньої всього лише однієї вибірки. Тому для вирішення цього завдання використовується інший підхід, коли в оцінку значущості відмінностей між середніми вносять вклад відразу всі вибіркові середні і проводиться оцінка: чи не занадто велика дисперсія середніх, щоб припустити, що всі вони є середніми вибірок, взятих з однієї генеральної сукупності? [\[135\]](#page-554-0)

Для деталізації ефектів, статистичне значення яких підтверджено багатомірними критеріями використовуються одномірні, зокрема у якості похибки різниці між груповими середніми дисперсійного комплексу прийнятий корінь квадратний з відносини внутрішньогрупової, або залишкової, дисперсії до числа варіант, що входять до складу градацій фактору, тобто

$$
s_{\overline{d}} = s_z \sqrt{n} \tag{10.33}
$$

#### **10.9.1. Множинний** *t***-критерій Фішера (захищений** *t***-критерій)**

Одна з таких процедур була запропонована Р. А. Фішером і отримала назву множинного *t*– критерію або тесту мінімально значимих розходжень Фішера (іноді званого *захищеним t*–*критерієм*).

Використання *t*– коефіцієнта Фішера  $(t_F)$ виконується якщо в результаті дисперсійного аналізу критерій Фішера *F* виявиться значущим, а також при однорідності дисперсій порівнюваних вибірок. Розрахунок множинного *t*–критерію схожий на обчислення *t*–критерію Стьюдента, проте замість оцінки дисперсії кожної вибірки окремо, як у формулах [\(7.9\)–](#page-373-0)[\(7.11\),](#page-373-1) викори-

<span id="page-634-0"></span>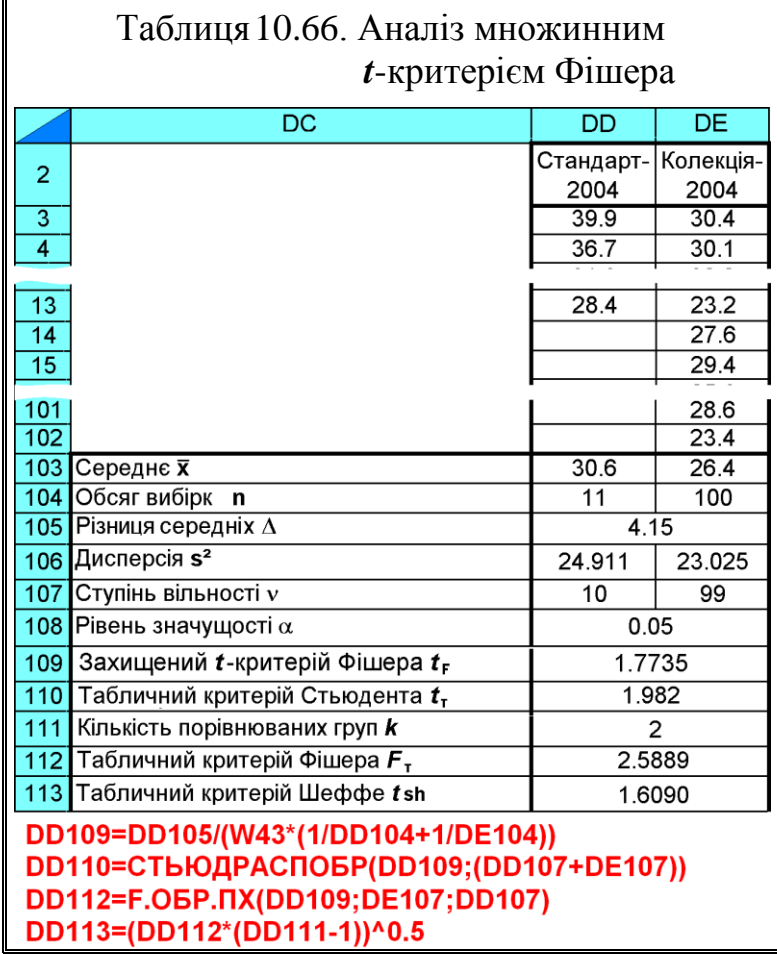

стана оцінка внутрішньогрупової дисперсії **2** *z s* , яка залежить від варіабельності даних усередині всіх груп [\[135\]](#page-554-0)

<span id="page-635-0"></span>
$$
t_F = \frac{\overline{x}_1 - \overline{x}_2}{\sqrt{s_z^2 \cdot \left(\frac{1}{n_1} + \frac{1}{n_2}\right)}}.
$$
\n(10.34)

де *n***<sup>1</sup>** і *n***<sup>2</sup>** – обсяги порівнюваних вибірок.

Для ілюстрації у табл. [10.66](#page-634-0) наведено порівняльний аналіз експериментальних середніх. Її дані взяті з табл. [7.8](#page-359-0) на с. [360.](#page-359-0) Нульова і альтернативна гіпотези відповідно мають вигляд  $H_0$ **:**  $\overline{x}_1 = \overline{x}_2$  і  $H_A$ **:**  $\overline{x}_1 \neq \overline{x}_2$ .

За умови *t<sup>F</sup>* **≥** *t***(<sup>1</sup> +2 )** , тобто *двостороннього t*–критерію Стьюдента, нульова гіпотеза відкидається.

Однорідності дисперсій порівнюваних вибірок підтверджена у підрозділі [7.3.3](#page-358-0) [Визначення статистичної рівності \(гомогенності\) дисперсій,](#page-358-0) а значущість критерію Фішера *F* — дисперсійним аналізом (див. табл. [10.2,](#page-564-0) с. [565\)](#page-564-0). Значення внутрішньогрупової дисперсії, взятої з табл. [10.2](#page-564-0) становить **2**  $s_z^2$  = 23.1977.

У табл. [10.66](#page-634-0) розрахунки з 103 по 107 рядок виконуються відповідно табл[.7.14](#page-374-0) на с. [375.](#page-374-0)

За результатами оцінки захищеним  $t$ –критерієм маємо  $t_F < t_{\alpha/2(v_1+v_2)}$ , тобто порівнювані вибірки за захищеним *t*–критерієм не мають статистично значущих відмінностей.

# **10.9.2. Розрахункове визначення найменшої істотної різниці (НІР Фішера) між середніми дисперсійного комплексу**

#### **10.9.2.1. Основи статистичної оцінки за НІР. Розрахунковий метод**

Якщо загальна оцінка за критерієм *F* встановлює наявність варіантів, що істотно відрізняються від інших (*F* **≥** *F***т**), і нульова гіпотеза про рівність параметрів досліджуваних сукупностей відкидається, то треба визначити, до яких варіантів належать істотні різниці. За [\[34\]](#page-35-0) якщо  $F \lt F_r$ , тобто  $p > \alpha$  то нульова гіпотеза не відкидається і оцінку частинних розходжень не проводять. У цьому випадку всі різниці між будь–якими парами лежать у межах похибки досліду [\[34\]](#page-35-0) (див. табл. [10.18](#page-590-0) і [10.20](#page-590-1) на с. [591\)](#page-590-0).

Проте за [\[127\]](#page-450-0) коли нульова гіпотеза за *F*–критерієм, слід досліджувати різні оцінювані функції, щоб з'ясувати, які з них відповідальні за це. Їх можна розглядати як головний статистичний апарат, а *F*–критерій виступає як попередній прийом, за допомогою якого вирішується, чи варто продовжувати дослідження іншими методами. Його пропонується застосовувати замість побудови індивідуальних інтервальних оцінок за даними з використанням верхнього 2.5 % (двосторонній 5 %) межі *t*–розподілу. Гарантований 90 % довірчий коефіцієнт краще номінального 95%, якщо, звісно ж, невідомо, наскільки далеко справжнє значення від 95%.

Перевага цього методу полягає ще в тому, що він нечутливий до порушення припущень про нормальність і рівність дисперсій [\[127\]](#page-450-0)

Висновок про істотність розходжень, зроблений на основі *F*–оцінки, порушує питання: "які середні по варіантах розрізняються істотно?".

Оскільки методи дослідження середніх в дисперсійному аналізі виводяться в припущеннях, що містять умову рівності дисперсій, іноді рекомендується перевіряти цю умову за допомогою якого-небудь статистичного критерію. Стандартний критерій (Бартлетта, див. підрозділ **[11.9.4.2](#page-804-0) [Застосу](#page-804-0)[вання критерію](#page-804-0) згоди Бартлетта**) при перевірки рівності дисперсій в разі  $\gamma_2$  <0 кілька затушовує їх різницю, коли вона існує, а в разі  $\gamma_2$  >0 знаходить цю різницю, коли її немає [\[127\]](#page-450-0).

Для з'ясування цього питання використовується додатковий аналіз, наприклад, при дослідженні сільськогосподарських процесів використовують *найменшу істотну різницю (НІР)* (див. підрозділ **[7.3.7.8](#page-391-0) [Найменша](#page-391-0)  [істотна різниця \(НІР\)](#page-391-0)**. Тому для цього приводяться середні значення для кожної градації і виконується оцінка істотності частинних відмінностей та визначається між парами якими середніх є значущі різниці [\[34\]](#page-35-0).

Із цією ж метою використовуються методи множинних порівнянь, наприклад, метод Тьюкі (підрозділ **[10.9.3](#page-642-0) [Попарне порівняння даних за ме](#page-642-0)[тодом Тьюкі](#page-642-0)**), метод Стьюдента–Ньюмена–Кейлса, Шеффе (підрозділ **[10.9.4](#page-642-1) [Основи розрахунку за тестом Шеффе](#page-642-1)**) та інші, наведені у підрозділі **[10.4.3](#page-574-0) [Однофакторний дисперсійний аналіз із застосуванням](#page-574-0) ППП [Statistica](#page-574-0)**.

Оцінка відмінностей за допомогою **НІР**, а вірніше *t*–оцінка кожної різниці *d*, веде до такого ж статистичного висновку, як і *F*–оцінка тих же різниць. Тому не слід перевіряти істотність відмінностей на основі всіх трьох оцінок — усі вони дадуть однаковий результат [\[38\]](#page-36-1).

Якщо фактична різниця двох вибіркових середніх *d* **≥ НІР**, то вона істотна, статистично значуща, а якщо *d* **< НІР** — неістотна, не значуща.

Найменшу істотну різницю можна виразити також і в процентах, поділивши її на середню з усіх порівнюваних середніх і помноживши на 100 [\[29\]](#page-31-0).

У дослідній роботі найчастіше проводять попарні поваріантні порівняння (залежних вибірок). Дисперсійний аналіз припускає рівність оцінок дисперсій *s***<sup>1</sup> ²** =*s***<sup>2</sup> ²** і рівність вибірок *n***1** = *n***2**, а похибку кожної із середніх визначають

за величиною залишкової дисперсії  $s_z^2$ *z s* (решта дисперсій не є випадковою), тому похибку різниці середніх у цьому разі обчислюють за формулою

<span id="page-637-1"></span>
$$
s_{\overline{d}} = \sqrt{\frac{2s_z^2}{n}},\tag{10.35}
$$

звідки маємо

$$
\mathbf{HIP} = t_{\rm T} \sqrt{\frac{2s_z^2}{n}},\tag{10.36}
$$

де *n* – обсяг вибірки (повторність вибірки).

Тут число ступенів свободи визначається виразом  $v = n - 1$ .

У випадку порівняння двох варіантів з різною повторністю виконується порівняння середніх незалежних вибірок за формулою [\(10.37\)](#page-637-0)

<span id="page-637-0"></span>
$$
\mathbf{HIP}_{\alpha} = t_{\alpha(n_1+n_2-2)} \sqrt{\frac{s_z^2}{n_1} + \frac{s_z^2}{n_2}},
$$
\n(10.37)

де *n***<sup>1</sup>** і *n***<sup>2</sup>** – обсяги порівнюваних вибірок.

Тут число ступенів свободи визначається виразом **=***n***<sup>1</sup> +***n***<sup>2</sup> -2**.

Індексами при **НІР** і *t* записують показники рівня значущості (10, 5 і 1 %–й), тобто — 10 %–му рівню значущості відповідає 90 %–й, 5 %–му рівню — 95 %–й рівень імовірності, 1 %–му — 99 %–й.

Різниці між середніми, які більше **НІР<sup>05</sup>** вважаються істотними з 5 %– м рівнем значущості. У цьому разі дані в таблицях позначаються однією зірочкою (**\***); більше **НІР01**, тобто з істотними 1 %–м рівнем значущості, позначаються двома зірочками (**\*\***). Іноді застосовується й три зірочки (**\*\*\***) для позначення 0.1 % рівня. Значення показників записується під таблицею [\[34\]](#page-35-0).

На наш погляд ця вимога застаріла, так як разом із величиною **НІР** визначається і її значущість чи середньоквадратична похибка, а за сучасними нормами [\[5,](#page-23-0) [36,](#page-35-1) [20\]](#page-27-0) його величину слід записувати разом із похибкою аналогічно запису середньої (див. с. [68\)](#page-67-0), чи з представленням *p*–рівня значущості (див. с. [504\)](#page-503-0), причому саме такі дані отримуються при застосуванні ППП **Statistica**.

Слід мати на увазі, що **НІР** може визначатися виходячи з результатів будь якого дисперсійного комплексу.

Визначення **НІР** для однофакторного експерименту за формулами [\(7.32\)](#page-392-0) та [\(10.35\)](#page-637-1)[–\(10.37\),](#page-637-0) виконане на основі ДА, отриманих як розрахунком, так і за допомогою програми **Excel**, наведено в табл. [10.3,](#page-566-0) с. [567\)](#page-566-0). Визначення **НІР** при застосуванні ППП **Statistica** викладено у підрозділі **[10.4.3](#page-574-0) [Однофакторний дисперсійний аналіз із застосуванням](#page-574-0) ППП [Statistica](#page-574-0)**, результат подано в табл. [10.12](#page-580-0) на с. [581.](#page-580-0)

Визначення **НІР** для двофакторного експерименту з повторностями на основі програми **Excel** із подальшим використанням розрахункових формул [\(7.32\)](#page-392-0) та [\(10.35\)](#page-637-1)[–\(10.37\)](#page-637-0) наведено в табл. [10.27,](#page-599-1) с. [600;](#page-599-1) чи поєднання застосування ПА **Excel** з ППП **Statistica** в табл. [10.33,](#page-605-0) с. [606](#page-605-0) і табл. [10.61](#page-629-0) на с. [630](#page-629-0) (трифакторного ДА).

Більш зручний спосіб розрахункового визначення, наведений у [\[39\]](#page-36-0). При цьому визначають внутрішньогрупові квадрати вибірки (для ілюстрації взято рис. [10.11](#page-623-0) на с. [580,](#page-579-0) додавши стовбець **Q1:Q10** для даних розрахунку **HІP**, та заповнивши у чарунки **I12**, **L12** і **O12**, відповідно, повторність досліду, рівень значущості та критичний критерій Стьюдента. Далі застосовуються формули, які при визначенні **НІР** для фактору, наприклад, **Добрива**, взаємодій **Фон**×**Добрива** і **Фон**×**Строк**×**Добрива** [\(10.38\),](#page-638-0) відповідно мають вигляд

<span id="page-638-0"></span>
$$
\mathbf{HIP}_{\mu} = t_{\text{T}} \sqrt{\frac{2s^2}{l_{\phi}l_{\phi}n}} \, ; \qquad \mathbf{HIP}_{\phi \times \mu} = t_{\text{T}} \sqrt{\frac{2s^2}{l_{\phi}n}} \, ; \qquad \mathbf{HIP}_{\phi \times \text{c} \times \mu} = t_{\text{T}} \sqrt{\frac{2s^2}{n}} \, . \tag{10.38}
$$

Розрахунок **НІР** при порівнянні двох вибірок поданий у табл. [10.1,](#page-562-0) але його зручніше виконувати, використовуючи дані розрахунків аналізу за критерієм Фішера (підрозділ **[10.3](#page-562-1) [Порівняння двох вибірок](#page-562-1) за допомогою інструмента Д[ИСПЕРСИОННЫЙ АНАЛИЗ](#page-562-1) ПА Microsoft Excel**, табл. [10.2,](#page-564-0) с. [565\)](#page-564-0).

|              |                                     |                                          | к          |                   | $\alpha$                 |                                |
|--------------|-------------------------------------|------------------------------------------|------------|-------------------|--------------------------|--------------------------------|
| $\mathbf{1}$ | Ефект                               | Кількість<br>значень I, шт.   розрахунку | Взято з    | Сума<br>квадратів | <b>HIP</b> <sub>05</sub> |                                |
|              | Міжгрупова варіація                 |                                          |            | 2318333,49        |                          |                                |
|              | 3 Загальна варіація                 |                                          |            | 2382616,74        |                          |                                |
|              | $4   \Phi$ OH                       | 12                                       | 2458,76    | 29505,09          | 6,079                    |                                |
|              | $5$ Строк                           | 8                                        | 133157,95  | 1065263,58        | 4,964                    |                                |
| 6            | Добрива                             | 6                                        | 164442,85  | 986657,11         | 4,299                    |                                |
|              | Фон х Строк                         | 4                                        | 277533,48  | 15365,25          | 17,195                   |                                |
| 8            | Фон х Добрива                       | 3                                        | 341004,55  | 6851,45           | 14,891                   |                                |
|              | 9 Строк х Добрива                   | 2                                        | 1130918,31 | 209915,92         | 12,159                   | J12=C4ËT(D2:G2)                |
|              | 10 Фон х Строк х Добрива            |                                          |            | 4775,08           | 42,119                   | Q12=СТЬЮДРАСПОБР(L12;K16)      |
|              | 11 Залишок (похибка)                |                                          |            | 64283,25          |                          | Q4=Q12*(2*L16/(J5*J6*J12))^0,5 |
| 12           | Повторность досліду                 | 4                                        |            | 0,05              | 1,99346                  | Q5=Q12*(2*V16/(J4*J6*J11))^0,5 |
|              | 13 Дисперсионный анализ - Загальний |                                          |            |                   |                          | Q6=Q12*(2*L16/(J4*J5*J11))^0,5 |
| 14           | Источник вариации                   | SS                                       | df         | МS                |                          | Q7=Q12*(2*L16/(J6*J12))^0,5    |
|              | 15 Между группами                   | 2318333,49                               | 23         | 100797,11         |                          | Q8=Q12*(2*L16/(J5*J12))^0,5    |
|              | 64283,25<br>16 Внутри групп         |                                          | 72         | 892,82            |                          | Q9=Q12*(2*L16/(J4*J12))^0,5    |
|              | 17   Итого                          | 2382616.74                               | 95         |                   |                          | Q10=Q12*(2*L16/(J12))^0,5      |

Таблиця 10.67. Розрахунок **НІР** при багатофакторному аналізі

Процес розрахунку ілюстровано (табл. [10.68\)](#page-639-1).

У табл. [10.68](#page-639-1) критичне значення критерію *t***<sup>т</sup>** розраховане з застосуванням статистична функція **СТЬЮДЕНТ.ОБР.2Х** пакету **Excel** (див. с. [61\)](#page-60-0).

<span id="page-639-1"></span>Таблиця 10.68. Розрахунок **HІP<sup>05</sup>** на основі табл. [10.2](#page-564-0)

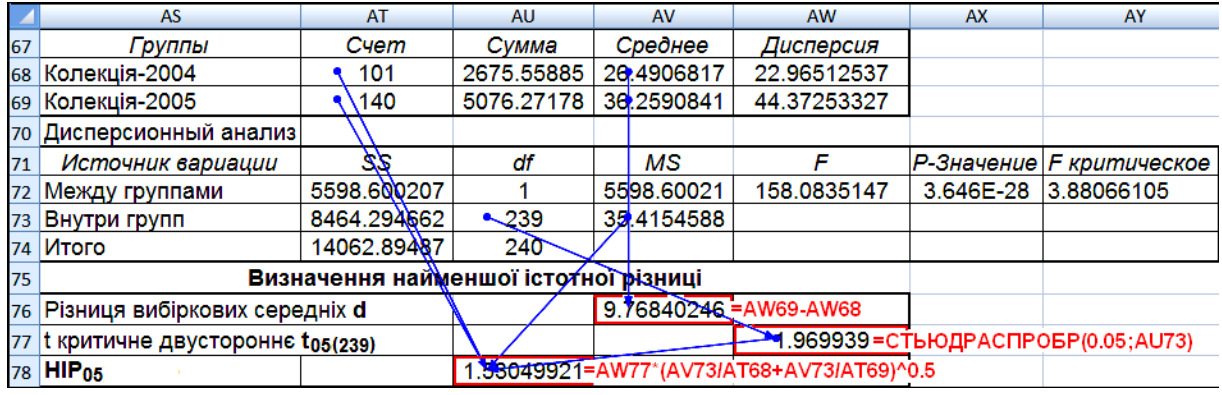

#### <span id="page-639-0"></span>**10.9.2.2. Визначення НІР Фішера застосуванням ППП Statistica**

Отримані значень **НІР** Фішера для даних двофакторного експерименту з повторністю при використанні ППП **Statistica** продано в табл. [10.60,](#page-628-0) с. [629.](#page-628-0)

Так як ППП **Statistica** не визначає саму величину **НІР**, а лише значущість та довірчі межі різниці, як це ілюстровано в табл. [10.12](#page-580-0) на с. [581,](#page-580-0) [10.13](#page-581-0) а) на с. [582,](#page-581-0) [10.20](#page-590-1) на с. [591\)](#page-590-1), [10.31](#page-603-0) на с. [604\)](#page-603-0), [10.43](#page-612-0) на с. [613\)](#page-612-0), [10.60](#page-628-0) на с. [629\)](#page-628-0), розглянемо його отримання спеціально для дослідників, які звикли обов'язкового мати цифрове значення цієї величини.

Як видно, спосіб ДА, описаний у підрозділі **[10.5.2.3](#page-599-0) [Дисперсійний](#page-599-0)  [аналіз двофакторного експерименту з](#page-599-0) повторенням при використанні ППП [Statistica](#page-599-0)**, більш зручний для багатофакторних експериментів, до того ж за його результатами можна досить легко визначити саму величину НІР.

Для цього табл. [10.28](#page-601-0) і [10.31](#page-603-0) (с. [602](#page-601-0)[–604\)](#page-603-0) вставляємо в лист **Excel**, як це подано у табл. [10.69.](#page-641-0)

До вставлених табл. [10.31](#page-603-0) з правого боку додаються колонки для занесень значень **НІР**. Подальший його розрахунок наведений формулами на полі табл. [10.69.](#page-641-0)

Слід *завжди контролювати взаємне розташування факторів при їх поєднаннях* відстежуючи їх розміщення за кроком (**11**) на рис. [10.9](#page-600-0) (с. [601\)](#page-600-0), чи краще за таблицями статистичних характеристика даних (табл. [10.29,](#page-601-1) с. [602\)](#page-601-1), особливо це важливо при ДА багатофакторних експериментів.

Нами пропонується використовувати більш компактне представлення різниць середніх. Воно проілюстровано даними парної взаємодії представлених у табл. [10.69,](#page-641-0) поданням у вигляді табл. [10.70,](#page-641-1) тобто, сформованою аналогічно табл. [10.60,](#page-628-0) с. [629.](#page-628-0)

Тут з табл. [10.69](#page-641-0) використані дані стовпця різниць середніх парної взаємодії і наведена розрахована величина **НІР**. Величина, представлена в її чарунці є різницею середніх відповідного стовпця і рядка. Різниці середніх, які перевищують **НІР** є статистично значущими, отже виділені червоним.

Такі таблиці вміщують частіше у додатках.

Слід зауважити, що в разі наявності *пропущених даних* чи *нерівній кількості* повторень призводить до *непостійності значень* **НІР**, отриманих із застосуванням ППП **Statistica** у той час як розрахунки **НІР** за формулами [\(7.32\)](#page-392-0) та [\(10.35\)](#page-637-1)[–\(10.37\)](#page-637-0) при поєднанні застосування **Excel** і **Statistica** (у цьому випадку ДА засобами **Excel** неможливий) в табл. [10.33,](#page-605-0) с. [606](#page-605-0) і табл. [10.61,](#page-629-0) с. [630](#page-629-0) це не відмічається — *значення постійні*.

При текстовому представлені **НІР** за наведеними у табл. [10.69](#page-641-0) результатами можна подавати як порівняння групових середніх арифметичних вживаючи запис виду  $d\pm s_{\bar{d}}$  з наведенням рівня значущості  $p$ , наприклад для рядка **21**: різниця результатів при поєднанні контрольних варіантів та режимів *а***<sup>1</sup>** і *b***<sup>1</sup>** факторів *А* і *В* становить 33.7 зі стандартним відхиленням ±2.72 при рівні значущості *р* = 0.0000001. При поданні їх як результатів вимірювання можна наводити: … становить 33.7 з **НІР.05** = 5.72, чи … лежить у межах від 24.06 до 35.49 (тут рівень статистичної значущості  $\alpha$  чи довірчій ймовірності  $P = 1$ - $\alpha$  не вказується, так як вони при ДА прийняті раніше).

Для оцінки різниці між груповими середніми дисперсійного комплексу також застосовують спеціальні методи, створені на базі критеріїв Стьюдента і Фішера. З них найбільш підходящими вважають методи множинних порівнянь, розроблені Дж. Тьюкі (1949) і Г. Шеффе (1953) [\[15\]](#page-26-0).

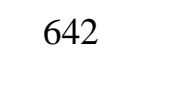

# <span id="page-641-0"></span>Таблиця 10.69. Розрахунок **HІP** застосуванням ППП **Statistica**

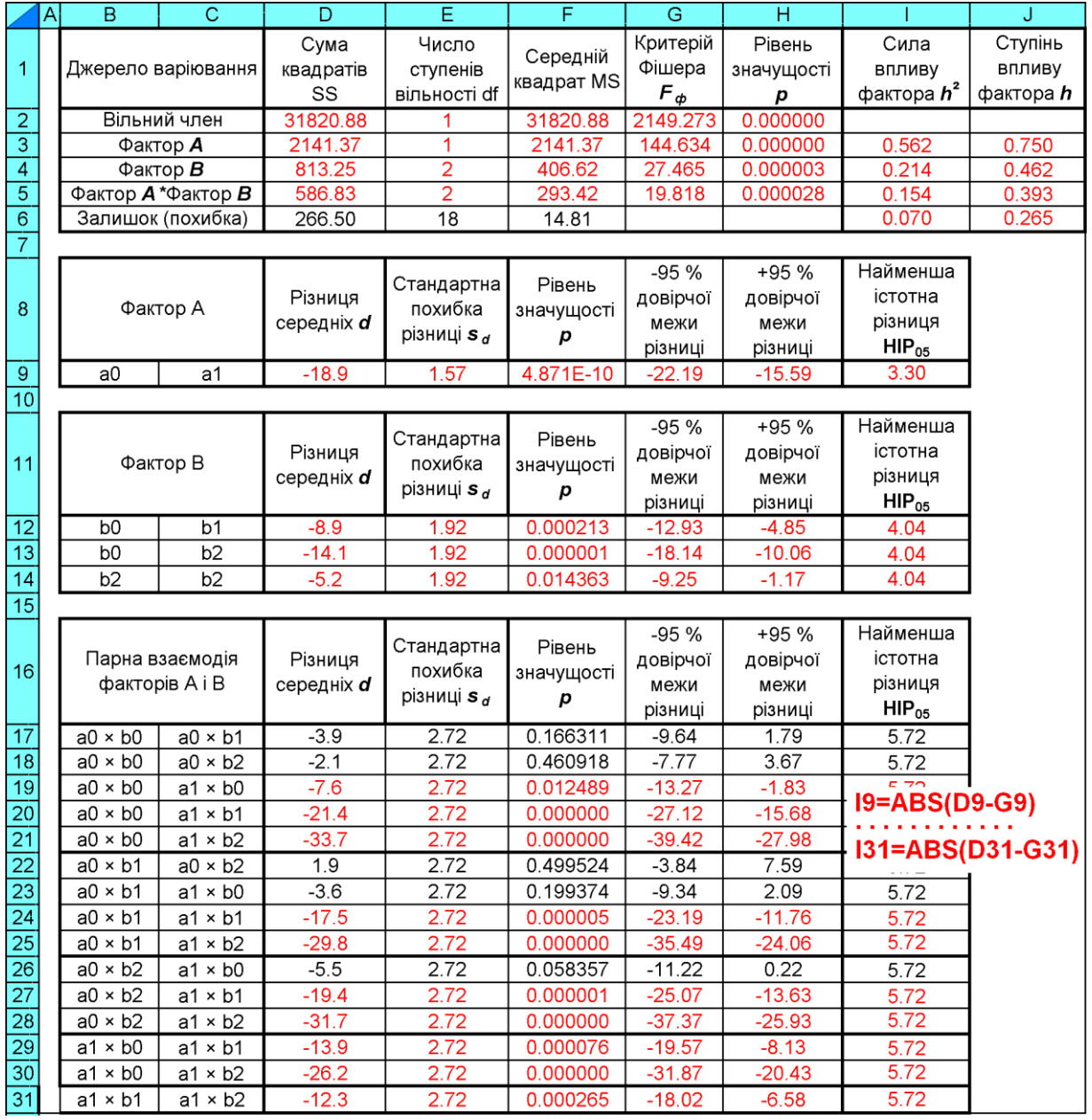

<span id="page-641-1"></span>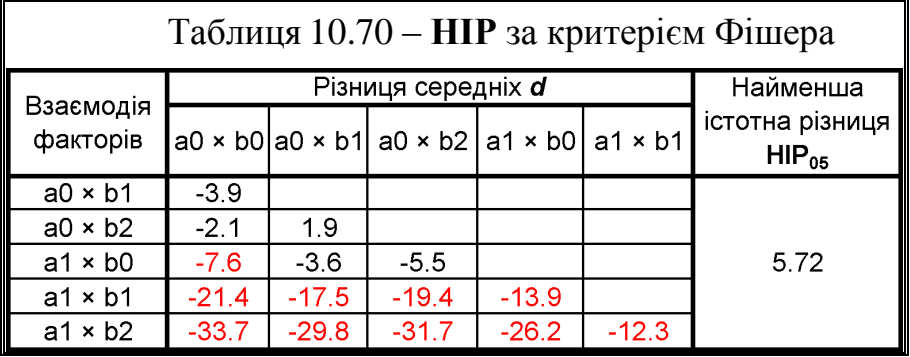

#### <span id="page-642-0"></span>**10.9.3. Попарне порівняння даних за методом Тьюкі**

Спеціальні дослідження показали, що при числі варіантів в досліді більше трьох оцінка відмінностей між середніми за допомогою *t*–критерію дає перебільшене число істотних різниць. Тому Тьюкі запропонував інший метод порівняння середніх, заснований на зіставленні попарних різниць між ними з величиною [\[50\]](#page-53-0)

Цей метод застосовується для перевірки нульової гіпотези при порівнянні групових середніх  $\bar{x}_1$  і  $\bar{x}_2$  рівновеликих груп  $n_1$ = $n_2$ = $n$ . Критерієм оцінки служить відношення різниці порівнюваних середніх до її похибки [\[15\]](#page-26-0)

$$
t_Q = \frac{|\overline{x}_1 - \overline{x}_2|}{s_z} \sqrt{n} \,. \tag{10.39}
$$

Величину *t<sup>Q</sup>* порівнюють з критичною точкою *Q***<sup>т</sup>** для відповідного рівня значимості а з урахуванням числа ступенів свободи залишкової дисперсії *<sup>z</sup>* таблиці дисперсійного аналізу і числа *n* варіантів в досліді. Критичні значення *Q***<sup>т</sup>** містяться в табл. [Е.31.](#page-1118-0) Величина *Q* залежить від

Нульову гіпотезу відкидають, якщо  $t_{\mathcal{Q}}{\ge}{\mathcal{Q}}_{\text{r}}}$  чи  $|\bar{x}_{1}$  -  $\bar{x}_{2}|{\ge}{\textstyle}{\!delta_{\bar{d}}}\,{\mathcal{Q}}_{\text{r}}.$ 

Зрозуміло, що перевірку тестом Тьюкі розрахунковим методом, ґрунтуючись на даних уже проведеного ДА проводити недоцільно. Виконання тесту Тьюкі за допомогою ППП **Statistica** подано в табл. [10.13](#page-581-0) б) на с. [582](#page-581-0) (підрозділ **[10.4.3.2.1](#page-576-1) [Використання опції О](#page-576-1)ДНОФАКТОРНЫЙ [ДИСПЕРСИОННЫЙ](#page-576-1) АНАЛИЗ**).

#### <span id="page-642-1"></span>**10.9.4. Основи розрахунку за тестом Шеффе**

Для більш суворої оцінки відмінностей між середніми використовується універсальний тест Шеффе, при якому вимога статистичної достовірності *F*– критерію не є обов'язковою. Він також не настільки чутливий до порушення нормальності розподілів, тому часто використовується на практиці.

Цей метод множинних порівнянь однаково застосуємо і до одно-, і до нерівновеликих за складом груп. Критерієм достовірності відмінностей, що спостерігаються між груповими середніми дисперсійного комплексу, служать відношення [\(10.40\)](#page-642-2) при *n***<sup>1</sup> =***n***<sup>2</sup>** і *n***<sup>1</sup> ≠***n***<sup>2</sup>** [\(10.41\)](#page-643-0) [\[15\]](#page-26-0)

<span id="page-642-2"></span>
$$
t_{sh} = \frac{|\overline{x}_1 - \overline{x}_2|}{s_z} \cdot \sqrt{\frac{n}{2}};
$$
\n(10.40)

<span id="page-643-0"></span>
$$
t_{sh} = \frac{|\bar{x}_1 - \bar{x}_2|}{s_z} \cdot \sqrt{\frac{n_1 n_2}{n_1 + n_2}}.
$$
 (10.41)

При оцінці відмінностей за Шеффе (*t***sh**) використовується та ж сама формула [\(10.34\)](#page-635-0) множинного *t*–критерію. Однак, достовірність відмінності між середніми оцінюється інакше. Отримане значення *tsh* порівнюється з критичним *tsh***<sup>т</sup>** , яке, в свою чергу, знаходиться на основі критичних значень *F*–критерію [\[135\]](#page-554-0)

$$
t_{sh_{\rm T}} = \sqrt{F_{\rm T} \cdot (k - 1)},\tag{10.42}
$$

де *k* – кількість порівнюваних груп (порівнюються дві групи *k* =2).

Нульову гіпотезу відкидають, якщо *tsh* ≥*tsh***<sup>т</sup>** . Значення *tsh***<sup>т</sup>** визначають за допомогою табл. [В.7–](#page-1056-0)[1060](#page-1059-0) чи за відповідною статистичною функцією **MS Excel** для прийнятого рівня значущості  $\alpha$  і чисел ступенів свободи  $v_1 = k -1$  і  $v_2 = N - k$ , де  $N - o$  бсяг дисперсійного комплексу [\[15\]](#page-26-0).

Обмеження на застосування методу Шеффе: дисперсії в порівнюваних вибірках, що відповідають рівням фактору, не повинні статистично достовірно розрізнятися. Для перевірки однорідності дисперсії застосовується критерій Левена [\[123\]](#page-338-1).

При розрахунку за тестом Шеффе при порівнянні груп 1 і 2 величина *tsh* буде дорівнювати *tF*, тобто маємо *t<sup>F</sup>* **>***tsh***<sup>т</sup>** . Таким чином за тестом Шеффе різниця між вибірками статистично значуща з імовірністю 95 %, таким чином існує істотна відмінність між колекцією й сортом–стандартом [\[135\]](#page-554-0).

Також запропоновано оцінку критерію Шеффе за виразом *t* **2 >2***F* [137].

Метод оцінки парних відмінностей між середніми за захищеним *t*– критерієм більш ліберальний порівняно з методом Шеффе [\[135\]](#page-554-0).

Ясно, що перевірку тестом Шеффе розрахунковим методом, ґрунтуючись на даних уже проведеного ДА проводити недоцільно. Виконання цього тесту за допомогою ППП **Statistica** подано в табл. [10.13,](#page-581-0) б) на с. [582](#page-581-0) (підрозділ **[10.4.3.2.1](#page-576-1) [Використання опції О](#page-576-1)ДНОФАКТОРНЫЙ ДИСПЕРСИОННЫЙ [АНАЛИЗ](#page-576-1)**).

Отримання апостеріорних критеріїв Шеффе за допомогою ППП Statistica проілюстровано у підрозділі **[10.4.3.2.1](#page-576-1) [Використання опції](#page-576-1)  ОДНОФАКТОРНЫЙ [ДИСПЕРСИОННЫЙ](#page-576-1) АНАЛИЗ**, а саме відповідно в табл. [10.12,](#page-580-0) в) на с. [581](#page-580-0) і [10.13,](#page-581-0) г) на с. [582.](#page-581-0)

Метод Шеффе вигідно відрізняється від методу Тьюкі, оскільки останній не застосуємо до оцінки групових середніх дисперсійного комплексу, обчислених на різних обсягах груп. Однак при порівнянні середніх  $\bar{x}_1$  і $\bar{x}_2$ рівновеликих груп перевагу слід віддавати методу Тьюкі [\[15\]](#page-26-0).

#### **10.10. ОЦІНКА СИЛИ ВПЛИВУ ФАКТОРІВ**

#### **10.10.1. Оцінка сили впливу факторів за методом Снедекора**

Метод, запропонований Дж. У. Снедекором, ґрунтується на використанні дисперсій [\[15\]](#page-26-0). Показник сили впливу *h<sup>x</sup>* **2** визначають за виразом

<span id="page-644-0"></span>
$$
h_v^2 = \frac{s_v^2 - s_z^2}{s_v^2 + (n-1)s_z^2},
$$
\n(10.43)

де 
$$
s_v^2
$$
,  $s_z^2$  – відповідно, дисперсія варіантів (міжгрупова) і дисперсія  
залишку (внутрішньогрупова);

*n* – число дослідів.

Статистичну значущість оцінки сили впливу фактору встановлюють за допомогою критерію Фішера як у звичайному ДА [\[15\]](#page-26-0).

Маючи отримане раніше (табл. [10.71\)](#page-645-0) значення дисперсій, за формулою [\(10.43\)](#page-644-0) в чарунці **АТ95** розраховуються *h<sup>x</sup>* **<sup>2</sup>** — показник сили впливу, так як розрахунковий критерій Фішера вже визначено (чарунка **АY87**).

За результатами в 57.05 % від загального варіювання кількості гілок на рослині залежить від висоти штамбу. Так як *F* >*F***<sup>т</sup>** (135.131695 проти 3.888374535) нульова гіпотеза спростовується на прийнятому 0.05 рівні значущості, тобто статистична значущість висновків підтверджується.

#### **10.10.2. Метод Плохінського оцінки сили впливу факторів**

Після того як установлена статистично значуща дія варійованого фактору, можна визначити *силу його впливу на результативну ознаку*. Її визначають як частку міжгрупової варіації в загальному варіюванні результативної ознаки. Для визначення сили впливу запропоновано ряд методів. Метод М. О. Плохінського базується на рівності девідат  $D_Y = D_V + D_Z$  [\[15,](#page-26-0) [60\]](#page-65-0).

*Показник сили впливу,* що позначається символом *hx***²**, визначають

<span id="page-644-1"></span>
$$
\eta_x^2 = \frac{D_x}{D_z}.\tag{10.44}
$$

Критерієм статистичної значущості цього показника служить відношення показника сили впливу  $h_x^2$  до своєї похибки  $s_{h_x^2}$  репрезентативності вибіркового показника ступеня впливу визначається за формулою [\[60\]](#page-65-0)

<span id="page-645-1"></span>
$$
s_{h_x^2} = (1 - h_x^2) \frac{k - 1}{N - k},
$$
\n(10.45)

де *k* – кількість градацій регульованого чинника;

*N* – обсяг дисперсійного комплексу.

Таким чином це дає змогу наводити отримані результати відповідно вимог останнього часу — з їх абсолютними похибками, представленими виразом **±***t***()∙***s***<sup>2</sup>**. Тут критерій Стьюдента визначається для прийнятого довірчого рівня значущості  $\alpha$  і ступеня вільності  $v = n - m$ .

Далі використовуючи результати [\(10.44\)](#page-644-1) і [\(10.45\)](#page-645-1) за критерієм Фішера [\(10.46\)](#page-645-2) оцінюється достовірність сили впливу [\[60\]](#page-65-0)

<span id="page-645-2"></span>
$$
F_{\Phi} = \frac{h_x^2}{s_{h_x^2}}.
$$
 (10.46)

Нульову гіпотезу відкидають якщо *F* **≥** *F***<sup>т</sup>** для прийнятого рівня значущості  $\alpha$  і чисел ступенів вільності  $v_1 = k - 1$  (знаходиться у верхньому рядку таблиць) і **<sup>2</sup> =***N* **-***k* (знаходиться в першій колонці таблиць) [\[15\]](#page-26-0).

При застосуванні методу Плохінського для визначення сили впливу факторів, наприклад, впливу висоти штамбу на кількість гілок за числовими даними 2004 р., (колонки **R** і **S** табл. [2.11,](#page-95-0) с. [96\)](#page-95-0), спочатку виконується *Однофакторный дисперсионный анализ* (див. підрозділ **[10.3](#page-562-1) [Порівняння](#page-562-1)  двох вибірок за допомогою [інструмента Дисперсионный](#page-562-1) анализ ПА [Microsoft Excel](#page-562-1)**, рис. [10.1\)](#page-563-0), отримана таблиця результатів редагується до відповідного вигляду, поданого на с. [565.](#page-564-0) Редагована табл. [10.71,](#page-645-0) представлена в чарунках **AS82:AY89**.

<span id="page-645-0"></span>Таблиця 10.71. Результати визначення сили впливу факторів методами Плохінського і Снедекора

|    | AS.                                            | AT          | AU                                                | AV          | <b>AW</b>                      | AX.        | <b>AY</b>                   |  |  |
|----|------------------------------------------------|-------------|---------------------------------------------------|-------------|--------------------------------|------------|-----------------------------|--|--|
| 81 | Однофакторный дисперсионный анализ, 2004 р.    |             |                                                   |             |                                |            |                             |  |  |
| 82 | Группы                                         | Счет        | Сумма                                             | Среднее     | Дисперсия                      |            |                             |  |  |
| 83 | Висота штамбу, см                              | 101         | 1459.528448                                       | 14.45077672 | 35.73726458                    |            |                             |  |  |
| 84 | Кількість гілок, шт.                           | 101         | 742.7676563                                       | 7.35413521  | .904492092                     |            |                             |  |  |
| 85 | Дисперсионный анализ                           |             |                                                   |             |                                |            |                             |  |  |
| 86 | Источник вариации                              | SS          | df                                                | МS          |                                | Р-Значение | <b><i>F критическое</i></b> |  |  |
| 87 | Между группами                                 | 2543.297193 |                                                   | 2543.297193 | 135.1316951                    | 3.3607E-24 | 3.888374535                 |  |  |
| 88 | Внутри групп                                   | 3764.175667 | 200                                               | 18.82087834 |                                |            |                             |  |  |
| 89 | Итого                                          | 6307.47286  | 201                                               |             |                                |            |                             |  |  |
| 90 | Метод Плохінського                             |             |                                                   |             |                                |            |                             |  |  |
| 91 | Показник сили впливу h <sup>2</sup>            |             |                                                   |             | 0.403319681 AV91=AT87/AT89     |            |                             |  |  |
| 92 | Помилка сили впливу S <sub>h<sup>2</sup></sub> |             | 0.006028084                                       |             | AU=(1-AV91)*AU87/(AT83-AU87-1) |            |                             |  |  |
| 93 | Розрахунковий критерій Фішера $F_n$            |             |                                                   |             | 66.89018909 AV93=AV91/AU92     |            |                             |  |  |
| 94 | Метод Снедекора                                |             |                                                   |             |                                |            |                             |  |  |
| 95 | Показник сили впливу h <sup>2</sup>            |             | 0.570453486 AT95=(AV87-AV88)/(AV87+(AT83-1)*AV88) |             |                                |            |                             |  |  |

Далі використовуючи одержані значення девідат за формулами [\(10.44\)](#page-644-1) і [\(10.45\)](#page-645-1) визначаються  $h_x^2$  — показник сили впливу, його похибка  $s_{h_x^2}$  й розрахунковий критерій Фішера (чарунки **AS90:AY93**).

За результатами більше як 40.33 % від загального варіювання кількості гілок на рослині залежить від висоти штамбу. Так як *F* > *F***<sup>т</sup>** (66.8902 проти 3.888374535) нульова гіпотеза спростовується на прийнятому 0.05 рівні значущості, тобто статистична значущість висновків підтверджується.

Метод Плохінського дозволяє визначити ступінь впливу у загальній дисперсії ознаки, яку приймають рівній одиниці. Відношення внутрішньогрупової дисперсії до загальної суми квадратів показує *частку загальної дисперсії*, обумовленої впливом фактору і чим вище вплив фактору.

Для оцінки сили впливу п<sup>2</sup> і ступеня впливу п фактору використовуються відповідно формули [\[6,](#page-23-1) 138].

$$
\eta_{\phi,n,n}^2 = SS_{\phi,n,n}/SS_{\Sigma} \qquad i \qquad \eta_{\phi,n,n} = \sqrt{SS_{\phi,n,n}/SS_{\Sigma}} \,, \tag{10.47}
$$

де **SSф.п.п** – квадрат відповідного фактору, поєднання та похибки; **SS** – загальна сума квадратів.

Відповідно до [\(10.2\)](#page-557-0) і [\(10.7\)](#page-558-0) повинна виконуватися умова  $\sum \eta_{\phi,\mathbf{n}.\mathbf{n}}^2 = \mathbf{1}$ .

Так як результати, знайдені за методами Плохінського й Снедекора не однакові, тому завжди слід указувати, який із методів було застосовано [\[15\]](#page-26-0).

Безумовно, розрахункові методи ДА ніхто використовувати не буде, наведені вони лише для ознайомлення. Порівнюючи застосування **Excel** і **Statistica**, бачимо, що другий менш трудомісткоский, особливо при підготовці таблиць вихідних даних і розрахунку **НІР, та** більш інформативний, у тому числі автоматизовує розрахунку **НІР** із його оцінкою, може застосуватися для аналізу три– і більше факторних експериментів, обробляє вибірок дво– і більше факторних експериментів із пропущеними даними.

#### <span id="page-646-0"></span>**10.10.3. Оцінка роботоздатності дисперсійної моделі**

Хоч показник сили впливу **²** факторів, знайдений за методом Плохінського, характеризується суттєвим зміщенням оцінки [\[15\]](#page-26-0), проте, ступінь впливу фактору представляє собою *кореляційне відношення*, яке характеризує тісноту зв'язку результуючої ознаки з фактором і змінюється від 0 до 1, а **²** — *індекс детермінації* при оцінці криволінійній кореляції [\[34\]](#page-35-0) (див. підрозділ **[9.7.2](#page-544-0) [Оцінка елементів криволінійного](#page-544-0) кореляційного зв'язку**).

Він відображає вплив фактору на дисперсію залежної змінної, чим сильніше цей вплив, тим ближче **ф.п.п**  $\eta_{\texttt{max}}^2$  до одиниці.

Похибка *s***<sup>2</sup>** репрезентативності вибіркового показника ступеня впливу визначається за формулою [\(10.45\),](#page-645-1) а оцінка достовірності впливу виконується за критерієм Фішера [\(10.46\).](#page-645-2)

Узгодження **мод**  $\eta_{\text{max}}^2$  дисперсійної моделі з експериментальними даними характеризує *роботоздатність моделі*, тобто показує не скільки дана закономірність описує досліджуване явище. Воно визначається відношенням суми квадратів факторів і поєднань (без похибки) до загальної суми квадратів [\[135\]](#page-554-0)

$$
\eta_{_{\text{MQA}}}^2 = \sum \text{SS}_{\phi,\text{n}} / \text{SS}_{\Sigma} \,. \tag{10.48}
$$

Ілюстрація визначення сили впливу **2** і ступеня впливу фактору на основі табл. [10.39,](#page-609-0) с. [610](#page-609-0) (одержаної за допомогою **MS Excel**), наведені відповідно в табл. [10.72](#page-647-0) та в табл. [10.73,](#page-648-0) основою якої є табл. [10.58](#page-626-2) на с. [627,](#page-626-2) одержана ППП **Statistica** (відмічено жовтим кольором).

При текстовому і табличному представлені результат визначення сили впливу записується разом з абсолютною похибкою  $\eta^2 \pm t_{\alpha(v)} \cdot s_{\eta^2}$  з наведенням довірчого рівня значущості  $\alpha$  (див. табл. [10.71\)](#page-645-0).

Ступінь впливу фактору **2** кінцево записуються (здебільше у %) під таблицею результатів ДА [\[6\]](#page-23-1), беручі до уваги *лише статистично значущі* показники (див. табл. [10.74,](#page-648-1) пов'язану з табл. [10.73\)](#page-648-0). Також рекомендується представляти силу впливу **2** факторів круговими діаграмами, створюваними в **MS Excel** [139] (див. підрозділ **[15.4.2](#page-960-0) [Графічне представлення результа](#page-960-0)[тів дисперсійного аналізу](#page-960-0)** та рис. [15.8](#page-963-0) на с. [964\)](#page-963-0).

<span id="page-647-0"></span>Таблиця 10.72. Визначення сили **2** і ступеня та оцінки **2** впливу двох факторів і їх поєднань.

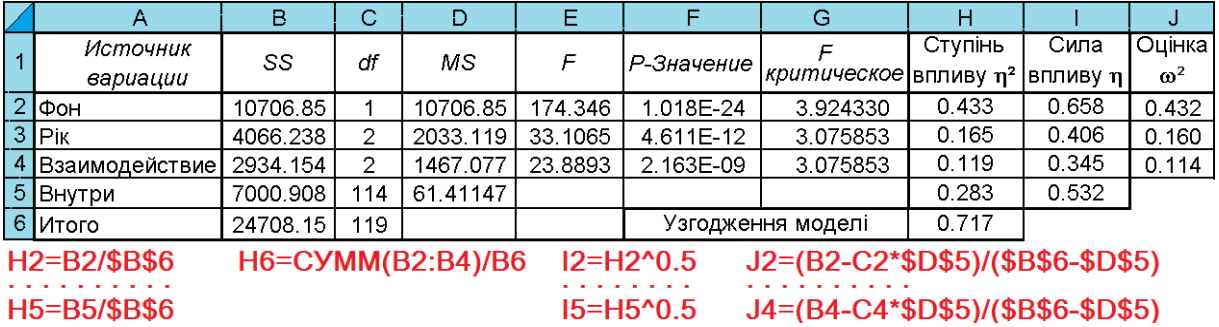
<span id="page-648-0"></span>Таблиця 10.73. Визначення сили  $\eta^2$  і ступеня  $\eta$  та оцінки  $\omega^2$  впливу трьох факторів і їх поєднань.

|    | A                                                                                     | B                    | с                                        | D                         | E                             |                                                  | G                         | н                                |              |                          |
|----|---------------------------------------------------------------------------------------|----------------------|------------------------------------------|---------------------------|-------------------------------|--------------------------------------------------|---------------------------|----------------------------------|--------------|--------------------------|
|    | Джерело варіації                                                                      | Сума<br>квадратів SS | Число<br>ступенів<br>вільності <i>df</i> | Середній<br>квадрат MS    | Критерій<br>Фішера $F_{\phi}$ | Табличний<br>критерій<br>$\Phi$ ішера $F_{\tau}$ | Рівень<br>значущості<br>р | Сила<br><b>ВПЛИВ</b><br>$\eta^2$ | Ступінь<br>η | впливу Оцінка $\omega^2$ |
|    | Загальна варіація                                                                     | 2382616.74           | 95                                       | 25080.18                  | 28.091                        | 1.45                                             | 1.171E-34                 |                                  |              |                          |
| 3  | Вільний член                                                                          | 5954586              |                                          | 5954586                   | 6669.392                      | 3.97                                             | 1.007E-72                 |                                  |              |                          |
| 4  | ∣Фон                                                                                  | 29505                |                                          | 29505                     | 33.047                        | 3.97                                             | 2.019E-07                 | 0.012                            | 0.111        | 0.012                    |
| 5  | Строк                                                                                 | 1065264              | $\overline{2}$                           | 532632                    | 596.570                       | 3.12                                             | 1.538E-45                 | 0.447                            | 0.669        | 0.446                    |
| 6  | Добрива                                                                               | 986657               | 3                                        | 328886                    | 368.366                       | 2.73                                             | 1.369E-43                 | 0.414                            | 0.644        | 0.413                    |
|    | Фон × Строк                                                                           | 15365                | $\overline{2}$                           | 7683                      | 8.605                         | 3.12                                             | 0.000                     | 0.006                            | 0.080        | 0.006                    |
| 8  | Фон × Добрива                                                                         | 6851                 | 3                                        | 2284                      | 2.558                         | 2.73                                             | 0.062                     | 0.003                            | 0.054        | 0.002                    |
| 9  | Строк × Добрива                                                                       | 209916               | 6                                        | 34986                     | 39.186                        | 2.23                                             | 8.775E-21                 | 0.088                            | 0.297        | 0.086                    |
|    | 10 Фон × Строк × Добрива                                                              | 4775                 | 6                                        | 796                       | 0.891                         | 2.23                                             | 0.506                     | 0.002                            | 0.045        | 2.44E-04                 |
| 11 | Похибка                                                                               | 64283                | 72                                       | 893                       |                               |                                                  |                           | 0.027                            | 0.164        |                          |
| 12 | <b>B2=CYMM(B4:B11)</b>                                                                | C2=CYMM(C4:C11)      | $\alpha = 0.05$                          |                           | $t = 1.9935$                  | H4=B4/\$B\$2                                     |                           |                                  |              |                          |
| 13 | D3=B2/C2                                                                              | E3=D2/D11            |                                          | Роботоздатність моделі    |                               | 0.973                                            | $14=$ H4^0.5              |                                  |              |                          |
|    | F3=FPACПOБP(E12;C2;C11)                                                               |                      |                                          | $G3 = FPAC\Pi(E2;C2;C11)$ |                               | G12=СТЬЮДРАСПОБР(E12:C11)                        |                           |                                  |              |                          |
|    | $J4 = (B4 - C4 * SD$11)/(SBS2 - SD$11)$<br>$G13 = CYMM(R4:BB:BB)/CYMM(R4:BB:BB:BB11)$ |                      |                                          |                           |                               |                                                  |                           |                                  |              |                          |

Слід зауважити, що у разі визначення сили впливу факторів та поєднань і оцінки роботоздатності дисперсійної моделі з повторними вимірами (див. табл. [10.43](#page-612-0) на с. [613\)](#page-612-0) виконується оцінка зазначених показників для верхньої частині таблиці і при необхідності за даними нижньої таблиці оцінюються сили впливу повторного вимірювання та його парні поєднання з факторами.

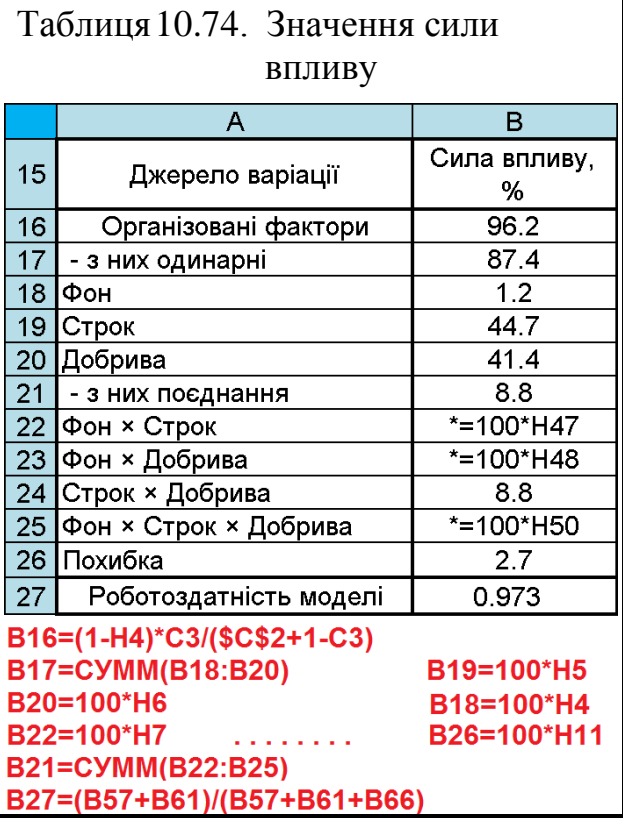

# **10.10.4. Використання статистики 2 (омега квадрат)**

Показник ступеня впливу **2** , як показують спеціальні розрахунки, часто переоцінюються. Більш точною оцінкою є статистика **2** (омега квадрат)

$$
\omega^2 = \frac{\text{SS}_{\phi,n,n} - \nu_{\phi,n,n} \cdot \text{MS}_{\text{nox}}}{\text{SS}_{\Sigma} - \text{MS}_{\text{nox}}},
$$
(10.49)

де **MSпox** – середній квадрат похибки;

**ф.п.п** – ступінь вільності відповідного фактору, поєднання чи похибки.

Ілюстрація визначення статистики **2** виконуються за формулами, наведені відповідно на полі табл. [10.72](#page-647-0) на с. [648](#page-647-0) і [10.73](#page-648-0) на с. [649.](#page-648-0) З їх результатів видно, що величина статистики **2** менше ступеня впливу **2** [\[135\]](#page-554-0).

# **10.11. НЕПАРАМЕТРИЧНІ РАНГОВІ ВИДИ ДИСПЕРСІЙНОГО АНАЛІЗУ 10.11.1. Дисперсійний аналіз 2 -Фрідмана 10.11.1.1. Розрахунковий метод ДА 2 -Фрідмана**

Непараметричний ДА Фрідмана (*Friedman ANOVA*) використовується для зв'язаних вибірок не лишу у тому випадку, коли закон розподілу досліджуваних вибірок не є нормальним, а й коли вибірки не мають статистично рівні дисперсії і між незалежними ознаками наявна сильна лінійна кореляція.

У ході аналізу перевіряється гіпотеза про те, що зазначені ознаки отримані з однієї і тієї ж генеральної сукупності або з різних генеральних сукупностей з рівними медіанами.

При цьому випадкові величини взаємно незалежними, дані кожної вибірки повинні бути розподілені по одному закону розподілу, проте, закон розподілу кожної вибірки може відрізнятися від закону розподілу інших.

Нульова гіпотеза представляється як  $H_0: \bar{x}_1 = \bar{x}_2 = ... = \bar{x}_i = \bar{x}_n$  — середні значення всіх вибірок рівні, тобто ознаки отримані з однієї генеральної сукупності або генеральних сукупностей з рівними медіанами .

Вихідні дані подаються у вигляді таблиці з *n* рядків, що представляють собою елементи вибірки, що позначаються *i* і *k* колонок, в яких представлені вибірки, що позначаються *j*.

Далі замість значень змінних ставиться їх ранг при ранжируванні по рядах. Для ранжирування використовується функція **MS Excel РАНГ.СР** і розраховується значення критерію

$$
\chi_{\rm e}^2 = \frac{12}{kn(k+1)} \sum_{i=1}^n \left( \sum_{j=1}^k R_{ij}^2 \right) - 3n(k+1)
$$
 (10.50)

де *Rij* – відповідні значення рангів.

Якщо емпіричне значення  $\chi^2$  буде більше критичного, взятого із заданим рівнем значущості і  $(k-1)$  ступенем свободи, тобто  $\chi^2_{\rm e} < \chi^2_{\alpha(1-k)}$  гіпотеза про відмінність між партіями відхиляється. При малих значеннях *k* і *n* це дає

занадто грубе наближення і може призвести до прийняття невірного рішення. Тому критерій  $\chi^2_{\alpha(1-k)}$  застосовується в тому випадку, коли виконуються наступні умови: *k* =3 і *n* >9 або *k* >4 і *n* >4. або *k* > 4, *n* > 9. Якщо умови *k* =3,  $n$ <10 чи  $k$  =4,  $n$  <5 не виконуються, то перевірка здійснюється за таблицями критичних значень **2** –Фрідмана [\[123\]](#page-338-0) (див. [Додаток И\)](#page-1126-0) [\[5,](#page-23-0) [25,](#page-27-0) [79\]](#page-135-0).

Для прикладу розглянемо дані вологості метрового шару ґрунту для 10 замірів (*k* =10), визначені в кінці вегетації при трьох (*n* =3) різних поверхневих обробках (табл. [10.75\)](#page-650-0).

|                 | A                                                                                        | B                        | C                 | D                                  | Е              | F                       | G              |  |  |  |
|-----------------|------------------------------------------------------------------------------------------|--------------------------|-------------------|------------------------------------|----------------|-------------------------|----------------|--|--|--|
|                 | Глибина                                                                                  |                          | Фактичне значення |                                    | Ранг           |                         |                |  |  |  |
| $\overline{2}$  |                                                                                          | Дискування               | Чизелювання       | Оранка                             | Дискування     | Чизелювання             | Оранка         |  |  |  |
| 3               | 10                                                                                       | 11.944                   | 12.058            | 12.796                             | 3              | 2                       |                |  |  |  |
| 4               | 20                                                                                       | 11.549                   | 12.009            | 12.855                             | 3              | $\overline{\mathbf{c}}$ | 1              |  |  |  |
| 5               | 30                                                                                       | 15.809                   | 12.242            | 12.860                             | 1              | 3                       | $\overline{2}$ |  |  |  |
| 6               | 40                                                                                       | 12.501                   | 11.853            | 12.809                             | $\mathbf{2}$   | 3                       | 1              |  |  |  |
| 7               | 50                                                                                       | 12.087                   | 11.655            | 12.547                             | $\overline{c}$ | 3                       | 1              |  |  |  |
| 8               | 60                                                                                       | 11.761                   | 11.927            | 12.039                             | $\overline{3}$ | $\overline{2}$          | 1              |  |  |  |
| 9               | 70                                                                                       | 9.928                    | 11.635            | 11.910                             | 3              | $\overline{2}$          |                |  |  |  |
| 10              | 80                                                                                       | 11.565                   | 11.450            | 12.657                             | $\overline{c}$ | 3                       | 1              |  |  |  |
| 11              | 90                                                                                       | 11.878                   | 11.771            | 12.953                             | $\overline{2}$ | 3                       | 1              |  |  |  |
| 12 <sub>2</sub> | 100                                                                                      | 12.082                   | 11.996            | 12.845                             | $\overline{2}$ | 3                       | 1              |  |  |  |
| 13              |                                                                                          | E3=PAHF.CP(B3;B3:D3)     |                   | Сума                               | 11             |                         |                |  |  |  |
| 14              |                                                                                          |                          |                   | Сума квадратів сум                 | 1326           |                         |                |  |  |  |
| $\overline{15}$ |                                                                                          | G12=PAHF.CP(D12;B12:D12) |                   | Клькість елементів (повторення), k | 10             |                         |                |  |  |  |
| $\overline{16}$ |                                                                                          |                          |                   | Клькість вибірок, <i>п</i>         | 3              |                         |                |  |  |  |
| $\overline{17}$ |                                                                                          | E13=CYMM(E3:E12)         |                   | Значення критерію, $\chi^2$        | 12.600         |                         |                |  |  |  |
| 18              |                                                                                          |                          |                   | Рівень значущості, α               |                | 0.05                    |                |  |  |  |
| $\overline{19}$ |                                                                                          | G13=CYMM(G3:G12)         |                   | Критичне значення $\chi_{\rm T}^2$ | 5.991          |                         |                |  |  |  |
| 20              |                                                                                          | G14=CYMMKB(E13;F13;G13)  |                   | Фактичний рівень значущості р      | 0.00184        |                         |                |  |  |  |
|                 | G15=4CTPOK(E3:E12)<br>G16=ЧИСЛСТОЛБ(E3:G3)<br>G17=12*G14/(G15*G16*(1+G16))-3*G15*(1+G16) |                          |                   |                                    |                |                         |                |  |  |  |

<span id="page-650-0"></span>Таблиця 10.75. Виконання непараметричного ДА Фрідмана

Таким чином вибірки є залежними. Критерій Шапіро–Уїлка навіть при їх об'єднані в одну сукупність становить *SW-W*=0.7831 з рівнем значущості *p* =0.00003, тобто розподіл статистично відмінний від нормального.

G20=XИ2.РАСП.ПХ(G17;G16-1)

G19=XM2.OBP.NX(G18;G16-1)

Необхідно з'ясувати, значимо чи впливає зміна основного обробітку ґрунту на вологість його метрового шару. Розрахунки та їх результати наведені на полі табл. [10.75.](#page-650-0)

Оскільки розрахункове критеріальне значення (12,6) більше критичного (5.991), то нульова гіпотеза відкидається і приймається гіпотеза про наявність значущого впливу погодних умов на результати експерименту з рівнем значущості *p* = 0.00185.

Нульова гіпотеза також відхиляється за даними табл. [И.11,](#page-1131-0) так як  $\chi^2$  >  $S_{05(10, 3)}$  = 6.1.

У зв'язку з тим, що таблиці розподілу розглянутого критерію складені для невеликого діапазону значень, широко застосовуються різні апроксимації, найуживаніші з яких наведено у [\[79\]](#page-135-0).

## **10.11.1.2. Дисперсійний аналіз Фрідмана за допомогою ППП Statistica**

<span id="page-651-0"></span>Дисперсійний аналіз Фрідмана за допомогою ППП **Statistica** викону-

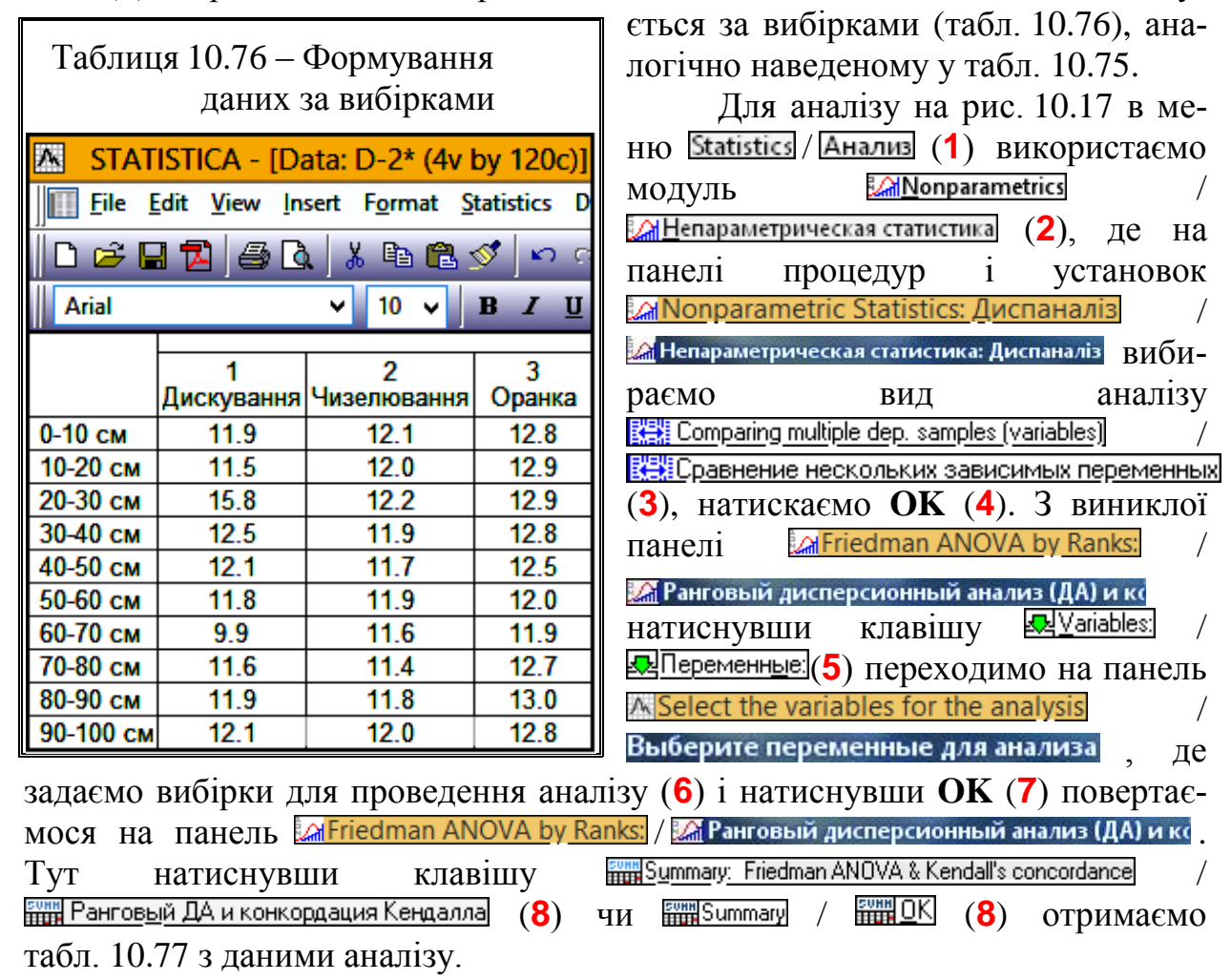

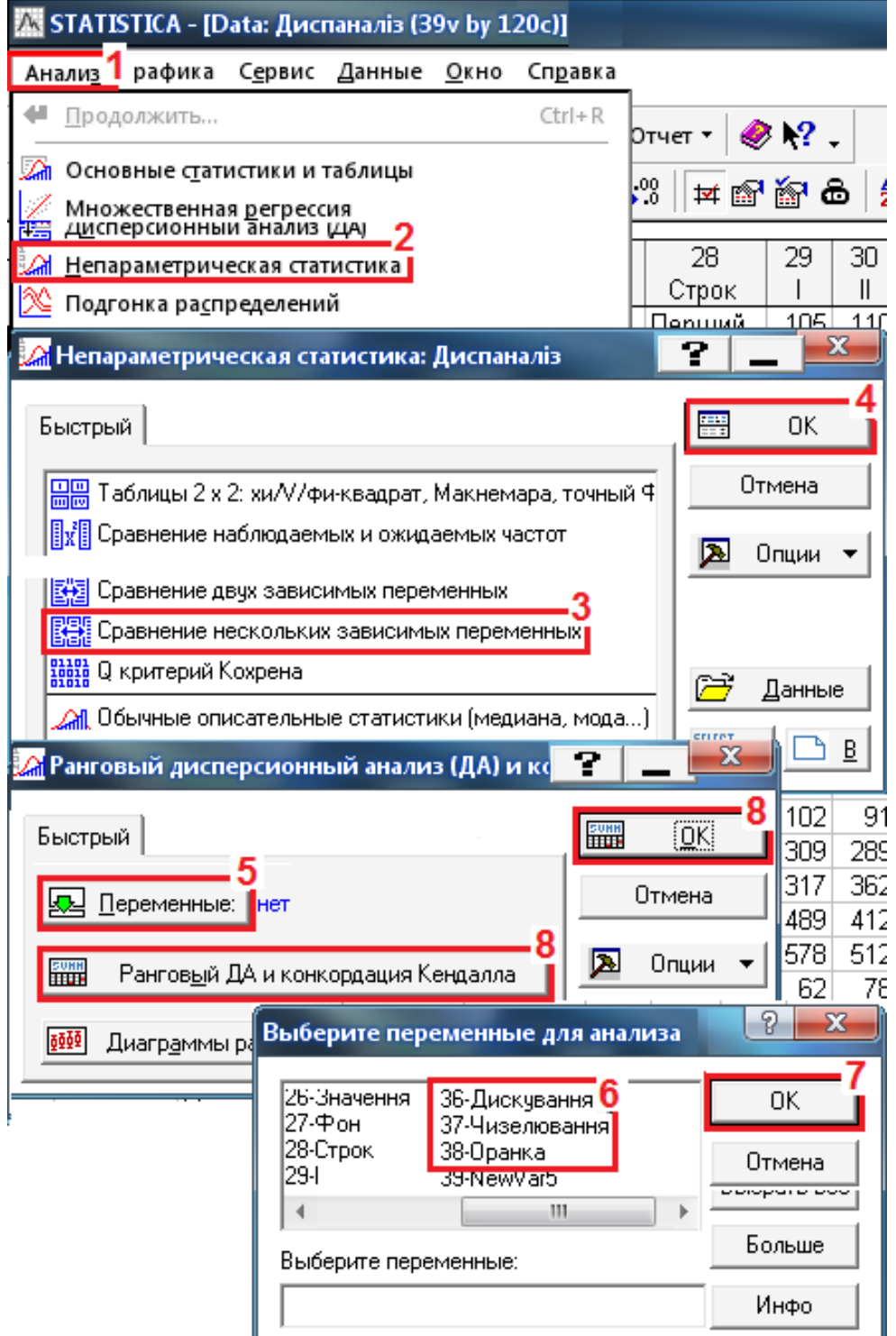

<span id="page-652-0"></span>Рис. 10.17. Непараметричний ДА Фрідмана за допомогою ППП **Statistica** 

У таблиці наведена величина похибки *р* для нульової гіпотези. Ця величина знаходиться в заголовку табл. [10.77.](#page-653-0) При *р* <0.05 (як у нашому випадку) можна зробити висновок про наявність статистично значущих відмінностей між групами.

У цьому ж заголовку наводиться так званий коефіцієнт узгодженості Кендалла. Він відображає ступінь зв'язку ознак і розраховується шляхом усередненням коефіцієнтів кореляції Спірмена (див. підрозділ **[9.3.1](#page-520-0) [Показ](#page-520-0)[ники непараметричної кореляції](#page-520-0)**) для кожної пари, які беруть участь в аналізі груп. Чим більше розходження між групами, тим ближче коефіцієнт Кендалла до одиниці [\[120\]](#page-332-0).

Величини похибки *р* визначені розрахунковим методом ДА Фрідмана (табл. [10.75,](#page-650-0) с. [651\)](#page-650-0) і з допомогою **Statistica** (табл. [10.77\)](#page-653-0) співпадають.

Представляючи результати слід навести

<span id="page-653-0"></span>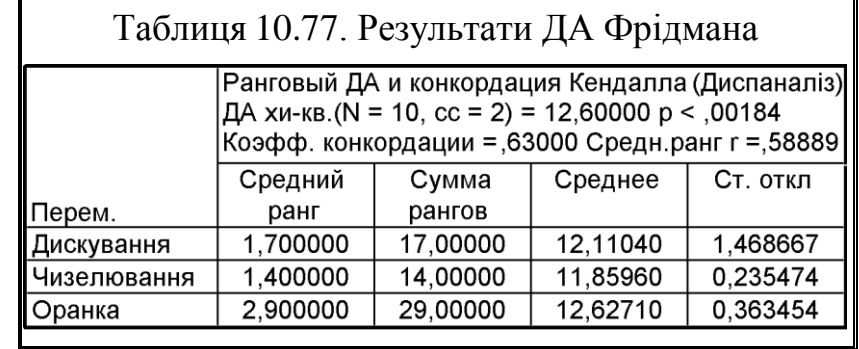

число об'єктів дослідження для кожної з груп, медіани і квартилі для кожної групи, назва тесту, точне значення р. [\[5\]](#page-23-0)

# **10.11.2. Дисперсійний** *H***–аналіз Краскала–Уоллеса 10.11.2.1. Основані положення критерію** *H***–Краскала–Уоллеса**

Непараметричний дисперсійний аналіз Краскела–Уоллеса (або *Н*–тест) (*Kruskal–Wallis ANOVA*) є непараметричним аналогом однофакторного ДА для незалежних вибірок і дозволяє перевіряти гіпотези про різницю більше двох незв'язаних вибірок за рівнем вираження досліджуваного ознаки. Він і має дещо меншою потужністю в порівнянні з параметричним варіантом.

За ідеєю він подібний до критерію *U*–Манна–Уїтні. Як і останній, він оцінює ступінь збігу кількох рядів значень виміряної ознаки. Чим менше збігів, тим більше різняться ряди, відповідні порівнюваним вибірках. Основна ідея критерію *H*–Краскала–Уоллеса ґрунтується на представлені всіх значень порівнюваних вибірок у вигляді однієї загальної послідовності впорядкованих (ранжируваних) значень, з подальшим обчисленням середнього рангу для кожної з вибірок. Якщо виконується статистична гіпотеза про відсутність відмінностей, то можна очікувати, що всі середні ранги приблизно рівні і близькі до загальної середньої рангу.

Емпіричне значення критерію *H*–Краскала–Уоллеса обчислюється піс-

<span id="page-653-1"></span>ля ранжирування всіх значень порівнюваних вибірок за формулою:  
\n
$$
H = \frac{12}{\sum_{i=1}^{k} n_i \left(\sum_{i=1}^{k} n_i - 1\right)} \sum_{i=1}^{k} \left(\frac{R_i^2}{n_i}\right) - 3 \left(\sum_{i=1}^{k} n_i - 1\right), \qquad (10.51)
$$

де *n<sup>і</sup>* – обсяг *i*–ої вибірки;

*k* – кількість порівнюваних вибірок;

 $R_i$  – сума рангів *i*–ої вибірки.

Чим сильніше розрізняються вибірки, тим більше розрахований значення *H* і тим менше *p*–рівень значимості.

Для визначення *р*–рівня користуються таблицями критичних значень (табл. [И.12\)](#page-1132-0). Якщо параметри експерименту виходять за наведені в (табл. [И.12\)](#page-1132-0), то емпіричне значення критерію порівнюється з  $\chi^2$  (табл. [В.10\)](#page-1060-0) чи визначається статистичною функцією **Excel ХИ2.РАСП.ПХ** (див. [Додаток А\)](#page-1028-0) для ступеня вільності *k*-1.

При відхиленні нульової статистичної гіпотези про відсутність відмінностей приймається альтернативна гіпотеза про статистично достовірних відмінностях вибірок по досліджуваному ознакою — без конкретизації направленості відмінностей.

Для тверджень про те, що рівень вираження ознаки в якийсь із порівнюваних вибірок вище або нижче, необхідно парне співвідношення вибірок за критерієм U–Манна–Уїтні [\[123\]](#page-338-0).

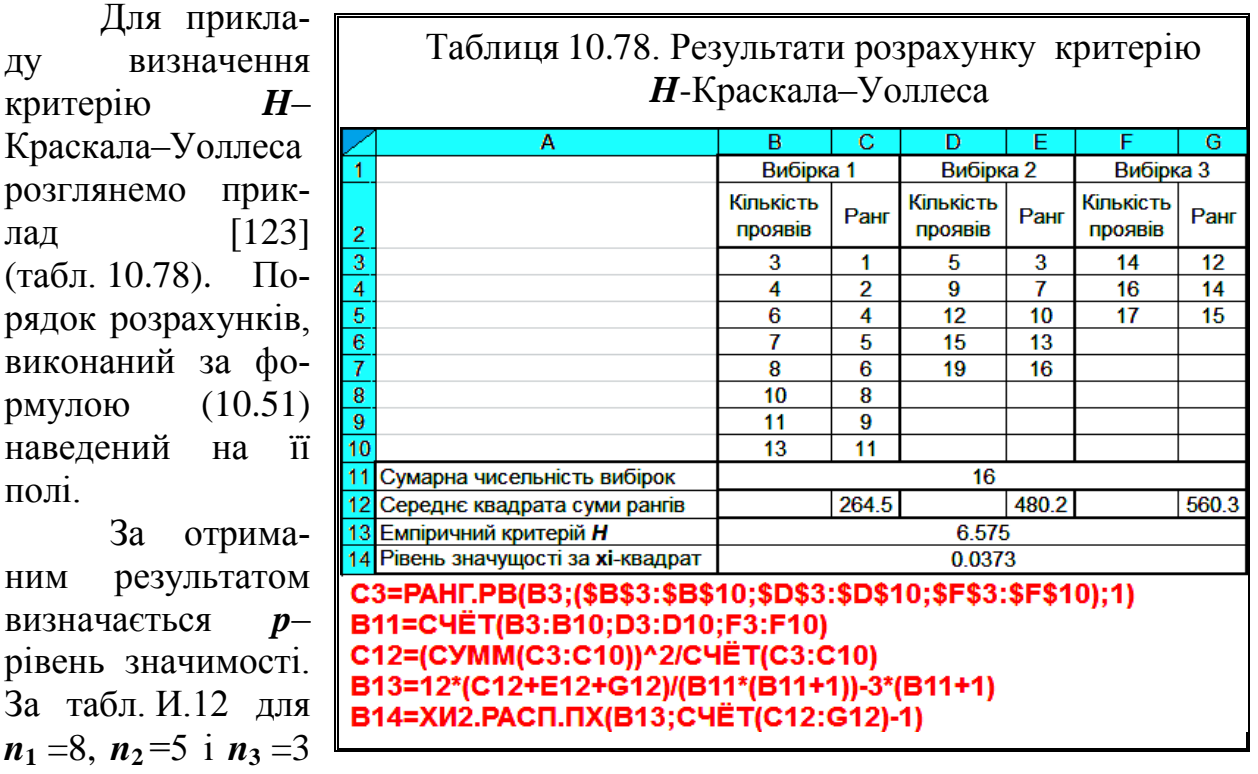

# <span id="page-654-0"></span>**10.11.2.2. Розрахунковий метод визначення критерію**  *H***-Краскала–Уоллеса**

маємо що емпіричне значення *H* знаходиться між критичними для *р*=0.05 і

 $p = 0.01$ . Отже,  $p < 0.05$  — на рівні  $\alpha = 0.05$  нульова гіпотеза **Н**<sub>0</sub> відхиляється, таким чином порівнювані вибірки розрізняються статистично достовірно за рівнем вираження ознаки (*р*<0.05).

З використанням **²** критерію маємо *р*=0.0373.

Відзначимо, що на підставі такої перевірки ми не можемо зробити конкретний висновок про направлення відмінностей і про те, в який вибірці ознака приймає більші чи менші значення. Для цього необхідно парне співвідношення вибірок за відповідним критерієм (*U*–Манна–Уїтні).

### <span id="page-655-0"></span>**10.11.2.3. Визначення критерію** *H***–Краскала–Уоллеса із застосуванням ППП Statistica**

При виконанні дисперсійного аналізу Краскала–Уоллеса в ППП **Statistica** необхідно сформувати групуючу і залежну величину двома стовб-цями (табл. [10.79\)](#page-655-0), потім в меню **Statistics** Анализ (1) (рис. [10.17\)](#page-652-0) запустити модуль **Monparametrics** / Menapametpuческая статистика (2), вийти на панелі процедур і VCTaHOBOK MOnparametric Statistics: Диспаналіз / Martenapaметрическая статистика: Диспаналіз (рис. [10.16\)](#page-585-0), вибирати вид аналізу  $\frac{1}{\sqrt{2}}$  Comparing multiple indep. samples (groups)  $\frac{1}{\sqrt{2}}$ Сравнение нескольких независимых групп $\ket{1}$  і натиснути ОК (2) (рис. [10.18\)](#page-656-0). Далі з панелі  $\frac{1}{2}$  Kruskal-Wallis ANOVA and Median Test: / Таблиця 10.79 е да Краскела-Уоллиса и медианный тест: натиснувши клавішу Формування даних 조사 Variables: **Де Переменные: (3)** перейти на панель за вибіркамиA Select dep. variables and an indep. (grouping) variable Выберите группирующую переменную и зависимые переменные Кількість і задати вибірки для проведення аналізу (**4**) та натис-Вибірка проявів нувши **OK** (**5**) повернутися на панель Вибірка 1 3 **AKruskal-Wallis ANOVA and Median Test:** / Вибірка 1  $\overline{\mathbf{A}}$ **26 ДА** Краскела-Уоллиса и медианный тест: . Тут натискаємо Вибірка 1 6  $\overline{7}$ Вибірка 1 BH Codes: **Величански** (6) і на панелі Вибірка 1 8 Select codes for grouping variable: / Вибірка 1  $10$ вибираємо всі (**7**) Вибірка 1  $11$ і натискаємо **OK** (**8**) для повернення на панель Вибірка 1 13 MKruskal-Wallis ANOVA and Median Test: Вибірка 2 5 / 9 Вибірка 2 <u>. ДА Краскела-Уоллиса и медианный тест:</u> Вибірка 2  $12$ HaTHCHVBIIIN FILE Summary: Kruskal-Wallis ANDVA & Median test Вибірка 2 15  $\frac{\text{FWH}}{\text{HHH}}$ ДА К<u>раскела-Чоллиса и медианный тест</u> (9) чи  $\frac{\text{FWH}}{\text{HHH}}$ Summary /  $\frac{\text{FWH}}{\text{HHH}}$ <u>О</u>К Вибірка 2 19 (**9**) отримаємо табл. [10.80](#page-657-0) з даними аналізу і результати Вибірка 3  $14$ так званого медіанного тесту (табл. [10.81\)](#page-657-1). Вибірка 3 16 Вибірка 3  $17$ 

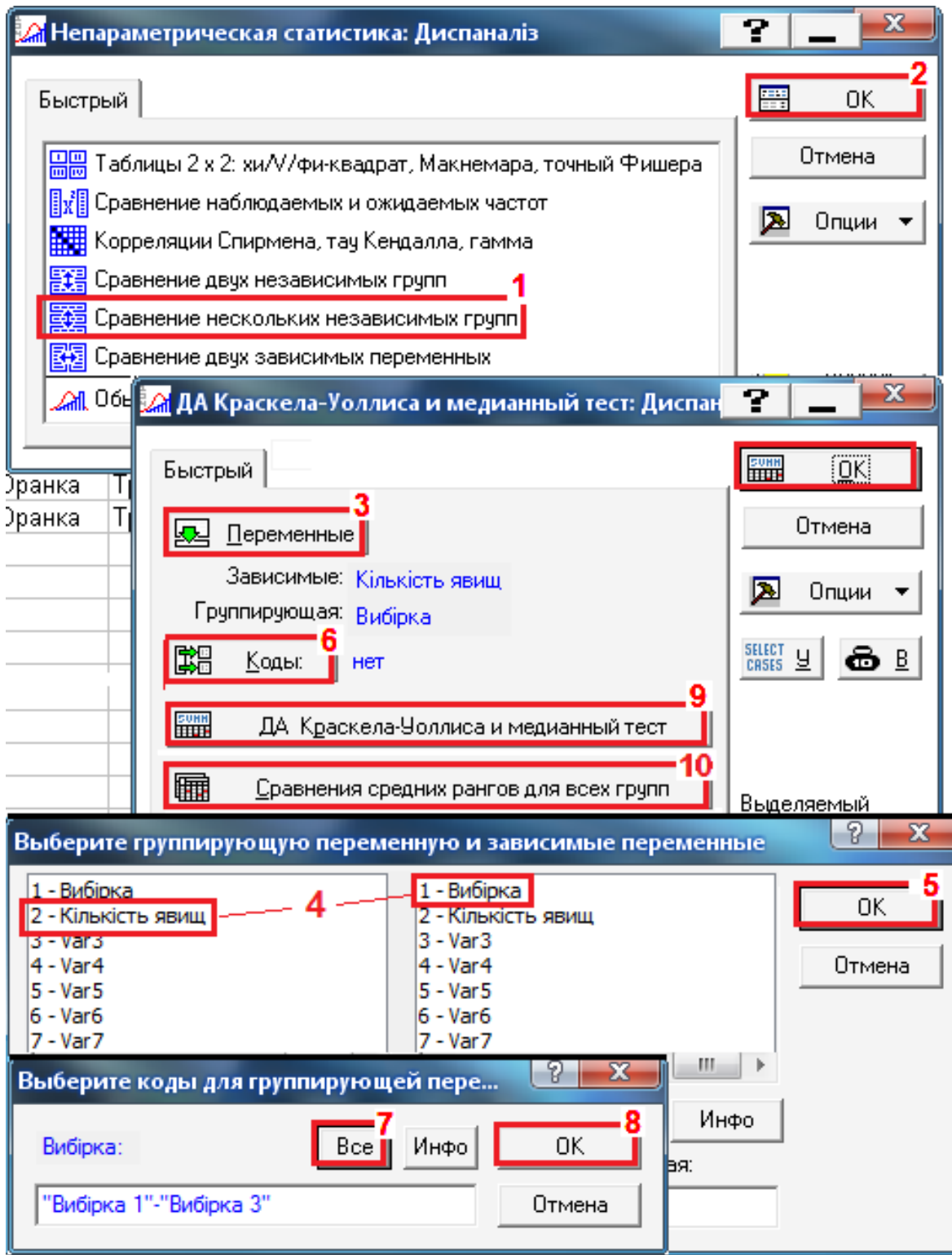

<span id="page-656-0"></span>Рис.10.18. Непараметричний ДА Краскела–Уоллеса за допомогою ППП **Statistica** 

Порівнюючи результати табл. [10.78](#page-654-0) і [10.80](#page-657-0) бачимо повне співпадання результатів. Слід відмітити, що використання ППП Statistica для визначення критерію *H*–Краскала–Уоллеса незрівнянно зручніше порівняно з розрахунковим методом.

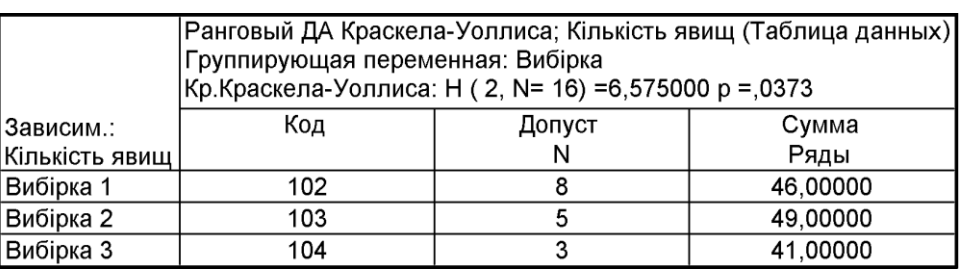

<span id="page-657-0"></span>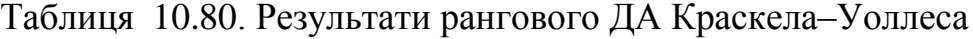

Цей тест перевіряє ту ж нульову гіпотезу, що і *H*–тест Краскела– Уоллеса, проте є менш потужним [\[120\]](#page-332-0).

<span id="page-657-1"></span>Таблиця 10.81. Результати виконання медіанного тесту

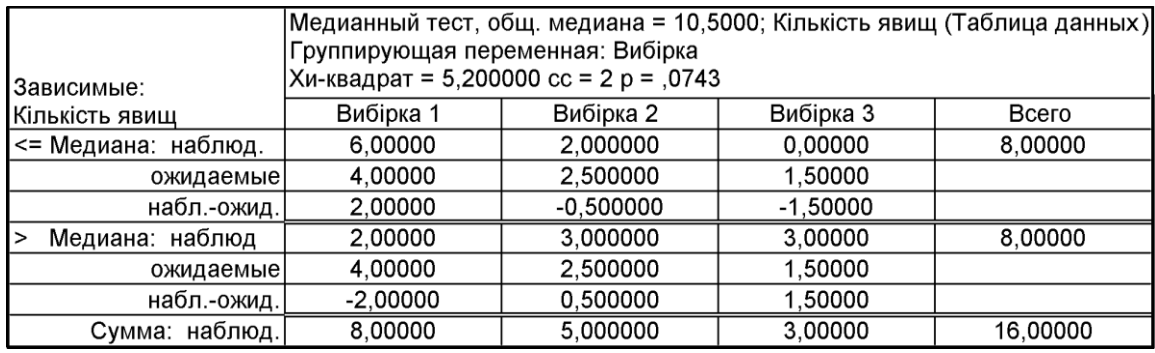

Узагальнюючи розділ слід сказати, що при текстовому поданні результатів ДА спочатку слід підтвердити дотримання умов застосовності ДА, указати яким чином перевірялися незалежні ознаки на взаємозв'язок і представити отримані результати.

Далі слід навести:

— число об'єктів дослідження;

— описову статистику (  $\bar{x}$  і s) для залежної і кожної незалежної ознак;

— узгодження моделі, розраховане за виразом [\(10.48\);](#page-647-1)

— ступені впливу факторів, визначене згідно виразу [\(10.47\)](#page-646-0) з указуванням точних значення *р* текстово, або краще у вигляді таблиці.

Навести значення **НІР** досліджуваного показник текстово для факторів впливу (див. с. [641\)](#page-640-0) і таблично для їхніх поєднань (див. табл. [10.70](#page-641-0) на с. [642\)](#page-641-0) [\[5\]](#page-23-0).

# **11. РЕГРЕСІЙНИЙ АНАЛІЗ. ПЛАНУВАННЯ І ОБРОБКА РЕЗУЛЬТАТІВ ЕКСПЕРИМЕНТАЛЬНИХ ДОСЛІДЖЕНЬ 11.1. ЗАГАЛЬНІ ПОЛОЖЕННЯ РЕГРЕСІЙНОГО АНАЛІЗУ**

Регресійний аналіз (РА) — статистичний метод дослідження залежності між залежною змінною і однією або декількома незалежними, який дає змогу передбачити, чому в середньому буде дорівнювати значення однієї ознаки при заданому значенні іншої. Його метою є пошук таких комбінацій незалежних ознак, які "краще" (у певному статистичному сенсі з більш високим значенням *коефіцієнта детермінації R* **2** , меншим значенням дисперсії похибок і т.д.), прогнозують значення залежної ознаки.

Регресійний аналіз, як і дискримінантний аналіз, факторний, кластерний та інші, відноситься до методів математичного статистичного моделювання. *Моделлю* в даному випадку є рівняння регресії, параметри (коефіцієнти) якого й розраховуються в ході регресійного аналізу. Вони наводяться рівнянням або системою рівнянь, що пов'язують *функції відгуку*, які також називаються *критеріями оптимізації*, *цільовими функціями*, з незалежними змінними.

Незалежні змінні прийнято називати *факторами*, *факторами впливу*, *регресорами* або *предикторами*, а залежні змінні — *критеріальними*.

Регресійний аналіз тісно пов'язаний з іншими статистичними методами — методами кореляційного й дисперсійного аналізу.

На відміну від ДА, за допомогою якого досліджується залежність кількісної ознаки від однієї або декількох якісних ознак, у РА зазвичай досліджується залежність (кількісної або якісної) ознаки від одної або декількох кількісних ознак. Крім того, ДА є одним з етапів його процедури.

На відміну від КА, який вивчає напрям і силу статистичного зв'язку, РА вивчає вид залежності ознак, тобто параметри функції залежності однієї ознаки від однієї або декількох інших незалежних ознак.

Якщо в результаті КА встановлено тісний зв'язок між показниками, тобто, коли зміна однієї ознаки на відповідну одиницю виміру викликає зміну другої ознаки чітко на визначену величину у всіх об'єктах вибірки, проводять РА, обчислюючи коефіцієнт регресії *Rхуz*. Його результатом є побудова математичної моделі залежності між певними показниками (факторами).

Існують різні види регресійного аналізу — одномірний і багатовимірний, лінійний і нелінійний, параметричний і непараметричний. Розрахунки виконуються методом найменших квадратів.

Цінність регресійного аналізу полягає в тому, що він:

— по–перше, дає інформацію про вплив факторів;

— по–друге, дозволяє кількісно визначити значення функцій відгуку при заданому режимі ведення процесу;

— по–третє, може служити основою для оптимізації.

Математичні моделі, одержані за допомогою методів планування екс-

перименту — вибору плану експерименту, який відповідає поставленим вимогам, прийнято називати *експериментально–статистичними* [140].

Умовами застосовності методу є: 84

— між кожною з незалежних ознак *x* і залежною *y* повинні бути причинно–наслідкові залежності;

— число об'єктів дослідження повинно бути в кілька разів більше числа прогностичних (пояснюючих) ознак, тобто обсяг вибірки повинен бути не менше ніж в 3–5 рази більше кількості факторів (див. [Додаток К\)](#page-1137-0).

— усі аналізовані ознаки, як незалежні, так і залежна, повинні бути кількісними, тобто бути виміряні в шкалі інтервалів або відношень;

— залежна ознака *y* повинна мати нормальний розподіл (див. підрозділ **[6](#page-302-0) Перевірка [нормальності статистичного розподілу оцінюваних вибі](#page-302-0)[рок](#page-302-0)**). Однак це не жорстка вимога і тут важливо, щоб закон розподілу вибірок не надто відрізнявся від нормального [\[68\]](#page-88-0).

— повинні бути статистично рівні дисперсії для кожного значення незалежної (прогностичної) ознаки *x<sup>i</sup>* , тобто, всі повторення вимірів повинні належати до одної генеральної сукупності (див. підрозділ **[11.9.4](#page-801-0) [Перевірка](#page-801-0)  [відтворюваності результатів](#page-801-0)**);

— взаємозв'язки між кожною з незалежних ознак *x* і залежною *y* в інтервалі досліджуваних значень описується функцією одного показника;

— кожне значення *y* незалежне від іншого для кожного значення *x<sup>i</sup>* ;

— аналіз асоціацій залежної ознаки з кожною із незалежних виконується шляхом оцінки коефіцієнта парної кореляції. Він повинен бути більшим ніж 0.7, тобто високим за шкалою Чеддока (див. табл. [9.1,](#page-491-0) с. [492\)](#page-491-0);

— у разі множинного регресійного аналізу необхідна відсутність сильної лінійної взаємної кореляцій незалежних ознак (див. підрозділ **[9.2.1](#page-487-0) [Лінійна кореляційна залежність](#page-487-0)**), які повинні бути не більше ніж 0.8. Якщо будь–які з незалежних ознак *сильно* або *середньо* корельовані між собою (за шкалою Чеддока, див. табл. [9.1,](#page-491-0) с. [492\)](#page-491-0), то необхідно залишити для регресійного аналізу ті з них, які мають більш сильну кореляцію із залежною .<br>ознакою (див. табл. [9.10,](#page-506-0) с. [507\)](#page-506-0)<sup>13)</sup>;

— величина  $\varepsilon_i$  – різниця між фактичним і прогнозованим значенням залежної змінної, є випадкова величина з нормальним розподілом і нульовим математичним сподіванням (див рис. [11.56,](#page-743-0) с. [744\)](#page-743-0);

— усі значення  $\varepsilon$ <sub>*i*</sub> не корельовані між собою і мають однакову дисперсію *s* **2** (див рис. [11.65,](#page-750-0) с. [751\)](#page-750-0) [\[5\]](#page-23-0).

За фактор оптимізації приймають контрольовану величину об'єкта (виробу, процесу, операції), тобто величину, що характеризує ту чи іншу властивість об'єкта або режим технологічного процесу. Ця величина, числове значення якої вимірюється у відповідних межах зміни, повинна впливати

 $\overline{a}$ 

 $13)$  Це стосується лише пасивного експерименту, при активному експерименті з використанням матриць планування проведення такого аналізу недоцільне.

на параметр оптимізації.

Розмір інтервалу варіювання є визначається багатьма факторами, але спрощено можна обмежитися наступним:

— якщо інтервал становить менше 10 % від області визначення, він вважається вузьким;

— якщо не більше 30 % — середнім;

— більше 30 % — широким.

Точність фіксування (визначення) чинників визначається точністю приладів і стабільністю в ході досліду. Спрощено можна вважати, що якщо похибка становить:

— менше 1 % — висока точність;

— менше 5 % — середня точність;

— більше 10 % — низька точність експерименту [\[32\]](#page-34-0).

При виконанні досліджень по'вязаних з плануванням експерименту перед початком обробки експериментальних даних всі можливі випадкові і систематичні помилки повинні бути виявлені і видалені [141].

Вимоги до факторів оптимізації:

— вони повинні бути керованими чи контрольованими;

— мати якомога більшу точність заміру;

— повинні бути сумісні (всі їх комбінації здійсненні і безпечні);

— повинні бути однозначні;

Параметр оптимізації повинен відповідати наступним вимогам. Він повинен:

— вимірюватися при будь-якій зміні (комбінації) режимів технологічного процесу;

— бути статистично ефективним, тобто вимірюватися з найбільшою точністю;

— бути інформаційним, тобто всебічно характеризувати технологічний процес (операцію);

— мати фізичний зміст, тобто має бути присутня можливість досягнення корисних результатів при відповідних умовах процесу;

— бути однозначним, тобто повинна мінімізуватися або максимізуватися тільки одна цільова функція.

У тих випадках, коли оптимізуватися повинні дві цільові функції, наприклад, *P* і *W*, їх можна об'єднати в один параметр оптимізації допомогою лінійної комбінації.

У цьому випадку цільова функція (*функція відгуку*) набуває вигляду

$$
Y = \psi_P P + \psi_W W, \tag{11.1}
$$

де  $\psi_P$ ,  $\psi_W$  – вагові коефіцієнти [\[32\]](#page-34-0).

Дослідження виконуються у вигляді *активного експерименту* за планом, що передбачає поєднання декількох одночасно варійованих факторів. В ході експерименту дослідник має можливість змінювати та/або підтримувати на заданому рівні як завгодно довго значення параметрів, які задають умови проведення експерименту. Активний експеримент називають *планованим*.

Експеримент, в якому реалізуються всі можливі поєднання рівнів факторів, називається *повним факторним експериментом*.

Таким чином, для отримання лінійної моделі з проведенням експерименту на двох рівнях варіювання число точок експерименту становитиме **2** *k* ; для отримання моделі другого порядку, яка вимагає трьох рівнів варіювання — **3** *k* , де *k* – число факторів. Для отримання лінійних моделей зазвичай виконують *повнофакторний експеримент* (ПФЕ).

Для проведення лінійного регресійного аналізу залежна змінна повинна мати інтервальну (або порядкову) шкалу. В той же час, бінарна логістична регресія виявляє залежність дихотомічної змінної від якоїсь іншої змінної, що відноситься до будь шкалою. Якщо залежна змінна є категоріальною, але має більше двох категорій, то тут підходящим методом буде поліноміальний логістична регресія.

Порядкову регресію можна використовувати, коли залежні змінні відносяться до порядкової шкалою. І, звичайно ж, можна аналізувати і нелінійні зв'язки між змінними, які відносяться до інтервальною шкалою. Для цього призначений метод нелінійної регресії.

Простий регресійний аналіз призначений для виявлення взаємозв'язку однієї залежної змінної і однієї незалежної змінної. Аналогом простої регресії є однофакторний ДА за умови, що незалежна змінна буде виміряна в *номінативній шкалі (nominal scale)* шкалі.

Слід звернути увагу на зв'язок між моделями регресійного аналізу і тими моделями дисперсійного аналізу, де змінним приписуються фіксовані рівні. При такій постановці завдання дисперсійний аналіз можна розглядати як окремий регресійний, коли область незалежних змінних - кінцеве безліч точок [\[51\]](#page-54-0).

#### **11.2. ВИБІР ФОРМУЛИ ДЛЯ ОПИСУ ФУНКЦІОНАЛЬНОЇ ЗАЛЕЖНОСТІ**

Практично всі зв'язки між змінними досить повно описуються функціями п'яти видів [\[96\]](#page-227-0):

1) Лінійною **14)**

 $\overline{a}$ 

<span id="page-661-1"></span><span id="page-661-0"></span>
$$
y = a + bx,\tag{11.2}
$$

<sup>14</sup>) Розраховується у пакеті **Excel** з наведенням рівняння, лінії тренду та коефіцієнту детермінації *R***²**.

де *y* і *x* – аналізовані ознаки;

- *а* вільний член рівняння;
- *b* коефіцієнт регресії, що відображає кут нахилу лінії регресії.
- 2) Степеневою

<span id="page-662-0"></span>
$$
y = ax^{b \ 14}.\tag{11.3}
$$

Степеневою функцією, наприклад визначається залежність потрібної площі кузова автотранспорту від маси тварини [\[60\]](#page-65-0).

3) Показниковою

<span id="page-662-3"></span><span id="page-662-2"></span>
$$
y = ae^{bx^{-14}}.
$$
 (11.4)

4) Поліноміальною (ПА **Excel** розраховує до *n* =6). Функцією третього порядку описується залежність маси тварин від їх лінійних розмірів

$$
y = a + bx + cx^{2 \ 14} \qquad \qquad y = a + bx + cx^{2} + ... + dx^{n \ 14}.
$$
 (11.5)

5) Гіперболічною функцією, наприклад, відображається зміна швидкості морських безхребтових у залежності від їх розмірів [\[60\]](#page-65-0), чи зміна швидкості витання від розміру часток (див. с. [697\)](#page-696-0)

<span id="page-662-1"></span>
$$
y = a + bx + \frac{c}{x}.
$$
 (11.6)

Досить часто, зокрема в біології, використовуються зростаюча та спадаюча асимптотична функція [\[60\]](#page-65-0)

$$
y = a - b \cdot e^{-kx} \qquad \text{i} \qquad y = a(1 - e^{-kx}), \tag{11.7}
$$

де *а* – значення, до якого прямує асимптота;

*b* – загальна величина зростання за період спостережень;

 $k$  – константа темпу зміни.

Перша з них описує, наприклад зростання маси тварини з її віком, друга — зменшення маси від тривалості стресової ситуації [\[60\]](#page-65-0).

Також для опису явищ живого світу використовується спадаюча чи зростаюча логістична функція, яка описує їх зміну у межах двох асимптот (рівняння Ферхюльста) [\[60\]](#page-65-0)

$$
y = \frac{a - d}{1 + e^{b + cx}} + d,
$$
 (11.8)

де *а* і *d* – відповідно верхня і нижня асимптота;

*b* і *с* – параметри які визначають нахил, згин і точку перегину лінії регресії. При *b* > 0 функція зростаюча, при *b* < 0 — спадаюча.

Зростаюча функція описує, наприклад, зміну загальної кількості птахів з урахуванням повернення птахів з вирію, спадаюча — з їх відльотом.

Деякі біологічні явища, наприклад, зміна популяції характеризуються періодичністю. Таким функціям властиві закономірності, які досить близько виражаються тригонометричними залежностями, зокрема [\[60\]](#page-65-0)

$$
y = a + b \cdot \sin\left(\pi \cdot \frac{x_i}{r}\right) + c \cdot \cos\left(\pi \cdot \frac{x_i}{r}\right),\tag{11.9}
$$

де *а* – вільний член;

*i* $**c**$  **– коефіцієнти;** 

*r* – число вимірів за період циклу;

 $x_i$  – порядковий номер виміру, починаючи з  $x_1 = 0$ .

Вибір формули, яка описує отриману при дослідженнях закономірність, залежить лише від інтуїції. Єдині вказівки, що дозволяють орієнтуватися у виборі, можуть бути отримані з аналізу кривої, яка представляє *у* функціональну залежністю від *x*.

Якщо крива мало відрізняється від прямої, крім лінійної функції [\(11.2\)](#page-661-1) пробують степеневу [\(11.3\)](#page-662-0) і гіперболічну [\(11.6\).](#page-662-1)

Якщо зростання або падіння функції *y* **=** *f***(***x***)** пропорційно *y*, то ми маємо закон складних відсотків, тобто якщо *dy ky dx*  $=ky$ , тоді застосовується показникові залежність [\(11.4\).](#page-662-2) У цьому випадку графічне представлення залежності краще подавати у напівлогарифмічних координатах, де вона представляється прямою лінією.

Якщо *dy dx* змінюється пропорційно *х*, то використовують параболічну залежність [\(11.5\).](#page-662-3)

Якщо *dy dx* змінюється як *x y* , то звертаються до степеневої формули

[\(11.3\).](#page-662-0) Її зображення в логарифмічних координатах дає пряму лінію.

Слід також пробувати такі формули:

$$
y = \frac{a+x}{b-x}, \ y = a^{n+bx}, \ y = a+b\ln x^{14}, \ y = a+bc^x, \ \ln y = a+bx, \text{rom.}
$$
 (11.10)

Якщо ж жодна з формул не дає задовільного результату, слід застосувати розкладання в ряд Маклорена за зростаючими ступенями

$$
y = a + bx + cx^{2} + dx^{3} + \dots
$$
 (11.11)

Ця формула не має ніякого фізичного сенсу і представляє лише спосіб обчислення величини *y* для значенні *x* у межах досліджуваного інтервалу [\[42\]](#page-36-0).

Для визначення параметрів функціональних залежностей, відсутніх у пакеті **Excel**, варто виконувати за допомогою ППП **Statistica**.

Модифікація деяких нелінійних функцій лінійною подана в табл. [11.1](#page-664-0)  [\[57\]](#page-62-0).

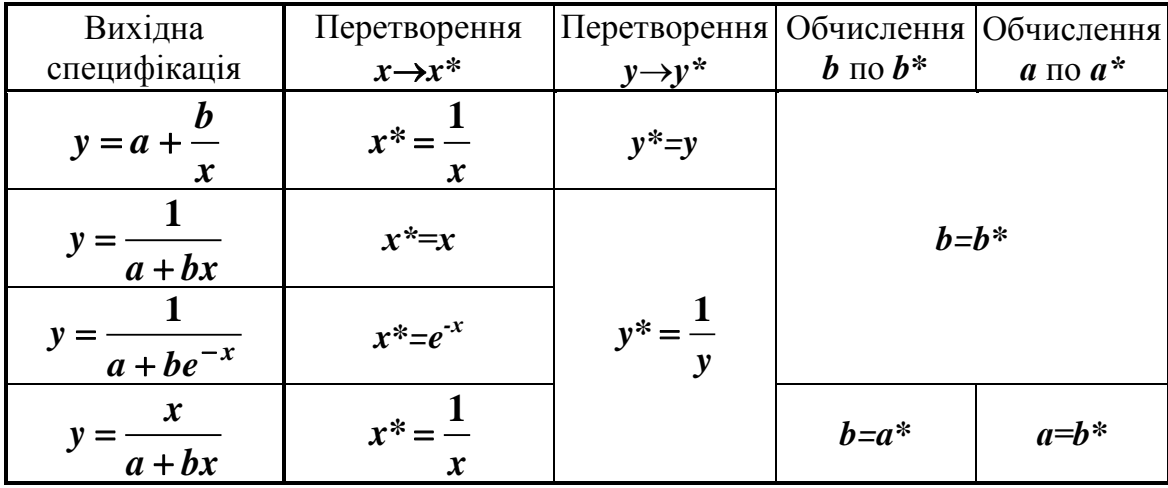

<span id="page-664-0"></span>Таблиця 11.1 - Модифікація деяких нелінійних функцій лінійною

#### **11.3. ОЦІНКА ПОПЕРЕДНЬОЇ ІНФОРМАЦІЇ ТА ОЦІНКА РІВНЯННЯ ЛІНІЙНОЇ ПАРНОЇ РЕГРЕСІЇ**

Досить часто зв'язок між ознаками має лінійний характер, що, як відомо, можна виразити у вигляді рівняння [\(11.2\).](#page-661-1)

Чим більше коефіцієнт *b*, який характеризує тангенс кута нахилу лінії регресії до осі *OX*, відрізняється від нуля, тим сильніше зв'язок між аналізованими ознаками. При *b* =0 отримуємо *y =а*, тобто *a* (вільний член рівняння регресії) – це точка, в якій лінія регресії перетинається з віссю *OY* (цю точку називають також "*y–перетинанням*", або *"Intercept"*.

Навіть якщо зв'язок між ознаками носить нелінійний характер (наприклад, експонентний), практично завжди можна виділити ділянки, які добре апроксимуються лінійною регресією [\(11.2\).](#page-661-1)

Наведене вище рівняння можна використовувати для опису зв'язку між двома чи кількома ознаками лише при виконанні таких умов:

— залежність між ознаками носить лінійний характер;

— обидві ознаки розподілені нормально. Данна вимога може бути застосована лише для неорганізованих вибірок, адже факторна ознака з фіксованим кроком зміни фактора при активному експерименті не відповідатиме нормальному розподілу.

Парна регресія характеризує зв'язок між двома ознаками: факторною та результативною.

Завдання побудови рівняння регресії для однієї факторної і однієї результативнї ознаки формулюється так: нехай є набір значень двох змінних результативної ознаки *у<sup>i</sup>* і факторної ознаки *х<sup>i</sup>* . Між ними існує об'єктивна зв'язок виду  $y_i = f(x_i) + \varepsilon_i$ . Необхідно за даними спостереження  $(y_i, x_i, i = 1, n)$ підібрати функцію  $\mathbf{\hat{y}}_i = F(x)$  , яка найкращим чином описує існуючий зв'язок.

При підборі функції послідовно вирішуються дві задами:

1. Визначається вид функціональної залежності, тобто проводиться специфікація моделі.

2. Розраховуються значення параметрів рівняння регресії.

У парній регресії вибір виду математичної функції може бути здійснений різними методами:

— аналітичним, виходячи з матеріальної природи зв'язку;

— графічним, на основі лінії емпіричної регресії;

— на основі показників якості рівняння регресії.

Оцінка параметрів рівнянь регресії може бути проведена різними методами. Класичний підхід до оцінювання параметрів ґрунтується на методі найменших квадратів (МНК). При цьому зазвичай наводиться теорема, яка стверджує, що оцінки коефіцієнтів регресії, отримані за методом найменших квадратів, є незміщеними тільки для моделі зі строго фіксованими змінними і фіксованим порядком полінома, тобто для активного експерименту [\[51\]](#page-54-0).

Рівняння лінії регресії на площині в декартових координатах має вигляд виразу [\(11.2\).](#page-661-1)

У результаті визначення параметрів *a* i *b* рівняння [\(11.2\)](#page-661-1) методом найменших квадратів отримуються рівняння

<span id="page-665-1"></span><span id="page-665-0"></span>
$$
b = \frac{\sum_{i=1}^{n} (x_i - \overline{x})(y_i - \overline{y})}{\sum_{i=1}^{n} (x_i - \overline{x})^2};
$$
\n(11.12)

$$
a = \frac{\sum_{i=1}^{n} y_i \sum_{i=1}^{n} x_i^2 - \sum_{i=1}^{n} (x_i y_i) \sum_{i=1}^{n} x_i}{n \sum_{i=1}^{n} x_i^2 - \left(\sum_{i=1}^{n} x_i\right)^2} = \overline{y} - b \cdot \overline{x}.
$$
 (11.13)

У лінійному рівнянні регресії параметр *а* показує усереднене вплив на результативну ознаку неврахованих факторів. Формально *а***=** *y* у при *х*=0. Інтерпретація параметра *а* як середнього значення результативної ознаки можливо лише за умови, що серед спостережуваних значень факторної ознаки є значення, рівні або близькі до 0.

Параметр видання *b* рівнянні лінійної регресії називається коефіцієнтом регресії. Коефіцієнт регресії показує, на скільки в середньому зміниться значення результативної ознаки при збільшенні факторного на одиницю власного виміру.

Для отримання якісного рівняння регресії необхідно щоб дані спостереження відповідали наступним вимогам:

— число спостережень має в 6–7 разів перевищувати число розраховуються параметрів при змінних *х*. Таким чином, *відшукувати лінійну регресію маючи менше 7 спостережень не має сенсу*;

— розподіл одиниць спостереження за факторною ознакою має бути однорідним і підлягати нормальному закону розподілу.

Перш ніж підбирати відповідну математичну функцію і будувати рівняння регресії, необхідно перевірити якість вихідної інформації, а саме:

1. Виключити з первинної інформації аномальних значень факторної ознаки (див. підрозділ **[5.12](#page-245-0) [Виключення результатів з грубими похибками](#page-245-0)**).

2. Перевірити розподіл одиниць спостереження за факторною ознакою на відповідність закону нормального розподілу (див. розділ **[6](#page-302-0) [Перевірка](#page-302-0) но[рмальності статистичного розподілу оцінюваних вибірок](#page-302-0)**).

3. Перевірити сукупність на однорідність за факторною ознакою, використовується коефіцієнт варіації (див. підрозділ **[1.4.5.5.1](#page-69-0) [Визначення і](#page-69-0)  [оцінювання коефіцієнту](#page-69-0) варіації**). Умовою однорідності є *V<sup>x</sup>* >33% [\[3\]](#page-23-1).

Перед виконанням регресійного аналізу сукупність повинна бути ранжована за факторною ознакою, яка має найбільший вплив на результуючу, причому це стосується і організованих багатофакторних експериментів, виконуваних за матричними планами, які послідовно ранжуються за усіма факторними ознакам, починаючи з тієї, яка має найбільший вплив на результуючу і долі за зниженням цього впливу (див. табл. [11.101,](#page-837-0) с. [838\)](#page-837-0).

При регресійному аналізі виконується зазвичай дві оцінки вибіркових коефіцієнтів регресії:

— оцінку величини відхилень від лінії регресії;

— оцінку істотності коефіцієнта *b* лінійної залежності, тобто значимість відхилення його від нуля [\[50\]](#page-53-0).

Показником якості рівняння регресії є величина залишкової дисперсії:

$$
s_{y-\hat{y}}^2 = \frac{\sum_{i=1}^n (y-\hat{y})^2}{n-1},
$$
\n(11.14)

Цей показник розраховується для рівнянь регресії, побудованих за різними математичними функціями. Кращим за якістю є рівняння, для якого  $s_{y-\hat{y}}^2 \rightarrow \min$  [\[3\]](#page-23-1).

З цієї позиції квадратне рівняння краще за лінійне, кубічне — за квадратне і т.д. (див. рис. [11.7](#page-687-0) і рис. [11.8](#page-687-1) на с. [688\)](#page-687-1). Але ж показник ступеня повинен бути обґрунований.

*Перевірка адекватності регресійної моделі* має своєю метою з'ясування правильності вибору виду рівняння регресії. ППП **Statistica** програмно виконує цю перевірку за вихідними даними без вилучення незначущих коефіцієнтів регресії. Нас же оцінка адекватності *математичної моделі із відібраними значущими коефіцієнтами регресії* (див. підрозділ **[11.11.1.3](#page-829-0) [Особливості оцінки результатів регресійного аналізу](#page-829-0)**).

При з'ясуванні адекватності моделі використовується принцип зіставлення із шумом, тобто при перевірці її здатності достовірно описувати поверхню відгуку, залишкова дисперсія зіставляється з будь–якою незалежною оцінкою дисперсії шуму. Для адекватної моделі відмінність між ними повинна бути випадковою; для неадекватної моделі залишкова дисперсія повинна бути значуще (невипадково) більше незалежної оцінки дисперсії шуму. Таким чином, для адекватної моделі залишкова дисперсія є оцінкою дисперсії шуму, для неадекватної вона оцінює дисперсію шуму плюс додатковий компонент розсіювання, обумовлений неадекватністю.

У якості оцінки точності застосовують незміщену оцінку дисперсії залишкової компоненти, яка представляє собою відношення суми квадратів рівнів залишкової компоненти до величини (*n*-*k*-1), де *k* – кількість факторів, включених в модель. Квадратний корінь з цієї величини називається стандартною помилкою оцінки.

Для перевірки значущості моделі регресії використовується *F* значення, що обчислюється як відношення дисперсії вихідного ряду і незміщеної дисперсії залишкової компоненти. Якщо розрахункове значення *F*-критерію з **2** =*n*-1 і **1**=*n*-*k*-1 ступенями свободи більше табличного при заданому рівні значущості, то модель вважається значущою [142]

<span id="page-667-0"></span>
$$
F = \frac{R^2}{k(1 - R^2)(n - k - 1)}.
$$
\n(11.15)

Таблична величина *F*-критерію визначається за табл. [В.7](#page-1056-0) чи статистичною функції **MS Excel F.ОБР.ПХ** (див. [Додаток А\)](#page-1028-0).

Значення *F* при лінійній парній регресії також може бути обчислене за виразом [\[57\]](#page-62-0)

$$
F = \frac{R^2}{1 - R^2}(n - 2).
$$
 (11.16)

Тут таблична величина *F*–критерію визначається з числами ступенів свободи  $v_1=1$  i  $v_2=n-2$ .

Якщо існує *k* незалежних змінних, то буде *k*+1 коефіцієнтів регресії (включно з постійним), звідси число ступенів свободи становитиме *n*-(*k*+1).

Подібне зіставлення двох оцінок дисперсій проводиться за допомогою *F*–критерію Фішера–Снедекора. Модель вважається адекватною, якщо вона *представляє дослідні дані з похибкою, яка не перевищує похибки досліду*, тобто якщо його розрахункове значення критерію Фішера не перевищує табличного із прийнятим рівнем імовірності й числом ступенів вільності.

Якщо гіпотеза адекватності відкидається, то модель визнається неадекватною експериментальним даним. Неадекватність моделі не означає її неправильності. Неадекватність моделі може означати, що не весь перелік факторів, що впливають був прийнятий до уваги, або що необхідно перейти до більш складній формі рівняння зв'язку, або вибрати інший крок варіювання по одному або декільком фактором і т.п. Однак всі досягнення неадекватною моделі (відсів незначущих факторів, оцінка дисперсії експерименту та інші) залишаються в силі [\[32\]](#page-34-0).

Статистичну значимість лінійної регресії можна оцінити за лінійним коефіцієнтом кореляції. Значення *t*–критерію для нього визначається на основі формул [\(9.11\)](#page-494-0) і [\(9.12\)](#page-494-1) за виразом [\(11.29\)](#page-672-0) [\[3\]](#page-23-1)

$$
t_{r_{yx}} = r_{yx} \sqrt{\frac{n-2}{1-r_{yx}^2}}.
$$
 (11.17)

Модель визнається значущою, якщо розрахункове значення *t*–критерію для лінійного коефіцієнта кореляції перевищує табличне, тобто  $t_{ryx}$  >  $t_{\alpha(n)}$ .

*Оцінка відхилення від регресії* має наступний сенс. Так як всі величини, що становлять рівняння регресії, отримані в результаті вибіркового спостереження, то і *y* **ˆ** схильне до випадкових коливань, тобто вони обчислені з якоюсь помилкою. З попереднього відомо, що помилку спостережень найкраще характеризує середньоквадратичне відхилення, яке в даному випадку визначається як відхилення від регресії за формулою [\[50\]](#page-53-0):

$$
s_{y/x} = \sqrt{\frac{\sum d_{y/x}^2}{n-2}}.
$$
 (11.18)

Величина  $s_{y/x}$  або  $s_{x/y}$  буде тим менше, чим менше розбіжність між фактичними і розрахунковими груповими середніми.

Для оцінки близькості нелінійного рівняння емпіричному ряду застосовується *F*–критерій Фішера, який порівнюється з теоретичним (табличним) значенням [\[3\]](#page-23-1)

$$
F = \frac{\eta_{\rm T}^2}{1 - \eta_{\rm T}^2} \cdot \frac{n - k}{k - 1},
$$
 (11.19)

де *n* – обсяг вибірки; *k* – число параметрів рівняння; **2 т** – теоретичний коефіцієнт детермінації, **2**  $2-1-\frac{6y-\hat{y}}{2}$  $\frac{2}{r} = 1 - \frac{\sigma_{y-\hat{y}}}{\sigma^2}$ *y*  $\sigma_{y-}^2$  $\eta_{\rm T}^2 = 1 - \frac{1}{2}$  $\sigma$ ;  $\sigma_{y-\hat{y}}^2$  — залишкова дисперсія, **2**  $^{2}$   $\frac{i=1}{i}$ **ˆ**  $\sum_{i=1}^{n} (y - \hat{y})$  $\frac{2}{y - \hat{y}} = \frac{i}{y}$  $y - \hat{y}$ *n*  $\equiv$ - $\overline{\phantom{0}}$  $\sigma_{v-\hat{v}}^2 = \overline{\underline{i}}$  $\sum$ ; **2** *<sup>y</sup>* – загальна дисперсія, **2**  $2 \frac{i-1}{i}$  $(y - \overline{y})$ *n i y*  $y - \overline{y}$ *n*  $\equiv$  $\overline{a}$  $\sigma_v^2 = \frac{\overline{i}}{2}$  $\sum$ .

Для визнання моделі адекватною необхідне дотримання умови  $F>F_{\alpha(k-1;n-k)}$  [\[3\]](#page-23-1).

Крім розглянутих вище характеристик, доцільно використовувати коефіцієнт множинної кореляції (індекс кореляції) *R*, а також характеристики суттєвості моделі в цілому і окремих її коефіцієнтів [\(11.20\)](#page-669-0) [\[142\]](#page-667-0)

<span id="page-669-0"></span>
$$
\mathbf{R} = \sqrt{\frac{\sum (\hat{\mathbf{y}} - \overline{\mathbf{y}})^2}{\sum (y_t - \overline{\mathbf{y}})^2}}.
$$
 (11.20)

Даний коефіцієнт є універсальним, так як відображає тісноту зв'язку і точність моделі, а також може використовуватися при будь–якій формі зв'язку змінних. При побудові однофакторної кореляційної моделі коефіцієнт множинної кореляції рівний коефіцієнту парної кореляції [\(11.21\)](#page-669-1) [\[142\]](#page-667-0)

<span id="page-669-1"></span>
$$
R^{2} = \frac{\sum (\hat{y} - \bar{y})^{2}}{\sum (y_{t} - \bar{y})^{2}}.
$$
 (11.21)

Коефіцієнт множинної кореляції (індекс кореляції), зведений в квадрат *R***²**, називається коефіцієнтом детермінації.

Він показує частку варіації результативної ознаки, що знаходиться під впливом чинників, що вивчаються, тобто визначає, яка частка варіації ознаки У врахована в моделі і обумовлена впливом на нього факторів.

У багатофакторній регресії додавання додаткових пояснюючих змінних збільшує коефіцієнт детермінації. Отже, коефіцієнт детермінації повинен бути скоректований з урахуванням числа незалежних змінних. Скориго-

ваний  $\bar{R}^2$  (<mark>Нормированнйй R–квадрат</mark> за табл. [11.4\)](#page-681-0) розраховується за виразом [\(11.22\)](#page-670-0) [\[142,](#page-667-0) [57\]](#page-62-0).

<span id="page-670-0"></span>
$$
\overline{R}^2 = 1 - (1 - R^2) \cdot \frac{n - 1}{n - k - 1},
$$
\n(11.22)

де *n* – число спостереження;

*k* – число незалежних змінних.

Визначення вихідного параметру й забезпечення заданого рівня значущості факторів здійснюється з деякою похибкою. Статистичний аналіз рівняння регресії при заданій імовірності  $\alpha$  визначає істотність впливу даного фактор на функцію відклику. *Якщо величина коефіцієнта вище його похибки, то фактор має відповідний вплив*. Якщо вплив статистично незначний, то величина коефіцієнту буде незначно відрізнятися від нуля, тобто зміна функції відклику при зміні відповідного фактору є одного порядку з похибкою його визначення, і він може бути виключений із рівняння регресії.

*Перевірка значущості оцінок коефіцієнтів регресії* за *t*–критерієм Стьюдента зводиться до послідовної перевірки нульових гіпотез. Деякі з коефіцієнтів регресії можуть виявитися нехтувано малими — незначущими. Для цього слід обчислити оцінку середньостатистичну похибку *і*–го коефіцієнта регресії *s bі* . Прийнято вважати, що коефіцієнт регресії значущий при виконанні умови [\[142\]](#page-667-0) <sup>15)</sup>

$$
|\boldsymbol{b}_i| \ge s_{b_i} \cdot t_{\alpha(n-k-1)}.\tag{11.23}
$$

У противному разі коефіцієнт регресії незначущий і повинні бути вилучений з моделі.

Статистична незначущість коефіцієнта *b<sup>i</sup>* може бути обумовлена наступними причинами:

— рівень базового режиму близький до точки приватного екстремуму по змінної *x<sup>i</sup>* або за добутком змінних;

— крок варіювання **Δ***x<sup>i</sup>* обраний малим;

 $\overline{a}$ 

— дана змінна (або добуток змінних) не має функціонального зв'язку з вихідним параметром;

— велика помилка експерименту внаслідок наявності некерованих і неконтрольованих змінних.

*Таким чином оцінка істотності коефіцієнта регресії* дозволяє переконатися в тому, що залежність між зіставляється ознаками виник не випад-

<sup>15</sup>) Перевірка значущості оцінок коефіцієнтів регресії виконується ППП **Statistica** програмно, тому докладно дане питання нами не розглядається.

ково, а статистично значуща.

Критерій істотності коефіцієнта регресії

$$
t = b/s_h. \tag{11.24}
$$

при числі ступенів вільності  $v = n - 2$ . Квадратична похибка коефіцієнта лінійної регресії *b* становить [\[50\]](#page-53-0)

$$
s_b = \frac{s_{y/x}}{\sqrt{\sum (x - \bar{x})^2}},
$$
\n(11.25)

тобто квадратичній похибці коефіцієнта кореляції, помноженоій на відношення серелніх квадратичних відхилів [\[54\]](#page-60-0).

Значимість параметрів лінійної моделі визначається за допомогою *t*-критерію Стьюдента. Для кожного з параметрів рівняння регресії обчислюються розрахункові (фактичні) значення *t*-критерію:

— для параметра  $\alpha$  [\[3\]](#page-23-1)

<span id="page-671-0"></span>
$$
t_{a=0} = a \frac{\sqrt{n-2}}{\sigma_{y-\hat{y}}};
$$
\n(11.26)

— для параметра  $\boldsymbol{b}$  [\[3\]](#page-23-1)

$$
t_b = b\sqrt{n-2} \cdot \frac{s_x}{s_{y-\hat{y}}},\tag{11.27}
$$

де *s y y* **<sup>ˆ</sup>** – залишковий середньоквадратичний відхил результативної ознаки у від вирівняних значенні *y* **ˆ** , розрахованих за моделлю,

$$
s_{y-\hat{y}} = \sqrt{\frac{\sum (y-\hat{y})^2}{n-1}};
$$

*s x* – середній відхил факторної ознаки *x<sup>i</sup>* від загальної середньої *x* ,

$$
s_x = \sqrt{\frac{\sum (x - \overline{x})^2}{n - 1}}.
$$

Обчислені значення *t*–критеріїв порівнюються з критичними значеннями  $t_{\alpha(n)}$  визначеними з урахуванням прийнятого рівня значущості  $\alpha$  і числа ступенів свободи варіації  $\mathbf{v} = \mathbf{n} - 2$ .

Параметр визнається значущим, якщо виконується нерівність *t*>*t***(***n***)** [\[3\]](#page-23-1).

В цьому випадку знайдені значення параметрів не є випадковими, а рівняння регресії визнається істотним і математична модель об'єкта при *ортогональному плануванні* подається у вигляді рівняння зв'язку вихідного параметра *ŷ* і *тільки значущих змінних x<sup>i</sup>* [\[32\]](#page-34-0).

Аналіз працездатності регресійної моделі дозволяє з'ясувати практичну можливість її використання. Необхідність такого аналізу обумовлена тим, що часто навіть адекватне рівняння регресії, що містить значущі коефіцієнти, виявляється із практичної точки зору непридатним у силу своєї низької точності.

Перевірка *інформаційну спроможності моделі* ґрунтується на основах дисперсійного аналізу [\[151,](#page-769-0) [135\]](#page-554-0).

Формулюється нульова гіпотеза **Н0: 2**  $s_c^2 = s_{\text{H}a}^2$ , де  $s_c^2$ **c** *s* – дисперсія загального розсіювання результатів вимірювань по відношенню до загальної середнього значення по всьому експерименту;  $s_{\mathbf{H}\mathbf{a}}^{\mathbf{2}}$  — дисперсія неадекватності.

Якщо для критерію Фішера, визначеного згідно виразу [\(11.28\)](#page-672-1)

<span id="page-672-1"></span>
$$
F_{\rm in} = s_{\rm c}^2 / s_{\rm Ha}^2
$$
 (11.28)

виконується умова  $F_{\text{in}} \geq F_{\text{T}}$ , то нульова гіпотеза буде відхилена за умови прийнятого рівня значущості, зазвичай при  $\alpha$ =0.05. Це свідчить, що модель описує результати експерименту краще, ніж найпростіша модель пряма лінія  $\hat{y} = \overline{y} = \text{const}$ , в якій при будь–якому наборі значень  $x_i$  вихід  $\epsilon$ константа, рівна середньому значенню *y* даних експерименту. Якщо *F***iн**<*F***т**, то така модель, незважаючи на складний вигляд і витрати на її побудову, не має інформаційної цінності.

Слід звернути увагу на необхідність техніко–економічного осмислення результату у випадку відхилення нульової гіпотези. Точність статистичного аналізу полягає у тому, що при великому числі вимірювань *n* така гіпотеза буде відхилятися при малих значеннях *F***iн**. Однак її техніко–економічна цінність може бути вельми сумнівна, через мале зниження похибки математичного, тобто інформаційного рівняння регресії  $\hat{y}$  порівняно з моделлю  $\overline{y}$  = const , яке розраховується за виразом [\(11.29\)](#page-672-0)

<span id="page-672-0"></span>
$$
\theta_{\text{IH}} = 100 \cdot \left( \sqrt{F_{\text{IH}}} - 1 \right). \tag{11.29}
$$

Мінімальна величина  $\theta_{\text{in}}$ , при якій математична модель вважається корисною (спроможною) становить  $\theta_{\text{in}}$ =30–50 % (залежно від задачі). Це дозволяє уникнути невиправданого отримання складних поліноміальних моделей.

Варто відмітити, що перевірки на адекватність і на інформаційну спроможність моделі відмінні між собою і не взаємозамінні — адекватність моделі не гарантує її інформаційну спроможності, і навпаки [\[121\]](#page-334-0).

Хоч коефіцієнти регресійної моделі відіграють важливу роль при оцінці впливу факторів, безпосередньо з їх допомогою не можна зіставити фактори за ступенем їх впливу на залежну змінну через відмінності одиниць виміру і різного ступеня коливання. Для цього застосовуються середні частинні коефіцієнти еластичності *Е* і β-коефіцієнти, які розраховуються відповідно за формулами [\[142\]](#page-667-0)

$$
E_i = a_i \cdot \overline{x} / \overline{y};\tag{11.30}
$$

$$
\beta_i = a_i \cdot S_{x_i} / S_y, \qquad (11.31)
$$

де *i Sx* – середньоквадратичне відхилення фактору *i*.

Коефіцієнт еластичності *E<sup>i</sup>* показує, на скільки відсотків змінюється залежна змінна при зміні фактору *i* на 1 %. Однак він не враховує ступінь коливання факторів.

–коефіцієнт показує, на яку частину величини середнього квадратичного відхилення *S<sup>y</sup>* , зміниться залежна змінна *Y* зі змінами відповідної незалежної *X<sup>i</sup>* , на величину свого середнього квадратичного відхилення при фіксованому на постійному рівні значенні інших незалежних змінних.

Зазначені коефіцієнти дозволяють проранжувати фактори за ступенем впливу чинників на залежну змінну.

Частку впливу фактору в сумарному впливі всіх факторів можна оцінити за величиною дельта-коефіцієнтів  $\Delta_i$  [\[142\]](#page-667-0)

<span id="page-673-0"></span>
$$
\Delta_i = \frac{r_{y_i} \cdot \beta_i}{R^2},\tag{11.32}
$$

де *ryi* – коефіцієнт парної кореляції між фактором *i* (*i* =1, ..., *m*) і залежною змінною.

Довірчий інтервал *U* для лінійної моделі парної регресії розраховується за формулою [\(11.33\)](#page-673-0) [\[142\]](#page-667-0)

$$
U = s_{\hat{y}} \cdot t_{\alpha(v)} \sqrt{1 + \frac{1}{n} + \frac{(x_i - \bar{x})^2}{\sum_{i=1}^{n} (x_i - \bar{x})^2}}.
$$
 (11.33)

Коефіцієнт довірчої ймовірності  $t_{\alpha(v)}$  є табличним значенням  $t$ статистики Стьюдента (кванитлем розподілу) при заданому рівні значущості  $\alpha$  і ступені вільності  $\nu = n-2$ .

Як видно з формули [\(11.33\)](#page-673-0) величина *U* прямо пропорційно залежить від точності моделі  $s_{\hat{y}}$ , довірчої ймовірності  $t_{\alpha(\nu)}$ , ступеня видалення прогнозної оцінки фактору *x<sup>i</sup>* від середнього значення і обернено пропорційна обсягу спостережень *n*.

У свою чергу визначається за виразом [\(11.34\)](#page-674-0) [\[142\]](#page-667-0)

<span id="page-674-0"></span>
$$
s_{\hat{y}} = \sqrt{\frac{\sum_{i=1}^{n} (y_i - \bar{y})^2}{n - 2}}.
$$
 (11.34)

Аналіз працездатності моделі містить у собі кілька процедур (див. підрозділ **[11.11.1.3](#page-829-0) [Особливості оцінки результатів регресійного аналізу](#page-829-0)**):

1. Дослідження різниць (залишків) між фактичними значеннями відклику, тобто спостережуваної випадкової змінної, яка припустимо залежить від факторів, і тими, що передбачаються за рівнянням регресії. Це дозволяє з'ясувати, чи не суперечать властивості залишків тим передумовам про шум, на яких заснований регресійний аналіз.

2. Якщо в регресії число спостережень мало перевершує кількість коефіцієнтів, то для аналізу якості моделі слід провести додаткові експерименти.

3. Обчислення коефіцієнта детермінації *D* при відібраних значущих коефіцієнтах регресії з наведенням нижньої межі значень коефіцієнта детермінації *r*<sup>2</sup> ,<sup>2</sup>, виходячи з того, що лише при  $r^2 \ge r_{\rm m}^2$ **min** рівняння регресії має практичний інтерес для цілей прогнозування.

Граничне значення може визначатися за умови, що похибка передбачення за рівнянням регресії  $y_i - \hat{y}_i$  була б у два рази менше за похибку передбачення лише за середнім значенням  $y_i$  -  $\bar{x}_i$  відклику. За цієї умови, якщо не звертати уваги на вплив факторів, при  $r_{\rm m}^2$ **min** <0.75 слід сумніватися у працезда-тності рівняння регресії [\[76\]](#page-118-0).

При подані результатів регресійного аналізу (як і в кореляційному) у роботі слід наводити не лише отримані математичні моделі (значення коефіцієнтів регресії), але й похибки коефіцієнтів і їхньої ймовірності. Недостовірні коефіцієнти регресії повинні вилучатися з моделі [\[36\]](#page-35-0).

### **11.4. ВИЗНАЧЕННЯ ЛІНІЙНОЇ ФУНКЦІОНАЛЬНОЇ ЗАЛЕЖНОСТІ ПРИ АКТИВНОМУ І ПАСИВНОМУ ЕКСПЕРИМЕНТІ**

## **11.4.1.1. Використання інструментів пакету MS Excel при лінійному регресійному аналізі**

## <span id="page-675-0"></span>**11.4.1.1.1. Визначення коефіцієнтів однофакторної регресії розрахунковим способом**

Використовуючи дані некерованого масиву біометричних показників рослин рижію ярого — аналізу досліджень біометричних показників рослин рижію ярого, виконаних у 2004 р. (табл. [2.11](#page-95-0) на с. [96\)](#page-95-0) як однофакторного експерименту визначимо залежність кількості стручків на центральній гілці від висоти рослини. При цьому для оцінки параметрів *a* i *b* рівняння однофакторної лінійної регресії [\(11.2\)](#page-661-1) застосовуємо метод найменших квадратів (МНК), використовуючи формули [\(11.12\)](#page-665-0) і [\(11.13\).](#page-665-1) Самі розрахунки наведені на полі табл. [11.2.](#page-676-0)

За результатами досліджень показники 101 сортозразка лежать у межах: висота рослини (факторна ознака) *H* від 58.4 до 85.3 см і кількість стручків на центральній гілці (результуюча ознака) *Z* від 13.7 до 39.9 шт. (див. табл. [2.17,](#page-110-0) с. [111\)](#page-110-0).

У факторних дослідженнях при контрольованому некерованому масиві даних, тобто, пасивному експерименті рівні факторів лише реєструються, а не задаються дослідником [\[17\]](#page-26-0).

|                                                      | $\overline{A}$                                                                                                    | B                                                                                                    | $\mathsf{C}$ | D                           | E                           | F                                              | G                                 | H                                                         |                      |                   | K                        |                                           | M                                   | N <sub>1</sub>     | $\circ$        |
|------------------------------------------------------|----------------------------------------------------------------------------------------------------|----------------------------------------------------------------------------------------------------|--------------|-----------------------------|-----------------------------|------------------------------------------------|-----------------------------------|-----------------------------------------------------------|----------------------|-------------------|--------------------------|-------------------------------------------|-------------------------------------|--------------------|----------------|
|                                                      |                                                                                                    |                                                                                                    | Висота       | Кількість                   |                             |                                                |                                   | Розрахунок                                                | Різниця              | Різниця           | Різниця                  | Перша                                     | Друга                               | Добуток            | Відхил від     |
| $\mathbf{1}$                                         | № п.п.                                                                                                    | № ділянки                                                                                                    | рослини      | стручків                    | $X-X_{\rm cn}$              | $y-y_{cp}$                                     | $(x-x_{cp}) (y-y_{cp})$           | Ут                                                        | $y - y$ <sub>T</sub> | $y_\tau - y_{cp}$ | залишків                 | різниця із                                | різниця із                          | різниць із         | лінії регресії |
|                                                      |                                                                                                    |                                                                                                    |              |                             |                             |                                                |                                   |                                                           |                      |                   |                          | середнім                                  | середнім                            | середнім           |                |
| $\overline{2}$                                       | 1                                                                                                    | 134                                                                                                    | 58.4         | 20.2                        | $-12.5$                     | $-6.3$                                         | 78.6                              | 23.9                                                      | $-3.6$               | $-2.6$            |                          |                                           |                                     |                    | 2.759          |
| $\overline{3}$                                       | $\overline{2}$                                                                                                    | $\overline{19}$                                                                                                    | 59.8         | 20.9                        | $-11.2$                     | $-5.6$                                         | 62.8                              | 24.1                                                      | $-3.3$               | $-2.3$            | 0.4                      | $-3.3$                                    | $-3.6$                              | 12.0               | 2.620          |
| $\overline{4}$                                       | $\overline{3}$                                                                                                    | $\overline{133}$                                                                                                    | 60.9         | 13.7                        | $-10.0$                     | $-12.8$                                        | 128.0                             | 24.4                                                      | $-10.7$              | $-2.1$            | $-7.4$                   | $-10.7$                                   | $-3.2$                              | 34.7               | 2.509          |
| 5                                                    | 4                                                                                                    | 131                                                                                                    | 61.1         | 17.5                        | $-9.8$                      | $-8.9$                                         | 88.1                              | 24.4                                                      | $-6.9$               | $-2.1$            | 3.8                      | $-6.9$                                    | $-10.6$                             | 73.6               | 2.493          |
| 99                                                   | 98                                                                                                    | 64                                                                                                    | 81.6         | 26.9                        | 10.7                        | 0.4                                            | 4.4                               | 28.7                                                      | $-1.8$               | 2.2               | 5.6                      | $-1.9$                                    | $-7.4$                              | 13.8               | 2.569          |
| 100                                                  | $\overline{99}$                                                                                                    | 9                                                                                                    | 83.8         | 29.8                        | 12.9                        | 3.3                                            | 42.6                              | 29.2                                                      | 0.6                  | 2.7               | 2.4                      | 0.6                                       | $-1.8$                              | $-1.0$             | 2.792          |
| 101                                                  | 100                                                                                                    | $\overline{\mathbf{4}}$                                                                                                    | 84.7         | 32.2                        | 13.8                        | 5.7                                            | 78.6                              | 29.4                                                      | 2.8                  | 2.9               | 2.2                      | 2.8                                       | 0.6                                 | 1.8                | 2.889          |
| 102                                                  | 101                                                                                                    | 8                                                                                                    | 85.3         | 31.6                        | 14.3                        | 5.1                                            | 73.2                              | 29.5                                                      | 2.1                  | 3.0               | $-0.7$                   | 2.1                                       | 2.8                                 | 5.9                | 2.950          |
| 103                                                  | Сума                                                                                                    |                                                                                                    | 7164.7       | 2675.4                      |                             |                                                | 770.3                             | 2675.4                                                    |                      |                   | 5.7                      |                                           |                                     | 179.1              |                |
| 104                                                  | Сума квадратів                                                                                                    |                                                                                                    |              | $N114 = N112$               | 3675.4                      | 2295.1                                         |                                   |                                                           | 2133.6               | 161.4             | 3891.6                   | 2120.3                                    | 2129.1                              |                    |                |
|                                                      | 105 Сума добутків                                                                                                    |                                                                                                    |              |                             |                             |                                                | H115=CKOC(I2:I102)                |                                                           |                      |                   |                          |                                           |                                     | 179.079            |                |
| 106                                                  | Обсяг вибірки п                                                                                                    |                                                                                                    |              | 101                         | E2=C2-\$C\$109              |                                                |                                   | F2=D2-\$D\$109                                            |                      | <b>G2=E2*F2</b>   |                          | Емпіричний критерій d                     |                                     | 1.824              |                |
| 107                                                  | Нижня довірча межа х <sub>н.дов.</sub>                                                                                   |                                                                                                    | 58.9         | 17.0                        |                             |                                                |                                   |                                                           |                      |                   |                          | Нижня межа істотності d <sub>1</sub>      |                                     | 1.650              |                |
| 108                                                  | Мінімальне значення $x_{\min}$                                                                                           |                                                                                                    | 58.4         | 13.7                        | H2=E119*C2+E120             |                                                |                                   | $I2 = D2 - H2$                                            |                      |                   |                          | Верхнія межа істотності du                |                                     | 1.690              |                |
| 109                                                  | Середнє значення х <sub>ср</sub>                                                                                         |                                                                                                    | 70.9         | 26.5                        | M3=I2-CP3HA4(I2:I101)       |                                                |                                   | <b>N3=L3*M3</b>                                           |                      |                   | 4-d $_{U}$               |                                           |                                     | 2.310              |                |
|                                                      | 110 Максимальне значення $x_{\text{max}}$                                                                                |                                                                                                    | 85.3         | 39.9                        | С113=СТАНДОТКЛОН.В(С2:С102) |                                                |                                   | $\overline{4-d}_L$                                        |                      |                   |                          |                                           | 2.350                               |                    |                |
| 111                                                  |                                                                                                    | Верхня довірча межа х в дов.                                                                                                    | 83.0         | 36.0                        | J2=H2-\$D\$109              |                                                |                                   | Коефіцієнт автокореляції r <sub>1</sub><br>$K3 = 13 - 12$ |                      |                   |                          | 0.0880                                    |                                     |                    |                |
|                                                      | 112 Довірча значущість $\alpha$                                                                                          |                                                                                                    |              | 0.05                        | L3=I3-CP3HA4(I3:I102)       |                                                |                                   |                                                           |                      |                   | Нижня межа коеф.автокор. |                                           | $-0.1974$                           |                    |                |
|                                                      | 113 Середньоквадрат. відхил s                                                                                            |                                                                                                    | 6.063        | 4.791                       |                             |                                                |                                   |                                                           | 4.619                |                   |                          | Коефіцієнт автокореляції $r_1$            |                                     | 0.0843             |                |
|                                                      | 114 Критерый Стьюдента t <sub>a,n-1</sub>                                                                                |                                                                                                    |              | 1.984                       | E119=G103/E104              |                                                |                                   |                                                           | C127=C126^2          |                   |                          | Верхня межа коеф автокор.                 |                                     | 0.1974             |                |
|                                                      | 115 Коефіцієнт варіації V                                                                                                |                                                                                                    | 8.5          | 18.1                        |                             |                                                |                                   |                                                           |                      |                   | Асиметрія As             |                                           |                                     | 0.042              |                |
|                                                      | 116 Асиметрія As                                                                                                    |                                                                                                    | 0.244        | $-0.591$                    |                             |                                                | С114=СТЬЮДЕНТ.ОБР.2Х(С112;С106-1) |                                                           |                      |                   |                          | Оцінка нормальності                       |                                     | Нормальн.          |                |
| 117                                                  | Похибка асиметрії $s_{As}$                                                                                               |                                                                                                    |              | 0.238                       |                             |                                                | C103=CYMM(C2:C102)                |                                                           |                      |                   | E104=CYMMKB(E2:E102)     |                                           |                                     | N105=CYMM(N3:N102) |                |
| 118                                                  | Оцінка нормальності                                                                                                    |                                                                                                    |              | - <b>Нормальн Нормальн.</b> |                             |                                                |                                   |                                                           |                      |                   |                          |                                           |                                     |                    |                |
| 119                                                  | Вільний член регресії а                                                                                                  |                                                                                                    |              |                             | 0.2096                      |                                                | C106=C4ËT(C2:C102)                |                                                           |                      |                   | C107=C109-C114*C113      |                                           |                                     | C108=MMH(C2:C102)  |                |
| 120                                                  | N110=4-N107<br>C109=CP3HA4(C2:C102) C110=MAKC(C2:C102)<br>C111=C109+C114*C113<br>11.6219<br>Коефіцієнт регресії <b>b</b> |                                                                                                    |              |                             |                             |                                                |                                   |                                                           |                      |                   |                          |                                           |                                     |                    |                |
| 121                                                  |                                                                                                    | N109=4-N108<br>Розрахунковий критерій $t_{a=0}$<br>0.451<br>O2=\$C\$114*((\$I\$104/(\$C\$106-2))*(E2^2)/\$E\$104+1+1/\$C\$106)^0.5 |              |                             |                             |                                                |                                   |                                                           |                      |                   |                          |                                           |                                     |                    |                |
|                                                      | 122 Розрахунковий критерій t <sub>b</sub><br>N106=K104/I104                                                              |                                                                                                    |              | 151.8                       |                             | C116=CKOC(C2:C102)                             |                                   |                                                           |                      |                   |                          |                                           |                                     |                    |                |
|                                                      | 123 Критерый Стьюдента $t_{a,n-2}$<br>1.984                                                                              |                                                                                                    |              |                             |                             |                                                |                                   |                                                           |                      |                   |                          | C117=(6*(C106-1)/((C106+1)*(C106+3)))^0.5 |                                     |                    |                |
| 124                                                  | Коеф.ліныйн.кореляції r<br>0.265                                                                                         |                                                                                                    |              |                             |                             | С118=ЕСЛИ((С116/С117-С114)<0;"Нормальн.";"Ні") |                                   |                                                           |                      |                   |                          |                                           |                                     | C115=C113*100/C109 |                |
|                                                      | 2.737<br>125 Розрахунковий критерій t,                                                                                   |                                                                                                    |              |                             |                             | E120=D109-E119*C109                            |                                   |                                                           |                      |                   |                          | E121=E119*(C106-2)^0.5/l113               |                                     |                    |                |
| 126                                                  | <b>Індекс кореляції R</b><br>0.2652                                                                                      |                                                                                                    |              |                             |                             | E122=E120*C113*(C106-2)^0.5/I113               |                                   |                                                           |                      |                   |                          | С123=СТЬЮДЕНТ.ОБР.2Х(С112;С106-2)         |                                     |                    |                |
|                                                      | 127 Коефіцієнт дебермінації R <sup>2</sup><br>0.0703                                                                     |                                                                                                    |              |                             |                             |                                                |                                   |                                                           |                      |                   |                          |                                           | C125=C124*((C106-2)/(1-C124^2))^0.5 |                    |                |
| C124=КОРРЕЛ(C2:C102;D2:D102)<br>C126=(J104/F104)^0.5 |                                                                                                    |                                                                                                    |              |                             |                             |                                                |                                   |                                                           |                      |                   |                          |                                           |                                     |                    |                |
|                                                      |                                                                                                    |                                                                                                    |              |                             |                             |                                                |                                   |                                                           |                      |                   |                          |                                           | <b>1112=СТАНДОТКЛОН.В(12:1102)</b>  |                    |                |
|                                                      |                                                                                                    |                                                                                                    |              |                             |                             |                                                |                                   |                                                           |                      |                   |                          |                                           |                                     |                    |                |

Таблиця 11.2. Оцінка попередніх даних і розрахункове отримання рівняння однофакторної лінійної регресії

<span id="page-676-0"></span>N116=ЕСЛИ((N115/C117-C114)<0;"Нормальн.";"Ні")

Спочатку виконаємо перевірку вихідних даних.

1. Виключення з первинної інформації аномальних значень з факторної та результуючої ознаки виконуємо за підрозділом **[5.12.1.3](#page-249-0) [Оцінка за t–](#page-249-0) [критерієм Стьюдента](#page-249-0)**.

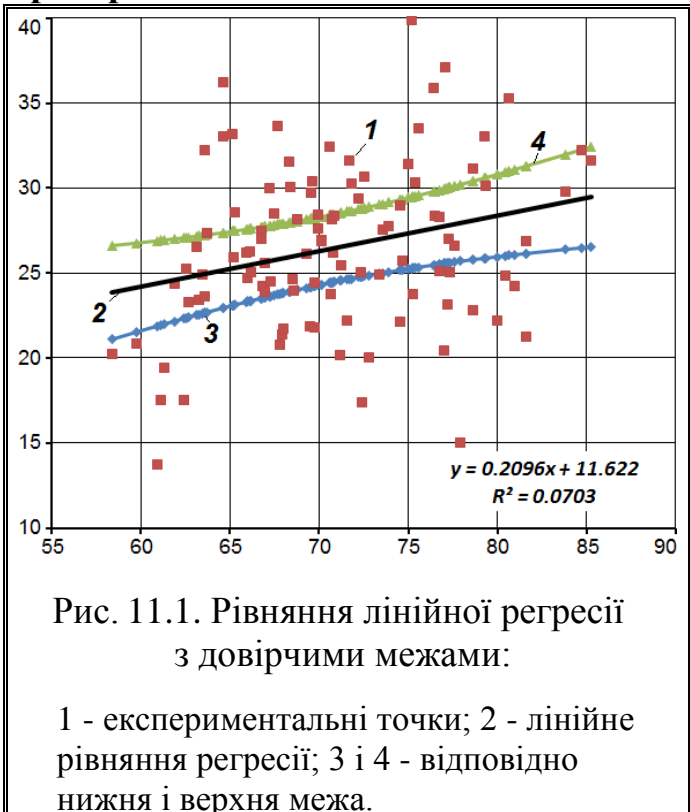

Для цієї мети з використанням статистичних функцій **MS Excel** (**СЧЕТ**, **МИН**, **СРЗНАЧ**, **МАКС**, див. [Додаток](#page-1028-0)  [А\)](#page-1028-0) визначаємо обсяг вибірки *n*, мінімальне значення *x***min**, середнє значення *x* , максимальне значення *x***mах**.

Д*овірчий інтервал сукупності (результатів спостереження)* знаходиться в інтервалі  $\bar{x}$ ± $t_{\alpha(\nu)}$ s, де СКВ визначається статистичних функцій **MS Excel СТАНДОТКЛОН.В**, а квантиль розподілу *t*–критерію — формулою **СТЬЮДЕНТ.ОБР.2Х** для рівня значущості α і ступеня вільності **v=n**-1.

<span id="page-677-0"></span>Хоч за даними табл. [11.2](#page-676-0)

<span id="page-677-1"></span>деякі показники сукупності виходять за межі довірчого інтервалу, проте, вилучити їх не можна — вони є не грубими помилками, а показниками певних сортозразків.

2. Перевірка розподілу одиниць спостереження на відповідність закону нормального розподілу виконується з використанням показника асиметрії *As* **СКОС** та його похибки *sAs* визначеної за виразом [\(1.128\).](#page-79-0) Якщо Їхнє відношення у табл. [11.3](#page-679-0) більше за квантиль розподілу *t*–критерію Стьюдента, визначеного формулою **СТЬЮДЕНТ.ОБР.2Х** для прийнятого рівня значущості  $\alpha$  і ступеня вільності **v** =  $n$ -2, розподіл є нормальним, як саме у нашому разі.

3. Значення коефіцієнт варіації визначене за виразом [\(1.100\)](#page-70-0) у табл. [11.3](#page-679-0) менше за критичне 33 % — сукупності однорідні.

Одержання індексу кореляції *R*, виконуваного за виразом [\(11.20\),](#page-669-0) коефіцієнт детермінації *R***²** [\(11.21\)](#page-669-1) та відхилу від лінії регресії *U* за виразом [\(11.33\)](#page-673-0) виконується за формулами наведеними на полі табл. [11.2.](#page-676-0)

У результаті розрахунків отримується рівняння лінійної регресії залежності кількості стручків від висоти рослини

Таким чином, отримане рівняння має вигляд [\(11.35\)](#page-677-0)

Коефіцієнт детермінації при цьому становить  $\boldsymbol{R}^2$  =0.0703, тобто дана закономірність лише на 7.03 % описує досліджуване явище.

Графічне представлення цього рівняння з наведенням вихідних точок (колонка **D**) та пояс довірчих меж, який представляє собою дві гіперболи (для лінійної залежності), розраховані за даними колонок **Н** і **О** згідно виразу [\(11.35\),](#page-677-0) і розташовані по обидві сторони від графіку лінійної регресії

$$
y_{i_{\text{min}}}
$$
 =  $\hat{y}_i \pm U$  (11.36)

подано на рис. [11.1.](#page-677-1)

# **11.4.1.1.2. Застосування інструменту РЕГРЕССИЯ MS Excel**

Інструмент аналізу **Регрессия** пакету аналізу **Excel** виконують розрахунки лише для *лінійної* регресії при кількості змінних не більше 16 [\[57\]](#page-62-0). Розглянемо його застосування для аналізу контрольованого некерованого масиву даних отриманих у 2004 р. (табл. [2.11](#page-95-0) на с. [96\)](#page-95-0), як однофакторного експерименту досліджень біометричних показників рослин рижію ярого, а саме, визначимо залежність кількості стручків на центральній гілці від висоти рослини (табл. [11.3\)](#page-679-0).

Оцінка попередньої інформації та оцінка рівняння регресії аналогічна наведеній в підрозділі **[11.4.1.1.1](#page-675-0) [Визначення коефіцієнтів однофакторної](#page-675-0)  [регресії розрахунковим способом](#page-675-0)** на полі табл. [11.2,](#page-676-0) проте на відміну від неї розрахункові дані *y* **ˆ** в колонку Е2:Е102 та значення *а* в чарунку Е118 і *b* в чарунку Е119 заносяться за результатами дії інструменту **РЕГРЕССИЯ** MS Excel згідно табл. [11.4](#page-681-0) ( $\hat{y}$  у нашому прикладі в табл. 11.4 не наведено).

Порядок дії й отримані результати наведено на полі рис. [11.2](#page-680-0) червоними цифрами. При виконанні тесту слід натиснути (**1**), потім  $\frac{1}{4}$ анализ данных (2) (рис. [2.4,](#page-99-0) с. [100\)](#page-99-0), на панелі Анализ данных з Инструменты анализа вибрати (**3**) і натиснути **OK** (**4**).

На відкритій панелі Регрессия у Входные данные треба активізувати (**5**) — якщо вибірки даних підписані (стоїть номер вибірки, її назва, тощо), то для включення в дані заголовків, у даному пункті слід поставити маркер. Якщо ж виділялися тільки числові дані, даний пункт не відмічається. Далі слід задати рівень статистичної значущості (порогові значення)  $\alpha$ Альфа: [0.05] (6) (див. с. [339\)](#page-338-1), окремо указати **Еходной интервал Y:** (7) і (**8**), причому якщо факторів декілька — виділити всі разом, у Параметры вывода призначити вивід результатів на Оновый рабочий дист. (9).

<span id="page-679-0"></span>

|                  | $\overline{A}$                             | $\overline{B}$                                  | $\overline{\text{c}}$ | $\overline{D}$        | $\overline{E}$           | F                                  | $\overline{G}$       | $\overline{H}$                          |                                         | J                                    | $\overline{K}$      |                       |
|------------------|--------------------------------------------|-------------------------------------------------|-----------------------|-----------------------|--------------------------|------------------------------------|----------------------|-----------------------------------------|-----------------------------------------|--------------------------------------|---------------------|-----------------------|
| $\mathbf{1}$     | № п.п.                                     | № ділянки                                       | Висота<br>рослини     | Кількість<br>стручків | Розрахунок<br>$y_{\tau}$ | $y-y_{cp}$                         | Різниця<br>$y - y -$ | Різниця<br>$y_\tau - y_{cp}$            | Різниця<br>залишків                     | Перша<br>різниця із                  | Друга<br>різниця із | Добуток<br>різниць із |
| $\overline{2}$   | $\overline{1}$                             | 134                                             | 58.4                  | 20.2                  | 23.9                     | $-6.3$                             | $-3.6$               | $-2.6$                                  |                                         | середнім                             | середнім            | середнім              |
| 3                | $\overline{2}$                             | 19                                              | 59.8                  | 20.9                  | 24.1                     | $-5.6$                             | $-3.3$               | $-2.3$                                  | 0.4                                     | $-3.3$                               | $-3.6$              | 12.0                  |
| $\overline{4}$   | 3                                          | 133                                             | 60.9                  | 13.7                  | 24.4                     | $-12.8$                            | $-10.7$              | $-2.1$                                  | $-7.4$                                  | $-10.7$                              | $-3.2$              | 34.7                  |
| $5\overline{)}$  | $\overline{4}$                             | 131                                             | 61.1                  | 17.5                  | 24.4                     | $-8.9$                             | $-6.9$               | $-2.1$                                  | 3.8                                     | $-6.9$                               | $-10.6$             | 73.6                  |
| 98               | 97                                         | 54                                              | 81.6                  | 21.3                  | 28.7                     | $-5.2$                             | $-7.5$               | 2.2                                     | $-3.1$                                  | $-7.5$                               | $-4.3$              | 32.4                  |
| 99               | 98                                         | 64                                              | 81.6                  | 26.9                  | 28.7                     | 0.4                                | $-1.8$               | 2.2                                     | 5.6                                     | $-1.9$                               | $-7.4$              | 13.8                  |
| 100              | 99                                         | 9                                               | 83.8                  | 29.8                  | 29.2                     | 3.3                                | 0.6                  | 2.7                                     | 2.4                                     | 0.6                                  | $-1.8$              | $-1.0$                |
| 101              | 100                                        | 4                                               | 84.7                  | 32.2                  | 29.4                     | 5.7                                | 2.8                  | 2.9                                     | 2.2                                     | 2.8                                  | 0.6                 | 1.8                   |
| $\overline{102}$ | 101                                        | 8                                               | 85.3                  | 31.6                  | 29.5                     | 5.1                                | 2.1                  | $\overline{3.0}$                        | $-0.7$                                  | 2.1                                  | 2.8                 | 5.9                   |
| 103              |                                            |                                                 |                       | Сума квадратів        |                          | 2295.1                             | 2133.6               | 161.5                                   | 3891.6                                  | 2120.3                               | 2129.1              |                       |
| 104              |                                            |                                                 |                       | Сума добутків         |                          |                                    |                      |                                         |                                         |                                      |                     | 179.081               |
|                  | 105 Обсяг вибірки п                        |                                                 |                       | 101                   |                          |                                    |                      |                                         |                                         | Емпіричний критерій d                |                     | 1.824                 |
|                  | 106 Нижня довірча межа х н.дов.            |                                                 | 58.9                  | 17.0                  |                          |                                    |                      |                                         |                                         | Нижня межа істотності d <sub>L</sub> |                     | 1.650                 |
|                  | 107 Мінімальне значення х <sub>тіп</sub>   |                                                 | 58.4                  | 13.7                  |                          | Верхнія межа істотності <i>d</i> u |                      |                                         |                                         | 1.690                                |                     |                       |
|                  | 108 Середнє значення х <sub>ср</sub>       |                                                 | 70.9                  | 26.5                  |                          | $4-dU$                             |                      |                                         |                                         |                                      | 2.310               |                       |
|                  |                                            | 109 Максимальне значення $x_{\text{max}}$       | 85.3                  | 39.9                  |                          | $4-d1$                             |                      |                                         |                                         |                                      | 2.350               |                       |
|                  |                                            | 83.0<br>36.0<br>110 Верхня довірча межа х вдов. |                       |                       |                          |                                    |                      |                                         | Коефіцієнт автокореляції r <sub>1</sub> |                                      | 0.0880              |                       |
| 111              | Довірча значущість $\alpha$                |                                                 |                       | 0.05                  |                          |                                    |                      | Нижня межа коеф.автокор.                |                                         | $-0.1974$                            |                     |                       |
|                  |                                            | 112 Середньоквадрат. відхил s                   |                       | 6.063<br>4.791        |                          | 4.619                              |                      | Коефіцієнт автокореляції r <sub>1</sub> |                                         |                                      | 0.0843              |                       |
|                  | 113 Критерый Стьюдента $t_{\alpha, n-1}$   |                                                 |                       | 1.984                 |                          |                                    |                      |                                         |                                         | Верхня межа коеф.автокор.            |                     | 0.1974                |
| 114              | Коефіцієнт варіації V                      |                                                 | 8.5                   | 18.1                  |                          |                                    |                      |                                         | Асиметрія As                            |                                      |                     | 0.042                 |
|                  | 115 Асиметрія As                           |                                                 | 0.244                 | $-0.591$              |                          |                                    |                      |                                         |                                         | Оцінка нормальності                  |                     | Нормальн.             |
|                  | 116 Похибка асиметрії $s_{As}$             |                                                 |                       | 0.238                 |                          |                                    |                      |                                         |                                         |                                      |                     |                       |
| 117              | Оцінка нормальності                        |                                                 |                       | Нормальн Нормальн.    |                          |                                    |                      |                                         |                                         |                                      |                     |                       |
|                  | 118 Вільний член регресії а                |                                                 |                       |                       | 0.2096                   |                                    |                      |                                         |                                         |                                      |                     |                       |
|                  | 119 Коефіцієнт регресії <i>b</i>           |                                                 |                       |                       | 11.6219                  |                                    |                      |                                         |                                         |                                      |                     |                       |
|                  |                                            | 120 Розрахунковий критерій $t_{a=0}$            |                       |                       | 0.451                    |                                    |                      |                                         |                                         |                                      |                     |                       |
|                  | 121 Розрахунковий критерій $t_b$           |                                                 |                       |                       | 151.8                    |                                    |                      |                                         |                                         |                                      |                     |                       |
|                  | 122 Критерый Стьюдента $t_{\alpha, n-2}$   |                                                 | 1.984                 |                       |                          |                                    |                      |                                         |                                         |                                      |                     |                       |
|                  | 123 Коеф. ліныйн. кореляції г              |                                                 |                       | 0.265                 |                          |                                    |                      |                                         |                                         |                                      |                     |                       |
|                  | 124 Розрахунковий критерій t,              |                                                 |                       | 2.737                 |                          |                                    |                      |                                         |                                         |                                      |                     |                       |
|                  | 125 Індекс кореляції R                     |                                                 |                       | 0.2652                |                          |                                    |                      |                                         |                                         |                                      |                     |                       |
|                  | 126 Коефіцієнт дебермінації R <sup>2</sup> |                                                 |                       | 0.0704                |                          |                                    |                      |                                         |                                         |                                      |                     |                       |

Таблиця 11.3. Оцінка попередніх даних та рівняння регресії з допомогою інструменту **РЕГРЕССИЯ MS Excel**

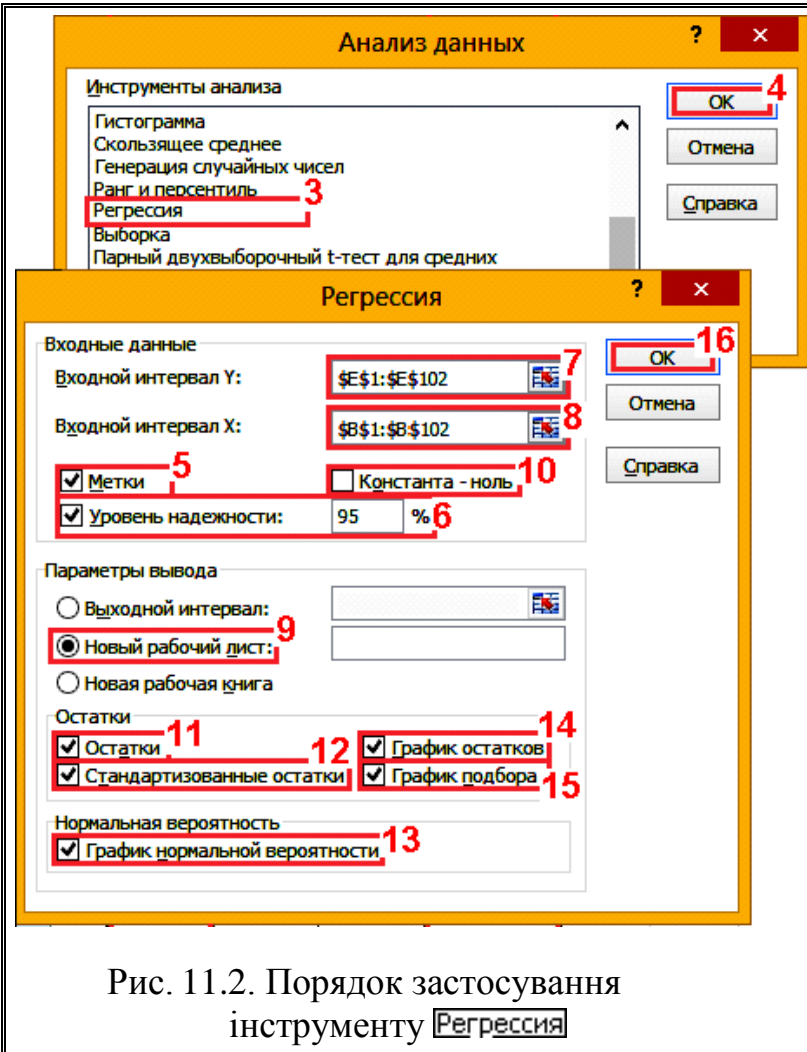

При "включенні" ∏|Константа - ноль (**10**) **Excel** проводить нормування (с. [61\)](#page-60-1) так, що змодельоване рівняння регресії пройде через нуль осей координат, тобто *b***0**.

За допомогою пунктів (**11**) і **V** Стандартизованные остатки (**12**) можна прорахувати передбачені, тобто розраховані по побудованому рівнянню регресії значення *Y*, а також різницю між фактичними і передбаченими значеннями.

Слід зазначити, що графік підбору не завжди досить наочний, тут треба покладатися на інтуїцію дослідника. Для ілюстрації слід від-

<span id="page-680-0"></span>мітити VI График нормальной вероятности (13), VI График остатков (14), VI График подбора (**15**) і натиснути **ОK** (**16**).

Результати проведеного аналізу представлені у табл. [11.4](#page-681-0) і на рис. [11.3.](#page-681-1)

Найбільш важливими є **Множественный R** (коефіцієнт множинної кореляції *r*) — коефіцієнт кореляції. Якщо його значення нижче помірного (див. табл. [9.1,](#page-491-0) с. [492\)](#page-491-0), то подальший розгляд результатів не має сенсу. Втім, це підтвердитися іншим аналізом.

**R–квадрат** (Коефіцієнт детермінації *r²*, (*D*) — значення коефіцієнта детермінації, який показує залежність мінливості відгуку системи від розглянутих факторів впливу (див. с. [491\)](#page-490-0).

Нижче у **Дисперсионный анализ** наведено значущості розрахованого рівняння регресії. Дані дисперсійного аналізу розраховані за формулами, представленими в табл. [11.6.](#page-682-0)

Якщо має місце **F** *F***<sup>т</sup>** , чи **Значимость F** менше за прийнятий рівень статистичної значущості  $\alpha$ , то рівняння регресії значуще (адекватне). Саме це і отримано у нашому випадку. У іншому випадку, — вибрані для моделювання фактори *не мають жодного впливу* на результат експерименту.

У верхній частині табл. [11.4](#page-681-0) **Регрессионная статистика** подано аналіз впливу факторів на результат експерименту.

<span id="page-681-0"></span>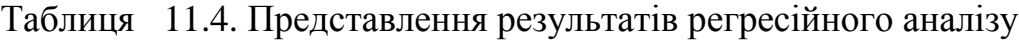

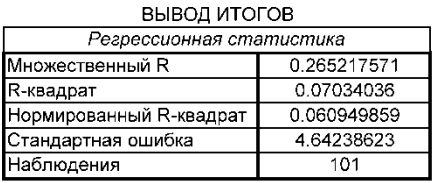

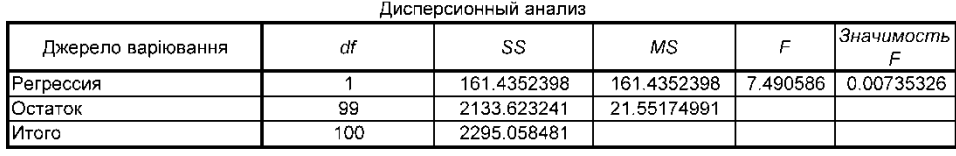

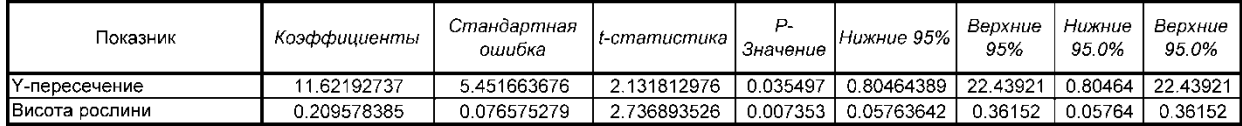

Її дані розраховані за формулами, представленими в табл. [11.5.](#page-682-1)

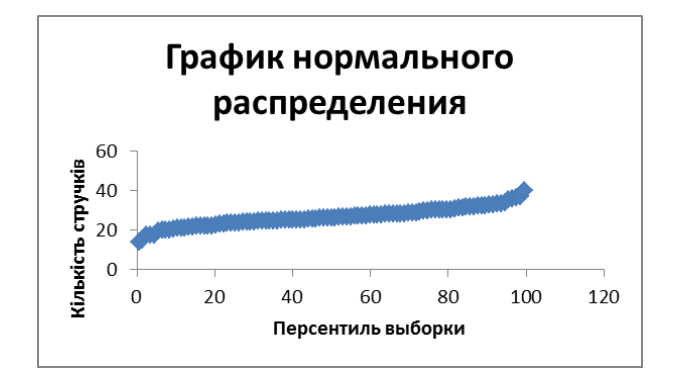

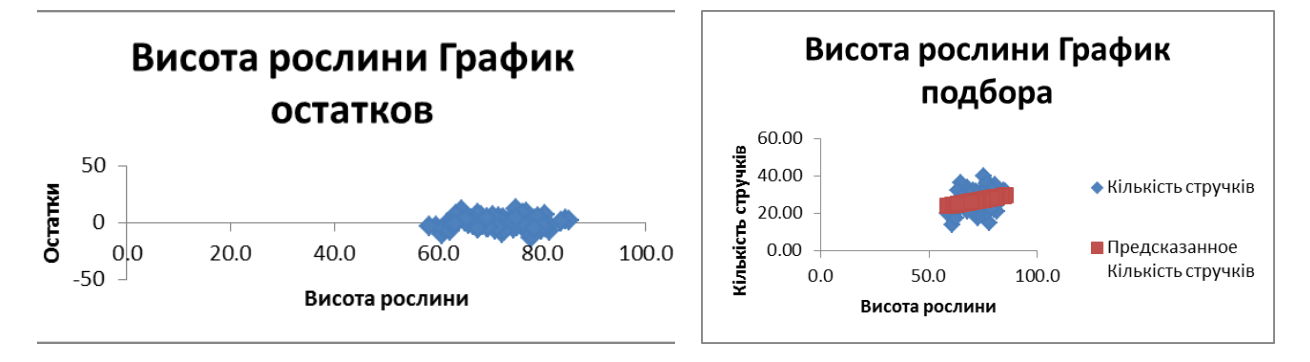

<span id="page-681-1"></span>Рис. 11.3. Графічне представлення оцінки результатів регресійного аналізу.

<span id="page-681-2"></span>Результати дисперсійного аналізу також дають змогу визначити *роботоздатність моделі*, яка розраховується як відношення значення **SS** показника **Регрессия** до значення **SS** показника **Итого** [\[135\]](#page-554-0).

У нашому разі роботоздатність моделі становить лише *R* =0.07.

У третій частині, без назви, наводяться значення коефіцієнтів регресійної моделі (в стовпці **Коэффициєнты**), **Стандартная ошибка** (Довірча похибка вибіркового середнього) оцінка їх значущості (стовпець

**t-статистика**), яка використовується для перевірки значущості коефіцієнтів регресії, та ін.

Рядок таблиці *Y–пересечение* дає розрахунки для коефіцієнта *b***0**; рядки *Переменная* — для коефіцієнтів факторів впливу *b***1**, *b***2**, *b***3**, ... . Для оцінки значущості коефіцієнтів слід знайти критичне значення розподілу Стьюдента, Якщо **t-статистика** менша за прийнятий рівень статистичної значущості , то вплив даного то досліджуваний коефіцієнт рівняння регресії значущий.

|                            | Назва показника                           |                                                                   |         |  |  |  |
|----------------------------|-------------------------------------------|-------------------------------------------------------------------|---------|--|--|--|
| Прийняте в Excel           | Загальноприйняте                          | Формула                                                           |         |  |  |  |
| Множинний <b>R</b>         | Коефіцієнт множинної<br>кореляції $r$     | $R = \sqrt{R^2}$                                                  |         |  |  |  |
| $R$ –квадрат               | Коефіцієнт детермінації<br>$r^2$ , (D)    | $R^2 = \frac{\sum (\hat{y} - \bar{y})^2}{\sum (y_t - \bar{y})^2}$ | (11.21) |  |  |  |
| Нормований<br>$R$ -квадрат | Скорегований r <sup>2</sup>               | $R^2 = 1 - (1 - R^2) \cdot \frac{n-1}{n-k-1}$                     | (11.22) |  |  |  |
| Стандартна<br>похибка      | Вибіркова похибка<br>оцінки               | $R = \sqrt{\frac{\sum e(t)^2}{n-k-1}}$                            | (11.37) |  |  |  |
| Спостереження              | Кількість спостережень<br>(обсяг вибірки) | $\boldsymbol{N}$                                                  |         |  |  |  |

<span id="page-682-1"></span>Таблиця 11.5. Пояснення показників регресійної статистики

<span id="page-682-0"></span>Таблиця 11.6. Пояснення показників дисперсійного аналізу

| Показник | $Df$ – число ступенів<br>вільності | $SS$ -сума<br>квадратів           | $MS$ – середній<br>квадрат похибки    | $F$ -критерій<br>Фішера          |
|----------|------------------------------------|-----------------------------------|---------------------------------------|----------------------------------|
| Регресія | $k=2$                              | $\sum (\hat{y} - \overline{y})^2$ | $\sum (\hat{y} - \overline{y})^2 / k$ | $\boldsymbol{R}^2$<br>$k(n-1-k)$ |
| Залишок  | $\bf{n}$ - $\bf{k}$ -1 =13         | $\sum e(t)^2$                     | $\left \sum e(t)^2/(n-1-k)\right $    |                                  |
| Разом    | $n - 1 = 15$                       | $\sum (y_t - \overline{y})^2$     |                                       |                                  |

У іншому випадку, в кінцевому записі рівняння регресії даний коефіцієнт *не враховується*.

Таким чином, отримане рівняння має вигляд [\(11.26\)](#page-671-0)

$$
Z=11.6219+0.2096H.\t(11.38)
$$

Також як результат розрахунків таблично наведено залишки між експериментальними і розрахунковими значеннями функції.

Графік залишків наведено на рис. [11.4.](#page-683-0)

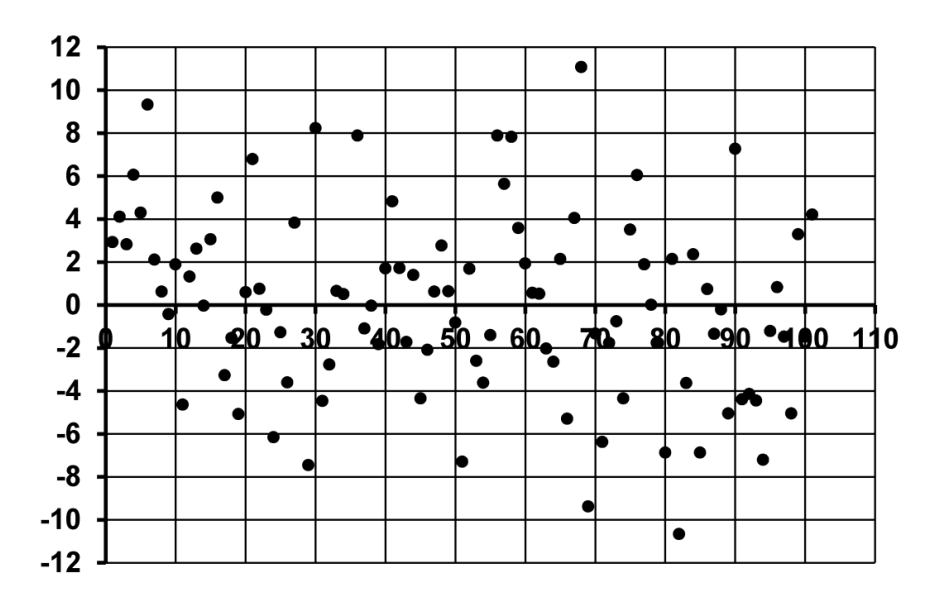

<span id="page-683-0"></span>Рис. 11.4. Графік неранжованих залишків

Перевірка інформаційної спроможності моделі за виразом [\(11.28\)](#page-672-1) та визначення її роботоздатності [\(11.29\)](#page-672-0) (див. с. [682\)](#page-681-2) наведена в табл. [11.7.](#page-683-1)

|                | Джерело<br>варіювання | Число<br>ступенів<br>вільності <i>df</i> | Сума<br>квадратів<br>SS | Середній<br>квадрат<br>МS       | Критерій<br>Фішера F | Рівень<br>значущості | Табличний<br>критерій<br>$\Phi$ ішера $\bm{F}$ | Зростання<br>показника<br>прогнозу $\theta$ , % |
|----------------|-----------------------|------------------------------------------|-------------------------|---------------------------------|----------------------|----------------------|------------------------------------------------|-------------------------------------------------|
|                | 2 Регрессия           |                                          | 161.43524               | 161.43524                       | 7.490586             | 0.0073533            |                                                | $H5 = 100$ *(E5^0.5-1)                          |
|                | 3 Остаток             | 99                                       | 2133.62324              | 21.55175                        | $D4 = C4/B4$         |                      | $E5=D4/D3$                                     | C6=C2/C4                                        |
|                | 4 Итого               | 100 <sub>1</sub>                         | 2295.05848              | 22.951                          |                      |                      |                                                |                                                 |
| 5 <sub>l</sub> |                       | Інформаційна спроможність моделі         |                         | 1.065                           | 0.377                | 1.393                | 3.2                                            |                                                 |
|                |                       | 6 Роботоздатність моделі                 | 0.070                   | $F5=F.PAC\Pi.\Pi X(E5; B4; B3)$ |                      |                      |                                                | G5=F.OBP.NX(0.05;B4;B3)                         |

<span id="page-683-1"></span>Таблиця 11.7. Перевірка інформаційної спроможності моделі

Тут рівень значущості і критичне значення критерію Фішера визначається статистичними функціями **Excel**.

Так як має місце *F***іп**≥*F***т**, нульова гіпотеза відхиляється. Це свідчить, що модель інформаційно спроможна і описує результати експерименту на 3.2 % краще, ніж найпростіша модель — пряма лінія.

Адекватність отриманої математичної моделі підтверджується також відповідністю залишків законі нормального розподілу.

Ця перевірка виконана також з використанням показника асиметрії *As* **СКОС** та його похибки *sAs*. За її результатами бачимо, що розподіл є нормальним. Таким чином отримане рівняння адекватне.

В табл. [11.3](#page-679-0) як і в табл. [11.2](#page-676-0) наведено також визначення автокореляції в регресійних залишках за критерієм Дарбіна–Уотсона (див. **[11.12.1](#page-834-0) [Визначення критерію Дарбіна–Уотсона](#page-834-0)**) і коефіцієнт автокореляції першого порядку (див. підрозділ **[11.12.2](#page-840-0) [Використання коефіцієнта авто](#page-840-0)[кореляції першого порядку](#page-840-0)**).
Для цього визначаються різниці (нев'язка) між експериментальними та розрахунковими значеннями результуючої ознаки (колонка **G2:G102**,). Причому розрахункові значення результуючої ознаки, представлені колонкою **Е2:Е102**, беруться із даних, отримуваних при одержані табл. [11.4](#page-681-0) (нами вони не наведені) чи розраховуються за рівнянням регресії (зазвичай, при використанні лінії тренду, див. підрозділ **[11.4.1.1.3](#page-684-0) [Використання лінії тренду для](#page-684-0)  [визначення параметрів рівняння регресії за допомогою MS Excel](#page-684-0)**).

За результатами розрахунків маємо *d***ф**=1.824 (табл. [11.3\)](#page-679-0), а для числа дослідів *n*=101 і число незалежних змінних першого порядку рівняння регресії (без постійного члена) *k*=1 згідно табл. [Е.30](#page-1116-0) становлять *d<sup>L</sup>***<sup>05</sup> (1, 101)**=1.65 і *d<sup>U</sup>***<sup>05</sup> (1, 101)**=1.69, звідки маємо *d<sup>U</sup>***<sup>05</sup> (1, 101)**=1.69<*d***ф**=1.824<4-*d<sup>U</sup>***<sup>05</sup> (3, 101)**= 2.31 автокореляція відсутня. Про це свідчить і рис. [11.105](#page-838-0) на с. [839](#page-838-0) та коефіцієнти серіальної кореляції <sup>16</sup>, за табл. [11.3,](#page-679-0) розраховані двома способами, вони становлять *r***1**=0.0843 і *r***1**=0.0880, так як вони знаходиться у межах, визначе-них виразом [\(11.92\),](#page-840-0) тобто  $\pm t_{0.5(100)}$  /  $\sqrt{n}$ , а саме від -1.984/ $\sqrt{101}$  = -0.197 до 0.197.

Згідно табл. [11.4](#page-681-0) за критерієм Фішера адекватність рівняння регресії підтверджена (*F* =7.490586>*F***05(1, 99)** =3.9371169 — рівняння регресії [\(11.26\)](#page-671-0) значуще (адекватне). Табличне значення розраховане функцією **=F.ОБР.ПХ(0.05;1;99)**.

Проте за [\[3\]](#page-23-0) статистичну значимість лінійної регресії можна оцінити за лінійним коефіцієнтом кореляції між результуючою і факторною ознакою з використанням формули [\(11.29\).](#page-672-0)

У результаті маємо *t*=2.737> *t***05(99)**=1.984, таким чином рівняння регресії [\(11.26\)](#page-671-0) значуще (адекватне).

Таким чином, з імовірністю в 95 % можна стверджувати чисельні значення лінійного коефіцієнта кореляції не є випадковою величиною, а рівняння регресії у [\(11.26\)](#page-671-0) є статистично значущим.

# <span id="page-684-0"></span>**11.4.1.1.3. Використання лінії тренду для визначення параметрів рівняння регресії за допомогою MS Excel**

Тренд (лінія тренду) — це додана в діаграму лінія, що відображає загальну закономірність зміни даних, рівняння регресії, отриманого мінімізацією суми квадратів різниць між значеннями кожної точки даних і відповідними значеннями тренду. Іншими словами, тренд — це лінія, яка найкраще

 $\overline{a}$ 

 $16)$  Серіальним коефіцієнтом кореляції є ордината автокореляційної функції випадкового процесу, представленого дискретною послідовністю [\[51\]](#page-54-0).

вкладається на ряд даних.

У деяких випадках за допомогою лінії тренду можна передбачити зміну даних в майбутньому.

Лінію тренду можна додати в діаграму будь–якого з наступних типів:

— точкова;

— з областями;

— лінійчата;

— гістограма;

- графік;
- біржова;
- бульбочкова.

У загальному випадку дані, які підходять для додавання лінії тренду, можна об'єднати у дві категорії:

— порівнянні числові дані, що відображаються зазвичай в точковій діаграмі, де обидві осі є осями значень.

— дані, що змінюються в часі та показаних зазвичай в точкових діаграмах, графіках, гістограмах і діаграмах з областями.

При використанні лінії тренду передбачається, що вісь категорій розбита на рівномірні інтервали значень. Це завжди справедливо для точкових, бульбочкових діаграм і діаграм інших типів, для яких вісь категорій відображає час чи лінійні показники.

Якщо ряд даних містить нульові або від'ємні значення, лінії тренду *Експоненціальна/Степенева недоступні*.

Розрахуємо коефіцієнти лінійного регресійного аналізу залежності кількості стручків на центральній гілці з висотою рослини за даними 2004 р. (табл. [11.3\)](#page-679-0).

Виконання перевірку вихідних даних та оцінки результатів докладно представлені у підрозділі **[11.4.1.1.1](#page-675-0) [Визначення коефіцієнтів однофактор](#page-675-0)[ної регресії розрахунковим способом](#page-675-0)**.

При одночасній побудові діаграми і лінії тренду за допомогою **MS Excel** в табл. [11.3](#page-679-0) слід виділити чарунки  $C1:D102$  і натиснути Вставка (1) (рис. [11.5\)](#page-686-0), далі (**2**), (**3**), активізувати точки діаграми і натиснувши праву кнопку миші у випадному меню вибрати Добавить динию тренда... (**4**). Дії по додаванню до діаграми лінії тренду слід починати з пункту (**4**). Після виконання пункту (4) виникає діалогове вікно Формат линии тренда додавання тренду в ряд даних і установки її параметрів (рис. [11.6\)](#page-686-1).

Для додавання тренду у вікні **Формат линии тренда** в меню Параметри **лінії тренду** вибрати тип і параметри тренду (1), відмітити<br>При таписи (2) таписи та (**2**) та (**3**) і клацнути на кнопці (**4**).  $\mathbb{E}[\mathbf{F} \cdot \mathbf{P} \cdot \mathbf{P} \cdot \mathbf{E}$ **Біометрія - Microsoft Excel** 

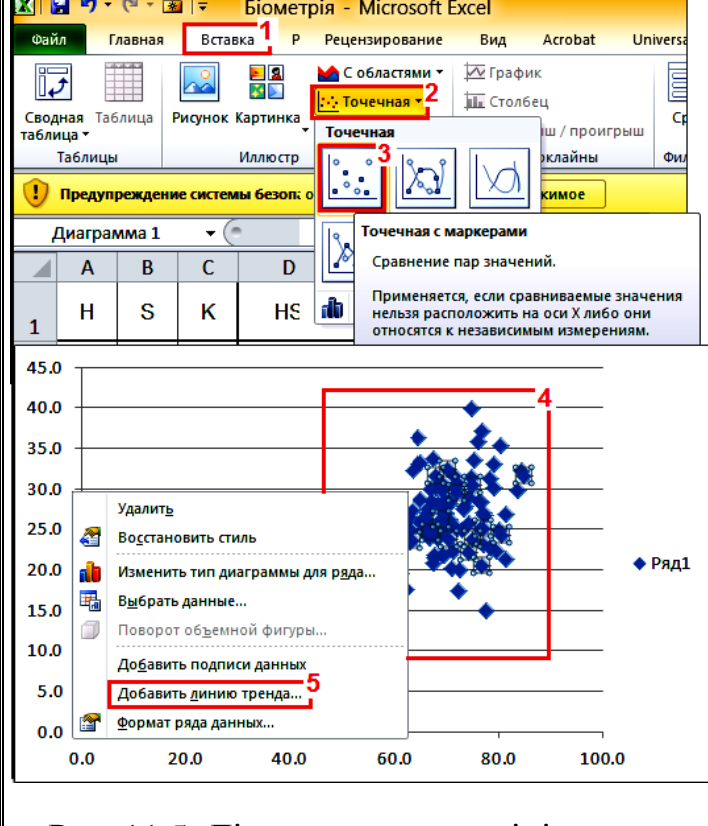

Для лінійної залежності

отримуємо діаграму, подану на рис. [11.7](#page-687-0) з лінією тренду і підписом, де наведено рівняння самого тренду (рівняння регресії) та коефіцієнту детермінації).

Оптимальний тип тренду залежить від даних. Найчастіше використовуються лінійні тренди, однак деякі дані більш ефективно описуються трендами інших типів.

У наведеному нижче списку коротко описані параметри трендів, докладніше вони розглядаються далі у розділі.

<span id="page-686-0"></span>Рис. 11.5. Дії по створенню лінії тренду

**Название апроксими-**

**рующей (сглаженной) кривой**. Якщо вибрати перемикач **Другой**, то в розташованому правіше поле введення можна задати заголовок тренду. Він буде виводитися в легенді. Якщо його не задати, то в тексті легенди будуть виведені тип тренду і ім'я ряду в дужках.

**Прогноз**. За допомогою розкриття списків цієї групи можна продовжити лінію тренду вперед або назад (або в обох напрямках) на задану кількість періодів.

**Пересечение кривой с осью Y в точке**. У цьому полі

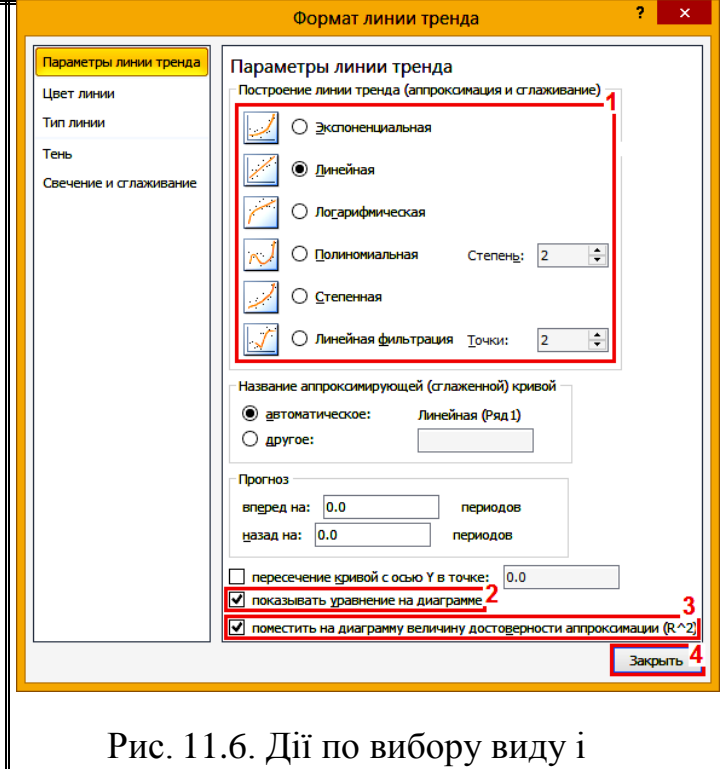

<span id="page-686-1"></span>параметрів лінії тренду

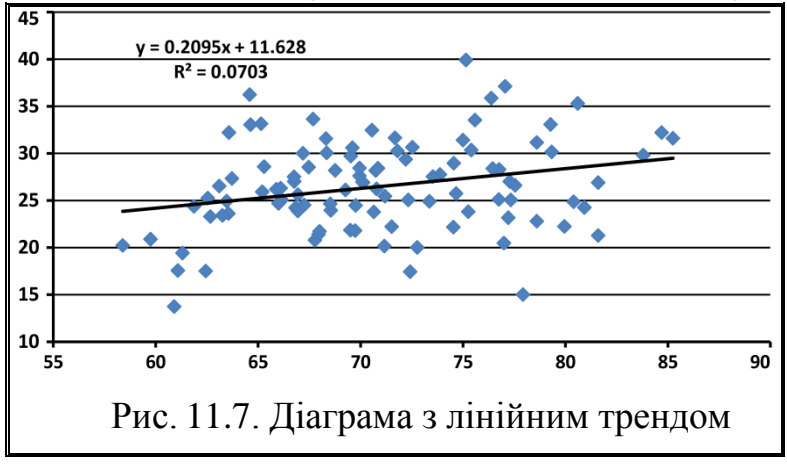

можна задати точку на осі значень, в якій її буде перетинати лінія тренду.

**Показывать уравнение на диаграмме**. Якщо цей прапорець встановлений, то на діаграму буде виведено рівняння тренду.

**Поместить на диаграмме величину достоверности апроксимации (***R* **2 )**. При встановленому прапорці на діаграмі буде виведено коефіцієнт дете-

<span id="page-687-0"></span>рмінації, який є показником визначеності тренду. Коефіцієнт детермінації *R* 2 знаходиться в діапазоні від нуля до одиниці. Воно показує, наскільки близький тренд до ряду даних, тобто наскільки він надійний. Чим ближче тренд до ряду даних, тим ближче середньоквадратичне значення до одиниці.

З одними даними можна асоціювати декілька ліній тренду. Наприклад, можна додати два тренди різних типів, щоб визначити, який з них краще описує дані (рис. [11.8\)](#page-687-1).

Якщо задати виведення рівняння або коефіцієнт детермінації, то до лі-

нії тренду додається текстовий елемент — підпису тренду, що відображає цю інформацію (рис. [11.7](#page-687-0) і рис. [11.8\)](#page-687-1).

Слід враховувати, що текст підпису тренду можна змінити, проте при зміні даних **Excel** більше не буде оновлювати відредагований підпис, таким чином будуть виведені неправильні рівняння і коефіцієнт детермінації *R* 2 .

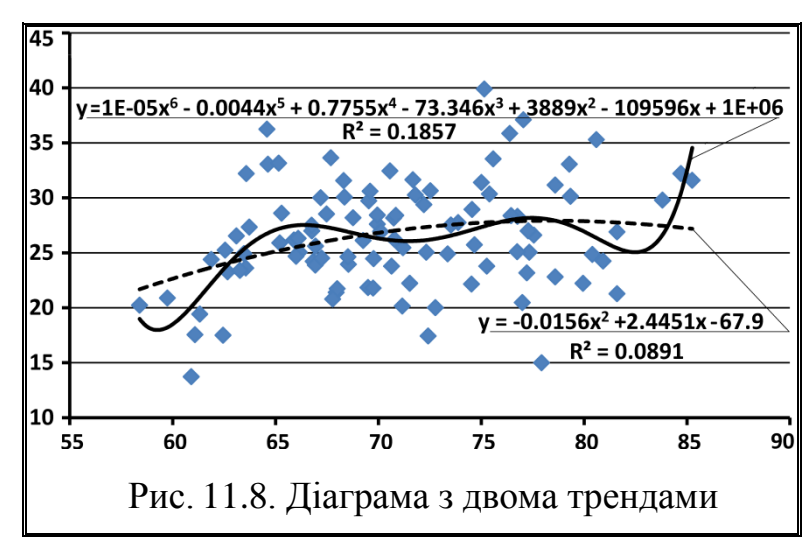

Редагування експериментальних точок діаграми, лінії тренду і підпису викладене у підрозділі **[16.1.1](#page-992-0) [Редагування графічних](#page-992-0) залежностей**.

У діаграмі, показаної на рис. [11.7,](#page-687-0) наведено рівняння і середньоквадратичне значення тренду. Рівняння має вигляд

<span id="page-687-1"></span>
$$
Z = 0.2095 \cdot H + 11.628. \tag{11.39}
$$

## <span id="page-688-1"></span>**11.4.1.2. Визначення і оцінка коефіцієнтів однофакторної лінійної регресії за допомогою ППП Statistica**

Розрахуємо коефіцієнти лінійного регресійного аналізу залежності кількості стручків на центральній гілці з висотою рослини за даними 2004 р., наведені в табл. [11.3\)](#page-679-0).

Перевірка вихідних даних докладно представлена у підрозділі **[11.4.1.1.1](#page-675-0) [Визначення коефіцієнтів однофакторної регресії розрахунко](#page-675-0)[вим способом](#page-675-0)**.

Розрахунок коефіцієнтів регресійних рівнянь можна виконати в декількох модулях ППП Statistica. Ми скористаємося модулем **Multiple Regression**/ <u>2 Множественная р</u>егрессия меню Statistics / Анализ Для виконання регресійного аналізу необхідно із меню **Statistics** / Анализ (1) запустити модуль **Z Multiple Regression Z Множественная регрессия (2)** у результаті чого виникне панель  $\mathscr{D}$  Multiple Linear Regression / $\mathscr{D}$  Множественная регрессия (рис. [11.9\)](#page-688-0).

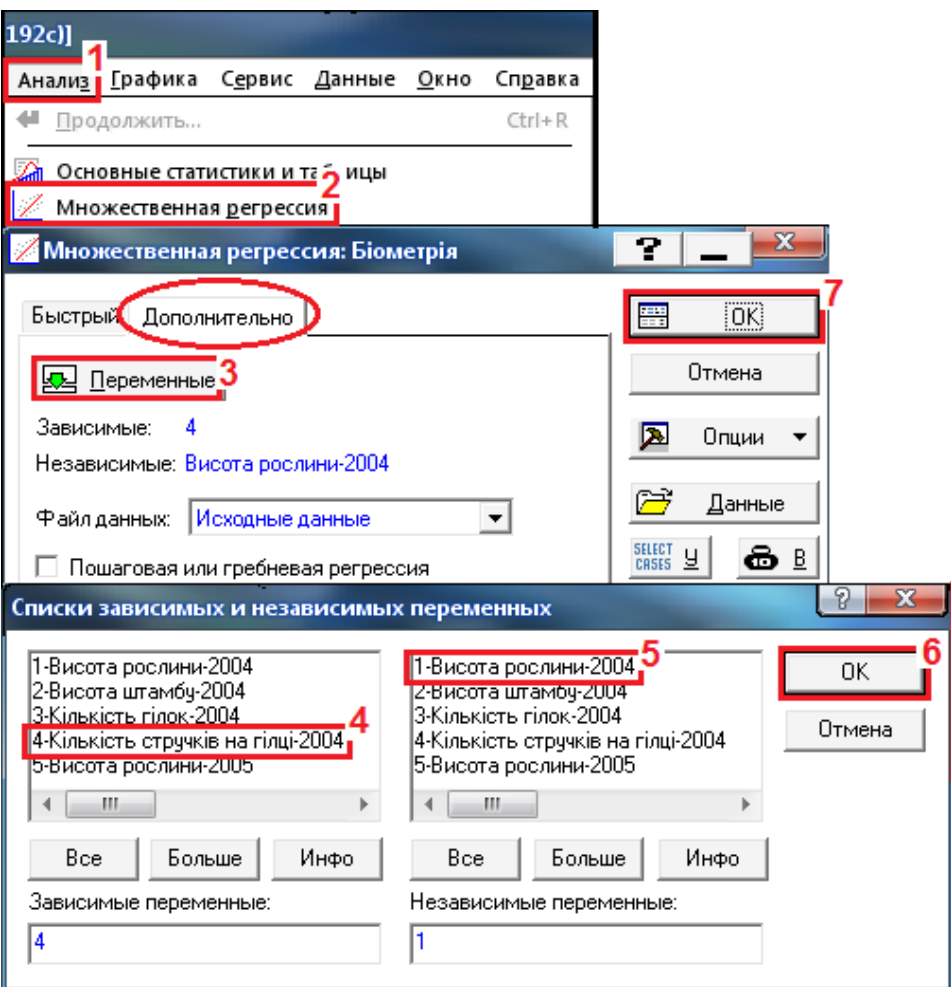

<span id="page-688-0"></span>Рис. 11.9. Вибір даних для аналізу

На ній у вкладці Advanced / Дополнительно натиснути на кнопку **Дем**ативно **«В**Переменные: (3) і на виниклій панелі / Select dependent and independent variable lists / Списки зависимых и независимых переменных указати, яка із аналізованих змінних є залежною Dependent var. [or list for batch]] /  $\overline{\text{3a}$ висимые переменные (4), а яка — незалежною Independent variable list / Независимые переменные (5) і повернутися на панель  $\mathscr{L}$ Multiple Linear Regression $\mathscr{N}$ Множественная регрессия НАТИСНУВШИ ОК (6) таще раз ОК (7). У результаті з'явиться вікно AMultiple Regression Results / Pesynbration MHO жественной регрессии (рис. [11.10\)](#page-689-0), яке вже на даному етапі аналізу містить деякі важливі результати:

— **Dependent/Зав. перем.** — ім'я залежної змінної;

— **NNot. of cases**/**Число набл.** — число спостережень;

— **Intercept***/***Своб. член** — вільний член регресійного рівняння;

— **Std. Error/Стандартная ошибка оценки** — стандартна похибка вільного члена регресійного рівняння;

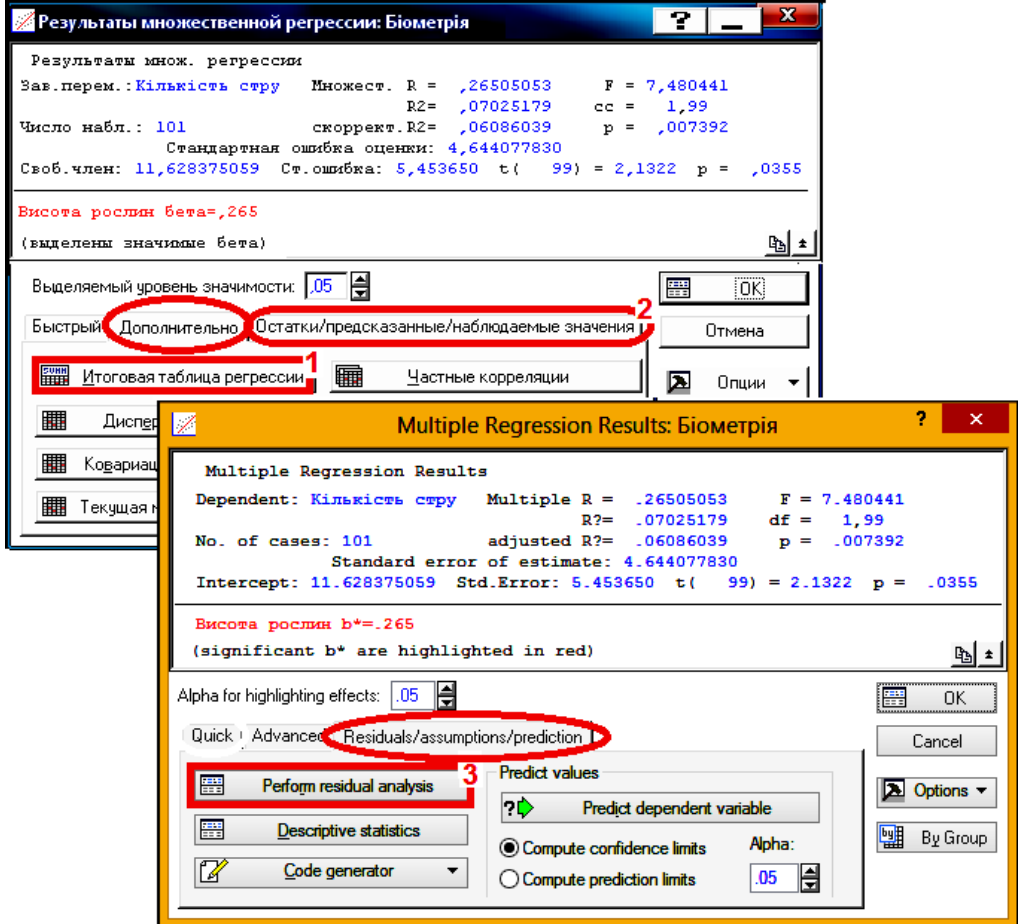

<span id="page-689-0"></span>Рис. 11.10. Панель вибору аналізу показників рівняння регресії (вкладка Advanced / Дополнительно)

— **Multiple** *R/***Множеств.** *R* — коефіцієнт множинної кореляції;

— *R2* — коефіцієнт детермінації. Це дуже важливий показник в регресійному аналізі. Він змінюється від нуля до одиниці і відображає "якість" розрахованої регресії, показуючи частку (%) загального розкиду вибіркових точок, яка "пояснюється" побудованої регресією (наприклад, при *R* **2** = 0.85,

випливає висновок про те, що 85 % дисперсії залежної змінної *y* пояснюється варіацією незалежної змінної *х*);

— **Adjusted** *R2/***Скоррект.** *R2* — скоригований на число ступенів свободи коефіцієнт детермінації, який визначається за формулою [\(11.22\).](#page-670-0)

— **Standard error of estimate/Стандартная ошибка оценки** — параметр, що відображає ступінь розкиду вибіркових значень щодо лінії регресії;

— *F*, *df* і *p*/*F*, *сс* і *p* — *F*–критерій, число ступенів свободи, прийняте при його розрахунку, і ймовірність помилки для нульової гіпотези *F*–тесту. *F*–тест в регресійному аналізі застосовується для оцінки статистичної значущості моделі. При *р*≤0.05 можна прийняти, що розрахована регресія задовільно описує зв'язок між досліджуваними ознаками;— *t(df)* і *p*/*t(сс)* і *p* критерій Стьюдента (*t*–критерій) використовується для перевірки нульової гіпотези про рівність нулю вільного члена регресійного рівняння, *р* – ймовірність помилки для цієї нульової гіпотези;

— **beta/бета** — стандартизований коефіцієнт регресії — це коефіцієнт регресії, який ми отримали б у разі попередньої стандартизації обох змінних (тобто при такому перетворенні, коли їх середні значення стали б рівні нулю, а стандартні відхилення одиниці). Розрахунок *beta* дозволяє оцінити, якою мірою значення залежної змінної визначаються значеннями незалежної змінної. **Beta** може виявитися особливо корисним показником при включенні в аналіз декількох незалежних змінних, що виражаються в різних одиницях виміру — в такому випадку коефіцієнт відображав би питомий внесок кожної з цих змінних в варіацію залежної змінної. При наявності однієї незалежної змінної коефіцієнт **beta** ідентичний **Multiple** *R/***Множеств.** *R* — коефіцієнту множинної кореляції.

На вкладці **Advanced** / Дополнительно (рис. [11.10\)](#page-689-0) натиснувши **FIFF** Summary: Regression results / FIFF M TO TOBAT TAGNULA DETPECCHM (1) ОТРИМУЄМО ТАбл. [11.8,](#page-690-0) де представлена характеристика рівняння регресії і табл. [11.9](#page-691-0) з її підсумковою статистикою.

<span id="page-690-0"></span>Таблиця 11.8. Сумарна характеристика залежної змінної (рівняння регресії)

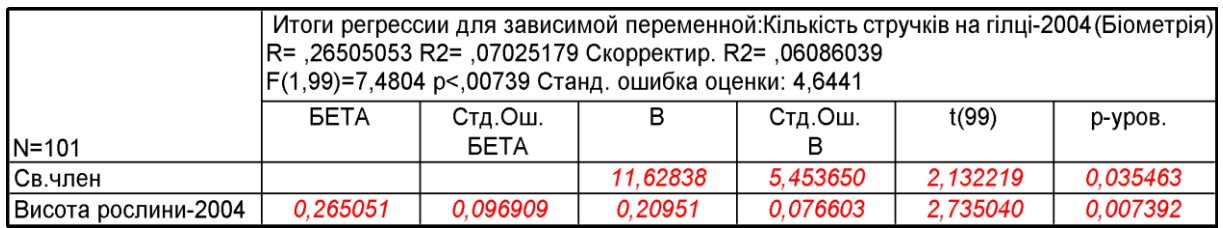

В табл. [11.8](#page-690-0) міститься такі результати аналізу:

— **Beta/Бета** — стандартизований коефіцієнт регресії;

— **Std. err. of beta/Ст. Ош. Бета** — стандартна похибка стандартизованого коефіцієнта регресії;

— *В* — один з найважливіших стовпців в цій таблиці, оскільки саме він містить шукані значення вільного члена регресійного рівняння (у рядку **Intercept**) і коефіцієнта регресії (нижня рядок таблиці);

— **Std.err. of B/Ст. Ош. В** — стандартна похибка коефіцієнтів рівняння регресії;

 $|t(df)|/t(cc)|$  — значення  $t-\Box$ критерію Стьюдента, який використовується для перевірки гіпотези про рівність коефіцієнтів рівняння нулю;

— *p–level/р–уров.* — ймовірність помилки для нульової гіпотези про

рівність коефіцієнтів рівняння нулю.

З табл. [11.8](#page-690-0) видно, що хоч обидва коефіцієнта регресії статистично значимо відрізняються від нуля (*p*

<span id="page-691-1"></span><span id="page-691-0"></span>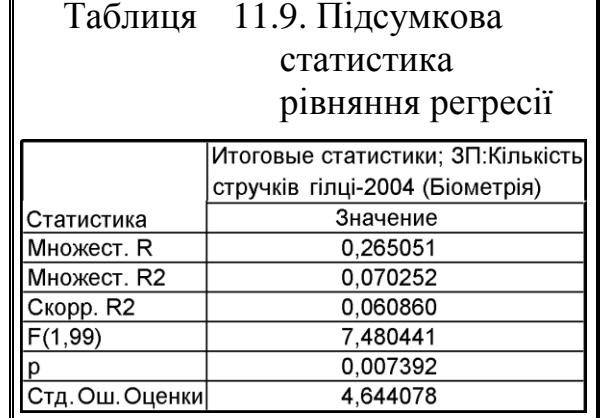

<0.05), регресійна модель описує зв'язок між кількістю досліджуваними факторами лише на рівні *R* **2** =7 %.

Саме ж рівняння записується таким чином [\(11.40\)](#page-691-1)

$$
Z = 0.20951 \cdot H + 11.62838. \tag{11.40}
$$

Важливою частиною регресійного аналізу є аналіз залишків, які являють собою різниці між спостережуваними значеннями залежної змінної і тими її значеннями, які передвіщаються регресійної моделлю). Для цього переходимо на вкладку Residuals/assumptions/prediction / Остатки/предсказанные/наблюдаемые значения (2) і натисненням кнопки **Experigment Computers** / **FERIA AND AND THE THEORY OF THE REAL PROPERTY** is a new management of the панель *A* Residual Analysis:  $\frac{1}{2}$  Анализ остатков (3) (рис. [11.11\)](#page-692-0).

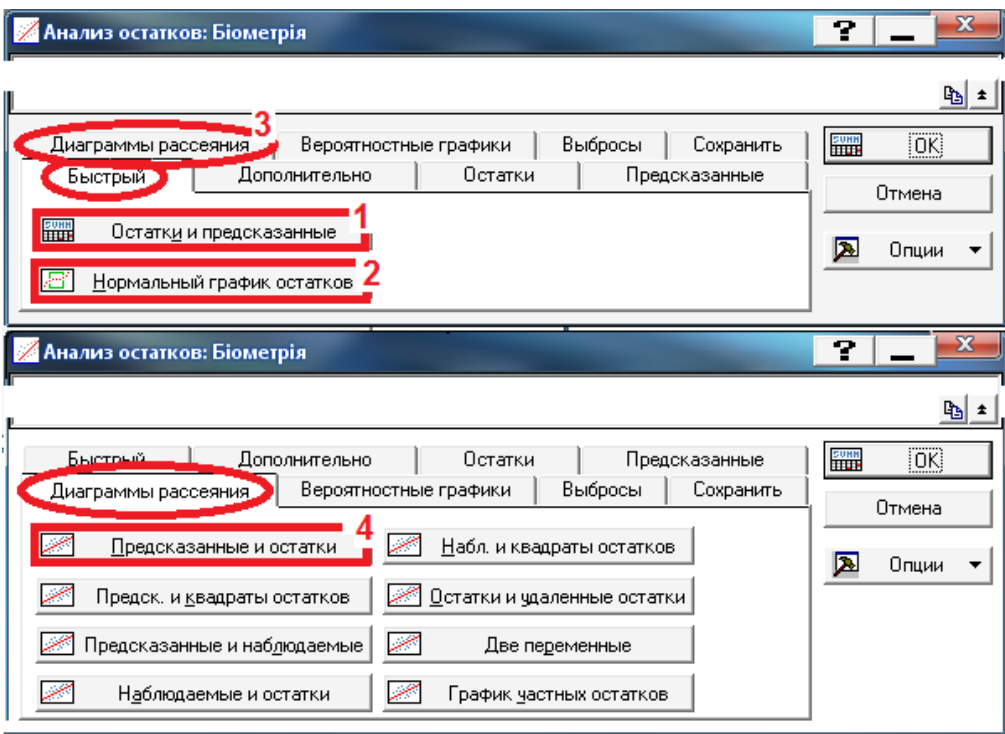

<span id="page-692-0"></span>Рис. 11.11. Панель аналізу залишків (вкладка **Quick/Быстрый)** 

Спершу потрібно перевірити залишки на нормальність їх розподілу. На вкладці <mark>Quick</mark> / <mark>Быстрый</mark> (рис. [11.11\)](#page-692-0) при натисканні / (**1**) отримуємо табл. [11.10](#page-693-0) передбачуваних значень і залишків, а <u>Filled Normal plot of residuals</u> **<u><sup>2</sup>] Нормальный график остатков</u> (2)** — рис. [11.12.](#page-694-0) Після цього переходимо на вкладку Scatterplots/Диаграммы рассеяния (3).

Якщо точки на цьому графіку досить тісно укладаються уздовж теоретично очікуваної прямій, то можна зробити висновок, що залишки розподіляються нормально (рис. [10.11\)](#page-623-0). Інакше лінійна регресійна модель для аналізованих змінних буде непридатна.

|           |          | Предсказанные значения и остатки (Біометрія)<br>Зависимая перемен.: Кількість стручків на гілці-2004 |            |            |         |                      |          |         |                      |  |  |  |
|-----------|----------|----------------------------------------------------------------------------------------------------|------------|------------|---------|----------------------|----------|---------|----------------------|--|--|--|
|           | Наблюд.  | Предск.                                                                                              | Остатки    | Станд.     | Станд.  | Стд.Ош.              | Махалан. | Удален. | Кука                 |  |  |  |
| Набл. No. | Значение | Значение                                                                                             |            | предск.    | Остатки | предск.              | расст.   | остатки | расст.               |  |  |  |
|           | 30,35000 | 27,42563                                                                                             | 2,9244     | 0,73608    |         | 0,62970 0,574801     | 0,541818 |         | 2,9699 0,003132      |  |  |  |
| 2         | 30,05000 | 25,94857                                                                                             | 4,1014     | $-0,42680$ |         | 0,88315 0,502818     | 0,182159 |         | 4,1501 0,004681      |  |  |  |
| 3         | 32,20000 | 29,37410                                                                                             | 2,8259     | 2,27010    |         | 0,60849 1,151081     | 5,153355 |         | 3,0109 0,012911      |  |  |  |
| 4         | 33,52632 | 27,46313                                                                                             | 6,0632     | 0,76560    |         | 1,30557 0,583057     | 0,586143 |         | 6,1603 0.013867      |  |  |  |
|           |          |                                                                                                    |            |            |         |                      |          |         |                      |  |  |  |
| 96        | 26,30000 | 25,47717                                                                                             | 0,8228     | $-0,79793$ |         | 0,17718 0,592334     | 0,636699 |         | 0,8364 0,000264      |  |  |  |
| 97        | 23,27778 | 24,75784                                                                                             | -1.4801    | $-1,36426$ |         | $-0,31870 0,784189$  | 1,861195 |         | -1,5235 0,001534     |  |  |  |
| 98        | 20,77778 | 25,82868                                                                                             | $-5.0509$  | $-0.52119$ |         | $-1,08760 0,521655 $ | 0,271637 |         | -5,1154 0,007654     |  |  |  |
| 99        | 28,58824 | 25,30832                                                                                             | 3,2799     | $-0,93086$ |         | 0,70626 0,632790     | 0,866506 |         | 3,3420 0,004807      |  |  |  |
| 100       | 23,40000 | 24,88355                                                                                             | -1.4835    | $-1,26529$ |         | $-0,31945 0,747545 $ | 1,600952 |         | -1,5230 0,001393     |  |  |  |
| 101       | 30,60118 | 26,21106                                                                                             | 4,3901     | $-0.22015$ |         | 0,945320,473278      | 0,048465 |         | 4,4362 0,004738      |  |  |  |
| Минимум   | 13,72727 | 23,86159                                                                                             | $-12,9564$ | $-2,06987$ |         | $-2,78988 0,462152 $ | 0,000208 |         | $-13,2644 0,000000 $ |  |  |  |
| I Максим. | 39,90000 | 29,48934                                                                                             | 12,5267    | 2.36082    |         | 2.6973611.189789     | 5.573479 |         | 12.7140 0.105961     |  |  |  |
| Среднее   | 26,49068 | 26,49068                                                                                             | 0.0000     | $-0,00000$ |         | 0,00000 0,630979     | 0,990099 |         | $-0,0079 0,010858 $  |  |  |  |
| Медиана   | 26,22222 | 26,31891                                                                                             | 0,0079     | $-0,13523$ |         | 0,001700,568629      | 0,509098 |         | 0,0081 0,003247      |  |  |  |

<span id="page-693-0"></span>Таблиця 11.10. Залишки по повторностях (рядкам)

Друга умова щодо залишків полягає в тому, що їх дисперсія повинна залишатися незмінною у всьому діапазоні значень аналізованих змінних. Для перевірки цієї умови на закладці **Scatterplots/ Диаграммы рассеяния** (рис. [11.11\)](#page-692-0) слід натиснути кнопку **/ Predicted vs. residuals** *MIP* **IP** *All <b>Predicted vs. residuals* 

Створюється графік залежності значень залишків від прогнозованих моделлю значень залежної змінної (рис. [11.13\)](#page-694-1). Якщо умова застосування лінійного регресійного аналізу виконується, то точки на цьому графіку будуть розташовуватися хаотично, не проявляючи ніякої закономірності (рис. [11.13\)](#page-694-1). Якщо ж в розташуванні точок є тенденція (розкид збільшується зліва направо, точки тісно укладаються вздовж прямої, і т.п.), лінійний регресійний аналіз також непридатний.

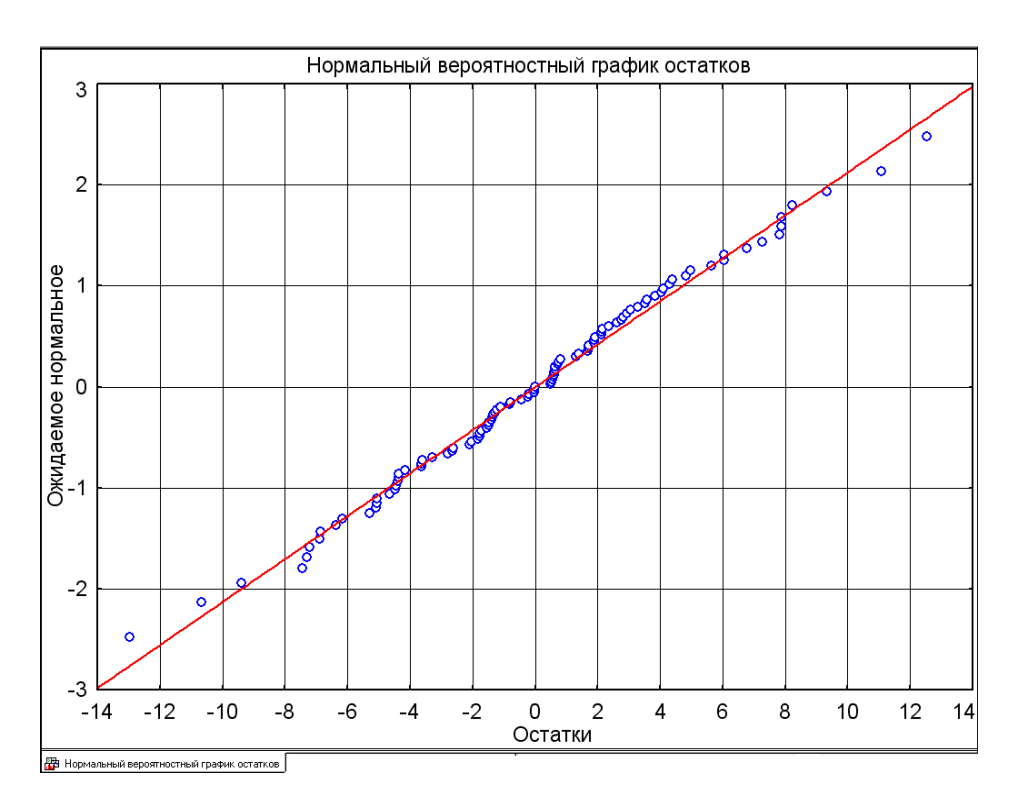

<span id="page-694-0"></span>Рис. 11.12. Нормальний ймовірнісний графік залишків

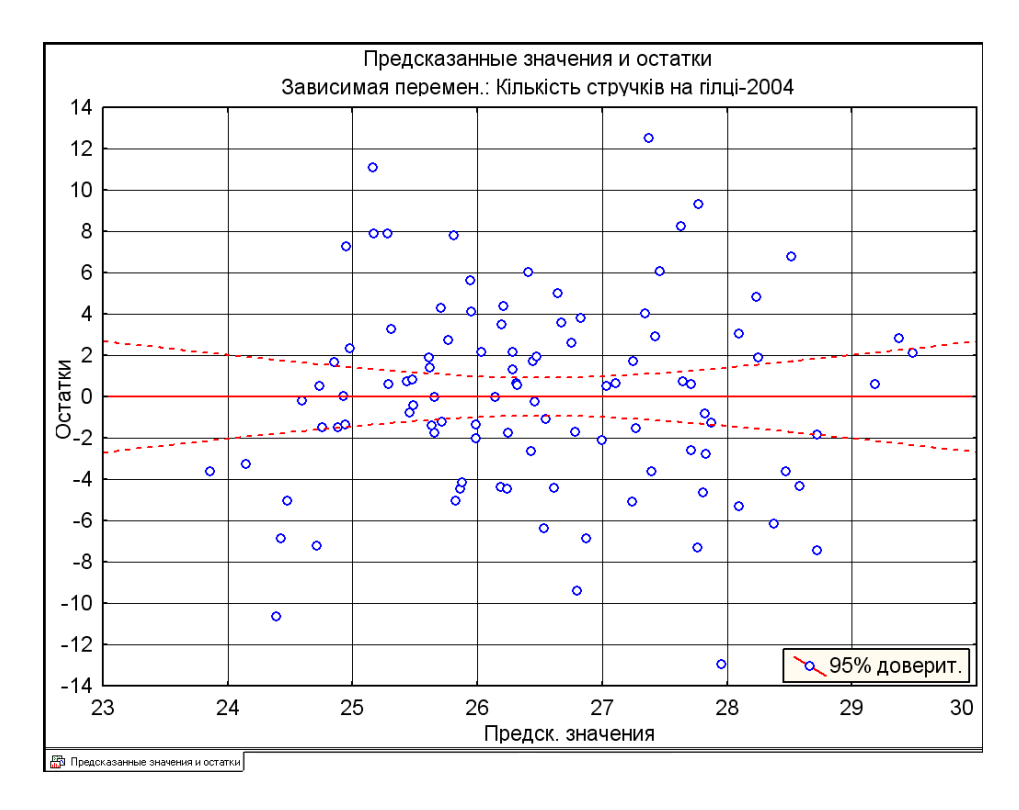

<span id="page-694-1"></span>Рис. 11.13. Результати перевірки однорідності дисперсії

695

У розглянутому прикладі обидві умови відносно залишків виконуються, що ще раз підтверджує адекватність розрахованої регресійній моделі для опису зв'язку між кількістю стручків *Z* на центральній гілці і висотою *H* рослини.

Статистичний аналіз Дарбіна– Уотсона автокореляції залишків виконуємо ранжованими за аргументом рівняння (див. рис. [11.104,](#page-836-0) с[.839\)](#page-838-0).

Запустивши процедуру / (**1**) (рис. [11.36](#page-722-0) на с. [723\)](#page-722-0) одержуємо результати аналізу регресійних залишків функції відклику за методом Дарбіна– Уотсона (табл. [11.11\)](#page-695-0). Вона містить зна-

<span id="page-695-0"></span>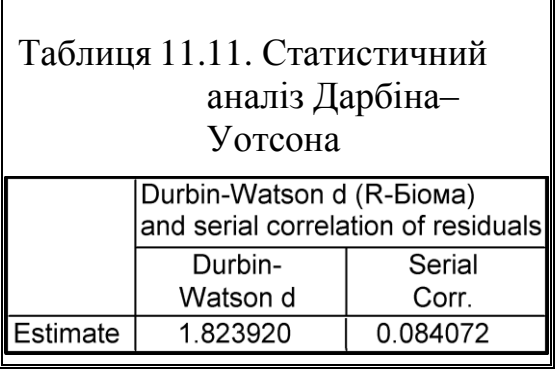

чення статистики *d* Дарбіна–Уотсона і серіальну кореляцію (тобто кореляцію між сусідніми залишками).

У даному випадку *d*=1.824 (табл. [11.11\)](#page-695-0), а для числа дослідів *n* =101 з повторністю *k*=1 згідно табл. [Е.30](#page-1116-0) становлять *d<sup>L</sup>***<sup>05</sup> (1, 101)**=1.65 і *d<sup>U</sup>***<sup>05</sup> (1, 101)**=1.69, таким чином маємо  $d_{U_{05}(1,101)}=1.69 < d=1.824 < 4-d_{U_{05}(3,101)}=2.31$ . За рис. [11.105](#page-838-0) на с. [839](#page-838-0) визначаємо, що автокореляція відсутня.

Про це свідчить і коефіцієнт серіальної кореляції, за табл. [11.11](#page-695-0) рівний  $r_1$ =0.0841, так як він знаходиться у межах від -1.983971519/√100 =-0.197413 до 0.197413.

Розрахунки при перевірці інформаційної спроможності моделі наведені в табл. [11.12,](#page-695-1) дані якої співпадають з даними табл. [11.7](#page-683-0) на с. [11.7.](#page-683-0)

Отримані результати аналогічні табл. [11.7](#page-683-0) на с. [684.](#page-683-0)

Результати, отримані у підрозділах **[11.4.1.1.1](#page-675-0) [Визначення коефіцієн](#page-675-0)[тів однофакторної регресії розрахунковим способом](#page-675-0)**, **[11.4.1.1.2](#page-678-0) [Застосу](#page-678-0)[вання інструменту Р](#page-678-0)ЕГРЕССИЯ MS Excel**, **[11.4.1.1.3](#page-684-0) [Використання лінії](#page-684-0)  [тренду для визначення параметрів рівняння регресії за допомогою MS](#page-684-0)  [Excel](#page-684-0)** і **[11.4.1.2](#page-688-1) [Визначення і оцінка коефіцієнтів однофакторної лінійної](#page-688-1)  [регресії за допомогою ППП Statistica](#page-688-1)**, співпадають між собою.

<span id="page-695-1"></span>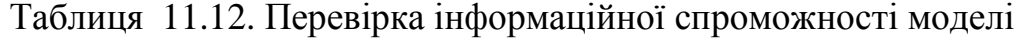

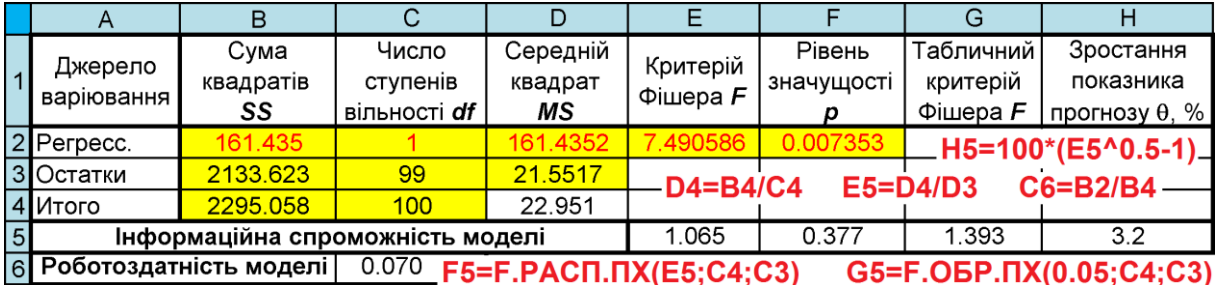

Також співпадає оцінка автокореляції залишків, виконана за критерієм Дарбіна–Уотсона та за коефіцієнтом автокореляції (див. відповідно підрозділи **[11.12.1](#page-834-0) [Визначення критерію Дарбіна–Уотсона](#page-834-0)** і **[11.12.2](#page-840-1) [Використання](#page-840-1)  [коефіцієнта автокореляції першого порядку](#page-840-1)**.

Викладена у підрозділі **[11.4](#page-675-1) [Визначення лінійної функціональної за](#page-675-1)[лежності при активному і пасивному експерименті](#page-675-1)** методика визначення і оцінки коефіцієнтів однофакторної лінійної регресії може бути використана для обробки даних при процесах, лінійно чи нелінійно нестаціонарних за математичним очікуванням.

#### **11.5. ОДНОФАКТОРНЕ НЕЛІНІЙНЕ РІВНЯННЯ**

## <span id="page-696-2"></span>**11.5.1. Отримання коефіцієнтів рівняння однофакторної нелінійної залежності з використання ППП Statistica**

В якості прикладу використаємо результати досліджень при визначенні залежності швидкості *V<sup>s</sup>* витання часток стебел кукурудзи від їхньої довжини *l*, виконані Ю. В. Хоменком 17) . У табл. [11.13](#page-696-0) представлені отримані ним експериментальні та оброблені данні.

<span id="page-696-0"></span>Таблиця 11.13 – Залежність швидкості витання часток від довжини

| $\vert$ Довжина часток $\mathbf{l}$ , мм       |  | 40                          | 60 |
|------------------------------------------------|--|-----------------------------|----|
| Експериментальна швидкість витання $V_s$ , м/с |  | 7.1   10.1   12.5           |    |
| Розрахункова швидкість витання $V_s$ , м/с     |  | 7.32   9.94   12.11   13.06 |    |

Побудувавши діаграму рис. [11.14](#page-697-0) засобами пакету **Excel**, аналогічно представленій на рис. [15.3](#page-957-0) (с. [958\)](#page-957-0), і отримавши лінії тренду для типів рівнянь, наявних у даній програмі (див. рис. рис. [11.6](#page-686-1) на с. [687](#page-686-1) та рис. [16.9,](#page-996-0) с. [997\)](#page-996-0), які подано в табл. [11.14,](#page-697-1) бачимо, що ці рівняння (за винятком степеневого) достовірно не описують аналізовані числові закономірності.

Автор досліджень пропонує для функціональної залежності використати параболу, подавши її у вигляді, наведеному у виразі [\(11.41\)](#page-696-1) і представлену також на рис. [11.14](#page-697-0)

<span id="page-696-1"></span>
$$
V_s = \frac{l}{a+b \cdot l},\tag{11.41}
$$

 $\overline{a}$ 

 $17)$  Хоменко Ю. В. Скорость витания частиц измельченной растительной массы / Технологические свойства кукурузы и измельченной массы силосных культур // Труды ВИСХОМ. – Вып.41. – М., 1963. – С.33–44.

де *a* і *b* – емпіричні коефіцієнти, за дослідженнями автора воно відповідно дорівнюють *a* = 0.52 і *b* = 0.068.

<span id="page-697-1"></span>Таблиця 11.14. Рівняння залежності швидкості витання часток стебел кукурудзи від їх довжини

| Характер залежності | Вигляд рівняння                                    | Коефіцієнт детермінації |
|---------------------|----------------------------------------------------|-------------------------|
| 1 Параболічна       | $V_s = -0.0064 \cdot l^2 + 0.573 \cdot l + 0.8426$ | $R^2 = 0.9683$          |
| 2 Логарифмічна      | $V_s = 0.8846 \cdot lnl + 7.7951$                  | $R^2 = 0.8965$          |
| 3 Степенева         | $V_s = 3.8119 \cdot l^{0.3063}$                    | $R^2 = 0.9924$          |
| 4 Лінійна           | $V_s = 0.1865 \cdot l + 3.6319$                    | $R^2 = 0.7306$          |
| 5 Експонентна       | $V_s = 0.0297 \cdot e^{-0.1362 \cdot l}$           | $R^2 = 0.4028$          |

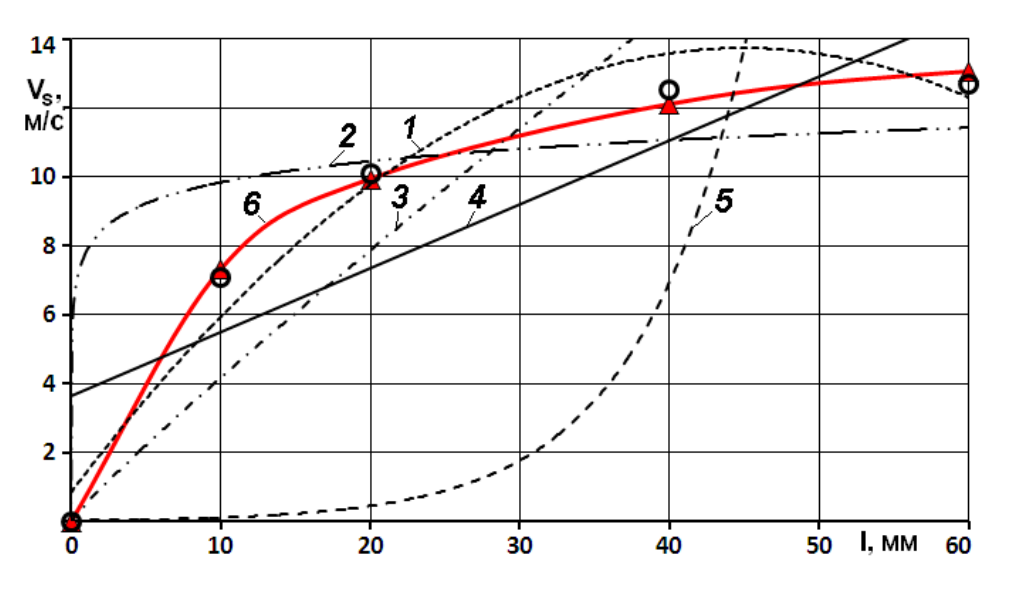

<span id="page-697-0"></span>Рис. 11.14. Графічні представлення рівнянь залежності швидкості витання часток стебел кукурудзи від їх довжини:

1 – параболічна; 2 – логарифмічна; 3 – степенева; 4 – лінійна; 5 – експонентна; 6 – розрахункове значення

При застосуванні **ППП Statistica** для визначення функціональної залежності за експериментальними даними слід використати метод, описаний у підрозділі **[11.13](#page-841-0) [Побудова двовимірних поверхонь](#page-841-0)** і проілюстрований на рис. [11.108](#page-845-0) (с. [846\)](#page-845-0). Прийнявши до уваги, що рівняння (**6**) за аналогією з [\(11.41\)](#page-696-1) повинно бути представлено виразом **v2=v1/(a0+a1\*v1)** (рис. [11.15\)](#page-698-0).

Для отримання його графічного представлення на панелі  $\alpha$  Результаты: Швидкість витання  $\overline{\text{cnig}}$  ВИКОНАТИ ПРОЦЄДУРУ  $\overline{\text{Fitted 2D}}$  function & observed vals/ Подогнанная <u>2M функц</u>ия и наблюдаемые значения (10).

699

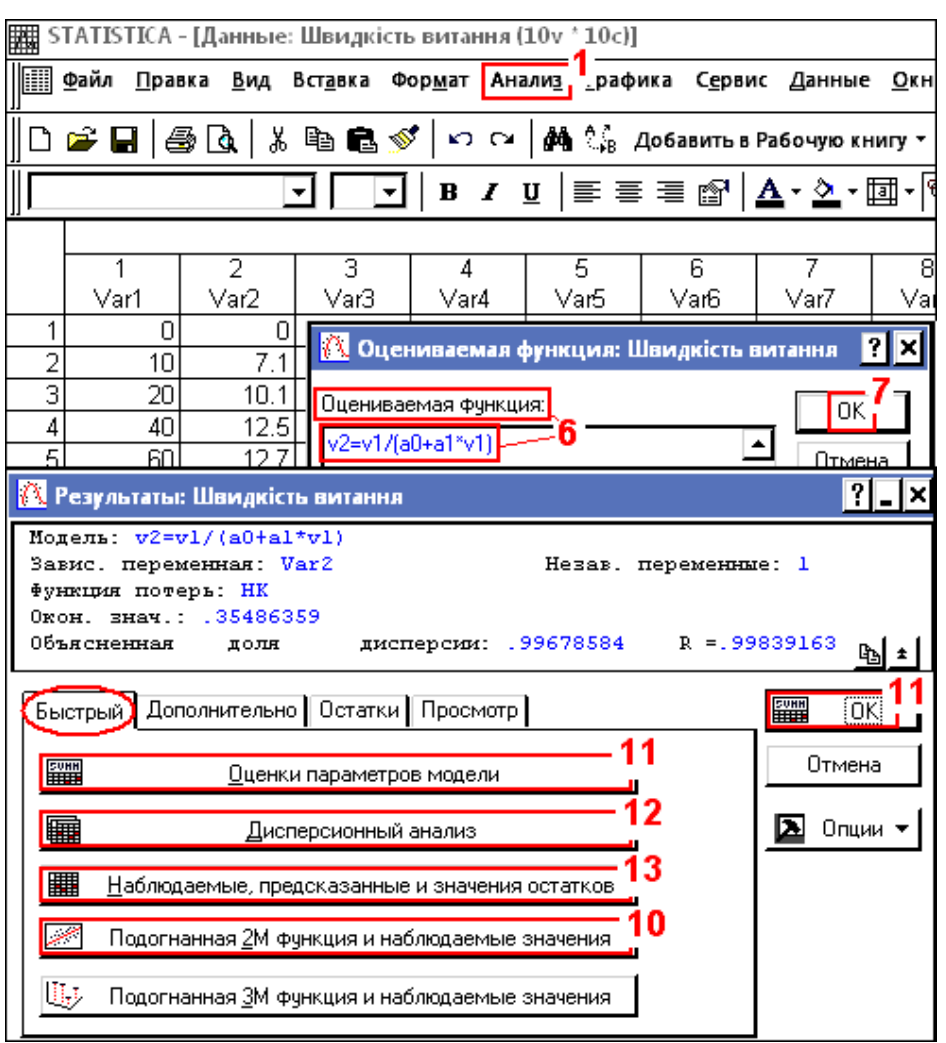

<span id="page-698-0"></span>Рис. 11.15. Визначення коефіцієнтів функціональної залежності

Отриманий у результаті цього рис. [11.16](#page-699-0) містить також і одержане рівняння, яке має вигляд

<span id="page-698-1"></span>
$$
V_s = \frac{l}{0.7197 + 0.0646 \cdot l} = 15.4799 \cdot \left(1 - \frac{1}{1 + 0.0898 \cdot l}\right).
$$
 (11.42)

Таким чином отримані нами значення *a* = 0.7197 і *b* = 0.0646 дещо відрізняються від наведених автором  $a = 0.52$  і  $b = 0.068$ .

Коефіцієнт кореляції рівняння [\(11.42\)](#page-698-1) становить *R*=0.9984 (рис. [11.15\)](#page-698-0), тобто *R***²** = 0.9968, тобто він вище цього показника у всіх рівнянь, отриманих за допомогою пакету **Excel** (табл. [11.14\)](#page-697-1), а також рівняння отриманого Ю. В. Хоменком, величина коефіцієнту детермінації якого становить  $R^2 = 0.9462$ .

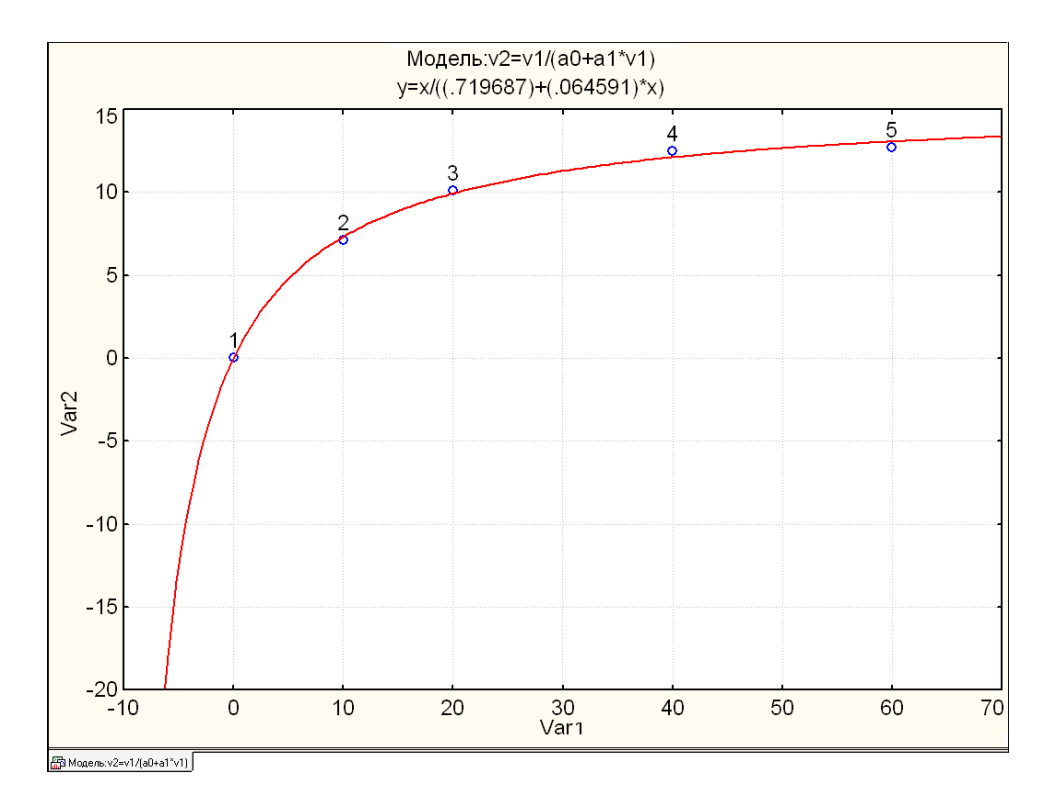

<span id="page-699-0"></span>Рис. 11.16. Графічні представлення рівняння [\(11.42\)](#page-698-1) залежності швидкості витання часток стебел кукурудзи від їх довжини

Далі натисненням кнопки **FULL SUMMANG (11)** чи запуском процедури **FINE Summary: Parameter estimates** FINE DueHKH параметров модели (11) виконується перевірка коефіцієнтів рівняння за критерієм Стьюдента, результати якої подано в табл. [11.15,](#page-699-1) а процедурою **<u>11 Analysis of Variance</u>**/ **11 Analysis of Variance** / 11 Analysis об Variance / 11 Analysis об Variance / 11 Analysis об Variance / 12 марта отриманого рівняння, результати якого представлені у табл. [11.16.](#page-700-0) За даними табл. [11.15](#page-699-1) і [11.16](#page-700-0) обидва коефіцієнти рівняння і саме рівняння значуще на прийнятому рівні  $\alpha$  =0.05.

<span id="page-699-1"></span>Таблиця 11.15. Оцінка параметрів рівняння

|     |                    | (Модель: v2=v1/(a0+a1*v1) (Швидкість витання)<br> Зав. Пер. : Var2-<br>Уров, значимости: 95.0% (альфа=0.050) |           |          |                            |          |          |  |  |  |  |
|-----|--------------------|----------------------------------------------------------------------------------------------------|-----------|----------|----------------------------|----------|----------|--|--|--|--|
|     | Оценка<br>Стандарт |                                                                                                    | t-знач.   | р-уров.  | Ниж. Дов                   |          |          |  |  |  |  |
|     | ая                 |                                                                                                    | ошиб.     | $cc = 3$ |                            | Предел   | Предел   |  |  |  |  |
| aO  |                    | 0.719687                                                                                                    | 0.0708701 |          | 10.15500 0.002035 l        | 0.494147 | 0.945228 |  |  |  |  |
| la1 |                    | 0.064591                                                                                                    |           |          | 0.002436 26.51331 0.000118 | 0.056838 | 0.072344 |  |  |  |  |

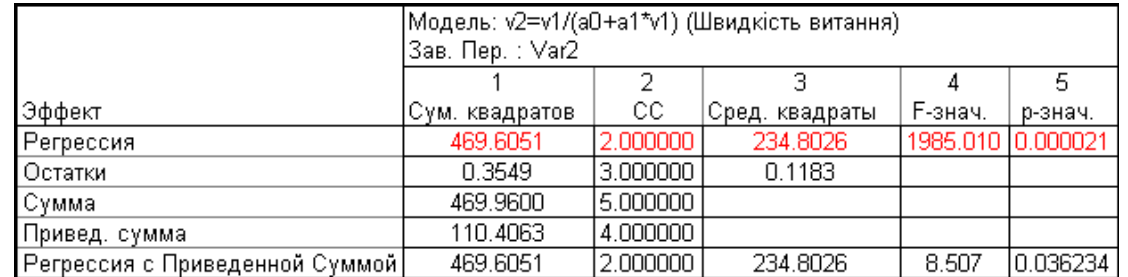

<span id="page-700-0"></span>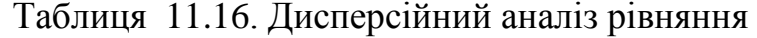

У результаті виконання процедури **HIM Predicted values**, Residuals, etc. <u>||| Наблюдаемые, предсказанные и значения остатков</u> (13) маємо табл. [11.17](#page-700-1) з одержаними

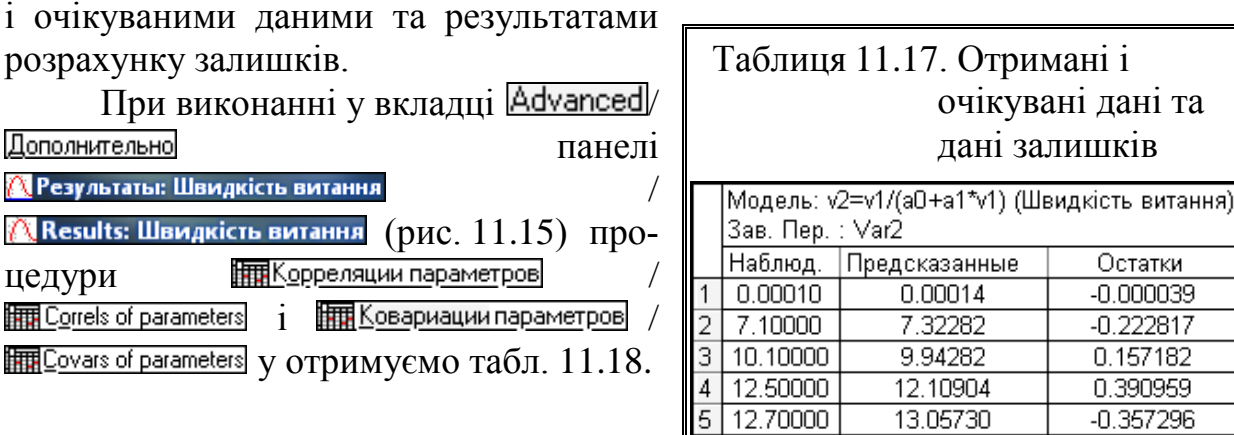

## <span id="page-700-2"></span>Таблиця 11.18. Кореляційні (а) і коваріаційні (б) показники параметрів

<span id="page-700-1"></span>13.05730

 $-0.357296$ 

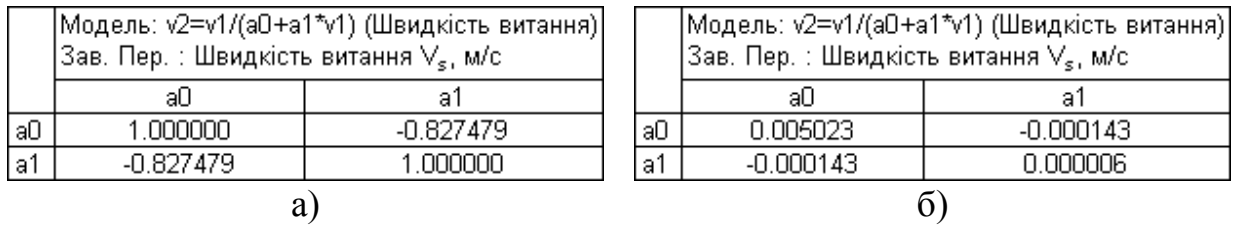

Для візуальної оцінки адекватності моделі перейшовши на вкладку **Остатки** / Residuals ПАНЕЛІ **/ Результаты: Швидкість витання** / **/ Results: Швидкість витання** (рис. [11.17\)](#page-701-0) виконанням процедур <del>Пермальный график остатков</del> <u> | Normal probability plot of residuals (1), | В Полунормальный график остатков / В | Наlf-normal probability plot</u> (2) **AL**Pacnpeдeление остатков ALHistogram of residuals (3), **ALAD** редсказанные и наблюдаемые значения <u> © Pesidual vs. Predicted (4)  $i$  / Предсказанные значения и остатки / Besidual vs. Predicted (4)</u> отримуємо відповідні оціночні графіки (рис. [11.18](#page-701-1)[–11.22\)](#page-703-0).

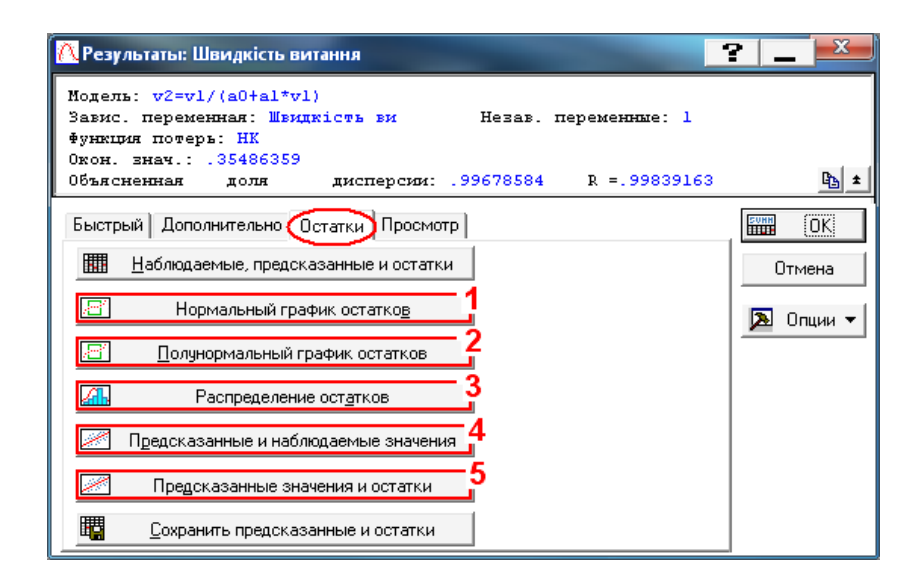

<span id="page-701-0"></span>Рис. 11.17. Аналіз залишків

З рис. [11.18,](#page-701-1) який представляє розподіл залишків на нормальному ймовірнісному папері, видно, що дані досить добре укладаються на прямій, яка відповідає нормальному закону статистичного розподілу, що підтверджує його для даної вибірки.

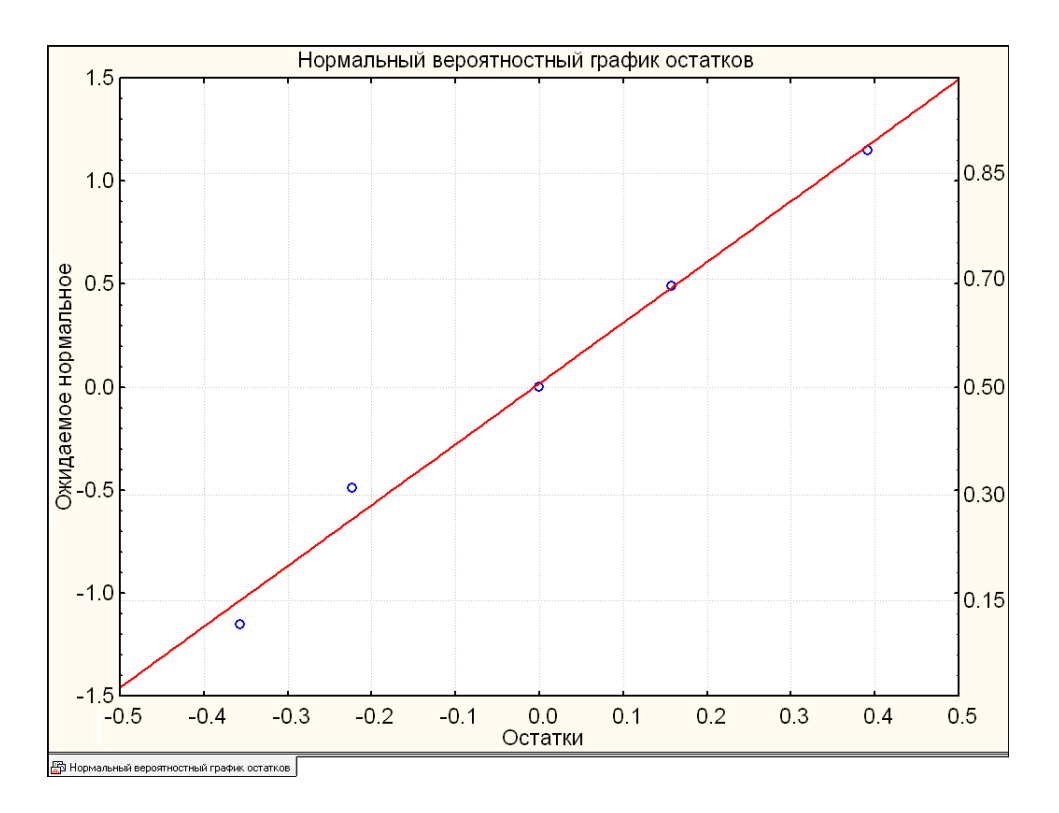

<span id="page-701-1"></span>Рис. 11.18. Нормальний ймовірнісний графік розподілу залишків

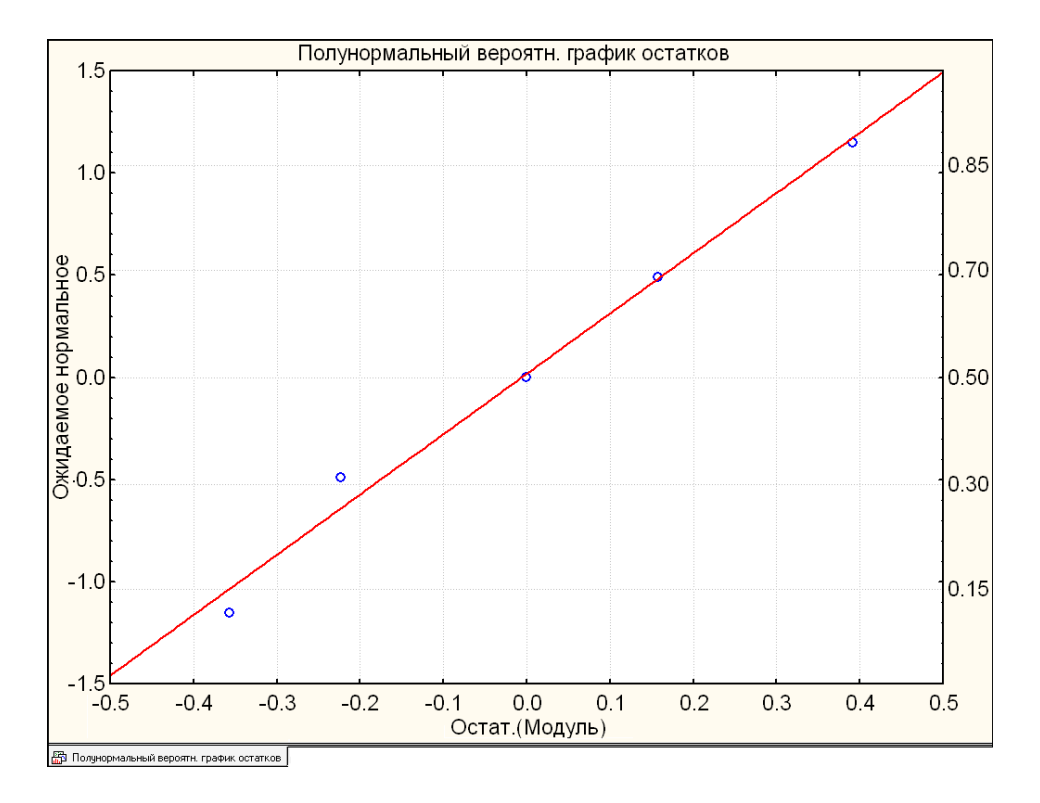

Рис. 11.19. Півнормальний ймовірнісний графік розподілу залишків

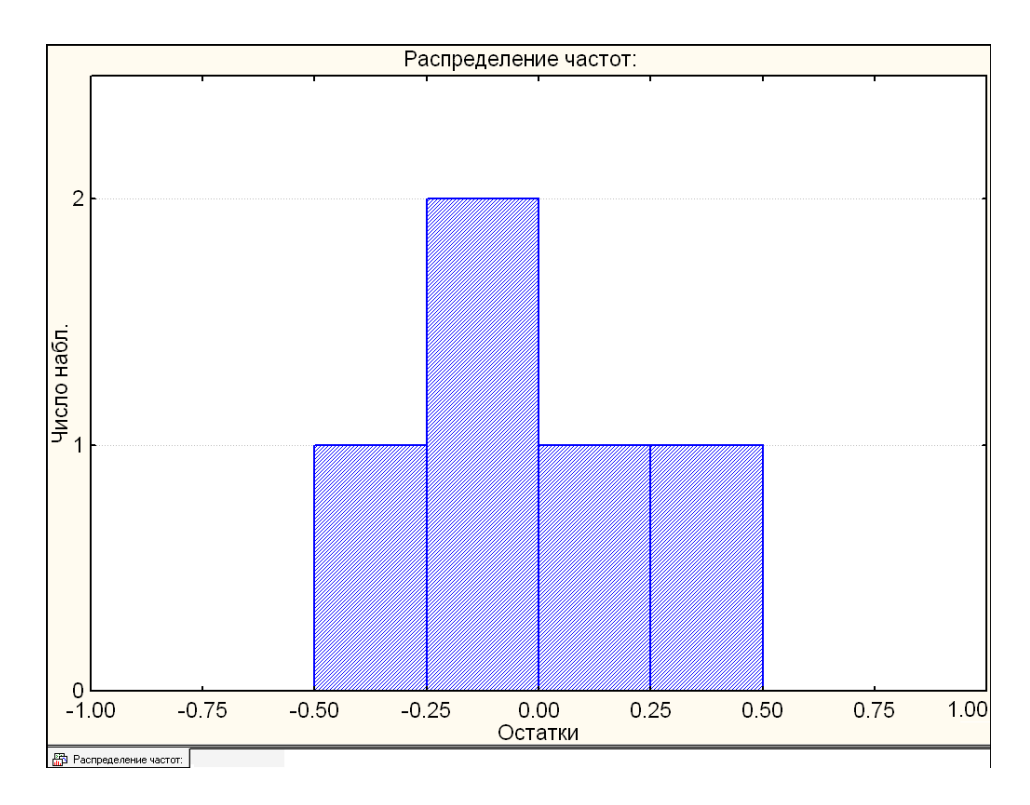

Рис. 11.20. Розподіл частот отриманих залишків

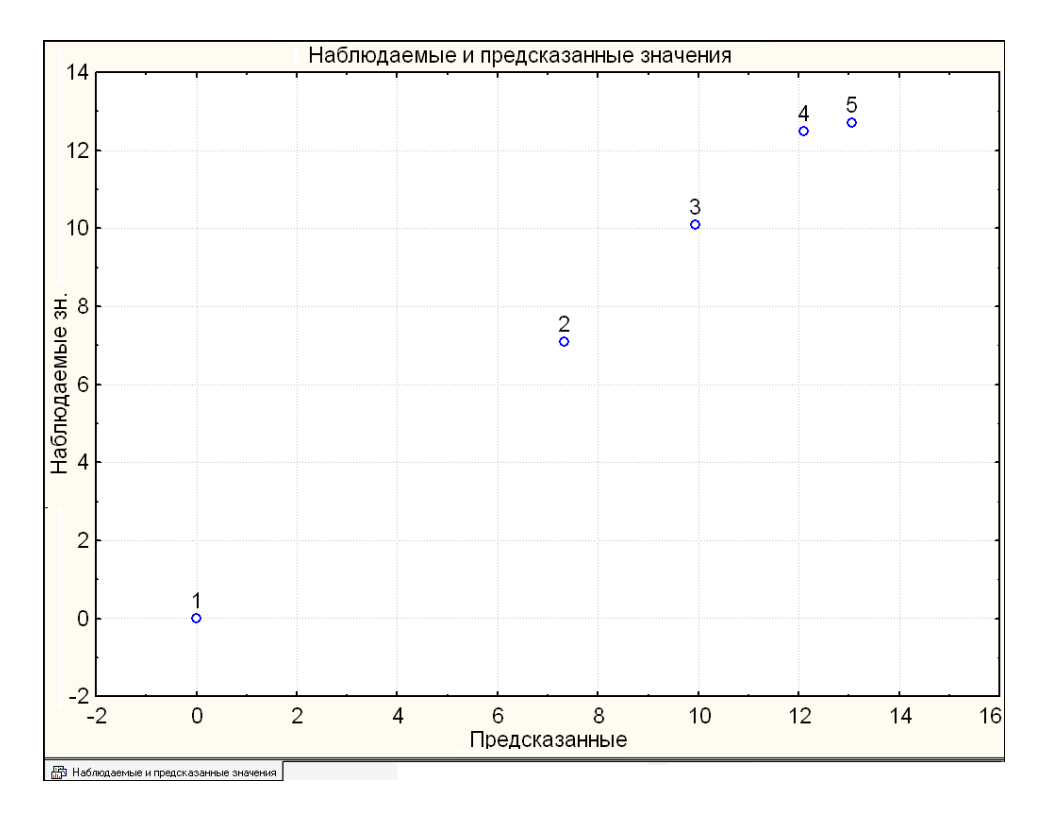

Рис. 11.21. Спостережувані і передбачувані значення залишків

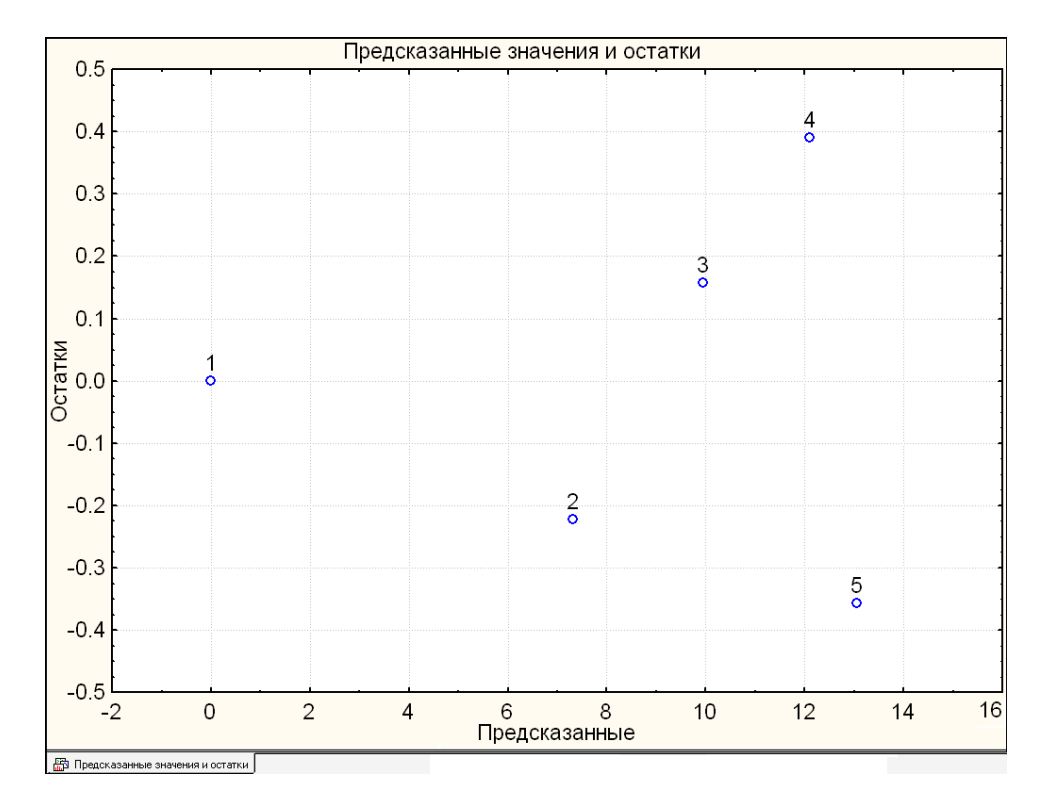

<span id="page-703-0"></span>Рис. 11.22. Розподіл залишків по площині

### **11.5.2. Трансформація нелінійно пов'язаних ознак**

Багато ознак та явищ матеріального світу проявляють нелінійний характер зв'язку, тому для розрахунком рівняння залежності між подібними змінними іноді в таких випадках допомагає певна трансформація вихідних даних. Вона дозволяє перевести їх в іншу шкалу вимірювання і тим самим "вирівняти" нелінійну залежність між ознаками.

У табл. [11.13](#page-696-0) на с. [697](#page-696-0) експериментальні результати досліджень при визначенні залежності швидкості *V<sup>s</sup>* витання часток стебел кукурудзи від їхньої довжини *l*. Необхідно отримати рівняння, що описує зв'язок між цими ознаками.

Характер зв'язку між двома змінними можна перевірити ще до запуску модуля регресійного аналізу. Наприклад, з табл. [11.14](#page-697-1) на с. [698](#page-697-1) і рис. [11.14](#page-697-0) на с. [698,](#page-697-0) видно, що зв'язок між швидкістю *V<sup>s</sup>* витання часток стебел кукурудзи і їхньою довжиною *l* далекий від лінійного, тому лінійний регресійний аналіз тут непри-

<span id="page-704-1"></span>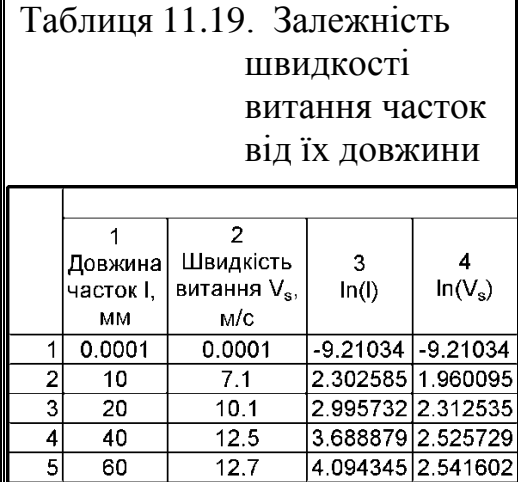

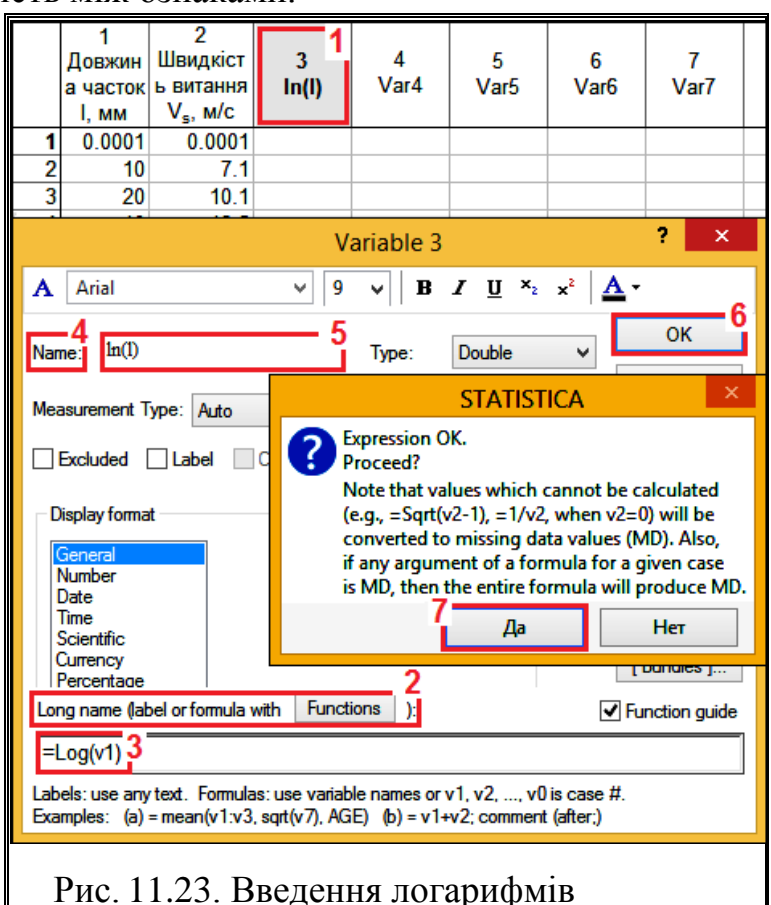

<span id="page-704-0"></span>аргументам і функції відклику

датний.

Однак логарифмічні, ступневі і експоненціальні залежності легко можна привести до лінійним шляхом логарифмування значень:

— незалежної змінної – для логарифмічних;

— обох змінних – для степеневих;

— залежної змінної – для експоненціальних.

Така трансформацію в ППП **Statistica**

виконується привласнюванням новим змінним так званих *довгих імен* (*Long name*) у вигляді формул (див. рис. [11.107](#page-844-0) на с. [845](#page-844-0) і рис. [11.108](#page-845-0) на [846\)](#page-845-0).

Процес логарифмування обох аналізованих ознак подано на рис. [11.23.](#page-704-0) Клацнувши два рази по заголовку стовпця (у даному разі третього) (**4**), отримуємо панель Variable/ Переменная налаштувань властивостей змінної. У її поле Long name (label or formula with Functions D) Длинная метка или формула с Функциями (1) слід ввести формулу **=log(v1)** (**3**), де **log** – функція натурального логарифма, *v***1** – стовпець з даними (аргументом). У полі Name MMM (4) введемо коротке ім'я змінної, наприклад **ln(***l***)** (**5**). Після натискання на кнопку **OK** (**6**) з'явиться панель попередження де слід натиснути кнопку **Да** (**7**).

Аналогічні дії виконуємо і з стовбцем 4. У результаті отримуємо, що натуральний логарифм стовпця 1 розташовано і стовбці 3, стовпця 2 — в стовпці 4 (табл. [11.19\)](#page-704-1).

Інші налаштування на панелі Variable **Переменная** див на рис. [11.50,](#page-736-0) с. [737.](#page-736-0)

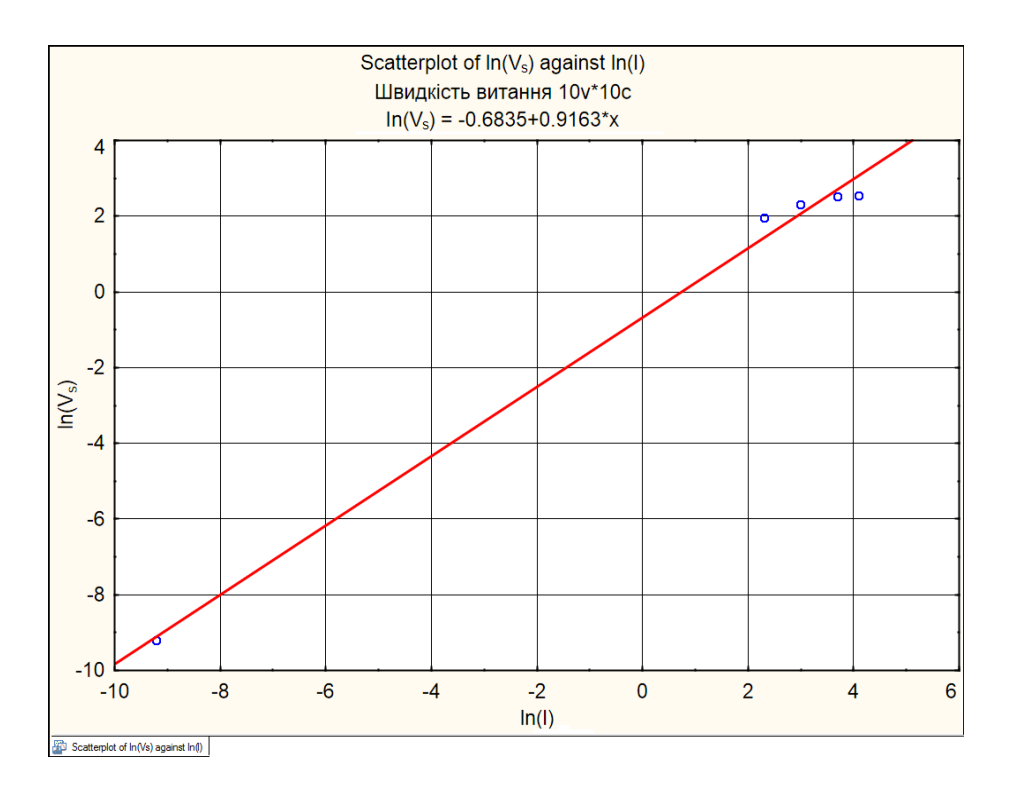

<span id="page-705-0"></span>Рис. 11.24. Діаграма розсіювання логарифмованих значень аналізованих ознак

З діаграми розсіювання для логарифмованих значень бачимо, що точки тісно укладаються уздовж прямої лінії і ми можемо застосувати звичайний регресійний аналіз для знаходження залежності між ознаками (рис. [11.24\)](#page-705-0). Регресійне рівняння для логарифмованих змінних запишеться у вигляді

$$
\ln(V_s) = -0.6835 + 0.9163 \cdot \ln(l). \tag{11.43}
$$

Тобто отримана степенева залежність

$$
V_s = e^{-0.6835} \cdot l^{0.9163} = 0.504847 \cdot l^{0.9163}.
$$
 (11.44)

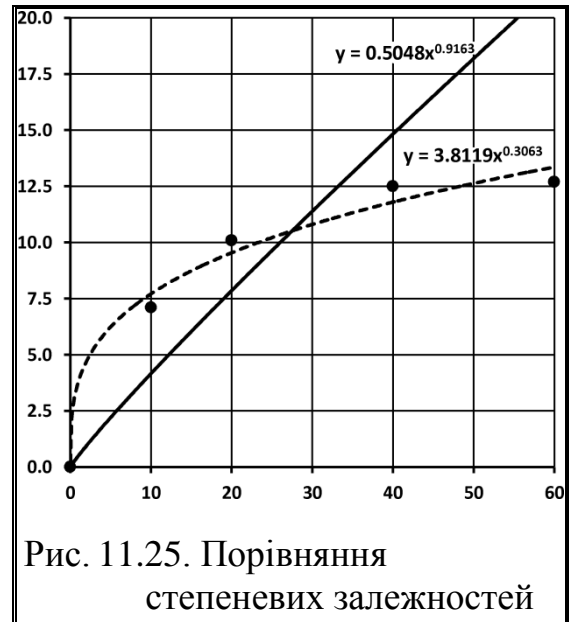

<span id="page-706-0"></span>Для порівняння степеневих залежностей, отриманих за виразом [\(11.44\)](#page-706-0) і побудовою лінії тренду (табл. [11.14](#page-697-1) на с. [698\)](#page-697-1) побудуємо діаграму з наведенням експериментальних точок (рис. [11.25\)](#page-706-1).

З неї видно надто низку точність результатів, отриманих трансформацією нелінійно пов'язаних ознак порівняно з безпосередніми визначеннями за допомогою **MS Excel** і ППП **Statistica**, які описані у підрозділі **[11.5.1](#page-696-2) [Отримання](#page-696-2) [коефіцієнтів рівняння однофакторної](#page-696-2)  [нелінійної залежності з](#page-696-2) використання [ППП Statistica](#page-696-2)**.

<span id="page-706-1"></span>Необхідно відзначити, що процедура трансформації вихідних даних часто застосовується не тільки для "вирівнювання" нелінійних зв'язків між ознаками. Часто логарифмування чи інші поширені способи трансформації дозволяють привести асиметрично розподілені дані до нормального розподілу, а також домогтися однорідності дисперсії в групах, що підлягають аналізу з використанням параметричних методів [\[120\]](#page-332-0).

### **11.5.3. Аналіз двозонних кривих**

Досить часто нелінійні регресійні рівняння, отримані за експериментальними даними, не має точок екстремуму (мінімуму чи максимуму). Як правило їх можна розбити на дві ділянки, які наближаються до прямолінійності, — швидко зростаючу (від точки *А* до *С*) і повільно зростаючу (від точки *С* до *В*) для кривої опуклого вигляду (рис. [11.26\)](#page-707-0) і повільно зростаючу та швидко зростаючу для кривої увігнутого виду [\[115\]](#page-301-0).

Розглядаючи хорду *АВ*, яка стягує крайні точки кривої *АВС*, як ординату координатної осі, повернутої відносно старої осі координат проти годинникової стрілки на кут  $\alpha$  (рис. [11.26\)](#page-707-0), бачимо, що у новій координатній осі досліджувана функціональна залежність має екстримум.

Таким чином точка переходу від швидко зростаючої ділянки до повільно зростаючої визначається як точка дотичної, паралельної хорді *АВ*. У цьому разі її координати можна знайти з виразу

$$
\frac{y_{\rm E} - y_{\rm A}}{x_{\rm E} - x_{\rm A}} = f'(\mathbf{x}),\tag{11.45}
$$

де *х*<sub>а</sub>,  $x_{\text{b}}$ ,  $y_{\text{A}}$ ,  $y_{\text{b}}$  – абсциси і ординати початкової і кінцевої точки; *f***'(***x***)** – похідна регресійної функції.

Для розглянутого прикладу згідно рис. [11.26](#page-707-0) використовуючи дані табл. [11.17](#page-700-1) та похідну виразу [\(11.42\)](#page-698-1) знаходимо величину *l*

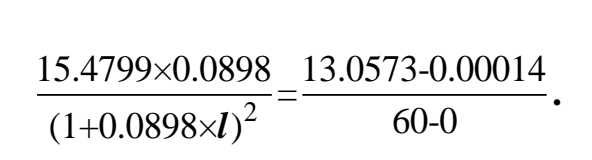

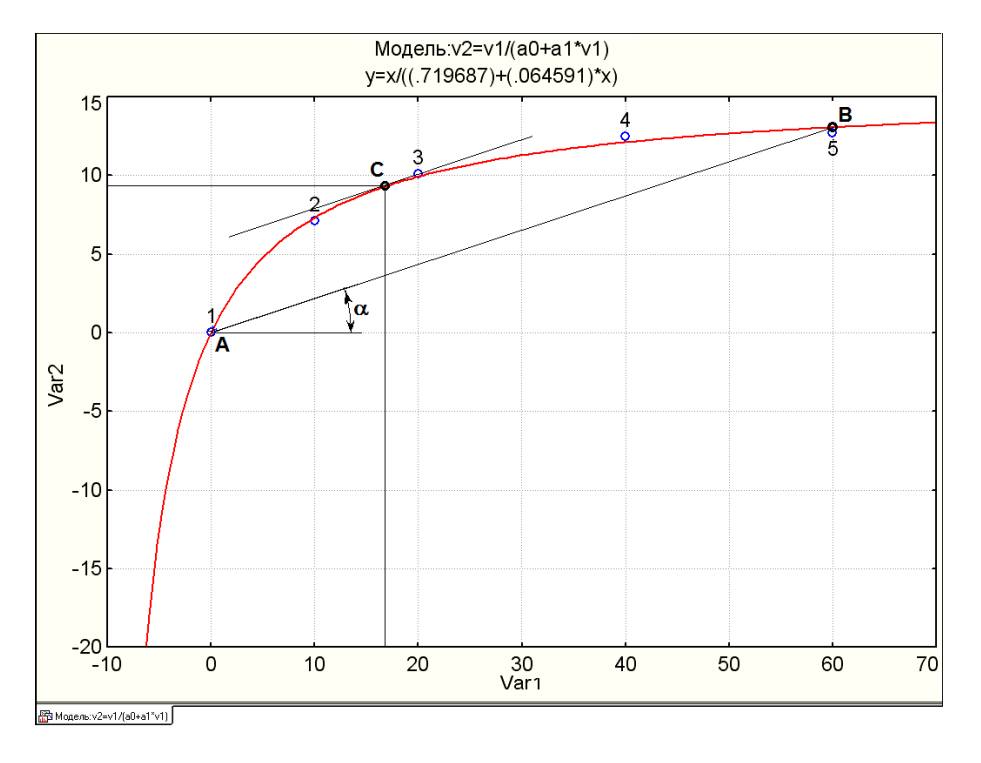

<span id="page-707-0"></span>Рис. 11.26. Визначення зон у залежності швидкості витання часток стебел кукурудзи від їх довжини

Координати точки **С** становлять *l*=17.010 мм і *V***s**=9.355 м/с.

Таким чином можна записати при збільшенні довжини часток силосу до 17 мм швидкість витання інтенсивно зростає до 9.36 м/с, подальше збільшення часток до 60 мм зростання швидкості до 12.7 м/с відбувається з меншою інтенсивності.

## **11.6. РЕГРЕСІЙНИЙ АНАЛІЗ ПАСИВНОГО БАГАТОФАКТОРНОГО ЕКСПЕРИМЕНТУ**

# <span id="page-708-0"></span>**11.6.1. Застосування інструменту РЕГРЕССИЯ ПА MS Excel**

Інструмент аналізу **Регрессия** ПА **Excel** виконує розрахунки лише для *лінійної* регресії. Розглянемо його застосування на прикладі аналізу контрольованого некерованого масиву даних, як багатофакторного експерименту розглянуто аналіз досліджень біометричних показників рослин рижію ярого, виконаних у 2004 р. (табл. [11.20\)](#page-709-0). За результатами досліджень показники 101 сортозразка лежать у межах: висота рослини *H* від 58.4 до 85.3 см, висота штамбу *S* від 3.3 до 34.9 см; кількість гілок *K* від 3.8 до 12.4 шт. і кількість стручків на центральній гілці *Z* від 13.7 до 39.9 шт. (див. табл. [2.17,](#page-110-0) с. [111\)](#page-110-0).

Наведемо методику для регресійного аналізу пасивного багатофакторного експерименту, а також активного за матрицями першого порядку.

Зазвичай перед багатофакторним регресійним аналізом виконується кореляційний аналіз, наведений в табл. [9.10](#page-506-0) на с. [507.](#page-506-0) З коефіцієнтів кореляції між функцією і аргументами бачимо, що згідно вимог, наведених на с. [660](#page-659-0) всі взаємозалежності не придатні для регресійного аналізу, проте ми виконуємо його лише з метою демонстрації способу.

З них найбільше кількість стручків на центральній гілці *Z* залежить від висота штамбу *S*, тому для статистичної обробки матрицю даних слід ранжувати саме за цим фактором (див. с. [838\)](#page-837-0).

Порядок дії й отримані результати наведено на полі рис. [11.2](#page-680-0) на с. [681.](#page-680-0)

| № п.п.                                | № ділянки             | Висота<br>рослини | Висота<br>штамбу | Кількість<br>гілок | Кількість<br>стручків | Розрахунок<br>Ут | Різниця<br>$y - y$ <sub>T</sub> | Різниця<br>залишків                     | Перша<br>різниця із<br>середнім              | Друга<br>різниця із<br>середнім | Добуток<br>різниць із<br>середнім |
|---------------------------------------|-----------------------|-------------------|------------------|--------------------|-----------------------|------------------|---------------------------------|-----------------------------------------|----------------------------------------------|---------------------------------|-----------------------------------|
| 1                                     | 134                   | 74.5              | 3.3              | ้8<br>8.3          | 22.2                  | 25.1             | $-2.9$                          |                                         |                                              |                                 |                                   |
| $\overline{2}$                        | 19                    | 80.6              | 5.7              | 9.2                | 35.3                  | 26.9             | 8.4                             | 11.3                                    | 8.3                                          | $-2.9$                          | $-24.5$                           |
| $\overline{3}$                        | 133                   | 59.8              | 5.8              | 10.9               | 20.9                  | 27.3             | $-6.4$                          | $-14.8$                                 | $-6.5$                                       | 8.4                             | $-54.1$                           |
| 4                                     | 131                   | 66.0              | 6.1              | 8.3                | 24.7                  | 25.2             | $-0.5$                          | 5.9                                     | $-0.6$                                       | $-6.4$                          | 3.6                               |
| $\overline{5}$                        | 142                   | 77.6              | 6.3              | 6.8                | 26.6                  | 24.5             | 2.1                             | 2.6                                     | 2.1                                          | $-0.5$                          | $-1.1$                            |
| 96                                    | 73                    | 75.4              | 24.4             | 9.3                | 30.4                  | 30.9             | $-0.6$                          | $-2.2$                                  | $-0.6$                                       | 1.6                             | $-1.0$                            |
| 97                                    | 54                    | 77.1              | 27.0             | 7.0                | 37.1                  | 29.4             | 7.7                             | 8.3                                     | 7.7                                          | $-0.6$                          | $-4.5$                            |
| 98                                    | 64                    | 79.3              | 28.0             | 6.0                | 30.1                  | 28.8             | 1.4                             | $-6.4$                                  | 1.3                                          | 7.7                             | 10.4                              |
| 99                                    | 9                     | 85.3              | 32.6             | 7.7                | 31.6                  | 31.8             | $-0.2$                          | $-1.6$                                  | $-0.3$                                       | 1.4                             | $-0.4$                            |
| 100                                   | 4                     | 83.8              | 34.6             | 7.5                | 29.8                  | 32.0             | $-2.2$                          | $-2.0$                                  | $-2.2$                                       | $-0.2$                          | 0.5                               |
| 101                                   | 8                     | 84.7              | 34.9             | 8.1                | 32.2                  | 32.7             | $-0.5$                          | 1.7                                     | $-0.6$                                       | $-2.2$                          | 1.3                               |
| Сума квадратів                        |                       |                   |                  |                    |                       |                  | 1875.4                          | 3753.9                                  | 1866.7                                       | 1875.1                          |                                   |
| Сума добутків                         |                       |                   |                  |                    |                       |                  |                                 |                                         |                                              | $-6.000$                        |                                   |
| Обсяг вибірки п                       |                       |                   |                  | 101                |                       |                  |                                 | Емпіричний критерій d                   |                                              |                                 | 2.002                             |
| Нижня довірча межа х н.дов.           |                       | 58.9              | 14.5             | 7.4                | 17.0                  |                  | $-6.0$                          |                                         | Нижня межа істотності $\boldsymbol{d}_L$     |                                 | 1.610                             |
| Мінімальне значення х min             |                       | 58.4              | 3.3              | 3.8                | 13.7                  |                  | $-11.2$                         |                                         | Верхнія межа істотності $\boldsymbol{d}_{H}$ |                                 | 1.740                             |
| Середнє значення $x_{cp}$             |                       | 70.9              | 14.5             | 7.4                | 26.5                  |                  | 0.0                             | 4-d $_{U}$                              |                                              |                                 | 2.260                             |
| Максимальне значення х <sub>max</sub> |                       | 85.3              | 34.9             | 12.4               | 39.9                  |                  | 12.3                            | $4-d_L$                                 |                                              |                                 | 2.390                             |
| Верхня довірча межа х вдов.           |                       | 83.0              | 14.5             | 7.4                | 36.0                  |                  | 6.0                             | Коефіцієнт автокореляції r <sub>1</sub> |                                              | $-0.0008$                       |                                   |
| Довірча значущість $\alpha$           |                       |                   |                  | 0.05               |                       |                  |                                 | Нижня межа коеф.автокор.                |                                              |                                 | $-0.1974$                         |
| Середньоквадрат. відхил s             |                       | 6.063             | 5.978            | 1.380              | 4.791                 |                  | 3.010                           | Коефіцієнт автокореляції r <sub>1</sub> |                                              | $-0.0032$                       |                                   |
| Критерый Стьюдента $t_{\alpha,n}$ -1  |                       |                   |                  | 1.984              |                       |                  | Верхня межа коеф.автокор.       |                                         |                                              | 0.1974                          |                                   |
|                                       | Коефіцієнт варіації V |                   | 41.4             | 18.8               | 18.1                  |                  |                                 | Асиметрія As                            |                                              |                                 | 0.179                             |
| Асиметрія As                          |                       | 0.244             | 1.096            | 0.710              | $-0.124$              |                  |                                 |                                         | Оцінка нормальності                          |                                 | Нормальн.                         |
| Похибка асиметрії s As                |                       |                   |                  | 0.238              |                       |                  |                                 |                                         |                                              |                                 |                                   |
| Оцінка нормальності                   |                       | Нормальн.         | Hi               | Hi                 | Нормальн.             |                  |                                 |                                         |                                              |                                 |                                   |

<span id="page-709-1"></span><span id="page-709-0"></span>Таблиця 11.20. Оцінка попередніх даних та рівняння регресії

## Результати аналізу представлені у табл. [11.21](#page-710-0) і на рис. [11.27.](#page-713-0)

## <span id="page-710-3"></span><span id="page-710-0"></span>Таблиця 11.21. Представлення результатів регресійного аналізу

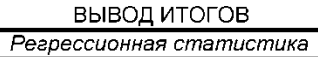

Г

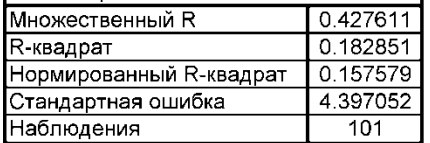

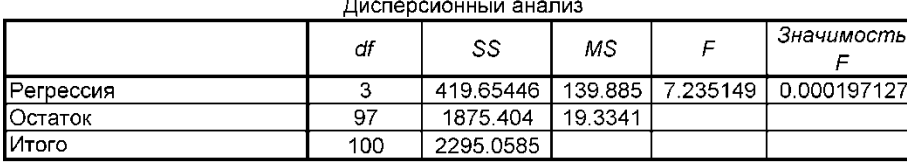

┑

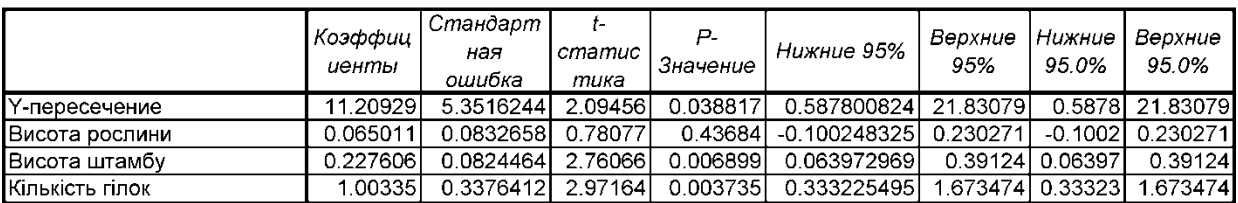

У верхній частині табл. [11.21](#page-710-0) **Регрессионная статистика** подано аналіз впливу факторів на результат експерименту.

Її дані розраховані за формулами, представленими в табл. [11.5](#page-682-0) на с. [683,](#page-682-0) а опис аналогічний опису табл. [11.4](#page-681-0) на с. [682.](#page-681-0)

У нашому разі має місце **Значимость F** більша за прийнятий рівень значущості а, таким чином рівняння регресії значуще.

Також для *висоти рослини* **t-статистика** менша за прийнятий рівень значущості  $\alpha$ , що свідчить про незначущість цього показника.

Таким чином, отримане рівняння за цією умови має вигляд [\(11.46\)](#page-710-1)

<span id="page-710-2"></span><span id="page-710-1"></span>
$$
Z=11.209 + 0.065H + 0.228S + 1.003K.
$$
 (11.46)

Рівняння регресії [\(11.46\)](#page-710-1) має статистично незначущий показник "Висота рослини". Так як план досліду не ортогональний, слід провести регресійний аналіз ще раз лише для значущих факторів (табл. [11.22\)](#page-711-0).

| № п.п.                                   | № ділянки                          | Висота<br>рослини | Висота<br>штамбу | Кількість<br>гілок | Кількість<br>стручків | Розрахунок<br>Уτ | Різниця<br>$y - y$ <sub>T</sub> | Різниця<br>залишків                     | Перша<br>різниця із<br>середнім              | Друга<br>різниця із<br>середнім | Добуток<br>різниць із<br>середнім |
|------------------------------------------|------------------------------------|-------------------|------------------|--------------------|-----------------------|------------------|---------------------------------|-----------------------------------------|----------------------------------------------|---------------------------------|-----------------------------------|
| 1                                        | 134                                | 74.5              | 3.3              | ნ<br>8.3           | 22.2                  | 24.6             | $-2.5$                          |                                         |                                              |                                 |                                   |
| $\overline{2}$                           | 19                                 | 80.6              | 5.7              | 9.2                | 35.3                  | 26.2             | 9.1                             | 11.6                                    | 9.1                                          | $-2.5$                          | $-22.3$                           |
| 3                                        | 133                                | 59.8              | 5.8              | 10.9               | 20.9                  | 28.1             | $-7.2$                          | $-16.3$                                 | $-7.2$                                       | 9.1                             | $-65.8$                           |
| 4                                        | 131                                | 66.0              | 6.1              | 8.3                | 24.7                  | 25.4             | $-0.7$                          | 6.5                                     | $-0.7$                                       | $-7.2$                          | 5.2                               |
| д                                        | 112                                | 77 <sub>6</sub>   | ב ב              | ۾ ۾                | 26a                   | ววด              | າ ຂ                             | 3F                                      | າຂ                                           | n 7                             | ാ റ                               |
| $\check{ }$                              | $\check{\phantom{a}}$              | $\sim$            | ب.ب              | ں ،                | $\sim$ $\sim$         | $-\vee$ . $\neg$ | $\cdot$ $\sim$                  | $\cdot$ $\cdot$                         | $\cdot$ $\sim$                               | $\ddotsc$                       | ັ∴                                |
| 96                                       | 73                                 | 75.4              | 24.4             | 9.3                | 30.4                  | 31.1             | $-0.7$                          | $-2.5$                                  | $-0.8$                                       | 1.8                             | $-1.4$                            |
| 97                                       | 54                                 | 77.1              | 27.0             | 7.0                | 37.1                  | 29.3             | 7.8                             | 8.5                                     | 7.8                                          | $-0.7$                          | $-5.7$                            |
| 98                                       | 64                                 | 79.3              | 28.0             | 6.0                | 30.1                  | 28.5             | 1.6                             | $-6.2$                                  | 1.6                                          | 7.8                             | 12.6                              |
| 99                                       | 9                                  | 85.3              | 32.6             | 7.7                | 31.6                  | 31.4             | 0.2                             | $-1.5$                                  | 0.1                                          | 1.6                             | 0.2                               |
| 100                                      | 4                                  | 83.8              | 34.6             | 7.5                | 29.8                  | 31.8             | $-2.0$                          | $-2.1$                                  | $-2.0$                                       | 0.2                             | $-0.3$                            |
| 101                                      | 8                                  | 84.7              | 34.9             | 8.1                | 32.2                  | 32.5             | $-0.3$                          | 1.7                                     | $-0.3$                                       | $-2.0$                          | 0.6                               |
| Сума квадратів                           |                                    |                   |                  |                    |                       |                  | 1887.2                          | 3819.8                                  | 1881.1                                       | 1887.1                          |                                   |
| Сума добутків                            |                                    |                   |                  |                    |                       |                  |                                 |                                         |                                              |                                 | $-25.766$                         |
| Обсяг вибірки п                          | 101                                |                   |                  |                    |                       |                  | Емпіричний критерій d           |                                         |                                              | 2.024                           |                                   |
| Нижня довірча межа х н.дов.              |                                    | 58.9              | 14.5             | 7.4                | 17.0                  |                  | $-5.8$                          |                                         | Нижня межа істотності <b>d</b> ,             |                                 | 1.630                             |
| Мінімальне значення $x_{\min}$           |                                    | 58.4              | 3.3              | 3.8                | 13.7                  |                  | $-11.3$                         |                                         | Верхнія межа істотності $\boldsymbol{d}_{H}$ |                                 | 1.720                             |
| Середнє значення $x_{\rm\,ch}$           |                                    | 70.9              | 14.5             | 7.4                | 26.5                  |                  | 0.0                             | 4-d $_{\rm U}$                          |                                              |                                 | 2.280                             |
| Максимальне значення $x_{\text{max}}$    |                                    | 85.3              | 34.9             | 12.4               | 39.9                  |                  | 12.5                            | 4-d,                                    |                                              |                                 | 2.370                             |
| Верхня довірча межа х вдов.              |                                    | 83.0              | 14.5             | 7.4                | 36.0                  |                  | 5.8                             |                                         | Коефіцієнт автокореляції r <sub>1</sub>      |                                 | $-0.0120$                         |
| Довірча значущість $\alpha$              |                                    |                   |                  | 0.05               |                       |                  |                                 | Нижня межа коеф.автокор.                |                                              | $-0.1974$                       |                                   |
| Середньоквадрат. відхил s                |                                    | 6.063             | 5.978            | 1.380              | 4.791                 |                  | 2.947                           | Коефіцієнт автокореляції r <sub>1</sub> |                                              | $-0.0137$                       |                                   |
| Критерый Стьюдента $t_{\alpha,n}$ .1     | 1.984<br>Верхня межа коеф автокор. |                   |                  | 0.1974             |                       |                  |                                 |                                         |                                              |                                 |                                   |
| Коефіцієнт варіації V                    |                                    | 8.5               | 41.4             | 18.8               | 18.1                  |                  |                                 | Асиметрія As                            |                                              |                                 | 0.167                             |
| Асиметрія As                             |                                    | 0.244             | 1.096            | 0.710              | $-0.124$              |                  |                                 |                                         | Оцінка нормальності                          |                                 | Нормальн.                         |
| Похибка асиметрії <b>s</b> <sub>As</sub> |                                    |                   |                  | 0.238              |                       |                  |                                 |                                         |                                              |                                 |                                   |
| Оцінка нормальності                      |                                    | Нормальн.         | Hi               | Hi                 | Нормальн.             |                  |                                 |                                         |                                              |                                 |                                   |

<span id="page-711-1"></span><span id="page-711-0"></span>Таблиця 11.22. Оцінка попередніх даних та рівняння регресії

З огляду на те, що пасивний експеримент не є ортогональним, слід не використовувати кореговане рівняння [\(11.46\),](#page-710-2) а провести регресійний аналіз ще раз лише для значущих факторів (табл. [11.22\)](#page-711-1).

Результати аналізу представлені у табл. [11.23.](#page-712-0)

<span id="page-712-0"></span>Таблиця 11.23. Представлення результатів регресійного аналізу

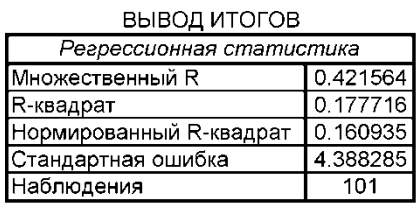

Дисперсионный анализ

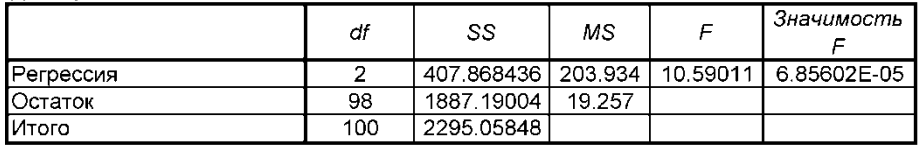

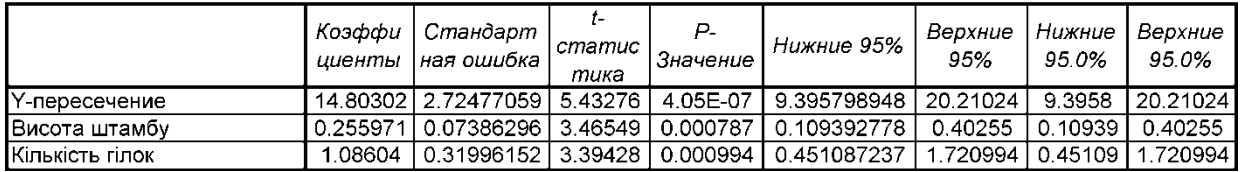

Отримане на її основі рівняння є неадекватним (**p**≥α) і має вигляд

$$
Z = 14.803 + 0.256S + 1.086K.
$$

*Z***=14.803+0.256***S***+1.086***K*. (11.47)

Розрахунки перевірки інформаційної спроможності моделі та визначення її роботоздатності (див. с. [682\)](#page-681-1) наведені в табл. [11.24.](#page-712-1)

| Джерело                          | Число            | Сума      | Середній   Критерій |         | Рівень     | Табличний I           | Зростання             |
|----------------------------------|------------------|-----------|---------------------|---------|------------|-----------------------|-----------------------|
| варіювання                       | ступенів         | квадратів | квадрат             | Фішера  | значушості | критерій              | показника             |
|                                  | вільності df     | SS        | МS                  |         |            | $\Phi$ imepa $\bm{F}$ | прогнозу $\theta$ , % |
| Регрессия                        |                  | 407.8684  | 203.9342            | 10.5901 | 6.856E-05  |                       |                       |
| Остаток                          | 98               | 1887.19   | 19.25704            |         |            |                       |                       |
| Итого                            | 100 <sub>1</sub> | 2295.058  | 22.951              |         |            |                       |                       |
| Інформаційна спроможність моделі |                  |           |                     | 1.192   | 0.192      | 1.395                 | 9.2                   |
| I Роботоздатність моделі         |                  |           |                     |         |            |                       |                       |

<span id="page-712-1"></span>Таблиця 11.24. Перевірка інформаційної спроможності моделі

Роботоздатність моделі становить лише *R*=0.178.

Так як має місце *F***іп**≥*F***т**, нульова гіпотеза відхиляється. Це свідчить, що модель інформаційно спроможна і описує результати експерименту лише на 9.2 % краще за найпростішу модель — пряму лінію.

За результатами розрахунків маємо *d***<sup>ф</sup>** =2.024 (табл. [11.22\)](#page-711-1), а для числа дослідів *n*=101 і число незалежних змінних першого порядку рівняння регресії (без постійного члена) *k*=2 згідно табл. [Е.30](#page-1116-1) становлять *d<sup>L</sup>***<sup>05</sup> (2, 101)**=1.63 і  $d_{U_{05(2,101)}}=1.72$ , таким чином маємо  $d_{U_{05(2,101)}}=1.72 < d_{\phi}=2.024 < 4-d_{U_{05(2,101)}}=$ 

 $=$  2.28 — автокореляція відсутня. За рис. [11.105](#page-838-1) на с. [839](#page-838-1) визначаємо, що автокореляція також відсутня.

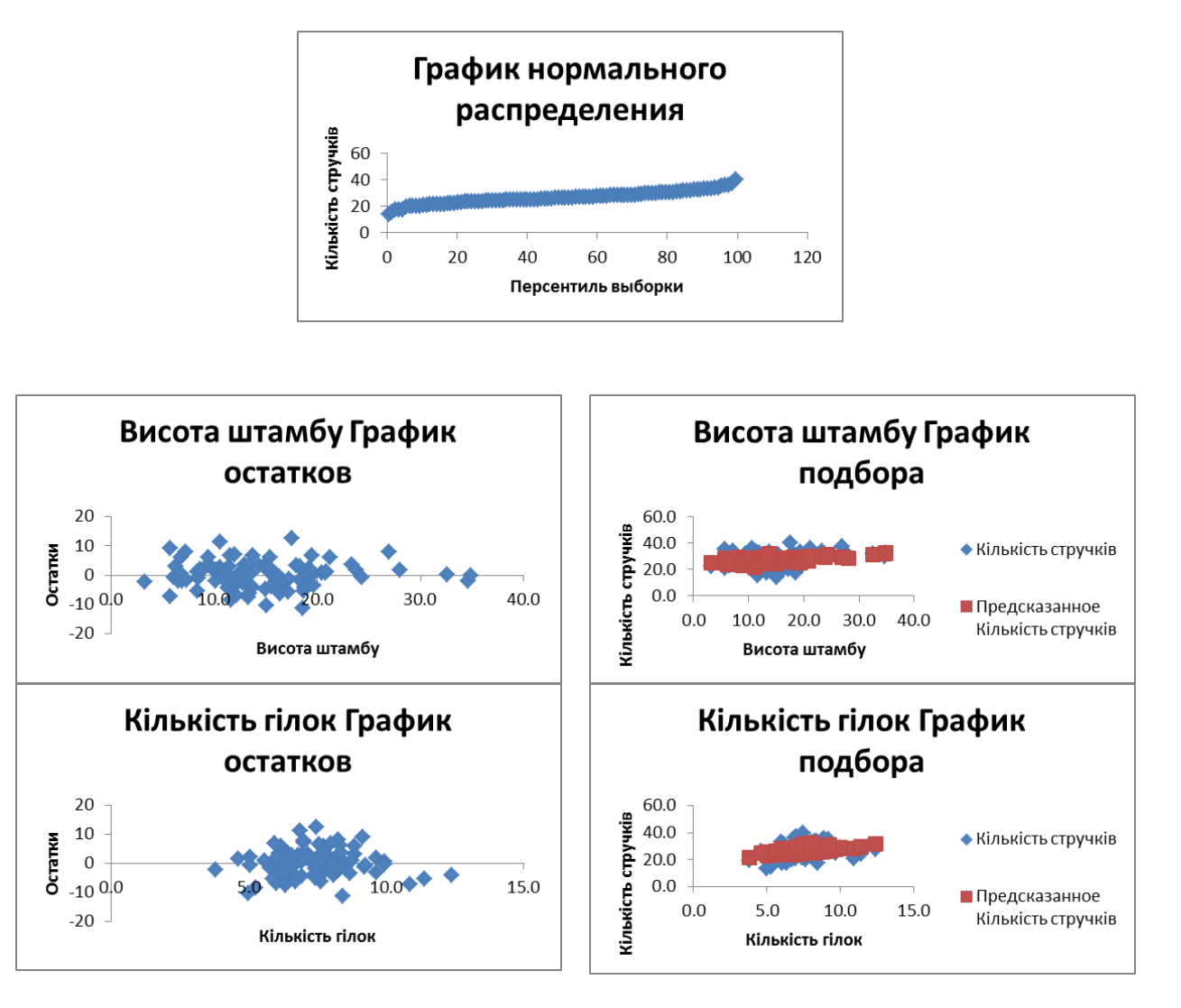

<span id="page-713-0"></span>Рис. 11.27. Графічне представлення оцінки результатів регресійного аналізу.

Про це свідчить і коефіцієнти серіальної кореляції, за табл. [11.3,](#page-679-1) розраховані двома способами, вони становлять  $r_1 = 0.0120$  і  $r_1 = -0.0137$ , так як вони знаходиться у межах від -1.984/√101 = -0.1974 до 0.1974.

# **11.6.2. Визначення і оцінка коефіцієнтів лінійної регресії з використанням ППП Statistica**

Визначення і оцінка коефіцієнтів однофакторної лінійної регресії розглянутого у підрозділу **[11.6.1](#page-708-0) [Застосування інструменту Р](#page-708-0)ЕГРЕССИЯ ПА MS [Excel](#page-708-0)** прикладу виконаємо із застосуванням ППП Statistica.

Дані таблиці, наведеній в табл. [11.20,](#page-709-1) слід вставити у таблицю ППП **Statistica** і перейменувати та форматувати колонки відповідно до її головки, як це представлено на див. рис. [2.5,](#page-101-0) с. [102.](#page-101-0)

У меню Statistics / Аналив (1) слід вибрати модуль <u>ZMultiple Regression</u> /  $\mathbb{Z}$ Множественная регрессия (2) у результаті чого виникає панель вибору устано-ВОК 1 ПРОЦЕДУР  $\mathbb Z$  Multiple Linear Regression  $\mathbb Z$  Множественная регрессия (рис. [11.28\)](#page-714-0).

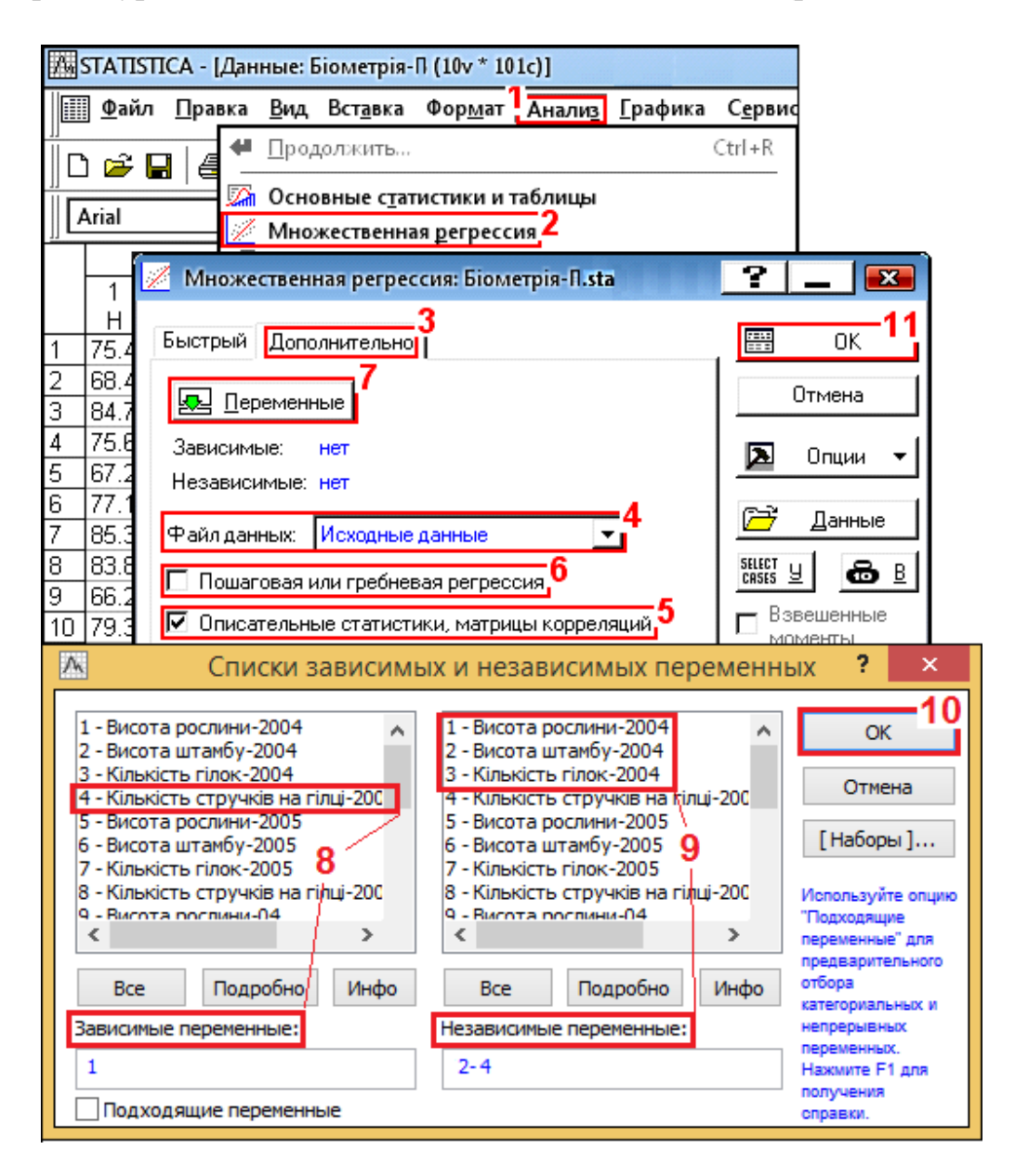

<span id="page-714-0"></span>Рис. 11.28. Вибір дії для отримання вихідного параметра і регресорів.

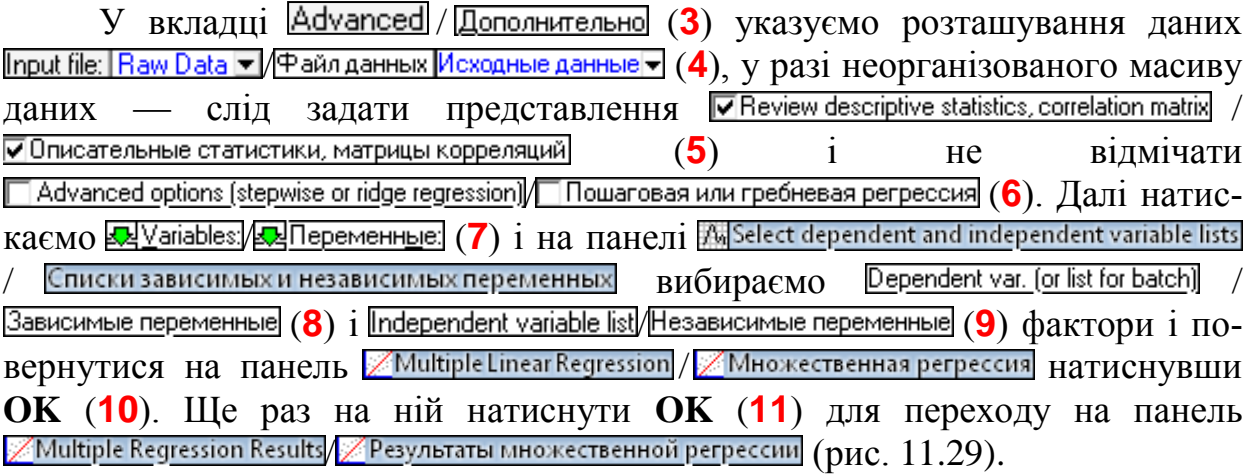

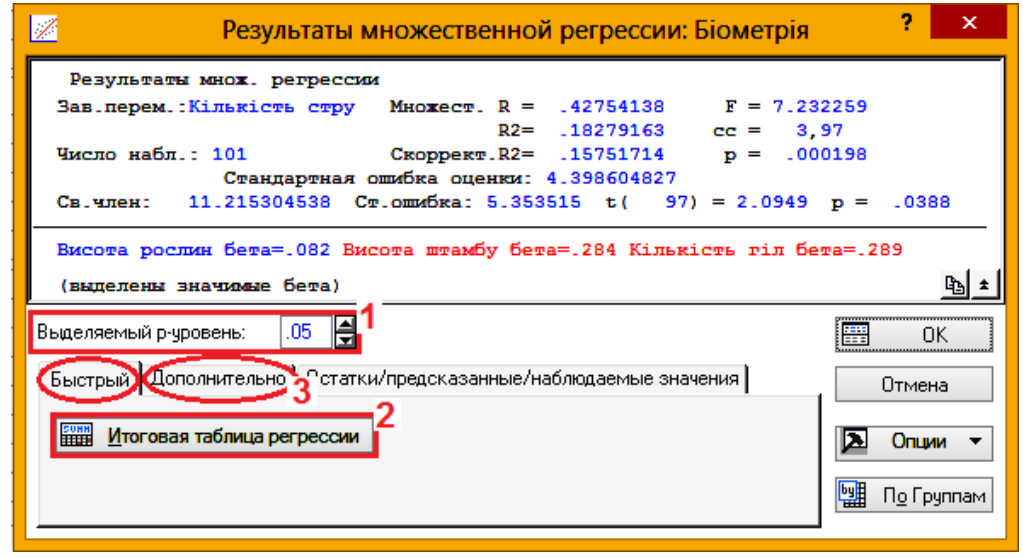

<span id="page-715-0"></span>Рис. 11.29. Панель вибору аналізу показників рівняння регресії (вкладка **Quick**/ **Быстрый**)

У верхній інформаційній частині цієї панелі подана коротка інформація по виконаному аналізу із критерієм Фішера, знайденим за перевіркою моделі на адекватність. У середній частині представлені бета–коефіцієнти (В-коефіцієнти полінома — стандартизовані еквіваленти коефіцієнтів **B**, тобто  $\boldsymbol{b}$ ), причому значущі на заданому рівні Alpha for highlighting effects:  $\frac{1}{105}$  / Выделяемый уровень значимости. 05 . (1) як завжди представлено червоним кольором. У вкладці **Quick / Быстрый виконання процедури Figure Contracts** / вкладці **Quick** / **ЕЩИтоговая таблица регрессии** (2) (рис. [11.29\)](#page-715-0) видає табл. [11.25,](#page-716-0) де представлена характеристика рівняння регресії і табл. [11.26](#page-716-1) з її підсумковою статистикою. Значущі за критерієм Стьюдента коефіцієнти рівнянь відмічені червоним

кольором. Після чого переходимо на вкладку **Advanced / Дополнительно** (3).

Одна з переваг –коефіцієнтів у порівнянні з *B*[–коефіцієнтами](mk:@MSITStore:C:/PROGRA~1/StatSoft/STATIS~1/Glossary.chm::/GlossaryTwo/B/BCoefficient.htm) (*b*) полягає у тому, що вони дозволяють оцінювати відносні внески кожної [неза](mk:@MSITStore:C:/PROGRA~1/StatSoft/STATIS~1/Glossary.chm::/GlossaryTwo/I/IndependentvsDependentVariables.htm)[лежної змінної](mk:@MSITStore:C:/PROGRA~1/StatSoft/STATIS~1/Glossary.chm::/GlossaryTwo/I/IndependentvsDependentVariables.htm) у передбачення залежної змінної.

<span id="page-716-0"></span>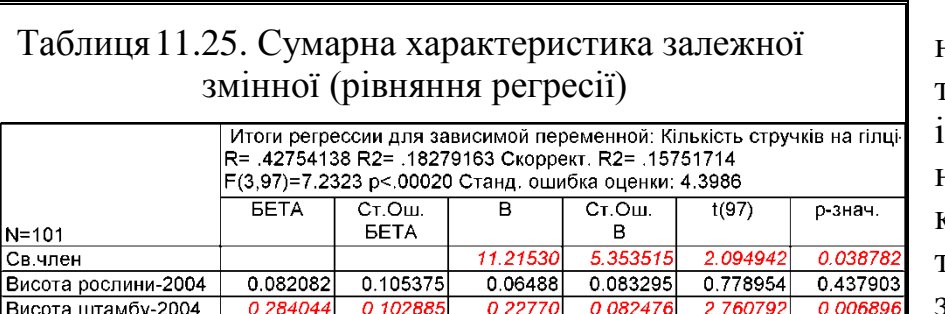

Таким чином,  $\beta$ -коефіцієнти слід трактувати із точки зору відносного впливу кожного предиктора на залежну змінну. Їхня інтерпретація така ж,

як і в [частинних кореляціях.](mk:@MSITStore:C:/PROGRA~1/StatSoft/STATIS~1/Glossary.chm::/GlossaryTwo/P/PartialCorrelation.htm)

Кількість гілок-2004

Для того щоб підставити нові значення в отриману модель, тобто побудувати передбачення (у масштабі вихідних змінних), використовуються *B*–коефіцієнти  $(b).$ 

0.289079 0.097267

У колонці **В** табл. [11.25](#page-716-0) представлено вільний член і коефіцієнти рівняння регресії — математичної моделі.

Результати табл. [11.25](#page-716-0) і [11.26](#page-716-1) тотожні з результатами табл. [11.21](#page-710-3) на с. [711.](#page-710-3)

Кількість значущих цифр її коефіцієнтів визначається за кількістю значущих цифр їхніх стандартних похибок (колонка

**Ст.Ош.В** чи **Std.Err.of b**) за правилами, наведеними в підрозділі **[5.16](#page-297-0) [Пра](#page-297-0)[вила подання результатів вимірювань](#page-297-0)**

$$
Z = 11.215 + 0.0649H + 0.228S + 1.004K.
$$
 (11.48)

Характеристики рівняння регресії (верхні частини рис. [11.29](#page-715-0) і табл. [11.25\)](#page-716-0) та подані у табл. [11.26](#page-716-1) визначені з урахуванням незначущого коефіцієнта рівняння регресії.

Тому краще зразу отримавши за рис. [11.29](#page-715-0) не виконувати подальші дії, а виключити із списку Independent variable list Hesaвисимые переменные (9) на рис.  $11.28$ незначущий коефіцієнт рівняння регресії і отримати нове рівняння уже без нього (рис. [11.30\)](#page-717-0).

Виконуючи дії за рис. [11.30](#page-717-0) отримуємо табл. [11.27,](#page-717-1) де представлена характеристика рівняння регресії і табл. [11.28](#page-717-2) з її підсумковою статистикою.

Результати табл. [11.27](#page-717-1) і [11.28](#page-717-2) тотожні з результатами табл. табл. [11.23](#page-712-0) на с. [713.](#page-712-0)

За колонкою **В** табл. [11.27](#page-717-1) маємо вільний член і коефіцієнти рівняння регресії — математичної моделі

<span id="page-716-3"></span>
$$
Z = 14.802 + 0.256S + 1.086K.
$$
 (11.49)

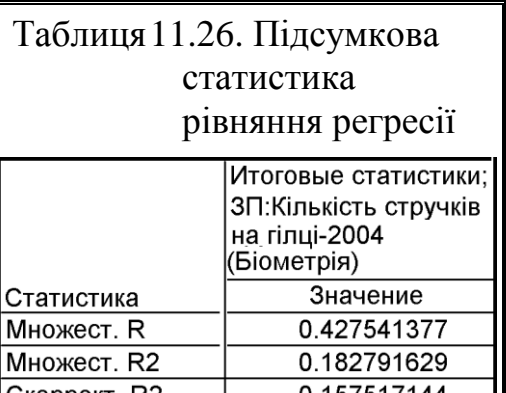

<span id="page-716-2"></span> $\overline{\mathsf{N}}$ Скоррект. R2 ).157517144 7.23225911  $F(3,97)$ 0.000197797708 Стд. Ош. Оценки 4.39860483

1.00383 0.337761

2.972023

<span id="page-716-1"></span>0.00373

Характеристики рівняння регресії (верхні частини рис. [11.29](#page-715-0) і табл. [11.25\)](#page-716-0) та подані у табл. [11.26](#page-716-1) визначені з урахуванням незначущого коефіцієнта рівняння регресії.

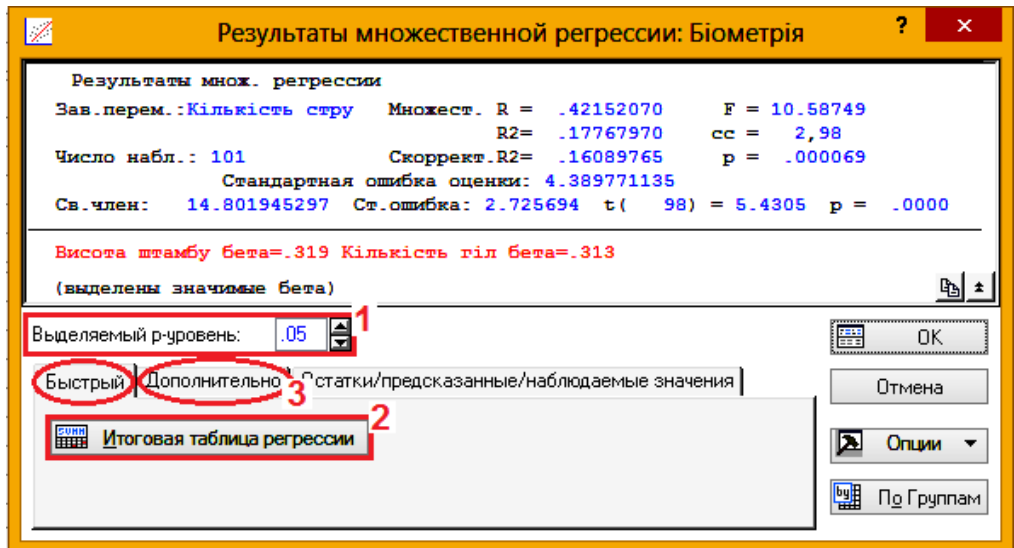

<span id="page-717-0"></span>Рис. 11.30. Панель вибору аналізу показників рівняння регресії (вкладка **Quick Быстрый**)

Критерій Фішера становить *F*=10.587 з розрахунковим значенням *p* < 0.000069, він менше 0.05, що свідчить про адекватність моделі. Це підтверджує і те, що розрахункове значення *більше табличного*, яке дорівнює *F***<sup>05</sup> (9; 91)**, розрахований за статистичною функцією MS **Excel F.ОБР.ПХ(0.05;3;97)** становить 2.698. Про це також свідчить  $p = 0.0000687 < \alpha = 0.05$ .

Дані з табл. [11.25](#page-716-0) і [11.27](#page-717-1) можна копіювати і вставляти як текст для представлення рівняння регресії [\(11.48\)](#page-716-2) чи [\(11.49\).](#page-716-3)

<span id="page-717-2"></span>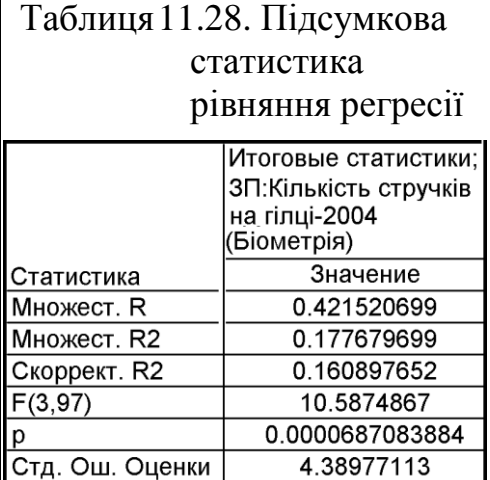

<span id="page-717-1"></span>У вкладці **Advanced (Дополнительно** (рис. [11.31\)](#page-718-0) розміщена кнопка проце-

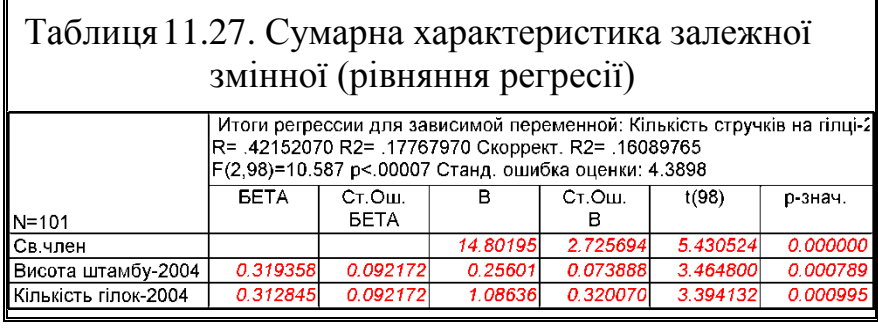

дури<br>|ttp://www.ittile.com/www.ittile.com/www.ittile.com/www.ittile.com/www.ittile.com/ / | | | Дисперсионный анализ (**1**), натисненням якої одержуємо табл. [11.29,](#page-718-1) де представлено дані ДА перевірки моделі на адекватність за критерієм Фішера. Представлення даних червоним кольором свідчить про адекватність моделі із прийнятим рівнем значущості.

Дані табл. [11.29](#page-718-1) дають змогу перевірити *інформаційну спроможності моделі* [\[151\]](#page-769-0).

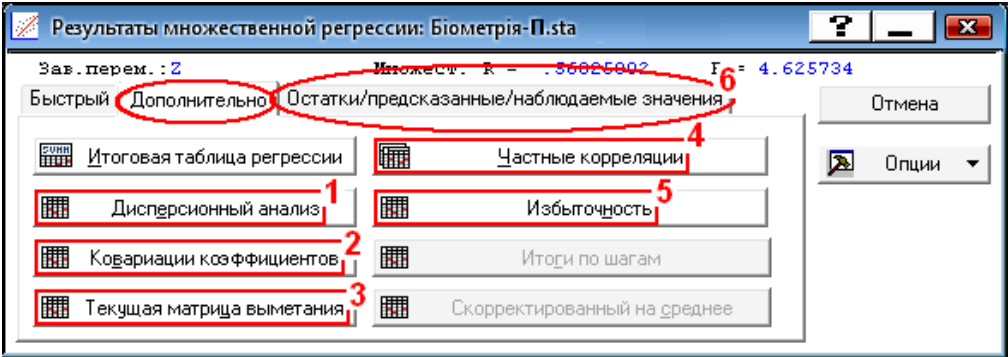

<span id="page-718-0"></span>Рис. 11.31. Панель вибору аналізу показників рівняння регресії (вкладка Advanced Дополнительно)

Перевірка нульової гіпотези  $H_0: s_c^2$ **c** *s* **= 2 нa** *s* викладена на с. [673.](#page-672-1)

Розрахунки при перевірці інформаційної спроможності моделі наведені в табл. [11.30.](#page-718-2)

Отримані результати аналогічні табл. табл. [11.23](#page-712-0) на с. [713.](#page-712-0)

<span id="page-718-1"></span>

| ∥ Таблиця 11.29. Дисперсійний аналіз<br>(розрахунок критерію<br>$\Phi$ <i>i</i> mepa) |                                                                           |    |         |  |                            |  |  |  |  |
|---------------------------------------------------------------------------------------|---------------------------------------------------------------------------|----|---------|--|----------------------------|--|--|--|--|
|                                                                                       | Дисперсионный анализ; ЗП: Кількість<br>стручків на гілці-2004 (Біометрія) |    |         |  |                            |  |  |  |  |
|                                                                                       | Сумма                                                                     | CC | Средн.  |  | р-знач.                    |  |  |  |  |
| Эффект                                                                                | квадр.                                                                    |    | квадр.  |  |                            |  |  |  |  |
| Perpecc.                                                                              | 408.044                                                                   | 2  |         |  | 204.0218 10.58749 0.000069 |  |  |  |  |
| Остатки                                                                               | 1888.469                                                                  | 98 | 19.2701 |  |                            |  |  |  |  |
| того                                                                                  | 2296.513                                                                  |    |         |  |                            |  |  |  |  |

<span id="page-718-2"></span>Таблиця 11.30. Перевірка інформаційної спроможності моделі

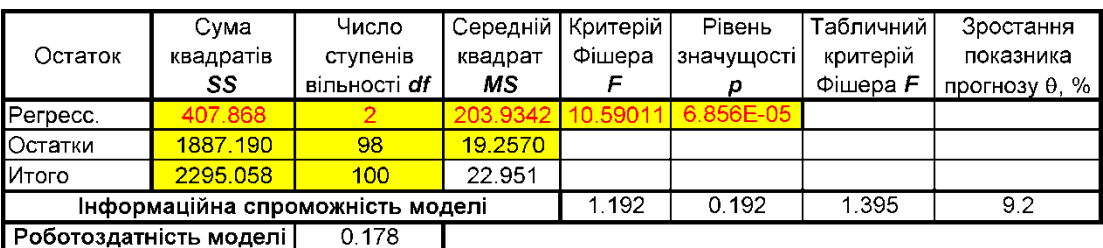

Процедурою **| EDIDENTIAL STARK** (CONSTRUMENTIAL ROSED) ВИВОДИТЬСЯ КОреляційна (табл. [11.31\)](#page-719-0) і коваріаційна (табл. [11.32\)](#page-719-1) матриці вихідних даних. При натисненні кнопки **| Fill Current sweep matrix** | **Hill Texyllas Matphilla выметания** (3) вида- $\epsilon$ ться табл. [11.33,](#page-719-2) при **FR** Partial correlations /  $\frac{1}{\epsilon}$  Частные корреляции (4) – табл. [11.34.](#page-719-3)

<span id="page-719-0"></span>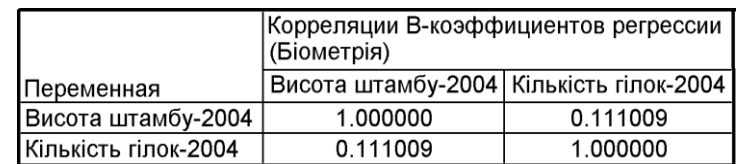

### Таблиця 11.31. Кореляційна матриця коефіцієнтів регресії

Таблиця 11.32. Коваріаційна матриця коефіцієнтів регресії

<span id="page-719-1"></span>

|                      | Ковариации В-коэффициентов регрессии;<br>ЗП: Кількість стручків на гілці- |          |  |  |  |  |
|----------------------|---------------------------------------------------------------------------|----------|--|--|--|--|
| Переменная           | Висота штамбу-2004 Кількість гілок-2004                                   |          |  |  |  |  |
| Висота штамбу-2004   | 0.005459                                                                  | 0.002625 |  |  |  |  |
| Кількість гілок-2004 | 0.002625                                                                  | 0.102445 |  |  |  |  |

### <span id="page-719-2"></span>Таблиця 11.33. Поточна матриця вимітання

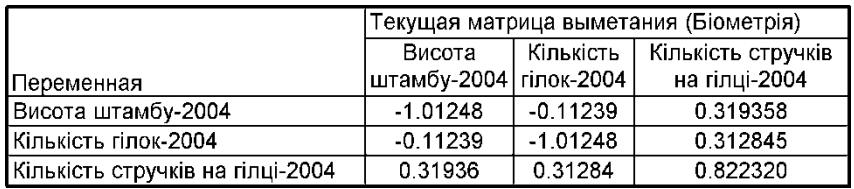

## <span id="page-719-3"></span>Таблиця 11.34. Змінні, що входять в рівняння; ЗП

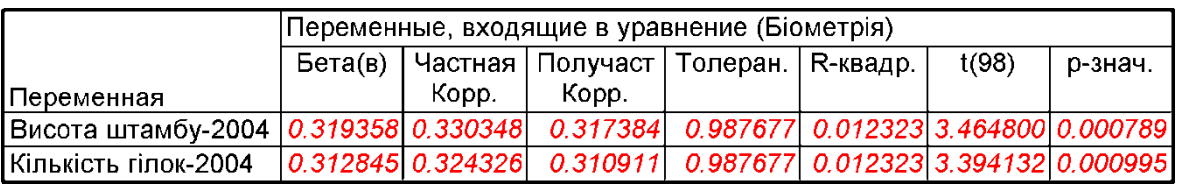

Натисненням кнопки процедури **HIP** Redundancy / HIP M36 **homovers** (5) отримується табл. [11.35.](#page-719-4)

<span id="page-719-4"></span>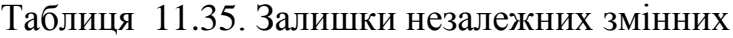

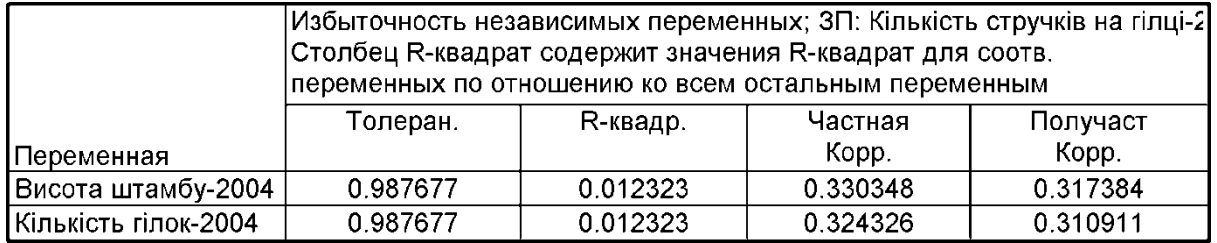

Після цього натиснувши кнопку Residuals/assumptions/prediction / Остатки/предсказанные/наблюдаемые значения (**6**) переходимо на панель  $\mathscr{D}$ Multiple Regression Results/ $\mathscr{D}$ Результаты множественной регрессии (рис.  $11.32$ ).

Натискаємо кнопку <u>**Halphale Perform residual analysis** / (1)</u>, чим відкриваємо панель **/ Residual Analysis:** / **Денализ остатков**, і на ній відкриваємо вкладку **Quick/Быстрый (рис. [11.33\)](#page-720-1). На ній запуском процедури HH Summary Residuals & predicted** / **ЕВЕД ПРЕДСКА** ПРЕДСКАЗАННЫЕ (1) ОТРИМУЄМО ТАбЛИЦЮ ПЕРЕДбачуваних значень і за-
лишків, табл. [11.36,](#page-721-0) а запуском процедури  $\sqrt{2\pi}$  Normal plot of residuals **[20]** Нормальный график остатков (2) — рис. [11.34.](#page-721-1)

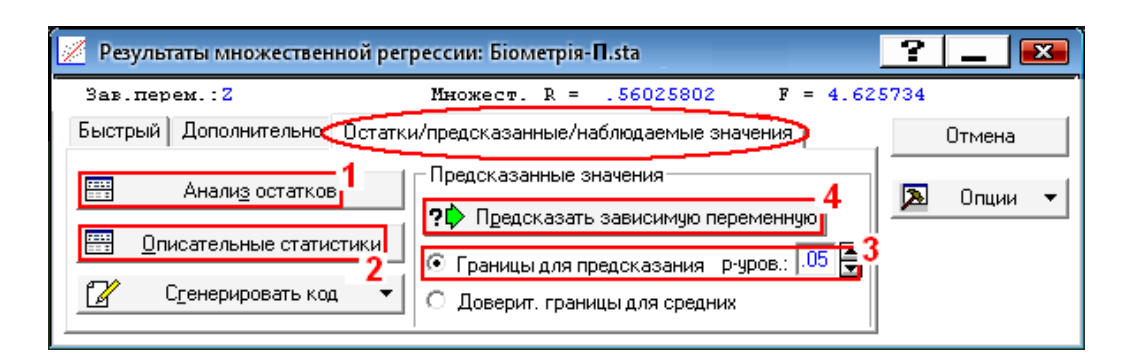

## <span id="page-720-1"></span>Рис. 11.32. Панель аналізу показників рівняння регресії (вкладка Residuals/assumptions/prediction//Остатки/предсказанные/наблюдаемые значения)

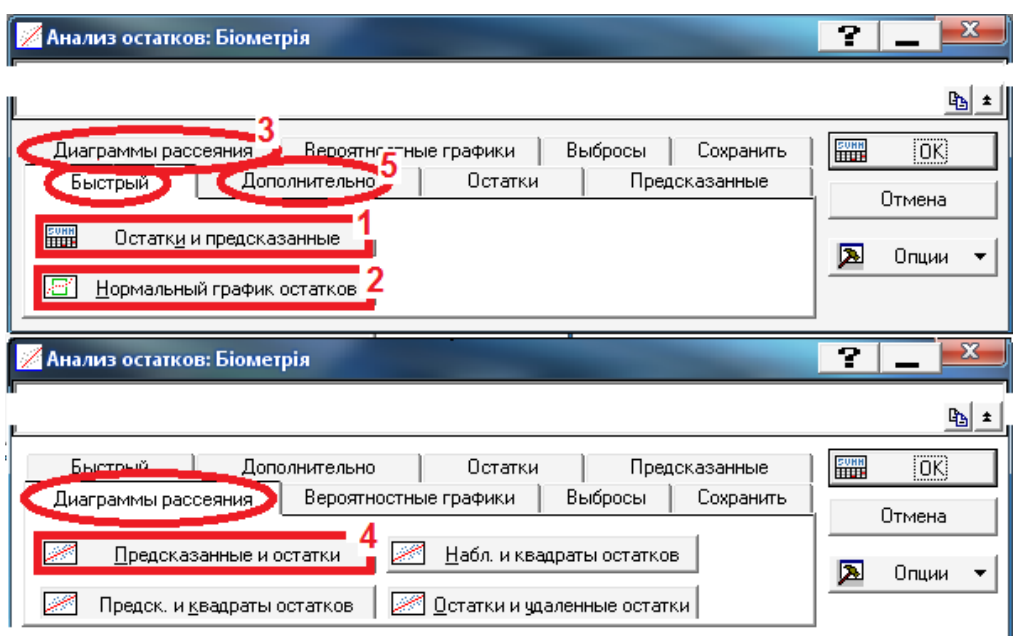

<span id="page-720-0"></span>Рис. 11.33. Панель аналізу залишків (вкладка Quick/Быстрый)

З рис. [11.34,](#page-721-1) який представляє зображення графіка залишків на нормальному ймовірнісному папері, видно, що дані досить добре укладаються на прямій, яка відповідає нормальному закону статистичного розподілу, що підтверджує його придатність для даної вибірки.

Друга умова щодо залишків полягає в тому, що їх дисперсія повинна залишатися незмінною у всьому діапазоні значень аналізованих змінних. Для її перевірки слід перейти на закладку Scatterplots / Диаграммы рассеяния (3) (рис. [11.33\)](#page-720-0) і натиснути кнопку <u>*[***] Predicted vs. residuals** [ **A]** Предсказанные и остатки</u> (4) у результаті чого створюється графік залежності значень залишків від прогнозованих моделлю значень залежної змінної (рис. [11.35\)](#page-722-0).

|           | Предсказанные значения и остатки (Біометрія)<br>Зависимая перемен.: Кількість стручків на гілці-2004 |                                                                                    |            |            |            |                     |          |         |                     |  |  |  |  |  |  |
|-----------|----------------------------------------------------------------------------------------------------|------------------------------------------------------------------------------------|------------|------------|------------|---------------------|----------|---------|---------------------|--|--|--|--|--|--|
|           |                                                                                                    |                                                                                    |            |            |            |                     |          |         |                     |  |  |  |  |  |  |
|           | Наблюд.                                                                                              | Предсказанные                                                                      | Остатки    | Станд.     | Станд.     | Ст.Ош.              | Махалан. | Удален. | Кука                |  |  |  |  |  |  |
| Набл. No. | Значение                                                                                             | Значение                                                                           |            | предск.    | Остатки    | предск.             | расст.   | Остатки | расст.              |  |  |  |  |  |  |
|           | 30.35000                                                                                             | 31.08454                                                                           | $-0.7345$  | 2.27418    | $-0.16733$ | 1.092038            | 5.19849  |         | $-0.7830 0.000656$  |  |  |  |  |  |  |
| 2         | 30.05000                                                                                             | 27.04987                                                                           | 3.0001     | 0.27683    |            | 0.68344 0.531277    | 0.47464  |         | 3.0447 0.002349     |  |  |  |  |  |  |
| 3         | 32.20000                                                                                             | 32.48178                                                                           | $-0.2818$  | 2.96588    |            | -0.06419 1.611859   | 12.49240 |         | -0.3257 0.000247    |  |  |  |  |  |  |
| 4         | 33.52632                                                                                             | 29.86207                                                                           | 3.6643     | 1.66900    |            | 0.83472 0.878889    | 3.01842  |         | 3.8173 0.010104     |  |  |  |  |  |  |
| 5         | 30.00000                                                                                             | 27.53848                                                                           | 2.4615     | 0.51871    |            | 0.56074 0.560843    | 0.64220  |         | 2.5024 0.001768     |  |  |  |  |  |  |
| 6         | 37.10000                                                                                             | 29.30585                                                                           | 7.7941     | 1.39364    |            | 1.77552 1.016528    | 4.37225  |         | 8.2358 0.062916     |  |  |  |  |  |  |
| 7         | 31.60000                                                                                             | 0.1724 0.000054<br>31.44563<br>2.45293<br>0.03517<br>1.419961<br>9.47321<br>0.1544 |            |            |            |                     |          |         |                     |  |  |  |  |  |  |
|           |                                                                                                    |                                                                                    |            |            |            |                     |          |         |                     |  |  |  |  |  |  |
| 94        | 17.50000                                                                                             | 25.09565                                                                           | $-7.5957$  | $-0.69061$ |            | $-1.73031 0.557091$ | 0.62043  |         | $-7.7200 0.016603 $ |  |  |  |  |  |  |
| 95        | 24.50000                                                                                             | 24.21922                                                                           | 0.2808     | $-1.12448$ |            | 0.06396 0.666437    | 1.31471  |         | 0.2874 0.000033     |  |  |  |  |  |  |
| 96        | 26.30000                                                                                             | 25.82104                                                                           | 0.4790     | $-0.33150$ |            | 0.10911 0.462456    | 0.11973  |         | 0.4843 0.000045     |  |  |  |  |  |  |
| 97        | 23.27778                                                                                             | 23.69417                                                                           | $-0.4164$  | $-1.38441$ |            | $-0.09485 0.786172$ | 2.21729  |         | $-0.4302 0.000103 $ |  |  |  |  |  |  |
| 98        | 20.77778                                                                                             | 25.24752                                                                           | -4.4697    | $-0.61542$ |            | -1.01822 0.517447   | 0.39937  |         | -4.5327 0.004938    |  |  |  |  |  |  |
| 99        | 28.58824                                                                                             | 25.88960                                                                           | 2.6986     | $-0.29756$ |            | 0.61476 0.501700    | 0.31608  |         | 2.7344 0.001689     |  |  |  |  |  |  |
| 100       | 23.40000                                                                                             | 25.13587                                                                           | $-1.7359$  | $-0.67070$ |            | $-0.39543 0.690007$ | 1.48062  |         | -1.7798 0.001354    |  |  |  |  |  |  |
| 101       | 30.60118                                                                                             | 26.97529                                                                           | 3.6259     | 0.23990    |            | 0.82599 0.451307    | 0.06686  |         | 3.6646 0.002455     |  |  |  |  |  |  |
| Минимум   | 13.72727                                                                                             | 21.77518                                                                           | $-11.2863$ | $-2.33440$ |            | -2.57104 0.441402   | 0.02098  |         | $-11.5394 0.000000$ |  |  |  |  |  |  |
| Максим.   | 39.90000                                                                                             | 32.48178                                                                           | 12.5117    | 2.96588    | 2.85021    | 1.668301            | 13.45315 |         | 12.6734 0.096392    |  |  |  |  |  |  |
| Среднее   | 26.49068                                                                                             | 26.49068                                                                           | 0.0000     | 0.00000    |            | 0.00000 0.708452    | 1.98020  |         | $-0.0159 0.009843 $ |  |  |  |  |  |  |
| Медиана   | 26.22222                                                                                             | 26.18869                                                                           | 0.0346     | $-0.14950$ |            | 0.00789 0.625270    | 1.03876  |         | 0.0350 0.002360     |  |  |  |  |  |  |

<span id="page-721-0"></span>Таблиця 11.36. Значення і залишки залежної змінної

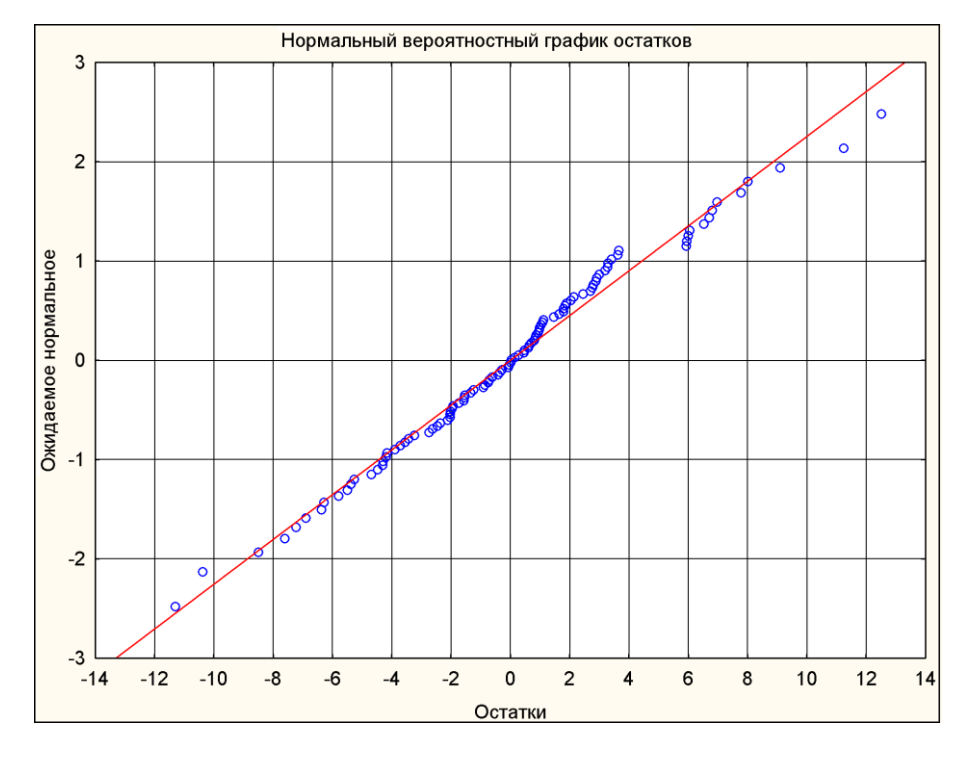

<span id="page-721-1"></span>Рис. 11.34. Нормальний ймовірнісний графік залишків

Якщо умова застосування багатофакторного РА виконується, то точки на цьому графіку будуть розташовуватися хаотично, не проявляючи ніякої закономірності (рис. [11.35\)](#page-722-0). Якщо ж в розташуванні точок є тенденція (роз-

кид збільшується зліва направо, точки тісно укладаються вздовж прямої, і т.п.), даний регресійний аналіз також непридатний.

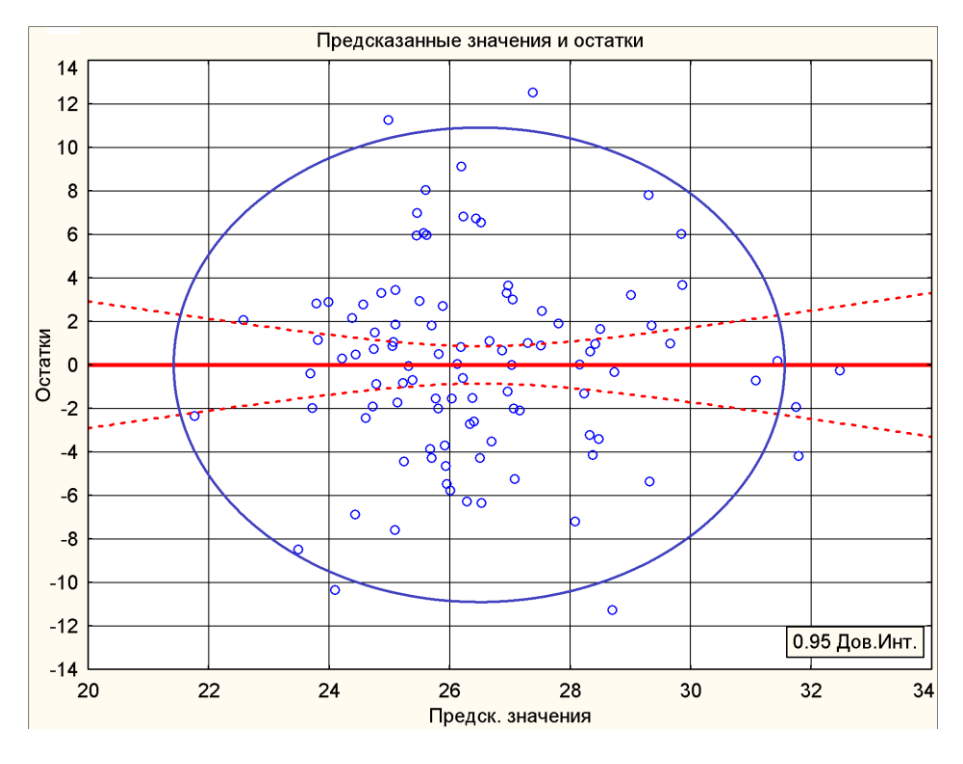

<span id="page-722-0"></span>Рис. 11.35. Результати перевірки однорідності дисперсії

У розглянутому прикладі обидві умови відносно залишків виконуються, що ще раз підтверджує адекватність розрахованої регресійній моделі.

Далі переходимо на вкладку **Advanced Дополнительно** (5) (рис. [11.33\)](#page-720-0). У цій вкладці (рис. [11.36\)](#page-722-1) дія кнопки процедури **HA Regression summary** / **НЕМИТОГИ ДЕСЕРБОРГИЛИ**, аналогічна дії кнопки процедури Енгентитани Regression results / (**2**) (рис. [11.30,](#page-717-0) с. [718\)](#page-717-0) для отримання табл. [11.27,](#page-717-1) с. [718](#page-717-1) і кнопка процедури **EH Summary Residuals & predicted** FH DeTark и предсказанные аналогічна за дією подібній кнопці вкладки **Quick/Быстрый** (1) (рис. [11.33\)](#page-720-0).

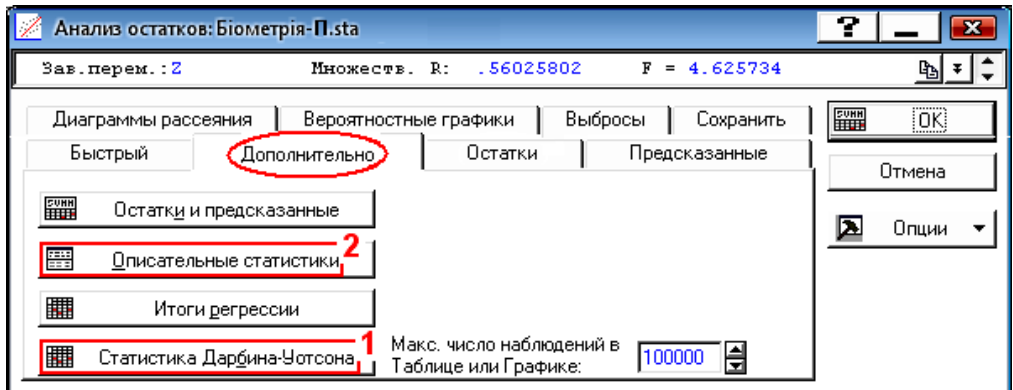

<span id="page-722-1"></span>Рис. 11.36. Панель аналізу залишків (вкладка Advanced / Дополнительно)

Запустивши процедуру **EH**Durbin-Watson statistic / **HH** Статистика Дарбина-Уотсона (1) (рис. [11.36\)](#page-722-1) одержуємо результати аналізу регресійних залишків функції відклику за методом Дарбіна–Уотсона (табл. [11.37\)](#page-723-0). Вона містить значення статистики *d* Дарбіна–Уотсона і серіальну кореляцію (тобто кореляцію між сусідніми залишками).

У даному випадку *d***ф**=2.0559 (табл. [11.37\)](#page-723-0), а для числа дослідів *n*=101 і число незалежних змінних першого порядку рівняння регресії (без постійного члена) *k*=2 згідно табл. [Е.30](#page-1116-0) становлять *d<sup>L</sup>***<sup>05</sup> (2, 101)**=1.63 і *d<sup>U</sup>***05(2, 101)**=1.72, таким чином маємо  $d_{U_{05}(2,101)}=1.72< d_{\phi}=2.0559<4-d_{U_{05}(2,101)}=$ =2.28 — автокореляція відсутня. За

<span id="page-723-0"></span>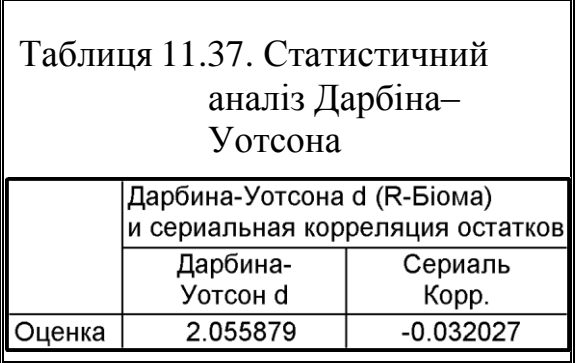

рис. [11.105](#page-838-0) на с. [839](#page-838-0) також видно, що автокореляція відсутня. Про це свідчить і коефіцієнт серіальної кореляції, який знаходиться у межах від -  $1.983971519/\sqrt{n} = -0.197413 \text{ po } +0.197413.$ 

Запустивши процедуру **ED**escriptive statistics / **ED** писательные статистики (2) (рис. [11.32](#page-720-1) або [11.36\)](#page-722-1), відкриваємо панель *AReview Descriptive Statistics* /  $\mathbb Z$ Просмотр описательных статистик (рис.  $11.37$ ).

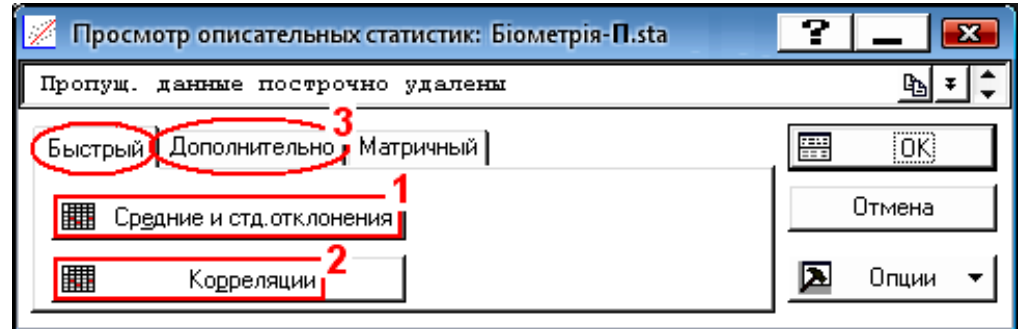

<span id="page-723-1"></span>Рис. 11.37. Панель описової статистики (вкладка **Quick/Быстрый**)

У вкладці **Quick** / Быстрый запуском процедури **HIM** Means & standard deviations / **HHE C**редние и стд. отклонения (1) видається табл. [11.38,](#page-723-2) у якій саме і представлені ці значення та значення середніх. Натиснувши **| Нарадия / Сарания (2)** одер-

жуємо кореляційну таблицю вихідних даних (табл. [11.39\)](#page-724-0). Натиснувши Advanced / (**3**) Дополнительно

<span id="page-723-2"></span>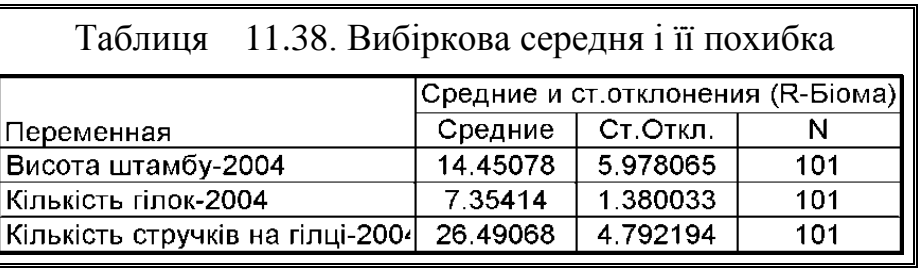

переходимо на однойменну вкладку панелі <u>Z Residual Analysis:</u> Z Анализ остатков.

Перейшовши на вкладку **Advanced Дополнительно** (рис. [11.38\)](#page-724-1) активізуємо / (**1**) для отримання середнього вибірки і СКВ, що буде наведено у табл. [11.58.](#page-748-0)

<span id="page-724-0"></span>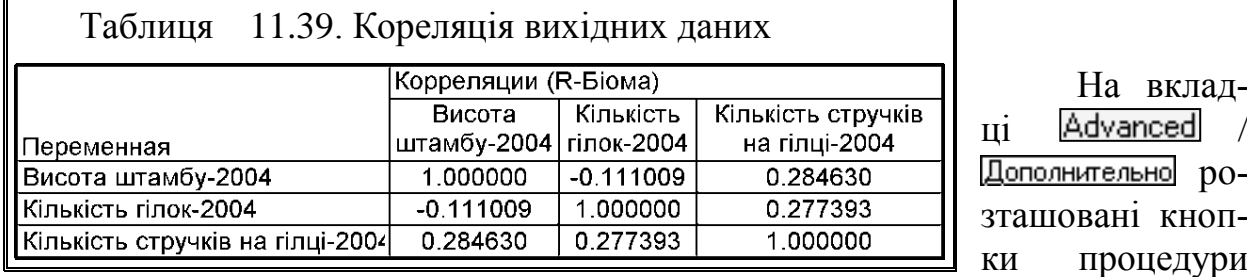

/ та / , як і на вкладці Quick/Быстрый (рис. [11.37\)](#page-723-1).

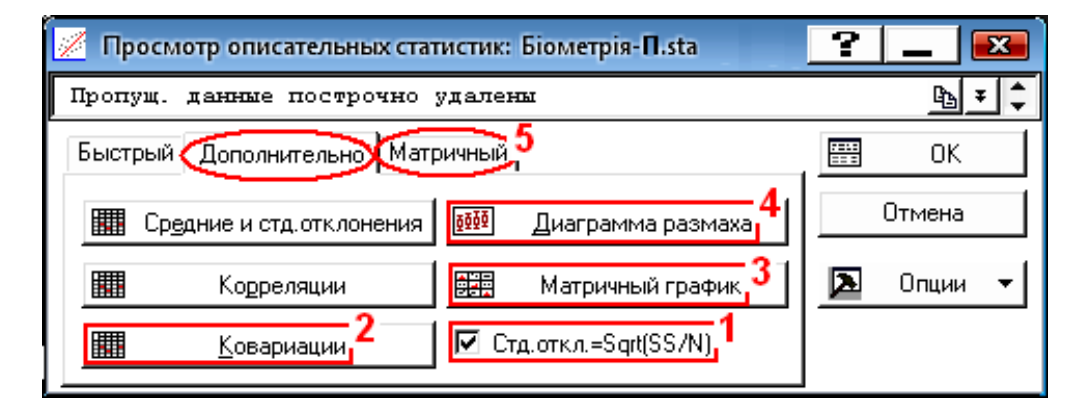

<span id="page-724-1"></span>Рис. 11.38. Панель описової статистики (вкладка Advanced (Дополнительно)

Натиснувши кнопки процедури **| 200** Mateural (2) (рис. [11.38\)](#page-724-1) одержуємо коваріаційну матрицю вихідних даних (табл. [11.40\)](#page-725-0), а натисненням кнопок процедур **Hall Matrix** plot of correlations **HALL Matrix** и прафик (3) 1 **Matrix Box** & whisker plot **<u>WIM</u>** <u>Диаграмма размаха</u> (4) — відповідно графічне (рис. [11.40\)](#page-726-0) представлення квадратної кореляційної матриці згідно даних табл. [11.41](#page-727-0) і діаграми розмаху ("ящиків з вусами") (рис. [2.19](#page-116-0) а на с. [117\)](#page-116-0), вибір змінних і типу якої наведено відповідно на рис. [11.41,](#page-726-1) а) і рис. 11.41, б). Далі натискаємо кнопку  $M$ atrix/ (**5**) для переходу на однойменну вкладку.

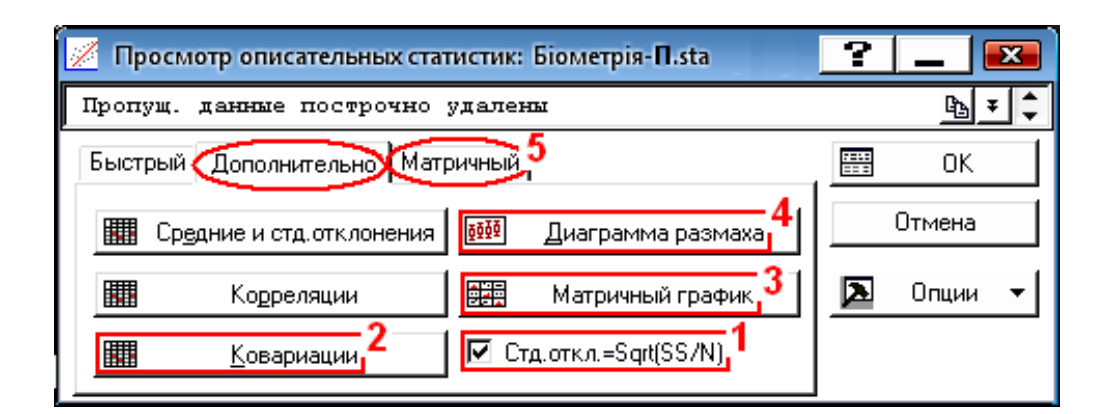

<span id="page-725-0"></span>Рис. 11.39. Панель описової статистики (вкладка **Advanced** / Дополнительно)

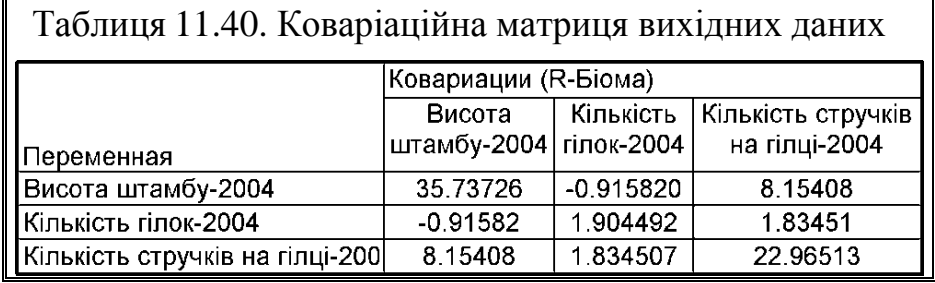

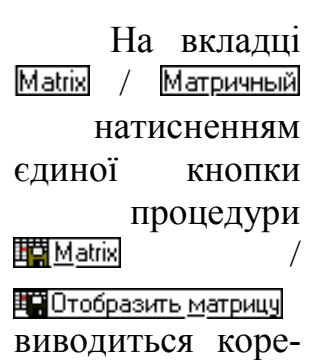

ляційна таблиця вихідних даних (табл. [11.41\)](#page-727-0).

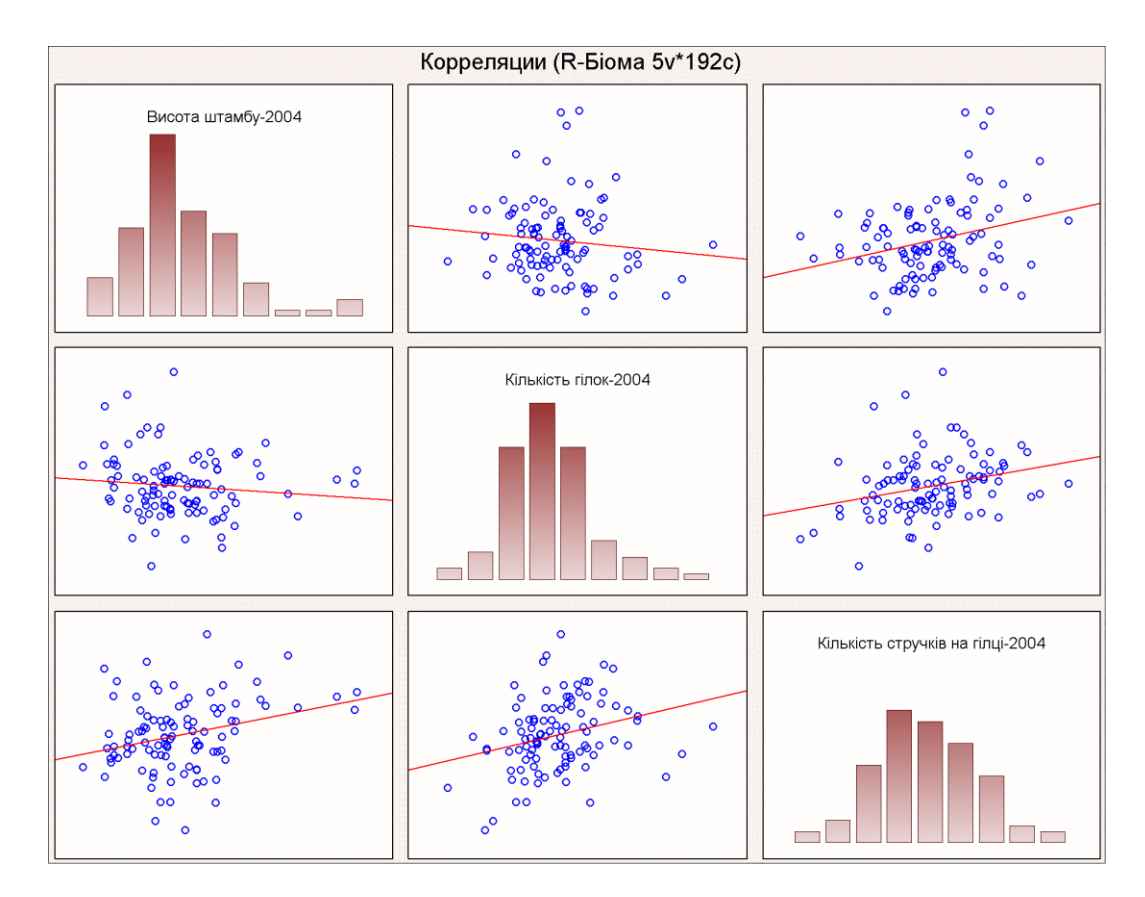

<span id="page-726-0"></span>Рис. 11.40. Графічне представлення кореляційної матриці (табл. [11.41\)](#page-727-0)

У результаті натиснення кнопки опції <sup>M</sup>Residuals vs. independent var. / **• Постатки и независимые переменные (4)** (рис. [11.42\)](#page-727-1) маємо кореляційний графік залишків із лініями довірчих меж та коефіцієнтом кореляції і рівнянням регресії (рис. [11.43\)](#page-729-0). Довірчий еліпс, який охоплює 95 % точок, нанесено нами додатково для більшої наочності. Чим сильніше зв'язок, тим більше витягнутий еліпс уздовж лінії тренду.

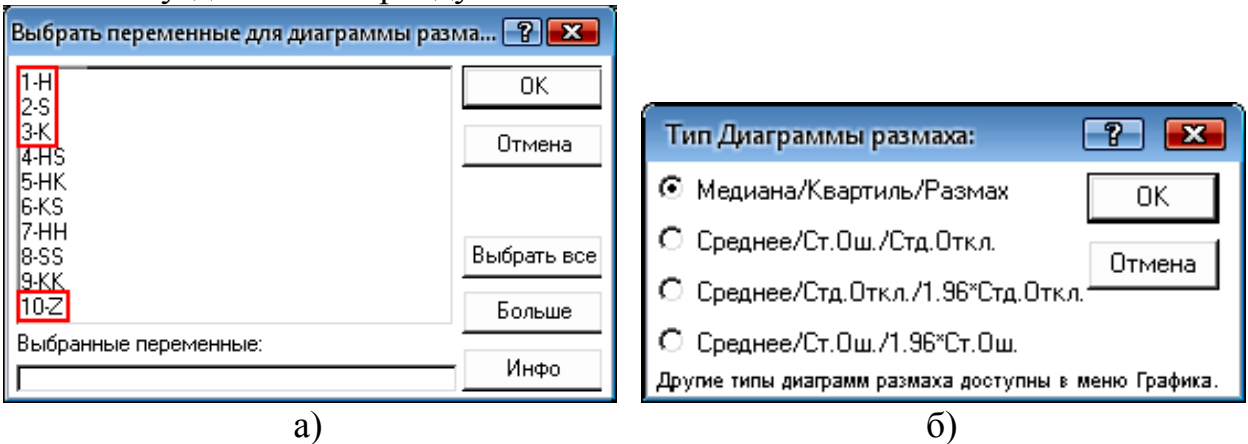

<span id="page-726-1"></span>Рис. 11.41. Вибір змінних (а) і типу (б) діаграми розмаху

Натискуємо ОК і повертаємося на панель **ZResidual Analysis** / **«Анализ остатков** (рис. [11.36\)](#page-722-1), де натиснувши **Residuals**/ **Остатки** (3) переходимо на відповідну вкладку (рис. [11.42\)](#page-727-1).

|             | Біометрія-П.sta |            |            |                     |            |           |            |            |            |          |
|-------------|-----------------|------------|------------|---------------------|------------|-----------|------------|------------|------------|----------|
|             |                 |            | 3          |                     | 5          | 6         |            | 8          | 9          | 10       |
|             | Н               | s          |            | HS.                 | НK         | KS.       | HH         | SS         | lКK        |          |
| H           | .00000          | 0.39764    | 0.24708    | 0.54376             | 0.58938    | 0.48123   | 0.99882    | 0.45647    | 0.20057    | 0.26654  |
| s           | 0.39764         | 1.00000    | $-0.10588$ | 0.98229             | 0.06541    | 0.91460   | 0.41070    | 0.96399    | $-0.12188$ | 0.28495  |
| Κ           | 0.24708         | $-0.10588$ | 1.00000    | $-0.04299$          | 0.92565    | 0.28017   | 0.24038    | $-0.04957$ | 0.98802    | 0.28257  |
| HS          | 0.54376         | 0.98229    | $-0.04299$ | 1.00000             | 0.17264    | 0.92432   | 0.55728    | 0.97674    | $-0.06648$ | 0.30800  |
| <b>HK</b>   | 0.58938         | 0.06541    | 0.92565    | 0.17264             | 1.00000    | 0.42089   | 0.58389    | 0.13371    | 0.89878    | 0.33671  |
| KS          | 0.48123         | 0.91460    | 0.28017    | 0.92432             | 0.42089    | 1.00000   | 0.49079    | 0.90001    | 0.25467    | 0.38627  |
| <b>HH</b>   | 0.99882         | 0.41070    | 0.24038    | 0.55728             | 0.58389    | 0.49079   | 1.00000    | 0.47404    | 0.19444    | 0.25848  |
| <b>SS</b>   | 0.45647         | 0.96399    | $-0.04957$ | 0.97674             | 0.13371    | 0.90001   | 0.47404    | 1.00000    | $-0.07008$ | 0.30994  |
| KK          | 0.20057         | $-0.12188$ | 0.98802    | $-0.06648$          | 0.89878    | 0.25467   | 0.19444    | $-0.07008$ | 1.00000    | 0.23516  |
| Ζ           | 0.26654         | 0.28495    | 0.28257    | 0.30800             | 0.33671    | 0.38627   | 0.25848    | 0.30994    | 0.23516    | 1.00000  |
| Средние     | 70.94554        | 14.45743   | 7.36040    | 1039.38812          | 1523.68713 | 105.37030 | 5068.51683 | 244.21089  | 55.96733   | 26.49604 |
| I Ст. Откл. | 6.05974         | 5.98044    | 1.38008    | 499.35540 115.02706 |            | 47.49795  | 869.94854  | 219.05501  | 21.88807   | 4.79427  |
| Кол-во N    | 101.00000       |            |            |                     |            |           |            |            |            |          |
| Матрица.    | 1.00000         |            |            |                     |            |           |            |            |            |          |

<span id="page-727-0"></span>Таблиця 11.41. Кореляційна матриця вихідних даних

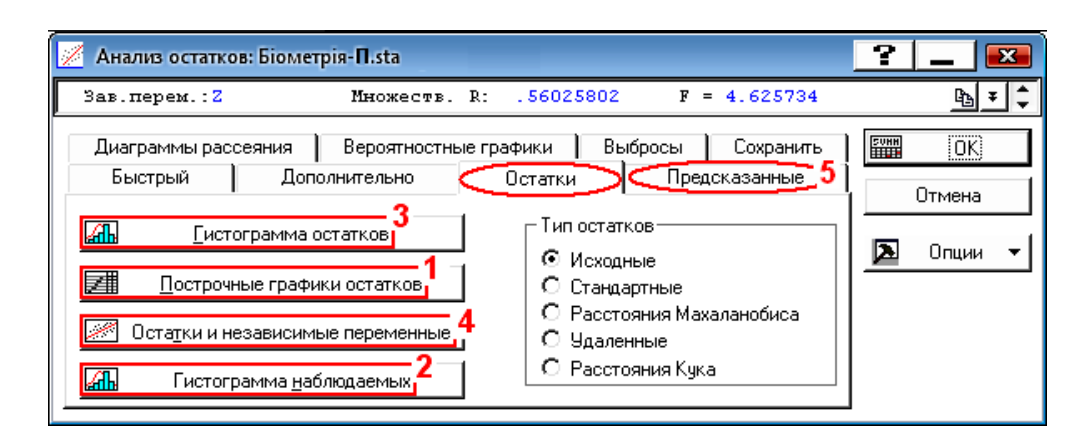

<span id="page-727-1"></span>Рис. 11.42. Панель аналізу залишків (вкладка Остатки)

Hатиснувши кнопку **Managelia** Casewise plot of residuals / <u>Managelia Построчные графики</u> остатков (1), (рис. [11.42\)](#page-727-1) отримуємо табл. [11.42.](#page-728-0)

|         |      |           |                       |           |            |                    |            |              |          | Остатки (обычные) (R-Біома)                          |            |            |            |                                  |          |           |                   |
|---------|------|-----------|-----------------------|-----------|------------|--------------------|------------|--------------|----------|------------------------------------------------------|------------|------------|------------|----------------------------------|----------|-----------|-------------------|
|         |      |           |                       |           |            |                    |            |              |          | Зависимая перемен.: Кількість стручків на гілці-2004 |            |            |            |                                  |          |           |                   |
|         |      |           |                       | Остатки   |            | (обычные)          |            |              | Наблюд.  | Предсказанные   Остатки                              |            | Станд.     | Станд.     | Ст.Ош.                           | Махалан  | Удален.   | Кука              |
| Набл.   |      | $-3s$     |                       |           |            |                    |            | $+3s$        | Значение | Значение                                             |            | предск.    | Остатки    | предск.                          |          | Остатки   | расст.            |
|         |      | $\perp$ . |                       | $\bullet$ | $\star$    | $\cdot$            |            |              | 30.35000 | 31.08454                                             | $-0.7345$  | 2.27418    | $-0.16733$ | .092038                          | 5.19849  | $-0.7830$ | 0.000656          |
|         |      | $2$ .     |                       |           |            | $^{\star}$<br>٠    |            |              | 30.05000 | 27.04987                                             | 3.0001     | 0.27683    | 0.68344    | 0.531277                         | 0.47464  | 3.0447    | 0.002349          |
|         |      | 3.        |                       |           |            | ٠                  | ٠          |              | 32.20000 | 32.48178                                             | $-0.2818$  | 2.96588    |            | $-0.06419$   1.611859            | 12.49240 | $-0.3257$ | 0.000247          |
|         |      | 4.        |                       |           |            | $^{\star}$ .       |            |              | 33.52632 | 29.86207                                             | 3.6643     | .66900     | 0.83472    | 0.878889                         | 3.01842  | 3.8173    | 0.010104          |
|         | 5    | $\cdot$   |                       | $\bullet$ |            | $\star$<br>$\cdot$ |            |              | 30.00000 | 27.53848                                             | 2.4615     | 0.51871    | 0.56074    | 0.560843                         | 0.64220  | 2.5024    | 0.001768          |
|         | 6    |           | ۰                     |           |            | $\cdot$            | $^\star$ . |              | 37.10000 | 29.30585                                             | 7.7941     | 1.39364    |            | 1.77552 1.016528                 | 4.37225  | 8.2358    | 0.062916          |
|         |      |           |                       |           |            |                    |            |              | -------  |                                                      |            |            |            |                                  |          |           |                   |
|         | 98.  |           |                       | $\star$   |            |                    |            |              | 20.77778 | 25.24752                                             | $-4.4697$  |            |            | $-0.61542$ $-1.01822$ $0.517447$ | 0.39937  | $-4.5327$ | 0.004938          |
|         | 99.  |           |                       |           |            | $\ast$<br>$\cdot$  |            |              | 28.58824 | 25.88960                                             | 2.6986     | -0.29756   |            | 0.61476 0.501700                 | 0.31608  | 2.7344    | 0.001689          |
|         | 100  |           |                       |           | $\star$    | $\bullet$          |            |              | 23.40000 | 25.13587                                             | $-1.7359$  | -0.670701  |            | $-0.3954310.690007$              | 1.48062  | $-1.7798$ | 0.001354          |
|         | 101. |           |                       |           |            | $^{\star}$ .       |            |              | 30.60118 | 26.97529                                             | 3.6259     | 0.23990    |            | 0.82599 0.451307                 | 0.06686  | 3.6646    | 0.002455          |
| Минимум |      | $\cdot$   | $_{\star}$<br>$\cdot$ |           |            | $\cdot$            | $\cdot$    |              | 13.72727 | 21.77518                                             | $-11.2863$ | $-2.33440$ |            | -2.57104 0.441402                | 0.02098  |           | -11.5394 0.000000 |
| Максим. |      |           |                       |           |            | $\cdot$            | $\cdot$    | $^{\star}$ . | 39,90000 | 32.48178                                             | 12.5117    | 2.96588    | 2.85021    | .668301                          | 13.45315 | 12.6734   | 0.096392          |
| Среднее |      |           | $\cdot$               | $\cdot$   | ÷          | ٠                  | ٠          |              | 26.49068 | 26.49068                                             | 0.0000     | 0.00000    | 0.00000    | 0.708452                         | 1.98020  | $-0.0159$ | 0.009843          |
| Медиана |      |           |                       | $\bullet$ | $^{\star}$ | ٠                  | ٠          |              | 26.22222 | 26.18869                                             | 0.0346     | $-0.14950$ |            | 0.00789 0.625270                 | 1.03876  | 0.0350    | 0.002360          |

<span id="page-728-0"></span>Таблиця 11.42. Залишки за повторністю (рядками)

В табл. [11.42](#page-728-0) наводяться відстані Махаланобіса. Ними оцінюються викиди набору незалежних змінних, тобто відстані від кожного спостереження до точки (центроїда) з координатами, визначеними як їх середні значення.

Інший дуже важливою статистикою, що дозволяє оцінити масштаб проблеми викидів, є віддалені залишки. Вони визначаються як стандартизовані залишки для відповідних спостережень, які вийшли б при виключенні відповідних спостережень з аналізу. Якщо одне зі спостережень є очевидним викидом, то лінія регресії прагне "наблизиться" до цього викиду, з тим щоб врахувати його, наскільки це можливо. В результаті, при виключенні відповідного спостереження, виникне абсолютно інша лінія регресії (і  $\beta$ коефіцієнти). Тому, якщо віддалений залишок сильно відрізняється від стандартизованого залишку (рис. [11.43\)](#page-729-0), є підстави вважати, що результати регресійного аналізу істотно зміщені відповідною точкою.

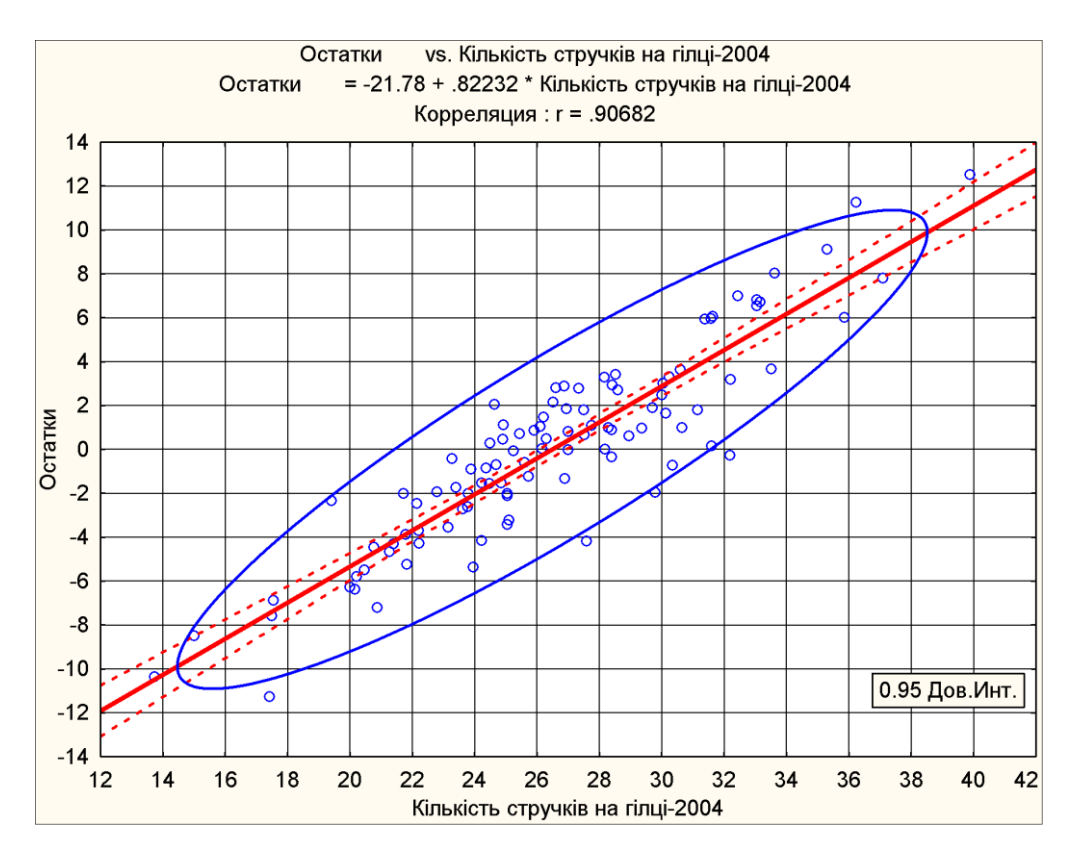

<span id="page-729-0"></span>Рис. 11.43. Кореляційний графік залишків з довірчими межами та еліпсом

Задіявши кнопки процедур **«All Histogram of observed / «All Fuctor рамма наблюдаемых** (2) і **47) Нізгодієм об residuals** / 47) Гистограмма остатков (3) виводимо відповідні гістограми з накладеними кривими нормального статистичного розподілу, наведені на рис. [11.44.](#page-730-0)

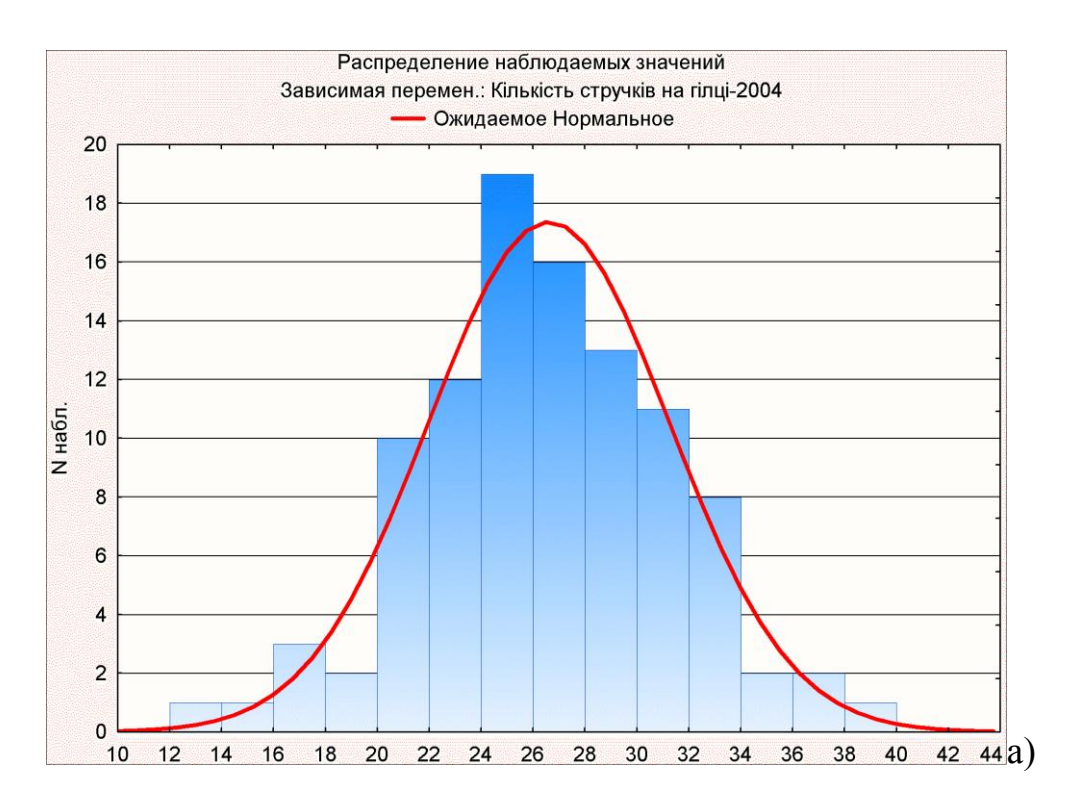

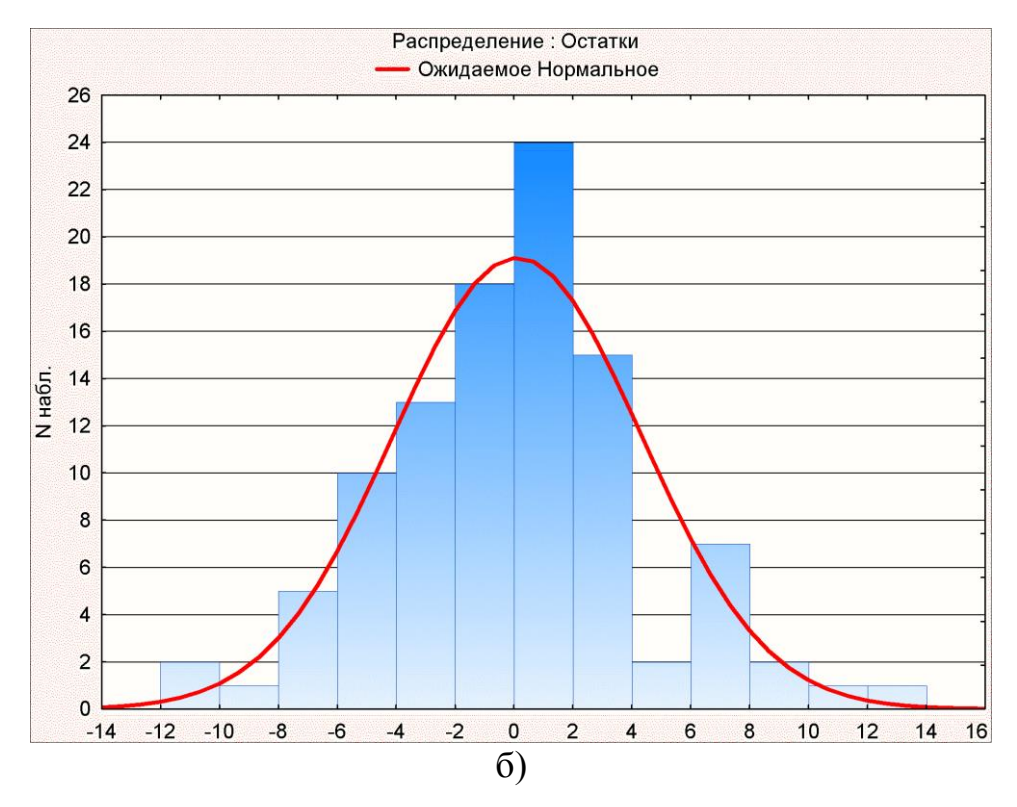

<span id="page-730-0"></span>Рис. 11.44. Розподіл отриманих експериментальних значень (а) і їхніх залишків (б)

Тут, як і нижче на рис. [11.45,](#page-731-0) слід звернути увагу на положення перемикача **• Вам residuals**/ • Исходные чи **CStandard residuals** / ССтандартные — представлення даних у вихідному або стандартизованому вигляді.

Натиснувши кнопку **Predicted Предсказанные (4)** переходимо на однойменну вкладку панелі  $\mathbb Z$  Residual Analysis:  $\mathbb Z$  Анализ остатков (рис. [11.45\)](#page-731-0).

731

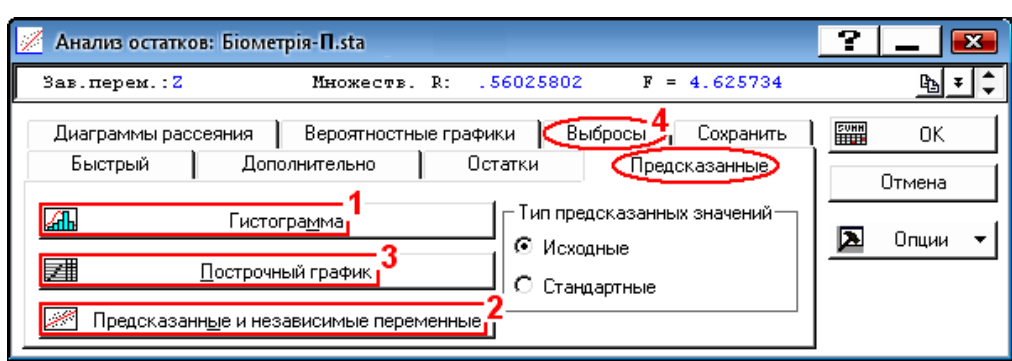

<span id="page-731-0"></span>Рис. 11.45. Панель аналізу залишків (вкладка Предсказанные)

Виконання процедури **AL Histogram of predicted/AL Гистограмма** (1) видає гістограму передбачуваних значень залежного фактору з накладеною кривою нормального статистичного розподілу (рис. [11.46\)](#page-731-1).

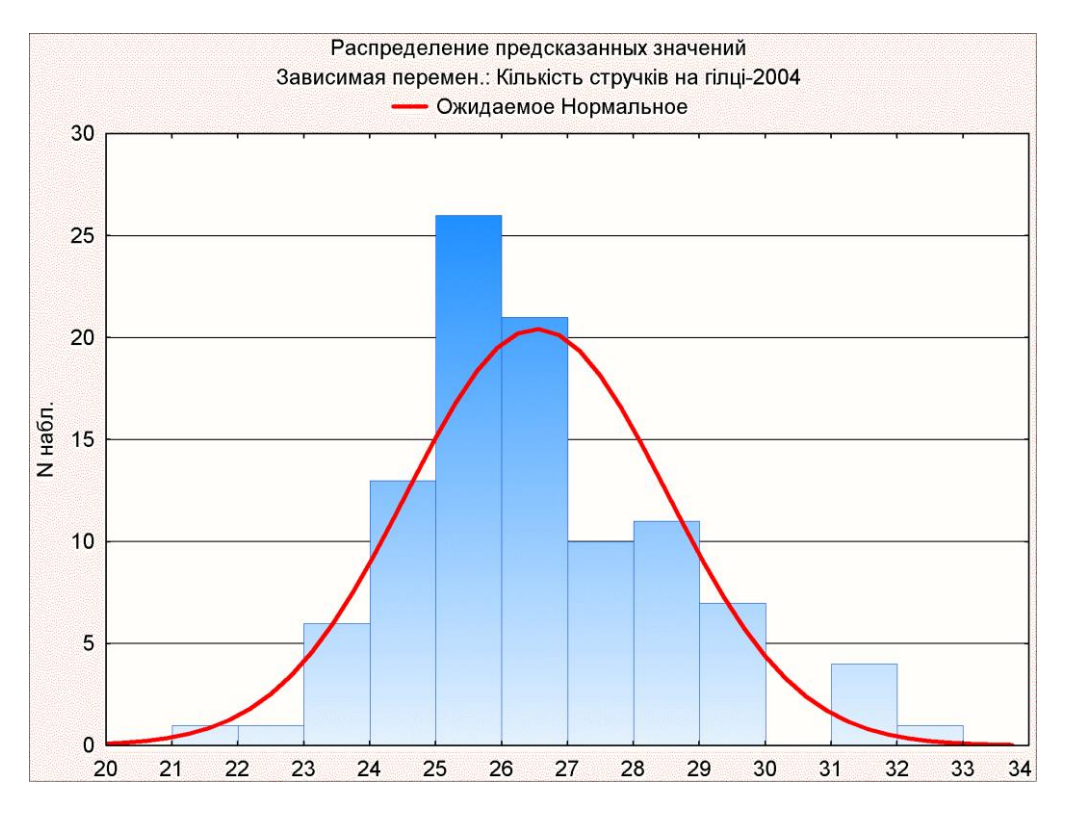

<span id="page-731-1"></span>Рис. 11.46. Розподіл передбачуваних значень

Натиснення кнопки процедури <sup>M</sup>Predicted vs. independent var. **<u> <b>Предсказанные и независимые переменные** (2) виводить кореляційний графік перед-</u> бачених значень від незалежного фактору, або їхньої парної (потрійної і т.д.) залежності з поясом довірчих меж та коефіцієнтом кореляції і рівнянням регресії (рис. [11.47\)](#page-732-0). Довірчий еліпс нанесено для більшої наочності.

Результатом запуску процедури <u>Инеаземые plot of predicted</u> / <u>Инеатрочный график</u> (**3**) є одержання таблиці, аналогічної табл. [11.42,](#page-728-0) але у її боковику замість розподілу залишків представлено розподіл передбачуваних значень.

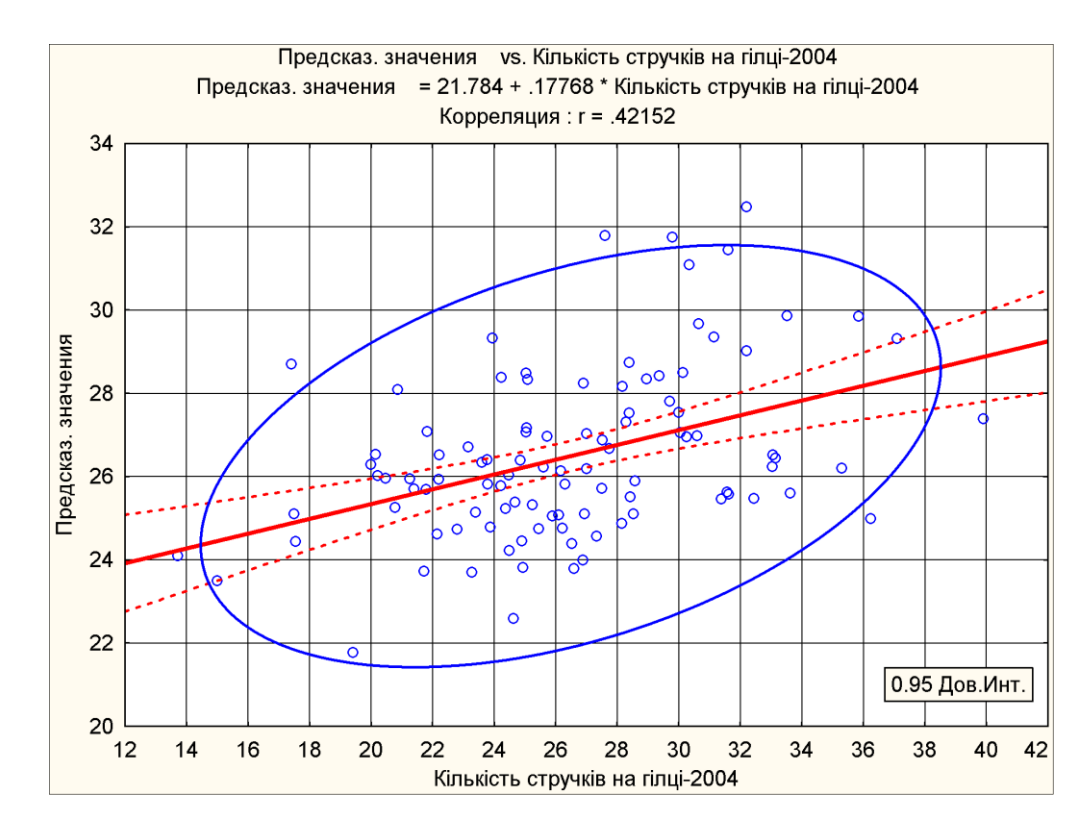

<span id="page-732-0"></span>Рис. 11.47. Кореляційних графік залежності передбачених значень залишків від незалежного фактору залишків з довірчими межами

Після цього натиснувши **Dutliers** Выбросы (4) переходимо на однойменну панель. Вона має єдину опцію <u>И Саземізе plot of outliers / И Построчный график выбросов</u>, яка діє лише для типу викидів **@** Standard residual (>2\* sigma) **/ © Стандартный остаток** [>2 \* сигма] При її натисненні видається таблиця порядкових викидів (табл. [11.43\)](#page-733-0). <sup>94</sup>  $\overline{\text{Li}}$ и кнопок процедур  $\frac{1}{\sqrt{2}}$  Normal plot of residuals /  $\frac{1}{\sqrt{2}}$  <u>Нормальный ный</u> (1), <u>, В | Half-normal plot|/ В | Полунормальный (2) і В | Деtrended normal plot|/ В | Без тренда (3) вкладки</u> Probability plots/ Вероятностные графики (рис. [11.48\)](#page-733-1) аналогічна дії кнопок процедур 图 Normal probability plot / 공(Hopмaльные вероятностные графики , 공(Half-normal probability plot 26 Полунормальные вероятностные графики  $\Xi$  Detrended normal probability plot **Вермальные вероятн. графики без тренда** вкладки Prob. & Scatterplots / Диаграммы меню  $\mathbb{Z}$  Descriptive Statistics:  $\mathbb{Z}$  Описательные статистики: (рис. [2.20\)](#page-117-0).

У результаті їхньої дії одержуємо графіки рис. [2.31](#page-124-0)[–2.33\)](#page-125-0).

При натисненні  $?$  Predict dependent variable /  $?$  **Ф** Предсказать зависимую переменную (4) вкладки Residuals/assumptions/prediction / Остатки/предсказанные/наблюдаемые значения панелі  $\mathscr{D}$  Multiple Regression Results  $/ \mathscr{D}$  Результаты множественной регрессии (рис. [11.31\)](#page-718-0) відкривається панель Specify values for indep. vars / Задайте значения независимых переменных де значення незалежних змінних установлюється у відповідності з рис. [11.49.](#page-733-2) Натиснувши на ній кнопку **OK** одержуємо табл. [11.44](#page-734-0) з передбаченими значеннями залежної змінної.

|         |       |   |                   |            |         |    |           | Выбросы  | Станд. остатки (R-Біома) |            |            |         |                            |
|---------|-------|---|-------------------|------------|---------|----|-----------|----------|--------------------------|------------|------------|---------|----------------------------|
|         |       |   | Стандартиз.       |            | остатки |    |           | Наблюд.  | Предсказанные            | Остатки    | Станд.     | Станд.  | Ст.Ош.                     |
| Набл.   | $-5.$ |   | $-3.$             | $±2$ .     | 3.      | 4. | 5.        | Значение | Значение                 |            | предск.    | Остатки | предск.                    |
| 21      |       |   |                   | $\star$    |         |    |           | 35.30000 | 26.20138                 | 9.0986     | $-0.14322$ | 2.07269 | 0.925602                   |
| 28      |       |   |                   |            | ₩       |    |           | 39.90000 | 27.38825                 | 12.5117    | 0.44434    | 2.85021 | 0.495715                   |
| 68      |       | ٠ | $\cdot$           |            | $\star$ |    | $\bullet$ | 36.23529 | 24.98932                 | 11.2460    | $-0.74325$ |         | 2.56186 0.551918           |
| 69.     |       |   | ${}^{\star}$<br>٠ |            |         |    |           | 17.41667 | 28.70294                 | $-11.2863$ | 1.09517    |         | -2.57104 0.650186          |
|         | 82.   |   | $\bullet$         | $^{\star}$ | ٠       | ٠  | $\bullet$ | 13.72727 | 24.09712                 | $-10.3699$ |            |         | -1.18493 -2.36228 0.867676 |
| Минимум |       |   | $\star$           |            |         |    | $\bullet$ | 13.72727 | 24.09712                 | $-11.2863$ |            |         | -1.18493 -2.57104 0.495715 |
| Максим. |       |   |                   |            | $\star$ |    |           | 39.90000 | 28.70294                 | 12.5117    | 1.09517    | 2.85021 | 0.925602                   |
| Среднее |       | ٠ | $\bullet$         | ∗          |         | ٠  |           | 28.51585 | 26.27580                 | 2.2400     | $-0.10638$ | 0.51029 | [0.698219]                 |
| Медиана |       |   |                   | 少          |         |    |           | 35.30000 | 26.20138                 | 9.0986     | $-0.14322$ | 2.07269 | 0.650186                   |

<span id="page-733-0"></span>Таблиця 11.43. Викиди за повторністю (рядками)

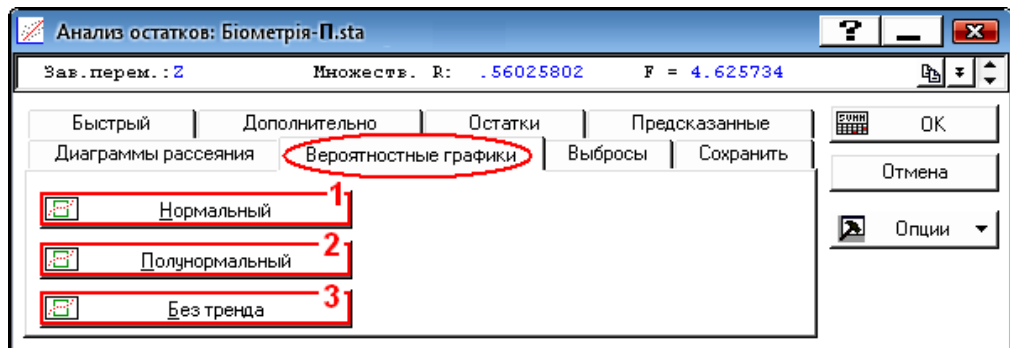

## <span id="page-733-1"></span>Рис. 11.48. Панель вибору ймовірнісних графіків (вкладка Вероятностные графики)

У даному для ознайомлення з роботою модуля <u>Multiple Regression</u> /

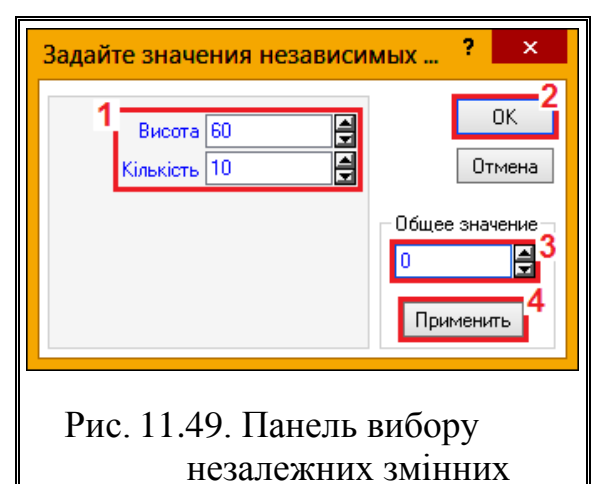

<span id="page-733-3"></span>**Иножественная регрессия** НАВЕЛЕНО ОДЕРжання великої кількості статистичного матеріалу у вигляді таблиць (табл. [11.25](#page-716-0)[–11.44](#page-734-0) та рис. [11.34,](#page-721-1) [11.35,](#page-722-0) [11.43,](#page-729-0) [11.44,](#page-730-0) [11.46](#page-731-1) і [11.47\)](#page-732-0), які ілюструють можливості модуля (та й то далеко не всі). Практично ж при його використанні отримання рівняння регресії і його статистичної характеристики закінчуються табл. [11.25,](#page-716-0) яка саме поєднує в собі вказане вище [143].

<span id="page-733-2"></span>До суттєвих недоліків модуля **Z Multiple Regression Z Множественная регрессия слід віднести ще й те, що він не дозво**ляє визначити оптимальні параметри рівняння регресії й одержувати парні залежності функції відклику з фіксацією інших факторів на заданому рівні. Але останнє не завжди необхідне, так як у разі досить великої вибірки є змога виділити певний діапазон необхідного фактору і провести його аналіз.

Побудова поверхонь відклику парних залежностей без фіксації інших

факторів на необхідному рівні, з одержанням виразів функціональних залежностей у вигляді рівнянь другого порядку, викладена на рис. [2.26](#page-121-0) і [2.27.](#page-122-0)

Отримані результати загалом можна інтерпретувати так.

— якщо значення *p* для рівняння регресії розраховане для *F*-критерію

Фішера (рис. [11.29](#page-715-0) і [11.30](#page-717-0) та табл. [11.25](#page-716-0)[–11.28\)](#page-717-2) менше прийнятого рівня значущості а, то можна вважати, що знайдена досить адекватно описує взаємозв'язок ознак;

 $-$  якщо  $p > \alpha$ , то регресійна модель незадовільно описує взаємозв'язок ознак;

— стандартна похибка

<span id="page-734-0"></span>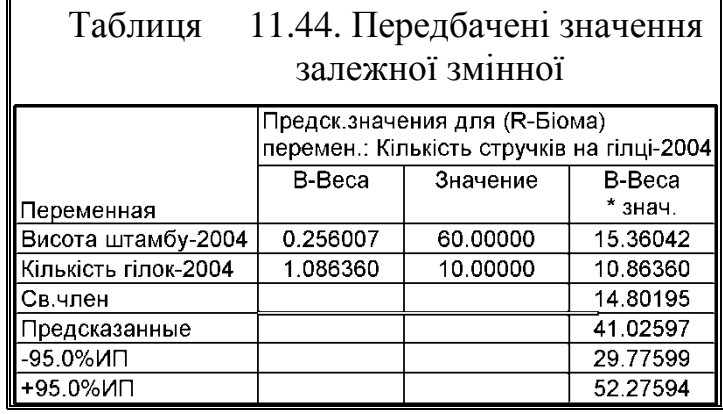

оцінки моделі (табл. [11.25](#page-716-0) і [11.27\)](#page-717-1) показує ступінь розсіювання різниці між фактичними і прогнозованими значеннями залежної змінної;

— коефіцієнт детермінації *R* **2** (у разі простого регресійного аналізу) є квадратом коефіцієнта кореляції і показує, яка частина дисперсії залежної ознаки може бути пояснена дисперсією незалежного ознаки. Він має значення від 0 (немає зв'язку ознак ) до 1 (детермінуючий зв'язок ознак);

— Коефіцієнт множинної детермінації (скорегований *R* **2** ) (рис. [11.29](#page-715-0) і [11.30](#page-717-0) та табл. [11.25–](#page-716-0)[11.28\)](#page-717-2) для множинного регресійного аналізу показує, якою мірою варіація залежної ознаки визначається варіацією незалежних ознак, включених в модель. Чим вище *R* **2** , тим краще регресійна модель;

— вагові коефіцієнти **B**, тобто  $\boldsymbol{b}$  ( $\boldsymbol{\beta}$  — їх стандартизований варіант) (табл. [11.25](#page-716-0) і [11.27\)](#page-717-1) є коефіцієнтами рівняння регресії. Вони показують, наскільки сильно середнє значення залежного ознаки *y* варіює з кожною одиницею зміни незалежного ознаки *x*. У разі простої лінійної регресії регресійний коефіцієнт (нахил регресійної прямої) є мірою зв'язку між аналізованими ознаками *x* і *y*. Нульовий нахил (горизонтальна лінія на графіку) означає відсутність лінійного зв'язку між ознаками. Тому в ході регресійного аналізу перевіряються гіпотези про рівність нулю цих коефіцієнтів ;

— якщо для будь-якого коефіцієнта  $b_i$  маємо  $p_i < \alpha$ , то відповідний фактор *x<sup>i</sup>* є значущим прогностичним для ознаки **y** (на рис. [11.29](#page-715-0) і [11.30](#page-717-0) та в табл. [11.25](#page-716-0)[–11.28](#page-717-2) виділений червоним кольором);

— якщо  $p > \alpha$ , то відповідний фактор  $x_i$  не є значущим прогностичним для ознаки *y*.

Слід мати на увазі, що результати регресійного аналізу можуть бути застосовні тільки до *задіяного інтервалу* значень даних, інакше модель некоректна.

Результатом регресійного аналізу є створення статистичної моделі, яку, як і всяку математичну модель, слід перевірити на інформаційну спроможність та роботоздатність (див. табл. [11.30](#page-718-1) на с. [719](#page-718-1) [\[5\]](#page-23-0).

## **11.6.3. Визначення і оцінка коефіцієнтів регресії другого порядку з використанням ППП Statistica**

Багатофакторні дослідження при контрольованому некерованому масиві даних, тобто, пасивному експерименті — коли рівні факторів лише реєструються, а не задаються дослідником [\[17,](#page-26-0) 144]), часто застосовуються для виявлення функціональних залежностей між факторами, одержаними в результаті замірів параметрів існуючих об'єктів, зокрема, біологічних. Як показує досвід, отримати для них матрицю експерименту типу **3** *n* (де *n* — кількість факторів функціональної залежності) організацією значень фактору у вигляді нижнього, основного і верхнього рівнів не представляється можливим через майже відсутність комбінацій нижніх і верхніх рівнів (див. рис. [2.16,](#page-113-0) с. [114\)](#page-113-0).

В якості прикладу використання ППП **Statistica** для аналізу контрольованого некерованого масиву даних, як багатофакторного експерименту розглянуто аналіз досліджень біометричних показників рослин рижію ярого, виконаних у 2004 р. За результатами досліджень показники 101 сортозразка лежать у межах: висота рослини *H* від 58.4 до 85.3 см, висота штамбу *S* від 3.3 до 34.9 см; кількість гілок *K* від 3.8 до 12.4 шт. і кількість стручків на центральній гілці *Z* від 13.7 до 39.9 шт. (див. табл. [2.17,](#page-110-0) с. [111\)](#page-110-0).

<span id="page-735-0"></span>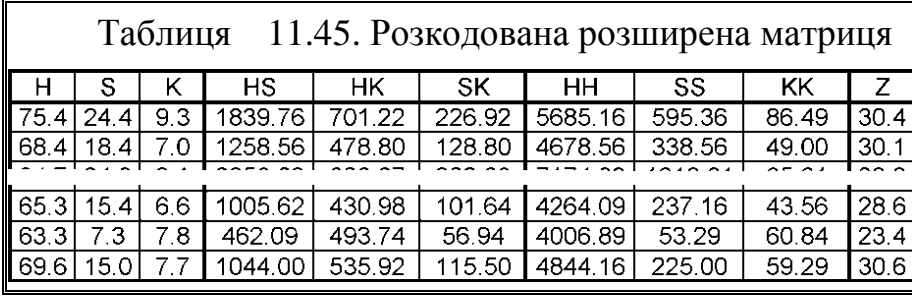

Розширена матриця експериментів (з доданням парних взаємодій факторів і квадратів факторів) створюється в розкодованому вигляді

за допомогою пакету **Excel**. При цьому для назв колонок використовуються позначення великими літерами латиниці (табл. [11.45\)](#page-735-0).

При аналізі результатів пасивного багатофакторного експерименту завжди слід виконувати перевірку відповідності умов застосування регресійного аналізу, викладених на с. [660.](#page-659-0) Щоб не обтяжувати викладення матеріал, тут перевірка не наводиться, хоч деякі з показників були визначені раніше (див. рис. [2.10](#page-106-0) на с. [107,](#page-106-0) табл. [9.8](#page-504-0) на с. [505\)](#page-504-0).

Дані табл. [11.45](#page-735-0) слід вставити у таблицю ППП **Statistica** і перейменувати та форматувати колонки відповідно до її головки, як це представлено на див. рис. [2.5,](#page-101-0) с. [102.](#page-101-0)

Також можна одержувати розширену матрицю експерименту безпосередньо в таблиці ППП **Statistica.** Він полягає в копіюванні в неї значень факторів і функції відгуку, перейменуванні та форматуванні колонок відповідно до її головки виконанням дій (**1**)–(**4**) рис. [11.50,](#page-736-0) і застосуванні формул (**5**) для розрахунків парних взаємодій факторів та квадратів факторів. Після введення відповідної формули слід натиснути **OK** (**6**) і дією кнопки **Да** (**7**) підтвердити перерахунок даних відповідної колонки.

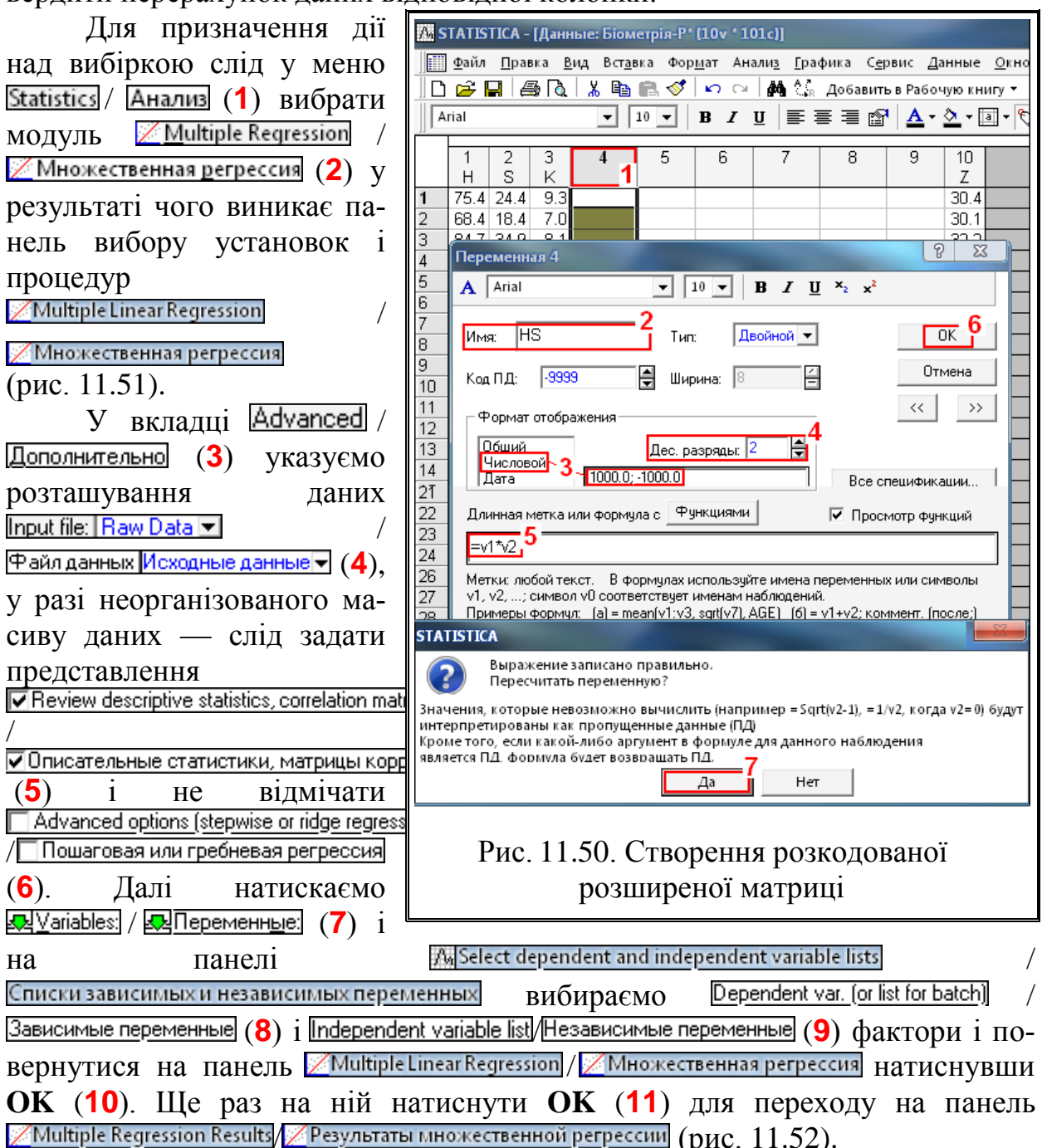

<span id="page-736-0"></span>У верхній інформаційній частині цієї панелі подана коротка інформація по виконаному аналізу із критерієм Фішера, знайденим за перевіркою моделі на адекватність. У середній частині представлені бета–коефіцієнти (В-коефіцієнти полінома — стандартизовані еквіваленти коефіцієнтів **B**, тобто  $b$ ), причому значущі на заданому рівні Alpha for highlighting effects:  $\frac{1}{105}$  $\neq$  / **Выделяемый уровень значимости 05 : (1)** як завжди представлено червоним кольором.

У вкладці **Quick / Быстрый** виконання процедури **Human** Summary: Regression results / (**2**) (рис. [11.52\)](#page-738-0) видає табл. [11.46,](#page-738-1) де представлена характеристика рівняння регресії і табл. [11.47](#page-739-0) з її підсумковою статистикою.

Значущі за критерієм Стьюдента коефіцієнти рівнянь відмічені червоним кольором. Після чого переходимо на вкладку **Advanced** *<u>Дополнительно</u>* (3).

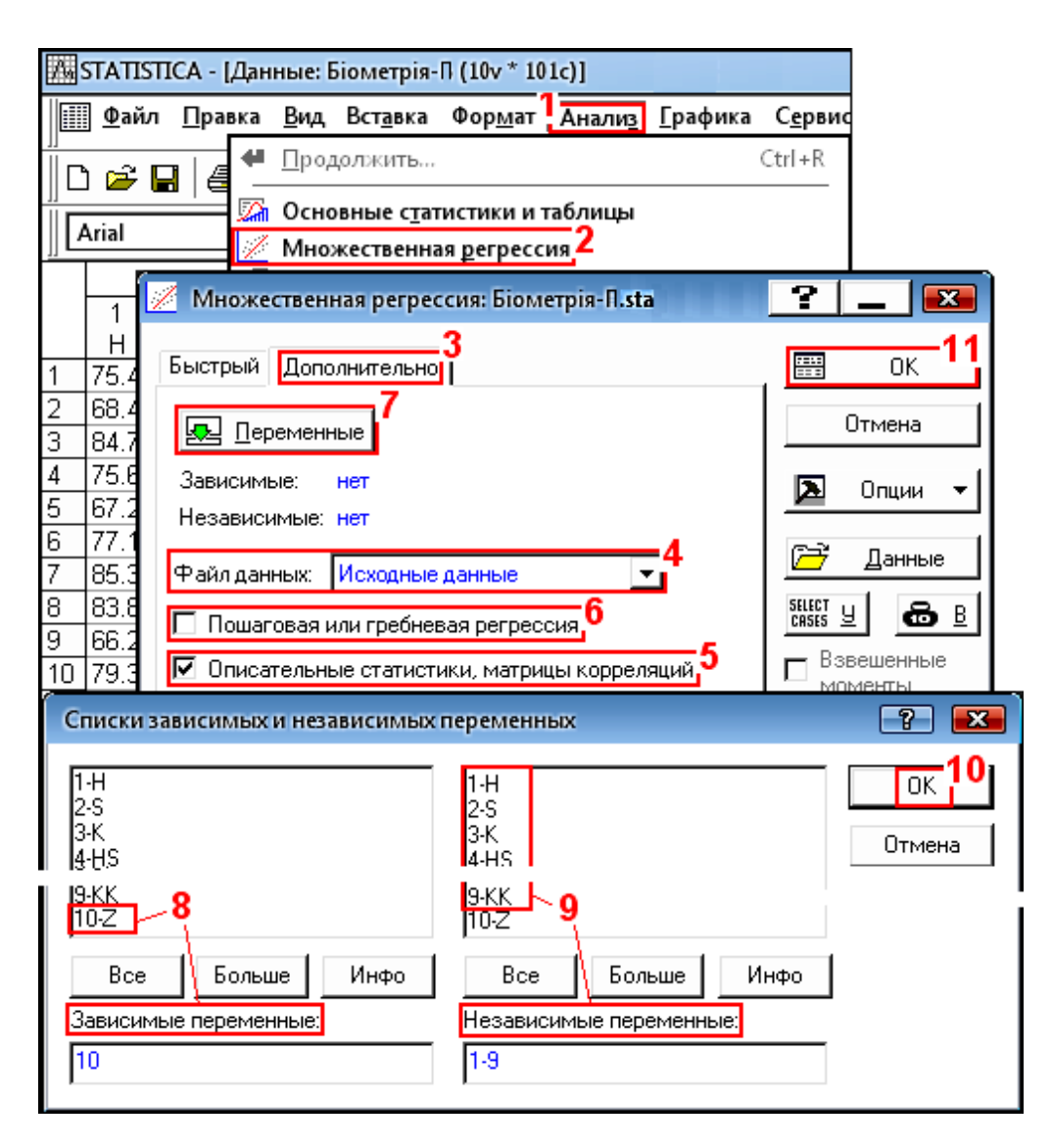

<span id="page-737-0"></span>Рис. 11.51. Вибір дії для отримання вихідного параметра і регресорів.

Бета–коефіцієнти є коефіцієнтами, які були б отримані, якби ми заздалегідь стандартизували всі змінні.

Одна з переваг –коефіцієнтів у порівнянні з *B*[–коефіцієнтами](mk:@MSITStore:C:/PROGRA~1/StatSoft/STATIS~1/Glossary.chm::/GlossaryTwo/B/BCoefficient.htm) (*b*) полягає у тому, що вони дозволяють оцінювати відносні внески кожної [неза](mk:@MSITStore:C:/PROGRA~1/StatSoft/STATIS~1/Glossary.chm::/GlossaryTwo/I/IndependentvsDependentVariables.htm)[лежної змінної](mk:@MSITStore:C:/PROGRA~1/StatSoft/STATIS~1/Glossary.chm::/GlossaryTwo/I/IndependentvsDependentVariables.htm) у передбачення залежної змінної.

Таким чином, В-коефіцієнти слід трактувати із точки зору відносного впливу кожного предиктора на залежну змінну. Їхня інтерпретація така ж, як і в [частинних кореляціях.](mk:@MSITStore:C:/PROGRA~1/StatSoft/STATIS~1/Glossary.chm::/GlossaryTwo/P/PartialCorrelation.htm)

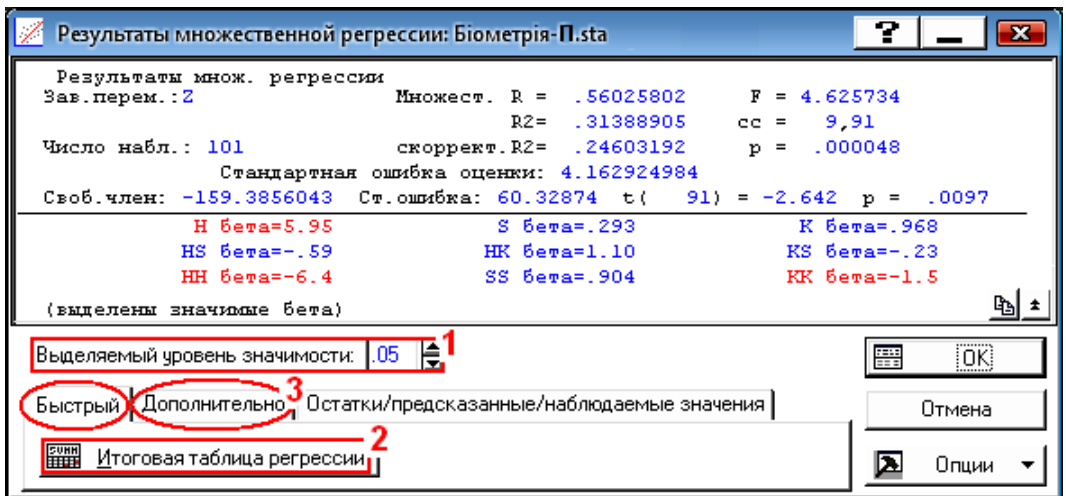

<span id="page-738-0"></span>Рис. 11.52. Панель вибору аналізу показників рівняння регресії (вкладка Quick / Быстрый)

Для того щоб підставити нові значення в побудовану модель, тобто побудувати передбачення (у масштабі вихідних змінних), використовуються *B*–коефіцієнти  $(b).$ 

У колонці **В** табл. [11.46](#page-738-1) представлено вільний член і коефіцієнти рівняння регресії математичної моделі.

Кількість значущих

## залежної змінної (рівняння регресії)Итоги регрессии для зависимой переменной: Z (Біометрія-П) R= .56025802 R2= .31388905 Скорректир. R2= .24603192 F(9,91)=4.6257 р<.00005 Станд, ошибка оценки: 4.1629. **FFTA** Стд. Ош. B Стд. Ош.  $t(91)$ р-уров.  $N = 101$ **BETA** B. 159.386 32874 Св. член 2.64195 គា <u>in nn9701</u> 2.77862  $\overline{H}$ 4.708 1.69450 5.95118 2.141778 0.00663 Š 0.29332 1.255915 0.235 1.00681 0.23355 0.815857  $\overline{\mathsf{k}}$ 0.96845 1.258450 0.76956 0.443557 3.364 4.37174  $\overline{HS}$  $-0.58615$  1.824248  $-0.006$  $0.01751$  $-0.32131$  0.748713  $0.06300$ HK 1.10145 1.511442 0.046 0.72874 0.468031 KS -0.23253 0.734548  $-0.023$  $0.07414$  $-0.31657$  0.752296 HH -6.36879 2.323230  $-0.035$ 0.01280  $-2.74135$ 0.007366 0.90378 0.569863  $0.020$  $0.01247$ **SS** 1.58596 0.116217  $-2.47733$ KK -1.54763 0.624716  $-0.339$ 0.13684 0.01508

<span id="page-738-1"></span>Таблиця11.46. Сумарна характеристика

цифр її коефіцієнтів визначається за кількістю значущих цифр їхніх стандартних похибок (колонка **Ст.Ош.В** чи **Std.Err.of b**) за правилами, наведеними в підрозділі **[5.16](#page-297-0) [Правила подання результатів вимірювань](#page-297-0)**

<span id="page-738-2"></span>
$$
\mathbf{Z} = -159 + 4.7H[-0.24S-3K-0.006HS+]
$$
  
+0.05HK+0.02KS-0.035H<sup>2</sup>+0.020S<sup>2</sup>-0.34K<sup>2</sup>. (11.50)

Характеристики рівняння регресії (верхні частини рис. [11.52](#page-738-0) і табл. [11.46\)](#page-738-1) подано у табл. [11.47.](#page-739-0) Критерій Фішера становить *F*=4.625734 з розрахунковим значенням *p* < 0.000048, він менше 0.05, що свідчить про адекватність моделі. Це підтверджує і те, що розрахункове значення *більше*  **табличного**, яке дорівнює  $F_{0.5(9:91)}$ =1.98440974. Таким чином, практичне застосування моделі можливе.

<span id="page-739-0"></span>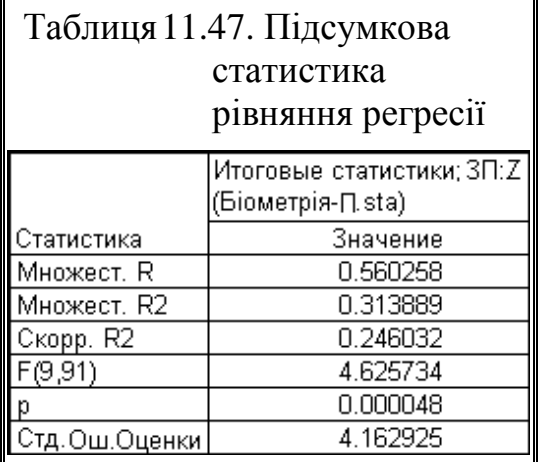

Дані з табл. [11.47](#page-739-0) можна копіювати і вставляти як текст для характеристики рівняння [\(11.50\).](#page-738-2)

У вкладці **Advanced** / Дополнительно (рис. [11.53\)](#page-739-1) розміщена кнопка процедури HIANOVA (Overall goodness of fit) / HIALNCRepCHOHHbIA анализ (**1**), натисненням якої одержуємо табл. [11.48,](#page-739-2) де представлено дані ДА перевірки моделі на адекватність за критерієм Фішера. Представлення даних червоним кольором свідчить про адекватність моделі із прийнятим рівнем значущості.

Дані табл. [11.48](#page-739-2) дають змогу перевірити *інформаційну спроможності моделі* [\[151\]](#page-769-0).

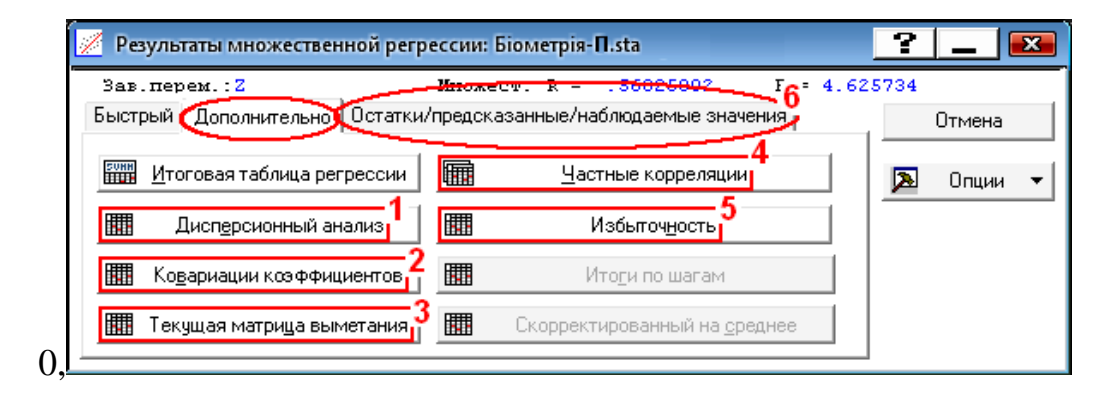

<span id="page-739-1"></span>Рис. 11.53. Панель вибору аналізу показників рівняння регресії (вкладка Advanced Дополнительно)

Для цього формулюється нульова гіпотеза **Н0: 2**  $s_c^2 = s_{\text{H}a}^2$ , де  $s_c^2$  $s_c^2$  – дисперсія суми, яка розраховується як відношення показника **Сума квадрат. Итого** до *суми ступенів вільності* **Регресс.** і **Остатки** середній квадрат (фактично дисперсія) загального розсіювання результатів вимірювань по відношенню до загальної середнього значення по всьо-

<span id="page-739-2"></span>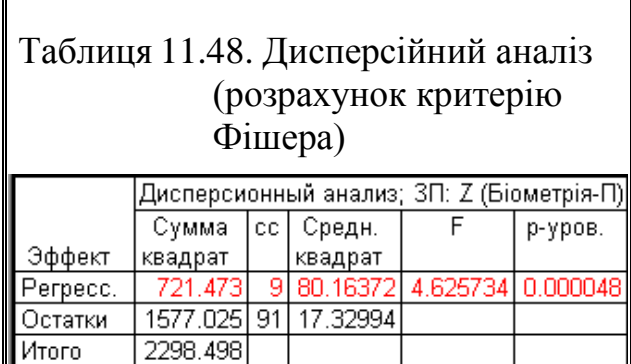

му експерименту; **2 нa** *s* – дисперсія неадекватності (**Середн. квадрат Регресс** за табл. [11.48\)](#page-739-2).

Розрахунки перевірки інформаційної спроможності моделі за виразом [\(11.28\)](#page-672-0) та визначення її роботоздатності [\(11.29\)](#page-672-1) (див. с. [682\)](#page-681-0) наведені в табл. [11.49.](#page-740-0)

| $\overline{Z}$ | A                                                       | в              |                                    | D        |            |            | G                 |                       |  |  |  |
|----------------|---------------------------------------------------------|----------------|------------------------------------|----------|------------|------------|-------------------|-----------------------|--|--|--|
|                | Джерело                                                 | Сума           | Число                              | Середній | Емпіричний | Рівень     | Табличний         | Зростання             |  |  |  |
|                |                                                         | іквадратів     | ступенів                           | квадрат  | критерій   | значущості | критерій          | показника             |  |  |  |
|                | варіації                                                | SS             | вільності SM                       | df       | Фішера $F$ |            | Фішера $F$ т      | прогноза $\theta$ , % |  |  |  |
|                | 2 Регресія                                              | 721.273        | 9                                  | 80.14    | 4.6244     | 0.000048   |                   |                       |  |  |  |
|                | 33алишки                                                | 1577.025       | 91                                 | 17.33    |            |            |                   |                       |  |  |  |
|                | $ 4 $ Разом                                             | 2289.498       | 100                                | 22.89    |            |            |                   |                       |  |  |  |
|                |                                                         |                | 5 Інформаційна спроможність моделі | 3.5004   | 0.000845   | 1.9748     | 87.0934           |                       |  |  |  |
|                |                                                         | C4=CYMM(C2:C3) | <b>D4=B4/C4</b>                    |          | E5=D2/D4   |            | H5=100*(E5^0.5-1) |                       |  |  |  |
|                | F5=1-F.PACN(E5;C2;C4;ИСТИНА)<br>G5=F.OBP.NX(0.05;C2;C4) |                |                                    |          |            |            |                   |                       |  |  |  |

<span id="page-740-0"></span>Таблиця 11.49. Перевірка інформаційної спроможності моделі

Тут слід звернути увагу, критерій Фішера *F***ін** (значення чарунки **Е5**), як і в табл. [10.17](#page-587-0) (с. [588\)](#page-587-0) через те що  $s_c^2$ **c** *s* < **2 нa** *s* береться оберненим дробом до виразу [\(11.28\),](#page-672-0) тобто  $s_{\text{Ha}}^2 / s_{\text{c}}^2$ , а рівень значущості і критичне значення критерію Фішера (чарунки **F5** і **G5**) визначаються за статистичними функціями **Excel** при зміні місць ступенів вільності чисельника й знаменника.

Так як має місце *F***іп**≥*F***т**, нульова гіпотеза відхиляється. Це свідчить, що модель інформаційно спроможна і описує результати експерименту на 87.1 % краще, ніж найпростіша модель — пряма лінія.

Процедурою / (**2**) виводиться кореляційна (табл. [11.50\)](#page-740-1) і коваріаційна (табл. [11.51\)](#page-741-0) матриці вихідних даних.

При натисненні кнопки **| ELINOFER CHEVALLE AND THE CONVERTION** (3) вида- $\epsilon$ ться табл. [11.52,](#page-741-1) при **EXA** Partial correlations **FINA**  $\epsilon$  **EXA** Express Represented (4) – табл. [11.53.](#page-741-2)

|            |             | Корреляции В-коэффициентов регрессии (Біометрія-∏.sta) <br>SS<br>ΚS<br>нs<br>HН<br>ΚK<br>НK<br>0.103894<br>0.082798<br>0.268133<br>$-0.072059$<br>0.012888<br>$-0.020176$<br>$-0.944372$<br>$-0.187628$<br>1.000000<br>$-0.083540$<br>$-0.800244$<br>$-0.197108$<br>0.362830<br>0.285968<br>$-0.174062$<br>0.327752<br>.000000 |             |             |             |             |             |             |             |  |  |  |  |  |  |
|------------|-------------|----------------------------------------------------------------------------------------------------|-------------|-------------|-------------|-------------|-------------|-------------|-------------|--|--|--|--|--|--|
| Переменная |             |                                                                                                    |             |             |             |             |             |             |             |  |  |  |  |  |  |
|            |             |                                                                                                    |             |             |             |             |             |             |             |  |  |  |  |  |  |
| ιS         | $-0.187628$ |                                                                                                    |             |             |             |             |             |             |             |  |  |  |  |  |  |
| ΙK         | $-0.072059$ | 0.285968                                                                                                    | 1.000000    | $-0.258943$ | $-0.815247$ | 0.050366    | 0.301199    | 0.054787    | $-0.377560$ |  |  |  |  |  |  |
| <b>HS</b>  | 0.082798    | $-0.800244$                                                                                                    | $-0.258943$ | 1.000000    | 0.394027    | $-0.384076$ | $-0.303866$ | $-0.712451$ | $-0.111139$ |  |  |  |  |  |  |
| <b>HK</b>  | 0.012888    | $-0.197108$                                                                                                    | $-0.815247$ | 0.394027    | .000000     | $-0.424677$ | $-0.316429$ | $-0.189558$ | $-0.188738$ |  |  |  |  |  |  |
| <b>KS</b>  | $-0.020176$ | $-0.174062$                                                                                                    | 0.050366    | $-0.384076$ | $-0.424677$ | 1.000000    | 0.175229    | 0.286665    | 0.312072    |  |  |  |  |  |  |
| HH         | $-0.944372$ | 0.327752                                                                                                    | 0.301199    | $-0.303866$ | $-0.316429$ | 0.175229    | .000000     | $-0.118545$ | $-0.023822$ |  |  |  |  |  |  |
| <b>SS</b>  | 0.268133    | 0.362830                                                                                                    | 0.054787    | $-0.712451$ | $-0.189558$ | 0.286665    | $-0.118545$ | 1.000000    | 0.133169    |  |  |  |  |  |  |
| <b>KK</b>  | 0.103894    | $-0.083540$                                                                                                    | $-0.377560$ | -0.111139   | -0.1887381  | 0.3120721   | $-0.023822$ | 0.133169    | .000000     |  |  |  |  |  |  |

<span id="page-740-1"></span>Таблиця 11.50. Кореляційна матриця коефіцієнтів регресії

|            | Ковариации В-коэффициентов регрессии ; ЗП: Z (Біометрія-П.sta) |             |            |             |             |             |             |             |             |
|------------|----------------------------------------------------------------|-------------|------------|-------------|-------------|-------------|-------------|-------------|-------------|
| Іеременная |                                                                |             |            | НS          | НK          | ΚS          | HH          | SS          | КK          |
|            | 2.871340                                                       | $-0.320103$ | $-0.53380$ | 0.002457    | 0.001376    | $-0.002535$ | $-0.020488$ | 0.005667    | 0.024090    |
| <b>S</b>   | $-0.320103$                                                    | 1.013675    | .25870     | $-0.014111$ | $-0.012502$ | $-0.012993$ | 0.004225    | 0.004556    | $-0.011509$ |
| ΙK         | $-0.533804$                                                    | .2586981    | 19.11211   | $-0.019827$ | $-0.224521$ | 0.016325    | 0.016859    | 0.002987    | $-0.225859$ |
| ΗS         | 0.002457                                                       | $-0.014111$ | $-0.01983$ | 0.000307    | 0.000435    | $-0.000499$ | $-0.000068$ | $-0.000156$ | -0.000266   |
| НK         | 0.001376                                                       | $-0.012502$ | $-0.22452$ | 0.000435    | 0.003969    | $-0.001984$ | $-0.000255$ | $-0.000149$ | $-0.001627$ |
| KS         | $-0.002535$                                                    | $-0.012993$ | 0.01633    | $-0.000499$ | $-0.001984$ | 0.005497    | 0.000166    | 0.000265    | 0.0031661   |
| HH         | $-0.020488$                                                    | 0.004225    | 0.01686    | -0.0000681  | $-0.000255$ | 0.000166    | 0.000164    | $-0.000019$ | $-0.000042$ |
| <b>SS</b>  | 0.005667                                                       | 0.004556    | 0.00299    | $-0.000156$ | $-0.000149$ | 0.000265    | $-0.000019$ | 0.000156    | 0.000227    |
| КK         | 0.024090                                                       | $-0.011509$ | $-0.22586$ | -0.0002661  | $-0.001627$ | 0.003166    | $-0.000042$ | 0.000227    | 0.018724    |

<span id="page-741-0"></span>Таблиця 11.51. Коваріаційна матриця коефіцієнтів регресії

<span id="page-741-1"></span>Таблиця 11.52. Поточна матриця вимітання

|                         |                                       | Текүщая матрица выметания (Біометрія-∏.sta). |            |            |            |            |            |            |            |            |  |  |  |  |
|-------------------------|---------------------------------------|----------------------------------------------|------------|------------|------------|------------|------------|------------|------------|------------|--|--|--|--|
| Переменная              | SS<br>НS<br>ΗK<br>ΚS<br>ΗH<br>KК<br>s |                                              |            |            |            |            |            |            |            |            |  |  |  |  |
| IΗ                      | $-608.410$                            | 66.939                                       | 25.760     | $-42.907$  | $-5.533$   | 4.2100     | 623.242    | $-43.4053$ | $-18.4372$ | 5.95118    |  |  |  |  |
| ΙS                      | 66.939                                | -209.203                                     | $-59.946$  | 243.172    | 49.625     | 21.2976    | 126.837    | $-34.4414$ | 8.6933     | 0.29332    |  |  |  |  |
| $\overline{\mathsf{K}}$ | 25.760                                | $-59.946$                                    | $-210.048$ | 78.844     | 205.667    | $-6.1750$  | $-116.796$ | $-5.2111$  | 39,3688    | 0.96845    |  |  |  |  |
| <b>HS</b>               | $-42.907$                             | 243.172                                      | 78.844     | -441.382   | $-144.095$ | 68.2602    | 170.807    | 98.2328    | 16.7988    | $-0.58615$ |  |  |  |  |
| <b>HK</b>               | $-5.533$                              | 49.625                                       | 205.667    | $-144.095$ | $-302.991$ | 62.5342    | 147.369    | 21.6546    | 23.6364    | 1.10145    |  |  |  |  |
| K <sub>S</sub>          | 4.210                                 | 21.2981                                      | $-6.175$   | 68.260     | 62.534     | $-71.5627$ | $-39.661$  | $-15.9152$ | -18.9935   | $-0.23253$ |  |  |  |  |
| HH                      | 623.242                               | -126.837                                     | $-116.796$ | 170.807    | 147.369    | -39.6611   | $-715.865$ | 20.8158    | 4.5856     | $-6.36879$ |  |  |  |  |
| $\overline{\text{ss}}$  | $-43.405$                             | $-34.441$                                    | $-5.211$   | 98.233     | 21.655     | $-15.9152$ | 20.816     | $-43.0713$ | $-6.2879$  | 0.90378    |  |  |  |  |
| $\overline{\text{KK}}$  | $-18.437$                             | 8.693                                        | 39.369     | 16.799     | 23.636     | $-18.9935$ | 4.586      | $-6.2879$  | $-51.7622$ | $-1.54763$ |  |  |  |  |
| Z                       | 5.951                                 | 0.293                                        | 0.968      | $-0.586$   | 1.101      | $-0.2325$  | $-6.369$   | 0.9038     | $-1.5476$  | 0.68611    |  |  |  |  |

Натисненням кнопки процедури **Hill Redundancy**/ **Hill MasurovHoctb** (5) отриму- $\epsilon$ ться табл. [11.54.](#page-742-0) Після цього натиснувши кнопку  $\overline{\text{Residuals/assumptions/prediction}}/$ Остатки/предсказанные/наблюдаемые значения (**6**) переходимо на панель  $\mathscr{Z}$ Multiple Regression Results $\mathscr{Z}$ Результаты множественной регрессии (рис.  $11.54$ ).

Натискаємо кнопку **Exteriorus** residual analysis / **External AHADIM** (1), чим відкриваємо панель **/ Residual Analysis** / <sup>/</sup> Анализ остатков, і на ній відкриваємо вкладку **Диіск/ Быстрый (рис. [11.55\)](#page-743-0).** 

<span id="page-741-2"></span>Таблиця 11.53. Змінні, що входять в рівняння; ЗП

|            |            |             | Переменные входящие в уравнение; ЗП: Z (Біометрія-П.sta) |          |          |            |          |
|------------|------------|-------------|----------------------------------------------------------|----------|----------|------------|----------|
|            | Бета       | Частная     | Получаст                                                 | Толеран. | R-квадр. | t(91)      | р-уров.  |
| Переменная |            | Kopp.       | Kopp.                                                    |          |          |            |          |
| Н          | 5.95118    | 0.279656    | 0.241271                                                 | 0.001644 | 0.998356 | 2.77862    | 0.006631 |
| s          | 0.29332    | 0.024476    | 0.020280                                                 | 0.004780 | 0.995220 | 0.23355    | 0.815857 |
| Κ          | 0.96845    | 0.080410    | 0.066822                                                 | 0.004761 | 0.995239 | 0.76956    | 0.443557 |
| <b>HS</b>  | $-0.58615$ | $-0.033663$ | $-0.027900$                                              | 0.002266 | 0.997734 | $-0.32131$ | 0.748713 |
| HK         | 1.10145    | 0.076171    | 0.063278                                                 | 0.003300 | 0.996700 | 0.72874    | 0.468031 |
| KS.        | $-0.23253$ | $-0.033167$ | $-0.027488$                                              | 0.013974 | 0.986026 | $-0.31657$ | 0.752296 |
| HH         | $-6.36879$ | $-0.276194$ | $-0.238035$                                              | 0.001397 | 0.998603 | $-2.74135$ | 0.007366 |
| SS.        | 0.90378    | 0.164003    | 0.137711                                                 | 0.023217 | 0.976783 | 1.58596    | 0.116217 |
| ΚK         | $-1.54763$ | $-0.251357$ | $-0.215110$                                              | 0.019319 | 0.980681 | $-2.47733$ | 0.015083 |

|                        |          |          |                                                          | Избыточность независимых переменных; ЗП: Z (Біометрія-П) |
|------------------------|----------|----------|----------------------------------------------------------|----------------------------------------------------------|
|                        |          |          | Столбец R-квадрат содержит значения R-квадрат для соотв. |                                                          |
|                        |          |          |                                                          | переменных по отношению ко всем остальным переменным     |
|                        | Толеран. | R-квадр. | Частная                                                  | Получаст                                                 |
| Переменная             |          |          | Kopp.                                                    | Kopp.                                                    |
| H                      | 0.001644 | 0.998356 | 0.279656                                                 | 0.241271                                                 |
| S                      | 0.004780 | 0.995220 | 0.024476                                                 | 0.020280                                                 |
| К                      | 0.004761 | 0.995239 | 0.080410                                                 | 0.066822                                                 |
| HS                     | 0.002266 | 0.997734 | $-0.033663$                                              | $-0.027900$                                              |
| HK                     | 0.003300 | 0.996700 | 0.076171                                                 | 0.063278                                                 |
| $\overline{\text{KS}}$ | 0.013974 | 0.986026 | $-0.033167$                                              | $-0.027488$                                              |
| HH                     | 0.001397 | 0.998603 | $-0.276194$                                              | $-0.238035$                                              |
| SS                     | 0.023217 | 0.976783 | 0.164003                                                 | 0.137711                                                 |
| KK                     | 0.019319 | 0.980681 | $-0.251357$                                              | $-0.215110$                                              |

<span id="page-742-0"></span>Таблиця 11.54. Залишки незалежних змінних

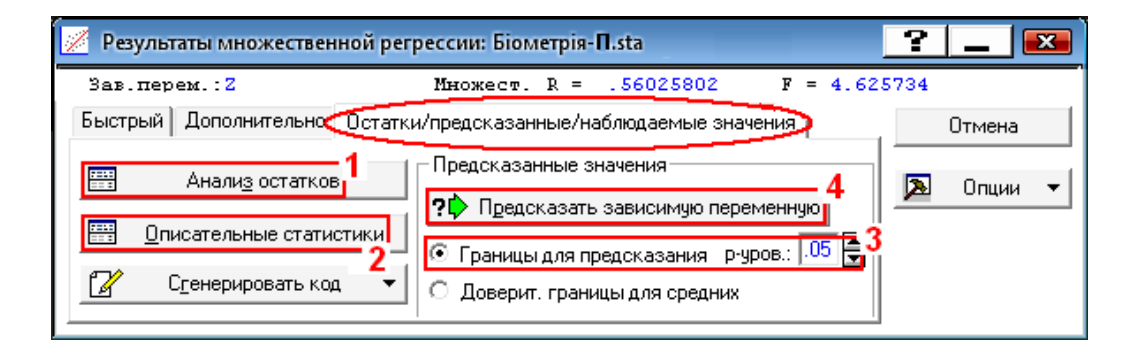

<span id="page-742-1"></span>Рис. 11.54. Панель аналізу показників рівняння регресії (вкладка Residuals/assumptions/prediction/ Остатки/предсказанные/наблюдаемые значения)

На ній (рис. [11.55\)](#page-743-0) запуском процедури **Hamaged Accords** / **<u>1110 отатки и предсказанные</u> (1)** отримуємо таблицю передбачуваних значень і залишків, яка є власне табл. [11.59](#page-749-0) (с. [750\)](#page-749-0) без першої колонки (загальний вигляд такої таблиці аналогічний табл. [11.92,](#page-827-0) с. [828\)](#page-827-0), а запуском процедури  $\frac{1}{2}$  Normal plot of residuals  $\frac{1}{2}$  <u>Нормальный график остатков</u> (2) — рис. [11.56.](#page-743-1)

З рис. [11.56,](#page-743-1) який представляє зображення графіка залишків на нормальному ймовірнісному папері, видно, що дані досить добре укладаються на прямій, яка відповідає нормальному закону статистичного розподілу, що підтверджує його придатність для даної вибірки.

Друга умова щодо залишків полягає в тому, що їх дисперсія повинна залишатися незмінною у всьому діапазоні значень аналізованих змінних. Для перевірки цієї умови слід перейти на закладку **Scatterplots** Диаграммы рассеяния (3) (рис. [11.55\)](#page-743-0) і натиснути кнопку **/ Predicted vs. residuals / Предсказанные и остатки** (4) у результаті чого створюється графік залежності значень залишків від прогнозованих моделлю значень залежної змінної (рис. [11.57\)](#page-744-0).

Якщо умова застосування багатофакторного регресійного аналізу виконується, то точки на цьому графіку будуть розташовуватися хаотично, не проявляючи ніякої закономірності (рис. [11.57\)](#page-744-0). Якщо ж в розташуванні точок є тенденція (розкид збільшується зліва направо, точки тісно укладаються вздовж прямої, і т.п.), даний регресійний аналіз також непридатний.

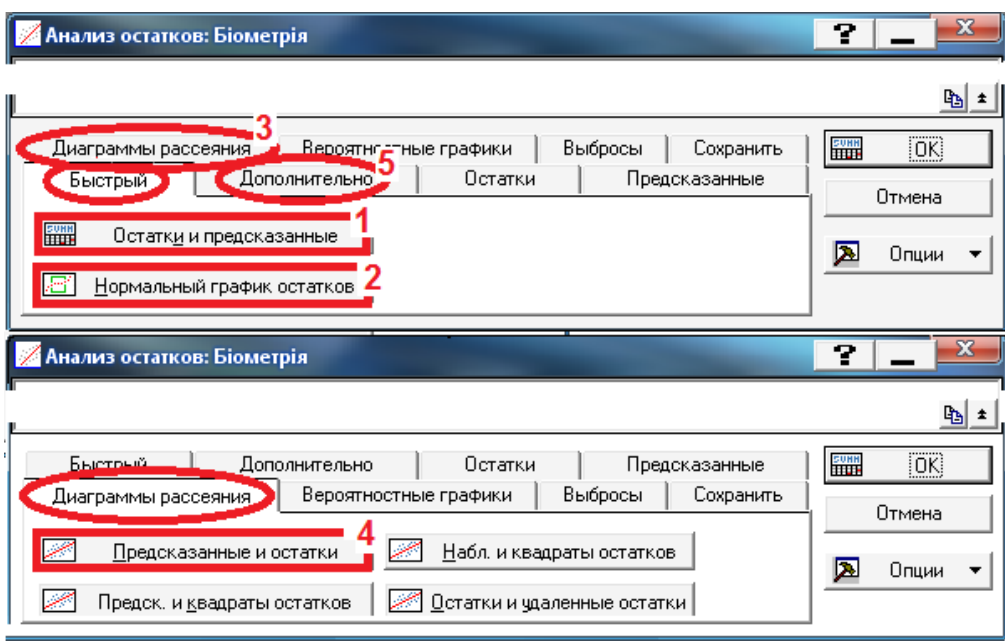

<span id="page-743-0"></span>Рис. 11.55. Панель аналізу залишків (вкладка **Quick/Быстрый)** 

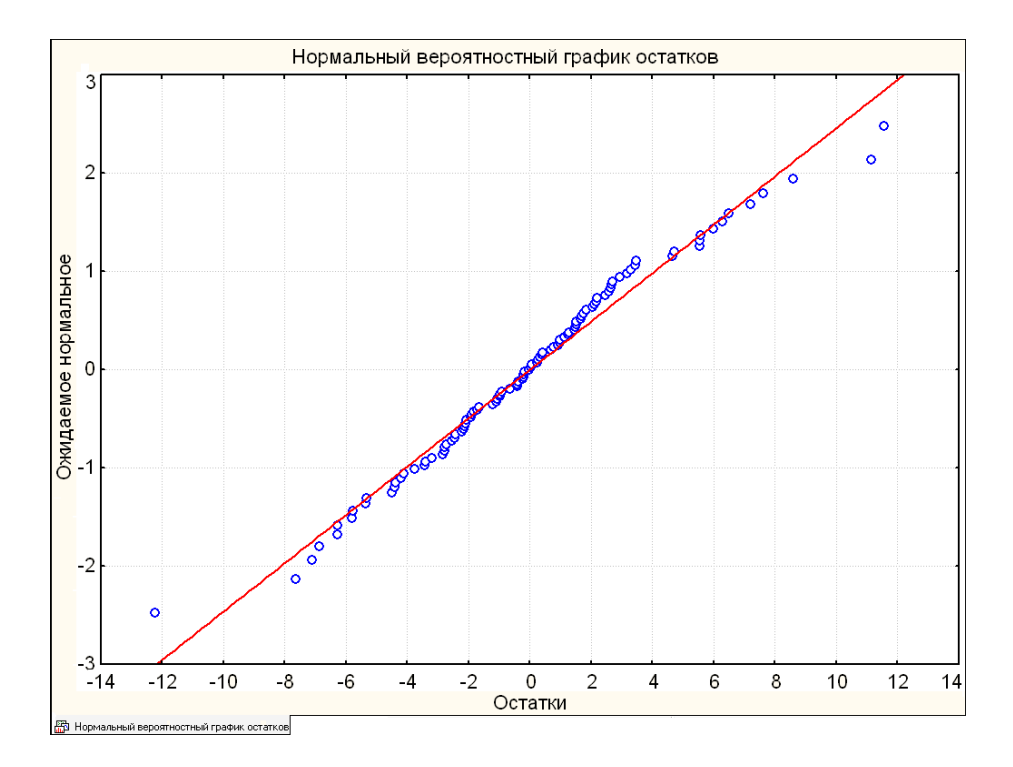

<span id="page-743-1"></span>Рис. 11.56. Нормальний ймовірнісний графік залишків

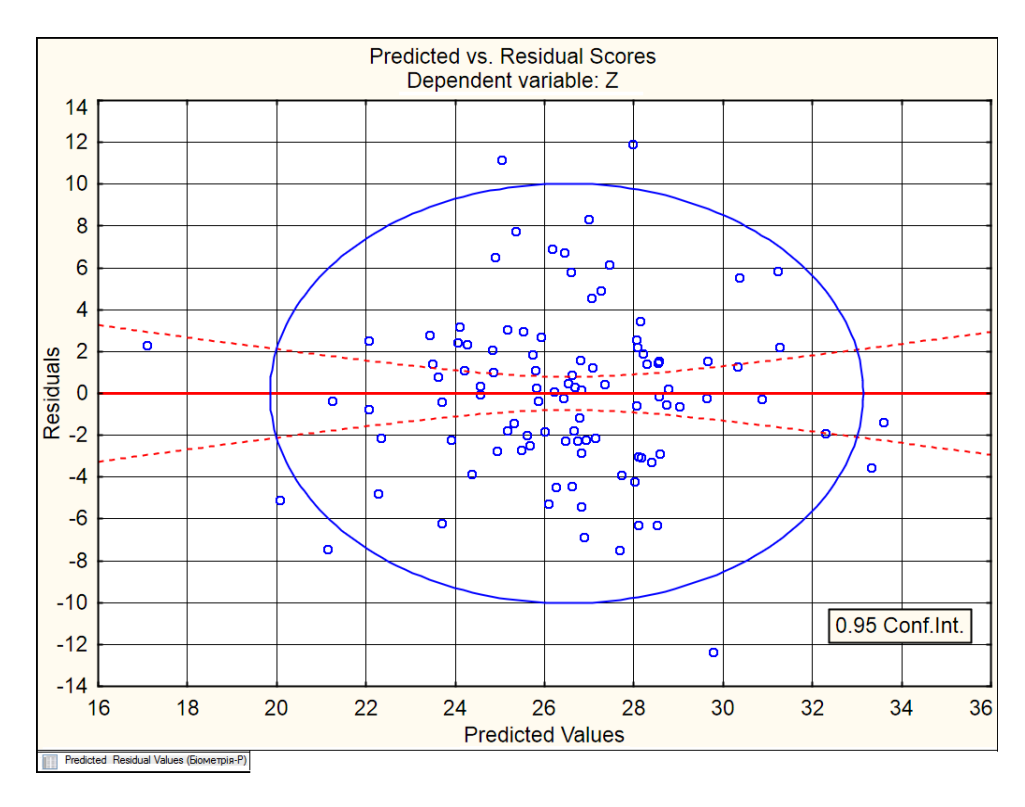

<span id="page-744-0"></span>Рис. 11.57. Результати перевірки однорідності дисперсії

У розглянутому прикладі обидві умови відносно залишків виконуються, що ще раз підтверджує адекватність розрахованої регресійній моделі для опису зв'язку між кількістю стручків *Z* на центральній гілці і висотою *H* рослини.

Після цього переходимо на вкладку **Advanced** / Дополнительно (5) (рис. [11.55\)](#page-743-0).

У цій вкладці (рис. [11.58\)](#page-744-1) дія кнопки процедури **HIR Regression summary** / **НЕМИТОГИ ДЕСЕРЕССИЙ**, аналогічна дії кнопки процедури **FERNA Summary: Regression results** / (**2**) (рис. [11.52,](#page-738-0) с. [739\)](#page-738-0) для отримання табл. [11.46,](#page-738-1) с. [739](#page-738-1) і кнопка процедури **FHA**Summary Residuals & predicted/FHAD Остатки и предсказанные аналогічна за дією подібній кнопці вкладки **Quick [Быстрый** (1) (рис. [11.55\)](#page-743-0).

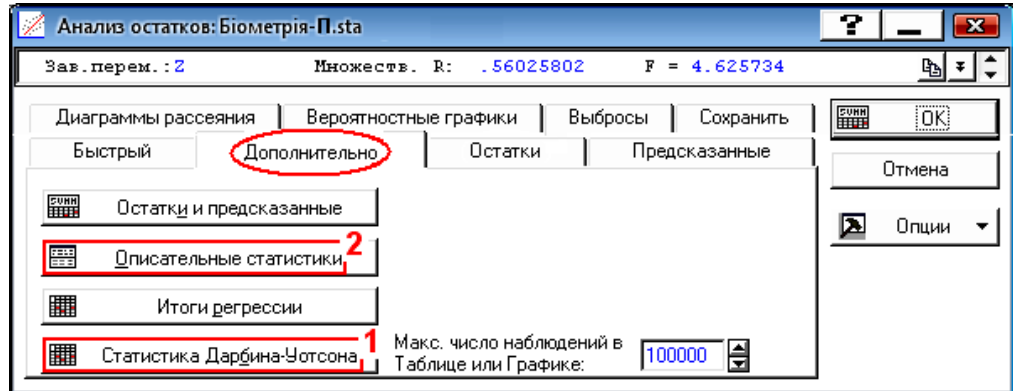

<span id="page-744-1"></span>Рис. 11.58. Панель аналізу залишків (вкладка Advanced / Дополнительно)

клику за методом Дарбіна–Уотсона (табл. [11.55\)](#page-745-0) зі значеннями *d* цієї статистики і серіальну кореляцію (кореляцію між сусідніми залишками).

У даному випадку *d***ф** = 1.98569 (табл. [11.55\)](#page-745-0), а для числа дослідів *n*=101 і число незалежних змінних першого порядку рівняння регресії

<span id="page-745-0"></span>Таблиця 11.55. Статистичний аналіз Дарбіна–Уотсона

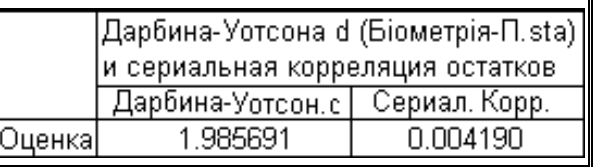

(без постійного члена)  $k=1$  згідно табл. [Е.30](#page-1116-0) становлять  $d_{L_{0.5(1,101)}}=1.65$  і  $d_{U_{0.5(1,101)}} = 1.69$ , таким чином маємо  $d_{U_{0.5(2,101)}} = 1.69 < d_{\phi} = 1.98569 < 4$ *d<sup>U</sup>***<sup>05</sup> (2, 101)**=2.31 — автокореляція відсутня.

Про це свідчить і коефіцієнти серіальної кореляції, значення якого 0.004190, знаходиться у межах, визначених виразом [\(11.92\),](#page-840-0) тобто  $\pm t_{0.000}$  /  $\sqrt{n}$ , а саме від -1.984/ $\sqrt{101}$  = -0.197 до 0.197.

Запустивши процедуру  $\frac{1300}{2}$  Descriptive statistics /  $\frac{1300}{2}$  D<sub>писательные статистики</sub> (2) (рис.  $11.54$  або  $11.58$ ), відкриваємо панель *AReview Descriptive Statistics* /  $\mathbb Z$  Просмотр описательных статистик (рис. [11.59\)](#page-745-1).

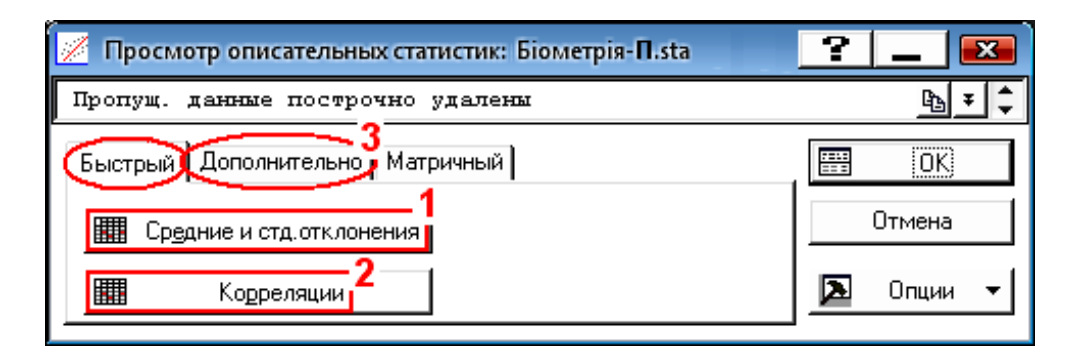

<span id="page-745-1"></span>Рис. 11.59. Панель описової статистики (вкладка Quick/Быстрый)

У вкладці **Quick / Быстрый запуском процедури <b>III** Means & standard deviations / **HHE Средние и стд. отклонения** (1) видається табл. [11.56,](#page-746-0) у якій саме і представлені ці значення та значення середніх. Натиснувши **ШЕ Correlations** / **ШЕ Корреляции** (2) одержуємо кореляційну таблицю вихідних даних (представлену табл. [11.58](#page-748-0) без нижніх чотирьох рядків). Натиснувши **Advanced (Дополнительно** (3) переходимо на однойменну вкладку панелі <u>Z Residual Analysis: Z Анализ остатков</u>

Перейшовши на вкладку **Advanced Дополнительно** (рис. [11.61\)](#page-746-1) активізуємо **VSD=Sqtt(SS/N)/VCTA.orkn.=Sqtt(SS/N)** (1) для отримання середнього вибірки і СКВ, що буде наведено у табл. [11.58.](#page-748-0)

На вкладці **Advanced** / Дополнительно розташовані кнопки процедури / та / , як і на вкладці **Quick** Быстрый (рис. [11.59\)](#page-745-1).

<span id="page-746-0"></span>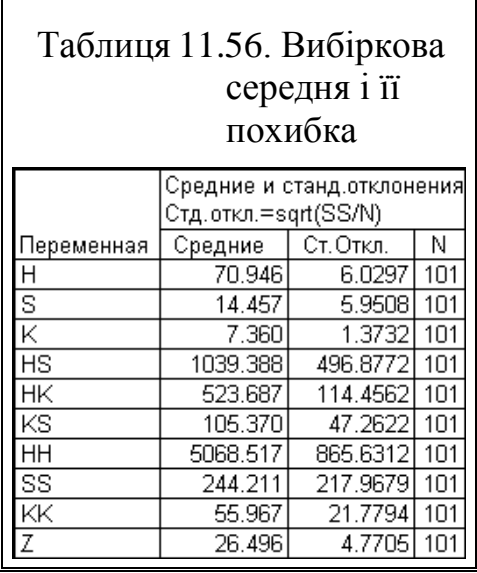

Натиснувши кнопки процедури **|| Covariances** | || <u>|| Ковариации</u> (2) (рис. [11.61\)](#page-746-1) одержуємо коваріаційну матрицю вихідних даних [\(11.57\)](#page-747-0), а натисненням кнопок процедур / (**3**) і **0000 — в 1200** — в ідповідно графічне (рис. [11.62\)](#page-747-1) представлення квадратної кореляційної матриці згідно даних табл. [11.58](#page-748-0) і діаграми розмаху ("ящиків з вусами") (рис. [2.19](#page-116-0) а на с. [117\)](#page-116-0), вибір змінних і типу якої наведено відповідно на рис. [11.63](#page-748-1) а) і рис. [11.63](#page-748-1) б). Далі натискаємо кнопку  $M$ atrix/ (**5**) для переходу на однойменну вкладку.

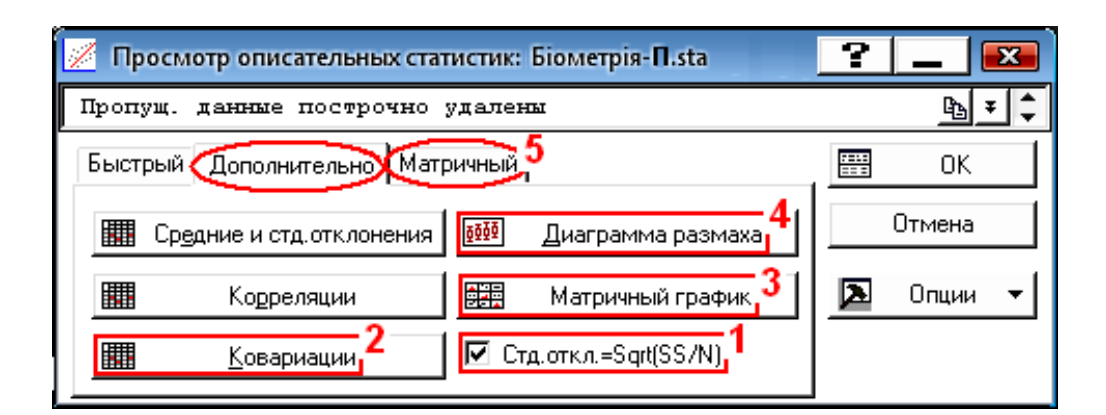

Рис. 11.60. Панель описової статистики (вкладка Advanced/Дополнительно)

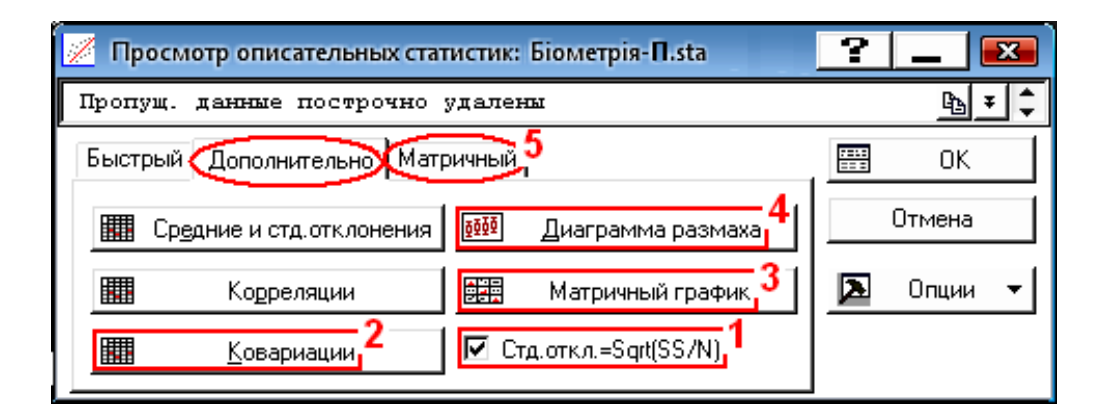

<span id="page-746-1"></span>Рис. 11.61. Панель описової статистики (вкладка Advanced / Дополнительно)

На вкладці Матік / Матричный натисненням єдиної кнопки процедури **ПРИ** Маtrix / В Отобразить матрицу виводиться кореляційна таблиця вихідних даних (табл. [11.58\)](#page-748-0).

|                | Ковариации (Біометрія-П.sta) |                                            |            |          |          |          |           |          |            |          |  |  |  |  |  |
|----------------|------------------------------|--------------------------------------------|------------|----------|----------|----------|-----------|----------|------------|----------|--|--|--|--|--|
|                |                              | Стд.откл.=sqrt(SS/N)                       |            |          |          |          |           |          |            |          |  |  |  |  |  |
| Переменная     | Н                            | ΗS<br>ΚS<br>НK<br>ΗH<br>SS<br>ΚK<br>s<br>Κ |            |          |          |          |           |          |            |          |  |  |  |  |  |
| H              | 36.357                       | 14.268                                     | 2.0459     | 1629.1   | 406.75   | 137.14   | 5213.3    | 599.91   | 26.340     | 7.667    |  |  |  |  |  |
| ß              | 14.2681                      | 35.412                                     | $-0.8653$  | 2904.4   | 44.55    | 257.23   | 2115.6    | 1250.41  | $-15.796$  | 8.089    |  |  |  |  |  |
| K              | 2.0461                       | $-0.865$                                   | .88581     | $-29.3$  | 145.49   | 18.18    | 285.7     | $-14.8$  | 29.550     | 1.851    |  |  |  |  |  |
| <b>HS</b>      | 1629.104                     | 2904.447                                   | -29.3335   | 246886.9 | 9818.17  | 21706.21 | 239694.   | 105783.7 | $-719.415$ | 730.060  |  |  |  |  |  |
| <b>HK</b>      | 406.750                      | 44.549                                     | 145.4892   | 9818.2   | 13100.22 | 2276.80  | 57850.0   | 3335.81  | 2240.478   | 183.847  |  |  |  |  |  |
| K <sub>S</sub> | 137.1381                     | 257.227                                    | 18.1835    | 21706.2  | 2276.80  | 2233.72  | 20079.1   | 9271.5   | 262.141    | 87.089   |  |  |  |  |  |
| HH             | 5213.297                     | 2115.607                                   | 285.7462   | 239694   | 57849.99 | 20079.12 | 749317.31 | 89442.3  | 3665.681   | 1067.406 |  |  |  |  |  |
| <b>SS</b>      | 599.931                      | 1250.366                                   | $-14.8379$ | 105783.7 | 3335.79  | 9271.55  | 89442.3   | 47510.0  | -332.662   | 322.275  |  |  |  |  |  |
| KK             | 26.340                       | $-15.796$                                  | 29,5500    | $-719.4$ | 2240.48  | 262.14   | 3665.7    | $-332.7$ | 474.344    | 24.433   |  |  |  |  |  |
| Ζ              | 7.667                        | 8.089                                      | .8511      | 730.1    | 183.851  | 87.09    | 1067.4    | 322.3    | 24.433     | 22.757   |  |  |  |  |  |

<span id="page-747-0"></span>Таблиця 11.57. Коваріаційна матриця вихідних даних

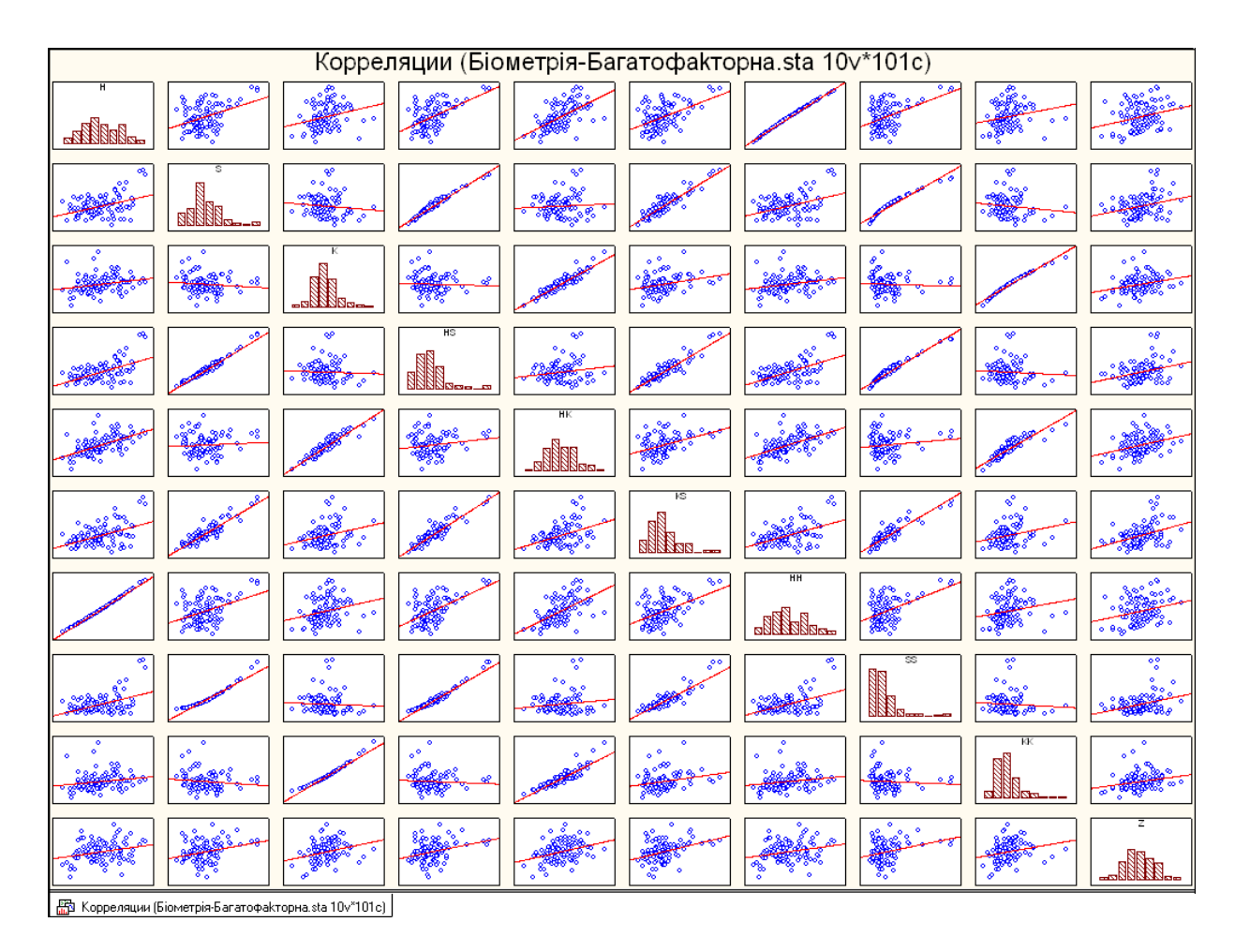

<span id="page-747-1"></span>Рис. 11.62. Графічне представлення кореляційної матриці (табл. [11.58\)](#page-748-0)

У результаті натиснення кнопки опції <sup>M</sup>Residuals vs. independent var. / **• Потатки и независимые переменные (4)** маємо кореляційний графік залишків із лініями довірчих меж та коефіцієнтом кореляції і рівнянням регресії (рис. [11.65\)](#page-750-0). Довірчий еліпс, який охоплює 95 % точок, нанесено нами додатково для більшої наочності. Чим сильніше зв'язок, тим більше витягнутий еліпс уздовж лінії тренду.

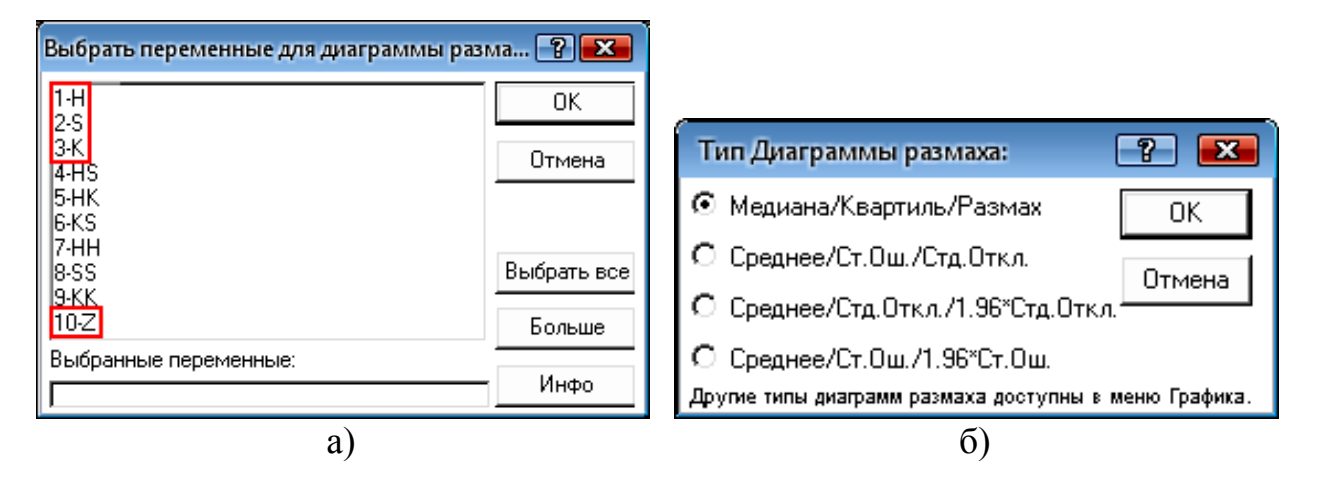

<span id="page-748-1"></span>Рис. 11.63. Вибір змінних (а) і типу (б) діаграми розмаху

Натискаємо **ОК** і повертаємося на панель *Residual Analysis:* /  $\mathbb{Z}$  Анализ остатков (рис. [11.58\)](#page-744-1), де натиснувши **Residuals**/ **Остатки** (3) переходимо на відповідну вкладку (рис. [11.64\)](#page-749-1).

<span id="page-748-0"></span>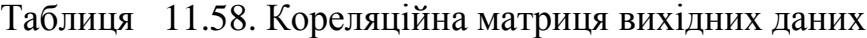

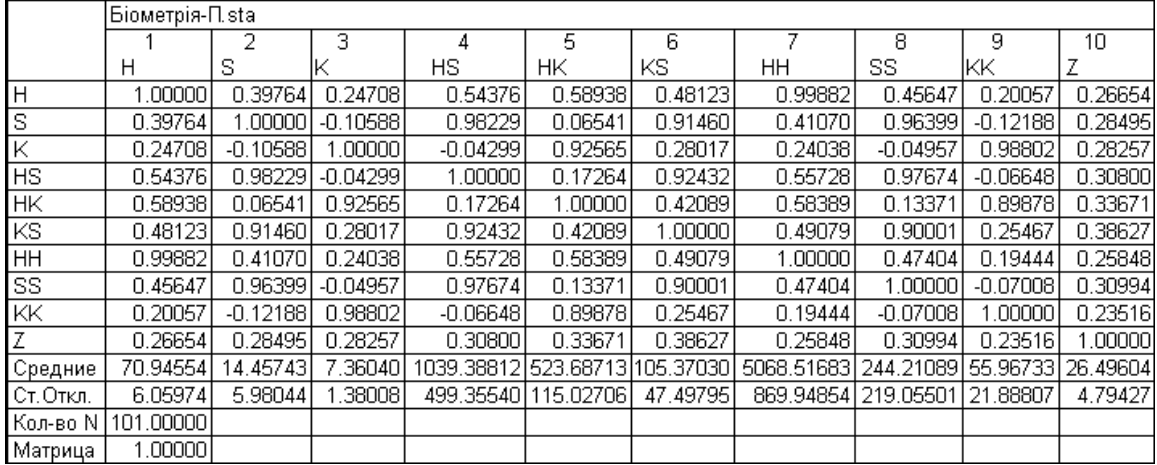

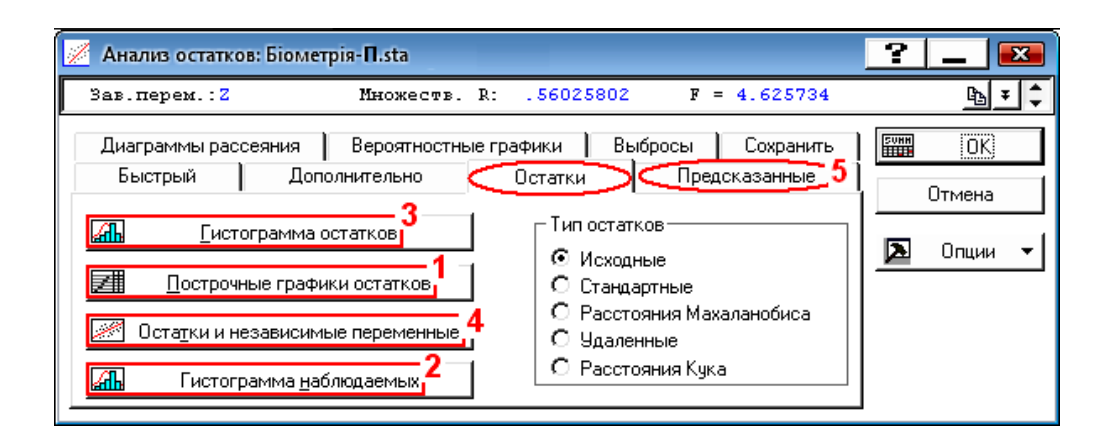

<span id="page-749-1"></span>Рис. 11.64. Панель аналізу залишків (вкладка Остатки)

Hатиснувши кнопку <u>Masewise</u> plot of residuals / <u>Macripouluble</u> графики остатков (1), (рис. [11.64\)](#page-749-1) отримуємо табл. [11.59.](#page-749-0)

|         |           |                          |                |                |             |                |                |         |          | Остатки (обычные) (Біометрія-П.sta) |            |            |            |                       |          |           |                    |
|---------|-----------|--------------------------|----------------|----------------|-------------|----------------|----------------|---------|----------|-------------------------------------|------------|------------|------------|-----------------------|----------|-----------|--------------------|
|         |           |                          |                |                |             |                |                |         |          | Зависимая перемен.: Z               |            |            |            |                       |          |           |                    |
|         |           |                          | Остатки        |                |             | (обычные)      |                |         | Наблюд.  | Предск.                             | Остатки    | Станд.     | Станд.     | Стд. Ош.              | Махалан. | Удален.   | Кука               |
| Набл.   | -3s       | ٠                        |                |                | о           |                |                | $+3s$   | Значение | Значение                            |            | предск.    | Остатки    | предск.               | расст.   | остатки   | расст.             |
|         | 1.        |                          | $\blacksquare$ | *              |             | $\bullet$      |                | $\cdot$ | 30.40000 | 32.22407                            | $-1.8241$  | 2.13253    | $-0.43817$ | 1.794159              | 17.58473 | $-2.2402$ | 0.005379           |
|         | 2.        |                          |                |                | $\pmb{\pi}$ |                |                | ٠       | 30.10000 | 28.61802                            | 1.4820     | 0.79001    |            | 0.35600 0.923519      | 3.93137  | .5587     | 0.000690           |
|         | 3.        |                          |                | $\pi_{\rm in}$ |             |                |                | ٠       | 32.20000 | 33.27061                            | $-1.0706$  | 2.52215    |            | $-0.2571812.484859$   | 34.6391  |           | -1.6632 0.005687   |
|         | 4.        |                          |                | ٠              | $\pmb{\pi}$ | ٠              |                |         | 33,50000 | 31.38237                            | 2.1176     | .81917     | 0.50869    | .099277               | 5.98286  |           | 2.2764 0.002085    |
|         | 5.        |                          | ٠              |                | *           | ٠              |                |         | 30,00000 | 28.75325                            | 1.2467     | 0.84035    |            | 0.29949 1.006370      | 4.85401  |           | .3241 0.000591     |
|         |           |                          |                |                |             |                |                |         |          |                                     |            |            |            |                       |          |           |                    |
| 95.     |           |                          |                | *              |             |                |                | ٠       | 24.50000 | 24.72313                            | $-0.2231$  | $-0.66005$ |            | $-0.0536010.824327$   | 2.93095  |           | $-0.2322$ 0.000012 |
| 96.     |           |                          | ٠              | *              |             | ٠              | $\blacksquare$ |         | 26.30000 | 26.33183                            | $-0.0318$  | $-0.06113$ | $-0.00765$ | 0.689615              | 1.75410  |           | -0.0327   0.000000 |
| 97.     |           |                          | ٠              | *              |             | $\bullet$      | ٠              |         | 23.30000 | 23.70883                            | $-0.4088$  | $-1.03767$ |            | -0.09821 1.359916     | 9.68144  |           | -0.4577 0.000129   |
| 98.     |           |                          | $\pi$ .        |                |             | ٠              |                | $\cdot$ | 20,80000 | 26.11841                            | $-5.3184$  | $-0.14059$ |            | -1.2775710.688773     | 1.74740  |           | -5.4681 0.004723   |
| 99      |           |                          |                | ٠              | $\pmb{\pi}$ | $\blacksquare$ |                | ٠       | 28,60000 | 25.94768                            | 2.6523     | $-0.20415$ |            | 0.63713 0.704730      | .87572   |           | 2.7306 0.001233    |
| 100     |           |                          | $\cdot$        | *              |             |                |                | $\cdot$ | 23.40000 | 25.29658                            | $-1.8966$  | $-0.44656$ | $-0.45559$ | 1.175354              | 6.98140  |           | -2.0609 0.001954   |
| 101     |           |                          |                |                | *           | $\bullet$      |                | ٠       | 30.60000 | 28.13554                            | 2.4645     | 0.61038    |            | 0.59200 0.685253      | 1.71950  |           | 2.5331 0.001003    |
| Минигуи | $\cdot$ * |                          |                |                |             | $\bullet$      |                |         | 13.70000 | 16.10736                            | $-12.2391$ | $-3.86768$ |            | -2.94002 0.623109     | .25033   |           | -12.7931 0.000000  |
| Максим. |           |                          | ۰              | ٠              |             | ٠              | ٠              | *.      | 39.90000 | 33.27061                            | 11.5699    | 2.52215    | 2.77928    | 3.139453              | 55.88351 |           |                    |
| Среднее |           | $\overline{\phantom{a}}$ | ٠              | $\pmb{\pi}$    |             | ٠              | ٠              | ٠       | 26.49604 | 26.49604                            | 0.0000     | $-0.00000$ | 0.000001   | 1.185633              | 8.91089  |           | 0.0130 0.012019    |
| Медиана |           |                          |                | $\star$        |             |                |                |         | 26.20000 | 26.70521                            | $-0.0318$  | 0.07787    |            | $-0.00765$   1.023794 | 5.05812  |           | -0.0327 0.002962   |

<span id="page-749-0"></span>Таблиця 11.59. Залишки за повторністю (рядками)

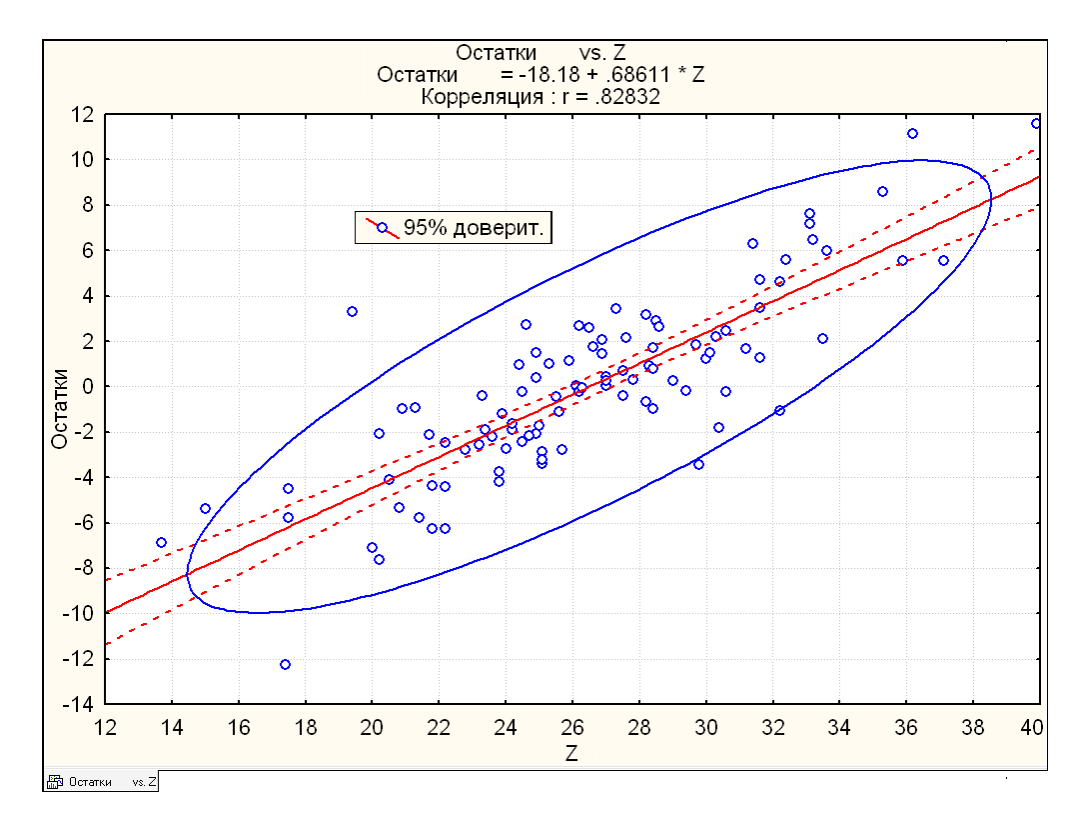

<span id="page-750-0"></span>Рис. 11.65. Кореляційний графік залишків з довірчими межами та еліпсом

Задіявши кнопки процедур **«All Histogram of observed** / **All | Гистограмма наблюдаемых** (2) i Mallestogram of residuals / Mallestorpanina octations (3) виводимо відповідні гістограми з накладеними кривими нормального статистичного розподілу, наведені на рис. [11.66.](#page-751-0)

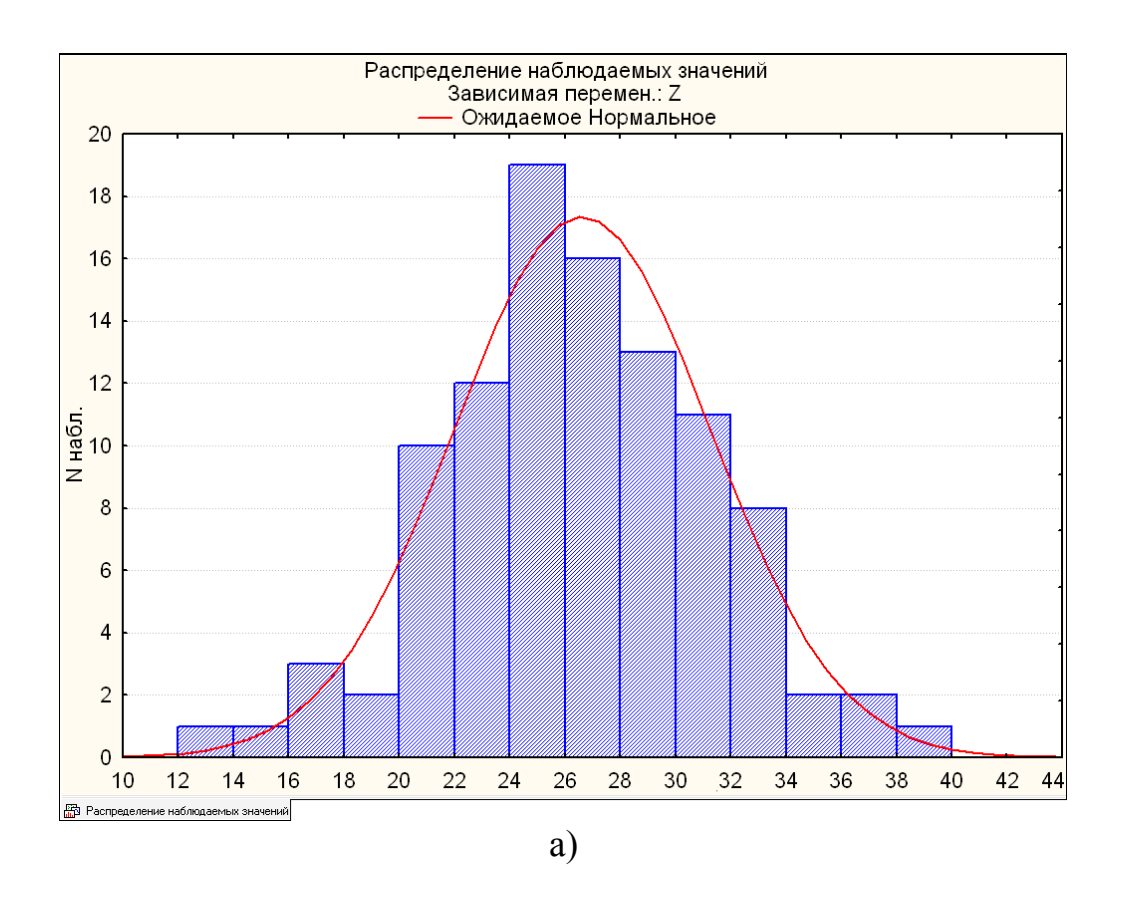

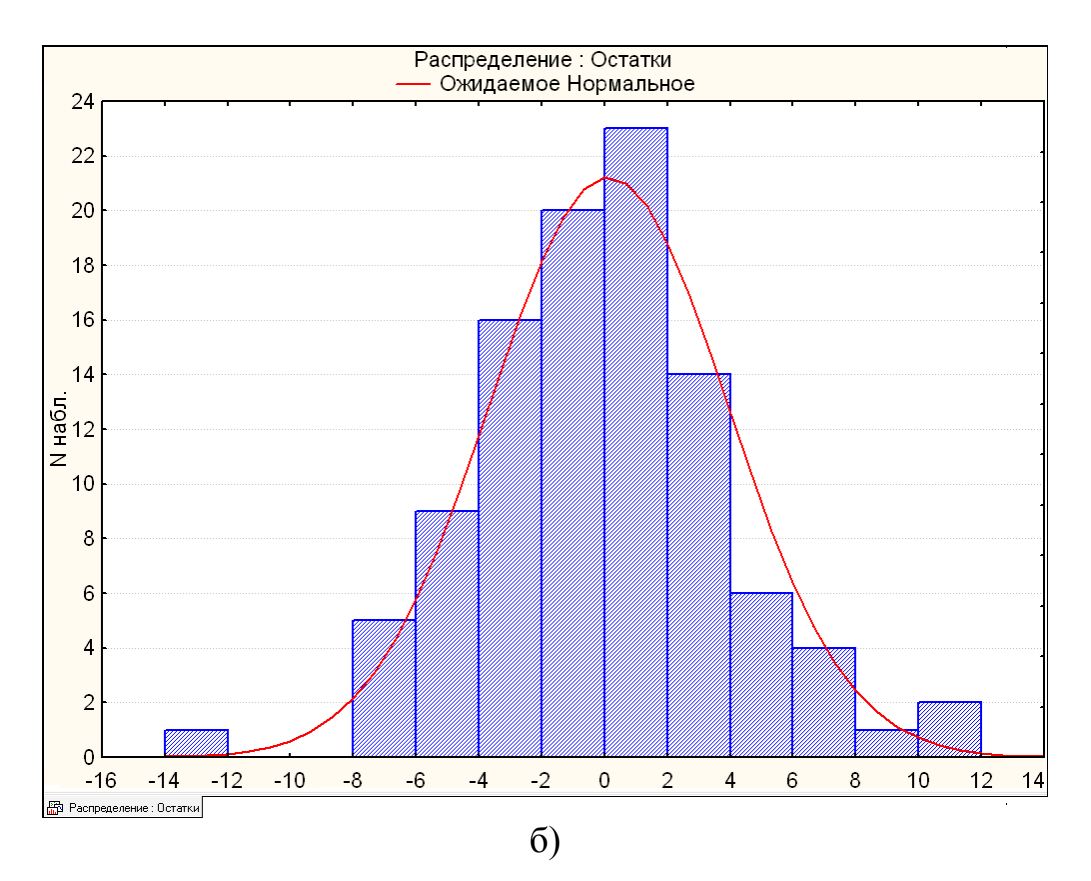

<span id="page-751-0"></span>Рис. 11.66. Розподіл отриманих експериментальних значень (а) і їхніх залишків (б)

Тут, як і нижче на рис. [11.67,](#page-752-0) слід звернути увагу на положення перемикача **• Вам residuals**/ • Исходные чи **• Standard residuals** / • Стандартные — представлення даних у вихідному або стандартизованому вигляді.

Натиснувши кнопку **Predicted Предсказанные (4)** переходимо на однойменну вкладку панелі  $\mathbb Z$  Residual Analysis:  $\mathbb Z$  Анализ остатков (рис. [11.67\)](#page-752-0).

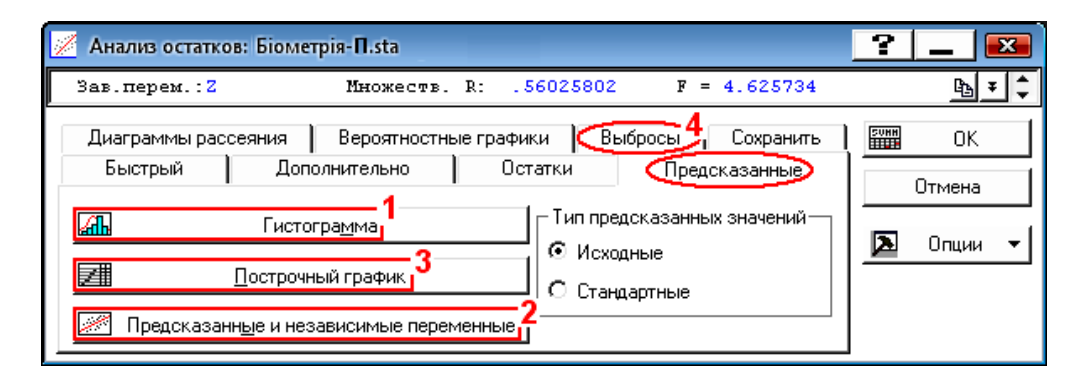

<span id="page-752-0"></span>Рис. 11.67. Панель аналізу залишків (вкладка Предсказанные)

Виконання процедури **AL Histogram of predicted/AL Tuctorpamma** (1) видає гістограму передбачуваних значень залежного фактору з накладеною кривою нормального статистичного розподілу (рис. [11.68\)](#page-752-1).

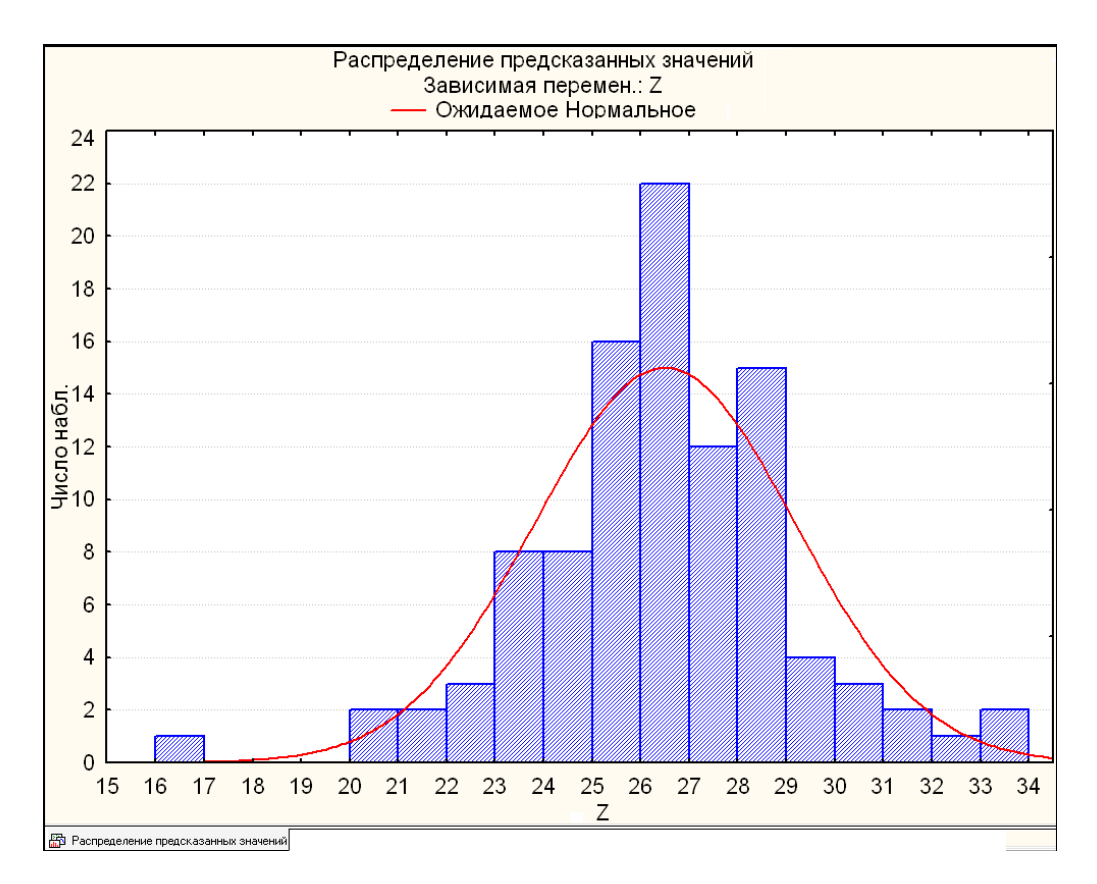

<span id="page-752-1"></span>Рис. 11.68. Розподіл передбачуваних значень

Натиснення кнопки процедури <sup>MP</sup>redicted vs. independent var.  $\mathscr{L}$  Предсказанные и независимые переменные (2) виводить кореляційний графік передбачених значень від незалежного фактору, або їхньої парної (потрійної і т.д.) залежності з поясом довірчих меж та коефіцієнтом кореляції і рівнянням регресії (рис. [11.69\)](#page-753-0). Довірчий еліпс нанесено для більшої наочності.

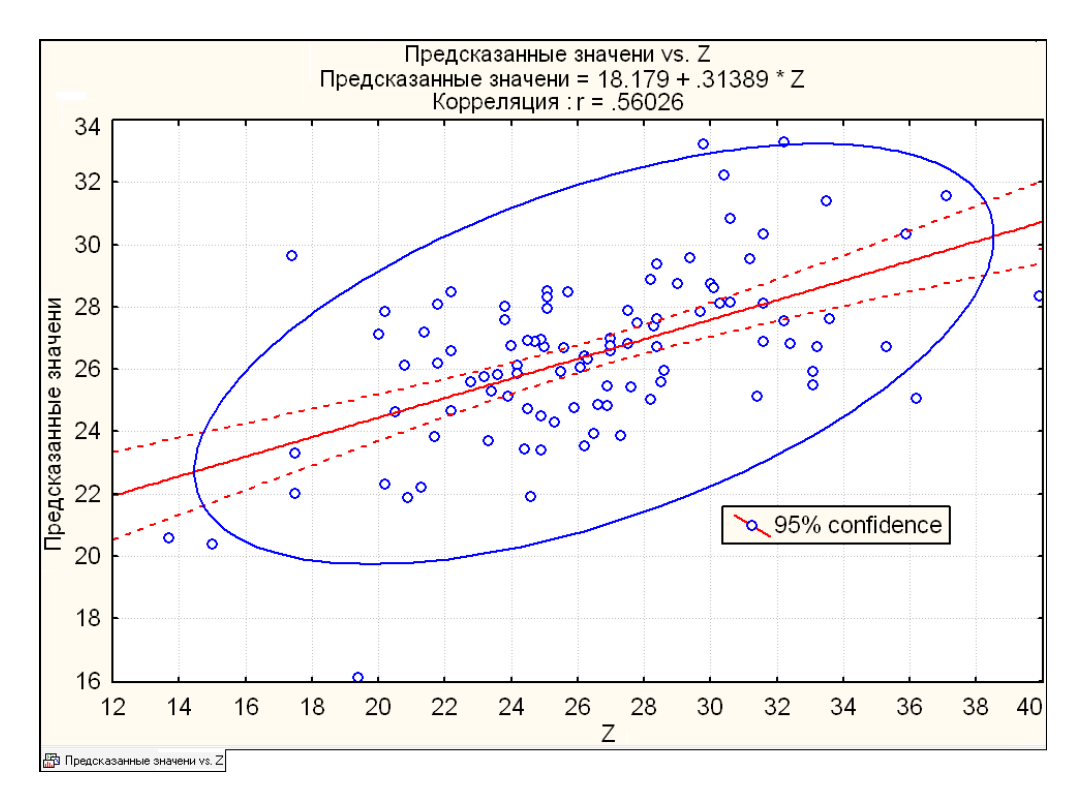

<span id="page-753-0"></span>Рис. 11.69. Кореляційних графік залежності передбачених значень залишків від незалежного фактору залишків з довірчими межами

Результатом запуску процедури **III** Casewise plot of predicted / III Построчный график (**3**) є одержання таблиці, аналогічної табл. [11.59,](#page-749-0) з тією різницею, що у її боковику замість розподілу залишків представлено розподіл передбачуваних значень.

Після цього натиснувши **Dutliers (Выбросы (4)** переходимо на однойменну панель. Вона має єдину опцію <u>И Савеміве plot of outliers / И Построчный график выбросов</u>, яка діє лише для типу викидів **@ Standard residual (>2\* sigma) @ Стандартный остаток** [>2 \* сигма]. При її натисненні видається таблиця порядкових викидів (табл. [11.60\)](#page-754-0).

 $\overline{\text{Li}}$ я кнопок процедур  $\frac{1}{\sqrt{2}}$  **Normal plot of residuals** /  $\frac{1}{\sqrt{2}}$  <u>Нормальный ный</u> (1), <u> | « [Half-normal plot]/ [- [Полунормальный] (2) [1] [- [3] Detrended normal plot]/ [- [3] Без тренда</u> (3) ВКЛАДКИ  $P$ robability plots/ Вероятностные графики (рис. [11.70\)](#page-754-1) аналогічна дії кнопок процедур . [ Hopмaльные вероятностные графики до [ 구 ] Half-normal probability plot 启 Normal probability plot . <sup>26</sup> Полунормальные вероятностные графики і / <u>, - Нормальные вероятн. графики без тренда</u> вкладки  $\sqrt{\frac{3}{2}}$  Frob. & Scatterplots / Диаграммы меню  $\mathbb{Z}$  Descriptive Statistics:  $\mathbb{Z}$  Описательные статистики: (рис. [2.20\)](#page-117-0).

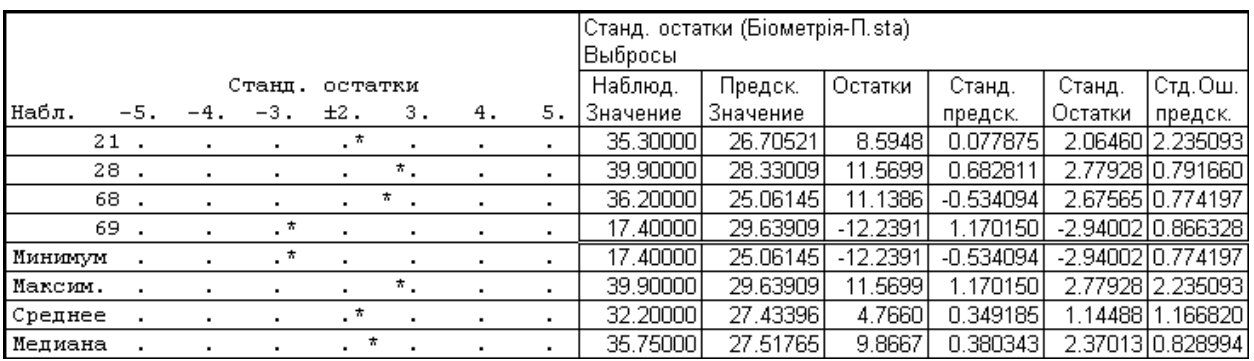

<span id="page-754-0"></span>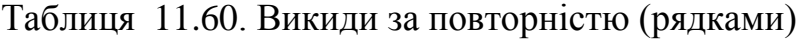

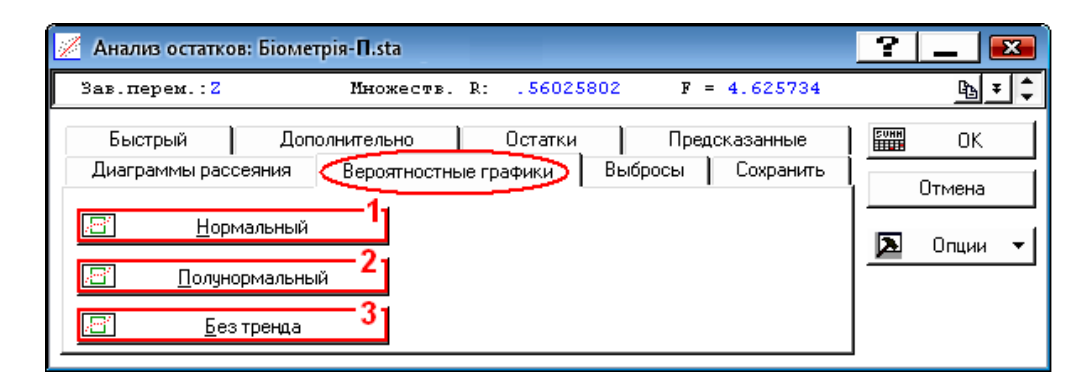

<span id="page-754-1"></span>Рис. 11.70. Панель вибору ймовірнісних графіків (вкладка Вероятностные графики)

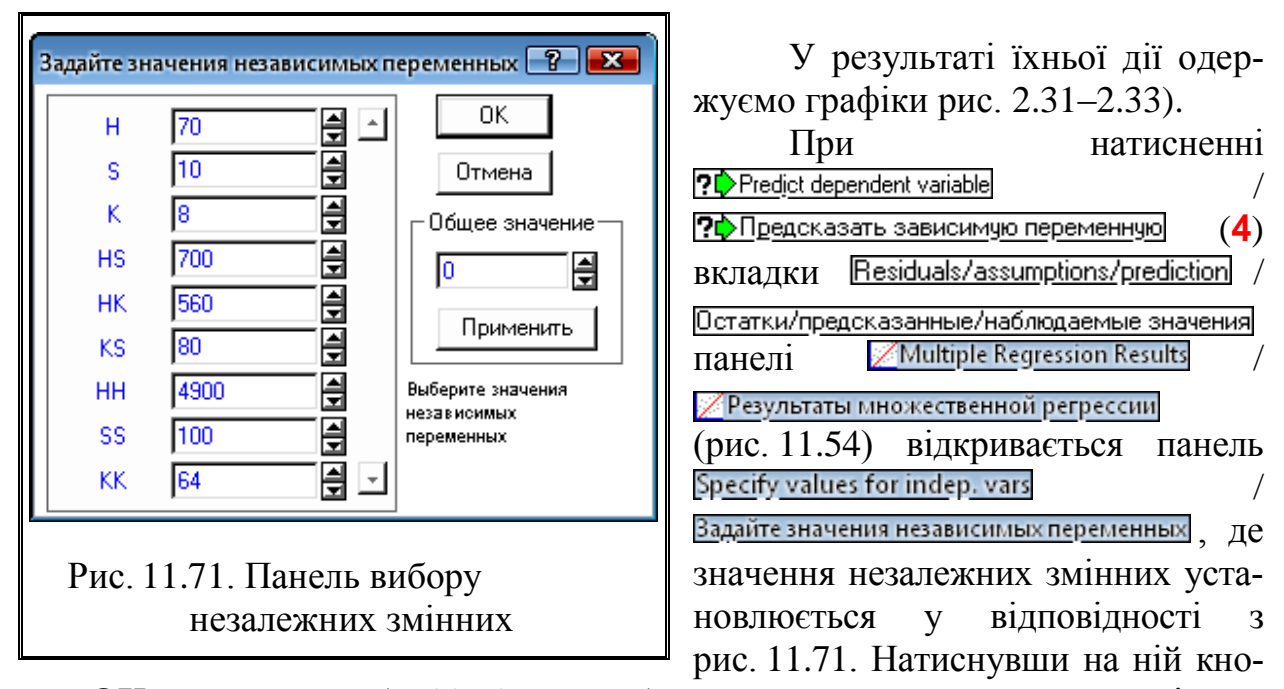

<span id="page-754-2"></span>пку **OK** одержуємо табл. [11.61](#page-755-0) з передбаченими значеннями залежної змінної. У даному для ознайомлення з роботою модуля <u>ZMultiple Regression</u> Иножественная регрессия наведено одержання великої кількості статистичного матеріалу у вигляді таблиць (табл. [11.46](#page-738-1)[–11.61](#page-755-0) та рис. [11.56,](#page-743-1) [11.62,](#page-747-1) [11.66,](#page-751-0) [11.65](#page-750-0) і [11.69\)](#page-753-0), які ілюструють можливості модуля (та й то далеко не всі).

756

Практично ж при його використанні отримання рівняння регресії і його статистичної характеристики закінчуються табл. [11.46,](#page-738-1) яка саме поєднує в собі вказане вище [\[143\]](#page-733-3).

 $\overline{\text{A}}$ О СУТТЄВИХ НЕДОЛІКІВ МОДУЛЯ  $\mathbb Z$  Multiple Regression /  $\mathbb Z$  Множественная регрессия, окрім того, що він працює лише із середніми значеннями показників, слід

віднести ще й те, що він не дозволяє визначити оптимальні параметри рівняння регресії й одержувати парні залежності функції відклику з фіксацією інших

факторів на заданому рівні. Але останнє не завжди необхідне, так як у разі досить великої вибірки є змога виділити певний діапазон необхідного фактору і провести його аналіз.

Побудова поверхонь відклику парних залежностей без фіксації інших факторів на необхідному рівні, з одержанням виразів функціональних залежностей у вигляді рівнянь другого порядку, викладена на рис. [2.26](#page-121-0) і [2.27.](#page-122-0)

<span id="page-755-0"></span>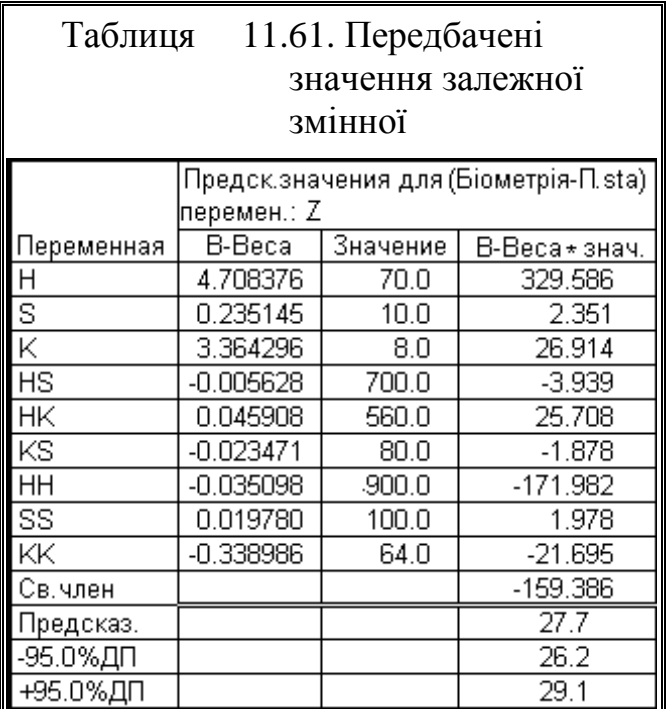

Отримані результати загалом можна інтерпретувати так.

— якщо значення *p* для рівняння регресії розраховане для *F*-критерію Фішера (рис. [11.52,](#page-738-0) с. [739,](#page-738-0) табл. [11.46–](#page-738-1)[11.48](#page-739-2) на с. [739–](#page-738-1)[740\)](#page-739-2) менше прийнятого рівня значущості а, то можна вважати, що знайдена досить адекватно описує взаємозв'язок ознак;

— якщо **p > α**, то регресійна модель незадовільно описує взаємозв'язок ознак;

— стандартна похибка оцінки моделі (табл. [11.46,](#page-738-1) с. [739\)](#page-738-1) показує ступінь розсіювання різниці між фактичними і прогнозованими значеннями залежної змінної;

— коефіцієнт детермінації *R* **2** (у разі простого регресійного аналізу) є квадратом коефіцієнта кореляції і показує, яка частина дисперсії залежної ознаки може бути пояснена дисперсією незалежного ознаки. Він має значення від 0 (немає зв'язку ознак ) до 1 (детермінуючий зв'язок ознак);

— Коефіцієнт множинної детермінації (скорегований *R* **2** ) (рис. [11.52,](#page-738-0) с. [739,](#page-738-0) табл. [11.46,](#page-738-1) на [739\)](#page-738-1) для множинного регресійного аналізу показує, якою мірою варіація залежної ознаки визначається варіацією незалежних ознак, включених в модель. Чим вище *R* **2** , тим краще регресійна модель;

— вагові коефіцієнти **B**, тобто  $b$  ( $\beta$  — їх стандартизований варіант) (табл. [11.46,](#page-738-1) с. [739\)](#page-738-1) є коефіцієнтами рівняння регресії. Вони показують, наскільки сильно середнє значення залежного ознаки *y* варіює з кожною оди-
ницею зміни незалежного ознаки *x*. У разі простої лінійної регресії регресійний коефіцієнт (нахил регресійної прямої) є мірою зв'язку між аналізованими ознаками *x* і *y*. Нульовий нахил (горизонтальна лінія на графіку) означає відсутність лінійного зв'язку між ознаками. Тому в ході регресійного аналізу перевіряються гіпотези про рівність нулю цих коефіцієнтів ;

— якщо для будь-якого коефіцієнта  $b_i$  маємо  $p_i < \alpha$ , то відповідний фактор *x<sup>i</sup>* є значущим прогностичним для ознаки **y** (на рис. [11.52,](#page-738-0) с. [739](#page-738-0) і табл. [11.46,](#page-738-1) на [739](#page-738-1) виділений червоним кольором);

— якщо  $p > \alpha$ , то відповідний фактор  $x_i$  не є значущим прогностичним для ознаки *y*.

Слід мати на увазі, що результати регресійного аналізу можуть бути застосовні тільки до *задіяного інтервалу* значень даних, інакше модель некоректна.

Результатом регресійного аналізу є створення статистичної моделі, яку, як і всяку математичну модель, слід перевірити працездатність (див. с. [675\)](#page-674-0) [\[5\]](#page-23-0).

## **11.7. ПЛАНУВАННЯ ЕКСПЕРИМЕНТІВ.**

### **11.7.1. Множинна регресія**

Множинна регресія полягає в аналізі зв'язку між декількома незалежними змінними і залежною. Для множинної лінійної регресії передумови регресійного аналізу і його проведення повністю збігаються з простою лінійною регресією, основні вимоги та показники множинного регресійного аналізу такі ж, як і для простої регресії.

Бажано відбирати для множинного регресійного аналізу ті незалежні змінні, які сильно корелюють із залежною змінною, в той же час, вони повинні слабо корелювати один з одним. Якщо незалежних змінних багато, то доцільно перед множинним регресійним аналізом провести факторний аналіз спрямований на редукцію даних.

При інженерному експерименті для дослідження роботи устаткування при двофакторному експерименті зазвичай береться один фактор, пов'язаний з конструкцією машини, а другий з режимом роботи; при трифакторному — додається ще фактор, що характеризує оброблюваний матеріал.

Існує три види методів множинної регресії. *Стандартний метод* враховує всі залежні змінні. *Покроковий прямий* і *покроковий зворотний* дозволяють підібрати найбільш оптимальну комбінацію незалежних змінних. Тому, саме їх і слід вибрати.

При прямому методі незалежні змінні, які мають найбільші коефіцієнти часткової кореляції з залежною змінною покроково ув'язуються в регресійне рівняння. При зворотному методі починають з результату, що містить всі незалежні змінні і потім виключають незалежні змінні з найменшими частковими кореляційними коефіцієнтами, поки відповідний регресійний коефіцієнт не виявляється незначним.

Необхідно відзначити, що різні варіанти покрокового методу можуть давати різні результати, тому слід застосувати кожен з них, а потім вибрати більш відповідний кінцевий результат.

Основними цілями множинного лінійного регресійного аналізу є:

1) Визначення того, якою мірою залежна змінна пов'язана з сукупністю незалежних змінних і, яка статистична значимість цього взаємозв'язку. Розглянуті показники оцінюються коефіцієнтом множинної кореляції і його статистична значимість за *F*–критерієм Фішера.

2) Визначення суттєвості внеску кожної незалежної змінної в оцінку залежної змінної, відсів несуттєвих для передбачення незалежних змінних. Розглянуті показники — регресійні  $\beta$ -коефіцієнти і їх статистична значимість за *t*–критерієм Стьюдента.

3) Аналіз точності передбачення і ймовірних помилок оцінки залежної змінної. Розглянуті показники — коефіцієнт множинної детермінації.

Загалом, множинна регресія дозволяє досліднику задати питання про те, "що є кращим предиктором для ..." [\[9\]](#page-24-0).

Пошук екстремального значення функцій декількох змінних, для яких відсутнє аналітичне вираження, методами, що базуються на послідовному варіюванні однієї змінної при фіксованих значеннях усіх інших, вимагає виконання великого обсягу дослідів [\[1,](#page-22-0) [76\]](#page-118-0). Тому представляється доцільним використання методів математичної теорії планування експериментів, яка полягає у виборі числа й умов проведення дослідів, необхідних і достатніх, щоб розв'язати поставлену задачу з мінімальними витратами й відповідною точністю при неповному знанні про так звану *функцію відклику* — рівняння регресії *ŷ* **=** *f***(***x***)**, що установлює взаємозв'язок між випадковою факторіальною величиною *y* (*параметром оптимізації*) і величиною *x* (*фактором*), яка є змінною, але не випадковою [\[76\]](#page-118-0). Це скорочує обсяг досліджень, зменшує число дослідів, дозволяє одержати кількісну оцінку впливу факторів; дає можливість мати необхідну математичну модель явища; визначити оптимальні умови його виконання тощо. [\[68\]](#page-88-0). Поєднання цього із застосуванням електронної обчислювальної техніки дає змогу швидко обробляти результати й у ряді випадків вносити корективи в дослідження безпосередньо в процесі проведення експерименту.

Для складання матриці спектра плану першого порядку використовується правило: в першому рядку матриці все фактори дорівнюють мінус одиниці, в першому стовпці знаки одиниць змінюються почергово; у другому стовпці вони чергуються через два; в третьому — через 4; в четвертому — через 8 і т.д. за ступенями двійки [145] [\(Додаток К,](#page-1137-0) табл. [К.1](#page-1137-1)[–К.2,](#page-1137-2) с. [1138\)](#page-1137-1).

<span id="page-757-0"></span>Для моделей другого порядку починаючи з трьох факторів, використовують спеціально розроблені плани, які дозволяють знайти числові значення всіх компонентів рівняння регресії та оцінити похибку експерименту. Деякі з матриць цих планів представляє [Додаток К,](#page-1137-0) табл. [К.5](#page-1138-0)[–К.22,](#page-1145-0) с. [1139](#page-1138-0)[–1146.](#page-1145-0)

При цьому плани експерименту складаються так, щоб рандомізувати, тобто, зробити випадковими) ті систематично діючі фактори, які важко піддаються обліку і контролю, з тим, щоб можна було розглядати їх як випадкові величини і, отже, враховувати статистично [\[51\]](#page-54-0).

Однак далеко не завжди можливий такий активний експеримент. У багатьох випадках дослідникові доводиться обмежуватися *пасивним експериментом*, залишаючись в ролі пасивного спостерігача за деякими спонтанно протікає процесом, і залишається тільки спостерігати за тим, що відбувається і реєструючи значення параметрів, які задають умови його проведення. Природно поставити питання: чи можна, користуючись результатами пасивного експерименту, виділити домінуючі фактори? Інтуїтивно ясно, що однозначного рішення таке завдання мати не може і тут потрібно вводити додатково ряд сильних припущень [\[51\]](#page-54-0).

Досвід показує, що багатовимірний регресійний аналіз, застосований при обробці результатів пасивного спостереження, рідко дає цікаві результати. Переваги активного експерименту аж ніяк не задаються тільки тим, що матриця незалежних змінних тут організована — в сенсі критерію *D*– оптимальності або критерію ротатабельності — краще, ніж в пасивному експерименті. Дуже важливе значення має і та обставина, що в активному експерименті вимірюється відгук на варійовані нами змінні, тоді як в пасивному експерименті вимірюється відгук, який обумовлений не лише досліджуваними змінними. У будь–якої реальної ситуації завжди є безліч незалежних змінних, які з тих чи інших причин не можна включати в розгляд - ці змінні ми будемо тут називати неспостережуваними. В активному експерименті, як би він не був організований, спостережувані змінні завжди практично некорельовані з неспостережуваними, і тому оцінки коефіцієнтів регресії виявляються незміщеними.

У пасивному експерименті незалежні змінні, як правило, сильно корельовані з неспостережуваними, що веде до зміщення оцінок. Зсув може бути настільки сильним, що регресійний аналіз іноді втрачає будь–який сенс [\[51\]](#page-54-0).

На практиці найчастіше доводиться мати справу зі змішаним *активнопасивним* експериментом у якому поєднуються активне варіювання одних факторів з лише реєструванням значення параметрів інших. Результати таких досліджень аналізують шляхом побудови графічних залежностей між величинами, які оптимізуються, і варійованим фактором.

Варто зауважити, що останнім часом унаслідок використання для обробки експериментальних даних електронно–обчислюваної техніки, яка "розрахує будь–що", все частіше зустрічаються експерименти з довільним вибором і взаємним поєднанням рівнів досліджуваних параметрів. У цьому разі оцінка результатів ґрунтується лише на статистичній оцінці за критерієм Фішера, у той час як самі плани експериментів передбачають оптимальність і ефективність розташування точок [\[68\]](#page-88-0). Тому дослідник повинен чітко дотримуватися вимог: там де можна здійснити експеримент на сталих рівнях досліджуваних факторах, особливо конструкційних і технологічних параметрів та режимів, складу сумішей і т.п., експеримент повинен бути виконаний *виключно* за відповідними матрицями планування.

Коефіцієнти регресії *b* математичної моделі представляють собою незалежні внески кожної незалежної змінної до передбачуваної функції відклику, тобто показують на скільки фізичних величин зміниться значення функції при зміні регресора на одну фізичну величину факторіальної ознаки, тобто наскільки змінна фактору корелюється зі змінною функції при фіксації всіх інших незалежних факторів. Ця кореляцію також називається частковою.

Зв'язана залежність між результуючою й факторіальною ознаками в багатьох випадках не має лінійної форми, тобто пропорційної зміни на всьому градієнті взаємної мінливості. Непропорційність полягає в ослабленні або посиленні форми вираження мінливості результуючого значення зі збільшенням або зниженням факторіального значення. У цьому разі рівняння зв'язаної мінливості набуває форми параболи різного ступеня [\[128\]](#page-487-0).

Для вибору моделі опису поведінки системи можна задовольнятися гіпотезою, обраною з принципу простоти [146], а саме взяти в якості апроксимуючої функції поліном (многочлен).

Для математичного опису області оптимуму отриманих залежностей багатофакторного експерименту найчастіше використовується математична модель — рівняння регресії — функцію відклику, яка представляє відгук ряду Тейлора, який містить квадрати змінних [\[140,](#page-659-0) 147, 148].

Те, що математичні моделі не є предметно–фізичними, а абстрактно– знаковими, не зменшує їх об'єктивності за умови, що вони з достатньою точністю описують поведінку системи.

Для спрощення оцінки розрахункових значень функції відклику в активному експерименті, тобто, коли рівні факторів задаються дослідником [\[144\]](#page-735-0), при плануванні експерименту фактори з натуральних змінних (іменованих величин з відповідною розмірністю) переводяться в кодовані зазвичай з обмеженням -1 ≤ *х<sup>і</sup>* ≤ +1, яке перетворює *k*–вимірний паралелепіпед в *k*– вимірний куб, а еліпсоїд — в сферу [\[121\]](#page-334-0).

З алгебраїчної точки зору введення кодованих змінних відображає прагнення до ортогоналізації систем функцій [149], з обчислювальною — до спрощення розрахунків оцінок коефіцієнтів поліноміальних моделей, з загально–методичної — до створення стандартизованого набору оптимальних планів (матриць), незалежних від субстанції і структури об'єкта дослідження.

Інтервалом варіювання факторів є число, додавання якого до основного (нульового) рівня показує верхній, а віднімання — нижній рівень факторів. Для кожної змінної він вибирається таким, щоб прирощення величини вихідного параметра до базового значення при реалізації кроку можна було виділити на фоні "шуму" при даному числі паралельних дослідів [\[32\]](#page-34-0).

Найбільш економічним є варіювання факторів на трьох рівнях, що дозволяє мати залежність у вигляді полінома другого порядку [\[25\]](#page-27-0).

Щоб виключити основині недоліки класичного регресійного аналізу кореляцію між коефіцієнтами регресії використовується кодування значень факторів за формулою [\[76\]](#page-118-0).

$$
X_{is} = \frac{2x_{is} - x_{is} - x_{it}}{x_{is} - x_{it}},
$$
\n(11.51)

де *Xіs* – кодоване значення фактору (безрозмірна величина), для верхньо го, центру експерименту та нижніх рівнів, позначених як +1, 0 і -1;  $x_i$  – натуральне значення *i*–го фактору;

*xі***в** , *xі***<sup>н</sup>** – натуральне значення *i*–го фактору відповідно на верхньому й нижньому рівні.

Ряд авторів указують, що інтервал варіювання не можна брати менше помилки величини основного рівня, інакше верхній і нижній рівні будуть нерозрізненними. [\[145\]](#page-757-0)

З іншого боку, збільшення величини інтервалів варіювання небажане, так як може призвести до зниження ефективності пошуку оптимуму. Окрім того він не може бать настільки великим, щоб вийти за межі області визначення фактору. Також вибір інтервалів варіювання безпосередньо залежить від інформації щодо кривизни поверхні відгуку і про діапазон зміни параметра оптимізації [\[145\]](#page-757-0).

Розглянемо умову про те, що інтервал варіювання повинен бути не менше помилки величини основного рівня більш докладно. За нею, використа-

вши похибку результату вимірювання  $t_{\alpha(\nu)} \cdot s_{\overline{x}}\,$  (див. с. [62\)](#page-61-0), маємо

<span id="page-760-0"></span>
$$
\varepsilon > t_{\alpha(v)} \cdot s_{\overline{x}}, \tag{11.52}
$$

де  $\varepsilon$  – інтервал варіювання.

Вибірковий відхил *s* при *n* =3 рівнях активного експерименту за виразом [\(1.56\)](#page-53-0) дорівнює

$$
s = +\sqrt{\frac{2\delta^2}{n-1}} = \varepsilon, \qquad (11.53)
$$

а похибка  $s_{\bar{x}}$  середнього, тобто основного рівня  $x_0$ , за виразом [\(1.63\),](#page-55-0) становитиме

$$
s_{\overline{x}} = \frac{s}{\sqrt{n}} = \frac{\delta}{\sqrt{3}}.
$$
 (11.54)

Таким чином вираз [\(11.52\)](#page-760-0) набуде вигляду

$$
\delta > \frac{\delta}{\sqrt{3}} \cdot t_{\alpha(2)_T},\tag{11.55}
$$

тобто

$$
t_{\alpha(2)_\mathrm{T}} < \sqrt{3} \,, \tag{11.56}
$$

Звідси можна знайти лише рівень значущості, який статистично. функцією пакету Excel СТЬЮДЕНТ.РАСП.2X( $\sqrt{3}$ ;2) становить  $\alpha$  =0.225403. Він значно перевищує зазвичай використовуваний допустимий  $\alpha$  =0.05. Це свідчить, що умова, наведена в [\[145\]](#page-757-0), у активному експерименті нездійсненна і може використовуватися лише для вибірки оброблюваного матеріалу.

Якщо немає ніяких вказівок на величину інтервалу варіювання  $\varepsilon$ , то в першому наближенні можна вибрати  $\varepsilon = 0.15 x_{0i}$ , тобто прийняти за крок відхилення у 15 % від базового рівня **x0i**. Такий крок надає достатню гарантію того, що фактор *x<sup>i</sup>* викликає статистично значущу реакцію функції відгуку, якщо зв'язок між ними існує [\[32\]](#page-34-0).

*Відтворюваність дослідів* перевіряється за критерієм Кохрена (див. підрозділ [11.9.4.1](#page-802-0) [Використання критерію Кохрена\)](#page-802-0) чи Бартлетта (див. підрозділ [11.9.4.2](#page-804-0) [Застосування критерію](#page-804-0) згоди Бартлетта) [\[72\]](#page-89-0). Дані *x<sup>i</sup>* , отримані в результаті декількох рівнобіжних вимірів із повторністю *n* заміняються середнім арифметичним значенням, тобто найбільш імовірним значенням вимірюваної величини [\[1,](#page-22-0) [12,](#page-25-0) [25,](#page-27-0) [100\]](#page-243-0).

Якщо досліди невідтворні, то можна спробувати досягти відтворюваності виявленням і усуненням джерел нестабільності експерименту, а також використанням більш точних методів і засобів вимірювань. Але якщо ніякими способами неможливо досягти відтворюваності, то математичні методи планування до такого експерименту застосовувати не можна [\[140\]](#page-659-0).

### **11.7.2. Оптимальні плани багатофакторних експериментів для моделей першого порядку**

#### **11.7.2.1. План першого порядку для двох змінних**

Планами першого порядку для двох змінних відшукувана функція двох змінних  $y = f(x_1, x_2)$  описується моделлю у вигляді площини, рис. [11.80](#page-793-0) на с. [794](#page-793-0)

<span id="page-762-0"></span>
$$
y = a_0 + a_1 x_1 + a_2 x_2 \tag{11.57}
$$

або у вигляді гіперболоїду (неповний поліном другого порядку, рис. [11.77](#page-791-0) на с. [792\)](#page-791-0)

$$
y = a_0 + a_1 x_1 + a_2 x_2 + a_3 x_1 x_2.
$$
 (11.58)

Досліди ставляться при значеннях факторів *х***<sup>1</sup>** і *х***2**, рівних *х***1***min*, *х***1***max*, *х***2***min* і *х***2***max* (табл. [К.1\)](#page-1137-1), де знак "**-**" означає *хmin*, а знак "**+**" означає *хmax*.

За співвідношенням між кількістю оцінюваних невідомих параметрів моделі і кількістю точок плану експерименту всі плани підрозділяються на три класи: *ненасичені* — кількість параметрів менше числа точок плану; *насичені* — обидві величини однакові; *наднасичені* — кількість параметрів більше числа точок плану.

Для моделі у вигляді *гіперболоїду* цей план *гранично економний*, тобто, *насичений*, так як модель гіперболоїду має чотири коефіцієнта *а***0**, *а***1**, *а***<sup>2</sup>** і *а***3**, які отримуються на основі чотирьох дослідів. Так як гіперболоїд пройде через чотири експериментальних значення, то насичений експеримент не дозволяє усереднити випадкові похибки і не дає відомостей про їх розмір.

Для моделі у вигляді площини цей план є *ненасиченим* (*надлишко-* $\epsilon$ **им**) — для визначення трьох коефіцієнтів  $(a_0, a_1, i a_2)$  використовується рівняння [\(11.58\),](#page-762-0) яке відповідає чотирьом дослідам.

Ненасиченість дозволяє зробити усереднення і оцінити розмір випадкових похибок — у кожній з точок може бути знайдена похибка відхилення експериментальних даних щодо моделі і за ними може бути обчислено їх СКВ, оцінити випадкові похибки і отримати модель з їх усередненням.

Якщо виключити надлишковий дослід то план експерименту стане *нерототабельним*, тобто, нерівноточним в усіх напрямках, так як для рототабельності три точки дослідів факторів повинні бути рівновіддалені як один від одного, так і від центру 0, тобто, розташовуватися в вершинах рівностороннього трикутника [\[19\]](#page-26-0).

# **11.7.2.2. Плани для моделі гіперболоїду при трьох і більше факторах**

При трьох змінних *х***1**, *х***<sup>2</sup>** і *х***<sup>3</sup>** простір факторів є тривимірним, а простір відгуку — чотиривимірним, тому уявити в аксонометрії функцію відгуку неможливо.

Для моделі у вигляді чотиривимірного гіперболоїду

$$
y = a_0 + a_1x_1 + a_2x_2 + a_3x_3 + a_4x_1x_2 + a_5x_2x_3 + a_6x_4x_3 + a_7x_4x_2x_3 \tag{11.59}
$$

шуканими є вісім коефіцієнтів (*а***0**, *а***1**, ..., *а***7**), для визначення яких мінімально необхідно мати вісім дослідів.

Забезпечення рототабельності плану вимагає, щоб вони знаходилися в просторі факторів на рівній відстані один від одного і рівних відстанях від центру. Це задовольняє розміщення дослідів в восьми вершинах куба, вписаного в сферу з центром, що збігається з центром плану. Так як всі перетини поверхні гіперболоїду, паралельні осям *х***1**, *х***2**, *х***3**, суть прямі лінії, то для їх визначення достатньо двох точок, тобто, кожен з факторів *х* повинен варіюватися лише на двох рівнях — *хmin* і *хmax*.

Графічно зобразити рототабельний план для більшого, ніж для трьох факторів неможливо. Його можна тільки записати у вигляді таблиці.

Складання таких планів–таблиць для будь–якого числа змінних, тобто, для координат всіх вершин багатовимірного гіперкуба в *k*–вимірному просторі факторів будь–якої розмірності виконується за правилом: знаки "**-**" і "**+**" в колонках плану–таблиці повинні чергуватися за правилом двійкового коду, тобто, в стовпці для *х***<sup>1</sup>** — через один, в стовпці для **х<sup>2</sup>** — через два, для *х***<sup>3</sup>** через чотири, для  $x_4$  — через вісім, а для  $x^k$  — через 2<sup>k</sup>-1.

Це, у першу чергу, стосується матриці плану організації експерименту. Для статистичної обробки матрицю даних краще ранжувати за факторами (див. с. [838\)](#page-837-0).

Приклад плану–таблиці для моделі чотиривимірного гіперболоїду з трьома факторами наведено в табл. [К.2.](#page-1137-2) За цим правилом, можна скласти плани — таблиці для моделі гіперболоїду для будь–якого числа факторів.

Загальною властивістю цих планів є те, що вони завжди насичені і дають єдине рішення, не дозволяючи усереднити дані і оцінити розмір випадкових похибок одержуваних даних. У теорії планування ці плани отримали назву повних факторних планів, або скорочено — ПФП [\[19\]](#page-26-0).

#### **11.7.2.3. Плани для моделі у вигляді гіперплощини**

На відміну від моделі гіперболоїду, що вимагає визначення 2<sup>k</sup> невідомих коефіцієнтів, модель у вигляді гіперплощини

$$
y = a_0 + a_1 x_1 + \dots + a_h x_h \tag{11.60}
$$

містить *k* **+1** відшукуваний коефіцієнт і вимагає для їх визначення не менше ніж *n* **=***k* **+1** дослідів. Тому ПФП для гіперплощини сильно надлишковий і для визначення коефіцієнтів досить використовувати лише його певну частину, яка називається в теорії планування дробовою реплікою, дробовим факторним планом, скорочено — ДФП [\[19,](#page-26-0) [144\]](#page-735-0).

Якщо дроблення ПФП проводиться багаторазовим послідовним розподілом числа його дослідів на 2, то репліка називається регулярною. Число раз *р* такого послідовного ділення називається дрібністю репліки, а число дослідів регулярного ДФП становить *n* **=2***k-р* . При *р* **=1** ДФП називають напівреплікою (1/2–реплікою), при *р* **=2** — четвертьреплікою (1/4–реплікою), при *р* **=3** — 1/8–реплікою, при *р* **=4** — 1/16–репліки і т.д. [\[144\]](#page-735-0).

## **11.7.2.4. Правило складання планів–таблиць для регулярних дробових реплік.**

Складання плану починають з мінімального рівня кожного фактору, позначених знаком "-". Для стовпців перших факторів, поки забезпечується чергування знаків, план складається з викладеного вище правилом чергування цифр в розрядах двійкового коду. Починаючи ж з того стовпця, де за правилом двійкового коду повинні бути поставлені тільки знаки "-" і чергування знаків відсутнє, знаки знаходяться за правилом множення знаків цього рядка вже заповнених стовпців плану  $(x_1x_2, x_2x_3, x_1x_3, x_1x_2x_3$  і т.д.).

Розглянемо це правило на прикладі складання плану для трьох факторів  $x_1, x_2$  і  $x_3$ . Повний факторний план для  $k = 3$  містив би  $2^3 = 8$  дослідів, розміщених на поверхні сфери на рівних відстанях між собою і рівних довжин ребер куба, вписаного в цю сферу (див. рис. [11.74](#page-784-0) б).

Для моделі гіперплощини

$$
y = a_0 + a_1 x_1 - a_2 x_2 + a_3 x_3 \tag{11.61}
$$

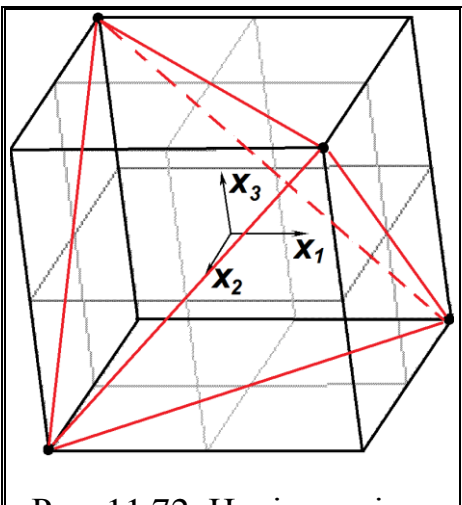

<span id="page-765-1"></span>Рис. 11.72. Напіврепліка (4 дослідів з 8) – правильний тетраедр

необхідно визначити лише 4 коефіцієнта, отже, досить напіврепліки, 4 дослідів з 8, зазначених на рис. [11.74](#page-784-0) б) і в табл. [К.2.](#page-1137-2) Але для збереження рототабельності плану вони повинні розміщуватися на поверхні сфери, яка описує куб на рис. [11.74](#page-784-0) б), на рівних відстанях між собою.

Для цього перші два стовпці плану (табл. [11.62\)](#page-765-0) заповнюються за правилом двійкового коду, а третій стовпець знаходиться за правилом множення як  $x_3 = x_1 x_2$ . Якщо тепер порівняти поєднання чинників в табл. [11.62](#page-765-0) і [К.2,](#page-1137-2) то можна помітити, що в табл. [11.62](#page-765-0) увійшли 5, 2, 3 і 8–й досліди з табл. [К.2.](#page-1137-2) що зазначено в останньому стовпчику табл. [11.62.](#page-765-0) Таким чином, зазначене правило з ПФП відбирає

ДФП у вигляді регулярної репліки.

У даному випадку це — напіврепліки (4 досліду з 8), досліди якої розміщені у вершинах правильного тетраедра, рис. [11.72\)](#page-765-1). Решта ж чотири вершини куба утворюють другу напіврепліки, розташовуючись в верши-

<span id="page-765-0"></span>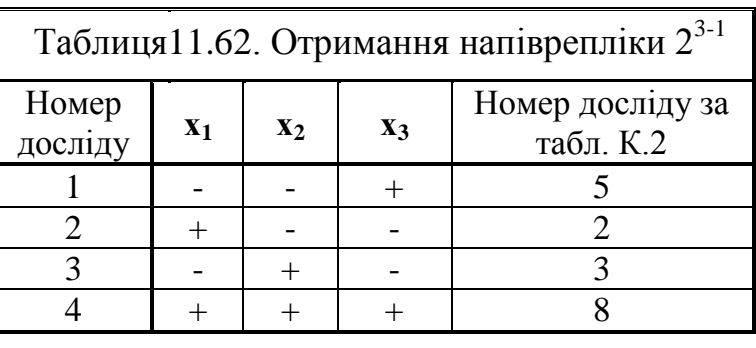

нах другого можливого тетраедра.

Так як найпростіші правильні фігури або тіла (рівносторонній трикутник на площині, тетраедр в тривимірному просторі і т.д.) в стереометрії називаються *симплексами*, то отримані описаним шляхом ДФП, досліди яких розташовуються в вершинах симплексів, називаються в теорії планування *симплекс-планами*.

Параметри симплекс–планів для моделей у вигляді гіперплощини з різним числом *k* факторів приведені в табл. [11.63,](#page-766-0) з якої видно, що симплексплани для моделі у вигляді гіперплощини можуть бути як насиченими (при *k*=3, *k* =7 і т.д.), Так і містити кілька надлишкових дослідів.

В останньому випадку для зменшення похибки адекватності моделі в неї можуть бути додатково введені деякі члени моделі гіперболоїду. Наприклад, при *k*=4 напіврепліки містить 8 дослідів, модель же гіперплощини вимагає визначення тільки 5 коефіцієнтів. Що залишилися в надлишку 3 досвіду дозволяють ввести в модель ще 3 додаткових члена у вигляді добутку факторів з решти 16-5=11 членів моделі гіперболоїду. Але для усереднення випадкових похибок раціонально залишити 1–2 надлишкових досвіду, тобто, ввести лише одне або два найбільш значущих добутків факторів [\[35\]](#page-35-0).

| Число<br>факторів $k$ | Число<br>коефіцієнтів<br>моделі $k+1$ | Число<br>дослідів<br>ПФП | Вид плану       | Число<br>дослідів<br>плані | Надлишковість |
|-----------------------|---------------------------------------|--------------------------|-----------------|----------------------------|---------------|
|                       |                                       |                          | ПФП             |                            |               |
|                       |                                       |                          | Напіврепліка    |                            |               |
|                       |                                       | 16                       | Напіврепліка    |                            |               |
|                       |                                       | 32                       | Чвертьрепліка   |                            |               |
|                       |                                       | 64                       | $1/8$ -репліка  | 8                          |               |
|                       |                                       | 128                      | $1/16$ -репліка | 8                          |               |
|                       |                                       | 256                      | $1/16$ -репліка |                            |               |

<span id="page-766-0"></span>Таблиця 11.63. Симплекс–плани для моделей у вигляді гіперплощини з різним числом *k* факторів

### **11.7.3. Плани другого порядку**

### **11.7.3.1. Критерії оптимальності та типи планів**

Для детального вивчення області оптимуму і ділянок поверхні відгуку зі значною кривизною лінійна модель стає неадекватною. У таких випадках для математичного опису може бути досить полінома другого порядку, рідше третього порядку, отриманого використовуючи плани відповідно другого і третього порядків.

Плани 2–го порядку дозволяють отримати математичний опис у вигляді повної квадратичної моделі, що містить крім основних ефектів *b<sup>i</sup>* парні взаємодії *bij* і квадратичні ефекти *bii*. Плани 2*k* не можуть забезпечити отримання роздільних оцінок коефіцієнтів *bjj* при квадратичних функціях і коефіцієнта *b***0**.

Вони плани застосовують, як правило, або в тому випадку, коли використання планування першого порядку не дозволило отримати адекватну регресійну модель, і з'ясувалася необхідність її ускладнення, або якщо заздалегідь відомо, що об'єкт дослідження має істоті нелінійними властивості.

<span id="page-766-1"></span>Застосування повного факторного експерименту типу 3*k* для отримання роздільних оцінок коефіцієнтів полінома другого порядкане є раціональним, так як планування на трьох рівнях характеризується різким збільшенням обсягу експерименту. Зазвичай ці плани використовують на заключному етапі дослідження: при описі експериментальної області в ситуаціях, коли відсутня апріорна інформація про об'єкт і його поліноміальних модель доводиться підбирати послідовно, починаючи з найпростішого лінійного рівняння, яке потім добудовується до повної квадратичної моделі. У таких випадках застосування композиційних планів виявляється найбільш вигідним за числом дослідів [150].

У багатьох випадках метою дослідження є отримання математичного опису досліджуваного процесу. Часто через складність процесу або малий обсяг інформації невідому залежність досліджуваної величини *x<sup>i</sup>* від *m* неза-

<span id="page-767-0"></span>лежних факторів представляють поліномом виду:  
\n
$$
y = \chi_0 + \sum_{1 \le i \le m} \beta_i x_i + \sum_{1 \le i \le m} \beta_{ij} x_{ij} + \sum_{1 \le i \le m} \beta_{ii} x_{ij}^2 + \dots
$$
\n(11.62)

У цьому випадку необхідно визначити коефіцієнти рівняння і оцінити їх значимість. За результатами дослідів можна визначити тільки вибіркові коефіцієнти регресії *b***0**, *b<sup>i</sup>* , *bij*, *bii* ..., які є лише оцінками теоретичних коефіці- $\epsilon$ нтів  $\beta_0$ ,  $\beta_i$ ,  $\beta_{ij}$ ,  $\beta_{ii}$  ... полінома [\(11.62\),](#page-767-0) які прийнято називати *ефектами факторів* [\[58\]](#page-62-0), кількість яких визначається за виразом *n* **=0.5***m***² +1.5***m* **+1**.

Опис поверхні відгуку поліномами першого порядку часто виявляється недостатнім. У багатьох випадках задовільна апроксимація може бути досягнута, якщо скористатися поліномом другого порядку [\(11.63\).](#page-767-1)

<span id="page-767-2"></span><span id="page-767-1"></span>

Pівняння регресії, отримане за результатами дослідів, має вигляд:  
\n
$$
\hat{y} = b_0 + \sum_{1 \le i \le m} b_i x_i + \sum_{1 \le i \le m} b_{ij} x_{ij} + \sum_{1 \le i \le m} b_{ii} x_{ij}^2 + \dots \varepsilon, \qquad (11.63)
$$

де *ŷ* – вибіркова оцінка функції відгуку *y;*

*b***o**, *b<sup>і</sup>* , *bіj*, *bіі* – коефіцієнти регресії, отримані за вибірковою оцінкою.

Вибір факторів, що впливають на досліджуваний показник, проводиться, перш за все, виходячи з змістовності аналізу. Для отримання надійних оцінок в модель їх кількість не повинна перевищувати однієї третини обсягу наявних даних (тобто *m* **<***n***/3**) [\[142\]](#page-667-0).

У моделі [\(11.63\)](#page-767-1) є доданок – випадкова величина, яка розподілена з математичним сподіванням рівним нулю і відмінною від нуля дисперсією *s***²(***ŷ***)**. Вона відображає вплив випадкових факторів, а також наслідки розрахунку оцінок коефіцієнтів моделі за експериментальними даними.

На даний час використовується понад 20 різних критеріїв оптимальності планів, які поділяються на дві основні групи. До першої групи відносять критерії, пов'язані з похибками при оцінці коефіцієнтів функції відгуку, а до другої — з похибками оцінки поверхні відгуку.

Критерії *першої групи* становлять інтерес для задач оптимізації, виділення домінуючих (найбільш значущих) параметрів на початкових етапах розв'язання оптимізаційних задач або для виявлення несуттєвих параметрів встановлення закономірності функціонування об'єкта. Геометричне тлумачення властивостей похибок коефіцієнтів пов'язано з властивостями еліпсоїда їх розсіювання, що визначається математичним сподіванням і дисперсією значень похибок. Саме просторове розташування, форма, і розмір еліпсоїда повністю залежать від плану експерименту.

Критерію *D*–оптимальності відповідає мінімальний об'єм еліпсоїда розсіювання похибок (мінімум добутку всіх дисперсій коефіцієнтів полінома). У *D*–оптимальних планах значення факторів не виходять за встановлені межі діапазонів їх зміни, а ефекти факторів максимально незалежні між собою.

Крім того, вони забезпечують мінімальну похибку передбачення функції відгуку у всьому прийнятому діапазоні зміни факторів. На практиці найбільш часто застосовуються плани Коно і плани Кіфера.

Критерію *A*–оптимальності відповідає план, який мінімізує суму квадратів головних напівосей еліпсоїда розсіювання, чим досягнемо сумарної і середньої дисперсії оцінок всіх коефіцієнтів [\[51\]](#page-54-0).

Критерію *E*–оптимальності — план, який мінімізує максимальну вісь еліпсоїда розсіювання, при цьому максимальна дисперсія коефіцієнтів буде мінімальна, що досягається мінімізацією максимального власного числа коваріаційної матриці оцінок [\[51\]](#page-54-0).

Критерію *MV* відповідає оптимальний план, який мінімізує максимальний діагональний елемент коваріаційної матриці оцінок.

Вибір критерію залежить від завдання дослідження, так при вивченні впливу окремих факторів на поведінку об'єкта застосовують критерій *Е*– оптимальності, а при пошуку оптимуму функції відгуку — *D*–оптимальності. Якщо побудова *D*–оптимального плану викликає труднощі, то можна перейти до *А*–оптимальному плану, побудова якого здійснюється простіше.

Критерії *другої групи* використовують при вирішенні завдань опису поверхні відгуку, визначення обмежень на значення параметрів. Основним тут є критерій *G*–оптимальності, який дозволяє побудувати план з мінімальним значенням найбільшої похибки в описі функції відгуку, тобто *G*– оптимальний план забезпечує найменшу, за всіма планами, максимальну величину дисперсії передбачених значень функції відгуку в області планування експерименту. Його застосування дає впевненість у тому, що в області планування немає точок з надмірно великою похибкою опису функції [\[51\]](#page-54-0).

Серед усіх класів планів основна увага в практичній роботі приділяється *ортогональним* і *ротатабельним* планам.

*Ортогональним* називається план, для якого виконується умова парної ортогональності стовпців матриці планування, діагональності коваріаційної матриці. Таким чином скалярний добуток всіх векторів — стовпців матриці дорівнює нулю, зокрема, для незалежних змінних має місце

$$
\sum_{u=1}^{n} x_{iu} \cdot x_{ju} = 0; \qquad i \neq j; \qquad i, j = \overline{1,k}, \qquad (11.64)
$$

де *n* – кількість точок плану експерименту;

*k* – кількість незалежних факторів.

Тоді матриці будуть з попарно ортогональними векторами, скалярні добутки для всіх векторів-стовпців дорівнюють нулю. Дисперсії оцінок коефіцієнтів регресії у цьому разі будуть мінімальними, а також оцінки коефіцієнта регресії для ортогональних планів виходять незалежними один від одного і оцінюються з однієї і тієї ж дисперсією, що істотно полегшує їх обчислення, аналіз та інтерпретацію [[\[51.](#page-54-0) [76,](#page-118-0) 151].

<span id="page-769-0"></span>Таким чином, при ортогональному плануванні коефіцієнти полінома визначаються незалежно один від одного, тому *вилучення доданків у функції відгуку не змінює значення інших коефіцієнтів полінома*.

Для ортогональних планів еліпсоїд розсіювання орієнтований у просторі так, що напрямки його осей збігаються з координатними осями.

Використання *ротатабельних* планів забезпечує для будь–якого напрямку від центру експерименту рівнозначність точності оцінки функції відклику (сталість дисперсії передбачення) на рівних відстанях від центру експерименту, тобто дисперсія передбаченого значення залежить тільки від радіуса, проведеного з центру експерименту. таким чином інформація, що міститься в рівнянні регресії рівномірно «розмазана» по сфері (в загальному випадку гіперсфері) з радіусом *r* [\[51\]](#page-54-0).

Це особливо важливо при вирішенні завдань *пошуку оптимальних значень* параметрів на основі градієнтного методу, так як дослідник до початку експериментів не знає напрямок градієнта і тому прагне прийняти план, точність якого однакова у всіх напрямках.

При ротатабельному плануванні *вилучати без перерахунку полінома можна лише коефіцієнти лінійних і парних залежностей*, при вилучені вільного члена чи квадратичних залежностей поліном повинен бути перерахрваний заново [\[150\]](#page-766-1).

У ряді випадків при дослідженні поверхні відгуку потрібна *уніморфність* моделі, а саме, дотримання сталості значень дисперсії похибки в деякій області навколо центру експерименту. Виконання такої вимоги доцільно коли дослідник *не знає точно розташування області поверхні відгуку* з оптимальними значеннями параметрів. Зазначена область буде визначена на основі спрощеної моделі, отриманої за результатами експериментів.

На етапі попереднього дослідження, коли потрібно отримати хоча б наближене уявлення про об'єкт з мінімальними витратами, бажано мати план, близький до насиченого.

Метод найменших квадратів застосовують тільки при ненасиченому та насиченому плануванні, і не застосується для наднасиченого.

Між критеріями оптимальності та методами побудови оптимальних планів експериментів існує жорсткий зв'язок.

# **11.7.3.2. Особливості застосування градієнтної оптимізації спільно з методом планування експерименту**

При цьому виникає ряд проблем. Побудова математичної моделі другого порядку вимагає застосування плану, в якому кожна змінна приймає три різних значення, тобто, щоб кожен фактор варіювався не менше ніж на трьох рівнях. Існують різні підходи до побудови планів другого порядку.

Можна скористатися повнофакторним експериментом типу 3*<sup>k</sup>* (*k* =3), але такі плани характеризуються великою надмірністю. Наприклад, для трьох змінних кількість точок плану складе 27 (див. рис. [11.74](#page-784-0) а) на с. [785](#page-784-0) і табл. [К.13\)](#page-1140-0): 1 – центр, 8 вершин, 6 – центрів граней і 12 — середин сторін куба, у той час кількість оцінюваних коефіцієнтів функції відгуку дорівнює 10; при *k* =5 число дослідів 243, а коефіцієнтів 21. У зв'язку з цим здійснення ПФЕ для планів другого порядку не тільки складно, але й недоцільно.

Для отримання планів з меншим числом дослідів Дж. Бокс і К. Уїлсон запропонували у 1951 р. модифікацію методу крутого сходження для побудови ортогональних композиційних планів. Їхнім ядром є лінійні ортогональні плани, добудовані до планів другого порядку; звідси й назва — *композиційниі плани* [\[2\]](#page-22-1).

На початковому етапі пошуку рекомендується застосовувати лінійні поліноми для опису функції відгуку. Значення градієнта оцінюється в початковій точці, після чого покроковий рух по градієнту триває до попадання в частинний оптимум (до тих пір, поки значення функції відгуку зростає при переході від точки до точки). У цій точці за допомогою факторного експерименту знову визначається градієнт і покроковий рух починається по новому напрямі. Так продовжується до попадання в область глобального екстремуму, яка не може бути адекватно описана лінійним рівнянням.

Далі переходять до більш точного опису поверхні відгуку на основі поліномів другого порядку і уточненню положення точки глобального оптимуму. Побудова плану для формування полінома другого ступеня проводиться шляхом додавання деяких точок до "ядра", вже сформованого для лінійного наближення (такі плани отримали найменування композиційних).

У цілому метод Бокса–Уїлсона в багатьох випадках вимагає меншої кількості дослідів хоч іноді при трохи більшому числі кроків.

Опишемо побудову ортогонального центрального композиційного плану Бокса–Уїлсона, представленого на рис. [11.74](#page-784-0) б) на с. [785,](#page-784-0) табл. [К.21.](#page-1144-0) При дослідженнях спочатку ставляться досліди в точках, що задаються вершинами правильного симплекса (тетраедра) (дробнофакторний експеримент  $2^{3-1}$  рис. [11.74](#page-784-0) в) на с. [785.](#page-784-0) Ці три точки є підмножиною вершин того куба, яким задаються межі варіювання змінних в лінійній задачі.

Далі ставимо експерименти центрі куба для перевірки гіпотези адекватності. Якщо гіпотеза адекватності не проходить, то добудовуються ще 3 вершини куба. Далі додається ще частина так званих "зіркових" точок, які утворюють октаедр (рис. [11.74](#page-784-0) б) на с. [785\)](#page-784-0). Тут видно, що при переході до плану другого порядку межі варіювання змінних розширюються. У результаті виходить композиційний план другого порядку, що містить всього лише 15 точок проти 27 точок повнофакторного експерименту.

### **11.7.3.3. Плани для опису поверхні відгуку**

#### **11.7.3.3.1. Ортогональне центральне композиційне планування**

Як правило, процес оптимізації виконується в області факторного простору, де кривизна поверхні відгуку велика і внаслідок цього поверхня описується многочленом виду [\(11.63\),](#page-767-1) тому використовується центральне композиційне планування експерименту (ЦКП).

Скоротити число дослідів можна, скориставшись так званим *композиційним* або *послідовним* планом, розробленим Боксом і Уїсоном. Так, при двох чинниках модель *y* **=***f***(***x***1**,*x***2)** функції відгуку другого порядку являє собою поверхню у вигляді циліндра, конуса, еліпса і т.д. (див. рис. [11.75](#page-790-0)[–11.79](#page-793-1) на с. [791](#page-790-0)[–794\)](#page-793-1) та табл. [11.70](#page-794-0) на с. [795\)](#page-794-0).

У відповідності з ідеєю покрокового експерименту планування раціонально здійснювати шляхом додавання спеціально підібраних точок до "ядра", утвореного плануванням для лінійного наближення. Такі плани називають *композиційними* (послідовними), вони дозволяють використовувати інформацію, отриману в результаті реалізації лінійного плану.

*Композиційним* вважається план, в спектр якого у якості складової частини входять точки спектра плану, який був реалізований при побудові більш простої моделі (для другого порядку — лінійної).

Композиційність плану — важлива умова ефективності практичної реалізації принципу поступового ускладнення моделей. Вона дає можливість використовувати точки плану першого етапу в плані другого етапу у випадку, якщо модель першого етапу (поліном ступеня *m*, наприклад, лінійного) неадекватно описує поведінку системи (потрібно опис поліномом ступеня *m*+1, наприклад, квадратичним). Тобто, поліноми другого порядку отримують додаванням деяких точок до планів формування лінійних функцій. Це дає можливість при дослідженнях спочатку спробувати побудувати лінійну модель, а потім при необхідності, додавши спостереження, перейти до моделей другого порядку, використовую раніше отримані результати і зберігаючи при цьому деяке задане властивість плану, наприклад його ортогональність.

Рішення подібних завдань ґрунтується на застосуванні ортогональних чи ротатабельних *центральних композиційних планів* (ЦКП). Ці плани використовують як ядра повний факторний експеримент або мінімально можливі регулярні дробові репліки типу 2*k-p* , де *p* – дробність репліки, тобто число ефектів взаємодії, замінених новими змінними

У якості дробової репліки застосовують таку, в якій дві будь які парні взаємодії за модулем не рівні один одному для будь–яких попарно різних індексів

<span id="page-772-1"></span>
$$
|z_i x_j| \neq |x_s x_z|. \tag{11.65}
$$

Саме план повнофакторного експерименту (ПФЕ) або дробові репліки, що задовольняють вказаним умові, служать ядром ЦКП.

Для визначення такої поверхні необхідно розташовувати координатами не менше трьох її точок, тобто фактори *x***<sup>1</sup>** і *x***<sup>2</sup>** повинні варіюватися не менше ніж на трьох рівнях. Тому план експерименту в площині факторів *x***<sup>1</sup>** і *x***<sup>2</sup>** на рис. [11.73,](#page-772-0) а, не може складатися лише з дослідів 1, 2, 3, 4 ПФЕ  $2^2$ , розташованих у вершинах квадрата, як це було для моделі першого порядку.

До них повинні бути додані досліди (зіркові точки) 5, 6, 7, 8, розташовані на осях *x***<sup>1</sup>** і *x***<sup>2</sup>** з координатами (±**α**; 0), (0; ±**α**) і обов'язково дослід 9 в центрі квадрата, щоб з будь–якого напрямом (5–9–6), (1–9–4) і т.д. розташовувалося три точки, що визначають кривизну поверхні в цьому напрямку.

Таким чином, у загальному випадку ядро композиційного плану становить при *k* <5 ПФЕ 2*<sup>k</sup>* , а при *k* ≥5 — дробову репліку від нього. Якщо лінійне рівняння регресії виявилося неадекватним, необхідно:

1) додати 2*k* зіркових точок на координатних осях факторного простору (±**α**, 0, 0, ..., 0), (0, ±**α**, 0, ..., 0), ..., ( 0, 0, ..., ± **α**) — вершинах *k*–мірного аналога октаедра, де **α** – зіркове плече, або відстань до зіркової точки;

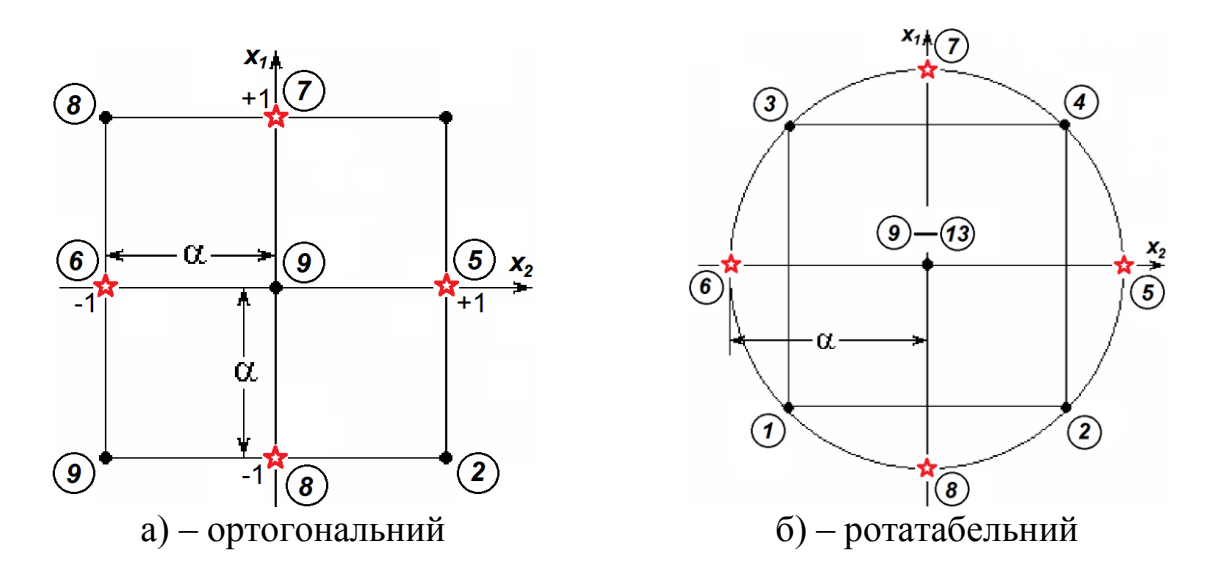

<span id="page-772-0"></span>Рисунок 11.73. Плани другого порядку при *k* =2.

2) провести *n***<sup>0</sup>** дослідів при значеннях факторів у центрі плану.

При *k* факторах загальне число дослідів у матриці композиційного плану становить:

 $n = 2^k + 2k + n_0$ при  $k \leq 5$ ,  $n = 2^{k-1} + 2k + n_0$  при  $k ≥ 5$ .

При цьому величина зіркового плеча **α** і число дослідів в центрі плану *n***<sup>0</sup>** залежить від обраного виду композиційного плану.

Таким чином композиційний план являє собою комбінацію повного чи дробового факторного плану і деякого додаткового плану. Останній часто являє собою так званий *зірковий план*, і якщо за допомогою повного факторного експерименту не вдається одержати адекватного математичного опису, то до нього додають досліди в "*зіркових*" точках і в центрі плану, а отриману при цьому композицію використовують для математичного опису процесу у вигляді многочлена другого ступеня.

Звідси і пішла назва методу — *центральне композиційне планування* (ЦКП). Поняття "*центральний*" для композиційного плану означає, що фактори приймають значення, симетричні щодо його центру, таким чином центри обох планів збігаються.

Для комбінації повного трирівневого факторного плану і зіркового плану другого порядку загальне число точок плану при *k* факторах буде

<span id="page-773-0"></span>
$$
n = 2^k + 2k + n_0, \tag{11.66}
$$

ле *k* – кількість дослідів, що утворюють повний факторний експеримент;

2*k* – число так званих зіркових точок у факторному просторі;

*n***<sup>0</sup>** – досліди в центрі плану.

При *ортогональному* плані на число *n***<sup>0</sup>** нульових точок у центрі експерименту не накладається ніяких обмежень, тому для скорочення експериментальної роботи застосовують  $n_{\scriptstyle 0}$  =1.

Ядром плану може бути як не повний факторний експеримент типу **2** *k* , напіврепліки і навіть чвертьрепліки від нього. При числі факторів *k* ≤5 рекомендується використовувати повний факторний експеримент, а при більшому числі факторів — напіврепліки. При  $k \geq 8$  планування ведуть за схемою  $2^{k-p}$ .

На практиці широке поширення одержали два типи ЦКП, відомі як плани Бокса і Хартлі.

Центральний композиційний план другого порядку називають *планом*  **Бокса**, якщо його ядром є ПФЕ 2<sup>k</sup> або регулярна репліка типу 2<sup>k-p</sup>, для якої парні взаємодії не рівні по модулю лінійним фактором: *xixsx<sup>z</sup>* ; *sz*; *i*, *s*, *z* =1, 2, ..., *k* і, крім того, виконується умова [\(11.65\).](#page-772-1) Застосування ПФЕ або регулярних реплік, що відповідають цим умовам, дозволяє отримати незміщені оцінки коефіцієнтів моделі [\(11.63\).](#page-767-1) З умов побудови дробової репліки випливає, що роздільна здатність ядра плану повинна бути більше чотирьох, тобто визначальний контраст повинен містити не менше п'яти змінних. Отже, ядром плану Бокса при *k* <5 є ПФЕ, а при *k* ≥5 може бути дробовофакторний експеримент (ДФЕ).

Спеціальним підбором зіркового плеча  $\alpha$  ЦКП Бокса можна отримати

або ортогональним або ротатабельним, але не можна домогтися одночасного і строго дотримання обох властивостей.

Центральний композиційний план може бути наближено ротатабельним і ортогональним [\[151\]](#page-769-0). Для цього слід спочатку побудувати ротатабельний план, а потім підібрати необхідну кількість дослідів в центральній точці.

Слід звернути увагу, що нема необхідності проводити *n***<sup>0</sup>** разів досліди в центрі плану, достатньо провести цей дослід один раз і записати результат *n***<sup>0</sup>** разів [\[96\]](#page-227-0).

У планах Бокса до ядра, побудованому на основі ПФЕ або ДФЕ експерименту, додається одна точка в центрі плану з координатами (0, 0, ..., 0) і 2*k* "зіркових" точок з координатами  $(\pm \alpha, 0, ..., 0), ..., (0, 0, ..., \pm \alpha)$ . Побудований таким чином план буде ЦКП другого порядку. Загальна кількість точок плану при використанні композиційного планування визначається виразом [\(11.66\),](#page-773-0) при цьому кожен фактор варіюється на п'яти рівнях:  $-\alpha$ ; -1; 0; +1;  $+\alpha$ .

Таким чином у матриці другого порядку не для всіх стовбців витримана умова симетричності і не всі їх пари ортогональні.

Суми  $\sum_{i=1}^{n} x_{ii}^2$ **1 0** *n iu u x*  $\overline{a}$  $\sum_{i=1}^{n} x_{iu}^{2} \neq 0$ ,  $\sum_{i=1}^{n} x_{iu}^{2} \cdot x_{ii}^{2}$ **1 0** *n*  $\tilde{u}$  ·  $x_{ju}^2$ *u*  $x_{iu}^2 \cdot x$ =  $\sum_{i=1}^{n} x_{iu}^{2}$  ⋅  $x_{iu}^{2} \neq 0$  так як  $x_{iu}^{2} \neq 0$  для всіх рядків плану.

Для усунення асиметрії і порушень ортогональності ЦКП Бокса слід перетворити квадратичні параметри і вибрати величину зіркового плеча  $\alpha$  [\[151\]](#page-769-0)

$$
\alpha = \sqrt{\frac{\sqrt{n \cdot n_0} - n_0}{2}} \tag{11.67}
$$

Композиційні плани легко привести до ортогональних, вибираючи зіркове плече  $\alpha$ . У табл. [11.64](#page-775-0) наведено значення  $\alpha$  для різного числа факторів  $k$  і числа дослідів в центрі плану  $n_0$ .

Зокрема, геометрична інтерпретація ортогонального плану другого порядку для *k*=2 і *n***0**=1 представлений на рис. [11.73,](#page-772-0) а) на с. [773.](#page-772-0) Цей план експерименту для моделі другого порядку працездатний, хоча і надто надлишковий (9 дослідів для визначення 6 коефіцієнтів). Завдяки надлишковим дослідам, він дозволяє усереднити випадкові похибки і оцінити їх характер.

Слід особливо відмітити, що коефіцієнти рівняння регресії, які отримуються за допомогою ортогональних планів другого порядку, визначаються з різною точністю, у той час як ортогональні плани першого порядку забезпечують однакову точність коефіцієнтів, тобто план, представлений в табл. [К.5,](#page-1138-0) є ортогональним і забезпечує незалежність визначення коефіцієнтів *b*, але не є ротатабельним [\[17,](#page-26-1) [151\]](#page-769-0).

Оцінки дисперсії коефіцієнтів є різними так як обчислюються за різними сукупностям точок плану. Оцінка дисперсії функції відгуку залежить не тільки від відстані до заданої точки від центру, але і від її положення в просторі, тобто ортогональний план другого порядку не є ротатабельним.

| Число дослідів в     | Зіркове плече $\alpha$ при різному числі факторів $k$ |       |       |            |  |  |  |  |  |  |
|----------------------|-------------------------------------------------------|-------|-------|------------|--|--|--|--|--|--|
| центрі плану $n_0$   | $k=2$                                                 | $k=3$ | $k=4$ | $k = 5$ *) |  |  |  |  |  |  |
|                      | 1.000                                                 | 1.215 | 1.414 | 1.546      |  |  |  |  |  |  |
| $\overline{2}$       | 1.077                                                 | 1.285 | 1.471 | 1.606      |  |  |  |  |  |  |
| 3                    | 1.148                                                 | 1.353 | 1.546 | 1.664      |  |  |  |  |  |  |
| 4                    | 1.214                                                 | 1.414 | 1.606 | 1.718      |  |  |  |  |  |  |
| 5                    | 1.267                                                 | 1.471 | 1.664 | 1.772      |  |  |  |  |  |  |
| 6                    | 1.320                                                 | 1.525 | 1.718 | 1.819      |  |  |  |  |  |  |
| 7                    | 1.369                                                 | 1.575 | 1.772 | 1.868      |  |  |  |  |  |  |
| 8                    | 1.414                                                 | 1.623 | 1.819 | 1.913      |  |  |  |  |  |  |
| 9                    | 1.454                                                 | 1.668 | 1.868 | 1.957      |  |  |  |  |  |  |
| 10                   | 1.498                                                 | 1.711 | 1.913 | 2.000      |  |  |  |  |  |  |
| У ядрі напіврепліки. |                                                       |       |       |            |  |  |  |  |  |  |

<span id="page-775-0"></span>Таблиця 11.64. Значення зіркових плечей в ортогональних планах другого порядку

Ортогональним є також композиційний план Бокса *В***3**, представлений на рис. [11.74](#page-784-0) , е) на с. [785](#page-784-0) і в табл. [К.24.](#page-1146-0)

Центральний композиційний план другого порядку називають *планом Хартлі*, якщо його ядром є регулярна репліка типу 2*k-p* , в якій деякі парні взаємодії рівні за модулем лінійним фактором. Їх доцільно застосовувати, якщо відомо, що частина ефектів *b<sup>j</sup>* або *bju* в моделі відсутня (отже, прості ефекти можна змішувати з парними взаємодіями, не втрачаючи у роздільній здатності плану) або тоді, коли дисперсія спостережень відносно мала.

Інакше кажучи, ЦКП другого порядку буде або планом Бокса або планом Хартлі. Плани Хартлі більш економні за числом дослідів, ніж плани Бокса, але поступаються їм точністю оцінювання коефіцієнтів, крім того, плани Хартлі не можна зробити ні ортогональними, ні ротатабельними. До того ж вони не дозволяють отримати роздільні оцінки відповідних коефіцієнтів.

Тому, якщо не пред'являються особливі вимоги до точності передбачення вихідної величини за рівнянням регресії в будь-якому напрямку факторного простору від базової точки, переважно застосування ортогонального ЦКП через його простоти [\[150\]](#page-766-1).

#### **11.7.3.3.2. Ротатабельні центральні композиційні плани**

При дослідженні екстремальної області часто інтерес представляє оцінка не коефіцієнтів отриманої регресійної моделі, а самої функції відгуку. Крім того, на практиці часто можна значно спростити регресійну модель шляхом повороту координатних осей, тобто перетворенням координат. Ро-

тотабельное планування, що забезпечує похибку передбачення вихідної величини по рівняння регресії, що залежить лише від відстані точки факторного простору до центру експерименту, дозволяє прогнозувати з однаковою точністю значення функції відгуку, а, отже, перетворювати систему координат з метою спрощення рівняння регресії [\[150\]](#page-766-1).

Експериментатору заздалегідь не відомо, де знаходиться та частина поверхні відгуку, яка представляє для нього особливий інтерес, тому слід прагнути до того, щоб кількість інформації, що міститься в рівнянні регресії, було однаково для всіх одно–віддалених від центру експерименту точок.

Дійсно, видалення від центру точок 5, 6, 7, 8 в  $\sqrt{2}$ =1.414 рази менше, ніж видалення точок 1, 2, 3, 4 (див. рис. [11.73,](#page-772-0) а) на с. [773,](#page-772-0) і, отже коефіцієнти рівняння регресії визначаються з різною дисперсією. Також у деяких випадках ортогональне планування другого порядку не відповідає потребам практики — при описі поверхні відгуку, особливо в околі точки оптимуму, коли більш значущою є *оцінка дисперсії рівняння в цілому*, ніж оцінка дисперсії окремих коефіцієнтів полінома. У цьому випадку зазвичай прагнуть до рівномірності розподілу інформації в рівнянні функції відгуку в усіх напрямках. Такому стану відповідають ротатабельні плани.

План називається *ротатабельним* якщо його точки розташовані на сферах (гіперсферах), тому інформація про поверхні відгуку однакова для всіх напрямів (факторів) в точках, віддалених на однакові відстані від центру експерименту, тобто дисперсії значень рівнянь регресії, однакові за всіма чинниками на рівних відстанях від центру експерименту, таким чином дисперсія оцінки функції відгуку залежить лише від відстані до центра плану [\[76\]](#page-118-0). Це особливо значиме *при визначені оптимальних параметрів*.

Бокс і Хантер запропонували ротатабельні плани 2-го порядку. Для того щоб композиційний план був ротатабельним, величину зіркового плеча  $\alpha$ вибирають з умови [\[17\]](#page-26-1)

$$
\alpha = 2^{\frac{k-p}{4}}.\tag{11.68}
$$

Крім сказаного, подібні плани другого порядку дозволяють мінімізувати систематичні похибки, пов'язані з неадекватністю представлення результатів поліномами другого порядку. Але побудова ротатабельного плану другого порядку більш складно, ніж ортогонального, а сама Приклад побудови не має однозначного вирішення. Один з підходів до побудови таких планів полягає в наступному [152].

Ротатабельні плани для *k* факторів мають **2** *k* точок в ядрі плану, **2***k* зіркових точок і *n***0** нульових точок у центрі (див. табл. [К.16](#page-1142-0) і [К.29\)](#page-1148-0). Вони інваріантні до ортогонального обертанню координат і мають позитивну властивість — мінімальну дисперсію коефіцієнтів регресії математичної моделі.

Пояснимо ідею вибору значення зіркового плеча на прикладі матриці ротатабельного планування другого порядку для *k* =2 (табл. [К.8\)](#page-1139-0).

Розміщення точок цього плану показано на рис. [11.73,](#page-772-0) а) на с. [773.](#page-772-0) Для забезпечення ротатабельності точок 5, 6, 7, 8 необхідно видалити їх від центру плану на відстань  $\alpha$  в  $\sqrt{2}$ =1.414 разів більше, ніж видалення точок 1, 2, 3, 4 від осей *х***<sup>2</sup>** і *х***1**. У результаті цього всі точки плану (табл. [К.8\)](#page-1139-0) виявляються розташованими на колі. Враховуючи істотно більший вплив на функцію відгуку випадкової похибки в точці 9, рекомендується ставити в цій точці плану не один, а кілька дублюючих дослідів (в даному випадку досліди з 9 до 13) для усереднення отриманих результатів і для здійснення статистичного аналізу результатів усього експерименту в цілому.

При використанні ротатабельних планів другого порядку дисперсія відтворюваності визначається за дослідам в центрі плану.

З огляду на специфічний характер *ротатабельного плану* у разі, якщо будь–який з квадратичних ефектів виявився незначущим, то *після його виключення коефіцієнти рівняння регресії необхідно перерахувати заново*.

Якщо модель другого порядку виявилася неадекватною, слід повторити експерименти на меншому інтервалі варіювання факторів або перенести центр плану в іншу точку факторного простору. У тих випадках, коли адекватність моделі як і раніше не досягається, рекомендується перейти до планів третього порядку.

Як було сказано вище, підбором зіркового плеча  $\alpha$  ЦКП Бокса можна зробити або ортогональним або ротатабельним.

Точки ротатабельного ЦКП Бокса другого порядку розташовуються на не менше двох концентричних гіперсферах. Перша гіперсфера може бути виродженою, тобто представляти собою центральну точку плану, її радіус  $p_1$  =0, що часто використовується на практиці.

Друга гіперсфера відповідає вписаному до неї кубу, обраного у якості ядра плану. Для ядра  $x_i = \pm 1$ , отже, радіус цієї гіперсфери  $\rho_2 = k^{1/2}$ . Ядро являє собою ПФЕ виду 2*<sup>k</sup>* або ДФЕ виду 2*k-p* , причому має виконуватися умова *k-p* >3. Отже, з урахуванням обмежень на ЦКП Бокса, якщо *k* ≥5, то в якості ядра можна використовувати напіврепліки, якщо *k*≥8, ядром може служити чверть репліки.

Третя гіперсфера має радіус  $\rho_3 = 2^{k/4}$  для ядра у вигляді повнофакторного і радіус  $\rho_3 = 2^{(k-p)/4}$  для ядра у вигляді дробовофакторного експерименту.

Таким чином, кожен фактор ротатабельного ЦКП Бокса варіюється на п'яти рівнях. У деяких випадках радіуси другої і третьої гіперсфери збігаються: для  $n = 2$  маємо  $\rho_2 = 2^{1/2}, \ \rho_3 = 2^{2/4} = 2^{1/2};$  для  $n = 8$  і  $p = 2$  отримується  $\rho_2 = 8^{1/2} = 2^{3/2}, \ \rho_3 = 2^{(8-2)/4} = 2^{3/2}.$ 

Ротатабельне планування не дозволяє отримати незалежні оцінки коефіцієнтів моделі, корельованими виявляються коефіцієнти β<sub>0</sub> і β<sub>ii</sub> та β<sub>ii</sub> i β<sub>ii</sub>.

В табл. [11.65](#page-778-0) наведено всі необхідні дані для побудови матриці ротатабельного плану [\[68\]](#page-88-0).

| Кількість        |         | Кількість точок |                | Зіркове | Загальна                  |                     |  |  |  |
|------------------|---------|-----------------|----------------|---------|---------------------------|---------------------|--|--|--|
| факторів         | ядра    | зіркових        | нульових       | плече α | кількість                 | Примітки            |  |  |  |
| $\boldsymbol{k}$ | $2^{k}$ | 2k              | $n_{0}$        |         | дослідів $\boldsymbol{n}$ |                     |  |  |  |
| 2                | 4       | 4               | 3              | 1.4142  | 11                        |                     |  |  |  |
| 3                | 8       | 6               | $\overline{2}$ | 1.6818  | 16                        |                     |  |  |  |
| 4                | 15      | 8               | $\overline{2}$ | 2.0000  | 25                        |                     |  |  |  |
| 5                | 32      | 10              | 3              | 2.3784  | 45                        |                     |  |  |  |
| 5                | 16      | 10              |                | 2.0000  | 27                        | Напіврепліка        |  |  |  |
| 6                | 64      | 12              | 3              | 2.8284  | 79                        |                     |  |  |  |
| 6                | 32      | 12              | $\overline{2}$ | 2.3784  | 46                        | Напіврепліка        |  |  |  |
|                  | 126     | 14              |                | 3.3636  | 143                       |                     |  |  |  |
|                  | 64      | 14              | 3              | 2.8284  | 81                        | <b>Напіврепліка</b> |  |  |  |
| 8                | 256     | 16              |                | 4.0000  | 272                       |                     |  |  |  |

<span id="page-778-0"></span>Таблиця 11.65 Дані для побудови центрального композиційного ротатабельного плану другого порядку

Виходячи з розташування всіх точок ротатабельного плану на сфері з радіусом **R =**√k і умов ортогональності в [\[96\]](#page-227-0) запропоновано дані для побудови ротатабельного ортогонального центрального композиційного плану другого порядку, представлені в табл. [11.66.](#page-778-1)

<span id="page-778-1"></span>Таблиця 11.66 Дані для побудови ротатабельного ортогонального центрального композиційного плану другого порядку

| Кількість        |         | Кількість точок |          | Зіркове | Загальна                  |              |  |  |
|------------------|---------|-----------------|----------|---------|---------------------------|--------------|--|--|
| факторів         | ядра    | зіркових        | нульових |         | кількість                 | Примітки     |  |  |
| $\boldsymbol{k}$ | $2^{k}$ | 2k              | $n_{0}$  | плече α | дослідів $\boldsymbol{n}$ |              |  |  |
| $\overline{2}$   | 4       | 4               | 8        | 1.4142  | 16                        |              |  |  |
| 3                | 8       | 6               | 10       | 1.7321  | 24                        |              |  |  |
| $\overline{4}$   | 15      | 8               | 12       | 2.0000  | 35                        |              |  |  |
| 5                | 32      | 10              | 13       | 2.2361  | 55                        |              |  |  |
| 5                | 16      | 10              | 12       | 2.0000  | 38                        | Напіврепліка |  |  |
| 6                | 64      | 12              | 14       | 2.4495  | 90                        |              |  |  |
| 6                | 32      | 12              | 13       | 2.2361  | 57                        | Напіврепліка |  |  |
| 7                | 126     | 14              | 16       | 2.6458  | 156                       |              |  |  |
|                  | 64      | 14              | 14       | 2.4495  | 92                        | Напіврепліка |  |  |
| 8                | 256     | 16              | 17       | 2.8284  | 289                       |              |  |  |
| 8                | 128     | 16              | 16       | 2.6458  | 160                       | Напіврепліка |  |  |

Іноді інтерес представляє інформація про функції відгуку у деякому околі центру плану. У цьому випадку слід домогтися однакової похибки моделі всередині гіперсфери одиничного радіуса. План, що забезпечує таку властивість функції відгуку, називається *уніформ–ротатабельним*. Слід зазначити, що *уніформними* вважається план якщо в деякій області простору навколо центру експерименту дисперсія передбачення відгуку постійна.

Виконання уніформності вимоги доцільне якщо невідомо точне положення області з оптимальним значенням параметрів. У цьому разі вона буде отримана на основі спрощеної моделі.

Це більш жорстка вимога, ніж ротатабельність, яка гарантує однакову точність передбачення в околі центра області планування [\[76\]](#page-118-0).

Для його формування досить забезпечити рівність дисперсії в центрі плану ( $\rho_0 = 0$ ) і на поверхні гіперсфери радіуса  $\rho_2 = 1$ . Це досягається підбором числа спостережень *n***<sup>0</sup>** в центрі плану.

Зараз існують два підходи до визначення кількості *n***<sup>0</sup>** нульових точок — з додержанням і недодержанням умов уніформного планування [\[153\]](#page-779-0).

В табл. [11.67](#page-779-1) наведено всі необхідні дані для побудови матриці центрального композиційного уніформ–ротатабельного плану [\[125\]](#page-378-0).

Побудова ротатабельних композиційних планів аналогічна побудові ортогональних, проте, при ротатабельному плануванні вибір числа нульових точок (у центрі експерименту) виявляється дещо невизначеним, так як їх число не впливає на ротатабельність. Нульові точки необхідні для оцінки похибки експерименту та перевірки адекватності моделі другого порядку і, крім того, кількість нульових точок змінює вид інформаційного контуру [\[17,](#page-26-1) 153].

| Кількість      |         | Кількість точок |          | Зіркове | Загальна                  |              |  |  |
|----------------|---------|-----------------|----------|---------|---------------------------|--------------|--|--|
| факторів       | ядра    | зіркових        | нульових |         | кількість                 | Примітки     |  |  |
| $\bm{k}$       | $2^{k}$ | 2k              | $n_{0}$  | плече α | дослідів $\boldsymbol{n}$ |              |  |  |
| $\overline{2}$ | 4       | 4               | 5        | 1.4142  | 13                        |              |  |  |
| 3              | 8       | 6               | 6        | 1.6818  | 20                        |              |  |  |
| 4              | 15      | 8               |          | 2.0000  | 31                        |              |  |  |
| 5              | 32      | 10              | 10       | 2.3784  | 52                        |              |  |  |
| $\mathfrak{S}$ | 16      | 10              | 6        | 2.0000  | 32                        | Напіврепліка |  |  |
| 6              | 64      | 12              | 15       | 2.8284  | 91                        |              |  |  |
| 6              | 32      | 12              | 9        | 2.3784  | 53                        | Напіврепліка |  |  |
| 7              | 126     | 14              | 21       | 3.3636  | 163                       |              |  |  |
|                | 64      | 14              | 14       | 2.8284  | 92                        | Напіврепліка |  |  |
| 8              | 256     | 16              |          | 4.0000  | 273                       |              |  |  |
| 8              | 128     | 16              |          | 3.3636  | 145                       | Напіврепліка |  |  |

<span id="page-779-3"></span><span id="page-779-1"></span><span id="page-779-0"></span>Таблиця 11.67 Дані для побудови центрального композиційного уніформ–ротатабельного плану другого порядку

# <span id="page-779-2"></span>**11.7.3.3.3. Плани Бокса–Бенкіна типу** *ВВ<sup>n</sup>*

При плануванні другого порядку в умовах неоднорідностей типу дискретного дрейфу [154], або без дрейфу Боксом і Бенкіним розроблені ротатабельні (або майже ротатабельні) трирівневі плани (див. табл. [К.25\)](#page-1146-1). Плани

Бокса–Бенкіна отримуються відповідною комбінацією факторного плану **2** *k* зі збалансованим неповноблочним планом. Відмінною рисою цих планів є те, що у всіх рядках плану деякі фактори знаходяться на нульових рівнях.

Для виключення впливу неоднорідностей весь план може бути розбитий на ортогональні блоки так. щоб блокові ефектів не корелювали з оцінками ефектів факторів [\[154\]](#page-779-2).

Ротатабельними є плани Бокса (рис. [11.74](#page-784-0) , л) на с. [785,](#page-784-0) які ґрунтуються на емпірико–інтуїтивному підході. Найбільш поширені центральні композиційні плани і плани Бокса–Бенкіна.

У них експериментальні точки розташовані на поверхнях двох гіперсфер (рис. [11.74](#page-784-0) , д) на с. [785.](#page-784-0) На відміну від центральних композиційних планів, тут кожен фактор варіюється лише на трьох рівнях.

Якщо і в цьому випадку виконувати три паралельні вимірювання в центрі плану, то для трьох факторів загальне число дослідів становить 15 (див. табл. [К.25\)](#page-1146-1) у порівнянні з 27 для центрального композиційного плану (рис. [11.74](#page-784-0) , а) на с. [785.](#page-784-0) В цілому плани Бокса–Бенкіна вимагають меншого числа дослідів, ніж центральні композиційні. Залежність числа дослідів від числа факторів для планів Бокса–Бенкіна при *трьох* паралельних вимірю-

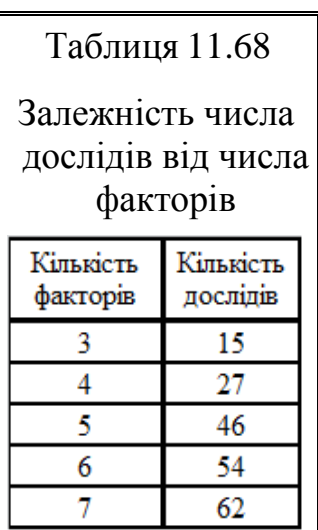

ваннях в центрі плану наведена в табл. [11.68.](#page-780-0)

<span id="page-780-0"></span>Ротатабельні плани добре оцінюють коефіцієнти регресії полінома, але вони трудомісткі через велике число дослідів і не завжди ортогональні.

Зазвичай повні трирівневі факторні плани використовують, коли число досліджуваних факторів невелика (два–три), так як зі збільшенням числа факторів виникає різке зростання числа дослідів. Статистичні властивості трирівневих планів зазвичай гірше, ніж дворівневих (з погляду симетрії або можливості змішаного оцінювання).

Одночасно умовам ортогональності і ротатабельності задовольняють плани тільки при побудові лінійних моделей факторів.

# **11.7.3.3.4. Композиційні плани Бокса типу** *В<sup>n</sup>*

Плани Бокса типу *В<sup>n</sup>* є симетричними планами другого порядку з ядром у вигляді ПФЕ 2*k* або ДФЕ 2*k-p* , доповненим 2*k* зірковими точками з плечем  $\alpha$  =1 і дослідами в центрі плану. Тобто, вони складаються з 2<sup>k</sup> (2<sup>k-p</sup>) вершин  $k$ –мірного гіперкуба з координатами  $\pm 1$ , з  $2k$  центрів (*n* -1)–мірних

граней і деякого числа дослідів *n***<sup>0</sup>** в центрі гіперкуба. Кількість точок плану з ядром із ПФЕ становить  $n = 2^k + 2k + 1$ , для ДФЕ експерименту  $n = 2^{k-p} + 2^k + 1$ .

У кожній точці проводиться рівне число дослідів. Плани цього типу мають мінімально кількість рівнів варіювання факторів, рівне трьом, що дозволяє більш точно витримувати режими прийнятий при натурних випробуваннях порівняно з планами, в яких потрібно більше число рівнів зміни керованих змінних. Плани типу *В<sup>n</sup> близькі* до *D*– і *G*–оптимальних планів.

Слід мати на увазі, якщо деякі коефіцієнти функції відгуку незначущі, то останні уточняються за спеціальними формулами, проте, простіше провести регресійний аналіз ще раз без них.

### **11.7.3.3.5. Некомпозиційні** *D***–оптимальні плани**

Останнім часом запропоновано ряд некомпозиційних планів з багатьма властивостями *Е*–, *D*–, *A*–, *G*–оптимальних планів. Серед них найбільш розробленими є *D*–оптимальні плани, які ґрунтуються на теорії спільних ефективних оцінок, розвиненій американським математиком Кіфером [\[125\]](#page-378-0).

Композиційні плани ОЦКП і РЦКП мають істотний недолік, який зростає зі збільшенням кількості факторів: чим більше факторів, тим більше відстань зіркових точок від центру осей координат, яке все більше і більше віддаляється від заданих меж діапазонів зміни факторів , що є небажаним.

У *D*–оптимальних планах значення факторів не виходять за встановлені межі діапазонів їх зміни. Крім того, вони забезпечуючи мінімальну похибку у всьому прийнятому діапазоні зміни факторів. На практиці найбільш часто з них застосовуються плани Коно і плани Кіфера.

Як було сказано раніше, основною перевагою *D*–оптимальних планів є те, що вони мінімізують узагальнену дисперсію, або об'єм еліпсоїда розсіювання оцінок параметрів. *D*–оптимальні плани мінімізують дисперсію оцінок коефіцієнтів регресії і одночасно дають максимальну точність в прогнозі значень функції відгуку. Вони використовуються в тих випадках, *коли є апріорна інформація про відсутність частини ефектів* [155], так як деякі оцінки коефіцієнтів регресії в цих планах виходять змішаними.

Ефективність *D*–оптимальних планів в концепції Кіфера, що ґрунтується на логічному розвитку центральних ідей математичної статистики, обумовлюється оптимальним розташуванням точок у факторному просторі.

*D*–оптимальні плани для опису поверхні відгуку поліномом другого порядку припускають варіювання факторів *тільки на трьох рівнях* (див. симетричний квазі–*D*–оптимальний план (рис. [11.74,](#page-784-0) г) і несиметричний (рис. [11.74,](#page-784-0) и) [\[125\]](#page-378-0). Це спрощує і здешевлює організацію дослідів, скорочує час проведення експериментів. Переваги всіх типів трирівневих планів полягають у більшій простоті організації дослідів в порівнянні з п'ятирівневими

планами. Крім того, майже *D*–оптимальних плани Хартлі (рис. [11.74,](#page-784-0) ж), табл. [К.34](#page-1153-0) і [К.37\)](#page-1156-0) більш економічні, ніж ортогональні і ротатабельне [\[153\]](#page-779-3).

В табл. [К.26](#page-1147-0) подано трирівневу матрицю *D*–оптимального плану другого порядку на кубі для трьох факторів, в табл. [К.27](#page-1147-1) — матрицю *D*– оптимального плану другого порядку для трьох факторів на кулі.

План табл. [К.26](#page-1147-0) включає в себе 21 точку: 12 точок, які відповідають центрам ребер куба, 8 його вершинам і нульову точку, проте не включає точки, які відповідають центрам його граней.

План табл. [К.27](#page-1147-1) включає в себе 15 точок, причому кожний фактор варіюється на п'яти рівнях. За своїми параметрами він аналогічний композиційному ортогонального плану Бокса–Уїлксона (табл. [К.21\)](#page-1144-0). Відмінність між ними полягає у величині радіуса напівсфери — який дорівнює одиниці, у той час, як в ЦКП Бокса радіус перевищує одиничне значення.

План на кулі більш економічний порівняно з планом на кубі, проте, замість трьох рівнів варіювання факторів має п'ять рівнів.

Майже *D*–оптимальними планами є плани Бокса **В<sup>3</sup>** (табл. [К.31\)](#page-1150-0) і **В<sup>4</sup>** (табл. [К.34\)](#page-1153-0), Хартлі–Коно **На–Ко<sup>34</sup>** (табл. [К.33\)](#page-1152-0), Хартлі **На<sup>5</sup>** (табл. [К.37,](#page-1156-0) Вестлейра **W<sup>5</sup>** (табл. [К.38\)](#page-1156-1), Кіфера **Кі<sup>75</sup>** (табл. [К.39\)](#page-1157-0). Також близькими до *D*– оптимальних є трирівневі плани Бокса–Бенкіна, які до того ж порівняно з традиційними ортогональними і ротатабельними планами більш економічні за числом дослідів [\[125\]](#page-378-0).

### **11.7.3.4. Основи побудови та вибору планів експерименту**

Порівняння різних типів планів, який задовольняє той чи іншийо критеріям оптимальності, — складна математична задача, яка докладно викладена в [156]. Тут же будуть сформульовані практичні рекомендації для застосування в конкретних випадках того чи іншого типу плану.

Основні принципи побудови і вибору планів для експерименту можна пояснити на прикладі аналізу відомих і практично застосовуваних планів розмірності *k* =3, дванадцять з яких наведено в табл. [11.69](#page-783-0) і на рис. [11.74](#page-784-0) [\[121\]](#page-334-0).

Крім назви і схеми плану тут наведено:

*— n* – загальне число дослідів і повторень в центрі експерименту *n***0**;

—  $k_n$  – коефіцієнт економічності,  $k_n = n: L$ , де  $L$  – кількість членів рівняння регресії;

*— k<sup>D</sup>* – коефіцієнт *D*–оптимальності, представлений виразом  $k_D = |\tilde{\mathbf{M}}|$ :  $|\tilde{\mathbf{M}}|$ {D}, який виражається відношенням детермінанта  $|\tilde{\mathbf{M}}|$  iнформаційної матриці даного плану до детермінанта  $\|\mathbf{M}\|\{\mathbf{D}\}$  безперервного  $\boldsymbol{D}$ оптимального плану тієї ж розмірності;

| <b>Рисунок</b> | Назва і тип плану                                | $\boldsymbol{n}$ | $k_n$      | $k_D$ | $k_A$       | $k_{\mathcal{Q}}$ .        | Ротата-<br>бельність | Кореляція коефіцієнтів<br>рівняння     |                |                | $k_{s_i}$                | $k_{sii}$ | $k_{sii}$                           |      |
|----------------|--------------------------------------------------|------------------|------------|-------|-------------|----------------------------|----------------------|----------------------------------------|----------------|----------------|--------------------------|-----------|-------------------------------------|------|
| плану          |                                                  |                  |            |       |             |                            |                      | $\boldsymbol{b}_0 \boldsymbol{b}_{ii}$ | $b_{ii}b_{jj}$ | $b_i b_i$      | $b_i b_{ik}$             |           |                                     |      |
|                | 11.74, а Повнофакторний $3^3$                    | 27               | 2.7        | 1.03  | 1.03        | 1.06                       |                      | 0.53                                   | $\Omega$       | 0              | $\theta$                 | 0.23      | 0.43                                | 0.29 |
|                | 11.74, б Повнофакторний $2^3$                    |                  | 18)        |       |             |                            | $^{+}$               |                                        |                |                | $\Omega$                 | 0.35      | $\overline{\phantom{0}}$            | 0.35 |
|                | 11.74 в Дробовофакторний $2^{3-1}$               |                  | $1.0^{19}$ |       |             |                            |                      |                                        |                |                | $\overline{\phantom{0}}$ | 0.50      | $\overline{\phantom{0}}$            |      |
|                | 11.74, г Симетричний квазі-D-оптимальний         |                  | 1.3        |       | 1.12 1.22   | 1.21                       | $(+)$                | 0.45                                   | 0.43           | $\theta$       | $\theta$                 | 0.36      | 0.66                                | 0.50 |
|                | 11.74,д Бокса-Бенкіна $BB_3(n_0=3)$              |                  | 1.5        |       | $1.14$ 1.07 | 1.05                       | $(+)$                | 0.55                                   | 0.07           | $\overline{0}$ | $\Omega$                 | 0.35      | 0.52                                | 0.50 |
|                | 11.74, е Бокса $B_3$                             | 14               | 1.4        | 1.01  | 1.03        | 1.05                       |                      | 0.38                                   | 0.23           | $\Omega$       | $\Omega$                 | 0.32      | 0.64                                | 0.35 |
|                | 11.74, ж $\operatorname{XapTJi} Ha_3$            |                  |            | .29   | 1.39        | 1.43                       |                      | 0.36                                   | 0.21           | $\Omega$       | 0.81                     | 0.71      | 0.64                                | 0.87 |
|                | 11.74, и Несиметричний квазі-D-оптимальний       | 10               | 1.0        | 1.09  | 1.32        | 1.32                       |                      | $\leq 0.52$                            | $\leq 0.47$    | $\leq 0.63$    | $\leq 0.32$              |           | $\leq$ 0.54 $\leq$ 1.05 $\leq$ 0.50 |      |
|                | 11.74, к Рехтшафнера $R_3$                       | 10               | 1.0        | 1.09  | 1.39        | 1.45                       |                      | 0.47                                   | 0.12           | 0.25           | 0.50                     | 0.50      | 1.00                                | 0.50 |
|                | 11.74, л Ротатабельний РЦКП-3 ( $n_0$ =6,        |                  |            |       |             |                            |                      |                                        |                |                |                          |           |                                     |      |
|                | $\alpha = 1.6818$                                | 20               | 2.0        |       | 1.92 1.91   | 1.69                       | $^{+}$               | 0.52                                   | $\Omega$       | $\Omega$       | $\theta$                 | 0.46      | 0.74                                | 1.00 |
|                | 11.74, м Ортогональний ОЦКП-3 ( $\alpha$ =1.215) | 15               | 1.5        |       |             | $1.23 \mid 1.29 \mid 1.15$ |                      | 0.53                                   | $\theta$       | $\Omega$       | $\Omega$                 | 0.36      | 0.71                                | 0.52 |
|                | Насичений точний <i>D</i> -оптимальний           | 10               | 1.0        |       |             | 1.06 1.13 1.16             |                      | 0.50                                   | 0.05           | $\leq 0.13$    | $\leq 0.17$              | 0.39      | 0.77                                | 0.47 |

Таблиця 11.69.Деякі статистичні характеристики трифакторних планів і їх дослідні точки

<span id="page-783-1"></span><span id="page-783-0"></span><sup>18</sup>) Неповна квадратична модель.

<sup>19</sup>) Лінійна модель.

 $\overline{a}$ 

785

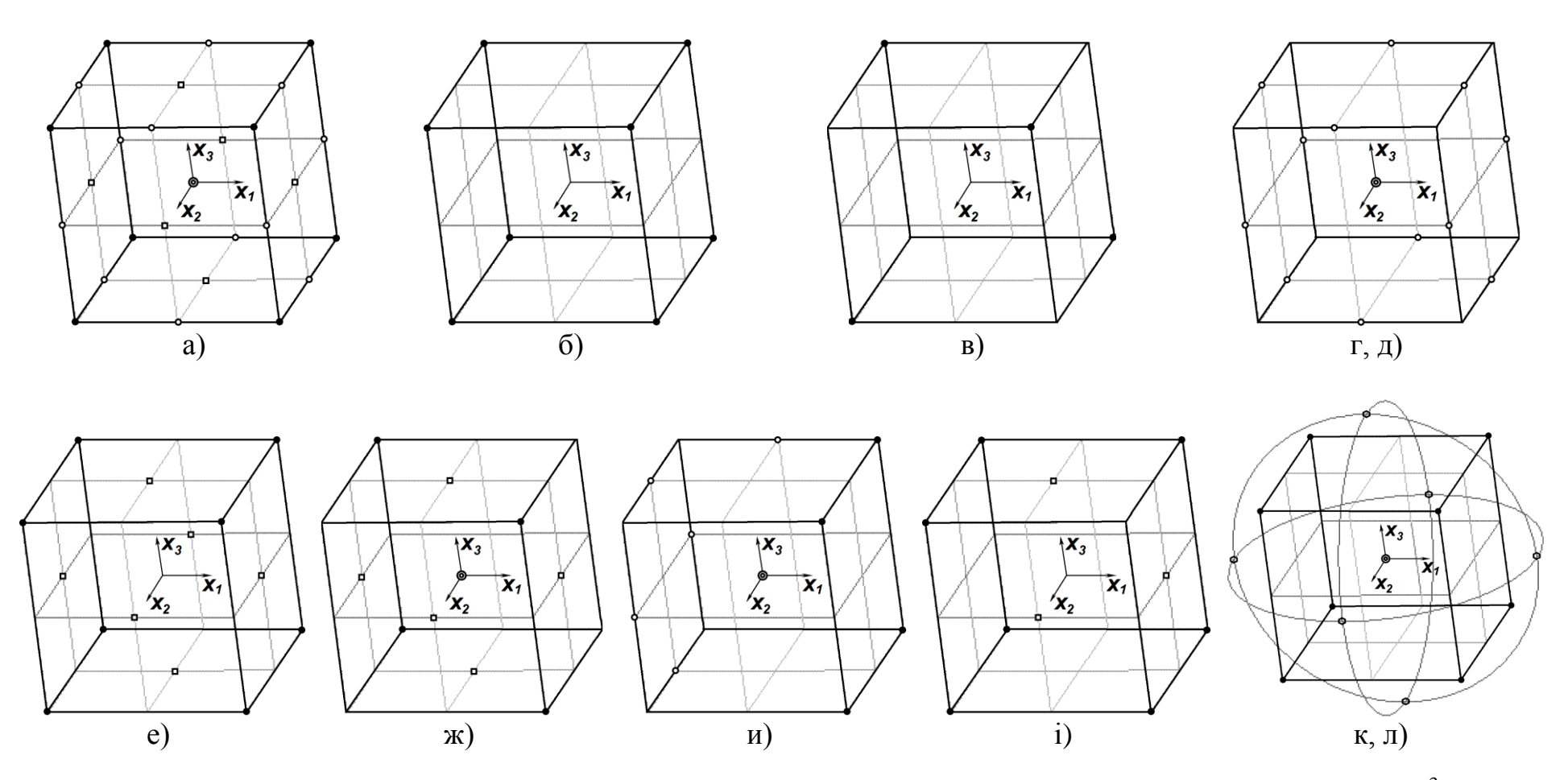

<span id="page-784-1"></span>Рисунок 11.74 . Схема утворення трифакторних планів із 27 точок повного факторного експерименту 3<sup>3</sup>  $($  – центр куба,  $\bullet$  – вісім вершин,  $\Box$  – шість центрів граней,  $\degree$  – дванадцятеро середин ребр):

- а повнофакторний 3<sup>3</sup>; б повнофакторний 2<sup>3</sup>; в дробовофакторний 2<sup>3-1</sup>; г симетричний квазі-**D**-оптимальний;
- д Бокса–Бенкіна *ВВ***<sup>3</sup>** (*n***0**=3); е Бокса *В***3**; ж Хартлі *На***3**; и несиметричний квазі-*D*-оптимальний; к Рехтшафнера *R***3**;
- <span id="page-784-2"></span><span id="page-784-0"></span>л – ротатабельний РЦКП-3 Бокса ( $n_0$  =6,  $\alpha$ =1.6818); м – ортогональний ОЦКП-3 Бокса–Уїлсона ( $\alpha$ =1.215)

— *k<sup>A</sup>* – коефіцієнт *A*–оптимальності, визначений виразом  $k_A = t\tilde{\mathbf{r}}$ : $t\tilde{\mathbf{r}}\{\mathbf{A}\}$ , тобто, відношенням сліду  $t\tilde{\mathbf{r}}$  коваріаційної матриці даного плану до сліду **tr A** коваріаційної матриці безперервного *A*–оптимального плану;

— *k<sup>Q</sup>* – коефіцієнт *Q*–оптимальності, який розраховується за виразом  $k_{Q} = \tilde{d}_{cp}$ :  $\tilde{d}_{cp} \{Q\}$  — відношенням відповідних мір точності даного плану і безперервного *Q*–оптимального плану;

— інформація про ротатабельність;

— *b***0***bii***,** *biibjj***,** *bib<sup>j</sup>* **,** *bibjk* – абсолютні величини найбільших коефіцієнтів кореляції в матриці [**D**];

—  $k_{\scriptscriptstyle{sp}}$   $k_{\scriptscriptstyle{sig}}$   $k_{\scriptscriptstyle{sj}}$  – коефіцієнти середньоквадратичних похибок оцінок

— *k<sup>s</sup>* **=***s***{***b***}:***s***<sup>е</sup>** , тут *s***<sup>е</sup>** – середньоквадратична похибка експерименту.

Ці відомості, наведені в [\[121\]](#page-334-1) на основі аналізу великого числа джерел, дозволяють вибрати план відповідно до цілей даного дослідження.

*Повний факторний план* **3 3** , представлений в табл. [11.69](#page-783-1) і на рис. [11.74,](#page-784-2) а) — традиційний план техніко-економічних експериментів, одержуваний при дослідженні впливу окремо кожного з трьох факторів на трьох рівнях ("за інших рівних умов"). План має хороші статистичні характеристики 20) і кращі за точністю оцінками всіх коефіцієнтів регресії *k<sup>s</sup>* .

Недолік — максимальний перевитрата ресурсу *k<sup>n</sup>* =2.7. План складається з 27 точок (1 – центр, 8 – вершин, 6 – центрів граней і 12 – середин сторін куба).

*Повний факторний план* **2 3** , представлений на рис. [11.74,](#page-784-2) б) і в) табл. [11.69\)](#page-783-1) застосовується для побудови неповних квадратичних моделей (*L***нкм** =7). Вісім точок розташовані у вершинах куба — повний перебір всіх комбінацій з трьох дворівневих факторів *х<sup>i</sup>* . План ортогональний і ротатабельний (крім того, плани типу 2*<sup>k</sup>* завжди *D*–, *А*–, *Q*– та *E*–оптимальні).

*Дробний факторний план* **2 3-1** поданою на рис. [11.74](#page-784-2) , в), використовується для побудови лінійних моделей (*L***лм**=4). Його можна отримати взя-вши будь-яку напіврепліку з чотирьох точок плану ПФЕ 3<sup>3</sup>, рис. [11.74,](#page-784-2) а).

Для побудови квадратичної моделі за *симетричним квазі–D–* **оптимальний планом** (рис. [11.74,](#page-784-2) г), табл. [11.69\)](#page-783-1) можна відібрати з ПФЕ 3<sup>3</sup>, рис. [11.74](#page-784-2) , а) будь-які точки у кількості *n* ≥*L***км** =10. Цей план має 12 середин сторін плюс точка в центрі експерименту. Він *близький до ротатабельного*, але його статистичні характеристики задовільні, однак коефіцієнти *b***0**, *bii* і *bjj* регресії *сильно корельовані*.

План *Бокса–Бенкіна ВВ***3** (рис. [11.74](#page-784-2) , д), табл. [11.69\)](#page-783-1) аналогічний си-

 $\overline{a}$ 

<sup>20</sup>) Проведені в МГУ фундаментальні дослідження показали, що "хорошими" можна вважати плани при *k<sup>D</sup>* ≤1.15, *k<sup>A</sup>* ≤l. 30 і *k<sup>Q</sup>* ≤1.30.

метричному квазі–*D*–оптимальному плану, рис. [11.74](#page-784-2) , г), але вимагає триразового повторення дослідів в центрі. Статистичні характеристики плану хороші, він близький до ротатабельного і *D*–оптимального, але некомпозиційний, тобто не може бути отриманий добудовою на другому етапі досліджень планів ПФЕ 2<sup>3</sup>, рис. [11.74,](#page-784-2) б) чи ДФЕ 2<sup>3-1</sup>, рис[.11.74,](#page-784-2) в).

Порівняно з традиційними ортогональними і ротатабельними планами Плани Бокса–Бенкіна *ВВ***<sup>n</sup>** більш економічні за числом дослідів.

На рис. [11.74,](#page-784-2) е) і в) табл. [11.69](#page-783-1) наведено один з кращих планів для *k*=3 на кубі — план *Бокса В*<sub>3</sub>, композиційного до плану ПФЕ 2<sup>3</sup>, рис. [11.74,](#page-784-2) б), до якого додаються 6 точок у центрі граней. При додаванні точок у центрі плану може бути знижений *ksii*. Дослідження послідовно генерованих планів показало, що послідовне збільшення числа дослідів в деяких точках плану, наприклад додаток до  $B_3$  плану ПФЕ  $2^3$ , рис. [11.74](#page-784-2)  $\,$  б або ДФЕ  $2^{3-1}$ , рис. [11.74,](#page-784-2) в), покращує статистичні характеристики зокрема *ksi* і *ksij*.

Майже насичений композиційний (до плану рис. [11.74,](#page-784-2) в) план типу *Хартлі На***3**, представлений на рис. [11.74,](#page-784-2) ж) має *погані статистичні характеристики*, зокрема, високу кореляцію між коефіцієнтами регресії *b<sup>i</sup>* і *bij*.

*Некомпозиційний несиметричний квазі–D–оптимальний план* (рис. [11.74,11.74](#page-784-2) и) насичений, проте має *погані статистичні характеристики* (крім  $k<sub>D</sub>$ ) і практично не застосовується.

Майже композиційний (відносно ПФЕ  $2^3$  на рис. [11.74,](#page-784-2) б) з втратою однієї точки) насичений план *Рехтшафнера R***3** (рис. [11.74,](#page-784-2) к) також має *погані характеристики*.

*Ротатабельний план Бокса* РЦКП–3 (рис. [11.74,](#page-784-2) л) композиційний до плану ПФЕ 2<sup>3</sup>, рис. [11.74,](#page-784-2) б), але має шість точок винесені на сферу радіусом (планування на сфері). Аналіз його статистичних характеристик показує, що його слід застосовувати лише при гострій необхідності забезпечити незалежність похибки передвіщеного значення  $s\{\hat{\textbf{y}}\}$  від напрямку прогнозу.

*Ортогональний план Бокса–Уїлсона* ОЦКП–3, наведений на рис. [11.74,](#page-784-2) м) (за рахунок відповідних перетворень  $x_i^2$ ) також композиційних до плану ПФЕ  $2^3$ , рис. [11.74,](#page-784-2) б), але точки виносяться на сферу меншого радіуса, ніж в плані рис. [11.74,](#page-784-2) л) (його розмір підбирається на основі згаданого перетворення). *Переваг* порівняно з планами рис. [11.74,](#page-784-2) г), д), е) та ін. *не має*.

При хороших характеристики  $k_N$ ,  $k_D$ ,  $k_A$  i  $k_O$  насичений точний  $D$ оптимальний план відрізняється деякою *складністю процедури* експерименту: координати шести точок кілька зрушені по відношенню до звичайних координатам варіювання факторів 0 і ±1.

Слід підкреслити, що всі наведені тут порівняльні оцінки планів ("хороший", "поганий" і т. п.) відноситься тільки до планів розмірності *k* =3. Наприклад, план Хартлі *На***5** при *k* =5 або план Рехтшафнера при *k* ≥6 будуть належати до групи кращих, а оцінки плану Бокса–Бенкіна погіршаться.

#### **11.8. АНАЛІЗ РЕЗУЛЬТАТІВ ЕКСПЕРИМЕНТАЛЬНИХ ДОСЛІДЖЕНЬ**

Експериментальні дані, одержані в процесі досліджень обробляються загальноприйнятими методами математичної статистики (див. розділ **[1](#page-22-2)**). Результати наводяться аналітичними залежностями й у графічному вигляді для наочного відображення взаємозв'язку досліджуваних факторів.

Дослідженням та аналізом рівняння [\(11.63\),](#page-767-2) яке представляє математичну модель процесу у вигляді полінома другого порядку, вирішуються такі задачі: визначається центр поверхні відклику; отримане рівняння приводиться до канонічного виду й визначається тип поверхні відклику; визначається оптимум досліджуваних параметрів. При цьому застосовуються методи аналітичної геометрії й лінійної алгебри. Використання матричної форми має ряд переваг — рівняння набувають загальності і їхнє розв'язання може застосовуватися до будь–якої задачі незалежно від кількості членів у них.

Визначення координат центра поверхні відклику знаходиться рішенням системи рівнянь часткових похідних параметрів оптимізації [\[68\]](#page-88-1)

$$
\frac{\delta \hat{y}}{\delta x_1} = 0; \quad \frac{\delta \hat{y}}{\delta x_2} = 0; \quad \dots \quad \frac{\delta \hat{y}}{\delta x_n} = 0 \tag{11.69}
$$

У матричній формі ця система має вигляд

$$
A \cdot X = C,\tag{11.70}
$$

де *A* – симетрична квадратна матриця *n*–го порядку $\begin{vmatrix} \bm{b}_{11} & \bm{0.5b}_{12} & ... & \bm{0.5b}_{1n} \end{vmatrix}$ 

 $\begin{array}{ccc} 1 & 1 \\ 1 & 0 \\ 0 & 1 \end{array}$ 

$$
A = \begin{vmatrix} b_{11} & 0.5b_{12} & \dots & 0.5b_{1n} \\ 0.5b_{21} & b_{22} & \dots & 0.5b_{2n} \\ \dots & \dots & \dots & \dots \\ 0.5b_{n1} & 0.5b_{n2} & \dots & b_{nn} \end{vmatrix};
$$
  
\n
$$
X - \text{BERTop-cTOBICILb 3 enemeriB } x_1, x_2, \dots x_n, X = \begin{vmatrix} x_1 \\ x_2 \\ \dots \\ x_n \end{vmatrix};
$$
  
\n
$$
C - \text{BERTop-cTOBICILb 3 enemeriB -0.5b1 n+1, -0.5b2 n+1, \dots -0.5b_{nn},
$$
  
\n
$$
C = \begin{vmatrix} -0.5b_{1n+1} \\ -0.5b_{2n+1} \\ \dots \\ -0.5b_{nn} \end{vmatrix}.
$$

Для визначення типу поверхні відклику і її аналізу функція приводиться до канонічного вигляду

$$
Y - Y_s = B_{11}X_1^2 + B_{22}X_2^2 + \dots + B_{nn}X_n^2,
$$
\n(11.71)

де *Y* – значення критерію оптимізації;

*Y<sup>s</sup>* – його значення в оптимальній точці;

*В***11**,… *Вnn* – коефіцієнти регресії канонічної форми, тобто власні

значення матриці *А*, одержані з рівняння **det(***A***-***BE***) = 0**;

### *E* – одинична матриця.

Аналіз поверхні відклику, обумовлений рівнянням регресії, виконується за допомогою двовимірних перетинів при фіксованих рівнях інших факторів [\[68\]](#page-88-1)

$$
y = b_{n+1 n+1} + b_{i n+1} x_i + b_{j n+1} x_j + b_{ij} x_i x_j + b_{ii} x_i^2 + b_{jj} x_j^2.
$$
 (11.72)

Канонічна форма цього рівняння поверхні відгуку має вигляд

<span id="page-788-0"></span>
$$
Y - Y_s = B_{ii} X_i^2 + B_{jj} X_j^2, \tag{11.73}
$$

де *Y<sup>s</sup>* – значення критерію оптимізації в центрі нової системи координат, рівне  $Y_s = D/J$ ;

*Вii*, *Вjj* – коефіцієнти регресії, визначені з рівняння *B* **2 –** *IB***+** *J* **= 0**; *I* – перший інваріант (сума коефіцієнтів квадратичних членів), тобто  $I = b_{ii} + b_{ii}$ ;

*J* – другий інваріант (малий дискримінант), *J* **=det 0.5 0.5** *ii ij ji jj*  $b_{ii}$  0.5*b*  $b_{ii}$   $b_{ii}$ <sup> $\vert$ ;</sup>

$$
D - \text{rperiă inварiант (великий дискримінант)}
$$
  

$$
D = \begin{vmatrix} b_{ii} & 0.5b_{ij} & 0.5b_{in+1} \\ 0.5b_{ji} & b_{jj} & 0.5b_{jn+1} \\ 0.5b_{n+1i} & 0.5b_{n+1j} & b_{n+1n+1} \end{vmatrix}.
$$

Координати *X***o***<sup>i</sup>* та *X***o***<sup>j</sup>* центра нової системи знаходяться з виразу

$$
\begin{vmatrix} X_{oi} \\ X_{oj} \end{vmatrix} = \frac{1}{J} \begin{vmatrix} b_{ii} & -0.5b_{ij} \\ -0.5b_{ji} & b_{jj} \end{vmatrix} \begin{vmatrix} b_{in+1} \\ b_{jn+1} \end{vmatrix}.
$$
 (11.74)

Кут повороту  $\alpha_{\text{max}}$  нової системи координат знаходиться як кут між віссю *OX<sup>і</sup>* й напрямом відповідного характеристичного числа *Bіі* [157]

$$
\alpha_{\text{nk}} = \frac{1}{2} \cdot \arctg \frac{B_{ii} - b_{ii}}{b_{ii}}.
$$
 (11.75)

Рівняння [\(11.72\)](#page-788-0) може представляти еліпс (при *J* > 0), гіперболу (*J* < 0) або параболу  $(J=0)$ . При  $J \neq 0$  ці лінії будуть дійсними, а при  $J=0$  вироджуються в точку. Крім того, еліпс може бути уявним, якщо його осі не додатні [158]. При підстановці різних значень варійованих факторів одержують рівняння відповідних контурних кривих, що представляють лінії рівного значення досліджуваних факторів [\[68\]](#page-88-1).

Усе різноманіття поверхонь відгуку, описуваних рівнянням виду [\(11.72\),](#page-788-0) можна розділити на три класи [\[2,](#page-22-3) [68,](#page-88-1) [140\]](#page-659-1).

До першого класу належать поверхні, що мають екстремум — максимум чи мінімум. У цьому випадку всі коефіцієнти канонічної форми мають однакові знаки, тобто *J* > 0, а центр поверхні знаходиться поблизу центру експерименту. Аналіз таких поверхонь закінчується приведенням рівняння регресії до канонічної формі. У цьому разі треба лише поставити кілька дослідів поблизу центру поверхні й переконатися, що значення функції відгуку, передбачені рівнянням регресії, досить добре збігаються з експериментальними даними.

Якщо такий поліном містить лінійні, парні і квадратичні ефекти, то він представляє собою еліпсоїд (рис. [11.75,](#page-790-1) а і б), причому якщо опуклістю вниз якщо квадратичні ефекти додатні (рис. [11.75,](#page-790-1) а) і опуклістю вгору (рис. [11.75,](#page-790-1) б) при від'ємних квадратичних ефектах (рис. [11.75,](#page-790-1) б). Їх ізолінії — сімейство еліпсів із загальним центром (рис. [11.75\)](#page-790-1). На цих рисунках над зображеннями поверхні подано функцію відгуку, наведену в кодованому вигляді.

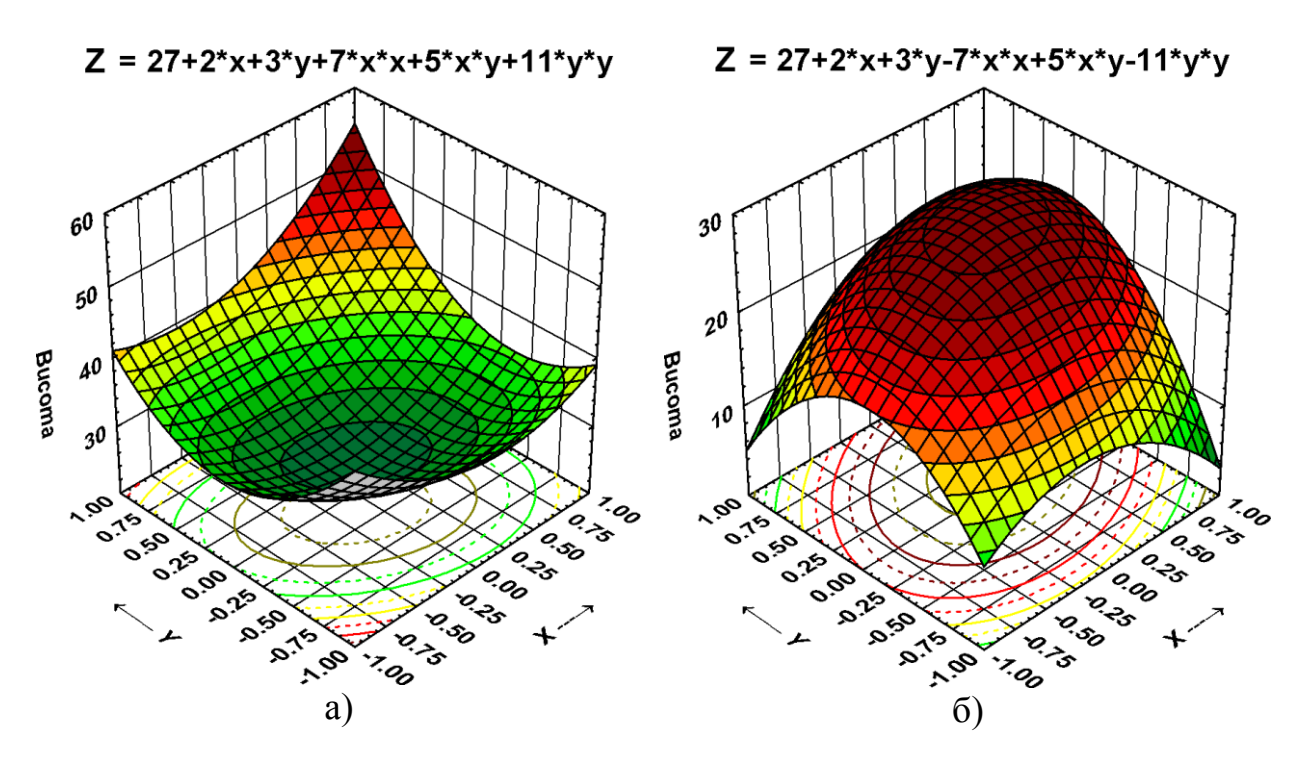

<span id="page-790-1"></span><span id="page-790-0"></span>Рис. 11.75 – Еліпсоїд

До другого класу належать поверхні типу мінімаксу і представляють собою гіперболічний параболоїд, у вигляді сідловидної поверхні.

У них коефіцієнти рівняння у канонічному вигляді мають різні знаки (тобто *J*<0), а ізолінії є сімейством із загальним центром (рис. [11.76,](#page-790-2) а і б), а центр поверхні знаходиться поблизу від центру експерименту [\[140\]](#page-659-1).

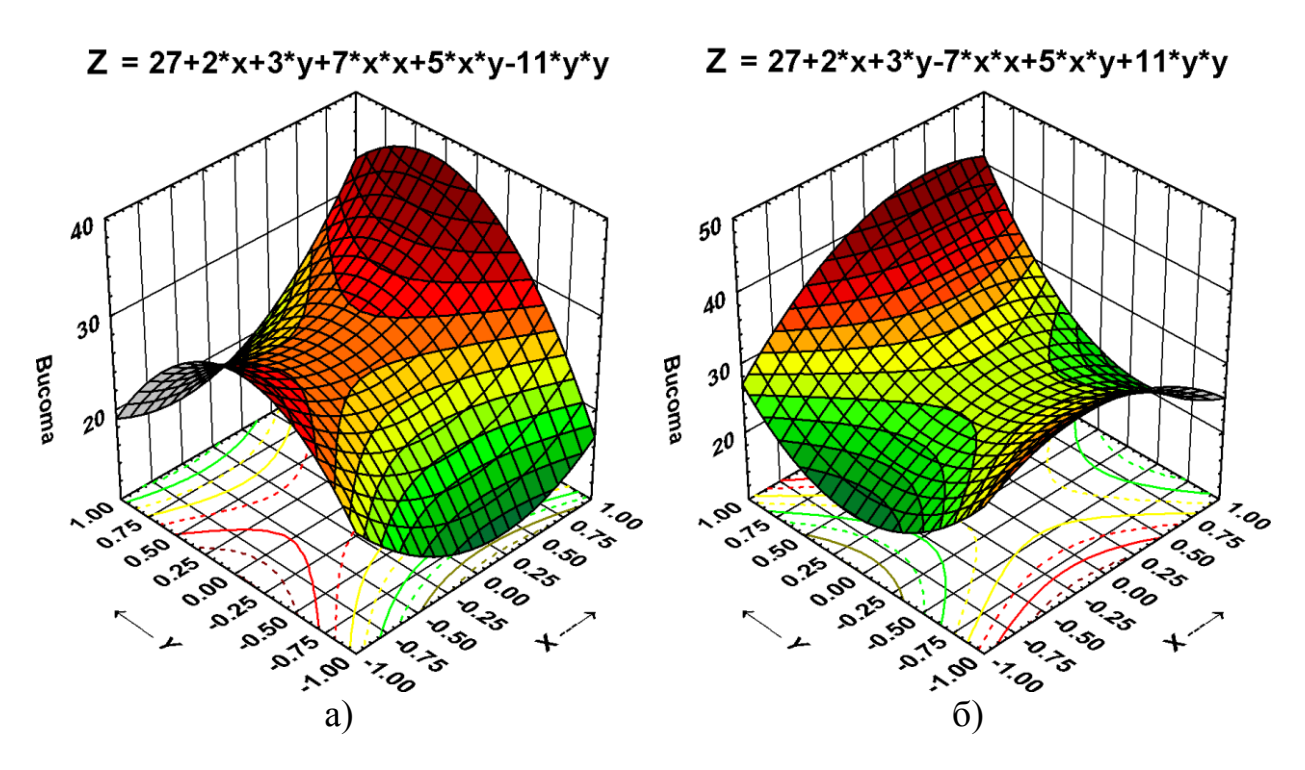

<span id="page-790-2"></span>Рис. 11.76 – Гіперболічний параболоїд

У сідловидній точці за однією змінною буде відповідати мінімуму функції, а за другою змінною — максимум, тому ця точка не буде екстремальною одночасно для обох змінних.

Якщо поліном не містить квадратичних ефектів  $(b_{11}=b_{22}=0)$ , — (неповний поліном другого порядку), то він описує сідловидну поверхню рис. [11.77,](#page-791-1) а) і б) і методи класичного аналізу на екстремум тут непридатні [\[68\]](#page-88-1).

Виконання умови *J* < 0 свідчить про його гіперболічний характер.

Такий поліном отримується при варіюванні факторів на двох рівнях. Його ізолінії наведені на рис. [11.77,](#page-791-1) а) і б) представляють як і у рис. [11.76,](#page-790-2) а) і б) собою сімейство гіпербол із загальним центром.

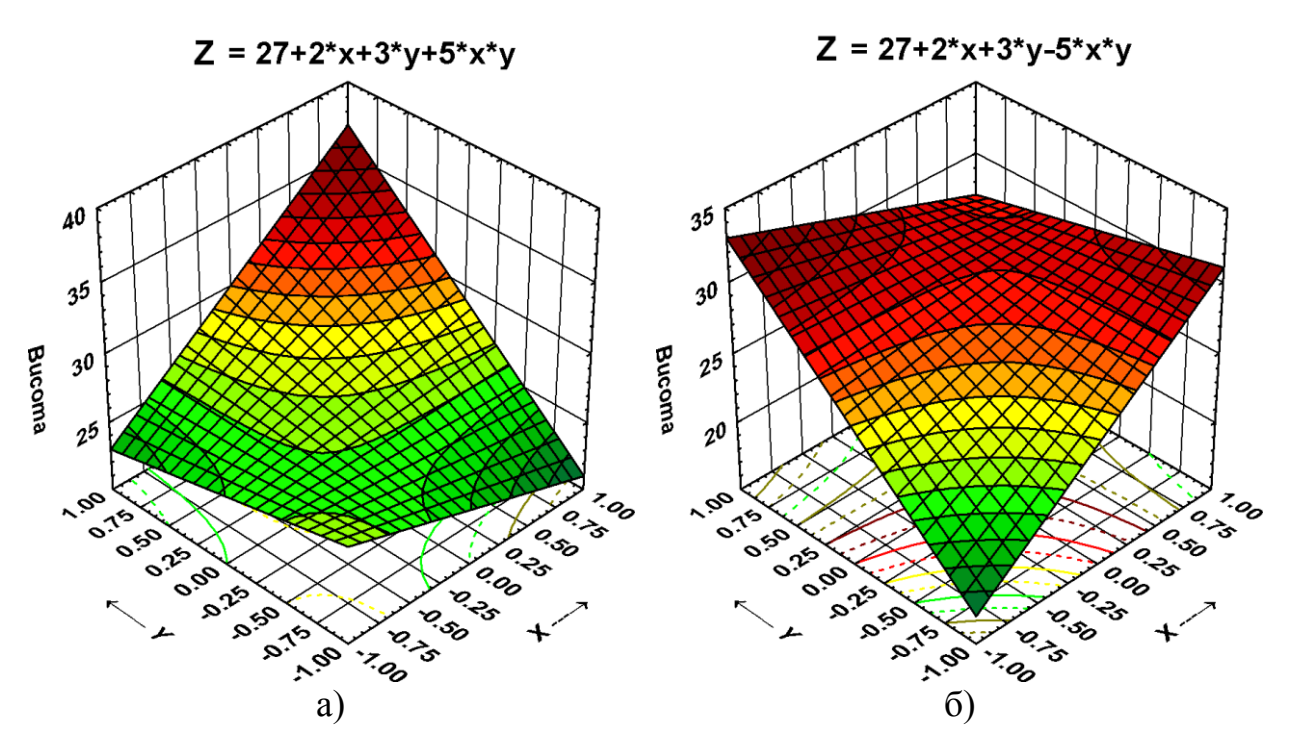

<span id="page-791-1"></span><span id="page-791-0"></span>Рис. 11.77 – Гіперболічний параболоїд

До третього типу відносяться гребеневі поверхні — гіперболічні (при умові *J* < 0) та параболічні циліндри (при *J* = 0).

Поліном, який представляє собою гіперболічний циліндр, не містить один з квадратичних ефектів, тобто  $b_{11}$  чи  $b_{22}$  дорівнюють нулю — (неповний поліном другого порядку), він описує сідловидну поверхню гіперболічного циліндра, див рис. [11.78,](#page-792-0) а) і б).

Тут варто зауважити, що сам гребінь буває за умови якщо коефіцієнт квадратичного члена позитивний (рис. [11.78,](#page-792-0) б). При негативному коефіцієнті замість гребня отримується рівчак (рис. [11.78,](#page-792-0) а).

Ізолінії рис. [11.78,](#page-792-0) а) і б) представляють як і у рис. [11.76,](#page-790-2) а) і б) та рис. [11.77,](#page-791-1) а) і б) собою сімейство гіпербол із загальним центром.

Якщо поліном містить по одному фактору лише лінійний ефект, а по другому лінійний, парний і квадратичний, то він описує параболічний ци-
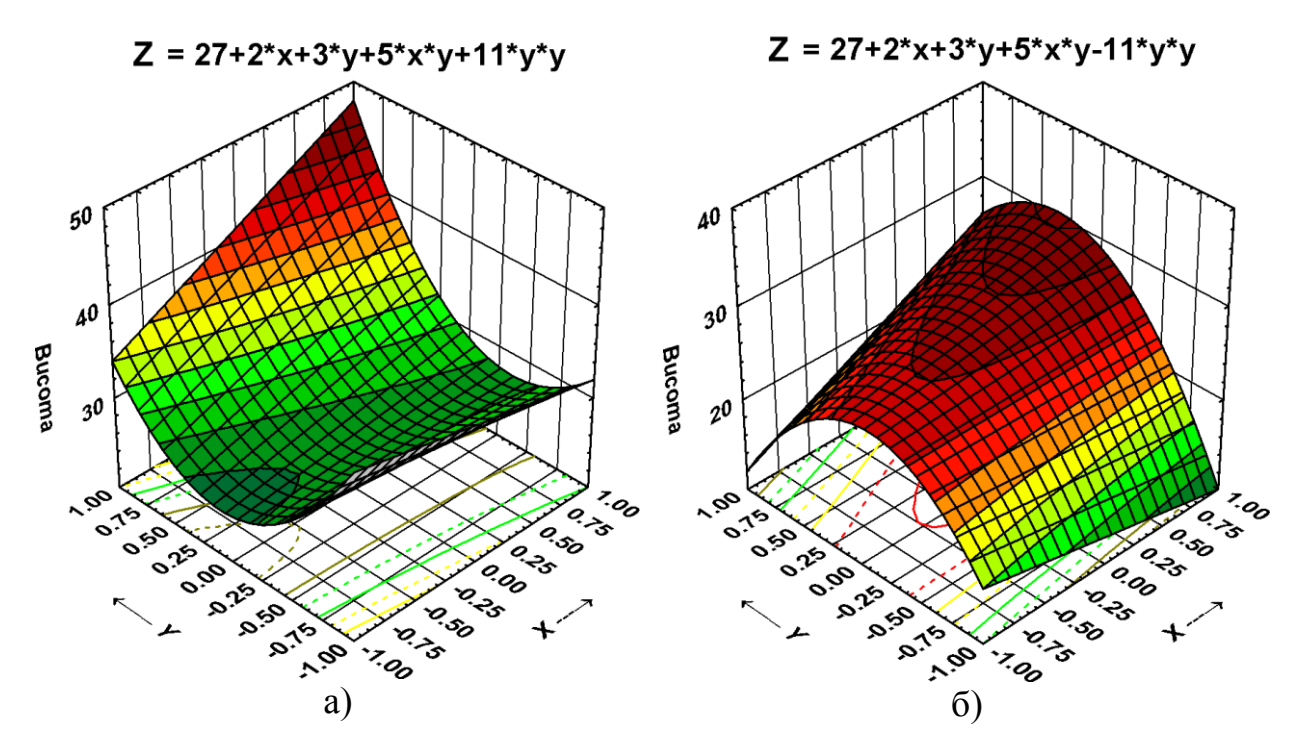

ліндр (*J* = 0) з опуклістю вниз при позитивному квадратичному ефекті (див. рис. [11.79,](#page-793-0) а) і вгору — при негативному (див. рис. [11.79,](#page-793-0) б).

<span id="page-792-0"></span>Рис. 11.78 – Гіперболічний циліндр

При цьому ізолінії представляють собою паралельні прямі; абсолютні числові оцінки лінійних ефектів можна інтерпретувати як швидкості впливу *х* на *Z*; чим більше |*b*|, тим сильніше його вплив, причому за знаками лінійних ефектів можна знайти напрям зміни *Z* від *b.*

Його ізолінії — сімейство парабол із загальною головною віссю (рис. [11.79,](#page-793-0) а) і б).

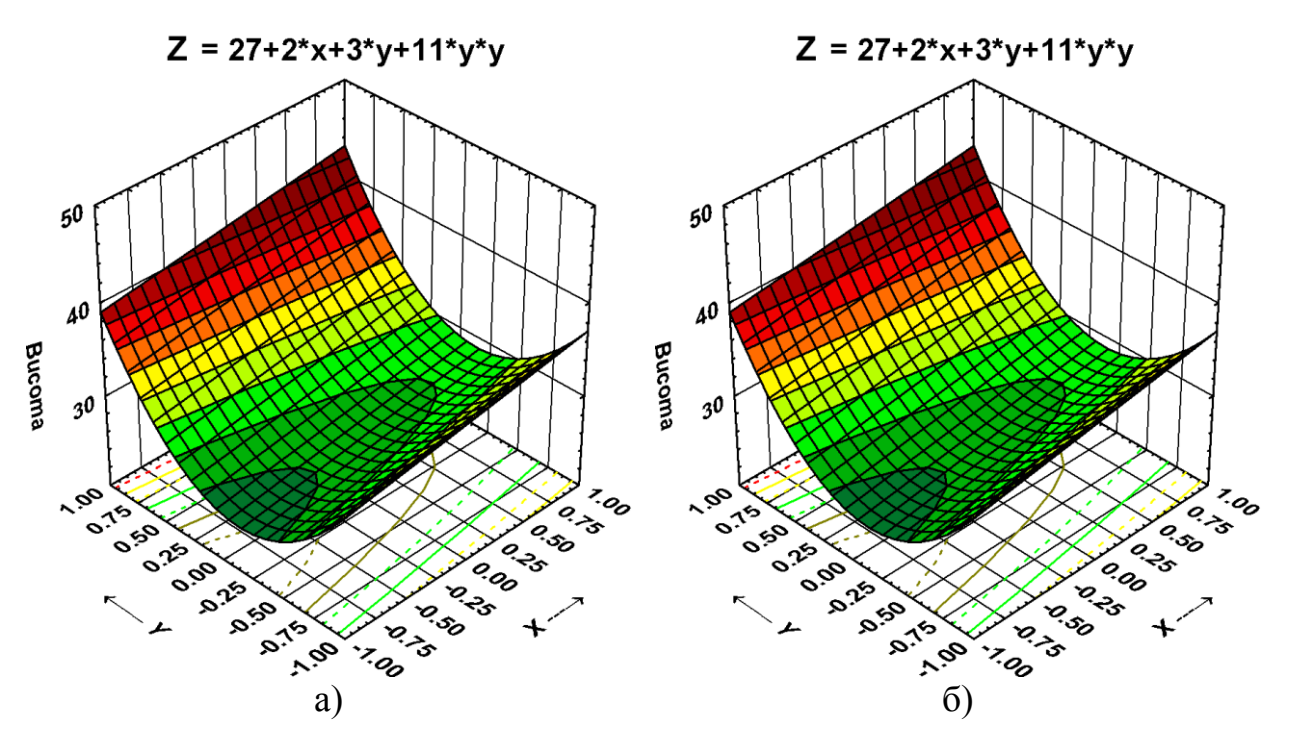

<span id="page-793-0"></span>Рис. 11.79 – Параболічний циліндр

У разі якщо поліном містить тільки лінійні члени то він описує поверхні першого порядку, рис. [11.80,](#page-793-1) а) і б).

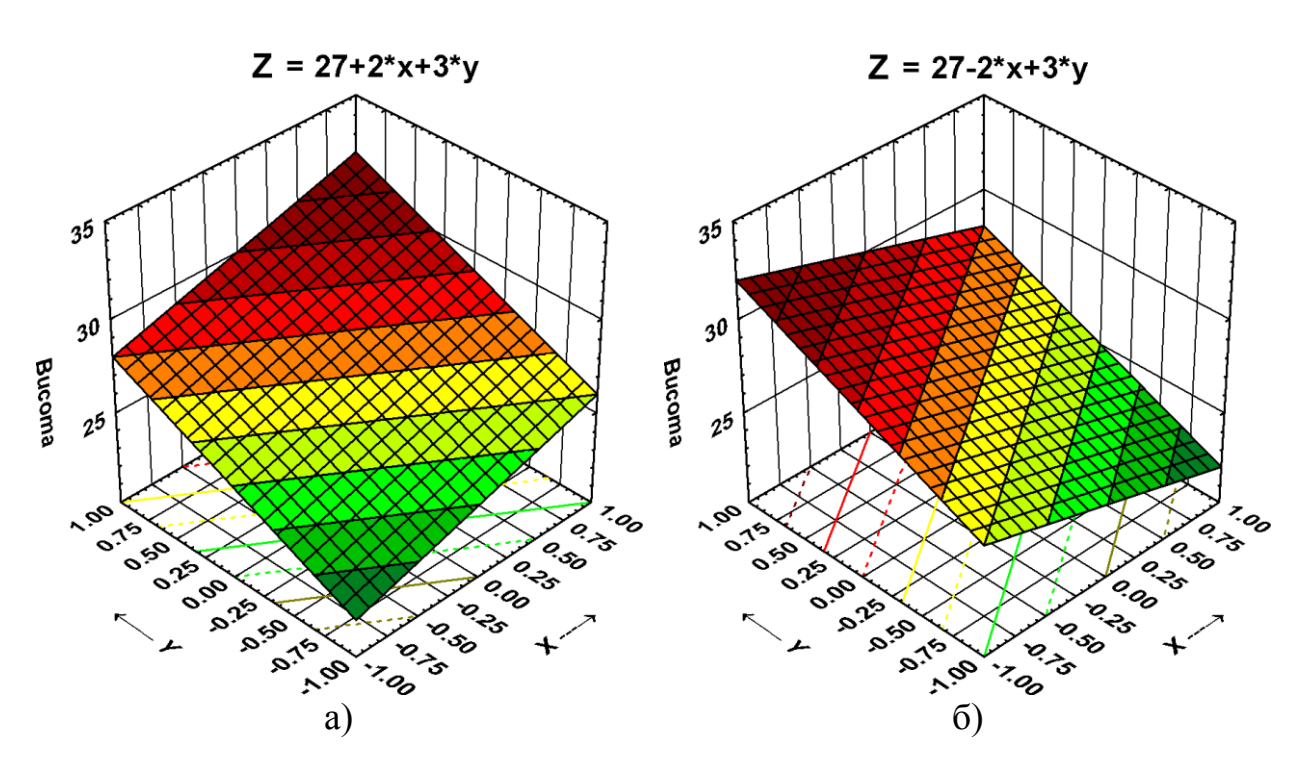

<span id="page-793-1"></span>Рис. 11.80 – Поверхня першого порядку

Результати розрахунків поверхонь, виконаних за формулами цього розділу, наведено в табл. [11.70.](#page-794-0)

794

|                           |                          |                          |                |                          |                                 |                          |                | Циліндр          |                |                          |                          |                          |
|---------------------------|--------------------------|--------------------------|----------------|--------------------------|---------------------------------|--------------------------|----------------|------------------|----------------|--------------------------|--------------------------|--------------------------|
| Показ-                    |                          | Еліпсоїд                 |                | Гіперболічний параболоїд |                                 |                          |                | гіперболіч-      | параболіч-     |                          |                          | Пряма                    |
| НИК                       |                          |                          |                |                          |                                 |                          |                | ний              | ний            |                          |                          | площина                  |
| $\mathbf{b}_{\mathbf{o}}$ |                          | 27                       | 27             |                          | 27                              |                          |                | 27               | 27             |                          |                          | 27                       |
| $b1$                      |                          | $\overline{2}$           | $\overline{2}$ |                          | $\overline{2}$                  |                          |                | $\overline{2}$   | $\overline{2}$ |                          | $\overline{2}$           | $-2$                     |
| $\mathbf{b}_2$            |                          | $\overline{3}$           | $\overline{3}$ |                          |                                 | $\overline{3}$           |                | $\overline{3}$   | $\overline{3}$ |                          |                          | 3                        |
| $b12$                     | 5                        | $-7$                     | $\overline{7}$ | $-7$                     | $\overline{0}$                  |                          | $\overline{0}$ |                  | $\overline{0}$ |                          |                          | $\boldsymbol{0}$         |
| $\mathbf{b}_{11}$         | $\overline{7}$           | 5                        | 5              | 5                        | 5                               | $-5$                     |                | 5                | $\overline{0}$ |                          |                          | $\boldsymbol{0}$         |
| $\mathbf{b}_{22}$         | 11                       | $-11$                    | $-11$          | 11                       | $\overline{0}$                  |                          | 11             | $-11$            | 11             | $-11$                    |                          | $\boldsymbol{0}$         |
| $\boldsymbol{I}$          | 18                       | $-6$                     | $-6$           | 16                       | 5                               | $-5$                     | 16             | $-6$             | 11             | $-11$                    |                          | $\boldsymbol{0}$         |
| $\pmb{J}$                 | 70.7<br>5                | $-67.25$                 | $-67.25$       | 42.75                    | $\boldsymbol{0}$                |                          | 55             | $-55$            | $\overline{0}$ |                          | $\boldsymbol{0}$         |                          |
| $\boldsymbol{D}$          | 1891                     | $-1827$                  |                |                          | $-1805.5$  1121.5 -11.25  11.25 |                          | 1462.8         | $-1485$          | $-11$          | 11                       |                          | $\overline{0}$           |
| $\boldsymbol{H}$          | 26.7<br>3                | 27                       | 26.85          | 26.23                    |                                 |                          | 26.60          | 27.00            |                |                          |                          |                          |
| $x_{\text{out}}$          | $-0.10$                  | $\boldsymbol{0}$         | $-0.24$        | $-0.38$                  |                                 |                          | $-0.20$        | $-0.20$          |                |                          |                          |                          |
| $y_{0nT}$                 | $-0.11$                  | $\overline{0}$           | 0.06           | $-0.26$                  |                                 |                          | $-0.14$        | 0.14             |                |                          |                          |                          |
| $Z_{\text{ our}}$         | 26.7<br>3                | 27                       | 26.85          | 26.23                    |                                 |                          | 26.60          | 27.00            |                |                          |                          |                          |
| $B_{11}$                  | 12.2                     | 27                       | 27             |                          | 27                              |                          |                | 27               | 27             |                          |                          | 27                       |
| $B_{22}$                  | 5.8                      | 27                       | 27             |                          | 27                              |                          |                | 27               | 27             |                          |                          | 27                       |
| $\pmb{\alpha}$            | $-25.7$                  | $-12$                    | 11.8           | 24.7                     | $\boldsymbol{0}$                |                          |                | $\boldsymbol{0}$ | $\overline{0}$ |                          |                          | $\overline{\phantom{a}}$ |
| $Z_{.1,1}$                | 45                       | 9                        | 23             | 31                       | 27                              | 17                       | 38             | 16               | 33             | 11                       | 22                       | 26                       |
| $Z_{-1,1}$                | 41                       | 29                       | 15             | 51                       | 33                              | 23                       | 44             | 22               | 39             | 17                       | 28                       | 32                       |
| $Z_{1,-1}$                | 39                       | 27                       | 13             | 49                       | 31                              | 21                       | 42             | 20               | 37             | 15                       | 26                       | 22                       |
| $Z_{11}$                  | 55                       | 19                       | 33             | 41                       | 37                              | 27                       | 48             | 26               | 43             | 21                       | 32                       | 28                       |
|                           | $\boldsymbol{\sigma}$    | $\circ$                  | a              | $\circ$                  | d                               | $\circ$                  | a              | $\circ$          | a              | $\circ$                  | d                        | $\circ$                  |
| Рис.                      | 5<br>L.                  | .75                      | .76            |                          | .77                             | 77                       | .78            | .78              | .79            | .79                      | 80                       |                          |
|                           | $\overline{\phantom{0}}$ | $\overline{\phantom{0}}$ |                | 11.76                    | $\Box$                          | $\overline{\phantom{0}}$ | $\overline{1}$ |                  |                | $\overline{\phantom{0}}$ | $\overline{\phantom{0}}$ | 11.80                    |

<span id="page-794-0"></span>Таблиця 11.70 – Вихідні дані рівняння регресії і параметри функції відгуку

Для планування досліджень у залежності від кількості факторів використовуються трирівневі матриці другого порядку (див. табл. [К.5](#page-1138-0)[–К.41](#page-1159-0) на с. [1139–](#page-1138-0)[1160\)](#page-1159-0).

<span id="page-794-1"></span>Коефіцієнти математичної моделі розраховуються на комп'ютері з використанням програм **Statist** і **Statistica** [\[53,](#page-58-0) 159] (див. підрозділи **[11.10](#page-808-0) [Ви](#page-808-0)користання ППП [Statist для аналізу результатів багатофакторного ак](#page-808-0)[тивного експерименту](#page-808-0)** і **[11.11](#page-818-0) [Використання ППП](#page-818-0) Statistica для регре[сійного аналізу експериментів,](#page-818-0)** виконаних за ).

# **11.9. ПАРАМЕТРИ ОПТИМІЗАЦІЇ 11.9.1. Вимоги до параметрів оптимізації**

Параметр оптимізації — це ознака, за якою ми хочемо оптимізувати процес. Він повинен бути *кількісним*, задаватися числом. Безліч значень, які може приймати параметр оптимізації, є областю його визначення. Вона може бути безперервною і дискретною, обмеженою і необмеженою. Наприклад, вихід реакції — це параметр оптимізації з безперервною обмеженою областю визначення. Він може змінюватися в інтервалі від 0 до 100 %. Число бракованих виробів, число бур'янів на квадратному метрі поля — ось приклади параметрів з дискретної областю визначення, обмеженої знизу.

Якщо немає способу кількісного вимірювання результату, то доводиться скористатися прийомом, званим ранжуванням (рангових підходом). При цьому параметрами оптимізації присвоюються оцінки — ранги по заздалегідь обраної шкалою: двобальною, п'ятибальною і т.д. Ранговий параметр має дискретну обмежену область визначення. У найпростішому випадку область містить два значення (так–ні, добре–погано). Це може відповідати, наприклад, придатної продукції і браку.

*Ранг* — це кількісна оцінка параметра оптимізації, але вона носить умовний (суб'єктивний) характер, так як у відповідність якісним ознакою ставиться деяке число — ранг.

Для кожного фізично вимірюваного параметра оптимізації можна побудувати ранговий аналог. Потреба в побудові такого аналога виникає, якщо наявні числові характеристики неточні або невідомий спосіб побудови задовільних чисельних оцінок. За інших рівних умов завжди потрібно віддавати перевагу фізичному виміру, так як ранговий підхід менш чутливий і з його допомогою важко вивчати тонкі ефекти.

Наступна вимога: параметр оптимізації повинен виражатися *одним числом*.

Іноді це виходить природно, як реєстрація показання приладу. Частіше ж доводиться виконувати деякі обчислення, як, наприклад, при визначенні енергоємності процесу.

Ще одна вимога — *однозначність* у статистичному сенсі. Заданому набору значень факторів повинно відповідати одне з точністю до похибки експерименту значення параметра оптимізації. Однак зворотне невірно: одному і тому ж значенню параметра можуть відповідати різні набори значень факторів. Тому необхідно, щоб параметр оптимізації дійсно оцінював ефективність функціонування системи у заздалегідь обраному сенсі. Ця вимога є головною і визначає коректність постановки задачі.

Уявлення про ефективність досліджуваного явища не залишається постійним в ході дослідження. Воно змінюється в міру накопичення інформації і залежно від досягнутих результатів, що призводить до послідовного підходу при виборі параметра оптимізації. Так, наприклад, на перших стадіях дослідження технологічних процесів як параметр оптимізації часто використовується вихід продукту, то з часом коли можливість підвищення виходу вичерпана, дослідника починають цікавити такі параметри, як собівартість, чистота продукту і т.д. До того ж параметр оптимізації повинен бути ефективним в статистичному сенсі.

Наступна вимога до параметра оптимізації — вимога *універсальності* або *повноти*. Під універсальністю параметра оптимізації розуміється його спроможність всебічно характеризувати об'єкт. Зокрема, технологічні параметри оптимізації недостатньо універсальні: вони не враховують економіку. Універсальність притаманна узагальненим параметрам оптимізації, які будуються як функції від кількох частинних параметрів.

Бажано, щоб параметр оптимізації мав *фізичний зміст*, був *простим* і *легко обчислюваним*. Це пов'язане з подальшою інтерпретацією результатів експерименту. Іноді доцільно нормувати параметр з тим, щоб він приймав значення від нуля до одиниці.

Крім перелічених вище вимог слід мати на увазі, що параметр оптимізації в деякій мірі впливає на вид математичної моделі досліджуваного об'єкта. Економічні параметри, в силу їх адитивної природи, легше представляються більш простими функціями, ніж фізико–механічні чи хімічні показники. Не випадково методи лінійного програмування, засновані на простих моделях, набули широкого поширення саме в економіці.

Наприклад, поживність раціону при годівлі худоби є складною, багатоекстремальною характеристикою, тоді, як вартість лінійно залежить від його складу.

### **11.9.2. Узгодження декількох вихідних параметрів**

На практиці найчастіше доводиться враховувати кілька вихідних параметрів. Наприклад, при виробництві гумових і пластмасових виробів доводиться враховувати фізико–механічні, технологічні, економічні, художньо–естетичні та інші параметри (міцність, еластичність, відносне подовження, здатність суміші прилипати до форми і т.д.).

Математичні моделі можна побудувати для кожного з параметрів, але одночасно оптимізувати кілька функцій неможливо.

Зазвичай оптимізується одна функція, найбільш важлива з точки зору мети дослідження, при обмеженнях, що накладаються іншими функціями. Тому з багатьох вихідних параметрів вибирається один як параметр оптимізації, а інші служать обмеженнями. Завжди корисно дослідити можливість зменшення числа вихідних параметрів. Для цього можна скористатися кореляційним аналізом.

При цьому між всілякими парами параметрів необхідно обчислити коефіцієнт парної кореляції (див. розділ **[9](#page-486-0) [Кореляційні залежності та їх ана](#page-486-0)[ліз](#page-486-0)**) і при високій значимості коефіцієнта кореляції кожної пари аналізованих параметрів один можна виключити з розгляду як що не містить додаткової інформації про об'єкт дослідження. Виключити можна той параметр, який технічно важче вимірювати, або той, фізичний зміст якого менш ясний.

При плануванні експерименту доцільно вимірювати всі параметри, потім оцінити кореляцію між ними і будувати моделі для їх мінімально можливого числа або ж скористатися узагальненим параметром. Але бувають випадки, коли доводиться розглядати і корельовані параметри.

# **11.9.3. Застосування критеріїв вилучення сумнівних результатів при інженерному експерименті**

# <span id="page-797-0"></span>**11.9.3.1. Використовувані критерії перевірки аномальності отриманих даних**

Найчастіше інженерні дослідження виконуються за активним експериментом згідно прийнятих матричних планів. При цьому зазвичай використовується трикратне повторення, що дає змогу виконати статистичну оцінку отримуваних результатів [\[12\]](#page-25-0).

При визначені грубих помилок оцінювана вибірка ранжується за величиною, значення і сумнівне значення *x***<sup>с</sup>** , яке може розглядатися як груба похибка може бути як мінімальною *x***с**=*x***min**, так і максимальною *x***с**=*x***max**.

Знайдений критерій  $t$  порівнюється з критичним  $t_{\alpha(\nu)}$  чи  $t_{\alpha(n)}$ , наведеним у відповідних таблицях. Величину *x***<sup>c</sup>** можна вважати грубою похибкою, якщо отримано  $t > t_{\alpha(v)}$  чи  $t > t_{\alpha(n)}$ .

Розглянемо ряд найбільш уживаних критеріїв критерії оцінки анормальності результатів вимірювань і виключення помилкових значень.

По–перше це параметричні критерії (див. підрозділ **[5.12.1](#page-247-0) [Парамет](#page-247-0)[ричні критерії оцінки анормальності результатів вимірювань і виклю](#page-247-0)[чення помилкових значень](#page-247-0)**), які ґрунтуються на нормальності розподілу оцінюваної вибірки.

Найуживаніші параметричні критерії подані в табл. [11.71.](#page-798-0)

З аналізу табл. [11.71](#page-798-0) бачимо, що з 13 наведених критеріїв для оцінки результатів інженерних досліджень при триразовому повторенні використовуються 8, а саме критерії: Стьюдента, Смирнова–Грабса, Грабса, критерій , Ірвіна, Романовського і спрощений критерій Шовене.

Практично всі вони, як і непараметричні критерії, наведені в табл. [11.72,](#page-799-0) зустрічаються в літературі, яка описує попередню обробку експериментальних даних, але проаналізувавши їх бачимо, що найбільш строгим є критерій Смирнова–Грабса (*U***05(2)** =1.15), найменш строгим є критерії Стьюдента ( $t_{05(2)}$ =4.303) і Романовського ( $\beta_{05(2)}$ =4.97).

|                     | Назва критерію                                                            | Розрахункова<br>формула | Межі обсягу<br>вибірки                                                                                                    | Обсяг<br>вибірки | Критичне<br>критеріальне<br>значення<br>$t_{\alpha(v)}$ ; pibelle<br>значущості <i>р</i> |
|---------------------|---------------------------------------------------------------------------|-------------------------|----------------------------------------------------------------------------------------------------|------------------|------------------------------------------------------------------------------------------|
|                     | 5.12.1.3 Оцінка за t-критерієм<br>Стьюдента                               | (5.66)                  | $n \geq 8(3)$                                                                                                    | повна            | $t_{0.5(2)} = 4.303$                                                                     |
|                     | 5.12.1.4 Оцінка за r-критерієм<br>з використанням<br>стандартного відхилу | (5.68)                  | $3 \ge n \ge 28$                                                                                                    | повна            | $r_{0.02} = 1.412$                                                                       |
|                     | 5.12.1.5 Критерій Смирнова-<br>Граббса                                    | (5.69)                  | $3 \ge n \ge 500$                                                                                                    | повна            | $t_{05(2)} = 1.7$                                                                        |
|                     | 5.12.1.6 Оцінки сумнівних<br>даних за критерієм Смирнова                  | (5.69)<br>(5.70)        | $3 \ge n \ge 20(25)$                                                                                                    | повна            | $U_{0.5(2)} = 1.15$                                                                      |
|                     | 5.12.1.8.1 Критерій Граббса<br>для одного викиду                          | (5.72)<br>(5.73)        | $3 \ge n \ge 20(25)$                                                                                                    | повна            | $U_{05(2)} = 1.15$                                                                       |
|                     | 5.12.1.9 Застосування<br>критерію v                                       | (5.79)                  | $3 \le n \le 52$                                                                                                    | повна            | $v_{0.02} = 1.412$                                                                       |
|                     | 5.12.1.13 Критерій Ірвіна                                                 | (5.83)                  | $2 \le n \le 100$                                                                                                    | повна            | $\eta_{05(2)} = 2.2$                                                                     |
|                     | 5.12.1.12 Критерій<br>В. І. Романовського                                 | (5.82)                  | $2 \le n \le 100$                                                                                                    | неповна          | $\beta_{05(2)}=4.97$                                                                     |
|                     |                                                                           |                         | $3 \le n < 6$                                                                                                    |                  | $p=0.1096$                                                                               |
|                     | 5.12.2.2 Спрощений критерій                                               | (5.85)                  | $6 \le n < 8$                                                                                                    |                  | $p=0.0891$                                                                               |
|                     | Шовене                                                                    |                         |                                                                                                    |                  |                                                                                          |
|                     |                                                                           |                         |                                                                                                    |                  |                                                                                          |
| мальний<br>кіцопес  | 5.12.1.1 Метод<br>виключення при<br>відомому $\sigma$                     | (5.64)                  | $20(8) \ge n \ge \infty$                                                                                                    | повна            |                                                                                          |
| Hop<br>$\mathbf{g}$ | 5.12.1.2Метод<br>виключення при<br>невідомому s                           | (5.65)                  | повна<br>$8 \le n < 10$<br>$p=0.0574$<br>$p=0.0455$<br>$n=10$<br>$20(8) \ge n \ge \infty$<br>неповна<br>$5 \le n \le 100$<br>$K_{\text{III}}_{0.5(4)} = 1.3$<br>повна |                  |                                                                                          |
|                     | 5.12.1.7 Критерій Шарльє                                                  | (5.71)                  |                                                                                                    |                  |                                                                                          |
|                     | 5.12.1.10 Критерій 3s.<br>Критерій Райта (4s)                             | (5.80)                  | $20 \le n \le 50$                                                                                                    | повна            |                                                                                          |
|                     | 5.12.1.11 Рекомендації<br>Г. А. Аганекяна                                 | (5.81)                  | $6 \le n < 100$<br>$100 \le n < 1000$<br>$1000 \le n \le 10000$                                                                                                    | повна            | $p=6.33\cdot10^{-5}$<br>$p=6.80\cdot 10^{-6}$<br>$p=5.73 \cdot 10^{-7}$                  |

<span id="page-798-0"></span>Таблиця 11.71. Параметричні критерії оцінки анормальності результатів вимірювань

Проте, довільність у виборі застосування критерію відсутня — за рекомендаціями міжнародних стандартів ГОСТ Р ИСО 5725–2–2002 [\[105\]](#page-252-2) та ГОСТ Р 8-736-2011 [\[21\]](#page-27-0) слід використовувати критерій Смирнова–Грабса. При цьому також слід мати на увазі, що він придатний лише для нормального розподілу вимірюваної величини. Тому спочатку слід оцінити можливість прийняття гіпотези нормального розподілу. Але не можливо стверджувати, що дані трьох повторень відповідатимуть нормальному розподілу, адже мінімальний обсяг вибірки при оцінці її на нормальність за ГОСТ 11.004–74 (СТ СЭВ 876–78) [\[1\]](#page-22-0) повинен бути не менше восьми.

Проте, ця вимога зазвичай ігнорується і параметричні критерії використовується для оцінки вибірок з трьох повторень.

Крім параметричних критеріїв застосовуються непараметричні (див. підрозділ **[5.12.3](#page-266-1) [Непараметричні критерії оцінки сумнівних і виключен](#page-266-1)[ня помилкових значень](#page-266-1)**), що насправді для вибірки із трьох повторень більш обґрунтовано.

Найбільш уживані непараметричні критерії оцінки анормальності результатів вимірювань наведені в табл. [11.72.](#page-799-0)

Аналіз табл. [11.72](#page-799-0) свідчить, що з п'яти наведених критеріїв для оцінки результатів інженерних досліджень при триразовому повторенні використовуються два — розмах усіченої вибірки і вибірковий розмах (виділені жовтим кольором), які за строгістю незначно відрізняються між собою, відповідно дорівнюючи  $\kappa_{05(3)} = 0.885$  **і**  $Q_{05(3)} = 0.89$ **.** 

| Назва критерію                                    | Розрахункова<br>формула | Межі обсягу<br>вибірки | Критичне критеріальне<br>значення $t_{\alpha(n)}$ |
|---------------------------------------------------|-------------------------|------------------------|---------------------------------------------------|
| 5.12.3.4 Застосування<br>розмаху усіченої вибірки | (5.88)                  | $2 \le n \le 20$       | $\kappa_{0.5(3)} = 0.885$                         |
| 5.12.3.6 Використання                             | (5.91)                  | $3 \le n \le 10$       | $Q_{05(3)} = 0.94$                                |
| вибіркового розмаху                               | (5.92)                  | $8 \le n \le 10$       |                                                   |
| 5.12.3.5 Застосування<br>вибіркового розмаху      | (5.90)                  | $5 \le n \le 150$      | $k_{0.5(5)} = 1.7$                                |
| 5.12.3.2 Метод різниць<br>за критерієм т          | (5.86)                  | $4 \le n \le 30$       | $\tau_{0.5(4)} = 0.995$                           |
| 5.12.3.3 Метод різниць<br>(критерій Діксона)      | (5.87)                  | $3 \le n \le 30$       | $k_{\mu_{05(4)}}=0.941$                           |

<span id="page-799-0"></span>Таблиця 11.72. Непараметричні критерії оцінки анормальності результатів вимірювань

### **11.9.3.2. Оцінка викидів за критерієм Смирнова–Граббса**

Як було сказано вище, (див. підрозділ **[5.12.1.5](#page-252-0) Критерій [Смирнова–](#page-252-0) [Граббса](#page-252-0)** ), міжнародний стандарт ГОСТ Р ИСО 5725–2–2002 [\[105\]](#page-252-2) та розроблений на його основі стандарт РФ ГОСТ Р 8–736–2011 [\[21\]](#page-27-0) рекомендують використовувати для аналізу вибірок на грубі помилки при одному сумнівному значенні параметричний критерій Граббса [\[59\]](#page-63-0).

При цьому також слід мати на увазі, що за строгими вимогами він придатний лише для нормального розподілу вимірюваної величини. Тому спочатку слід оцінити можливість прийняття гіпотези нормального розподілу.

Але ця вимога зазвичай ігнорується і параметричні критерії, зокрема, критерій Граббса використовується для оцінки вибірок з трьох повторень.

Розглянемо його застосування для оцінки аномальності експериментальних даних, поданих нижче у табл. [11.79](#page-809-0) на с. [810.](#page-809-0)

У першу чергу сумнівними значеннями *х***<sup>с</sup>** є мінімальні і максимальні значення. Оцінка приналежність *x***min** чи *x***max** до даної сукупності при малій кількості повторень (*n*=3) і прийняти рішення про їхнє виключення або залишення виконується з використанням відношення

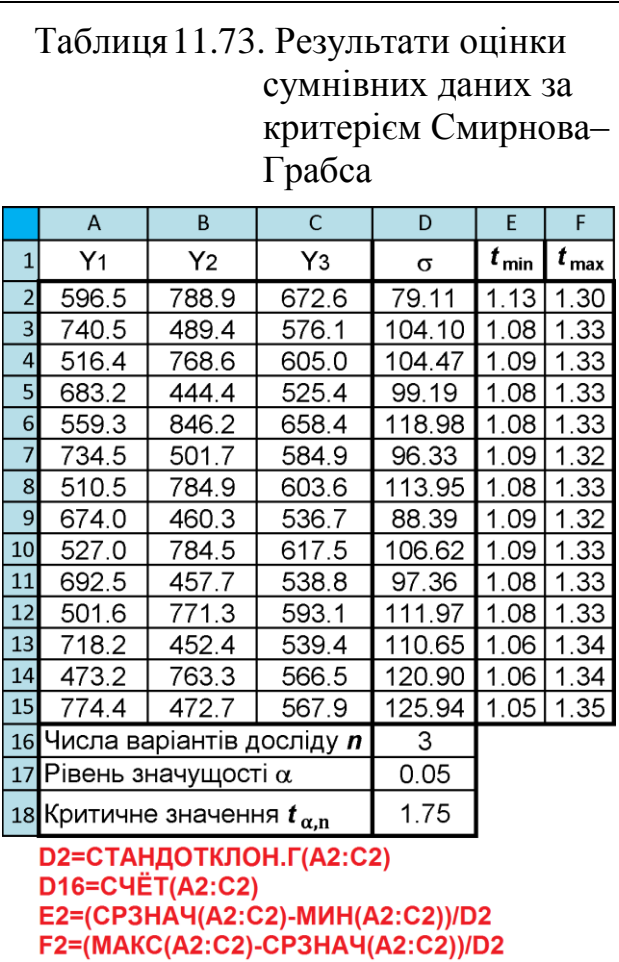

[\(5.69\),](#page-252-1) тобто як при розрахунку стандартних відхилень [\[8](#page-24-0)[,116\]](#page-303-0).

Застосування критерію Смирнова–Граббса для оцінки експериментальних даних, поданих нижче у табл. [11.79](#page-809-0) на с. [810,](#page-809-0) наведено у табл. [5.9.](#page-254-1)

В чарунку **D18** занесене значення *t***α,***n*=1.74, взяте з табл. [Д.4](#page-1073-0) для *n*=3 і  $\alpha$  = 0.05.

За даними табл. [5.9](#page-254-1) бачимо, що у всіх повтореннях аномальні результати (викиди) відсутні, так як для них виконується умова *t***експ**<*t***α,***n*.

Для оцінки аномальності експериментальних даних, поданих нижче у табл. [11.79](#page-809-0) на с. [810](#page-809-0) використаємо згідно обґрунтування і рекомендацій, наведених у підрозділі **[11.9.3.1](#page-797-0) [Використо](#page-797-0)[вувані критерії перевірки ано](#page-797-0)мальності [отриманих даних](#page-797-0)** наведемо використання непараметричного критерію вибіркового розмаху (див. підрозділ **[5.12.3.6](#page-271-0) [Використання вибірко](#page-271-0)[вого розмаху](#page-271-0)**).

Оцінка приналежності сумнівних значень *х***<sup>с</sup>** , якими є мінімальне *x***min** чи максимальне значення *x***max** при малій кількості повторень (*n*=3) і прийняти рішення про їхнє виключення або залишення виконується з використанням відношення [\(5.91\)](#page-271-1) [\[86\]](#page-182-0).

Виконання розрахунків за цією формулою подано на полі табл. [11.74.](#page-801-0)

У чарунку **D19** табл. [11.74](#page-801-0) занесене значення *t***05,3**=0.94, взяте з табл. [Д.26](#page-1087-0) для  $n = 3$  i  $\alpha = 0.05$ .

За її даними бачимо, що у всіх повтореннях аномальні результати (викиди) відсутні, так як для них виконується умова *Q* <*Q***α,***n*.

### **11.9.4. Перевірка відтворюваності результатів**

Необхідною умовою застосування методу найменших квадратів для розрахунку оцінок коефіцієнтів моделі є однорідність оцінок дисперсії відтворюваності середнього значення функції відгуку в усіх точках плану. Тому обов'язковим етапом обробки повинна бути перевірка статистичної гіпотези про однорідність сукупності дисперсій відтворюваності. Критерій Фішера– Снедекора чи Бартлетта може застосовуватися якщо число спостережень *n* в різних вибірках (повтореннях) не однакове, при однаковому числі застосовується критерій Кохрена.

### **11.9.3.3. Оцінка викидів за критерієм вибіркового розмаху**

<span id="page-801-0"></span>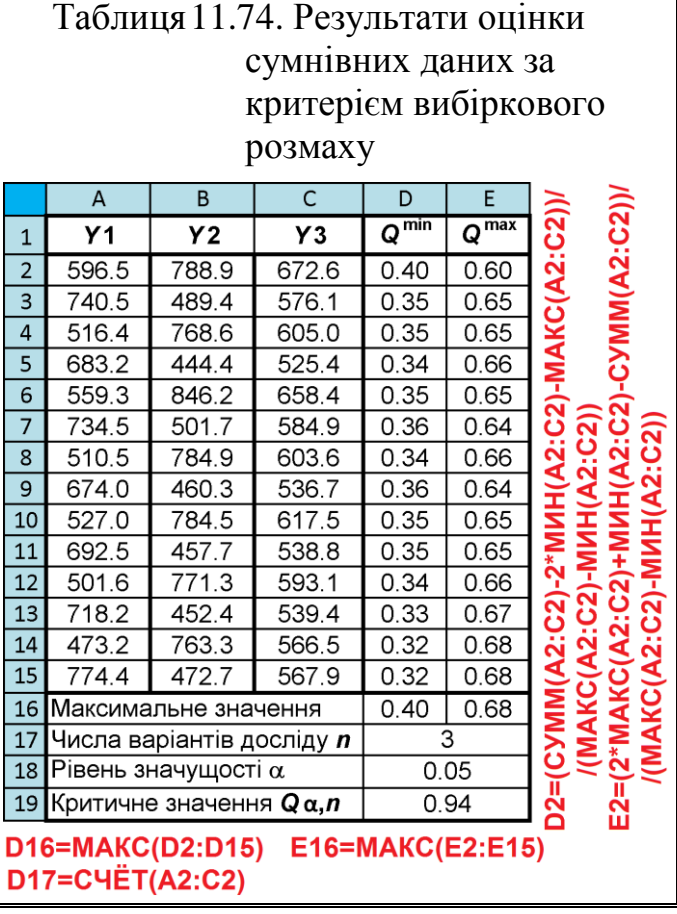

Проте іноді буває що у дослідах з повторенням отримано відмінні результати, але вони погано відтворювалися. З позицій статистика цей дослід слід бракувати, але він результат служить вказівкою, що знайдений хороший режим [\[51\]](#page-54-0).

Якщо перевірка відтворюваності дала негативний результат, то залишається визнати невоспроизводимость експерименту внаслідок наявності в об'єкті джерел неоднорідності, для виділення яких слід звернутися до прийомів дисперсионного аналізу [\[150\]](#page-766-0).

#### <span id="page-802-1"></span>**11.9.4.1. Використання критерію Кохрена**

Критерій Кохрена *G* (*G*–критерій, *Cochran's test*) є параметричним. Він більш потужний за критерій Бартлетта [160] (див. підрозділ **[11.9.4.2](#page-804-0) [Засто](#page-804-0)[сування критерію](#page-804-0) згоди Бартлетта**) і служить для перевірки гіпотези про статистичну однорідність (належність до однієї генеральної сукупності) *всіх* дисперсій.

Нульова гіпотеза має вигляд:  $H_0: s_1^2 = s_2^2 \dots s_i^2 = s_k^2$ .

Він використовується при активному експерименті з однаковою повторністю (більше двох) числа дослідів, які підпорядковуються нормальному розподілу і залежить від числа дослідів *n* та кількості варіантів досліду *k* (числа дисперсій). Таким чином матриця даних, отримана згідно матриці планування, складається із *k* повторень досліду, представленими колонками і *n* рядів (повторів). Ряди позначаються індексом *і*, колонки — *j*.

Перевірка однорідності дисперсій виконується обчисленням частки від ділення максимальної дисперсії  $s_{\textbf{max}}^2$  на суму всіх дисперсій  $\sum_{i=1}^n s_i^2$ *i*  $\sum s$ 

$$
G_{(k,n-1)} = \frac{s_{\text{max}}^2}{\sum_{i}^k s_i^2}.
$$
 (11.76)

<span id="page-802-0"></span>*i*

Отримана частка порівнюється із критичним значенням  $\mathbf{G}_{\alpha(k,v)}$ , яке для  $\alpha$ =0.05 та  $\alpha$ =0.01 і ступеня вільності **v** = *n* - 1 наведено у табл. [Ж.4](#page-1121-0) і [Ж.6](#page-1125-0) [\[29\]](#page-31-0). Хоч функції розподілу Кохрена немає ні в **Excel**, ні **Statistica**, проте його критичні значення можна апроксимувати розподілом Фішера [\[25\]](#page-27-1)

<span id="page-803-1"></span>
$$
G_{(k,\nu)_T} = \frac{F_{\alpha/k,\nu,(k-1)\cdot\nu}}{F_{\alpha/k,\nu,(k-1)\cdot\nu} + k - 1}.
$$
 (11.77)

Якщо  $G_{(k,v)}$ < $G_{\alpha(k,v)}$ , то нульова гіпотеза підтверджується — всі вибіркові дисперсії є оцінками однієї генеральної сукупності, тобто однорідні.

Якщо *G***(***k,***) ≥** *G***(***k,***)** , тобто перевірка на відтворюваність дала негативний результат, то залишається визначити відтворюваність або невідтворюваність експерименту щодо керованих змінних внаслідок наявності флуктуацій некерованих і неконтрольованих змінних, що створюють на виході великий рівень "шуму", або наявність грубого промаху в рядку, звідки взята сумнівна дисперсія. У першому випадку слід підвищити точність вимірів, або встановити менші інтервали варіації факторів та підвищити повторність у дослідах, у другому — знайти грубий промах і замінити його результатом доброякісного виміру при відповідній комбінації чинників. Якщо це з певних причин неможливо, то, щоб не порушувати передумови використання критерію, на місце грубого промаху слід помістити середнє арифметичне *ŷ<sup>j</sup>* даного рядка, чи виконати відтворення виключених значень згідно підрозділу **[14.1.2.1](#page-907-0) [Від](#page-907-0)[новлення одного втраченого чи забракованого значення](#page-907-0)**.

Плюси застосування критерію Кохрена — його розподіл знайдено точно і він простий за обчисленнями, мінуси — обмеження за числом ступенів вільності дисперсій, виявляє відхилення лише в більшу сторону і вимагає однакового числа вимірювань *n* для всіх варіантів досліду *k*.

За приклад застосування **G**– критерію представлено аналіз даних трифакторного експерименту, наведеного в табл. [11.79,](#page-809-0) с. [813.](#page-812-0) Процес розрахунків ясно з виразу [\(11.76\)](#page-802-0) та табл. [11.75](#page-803-0) і додаткового пояснення не потребує.

Так як *k*=14 і *n*=3 маємо *G***(14, )**=0.1003<*G***(14,)**=0.3517, усі вибіркові дисперсії на 0.05 рівні значущості є оцінками однієї генеральної сукупності, тобто однорідні (див. рис. [11.89,](#page-812-0) с. [813\)](#page-812-0).

<span id="page-803-0"></span>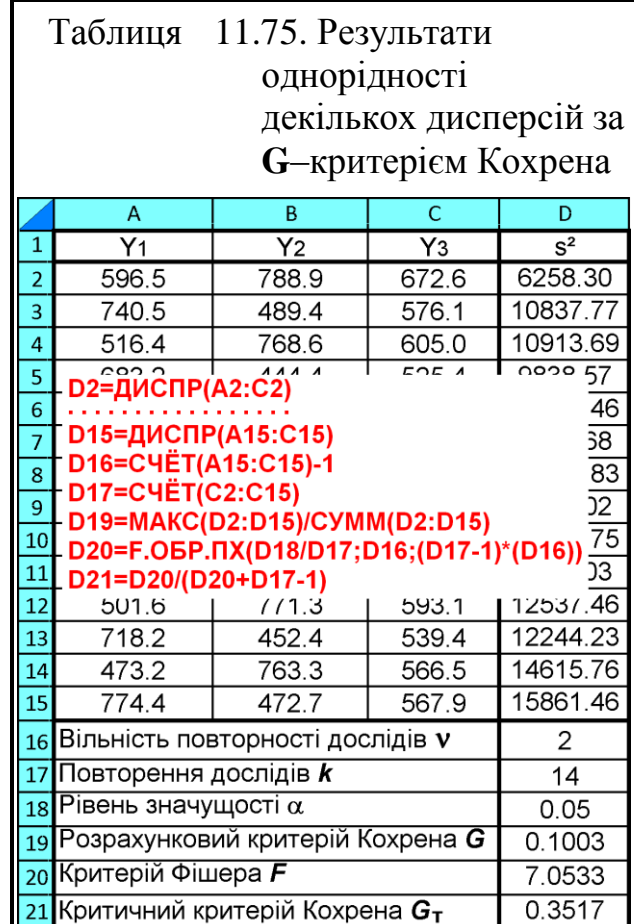

Критичні значення критерію Кохрена, наведені в табл. [Ж.4](#page-1121-0) і [Ж.6](#page-1125-0) за повторенням дослідів *k* не узгоджуються з таблицями матриць планування експериментів, найбільш уживані з яких представляє [Додаток К.](#page-1137-0) Тому в табл. [Ж.6](#page-1125-0) для зручності користування наведені критичні значення критерію Кохрена розраховані за формулою [\(11.77\)](#page-803-1) для матриць вміщених у цьому додатку.

Якщо ж число спостережень *n* в різних серіях неоднаково, то для перевірки однорідності дисперсій можна вибрати, наприклад, критерій Фішера– Снедекора (підрозділ **[11.9.4.3](#page-807-0) Критерій згоди [Фішера–Снедекора](#page-807-0)**) чи Бартлетта (підрозділ **[11.9.4.2](#page-804-0) [Застосування критерію](#page-804-0) згоди Бартлетта**).

## <span id="page-804-0"></span>**11.9.4.2. Застосування критерію згоди Бартлетта**

Обов'язковою умовою є належність всіх повторень вимірів до одної генеральної сукупності, тобто щоб дисперсії, обумовлені помилками дослідів, були для всіх повторень статистично однорідними [\[68\]](#page-88-0). Таким чином використовується гіпотеза про рівність всіх вибіркових дисперсій, тобто їх статистичну однорідність. Вона характеризує відтворюваність (ступінь близькості один одного) результатів вимірювань, отриманих у різних умовах і кількісно виражається через міжгрупову і внутрішньо групову дисперсію.

Критерій Бартлетта (*Bartlett's test*, 1937) використовується для перевірки гіпотези про відтворюваності дослідів як при активному, так і при пасивному експерименті у тих випадках, коли є результати декількох серій паралельних дослідів, проте число дослідів в цих повтореннях різне, але *не менше чотирьох*, тобто *n* > 4 [\[49\]](#page-51-0).

Він є видозміною критерію відносин найбільшої правдоподібності, запропонованого Нейманом і Пірсоном (Neumann і Pearson, 1931) [\[127\]](#page-450-0).

Критерій залежить від числа дослідів *n* та кількості варіантів досліду (числа дисперсій). Таким чином матриця даних складається із *k* повторень досліду, представленими колонками і *n* рядів (повторів). Ряди позначаються індексом *і*, колонки — *j*.

Так як критерій Бартлетта сильно чутливий до відхилення даних від нормального розподілу [\[25\]](#page-27-2), тому якщо можна слід завжди надавати перевагу критерію Кохрена (див. підрозділ **[11.9.4.1](#page-802-1) [Використання критерію Кох](#page-802-1)[рена](#page-802-1)**). Критерій Бартлетта сильно чутливий до припущення про нормальності розподілів, тому його використання у відомому сенсі обмежена. Однак, чутливість критерію до припущення про нормальності розподілів дозволяє використовувати його як засіб оцінки нормальності.

Нульова гіпотеза має вигляд:  $H_0: s_1^2 = s_2^2... = s_i^2 = s_k^2$ . Зауважимо, що формулювання альтернативної гіпотези у вигляді математичного співвідношення досить проблематичне, так як окремі значення дисперсій можуть і збігатися між собою. Однак нульова гіпотеза полягає в статистичної нерозрізненості *всіх* значень дисперсій, і перевірка полягатиме в оцінці здійсненності саме цих вимог. Відповідно, альтернативна гіпотеза полягатиме у тому, що основна гіпотеза не виконується. Для попарного порівняння краще скористатися критерієм Фішера–Снедекора (підрозділ **[11.9.4.3](#page-807-0) [Критерій згоди](#page-807-0) [Фішера–Снедекора](#page-807-0)**).

Статистика критерію Бартлетта розраховується згідно за умови

<span id="page-805-0"></span>
$$
B = M/c, \tag{11.78}
$$

де

$$
\text{Me} \quad M = \mathbf{v} \cdot \ln s_{\text{cs}}^2 - \sum_{i=1}^n v_i \cdot \ln s_i^2 \qquad \text{i} \qquad c = 1 + \frac{1}{3 \cdot (k-1)} \cdot \left( \sum_{j=1}^k \frac{1}{v_j} - \frac{1}{v} \right). \tag{11.79}
$$

Ступені вільності *v<sub>i</sub>* ряду і вибірки *v* становлять [\[49\]](#page-51-0)

$$
\mathbf{v}_i = \mathbf{n}_i - \mathbf{1} \qquad \qquad i \qquad \qquad \mathbf{v} = \sum_{i=1}^n \mathbf{v}_i \,. \tag{11.80}
$$

де *n<sup>i</sup>* – кількість даних *і*–го ряду.

Вибіркова дисперсія **2**  $s_i^2$  кожного ряду розраховується за формулою [\(1.48\)](#page-50-0) чи знаходиться за допомогою статистичної функції **ДИСП.В** (див. [До](#page-1028-0)[даток А\)](#page-1028-0). Середньозважена оцінка дисперсії за формулою [\[49\]](#page-51-0)

$$
s_{\text{CB}}^2 = \frac{1}{\nu} \sum_{j=1}^k (s_j^2 \cdot \nu_j). \tag{11.81}
$$

Значення *B* порівнюється зі значенням **2** –критерію для рівня значущості  $\alpha$  і ступенів вільності  $v = k$ -1 і за умови  $B \le \chi^2_{\alpha(k-1)}$  приймається нульова гіпотеза про відтворюваність дослідів з достовірністю [\[49\]](#page-51-0).

При відхиленні від нормальності рекомендується замість статистики *М* використовувати її модифікацію

$$
M^* = \frac{v_2 \cdot M}{v_1(b - M)},
$$
\n(11.82)

<span id="page-805-1"></span>.

$$
\text{Re} \qquad \mathbf{v}_1 = \mathbf{k} \cdot \mathbf{1} \text{ i } \mathbf{v}_2 = \frac{\mathbf{k} + \mathbf{1}}{(c - 1)^2}, \ \mathbf{b} = \frac{\mathbf{v}_2^2}{\mathbf{v}_2(2 - c) + c}
$$

Статистика  $M^*$  має  $F$ - розподіл зі ступенями вільності  $v_1$  і  $v_2$ . Тому за умови за умови  $M^*$  >  $F_{\alpha(v_1,v_2)}$  з достовірністю  $\alpha$  приймається нульова гіпотеза про відтворюваність дослідів [\[79\]](#page-135-0).

Розглянемо використання критерію Бартлетта для аналізу даних трифакторного експерименту, наведеного в табл. [11.79,](#page-809-0) с. [813.](#page-812-0)

Процес розрахунків подано на полі табл. [11.76](#page-806-0) за виразами [\(11.78\)–](#page-805-0) [\(11.82\).](#page-805-1)

3 розрахунків видно, що  $B \leq \chi^2_{\alpha(k-1)}$ , тобто  $1.064 \lt 22.362$ , отже, можна прийняти гіпотезу про відтворюваності дослідів.

Також виконується умова  $M^*=0.074 < \pmb{F}_{\alpha(\mathsf{v_1,v_2})}=1.863,$  що також свідчить про можливість прийняття нульової гіпотези.

<span id="page-806-0"></span>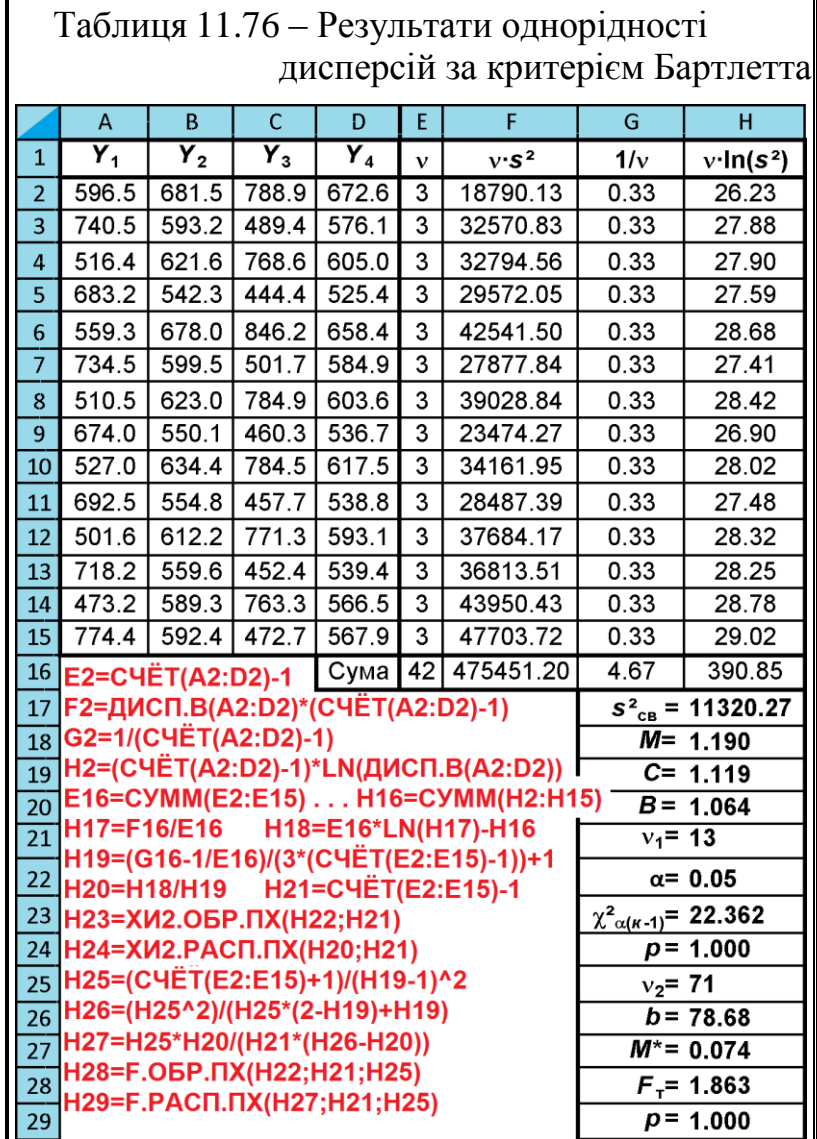

### <span id="page-807-0"></span>**11.9.4.3. Критерій згоди Фішера–Снедекора**

Критерій Фішера–Снедекора як і критерій Бартлетта може застосовуватися якщо число спостережень *n* в різних вибірках (повтореннях) не однакове, при однаковому числі застосовується критерій Кохрена (див. підрозділ **[11.9.4.1](#page-802-1) [Використання критерію Кохрена](#page-802-1)**).

При аналізі за критерієм Фішера–Снедекора *F<sup>T</sup>* з усіх *k* оцінок дисперсій вибирають дві — максимальну і мінімальну. Якщо виявиться, що різниця між ними не значима, то тим більше не значима і відмінність між іншими дисперсіями. З цією метою обчислюють відношення, причому критерій Фішера розраховується за умови  $s_1^2 > s_2^2$  і при ступенях вільності вибірок  $v_1 = n_1 - 1$  і  $v_2 = n_2 - 1$ , де  $n_1$  і  $n_2$  обсяги *більшої* і *меншої* вибірок.

З цією метою за формулою [\(3.29\)](#page-139-0) обчислюють *F*.

Оцінка отриманих результатів аналогічна наведеній на с. [360.](#page-359-0)

Далі визначається  $F_{\alpha/2(\mathsf{v}_1,\mathsf{v}_2)}$  — табличне значення критерію Фішера (табл. [В.7](#page-1056-0)[–В.9\)](#page-1059-0). Оскільки критична область двобічна, нульова гіпотеза приймається при подвійному зниженні рівня значущості α/2 для коефіцієнта Фішера, тобто за умови  $F$ < $F_{\alpha/2(\mathsf{v}_1,\mathsf{v}_2)}$ при даних ступенях вільності.

Недолік цього методу полягає в тому, що враховується інформація лише найменшої і найбільшої дисперсій. Не враховується також ні кількість

спостережень *n*, ні від кількість вибірок *k*, а використовує лише крайні дисперсії ранжируваного ряду спостережень. Через це його краще не застосовувати. Також його не слід застосовувати якщо дисперсії вибірок суттєво відрізняються між собою.

За приклад застосування критерій Фішера–Снедекора представлено аналіз даних трифакторного експерименту, наведеного в табл. [11.77](#page-807-1) на основі поданої нижче табл. [11.79,](#page-809-0) яка ґрунтується на чарунках **K2:M16**. Процес розрахунків ясно з виразу [\(3.29\)](#page-139-0) та табл. [11.77](#page-807-1) і додаткового пояснення не потребує.

Так як  $F < F_{0.5(2, 2)},$  i  $F$ 

<span id="page-807-1"></span>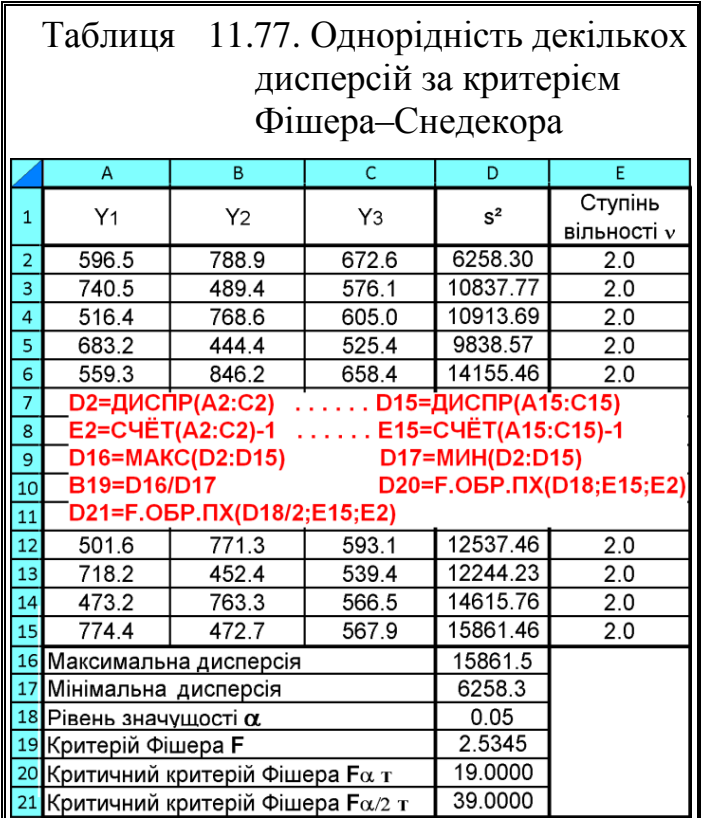

**<***F***(2, )** , тобто 2.534 менше від 19.000 і 39.000, усі вибіркові дисперсії на 0.05 рівні значущості є оцінками однієї генеральної сукупності, тобто однорідні.

Якщо не виявлена неоднорідність дисперсії відтворюваності, то обробку результатів експериментів можна продовжувати далі. В іншому випадку слід виявити і усунути причини неоднорідності. Зазвичай неоднорідність є наслідком прийнятих рішень з організації та проведення експериментів.

По–перше, можливо в експериментальному дослідженні не врахований деякий істотний фактор (фактори), який змінювався в ході дослідів. Такий фактор (фактори) слід виявити, включити в модель або забезпечити його стабільність в ході досліджень і повторити досліди;

По–друге, кількість повторних дослідів в точках плану з великою дисперсією функції відгуку проведено недостатньо. Дійсно, дисперсія функції відгуку *su***²** може суттєво відрізнятися в різних точках плану.

Отже, неоднорідність можна знизити за рахунок зменшення інтервалу варіювання факторів або збільшення кількості дослідів у відповідних точках плану. Зміна інтервалів варіювання тягне необхідність повторення дослідів у всіх точках плану. Тому із зазначених способів зниження неоднорідності слід вибрати той, який вимагає меншої кількості нових дослідів.

# <span id="page-808-0"></span>**11.10. ВИКОРИСТАННЯ ППП STATIST ДЛЯ АНАЛІЗУ РЕЗУЛЬТАТІВ БАГАТОФАКТОРНОГО АКТИВНОГО ЕКСПЕРИМЕНТУ**

Пакет програм **Statist** 21) розміщується в кореневій теці **c:\ маючи** назву **c:\statist**. Він складається з файлів **Statu\_p.exe**, **Axtrem.exe** і **Bim\_win.exe**, а також тек **Xm** і **Dat** 22) . У теці **Xm** містяться файли, які є матрицями експериментальних досліджень (табл. [К.5](#page-1138-0) на с. [1139,](#page-1138-0) [К.24](#page-1146-0) на с. [1147,](#page-1146-0) [К.31](#page-1150-0) на с. [1151,](#page-1150-0) [К.34](#page-1153-0) на с. [1155](#page-1154-0) — матриці планів Бокса і [К.33](#page-1152-0) на с. [1153](#page-1152-1) матриця плану Хартлі–Коно), причому розширення цих файлів відповідає кількості факторів матриці, тобто у файлі для чотирифакторного експерименту розширення повинно бути **\*.004**, і файли **Ur–reg** з таким же розширенням для вибору коефіцієнтів рівняння, математичної моделі (див. рис. [11.88](#page-812-1) на с. [813\)](#page-812-1). У теку **Dat** поміщають файли з вихідними даними. Вони можуть містити не лише середні показники експерименту, а й бути представлені по-

l

<sup>21</sup>) Пакет програм **Statist**, свого часу штроко використовуваний в Таврійському державному агротехнологічному університеті, люб'язно наданий нам автором, розробив для DOS у 90–х роках минулого століття к.т.н. Є. Є. Антонов, у той час доцент ТДАТУ.

<sup>&</sup>lt;sup>22)</sup> Підрозділ написано за участю Є. Є. Антонова [[159](#page-794-1)].

вторністю й подаватися у вигляді матриці *n***×***j*, де *n* – рядки досліду з даними кількістю повторності *j*, відокремлених одна від одної пробілом або табуляцією. Ці файли повинні мати розширення **\*.stn**, де *n* – число факторів, тобто файл даних п'ятифакторного експерименту повинен мати розширення **\*.st5**.

Крім того, у директорії **Statist** повинен бути файл **Config.stp**, який містить указування шляхів до тек **Xm** і **Dat**, тобто записи **c:\statist\xm\** і **c:\statist\dat\**, а в кореневому каталозі **c:\** повинен бути файл **Autoexec.bat** з указаним шляхом до файлу **Statu\_p.exe**, а саме містити запис **SET STATU\_P=c:\statist\**.

Як зрозуміло, пакет програм **Statist** дозволяє отримувати математичні моделі лише за даними аналізу результатів багатофакторного активного експерименту, представленими в кодованому вигляді.

Розглянемо приклад використання пакету програм **Statist**.

Маємо дані інтервалів варіювання (табл. [11.78\)](#page-809-1) і табл. [11.79](#page-809-0) з величинами, знайденими реалізацією активного експерименту, проведеного згідно трирівневої матриці оптимального плану Бокса другого порядку для трьох факторів *В***<sup>3</sup>** (табл. [К.24\)](#page-1146-0) [\[159\]](#page-794-1).

|                     |          | Фактори і їхнє позначення |                       |                |  |  |  |  |  |
|---------------------|----------|---------------------------|-----------------------|----------------|--|--|--|--|--|
|                     | Кодоване | середня                   | <b>VM1CT</b>          | кут конуса     |  |  |  |  |  |
| Показник            | значення | довжина часток            | зв'язуючої            | матриці а,     |  |  |  |  |  |
|                     | факторів | $\bm{l}$ , MM             | речовини $\delta$ , % | град           |  |  |  |  |  |
|                     |          |                           | $\mathbf{X}_2$        | $\mathbf{X}_3$ |  |  |  |  |  |
| Верхній рівень      | $+1$     | 40                        | 9.0                   |                |  |  |  |  |  |
| Основний рівень     |          | 30                        | 4.5                   |                |  |  |  |  |  |
| Нижній рівень       |          | 20                        |                       |                |  |  |  |  |  |
| Інтервал варіювання | ε        |                           | 4.5                   |                |  |  |  |  |  |

<span id="page-809-1"></span>Таблиця 11.78. Інтервали і рівні варіювання факторів

<span id="page-809-0"></span>Таблиця 11.79. Результати замірів щільності брикетів  $\rho$ , кг/м<sup>3</sup>

| №     |     |                         | Значення замірів |                                     | $N_2$           |                | Значення замірів |             |                 |
|-------|-----|-------------------------|------------------|-------------------------------------|-----------------|----------------|------------------|-------------|-----------------|
| П. П. |     | $\mathbf{Y}_\mathbf{2}$ | $\mathbf{Y}_3$   | $\mathbf{Y}_{\mathbf{c}\mathbf{p}}$ | $\Pi$ . $\Pi$ . | $\mathbf{Y}_1$ | $\mathbf{Y_{2}}$ | ${\bf Y_3}$ | $\mathbf{r}$ cp |
|       | 597 | 789                     | 672              | 686                                 | 8               | 674            | 460              | 537         | 557             |
| 2     | 740 | 489                     | 577              | 602                                 | 9               | 527            | 784              | 618         | 643             |
| 3     | 516 | 769                     | 605              | 630                                 | 10              | 692            | 458              | 539         | 563             |
| 4     | 683 | 444                     | 526              | 551                                 |                 | 502            | 771              | 593         | 622             |
| 5     | 559 | 846                     | 659              | 688                                 | 12              | 718            | 452              | 540         | 570             |
| 6     | 734 | 502                     | 585              | 607                                 | 13              | 473            | 763              | 567         | 601             |
| 7     | 510 | 785                     | 604              | 633                                 | 14              | 774            | 473              | 568         | 605             |

Дані представимо таблицею, у якій наведено лише повторність дослідів без наведення середніх значень. Виділяємо її, запам'ятаємо і вставляємо в один із текстових редакторів (рис. [11.81](#page-810-0) а). Цей файл записуємо з розширенням **st3** у папку **Dat**, тут це файл названо **Br.st3** (рис. [11.81](#page-810-0) б).

Запускаємо файл **Statu\_p.exe**, відкриваємо меню **Параметры** (рис. [11.82\)](#page-811-0), з його підменю **Количество фактор** вибираємо необхідну кількість факторів експерименту (рис. [11.83\)](#page-811-1) і далі з меню **X–Матр** матрицю експериментальних досліджень (трирівневу матрицю Бокса для трьох факторів, рис. [11.84\)](#page-811-2), і відкриваємо її (рис. [11.85\)](#page-811-3). З меню **Y–Матр** знаходимо наш файл **Br.st3** (рис. [11.86\)](#page-811-4) і відкриваємо його (рис. [11.87\)](#page-812-2).

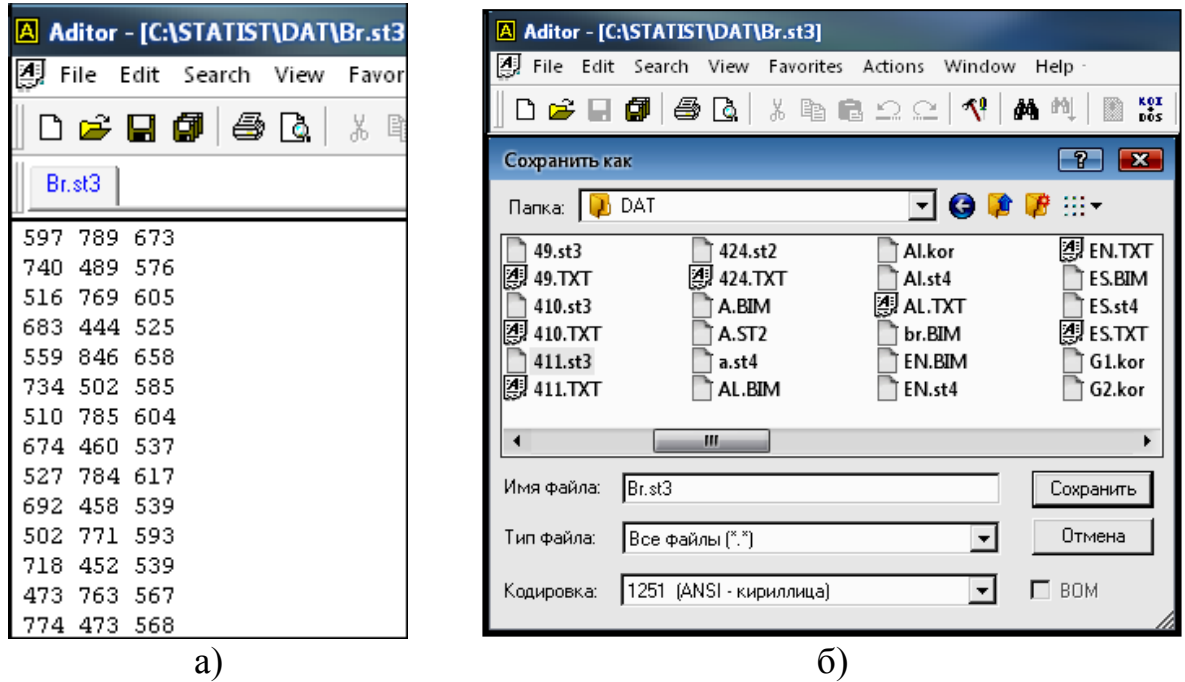

<span id="page-810-1"></span><span id="page-810-0"></span>Рис. 11.81. Зміст (а) і запис (б) файлу **Br.st3**

З меню **Параметры** відкриваємо **Ур. регрес.** і кнопкою **Ins** позначаємо коефіцієнти рівняння, які потрібні для математичної моделі (рис. [11.88\)](#page-812-1). Запуск **Аlt–R Счет** видає кодовану функцію відклику (рис. [11.89\)](#page-812-0).

Практичне застосування моделі можливе за умови *F* **>***F***т**. Згідно рис. [11.89](#page-812-0) модель адекватна, тому продовжуємо дії далі <sup>23)</sup>.

 $\overline{a}$ 

<span id="page-810-2"></span><sup>23</sup> ) За більш точними розрахунками, виконаними ППП **Statistica** (див. табл. [11.84,](#page-823-0) с. [824\)](#page-823-0) модель неадекватна, так як у програмі **Statist** неадекватність моделі визначається без урахування значущості коефіцієнтів рівняння і лише за показниками його лінійних складових.

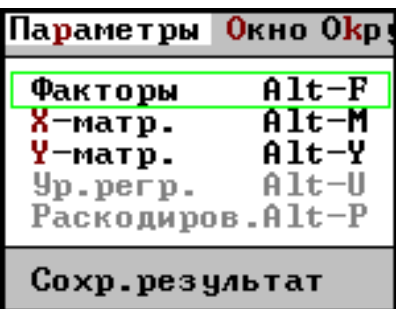

<span id="page-811-0"></span>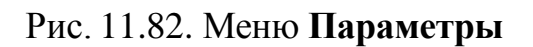

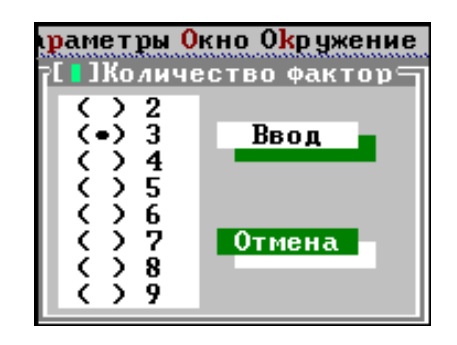

Рис. 11.82. Меню **Параметры** Рис. 11.83. Вибір необхідної кількості факторів експерименту

| Окружение<br>Окно                            | <u>Х-матрица</u> |                     |  |  |  |  |  |  |  |  |
|----------------------------------------------|------------------|---------------------|--|--|--|--|--|--|--|--|
| Имя<br> c:\statist\xm\*.003<br>I I Открыть   |                  |                     |  |  |  |  |  |  |  |  |
| Файлы<br>B3.OO3<br><b>B_B3.003</b><br>K3.003 | W.OO3<br>. . \   | Отмена              |  |  |  |  |  |  |  |  |
| C:\STATIST\XM\*.003<br>B3.003                | 278              | Feb 10, 2002 2:46pm |  |  |  |  |  |  |  |  |

<span id="page-811-2"></span>Рис. 11.84. Вибір матриці досліджень Рис. 11.85. Матриця досліджень

<span id="page-811-1"></span>

|          |              |                  | Фаи́л Параметры Окно О      |
|----------|--------------|------------------|-----------------------------|
|          |              |                  | <u> 1=X-матрица:1=[†]=1</u> |
| J        | $-1$         | -1               |                             |
| +1       | $-1$         | $-1$             |                             |
| -1       | $+1$         | $-1$             |                             |
| +1       | $+1$         | $\mathbf{^{-1}}$ |                             |
| -1       | $-1$         | $+1$             |                             |
| +1       | $-1$         | $^{+1}$          |                             |
| -1       | $+1$         | $+1$             |                             |
| +1       | $+1$         | +1               |                             |
| -1       | 0            | 0                |                             |
| +1       | $\mathbf{0}$ | 0                |                             |
| $\bf{0}$ | -1           | 0                |                             |
| Ō        | +1           | Ō                |                             |
|          | 0            | -1               |                             |
|          |              |                  |                             |

<span id="page-811-3"></span>

| Файл     | Параметры               | Окружение<br>Окно      |                     |
|----------|-------------------------|------------------------|---------------------|
|          |                         | Х-матриц.<br>——1 = [ 1 |                     |
|          |                         | Y-матрица              |                     |
| -1       | Тмя                     |                        |                     |
| +1       | <b>BR.ST3</b>           |                        |                     |
| -1       | Файлы                   |                        | Открыть             |
| +1<br>-1 | 18.ST3                  | <b>POWYSOT.ST3</b>     |                     |
| +1       | 19.ST3<br>41.ST3        | RD.ST3<br>W.ST3        | Отмена              |
| -1       | 410.ST3                 |                        |                     |
| +1       | 411.ST3                 |                        |                     |
| O<br>o   | 48.ST3                  |                        |                     |
| 0        | 49.ST3<br><b>RR.ST3</b> |                        |                     |
|          |                         |                        |                     |
|          |                         |                        |                     |
|          |                         | $ST\Box T\ast ST3$     |                     |
|          | BR.ST3                  | 264                    | $Apr 2.2010 1:33pn$ |

<span id="page-811-4"></span>Рис. 11.86. Вибір файлу даних

Знаком "**плюс**" на рис. [11.89](#page-812-0) відмічені значущі коефіцієнти.

| Файл                                                                                     |                                                                                         | Параметры                                                                                                    |
|------------------------------------------------------------------------------------------|-----------------------------------------------------------------------------------------|----------------------------------------------------------------------------------------------------|
| 597<br>740<br>516<br>683<br>559<br>734<br>51 O<br>674<br>527<br>692<br>502<br>718<br>473 | 789<br>489<br>769<br>444<br>846<br>502<br>785<br>460<br>784<br>458<br>771<br>452<br>763 | Х-матр<br><u> Ұ-мат</u><br>673<br>576<br>605<br>525<br>658<br>585<br>604<br>537<br>617<br>539<br>593<br>539<br>567 |

<span id="page-812-2"></span><span id="page-812-1"></span>

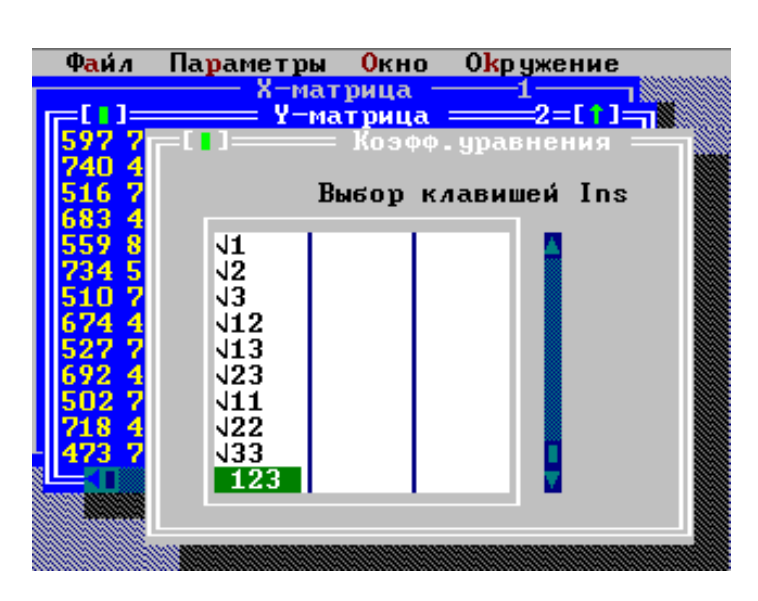

Рис. 11.87. Файл даних Рис. 11.88. Вибір коефіцієнтів рівняння, математичної моделі

| $\Phi$ a $\pi$ |                                     | Параметры                       | Окно                                                              | Окружение                                   |       |                                                           |                            |                      |                           |
|----------------|-------------------------------------|---------------------------------|-------------------------------------------------------------------|---------------------------------------------|-------|-----------------------------------------------------------|----------------------------|----------------------|---------------------------|
|                |                                     |                                 | Х-матрица                                                         |                                             |       |                                                           |                            |                      |                           |
| = [ 1          |                                     |                                 | <b>Y-матрица</b>                                                  | 2                                           |       | 0TH                                                       |                            |                      |                           |
| на             | 95x                                 |                                 |                                                                   |                                             |       | уровне доверительной вероятности дисперсии однородны      |                            |                      |                           |
|                |                                     |                                 | т. к. критерий Кохрена                                            |                                             |       | $G = 0.0999 \le G_0.05(2,14) = 0.3539$                    |                            |                      |                           |
|                |                                     |                                 |                                                                   |                                             |       |                                                           |                            |                      |                           |
|                |                                     |                                 | <b>КОЭФФИЦИЕНТЫ</b>                                               |                                             |       | <b>критерий</b>                                           |                            | уровень              |                           |
|                |                                     | регрессии                       |                                                                   |                                             |       | Стьюдента                                                 |                            | доверительной        |                           |
|                |                                     |                                 |                                                                   |                                             |       |                                                           |                            | <b>ВЕРОЯТНОСТИ</b>   |                           |
|                | в                                   | $1 =$                           | $-40.0333$                                                        |                                             |       | $t = -438.496$                                            |                            | 100.00               | ÷<br>$\ddot{\phantom{1}}$ |
|                | $\bf{B}$<br>$\overline{\mathbf{B}}$ | $2 =$<br>$3 =$                  | $-26.4333$<br>2.0000                                              |                                             | $t =$ | $t = -289.532$<br>21.907                                  |                            | 100.00<br>100.00z    | $\ddot{}$                 |
|                | $\bf{B}$                            | $12 =$                          | 1.2500                                                            |                                             | $t =$ | 12.246                                                    |                            | 100.00               | $\ddot{\bullet}$          |
|                | $\overline{B}$                      | $13 =$                          | 0.9167                                                            |                                             | $t =$ | 8.981                                                     |                            | 100.00               | $\ddot{}$                 |
|                | $\bf{B}$                            | $23 =$                          | 0.3333                                                            |                                             | $t =$ | 3.266                                                     |                            | 99.71%               | $\ddot{\phantom{1}}$      |
|                | $\bf{B}$                            | $11 =$                          | 11.5833                                                           |                                             | $t =$ | 62.948                                                    |                            | 100.00               | ÷                         |
|                | $\mathbf{R}$                        | $22 =$                          | 4.5833                                                            |                                             | $t =$ | 24.907                                                    |                            | 100.00               | $\ddot{\textbf{r}}$       |
|                | $\mathbf{B}$                        | $33 =$                          | 11.7500                                                           |                                             | $t =$ | 63.854                                                    |                            | 100.00               | $\ddot{\bullet}$          |
|                | <b>BO</b>                           | $=$                             | 591.2500                                                          |                                             |       | $t = 3213.059$                                            |                            | -свободный член      |                           |
|                |                                     |                                 |                                                                   |                                             |       |                                                           |                            |                      |                           |
|                |                                     |                                 |                                                                   | <b>INCПЕРСИЯ НЕАДЕКВАТНОСТИ МАТ. МОДЕЛИ</b> |       |                                                           | $SS1f =$                   | 0.0834               |                           |
|                |                                     | :ритерий Фишера                 | <b>ІИСПЕРСИЯ ОШИБКИ ОПЫТОВ</b>                                    |                                             |       | $F(f1f = 4, f y=28) =$                                    | $SSy =$                    | 16929.1429<br>0.0000 |                           |
|                |                                     |                                 |                                                                   |                                             |       | юдель адекватна НА ЛЮБОМ уровне доверительной вероятности |                            |                      |                           |
|                |                                     |                                 |                                                                   | <b>ІНОЖЕСТВЕННЫЙ КОЗФФИЦИЕНТ ВЕГВЕССИИ</b>  |       |                                                           | $Ru_1r =$                  | 1.0000               |                           |
|                |                                     |                                 |                                                                   |                                             |       |                                                           |                            |                      |                           |
|                |                                     |                                 |                                                                   |                                             |       | Значения уравнения в точках Х-матрицы                     |                            |                      |                           |
|                | $\times 1$                          | $\times 2$                      | $\times 3$                                                        |                                             |       | ut                                                        | dv                         |                      |                           |
|                | $-1$                                | $-1$                            | $-1$                                                              | $6.863E + 02$                               |       | $6.861E + 02$                                             | 2.000E-01                  |                      |                           |
| 2345           | $\bar{1}$                           | -ī                              | $-1$                                                              | $6.017E + 02$                               |       | $6.017E + 02$                                             | $-6.667E - 02$             |                      |                           |
|                | $\frac{-1}{1}$                      |                                 | -ī                                                                |                                             |       | $6.300E + 026.301E + 02$                                  | $-1.000E - 01$             |                      |                           |
|                |                                     | <b>A</b>                        | $\frac{-1}{1}$<br>$\frac{1}{1}$<br>$\frac{1}{1}$<br>$\frac{1}{0}$ |                                             |       | 5.507E+02 5.507E+02                                       | $-3.333E - 02$             |                      |                           |
| Ğ              | ♦                                   |                                 |                                                                   |                                             |       | 6.877E+02 6.876E+02<br>6.070E+02 6.069E+02                | 3.333E-02<br>$1.000E - 01$ |                      |                           |
| ž              | $\frac{1}{-1}$                      |                                 |                                                                   | $6.330E + 02$                               |       | 6.329E+02                                                 | $6.667E - 02$              |                      |                           |
| 8              |                                     |                                 |                                                                   |                                             |       | 5.570E+02 5.572E+02                                       | $-2.000E - 01$             |                      |                           |
| 9              | $\frac{1}{1}$                       | $\frac{-1}{1}$<br>$\frac{1}{0}$ |                                                                   |                                             |       | $6.427E + 026.429E + 02$                                  | $-2.000E - 01$             |                      |                           |
| 10             | $\bar{1}$                           | $\bar{0}$                       | $\bar{0}$                                                         |                                             |       | 5.630E+02 5.628E+02                                       | 2.000E-01                  |                      |                           |
| 11             | $\blacksquare$                      | -1                              | $\overline{\mathbf{0}}$                                           |                                             |       | $6.220E + 026.223E + 02$                                  | $-2.667E - 01$             |                      |                           |
| 12             | $\blacksquare$                      | $\frac{1}{0}$                   | $\blacksquare$                                                    | $5.697E + 02$                               |       | $5.694E + 02$                                             | $2.667E - 01$              |                      |                           |
| 13             | $\blacksquare$                      |                                 | $-1$                                                              | $6.010E + 02$                               |       | $6.010E + 02$                                             | 3.725E-09                  |                      |                           |
| 14             | m                                   | $\blacksquare$                  | $\mathbf{1}$                                                      |                                             |       | $6.050E + 026.050E + 02$                                  | 3.725E-09                  |                      |                           |
|                |                                     |                                 |                                                                   |                                             |       |                                                           |                            |                      |                           |
| Alt-X Выход    |                                     |                                 | $A1t-R$ Cyer                                                      |                                             |       |                                                           |                            |                      |                           |

<span id="page-812-0"></span>Рис. 11.89. Результати розрахунку у кодованому вигляді

З меню **Параметры** відкриваємо **Сохранить** результат і вибираємо запис даних у файл із розширенням **bim** (ім'я файлу відповідатиме файлу даних) (рис. [11.90\)](#page-813-0), у теці **Dat** створюється файл **Br.bim** (рис. [11.94](#page-816-0) а, с. [817\)](#page-816-0).

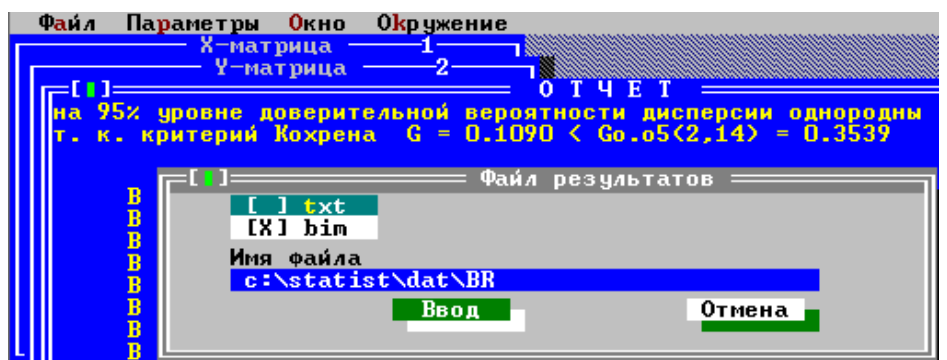

<span id="page-813-0"></span>Рис. 11.90. Запис даних у файл з розширенням **bim**.

Далі з меню **Параметры** відкриваємо **Раскодиров.**, заносимо середні рівні і інтервали варіювання факторів, їхні позначення та розмірності (останнє не обов'язково) і нажимаємо **Ввод** (рис. [11.91\)](#page-813-1).

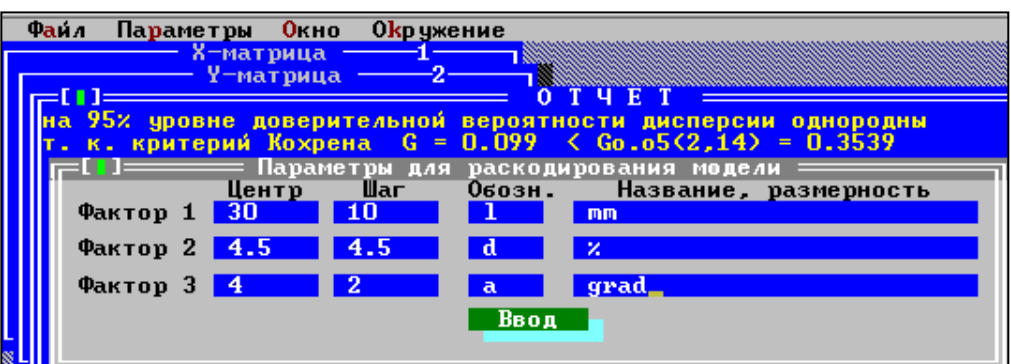

<span id="page-813-1"></span>Рис. 11.91. Розкодування варійованих факторів

Знову з меню **Параметри** відкриваємо **Ур. регрес.** і кнопкою **Ins** позначаємо коефіцієнти, потрібні для математичної моделі (рис. [11.88\)](#page-812-1). Запустивши **Аlt–R Счет** маємо функцію відклику в натуральному вигляді (на рис. [11.92](#page-814-0) наведено нижню частину таблиці).

З меню **Параметры** відкриваємо **Сохранить** результат і вибираємо запис даних у текстовий файл із розширенням **txt** (ім'я файлу автоматично відповідає файлу даних), тобто в теці **Dat** створюється файл **Br.txt** (рис. [11.93\)](#page-815-0).

Таким чином, рівняння функції відклику виглядатиме

```
б=899.5333-11.2617l-8.8926-24.0417+0.0278l+
+0.0458 \cdot l\alpha + 0.037\delta\alpha + 0.1158 \cdot l^2 + 0.2263\delta^2 + 2.9375\alpha^2. (11.83)
```

|      |                                              |                           | <b>КОЗФФИЦИЕНТЫ</b>           |  |
|------|----------------------------------------------|---------------------------|-------------------------------|--|
|      |                                              |                           | раскодированного              |  |
|      |                                              |                           | уравнеия регрессии            |  |
|      | при:                                         |                           |                               |  |
|      | $1$ =                                        |                           | $-11.2617$                    |  |
|      | d                                            | $\sim 100$                | $-8.8926$                     |  |
|      | $\overline{a}$<br>$\alpha_{\rm eff} = 0.000$ |                           | $-24.0417$                    |  |
|      | $1d =$                                       |                           | 0.0278                        |  |
|      | $1a =$                                       |                           | 0.0458                        |  |
|      | $da =$                                       |                           | .  N. N37N                    |  |
|      | $11 =$                                       |                           | 0.1158                        |  |
|      | dd.                                          | $=$                       | 0.2263                        |  |
|      | aa                                           | $=$                       | 2.9375                        |  |
|      | <b>BO</b>                                    | $\mathbf{r} = \mathbf{r}$ | 899.5333-свободный член       |  |
|      |                                              |                           |                               |  |
| где: |                                              |                           |                               |  |
|      |                                              |                           | $1 - mn$ , $(30 + -10)$ ;     |  |
|      |                                              |                           | $d - \chi$ , $(4.5 + -4.5)$ ; |  |
|      |                                              |                           | $a - grad, (4 + -2);$         |  |
|      |                                              |                           |                               |  |
|      |                                              |                           | .t-X Выход  Alt-R Счет        |  |

<span id="page-814-0"></span>Рис. 11.92. Результати розрахунку функції відклику у натуральному вигляді

З даних, наведених на рис. [11.89,](#page-812-0) бачимо, що на 95 % рівні довірчої ймовірності дисперсії однорідні, так як для критерію Кохрена маємо співвідношення *G* **=** 0.0999 < *G***.05 (2.14) =** 0.3539 (див. підрозділ **[11.9.4.1](#page-802-1) [Використання](#page-802-1)  [критерію Кохрена](#page-802-1)**).

Дисперсія неадекватності математичної моделі *SSlf* = 0.0834, дисперсія похибки дослідів *SS<sup>y</sup>* = 16929.1429, критерій Фішера *F***(***flf***=4** *fy***=28)** = 0.0000. Так як  $F_{0.05(4, 28)} = 2.714108$ , тобто розрахункове значення менше табличного, модель адекватна на прийнятому рівні довірчої ймовірності (див. посилання [23\)](#page-810-1) на с. [811\)](#page-810-2), множинний коефіцієнт регресії *Ry.r* = 1.0000. У цьому разі коефіцієнт детермінації становить *Ry.r* **2** = 1.0, тобто більше ніж 0.75, що свідчить про працездатність даного рівняння регресії., яке на 100 % пояснює загальний розкид даних.

Далі редагується файл **Br.bim.** Для цього він відкривається текстовим редактором (рис. [11.94,](#page-816-0) а) і прибираються дві колонки нулів (рис. [11.94,](#page-816-0) б), нулями заміняються незначущі коефіцієнти рівняння регресії. Після чого файл записується під тим же ім'ям і з тим же розширенням у директорію **с:\statist**.

Для аналізу двовимірних залежностей функції відклику в пакеті програм **Statist** використовується файли **Axtrem.exe** і **Bim\_win.exe**, які обробляють дані файлу **Br.bim**.

Файл **Axtrem.exe** визначає мінімальне (рис. [11.95,](#page-816-1) а) і максимальне значення функції відклику та координат їхнього положення у межах варіювання (рис. [11.95,](#page-816-1) б).

Фіксовані значення приймаємо відповідно результатам, представленим на рис. [11.95](#page-816-1) а). Після їхнього введення висвічуються межі крайніх значень функції відклику.

|          |                           |                         |    |              | A Aditor - [C:\STATIST\DAT\BR.TXT]                          |   |                                                                        |          |                   |                  |                            |          |    |           |                      |            |                     |
|----------|---------------------------|-------------------------|----|--------------|-------------------------------------------------------------|---|------------------------------------------------------------------------|----------|-------------------|------------------|----------------------------|----------|----|-----------|----------------------|------------|---------------------|
| 闅        | File                      | Edit                    |    |              | Search View Favorites Actions Window                        |   |                                                                        |          |                   |                  |                            |          |    | Help ·    |                      |            |                     |
|          |                           |                         |    |              | . 2 2 5 4 4 5 6 7 7 8 1                                     |   |                                                                        |          |                   |                  | $\mathcal{A}^{\mathbf{0}}$ |          |    | 44 19     | B                    | KOI<br>DOS | 1                   |
|          | <b>BR</b>                 |                         |    |              |                                                             |   |                                                                        |          |                   |                  |                            |          |    |           |                      |            |                     |
|          |                           |                         |    |              | на 95% уровне доверительной вероятности дисперсии однородны |   |                                                                        |          |                   |                  |                            |          |    |           |                      |            |                     |
|          |                           |                         |    |              | т. к. критерий Кохрена   G = 0.0999 < Go.o5(2,14) = 0.3539  |   |                                                                        |          |                   |                  |                            |          |    |           |                      |            |                     |
|          |                           |                         |    | коэффициенты |                                                             |   |                                                                        |          | критерий          |                  |                            |          |    |           | уровень              |            |                     |
|          |                           |                         |    | регрессии    |                                                             |   |                                                                        |          | Стьюдента         |                  |                            |          |    |           | доверительной        |            |                     |
|          |                           |                         |    |              |                                                             |   |                                                                        |          |                   |                  |                            |          |    |           | вероятности          |            |                     |
|          | в                         | $1 =$                   |    |              | $-40.0333$                                                  |   |                                                                        |          | t=-438.496        |                  |                            |          |    |           | 100.00%              |            | $\pm$               |
|          | в.                        | $2 =$                   |    |              | $-26.4333$                                                  |   |                                                                        |          | $t = -289.532$    |                  |                            |          |    |           | 100.00%              |            | $^{+}$              |
|          | в                         | $3 =$<br>$B$ 12=        |    |              | 2.0000<br>1.2500                                            |   |                                                                        | t=<br>t= |                   | 21.907<br>12.246 |                            |          |    |           | $100.00*$<br>100.00% |            | $^{+}$<br>$\ddot{}$ |
|          |                           | $B$ 13=                 |    |              | 0.9167                                                      |   |                                                                        | t=       | 8.981             |                  |                            |          |    |           | $100.00$ *           |            | $\ddot{}$           |
|          |                           | $B$ 23=                 |    |              | 0.3333                                                      |   |                                                                        | $t =$    |                   | 3.266            |                            |          |    |           | 99.71%               |            | $\ddot{}$           |
|          |                           | $B$ $11=$               |    |              | 11.5833                                                     |   |                                                                        | t= i     |                   | 62.948           |                            |          |    |           | 100.00%              |            | $^{+}$              |
|          |                           | $B$ 22=                 |    |              | 4.5833                                                      |   |                                                                        |          | $t = 24.907$      |                  |                            |          |    |           | 100.00%              |            | $^{+}$              |
|          |                           | $B \ 33 =$              |    |              | 11.7500                                                     |   |                                                                        | モー       |                   | 63.854           |                            |          |    |           | $100.00\%$           |            | $\ddot{}$           |
|          | вo                        | $=$                     |    |              | 591.2500                                                    |   |                                                                        |          | t=3213.059        |                  |                            |          |    |           | -свободный член      |            |                     |
|          |                           |                         |    |              | дисперсия неадекватности мат. модели                        |   |                                                                        |          |                   |                  |                            | SSlf=    |    |           |                      | 0.0834     |                     |
|          |                           |                         |    |              | дисперсия ошибки опытов                                     |   |                                                                        |          |                   |                  |                            | $SSy =$  |    |           | 16929.1429           |            |                     |
|          | критерий Фишера           |                         |    |              |                                                             |   |                                                                        |          | $F(flf=4,fy=28)=$ |                  |                            |          |    |           |                      | 0.0000     |                     |
|          |                           |                         |    |              | модель адекватна НА ЛЮБОМ уровне доверительной вероятности  |   |                                                                        |          |                   |                  |                            |          |    |           |                      |            |                     |
|          |                           |                         |    |              | множественный коэффициент регрессии                         |   |                                                                        |          |                   |                  |                            | $Ry.r =$ |    |           |                      | 1.0000     |                     |
|          |                           |                         |    |              | Значения уравнения в точках Х-матрицы                       |   |                                                                        |          |                   |                  |                            |          |    |           |                      |            |                     |
|          | xl                        |                         | x2 | x3           |                                                             | У |                                                                        |          | γt                |                  |                            |          | dy |           |                      |            |                     |
|          | $1 - 1$                   | $^{-1}$                 |    | $-1$         |                                                             |   | 6.863E+02 6.861E+02                                                    |          |                   |                  |                            |          |    | 2.000E-01 |                      |            |                     |
|          | 2 <sub>1</sub><br>$3 - 1$ | -1                      | ı  | $-1$<br>-1   |                                                             |   | 6.017E+02 6.017E+02 -6.667E-02<br>6.300E+02    6.301E+02    -1.000E-01 |          |                   |                  |                            |          |    |           |                      |            |                     |
|          | 4 <sub>1</sub>            |                         | 1  | -1           |                                                             |   | 5.507E+02 5.507E+02 -3.333E-02                                         |          |                   |                  |                            |          |    |           |                      |            |                     |
|          | 5 -1                      | -1                      |    | ı            |                                                             |   | 6.877E+02 6.876E+02 3.333E-02                                          |          |                   |                  |                            |          |    |           |                      |            |                     |
| 6.       | $\mathbf{1}$              | -1                      |    | ı            |                                                             |   | 6.070E+02 6.069E+02 1.000E-01                                          |          |                   |                  |                            |          |    |           |                      |            |                     |
|          | $7 - 1$                   |                         | 1  | ı            |                                                             |   | 6.330E+02 6.329E+02 6.667E-02                                          |          |                   |                  |                            |          |    |           |                      |            |                     |
| 8.       | $\mathbf{1}$              |                         | 1  | ı            |                                                             |   | 5.570E+02 5.572E+02 -2.000E-01                                         |          |                   |                  |                            |          |    |           |                      |            |                     |
|          | $9 - 1$                   |                         | 0  | 0.           |                                                             |   | 6.427E+02 6.429E+02 -2.000E-01                                         |          |                   |                  |                            |          |    |           |                      |            |                     |
| 10       | $\mathbf{1}$              |                         | 0  | 0            |                                                             |   | 5.630E+02 5.628E+02<br>6.220E+02 6.223E+02 -2.667E-01                  |          |                   |                  |                            |          |    | 2.000E-01 |                      |            |                     |
| 11<br>12 | 0<br>0.                   | -1                      | ı  | 0.<br>0      |                                                             |   | 5.697E+02 5.694E+02 2.667E-01                                          |          |                   |                  |                            |          |    |           |                      |            |                     |
| 13       | 0                         |                         | 0  | -1           |                                                             |   | 6.010E+02 6.010E+02 3.725E-09                                          |          |                   |                  |                            |          |    |           |                      |            |                     |
| 14       | 0                         |                         | 0. | ı            |                                                             |   | 6.050E+02 6.050E+02 3.725E-09                                          |          |                   |                  |                            |          |    |           |                      |            |                     |
|          |                           |                         |    | коэффициенты |                                                             |   |                                                                        |          |                   |                  |                            |          |    |           |                      |            |                     |
|          |                           |                         |    |              | раскодированного                                            |   |                                                                        |          |                   |                  |                            |          |    |           |                      |            |                     |
|          |                           |                         |    |              | уравнемя регрессим                                          |   |                                                                        |          |                   |                  |                            |          |    |           |                      |            |                     |
|          |                           | при:                    |    |              |                                                             |   |                                                                        |          |                   |                  |                            |          |    |           |                      |            |                     |
|          | ı                         | $=$                     |    |              | $-11.2617$                                                  |   |                                                                        |          |                   |                  |                            |          |    |           |                      |            |                     |
|          | d.<br>a.                  | $=$<br>$\equiv$         |    |              | $-8.8926$<br>$-24.0417$                                     |   |                                                                        |          |                   |                  |                            |          |    |           |                      |            |                     |
|          | 1d.                       | $=$                     |    |              | 0.0278                                                      |   |                                                                        |          |                   |                  |                            |          |    |           |                      |            |                     |
|          |                           | la<br>$=$               |    |              | 0.0458                                                      |   |                                                                        |          |                   |                  |                            |          |    |           |                      |            |                     |
|          |                           | da l<br>$\quad \  \  =$ |    |              | 0.0370                                                      |   |                                                                        |          |                   |                  |                            |          |    |           |                      |            |                     |
|          |                           | 11<br>$=$               |    |              | 0.1158                                                      |   |                                                                        |          |                   |                  |                            |          |    |           |                      |            |                     |
|          |                           | dd<br>$\equiv$          |    |              | 0.2263                                                      |   |                                                                        |          |                   |                  |                            |          |    |           |                      |            |                     |
|          | aa.                       | $\equiv$                |    |              | 2.9375                                                      |   |                                                                        |          |                   |                  |                            |          |    |           |                      |            |                     |
| где:     | B0.                       | $=$                     |    |              | 899.5333                                                    |   |                                                                        |          | -свободный член   |                  |                            |          |    |           |                      |            |                     |
|          |                           |                         |    |              | $1 - mn$ , $(30 + -10)$ ;                                   |   |                                                                        |          |                   |                  |                            |          |    |           |                      |            |                     |
|          |                           |                         |    |              | $d - \frac{1}{2}$ , (4.5+ -4.5);                            |   |                                                                        |          |                   |                  |                            |          |    |           |                      |            |                     |
|          |                           |                         |    |              | a - grad, (4+ -2);                                          |   |                                                                        |          |                   |                  |                            |          |    |           |                      |            |                     |

<span id="page-815-0"></span>Рис. 11.93. Зміст текстового файлу **Br.txt**

У разі якщо нам треба мати лінію з відповідним фіксованим значенням функції відклику, його треба ввести. Нами прийнято *F*=650, тобто  $p=650$  кг/м<sup>2</sup> (рис. [11.96\)](#page-816-2).

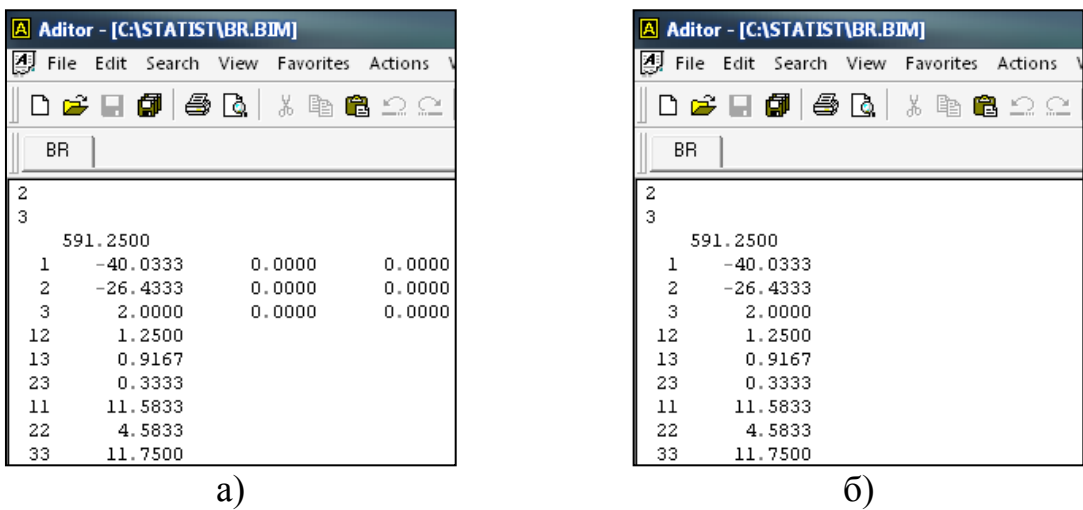

<span id="page-816-0"></span>Рис. 11.94. Редагування файлу з розширенням **\*.bim**: а – вигляд вихідного файлу; б – кінцевий вигляд файлу

| <b>©N [ПхръЄштэю AXTREM]</b>                                                                                                    | <b>CALCONDED FOR THE TELL STATEM</b>                                                                                                    |
|----------------------------------------------------------------------------------------------------|----------------------------------------------------------------------------------------------------|
| <b>МАКСИМИЗАЦИЯ</b><br>$+1 -$<br>введите режим работы<br><b>МИНИМИЗАЦИЯ</b><br>$-1$<br>$\sim$<br>$\mathsf{I}-\mathsf{1}$<br>ручной набор данных $\langle Y \rangle$ N $\rangle$ ?<br>введите имя файла.расширение br.bim<br>$b(1)$ =<br>$-40.0333$<br>$b(2)$ =<br>$-26.4333$<br>$b(3) =$<br>2.0000<br>$b(12) =$<br>1.2500<br>$b(13) =$<br>0.9167<br>$b(23) =$<br>0.3333<br>$b(11) =$<br>11.5833<br>$b(22) =$<br>4.5833<br>$b(33) =$<br>11.7500<br>$b0 =$<br>591.2500<br>$Fmin(x1, \ldots$<br>541.9753<br>$x3$ ) =<br>$  X(1)=$<br>1,0000<br>$8(2) =$<br>1,0000<br>$  X(3) =$<br>$-0.1383$ | +1 - MAKCHMH3AUHA<br>введите режим работы<br>$-1 -$ МИНИМИЗАЦИЯ<br>ручной набор данных $\langle Y \rangle \wedge \mathsf{N} \rangle$ ?<br>введите имя файла. расширение br.bim<br>$b(1)$ =<br>$-40.0333$<br>$b(2) =$<br>$-26.4333$<br>$h(3) =$<br>2.0000<br>$b(12) =$<br>1.2500<br>$b(13) =$<br>0.9167<br>$h(23) =$<br>0.3333<br>$b(11)=$<br>11.5833<br>$b(22) =$<br>4.5833<br>$h(33) =$<br>11.7500<br>$b0 =$<br>591.2500<br>$Fmax(x1, \ldots$<br>687.6332<br>$x3$ ) =<br>$X(1) = -1.0000$<br>$x(2) =$<br>$-1.0000$<br>$X(3) =$<br>1,0000 |
| a                                                                                                    | O                                                                                                    |

<span id="page-816-1"></span>Рис. 11.95. Визначення мінімального (а) і максимального (б) значення функції відклику та їхніх координат за допомогою **Axtrem.exe**

Потім будуються проекції двовимірної поверхні парної взаємодії. Для цього запускається програма **Bim\_win.exe** і вказується файл **Br.bim**. Виникає повідомлення із пропозицією ввести позначення двох досліджуваних факторів і фіксоване значення інших (рис. [11.96\)](#page-816-2).

| <b>Bim win</b>    |                                                                                   |
|-------------------|-----------------------------------------------------------------------------------|
|                   | введите индексы нефиксируемых факторов I и J 12<br>Введите значение фактора х(3)1 |
| E+0002            |                                                                                   |
| уровень $F = 650$ |                                                                                   |

<span id="page-816-2"></span>Рис. 11.96. Завдання параметрів побудови двовимірних поверхонь

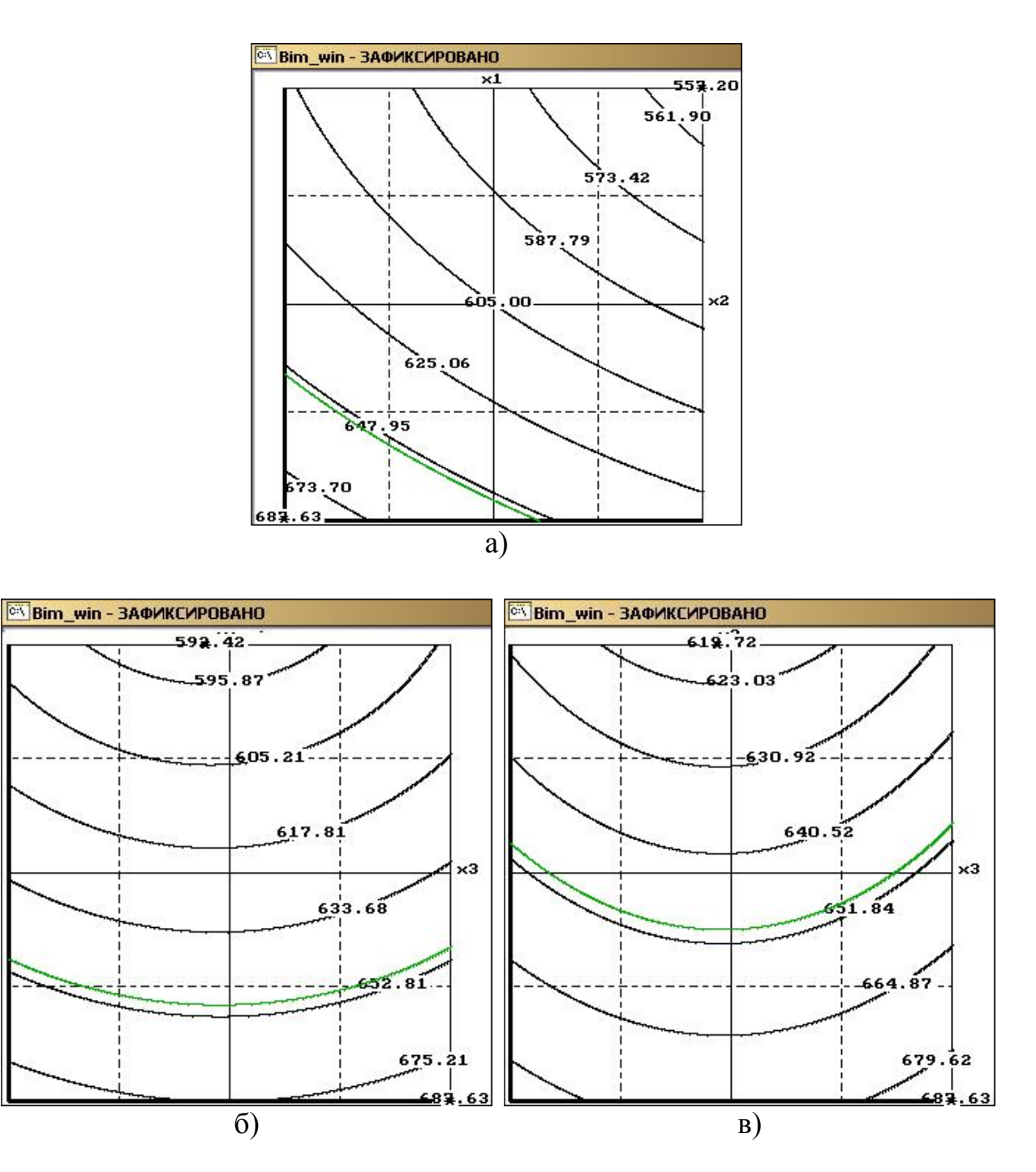

- <span id="page-817-0"></span>Рис. 11.97. Проекція двовимірної поверхні функції відгуку для взаємодії двох факторів при фіксації третього на рівні максимальної щільності:
	- а середньої довжини часток *l* і умісту зв'язуючої речовини
	- $6$  середньої довжини часток  $\boldsymbol{l}$  і кута конуса матриці  $\boldsymbol{\alpha}$ ;
	- в умісту зв'язуючої речовини  $\delta$  і кута конуса матриці  $\alpha$

Натиснувши **Ввод** одержуємо геометричний образ — ізолінії двовимірної поверхні функції відклику при парній взаємодії факторів. На ній лініями зеленого кольору позначено ізолінію фіксованого значення — перетин при прийнятому значенні *F* = 650 (рис. [11.97\)](#page-817-0).

- <span id="page-818-0"></span>**11.11. ВИКОРИСТАННЯ ППП STATISTICA ДЛЯ РЕГРЕСІЙНОГО АНАЛІЗУ ЕКСПЕРИМЕНТІВ, ВИКОНАНИХ ЗА ПЛАНАМИ ДРУГОГО ПОРЯДКУ**
- **11.11.1. Отримання і оцінка математичної моделі багатофакторного активного експерименту**
- **11.11.1.1. Попередня оцінка і обробка даних при регресійному аналізі**

Умови застосування методу регресійного аналізу наведено в підрозділі **[11.1](#page-658-0) Загальні положення [регресійного аналізу](#page-658-0)**, а саме на с. [660.](#page-659-0) Одні з цих вимог забезпечуються організацією плану активного експерименту [\[140\]](#page-659-1), виконання інших, зокрема, оцінка отриманої функції відгуку, аналізується програмами статистичної обробки [\[25\]](#page-27-2), проте виконання деяких з них повинно перевірятися перед статистичною обробкою даних самим експери-ментатором [\[33\]](#page-34-0)  $^{24}$ .

Таблиця 11.80 – Результати досліджень щільності паливних брикетів з соломиЩільність брикету р. кг/м<sup>3</sup> Фактори  $N<sub>2</sub>$ Довжина Уміст Конусність Повторності Середнє  $n.n$ часток  $I$ , зв'язуючого б, матриці α,  $Y<sub>2</sub>$  $Y_1$  $Y_3$  $Y_{cp}$ **MM**  $\frac{0}{n}$ град 686  $\overline{20}$  $0.0$ 596.5 788.9 672.6 1 2  $\overline{2}$ 40  $0.0$  $\overline{2}$ 740.5 489.4 576.1 602  $\overline{\mathbf{3}}$ 768.6 20  $9.0$  $\overline{\mathbf{c}}$  $516.4$ 605.0 630  $\overline{4}$ 40  $9.0$  $\overline{2}$ 683.2 444.4 525.4 551  $\overline{5}$ 20  $6$ 559.3 846.2 658.4 688  $0.0$  $\overline{6}$ 40  $0.0$ 6 734.5 501.7 584.9 607 7 20  $9.0$ 6 510.5 784.9 603.6 633  $\overline{8}$ 40  $9.0$ 6 674.0 | 460.3 | 536.7 557  $\overline{g}$ 20 4.5 527.0 784.5 617.5 643  $\overline{4}$ 10 40 4.5  $\overline{\mathbf{4}}$ 692.5 457.7 538.8 563 30  $11$ 0.0  $\overline{\mathbf{4}}$ 501.6 771.3 593.1 622  $\overline{12}$  $30$ 718.2 452.4 539.4 570  $\overline{4}$ 9.0 13  $\overline{30}$ 4.5  $\overline{2}$ 473.2 763.3 566.5 601  $14$  $30$  $4.5$  $6\overline{6}$ 774.4 472.7 567.9 605

<span id="page-818-2"></span>Попередня оцінка і обробка отриманого масиву експериментальних

даних при регресійному аналізі активного експерименту виконується з використанням ППП **Statistica** і статистичних функцій табличного процесора **Microsoft Excel**, що виключає застосування довідкових таблиць з показниками розподілів, чим суттєво підвищує швидкість і точність розрахунків.

При розрахунку математичної моделі багатофакторного активного експерименту, тобто коли рівні факторів у кожному досліді задаються дослідником [\[17,](#page-26-0) [157\]](#page-789-0), використовуються матриці планів експериментальних досліджень, які подає [Додаток К](#page-1137-1) [161, 162].

<span id="page-818-1"></span>Як приклад використання ППП Statistica при обробці даних багатофакторного активного експерименту розглянемо матеріали підрозділу **[11.10](#page-808-0) Використання ППП [Statist для аналізу результатів багатофактор](#page-808-0)[ного активного експерименту](#page-808-0)**, дані табл. [11.78,](#page-809-1) с. [810](#page-809-1) і табл. [11.79,](#page-809-0) с. [810](#page-809-0)

l

<sup>&</sup>lt;sup>24)</sup> Підрозділ написано за участю А. О. Комарова [[162](#page-818-1)].

представлено у табл. [11.80.](#page-818-2) Розрахунки виконуються як за повтореннями, так і за їх середніми значеннями.

Перевірка вибірки на нормальність розподілу виконується згідно міжнародного стандарту ІСО 3479–97 за критерієм Шапіро–Уїлка. Її краще здійснювати побудовою гістограм ППП **Statistica**, як це описано у підрозділі **[15.5.2](#page-967-0) [Представлення суміщених](#page-967-0) гістограм**, чи гістограм і табличного представлення (табл. [15.5](#page-975-0) на с. [976\)](#page-975-0) у підрозділі **[15.5.4](#page-973-0) Побудова й [аналіз одина](#page-973-0)рних [гістограм](#page-973-0)**. Дані обох варіантів можуть бути представлені текстом.

Результати оцінки подані в табл. [11.81.](#page-819-0) З неї бачимо, що для всіх повторень і середнього арифметичного виконується умова  $p > \alpha$ , де  $\alpha = 0.05$  – прийнятий рівень статистичної значущості. Таким чином вони нормально розподілені і для їх оцінок можуть бути застосовані параметричні критерії Фішера, Стьюдента, Кохрена та інші.

Розглянемо оцінку сумнівних і виключення помилкових значень (промахів) для такої повторності, коли у вибірці є тільки одне аномальне значення із трьох.

Найбільш уживаним для цього є критерій Стьюдента див. підрозділ **[5.12.1.3](#page-249-0) [Оцінка за t–критерієм Стью-](#page-249-0)**

<span id="page-819-0"></span>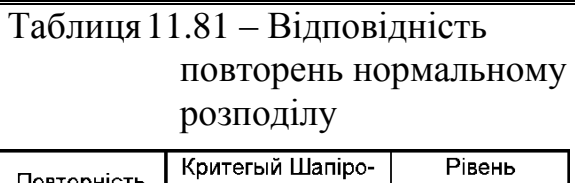

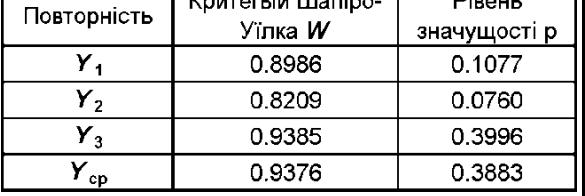

**[дента](#page-249-0)**, а саме, табл. [5.6](#page-249-1) на с. [250.](#page-249-1) За її результатами всі мінімальні і максимальні значення повторень є достовірними з прийнятим рівнем значущості.

Перевірка належності всіх вибірок до однієї генеральної сукупності здійснюється оцінкою статистичної значущості різниці між парами середніх арифметичних вибірок з використанням критерію Стьюдента чи за порівнянням їхніх довірчих інтервалів. На наш погляд доцільно використовувати останній спосіб, здійснюючи побудову блокових діаграм (див. рис. [2.12,](#page-108-0) с. [109](#page-108-0) і рис. [2.19,](#page-116-0) с. [117\)](#page-116-0) з графічним наведенням середнього, його похибки і довірчого інтервалу для середнього арифметичного, яке виконується у ППП **Statistica** (рис. [11.98\)](#page-820-0).

Представлення довжини "вусів" як інтервалу у вигляді похибки результату вимірювання, яка визначається виразом  $t_{\alpha(\nu)_{\tau}}s_{\overline{x}}$ , описано у підроз-

# ділі **[15.7](#page-984-0) [Побудова діаграми](#page-984-0) розмахів**.

З аналізу рис. [11.98](#page-820-0) бачимо, що всі три вибірки мають загальний довірчий інтервал середнього, який знаходиться у межах від *А* до *В*, що свідчить про їх належність до однієї генеральної сукупності.

Для перевірки гіпотези про однорідність (належність до однієї генеральної сукупності) дисперсій всіх вибірок використовується критерій Кохрена, описаний у підрозділі **[11.9.4.1](#page-802-1) [Використання критерію Кохрена](#page-802-1)**, з поданням результатів розрахунку у табл. [11.75](#page-803-0) на с. [804.](#page-803-0)

Так як *k*=14 і *n*=3 маємо *G* **<** *G***(14, )** , тобто 0.1003 < 0.3517, усі вибіркові дисперсії на 0.05 рівні значущості є оцінками однієї генеральної сукупності, тобто однорідні.

Визначення коефіцієнту *r* лінійної кореляції для отримання лінійних регресійних рівнянь краще виконувати за допомогою ППП **Statistica**, як

720

700

680

660

640

620

більш інформативну порівняно з **MS Excel**. Але ми аналізуємо вихідні дані рівняння функції відгуку другого порядку, тому необхідно отримати кореляційне відношення п. яке характеризує криволінійну кореляцію, тобто тісноту зв'язку результуючою ознаки з фактором і змінюється від 0 до 1.

Найбільш просто це зробити виконавши дисперсійний аналіз вихідних даних за допомогою інструментів **Excel** чи **Statistica** як описано в підрозділі **[10.10.2](#page-644-0) [Метод Пло](#page-644-0)хінського [оцінки сили впливу факторів](#page-644-0)** та **[10.10.3](#page-646-0) Оцінка [роботоздатності дисперсій](#page-646-0)ної [моделі](#page-646-0)** Далі використовуючи таблицю його результатів (чарунки **А1:F5** табл. [11.82\)](#page-820-1) за формулами [\(10.47\),](#page-646-1) наведених на її полі, визначається індекс детермінації фактору  $\eta^2$ , а потім кореляційне відношення  $\eta$ .

З неї бачимо сильне кореляційне відношення між залежним фактором — щільністю брикетів і довжиною часток та помітне (за шкалою Чеддока, табл. [9.1](#page-491-0) на с. [492\)](#page-491-0) з уміс-

 $\overline{A}$  $600$ 580  $\overline{B}$  $560$ 540 520  $Y_{4}$  $Y_{2}$ Y, Рис. 11.98 – Блокова діаграма статистичної характеристики вибірок

<span id="page-820-0"></span> $\Box$ 

□ Среднее

 $\blacksquare$ 

\_<br>Ореднее±Ст.ош -<br>Среднее±1.96\*Ст.ош.

том зв'язуючої речовини. Між щільністю брикетів і конусністю матриці наявне слабке кореляційне відношення. Про істотність кореляційного відношення свідчить не його величина, а рівень значущості [\[36\]](#page-35-0). Для всіх названих кореляцій за значеннями поданими в колонці **F** табл. [11.82](#page-820-1) він є статистично значущим на прийнятому рівні  $\alpha$ .

| Α                            | В                       |                                      | D                          |                                |                           | G                                                     | н             |
|------------------------------|-------------------------|--------------------------------------|----------------------------|--------------------------------|---------------------------|-------------------------------------------------------|---------------|
| Джерело варіювання           | Cyma<br>квадратів<br>SS | Число<br>ступенів<br>вільності<br>df | Середній<br>квадрат<br>MS. | Критерій<br> Фішера <b>F</b> ∣ | Рівень<br>значущості      | Індекс<br> детермінації h <sup>2</sup>   відношення h | Кореляційне   |
| 2 Вільний член               | 5102389                 |                                      | 5102389                    | 1995347                        | 0.000000                  |                                                       |               |
| 3 Довжина частки I, мм       | 16333                   |                                      | 8166                       | 3194                           | 0.000000                  | 0.68834                                               | 0.82966       |
| 4 Уміст зв'язуючого d. %     | 7022                    |                                      | 3511                       | 1373                           | 0.000000                  | 0.29595                                               | 0.54402       |
| 5 Конусність матриці а, град | 373                     |                                      | 186                        | 73                             | 0.000021                  | 0.01571                                               | 0.12532       |
| 6 Ошибка                     | 18                      |                                      |                            |                                | G3=B3/CYMM(\$B\$3:\$B\$5) |                                                       | $H3 = G3^0.5$ |

<span id="page-820-1"></span>Таблиця11.82 – Визначення кореляційного відношення факторів

Між незалежними факторами — довжиною часток соломи, умістом зв'язуючої речовини та конусністю матриці брикетного пресу кореляційні відношення відсутні, що забезпечується самою організацією плану активного експерименту.

## **11.11.1.2. Розрахунок математичної моделі багатофакторного активного експерименту**

При розрахунку математичної моделі багатофакторного експерименту за допомогою ППП **Statistica** використовується розширена матриця плану експериментів, яка є аналогом вибору коефіцієнтів рівняння, математичної моделі, представленої на рис. [11.88](#page-812-1) на с. [813](#page-812-1) і задана розкодованою, представлено у табл. [11.80](#page-818-2) на с. [819.](#page-818-2)

Перевірка відтворюваності дослідів за критерієм Кохрена, представлена в підрозділі **[11.9.4.1](#page-802-1) [Використання критерію Кохрена](#page-802-1)**.

Дані вихідної таблиці (табл. [11.80,](#page-818-2) с. [819\)](#page-818-2) слід скопіювати і вставити у таблицю ППП **Statistica**, подаючи повторності функції відклику однією колонкою і повторюючи значення аргументів (як для ДА при використанні оп-ції <u><del> <sup>•</sup> вкторный ДА</del> Енстина АМО∨А</u>, див. підрозділ [10.4.3.1](#page-574-0) [Особливості диспер](#page-574-0)**[сійного аналізу експериментів засобами ППП](#page-574-0) Statistica**, с. [576\)](#page-575-0), перейменувати колонки, за необхідності форматувати дані та записати у файл (табл. [11.83\)](#page-822-0), або створити розкодовану розширену матрицю згідно рис. [11.50,](#page-736-0) с. [737.](#page-736-0)

Представляти повторення колонками, як і для ДА опцією  $\frac{f_{\text{ref}}}{f}$  Repeated measures ANOVA /  $\frac{f_{\text{ref}}}{f}$  Повторные измерения ДА  $\,$  ,  $\,$  не можна, так як модуль **/ Multiple Regression / Mножественная регрессия** аналізує лише дані першої колонки.

У модулі <u>Z Multiple Regression</u> Z Множественная регрессия меню Statistics / Анализ виводимо панель вибору установок і процедур <u>«Multiple Linear Regression</u> / **Иножественная регрессия** (рис. [11.99\)](#page-821-0), де у вкладці **Аdvanced** Дополнительно натиснувши **Де** Variables: **Де** Переменные: виконаємо дії аналогічно (рис. [11.51,](#page-737-0) с. [738\)](#page-737-0) до переходу на ПАНЕЛЬ  $\mathbb Z$  Multiple Regression Results  $\mathbb Z$  Результаты множественной регрессии (рис.  $11.100$ ).

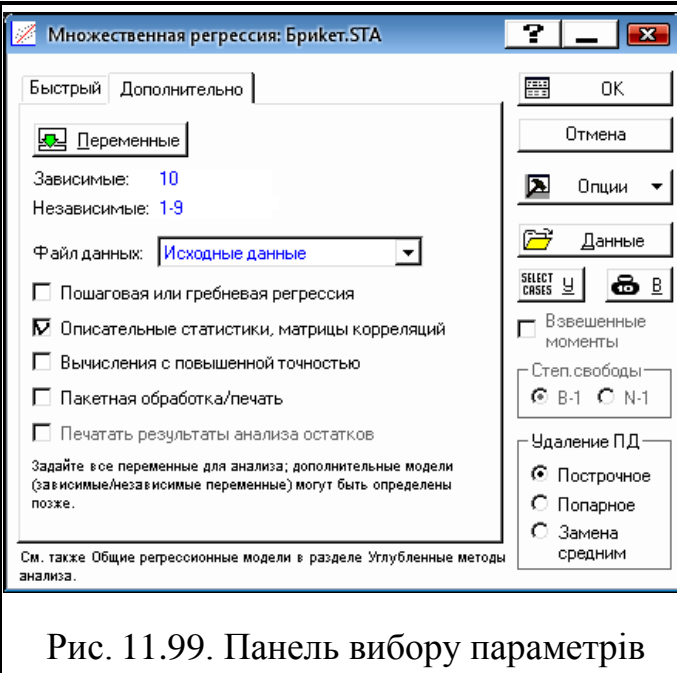

<span id="page-821-0"></span>рівняння регресії

<span id="page-822-0"></span>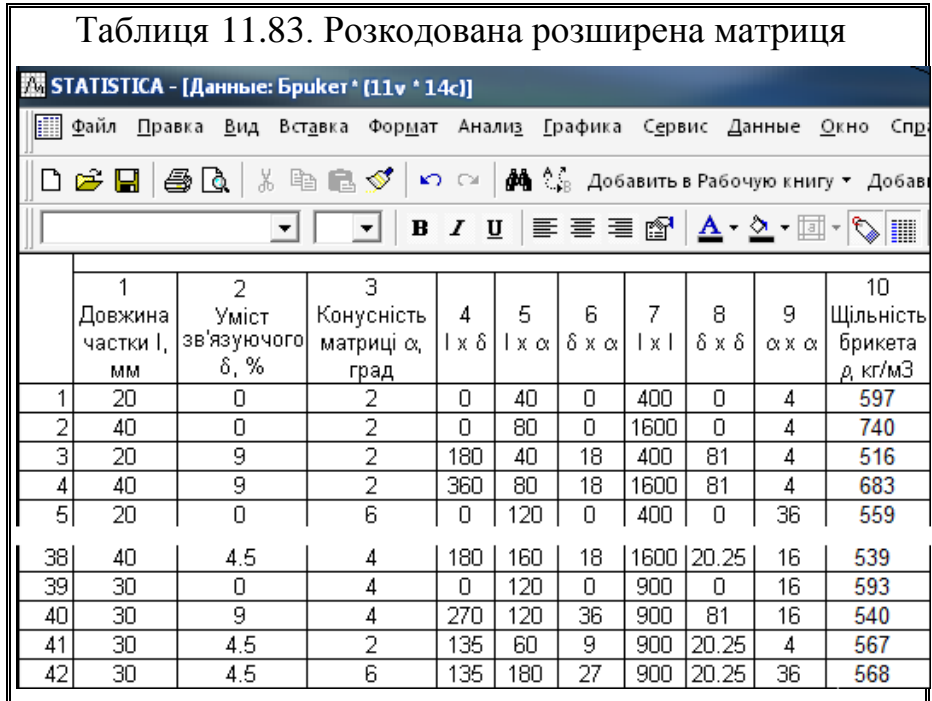

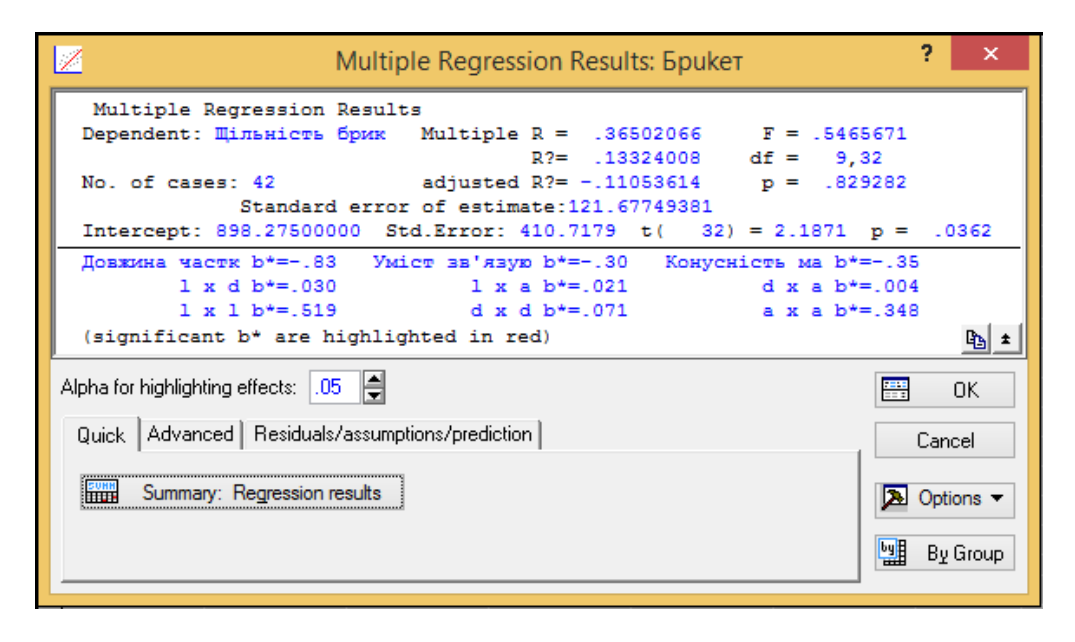

<span id="page-822-1"></span>Рис. 11.100. Панель вибору аналізу показників рівняння регресії

У вкладці **Дміск/ Быстрый** чи **Advanced** / Дополнительно при запуску процедури  $\frac{\text{sum}}{\text{min}}$ Summary: Regression results /  $\frac{\text{sum}}{\text{min}}$ Итоговая таблица регрессии (рис. [11.100,](#page-822-1) с. [823\)](#page-822-1) маємо табл. [11.84](#page-823-0) з характеристикою рівняння регресії, отриманого *за повторностями*.

|                            |                                                     |                                                        |                                               |          |             | Regression Summary for Dependent Variable: Щільність брикета $\rho$ , кг/м <sup>3</sup> (Брикет) |  |  |  |  |  |  |
|----------------------------|-----------------------------------------------------|--------------------------------------------------------|-----------------------------------------------|----------|-------------|--------------------------------------------------------------------------------------------------|--|--|--|--|--|--|
|                            |                                                     |                                                        | R= .36502066 R?= .13324008 Adjusted R?= ----- |          |             |                                                                                                  |  |  |  |  |  |  |
|                            |                                                     | F(9,32)=.54657 p<.82928 Std. Error of estimate: 121.68 |                                               |          |             |                                                                                                  |  |  |  |  |  |  |
|                            | Std.Err.<br>h*<br>Std.Err.<br>t(32)<br>p-value<br>h |                                                        |                                               |          |             |                                                                                                  |  |  |  |  |  |  |
| $N = 42$                   |                                                     | of $b^*$                                               |                                               | of b     |             |                                                                                                  |  |  |  |  |  |  |
| Intercept                  |                                                     |                                                        | 898,2750                                      | 410.7179 | 2.187085    | 0.036159                                                                                         |  |  |  |  |  |  |
| Довжина частки I, мм       | $-0.833446$                                         | 2.039053                                               | $-11.2500$                                    | 27.5235  | $-0.408741$ | 0.685452                                                                                         |  |  |  |  |  |  |
| Уміст зв'язуючого 8, %     | $-0.295595$                                         | 0.952570                                               | $-8.8667$                                     | 28.5732  | $-0.310314$ | 0.758335                                                                                         |  |  |  |  |  |  |
| Конусність матриці α, град | $-0.348195$                                         | 1.458174                                               | $-23.5000$                                    | 98.4135  | $-0.238788$ | 0.812792                                                                                         |  |  |  |  |  |  |
| $1 \times \delta$          | 0.030433                                            | 0.604702                                               | 0.0278                                        | 0.5519   | 0.050328    | 0.960174                                                                                         |  |  |  |  |  |  |
| lχα                        | 0.020641                                            | 0.683548                                               | 0.0375                                        | 1.2419   | 0.030197    | 0.976098                                                                                         |  |  |  |  |  |  |
| $\delta$ X $\alpha$        | 0.004460                                            | 0.443143                                               | 0.0278                                        | 2.7597   | 0.010066    | 0.992032                                                                                         |  |  |  |  |  |  |
| x                          | 0.518783                                            | 1.998200                                               | 0.1162                                        | 0.4478   | 0.259625    | 0.796816                                                                                         |  |  |  |  |  |  |
| $\delta \times \delta$     | 0.070933                                            | 0.686725                                               | 0.2284                                        | 2.2112   | 0.103292    | 0.918376                                                                                         |  |  |  |  |  |  |
| $\alpha$ X $\alpha$        | 0.347553                                            | 1.338673                                               | 2.9063                                        | 11.1940  | 0.259625    | 0.796816                                                                                         |  |  |  |  |  |  |

<span id="page-823-0"></span>Таблиця 11.84. Сумарна характеристика залежної змінної (рівняння регресії)

При цьому також видається підсумкова статистика рівняння регресії (табл. [11.85\)](#page-823-1), яка представляє собою верхні частини рис. [11.100](#page-822-1) і табл. [11.84.](#page-823-0)

<span id="page-823-1"></span>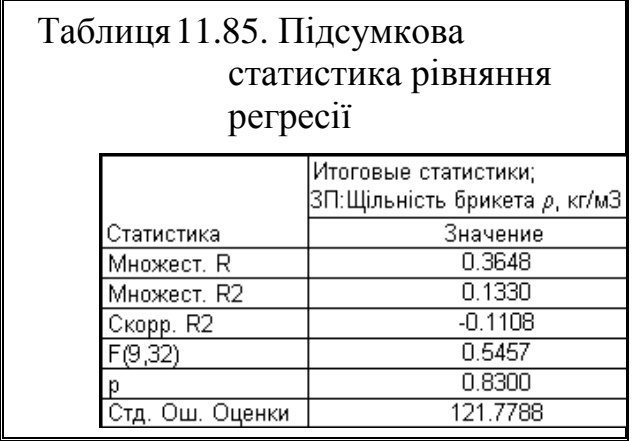

За даними рис. [11.100](#page-822-1) і табл. [11.84](#page-823-0) та [11.85,](#page-823-1) бачимо що всі коефіцієнти рівняння регресії, отриманого за повторностями, неістотні, а сама математична модель неадекватна. Відмінність результату від отриманого на рис. [11.89](#page-812-0) (с. [813\)](#page-812-0) у тому, що у **Statist** неадекватність моделі визначається без урахування значущості всіх коефіцієнтів рівняння і лише за лінійними складовими.

Далі у вкладці **Advanced**/ Дополнительно (рис. [11.53,](#page-739-0) с. [740\)](#page-739-0) кнопкою процедури **| 11.86**, педури **| 11.86**, педиало <sup>11</sup>) одержуємо табл. [11.86,](#page-823-2) де представлено дані ДА перевірки моделі на адекватність за критерієм Фішера, яка свідчить про неадекватність моделі із прийнятим рівнем значущості.

За табл. [11.86](#page-823-2) виконуємо перевірку *інформаційної спроможності моделі*, результати якої подано в табл. [11.87.](#page-824-0) Тут розрахунок критерію Фішера *F***ін** знаходиться за ви-

<span id="page-823-2"></span>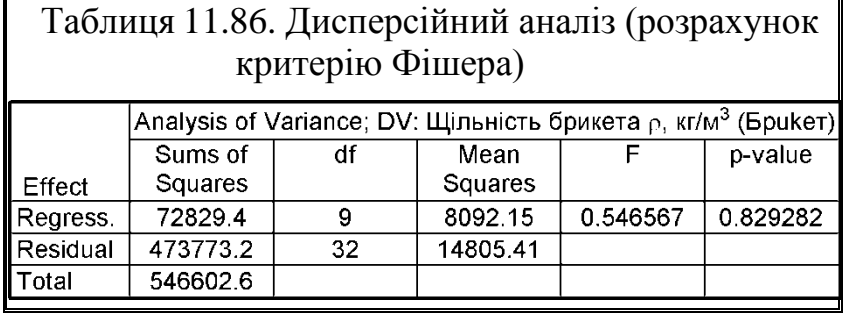

разом [\(11.28\),](#page-672-0) так як результат більше нуля.

Так як має місце *F***ін**<*F***<sup>т</sup>** нульова гіпотеза відхиляється, що свідчить, що модель інформаційно неспроможна на прийнятому рівні значущості  $\alpha$ =0.05, так як результати експерименту вона описує краще за найпростішу модель — пряму лінія лише на 28.4 %.

Проте, при *розрахунку за середніми значеннями* функції отримується адекватне рівняння регресії з переважною більшістю значущих коефіцієнтів (рис. [11.101,](#page-824-1) табл. [11.88](#page-825-0) та [11.89\)](#page-825-1), хоч коефіцієнти рівнянь регресії для обох способів співпадають.

| $\overline{Z}$ | А                         | в                |                                    | D             |                                 |            | G                        |                            |  |
|----------------|---------------------------|------------------|------------------------------------|---------------|---------------------------------|------------|--------------------------|----------------------------|--|
|                | $1$ Джерело<br>варіації   | Сума             | Число                              | Середній      | Емпіричний                      | Рівень     | Табличний                | Зростання                  |  |
|                |                           | квадратів<br>SS  | ступенів<br>вільності SM           | квадрат<br>df | критерій<br>Фішера F            | значушості | критерій<br>Фішера $F$ т | показника<br>прогноза 0, % |  |
|                | 2 Регресія                | 72829.4          | 9                                  | 8092.15       | 0.546567                        | 0.829282   |                          |                            |  |
|                | 3 Залишки                 | 473773.2<br>32   |                                    | 14805.41      |                                 |            |                          |                            |  |
|                | 4 Pasom<br>546602.6<br>41 |                  | 13331.77                           |               |                                 |            |                          |                            |  |
|                |                           |                  | 5 Інформаційна спроможність моделі |               | 1.6475                          | 0.133910   | 2.8231                   | 28.3547                    |  |
|                |                           | $C4=CYMM(C2:C3)$ | <b>D4=B4/C4</b>                    |               | $E5=D4/D2$<br>H5=100*(E5^0.5-1) |            |                          |                            |  |
|                |                           |                  | F5=1-F.PACП(E5;C4;C2;ИСТИНА)       |               | G5=F.OBP.NX(0.05;C4;C2)         |            |                          |                            |  |

<span id="page-824-0"></span>Таблиця 11.87. Перевірка інформаційної спроможності моделі

Таким чином варто використовувати обидва способи розрахунку і приймати більш сприятливий результат. Далі ми будемо розглядати лише його.

Розрахунковий критерій Фішера *F***<sup>05</sup> (9; 4)**=26973.84 зі значенням  $p$ <0.000001, тобто він менше  $\alpha$ =0.05, що свідчить про адекватність моделі на даному значущості, а саме *p*<0.000001, тому практичне застосування моделі можливе.

| x<br>?<br><b>2 Результаты множественной регрессии: Брикет</b>                                         |           |  |  |  |  |  |  |  |
|----------------------------------------------------------------------------------------------------|-----------|--|--|--|--|--|--|--|
| Результаты множ. регрессии                                                                            |           |  |  |  |  |  |  |  |
| Зав. перем.: Щільність брик Иножест. R = . 99999176 F = 26973.84<br>$R2 =$<br>.99998352<br>$cc = 9.4$ |           |  |  |  |  |  |  |  |
| Число набл.: 14 скоррект. R2= . 99994645 р = .000000                                                  |           |  |  |  |  |  |  |  |
| Стандартная ошибка оценки: .316227766                                                                 |           |  |  |  |  |  |  |  |
| Своб.член: 898.27500000 Ст.ошибка: 1.848817 t(4) = 485.86 p = .0000                                   |           |  |  |  |  |  |  |  |
| Довжина части бета=-2.3 Уміст зв'язую бета=-.81 Конусність ма бета=-.95                               |           |  |  |  |  |  |  |  |
| $1 \times d$ бета=.083                                                                                |           |  |  |  |  |  |  |  |
| $1 \times 1$ 5eya=1.42 d x d 5eya=.194 a x a 5eya=.952                                                |           |  |  |  |  |  |  |  |
| (выделены значимые бета)                                                                              | ۹ħ        |  |  |  |  |  |  |  |
| ⊯<br>Выделяемый уровень значимости: $\parallel .05 \parallel$                                         | 譻<br>[OK] |  |  |  |  |  |  |  |
| Быстрый   Дополнительно   Остатки/предсказанные/наблюдаемые значения                                  | Отмена    |  |  |  |  |  |  |  |
| Итоговая таблица регрессии                                                                            | Опции     |  |  |  |  |  |  |  |

<span id="page-824-1"></span>Рис. 11.101. Панель вибору аналізу показників рівняння регресії, отриманих за середніми значеннями повторень.

|                            |             | Итоги регрессии для зависимой переменной: Щільність брикета р, кг/мЗ (Брикет)<br>R= .99999176 R2= .99998352 Скорректир. R2= .99994645<br>F(9,4)=26974. р<.00000 Станд. ошибка оценки: .31623 |            |               |            |          |  |  |  |  |  |
|----------------------------|-------------|----------------------------------------------------------------------------------------------------|------------|---------------|------------|----------|--|--|--|--|--|
| $IN=14$                    | <b>BETA</b> | Стд.Ош.<br>В.<br>Стд.Ош.<br>t(4)<br>р-уров.                                                                                                    |            |               |            |          |  |  |  |  |  |
| I Св. член                 |             | <b>BETA</b>                                                                                                    | 898.2750   | R<br>1.848817 | 485.8647   | 0.000000 |  |  |  |  |  |
| Довжина частки I, мм       | $-2.28326$  | 0.025145                                                                                                    | $-11.2500$ | 0.123895      | $-90.8026$ | 0.000000 |  |  |  |  |  |
| Уміст зв'язуючого δ, %     | $-0.80980$  | 0.011747                                                                                                    | $-8.8667$  | 0.128620      | -68.9367   | 0.000000 |  |  |  |  |  |
| Конусність матриці α, град | $-0.95390$  | 0.017982                                                                                                    | $-23.5000$ | 0.443001      | $-53.0473$ | 0.000001 |  |  |  |  |  |
| llxδ                       | 0.08337     | 0.007457                                                                                                    | 0.0278     | 0.002485      | 11.1803    | 0.000364 |  |  |  |  |  |
| llχα                       | 0.05655     | 0.008429                                                                                                    | 0.0375     | 0.005590      | 6.7082     | 0.002570 |  |  |  |  |  |
| Ιδχα                       | 0.01222     | 0.005465                                                                                                    | 0.0278     | 0.012423      | 2.2361     | 0.089009 |  |  |  |  |  |
| ll x l                     | 1.42123     | 0.024642                                                                                                    | 0.1162     | 0.002016      | 57.6762    | 0.000001 |  |  |  |  |  |
| Ιδχδ                       | 0.19432     | 0.008469                                                                                                    | 0.2284     | 0.009953      | 22.9464    | 0.000021 |  |  |  |  |  |
| Ιαχα                       | 0.95214     | 0.016508                                                                                                    | 2.9063     | 0.050389      | 57.6762    | 0.000001 |  |  |  |  |  |

<span id="page-825-0"></span>Таблиця 11.88. Сумарна характеристика залежної змінної (рівняння регресії), отриманої за середніми значеннями повторень

Виконуючи дії, описані у підрозділі **[11.6.3 Визначення і оцінка](#page-735-0)  [коефіцієнтів регресії другого по](#page-735-0)[рядку з використанням ППП](#page-735-0)** [Statistica,](#page-735-0) отримаємо необхідні дані.

Проте, таблиця зі значеннями вибіркової середньої і її похибки (аналогічно табл. [11.56,](#page-746-0) с. [747\)](#page-746-0) для організованих аргументів не має сенсу, а для функції буде розраховуватися нижче. Виконання аналізу за

<span id="page-825-1"></span>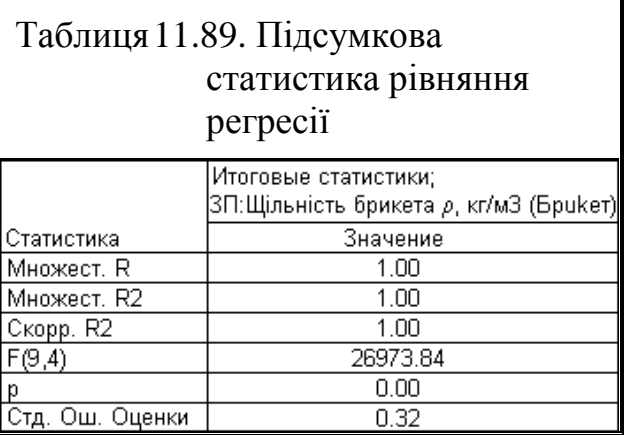

допомогою діаграми розмаху факторів і кореляційної матриці з тієї ж причини теж недоцільні.

Далі одержуємо табл. [11.90,](#page-825-2) за якою виконуємо перевірку інформаційну спроможності моделі, результати якої подано в табл. [11.91.](#page-826-0)

<span id="page-825-2"></span>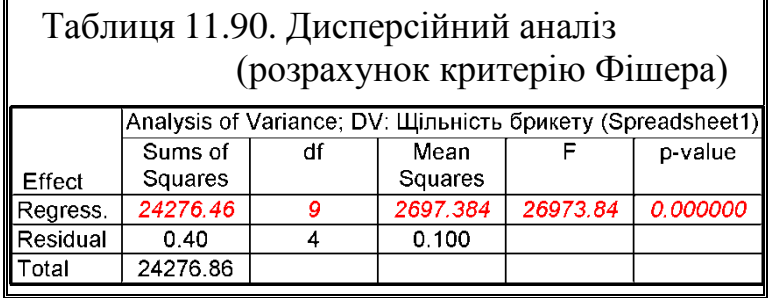

Так як має місце  $F_{\text{th}}$ < $F_{\text{T}}$  нульова гіпотеза як і у попередньому випадку (табл. [11.87\)](#page-824-0) відхиляється, що свідчить, що модель інформаційно неспроможна на рівні значущості  $\alpha$ =0.05 так як результати експери-

менту вона описує краще за найпростішу модель — пряму лінія лише на 20.2 %.

|                |                                  | в                       |                                      |                           |                        |                      | G                                              |                                                    |
|----------------|----------------------------------|-------------------------|--------------------------------------|---------------------------|------------------------|----------------------|------------------------------------------------|----------------------------------------------------|
| $\overline{1}$ | Джерело варіювання               | Сума<br>квадратів<br>SS | Число<br>ступенів<br>вільності<br>df | Середній<br>квадрат<br>ΜS | Критерій<br>Фішера $F$ | Рівень<br>значущості | Табличний<br>критерій<br>$\Phi$ imepa $\bm{F}$ | Зростання<br>показника<br>прогнозу $\theta$ .<br>% |
|                | 2 Perpecc.                       | 24276.46                |                                      | 2697.384                  | 26973.84               | 0.000000             |                                                |                                                    |
|                | 3 Остатки                        | 0.40                    | $\overline{4}$                       | 0.100                     | <b>D4=C4/B4</b>        |                      | E5=D2/D4                                       | <b>C6=C2/C4</b>                                    |
|                | $ 4 $ Итого                      | 24276.86                | 13                                   | 1867.451                  |                        |                      |                                                |                                                    |
| 5 <sup>1</sup> | Інформаційна спроможність моделі |                         |                                      |                           | 1.444                  | 9.856E-19            | 2.714                                          | 20.2                                               |
| 6              | Роботоздатність моделі           | F5=F.PACN.NX(D4;B2;B4)  |                                      |                           |                        |                      |                                                |                                                    |
|                | G5=F.OBP.NX(0.05;B2;B4)          | H5=100*(E5^0.5-1)       |                                      |                           |                        |                      |                                                |                                                    |

<span id="page-826-0"></span>Таблиця 11.91. Перевірка інформаційної спроможності моделі

На наш погляд, перевірку інформаційну спроможності моделі, слід виконувати за всіма повтореннями, навіть якщо коефіцієнти регресійного рівняння визначаються розрахунком за середніми значеннями.

Проте, при *розрахунку за середніми значеннями функції* отримується адекватне рівняння регресії з переважною більшістю значущих коефіцієнтів (рис. [11.101,](#page-824-1) табл. [11.88](#page-825-0) та [11.89\)](#page-825-1), хоч коефіцієнти рівнянь регресії для обох способів співпадають.

У колонці **В** табл. [11.88](#page-825-0) представлено вільний член і коефіцієнти рівняння регресії (у вигляді функції відклику другого порядку) — математичної моделі, яка має вигляд

> **б=898.2750-11.25***l* **-8.8667-23.5+0.0278***l***+**  $+0.0375 \cdot l\alpha + 0.0278 \cdot \delta \alpha + 0.1162 \cdot l^2 + 0.2284 \delta^2 + 2.9063 \alpha^2$ . (11.84)

Для порівняння експериментальних значень і значень, розрахованих за рівнянням регресії представимо таблицю передбачуваних значень і залишків (табл. [11.92\)](#page-827-0), одержання якої подано на рис. [11.55,](#page-743-0) с. [744.](#page-743-0)

Наявність автокореляції перевіряється за допомогою *d*–критерію Дарбіна –Уотсона (див. с. [746\)](#page-745-0).

|                |          | Предсказанные значения и остатки (Брикет)      |             |            |         |                   |          |            |          |
|----------------|----------|------------------------------------------------|-------------|------------|---------|-------------------|----------|------------|----------|
|                |          | Зависимая перемен.: Щільність брикета р, кг/мЗ |             |            |         |                   |          |            |          |
|                | Наблюд.  | Предск.                                        | Остатки     | Станд.     | Станд.  | Стд.Ош.           | Махалан. | Удален.    | Кука     |
| Набл. No.      | Значение | Значение                                       |             | предск.    | Остатки | предск.           | расст.   | остатки    | расст.   |
|                | 686,0000 | 685,9000                                       | 0.099976    | 1.72664    |         | 0.31615 0.282843  | 9.471429 | 0.49988    | 0.199902 |
| 2              | 602.0000 | 601.9000                                       | 0.099976    | $-0.21719$ |         | 0.31615 0.282843  | 9.471429 | 0.49988    | 0.199902 |
| 3              | 630,0000 | 630.1000                                       | $-0.099976$ | 0.43538    |         | -0.3161510.282843 | 9.471429 | $-0.49988$ | 0.199902 |
| 4              | 551.0000 | 551.1000                                       | $-0.099976$ | $-1.39275$ |         | -0.3161510.282843 | 9.471429 | $-0.49988$ | 0.199902 |
| 5              | 688,0000 | 687.9000                                       | 0.099976    | 1.77292    |         | 0.3161510.282843  | 9.471429 | 0.49988    | 0.199902 |
| $\overline{6}$ | 607.0000 | 606,9000                                       | 0.099976    | $-0.10149$ |         | 0.3161510.282843  | 9.471429 | 0.49988    | 0.199902 |
| 7              | 633,0000 | 633.1000                                       | $-0.099976$ | 0.50480    |         | -0.31615 0.282843 | 9.471429 | $-0.49988$ | 0.199902 |
| 8              | 557,0000 | 557.1000                                       | $-0.099976$ | $-1.25390$ |         | -0.31615 0.282843 | 9.471429 | $-0.49988$ | 0.199902 |
| 9              | 643,0000 | 643.0000                                       | 0.000000    | 0.73389    |         | 0.0000010.244949  | 6.871428 | 0.00000    | 0.000000 |
| 10             | 563,0000 | 563,0000                                       | 0.000000    | $-1.11737$ |         | 0.0000010.244949  | 6.871428 | 0.00000    | 0.000000 |
| 11             | 622.0000 | 622.4000                                       | $-0.400024$ | 0.25719    |         | -1.26499 0.244949 | 6.871428 | $-1.00006$ | 0.600073 |
| 12             | 570,0000 | 569.6000                                       | 0.400024    | $-0.96464$ |         | 1.2649910.244949  | 6.871428 | 1.00006    | 0.600073 |
| 13             | 601.0000 | 601.0000                                       | 0.000000    | $-0.23802$ |         | 0.0000010.244949  | 6.871428 | 0.00000    | 0.000000 |
| 14             | 605,0000 | 605,0000                                       | 0.000000    | $-0.14546$ |         | 0.0000010.244949  | 6.871428 | 0.00000    | 0.000000 |
| Минимум        | 551.0000 | 551.1000                                       | $-0.400024$ | $-1.39275$ |         | -1.2649910.244949 | 6.871428 | $-1.00006$ | 0.000000 |
| Максим.        | 688,0000 | 687.9000                                       | 0.400024    | 1.77292    |         | 1.2649910.282843  | 9.471429 | 1.00006    | 0.600073 |
| Среднее        | 611.2857 | 611.2857                                       | 0.000000    | 0.00000    |         | 0.0000010.266603  | 8.357143 | 0.00000    | 0.199955 |
| Медиана        | 606,0000 | 605.9500                                       | 0.000000    | $-0.12347$ |         | 0.0000010.282843  | 9.471429 | 0.00000    | 0.199902 |

<span id="page-827-0"></span>Таблиця 11.92. Передбачувані значення і залишки

Запустивши процедуру **Ш** Durbin-Watson statistic / Ш Статистика Дарбина-Уотсона у вкладці Advanced/Дополнительно панелі Z Residual Analysis: Z Анализ остатков, отримуємо ана-

ліз регресійних залишків функції відклику за статистикою Дарбіна –Уотсона (табл. [11.93\)](#page-827-1).

У даному випадку *d***ф**=2.725134 (табл. [11.93\)](#page-827-1). Згідно табл. [Е.30,](#page-1116-0) с. [1117](#page-1116-0) для *n*=14 і числі незалежних змінних першого порядку рівняння регресії (без постійного члена) *k*=3 маємо

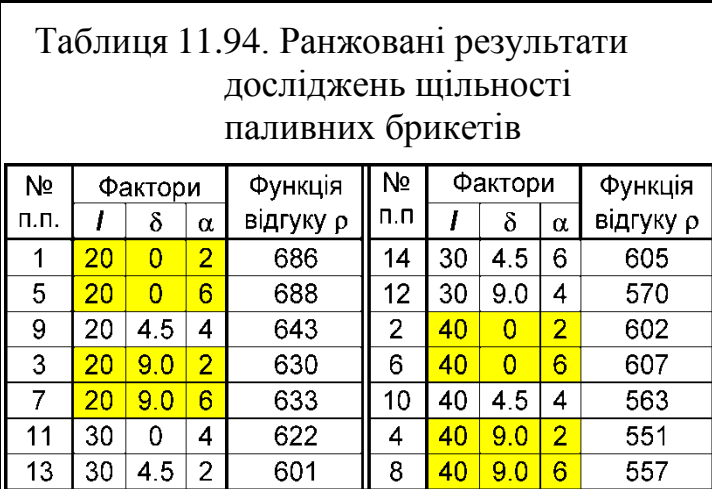

<span id="page-827-1"></span>Таблиця 11.93. Статичний аналіз Дарбіна –Уотсона

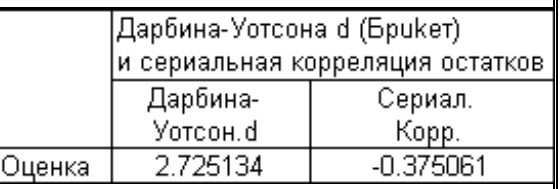

*d<sup>L</sup>***.05(3; 14)**=0.77 і *d<sup>U</sup>***.05 (3; 14)**=1.78, тобто  $d_{L,05(3;14)}$ < $d_{\phi}$ < $d_{U,05(3;14)}$  таким чином про автокореляцію залишків однозначного висновку дійти не можна, проте ми припускаємо існування автокореляції залишків. Тому виконаємо додаткову перевірку за серіальною кореляцією.

Згідно [\(11.92\)](#page-840-0) вона повинна знаходитися у межах  $\pm t_{05(13)}/\sqrt{n}$ , а саме від -

2.1604/ $\sqrt{14}$  =-0.5774 до 0.5774. Ця умова виконується — автокореляцію залишків відсутня.
Якщо для аналізу за статистикою Дарбіна–Уотсона вихідні дані табл. [11.80](#page-818-0) представити ранжованою, як це подано у табл. [11.94,](#page-827-0) де номера дослідів відповідають номерам табл. [11.80](#page-818-0) матимемо результати табл. [11.95.](#page-828-0)

З її аналізу маємо *d*=4-2.1279 = 1.8721, тобто, ця величина знаходиться у межах від *d<sup>U</sup>***.05 (3; 14)** =1.78 до 4- *d<sup>U</sup>***.05 (3; 14)** =4-1.78=2.22. Таким чином згідно рис. [11.105](#page-838-0) на с. [839](#page-838-0) автокореляцію залишків відсутня. Про це свідчить і коефіцієнти серіальної кореляції.

Як бачимо, використання для регресійного аналізу вихідних даних табл. [11.80](#page-818-0) ранжовано дає більш точні результати при оцінці за статистикою Дарбіна–Уотсона.

<span id="page-828-1"></span><span id="page-828-0"></span>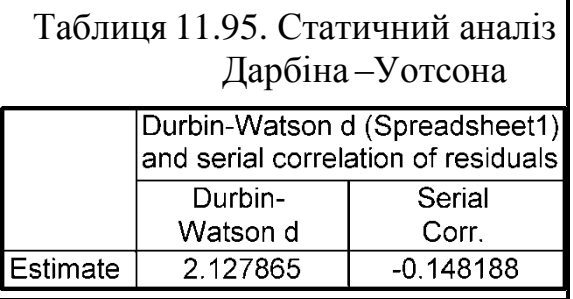

Практично ж при використанні модуля <u>Multiple Regression</u>  $\mathbb Z$ Множественная регрессия отриманням табл.  $11.85\text{--}11.93$  $11.85\text{--}11.93$  аналіз закінчують.

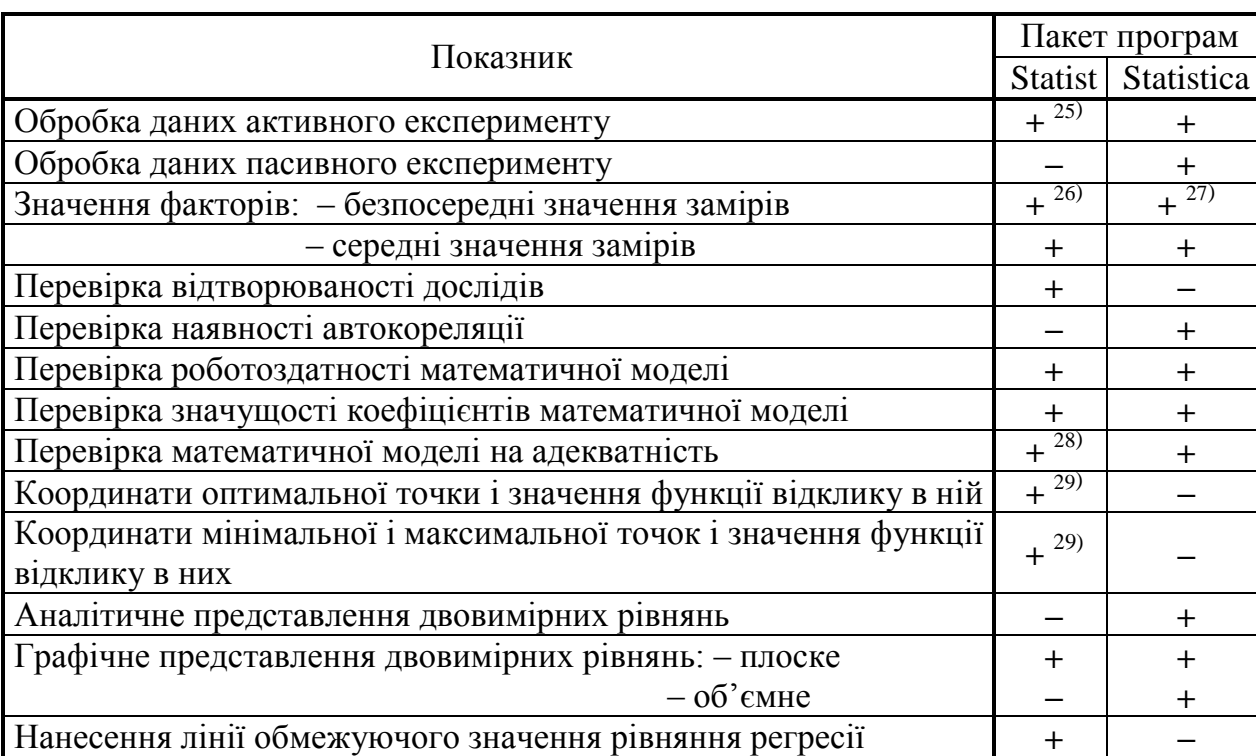

<span id="page-828-2"></span>Таблиця 11.96. Порівняння пакетів програм **Statist** і **Statistica**

l

<sup>25</sup>) Лише при кодуванні досліджуваних факторів.

<sup>26</sup>) Необхідна однакова повторність замірів.

<sup>&</sup>lt;sup>27)</sup> Рівняння регресії, отримані за безпосередніми значеннями замірів, часто оцінюються як неадекватні, хоч рівняння з тими ж коефіцієнтами, але отримані за середніми значеннями показників, оцінюються як адекватні.

<sup>28</sup>) Лише коефіцієнтів лінійних складових.

 $^{29)}$  Лише у межах варіювання факторів.

Порівнюючи результати, наведені у підрозділах **[11.10](#page-808-0) [Використання](#page-808-0)  ППП [Statist для аналізу результатів багатофакторного активного експе](#page-808-0)[рименту](#page-808-0)** і **[11.11.1](#page-818-1) [Отримання і оцінка математичної моделі багатофакто](#page-818-1)[рного активного експерименту](#page-818-1)**, бачимо ряд несуттєвих відмінностей між ними, що випливає з особливостей аналізу результатів експериментальних досліджень, а саме з використання пакету програм Statist (підрозділ **[11.10](#page-808-0) Використання ППП [Statist для аналізу результатів багатофактор](#page-808-0)[ного активного експерименту](#page-808-0)**) і Statistica (підрозділ **[11.11.1](#page-818-1) [Отримання і](#page-818-1)  [оцінка математичної моделі багатофакторного активного експеримен](#page-818-1)[ту](#page-818-1)**), наведених у табл. [11.96.](#page-828-2)

Таким чином, не один із пакетів програм не має істотної переваги перед іншим і кожен із них вимагає додаткового аналізу отриманих даних.

## <span id="page-829-0"></span>**11.11.1.3. Особливості оцінки результатів регресійного аналізу**

<span id="page-829-1"></span>Існуючі спеціальні статистичні пакети, зокрема ППП **Statistica** наводячи подальший аналіз функції відклику, не враховують вилучення її неістотних коефіцієнтів [163]. Нижче викладено особливості подальшої оцінки функції відгуку другого порядку, отриманої при регресійному аналізі багатофакторного активного експерименту з повторенням, *виконаного за ортогональним планом* та ротатабельному плануванні з *вилученням лише коефіцієнтів лінійних і парних залежностей* і подальша оцінка її статистичної достовірності з урахуванням значущості коефіцієнтів <sup>30)</sup>.

Для ілюстрації взята табл. [11.80](#page-818-0) (с. [819\)](#page-818-0), при її обробці за допомогою ППП **Statistica** за середніми значеннями отримується адекватне рівняння регресії з переважною більшістю значущих коефіцієнтів, див. рис. [11.101](#page-824-0) (с. [825\)](#page-824-0) і табл. [11.88](#page-825-0) (с. [826\)](#page-825-0). Статистично неістотним на прийнятому рівні значущості є лише коефіцієнт при поєднанні факторів умісту зв'язуючої речовини і кута конусності матриці, тобто  $\delta \times \alpha$ . Проте слід звернути увагу, що наведена на рис. [11.101](#page-824-0) і в табл. [11.88](#page-825-0) оцінка адекватності математичної моделі за критерієм Фішера та інші показники стосуються моделі з усіма знайденими коефіцієнтами рівняння регресії, тобто і для статистично неістотних.

Для оцінки адекватності математичної моделі при виключені з неї статистично незначущих коефіцієнтів, в **Microsoft Excel** створимо табл. [11.97.](#page-830-0)

У її верхній частині в колонки **А3:А12** і **В3:В12** відповідно занесені в головку і колонку **В** табл. [11.88,](#page-825-0) прийнявши незначущій коефіцієнт парної дії факторів *d* **×** *a* рівним нулю. Дані колонок **С**, **D**, **E**, **F** і **G** (рядки 3–16) узяті з табл. [11.80](#page-818-0) на с. [819.](#page-818-0) Колонка **Н3:Н16** представляє собою розрахункові

l

 $30)$  Підрозділ написано за участю А. О. Комарова [\[163\]](#page-829-0).

значеннями розрахованими за рівнянням регресії [\(11.84\)](#page-826-0) для відповідних рядків колонок **D**, **E** і **F**.

У колонку **J**, яка використовується для визначення нормальності розподілу залишку, заноситься абсолютна різниця між поточним значенням колонки **ІЗ:116**, в якій подані різниці  $\varepsilon$  (залишки) даних між відповідними рядками колонок **G** і **Н**, та середнього значення колонки **І3:І16**.

<span id="page-830-0"></span>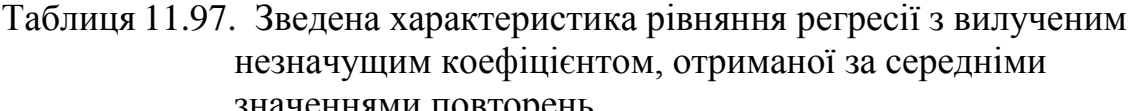

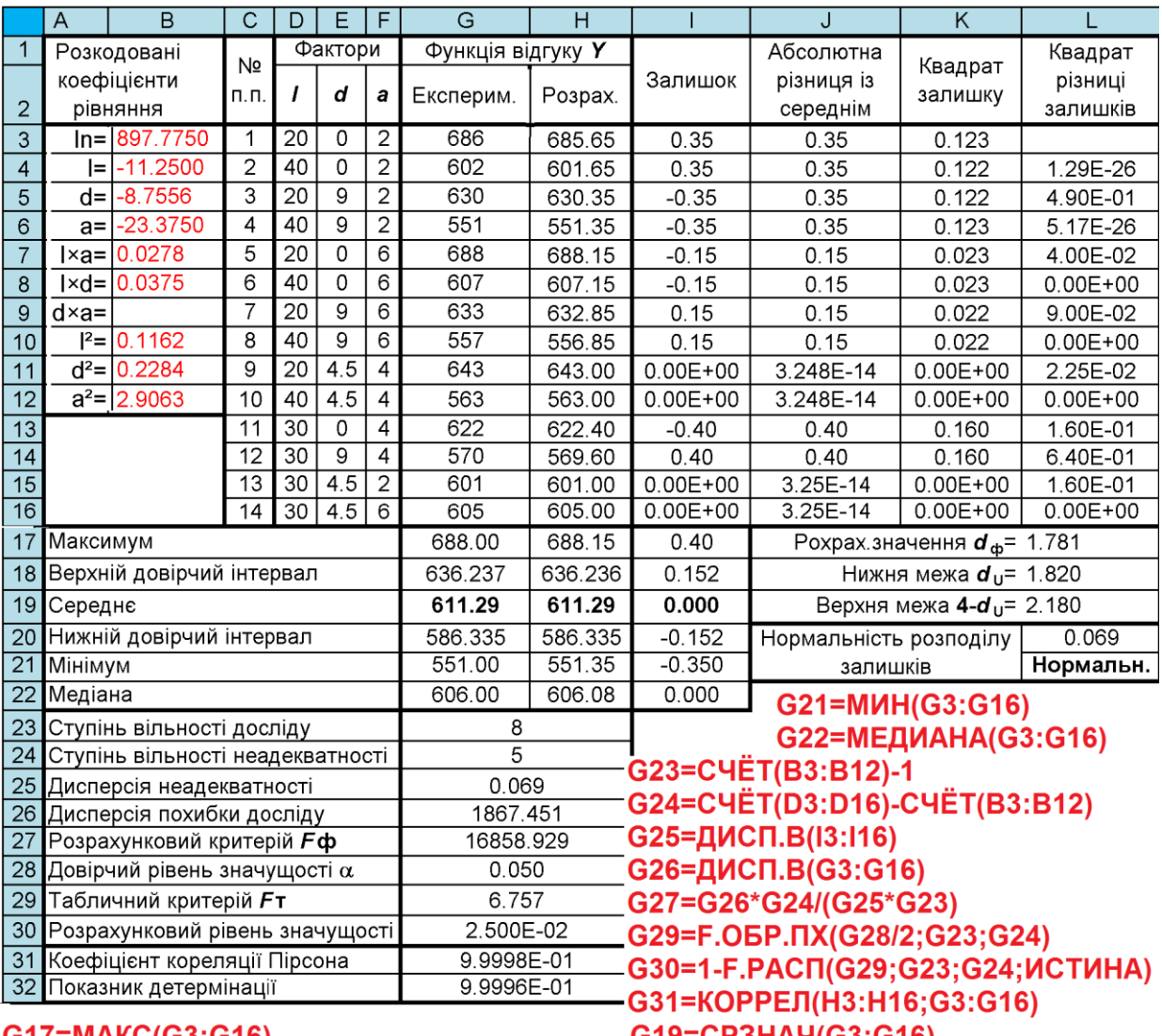

значеннями повторень

 $G19 = CP3HAY(G3:G16)$  $G17=MAKC(G3:G16)$ G18=G19+ДОВЕРИТ.СТЬЮДЕНТ(\$G\$28;СТАНДОТКЛОН.B(G3:G16);СЧЁТ(G3:G16)) G20=G19-ДОВЕРИТ.СТЬЮДЕНТ(\$G\$28;СТАНДОТКЛОН.В(G3:G16);СЧЁТ(G3:G16)) G32=G31^2  $13 = G3 - H3$ J3=ABS(CP3HA4(\$1\$3:\$1\$16)-13)  $K3 = 13^{2}2$  $L4=(13-14)^2$ L17=CYMM(L3:L16)/CYMM(K3:K16) L19=4-L18 L21=ЕСЛИ(L20>0;"Нормальн.";"Hi") L20=0.4/(СЧЁТ(I3:I16))^0.5-ABS((СРЗНАЧ(J3:J16))/СТАНДОТКЛОН.B(I3:I16)-0.7979)

Далі у колонці **K2:K16** подані різниці  $\varepsilon$ <sub>i</sub> (залишки) даних між відповідними рядками колонок **G** і **H** та квадрати залишків ( $\epsilon_i - \epsilon_{i-1}$ )<sup>2</sup>  $(\varepsilon_i - \varepsilon_{i-1})^2$ . У колонку **L4:L16**, яка застосовуються для розрахунку критерію Дарбіна–Уотсона, заносяться різниці залишків, тобто різниці між даними попереднього і поточного рядка колонки **K**.

У нижній частині табл. [11.97](#page-830-0) у рядки 17, 19, 21 і 22 колонок **G**, **Н** і **І** відповідно заносяться максимальне, середнє і мінімальне значення та медіана, розраховані відповідно за статистичними функціями пакету аналізу MS Excel **МАКС**, **СРЗНАЧ**, **МИН** та **МЕДИАНА**. Таким чином колонки **G** і **Н** відповідають двом першим колонкам табл. [11.92,](#page-827-2) с. [828.](#page-827-2)

За наведеними умовами нульове значення залишків повинно знаходитися у довірчих межах  $d \pm \Delta_{(x)}$ , (див. с. [660\)](#page-659-0). Для перевірки цієї умови у чарунках **І16** і **І20** розміщаються відповідно величини верхнього і нижнього довірчих інтервалів, тобто довірчі межі  $d \pm \Delta_{(x)}$  середнього арифметичного залишків  $\bar{d}$  , де  $\Delta_{(\bm{x})}$  – величина відхилу, яка знаходяться за допомогою статистичної функції ПА **MS Excel СРЗНАЧ** і **СТАНДОТКЛОН.В**. Так як в довірчі межі нульове значення залишку не входить (табл. [11.97,](#page-830-0) відповідність різниці нулю не виконується.

У рядки з 23 по 32 колонки **G** заносяться ступінь вільності неадекватності моделі, які по аналогії з ППП Statistica визначаються як  $v_{M} = n - k - 1$ , де *n* – кількість рядків у матриці експерименту; *k* – загальна кількість членів рівняння регресії [\(11.84\);](#page-826-0) ступінь вільності досліду  $v_n = k - 1$ ; дисперсія неадекватності моделі **2** *s***м** , розрахована за даними залишку, тобто **ДИСП.В(Н3:Н16)**; дисперсія похибки досліду **2 д** *s* , розрахована за експериментальними даними, визначається **ДИСП.В(G3:G16)**; розрахунковий кри-**2**

терій *F*, який представляє собою вираз  $F_{\phi} = \frac{v_{\mu}}{v_{\phi}} \cdot \frac{v_{\mu}}{c^2}$ **м м д**  $\mathbf{a}_{\mathbf{p}} = \frac{s_{\mathbf{p}}}{\mathbf{p}}$ : *s s F*  $\mathbf{v}$  $\mathbf{v}$  $=\frac{5\pi}{4}:\frac{6\pi}{2}$ , таблично розраховуєть-

### ся як **G26\*G23/(G25\*G24)**.

Прийнявши у чарунці **G27** довірчий рівень значущості  $\alpha$  = 0.05, чарункою нижче за виразом **F.OБР.ПХ** для  $\alpha$ ,  $v_n$  і  $v_m$  знаходимо  $F_n$ .

Отриманих результатів достатньо для оцінки адекватності, проте за аналогією з рис. [11.101](#page-824-0) (с. [825\)](#page-824-0) знаходимо за **1-F.PACП** для **F** при  $\alpha$ ,  $v_{\mu}$  і  $v_{\mu}$ .

У нижній чарунках таблиці функцією **КОРРЕЛ** визначено коефіцієнт кореляції Пірсона для вибірок експериментальних і розрахункових і показник детермінації, як квадрат цього значення.

У чарунку **L17** занесене розрахункове значення критерію *d***<sup>ф</sup>** Дарбіна– Уотсона, який визначає автокореляцію залишків і аналогічно табл. [11.102](#page-839-0) на с. [840](#page-839-0) розраховується за формулою [\(11.87\).](#page-837-0)

Нижче під цією чарункою містяться табличні значення меж довірчого інтервалу відсутності автокореляції залишків, тобто нижнє значення  $d_U$  і верхнє **4** - *dU*, знайдені за табл. [Е.29](#page-1114-0) і [Е.30](#page-1116-0) для прийнятого рівня значущості і ступеня вільності  $v_d = n - 1$ .

Хоч за міжнародним стандартом ІСО 3479–97 відповідність вибірки нормальному статистичному розподілу виконується за критерієм Шапіро– Уїлка, використаємо спрощену перевірку виконанням умови [\(6.1\).](#page-305-0)

Розрахунок за формулою [\(6.1\)](#page-305-0) заноситься в чарунку **L20**, а в чарунку **L21** – логічну функцію **ЕСЛИ(L20>0;"Нормальн.";"Ні")**, яка видає оцінку нормальності розподілу залишків.

Працездатність математичної моделі визначається за умови *r* **2** > 0.75 (див. с. [675\)](#page-674-0), де *r* – коефіцієнту кореляції Пірсона між експериментальним (**G3:G16**) і розрахунковим (**H3:H16**) значенням, яка обчислюється в чарунці **G31** за статистичною функцією **Excel КОРРЕЛ**. У чарунці **G32** подається значення коефіцієнту детермінації *D* **=** *r* **2** .

Більш докладно ці розрахунки наведеними на полі табл. [11.97,](#page-830-0) де представлено зведена характеристика рівняння регресії з вилученим коефіцієнтом.

Запропонована розрахункова таблиця також може бути використана для оцінки двофакторної моделі та лінійних дво– і три факторних моделей. При цьому слід прибирати вихідні дані і розрахункові формули з незадіяних рядків.

Для порівняння відповідності пропонованого розрахунку в табл. [11.98](#page-832-0) викладено наведено зведену характеристику рівняння регресії без вилучення неістотних коефіцієнтів. Як видно її дані повністю співпадають з результатами, наведеними на рис. [11.101](#page-824-0) (с. [825\)](#page-824-0) і табл. [11.88](#page-825-0) (с. [826\)](#page-825-0).

Так як один із квадратичних ефектів виявився незначущим і був вилучений то коефіцієнти рівняння регресії необхідно перерахувати заново (див. підрозділ **[11.7.3.3.2](#page-775-0) [Ротатабельні центральні композиційні плани](#page-775-0)**).

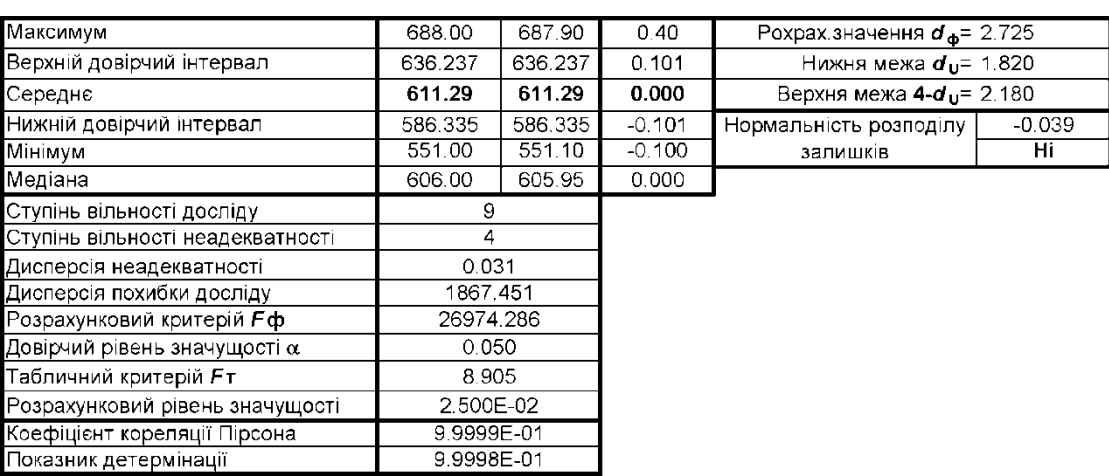

<span id="page-832-0"></span>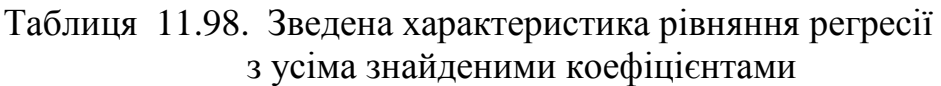

При перерахунку отримується адекватне рівняння регресії з усіма значущими коефіцієнтами (табл. [11.99\)](#page-833-0) дещо відмінними від табл. [11.88,](#page-825-0) с. [825](#page-824-1) за *вільним членом* та *лінійними значеннями* умісту зв'язуючої речовини і конусності матриці, тобто тими показниками, які саме складають вилучене парне поєднання.

<span id="page-833-0"></span>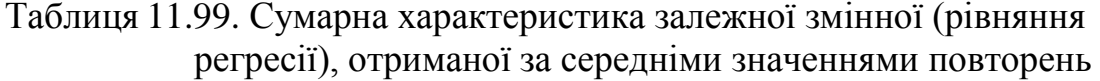

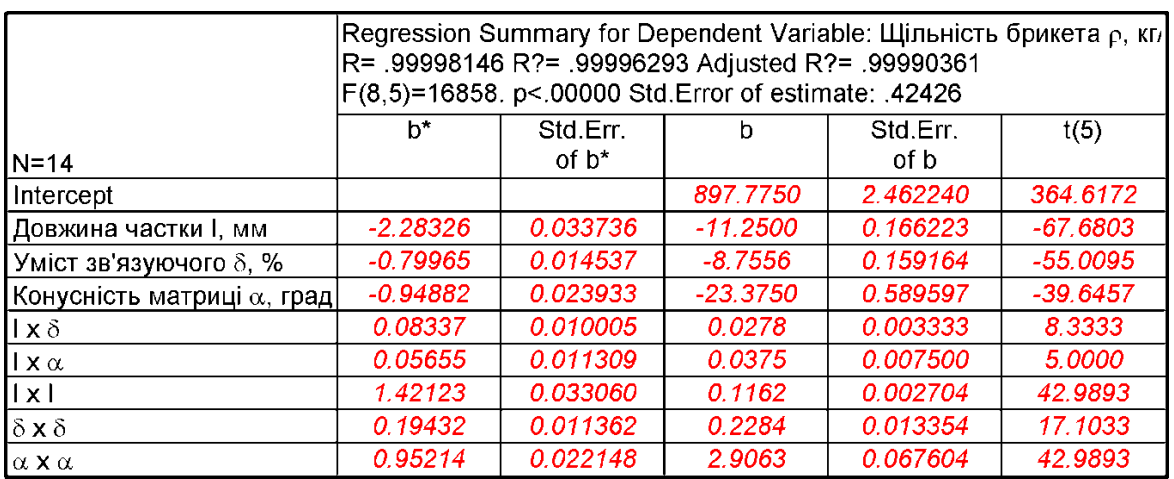

Таким чином остаточно рівняння регресії за результатами табл. [11.99](#page-833-0) яка має вигляд

## **б=897.775-11.25***l* **-8.7566-23.375+0.0278***l***+**  $+0.0375 \cdot l\alpha + 0.1162 \cdot l^2 + 0.2284\delta^2 + 2.9063\alpha^2$ . (11.85)

Для порівняння відповідності пропонованого розрахунку в табл. [11.100](#page-833-1) викладено наведено зведену характеристику рівняння регресії з вилученням неістотних коефіцієнтів.

> <span id="page-833-1"></span>Таблиця 11.100. Зведена характеристика рівняння регресії з усіма знайденими коефіцієнтами

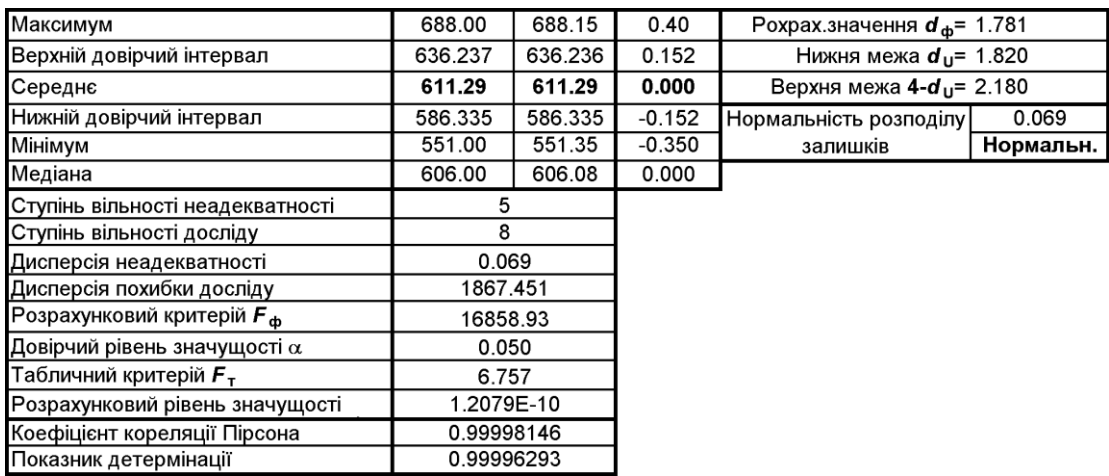

Як видно дані табл. [11.100](#page-833-1) дещо кращі за дані табл. [11.98,](#page-832-0) зокрема за нормальністю розподілу залишків.

Запропонований метод дає змогу швидко і з високою точністю визначити всі оціночні параметри отриманого рівняння регресії, які характеризують його придатність до використання як математичної моделі.

# **11.12. АВТОКОРЕЛЯЦІЯ В РЕГРЕСІЙНИХ ЗАЛИШКАХ 11.12.1. Визначення критерію Дарбіна–Уотсона**

Одна з передумов використання методу найменших квадратів, застосовуваних у статистичній обробці, — це незалежність значень випадкових відхилень від значень відхилень у всіх інших спостереженнях, тобто відсутність автокореляції (послідовної кореляції) між що спостережуваними показниками, впорядкованими у часі чи у просторі [\[57,](#page-62-0) 164].

Для кожного значення, обчисленого відповідно функції відгуку  $\hat{y}_i$ , і експериментального значення *у<sup>i</sup>* показника компоненти регресійний залишок  $\varepsilon_i$  функції відклику є випадковим (рис. [11.102,](#page-834-0) а) і визначається як

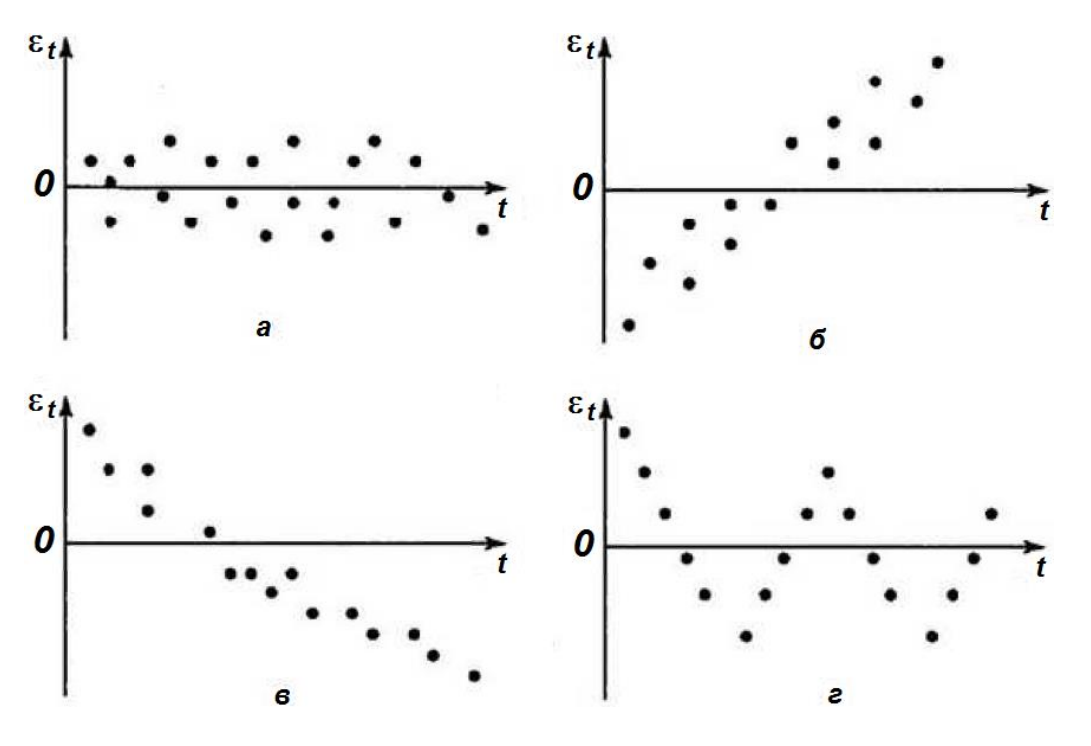

<span id="page-834-1"></span>
$$
\varepsilon_i = y_i - \hat{y}_i. \tag{11.86}
$$

<span id="page-834-0"></span>Рис. 11.102. Графік залишків

Нерідко у регресійних моделей зустрічається ситуація, коли регресійні залишки мають тенденцію — вони у свою чергу залежать від залежної функції (рис. [11.102,](#page-834-0) б) і в), або циклічно коливаються (рис. [11.102,](#page-834-0) г). Це свідчить про те, що кожне наступне значення залишків залежить від попередніх. В цьому випадку говорять про наявність автокореляції залишків.

При перевірці незалежності значень рівняння регресії розглядається відсутність у залишковому ряді автокореляції, тобто кореляції між елементами числового ряду. Відзначимо, що всі критерії значущості множинної регресії припускають, що дані є випадковою вибіркою з незалежних спостережень. Якщо це не так, то оцінки (*B*–коефіцієнти) можуть бути більш нестійкими, ніж це гарантують їх рівні значущості. Значна автокореляція свідчить що специфікація регресії виконана неправильно (невірно визначений тип залежності).

Це явище може бути викликана причинами, що мають різну природу:

— наявні похибки у вихідних даних або у вимірі значень результативного ознаки;

— помилка у формулюванні моделі. Модель може не включати фактор, який надає істотне вплив на результат, вплив якого відбивається в залишках, внаслідок чого останні можуть виявитися автокорельованими.

— модель не враховує другорядні чинники, зі значним спільним впливом на результат через збіги тенденцій їх зміни або фаз циклічних коливань.

Від істинної автокореляції залишків слід відрізняти ситуації, коли причина автокореляції полягає в неправильній специфікації функціональної форми моделі. В цьому випадку слід змінити форму зв'язку факторних і результативного ознак, а не використовувати спеціальні методи розрахунку параметрів рівняння регресії за наявності автокореляції регресійних залишків функції.

<span id="page-835-0"></span>Одним із методів визначення автокореляції залишків полягає у побудові графіка залежності залишків і візуальне визначення наявності або відсутності автокореляції [165] (див. рис. [11.12](#page-694-0) на с. [695,](#page-694-0) рис. [11.34](#page-721-0) на с. [722](#page-721-0) і рис. [11.56](#page-743-0) на с. [744\)](#page-743-0).

Проте, якщо функція не пов'язана часовими показниками, наприклад, урожайністю чи інших показників за ряд років, можлива кількість перестановок рядків у досліді, становить *n***!**. У нашому разі для прикладу, наведеного для даних підрозділу **[11.4.1.1.1](#page-675-0) [Визначення коефіцієнтів однофакторної ре](#page-675-0)[гресії розрахунковим способом](#page-675-0)** це 9.4259∙10<sup>159</sup> варіантів, один з яких може бути ранжований за залишками (рис. [11.103\)](#page-836-0). Адже ніяк не можна спростувати, для неорганізованої вибірки він не відповідатиме часовому ряду.

Тому для неорганізованих вибірок залишки обов'язково повинні бути ранжовані за аргументом рівняння (рис. [11.104\)](#page-836-1).

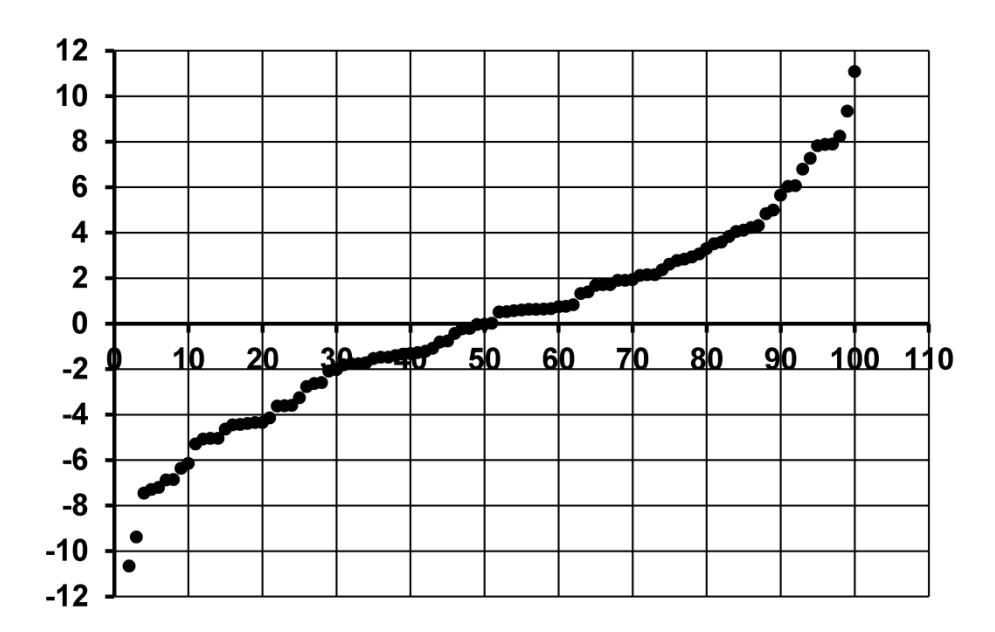

<span id="page-836-0"></span>Рис. 11.103. Графік ранжованих залишків

Тобто, при однофакторному експерименті дні вибірки перед початком статистичної обробки обов'язково повинні бути представлені відповідно часового ряду чи ранжовані за значенням аргументу.

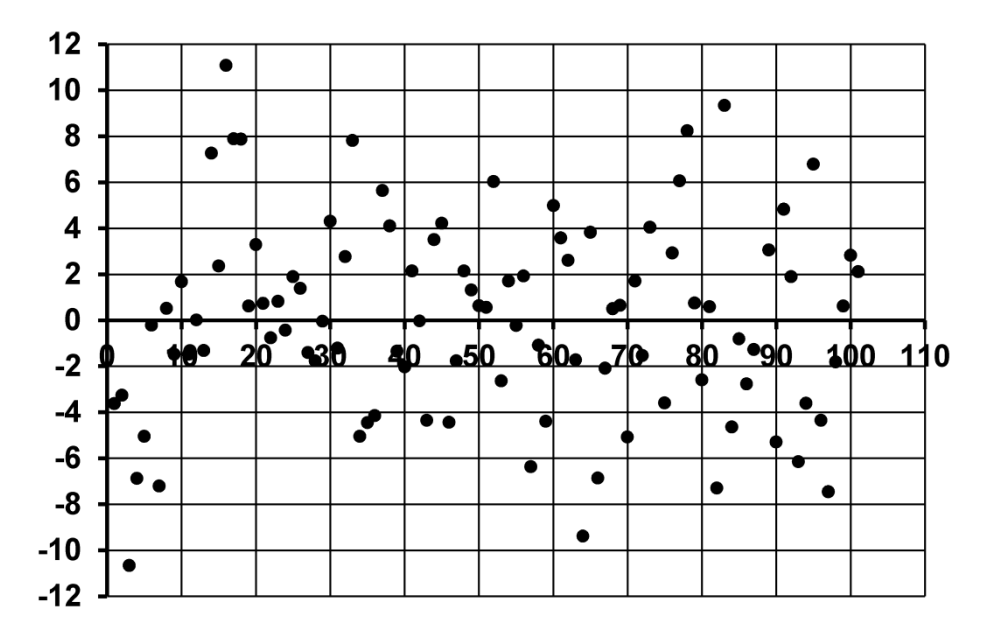

<span id="page-836-1"></span>Рис. 11.104. Графік залишків, ранжованих за аргументом рівняння

Адже ніяк не можна спростувати, що для неорганізованої вибірки це не відповідатиме часовому ряду.

Для одно– чи багатофакторного експерименту у разі неорганізованої вибірки (при відсутності факторів часового чи іншого ряду) слід виконати ранжування вибірки за фактором найбільшого впливу, хоч нічого не заважає виконати ранжування за залишками.

Хоч матриці активного багатофакторного експерименту формуються за правилом двійкового коду виходячи з умови зручності контролю їхньої побудови (див. с. [764\)](#page-763-0) їх теж слід ранжувати починаючи з фактору найбільшого впливу, поступово переходячи до факторів з меншим впливом.

Ранжована трирівнева трифакторна матриця оптимального плану Бокса другого порядку (*В***3**), наведена у табл. [К.24](#page-1146-0) у цьому разі матиме вигляд. Номера дослідів у табл. [11.101](#page-837-1) відповідають номерам табл. [К.24.](#page-1146-0)

Другим методом є використання критерію Дарбіна–Уотсона. Особливістю його використання є те, що він придатний лише для часових рядів, тобто для повторів взаємопов'язаних відповідним розташуванням у часі або у просторі (перехресні ряди) [\[57,](#page-62-0) [165\]](#page-835-0).

Тому залишки обов'язково повинні бути з часового ряду чи ранжованих за аргументом рівняння, як сказано вище.

Критерій Дарбіна–Уотсона, який позначається *d* чи *DW*, названий на

<span id="page-837-0"></span>честв Джеймса Дарбіна і Джефері Уотсона, розраховується за формулою  
\n
$$
d = \frac{\sum_{i=2}^{n} (\varepsilon_i - \varepsilon_{i-1})^2}{\sum_{i=1}^{n} \varepsilon_i^2} = 2 - 2 \frac{\sum_{i=2}^{n} (\varepsilon_i \cdot \varepsilon_{i-1})}{\sum_{i=1}^{n} \varepsilon_i^2} \approx 3(1 - r_1),
$$
\n(11.87)

Тут  $\varepsilon$ <sub>*i*</sub> – залишки, обчислені за виразом [\(11.86\)](#page-834-1) для статистичних даних  $(x_i, y_i)$  [\[57\]](#page-62-0).

<span id="page-837-1"></span>Таблиця 11.101. Трирівнева трифакторна матриця оптимального плану Бокса другого порядку (*В***3**) з ранжованими факторами

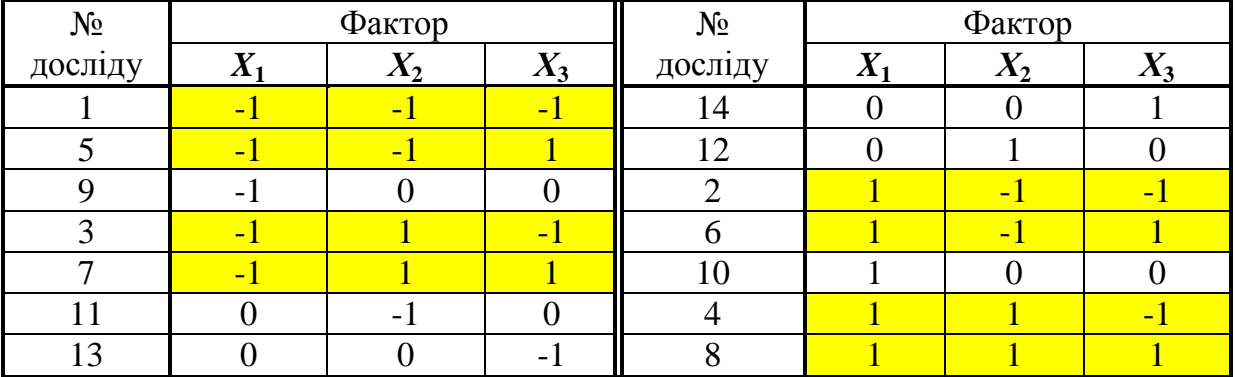

Таким чином *d*, значення якого коливається в межах **0 ≤** *d* **≤ 4**, представляє собою відношення суми квадратів різниць послідовних значень залишків до залишкової сумі квадратів за моделлю регресії.

Наявність автокореляції може бути виявлена за допомогою *d*–критерію Дарбіна –Уотсона. (табл. [Е.29](#page-1114-0) і [Е.30\)](#page-1116-0), який перевіряє гіпотезу про те, що залишки некорельовані, проти альтернативи, що вони пов'язані авторегресійною залежністю першого порядку. При цьому можливі варіанти: коефіцієнт авторегресії більше нуля, менше нуля або не дорівнює нулю.

Критерій визначається двома точками нижнього *d<sup>L</sup>* і верхнього *d<sup>U</sup>* рівня, які залежать як від числа спостережень, за якими побудована регресія, так і від числа предикторів.

Якщо знайдене значення *d***<sup>ф</sup>** більше двох, то перед порівнюванням його потрібно перетворити за виразом *d'***<sup>ф</sup>** = 4 - *d***ф**.

Якщо *d***<sup>ф</sup>** (або *d'***ф**) знаходиться в інтервалі від нуля до *dL*, то значення залишкового ряду сильно автокорельовані, якщо значення *d*–критерію потрапляє в інтервал від *d<sup>U</sup>* до **2**, то автокореляція відсутня (рис. [11.105\)](#page-838-0).

При умові *dL***<** *d***ф<** *d<sup>U</sup>* — однозначного висновку про відсутність або наявність автокореляції зробити не можна, але *на практиці припускають її існування*.

Перевіримо гіпотезу про наявність автокореляції в залишках для моделі, представленої рівнянням [\(11.50\).](#page-738-0)

Висуваємо нульову гіпотезу **H<sup>0</sup>** про відсутність автокореляції залишків. Альтернативні гіпотези **Н<sup>A</sup>** і **Н\*<sup>A</sup>** приймаємо відповідно про наявність прямої чи зворотної автокореляції в залишках. Далі за табл. [Е.29](#page-1114-0) чи [Е.30](#page-1116-0) відповідно до прийнятого рівня значущості а визначаємо критичні значення критерію Дарбіна–Уотсона нижнього *d<sup>L</sup>* і верхнього *d<sup>U</sup>* рівня для заданого числа спостережень *n*, числа незалежних змінних моделі *k*. За цим значенням числовий проміжок [0;4] розбивається на п'ять відрізків.

| Наявна<br>позитивна<br>автокореляція<br>залишків.<br><b>Н</b> о відхиляється<br>приймається Н <sub>А</sub> І | Зона<br>невизначеності | Немає підстав<br>відхилення Н <sub>в</sub><br>(автокореляція  <br>залишків<br>відсутня) | Зона<br>невизначеності       | Наявна<br>негативна<br>автокореляція<br>залишків.<br>Но відхиляється,<br>приймається Н*д |
|----------------------------------------------------------------------------------------------------|------------------------|-----------------------------------------------------------------------------------------|------------------------------|------------------------------------------------------------------------------------------|
|                                                                                                    | α.,                    |                                                                                         | $4-d_{\scriptscriptstyle U}$ | 4-d                                                                                      |

<span id="page-838-0"></span>Рис. 11.105 – Алгоритм перевірки гіпотези про наявність автокореляції в залишках

Прийняття чи відхилення кожної з гіпотез з імовірністю *Р*=1 - подано на рис. [11.105](#page-838-0) [\[165\]](#page-835-0):

 $0 < d < d_L$  — є пряма автокореляція. Приймається гіпотеза  $H_A$  з ймовірністю **P**=1 -α.

 $d_{\text{L}}$  < $d$  < $d_{\text{U}}$  — зона невизначеності.

 $d_U$  <  $d$  <  $4$  **-** $d_U$  — автокореляція залишків відсутня.

 $4 - d$ <sup>U</sup>  $<$   $d$   $<$   $4 - d$ <sup>L</sup>  $-$  зона невизначеності.

**4 -** *d***L <** *d* **< 4** — є пряма автокореляція. Приймається гіпотеза **Н\*<sup>A</sup>** з ймовірністю  $P = 1 - \alpha$ .

<span id="page-839-0"></span>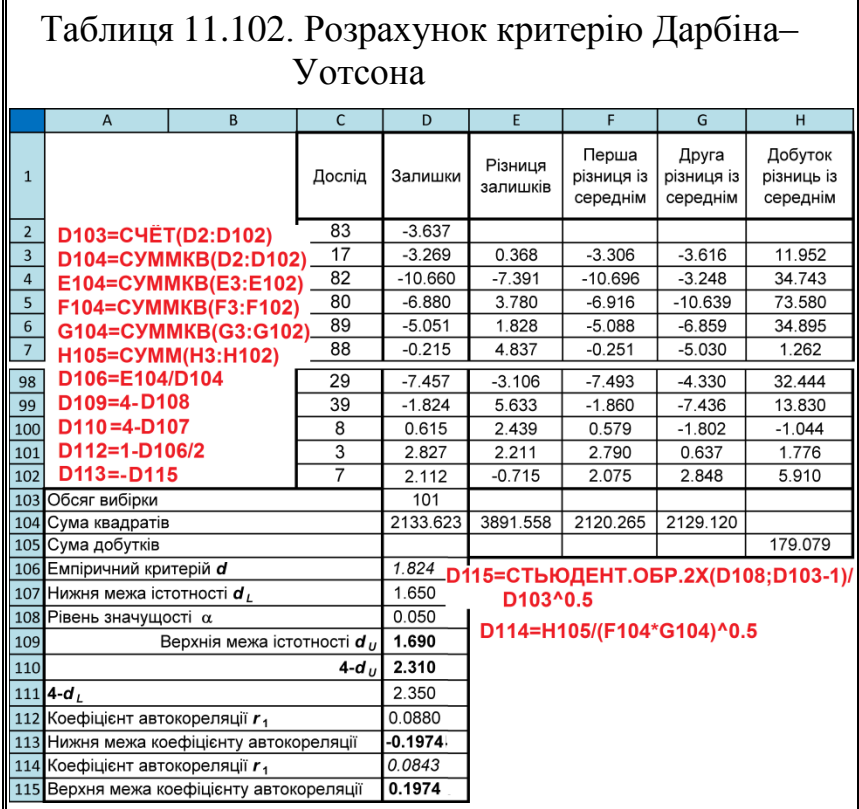

В зонах невизначеності *на практиці припускають існування автокореляції залишків і відхиляють гіпотезу* **Н0**. При цьому слід використовувати інший критерій, наприклад, коефіцієнт автокореляції першого порядку (див. підрозділ. **[11.12.2](#page-840-0) [Використан](#page-840-0)[ня коефіцієнта авто](#page-840-0)[кореляції першого](#page-840-0)  [порядку](#page-840-0)**).

На основі ранжованих даних стовпця **Остатки** чи даних, розрахованих за фор-

мулою [\(11.47\),](#page-712-0) чи за формулою [\(11.46\),](#page-710-0) створюємо табл. [11.102.](#page-839-0) За розрахунками згідно виразів представленими на її полі отримано *d* =1.842.

Далі сформулюємо гіпотези:

- **H<sup>0</sup>** в залишках немає автокореляції;
- **Н<sup>A</sup>** в залишках є пряма автокореляція;

— **Н\*<sup>A</sup>** – в залишках є зворотна автокореляція.

За табл. [Е.30](#page-1116-0) для прийнятого рівня значущості  $\alpha$  =0.05 для числа спостережень *n*=101 і числа незалежних змінних моделі *k*=1 знаходимо критичні значення критерію Дарбіна–Уотсона, які відповідно становлять *d<sup>L</sup>* =1.65 і  $d_U$ =1.69. Отриманий результат  $d$  =1.824 (табл. [11.102\)](#page-839-0) лежить у межах від 1.69 до 2.31, що свідчить про відсутність автокореляцію залишків. У цьому разі гіпотезу **Н<sup>0</sup>** про відсутність автокореляції в залишках приймається з рівнем значущості  $\alpha$  =0.05.

Проте є ряд суттєвих обмежень на застосування цього критерію:

— він непридатний до моделей авторегресії;

— методика розрахунку і використання критерію Дарбіна–Уотсона спрямована лише на виявлення автокореляції *залишків першого порядку*.

При перевірці залишків на автокореляції більш високих порядків слід застосовувати інші методи.

— критерій Дарбіна–Уотсона дає достовірні результати лише для великих вибірок (хоч дані табл. [Е.29](#page-1114-0) і [Е.30](#page-1116-0) починаються з *n*=6) [\[165\]](#page-835-0).

При наведені результатів регресійного аналізу поряд з наведенням рівня значущості α, коефіцієнту детермінації, значень *t*- і *F*-критеріїв слід подавати значення критерію Дарбіна–Уотсона.

## <span id="page-840-0"></span>**11.12.2. Використання коефіцієнта автокореляції першого порядку**

Якщо розрахункове значення потрапило в інтервал, де не можна зробити остаточний висновок за критерієм Дарбіна–Уотсона, для визначення ступеня автокореляції за виразом [\(11.88\)](#page-840-1) обчислюється коефіцієнт автокореляції першого порядку (коефіцієнт серіальної кореляції) і перевіряється його значимість за допомогою критерію стандартної похибки.

<span id="page-840-1"></span>
$$
r_1 = \frac{\sum_{i=2}^n (\varepsilon_i - \overline{\varepsilon}_1) \cdot (\varepsilon_{i-1} - \overline{\varepsilon}_2)}{\sqrt{\sum_{i=2}^n (\varepsilon_i - \overline{\varepsilon}_1)^2 \cdot \sum_{i=2}^n (\varepsilon_{i-1} - \overline{\varepsilon}_2)^2}},
$$
(11.88)

де середні значення  $\overline{\epsilon}_{1}$  і  $\overline{\epsilon}_{2}$  відповідно визначаються за виразами

$$
\overline{\epsilon}_{1} = \frac{\sum_{i=2}^{n} \epsilon_{i}}{n-1},
$$
\n(11.89)\n
$$
\overline{\epsilon}_{2} = \frac{\sum_{i=2}^{n} \epsilon_{i-1}}{n-1}.
$$
\n(11.90)

Стандартна похибка коефіцієнта кореляції розраховується за виразом

<span id="page-840-2"></span>
$$
s_{\varepsilon_{r_k}} = 1/\sqrt{n},\tag{11.91}
$$

Коефіцієнти автокореляції випадкових даних мають вибірковий розподіл, що наближається до нормального з нульовим математичним очікуванням і середнім квадратичним відхиленням, рівним **1/** *n* .

Якщо коефіцієнт автокореляції першого порядку *r***<sup>1</sup>** знаходиться в інтервалі [\(11.92\)](#page-840-2)

$$
-t_{\alpha(v)}/\sqrt{n} \le r_1 \le t_{\alpha(v)}/\sqrt{n}, \qquad (11.92)
$$

то можна вважати, що дані не показують наявність автокореляції першого порядку.

Для нашого випадку коефіцієнт автокореляції першого порядку *r***<sup>1</sup>** повинен знаходиться у межах від -1.983971519/ *n* = -0.197413 до 0.197413.

Так як ця умова виконується (*r***<sup>1</sup>** =0.088, див. табл. [11.102\)](#page-839-0), регресійні залишки можна вважати незалежними.

#### **11.13. ПОБУДОВА ДВОВИМІРНИХ ПОВЕРХОНЬ**

Модулем <u>Multiple Regression / Mножественная р</u>егрессия **ППП Statistica** не передбачено визначення оптимальних параметрів рівняння регресії, тому для даних *дво–* і *трифакторного* експерименту можна використати **MS Excel** (див. табл. [11.103](#page-842-0) і [Додаток Л\)](#page-1163-0).

При використанні **Excel** в колонки **А2:А11** і **В2:В11** табл. [11.103](#page-842-0) відповідно занесені головку і колонку **В** табл. [11.88,](#page-825-0) прийнявши незначущій коефіцієнт при *d* **×** *a* рівним нулю. У чарунки **C27:C30** і **C34:C36** заноситься відповідно визначає мінімальне і максимальне значення функції відклику та координати їхнього положення у межах варіювання, представлене відповідно на с. [817](#page-816-0) на рис. [11.95,](#page-816-0) а і б). Розрахунки виконуються за матрицею Бокса–Бенкіна другого порядку для двох факторів (табл. [К.5\)](#page-1138-0), яка в розкодованому вигляді для відповідних поєднань факторів наводиться відповідно в чарунках **F12:G20**, **J12:K20** і **N12:O20** та **F12:G20**, **J12:K20** і **N12:O20**.

Визначення координат центра поверхні відклику знаходиться за формулами [\(11.69\)](#page-787-0) з використанням правила Саррюса.

Отримані дані ідентичні, проте пакет **Microsoft Excel** краще узгоджується із ППП **Statistica**, тому для даних трифакторного експерименту саме його, на наш погляд, слід і застосовувати.

Побудова двовимірних поверхонь описана у підрозділі **[2.2.3](#page-100-0) [Одер](#page-100-0)[жання основних статистичних показників за допомогою ППП Statistica](#page-100-0)**, а саме на с. [121](#page-120-0)[–124.](#page-123-0)

Необхідно зауважити, що слід виконувати аналіз лише *статистично значущих парних поєднань* прийнявши у якості вихідних лише *передбачувані дані параметрів* (див. табл. [11.60,](#page-754-0) с. [755\)](#page-754-0). Редагування зображень для надання їм остаточного вигляду, наведеного на рис. [16.47](#page-1025-0) (с. [1026\)](#page-1025-0), викладено у підрозділі **[16.2.6.2](#page-1022-0) Редагування [тривимірних поверхонь](#page-1022-0)**.

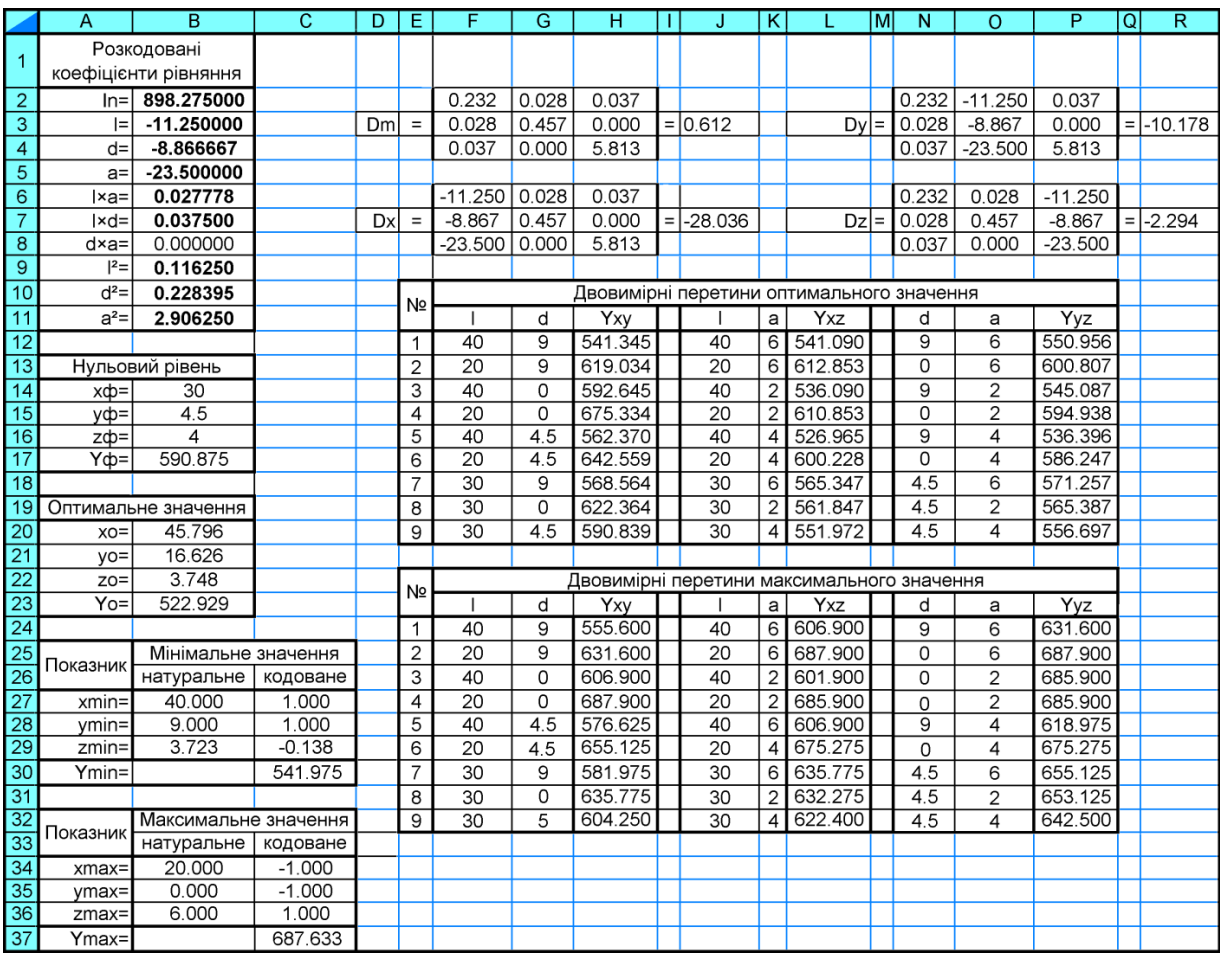

<span id="page-842-0"></span>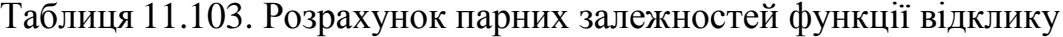

Для експерименту з більшою кількість факторів варто використовувати програму **Mathcad** [166], застосування якої для трифакторного експерименту наведено у лістингу розрахунку поданому на рис. [11.106.](#page-843-0)

У обох випадках обчислення виконуються за виразами, представленими в підрозділі **[11.1](#page-658-0) Загальні положення [регресійного аналізу](#page-658-0)**.

Крім того, для отримання двовимірних поверхонь можна застосовувати ППП **Statistica**, а саме опцію <mark>/ монінеаг Estimation / Анелинейное оценивание</mark> модуля 2Advanced Linear/Nonlinear Models 2Yrny6ленные методы анализа MCHIO Statistics Aнализ

 $In := 898.274999999997$   $D := -8.86666666666663$   $A := -23.5000000000004$ L :=  $-11.249999999998$  LD := 0.02777777777777772 LA := 0.0374999999999972  $DA := 0$ LL :=  $0.116249999999996$  DD :=  $0.228395061728393$  $AA := 2.90625000000006$  $\sqrt{2 \cdot LL}$  LD  $LA$  ) Dm :=  $\|$  LD 2 DD DA  $\|$   $\rightarrow$  .61218171296294908990  $\left(\begin{array}{ccc} A & BA & 2 \cdot AA \end{array}\right)$  $Dx := \begin{bmatrix} L & LD & LA \\ D & 2 \cdot DD & DA \\ A & DA & 2 \cdot AA \end{bmatrix} \rightarrow -28.035648148147997141$  $xo := \frac{-Dx}{Dm}$  $Dy := \begin{pmatrix} 2 \cdot LL & L & LA \\ LD & D & DA \\ LA & A & 2 \cdot AA \end{pmatrix} \rightarrow -10.178072916666484761$ <br> $Dz := \begin{pmatrix} 2 \cdot LL & LD & L \\ LD & 2 \cdot DD & D \\ LA & DA & A \end{pmatrix} \rightarrow -2.2941820987653852542$  $xo = 45.796$  $yo := \frac{-Dy}{Dm}$  $yo = 16.626$  $\mathbf{zo} \coloneqq \frac{-\mathbf{Dz}}{\mathbf{Dm}}$  $zo = 3.748$ 

F := ln + L · xo + D · yo + A · zo + LD · xo · yo + LA · xo · zo + DA · yo · zo + LL · xo<sup>2</sup> + DD · yo<sup>2</sup> + AA · zo<sup>2</sup>  $F = 522.929$ 

 $x := 20, 30... 40$  $y := 0, 4.5...9$  $z := 6$ 

 $f(x,y,z) := \ln + L \cdot x + D \cdot y + A \cdot z + LD \cdot x \cdot y + LA \cdot x \cdot z + DA \cdot y \cdot z + LL \cdot x^2 + DD \cdot y^2 + AA \cdot z^2$ 

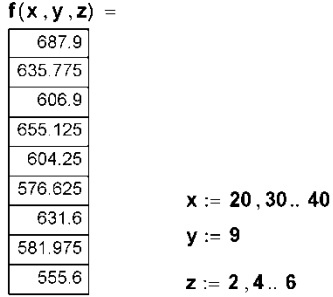

 $f(x,y,z) := \ln + L \cdot x + D \cdot y + A \cdot z + LD \cdot x \cdot y + LA \cdot x \cdot z + DA \cdot y \cdot z + LL \cdot x^2 + DD \cdot y^2 + AA \cdot z^2$ 

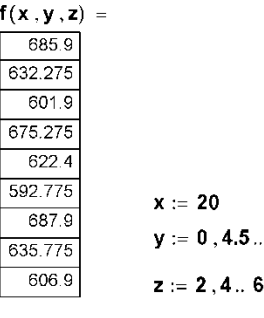

 $f(x,y,z) := \ln + L \cdot x + D \cdot y + A \cdot z + LD \cdot x \cdot y + LA \cdot x \cdot z + DA \cdot y \cdot z + LL \cdot x^2 + DD \cdot y^2 + AA \cdot z^2$ 

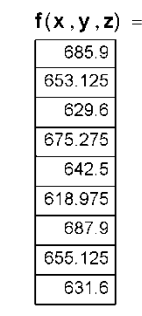

 $\overline{9}$ 

<span id="page-843-0"></span>Рис. 11.106. Лістинг розрахунку парних залежностей функції відклику

Процес виконується в поєднанні з використанням функції відклику,  $3a\pi\mu$ CVBaHOÏ ЯК Long name (label or formula with Functions ); Длинная метка или формула с Функциями 3 урахуванням значущості факторів відповідно до двофакторних матриць (табл. [К.5\)](#page-1138-0) та фіксації інших регресорів на відповідному рівні.

У ППП **Statistica** створюється файл (рис. [11.107\)](#page-844-0), у дві колонки якого, наприклад, **v1** і **v2** (**1**) записується повнофакторна матриця двох змінних, які аналізуються (у даному випадку це  $l$  та  $\delta$ ), у **v3** — прийнятий фіксований рівень третього фактору (2) (нами прийнято значення  $\alpha = 6^{\circ}$ , яке відповідає найбільшій щільності брикету (див. рис. [11.95](#page-816-0) а) на с. [817\)](#page-816-0).

Для запису даних у колонку **v4** (**3**) слід двічі клацнути лівою клавішею миші по її імені й у поле  $\lfloor \frac{\text{Long name}(\text{label or formula with }|\text{Functions}|)}{N} \rfloor$ Длинная метка или формула с Функциями (4) панелі Variable / Переменная ввести вираз рівнян-ня регресії [\(11.84\)](#page-826-0) (с. [827\)](#page-826-0), почавши його зі знаку рівності, замінивши  $\ell$ ,  $\delta$  і  $\alpha$ відповідно на **v1**, **v2** і **v3** та вилучивши незначущі складові — фактори, їхні квадрати та поєднання факторів (у нас незначуща складова +**0.0278\*v2\*v3**).

### <span id="page-844-1"></span> $=$ 898.2750-11.25\*v1-8.8667\*v2-23.5\*v3+0.0278\*v1\*v2+ +0.0375\*v1\*v3+0.1162\*v1^2+0.2284\*v2^2+2.90637\*v3^2 105

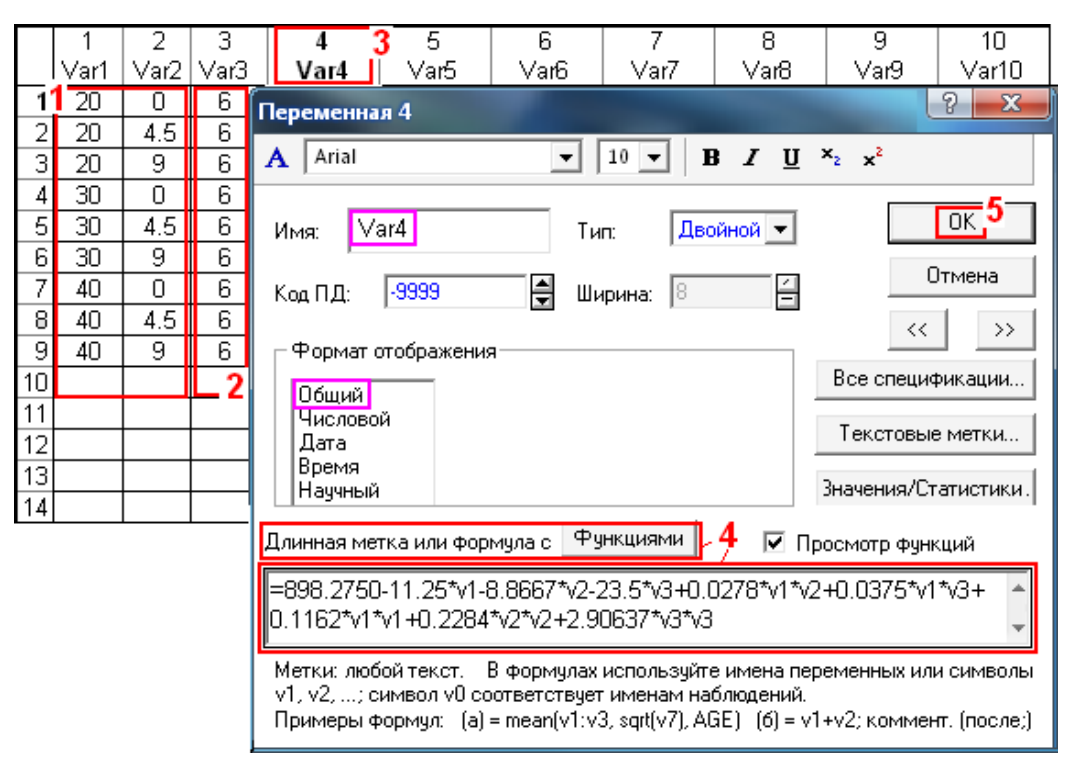

<span id="page-844-0"></span>Рис. 11.107. Введення формули функції відклику

Після натиснення **OK** (**5**) отримаємо заповнення колонки результатами згідно рівняння регресії [\(11.84\).](#page-826-0)

Потім вибираємо меню Statistics / Анализ (1) (рис. [11.108\)](#page-845-0), далі модуль Advanced Linear/Nonlinear Models  $\frac{\sqrt{2}}{2}$ углубленные методы анализа (2) і ОПЦІЮ  $\hat{\wedge}$  Nonlinear <u>E</u>stimation $\hat{\wedge}$  Нелинейное оценивание  $(3).$ 

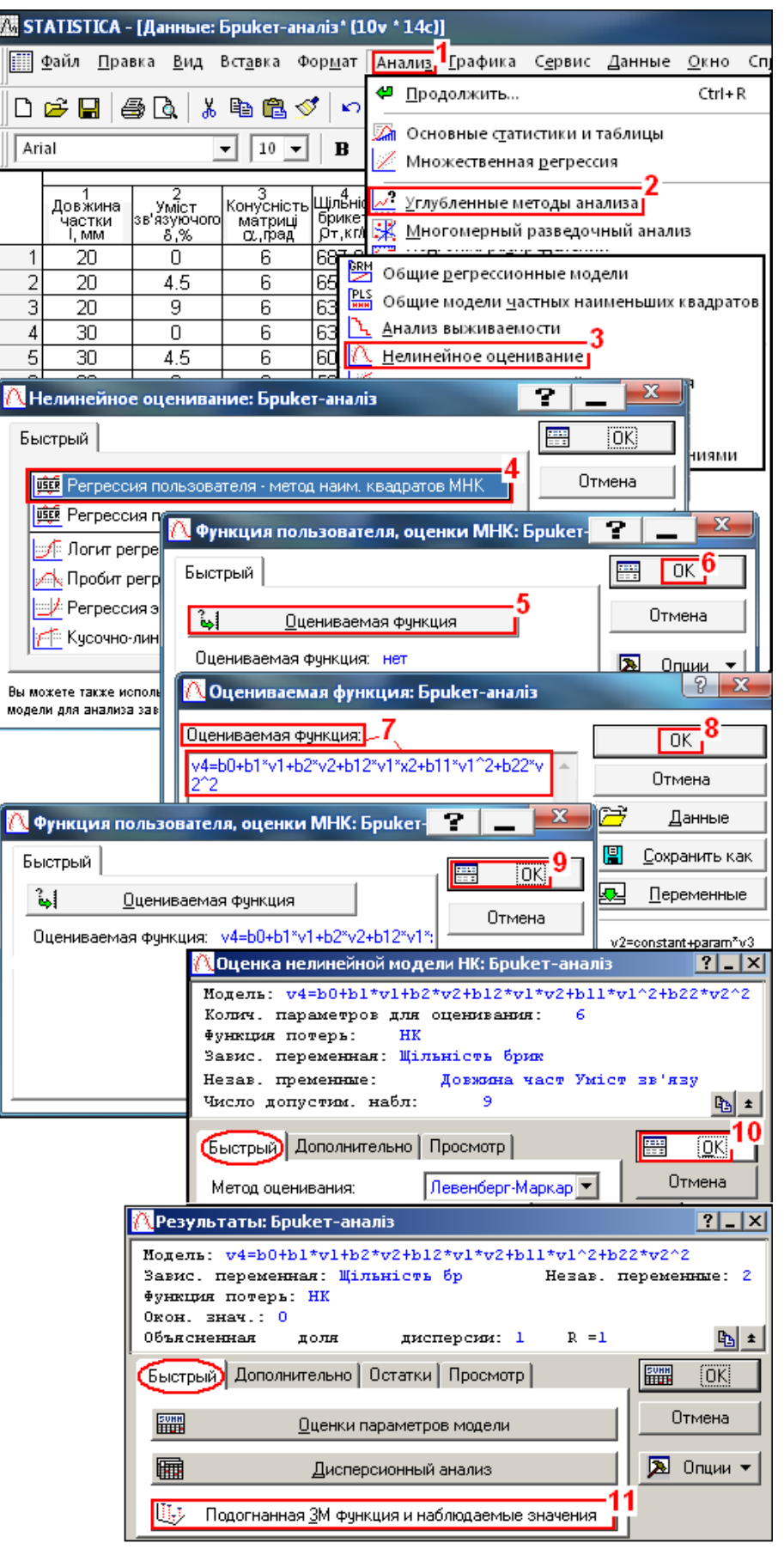

<span id="page-845-0"></span>Рис. 11.108. Побудова двовимірної поверхні парної взаємодії з використанням рівняння регресії

На однойменній панелі вказуємо процедуру ||ester-specified regression, least squares / || PSER || Регрессия пользователя - метод наим. квадратов МНК (4) і натисненням **ОK** (**5**) переходимо на панель вибору установок і процедур / . Тут кнопкою **Example 10** is the estimated  $\sqrt{2\pi}$  **QueHUBaeMAS OVIRKUUS** (6) Переходимо на панель **A** Estimated function: , де записуємо рівняння двовимірної поверхні (**7**) у вигляді **v4=b0+b1\*v1+b2\*v2+b12\*v1\*v2+b11\*v1^2+b22\*v2^2**.

Тут теж слід наводити лише значущі складові — фактори, їхні квадрати та поєднання факторів. Натискаємо **ОК** (8) і **ОК** (9) і далі **ОК** (10) на вкладці **Диіск**/Быстрый відкритої

ПАНЕЛІ ANonlinear Least Squares Model Estimation: / **AD**Queнка нелинейной модели НК: Ha отриманій панелі **/ Results: Pesyntrath:** у вкладці **Quick** Быстрый запускаємо процедуру UFitted 3D function & observed vals / U<sub>7</sub>7 Подогнанная 3 Мфункция и наблюдаемые значения (11) 1 отримуємо зображення поверхні, яка представляє собою щільність брикету **<sup>б</sup>** при парній взаємодії факторів  $\ell$  та  $\delta$  (рис. [11.109\)](#page-846-0).

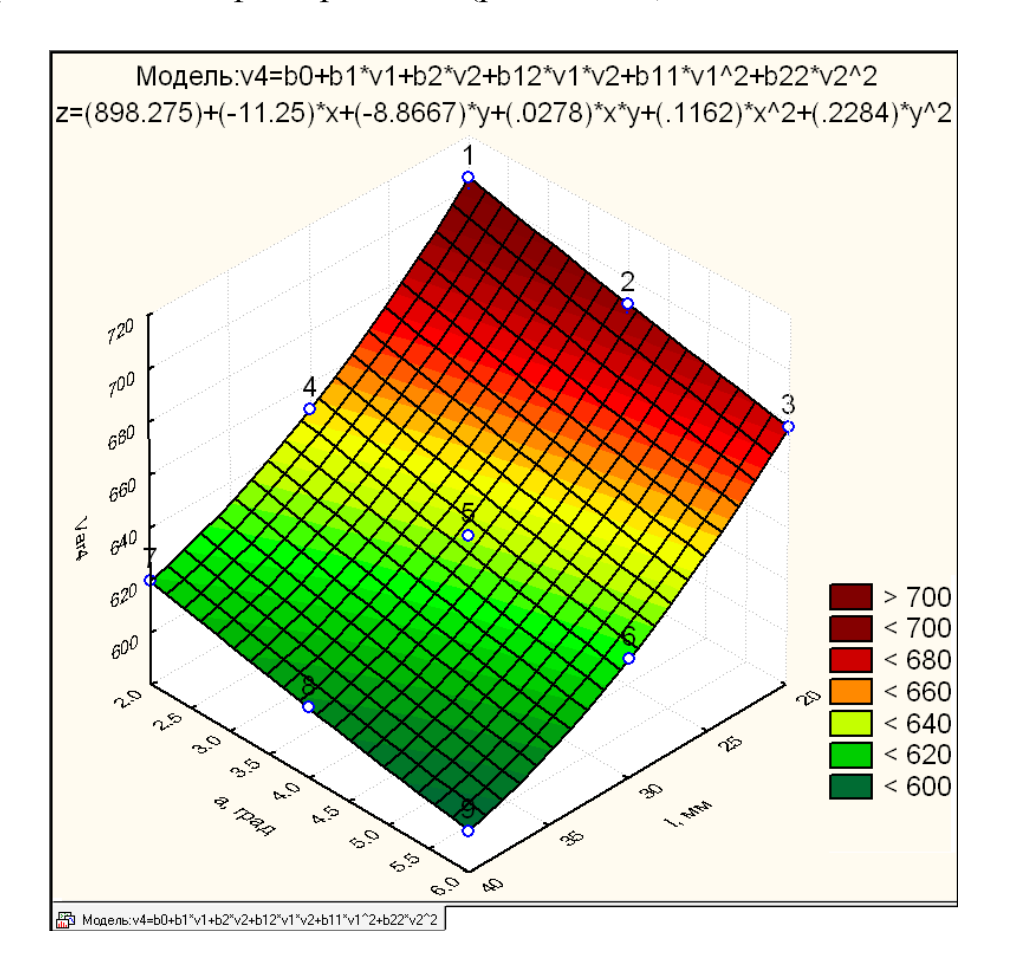

<span id="page-846-0"></span>Рис. 11.109. Парна взаємодія середньої довжини часток *l* і умісту зв'язуючої речовини  $\delta$  на щільність брикету при фіксації третього фактору на рівні =6°, який відповідає найбільшій щільності

На ньому також представлено рівняння даної поверхні

$$
\rho_{618} = 861.904 - 11.025 - 1.8.8667 \delta + 0.0278 - 1.162 - 1.2284 \delta^2. \tag{11.93}
$$

Залежності двовимірних поверхонь, які виражають вплив на щільність брикету парної взаємодії умісту  $\delta$  зв'язуючої речовини і кута конуса матриці **α** та середньої довжини часток *l* і умісту зв'язуючої речовини δ за умови фіксації третього фактору (відповідно  $\delta = 0^\circ$  і  $l = 20$  мм), подано виразами

 $\rho_{61}$  $=942.8+11.375 \cdot l$ <sup>28.075</sup> $\alpha$ +0.0005 $\cdot l \alpha$ +0.1162 $\cdot l^2$ +4.06265 $\alpha^2$ ; (11.94)

$$
\rho_{68\alpha} = 719.755 - 8.31078 - 22.75\alpha + 0.22848^2 + 2.90637\alpha^2
$$
 (11.95)

 $21$ 

#### **11.14. ПОРІВНЯННЯ РЕЗУЛЬТАТІВ ІЗ НЕЗАДІЯНИМ І ЗАДІЯНИМ РАНГОМ РЕГРЕСІЇ**

Якщо активізувати ГВідде regression; lambda: 025 | Гребневая регрессия, лямбда: 025 | (ранг регресійного аналізу) (рис. [11.51,](#page-737-0) с. [738\)](#page-737-0), буде задіяна гребенева регресія й отримане зовсім інше рівняння функції відклику.

Гребенева регресія використовується, коли незалежні змінні корелюють одна з одною, тобто має місце мультиколеніарність. Зокрема, це явище виникає при роботі з даними пасивного багатофакторного експерименту. У цьому разі стійкі оцінки регресійних коефіцієнтів не можуть бути отримані за допомогою звичайного методу найменших квадратів через високі значення стандартних похибок.

Гребеневі оцінки параметрів регресії хоч і виявляються дещо зміщеними через додавання до діагоналі кореляційної матриці константи  $\lambda$  для того, щоб усі діагональні елементи кореляційної матриці були рівні 1.0 (при  $\lambda$ =0 гребеневі оцінки перетворюються в оцінки методу найменших квадратів), але мають кращі характеристики точності. Інакше кажучи, гребенева регресія штучно занижує коефіцієнти кореляції, щоб могли бути обчислені більш стійкі оцінки коефіцієнтів регресії. Проблема використання даного методу на практиці зводиться до вибору підходящого значення  $\lambda$ .

В якості прикладу розглянуто отримання експериментальних даних *Y***<sup>ф</sup>** наведене в табл. [11.104](#page-848-0) і виконане за дворівневою матрицею оптимального плану Бокса–Бенкіна другого порядку для двох факторів (табл. [К.5\)](#page-1138-0) [167].

l

<sup>31</sup>) При аналізі взаємодії факторів **v2** і **v3** складову **b23\*v2\*v3** слід вилучити.

Виконуючи розрахунки при Тоlerance: 0001 | Полерантность: 0001 | 1 не активізувавши  $\Box$  Ridge regression; lambda: 025  $\bigcirc$  /  $\Box$  Гребневая регрессия, лямбда: 025  $\bigcirc$  ОТРИМУЄМО ДАНІ, представлені в табл. [11.105,](#page-848-1) у разі активізації  $\boxed{\text{c}$ Ridge regression; lambda: 025 $\boxed{\div}$  /  $\overline{\triangledown}$ Гребневая регрессия, лямбда:  $\overline{.025}$  $\overline{)}$  — Табл. [11.106.](#page-849-0)

| L<br>$N_2^{\circ}$<br>$\Pi$ . $\Pi$ , $\varnothing$ | 1¤                | $2\alpha$        | $3\alpha$          | $4\text{a}$        | 5¤                 | $6\alpha$     | $7\alpha$ | $8\alpha$         | $9\alpha$         |  |
|-----------------------------------------------------|-------------------|------------------|--------------------|--------------------|--------------------|---------------|-----------|-------------------|-------------------|--|
| $X_1\alpha$<br>Į.                                   | 1¤                | -1¤              | 1¤                 | $-1\alpha$         | 1¤                 | -1¤           | $0\alpha$ | $0\alpha$         | $0\alpha$         |  |
| $\mathrm{X}_2$ ¤                                    | 1¤                | 1¤               | $-1a$              | $-1\alpha$         | $0\alpha$          | $0\alpha$     | 1¤        | -1¤               | $0\alpha$         |  |
| Експериментальні дані <sup>д</sup>                  |                   |                  |                    |                    |                    |               |           |                   |                   |  |
| ${\rm Y}_{\rm d}$ ¤                                 | 73.5 <sub>0</sub> | $30.5\alpha$     | $10.2\alpha$       | 11.0 <sub>0</sub>  | 26.6 <sup>o</sup>  | $3.9\%$       | $43.1\%$  | 2.6 <sup>°</sup>  | $7.6\%$           |  |
| Дані за рівняннями регресії¤                        |                   |                  |                    |                    |                    |               |           |                   |                   |  |
| ${\rm Y}_{\bf p_1}$ ¤<br>į.                         | 73.53a            | $29.99$ $\alpha$ | 10.53 <sub>0</sub> | 10.79 <sub>0</sub> | $26.24\%$          | $4.61\alpha$  | 43.58¤    | $2.48\%$          | 7.24 <sub>0</sub> |  |
| $\mathbf{Y}_{\mathbf{p_2}}\boldsymbol{\boxtimes}$   | 64.32%            | 21.85%           | 2.85 <sub>0</sub>  | 3.11a              | 18.19 <sub>0</sub> | $-2.92\alpha$ | 43.08¤    | 2.98 <sub>0</sub> | 7.63 <sub>0</sub> |  |

<span id="page-848-0"></span>Таблиця 11.104. Результати експериментальних досліджень

Дані табл. [11.105](#page-848-1) і [11.106](#page-849-0) свідчать, що неістотним є лише коефіцієнт при *X***<sup>1</sup> ²** у табл. [11.106.](#page-849-0)

Стандартні похибки для *b* і β-коефіцієнтів (див. с. [739\)](#page-738-1) розраховуються з використанням загальноприйнятих формул регресії. При виборі цієї опції слід увести значення для  $\lambda$ .

Таблиця 11.105. Результати експериментальних досліджень при  $\lambda = 0$ 

<span id="page-848-1"></span>

|            | Итоги регрессии для зависимой переменной: Ү <sub>ф</sub> (Гребінь)                                          |                   |  |  |                                                       |                                                       |  |  |  |  |  |  |
|------------|----------------------------------------------------------------------------------------------------|-------------------|--|--|-------------------------------------------------------|-------------------------------------------------------|--|--|--|--|--|--|
|            | R= .99983814 R2= .99967630 Скорректир. R2= .99913680<br>F(5,3)=1853.0 р<.00002 Станд. ошибка оценки: .68502 |                   |  |  |                                                       |                                                       |  |  |  |  |  |  |
|            | <b>BETA</b><br>Стд.Ош.  <br>Стд.Ош.  <br>$-B$<br>t(3)<br>р-уров.                                            |                   |  |  |                                                       |                                                       |  |  |  |  |  |  |
| IN=9       |                                                                                                    | <b>BETA</b>       |  |  |                                                       |                                                       |  |  |  |  |  |  |
| Св. член   |                                                                                                    |                   |  |  | 7.24444 0.510587 14.18845 0.000758                    |                                                       |  |  |  |  |  |  |
| $X_1$      |                                                                                                    | 0.401767 0.010388 |  |  | 10.81667 0.279660 38.67788 0.000038                   |                                                       |  |  |  |  |  |  |
| $X_{2}$    |                                                                                                    |                   |  |  | 0.763296 0.010388 20.55000 0.279660 73.48201 0.000006 |                                                       |  |  |  |  |  |  |
| $X_1X_2$   |                                                                                                    |                   |  |  | 0.332085 0.010388 10.95000 0.342513 31.96964 0.000067 |                                                       |  |  |  |  |  |  |
| $X_1^2$    |                                                                                                    | 0.175489 0.010388 |  |  |                                                       | 8.18333 0.484386 16.89425 0.000452                    |  |  |  |  |  |  |
| $\times^2$ |                                                                                                    |                   |  |  |                                                       | 0.338469 0.010388 15.78333 0.484386 32.58422 0.000064 |  |  |  |  |  |  |

<span id="page-849-0"></span>

|                             | Итоги Гребневой регрессии для зависимой переменной: Y <sub>ф</sub> (Гребінь) |                                            |          |          |          |          |  |  |  |  |  |  |
|-----------------------------|------------------------------------------------------------------------------|--------------------------------------------|----------|----------|----------|----------|--|--|--|--|--|--|
|                             | .93411720 = .98756972 R2= .97529395 Скоррект.R2= .93411720                   |                                            |          |          |          |          |  |  |  |  |  |  |
|                             | F(5,3)=23.686 р<.01289 Станд. ошибка оценки: 5.9846                          |                                            |          |          |          |          |  |  |  |  |  |  |
|                             | <b>BETA</b>                                                                  | Стд.Ош.<br>Стд.Ош.<br>в<br>t(3)<br>р-уров. |          |          |          |          |  |  |  |  |  |  |
| IN=9                        | <b>BETA</b>                                                                  |                                            |          |          |          |          |  |  |  |  |  |  |
| і Св. член                  |                                                                              |                                            | 7.63415  | 4.416928 | 1.728384 | 0.182365 |  |  |  |  |  |  |
| ΙX <sub>1</sub>             | 0.391968                                                                     | 0.089635                                   | 10.55285 | 2.413226 | 4.372921 | 0.022125 |  |  |  |  |  |  |
| $\overline{\mathsf{x}_{2}}$ | 0.744679                                                                     | 0.089635                                   | 20.04878 | 2.413226 | 8.307876 | 0.003654 |  |  |  |  |  |  |
| $X_1X_2$                    | 0.323986                                                                     | 0.089635                                   | 10.68293 | 2.955586 | 3.614487 | 0.036388 |  |  |  |  |  |  |
| $\overline{\chi_1^2}$       | 0.171209                                                                     | 0.089635                                   | 7.98374  | 4.179830 | 1.910063 | 0.152116 |  |  |  |  |  |  |
| $\overline{\mathsf{X}_2^2}$ | 0.330214                                                                     | 0.089635                                   | 15.39837 | 4.179830 | 3.683972 | 0.034661 |  |  |  |  |  |  |

Таблиця 11.106. Результати експериментальних досліджень при  $\lambda$ =0.025

У колонці **В** табл. [11.105](#page-848-1) і [11.106](#page-849-0) представлено вільний член і коефіцієнти рівнянь регресії — математичних моделей [\(11.96\)](#page-849-1) і [\(11.97\),](#page-849-2) які відповідно мають вигляд

$$
Y_{p1}=7.244+10.817X_1+20.55X_2+8.183X_1^2+\n+10.95X_1X_2+15.783X_2^2,\n \tag{11.96}
$$

<span id="page-849-2"></span><span id="page-849-1"></span>
$$
Y_{p_2}=7.634+10.553X_1+20.049X_2+
$$
  
+10.683X<sub>1</sub>X<sub>2</sub>+7.984X<sub>1</sub><sup>2</sup>+15.398X<sub>2</sub><sup>2</sup>. (11.97)

За даними табл. [11.105](#page-848-1) і [11.106](#page-849-0) обидві математичні моделі [\(11.96\)](#page-849-1) і [\(11.97\)](#page-849-2) адекватні на будь якому рівні і працездатні.

Результати розрахунків, виконані за цими рівнянням, тобто,  $Y_{\mathbf{p_{1}}}$  при / і *Y***p2** при  $\overline{V}$ **Ridge regression; lambda:** 025 - 025 - 025 - 025 026 025 025 025 025 025 026 026 027 028 028 028 028 038 дках табл. [11.104.](#page-848-0)

Рівняння [\(11.96\),](#page-849-1) отримане без врахування  $\lambda$ , співпадає з рівнянням, знайденим за допомогою ПП **Statist** [\[159\]](#page-794-0) і також отриманими при побудові двовимірних поверхонь кнопкою процедур ( Surface plotbt/ С. График поверхности).

Порівняння розрахункових вибірок, одержаних різними способами, наведено в табл. [11.107.](#page-850-0)

Перевірка за критерієм Фішера, виконана за однофакторним ДА (див. підрозділ **[10.3](#page-562-0) [Порівняння двох вибірок](#page-562-0) за допомогою інструмента Д[ИСПЕРСИОННЫЙ АНАЛИЗ](#page-562-0) ПА Microsoft Excel**), показує, що виконується умова  $F$ < $F_{\scriptscriptstyle{\text{T}}}$ , таким чином, між вибірковими середньоарифметичними вихідних даних та результатами, одержаними різними способами, немає істотних відмінностей. Також немає істотних відмінностей і між отриманими різним способом рівняннями регресії.

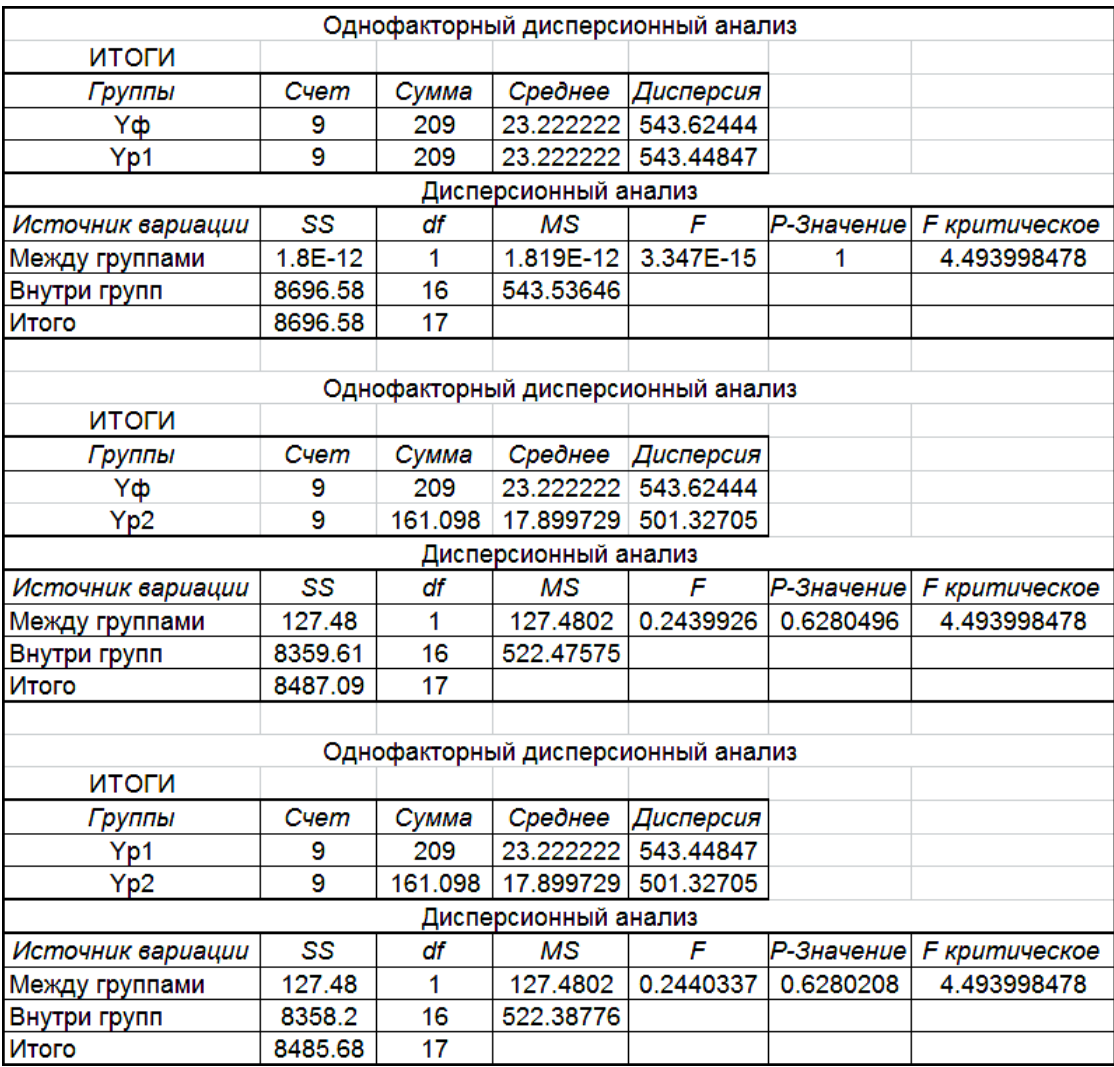

<span id="page-850-0"></span>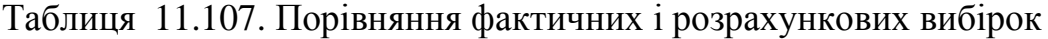

Про рівність вибірок розрахункових і обох експериментальних даних свідчить і те, що значення  $p$  більше за прийняте критичне значення  $\alpha$  = 0.05.

За рівняннями регресії [\(11.96\)](#page-849-1) і [\(11.97\)](#page-849-2) побудовані тривимірні поверхні, представлені на рис. [11.110,](#page-851-0) де простежується відмінність між ними, яка зростає зі збільшенням значення  $\lambda$ .

Таким чином, при використанні гребеневої регресії в разі аналізу масиву даних із взаємною кореляцією незалежних змінних, що досить часто проявляється при вивчені біологічних об'єктів, слід вибирати значення константа близьким до нуля. Це дає змогу отримати рівняння функції відклику – математичної моделі зі статистично незначущими відмінностями між ним і вихідним масивом даних.

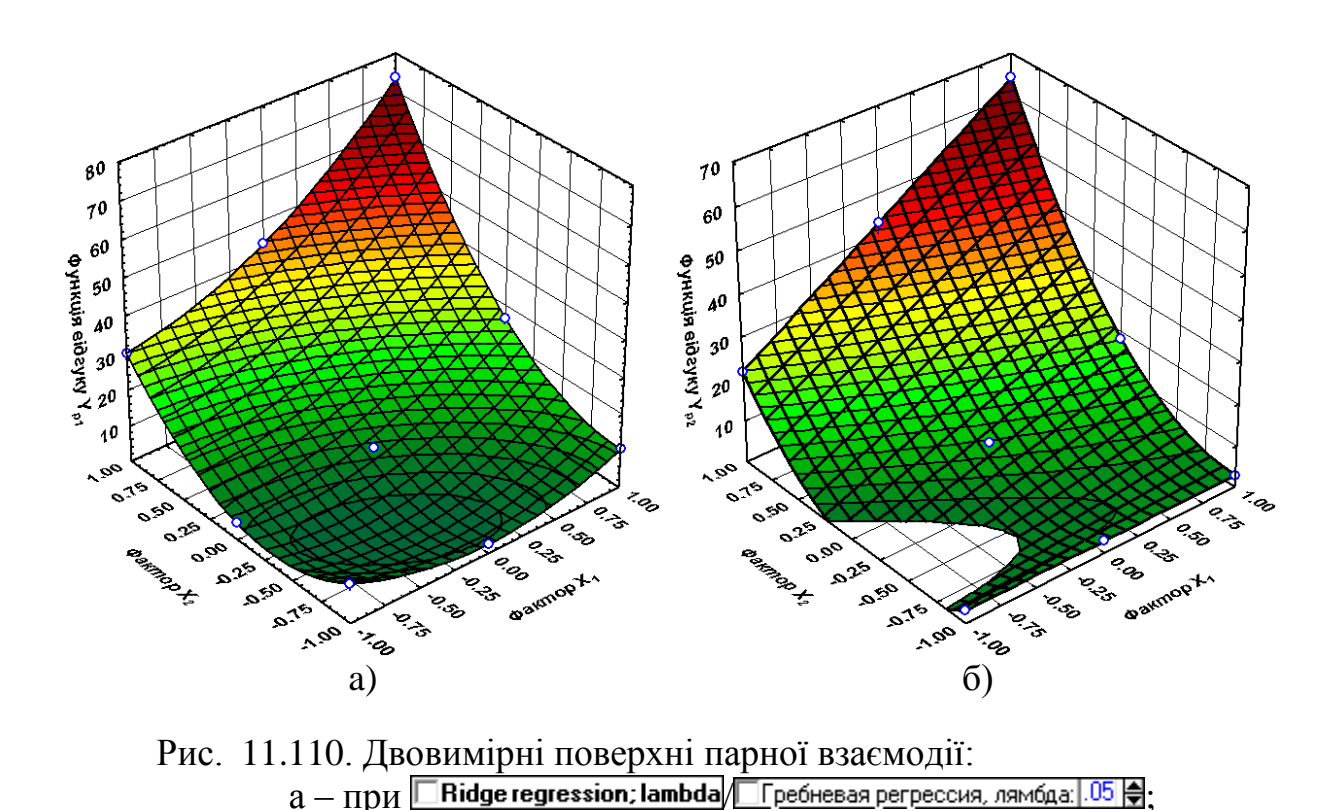

#### **11.15. ВИКОРИСТАННЯ ТЕРНАРНИХ ГРАФІКІВ**

#### **11.15.1. Обробка даних експерименту склад – властивість**

Розглянемо експеримент при оцінці систем, які є сумішами трьох компонентів, представлених відносним вмістом з постійною сумою значень [[84](#page-139-0), [155](#page-781-0)].

<span id="page-851-0"></span> $\sqrt{6}-\pi$ ри  $\sqrt{8}$  Ridge regression; lambda:  $1050$  / $\sqrt{8}$  Гребневая регрессия, лямбда:  $105$   $\oplus$ 

Один з них, спосіб Гіббса, який ґрунтується на властивості рівносторонніх трикутників — сума відстаней від точки, розташованої всередині його до його сторін дорівнює висоті трикутника.

Геометричне місце точок у цьому випадку представляє собою правильний трикутник, кожній точці якого відповідає суміш певного складу, і, навпаки, будь–якої комбінації відносного умісту компонентів відповідає певна його точка.

Отже, якщо ми побудуємо рівносторонній трикутник (рис. [11.111\)](#page-852-0), в якому висота дорівнює одиниці, то відносна кількість кожного з трьох речовин *Х*, *Y* і *Z*, що відповідають суміші, представленої точкою *А*, будуть виражатися відносними довжинами відстаней від цієї точки до трьох сторін трикутника, тобто **0***xA*, **0***y<sup>A</sup>* i **0***z<sup>A</sup>* (зображення представлено червоним кольором).

Інший спосіб зображення (Розебома) полягає в тому, що береться рівносторонній трикутник, сторона якого дорівнює одиниці (рис. [11.111\)](#page-852-0). Склад, що відповідає точці *А*, визначається не за допомогою перпендикуляра до сторін, а шляхом проведення ліній, паралельних сторонам. У цьому разі відносна кількість кожного з трьох речовин *Х*, *Y* і *Z*, що відповідають суміші, представленої точкою *А*, будуть виражатися відносними довжинами відстаней від вершин трикутника, тобто **0***xA*, **0***y<sup>A</sup>* i **0***z<sup>A</sup>* (наведено синім кольором).

Із наведеного у даній роботі переліку джерел посилання найдокладніше про тернарні графіки викладено в [[84](#page-139-0)].

Для введення четвертої змінної слід побудувати на рівносторонньому трикутнику, взятому за основу, прямокутну призму по висоті якої відкладають значення відповідної величини.

Так як надалі при плануванні експерименту і побудові діаграм склад– властивість доведеться оперувати факторним простором у вигляді симплекса (трикутника), доцільно визначити координати компонентів в спеціальній системі координат, в якій відносні змісту кожного компонента *x*, *y* і *z* відкладаються вздовж відповідних сторін симплекса.

<span id="page-852-0"></span>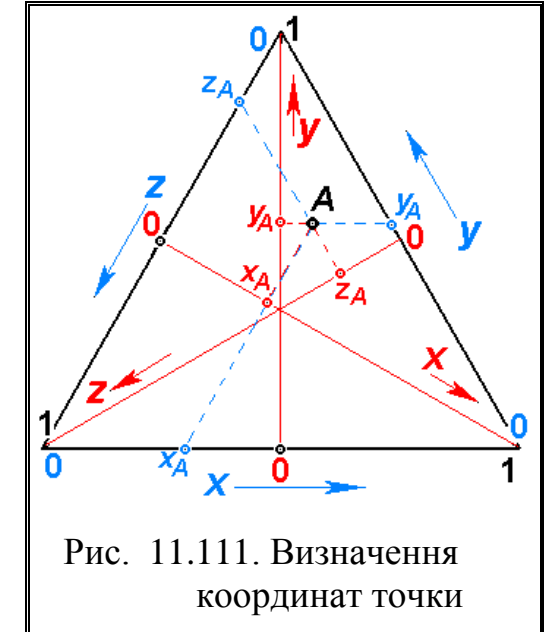

У цьому випадку для визначення рівня компонента *х*, відповідного будь–якій точці *А* суміші в трикутної системі координат слід провести через точку *А* пряму, паралельної стороні *z* і взяти відрізка *хА*, який відсікається на *х*. Для визначення координати *y<sup>A</sup>* точки *A* проведемо через цю точку пряму, паралельну стороні *х* і візьмемо відсікається на стороні у відсікається відрізок *уА*. Аналогічно, пропорція третього компонента *z<sup>A</sup>* визначається шляхом проведення через точку *А* прямої, паралельної стороні *y* (рис. [11.111\)](#page-852-0).

Для оцінки коефіцієнтів рівняння регресії використовуються плани, що забезпечують рівномірний розкид експериментальних точок. Ними є вузли симплексних решіток ділення трикутника, що утворюють насичений симплекс–ґратчастий план (рис. [11.112,](#page-853-0) де номер точки симплексної решітки ділення трикутника відповідає номерам дослідів, наведених в табл. [К.42](#page-1160-0)[–К.47,](#page-1162-0) с. [1161](#page-1160-0)[–1163.](#page-1162-0)), матриці яких представляє [Додаток К](#page-1137-0) (табл. [К.42](#page-1160-0)[–К.47,](#page-1162-0) с. [1161–](#page-1160-0)[1163\)](#page-1162-0).

За ними за допомогою **Statistica** отримуються апроксимуючі моделі:

— лінійна  $\bigotimes$  Linear $\bigotimes$  Линейная (рис. [11.112](#page-853-0) а)

$$
V = a_1 \cdot x + a_2 \cdot y + a_3 \cdot z; \tag{11.98}
$$

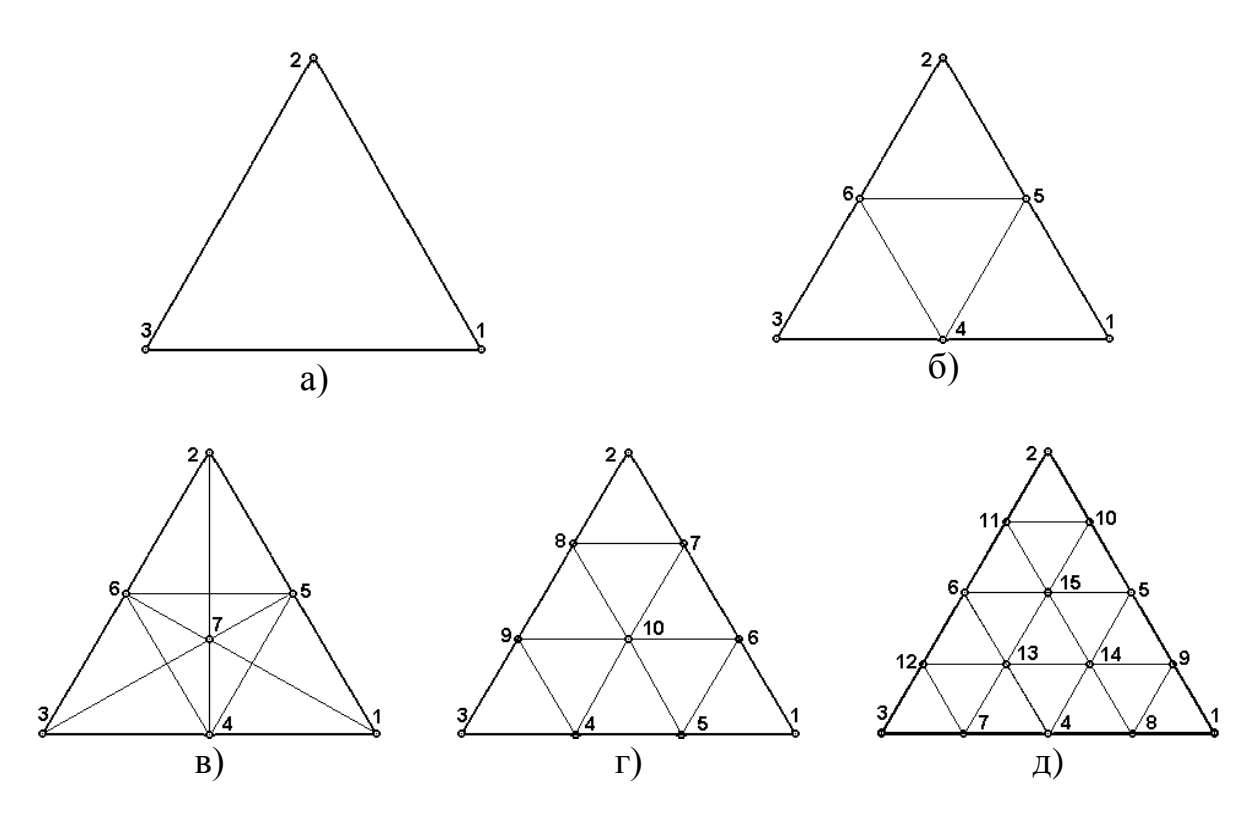

<span id="page-853-0"></span>Рис. 11.112 – Типи симплексних решіток ділення трикутника:

а - лінійна; б - квадратична; в - неповна кубічна; г - кубічна; д - квартиктна (четвертого ступеня).

— квадратична <mark>© Quadratic А.Квадратичная</mark> (рис. [11.112](#page-853-0) б)  $V = a_1 \cdot x + a_2 \cdot y + a_3 \cdot z + a_4 \cdot x \cdot y + a_5 \cdot x \cdot z + a_6 \cdot y \cdot z;$  (11.99) — неповна кубічна  $\bigcircled{R}$  Special Cubic $\bigcircled{R}$  Специальная куб.  $|$  (рис. [11.112](#page-853-0) в)  $V = a_1 \cdot x + a_2 \cdot y + a_3 \cdot z + a_4 \cdot x \cdot y + a_5 \cdot x \cdot z + a_6 \cdot y \cdot z + a_7 \cdot x \cdot y \cdot z;$  (11.100) — кубічна  $\frac{1}{2}$  Full Cubic /  $\frac{1}{2}$  Полная куб. (рис. [11.112](#page-853-0) г)

<span id="page-853-1"></span>
$$
V = a_1 \cdot x + a_2 \cdot y + a_3 \cdot z + a_4 \cdot x \cdot y + a_5 \cdot x \cdot z + a_6 \cdot y \cdot z + a_7 \cdot x \cdot y \cdot (x - y) ++ a_8 \cdot x \cdot z \cdot (x - z) + a_9 \cdot y \cdot z \cdot (y - z) + a_{10} \cdot x \cdot y \cdot z;
$$
 (11.101)

Отримані таким чином апроксимуючі моделі різних порядків можуть бути використані для передбачення відгуків у будь–якій точці симплекса. Точність передбачення відгуку будь–якої фіксованої моделлю різна в різних точках симплекса і крім координат точки залежить також від експериментальної ситуації (дисперсії досліду, кількості паралельних спостережень в вузлах симплексної решітки).

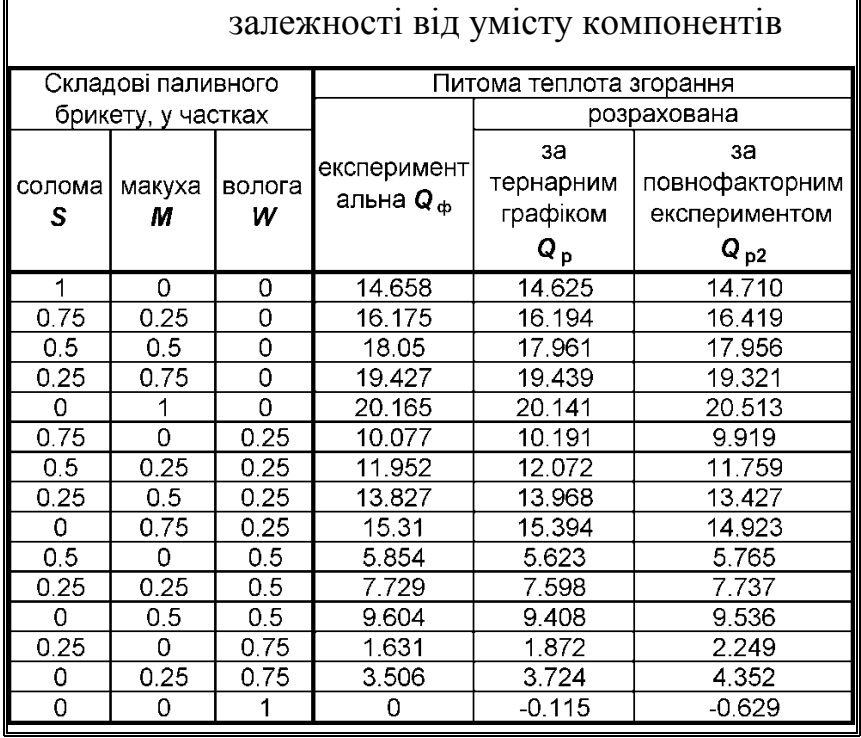

<span id="page-854-0"></span>Таблиця11.108. Теплота згорання брикету у

Представлені на рис. [11.112](#page-853-0) трикутники називаються трикутниками Гіббса– Розебома. Тут вершини відповідають чистим компонентам, точки на сторонах сполукам подвійних (бінарних) систем; точки усередині трикутника характеризують потрійні суміші [[155](#page-781-0)].

Розглянемо використання тернарного графіка із застосуванням ППП **Statistica** при вивченні

впливу співвідношень складових трикомпонентної структури рослинних паливних брикетів, які в основному містять солому, клітковинну фракцію макухи та воду (вологу), на питому теплоту згорання [168].

Залежність теплоти згорання брикету від компонентного складу для симплексної решітки четвертого ступеня (див. рис. [11.112,](#page-853-0) д) представлено в табл. [11.108.](#page-854-0) Вставивши ці дані в створену таблицю, слід задіяти почергово меню Graphs / Графика (1), модуль <u>© 30 XYZ Graphs</u> / <u>© 3M XYZ графики</u> (2) і опцію **<u> J T</u>ernary Plots...** / **J Tep<sub>H</sub>apHble графики (3)**. Виникає панель **J Ternary Graphs** / <u>ДТернарные графики</u>, де якій у вкладці **Advanced**/ Дополнительно вибирається вид графічного представлення **Mature / Mature Algebra (4)** і натискується **Mature / Mature / (4)** и <mark>∢Д</mark>Переменн<u>ы</u>е: (5).

У результаті цього маємо панель A Select Variables for Ternary Graph Выберите переменные для Тернарного графика, на якій вибираються необхідні аргументи і фактор (**6**) і натискається **OK** (**7**) (рис. [11.113\)](#page-855-0). При цьому повертаємося на панель  $\Box$  Ternary Graphs /  $\Box$  Тернарные графики на вкладку Advanced / Дополнительно, де в меню У Surface У Поверхность для побудови об'ємної діаграми вибираємо кубічний тип поверхні **• Full Cubic (C)** (8) (див. [\(11.101\)](#page-853-1) і натискаємо **OK** (**9**).

У результаті одержуємо тернарну тримірну поверхню (рис. [11.114\)](#page-856-0).

Для отримання карти ліній (рис. [11.115\)](#page-856-1) після повернення на панель [DTernary Graphs/TTEPHapHые графики (рис. [11.113\)](#page-855-0) і у вкладці Advanced/Дополнительно замість **& Surface BI Поверхность** (4) слід натиснути і **M** Contour/Lines M Карта линий уровня , вибрати тип поверхні / (**8**) і натиснути **OK** (**9**).

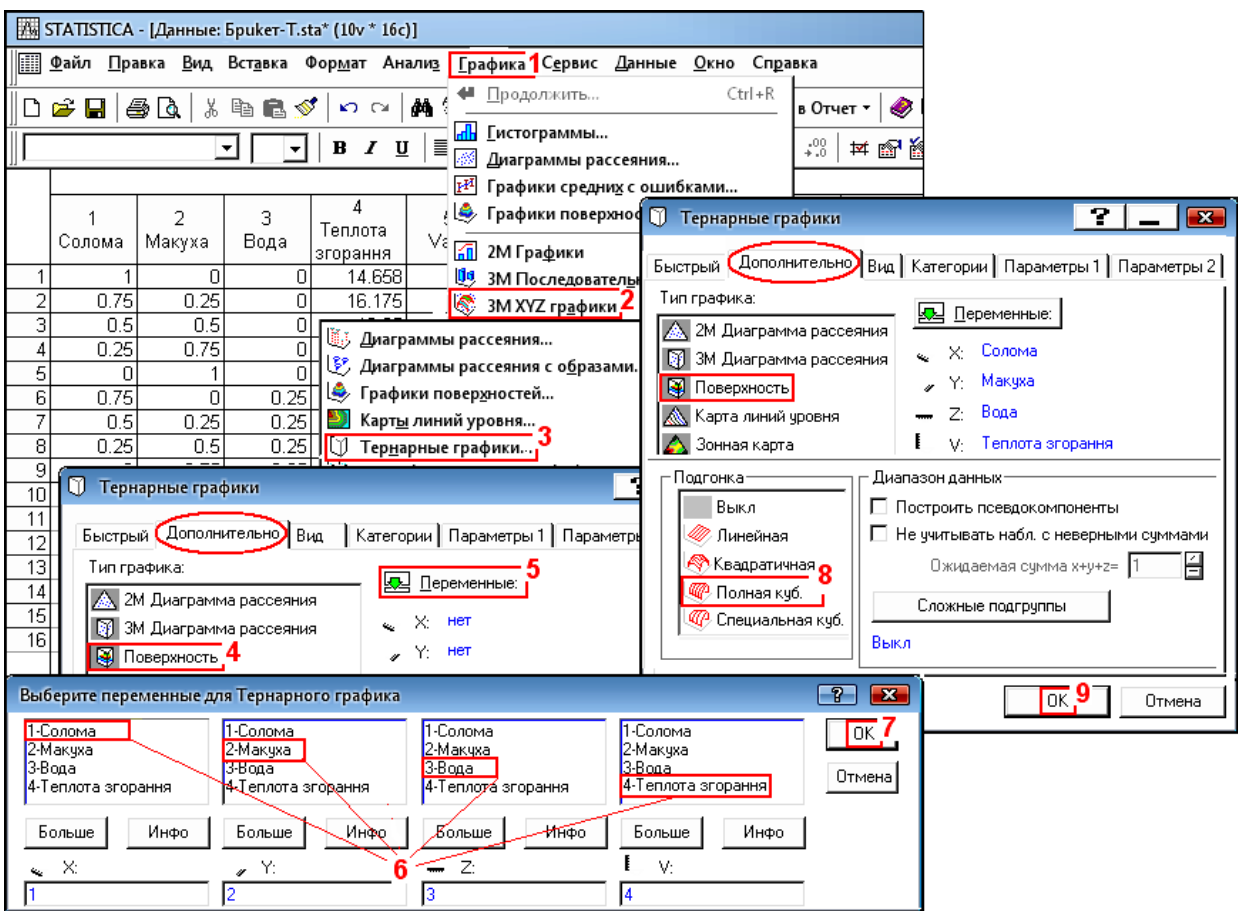

<span id="page-855-1"></span><span id="page-855-0"></span>Рис. 11.113. Вибір варійованих факторів тернарного графіка

Як видно з рис. [11.114](#page-856-0) і [11.115](#page-856-1) рівняння поверхня функції відгуку, яка представляє собою залежність питомої теплоти згорання брикету від умісту його складових, подано кубічною залежністю (площиною третього порядку).

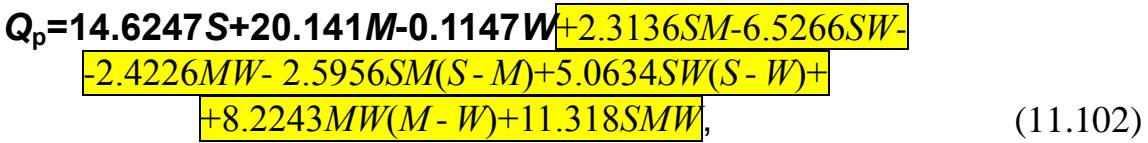

де *S*, *M* і *W* – відповідно масові частки соломи, клітковинної фракції макухи і вологи в брикеті.

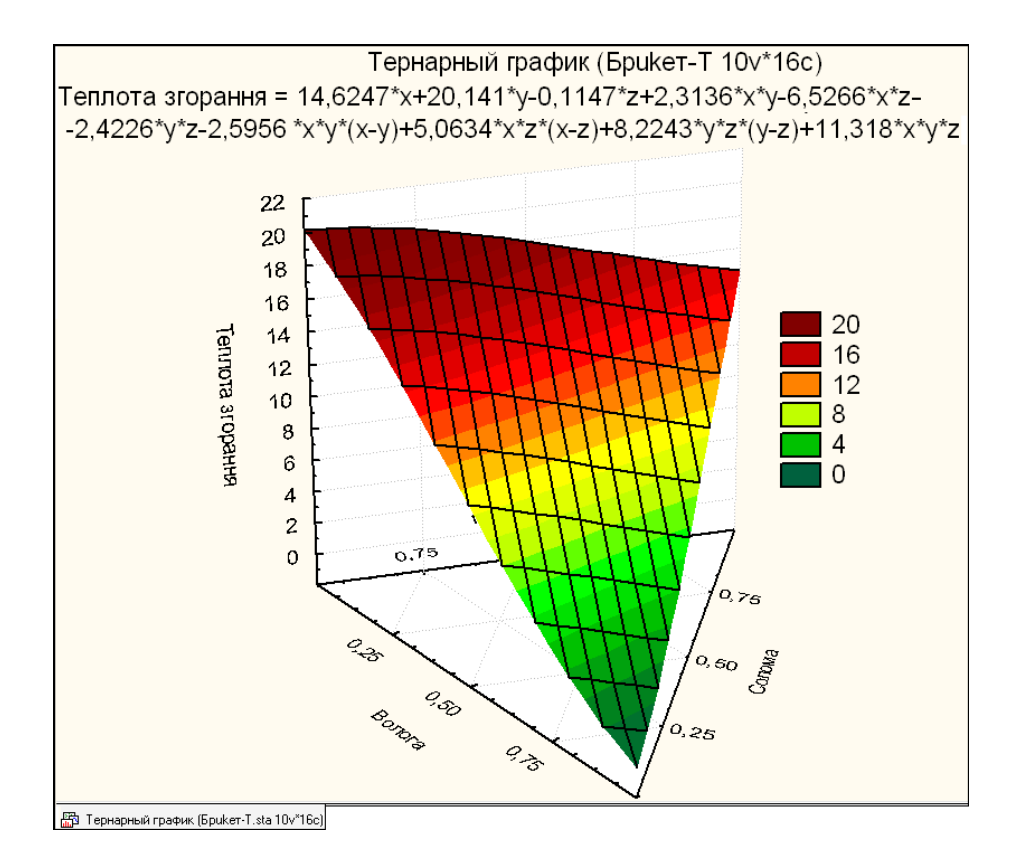

<span id="page-856-0"></span>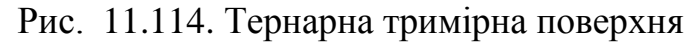

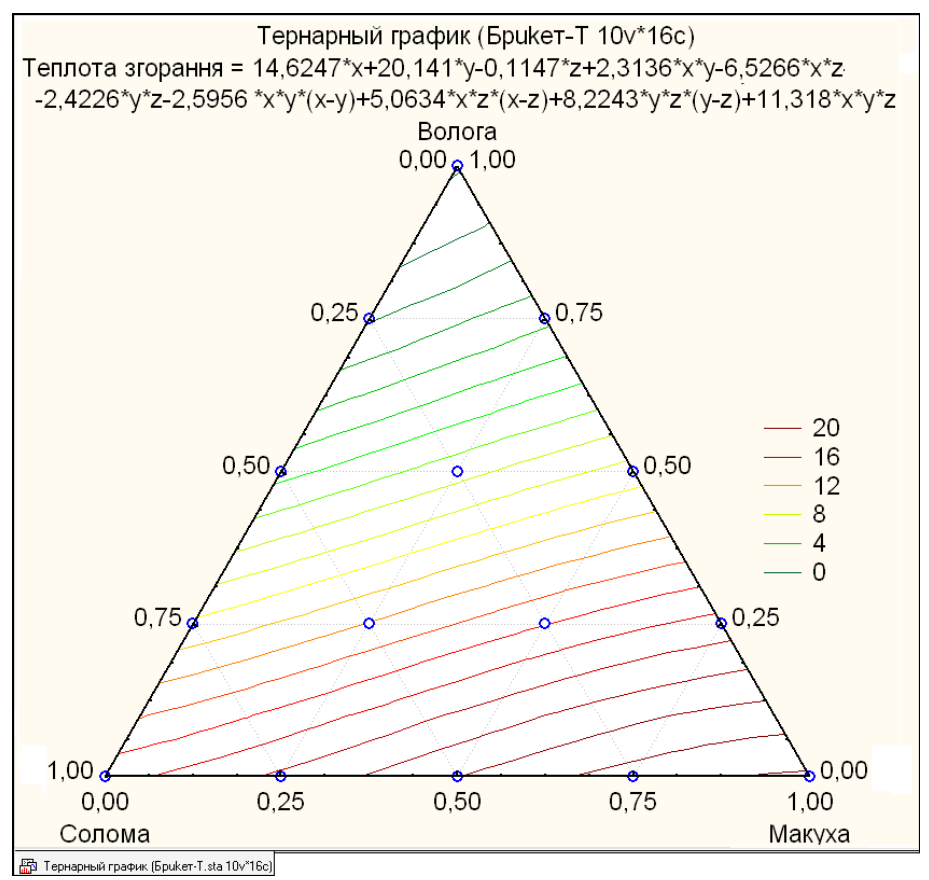

<span id="page-856-1"></span>Рис. 11.115. Тримірна карта ліній

## **11.15.2. Особливості оцінки результатів регресійного аналізу для експерименту склад–властивість**

Статистична оцінка отриманої функціональної залежності ППП **Statistica** для тернарних графіків не передбачається. Нами пропонується істотність складових математичної моделі визначити за коефіцієнтом кореляції, а її адекватність за критеріями Стьюдента і Фішера.

Для визначення коефіцієнтів кореляції складових математичної моделі в табл. [11.108](#page-854-0) додається колонка з розрахунковими даними питомої теплоти згорання брикету за формулами [\(11.102\)](#page-855-1) та [\(11.103\)](#page-857-0) без вилучення статистично незначущих коефіцієнтів.

<span id="page-857-0"></span>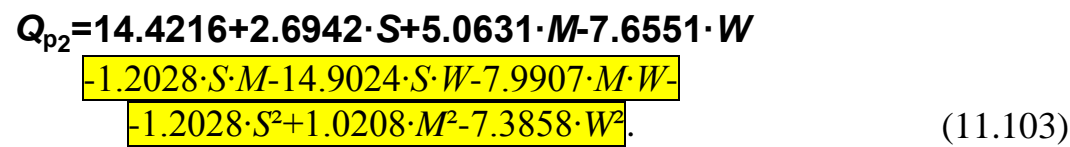

За даними табл. [11.108](#page-854-0) будується прямокутна кореляційна матриця (див. підрозділ **[9.2.7.2](#page-504-0) [Визначення кореляційних залежностей і побудова](#page-504-0)  квадратних матриць за [допомогою ППП Statistica](#page-504-0)**) залежності теплоти згорання від лінійних факторів і їхніх парних взаємодій. Вона представлена табл. [11.109.](#page-857-1)

<span id="page-857-1"></span>Таблиця 11.109. Кореляція залежності теплоти згорання від досліджуваних факторів і їхніх парних взаємодій

|                    | Корреляции (Брикет-Т)  <br>Отмеченные корреляции значимы на уровне р <.05000.<br> N=16 (Построчное удаление ПД) |  |  |  |  |  |  |  |  |  |
|--------------------|----------------------------------------------------------------------------------------------------|--|--|--|--|--|--|--|--|--|
| Переменная         | 1S*M*(S-M)1S*W*(S-W)1M*W*(M-W)1S*S*W1<br>S*W<br>S*M<br>M*W .<br> Волога<br>I Макуха I<br>Солома                 |  |  |  |  |  |  |  |  |  |
| Теплота згорання і | 2457<br>$-0640$ $'$<br>7183<br>- 4561<br>$-1632$<br>2455<br>$-9577$<br>.4034<br>$-1073$<br>.2957                |  |  |  |  |  |  |  |  |  |
|                    | p=.002   p=.000  p=.359  p=.076  p=.546  <br>$p=.814$<br>$p=.359$<br>$p = 693$<br>$p = 266$<br>$p = 121$        |  |  |  |  |  |  |  |  |  |

У табл. [11.109](#page-857-1) шрифтом червоного кольору відмічаються коефіцієнти, значущі при *p* < 0.05. Так як ігнорувати лінійний вплив факторів не варто, остаточно залежність питомої теплоти згорання паливного брикету від умісту його складових представляє собою площину першого порядку

Перевірка за критерієм Фішера, виконана на основі однофакторного ДА (див. підрозділ **[10.3](#page-562-0) [Порівняння двох вибірок](#page-562-0) за допомогою інструмента Д[ИСПЕРСИОННЫЙ АНАЛИЗ](#page-562-0) ПА Microsoft Excel**) показує, що *F*=9.25223610 -11 і *F***т**=4.170877 (табл. [11.110,](#page-858-0) тобто *F***<***F***т**. Це свідчить, що між вибірковими середніми розрахункових і експериментальних даних немає істотних відмінностей і нульова гіпотеза про рівність вибірок розрахункових і експериментальних даних підтверджується.

Для порівняння розглянемо математичну модель [\(11.103\),](#page-857-0) отриману за

 $\phi$ акторним експериментом із допомогою модуля <u>«Multiple Regression</u> / **MHOXeCTBeHHAR Derpeccus ППП Statistica** 

Розрахункові значення питомої теплоти згорання брикету, виконані за виразом [\(11.103\),](#page-857-0) також представлені в табл. [11.108.](#page-854-0)

<span id="page-858-0"></span>Таблиця 11.110. Результати перевірки відмінностей фактичних і розрахункових значень за критерієм Фішера

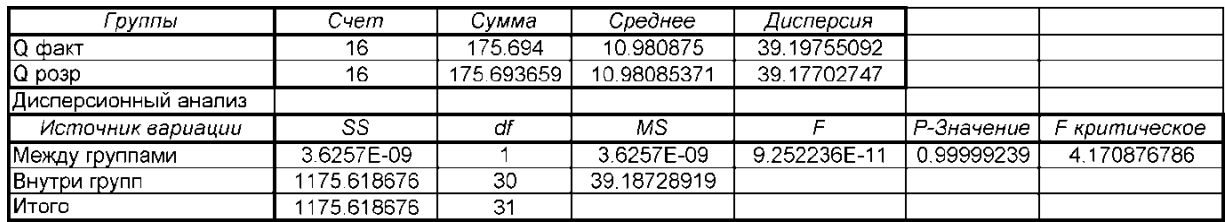

Коефіцієнт детермінації між значеннями питомої теплоти згорання **Q**, отриманими за виразом [\(11.103\),](#page-857-0) і фактичними, наведеними в табл. [11.108,](#page-854-0) дорівнює 0.9965, тобто у 99.65 % випадків розрахункові значення відповідають фактичним.

<span id="page-858-1"></span>Значення критерію Фішера *F* =2.333829∙10–14 також підтверджує ну-

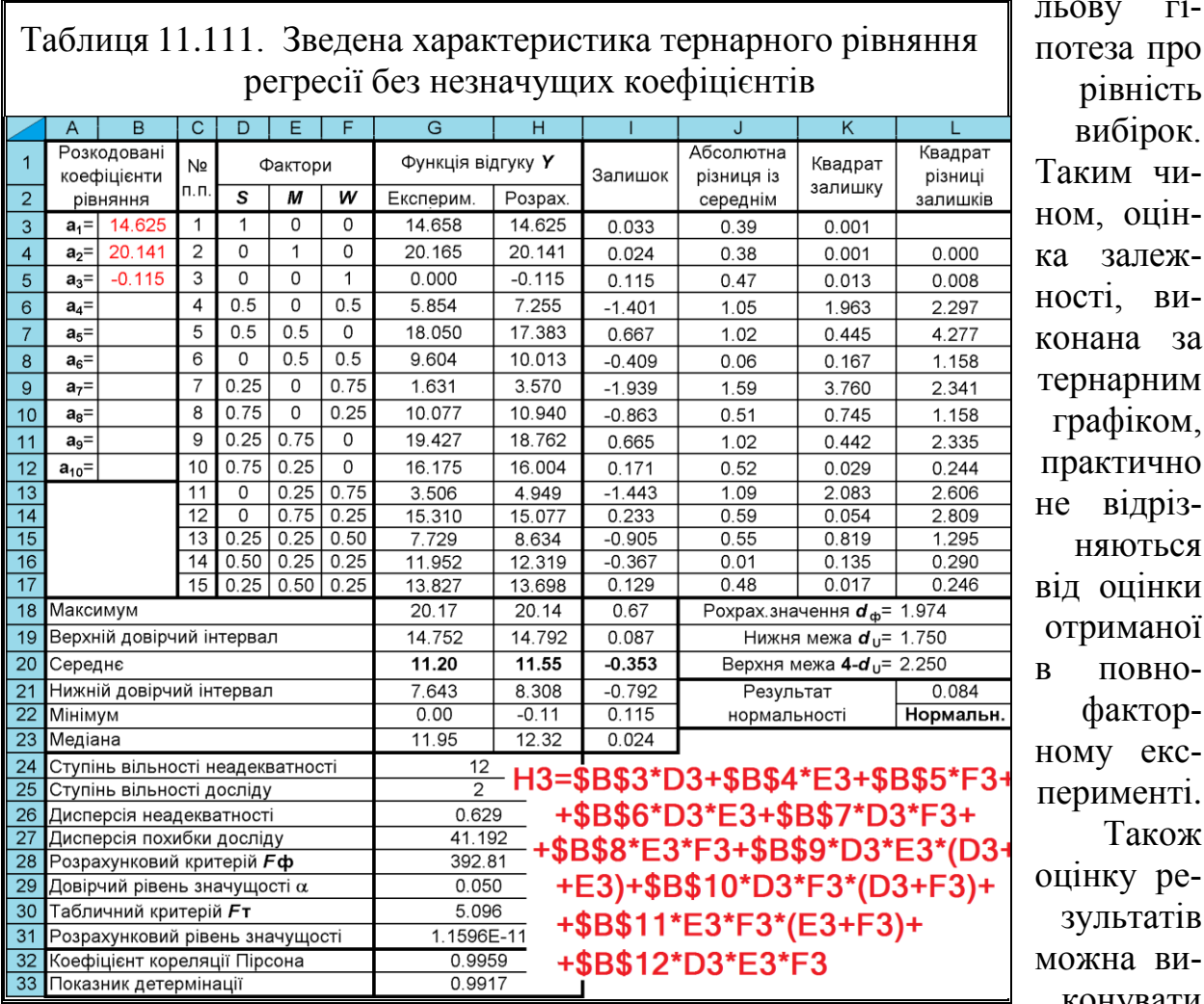

эцінлежвиа за рним іком, ично дрізрться інки іаної вноторексенті. акож ретатів виконувати

гіпро

чи-

за аналогією з підрозділом **[11.11.1.3](#page-829-1) [Особливості оцінки результатів ре](#page-829-1)[гресійного аналізу](#page-829-1)**. Тут аналогічно табл. [11.97](#page-830-0) (c. [831\)](#page-830-0) представляємо табл. [11.111,](#page-858-1) де на її полі наведено розрахунки за виразом [\(11.102\)](#page-855-1) з урахуванням незначущості ряду його коефіцієнтів. Розрахунки решти показників виконуються у відповідності з описом у цьому підрозділі та табл. [11.97.](#page-830-0)

Для порівняння в табл. [11.112](#page-859-0) за аналогією з табл. [11.98](#page-832-0) (с. [833\)](#page-832-0) дані представлено за розрахунками без умови статистичної значущості коефіцієнтів рівняння регресії, тобто для стовпця *Q***<sup>p</sup>** табл. [11.108](#page-854-0) (c. [855\)](#page-854-0).

| Максимум                            | 20.17   | 20.14      | 0.23     | Рохрах значення $d_{\Phi}$ = 1.500   |           |
|-------------------------------------|---------|------------|----------|--------------------------------------|-----------|
| Верхній довірчий інтервал           | 14.752  | 14.757     | 0.071    | Нижня межа $d_{\rm H}$ = 1.750       |           |
| Середнє                             | 11.20   | 11.21      | $-0.009$ | Верхня межа 4-d <sub>u</sub> = 2.250 |           |
| Нижній довірчий інтервал            | 7.643   | 7.656      | $-0.088$ | Результат                            | 0.088     |
| Мінімум                             | 0.00    | $-0.11$    | 0.115    | нормальності                         | Нормальн. |
| Медіана                             | 11.95   | 12.07      | $-0.012$ |                                      |           |
| Ступінь вільності неадекватності    | 5       |            |          |                                      |           |
| Ступінь вільності досліду           | 9       |            |          |                                      |           |
| Дисперсія неадекватності            |         | 0.021      |          |                                      |           |
| Дисперсія похибки досліду           | 41.192  |            |          |                                      |           |
| Розрахунковий критерій <b>Fф</b>    | 1102.20 |            |          |                                      |           |
| Довірчий рівень значущості $\alpha$ | 0.050   |            |          |                                      |           |
| Табличний критерій <i>F</i> т       | 6.681   |            |          |                                      |           |
| Розрахунковий рівень значущості     |         | 1.0597E-07 |          |                                      |           |
| Коефіцієнт кореляції Пірсона        | 0.9997  |            |          |                                      |           |
| Показник детермінації               | 0.9995  |            |          |                                      |           |

<span id="page-859-0"></span>Таблиця 11.112. Зведена характеристика тернарного рівняння регресії з усіма знайденими коефіцієнтами

На рис. [11.116](#page-859-1) наведена залежності між розрахунковими за виразами [\(11.102\)](#page-855-1) та [\(11.103\)](#page-857-0) даними, поданими в табл. [11.108](#page-854-0) і фактичними величинами.

З рис. [11.116](#page-859-1) видно, що відповідні розрахункові точки, отримані за рівняннями [\(11.102\)](#page-855-1) і [\(11.103\),](#page-857-0) майже повністю співпадають між собою.

<span id="page-859-1"></span>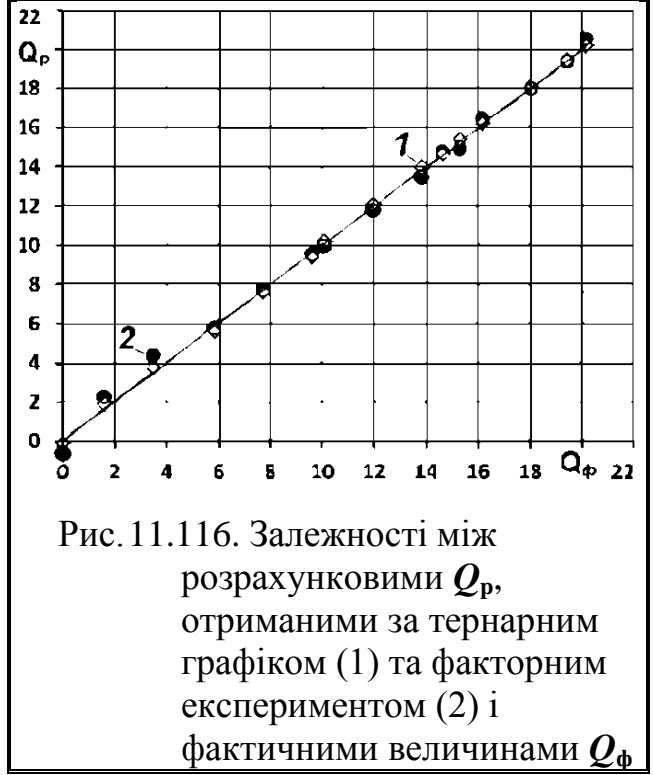

## **11.15.3. Тернарне представлення поверхні відклику трифакторного експерименту**

У практиці регресійного аналізу найбільше зустрічаються проведення трифакторного експерименту. Особливо часто це властиво технічним наукам, так як зазвичай одним фактором є конструктивний параметр, другим технологічний режим, третім — властивість оброблюваного матеріалу.

Для візуалізації отриманого рівняння функції відгуку, як правило, використовуються тривимірні поверхні парних взаємодій досліджуваних факторів, причому при трьох факторах будується три поверхні (див. рис. [11.97,](#page-817-0) с. [818\)](#page-817-0) [\[145\]](#page-757-0).

Для скорочення кількості поверхонь відгуку пропонується використати тернарний графік, де фактори подаються сторонами правильного трикутника (симплекса), рівними одиниці, а висотою є значення функції відгуку.

Сторони основи трикутника представляють в масштабі діапазони зміни, тобто розмах [\(1.38\)](#page-48-0) досліджуваних факторів. Їх поточне значення розраховується за виразом [169]

$$
x_i = x_{i_{\text{min}}} + (x_{i_{\text{max}}} - x_{i_{\text{min}}})k. \tag{11.104}
$$

де *x<sup>i</sup>***min**, *x<sup>i</sup>***max** – відповідно мінімальне та максимальне значення *і*–го фактору;

*k* – частка довжини одиничної сторони симплекса за рис. [11.112,](#page-853-0) с. [854.](#page-853-0)

Розглянемо побудову тернарного графіка поверхні відгуку, представленої залежністю [\(11.84\)](#page-826-0) з урахуванням значущості коефіцієнтів. Застосовуючи квартиктне (четвертого ступеня) ділення трикутника (згідно рис. [11.112](#page-853-0) д, с. [854\)](#page-853-0) на основі табл. [11.78,](#page-809-0) с. [810](#page-809-0) отримаємо матрицю з натуральними значеннями факторів і симплексними координатами (табл. [11.113\)](#page-860-0).

Далі в ППП **Statistica** створюється файл (рис. [11.117\)](#page-861-0), у перші три колонки **v1**–**v3** якого (**1**) записується натуральні значення факторів з табл. [11.113,](#page-860-0) у три наступні **v4**–**v6** —

<span id="page-860-0"></span>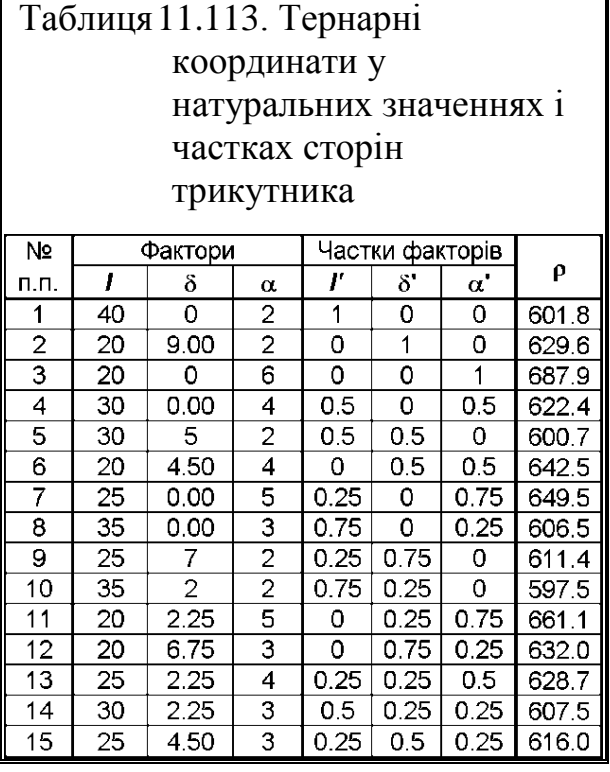

частки одиничної сторони трикутника (**2**) з цієї ж таблиці.

Для запису даних у колонку **v7** (**3**) слід двічі клацнути лівою клавішею миші по її імені й у поле  $\boxed{\text{long name}$  (label or formula with  $\boxed{\text{Functions}}$ ); Длинная метка или формула с <sup>функциями (4) панелі Variable / Переменная ввести вираз рів-</sup> няння регресії [\(11.84\)](#page-826-0) (с. [827\)](#page-826-0).

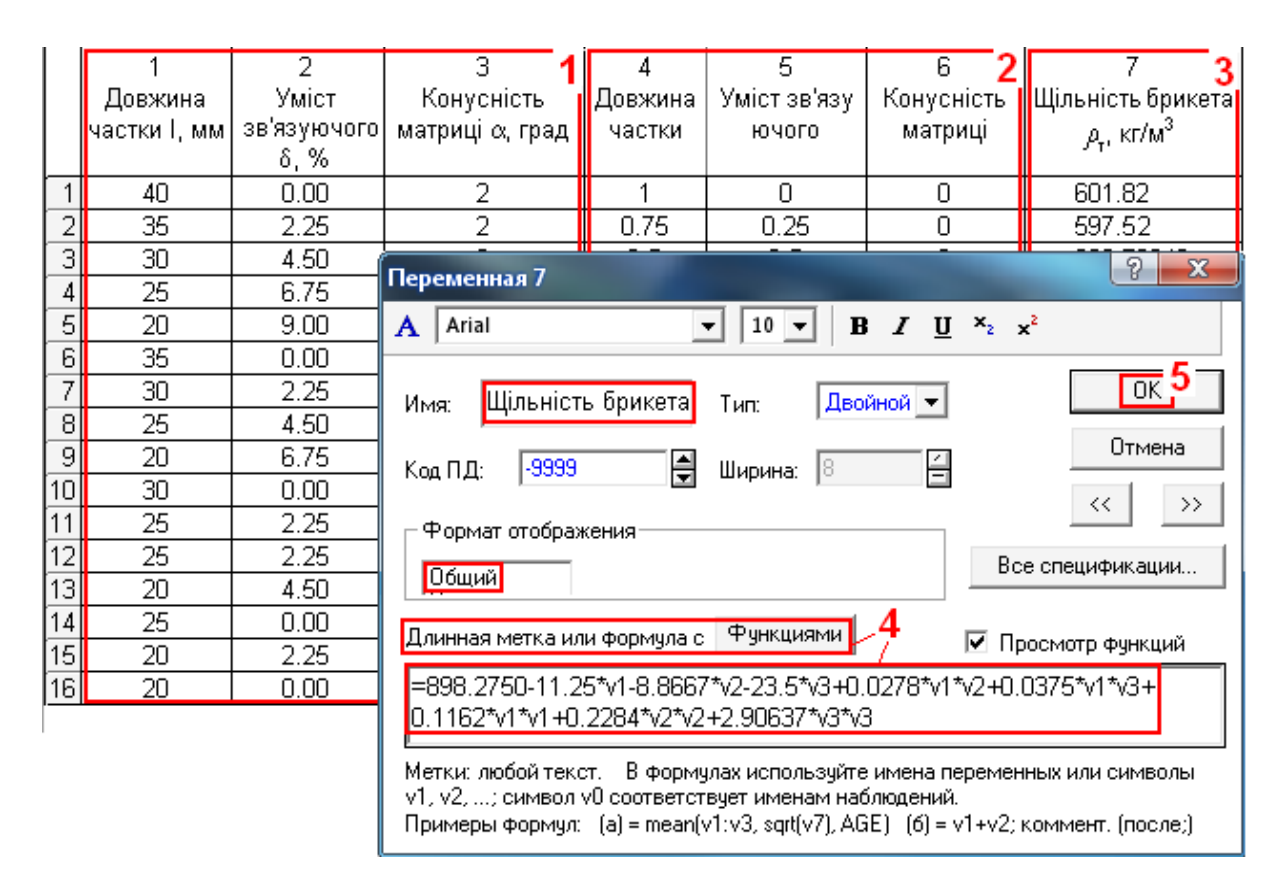

<span id="page-861-0"></span>Рис. 11.117. Отримання формули функції відклику

Починати його слід зі знаку рівності, замінивши фактичні значення довжини частки *l*, умісту δ зв'язуючої речовини і кута α конусності матриці відповідно на **v1**, **v2** і **v3** та вилучивши незначущі складові — фактори, їхні квадрати та поєднання факторів (див. с. [845\)](#page-844-1).

Натиснувши **OK** (**5**) отримаємо заповнення колонки результатами згідно рівняння регресії [\(11.84\).](#page-826-0)

Також можна повністю скопіювати всі колонки табл. [11.113](#page-860-0) у колонки **v1**–**v7** файлу ППП **Statistica** (рис. [11.118\)](#page-862-0).

Потім почергово слід виконавши дії з колонками **v4**–**v7** (рис. [11.118\)](#page-862-0): в меню Graphs/ Графика (1) задіяти модуль **30 xyz** Graphs/ 3M XYZ графики (2) і далі опцію **II**ernary Plots... / **Пернарные графики** (3). Виникає панель **ITernary Graphs** / <u>ДТернарные графики</u>, де якій у вкладці **Advanced**/ Дополнительно вибирається вид графічного представлення **M** Surface / **M** Поверхность (4), задається квадратичний тип поверхні <mark>© Quadratic/ © Квадратичная</mark> (5) і натискується <u>«ДУ</u>агіаbles: <u>«ДР Переменны</u>е: (6). Цими діями виводиться панель A Select Variables for Ternary Graph / Выберите переменные для Тернарного графика, на якій вибираються необхідні аргументи і фактор (**7**) і натискається **OK** (**8**), потім **OK** (**9**).

У результаті одержуємо тернарну тримірну поверхню (рис. [11.119](#page-863-0) а) і карту ліній (рис. [11.119](#page-863-0) б). На цих рисунках для більшої наочності вони наведені графічно редагованими (див. підрозділ **[16.2.6.3](#page-1025-1) [Редагування](#page-1025-1) тернар[них графіків](#page-1025-1)**) і з натуральними, а не нормованими значеннями аргументів.

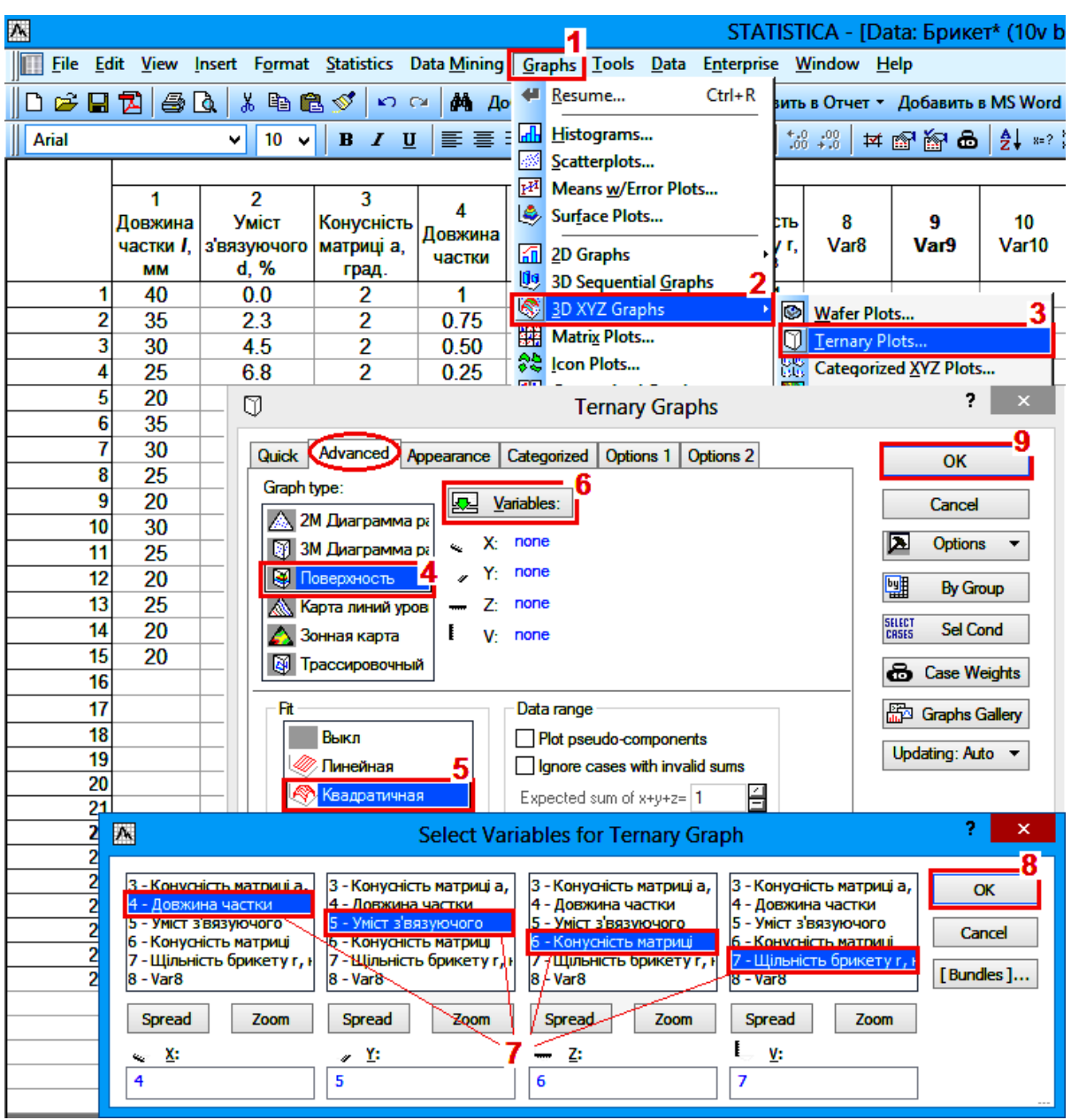

<span id="page-862-0"></span>Рис. 11.118. Вибір варійованих факторів тернарного графіка

На рис. [11.119](#page-863-0) б як і на рис. [11.97](#page-817-0) позначено ізолінію прийнятого значення  $\rho_{\rm r}$  = 650 кг/м<sup>3</sup> (фіолетовим кольором). Симплексні координати її точок та інших ізоліній, показують які значення незалежних факторів довжини частки *l*, умісту δ зв'язуючої речовини і кута α конусності матриці слід приймати для одержання брикету заданої щільності.

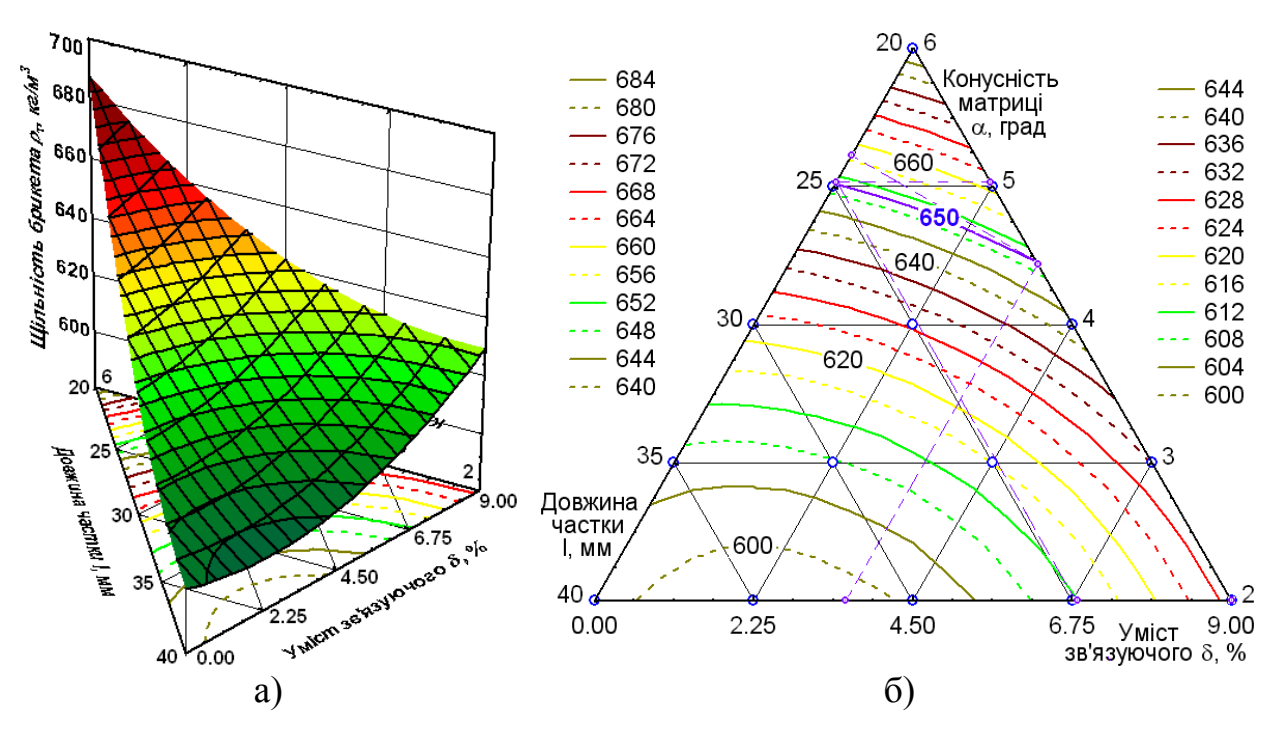

<span id="page-863-0"></span>Рис. 11.119. Тернарні графіки поверхні функції відгуку: а – тернарна тримірна поверхня; б – тримірна карта ліній.

#### **11.16. ОЦІНКА ВПЛИВУ ОБРОБЛЮВАНОГО МАТЕРІАЛУ**

Досить часто виконуються дослідження універсальних засобів механізації сільськогосподарського виробництва, призначених для роботи з різними матеріалами. Це в основному кормороздавачі, дробарки, навантажувачі кормів і т.д.

У результаті отримуються декілька рівнянь регресії, які характеризують роботу машини з тим, чи іншим матеріалом. На їх основі визначаються оптимальні параметри і режими роботи машини з тим чи іншим матеріалом без оцінки його впливу.

Так як зазвичай оброблювані матеріали характеризуються великою кількістю показників (наприклад, силос і сінаж <sup>32)</sup>) і звести їх од одного, вираженого числовим значенням не має змоги, використання регресійного аналізу стає неможливим.

 $\overline{a}$ 

<sup>32</sup>) Див. роботу Киселев А. В. Обоснование технологического процесса параметров и режимов работы пило–винтового отделителя погрузчика кормов / А. В. Киселев // Диссертация на соискание ученой степени кандидата технических наук, Запорожье, 1987. – 163 с., результати регресійного аналізу продуктивності вивантаження силосу і сінажу розглядаються у даному підрозділі.
По–перше при оцінці слід порівняти середні показники продуктивності вивантаження силосу і сінажу.

В табл. [11.114](#page-864-0) наведено середні значення продуктивності силосу і сінажу, отримані для трирівневої матриці центрального композиційного ротатабельного плану другого порядку для трьох факторів (табл. [К.22\)](#page-1145-0), одержаних на основі результатів, виконаних за трирівневою матрицею центрального композиційного уніформ–ротатабельного плану другого порядку для чотирьох факторів (табл. [К.29\)](#page-1148-0).

Порівнювання вибірок, які є вибірками з попарно зв'язаними варіантами виконується за вибірками повторень з використанням ППП **Statistica**, згідно з описом у підрозділі **[7.3.7.11.3](#page-406-0) [Оцінка](#page-406-0)  [вибірок із попарно зв'язаними варіан](#page-406-0)[тами використанням ППП Statistica](#page-406-0)**. Результати оцінки подано у табл. [11.115.](#page-864-1)

З неї бачимо що продуктивність роботи пило–гвинтового відокремлювача вивантажувача кормів при вивантажені силосу і сінажу статистично значуще відрізняється.

Проте, ця оцінка не дає відповіді на питання які саме фактори і у якій мірі викликають це явище.

Для цього слід провести дисперсійний аналіз, приймаючи також за фактор вид корму і за допомогою апостеріорних критеріїв проаналізувати виникнення відмінностей.

<span id="page-864-1"></span>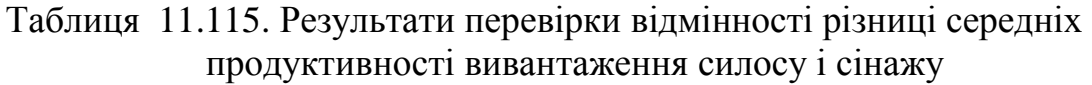

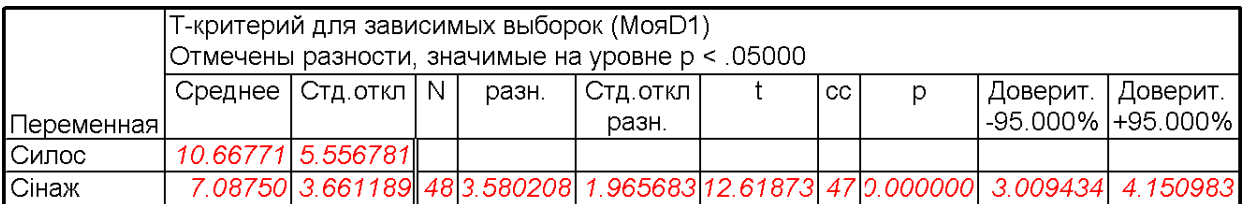

Проте, у даному разі при цьому є перепона — до даних, отриманих за трирівневою матрицею центрального композиційного ротатабельного плану

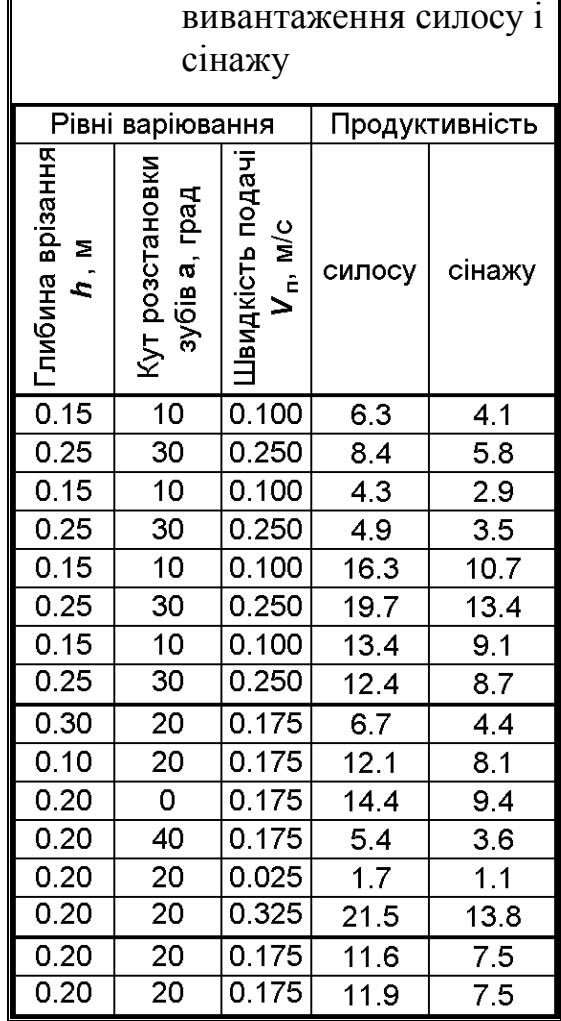

<span id="page-864-0"></span>Таблиця11.114. Продуктивність

другого порядку для трьох факторів (табл. [К.22\)](#page-1145-0) не можна застосувати дисперсійний аналіз.

<span id="page-865-0"></span>Таблиця11.116. Продуктивність вивантаження силосу і сінажу

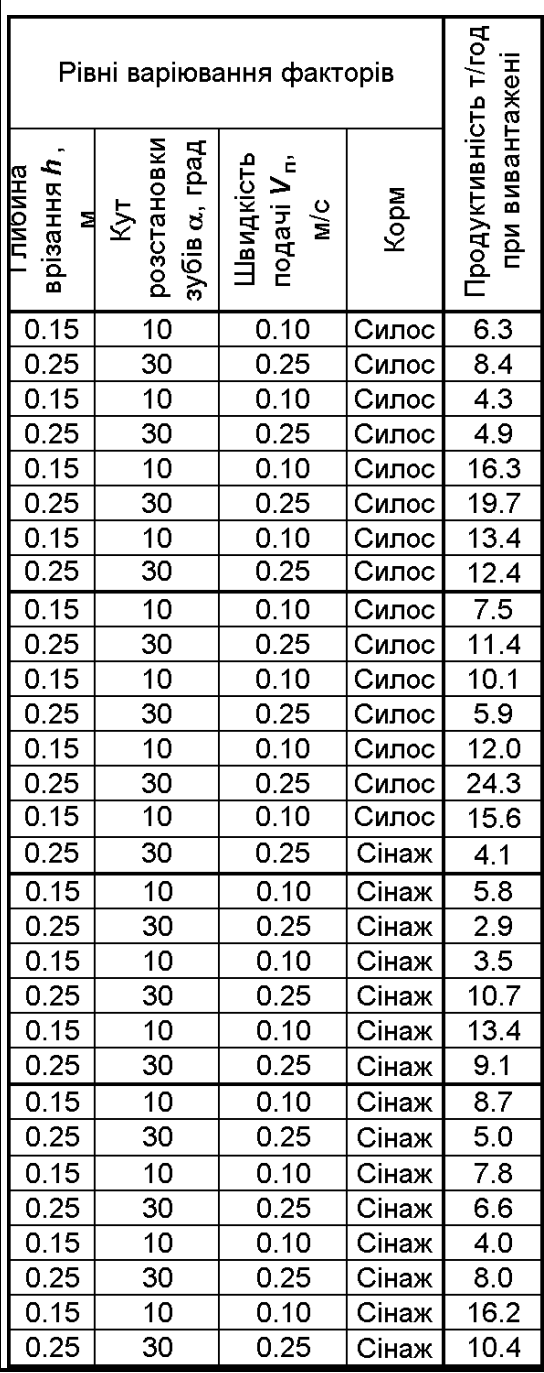

Завадою при цьому є результати дослідів у зіркових точках і точках центру плану.

Тому ми змушені розглядати лише дані, отримані в центрі досліду, фактично дворівневу матриця повнофакторного плану першого порядку для трьох факторів (табл. [К.2\)](#page-1137-0), подані табл. [11.116.](#page-865-0)

Результати дисперсійного аналізу, виконані за цим планом наведені в табл. [11.117.](#page-866-0)

З неї бачимо, що наявний статистично значущий вплив виду корму на продуктивність вивантаження, що власне підтверджує висновок за табл. [11.115.](#page-864-1)

Всі парні поєднання виду корму з конструктивними і технологічними факторами пило–гвинтового відокремлювача виявилися статистично незначущими.

Це досить цінна закономірність, яка свідчить що конструктивні параметр і технологічні режими роботи відокремлювача практично не залежать від виду корму. Статистично значущим є лише потрійне поєднання факторів "Глибина×Кут×Корм".

Оціночні показники сили впливу факторів і поєднань та роботоздатності моделі (див. підрозділ **[10.10.3](#page-646-0) [Оцінка](#page-646-0) [роботоздатності дисперсійної](#page-646-0) моделі**), представлені табл. [11.118.](#page-866-1)

З неї бачимо, що сила впливу фактору "Корм" становить лише 10.3 %, потрійного поєднання "Глибина×Кут×Корм" — 16.3 %.

Роботоздатність дисперсійної мо-

делі досить висока і становить 0.843.

Хоч за даними табл. [11.117](#page-866-0) всі парні поєднання виду корму з конструктивними і технологічними факторами пило–гвинтового відокремлювача виявилися статистично незначущими, виконаємо більш строге порівняння парних поєднань за апостеріорним критерієм Фішера (див. підрозділ **[10.9.2.2](#page-639-0) [Визначення НІР Фішера застосуванням ППП](#page-639-0) Statistica**).

Дані розрахунки, виконані на основі ППП **Statistica**, подано в табл. [11.119.](#page-867-0)

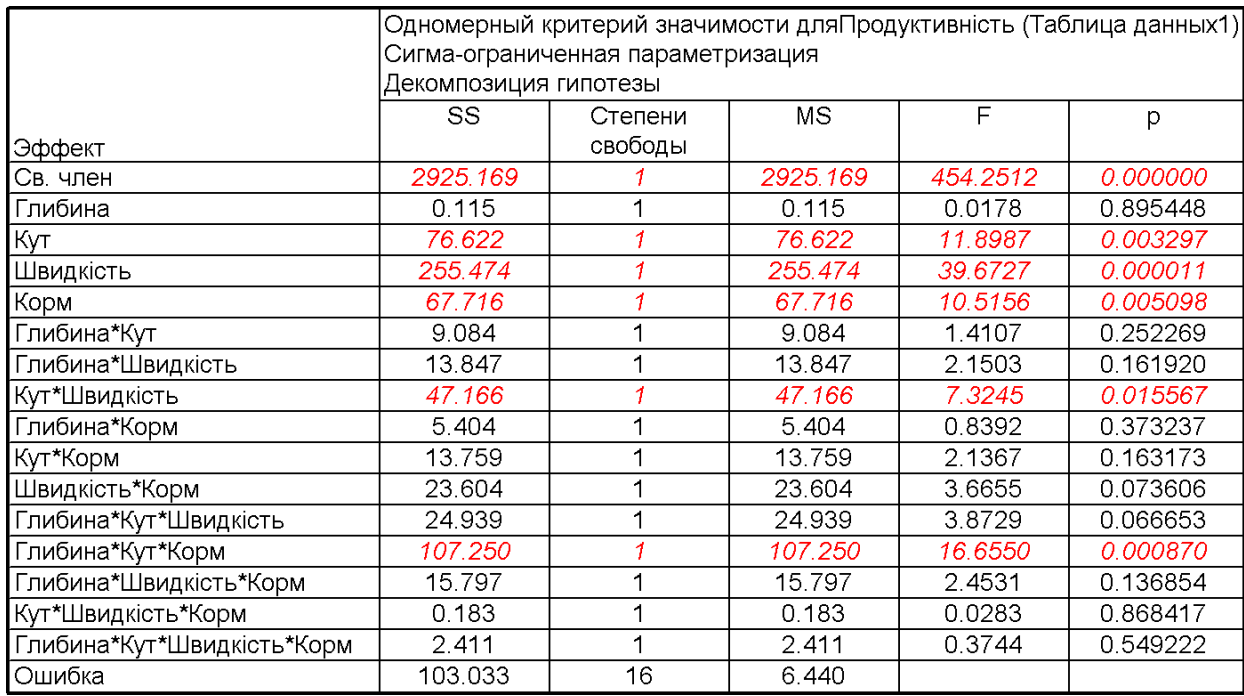

## <span id="page-866-0"></span>Таблиця 11.117. Натуральні і стандартизовані значення показників.

З неї видно відсутність статистично значущої відмінності продуктив-

ності вивантаження силосу, а також сінажу для обох рівнів глибини та між силосом і сінажем при верхньому рівні глибин врізання.

Для парного поєднанні швидкості подачі ріжучого гвинта з кормом статистично незначущою виявилася лише відмінність продуктивності при вивантаженні силосу зі відповідно швидкості подачі.

Саме статистично значущі парні поєднання факторів слід використовувати при аналізі їхньої взаємодії на продуктивність вивантаження корму, який виконується побудовою поверхні відгуку (див. рис. [11.109](#page-846-0) на с. [847\)](#page-846-0).

<span id="page-866-1"></span>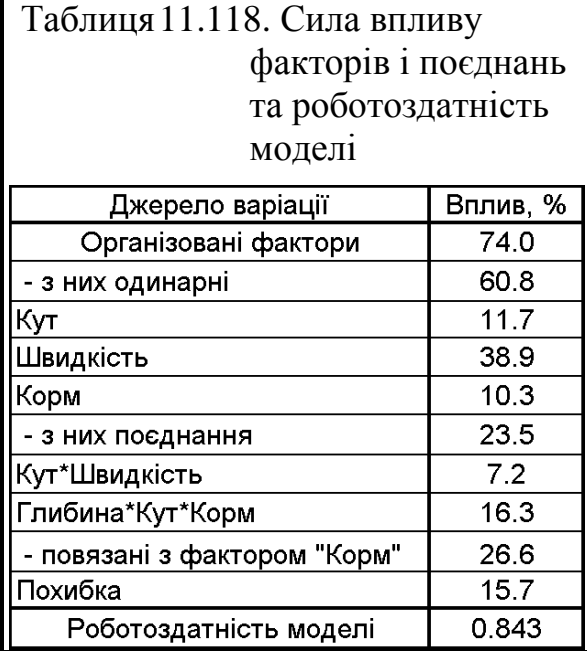

# Таблиця 11.119. Результати розрахунку і оцінки різниці середніх за критерієм Фішера

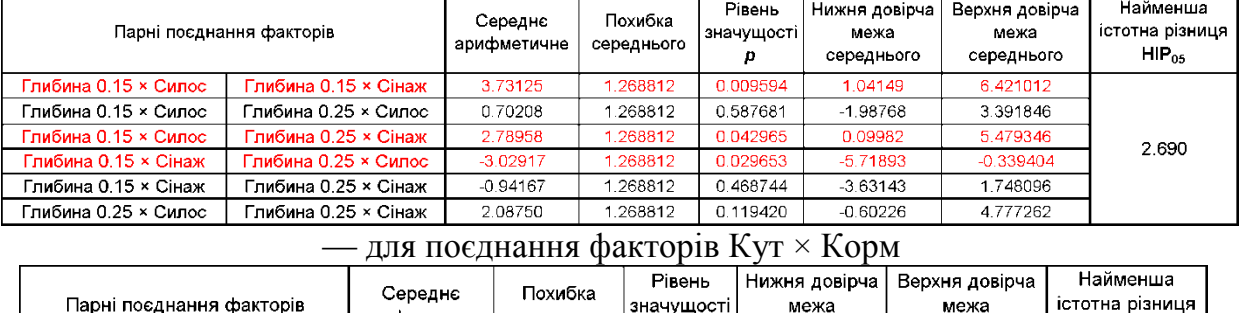

#### <span id="page-867-0"></span>— для поєднання факторів Глибина × Корм

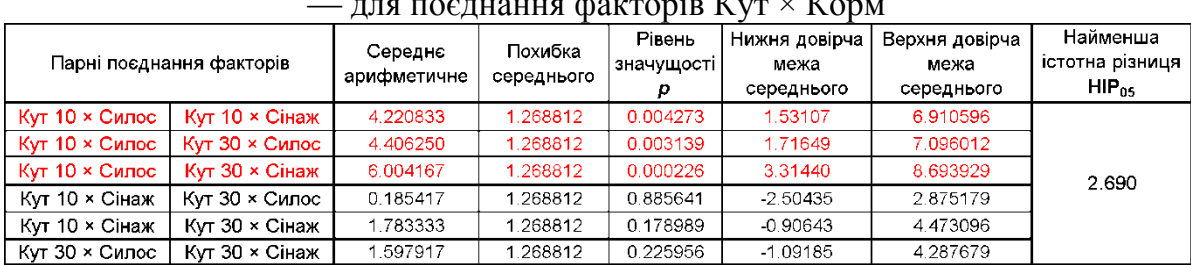

#### — для поєднання факторів Ширина × Корм

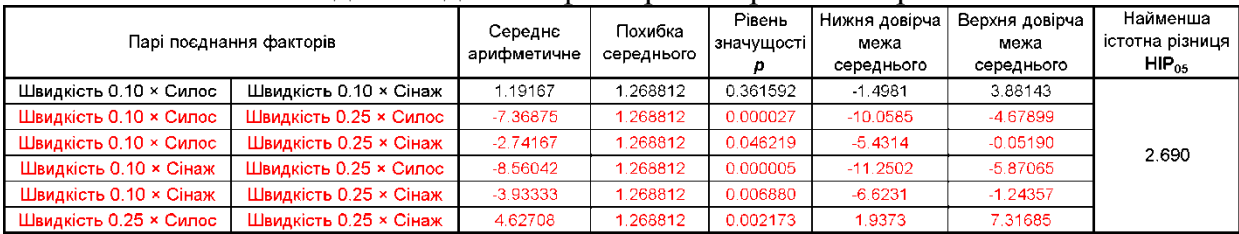

# **11.17. ОСОБЛИВОСТІ РЕГРЕСІЙНОГО АНАЛІЗУ ПРИ ОЦІНЦІ ДОЗАТОРІВ І ЗМІШУВАЧІВ**

Як відомо, оціночним критерієм якості роботи дозаторів і змішувачів є коефіцієнт варіації *V*. Для дозаторів це коефіцієнт варіації *V* маси проб, відібраних за постійний проміжок часу; для змішувачів — коефіцієнт варіації умісту *V* контрольованого чи контрольного компоненту в пробах [\[62,](#page-69-0) [63\]](#page-69-1).

Таким чином значення повторення при їх дослідженнях представляє собою не величину одноразового заміру, а статистичну характеристику певної кількості зразків, які саме і складають дане повторення.

Згідно [\[63\]](#page-69-1) при їх випробуванні за величиною зразків, відібраних для однієї повторності, находять статистичні характеристики: середнє арифметичне *x* , СКВ *s* і коефіцієнт варіації *V*. Ці розрахунки відповідно виконуються: за формулою [\(1.22\)](#page-42-0) чи статистичною функцією **Excel СРЗНАЧ**, за формулою [\(1.56\)](#page-53-0) або функцією **СТАНДОТКЛОН.В** і за формулою [\(1.100\).](#page-70-0)

Проте, статистична обробка отриманих результатів наводиться лише для оцінки одного повторення, тобто подається лише обробка зразків.

Так як для дозаторів і змішувачів отримані показники повторення середнього арифметичного *x* і коефіцієнту варіації *V*, які характеризують їх роботу, як уже було сказано вище, не є безпосередніми визначеннями замірами, а результатами статистичної обробки певної кількості проб, то для отримання значення повтору їх усередненням за триразовим повторенням не можна використовувати просто середньоарифметичні значення середньоарифметичних і коефіцієнтів варіації повторення. До того ж досить часто коефіцієнти варіації не належать до однієї генеральної сукупності варіацій, хоч і обчислені вони за вибірками, які складають генеральну сукупність.

Тут слід використовувати об'єднання серій (повторностей) прямих вимірювань (величина проб), які розраховуються за виразом [\(5.103\),](#page-276-0) коли отримані результати повторень середнього арифметичного *x* і його абсолютної похибки  $\Delta_{\pmb{\chi}}$  при отриманні значення повтору представляються усередненим середньоарифметичним  $\overline{x}_{\rm{yc}}$  i усередненою абсолютною похибкою  $\Delta_{\rm{xyc}}.$ 

За цими показниками, використовуючи критичне значення критерію Стьюдента, знайдене за прийнятим рівнем значущості  $\alpha$  і середнім значенням вільності повторностей, з використанням виразів [\(5.52\)](#page-242-0) знаходиться абсолютна усереднена похибка **yc** *x s* , далі за виразом [\(1.63\)](#page-55-0) та середнім значенням кількості повторностей отримується усереднений СКВ *s* **yc** і використовуючи [\(1.100\)](#page-70-0) знаходиться усереднене значення коефіцієнту варіації *V***yc** для даного повтору.

Якщо з отриманням усереднених  $\bar{x}_{yc}$  і  $\Delta_{xyc}$  (об'єднанням результатів *n* серій прямих вимірювань, яке виконується згідно виразів [\(5.103\)](#page-276-0) проблеми не виникає, то для об'єднання коефіцієнтів варіації *V* і їх абсолютних похибок  $\Delta_V$ для вибірок вираз [\(5.103\)](#page-276-0) непридатний через нерівність верхніх і нижніх меж довірчого інтервалу, тобто нерівність між собою верхньої і нижньої похибок (див. вирази [\(1.106\)](#page-71-0) і [\(1.107\).](#page-71-1)

Для використання виразів [\(5.103\)](#page-276-0) представимо коефіцієнти варіації *V***<sup>с</sup>** з симетричними абсолютними похибками  $\Delta_{V{\rm c}}.$ 

За виразом [\(1.106\)](#page-71-0) при оцінці змішувачів і [\(1.107\)](#page-71-1) для дозаторів маємо

$$
V_{\text{cs}} = \frac{V}{1 - (t_{\alpha(v)} - s_V)^2}, \qquad V_{\text{c} \mu} = \frac{V}{1 - (z_{\alpha} s_V)^2}
$$
(11.105)

і відповідно

$$
\Delta_{V_{\text{cs}}} = V \cdot \frac{t_{\alpha(v)} s_V}{1 - (t_{\alpha(v)} s_V)^2}, \qquad \Delta_{V_{\text{cs}}} = V \cdot \frac{z_{\alpha} s_V}{1 - (z_{\alpha} s_V)^2}.
$$
(11.106)

Таким чином кінцеві результати розрахунку коефіцієнтів варіації для змішувачів і для дозаторів представляється виразами

$$
V_{\text{K3}} = \frac{V}{1 - (t_{\alpha(v)} s_V)^2} \cdot (1 \pm t_{\alpha(v)} s_V), \quad V_{\text{A3}} = \frac{V}{1 - (z_\alpha s_V)^2} \cdot (1 \pm z_\alpha s_V). \tag{11.107}
$$

 $\overline{1}$ 

 $\overline{2}$ 

 $\overline{\overline{3}}$ 

 $\overline{5}$ 

 $\overline{6}$ 

 $\overline{7}$ 

 $\overline{8}$ 

 $\overline{9}$ 

 $10$ 

 $\overline{11}$ 

 $\overline{12}$ 

13

 $\overline{16}$ 

 $17$ 

 $\overline{18}$ 

 $\overline{19}$ 

 $\overline{20}$ 

21

 $\overline{22}$ 

*Приклад* розрахунку показників змішування, де *Y* представляє показник проби, взятої за певний проміжок часу, наведений у табл. [11.120.](#page-869-0)

В ній триразові повторення відбору 20 проб (*n*=20) представлені трьома колонками, тобто *k*=3 (чарунки **С3:С22**, **D3:С22** і **Е3:Е22**). Нормативним показником *Y***<sup>0</sup>** якості змішування є відсотковий уміст контрольного компоненту, величина якого становить  $Y_0 = 3 \%$ .

При попередньому оцінюванні даних визначаємо відповідність умісту контрольного компоненту в повтореннях нормальному розподілу; виконуємо перевірку сумнівних і вибраковування недостовірних результатів та перевіряємо однорідності повторень.

*Відповідність умісту контрольного компоненту повторення нормальному розподілу*, виходячи з того, що вибірка проб досить ве-

лика, виконуємо відповідно стандартом ІСО 3479-97 [\[74\]](#page-108-0) за критерієм Шапіро–Уїлка, отримуючи його при побудові гістограм (див. підрозділ **[15.5.4](#page-973-0) Побудова й [аналіз одинарних](#page-973-0) гістограм)**.

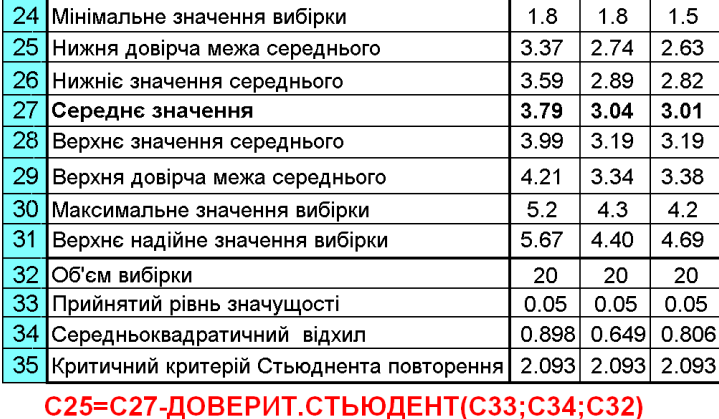

С29=С27+ДОВЕРИТ.СТЬЮДЕНТ(С33;С34;С32)

<span id="page-869-0"></span>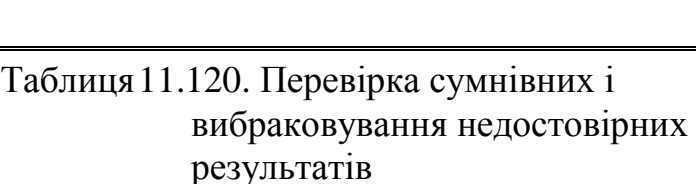

B

No

зразка

 $\overline{1}$ 

 $\overline{2}$ 

 $\overline{\mathbf{3}}$ 

 $\overline{4}$ 

 $\overline{5}$ 

 $\overline{6}$ 

 $\overline{\overline{7}}$ 

 $\overline{8}$ 

9

 $10$ 

 $11$ 

 $14$ 

15

16

 $17$ 

18

19

20

 $\mathbf{C}$ 

 $\overline{Y_1}$ 

 $\overline{2.2}$ 

 $\overline{3.8}$ 

 $\overline{3.9}$ 

 $4.4$ 

 $\overline{5.2}$ 

 $\overline{3.3}$ 

 $4.6$ 

 $\overline{2.8}$ 

 $\overline{5.0}$ 

 $\overline{3.6}$ 

 $\overline{2.8}$ 

 $\overline{4.2}$ 

 $\overline{4.9}$ 

 $\overline{3.6}$ 

 $4.0$ 

 $4.0$ 

 $1.8$ 

 $4.5$ 

 $3.6$ 

 $\overline{3.6}$ 

 $1.91$ 

Đ

Повторення

 $\overline{Y_2}$ 

 $\overline{4.3}$ 

 $2.1$ 

 $\overline{2.6}$ 

 $\overline{2.7}$ 

 $\overline{3.2}$ 

 $\overline{3.4}$ 

 $\overline{3.1}$ 

 $\overline{3.1}$ 

 $3.6$ 

 $\overline{3.2}$ 

 $2.6$ 

 $\overline{2.2}$ 

 $\overline{3.2}$ 

 $\overline{2.2}$ 

 $3.6$ 

 $3.0$ 

 $1.8$ 

 $3.3$ 

 $3.9$ 

 $3.7$ 

 $1.68$ 

Ε

 $\overline{Y_3}$ 

 $\overline{4.2}$ 

 $\overline{2.9}$ 

 $\overline{3.0}$ 

 $1.5$ 

 $1.7$ 

 $4.2$ 

 $\overline{2.3}$ 

 $4.0$ 

 $2.7$ 

 $3.2$ 

3.3

 $3.2$ 

 $\overline{3.8}$ 

 $\overline{3.1}$ 

 $3.1$ 

 $2.2$ 

 $1.6$ 

 $3.6$ 

 $3.3$ 

 $3.2$ 

1.32

Α

№ повтру

 $\overline{1}$ 

15 С35=СТЬЮДЕНТ.ОБР.2Х(С33;С32-

14 С34=СТАНДОТКЛОН.В(С3:С22)

23 Нижнє надійне значення вибірки

C23=C27-C35\*C34

С24=МИН(С3:С22)

C26=C27-C34/C32^0.5

C27=CP3HA4(C3:C22)

C28=C27+C34/C32^0.5

C30=MAKC(C3:C22)

C31=C27+C35\*C34

C32=C4ËT(C3:C22)

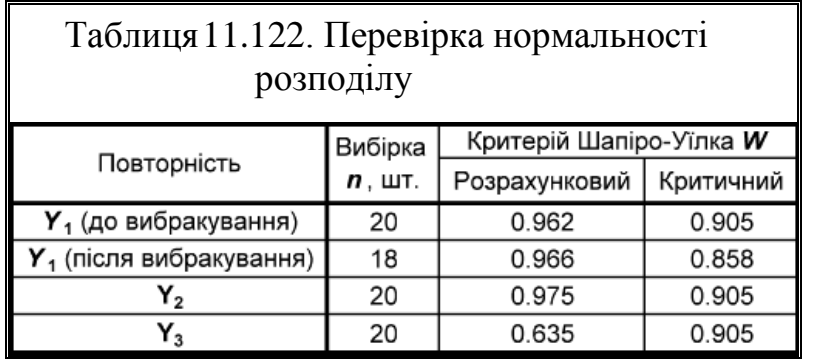

Отримані значення для всіх вибірок перевищують критичне  $W_{\boldsymbol{\alpha(n)}}$  (табл. [Е.26\)](#page-1110-0) для прийнятого рівня значущості  $\alpha$ =0.05 (табл. [11.122\)](#page-870-0). Таким чином нормальність розподілу даних у повтореннях підтверджується (про особливості оцінки за критерієм Шапіро–Уїлка див. с. [305\)](#page-304-0).

<span id="page-870-1"></span>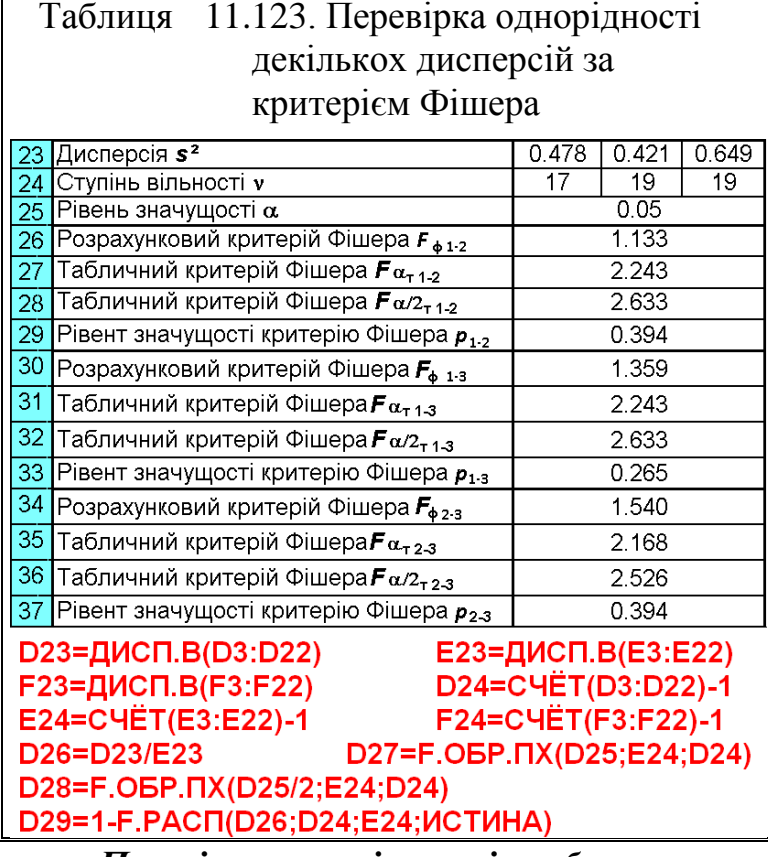

<span id="page-870-2"></span>*Перевірка сумнівних і вибраковування недостовірних результатів*, виходячи з нормальності розподілу зразків, виконується з використанням критерію Стьюдента способом порівняння мінімального та максимального значення вибірки (статистичні функції **Excel МИН** і **МАКС**) відповідно з нижнім та верхнім надій-

<span id="page-870-0"></span> $\sqrt{\ln(s^2)}$  $-16.42$  $-12.57$  $-37.20$  $-8.22$ ₹ **показники и показники и показники показник случив по случив показник случив по случив по случив по случив по случив по случив по случив по случив по случив по случив по случив по случив по случив по случив по случив по** 

ним значенням (див. с. [63](#page-62-0) і підрозділ **[2.1](#page-84-0) [Визначення основних статистич-](#page-84-0)**

рення *Y***<sup>1</sup>** (чарунки **С3** і **С19** табл. [11.120\)](#page-869-0). Для того щоб вони стали недоступними для розрахунків, перед їх значенням слід поставити знак зірочки (**\***)

(див. табл. [2.6](#page-91-0) на с. [92.](#page-91-0) Підтвердження но-

рмальності розподілу цього повторення після вилучення двох даних наведені в табл. [11.122.](#page-870-0)

*Перевірка припущення про рівність (гомогенності) дисперсій* ґрунтується на гіпотезі про те, що дисперсії пари вибірок не відрізняються одна від одної, тобто вибірки належать одній генеральній сукупності (див. підрозділ **[7.3.3](#page-358-0) [Ви](#page-358-0)[значення статистичної](#page-358-0)  [рівності \(гомогенності\)](#page-358-0)  [дисперсій](#page-358-0)**).

Аналіз попарного порівняння вибірок з вилученням недостовірних значень наведений в табл. [11.123.](#page-870-1) З її результатів видно, що для всіх порівнянь дисперсій розрахунковий коефіцієнт Фішера *F* менше табличного  $F_{\text{t}}$ , це означає що вибіркові дисперсії на  $\alpha$  рівні значущості статистично рівні між собою, тобто є оцінками однієї генеральної сукупності.

*Істотність відхилення середнього арифметичного значення* по-

<span id="page-871-0"></span>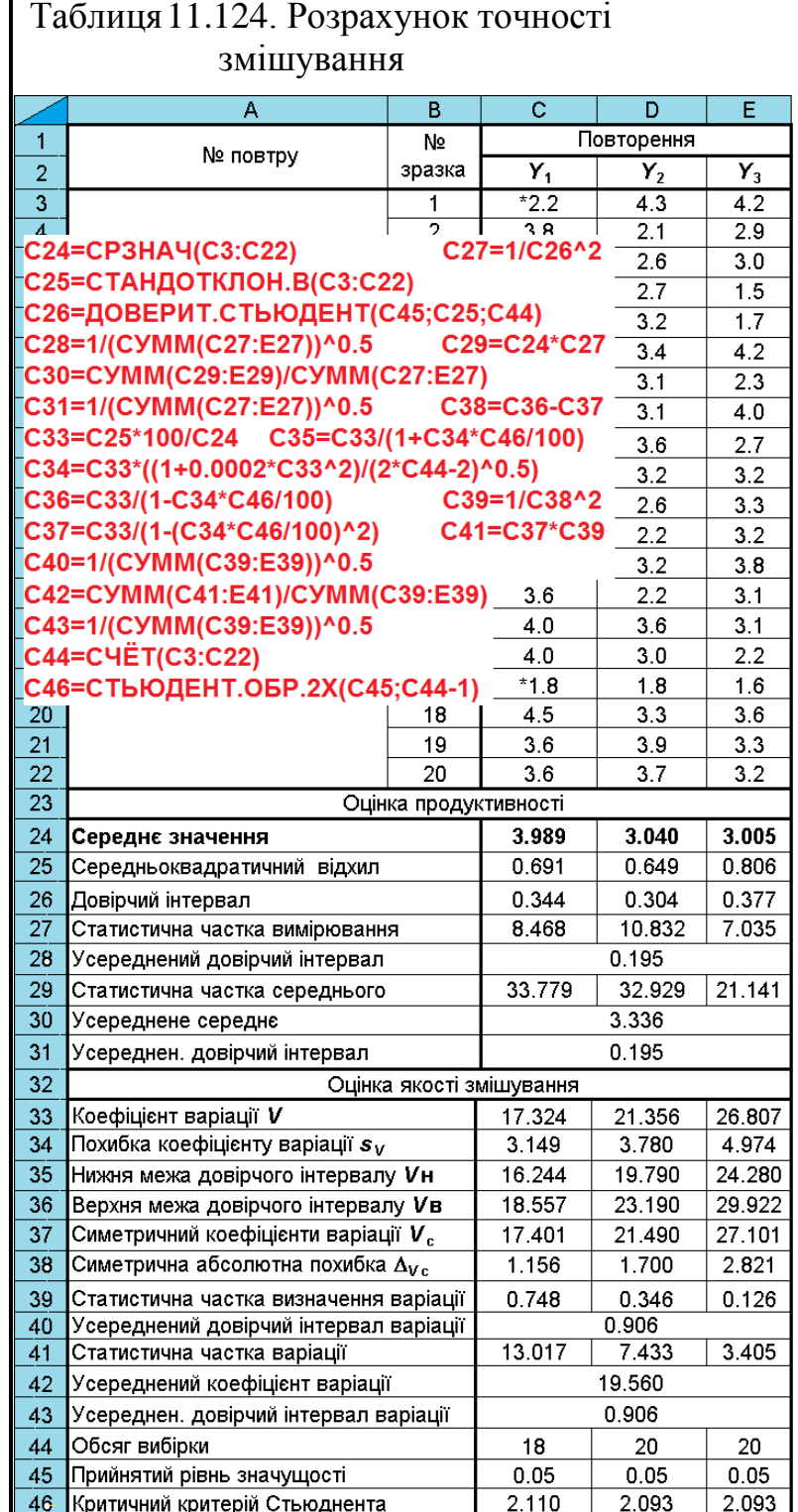

вторення від нормативного показника (*Y***<sup>0</sup>** = 3) може виконуватися розрахунковим методом (див. підрозділ **[7.3.7.2.1](#page-367-0) [Оцінка відхилення середнього від](#page-367-1)  [константи \(одновибірковий критерій Стьюдента\)](#page-367-1)** чи з використанням ППП **Statistica** (підрозділ **[7.3.7.3](#page-372-0) [Двовибірковий гомоскедастичний t–тест](#page-372-0)** ).

У даному разі виконується інтервальне оцінювання середнього арифметичного з використанням статистичної функції **MS Excel ДОВЕ-РИТ.СТЬЮДЕНТ**, у межах якого повинно знаходитися значення *Y***0**. З табл. [11.120](#page-869-0) видно, що ця вимого виконується для всіх трьох повторень з рівнем значущості  $\alpha$ .

*Перевірка належності всіх вибірок до однієї генеральної сукупності* здійснюється оцінкою статистичної значущості різниці між парами середніх арифметичних вибірок з використанням критерію Стьюдента чи за порівнянням їхніх довірчих інтервалів, виходячи із визначеної нами рівності всіх вибіркових дисперсій, як представлено у підрозділах **[7.3.7.3](#page-372-0) [Двовибірковий](#page-372-0)  [гомоскедастичний t–тест](#page-372-0)** чи **[7.3.7.3.1](#page-372-1) [Розрахункове виконання двовибір](#page-372-1)кового** *t–тесту* **[із статистично рівними дисперсіями](#page-372-1)**.

Більш доцільно використовувати останній спосіб, для наочності здійснюючи побудову блокових діаграм з графічним представленням середнього, його похибки і довірчого інтервалу для середнього арифметичного (див. рис. [2.19](#page-116-0) на с. [117\)](#page-116-0), яке виконується у ППП **Statistica** (рис. [11.120\)](#page-873-0).

З його аналізу бачимо, що перша вибірка на рівні значущості  $\alpha$  не має загального інтервалу середнього з іншими двома, що свідчить про її неналежність до їх генеральної сукупності.

Очевидно це повторення було виконане хибно і при дослідженнях його слід замінити, виконавши додаткові заміри.

*Статистичну однорідність* — рівність всіх вибіркових дисперсій, яка характеризує відтворюваність, тобто ступінь близькості один одного результатів вимірювань, через нерівну кількість повторень (вилучені значення у чарунках **С3** і **С19**) не можна визначати критерієм Кохрена (див. **[11.9.4.1](#page-802-0) [Використання критерію Кохрена](#page-802-0)**), а так як кількість зразків більше чотирьох можна застосувати критерій Бартлетта (див. **[11.9.4.2](#page-804-0) [Застосування](#page-804-0)  критерію згоди [Бартлетта](#page-804-0)**).

Розглянемо його застосування для аналізу даних трифакторного експерименту, наведеного в табл. [11.120.](#page-869-0) Порядок розрахунків за виразами [\(11.78\)](#page-805-0)[–\(11.82\)](#page-805-1) подано на полі табл. [11.121.](#page-870-2)

3 неї маємо 0.930<30.144, тобто умова  $B \leq \chi^2_{\alpha(k-1)}$  виконується, отже, можна прийняти гіпотезу про відтворюваності дослідів.

Використовуючи дані табл. [11.124](#page-871-0) отримуємо що розрахунковий Стьюдента при порівнянні вибірок 1–2, 1–3 і 2–3 відповідно становить 0.819, 1.61 і 0.87 при критичному значенні 2.026, 2.026 і 2.023.

Так як маємо *t* **<** *t***()** , нульова гіпотеза про рівність між коефіцієнтами варіації всіх пар вибірок приймається з рівнем значущості  $\alpha$ .

Верхня межа довірчого інтервалу усередненого коефіцієнту варіації *V***yc.в** розрахована за формулою [\(1.106\)](#page-71-0) чи [\(1.107\)](#page-71-1) повинна бути менша від допустимого коефіцієнта варіації *V***<sup>д</sup>** за відповідними вимогами.

За умови *n*<30, тобто для визначення якості змішування використовуються розрахункові формули [\(1.102\)](#page-70-1) і [\(1.106\)](#page-71-0) та статистична функція **Excel СТЬЮДЕНТ.ОБР.2Х**, при визначені точності дозування, яке виконується при *n*=30 — розрахункові формули [\(1.103\)](#page-70-2) і [\(1.107\)](#page-71-1) та функція **НОРМ.СТ.ОБР(1-/2)**.

Результати розрахунків, виконаних за формулами, наведеними на полі табл. [11.124](#page-871-0) показують, що отримана величина усередненого середнього, яка становить 3.336, практично відрізняється від середньої арифметичної повторення 3.345, розрахованої за всім масивом даних. Тоді, як усереднений коефіцієнт варіації, який становить 19.56 % значно менший (в 1.12 разу) за його середнє значення 21.829 %, розраховане за повторностями.

<span id="page-873-0"></span>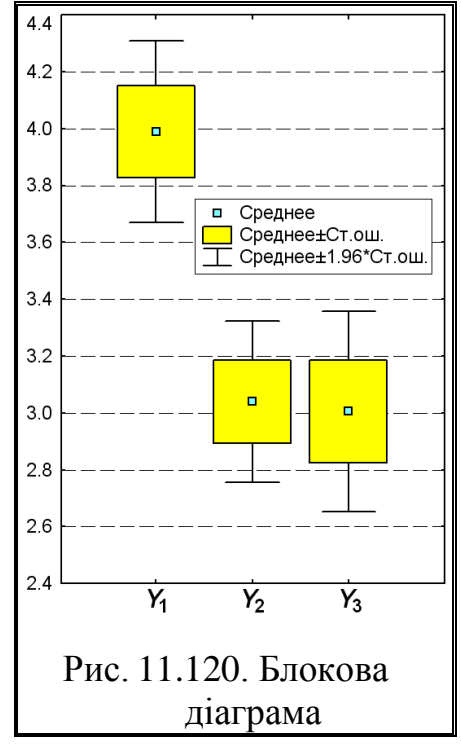

У результаті нами визначено, забезпечує

продуктивність видачі суміші (3.36±0.20) кг/с з коефіцієнтом варіації  $(19.6\pm0.9)\%$ .

Таким чином отримуються значення *x***yc** і *V***yc** для всіх повторень, з яких при регресійному аналізі показників оцінки дозаторів і змішувачів формують прийняту матрицю плану експериментальних досліджень для визначення продуктивності роботи та якості змішування.

При текстовому чи табличному представленні результатів регресійного аналізу слід навести таку інформацію (використовуючи рис. [11.51,](#page-737-0) с. [738](#page-737-0) і табл. [11.46,](#page-738-0) с. [739](#page-738-0) та рис. [11.100,](#page-822-0) с. [823](#page-822-0) і табл. [11.84,](#page-823-0) с. [824\)](#page-823-0):

— число об'єктів дослідження;

— описову статистику ( *x* і *s*) для залежної і кожної незалежної ознак;

— результати попереднього парного кореляційного аналізу кожної з незалежних ознак із залежною ознакою (із зазначенням значень *p* для кожного коефіцієнта кореляції), а також незалежних ознак між собою;

— якщо в записі рівняння використовуються значення нестандартизованих регресійних коефіцієнтів *B*, то необхідно включати в рівняння константу *а*. Якщо ж використовуються стандартизовані регресійні коефіцієнти  $\beta$ , то константа *a* не включається;

— подати рівняння регресії (функцію відгуку) зі значущими коефіцієнтами *B* з наведенням кількості значимих цифр згідно вимог підрозділу **[5.16](#page-297-0) [Правила подання результатів вимірювань](#page-297-0) (**як приклад див [\(11.50\);](#page-738-1)

— список безрозмірних коефіцієнтів  $\beta$  у порядку убування їх значень, оскільки цей список дозволяє судити про порядок прогностичних ознак (незалежних ознак) за силою їх впливу на залежну ознаку;

— точні значення *p* і стандартні похибки для кожного з регресійних коефіцієнтів  $\mathbf{B}$  і  $\boldsymbol{\beta}$  з наведенням прийнятого рівня значущості;

— оцінку адекватності моделі, подавши значення критерію Фішера у порівнянні його з критичним;

— оцінку роботоздатності моделі, подаючи коефіцієнт детермінації у порівнянні з критичним;

— оцінку інформаційної спроможності моделі, подаючи значення критерію Фішера у порівнянні його з критичним та наводячи її інформаційний рівень;

— діаграму розсіювання фактичних (як приклад див. рис. [11.66](#page-751-0) а на с. [752\)](#page-751-0) і розрахованих (передбачуваних за регресійною моделлю) значень (як приклад рис. [11.68,](#page-752-0) с. [753\)](#page-752-0) залежної ознаки;

— у разі простого регресійного аналізу навести графік регресійної прямої з відображенням ліній, відповідних межам довірчих інтервалів навколо лінії регресії (як приклад лив. рис. [2.23,](#page-120-0) с. [121\)](#page-120-0) [\[5\]](#page-23-0);

— у разі багатофакторного регресійного аналізу визначити оптимальну точку і навести тривимірні поверхні другого порядку парних залежностей (як приклад див. рис. [2.26,](#page-121-0) с. [122\)](#page-121-0) та виконати аналіз впливу факторів на функцію відгуку.

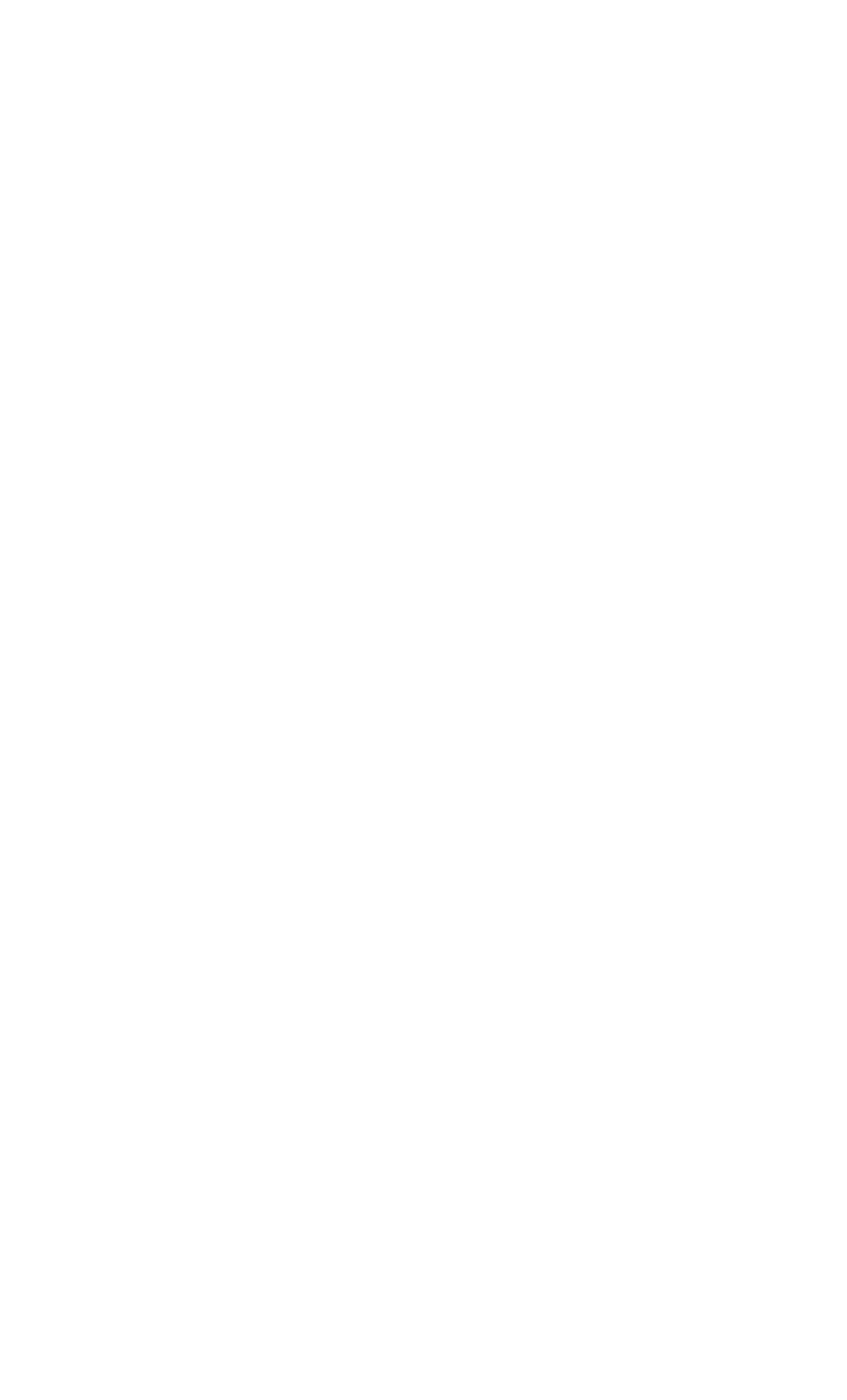

# **12. РЯДИ ДИНАМІКИ. ГЕНЕРАЦІЯ ТА ЗГЛАДЖУВАННЯ 12.1. ТЕОРЕТИЧНІ ВІДОМОСТІ**

Динаміка (в статистиці) — це зміна явища у часі. Ряд динаміки (часовий ряд) — послідовність значень показника, прив'язаних до моментів або інтервалах часу. Окреме значення показника — рівень ряду [\[47\]](#page-48-0).

При аналізі динаміки розглядаються три складові частини (компонента) ряду динаміки:

*T* – тренд (основна тенденція);

*S* – коливання;

*E* – випадкова складова.

Найчастіше використовуються дві моделі рядів динаміки (моделі сезонності):

— адитивна (сума): *yt=T+S+E*;

— мультиплікативна (добуток): *yt=TSE*.

Адитивна модель будується за такими формулами:

<span id="page-876-1"></span><span id="page-876-0"></span>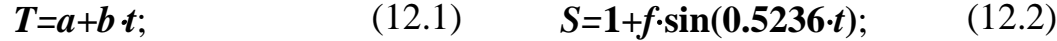

$$
E=1+g\cdot N(0;1); \qquad (12.3) \qquad y_t = T+S+E. \qquad (12.4)
$$

Мультиплікативна модель будується за такими формулами:

<span id="page-876-3"></span><span id="page-876-2"></span>
$$
T=a+b\ t;\t\t(12.5)\t\t S=c\cdot\sin(0.5236\cdot t);\t(12.6)
$$

$$
E = d \cdot N(0;1); \qquad (12.7) \qquad y_t = T \cdot S \cdot E. \qquad (12.8)
$$

Згладжування часових рядів — це метод локального усереднення, що дозволяє вивчати загальний характер динаміки.

При побудові ковзної середньої знаходять середнє значення на інтервалі фіксованої довжини (бажано непарної кількості), причому початок інтервалу зміщується за часом. Отримане згладжені значення "прив'язують" *до середини інтервалу* за часом.

Інтервал згладжування вибирають так, щоб видалити випадкові відхилення, але зберегти тренд і коливання. Згладжування з періодом 12 місяців видаляє не тільки випадкову складову, але і сезонні коливання [\[47\]](#page-48-0).

# **12.2. КОМПОНЕНТИ ДИНАМІКИ**

<span id="page-877-1"></span>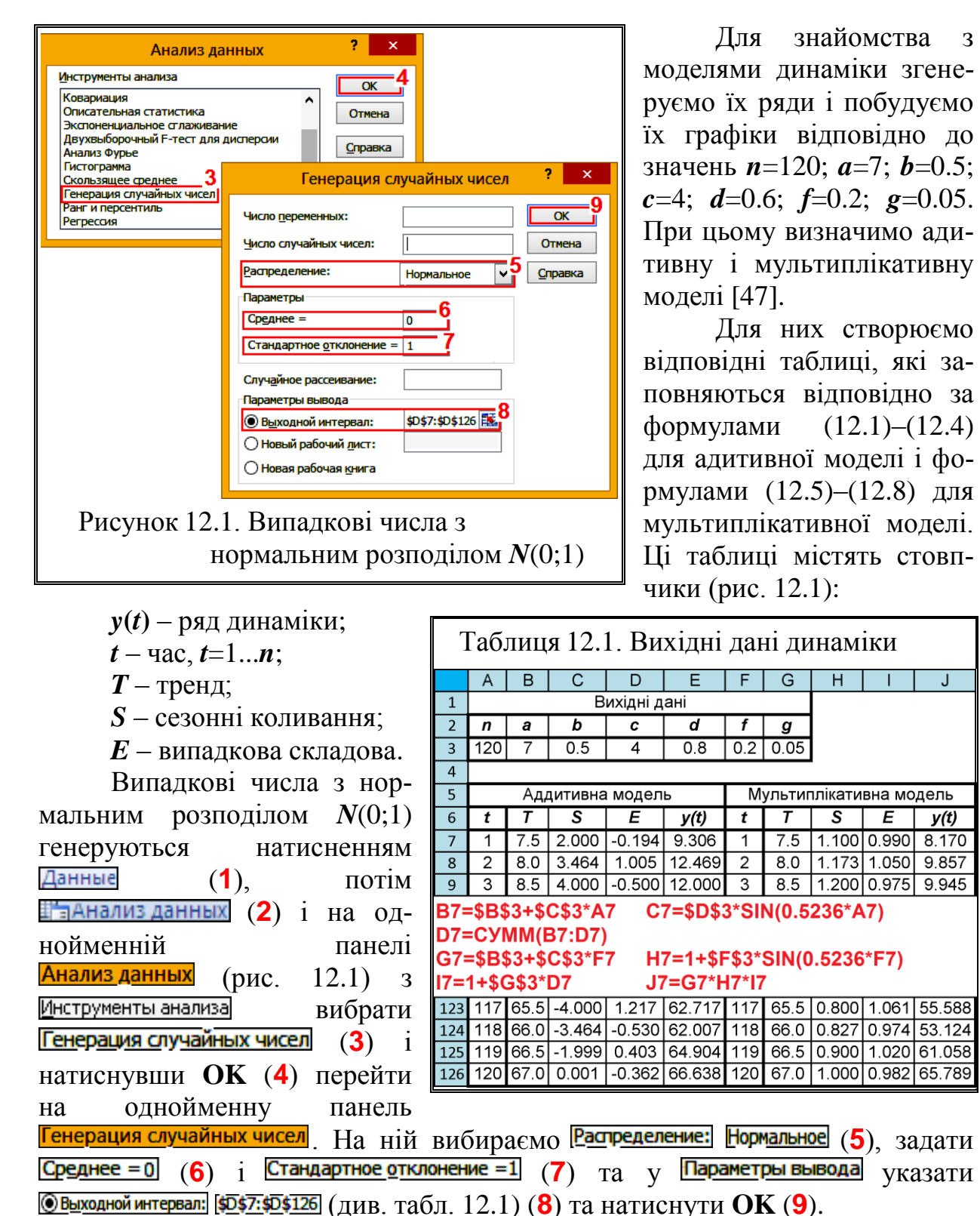

На рис. [12.2](#page-878-0) наведено графіки рядів динаміки нестаціонарного випадкового процесу за математичним очікуванням для адитивної та мультиплікативної моделі, побудованих за даними табл. [12.1.](#page-877-0)

<span id="page-877-0"></span> $E$ 

 $v(t)$ 

8.170

878

На них також наведено лінійні тренди (див. підрозділ **[11.4.1.1.3](#page-684-0) [Вико](#page-684-0)[ристання лінії тренду для визначення параметрів рівняння регресії за](#page-684-0)  [допомогою MS Excel](#page-684-0)**.

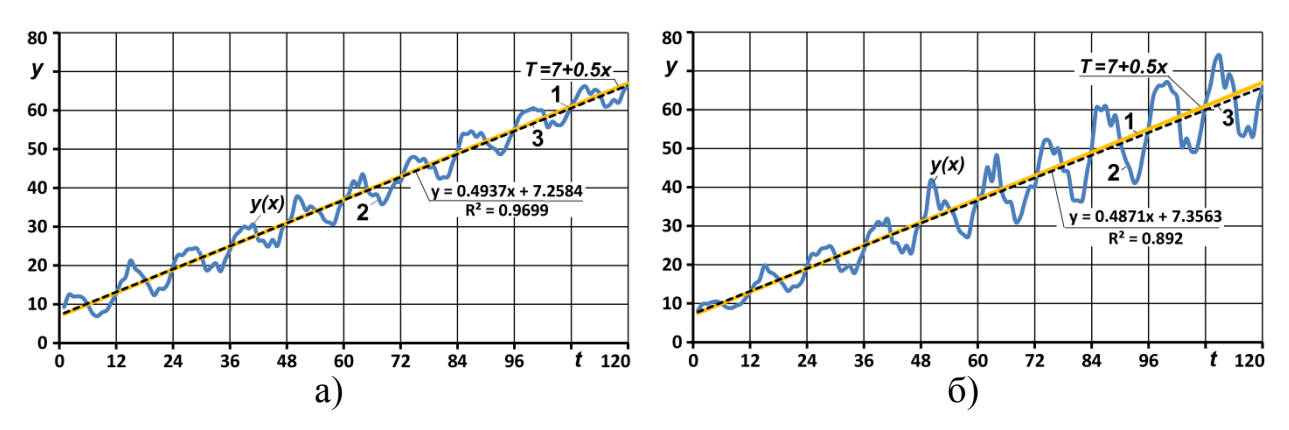

<span id="page-878-0"></span>Рисунок 12.2. Діаграма динаміки нестаціонарного процесу за математичним очікуванням (а – адитивна; б – мультиплікативна):

1 – тренд (основна тенденція); 2 – ряд динаміки; 3 – лінія тренду ряду динаміки.

З рис. [12.2](#page-878-0) бачимо, що кут нахилу тренду основної тенденції до осі абсцис дещо більший за кут нахилу лінії тренду ряду динаміки до цієї осі, що пояснюється впливом випадкової складової.

Нестаціонарність того чи іншого випадкового процесу може бути за математичним очікуванням, дисперсією і затим та другим одночасно.

Найбільш часто той чи інший випадковий процес є нестаціонарним (причому лінійно) за математичним очікуванням [\[115\]](#page-301-0), як це показано на рис. [12.2.](#page-878-0) На нестаціонарність за математичним очікуванням цього коливного процесу вказує той факт, що пряма лінія тренду ряду динаміки, яка апроксимує криву 2, нахилена до осі абсцис під деяким кутом  $\alpha$ .

Таким чим для виключення нестаціонарності, тобто перетворення лінійно нестаціонарного коливного процесу у стаціонарний за математичним очікуванням масив. лінію тренду ряду динаміки слід повернути проти за ходом годинникової стрілки на той же кут **-**.

При цьому нові координати абсцис т і ординат у відповідно старої системи координат *xOy* набувають вигляду [170]

<span id="page-878-2"></span><span id="page-878-1"></span>
$$
\tau = t \cdot \cos \alpha - y_t \cdot \sin \alpha; \tag{12.9}
$$

$$
\psi = t \cdot \sin \alpha + y_t \cdot \cos \alpha. \tag{12.10}
$$

Коефіцієнт *b* лінійного рівняння лінії тренду ряду динаміки, за яким визначається кут повороту  $\alpha$ , знаходиться з використанням статистичної фу-

# нкції **MS Excel НАКЛОН** (див. [Додаток А\)](#page-1028-0).

Після оброблення експериментальних даних з урахуванням залежностей [\(12.9\)](#page-878-1) і [\(12.10\)](#page-878-2) отримано новий масив ординат, який представляє практично стаціонарний процес коливань.

Проте через вплив випадкової складової лінія тренду ряду динаміки не стає паралельною осі абсцис. Для досягнення цього слід дещо корегувати значення коефіцієнта *b*, беручи його у межах від його значення для лінії тренду ряду динаміки до значення для тренду основної тенденції.

Крім того може виникати явище, коли після повороту осей значення осі не будуть завжди зростаючими. У цьому разі значення **()** слід ранжувати за зростанням по  $\tau$  [\[47,](#page-48-0) [115\]](#page-301-0).

На рис. [12.3](#page-879-0) наведено графіки рядів динаміки, побудованих за даними табл. [12.1.](#page-877-0)

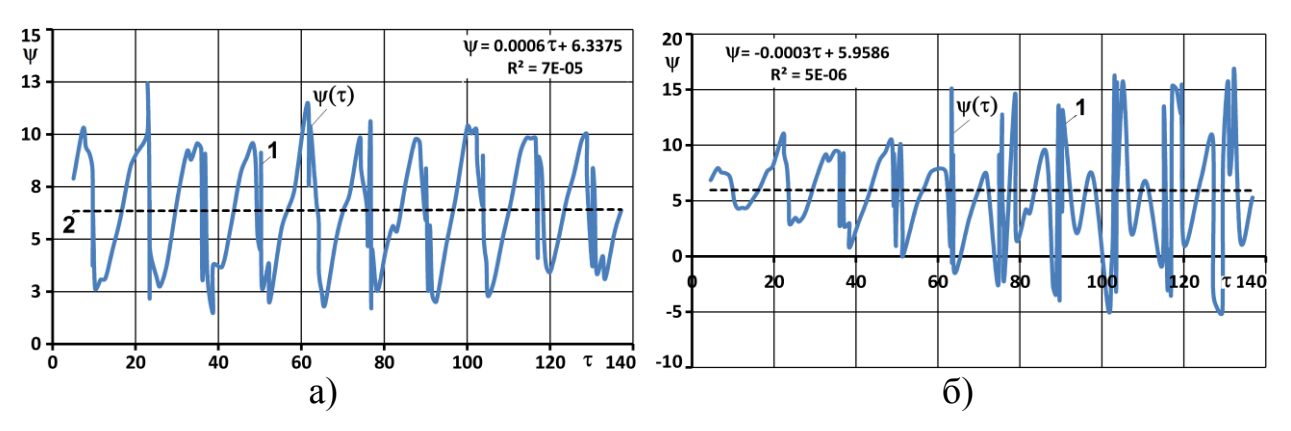

<span id="page-879-0"></span>Рисунок 12.3. Діаграма динаміки стаціонарного процесу за математичним очікуванням (а – адитивна; б – мультиплікативна):

1 – ряд динаміки; 2 – лінія тренду ряду динаміки.

#### **12.3. ОБРОБКА ЕКСПЕРИМЕНТАЛЬНИХ ДАНИХ**

#### **12.3.1. Згладжування за допомогою лінійного тренду**

У якості прикладу виконання згладжування (лінійної фільтрації, яка застосовується для згладжування зашумленних даних) нами використовуються експериментальні дані (обсяг вибірки взято *n*=600, тобто кратним кількості місяців в році чи годин у добі [\[47\]](#page-48-0)) прояву деякого явища у залежності від часу (табл. [12.2\)](#page-880-0).

Рівняння лінійного тренду можна одержати методами регресійного аналізу (див. підрозділ **[11.4.1.1.3](#page-684-0) [Використання лінії тренду для визначен-](#page-684-0)**

**[ня параметрів рівняння регресії за допомогою MS Excel](#page-684-0)**) чи розрахувати статистичною функцією **MS Excel ПРЕДСКАЗ** (див. [Додаток А\)](#page-1028-0).

Сама лінія тренду наведені на рис. [12.5,](#page-881-0) лінія 2.

Застосування лінійної фільтрації задається в діалоговому вікні Формат линии тренда. Однак, результат лінійної фільтрації (ковзне середнє) — це не тренд. Ковзне середнє є лінією, яка зображує ряд значень, отриманих шляхом усереднення заданої кількості точок даних, розташованих *зліва* від поточної (результуючої) точки, тобто застосовується *несиметричні алгоритми лінійної фільтрації*.

Для додавання лінії змінного середнього (результату лінійної фільтрації) слід виділити діаграму і діалоговому вікні Формат линии тренда виділіть елемент **Олинейная фильтрация** (1) і в полі (**2**) задати період фільтрації. Період являє собою кількість точок даних зліва, за якими об-

<span id="page-880-0"></span>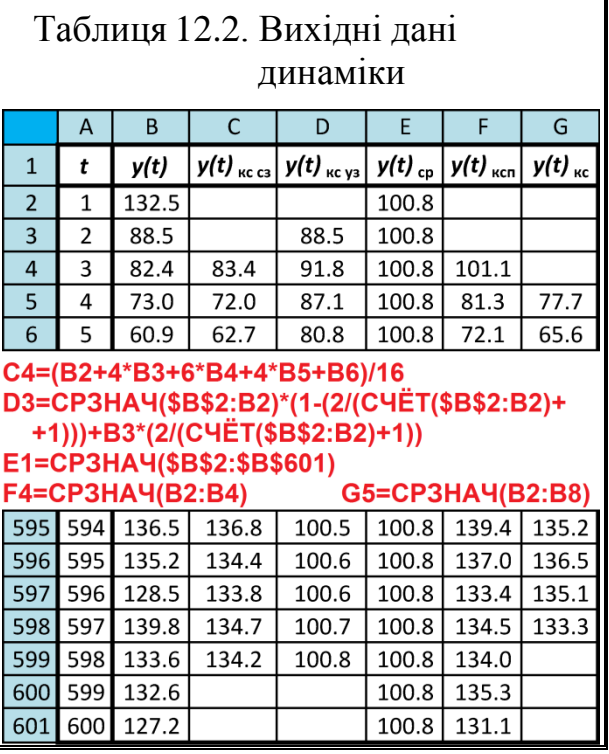

числюється ковзне середнє, та натиснути (**3**).

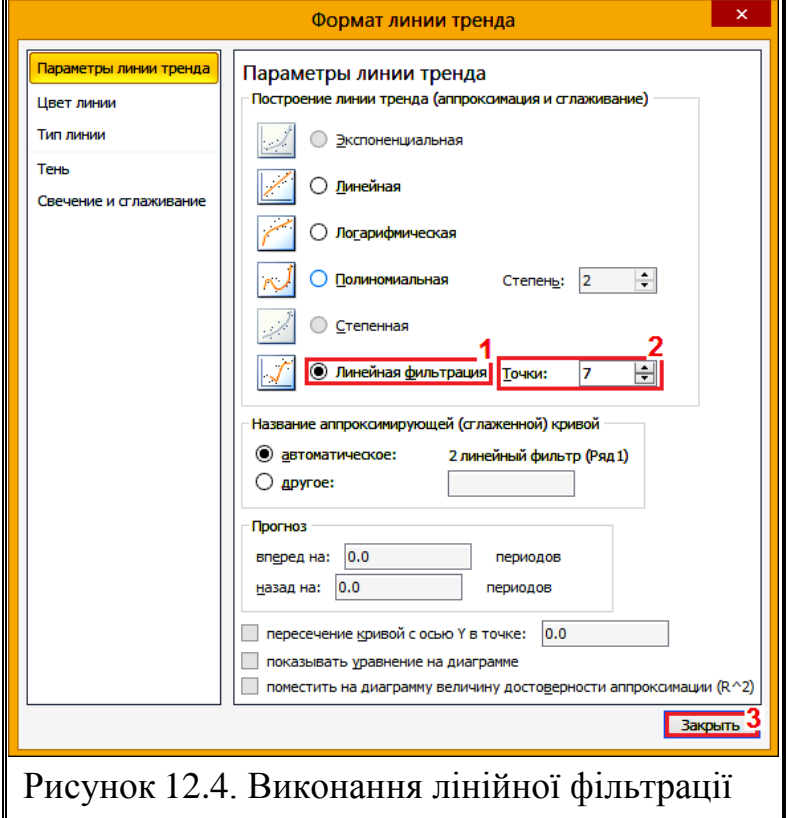

Розгледіти тенденцію зміни даних в ковзному середньому легше, ніж в незглдажених даних. На рис. [12.6](#page-881-1) показаний графік зі змінним середнім, обчисленим по семи періодах (тобто усереднюються сім *зліва* від поточної) [171].

Як видно, лінія змінного середнього (лінія 2) більш згладжена за вихідну лінію і на ній добре проявляється тенденція до збільшення значень. Слід звернути увагу що вона починається не з першої точки даних.

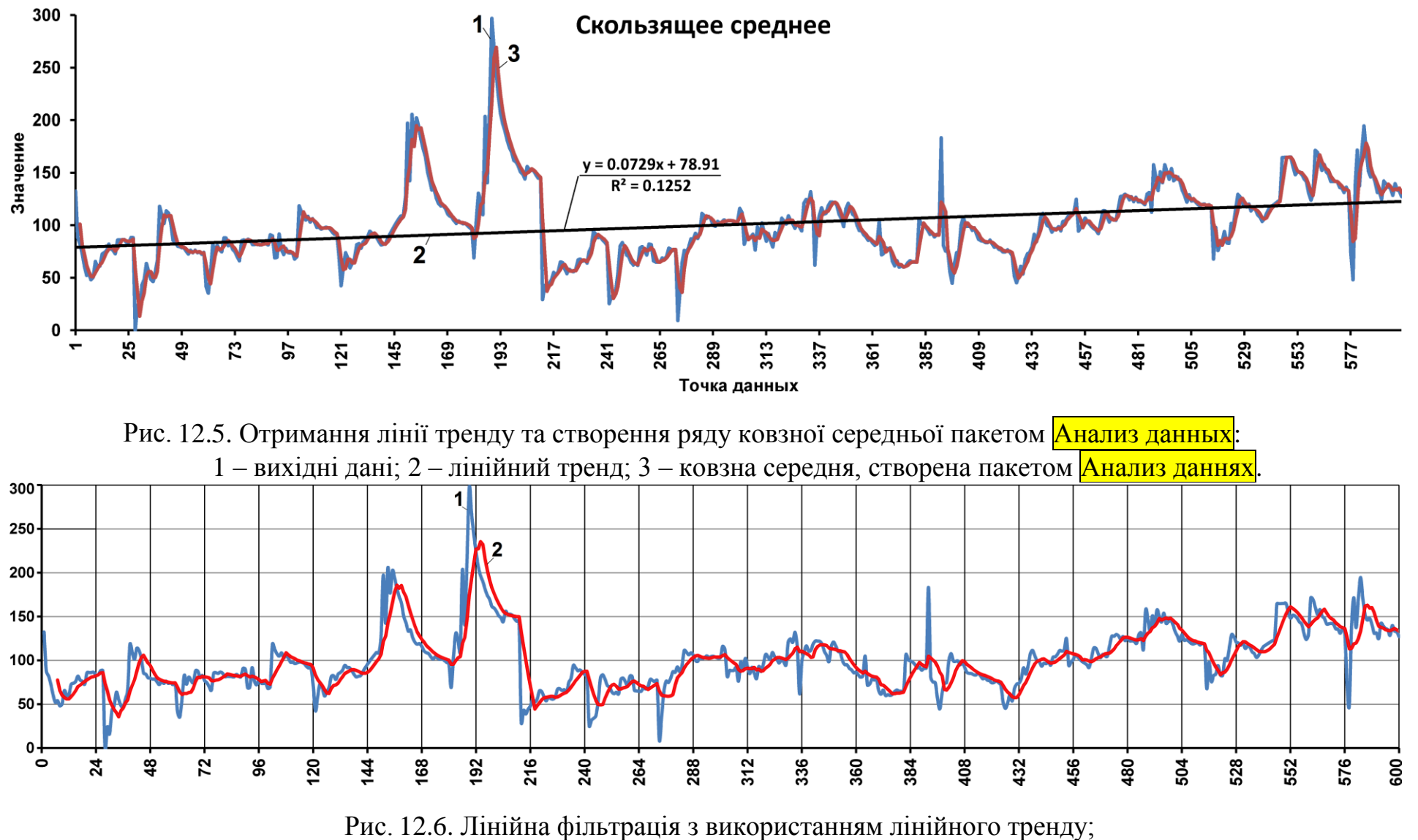

<span id="page-881-1"></span><span id="page-881-0"></span>1 – вихідні дані; 2 – лінійна фільтрація трендом.

У прикладі, показаному на рис. [12.6,](#page-881-1) вона починається з сьомої точки, оскільки період усереднення дорівнює 7. Значення її першої точки дорівнює середньому арифметичному перших семи значень вихідних точок.

Значення другої точки змінного середнього — це середнє арифметичне вихідних точок з номерами від 2 до 8 і т.д. Чим більше період усереднення, тим більше гладкою буде лінія змінного середнього, проте при збільшенні інтервалу вона коротшає.

Несиметричні алгоритми лінійної фільтрації (до них відноситься ковзне середнє, що використовується в Excel) застосовуються в техніці для фільтрації в реальному часі, тобто коли наступні значення в кожен момент часу невідомі. Коли вони відомі, застосовувати несиметричний фільтр не має сенсу. В математиці розроблені більш досконалі симетричні фільтри, що обчислюють тренд у всіх точках діапазону (і за його межами) та забезпечують більш високу точність, ніж ковзне середнє.

Також можна обчислювати ковзне середнє ряду даних статистичною функцією **MS Excel СРЗНАЧ**. Це дає змогу виконувати більш досконалу симетричну фільтрацію, "прив'язуючи" згладжені значення "прив'язують" *до середини інтервалу* за часом, а також додати лінію змінного тренда в діаграму, тип якої не підтримує тренди, наприклад, об'ємний графік.

#### 7. Анализ данных Створення ковзної Инструменты анализа  $\overline{\alpha}$ Ковариация середньої пакетом аналізу Описательная статистика Отмена **MS** Excel **Анализ данных** ви-Экспоненциальное сглаживани<del>е</del> Двухвыборочный F-тест для дисперсии Справка Анализ Фурье Гистограмма<br>Скользящее среднее конується натисненням  $2 - x$ Скользящее среднее Данные Генерация случайных чисел (**1**), потім  $\frac{1}{\alpha}$ 10 Входные данные Ранг и персентиль \$8\$1:\$8\$601 褎 Регрессия Входной интервал: і аднализ данных (**2**) і на Отмена **• Метки в первой строке** однойменній панелі Справка Интервал: Анализ данных (рис. [12.1\)](#page-877-1) з Параметры вывода Инструменты анализа Выходной интервал: \$F\$1:\$F\$601 вибрати Новый рабочий лист: Скользящее феднее (3) і на-Новая рабочая книга тиснувши **OK** (**4**) перейти на однойменну панель Рисунок 12.7. Створення ковзної середньої ПА Скользящее среднее . На ній **MS Excel** Анализ данных.указуємо Входной интервал: \$8\$1:\$8\$601 (5) та <mark>Выходной интервал: \$F\$1:\$F\$601</mark> (6), відмічаємо «Вывод графика (7) та

**12.3.2. Ковзна проста середня, знайдена ПА MS Excel Анализ данных**

(**8**) (див. табл. [12.2\)](#page-880-0) (**9**) та натиснути **OK** (**10**) [\[47\]](#page-48-0). На рис. рис. [12.5](#page-881-0) це лінія 3, отримана за табл. [12.2](#page-880-0) (стовпець **Е**).

#### **12.3.3. Ковзна змінна середньозважена**

При побудові виваженої середньої кожне усереднювати значення враховується зі своїм ваговим коефіцієнтом (вагою). Сума зважених значень ділиться на суму ваг, наприклад [\[47\]](#page-48-0)

$$
\overline{y}_t = \frac{y_{t-1} \cdot w_{t-1} + y_t \cdot w_t + y_{t+1} \cdot w_{t+1}}{w_{t-1} + w_t + w_{t+1}}.
$$
\n(12.11)

Часто використовують біноміальні вагові коефіцієнти за трикутником Паскаля. Наприклад, усереднення по 5 точкам виглядає наступним чином:

<span id="page-883-0"></span>
$$
\overline{y}_t = \frac{y_{t-2} + 4y_{t-1} + 6y_t + 4y_{t+1} + y_{t+2}}{16}.
$$
\n(12.12)

Результат розрахунків змінної середньозваженої, виконані за виразом [\(12.12\)](#page-883-0) наведено в табл. [12.2](#page-880-0) (стовпець **С**) а її графік подано на рис. [12.8](#page-884-0) (лінія 2).

# **12.3.4. Згладжування за допомогою експоненційно зваженої ковзної середньої**

Згладжене значення  $\bar{y}_t$  обчислюється за поточним рівнем ряду у і попереднього згладженому рівню  $\bar{y}_{t-1}$  [\[47\]](#page-48-0)

$$
\overline{y}_t = \alpha \cdot y_t + (1 - \alpha) \overline{y}_{t-1},
$$
\n(12.13)

де  $\alpha$  – параметр згладжування,  $\alpha = 2/(n-1)$ .

Якщо перетворити наведені вище співвідношення до стандартного вигляду ковзної середньої зваженої, то вагові коефіцієнти будуть спадати по експоненті.

Результати згладжування за допомогою експоненційно зваженої ковзної середньої наведено в табл. [12.2](#page-880-0) (стовпець **D**) а її графік подано на рис. [12.8](#page-884-0) (лінія 4).

Слід звернути увагу, що при обчислені згладжування за формулами використовується досконалу симетрична фільтрація, як це застосовано у [\[47\]](#page-48-0).

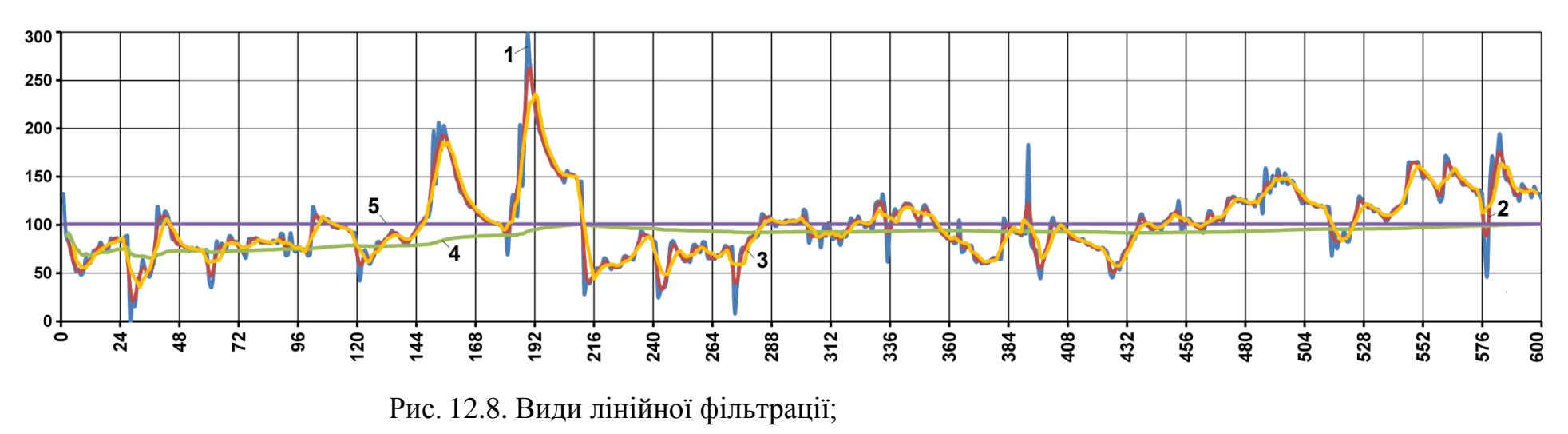

1 – вихідні дані; 2 – ковзна змінна середньозважена; 3 – ковзна проста середня;

<span id="page-884-0"></span>4 – експоненційно зважена ковзна середня; 5 – середнє значення.

# **12.3.5. Нестаціонарність випадкового процесу за дисперсією**

Нестаціонарність випадкового процесу за дисперсією перевіряється оцінкою однорідності сукупності дисперсій відтворюваності, які виконуються за критеріями Кохрена, Бартлетта чи Фішера–Снедекора, описаними відповідно у підрозділах **[11.9.4.1](#page-802-0) [Використання критерію Кохрена](#page-802-0)**, **[11.9.4.2](#page-804-0) [Застосування критерію](#page-804-0) згоди Бартлетта** та **[11.9.4.3](#page-807-0) [Критерій зго](#page-807-0)ди [Фішера–Снедекора](#page-807-0)**.

За ними виконуються порівняння дисперсій, розрахованих для згладжених значень прийнятого періоду усереднення. Якщо перевірка на відтворюваність дає негативний результат, наявна нестаціонарність процесу за дисперсією і виявлену нестаціонарну ділянку (період) слід вилучити.

### **13. ВИКОНАННЯ КЛАСТЕРНОГО АНАЛІЗУ**

### **13.1. ЗАГАЛЬНІ ПОЛОЖЕННЯ**

Кластерний аналіз — це добре і давно відома задача попередньої класифікації спостережень. Раніше все класифікаційні завдання такого роду вирішувалися на інтуїтивному рівні, без будь–яких кількісних оцінок того, наскільки вдалим виявилося інтуїтивно запропоноване рішення. З появою ЕОМ з'явилася можливість формалізувати цей процес з використанням статистичних моделей [\[51\]](#page-54-0).

Під кластером розуміються група об'єктів, які характеризуються властивістю щільності (щільність об'єктів усередині кластера вище, ніж поза ним), дисперсією, відокремленістю від інших кластерів, формою (наприклад, кластер може мати обрис гіперсфери або еліпсоїда), розміром.

Застосування кластерного аналізу дає змогу виконувати багатомірну класифікацію за аналізом ряду ознак об'єкта.

У цілому методи кластеризації діляться на *агломеративні* (*агломерат* – скупчення) та *ітеративні дивізивні* (*division* – ділення, поділ).

В агломеративних, або об'єднавчих методах виконується послідовне об'єднання найбільш близьких об'єктів в один кластер. Цей процес можна навести на графіку у вигляді дендрограми, або дерева об'єднань. Таке подання досить зручне і дозволяє наочно представити кластеризацію агломератавними алгоритмами.

Вихідними даними для аналізу можуть бути власне об'єкти і їхні параметри. Дані для аналізу можуть бути також представлені матрицею відстаней між об'єктами, у якій на перетині рядка з номером *i* та колонки з номером *j* записана відстань відповідно між *i*–м і *j*–м об'єктом.

Відстань між об'єктами — один із вимірів подібності, і чим менше відстань між об'єктами, тим вони більш схожі.

Для вибору метрики, тобто, виміру відстані між об'єктами, використовують евклідову метрику, наприклад, якщо об'єкт описується двома параметрами, то він може бути зображений точкою на площині, а відстань між об'єктами — це відстань між точками, розрахована за теоремою Піфагора.

Якщо просто прийняти абсолютні значення й просумувати їх, то вийде так звана манхеттенська відстань, або "відстань міських кварталів", тобто шлях переміщення людини вулицями міста.

У ППП **Statistica** доступні такі міри подібності об'єктів: евклідова метрика, квадрат евклідової метрики, манхеттенська відстань, або "відстань міських кварталів", метрика Чебишева, метрика Мінковського та інші.

У ній реалізовані агломераційні методи кластеризації:

— **joining (tree clustering)** — об'єднання (деревовидна кластерізація);

— **two–way joining** — двоходове об'єднання;

— *k***–means lustering** — метод *k*–середніх.

Перед початком класифікації дані *стандартизуються (нормалізуються)* — за виразом [\(1.74\),](#page-59-0) с. [60.](#page-59-0) Для цього краще використовувати функцію **Excel НОРМАЛИЗАЦИЯ** (табл. [13.1\)](#page-887-0). Отримані в результаті стандартизації змінні мають нульове середнє й одиничну дисперсію.

В **Statistica** можна вибрати правила ієрархічного об'єднання кластерів: **Single linkage** — метод одиночного зв'язку;

**Complete linkage** — метод повного зв'язку;

**Unweighted pair group average** — незважений метод "середнього зв'язку";

**Weighted pair group average** — зважений метод "середнього зв'язку"; Weighted eentroid pair group (median) – зважений центроїдний метод; **Ward method** — метод Уорда.

Дані алгоритми різняться правилами об'єднання об'єктів у кластери.

У *методі одиночного зв'язку* спочатку поєднуються два об'єкти, що мають між собою максимальну подібність. На наступному кроці до них приєднується об'єкт із максимальною мірою подібності з одним з об'єктів кластера. Таким чином, процес триває далі. Недолік цього методу — утворення занадто великих "довгастих" кластерів.

*Метод повних зв'язків* дозволяє усунути зазначений недолік. Тут міра подібності між об'єктом і кандидатом на включення в кластер і всіма членами кластера не може бути менше деякого граничного значення.

*У методі середнього зв'язку* міри подібності між кандидатом і членами кластера осереднюються — береться середньоарифметичне мір подібності.

|    | <b>BR</b>                                                                             | <b>BS</b>                       | <b>BT</b>               | <b>BU</b>               | BV                                                    | <b>BW</b>                  | <b>BX</b>                 | BY                          | <b>BZ</b>                                            |  |  |
|----|---------------------------------------------------------------------------------------|---------------------------------|-------------------------|-------------------------|-------------------------------------------------------|----------------------------|---------------------------|-----------------------------|------------------------------------------------------|--|--|
| 2  |                                                                                       |                                 |                         | Натуральні значення     |                                                       | Стандартизовані значення   |                           |                             |                                                      |  |  |
| 3  | Сортоз<br>разок                                                                       | Висота<br>рослини.<br><b>CM</b> | Висота<br>штамбу,<br>CM | Кількість<br>гілок, шт. | Кількість<br>стручків на<br>центральній<br>гілці, шт. | Висота<br>рослини-<br>2004 | Висота<br>штамбу-<br>2004 | Кількість<br>гілок-<br>2004 | Кількість<br>стручків на<br>центральній<br>гілц-2004 |  |  |
|    | K-3274                                                                                | 70,8                            | 19.3                    | 4,6                     | 26,2                                                  | $-0,57$                    | 1,30                      | $-2,25$                     | $-0.15$                                              |  |  |
| 5  | K-4152                                                                                | 70,6                            | 11,9                    | 7.0                     | 32,4                                                  | $-0.62$                    | $-0.15$                   | $-0,36$                     | 1,30                                                 |  |  |
| 6  | ДОТКЛОН.B(BS\$4:BS\$28))<br>:АЦИЯ(BS4;СРЗНАЧ(BS\$4:BS\$28);СТАН<br><b>ВW4=НОРМАЛИ</b> |                                 |                         |                         |                                                       |                            |                           |                             |                                                      |  |  |
|    | K-3966                                                                                | 73,4                            | 6,8                     | 7,3                     | 24,9                                                  | $-0.01$                    | $-1.16$                   | $-0,14$                     | $-0,46$                                              |  |  |
| 8  | K-3385                                                                                | 75,3                            | 6,8                     | 8,5                     | 23,8                                                  | 0,41                       | $-1, 15$                  | 0,85                        | $-0,72$                                              |  |  |
|    |                                                                                       | . ., .                          | . — , —                 | ັ,ີ                     | ——, .                                                 | - , - -                    | - , - -                   | $\cdot$ , $ \cdot$          |                                                      |  |  |
| 23 | K-3872                                                                                | 68,0                            | 11,4                    | 7,4                     | 21,4                                                  | $-1.18$                    | $-0,26$                   | $-0,08$                     | $-1,28$                                              |  |  |
| 24 | K-4133                                                                                | 69,9                            | 11,4                    | 7,2                     | 28,4                                                  | $-0,75$                    | $-0,25$                   | $-0,23$                     | 0,36                                                 |  |  |
| 25 | K-3347                                                                                | 79,9                            | 13,4                    | 7,6                     | 22,2                                                  | 1,42                       | 0,15                      | 0.13                        | $-1,09$                                              |  |  |
|    | OH.B(BV\$4:BV\$28))<br>2BZ28=НОРМАЛИЗАЦИЯ(BV28;СРЗНАЧ(BV\$4:BV\$28);СТАНДОТ           |                                 |                         |                         |                                                       |                            |                           |                             |                                                      |  |  |
|    | K-2667                                                                                | 80,6                            | 5,7                     | 9,2                     | 35,3                                                  | 1.56                       | $-1,38$                   | 1,35                        | 1,97                                                 |  |  |
| 28 | K-3961                                                                                | 70,7                            | 13,4                    | 6,1                     | 28,2                                                  | $-0,58$                    | 0, 14                     | $-1,06$                     | 0,30                                                 |  |  |

<span id="page-887-0"></span>Таблиця 13.1. Натуральні і стандартизовані значення показників, 2004 р.

Ідея ще одного агломератного методу — *методу Уорда* полягає в тому, щоб проводити об'єднання, які дають мінімальний приріст усередині групової

суми квадратів відхилень. Відмічено, що метод Уорда призводить до утворення кластерів приблизно рівних розмірів, що й мають форму гіперсфер.

При *методі групування k–середні* (*k***–means clustering**) дія виконується безпосередньо над об'єктами, а не з матрицею подібності, у ньому об'єкт ставиться до того класу, евклідова відстань до якого мінімальна [172].

В якості прикладу розглянуто фрагмент вибірки біометричних показників, наведені в табл. [13.1.](#page-887-0) На ній представлені як вихідні, так і стандартизовані дані.

# **13.2. ВИКОРИСТАННЯ МЕТОДУ ГРУПУВАННЯ "***K***–СЕРЕДНІ"**

Цей метод кластеризації використовується коли вже є гіпотеза щодо кількості кластерів *k* (за спостереженнями або за змінним) і Приклад полягає в створенні *k* кластерів так, щоб вони були настільки різні за взаємозв'язками, наскільки це можливо, тобто розташованих на можливо більших відстанях один від одного. Робоча гіпотеза методу групування "*k***– середні**" передбачає можливість виділення відповідних кластерів, число *k* яких задається дослідником, виходячи з особливостей досліджуваної вибірки, який представляє собою певну групу одиниць обсягом *n*, та вимог до класифікації.

Цей метод класифікації дає змогу кількісно представлення робочих гіпотез відносно відмінності вибірки за певним проявом мінливості. Він найбільш часто використовуються в біології, так як найбільш відповідає класифікації досліджуваної вибірки за певними ознаками і властивостями. У цьому випадку визначаються відмінні за природою прояву мінливості типи і диференційна оцінка досліджуваного об'єкту за типами. Результати інтерпретуються в залежності від мети, а надійність класифікації і можливості змістовної інтерпретації визначаються добором оцінюваних ознак [\[128\]](#page-487-0).

Для кластеризації стандартизовані дані слід скопіювати і вставити до листа ППП **Statistica**, перейменувати колонки і рядки у відповідності з їхніми назвами, наведеними у табл. [13.1](#page-887-0) і форматувати дані (рис. [13.1\)](#page-889-0). Перейменування колонок представлено на рис. [2.5.](#page-101-0) Для перейменування рядків слід двічі клацнути на його назві (номері) (**1**) і ввести нове найменування. Починати слід із верхнього рядка, тоді при натисненні клавіші **Enter**, виконується перехід вниз на наступний рядок.

меню **Statistics** / Анализ (2) (рис. [13.1\)](#page-889-0) відкрити модуль <mark>: <mark>X</mark>Multivariate Exploratory Techniques / <u>XX</u> Многомерный разведочный анализ (3) і вибрати</mark> / <mark>郭比ластерный анализ (4)</mark>. На панелі <mark>郭</mark>·ClusteringMethod: 카 Cluster Analysis ᄛ<mark>ᠴ</mark>᠈ Методы кластеризации указати метод <mark>֍</mark>өК-means clustering / ֍෧Кластеризация методом К средник (5) і натиснувши ОК (6) перейти на панель **DE** Cluster Analysis: K-Means Clustering: / . –<br>Б<sup>у</sup> Кластерный анализ: кластеризация методом К средних и Наній у вкладці <mark>Quick/Быстрый</mark> нати-

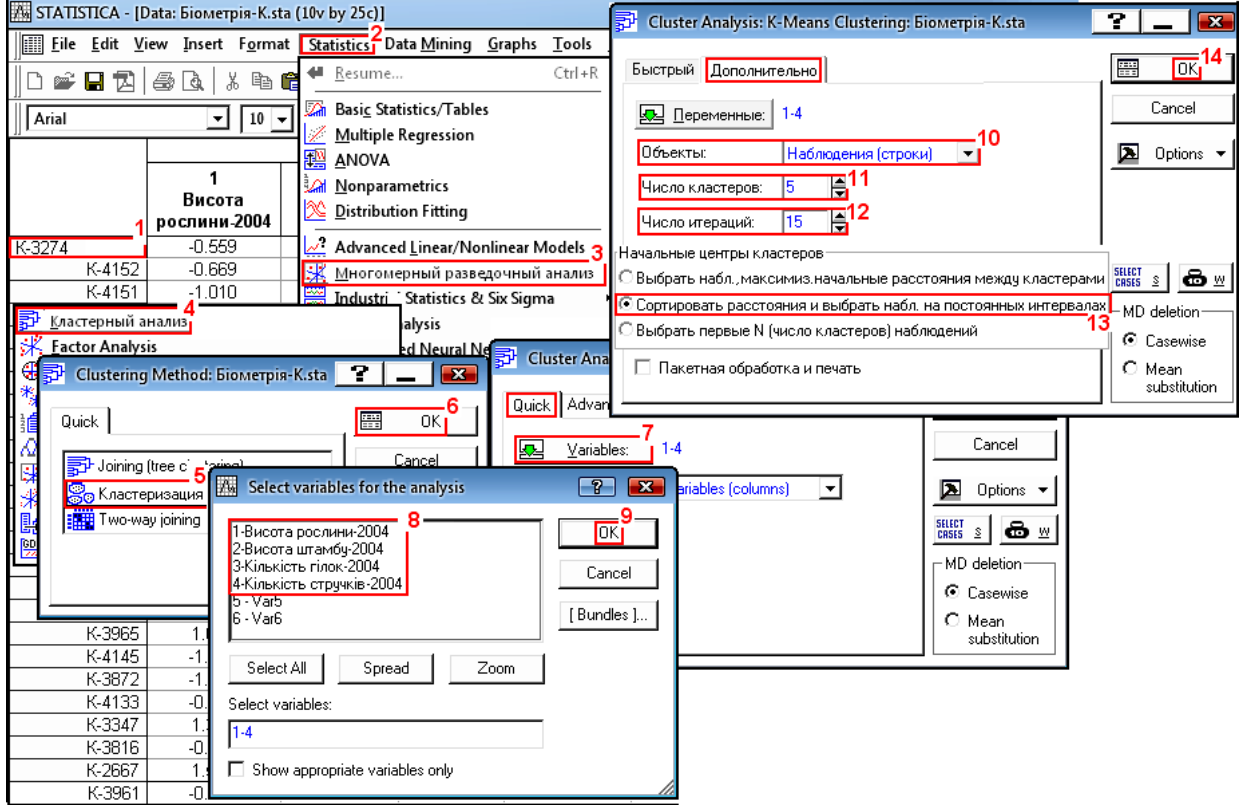

<span id="page-889-0"></span>Рис. 13.1. Вибір дій при кластерному аналізі

У вкладці Аdvanced/Дополнительно, так як ми кластеризуємо змінні, призначаємо **Cluster: Cases(rows)⊜/Объекты: Наблюдения** (строки) ▼ (10), у рядку Number of clusters: 510/ (**11**) призначаємо кількість кластерів, на які слід розбити вибірку; у рядку **Number of iterations: 150** Число итераций: 150 (12) задаємо число ітерацій при побудові класів та вибираємо G Sort distances and take observations at constant intervals /  $\odot$  Сортировать расстояния и выбрать набл. на постоянных интервалах (13). Натиснувши ОК (14) переходимо на панель <sup>Th</sup> k-Means Clustering Results: **Fi** Pesyntration Metoga K средних у вкладку **Advanced Дополнительно** (рис. [13.2\)](#page-890-0).

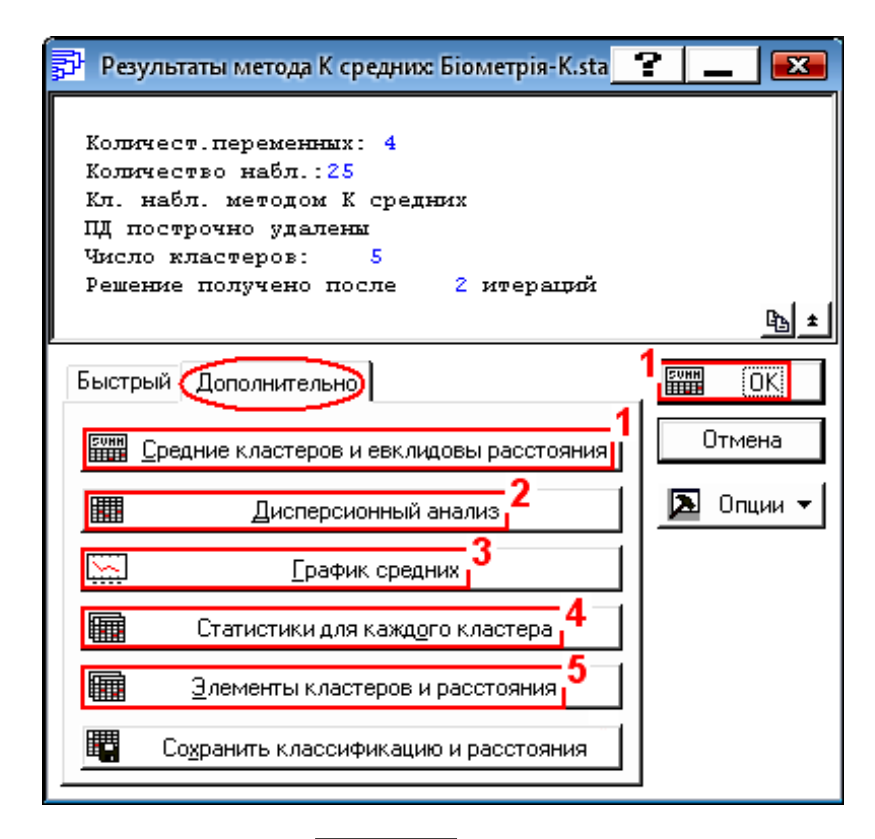

<span id="page-890-0"></span>Рис. 13.2. Вкладка **Advanced** Дополнительно панелі вибору дій для методу **k–середні**

Натиснення кнопки **HUM** Summary / HUM (1) або виконання процедури FINES UMMARY:Cluster means & Euclidean distances / FINES CREATIVE KNacTepob и евклидовы расстояния (1) видає середні кластерів (табл. [13.2\)](#page-890-1) і евклідові відстані між кластерами (табл. [13.3\)](#page-890-2).

<span id="page-890-1"></span>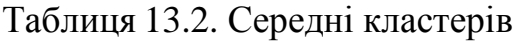

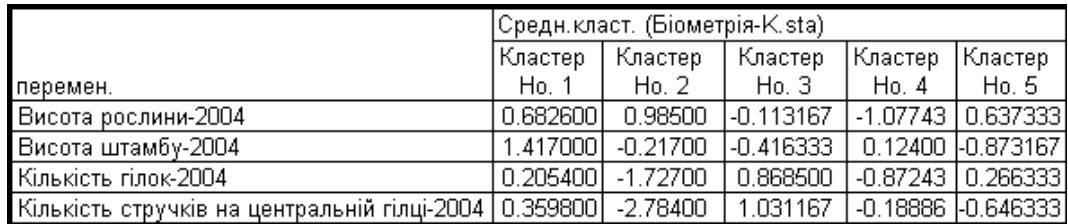

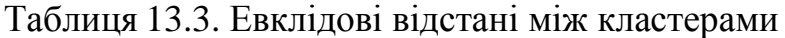

<span id="page-890-2"></span>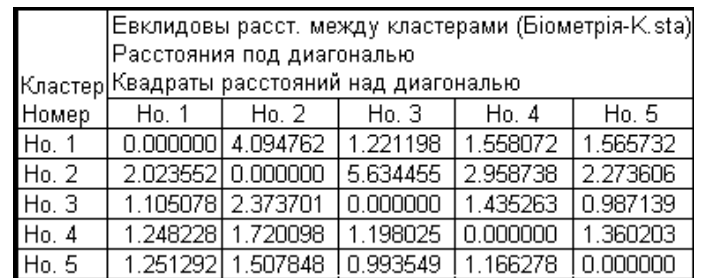

У табл. [13.3](#page-890-2) нижче нульової діагоналі наведені відстані, вище діагоналі — їхні квадрати. З неї видно, що відстань між другим і першим кластерами становить 2.023552, у той час, як другим і третім вона дорівнює 2.373701.

Натиснення кнопки процедури **| 11 Analysis of variance** | **HI Дисперсионный анализ** (2) дозволяє одержати таблицю ДА, який проводиться за розрахунками міжгрупових і групових дисперсій кожної ознаки (табл. [13.4\)](#page-891-0).

|                                                         | Дисперсионный анализ (Біометрія-K.sta). |    |              |       |                              |                  |  |
|---------------------------------------------------------|-----------------------------------------|----|--------------|-------|------------------------------|------------------|--|
|                                                         | Между                                   |    | сс   Внутри- | CC.   |                              | значим.          |  |
| іперемен.                                               | SS.                                     |    | SS.          |       |                              |                  |  |
| Висота рослини-2004                                     | 13.93991                                |    | 10.05592 20  |       |                              | 6.93120 0.001138 |  |
| Висота штамбү-2004                                      | 15.80869                                | 41 | 8.19160   20 |       |                              | 9.64932 0.000163 |  |
| Кількість гілок-2004                                    | 13.472751                               | 41 | 10.52685     | -20 I |                              | 6.39923 0.001743 |  |
| Кількість стручків на центральній гілці-2004   17.53391 |                                         |    |              |       | 6.46494 20 13.56076 0.000017 |                  |  |

<span id="page-891-0"></span>Таблиця 13.4. Дисперсійний аналіз кластерів

Оцінка відмінності середніх значень кластерів за використаними ознаками, виконана за критерієм Фішера *F* показує на скільки відповідні ознаки дискримінують кластери. З табл. [13.4](#page-891-0) можна зробити висновок, що ознака *Кількість стручків на гілці–2004* є домінуючою.

Натисненням кнопки <u>Musicaphotmeans</u> **Musical Characterians** (3) одержуємо середні значення кожної групи кластерів на лінійному графіку кластерів (рис. [13.3\)](#page-891-1).

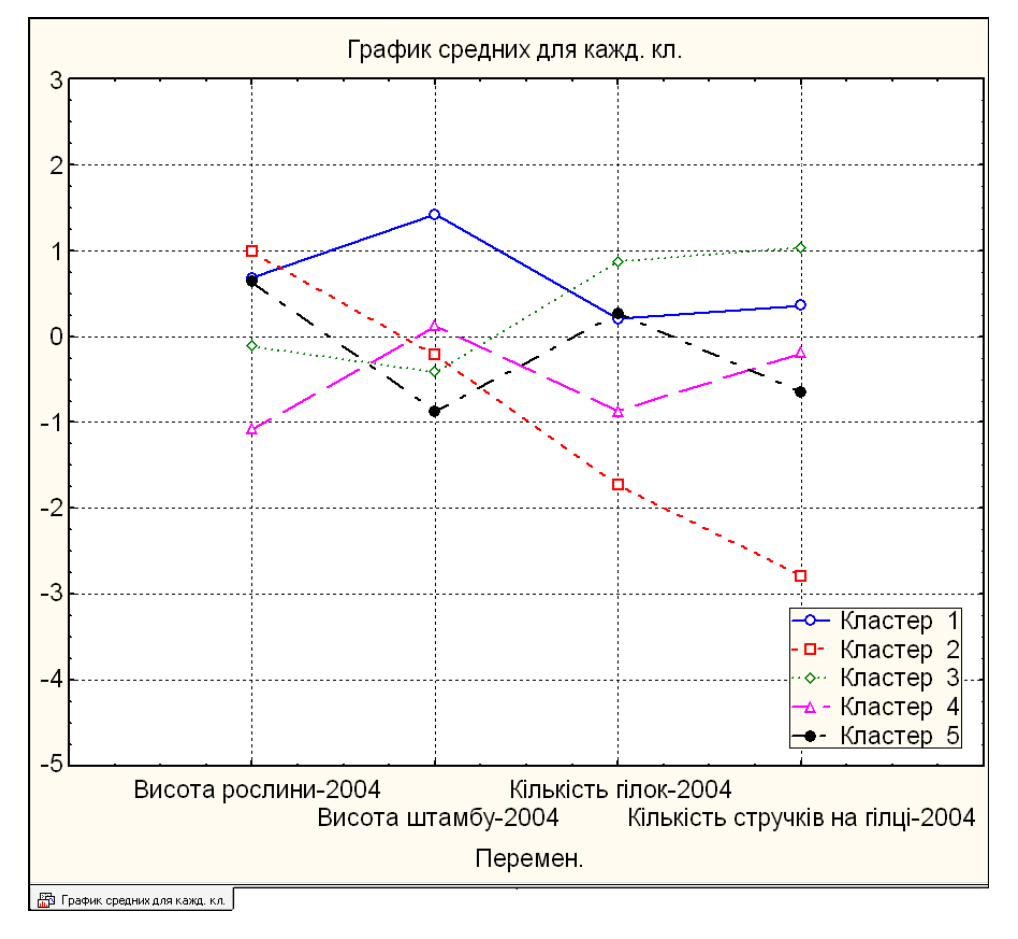

<span id="page-891-1"></span>Рис. 13.3. Середні значення груп кластерів

Далі на цієї ж панелі запустивши процедуру **III Members of each cluster& distances**/ **[116]** дементы кластеров и расстояния (5), отримаємо розподіл сортозразків за кластерами — п'ять електронних таблиць із кластерами та назвами сортозразків, які потрапили в них (табл. [13.5,](#page-892-0) редагована).

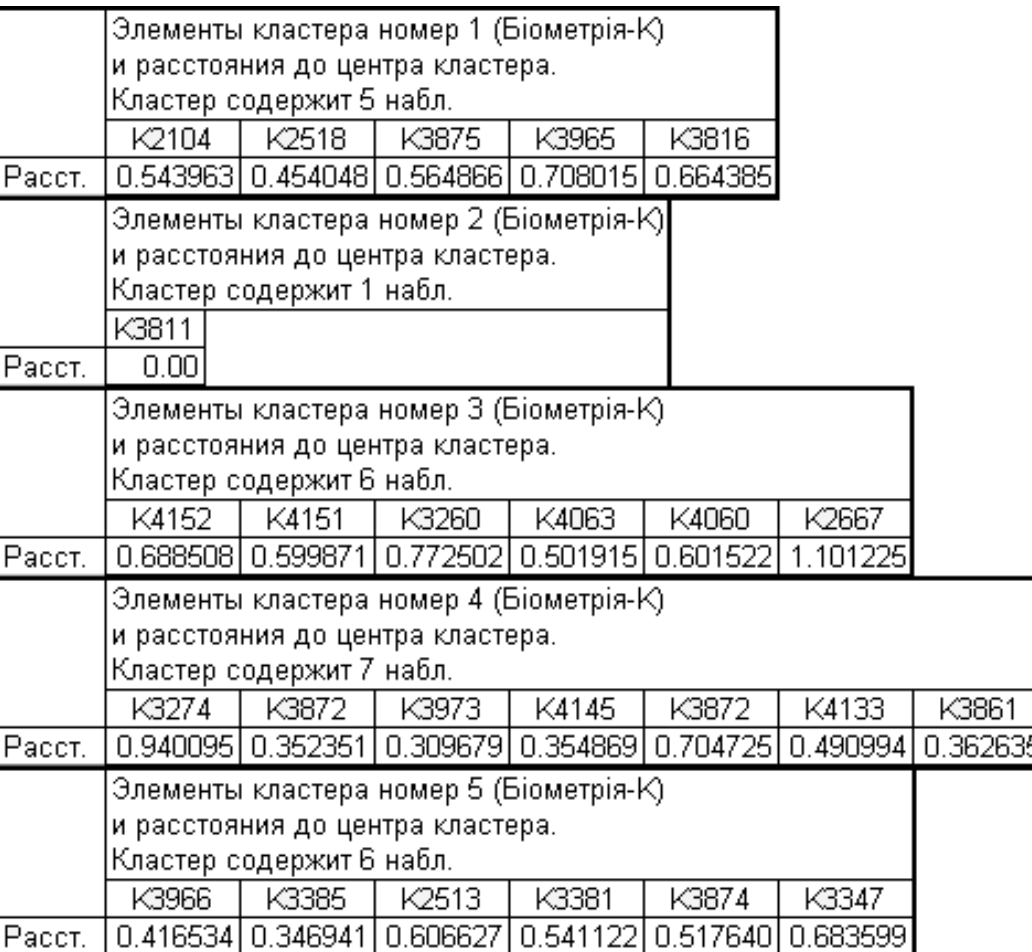

<span id="page-892-0"></span>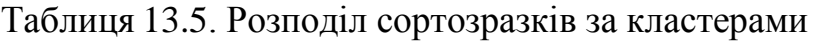

З рис. [13.3](#page-891-1) бачимо, що кластери 1 і 5, тобто сорти, які утворили ці кластери (див. табл. [13.5\)](#page-892-0), мають відповідно найбільшу і найменшу висоту штамбу, кластери 2 і 4 — найбільшу і найменшу висоту рослини, кластери 3 і 2 — найбільшу і найменшу кількість стручків на гілці.

У результаті виконанні процедури **I Descriptive statistics for each cluster HTER CT АТИСТИКИ ДЛЯ КАЖДОГО КЛАСТЕРА** (4) СТВОРЮЄТЬСЯ П'ЯТЬ ТАбЛИЦЬ ЗА СТАТИСТИЧНОЮ характеристикою кожного кластера, одна з них (табл. [13.6\)](#page-893-0) наведена у редагованому вигляді.

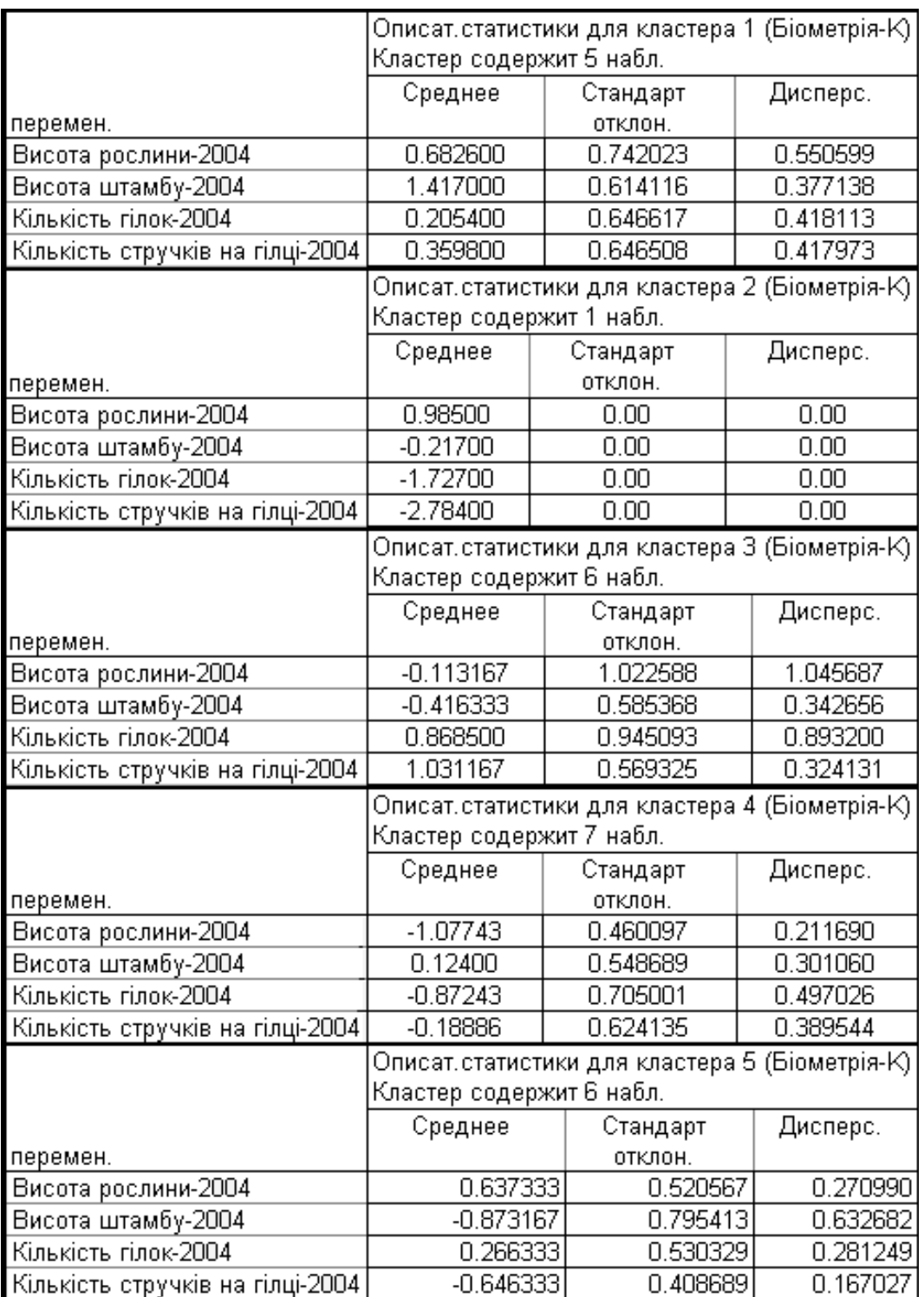

<span id="page-893-0"></span>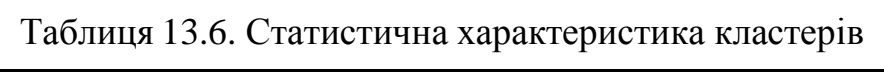

# **13.3. КЛАСТЕРІЗАЦІЯ З ВИКОРИСТАННЯМ МЕТОДУ ОБ'ЄДНАННЯ (ДЕРЕВОПОДІБНА КЛАСТЕРІЗАЦІЯ)**

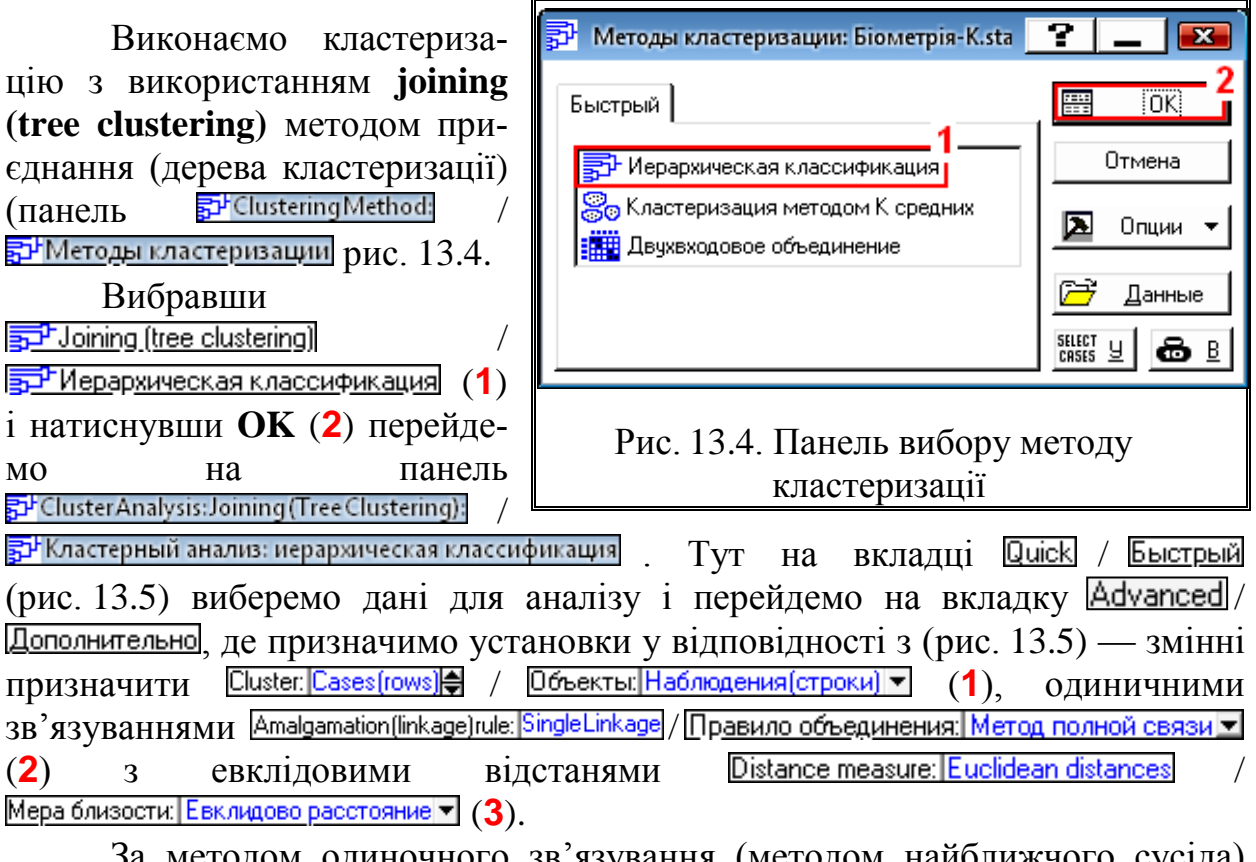

За методом одиночного зв'язування (методом найближчого сусіда) Amalgamation(linkage)rule. SingleLinkage / Правило объединения: Метод одиночной связи <mark>V</mark> відстань між

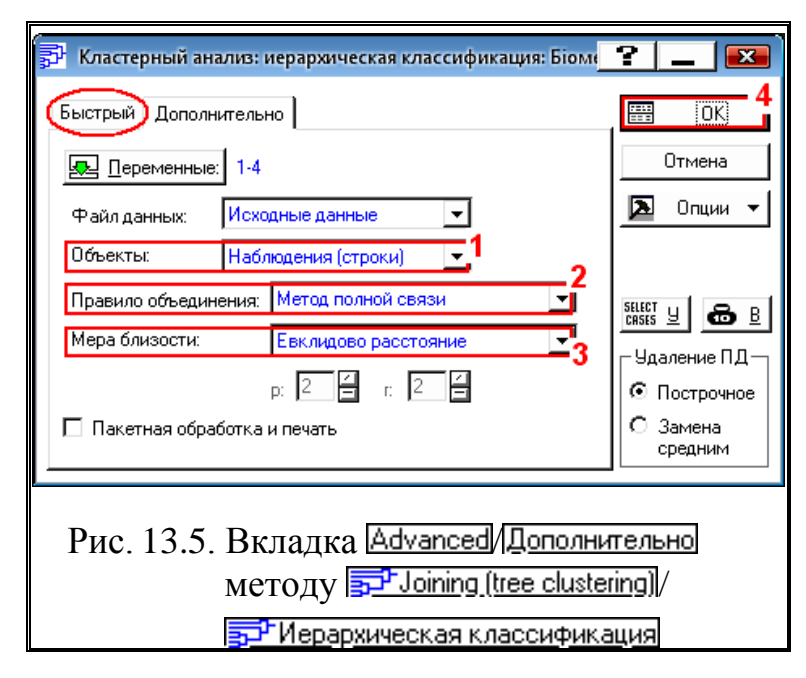

<span id="page-894-0"></span>двома кластерами визначається відстанню між двома найбільш близькими об'єктами різних кластерів, пара яких утворює первинний кластер. Кожен наступний об'єкт приєднується до того кластеру, до одного з об'єктів якого він ближче.

При цьому відбувається утворення довгих кластерів ланцюгового вигляду. Цей метод має тенденцію утворювати невелике число великих кластерів, що часто не дає можливості ви-

<span id="page-894-1"></span>значити, як багато кластерів перебуває в даних.

У той час, як відстані між кластерами за методом повного зв'язування, (методом "далекого сусіда"), тобто методом найбільш віддалених сусідів Amalgamation(linkage)rule: SingleLinkage / Правило объединения: Метод полной связи • ВИЗНАЧАЮТЬСЯ найбільшою відстанню між будь–якими двома об'єктами в різних кластерах (тобто "найбільш віддаленими сусідами").

При цьому новий об'єкт приєднується до того кластеру, найдальший елемент якого знаходиться ближче до нового об'єкту, ніж найдальші елементи інших кластерів. Це правило є протилежним попередньому і більш жорстким. Тому тут спостерігається тенденція до виділення більшого числа компактних кластерів, що складаються з найбільш схожих елементів.

Цей метод зазвичай працює добре, коли об'єкти концентровані в різні "набори". Якщо ж кластери мають у деякому роді видовжену форму або їхній природний тип є "ланцюговим", то цей метод непридатний.

Метод середнього зв'язування або міжгруповий займає проміжне положення щодо крайнощів одиночного і повного методів. На кожному кроці обчислюється середня арифметична відстань між кожним об'єктом з одного кластера і кожним об'єктом з іншого кластера. Об'єкт приєднується до даного кластеру, якщо це середня відстань менше, ніж середня відстань до будь–

якого іншого кластера. Цей метод дає більш точні результати, ніж інші методи.

Таким чином, різні методи кластеризації відповідають різним точкам зору на одну й ту ж структуру даних. Метод одиночного зв'язування відповідає принципу "друг мого друга — свій, хоч і ворог мені". Результати методу повного зв'язування відповідають точці зору: "друг мого ворога — чужий, хоч і друг мені". При цьому "друг" і "ворог" відрізняються відстанню, а "свій" і

<span id="page-895-0"></span>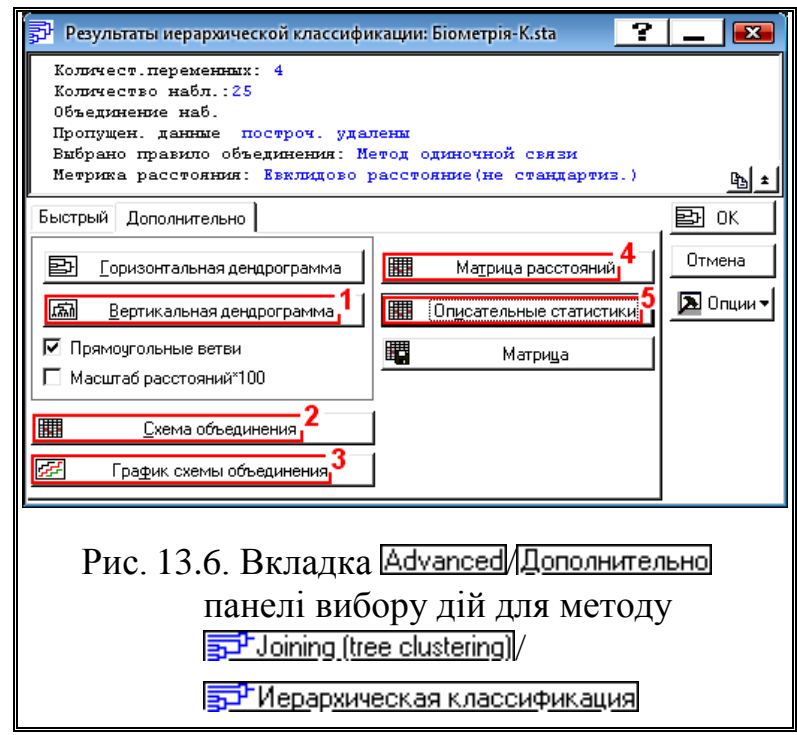

"чужий" — належністю до угруповання (кластеру). Інакше кажучи, стосовно однієї і тієї ж аналізованої структури метод одиночній зв'язку відповідає точці зору оптиміста, а метод повного зв'язку — песиміста. [\[123\]](#page-338-0)

Натиснувши ОК (3) отримаємо панель F<sup>J</sup>JoiningResults: <mark>ङ्</mark>जो Результаты иерархической классификации (рис. [13.6\)](#page-895-0), де за допомогою кнопки **kfall** Vertical icicle plot / kfall Вертикальная дендрограмма (1) одержуємо дендрограму об'єднання сортозразків в кластери методом одиничних зв'язувань Amalgamation(linkage)rule: SingleLinkage/Правило объединения: Метод одиночной связи [ (рис. [13.7\)](#page-896-0) та методом повного зв'язування Amalgamation(linkage)rule: SingleLinkage Правило объединения: Метод полной связи ▼ (рис. [13.8\)](#page-896-1).

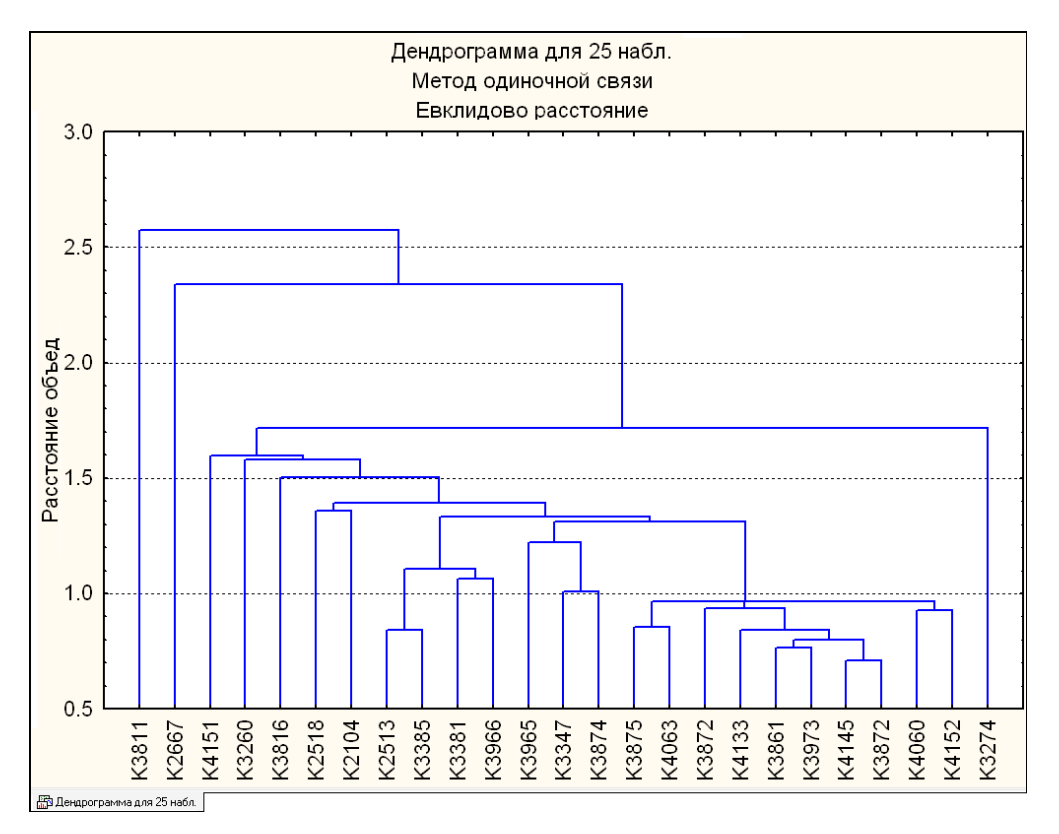

<span id="page-896-0"></span>Рис. 13.7. Дендрограма об'єднання сортозразків в кластери методом одиничних зв'язувань.

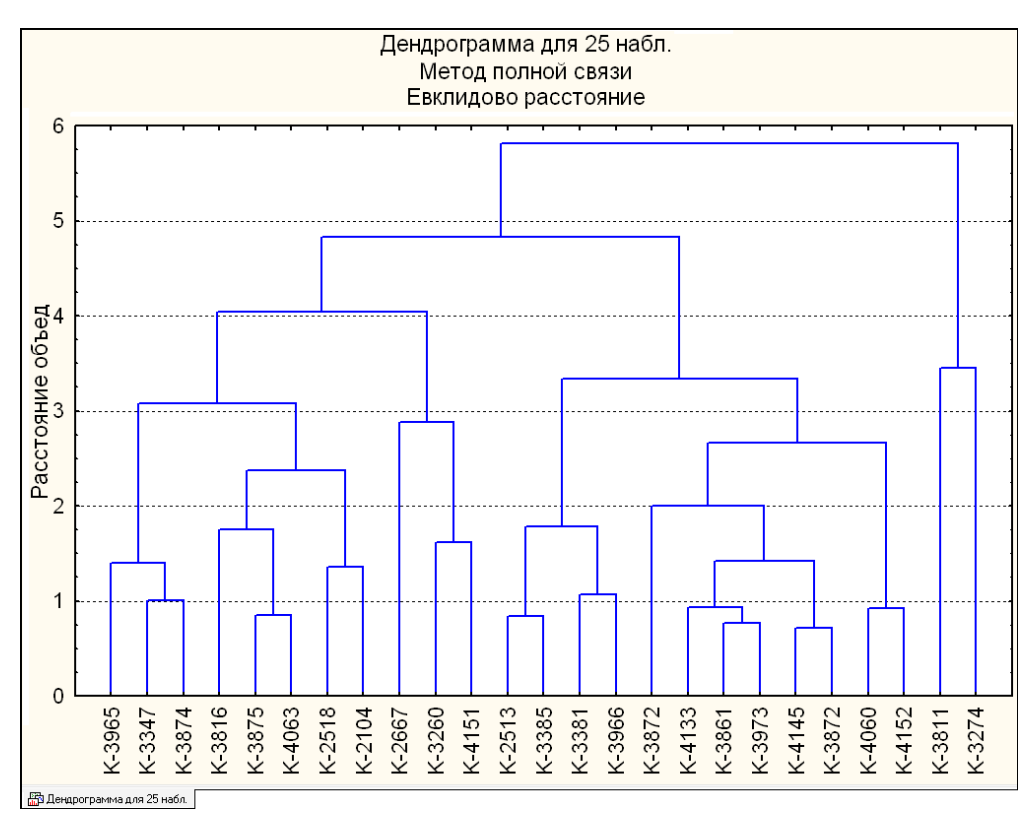

<span id="page-896-1"></span>Рис. 13.8. Дендрограма об'єднання сортозразків в кластери методом повного зв'язування

 $\frac{\prod\limits_{\text{min}}\text{max}}{\prod\limits_{\text{max}}\text{max}}$ / **HH** Описательные статистики (5) отримуємо значення середніх і стандартні відхили за сортозразками (табл. [13.7\)](#page-897-0).

Натисненням кнопки процедури **: HH**Amalgamation schedule / **HE CXEMA Объединения** (2) ВИВОДИТЬСЯ табл. [13.8,](#page-898-0) яка представляє об'єднаний список кластерів, а кнопку процедури / **<u>ЗЗЗ</u> График схемы объединения (3)** — її графічне представлення (рис. [13.9\)](#page-899-0). У разі виконання процедури **HIM** Distance matrix **HIM** Матрица расстояний (4) одержуємо матрицю евклідових відстаней, представлену в табл. [13.9.](#page-900-0)

Лінії сітки на рис. [13.3](#page-891-1) і [13.7](#page-896-0)[–13.9,](#page-899-0) отримані засобами редагування зображень, подано для більш наочного представлення.

<span id="page-897-0"></span>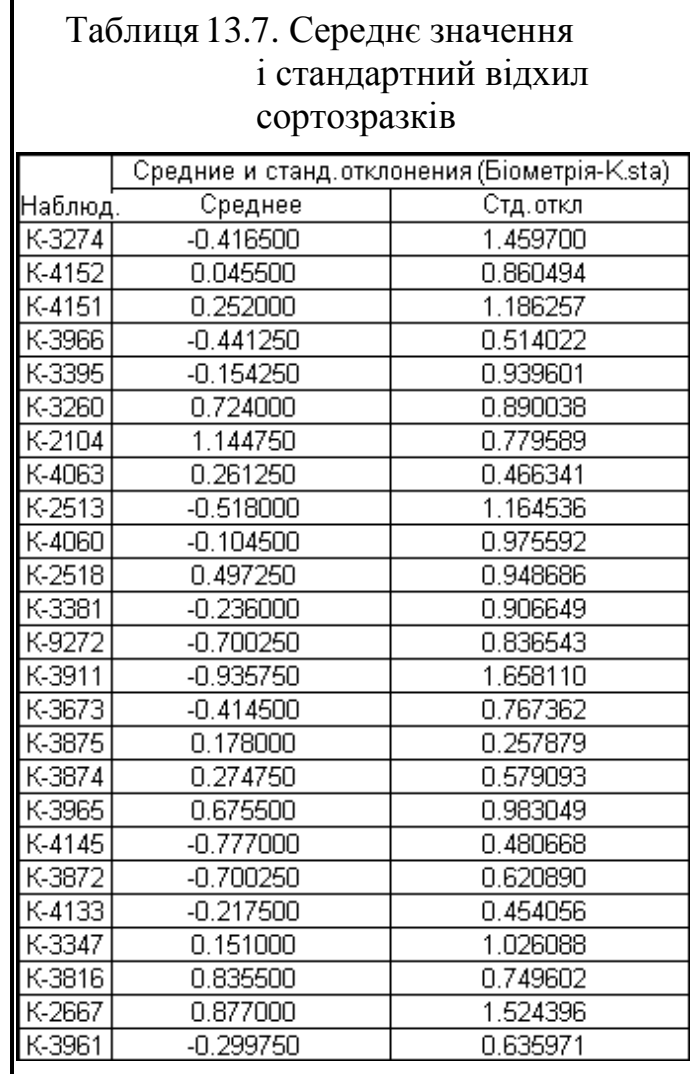

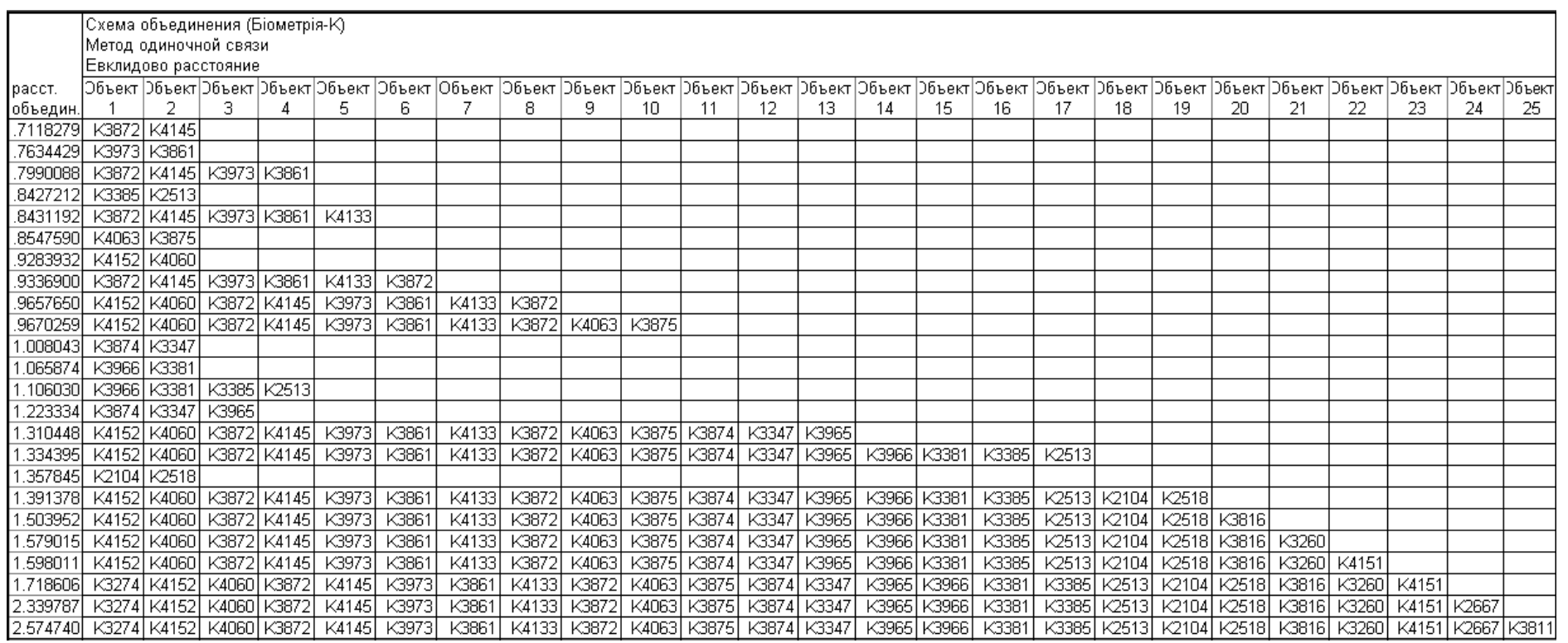

.

<span id="page-898-0"></span>Таблиця 13.8. Об'єднаний список кластерів

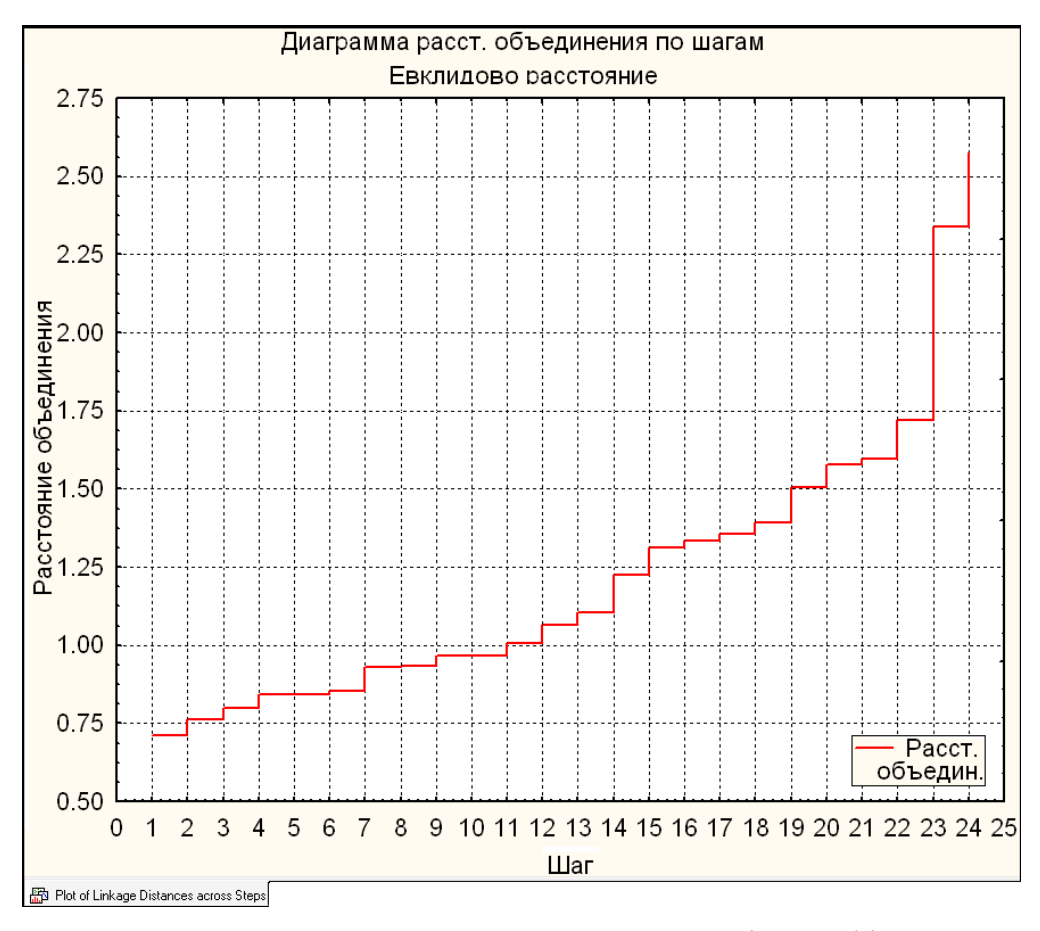

<span id="page-899-0"></span>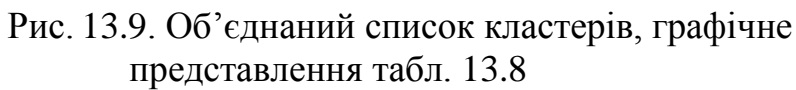

.
Таблиця 13.9. Матриця евклідових відстаней

|        |               | Евклидово расстояние (Біометрія-К) |                   |       |       |       |       |       |       |       |               |       |       |               |                   |       |       |               |       |       |       |       |       |       |       |
|--------|---------------|------------------------------------|-------------------|-------|-------|-------|-------|-------|-------|-------|---------------|-------|-------|---------------|-------------------|-------|-------|---------------|-------|-------|-------|-------|-------|-------|-------|
| наблюд | K3274         | K4152                              | K4151             | K3966 | K3385 | (3260 | K2104 | <4063 | K2513 | K4060 | K2518         | K3381 | ⊲3872 | K381          | K3973             | <3875 | K3874 | K3965         | ⟨4145 | (3872 | K4133 | 43347 | K3816 | K2667 | √3861 |
| K3274  | 0.00          | 2.80                               | 4.48              | 3.30  | 4.11  | 4.64  | 3.37  | 2.88  | 4.46  | 3.43  | 2.11          | 3.43  | 2.16  | 3.45          |                   | 2.40  | 3.45  | 3.55          | 2.35  | 2.96  | 2.60  | 3.44  | 3.48  | 5.40  | .72   |
| K4152  | 2.80          | 0.00                               | 2.24              | 2.13  | 2.76  | 2.82  | 2.99  | 0.98  | 3.23  | 0.93  | 2.44          | 2.34  | 2.02  | 4.6C          | .24               | .49   | 2.48  | 3.36          | 2.20  | 2.67  | 0.97  | 3.20  | 2.32  | 3.10  | .26   |
| K4151  | 4.48          | 2.24                               | 0.00              | 2.42  | 2.15  | .62   | 3.68  | 1.78  | 2.68  | .60   | 3.62          | 3.02  | 3.02  | 5.23          | 2.67              | 2.38  | 2.38  | 3.52          | 2.93  | 2.70  | 2.02  | 3.36  | 2.37  | 2.88  | 2.92  |
| K3966  | 3.30          | 2.13                               | 2.42              | 0.00  | 1.11  | 2.59  | 3.83  | 2.01  | 1.26. | 2.01  | 3.02          | 1.07  | 2.33  | 3.13          | 2.06              | .80   | 1.67  | 2.94          | 81،   | .69   | 1.43  | 2.05  | 3.30  | 3.26  | .86   |
| K3385  | $4.1^{\circ}$ | 2.76                               | 2.15              | 1.11  | 0.00  | 1.90  | 3.86  | 2.32  | 0.84  | 2.50  | 3.34          | 1.60  | 3.12  | 3.48          | 2.88              | 2.16  | .33   | 2.67          | 2.60  | 2.12  | 2.12  | 1.84  | 3.25  | 2.99  | 2.71  |
| K3260  | 4.64          | 2.82                               | 1.62              | 2.59  | .90   | 0.00  | 2.94  | 2.06  | 2.68  | 2.65  | 3.15          | 2.79  | 3.83  | 4.87          | 3.40              | 2.25  | 1.58  | 2.39          | 3.60  | 3.21  | 2.62  | 2.48  | 2.18  | 2.34  | 3.29  |
| K2104  | 3.37          | 2.99                               | 3.68              | 3.83  | 3.86  | 2.94  | 0.00  | 2.37  | 4.64  | 3.59  | .36           | 3.69  | 3.95  | 4.91          | 3.45              | 2.14  | 2.60  | 1.97          | 4.02  | 4.07  | 3.17  | 2.93  | .63   | 3.85  | 3.05  |
| K4063  | 2.88          | 0.98                               | 1.78 <sub>1</sub> | 2.01  | 2.32  | 2.06  | 2.37  | 0.00  | 2.97  | .27   | .98           | 2.33  | 2.13  | 4.34          | 1.52              | 0.85  | 1.77  | 2.59          | 2.18  | 2.34  | 0.97  | 2.59  | 1.50  | 3.01  | .46   |
| K2513  | 4.46          | 3.23                               | 2.68              | 1.26  | 0.84  | 2.68  | 4.64  | 2.97  | 0.00  | 2.89  | 4.01          | 1.79  | 3.34  | 3.42          | 3.21              | 2.81  | 2.11  | 3.39          | 2.74  | 2.27  | 2.55  | 2.38  | 4.04  | 3.46  | 3.09  |
| K4060  | 3.43          | 0.93                               | 1.60              | 2.01  | 2.50  | 2.65  | 3.59  | 1.27  | 2.89  | 0.00  | 3.14          | 2.51  | 2.03  | 4.84          | .45               | .93   | 2.61  | 3.73          | 2.13  | 2.44  | 1.02  | 3.44  | 2.57  | 3.11  | .79   |
| K2518  | 2.11          | 2.44                               | 3.62              | 3.02  | 3.34  | 3.15  | 1.36  | 1.98  | 4.01  | 3.14  | 0.00          | 2.91  | 2.98  | 3.77          | 2.55              | .39   | 2.17  | $1.8^{\circ}$ | 3.00  | 3.18  | 2.42  | 2.30  | 2.03  | 4.05  | 2.00  |
| K3381  | 3.43          | 2.34                               | 3.02              | 1.07  | .60   | 2.79  | 3.69  | 2.33  | 1.79  | 2.51  | $2.9^{\circ}$ | 0.00  | 3.05  | 3.16          | 2.61              | 2.01  | 1.78  | $2.8^{\circ}$ | 2.62  | 2.65  | 2.00  | 1.93  | 3.57  | 2.84  | 2.15  |
| K3872  | 2.16          | 2.02                               | 3.02              | 2.33  | 3.12  | 3.83  | 3.95  | 2.13  | 3.34  | 2.03  | 2.98          | 3.05  | 0.00  | 3.87          | 0.80              | 2.13  | 3.06  | 3.87          | 0.71  | .52   | .42   | 3.47  | 3.13  | 4.83  | .32   |
| K3811  | 3.45          | 4.60                               | 5.23              | 3.13  | 3.48  | 4.87  | 4.91  | 4.34  | 3.42  | 4.84  | 3.77          | 3.16  | 3.87  | 0.00          | 4.01              | 3.59  | 3.34  | 3.47          | 3.31  | 3.11  | 3.89  | 2.57  | 5.08  | 5.81  | 3.54  |
| K3973  | 2.11          | .24                                | 2.67              | 2.06  | 2.88  | 3.40  | 3.45  | 1.52  | 3.21  | .45   | 2.55          | 2.61  | 0.80  | 4.01          | 0.00              | .63   | 2.70  | 3.54          | 1.13  | .85   | 0.84  | 3.22  | 2.70  | 4.16  | 0.76  |
| K3875  | 2.40          | .49                                | 2.38              | 1.80  | 2.16  | 2.25  | 2.14  | 0.85  | 2.81  | 1.93  | .39           | 2.01  | 2.13  | 3.59          | 1.63 <sub>1</sub> | 0.00  | 31.ء  | 1.96          | 2.02  | 2.11  | 1.16  | 1.90  | 1.75  | 3.31  | .23   |
| K3874  | 3.45          | 2.48                               | 2.38              | 1.67  | .33   | .58   | 2.60  | 1.77  | 2.11  | 2.61  | 2.17          | 1.78  | 3.06  | 3.34          | 2.70              | .31   | 0.00  | l .40         | 2.68  | 2.34  | 2.00  | 1.01  | 2.33  | 2.97  | 2.33  |
| K3965  | 3.55          | 3.36                               | 3.52              | 2.94  | 2.67  | 2.39  | 1.97  | 2.59  | 3.39  | 3.73  | 1.81          | 2.81  | 3.87  | 3.47          | 3.54              | .96   | l.40  | 0.00          | 3.59  | 3.29  | 3.04  | 1.22  | 2.46  | 3.75  | 3.05  |
| K4145  | 2.35          | 2.20                               | 2.93              | 1.81  | 2.60  | 3.60  | 4.02  | 2.18  | 2.74  | 2.13  | 3.00          | 2.62  | 0.71  | 3.31          | 1.13              | 2.02  | 2.68  | 3.59          | 0.00  | 0.93  | 1.36  | 3.01  | 3.26  | 4.66  | 1.38  |
| K3872  | 2.96          | 2.67                               | 2.70              | 1.69  | 2.12  | 3.21  | 4.07  | 2.34  | 2.27  | 2.44  | 3.18          | 2.65  | 1.52  | 3.11          | 1.85              | 2.11  | 2.34  | 3.29          | 0.93  | 0.00  | 1.71  | 2.65  | 3.23  | 4.63  | 2.00  |
| K4133  | 2.60          | 0.97                               | 2.02              | I.43  | 2.12  | 2.62  | 3.17  | 0.97  | 2.55  | l.O2  | 2.42          | 2.00  | 1.42  | 3.89          | 0.84              | .16   | 2.00  | 3.04          | .36   | 1.71  | 0.00  | 2.67  | 2.38  | 3.42  | 0.94  |
| K3347  | 3.44          | 3.20                               | 3.36              | 2.05  | .84   | 2.48  | 2.93  | 2.59  | 2.38  | 3.44  | 2.30          | 1.93  | 3.47  | 2.57          | 3.22              | .90   | 1.01  | 1.22          | 3.01  | 2.65  | 2.67  | 0.00  | 3.08  | 3.63  | 2.71  |
| K3816  | 3.48          | 2.32                               | 2.37              | 3.30  | 3.25  | 2.18  | 1.63  | 1.50  | 4.04  | 2.57  | 2.03          | 3.57  | 3.13  | 5.08          | 2.70              | .75   | 2.33  | 2.46          | 3.26  | 3.23  | 2.38  | 3.08  | 0.00  | 3.64  | 2.66  |
| K2667  | $-5.40$       | 3.10                               | 2.88              | 3.26  | 2.99  | 2.34  | 3.85  | 3.01  | 3.46  | 3.11  | 4.05          | 2.84  | 4.83  | $5.8^{\circ}$ | 4.16              | 3.31  | 2.97  | 3.75          | 4.66  | 4.63  | 3.42  | 3.63  | 3.64  | 0.00  | 3.94  |
| K3861  | 1.72          | 26                                 | 2.92              | 1.86  | 2.71  | 3.29  | 3.05  | .46   | 3.09  | 1.79  | 2.00          | 2.15  | 1.32  | 3.54          | 0.761             | .23   | 2.33  | 3.05          | .38   | 2.00  | 0.94  | 2.71  | 2.66  | 3.94  | 0.00  |

901

## **13.4. ЗАСТОСУВАННЯ МЕТОДУ "TWO–WAY JOINING"**

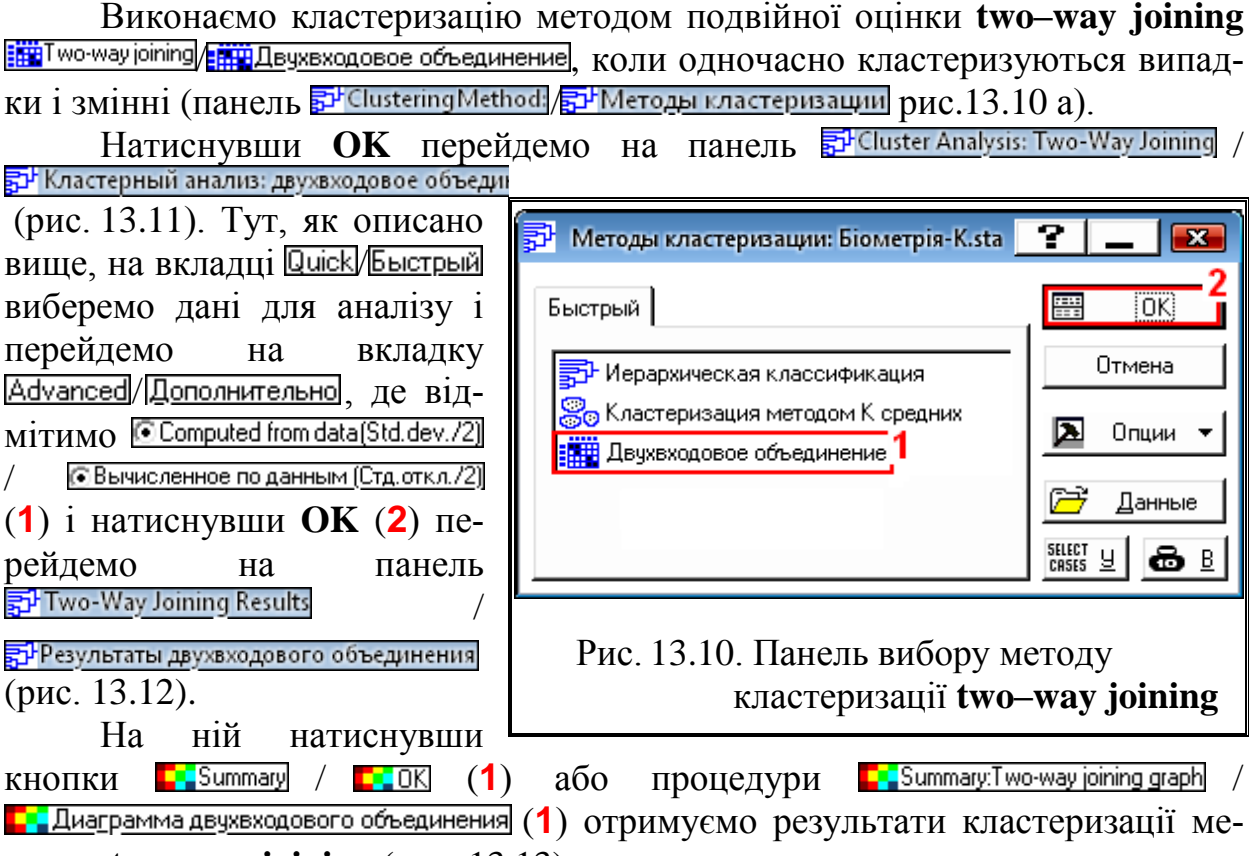

тодом **two–way joining** (рис. [13.13\)](#page-902-1).

<span id="page-901-0"></span>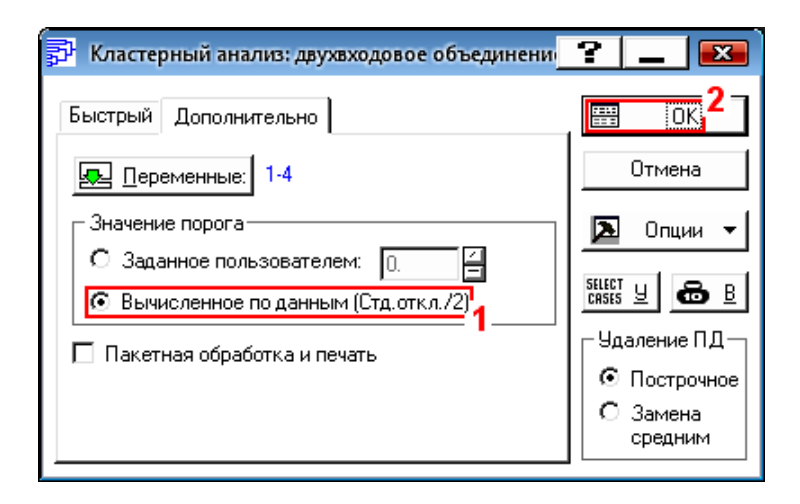

<span id="page-901-1"></span>Рис. 13.11. Вкладка *<u>Advanced</u>* **Дополнительно** методу кластеризації **two–way joining**

У результаті запуску процедури **III** Descriptive statistics for cases (rows) / **|| 0 THE CONCRETE CONTRACT CONTROVER THE CONTRACT OF THE CONTROL OF THE CONTRACT OF THE CONTROL OF THE CONTROL** гічна дії кнопки процедури **Ш**і Descriptive statistics / Напольсательные статистики панелі 등과JoiningResults:/ 동과 Результаты иерархической классификации (рис. [13.6\)](#page-895-0).

При виконанні процедури **HIDescriptive statistics for variables ННОписательные статистики для переменных** (3) одержуємо середньоарифметичні і СКВ, а так як наші дані стандартизовані, вони відповідно дорівнюють 0 і 1.

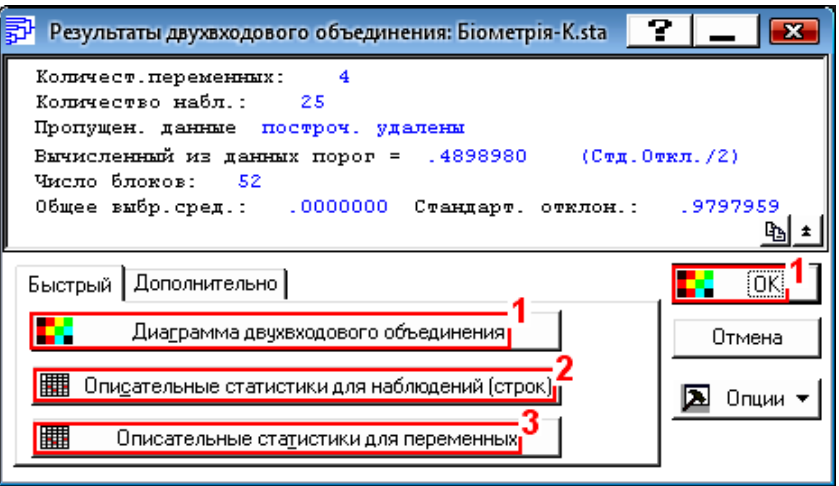

<span id="page-902-0"></span>Рис. 13.12. Вкладка **Advanced** Дополнительно панелі вибору дій для методу кластеризації **two–way joining**.

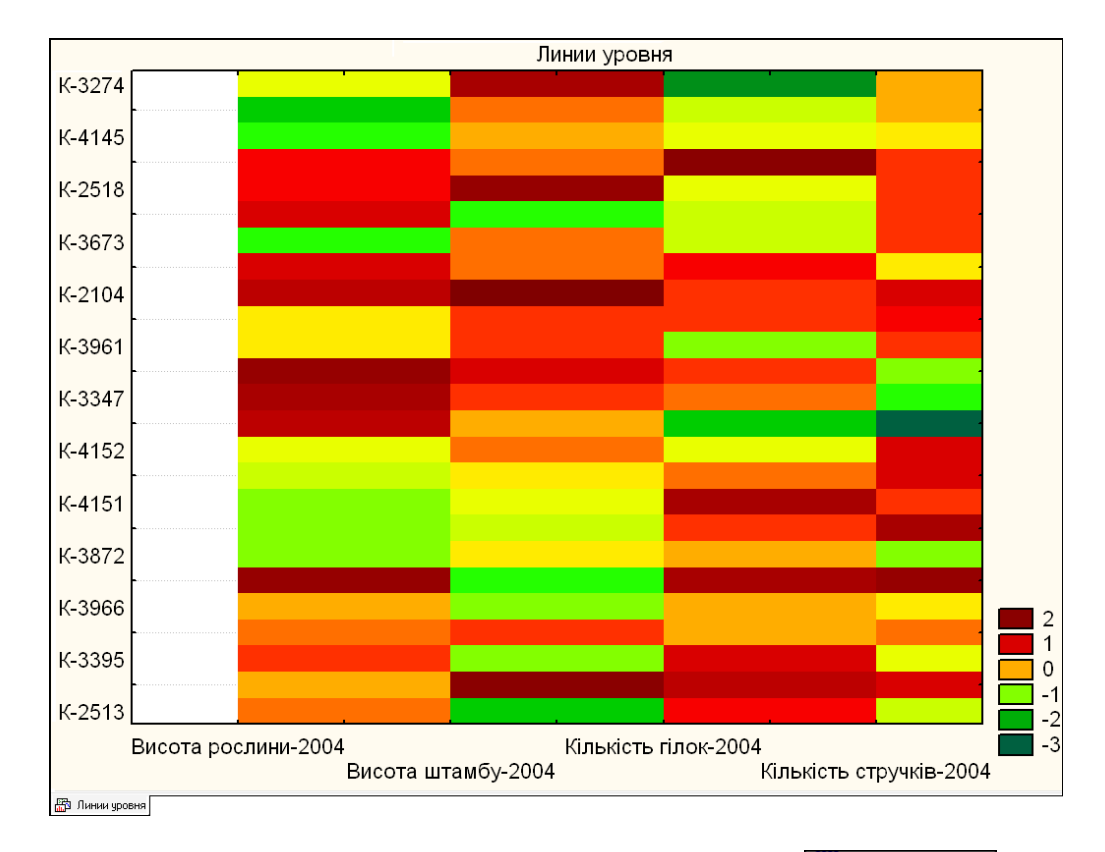

<span id="page-902-1"></span>Рис. 13.13. Результати кластеризації методом **Exact Monetage Accepts** Е<mark>нт Двухвходовое объединение</mark>

За допомогою процедури (**4**), яка є лише в ППП **Statistica 8.0**, одержуємо упорядковану матрицю даних (табл. [13.10\)](#page-903-0).

<span id="page-903-0"></span>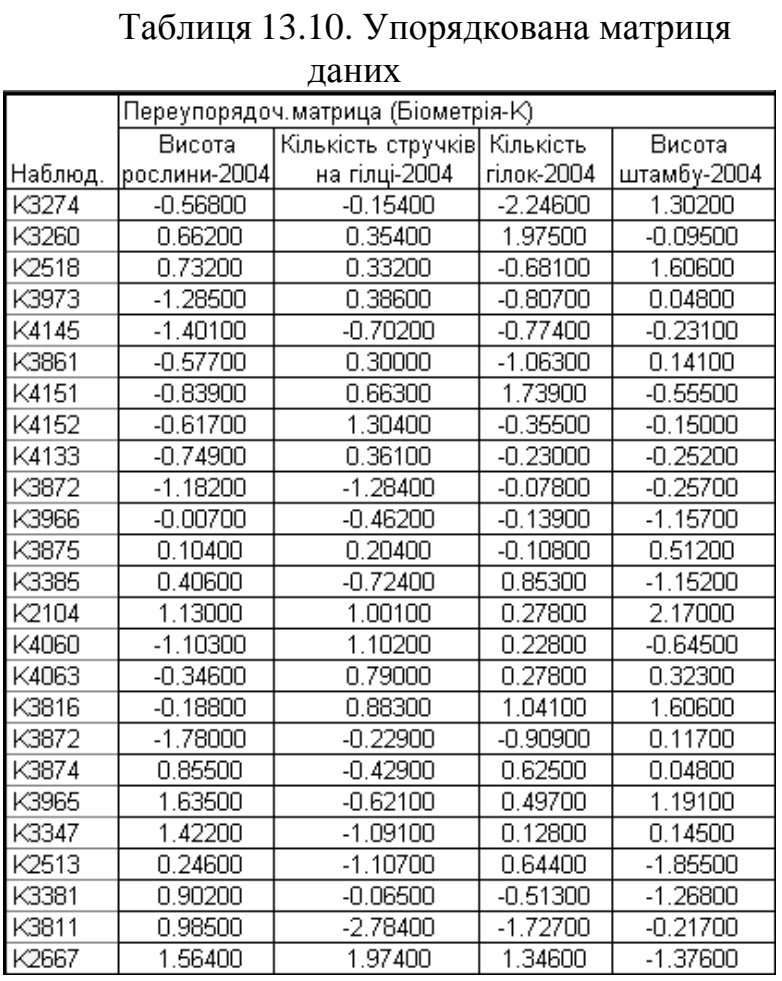

## **14. ЕЛЕМЕНТИ ОЦІНКИ СЕЛЕКЦІЙНОГО МАТЕРІАЛУ І РЕЗУЛЬТАТІВ ЕКОЛОГІЧНИХ ДОСЛІДЖЕНЬ**

#### **14.1. МЕТОДИ ОБРОБКИ ДАНИХ ПОЛЬОВОГО ДОСЛІДУ**

## <span id="page-904-0"></span>**14.1.1. Бракування "підозрілих" даних за М. Ф. Деревицьким**

Значні відхилення врожаїв ділянок від середнього врожаю сорту (варіанти) викликані як випадковими і невипадковими причинами. У першому випадку відхилення не виходять за межі випадкового варіювання вибіркових спостережень досліджуваного ознаки в конкретних умовах даного досвіду, і їх не можна визнати належними до іншої генеральної сукупності. Якщо ж буде доведено, що ймовірність появи будь якого відхилення є випадковою, то ця обставина може служити підставою для виключення його з обліку [\[50,](#page-53-0) 173].

Щоб виявити "підозрілі" дати (викиди) в дослідах з повтореннями, М. Ф. Деревицький [\[173\]](#page-904-0) запропонував метод, аналогічний оцінці відхилень поділянкових врожаїв кожного сорту від середнього з урахуванням відмінностей у родючості повторностей. Розглянемо застосування цього метода на прикладі табл. [14.1,](#page-905-0) де наведені поділянкові урожаї восьми сортів озимої пшениці в п'яти повтореннях, взяті з табл. [14.26](#page-926-0) на с. [927](#page-926-0) [174].

При її розгляді неважко помітити значні коливання поділянкових врожаїв у деяких сортів. Так, різниця між крайніми врожаями сорту *Харківська 63* становить 2.25 т/га, тобто 40.2 % середнього врожаю. З деякою підставою можна вважати "підозрілими" і дані інших сортів.

Щоб виявити "підозрілі" дати в дослідах з повтореннями, М. Ф. Деревицький запропонував метод, заснований на оцінці відхилень поділянкових урожаїв кожного сорту від середнього з урахуванням відмінностей у родючості повторностей [\[50\]](#page-53-0).

Розрахунки виконуються з використанням програми **Excel**. Числові значення вихідних даних наведено в чарунках **В3:F10** табл. [14.1.](#page-905-0)

Відхилення  $\Delta_{ij\textbf{H}}^{'}$  врожаю ділянки одночасно від середнього врожаю сорту (повторності) та середнього врожаю ділянки (повторення) становить

<span id="page-904-2"></span><span id="page-904-1"></span>
$$
\Delta'_{ijH} = \overline{x}_{ij} + \overline{x}_{..} + \overline{x}_{i.} + \overline{x}_{.j} \tag{14.1}
$$

де 
$$
x_{ij}
$$
 – фактичний урожай *i*–го сорту на *j*–й ділянці;

**..** *x* – середній урожай в досліді;

*i***.** *x* – середній урожай *i*–го сорту;

**.** *j x* – середній урожай на *j*–й ділянці.

<span id="page-905-0"></span>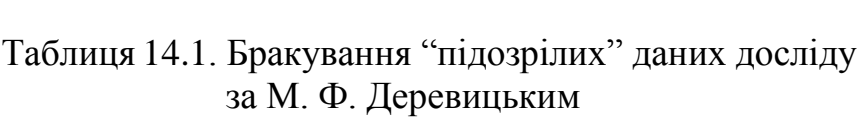

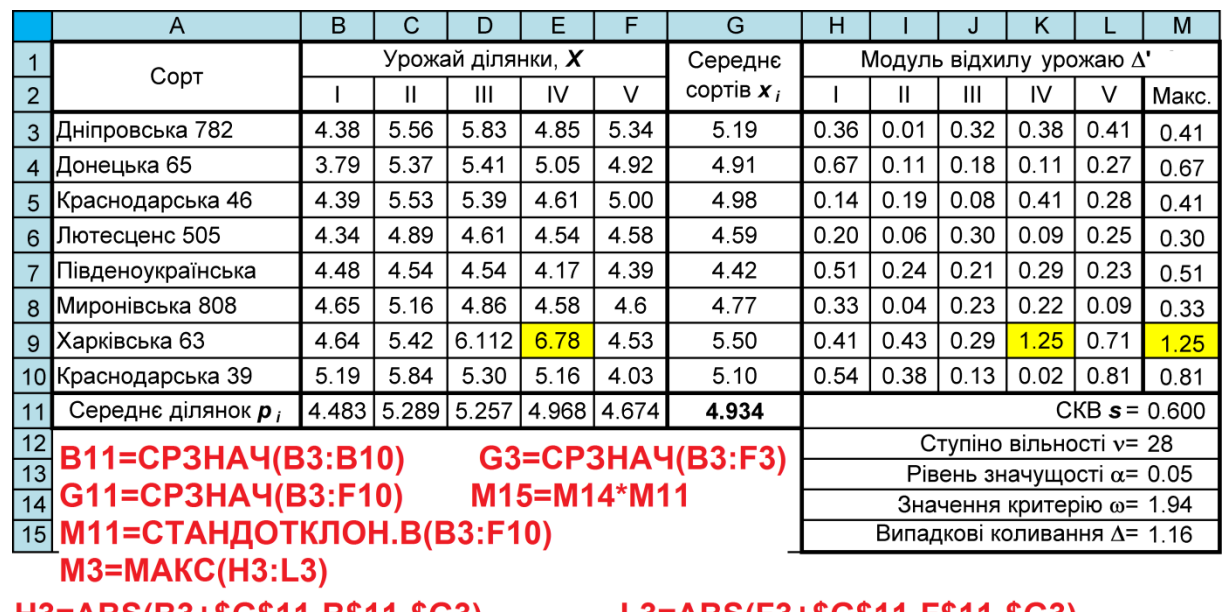

H10=ABS(B10+\$G\$11-B\$11-\$G10)... L10=ABS(F10+\$G\$11-F\$11-\$G10)

Абсолютні числові відхилення  $\Delta$ <sup>2</sup> для всіх поділянкових врожаїв сортів озимої пшениці, обчислені за рівнянням [\(14.1\),](#page-904-1) наведені в чарунках **H3:L10** табл. [14.1,](#page-905-0) а в стовбцю **М3:M10** — їхнє максимальне значення  $\Delta_{\text{max}}$ .

Щоб знайти межі випадкових коливань відхилень Д, визначається СКВ *s* вибірки дослідних даних використанням функції **СТАНДОТКЛОН.В** програми **Excel**. (значення подано у чарунці **М11**).

Вибракування результатів, тобто визнати спостереження помилковим і виключення його з обліку, з певним рівнем статистичної значущості а визначаються межами випадкових коливань величин

$$
|\Delta_{\text{max}}| \ge \text{cos.} \tag{14.2}
$$

Критерій аналогічний критерію *t*, знаходять за табл. [Д.19](#page-1083-0) для обраного рівня значущості  $\alpha$  і числа ступенів вільності, яке дорівнює

$$
v = (k-1) \cdot (n-1), \tag{14.3}
$$

де *k* – число варіантів (сортів);

*n* – число повторень досліду (ділянок).

Якщо  $\Delta'$   $\geq$  $\Delta$ , то зі ступенем прийнятої довірчої імовірності  $\alpha$  можна визнати спостереження помилковим і виключити його з обліку.

За даними табл. [14.1](#page-905-0) бачимо, що сумнівним є показник врожаю сорту *Харківська 63* на IV ділянці, який становить 6.78 (чарунка **Е9**), так як **'=**1.25**>=**1.16, проте, бракувати, тобто вилучати його можна лише за умови агрономічної ідентичності всіх ділянок, тобто при однофакторному досліді з повторенням.

Якщо ділянки агрономічно відрізняються, то цей показник може бути достовірною реакцією сорту.

<span id="page-906-0"></span>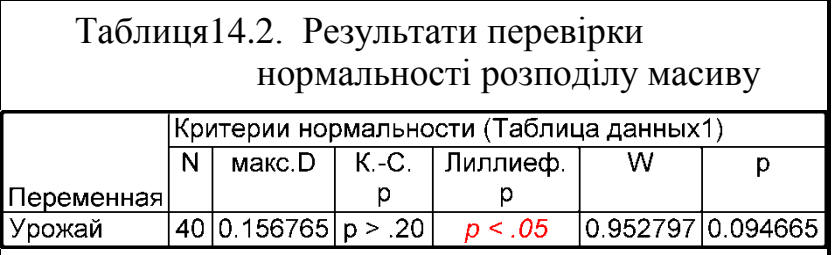

Так як досліджуваний масив є норма-

льно розподіленим (див. табл. [14.2\)](#page-906-0) для порівняння наведемо оцінку статистичної однорідності дисперсій за критеріями Кохрена і Барлетта (див. підрозділи **[11.9.4.1](#page-802-0) [Використання критерію Кохрена](#page-802-0)** та **[11.9.4.2](#page-804-0) [Застосування](#page-804-0)  критерію згоди [Бартлетта](#page-804-0)**), поданого в табл. [14.3.](#page-906-1)

<span id="page-906-1"></span>Таблиця 14.3. Результати перевірки однорідності дисперсій

|                               | критерій Кохрена                               |      |      |      |        |  |  |  |  |  |  |  |
|-------------------------------|------------------------------------------------|------|------|------|--------|--|--|--|--|--|--|--|
|                               | Ш                                              | Ш    | IV   | v    | $s^2$  |  |  |  |  |  |  |  |
| 4.38                          | 5.56                                           | 5.83 | 4.85 | 5.34 | 0.27   |  |  |  |  |  |  |  |
| 3.79                          | 5.37                                           | 5.41 | 5.05 | 4.92 | 0.35   |  |  |  |  |  |  |  |
| 4.39                          | 5.53                                           | 5.39 | 4.61 | 5.00 | 0.19   |  |  |  |  |  |  |  |
| 4.34                          | 4.89                                           | 4.61 | 4.54 | 4.58 | 0.03   |  |  |  |  |  |  |  |
| 4.48                          | 4.54                                           | 4.54 | 4.17 | 4.39 | 0.02   |  |  |  |  |  |  |  |
| 4.65                          | 4.86<br>5.16<br>4.58<br>4.60                   |      |      |      |        |  |  |  |  |  |  |  |
| 4.64                          | 5.42                                           | 6.11 | 6.78 | 4.53 | 0.74   |  |  |  |  |  |  |  |
| 5.19                          | 5.84                                           | 5.30 | 5.16 | 4.03 | 0.35   |  |  |  |  |  |  |  |
|                               | Вільність повторності дослідів ${\bf v}$       |      |      |      | 4      |  |  |  |  |  |  |  |
|                               | Повторення дослідів досліду <i>k</i>           |      |      |      | 8      |  |  |  |  |  |  |  |
|                               | Рівень значущості а                            |      |      |      | 0.05   |  |  |  |  |  |  |  |
|                               | Емпіричний критерій Кохрена $\boldsymbol{G}$ ф |      |      |      | 0.3712 |  |  |  |  |  |  |  |
|                               | Емпіричний критерій Фішера F                   |      |      |      | 4.4941 |  |  |  |  |  |  |  |
| Критичний критерій Кохрена Gт |                                                |      |      |      | 0.3910 |  |  |  |  |  |  |  |

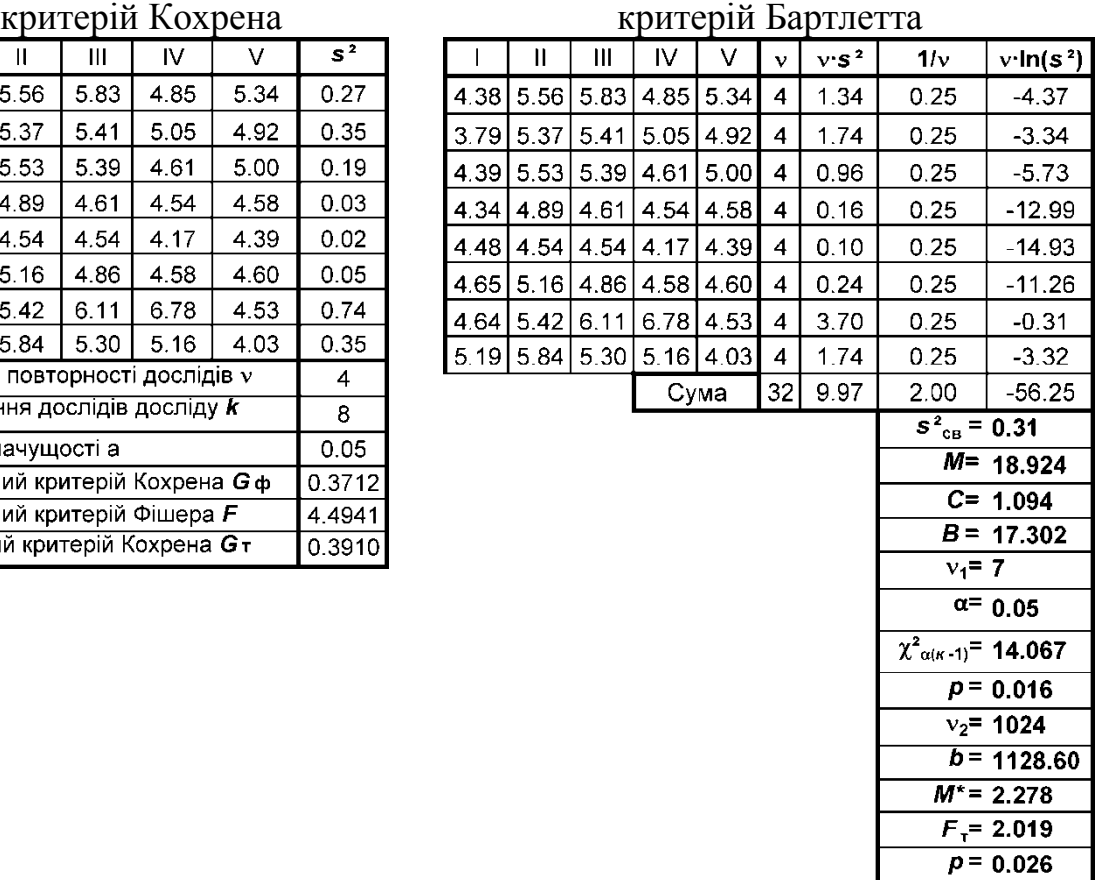

З табл. [14.3](#page-906-1) бачимо, що перевірка за критерієм Бартлетта підтверджує висновок щодо сумнівності показника врожаю сорту з огляду на те, що  $B=17.302 > \chi^2_{\alpha(k-1)}=14.067$  i  $M^*=2.278 > F_{\alpha(\nu_1,\nu_2)}=2.019$ .

Проте, більш потужний критерій Кохрена підтверджує отриманий висновок, так як *G***(8, )**=0.3712<*G***(8,4)** =0.3910 — вибіркові дисперсії на 0.05 рівні значущості неоднорідні.

#### **14.1.2. Відновлення втрачених і забракованих даних**

#### **14.1.2.1. Відновлення одного втраченого чи забракованого значення**

Внаслідок втрачених даних на деяких облікових ділянках певною мірою ускладняється статистичний аналіз результатів досліджень.

Причинами втрати дат можуть бути погодні явища чи випадкові пошкодження тваринами, птахами, людьми. Втрата ряду даних також можлива і в результаті їх бракування. Це може значно вплинути на значення основних статистичних показників досліджуваного об'єкта, що, в свою чергу, призводить до невірної оцінки і хибних висновків [\[132\]](#page-539-0).

Проте цьому можна запобігти, відновлюючи втрачені дані за формулою, яка використовується при втраті лише однієї дати [\[50\]](#page-53-0)

$$
x_{\text{Big}} = \frac{k \cdot V + n \cdot P - \sum x}{(k-1) \cdot (n-1)},
$$
\n(14.4)

де *х***відн** – відновлюваний показник;

*k* – кількість варіантів;

*V* – сума значень у тому варіанті, де є втрачене;

*n* – кількість повторностей;

*Р* – сума значень у повторенні, де є втрачене;

 $\sum x - c$ ума значень у досліді за винятком втраченого.

Наприклад, візьмемо одне вибракуване значення показника врожаю сорту *Харківська 63* на IV ділянці (чарунка **Е9**, табл. [14.1,](#page-905-0) як це представлене табл. [14.4.](#page-907-0) Результат, розрахований за наведеною формулою, подано в чарунці **G11**.

За розрахунками отримане значення 4.99.

<span id="page-907-0"></span>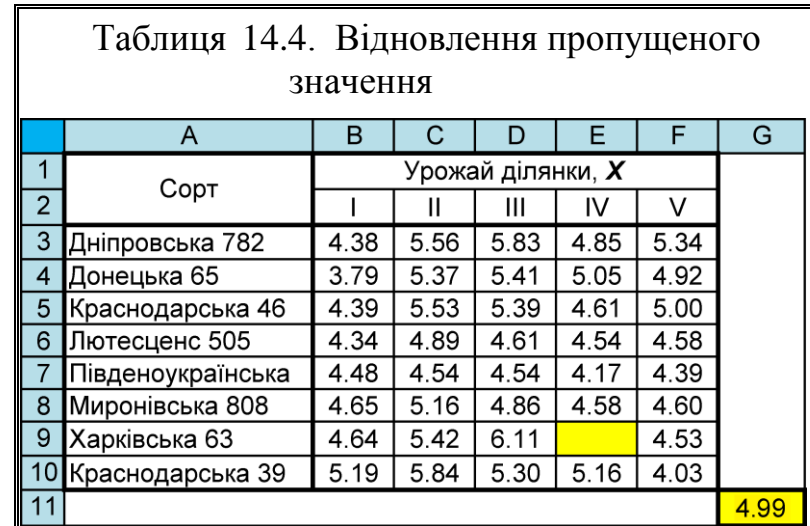

G11=(CYMM(B9:F9)\*(C4ËT(E3:E9)+1)+ +CYMM(E3:E10)\*(CHET(B9:F9)+1)--CYMM(B3:F10))/(C4ET(B9:F9)\*C4ET(E3:E10))

Якщо вставити це значення в чарунку **Е9** табл. [14.1,](#page-905-0) то максимальне абсолютне значення відхилення  $\Delta'$  для сорту **Харківська 63** становить 0.61, тобто має місце  $\Delta$ <sup>-</sup>=0.61 < $\Delta$  =1.01.

Таким чином всі значення чарунок **В3:F10** не матимуть викидів.

Проте у подальшому ми будемо використовувати табл. [14.1](#page-905-0) на с. [906](#page-905-0) у такому вигляді, як її подано у першоджерелі [\[174\]](#page-904-2).

#### **14.1.2.2. Відновлення декількох втрачених чи забракованих значень**

Розглянемо застосування цього метода на прикладі табл. [14.1](#page-905-0) на с. [906.](#page-905-0) Для наочності окрім вилученого забракованого значення чарунки **Е9** вважаємо до додатково маємо ще і втрачені значення чарунок **В4** і **F10**.

Масив даних з вилученими чарунками представлено в табл. [14.5.](#page-909-0)

Обчислення ймовірного врожаю ("відновлення" даних) проводять в таблиці, куди записують наявні дані за варіантами (сортами) з випали даними (чарунки **О18:S28**) , для яких розраховують середні дані ділянок (рядок **О29:S29**).

Далі використовуючи лише дані рядів і стовбців з вилученими даними (масив **О33:S40**), для них визначаються середні дані сортів (стовбець **Т33:Т40**).

У стовбці **U33:U40** наведене середнє значення урожайності відповідного сорту, розраховане за масивом **О33:S40** без даних стовпця, у якому знаходиться вилучене значення сорту.

Зіставленням відповідних двох чисел стовбців **Т33:Т40** і **U33:U40** дає змогу встановити, наскільки даний варіант перевищує (або поступається) по врожайності іншому, взятому у якості бази для порівняння.

Кінцевим результатом буде сума відповідних середніх повторень (рядок **О29:S29**) з цими перевищеннями.

Це досить заплутаний спосіб, тому краще користуватися формулами, наведеними на полі табл. [14.5.](#page-909-0)

За її даними бачимо загально середні вихідного масиву (чарунки **В3:F10** табл. [14.1](#page-905-0) на с. [906\)](#page-905-0) та масиву "відновлення" даних (чарунки **О44:S51** табл. [14.5](#page-909-0) ) відрізняються лише на 0.38 %.

Викладений вище прийом відновлення випалих, тобто, втрачених чи заміну вилучених забракованих даних урожайності можна застосовувати лише у тих випадках, коли це властиво менше ніж половині таких ділянок [\[50\]](#page-53-0).

|                 | $\mathsf{N}$                          | $\circ$                              | P     | Q                    | $\mathsf{R}$ | S      | T                             | U                             |  |
|-----------------|---------------------------------------|--------------------------------------|-------|----------------------|--------------|--------|-------------------------------|-------------------------------|--|
| 18              |                                       | Вихідні дані                         |       |                      |              |        |                               |                               |  |
| 19              |                                       |                                      |       | Урожай на ділянці, Х |              |        |                               | O29=CP3HA4(O21:O28)           |  |
| $\overline{20}$ | Сорт                                  |                                      | Ш     | $\mathbf{III}$       | IV           | V      |                               | T29=CP3HA4(021:S28)           |  |
| 21              | Дніпровська 782                       | 4.38                                 | 5.56  | 5.83                 | 4.85         | 5.34   |                               | T34=CP3HA4(O34:S34)           |  |
| 22              | Донецька 65                           |                                      | 5.37  | 5.41                 | 5.05         | 4.92   |                               |                               |  |
| 23              | Краснодарська 46                      | 4.39                                 | 5.53  | 5.39                 | 4.61         | 5.00   |                               | U34=CP3HA4(P33:S40)           |  |
| 24              | Лютесценс 505                         | 4.34                                 | 4.89  | 4.61                 | 4.54         | 4.58   |                               | U40=CP3HA4(O33:R40)           |  |
| 25              | Південоукраїнська                     | 4.48                                 | 4.54  | 4.54                 | 4.17         | 4.39   |                               |                               |  |
| 26              | Миронівська 808                       | 4.65                                 | 5.16  | 4.86                 | 4.58         | 4.60   |                               |                               |  |
| 27              | Харківська 63                         | 4.64                                 | 5.42  | 6.11                 |              | 4.53   | Загальне                      |                               |  |
| 28              | Краснодарська 39                      | 5.19                                 | 5.84  | 5.30                 | 5.16         |        | середнє <b>x</b> <sub>i</sub> |                               |  |
| 29              | Середнє ділянок р;                    | 4.581                                | 5.289 | 5.257                | 4.709        | 4.766  | 4.939                         |                               |  |
| 30              |                                       |                                      |       | Проміжний розрахунок |              |        |                               |                               |  |
| 31              | Сорт                                  |                                      |       | Урожай на ділянці, Х |              |        | Середнє                       | Загальне                      |  |
| $\overline{32}$ |                                       | I                                    | Ш     | $\mathbf{III}$       | IV           | $\vee$ | сортів $x_i$                  | середнє <b>x</b> <sub>i</sub> |  |
| 33              | Дніпровська 782                       |                                      |       |                      |              |        |                               |                               |  |
| 34              | Донецька 65                           |                                      | 5.37  | 5.41                 | 5.05         | 4.92   | 5.188                         | 5.311                         |  |
| 35              | Краснодарська 46                      |                                      |       |                      |              |        |                               | U39=CP3HA4(O33:Q40;S33:S40)   |  |
| 36              | Лютесценс 505                         |                                      |       |                      |              |        |                               |                               |  |
| 37              | Південоукраїнська                     |                                      |       |                      |              |        |                               | U52=ABS(G11-T52)*100/G11      |  |
| 38              | Миронівська 808                       |                                      |       |                      |              |        |                               |                               |  |
| 39              | Харківська 63                         | 4.64                                 | 5.42  | 6.11                 |              | 4.53   | 5.176                         | 5.273                         |  |
| 40              | Краснодарська 39                      | 5.19                                 | 5.84  | 5.30                 | 5.16         |        | 5.373                         | 5.349                         |  |
| 41              |                                       |                                      |       | Результат            |              |        |                               | O52=CP3HA4(O44:O51)           |  |
| 42              | Сорт                                  |                                      |       | Урожай ділянки, Х    |              |        |                               | T52=CP3HA4(O44:S51)           |  |
| 43              |                                       |                                      | Ш     | Ш                    | IV           | V      |                               |                               |  |
| 44              | Дніпровська 782                       | 4.38                                 | 5.56  | 5.83                 | 4.85         | 5.34   |                               | O45=O\$29+\$T34-\$U34         |  |
| 45              | Донецька 65                           | 4.46                                 | 5.37  | 5.41                 | 5.05         | 4.92   |                               | R50=R\$29+\$T39-\$U39         |  |
| 46              | Краснодарська 46                      | 4.39                                 | 5.53  | 5.39                 | 4.61         | 5.00   |                               | S51=S\$29+\$T40-\$U40         |  |
| 47              | Лютесценс 505                         | 4.34                                 | 4.89  | 4.61                 | 4.54         | 4.58   |                               |                               |  |
| 48              | Південоукраїнська                     | 4.48                                 | 4.54  | 4.54                 | 4.17         | 4.39   |                               |                               |  |
| 49              | Миронівська 808                       | 4.65                                 | 5.16  | 4.86                 | 4.58         | 4.60   |                               |                               |  |
| 50              | Харківська 63                         | 4.64                                 | 5.42  | 6.11                 | 4.61         | 4.53   | Загальне                      |                               |  |
| 51              | Краснодарська 39                      | 5.19                                 | 5.84  | 5.30                 | 5.16         | 4.79   | середнє $x_i$                 |                               |  |
| 52              | Середнє ділянок <i>р</i> <sub>і</sub> | 4.566                                | 5.289 | 5.257                | 4.696        | 4.769  | 4.915                         |                               |  |
| 53              |                                       | Питома похибка загальносереднього, % |       |                      |              |        | 0.38                          |                               |  |

<span id="page-909-0"></span>Таблиця 14.5. Відновлення випалих дат

## **14.1.3. Особливості статистичної обробки однофакторного польового досліду з повторними**

При розгляді таблиці поділянкових врожаїв польового досвіду неважко помітити значне загальне варіювання дослідних даних. Наприклад, в досліді з сортами озимої пшениці (табл. [14.1,](#page-905-0) с. [906\)](#page-905-0) врожайність однієї ділянки варіює від 6.78 до 4.53 т/га, тобто на 40.9 %.

Головними джерелами цього варіювання є, з одного боку, відмінності між варіантами досліду (досліджуваний фактор, у нашому випадку сорт);

варіювання поділянкових урожаїв, через відмінність у родючості ґрунту окремих повторень (контрольований фактор — ділянка); при розміщенні всіх повторень досліду на вирівняній за родючістю ділянці вплив цього фактору на загальне варіювання поділянкових врожаїв незначне [\[50\]](#page-53-0).

Таким чином при однофакторному ДА, який полягає у *об'єднані дисперсії повторення з дисперсією похибки*, тобто повторення чи варіанти розглядаються як одне ціле і не розкладаються на фактори й повторення (див. підрозділи: **[10.4.1.2](#page-567-0) [Дисперсійний аналіз без урахуванням впливу повто](#page-567-0)[рень досліду](#page-567-0)**, табл. [10.4](#page-568-0) на с. [569](#page-568-0) та табл. [10.5](#page-569-0) на с. [570;](#page-569-0) **[10.4.2.1](#page-571-0) [Застосування для ДА інструменту О](#page-571-0)ДНОФАКТОРНЫЙ [ДИСПЕРСИОННЫЙ](#page-571-0) АНАЛИЗ**, табл. [10.7](#page-572-0) на с. [573](#page-572-0) і **[10.4.3.2](#page-576-0) [Однофакторний](#page-576-0)  [дисперсійний аналіз із застосуванням](#page-576-0) ППП Statistica**, табл. [10.9](#page-578-0) на с. [579,](#page-578-0) табл. [10.10](#page-578-1) на с. [579](#page-578-1) та табл. [10.15](#page-583-0) на с. [584\)](#page-583-0), для статистичної обробки даних польового досліду непридатний (див. табл. [14.6\)](#page-910-0).

Для цього слід застосовувати статистичну обробку однофакторних дослідів з повторністю, яка полягає у розчленуванні загального варіювання (дисперсії) поділянкових врожаїв на три складові частини. Із загальної дисперсії виключають дисперсії, що характеризують варіювання: досліджуваного фактору (варіантів, сортів) і контрольованого фактору, яким в польовому досліді є повторність з повним набором ділянок всіх варіантів, що займає певну частину досвідної ділянки з властивим їй родючістю ґрунту. Залишкова дисперсія (загальна дисперсія — варіантів чи повторення) *не об'єднується з дисперсією похибки* і характеризує випадкові помилки досліду.

Практично ДА такого "однофакторного" досліду є ДА двофакторного експерименту без повторення (див. табл. [14.7](#page-911-0) та підрозділи **[10.4.1.2](#page-567-0) [Диспер](#page-567-0)[сійний аналіз без урахуванням впливу повторень досліду](#page-567-0)**, табл. [10.3](#page-566-0) на с. [567;](#page-566-0) **[10.4.2.2](#page-573-0) [Дисперсійний аналіз подвійним використанням інструме](#page-573-0)нту О[ДНОФАКТОРНЫЙ ДИСПЕРСИОННЫЙ АНАЛИЗ](#page-573-0)** табл. [10.8](#page-573-1) на с. [574;](#page-573-1) **[10.5.1.1](#page-586-0) Застосування пакету Excel [при двофакторному ДА без повторен](#page-586-0)[ня](#page-586-0)**, табл. [10.17](#page-587-0) на с. [588](#page-587-0) і **[10.5.1.2](#page-589-0) [Двофакторний дисперсійний аналіз із](#page-589-0)  [застосуванням ППП](#page-589-0) Statistica**, табл. [10.18](#page-590-0) на с. [591,](#page-590-0) табл. [10.19](#page-590-1) на с. [591,](#page-590-1) табл. [10.21](#page-591-0) на с. [592](#page-591-0) та табл. [10.23](#page-591-1) на с. [592.](#page-591-1)

<span id="page-910-0"></span>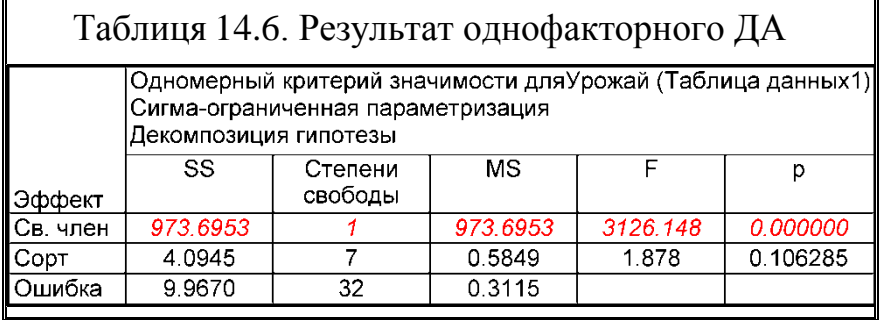

Порівнюючи

результати табл. [14.6](#page-910-0) і [14.7](#page-911-0) бачимо, що при однофакторному аналізі не виявлено відмінності у величині урожайності сортів, у той час як

при двофакторному аналізі відмінність у величині урожайності виявлено не тільки для сортів, а і для ділянок.

В інших дослідах загальна дисперсія може бути розкладена на більше число складових частин. Наприклад, в дослідах, поставлених латинським квадратом, із загальної дисперсії відокремлює три джерела варіювання: дисперсію варіантів досліду, дисперсію рядів (повторень) і дисперсію стовпців (блоків), чи багаторічних досліджень з дисперсією стовпців (років).

В цьому випадку дисперсії нашого "однофакторного" досліду можуть представлятися як дисперсії досліджуваного фактору (варіантів, сортів) і залишкова дисперсія двофакторного ДА з повторен-

<span id="page-911-0"></span>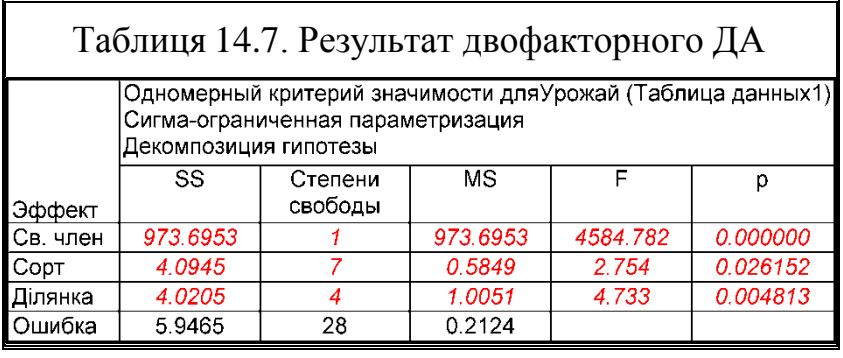

ням (див. підрозділи **[10.5.2.1](#page-592-0) [Розрахунковий метод дисперсійного аналізу](#page-592-0)**, табл. [10.26](#page-595-0) на с. [596;](#page-595-0) **[10.5.2.2](#page-597-0) [Використання пакету Excel](#page-597-0) Двофакторный [дисперсионный анализ с повторениями](#page-597-0)**, табл. [10.27](#page-599-0) на с. [600](#page-599-0) і **[10.5.2.3](#page-599-1) [Дисперсійний аналіз двофакторного експерименту з](#page-599-1) повторенням при [використанні](#page-599-1) ППП** Statistica, табл. [10.27](#page-599-0) на [600,](#page-599-0) табл. [10.28](#page-601-0) на [602](#page-601-0) та табл. [10.29](#page-601-1) на [602.](#page-601-1)

#### **14.1.4. Оцінка відмінності між середніми**

Застосування критерію *F* дозволяє встановити наявність або відсутність істотних відмінностей у системі вибіркових середніх досліду, проте мета дослідження в більшості випадків — це оцінка конкретних відмінностей між середніми.

Іноді сама постановка досліду зумовлює характер порівняння його варіантів:

— порівняння з контролем (стандартом), коли оцінюються відмінності між ним і іншими варіантами;

— попарне порівняння варіантів;

— порівняння вибіркових середніх із загальною середньою, що представляє собою досить стійку величину, так як її обчислення базується на великій кількості спостережень.

Залежно від поставленого завдання відмінності між середніми оцінюються різними способами.

*Порівняння зі стандартом (контролем)* чи *середнім урожаєм досліду* проводять шляхом оцінки різниці між урожаєм кожного сорту (варіанти) і стандарту за допомогою *t*–критерію Стьюдента (див. табл. [10.21](#page-591-0) на с. [592,](#page-591-0) табл. [10.23](#page-591-1) на с. [592.](#page-591-1)

Порівняння даних нашого прикладу зі стандартом (контролем), за який прийнято сорт Миронівська 808 і середнім урожаєм досліду за допомогою *t*– критерію Стьюдента наведено в табл. [14.8.](#page-912-0)

<span id="page-912-0"></span>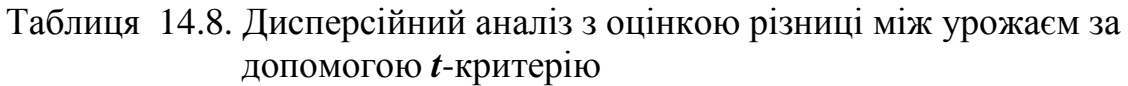

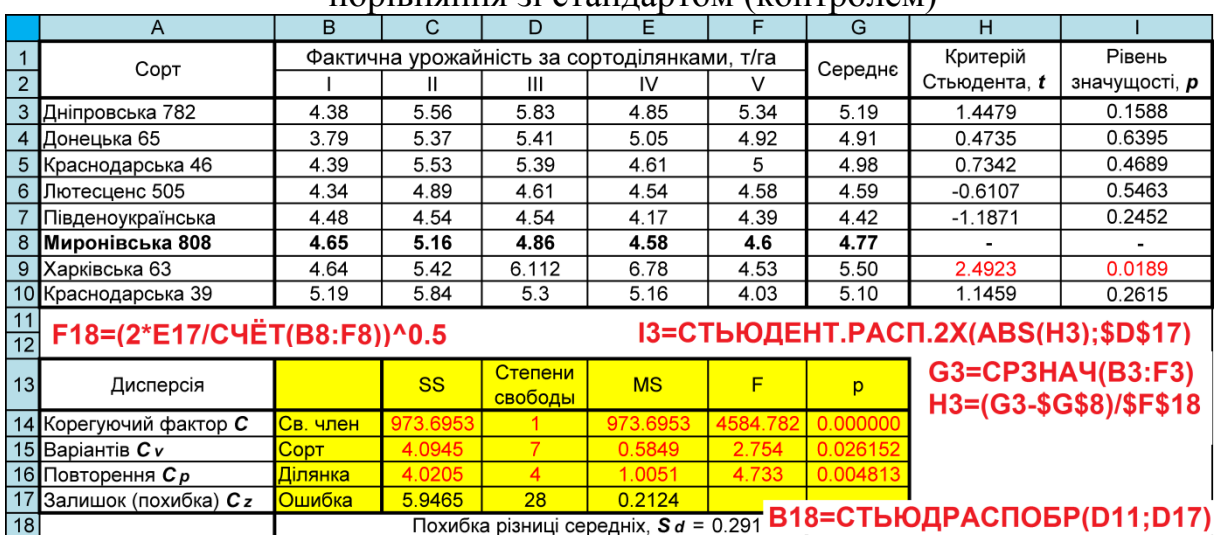

#### — порівняння зі стандартом (контролем)

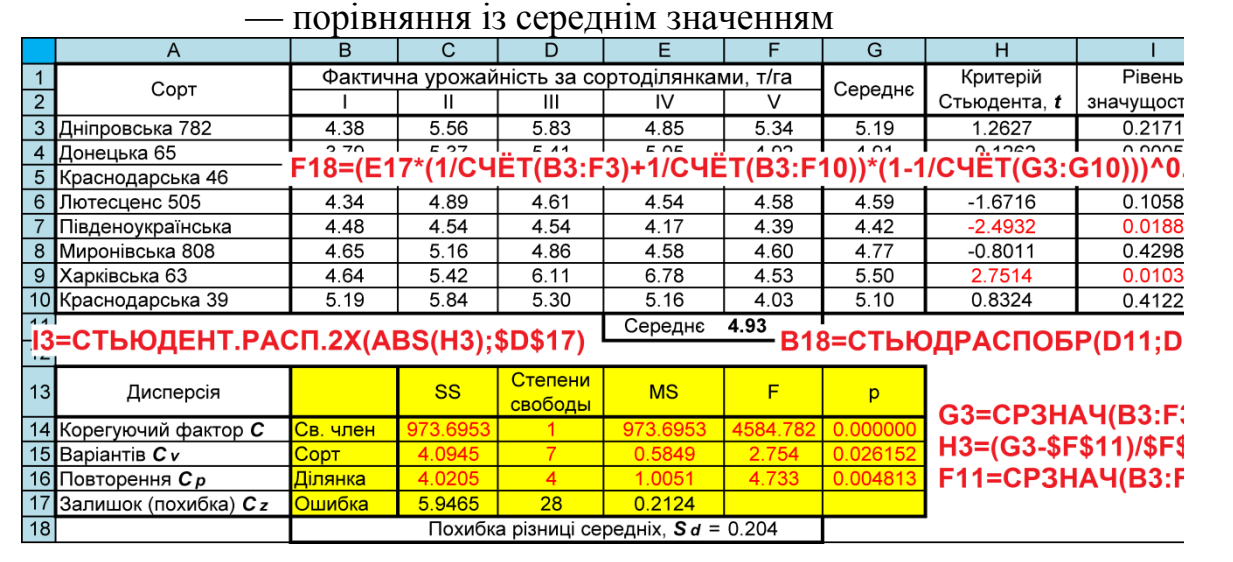

Однак більш доцільним є інший спосіб, який застосовується в системі державного сортовипробування полягає в розподілі сортів на три групи. До першої групи відносять сорти, істотно перевищують стандарт за врожайністю, до третьої — сорти, поступаються стандарту. Решта сортів, істотно не відрізняються від стандарту за врожайністю, складають другу групу.

Для проведення угруповання обчислюють *критерій суттєвості* представляє **собою** *найменшу істотну різницю* **(***НІР***) (див. підрозділи [10.9.2](#page-635-0) [Розрахункове визначення найменшої істотної різниці \(НІР](#page-635-0) Фіше[ра\) між середніми](#page-635-0)** і **[10.9.2.2](#page-639-0) [Визначення НІР Фішера застосуванням](#page-639-0)** 

**ППП [Statistica](#page-639-0)**). Значення *t*–критерію беруть для 5 % чи 1 %–го рівня значимості і числа ступенів свободи залишкової дисперсії.

Ця величина розділяє суттєві і не дуже різниці між стандартом і будьяким варіантом досліду (див. табл. [10.3](#page-566-0) на с. [567,](#page-566-0) табл. [10.4](#page-568-0) на с. [569,](#page-568-0) табл. [10.7](#page-572-0) на с. [573,](#page-572-0) табл. [10.8](#page-573-1) на с. [574,](#page-573-1) табл. [10.17](#page-587-0) на с. [588.](#page-587-0) Якщо різниця менша за **НІР**, то вона не виходить за межі випадкових коливань врожайності даного досліду.

Порівняння даних нашого прикладу зі стандартом (контролем) і середнім урожаєм досліду за допомогою **НІР** наведено в табл. [14.9.](#page-913-0)

## <span id="page-913-0"></span>Таблиця 14.9. Дисперсійний аналіз з оцінкою різниці між урожаєм за допомогою **НІР** Фішера — порівняння зі стандартом (контролем)

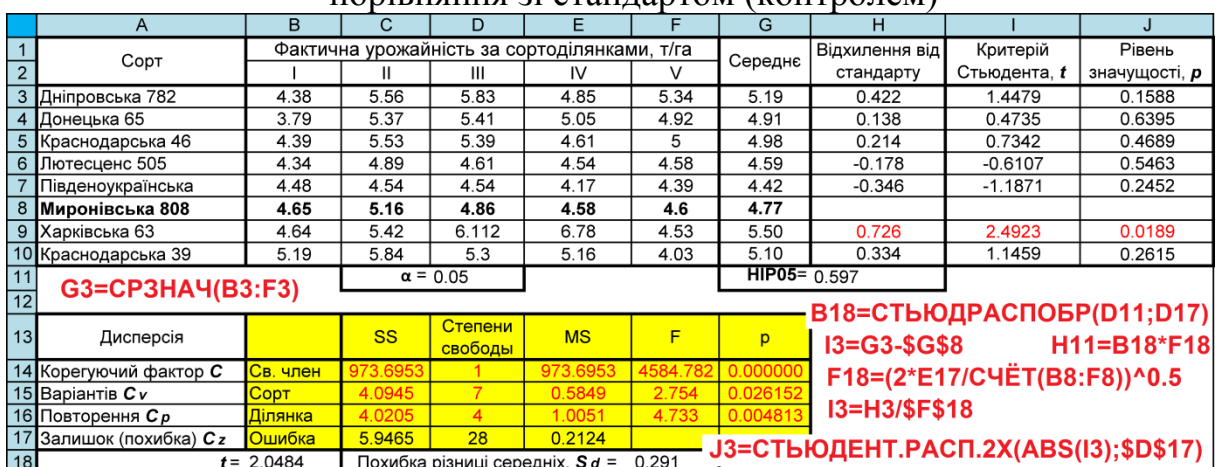

#### — порівняння із середнім значенням

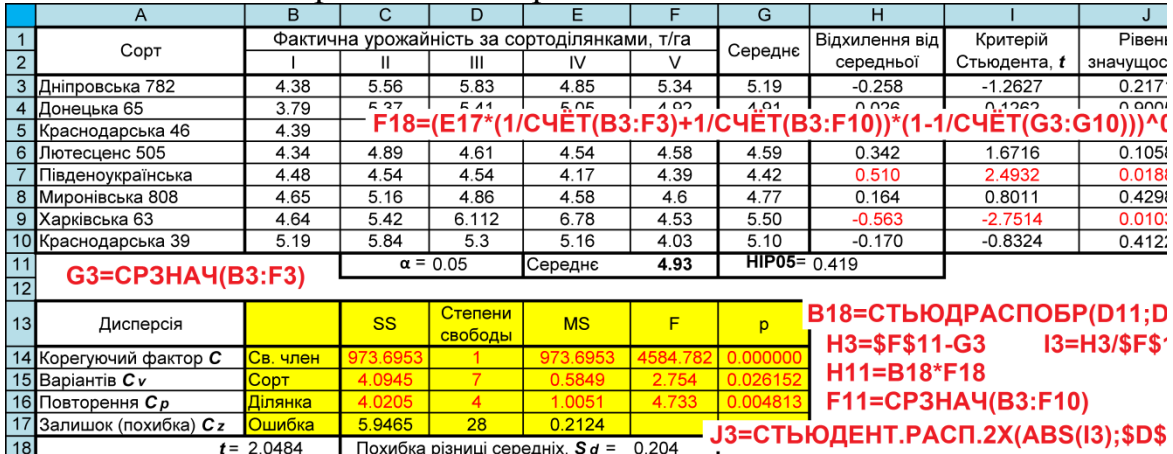

Аналогічним чином оцінюють відносні врожаї.

*Порівняння з середнім урожаєм в досліді* проводять аналогічним чином (див. табл. [10.5](#page-569-0) на с. [570\)](#page-569-0).

Сорти групують за відхиленнями від середнього врожаю в досліді. При цьому сорту, що потрапили в першу групу, характеризуються як найбільш урожайні, в третю групу — найменш врожайні в даному досліді.

*Попарне порівняння даних представлено* в табл. [10.26](#page-595-0) на с. [596](#page-595-0) і табл. [10.27,](#page-599-0) с. [600](#page-599-0) та табл. [10.33,](#page-605-0) с. [606.](#page-605-0)

Найбільш зручно виконувати це за допомогою ППП **Statistica**, яка дає змогу порівнювати їх, використовуючи **НІР** за критерієм Фішера (див. табл. [10.12](#page-580-0) на с. [581,](#page-580-0) табл. [10.13](#page-581-0) а) на с. [582,](#page-581-0) табл. [10.14](#page-582-0) на с. [583,](#page-582-0) табл. [10.20](#page-590-2) на с. [591](#page-590-2) та табл. [10.31](#page-603-0) на с. [604\)](#page-603-0); за достовірністю значущої різниці (ДЗР) за критерієм Тьюкі в табл. [10.13](#page-581-0) б) на с. [582;](#page-581-0) за критерієм Бонферроні в табл. [10.13](#page-581-0) в) на с. [582](#page-581-0) та за критерієм Шеффе в табл. [10.13](#page-581-0) г) на с. [582.](#page-581-0)

Попарне порівняння даних за допомогою НІР Фішера, виконане за допомогою ППП **Statistica** (див. підрозділ **[10.9.2.2](#page-639-0) [Визначення НІР Фішера](#page-639-0)  [застосуванням ППП](#page-639-0) Statistica**) наведено в табл. [14.10,](#page-914-0) де порівняння із стандартом (сорт Миронівська 808) виділено жирним шрифтом.

|                                 | $\overline{A}$       | B                 | $\overline{C}$      | D                     | E                    | F                          | G                          | н     |
|---------------------------------|----------------------|-------------------|---------------------|-----------------------|----------------------|----------------------------|----------------------------|-------|
| $\mathbf 1$                     |                      | Сорти             | Різниця<br>середніх | Стандартна<br>похибка | Рівень<br>значущості | $-95%$<br>довірчої<br>межи | $+95%$<br>довірчої<br>межи | HIP05 |
|                                 |                      | Донецька 65       | 0.2840              | 0.2915                | р<br>0.3382          | $-0.3130$                  | 0.8810                     |       |
| $\frac{2}{3}$                   |                      | Краснодарська 46  | 0.2080              | 0.2915                | 0.4814               | $-0.3890$                  | 0.8050                     |       |
| $\overline{\overline{3}}$       |                      | Лютесценс 505     | 0.6000              | 0.2915                | 0.0489               | 0.0030                     | 1.1970                     |       |
| $\overline{4}$                  | Дніпровська 782      | Південоукраїнська | 0.7680              | 0.2915                | 0.0136               | 0.1710                     | 1.3650                     |       |
| $\overline{5}$                  |                      | Миронівська 808   | 0.4220              | 0.2915                | 0.1588               | $-0.1750$                  | 1.0190                     |       |
| $\overline{6}$                  |                      | Харківська 63     | $-0.3044$           | 0.2915                | 0.3052               | $-0.9014$                  | 0.2926                     |       |
| $\overline{7}$                  |                      | Краснодарська 39  | 0.0880              | 0.2915                | 0.7649               | $-0.5090$                  | 0.6850                     |       |
| $\overline{8}$                  |                      | Краснодарська 46  | $-0.0760$           | 0.2915                | 0.7962               | $-0.6730$                  | 0.5210                     |       |
| $\overline{9}$                  |                      | Лютесценс 505     | 0.3160              | 0.2915                | 0.2875               | $-0.2810$                  | <b>H2=C2-F2</b>            |       |
| 10                              | Донецька 65          | Південоукраїнська | 0.4840              | 0.2915                | 0.1080               | $-0.1130$                  | 1.0810                     |       |
| 11                              |                      | Миронівська 808   | 0.1380              | 0.2915                | 0.6395               | $-0.4590$                  | 0.7350                     |       |
|                                 |                      | Харківська 63     | $-0.5884$           | 0.2915                | 0.0532               | $-1.1854$                  | 0.0086                     |       |
| $\frac{12}{13}$ $\frac{13}{14}$ |                      | Краснодарська 39  | $-0.1960$           | 0.2915                | 0.5068               | $-0.7930$                  | 0.4010                     |       |
|                                 |                      | Лютесценс 505     | 0.3920              | 0.2915                | 0.1894               | $-0.2050$                  | 0.9890                     | 0.597 |
| $\overline{15}$                 |                      | Південоукраїнська | 0.5600              | 0.2915                | 0.0649               | $-0.0370$                  | 1.1570                     |       |
| 16                              | Краснодарська 46     | Миронівська 808   | 0.2140              | 0.2915                | 0.4689               | $-0.3830$                  | 0.8110                     |       |
| $\overline{17}$                 |                      | Харківська 63     | $-0.5124$           | 0.2915                | 0.0897               | $-1.1094$                  | 0.0846                     |       |
| $\boxed{18}$                    |                      | Краснодарська 39  | $-0.1200$           | 0.2915                | 0.6837               | $-0.7170$                  | 0.4770                     |       |
| $\overline{19}$                 |                      | Південоукраїнська | 0.1680              | 0.2915                | 0.5689               | $-0.4290$                  | 0.7650                     |       |
| $\overline{\overline{8}}$       | Лютесценс 505        | Миронівська 808   | $-0.1780$           | 0.2915                | 0.5463               | $-0.7750$                  | 0.4190                     |       |
| $\overline{21}$                 |                      | Харківська 63     | $-0.9044$           | 0.2915                | 0.0043               | $-1.5014$                  | $-0.3074$                  |       |
| $\overline{22}$                 |                      | Краснодарська 39  | $-0.5120$           | 0.2915                | 0.0899               | $-1.1090$                  | 0.0850                     |       |
| $\overline{23}$                 |                      | Миронівська 808   | $-0.3460$           | 0.2915                | 0.2452               | $-0.9430$                  | 0.2510                     |       |
|                                 | 24 Південоукраїнська | Харківська 63     | $-1.0724$           | 0.2915                | 0.0010               | $-1.6694$                  | $-0.4754$                  |       |
| $\overline{25}$                 |                      | Краснодарська 39  | $-0.6800$           | 0.2915                | 0.0271               | $-1.2770$                  | $-0.0830$                  |       |
| $\frac{26}{27}$                 | Миронівська 808      | Харківська 63     | $-0.7264$           | 0.2915                | 0.0189               | $-1.3234$                  | $-0.1294$                  |       |
|                                 |                      | Краснодарська 39  | $-0.3340$           | 0.2915                | 0.2615               | $-0.9310$                  | 0.2630                     |       |
| $\overline{28}$                 | Харківська 63        | Краснодарська 39  | 0.3924              | 0.2915                | 0.1890               | $-0.2046$                  | 0.9894                     |       |

<span id="page-914-0"></span>Таблиця 14.10. Попарне порівняння даних з **НІР** за критерієм Фішера

Як бачимо, дані табл. [14.9](#page-913-0) при порівнянні зі стандартом (контролем) і [14.10](#page-914-0) співпадають.

#### **14.1.5. Обробка дослідів з пропущеними і відновленими даними**

Статистична обробка досліду з пропущеними даними в ППП **Statistica** проводять так само, як і з повним набором (див. [14.9\)](#page-913-0).

<span id="page-915-0"></span>Отримані результати такого аналізу наведені в табл. [14.11](#page-915-0) .

Таблиця 14.11. Дисперсійний аналіз дослідів з пропущеними даними та оцінкою різниці між урожаєм за допомогою **НІР** Фішера

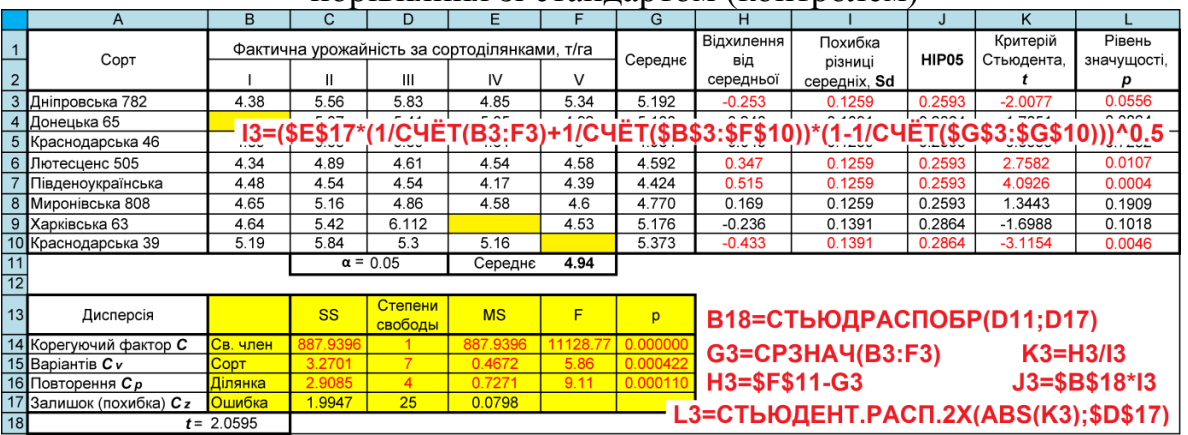

— порівняння зі стандартом (контролем)

#### — порівняння із середнім значенням

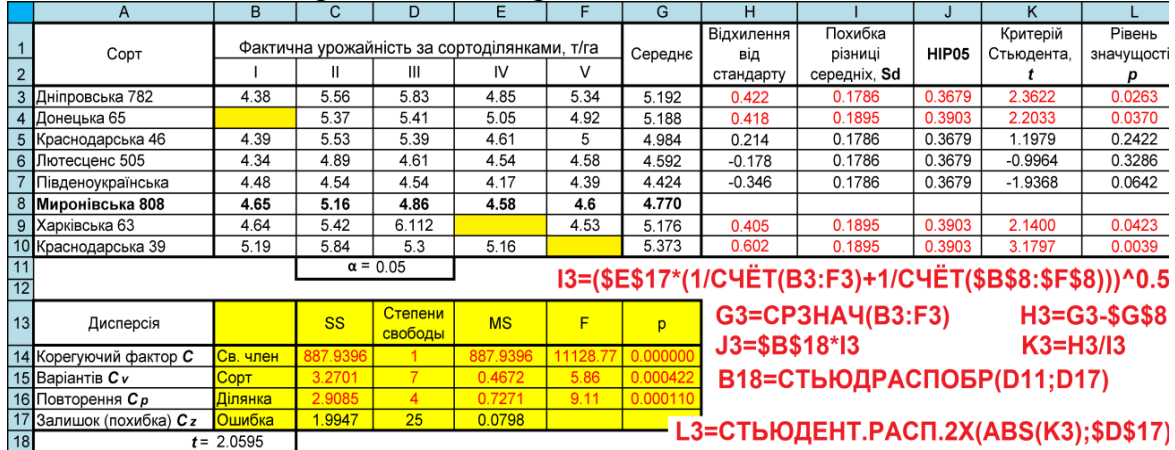

Так як виконується порівняння двох варіантів з різною повторністю, то для визначення **НІР** застосовується формула [\(10.37\).](#page-637-0)

Як бачимо з табл. [14.11,](#page-915-0) на відміну від табл. [14.9](#page-913-0) значення **НІР** тут не постійне для всіх сортів, а змінюється у відповідності до наявної кількості повторення.

Статистичну обробку досліду з відновленими даними проводять так само, як і з повним набором ділянок, однак при обчисленні середнього квадрата похибки (залишкової дисперсії) число ступенів свободи зменшують на число відновлених ділянок (у нашому випадку на 3) (табл. [14.12\)](#page-916-0).

При порівняння сортів у повторності число відновлених даних не враховується, тому варіанти (сорти) мають фактично різну повторність і для визначення **НІР** також застосовується формула [\(10.37\).](#page-637-0)

<span id="page-916-0"></span>Таблиця 14.12. Дисперсійний аналіз дослідів з відновленими даними та оцінкою різниці між урожаєм за допомогою **НІР** Фішера

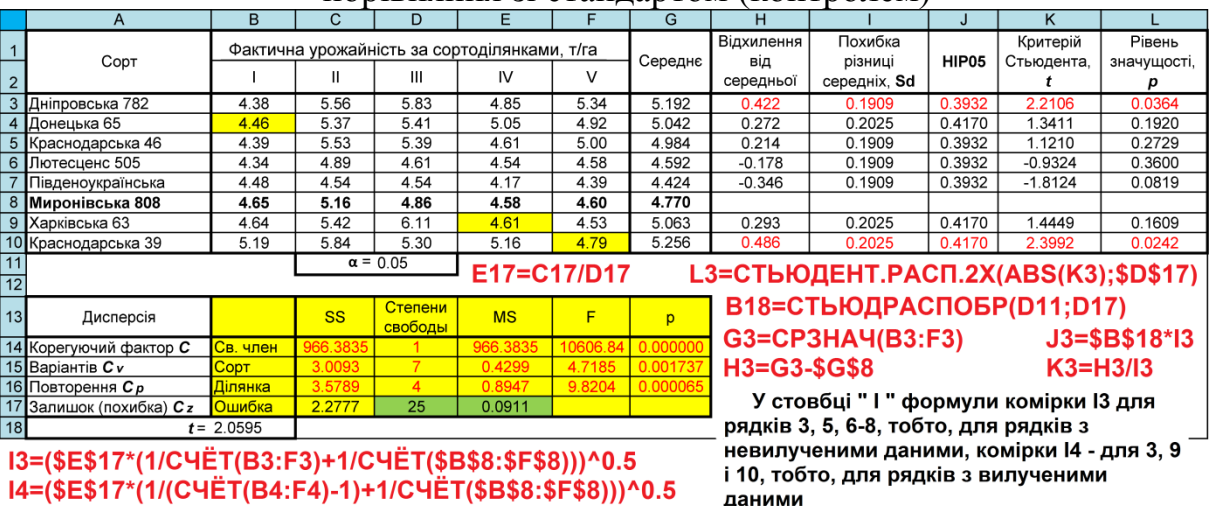

#### — порівняння зі стандартом (контролем)

ЧЕ І (\$В\$8:\$Ի\$8)))^0.5

— порівняння із середнім значенням

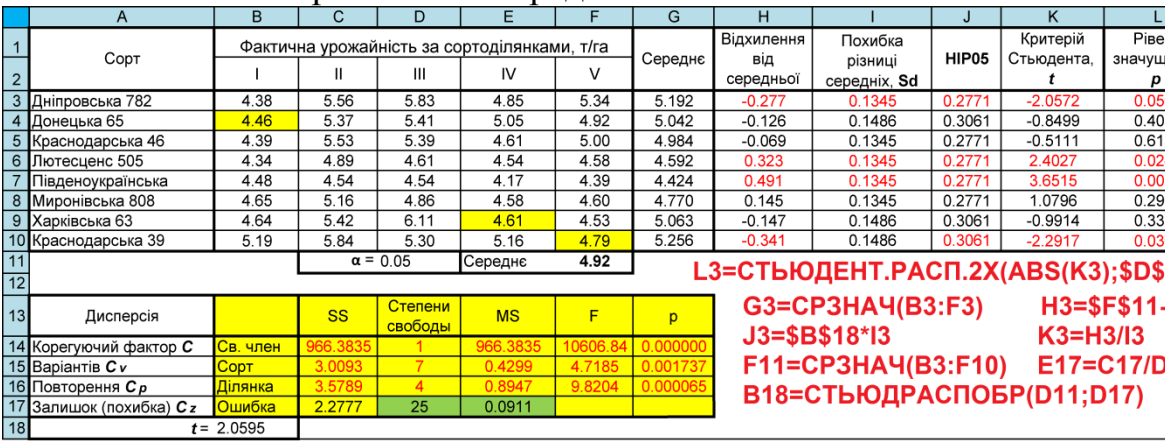

13=(\$E\$17\*(1/CЧЁТ(B3:F3)+1/(CЧЁТ(\$B\$3:\$F\$10)-3))\*(1-1/CЧЁТ(\$G\$3:\$G\$10)))^0.5<br>14=(\$E\$17\*(1/(CЧЁТ(B4:F4)-1)+1/(CЧЁТ(\$B\$3:\$F\$10)-3))\*(1-1/CЧЁТ(\$G\$3:\$G\$10)))^0.5

Дисперсійний аналіз дослідів з відновленими даними та оцінкою різниці між урожаєм за допомогою **НІР** Фішера найбільш трудомісткий, так як вимагає ручного редагування кількості повторень, у той час. Як всі перелічені вище в табл. [14.8,](#page-912-0) табл. [14.9](#page-913-0) і табл. [14.11](#page-915-0) у ППП **Statistica** виконуються програмно.

#### **14.2. ОЦІНКА СЕЛЕКЦІЙНОГО МАТЕРІАЛУ**

# <span id="page-917-1"></span>**14.2.1. Пакетна обробка результатів селекційного експерименту 14.2.1.1. Однофакторний дисперсійний аналіз**

Досить часто при оцінці матеріалу, отриманого в результаті селекційно–генетичних досліджень, особливо за морфологічними ознаками, буває необхідно провести ДА більше десятка показників [\[128\]](#page-487-0). У цьому разі замість традиційного виконання ДА однофакторного чи двофакторного експерименту, викладених відповідно в підрозділах **[10.4](#page-564-0) [Дисперсійний аналіз](#page-564-0)  [однофакторного](#page-564-0) досліду** і **[10.5](#page-586-1) [Дисперсійний аналіз двофакторного дос](#page-586-1)[ліду](#page-586-1)**, слід застосовувати пакетний однофакторний ДА, який дозволяє одночасно обробляти всі показники.

Для прикладу використаємо дані, наведені в табл. [14.13,](#page-917-0) де представлені результати випробування гібридів за п'ятьма ознаками.

| Ідентифікатор  | Мати | Батько         | Гібрід | Висота<br>рослини,<br>CM | Висота<br>штамба.<br><b>CM</b> | Кількість<br>гілок, шт. | Кількість<br>стручків,<br>ШΤ. | Кількість<br>насіння.<br>ШΤ. |
|----------------|------|----------------|--------|--------------------------|--------------------------------|-------------------------|-------------------------------|------------------------------|
| 1              | m0   | b0             | Α      | 169                      | 30                             | 12                      | 30                            | 10                           |
| $\overline{2}$ | m0   | b <sub>1</sub> | B      | 173                      | 34                             | 12                      | 31                            | 11                           |
| 3              | mO   | b2             | C      | 173                      | 34                             | 13                      | 32                            | 11                           |
| 4              | m1   | b <sub>0</sub> | D      | 176                      | 35                             | 13                      | 32                            | 12                           |
| 5              | m1   | b1             | Ε      | 181                      | 37                             | 13                      | 34                            | 12                           |
| 6              | m1   | b2             | F      | 184                      | 38                             | 13                      | 36                            | 12                           |
| 7              | m0   | b0             | Α      | 169                      | 31                             | 12                      | 30                            | 10                           |
| 8              | mО   | b1             | B      | 174                      | 35                             | 13                      | 32                            | 11                           |
| 9              | m0   | b2             | C      | 174                      | 35                             | 13                      | 32                            | 12                           |
| 10             | m1   | b <sub>0</sub> | D      | 181                      | 37                             | 13                      | 33                            | 12                           |
| 11             | m1   | b <sub>1</sub> | Ε      | 181                      | 37                             | 13                      | 34                            | 12                           |
| 12             | m1   | b2             | F      | 183                      | 38                             | 13                      | 35                            | 12                           |
| 13             | mO   | bO             | Α      | 167                      | 27                             | 12                      | 29                            | 10                           |
| 14             | m0   | b1             | B      | 174                      | 35                             | 13                      | 32                            | 11                           |
| 15             | mO   | b2             | C      | 177                      | 36                             | 13                      | 32                            | 12                           |
| 16             | m1   | bO             | D      | 177                      | 37                             | 13                      | 32                            | 12                           |
| 17             | m1   | b1             | Ε      | 182                      | 38                             | 13                      | 35                            | 12                           |
| 18             | m1   | b2             | F      | 186                      | 40                             | 13                      | 37                            | 12                           |
| 19             | m٥   | b0             | A      | 172                      | 33                             | 12                      | 30                            | 11                           |
| 20             | mO   | b1             | В      | 173                      | 33                             | 12                      | 31                            | 11                           |
| 21             | mO   | b2             | C      | 166                      | 27                             | 11                      | 29                            | 10                           |
| 22             | m1   | b0             | D      | 177                      | 36                             | 13                      | 32                            | 12                           |
| 23             | m1   | b <sub>1</sub> | Ε      | 181                      | 37                             | 13                      | 34                            | 12                           |
| 24             | m1   | b2             | F      | 184                      | 40                             | 13                      | 36                            | 12                           |

<span id="page-917-0"></span>Таблиця 14.13. Результати селекційно–генетичних досліджень

В ній стовбцями представлено ідентифікатор рядка даних, позначення материнських і батьківських геномів, позначення отриманого гібриду і п'ять стовбців морфологічних ознак.

Спочатку виконаємо порівняльну оцінку гібридів, використовуючи пакетний однофакторний ДА з використанням ППП **Statistica**, вставивши дані табл. [14.13](#page-917-0) в лист, задіявши стовбці з позначенням гібридів і даними ознак.

Порядок дій представлено на рис. [14.1.](#page-918-0)

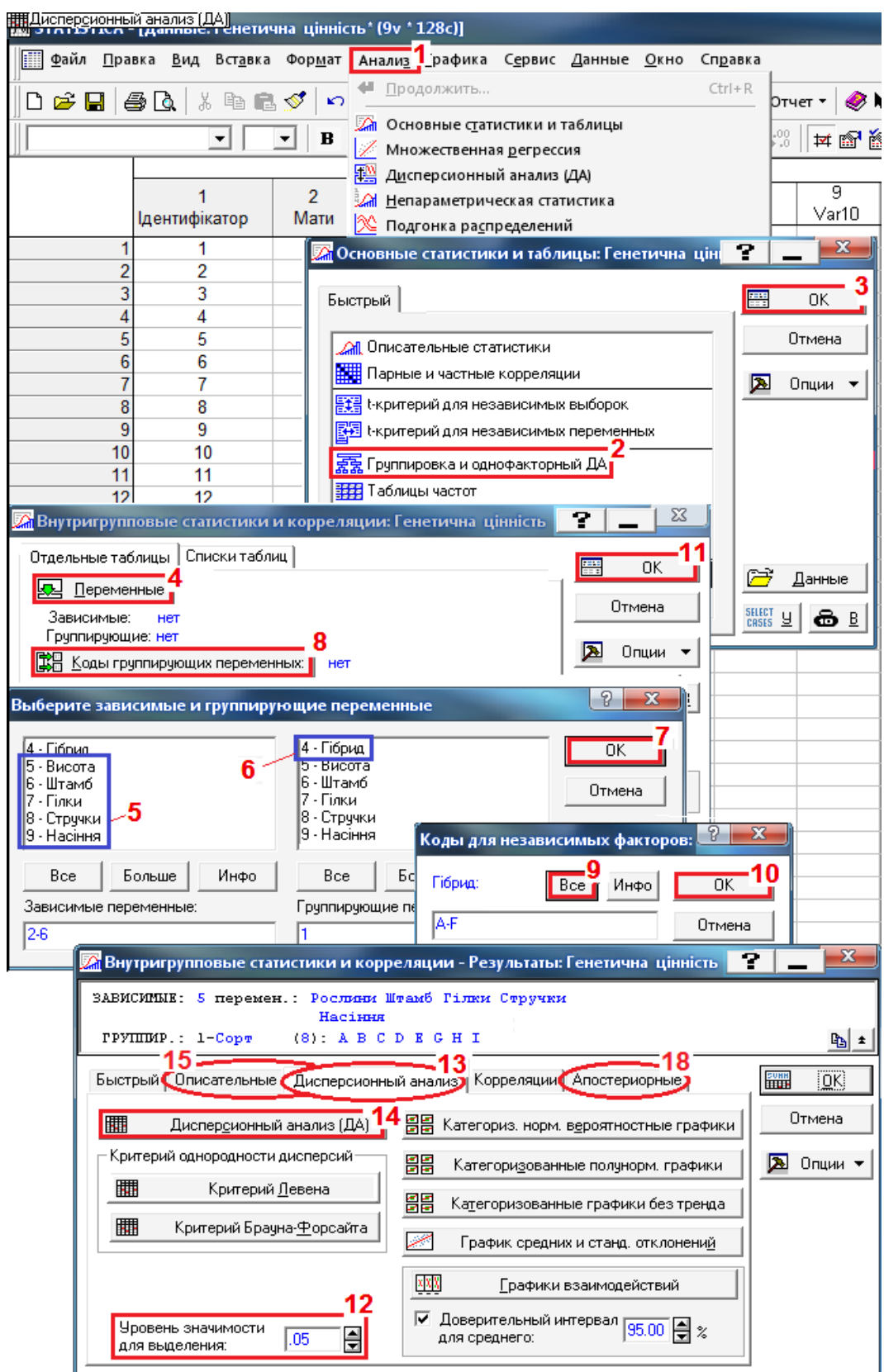

<span id="page-918-0"></span>Рис. 14.1. Порядок дій при одно факторному пакетному аналізі.

Для аналізу в меню Statistics / Анализ (1) і на панелі / <u>Вм</u> Основные статистики и таблицы: використаємо модуль  $\frac{1}{55}$  Breakdown & one-way ANOVA / 京京 Группировка и однофакторный ДА (2) і натиснувши ОК (3)

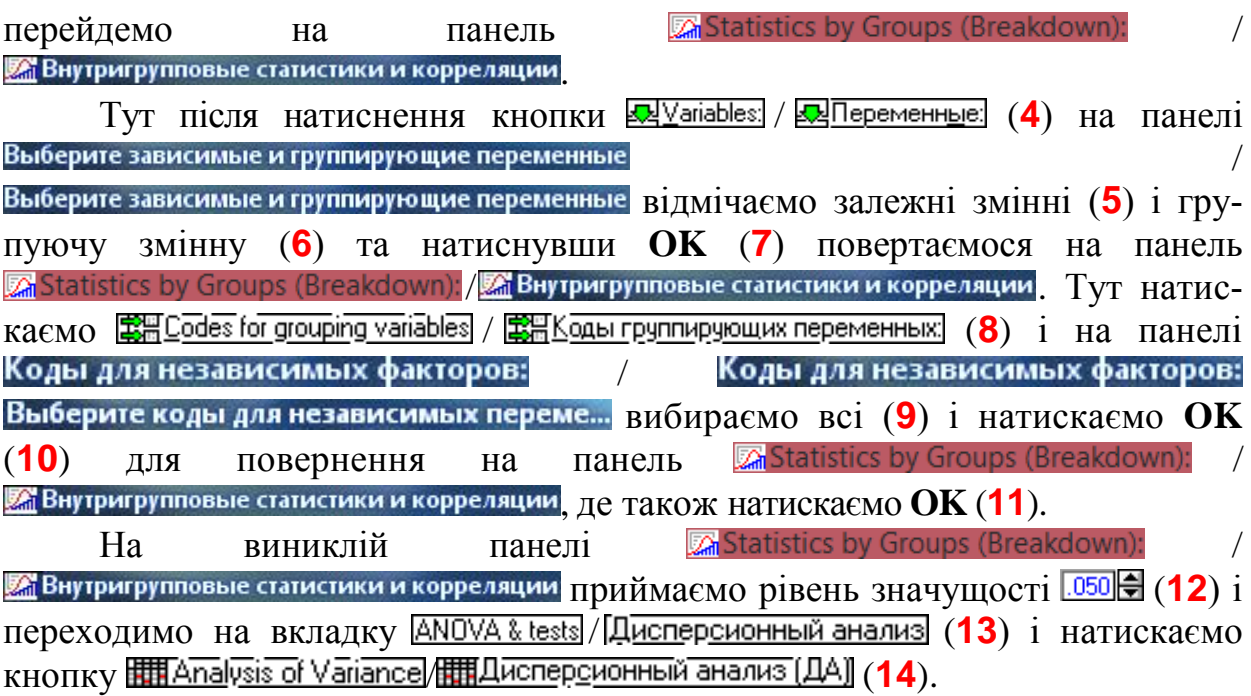

У результаті цих дій отримуємо табл. [14.14](#page-919-0) з результатами пакетного однофакторного ДА.

<span id="page-919-0"></span>Таблиця 14.14. Результати пакетного однофакторного ДА.

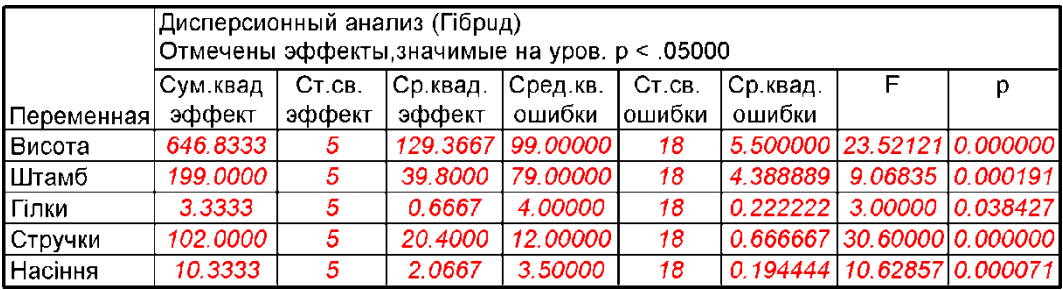

Для порівняння представимо результат однофакторного ДА висоти рослин опцією <sup>++1</sup> Опе-мау АNOVA / +<sup>+1</sup> Однофакторный ДА з використанням модуля **Пользя 20 лет [10.4.3.2](#page-576-0) [Однофакторний ди](#page-576-0)[сперсійний аналіз із застосуванням](#page-576-0) ППП Statistica**, поданого в табл. [14.15.](#page-919-1)

Таблиця 14.15. Результати однофакторного ДА висоти рослин опцією ++ Однофакторный ДА

<span id="page-919-1"></span>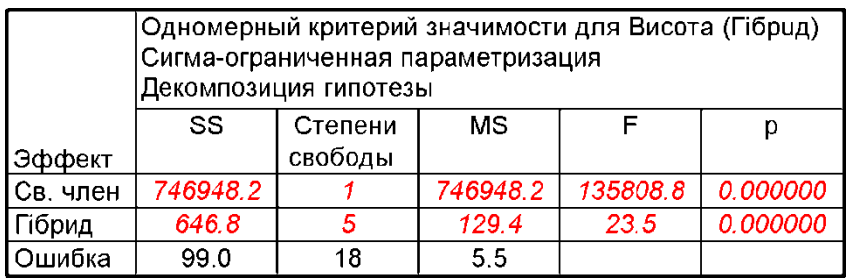

З даних табл. [14.14](#page-919-0) і [14.15](#page-919-1) бачимо повну тотожність результатів.

Далі вибираємо вкладку Descriptives / **Описательные** (15) і на панелі **ZA** Statistics by Groups - Results: Гібрид / ZA Внутригрупповые статистики и корреляции задавши виведення **• Стандартное отклонение** / **• Стандартное отклонение** (16) (рис. [14.2\)](#page-920-0) кнопкою / (**17**) отримуємо табл. [14.16.](#page-921-0) Далі перейшовши на панелі **Massachus Franciscus** Results: Гібрид / Далі перейшовши на панелі Massachus Dest-hocl / (рис. [14.1\)](#page-918-0) на вкладку  $\sqrt{Post-hoc}$ (**17**), отримуємо панель (рис. [14.3\)](#page-920-1) . Тут приймаємо рівень значущості **[050]—** (18) і почергово задаючи кнопкою <u>«ДУалазые»</u> (EQ Переменные: (19) змінні з подальшим натисненням кнопки **HILL**SD test or planned comparison **# Критерий наимен** 

<mark>?.</mark> Внутригрупповые статистики и корреляции - Результаты: Гібрид  $\mathbf{P}$   $\vert$ (**20**) отри-ЗАВИСИНЫЕ: 5 перемен.: Висота Штамб Гілки Стручки муємо рівні Насіння значущості ГРУППИР.: 1-Гібрид  $(6)$ : A B C D E F <u>Գյ∗</u> -15 **НІР** за кри-Быстрык Описательные Дисперсионный анализ | Корреляции | Апостериорные | **SUNH**  $\sqrt{a}$ Статистики терієм Фі-Отмена **SUNN** Итоговые таблицы средних ■ Число наблюдений шера, пред- $\overline{2}$  Опции  $\overline{ }$ □ Сумма **1999** Подробные двухвходовые таблицы ставлені в □ Минимум и максимум 16 П Отображать длинные имена переменных табл. [14.17.](#page-921-1) а | ⊽ Стандартное отклонение √ Отображать длинные метки значений П Дисперсия не їхні вели-□ Стандартная ошибка 圃 Маргинальные средние чини при □ Дов. интервалы для среднего:  $\boxed{95.00}$   $\boxed{4}$  % М Переупорядочить факторы в таблице парних порі-□ Медиана и квартили □ Границы процентилей 圖圖 Категоризованные диаграммы размаха вняннях ре-Первая:  $\boxed{10.00}$  $\frac{21}{21}$ Вторая:  $\boxed{90.00}$  $\frac{21}{21}$ 品<br>h-m зультатів, як Категоризованные гистограммы це представлено, напри-Рис.14.2. Панель отримання описової клад, у характеристики результатів. табл. [10.12,](#page-580-0)

<span id="page-920-0"></span>що дає можливість розраховувати саму величину **НІР** (див. табл. [10.69\)](#page-641-0).

<span id="page-920-1"></span>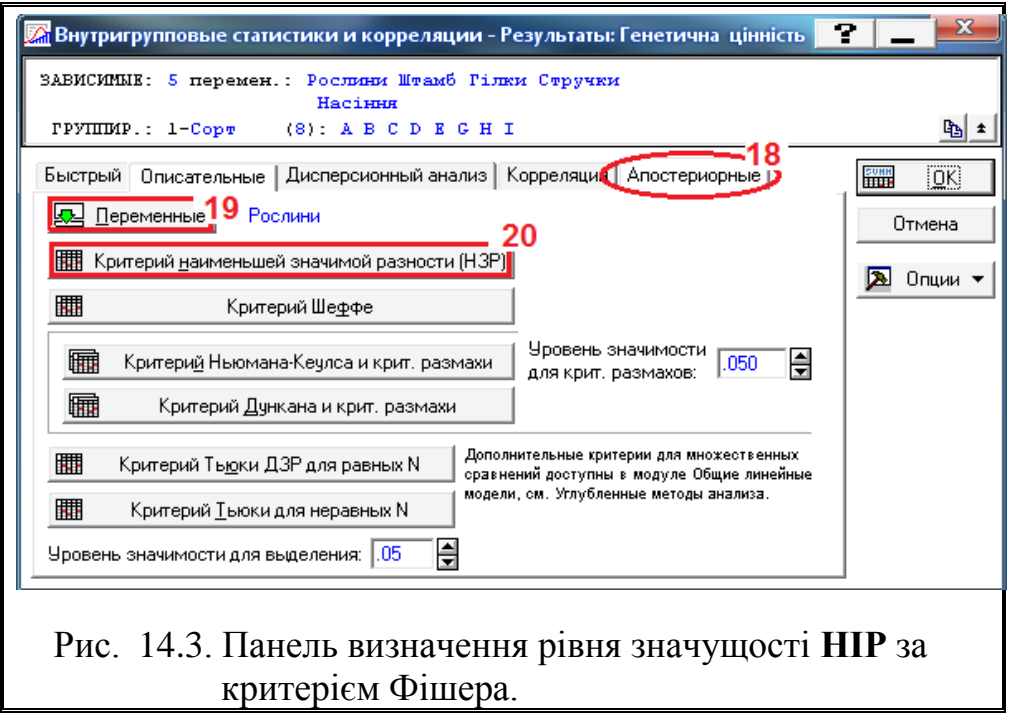

<span id="page-921-0"></span>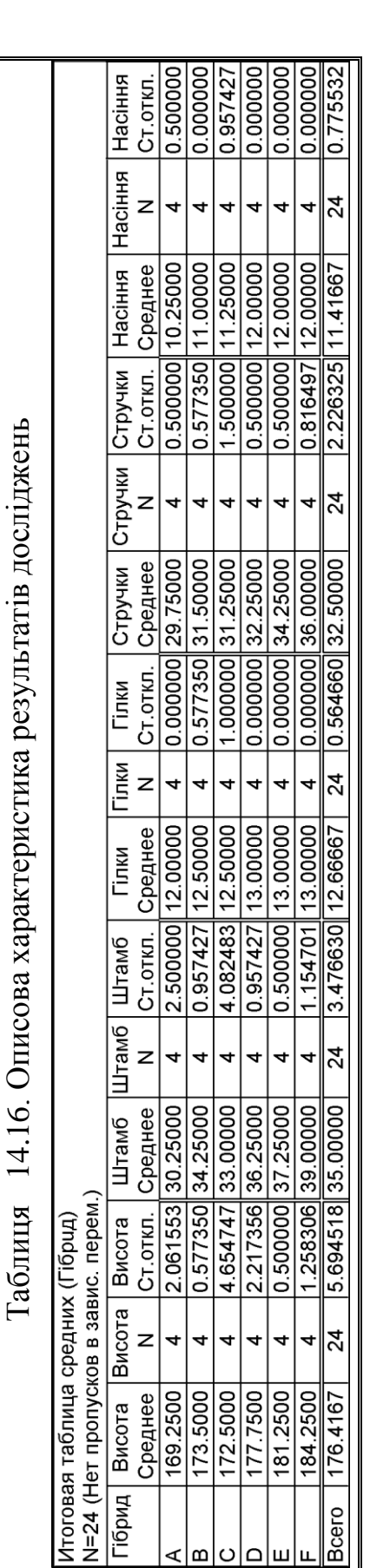

<span id="page-921-1"></span>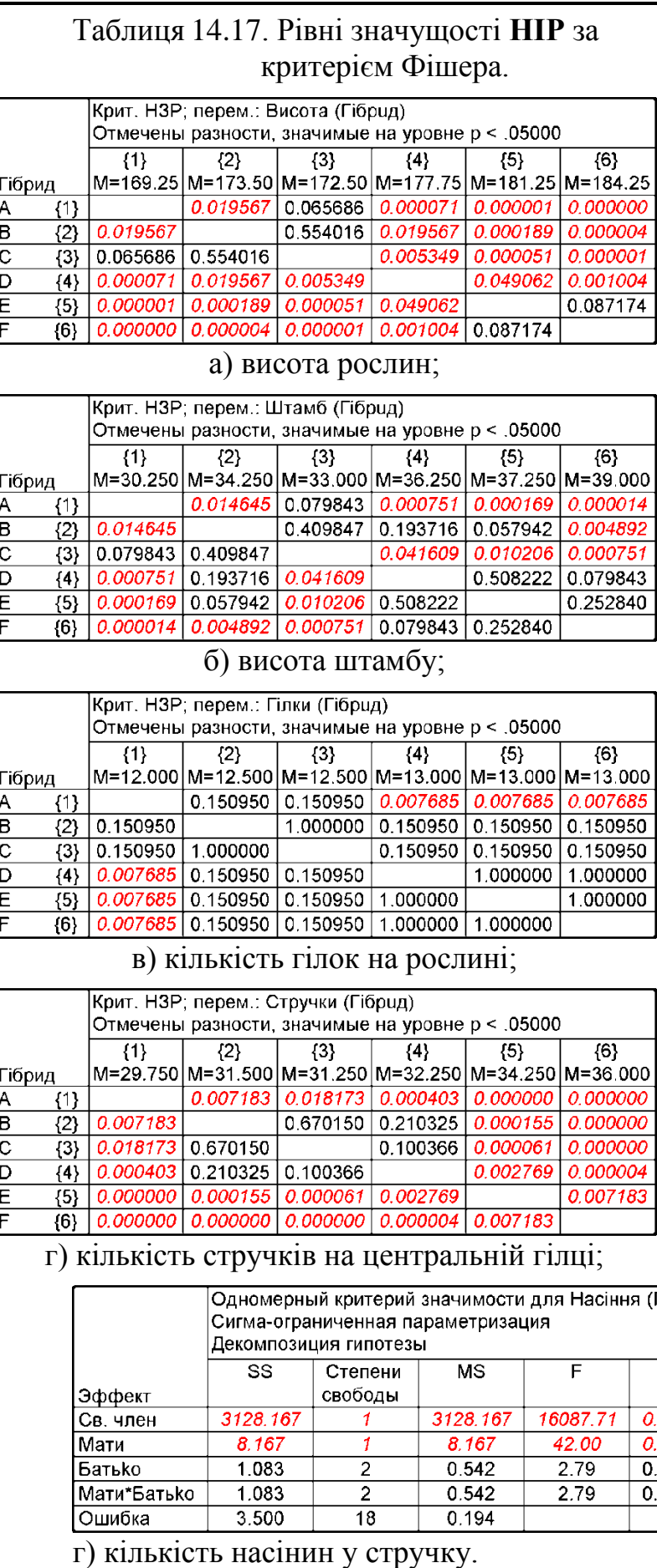

Для розрахунку **НІР** використаємо результати, представлені в табл. [14.14,](#page-919-0) зокрема стовбці другий і шостий зі значеннями ступеня вільності змінної і середньостатистичної похибки. Результати розрахунків, які виконуються за допомогою **MS Excel**, з використанням формули [\(10.36\),](#page-637-1) представлено в табл. [14.18.](#page-922-0)

<span id="page-922-0"></span>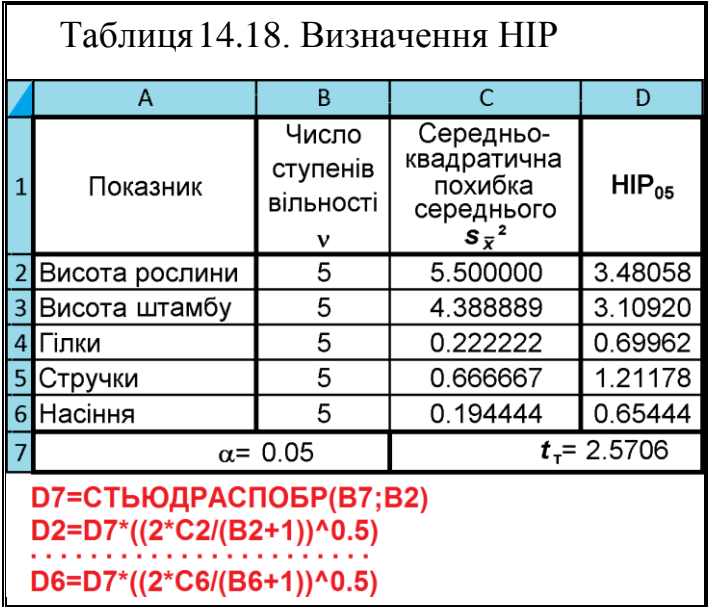

З використанням даних табл. [14.16](#page-921-0) за формулою [\(1.100\)](#page-70-0) для показників гібридів розраховуються коефіцієнти варіації, значення яких наведено в табл. [14.19.](#page-922-1)

<span id="page-922-1"></span>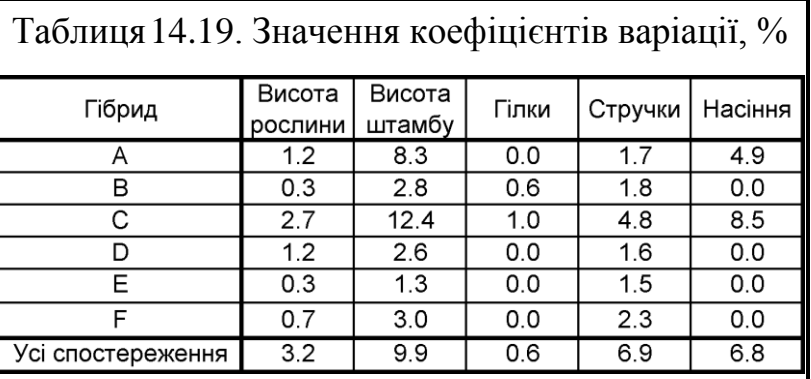

## **14.2.1.2. Особливості дисперсійного аналізу результатів системного генетичного схрещування**

Генетичний експеримент за своєю структурою є двофакторним, оцінка якого повинна виконуватися двофакторним ДА. Проте, як і в попередньому підрозділі, для оцінці експериментального матеріалу, буває необхідно провести ДА більше десятка показників [\[128\]](#page-487-0). У цьому разі замість традиційного виконання ДА двофакторного експерименту, викладеного у підрозділі **[10.5](#page-586-1) [Дисперсійний аналіз двофакторного досліду](#page-586-1)**, застосуємо пакетний однофакторний ДА кожного з факторів з подальшим розрахунком за формулами підрозділу **[10.1](#page-554-0) Основні положення [дисперсійного аналізу](#page-554-0)**.

Для прикладу використаємо дані, наведені в табл. [14.13,](#page-917-0) де представлені результати випробування гібридів, отриманих від двох материнських і трьох батьківських геномів.

Порядок дій аналогічний представленому на рис. [14.1.](#page-918-0)

Спершу виконується пакетний одно факторний ДА з застосуванням ППП **Statistica** використовуючи у якості групуючого чинника ідентифікатора. Отриманий результат подано в табл. [14.20.](#page-923-0)

Таблиця 14.20. Результати пакетного однофакторного ДА при групуванні за ідентифікатором

<span id="page-923-0"></span>

|              |          | Дисперсионный анализ (Гібрид)<br>Отмечены эффекты, значимые на уров. р < .05000 |          |          |         |          |  |       |  |  |  |  |  |
|--------------|----------|---------------------------------------------------------------------------------|----------|----------|---------|----------|--|-------|--|--|--|--|--|
|              | Сум.квад | CT.CB.                                                                          | Ср.квад. | Сред.кв. | CT.CB.  | Ср.квад. |  | F I p |  |  |  |  |  |
| Переменная   | эффект   | эффект                                                                          | эффект   | ошибки   | Іошибки | ошибки   |  |       |  |  |  |  |  |
| I Висота     | 745.8333 | 23                                                                              | 32.42754 | 0.00     |         |          |  |       |  |  |  |  |  |
| ΙШтамб       | 278.0000 | 23                                                                              | 12.08696 | 0.00     | 0       |          |  |       |  |  |  |  |  |
| <b>Гілки</b> | 7.3333   | 23                                                                              | 0.31884  | 0.00     | 0       |          |  |       |  |  |  |  |  |
| Стручки      | 114.0000 | 23                                                                              | 4.95652  | 0.00     | 0       |          |  |       |  |  |  |  |  |
| Насіння      | 13.8333  | 23                                                                              | 0.60145  | 0.00     | 0       |          |  |       |  |  |  |  |  |

Далі виконується пакетн¡ий одно факторний ДА показників з почерговим використанням у якості групуючого чинника показників гібрид, мати і батько (табл. [14.14,](#page-919-0) [14.21](#page-923-1) і [14.22\)](#page-923-2).

<span id="page-923-1"></span>Таблиця 14.21. Результати пакетного однофакторного ДА при групуванні за материнським геномом

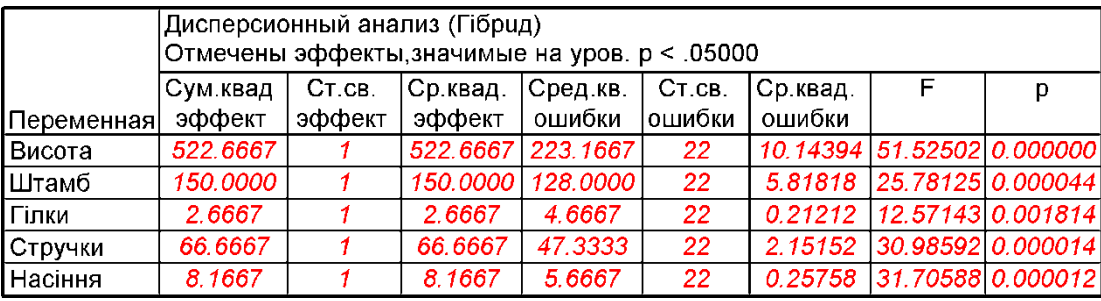

<span id="page-923-2"></span>Таблиця 14.22. Результати пакетного однофакторного ДА при групуванні за батьківським геномом

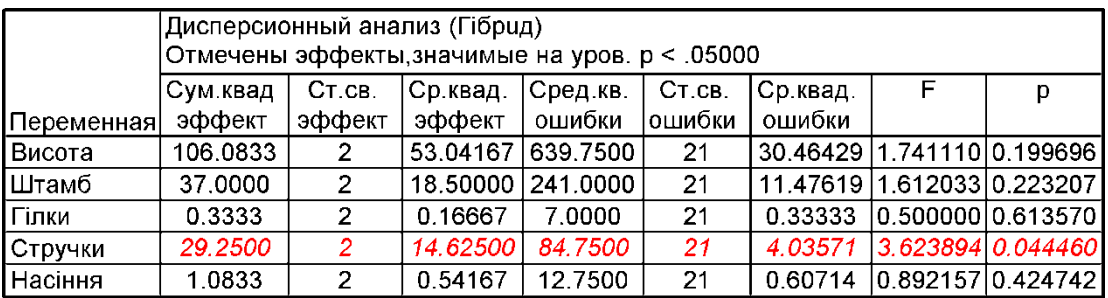

Далі для розрахунки виконуються за допомогою **MS Excel**. Для цього за формою табл. [14.20](#page-923-0) будується табл. [14.23,](#page-924-0) утворена з перших трьох стов-

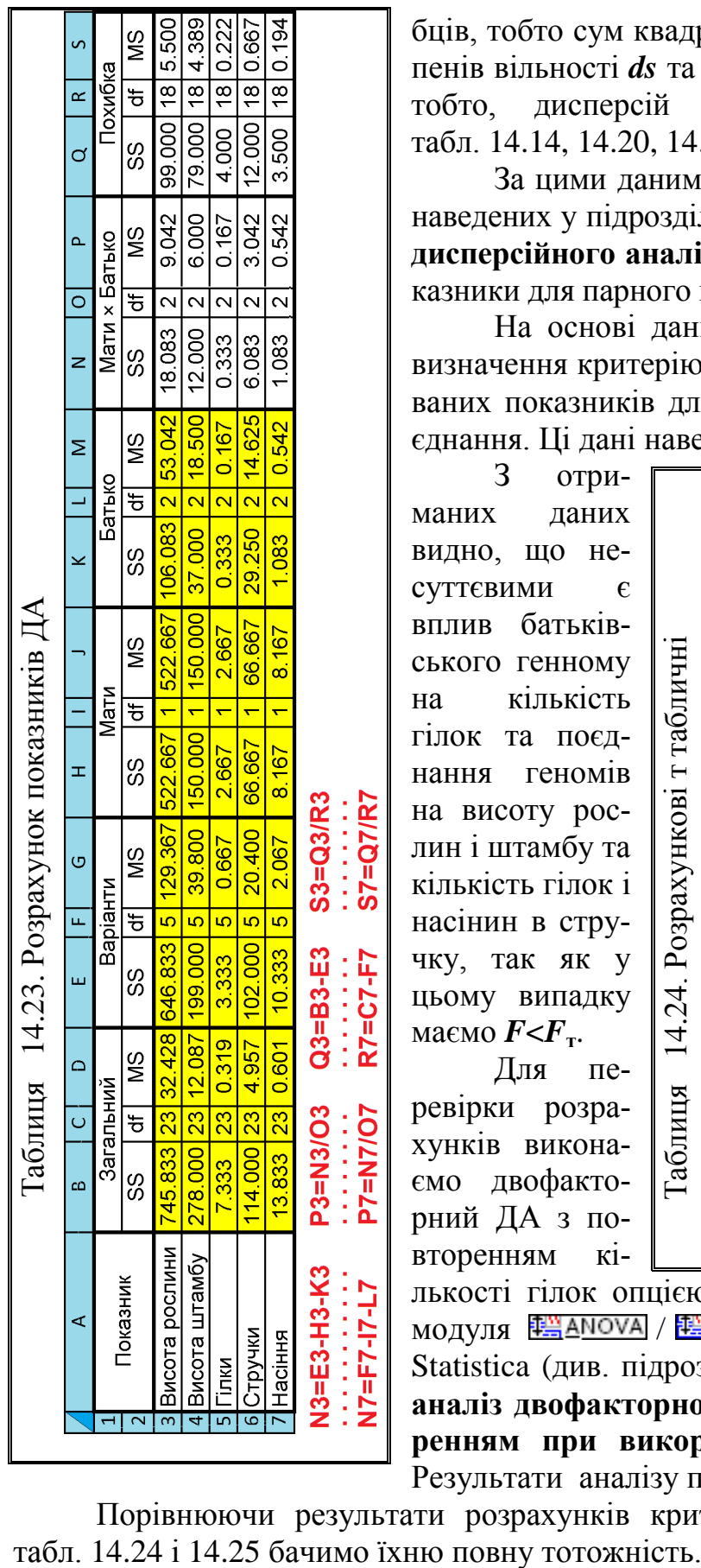

бців, тобто сум квадратів ефектів *SS*, чисел ступенів вільності *ds* та середніх квадратів ефектів, тобто, дисперсій *MS* ефектів, взятих з табл. [14.14,](#page-919-0) [14.20,](#page-923-0) [14.21](#page-923-1) і [14.22.](#page-923-2)

За цими даними з використанням формул, наведених у підрозділі **[10.1](#page-554-0) [Основні положення](#page-554-0) [дисперсійного аналізу](#page-554-0)**, розраховуються ці ж показники для парного поєднання геном і похибки.

На основі даних табл. [14.23](#page-924-0) виконується визначення критерію Фішера для всіх досліджуваних показників для обох геном і їхнього поєднання. Ці дані наведені в табл. [14.24.](#page-924-1)

З отриманих даних видно, що несуттєвими є вплив батьківського генному на кількість гілок та поєднання геномів на висоту рослин і штамбу та кількість гілок і насінин в стручку, так як у цьому випадку маємо *F***<***F***т**.

<span id="page-924-1"></span><span id="page-924-0"></span>Для перевірки розрахунків виконаємо двофакторний ДА з повторенням кі-

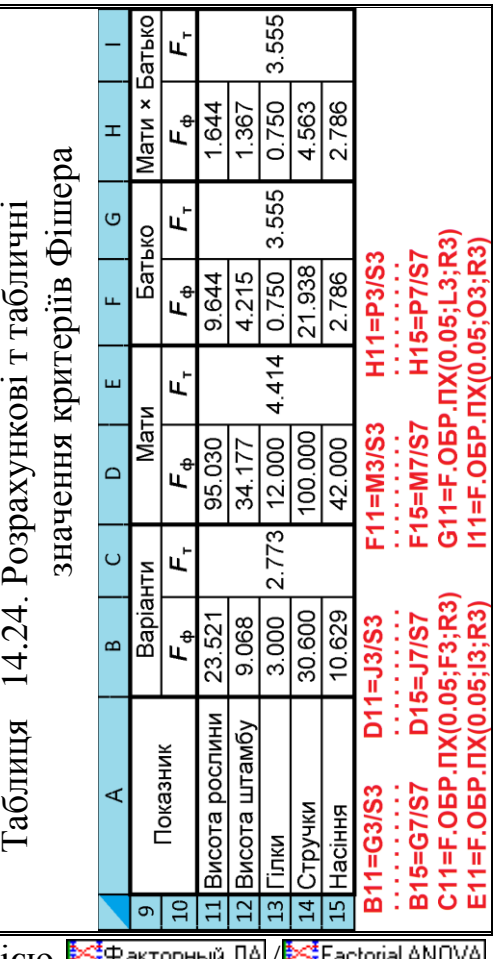

лькості гілок опцією <u>\*\*</u>Факторный модуля <sup>电</sup>当А<sup>NOVA</sup> / 电当<sub>Aи</sub>сперсионный анализ (ДА) ППП Statistica (див. підрозділ **[10.5.2.3](#page-599-1) [Дисперсійний](#page-599-1)  [аналіз двофакторного експерименту з](#page-599-1) повторенням при [використанні](#page-599-1) ППП Statistica**). Результати аналізу поданого в табл. [14.25.](#page-925-0)

Порівнюючи результати розрахунків критерію Фішера, наведені в

Застосування розглянутого пакетного ДА для обробки двофакторних експериментів особливо доцільно при великій кількості досліджуваних властивостей.

<span id="page-925-0"></span>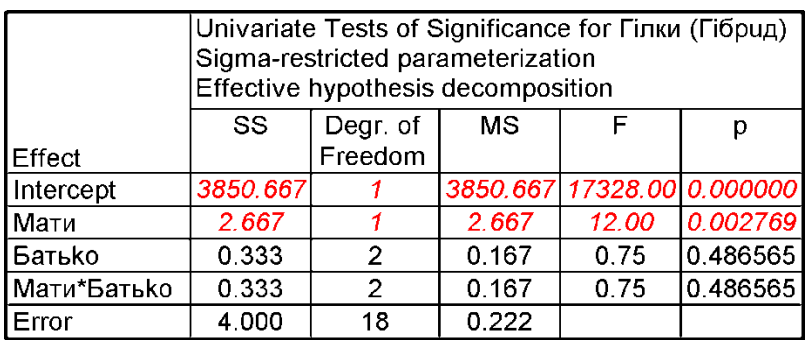

Таблиця 14.25. Результати двофакторного ДА з повторенням кількості гілок опцією .

Загалом, оцінюючи розглянутий в підрозділі **[14.2.1](#page-917-1) [Пакетна обробка](#page-917-1)  [результатів селекційного експерименту](#page-917-1)** метод пакетною обробки результатів селекційного експерименту, представлений в основному за [\[128\]](#page-487-0), можна сказати, що навряд чи її застосування порівняно з традиційним ДА як одно–, так і двофакторного експерименту із застосуванням відповідних інструментів пакету MS Excel, особливо, ППП Statistica дасть великий виграш у затраті часу на обробку експериментальних даних. До того ж, Statistica у подальшому доведеться використовувати для поглибленого розгляду результатів як одно–, так і двофакторного ДА.

# <span id="page-925-1"></span>**14.2.2. Визначення екологічної пластичності сортів і гібридів 14.2.2.1. Оцінка пластичності за допомогою ековаленти**

У практиці сортовипробування сорти і гібриди оцінюють, як правило, за ступенем прояву тих чи інших показників. Репрезентативну оцінку екологічних параметрів можна отримати і в одному місці, але при різних термінах посіву, а також посів в один термін, але в різних місцях або в за декілька років в одному пункті.

У своїй більшості порівнянні сортозразки значною мірою відрізняються за реакцією на умови вирощування, властиві тій чи іншій сортодільниці.

На першому етапі встановлюють сам факт наявності або відсутності такої взаємодії для всієї сукупності досліджуваних сортів за допомогою ДА багатофакторних комплексів, в яких одним з факторів є сорти. Якщо вивчають реакцію сортів на різних ділянках за один рік або в на одній ділянці в різні роки, то використовують модель двофакторного ДА без повторень, застосовуючи для розрахунку відповідний інструмент пакету **MS Excel**.

#### Таблиця 14.26. Вивчення ековаленти сортозразків при двофакторному експерименті з використанням інструменту

5.9465138

 $\overline{39}$ 

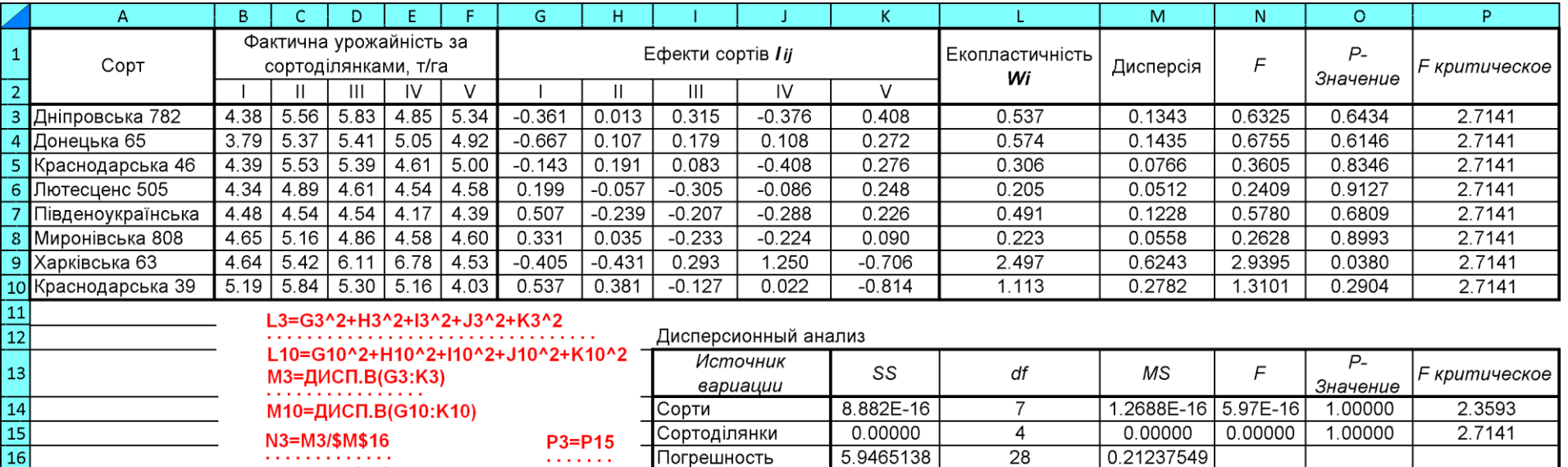

G3=B3+CP3HA4(\$B\$3:\$F\$10)-CP3HA4(\$B3:\$F3)-CP3HA4(B\$3:B\$10)

Погрешность

Итого

*<u>A A A A A A</u>* 

P10=P15

 $\sim 10$ 

 $\frac{16}{17}$ 

<span id="page-926-0"></span>. . . . . . . . . . . . . .

N10=M10/\$M\$16

К10=F10+СРЗНАЧ(\$В\$3:\$F\$10)-СРЗНАЧ(\$В10:\$F10)-СРЗНАЧ(F\$3:F\$10)

ОЗ=1-F.PACП(N3;\$L\$15;\$L\$16;ИСТИНА) О10=1-F.PACП(N10;\$L\$15;\$L\$16;ИСТИНА)

927

Нижче представлено виявлення такої важливої властивості, як взаємодія сортозразків з умовами вирощування, виконане із застосуванням **Excel**. При роботі використано урожайності (у т/га) восьми сортів пшениці озимої, отримані при випробуванні на п'яти різних сортоділянках (табл. [14.26\)](#page-926-0) [\[174\]](#page-904-2).

Коли ДА встановлено наявність в даному комплексі істотної взаємодії "сорт×середовище", тоді переходять до другого етапу — виявленню індивідуальної характеристики сортів за цією властивістю.

Для цієї мети для кожного сортозразка обчислюється, так звана, ековалента, яка представляє собою частку, яку він вносить даний сорт у загальну (для всього набору сортозразків) взаємодію "сорт × середовище". Ековалента  $W_i$  конкретного сорту певною мірою характеризує його пластичність, тобто чутливість до зміни умов.

Цей показник дорівнюватиме *нулю або величині, близькій до нуля при відсутності взаємодії зі середовищем*. У цьому випадку врожай даного сорту буде таким же (або майже таким же), як і середній урожай для кожної градації умов. І, навпаки, *чим більше W<sup>і</sup> відрізняється від нуля, тим сильніша реакція даного сорту на зміну умов середовища* [\[128,](#page-487-0) [174\]](#page-904-2).

Обчислення ековаленти виконується за виразом

$$
W_i = \Sigma I_{ij}^2,\tag{14.5}
$$

де *l* – ефекти сортів, які обчислюються за формулою, аналогічною [\(14.1\)](#page-904-1) на с. [905.](#page-904-1)

Власне табл. [14.26](#page-926-0) (чарунками **А1:K10** повторює відповідні чарунки табл. [14.1.](#page-905-0) У доданих колонках **L1:L10** і **М1:М10** (відповідно у чарунках **L3:K10** і **М3:М10**) подаються відповідно ековаленти *W<sup>і</sup>* конкретних сортів, визначені за виразом [\(14.1\)](#page-904-1) і дисперсії їх ефектів, розраховані з використанням статистичної функції **ДИСП.В** пакету **Excel**. Тут варто звернути увагу, що величина ековаленти *W<sup>і</sup>* в *k* -1, (тобто в ступінь вільності) раз більше за величину дисперсії.

Оскільки величини ековаленти, як і будь–який інший показник, отриманий у польовому дослід, мають імовірнісний характер, необхідно оцінити їх достовірність відмінностей. Ця оцінка проводиться за фактичним критерієм Фішера *F***ф**, який обчислюють як відношення дисперсії ефектів сортів до дисперсії похибки. Проте, з огляду на її відповідність дисперсії ефектів сортів, простіше виконати оцінку відповідних дисперсій.

Для цього за допомогою пакету **Excel** застосовуючи інструмент *Двухфакторный дисперсионный анализ без повторений* виконуємо ДА ефектів сортів (чарунки **G3:K10**). Отриману таблицю результатів поміщаємо в чарунки **І13:Р17**. У колонку **N1:N10** (чарунка **N3:N10**) заносимо розрахункове значення критерію Фішера, як частку від ділення відповідного значення дисперсії на і величину похибки, отриманої в результаті ДА ефектів сортів (чарунка **М16**).

В чарунках **О3:О10** подаються розрахункові рівні значущості *р*, визначені функцією **1-F.РАСП**, які відповідають розрахованим в чарунках **N3:N10** значенням критерію Фішера, ступені вільності сортоділянок чарунка **L15** і ступеню вільності похибки чарунка **L16**).

У колонку **Р1:Р10** (чарунки **Р3:Р10**) заносяться критичне значення критерію Фішера для сортоділянки (чарунки **Р15**).

Розрахунки при визначені пластичності сортозразків приведені на полі табл. [14.26.](#page-926-0) При цьому варто звернути увагу, що визначення і оцінка пластичності сортозразка відбувається без самого розрахунку ековаленти *W<sup>і</sup>* .

З табл. [14.26](#page-926-0) видно, що для сорту Харківська 63 отримано найбільше значення ековаленти  $W_i$  при її статистичній значущості, так як маємо  $p < \alpha$ . Таким чином цей сорт високопластичний, добре реагує на умови вирощування, а всі інші практично знаходяться на одному рівні пластичності [\[174\]](#page-904-2).

#### <span id="page-928-0"></span>**14.2.2.2. Оцінка пластичності сортів з використанням коефіцієнту регресії і дисперсії**

Інший спосіб оцінки пластичності сортів полягає у обчисленні двох показників — коефіцієнту регресії *R<sup>i</sup>* , який характеризує реакцію сорту на зміну умов вирощування, і дисперсії *s<sup>i</sup>* **2** , яка є показником стабільності врожаю [\[128,](#page-487-0) [174\]](#page-904-2).

Коефіцієнт регресії *R<sup>i</sup>* дорівнює одиниці, якщо зміна показника відповідного сорту точно відповз міні умов середовища, який характеризується середнім показником для всього набору сортів в *j*–му пункті або році.

Якщо коефіцієнт регресії *R<sup>i</sup>* суттєво перевищує одиницю свідчить про прогресивне збільшення показника під впливом покращання умов вирощування, що властиво сортам інтенсивного типу.

За умови коефіцієнт регресії *R<sup>i</sup>* менше одиниці означає затухання ефекту взаємодії. У цьому випадку зміна умов вирощування не викликає адекватної зміни досліджуваного показника сорту.

Нульове, або близьке до нуля значення коефіцієнту регресії *R<sup>i</sup>* характеризує сорти, які не реагують на зміну умов вирощування.

На основі *R<sup>i</sup>* обчислюють теоретичний, тобто очікуваний урожай даного сорту в конкретних умовах. Відхилення теоретичних величин від фактичних даних характеризує стабільність врожаю; остання виражається величиною *s<sup>i</sup>* **2** , тобто дисперсією цих відхилень. Чим менше *s<sup>i</sup>* **2** , тим менше розбіжність між теоретичним і фактичним урожаєм, тим більше стійкий ця ознака в часі чи просторі.

Таким чином, *R<sup>i</sup>* характеризує реакцію сорту на зміну умов середовища, а *s<sup>i</sup>* **<sup>2</sup>** — його стабільність [\[174\]](#page-904-2).

При обчисленні *R<sup>i</sup>* спочатку визначаємо індекс умов вирощування *I<sup>j</sup>* як відхилення середнього врожаю в даному пункті (році) від середнього значення в досліді

<span id="page-929-0"></span>
$$
I_j = \overline{x}_{.j} - \overline{x}_{...} \tag{14.6}
$$

Сукупність індексів характеризує мінливість умов, в яких вирощували сорт у даному досліді.

Значення коефіцієнта регресії *R<sup>i</sup>* для кожного сорту розраховуються за формулою

$$
R_i = \frac{\sum (\bar{x}_{ij} \cdot I_j)}{\sum I_j^2}.
$$
 (14.7)

Зауважимо, що  $\Sigma I_i = 0$ .

За значенням коефіцієнта регресії *R<sup>i</sup>* дозволяє розділити весь набір сортів на дві групи: в першу входять сорти, у яких він *більше одиниці*, тобто які *добре реагують на зміну умов вирощування*, а в другу — у яких він *менше одиниці*, тобто, які *реагують слабо* [\[174\]](#page-904-2). За табл. [14.27](#page-930-0) і створеному на її основі рис. [14.4](#page-931-0) до першої групи належать сорти: Дніпровська 782, Донецька 65, Краснодарська 46, Харківська 63, Краснодарська 39, до другої Лютесценс 505, Миронівська 808 і Південоукраїнська.

Далі оцінюється стабільність, рівень якої визначає коливання фактичного врожаю навколо лінії регресії. Для цього обчислюють теоретичні врожаї (точки теоретичної лінії регресії) для кожного сорту за формулою

$$
\overline{x}_{ij}^{\prime} = \overline{x}_{ij} + R_i \cdot I_i. \qquad (14.8)
$$

де **'** *ij x* – теоретичний врожай *i*–го сорту в *j*–му пункті або році.

Визначають різниці *dij* тобто відхилення фактичних від теоретичних врожаїв

$$
d_{ij} = \overline{x}_{ij} - \overline{x}_{ij}.
$$
 (14.9)

Правильність обчислення *d<sup>i</sup>* перевіряється рівністю **2 1 0** *i*  $\sum d_{ij}^{\,2} = 0$ .

За формулою [\(14.10\)](#page-930-1) знаходять стандартні відхилення різниць

<span id="page-930-1"></span>
$$
s_i = \sqrt{\sum_{i=1}^{i} \frac{d_{ij}^2}{n-2}}.
$$
 (14.10)

Оцінка пластичності сортів з використанням коефіцієнту регресії і дисперсії, виконана за формулами [\(14.6\)](#page-929-0)[–\(14.10\)](#page-930-1) із застосуванням пакету **Excel**  наведена в табл. [14.27.](#page-930-0)

<span id="page-930-0"></span>Таблиця 14.27 – Розрахунок індексів пластичності сортів з використанням коефіцієнту регресії і дисперсії

|                                                                              | А                                                                                                    | B       | C                               | D       | E       | F       | G               | н                        |                                     |             | K.             |                         | м      | N                     |
|------------------------------------------------------------------------------|----------------------------------------------------------------------------------------------------|---------|---------------------------------|---------|---------|---------|-----------------|--------------------------|-------------------------------------|-------------|----------------|-------------------------|--------|-----------------------|
|                                                                              |                                                                                                    |         | Фактична урожайність за         |         |         |         | Середнє         | Коефіцієнт               | Розрахункова урожайність<br>Середнє |             |                |                         |        |                       |
| $\mathbf{1}$                                                                 | Сорт                                                                                                  |         | сортоділянками, т/га            |         |         |         |                 | perpeciï $R$             |                                     |             |                | за сортоділянками, т/га |        | рядів,                |
| $\overline{2}$                                                               |                                                                                                    |         | Ш                               | Ш       | IV      | $\vee$  | рядів, т/га     |                          |                                     |             | Ш              | IV                      | $\vee$ | т/га                  |
| 3                                                                            | Дніпровська 782                                                                                       | 4.38    | 5.56                            | 5.83    | 4.85    | 5.34    | 5.192           | 1.299                    | 4.61                                | $5.65$ 5.61 |                | 5.24                    | 4.85   | 5.192                 |
| 4                                                                            | Донецька 65                                                                                           | 3.79    | 5.37                            | 5.41    | 5.05    | 4.92    | 4.908           | 1.656                    | 4.16                                |             | $5.50$ 5.44    | 4.96                    | 4.48   | 4.908                 |
| 5 <sup>1</sup>                                                               | Краснодарська 46                                                                                      | 4.39    | 5.53                            | 5.39    | 4.61    | 5.00    | 4.984           | 1.146                    | 4.47                                |             | 5.39 5.35 5.02 |                         | 4.69   | 4.984                 |
| 6                                                                            | Лютесценс 505                                                                                         | 4.34    | 4.89                            | 4.61    | 4.54    | 4.58    | 4.592           | 0.451                    | 4.39                                | 4.75        | 4.74           | 4.61                    | 4.47   | 4.592                 |
|                                                                              | Південоукраїнська                                                                                     | 4.48    | 4.54                            | 4.54    | 4.17    | 4.39    | 4.424           | 0.107                    | 4.38                                | 4.46        | 4.46           | 4.43                    | 4.40   | 4.424                 |
| 8                                                                            | Миронівська 808                                                                                       | 4.65    | 5.16                            | 4.86    | 4.58    | 4.60    | 4.770           | 0.516                    | 4.54                                | 4.95        | 4.94           | 4.79                    | 4.64   | 4.770                 |
|                                                                              | 9 Харківська 63                                                                                       | 4.64    | 5.42                            | 6.11    | 6.78    | 4.53    | 5.496           | 1.697                    | 4.73                                |             | 6.10 6.04 5.55 |                         | 5.06   | 5.496                 |
|                                                                              | 10 Краснодарська 39                                                                                   | 5.19    | 5.84                            | 5.30    | 5.16    | 4.03    | 5.104           | 1.128                    |                                     | 4.59 5.50   |                | $5.47$ 5.14             | 4.81   | 5.104                 |
|                                                                              | $11$ Індекс умов Іј, т/га                                                                             | $-0.45$ | 0.35                            | 0.32    | 0.03    | $-0.26$ |                 |                          |                                     |             |                |                         |        |                       |
| 12                                                                           |                                                                                                    |         |                                 |         |         |         |                 |                          |                                     |             |                |                         |        | G3=CP3HA4(B3:F3)      |
| 13                                                                           |                                                                                                    |         | Різниця урожайностей за         |         |         |         | Показник        | Нормалізована            |                                     |             |                |                         |        | G10=CP3HA4(B10:F10)   |
|                                                                              | Сорт                                                                                                  |         | сортоділянками <b>di</b> , т/га |         |         |         | стабільності,   | стабільність,<br>$sin^2$ |                                     |             |                |                         |        |                       |
| 14                                                                           |                                                                                                    |         |                                 | Ш       | IV      | V       | Si <sup>2</sup> |                          |                                     |             |                | I3=\$G3+\$H3*B\$11      |        |                       |
|                                                                              | 15 Дніпровська 782                                                                                    | $-0.23$ | $-0.09$                         | 0.22    | $-0.39$ | 0.49    | 0.1641          | $-0.14$                  |                                     |             |                |                         |        | M10=\$G10+\$H10*F\$11 |
|                                                                              | 16 Донецька 65                                                                                        | $-0.37$ | $-0.13$                         | $-0.03$ | 0.09    | 0.44    | 0.1192          | $-0.31$                  |                                     |             |                |                         |        |                       |
|                                                                              | 17 Краснодарська 46                                                                                   | $-0.08$ | 0.14                            | 0.04    | $-0.41$ | 0.31    | 0.0985          | $-0.40$                  |                                     |             |                | N3=CP3HA4(13:M3)        |        |                       |
|                                                                              | 18 Лютесценс 505                                                                                      | $-0.05$ | 0.14                            | $-0.13$ | $-0.07$ | 0.11    | 0.0177          | $-0.72$                  |                                     |             |                |                         |        | N10=CP3HA4(I10:M10)   |
|                                                                              | 19 Південоукраїнська                                                                                  | 0.10    | 0.08                            | 0.08    | $-0.26$ | $-0.01$ | 0.0300          | $-0.67$                  |                                     |             |                |                         |        |                       |
|                                                                              | 20 Миронівська 808                                                                                    | 0.11    | 0.21                            | $-0.08$ | $-0.21$ | $-0.04$ | 0.0352          | $-0.65$                  |                                     |             |                | B15=B3-I3               |        |                       |
|                                                                              | 21 Харківська 63                                                                                      | $-0.09$ | $-0.68$                         | 0.07    | 1.23    | $-0.53$ | 0.7511          | 2.21                     |                                     |             |                | F22=F10-M10             |        |                       |
|                                                                              | 22 Краснодарська 39                                                                                   | 0.60    | 0.34                            | $-0.17$ | 0.02    | $-0.78$ | 0.3682          | 0.68                     |                                     |             |                |                         |        |                       |
|                                                                              | B11=CP3HA4(B\$3:B\$10)-CP3HA4(\$B\$3:\$F\$10)                                                         |         |                                 |         |         |         |                 |                          |                                     |             |                |                         |        |                       |
|                                                                              |                                                                                                    |         |                                 |         |         |         |                 |                          |                                     |             |                |                         |        |                       |
|                                                                              | F11=CP3HA4(F\$3:F\$10)-CP3HA4(\$B\$3:\$F\$10)                                                         |         |                                 |         |         |         |                 |                          |                                     |             |                |                         |        |                       |
|                                                                              | Н3=(B3*B\$11+C3*C\$11+D3*D\$11+E3*E\$11+F3*F\$11)/((ДИСП.В(\$B\$11:\$F\$11)*(СЧЁТ(B3:F3)-1)))         |         |                                 |         |         |         |                 |                          |                                     |             |                |                         |        |                       |
|                                                                              | H10=(B10*B\$11+C10*C\$11+D10*D\$11+E10*E\$11+F10*F\$11)/((ДИСП.В(\$B\$11:\$F\$11)*(СЧЁТ(В10:F10)-1))) |         |                                 |         |         |         |                 |                          |                                     |             |                |                         |        |                       |
|                                                                              |                                                                                                    |         |                                 |         |         |         |                 |                          |                                     |             |                |                         |        |                       |
|                                                                              | G15=ДИСП.В(В15:F15)*(СЧЁТ(В15:F15)-1)/(СЧЁТ(В15:F15)-2)                                               |         |                                 |         |         |         |                 |                          |                                     |             |                |                         |        |                       |
|                                                                              | G22=ДИСП.В(B22:F22)*(СЧЁТ(B22:F22)-1)/(СЧЁТ(B22:F22)-2)                                               |         |                                 |         |         |         |                 |                          |                                     |             |                |                         |        |                       |
| H15=НОРМАЛИЗАЦИЯ(G15;CPЗНАЧ(\$G\$15:\$G\$22);CTАНДОТКЛОН.B(\$G\$15:\$G\$22)) |                                                                                                    |         |                                 |         |         |         |                 |                          |                                     |             |                |                         |        |                       |
|                                                                              |                                                                                                    |         |                                 |         |         |         |                 |                          |                                     |             |                |                         |        |                       |
|                                                                              | H22=HOPMAЛИЗАЦИЯ(G22;CP3HAЧ(\$G\$15:\$G\$22);CTAHДOTКЛOH.B(\$G\$15:\$G\$22))                          |         |                                 |         |         |         |                 |                          |                                     |             |                |                         |        |                       |

З неї бачимо, що найбільш стабільними за цією ознакою є сорти Лютесцене 505, Південноукраїнська і Миронівка 808, які мають *найменші* показники стабільності.

У практиці можуть зустрітися різні поєднання *R<sup>i</sup>* і *s<sup>i</sup>* **2** . Найбільш цінними в селекційному і господарському відношенні слід вважати сорти, у яких *R<sup>i</sup>* >1, а *s<sup>i</sup>* **2** несуттєве. Вони добре відгукуються на поліпшення умов вирощування і мають стабільні показники врожаю або інших досліджуваних властивостей. Це — високоінтенсивні сорти.

Сорти з високими показниками *R<sup>i</sup>* і *s<sup>i</sup>* **2** дещо гірше перших, оскільки у них висока чуйність на умови поєднується зі значною варіабельністю врожаю або іншого досліджуваного властивості.

Сорти, у яких *R<sup>i</sup>* значно менше одиниці, незалежно від величини *s<sup>i</sup>* **2** , слід розглядати як малоперспективні. Вони позбавлені такої важливої біолого–господарської особливості, як адекватний відгук на поліпшення умов вирощування [\[174\]](#page-904-2).

У нашому разі цей розподіл, виконаний за табл. [14.27](#page-930-0) представлений на рис. [14.4.](#page-931-0) Для більшої наочності на ньому наведена не взаємозалежність між *s<sup>i</sup>* **2** і *R<sup>i</sup>* , а між нормалізованим значенням *s<sup>i</sup>* **2** , тобто *si***<sup>н</sup> 2** і *R<sup>i</sup>* , що дає змогу розділити сортозразки у яких урожайність більше і менше середнього.

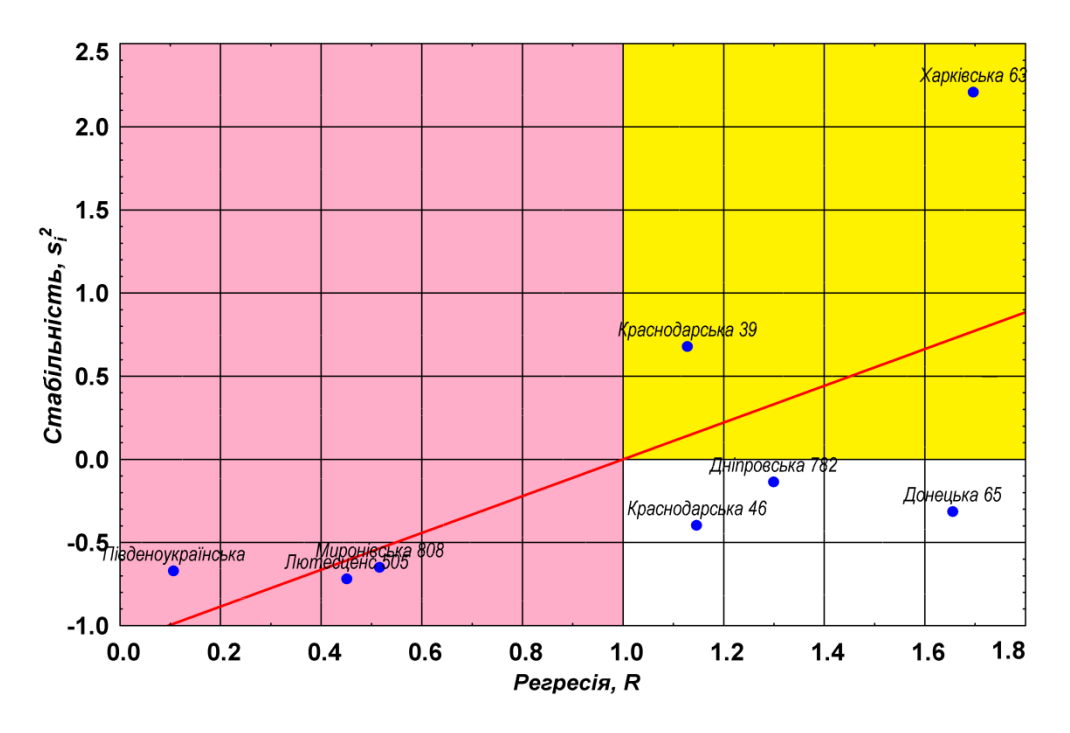

<span id="page-931-0"></span>Рис. 14.4. Взаємозалежність між нормалізованим значенням дисперсії *si***<sup>н</sup> 2** і коефіцієнту регресії *R<sup>i</sup>* .

Сорт Краснодарська 39 маючи високу реактивність *R***<sup>8</sup>** =1.128, в той же час недостатньо стабільний *s***<sup>8</sup> 2** =0.3682, а Південоукраїнська практично не реагує на покращання умов вирощування  $R_5 = 0.107$ , але врожай дуже стабільний *s***<sup>8</sup> 2** = 0.0300 (див. табл. [14.27\)](#page-930-0). Зрозуміло, цей висновок має відносний характер, оскільки аналізувалися однорічні дані сортовипробування. Більш надійну оцінку екологічної пластичності сортів може дати аналіз даних, отриманих за два–три роки в ряді пунктів.

Отже, ми отримали три показники, що доповнюють звичайну інформацію про господарсько–біологічні особливості сортів, які вивчаються в

сортовипробуванні: ековаленти (підрозділ **[14.2.2.1](#page-925-1) [Оцінка пластичності за](#page-925-1)  [допомогою ековаленти](#page-925-1)**), коефіцієнт регресії і показник стабільності. Причому ековаленти *W<sup>і</sup>* і показник стабільності *s<sup>i</sup>* **2** характеризують одну й ту ж біологічну особливість сортів — давати сталий урожай у змінюваних умовах.

У тих випадках, коли певний набір сортів вивчали два– три роки в декількох пунктах, представляється можливість досліджувати відгук кожного з них на зміну умов вирощування виконанням трифакторного ДА. При цьому найбільший інтерес представляють два парних взаємодії: "сорт × роки" і "сорт × пункти". Третє взаємодія "роки × пункти" в даному випадку не береться до уваги [\[174\]](#page-904-2).

#### **14.2.2.3. Оцінка адаптивної здатності сортів**

Подальшим розвитком методів оцінки [\[174\]](#page-904-2) адаптаційних генотипів стали розробки О. В. Кільчевського і Л. В. Хотилевої [175, 176].

Відповідно до пропонованого методу реакція сорту на умови вирощування характеризується *загальною адаптивною здатністю* (**ЗАЗ**) — середнім значенням ознаки в різних умовах середовища, *специфічною адаптивною здатністю* (**САЗ**) — відхиленням від загальної в певному середовищі.

Стабільність — здатність генотипу в результаті регуляторних механізмів підтримувати певний фенотип в різних умовах виростання та пластичністю (*R<sup>і</sup>* – коефіцієнтом регресії сорту на середовище) — реакцією генотипу на зміни умов середовища, що виявляється в фенотипічній мінливості.

Коефіцієнт регресії *R***<sup>i</sup>** дає близьку інформацію про стабільність (пластичність) сорту порівняно із специфічною адаптивна здатність  $\sigma^2_{\rm CA3}$ , але на відміну від нього вказує реакцію сорту на гірші (кращі) умови. При *R***i**>1 сорт має більше значення ознаки в порівнянні з іншими сортами в кращих умовах, при *R***<sup>i</sup>** <1 — в гірших умовах, при *R***<sup>i</sup>** = 0 не реагує на зміну умов середовища. Обидва показника доповнюють один другого.

Для виведення сортів, що поєднують продуктивність і стабільність, автори пропонують використовувати *селекційну цінність генотипу* **СЦГ** комплексного показника селекційної цінності визначати таким чином

<span id="page-932-0"></span>
$$
CII = \bar{x}_i - p \cdot s_{\text{CA3}},\tag{14.11}
$$

де  $\bar{\bm{x}}_i$  і  $s_{\rm CA3}$  – середнє значення і середньостатистичний відхил даних *і*–го сорту;

*p* – показник продуктивності;

*n* – кількість ділянок.

Використання показник продуктивності замість селекційного критерію *р* =2.3 унеможливлює від'ємні значення **СЦГ**. В якості першого наближення до досягнення оптимального балансу при відборі по продуктивності і стабільності пропонується використовувати середнє значення **СЦГ** в популяції, приблизно половині загальної середньої усієї сукупності фенотипів.

Тоді в'язок між відносною стабільністю генотипів в середньому для популяції становить

$$
p = \frac{100}{2 \cdot V_{cp}}.
$$
 (14.12)

Такий підхід означає, що при низькій буде йти більш інтенсивний відбір на стабільність, а при високій — на продуктивності.

Пропонованої для обчислення **СЦГ** формулою [\(14.11\)](#page-932-0) можна користуватися лише у тому випадку, якщо відбір йде в бік збільшення значення ознаки. Якщо відбираються генотипи з найменшим значенням ознаки, формула має вигляд

$$
CII = \bar{x}_i - p \cdot s_{\text{CA3}},\tag{14.13}
$$

Специфічна адаптивна здатність  $\sigma^2_{\rm CA3}$  для кожного сорту визначається за виразом

$$
s_{\text{CA3}}^2 = s_i^2 - \frac{n-1}{n} s_z^2,\tag{14.14}
$$

де *s<sup>i</sup>* **2** – дисперсія *і*–го сорту;

*sz* **2** – похибка дисперсійного комплексу вихідних даних (чарунка **D5** табл. [14.28\)](#page-934-0);

*n* – кількість ділянок.

Відносна стабільність сорту (коефіцієнт варіації) визначається за формулою [\(1.100\)](#page-70-0) і розраховується її середнє значення *V***cp** для всієї вибірки.

Для прикладу візьмемо матеріал використаний у двох попередніх підрозділах (табл. [14.28\)](#page-934-0).

Дії до визначення коефіцієнта регресії *R* включно, аналогічні описаним в підрозділі **[14.2.2.2](#page-928-0) [Оцінка пластичності сортів з використанням коефі](#page-928-0)[цієнту регресії і дисперсії](#page-928-0)**, тому тут їх не розглядаємо.

Далі розрахунки виконуємо за формулами, наведеними на полі табл. [14.28.](#page-934-0)

У результаті розрахунків виявилося, що на ділянках I і ІІ найбільш продуктивним виявився сорт пшениці Краснодарська 39, на ділянках ІІ і IV — Харківська 63, а на ділянці V — Дніпровська 782.

Максимальний урожай в середньому за всіма ділянками випробування забезпечив сорт Харківська 63, мінімальний — Люцетис 505. Самим стабільним виявився сорт Люцетис 505 (відносна стабільність 1.52 %, коефіцієнт регресії сорту на середовище 0.451). Найбільш чутливим до зміни умов середовища (нестабільністю) був сорт Харківська 63 (відносна стабільність 17.17 %, коефіцієнт регресії сорту на середовище 1.697). Такий сорт не забезпечить гарантованого високого врожаю на будь якій дослідній ділянці.

Для одночасного відбору форм на **ЗАЗ** і стабільність визначена селекційна цінність генотипу **СЦГ**. Серед трьох найбільш продуктивних сортів (Харківська 63, Краснодарська 39 і Дніпровська 782), кращим сортом, що поєднує високу продуктивність зі стійким урожаєм, є сорт пшениці Дніпровська 782, який може вирощуватися на всіх ділянках. Інші сорти, які виявили високу специфічну адаптивну здатність в мовах відповідних сортоділянок, доцільно вирощувати лише на них.

|                | А                                    | в       | С             | Ð                       | Е    | F        | G           | н                       |                                                                     |                                | K                 |  |  |  |  |
|----------------|--------------------------------------|---------|---------------|-------------------------|------|----------|-------------|-------------------------|---------------------------------------------------------------------|--------------------------------|-------------------|--|--|--|--|
|                |                                      |         |               |                         |      |          |             |                         |                                                                     |                                |                   |  |  |  |  |
|                | Дисперсионный анализ                 |         |               |                         |      |          |             |                         |                                                                     |                                |                   |  |  |  |  |
|                | Источник вариации                    | SS      | df            | MS                      | F    | $P-$     | F           |                         |                                                                     |                                |                   |  |  |  |  |
| $\overline{2}$ |                                      |         |               |                         |      | Значение | критическое |                         | 110=ДИСП.В(B10:F10)-(СЧЁТ(B10:F10)-1)*<br>*\$D\$5/(C4ET(B10:F10))^2 |                                |                   |  |  |  |  |
| 3              | Строки                               | 4.09    | 7             | 0.58                    | 2.75 | 0.026152 | 2.3592599   |                         |                                                                     |                                |                   |  |  |  |  |
| 4              | Столбцы                              | 4.02    | 4             | 1.01                    | 4.73 | 0.004813 | 2.7140758   |                         | $J10=100*110*0.5/G10$                                               | J17=100*l17^0.5/G17            |                   |  |  |  |  |
| 5              | Погрешность                          | 5.95    | 28            | 0.21                    |      |          |             |                         | J18=CP3HA4(J10:J17)                                                 |                                | $J19=100/(2*J18)$ |  |  |  |  |
| 6              | Итого                                | 14.1    | 39            |                         |      |          |             | K10=G10-\$J\$19*I10^0.5 |                                                                     |                                |                   |  |  |  |  |
|                |                                      |         |               |                         |      |          |             |                         |                                                                     |                                |                   |  |  |  |  |
|                |                                      |         |               | Фактична урожайність за |      |          |             |                         |                                                                     |                                |                   |  |  |  |  |
| 8              |                                      |         |               | сортоділянками, т/га    |      |          | Середнє     | Коефіцієнт              | Специфічна                                                          | Відносна<br>стабільність сорту | Загальна          |  |  |  |  |
|                | Сорт                                 |         |               |                         |      |          | сорту, т/га | perpeciï $R$            | адаптивна                                                           | (коефіцієнт                    | адаптивна         |  |  |  |  |
| 9              |                                      |         | $\mathsf{II}$ | Ш                       | IV   | v        |             |                         | здатність s <sup>2</sup>                                            | варіації), %                   | здатність         |  |  |  |  |
| 10             | Дніпровська 782                      | 4.38    | 5.56          | 5.83                    | 4.85 | 5.34     | 5.192       | .299                    | 0.301                                                               | 10.57                          | 2.06              |  |  |  |  |
|                | Донецька 65                          | 3.79    | 5.37          | 5.41                    | 5.05 | 4.92     | 4.908       | 1.656                   | 0.400                                                               | 12.89                          | 1.30              |  |  |  |  |
|                | Краснодарська 46                     | 4.39    | 5.53          | 5.39                    | 4.61 | 5.00     | 4.984       | 1.146                   | 0.205                                                               | 9.08                           | 2.40              |  |  |  |  |
|                | 13 Лютесценс 505                     | 4.34    | 4.89          | 4.61                    | 4.54 | 4.58     | 4.592       | 0.451                   | 0.005                                                               | 1.52                           | 4.19              |  |  |  |  |
| 14             | Південоукраїнська                    | 4.48    | 4.54          | 4.54                    | 4.17 | 4.39     | 4.424       | 0.107                   | 0.019                                                               | 3.08                           | 3.65              |  |  |  |  |
|                | 15 Миронівська 808                   | 4.65    | 5.16          | 4.86                    | 4.58 | 4.60     | 4.770       | 0.516                   | 0.026                                                               | 3.38                           | 3.85              |  |  |  |  |
|                | 16 Харківська 63                     | 4.64    | 5.42          | 6.11                    | 6.78 | 4.53     | 5.496       | 1.697                   | 0.891                                                               | 17.17                          | 0.11              |  |  |  |  |
|                | Краснодарська 39                     | 5.19    | 5.84          | 5.30                    | 5.16 | 4.03     | 5.104       | 1.128                   | 0.402                                                               | 12.42                          | 1.49              |  |  |  |  |
|                | 18 Індекс умов I <sub>J</sub> , т/га | $-0.45$ | 0.35          | 0.32                    | 0.03 | $-0.26$  |             |                         | Середнє                                                             | 8.76                           |                   |  |  |  |  |
| 19             |                                      |         |               |                         |      |          |             |                         | Показник продуктсності                                              | 5.71                           |                   |  |  |  |  |
|                |                                      |         |               |                         |      |          |             |                         |                                                                     |                                |                   |  |  |  |  |

<span id="page-934-0"></span>Таблиця 14.28. Оцінювання індексів адаптивності сортів

## **14.2.3. Визначення індексу пластичності при двох градаціях експерименту**

У селекційній практиці часто необхідною є оцінка пластичності за дворічним екологічним сортовипробуванням, випробування на двох селекційних середовищах, зокрема паралельно з експериментом в реальних умовах випробування на інфекційному чи іншому експериментально створеному фоні.

При двох градаціях оціночний параметр "коефіцієнт екологічної пластичності" не може бути використаний, через відсутність ступеня вільності, необхідного для оцінки його достовірної відмінності. У цьому разі рекомендується використовувати для цих цілей "індекс пластичності" *Rij*, обґрунтований в роботі [\[174\]](#page-904-2). Він представляє собою відношення *і*–х значення аналізованих *j*–х показників *хі1*, отриманих при випробуванні "нормальних" (реальних комфортних природних) умовах, до значення *хі***2**, одержаного в експерименті, наприклад на інфекційному фоні [177]

<span id="page-935-3"></span><span id="page-935-2"></span>
$$
\boldsymbol{R}_{ij} = \boldsymbol{x}_{ij1} / \boldsymbol{x}_{ij2}.\tag{14.15}
$$

Далі індекси пластичності слід розділити на відповідні значення середніх показників і отримати нормовані індекси пластичності *Rij***<sup>н</sup>** 33)

$$
\mathbf{R}_{ij\mathbf{H}} = \mathbf{R}_{ij} / \bar{\mathbf{R}}_j. \tag{14.16}
$$

Потім за виразом [\(14.17\)](#page-935-0) визначаються асоційовані індекси пластичності *Raі* як середні геометричні

<span id="page-935-0"></span>
$$
\mathbf{R}_{i\mathbf{a}} = \sqrt{\prod_{j=1}^{k} \bar{\mathbf{R}}_{ij}} \,. \tag{14.17}
$$

та як середні арифметичні [\(14.18\)](#page-935-1) — середні багаторічні значення  $x_{ij}$  досліджуваних показників, вони у нашому випадку наведені в табл. [2.13,](#page-96-0) с. [97](#page-96-0)

<span id="page-935-1"></span>
$$
\overline{x}_{ij} = \frac{\overline{x}_{ij1} + \overline{x}_{ij2}}{2} \,. \tag{14.18}
$$

На наш погляд дані розрахунки краще виконувати із застосуванням пакету **Excel**, ніж використовувати ППП **Statistica**, як рекомендовано у [\[177\]](#page-935-2). Базуючись на вихідній таблиці *Середні значення біометричних показників колекції за співпадаючими ділянками, 2004–2005 рр.* (табл. [2.12,](#page-95-0) чарунки **A1:K99**), колонки для запису результатів розрахунку додаємо до неї колонки для внесення результатів розрахунків індекс пластичності *Rij* за формулою [\(14.15\),](#page-935-3) нормованих індексів пластичності *Rij***н**, отриманих за формулою

l

 $33$ ) Не зрозуміло для чого це, їх краще, як і вираз [\(14.17\)](#page-935-0) нормалізувати функцією **НОРМАЛИЗАЦИЯ** пакету **Excel**.
[\(14.16\)](#page-935-0) і асоційованих індексів пластичності *Rі***a**, одержаних за [\(14.18\)](#page-935-1) (табл. [14.29.](#page-936-0)

Середні багаторічні значення досліджуваних показників визначені раніше і представлені у табл. [2.12](#page-95-0) (с. [96\)](#page-95-0). Для розрахунку **НІР** можна застосовувати "правило однієї сигми", тобто **НІР05=***sR***/***k*, де *k* – коефіцієнт поправки на число варіантів наведений в табл. [Д.20](#page-1083-0) [\[177\]](#page-935-2), але, так як виконується попарне порівняння, варто розраховувати **НІР** з більшою точністю, особливо при великій кількості вимірів, застосовуючи метод, описаний у підрозділі **[10.9](#page-633-0) [Апостеріорні критерії](#page-633-0)**, причому для попарного порівняння доцільно використовувати натуральні значення порівнюваних показників з подальшим перерахуванням **НІР** для нормованих індексів.

Далі слід провести поглиблений порівняльний аналіз відмінності селекційного матеріалу за нормою реакції.

На основі нормованих індексів пластичності можна проводити як поглиблений аналіз відмінності селекційного матеріалу за генетичною специфічністю проявлення норми реакції, так і асоціативний аналіз.

|                 | A          | B                          | C                                      |                         | M                      | N                       | $\circ$                                            | P                                   | Q                       | R                        | S                                                   | T.                               |
|-----------------|------------|----------------------------|----------------------------------------|-------------------------|------------------------|-------------------------|----------------------------------------------------|-------------------------------------|-------------------------|--------------------------|-----------------------------------------------------|----------------------------------|
|                 |            |                            |                                        |                         |                        | Індекс пластичності Rij |                                                    | Нормований індекс пластичності Rijн |                         |                          |                                                     |                                  |
| $\overline{2}$  | Nº<br>п.п. | N <sub>2</sub><br>ділянки  | Назва сортозразка                      | Висота<br>рослини-<br>R | Висота<br>штамбу-<br>R | Кількість<br>гілок-R    | Кількість<br>стручків на<br>центральній<br>гілці-R | Висота<br>рослини-<br>Rн            | Висота<br>штамбу-<br>Rн | Кількість<br>гілок-Rн    | Кількість<br>стручків на<br>центральній<br>гілці-Rн | Асоціативний<br><b>індекс Ra</b> |
| 3               |            | $\overline{2}$             | K-253                                  | 1.03                    | 1.46                   | 0.68                    | 0.80                                               | 0.89                                | 1.55                    | 0.99                     | 1.06                                                | 1.10                             |
|                 | 2          | 3                          | K-257                                  | 1.07                    | 0.80                   | 0.77                    | 0.77                                               | 0.92                                | 0.85                    | 1.13                     | 1.02                                                | 0.97                             |
| 5               | 3          | 4                          | K-339                                  | 1.16                    | 1.79                   | 0.69                    | 0.85                                               | 1.00                                | 1.90                    | 1 0 1                    | 112                                                 | 121                              |
| 6               | 4          | 5                          | K-344                                  | 1.15                    | 1.94                   | 0.65                    | 0.74                                               | 0.98                                | 2.07                    | $L4=D4/H4$               |                                                     |                                  |
|                 | 5          | 6                          | K-349                                  | 1.12                    | 1.76                   | 0.63                    | 1.68                                               | 0.96                                | 1.88                    |                          |                                                     |                                  |
| 8               | 6          | $\overline{7}$             | $K-407$                                | 1.27                    | 1.85                   | 0.72                    | 0.85                                               | 1.09                                | 1.97                    |                          | O99=G99/K99                                         |                                  |
|                 | -          | $\overline{a}$             | $\overline{17}$                        | $\overline{2}$          | 4.75                   | $\overline{0}$          | $\overline{A}$                                     | $\overline{1}$                      | 107                     | P4=L4/CP3HA4(L\$4:L\$99) |                                                     |                                  |
| 93              | 91         | 149                        | . <b>. .</b><br>K-4181                 | $\cdots$<br>0.98        | ----<br>0.90           | .<br>0.51               | -.--<br>0.55                                       | 0.85                                | -- - -<br>0.96          |                          |                                                     |                                  |
| 94              | 92         | 151                        | К-4182 Чулимський                      | 1.16                    | 0.67                   | 0.55                    | 0.66                                               | 0.99                                | 0.71                    |                          |                                                     | S99=O99/CP3HA4(O\$4:O\$99)       |
| 95              | 93         | 152                        | К-4182 Чулимський                      | 1.08                    | 0.93                   | 0.55                    | 0.62                                               | 0.93                                | 0.99                    |                          | T4=CPFEOM(P4:S4)                                    |                                  |
| 96              | 94         | 153                        | K-4183                                 | 1.03                    | 0.44                   | 0.46                    | 0.57                                               | 0.89                                | 0.47                    |                          |                                                     |                                  |
| $\overline{97}$ | 95         | 154                        | Ісилькулець                            | 1.05                    | 0.88                   | 0.46                    | 0.52                                               | 0.90                                | 0.93                    |                          | T99=CPFEOM(P99:S99)                                 |                                  |
| 98              | 96         | 156                        | Степовий 1                             | 1.17                    | 1.15                   | 0.53                    | 0.78                                               | 1.00                                | 1.22                    | 0.78                     | 1.03                                                | 1.00                             |
| 99              |            | Мінімальне значення        |                                        | 0.90                    | 0.19                   | 0.33                    | 0.37                                               | 0.77                                | 0.20                    | 0.48                     | 0.50                                                | 0.68                             |
| 100             |            |                            | Нижнє довірче значення                 | 1.14                    | 0.84                   | 0.64                    | 0.71                                               | 0.98                                | 0.89                    | 0.94                     | 0.94                                                | 0.93                             |
| 101             |            | Середнє значення           |                                        | 1.16                    | 0.94                   | 0.68                    | 0.75                                               | 1.00                                | 1.00                    | 1.00                     | 1.00                                                | 0.97                             |
| 102             |            |                            | Верхнє довірче значення                | 1.19                    | 1.04                   | 0.72                    | 0.80                                               | 1.02                                | 1.11                    | 1.06                     | 1.06                                                | 1.01                             |
| 103             |            | Максимальне значення       |                                        | 1.63                    | 3.58                   | 1.41                    | 1.68                                               | 1.40                                | 3.81                    | 2.07                     | 2.22                                                | 1.71                             |
|                 |            | 104 Кількість замірів      |                                        | 96                      | 96                     | 96                      | 96                                                 | 96                                  | 96                      | 96                       | 96                                                  | 96                               |
|                 |            |                            | 105 Стандартне відхилення              | 0.13                    | 0.49                   | 0.20                    | 0.22                                               | 0.11                                | 0.53                    | 0.29                     | 0.29                                                | 0.20                             |
|                 |            |                            | 106 Похибка середнього вибірки         | 0.01                    | 0.05                   | 0.02                    | 0.02                                               | 0.01                                | 0.05                    | 0.03                     | 0.03                                                | 0.02                             |
| 107             |            |                            | Відносна похибка середнього вибірки, % | 1.14                    | 5.36                   | 2.97                    | 2.92                                               | 1.14                                | 5.36                    | 2.97                     | 2.92                                                | 2.05                             |
|                 |            | 108 Коефіцієнт варіації, % |                                        | 11.15                   | 52.51                  | 29.12                   | 28.62                                              | 11.15                               | 52.51                   | 29.12                    | 28.62                                               | 20.11                            |
|                 |            |                            | 109 Похибка коефіцієнта варіації %     | 0.81                    | 4.28                   | 219                     | 215                                                | 0.81                                | 4.28                    | 219                      | 215                                                 | 1.48                             |

<span id="page-936-0"></span>Таблиця 14.29. Розрахунок індексів пластичності сортів при двох градаціях експерименту

#### **14.2.4. Визначення коефіцієнта успадкування**

#### **14.2.4.1. Загальні положення**

Статистичні методи оцінки характеру успадкованого із селекційних ознак і комбінаційної здатності вихідних форм є передумовою для раціонального планування підбору батьківських пар для схрещування і орієнтовного прогнозування ефективності селекції. Найбільш важливе значення для цих цілей має коефіцієнт успадкування *h* **2** .

Загальна фенотипічна мінливість кількісних ознак *s***<sup>ф</sup> <sup>2</sup>** може бути розкладена на спадкову, або генетичну  $s_r^2$ , і неспадкову (модифікаційну), або паратипічну, мінливість *s***<sup>п</sup> 2** , обумовлену факторами зовнішнього середовища

$$
s_{\phi}^{2} = s_{r}^{2} + s_{n}^{2}.
$$
 (14.19)

Припускаючи, що зв'язок генотипу з паратипом відсутній, і приймаючи загальну фенотипічну мінливість *s***<sup>ф</sup> 2** за одиницю, відношення дисперсій ставлення дисперсій *s***<sup>г</sup> 2 /***s***<sup>ф</sup> 2** і *s***<sup>п</sup> 2 /***s***<sup>ф</sup> 2** покаже частку (чи відсоток) генетичної і паратипічної мінливості в загальній фенотипічній мінливості сукупності

$$
s_r^2 / s_\Phi^2 + s_n^2 / s_\Phi^2 = 1. \tag{14.20}
$$

Частка генетичної мінливості в загальній варіабельності ознаки називається коефіцієнтом успадкування тобто

$$
h^2 = s_r^2 / s_{\phi}^2. \tag{14.21}
$$

Відомо кілька методів обчислення коефіцієнта успадкування. Найбільшу популярність набув спосіб визначення *h* **2** за допомогою ДА, який дозволяє розкласти фенотипічну мінливість *s***<sup>ф</sup> 2** на складові її компоненти: дисперсію фенотипічну  $s_r^2$  і паратипічну  $s_n^2$  [\[34\]](#page-35-0).

#### **14.2.4.2. Визначення коефіцієнта спадковості**

У селекційній роботі часто вирішують питання про генетичну мінливість у Загальній варіабельності певної ознакою, наприклад, яка частка цукристості успадковується гібридом цукрових буряків від материнської форми або яка частка білка успадковується гібридом від материнської форми пшениці тощо. Для вирішенню цих питань визначаються коефіцієнт успадкування *h* **2** за формулою

$$
h^2 = 2 \cdot b, \tag{14.22}
$$

де *b* – коефіцієнт регресії ряду *Y* за рядом *X*.

Для визначення коефіцієнта регресії складають варіаційній ряд досліджуваного показника материнської форми *X* та ряду гібрида *Y*.

За їх даними обчислюють значення коефіцієнта регресії *b* за формулою [\(11.12\).](#page-665-0)

Подвоєне значення цього коефіцієнта покаже частку успадкування досліджуваної ознаки [\[132\]](#page-539-0).

Краще коефіцієнта регресії *b* знаходити використанням інструментів пакету **MS Excel**, як це описано у підрозділах **[11.4.1.1.1](#page-675-0) [Визначення коефі](#page-675-0)[цієнтів однофакторної регресії розрахунковим способом](#page-675-0)**, **[11.4.1.1.2](#page-678-0) [Засто](#page-678-0)[сування інструменту Р](#page-678-0)ЕГРЕССИЯ MS Excel**, **[11.4.1.1.3](#page-684-0) [Використання лінії](#page-684-0)  [тренду для визначення параметрів рівняння регресії за допомогою MS](#page-684-0)  [Excel](#page-684-0)** і ППП **Statistica**, підрозділ **[11.4.1.2](#page-688-0) [Визначення і оцінка коефіцієнтів](#page-688-0)  [однофакторної лінійної регресії за допомогою ППП Statistica](#page-688-0)**.

При цьому необхідно перевіряти і достовірність оцінки спадковості, виконуючи перевірка коефіцієнта регресії *b* за *t*–критерієм Стьюдента. Якщо регресія достовірна, то достовірна і спадковість [\[132\]](#page-539-0).

#### **14.2.4.3. Розрахунок коефіцієнту успадкування при однофакторному експерименті**

За даними обліку маси зерна з одного колоса гібридом пшениці (табл. [14.30\)](#page-938-0) [\[34\]](#page-35-0) обчислити коефіцієнт успадкування методом ДА. Вибірка

представляє собою дію чотирьох батьківських форм  $(l_B=4)$ , визначених у п'яти повтореннях, тобто *n*=5.

Розрахунок виконується *однофакторним ДА з повторенням*. Виходячи з підрозділу **[10.4.3.2](#page-576-0) [Однофакторний дис](#page-576-0)[персійний аналіз із застосу](#page-576-0)ванням ППП [Statistica](#page-576-0)** для цієї мети краще застосувати ППП

<span id="page-938-0"></span>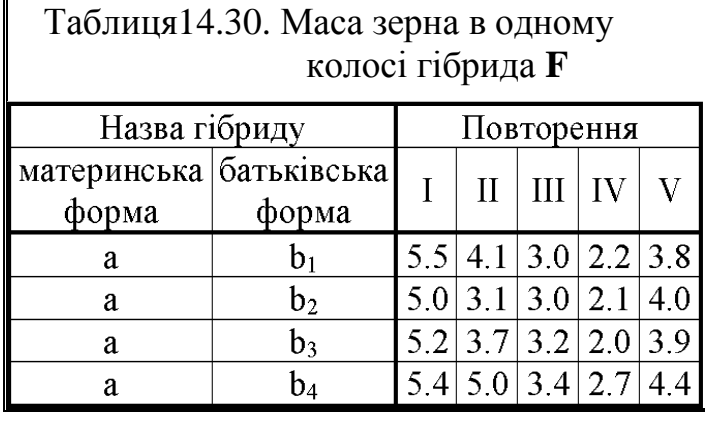

 $Statistica$  використавши опцію  $H_{r}$  Repeated measures ANOVA /  $H_{r}$  Повторные измерения ДА, див. табл. [10.16,](#page-585-0) с. [586.](#page-585-0)

Отримані результати ДА, вставлені в таблицю **Excel**, наведено в табл. [14.31.](#page-939-0)

|   | A                                 | B                     |                                        | D                   |                                  |                      | G                   |
|---|-----------------------------------|-----------------------|----------------------------------------|---------------------|----------------------------------|----------------------|---------------------|
|   | Дисперсія                         | Сума<br>квадратів     | Число<br>ступенів                      | Середній<br>квадрат | Критерій<br>Фішера               | Рівень<br>значущості |                     |
|   |                                   | SS                    | вільності <b>df</b>                    | МS                  | Fф                               | р                    |                     |
|   | Корегуючий фактор С               | Св. член              | 279.00450                              |                     | 279.0045                         |                      |                     |
| 3 | Варіантів $C_{v}$                 | Батьківська форма     | 1.51750                                | 3                   | 0.5058                           | 5.3013               | 0.0147              |
| 4 | Залишок (похибка) С,<br>Ошибка    |                       | 1.14500                                | 12                  | 0.0954                           |                      | F5=(E5/\$E\$4)      |
|   | Повторення С,                     | R1                    | 20.24300                               | 4                   | 5.0608                           | 53.0384              | 0.0000              |
| 6 | R1*Батьківська ф.                 |                       | 1.14500                                | 12 <sub>2</sub>     | 0.0954                           |                      | $-C4=CYMM(C6:C7)$ . |
| 7 |                                   | Ошибка                |                                        |                     |                                  |                      | $-D4=CYMM(D6:D7)$   |
| 8 |                                   |                       |                                        |                     |                                  |                      |                     |
| 9 |                                   | Результсти розрахунку |                                        |                     | G3=1-F.PACП(F3;D3;\$D\$4;ИСТИНА) |                      |                     |
|   | 10 Генетична мінливість $sr2$     | 0.0821                | G5=1-F.PACП(F5;D5;\$D\$4;ИСТИНА)       |                     |                                  |                      |                     |
|   | 11 Фенотипічна мінливість $s_a^2$ | 0.1775                | $C10=(E3-E6)/(D5+1)$<br>C11=C10+E6     |                     |                                  |                      |                     |
|   | 12 Коефіцієнт успадкування $h^2$  | 0.4624                | C12=C10/C11 F3=(E3/\$E\$4)<br>E4=C4/D4 |                     |                                  |                      |                     |

<span id="page-939-0"></span>Таблиця 14.31. Результати однофакторного ДА і визначення показника успадкування.

В ній також наведені розрахунки коефіцієнту успадкування *h* **2** , виконувані за виразами [\(14.23\)](#page-939-1)

$$
s_{\Phi}^2 = \frac{s_V^2 - s^2}{n} \qquad \text{i} \qquad s_{\Phi}^2 = s_\text{r}^2 + s^2 \,. \tag{14.23}
$$

Тут *s<sup>V</sup>* **<sup>2</sup>** — дисперсія варіантів *С<sup>V</sup>* (батьківських форм), *s* **<sup>2</sup>** — залишок (похибка) *С<sup>z</sup>* .

Таким чином коефіцієнт успадкування *h* **2** , який характеризує ступінь передачі селекційної ознаки від батьківської форми до гібриду становить 0.4624, тобто 46.24 %, тому відбір за цією ознакою ефективний [\[34\]](#page-35-0).

#### **14.2.4.4. Розрахунок коефіцієнт успадкування при двофакторному експерименті**

За даними кількості зернин в колосі гібридів (табл. [14.32\)](#page-939-2) слід розрахувати коефіцієнт успадкування методом двофакторному експерименту [\[34\]](#page-35-0). Вибірка представляє собою дію трьох материнських (*l***А**=3) і двох батьківських форм (*l***В**=2), визначених у чотирьох повтореннях, тобто *n* = 4.

Розрахунок виконується двофакторним ДА з повторенням. Виходячи з

<span id="page-939-2"></span><span id="page-939-1"></span>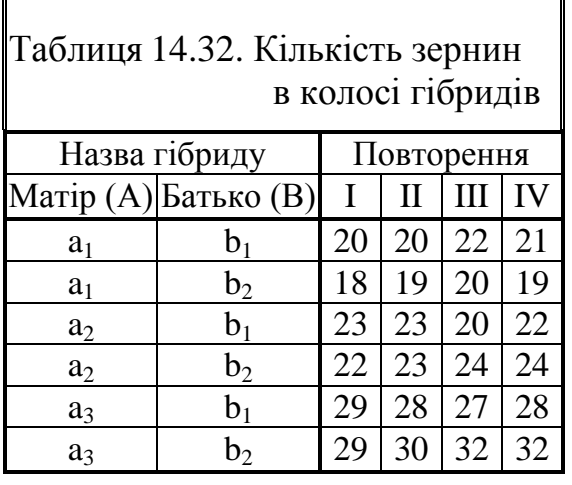

підрозділу **[10.5.2.3](#page-599-0) [Дисперсійний аналіз двофакторного експерименту з](#page-599-0)**

**[повторенням при](#page-599-0) використанні ППП Statistica** для цієї мети найкраще застосувати ППП **Statistica** застосувавши використавши опцію  $^{x_1}$ т $_1$  Repeated measures ANOVA/ $\sqrt{{x_1} + {1 \over 2}}$ Повторные измерения ДА), див. табл.  $10.32,$  с.  $605.$ 

Отримані результати ДА, вставлені і таблицю **Excel**, наведено в табл. [14.33.](#page-941-0) В ній також наведені вирази для розрахунку коефіцієнту успадкування *h* **2** , виконувані за виразами [\(14.24\)](#page-940-0)[–\(14.27\).](#page-940-1)

У двухфакторному комплексі дисперсія групових середніх має більш складну природу, ніж в однофакторним, і визначається як генетичною мінливістю, обумовленої генотипами материнських і батьківських форм та їх взаємодії, так і випадковою, паратипічну, мінливістю (залишок).

Загальний коефіцієнт успадкування в цьому випадку дорівнює [\(14.24\)](#page-940-0)

<span id="page-940-0"></span>
$$
h^2 = h_A^2 + h_B^2 + h_{AB}^2.
$$
 (14.24)

Для з'ясування впливу на фенотипічну мінливість генотипів материнських форм *s***<sup>А</sup> 2** , батьківських форм *s***<sup>B</sup> 2** та їх взаємодії *s***АB 2** виконується на основі ДА двухфакторного експерименту за виразами [\(14.25\)](#page-940-2)[–\(14.27\)](#page-940-1)

$$
s_A^2 = \frac{MS_A - MS_{AB}}{n \cdot (df_B + 1)}; \qquad s_A^2 = \frac{MS_B - MS_{AB}}{n \cdot (df_A - 1)}; \qquad (14.25)
$$

<span id="page-940-2"></span><span id="page-940-1"></span>
$$
s_{\Phi}^{2} = s_{\mathbf{A}}^{2} + s_{\mathbf{B}}^{2} + s_{\mathbf{AB}}^{2};
$$
 (14.26)

$$
h_{\rm A}^2 = \frac{s_{\rm A}^2}{s_{\Phi}^2}, \qquad h_{\rm B}^2 = \frac{s_{\rm B}^2}{s_{\Phi}^2} \qquad h_{\rm AB}^2 = \frac{s_{\rm AB}^2}{s_{\Phi}^2} \qquad (14.27)
$$

У даному випадку незначущим є вплив батьківської форми (табл. [14.33\)](#page-941-0) і в розрахунках не використовуються.

|                 |                                               | $\mathsf{v}\cdot\mathsf{u}\mathsf{u}\mathsf{u}\cdot\mathsf{u}\cdot$ |                 |                     |                         |                                 |                       |
|-----------------|-----------------------------------------------|----------------------------------------------------------------------------------------------------|-----------------|---------------------|-------------------------|---------------------------------|-----------------------|
|                 | $\overline{A}$                                | B                                                                                                    | $\mathsf{C}$    | D                   | E                       | F                               | G                     |
|                 |                                               |                                                                                                    | Сума            | Число               | Середній                | Критерій                        | Рівень                |
| 1               | Дисперсія                                     |                                                                                                    | квадратів       | ступенів            | квадрат                 | Фішера                          | значущості            |
|                 |                                               |                                                                                                    | SS              | вільності <i>df</i> | ΜS                      | $F_{\underline{\phi}}$          | р                     |
| $\overline{2}$  | Корегуючий фактор С                           | Intercept                                                                                                    | 13776.04        | 1                   | 13776.04                |                                 |                       |
| 3               | Матір                                         | Матір                                                                                                    | 382.33          | $\overline{2}$      | 191.17                  | 144.8842                        | 0.00000               |
| 4               | Батько                                        | Батько                                                                                                    | 3.38            |                     | 3.38                    | 2.5579                          | 0.13059               |
| 5               | Матір*Батько                                  | Матір*Батько                                                                                                    | 21.00           | $\overline{2}$      | 10.50                   | 7.9579                          | 0.00441               |
| 6               | Залишок (похибка) С <sub>z</sub>              | Error                                                                                                    | 19.79           | 15                  | 1.3194                  |                                 |                       |
| $\overline{7}$  | Повторення С <sub>р</sub>                     | R <sub>1</sub>                                                                                                    | 2.46            | 3                   | 0.82                    |                                 |                       |
|                 |                                               | R <sub>1</sub> *Marip                                                                                                    | 4.67            | 6                   | 0.78                    |                                 |                       |
|                 | C7=CYMM(D9:D12)                               | R <sub>1</sub> *Батько                                                                                                    | 9.13            | 3                   | 3.04                    |                                 |                       |
|                 | D7=CУММ(E9:E12) R1*Матір*Батько               |                                                                                                    | 6.00            | 6                   | 1.00                    |                                 |                       |
| 11              | <b>E7=D7/E7</b>                               | Error                                                                                                    |                 | $\Omega$            |                         |                                 |                       |
| 12              |                                               |                                                                                                    |                 |                     |                         |                                 |                       |
| 13              | F3=F3/\$F\$7 G3=1-F.PACП(G3;E3;\$E\$7;ИСТИНА) |                                                                                                    |                 |                     |                         |                                 | Результсти розрахунку |
| $\overline{14}$ | G14=ABS(E3-E5)/((D4+1)*(D7+1))                |                                                                                                    |                 |                     |                         | $s_A^2$                         | 22.5833               |
| 15              | $\overline{G}$ 15=ABS(E4-E5)/((D3+1)*(D7+1))  |                                                                                                    |                 |                     |                         | $\overline{2}$<br>$S_B$         | 0.5938                |
| 16              |                                               |                                                                                                    |                 |                     |                         | 2<br>$s_{\underline{AB}}$       | 2.2951                |
| 17              | G18=G14/\$G\$17                               |                                                                                                    | G19=G15/\$G\$17 |                     |                         | $\overline{2}$<br>$s_{\varphi}$ | 26.7917               |
| 18              | G20=G16/\$G\$17                               |                                                                                                    |                 | G21=CYMM(G18:G20)   |                         | $\overline{2}$<br>$h_A$         | 0.8429                |
| 19              |                                               |                                                                                                    |                 |                     | $\overline{2}$<br>$h_B$ | 0.0222                          |                       |
| 20              |                                               | 2<br>$h_{AB}$                                                                                                    | 0.0857          |                     |                         |                                 |                       |
| 21              |                                               |                                                                                                    |                 |                     |                         | $h_0^2$                         | 0.9508                |

<span id="page-941-0"></span>Таблиця 14.33. Результати однофакторного ДА і визначення показника успадкування.

Загальний коефіцієнт успадкованого при даному підборі пар для схрещування дорівнює 0.9508, тобто 95.08 % [\[34\]](#page-35-0).

# **14.3. ЕЛЕМЕНТИ ОЦІНКИ РЕЗУЛЬТАТИ ЕКОЛОГІЧНИХ ДОСЛІДЖЕНЬ 14.3.1. Коефіцієнт подібності Серенсена–Чекановського**

Дуже часто при обробці результатів екологічних досліджень виникає завдання кількісно оцінити ступінь подібності кількох сукупностей, наприклад — схожість двох видів рослин чи тварин за характером розподілу в різних ареалах або, навпаки, — схожість двох або більше ареалів за складом видів [178].

<span id="page-941-1"></span>Для вирішення подібних завдань застосовують велику кількість коефіцієнтів подібності або схожості, які дають подібні результати, тому тут наводиться лише один з найбільш вживаних коефіцієнтів — коефіцієнт подібності Серенсена–Чекановського. Він є найбільш універсальним при оцінках схожості двох або більше сукупностей даних. Зручний він тим, що для його обчислення дані можуть бути представлені як у відсотковому вигляді, так і в абсолютних величинах. Крім того, у цього коефіцієнта є модифікація, за допомогою якої можна оцінювати якісну подібність двох сукупностей за наявністю в них загальних елементів.

<span id="page-942-0"></span>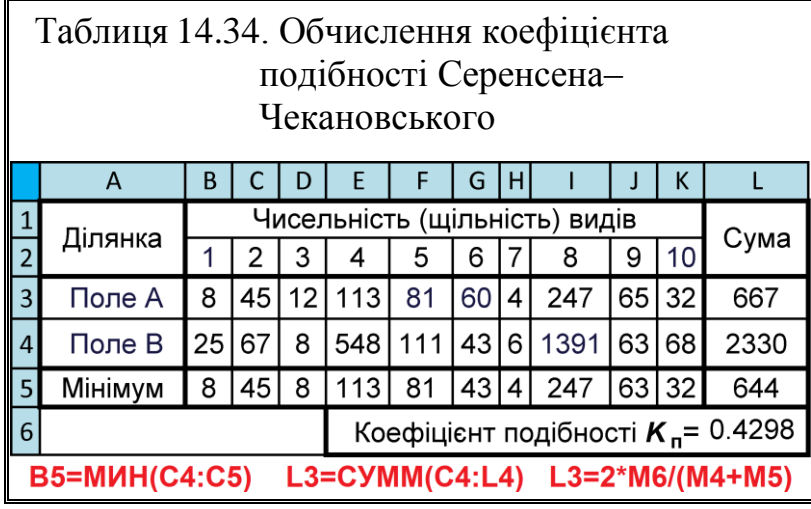

Процедуру обчислення пояснимо на прикладі засміченості двох полів 10 видами бур'янів, кількість яких на мірних ділянках однакової площі наведена в табл. [14.34.](#page-942-0)

Формула для оцінки подібності кількісних ознак виглядає 34)

$$
K_{\rm n} = \frac{\sum \min(a_i, b_i)}{\sum a_i + \sum b_i},
$$
\n(14.28)

## де **min(***a***<sup>i</sup> ,***bi* **)** – сума мінімальних значень бур'янів на обох полях; *а***<sup>i</sup>** , *b<sup>i</sup>* – це суми всіх бур'янів на полях **А** і **В**.

За цією формулою отримуємо *K<sup>s</sup>* **=0.4298**.

l

Оскільки коефіцієнт Серенсена-Чекановського змінюється від 0 до 1 (відсутність подібності — повна подібність), то в даному випадку маємо низький ступінь подібності забур'янення двох досліджених полів.

Оскільки величина подібності, знайдена за допомогою даного коефіцієнта, — величина відносна, доцільним є проведення порівнянь між собою декількох пар сукупностей. Так, наприклад, маючи набір з 5–6 місць існування можна розрахувати коефіцієнти подібності для кожної з пар середовищ існування, і за виявленими значеннями коефіцієнта визначити найбільш подібні і найбільш різні місцеперебування.

Коефіцієнт Серенсена-Чекановського для обчислення подібності за якісними ознаками розраховують за формулою

$$
K_s = \frac{2a}{2a + b + c},\tag{14.29}
$$

<sup>34</sup>) При застосуванні цієї формули для розрахунків подібності за відносними значеннями (відсотки або частки одиниці), розраховується коефіцієнт Шоригіна. Складаються мінімальні з двох рядів значення, і їх сума лежить в межах від 0 (при повній відсутності подібності) до 100 % (1.0) при повному схожості. Даний захід є також досить прийнятною при розрахунках подібності рядів, але вимагає перерахунку абсолютних значень в відносні.

де *а* – число загальних ознак в обох порівнюваних сукупностях;

*b* – число ознак, що належать тільки 1-й сукупності;

*c* – число ознак, що належать тільки 2-й сукупності.

Наприклад, при порівнянні забур'янення двох досліджених полів, одне з яких складається з 18, а інше — з 21 видів бур'янів, причому 15 видів зустрічаються на обох полях:

 $K_s = 2.15/[2.15+(18-15)+(21-15)]=0.736.$ 

Даний коефіцієнт також приймає значення від 0 до 1.

#### **14.3.2. Оцінка екологічного різноманітності**

Поняття біологічного (екологічного) різноманітності складається з двох чинників (величин): *видового багатства* (числа видів) і їх *чисельності* (кількості осіб). Різні статистичні моделі дозволяють оцінити як видове багатство окремо, так і видове різноманіття спільноти в цілому [\[178\]](#page-941-1).

#### **14.3.2.1. Індекси видового багатства**

Індекси видового багатства найбільш прості і враховують тільки те, яке число видів припадає на загальне число особин [\[178\]](#page-941-1).

Індекси видового багатства прості і зручні у використанні, як правило добре вловлюють відмінності між середовищами існування, але істотно залежать від розміру вибірки (числа видів). Бажано при цьому аналізувати приблизно однакові і досить великі обсяги вибірок.

Найбільш швидким способом оцінки видового багатства (легкі розрахунки) є індекси Маргалефа і Менхініка. Вони дозволяє оцінити, скільки доводиться видів на загальне число осіб.

а) Індекс Маргалефа

$$
D = (S - 1)/lgN;
$$
 (14.30)

б) Індекс Менхініка

$$
D = S/\sqrt{N}, \qquad (14.31)
$$

де *S* – число виявлених видів;

*N* – загальне число осіб всіх виявлених видів.

Підкреслимо, що обидва цих індексів дають відносні значення, тобто їх можна використовувати тільки для порівняння спільнот одного і того ж типу (наприклад спільноти різних груп тварин чи рослин у різних місцях проживання, але ні в якому разі не різні спільноти між собою).

#### **14.3.2.2. Індекси видового різноманіття**

Більш складними для розрахунків, але і більш "повними", тобто добре вловлюють біологічну суть спільнот, є *індекси видового різноманіття*, які, крім видового багатства, враховують ще і велика кількість кожного з видів.

Одним з найбільш популярних в екології є індекс Макінтоша (міра різноманітності Макінтоша) [\[178\]](#page-941-1)

<span id="page-944-0"></span>
$$
D = \sqrt{\sum_{i} n_i},\tag{14.32}
$$

де *n<sup>i</sup>* – кількість осіб *i*-го виду.

Оскільки в даному виді індекс змінюється від 1 до нескінченності (причому чим "різноманітніше" співтовариство, тим індекс нижче, тобто даний індекс є індексом "одноманітності"), автором на його основі розроблений інший, більш точний індекс різноманітності:

$$
\Delta^{\prime} = (N - D) (N - \sqrt{N}), \qquad (14.33)
$$

де *D* – стандартна міра різноманітності Макінтоша, розрахована за формулою [\(14.32\).](#page-944-0)

Процедуру розрахунків пояснимо на прикладі. Нехай на полі виявлено загалом *N* =50 бур'янів 5-ти видів з наступним їх числом:  $n_1$  =30,  $n_2$  =10,  $n_3 = 5$ ,  $n_4 = 3$ ,  $n_5 = 2$ .

В даному прикладі

$$
D = \sqrt{30^2 + 10^2 + 5^2 + 3^2 + 2^2} = 32,2;
$$
  
 
$$
\Delta^2 = (50 - 32,2)/(50 - \sqrt{50}) = 0,414.
$$

Даний модифікований індекс Макінтоша змінюється в межах від 0 (при наявності тільки одного виду в співтоваристві) до 1 (рівномірний розподіл чисельності за видами, тобто максимальна різноманітність).

## **14.3.2.3. Оцінка ширини екологічної ніші (місця розповсюдження)**

Для вивчення різноманітності природних ресурсів, використовуваних особиною або видом, біологи аналізують зазвичай два екологічних параметри: *ширину екологічної ніші* і *рівномірність розподілу по місцю розповсюдження*.

Для оцінки цих показників найчастіше застосовують індекс Сімпсона (*індекс "полідомінантності"*) [\[178\]](#page-941-1)

<span id="page-945-0"></span>
$$
S_{\lambda} = 1 / \sum_{i} p_i^2, \qquad (14.34)
$$

де *р<sup>i</sup>* – частки зустрічальності видів, які використовують той чи інший ресурс, або частки чисельності видів в тому чи іншому місці розповсюдження.

Показник змінюється в межах від 1 (мінімальна "ширина" ніші, в разі, якщо вид використовує лише один ресурс або зустрічається тільки в одному місці розповсюдження) до нескінченності.

Наприклад, потрібно оцінити ширину екологічної ніші виду, що використовує ті чи інші кормові об'єкти, або розподіленого за рядом місць існування. Є такі вихідні дані розподілу: гіпотетичний вид використовує 7 типів корму (чи зустрічається в 7 місцях проживання), кожен з яких використовує (зустрічається) з частотою — 0,40; 0,25; 0,10; 0,10; 0,08; 0,05; 0,02 ( "частки" — це ті ж відсотки, але не від 0 до 100, а від 0 до 1). За виразом [\(14.34\)](#page-945-0) маємо:

 $S_{\lambda} = 1/(0.40^{2} + 0.25^{2} + 0.10^{2} + 0.10^{2} + 0.08^{2} + 0.05^{2} + 0.02^{2}) = 3.941$ .

Обчислена таким чином ширина екологічної ніші або місцеперебування є показником відносним, тобто призначена тільки для порівняння декількох видів між собою.

Проте, даний індекс не враховує загального різноманітності ресурсу або середовища існування, який потенційно може використовуватися видом. Тобто в прикладі, розглянутому вище, крім тих 7 ресурсів (середовища існування) *використовуваних видом*, в даній екосистемі можуть бути також ресурси, які *не використовуються*, видом, але цей факт цією формулою не враховується.

Для "виправлення" цього недоліку отриманий за допомогою індексу Сімпсона показник *нормують* за числом *всіх потенційних* ресурсів (середовища існування)

$$
S_{\lambda} = S_{\lambda} / \sum_{i} N_{i}, \qquad (14.35)
$$

де  $\Sigma N_i$  – загальне число всіх ресурсів (середовища існування), які може використовувати (в яких може зустрічатися) досліджуваний вид.

Даний показник також є відносним і лежить в межах від нуля (нескінченно простує до нуля в разі дуже великого числа невикористовуваних ресурсів) до нескінченності.

Описані вище найпростіші статистичні методи не вимагають застосування спеціальних таблиць, необхідних при використанні більшості інших статистичних критеріїв. Для тих, хто в своїй роботі стикається з необхідністю обробки великих масивів даних з високою точністю, а також бажаючим самостійно освоїти інші статистичні методи, рекомендуємо звертатися до спеціальної літератури по математичній статистиці і біометрії.

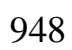

### **15. ТАБЛИЧНЕ І ГРАФІЧНЕ ПРЕДСТАВЛЕННЯ ОТРИМАНИХ РЕЗУЛЬТАТІВ**

#### <span id="page-948-0"></span>**15.1. ПОДАННЯ МАТЕРІАЛУ У ТАБЛИЧНОМУ ВИГЛЯДІ**

Таблиці використовують для кращого унаочнення та зручності порівнювання показників [179]. Вони є основною формою запису даних про фізичні константи, властивості та характеристики речовин, матеріалів та інших об'єктів. В них також наводиться цифровий або текстовий матеріал, коли його багато або є необхідність у зіставленні певних показників. Подання експериментальних залежностей в виді графіків або формул не повинно замінити їхнього подання в виді таблиць.

Таблиці даних повинна передувати текстова частина, що містить опис процедури експерименту (об'єкт і метод дослідження; умов його проведення; апаратура, в тому числі вимірювальна; обробка експериментальних даних; спосіб розрахунків; оцінка ступінь вірогідності отриманих даних).

За змістом таблиці поділяються на *аналітичні* та *неаналітичні*. *Аналітичні* таблиці є результатом обробки й аналізу цифрових показників. Після таких таблиць завжди наводитися текстовий аналіз і робиться узагальнення про нове (виведене) знання, яке вводиться до тексту словами: "таблиця дає змогу зробити висновок, що…", "із таблиці видно, що…" і т. ін. Такі таблиці сприяють виявленню і формулюванню певних закономірностей.

До *неаналітичних* таблиць вміщують здебільшого необроблені статистичні дані, необхідні лише для подання інформації або констатації певного стану речей [180].

Наводити слід лише ті таблиці, які не можна передати звичайним текстом (результати експериментальних спостережень, співставлення розбіжності, детальні довідкові дані і т. ін.). Усі наведені дані мають бути достовірними, однорідними і такими, що можуть зіставитися. Основою їх групування є лише суттєві ознаки.

Так як при використанні методів описової статистики для невеликого числа об'єктів дослідження можна отримати спотворення реальності, вибірки із кількістю об'єктів менше ніж 20, прийнято представляти данні таблицями у початковому вигляді, а методи статистики використовувати як допоміжний спосіб опису [181].

Таблична частина повинна містити результати експериментів у вигляді значень характеристик властивостей речовин і матеріалів, похибки приведених даних, і при запозичення даних —джерело запозичення. Слід вказувати максимальне відхилення між експериментальними і числовими даними.

Цифрові дані слід оформлювати як таблицю відповідно до форми, поданої на рис[.15.1](#page-949-0) [182].

<span id="page-949-2"></span>Таблицю подають безпосередньо після тексту, де її згадано вперше, або на наступній сторінці так, щоб її можна було читати без повороту [\[184\]](#page-949-1) або з поворотом за стрілкою годинника [183].

<span id="page-949-1"></span>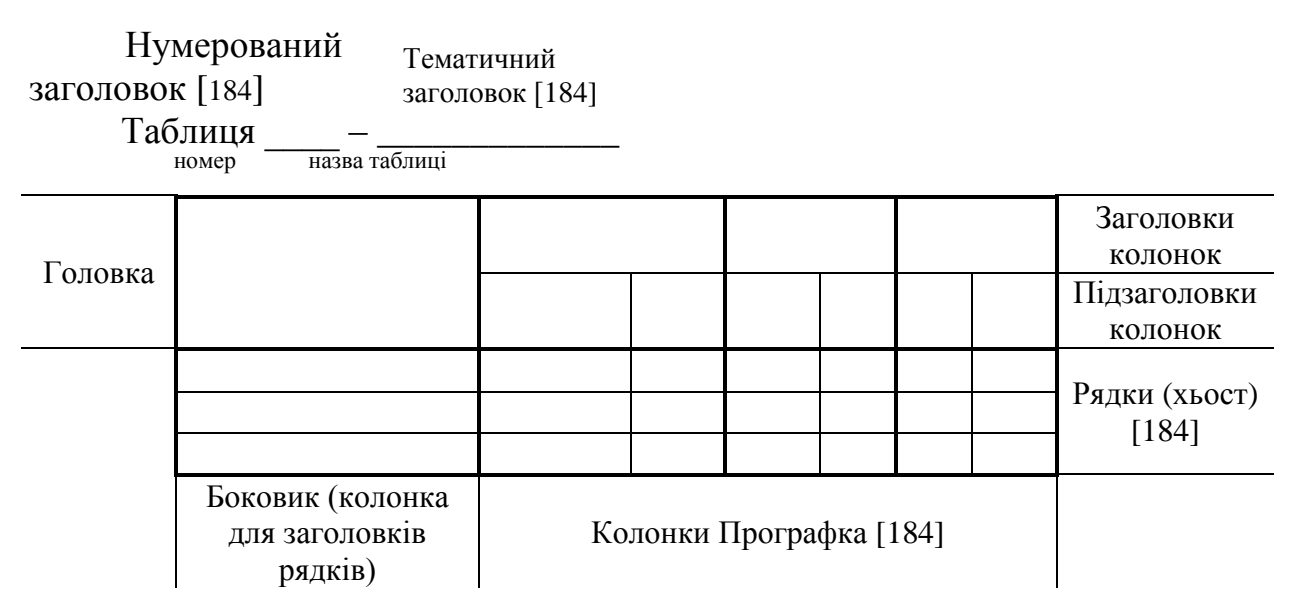

<span id="page-949-0"></span>Рисунок 15.1. Структура і оформлення таблиць

Горизонтальні й вертикальні лінії, що розмежовують рядки таблиці, можна не наводити, якщо це не ускладнює користування таблицею.

На кожну таблицю має бути посилання в тексті із зазначенням її номера.

Таблиці нумерують наскрізно арабськими цифрами, крім таблиць у додатках.

Дозволено таблиці нумерувати в межах розділу. У цьому разі номер таблиці складається з номера розділу та порядкового номера таблиці, відокремлених крапкою, наприклад, "Таблиця 2.1" — перша таблиця другого розділу.

Таблиці кожного додатка нумерують окремо. Номер таблиці додатка складається з по значення додатка та порядкового номера таблиці в додатку, відокремлених крапкою. Наприклад, "Таблиця В.1 и тобто перша таблиця додатка В.

<span id="page-949-3"></span>Якщо в тексті звіту подано лише одну таблицю, її нумерують.

Назва таблиці має відображати її зміст, бути конкретною та стислою. Якщо з тексту звіту можна зрозуміти зміст таблиці, її назву можна не наводити [\[184\]](#page-949-1).

Назву таблиці друкують з великої літери і розміщують над таблицею з абзацного відступу [\[184\]](#page-949-1) <sup>35)</sup>.

Назва має бути стислою і відбивати зміст таблиці [185]. Головне слово назви наводиться в однині називного відмінку [186].

l

<span id="page-949-4"></span><sup>&</sup>lt;sup>35)</sup> За [\[183\]](#page-949-2) симетрично до тексту (починаючи над верхнім лівим кутом) [\[179\]](#page-948-0).

Якщо рядки або колонки таблиці виходять за межі формату сторінки, таблицю поділяють на частини, розміщуючи одну частину під іншою або поруч, чи переносять частину таблиці на наступну сторінку. У кожній частині таблиці повторюють її головку без позначення колонок їх номерами та боковик [\[184\]](#page-949-1).

Таблицю з усіх сторін обмежують лініями. Якщо в кінці сторінки таблиця переривається, то в першій частині таблиці нижню обмежувальну горизонтальну лінію не наводять. Якщо таблиця переривається праворуч, то частина колонок переноситься нижче або на іншу сторінку, у першій частині таблиці праву обмежувальну вертикальну лінію не наводять [\[179\]](#page-948-0).

У разі поділу таблиці на частини дозволено її головку чи боковик заміняти відповідно номерами колонок або рядків, нумеруючи їх арабськими цифрами в першій частині таблиці [\[184\]](#page-949-1).

Горизонтальні та вертикальні лінії, які розмежовують рядки таблиці, а також лінії зліва, справа і знизу, що обмежують таблицю, можна не проводити якщо їх відсутність не утруднює користування таблицею [\[185\]](#page-949-3). При цьому головка таблиці повинна бути відокремлена лінією від решти таблиці [\[179\]](#page-948-0). Головка таблиці може набиратися шрифтом меншим, ніж її зміст.

Рекомендується розділяти частини таблиці подвійною лінією або лінією подвійної товщини [\[188\]](#page-950-0). Якщо є потреба подати в тексті лише форму таблиці, її подають як заповнену головку таблиці [\[179\]](#page-948-0).

Слово "Таблиця \_\_ " подають лише один раз над першою частиною таблиці. Над іншими частинами таблиці з абзацного відступу друкують "Продовження таблиці \_\_\_\_ " або "Кінець таблиці \_\_\_\_ " без повторення її назви [\[184\]](#page-949-1), а на останній сторінці — "Закінчення таблиці \_\_" [\[179\]](#page-948-0).

Заголовки колонок та рядків таблиці починають з великої літери, а підзаголовки — з малої літери, якщо вони становлять одне речення із заголовком [\[185\]](#page-949-3).

При поділі таблиці на частини допускається її головку або боковик заміняти відповідно номерами граф чи рядків, нумеруючи їх арабськими цифрами у першій частині таблиці [\[185\]](#page-949-3). Заголовок таблиці не повторюють.

Підзаголовки, які мають самостійне значення, подають з великої літери [\[185\]](#page-949-3).. Висота рядків повинна бути не меншою від 8 мм [\[183\]](#page-949-2). Допускається застосовувати розмір шрифту в таблиці менший, ніж у тексті [187]. Графу з порядковими номерами рядків до таблиці слід вносити якщо на них є посилання в тексті, чи вона переноситься на іншу сторінку. За необхідності нумерація вказується у першій графі (боковику) таблиці безпосередньо перед назвою. Перед числовими значеннями величин і позначеннями типів, марок і т.п. порядкові номери не проставляються [\[179,](#page-948-0) 188].

<span id="page-950-0"></span>Таблиці треба заповнювати за правилами, які відповідають [189, 190].

Перелік таблиць можна наводити у "Змісті" із зазначенням їх номерів, назв (якщо вони є) і сторінок початку таблиць [\[184\]](#page-949-1).

Таблиці з невеликою кількістю колонок дозволено поділити на частини і розташувати одну частину поряд з іншою на одній сторінці, повторюючи головку таблиці [\[179\]](#page-948-0).

За логікою побудови таблиці її логічний суб'єкт, або підмет (позначення тих предметів, які в ній характеризуються), розміщують у боковику, головці чи в них обох, а не у прографці; логічний предикат, або присудок, таблиці (тобто дані, якими характеризується підмет) — у профафці, а не в головці чи боковику. Кожен заголовок над графою стосується всіх даних цієї графи, кожен заголовок рядка в боковику — всіх даних цього рядка [\[183\]](#page-949-2).

Заголовок кожної графи в головці таблиці мусить бути по можливості коротким. Слід уникати повторів тематичного заголовка в заголовках граф, одиниці виміру зазначати у тематичному заголовку, виносити до узагальнюючих заголовків слова, що повторюються [\[183\]](#page-949-2).

У кінці заголовків і підзаголовків таблиць крапки не ставлять. Переважна форма іменників у заголовках — однині [\[184\]](#page-949-1) називного відмінку, скорочення слів в заголовках граф не допускається.

Заголовки і підзаголовки граф таблиці друкуються через один інтервал [\[186\]](#page-949-4). Заголовки граф, як правило, записують паралельно рядкам таблиці. При необхідності допускається їх перпендикулярне розміщення.

Дозволено як виняток додатково нумерувати колонки таблиці арабськими цифрами:

— коли в тексті треба посилатися на певну колонку таблиці;

— коли головка має великі розміри, а таблицю треба переносити на чергову сторінку; у цьому разі головку таблиці на подальших сторінках не наводять [\[179\]](#page-948-0).

Боковик, як і головка, потребує лаконічності. Повторювані слова тут також виносять в об'єднувальні рубрики; загальні для всіх заголовків боковика слова розміщують у заголовку над ним.

У прографці повторювані елементи, які стосуються до всієї таблиці, виносять у тематичний заголовок або в заголовок графи; однорідні числові дані розміщують так, щоб їх класи збігалися; неоднорідні — посередині графи; лапки використовують тільки замість однакових слів, які стоять одне під одним [\[183\]](#page-949-2).

У таблицю числа записують таким чином, щоб вони знаходилися в інтервалі від 1,00 до 1000, при необхідності використовуються приставки і десяткові множники. Числові значення величини в одній графі чи колонці повинні мати, як правило, однакову кількість десяткових знаків і бути вирівняними по класу цифр [\[179,](#page-948-0) [186\]](#page-949-4).

Округлення чисел, що приводяться в таблиці, має проводиться з однаковим ступенем точності.

Якщо одна величина перевершує іншу багаторазово, то отримані відносні показники краще висловлювати не у відсотках, а в кількості раз [\[3\]](#page-23-0).

Граничні відхили і довірчі інтервали, тощо, що стосуються всіх числових значень величин, поданих в одній колонці, зазначають в головці таблиці під назвою або познакою показника. Якщо вони стосуються декількох числових значень величин або певного числового значення величини, то їх подають в окремій колонці [\[188\]](#page-950-0).

Текст, що повторюється в рядках тої самої колонки і складений зі слів, що чергуються з цифрами, замінюють лапками. Якщо в колонці повторюють текст, що складається з двох і більше слів, то в разі першого повторення його замінюють словами "Те саме", а далі — лапками.

Якщо в колонці (в якій немає горизонтальних розділових ліній) повторюють лише частину речення, цю частину можна замінити словами "Те саме". За наявності горизонтальних ліній текст у колонці треба повторювати.

Не можна замінювати лапками повторювані в таблиці цифри, математичні знаки і хімічні символи, знаки відсотка й номера, познаки марок матеріалів і типорозмірів продукції, позначення нормативних документів [\[179\]](#page-948-0).

При заповнені чарунок текстом, крапка в кінці не ставиться [191].

При виконанні текстових документів з застосуванням програмних засобів напис "Продовження таблиці \_\_" можна не вказувати [\[188\]](#page-950-0).

У таблицях за потреби використовують східчасті лінії, наприклад, щоб виділити діапазон, віднесений до певного значення, об'єднати позиції у групи та навести основні числові значення показників, розташованих усередині східчастої лінії, або щоб вказати на те, яких значень колонок і рядків стосуються певні відхили. У такому разі в тексті треба пояснювати, як використовувати ці лінії.

Числові значення величин, однакові для кількох рядків, дозволено подавати один раз об'єднуючи рядки колонки.

Якщо значення величин у колонках подають у різних одиницях фізичних величин, їхні познаки подають у підзаголовку кожної колонки.

Ознаки в рядках і колонках повинні розташовуватися в логічному порядку з урахуванням необхідності їх спільного розгляду. Інформація розміщується від часткового до загального, тобто спочатку показують складові, а в кінці підводять підсумки.

Якщо в таблиці наводяться не всі дані, а тільки найбільш значимі з них то спочатку показують підсумок, а потім виділяють найбільш важливі частини за допомогою оборотів "в тому числі", "з них".

Слід розрізняти "Разом" і "Всього". "Разом" є підсумком для певної частини сукупності, а "Всього" — підсумок для всієї сукупності [\[3\]](#page-23-0).

Використані в таблиці позначення певних числових величин чи типів (марок тощо) продукції, слід вживати, пояснюючи їх у тексті [\[179\]](#page-948-0)

Якщо цифрові або інші дані в чарунці таблиці не подають, то в ній ставлять:

– тире, або прочерк (**—**) [\[183\]](#page-949-2) якщо явищ не було;

– три крапки (**…**) — відомості відсутні (або робиться запис "Немає відомостей");

– якщо відомості є, але числове їх значення менше прийнятої в таблиці точності, воно виражається дробовим числом 0.0;

– символ (**×**) — заповнення рубрики за характером таблиці не має сенсу [\[3\]](#page-23-0).

Якщо в таблиці більше 9 граф, розташовують її поперек сторінки.

Текст головки таблиці і боковика повинен давати чітку уяву які дані і в яких одиницях поміщені в прографці. Допускається застосовувати позначення фізичних одиниць в заголовках граф і в найменуванні рядків таблиці [\[188\]](#page-950-0).

Числове значення показника проставляють на рівні останнього рядка його найменування показника [\[179,](#page-948-0) [188\]](#page-950-0). Значення показника у формі тексту та текст інших колонок — на рівні першого рядка його назви.

Щоб виділити основну номенклатуру або щоб обмежити числові значення величин чи типів (марок) тощо, які стосуються продукції, дозволено подавати в дужках ті їхні значення, які мають обмежене вживання або не рекомендовані для вживання, пояснюючи в примітці дану інформацію.

Якщо же параметри, розміщені в таблиці, виражені в одній і тієї же одиниці фізичної величини, скорочене позначення одиниці фізичної величини наводять в заголовку таблиці.

Позначення одиниці фізичної величини можна виносити в окрему колонку (рядок). Якщо в колонці подано значення тої самої величини, то позначення одиниці фізичної величини наводять у заголовку (підзаголовку) цієї колонки

Позначення одиниць плоского кута треба наводити не в заголовках колонок, а в кожному рядку таблиці як за наявності розділових горизонтальних ліній, так і коли їх немає.

У заголовку колонки або рядка одиницю фізичної величини пишуть після назви цієї величини, між ними ставлять кому.

Якщо всі показники, наведені в колонках таблиці, визначено тією самою одиницею фізичної величини, її позначення розташовують над таблицею праворуч, а для таблиці, поділеної на частини — над кожною частиною. У такому разі в колонках її вже не зазначають.

Якщо в більшості колонок таблиці наведено показники, визначені в однакових одиницях, наприклад у вольтах або штуках, але є колонки з показниками в інших одиницях, над таблицею треба зазначати назву основного показника та назву його одиниць, наприклад "Напруга у вольтах" або "Кількість у штуках". У заголовках решти колонок треба подавати назви показників і (або) позначення одиниць фізичних величин, в яких їх використано.

Заголовки колонок та текст рядків таблиці розміщують по центру чи зміщують ліворуч на нульову позицію, зважаючи на специфіку таблиці.

Розділяти заголовки та підзаголовки боковика і колонок діагональними лініями заборонено.

Щоб скоротити текст заголовків та підзаголовків колонок, деякі поняття можна замінювати літерними познаками відповідно до ГОСТ 2.321, стандартів комплексу ДСТУ 3651 або іншими познаками, якщо вони пояснені у тексті або в рисунках, наприклад: *D* — діаметр, *Н* — висота, *L* — довжина.  $U$  — напруга.

Показники з тою самою літерною познакою групують послідовно відповідно до зростання їхніх індексів.

Обмежувальні поняття "більше", "менше", "не менше" тощо треба подавати в одному рядку або колонці таблиці з назвою відповідного показника після позначення його одиниці фізичної величини, якщо вони належать до всього рядка або колонки. Перед обмежувальним поняттям ставлять кому.

Позначення одиниці фізичної величини, спільної для всіх показників у рядку, треба подавати після її назви.

Щоб пояснити окремі дані таблиці, їх треба відмічати надрядковим знаком виноски (зірочкою). Якщо в таблиці є виноски й примітки, спочатку подають виноски, потім — примітки [\[179\]](#page-948-0).

Інші вимоги до виконання таблиць – відповідно до чинних стандартів на технічну документацію.

Таблиці, за необхідності, можуть бути перелічені у змісті з зазначенням їх номерів, назв (якщо вони є) та номерів сторінок на яких вони розміщені [\[185\]](#page-949-3).

#### **15.2. ТАБЛИЦІ–ВИСНОВКИ**

При невеликому за обсягом цифровому матеріалі його доцільно оформлювати як текст, а не таблицею, розташовуючи цифрові дані колонками [\[179\]](#page-948-0), формуючи *таблиці–висновки*. Висновок, як правило, містить боковик, крапки та одну чи дві графи (стовпчики). Висновок дають без заголовка, якщо він є безпосереднім продовженням матеріалу і граматично пов'язаний із вступною фразою тексту; із заголовком, якщо висновок має самостійне значення. Розмірності виносяться у загальний заголовок, або в заголовки граф чи в боковик [\[184\]](#page-949-1).

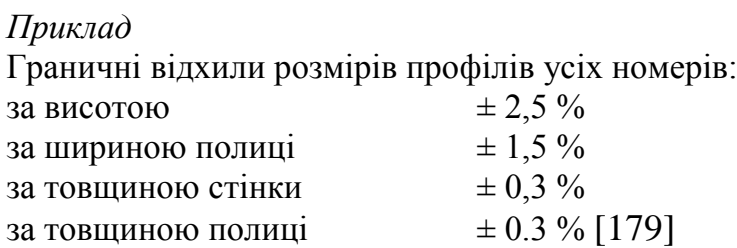

У вигляді висновків найчастіше оформляють технічні дані, характеристики приладів, економічні показники і т. п. [\[184\]](#page-949-1)

#### *Приклад*:

… Основні показники ліній годівлі тварин наведені нижче.

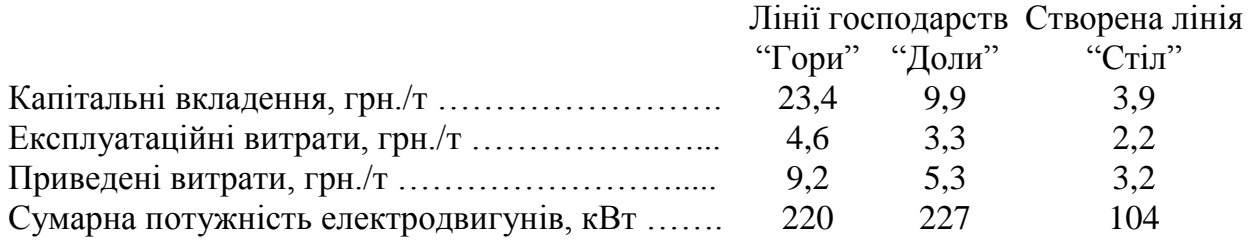

#### **15.3. ЗАГАЛЬНІ ВИМОГО ДО ГРАФІЧНИХ ЗОБРАЖЕНЬ**

Графічне зображення експериментальних даних робить їх наочними, зручними для аналізу, полегшує порівняння експериментальних кривих з відповідними теоретичними. Вигляд графічної залежності дозволяє зробити висновок про якість проведеного експерименту. Графіки використовуються для одержання емпіричних співвідношень між двома величинами.

Користуючись графіком, можна знайти величину функції для невикористаних значень параметрів методом інтерполяції чи методом екстраполяції (якщо характер залежності за межами дослідженого інтервалу постійний і не змінюється).

При побудові графіків слід дотримуватися рекомендацій ЄСКД Р 50-77-88 [192] і таких правил:

— масштаби для величин, що відкладаються по осях незалежні;

— на горизонтальній осі (абсцисі), як правило, відкладається незалежна змінна, тобто величина, яка задається експериментатором, а на вертикальній осі (ординаті) — її функція чи величина, яка вимірюється;

— кожна вісь може починатися не лише з нуля, а з будь–якого значення;

— значення всіх величин записуються в системі **SI**;

— якщо треба навести дуже великі або дуже малі числа, користується нормованою формою запису, наприклад, 5.18 $\times10^{-9}$  (5.18 — мантиса, 10<sup>-9</sup> порядок). Мантиса числа повинна мати одну цифру до коми.

— за одиниці масштабу доцільно вибрати такою, щоб поділки осей були кратні 1, 2, 5 чи 10 одиницям мантиси;

— масштаби спід вибирати таким чином, щоб крива, що відображає залежність, була розміщена поблизу бісектриси координатного кута;

— не слід позначати на осі числові значення величин, які одержані при вимірюваннях;

— символ величини, множник, що визначає порядок числа, та одиницю виміру слід записувати и кінці координатної осі на вільному від експериментальних точок місці;

— експериментальні точки наносяться на графік у вигляді помірно великих добре видимих точок. Щоб розрізняти експериментальні точки що відносяться до різних кривих треба користуватися різними позначеннями (або різними кольорами) і на вільному просторі діаграми вказати, які значки до яких кривих належать;

— стовбці чи сектори діаграм та точки графіків, побудованих за відсутніми у тексті даними, слід *супроводжувати цифровими значеннями*;

— у разі статистичних вимірів для експериментальних точок слід наводити довірчі інтервали (похибки експериментальних значень виміряної величини), або поле довірчого інтервалу (див. рис. [16.37\)](#page-1018-0).

Основною вимогою ліній графіків є те, що вони повинні не виходити за межі похибок експериментальних точок чи поля довірчого інтервалу.

Одним із можливих методів представлення похибки на графіку є розмір експериментальної точки на ньому.

# **15.4. ПОБУДОВА ГРАФІЧНИХ ЗАЛЕЖНОСТЕЙ ПАКЕТОМ MS EXCEL 15.4.1. Представлення залежностей між двома вибірками**

Для представлення залежностей між двома вибірками використовуються точкові діаграми, у яких одні дані (аргумент) відкладаються по осі *x*, другі (функція) по осі *y*, подаючи їх лише маркерами точок із накладеною на них лінією трендів і, діаграма з маркерами, з'єднаними згладженою лінією.

 $\mathbf{x}$  : Ы  $10 - 11 -$ ※ マ Разметка страницы Файл Главная Вставка Формулы Данные Рецензировани № График -ПР Фигуры ● С областя ? EQ 전지 SmartArt В Круговая Точечная Сводная Таблица Гистограмма Рисунок Картинка **Б+** Снимок ▼ <mark>э</mark> Линейчатая э **Точечная** таблица -Таблицы **Иллюстрации** Диаграммы (−  $f_{\mathbf{x}}$  $0,12$  $A<sub>2</sub>$ B  $\mathsf{C}$ D A Точечная с маркерами  $\mathbf{1}$ W O Dr Сравнение пар значений.  $12,6$  $\overline{0}$  $\overline{2}$  $0,12$ 3  $0,13$  $12,4$ 0,67 Применяется, если сравниваемые значения нельзя расположить на оси Х либо они  $\overline{4}$  $0,14$  $12,3$ 1,33 относятся к независимым измерениям. 5  $0,15$  $12,1$ 1,98  $0.16$  $11.9$ 2,63

Побудова діаграми (графіка) наведена на рис. [15.2.](#page-956-0)

6

<span id="page-956-0"></span>Рис. 15.2. Вибір даних і типу діаграми (графіка).

Тут колонками в чарунках **A2:C6** наведено цифровий матеріал залежності питомої теплоти згорання *Q* (МДж/кг) паливного брикету із соломи і відносного зростанні його щільності *Dr* (%) від вологості матеріалу *W* (%).

Для цього виділимо чарунки **A2:C6** (**1**), виберемо в меню (**2**), тип діаграми (**3**), далі (**4**).

У результаті буде отримана діаграма, представлена на рис. [15.3.](#page-957-0) Їхнє редагування внутрішніми засобами пакету аналізу **Excel** з отриманням лінії тренду наведено у підрозділі **[16.1.1](#page-992-0) [Редагування графічних](#page-992-0) залежностей**.

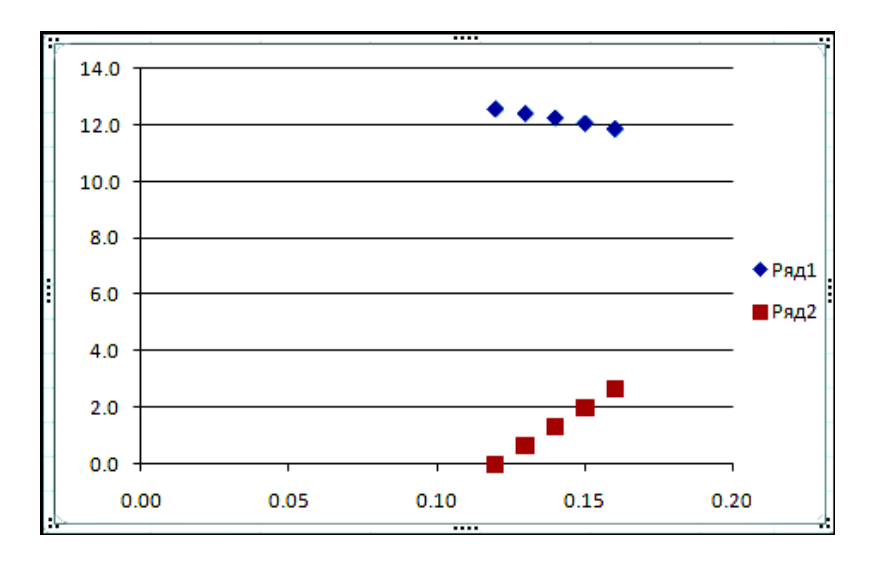

<span id="page-957-0"></span>Рис. 15.3. Залежність питомої теплоти згорання брикету ( • Ряд1) і відносного зростанні його щільності (<sup>Ряд2</sup>) від вологості соломи.

# **15.4.1.1. Створення об'ємних гістограм 15.4.1.1.1. Проста об'ємна гістограма**

Розглянемо побудову об'ємної гістограми зміни періоду "сходи– цвітіння" трьох сортозразків під дією мутагену різної концентрації за даними, наведеними в чарунках **А2:D7** (рис. [15.4\)](#page-958-0).

|                      | Главная                                    | Вставка Д      |                                                                 | Разметка страницы |  | Формулы                 | Данные                                       | Рецензирова |
|----------------------|--------------------------------------------|----------------|-----------------------------------------------------------------|-------------------|--|-------------------------|----------------------------------------------|-------------|
|                      | Таблица<br>Сводная<br>таблица *<br>Таблицы |                | lla<br>Клип<br>Фигуры SmartArt<br>Рисунок<br><b>Иллюстрации</b> |                   |  |                         | <b>Гистограмма</b> График Круговая Линейчата |             |
|                      |                                            |                |                                                                 |                   |  | <b>Гистограмма</b>      |                                              |             |
|                      | Α2                                         | ▼              |                                                                 | f.                |  |                         |                                              |             |
|                      | А                                          | B              | c                                                               | D                 |  |                         |                                              |             |
| $\mathbf{1}$         |                                            | Сходи-цвітіння |                                                                 |                   |  |                         |                                              |             |
| 2                    |                                            | Міраж          | Степовий К-4153                                                 |                   |  |                         | Объемная гистограмма                         |             |
| 3                    | Контроль                                   | 31.1           | 36.7                                                            | 36.5              |  |                         |                                              |             |
| 4                    | 0.01%                                      | 30.5           | 36.9                                                            | 36.7              |  |                         |                                              |             |
| 5                    | 0.05%                                      | 31.6           | 36.2                                                            | 36.7              |  | Цилиндрическая          |                                              |             |
| 6                    | 0.1%                                       | 32.2           | 36.2                                                            | 36.9              |  |                         |                                              |             |
| 7                    | 0.5%                                       | 35.5           | 40                                                              | 41.8              |  |                         |                                              |             |
| 8                    |                                            |                |                                                                 |                   |  |                         |                                              |             |
| 9                    |                                            |                |                                                                 |                   |  | Объемная цилиндрическая |                                              |             |
| 10                   |                                            |                |                                                                 |                   |  |                         | Сравнение значений по категориям и по        |             |
| 11                   |                                            |                |                                                                 |                   |  |                         | рядам на цилиндрической диаграмме с          |             |
| $\ddot{\phantom{a}}$ |                                            |                |                                                                 |                   |  | тремя осями.            |                                              |             |

<span id="page-958-0"></span>Рис. 15.4. Вибір даних і типу гістограми.

Для цього виділимо чарунки **А2:D7** (**1**), виберемо в меню (**2**), тип діаграми (**3**), тип гістограми (**4**).

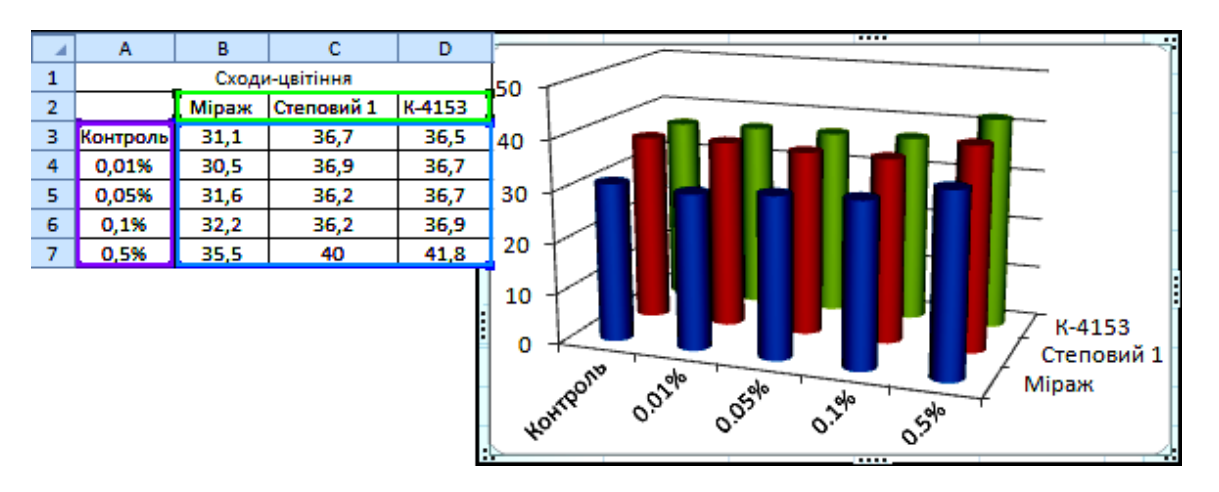

<span id="page-958-1"></span>Рис. 15.5. Гістограма зміни періоду "сходи–цвітіння" різних сортозразків під дією мутагену різної концентрації.

Отримана діаграма представлена на рис. [15.5.](#page-958-1) Їхнє редагування внутрішніми засобами пакету **Excel** наведено у підрозділі **[16.1.2.1](#page-999-0) [Обробка](#page-999-0)  об'ємних [гістограм](#page-999-0)**.

#### **15.4.1.1.2. Об'ємна нормована гістограма з накопиченням**

В якості прикладу побудови об'ємної нормованої гістограми з накопиченням розглянуто представлення видів мутацій у трьох сортозразках рижію ярого. Дані розташовані в чарунках **А2:O8** (рис. [15.6\)](#page-959-0). При цьому для відділення однієї групи даних від іншої варто між ними залишати незаповнені стовбці (у нас це стовбці **F** і **K**).

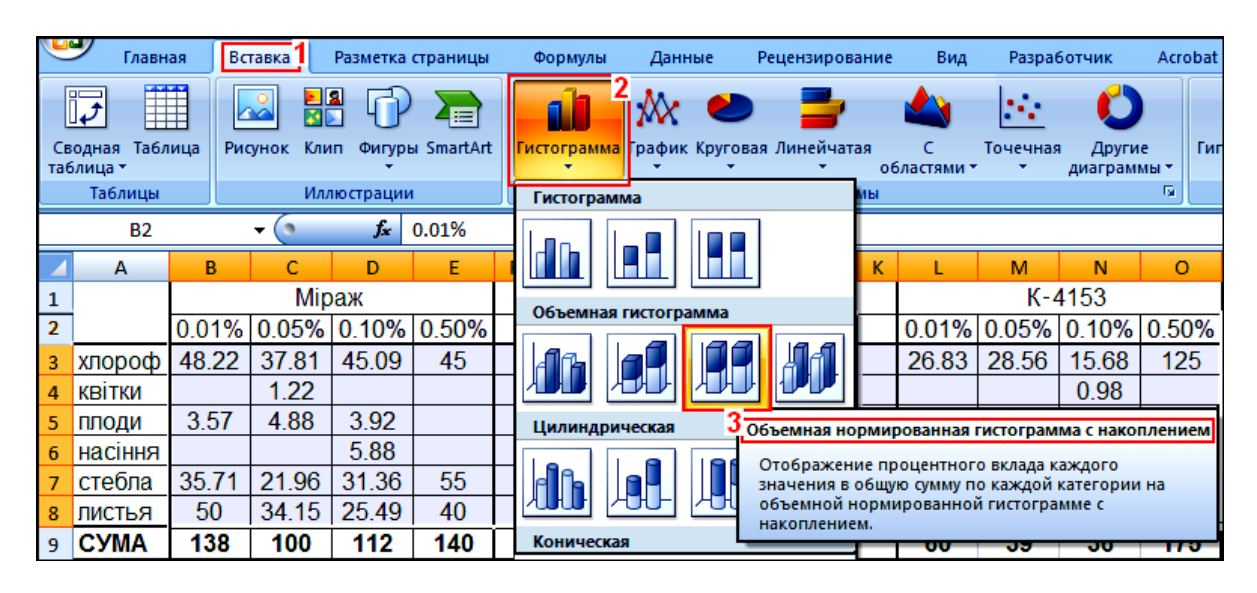

<span id="page-959-0"></span>Рис. 15.6. Вибір даних і типу нормованої гістограми з накопиченням. Далі при виділенні слід охопивши боковик **А3:А8** таблиці, вибрати **Вставка** (1), далі прийняти тип діаграми Гистограмма (2), указати тип гістограми **Объемная нормированная гистограмма с накоплением** (3).

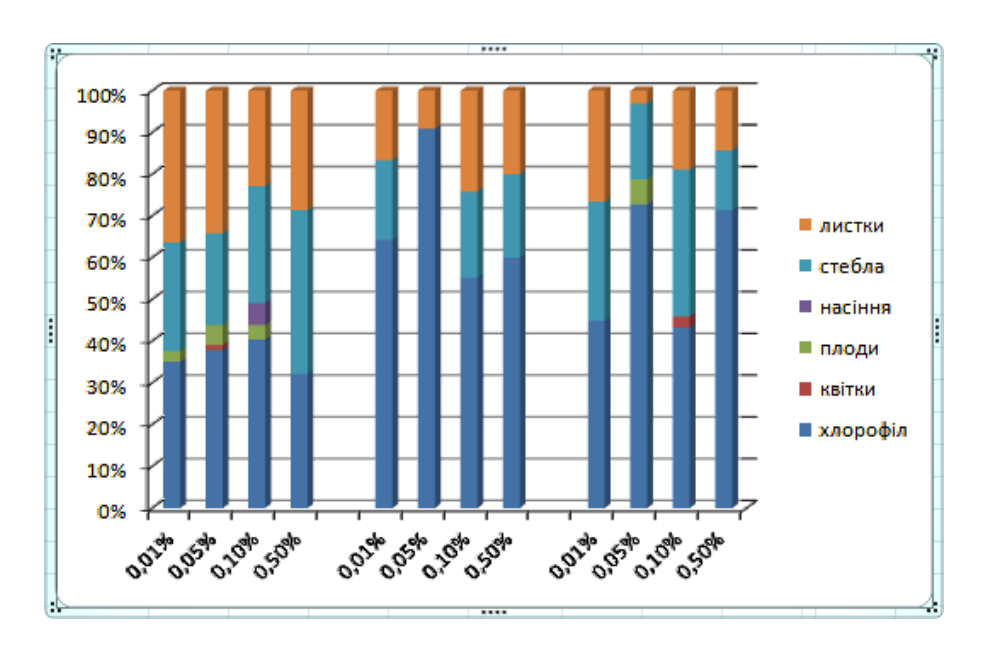

<span id="page-959-1"></span>Рис. 15.7. Вихідний вигляд нормованої гістограми з накопиченням.

У результаті цього виникає нормована гістограма з накопиченням у вигляді попереднього варіанту (рис. [15.7\)](#page-959-1). Редагування її внутрішніми засобами пакету **Excel** наведено у підрозділі **[16.1.2.2](#page-1002-0) [Редагування об'ємних](#page-1002-0) нормованих гістограм із [накопиченням](#page-1002-0)** (с. [1003\)](#page-1001-0).

## **15.4.2. Графічне представлення результатів дисперсійного аналізу**

Графічне представлення оцінки дієвості факторів і їх поєднань в дисперсійному комплексі загалом оцінюється сила впливу факторів **2** , яка представляє собою частку загальної дисперсії, (див. підрозділ **[10.10.3](#page-646-0) Оцінка [роботоздатності дисперсійної](#page-646-0) моделі**) зручно виконувати за допомогою кругових діаграм, створюваними в **MS Excel** [\[139\]](#page-647-0).

Для прикладу розглянемо результати трифакторного ДА, визначені поєднанням засобів **MS Excel** і **Statistica** (див. табл. [10.21,](#page-591-0) [10.23,](#page-591-1) [10.33,](#page-605-0) [10.60](#page-628-0) і [14.33](#page-941-0) відповідно на с [592,](#page-591-0) [592,](#page-591-1) [606,](#page-605-0) [629](#page-628-0) та [942\)](#page-941-0), подані в табл. [15.1.](#page-961-0) Всі розрахунки визначення відшукуваних величин, представлені на її полі.

При оцінці **2** і роботоздатності моделі задіяно лише *статистично значущі показники*, тому для виключення їх з розрахунку в табл. [15.1](#page-961-0) перед незначущими величинами суми квадратів SS ставиться зірочка (**\***), див. с. [91.](#page-90-0)

|                | A                         | в                       | С                                             | Ð                | Е                        | F.                                           | G                                                                                                    | н                                           |
|----------------|---------------------------|-------------------------|-----------------------------------------------|------------------|--------------------------|----------------------------------------------|----------------------------------------------------------------------------------------------------|---------------------------------------------|
| 1              | Джерело варіації          | Сума<br>квадратів<br>SS | Число<br>ступенів<br>вільності <i>df</i>      | Середній квадрат | Критерій<br>Фішера<br>Fф | Рівень<br>значущості<br>р                    | Найменша<br>істотна різниця<br>$HIP_{05}$                                                                          | Ступінь<br>впливу<br>фактора п <sup>2</sup> |
|                | Загальна варіація         | 44.04                   | 224                                           | 0.20             | 18.20                    | 6.174E-53                                    |                                                                                                    |                                             |
| 3              | Вільний член              | 565.2894                |                                               | 565.2894         | 52345.65                 | 1.082E-176                                   |                                                                                                    |                                             |
| 4              | Строк висівання           | 3.7038                  | $\overline{2}$                                | 1.8519           | 171.48                   | 8.671E-38                                    | 0.03                                                                                                    | 0.084                                       |
| 5              | Норма висівання           | 6.0759                  | 4                                             | 1.5190           | 140.66                   | 3.950E-47                                    | 0.04                                                                                                    | 0.138                                       |
| 6              | Ширина міжряддя           | 31.3695                 | $\overline{2}$                                | 15.6847          | 1452.40                  | 5.075E-92                                    | 0.03                                                                                                    | 0.712                                       |
| $\overline{7}$ | Строк × Норма             | 0.7172                  | 8                                             | 0.0896           | 8.30                     | 4.106E-09                                    | 0.08                                                                                                    | 0.016                                       |
| 8              | Строк × Міжряддя          | 0.2906                  | 4                                             | 0.0727           | 6.73                     | 5.733E-05                                    | 0.06                                                                                                    | 0.007                                       |
| 9              | Норма × Міжряддя          | $*0.11355$              | 8                                             | 0.0142           | 1.31                     | 2.415E-01                                    | 0.08                                                                                                    | #3HAY!                                      |
| 10             | Строк × Норма × Міжряддя  | 0.4213                  | 16                                            | 0.0263           | 2.44                     | 2.902E-03                                    | 0.13                                                                                                    | 0.010                                       |
| 11             | Похибка                   | 1.4579                  | 135                                           | 0.0108           |                          |                                              |                                                                                                    | 0.033                                       |
| 12             | Обсяг вибрки $n = 45$     | $\alpha$ = 0.05         |                                               | $t = 1.9777$     |                          |                                              |                                                                                                    |                                             |
|                |                           |                         |                                               |                  |                          |                                              |                                                                                                    |                                             |
| 13             | G12=СТЬЮДРАСПОБР(E12;C11) |                         | $B17=H4$                                      | <b>B24=H11</b>   |                          | Роботоздатність моделі 0.967                 |                                                                                                    |                                             |
| 14<br>15       |                           |                         | Без об'єднання парних і<br>потрійних поєднань |                  |                          | 3 об'єднанням парних і<br>потрійних поєднань | <b>B2=CYMM(B4:B11)</b><br><b>C2=CYMM(C4:C11)</b>                                                                   |                                             |
| 16             | Джерело варіації          | похибкою                | Діаграма з  Діаграма без<br>похибки           | Джерело варіації | Діаграми з<br>похибкою   | Діаграма без<br>похибки                      | <b>D2=B2/C2</b>                                                                                                    | E2=D2/D11                                   |
| 17             | Строк висівання           | 0.084                   | 0.087                                         | Строк висівання  | 0.084                    | 0.087                                        | F2=FPACN(E2;C2;C11)                                                                                                |                                             |
|                | 18 Норма висівання        | 0.138                   | 0.143                                         | Норма висівання  | 0.138                    | 0.143                                        | C12=CYMM(C3:C10)                                                                                                   |                                             |
|                | 19 Ширина міжряддя        | 0.712                   | 0.737                                         | Ширина міжряддя  | 0.712                    | 0.737                                        | H4=B4/CYMM(B4:B11)                                                                                                 |                                             |
|                | 20 Строк × Норма          | 0.016                   | 0.017                                         | Поєднання разом  | 0.032                    | 0.034                                        |                                                                                                    |                                             |
| 21             | Строк × Міжряддя          | 0.007                   | 0.007                                         | Похибка          | 0.033                    |                                              | H11=B11/CYMM(B4:B11)                                                                                               |                                             |
| 22             | Норма × Міжряддя          | #3HAY!                  | #3HAY!                                        |                  |                          |                                              |                                                                                                    |                                             |
| 23             | Строк × Норма × Міжряддя  | 0.010                   | 0.010                                         |                  |                          |                                              | G8=G12*(2*D11/((C5+1)*((C2+1)/((C4+1)*(C6+1)*(C5+1)))))^0.5                                                        |                                             |
|                | 24 Похибка                | 0.033                   |                                               |                  |                          |                                              | G9=G12*(2*D11/((C4+1)*((C2+1)/((C4+1)*(C6+1)*(C5+1)))))^0.5<br>G10=G12*(2*D11/((C2+1)/((C4+1)*(C6+1)*(C5+1))))^0.5 |                                             |

Таблиця 15.1. Підготовка матеріалу для графічного представлення показників ступеня впливу факторів і поєднань

<span id="page-961-0"></span>G4=G12\*(2\*D11/((C6+1)\*(C5+1)\*((C2+1)/((C4+1)\*(C6+1)\*(C5+1)))))^0.5 G5=G12\*(2\*D11/((C4+1)\*(C6+1)\*((C2+1)/((C4+1)\*(C6+1)\*(C5+1)))))^0.5 G6=G12\*(2\*D11/((C4+1)\*(C5+1)\*((C2+1)/((C4+1)\*(C6+1)\*(C5+1)))))^0.5 G7=G12\*(2\*D11/((C6+1)\*((C2+1)/((C4+1)\*(C6+1)\*(C5+1)))))^0.5 E17=B17 ... E19=B19 E20=B20+B21+B23  $E21 = B24$ F17=C17...F9=C19 F20=C20+C21+C23

C17=B4/CYMM(B4:B10) C23=B10/CYMM(B4:B10)

962

G13=CYMM(B4:B10)/CYMM(B4:B11)

Беручи до уваги *лише статистично значущі* показники ступеня впливу факторів і поєднань їх вплив можна оцінювати чотирма способами:

а) за усіма статистично значущими факторами, поєднаннями і похибкою (чарунки **А17:В24**);

б) за усіма статистично значущими факторами, поєднаннями без урахування похибки (чарунки **А17:А23** і **В17:В23**);

в) за усіма статистично значущими факторами, з об'єднанням у один показник всіх парних і потрійного поєднання з урахуванням похибки (чарунки **D17:E21**);

г) за усіма статистично значущими факторами, об'єднанням у один показник всіх поєднань і без урахування похибки (чарунки **D17:D20** і **F17:F20**).

Розташування даних у зазначених вище чарунках, дає змогу отримувати відповідні кругові діаграми ступеня впливу (рис. [15.8\)](#page-963-0), які подано вже у редагованому вигляді у *відсотковому представлені*..

При поданні текстової чи графічної інформації про показники ступеня впливу факторів і поєднань варто виходити з того, що об'єднання у один показник всіх парних і потрійного поєднання (рис. [15.8](#page-963-0) в) і г) доцільно у тому випадку, коли в роботі не наводиться їхній аналіз, а виключення з розгляду похибки (діаграми рис. [15.8](#page-963-0) б) і г) краще приводити якщо її частка співрозмірна чи перевищує впливи факторів.

#### **15.5. ГРАФІЧНЕ ПРЕДСТАВЛЕННЯ ДАНИХ ЗА ДОПОМОГОЮ ППП STATISTICA**

#### **15.5.1. Побудова полігону розподілу**

Для того щоб побудувати полігон розподілу, з наявних даних потрібно сформувати варіаційний ряд, тобто подвійний ряд чисел, в якому містяться значення аналізованого ознаки і частоти їх прояву. Округлена кількість стручків на гілці-2004 до цілих значень за допомогою статистичної функції **MS Excel ОКРУГЛ(число; число\_разрядов)** (див. [Додаток А\)](#page-1028-0) подана колонкою **G** табл. [2.12](#page-95-0) на с. [96.](#page-95-0) Далі в розділі головному меню **Statistics A a A (див.** рис. 15.18 на с. 975), вибираємо модуль **C** Basic Statistics **Tables** / (див. рис. [15.18](#page-974-0) на с. [975\)](#page-974-0), вибираємо **Да** Основная статистика/Таблицы (2), потім опцію <mark>ВВВ</mark> Frequency tables / ВВВ| Таблицы частот і (3) переходимо на панель **A Frequency Tables** / **HA Tablement States** / Вкладку Quick (див. рис. [15.9\)](#page-964-0).

Тут натисненням **Демитария / Демитария (4)** відкриваємо вікно вибору  $3$ мінних  $\frac{M}{10}$  Select the variables for the analysis / Выберите переменные для анализа  $i$  відмічаємо необхідну змінну, яку ми збираємося аналізувати (**5**) і натисканням **OK** (**6**) повертаємося на панель **Ethequency Tables** / **HATA** блицы частот, де натисніть або кнопку  $\frac{1}{\text{min}}$ Summary: Frequency tables (7), або  $\frac{1}{\text{min}}$ Summary /  $\frac{2}{\text{min}}$  QK (7), або просто клавішу **Enter** на клавіатурі отримуємо табл. [15.2.](#page-964-1)

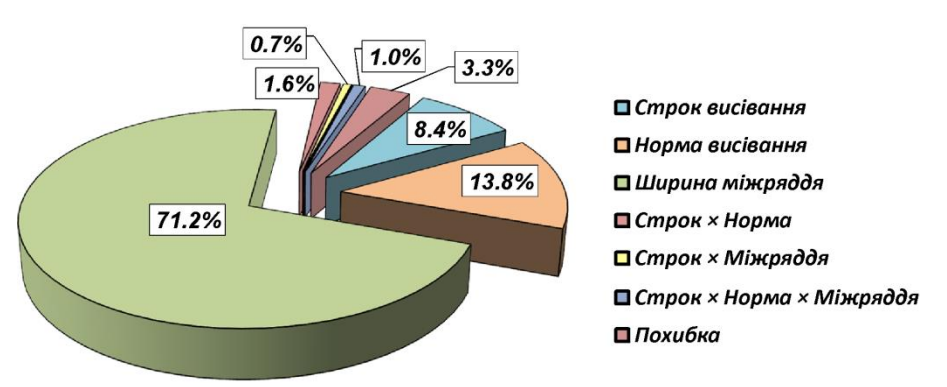

а) за усіма значущими факторами, поєднаннями і похибкою;

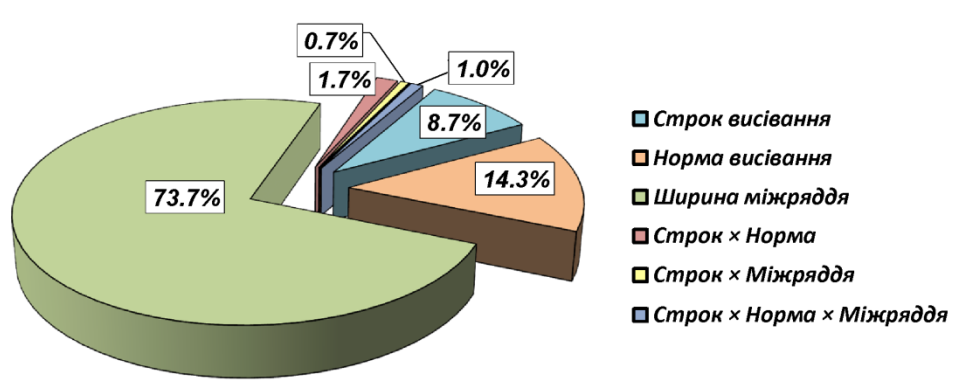

б) за усіма значущими факторами, поєднаннями без похибки;

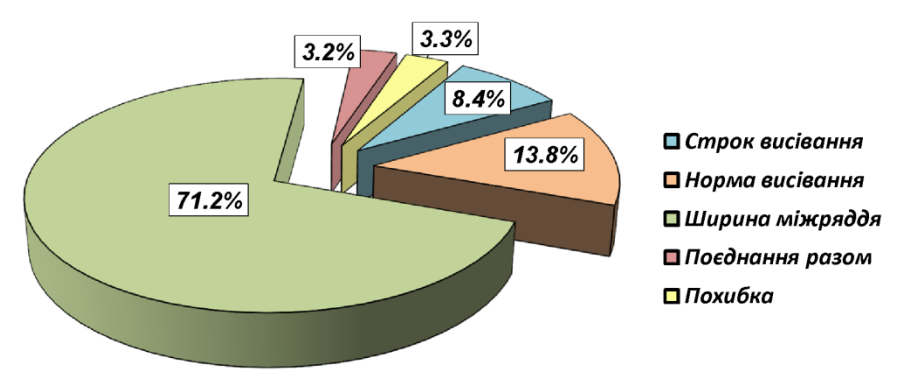

в) за усіма значущими факторами, з об'єднанням всіх поєднань та з урахуванням похибки;

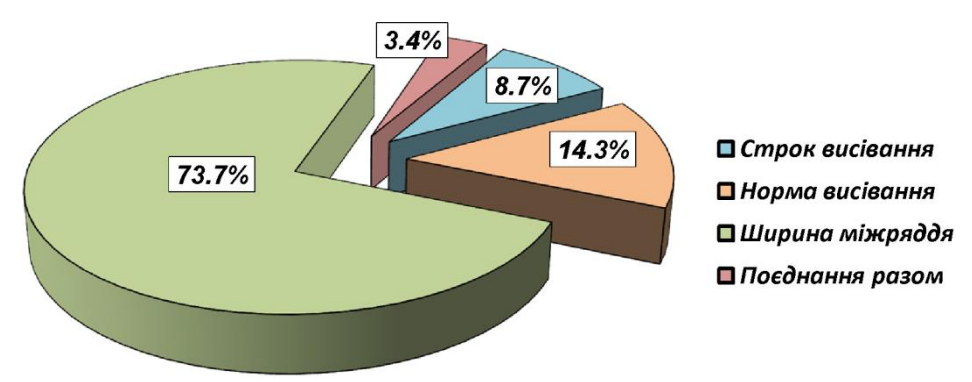

г) за усіма значущими факторами, з об'єднанням всіх поєднань без урахування похибки.

<span id="page-963-0"></span>Рис. 15.8. Графічне представлення показників сили впливу факторів і поєднань.

964

7  $\mathsf{x}$ Dani Frequency Tables: Біометрія **Even** Summary 囨 Variables: .<br>none Quick Advanced | Options | Descr. | Normality | Cancel Summary: Frequency tables 圆 Options -E ş.  $\boldsymbol{\times}$ **Izu**  $\sqrt{2}$ Select the variables for the analysis Histograms Descriptive statis 12 - Кількість стручків на гілці-04 OK 13 - Висота рослини-05 109 3D histograms, bivariate 14 - Висота штамбу-05 Cancel 15 - Кількість гілок-05 16 - Кількість стручків на гілці-05 [Bundles]... 17 - Округлена кількість стручків на гілці-;<br>21 тімневнія тіхніт रे  $\rightarrow$ Select All Spread Zoom Select variables: Show appropriate variables only Рис. 15.9. Вибір об'єктів для побудови гістограми з негрупованими показниками

Вона представляє собою "розширений" варіант варіаційного ряду і містить наступні стовпці: *Category (Категорія)* — містить ранжирування значення аналізованої змінної, відмічені у вибірці, *Count (Рахунок)* — тут наведені частоти, з якими зустрічалися відмічені значення змінної; *Cumulative count* накопичені частоти; *Percent* — відсоток, який становить кож-

<span id="page-964-0"></span>на з частот від загального числа спостережень; *Cumulative percent* — накопичені процентні час-

тки частот.

Останній рядок таблиці називається *Missing (Відсутні)* має відношення до невідміченим в вибірці значенням змінної. Таких у нашому прикладі немає (зустрічалися всі можливі значення числа стручків — від 14 до 40), у зв'язку з чим на перетині стовбця *Count* і рядки *Missing* бачимо **0**.

Робочу книгу зберігаємо у вигляді самостійного файлу.

 $\overline{32}$ 

33

34

35

36

37

40

**Missing** 

6

2

 $\overline{2}$ 

1

 $\overline{2}$ 

1

1

44

Після повернення на панель **Ma** Frequency Tables / на Таблицы частот Гнати-

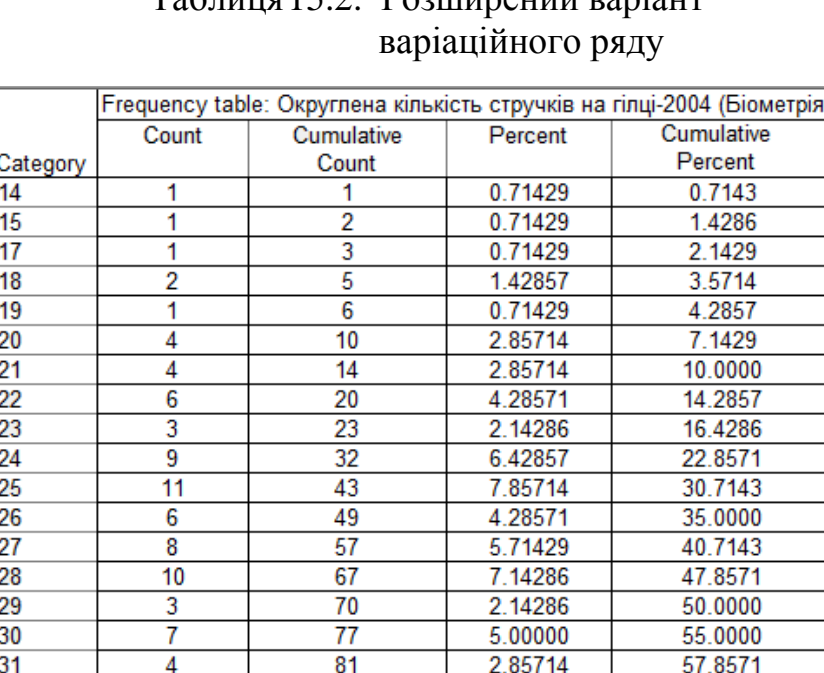

87

89

91

92

94

95

96

140

4.28571

1.42857

1.42857

0.71429

1.42857

0.71429

0.71429

31.42857

62.1429

63.5714

65.0000

65.7143

67.1429

67.8571

68.5714

100.0000

# <span id="page-964-1"></span> $T_96$ ниця $15.2$ . Рознирений варіант

965

сненням **«П. Нізводгать** / А. Гистограммы (8) отримуємо не груповану гістограму досліджуваного показника (рис. [15.10\)](#page-965-0).

Для отримання полігону розподілу слід дані стовбців *Category (Категорія)* і *Count* табл. [15.2](#page-964-1) занести у вихідну таблицю ППП **Statistica**. Для цього в таблиці виділимо колонку *Count* і скопіюємо її з заголовками на лист **MS Excel**, звідки числові значення стовбців *Category (Категорія)* і *Count* перенесімо у вихідну таблицю ППП **Statistica** і перейменовуємо колонки (див. рис. [15.11\)](#page-966-0).

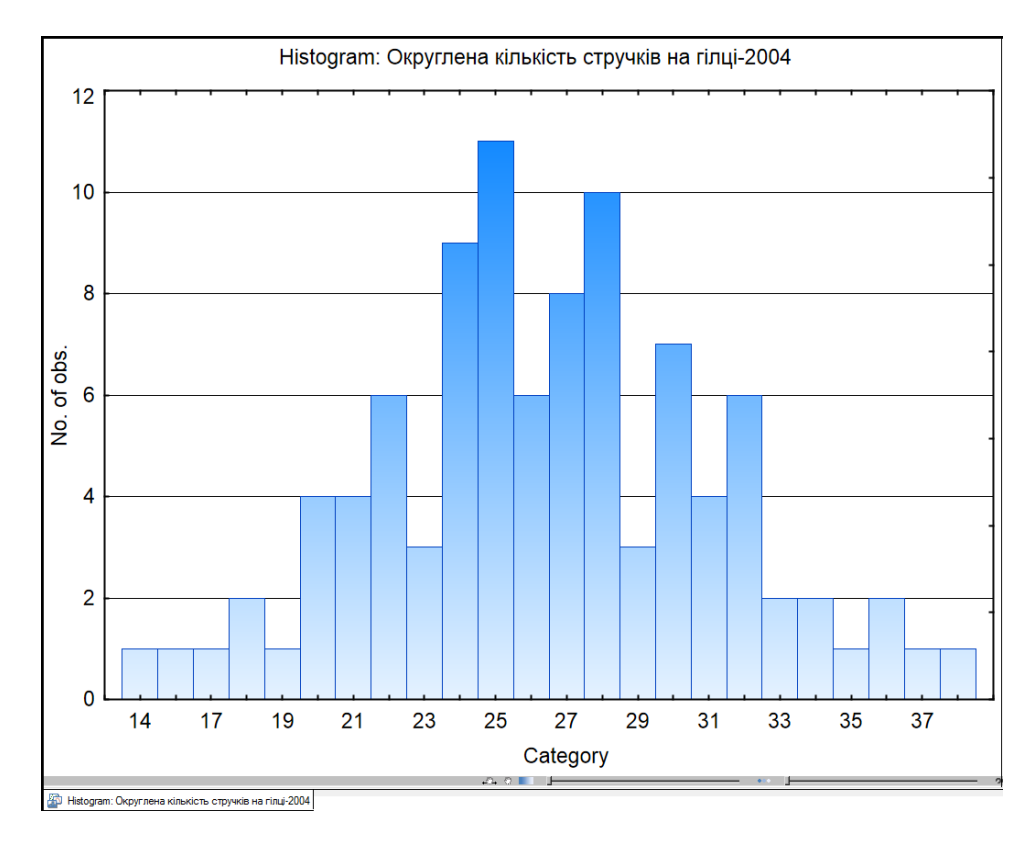

<span id="page-965-0"></span>Рис. 15.10. Гістограма з негрупованими показниками кількості стручків на гілці у 2004 р..

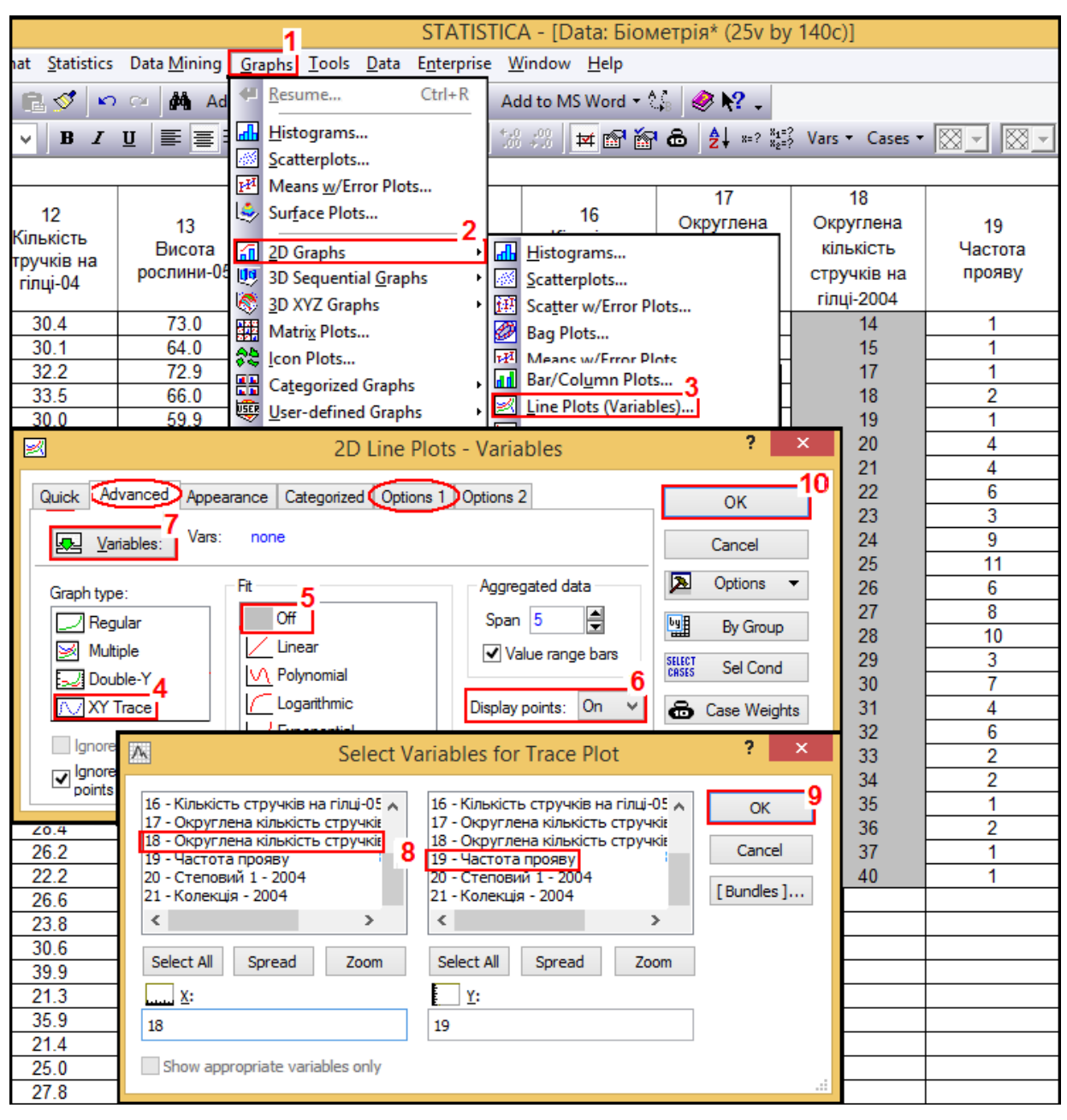

<span id="page-966-0"></span>Рис. 15.11. Вибір об'єктів для побудови полігону розподілу

Для побудови полігону розподілу у розділі головного меню Graphs / **<u>Графика</u>** (1) вибираємо <mark>∴п 2D Graphs</mark> / (2), далі <u>Ж Line Plots (Variables</u>)... / (3) і виходимо на діалогове вікно  $\leq 2D$  Line Plots - Variables (рис. [15.11\)](#page-966-0). Тут у вкладці Advanced / Дополнительно в полі Graphtype / Тип графика слід вибрати тип графіка  $\sqrt{XY}$  Trace/ (4), в полі Fit/Pacnpegeneние указати Fit Off/ Выкл (5), а у випадаючому меню увімкнути відображення точок **Display points: On V**/(6). Далі натисненням **«** Variables: **«** Переменные: (7) відкриваємо панель **« Select Variables for Trace Plot**, де вибираємо необхідну змінні для полігону розподілу (**8**) і натисканням **OK** (9) повертаємося до діалогового вікна <u>XI2D Line Plots - Variables</u>, де натисненням **OK** (**10**) отримуємо представлення полігону розподілу (рис. [15.12\)](#page-967-0).

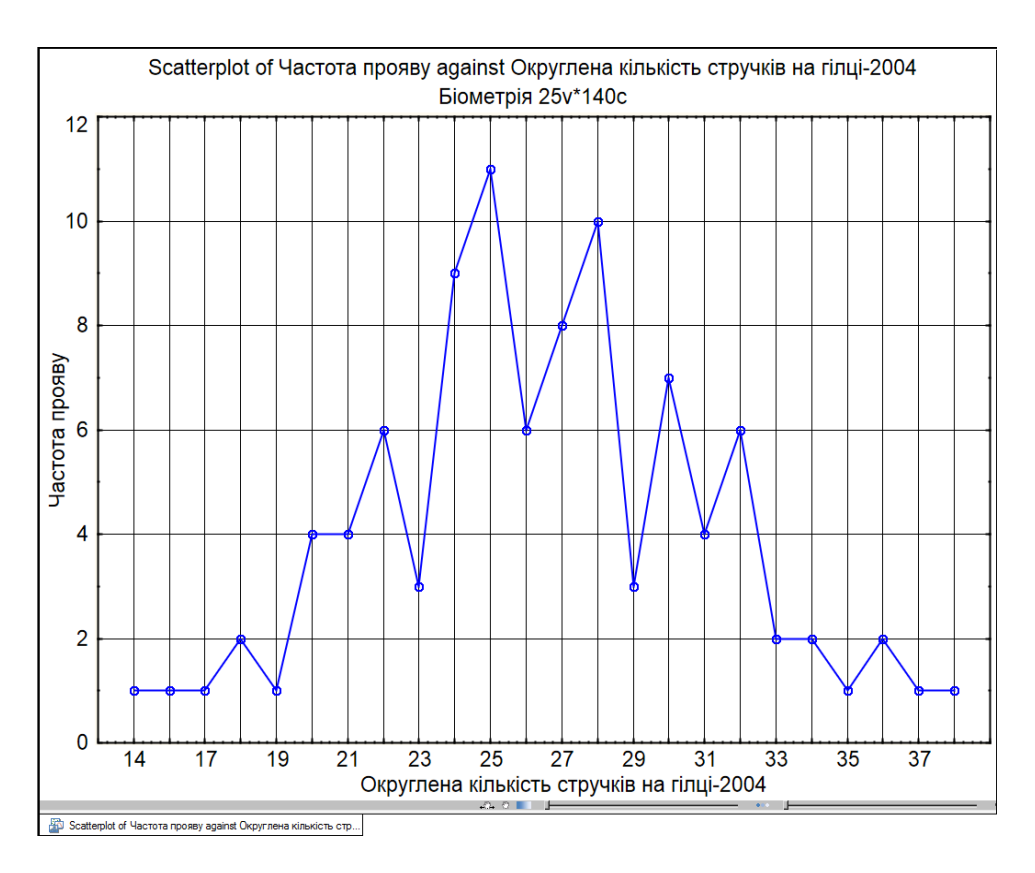

<span id="page-967-0"></span>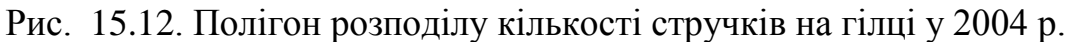

Для відключення підписи спостережень у вкладці Орtions 1/ Опции 1 слід у випадному меню слід відключити підписи спостережень **Display case labels**.

З рис. [15.10](#page-965-0) і [15.12](#page-967-0) бачимо їхню повну відповідність — гістограма з негрупованими показниками повністю відповідає полігону частот.

#### **15.5.2. Представлення суміщених гістограм**

Для демонстрації побудови суміщених гістограм використовуються дані співпадаючих ділянок (табл. [2.12\)](#page-95-0).

У результаті розрахунків видається таблиця частот визначених інтервалів групування в кількісному значенні. Графічно будується гістограма вибраних частот. Математичною моделлю отриманої гістограми служить функція нормального статистичного розподілу ймовірностей прояв [\(3.16\),](#page-135-0) наведена на с. [134,](#page-133-0) яка в ППП **Statistica** представляється виразом [\(15.1\)](#page-967-1)

<span id="page-967-1"></span>
$$
y = n^* \lambda^* \text{normal}(x; \overline{x}; \sigma), \tag{15.1}
$$

де  $\lambda$  – величина групового інтервалу.

Для побудови суміщених гістограм відкривають у меню Graphs Tpaфика

<span id="page-968-1"></span><span id="page-968-0"></span>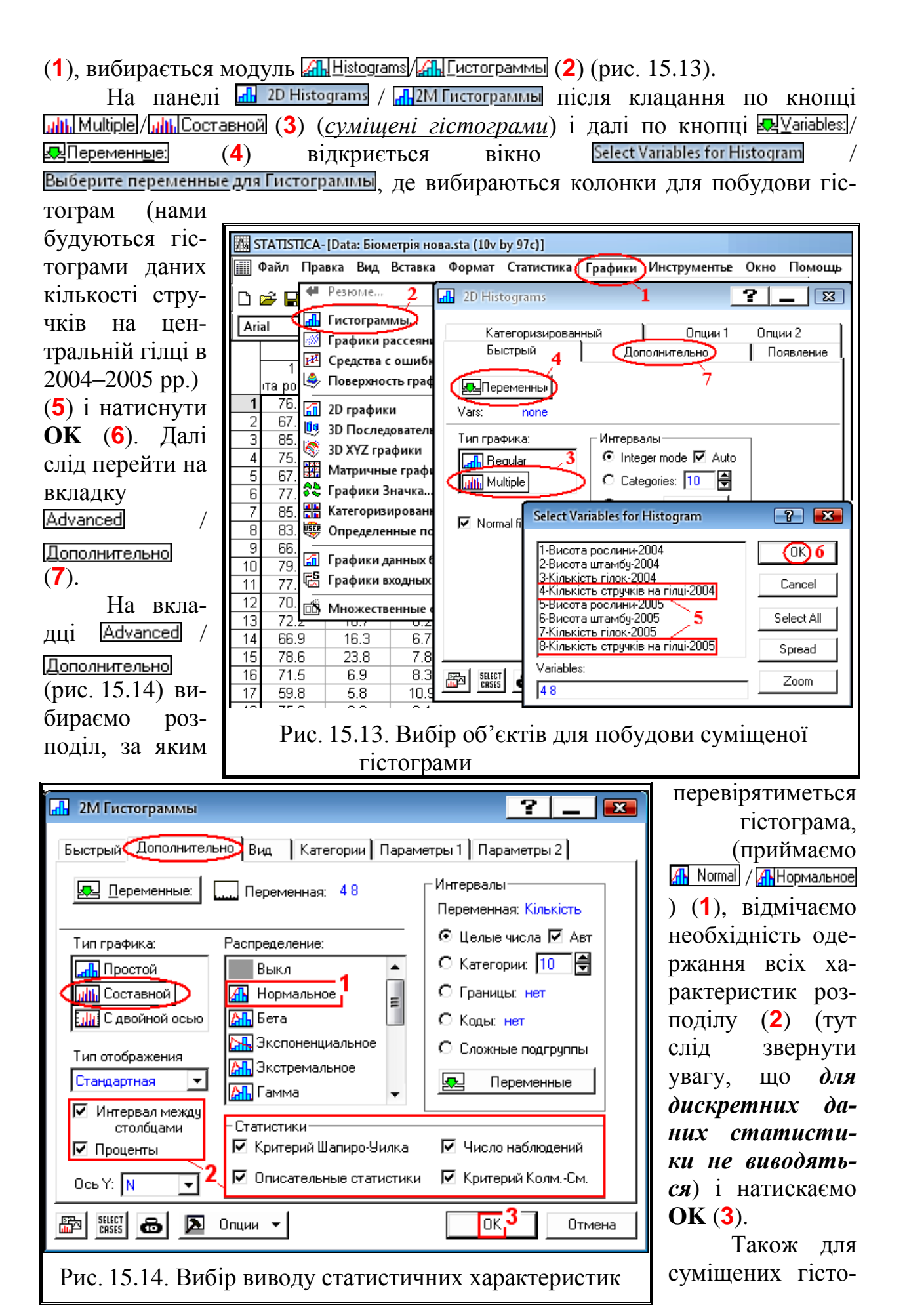

грам не виводяться відсоткові дані незважаючи на вказування їх виведення  $Y$  axis:  $N$  &  $\%$   $\vee$  /  $O$  cb  $Y: N$  &  $\%$   $\vee$ 

У результаті маємо гістограми розподілу за ознакою з накладеними кривими щільності нормального статистичного розподілу, наведені на рис. [15.15.](#page-969-0) На цьому наведено статистичну оцінку і характеристики гістограм, на основі яких представляються вирази [\(15.2\)](#page-969-1) і [\(15.3\).](#page-969-2)

<span id="page-969-1"></span>
$$
y_{2004} = 96*5*normal(x; 26.4475; 4.8537), \qquad (15.2)
$$

<span id="page-969-2"></span>
$$
y_{2005} = 96*5*normal(x; 36.4076; 6.6667). \tag{15.3}
$$

Отриману першу гістограму треба записати у файл. При цьому до заданої назви файлу автоматично додається розширення **stw**. Після цього кла-ЦНУТИ НА КОРІНЦЮ **3 - 1998** и 1999 Histograms **/ 4 - 1999 Hall Process Demonstration** DO3TALIIOBAHOMV В НИЖньому лівому куті панелі **Statistica**, при цьому відкриється знову панель d 2D Histograms de TM THE TOT BANMED V ЯКІЙ СЛІД ВИбрати дані для пар (або іншої кількості) нових гістограми і продовжувати процес одержання наступної гістограми. І так до побудови всіх гістограм.

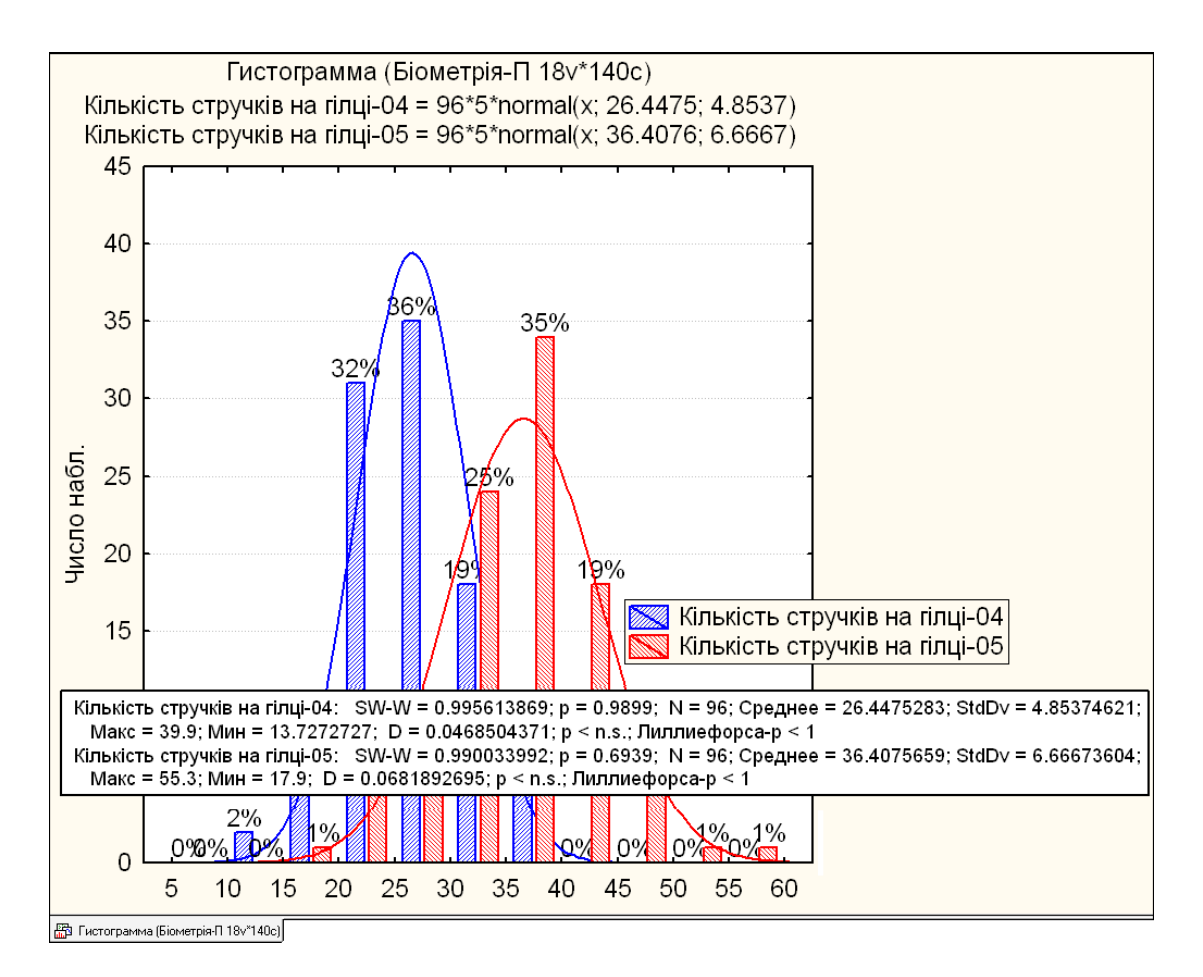

<span id="page-969-0"></span>Рис. 15.15. Суміщені гістограми розподілу за ознакою, та їх криві щільності нормального статистичного розподілу

Причому, варто при завершенні побудови чергової гістограми перезаписувати файл.

Після редагування рисунка ППП **Statistica** виконується графічне редагування до досягнення вигляду, представленого на рис. [16.26,](#page-1008-0) с. [1009.](#page-1008-0)

Гістограма у вигляді, наведеному на рис. [16.26](#page-1008-0) (редагування суміщених гістограм розглядається нижче у підрозділах **[16.2.2.1](#page-1004-0) [Редагування](#page-1004-0) зо[браження](#page-1004-0)** і **[16.2.2.2](#page-1006-0) [Редагування](#page-1006-0) поля**), вставляється в текст, але до неї потрібно додати аналіз, який не виконується модулем **H** Гистограммы. / (представлені в табл. [2.19](#page-112-0) (с. [113\)](#page-112-0) і [6.7](#page-317-0) (с. [318\)](#page-317-0).

#### **15.5.3. Елементи аналізу суміщених гістограм**

За умовчанням суміщені гістограми виводять числові дані лише у вигляді цілих відсотків, та й то лише на своєму зображенні. Для одержання меж інтервалів, частотних і більш високорозрядних відсоткових даних у них слід двічі клацнути лівою клавішею миші по відсотковому показнику однієї з гістограм, у результаті чого виникне панель **PlotLayout / Метки точек** (рис. [15.16\)](#page-971-0).

На ній треба активізувати відображення /  $\blacksquare$  Текстовые метки,  $\blacksquare$  Eounts / <u>**Veractoral**</u>, **Veraction**es / **Veraction** i **V** Class names / **V**Mmeria классов (1). Натиснути кнопку Counts format... / **Формат частот** (2) і на панелі Value Format / Формат значений у однойменному списку вибрати **Number** (**3**), вигляд відображення чи $c$ ел, **Decimal places: 0**] Дес. разряды: 0] (4) – цілі числа і клацнути *Close* (3 акрыть (5). Натиснути кнопку  $\frac{P}{P}$  **Fercent format...** /  $\frac{P}{P}$  **Формат процентов** (6) i на панелі Value Format / Форматзначений у однойменному списку вибрати Percentage / Проценты (7), кількість десяткових знаків при відображенні відсотків **Decimal places:** 10 Дес. разряды 10 (**8**) — один десятковий знак числа і клацнути / (**9**), потім **OK** (**10**). Теж саме слід зробити із другою гістограмою.

Отримані значення представлені у вигляді (20,25); 31, 32%, де в дужках розмір групового інтервалу, тут від **20 < x 25**. Наступні числа — частота появ у випадках і відсотках. Відповідно запис для першого й останнього групового інтервалу в цьому разі має вигляд <= 15, 2, 2% і  $\frac{1}{2}$  18, 19% (рис. [15.17\)](#page-971-1).

Дані з рис. [15.17](#page-971-1) можна вручну занести у табл. [15.3,](#page-972-0) або краще вставити з першої, третьої і сьомої колонок табл. [15.4](#page-972-1) (с. [973\)](#page-972-1).

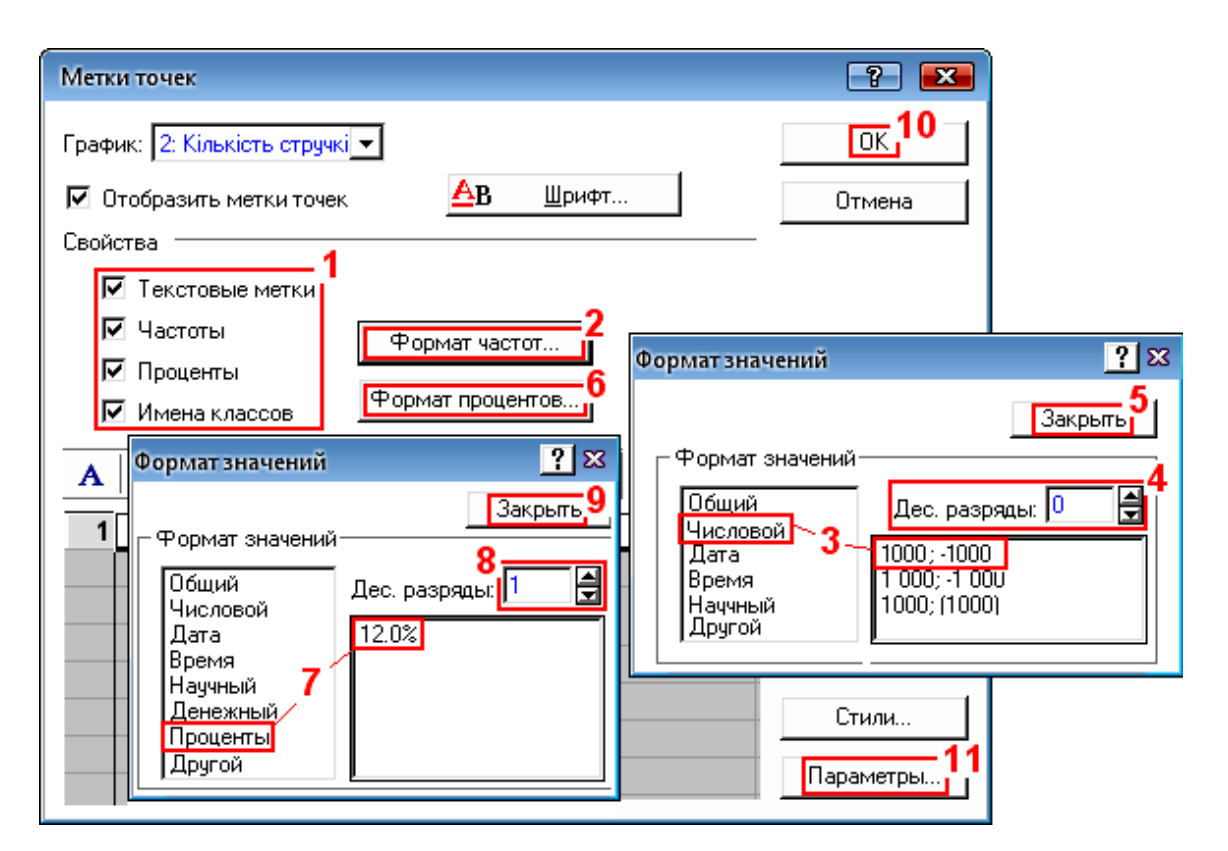

<span id="page-971-0"></span>Рис. 15.16. Установка вихідних параметрів суміщеної гістограми

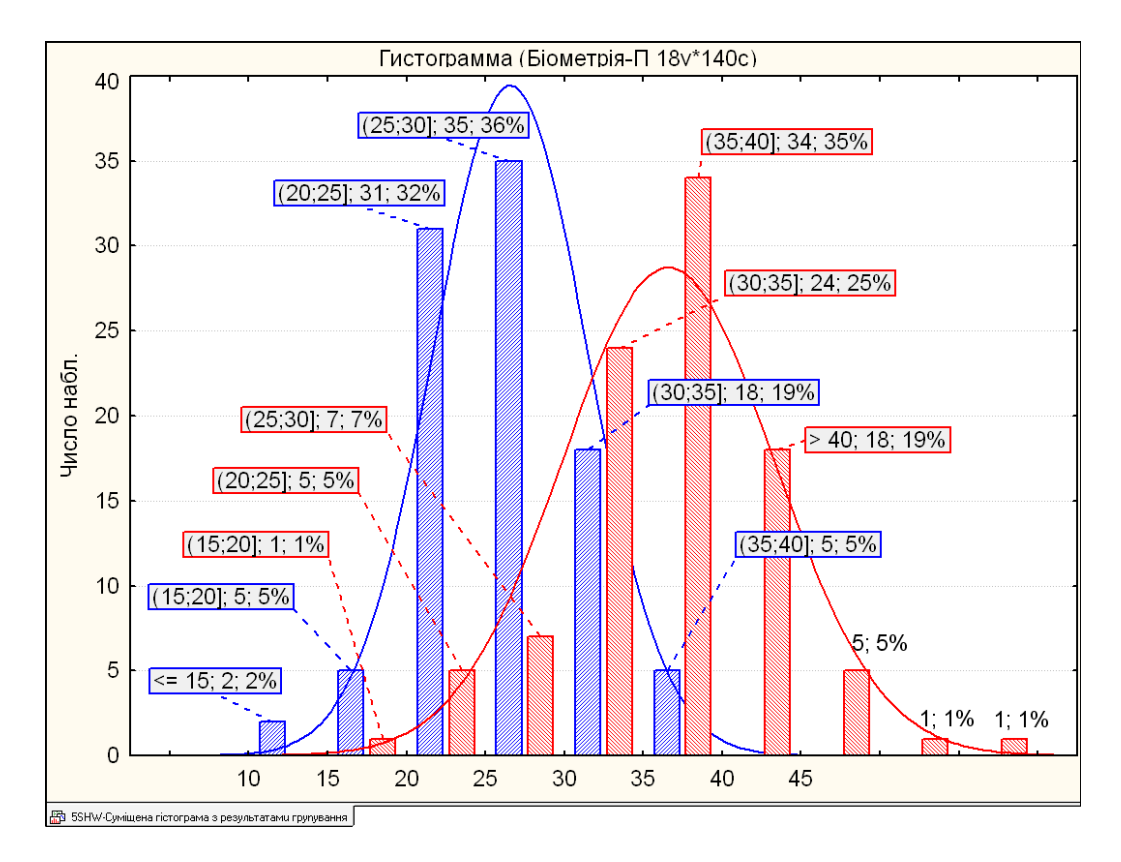

<span id="page-971-1"></span>Рис. 15.17. Суміщена гістограма з відображенням результатів частотного групування
Табл. [15.4](#page-972-0) отримані за допомогою інструментів панелі процедур  $\mathbb{Z}$  Descriptive Statistics: /  $\mathbb{Z}$  Описательные статистики: (рис. [2.15,](#page-112-0) с. [113\)](#page-112-0) аналогічні табл. [2.19,](#page-112-1) представленим на с. [113.](#page-112-1)

## Таблиця 15.3. Інтервали групування сортозразків за кількістю стручків на центральній гілці і щільність їх нормального статистичного розподілу за цією ознакою

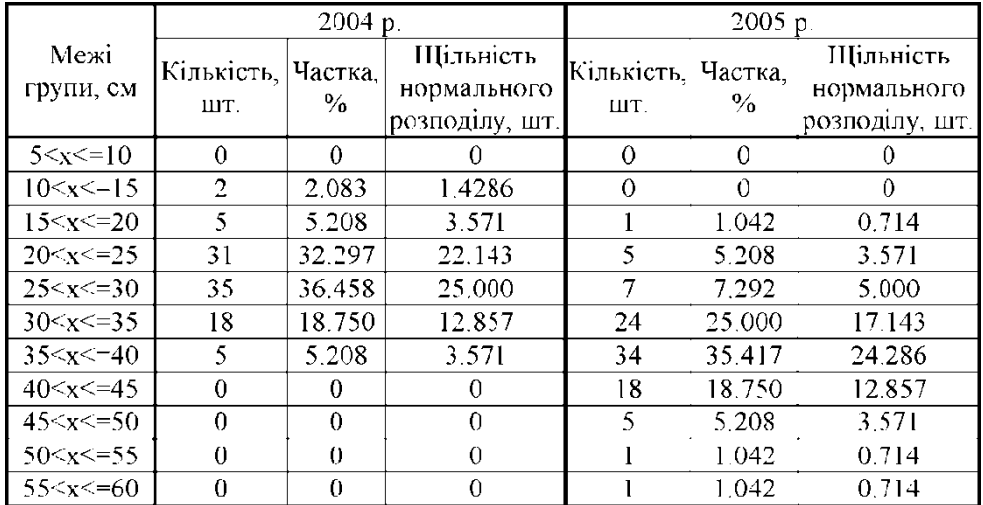

# <span id="page-972-0"></span>Таблиця 15.4. Групування сортозразків за кількістю стручків на гілці і щільність їх нормального статистичного розподілу

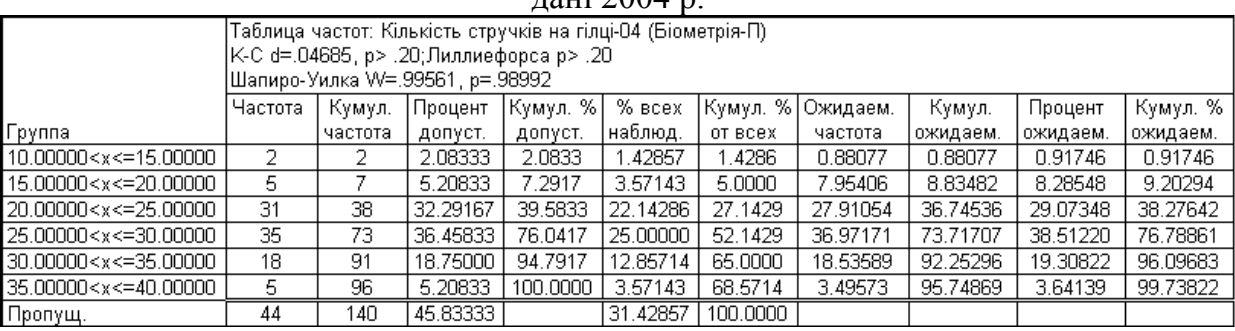

 $\pi$ ані 2004 р.

#### дані 2005 р.

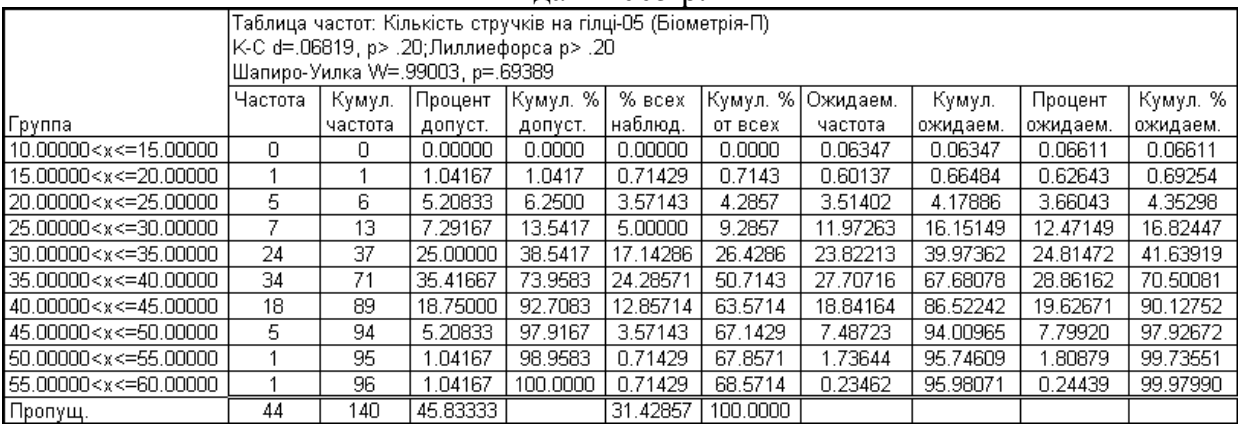

З табл. [15.4](#page-972-0) та рис. [15.15](#page-969-0) видно, що межі групування для суміщених гістограм визначаються за умови **а <x b**. Таке ж групування використовується у групуваннях, представлених на рис. [2.10](#page-106-0) (с. [107\)](#page-106-0) і [2.17](#page-114-0) (с. [115\)](#page-114-0), та табл. [2.19](#page-112-1) (с. [113\)](#page-112-1) і [6.7](#page-317-0) (с. [318\)](#page-317-0).

## **15.5.4. Побудова й аналіз одинарних гістограм**

Побудова одинарних гістограм із визначенням нормального статистичного розподілу отриманих показників дозволяє за вибіркою знайти кількість дослідів, мінімальне, максимальне і середньоарифметичне та СКВ, одержати таблицю частот інтервалів; побудувати гістограму вибраних частот із нанесенням на неї кривої заданого розподілу з визначенням її параметрів; розрахувати описові статистики.

При побудові одинарних (по одній на рисунку) у меню Statistics/Анализ (1) (рис. [15.18\)](#page-974-0) використовується модуль **A Basic Statistics/Tables**  $\sqrt[2]{\mathbb{Z}_n}$ Основные статистики и таблицы (2), опція  $\frac{1}{2}$ Frequency tables  $\sqrt{1+1}$ Таблицы частот (3), тобто власне модуль побудови одинарних гістограм.

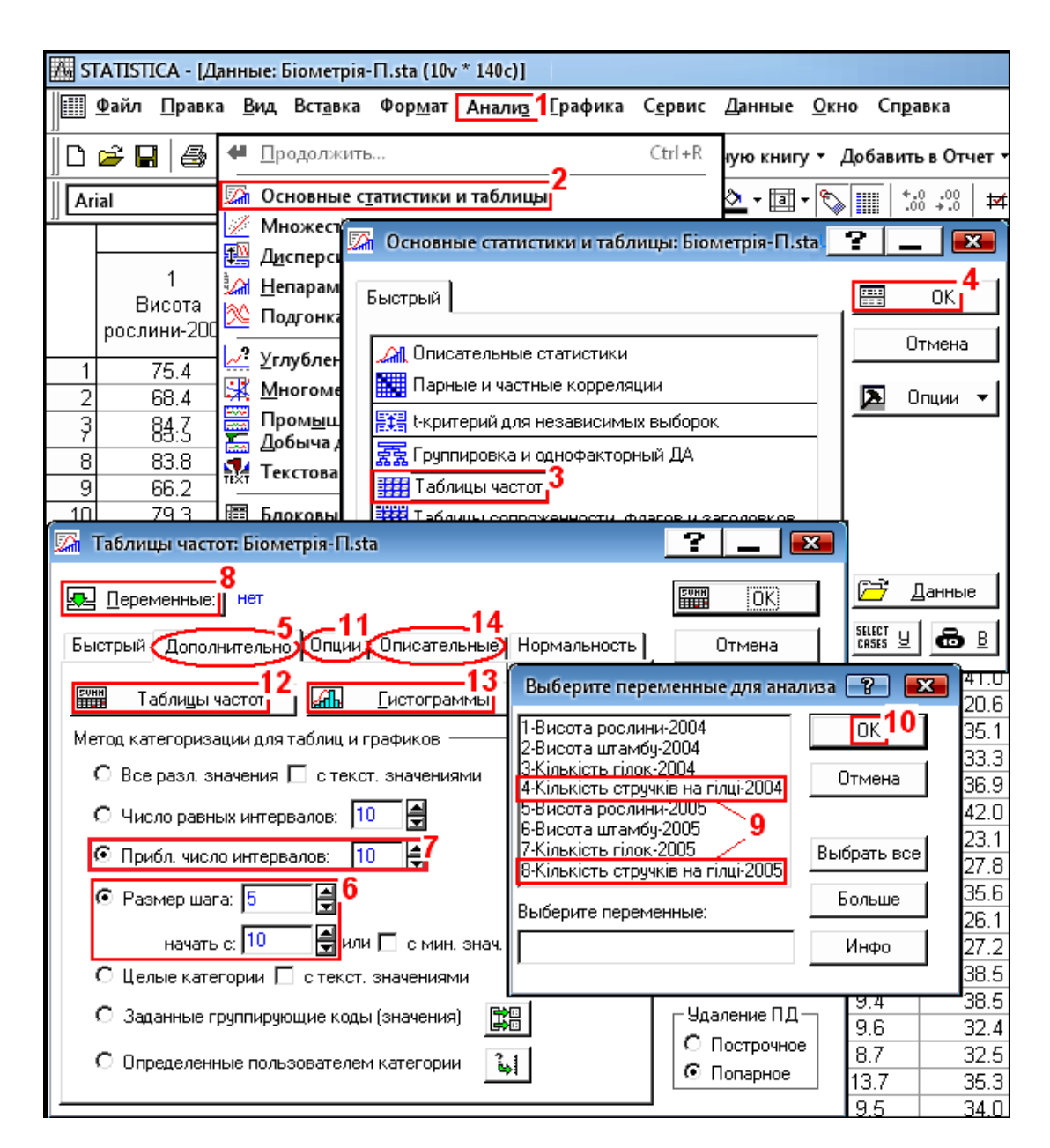

<span id="page-974-0"></span>Рис. 15.18. Вибір об'єктів для побудови одинарної гістограми

Натиснувши ці кнопки і **OK** (**4**) переходимо на панель процедур і установок **A** Frequency Tables **A** Taблицы частот, де у вкладці Advanced Дополнительно (5) у відповідності з рис. [16.26](#page-1008-0) вибираємо **starting at 10. Начать с** 10. (6) і установлюємо **<u>Distepisize:</u> 6**<sup>/</sup> CPasmepiuara: **6**<sup>/</sup> (6<sup></sup>), тобто величину групового розміру, проте активізуємо  $\Box$ "Neat" intervals; approximate no.: **10|**  $\bigcirc$  / **C** Прибл. число интервалов: 10|  $\bigcirc$  (7), чим задаємо їх межі  $a \ll x \leq b$ . Далі натискуємо  $\frac{\log y}{\log x}$  depement  $\log z$  (8) і на панелі Select the variables for the analysis / Выберите переменные для анализа вибираємо колонки для побудови гістограм (нами будуються гістограми кількості стручків на центральній гілці за 2004–2005 рр., за даними табл. [2.11,](#page-95-0) с. [96\)](#page-95-0) (**9**) і натиснувши ОК (10) (рис. [15.18\)](#page-974-0), повернутися на панель  $\mathbb{Z}_n$  Frequency Tables **Да Таблицы частот**, де перейти на вкладку **<b>Options**/ **Опции** (11). Кнопки перемикання й активізації на цій панелі повинні бути задіяні згідно з рис. [15.18.](#page-974-0)

Хоч встановлення початку відліку груп і їхньої величини на рис. [15.18](#page-974-0) приймається відповідно з рис. [16.26,](#page-1008-0) с. [1009,](#page-1008-0) але тут вони можуть назначатися самостійно згідно розділу **[1](#page-22-0) [Статистичні показ](#page-22-0)[ники генеральної сукупності](#page-22-0)  [та вибірки. Варіаційний ана](#page-22-0)[ліз](#page-22-0)**, після декількох пробних побудов гістограм, або ще краще пробної побудови суміщених гістограм (див. підрозділ **[15.5.2](#page-967-0) [Представлення су](#page-967-0)міщених [гістограм](#page-967-0)**.

На вкладці *Dptions* / Опции відмічається представлення всіх опцій (**1**). Відсутність мітки в полі Ocunt and report missing data (MD)  $\sqrt{\Box}$  Считать пропущенные данные  $(\Pi \Box)$  (2) дозволяє враховувати пусті чарунки. Далі натискається / (**3**) для переходу на вкладку установки перевірочних тестів нормальності статистичного розподілу (рис. [15.19,](#page-975-0) б).

<span id="page-975-0"></span>Після цього у вкладці

71  $\overline{\mathbf{x}}$ <u>Depemennisie:</u> 1216 **SUNN**  $[OK]$ Быстрый | Дополнительно (Опции) Описат (Нормальность) Отмена <u>: Опции отображения в таблицах частот</u> Опции ▼ ⊠ Кчмчлятивные частоты ■ Проценты (относительные частоты) √ Кумулятивные проценты ◘ 100% минус кумулятивные проценты  $\frac{1}{2}$ ■ Логит преобразование частот Взвеш, моменті ☑ Пробит преобразование частот -<br>Чдаление П.Д. ■ Ожидаемые нормальные частоты <u>| Генидаемые нормальные частоты<br>| Считать пропущенные данные (ПД) |</u> **• Построчное** ⊙ Попарное □ Считать ПД и невыбр. наблюдения а) 7 Таблицы частот: Біометрія-П.sta 7  $\mathbf{X}$  $\overline{\text{OK}}^3$ **Q** Переменные: 1216 **Figure** Быстрый | Дополнительно Опции | Описа (Нормальность Отмена **| | Критерии нормальности**  $\sum$  Ontum  $\rightarrow$ ■ Критерий К.-С., ср./ст. откл. известны  $E_{\text{SHEIT}}$   $\frac{1}{2}$   $\frac{1}{2}$   $\frac{1}{2}$   $\frac{1}{2}$ ◘ Критерий Лиллиефорса, ср./ст. откл. неизвестны □ Взвеш, момен **☑** Критерий Шапиро-Уилка W Для подгонки других распределений воспользуйтесь модулем. ∙Удаление ПД∙ - Непараметрическая статистика, Анализ проце сов или вероятность О Построчное графиками. Для подгонки распределений к цензурированным данным .<br>используйте модуль Анализ выживаемости. ⊙ Попарное б) Рис. 15.19. Установка процентного представлення частоти нормального статистичного розподілу (а) і перевірочних тестів (б)

**Normality** / Нормальность (рис. [15.19,](#page-975-0) б) вибираємо всі перевірочні тести: VKolmogorov-Smirnov test, mean/std.dev known √ Критерий К.-С., ср./ст. откл. известны

|⊽Lilliefors test, mean/std.dv unknown|/|⊽|Критерий Лиллиефорса, ср./ст. откл. неизвестны| j ||∇|Shapiro-Wilk's W test|/ **• Критерий Шапиро-Чилка W** (1) для перевірки прийнятності вибраного нами нормального розподілу і натискаємо **|| Tests for normality**/ || (2) для виконання перевірки. При цьому видаються результати перевірки прийнятності нормального розподілу за цими тестами (табл. [15.5\)](#page-975-1).

<span id="page-975-1"></span>Таблиця 15.5. Тести перевірки відповідності нормальному розподілу

|                         | Описательные статистики (Біометрія-П) |  |                                            |  |   |          |
|-------------------------|---------------------------------------|--|--------------------------------------------|--|---|----------|
|                         |                                       |  | Среднее   Ст.откл.   Минимум   Максим.     |  | N | Чис набл |
| ∏еременная              |                                       |  |                                            |  |   | ∃роп∨щ.  |
| Кількість стручків-2004 |                                       |  | 26.49068 4.792194  13.72727  39.90000 101  |  |   | 39       |
| Кількість стручків-2005 |                                       |  | 36.25908  6.661271  17.90000  55.30000 140 |  |   |          |

 $\Pi$ ісля натиснення кнопки  $\mathbb{E}\left\| \mathbb{Z}_p\right\|$  Габлицы частот: Біо... розміщеної в лівому нижньому куті вікна повертаємося знову до панелі  $\mathbb{Z}$  Frequency Tables:  $\mathbb{Z}$  Таблицы частот (рис. [15.19,](#page-975-0) б).

Натиснувши **E Summary** / **FUNDICAL (3)** панелі **A** Frequency Tables: / A Таблицы частот (або кнопку **Fill Summary: Frequency tables** / **FILM** Taблицы частот (12) на вкладці Advanced / Дополнительно (рис. [15.18\)](#page-974-0), отримуємо таблиці інтервалів групування, частоти появ, значень нормального статистичного розподілу для показників 2004 і 2005 рр. (табл. [15.6\)](#page-976-0).

Результати табл. [15.6](#page-976-0) за одними і тими ж даними 2004 р. при групуванні з межами *а***<x***b* відмінні від даних табл. [2.19,](#page-112-1) с. [113](#page-112-1) і табл. [6.7,](#page-317-0) с. [318.](#page-317-0)

#### <span id="page-976-0"></span>Таблиця 15.6. Групування сортозразків за кількістю стручків на гілці і щільність їх нормального статистичного розподілу

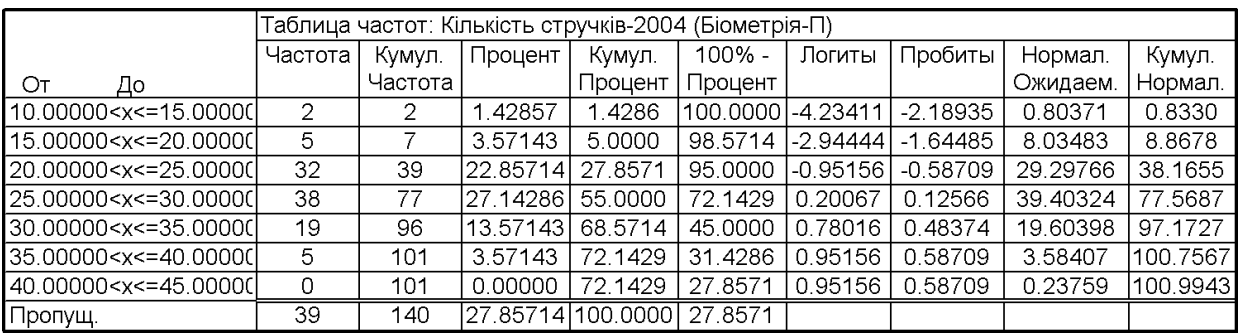

# дані 2004 р.

— групові межі  $a \ll x \leq b$ 

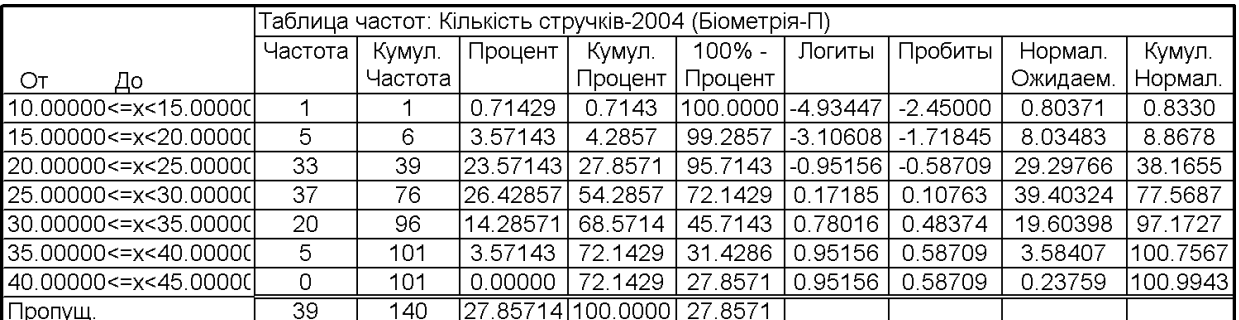

#### — групові межі  $a \le x \le b$

## Таблиця 15.6. Групування сортозразків за кількістю стручків на гілці і щільність їх нормального статистичного розподілу

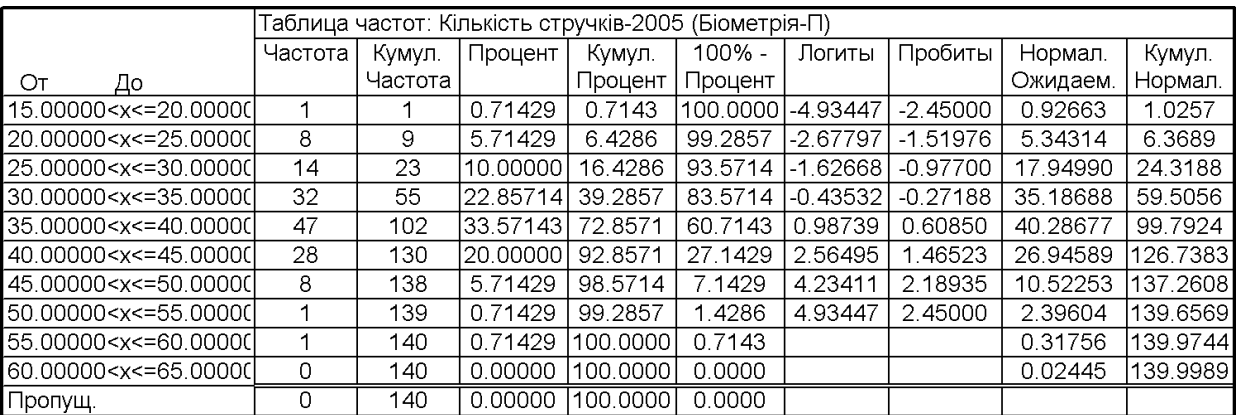

### дані 2005 р. — групові межі  $a \ll x \leq b$

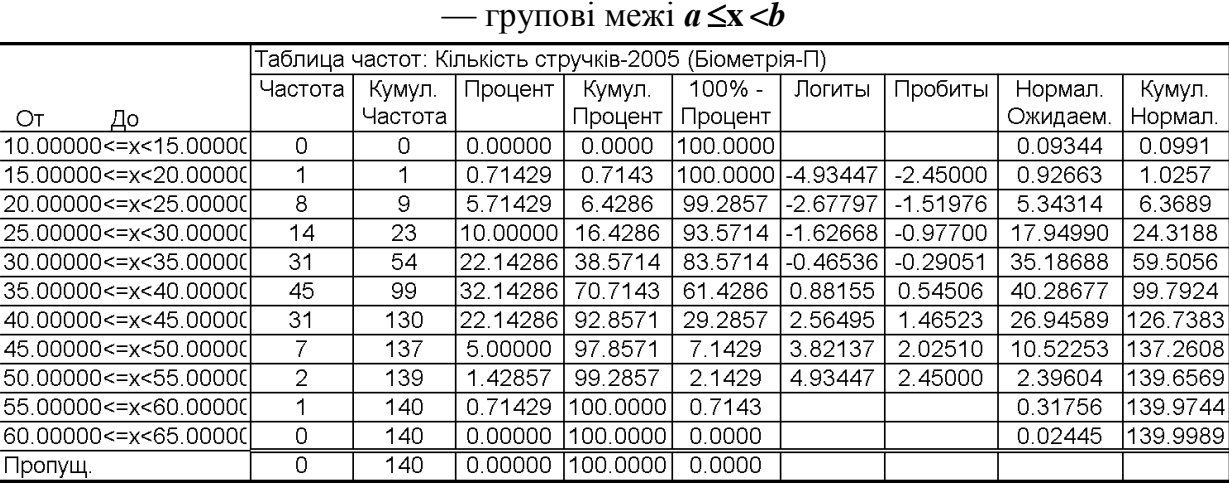

Натисненням кнопки **H**istograms / HAN [MCTOFDAMME] (13) отримуємо відмічені гістограми даних кількості стручків на центральній гілці за 2004–2005 рр. у вигляді, представленому на рис. [15.20.](#page-978-0)

Повернувшись до панелі  $\mathbb{Z}_n$  Frequency Tables: / ∠<mark>∧</mark> Таблицы частот (рис. (рис. [15.18\)](#page-974-0), слід перейти на вкладку **Descr.** / **Описательные** (14) (рис. [15.21\)](#page-979-0), де після натиснення кнопки **Ш** Descriptive statistics / НА Описательные статистики (**1**) видається табл. [15.7](#page-979-1) з основними параметрами нормального статистичного розподілу, яка представляє собою скорочений варіант табл. [2.16,](#page-105-0) наведеної на с. [106.](#page-105-0)

Натиснення кнопки процедур **MEXALLA REAGES** has KHONGERY **REAGES** ฐฐฐ]Диаграмма размаха для всех переменных [1] (**2**) (рис. [15.21\)](#page-979-0) відповідає кнопці **<u>MAN Box & whisker plot for all variables</u>** / MAN REPARTED MAN RESERVED TO BRISLAM RESERVED TO BRISLAM RESERVED A Быстрый панелі  $\mathbb{Z}$  Descriptive Statistics: /  $\mathbb{Z}$  Описательные статистики: (рис. [2.18,](#page-115-0) с. [116\)](#page-115-0), якою одержуємо діаграми розмаху рис. [2.19,](#page-116-0) с. [117.](#page-116-0)

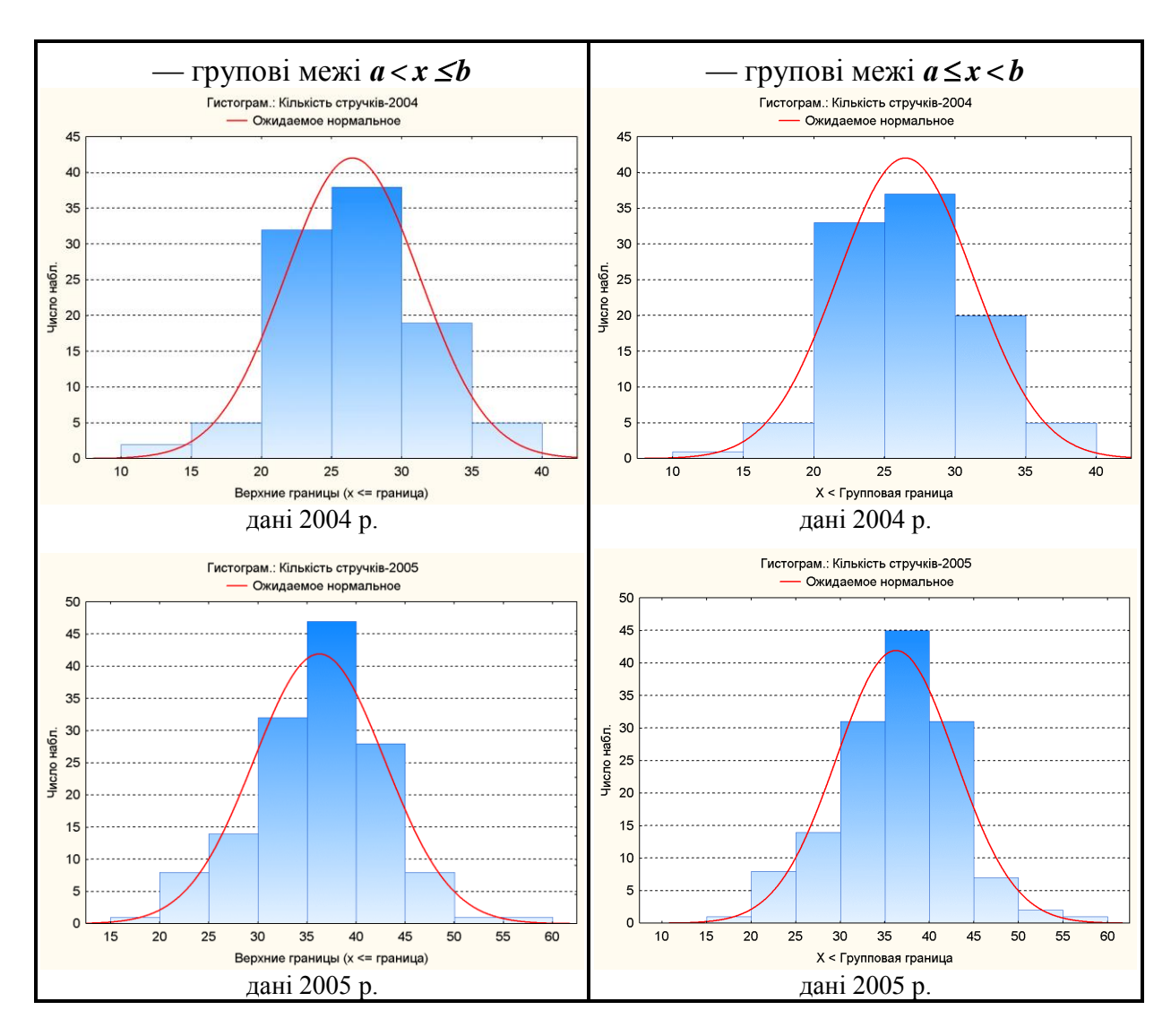

<span id="page-978-0"></span>Рис. 15.20. Гістограма розподілу за ознакою та її нормальний статистичний розподіл

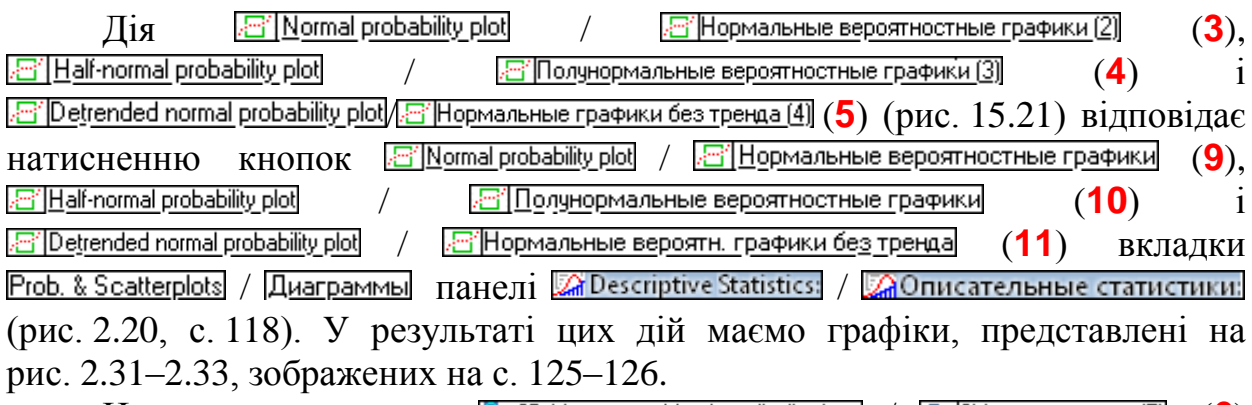

Натиснення кнопки <u>Q<sub>2</sub>3D histograms</u>, bivariate distributions / <sub>Q<sub>9</sub>]3M гистограммы [5] (6)</sub> (рис. [15.21\)](#page-979-0) виконує таку ж дію, як і кнопки  $\frac{19.3D \text{ histograms}}{2}$  bistograms, bivariate distributions / **[3**. **1**]  $\frac{1}{2}$  (**5**) (рис. [2.15\)](#page-112-0) — одержуємо тривимірну гістограму розсіювання (рис. [2.16\)](#page-113-0).

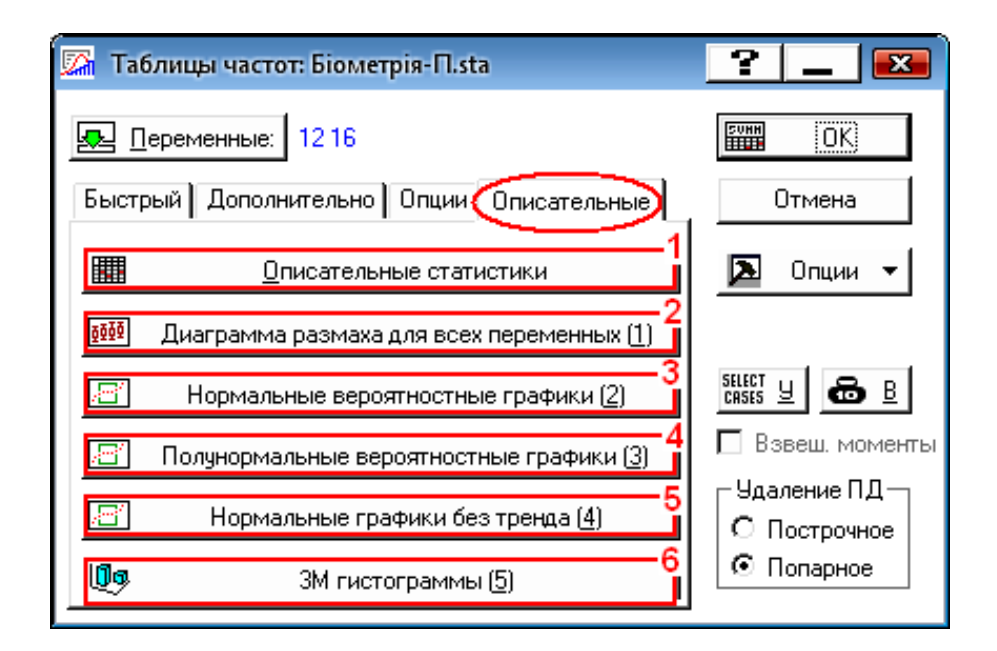

<span id="page-979-0"></span>Рис. 15.21. Вкладка **Descr.** *Descr. о* **писательные** для отримання описових статистик (кнопка **HI Descriptive statistics**/ **|| Описательные статистики**)

<span id="page-979-1"></span>Таблиця 15.7. Основні параметри нормального статистичного розподілу (описова статистика)

|                         | Критерии нормальности (Біометрія-П) |                      |  |          |   |                     |
|-------------------------|-------------------------------------|----------------------|--|----------|---|---------------------|
|                         | N                                   | макс. $D + K$ .-С.   |  | Лиллиеф. | W | D                   |
| Переменная              |                                     |                      |  |          |   |                     |
| Кількість стручків-2004 |                                     | 101 0.043672 p > .20 |  | p > 20   |   | [0.995421]0.983854] |
| Кількість стручків-2005 |                                     | 140 0.050046 p > .20 |  | p > 20   |   | 0.9927830.701212    |

Якщо при установці величини групового розміру **Step size:** 5-(**6**) активізувати його, то групові розміри матимуть межі *а***x<***b*.

Табличне і графічне представлення такого групування подано в табл. [15.6](#page-976-0) і на рис. [15.20.](#page-978-0)

Отримані табл. [15.5](#page-975-1)[–15.7](#page-979-1) вставляються у текстовий файл і служать базою для описової оцінки аналізованого явища.

При порівнянні гістограм за даними 2004 р. (рис. [15.15](#page-969-0) на с. [970](#page-969-0) та [15.20\)](#page-978-0) і табличних даних цих років (табл. [15.4](#page-972-0) на с. [973](#page-972-0) та [15.6](#page-976-0) на с. [977\)](#page-976-0) бачимо певну відмінність між ними. Це пояснюється різним підходом до визначення меж інтервалів груп. У суміщених гістограм (рис. [15.15](#page-969-0) і табл. [15.4\)](#page-972-0), а також представлених на рис. [2.10](#page-106-0) (с. [107\)](#page-106-0) і [2.17](#page-114-0) (с. [115\)](#page-114-0), та табл. [2.19](#page-112-1) (с. [113\)](#page-112-1) і [6.7](#page-317-0) (с. [318\)](#page-317-0) межі групи визначаються за умови *а* **<x** *b*, у той час, як для одинарних гістограм (рис. [15.20](#page-978-0) і табл. [15.6,](#page-976-0) с. [977\)](#page-976-0) вони мають межі *а* **x <***b*.

Слід звернути увагу, що використання модуля **All Histograms 41. Гистограммы** меню Graphs/ Графика (див. підрозділ [15.5.2](#page-967-0) [Представлення су](#page-967-0)**міщених [гістограм](#page-967-0)**) для отримання одинарних гістограм недоцільно, як ска-

зано вище, ним не виконується статистичний аналіз розподілу. Єдиною перевагою є змога представляти гістограми у відсотковій шкалі (рис. [15.22\)](#page-980-0) встановивши Yaxis: N &  $\frac{2}{\sqrt{D}}$  Dcb Y: N &  $\frac{2}{\sqrt{D}}$  (див. рис. [15.14\)](#page-968-0).

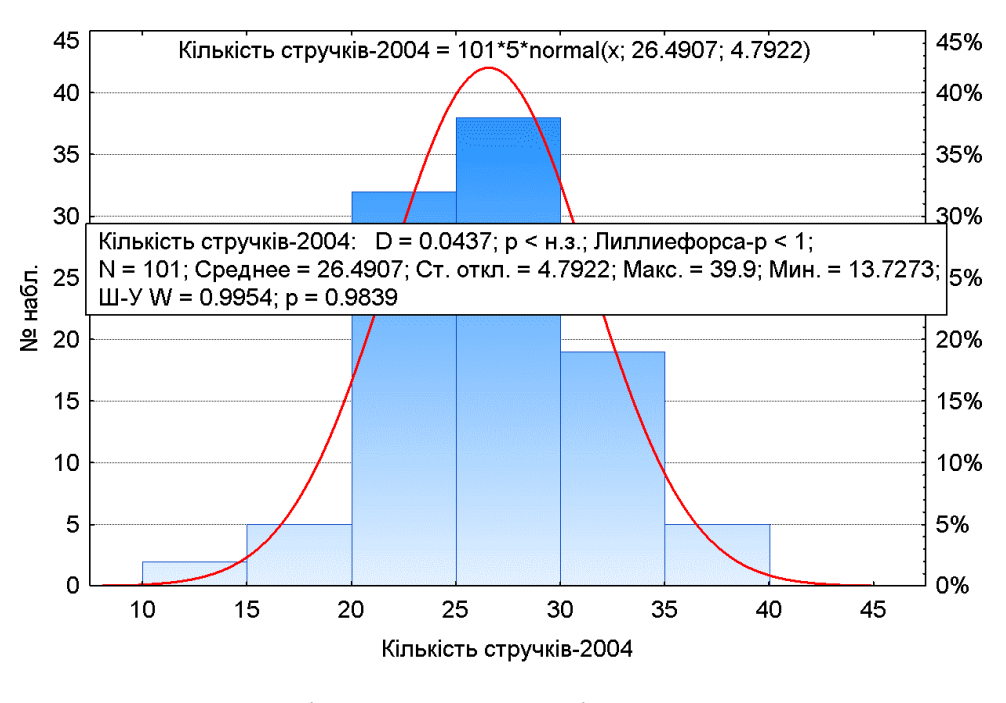

<span id="page-980-0"></span>Рис. 15.22. Гістограма розподілу за ознакою та її нормальний статистичний розподіл

#### **15.6. ДІАГРАМИ ДІАПАЗОНІВ**

Діаграми діапазонів (*Whisker plots*) застосовуються для опису часової динаміки або просторового градієнта досліджуваних величин. Точки на таких графіках найчастіше відповідають середньому арифметичному або медіані аналізованого ознаки. Відмінною особливістю є наявність у точок так званих "вусів" (від англ. "*Whiskers*") — вертикальних або горизонтальних відрізків, що відходять від них і довжина яких відповідає величині обраного дослідником показника розкиду даних (мінімум і максимум, стандартне відхилення, дисперсія, квартилі) або точності оцінки генеральних параметрів (стандартна похибка, довірчий інтервал ) [\[120\]](#page-332-0).

Розглянемо зміну кількості стручків на рослині (шт.) у залежності від основного обробітку ґрунту, виконану заміром 20–ти зразків (табл. [15.8\)](#page-981-0).

Дані табл. [15.8](#page-981-0) у файлі ППП **Statistica** представлено двома колонками: колонкою значень досліджуваної (залежної) змінної <u>Dependent variable:</u> / *Кількість стручків на рослині, шт.* і групуючою змінною <u>....] Grouping variable:</u>]/[ <u>руппирующие:]</u> — колонкою *Обробіток ґрунту*.

| Повторення                    | Оранка | Дискування | Чизелювання |
|-------------------------------|--------|------------|-------------|
| 1                             | 75.0   | 94.3       | 84.8        |
| $\overline{2}$                | 62.3   | 82.0       | 72.8        |
| $\overline{3}$                | 93.0   | 95.0       | 90.3        |
| $\overline{4}$                | 70.8   | 94.8       | 97.5        |
| 5                             | 62.5   | 84.5       | 87.8        |
| 6                             | 89.5   | 95.3       | 95.5        |
| $\overline{7}$                | 61.3   | 85.3       | 79.5        |
| 8                             | 57.3   | 76.3       | 87.5        |
| 9                             | 89.5   | 93.3       | 88.5        |
| 10                            | 56.5   | 83.0       | 67.3        |
| 11                            | 75.5   | 83.5       | 63.5        |
| 12                            | 82.0   | 93.0       | 87.0        |
| 13                            | 64.3   | 89.0       | 70.5        |
| 14                            | 67.8   | 83.5       | 72.0        |
| 15                            | 91.0   | 99.5       | 88.0        |
| 16                            | 62.3   | 93.3       | 90.3        |
| 17                            | 56.0   | 77.5       | 80.8        |
| 18                            | 97.0   | 100.0      | 94.0        |
| 19                            | 67.5   | 92.5       | 81.3        |
| 20                            | 73.0   | 86.0       | 102.3       |
| Обсяг вибірки                 | 20     | 20         | 20          |
| Мінімальне значення вибірки   | 56.0   | 76.3       | 63.5        |
| Нижнє значення середнього     | 66.5   | 85.8       | 79.1        |
| Середнє значення              | 72.7   | 89.1       | 84.0        |
| Верхнє значення середнього    | 78.9   | 92.3       | 88.9        |
| Максимальне значення вибірки  | 97.0   | 100.0      | 102.3       |
| Похибка середнього вибірки    | 21.69  | 22.36      | 22.86       |
| Рівень значущості р           | 0.05   | 0.05       | 0.05        |
| вимірю-<br>Похибка результату |        |            |             |
| вання                         | 6.23   | 3.25       | 4.91        |

<span id="page-981-0"></span>Таблиця 15.8. Кількість стручків на рослині (шт.) у залежності від основного обробітку ґрунту.

Для побудови діаграми розмахів у розділі головного меню Graphs / Графика (1) вибираємо **[10] Стариз (10) Графики** (2) (рис. [15.11,](#page-966-0) с. [967\)](#page-966-0), а потім  $-\frac{1}{2}$  Means w/Error Plots...  $\frac{1}{2}$  Графики средних с ошибками... 1 виходимо в діалогове вікно  $\frac{1}{2}$  Means with Error Plots / $\frac{1}{2}$  Графики средних с ошибками (рис. [15.23\)](#page-982-0).

Тут у вкладці Advanced / Дополнительно в полі Graph type / Тип графика вбираємо тип графіка **III Whiskers** / **III OTPESKU** 1 <sup>11</sup><sup>1</sup> Regular</sup> / <sup>11</sup><sup>1</sup> Proctor (1). Натисненням **Дель** вибору змінних (2) відкриваємо вікно вибору змінних A Select Variables for Means with Error Plots / Выберите переменные для средних в графиках ошибок

і вказуємо, що залежною <u>| Dependent variable:</u> **[** Зависимая переменная] є **Кількість стручків на рослині, шт.**, а групуючою <u>....Grouping\_variable:</u> / *Обробіток ґрунту* (**3**) і натисканням **OK** (**4**) повертаємося у діалогове вікно  $\mathbb{F}^{\mathbb{Z}}$  Means with Error Plots  $\mathbb{F}^{\mathbb{Z}}$  Means with Error Plots.

У полі <u>... Grouping variable:</u> / Группирующие: потрібно вказати на які інтервали слід розбити вісь  $X$ . Для цього в полі Grouping intervals *[* <u>Группирующие интерваль |</u> вибира- $\epsilon$ мо опцію **O Codes:** /  $\epsilon$  Коды: (5), натискаємо кнопку  $\frac{1000}{4}$  Specify Codes /  $\frac{1000}{4}$  3 адать коды (6) виходимо на панель Category Codes: Коды категорий: де задаємо які види обробітку ґрунту будуть брати участь в аналізі. Вибираємо **All/Bce (7)**, так як ми хочемо, щоб на графіку були відображені дані для всіх видів обробітку ґрунту, і натискаємо **OK** (**8**).

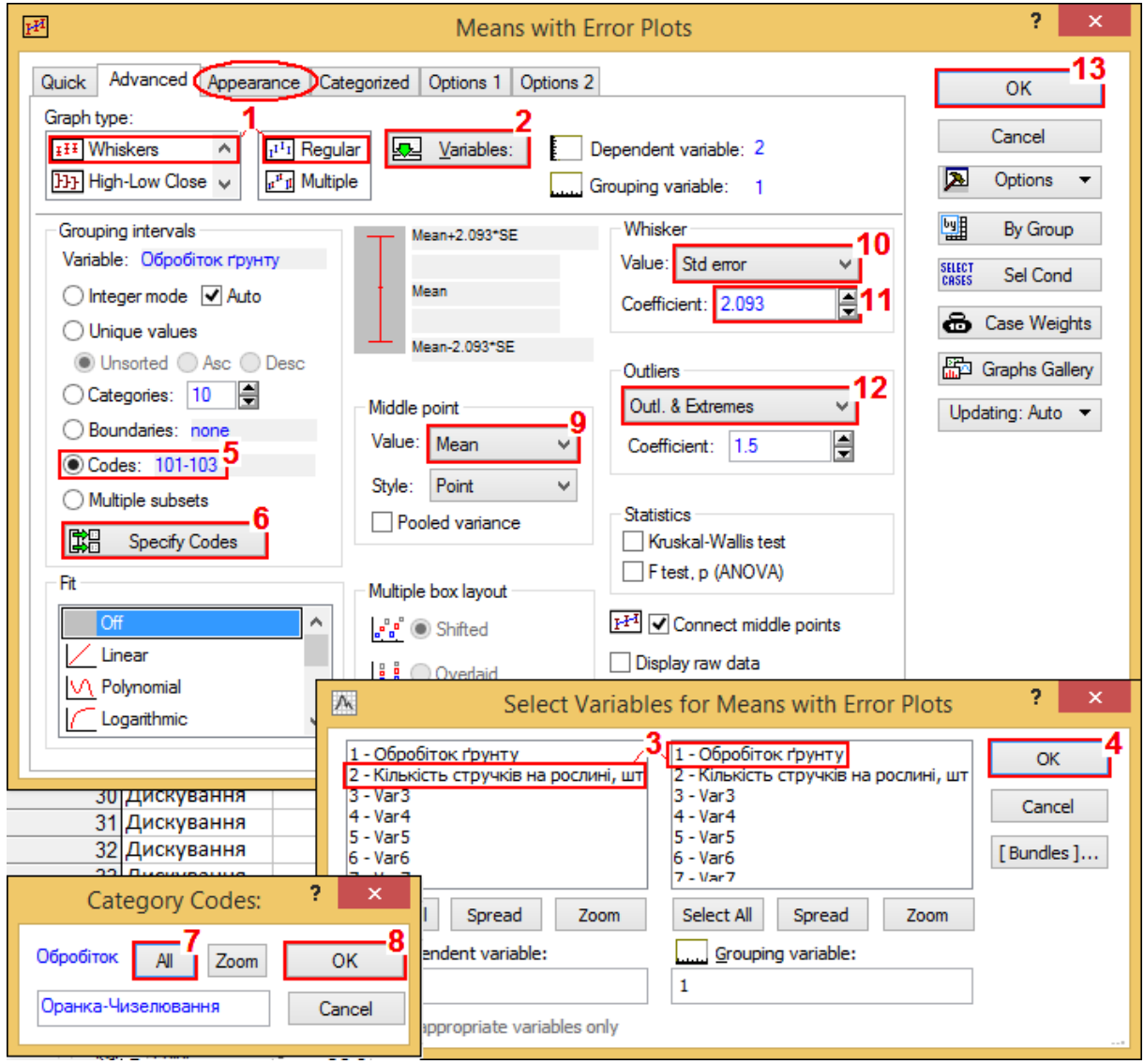

<span id="page-982-0"></span>Рис. 15.23. Вибір об'єктів для побудови діаграми діапазонів зміну кількості стручків на рослині (шт.) у залежності від основного обробітку ґрунту

У випадаючому меню Value: / Значение: поля Middle point/ Средняя точка вибираємо / (**9**). Цим визначаємо, що на графіку у якості точок слід зображати середні значення показника.

Залишилося вказати, чому на графіку будуть відповідати "вуса" — відрізки, що відходять від точок.

Для цього служить поле Whisker / Отрезок. Якщо ми хочемо, щоб їх довжина дорівнювала похибці результату вимірювання, яка визначається виразом  $t_{\alpha(\nu)_\text{T}} s_{\bar x}$ , яка використовується при виконанні інтервальної оцінки середніх і за сучасними вимогами повинна наводитися разом із середнім значенням при кінцевому представлені результатів досліджень, то у випадаючому меню Value: / Значение: поля Whisker/ Отрезок вибираємо Std error V/Довер интервал V (10), а величину Coefficient: Жез фрициент (11) задаємо відповідно похибці результату вимірювання  $t_{\alpha(\nu)_{\text{T}}} s_{\bar{x}}$ . Значення *t*–тесту Стьюдента, який розрахований статистичною функцією **Excel CTЬЮДЕНТ.ОБР.2Х**, і при α =0.05 та величині вибірок *n* =20 дорівнює *t***05(19)**=2.093024.

У полі **Outliers** *Bыбросы* (12) можна вибрати виведення на графіку точок– викидів **Outliers** / Выбросы, екстремальних значень (крайніх точок) **Extremes** / (див. рис. [2.12](#page-108-0) на с. [109\)](#page-108-0), а також їх одночасне зображення Оці. & Extremes V Выбросы и крайние точки чи відключення О Н V Выкл v [\[120\]](#page-332-0). Вибираємо Outl. & Extremes V/Выбросы и крайние точки.

Інші налаштування можна залишити без змін. Після натискання на кнопку **ОК** (**13**) з'явиться графік, наведений на рис. [15.24.](#page-984-0)

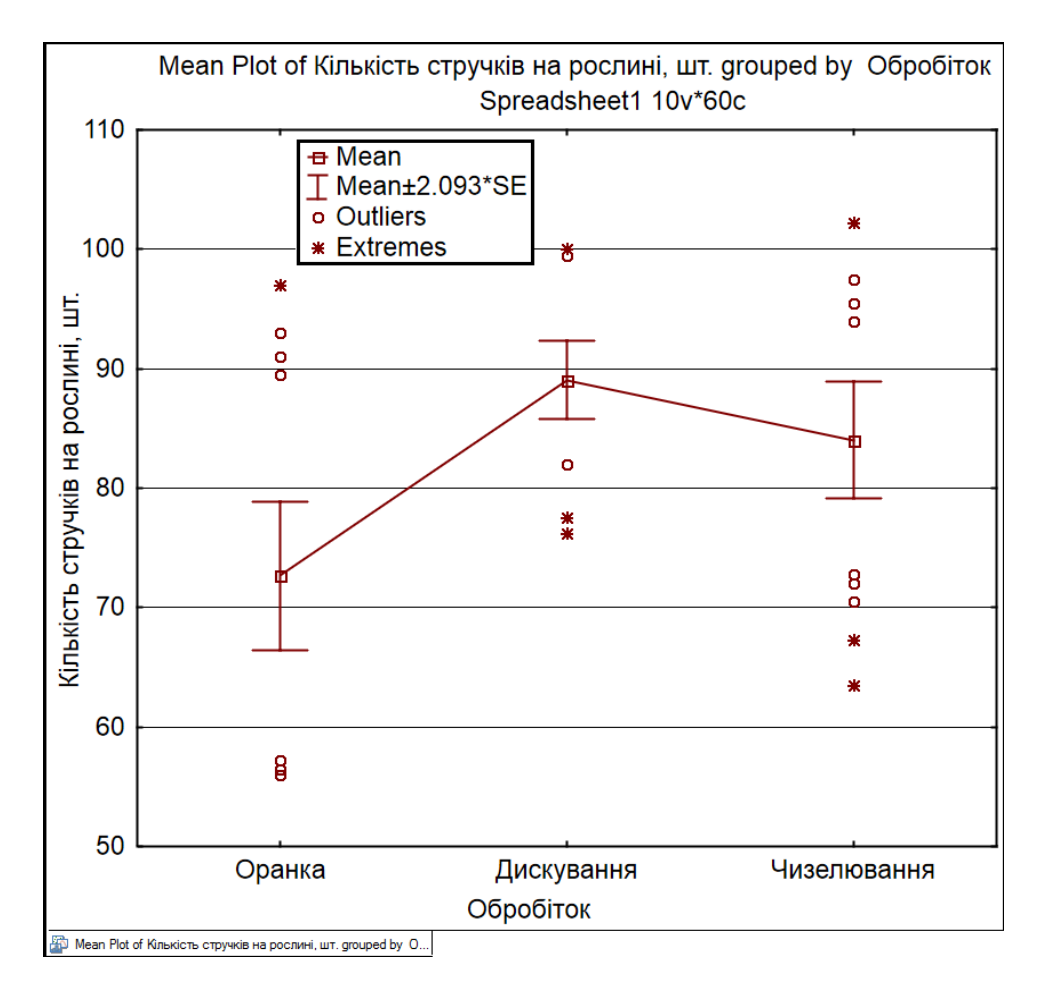

<span id="page-984-0"></span>Рис. 15.24. Діаграма діапазонів зміни кількості стручків на рослині (шт.) у залежності від основного обробітку ґрунту

На ньому добре видно, що його значення відповідають, статистичній характеристиці даних, наведених в табл. [15.8.](#page-981-0)

#### **15.7. ПОБУДОВА ДІАГРАМИ РОЗМАХІВ**

Діаграми розмаху, або "ящики з вусами" (від англ. "*Box–whisker plots*"), отримали свою назву за характерний вигляд: точку, яка відповідає середній арифметичній або медіані, оточує вертикально розташований прямокутник — "ящик", довжина якого відповідає одному з показників розкиду або точності оцінки генерального параметра. Додатково від цього прямокутника відходять "вуса", також відповідні по довжині одному з показників розкиду або точності. Таким чином, графіки цього типу дозволяють дати дуже повну статистичну характеристику для кожної аналізованої вибірки. Діаграми розмаху можна використовувати для візуальної експрес-оцінки різниці між двома або більше групами (наприклад, між датами відбору проб, експериментальними групами, ділянками простору і т. п.) [\[120\]](#page-332-0).

Для прикладу розглянутому *Кількість стручків на гілці у 2004 і 2005 рр.* за співпадаючими ділянками відповідно даних даними табл. [2.12,](#page-95-1) представленої на с. [96.](#page-95-1)

Задачею є візуальне порівняти, чи відрізняється середня кількість стручків за роками досліджень (виконавши інтервальну оцінку середніх).

Вихідні дані у файлі ППП **Statistica** представлено двома колонками: колонкою значень досліджуваної змінної *Кількість стручків на гілці у 2004 і 2005 рр.* і групуючою змінною — колонкою *Рік*.

Для побудови діаграми розмахів у розділі головного меню Graphs / Графика (1) вибираємо **[1120 Graphs** / <sup>[1</sup>12 M Графики (2) (рис. [15.11,](#page-966-0) с. [967\)](#page-966-0), далі **I <u>I</u>I Box Plots...** / <u>[II] Прямоуг</u> Отрезки і виходимо на діалогове вікно **II** | 2D Box Plots / **(рис. [15.25\)](#page-986-0).** Тут у вкладці Аdvanced / Дополнительно в полі Graph type / Тип графика слід вибрати тип графіка <sup>[11</sup>1] Вох-Whiskers / <u>і Фа</u>Диаграммы размаха... (1 1<sup>11</sup>1 Regular / 1<sup>11</sup>1 Простой (1). Натисненням <u>«ДУ</u>агіаbles: / **«ДПеременные** (2) відкриваємо вікно вибору змінних **A Select Variables for Box Plot** / Выберите переменные для диаграммы размаха і вказуємо, що залежною  $\epsilon$  **Dependent variable:**  $\epsilon$  3 ависимая переменная с Кількість стручків на гілці у 2004 і у  $2005$ , а групуючою  $\boxed{...}$  Grouping variable:  $\boxed{...}$  Группирующая переменная:  $\boxed{PiK}$  (3). Далі натисканням **ОК (4)** повертаємося в діалогове вікно  $\frac{1}{2}$ DBoxPlots / ₹<sup>0</sup> 2М Диаграммы размаха

В полі Grouping intervals / Группирующие интервалы вибираємо опцію O Codes: / • Коды: (5), натискаємо кнопку **[8] Specify Codes** [**8]** Задать коды (6), щоб вказати які види обробітку ґрунту використовуються в аналізі. На панелі Category Codes: / Коды категорий: вибираємо **AI / Bce (7)**, так як ми хочемо, щоб на графіку були відображені дані для всіх видів обробітку ґрунту, і натискаємо **OK** (**8**).

ş.  $\mathbf{x}$  $\bar{\varrho}\bar{\varrho}\bar{\varrho}$ 2D Box Plots Ŀ Quick (Advanced) Appearance | Categorized | Options 1 | Options 2 OK Graph Type: Cancel Dependent variable: 21  $r^{I}$ <sub>I</sub> Regular Variables: **THE Box-Whiskers**  $\land$ Options ⊠ **HI** Whiskers  $a^n$ n Multiple  $\overline{\phantom{0}}$  $\checkmark$ Grouping variable: Pik 闡 By Group Grouping intervals Mean+1.985\*SE Box 10 Variable: Pik Mean+SE Value: Std error ×I SELECT<br>CASES Sel Cond Mean ○ Integer mode V Auto ∏11 Coefficient: 1 Mean-SE **&** Case Weights  $\bigcirc$  Unique values Whisker Mean-1.985\*SE 12 ◯ Unsorted ◯ Asc ◯ Desc **品** Graphs Gallery Middle point Value: Std error  $\vee$ ○Categories: 10 | Value: Mean Updating: Auto -∏∃13 Coefficient: 1.985251004 ◯ Boundaries: none Style: Point Codes: 2004-2005 Outliers 14 Pooled variance Outl. & Extremes ◯ Multiple subsets v Multiple box layout 들 Coefficient: 1.5 【[3] Specify Codes  $\frac{a^{\mathsf{B}}a^{\mathsf{B}}}{a^{\mathsf{B}}}$  . Shifted  $\frac{1}{8}$   $\frac{1}{8}$   $\bigcirc$  Overlaid  $F^{I\bar{I}}$  Connect middle points Trim distrib. extremes:  $\boxed{0}$   $\boxed{=}$  %  $\boxed{>}$  Display raw data Linear **Statistics** Jitter V\ Polynomial Kruskal-Wallis test Off  $\vee$  Width: 50 l≜¦% Logarithmic F test and p (ANOVA) þ,  $\boldsymbol{\mathsf{x}}$  $\Lambda$ Select Variables for Box Plot 27 29 17 - Округлена кількість стручків А 17 - Округлена кількість стручкі: А OK 18 - Округлена кількість стручків 18 - Округлена кількість стручків 33 19 - Частота прояву 19 - Частота прояву 28 Cancel 20 - Pik  $20 - P$ ik 25 21 - Кількість стручків на гілці у . 21 - Кількість стручків на гілці у : [Bundles]...  $1 - 2004$ 22 - Степовий 1 - 2004 ?  $\boldsymbol{\mathsf{x}}$ **Category Codes:** тоучків на гілні-20 27 - Кількість стоучків на гілні-20  $\overline{\phantom{a}}$ Pik:  $A$ Zoom OK Select All Spread Spread Zoom Zoom 2004-2005 t variable: Grouping variable: Cancel 20 Show appropriate variables only

<span id="page-986-0"></span>Рис. 15.25. Вибір об'єктів для побудови діаграми розмахів кількості стручків на гілці у 2004 і 2005 рр.

У випадаючому меню Value: / Значение: поля Middle point/ Средняя точка вибираємо / (**9**), чим задаємо зображення на графіку у якості точок середніх значень показник а.

У випадаючому меню Value: / Значение: поля Вох / Прямоугольник вибираємо статистичний показник, який буде визначати вигляд ящика — у нашому випадку це Std error VAD <u>овер интервал</u> v (10). Величину Coefficient: Жез фрициент встановлюємо рівним 1 (**11**).

У випадаючому меню **Value**: / Значение: поля Whisker / Отрезок вибираємо **Std error V/ Довер интервал V (12).** Величину Coefficient: Жозффициент (13) вибираємо за похибкою результату вимірювання  $t_{\alpha(\nu)_\tau} s_{\bar x}$ , яка використовується при

987

виконанні інтервальної оцінки середніх і за сучасними вимогами повинна наводитися разом із середнім значенням при кінцевому представлені результатів досліджень. Для цього статистичною функцією **Excel СТЬЮДЕ-НТ.ОБР.2Х** розраховуємо значення *t*–тесту Стьюдента, яке при  $\alpha$  =0.05 та величині вибірок *n* =99 рівне *t***05(95)**=1.985251.

У полі **Outliers** *Bыбросы* (14) можна вибрати виведення на графіку точок– викидів **Outliers** / Выбросы, екстремальних значень (крайніх точок) Extremes / (див. рис. [2.12](#page-108-0) на с. [109\)](#page-108-0), а також їх одночасне зображення Оці. & Extremes V Выбросы и крайние точки чи відключення О f V Выкл V [\[120\]](#page-332-0). Вибираємо Outl. & Extremes V/Выбросы и крайние точки

Інші налаштування можна залишити без змін. Після натискання на кнопку **ОК** (**14**) з'явиться графік, наведений на рис. [15.26.](#page-987-0)

На отриманому графіку добре видно, що його значення відповідають даним табл. [15.9,](#page-988-0) отриманій на основі табл. [2.12,](#page-95-1) с. [96.](#page-95-1)

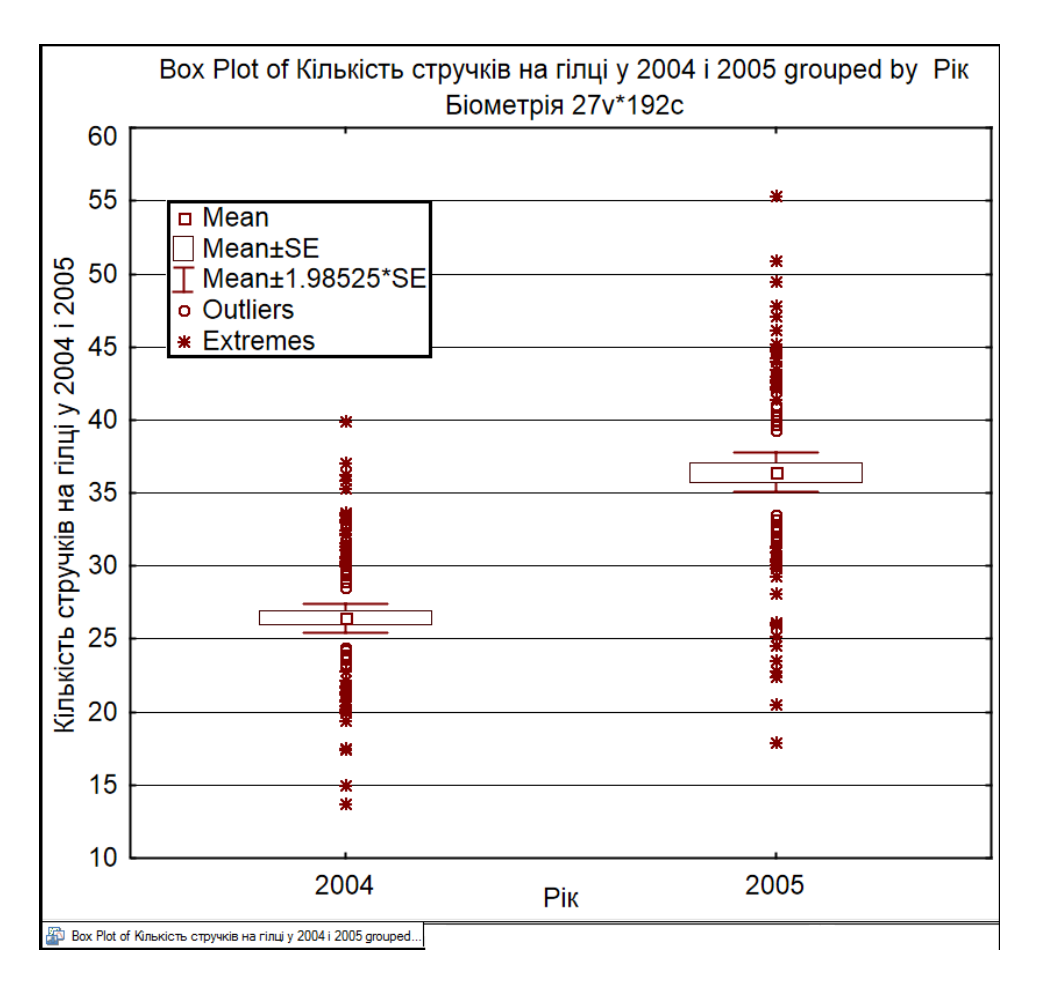

<span id="page-987-0"></span>Рис. 15.26. Діаграма розмахів кількості стручків на гілці у 2004 і 2005 рр.

| Показник                       | 2004 p. | 2005 p. |
|--------------------------------|---------|---------|
| Обсяг вибірки                  | 96      | 96      |
| Мінімальне значення вибірки    | 13.7    | 17.9    |
| Нижнє значення середнього      | 26.0    | 35.7    |
| Середнє значення               | 26.4    | 36.4    |
| Верхнє значення середнього     | 26.9    | 37.1    |
| Максимальне значення вибірки   | 39.9    | 55.3    |
| Похибка середнього вибірки     | 0.50    | 0.68    |
| Рівень значущості $p$          | 0.05    | 0.05    |
| Похибка результату вимірювання | 0.98    | 1.35    |

<span id="page-988-0"></span>Таблиця 15.9. Основні статистичні показники кількості стручків на гілці у 2004 і 2005 рр., шт.

### **15.8. НАВЕДЕННЯ КОРЕЛЯЦІЙНИХ КВАДРАТНИХ МАТРИЦЬ У ВИГЛЯДІ ПРЯМОКУТНИХ**

Розглядаючи квадратні кореляційні матриці, отримані як інструментом **MS Excel** (табл. [9.8](#page-504-0) на с. [505\)](#page-504-0), так і одержаних ППП **Statistica** (табл. [9.10](#page-506-0) на с. [507\)](#page-506-0), бачимо, що їх верхні рядки (**Висота рослини-2004**) і останні колонки (**Кількість стручків на гілці-2004**) не містять ніякої цінної інформації. Числова інформація табл. [9.10](#page-506-0) займає 16 чарунок  $(4 \times 4)$  у яких всі шість показників дублюються відносно діагоналі матриці, представленої чотирма чарунками. Це також стосується і відображення квадратної кореляційної матриці, наведеної на рис. [2.21,](#page-118-0) с. [119.](#page-118-0)

Якщо для більш компактного представлення інформації для вилучення першого рядка і останньої колонки табл. [9.8](#page-504-0) і [9.10](#page-506-0) їх можна просто відредагувати при поданні їх текстово чи графічно, із відображенням квадратної ко-

<span id="page-988-1"></span>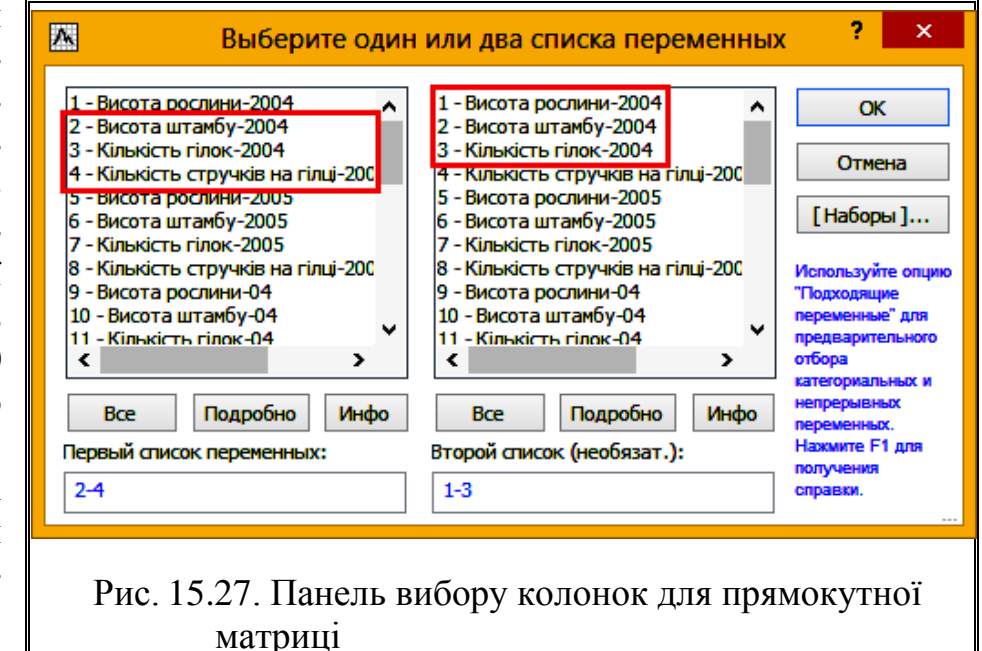

реляційної матриці (рис. [2.21\)](#page-118-0) це зробити неможливо.

З цією метою при використанні ППП **Statistica** пропонується замість отримання квадратної кореляційної матриці одержувати прямокутну матрицю з рядками без першого фактору і колонками без останнього фактору.

Отримання прямокутної кореляційної матриці і її графічного відображення викладено у підрозділі [9.2.8.1](#page-508-0) [Визначення кореляційних залежностей і](#page-508-0)  [побудова прямокутних матриць.](#page-508-0) Вибір колонок для прямокутної матриці представлено на рис. [15.27.](#page-988-1) При цьому слід пам'ятати, що для кореляційної матриці назви рядків формує **First variable list Первый список переменных**, а колонок — **Second variable list**/**Второй список**], а для графічного відображення кореляційної квадратної матриці — навпаки.

У результаті виконання відповідних дій отримується прямокутна матриця коефіцієнтів кореляції показників і їхні ймовірності (табл. [15.10\)](#page-989-0) та її графічне відображення (рис. [15.28\)](#page-990-0).

Порівнюючи форми табл. [15.10](#page-989-0) і [9.10](#page-506-0) бачимо, до її числова інформація займає лише дев'ять чарунок  $(3 \times 3)$ , тобто кількість чарунок зменшується на **2***n* **-1** одиниць, де *n* – кількість факторів. У табл. [15.10](#page-989-0) дублюється лише один показник, а даних які були діагоналлю матриці — два.

|                                  | Корреляции (Біометрія)<br>Отмеченные корреляции значимы на уровне р <. 05000<br>N=101 (Построчное удаление ПД) |                       |                         |  |
|----------------------------------|----------------------------------------------------------------------------------------------------|-----------------------|-------------------------|--|
| Переменная                       | Висота<br>рослини-2004                                                                                         | Висота<br>штамбу-2004 | Кількість<br>гілок-2004 |  |
|                                  |                                                                                                    |                       |                         |  |
| Висота штамбу-2004               | .3981                                                                                                    | 1.0000                | $-.1110$                |  |
|                                  | p=.000                                                                                                    | $D = - -$             | $p = 269$               |  |
| I Кількість гілок-2004           | .2418                                                                                                    | $-1110$               | 1.0000                  |  |
|                                  | $p = 015$                                                                                                    | $p = 269$             | $D = -1$                |  |
| Кількість стручків на гілці-2004 | .2651                                                                                                    | .2846                 | .2774                   |  |
|                                  | p=.007                                                                                                    | p=.004                | $p = 005$               |  |

<span id="page-989-0"></span>Таблиця 15.10. Коефіцієнти кореляції показників прямокутної матриці та їхні ймовірності

Хоч рис. [15.28](#page-990-0) і рис. [2.21](#page-118-0) однакові за кількістю кадрів, проте відмінність між ними така ж як і у табл. [15.10](#page-989-0) і [9.10.](#page-506-0)

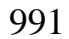

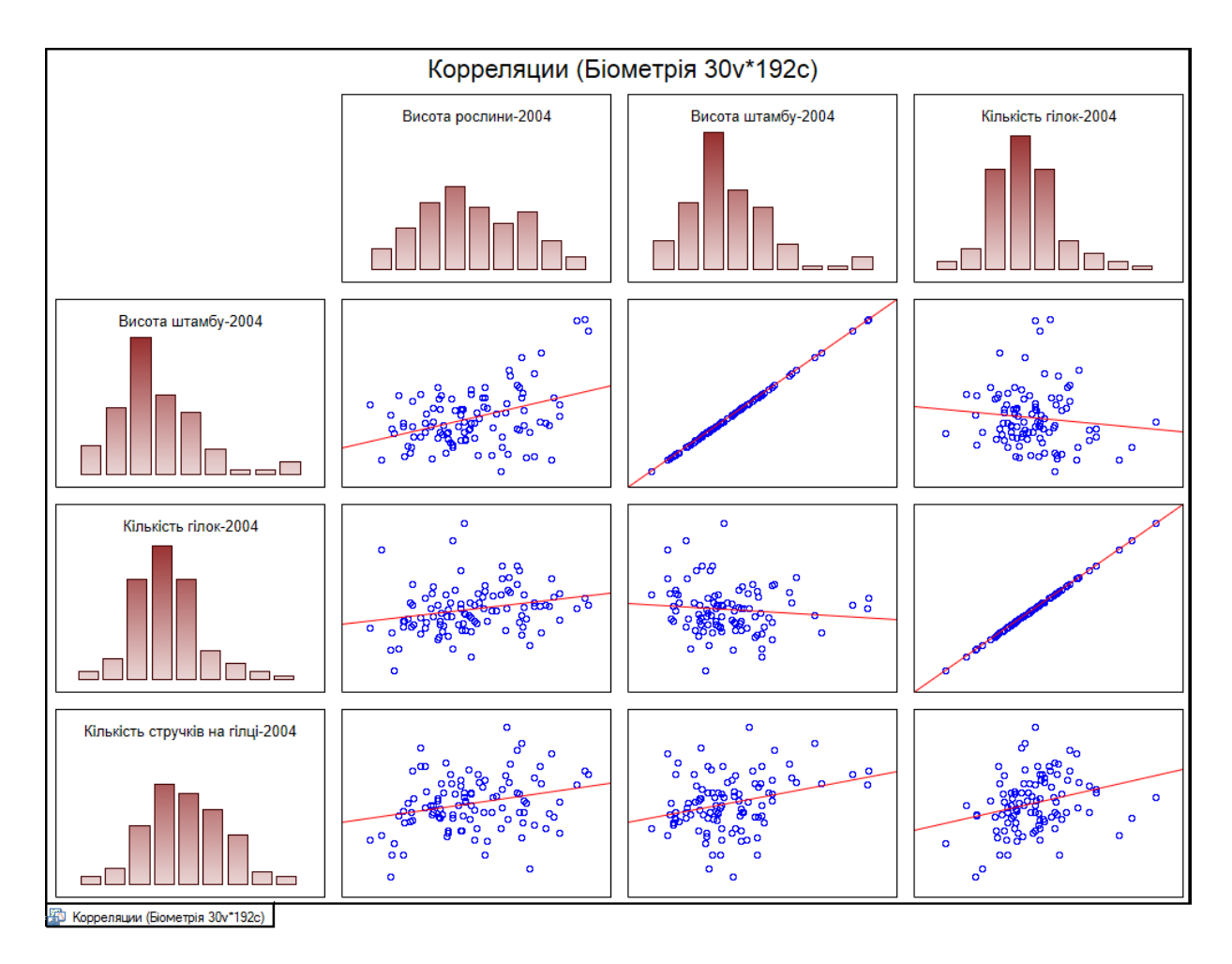

<span id="page-990-0"></span>Рис. 15.28. Графічне відображення кореляційної прямокутної матриці, наведеної в табл. [15.10](#page-989-0)

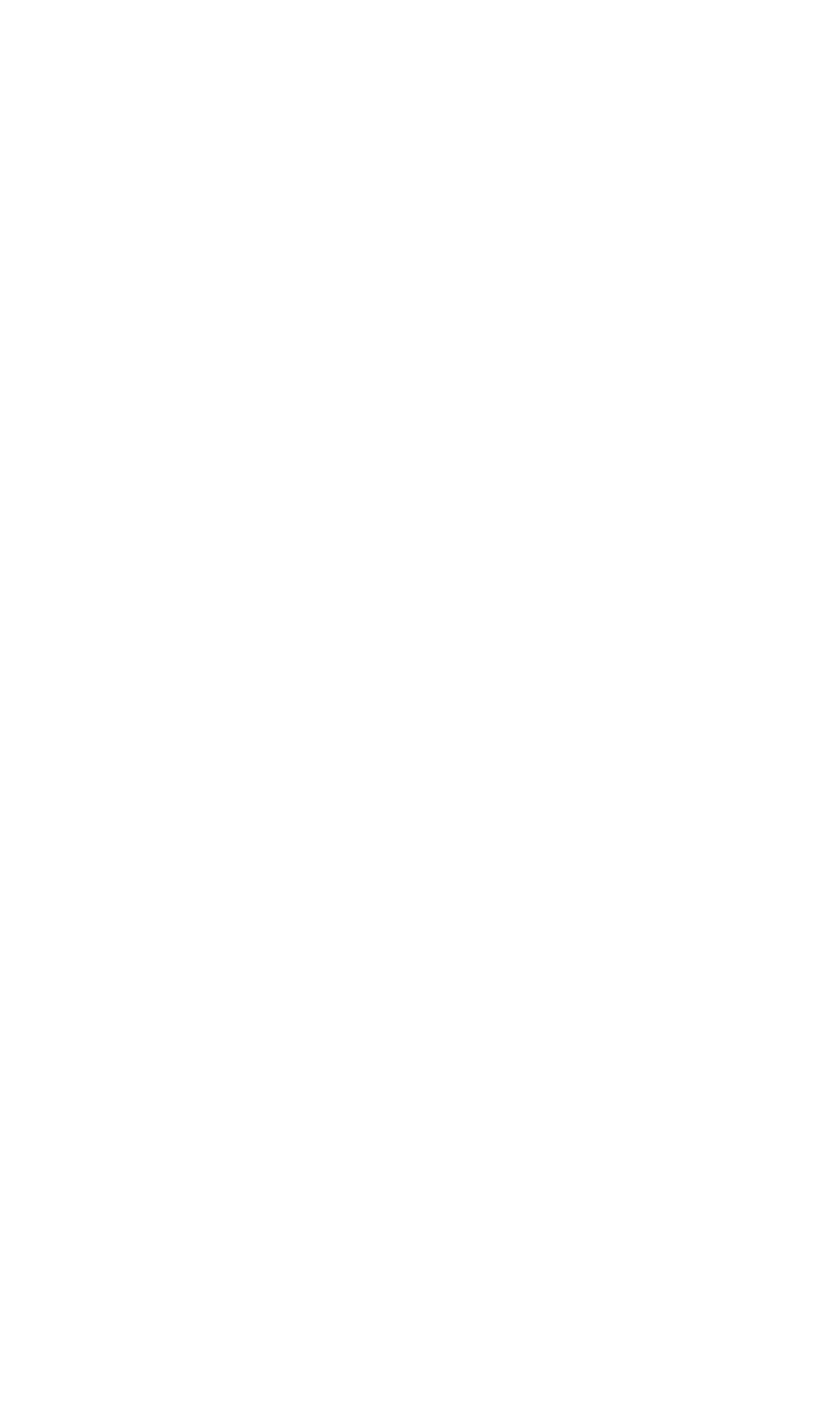

## **16. РЕДАГУВАННЯ ГРАФІЧНИХ ПРЕДСТАВЛЕНЬ ВНУТРІШНІМИ ЗАСОБАМИ ПРОГРАМ**

#### **16.1. РЕДАГУВАННЯ ЗОБРАЖЕНЬ ЗАСОБАМИ MICROSOFT EXCEL**

#### **16.1.1. Редагування графічних залежностей**

<span id="page-992-2"></span>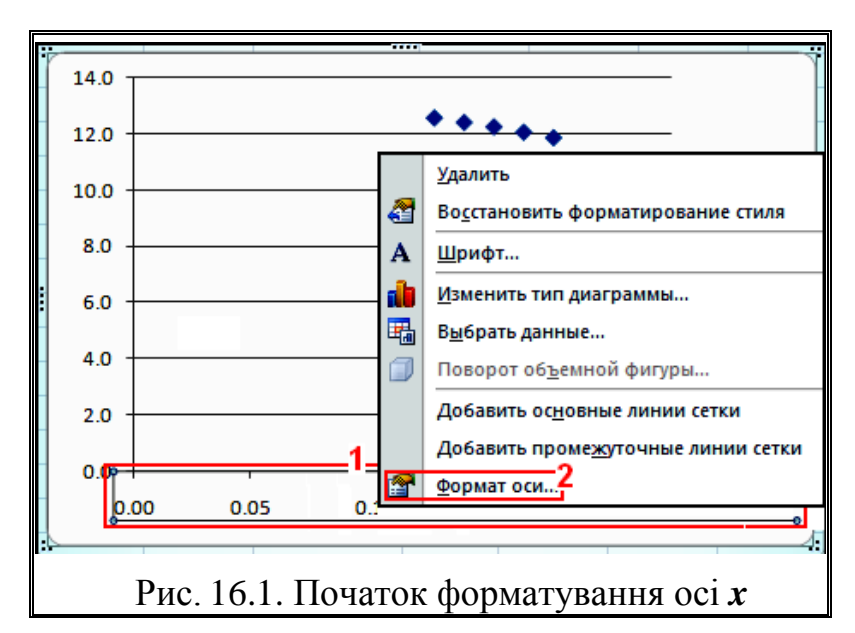

Редагування графічної залежності, представленої на рис. [15.3](#page-957-0) (с. [958\)](#page-957-0), краще почати з осі *x*. Для цього слід активізувати вісь *x*, клацнувши по її даним лівою клавішею миші (**1**), потім натиснути праву клавішу й у меню вибрати вкладку **<u>Формат оси...</u>** (2) (рис. [16.1\)](#page-992-0). На панелі Форматоси у вкладці Параметры оси (рис. [16.2\)](#page-992-1) задати фіксо-

<span id="page-992-0"></span>вані межі зміни осі *x*, ціну основних і проміжних поділок, а також розташування основних міток осі назовні і проміжних — всередину діаграми.

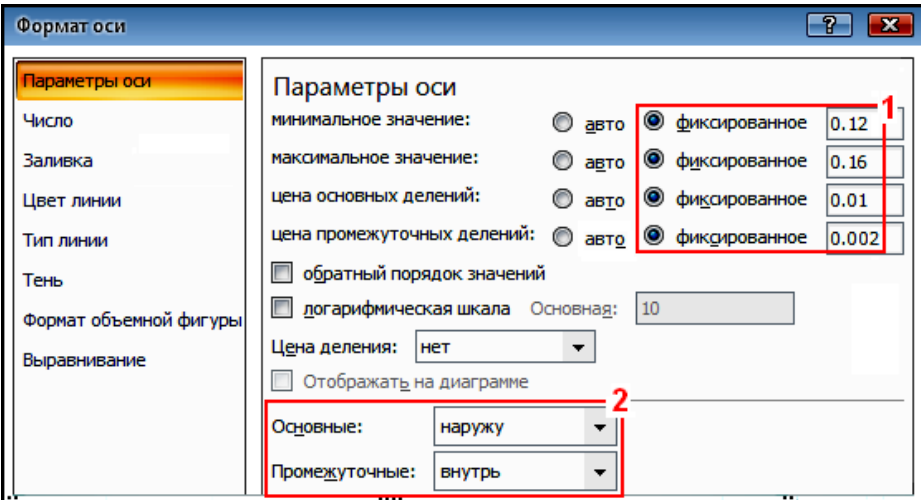

<span id="page-992-1"></span>Рис. 16.2. Вибір параметрів осі *x*

Перейшовши на вкладку Число встановлюємо необхідну кількість десяткових знаків (у даному випадку два), у Цвет линии задаємо Ослюшная линия чорного кольору (рис. [16.3](#page-993-0) а), у **Тип линии** приймаємо Составной тип: — суцільну товщиною 1.5 пт., у Типштриха: — безперервний (рис. [16.3](#page-993-0) б). Натиснувши закриваємо панель . Такі ж операції проводимо і з віссю **у**.

Так як ми маємо на одній діаграмі два відмінні між собою графіка, призначимо для кожного з них свою ось. Для цього виділимо лівою клавішею миші маркерні точки  $\triangle$  Ряд $\Box$  (1), натиснемо праву клавішу і виберемо<br>Эферматряда данных... (**2**) (рис. [16.4\)](#page-994-0).

На панелі Формат ряда данных у вкладці Параметры ряда вказуємо  $\overline{O}$  По вспомогательной оси  $(3)$  i натиснувши **Вакрыть** отримуємо діаграму (рис. [16.5\)](#page-994-1).

Проведемо із цією віссю такі ж операції, як і із правою віссю *у*.

Для полегшення користування діаграмою необхідно, щоб поділки правої осі співпадали з поділками лівої, принаймні основні поділки з додатковими. Тому для правої осі аналогічно рис. [16.2](#page-992-1) змінюємо максимальне значення і ціну проміжних поділок (рис. [16.6\)](#page-994-2).

<span id="page-993-0"></span>Знову активізуємо дані осі **x** (див. рис. [16.1\)](#page-992-0), натискаємо праву клавішу миші і у відкритому меню вибираємо

Добавить основные линии сетки. Аналогічні виконуються подібні дії із проміжними лініями сітки Добавить промежуточные линии сетки.

Далі активізуємо вертикальні чи горизонтальні лінії сітки, натискуємо праву клавішу миші й у меню вибираємо <sup>24</sup> Формат линий сетки... (рис. [16.7\)](#page-995-0). Ана-логічно (рис. [16.3](#page-993-0) а і б) в Цветлинии вибрати Ослюшная линия чорний колір, в Типлинии прийняти Составной тип: - суцільна товщиною 1.0 пт., Типштриха: безперервний. У кінці закриваємо панель Форматоси натиснувши <sup>Закрыть</sup>. Такі ж самі операції проводимо для інших основних осей, а також і для проміжних, з тою різницею, що для проміжних товщина ліній приймається меншою — **0.7 пт**.

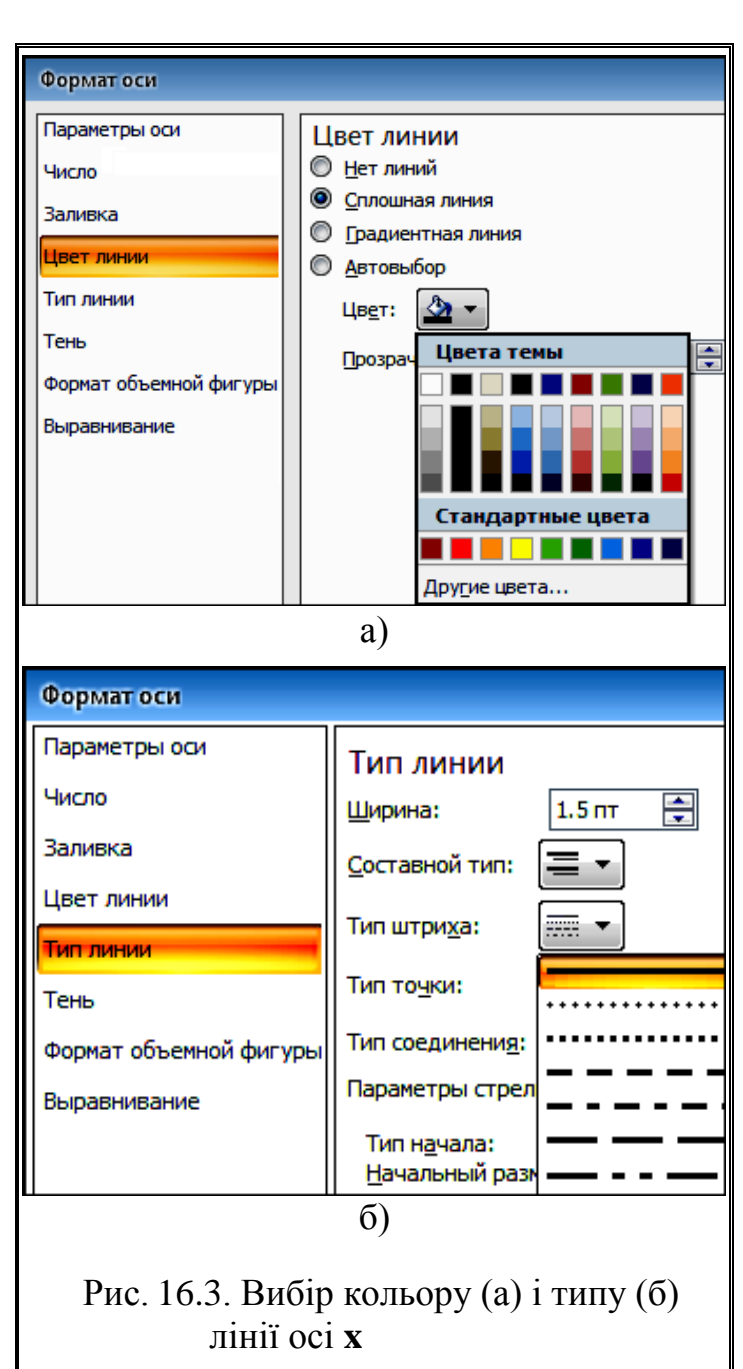

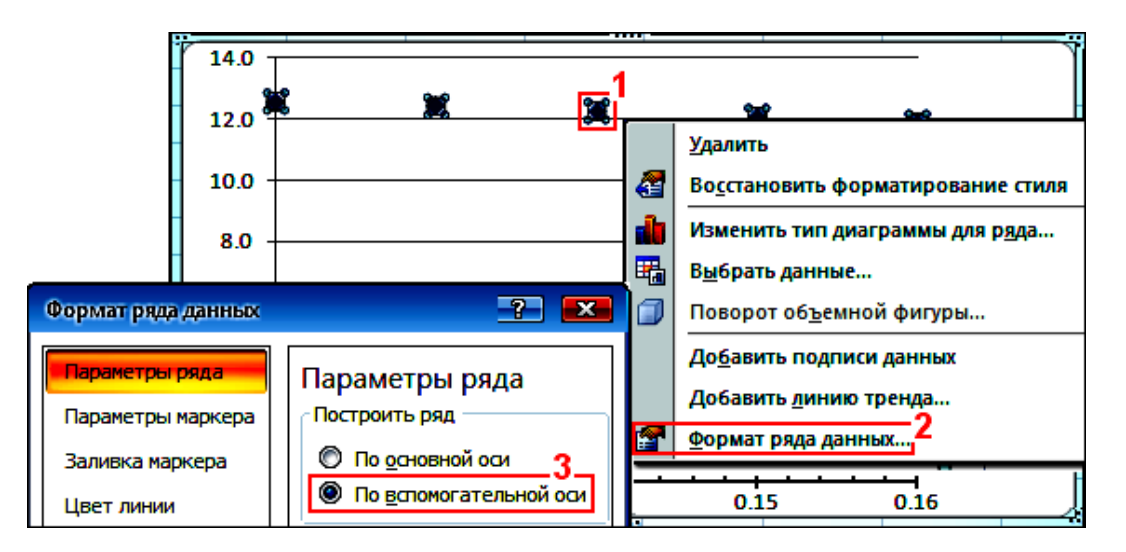

<span id="page-994-0"></span>Рис. 16.4. Додавання правої осі

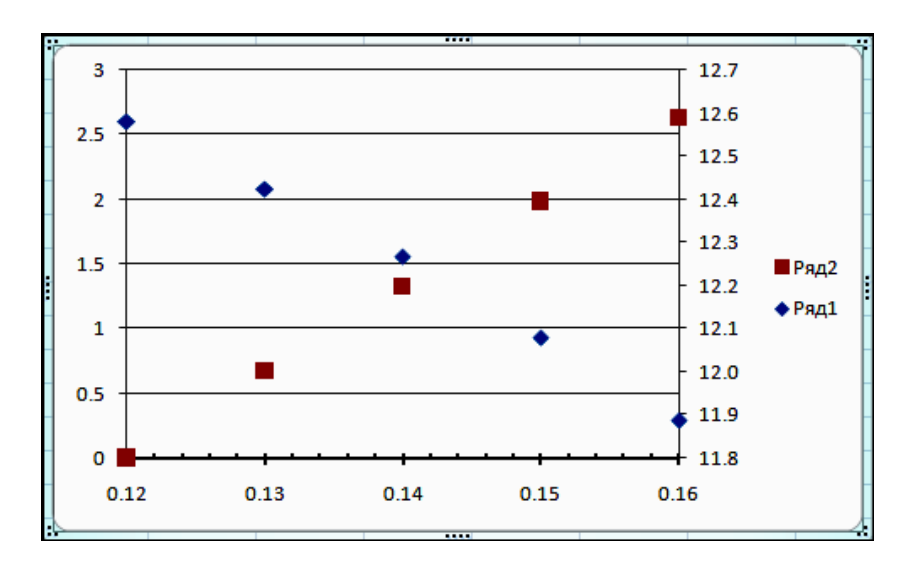

<span id="page-994-1"></span>Рис. 16.5. Вигляд двовісної діаграми

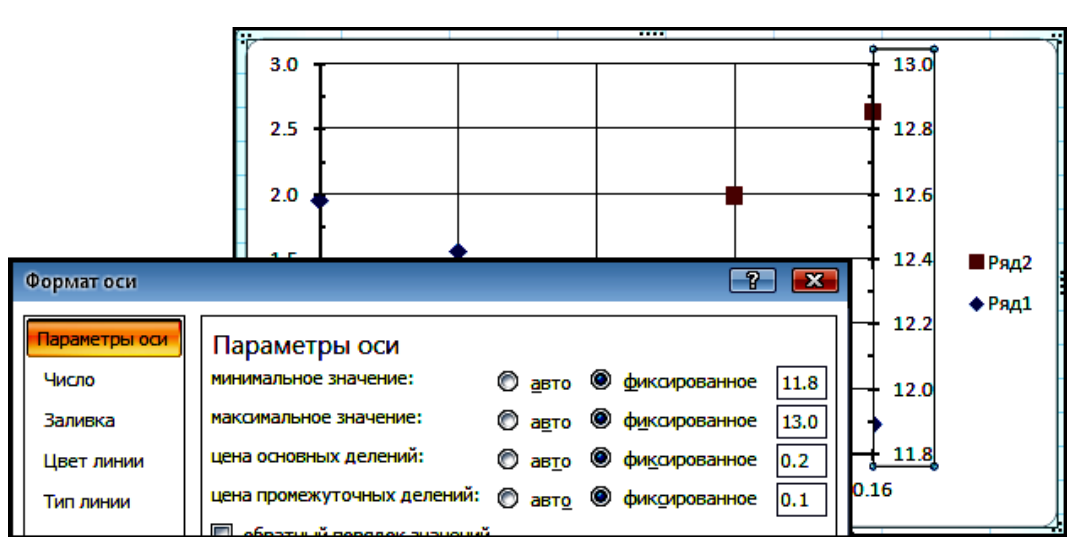

<span id="page-994-2"></span>Рис. 16.6. Вибір параметрів правої осі

Для редагування зображення залежностей виділяємо лівою клавішею миші маркерні точки (**1**), потім натискаємо праву клавішу і виберемо **• Фермат ряда данных...** (2) (рис. [16.8\)](#page-995-1). На панелі Формат ряда данных у вкладці (**3**) виберемо , , розмір **5 пт**. (**4**). У вкладці Заливка маркера указуємо <u>@Нет заливки</u>. Аналогічно рис. [16.3](#page-993-0) для Цвет линии маркера вибираємо **Ослюшная линия** чорного кольору, в Типлинии маркера приймаємо Составной тип: — суцільна лінія товщиною 0.7 пт, Типштриха: — безперервний.

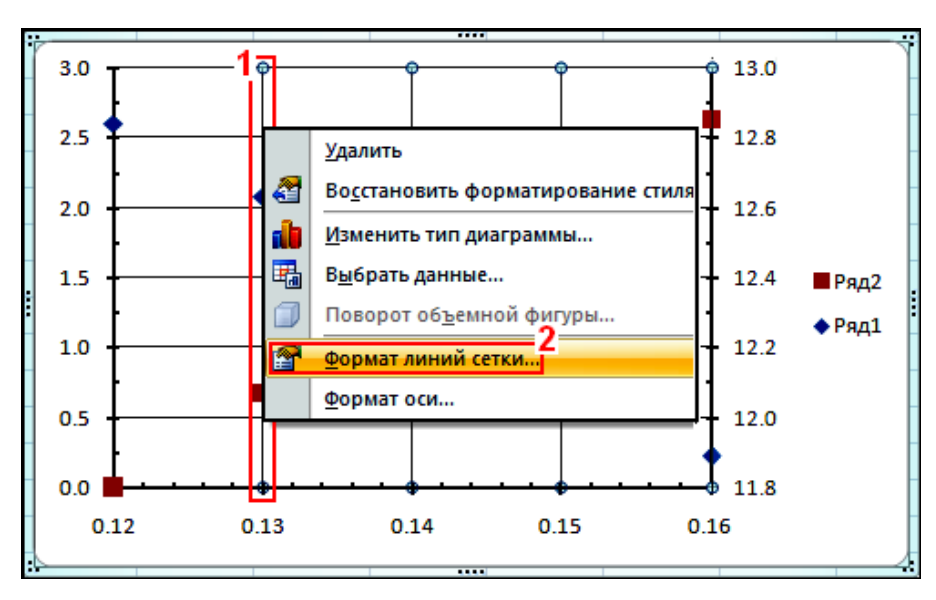

<span id="page-995-0"></span>Рис. 16.7. Вибір форматування вертикальної сітки

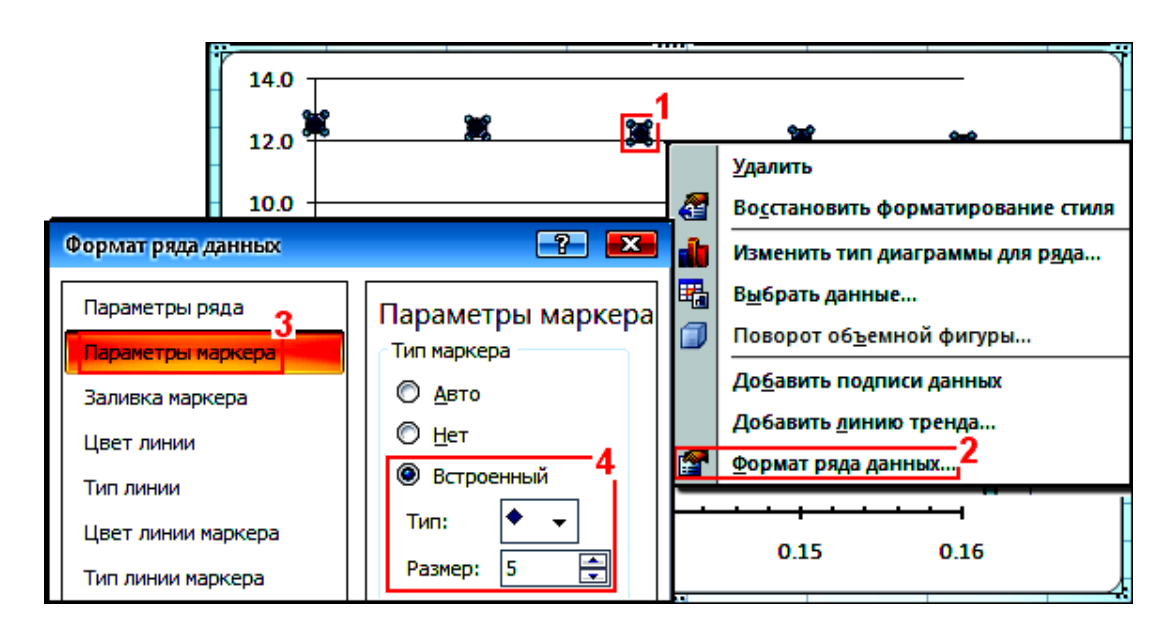

<span id="page-995-1"></span>Рис. 16.8. Вибір параметрів маркера

Закриваємо панель Форматряда данных натиснувши Закрыть. Такі ж операції проводяться із другим рядом, змінюючи тип маркера.

Для представлення лінії тренду виділимо лівою клавішею миші маркерні точки <sup>◆ Ряд1</sup> (1), потім натиснемо праву і виберемо Добавить линию тренда... (2) (рис. [16.9\)](#page-996-0). На панелі <sup>формат линии тренда</sup> у вкладці Параметры линии тренда (3) виберемо  $\nabla$ показывать уравнение на диаграмме (4),  $\nabla$  поместить на диаграмму...  $(R^2)$ , тобто коефіцієнт детермінації (**5**), вибираємо тип рівняння (**6**) і ступінь (**7**). У процесі вибору виду рівняння, а також ступеня поліноміального рівняння на діаграмі буде змінюватися вигляд кривої, математична залежність і коефіцієнт детермінації. Слід прийняти рівняння з найбільшим коефіцієнтом детермінації.

Так як і вище (рис. [16.3](#page-993-0) а і б) у вкладці Цвет линии для лінії тренду варто вибрати Ослюшная линия чорного кольору, в Типлинии прийняти Составной тип: — суцільна товщиною 2.0 **пт.**, **Пип штриха:** — безперервний. У кінці закрити панель Формат оси натиснувши Закрыть.

Аналогічні операції проводимо з другим рядом даних, змінивши лише у разі необхідності Параметры линии тренда та Типштриха: наприклад на пунктир.

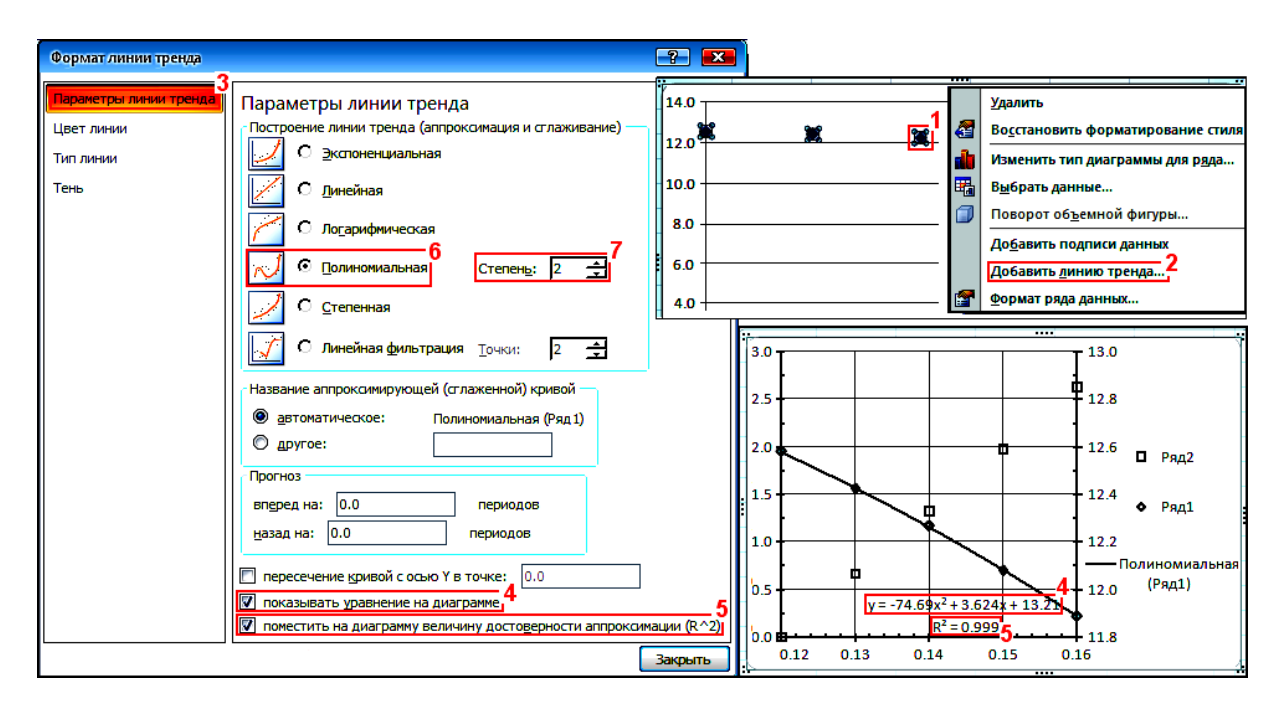

<span id="page-996-0"></span>Рис. 16.9. Параметри лінії тренду

Одержані рівняння та їхні коефіцієнти детермінації слід скопіювати, вставити в текстовий файл, краще безпосередньо у формули, наприклад [\(16.1\)](#page-996-1) та [\(16.2\),](#page-996-2) відредагувавши їх.

$$
Q = -74.69W^{2} + 3.624W + 13.21,
$$
 (16.1)

<span id="page-996-2"></span><span id="page-996-1"></span>
$$
\Delta \rho = 65.67 W - 7.874. \tag{16.2}
$$

Коефіцієнти детермінації виразів [\(16.1\)](#page-996-1) і [\(16.2\)](#page-996-2) відповідно становлять  $R^2 = 0.999$  i  $R^2 = 1^{36}$ .

Потім рівняння та їхні коефіцієнти детермінації доцільно прибрати з поля діаграми. Також слід прибрати легенду та збільшити область діаграми, надавши їй необхідних розмірів.

Далі слід активізувати лівою клавішею миші дані осі **x**, потім натиснути праву клавішу й у відкритому меню вибрати не форматоси. як це наведе-но на рис. [16.1,](#page-992-0) а **Ашрифт**.... Установити необхідний тип і розмір шрифту (у нас **Arial 14 пт**.) і таким же чином призначити його для вертикальних осей.

Для додавання підписів осей із розділу Работа сдиаграммами (1) (рис. [16.10\)](#page-997-0), заходимо у підрозділ (**2**) і у вкладці (**3**) вибираємо назву осі (**4**) та її розташування Название под осью (5).

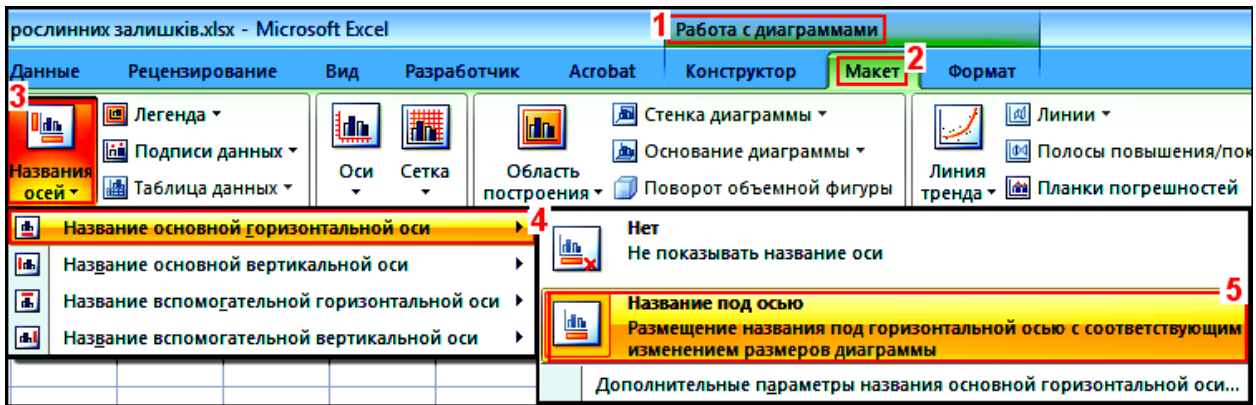

<span id="page-997-0"></span>Рис. 16.10. Підписування назв осей

Аналогічно призначаємо підписи іншим осям.

Виконавши необхідні підписи осей задаємо їм необхідний формат (у нас **Arial 13 пт**.).

Далі додаємо підписи графічних залежностей, представлених на діаг-рамі. Для цього вибираємо вставка (1) (рис. [16.11\)](#page-998-0) потім Надпись (2) і у відкрите поле (**3**) вносимо необхідні написи.

Для отримання графічного файлу необхідно скопіювавши *область діаграми* вставляємо її в графічний редактор, наприклад **Paint**, редагування яким в основному полягає в зменшенні навколишнього вільного поля.

Проте, графічні файли найкращої якості отримуються з використанням програми **Universal Document Converter**.

Остаточний вигляд діаграми представлено на рис. [16.12.](#page-998-1)

 $\overline{a}$ 

<sup>36</sup>) Можливість безпосереднього отримання коефіцієнту детермінації ряду видів рівнянь є суттєвою перевагою ПА **Excel** порівняно з ППП **Statistica**.

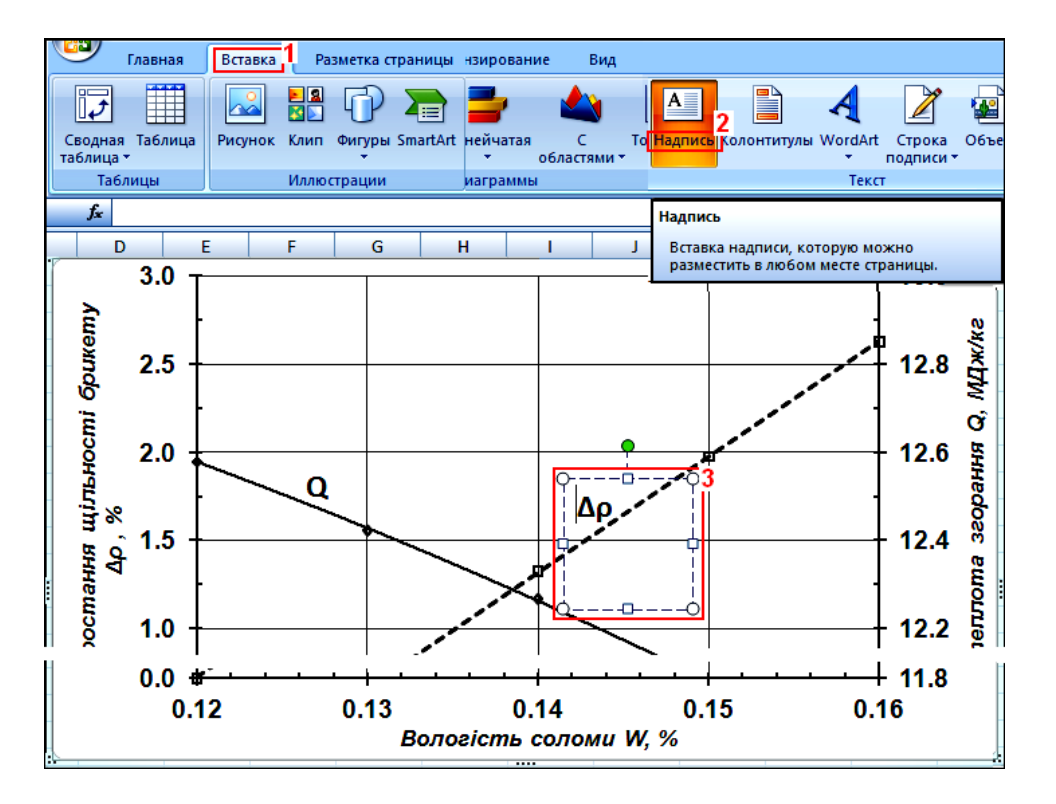

<span id="page-998-0"></span>Рис. 16.11. Підписування графіків

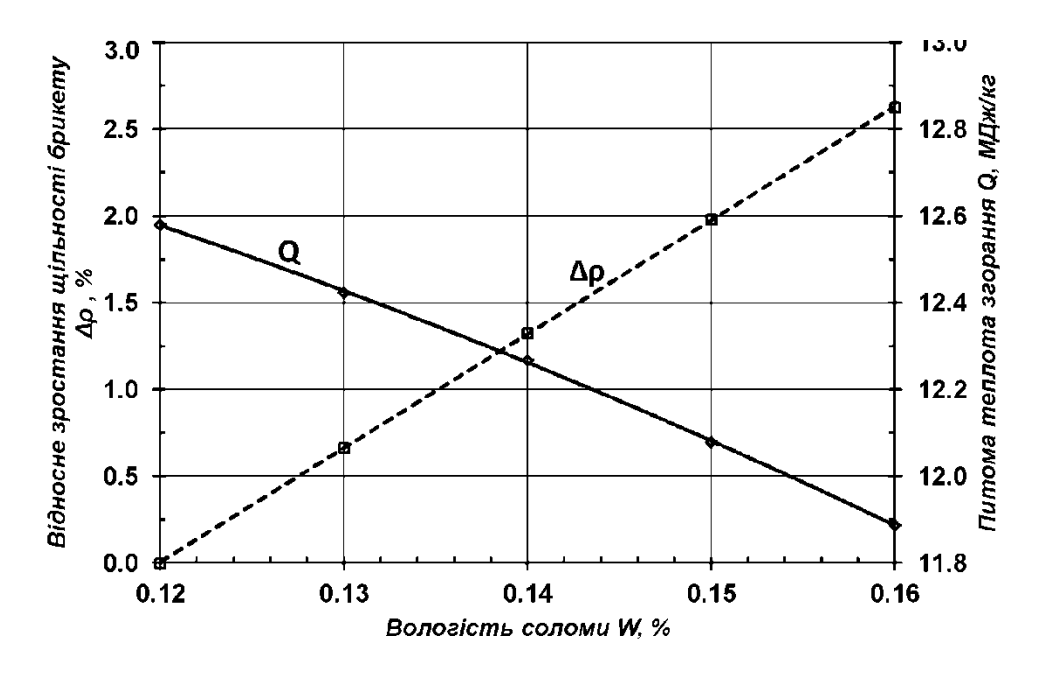

<span id="page-998-1"></span>Рис. 16.12. Остаточний вигляд діаграми

# **16.1.2. Редагування гістограм**

# <span id="page-999-1"></span>**16.1.2.1. Обробка об'ємних гістограм**

Редагування осей і підписів гістограми, представленої на рис. [15.5](#page-958-0) (с. [959\)](#page-958-0), аналогічне викладеному у підрозділі **[16.1.1](#page-992-2) [Редагування графічних](#page-992-2) [залежностей](#page-992-2)** із доданням можливості повороту підписів, який виконується з панелі Формат оси у вкладці Выравнивание (1).

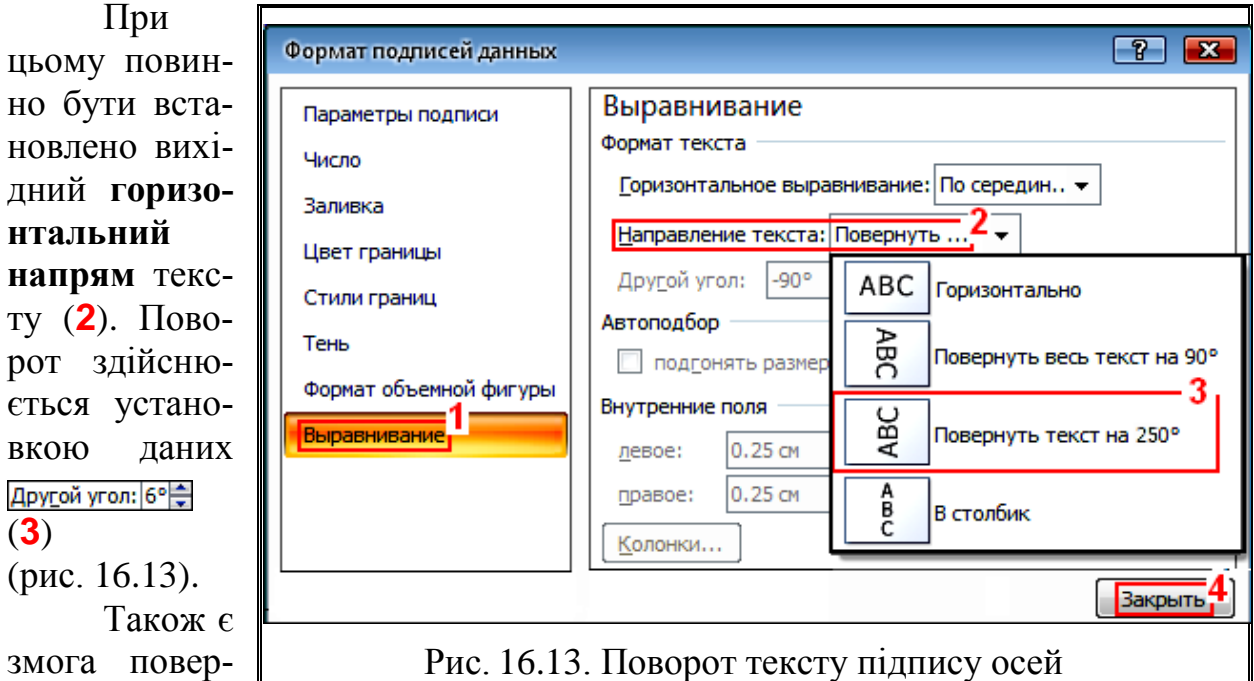

<span id="page-999-0"></span>змога п тати зобра-

ження гістограми. Для цього слід клацнути на полі діаграми лівою клавішею миші й у відкритому меню вибрати **Поворот объемной фигуры...** (1) (рис. [16.14\)](#page-1000-0).

У вкладці Поворот объемной фигуры (2) панелі Формат области диаграммы слід установити (**3**) і (**4**). Далі виконуємо необхідний поворот фігури навколо осей **x** і **y** (**5**). Слід також відмітити, що при активації Годи под прямым углом недоступна зміна перспективи. Установивши необхідне положення фігури на панелі Формат области диаграммы слід натиснути кнопку **Вакрыть** (6).

Варто зауважити, що об'ємні діаграми з активацією вем под прямым углом мають більш строгий вигляд і майже виключають необхідність повороту підписів на нефіксовані кути.

Активізація ряду даних (як на рис. [16.8](#page-995-1) c. [996\)](#page-995-1) дає змогу Добавить подписи данных. Для цього на панелі Формат подписей данных і Заливка установлюємо їхні положення у відповідності з рис. [16.15](#page-1000-1) а і рис. [16.15](#page-1000-1) б та рис. [16.16.](#page-1001-0)

Далі активізуються лівою клавішею миші ряди підписів (цифр), яким призначаємо необхідний тип і розмір шрифту (у нас **Arial 14 пт**.). Подвійне клацання лівою клавішею миші на цифрі активізує лише цю цифру, що дає змогу переміщати її на зображення гістограми (рис. [16.17\)](#page-1001-1).

#### 1001

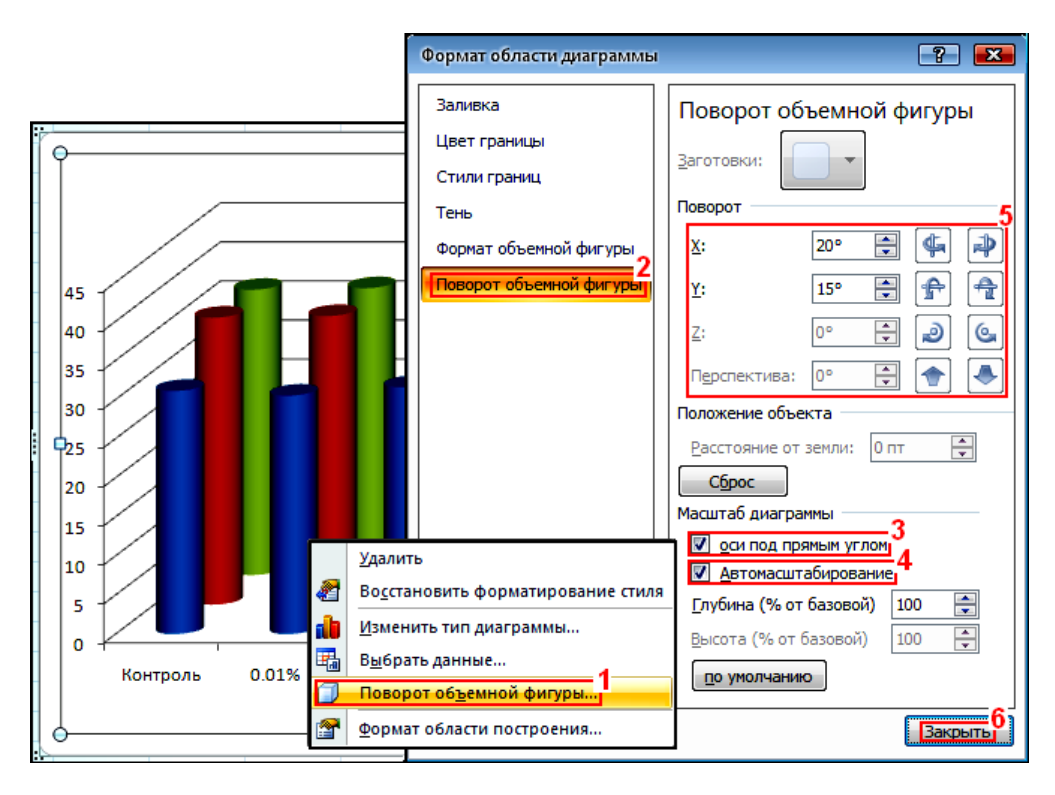

<span id="page-1000-0"></span>Рис. 16.14. Установка кутів повороту зображення об'ємної гістограми

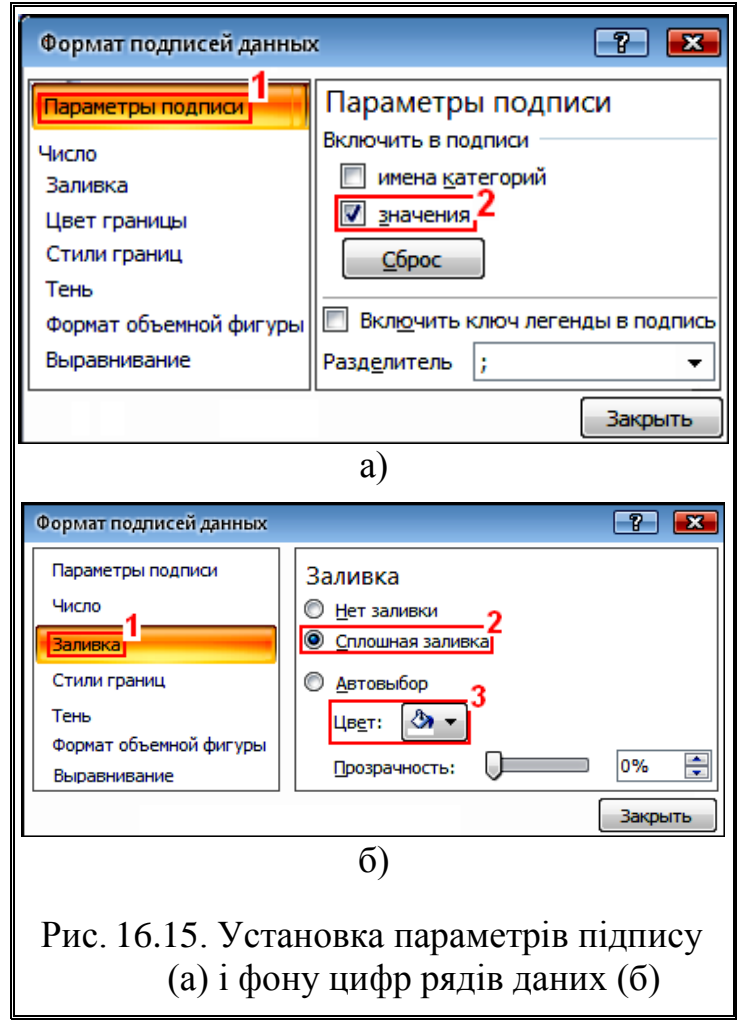

Після цього активізувати лівою клавішею миші ряд гістограми, натиснути **• Формат ряда данных...** і на панелі Формат ряда данных вибрати Заливка та установити відповідну заливку рядів (аналогічно рис. [16.15](#page-1000-1) б), також на панелі Формат ряда данных слід установити для рядів <mark>Цвет границы</mark> і Стили границ (аналогічно вибо-ру Формат линий сетки... (рис. [16.7](#page-995-0) та рис. [16.3](#page-993-0) а і б) прийнявши чорний колір суцільної лінії товщиною **0.5–0.7 пт**.

У результаті гістограма набуває остаточного вигляду (рис. [16.17\)](#page-1001-1).

<span id="page-1000-1"></span>Отримання графічного файлу виконується як описано вище у підрозділі [16.1.1](#page-992-2) [Реда](#page-992-2)[гування графічних](#page-992-2) залежнос[тей.](#page-992-2)

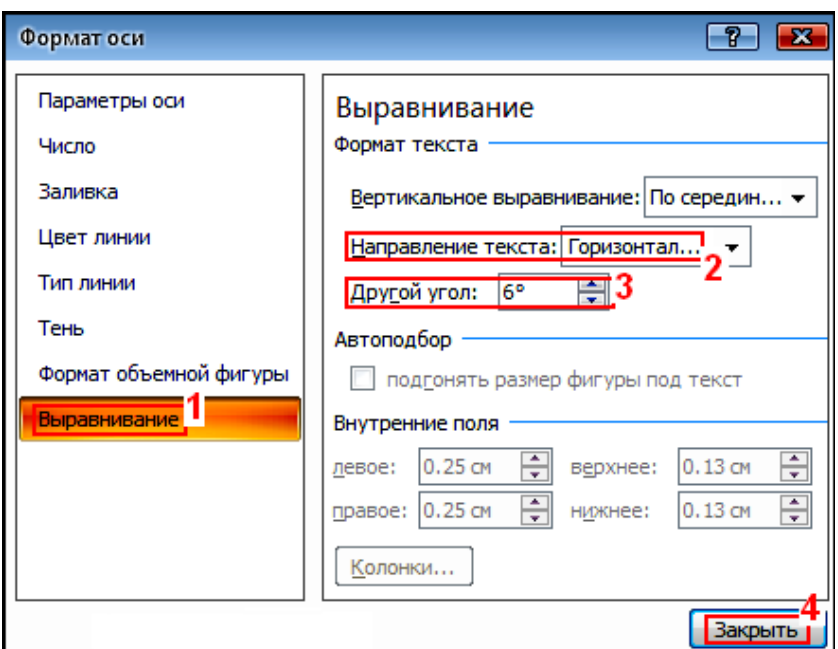

<span id="page-1001-0"></span>Рис. 16.16. Поворот тексту підпису даних

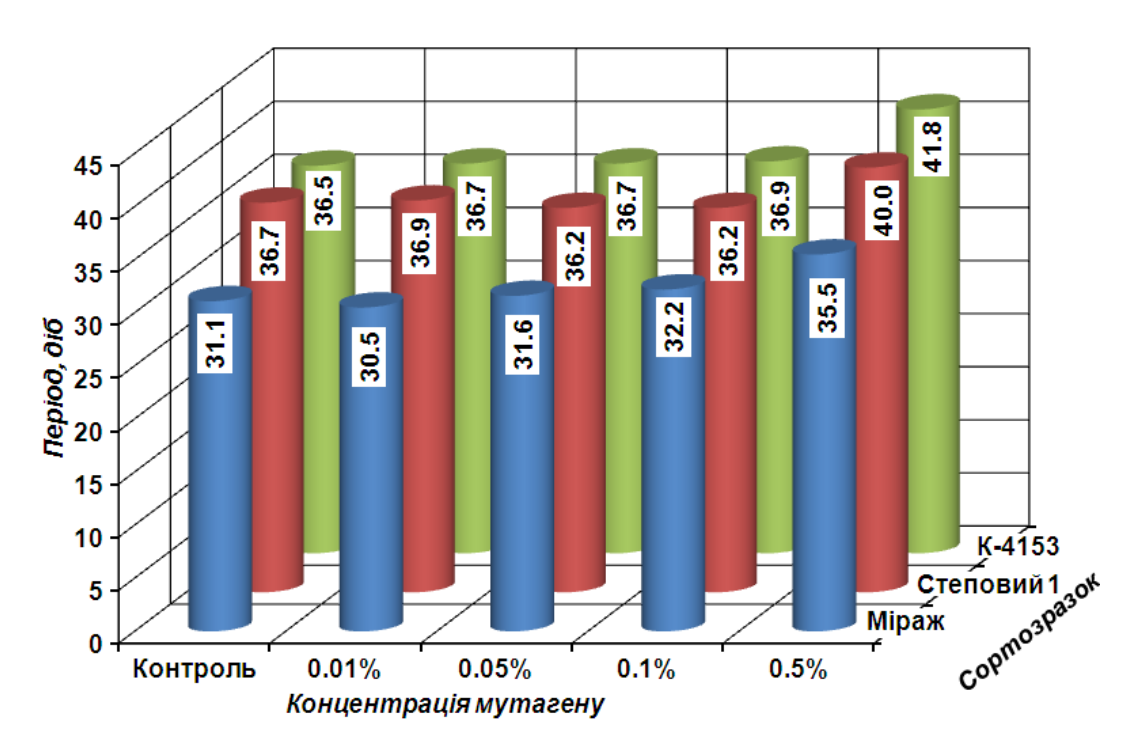

<span id="page-1001-1"></span>Рис. 16.17. Остаточний вигляд об'ємної гістограми

## **16.1.2.2. Редагування об'ємних нормованих гістограм із накопиченням**

Для одержання підпису стовпчиків гістограми рис. [15.7](#page-959-0) (с. [960\)](#page-959-0) слід клацнути правою клавішею миші на полі гістограми і на отриманій вкладці натиснути  $\frac{1}{24}$ Выбрать данные... (рис. [16.18\)](#page-1002-0).

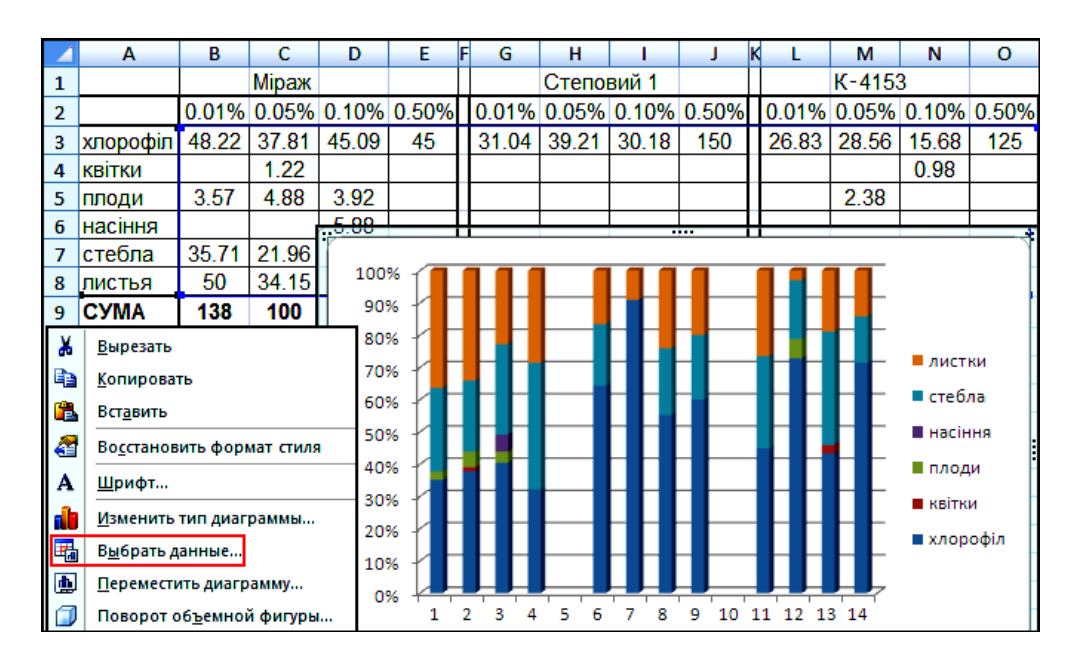

<span id="page-1002-0"></span>Рис. 16.18. Вибір даних для одержання підпису стовпчиків гістограми

На відкритій панелі Выбористочника данных (рис. [16.19\)](#page-1002-1) треба у вікні Подписи горизонтальной оси (категории) (1) натиснути **Маменить** (2).

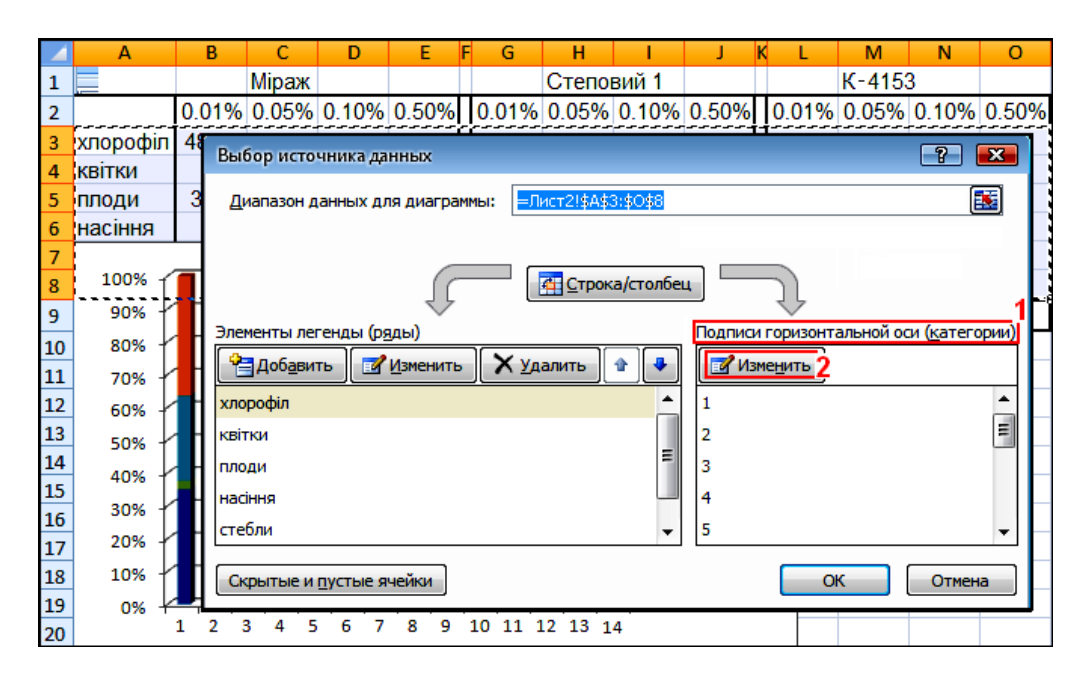

<span id="page-1002-1"></span>Рис. 16.19. Вибір джерела даних для підпису стовпчиків гістограми

Виникає панель Подписи оси, на якій треба задати Диапазон подписей оси: (1), виділивши в таблиці діапазон чарунок **B2:O2 (2**) (рис. [16.20\)](#page-1003-0), після чого натиснути **OK** (**3**).

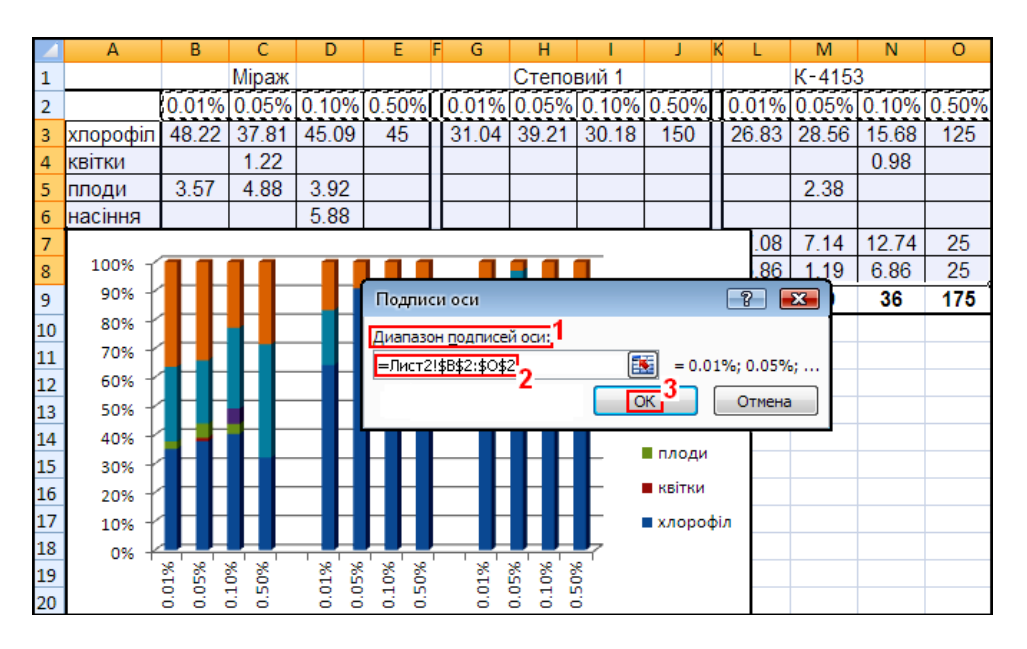

<span id="page-1003-0"></span>Рис. 16.20. Вибір підпису стовпчиків гістограми

Далі, натиснувши ОК (рис. [16.19\)](#page-1002-1) закрити панель Выбор источника данных

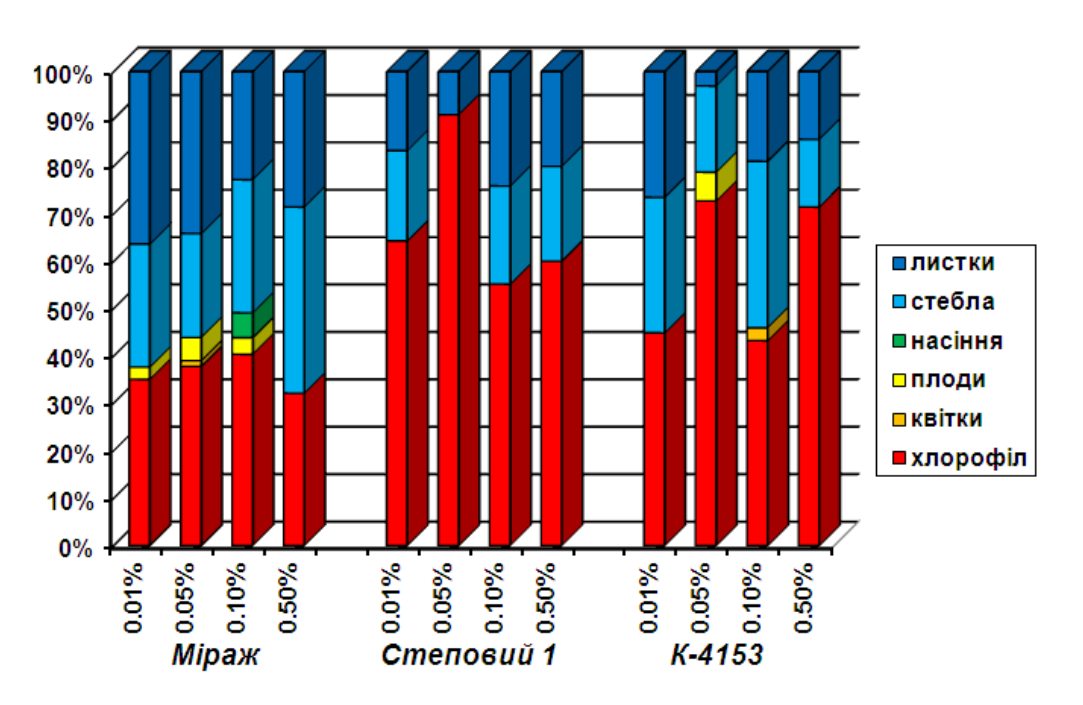

<span id="page-1003-1"></span>Рис. 16.21. Остаточний вигляд стовпчикової гістограми

Після цього активізувати лівою клавішею миші ряд гістограми, натиснути • Формат ряда данных... 1 на панелі Формат ряда данных вибрати Валивка та установити відповідну заливку рядів (аналогічно рис. [16.15](#page-1000-1) б), також на панелі Форматряда данных слід установити для рядів Цвет границы і Стили границ (аналогі-чно вибору <sup>• формат линий сетки...</sup> (рис. [16.7,](#page-995-0) с. [996](#page-995-0) та рис. [16.3](#page-993-0) а і б, с. [994\)](#page-993-0) прийнявши чорний колір суцільної лінії товщиною **0.5–0.7 пт**.

Подальші дії аналогічні викладеному у підрозділах [16.1.1](#page-992-2) [Редагування](#page-992-2)  графічних [залежностей](#page-992-2) та [16.1.2.1](#page-999-1) [Обробка об'ємних](#page-999-1) гістограм. Остаточний вигляд гістограми наведено на рис. [16.21.](#page-1003-1)

# **16.2. РЕДАГУВАННЯ ЗОБРАЖЕНЬ ЗА ДОПОМОГОЮ ППП STATISTICA 16.2.1. Загальні моменти**

Як показує аналіз оформлення як вітчизняних, так і зарубіжних наукових видань, графічні матеріали, отримані ППП **Statistica** представляються в основному з тими параметрами, які встановлені за умовчуванням і зовсім не редагуються, що негативно впливає не лише на зовнішній вигляд оформлення статті і видання в цілому, а й на сприйняття викладеного матеріалу.

Виходячи із власного досвіду, нами розглядається редагування зображень, одержаних ППП **Statistica** у поєднанні з рекомендаціями установки тих чи інших параметрів оформлення, а в разі необхідності й меж значення вихідних чи отриманих величин. При цьому дотримано порядок згадування зображень у даній роботі.

Хоч редагування зображення, отриманого ППП **Statistica** можна виконати з одного меню, яке отримується подвійним клацанням лівою кнопкою миші поза полем рисунка (див. рис. [16.25,](#page-1008-1) с. [1009\)](#page-1008-1), для наочності розглядатимемо окремо редагування зображення гістограми і її поля.

## **16.2.2. Обробка суміщених гістограм**

#### **16.2.2.1. Редагування зображення**

Взагалі для редагування слід двічі клацнути правою клавішею миші на необхідному елементі. На зображенні суміщених гістограм (рис. [15.15,](#page-969-0) с. [970\)](#page-969-0) у першу чергу слід прибрати рівняння нормального статистичного розподілу і статистичні характеристики, зробивши почергово їх активними, натискаючи один раз праву клавішу миші, і далі натискаючи клавішу **Delete** на клавіатурі. Далі слід двічі клацнути на процентах над стовбцем і в меню прибрати галочку **/ Ретоепладев** / Проценты, у вікні Рюс / График вибрати іншу гістограму і з нею проробити те ж саме, натиснувши **All Options...** *I* Параметры... *i* перейти на вкладку <mark>Bars /Столбцы</mark> панелі <mark>Plot Layout</mark>/Шаблон графика. <sup>107</sup>

Для редагування кольору і растру гістограм на вкладці Вагз/ Столбцы (рис. [16.22](#page-1005-0) а) натиснути **Длеа...** (1) 1 вибрати растр (2). У / (**3**) установити **чорний колір** (**4**) обмеження стовпчиків і колір точок растру, перейти на **Васкдючин** союг. (Задний фон. (5) і вибрати необхідний колір стовпчиків (у даному випадку жовтий) (**6**). Натиснути / (**7**) і у вікні / (**8**) вибрати іншу гістограму і з нею проробити те ж саме. Після цього перейти на вкладку Histogram (Гистограмма) (9).

У вкладці **Histogram** / Гистограмма установити величину інтервалу заповнення стовбцями Ваг width: **90 - У дирина столбца: 90 - У вікні Рос** / График: вибрати іншу гістограму і з виконати те ж саме і перейти на вкладку <mark>Fitting</mark> / <u>Подгонка</u>. <sup>108</sup>

На вкладці Histogram / Гистограмма за допомогою © Саtegories: 12H/ СКатегории: 12H можна задавати кількість стовбців гістограми, проте в більшості випадків робити це не варто, автоматичне групування виконується майже бездоганно.

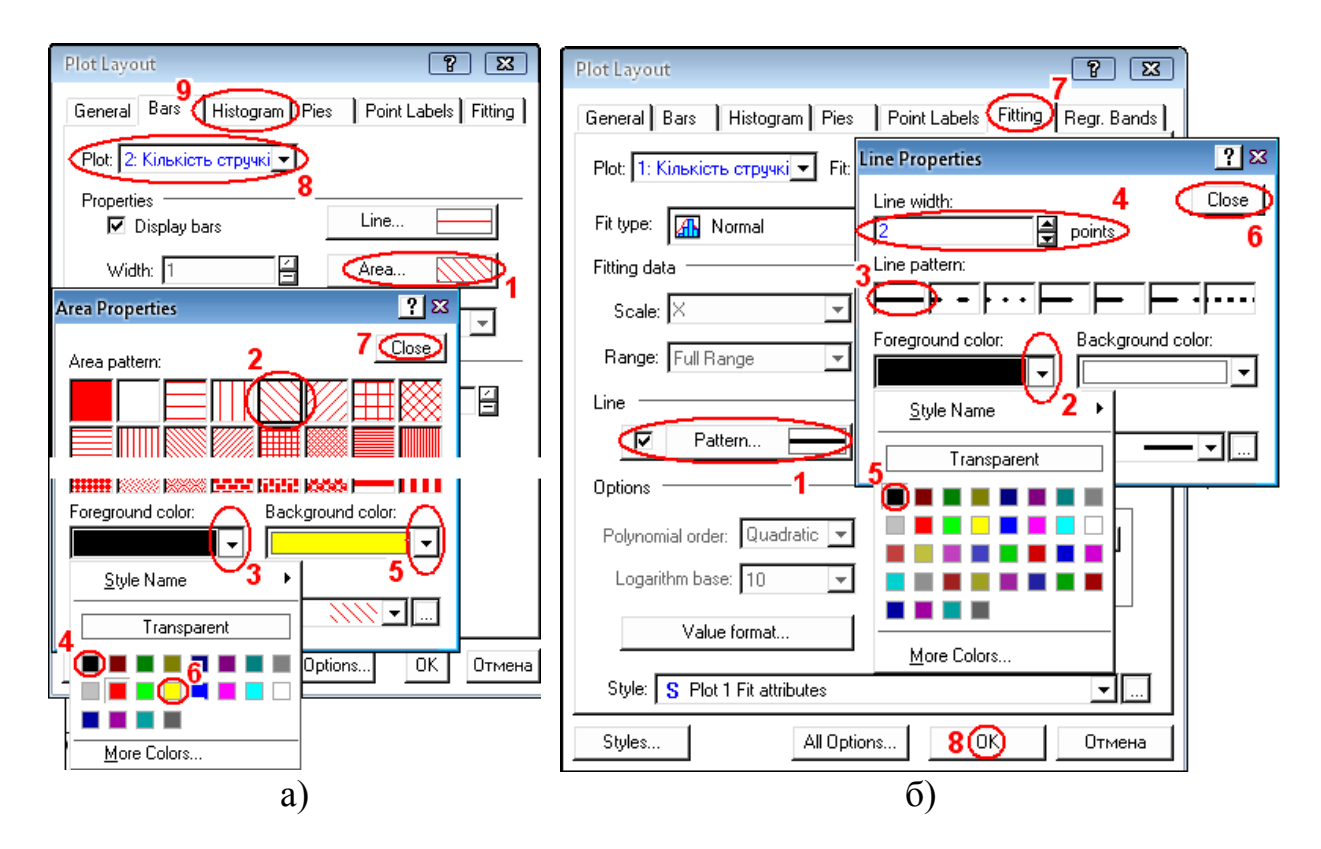

<span id="page-1005-0"></span>Рис. 16.22. Редагування засобами **Statistica** кольору і растру гістограм (a) та лінії щільності нормального статистичного розподілу (б)

На вкладці Fitting / Подгонка (рис. [16.22](#page-1005-0) б) для Plot: 1: Кількість стручкі $\blacktriangledown$  / График: 1: Кількість стручкі ▼ вибрати | ПРаttern... | | Д Шаблон... | | (1) (установка кольору і товщини лінії нормального статистичного розподілу), натиснути його і у Foreground color: Передний фон: (2) встановити **суцільну лінію** (3) товщи**ною 2.0 пт.** (4) **чорного кольору** (5). Натиснути Close **3** акрыты (6) і у вікні Ploti

/ (**7**) вибрати лінію нормального статистичного розподілу Рог. 2: Кількість стручкі - График. 2: Кількість стручкі - і з нею проробити те ж саме, після чого натиснути **OK** (**8**) і завершити редагування зображення.

# **16.2.2.2. Редагування поля**

Двічі клацнувши на цифрі горизонтальної осі (**1**) потрапляємо на вкладку Scale Values / Значения шкалы панелі Axis Layout / Задание параметров оси (рис. [16.23\)](#page-1006-0), де натиснувши **ДВ ЕОЛЕ... (АВ Шрифт...** (2) встановлюємо шрифт Arial **прямий, жирний, 11 пт. (3)**, натиснувши ОК (4) переходимо на  $\frac{\text{A}}{\text{A}}$  /  $\frac{\text{A}}{\text{B}}$   $\frac{\text{A}}{\text{B}}$  /  $\frac{\text{A}}{\text{B}}$  /  $\frac{\text{A}}{\text{B}}$  /  $\frac{\text{A}}{\text{B}}$ (**5**) і встановлюємо ті ж самі параметри шрифту і повернувшись на ось **Ахіз: <u>| "</u> Хубсь: | " Хубсь: | " Х**увідкриваємо вкладку **Scaling** / Разметка (6).

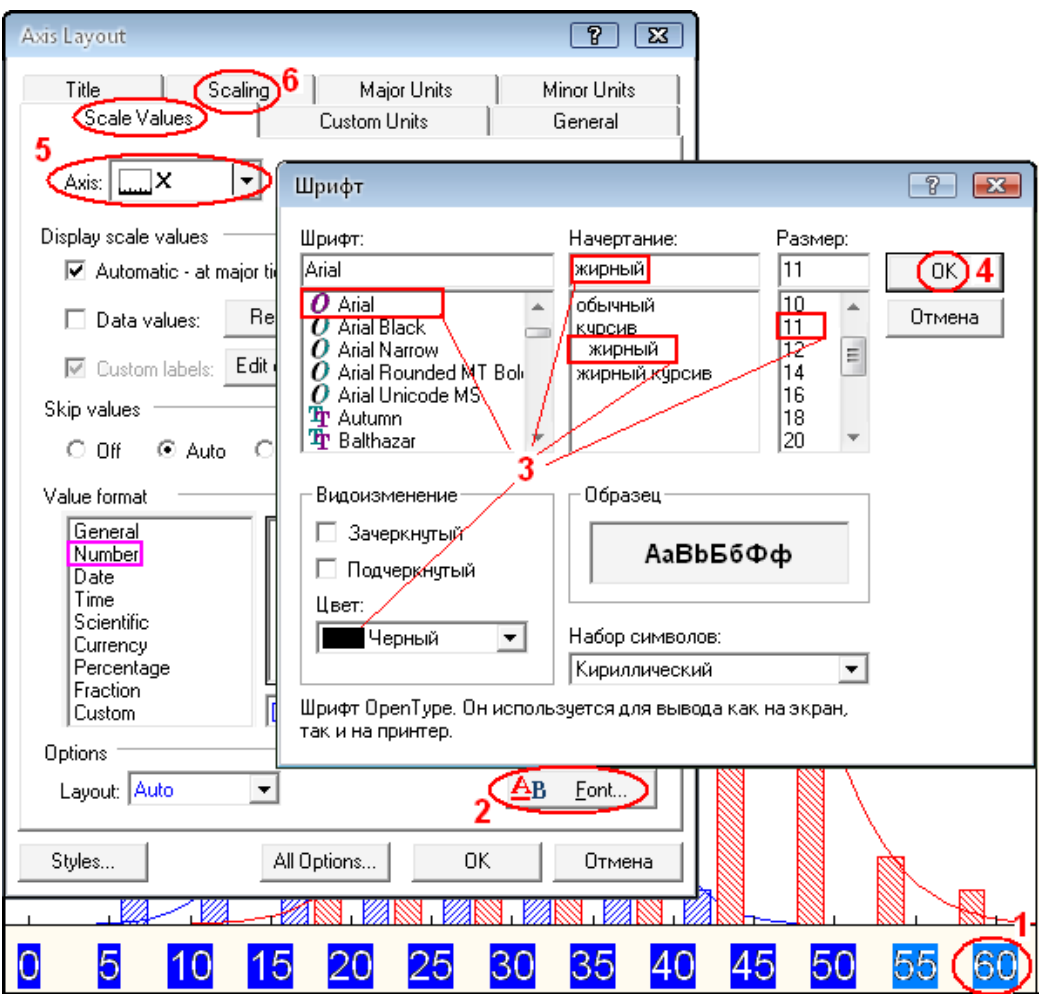

<span id="page-1006-0"></span>Рис. 16.23. Установка шрифтів координатних осей

На вкладці Scaling / Разметка (рис. [16.24](#page-1007-0) а) для <u>Ажіз **Шалій У Ферен Шалі**х</u> (1) вибрати Mode: Manual V Peжим: Ручной V (2) і встановити у даному випадку межі змін від Minimum: 5 | Минимум: 5 | 3) до Maximum: 60 | Максимум: 60 | 4).

При необхідності перейти на <u>Ажіз **II** Ме</u>t <mark>У Дось: ... Левая Ү (5)</mark> і використовуючи / (**2**) установити необхідні параметри **min** (**3**) і **max** (4) значень  $\frac{A}{A}$  (**Figure**  $\frac{B}{B}$  **Figure**  $\frac{C}{B}$  **h Figure** (5). При цьому слід взяти до уваги, що редагування кроку цифрового позначення **Edit step...** / Изменить шаг... (6) / (**7**) і / (**8**) у суміщених гістограмах можливе лише для осі <u>Ажіз **II** Yeit YICCE L. Левая Y</u>. Після цього повернутися на **Ажіз: | Увек У Ссь. | Переда У** і перейти на вкладку General **/ Общие настройки** (9).

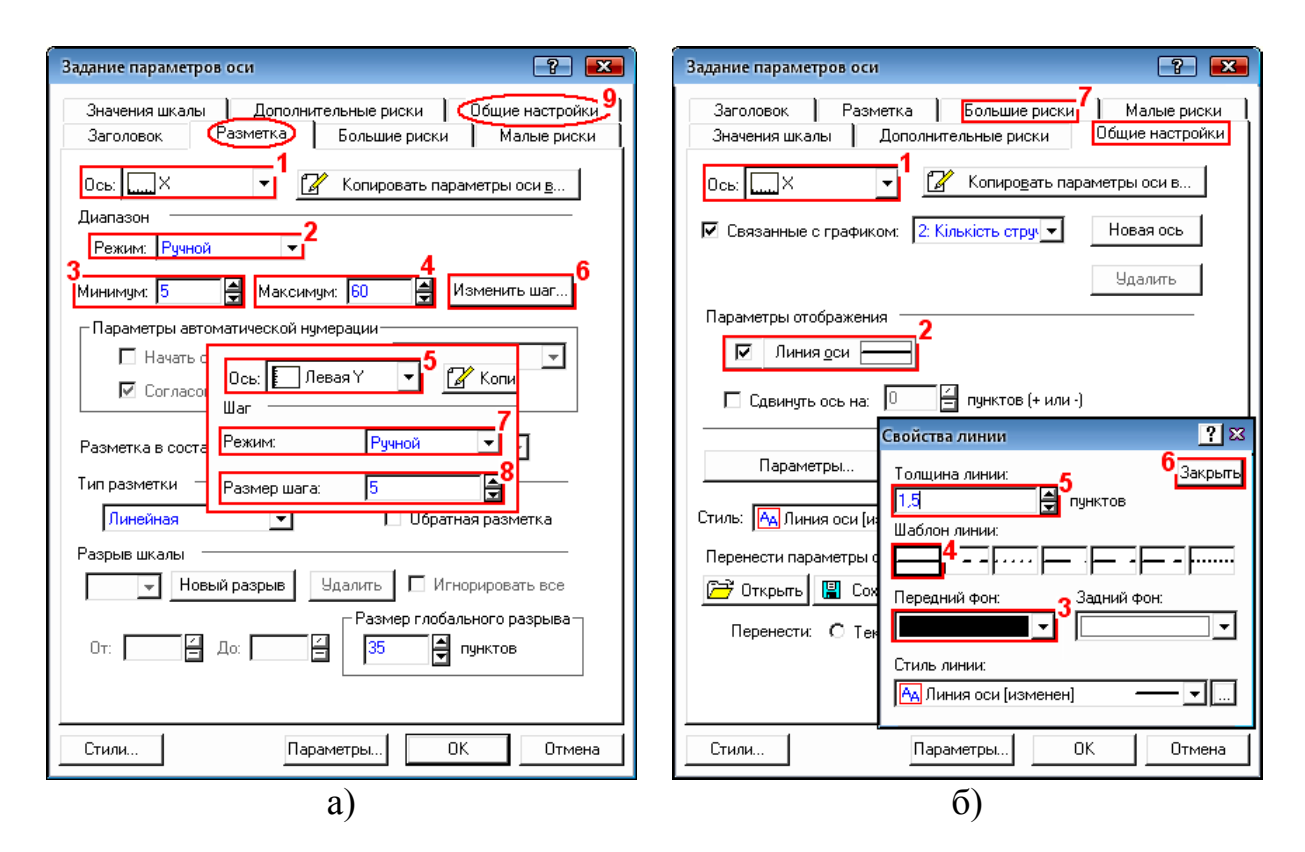

<span id="page-1007-0"></span>Рис. 16.24. Установка цифрових позначень (а) і товщини ліній осей (б)

На вкладці **General** <sup>06</sup> шие настройки (рис. [16.24](#page-1007-0) б) для осі Ажіз: <u>[..... X VOcь:</u> (1) активізувавши лінії осей <del>| <u>Naisline</u></del> | <u>√ Линия оси</u> | (2) почергово для осей Ахіз: <u>| … Х У / Ось: | … Х і Ахіз: | Е Ү Іє́в У / Ось: | … Левая Ү</u> у Foreground color: / Передний фон: (**3**) слід задати **чорний колір** лінії, прийнявши її **суцільною** (**4**) з товщиною **1.5 пт. (5**) (установка параметрів виконується аналогічно рис. [16.22\)](#page-1005-0). Натиснути **Close** / Закрыты (6) і перейти на ось Ажіз **| Увет у Ось | "Левая** У, установити такі ж параметри і повернутися на **Ажік Шили Турсь: Шили і перейти на вкладку** / , тобто основні лінії сітки (**7**).

На цій вкладці для осі *Аків*: <u>[.....<sup>] Х</sup> «Лось: [.....</u> Х активізувати <sup>• •</sup> Gridlines.  $\overline{\triangledown}$  **Exercise 2018** Foreground color: **Передний фон.** Встановити штрихову лінію тов**щиною 1.0 пт. чорного кольору** (основні лінії горизонтальної сітки), перей-
ти на / в відкрити / і в **Foreground color:** Передний фон: встановити пунктирну лінію товщиною 1.0 пт.

**чорного кольору** (основні лінії вертикальної сітки). Вкладка Minor Units / Малые риски діє аналогічно Major Units / <u>Большие риски</u> але для проміжних значень ліній сітки, які задати іншого виду або товщини. Далі перейти на вкладку  $\overline{\text{Title}}$  /  $\overline{\text{Sarno}}$  /  $\overline{\text{IB}}$   $\overline{\text{IO}}$   $\overline{\text{OC}}$   $\overline{\text{IC}}$ / написати назву горизонтальної осі задавши **шрифт Arial похилий, жирний, 11 пт**., перейти на *Axis*: **Fig. 7** left  $\mathbf{r}$ Ось: <mark>І. Левая Ү.</mark> і також тим же шрифтом підписати назву осі ординат.<sup>109</sup>

Двічі клацнути по легенді і відредагувати її, вибравши **шрифт Arial прямий, жирний, 10 пт**. Двічі клацнути поза полем рисунка і на вкла- $\overline{\rm {mu}}$ і Graph Window Окно графика у меню **All Options** / відкрити Outside Background Color <u>/Внешний цвет фона</u> (1) і вибрати **білий** (**2**) колір поля (рис. [16.25\)](#page-1008-0), натиснути **OK** (**4**) і за-

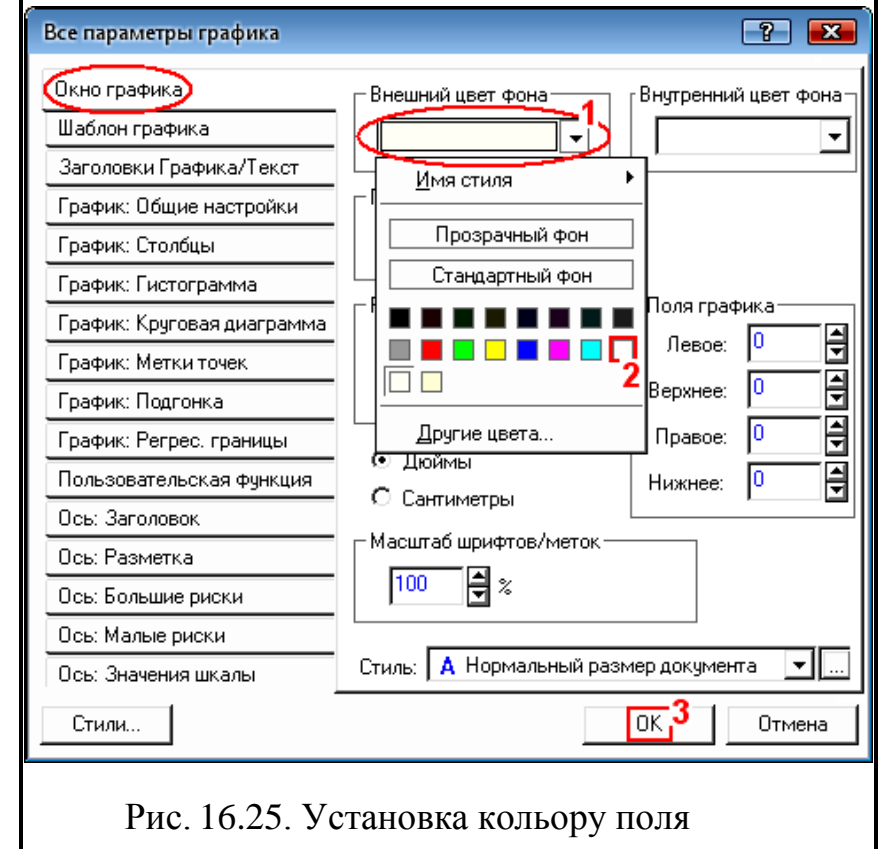

<span id="page-1008-1"></span><span id="page-1008-0"></span>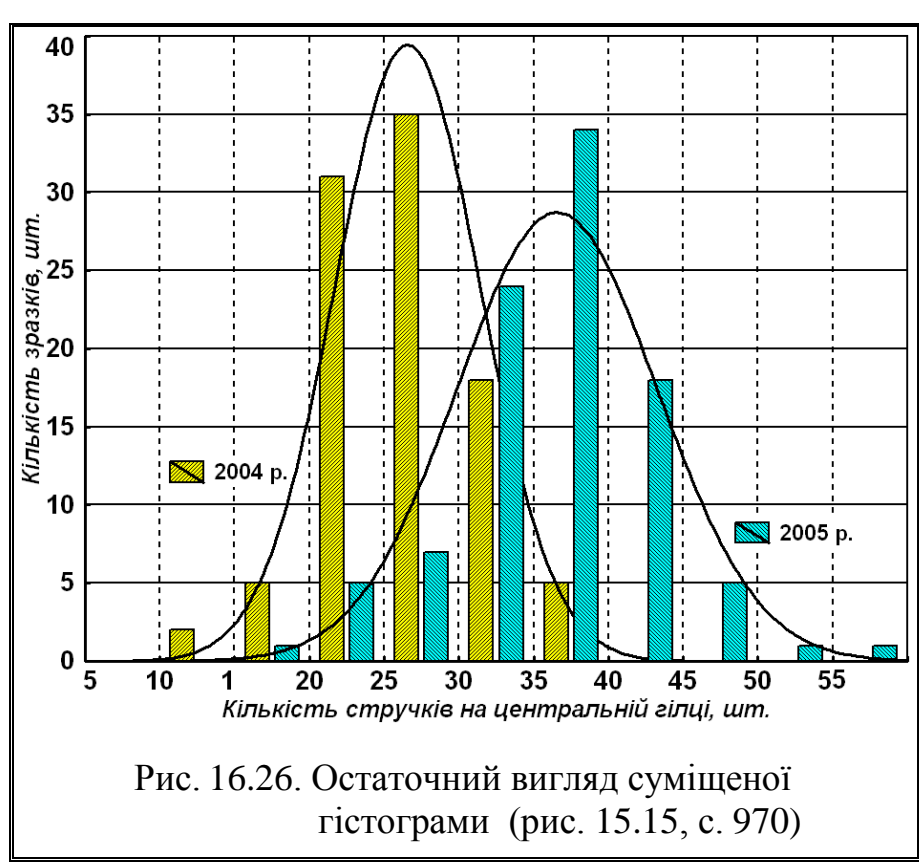

крити панель.

Також до перелічених полів можна дістатися з меню, яке виникає при подвійному клацанні лівою клавішею миші поза полем рисунка.

<span id="page-1009-1"></span>Після редагування рисунка ППП **Statistica** його слід зберегти як графічний файл. Для цього клацнути правою клавішею миші на полі графіка, вибрати **Не**охранить График і у випадному меню указати тип графічного файлу (рис. [16.26\)](#page-1008-1). Проте найкращу якість мають отримувані графічні файли, включаючи і зображення таблиць, при використанні програми **Universal Document Converter.** 

#### **16.2.3. Обробка одинарних гістограм**

При редагуванні одинарних гістограм (рис. [15.20\)](#page-978-0), її обробка відрізняється від обробки суміщених (див. підрозділ **[16.2.2.1](#page-1004-0) [Редагування](#page-1004-0) зобра[ження](#page-1004-0)**) тим, що із вкладки **Fitting**/ **Подгонка** не можна перейти до **V** Pattern... | / (для установки кольору і товщини лінії щільності нормального статистичного розподілу). Для цього слід двічі клацнути на лінії нормального статистичного розподілу, перейти до **I Pattern... II Шаблон...** *i* встановити за допомогою Foreground color: / Передний фон: суцільну лінію товщиною 2.0 **пт. чорного кольору**. При цьому у вкладці Fitting / Подгонка представлено рівняння <u>N=ly=normal(x;26.49603960396;4.7942657580088)\*5.\*101</u> нормального статистичного розподілу, яке можна скопіювати і вставити в текстовий файл.

<span id="page-1009-0"></span>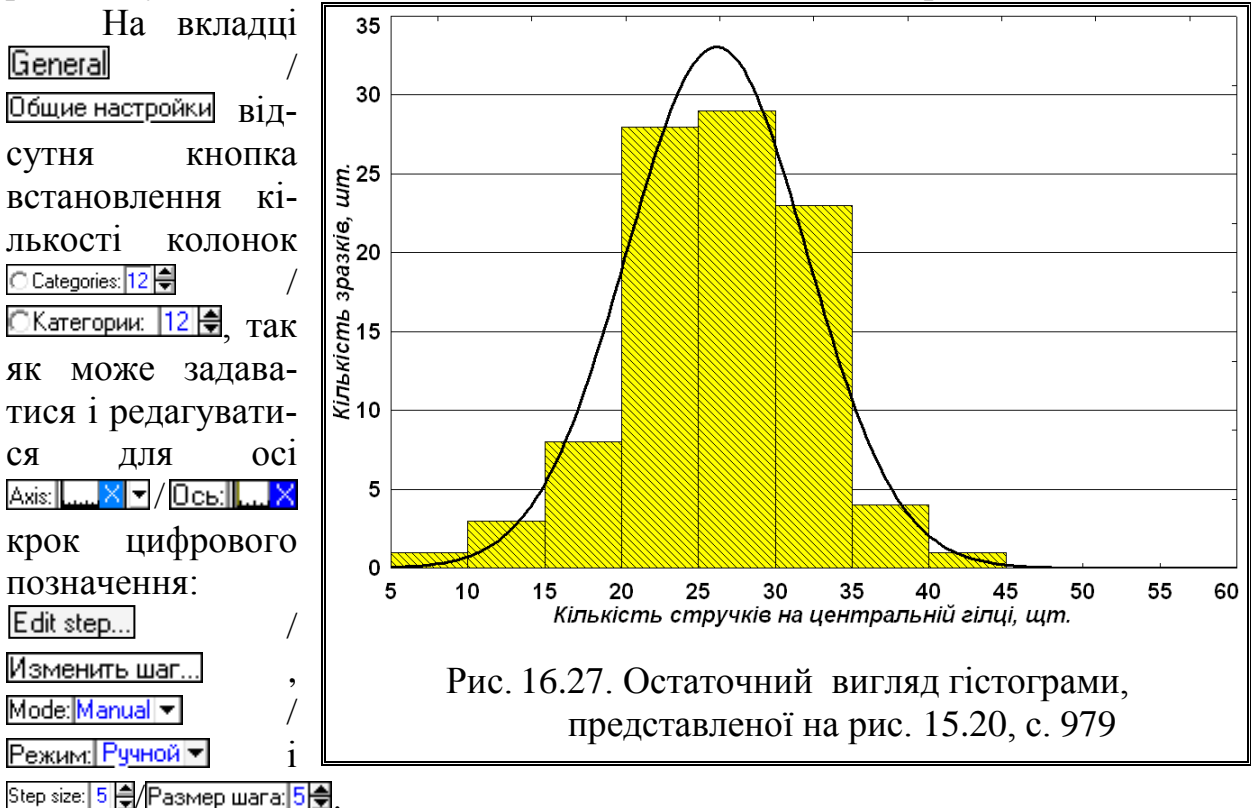

Ця обробка відрізняється від обробки суміщених гістограм (див. підрозділ **[16.2.2.2](#page-1006-0)**) тим, що є можливість встановлення і редагування кроку цифрового позначення Edit step... / Изменить шаг..., Mode: Manual V Режим: Ручной V 1 Step size: 5 / Размер шага: 5- також для осі Акіз: <u>[...... XIV Ось: [..... X</u>. При цьому межі осей Акіз: [...... XIV **Ось: ... Хі Ахіз | У Існ У ДОсь: ... Левая Ү**для парних гістограм повинні бути однакові. Крім того є зайвими основні лінії вертикальної сітки.

Подальша обробка гістограми графічним редактором до досягнення відповідного вигляду (рис. [16.27\)](#page-1009-0) описана на с. [1010.](#page-1009-1)

Слід зауважити, що невміла побудова графіків призводить до того, що останні виходять або у вигляді гостровершинних геометричних фігур з вузькою основою, або плосковершинних, надто розтягнутих по осі абсцис. В обох випадках графіки виявляються погано виглядають і нечітко відображають закономірність варіювання.

Для уникнення цих недоліків використовується правило "золотого перетину", згідно з яким відношення сторін рисунка повинно бути 1.62.

Наприклад при побудові варіаційної кривої масштаби на осях прямокутних координат слід вибирати з таким розрахунком, щоб основа кривої було в 1.5–2.0 рази більше за висоту, тобто максимальну ординату.

Відкладаючи по осі абсцис класи варіаційного ряду, слід також доводити крайні з них до нульових класів, в яких не міститься жодної варіанти. В результаті варіаційної кривої надається закінчений добре доступний для огляду і аналізу вигляд [\[15\]](#page-26-0).

# **16.2.4. Редагування кореляційних матриць. Обробка зображення**

Двічі клацнути на кореляційній лінії матриці (рис. [2.21,](#page-118-0) с. [119](#page-118-0) або рис. [9.8,](#page-510-0) с. [511\)](#page-510-0) і у відкритій панелі  $\boxed{\text{fitting}} / \boxed{\text{long}}$ ля  $\boxed{\text{Plot}[1:\text{Scatterplot}]}$  / -<br><u>График: 1: Диагр. расс —</u> натиснувши [All Options...]/Параметры...], перейти на вкладку Fitting | Подгонка панелі Plot Layout | Шаблон графика (рис. [16.28](#page-1011-0) а).

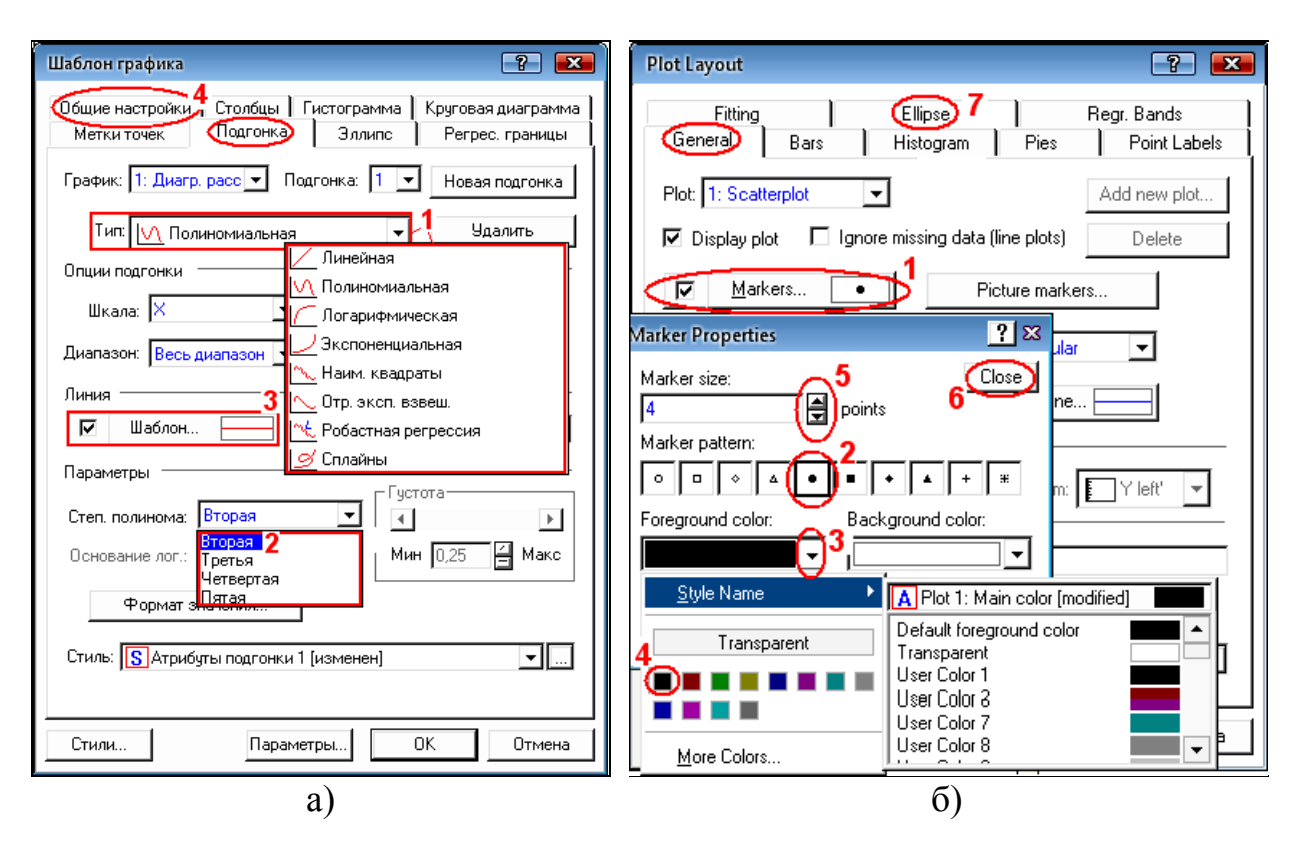

<span id="page-1011-0"></span>Рис. 16.28. Редагування лінії кореляційної залежності (а) і вигляду експериментальних точок (б)

У вкладці за допомогою Fit type:  $\sqrt{\frac{|\mathcal{N}|}{|\mathcal{N}|}}$  Гип:  $\sqrt{\frac{|\mathcal{N}|}{|\mathcal{N}|}}$  Полиномиальная  $\blacktriangledown$  (1)  $\epsilon$  можливість встановлювати характер рівняння кореляційної залежності. При виборі полінома Fittype:  $\sqrt{\frac{m}{2}}$  / Turr:  $\sqrt{\frac{m}{2}}$  Полиномиальная (1) за допомогою **Polynomial order: Quartic V** / **Cren. полинома: BTODAAIV** (2) установлюється його ступінь (рис. [16.28](#page-1011-0) а) У ній за допомогою <del>Ø Раttern... | Д</del> Шаблон... | (3) аналогічно рис. [16.22](#page-1005-0) (с. [1006\)](#page-1005-0) або рис. [16.29](#page-1012-0) а) установлюється колір і товщини лінії кореляційної залежності, потім у Foreground color: Передний фон: слід установити **суцільну лінію товщиною 2.0 пт. чорного кольору** і перейти на вкладку General **/ Общие настройки** (4).

На ній натиснувши <u>⊽ Макев… • / ⊽ Метки. • (1)</u> (рис. [16.28](#page-1011-0) б) за допомогою Marker pattern: Pasmep метки: встановлюємо для позначення точок суцільний **маркер** (2) чорного (3, 4) кольору величиною 4 пт.  $\frac{4}{3}$   $\frac{1}{5}$  points **4**  $\frac{1}{5}$  пунктов (5). Натискаємо *Close* **(3**aкрыть **(6)** і переходимо на вкладку **Ellipse (3***nn*unc) **(7**).

На вкладці  $E$ llipse / Эллипс (рис. [16.29](#page-1012-0) а) натисненням  $\overline{A}$ dd new ellipse / (**1**) установлюються параметри еліпса, який застосовується для позначення довірчого інтервалу для передбачених значень одиничного спостереження. Його параметри обчислюються із припущення, що обидві змінні мають [нормальний статистичний розподіл.](file:///H:/Textbook/glossary/gloss_d.html%23Bivariate%20Normal%20Distribution) Орієнтація еліпса визначається знаком [лінійної кореляції](file:///H:/Textbook/glossary/gloss_k.html%23Correlation) між змінними (більше довга вісь еліпса накладається на лінію регресії).

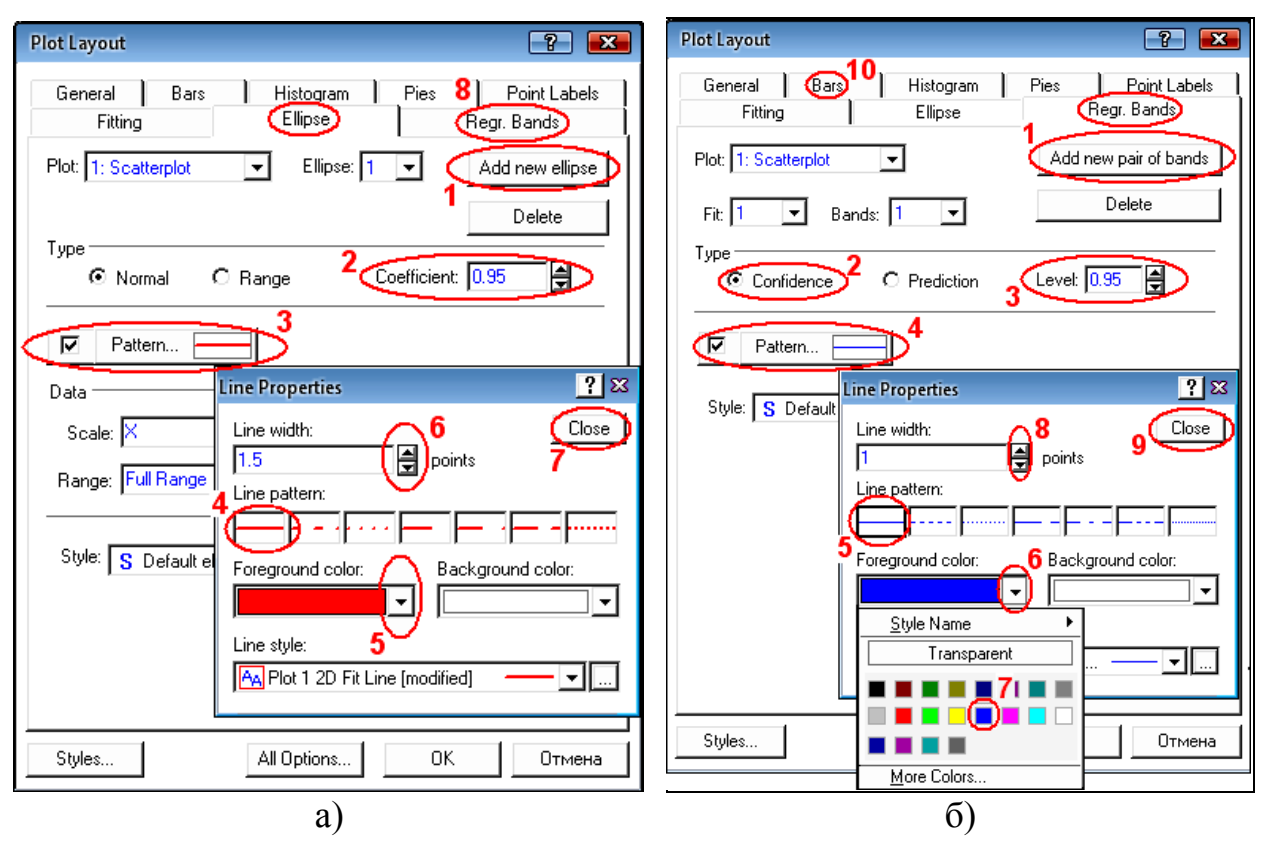

<span id="page-1012-0"></span>Рис. 16.29. Редагування параметрів довірчих еліпса (а) і меж (б)

Імовірність того, що нові значення пари змінних (*x* і *y*) потраплять в область, обмежену еліпсом, дорівнює значенню коефіцієнта, який охоплює кількість точок, які установлюються вибором Coefficient 0.95 = / Козффициент: 0.95 = (2). За допомогою **⊡** Раttern...— **/ ⊡** Шаблон... **| 3)** для еліпса прийняти **суцільну лінію** (**4**) **червоного кольору** (**5**) (вибір кольору як на рис. [16.22](#page-1005-0) або рис. [16.29](#page-1012-0) а) **товщиною 1.5 пт. (6**). Натискаємо Close (Закрыть (7) і переходимо на вкладку  $[Regr.$  Bands  $/Perpec.$  границы  $(8)$ .

За допомогою вкладки **Fegr. Bands** / **Perpec. границы** (рис. [16.29](#page-1012-0) б) редагуються обмежувальні лінії довірчих меж, які визначають область навколо середнього, де із заданим рівнем довіри представлене дійсне середнє. Слід натиснути | Add new pair of bands / Новая пара границ (1), прийняти | © Confidence / **• Доверительные (2),** задати необхідний довірчий інтервал Level 0.95 = 1 / Чровень 0.95 (**3**) і за допомогою / (**4**) вибрати **суцільну лінію** (**5**) **синього кольору** (**6**, **7**) **товщиною 1.0 пт.** (**8**) (рис. [16.29](#page-1012-0) б) і натиснути / **Закрыть** (9) перейти на вкладку **Bars**/ *Cronb*ubl (10).

На вкладці Ваг $\vert$  / Столбцы (рис. [16.30,](#page-1013-0) а) вибрати Flot: 2: Histogram  $\vert \blacktriangledown \vert$  / **График: 2: Гистограмма** (1) і для поля гістограми Алеа... ( Фон... ( 2) призначити растр (3) і у Foreground color: Передний фон: (4) синій колір (5), натиснути **Close (3**aкрыты (6) і перейти на вкладку Histogram **/ Гистограмма** (7).

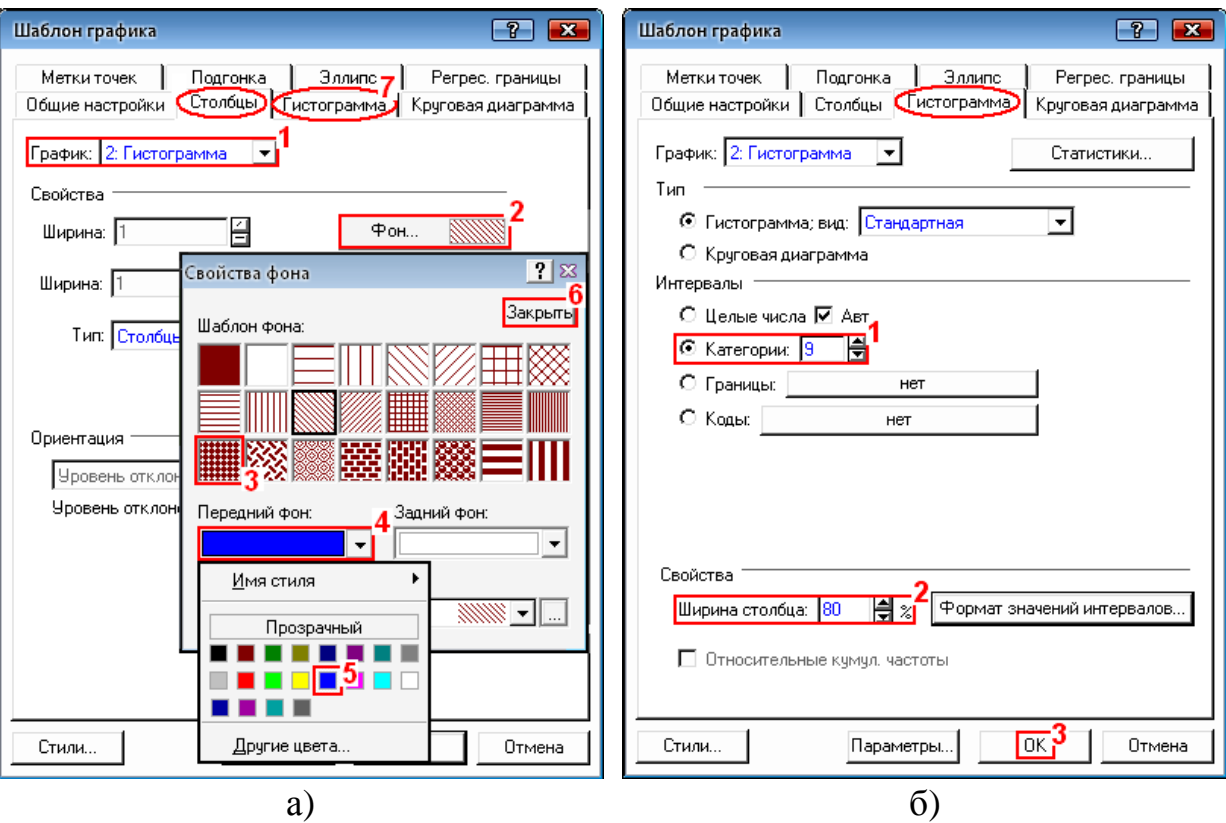

<span id="page-1013-0"></span>Рис. 16.30. Редагування кольору і растру (а) гістограми та кількості стовбців і зазору між ними (б) у кореляційній матриці

На вкладці *Histogram / Гистограмма* (рис. [16.30](#page-1013-0) б) установлюється кількість стовбців **• Саtegories:** 9  $\frac{1}{2}$  / • **СКатегории:** 9  $\frac{1}{2}$  (1) і зазор між ними Ваг width: 80  $\frac{1}{2}$  % / (**2**). Це визначено автоматично і їх змінювати не варто.

Натиснення кнопки **OK** (**3**) редагування завершується. Для редагування графічним редактором до досягнення вигляду, представленого на рис. [16.31,](#page-1014-0) слід виконати дії, описані на с. [1010.](#page-1009-1)

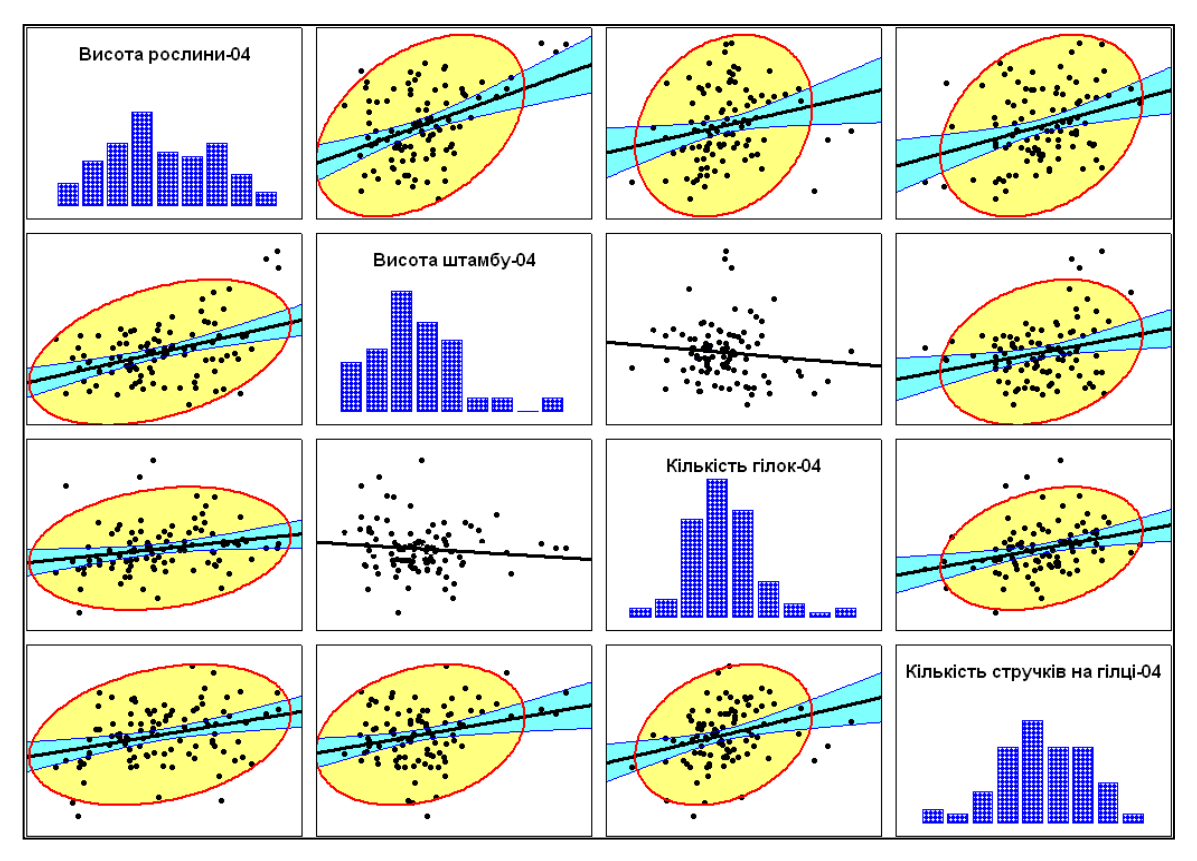

<span id="page-1014-0"></span>Рис. 16.31. Кінцевий вигляд редагованої кореляційної матриці, представленої на рис. [2.21](#page-118-0) (с. [119\)](#page-118-0).

На кореляційній матриці, представленій на рис. [16.31,](#page-1014-0) межі довірчого інтервалу позначено блакитним, довірчого еліпсу — жовтим кольором, а неістотні кореляційні залежності не редаговані.

# **16.2.5. Редагування двовимірних діаграм розсіювання 16.2.5.1. Обробка зображення двовимірних діаграм**

Слід двічі клацнути на лінії двовимірної діаграми розсіювання (рис. [2.22,](#page-119-0) с. [120\)](#page-119-0), в результаті чого відкриється панель Fitting Подгонка (див. рис. [16.35,](#page-1017-0) с. [1018\)](#page-1017-0). На ній натиснути **All Options...** Параметры... і перейти на вкладку Fitting / Подгонка панелі Plot Layout Шаблон графика для роботи з Plot 1: YE / График 1: YE (рис. [16.32\)](#page-1015-0).

У цій же вкладці за допомогою Fittype:  $\sqrt{\frac{|\mathcal{N}|}{|\mathcal{N}|}}$  Рођитом  $\sqrt{\frac{|\mathcal{N}|}{|\mathcal{N}|}}$  Полиномиальная  $\mathbf{v}$  (1)  $\epsilon$ можливість вибрати характер рівняння для лінії Fit 1 V / Подгонка: 1: V. При виборі полінома  $\frac{1}{\text{Fit type}}$   $\frac{1}{\text{Var}[V]}$  Роциполіа $\frac{1}{\text{Var}[V]}$  Полиномиальная  $\frac{1}{\text{Var}[V]}$  (1) за допомогою **Polynomial order: Quartic • / Степ. полинома: Вторая • (2) установлюється його ступінь. Виби**рається **• Раttern...** • **• Шаблон...** (3) (установка кольору і товщини лінії рів-

няння виконується аналогічно рис. [16.22](#page-1005-0) (с. [1006\)](#page-1005-0) або рис. [16.29](#page-1012-0) а) (с. [1013\)](#page-1012-0), натиснувши його у Foreground color: Передний фон: слід установити **суцільну лінію товщиною 2.0 пт. червоного кольору**. Потім слід відкрити Value format... (**4**), де встановлюється числовий формат (**5**) із трьома знаками після нуля (6), натискається кнопки **Close** (Закрыть (7) і ОК (8).

Знову двічі клацнути на лінії двовимірної діаграми розсіювання, у результаті чого відкриється вкладка Fitting / Подгонка для Pothey [ рафик] : У панелі Plot Layout / Шаблон графика (рис. [16.33\)](#page-1016-0). У цій вкладці натиснути кнопку

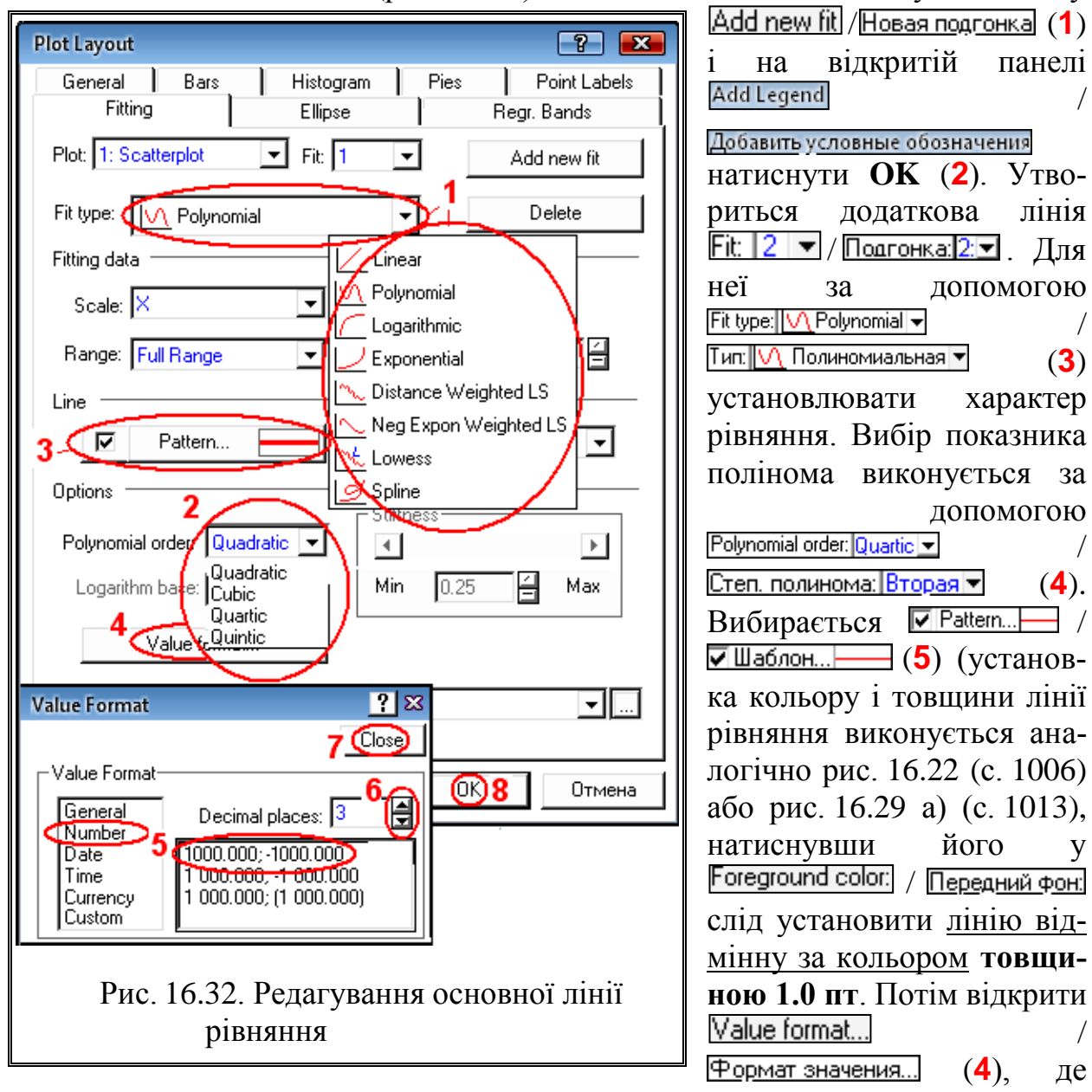

<span id="page-1015-0"></span>встановлюється числовий формат (**5**) із трьома знаками після нуля (**6**), далі натискаються кнопки / (**7**) і **OK** (**8**).

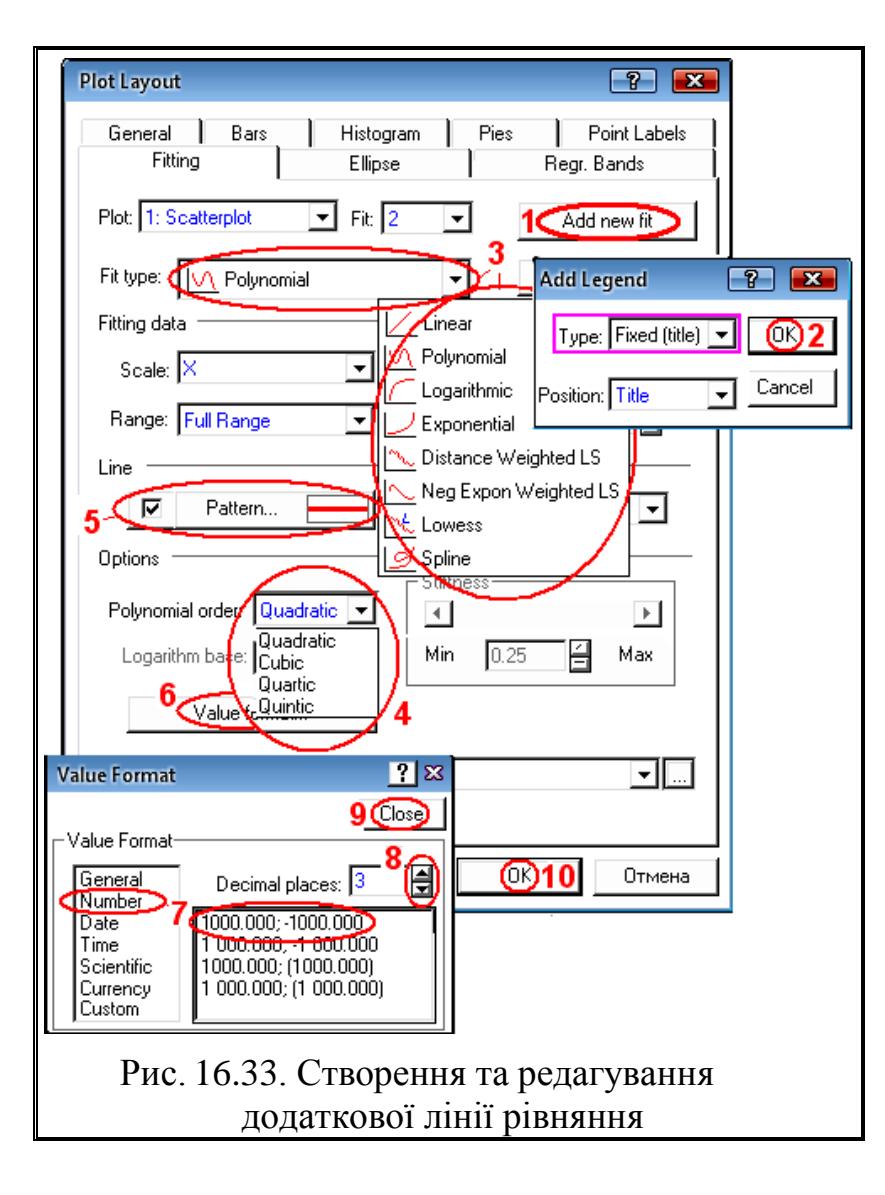

У цьому разі у верхній частині діаграми виникає рівняння кожної з ліній  $\overline{F}$ t $\overline{F}$  | 1  $\overline{F}$  / Подгонка:<mark>1:⊡ і Fit: |2 | ▼</mark> / Подгонка: $2 = (pnc. 16.34)$  $2 = (pnc. 16.34)$ . Ще раз двічі клацнути на лінії двовимірної діаграми розсіювання і на панелі Fitting / Подгонка перейти на лінію Fit: <u>|2 | ▼ /Подгонка:|2 ▼</u> (1), прибрати її кнопкою / (**2**) і закрити панель натисненням **OK** (**3**) (рис. [16.35\)](#page-1017-0). У результаті цьо-

го у верхній частині діаграми буде представлено лише математична залежність основної лінії рівняння (рис. [16.36\)](#page-1017-1), яка буде змінюватися у відповідності з задаванням ступені полінома.

<span id="page-1016-0"></span>Scatterplot: Висота рослини-04 vs. Кількість гілок-04 (Casewise MD deletion) Y = -827.143+81.672\*x-2.930\*x^2+0.050\*x^3-0.000\*x^4+0.000\*x^5 Y = -827.143+81.672\*x-2.930\*x^2+0.050\*x^3-0.000\*x^4+0.000\*x^5

<span id="page-1016-1"></span>Рис. 16.34. Математичні залежності основної та додаткової лінії рівняння.

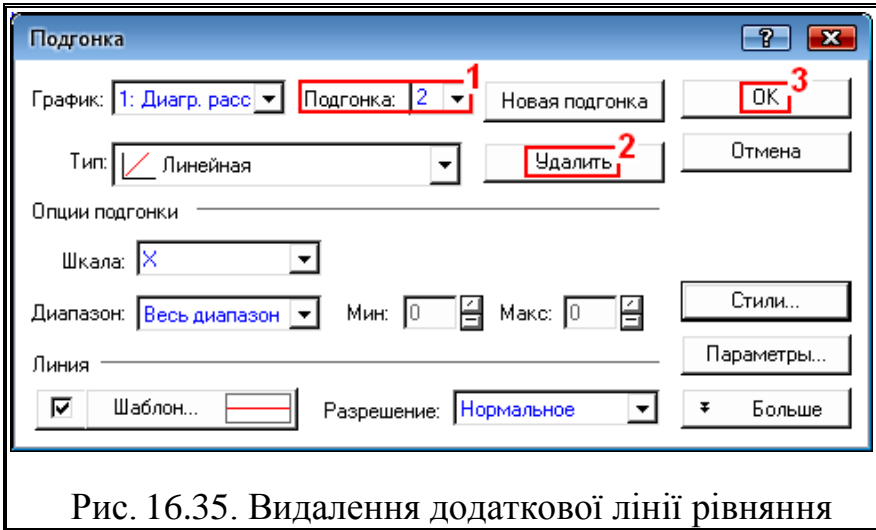

<span id="page-1017-0"></span>Scatterplot: Висота рослини-04 vs. Кількість гілок-04 (Casewise MD deletion)  $Y = -827.143 + 81.672*x - 2.930*x^2 + 0.050*x^3 - 0.000*x^4 + 0.000*x^5$ 

а)

Scatterplot: Висота рослини-04 vs. Кількість гілок-04 (Casewise MD deletion)  $Y = 84.004 - 3.622*x + 0.055*x<sup>k</sup>2 - 0.000*x<sup>k</sup>3$ 

б)

<span id="page-1017-1"></span>Рис. 16.36. Математична залежність основної лінії рівняння: а – квінтиктне (5–го ступеня); б – кубічне.

Редагування вигляду експериментальних точок і параметрів довірчого еліпса та довірчого інтервалу представлено вище на рис. [16.22](#page-1005-0) (с. [1006\)](#page-1005-0) та [16.29](#page-1012-0) б) (с. [1013\)](#page-1012-0), а редагування гістограм, наведених на рис. [2.22](#page-119-0) б (с. [120\)](#page-119-0) — представлено також вище на рис. [16.30](#page-1013-0) а) і [16.30](#page-1013-0) б) (с. [1014\)](#page-1013-0).

#### <span id="page-1017-2"></span>**16.2.5.2. Редагування поля двовимірних діаграм**

Усі елементи редагування зображення двовимірних діаграм розсіювання представлені у підрозділі **[16.2.2.2](#page-1006-0) [Редагування](#page-1006-0) поля**, тому повторно описувати цей процес недоцільно. По закінчені редагування зображення засобами **Statistica** виконуються дії, викладені на с. [1010,](#page-1009-1) до досягнення вигляду, представленого на рис. [16.37.](#page-1018-0) Поле довірчого інтервалу позначено блакитним кольором.

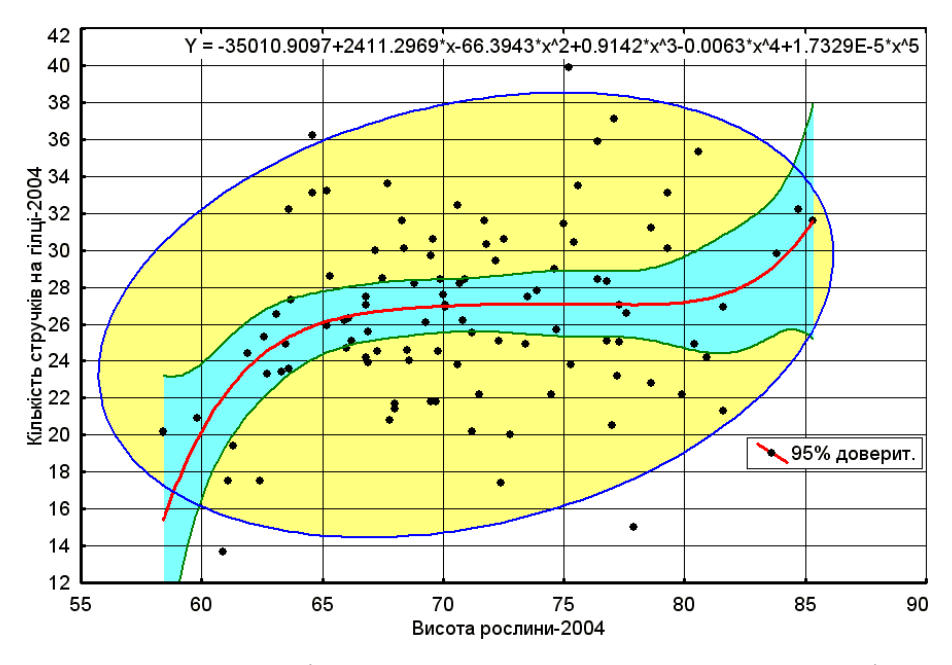

<span id="page-1018-0"></span>Рис. 16.37. Кінцевий вигляд редагованої двовимірної діаграми розсіювання (рис. [2.22,](#page-119-0) с. [120\)](#page-119-0).

## **16.2.5.3. Редагування графічної залежності**

При редагуванні графічної залежності, поданої на рис. [11.16](#page-699-0) (с. [700\)](#page-699-0) до набуття вигляду, представленого рис. [16.38](#page-1018-1) використовуються засоби і методи, перелічені у викладених вище підрозділах, тому цей процес додаткового опису не потребує.

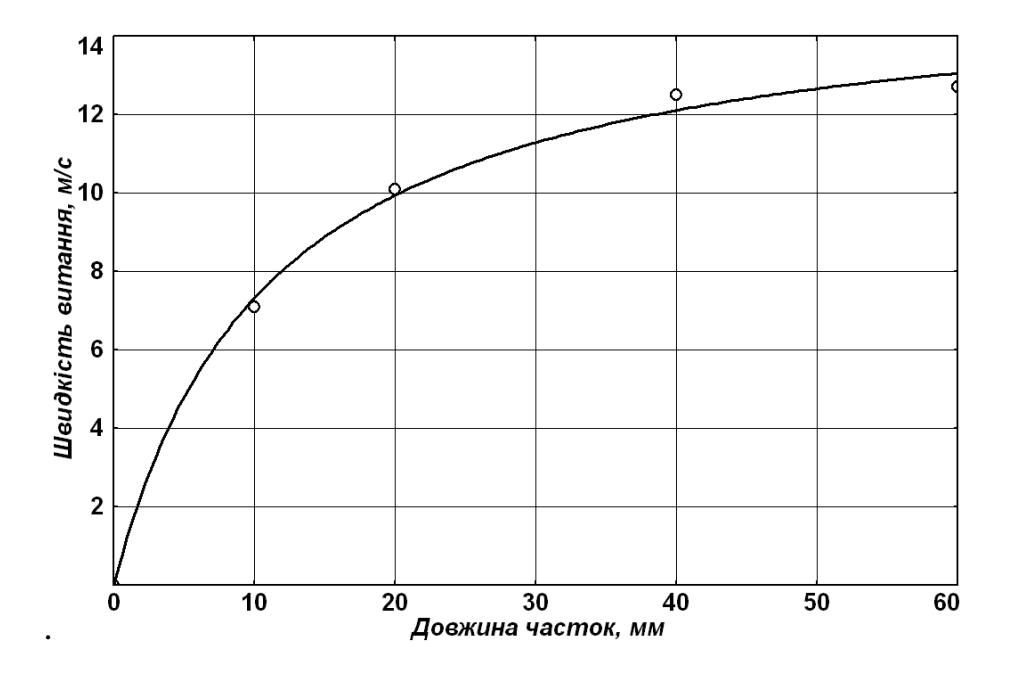

<span id="page-1018-1"></span>Рис. 16.38. Кінцевий вигляд редагованої графічні залежності (рис. [11.16\)](#page-699-0).

# <span id="page-1019-2"></span>**16.2.6. Редагування об'ємних представлень залежностей 16.2.6.1. Тривимірна гістограма розсіювання**

<span id="page-1019-0"></span>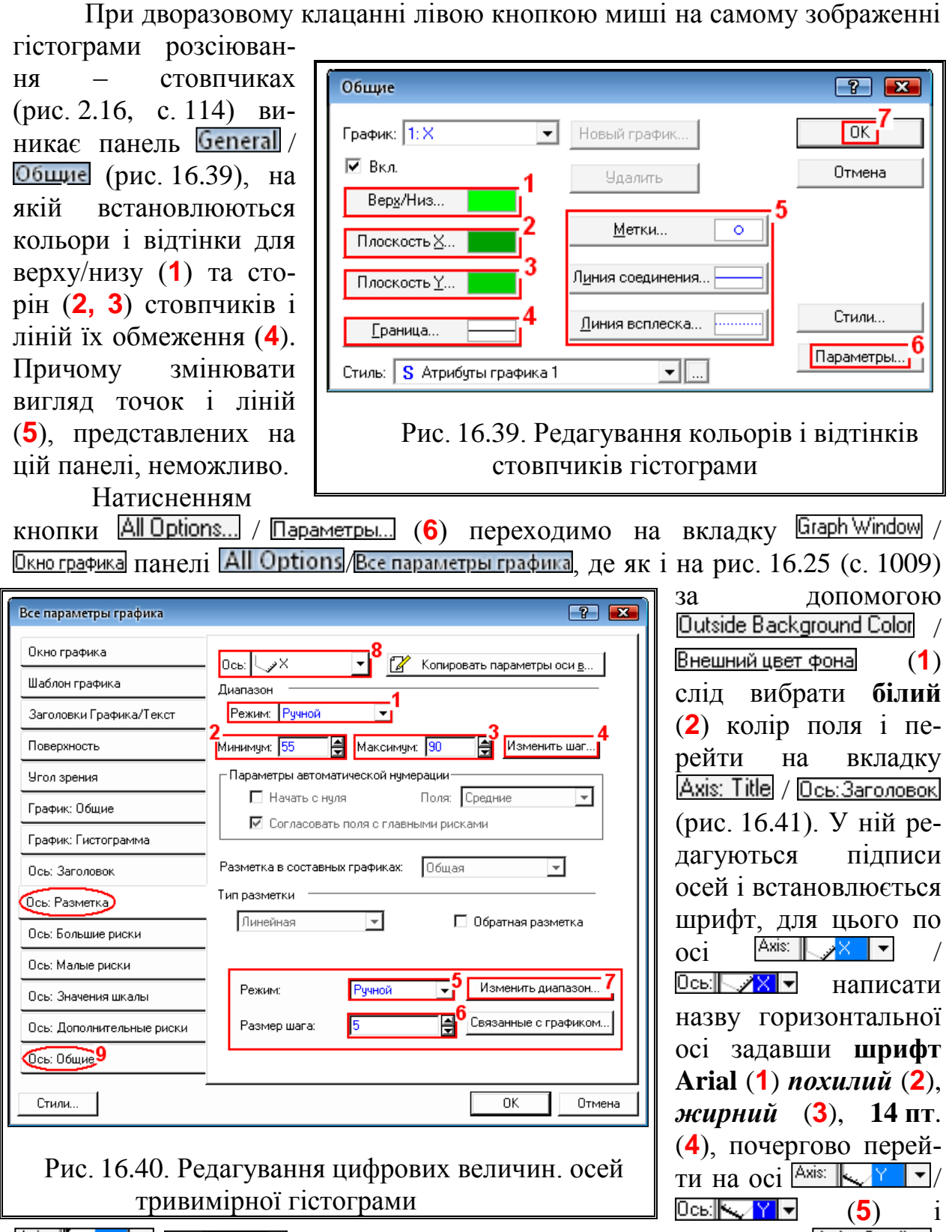

<span id="page-1019-1"></span>Axis:  $\mathbb{E}_{\mathbb{Z}}$ z  $\blacktriangledown$  / Ось:  $\blacktriangledown$   $\blacktriangledown$   $\blacktriangledown$   $\blacktriangledown$  та зробити теж саме і перейти на вкладку  $\blacktriangle$ жіз: Scaling/ (**6**).

<span id="page-1020-1"></span><span id="page-1020-0"></span>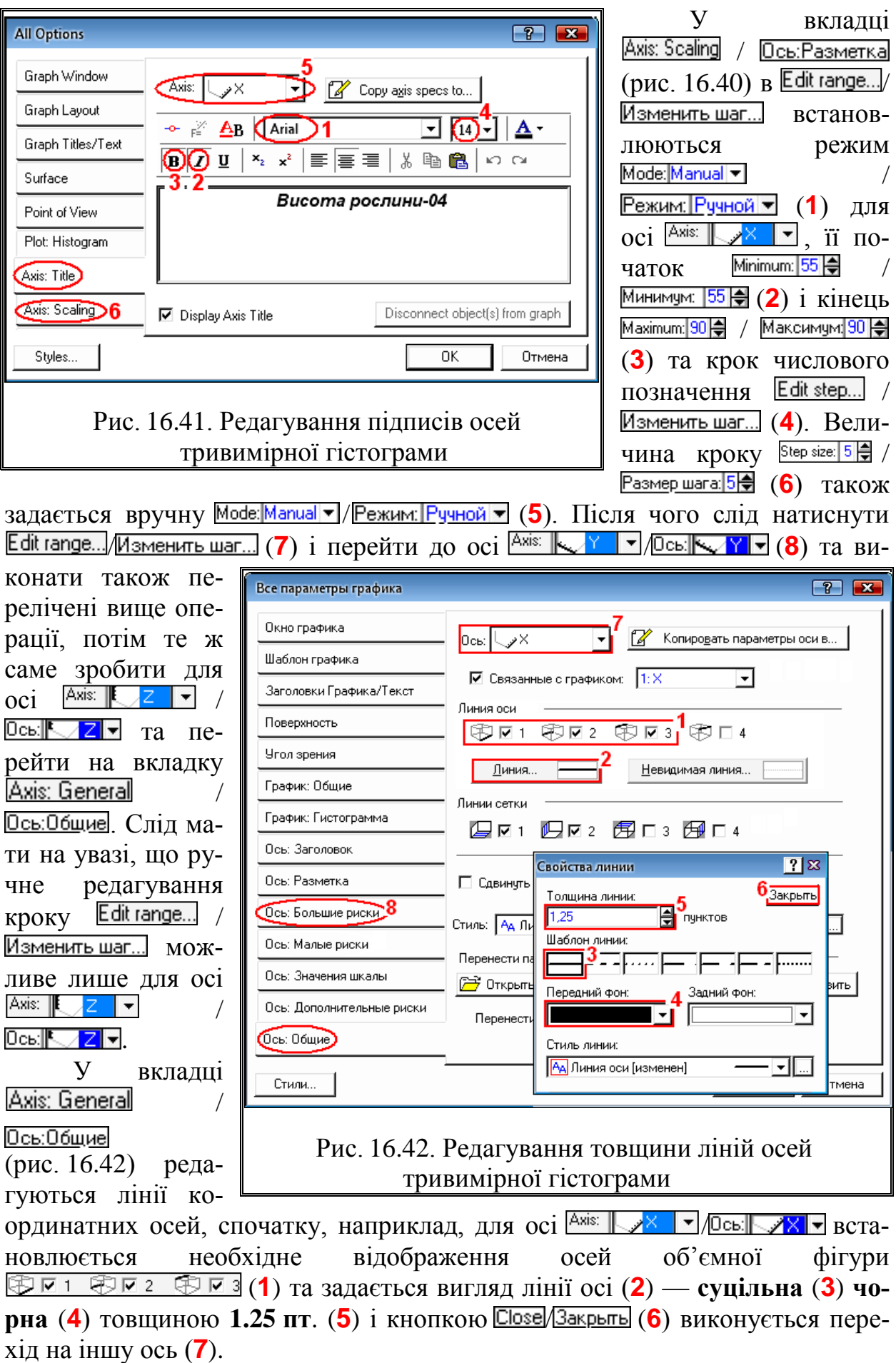

Для осі <sup>Ахіз:</sup>  $\sqrt{Y}$  / Ось:  $\sqrt{Y}$  встановлюємо відображення осей об'ємної фігури  $\bigcirc \overline{E}$   $\overline{E}$  1  $\bigcirc \overline{E}$   $\overline{E}$  2  $\bigcirc \overline{E}$  3 і така ж лінія, для осі  $\bigcirc \overline{E}$  /  $\bigcirc$   $\bigcirc$  / **D**сь **I Z** відображаються осі **В и** 1 Вид 2 В из використанням такої ж лінії, після чого переходимо на вкладку **Ажі**з: Major Units **Deb: Большие риски** (8).

У вкладці Ахіз: Мајог Units/ Ось: Большие риски (рис. [16.42\)](#page-1020-1) редагуються основні лінії для координатних осей  $\frac{A}{A}$  ,  $\frac{A}{A}$  ,  $\frac{A}{A}$  ,  $\frac{A}{A}$  ,  $\frac{A}{A}$  ,  $\frac{A}{A}$  ,  $\frac{A}{A}$  ,  $\frac{A}{A}$  ,  $\frac{A}{A}$  ,  $\frac{A}{A}$  ,  $\frac{A}{A}$  ,  $\frac{A}{A}$  ,  $\frac{A}{A}$  ,  $\frac{A}{A}$  ,  $\frac{A}{A}$  ,  $\frac{A}{A}$ **Ось: У 1-** 1 Axis:  $\frac{1}{2}$  / Ось:  $\frac{1}{2}$  , приймається суцільна чорна лінія товщиною 1.0 пт. У вкладці **Джіз: Minor Units Дсь: Малые риски** визначаємо параметри допоміжних ліній для цих осей, застосовуємо **суцільну чорну** лінію меншої товщини, але **пунктирну**.

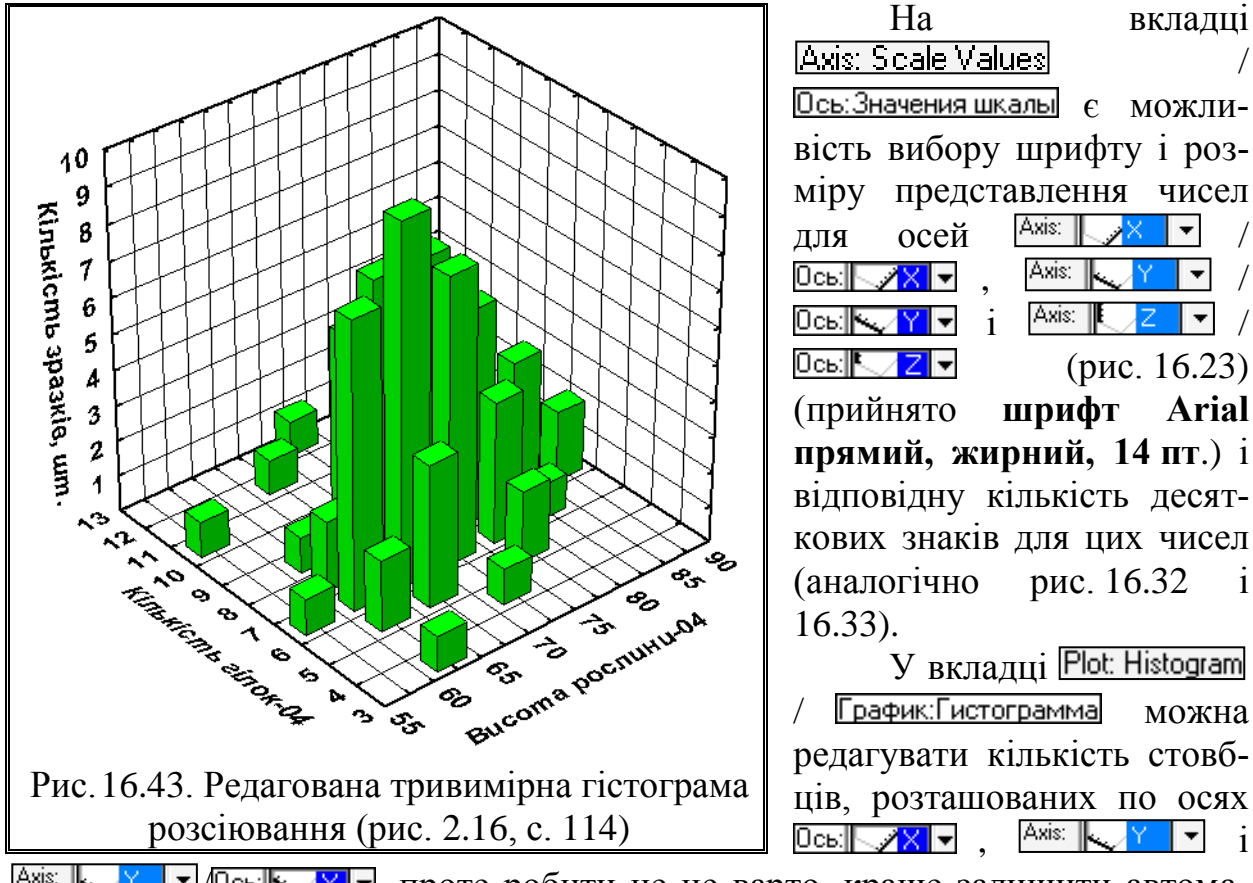

Ось: Значения шкалы е можливість вибору шрифту і розміру представлення чисел для осей <sup>Ахіз:</sup> 0c⊾∥<del>∪∕ X</del> ▼ , / |Ось:||<del>√ / ү | ү</del> | ј |<sup>Джіѕ:</sup> ||<sup>[</sup> 0c⊾∥<del>∖</del>∕zl▼ (рис. [16.23\)](#page-1006-1) (прийнято **шрифт Arial прямий, жирний, 14 пт**.) і відповідну кількість десяткових знаків для цих чисел (аналогічно рис. [16.32](#page-1015-0) і

/

У вкладці Plot: Histogram График:Гистограмма можна редагувати кількість стовбців, розташованих по осях Ось:|├──⁄Х│न , │<sup>Ахіѕ:</sup> ├──/ Ү │न <del>і</del>

<span id="page-1021-0"></span>Axis:  $\left|\left.\right|_{\infty}\right\rangle$  $\sqrt{\frac{1}{1-\frac{1}{1-\$ тичну розбивку.

По закінчені редагування зображення тривимірної гістограми розсіювання (рис. [2.16,](#page-113-0) с. [114\)](#page-113-0) засобами **Statistica**, виконується графічне редагування (див. с. [1010.](#page-1009-1)) до досягнення вигляду, який вона має на рис. [16.43.](#page-1021-0)

#### <span id="page-1022-1"></span>**16.2.6.2. Редагування тривимірних поверхонь**

Подвійним клацанням лівою кнопкою миші за межами діаграми (рис. [11.109,](#page-846-0) с. [847\)](#page-846-0) відкриваємо вкладку Graph Window / Окнографика панелі All Options / Все параметры графика (рис. [16.25,](#page-1008-0) с. [1009\)](#page-1008-0), де у Dutside Background Color (**1**) вибираємо **білий** (**2**) колір поля, далі на вкладці / Общие настройки (рис. [16.44\)](#page-1022-0), натисненням <u>| « | Markers...</u> • | <sub>/</sub> • | <u>Merkи...</u> • | (1) і використовуючи Marker pattern: **Pasmep метки:** встановлюється для позначення точок маркера (**2**), приймається **суцільний маркер чорного** кольору (**3**) величиною **2 пт.**  $2 \right|$  **e** points/2  $\right|$  пунктов (4) і натискуємо кнопку Close/Закрыть (5). Далі вибираємо / (**6**) і у / встановити **пунктирну лінію** (**7**) **синього кольору** (**8**) **товщи**ною 0.75 пт. (9), натискуємо *Close Bakpuru* (10). Потім проходимо по вкладкам | <u>Axis: Title</u> / <u>Юсь:Заголовок</u> | , | Axis: Scaling / <u>Юсь:Разметка</u> | | Axis: Major Units / Axis: Minor Units / Осы:Малые риски Д. Axis: Scale Values Ось:Большие риски Ось: Значения шкалы, Ахіз: General / Ось: Общие, установлюючи їхні параметри відповідно з підрозділом **[16.2.5.2](#page-1017-2) Редагування [поля двовимірних діаграм](#page-1017-2)** (рис. [16.40,](#page-1019-1) с. [1020\)](#page-1019-1), потім переходимо на вкладку elot: Fitting / График: Подгонка (рис. [16.44\)](#page-1022-0).

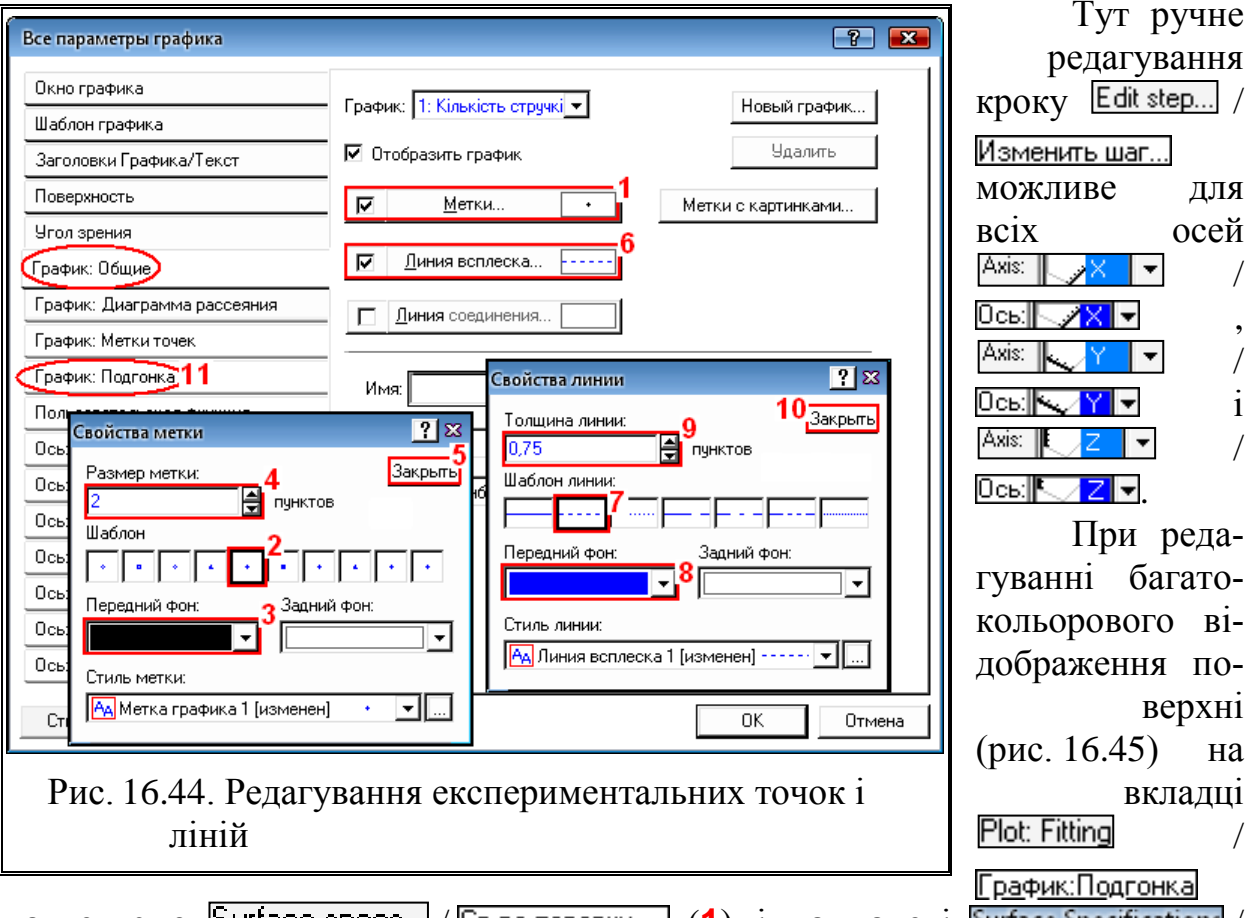

<span id="page-1022-0"></span>натискуємо  $\left[\frac{\text{Surface species}}{\text{of}}\right]$  /  $\left[\frac{\text{Case 12}}{\text{See 12}}\right]$  (1)  $\left[\frac{\text{of}}{\text{of}}\right]$   $\left[\frac{\text{Infinite}}{\text{of}}\right]$ Свойства поверхности вибираємо кількість рівнів (2) поділу поверхні і для кожного з них назначаємо колір (**3**).

Далі визначаємо параметри ліній <del>⊽ Хахіз.. | √ Ось Х.. |</del> (4), які проходять по поверхні паралельно осі <sup>Джіз:</sup>  $\sqrt{\frac{4}{5}}$   $\sqrt{\frac{8}{5}}$   $\sqrt{\frac{8}{5}}$   $\sqrt{4}$ , задаючи за допомогою Line Properties **/ Свойства линии** їхній вигляд (суцільна (5) чорна (6) лінія товщиною 1 пт. (7). Натиснувши **Close** / Закрыть (8), переходимо до ліній  $\nabla$  Yaxis...  $\nabla$   $\nabla$  Dcb Y...  $\rightarrow$  (9), паралельних осі <sup>Ахіs:</sup>  $\nabla$  V  $\nabla$  **V**  $\nabla$  **V**  $\nabla$ , а потім до ліній / (**10**) рівнів. Для всіх їх за допомогою Line Properties CBOЙСТВА ЛИНИИ ТАКОЖ ЗАДАЄТЬСЯ СУЦІЛЬНА (5) ЧОРНА (6) ЛІНІЯ ТО**вщиною 1 пт.** (**7**).

Після цього у Contour lines / Линии встановлюється Lines: Custom defined • / (**11**) і вибираються лінії проекцій горизонтальних перетинів  $\frac{[P_{\text{d}}(12)]}{[P_{\text{d}}(12)]}$ , встановлюючи за допомогою Line Properties / їхній вигляд (лінія **товщиною 1 пт**., відповідного типу і кольору). Далі натискається General surface options... / Общие параметры поверхности... (13) і на відкритій панелі Surface / Поверхность відмічаємо **Display / DBugHal** (14), <sup>6</sup> Auto / **<u>[• Авто</u>** (15), далі **[• Lines | • Линии** (16) – представлення лініями (рис. [16.47](#page-1025-0) а і в) чи **• Алеаз • Области** (17) – областю (рис. [16.47](#page-1025-0) б). По закінчені редагування натискується *Close* / Закрыть (18) для закриття панелі **Surface** / Поверхность, Close / **Закрыть** (19) для закриття панелі Surface Specifications **Свойства поверхности** і кнопку **ОК** для закриття  $\frac{\text{All Options}}{\text{Bce napanetры rpaфика}}$  (рис. [16.45\)](#page-1024-0).

Щоб поверхню не зафарбовувати на панелі Surface Specifications / Свойства поверхности приймається **• Solid / • Сплошная** (1) і у <sup>Тор:</sup> <u>Гри Га</u>/Верх:  $\left| \mathbf{v} \right|$ (2) задати білий колір (3) (рис. [16.46\)](#page-1024-1). Прийнявши Transparent **Прозрачный** її можна зробити прозорою. Далі редагування продовжується за рис. [16.45.](#page-1024-0)

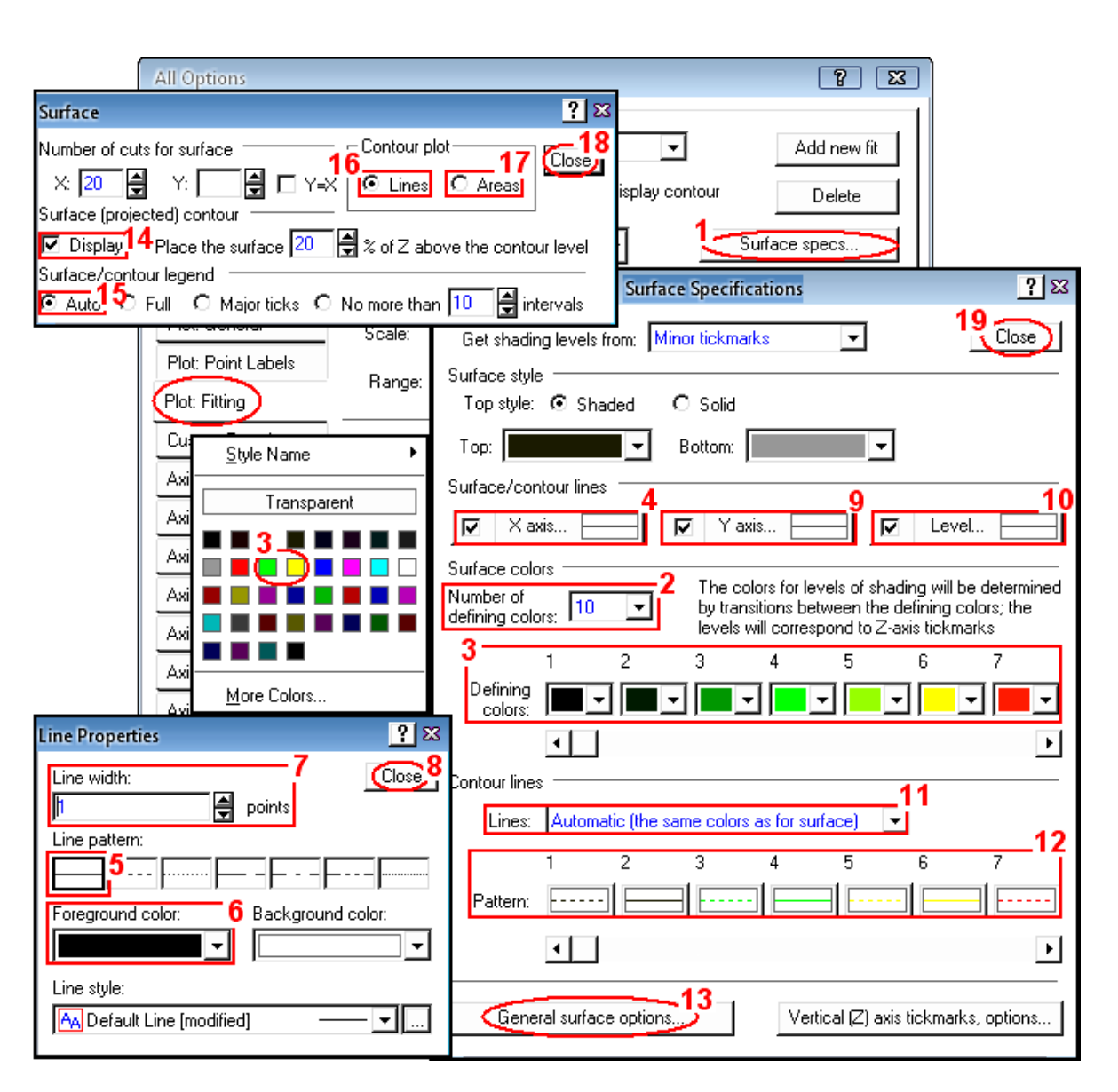

<span id="page-1024-0"></span>Рис. 16.45. Редагування багатокольорового відображення поверхні

По закінчені редагування за допомогою ППП **Statistica** виконується графічне редагування (див. с. [1010\)](#page-1009-1) до досягнення вигляду, представленого на рис. [16.47.](#page-1025-0)

<span id="page-1024-1"></span>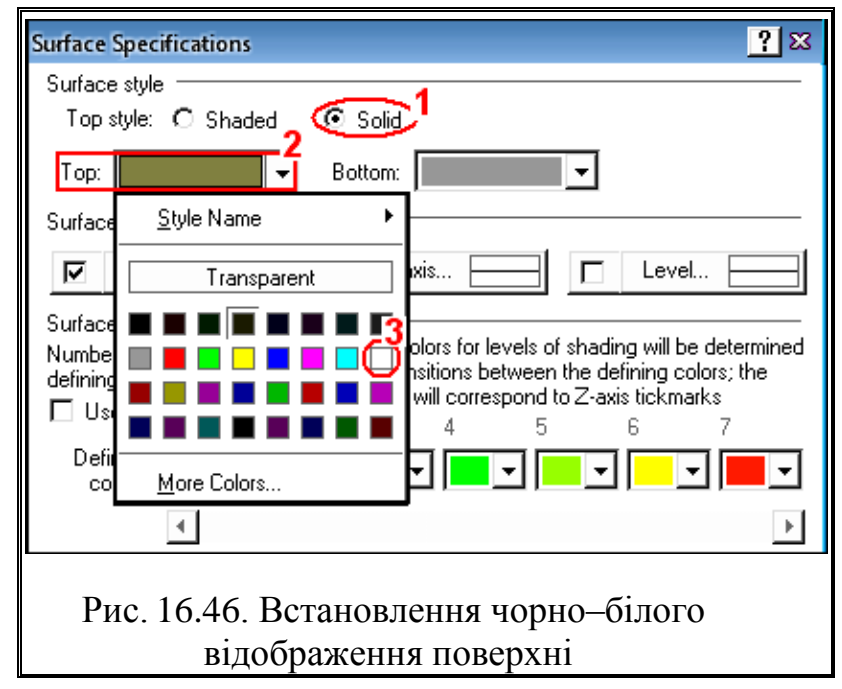

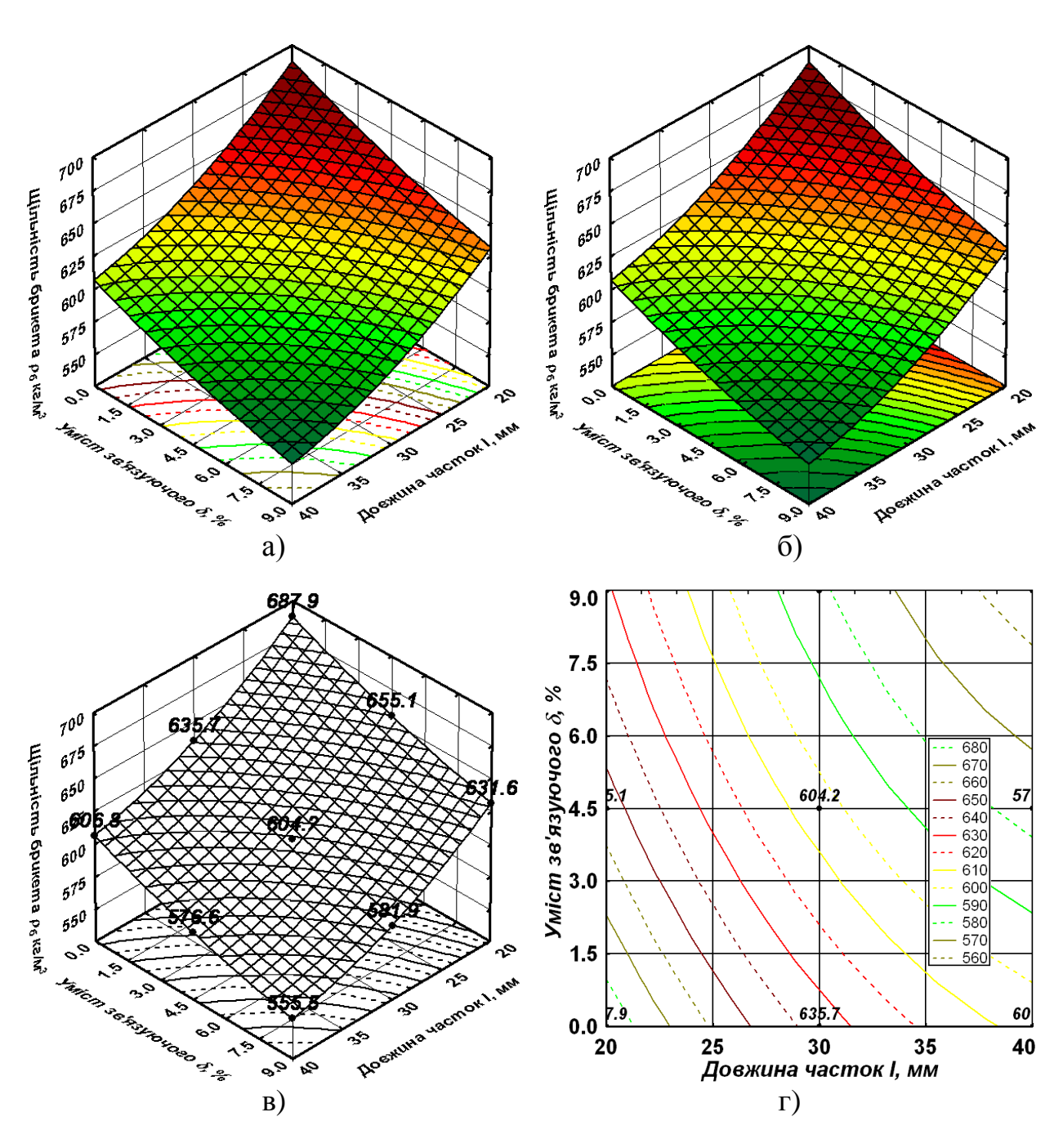

<span id="page-1025-0"></span>Рис. 16.47. Різні варіанти остаточного вигляду поверхні другого порядку (рис. [11.109,](#page-846-0) c. [847\)](#page-846-0)

# **16.2.6.3. Редагування тернарних графіків**

Редагування тернарних графіків (рис. [11.114](#page-856-0) і [11.115,](#page-856-1) с. [857\)](#page-856-1) багато у чому повторює редагування гістограм, матриць, двовимірних діаграм розсіювання та об'ємних залежностей (див. підрозділи **[16.2.2](#page-1004-1)**–**[16.2.6](#page-1019-2)**).

Редагування точок графіків представлено на рис. [16.28,](#page-1011-0) б), с. [1012.](#page-1011-0)

1026

Далі параметри вибираються аналогічно (рис. [16.44,](#page-1022-0) с. [1023\)](#page-1022-0). Після цього треба пройти по вкладкам **Axis: Title/** Ось: Заголовок, Axis: Scaling/ Ось: Разметка (слід мати на увазі, що ручне редагування кроку Edit step... / Изменить шаг... на вкладці Ахіз: Scaling / Ось: Разметка тут можливе лише для осі Ахіз: | | V | V / <u>[0сь:||€ → V| ▼</u>), -{Axis: Major Units / {Ось:Большие риски}, -{Axis: Minor Units} / {Ось:Малые риски}, <u>[Axis: Scale Values</u>]/ Ось: Значения шкалы, [Axis: General]/ Ось: Общие], установлюючи їхні параметри у відповідності з підрозділом **[16.2.6.2](#page-1022-1) Редагування [тривимірних](#page-1022-1)  [поверхонь](#page-1022-1)** (рис. [16.40,](#page-1019-1) с. [1020\)](#page-1019-1), у кінці перейти на вкладку **Flot Fitting** График: Подгонка і відредагувати багатокольорове відображення поверхні згідно з (рис. [16.45,](#page-1024-0) с. [1025\)](#page-1024-0). Далі редагування виконується як викладено у підрозділі **[16.2.6](#page-1019-2) [Редагування об'ємних представлень залежностей](#page-1019-2)**.

Після редагування засобами ППП **Statistica** зображення редагується графічно (див. с. [1010\)](#page-1009-1) до досягнення вигляду, наведеного на рис. [16.48.](#page-1026-0)

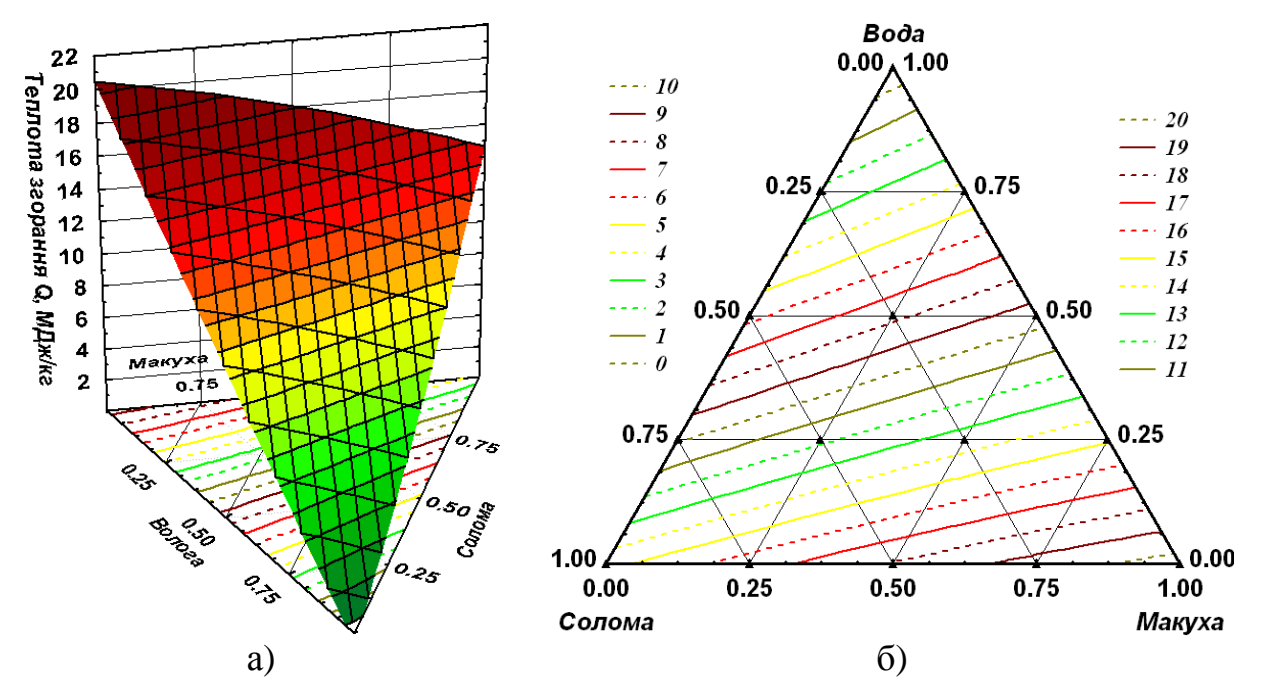

<span id="page-1026-0"></span>Рис. 16.48. Остаточний вигляд тернарних графіків: а – тернарна тримірна поверхня; б – тримірна карта ліній.

# **ДОДАТКИ**

## **Додаток А ВИКОРИСТАНІ РОЗРАХУНКОВІ ФУНКЦІЇ ПАКЕТУ MICROSOFT EXCEL**

<span id="page-1028-0"></span>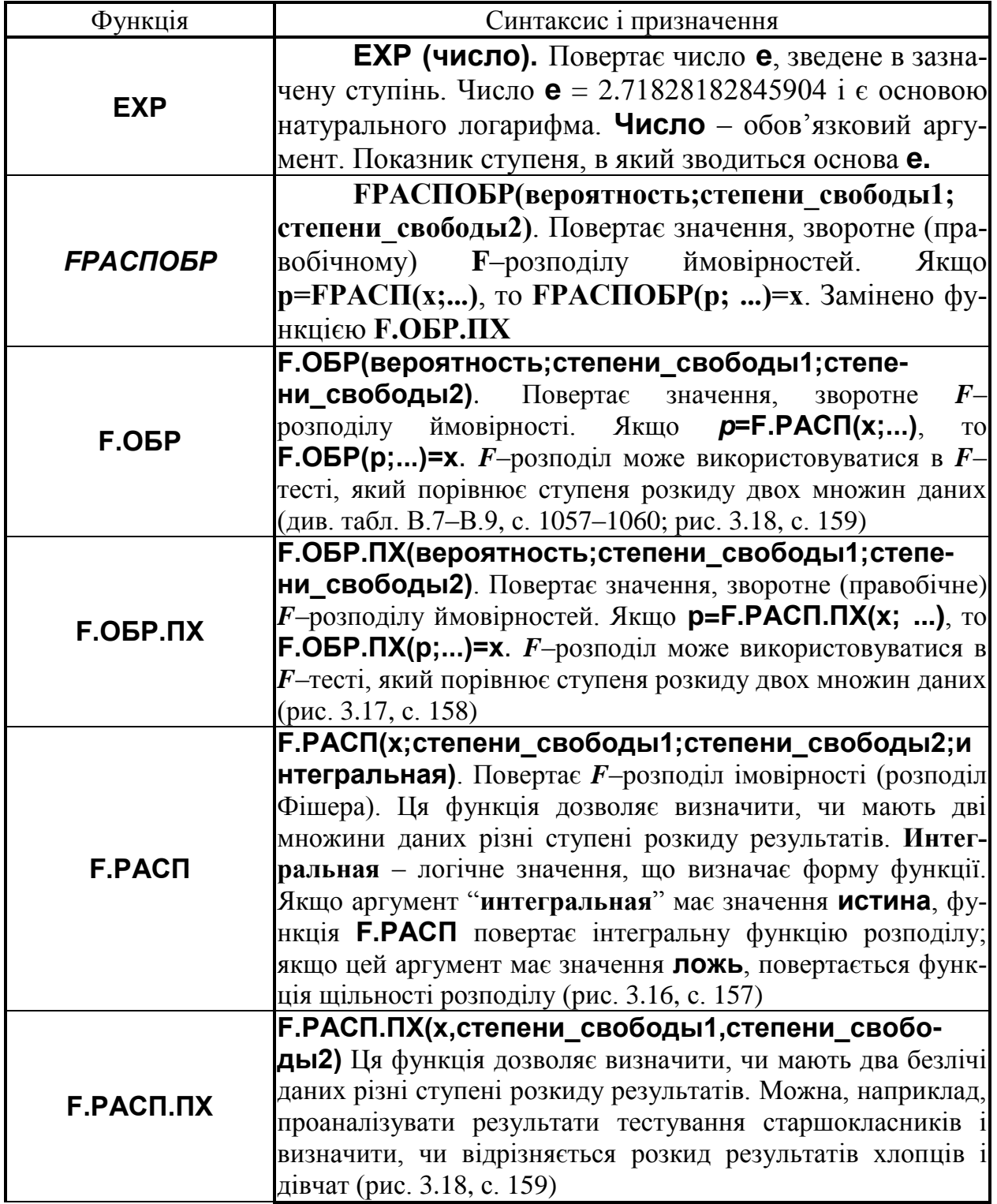

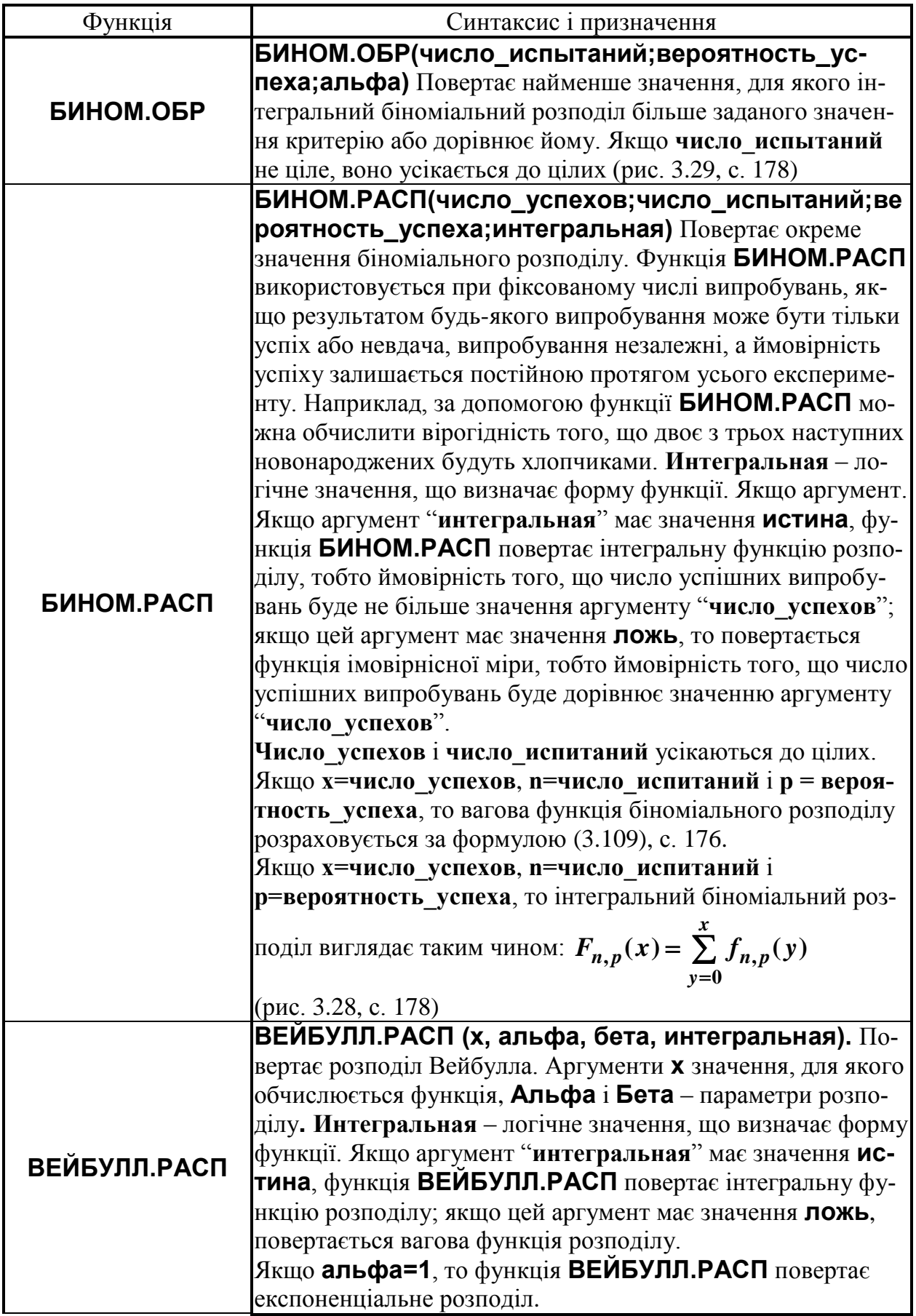

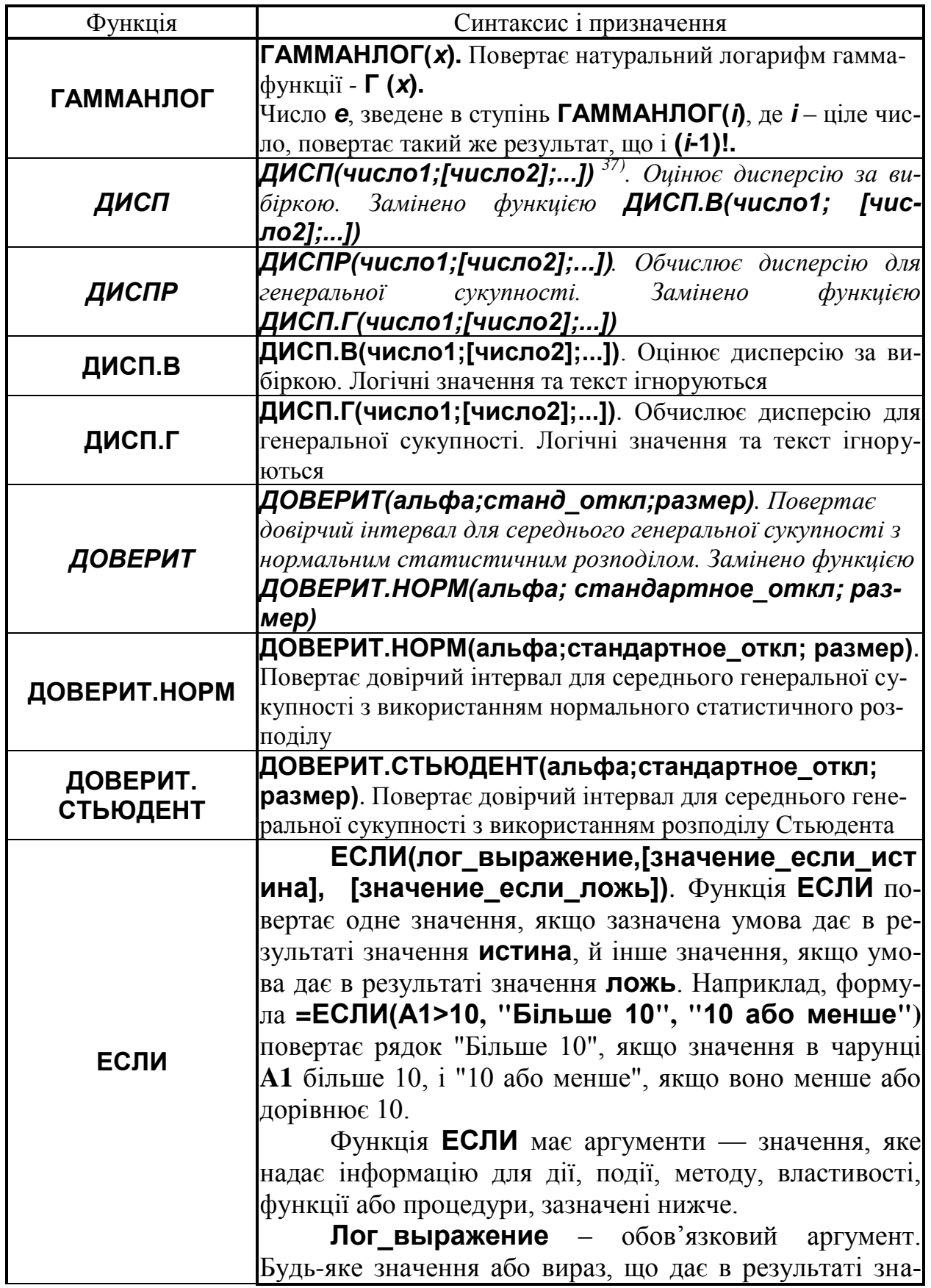

l

<sup>37</sup>) У квадратних дужках представлені необов'язкові аргументи.

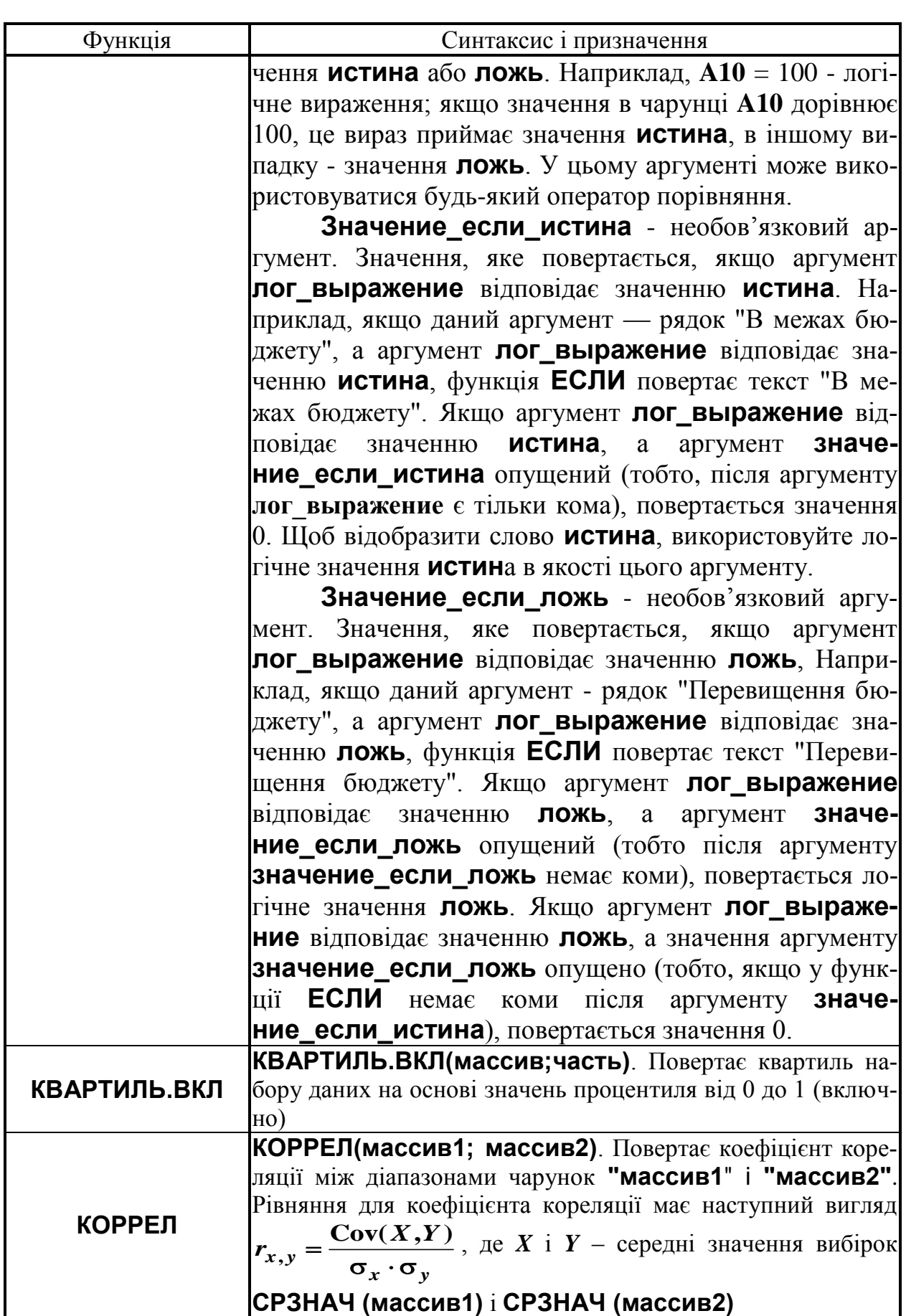

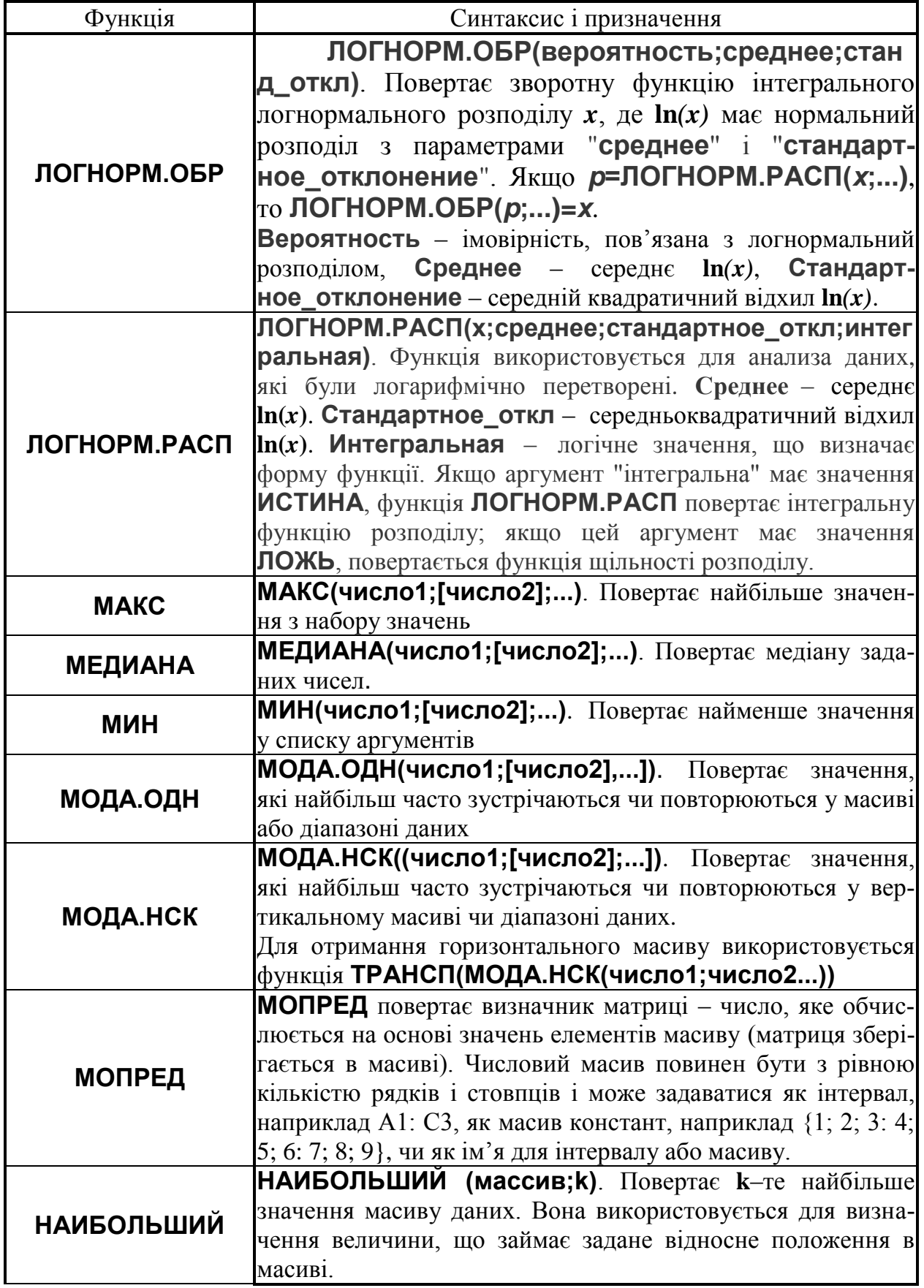

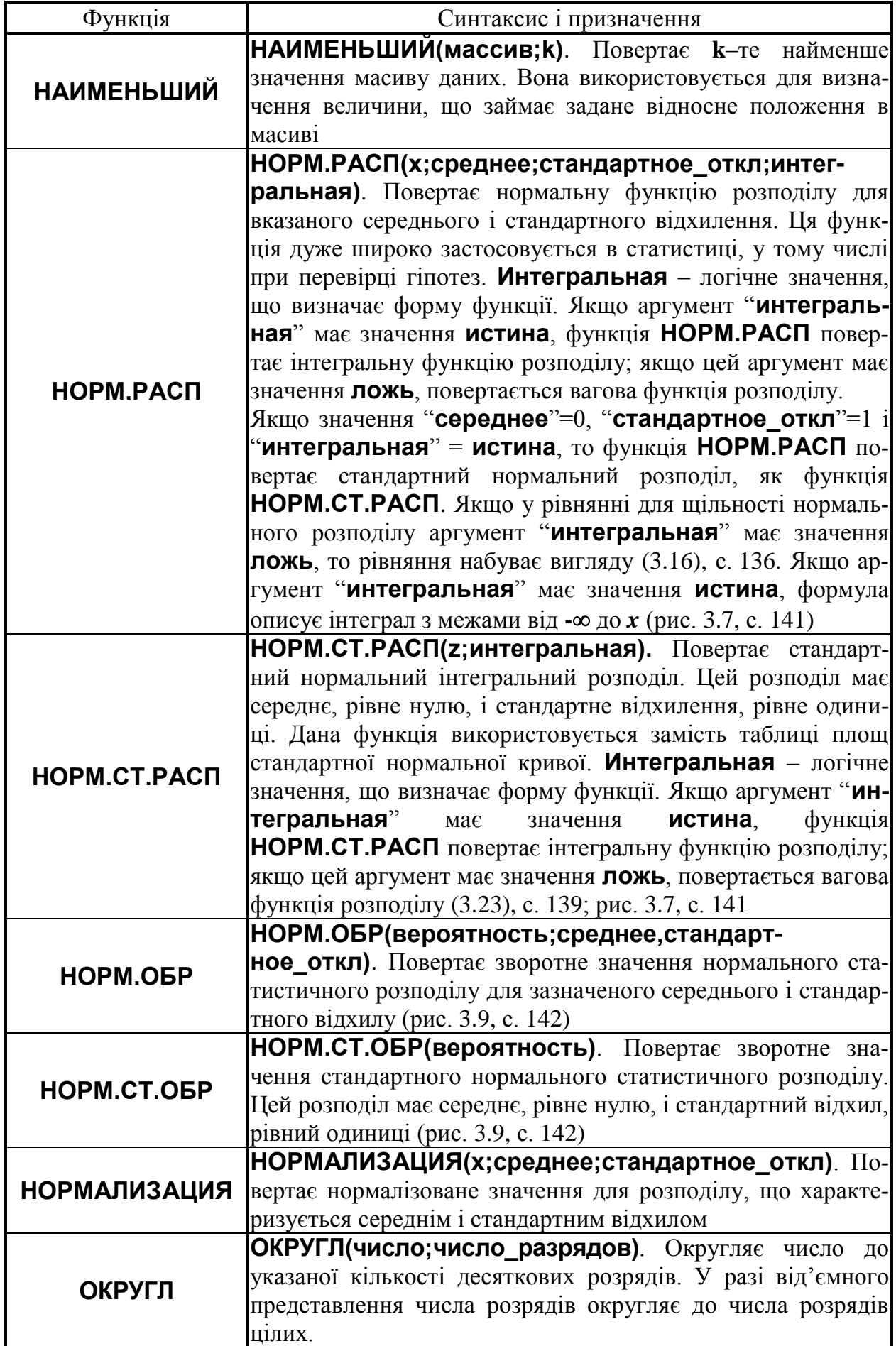

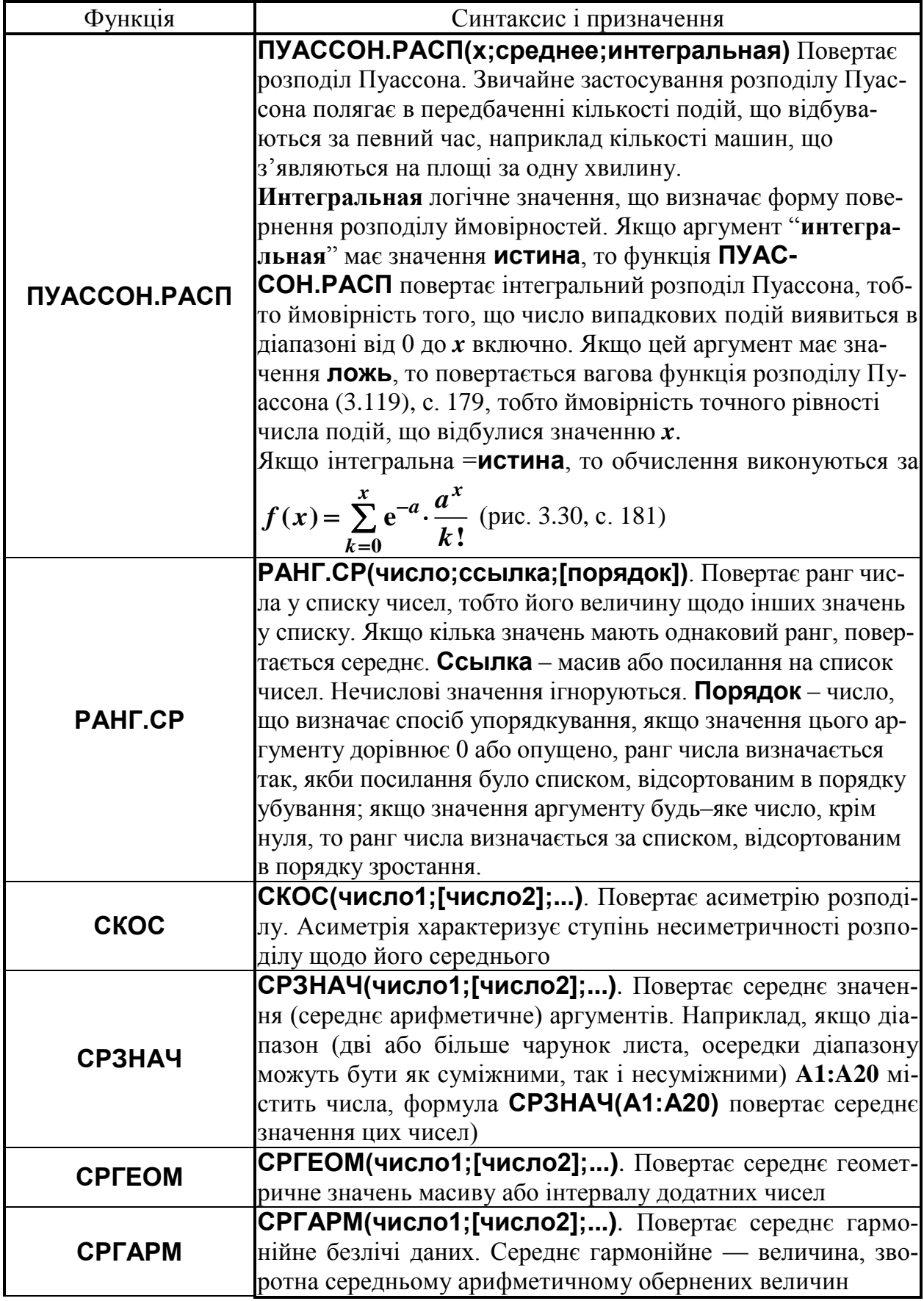

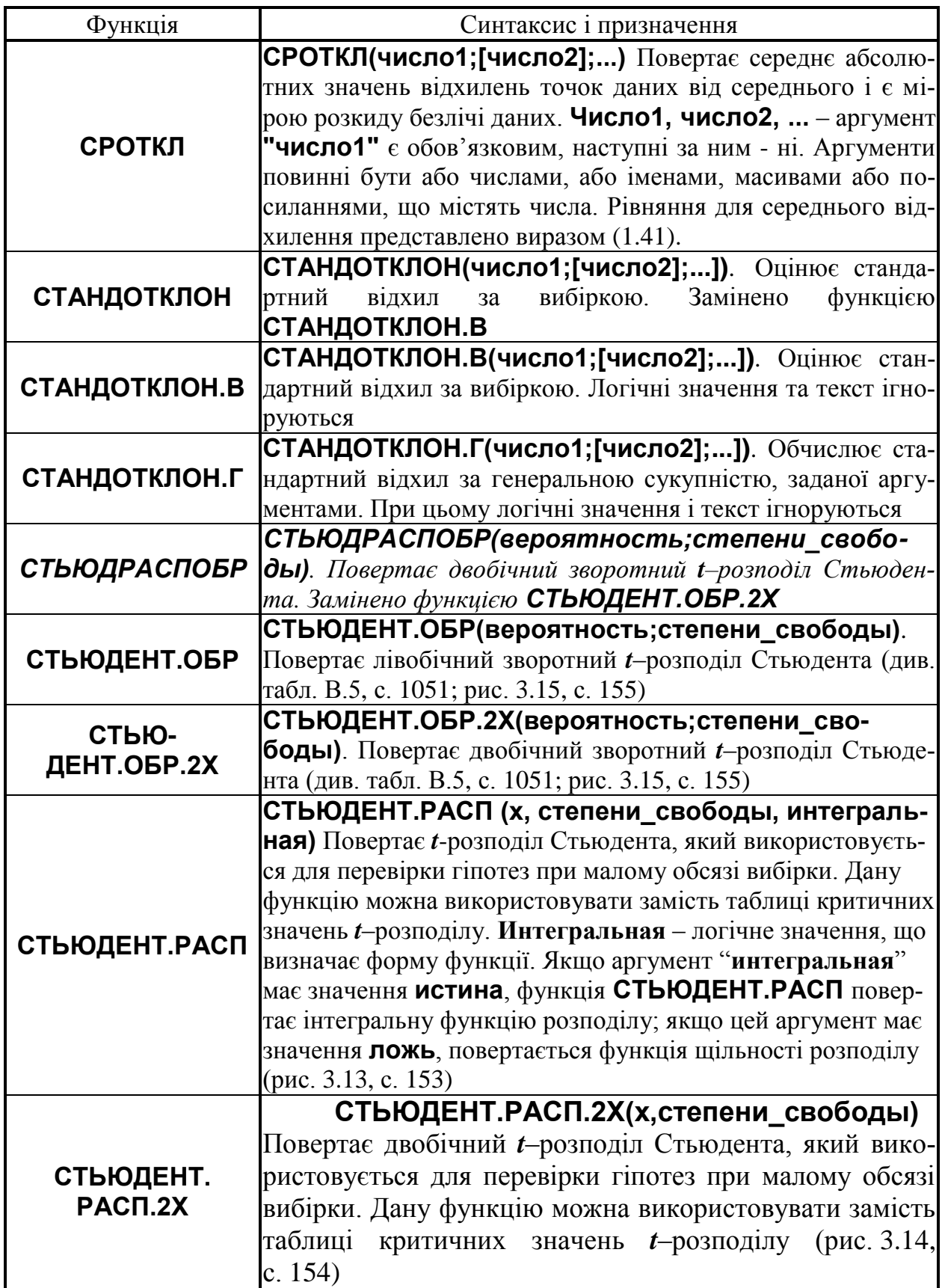

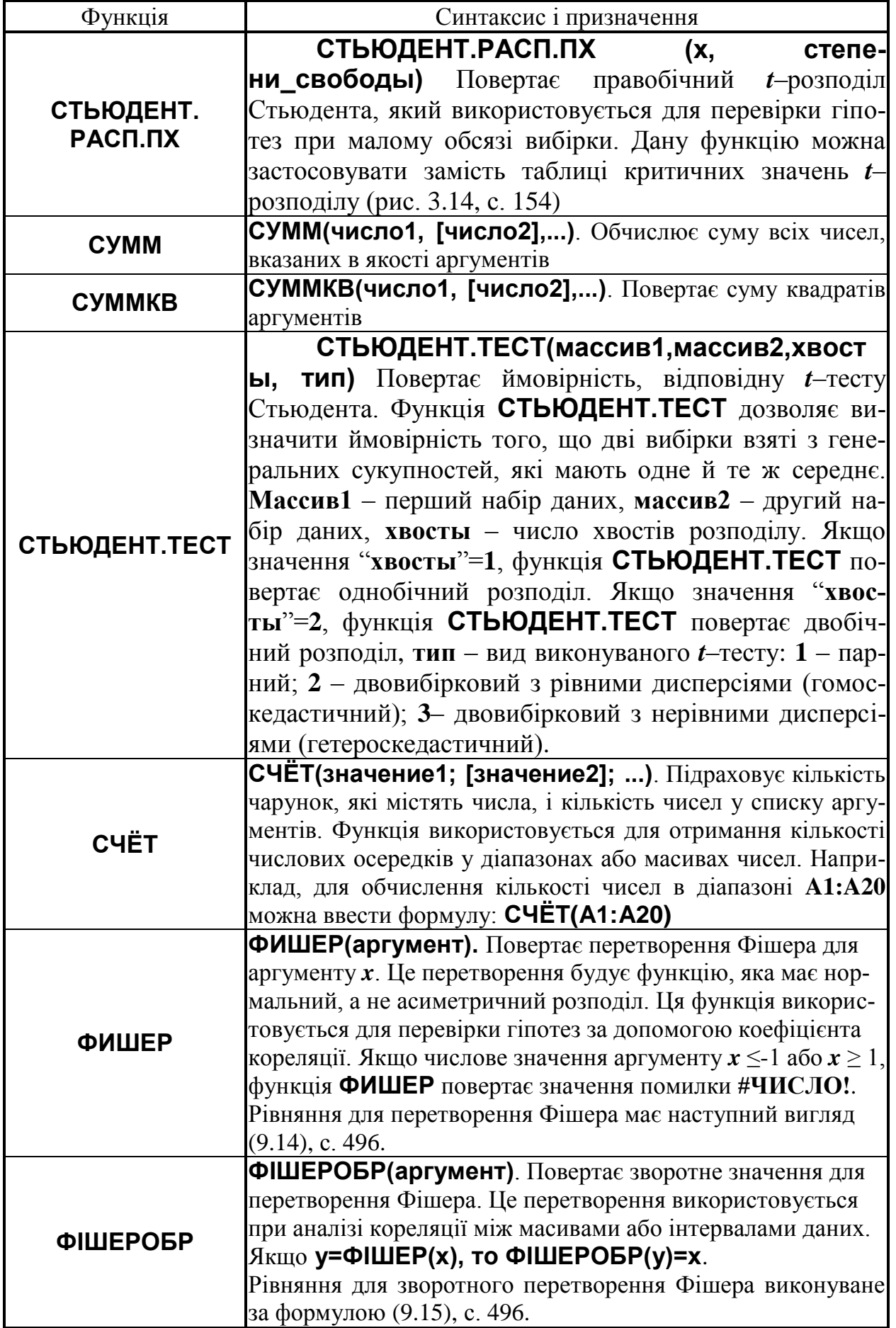

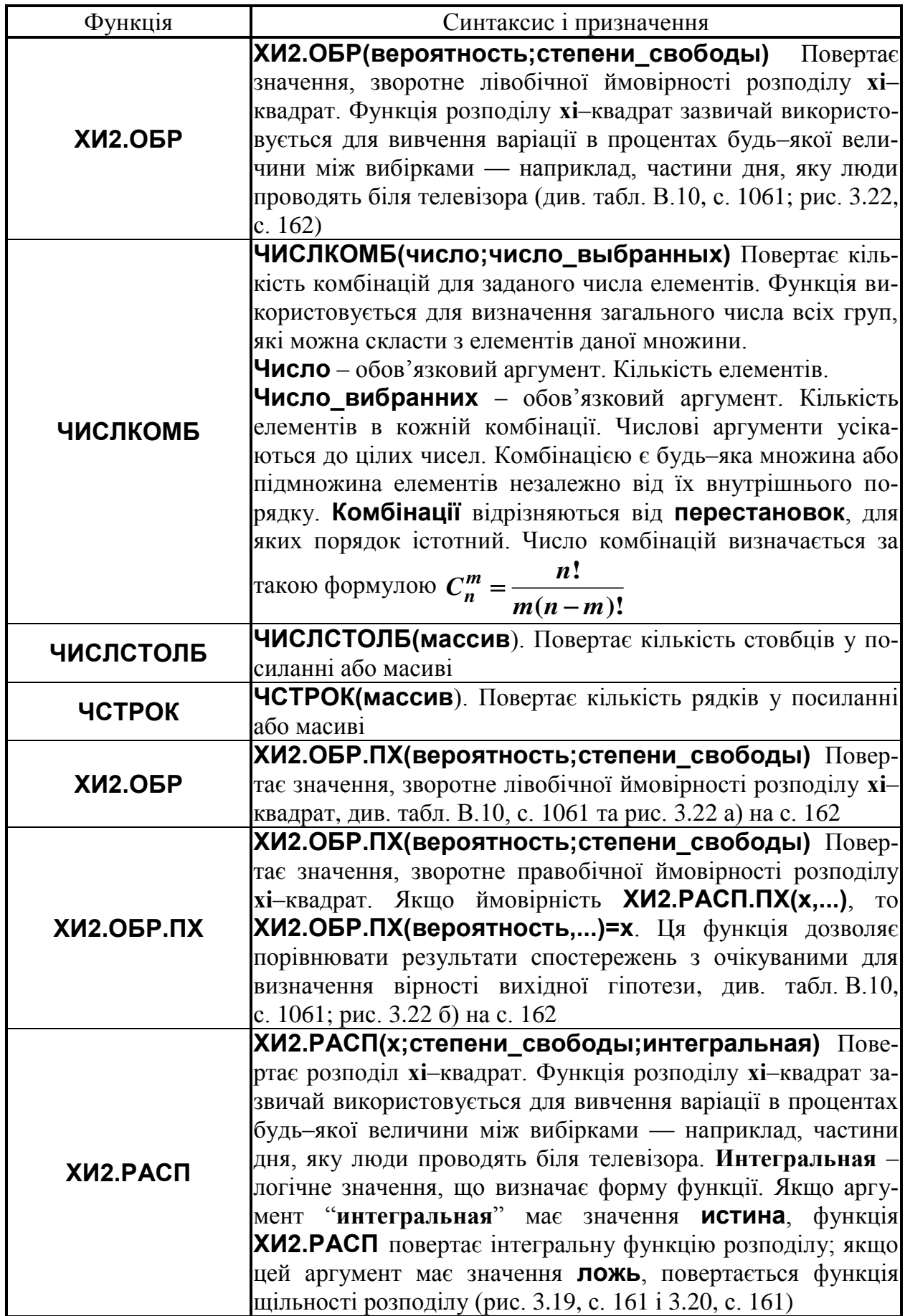

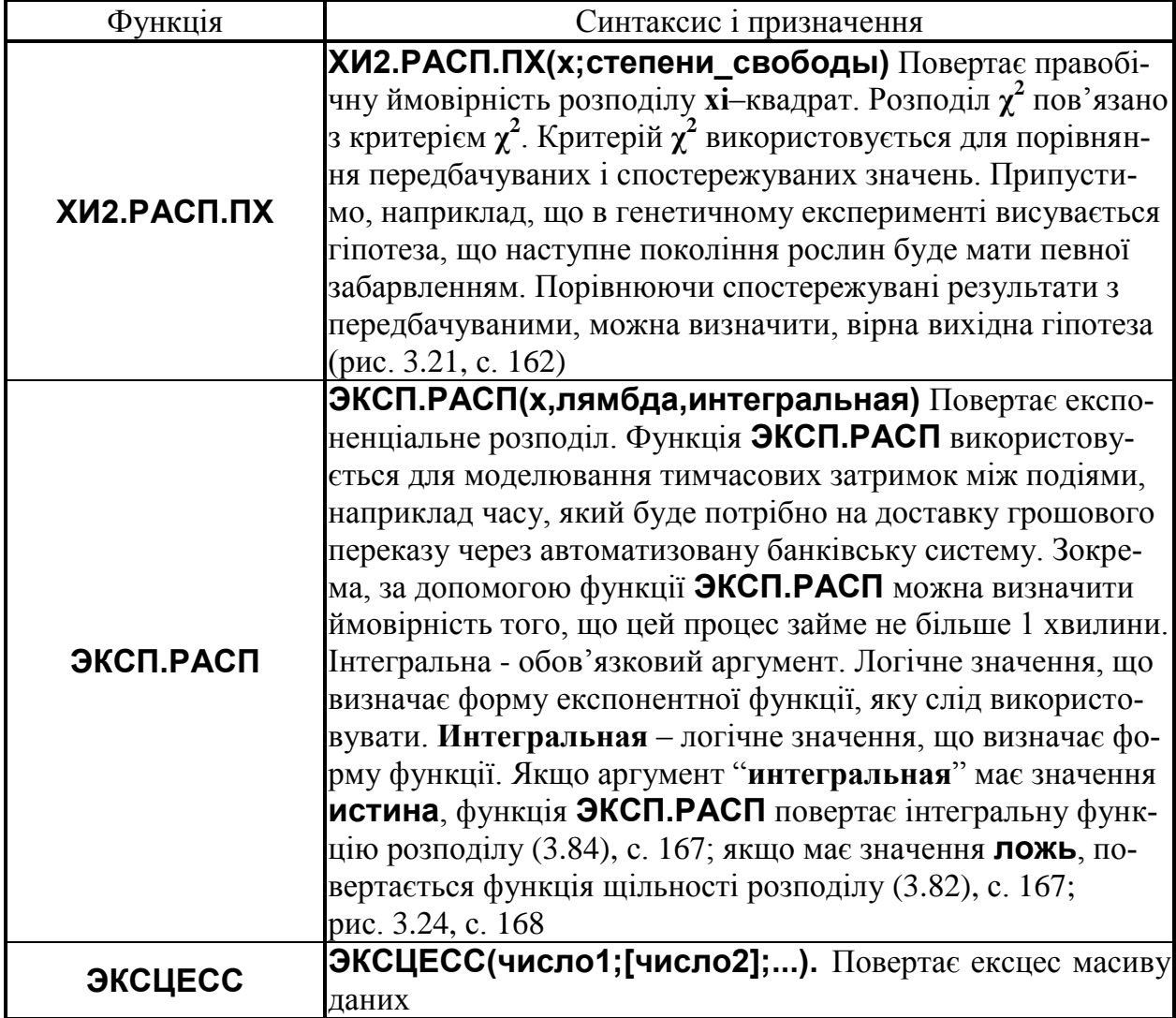

# **Додаток Б ГРАНИЧНІ ПОХИБКИ ПРИ РІЗНИХ СПОСОБАХ ВИМІРІВ**

Таблиця Б.1 Граничні похибки способів і засобів вимірювання

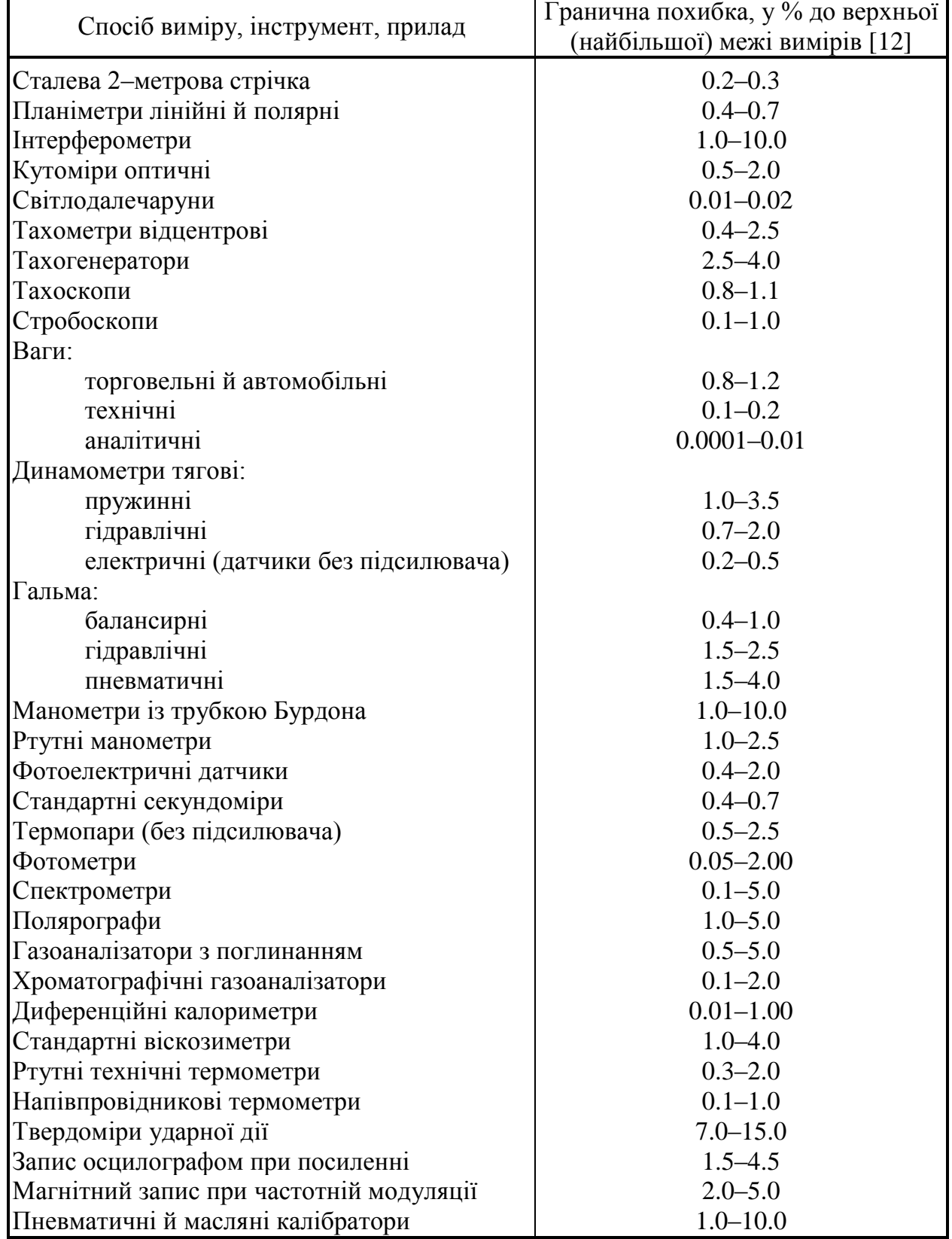

Способи позначення класу точності приладів див. [\[19\]](#page-26-1).

| Найменування показника                              | Відносна похибка<br>вимірювання |  |  |  |
|-----------------------------------------------------|---------------------------------|--|--|--|
| Тривалість вимірювання                              | $\pm 0.2$ c <sup>38)</sup>      |  |  |  |
| Довжина шляху                                       | $\pm 1.0 \%$                    |  |  |  |
| Частота обертання                                   | $\pm 1.0 \%$                    |  |  |  |
| Тяговий опір сільгоспмашини                         | $\pm 2.5 \%$                    |  |  |  |
| Кількість використаного пального за час вимірювання | $\pm 1.5 \%$                    |  |  |  |
| Крутний момент                                      | $\pm 2.5 \%$                    |  |  |  |
| Тиск робочої рідини                                 | $\pm 2.0 \%$                    |  |  |  |
| Витрати робочої рідини                              | $\pm 2.0 \%$                    |  |  |  |

Таблиця Б.2 Допустимі похибки вимірів [193]

Таблиця Б.3 Допуск для мірного посуду [\[11\]](#page-25-1) (максимальна допустима абсолютна похибка ±3*s*, мл)

| Мірний посуд          | $06$ 'єм в мм |      |       |      |       |  |
|-----------------------|---------------|------|-------|------|-------|--|
|                       | 2000          | 1000 | 500   | 250  | 100   |  |
| Колби, мірні циліндри | 0.5           | 0.25 | 0.14  | 0.08 | 0.08  |  |
|                       | $O6$ 'єм в мм |      |       |      |       |  |
|                       | 100           | 50   | 25    | 10   |       |  |
| Бюретки, піпетки      | 0.07          | 0.05 | 0.025 | 0.02 | 0.006 |  |

l

<sup>38</sup>) Абсолютна похибка.

| Вид функції $z = z(x)$                         | Абсолютна похибка $\Delta z$                                                                                                    | $\frac{\Delta z}{z}$<br>Відносна похибка $\varepsilon$ =                                         |  |  |  |
|------------------------------------------------|----------------------------------------------------------------------------------------------------|--------------------------------------------------------------------------------------------------|--|--|--|
| cx,<br>$c = const$                             | $c\Delta x$                                                                                                    | $\frac{\Delta x}{\overline{x}}$<br>$n\frac{\Delta x}{\overline{x}}$<br>$\Delta x$                |  |  |  |
| $x^n$ ,<br>n> <sub>0</sub>                     | $n^{\overline{x}^{(n-1)}}\Delta x$                                                                                              |                                                                                                  |  |  |  |
| $\boldsymbol{x}$<br>$1 \pm x$                  | $\frac{\Delta x}{\left(1 \pm \overline{x}\right)^2}$                                                                            | $\overline{\overline{a}}(1\pm\overline{x})$                                                      |  |  |  |
| $\sqrt[n]{x}$                                  |                                                                                                    | $\underline{1}$ . $\underline{\Delta x}$<br>$rac{\Delta}{\frac{n \cdot \overline{x}}{\Delta x}}$ |  |  |  |
| $e^{x/c}$<br>$c = const$                       | $\frac{1}{n} \cdot \frac{\sqrt[n]{\overline{x}}}{\overline{x}} \cdot \Delta x$<br>$e^{\overline{x}/c} \cdot \frac{\Delta x}{c}$ | $\boldsymbol{c}$                                                                                 |  |  |  |
| $A^{x/c}$ .<br>$c = const,$<br>$A = const$     | $A^{\overline{x}/c} \cdot \ln A \cdot \stackrel{\Delta x}{\longrightarrow}$                                                     | $\ln A \cdot \frac{\Delta x}{c}$<br>$\Delta x$<br>$\ln \overline{x} \cdot \overline{x}$          |  |  |  |
| ln x                                           | $\frac{\Delta x}{\overline{x}}$                                                                                                 |                                                                                                  |  |  |  |
| $\sin\left(\frac{x}{c}\right),$<br>$c = const$ | $\cos\left(\frac{\overline{x}}{c}\right) \cdot \frac{\Delta x}{c}$                                                              | $ctg\left(\frac{\overline{x}}{c}\right) \cdot \frac{\Delta x}{c}$                                |  |  |  |
| $\cos\left(\frac{x}{c}\right),$<br>$c = const$ | $\sin\left(\frac{\bar{x}}{c}\right) \cdot \frac{\Delta x}{c}$                                                                   | $\text{tg}\left(\frac{\overline{x}}{c}\right) \cdot \frac{\Delta x}{c}$                          |  |  |  |
| $tg\left(\frac{x}{c}\right),$<br>$c = const$   | $\mathbf{1}$<br>$\Delta x$<br>$\boldsymbol{x}$<br>$\boldsymbol{c}$<br>$\cos^2$                                                  | $\overline{2}$<br>$\Delta x$<br>$2\bar{x}$<br>$\boldsymbol{c}$<br>sin                            |  |  |  |
| ctg<br>$c = const$                             | $\Delta x$<br>$\mathcal{C}_{\mathcal{C}}$<br>$\sin^2$                                                                           | $\Delta x$<br>$2\bar{x}$<br>$\boldsymbol{c}$<br><b>COS</b>                                       |  |  |  |

Таблиця Б.4 Наближене визначення похибок функції одного змінного [\[8\]](#page-24-0)

Таблиця Б.5 Наближене визначення похибок функції *z* декількох змінних [\[8\]](#page-24-0)

| Вид функції<br>$f=f(x,y,z,)$                                                                  | Абсолютна похибка Да                                                                                                    | Відносна похибка $\varepsilon = \frac{\Delta y}{\Delta x}$                                                                                      |  |  |  |
|-----------------------------------------------------------------------------------------------|----------------------------------------------------------------------------------------------------|----------------------------------------------------------------------------------------------------|--|--|--|
| $Ax \pm By \pm Bz,$<br>$A = const,$<br>$B = const,$<br>$C = const$                            | $\sqrt{A^2\Delta x^2 + B^2\Delta y^2 + C^2\Delta z^2}$                                                                                                    | $\sqrt{A^2\Delta x^2 + B^2\Delta y^2 + B^2\Delta z^2}$<br>$A\overline{x} \pm B\overline{y} \pm B\overline{z}$                                   |  |  |  |
| $Ax, Ax \pm B,$<br>$A = const,$<br>$B = const$                                                | $A\Delta x$                                                                                                    | $\frac{\Delta x}{\bar{x}}$                                                                                                    |  |  |  |
| xyz                                                                                           | $\sqrt{\overline{y}^2\overline{z}^2\Delta x^2 + \overline{x}^2\overline{z}^2\Delta y^2 + \overline{x}^2\overline{y}^2\Delta z^2}$                                                                                                    | $\frac{\Delta x^2}{\overline{x}^2} + \frac{\Delta y^2}{\overline{v}^2} + \frac{\Delta z^2}{\overline{z}^2}$                                     |  |  |  |
| $\frac{\mathbf{x}}{ }$<br>$\mathbf{y}$                                                        | $\sqrt{\frac{\Delta x^2}{\overline{y}^2} + \frac{\overline{x}^2 \Delta y^2}{\overline{y}^4}}$                                                                                                    | $\frac{\Delta x^2}{\overline{x}^2} + \frac{\Delta y^2}{\overline{y}^2}$                                                                         |  |  |  |
| $x^{\alpha}y^{\beta}z^{\gamma}$ ,<br>$\alpha$ = const,<br>$\beta$ =const,<br>$\gamma$ = const | $\left[\alpha^2\overline{x}^{2(\alpha-1)}\overline{v}^{2\beta}\overline{z}^{2\gamma}\Delta x^2+\right.$<br>$+\beta^2\overline{x}^{2\alpha}\overline{y}^{2(\beta-1)}\overline{z}^{2\gamma}\Delta y^2+$<br>$+\gamma^2\overline{x}^{2\alpha}\overline{v}^{2\beta}\overline{z}^{2(\gamma-1)}\Delta z^2]^{0.5}$ | $\sqrt{\alpha^2 \frac{\Delta x^2}{\overline{r}^2} + \beta^2 \frac{\Delta y^2}{\overline{y}^2} + \gamma^2 \frac{\Delta z^2}{\overline{z}^2}}$    |  |  |  |
| $A^x$ ,<br>$A = const$                                                                        | $A^x \cdot \ln A \cdot \Delta x$                                                                                                    | $A^x \cdot \ln A \cdot \frac{\Delta x}{\Delta}$                                                                                                 |  |  |  |
| ln x                                                                                          | $\Delta x$                                                                                                    | $\Delta x$                                                                                                    |  |  |  |
| $\boldsymbol{x}$<br>$x \pm y$                                                                 | $\sqrt{\overline{y^2} \Delta x^2 + \overline{x}^2} \Delta y^2$<br>$(\bar{x} \pm \bar{y})^2$                                                                                                    | $\sqrt{\overline{y}^2 \Delta x^2 + \overline{x}^2 \Delta y^2}$<br>$\overline{x}(\overline{x} \pm \overline{y})$                                 |  |  |  |
| $\frac{x^2}{y} + y$                                                                           | $\left \frac{4\overline{x}\Delta x^2}{\overline{v}^2}+\right 1-\frac{\overline{x}^2}{\overline{v}^2}\right \Delta y^2$                                                                                                    | $\sqrt{4\overline{x}^2\overline{y}^2\Delta x^2 + (\overline{y}^2 - \overline{x}^2)\Delta y^2}$<br>$\overline{v}(\overline{x}^2+\overline{v}^2)$ |  |  |  |
| $xy+z$                                                                                        | $\sqrt{\overline{v}^2 \Delta x^2 + \overline{x}^2 \Delta y^2 + \Delta z^2}$                                                                                                    | $\sqrt{y^2} \Delta x^2 + \overline{x}^2 \Delta y^2 + \Delta z^2$<br>$\overline{xy} + \overline{z}$                                              |  |  |  |
| $x(y+z)$                                                                                      | $\sqrt{(\overline{y}^2 + \overline{z}^2)\Delta x^2 + \overline{x}^2(\Delta y^2 + \Delta z^2)}$                                                                                                    | $\sqrt{(\overline{y}^2 + \overline{z}^2)\Delta x^2 + \overline{x}^2(\Delta y^2 + \Delta z^2)}$<br>$\overline{x}(\overline{y}+\overline{z})$     |  |  |  |

# **Додаток В ТАБЛИЦІ ОСНОВНИХ ФУНКЦІЙ РОЗПОДІЛУ**

Таблиця В.1 Значення функції розподілу 2  $u(x) = \frac{1}{\sqrt{2}} e^{-\frac{x^2}{2}}$ 2 *x*  $\varphi(x) = \frac{1}{\sqrt{2}} e^{-\frac{1}{2}}$ л  $\overline{a}$  $=\frac{1}{\sqrt{2}}e^{-2^{39}}$  [\[78\]](#page-132-0)

| $\boldsymbol{z}$ | $\overline{0}$ | $\mathbf{1}$ | $\overline{2}$ | 3      | $\overline{4}$ | 5      | 6      | $\overline{7}$ | 8      | 9      |
|------------------|----------------|--------------|----------------|--------|----------------|--------|--------|----------------|--------|--------|
| 0.0              | 0.3989         | 0.3989       | 0.3989         | 0.3988 | 0.3986         | 0.3984 | 0.3982 | 0.3980         | 0.3977 | 0.3973 |
| 0.1              | 0.3970         | 0.3965       | 0.3961         | 0.3956 | 0.3951         | 0.3945 | 0.3939 | 0.3932         | 0.3925 | 0.3918 |
| 0.2              | 0.3910         | 0.3902       | 0.3894         | 0.3885 | 0.3876         | 0.3867 | 0.3857 | 0.3847         | 0.3836 | 0.3825 |
| 0.3              | 0.3814         | 0.3802       | 0.3790         | 0.3778 | 0.3765         | 0.3752 | 0.3739 | 0.3726         | 0.3712 | 0.3697 |
| 0.4              | 0.3683         | 0.3668       | 0.3653         | 0.3637 | 0.3621         | 0.3605 | 0.3589 | 0.3572         | 0.3555 | 0.3538 |
| 0.5              | 0.3521         | 0.3503       | 0.3485         | 0.3467 | 0.3448         | 0.3429 | 0.3410 | 0.3391         | 0.3372 | 0.3352 |
| 0.6              | 0.3332         | 0.3312       | 0.3292         | 0.3271 | 0.3251         | 0.3230 | 0.3209 | 0.3187         | 0.3166 | 0.3144 |
| 0.7              | 0.3123         | 0.3101       | 0.3079         | 0.3056 | 0.3034         | 0.3011 | 0.2989 | 0.2966         | 0.2943 | 0.2920 |
| 0.8              | 0.2897         | 0.2874       | 0.2850         | 0.2827 | 0.2803         | 0.2780 | 0.2756 | 0.2732         | 0.2709 | 0.2685 |
| 0.9              | 0.2661         | 0.2637       | 0.2613         | 0.2589 | 0.2565         | 0.2541 | 0.2516 | 0.2492         | 0.2468 | 0.2444 |
| 1.0              | 0.242          | 0.2396       | 0.2371         | 0.2347 | 0.2323         | 0.2299 | 0.2275 | 0.2251         | 0.2227 | 0.2203 |
| 1.1              | 0.2179         | 0.2155       | 0.2131         | 0.2107 | 0.2083         | 0.2059 | 0.2036 | 0.2012         | 0.1989 | 0.1965 |
| 1.2              | 0.1942         | 0.1919       | 0.1895         | 0.1872 | 0.1849         | 0.1826 | 0.1804 | 0.1781         | 0.1758 | 0.1736 |
| 1.3              | 0.1714         | 0.1691       | 0.1669         | 0.1647 | 0.1626         | 0.1604 | 0.1582 | 0.1561         | 0.1539 | 0.1518 |
| 1.4              | 0.1497         | 0.1476       | 0.1456         | 0.1435 | 0.1415         | 0.1394 | 0.1374 | 0.1354         | 0.1334 | 0.1315 |
| 1.5              | 0.1295         | 0.1276       | 0.1257         | 0.1238 | 0.1219         | 0.1200 | 0.1182 | 0.1163         | 0.1145 | 0.1127 |
| 1.6              | 0.1109         | 0.1092       | 0.1074         | 0.1057 | 0.1040         | 0.1023 | 0.1006 | 0.0989         | 0.0973 | 0.0957 |
| 1.7              | 0.0940         | 0.0925       | 0.0909         | 0.0893 | 0.0878         | 0.0863 | 0.0848 | 0.0833         | 0.0818 | 0.0804 |
| 1.8              | 0.0790         | 0.0775       | 0.0761         | 0.0748 | 0.0734         | 0.0721 | 0.0707 | 0.0694         | 0.0681 | 0.0669 |
| 1.9              | 0.0656         | 0.0644       | 0.0632         | 0.0620 | 0.0608         | 0.0596 | 0.0584 | 0.0573         | 0.0562 | 0.0551 |
| 2.0              | 0.054          | 0.0529       | 0.0519         | 0.0508 | 0.0498         | 0.0488 | 0.0478 | 0.0468         | 0.0459 | 0.0449 |
| $2.1\,$          | 0.0440         | 0.0431       | 0.0422         | 0.0413 | 0.0404         | 0.0396 | 0.0387 | 0.0379         | 0.0371 | 0.0363 |
| 2.2              | 0.0355         | 0.0347       | 0.0339         | 0.0332 | 0.0325         | 0.0317 | 0.0310 | 0.0303         | 0.0297 | 0.0290 |
| 2.3              | 0.0283         | 0.0277       | 0.0270         | 0.0264 | 0.0258         | 0.0252 | 0.0246 | 0.0241         | 0.0235 | 0.0229 |
| 2.4              | 0.0224         | 0.0219       | 0.0213         | 0.0208 | 0.0203         | 0.0198 | 0.0194 | 0.0189         | 0.0184 | 0.0180 |
| 2.5              | 0.0175         | 0.0171       | 0.0167         | 0.0163 | 0.0158         | 0.0154 | 0.0151 | 0.0147         | 0.0143 | 0.0139 |
| 2.6              | 0.0136         | 0.0132       | 0.0129         | 0.0126 | 0.0122         | 0.0119 | 0.0116 | 0.0113         | 0.0110 | 0.0107 |
| 2.7              | 0.0104         | 0.0101       | 0.0099         | 0.0096 | 0.0093         | 0.0091 | 0.0088 | 0.0086         | 0.0084 | 0.0081 |
| 2.8              | 0.0079         | 0.0077       | 0.0075         | 0.0073 | 0.0071         | 0.0069 | 0.0067 | 0.0065         | 0.0063 | 0.0061 |
| 2.9              | 0.0060         | 0.0058       | 0.0056         | 0.0055 | 0.0053         | 0.0051 | 0.0050 | 0.0048         | 0.0047 | 0.0046 |
| 3.0              | 0.0044         | 0.0043       | 0.0042         | 0.0040 | 0.0039         | 0.0038 | 0.0037 | 0.0036         | 0.0035 | 0.0034 |
| 3.1              | 0.0033         | 0.0032       | 0.0031         | 0.0030 | 0.0029         | 0.0028 | 0.0027 | 0.0026         | 0.0025 | 0.0025 |

<sup>39</sup> Представлено значення даних нормованої функції щільності нормального розподілу, розрахованих статистичною функцією **Excel НОРМ.СТ.РАСП** з логічними значенням **ложь** [\(Додаток А\)](#page-1028-0) для  $x \ge 0$  – крива, рис. [3.7,](#page-140-0) а) на с. [141,](#page-140-0) наприклад, **НОРМ.СТ.РАСП(0.93;ложь)** = **0.258881**.

 $\overline{a}$
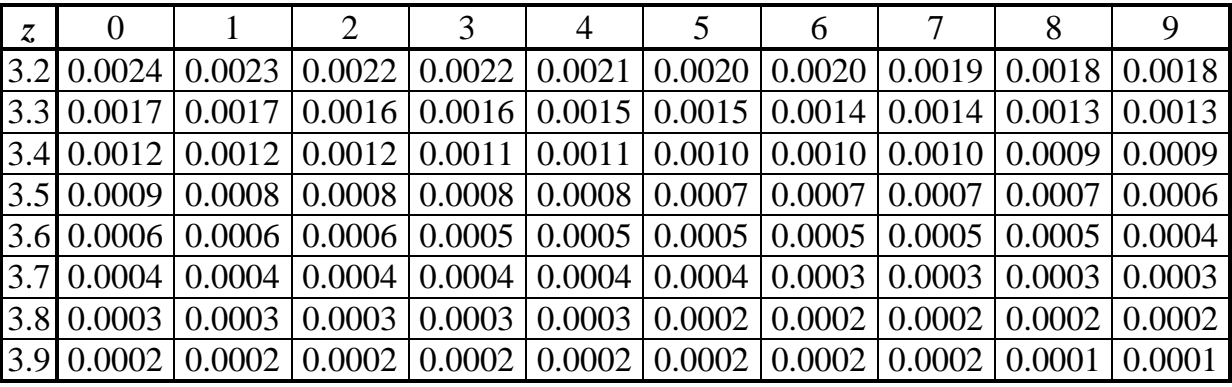

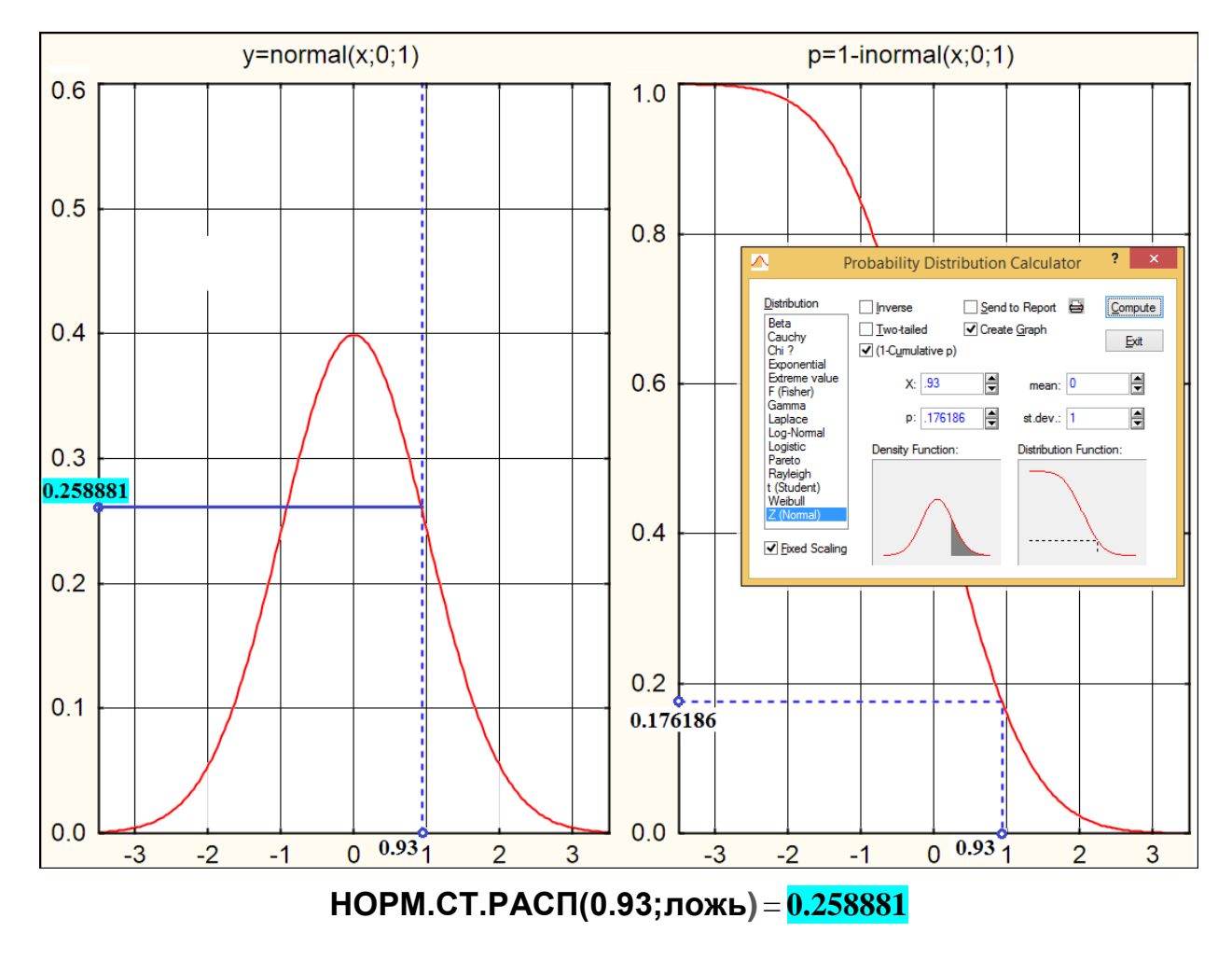

Рис. [В.1.](#page-1043-0)1. Розрахунок значення функції нормального розподілу  $\varphi(z)$ 

| $\boldsymbol{z}$   | 0           | 0.01   | 0.02            | 0.03   | 0.04   | 0.05                                                           | 0.06                 | 0.07   | 0.08   | 0.09            |
|--------------------|-------------|--------|-----------------|--------|--------|----------------------------------------------------------------|----------------------|--------|--------|-----------------|
| 0.0                | 0.5000      | 0.4960 | 0.4920          | 0.4880 | 0.4840 | 0.4801                                                         | 0.4761               | 0.4721 | 0.4681 | 0.4641          |
| 0.1                | 0.4602      | 0.4562 | 0.4522          | 0.4483 | 0.4404 | 0.4404                                                         | 0.4364               | 0.4325 | 0.4286 | 0.4247          |
| 0.2                | 0.4207      | 0.4168 | 0.4129          | 0.4090 | 0.4052 | 0.4013                                                         | 0.3974               | 0.3936 | 0.3897 | 0.3859          |
| 0.3                | 0.3821      | 0.3783 | 0.3745          | 0.3707 | 0.3669 | 0.3632                                                         | 0.3594               | 0.3557 | 0.3520 | 0.3483          |
| 0.4                | 0.3446      | 0.3409 | 0.3372          | 0.3336 | 0.3300 | 0.3264                                                         | 0.3228               | 0.3192 | 0.3156 | 0.3121          |
| 0.5                | 0.3085      | 0.3050 | 0.3015          | 0.2981 | 0.2946 | 0.2912                                                         | 0.2877               | 0.2843 | 0.2810 | 0.2776          |
| 0.6                | 0.2743      | 0.2709 | 0.2676          | 0.2643 | 0.2611 | 0.2578                                                         | 0.2546               | 0.2514 | 0.2483 | 0.2451          |
| 0.7                | 0.2420      | 0.2389 | 0.2358          | 0.2327 | 0.2296 | 0.2266                                                         | 0.2236               | 0.2206 | 0.2177 | 0.2148          |
| 0.8                | 0.2119      | 0.2090 | 0.2061          | 0.2033 | 0.2005 | 0.1977                                                         | 0.1949               | 0.1922 | 0.1894 | 0.1867          |
| 0.9                | 0.1841      | 0.1814 | 0.1788          | 0.1762 | 0.1736 | 0.1711                                                         | 0.1685               | 0.1660 | 0.1635 | 0.1611          |
| 1.0                | 0.1587      | 0.1562 | 0.1539          | 0.1515 | 0.1492 | 0.1469                                                         | 0.1446               | 0.1423 | 0.1401 | 0.1379          |
| 1.1                | 0.1357      |        | 0.1335   0.1314 | 0.1292 | 0.1271 | 0.1251                                                         | 0.1230               | 0.1210 | 0.1190 | 0.1170          |
| 1.2                | 0.1151      | 0.1131 | 0.1112          | 0.1093 | 0.1075 | 0.1056                                                         | 0.1038               | 0.1020 | 0.1003 | 0.0985          |
| 1.3                | 0.0968      | 0.0951 | 0.0934          | 0.0918 | 0.0901 | 0.0885                                                         | 0.0869               | 0.0853 | 0.0838 | 0.0823          |
| 1.4                | 0.0808      | 0.0793 | 0.0778          | 0.0764 | 0.0749 | 0.0735                                                         | 0.0721               | 0.0708 | 0.0694 | 0.0681          |
| 1.5                | 0.0668      | 0.0655 | 0.0643          | 0.0630 | 0.0618 | 0.0606                                                         | 0.0594               | 0.0582 | 0.0571 | 0.0559          |
| 1.6                | 0.0548      | 0.0537 | 0.0526          | 0.0516 | 0.0505 | 0.0495                                                         | 0.0485               | 0.0475 | 0.0465 | 0.0455          |
| 1.7                | 0.0446      | 0.0436 | 0.0427          | 0.0418 | 0.0409 | 0.0401                                                         | 0.0392               | 0.0384 | 0.0375 | 0.0367          |
| 1.8                | 0.0359      | 0.0351 | 0.0344          | 0.0336 | 0.0329 | 0.0322                                                         | 0.0314               | 0.0307 | 0.0301 | 0.0294          |
| 1.9                | 0.0287      | 0.0281 | 0.0274          | 0.0268 | 0.0262 | 0.0256                                                         | 0.0250               | 0.0244 | 0.0239 | 0.0233          |
| $\boldsymbol{2.0}$ | 0.0228      | 0.0222 | 0.0217          | 0.0212 | 0.0207 | 0.0202                                                         | 0.0197               | 0.0192 | 0.0188 | 0.0183          |
| 2.1                | 0.0179      | 0.0174 | 0.0170          | 0.0166 | 0.0162 | 0.0158                                                         | 0.0154               | 0.0150 | 0.0146 | 0.0143          |
| 2.2                | 0.0139      |        | 0.0136   0.0132 | 0.0129 | 0.0125 | 0.0122                                                         | 0.0119               | 0.0116 | 0.0113 | 0.0110          |
| 2.3                | 0.0107      | 0.0104 | 0.0102          | 0.0099 | 0.0096 | 0.0094                                                         | 0.0091               | 0.0089 | 0.0087 | 0.0084          |
| 2.4                | 0.0082      | 0.0080 | 0.0078          | 0.0075 | 0.0073 | 0.0071                                                         | 0.0069               | 0.0068 | 0.0066 | 0.0064          |
| 2.5                | 0.0062      | 0.0060 | 0.0059          | 0.0057 | 0.0055 | 0.0054                                                         | 0.0052               | 0.0051 | 0.0049 | 0.0048          |
| 2.6                | 0.0047      | 0.0045 | 0.0044          | 0.0043 | 0.0041 | 0.0040                                                         | 0.0039               | 0.0038 | 0.0037 | 0.0036          |
| 2.7                | 0.0035      |        | 0.0034 0.0033   | 0.0032 | 0.0031 |                                                                | 0.0030   0.0029      | 0.0028 |        | 0.0027   0.0026 |
| 2.8                | 0.0026      |        | 0.0025 0.0024   | 0.0023 | 0.0023 |                                                                | $0.0022 \mid 0.0021$ | 0.0021 | 0.0020 | 0.0019          |
| 2.9                | 0.0019      |        | $0.0018$ 0.0018 | 0.0017 | 0.0016 |                                                                | 0.0016   0.0015      | 0.0015 | 0.0014 | 0.0014          |
| 3.0                | 0.0013      |        | $0.0013$ 0.0013 | 0.0012 | 0.0012 | 0.0011                                                         | 0.0011               | 0.0011 | 0.0010 | 0.0010          |
| 3.1                | 0.0010      |        | 0.0009 0.0009   | 0.0009 | 0.0008 | 0.0008                                                         | 0.0008               | 0.0008 | 0.0007 | 0.0007          |
| 3.2                | 0.0007      |        |                 |        |        |                                                                |                      |        |        |                 |
| 3.3                | 0.0005      |        |                 |        |        | У табл. В.2 указані значення площі під кривою одиничного       |                      |        |        |                 |
| 3.4                | 0.0003      |        |                 |        |        | нормального розподілу, яка знаходиться справа від z, тобто     |                      |        |        |                 |
|                    | 3.5 0.00023 |        |                 |        |        | використовуючи статистичною функцією Excel HOPM.CT.PACП з      |                      |        |        |                 |
|                    | 3.6 0.00016 |        |                 |        |        | логічними значенням истина (Додаток А) для $x \ge 0$ (крива 1, |                      |        |        |                 |
|                    | 3.7 0.00011 |        |                 |        |        | рис. 3.7 б, с. 141), це одиниця мінус <b>НОРМ.СТ.РАСП</b> .    |                      |        |        |                 |
|                    | 3.8 0.00007 |        |                 |        |        | Наприклад, <b>НОРМ.СТ.РАСП(0.93;истина)</b> = 0.823814.        |                      |        |        |                 |
|                    | 3.9 0.00005 |        |                 |        |        | За табл. В.2 маємо 1-0.823814=0.176186                         |                      |        |        |                 |
| 4.O                | 0.00003     |        |                 |        |        |                                                                |                      |        |        |                 |

<span id="page-1045-0"></span>Таблиця В.2 Стандартні нормальні ймовірності

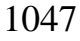

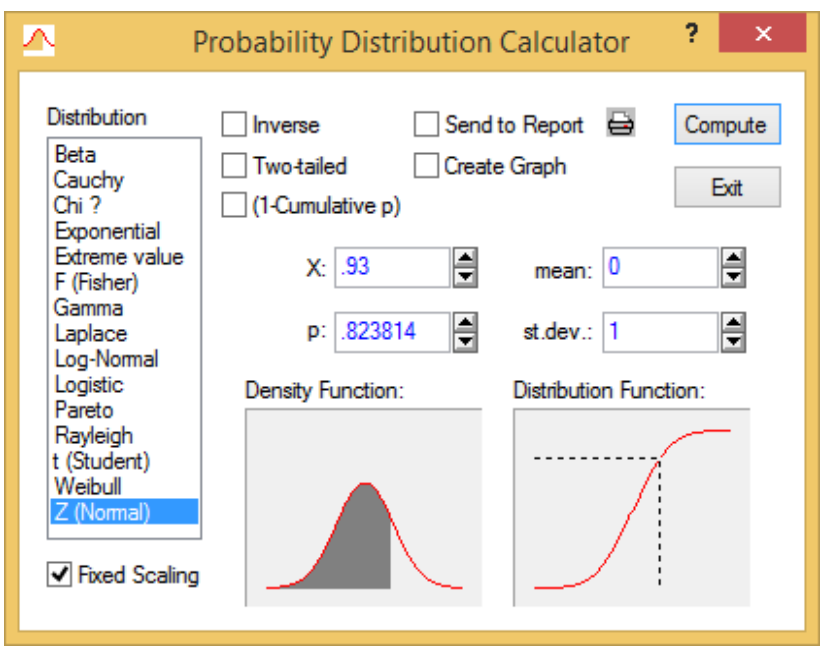

**НОРМ.СТ.РАСП(0.93;истина)** = **0.823814**

Рис. [В.2.](#page-1045-0)1. Розрахунок значення площі під кривою одиничного нормального розподілу, яка знаходиться зліва від *z*

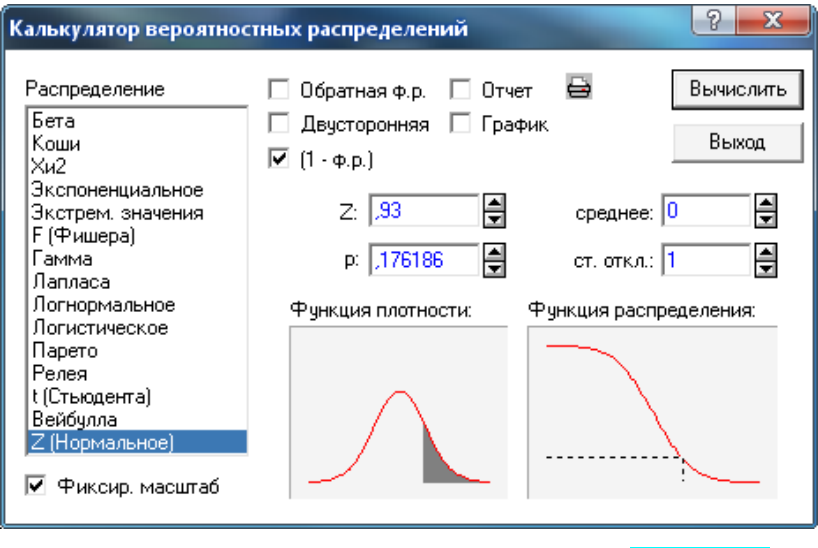

**1-НОРМ.СТ.РАСП(0.93;истина)=0.176186**

Рис. [В.2.](#page-1045-0)2. Розрахунок значення площі під кривою одиничного нормального розподілу, яка знаходиться справа від *z*

<span id="page-1047-0"></span>Таблиця В.3 Значення функції Лапласа 2  $0(x) = \frac{1}{\sqrt{2}} e^{-2}$ 0  $f(x) = \frac{1}{\sqrt{2}}$ 2  $f(x) = \frac{1}{\sqrt{2\pi}} \int_{0}^{x} e^{-\frac{t^2}{2}} dt$  $\Phi_0(x) = \frac{1}{\sqrt{2\pi}} \int e^{-\frac{t}{2}} dt$  [\[78\]](#page-132-0)

| Z,   | $\Phi(z)$ | $\zeta$ | $\Phi(z)$ | $\zeta$ | $\Phi(z)$ | $\zeta$ | $\Phi(z)$ | Z,   | $\Phi(z)$ |
|------|-----------|---------|-----------|---------|-----------|---------|-----------|------|-----------|
| 0.00 | 0.0000    | 0.50    | 0.1915    | 1.00    | 0.3413    | 1.50    | 0.433     | 2.00 | 0.4772    |
| 0.01 | 0.0040    | 0.51    | 0.1950    | 1.01    | 0.3438    | 1.51    | 0.435     | 2.02 | 0.4783    |
| 0.02 | 0.0080    | 0.52    | 0.1985    | 1.02    | 0.3461    | 1.52    | 0.436     | 2.04 | 0.4793    |
| 0.03 | 0.0120    | 0.53    | 0.2019    | 1.03    | 0.3485    | 1.53    | 0.437     | 2.06 | 0.4803    |
| 0.04 | 0.0160    | 0.54    | 0.2054    | 1.04    | 0.3508    | 1.54    | 0.438     | 2.08 | 0.4812    |
| 0.05 | 0.0199    | 0.55    | 0.2088    | 1.05    | 0.3531    | 1.55    | 0.439     | 2.10 | 0.4821    |
| 0.06 | 0.0239    | 0.56    | 0.2123    | 1.06    | 0.3554    | 1.56    | 0.441     | 2.12 | 0.483     |
| 0.07 | 0.0279    | 0.57    | 0.2157    | 1.07    | 0.3577    | 1.57    | 0.442     | 2.14 | 0.4838    |
| 0.08 | 0.0319    | 0.58    | 0.2190    | 1.08    | 0.3599    | 1.58    | 0.443     | 2.16 | 0.4846    |
| 0.09 | 0.0359    | 0.59    | 0.2224    | 1.09    | 0.3621    | 1.59    | 0.444     | 2.18 | 0.4854    |
| 0.10 | 0.0398    | 0.60    | 0.2257    | 1.10    | 0.3643    | 1.60    | 0.445     | 2.20 | 0.4861    |
| 0.11 | 0.0428    | 0.61    | 0.2291    | 1.11    | 0.3665    | 1.61    | 0.446     | 2.22 | 0.4868    |
| 0.12 | 0.0478    | 0.62    | 0.2324    | 1.12    | 0.3686    | 1.62    | 0.447     | 2.24 | 0.4875    |
| 0.13 | 0.0517    | 0.63    | 0.2357    | 1.13    | 0.3708    | 1.63    | 0.448     | 2.26 | 0.4881    |
| 0.14 | 0.0557    | 0.64    | 0.2389    | 1.14    | 0.3729    | 1.64    | 0.45      | 2.28 | 0.4887    |
| 0.15 | 0.0596    | 0.65    | 0.2422    | 1.15    | 0.3749    | 1.65    | 0.451     | 2.30 | 0.4893    |
| 0.16 | 0.0636    | 0.66    | 0.2454    | 1.16    | 0.3770    | 1.66    | 0.452     | 2.32 | 0.4898    |
| 0.17 | 0.0675    | 0.67    | 0.2486    | 1.17    | 0.3790    | 1.67    | 0.453     | 2.34 | 0.4904    |
| 0.18 | 0.0714    | 0.68    | 0.2517    | 1.18    | 0.3810    | 1.68    | 0.454     | 2.36 | 0.4909    |
| 0.19 | 0.0753    | 0.69    | 0.2549    | 1.19    | 0.3830    | 1.69    | 0.455     | 2.38 | 0.4913    |
| 0.20 | 0.0793    | 0.70    | 0.2580    | 1.20    | 0.3849    | 1.70    | 0.455     | 2.40 | 0.4918    |
| 0.21 | 0.0832    | 0.71    | 0.2611    | 1.21    | 0.3869    | 1.71    | 0.456     | 2.42 | 0.4922    |
| 0.22 | 0.0871    | 0.72    | 0.2642    | 1.22    | 0.3883    | 1.72    | 0.457     | 2.44 | 0.4927    |
| 0.23 | 0.0910    | 0.73    | 0.2673    | 1.23    | 0.3907    | 1.73    | 0.458     | 2.46 | 0.4931    |
| 0.24 | 0.0948    | 0.74    | 0.2703    | 1.24    | 0.3925    | 1.74    | 0.459     | 2.48 | 0.4934    |
| 0.25 | 0.0987    | 0.75    | 0.2734    | 1.25    | 0.3944    | 1.75    | 0.46      | 2.50 | 0.4938    |
| 0.26 | 0.1026    | 0.76    | 0.2764    | 1.26    | 0.396     | 1.76    | 0.461     | 2.52 | 0.4941    |
| 0.27 | 0.1064    | 0.77    | 0.2794    | 1.27    | 0.398     | 1.77    | 0.462     | 2.54 | 0.4945    |
| 0.28 | 0.1103    | 0.78    | 0.2823    | 1.28    | 0.4       | 1.78    | 0.463     | 2.56 | 0.4948    |
| 0.29 | 0.1141    | 0.79    | 0.2852    | 1.29    | 0.402     | 1.79    | 0.463     | 2.58 | 0.4951    |
| 0.30 | 0.1179    | 0.80    | 0.2881    | 1.30    | 0.403     | 1.80    | 0.464     | 2.60 | 0.4953    |
| 0.31 | 0.1217    | 0.81    | 0.2910    | 1.31    | 0.405     | 1.81    | 0.465     | 2.62 | 0.4956    |
| 0.32 | 0.1255    | 0.82    | 0.2939    | 1.32    | 0.407     | 1.82    | 0.466     | 2.64 | 0.4959    |
| 0.33 | 0.1293    | 0.83    | 0.2967    | 1.33    | 0.408     | 1.83    | 0.466     | 2.66 | 0.4961    |
| 0.34 | 0.1331    | 0.84    | 0.2995    | 1.34    | 0.41      | 1.84    | 0.467     | 2.68 | 0.4963    |
| 0.35 | 0.1368    | 0.85    | 0.3023    | 1.35    | 0.412     | 1.85    | 0.468     | 2.70 | 0.4965    |
| 0.36 | 0.1406    | 0.86    | 0.3051    | 1.36    | 0.413     | 1.86    | 0.469     | 2.72 | 0.4967    |
| 0.37 | 0.1443    | 0.87    | 0.3078    | 1.37    | 0.415     | 1.87    | 0.469     | 2.74 | 0.4969    |
| 0.38 | 0.1480    | 0.88    | 0.3106    | 1.38    | 0.416     | 1.88    | 0.47      | 2.76 | 0.4971    |
| 0.39 | 0.1517    | 0.89    | 0.3133    | 1.39    | 0.418     | 1.89    | 0.471     | 2.78 | 0.4973    |
| 0.40 | 0.1554    | 0.90    | 0.3159    | 1.40    | 0.419     | 1.90    | 0.471     | 2.80 | 0.4974    |

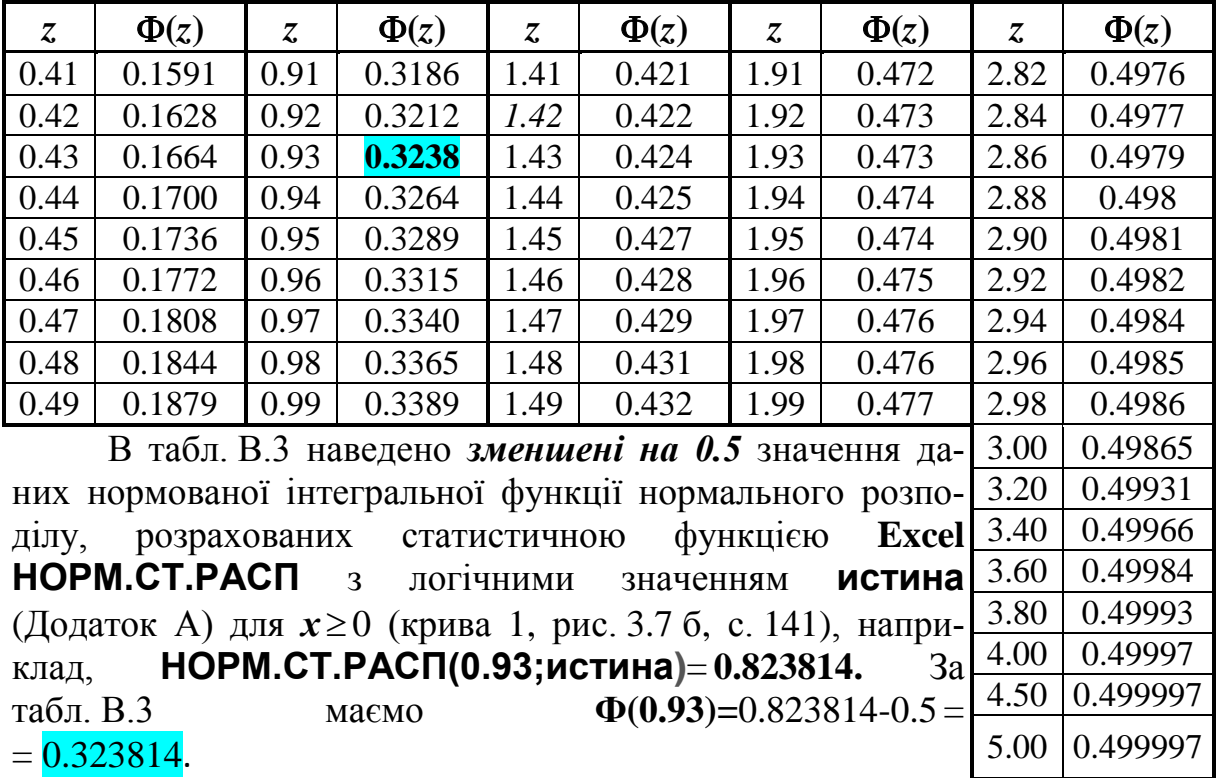

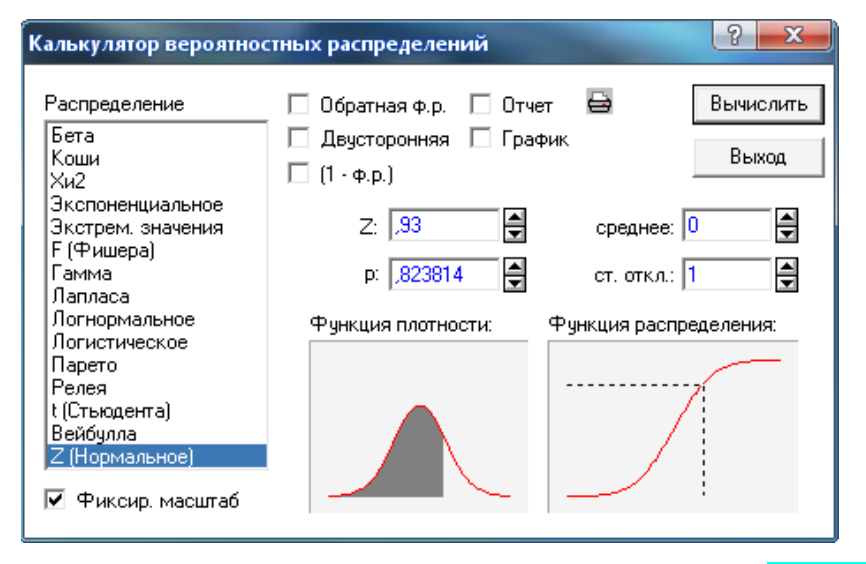

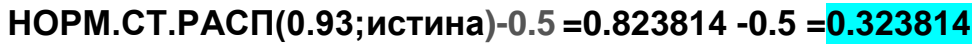

Рис. [В.3](#page-1047-0).1. Розрахунок значення даних нормованої інтегральної функції нормального розподілу

<span id="page-1049-0"></span>

| $\zeta$ | $\Phi(z)$ | $1 - 2\Phi(z)$ | $\alpha$ | $z = z(\alpha)$ | $1 - \alpha$ |
|---------|-----------|----------------|----------|-----------------|--------------|
| 2.5     | 0.49379   | 0.01242        | 0.05     | 1.960           | 0.95         |
| 2.6     | 0.49534   | 0.00932        | 0.04     | 2.054           | 0.96         |
| 2.7     | 0.49653   | 0.00693        | 0.03     | 2.170           | 0.97         |
| 2.8     | 0.49744   | 0.00511        | 0.02     | 2.326           | 0.98         |
| 2.9     | 0.49813   | 0.00373        | 0.01     | 2.576           | 0.99         |
| 3.0     | 0.49865   | 0.0027         | 0.009    | 2.612           | 0.991        |
| 3.1     | 0.49903   | 0.00194        | 0.008    | 2.652           | 0.992        |
| 3.2     | 0.49931   | 0.00137        | 0.007    | 2.697           | 0.993        |
| 3.3     | 0.49952   | 0.00097        | 0.006    | 2.748           | 0.994        |
| 3.4     | 0.49966   | 0.00067        | 0.005    | 2.807           | 0.995        |
| 3.5     | 0.499767  | 0.000465       | 0.004    | 2.878           | 0.996        |
| 3.6     | 0.499841  | 0.000318       | 0.003    | 2.968           | 0.997        |
| 3.7     | 0.499892  | 0.000216       | 0.002    | 3.090           | 0.998        |
| 3.8     | 0.499927  | 0.000145       | 0.001    | 3.291           | 0.999        |
| 3.9     | 0.499952  | 0.000096       | 0.0009   | 3.320           | 0.9991       |
| 4.0     | 0.499968  | 0.000063       | 0.0008   | 3.353           | 0.9992       |
| 4.1     | 0.499979  | 0.000041       | 0.0007   | 3.390           | 0.9993       |
| 4.2     | 0.499987  | 0.000027       | 0.0006   | 3.432           | 0.9994       |
| 4.3     | 0.499991  | 0.000017       | 0.0005   | 3.481           | 0.9995       |
| 4.4     | 0.499995  | 0.000011       | 0.0004   | 3.540           | 0.9996       |
| 4.5     | 0.499997  | 6.8E-06        | 0.0003   | 3.615           | 0.9997       |
| 4.6     | 0.499998  | 4.1E-06        | 0.0002   | 3.720           | 0.9998       |
| 4.7     | 0.499999  | 2.5E-06        | 0.0001   | 3.891           | 0.9999       |
| 4.8     | 0.499999  | 1.6E-06        | 1.00E-05 | 4.417           | 0.99999      |
| 4.9     | 0.4999995 | 9E-07          | 1.00E-06 | 4.892           | 0.9999990    |
| 5.0     | 0.4999997 | 6E-07          | 1.00E-07 | 5.327           | 0.9999999    |

Таблиця В.4 Величини, зв'язані з інтегралом імовірності **Ф(***z***)**  $\phi$ ункції  $t = \Phi(\alpha)$ , яка є оберненою до  $\alpha = \Phi(z)$  [\[31\]](#page-34-0)

В табл. [В.4](#page-1049-0) для **Ф(***z***)** наведено *зменшені на 0.5* значення даних нормованої інтегральної функції нормального розподілу, розрахованих статистичною функцією **Excel НОРМ.СТ.РАСП** з логічними значенням **истина** [\(Додаток А\)](#page-1028-0) для *х* ≥ 0 (крива 1, рис. [3.7](#page-140-0) б, с. [141\)](#page-140-0), наприклад, для 3.4 за табл. [В.4](#page-1049-0) маємо **Ф(3.4)**=0.49966. Відповідно **НОРМ.СТ.РАСП(3.4;истина)**=  $=0.999663 - 0.5 = 0.499663.$ 

Величина для **1-2Ф(***z***)** для *z* =3.4 за табл. [В.4](#page-1049-0) становить 0.00067, розраховується за виразом **2-2\*НОРМ.СТ.РАСП** зі значенням **истина**, наприклад, **2-2\*НОРМ.СТ.РАСП(3.4;истина)**= 2-2\*0.999663=0.000674**.**

Значення *z***=***z***()** за табл. [В.4](#page-1049-0) маємо *z*=1.960. За статистичною функцією **MS Excel HOPM.CT.OБР(1-** $\alpha$ **/2)** (див. [Додаток А\)](#page-1028-0) при  $\alpha$ =0.05/2 маємо *z*=1.959964.

|                         |                                                                                                  |                           |                                                                                         |     |      |     |                 |                   | $\alpha^{40}$                                  |         |         |        |         |                               |          |
|-------------------------|--------------------------------------------------------------------------------------------------|---------------------------|-----------------------------------------------------------------------------------------|-----|------|-----|-----------------|-------------------|------------------------------------------------|---------|---------|--------|---------|-------------------------------|----------|
| $\boldsymbol{\nu}$      | 0.9                                                                                              | 0.8                       | 0.7                                                                                     | 0.6 | 0.5  | 0.4 | 0.3             | 0.2               | 0.1                                            | 0.05    | 0.02    | 0.01   | 0.005   | 0.002                         | 0.001    |
|                         | 0.45                                                                                             | 0.4                       | 0.35                                                                                    | 0.3 | 0.25 | 0.2 | 0.15            | 0.1               | 0.05                                           | 0.025   | 0.01    | 0.005  | 0.0025  | 0.001                         | 0.0005   |
|                         | 0.1584                                                                                           | 0.3249                    | $(0.5095 \, \, 0.7265 \, \, 1.0000 \, \, 1.3764 \, \,$                                  |     |      |     |                 |                   | $1.9626$ 3.0777 6.3138                         | 12.7062 | 31.8205 |        |         | 63.6567   127.3213   318.3088 | 636.6192 |
| $\overline{2}$          | 0.1421                                                                                           | 0.2887                    | (0.4447(0.6172(0.8165(1.0607)))                                                         |     |      |     |                 |                   | 1.3862 1.8856 2.9200                           | 4.3027  | 6.9646  | 9.9248 | 14.0890 | 22.3271                       | 31.5991  |
| $\overline{\mathbf{3}}$ |                                                                                                  |                           | $0.1366$   0.2767   0.4242   0.5844   0.7649   0.9785                                   |     |      |     |                 |                   | 1.2498 1.6377 2.3534                           | 3.1824  | 4.5407  | 5.8409 | 7.4533  | 10.2145                       | 12.9240  |
| 4                       |                                                                                                  | $0.1338 \mid 0.2707 \mid$ | $\left[0.4142\right]0.5686\left[0.7407\right]0.9410\right]$                             |     |      |     |                 |                   | $1.1896 \mid 1.5332 \mid 2.1318 \mid$          | 2.7764  | 3.7469  | 4.6041 | 5.5976  | 7.1732                        | 8.6103   |
| 5                       | 0.1322                                                                                           |                           | $\vert 0.2672 \vert 0.4082 \vert 0.5594 \vert 0.7267 \vert 0.9195 \vert$                |     |      |     |                 |                   | 1.1558   1.4759   2.0150                       | 2.5706  | 3.3649  | 4.0321 | 4.7733  | 5.8934                        | 6.8688   |
| 6                       |                                                                                                  |                           | $0.1311   0.2648   0.4043   0.5534   0.7176   0.9057  $                                 |     |      |     |                 |                   | 1.1342 1.4398 1.9432                           | 2.4469  | 3.1427  | 3.7074 | 4.3168  | 5.2076                        | 5.9588   |
| $\overline{7}$          |                                                                                                  |                           | $0.1303   0.2632   0.4015   0.5491   0.7111   0.8960  $                                 |     |      |     | 1.1192   1.4149 |                   | 1.8946                                         | 2.3646  | 2.9980  | 3.4995 | 4.0293  | 4.7853                        | 5.4079   |
| 8                       | 0.1297                                                                                           |                           | $\vert 0.2619 \, \vert 0.3995 \, \vert 0.5459 \, \vert 0.7064 \, \vert 0.8889 \, \vert$ |     |      |     |                 | 1.1081   1.3968   | 1.8595                                         | 2.3060  | 2.8965  | 3.3554 | 3.8325  | 4.5008                        | 5.0413   |
| 9                       |                                                                                                  |                           | $0.1293   0.2610   0.3979   0.5435   0.7027   0.8834  $                                 |     |      |     |                 | 1.0997   1.3830   | 1.8331                                         | 2.2622  | 2.8214  | 3.2498 | 3.6897  | 4.2968                        | 4.7809   |
| 10                      | 0.1289                                                                                           |                           | $\vert 0.2602 \, \vert 0.3966 \, \vert 0.5415 \, \vert 0.6998 \, \vert 0.8791 \, \vert$ |     |      |     |                 | 1.0931 1.3722     | 1.8125                                         | 2.2281  | 2.7638  | 3.1693 | 3.5814  | 4.1437                        | 4.5869   |
| 11                      | $\vert 0.1286 \vert 0.2596 \vert 0.3956 \vert 0.5399 \vert 0.6974 \vert 0.8755 \vert$            |                           |                                                                                         |     |      |     |                 | $1.0877$   1.3634 | 1.7959                                         | 2.2010  | 2.7181  | 3.1058 | 3.4966  | 4.0247                        | 4.4370   |
| <i>12</i>               | $\vert 0.1283 \vert 0.2590 \vert 0.3947 \vert 0.5386 \vert 0.6955 \vert 0.8726 \vert$            |                           |                                                                                         |     |      |     |                 | $1.0832$   1.3562 | 1.7823                                         | 2.1788  | 2.6810  | 3.0545 | 3.4284  | 3.9296                        | 4.3178   |
| 13                      | $\vert 0.1281 \vert 0.2586 \vert 0.3940 \vert 0.5375 \vert 0.6938 \vert 0.8702 \vert$            |                           |                                                                                         |     |      |     |                 | 1.0795 1.3502     | 1.7709                                         | 2.1604  | 2.6503  | 3.0123 | 3.3725  | 3.8520                        | 4.2208   |
| 14                      | $\vert 0.1280 \vert 0.2582 \vert 0.3933 \vert 0.5366 \vert 0.6924 \vert 0.8681 \vert$            |                           |                                                                                         |     |      |     |                 |                   | $1.0763 \mid 1.3450 \mid 1.7613 \mid$          | 2.1448  | 2.6245  | 2.9768 | 3.3257  | 3.7874                        | 4.1405   |
| 15                      | $\left  0.1278 \right  0.2579 \left  0.3928 \right  0.5357 \left  0.6912 \right  0.8662 \right $ |                           |                                                                                         |     |      |     |                 |                   | $\vert 1.0735 \vert 1.3406 \vert 1.7531 \vert$ | 2.1314  | 2.6025  | 2.9467 | 3.2860  | 3.7328                        | 4.0728   |

<span id="page-1050-0"></span>Таблиця В.5 Критичні значення *t*–критерію Стьюдента, *t***()**

Верхній рядок — двобічний критерій, нижній — однобічний.

 $\overline{a}$ 

 Верхній рядок визначається статистичною функцією **Excel СТЬЮДЕНТ.ОБР.2Х(вероятность;степени\_свободы)**, **вероятность** =  $\alpha$ , ( $\alpha$  верхнього ряду), наприклад, **СТЬЮДЕНТ.ОБР.2X(0.05;10)**= 2.228139.

Нижній рядок визначається функцією **СТЬЮДЕНТ.ОБР(вероятность;степени свободы)**, де **вероятность = 1-** $\alpha(\alpha)$ нижнього ряду), наприклад, **СТЬЮДЕНТ.ОБР(1-0,0025;9)**= 2.26216. Якщо взяти вероятность =  $\alpha(\alpha)$ нижнього ряду) будемо мати **СТЬЮДЕНТ.ОБР(0.0025;9)**= **-2.26216** (отримується значення зі знаком "мінус"), див. [Додаток А](#page-1028-1).

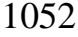

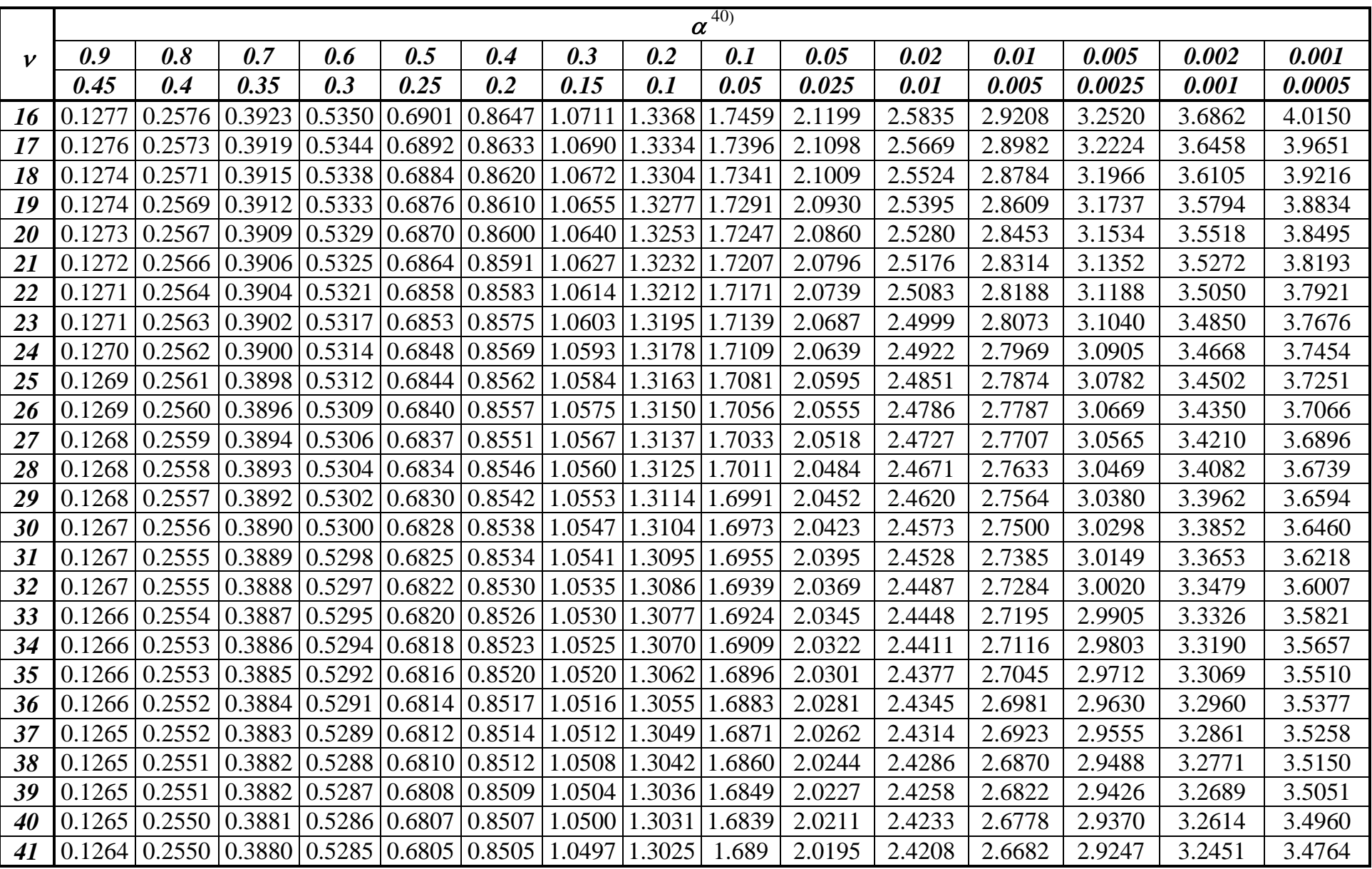

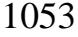

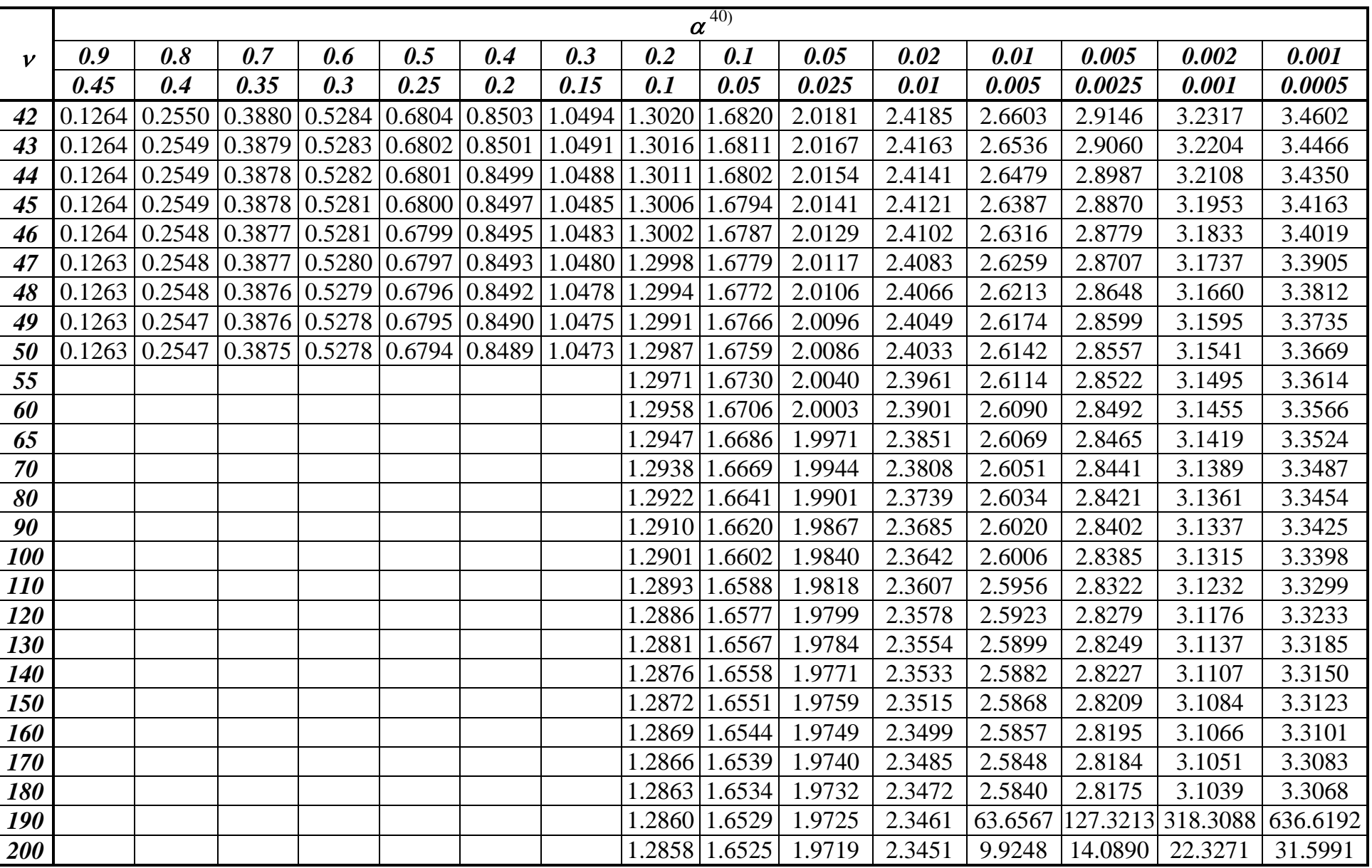

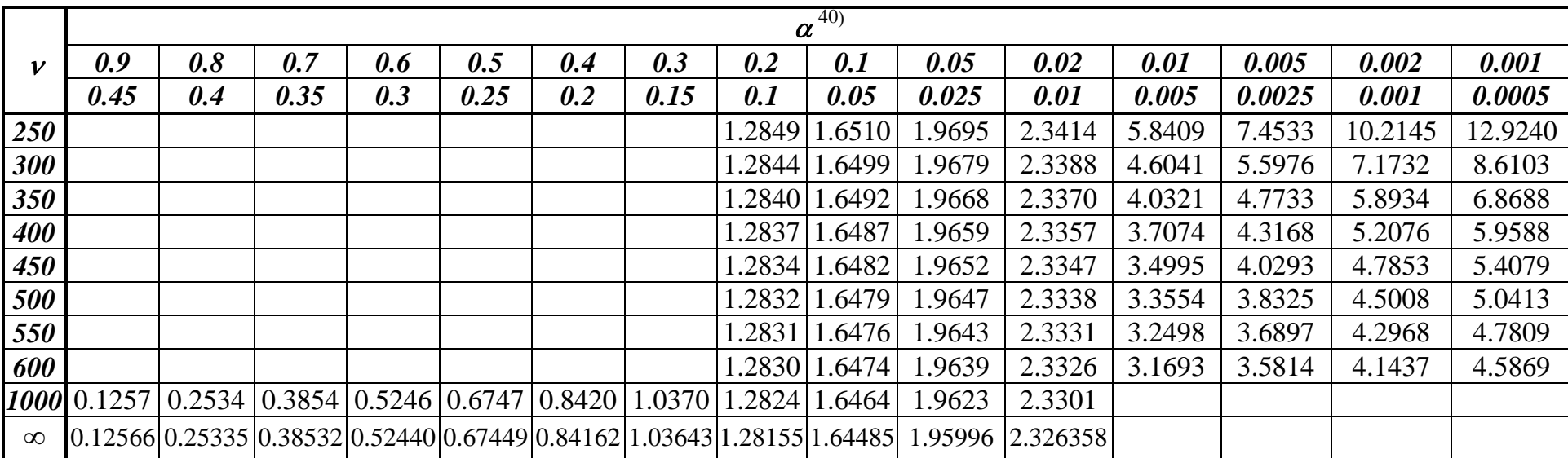

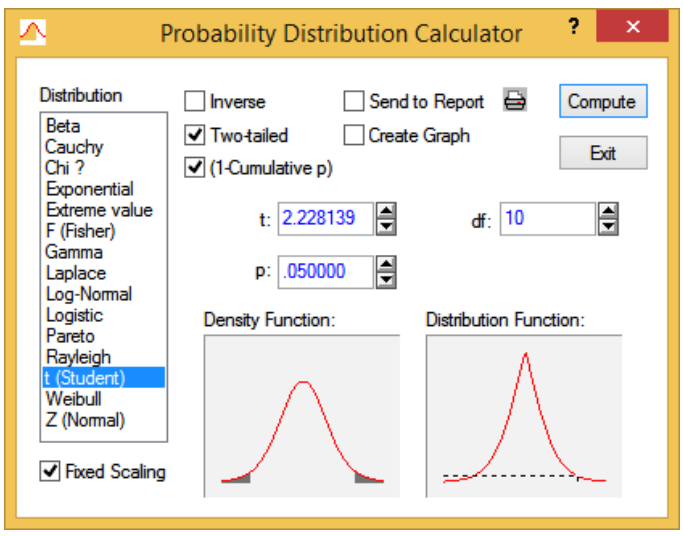

## **СТЬЮДЕНТ.ОБР.2Х(0.05;10)**= **2.228139**

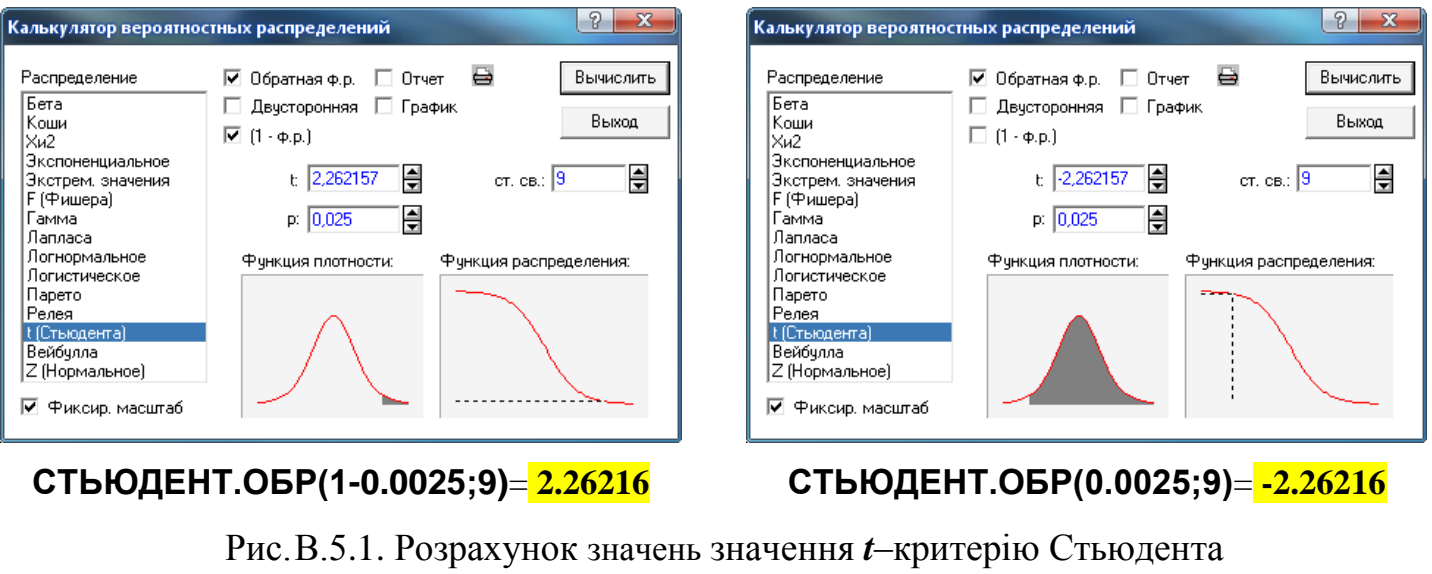

 $\boldsymbol{0}$ *x* 0 1 2 3 4 5 6 7 8 9 1.0  $\big| 1.00000 \big| 0.99433 \big| 0.98884 \big| 0.98355 \big| 0.97844 \big| 0.9735 \big| 0.96874 \big| 0.96415 \big| 0.95973 \big| 0.95546$ 1.1 0.95135 0.94740 0.94359 0.93993 0.93642 0.93304 0.9298 0.92670 0.92373 0.92089 1.2 0.91817 0.91558 0.91311 0.91075 0.90852 0.90640 0.9044 0.90250 0.90072 0.89904 1.3 0.89747 0.89600 0.89464 0.89338 0.89222 0.89115 0.89018 0.88931 0.88854 0.88785 1.4 0.88726 0.88676 0.88636 0.88604 0.88581 0.88566 0.8856 0.88563 0.88575 0.66595 1.5 0.88623 0.88659 0.88704 0.88757 0.88818 0.88887 0.88964 0.89049 0.89142 0.89243 1.6  $|0.89352|0.89468|0.89592|0.89724|0.89864|0.90012|0.90167|0.90330|0.905|0.90678$ 1.7 0.90864 0.91057 0.91258 0.91467 0.91683 0.91906 0.92137 0.92376 0.92623 0.92877 1.8 0.93138 0.93408 0.93685 0.93369 0.94261 0.94561 0.94869 0.95184 0.95507 0.95838

1.9 0.96177 0.96523 0.96877 0.97240 0.9761 0.97988 0.98374 0.98768 0.99171 0.99581

2.0 1.00000

Таблиця В.6 Значення гама–функції Ейлера  $F(x) = \int e^{-t} t^{x-1}$  $(x)$  $F(x) = \int_{0}^{x} e^{-t} t^{x-1} dt$  [\[81\]](#page-135-0)

|                         | $v_I$                |                |                         |                                                         |       |       |                |       |       |       |       |       |
|-------------------------|----------------------|----------------|-------------------------|---------------------------------------------------------|-------|-------|----------------|-------|-------|-------|-------|-------|
| $\mathsf{v}_2$          | $\boldsymbol{l}$     | $\overline{2}$ | $\overline{\mathbf{3}}$ | $\boldsymbol{4}$                                        | 5     | 6     | $\overline{7}$ | 8     | 9     | 10    | 15    | 20    |
| $\boldsymbol{l}$        | 161.45 199.50 215.71 |                |                         | 224.58 230.16 233.99 236.77 238.88 240.54 241.88 245.95 |       |       |                |       |       |       |       | 248.0 |
| $\boldsymbol{2}$        | 18.51                | 19.00          | 19.16                   | 19.25                                                   | 19.30 | 19.33 | 19.35          | 19.37 | 19.38 | 19.40 | 19.43 | 19.45 |
| $\overline{\mathbf{3}}$ | 10.13                | 9.55           | 9.28                    | 9.12                                                    | 9.01  | 8.94  | 8.89           | 8.85  | 8.81  | 8.79  | 8.70  | 8.66  |
| 4                       | 7.71                 | 6.94           | 6.59                    | 6.39                                                    | 6.26  | 6.16  | 6.09           | 6.04  | 6.00  | 5.96  | 5.86  | 5.80  |
| 5                       | 6.61                 | 5.79           | 5.41                    | 5.19                                                    | 5.05  | 4.95  | 4.88           | 4.82  | 4.77  | 4.74  | 4.62  | 4.56  |
| 6                       | 5.99                 | 5.14           | 4.76                    | 4.53                                                    | 4.39  | 4.28  | 4.21           | 4.15  | 4.10  | 4.06  | 3.94  | 3.87  |
| $\overline{7}$          | 5.59                 | 4.74           | 4.35                    | 4.12                                                    | 3.97  | 3.87  | 3.79           | 3.73  | 3.68  | 3.64  | 3.51  | 3.44  |
| 8                       | 5.32                 | 4.46           | 4.07                    | 3.84                                                    | 3.69  | 3.58  | 3.50           | 3.44  | 3.39  | 3.35  | 3.22  | 3.15  |
| 9                       | 5.12                 | 4.26           | 3.86                    | 3.63                                                    | 3.48  | 3.37  | 3.29           | 3.23  | 3.18  | 3.14  | 3.01  | 2.94  |
| 10                      | 4.96                 | 4.10           | 3.71                    | 3.48                                                    | 3.33  | 3.22  | 3.14           | 3.07  | 3.02  | 2.98  | 2.85  | 2.77  |
| 11                      | 4.84                 | 3.98           | 3.59                    | 3.36                                                    | 3.20  | 3.09  | 3.01           | 2.95  | 2.90  | 2.85  | 2.72  | 2.65  |
| 12                      | 4.75                 | 3.89           | 3.49                    | 3.26                                                    | 3.11  | 3.00  | 2.91           | 2.85  | 2.80  | 2.75  | 2.62  | 2.54  |
| 13                      | 4.67                 | 3.81           | 3.41                    | 3.18                                                    | 3.03  | 2.92  | 2.83           | 2.77  | 2.71  | 2.67  | 2.53  | 2.46  |
| 14                      | 4.60                 | 3.74           | 3.34                    | 3.11                                                    | 2.96  | 2.85  | 2.76           | 2.70  | 2.65  | 2.60  | 2.46  | 2.39  |
| 15                      | 4.54                 | 3.68           | 3.29                    | 3.06                                                    | 2.90  | 2.79  | 2.71           | 2.64  | 2.59  | 2.54  | 2.40  | 2.33  |
| 16                      | 4.49                 | 3.63           | 3.24                    | 3.01                                                    | 2.85  | 2.74  | 2.66           | 2.59  | 2.54  | 2.49  | 2.35  | 2.28  |
| 17                      | 4.45                 | 3.59           | 3.20                    | 2.96                                                    | 2.81  | 2.70  | 2.61           | 2.55  | 2.49  | 2.45  | 2.31  | 2.23  |
| 18                      | 4.41                 | 3.55           | 3.16                    | 2.93                                                    | 2.77  | 2.66  | 2.58           | 2.51  | 2.46  | 2.41  | 2.27  | 2.19  |
| 19                      | 4.38                 | 3.52           | 3.13                    | 2.90                                                    | 2.74  | 2.63  | 2.54           | 2.48  | 2.42  | 2.38  | 2.23  | 2.16  |
| 20                      | 4.35                 | 3.49           | 3.10                    | 2.87                                                    | 2.71  | 2.60  | 2.51           | 2.45  | 2.39  | 2.35  | 2.20  | 2.12  |
| 21                      | 4.32                 | 3.47           | 3.07                    | 2.84                                                    | 2.68  | 2.57  | 2.49           | 2.42  | 2.37  | 2.32  | 2.18  | 2.10  |
| 22                      | 4.30                 | 3.44           | 3.05                    | 2.82                                                    | 2.66  | 2.55  | 2.46           | 2.40  | 2.34  | 2.30  | 2.15  | 2.07  |
| 23                      | 4.28                 | 3.42           | 3.03                    | 2.80                                                    | 2.64  | 2.53  | 2.44           | 2.37  | 2.32  | 2.27  | 2.13  | 2.05  |
| 24                      | 4.26                 | 3.40           | 3.01                    | 2.78                                                    | 2.62  | 2.51  | 2.42           | 2.36  | 2.30  | 2.25  | 2.11  | 2.03  |
| 25                      | 4.24                 | 3.39           | 2.99                    | 2.76                                                    | 2.60  | 2.49  | 2.40           | 2.34  | 2.28  | 2.24  | 2.09  | 2.01  |
| 26                      | 4.23                 | 3.37           | 2.98                    | 2.74                                                    | 2.59  | 2.47  | 2.39           | 2.32  | 2.27  | 2.22  | 2.07  | 1.99  |
| 27                      | 4.21                 | 3.35           | 2.96                    | 2.73                                                    | 2.57  | 2.46  | 2.37           | 2.31  | 2.25  | 2.20  | 2.06  | 1.97  |
| 28                      | 4.20                 | 3.34           | 2.95                    | 2.71                                                    | 2.56  | 2.45  | 2.36           | 2.29  | 2.24  | 2.19  | 2.04  | 1.96  |
| 29                      | 4.18                 | 3.33           | 2.93                    | 2.70                                                    | 2.55  | 2.43  | 2.35           | 2.28  | 2.22  | 2.18  | 2.03  | 1.94  |
| 30                      | 4.17                 | 3.32           | 2.92                    | 2.69                                                    | 2.53  | 2.42  | 2.33           | 2.27  | 2.21  | 2.16  | 2.01  | 1.93  |

<span id="page-1056-0"></span>Таблиця В.7 Значення критерію Фішера (*F*–критерію) для спрямованих альтернатив при рівні значущості  $\alpha$ =0.05 <sup>41)</sup> [194]

 — число ступенів вільності більшої дисперсії (знаменника); — число ступенів вільності меншої дисперсії (чисельника).

 Дані в табл. [В.7–](#page-1056-0)[В.9](#page-1059-0) визначається статистичною функцією **Excel F.ОБР(вероятность;степени\_свободы1;степени\_свободы2)**, тут **вероятность=1-** $\alpha$ , наприклад, **F.ОБР(1-0.05;5;10)=3.32583**. Або ж функцією **F.ОБР.ПХ(вероятность;степени\_свободы1;степени\_свободы2)**, де значення **вероятность**= , тобто **F.ОБР.ПХ(0.05;5;10)**=**3.32583**, див. [Додаток А.](#page-1028-0)

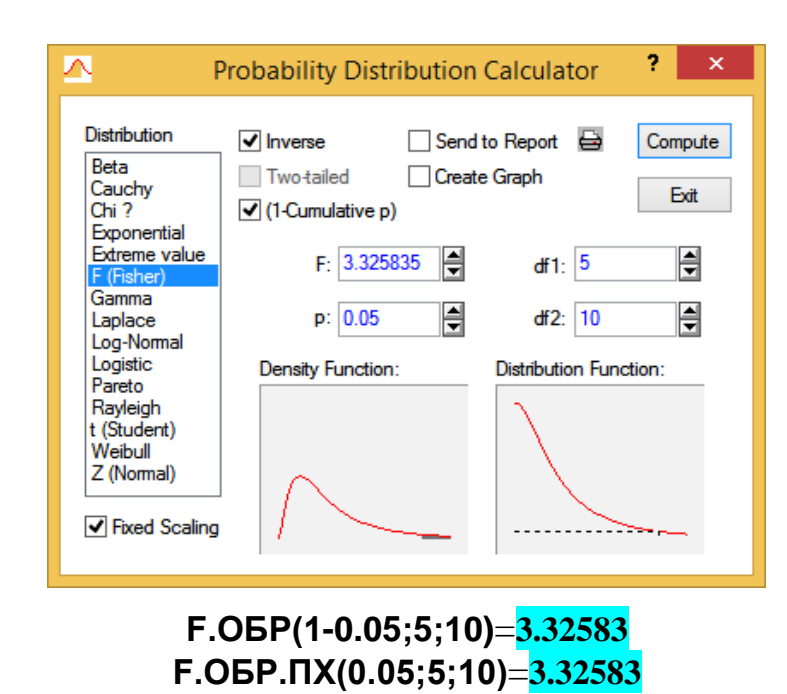

Рис. [В.7.](#page-1056-0)1. Розрахунок значення площі під кривою розподілу Фішера, яка знаходиться справа від *z*

|                         | $\mathbf{v}_I$ |                |                         |                             |       |       |                |        |        |           |        |        |
|-------------------------|----------------|----------------|-------------------------|-----------------------------|-------|-------|----------------|--------|--------|-----------|--------|--------|
| $\mathsf{v}_2$          | 1              | $\overline{2}$ | $\overline{\mathbf{3}}$ | $\boldsymbol{4}$            | 5     | 6     | $\overline{7}$ | 8      | 9      | <i>10</i> | 15     | 20     |
| 1                       | 1012.5         | 1249.5         |                         | 1350.5 1405.8 1440.6 1464.5 |       |       | 1481.8         | 1495.0 | 1505.3 | 1513.7    | 1539.1 | 1551.9 |
| $\overline{2}$          | 48.51          | 49.00          | 49.17                   | 49.25                       | 49.30 | 49.33 | 49.36          | 49.37  | 49.39  | 49.40     | 49.43  | 49.45  |
| $\overline{\mathbf{3}}$ | 20.62          | 18.86          | 18.11                   | 17.69                       | 17.43 | 17.25 | 17.11          | 17.01  | 16.93  | 16.86     | 16.66  | 16.55  |
| $\boldsymbol{4}$        | 14.04          | 12.14          | 11.34                   | 10.90                       | 10.62 | 10.42 | 10.27          | 10.16  | 10.07  | 10.00     | 9.78   | 9.67   |
| 5                       | 11.32          | 9.45           | 8.67                    | 8.23                        | 7.95  | 7.76  | 7.61           | 7.50   | 7.42   | 7.34      | 7.12   | 7.01   |
| 6                       | 9.88           | 8.05           | 7.29                    | 6.86                        | 6.58  | 6.39  | 6.25           | 6.14   | 6.05   | 5.98      | 5.76   | 5.65   |
| $\overline{7}$          | 8.99           | 7.20           | 6.45                    | 6.03                        | 5.76  | 5.58  | 5.44           | 5.33   | 5.24   | 5.17      | 4.95   | 4.84   |
| 8                       | 8.39           | 6.64           | 5.90                    | 5.49                        | 5.22  | 5.04  | 4.90           | 4.79   | 4.70   | 4.63      | 4.42   | 4.30   |
| 9                       | 7.96           | 6.23           | 5.51                    | 5.10                        | 4.84  | 4.65  | 4.52           | 4.41   | 4.33   | 4.26      | 4.04   | 3.92   |
| 10                      | 7.64           | 5.93           | 5.22                    | 4.82                        | 4.55  | 4.37  | 4.23           | 4.13   | 4.04   | 3.97      | 3.76   | 3.64   |
| 11                      | 7.39           | 5.70           | 4.99                    | 4.59                        | 4.34  | 4.15  | 4.02           | 3.91   | 3.83   | 3.76      | 3.54   | 3.43   |
| 12                      | 7.19           | 5.52           | 4.81                    | 4.42                        | 4.16  | 3.98  | 3.85           | 3.74   | 3.66   | 3.59      | 3.37   | 3.25   |
| 13                      | 7.02           | 5.37           | 4.67                    | 4.28                        | 4.02  | 3.84  | 3.71           | 3.60   | 3.52   | 3.45      | 3.23   | 3.11   |
| 14                      | 6.89           | 5.24           | 4.55                    | 4.16                        | 3.90  | 3.72  | 3.59           | 3.48   | 3.40   | 3.33      | 3.11   | 3.00   |
| 15                      | 6.77           | 5.14           | 4.45                    | 4.06                        | 3.81  | 3.63  | 3.49           | 3.39   | 3.30   | 3.23      | 3.02   | 2.90   |
| 16                      | 6.67           | 5.05           | 4.36                    | 3.97                        | 3.72  | 3.54  | 3.41           | 3.30   | 3.22   | 3.15      | 2.93   | 2.82   |
| 17                      | 6.59           | 4.97           | 4.29                    | 3.90                        | 3.65  | 3.47  | 3.34           | 3.23   | 3.15   | 3.08      | 2.86   | 2.74   |
| 18                      | 6.51           | 4.90           | 4.22                    | 3.84                        | 3.59  | 3.41  | 3.27           | 3.17   | 3.09   | 3.02      | 2.80   | 2.68   |
| 19                      | 6.45           | 4.84           | 4.16                    | 3.78                        | 3.53  | 3.35  | 3.22           | 3.12   | 3.03   | 2.96      | 2.74   | 2.63   |
| 20                      | 6.39           | 4.79           | 4.11                    | 3.73                        | 3.48  | 3.30  | 3.17           | 3.07   | 2.98   | 2.91      | 2.70   | 2.58   |
| 21                      | 6.34           | 4.74           | 4.07                    | 3.69                        | 3.44  | 3.26  | 3.13           | 3.02   | 2.94   | 2.87      | 2.65   | 2.53   |
| 22                      | 6.29           | 4.70           | 4.03                    | 3.65                        | 3.40  | 3.22  | 3.09           | 2.99   | 2.90   | 2.83      | 2.61   | 2.49   |
| 23                      | 6.25           | 4.66           | 3.99                    | 3.61                        | 3.36  | 3.19  | 3.05           | 2.95   | 2.87   | 2.80      | 2.58   | 2.46   |
| 24                      | 6.21           | 4.63           | 3.96                    | 3.58                        | 3.33  | 3.15  | 3.02           | 2.92   | 2.83   | 2.77      | 2.55   | 2.43   |
| 25                      | 6.18           | 4.59           | 3.93                    | 3.55                        | 3.30  | 3.13  | 2.99           | 2.89   | 2.81   | 2.74      | 2.52   | 2.40   |
| 26                      | 6.14           | 4.56           | 3.90                    | 3.52                        | 3.28  | 3.10  | 2.97           | 2.86   | 2.78   | 2.71      | 2.49   | 2.37   |
| 27                      | 6.11           | 4.54           | 3.87                    | 3.50                        | 3.25  | 3.07  | 2.94           | 2.84   | 2.76   | 2.69      | 2.46   | 2.34   |
| 28                      | 6.09           | 4.51           | 3.85                    | 3.47                        | 3.23  | 3.05  | 2.92           | 2.82   | 2.73   | 2.66      | 2.44   | 2.32   |
| 29                      | 6.06           | 4.49           | 3.83                    | 3.45                        | 3.21  | 3.03  | 2.90           | 2.80   | 2.71   | 2.64      | 2.42   | 2.30   |
| 30                      | 6.04           | 4.47           | 3.81                    | 3.43                        | 3.19  | 3.01  | 2.88           | 2.78   | 2.69   | 2.62      | 2.40   | 2.28   |

Таблиця В.8 Значення критерію Фішера (*F*–критерію) для спрямованих альтернатив при рівні значущості  $\alpha$ =0.02

|                |          |                |                      |                  |       | $v_I$ |                |       |                                           |                      |       |       |
|----------------|----------|----------------|----------------------|------------------|-------|-------|----------------|-------|-------------------------------------------|----------------------|-------|-------|
| $\mathbf{v}_2$ | $\bm{l}$ | $\overline{2}$ | $\boldsymbol{\beta}$ | $\boldsymbol{4}$ | 5     | 6     | $\overline{7}$ | 8     | 9                                         | <i>10</i>            | 15    | 20    |
| 1              | 4052.2   | 4999.5         | 5403.4               |                  |       |       |                |       | 5624.6 5763.6 5859.0 5928.4 5981.1 6022.5 | 6055.8 6157.3 6208.7 |       |       |
| $\overline{2}$ | 98.50    | 99.00          | 99.17                | 99.25            | 99.30 | 99.33 | 99.36          | 99.37 | 99.39                                     | 99.40                | 99.43 | 99.45 |
| 3              | 34.12    | 30.82          | 29.46                | 28.71            | 28.24 | 27.91 | 27.67          | 27.49 | 27.35                                     | 27.23                | 26.87 | 26.69 |
| 4              | 21.20    | 18.00          | 16.69                | 15.98            | 15.52 | 15.21 | 14.98          | 14.80 | 14.66                                     | 14.55                | 14.20 | 14.02 |
| 5              | 16.26    | 13.27          | 12.06                | 11.39            | 10.97 | 10.67 | 10.46          | 10.29 | 10.16                                     | 10.05                | 9.72  | 9.55  |
| 6              | 13.75    | 10.92          | 9.78                 | 9.15             | 8.75  | 8.47  | 8.26           | 8.10  | 7.98                                      | 7.87                 | 7.56  | 7.40  |
| $\overline{7}$ | 12.25    | 9.55           | 8.45                 | 7.85             | 7.46  | 7.19  | 6.99           | 6.84  | 6.72                                      | 6.62                 | 6.31  | 6.16  |
| 8              | 11.26    | 8.65           | 7.59                 | 7.01             | 6.63  | 6.37  | 6.18           | 6.03  | 5.91                                      | 5.81                 | 5.52  | 5.36  |
| 9              | 10.56    | 8.02           | 6.99                 | 6.42             | 6.06  | 5.80  | 5.61           | 5.47  | 5.35                                      | 5.26                 | 4.96  | 4.81  |
| 10             | 10.04    | 7.56           | 6.55                 | 5.99             | 5.64  | 5.39  | 5.20           | 5.06  | 4.94                                      | 4.85                 | 4.56  | 4.41  |
| 11             | 9.65     | 7.21           | 6.22                 | 5.67             | 5.32  | 5.07  | 4.89           | 4.74  | 4.63                                      | 4.54                 | 4.25  | 4.10  |
| 12             | 9.33     | 6.93           | 5.95                 | 5.41             | 5.06  | 4.82  | 4.64           | 4.50  | 4.39                                      | 4.30                 | 4.01  | 3.86  |
| 13             | 9.07     | 6.70           | 5.74                 | 5.21             | 4.86  | 4.62  | 4.44           | 4.30  | 4.19                                      | 4.10                 | 3.82  | 3.66  |
| 14             | 8.86     | 6.51           | 5.56                 | 5.04             | 4.69  | 4.46  | 4.28           | 4.14  | 4.03                                      | 3.94                 | 3.66  | 3.51  |
| 15             | 8.68     | 6.36           | 5.42                 | 4.89             | 4.56  | 4.32  | 4.14           | 4.00  | 3.89                                      | 3.80                 | 3.52  | 3.37  |
| 16             | 8.53     | 6.23           | 5.29                 | 4.77             | 4.44  | 4.20  | 4.03           | 3.89  | 3.78                                      | 3.69                 | 3.41  | 3.26  |
| 17             | 8.40     | 6.11           | 5.18                 | 4.67             | 4.34  | 4.10  | 3.93           | 3.79  | 3.68                                      | 3.59                 | 3.31  | 3.16  |
| 18             | 8.29     | 6.01           | 5.09                 | 4.58             | 4.25  | 4.01  | 3.84           | 3.71  | 3.60                                      | 3.51                 | 3.23  | 3.08  |
| 19             | 8.18     | 5.93           | 5.01                 | 4.50             | 4.17  | 3.94  | 3.77           | 3.63  | 3.52                                      | 3.43                 | 3.15  | 3.00  |
| 20             | 8.10     | 5.85           | 4.94                 | 4.43             | 4.10  | 3.87  | 3.70           | 3.56  | 3.46                                      | 3.37                 | 3.09  | 2.94  |
| 21             | 8.02     | 5.78           | 4.87                 | 4.37             | 4.04  | 3.81  | 3.64           | 3.51  | 3.40                                      | 3.31                 | 3.03  | 2.88  |
| 22             | 7.95     | 5.72           | 4.82                 | 4.31             | 3.99  | 3.76  | 3.59           | 3.45  | 3.35                                      | 3.26                 | 2.98  | 2.83  |
| 23             | 7.88     | 5.66           | 4.76                 | 4.26             | 3.94  | 3.71  | 3.54           | 3.41  | 3.30                                      | 3.21                 | 2.93  | 2.78  |
| 24             | 7.82     | 5.61           | 4.72                 | 4.22             | 3.90  | 3.67  | 3.50           | 3.36  | 3.26                                      | 3.17                 | 2.89  | 2.74  |
| 25             | 7.77     | 5.57           | 4.68                 | 4.18             | 3.85  | 3.63  | 3.46           | 3.32  | 3.22                                      | 3.13                 | 2.85  | 2.70  |
| 26             | 7.72     | 5.53           | 4.64                 | 4.14             | 3.82  | 3.59  | 3.42           | 3.29  | 3.18                                      | 3.09                 | 2.81  | 2.66  |
| 27             | 7.68     | 5.49           | 4.60                 | 4.11             | 3.78  | 3.56  | 3.39           | 3.26  | 3.15                                      | 3.06                 | 2.78  | 2.63  |
| 28             | 7.64     | 5.45           | 4.57                 | 4.07             | 3.75  | 3.53  | 3.36           | 3.23  | 3.12                                      | 3.03                 | 2.75  | 2.60  |
| 29             | 7.60     | 5.42           | 4.54                 | 4.04             | 3.73  | 3.50  | 3.33           | 3.20  | 3.09                                      | 3.00                 | 2.73  | 2.57  |
| 30             | 7.56     | 5.39           | 4.51                 | 4.02             | 3.70  | 3.47  | 3.30           | 3.17  | 3.07                                      | 2.98                 | 2.70  | 2.55  |

<span id="page-1059-0"></span>Таблиця В.9 Значення критерію Фішера (*F*–критерію) для спрямованих альтернатив при рівні значущості  $\alpha$ =0.01

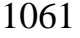

|                         |       |       |       |       | $\alpha$ |        |        |        |
|-------------------------|-------|-------|-------|-------|----------|--------|--------|--------|
| $\boldsymbol{\nu}$      | 0.500 | 0.250 | 0.100 | 0.050 | 0.025    | 0.010  | 0.005  | 0.001  |
| $\bm{l}$                | 0.455 | 1.323 | 2.706 | 3.841 | 5.024    | 6.635  | 7.879  | 10.83  |
| $\overline{2}$          | 1.386 | 2.773 | 4.605 | 5.991 | 7.378    | 9.210  | 10.60  | 13.82  |
| $\overline{\mathbf{3}}$ | 2.366 | 4.108 | 6.251 | 7.815 | 9.348    | 11.34  | 12.84  | 16.27  |
| $\boldsymbol{4}$        | 3.357 | 5.385 | 7.779 | 9.488 | 11.14    | 13.28  | 14.86  | 18.47  |
| 5                       | 4.351 | 6.626 | 9.236 | 11.07 | 12.83    | 15.09  | 16.75  | 20.52  |
| 6                       | 5.348 | 7.841 | 10.64 | 12.59 | 14.45    | 16.81  | 18.55  | 22.46  |
| $\overline{7}$          | 6.346 | 9.037 | 12.02 | 14.07 | 16.01    | 18.48  | 20.28  | 24.32  |
| 8                       | 7.344 | 10.22 | 13.36 | 15.51 | 17.53    | 20.09  | 21.96  | 26.12  |
| 9                       | 8.343 | 11.39 | 14.68 | 16.92 | 19.02    | 21.67  | 23.59  | 27.88  |
| 10                      | 9.342 | 12.55 | 15.99 | 18.31 | 20.48    | 28.21  | 25.19  | 29.59  |
| 11                      | 10.34 | 13.70 | 17.28 | 19.68 | 21.92    | 24.72  | 26.76  | 31.26  |
| 12                      | 11.34 | 14.85 | 18.55 | 21.03 | 23.34    | 26.22  | 28.30  | 32.91  |
| 13                      | 12.34 | 15.98 | 19.81 | 22.36 | 24.74    | 27.79  | 29.82  | 34.53  |
| 14                      | 13.34 | 17.12 | 21.06 | 23.68 | 26.12    | 29.14  | 31.32  | 36.14  |
| 15                      | 14.34 | 18.25 | 22.31 | 25.00 | 27.49    | 30.58  | 32.80  | 37.70  |
| 16                      | 15.34 | 19.37 | 23.54 | 26.30 | 28.85    | 32.00  | 34.27  | 39.25  |
| 17                      | 16.34 | 20.49 | 24.77 | 27.59 | 30.19    | 33.41  | 35.72  | 40.79  |
| 18                      | 17.34 | 21.60 | 25.99 | 28.87 | 31.53    | 34.81  | 37.16  | 42.31  |
| 19                      | 18.34 | 22.72 | 27.20 | 30.14 | 32.85    | 36.19  | 38.58  | 43.82  |
| 20                      | 19.34 | 23.83 | 28.41 | 31.41 | 34.17    | 37.57  | 40.00  | 45.32  |
| 21                      | 20.34 | 24.93 | 29.62 | 33.67 | 35.48    | 38.93  | 41.40  | 46.80  |
| 22                      | 21.34 | 26.04 | 30.81 | 33.92 | 36.78    | 40.29  | 42.80  | 48.27  |
| 23                      | 22.34 | 27.14 | 32.01 | 35.18 | 38.08    | 41.64  | 44.18  | 49.73  |
| 24                      | 23.34 | 28.24 | 33.20 | 36.42 | 39.36    | 42.98  | 45.56  | 51.18  |
| 25                      | 24.34 | 29.34 | 34.38 | 37.65 | 40.65    | 44.31  | 46.93  | 52.62  |
| 26                      | 25.34 | 30.43 | 35.56 | 38.89 | 41.92    | 45.64  | 48.29  | 54.05  |
| 27                      | 26.34 | 31.51 | 36.74 | 40.11 | 43.19    | 46.96  | 49.64  | 55.48  |
| 28                      | 27.34 | 32.62 | 37.92 | 41.34 | 44.46    | 48.28  | 50.99  | 56.89  |
| 29                      | 28.34 | 33.71 | 39.09 | 42.56 | 45.72    | 49.59  | 52.34  | 58.30  |
| 30                      | 29.34 | 34.80 | 40.26 | 43.77 | 46.98    | 50.89  | 53.67  | 59.70  |
| 40                      | 39.34 | 45.62 | 51.81 | 55.76 | 59.34    | 63.69  | 66.77  | 73.40  |
| 50                      | 49.33 | 56.33 | 63.17 | 67.50 | 71.42    | 76.15  | 79.49  | 86.66  |
| 60                      | 59.33 | 66.98 | 74.40 | 79.08 | 83.30    | 88.38  | 91.95  | 99.61  |
| 70                      | 69.33 | 77.58 | 85.53 | 90.53 | 95.02    | 100.40 | 104.20 | 112.30 |

<span id="page-1060-0"></span>Таблиця В.10 Критичні значення критерію ² для різної довірчої ймовірності  $\alpha$  і ступеня вільності  $v^{42}$  [195]

 Дані в табл. [В.10](#page-1060-0) визначається статистичною функцією **Excel ХИ2.ОБР(вероятность;степени\_свободы)**, **вероятность**=**1-** , наприклад, **ХИ2.ОБР(1-0.05;5)**=**11.0705**. Або ж функцією **ХИ2.ОБР.ПХ(вероятность;степени\_свободы)**, де значення вероятность=  $\alpha$ , тобто **ХИ2.ОБР.ПХ(0.05;5)**= =**11.0705**, див. [Додаток А.](#page-1028-0)

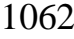

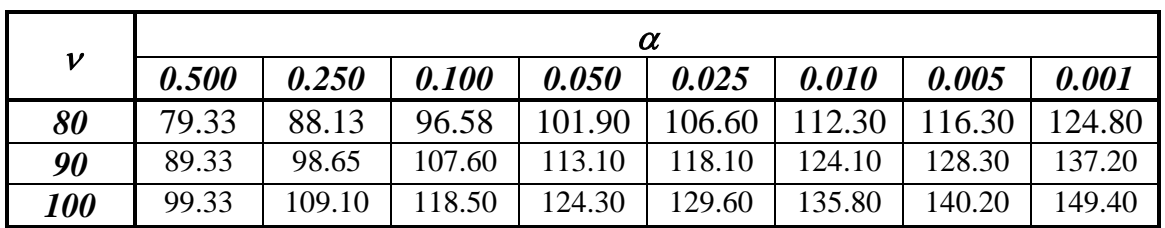

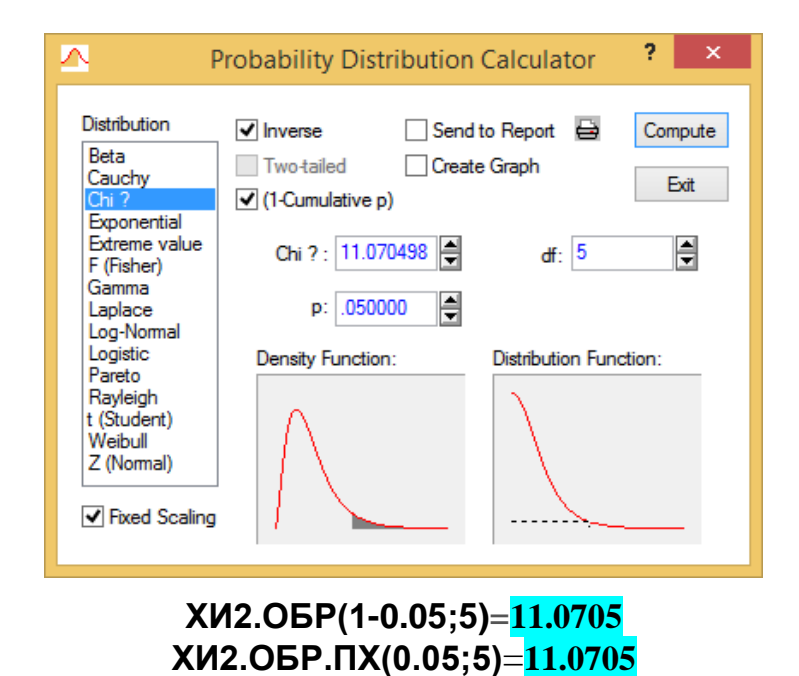

Рис. [В.10.](#page-1060-0)1. Розрахунок значення площі під кривою розподілу  $\chi^2$ , яка знаходиться справа від *z*

|             |     |                                                                                                    |     |     | імовірності без відмов) <sup>43)</sup> $P(x) = 1 - F_{k,\lambda}(x) = e^{-\lambda \lambda}$ |     |                            |     |     |     | [81] |     |
|-------------|-----|----------------------------------------------------------------------------------------------------|-----|-----|---------------------------------------------------------------------------------------------|-----|----------------------------|-----|-----|-----|------|-----|
|             |     |                                                                                                    |     |     |                                                                                             |     | Постійна величина <b>k</b> |     |     |     |      |     |
| $x/\lambda$ | 0.1 | 0.2                                                                                                    | 0.3 | 0.4 | 0.5                                                                                         | 0.6 | 0.7                        | 0.8 | 0.9 | 1.0 | 1.1  | 1.2 |
| 0.1         |     | $[0.4519]0.5321]0.6058]0.6716]0.7289]0.7779]0.8191]0.8534]0.8817]0.9048]0.9236]0.9389$                                              |     |     |                                                                                             |     |                            |     |     |     |      |     |
| 0.2         |     | $[0.4268]0.4844]0.5395]0.5914]0.6394]0.6834]0.7232]0.7589]0.7906]0.8187]0.8434]0.8651$                                              |     |     |                                                                                             |     |                            |     |     |     |      |     |
| 0.3         |     | $[0.4121]0.4557]0.4982]0.5391]0.5783]0.6153]0.6502]0.6827]0.7129]0.7408]0.7665]0.7899$                                              |     |     |                                                                                             |     |                            |     |     |     |      |     |
| 0.4         |     | $[0.4015]0.4349]0.4673]0.5000]0.5313]0.5615]0.5906]0.6185]0.6451]0.6703]0.6942]0.7168$                                              |     |     |                                                                                             |     |                            |     |     |     |      |     |
| 0.5         |     | $[0.3934]0.4187]0.4439]0.4687]0.4931]0.5170]0.5403]0.5631]0.5852]0.6065]0.6272]0.6471$                                              |     |     |                                                                                             |     |                            |     |     |     |      |     |
| 0.6         |     | $[0.3867]0.4054]0.4240]0.4426]0.4609]0.4790]0.4969]0.5145]0.5318]0.5488]0.5655]0.5817$                                              |     |     |                                                                                             |     |                            |     |     |     |      |     |
| 0.7         |     | $[0.3810]0.3941]0.4072]0.4202]0.4332]0.4460]0.4588]0.4715]0.4841]0.4966]0.5089]0.5211$                                              |     |     |                                                                                             |     |                            |     |     |     |      |     |
| 0.8         |     | $[0.3761]$ $0.3843]$ $0.3925]$ $0.4007]$ $0.4088]$ $0.4170]$ $0.4251]$ $0.4332]$ $0.4413]$ $0.4493]$ $0.4573]$ $0.4653$             |     |     |                                                                                             |     |                            |     |     |     |      |     |
| 0.9         |     | $[0.3718]0.3756]0.3795]0.3834]0.3873]0.3911]0.3950]0.3989]0.4027]0.4066]0.4104]0.4143$                                              |     |     |                                                                                             |     |                            |     |     |     |      |     |
| 1.0         |     | 0.3679 0.3679 0.3679 0.3679 0.3679 0.3679 0.3679 0.3679 0.3679 0.3679 0.3679 0.3679 0.3679                                          |     |     |                                                                                             |     |                            |     |     |     |      |     |
| 1.1         |     | $[0.3644]0.3609]0.3574]0.3539]0.3504]0.3469]0.3434]0.3399]0.3364]0.3329]0.3294]0.3259$                                              |     |     |                                                                                             |     |                            |     |     |     |      |     |
| 1.2         |     | $[0.3612] 0.3545] 0.3478] 0.3411] 0.3344] 0.3277] 0.3211] 0.3144] 0.3078] 0.3012] 0.2946] 0.2881$                                   |     |     |                                                                                             |     |                            |     |     |     |      |     |
| 1.3         |     | $[0.3582]$ $0.3486]$ $0.3390]$ $0.3293]$ $0.3198]$ $0.3102]$ $0.3007]$ $0.2913]$ $0.2819]$ $0.2725]$ $0.2633]$ $0.2541$             |     |     |                                                                                             |     |                            |     |     |     |      |     |
| 1.4         |     | $[0.3555]$ 0.3431 $[0.3308]$ 0.3185 $[0.3063]$ 0.2941 $[0.2821]$ 0.2701 $[0.2583]$ 0.2466 $[0.2351]$ 0.2237                         |     |     |                                                                                             |     |                            |     |     |     |      |     |
| 1.5         |     | $[0.3530]$ 0.3381 $[0.3232]$ 0.3085 $[0.2938]$ 0.2793 $[0.2650]$ 0.2508 $[0.2368]$ 0.2231 $[0.2097]$ 0.1966                         |     |     |                                                                                             |     |                            |     |     |     |      |     |
| 1.6         |     | $0.3506 0.3334 0.3162 0.2991 0.2823 0.2656 0.2492 0.2331 0.2173 0.2019 0.1869 0.1724$                                               |     |     |                                                                                             |     |                            |     |     |     |      |     |
| 1.7         |     | 0.3484 0.3289 0.3096 0.2904 0.2715 0.2529 0.2346 0.2168 0.1995 0.1827 0.1665 0.1510                                                 |     |     |                                                                                             |     |                            |     |     |     |      |     |
| 1.8         |     | $[0.3463]$ $[0.3247]$ $[0.3034]$ $[0.2822]$ $[0.2614]$ $[0.2410]$ $[0.2211]$ $[0.2018]$ $[0.1832]$ $[0.1653]$ $[0.1482]$ $[0.1321]$ |     |     |                                                                                             |     |                            |     |     |     |      |     |
| 1.9         |     | $[0.3443]0.3208]0.2975]0.2745]0.2520]0.2300]0.2086]0.1880]0.1683]0.1496]0.1319]0.1153$                                              |     |     |                                                                                             |     |                            |     |     |     |      |     |
| 2.0         |     | $[0.2424] 0.3170] 0.2920] 0.2673] 0.2673] 0.2431] 0.2197] 0.1970] 0.1753] 0.1547] 0.1172] 0.1005$                                   |     |     |                                                                                             |     |                            |     |     |     |      |     |
|             |     |                                                                                                    |     |     |                                                                                             |     | Постійна величина $k$      |     |     |     |      |     |
| $x/\lambda$ | 1.3 | 1.4                                                                                                    | 1.5 | 1.6 | 1.7                                                                                         | 1.8 | 1.9                        | 2.0 | 2.5 | 3.0 | 3.5  | 4.0 |
| 0.1         |     | $[0.9511]0.9610]0.9689]0.9752]0.9802]0.9843]0.9875]0.9900]0.9968]0.9990]0.9997]0.9999$                                              |     |     |                                                                                             |     |                            |     |     |     |      |     |
| 0.2         |     | 0.8839 0.9003 0.9144 0.9267 0.9372 0.9463 0.9541 0.9608 0.9823 0.9920 0.9964 0.9984                                                 |     |     |                                                                                             |     |                            |     |     |     |      |     |
| 0.3         |     | $[0.8114] 0.8308] 0.8485] 0.8644] 0.8788] 0.8918] 0.9000] 0.9139] 0.9519] 0.9734] 0.9853] 0.9919$                                   |     |     |                                                                                             |     |                            |     |     |     |      |     |
| 0.4         |     | $[0.7380]0.7579]0.7765]0.7939]0.8101]0.8252]0.8392]0.8521]0.9038]0.9380]0.9603]0.9747$                                              |     |     |                                                                                             |     |                            |     |     |     |      |     |
| 0.5         |     | $[0.6662] 0.6846] 0.7022] 0.7190] 0.7351] 0.7504] 0.7650] 0.7788] 0.8380] 0.8825] 0.9154] 0.9394$                                   |     |     |                                                                                             |     |                            |     |     |     |      |     |
| 0.6         |     | $[0.5976]0.6132]0.6283]0.6430]0.6573]0.6712]0.6846]0.6977]0.7566]0.8057]0.8459]0.8784$                                              |     |     |                                                                                             |     |                            |     |     |     |      |     |
| 0.7         |     | $[0.5331]$ $0.5450]$ $0.5567]$ $0.5683]$ $0.5796$ $0.5908]$ $0.6018]$ $0.6126]$ $0.6637]$ $0.7096]$ $0.7505]$ $0.7865$              |     |     |                                                                                             |     |                            |     |     |     |      |     |
| 0.8         |     | 0.4732 0.4811 0.4889 0.4967 0.5044 0.5121 0.5197 0.5273 0.5642 0.5993 0.6326 0.6639                                                 |     |     |                                                                                             |     |                            |     |     |     |      |     |
| 0.9         |     | $[0.4181]0.4220]0.4258]0.4296[0.4334]0.4373]0.4411[0.4449]0.4637]0.4824[0.5008]0.5189$                                              |     |     |                                                                                             |     |                            |     |     |     |      |     |
| 1.0         |     | $[0.3679]0.3679]0.3679]0.3679]0.3679]0.3679]0.3679]0.3679]0.3679]0.3679]0.3679]0.3679]$                                             |     |     |                                                                                             |     |                            |     |     |     |      |     |
| 1.1         |     | $[0.3224]0.3189]0.3155]0.3120]0.3085]0.3051]0.3016]0.2982]0.2811]0.2642]0.2476]0.2313$                                              |     |     |                                                                                             |     |                            |     |     |     |      |     |
| 1.2         |     | $[0.2815] 0.2751] 0.2686] 0.2622] 0.2558] 0.2495] 0.2432] 0.2369] 0.2065] 0.1776] 0.1500] 0.1257]$                                  |     |     |                                                                                             |     |                            |     |     |     |      |     |

Таблиця В.11 Значення *P***(***x***)** для розподілу Вейбулла–Гніденка (для

<span id="page-1062-0"></span>імовірності без відмов) <sup>43)</sup>  $\left(\frac{x}{2}\right)^k$  $\bigg)$  $\left(\frac{x}{2}\right)$  $\overline{\phantom{0}}$  $-\left(\frac{x}{\lambda}\right)$  $=1-F_{k,\lambda}(x)$ [\[81\]](#page-135-0)

<sup>43</sup> Дані в табл. [В.11](#page-1062-0) визначається як *Р*=**1-***р*, де *р* знаходиться за статистичною функцією **Excel ВЕЙБУЛЛ.РАСП(x;альфа;бета;ИСТИНА)**, тут **альфа** — *k*; **бета** — *.*

Наприклад, **1-ВЕЙБУЛЛ.РАСП(1;3;2;ИСТИНА)**=0.882497. За табл. [В.11](#page-1062-0) для *x***/**=1/2=0,5 маємо **0.8825**.

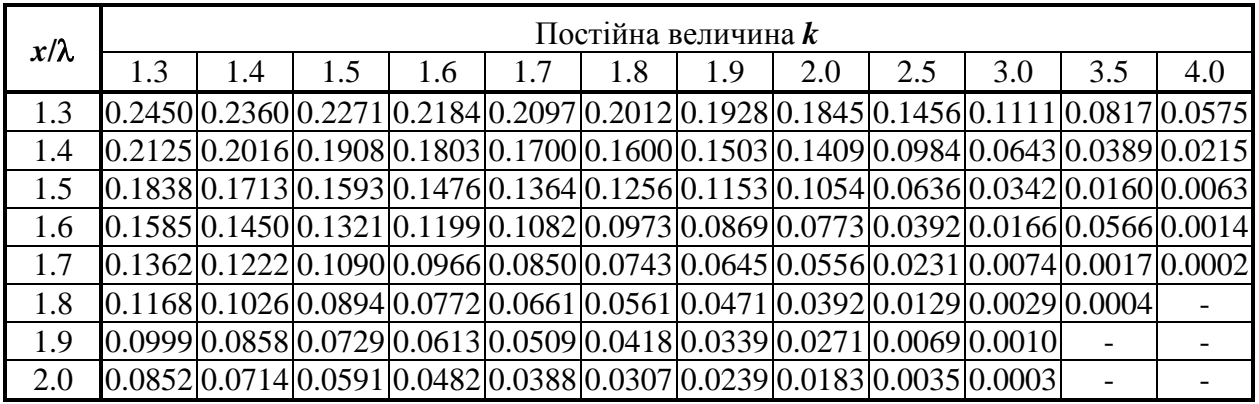

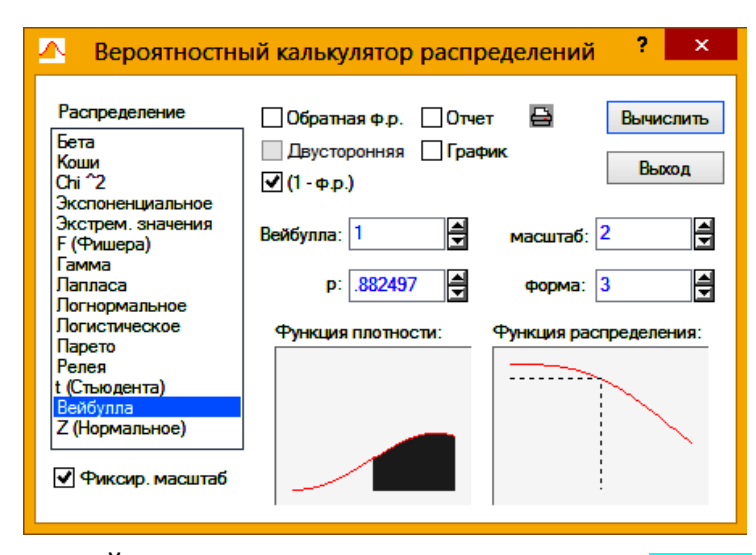

**1-ВЕЙБУЛЛ.РАСП(1;3;2;ИСТИНА)**=**0.8825** а)

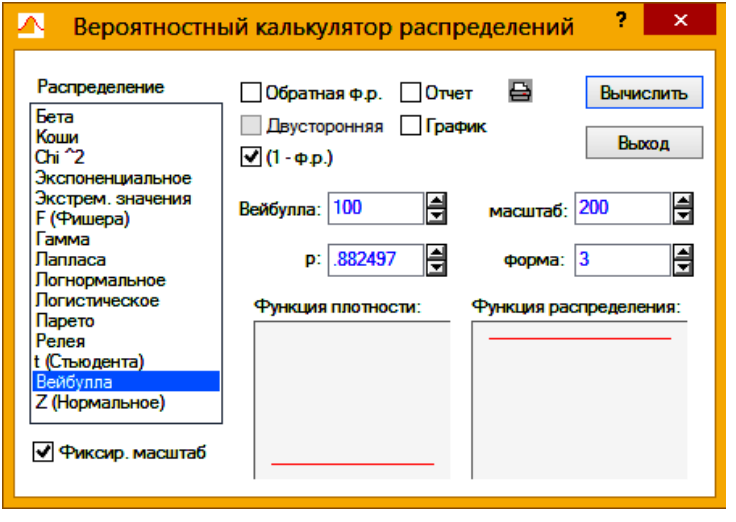

**1-ВЕЙБУЛЛ.РАСП(100;3;200;ИСТИНА)=**0.8825 б)

Рис. [В.11.](#page-1062-0)1. Розрахунок значення площі під кривою розподілу Вейбулла, яка знаходиться справа від *x*

$$
a-x=1, \lambda=2; 6-x=100, \lambda=200.
$$

# Таблиця В.12 Значення функції *T f (x)* розподілу Вейбулла–Гніденка

<span id="page-1064-0"></span>(для щільності розподілу) <sup>44</sup>  $f(x) = k \left( \frac{x}{2} \right)^{k-1}$  $T_{\lambda}(x) = k \left(\frac{x}{\lambda}\right)^{k-1} e^{-\left(\frac{x}{\lambda}\right)^{k}}$  $\left(\frac{x}{2}\right)^{k-1}e^{-\left(\frac{x}{\lambda}\right)^k}$  $= k \left(\frac{x}{\lambda}\right)^{n} e^{-\left(\frac{x}{\lambda}\right)}$  [\[81\]](#page-135-0)

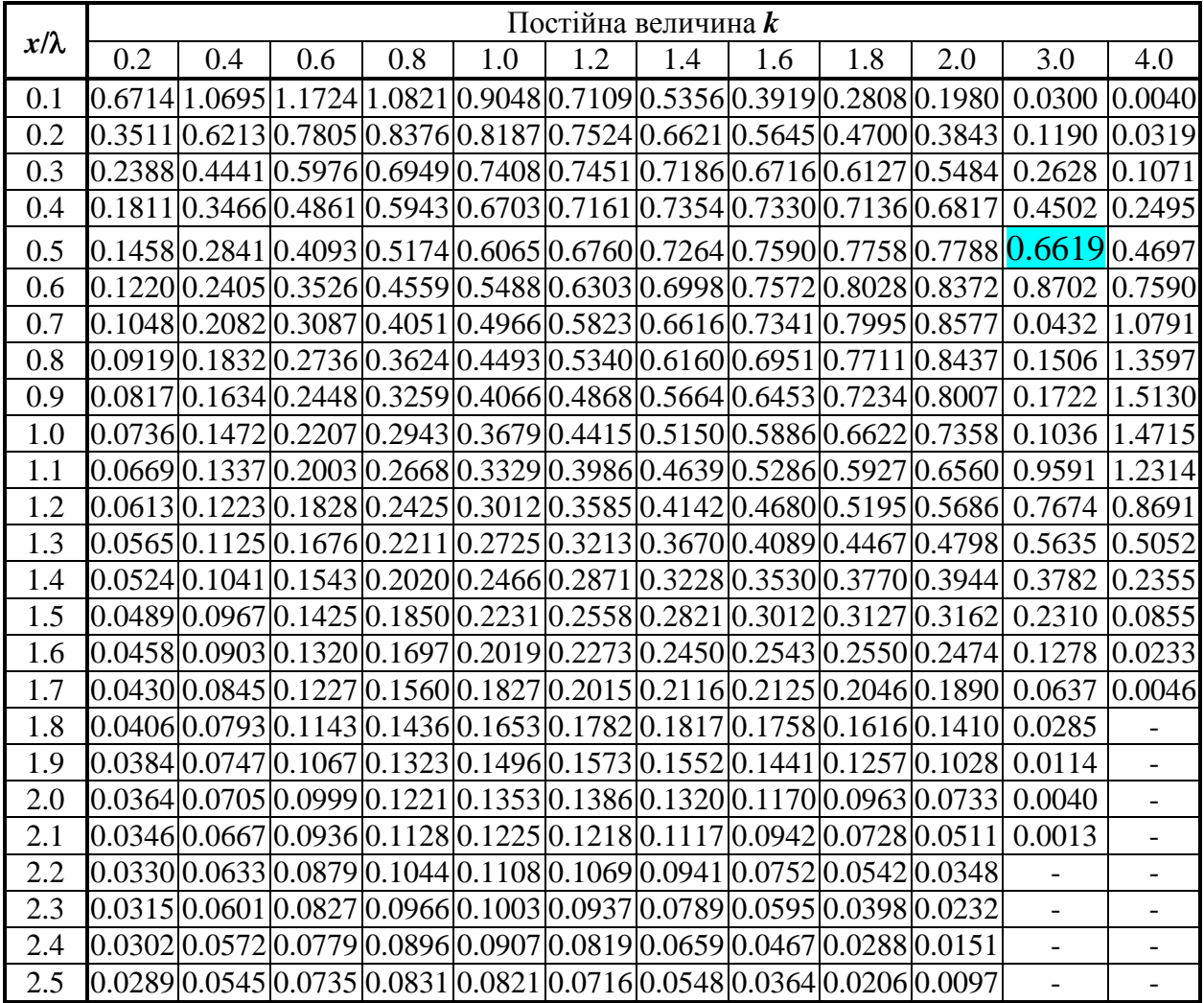

<sup>44</sup> Дані в табл. [В.12](#page-1064-0) визначається статистичною функцією **Excel ВЕЙ-БУЛЛ.РАСП(x;альфа;бета;ЛОЖЬ)**, де **альфа** —  $k$ ; **бета** —  $\lambda$  за виразом **бета\*ВЕЙБУЛЛ.РАСП(x,альфа,бета,ЛОЖЬ)**.

Наприклад, маємо **ВЕЙБУЛЛ.РАСП(100;3;200;ЛОЖЬ)**=0.003309, тоді **200∙ВЕЙБУЛЛ.РАСП(100;3;200;ЛОЖЬ)**=200∙0.003309=**0.661873**.

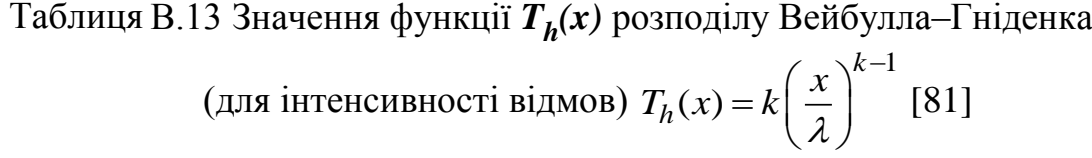

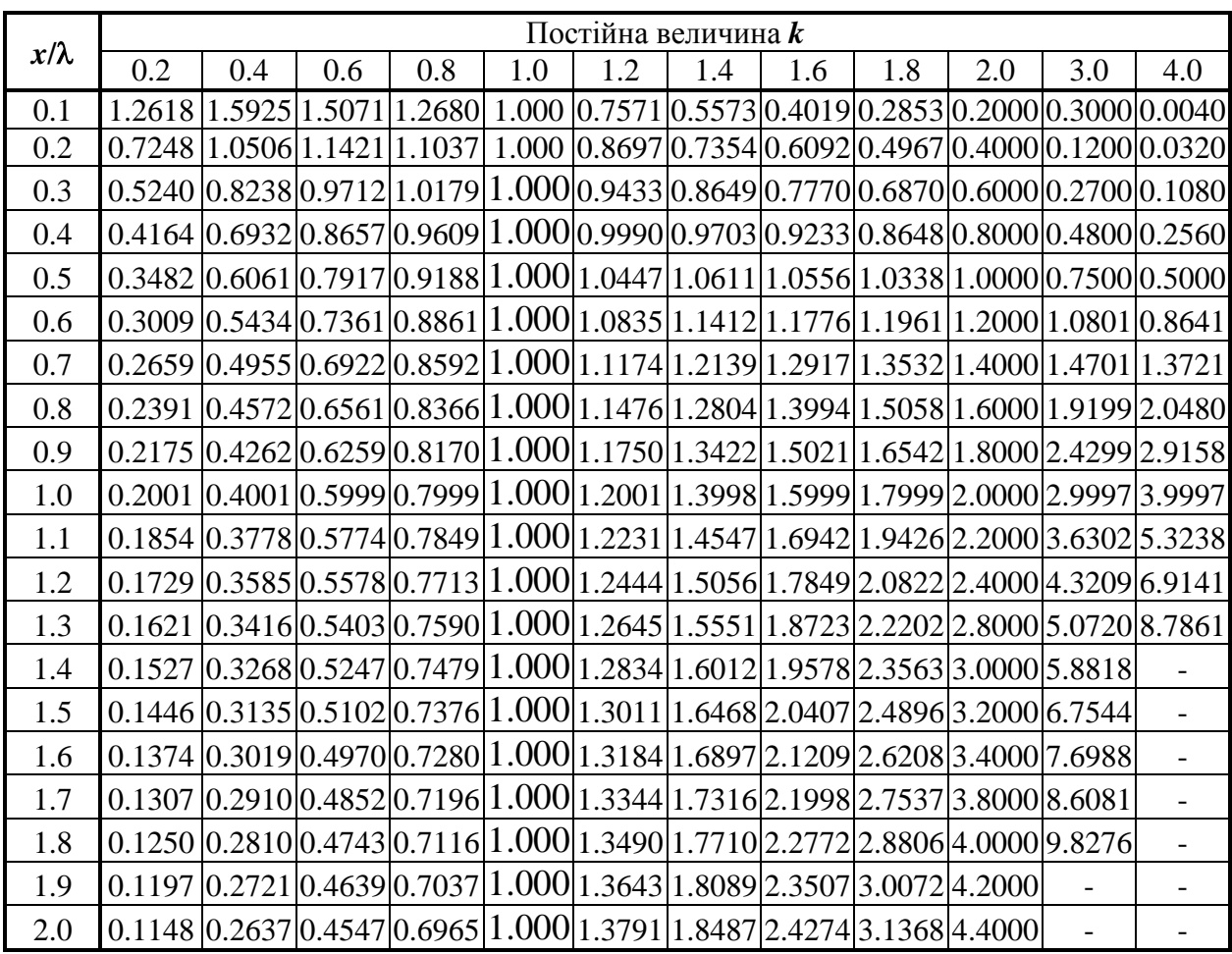

|     | $\boldsymbol{d}$ |                      |                      |                      |        |                      |                      |        |                      |        |
|-----|------------------|----------------------|----------------------|----------------------|--------|----------------------|----------------------|--------|----------------------|--------|
| r   | $\overline{0}$   | 0.1                  | 0.2                  | 0.4                  | 0.4    | 0.5                  | 0.6                  | 0.7    | 0.8                  | 0.9    |
| 0.0 | 0.0000           | 0.0000               | 0.0000               | 0.0000               | 0.0000 | 0.0000               | 0.0000               | 0.0000 | 0.0000               | 0.0000 |
| 0.1 | 0.0050           | 0.0050               | 0.0049               | 0.0048               | 0.0046 | 0.0044               | 0.0042               | 0.0039 | 0.0036               | 0.0033 |
| 0.2 | 0.0198           | 0.0197               | 0.0194               | 0.0189               | 0.0183 | 0.0175               | 0.0166               | 0.0155 | 0.0144               | 0.0133 |
| 0.3 | 0.0440           | 0.0438               | 0.0431               | 0.0421               | 0.0407 | 0.0389               | 0.0369               | 0.0346 | 0.0322               | 0.0296 |
| 0.4 | 0.0769           | 0.0765               | 0.0754               | 0.0736               | 0.0712 | 0.0681               | 0.0646               | 0.0607 | 0.0565               | 0.0521 |
| 0.5 | 0.1175           | 0.1169               | 0.1152               | 0.1126               | 0.1089 | 0.1044               | 0.0992               | 0.0933 | 0.0870               | 0.0803 |
| 0.6 | 0.1647           | 0.1639               | 0.1617               | 0.1580               | 0.1530 | 0.1469               | 0.1397               | 0.1317 | 0.1229               | 0.1138 |
| 0.7 | 0.2173           | 0.2162               | 0.2134               | 0.2087               | 0.2024 | 0.1945               | 0.1853               | 0.1749 | 0.1637               | 0.1519 |
| 0.8 | 0.2739           | 0.2725               | 0.2691               | 0.2634               | 0.2557 | 0.2462               | 0.2349               | 0.2223 | 0.2086               | 0.1940 |
| 0.9 | 0.3330           | 0.3315               | 0.3275               | 0.3209               | 0.3119 | 0.3007               | 0.2876               | 0.2728 | 0.2566               | 0.2395 |
| 1.0 | 0.3935           | 0.3917               | 0.3872               | 0.3799               | 0.3697 | 0.3571               | 0.3423               | 0.3255 | 0.3071               | 0.2875 |
| 1.1 | 0.4539           | 0.4520               | 0.4471               | 0.4391               | 0.4280 | 0.4142               | 0.3979               | 0.3794 | 0.3591               | 0.3373 |
| 1.2 | 0.5132           | 0.5112               | 0.5060               | 0.4975               | 0.4857 | 0.4709               | 0.4535               | 0.4336 | 0.4118               | 0.3882 |
| 1.3 | 0.5704           | 0.5684               | 0.5630               | 0.5541               | 0.5418 | 0.5264               | 0.5082               | 0.4874 | 0.4643               | 0.4394 |
| 1.4 | 0.6247           | 0.6226               | 0.6171               | 0.6081               | 0.5956 | 0.5799               | 0.5612               | 0.5398 | 0.5160               | 0.4902 |
| 1.5 | 0.6753           | 0.6732               | 0.6678               | 0.6588               | 0.6464 | 0.6307               | 0.6119               | 0.5904 | 0.5663               | 0.5400 |
| 1.6 | 0.7220           | 0.7199               | 0.7146               | 0.7058               | 0.6936 | 0.6782               | 0.6597               | 0.6384 | 0.6144               | 0.5881 |
| 1.7 | 0.7643           | 0.7623               | 0.7572               | 0.7487               | 0.7370 | 0.7222               | 0.7042               | 0.6835 | 0.6600               | 0.6341 |
| 1.8 | 0.8021           | 0.8002               | 0.7954               | 0.7874               | 0.7764 | 0.7623               | 0.7452               | 0.7253 | 0.7027               | 0.6776 |
| 1.9 | 0.8355           | 0.8337               | 0.8293               | 0.8219               | 0.8116 | 0.7984               | 0.7824               | 0.7636 | 0.7422               | 0.7182 |
| 2.0 | 0.8647           | 0.8630               | 0.8590               | 0.8522               | 0.8427 | 0.8306               | 0.8158               | 0.7983 | 0.7783               | 0.7557 |
| 2.1 | 0.8897           | 0.8882               | 0.8846               | 0.8785               | 0.8700 | 0.8589               | 0.8454               | 0.8294 | 0.8109               | 0.7900 |
| 2.2 | 0.9111           | 0.9097               | 0.9065               | 0.9011               | 0.8935 | 0.8836               | 0.8715               | 0.8570 | 0.8402               | 0.8210 |
| 2.3 | 0.9290           | 0.9278               | 0.9250               | 0.9202               | 0.9135 | 0.9048               | 0.8941               | 0.8811 | 0.8660               | 0.8487 |
| 2.4 | 0.9439           | 0.9428               | 0.9404               | 0.9363               | 0.9305 | 0.9229               | 0.9135               | 0.9021 | 0.8887               | 0.8732 |
| 2.5 | 0.9561           | 0.9551               | 0.9530               | 0.9496               | 0.9446 | 0.9381               | 0.9299               | 0.9201 | 0.9083               | 0.8947 |
| 2.6 | 0.9660           | 0.9651               | $0.9634 \mid 0.9605$ |                      | 0.9563 | 0.9507               | 0.9438               | 0.9353 | 0.9252               | 0.9132 |
| 2.7 |                  | $0.9739 \mid 0.9732$ |                      | $0.9717 \mid 0.9693$ |        | $0.9658 \mid 0.9612$ | $0.9553 \mid 0.9481$ |        | $0.9394 \mid 0.9292$ |        |
| 2.8 | 0.9802           | 0.9795               | 0.9784               | 0.9764               | 0.9735 | 0.9696               | 0.9648               | 0.9587 | 0.9514               | 0.9427 |
| 2.9 | 0.9851           | 0.9845               | 0.9836               | 0.9820               | 0.9796 | 0.9765               | 0.9725               | 0.9675 | 0.9614               | 0.9540 |
| 3.0 | 0.9889           | 0.9884               | 0.9877               | 0.9864               | 0.9845 | 0.9819               | 0.9787               | 0.9746 | 0.9696               | 0.9634 |
| 3.1 | 0.9918           | 0.9914               | 0.9908               | 0.9898               | 0.9883 | 0.9863               | 0.9836               | 0.9803 | 0.9762               | 0.9712 |
| 3.2 | 0.9940           | 0.9937               | 0.9932               | 0.9924               | 0.9912 | 0.9896               | 0.9875               | 0.9849 | 0.9816               | 0.9775 |
| 3.3 | 0.9957           | 0.9953               | 0.9950               | 0.9944               | 0.9935 | 0.9922               | 0.9906               | 0.9885 | 0.9859               | 0.9826 |
| 3.4 | 0.9969           | 0.9966               | 0.9963               | 0.9959               | 0.9952 | 0.9942               | 0.9930               | 0.9913 | 0.9892               | 0.9866 |
| 3.5 | 0.9978           | 0.9975               | 0.9973               | 0.9970               | 0.9965 | 0.9957               | 0.9948               | 0.9935 | 0.9919               | 0.9898 |
| 3.6 | 0.9985           | 0.9982               | 0.9981               | 0.9978               | 0.9974 | 0.9969               | 0.9961               | 0.9952 | 0.9939               | 0.9923 |
| 3.7 | 0.9989           | 0.9987               | 0.9986               | 0.9984               | 0.9981 | 0.9977               | 0.9971               | 0.9964 | 0.9955               | 0.9942 |
| 3.8 | 0.9993           | 0.9990               | 0.9990               | 0.9988               | 0.9986 | 0.9983               | 0.9979               | 0.9974 | 0.9966               | 0.9957 |
| 3.9 | 0.9995           | 0.9993               | 0.9992               | 0.9991               | 0.9990 | 0.9988               | 0.9985               | 0.9981 | 0.9975               | 0.9968 |
| 4.0 | 0.9997           | 0.9994               | 0.9994               | 0.9993               | 0.9992 | 0.9991               | 0.9989               | 0.9986 | 0.9982               | 0.9977 |

Таблиця В.14 Значення функції нецентрального розподілу Релея  $F_R(r,d) = W(r/\sigma,d/\sigma)$  [\[90\]](#page-209-0)

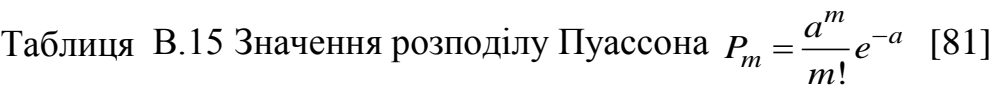

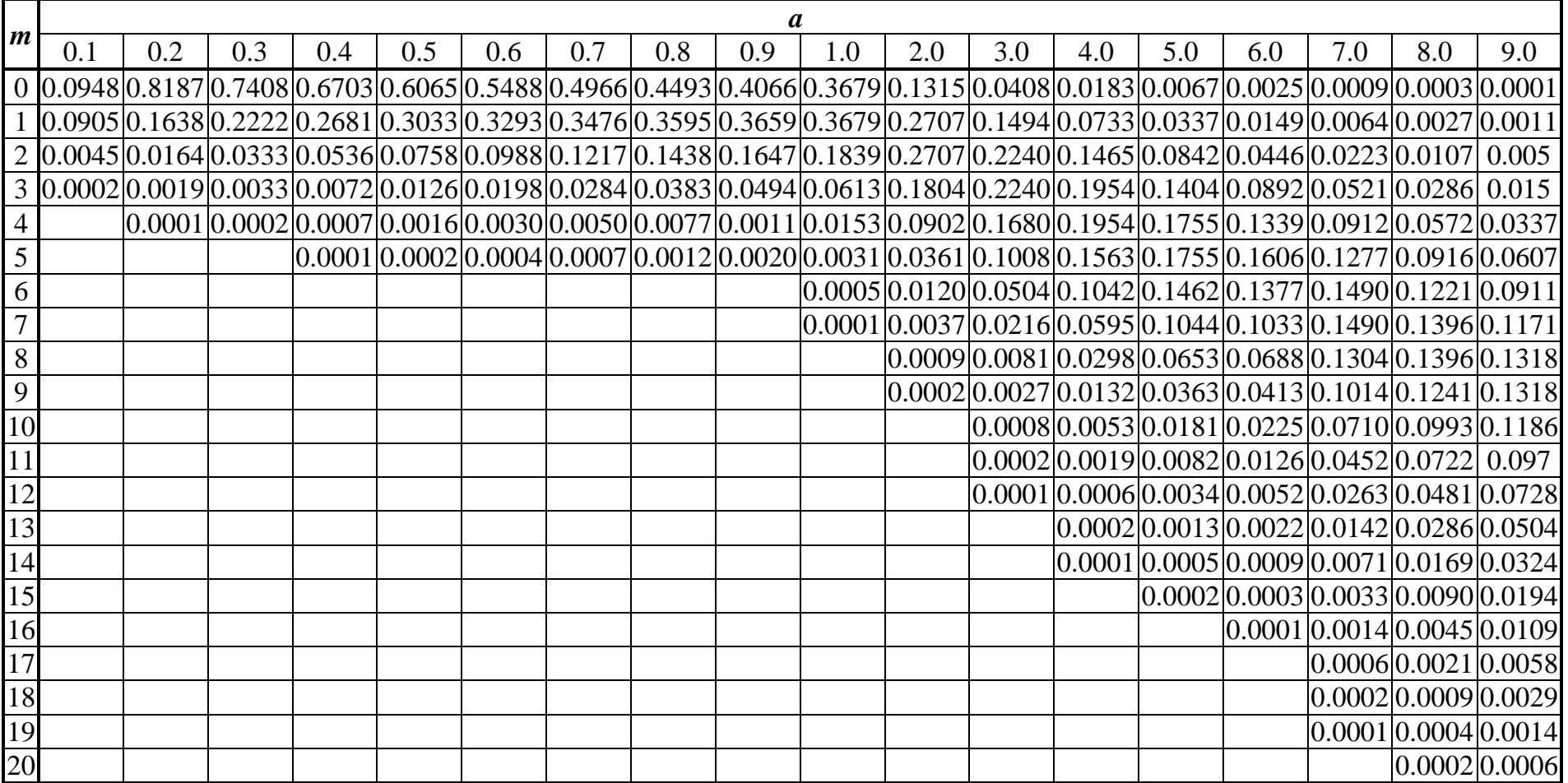

### **Додаток Г ВЕЛИЧИНА ПОВТОРНОСТІ ПРИ ПРОВЕДЕНІ ЕКСПЕРИМЕНТАЛЬНИХ ДОСЛІДЖЕНЬ**

| Імовірність результату <b>Р</b> | Показник $t$ | Імовірність результату <b>Р</b> | Показник $t$ |
|---------------------------------|--------------|---------------------------------|--------------|
| 0.683                           | 1.001        | 0.970                           | 2.170        |
| 0.700                           | 1.036        | 0.980                           | 2.326        |
| 0.750                           | 1.150        | 0.990                           | 2.576        |
| 0.800                           | 1.282        | 0.995                           | 2.807        |
| 0.850                           | 1.440        | 0.997                           | 2.968        |
| 0.900                           | 1.645        | 0.999                           | 3.291        |
| 0.950                           | 1.960        | 0.9995                          | 3.481        |
| 0.955                           | 2.005        | 0.9999                          | 3.891        |
| 0.960                           | 2.054        |                                 |              |

ТаблицяГ.1 Значення показника достовірності *t* [\[2\]](#page-22-0)

Таблиця Г.2 Визначення кількості *n* у залежності від α і *q* [\[31\]](#page-34-0)

| Відношення                    | Рівень значущості $\alpha$ |                     |     |                     |       |  |  |  |
|-------------------------------|----------------------------|---------------------|-----|---------------------|-------|--|--|--|
| $q = \Delta_{\overline{x}}/s$ |                            | 0.10 0.05 0.02 0.01 |     |                     | 0.001 |  |  |  |
| 1.0                           | 5                          |                     | 9   | 11                  | 17    |  |  |  |
| 0.5                           | 13                         | 18                  | 25  | 31                  | 50    |  |  |  |
| 0.4                           | 19                         | 27                  | 37  | 46                  | 74    |  |  |  |
| 0.3                           | 32                         | 46                  | 64  | 78                  | 127   |  |  |  |
| 0.2                           | 70                         | 99                  | 139 | 171                 | 277   |  |  |  |
| 0.1                           | 273                        | 387                 | 545 | 668                 | 1089  |  |  |  |
| 0.05                          |                            |                     |     | 1084 1540 2168 2659 | 4338  |  |  |  |

ТаблицяГ.3 Необхідна кількість дослідів (вимірів) [\[12\]](#page-25-0)

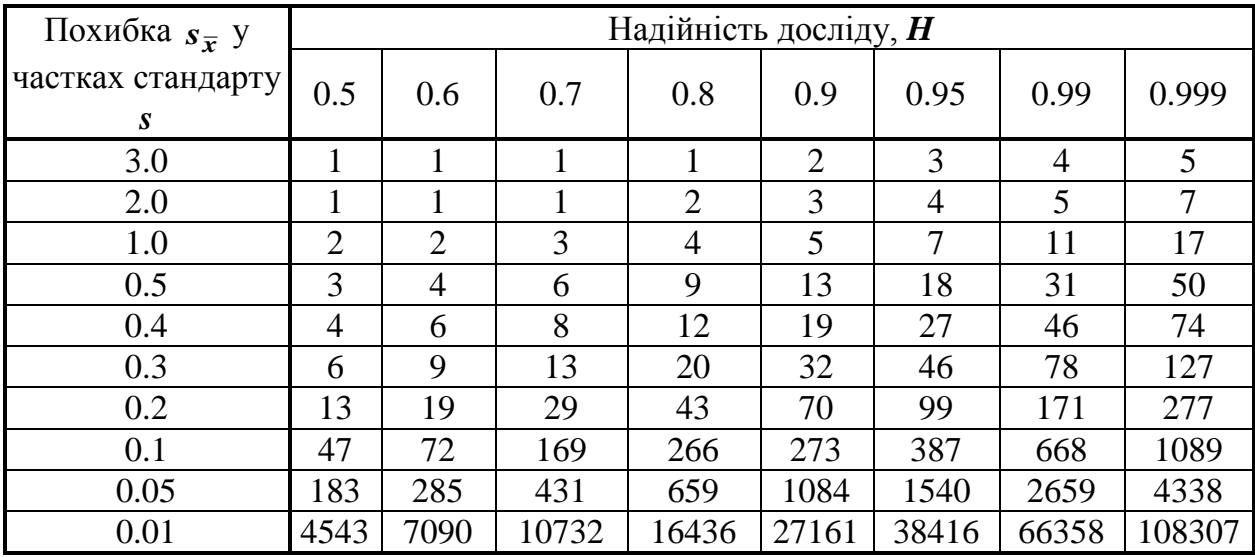

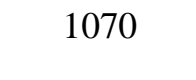

| Число                |       | Pівень значущості <b>α</b> |       | Число                |       |       | Pівень значущості <b>a</b> |
|----------------------|-------|----------------------------|-------|----------------------|-------|-------|----------------------------|
| ступенів вільності у | 0.05  | 0.01                       | 0.001 | ступенів вільності у | 0.05  | 0.01  | 0.001                      |
| 17                   | 0.4   | 0.639                      | 0.961 | 55                   | 0.196 | 0.28  | 0.398                      |
| 18                   | 0.385 | 0.602                      | 0.916 | 60                   | 0.187 | 0.266 | 0.375                      |
| 19                   | 0.371 | 0.578                      | 0.875 | 65                   | 0.179 | 0.253 | 0.356                      |
| 20                   | 0.358 | 0.556                      | 0.838 | 70                   | 0.172 | 0.242 | 0.339                      |
| 22                   | 0.336 | 0.518                      | 0.776 | 80                   | 0.16  | 0.224 | 0.311                      |
| 24                   | 0.318 | 0.487                      | 0.724 | 90                   | 0.15  | 0.209 | 0.289                      |
| 26                   | 0.302 | 0.46                       | 0.679 | 100                  | 0.142 | 0.196 | 0.271                      |
| 28                   | 0.288 | 0.437                      | 0.641 | 110                  | 0.135 | 0.186 | 0.257                      |
| 30                   | 0.276 | 0.416                      | 0.609 | 120                  | 0.129 | 0.177 | 0.246                      |
| 35                   | 0.253 | 0.375                      | 0.544 | 150                  | 0.115 | 0.159 | 0.22                       |
| 40                   | 0.234 | 0.343                      | 0.494 | 200                  | 0.099 | 0.135 | 0.184                      |
| 45                   | 0.219 | 0.318                      | 0.455 | 250                  | 0.089 | 0.12  | 0.162                      |
| 50                   | 0.207 | 0.297                      | 0.424 | 300                  | 0.081 | 0.109 | 0.146                      |

ТаблицяГ.4 Значення коефіцієнта *q* **=***q***()** [\[31\]](#page-34-0)

ТаблицяГ.5 Необхідна кількість дослідів (вимірів) [\[31\]](#page-34-0)

| Число                   |       | Рівень значущості а |       | Число                   |       | Рівень значущості $\alpha$ |       |
|-------------------------|-------|---------------------|-------|-------------------------|-------|----------------------------|-------|
| ступенів<br>вільності у | 0.05  | 0.05                | 0.05  | ступенів<br>вільності у | 0.05  | 0.05                       | 0.05  |
| 17                      | 0.400 | 0.639               | 0.961 | 55                      | 0.196 | 0.280                      | 0.398 |
| 18                      | 0.385 | 0.602               | 0.916 | 60                      | 0.187 | 0.266                      | 0.375 |
| 19                      | 0.371 | 0.578               | 0.875 | 65                      | 0.179 | 0.253                      | 0.356 |
| 20                      | 0.358 | 0.556               | 0.838 | 70                      | 0.172 | 0.242                      | 0.339 |
| 22                      | 0.336 | 0.518               | 0.776 | 80                      | 0.160 | 0.224                      | 0.311 |
| 24                      | 0.318 | 0.487               | 0.724 | 90                      | 0.150 | 0.209                      | 0.289 |
| 26                      | 0.302 | 0.460               | 0.679 | 100                     | 0.142 | 0.196                      | 0.271 |
| 28                      | 0.288 | 0.437               | 0.641 | 110                     | 0.135 | 0.186                      | 0.257 |
| 30                      | 0.276 | 0.416               | 0.609 | 120                     | 0.129 | 0.177                      | 0.246 |
| 35                      | 0.253 | 0.375               | 0.544 | 150                     | 0.115 | 0.159                      | 0.220 |
| 40                      | 0.234 | 0.343               | 0.494 | 200                     | 0.099 | 0.135                      | 0.184 |
| 45                      | 0.219 | 0.318               | 0.455 | 250                     | 0.089 | 0.120                      | 0.162 |
| 50                      | 0.207 | 0.297               | 0.424 | 300                     | 0.081 | 0.109                      | 0.146 |

#### **Додаток Д ОЦІНКА СУМНІВНИХ І ВИКЛЮЧЕННЯ ПОМИЛКОВИХ ЗНАЧЕНЬ**

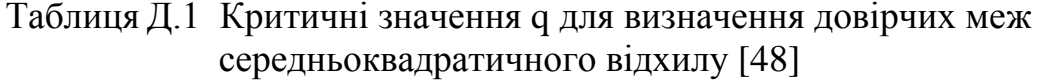

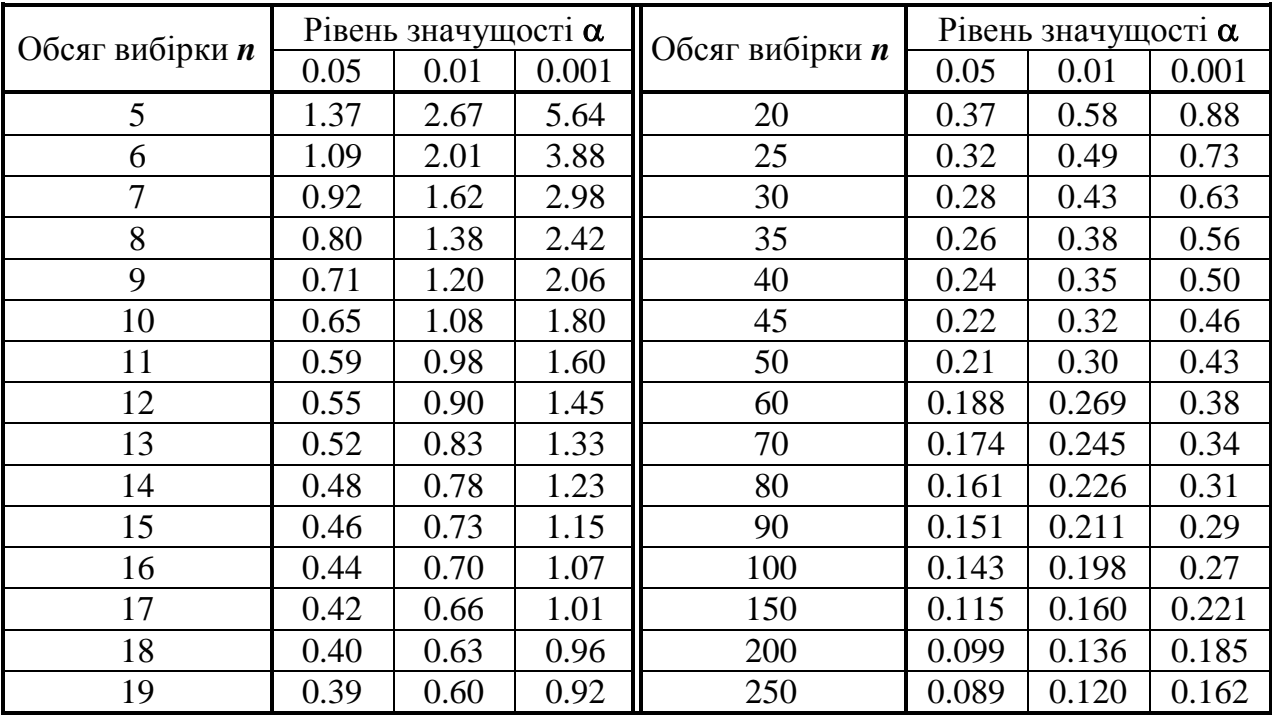

Таблиця <sub>Д.2</sub> Критичні значення відношення  $t_{\boldsymbol{\alpha}(\mathbf{n})}$  для бракування аномальних значень методом виключення при невідомому *s* [\[31\]](#page-34-0)

| Число                |      | Рівень значущості $\alpha$ |      |       | Число           |       |       | Рівень значущості $\alpha$ |       |
|----------------------|------|----------------------------|------|-------|-----------------|-------|-------|----------------------------|-------|
| прийнятних           | 0.05 | 0.02                       | 0.01 | 0.001 | прийнятних      | 0.05  | 0.02  | 0.01                       | 0.001 |
| результатів <i>п</i> |      |                            |      |       | результатів $n$ |       |       |                            |       |
| 5                    | 3.04 | 4.11                       | 5.04 | 9.43  | 20              | 2.145 | 2.602 | 2.932                      | 3.979 |
| 6                    | 2.78 | 3.64                       | 4.36 | 7.41  | 25              | 2.105 | 2.541 | 2.852                      | 3.819 |
| 7                    | 2.62 | 3.36                       | 3.96 | 6.37  | 30              | 2.079 | 2.503 | 2.802                      | 3.719 |
| 8                    | 2.51 | 3.18                       | 3.71 | 5.73  | 35              | 2.061 | 2.476 | 2.768                      | 3.652 |
| 9                    | 2.43 | 3.05                       | 3.54 | 5.31  | 40              | 2.048 |       | 2.456 2.742                | 3.602 |
| 10                   | 2.37 | 2.96                       | 3.41 | 5.01  | 45              | 2.038 | 2.441 | 2.722                      | 3.565 |
| 11                   | 2.33 | 2.89                       | 3.31 | 4.79  | 50              | 2.03  | 2.429 | 2.707                      | 3.532 |
| 12                   | 2.29 | 2.83                       | 3.23 | 4.62  | 60              | 2.018 | 2.411 | 2.683                      | 3.492 |
| 13                   | 2.26 | 2.78                       | 3.17 | 4.48  | 70              | 2.009 | 2.399 | 2.667                      | 3.462 |
| 14                   | 2.24 | 2.74                       | 3.12 | 4.37  | 80              | 2.003 | 2.389 | 2.655                      | 3.439 |
| 15                   | 2.22 | 2.71                       | 3.08 | 4.28  | 90              | 1.998 | 2.382 | 2.646                      | 3.423 |
| 16                   | 2.2  | 2.68                       | 3.04 | 4.2   | 100             | 1.994 | 2.377 | 2.639                      | 3.409 |
| 17                   | 2.18 | 2.66                       | 3.01 | 4.13  | $\infty$        | 1.96  | 2.326 | 2.576                      | 3.291 |
| 18                   | 2.17 | 2.64                       | 2.98 | 4.07  |                 |       |       |                            |       |

| Обсяг            |       |       | Рівень значущості $\alpha$ |       | Обсяг            | Рівень значущості $\alpha$ |       |       |       |
|------------------|-------|-------|----------------------------|-------|------------------|----------------------------|-------|-------|-------|
| вибірки <i>п</i> | 0.10  | 0.05  | 0.025                      | 0.01  | вибірки <i>п</i> | 0.10                       | 0.05  | 0.025 | 0.01  |
| 3                | 1.406 | 1.412 | 1.414                      | 1.414 | 15               | 2.326                      | 2.493 | 2.638 | 2.800 |
| 4                | 1.645 | 1.689 | .1.710                     | 1.723 | 16               | 2.354                      | 2.523 | 2.670 | 2.837 |
| 5                | 1.791 | 1.869 | 1.917                      | 1.955 | 17               | 2.380                      | 2.551 | 2.701 | 2.871 |
| 6                | 1.894 | 1.996 | 2.067                      | 2.130 | 18               | 2.404                      | 2.577 | 2.728 | 2.903 |
| 7                | 1.974 | 2.093 | 2.182                      | 2.265 | 19               | 2.426                      | 2.600 | 2.754 | 2.932 |
| 8                | 2.041 | 2.172 | 2.273                      | 2.374 | 20               | 2.447                      | 2.623 | 2.778 | 2.959 |
| 9                | 2.097 | 2.237 | 2.349                      | 2.464 | 21               | 2.467                      | 2.644 | 2.801 | 2.984 |
| 10               | 2.146 | 2.294 | 2.414                      | 2.540 | 22               | 2.486                      | 2.664 | 2.823 | 3.008 |
| 11               | 2.190 | 2.343 | 2.470                      | 2.606 | 23               | 2.504                      | 2.683 | 2.843 | 3.030 |
| 12               | 2.229 | 2.387 | 2.519                      | 2.663 | 24               | 2.520                      | 2.701 | 2.862 | 3.051 |
| 13               | 2.264 | 2.426 | 2.562                      | 2.714 | 25               | 2.537                      | 2.717 | 2.880 | 3.071 |
| 14               | 2.297 | 2.461 | 2.602                      | 2.759 |                  |                            |       |       |       |

Таблиця Д.3 Критичні значення відношення  $r_{\alpha(n)}$  для бракування аномальних значень [\[104\]](#page-250-0)

| Обсяг                       |                | Граничне значення $t_{\alpha}$ при рівні значущості $\alpha$ |                |
|-----------------------------|----------------|--------------------------------------------------------------|----------------|
| вибірки <i>п</i>            | $\alpha = 0.1$ | $\alpha$ =0.05                                               | $\alpha$ =0.01 |
| $\boldsymbol{\beta}$        | 1.50           | 1.74                                                         | 2.22           |
| $\overline{\boldsymbol{4}}$ | 1.70           | 1.94                                                         | 2.43           |
| 5                           | 1.84           | 2.08                                                         | 2.57           |
| 6                           | 1.94           | 2.18                                                         | 2.68           |
| $\overline{7}$              | 2.02           | 2.27                                                         | 2.76           |
| 8                           | 2.09           | 2.33                                                         | 2.83           |
| 9                           | 2.15           | 2.39                                                         | 2.88           |
| 10                          | 2.20           | 2.44                                                         | 2.93           |
| 11                          | 2.24           | 2.48                                                         | 2.97           |
| 12                          | 2.28           | 2.52                                                         | 3.01           |
| 13                          | 2.32           | 2.56                                                         | 3.04           |
| 14                          | 2.35           | 2.59                                                         | 3.07           |
| 15                          | 2.38           | 2.62                                                         | 3.10           |
| 16                          | 2.41           | 2.64                                                         | 3.12           |
| 17                          | 2.43           | 2.67                                                         | 3.15           |
| 18                          | 2.46           | 2.69                                                         | 3.17           |
| 19                          | 2.48           | 2.71                                                         | 3.19           |
| 20                          | 2.50           | 2.73                                                         | 3.21           |
| 21                          | 2.52           | 2.75                                                         | 3.22           |
| 22                          | 2.54           | 2.77                                                         | 3.24           |
| 23                          | 2.56           | 2.78                                                         | 3.26           |
| 24                          | 2.57           | 2.80                                                         | 3.27           |
| 25                          | 2.59           | 2.82                                                         | 3.28           |
| 30                          | 2.70           | 2.93                                                         | 3.40           |
| 40                          | 2.70           | 3.02                                                         | 3.48           |
| 50                          | 2.86           | 3.08                                                         | 3.54           |
| <b>100</b>                  | 3.08           | 3.29                                                         | 3.72           |
| 250                         | 3.34           | 3.53                                                         | 3.95           |
| 500                         | 3.53           | 3.70                                                         | 4.11           |

Таблиця Д.4 Критичні значення критерію М. В. Смирнова  $t_α$  для випадку відомого генерального стандартного відхилу [\[59\]](#page-63-0)

| Обсяг            |       | Граничне значення $U_{\alpha}$ при рівні значущості $\alpha$ |       |       |      |  |  |  |
|------------------|-------|--------------------------------------------------------------|-------|-------|------|--|--|--|
| вибірки <i>п</i> | 0.100 | 0.075                                                        | 0.050 | 0.025 | 0.01 |  |  |  |
| $\mathfrak{z}$   | 1.15  | 1.15                                                         | 1.15  | 1.15  | 1.15 |  |  |  |
| $\boldsymbol{4}$ | 1.42  | 1.44                                                         | 1.46  | 1.48  | 1.49 |  |  |  |
| 5                | 1.60  | 1.64                                                         | 1.67  | 1.72  | 1.75 |  |  |  |
| 6                | 1.73  | 1.77                                                         | 1.82  | 1.89  | 1.94 |  |  |  |
| $\overline{7}$   | 1.83  | 1.88                                                         | 1.94  | 2.02  | 2.10 |  |  |  |
| 8                | 1.91  | 1.96                                                         | 2.03  | 2.13  | 2.22 |  |  |  |
| $\boldsymbol{g}$ | 1.98  | 2.04                                                         | 2.11  | 2.21  | 2.32 |  |  |  |
| 10               | 2.03  | 2.10                                                         | 2.18  | 2.29  | 2.41 |  |  |  |
| 11               | 2.09  | 2.14                                                         | 2.23  | 2.36  | 2.48 |  |  |  |
| 12               | 2.13  | 2.20                                                         | 2.29  | 2.41  | 2.55 |  |  |  |
| 13               | 2.17  | 2.24                                                         | 2.33  | 2.47  | 2.61 |  |  |  |
| 14               | 2.21  | 2.28                                                         | 2.37  | 2.50  | 2.66 |  |  |  |
| 15               | 2.25  | 2.32                                                         | 2.41  | 2.55  | 2.70 |  |  |  |
| 16               | 2.28  | 2.35                                                         | 2.44  | 2.58  | 2.75 |  |  |  |
| 17               | 2.31  | 2.38                                                         | 2.48  | 2.62  | 2.78 |  |  |  |
| 18               | 2.34  | 2.41                                                         | 2.50  | 2.66  | 2.82 |  |  |  |
| 19               | 2.36  | 2.44                                                         | 2.53  | 2.68  | 2.85 |  |  |  |
| 20               | 2.38  | 2.46                                                         | 2.56  | 2.71  | 2.88 |  |  |  |
| 21               | 2.41  |                                                              | 2.58  |       | 2.91 |  |  |  |
| 22               | 2.43  |                                                              | 2.60  |       | 2.94 |  |  |  |
| 23               | 2.45  |                                                              | 2.62  |       | 2.96 |  |  |  |
| 24               | 2.47  |                                                              | 2.64  |       | 2.99 |  |  |  |
| 25               | 2.49  |                                                              | 2.66  |       | 3.01 |  |  |  |

Таблиця Д.5 Критичні значення критерію М. В. Смирнова  $U_{\boldsymbol{\alpha}}$  для випадку невідомого генерального стандартного відхилення [\[59,](#page-63-0) [102\]](#page-249-0)

Таблиця Д.6 Критичні значення критерію Шарльє *K***<sup>ш</sup>** при рівні значущості  $\alpha$  =0.05 [\[102\]](#page-249-0)

| Обсяг вибірки $n$                                                                |  |  |  | $\vert 5 \vert 10 \vert 20 \vert 30 \vert 40 \vert 50 \vert 100 \vert$ |
|----------------------------------------------------------------------------------|--|--|--|------------------------------------------------------------------------|
| Критичні значення $K_{\text{m}}$   1.3   1.65   1.96   2.13   2.24   2.32   2.58 |  |  |  |                                                                        |

| Обсяг            |                 | Одне найбільше чи одне найменше |                 | Два найбільших чи два найменших |
|------------------|-----------------|---------------------------------|-----------------|---------------------------------|
| вибірки <i>п</i> | $\alpha > 0.01$ | $\alpha > 0.05$                 | $\alpha$ < 0.01 | $\alpha$ < 0.05                 |
| 3                | 1.155           | 1.155                           |                 |                                 |
| $\overline{4}$   | 1.496           | 1.481                           | 0.0000          | 0.0002                          |
| 5                | 1.764           | 1.715                           | 0.0018          | 0.0090                          |
| 6                | 1.973           | 1.887                           | 0.0116          | 0.0349                          |
| $\overline{7}$   | 2.139           | 2.020                           | 0.0308          | 0.0708                          |
| 8                | 2.274           | 2.126                           | 0.0563          | 0.1101                          |
| 9                | 2.387           | 2.215                           | 0.0851          | 0.1492                          |
| 10               | 2.482           | 2.290                           | 0.1150          | 0.1864                          |
| 11               | 2.564           | 2.355                           | 0.1448          | 0.2213                          |
| 12               | 2.636           | 2.412                           | 0.1738          | 0.2537                          |
| 13               | 2.699           | 2.462                           | 0.2016          | 0.2836                          |
| 14               | 2.755           | 2.507                           | 0.2280          | 0.3112                          |
| 15               | 2.806           | 2.549                           | 0.2530          | 0.3367                          |
| 16               | 2.852           | 2.585                           | 0.2767          | 0.3603                          |
| 17               | 2.894           | 2.620                           | 0.2990          | 0.3822                          |
| 18               | 2.932           | 2.651                           | 0.3200          | 0.4025                          |
| 19               | 2.968           | 2.681                           | 0.3398          | 0.4214                          |
| 20               | 3.001           | 2.709                           | 0.3585          | 0.4391                          |
| 21               | 3.031           | 2.733                           | 0.3761          | 0.4556                          |
| 22               | 3.060           | 2.758                           | 0.3927          | 0.4711                          |
| 23               | 3.087           | 2.781                           | 0.4085          | 0.4857                          |
| 24               | 3.112           | 2.802                           | 0.4234          | 0.4994                          |
| 25               | 3.135           | 2.822                           | 0.4376          | 0.5123                          |
| 26               | 3.157           | 2.841                           | 0.4510          | 0.5245                          |
| 27               | 3.178           | 2.859                           | 0.4638          | 0.5360                          |
| 28               | 3.199           | 2.876                           | 0.4759          | 0.5470                          |
| 29               | 3.218           | 2.893                           | 0.4875          | 0.5574                          |
| 30               | 3.236           | 2.908                           | 0.4985          | 0.5672                          |
| 31               | 3.253           | 2.924                           | 0.5091          | 0.5766                          |
| 32               | 3.270           | 2.938                           | 0.5192          | 0.5856                          |
| 33               | 3.286           | 2.952                           | 0.5288          | 0.5941                          |
| 34               | 3.301           | 2.965                           | 0.5381          | 0.6023                          |
| 35               | 3.316           | 2.979                           | 0.5469          | 0.6101                          |
| 36               | 3.330           | 2.991                           | 0.5554          | 0.6175                          |
| 37               | 3.343           | 3.003                           | 0.5636          | 0.6247                          |
| 38               | 3.356           | 3.014                           | 0.5714          | 0.6316                          |
| 39               | 3.369           | 3.025                           | 0.5789          | 0.6382                          |
| 40               | 3.381           | 3.036                           | 0.5862          | 0.6445                          |

Таблиця Д.7 Критичні значення критерію Граббса<sup>45)</sup> [\[105\]](#page-252-0)

<sup>45)</sup> Grubbs, F.E. and Beck, G. Extension of sample sizes and percentage points for significance tests of outlying observations. Technometncs. 14. 1972. PP 847-854.

| Обсяг                       |       | Рівень значущості $\alpha$ |       |       | Число       |      |      | Рівень значущості а |
|-----------------------------|-------|----------------------------|-------|-------|-------------|------|------|---------------------|
| вибірки <i>п</i>            | 0.1   | 0.05                       | 0.025 | 0.01  | вимірів $n$ | 0.1  | 0.05 | 0.01                |
| $\overline{\mathbf{3}}$     | 1.406 | 1.412                      | 1.414 | 1.414 | 28          | 2.58 | 2.76 | 3.12                |
| $\overline{\boldsymbol{4}}$ | 1.645 | 1.689                      | 1.710 | 1.723 | 29          | 2.60 | 2.78 | 3.14                |
| 5                           | 1.731 | 1.867                      | 1.917 | 1.955 | 30          | 2.61 | 2.79 | 3.16                |
| 6                           | 1.894 | 1.996                      | 2.067 | 2.133 | 31          | 2.62 | 2.80 | 3.17                |
| $\overline{7}$              | 1.974 | 2.093                      | 2.128 | 2.265 | 32          | 2.63 | 2.82 | 3.18                |
| 8                           | 2.041 | 2.172                      | 2.273 | 2.374 | 33          | 2.65 | 2.83 | 3.20                |
| $\boldsymbol{g}$            | 2.092 | 2.237                      | 2.349 | 2.464 | 34          | 2.66 | 2.84 | 3.21                |
| 10                          | 2.146 | 2.294                      | 2.414 | 2.540 | 35          | 2.67 | 2.85 | 3.22                |
| 11                          | 2.190 | 2.338                      | 2.470 | 2.606 | 36          | 2.68 | 2.86 | 3.24                |
| 12                          | 2.229 | 2.387                      | 2.519 | 2.663 | 37          | 2.69 | 2.87 | 3.25                |
| 13                          | 2.264 | 2.426                      | 2.562 | 2.714 | 38          | 2.70 | 2.88 | 3.26                |
| 14                          | 2.297 | 2.461                      | 2.602 | 2.759 | 39          | 2.71 | 2.89 | 3.27                |
| 15                          | 2.328 | 2.493                      | 2.638 | 2.808 | 40          | 2.72 | 2.90 | 3.28                |
| 16                          | 2.354 | 2.523                      | 2.670 | 2.837 | 41          | 2.73 | 2.91 | 3.29                |
| 17                          | 2.380 | 2.551                      | 2.701 | 2.871 | 42          | 2.74 | 2.92 | 3.30                |
| 18                          | 2.404 | 2.587                      | 2.728 | 2.903 | 43          | 2.74 | 2.93 | 3.31                |
| 19                          | 2.426 | 2.600                      | 2.754 | 2.932 | 44          | 2.75 | 2.94 | 3.32                |
| 20                          | 2.447 | 2.623                      | 2.778 | 2.959 | 45          | 2.76 | 2.95 | 3.33                |
| 21                          | 2.467 | 2.644                      | 2.801 | 2.984 | 46          | 2.77 | 2.96 | 3.34                |
| 22                          | 2.486 | 2.664                      | 2.823 | 3.008 | 47          | 2.78 | 2.96 | 3.35                |
| 23                          | 2.504 | 2.683                      | 2.843 | 3.030 | 48          | 2.78 | 2.97 | 3.35                |
| 24                          | 2.520 | 2.701                      | 2.863 | 3.051 | 49          | 2.79 | 2.98 | 3.36                |
| 25                          | 2.537 | 2.717                      | 2.880 | 3.071 | 50          | 2.80 | 2.99 | 3.37                |
| 26                          | 2.55  | 2.73                       |       | 3.09  | 51          | 2.81 | 2.99 | 3.38                |
| 27                          | 2.57  | 2.75                       |       | 3.11  | 52          | 2.81 | 3.00 | 3.39                |

Таблиця Д.8 Критичні значення *v***max** залежно від обсягу вибірки *n* і рівня значущості **α** [\[8\]](#page-24-0)

| Обсяг            | Рівень значущості а |       |        |  |  |  |
|------------------|---------------------|-------|--------|--|--|--|
| вибірки <i>п</i> | 0.10                | 0.05  | 0.01   |  |  |  |
| $\mathfrak{z}$   | 1.412               | 1.414 | 1.414  |  |  |  |
| 4                | 1.689               | 1.710 | 1.728  |  |  |  |
| 5                | 1.869               | 1.917 | 1.972  |  |  |  |
| 6                | 1.996               | 2.067 | 2.161  |  |  |  |
| 7                | 2.093               | 2.182 | 2.310  |  |  |  |
| 8                | 2.172               | 2.273 | 2.431  |  |  |  |
| 9                | 2.237               | 2.349 | 2.5 32 |  |  |  |
| 10               | 2.294               | 2.414 | 2.616  |  |  |  |
| 12               | 2.387               | 2.519 | 2.753  |  |  |  |
| 14               | 2.461               | 2.602 | 2.855  |  |  |  |
| 16               | 2.523               | 2.670 | 2.946  |  |  |  |

Таблиця Д.9 Критичні значення *v***max** залежно від обсягу вибірки *n* і рівня значущості **α** [\[100\]](#page-243-0)

Таблиця <sub>Д.10</sub> Коефіцієнт  $\beta_{\alpha,n_y}$  для різних значень  $\alpha$  і числа вимірювань *n* для критерію Романовського [\[102\]](#page-249-0)

| Обсяг вибірки           |       |       | Рівень значущості а |        |
|-------------------------|-------|-------|---------------------|--------|
| $\boldsymbol{n}$        | 0.05  | 0.02  | 0.01                | 0.005  |
| $\overline{\mathbf{2}}$ | 15.56 | 38.97 | 77.96               | 779.70 |
| $\overline{\mathbf{3}}$ | 4.97  | 8.04  | 11.46               | 36.50  |
| $\overline{\mathbf{4}}$ | 3.56  | 5.08  | 6.53                | 14.46  |
| $\overline{5}$          | 3.06  | 4.10  | 5.04                | 9.43   |
| 6                       | 2.73  | 3.64  | 4.36                | 7.41   |
| 7                       | 2.62  | 3.36  | 3.96                | 6.37   |
| 8                       | 2.51  | 3.18  | 3.71                | 5.73   |
| 9                       | 2.43  | 3.05  | 3.54                | 5.31   |
| 10                      | 2.37  | 2.96  | 3.41                | 5.01   |
| <u>11</u>               | 2.33  | 2.89  | 3.31                | 4.79   |
| <u>12</u>               | 2.29  | 2.83  | 3.23                | 4.62   |
| 13                      | 2.26  | 2.78  | 3.17                | 4.48   |
| <u>14</u>               | 2.24  | 2.74  | 3.12                | 4.37   |
| 15                      | 2.22  | 2.71  | 3.08                | 4.28   |
| 16                      | 2.20  | 2.68  | 3.04                | 4.20   |
| 17                      | 2.18  | 2.66  | 3.01                | 4.13   |
| 18                      | 2.17  | 2.64  | 3.00                | 4.07   |
| 19                      | 2.16  | 2.62  | 2.95                | 4.02   |
| 20                      | 2.14  | 2.60  | 2.93                | 3.98   |
| $\infty$                | 1.96  | 2.33  | 2.58                | 3.29   |

|                        | Рівень значущості <b>α</b> |       |       |  |  |  |
|------------------------|----------------------------|-------|-------|--|--|--|
| Обсяг вибірки <i>п</i> | 0.10                       | 0.05  | 0.01  |  |  |  |
|                        | 2.631                      | 3.558 | 6.530 |  |  |  |
|                        | 2,117                      | 2.777 | 4.355 |  |  |  |
| 8                      | 2.010                      | 2.508 | 3.712 |  |  |  |
| <i>10</i>              | 1.923                      | 2.291 | 3.408 |  |  |  |
| 12                     | 1.869                      | 2.215 | 3.233 |  |  |  |
| 15                     | 1.819                      | 2.145 | 3.074 |  |  |  |
| 20                     | 1.772                      | 2.079 | 2.932 |  |  |  |
| 30                     | 1.727                      | 2.079 | 2.802 |  |  |  |
| 40                     | 1.706                      | 2.048 | 2.742 |  |  |  |
| 50                     | 1.963                      | 2.030 | 2.707 |  |  |  |
| <i>100</i>             | 1.660                      | 1.904 | 2.640 |  |  |  |

Таблиця Д.11 Критичні значення процентних точок критерія **Романовського для**  $\beta_{\alpha,n_y}$  **для різних значень**  $\alpha$  **[\[59\]](#page-63-0)** 

Таблиця Д.12 Критичні значення процентних точок критерія **Романовського для**  $\beta_{\alpha, n_{_{\rm T}}}$  **для різних значень**  $\alpha$  **[\[59\]](#page-63-0)** 

| Для максимального значення вибірки |                            |                            |        |                                   |                     |       |       |  |  |  |
|------------------------------------|----------------------------|----------------------------|--------|-----------------------------------|---------------------|-------|-------|--|--|--|
| Обсяг                              | Рівень значущості $\alpha$ |                            |        | Обсяг                             | Рівень значущості а |       |       |  |  |  |
| усіченої<br>вибірки <i>п</i>       | 0.01                       | 0.05                       | 0.10   | усіченої<br>вибірки <i>п</i>      | 0.01                | 0.05  | 0.10  |  |  |  |
| $\overline{2}$                     | 118.256                    | 23260                      | 11.634 | 16                                | 4.115               | 3.302 | 2.954 |  |  |  |
| $\overline{3}$                     | 16.255                     | 7.170                      | 4.966  | 17                                | 4.085               | 3.294 | 2.953 |  |  |  |
| $\overline{4}$                     | 9.026                      | 5.090                      | 3.900  | 18                                | 4.052               | 3.284 | 2.952 |  |  |  |
| 5                                  | 6.859                      | 4.335                      | 3.488  | 19                                | 4.021               | 3.278 | 2.951 |  |  |  |
| 6                                  | 5.862                      | 3.969                      | 3.288  | 20                                | 4.003               | 3.275 | 2.954 |  |  |  |
| $\overline{7}$                     | 5.335                      | 3.768                      | 3.177  | 30                                | 3.886               | 3.261 | 2.980 |  |  |  |
| 8                                  | 4.961                      | 3.627                      | 3.102  | 40                                | 3.849               | 3.280 | 3.018 |  |  |  |
| 9                                  | 4.747                      | 3.535                      | 3.052  | 50                                | 3.844               | 3.303 | 3.052 |  |  |  |
| 10                                 | 4.568                      | 3.466                      | 3.015  | 60                                | 3.849               | 3.325 | 3.085 |  |  |  |
| 11                                 | 4.448                      | 3.420                      | 2.996  | 70                                | 3.855               | 3.350 | 3.114 |  |  |  |
| 12                                 | 4.347                      | 3.387                      | 2.980  | 80                                | 3.865               | 3.372 | 3.142 |  |  |  |
| 13                                 | 4.262                      | 3.355                      | 2.971  | 90                                | 3.878               | 3.391 | 3.164 |  |  |  |
| 14                                 | 4204                       | 3.337                      | 2.962  | 100                               | 3.883               | 3.409 | 3.186 |  |  |  |
| 15                                 | 4.154                      | 3.316                      | 2.957  |                                   |                     |       |       |  |  |  |
|                                    |                            |                            |        | Для мінімального значення вибірки |                     |       |       |  |  |  |
| Обсяг                              |                            | Рівень значущості $\alpha$ |        | Обсяг                             | Рівень значущості а |       |       |  |  |  |
| усіченої<br>вибірки <i>п</i>       | 0.01                       | 0.05                       | 0.10   | усіченої<br>вибірки <i>п</i>      | 0.01                | 0.05  | 0.10  |  |  |  |
| $\overline{2}$                     | 116.713                    | 23.435                     | 11.622 | 19                                | 4.002               | 3.271 | 2.952 |  |  |  |
| 9                                  | 4.741                      | 3.543                      | 3.057  | 70                                | 3.855               | 3.349 | 3.113 |  |  |  |
| 14                                 | 4.214                      | 3.336                      | 2.962  | 100                               | 3.881               | 3.405 | 3.182 |  |  |  |

Таблиця Д.13 Рівняння для розрахунку критичного значення β<sub>т</sub> для рівня значущості і обсяг вибірки *n* без урахування сумнівної значення [\[59\]](#page-63-0)

| Рівень значимості $\alpha$ | Dт                                                                               |
|----------------------------|----------------------------------------------------------------------------------|
| $0.01\,$                   | $(1.386n^{2}-0.2988n^{1.5}-1.3218n^{1}+0.3718n^{0.5}+0.1597)^{0.8}$              |
| 0.05                       | $(1.688n^{-2} - 0.2988n^{-1.5} - 0.737n^{-1} + 0.4096n^{-0.5} + 0.18422)^{-0.8}$ |
| 0.10                       | $(0.912n^{2}-0.804n^{1.5}-0.9357n^{1}+0.535n^{0.5}+0.19218)^{0.8}$               |

Таблиця Д.14 Критичні значення критерію Ірвіна **η<sup>т</sup>** [\[108\]](#page-263-0)

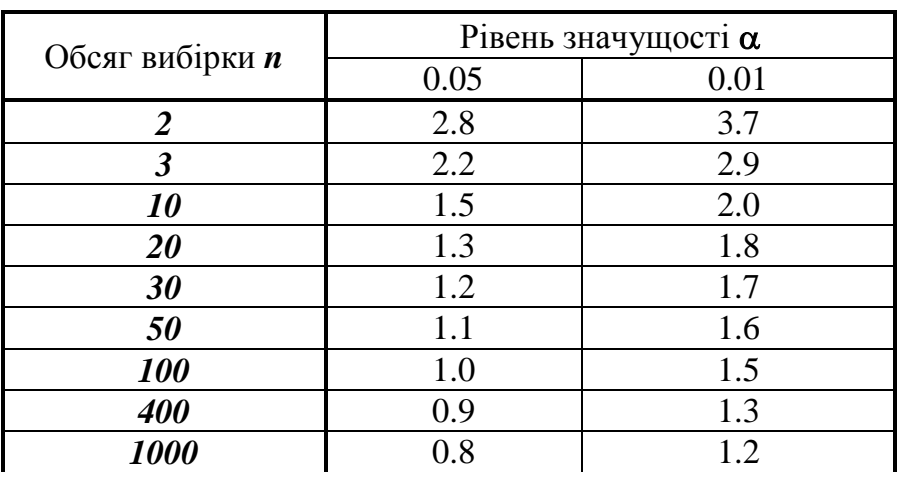

Таблиця Д.15 . Критичні значення критерію Ірвіна **ηт**, отримані за розрахунковими формулами табл. [5.15](#page-263-1) на с. [264](#page-263-1)

|                        | Рівень значущості $\alpha$ |       |       |  |  |
|------------------------|----------------------------|-------|-------|--|--|
| Обсяг вибірки <i>п</i> | 0.10                       | 0.05  | 0.01  |  |  |
| 2                      | 2.014                      | 2.518 | 3.271 |  |  |
| 3                      | 1.755                      | 2.193 | 2.882 |  |  |
| 10                     | 1.232                      | 1.541 | 2.099 |  |  |
| 20                     | 1.047                      | 1.309 | 1.821 |  |  |
| 30                     | 0.965                      | 1.206 | 1.698 |  |  |
| 50                     | 0.883                      | 1.104 | 1.574 |  |  |
| <b>100</b>             | 0.800                      | 1.000 | 1.450 |  |  |
| 400                    | 0.700                      | 0.875 | 1.300 |  |  |
| 1000                   | 0.663                      | 0.829 | 1.245 |  |  |
| Обсяг            |              | За генеральним СВ                               |                                 | За вибірковим СКВ |                   |               |  |
|------------------|--------------|-------------------------------------------------|---------------------------------|-------------------|-------------------|---------------|--|
| вибірки          |              | Рівень значущості                               |                                 |                   | Рівень значущості |               |  |
| $\boldsymbol{n}$ | $\alpha=0.1$ | $\alpha=0.05$                                   | $\alpha=0.01$                   | $\alpha=0.1$      | $\alpha=0.05$     | $\alpha=0.01$ |  |
| $\overline{2}$   | $2.33*$      | $2.77*$                                         | $3.64*$                         |                   |                   |               |  |
| 3                | $1.79*$      | $2.17*$                                         | $2.90*$                         | 1.62              | 1.68              | 1.72          |  |
| $\overline{4}$   | 1.58         | 1.92                                            | 2.6                             | 1.55              | 1.70              | 1.88          |  |
| 5                | 1.45         | 1.77                                            | 2.43                            | 1.45              | 1.64              | 1.93          |  |
| 6                | 1.37         | 1.67                                            | 2.3                             | 1.38              | 1.60              | 1.94          |  |
| $\overline{7}$   | 1.31         | 1.6                                             | 2.22                            | 1.32              | 1.55              | 1.93          |  |
| 8                | 1.26         | 1.55                                            | 2.14                            | 1.27              | 1.51              | 1.92          |  |
| 9                | 1.22         | 1.5                                             | 2.09                            | 1.23              | 1.47              | 1.90          |  |
| 10               | 1.18         | 1.46                                            | 2.04                            | 1.20              | 1.44              | 1.88          |  |
| 11               | 1.15         | 1.43                                            | $\overline{2}$                  | 1.17              | 1.42              | 1.87          |  |
| 12               | 1.13         | 1.4                                             | 1.97                            | 1.15              | 1.39              | 1.85          |  |
| 13               | 1.11         | 1.38                                            | 1.94                            | 1.13              | 1.37              | 1.83          |  |
| 14               | 1.09         | 1.36                                            | 1.91                            | 1.11              | 1.35              | 1.82          |  |
| 15               | 1.08         | 1.34                                            | 1.89                            | 1.09              | 1.33              | 1.80          |  |
| 20               | 1.03         | 1.27                                            | <b>1.80</b>                     | 1.03              | 1.27              | 1.75          |  |
| 25               | 0.99         | 1.23                                            | 1.74                            | 0.99              | 1.22              | 1.70          |  |
| 30               | 0.96         | <b>1.20</b>                                     | <b>1.70</b>                     | 0.96              | 1.19              | 1.66          |  |
| 35               | 0.93         | 1.17                                            | 1.66                            | 0.94              | 1.16              | 1.63          |  |
| 40               | 0.91         | 1.15                                            | 1.63                            | 0.92              | 1.14              | 1.61          |  |
| 45               | 0.89         | 1.13                                            | 1.61                            | 0.90              | 1.12              | 1.59          |  |
| 50               | 0.88         | <b>1.11</b>                                     | 1.59                            | 0.89              | 1.10              | 1.57          |  |
| 60               | 0.86         | 1.08                                            | 1.56                            | 0.87              | 1.08              | 1.54          |  |
| 70               | 0.84         | 1.06                                            | 1.53                            | 0.85              | 1.06              | 1.52          |  |
| 80               | 0.83         | 1.04                                            | <b>1.51</b>                     | 0.83              | 1.04              | 1.50          |  |
| 90               | 0.82         | 1.03                                            | 1.49                            | 0.82              | 1.03              | 1.48          |  |
| 100              | 0.81         | <b>1.02</b>                                     | <b>1.47</b>                     | 0.81              | 1.02              | 1.46          |  |
| 200              | 0.75         | 0.95                                            | 1.38                            | 0.75              | 0.95              | 1.38          |  |
| 300              | 0.72         | 0.91                                            | 1.33                            | 0.72              | 0.91              | 1.33          |  |
| 500              | 0.69         | 0.88                                            | 1.28                            | 0.69              | 0.88              | 1.28          |  |
| 1000             | 0.65         | 0.83                                            | 1.22                            | 0.65              | 0.83              | 1.22          |  |
| Примітка:        |              | Значення,                                       | відмічені                       |                   | жирним            | шрифтом,      |  |
|                  |              | розраховані за даними Ірвіна і при необхідності |                                 |                   |                   |               |  |
|                  | уточнені     |                                                 | при статистичному комп'ютерному |                   |                   |               |  |
|                  |              | моделюванні. Решта значення розраховані при     |                                 |                   |                   |               |  |
|                  |              | статистичному комп'ютерному моделюванні.        |                                 |                   |                   |               |  |

Таблиця Д.16 Табличні значення критерію Ірвіна для крайніх елементів варіаційного ряду [\[59\]](#page-63-0)

|                  |                | За генеральним СВ                               |               | За вибірковим СКВ |                                 |               |  |
|------------------|----------------|-------------------------------------------------|---------------|-------------------|---------------------------------|---------------|--|
| Обсяг            |                | Рівень значущості                               |               |                   | Рівень значущості               |               |  |
| вибірки          | $\alpha = 0.1$ | $\alpha = 0.05$                                 | $\alpha=0.01$ | $\alpha=0.1$      | $\alpha = 0.05$                 | $\alpha=0.01$ |  |
| $\boldsymbol{n}$ |                |                                                 |               |                   |                                 |               |  |
| 3                | <b>1.79</b>    | 2.17                                            | 2.90          | 1.62              | 1.68                            | 1.72          |  |
| $\overline{4}$   | 1.29           | 1.58                                            | 2.17          | 1.28              | 1.42                            | 1.6           |  |
| 5                | 1.09           | 1.35                                            | 1.87          | 1.1               | 1.27                            | 1.52          |  |
| 6                | 0.97           | 1.21                                            | 1.69          | 0.99              | 1.16                            | 1.45          |  |
| $\overline{7}$   | 0.9            | 1.12                                            | 1.57          | 0.91              | 1.09                            | 1.4           |  |
| 8                | 0.84           | 1.06                                            | 1.49          | 0.86              | 1.04                            | 1.35          |  |
| 9                | 0.8            | 1.01                                            | 1.43          | 0.82              | 0.99                            | 1.31          |  |
| 10               | 0.77           | 0.97                                            | 1.38          | 0.78              | 0.96                            | 1.28          |  |
| 11               | 0.75           | 0.94                                            | 1.34          | 0.76              | 0.93                            | 1.25          |  |
| 12               | 0.73           | 0.91                                            | 1.3           | 0.73              | 0.9                             | 1.23          |  |
| 13               | 0.71           | 0.89                                            | 1.27          | 0.71              | 0.88                            | 1.21          |  |
| 14               | 0.69           | 0.87                                            | 1.24          | 0.7               | 0.86                            | 1.19          |  |
| 15               | 0.68           | 0.85                                            | 1.22          | 0.68              | 0.84                            | 1.17          |  |
| 20               | 0.63           | 0.79                                            | 1.15          | 0.62              | 0.78                            | 1.1           |  |
| 25               | 0.59           | 0.75                                            | 1.08          | 0.59              | 0.74                            | 1.06          |  |
| 30               | 0.57           | 0.73                                            | 1.05          | 0.57              | 0.72                            | 1.03          |  |
| 35               | 0.55           | 0.71                                            | 1.02          | 0.55              | 0.7                             | $\mathbf{1}$  |  |
| 40               | 0.54           | 0.69                                            | <b>1.00</b>   | 0.54              | 0.68                            | 0.98          |  |
| 45               | 0.52           | 0.67                                            | 0.98          | 0.52              | 0.66                            | 0.96          |  |
| 50               | 0.51           | 0.65                                            | 0.96          | 0.51              | 0.65                            | 0.94          |  |
| 60               | 0.50           | 0.63                                            | 0.94          | 0.5               | 0.63                            | 0.92          |  |
| 70               | 0.49           | 0.62                                            | 0.91          | 0.49              | 0.61                            | 0.9           |  |
| 80               | 0.48           | 0.61                                            | 0.89          | 0.48              | 0.6                             | 0.88          |  |
| 90               | 0.47           | 0.60                                            | 0.88          | 0.47              | 0.59                            | 0.87          |  |
| 100              | 0.46           | 0.59                                            | 0.87          | 0.46              | 0.58                            | 0.86          |  |
| 200              | 0.42           | 0.54                                            | 0.80          | 0.42              | 0.54                            | 0.79          |  |
| 300              | 0.40           | 0.51                                            | 0.76          | 0.4               | 0.51                            | 0.76          |  |
| 500              | 0.38           | 0.48                                            | 0.72          | 0.38              | 0.48                            | 0.72          |  |
| 1000             | 0.35           | 0.45                                            | 0.68          | 0.35              | 0.45                            | 0.68          |  |
| Примітка:        |                | Значення,                                       | відмічені     | жирним            |                                 | шрифтом,      |  |
|                  |                | розраховані за даними Ірвіна і при необхідності |               |                   |                                 |               |  |
|                  | уточнені       |                                                 |               |                   | при статистичному комп'ютерному |               |  |
|                  |                | моделюванні. Решта значення розраховані при     |               |                   |                                 |               |  |
|                  |                | статистичному комп'ютерному моделюванні.        |               |                   |                                 |               |  |

Таблиця Д.17 Табличні значення критерію Ірвіна для других значень варіаційного ряду при обліку перших

| Z    | $\boldsymbol{M}$ | Z    | $\boldsymbol{M}$ | Z    | $\boldsymbol{M}$ | Z    | $\boldsymbol{M}$ | Z    | $\boldsymbol{M}$ |
|------|------------------|------|------------------|------|------------------|------|------------------|------|------------------|
| 1.00 | $\overline{2}$   | 1.40 | 3                | 1.80 | 7                | 2.20 | 18               | 2.60 | 54               |
| 1.02 | $\overline{2}$   | 1.42 | 3                | 1.82 | 7                | 2.22 | 19               | 2.62 | 57               |
| 1.04 | $\overline{2}$   | 1.44 | 3                | 1.84 | 8                | 2.24 | 20               | 2.64 | 60               |
| 1.06 | $\overline{2}$   | 1.46 | 3                | 1.86 | 8                | 2.26 | 21               | 2.66 | 64               |
| 1.08 | $\overline{2}$   | 1.48 | 4                | 1.88 | 8                | 2.28 | 22               | 2.68 | 68               |
| 1.10 | $\overline{2}$   | 1.50 | $\overline{4}$   | 1.90 | 9                | 2.30 | 23               | 2.70 | 72               |
| 1.12 | $\overline{2}$   | 1.52 | 4                | 1.92 | 9                | 2.32 | 25               | 2.72 | 77               |
| 1.14 | $\overline{2}$   | 1.54 | 4                | 1.94 | 10               | 2.34 | 26               | 2.74 | 81               |
| 1.16 | $\overline{2}$   | 1.56 | 4                | 1.96 | 10               | 2.36 | 27               | 2.76 | 87               |
| 1.18 | $\overline{2}$   | 1.58 | 4                | 1.98 | 10               | 2.38 | 29               | 2.78 | 92               |
| 1.20 | $\overline{2}$   | 1.60 | 5                | 2.00 | 11               | 2.40 | 30               | 2.80 | 98               |
| 1.22 | $\overline{2}$   | 1.62 | 5                | 2.02 | 12               | 2.42 | 32               | 2.82 | 104              |
| 1.24 | $\overline{2}$   | 1.64 | 5                | 2.04 | 12               | 2.44 | 34               | 2.84 | 111              |
| 1.26 | $\overline{2}$   | 1.66 | 5                | 2.06 | 13               | 2.46 | 36               | 2.86 | 118              |
| 1.28 | $\overline{2}$   | 1.68 | $\theta$         | 2.08 | 13               | 2.48 | 38               | 2.88 | 126              |
| 1.30 | 3                | 1.70 | 6                | 2.10 | 14               | 2.50 | 40               | 2.90 | 134              |
| 1.32 | 3                | 1.72 | 6                | 2.12 | 15               | 2.52 | 43               | 2.92 | 143              |
| 1.34 | 3                | 1.74 | 6                | 2.14 | 16               | 2.54 | 45               | 2.94 | 152              |
| 1.36 | 3                | 1.76 | 6                | 2.16 | 16               | 2.56 | 48               | 2.96 | 163              |
| 1.38 | 3                | 1.78 | 7                | 2.18 | 17               | 2.58 | 51               | 2.98 | 173              |

Таблиця Д.18 Відбір промахів за критерієм Шовене

| Число                       |      | Рівень значущості а | Число        | Рівень значущості а |      |
|-----------------------------|------|---------------------|--------------|---------------------|------|
| ступенів                    |      |                     | ступенів     |                     |      |
| вільності                   | 0.05 | 0.01                | вільності    | 0.05                | 0.01 |
| $\mathbf v$                 |      |                     | $\mathbf{v}$ |                     |      |
| $\overline{2}$              | 1.41 | 1.41                | 19           | 1.93                | 2.45 |
| $\overline{\mathbf{3}}$     | 1.64 | 1.72                | 20           | 1.93                | 2.45 |
| $\overline{\boldsymbol{4}}$ | 1.76 | 1.92                | 21           | 1.93                | 2.46 |
| 5                           | 1.81 | 2.05                | 22           | 1.93                | 2.46 |
| 6                           | 1.85 | 2.14                | 23           | 1.94                | 2.47 |
| $\overline{7}$              | 1.87 | 2.21                | 24           | 1.94                | 2.47 |
| 8                           | 1.88 | 2.26                | 25           | 1.94                | 2.48 |
| 9                           | 1.90 | 2.29                | 26           | 1.94                | 2.48 |
| 10                          | 1.90 | 2.32                | 27           | 1.94                | 2.49 |
| 11                          | 1.91 | 2.34                | 28           | 1.94                | 2.49 |
| 12                          | 1.92 | 2.35                | 29           | 1.94                | 2.50 |
| 13                          | 1.92 | 2.38                | 30           | 1.94                | 2.50 |
| 14                          | 1.92 | 2.39                | 35           | 1.94                | 2.50 |
| 15                          | 1.92 | 2.41                | 40           | 1.94                | 2.51 |
| 16                          | 1.93 | 2.42                | 50           | 1.95                | 2.53 |
| 17                          | 1.93 | 2.43                | 60           | 1.95                | 2.54 |
| 18                          | 1.93 | 2.44                | <b>120</b>   | 1.96                | 2.55 |
|                             |      |                     | $\infty$     | 1.96                | 2.58 |

Таблиця Д.19 Значення критерію  $\omega$  (за М. Ф. Деревицьким) [\[50\]](#page-53-0)

Таблиця Д.20 Залежність кратності відношення **sR/НІР<sup>05</sup>** від повторності обліків [\[177\]](#page-935-0)

| Типи найменшої істотної        |      |      |      | Повторність обліків |      |  |  |  |  |  |
|--------------------------------|------|------|------|---------------------|------|--|--|--|--|--|
| різниці                        |      |      |      |                     |      |  |  |  |  |  |
| Попарне порівняння             | 6.25 | 3.20 | 2.00 | 1.40                | በ 94 |  |  |  |  |  |
| Порівняння за середнім значен- | 3.05 | .60  | .00  | 0.70                |      |  |  |  |  |  |
| <b>HAM</b>                     |      |      |      |                     |      |  |  |  |  |  |

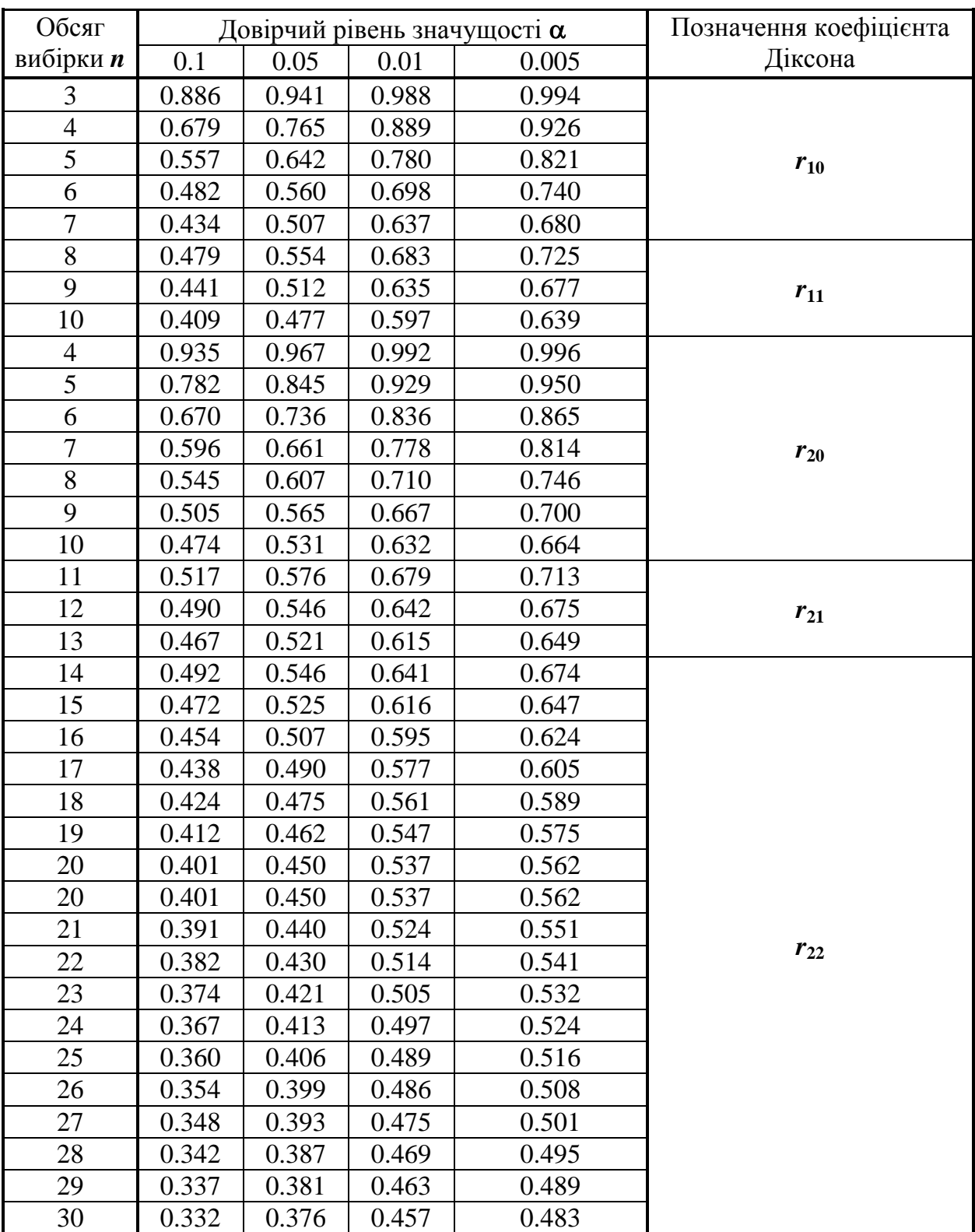

# Таблиця Д.21 Критичне значення критерію Діксона *r***<sup>т</sup>** для виключення промахів [\[59\]](#page-63-0)

|                                      | Рівень значущості                                                          |                                                |                                             |                                                |                                            |                                             |  |  |  |  |
|--------------------------------------|----------------------------------------------------------------------------|------------------------------------------------|---------------------------------------------|------------------------------------------------|--------------------------------------------|---------------------------------------------|--|--|--|--|
|                                      |                                                                            | $\alpha = 0.05$                                |                                             |                                                | $\alpha = 0.01$                            |                                             |  |  |  |  |
|                                      |                                                                            | 46)<br>відношення                              |                                             |                                                |                                            |                                             |  |  |  |  |
| Число<br>вимірів<br>$\boldsymbol{n}$ | випадають<br>випадає<br>верхня<br>одна з<br>й нижня<br>варіант<br>варіанти |                                                | випадають<br>дві верхні<br>або дві<br>нижні | випадає<br>одна з<br>варіант                   | випадають<br>верхня<br>й нижня<br>варіанти | випадають<br>дві верхні<br>або дві<br>нижні |  |  |  |  |
|                                      | $x_n - x_{n-1}$<br>$x_n - x_1$                                             | $\frac{x_n - x_{n-1}}{x_{n-1}}$<br>$x_n - x_2$ | $x_n - x_{n-2}$<br>$x_n - x_1$              | $\frac{x_n - x_{n-1}}{x_{n-1}}$<br>$x_n - x_1$ | $x_n - x_{n-1}$<br>$x_n - x_2$             | $x_{n} - x_{n-2}$<br>$x_n - x_1$            |  |  |  |  |
|                                      | $x_2 - x_1$<br>$x_n - x_1$                                                 | $x_2 - x_1$<br>$x_n - x_2$                     | $x_3 - x_1$<br>$x_n - x_1$                  | $x_2 - x_1$<br>$x_n - x_1$                     | $x_2 - x_1$<br>$x_n - x_2$                 | $x_3 - x_1$<br>$x_n - x_1$                  |  |  |  |  |
|                                      |                                                                            |                                                |                                             |                                                |                                            |                                             |  |  |  |  |
| $\mathfrak{z}$                       | 0.941                                                                      | 1.000                                          | 1.000                                       | 0.988                                          | 1.000                                      | 1.000                                       |  |  |  |  |
| $\overline{\boldsymbol{4}}$          | 0.765                                                                      | 0.955                                          | 0.967                                       | 0.889                                          | 0.991                                      | 0.992                                       |  |  |  |  |
| 5                                    | 0.642                                                                      | 0.807                                          | 0.845                                       | 0.780                                          | 0.916                                      | 0.929                                       |  |  |  |  |
| 6                                    | 0.500                                                                      | 0.689                                          | 0.736                                       | 0.698                                          | 0.805                                      | 0.836                                       |  |  |  |  |
| $\overline{7}$                       | 0.507                                                                      | 0.610                                          | 0.661                                       | 0.637                                          | 0.740                                      | 0.778                                       |  |  |  |  |
| 8                                    | 0.468                                                                      | 0.554                                          | 0.607                                       | 0.590                                          | 0.683                                      | 0.710                                       |  |  |  |  |
| $\boldsymbol{g}$                     | 0.437                                                                      | 0.512                                          | 0.565                                       | 0.555                                          | 0.636                                      | 0.667                                       |  |  |  |  |
| 10                                   | 0.412                                                                      | 0.477                                          | 0.531                                       | 0.527                                          | 0.597                                      | 0.632                                       |  |  |  |  |
| 11                                   | 0.392                                                                      | 0.450                                          | 0.504                                       | 0.502                                          | 0.566                                      | 0.603                                       |  |  |  |  |
| 12                                   | 0.376                                                                      | 0.428                                          | 0.481                                       | 0.482                                          | 0.541                                      | 0.579                                       |  |  |  |  |
| 15                                   | 0.338                                                                      | 0.381                                          | 0.430                                       | 0.438                                          | 0.486                                      | 0.522                                       |  |  |  |  |
| 20                                   | 0.300                                                                      | 0.334                                          | 0.372                                       | 0.391                                          | 0.430                                      | 0.464                                       |  |  |  |  |
| 24                                   | 0.281                                                                      | 0.309                                          | 0.347                                       | 0.367                                          | 0.400                                      | 0.434                                       |  |  |  |  |
| 30                                   | 0.260                                                                      | 0.283                                          | 0.322                                       | 0.341                                          | 0.369                                      | 0.402                                       |  |  |  |  |

Таблиця Д.22 Критичне значення критерію Діксона *r***<sup>т</sup>** для виключення промахів [\[72,](#page-89-0) [106\]](#page-259-0)

<sup>46</sup>) Верхній ряд відношень призначений для оцінки випадання найбільших варіант, нижчий — для найменших.

| Число          |                 | $\tau_{\alpha,n}$ | Число       | $\tau_{\alpha,n}$ |                 |  |
|----------------|-----------------|-------------------|-------------|-------------------|-----------------|--|
| вимірів $n$    | $\alpha = 0.01$ | $\alpha = 0.05$   | вимірів $n$ | $\alpha = 0.01$   | $\alpha = 0.05$ |  |
| 4              | 0.991           | 0.955             | 17          | 0.460             | 0.359           |  |
| 5              | 0.916           | 0.807             | 18          | 0.449             | 0.349           |  |
| 6              | 0.805           | 0.689             | 19          | 0.439             | 0.341           |  |
| $\overline{7}$ | 0.740           | 0.610             | 20          | 0.430             | 0.334           |  |
| 8              | 0.683           | 0.554             | 21          | 0.421             | 0.327           |  |
| 9              | 0.635           | 0.512             | 22          | 0.414             | 0.320           |  |
| 10             | 0.597           | 0.477             | 23          | 0.407             | 0.314           |  |
| 11             | 0.566           | 0.450             | 24          | 0.400             | 0.309           |  |
| 12             | 0.541           | 0.428             | 25          | 0.394             | 0.304           |  |
| 13             | 0.520           | 0.410             | 26          | 0.389             | 0.299           |  |
| 14             | 0.502           | 0.395             | 27          | 0.383             | 0.295           |  |
| 15             | 0.486           | 0.381             | 28          | 0.378             | 0.291           |  |
| 16             | 0.472           | 0.369             | 30          | 0.369             | 0.283           |  |

Таблиця Д.23 Критичне значення критерію для виключення промахів [\[122\]](#page-335-0)

Таблиця Д.24 Критичні значення залежно від обсягу *n* і рівня значущості **α** при застосування розмаху усіченої вибірки [\[72,](#page-89-0) [106\]](#page-259-0)

| Обсяг                        |       | Рівень значущості а | Обсяг                        | Рівень значущості а |       |
|------------------------------|-------|---------------------|------------------------------|---------------------|-------|
| усіченої<br>вибірки <i>п</i> | 0.05  | 0.01                | усіченої<br>вибірки <i>п</i> | 0.05                | 0.01  |
| $\overline{2}$               | 3.157 | 15.910              | 12                           | 0.158               | 0.241 |
| $\mathfrak{Z}$               | 0.885 | 2.111               | 13                           | 0.147               | 0.224 |
| $\boldsymbol{4}$             | 0.529 | 1.023               | 14                           | 0.138               | 0.209 |
| 5                            | 0.388 | 0.685               | 15                           | 0.131               | 0.197 |
| 6                            | 0.312 | 0.523               | 16                           | 0.124               | 0.186 |
| $\overline{7}$               | 0.263 | 0.429               | 17                           | 0.118               | 0.177 |
| 8                            | 0.230 | 0.366               | 18                           | 0.113               | 0.168 |
| 9                            | 0.205 | 0.322               | 19                           | 0.108               | 0.161 |
| 10                           | 0.186 | 0.288               | 20                           | 0.104               | 0.154 |
| 11                           | 0.170 | 0.262               |                              |                     |       |

| $1100$ <sub>IU</sub> Drivipari $ \tau/$ |                                                                                           |           |  |  |  |  |  |  |  |
|-----------------------------------------|-------------------------------------------------------------------------------------------|-----------|--|--|--|--|--|--|--|
|                                         | Число вимірів $n \mid$ Критичне значення $k$ Число вимірів $n \mid$ Критичне значення $k$ |           |  |  |  |  |  |  |  |
|                                         |                                                                                           | $2 - 1$ . |  |  |  |  |  |  |  |
|                                         |                                                                                           | 16–22     |  |  |  |  |  |  |  |
|                                         |                                                                                           |           |  |  |  |  |  |  |  |
|                                         |                                                                                           | 36–63     |  |  |  |  |  |  |  |
|                                         |                                                                                           |           |  |  |  |  |  |  |  |

Таблиця Д.25 Критичні значення *k* залежно від обсягу при рівні значущості **α** =0.05 при застосування розмаху повної вибірки [\[49\]](#page-51-0)

ТаблицяД.26 Критичні значення *Q* залежно від обсягу та рівня значущості  $\alpha$  [\[86\]](#page-182-0)

| Число вимірів $\boldsymbol{n}$ | $\alpha = 0.1$ | $\alpha = 0.05$ | $\alpha = 0.01$ |
|--------------------------------|----------------|-----------------|-----------------|
|                                | 0.89           | 0.94            | 0.99            |
|                                | 0.68           | 0.77            | 0.89            |
| 5                              | 0.56           | 0.64            | 0.76            |
| 6                              | 0.48           | 0.56            | 0.70            |
|                                | 0.43           | 0.51            | 0.64            |
| 8                              | 0.48           | 0.55            | 0.68            |
| 9                              | 0.44           | 0.51            | 0.64            |
| 10                             | 0.41           | 0.48            | 0.60            |

## **Додаток Е ТАБЛИЦІ ЗНАЧЕНЬ СТАТИСТИЧНИХ ОЦІНОЧНИХ КРИТЕРІЇВ**

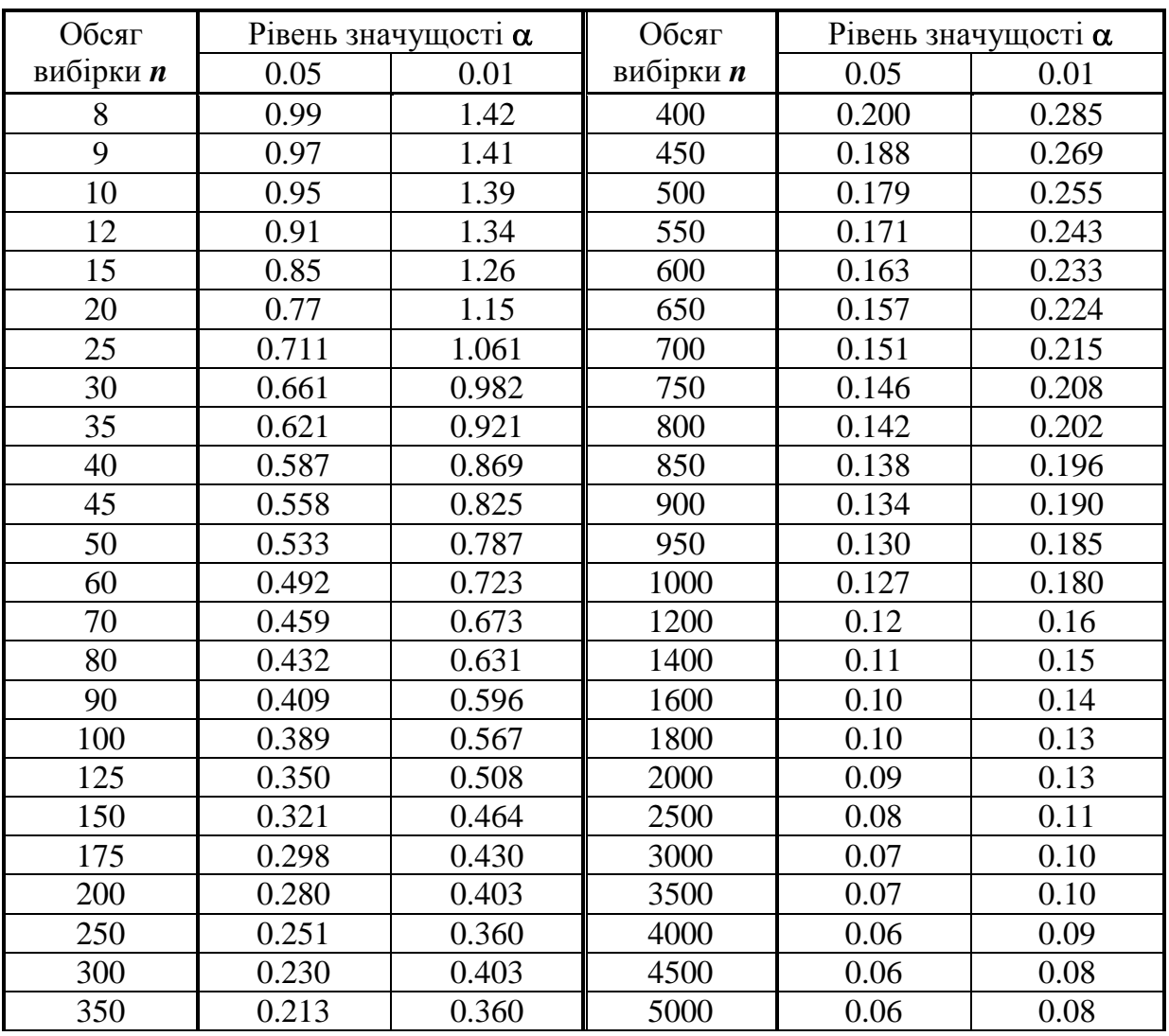

Таблиця Е.1 Критичні значення коефіцієнта асиметрії *As***<sup>т</sup>** [\[1,](#page-22-0) [15\]](#page-26-0)

Таблиця Е.2 Критичні значення коефіцієнта ексцесу *Ex***<sup>т</sup>** [\[15\]](#page-26-0)

| Обсяг            |       | Рівень значущості $\alpha$ |       | Обсяг            | Рівень значущості $\alpha$ |       |       |
|------------------|-------|----------------------------|-------|------------------|----------------------------|-------|-------|
| вибірки <i>п</i> | 0.1   | 0.05                       | 0.01  | вибірки <i>п</i> | 0.1                        | 0.05  | 0.01  |
| 11               | 0.890 | 0.907                      | 0.936 | 61               | 0.835                      | 0.843 | 0.859 |
| 16               | 0.873 | 0.888                      | 0.914 | 71               | 0.832                      | 0.840 | 0.855 |
| 21               | 0.863 | 0.877                      | 0.900 | 81               | 0.830                      | 0.838 | 0.852 |
| 26               | 0.857 | 0.869                      | 0.890 | 91               | 0.828                      | 0.835 | 0.848 |
| 31               | 0.851 | 0.863                      | 0.883 | 101              | 0.826                      | 0.834 | 0.846 |
| 36               | 0.847 | 0.858                      | 0.877 | 201              | 0.818                      | 0.823 | 0.832 |
| 41               | 0.844 | 0.854                      | 0.872 | 301              | 0.814                      | 0.818 | 0.826 |
| 46               | 0.841 | 0.851                      | 0.868 | 401              | 0.812                      | 0.816 | 0.822 |
| 51               | 0.839 | 0.848                      | 0.865 | 501              | 0.810                      | 0.814 | 0.820 |

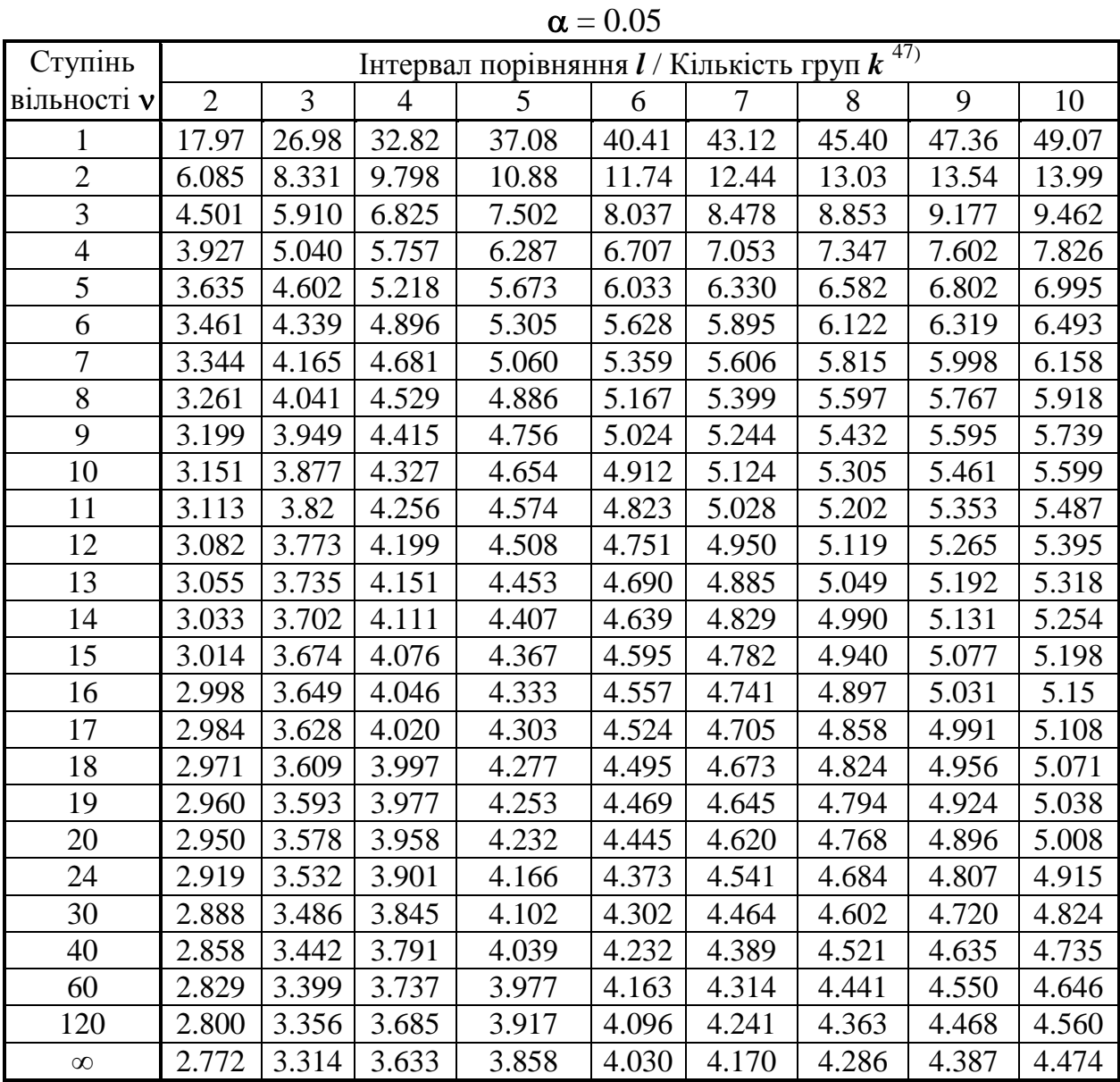

Таблиця Е.3 Критичні значення *q*–критерію Ньюмена–Кейлса і критерію Тьюкі

 $\overline{a}$ ) Для *q*–критерію Ньюмена–Кейлса береться іінтервал порівняння *l*, для критерію Тьюкі — кількість груп *k.*

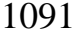

|                 |                |                |                |       | $u = 0.01$ |                                             |       |       |       |
|-----------------|----------------|----------------|----------------|-------|------------|---------------------------------------------|-------|-------|-------|
| Ступінь         |                |                |                |       |            | Інтервал порівняння $l$ /Кількість груп $k$ |       |       |       |
| вільності у     | $\overline{2}$ | $\overline{3}$ | $\overline{4}$ | 5     | 6          | $\tau$                                      | 8     | 9     | 10    |
| 1               | 90.03          | 135.0          | 164.3          | 185.6 | 202.2      | 215.8                                       | 227.2 | 237   | 245.6 |
| $\overline{2}$  | 14.04          | 19.02          | 22.29          | 24.72 | 26.63      | 28.2                                        | 29.53 | 30.68 | 31.69 |
| 3               | 8.261          | 10.62          | 12.17          | 13.33 | 14.24      | 15.0                                        | 15.64 | 16.2  | 16.69 |
| $\overline{4}$  | 6.512          | 8.12           | 9.173          | 9.958 | 10.58      | 11.1                                        | 11.55 | 11.93 | 12.27 |
| 5               | 5.702          | 6.976          | 7.804          | 8.421 | 8.913      | 9.321                                       | 9.669 | 9.972 | 10.24 |
| 6               | 5.243          | 6.331          | 7.033          | 7.556 | 7.973      | 8.318                                       | 8.613 | 8.869 | 9.097 |
| 7               | 4.949          | 5.919          | 6.543          | 7.005 | 7.373      | 7.679                                       | 7.939 | 8.166 | 8.368 |
| 8               | 4.746          | 5.635          | 6.204          | 6.625 | 6.96       | 7.237                                       | 7.474 | 7.681 | 7.863 |
| 9               | 4.596          | 5.428          | 5.957          | 6.348 | 6.658      | 6.915                                       | 7.134 | 7.325 | 7.495 |
| 10              | 4.482          | 5.27           | 5.769          | 6.136 | 6.428      | 6.669                                       | 6.875 | 7.055 | 7.213 |
| 11              | 4.392          | 5.146          | 5.621          | 5.97  | 6.247      | 6.476                                       | 6.672 | 6.842 | 6.992 |
| 12              | 4.32           | 5.046          | 5.502          | 5.836 | 6.101      | 6.321                                       | 6.507 | 6.67  | 6.814 |
| 13              | 4.26           | 4.964          | 5.404          | 5.727 | 5.981      | 6.192                                       | 6.372 | 6.528 | 6.667 |
| 14              | 4.21           | 4.895          | 5.322          | 5.634 | 5.881      | 6.085                                       | 6.258 | 6.409 | 6.543 |
| 15              | 4.168          | 4.836          | 5.252          | 5.556 | 5.796      | 5.994                                       | 6.162 | 6.309 | 6.439 |
| 16              | 4.131          | 4.786          | 5.192          | 5.489 | 5.722      | 5.915                                       | 6.079 | 6.222 | 6.349 |
| 17              | 4.099          | 4.742          | 5.14           | 5.43  | 5.659      | 5.847                                       | 6.007 | 6.147 | 6.27  |
| 18              | 4.071          | 4.703          | 5.094          | 5.379 | 5.603      | 5.788                                       | 5.944 | 6.081 | 6.201 |
| 19              | 4.046          | 4.67           | 5.054          | 5.334 | 5 5 5 4    | 5.735                                       | 5.889 | 6.022 | 6.141 |
| 20              | 4.024          | 4.639          | 5.018          | 5.294 | 5.51       | 5.688                                       | 5.839 | 5.97  | 6.087 |
| 24              | 3.956          | 4.546          | 4.907          | 5.168 | 5.374      | 5.542                                       | 5.685 | 5.809 | 5.919 |
| 30 <sup>°</sup> | 3.889          | 4.455          | 4.799          | 5.048 | 5.242      | 5.401                                       | 5.536 | 5.653 | 5.756 |
| 40              | 3.825          | 4.367          | 4.696          | 4.931 | 5.114      | 5.265                                       | 5.392 | 5.502 | 5.559 |
| 60              | 3.762          | 4.282          | 4.595          | 4.818 | 4.991      | 5.133                                       | 5.253 | 5.356 | 5.447 |
| 120             | 3.702          | 4.2            | 4.497          | 4.709 | 4.872      | 5.005                                       | 5.118 | 5.214 | 5.299 |
| $\infty$        | 3.643          | 4.12           | 4.403          | 4.603 | 4.757      | 4.882                                       | 4.987 | 5.078 | 5.157 |

 $\alpha = 0.01$ 

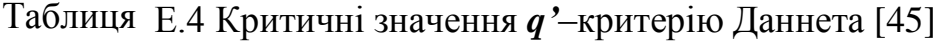

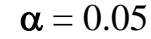

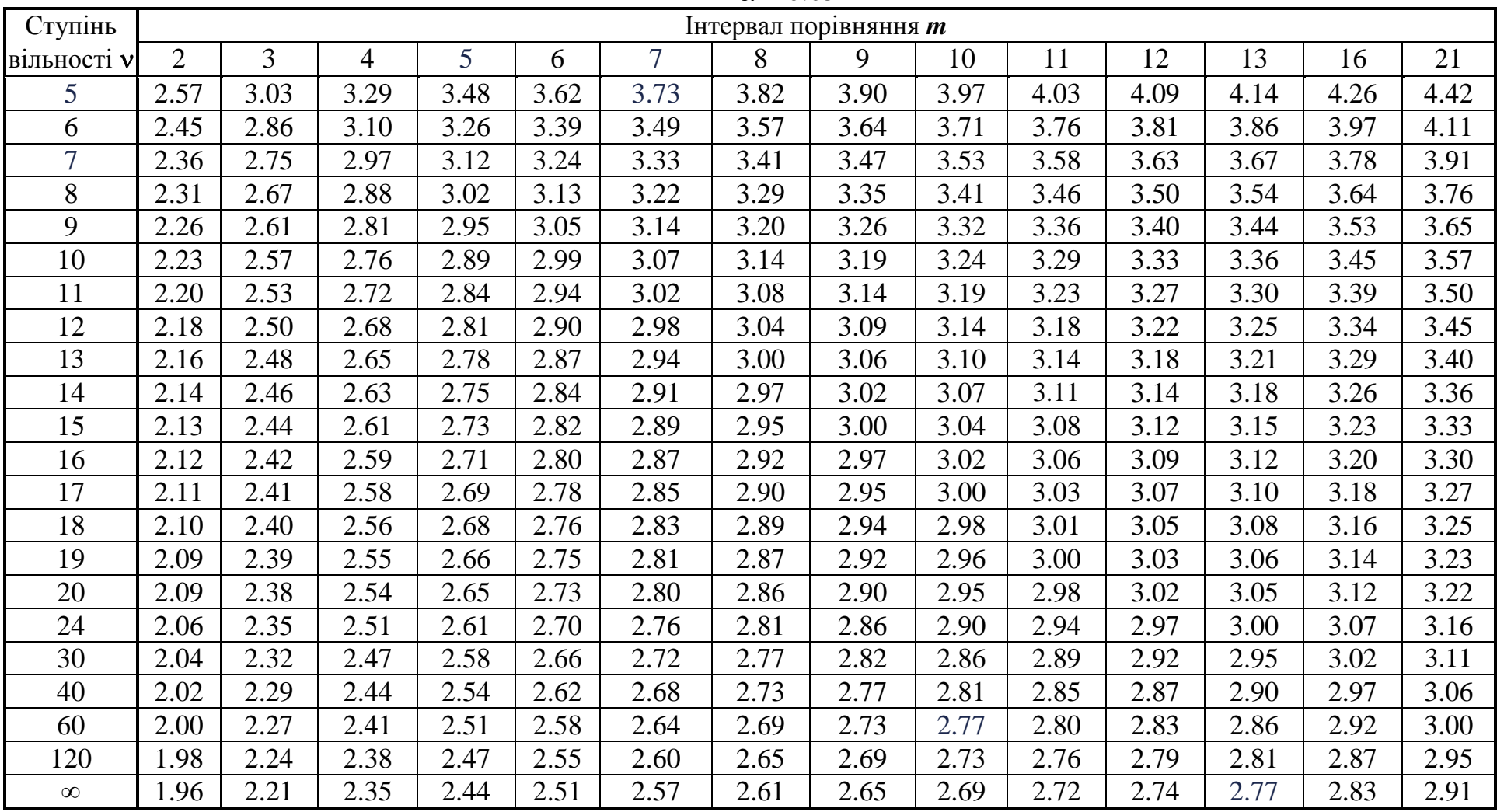

 $\alpha = 0.01$ 

| Ступінь        | Інтервал порівняння <i>m</i> |                |      |      |      |                |      |      |      |              |      |      |      |      |
|----------------|------------------------------|----------------|------|------|------|----------------|------|------|------|--------------|------|------|------|------|
| вільності у    | $\overline{2}$               | $\overline{3}$ | 4    | 5    | 6    | $\overline{7}$ | 8    | 9    | 10   | $\mathbf{I}$ | 12   | I3   | 16   | 21   |
| 5              | 4.03                         | 4.63           | 4.98 | 5.22 | 5.41 | 5.56           | 5.69 | 5.80 | 5.89 | 5.98         | 6.05 | 6.12 | 6.30 | 6.52 |
| 6              | 3.71                         | 4.21           | 4.51 | 4.71 | 4.87 | 5.00           | 5.10 | 5.20 | 5.28 | 5.35         | 5.41 | 5.47 | 5.62 | 5.81 |
| $\overline{7}$ | 3.50                         | 3.95           | 4.21 | 4.39 | 4.53 | 4.64           | 4.74 | 4.82 | 4.89 | 4.95         | 5.01 | 5.06 | 5.19 | 5.36 |
| 8              | 3.36                         | 3.77           | 4.00 | 4.17 | 4.29 | 4.40           | 4.48 | 4.56 | 4.62 | 4.68         | 4.73 | 4.78 | 4.90 | 5.05 |
| 9              | 3.25                         | 3.63           | 3.85 | 4.01 | 4.12 | 4.22           | 4.30 | 4.37 | 4.43 | 4.48         | 4.53 | 4.57 | 4.68 | 4.82 |
| 10             | 3.17                         | 3.53           | 3.74 | 3.88 | 3.99 | 4.08           | 4.16 | 4.22 | 4.28 | 4.33         | 4.37 | 4.42 | 4.52 | 4.65 |
| $\mathbf{I}$   | 3.11                         | 3.45           | 3.65 | 3.79 | 3.89 | 3.98           | 4.05 | 4.11 | 4.16 | 4.21         | 4.25 | 4.29 | 4.30 | 4.52 |
| 12             | 3.05                         | 3.39           | 3.58 | 3.71 | 3.81 | 3.89           | 3.96 | 4.02 | 4.07 | 4.12         | 4.16 | 4.19 | 4.29 | 4.41 |
| <b>I3</b>      | 3.01                         | 3.33           | 3.52 | 3.65 | 3.74 | 3.82           | 3.89 | 3.94 | 3.99 | 4.04         | 4.08 | 4.11 | 4.20 | 4.32 |
| 14             | 2.98                         | 3.29           | 3.47 | 3.59 | 3.69 | 3.76           | 3.83 | 3.88 | 3.93 | 3.97         | 4.01 | 4.05 | 4.13 | 4.24 |
| 15             | 2.95                         | 3.25           | 3.43 | 3.55 | 3.64 | 3.71           | 3.78 | 3.83 | 3.88 | 3.92         | 3.95 | 3.99 | 4.07 | 4.18 |
| 16             | 2.92                         | 3.22           | 3.39 | 3.51 | 3.60 | 3.67           | 3.73 | 3.78 | 3.83 | 3.87         | 3.91 | 3.94 | 4.02 | 4.13 |
| 17             | 2.90                         | 3.19           | 3.36 | 3.47 | 3.56 | 3.63           | 3.69 | 3.74 | 3.79 | 3.83         | 3.86 | 3.90 | 3.98 | 4.08 |
| 18             | 2.88                         | 3.17           | 333  | 3.44 | 3.53 | 3.60           | 3.66 | 3.71 | 3.75 | 3.79         | 3.83 | 3.86 | 3.94 | 4.04 |
| 19             | 2.86                         | 3.15           | 3.31 | 3.42 | 3.50 | 3.57           | 3.63 | 3.68 | 3.72 | 3.76         | 3.79 | 3.83 | 3.90 | 4.00 |
| 20             | 2.85                         | 3.13           | 3.29 | 3.40 | 3.48 | 3.55           | 3.60 | 3.65 | 3.69 | 3.73         | 3.77 | 3.80 | 3.87 | 3.97 |
| 24             | 2.80                         | 3.07           | 3.22 | 3.32 | 3.40 | 3.47           | 3.52 | 3.57 | 3.61 | 3.64         | 3.68 | 3.70 | 3.78 | 3.87 |
| 30             | 2.75                         | 3.01           | 3.15 | 3.25 | 3.33 | 339            | 3.44 | 3.49 | 3.52 | 3.56         | 3.59 | 3.62 | 3.69 | 3.78 |
| 40             | 2.70                         | 2.95           | 3.09 | 3.19 | 3.26 | 3.32           | 3.37 | 3.41 | 3.44 | 3.48         | 3.51 | 3.53 | 3.60 | 3.68 |
| 60             | 2.66                         | 2.90           | 3.03 | 3.12 | 3.19 | 3.25           | 3.29 | 3.33 | 3.37 | 3.40         | 3.42 | 3.45 | 3.51 | 3.59 |
| 120            | 2.62                         | 2.85           | 2.97 | 3.06 | 3.12 | 3.18           | 3.22 | 3.26 | 3.29 | 3.32         | 3.35 | 3.37 | 3.43 | 3.51 |
| $\infty$       | 2.58                         | 2.79           | 2.92 | 3.00 | 3.06 | 3.11           | 3.15 | 3.19 | 3.22 | 3.25         | 3.27 | 3.29 | 3.35 | 2.42 |

|                      | $\alpha = 0.05$ |                |                |    |    |                |                |       |    |    |     |     |     |     |  |
|----------------------|-----------------|----------------|----------------|----|----|----------------|----------------|-------|----|----|-----|-----|-----|-----|--|
|                      |                 |                |                |    |    |                |                | $n_1$ |    |    |     |     |     |     |  |
| n <sub>2</sub>       | $\overline{7}$  | 8              | 9              | 10 | 11 | 12             | 13             | 14    | 15 | 16 | 17  | 18  | 19  | 20  |  |
| $\boldsymbol{\beta}$ | 1               | $\overline{2}$ | $\overline{2}$ | 3  | 3  | $\overline{4}$ | $\overline{4}$ | 5     | 5  | 6  | 6   | 7   | 7   | 8   |  |
| $\boldsymbol{4}$     | 3               | $\overline{4}$ | $\overline{4}$ | 5  | 6  | 7              | 8              | 9     | 10 | 11 | 11  | 12  | 13  | 13  |  |
| 5                    | 5               | 6              | 7              | 8  | 9  | 11             | 12             | 13    | 14 | 15 | 17  | 18  | 19  | 20  |  |
| 6                    | 6               | 8              | 10             | 11 | 13 | 14             | 16             | 17    | 19 | 21 | 22  | 24  | 25  | 27  |  |
| 7                    | 8               | 10             | 12             | 14 | 16 | 18             | 20             | 22    | 24 | 26 | 28  | 30  | 32  | 34  |  |
| 8                    | 10              | 13             | 15             | 17 | 19 | 22             | 24             | 26    | 29 | 31 | 34  | 36  | 38  | 41  |  |
| 9                    | 12              | 15             | 17             | 20 | 23 | 26             | 28             | 31    | 34 | 37 | 39  | 42  | 45  | 48  |  |
| 10                   | 14              | 17             | 20             | 23 | 26 | 29             | 33             | 36    | 39 | 42 | 45  | 48  | 52  | 55  |  |
| 11                   | 16              | 19             | 23             | 26 | 30 | 33             | 37             | 40    | 44 | 47 | 51  | 55  | 58  | 62  |  |
| 12                   | 18              | 22             | 26             | 29 | 33 | 37             | 41             | 45    | 49 | 53 | 57  | 61  | 65  | 69  |  |
| 13                   | 20              | 24             | 28             | 33 | 37 | 41             | 45             | 50    | 54 | 59 | 63  | 67  | 72  | 76  |  |
| 14                   | 22              | 26             | 31             | 36 | 40 | 45             | 50             | 55    | 59 | 64 | 67  | 74  | 78  | 83  |  |
| 15                   | 24              | 29             | 34             | 39 | 44 | 49             | 54             | 59    | 64 | 70 | 75  | 80  | 85  | 90  |  |
| 16                   | 26              | 31             | 37             | 42 | 47 | 53             | 59             | 64    | 70 | 75 | 81  | 86  | 92  | 98  |  |
| 17                   | 28              | 34             | 39             | 45 | 51 | 57             | 63             | 67    | 75 | 81 | 87  | 93  | 99  | 105 |  |
| 18                   | 30              | 36             | 42             | 48 | 55 | 61             | 67             | 74    | 80 | 86 | 93  | 99  | 106 | 112 |  |
| 19                   | 32              | 38             | 45             | 52 | 58 | 65             | 72             | 78    | 85 | 92 | 99  | 106 | 113 | 119 |  |
| 20                   | 34              | 41             | 48             | 55 | 62 | 69             | 76             | 83    | 90 | 98 | 105 | 112 | 119 | 127 |  |

Таблиця Е.5 Критичні значення критерію *U* Манна–Уїтні для перевірки неспрямованих альтернатив

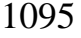

|                      | w<br>$- 0.01$  |                |              |                  |                |              |              |                |    |    |                |    |    |     |
|----------------------|----------------|----------------|--------------|------------------|----------------|--------------|--------------|----------------|----|----|----------------|----|----|-----|
|                      |                |                |              |                  |                |              |              | $n_1$          |    |    |                |    |    |     |
| n <sub>2</sub>       | $\overline{7}$ | 8              | 9            | <i><b>10</b></i> | 11             | 12           | 13           | 14             | 15 | 16 | 17             | 18 | 19 | 20  |
| $\boldsymbol{\beta}$ |                |                | 0            | $\overline{0}$   | $\overline{0}$ | $\mathbf{1}$ | $\mathbf{1}$ | $\mathbf{1}$   | 2  | 2  | $\overline{2}$ | 2  | 3  | 3   |
| 4                    | $\overline{0}$ | $\mathbf{1}$   | $\mathbf{1}$ | $\overline{2}$   | $\overline{2}$ | 3            | 3            | $\overline{4}$ | 5  | 5  | 6              | 6  | 7  | 8   |
| 5                    | $\mathbf{1}$   | $\overline{2}$ | 3            | 4                | 4              | 6            | 7            | 7              | 8  | 9  | 10             | 11 | 12 | 13  |
| 6                    | 3              | $\overline{4}$ | 5            | 6                | 6              | 9            | 10           | 11             | 12 | 13 | 15             | 16 | 17 | 18  |
| 7                    | 4              | 6              | 7            | 9                | 9              | 12           | 13           | 15             | 16 | 18 | 19             | 21 | 22 | 24  |
| 8                    | 6              | 7              | 9            | 11               | 11             | 15           | 17           | 18             | 20 | 22 | 24             | 26 | 28 | 30  |
| 9                    | 7              | 9              | 11           | 13               | 13             | 18           | 20           | 22             | 24 | 27 | 29             | 31 | 33 | 36  |
| <i><b>10</b></i>     | 9              | 11             | 13           | 16               | 16             | 21           | 24           | 26             | 29 | 31 | 34             | 37 | 39 | 42  |
| 11                   | 10             | 13             | 16           | 18               | 18             | 24           | 27           | 30             | 33 | 36 | 39             | 42 | 45 | 48  |
| 12                   | 12             | 15             | 18           | 21               | 21             | 27           | 31           | 34             | 37 | 41 | 44             | 47 | 51 | 54  |
| 13                   | 13             | 17             | 20           | 24               | 24             | 31           | 34           | 38             | 42 | 45 | 49             | 53 | 56 | 60  |
| 14                   | 15             | 18             | 22           | 26               | 26             | 34           | 38           | 42             | 46 | 50 | 54             | 58 | 63 | 67  |
| 15                   | 16             | 20             | 24           | 29               | 29             | 37           | 42           | 46             | 51 | 55 | 60             | 64 | 69 | 73  |
| 16                   | 18             | 22             | 27           | 31               | 31             | 41           | 45           | 50             | 55 | 60 | 65             | 70 | 74 | 79  |
| 17                   | 19             | 24             | 29           | 34               | 34             | 44           | 49           | 54             | 60 | 65 | 70             | 75 | 81 | 86  |
| 18                   | 21             | 26             | 31           | 37               | 37             | 47           | 53           | 58             | 64 | 70 | 75             | 81 | 87 | 92  |
| 19                   | 22             | 28             | 33           | 39               | 39             | 51           | 56           | 63             | 69 | 74 | 81             | 87 | 93 | 99  |
| 20                   | 24             | 30             | 36           | 42               | 42             | 54           | 60           | 67             | 73 | 79 | 86             | 92 | 99 | 105 |

 $\alpha = 0.01$ 

Таблиця Е.6 Критичні значення критерію Манна–Уїтні для спрямованих альтернатив при рівні значущості  $\alpha$  = 0.05 [\[123\]](#page-338-0)

| Обсяг         |    | Обсяг вибірки $n_1$ |                |    |    |                |                |    |    |    |     |     |                |     |
|---------------|----|---------------------|----------------|----|----|----------------|----------------|----|----|----|-----|-----|----------------|-----|
| вибірки $n_2$ | 7  | 8                   | 9              | 10 | 11 | 12             | 13             | 14 | 15 | 16 | 17  | 18  | 19             | 20  |
| 3             | 1  | $\overline{2}$      | $\overline{2}$ | 3  | 3  | $\overline{4}$ | $\overline{4}$ | 5  | 5  | 6  | 6   | 7   | $\overline{7}$ | 8   |
| 4             | 3  | 4                   | $\overline{4}$ | 5  | 6  | $\overline{7}$ | 8              | 9  | 10 | 11 | 11  | 12  | 13             | 13  |
| 5             | 5  | 6                   | $\overline{7}$ | 8  | 9  | 11             | 12             | 13 | 14 | 15 | 17  | 18  | 19             | 20  |
| 6             | 6  | 8                   | 10             | 11 | 13 | 14             | 16             | 17 | 19 | 21 | 22  | 24  | 25             | 27  |
| 7             | 8  | 10                  | 12             | 14 | 16 | 18             | 20             | 22 | 24 | 26 | 28  | 30  | 32             | 34  |
| 8             | 10 | 13                  | 15             | 17 | 19 | 22             | 24             | 26 | 29 | 31 | 34  | 36  | 38             | 41  |
| 9             | 12 | 15                  | 17             | 20 | 23 | 26             | 28             | 30 | 34 | 37 | 39  | 42  | 45             | 48  |
| 10            | 14 | 17                  | 20             | 23 | 26 | 29             | 33             | 36 | 39 | 42 | 45  | 48  | 52             | 55  |
| 11            | 16 | 19                  | 23             | 26 | 30 | 33             | 37             | 40 | 44 | 48 | 51  | 55  | 58             | 62  |
| 12            | 18 | 22                  | 26             | 29 | 33 | 37             | 41             | 45 | 49 | 53 | 57  | 61  | 65             | 69  |
| 13            | 20 | 24                  | 28             | 33 | 37 | 41             | 45             | 50 | 54 | 59 | 63  | 67  | 72             | 76  |
| 14            | 22 | 26                  | 31             | 36 | 40 | 45             | 50             | 55 | 59 | 64 | 67  | 74  | 78             | 83  |
| 15            | 24 | 29                  | 34             | 39 | 44 | 49             | 54             | 59 | 64 | 70 | 75  | 80  | 85             | 90  |
| 16            | 26 | 31                  | 37             | 42 | 47 | 53             | 59             | 64 | 70 | 75 | 81  | 86  | 92             | 98  |
| 17            | 28 | 34                  | 39             | 45 | 51 | 57             | 63             | 67 | 75 | 81 | 87  | 93  | 99             | 105 |
| 18            | 30 | 36                  | 42             | 48 | 55 | 61             | 67             | 74 | 80 | 86 | 93  | 99  | 106            | 112 |
| 19            | 32 | 38                  | 45             | 52 | 58 | 65             | 72             | 78 | 85 | 92 | 99  | 106 | 113            | 119 |
| 20            | 34 | 41                  | 48             | 55 | 62 | 69             | 76             | 83 | 90 | 98 | 105 | 112 | 119            | 127 |

| Обсяг                         |                | Обсяг вибірки $n_1$ |                |                |                |    |                |                |                |                |                |                |    |     |  |
|-------------------------------|----------------|---------------------|----------------|----------------|----------------|----|----------------|----------------|----------------|----------------|----------------|----------------|----|-----|--|
| вибірки <i>п</i> <sub>2</sub> | $\overline{7}$ | 8                   | 9              | 10             | 11             | 12 | 13             | 14             | 15             | 16             | 17             | 18             | 19 | 20  |  |
| 3                             |                |                     | $\overline{0}$ | $\overline{0}$ | $\overline{0}$ | 1  | $\mathbf{1}$   | 1              | $\overline{2}$ | $\overline{2}$ | $\overline{2}$ | $\overline{2}$ | 3  | 3   |  |
| $\overline{\mathbf{4}}$       | $\overline{0}$ | 1                   | 1              | $\overline{2}$ | $\overline{2}$ | 3  | 3              | $\overline{4}$ | 5              | 5              | 6              | 6              | 7  | 8   |  |
| 5                             | 1              | $\overline{2}$      | 3              | 4              | $\overline{4}$ | 6  | $\overline{7}$ | 7              | 8              | 9              | 10             | 11             | 12 | 13  |  |
| 6                             | 3              | $\overline{4}$      | 5              | 6              | 6              | 9  | 10             | 11             | 12             | 13             | 15             | 16             | 17 | 18  |  |
| 7                             | $\overline{4}$ | 6                   | 7              | 9              | 9              | 12 | 13             | 15             | 16             | 18             | 19             | 21             | 22 | 24  |  |
| 8                             | 6              | 7                   | 9              | 11             | 11             | 15 | 17             | 18             | 20             | 22             | 24             | 26             | 28 | 30  |  |
| 9                             | 7              | 9                   | 11             | 13             | 13             | 18 | 20             | 22             | 24             | 27             | 29             | 31             | 33 | 36  |  |
| 10                            | 9              | 11                  | 13             | 16             | 16             | 21 | 24             | 26             | 29             | 31             | 34             | 37             | 39 | 42  |  |
| 11                            | 10             | 13                  | 16             | 18             | 18             | 24 | 27             | 30             | 33             | 36             | 39             | 42             | 45 | 48  |  |
| 12                            | 12             | 15                  | 18             | 21             | 21             | 27 | 31             | 34             | 37             | 41             | 44             | 47             | 51 | 54  |  |
| 13                            | 13             | 17                  | 20             | 24             | 24             | 31 | 34             | 38             | 42             | 45             | 49             | 53             | 56 | 60  |  |
| 14                            | 15             | 18                  | 22             | 26             | 26             | 34 | 38             | 42             | 46             | 50             | 54             | 58             | 63 | 67  |  |
| 15                            | 16             | 20                  | 24             | 29             | 29             | 37 | 42             | 46             | 51             | 55             | 60             | 64             | 69 | 73  |  |
| 16                            | 18             | 22                  | 27             | 31             | 31             | 41 | 45             | 50             | 55             | 60             | 65             | 70             | 74 | 79  |  |
| 17                            | 19             | 24                  | 29             | 34             | 34             | 44 | 49             | 54             | 60             | 65             | 70             | 75             | 81 | 86  |  |
| 18                            | 21             | 26                  | 31             | 37             | 37             | 47 | 53             | 58             | 64             | 70             | 75             | 81             | 87 | 92  |  |
| 19                            | 22             | 28                  | 33             | 39             | 39             | 51 | 56             | 63             | 69             | 74             | 81             | 87             | 93 | 99  |  |
| 20                            | 24             | 30                  | 36             | 42             | 42             | 54 | 60             | 67             | 73             | 79             | 86             | 92             | 99 | 105 |  |

Таблиця Е.7 Критичні значення критерію Манна–Уїтні для спрямованих альтернатив при рівні значущості  $\alpha = 0.01$ [\[123\]](#page-338-0)

| Більший обсяг  |                |                |                |    |    |        |    |    | Менший обсяг вибірки |     |     |     |     |     |
|----------------|----------------|----------------|----------------|----|----|--------|----|----|----------------------|-----|-----|-----|-----|-----|
| вибірки        | $\overline{2}$ | $\overline{3}$ | $\overline{4}$ | 5  | 6  | $\tau$ | 8  | 9  | 10                   | 11  | 12  | 13  | 14  | 15  |
| $\overline{4}$ |                |                | 11             |    |    |        |    |    |                      |     |     |     |     |     |
| $\overline{5}$ |                | 6              | 11             | 17 |    |        |    |    |                      |     |     |     |     |     |
| 6              |                | 7              | 12             | 18 | 26 |        |    |    |                      |     |     |     |     |     |
| $\overline{7}$ |                | $\overline{7}$ | 13             | 20 | 27 | 36     |    |    |                      |     |     |     |     |     |
| 8              | 3              | 8              | 14             | 21 | 29 | 38     | 49 |    |                      |     |     |     |     |     |
| 9              | 3              | 8              | 15             | 22 | 31 | 40     | 51 | 63 |                      |     |     |     |     |     |
| 10             | 3              | 9              | 15             | 23 | 32 | 42     | 53 | 65 | 78                   |     |     |     |     |     |
| 11             | $\overline{4}$ | 9              | 16             | 24 | 34 | 44     | 55 | 68 | 81                   | 96  |     |     |     |     |
| 12             | $\overline{4}$ | 10             | 17             | 26 | 35 | 46     | 58 | 71 | 85                   | 99  | 115 |     |     |     |
| 13             | $\overline{4}$ | 10             | 18             | 27 | 37 | 48     | 60 | 73 | 88                   | 103 | 119 | 137 |     |     |
| 14             | 4              | 11             | 19             | 28 | 38 | 50     | 63 | 76 | 91                   | 106 | 123 | 141 | 160 |     |
| 15             | $\overline{4}$ | 11             | 20             | 29 | 40 | 52     | 65 | 79 | 94                   | 110 | 127 | 145 | 164 | 185 |
| 16             | $\overline{4}$ | 12             | 21             | 31 | 42 | 54     | 67 | 82 | 97                   | 114 | 131 | 150 | 169 |     |
| 17             | 5              | 12             | 21             | 32 | 43 | 56     | 70 | 84 | 100                  | 117 | 135 | 154 |     |     |
| 18             | 5              | 13             | 22             | 33 | 45 | 58     | 72 | 87 | 103                  | 121 | 139 |     |     |     |
| 19             | 5              | 13             | 23             | 34 | 46 | 60     | 74 | 90 | 107                  | 124 |     |     |     |     |
| 20             | 5              | 14             | 24             | 35 | 48 | 62     | 77 | 93 | 110                  |     |     |     |     |     |
| 21             | 6              | 14             | 25             | 37 | 50 | 64     | 79 | 95 |                      |     |     |     |     |     |
| 22             | 6              | 15             | 26             | 38 | 51 | 66     | 82 |    |                      |     |     |     |     |     |
| 23             | 6              | 15             | 27             | 39 | 53 | 68     |    |    |                      |     |     |     |     |     |
| 24             | 6              | 16             | 28             | 40 | 55 |        |    |    |                      |     |     |     |     |     |
| 25             | 6              | 16             | 28             | 42 |    |        |    |    |                      |     |     |     |     |     |
| 26             | $\overline{7}$ | 17             | 29             |    |    |        |    |    |                      |     |     |     |     |     |
| 27             | 7              | 17             |                |    |    |        |    |    |                      |     |     |     |     |     |

Таблиця Е.8 Критичні значення *Т*–критерію Уайта для рівня значущості  $\alpha$  = 0.05

ТаблицяЕ.9 Імовірність *P***(λ<sup>α</sup> )** для різних значень **λ** (розподіл О. М. Колмогорова) [\[2,](#page-22-1) [118\]](#page-319-0)

| λ              | $P(\lambda) = 1 - \alpha$ | λ    | $P(\lambda) = 1 - \alpha$ | λ    | $P(\lambda) = 1 - \alpha$ |
|----------------|---------------------------|------|---------------------------|------|---------------------------|
| $\overline{0}$ | 1.0000                    | 0.70 | 0.7112                    | 1.50 | 0.0222                    |
| 0.10           | 1.0000                    | 0.75 | 0.6272                    | 1.60 | 0.0120                    |
| 0.20           | 1.0000                    | 0.80 | 0.5441                    | 1.70 | 0.0062                    |
| 0.30           | 1.0000                    | 0.85 | 0.4653                    | 1.80 | 0.0032                    |
| 0.35           | 0.9997                    | 0.90 | 0.3927                    | 1.90 | 0.0015                    |
| 0.40           | 0.9972                    | 0.95 | 0.3275                    | 2.00 | 0.0007                    |
| 0.45           | 0.9874                    | 1.00 | 0.2700                    | 2.10 | 0.0003                    |
| 0.50           | 0.9639                    | 1.10 | 0.1777                    | 2.20 | 0.0001                    |
| 0.55           | 0.9228                    | 1.20 | 0.1122                    | 2.30 | 0.0001                    |
| 0.60           | 0.8643                    | 1.30 | 0.0681                    | 2.40 | 0.0000                    |
| 0.65           | 0.7920                    | 1.40 | 0.0397                    | 2.50 | 0.0000                    |

Обсяг вибірки *n* Перевірка одиничної вибірки <sup>48</sup>)  $\delta_{10}$   $\delta_{05}$   $\delta_{01}$ *1* 0.950 0.975 0.995 2 0.776 0.842 0.929 **3** 0.642 0.708 0.828 *4* 0.564 0.624 0.733 **5** 0.510 0.565 0.669 **6** 0.470 0.521 0.618 *7* 0.438 0.486 0.577 **8** 0.411 0.457 0.543 **9** 0.388 0.432 0.513 10 0.368 0.410 0.490 *11* 0.352 0.391 0.468 *12* 0.338 0.375 0.450 13 0.325 0.361 0.433 14 0.314 0.349 0.418 15 0.304 0.338 0.404 16 0.295 0.328 0.392 17 0.286 0.318 0.381 *18* 0.278 0.309 0.371 19 0.272 0.301 0.363 20 0.264 0.294 0.356 25 0.240 0.270 0.320 **30** 0.220 0.240 0.290 **35** 0.210 0.230 0.270 Більш ніж 35  $\sqrt{n}$ 1.22  $\sqrt{n}$ 1.36  $\sqrt{n}$ 1.63

Таблиця Е.10 Критичні значення δ<sub>αл</sub> критерію Колмогорова для різного довірчого рівня значущості  $\alpha$  і ступеня вільності v [\[194\]](#page-1056-0)

Числові коефіцієнти 1.22, 1.36 і 1.63 формул представляють собою значення  $\lambda_{\alpha}$ , розраховані за виразом [\(6.15\)](#page-320-0) відповідно для  $\alpha$  рівних 0.01, 0.05 і 0.10.

<sup>48</sup>) Використовується для оцінки близькості вибіркових значень до теоретичного розподілу.

| n              | $\delta_{.10}$ | $\delta_{.05}$ | n  | $\delta_{.10}$ | $\delta_{.05}$ | n   | $\delta_{.10}$ | $\delta_{.05}$ |
|----------------|----------------|----------------|----|----------------|----------------|-----|----------------|----------------|
| 3              | 0.636          | 0.708          | 17 | 0.286          | 0.318          | 31  | 0.214          | 0.238          |
| 4              | 0.565          | 0.624          | 18 | 0.278          | 0.309          | 32  | 0.211          | 0.234          |
| 5              | 0.509          | 0.563          | 19 | 0.271          | 0.301          | 33  | 0.208          | 0.231          |
| 6              | 0.468          | 0.519          | 20 | 0.265          | 0.294          | 34  | 0.205          | 0.227          |
| $\overline{7}$ | 0.436          | 0.483          | 21 | 0.259          | 0.287          | 35  | 0.202          | 0.224          |
| 8              | 0.410          | 0.454          | 22 | 0.253          | 0.281          | 36  | 0.199          | 0.221          |
| 9              | 0.387          | 0.430          | 23 | 0.247          | 0.275          | 37  | 0.196          | 0.218          |
| 10             | 0.369          | 0.409          | 24 | 0.242          | 0.269          | 38  | 0.194          | 0.215          |
| 11             | 0.352          | 0.391          | 25 | 0.238          | 0.264          | 39  | 0.191          | 0.213          |
| 12             | 0.338          | 0.375          | 26 | 0.233          | 0.259          | 40  | 0.189          | 0.210          |
| 13             | 0.325          | 0.361          | 27 | 0.229          | 0.254          | 50  | 0.170          | 0.177          |
| 14             | 0.314          | 0.349          | 28 | 0.225          | 0.250          | 100 | 0.121          | 0.134          |
| 15             | 0.304          | 0.338          | 29 | 0.221          | 0.246          |     |                |                |
| 16             | 0.295          | 0.327          | 30 | 0.218          | 0.242          |     |                |                |

Таблиця $E.11$  Критичні значення  $\delta_{\!n;\alpha}$  критерію Колмогорова–Смирнова для різного довірчого рівня значущості  $\alpha$  і ступеня вільності для перевірка одиничної вибірки [\[17\]](#page-26-1)

Таблиця Е.12 Критичні значення  $\delta_{n;\alpha}$  двовибіркового тесту Колмогорова–Смирнова [\[194\]](#page-1056-0)

| Обсяг            |                  |                      | Рівні значущості                |                                 |
|------------------|------------------|----------------------|---------------------------------|---------------------------------|
| вибірки          |                  | спрямована перевірка |                                 | неспрямована перевірка          |
| $\boldsymbol{n}$ | $\delta_{.05}$   | $\delta_{.01}$       | $\delta_{.05}$                  | $\delta_{.01}$                  |
| $\mathfrak{Z}$   | $\mathfrak{Z}$   |                      |                                 |                                 |
| $\overline{4}$   | $\overline{4}$   |                      | $\overline{4}$                  |                                 |
| $\overline{5}$   | $\overline{4}$   | $\overline{5}$       | $\overline{5}$                  | $\overline{5}$                  |
| 6                | 5                | 6                    | 5                               | 6                               |
| $\overline{7}$   | $\overline{5}$   | 6                    | 6                               | 6                               |
| 8                | $\overline{5}$   | 6                    | 6                               | $\overline{7}$                  |
| 9                | $\boldsymbol{6}$ | $\overline{7}$       | 6                               | $\overline{7}$                  |
| 10               | 6                | $\overline{7}$       | 7                               | 8                               |
| 11               | 6                | 8                    | $\overline{7}$                  | 8                               |
| 12               | 6                | 8                    | $\overline{7}$                  | 8                               |
| 13               | $\overline{7}$   | 8                    | $\overline{7}$                  | 9                               |
| 14               | $\overline{7}$   | 8                    | 8                               | 9                               |
| 15               | $\overline{7}$   | 9                    | 8                               | 9                               |
| 20               | 8                | 10                   | 9                               | 11                              |
| 25               | 9                | 11                   | 10                              | 12                              |
| 30               | 10               | 12                   | 11                              | 13                              |
| 35               | 11               | 13                   | 12                              |                                 |
| 40               | 11               | 14                   | 13                              |                                 |
| більше<br>ніж 40 |                  |                      | $n_1 + n_2$<br>1.36<br>$n_1n_2$ | $n_1 + n_2$<br>1.63<br>$n_1n_2$ |

|                           |               | $\alpha$ 1 ступеня вільності V [194] |                           |                                        |                                        |
|---------------------------|---------------|--------------------------------------|---------------------------|----------------------------------------|----------------------------------------|
| Обсяг<br>вибірки <i>п</i> | $\delta_{05}$ | $\delta_{01}$                        | Обсяг<br>вибірки <i>п</i> | $\delta_{05}$                          | $\delta_{01}$                          |
| 4                         | 1.000         | 1.000                                | 14                        | 0.571                                  | 0.643                                  |
| 5                         | 1.000         | 1.000                                | 15                        | 0.533                                  | 0.636                                  |
| 6                         | 0.833         | 1.000                                | 16                        | 0.500                                  | 0.625                                  |
| 7                         | 0.857         | 0.857                                | 17                        | 0.471                                  | 0.588                                  |
| 8                         | 0.750         | 0.875                                | 18                        | 0.500                                  | 0.556                                  |
| 9                         | 0.668         | 0.778                                | 19                        | 0.474                                  | 0.526                                  |
| 10                        | 0.700         | 0.800                                | 20                        | 0.450                                  | 0.550                                  |
| 11                        | 0.636         | 0.727                                | 25                        | 0.400                                  | 0.480                                  |
| 12                        | 0.583         | 0.667                                | 30                        | 0.370                                  | 0.430                                  |
| 13                        | 0.538         | 0.682                                | 35                        | 0.340                                  | 0.390                                  |
|                           |               |                                      | Більш<br>ніж 35           | $n_1 + n_2$<br>1.36<br>$n_1 \cdot n_2$ | $n_1 + n_2$<br>1.63<br>$n_1 \cdot n_2$ |

Таблиця Е.13 Критичні значення  $\delta_{\alpha;n}$  двовибіркового критерію Колмогорова для різного довірчого рівня значущості  $\alpha$  і ступеня вільності  $\mathsf{v}\,[194]$  $\mathsf{v}\,[194]$   $^{49)}$ 

Числові коефіцієнти 1.22, 1.36 і 1.63 формул представляють собою значення  $\lambda_{\alpha}$ , розраховані за виразом [\(6.15\)](#page-320-0) відповідно для  $\alpha$  рівних 0.01, 0.05 і 0.10.

<sup>49</sup>) Використовується для визначення приналежності двох вибірок обсягами *n***<sup>1</sup>** і  $n_2$  до одного і того ж розподілу. При малих обсягах вибірки  $n = n_1 = n_2$ .

| $R/(n+1)$ | $\boldsymbol{\theta}$ | $\boldsymbol{I}$ | $\overline{2}$ | $\boldsymbol{\beta}$ | $\boldsymbol{4}$ | $5\overline{)}$ | 6       | $\overline{7}$ | 8       | 9       |
|-----------|-----------------------|------------------|----------------|----------------------|------------------|-----------------|---------|----------------|---------|---------|
| 0.00      | $-\infty$             | $-3.09$          | $-2.88$        | $-2.75$              | $-2.65$          | $-2.58$         | $-2.51$ | $-2.46$        | $-2.41$ | $-2.37$ |
| 0.01      | $-2.53$               | $-2.29$          | $-2.26$        | $-2.23$              | $-2.20$          | $-2.17$         | $-2.14$ | $-2.12$        | $-2.10$ | $-2.07$ |
| 0.02      | $-2.05$               | $-2.03$          | $-2.01$        | $-2.00$              | $-1.98$          | $-1.96$         | $-1.94$ | $-1.93$        | $-1.91$ | $-1.90$ |
| 0.03      | $-1.88$               | $-1.87$          | $-1.85$        | $-1.84$              | $-1.83$          | $-1.81$         | $-1.80$ | $-1.79$        | $-1.77$ | $-1.76$ |
| 0.04      | $-1.75$               | $-1.74$          | $-1.73$        | $-1.72$              | $-1.71$          | $-1.70$         | $-1.68$ | $-1.67$        | $-1.66$ | $-1.65$ |
| 0.05      | $-1.64$               | $-1.64$          | $-1.63$        | $-1.62$              | $-1.61$          | $-1.60$         | $-1.59$ | $-1.58$        | $-1.57$ | $-1.57$ |
| 0.06      | $-1.55$               | $-1.55$          | $-1.54$        | $-1.53$              | $-1.52$          | $-1.51$         | $-1.51$ | $-1.50$        | $-1.49$ | $-1.48$ |
| 0.07      | $-1.48$               | $-1.47$          | $-1.46$        | $-1.45$              | $-1.45$          | $-1.44$         | $-1.43$ | $-1.43$        | $-1.42$ | $-1.41$ |
| 0.08      | $-1.41$               | $-1.40$          | $-1.39$        | $-1.39$              | $-1.38$          | $-1.37$         | $-1.37$ | $-1.36$        | $-1.35$ | $-1.35$ |
| 0.09      | $-1.34$               | $-1.33$          | $-1.33$        | $-1.32$              | $-1.32$          | $-1.31$         | $-1.30$ | $-1.30$        | $-1.29$ | $-1.29$ |
| 0.10      | $-1.28$               | $-1.28$          | $-1.27$        | $-1.26$              | $-1.26$          | $-1.25$         | $-1.25$ | $-1.24$        | $-1.24$ | $-1.23$ |
| 0.11      | $-1.23$               | $-1.22$          | $-1.22$        | $-1.21$              | $-1.21$          | $-1.20$         | $-1.20$ | $-1.19$        | $-1.19$ | $-1.18$ |
| 0.12      | $-1.18$               | $-1.17$          | $-1.17$        | $-1.16$              | $-1.16$          | $-1.15$         | $-1.15$ | $-1.14$        | $-1.14$ | $-1.13$ |
| 0.13      | $-1.13$               | $-1.12$          | $-1.12$        | $-1.11$              | $-1.11$          | $-1.10$         | $-1.10$ | $-1.09$        | $-1.09$ | $-1.09$ |
| 0.14      | $-1.08$               | $-1.08$          | $-1.07$        | $-1.07$              | $-1.06$          | $-1.06$         | $-1.05$ | $-1.05$        | $-1.05$ | $-1.04$ |
| 0.15      | $-1.04$               | $-1.03$          | $-1.03$        | $-1.02$              | $-1.02$          | $-1.02$         | $-1.01$ | $-1.01$        | $-1.01$ | $-1.00$ |
| 0.16      | $-0.99$               | $-0.99$          | $-0.99$        | $-0.98$              | $-0.98$          | $-0.97$         | $-0.97$ | $-0.97$        | $-0.96$ | $-0.96$ |
| 0.17      | $-0.95$               | $-0.95$          | $-0.95$        | $-0.94$              | $-0.94$          | $-0.93$         | $-0.93$ | $-0.93$        | $-0.92$ | $-0.92$ |
| 0.18      | $-0.92$               | $-0.91$          | $-0.91$        | $-0.90$              | $-0.90$          | $-0.90$         | $-0.89$ | $-0.89$        | $-0.89$ | $-0.88$ |
| 0.19      | $-0.88$               | $-0.87$          | $-0.87$        | $-0.87$              | $-0.86$          | $-0.86$         | $-0.86$ | $-0.85$        | $-0.85$ | $-0.85$ |
| 0.20      | $-0.84$               | $-0.84$          | $-0.83$        | $-0.83$              | $-0.83$          | $-0.82$         | $-0.82$ | $-0.82$        | $-0.81$ | $-0.81$ |
| 0.21      | $-0.81$               | $-0.80$          | $-0.80$        | $-0.80$              | $-0.79$          | $-0.79$         | $-0.79$ | $-0.78$        | $-0.78$ | $-0.78$ |
| 0.22      | $-0.77$               | $-0.77$          | $-0.76$        | $-0.76$              | $-0.76$          | $-0.75$         | $-0.75$ | $-0.75$        | $-0.75$ | $-0.74$ |
| 0.23      | $-0.74$               | $-0.73$          | $-0.73$        | $-0.73$              | $-0.73$          | $-0.72$         | $-0.72$ | $-0.72$        | $-0.71$ | $-0.71$ |
| 0.24      | $-0.71$               | $-0.70$          | $-0.70$        | $-0.70$              | $-0.69$          | $-0.69$         | $-0.69$ | $-0.68$        | $-0.68$ | $-0.68$ |
| 0.25      | $-0.67$               | $-0.67$          | $-0.67$        | $-0.67$              | $-0.66$          | $-0.66$         | $-0.66$ | $-0.65$        | $-0.65$ | $-0.65$ |
| 0.26      | $-0.64$               | $-0.64$          | $-0.64$        | $-0.63$              | $-0.63$          | $-0.63$         | $-0.63$ | $-0.62$        | $-0.62$ | $-0.62$ |
| 0.27      | $-0.61$               | $-0.61$          | $-0.61$        | $-0.60$              | $-0.60$          | $-0.60$         | $-0.60$ | $-0.59$        | $-0.59$ | $-0.59$ |
| 0.28      | $-0.58$               | $-0.58$          | $-0.58$        | $-0.57$              | $-0.57$          | $-0.57$         | $-0.57$ | $-0.56$        | $-0.56$ | $-0.56$ |
| 0.29      | $-0.55$               | $-0.55$          | $-0.55$        | $-0.54$              | $-0.54$          | $-0.54$         | $-0.54$ | $-0.53$        | $-0.53$ | $-0.53$ |
| 0.30      | $-0.53$               | $-0.52$          | $-0.52$        | $-0.52$              | $-0.51$          | $-0.51$         | $-0.51$ | $-0.50$        | $-0.50$ | $-0.50$ |
| 0.31      | $-0.50$               | $-0.49$          | $-0.49$        | $-0.49$              | $-0.48$          | $-0.48$         | $-0.48$ | $-0.47$        | $-0.47$ | $-0.47$ |
| 0.32      | $-0.47$               | $-0.46$          | $-0.46$        | $-0.46$              | $-0.46$          | $-0.45$         | $-0.45$ | $-0.45$        | $-0.45$ | $-0.44$ |
| 0.33      | $-0.44$               | $-0.44$          | $-0.43$        | $-0.43$              | $-0.43$          | $-0.43$         | $-0.43$ | $-0.42$        | $-0.42$ | $-0.42$ |
| 0.34      | $-0.41$               | $-0.41$          | $-0.41$        | $-0.40$              | $-0.40$          | $-0.40$         | $-0.40$ | $-0.39$        | $-0.39$ | $-0.39$ |
| 0.35      | $-0.39$               | $-0.38$          | $-0.38$        | $-0.38$              | $-0.37$          | $-0.37$         | $-0.37$ | $-0.37$        | $-0.36$ | $-0.36$ |
| 0.36      | $-0.36$               | $-0.36$          | $-0.35$        | $-0.35$              | $-0.35$          | $-0.35$         | $-0.34$ | $-0.34$        | $-0.34$ | $-0.33$ |
| 0.37      | $-0.33$               | $-0.33$          | $-0.33$        | $-0.32$              | $-0.32$          | $-0.32$         | $-0.32$ | $-0.31$        | $-0.31$ | $-0.31$ |
| 0.38      | $-0.31$               | $-0.30$          | $-0.30$        | $-0.30$              | $-0.30$          | $-0.29$         | $-0.29$ | $-0.29$        | $-0.28$ | $-0.28$ |
| 0.39      | $-0.28$               | $-0.28$          | $-0.27$        | $-0.27$              | $-0.27$          | $-0.27$         | $-0.26$ | $-0.26$        | $-0.26$ | $-0.26$ |
| 0.40      | $-0.25$               | $-0.25$          | $-0.25$        | $-0.25$              | $-0.24$          | $-0.24$         | $-0.24$ | $-0.24$        | $-0.23$ | $-0.23$ |
| 0.41      | $-0.23$               | $-0.23$          | $-0.22$        | $-0.22$              | $-0.22$          | $-0.21$         | $-0.21$ | $-0.21$        | $-0.21$ | $-0.20$ |

Таблиця Е.14 Значення функції  $\psi = R/(n+1)$  Ван-дер-Вердена [\[15\]](#page-26-0)

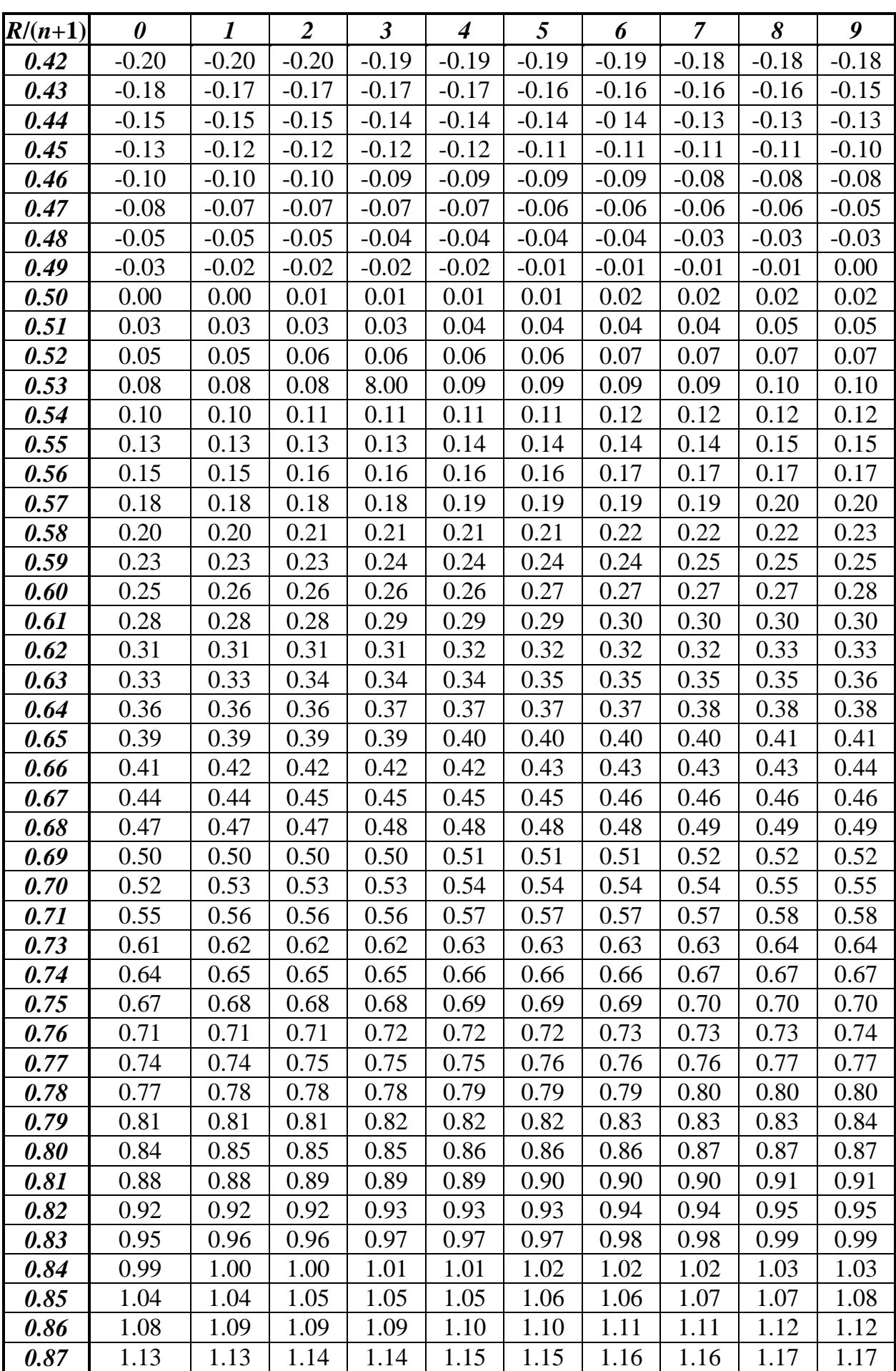

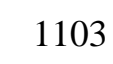

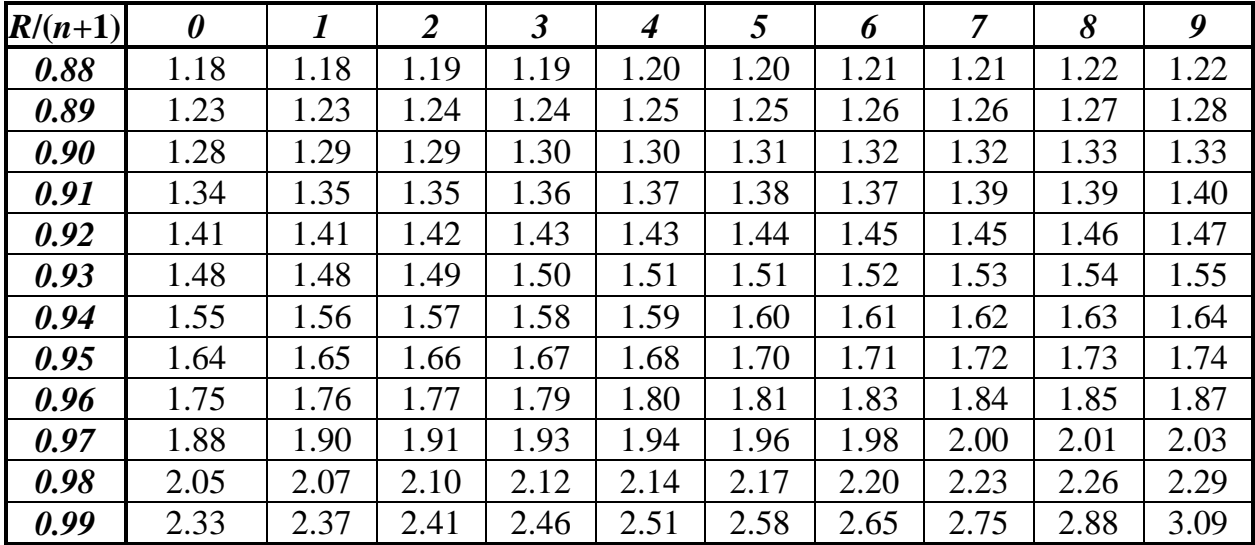

| Обсяг       | $n_1 - n_2 = 0$ чи 1 |      | $n_1 - n_2 = 2$ чи 3 |      | $n_1 - n_2 = 3$ чи 4       |      |
|-------------|----------------------|------|----------------------|------|----------------------------|------|
| вибірок     | Рівень значущості а  |      | Рівень значущості а  |      | Рівень значущості $\alpha$ |      |
| $n_1 - n_2$ | 0.05                 | 0.01 | 0.05                 | 0.01 | 0.05                       | 0.01 |
| 8           | 2.40                 |      | 2.30                 |      |                            |      |
| 9           | 2.48                 |      | 2.40                 |      |                            |      |
| 10          | 2.60                 | 3.20 | 2.49                 | 3.10 | 2.30                       |      |
| 11          | 2.72                 | 3.40 | 2.58                 | 3.40 | 2.40                       |      |
| 12          | 2.86                 | 3.60 | 2.79                 | 3.58 | 2.68                       | 3.40 |
| 13          | 2.96                 | 3.71 | 2.91                 | 3.64 | 2.78                       | 3.50 |
| 14          | 3.11                 | 3.94 | 3.06                 | 3.88 | 3.00                       | 3.76 |
| 15          | 3.24                 | 4.07 | 3.19                 | 4.05 | 3.06                       | 3.88 |
| 16          | 3.39                 | 4.26 | 3.36                 | 4.25 | 3.28                       | 4.12 |
| 17          | 3.49                 | 4.44 | 3.44                 | 4.37 | 3.36                       | 4.23 |
| 18          | 3.63                 | 4.60 | 3.60                 | 4.58 | 3.53                       | 4.50 |
| 19          | 3.73                 | 4.77 | 3.69                 | 4.71 | 3.61                       | 4.62 |
| 20          | 3.86                 | 4.94 | 3.84                 | 4.92 | 3.78                       | 4.85 |
| 21          | 3.96                 | 5.10 | 3.92                 | 5.05 | 3.85                       | 4.96 |
| 22          | 4.08                 | 5.26 | 4.06                 | 5.24 | 4.01                       | 5.17 |
| 23          | 4.18                 | 5.40 | 4.15                 | 5.36 | 4.08                       | 5.27 |
| 24          | 4.29                 | 5.55 | 4.27                 | 5.53 | 4.23                       | 5.48 |
| 25          | 4.39                 | 5.68 | 4.36                 | 5.65 | 4.30                       | 5.58 |
| 26          | 4.50                 | 5.83 | 4.48                 | 5.81 | 4.44                       | 5.76 |
| 27          | 4.59                 | 5.95 | 4.56                 | 5.92 | 4.51                       | 5.85 |
| 28          | 4.68                 | 6.09 | 4.68                 | 6.07 | 4.64                       | 6.03 |
| 29          | 4.78                 | 6.22 | 4.76                 | 6.19 | 4.72                       | 6.13 |
| 30          | 4.88                 | 6.35 | 4.87                 | 6.34 | 4.84                       | 6.30 |
| 31          | 4.97                 | 6.47 | 4.95                 | 6.44 | 4.91                       | 6.39 |
| 32          | 5.07                 | 6.60 | 5.06                 | 6.58 | 5.03                       | 6.55 |
| 33          | 5.15                 | 6.71 | 5.13                 | 6.69 | 5.10                       | 6.64 |
| 34          | 5.25                 | 6.84 | 5.24                 | 6.82 | 5.21                       | 6.79 |
| 35          | 5.33                 | 6.95 | 5.31                 | 6.92 | 5.28                       | 6.88 |
| 36          | 5.42                 | 7.06 | 5.41                 | 7.05 | 5.38                       | 7.02 |
| 37          | 5.50                 | 7.17 | 5.48                 | 7.15 | 5.45                       | 7.11 |
| 38          | 5.59                 | 7.28 | 5.58                 | 7.27 | 5.55                       | 7.25 |
| 39          | 5.67                 | 7.39 | 5.65                 | 7.37 | 5.62                       | 7.33 |
| 40          | 5.75                 | 7.50 | 5.74                 | 7.49 | 5.72                       | 7.47 |
| 41          | 5.83                 | 7.62 | 5.81                 | 7.60 | 5.79                       | 7.56 |
| 42          | 5.91                 | 7.72 | 5.90                 | 7.71 | 5.88                       | 7.69 |
| 43          | 5.99                 | 7.82 | 5.97                 | 7.81 | 5.95                       | 7.77 |
| 44          | 6.04                 | 7.93 | 6.06                 | 7.92 | 6.04                       | 7.90 |
| 45          | 6.14                 | 8.02 | 6.12                 | 8.01 | 6.10                       | 7.98 |
| 46          | 6.21                 | 8.13 | 6.21                 | 8.12 | 6.19                       | 8.10 |
| 47          | 6.29                 | 8.22 | 6.27                 | 8.21 | 6.25                       | 8.18 |

Таблиця Е.15 Критичні значення *Х*–критерію Ван–дер–Вердена [\[15\]](#page-26-0)

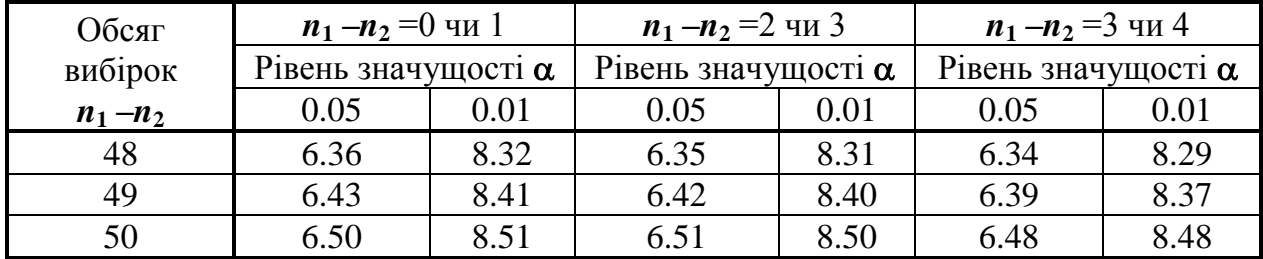

| Обсяг            |        | $d_{\alpha/\underline{2}}$ |        | $d_{1-\alpha/2}$ |        |        |  |  |
|------------------|--------|----------------------------|--------|------------------|--------|--------|--|--|
| вибірки <i>п</i> | 0.01   | 0.05                       | 0.1    | 0.90             | 0.95   | 0.99   |  |  |
| 11               | 0.9359 | 0.9073                     | 0.8899 | 0.7409           | 0.7153 | 0.6675 |  |  |
| 16               | 0.9137 | 0.8884                     | 0.8733 | 0.7452           | 0.7236 | 0.6829 |  |  |
| 21               | 0.9001 | 0.8768                     | 0.8631 | 0.7495           | 0.7304 | 0.6950 |  |  |
| 26               | 0.8901 | 0.8625                     | 0.8570 | 0.7530           | 0.7360 | 0.7040 |  |  |
| 31               | 0.8827 | 0.8625                     | 0.8511 | 0.7559           | 0.7404 | 0.7110 |  |  |
| 36               | 0.8769 | 0.8578                     | 0.8468 | 0.7583           | 0.7440 | 0.7167 |  |  |
| 41               | 0.8722 | 0.8540                     | 0.8436 | 0.7604           | 0.7470 | 0.7216 |  |  |
| 46               | 0.8682 | 0.8508                     | 0.8409 | 0.7621           | 0.7496 | 0.7256 |  |  |
| 51               | 0.8648 | 0.8481                     | 0.8385 | 0.7636           | 0.7518 | 0.7291 |  |  |

Таблиця Е.16 Кванти *d***/2** і *d***1-/2** розподілу статистики *d* [\[21,](#page-27-0) [49\]](#page-51-0)

Таблиця Е.17 Значення *m* і *Р* , що відповідають різним *n* і

| Обсяг            | Кількість        | $P$ при рівні значущості $\alpha$ |      |      |  |  |  |
|------------------|------------------|-----------------------------------|------|------|--|--|--|
| вибірки <i>п</i> | різниць <i>т</i> | 0.01                              | 0.02 | 0.05 |  |  |  |
| 10               |                  | 0.98                              | 0.98 | 0.96 |  |  |  |
| $11 - 14$        |                  | 0.99                              | 0.98 | 0.97 |  |  |  |
| $15 - 20$        |                  | 0.99                              | 0.99 | 0.98 |  |  |  |
| $21 - 22$        | 2                | 0.98                              | 0.97 | 0.96 |  |  |  |
| 23               | $\overline{2}$   | 0.98                              | 0.98 | 0.96 |  |  |  |
| $24 - 27$        | 2                | 0.98                              | 0.98 | 0.97 |  |  |  |
| $28 - 32$        | $\overline{2}$   | 0.99                              | 0.98 | 0.98 |  |  |  |
| $33 - 35$        | 2                | 0.99                              | 0.98 | 0.98 |  |  |  |
| 36-49            | 3                | 0.99                              | 0.99 | 0.98 |  |  |  |

Таблиця Е.18 Критичні значення критерію  $\omega^2$  для довільного розподілу [\[59\]](#page-63-0)

|                           | ∪.⊥   | $0.05\,$ | U.VI  |
|---------------------------|-------|----------|-------|
| $\omega_{\text{\tiny T}}$ | 0.347 | 0.461    | 0.743 |

Таблиця Е.19 Критичні значення критерію  $\omega^2$  для нормального розподілу [\[59\]](#page-63-0)

|                                 | $\mathbf{U} \cdot \mathbf{I}$ | $\Omega$<br>v.v.                 | <u>ስ ሰ1</u> |
|---------------------------------|-------------------------------|----------------------------------|-------------|
| ~~<br>$\mathbf{w}_{\mathbf{r}}$ | 0.104                         | $\sim$<br>, <b>.</b><br>$\cdots$ |             |

Таблиця Е.20 Критичні значення критерію Андерсона–Дарлінга для довільного розподілу [\[59\]](#page-63-0)

|       | ∪.⊥                  | $\sim$ $\sim$<br>u.uj | $\Omega$ <sup>1</sup><br>$\cdot$ |
|-------|----------------------|-----------------------|----------------------------------|
| $\pi$ | Q33<br>1. <i>,,,</i> | $2.49^\circ$<br>ム・コノム | 070<br>◡•◡<br>ັ                  |

Таблиця Е.21 Критичні значення критерію Андерсона–Дарлінга для нормального розподілу [\[59\]](#page-63-0)

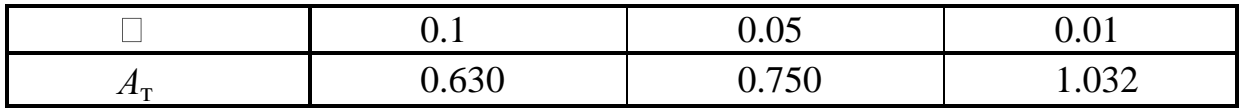

Таблиця Е.22 Критичні значення критерію Андерсона–Дарлінга для експонентного розподілу [\[59\]](#page-63-0)

|       | ∪.⊥   | $\Omega$<br>U.UJ  |                    |
|-------|-------|-------------------|--------------------|
| $\pi$ | 1.060 | . .<br>́<br>1.JIJ | Q5/<br>1. <i>.</i> |

|         | Довірчий рівень |            |        | Довірчий рівень |        |            |        |
|---------|-----------------|------------|--------|-----------------|--------|------------|--------|
| Обсяг   |                 | значущості |        | Обсяг           |        | значущості |        |
| вибірки | 0.10            | 0.05       | 0.10   | вибірки         | 0.10   | 0.05       | 0.10   |
|         |                 |            |        | 51              | 20; 32 | 19; 33     | 16; 36 |
|         |                 |            |        | 52              | 20; 33 | 19; 34     | 17;36  |
|         |                 |            |        | 53              | 21; 33 | 19; 35     | 17;37  |
|         |                 |            |        | 54              | 21; 34 | 20; 35     | 18; 37 |
|         |                 |            |        | 55              | 21:35  | 20; 36     | 18; 38 |
| 6       | 1;6             | 1;6        |        | 56              | 22; 35 | 21;36      | 18; 39 |
| 7       | 1; 7            | 1; 7       |        | 57              | 22; 36 | 21; 37     | 19; 39 |
| 8       | 2; 7            | 1; 8       | 1; 8   | 58              | 23; 36 | 22; 37     | 19;40  |
| 9       | 2; 8            | 2; 8       | 1; 9   | 59              | 23; 37 | 22; 38     | 20;40  |
| 10      | 2; 9            | 2; 9       | 1;10   | 60              | 24; 37 | 22; 39     | 20; 41 |
| 11      | 3;9             | 2;10       | 1; 11  | 61              | 24;38  | 23; 39     | 21; 41 |
| 12      | 3;10            | 3;10       | 2; 11  | 62              | 25;38  | 23;40      | 21; 42 |
| 13      | 4;10            | 3;11       | 2;12   | 63              | 25; 39 | 24;40      | 21; 43 |
| 14      | 4;11            | 3;12       | 2; 13  | 64              | 25;40  | 24; 41     | 22; 43 |
| 15      | 4;12            | 4;12       | 3; 13  | 65              | 26;40  | 25; 41     | 22; 44 |
| 16      | 5;12            | 4;13       | 3;14   | 66              | 26; 41 | 25; 42     | 23; 44 |
| 17      | 5; 13           | 5;13       | 3; 15  | 67              | 27; 41 | 26; 42     | 23; 45 |
| 18      | 6; 13           | 5;14       | 4; 15  | 68              | 27; 42 | 26; 43     | 23; 46 |
| 19      | 6; 14           | 5;15       | 4;16   | 69              | 28; 42 | 26; 44     | 24;46  |
| 20      | 6; 15           | 6;15       | 4;17   | 70              | 28; 43 | 27; 44     | 24; 47 |
| 21      | 7;15            | 6;16       | 5;17   | 71              | 29; 43 | 27; 45     | 25; 47 |
| 22      | 7;16            | 6:17       | 5;18   | 72              | 29; 44 | 28; 45     | 25;48  |
| 23      | 8;16            | 7:17       | 5;19   | 73              | 29; 45 | 28;46      | 26; 48 |
| 24      | 8;17            | 7;18       | 6; 19  | 74              | 30; 45 | 29; 46     | 26; 49 |
| 25      | 8;18            | 8;18       | 6; 20  | 75              | 30;46  | 29;47      | 26; 50 |
| 26      | 9;18            | 8;19       | 7;20   | 76              | 31;46  | 29; 48     | 27; 50 |
| 27      | 9;19            | 8;20       | 7; 21  | 77              | 31;47  | 30;48      | 27;51  |
| 28      | 10; 19          | 9;20       | 7;22   | 78              | 32; 47 | 30;49      | 28; 51 |
| 29      | 10; 20          | 9; 21      | 8; 22  | 79              | 32;48  | 31;49      | 28; 52 |
| 30      | 11;20           | 10; 21     | 8; 23  | 80              | 33;48  | 31;50      | 29;52  |
| 31      | 11;21           | 10; 22     | 8; 24  | 81              | 33;49  | 32; 50     | 29; 53 |
| 32      | 11; 22          | 10; 23     | 9;24   | 82              | 34;49  | 32; 51     | 29;54  |
| 33      | 12; 22          | 11; 23     | 9; 25  | 83              | 34;50  | 33; 51     | 30; 54 |
| 34      | 12; 23          | 11; 24     | 10; 25 | 84              | 34; 5! | 33; 52     | 30; 55 |
| 35      | 13; 23          | 12; 24     | 10; 26 | 85              | 35; 51 | 33; 53     | 31; 55 |
| 36      | 13; 24          | 12; 25     | 10; 27 | 86              | 35; 52 | 34; 53     | 31;56  |
| 37      | 14; 24          | 13; 25     | 11; 27 | 87              | 36; 52 | 34; 54     | 32; 56 |
| 38      | 14:25           | 13; 26     | 11;28  | 88              | 36; 53 | 35; 54     | 32; 57 |
| 39      | 14;26           | 13; 27     | 12; 28 | 89              | 37;53  | 35; 55     | 32;58  |
| 40      | 15; 26          | 14; 27     | 12; 29 | 90              | 37;54  | 36; 55     | 33;58  |

Таблиця Е.23 Ранги, за допомогою яких розраховується довірчий інтервал для медіани розподілу [\[5\]](#page-23-0)

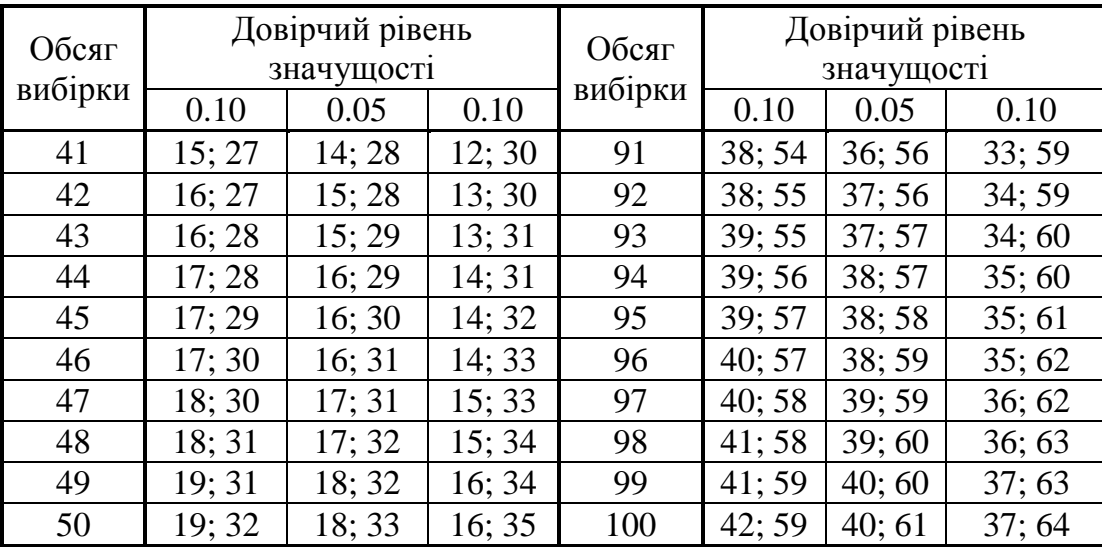

Значення в таблиці — ранги в упорядкованому за зростанням списку спостережень, які дають приблизно 0.10. 0.05 і 0.01 довірчого рівня значущості для медіани популяції на підставі однієї вибірки. Наприклад, для довірчого рівня значущості  $\alpha = 0.01$  інтервал для популяційної медіани, обчисленої за вибіркою обсягом *n* = 20 спостережень, визначається спостереженнями з рангами **6** і **15** (див. підрозділ **[7.4.3.2](#page-443-0) [Обчислення заданого довірчо](#page-443-0)[го інтервалу для медіани](#page-443-0)**).

| $\boldsymbol{n}$ | $\alpha = 0.05$ $\alpha = 0.10$ | $\boldsymbol{n}$ | $\alpha = 0.05$   $\alpha = 0.10$ |  |
|------------------|---------------------------------|------------------|-----------------------------------|--|
|                  |                                 | 16               |                                   |  |
| 10               |                                 |                  |                                   |  |
| 11               |                                 | 18               |                                   |  |
| 12               |                                 | 19               |                                   |  |
| 13               |                                 | 20               |                                   |  |
| 14               |                                 | 25               |                                   |  |
|                  |                                 |                  |                                   |  |

ТаблицяЕ.24 Критичне значення критерію знаків

ТаблицяЕ.25 Критичні значення *z*–критерію знаків для рівнів значущості  $\alpha$  = 0.01 і 0.05 [\[15\]](#page-26-0)

| Обсяг<br>вибірки |                | Рівень<br>значущості<br>$\pmb{\alpha}$ | Обсяг<br>вибірки | Рівень<br>значущості<br>$\pmb{\alpha}$ |      |                  |      | Обсяг<br>вибірки |                  | Рівень<br>значущості<br>$\alpha$ | Обсяг<br>вибірки | Рівень<br>значущості<br>$\alpha$ |  |
|------------------|----------------|----------------------------------------|------------------|----------------------------------------|------|------------------|------|------------------|------------------|----------------------------------|------------------|----------------------------------|--|
| $\boldsymbol{n}$ | 0.05           | 0.10                                   | $\boldsymbol{n}$ | 0.05                                   | 0.10 | $\boldsymbol{n}$ | 0.05 | 0.10             | $\boldsymbol{n}$ | 0.05                             | 0.10             |                                  |  |
| 6                | 6              |                                        | 30               | 21                                     | 23   | 54               | 35   | 37               | 78               | 49                               | 51               |                                  |  |
| $\overline{7}$   | $\overline{7}$ |                                        | 31               | 22                                     | 24   | 55               | 36   | 38               | 79               | 49                               | 52               |                                  |  |
| 8                | 8              | 8                                      | 32               | 23                                     | 24   | 56               | 36   | 39               | 80               | 50                               | 52               |                                  |  |
| 9                | 8              | 9                                      | 33               | 23                                     | 25   | 57               | 37   | 39               | 81               | 50                               | 53               |                                  |  |
| 10               | 9              | 10                                     | 34               | 24                                     | 25   | 58               | 37   | 40               | 82               | 51                               | 54               |                                  |  |
| 11               | 10             | 11                                     | 35               | 24                                     | 26   | 59               | 38   | 40               | 83               | 51                               | 54               |                                  |  |
| 12               | 10             | 11                                     | 36               | 25                                     | 27   | 60               | 39   | 41               | 84               | 52                               | 55               |                                  |  |
| 13               | 11             | 12                                     | 37               | 25                                     | 27   | 61               | 39   | 41               | 85               | 53                               | 55               |                                  |  |
| 14               | 12             | 13                                     | 38               | 26                                     | 28   | 62               | 40   | 42               | 86               | 53                               | 56               |                                  |  |
| 15               | 12             | 13                                     | 39               | 27                                     | 28   | 63               | 40   | 43               | 87               | 54                               | 56               |                                  |  |
| 16               | 13             | 14                                     | 40               | 27                                     | 29   | 64               | 41   | 43               | 88               | 54                               | 57               |                                  |  |
| 17               | 13             | 15                                     | 41               | 28                                     | 30   | 65               | 41   | 44               | 89               | 55                               | 58               |                                  |  |
| 18               | 14             | 15                                     | 42               | 28                                     | 30   | 66               | 42   | 44               | 90               | 55                               | 58               |                                  |  |
| 19               | 15             | 16                                     | 43               | 29                                     | 31   | 67               | 42   | 45               | 91               | 56                               | 59               |                                  |  |
| 20               | 15             | 17                                     | 44               | 29                                     | 31   | 68               | 43   | 46               | 92               | 56                               | 59               |                                  |  |
| 21               | 16             | 17                                     | 45               | 30                                     | 32   | 69               | 44   | 46               | 93               | 57                               | 60               |                                  |  |
| 22               | 17             | 18                                     | 46               | 31                                     | 33   | 70               | 44   | 47               | 94               | 57                               | 60               |                                  |  |
| 23               | 17             | 19                                     | 47               | 31                                     | 33   | 71               | 45   | 47               | 95               | 58                               | 61               |                                  |  |
| 24               | 18             | 19                                     | 48               | 32                                     | 34   | 72               | 45   | 48               | 96               | 59                               | 62               |                                  |  |
| 25               | 18             | 20                                     | 49               | 32                                     | 34   | 73               | 46   | 48               | 97               | 59                               | 62               |                                  |  |
| 26               | 19             | 20                                     | 50               | 33                                     | 35   | 74               | 46   | 49               | 98               | 60                               | 63               |                                  |  |
| 27               | 20             | 21                                     | 51               | 33                                     | 36   | 75               | 47   | 50               | 99               | 60                               | 63               |                                  |  |
| 28               | 20             | 22                                     | 52               | 34                                     | 36   | 76               | 48   | 50               | 100              | 61                               | 64               |                                  |  |
| 29               | 21             | 22                                     | 53               | 35                                     | 37   | 77               | 48   | 51               |                  |                                  |                  |                                  |  |

| Обсяг            |       | Рівень значущості а | Обсяг            |       | Рівень значущості $\alpha$ |
|------------------|-------|---------------------|------------------|-------|----------------------------|
| вибірки          |       |                     | вибірки          |       |                            |
| $\boldsymbol{n}$ | 0.01  | 0.05                | $\boldsymbol{n}$ | 0.01  | 0.05                       |
| 8                | 0.749 | 0.818               | 31               | 0.902 | 0.929                      |
| 9                | 0.764 | 0.829               | 32               | 0.904 | 0.930                      |
| 10               | 0.781 | 0.842               | 33               | 0.906 | 0.931                      |
| 11               | 0.792 | 0.850               | 34               | 0.908 | 0.933                      |
| 12               | 0.805 | 0.859               | 35               | 0.910 | 0.934                      |
| 13               | 0.814 | 0.866               | 36               | 0.912 | 0.935                      |
| 14               | 0.825 | 0.874               | 37               | 0.914 | 0.936                      |
| 15               | 0.835 | 0.881               | 38               | 0.916 | 0.938                      |
| 16               | 0.844 | 0.887               | 39               | 0.917 | 0.939                      |
| 17               | 0.851 | 0.892               | 40               | 0.919 | 0.940                      |
| 18               | 0.858 | 0.897               | 41               | 0.920 | 0.941                      |
| 19               | 0.863 | 0.901               | 42               | 0.922 | 0.942                      |
| 20               | 0.868 | 0.905               | 43               | 0.923 | 0.943                      |
| 21               | 0.873 | 0.908               | 44               | 0.924 | 0.944                      |
| 22               | 0.878 | 0.911               | 45               | 0.926 | 0.945                      |
| 23               | 0.881 | 0.914               | 46               | 0.927 | 0.945                      |
| 24               | 0.884 | 0.916               | 47               | 0.928 | 0.946                      |
| 25               | 0.888 | 0.918               | 48               | 0.929 | 0.947                      |
| 26               | 0.891 | 0.920               | 49               | 0.929 | 0.947                      |
| 27               | 0.894 | 0.923               | 50               | 0.930 | 0.947                      |
| 28               | 0.896 | 0.924               |                  |       |                            |
| 29               | 0.898 | 0.926               |                  |       |                            |
| 30               | 0.900 | 0.927               |                  |       |                            |

ТаблицяЕ.26 Критерій Шапіро–Уїлка. *p*–квантилі статистики для  $\alpha$  = 0.01 i 0.05 [\[74\]](#page-108-0)

|                  |                |                     | Рівень значущості для |                | Рівень значущості для |      |                       |                     |       |
|------------------|----------------|---------------------|-----------------------|----------------|-----------------------|------|-----------------------|---------------------|-------|
|                  |                |                     | однобічного критерію  |                |                       |      | однобічного критерію  |                     |       |
| Обсяг            | 0.05           | 0.025<br>0.01       |                       | 0.005          | Обсяг                 | 0.05 | 0.025                 | 0.01                | 0.005 |
| вибірки          |                |                     | Рівень значущості для |                | вибірки               |      | Рівень значущості для |                     |       |
| $\boldsymbol{n}$ |                |                     | двобічного критерію   |                | $\boldsymbol{n}$      |      |                       | двобічного критерію |       |
|                  | 0.10           | 0.05                | 0.02                  | 0.01           |                       | 0.10 | 0.05                  | 0.02                | 0.01  |
| 5                | $\overline{0}$ |                     |                       |                | 28                    | 130  | 116                   | 101                 | 91    |
| 6                | $\overline{2}$ | $\overline{0}$      |                       |                | 29                    | 140  | 126                   | 110                 | 100   |
| $\overline{7}$   | $\overline{3}$ | $\overline{2}$      | $\boldsymbol{0}$      |                | 30                    | 153  | 137                   | 120                 | 109   |
| 8                | $\overline{5}$ | $\overline{3}$      | $\mathbf{1}$          | $\overline{0}$ | 31                    | 163  | 147                   | 130                 | 118   |
| $\boldsymbol{g}$ | 8              | $\overline{5}$      | 3                     | $\mathbf{1}$   | 32                    | 175  | 159                   | 140                 | 128   |
| 10               | 10             | 8                   | 5                     | 3              | 33                    | 187  | 170                   | 151                 | 138   |
| 11               | 13             | 10                  | $\overline{7}$        | 5              | 34                    | 200  | 182                   | 162                 | 148   |
| 12               | 17             | 13                  | 9                     | $\overline{7}$ | 35                    | 213  | 195                   | 173                 | 159   |
| 13               | 21             | 17                  | 12                    | 9              | 36                    | 227  | 208                   | 185                 | 171   |
| 14               | 25             | $\overline{\bf 21}$ | 15                    | 12             | 37                    | 241  | 221                   | 198                 | 182   |
| 15               | 30             | 25                  | 19                    | 15             | 38                    | 256  | 235                   | 211                 | 194   |
| 16               | 35             | 29                  | 23                    | 19             | 39                    | 271  | 249                   | 224                 | 207   |
| 17               | 41             | 34                  | 27                    | 23             | 40                    | 286  | 264                   | 238                 | 220   |
| 18               | 47             | 40                  | 32                    | 27             | 41                    | 302  | 279                   | 252                 | 233   |
| 19               | 53             | 46                  | 37                    | 32             | 42                    | 319  | 294                   | 266                 | 247   |
| 20               | 60             | 52                  | 43                    | 37             | 43                    | 336  | 310                   | 281                 | 261   |
| 21               | 67             | 58                  | 49                    | 42             | 44                    | 353  | 327                   | 296                 | 276   |
| 22               | 75             | 65                  | 55                    | 48             | 45                    | 371  | 343                   | 312                 | 291   |
| 23               | 83             | 73                  | 62                    | 54             | 46                    | 389  | 361                   | 328                 | 307   |
| 24               | 91             | 81                  | 69                    | 61             | 47                    | 407  | 378                   | 345                 | 322   |
| 25               | 100            | 89                  | 76                    | 68             | 48                    | 426  | 396                   | 362                 | 339   |
| 26               | 110            | 98                  | 84                    | 75             | 49                    | 446  | 415                   | 379                 | 355   |
| 27               | 119            | 107                 | 92                    | 83             | 50                    | 466  | 434                   | 397                 | 373   |

<span id="page-1111-0"></span>ТаблицяЕ.27 Критичні значення *Т*–критерію Вілкоксона (для перевірки неспрямованих альтернатив)<sup>50)</sup> [\[194\]](#page-1056-0)

<sup>50)</sup> Дані в табл. Е.27 критичні значення *Т*–критерію Вілкоксона визначені залежністю  $T_{\rm T} = \frac{n(n+1)}{4} - t_{\alpha(v)} \sqrt{\frac{n(n+1)}{2}}$ л.Е.27 критичні значення *Т*-крит<br>
<u>(n+1)</u> – t<sub>α(y)</sub> (n(n+1)(2n+1)  $\frac{h^{2}+1}{4}$  -  $t_{\alpha(v)}\sqrt{\frac{n(n+1)(2)}{24}}$ ні в табл. Е.27 критичні значення *Т*-критерін<br> $T_{\rm T} = \frac{n(n+1)}{4} - t_{\alpha(v)} \sqrt{\frac{n(n+1)(2n+1)}{24}}$  (7. табл. Е.27 критичні значення *T*-критерію Вілкоксона визначені залежніс-<br>=  $\frac{n(n+1)}{4} - t_{\alpha(v)} \sqrt{\frac{n(n+1)(2n+1)}{24}}$  [\(7.59\).](#page-445-0) Для *n* = 49 i α =0.05 за нею маємо  $T_r = 410$ , для  $n = 14$  i  $\alpha = 0.05 - T_r = 18$ . Проте за табл. [Е.27](#page-1111-0) відповідно одержуємо *Т***<sup>т</sup>** = **415** і *Т***<sup>т</sup>** = **21**. Тобто у першому випадку результати майже співпадають, у другому наявна суттєва відмінність. Відповідно до цього розрахунок за формулою можна виконувати лише за умови *n* > 25(30).

## Таблиця Е.28 Критичні значення для критерію Дункана в залежності від числа ступенів вільності v і рангового порядку *k* [\[86\]](#page-182-1)

 $\alpha = 0.05$ 

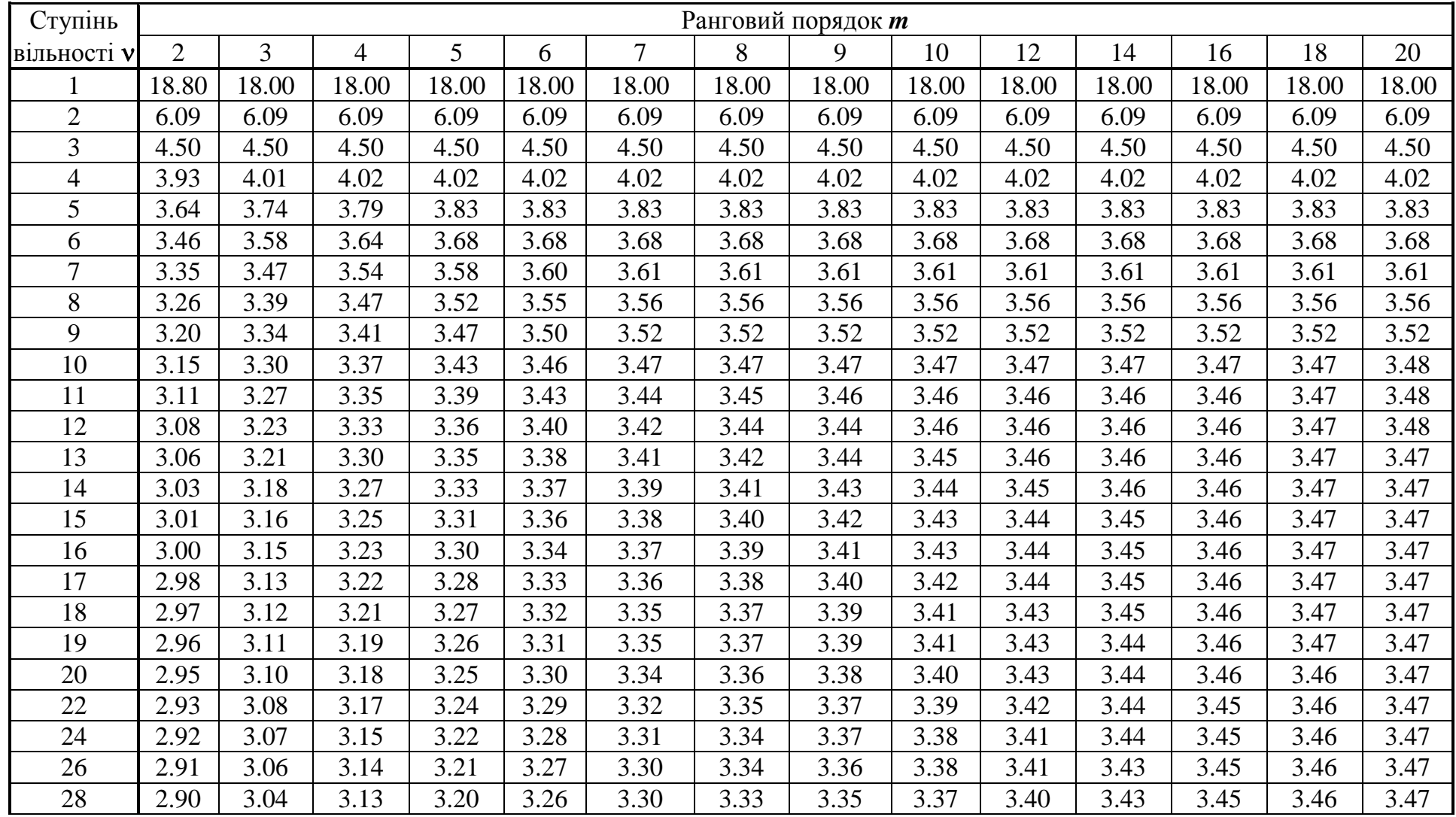

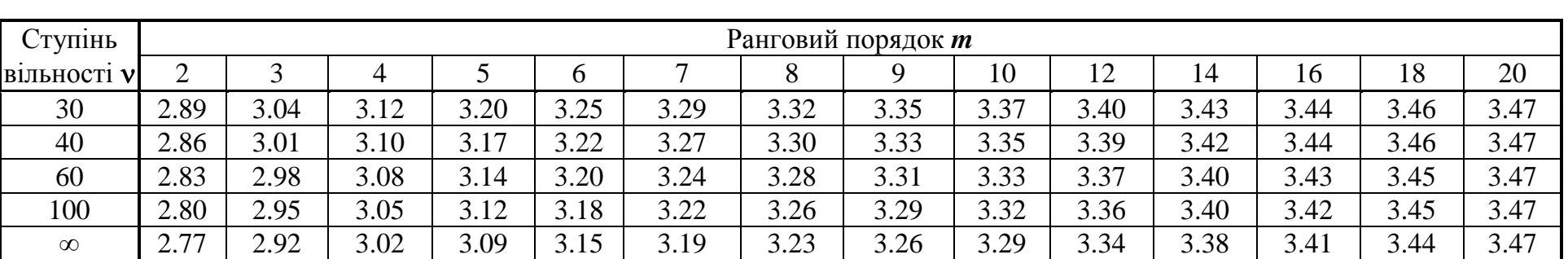

| Число            | Число незалежних змінних <b>першого порядку</b> рівняння регресії<br>(без постійного члена) |              |              |                          |                          |                          |                   |                          |                          |              |  |
|------------------|---------------------------------------------------------------------------------------------|--------------|--------------|--------------------------|--------------------------|--------------------------|-------------------|--------------------------|--------------------------|--------------|--|
| спостережень,    | $k=1$                                                                                       |              | $k=2$        |                          | $k=3$                    |                          | $k = 4$           |                          | $k=5$                    |              |  |
| $\boldsymbol{n}$ | $d_L$                                                                                       | $d_U$        | $d_L$        | $d_{U}$                  | $d_L$                    | $d_U$                    | $d_L$             | $d_U$                    | $d_L$                    | $d_U$        |  |
| 6                | 0.390                                                                                       | 1.142        |              | $\overline{\phantom{0}}$ | $\overline{\phantom{0}}$ | $\overline{\phantom{0}}$ | $\qquad \qquad -$ | $\overline{\phantom{0}}$ | $\qquad \qquad -$        |              |  |
| $\overline{7}$   | 0.433                                                                                       | 1.036        | 0.294        | 1.676                    |                          |                          | $\qquad \qquad -$ | $\overline{\phantom{0}}$ | $\overline{a}$           |              |  |
| 8                | 0.497                                                                                       | 1.003        | 0.343        | 1.489                    | 0.229                    | 2.102                    |                   |                          |                          |              |  |
| 9                | 0.554                                                                                       | 0.998        | 0.408        | 1.389                    | 0.279                    | 1.873                    | 0.183             | 2.433                    | $\overline{\phantom{m}}$ |              |  |
| 10               | 0.604                                                                                       | 1.001        | 0.466        | 1.333                    | 0.340                    | 1.733                    | 0.230             | 2.193                    | $\qquad \qquad -$        |              |  |
| 11               | 0.633                                                                                       | 1.010        | 0.319        | 1.297                    | 0.396                    | 1.640                    | 0.286             | 2.030                    | $\overline{\phantom{m}}$ |              |  |
| 12               | 0.697                                                                                       | 1.023        | 0.369        | 1.274                    | 0.449                    | 1.373                    | 0.339             | 1.913                    | $\overline{a}$           |              |  |
| 13               | 0.738                                                                                       | 1.038        | 0.616        | 1.261                    | 0.499                    | 1.326                    | 0.391             | 1.826                    | $\qquad \qquad -$        |              |  |
| 14               | 0.776                                                                                       | 1.034        | 0.660        | 1.234                    | 0.347                    | 1.490                    | 0.441             | 1.737                    | $\qquad \qquad -$        |              |  |
| 15               | 0.811                                                                                       | 1.070        | 0.700        | 1.232                    | 0.391                    | 1.464                    | 0.488             | 1.704                    | 0.39                     | 1.96         |  |
| 16               | 0.844                                                                                       | 1.086        | 0.737        | 1.232                    | 0.633                    | 1.446                    | 0.532             | 1.663                    | 0.44                     | 1.90         |  |
| 17               | 0.874                                                                                       | 1.102        | 0.772        | 1.233                    | 0.672                    | 1.432                    | 0.574             | 1.630                    | 0.48                     | 1.85         |  |
| 18               | 0.902                                                                                       | 1.118        | 0.803        | 1.239                    | 0.708                    | 1.422                    | 0.613             | 1.604                    | 0.52                     | 1.80         |  |
| 19               | 0.928                                                                                       | 1.132        | 0.833        | 1.263                    | 0.742                    | 1.413                    | 0.630             | 1.584                    | 0.56                     | 1.77         |  |
| 20               | 0.932                                                                                       | 1.147        | 0.863        | 1.271                    | 0.773                    | 1.411                    | 0.683             | 1.567                    | 0.60                     | 1.74         |  |
| 21               | 0.973                                                                                       | 1.161        | 0.890        | 1.277                    | 0.803                    | 1.408                    | 0.718             | 1.534                    | 0.63                     | 1.71         |  |
| 22               | 0.997                                                                                       | 1.174        | 0.914        | 1.284                    | 0.831                    | 1.407                    | 0.748             | 1.543                    | 0.66                     | 1.69         |  |
| 23               | 1.018                                                                                       | 1.187        | 0.938        | 1.291                    | 0.838                    | 1.407                    | 0.777             | 1.534                    | 0.70                     | 1.67         |  |
| 24               | 1.037                                                                                       | 1.199        | 0.960        | 1.298                    | 0.882                    | 1.407                    | 0.803             | 1.528                    | 0.72                     | 1.66         |  |
| 25               | 1.033                                                                                       | 1.211        | 0.981        | 1.303                    | 0.906                    | 1.409                    | 0.831             | 1.523                    | 0.75                     | 1.65         |  |
| 26               | 1.072                                                                                       | 1.222        | 1.001        | 1.312                    | 0.928                    | 1.411                    | 0.833             | 1.518                    | 0.78                     | 1.64         |  |
| 27               | 1.089                                                                                       | 1.233        | 1.019        | 1.319                    | 0.949                    | 1.413                    | 0.878             | 1.513                    | 0.81                     | 1.63         |  |
| 28               | 1.104                                                                                       | 1.244        | 1.037        | 1.323                    | 0.969                    | 1.413                    | 0.900             | 1.513                    | 0.83                     | 1.62         |  |
| 29               | 1.119                                                                                       | 1.234        | 1.034        | 1.332                    | 0.988                    | 1.418                    | 0.921             | 1.512                    | 0.85                     | 1.61         |  |
| 30               | 1.133                                                                                       | 1.263        | 1.070        | 1.339                    | 1.006                    | 1.421                    | 0.941             | 1.511                    | 0.88                     | 1.61         |  |
| 31               | 1.15                                                                                        | 1.27         | 1.08         | 1.34                     | 1.02                     | 1.42                     | 0.96              | 1.51                     | 0.90                     | 1.60         |  |
| 32               | 1.16                                                                                        | 1.28         | 1.10         | 1.35                     | 1.04                     | 1.43                     | 0.98              | 1.51                     | 0.92                     | 1.60         |  |
| 33               | 1.17                                                                                        | 1.29         | 1.11         | 1.36                     | 1.05                     | 1.43                     | 1.00              | 1.51                     | 0.94                     | 1.59         |  |
| 34               | 1.18                                                                                        | 1.30         | 1.13         | 1.36                     | 1.07                     | 1.43                     | 1.01              | 1.51                     | 0.95                     | 1.59         |  |
| 35               | 1.193                                                                                       | 1.307        | 1.140        | 1.370                    | 1.083                    | 1.439                    | 1.028             | 1.512                    | 0.97                     | 1.59         |  |
| 36               | 1.21                                                                                        | 1.32         | 1.15         | 1.38                     | 1.10                     | 1.44                     | 1.04              | 1.51                     | 0.99                     | 1.59         |  |
| 37               | 1.22                                                                                        | 1.32<br>1.33 | 1.16         | 1.38                     | 1.11                     | 1.45                     | 1.06<br>1.07      | 1.51                     | 1.00<br>1.02             | 1.59<br>1.58 |  |
| 38<br>39         | 1.23<br>1.24                                                                                | 1.34         | 1.18<br>1.19 | 1.39<br>1.39             | 1.12<br>1.14             | 1.45<br>1.45             | 1.09              | 1.52<br>1.52             | 1.03                     | 1.58         |  |
| 40               | 1.246                                                                                       | 1.344        | 1.198        | 1.398                    | 1.148                    | 1.437                    | 1.098             | 1.518                    | 1.05                     | 1.58         |  |
| 45               | 1.29                                                                                        | 1.38         | 1.24         | 1.42                     | 1.20                     | 1.48                     | 1.16              | 1.53                     | 1.11                     | 1.58         |  |
| 50               | 1.324                                                                                       | 1.403        | 1.283        | 1.446                    | 1.243                    | 1.491                    | 1.203             | 1.538                    | 1.16                     | 1.59         |  |
| 55               | 1.36                                                                                        | 1.43         | 1.32         | 1.47                     | 1.28                     | 1.51                     | 1.25              | 1.55                     | 1.21                     | 1.59         |  |
| 60               | 1.38                                                                                        | 1.45         | 1.35         | 1.48                     | 1.32                     | 1.52                     | 1.28              | 1.56                     | 1.25                     | 1.60         |  |
| 65               | 1.41                                                                                        | 1.47         | 1.38         | 1.50                     | 1.35                     | 1.53                     | 1.31              | 1.57                     | 1.28                     | 1.61         |  |
| 70               | 1.43                                                                                        | 1.49         | 1.40         | 1.52                     | 1.37                     | 1.55                     | 1.34              | 1.58                     | 1.31                     | 1.61         |  |
| 75               | 1.45                                                                                        | 1.50         | 1.42         | 1.53                     | 1.39                     | 1.56                     | 1.37              | 1.59                     | 1.34                     | 1.62         |  |

ТаблицяЕ.29 Значення критерію Дарбіна–Уотсона для рівня значущості 1 %

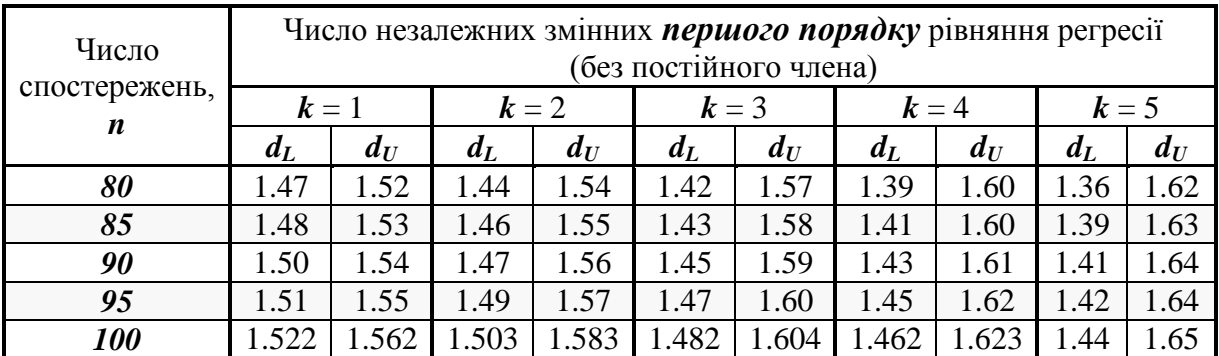
# 

| Число            |       |       |                          |       |                          |       |                          |                              | Число незалежних змінних <b>першого порядку</b> рівняння регресії |                              |
|------------------|-------|-------|--------------------------|-------|--------------------------|-------|--------------------------|------------------------------|-------------------------------------------------------------------|------------------------------|
| спостережень,    |       |       |                          |       | (без постійного члена)   |       |                          |                              |                                                                   |                              |
| $\boldsymbol{n}$ | $k=1$ |       | $k=2$                    |       | $k=3$                    |       | $k=4$                    |                              | $k=5$                                                             |                              |
|                  | $d_L$ | $d_U$ | $d_L$                    | $d_U$ | $d_L$                    | $d_U$ | $d_L$                    | $d_U$                        | $d_L$                                                             | $d_U$                        |
| 6                | 0.61  | 1.30  | $\overline{\phantom{0}}$ |       |                          |       |                          |                              |                                                                   |                              |
| $\overline{7}$   | 0.70  | 1.31  | 0.47                     | 1.90  | $\overline{\phantom{0}}$ |       | $\overline{\phantom{a}}$ | $\overline{\phantom{0}}$     | $\qquad \qquad -$                                                 | $\qquad \qquad \blacksquare$ |
| 8                | 0.76  | 1.31  | 0.56                     | 1.78  | 0.37                     | 2.29  | $\overline{\phantom{0}}$ | $\overline{\phantom{0}}$     | $\qquad \qquad -$                                                 | $\qquad \qquad -$            |
| $\boldsymbol{g}$ | 0.82  | 1.32  | 0.63                     | 1.70  | 0.46                     | 2.13  | $\qquad \qquad -$        | $\qquad \qquad \blacksquare$ | $\overline{\phantom{0}}$                                          |                              |
| 10               | 0.88  | 1.32  | 0.70                     | 1.64  | 0.53                     | 2.02  | $\overline{\phantom{0}}$ | -                            | $\overline{\phantom{0}}$                                          |                              |
| 11               | 0.93  | 1.32  | 0.76                     | 1.60  | 0.60                     | 1.93  | $\overline{\phantom{0}}$ | -                            |                                                                   |                              |
| 12               | 0.97  | 1.33  | 0.81                     | 1.58  | 0.66                     | 1.86  |                          | -                            | -                                                                 |                              |
| 13               | 1.01  | 1.35  | 0.86                     | 1.56  | 0.72                     | 1.82  | $\overline{\phantom{0}}$ |                              |                                                                   |                              |
| 14               | 1.05  | 1.35  | 0.91                     | 1.55  | 0.77                     | 1.78  |                          |                              |                                                                   |                              |
| 15               | 1.08  | 1.36  | 0.95                     | 1.54  | 0.82                     | 1.75  | 0.69                     | 1.97                         | 0.56                                                              | 2.21                         |
| 16               | 1.10  | 1.37  | 0.98                     | 1.54  | 0.86                     | 1.73  | 0.74                     | 1.93                         | 0.62                                                              | 2.15                         |
| 17               | 1.13  | 1.38  | 1.02                     | 1.54  | 0.90                     | 1.71  | 0.78                     | 1.90                         | 0.67                                                              | 2.10                         |
| 18               | 1.16  | 1.39  | 1.05                     | 1.53  | 0.93                     | 1.69  | 0.82                     | 1.87                         | 0.71                                                              | 2.06                         |
| 19               | 1.18  | 1.40  | 1.08                     | 1.53  | 0.97                     | 1.68  | 0.86                     | 1.85                         | 0.75                                                              | 2.02                         |
| 20               | 1.20  | 1.41  | 1.10                     | 1.54  | 1.00                     | 1.68  | 0.90                     | 1.83                         | 0.79                                                              | 1.99                         |
| 21               | 1.22  | 1.42  | 1.13                     | 1.54  | 1.03                     | 1.67  | 0.93                     | 1.81                         | 0.83                                                              | 1.96                         |
| 22               | 1.24  | 1.43  | 1.15                     | 1.54  | 1.05                     | 1.66  | 0.96                     | 1.80                         | 0.86                                                              | 1.94                         |
| 23               | 1.26  | 1.44  | 1.17                     | 1.54  | 1.08                     | 1.66  | 0.99                     | 1.79                         | 0.90                                                              | 1.92                         |
| 24               | 1.27  | 1.45  | 1.19                     | 1.55  | 1.10                     | 1.66  | 1.01                     | 1.78                         | 0.93                                                              | 1.90                         |
| 25               | 1.29  | 1.45  | 1.21                     | 1.55  | 1.12                     | 1.66  | 1.04                     | 1.77                         | 0.95                                                              | 1.89                         |
| 26               | 1.30  | 1.46  | 1.22                     | 1.55  | 1.14                     | 1.65  | 1.06                     | 1.76                         | 0.98                                                              | 1.88                         |
| 27               | 1.32  | 1.47  | 1.24                     | 1.56  | 1.16                     | 1.65  | 1.08                     | 1.76                         | 1.01                                                              | 1.86                         |
| 28               | 1.33  | 1.48  | 1.26                     | 1.56  | 1.18                     | 1.65  | 1.10                     | 1.75                         | 1.03                                                              | 1.85                         |
| 29               | 1.34  | 1.48  | 1.27                     | 1.56  | 1.20                     | 1.65  | 1.12                     | 1.74                         | 1.05                                                              | 1.84                         |
| 30               | 1.35  | 1.49  | 1.28                     | 1.57  | 1.21                     | 1.65  | 1.14                     | 1.74                         | 1.07                                                              | 1.83                         |
| 31               | 1.36  | 1.50  | 1.30                     | 1.57  | 1.23                     | 1.65  | 1.16                     | 1.74                         | 1.09                                                              | 1.83                         |
| 32               | 1.37  | 1.50  | 1.31                     | 1.57  | 1.24                     | 1.65  | 1.18                     | 1.73                         | 1.11                                                              | 1.82                         |
| 33               | 1.38  | 1.51  | 1.32                     | 1.58  | 1.26                     | 1.65  | 1.19                     | 1.73                         | 1.13                                                              | 1.81                         |
| 34               | 1.39  | 1.51  | 1.33                     | 1.58  | 1.27                     | 1.65  | 1.21                     | 1.73                         | 1.15                                                              | 1.81                         |
| 35               | 1.40  | 1.52  | 1.34                     | 1.58  | 1.28                     | 1.65  | 1.22                     | 1.73                         | 1.16                                                              | 1.80                         |
| 36               | 1.41  | 1.52  | 1.35                     | 1.59  | 1.29                     | 1.65  | 1.24                     | 1.73                         | 1.18                                                              | 1.80                         |
| 37               | 1.42  | 1.53  | 1.36                     | 1.59  | 1.31                     | 1.66  | 1.25                     | 1.72                         | 1.19                                                              | 1.80                         |
| 38               | 1.43  | 1.54  | 1.37                     | 1.59  | 1.32                     | 1.66  | 1.26                     | 1.72                         | 1.21                                                              | 1.79                         |
| 39               | 1.43  | 1.54  | 1.38                     | 1.60  | 1.33                     | 1.66  | 1.27                     | 1.72                         | 1.22                                                              | 1.79                         |
| 40               | 1.44  | 1.54  | 1.39                     | 1.60  | 1.34                     | 1.66  | 1.29                     | 1.72                         | 1.23                                                              | 1.79                         |
| 45               | 1.48  | 1.57  | 1.43                     | 1.62  | 1.38                     | 1.67  | 1.34                     | 1.72                         | 1.29                                                              | 1.78                         |
| 50               | 1.50  | 1.59  | 1.46                     | 1.63  | 1.42                     | 1.67  | 1.38                     | 1.72                         | 1.34                                                              | 1.77                         |
| 55               | 1.53  | 1.60  | 1.49                     | 1.64  | 1.45                     | 1.68  | 1.41                     | 1.72                         | 1.38                                                              | 1.77                         |
| 60               | 1.55  | 1.62  | 1.51                     | 1.65  | 1.48                     | 1.69  | 1.44                     | 1.73                         | 1.41                                                              | 1.77                         |

ТаблицяЕ.30 Значення критерію Дарбіна–Уотсона для рівня значущості 5 %

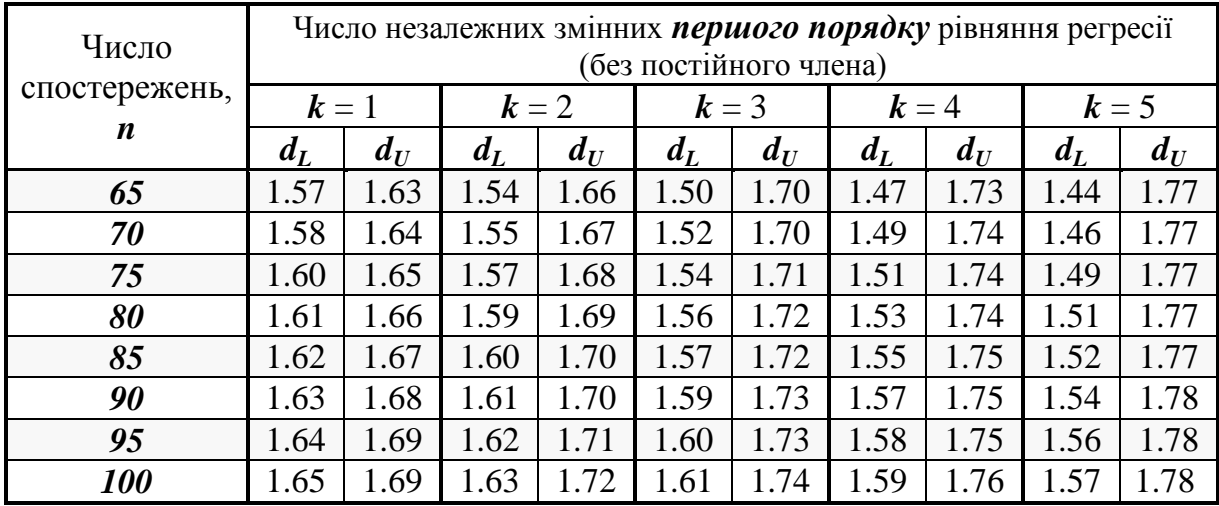

| Число                   |                |           |                          |       |       |       |       |       |       | Число варіантів |       |       |             |       |       |             |       |       |       |
|-------------------------|----------------|-----------|--------------------------|-------|-------|-------|-------|-------|-------|-----------------|-------|-------|-------------|-------|-------|-------------|-------|-------|-------|
| ступенів<br>вільності у | $\overline{2}$ | 3         | 4                        | 5     | 6     | 7     | 8     | 9     | 10    | 11              | 12    | 13    | 14          | 15    | 16    | 17          | 18    | 19    | 20    |
|                         | 18.0           |           | $26.7$ 32.8              | 37.2  | 40.5  | 43.1  | 45.4  | 47.3  | 49.1  | 50.6            | 51.9  | 53.2  | 54.3        | 55.4  | 56.3  | 57.2        | 58.0  | 58.8  | 59.9  |
| $\overline{2}$          | 6.09           |           | 8.28 9.80                | 10.89 | 11.73 | 12.43 | 13.03 | 13.54 | 13.99 | 14.39           | 14.75 |       | 15.03 15.38 | 15.65 |       | 15.91 16.14 | 16.36 | 16.57 | 16.77 |
| 3                       | 4.50           |           | 5.88 6.83                | 7.51  | 8.04  | 8.47  | 8.85  | 9.18  | 9.46  | 9.72            | 9.95  | 10.16 | 10.35       | 10.52 | 10.69 | 10.84       | 10.98 | 11.12 | 11.24 |
| $\overline{4}$          | 3.93           |           | $5.00\,$ 5.76            | 6.31  | 6.73  | 7.06  | 7.35  | 7.60  | 7.83  | 8.03            | 8.21  | 8.37  | 8.52        | 8.67  | 8.80  | 8.92        | 9.03  | 9.14  | 9.24  |
| 5                       | 3.93           |           | 5.00 5.18                | 5.64  | 5.99  | 6.28  | 6.52  | 6.74  | 6.93  | 7.10            | 7.25  | 7.39  | 7.52        | 7.64  | 7.75  | 7.86        | 7.95  | 8.04  | 8.13  |
| 6                       | 3.61           |           | 4.54 4.90                | 5.31  | 5.63  | 5.89  | 6.12  | 6.32  | 6.49  | 6.65            | 6.79  | 6.92  | 7.04        | 7.14  | 7.24  | 7.34        | 7.43  | 7.51  | 7.59  |
| 7                       | 3.46           | 4.34      | 4.68                     | 5.06  | 5.35  | 5.59  | 5.80  | 5.99  | 6.15  | 6.29            | 6.42  | 6.54  | 6.65        | 6.75  | 6.84  | 6.93        | 7.01  | 7.08  | 7.16  |
| 8                       | 3.34           | 4.16      | 4.53                     | 4.89  | 5.17  | 5.40  | 5.60  | 5.77  | 5.92  | 6.05            | 6.18  | 6.29  | 6.39        | 6.48  | 6.57  | 6.65        | 6.73  | 6.80  | 6.87  |
| 9                       | 3.20           |           | $3.95 \,   4.42 \rangle$ | 4.76  | 5.02  | 5.24  | 5.43  | 5.60  | 5.74  | 5.87            | 5.93  | 6.09  | 6.19        | 6.28  | 6.36  | 6.44        | 6.51  | 6.58  | 6.65  |
| 10                      | 3.15           |           | 3.88 4.33                | 4.66  | 4.91  | 5.12  | 5.30  | 5.46  | 5.60  | 5.72            | 5.83  | 5.93  | 6.03        | 6.12  | 6.20  | 6.27        | 6.34  | 6.41  | 6.47  |
| 12                      | 3.08           | 3.77      | 4.20                     | 4.51  | 4.75  | 4.95  | 5.12  | 5.27  | 5.40  | 5.51            | 5.61  | 5.71  | 5.80        | 5.88  | 5.95  | 6.02        | 6.09  | 6.15  | 6.21  |
| 14                      | 3.03           | 3.70 4.11 |                          | 4.41  | 4.64  | 4.83  | 4.99  | 5.13  | 5.25  | 5.36            | 5.46  | 5.56  | 5.64        | 5.72  | 5.79  | 5.86        | 5.92  | 5.98  | 6.03  |
| 16                      | 3.00           | 3.65      | 4.05                     | 4.34  | 4.56  | 4.74  | 4.90  | 5.03  | 5.15  | 5.26            | 5.35  | 5.44  | 5.52        | 5.59  | 5.66  | 5.73        | 5.79  | 5.84  | 5.90  |
| 18                      | 2.97           | 3.61      | 4.00                     | 4.28  | 1.49  | 4.67  | 4.83  | 4.96  | 5.07  | 5.17            | 5.27  | 5.35  | 5.44        | 5.53  | 5.57  | 5.63        | 5.69  | 5.74  | 5.79  |
| 20                      | 2.95           |           | 3.58 3.96                | 4.24  | 4.45  | 4.62  | 4.77  | 4.90  | 5.01  | 5.11            | 5.20  | 5.28  | 5.34        | 5.43  | 5.50  | 5.56        | 5.61  | 5.66  | 5.71  |
| 30                      | 2.89           | 3.48      | 3.84                     | 4.11  | 4.30  | 4.46  | 4.60  | 4.72  | 4.83  | 4.92            | 5.00  | 5.08  | 5.28        | 5.21  | 5.27  | 5.33        | 5.38  | 5.43  | 5.48  |
| 40                      | 2.86           | 3.44      | 3.79                     | 4.04  | 4.23  | 4.39  | 4.52  | 4.63  | 4.74  | 4.82            | 4.90  | 4.98  | 5.08        | 5.11  | 5.17  | 5.22        | 5.27  | 5.32  | 5.36  |
| 60                      | 2.83           | 3.40      | 3.74                     | 3.98  | 4.16  | 4.31  | 4.44  | 4.55  | 4.65  | 4.73            | 4.81  | 4.88  | 4.94        | 5.00  | 5.06  | 5.11        | 5.15  | 5.20  | 5.24  |
| 120                     | 2.80           | 3.36      | 3.69                     | 3.92  | 4.10  | 4.24  | 4.26  | 4.47  | 4.56  | 4.64            | 4.71  | 4.78  | 4.84        | 4.90  | 4.95  | 5.00        | 5.04  | 5.09  | 5.13  |
| $\infty$                | 2.77           |           | 3.32 3.63                | 3.86  | 4.03  | 4.17  | 4.29  | 4.39  | 4.47  | 4.55            | 4.62  | 4.63  | 4.74        | 4.80  | 4.84  | 4.89        | 4.93  | 4.97  | 5.01  |

Таблиця Е.31 Значення коефіцієнта *Q* критерію Тьюкі для 5 %–го рівня значущості [\[50\]](#page-53-0)

## **Додаток Ж АНАЛІЗ ПОСЛІДОВНОСТІ: КРИТЕРІЙ СЕРІЙ**

ТаблицяЖ.1 Критичні значення для числа серій (для перевірки ненапрямлених гіпотез для  $\alpha$  =0.05) при  $\,W_{0.025} \,$  <sup>51)</sup> [\[123\]](#page-338-0)

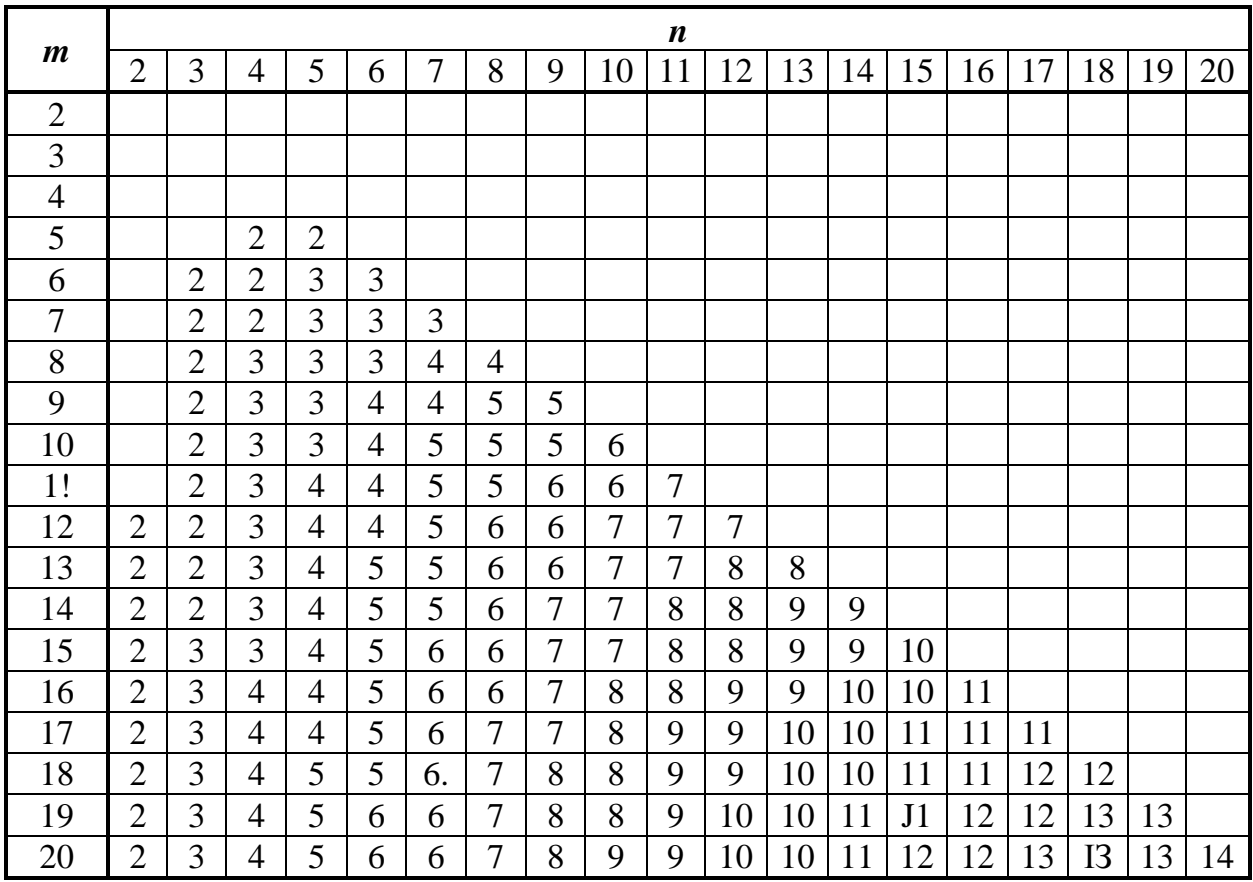

 Нульова гіпотеза відхиляється, якщо емпіричне число серій *W* менше або дорівнює *W***0.025** або більше або дорівнює *W***0.975**.

|                  |                |        |                |    |    |    |    |    |    | $\boldsymbol{n}$ |    |    |    |    |    |    |    |    |    |
|------------------|----------------|--------|----------------|----|----|----|----|----|----|------------------|----|----|----|----|----|----|----|----|----|
| $\boldsymbol{m}$ | $\overline{2}$ | 3      | $\overline{4}$ | 5  | 6  | 7  | 8  | 9  | 10 | 11               | 12 | 13 | 14 | 15 | 16 | 17 | 18 | 19 | 20 |
| $\overline{2}$   | 4              |        |                |    |    |    |    |    |    |                  |    |    |    |    |    |    |    |    |    |
| 3                | 5              | 6      |                |    |    |    |    |    |    |                  |    |    |    |    |    |    |    |    |    |
| $\overline{4}$   | 5              | 7      | 8              |    |    |    |    |    |    |                  |    |    |    |    |    |    |    |    |    |
| 5                | 5              | 7      | 8              | 9  |    |    |    |    |    |                  |    |    |    |    |    |    |    |    |    |
| 6                | 5              | 7      | 8              | 9  | 10 |    |    |    |    |                  |    |    |    |    |    |    |    |    |    |
| 7                | 5              | 7      | 9              | 10 | 11 | 12 |    |    |    |                  |    |    |    |    |    |    |    |    |    |
| 8                | 5              | 7      | 9              | 10 | 11 | 12 | 13 |    |    |                  |    |    |    |    |    |    |    |    |    |
| 9                | 5              | 7      | 9              | 11 | 12 | 13 | 13 | 14 |    |                  |    |    |    |    |    |    |    |    |    |
| 10               | 5              | 7      | 9              | 11 | 12 | 13 | 14 | 15 | 15 |                  |    |    |    |    |    |    |    |    |    |
| 1!               | 5              | 7      | 9              | И  | 12 | 13 | 14 | 15 | 16 | 16               |    |    |    |    |    |    |    |    |    |
| 12               | 5              | 7      | 9              | 11 | 12 | 13 | 15 | 15 | 16 | 17               | 18 |    |    |    |    |    |    |    |    |
| 13               | 5              | 7      | 9              | 11 | 13 | 14 | 15 | 16 | 17 | 18               | 18 | 19 |    |    |    |    |    |    |    |
| 14               | 5              | 7      | 9              | 11 | I3 | 14 | 15 | 16 | 17 | 18               | 19 | 19 | 20 |    |    |    |    |    |    |
| 15               | 5              | $\tau$ | 9              | 11 | 13 | 14 | 15 | 17 | 17 | 18               | 19 | 20 | 21 | 21 |    |    |    |    |    |
| 16               | 5              | 7      | 9              | 11 | 13 | 15 | 16 | 17 | 18 | 19               | 20 | 20 | 21 | 22 | 23 |    |    |    |    |
| 17               | 5              | 7      | 9              | 11 | 13 | 15 | 16 | 17 | 18 | 19               | 20 | 21 | 22 | 22 | 23 | 24 |    |    |    |
| 18               | 5              | 7      | 9              | 11 | 13 | 15 | 16 | 17 | 18 | 19               | 20 | 21 | 22 | 23 | 24 | 24 | 25 |    |    |
| 19               | 5              | 7      | 9              | 11 | 13 | 15 | 16 | 17 | 19 | 20               | 21 | 22 | 22 | 23 | 24 | 25 | 25 | 26 |    |
| 20               | 5              | 7      | 9              | 11 | 13 | 15 | 16 | 17 | 19 | 20               | 21 | 22 | 23 | 24 | 24 | 25 | 26 | 26 | 27 |

ТаблицяЖ.2 Критичні значення для числа серій (для перевірки неспрямованих гіпотез для  $\alpha$  =0.05) при  $W_{0.925}$ 

ТаблицяЖ.3 Критичні значення для числа серій (для перевірки ненапрямлених гіпотез для  $\alpha$  =0.05 при *n* ≥20 і *m* ≥20)

| $n = m$ | $W_{0.025}$ | $W_{0.975}$ | $n = m$ | $W_{0.025}$ | $W_{0.975}$ |
|---------|-------------|-------------|---------|-------------|-------------|
| 20      | 14          | 27          | 40      | 31          | 50          |
| 21      | 15          | 28          | 42      | 33          | 52          |
| 22      | 16          | 29          | 44      | 35          | 54          |
| 23      | 16          | 31          | 46      | 37          | 56          |
| 24      | 17          | 32          | 48      | 38          | 59          |
| 25      | 18          | 33          | 50      | 40          | 61          |
| 26      | 19          | 34          | 55      | 45          | 66          |
| 27      | 20          | 35          | 60      | 49          | 72          |
| 28.     | 21          | 36          | 65      | 54          | 77          |
| 29      | 22          | 37          | 70      | 58          | 83          |
| 30      | 22          | 39          | 75      | 63          | 88          |
| 32      | 24          | 41          | 80      | 68          | 93          |
| 34      | 26          | 43          | 85      | 72          | 99          |
| 36      | 28          | 45          | 90      | 77          | 104         |
| 38      | 30          | 47          | 95      | 82          | 109         |
|         |             |             | 100     | 86          | 115         |

<span id="page-1121-1"></span><span id="page-1121-0"></span>ТаблицяЖ.4 Критичні значення критерію Кохрена для повторення дослідів  $k$  (числа порівнюваних дисперсій), ступеня вільності  $v$  і довірчого рівня статистичної значущості  $\alpha$ .

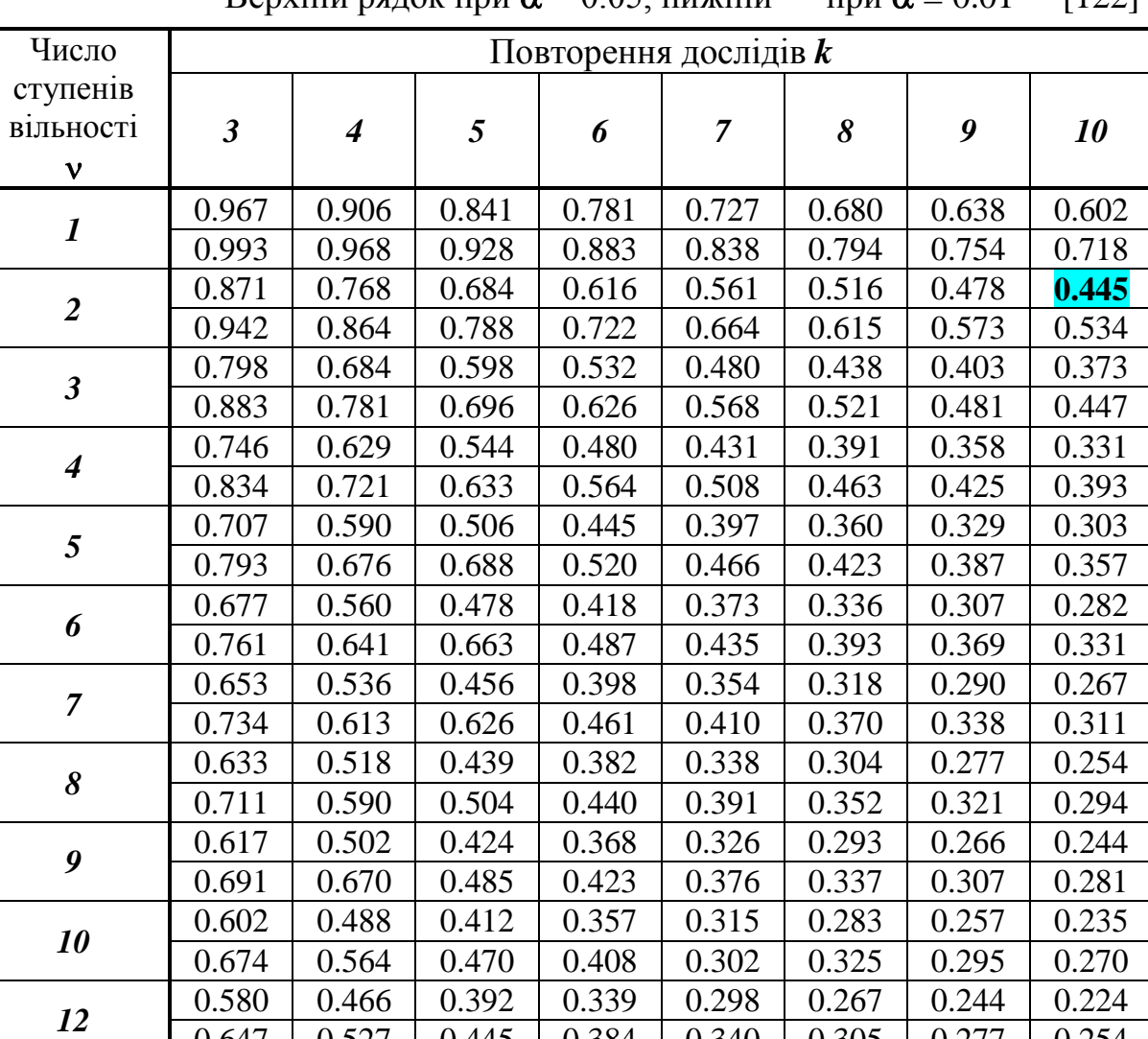

Верхній рядок при  $\alpha = 0.05$  нижній  $\mu$ <sub>N</sub> $\alpha$  – 0.01<sup>52</sup> [\[122\]](#page-335-0)

52) Критичне значення функції розподілу Кохрена можна апроксимувати розподі- $\frac{1}{2}$ ,  $\frac{1}{2}$ ,  $\frac{1}{2}$  $\frac{k}{k}$ ,  $\vee$ ,  $(k$ *F*  $\alpha/k, \nu, (k-1)\nu$ 

 $\overline{a}$ 

*<sup>14</sup>* 0.560 0.450 0.377 0.325 0.285 0.256 0.232 0.213

0.647 0.527 0.445 0.384 0.340 0.305 0.277 0.254

0.625 | 0.503 | 0.425 | 0.368 | 0.322 | 0.290 | 0.263 | 0.240

лом Фішера  $G_{(k,\nu)}$ <sub>т</sub>  $(k, v)$  $\sqrt{(k-1)} \cdot \sqrt{k-1}$  $(k, v)_T = F_{\alpha/k, v, (k)}$  $G_{(k,\nu)}(k, v)_{\text{T}} = \frac{F_{\alpha/k, \nu, (k-1)\cdot \nu}}{F_{\alpha/k, \nu, (k-1)\cdot \nu} + k}$  $v_{y} = \frac{F_{\alpha/k, v, (k-1)\cdot v}}{F_{\alpha/k, v, (k-1)\cdot v} + k - 1}$  (1) [\(11.77\)](#page-803-0). Наприклад для v=2, k=10 i

=0.05 використовуючи функцію **F.ОБР.ПХ(0.05/10;2;(10-1)\*2)** маємо *F*=7.05332. Тоді *G***(***k***,)т** =7.0533**/**(7.0533+10-1)=**0.444953**. Слід зауважити, що зі збільшенням і *k* різниця між табличними і апроксимованими даними зростає. Так при  $v=144$ ,  $k=120$  i  $\alpha=0.05$  табличне значення становить **0.0120** (див. табл. [Ж.6\)](#page-1125-0), а апроксимоване 0.013533. Проте, навряд комусь із нас випаде використовувати такі повторності і ступеневі вільності.

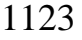

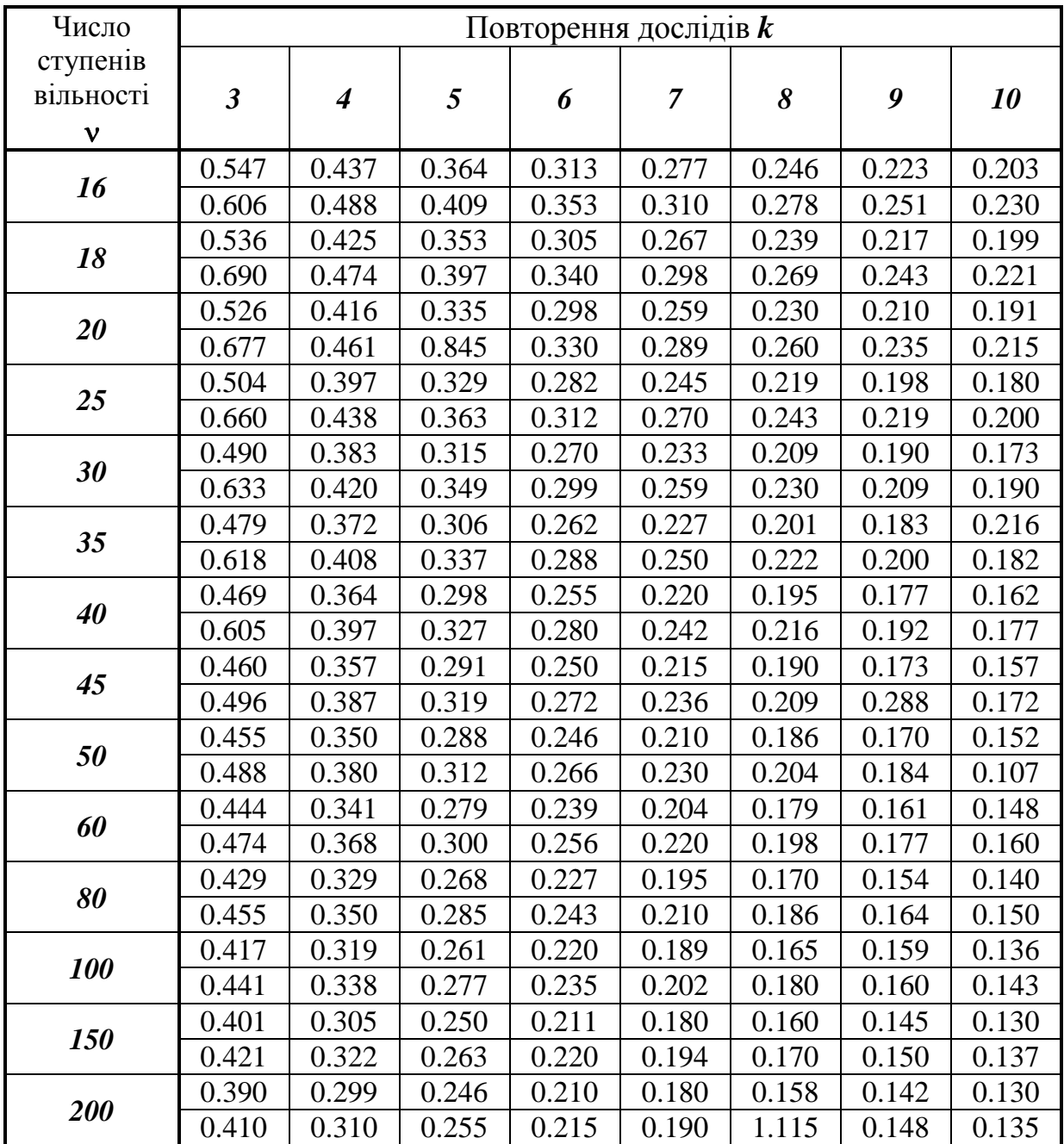

Нульова гіпотеза приймається при **G≤G<sup>05</sup>** і відхиляється при **G> G01**.

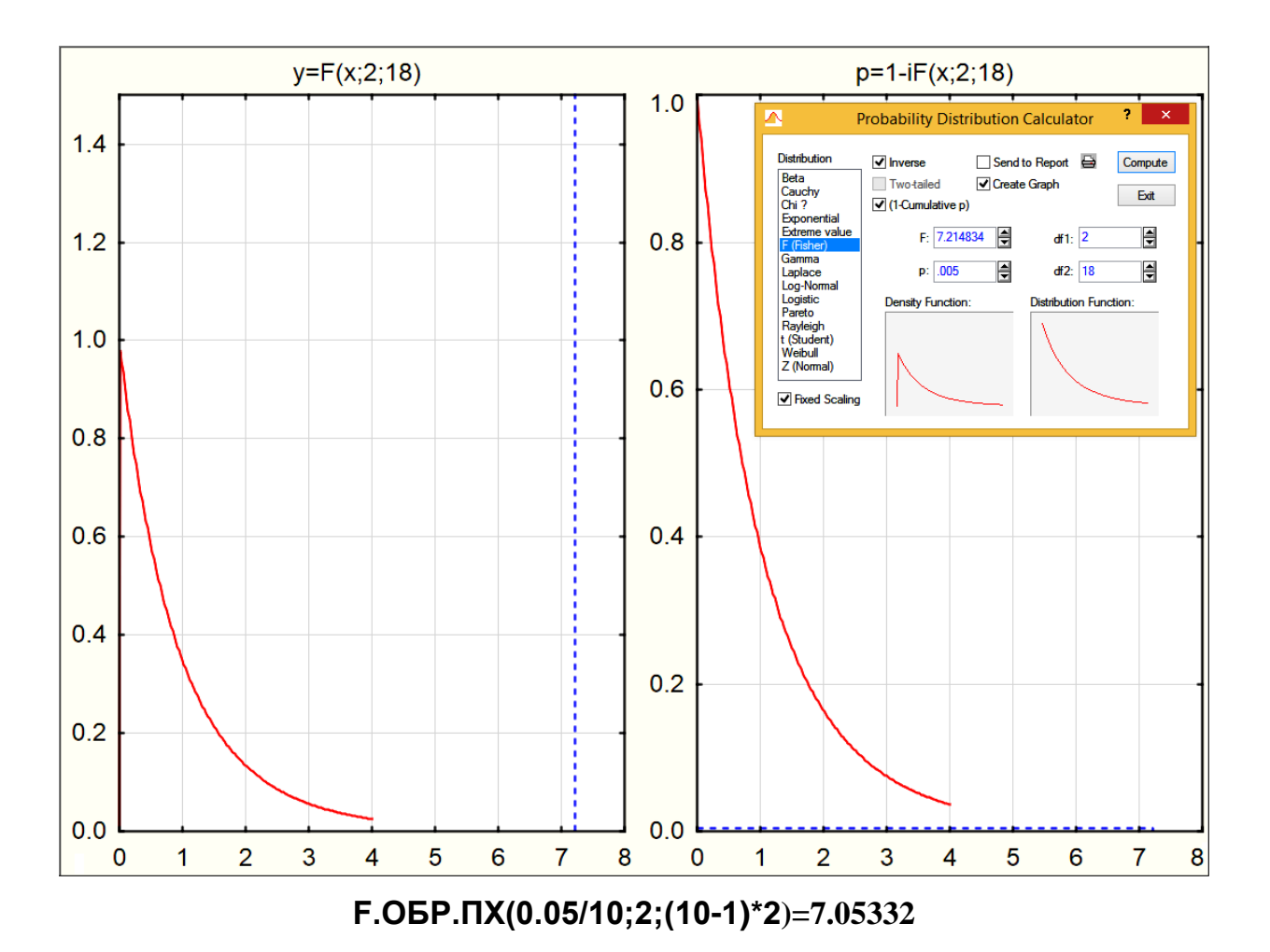

Рис. [Ж.4.](#page-1121-0)1. Розрахунок значення площі під кривою розподілу Фішера, яка знаходиться справа від *z*

## ТаблицяЖ.5 Розрахункові критичні значення критерію Кохрена для повторення дослідів *k* (числа порівнюваних дисперсій) і повторності дослідів *n* і довірчого рівня статистичної значущості $\alpha$ .

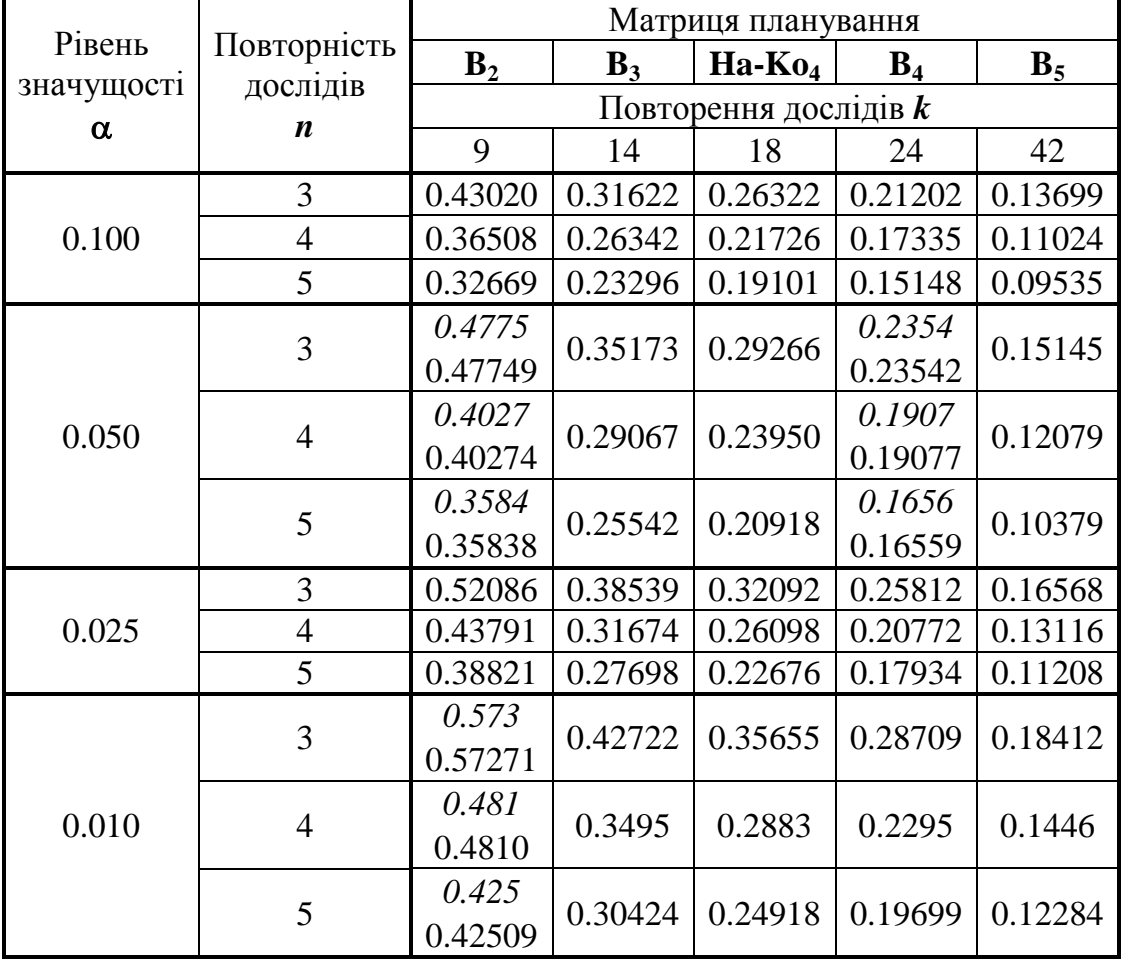

Верхній рядок за даними табл. [Ж.4](#page-1121-0) і [Ж.6.](#page-1125-0)

| I |  |
|---|--|
|---|--|

<span id="page-1125-1"></span>ТаблицяЖ.6 Критичні значення критерію Кохрена для повторення дослідів *k* (числа порівнюваних дисперсій), ступеня вільності v і довірчого рівня статистичної значущості  $\alpha$ =0.05 [196]<sup>53)</sup>

| k                       |      |                |                         |      |      |      | Число ступенів вільності $\nu$ |      |      |      |      |      |      |          |
|-------------------------|------|----------------|-------------------------|------|------|------|--------------------------------|------|------|------|------|------|------|----------|
| Повторення<br>дослідів  | 1    | $\overline{2}$ | $\overline{\mathbf{3}}$ | 4    | 5    | 6    | $\overline{7}$                 | 8    | 9    | 10   | 16   | 36   | 144  | $\infty$ |
| $\overline{2}$          | 9985 | 9750           | 9392                    | 9057 | 8772 | 8534 | 8332                           | 8159 | 8010 | 7880 | 7341 | 6602 | 5813 | 5000     |
| $\overline{\mathbf{3}}$ | 9669 | 8709           | 7977                    | 7157 | 7071 | 6771 | 6530                           | 6333 | 6167 | 6025 | 5466 | 4748 | 4031 | 3333     |
| 4                       | 9065 | 7679           | 6841                    | 6287 | 5895 | 5598 | 5365                           | 5175 | 5017 | 4884 | 4366 | 3720 | 3093 | 25000    |
| 5                       | 8412 | 6838           | 5981                    | 5441 | 5065 | 4783 | 4561                           | 4387 | 4241 | 4118 | 3645 | 3066 | 2513 | 2000     |
| 6                       | 7808 | 6161           | 5321                    | 4803 | 4447 | 4181 | 3980                           | 3817 | 3682 | 3568 | 3135 | 2612 | 2119 | 1667     |
| 7                       | 7271 | 5612           | 4800                    | 4307 | 3974 | 3726 | 3535                           | 3384 | 3259 | 3154 | 2756 | 2278 | 1833 | 1429     |
| 8                       | 6798 | 5157           | 4377                    | 3910 | 3595 | 3362 | 3185                           | 3043 | 2926 | 2829 | 2462 | 2022 | 1616 | 1250     |
| 9                       | 6385 | 4775           | 4027                    | 3584 | 3286 | 3067 | 2901                           | 2768 | 2659 | 2568 | 2226 | 1820 | 1446 | 1111     |
| 10                      | 6020 | 4450           | 3733                    | 3311 | 3029 | 2823 | 2666                           | 2541 | 2439 | 2353 | 2032 | 1655 | 1308 | 1000     |
| 12                      | 5410 | 3924           | 3264                    | 2880 | 2624 | 2439 | 2299                           | 2187 | 2098 | 2020 | 1737 | 1403 | 1100 | 0833     |
| 15                      | 4709 | 3346           | 2758                    | 2419 | 2195 | 2034 | 1911                           | 1815 | 1736 | 1671 | 1429 | 1144 | 0889 | 0667     |
| <i>20</i>               | 3894 | 2705           | 2205                    | 1921 | 1735 | 1602 | 1501                           | 1422 | 1357 | 1303 | 1108 | 0879 | 0675 | 0500     |
| 24                      | 3434 | 2354           | 1907                    | 1656 | 1493 | 1374 | 1286                           | 1216 | 1160 | 1113 | 0942 | 0743 | 0567 | 0417     |
| 30                      | 2929 | 1980           | 1593                    | 1377 | 1237 | 1137 | 1061                           | 1002 | 0958 | 0921 | 0771 | 0604 | 0457 | 0333     |
| 40                      | 2370 | 1576           | 1259                    | 1082 | 0968 | 0887 | 0827                           | 0780 | 0745 | 0713 | 0595 | 0462 | 0347 | 0250     |
| 60                      | 1737 | 11.31          | 0895                    | 0765 | 0682 | 0623 | 0583                           | 0552 | 0520 | 0497 | 0411 | 0316 | 0234 | 0167     |
| <i>120</i>              | 0998 | 0632           | 0495                    | 0419 | 0371 | 0337 | 0312                           | 0292 | 0279 | 0266 | 0218 | 0165 | 0120 | 0083     |
| $\infty$                | 0000 | 0000           | 0000                    | 0000 | 0000 | 0000 | 0000                           | 0000 | 0000 | 0000 | 0000 | 0000 | 0000 | 0000     |

<span id="page-1125-0"></span><sup>&</sup>lt;sup>53)</sup> В табл. [Ж.4](#page-1121-1) та [Ж.6](#page-1125-1) всі квантилі  $G_{\alpha(n,v)_T}$ менше одиниці, тому і в таблицях наведені лише десяткові знаки, наступні після коми, перед якою при користуванні таблицею потрібно ставити нуль цілих. Наприклад при  $n$  = 6,  $\mathsf{v}$  = 3 маємо  $G_{\pmb{\alpha}(n,\pmb{\nu})_\mathbf{T}}$ =0.5321.

### **Додаток И КРИТИЧНІ ЗНАЧЕННЯ КОЕФІЦІЄНТІВ КОРЕЛЯЦІЇ**

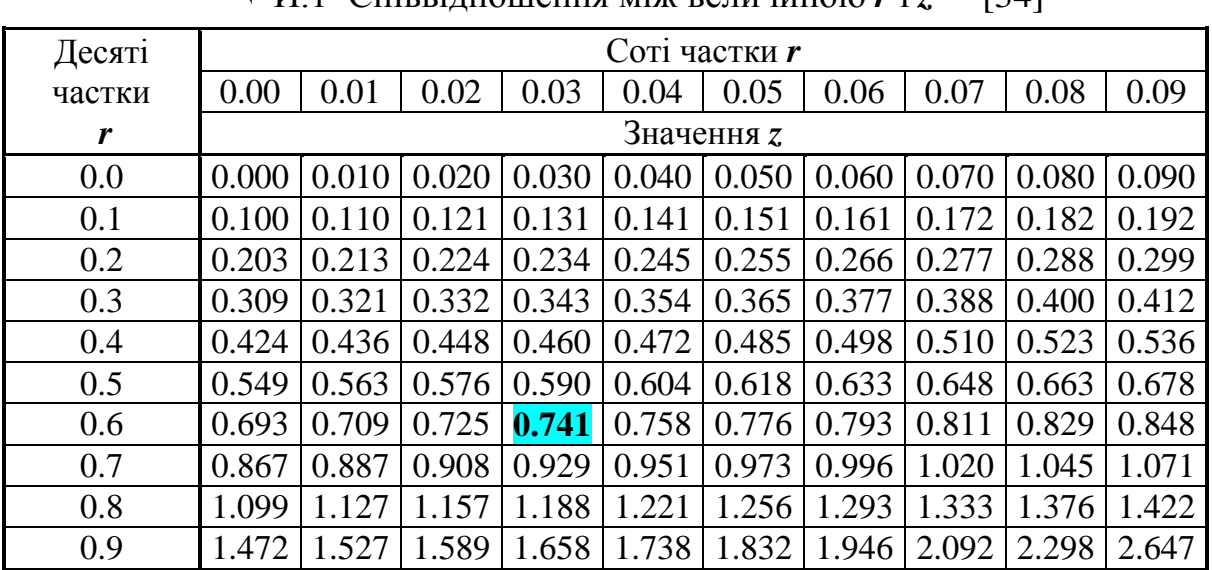

<span id="page-1126-0"></span>ТаблицяИ.1 Співвідношення між величиною *r* і *z* 54 [\[34\]](#page-35-0)

ТаблицяИ.2 Критичні значення коефіцієнта кореляції на 5 %–му і 1 %–му рівні значущості [\[34\]](#page-35-0)

| Ступінь                 | $\alpha$ |       | Ступінь     | α     |       | Ступінь     | $\alpha$ |       |
|-------------------------|----------|-------|-------------|-------|-------|-------------|----------|-------|
| вільності,              | 0.05     | 0.01  | вільності,  | 0.05  | 0.01  | вільності,  | 0.05     | 0.01  |
| $v = n - 2$             |          |       | $v = n - 2$ |       |       | $v = n - 2$ |          |       |
| 1                       | 0.997    | 1.000 | 16          | 0.468 | 0.590 | 35          | 0.325    | 0.418 |
| $\overline{2}$          | 0.950    | 0.990 | 17          | 0.456 | 0.575 | 40          | 0.304    | 0.393 |
| $\overline{\mathbf{3}}$ | 0.878    | 0.959 | 18          | 0.444 | 0.561 | 45          | 0.288    | 0.372 |
| $\boldsymbol{4}$        | 0.811    | 0.917 | 19          | 0.433 | 0.549 | 50          | 0.273    | 0.354 |
| 5                       | 0.754    | 0.874 | 20          | 0.423 | 0.537 | 60          | 0.250    | 0.325 |
| 6                       | 0.707    | 0.834 | 21          | 0.413 | 0.526 | 70          | 0.232    | 0.302 |
| 7                       | 0.666    | 0.798 | 22          | 0.404 | 0.515 | 80          | 0.217    | 0.283 |
| 8                       | 0.632    | 0.765 | 23          | 0.396 | 0.505 | 90          | 0.205    | 0.267 |
| 9                       | 0.602    | 0.735 | 24          | 0.388 | 0.496 | 100         | 0.195    | 0.254 |
| 10                      | 0.576    | 0.708 | 25          | 0.381 | 0.487 | 150         | 0.159    | 0.208 |
| 11                      | 0.553    | 0.684 | 26          | 0.374 | 0.478 | 200         | 0.138    | 0.181 |
| 12                      | 0.532    | 0.661 | 27          | 0.367 | 0.470 | 300         | 0.113    | 0.148 |
| 13                      | 0.514    | 0.641 | 28          | 0.361 | 0.463 | 400         | 0.098    | 0.128 |
| 14                      | 0.497    | 0.623 | 29          | 0.355 | 0.456 | 500         | 0.088    | 0.115 |
| 15                      | 0.482    | 0.606 | 30          | 0.349 | 0.449 | <b>1000</b> | 0.062    | 0.081 |

 $^{54}$ ) Дані в табл. [И.1](#page-1126-0) визначається залежністю [\(9.14\)](#page-495-0) на с. [496,](#page-495-0) чи статистичною функцією **Excel ФІШЕР(x)**, наприклад, для *r* = 0.63 маємо *z* = **0.741416**. Зворотне значення залежністю [\(9.15\)](#page-495-1) на с. [496,](#page-495-1) чи статистичною функцією **ФІШЕРОБР(y)**, наприклад, для *r* =**0.741416** маємо *z* = 0.63.

l

#### 1127

|                  |                 | $\boldsymbol{n}$ |                                  |      |               | n             |                  |              | n<br>$\alpha=0.05 \alpha=0.01$<br>$\alpha=0.001$<br>11<br>16<br>25 |                  |                |
|------------------|-----------------|------------------|----------------------------------|------|---------------|---------------|------------------|--------------|--------------------------------------------------------------------|------------------|----------------|
| r                | $\alpha = 0.05$ |                  | $\alpha = 0.01$ $\alpha = 0.001$ | r    | $\alpha=0.05$ | $\alpha=0.01$ | $\alpha = 0.001$ | r            |                                                                    |                  |                |
|                  | 38407           |                  | 66 503 108 903 0.31              |      | 40            | 68            | 109              |              |                                                                    |                  |                |
| $0.01\,$<br>0.02 | 9603            | 16 628           | 27 228                           | 0.32 | 38            | 63            | 102              | 0.61<br>0.62 | 10                                                                 |                  | 24             |
| 0.03             | 4 2 6 9         | 7 3 9 2          | 12 103                           | 0.33 | 36            | 60            | 96               | 0.63         | 10                                                                 | 16<br>15         | 23             |
| 0.04             | 2403            | 4159             | 6809                             | 0.34 | 34            | 56            | 90               | 0.64         | 10                                                                 | 15               | 22             |
| 0.05             | 1539            | 2263             | 5 3 5 9                          | 0.35 | 32            | 53            | 85               | 0.65         | 9                                                                  | 14               | 21             |
| 0.06             | 1069            | 1850             | 3028                             | 0.36 | 30            | 50            | 80               | 0.66         | 9                                                                  | 14               | 20             |
| 0.07             | 787             | 1 360            | 2225                             | 0.37 | 28            | 47            | 75               | 0.67         | 9                                                                  | <b>I3</b>        | 20             |
| 0.08             | 604             | 1042             | 1704                             | 0.38 | 37            | 44            | 71               | 0.68         | 9                                                                  | 13               | 19             |
| 0.09             | 477             | 824              | 1 3 4 7                          | 0.39 | 26            | 42            | 67               | 0.69         | 8                                                                  | 12               | 18             |
| 0.10             | 383             | 661              | 1081                             | 0.40 | 24            | 40            | 64               | 0.70         | 8                                                                  | 12               | 18             |
| 0.11             | 317             | 548              | 896                              | 0.41 | 23            | 38            | 60               | 0.71         | 8                                                                  | 11               | 17             |
| 0.12             | 267             | 462              | 754                              | 0.42 | 22            | 36            | 57               | 0.72         | 8                                                                  | 11               | 16             |
| 0.13             | 228             | 392              | 640                              | 0.43 | 21            | 34            | 55               | 0.73         | $\overline{7}$                                                     | 11               | 16             |
| 0.14             | 196             | 337              | 550                              | 0.44 | 20            | 33            | 52               | 0.74         | $\overline{7}$                                                     | 10               | 15             |
| 0.15             | 171             | 295              | 481                              | 0.45 | 19            | 31            | 49               | 0.75         | $\overline{7}$                                                     | 10               | 15             |
| 0.16             | 151             | 259              | 422                              | 0.46 | 19            | 30            | 47               | 0.76         | 7                                                                  | 10               | 14             |
| 0.17             | 133             | 228              | 373                              | 0.47 | 18            | 29            | 45               | 0.77         | $\overline{7}$                                                     | 9                | 14             |
| 0.18             | 119             | 204              | 332                              | 0.48 | 17            | 27            | 43               | 0.78         | $\overline{7}$                                                     | 9                | 13             |
| 0.19             | 107             | 183              | 297                              | 0.49 | 16            | 26            | 41               | 0.79         | 6                                                                  | 9                | 13             |
| 0.20             | 97              | 165              | 270                              | 0.50 | 16            | 25            | 39               | 0.80         | 6                                                                  | 9                | 12             |
| 0.21             | 87              | 149              | 242                              | 0.51 | 15            | 24            | 37               | 0.81         | 6                                                                  | 8                | 12             |
| 0.22             | 80              | 136              | 211                              | 0.52 | 15            | 23            | 36               | 0.82         | 6                                                                  | 8                | 11             |
| 0.23             | 73              | 124              | 202                              | 0.53 | 14            | 22            | 34               | 0.83         | 6                                                                  | 8                | 11             |
| 0.24             | 68              | 114              | 185                              | 0.54 | 14            | 21            | 33               | 0.84         | 6                                                                  | 7                | 10             |
| 0.25             | 62              | 105              | 170                              | 0.55 | 13            | 20            | 32               | 0.85         | $\overline{5}$                                                     | $\overline{7}$   | 10             |
| 0.26             | 57              | 97               | 157                              | 0.56 | 13            | 20            | 30               | 0.86         | $\overline{5}$                                                     | $\boldsymbol{7}$ | 10             |
| 0.27             | 53              | 90               | 145                              | 0.57 | 12            | 19            | 29               | 0.87         | 5                                                                  | 7                | 9              |
| 0.28             | 49              | 83               | 135                              | 0.58 | 12            | 18            | 28               | 0.88         | $\overline{5}$                                                     | 7                | 9              |
| 0.29             | 46              | 78               | 125                              | 0.59 | 11            | 18            | 27               | 0.89         | 5                                                                  | 6                | $8\,$          |
| 0.30             | 43              | 73               | 117                              | 0.60 | 11            | 17            | 26               | 0.90         | $\overline{5}$                                                     | 6                | $\overline{8}$ |

ТаблицяИ.3 Мінімальний обсяг *n* вибірки при оцінці коефіцієнта кореляції на 5, 1 і 0.1 %–му рівні значущості [\[54\]](#page-60-0)

# 

| Обсяг            |      |      | Рівень значущості $\alpha$ |       | Обсяг            |       | Рівень значущості $\alpha$ |       |
|------------------|------|------|----------------------------|-------|------------------|-------|----------------------------|-------|
| вибірки <i>п</i> | 0.10 | 0.05 | 0.01                       | 0.001 | вибірки <i>п</i> | 0.05  | 0.01                       | 0.001 |
| 10               | 1.65 | 1.9  | 2.29                       | 2.62  | 25               | 1.941 | 2.475                      | 3.026 |
| 11               | 1.65 | 1.9  | 2.32                       | 2.68  | 26               | 1.941 | 2.479                      | 3.037 |
| 12               | 1.65 | 1.91 | 2.35                       | 2.73  | 27               | 1.942 | 2.483                      | 3.047 |
| 13               | 1.65 | 1.92 | 2.37                       | 2.77  | 28               | 1.943 | 2.487                      | 3.056 |
| 14               | 1.65 | 1.92 | 2.39                       | 2.81  | 29               | 1.943 | 2.49                       | 3.064 |
| 15               | 1.65 | 1.92 | 2.4                        | 2.85  | 30               | 1.944 | 2.492                      | 3.071 |
| 16               | 1.65 | 1.93 | 2.41                       | 2.87  | 35               | 1.947 | 2.505                      | 3.102 |
| 17               | 1.65 | 1.93 | 2.42                       | 2.9   | 40               | 1.949 | 2.514                      | 3.126 |
| 18               | 1.65 | 1.93 | 2.43                       | 2.92  | 45               | 1.95  | 2.521                      | 3.145 |
| 19               | 1.65 | 1.93 | 2.44                       | 2.94  | 50               | 1.951 | 2.527                      | 3.161 |
| 20               | 1.65 | 1.94 | 2.45                       | 2.96  | 60               | 1.953 | 2.535                      | 3.183 |
| 21               | 1.65 | 1.94 | 2.45                       | 2.98  | 70               | 1.954 | 2.541                      | 3.198 |
| 22               | 1.65 | 1.94 | 2.46                       | 2.99  | 80               | 1.955 | 2.546                      | 3.209 |
| 23               | 1.65 | 1.94 | 2.47                       | 3.00  | 90               | 1.956 | 2.55                       | 3.219 |
| 24               | 1.65 | 1.94 | 2.47                       | 3.02  | 100              | 1.956 | 2.553                      | 3.226 |
|                  |      |      |                            |       | $\infty$         | 1.96  | 2.576                      | 3.291 |

 $\mathrm{Ta}$ блиця $\mathrm{M}.4$  Критичне значення добутку  $\boldsymbol{H}_{\boldsymbol{\alpha(n)}}$  [\[31\]](#page-34-0)

 $\text{Ta5}$ лиця И.5 Мінімально допустимі значення відношення  $\mathbf{R}_{\alpha(n)}$  [\[31\]](#page-34-0)

| Обсяг            |       | Рівень значущості а |       | Обсяг            |       | Рівень значущості $\alpha$ |       |
|------------------|-------|---------------------|-------|------------------|-------|----------------------------|-------|
| вибірки <i>п</i> | 0.10  | 0.05                | 0.01  | вибірки <i>п</i> | 0.10  | 0.05                       | 0.01  |
| 10               | 0.268 | 0.220               | 0.139 | 30               | 0.655 | 0.623                      | 0.553 |
| 11               | 0.309 | 0.260               | 0.174 | 35               | 0.693 | 0.664                      | 0.600 |
| 12               | 0.345 | 0.296               | 0.207 | 40               | 0.723 | 0.697                      | 0.639 |
| 13               | 0.378 | 0.329               | 0.238 | 45               | 0.748 | 0.723                      | 0.670 |
| 14               | 0.407 | 0.359               | 0.268 | 50               | 0.768 | 0.745                      | 0.696 |
| 15               | 0.434 | 0.386               | 0.296 | 55               | 0.785 | 0.764                      | 0.718 |
| 16               | 0.458 | 0.412               | 0.321 | 60               | 0.799 | 0.780                      | 0.737 |
| 17               | 0.480 | 0.435               | 0.346 | 65               | 0.811 | 0.794                      | 0.753 |
| 18               | 0.500 | 0.456               | 0.368 | 70               | 0.822 | 0.806                      | 0.768 |
| 19               | 0.519 | 0.476               | 0.389 | 75               | 0.832 | 0.816                      | 0.780 |
| 20               | 0.536 | 0.494               | 0.409 | 80               | 0.841 | 0.826                      | 0.792 |
| 22               | 0.567 | 0.527               | 0.445 | 90               | 0.855 | 0.842                      | 0.811 |
| 24               | 0.593 | 0.555               | 0.477 | 100              | 0.867 | 0.855                      | 0.827 |
| 26               | 0.617 | 0.581               | 0.505 | 200              | 0.926 | 0.919                      | 0.904 |
| 28               | 0.637 | 0.603               | 0.530 | 300              | 0.948 | 0.943                      | 0.933 |

| $\boldsymbol{n}$ |  | $0.10 \mid 0.05 \mid 0.01 \mid 0.001$    | $\boldsymbol{n}$ | $0.10 \mid 0.05$                                                  | $0.01$ $ 0.001$                          | $\boldsymbol{n}$  | 0.10 |                                          | $0.05 \mid 0.01 \mid 0.001$ |  |
|------------------|--|------------------------------------------|------------------|-------------------------------------------------------------------|------------------------------------------|-------------------|------|------------------------------------------|-----------------------------|--|
| 5                |  | 0.805 0.878 0.959 0.991                  | 33               |                                                                   | $0.291 \mid 0.344 \mid 0.442 \mid 0.547$ | 61                |      | $0.213 \mid 0.252 \mid 0.327 \mid 0.411$ |                             |  |
| 6                |  | 0.729 0.811 0.917 0.974                  | 34               |                                                                   | 0.287 0.339 0.436 0.539                  | 62                |      | 0.211 0.250 0.325 0.408                  |                             |  |
| $\overline{7}$   |  | 0.669 0.754 0.875 0.951                  | 35               |                                                                   | $0.283 \mid 0.334 \mid 0.430 \mid 0.532$ | 63                |      | $0.209 \mid 0.248 \mid 0.322 \mid 0.405$ |                             |  |
| 8                |  | 0.621 0.707 0.834 0.925                  | 36               |                                                                   | $0.279 \mid 0.329 \mid 0.424 \mid 0.525$ | 64                |      | 0.207 0.246 0.320 0.402                  |                             |  |
| 9                |  | 0.582 0.666 0.798 0.898                  | 37               |                                                                   | $0.275 \mid 0.325 \mid 0.418 \mid 0.519$ | 65                |      | 0.206 0.244 0.317 0.399                  |                             |  |
| <i><b>10</b></i> |  | 0.549 0.632 0.765 0.872                  |                  | 38 0.271 0.320 0.413 0.513                                        |                                          | 66                |      | 0.204 0.242 0.315 0.396                  |                             |  |
| 11               |  | 0.521 0.602 0.735 0.847                  | 39               |                                                                   | 0.267 0.316 0.408 0.507                  | 67                |      | $0.203 \mid 0.240 \mid 0.313 \mid 0.393$ |                             |  |
| 12               |  | 0.497 0.576 0.708 0.823                  | 40               |                                                                   | $0.264 \mid 0.312 \mid 0.403 \mid 0.501$ | 68                |      | $0.201 \mid 0.239 \mid 0.310 \mid 0.390$ |                             |  |
| 13               |  | $0.476 \mid 0.553 \mid 0.684 \mid 0.801$ | 41               |                                                                   | 0.260 0.308 0.398 0.495                  | 69                |      | 0.200 0.237 0.308 0.388                  |                             |  |
| 14               |  | 0.458 0.532 0.661 0.780                  | 42               |                                                                   | 0.257 0.304 0.393 0.490                  | 70                |      | $0.198 \mid 0.235 \mid 0.306 \mid 0.385$ |                             |  |
| 15               |  | 0.441 0.514 0.641 0.760                  | 43               |                                                                   | $0.254 \mid 0.301 \mid 0.389 \mid 0.484$ | 80                |      | $0.185 \mid 0.220 \mid 0.286 \mid 0.361$ |                             |  |
| 16               |  | 0.426 0.497 0.623 0.742                  | 44               |                                                                   | 0.251 0.297 0.384 0.479                  | 90                |      | $0.174 \mid 0.207 \mid 0.270 \mid 0.341$ |                             |  |
| 17               |  | 0.412 0.482 0.606 0.725                  | 45 <sup>°</sup>  |                                                                   | $0.248 \mid 0.294 \mid 0.380 \mid 0.474$ |                   |      | 100 0.165 0.197 0.256 0.324              |                             |  |
| 18               |  | 0.400 0.468 0.590 0.708                  | 46               |                                                                   | $0.246 \mid 0.291 \mid 0.376 \mid 0.469$ |                   |      | $110$ 0.158 0.187 0.245 0.310            |                             |  |
| 19               |  | 0.389 0.456 0.575 0.693                  | 47               |                                                                   | $0.243 \mid 0.288 \mid 0.372 \mid 0.465$ |                   |      | 120   0.151   0.179   0.234   0.297      |                             |  |
| 20               |  | $0.378 \mid 0.444 \mid 0.561 \mid 0.679$ | 48               |                                                                   | 0.240 0.285 0.368 0.460                  |                   |      | $130$   0.145   0.172   0.225   0.285    |                             |  |
| 21               |  | 0.369 0.433 0.549 0.665                  | 49               |                                                                   | 0.238 0.282 0.365 0.456                  |                   |      | $140$ 0.140 0.166 0.217 0.275            |                             |  |
| 22               |  | 0.360 0.423 0.537 0.652                  | 50               |                                                                   | $0.235 \mid 0.279 \mid 0.361 \mid 0.451$ |                   |      | $150$ 0.135 0.160 0.210 0.266            |                             |  |
| 23               |  | 0.352 0.413 0.526 0.640                  | 51               |                                                                   | $0.233 \mid 0.276 \mid 0.358 \mid 0.447$ |                   |      | 200 0.117 0.139 0.182 0.231              |                             |  |
| 24               |  | 0.344 0.404 0.515 0.629                  | 52               |                                                                   | $0.231 \mid 0.273 \mid 0.354 \mid 0.443$ |                   |      | $250$ 0.104 0.124 0.163 0.207            |                             |  |
| 25               |  | 0.337 0.396 0.505 0.618                  | 53               |                                                                   | $0.228 \mid 0.271 \mid 0.351 \mid 0.439$ | 300               |      | $0.095 \mid 0.113 \mid 0.149 \mid 0.189$ |                             |  |
| 26               |  | 0.330 0.388 0.496 0.607                  | 54               |                                                                   | 0.226 0.268 0.348 0.435                  | 350               |      | 0.088 0.105 0.138 0.175                  |                             |  |
| 27               |  | 0.323 0.381 0.487 0.597                  | 55               |                                                                   | $0.224 \mid 0.266 \mid 0.345 \mid 0.432$ | 400               |      | 0.082 0.098 0.129 0.164                  |                             |  |
| 28               |  | 0.317 0.374 0.479 0.588                  | 56               |                                                                   | 0.222 0.263 0.341 0.428                  |                   |      | 450 0.078 0.092 0.121 0.155              |                             |  |
| 29               |  | 0.311 0.367 0.471 0.579                  | 57               |                                                                   | 0.220 0.261 0.339 0.424                  | <i><b>500</b></i> |      | 0.074 0.088 0.115 0.147                  |                             |  |
| 30               |  | 0.306 0.361 0.463 0.570                  | 58               |                                                                   | $0.218 \mid 0.259 \mid 0.336 \mid 0.421$ |                   |      | 600 $ 0.067 0.080 0.105 0.134$           |                             |  |
| 31               |  | $0.301 \mid 0.355 \mid 0.456 \mid 0.562$ | 59               |                                                                   | $0.216 \mid 0.256 \mid 0.333 \mid 0.418$ |                   |      |                                          |                             |  |
|                  |  |                                          |                  | 32 0.296 0.349 0.449 0.554 $\frac{1}{60}$ 0.214 0.254 0.330 0.414 |                                          |                   |      |                                          |                             |  |

ТаблицяИ.6 Критичні значення коефіцієнтів кореляції *r*–Пірсона (р-Спірмена) для неспрямованих альтернатив [197]

|                  |       |       | Рівень значущості $\alpha$ |      |     |    |       |       | Рівень значущості а |      |     |
|------------------|-------|-------|----------------------------|------|-----|----|-------|-------|---------------------|------|-----|
| $\boldsymbol{n}$ | 0.001 | 0.005 | 0.01                       | 0.05 | 0.1 | n  | 0.001 | 0.005 | 0.01                | 0.05 | 0.1 |
| 5                | 50    | 50    | 42                         | 32   | 26  | 18 | 234   | 186   | 162                 | 114  | 86  |
| 6                | 72    | 62    | 54                         | 42   | 32  | 19 | 254   | 194   | 182                 | 122  | 96  |
| $\overline{7}$   | 86    | 72    | 62                         | 50   | 38  | 20 | 266   | 216   | 186                 | 126  | 98  |
| 8                | 98    | 78    | 72                         | 50   | 42  | 21 | 278   | 222   | 194                 | 128  | 104 |
| 9                | 114   | 96    | 86                         | 56   | 50  | 22 | 296   | 224   | 200                 | 134  | 104 |
| 10               | 126   | 104   | 96                         | 62   | 50  | 23 | 302   | 242   | 216                 | 146  | 114 |
| 11               | 146   | 114   | 104                        | 72   | 56  | 24 | 314   | 254   | 222                 | 150  | 122 |
| 12               | 152   | 126   | 114                        | 78   | 62  | 25 | 338   | 266   | 224                 | 152  | 122 |
| 13               | 162   | 128   | 122                        | 86   | 62  | 26 | 278   | 222   | 194                 | 128  | 104 |
| 14               | 186   | 146   | 128                        | 86   | 72  | 27 | 296   | 224   | 200                 | 134  | 104 |
| 15               | 194   | 158   | 134                        | 96   | 74  | 28 | 302   | 242   | 216                 | 146  | 114 |
| 16               | 216   | 162   | 150                        | 104  | 78  | 29 | 314   | 254   | 222                 | 150  | 122 |
| 17               | 222   | 182   | 158                        | 104  | 86  | 30 | 338   | 266   | 224                 | 152  | 122 |

ТаблицяИ.7 Критичні значення критерію Фрідмана для *k*=3 [\[25\]](#page-27-0)

ТаблицяИ.8 Критичні значення критерію Фрідмана для k=4 [\[25\]](#page-27-0)

|                  |     |       | Рівень значущості $\alpha$ |      |    |                  | Рівень значущості $\alpha$ |       |      |      |     |  |
|------------------|-----|-------|----------------------------|------|----|------------------|----------------------------|-------|------|------|-----|--|
| $\boldsymbol{n}$ |     | 0.005 | 0.01                       | 0.05 |    | $\boldsymbol{n}$ | 0.001                      | 0.005 | 0.01 | 0.05 |     |  |
| 4                | 74  | 68    | 64                         | 52   | 42 | 8                | 184                        | 154   | 140  | 102  | 84  |  |
|                  | 105 | 91    | 83                         | 65   | 53 | 9                | 211                        | 177   | 161  | 115  | 93  |  |
| 6                | 28  | l 14  | 102                        | 76   | 64 | 10               | 242                        | 198   | 178  | 128  | 106 |  |
| ⇁                | 57  | 33    | 123                        | 91   | 75 |                  |                            |       |      |      |     |  |

ТаблицяИ.9 Критичні значення критерію Фрідмана для *k*=5 [\[25\]](#page-27-0)

|                  |    |        | Рівень значущості $\alpha$ |      |          |                  |       | Рівень значущості $\alpha$ |      |     |    |
|------------------|----|--------|----------------------------|------|----------|------------------|-------|----------------------------|------|-----|----|
| $\boldsymbol{n}$ |    |        |                            | 0.05 |          | $\boldsymbol{n}$ | 0.001 |                            |      |     |    |
|                  | 86 | $80\,$ | 76                         | 64   | $\Delta$ |                  | 180   | 56                         | .46  |     | 80 |
| 4                | 32 | 20     |                            | 88   | r n      |                  | 228   | 196                        | . 70 | 136 |    |

ТаблицяИ.10 Критичні значення критерію Фрідмана для *k*=5 [\[25\]](#page-27-0)

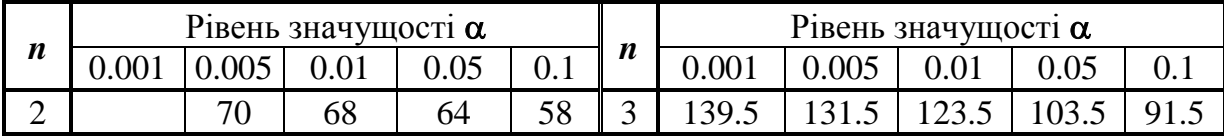

|                  |      | Рівень значущості $\alpha$ |      |      | Рівень значущості а |      |
|------------------|------|----------------------------|------|------|---------------------|------|
| $\boldsymbol{n}$ |      | $\bm{k}$                   |      |      | $\bm{k}$            |      |
|                  | 3    | 4                          | 5    | 3    | 4                   | 5    |
| 3                | 5.82 | 7.00                       | 8.30 | 5.42 | 6.20                | 7.47 |
| 4                | 6.31 | 7.20                       | 8.80 | 5.10 | 6.00                | 7.58 |
| 5                | 6.10 | 7.32                       | 8.96 | 5.21 | 6.12                | 7.61 |
| 6                | 6.33 | 7.40                       |      | 4.83 | 6.20                |      |
| 7                | 6.00 | 7.63                       |      | 4.71 | 6.26                |      |
| 8                | 6.25 | 7.50                       |      | 5.00 | 6.30                |      |
| 9                | 6.00 |                            |      | 4.67 |                     |      |
| 10               | 6.10 |                            |      | 4.90 |                     |      |
| 11               | 6.09 |                            |      | 4.91 |                     |      |
| 12               | 6.08 |                            |      | 4.67 |                     |      |
| 13               | 6.00 |                            |      | 4.77 |                     |      |

ТаблицяИ.11 Критичні значення критерію Фрідмана [\[79\]](#page-135-0)

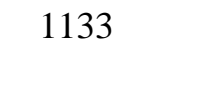

| $n_1$          | n <sub>2</sub> | $n_3$          | $n_4$            | $n_5$            | $n_{6}$          | $\alpha = 0.10$ | $\alpha = 0.05$ | $\alpha = 0.025$ | $\alpha = 0.01$ |
|----------------|----------------|----------------|------------------|------------------|------------------|-----------------|-----------------|------------------|-----------------|
| $\overline{2}$ | $\overline{2}$ | $\overline{2}$ | $\overline{0}$   | $\overline{0}$   | $\overline{0}$   | 4.571           |                 |                  |                 |
| 3              | $\overline{2}$ | 1              | $\boldsymbol{0}$ | $\boldsymbol{0}$ | $\theta$         | 4.286           |                 |                  |                 |
| $\overline{3}$ | $\overline{2}$ | $\overline{2}$ | $\boldsymbol{0}$ | $\overline{0}$   | $\boldsymbol{0}$ | 4.500           | 4.714           |                  |                 |
| 3              | 3              | 1              | $\overline{0}$   | $\overline{0}$   | $\overline{0}$   | 4.571           | 5.143           |                  |                 |
| 3              | 3              | $\mathbf{2}$   | $\boldsymbol{0}$ | $\overline{0}$   | $\theta$         | 4.556           | 5.361           | 5.556            |                 |
| 3              | 3              | 3              | $\boldsymbol{0}$ | $\overline{0}$   | $\overline{0}$   | 4.022           | 5.600           | 5.956            | 7.200           |
| $\overline{4}$ | $\overline{2}$ | $\mathbf{1}$   | $\boldsymbol{0}$ | $\overline{0}$   | $\overline{0}$   | 4.500           |                 |                  |                 |
| $\overline{4}$ | $\overline{2}$ | $\mathfrak{2}$ | $\overline{0}$   | $\overline{0}$   | $\overline{0}$   | 4.458           | 5.333           | 5.500            |                 |
| $\overline{4}$ | 3              | 1              | $\boldsymbol{0}$ | $\overline{0}$   | $\theta$         | 4.056           | 5.208           | 5.833            |                 |
| $\overline{4}$ | 3              | $\overline{2}$ | $\boldsymbol{0}$ | $\overline{0}$   | $\overline{0}$   | 4.511           | 5.444           | 6.000            | 6.444           |
| $\overline{4}$ | 3              | 3              | $\boldsymbol{0}$ | $\overline{0}$   | $\overline{0}$   | 4.709           | 5.791           | 6.155            | 6.745           |
| $\overline{4}$ | $\overline{4}$ | $\overline{2}$ | $\boldsymbol{0}$ | $\overline{0}$   | $\overline{0}$   | 4.555           | 5.455           | 6.327            | 7.036           |
| $\overline{4}$ | $\overline{4}$ | 3              | $\boldsymbol{0}$ | $\overline{0}$   | $\overline{0}$   | 4.545           | 5.598           | 0.394            | 7.144           |
| $\overline{4}$ | $\overline{4}$ | $\overline{4}$ | $\boldsymbol{0}$ | $\overline{0}$   | $\overline{0}$   | 4.054           | 5.692           | 0.015            | 7.654           |
| 5              | $\overline{2}$ | $\mathbf 1$    | $\boldsymbol{0}$ | $\overline{0}$   | $\overline{0}$   | 4.200           | 5.000           |                  |                 |
| 5              | $\overline{2}$ | $\overline{2}$ | $\boldsymbol{0}$ | $\overline{0}$   | $\overline{0}$   | 4.373           | 5.160           | 6.000            | 6.533           |
| 5              | 3              | $\mathbf{1}$   | $\boldsymbol{0}$ | $\overline{0}$   | $\overline{0}$   | 4.018           | 4.960           | 6.044            |                 |
| 5              | $\overline{3}$ | $\overline{2}$ | $\overline{0}$   | $\overline{0}$   | $\overline{0}$   | 4.651           | 5.251           | 6.004            | 6.909           |
| 5              | $\overline{3}$ | 3              | $\boldsymbol{0}$ | $\overline{0}$   | $\overline{0}$   | 4.533           | 5.648           | 0.315            | 7.079           |
| 5              | $\overline{4}$ | $\mathbf{1}$   | $\boldsymbol{0}$ | $\overline{0}$   | $\overline{0}$   | 3.987           | 4.985           | 5.858            | 6.955           |
| 5              | $\overline{4}$ | $\overline{2}$ | $\overline{0}$   | $\overline{0}$   | $\overline{0}$   | 4.541           | 5.273           | 6.068            | 7.205           |
| 5              | $\overline{4}$ | $\overline{3}$ | $\boldsymbol{0}$ | $\overline{0}$   | $\overline{0}$   | 4.549           | 5.656           | 6.410            | 7.445           |
| 5              | $\overline{4}$ | $\overline{4}$ | $\boldsymbol{0}$ | $\boldsymbol{0}$ | $\theta$         | 4.668           | 5.657           | 6.673            | 7.760           |
| 5              | $\overline{5}$ | $\mathbf{1}$   | $\boldsymbol{0}$ | $\overline{0}$   | $\overline{0}$   | 4.109           | 5.127           | 6.000            | 7.309           |
| 5              | 5              | $\overline{2}$ | $\boldsymbol{0}$ | $\overline{0}$   | $\overline{0}$   | 4.023           | 5.338           | 0.346            | 7.338           |
| 5              | 5              | 3              | $\boldsymbol{0}$ | $\overline{0}$   | $\theta$         | 4.545           | 5.705           | 0.549            | 7.578           |
| 5              | 5              | $\overline{4}$ | $\boldsymbol{0}$ | $\boldsymbol{0}$ | $\boldsymbol{0}$ | 4.523           | 5.666           | 6.760            | 7.823           |
| $\overline{5}$ | $\overline{5}$ | 5              | $\boldsymbol{0}$ | $\boldsymbol{0}$ | $\boldsymbol{0}$ | 4.560           | 5.780           | 6.740            | 8.000           |
| 6              | $\overline{2}$ | 1              | $\overline{0}$   | $\overline{0}$   | $\theta$         | 4.200           | 4.822           | 5.600            |                 |
| 6              | $\overline{2}$ | $\overline{2}$ | $\overline{0}$   | $\overline{0}$   | $\theta$         | 4.545           | 5.345           | 5.745            | 6.655           |
| 6              | 3              | $\overline{2}$ | $\overline{0}$   | $\overline{0}$   | $\theta$         | 3.909           | 4.855           | 5.945            | 6.873           |
| 6              | 3              | $\overline{2}$ | $\boldsymbol{0}$ | $\boldsymbol{0}$ | $\boldsymbol{0}$ | 4.682           | 5.348           | 6.136            | 6.970           |
| 6              | 3              | 3              | $\boldsymbol{0}$ | $\boldsymbol{0}$ | $\boldsymbol{0}$ | 4.590           | 5.615           | 6.436            | 7.410           |
| 6              | $\overline{4}$ | 1              | $\overline{0}$   | $\overline{0}$   | $\overline{0}$   | 4.038           | 4.947           | 5.856            | 7.106           |
| 6              | $\overline{4}$ | $\overline{2}$ | $\boldsymbol{0}$ | $\boldsymbol{0}$ | $\overline{0}$   | 4.419           | 5.340           | 6.186            | 7.340           |
| 6              | 4              | 3              | $\boldsymbol{0}$ | $\boldsymbol{0}$ | $\theta$         | 4.604           | 5.610           | 6.538            | 7.500           |
| 6              | $\overline{4}$ | $\overline{4}$ | $\overline{0}$   | $\overline{0}$   | $\overline{0}$   | 4.595           | 5.681           | 6.667            | 7.795           |
| 6              | 5              |                | $\boldsymbol{0}$ | $\boldsymbol{0}$ | $\boldsymbol{0}$ | 4.128           | 4.990           | 5.951            | 7.182           |
| 6              | 5              | $\overline{2}$ | $\boldsymbol{0}$ | $\overline{0}$   | $\boldsymbol{0}$ | 4.596           | 5.338           | 6.196            | 7.376           |
| 6              | 5              | 3              | $\boldsymbol{0}$ | $\boldsymbol{0}$ | $\boldsymbol{0}$ | 4.535           | 5.602           | 6.667            | 7.590           |

ТаблицяИ.12 Верхні критичні значення *Н***(,***k,nі***; … ,** *nk***)** *Н*–статистики Краскела–Уолліса

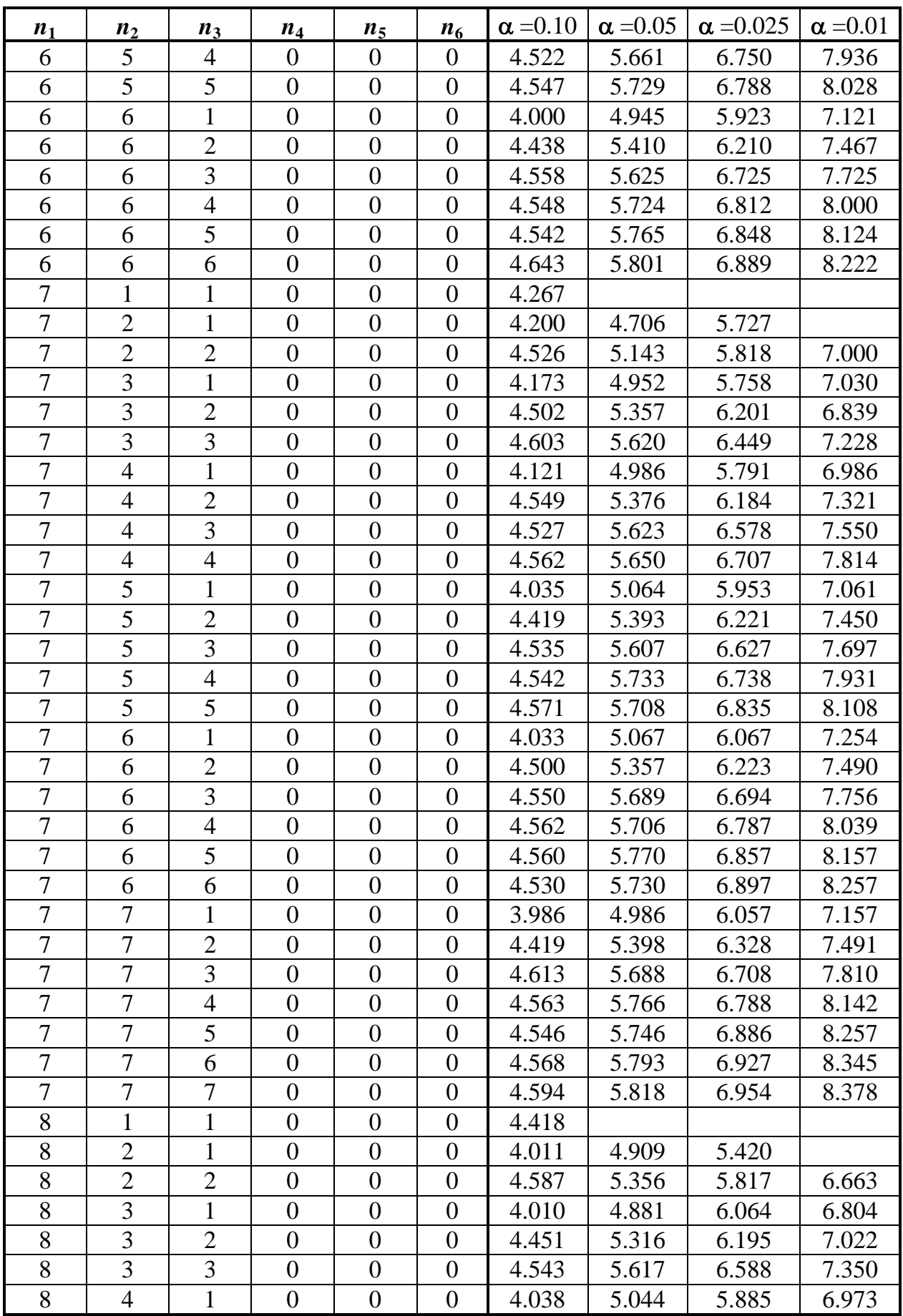

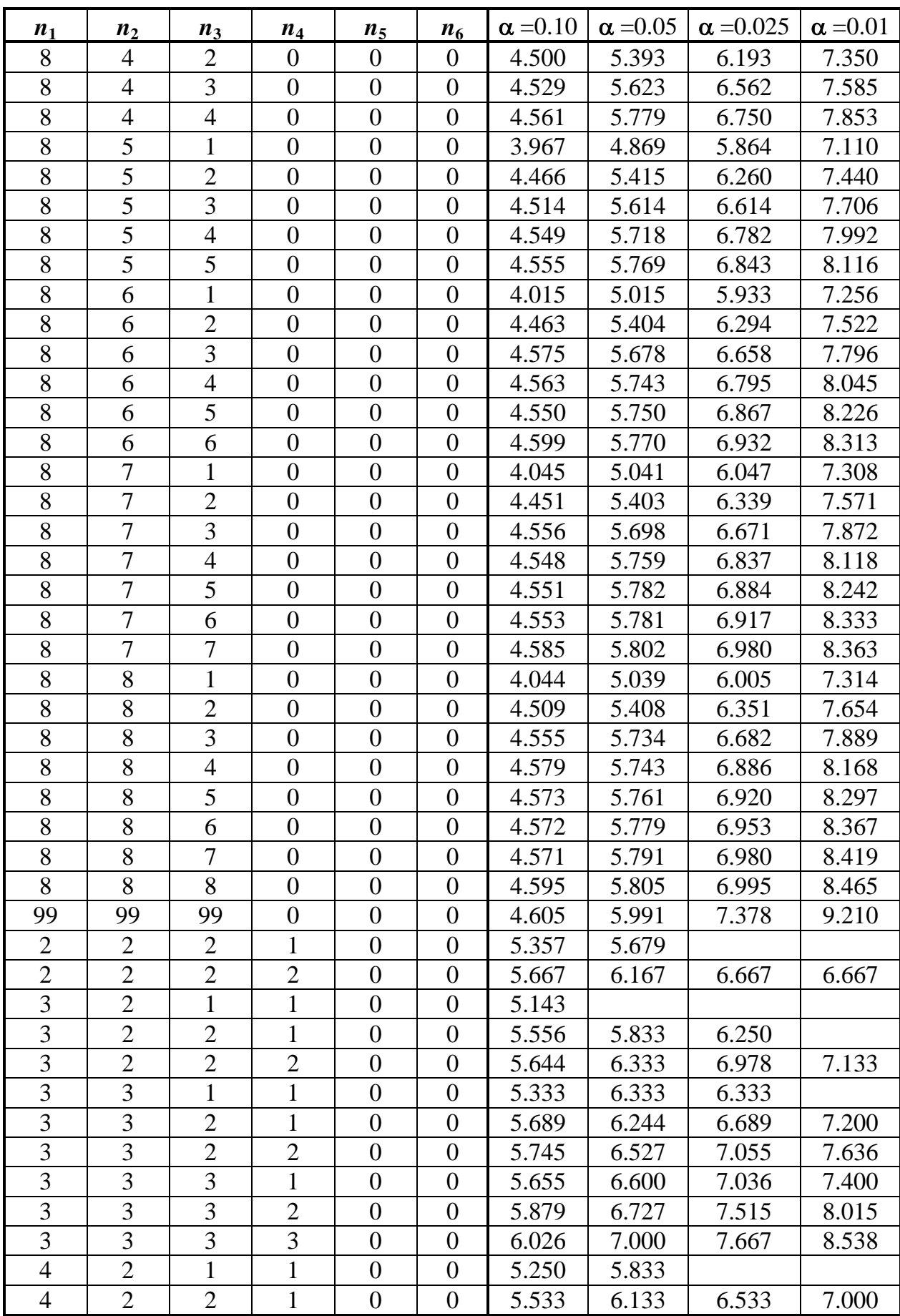

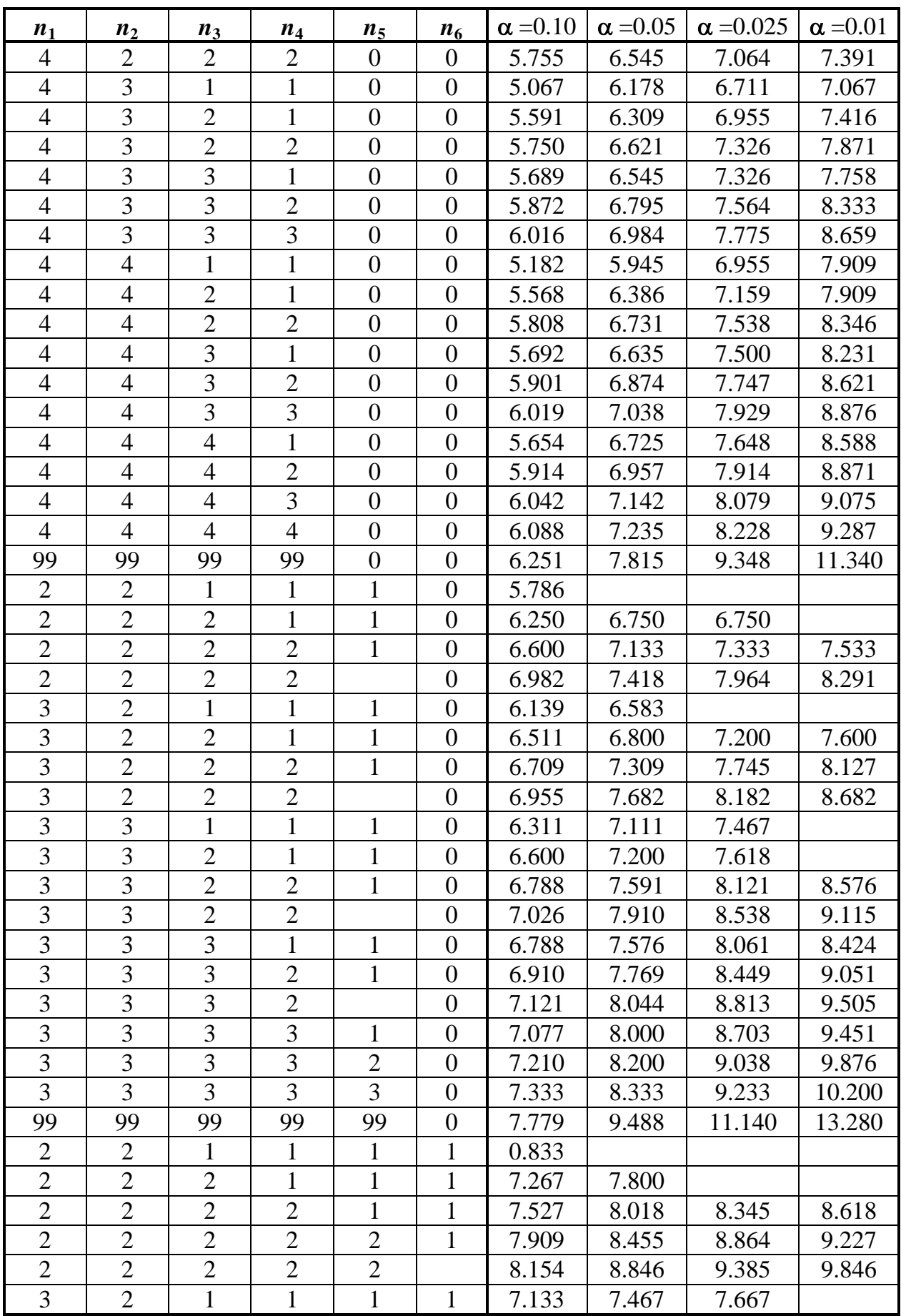

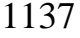

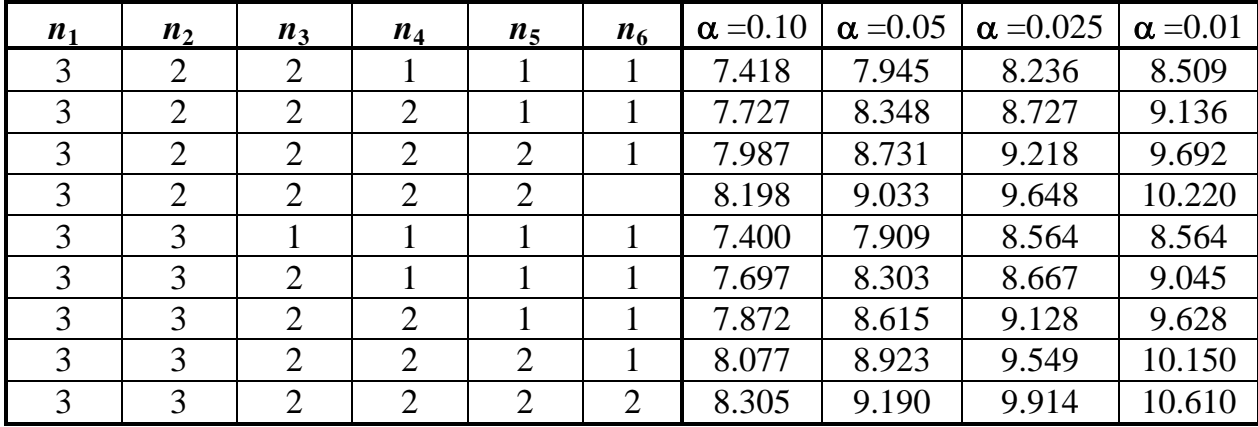

### **Додаток К МАТРИЦІ ПЛАНУВАННЯ БАГАТОФАКТОРНИХ ЕКСПЕРИМЕНТІВ**

Таблиця К.1 Дворівнева матриця повнофакторного плану першого порядку для двох факторів [\[51\]](#page-54-0) <sup>55)</sup>

|           | <b>Фактор</b> |           | Фактор |
|-----------|---------------|-----------|--------|
| № досліду |               | № досліду |        |
|           |               |           |        |
|           |               |           |        |
|           |               |           |        |

Таблиця К.2 Дворівнева матриця повнофакторного плану першого порядку для трьох факторів [\[51\]](#page-54-0)

|           |                                                               | Фактор |                |             |                          | Фактор                   |       |
|-----------|---------------------------------------------------------------|--------|----------------|-------------|--------------------------|--------------------------|-------|
| № досліду | $\mathbf{A}_1$                                                | $X_2$  | $X_3$          | № досліду   | $X_1$                    | $X_2$                    | $X_3$ |
|           | $\blacksquare$<br>-<br>$\overline{\phantom{a}}$               |        |                | -           | $\overline{\phantom{a}}$ | $+$                      |       |
|           | $\pm$<br>$\overline{\phantom{a}}$<br>$\overline{\phantom{a}}$ |        |                |             | $\bigoplus$              | $\overline{\phantom{0}}$ | $+1$  |
| 3         |                                                               |        | $\blacksquare$ |             | $\overline{\phantom{a}}$ | $+1$                     | $+1$  |
|           |                                                               |        |                | $\bigoplus$ | $+1$                     | $\bigoplus$              |       |
|           |                                                               |        |                |             |                          |                          |       |

Таблиця К.3 Дворівнева матриця повнофакторного плану першого порядку для чотирьох факторів

| $N_2$   |          |       | Фактор         |       | $N_2$   |          |          | Фактор   |          |
|---------|----------|-------|----------------|-------|---------|----------|----------|----------|----------|
| досліду | $X_1$    | $X_2$ | $X_3$          | $X_4$ | досліду | $X_1$    | $X_2$    | $X_3$    | $X_4$    |
|         | $+1$     | $-1$  | $-1$           | $-1$  | 9       | $+1$     | $-1$     | $-1$     | $+1$     |
| 2       | 1<br>- 1 | $-1$  | $\blacksquare$ | $-1$  | 10      | $-1$     | $-1$     | $-1$     | $+1$     |
| 3       | $+1$     | $+1$  | $-1$           | $-1$  | 11      | $+1$     | $+1$     | $-1$     | $+1$     |
| 4       | $-1$     | $+1$  | $-1$           | $-1$  | 12      | $-1$     | $+1$     | $-1$     | $+1$     |
| 5       | $+1$     | $-1$  | $+1$           | $-1$  | 13      | $+1$     | $-1$     | $+1$     | $+1$     |
| 6       | $-1$     | $-1$  | $+1$           | $-1$  | 14      | $-1$     | $-1$     | $+1$     | $+1$     |
| 7       | $+1$     | $+1$  | $+1$           | $-1$  | 15      | $+1$     | $+1$     | $+1$     | $+1$     |
| 8       | $-1$     | $+1$  | $+1$           | $-1$  | 16      | $-1$     | $+1$     | $+1$     | $+1$     |
|         |          |       |                |       | 17      | $\Omega$ | $\theta$ | $\Omega$ | $\Omega$ |

<sup>55</sup>) Додання до матриць лінійних планів, за якими отримуються площину першого порядку (рис. [11.80,](#page-793-0) а) і б) на с. [795\)](#page-793-0), рядка з нульовими значеннями дозволяє отримувати неповне квадратичне рівняння функції відгуку – гіперболічний параболоїд, рис. [11.77,](#page-791-0) а) і б) на с. [793.](#page-791-0)

| $N_2$          |       |       | Фактор |       |       | $N_2$   |                |                | Фактор         |                |                |
|----------------|-------|-------|--------|-------|-------|---------|----------------|----------------|----------------|----------------|----------------|
| досліду        | $X_1$ | $X_2$ | $X_3$  | $X_4$ | $X_5$ | досліду | $X_1$          | $X_2$          | $X_3$          | $X_4$          | $X_5$          |
| 1              | $-1$  | $-1$  | $-1$   | $-1$  | $-1$  | 17      | $-1$           | $-1$           | $-1$           | $-1$           | $+1$           |
| $\overline{2}$ | $+1$  | $-1$  | $-1$   | $-1$  | $-1$  | 18      | $+1$           | $-1$           | $-1$           | $-1$           | $+1$           |
| 3              | $-1$  | $+1$  | $-1$   | $-1$  | $-1$  | 19      | $-1$           | $+1$           | $-1$           | $-1$           | $+1$           |
| $\overline{4}$ | $+1$  | $+1$  | $-1$   | $-1$  | $-1$  | 20      | $+1$           | $+1$           | $-1$           | $-1$           | $+1$           |
| 5              | $-1$  | $-1$  | $+1$   | $-1$  | $-1$  | 21      | $-1$           | $-1$           | $+1$           | $-1$           | $+1$           |
| 6              | $+1$  | $+1$  | $+1$   | $-1$  | $-1$  | 22      | $+1$           | $+1$           | $+1$           | $-1$           | $+1$           |
| $\overline{7}$ | $-1$  | $+1$  | $+1$   | $-1$  | $-1$  | 23      | $-1$           | $+1$           | $+1$           | $-1$           | $+1$           |
| 8              | $+1$  | $+1$  | $+1$   | $-1$  | $-1$  | 24      | $+1$           | $+1$           | $+1$           | $-1$           | $+1$           |
| 9              | $-1$  | $-1$  | $-1$   | $+1$  | $-1$  | 25      | $-1$           | $-1$           | $-1$           | $+1$           | $+1$           |
| 10             | $+1$  | $-1$  | $-1$   | $+1$  | $-1$  | 26      | $+1$           | $-1$           | $-1$           | $+1$           | $+1$           |
| 11             | $-1$  | $+1$  | $-1$   | $+1$  | $-1$  | 27      | $-1$           | $+1$           | $-1$           | $+1$           | $+1$           |
| 12             | $+1$  | $+1$  | $-1$   | $+1$  | $-1$  | 28      | $+1$           | $+1$           | $-1$           | $+1$           | $+1$           |
| 13             | $-1$  | $-1$  | $+1$   | $+1$  | $-1$  | 29      | $-1$           | $-1$           | $+1$           | $+1$           | $+1$           |
| 14             | $+1$  | $-1$  | $+1$   | $+1$  | $-1$  | 30      | $+1$           | $-1$           | $+1$           | $+1$           | $+1$           |
| 15             | $-1$  | $+1$  | $+1$   | $+1$  | $-1$  | 31      | $-1$           | $+1$           | $+1$           | $+1$           | $+1$           |
| 16             | $+1$  | $+1$  | $+1$   | $+1$  | $-1$  | 32      | $+1$           | $+1$           | $+1$           | $+1$           | $+1$           |
|                |       |       |        |       |       | 33      | $\overline{0}$ | $\overline{0}$ | $\overline{0}$ | $\overline{0}$ | $\overline{0}$ |

Таблиця К.4 Дворівнева матриця повнофакторного плану першого порядку для п'яти факторів

<span id="page-1138-1"></span><span id="page-1138-0"></span>Таблиця К.5 Трирівнева матриця повнофакторного ортогонального плану другого порядку для двох факторів [\[17,](#page-26-0) [68\]](#page-88-0)<sup>56, 57)</sup>

| Фактор |   |          |                          |   | № досліду                |   |  |
|--------|---|----------|--------------------------|---|--------------------------|---|--|
|        |   |          |                          |   | ີ                        |   |  |
| ◢▴     | - | <u>—</u> | $\overline{\phantom{a}}$ |   | $\overline{\phantom{a}}$ |   |  |
| ZB.    | - | -        |                          | — |                          | - |  |

l

<sup>56</sup>) Матриці [К.5,](#page-1138-0) [К.24,](#page-1146-0) [К.31](#page-1150-0) і [К.34](#page-1153-0) використовуються ППП **Statist** (див. підрозділ **[11.10](#page-808-0) Використання ППП [Statist для аналізу результатів багатофакторного](#page-808-0)  [активного експерименту](#page-808-0)**).

<sup>57)</sup> План міститься к модулі **Верое Веланирование экспериментов** ППП Statbstica.

|                                                | № досліду                |                                                                                    |   |       |          |         |  |  |  |  |  |  |
|------------------------------------------------|--------------------------|------------------------------------------------------------------------------------|---|-------|----------|---------|--|--|--|--|--|--|
| Фактор                                         |                          |                                                                                    |   |       |          |         |  |  |  |  |  |  |
|                                                | -                        | $\pm$                                                                              | - | $\pm$ | $-1.41*$ | $+1.41$ |  |  |  |  |  |  |
|                                                | $\overline{\phantom{0}}$ | $.4^{\circ}$<br>$-1$<br>$+1$<br>.4.<br>$\pm$<br>$\div$<br>$\overline{\phantom{0}}$ |   |       |          |         |  |  |  |  |  |  |
| * $\alpha$ 3ipkobe плече $\alpha = \sqrt{2}$ . |                          |                                                                                    |   |       |          |         |  |  |  |  |  |  |

Таблиця К.7 Трирівнева матриця центрального композиційного ротатабельного плану другого порядку для двох факторів  $[68]^{57}$  $[68]^{57}$ 

| Фактор       |   |   |   |       |             | № досліду |                          |  |  |
|--------------|---|---|---|-------|-------------|-----------|--------------------------|--|--|
|              |   |   | ັ |       | ັ           |           |                          |  |  |
| Л1           | - |   | - | $+1$  | .414<br>- 1 |           |                          |  |  |
| $\mathbf{A}$ | - | - |   | $\pm$ |             |           | $\overline{\phantom{0}}$ |  |  |

Таблиця К.8 Трирівнева матриця центрального композиційного уніформ– ротатабельного плану другого порядку для двох факторів [\[17,](#page-26-0) [141\]](#page-660-0)

| Фактор             |                          | № досліду                |          |        |                                   |             |              |                     |  |   |   |   |    |  |
|--------------------|--------------------------|--------------------------|----------|--------|-----------------------------------|-------------|--------------|---------------------|--|---|---|---|----|--|
| $\mathbf{r}$       |                          | ⌒<br>-                   |          | 4      | ັ                                 |             |              | O                   |  |   |   |   | ∸∸ |  |
| $\mathbf{A}$       | - 1                      | ┭⊾                       | еr       | ਚ⊾     | 1.414<br>$\overline{\phantom{0}}$ | 1.41<br>$+$ |              |                     |  | v | ັ | U |    |  |
| w y<br>$\Lambda_2$ | $\overline{\phantom{a}}$ | $\overline{\phantom{a}}$ | <b>+</b> | $\div$ |                                   |             | 4<br>.4<br>- | $\overline{4}$<br>— |  | v |   |   |    |  |

Таблиця К.9 Трирівнева матриця другого порядку повнофакторного експерименту з доданими дослідами для двох факторів [\[96,](#page-227-0) [150\]](#page-766-0)

|                    |                          |                          |   |   |                 |           |                                              | № досліду |  |   |   |     |    |  |
|--------------------|--------------------------|--------------------------|---|---|-----------------|-----------|----------------------------------------------|-----------|--|---|---|-----|----|--|
| Фактор<br>л.       |                          | ∸                        |   | 4 | ت               |           |                                              |           |  |   | ∽ | ⊥ J | ⊥ັ |  |
|                    | $\overline{\phantom{a}}$ |                          | - |   | 4<br>. →<br>- 1 | 4<br>1.41 |                                              |           |  |   |   |     |    |  |
| 17<br>$\mathbf{A}$ | $\overline{\phantom{a}}$ | $\overline{\phantom{a}}$ |   |   |                 |           | $\overline{4}$<br>4 <sub>1</sub><br>$\sim$ 1 | $\Delta$  |  | ິ |   |     |    |  |

Таблиця К.10 Трирівнева матриця центрального композиційного ортогонального другого порядку для двох факторів [\[17\]](#page-26-0)

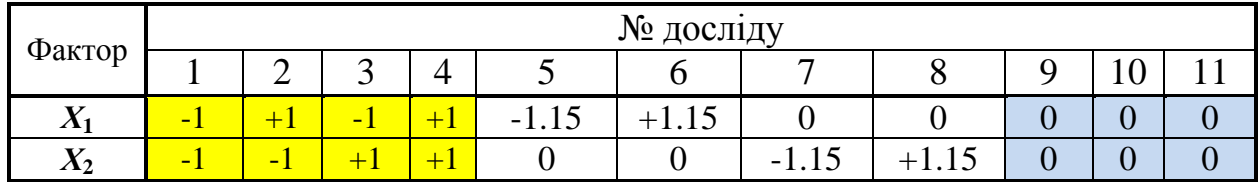

Таблиця К.11 Трирівнева матриця центрального композиційного уніформ– ротатабельного плану другого порядку для двох факторів [\[17\]](#page-26-0)

| Фактор                    | № досліду |     |             |     |          |          |                |  |  |    |  |  |
|---------------------------|-----------|-----|-------------|-----|----------|----------|----------------|--|--|----|--|--|
|                           |           |     |             | 4   |          |          | $\overline{ }$ |  |  | ΙV |  |  |
| $\mathbf{v}$<br>$\Lambda$ |           | U.J | - 1<br>U.J  | - 1 | $-0.5$   | U.J      |                |  |  |    |  |  |
| $\mathbf{v}$<br>$\Lambda$ |           |     | 0.866 0.866 |     | $-0.866$ | $-0.866$ |                |  |  |    |  |  |

Таблиця К.12 Трирівнева матриця ротатабельного плану центрального другого порядку для двох факторів на основі шестикутника [\[96\]](#page-227-0)

| Факто                       |                          | № досліду |          |          |          |          |   |  |  |    |  |  |
|-----------------------------|--------------------------|-----------|----------|----------|----------|----------|---|--|--|----|--|--|
|                             |                          | ∸         | ັ        |          | ັ        |          | - |  |  | ιv |  |  |
| $\mathbf{r}$<br>$\Lambda$ 1 | $\overline{\phantom{0}}$ |           | $-U.$    | ∪.∪      | $-U.$    | U.J      |   |  |  |    |  |  |
| $\mathbf{r}$<br>$\Lambda_2$ |                          |           | $-0.866$ | $-0.866$ | $+0.866$ | $+0.866$ |   |  |  |    |  |  |

Таблиця К.13 Трирівнева матриця повнофакторного плану другого порядку для трьох факторів<sup>[57\)](#page-1138-1)</sup>

| $N_2$          |       | Фактор           |                  | $N_{\Omega}$ |                  | Фактор           |                  |
|----------------|-------|------------------|------------------|--------------|------------------|------------------|------------------|
| досліду        | $X_1$ | $X_2$            | $X_3$            | досліду      | $X_1$            | $X_2$            | $X_3$            |
| 1              | $-1$  | $-1$             | $-1$             | 17           | $\theta$         | $-1$             | $-1$             |
| $\overline{2}$ | $+1$  | $-1$             | $-1$             | 18           | $\overline{0}$   | $+1$             | $-1$             |
| 3              | $-1$  | $+1$             | $-1$             | 19           | $\overline{0}$   | $-1$             | $+1$             |
| $\overline{4}$ | $+1$  | $+1$             | $-1$             | 20           | $\overline{0}$   | $+1$             | $+1$             |
| 5              | $-1$  | $-1$             | $+1$             | 21           | $-1$             | $\boldsymbol{0}$ | $\boldsymbol{0}$ |
| 6              | $+1$  | $-1$             | $+1$             | 22           | $^{+1}$          | $\overline{0}$   | $\boldsymbol{0}$ |
| $\overline{7}$ | $-1$  | $+1$             | $+1$             | 23           | $\boldsymbol{0}$ | $-1$             | $\boldsymbol{0}$ |
| 8              | $+1$  | $+1$             | $+1$             | 24           | $\boldsymbol{0}$ | $+1$             | $\boldsymbol{0}$ |
| 9              | $-1$  | $-1$             | $\theta$         | 25           | $\overline{0}$   | $\overline{0}$   | $-1$             |
| 10             | $+1$  | $-1$             | $\boldsymbol{0}$ | 26           | $\boldsymbol{0}$ | $\boldsymbol{0}$ | $+1$             |
| 11             | $-1$  | $+1$             | $\overline{0}$   | 27           | $\boldsymbol{0}$ | $\overline{0}$   | $\overline{0}$   |
| 12             | $+1$  | $+1$             | $\overline{0}$   |              |                  |                  |                  |
| 13             | $-1$  | $\boldsymbol{0}$ | $-1$             |              |                  |                  |                  |
| 14             | $+1$  | $\overline{0}$   | $-1$             |              |                  |                  |                  |
| 15             | $-1$  | $\boldsymbol{0}$ | $+1$             |              |                  |                  |                  |
| 16             | $+1$  | $\boldsymbol{0}$ | $+1$             |              |                  |                  |                  |

| $N_2$                                                                                                    |       | Фактор |       | $N_2$   |           | Фактор   |                |  |  |  |
|----------------------------------------------------------------------------------------------------|-------|--------|-------|---------|-----------|----------|----------------|--|--|--|
| досліду                                                                                                    | $X_1$ | $X_2$  | $X_3$ | досліду | $X_1$     | $X_2$    | $X_3$          |  |  |  |
|                                                                                                    | $-1$  | $-1$   | $-1$  | 9       | $-1.215*$ | $\Omega$ | $\overline{0}$ |  |  |  |
| 2                                                                                                    | $+1$  | $-1$   | $-1$  | 10      | $+1.215$  |          | $\overline{0}$ |  |  |  |
| 3                                                                                                    | $-1$  | $+1$   | $-1$  |         |           | $-1.215$ | $\theta$       |  |  |  |
| $\overline{4}$                                                                                               | $+1$  | $+1$   | $-1$  | 12      |           | $+1.215$ | 0              |  |  |  |
| 5                                                                                                    | $-1$  | $-1$   | $+1$  | 13      |           |          | $-1.215$       |  |  |  |
| 6                                                                                                    | $+1$  | $-1$   | $+1$  | 14      |           |          | $+1.215$       |  |  |  |
|                                                                                                    | $-1$  | $+1$   | $+1$  | 15      |           |          |                |  |  |  |
| 8                                                                                                    | $+1$  | $+1$   | $+1$  |         |           |          |                |  |  |  |
| *) Зіркове плече $\alpha = \sqrt{0.5} \sqrt{n} \cdot n_0 - n_0 = \sqrt{0.5} \sqrt{15 \cdot 8} - 8 = 1.215$ . |       |        |       |         |           |          |                |  |  |  |

Таблиця К.14 Трирівнева матриця центрального композиційного ротатабельного плану другого порядку для трьох факторів [\[19\]](#page-26-1)

Таблиця К.15 Трирівнева матриця центрального композиційного ротатабельного плану другого порядку для трьох факторів [\[19\]](#page-26-1)

| $N_2$          |                                                                  | Фактор |       | $N_2$   |                  | Фактор   |                  |  |  |  |
|----------------|------------------------------------------------------------------|--------|-------|---------|------------------|----------|------------------|--|--|--|
| досліду        | $X_1$                                                            | $X_2$  | $X_3$ | досліду | $X_1$            | $X_2$    | $X_3$            |  |  |  |
|                | $-1$                                                             | $-1$   | $-1$  | 9       | $-1.682*$        | 0        | $\boldsymbol{0}$ |  |  |  |
| $\overline{2}$ | $+1$                                                             | $-1$   | $-1$  | 10      | $+1.682$         |          | $\theta$         |  |  |  |
| 3              | $-1$                                                             | $+1$   | $-1$  |         | $\theta$         | $-1.682$ | $\theta$         |  |  |  |
| $\overline{4}$ | $+1$                                                             | $+1$   | $-1$  | 12      | $\left( \right)$ | $+1.682$ | $\Omega$         |  |  |  |
| 5              | $-1$                                                             | $-1$   | $+1$  | 13      |                  | $\theta$ | $-1.682$         |  |  |  |
| 6              | $+1$                                                             | $-1$   | $+1$  | 14      |                  | $\theta$ | $+1.682$         |  |  |  |
| 7              | $-1$                                                             | $+1$   | $+1$  | 15      |                  |          |                  |  |  |  |
| 8              | $+1$                                                             | $+1$   | $+1$  |         |                  |          |                  |  |  |  |
|                | * $\frac{3i}{\text{p}}$ Sipkobe плече $\alpha = \sqrt[4]{2^3}$ . |        |       |         |                  |          |                  |  |  |  |

|         |          | [68, 121, 125] |          |         |                  |                |                |
|---------|----------|----------------|----------|---------|------------------|----------------|----------------|
| $N_2$   |          | Фактор         |          | $N_2$   |                  | Фактор         |                |
| досліду | $X_1$    | $X_2$          | $X_3$    | досліду | $X_1$            | $X_2$          | $X_3$          |
|         | $-1$     | $-1$           | $-1$     | 11      | 0                | $-1.682$       | $\theta$       |
| 2       | $+1$     | $-1$           | $-1$     | 12      | 0                | $+1.682$       | $\theta$       |
| 3       | $-1$     | $+1$           | $-1$     | 13      | 0                | $\theta$       | $-1.682$       |
| 4       | $+1$     | $+1$           | $-1$     | 14      |                  | $\theta$       | $+1.682$       |
| 5       | $-1$     | $-1$           | $+1$     | 15      | $\overline{0}$   | $\theta$       | $\theta$       |
| 6       | $+1$     | $-1$           | $+1$     | 16      | $\overline{0}$   | $\overline{0}$ | $\overline{0}$ |
|         | $-1$     | $+1$           | $+1$     | 17      | $\overline{0}$   | 0              | $\overline{0}$ |
| 8       | $+1$     | $+1$           | $+1$     | 18      | $\overline{0}$   | $\theta$       | $\overline{0}$ |
| 9       | $-1.682$ | $\theta$       | $\theta$ | 19      | $\left( \right)$ | $\Omega$       | $\theta$       |
| 10      | $+1.682$ | 0              | $\theta$ | 20      |                  |                |                |

Таблиця К.16 Трирівнева матриця центрального композиційного уніформ– ротатабельного плану другого порядку для трьох факторів

Таблиця К.17 Трирівнева матриця центрального композиційного ротатабельного плану другого порядку для трьох факторів  $[68]^{57}$  $[68]^{57}$ 

| $N_2$   |              | Фактор |       | N <sub>0</sub> |          | Фактор   |          |
|---------|--------------|--------|-------|----------------|----------|----------|----------|
| досліду | $X_1$        | $X_2$  | $X_3$ | досліду        | $X_1$    | $X_2$    | $X_3$    |
|         | - 1          | - 1    | - 1   | 9              | $-1.682$ |          |          |
|         | $\mathbf{F}$ | - 1    | - 1   | 10             | $+1.682$ |          |          |
| 3       | - 1          | $+1$   | $-1$  | 11             |          | $-1.682$ |          |
|         | $+1$         | $+1$   | - 1   | 12             |          | $+1.682$ |          |
|         | - 1          | - 1    | $+1$  | 13             |          |          | $-1.682$ |
| 6       | $+1$         | $-1$   | $+1$  | 14             |          |          | $+1.682$ |
|         | - 1          | $+1$   | $+1$  | 15             |          |          |          |
|         | $+$          | $+1$   | $+$   | 16             |          |          |          |

|         | <b>F</b><br>.<br>- T - 1<br>$J$ $\sim$ $T$ $J$<br>$\mathbf{r}$ . The state $\mathbf{r}$<br>трьох факторів [96] 57) |                |                |         |                  |          |          |  |  |  |  |  |  |
|---------|----------------------------------------------------------------------------------------------------|----------------|----------------|---------|------------------|----------|----------|--|--|--|--|--|--|
| $N_2$   |                                                                                                    | Фактор         |                | $N_2$   |                  | Фактор   |          |  |  |  |  |  |  |
| досліду | $\overline{X}_1$                                                                                                   | $X_2$          | $X_3$          | досліду | $\boldsymbol{X}$ | $X_2$    | $X_3$    |  |  |  |  |  |  |
|         | $-1$                                                                                                    | - 1            | $-1$           |         | $-1.682$         |          |          |  |  |  |  |  |  |
| ◠       | $+1$                                                                                                    | $-1$           | $-1$           | 10      | $+1.682$         |          |          |  |  |  |  |  |  |
| 3       | $-1$                                                                                                    | $+1$           | $-1$           | 11      |                  | $-1.682$ |          |  |  |  |  |  |  |
|         | $\mathbf{H}$                                                                                                    | $+1$           | $\blacksquare$ | 12      |                  | $+1.682$ |          |  |  |  |  |  |  |
|         | 81                                                                                                    | $\blacksquare$ | $+1$           | 13      |                  |          | $-1.682$ |  |  |  |  |  |  |
| 6       | $+1$                                                                                                    | $-1$           | $+1$           | 14      |                  |          | $+1.682$ |  |  |  |  |  |  |
|         | $-1$                                                                                                    | $+1$           | $+1$           | 15      |                  |          |          |  |  |  |  |  |  |
| Ω       | $+1$                                                                                                    | $+1$           | $+1$           |         |                  |          |          |  |  |  |  |  |  |

Таблиця К.18 Трирівнева матриця центрального композиційного ротатабельного повнофакторного плану другого порядку для

Таблиця К.19 Трирівнева матриця центрального композиційного ротатабельного плану другого порядку для трьох факторів <sup>[57\)](#page-1138-1)</sup>

| N <sub>0</sub>  |                |                  | Фактор         |                  |
|-----------------|----------------|------------------|----------------|------------------|
| досліду         | Блок           | $X_1$            | $X_2$          | $X_3$            |
| $\mathbf{1}$    | $\mathbf{1}$   | $-1$             | $-1$           | $-1$             |
| $\overline{2}$  | $\mathbf{1}$   | $-1$             |                |                  |
| 3               | $\mathbf{1}$   | $\overline{1}$   | $-1$           |                  |
| $\overline{4}$  | $\mathbf{1}$   | $\overline{1}$   | $\overline{1}$ | $-1$             |
| 5               | $\mathbf{1}$   | $\overline{0}$   | $\overline{0}$ | $\overline{0}$   |
| 6               | $\mathbf{2}$   | $-1$             | $-1$           | $\overline{1}$   |
| 7               | $\overline{2}$ | $-1$             | $\overline{1}$ | $-1$             |
| 8               | $\overline{2}$ | $\overline{1}$   | $-1$           | $-1$             |
| 9               | $\overline{2}$ | 1                | $\mathbf{1}$   | $\overline{1}$   |
| 10              | $\overline{2}$ | $\rm 0$          | $\overline{0}$ | $\overline{0}$   |
| 11              | $\mathfrak{Z}$ | $-1.67332$       | 0              | $\boldsymbol{0}$ |
| 12              | $\overline{3}$ | 1.67332          | 0              | $\overline{0}$   |
| $\overline{13}$ | $\overline{3}$ | $\boldsymbol{0}$ | $-1.67332$     | $\pmb{0}$        |
| $\overline{14}$ | $\overline{3}$ | $\boldsymbol{0}$ | 1.67332        | $\overline{0}$   |
| 15              | $\overline{3}$ | $\overline{0}$   | $\overline{0}$ | $-1.67332$       |
| 16              | 3              | 0                | 0              | 1.67332          |
| 17              | $\overline{3}$ | 0                | 0              | $\mathcal{O}$    |

|                | $ \mu$ $\sim$ $\mu$ $\sim$ $\mu$ $\sim$ |       |        |                |         |                |                |                |                |  |  |  |
|----------------|-----------------------------------------|-------|--------|----------------|---------|----------------|----------------|----------------|----------------|--|--|--|
| $N_2$          |                                         |       | Фактор |                | $N_{2}$ |                |                | Фактор         |                |  |  |  |
| досліду        | Блок                                    | $X_1$ | $X_2$  | $X_3$          | досліду | Блок           | $X_1$          | $X_2$          | $X_3$          |  |  |  |
|                |                                         | $-1$  | $-1$   | $-1$           | 10      | 2              | $-1.76383$     |                | $\overline{0}$ |  |  |  |
| $\overline{2}$ |                                         | $+1$  | $-1$   | $-1$           | 11      | 2              | 1.76383        | $\theta$       | $\overline{0}$ |  |  |  |
| 3              |                                         | $-1$  | $+1$   | $-1$           | 12      | 2              | 0              | $-1.76383$     | $\overline{0}$ |  |  |  |
| 4              |                                         | $+1$  | $+1$   | $-1$           | 13      | $\overline{2}$ | 0              | 1.76383        | 0              |  |  |  |
| 5              |                                         | $-1$  | $-1$   | $+1$           | 14      | 2              | $\overline{0}$ | 0              | $-1.76383$     |  |  |  |
| 6              |                                         | $+1$  | $-1$   | $+1$           | 15      | 2              | $\overline{0}$ | $\overline{0}$ | 1.76383        |  |  |  |
| 7              |                                         | $-1$  | $+1$   | $+1$           | 16      | 2              |                | $\Omega$       | $\theta$       |  |  |  |
| 8              |                                         | $+1$  | $+1$   | $+1$           |         |                |                |                |                |  |  |  |
| 9              |                                         | 0     | 0      | $\overline{0}$ |         |                |                |                |                |  |  |  |

Таблиця К.20 Трирівнева матриця центрального композиційного уніформ–ротатабельного плану другого порядку для трьох факторів<sup>[57\)](#page-1138-1)</sup>

Таблиця К.21 Трирівнева матриця уточненого центрального композиційного ортогонального плану другого порядку для трьох факторів [\[68\]](#page-88-0)

| $N_2$          |              | Фактор |       | $N_2$   |          | Фактор   |          |
|----------------|--------------|--------|-------|---------|----------|----------|----------|
| досліду        | $X_1$        | $X_2$  | $X_3$ | досліду | $X_1$    | $X_2$    | $X_3$    |
|                | $-1$         | - 1    | $-1$  |         | $-1.215$ |          |          |
| $\overline{2}$ | $+1$         | $-1$   | $-1$  | 10      | $+1.215$ |          |          |
| 3              | $-1$         | $+1$   | $-1$  |         |          | $-1.215$ |          |
|                | $+1$         | $+1$   | $-1$  | 12      |          | $+1.215$ |          |
|                | $-1$         | $-1$   | $+1$  | 13      |          |          | $-1.215$ |
| 6              | $+1$         | $-1$   | $+1$  | 14      |          |          | $+1.215$ |
| ⇁              | $-1$         | $+1$   | $+1$  | 15      |          |          |          |
| O              | $\mathbf{H}$ | $+$    | $+1$  |         |          |          |          |

| $N_2$   |                       | Фактор                   |                          | $N_2$   |           | Фактор |       |
|---------|-----------------------|--------------------------|--------------------------|---------|-----------|--------|-------|
| досліду | $\boldsymbol{X}_1$    | $\Lambda_2$              | $X_3$                    | досліду | $\pmb{X}$ | Лĵ     | $X_3$ |
|         | ÷                     | ÷                        | - 1                      |         | $-2$      |        |       |
|         | $\overline{+}$        | - 1                      | $-1$                     | 10      | $+2$      |        |       |
|         | <u>– I</u>            | $\bigoplus$              | $\blacksquare$           |         |           | $-2$   |       |
|         | $+$                   | $\bigoplus$              | $\overline{\phantom{0}}$ | 12      |           | $+2$   |       |
|         | $\equiv$              | $\overline{\phantom{0}}$ | $+1$                     | 13      |           |        | $-2$  |
| h       | $\bigoplus$           | - 1                      | $+1$                     | 14      |           |        | $+2$  |
|         | $\blacktriangleright$ | $+1$                     | $+1$                     | 15      |           |        |       |
|         | $+$                   | $+$                      | $+$                      | 6       |           |        |       |

Таблиця К.22 Трирівнева матриця центрального композиційного ротата-бельного плану другого порядку для трьох факторів [\[125\]](#page-378-0) <sup>58)</sup>

Таблиця К.23 Трирівнева матриця центрального композиційного ортогонального плану другого порядку для трьох факторів [\[17\]](#page-26-0)

| $N_2$   |                    | Фактор      |                | $N_{2}$       |       | Фактор                   |       |
|---------|--------------------|-------------|----------------|---------------|-------|--------------------------|-------|
| досліду | $\boldsymbol{X_1}$ | $X_2$       | $X_3$          | досліду       | $X_1$ | $X_2$                    | $X_3$ |
|         | $-1$               | $-1$        | $-1$           | Q             | - 1   |                          |       |
| ◠       | $+1$               | $-1$        | $\Box$         | 10            | $+1$  |                          |       |
| 3       | $-1$               | $+1$        | $-1$           | 11            |       | $\overline{\phantom{0}}$ |       |
|         | $+1$               | $+1$        | $\blacksquare$ | 12            |       | $+1$                     |       |
|         | $-1$               | $-1$        | $+1$           | 13            |       |                          | -     |
| 6       | $+1$               | $-1$        | $+1$           | 14            |       |                          | $+1$  |
|         | $-1$               | $+1$        | $+1$           | 15            |       |                          | O     |
| 8       | $\pm$              | $\bigoplus$ | $+1$           | 16            |       |                          |       |
|         |                    |             |                | $\mathcal{I}$ |       |                          |       |

<sup>58</sup>) Точки 1–8 утворюють кубічну частина плану, еквівалентну факторному планом  $2^3$ . Точки 9 і 14 — це обробки в зіркових точках, а 15-16 — в центральних.

| $N_2$          |                  | Фактор         |       | $N_2$   |                    | Фактор |       |
|----------------|------------------|----------------|-------|---------|--------------------|--------|-------|
| досліду        | $\overline{X}_1$ | $X_2$          | $X_3$ | досліду | $\mathbf{v}$<br>Δ1 | $X_2$  | $X_3$ |
|                | $\blacksquare$   | $\blacksquare$ | $-1$  |         | ۰                  |        |       |
| $\overline{2}$ | $+1$             | $-1$           | $-1$  | 10      | $+1$               |        |       |
| 3              | - 1              | $+1$           | $-1$  | 11      |                    | -      |       |
|                | $+^{\circ}$      | $\mathbf{H}$   | $-1$  | 12      |                    | $+$    |       |
|                | $\blacksquare$   | $-1$           | $+1$  | 13      |                    |        | ۰.    |
| 6              | $+1$             | $-1$           | $+1$  | 14      |                    |        | $+$   |
|                | $\blacksquare$   | $\bigoplus$    | $+$   |         |                    |        |       |
| Ω              | $+$              | $+$            | $+$   |         |                    |        |       |

<span id="page-1146-0"></span>Таблиця К.24 Трирівнева матриця оптимального плану Бокса другого порядку для трьох факторів (*В***3**) 59)

Таблиця К.25 Трирівнева матриця ортогонального плану Бокса–Бенкіна другого порядку для трьох факторів (*ВВ***3**) [\[68\]](#page-88-0) [57\)](#page-1138-1)

| $N_2$    |                          | Фактор |            | $N_2$   |       | Фактор        |                          |
|----------|--------------------------|--------|------------|---------|-------|---------------|--------------------------|
| досліду  | $X_1$                    | $X_2$  | $X_3$      | досліду | $X_1$ | $X_2$         | $X_3$                    |
|          | $+1$                     | $+1$   |            |         |       | $+1$          | $+$                      |
|          | $+1$                     | $-1$   |            | 10      |       | $+1$          | - 1                      |
| 3        | - 1                      | $+1$   |            | 11      |       | - 1           | $+1$                     |
| 4        | $\sim$                   | $-1$   |            | 12      |       | -             | $\overline{\phantom{a}}$ |
| 5        | $+1$                     | 0      | $+1$       | 13      |       |               |                          |
| 6        | $+1$                     | ( )    | $\equiv$ 1 | 14      |       | $\mathcal{O}$ |                          |
|          | $\overline{\phantom{a}}$ | 0      | $+1$       | 5       |       |               |                          |
| $\Omega$ |                          |        |            |         |       |               |                          |

<sup>59</sup>) У ПП **Statist** файл з матицею [К.24](#page-1146-0) названий **B.003**.

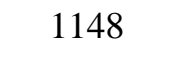

| $N_2$          |       | Фактор |       | $N_2$   |                | Фактор         |                  |
|----------------|-------|--------|-------|---------|----------------|----------------|------------------|
| досліду        | $X_1$ | $X_2$  | $X_3$ | досліду | $X_1$          | $X_2$          | $X_3$            |
| 1              | $-1$  | $-1$   | $-1$  | 9       | $-1$           | $+1$           | $\boldsymbol{0}$ |
| $\overline{2}$ | $+1$  | $+1$   | $-1$  | 10      | $+1$           | $+1$           | $\overline{0}$   |
| 3              | $-1$  | $-1$   | $-1$  | 11      | $-1$           | $-1$           | $\boldsymbol{0}$ |
| $\overline{4}$ | $+1$  | $+1$   | $-1$  | 12      | $+1$           | $-1$           | $\overline{0}$   |
| 5              | $-1$  | $-1$   | $+1$  | 13      | $-1$           | $\overline{0}$ | $+1$             |
| 6              | $+1$  | $+1$   | $+1$  | 14      | $+1$           | $\overline{0}$ | $+1$             |
| $\overline{7}$ | $-1$  | $-1$   | $+1$  | 15      | $-1$           | $\Omega$       | $-1$             |
| 8              | $+1$  | $+1$   | $+1$  | 16      | $+1$           | $\theta$       | $-1$             |
|                |       |        |       | 17      | $\overline{0}$ | $-1$           | $+1$             |
|                |       |        |       | 18      | $\theta$       | $+1$           | $+1$             |
|                |       |        |       | 19      | $\theta$       | $-1$           | $-1$             |
|                |       |        |       | 20      | $\overline{0}$ | $+1$           | $-1$             |
|                |       |        |       | 21      | $\Omega$       | $\theta$       | $\overline{0}$   |

Таблиця К.26 Трирівнева матриця *D*–оптимального плану другого порядку на кубі для трьох факторів [\[58\]](#page-62-0)

Таблиця К.27 Матриця *D*–оптимального плану другого порядку на кулі для трьох факторів [\[58\]](#page-62-0)

| $N_2$          |          | Фактор |                | $N_2$   |          | Фактор   |          |
|----------------|----------|--------|----------------|---------|----------|----------|----------|
| досліду        | $X_1$    | $X_2$  | $X_3$          | досліду | $X_1$    | $X_2$    | $X_3$    |
|                | $-1$     | 0      | $\overline{0}$ |         | 0.577    | 0.577    | 0.577    |
| $\overline{2}$ | $+1$     | 0      | $\theta$       | 8       | $-1.732$ | 0.577    | 0.577    |
| 3              | $\theta$ | $-1$   | $\theta$       | 9       | 1.732    | $-1.732$ | 1.732    |
| 4              | $\theta$ | $+1$   | $\theta$       | 10      | $-1.732$ | $-1.732$ | 1.732    |
|                | 0        | 0      | $-1$           | 11      | 0.577    | 0.577    | $-0.577$ |
| 6              |          |        | $+1$           | 12      | $-1.732$ | 0.577    | $-0.577$ |
|                |          |        |                | 13      | 1.732    | $-0.577$ | $-1.732$ |
|                |          |        |                | 14      | $-0.577$ | $-0.577$ | $-1.732$ |
|                |          |        |                | 15      |          |          |          |

| $N_2$   |                | Фактор |                          | $N_2$   | Фактор |       |       |  |
|---------|----------------|--------|--------------------------|---------|--------|-------|-------|--|
| досліду | $X_1$          | $X_2$  | $X_3$                    | досліду | $X_1$  | $X_2$ | $X_3$ |  |
|         |                | - 1    | - 1                      |         | $+1$   | -     |       |  |
| ⌒<br>∠  |                | $+1$   | $-1$                     | 10      | $\sim$ | -     |       |  |
| っ       |                | - 1    | $+1$                     |         | $+$    | $+1$  |       |  |
| 4       |                | $+1$   | $+1$                     | 12      | $\sim$ | $+1$  |       |  |
|         | $\blacksquare$ |        | $\overline{\phantom{a}}$ | 13      |        |       |       |  |
| 6       | $+1$           |        | $\sim$ .                 |         |        |       |       |  |
| ⇁       | $\sim$ 1       |        | $+1$                     |         |        |       |       |  |
| Ω<br>о  | $+$            |        | $+1$                     |         |        |       |       |  |

Таблиця К.28 Трирівнева матриця симетричного квазі–*D*–оптимального плану другого порядку для трьох факторів

Таблиця К.29 Трирівнева матриця центрального композиційного уніформ–ротатабельного плану другого порядку для чотирьох факторів [\[68\]](#page-88-0)

| $N_2$          |       |       | Фактор |       | $N_2$   |                  |                  | Фактор           |                  |
|----------------|-------|-------|--------|-------|---------|------------------|------------------|------------------|------------------|
| досліду        | $X_1$ | $X_2$ | $X_3$  | $X_4$ | досліду | $X_1$            | $X_2$            | $X_3$            | $X_4$            |
| $\mathbf{1}$   | $-1$  | $-1$  | $-1$   | $-1$  | 17      | $-2$             | $\overline{0}$   | $\theta$         | $\overline{0}$   |
| $\overline{2}$ | $+1$  | $-1$  | $-1$   | $-1$  | 18      | $+2$             | $\overline{0}$   | $\overline{0}$   | $\overline{0}$   |
| 3              | $-1$  | $+1$  | $-1$   | $-1$  | 19      | $\overline{0}$   | $-2$             | $\overline{0}$   | $\overline{0}$   |
| $\overline{4}$ | $+1$  | $+1$  | $-1$   | $-1$  | 20      | $\overline{0}$   | $+2$             | $\boldsymbol{0}$ | $\overline{0}$   |
| 5              | $-1$  | $-1$  | $+1$   | $-1$  | 21      | $\boldsymbol{0}$ | $\boldsymbol{0}$ | $-2$             | $\boldsymbol{0}$ |
| 6              | $+1$  | $-1$  | $+1$   | $-1$  | 22      | $\boldsymbol{0}$ | $\overline{0}$   | $+2$             | $\boldsymbol{0}$ |
| $\overline{7}$ | $-1$  | $+1$  | $+1$   | $-1$  | 23      | $\overline{0}$   | $\overline{0}$   | $\boldsymbol{0}$ | $-2$             |
| 8              | $+1$  | $+1$  | $+1$   | $-1$  | 24      | $\overline{0}$   | $\overline{0}$   | $\overline{0}$   | $+2$             |
| 9              | $-1$  | $-1$  | $-1$   | $+1$  | 25      | $\overline{0}$   | $\overline{0}$   | $\overline{0}$   | $\overline{0}$   |
| 10             | $+1$  | $-1$  | $-1$   | $+1$  | 26      | $\overline{0}$   | $\overline{0}$   | $\overline{0}$   | $\overline{0}$   |
| 11             | $-1$  | $+1$  | $-1$   | $+1$  | 27      | $\boldsymbol{0}$ | $\overline{0}$   | $\overline{0}$   | $\overline{0}$   |
| 12             | $+1$  | $+1$  | $-1$   | $+1$  | 28      | $\boldsymbol{0}$ | $\overline{0}$   | $\overline{0}$   | $\overline{0}$   |
| 13             | $-1$  | $-1$  | $+1$   | $+1$  | 29      | $\boldsymbol{0}$ | $\overline{0}$   | $\boldsymbol{0}$ | $\overline{0}$   |
| 14             | $+1$  | $-1$  | $+1$   | $+1$  | 30      | $\overline{0}$   | $\overline{0}$   | $\overline{0}$   | $\overline{0}$   |
| 15             | $-1$  | $+1$  | $+1$   | $+1$  | 31      | $\boldsymbol{0}$ | $\boldsymbol{0}$ | $\boldsymbol{0}$ | $\overline{0}$   |
| 16             | $+1$  | $+1$  | $+1$   | $+1$  |         |                  |                  |                  |                  |

Таблиця К.30 Трирівнева матриця центрального композиційного ротатабельного плану другого порядку для чотирьох факторів [\[68\]](#page-88-0)

| $N_{2}$        |       |       | $\mathbf{L}$<br>Фактор |       | $N_{2}$ |                |                | Фактор           |                |
|----------------|-------|-------|------------------------|-------|---------|----------------|----------------|------------------|----------------|
| досліду        | $X_1$ | $X_2$ | $X_3$                  | $X_4$ | досліду | $X_1$          | $X_2$          | $X_3$            | $X_4$          |
| $\mathbf{1}$   | $+1$  | $-1$  | $-1$                   | $-1$  | 17      | $-2$           | $\theta$       | $\theta$         | $\overline{0}$ |
| $\overline{2}$ | $-1$  | $-1$  | $-1$                   | $-1$  | 18      | $+2$           | $\overline{0}$ | $\overline{0}$   | $\theta$       |
| $\overline{3}$ | $+1$  | $+1$  | $-1$                   | $-1$  | 19      | $\theta$       | $-2$           | $\overline{0}$   | $\overline{0}$ |
| $\overline{4}$ | $-1$  | $+1$  | $-1$                   | $-1$  | 20      | $\overline{0}$ | $+2$           | $\theta$         | $\overline{0}$ |
| 5              | $+1$  | $-1$  | $+1$                   | $-1$  | 21      | $\overline{0}$ | $\overline{2}$ | $-2$             | $\overline{0}$ |
| 6              | $-1$  | $-1$  | $+1$                   | $-1$  | 22      | $\overline{0}$ | $\overline{2}$ | $+2$             | $\overline{0}$ |
| $\overline{7}$ | $+1$  | $+1$  | $+1$                   | $-1$  | 23      | $\overline{0}$ | $\overline{2}$ | $\boldsymbol{0}$ | $-2$           |
| 8              | $-1$  | $+1$  | $+1$                   | $-1$  | 24      | $\overline{0}$ | $\overline{2}$ | $\overline{0}$   | $+2$           |
| 9              | $+1$  | $-1$  | $-1$                   | $+1$  | 25      | $\overline{0}$ | $\overline{0}$ | $\overline{0}$   | $\overline{0}$ |
| 10             | $-1$  | $-1$  | $-1$                   | $+1$  | 26      | $\overline{0}$ | $\overline{0}$ | $\overline{0}$   | $\overline{0}$ |
| 11             | $+1$  | $+1$  | $-1$                   | $+1$  |         |                |                |                  |                |
| 12             | $-1$  | $+1$  | $-1$                   | $+1$  |         |                |                |                  |                |
| 13             | $+1$  | $-1$  | $+1$                   | $+1$  |         |                |                |                  |                |
| 14             | $-1$  | $-1$  | $+1$                   | $+1$  |         |                |                |                  |                |
| 15             | $+1$  | $+1$  | $+1$                   | $+1$  |         |                |                |                  |                |
| 16             | $-1$  | $+1$  | $+1$                   | $+1$  |         |                |                |                  |                |

| $N_2$          |       |       | Фактор |       | $N_2$   |                  |          | Фактор           |                  |
|----------------|-------|-------|--------|-------|---------|------------------|----------|------------------|------------------|
|                |       |       |        |       |         |                  |          |                  |                  |
| досліду        | $X_1$ | $X_2$ | $X_3$  | $X_4$ | досліду | $X_1$            | $X_2$    | $X_3$            | $X_4$            |
| $\mathbf{1}$   | $+1$  | $-1$  | $-1$   | $-1$  | 17      | $-1$             | $\theta$ | $\theta$         | $\theta$         |
| $\overline{2}$ | $-1$  | $-1$  | $-1$   | $-1$  | 18      | $+1$             | $\theta$ | $\boldsymbol{0}$ | $\boldsymbol{0}$ |
| $\overline{3}$ | $+1$  | $+1$  | $-1$   | $-1$  | 19      | $\theta$         | $-1$     | $\boldsymbol{0}$ | $\boldsymbol{0}$ |
| $\overline{4}$ | $-1$  | $+1$  | $-1$   | $-1$  | 20      | $\overline{0}$   | $+1$     | $\overline{0}$   | $\boldsymbol{0}$ |
| 5              | $+1$  | $-1$  | $+1$   | $-1$  | 21      | $\overline{0}$   | $\theta$ | $-1$             | $\overline{0}$   |
| 6              | $-1$  | $-1$  | $+1$   | $-1$  | 22      | $\overline{0}$   | $\theta$ | $+1$             | $\overline{0}$   |
| $\overline{7}$ | $+1$  | $+1$  | $+1$   | $-1$  | 23      | $\overline{0}$   | $\theta$ | $\overline{0}$   | $-1$             |
| 8              | $-1$  | $+1$  | $+1$   | $-1$  | 24      | $\boldsymbol{0}$ | $\theta$ | $\boldsymbol{0}$ | $+1$             |
| 9              | $+1$  | $-1$  | $-1$   | $+1$  |         |                  |          |                  |                  |
| 10             | $-1$  | $-1$  | $-1$   | $+1$  |         |                  |          |                  |                  |
| 11             | $+1$  | $+1$  | $-1$   | $+1$  |         |                  |          |                  |                  |
| 12             | $-1$  | $+1$  | $-1$   | $+1$  |         |                  |          |                  |                  |
| 13             | $+1$  | $-1$  | $+1$   | $+1$  |         |                  |          |                  |                  |
| 14             | $-1$  | $-1$  | $+1$   | $+1$  |         |                  |          |                  |                  |
| 15             | $+1$  | $+1$  | $+1$   | $+1$  |         |                  |          |                  |                  |
| 16             | $-1$  | $+1$  | $+1$   | $+1$  |         |                  |          |                  |                  |

<span id="page-1150-1"></span><span id="page-1150-0"></span>Таблиця К.31 Трирівнева матриця оптимального плану Бокса другого порядку для чотирьох факторів (*В***4**) [\[153\]](#page-779-0) 60

l

 $^{60)}$ Ці, дещо змінені за порядком рядків порівняно з [\[153\]](#page-779-0), файли з матицями [К.31](#page-1150-1) і [К.34](#page-1153-0) у ПП **Statist** мають назви відповідно **B.004** і **B.005**.

| $\mu$ yi vi v nopa $\mu$ ayi $\mu$                                                                                                    |                                                                                                    |                                                                                                    | <b>DELLA</b>                                      |                                                                                                    | $\frac{\psi^{an}(\psi)}{a}$                                                                                                   |
|----------------------------------------------------------------------------------------------------|----------------------------------------------------------------------------------------------------|----------------------------------------------------------------------------------------------------|---------------------------------------------------|----------------------------------------------------------------------------------------------------|----------------------------------------------------------------------------------------------------|
| $\frac{\frac{1}{N\omega}}{\frac{1}{\frac{2}{\frac{3}{\frac{4}{\frac{5}{\sqrt{7}}}}}}}}$                                                                                                    |                                                                                                    |                                                                                                    |                                                   | Фактор                                                                                               |                                                                                                    |
|                                                                                                    | Блок                                                                                                    |                                                                                                    |                                                   |                                                                                                    |                                                                                                    |
|                                                                                                    | $\mathbf{1}$                                                                                                    |                                                                                                    |                                                   |                                                                                                    |                                                                                                    |
|                                                                                                    |                                                                                                    |                                                                                                    |                                                   |                                                                                                    |                                                                                                    |
|                                                                                                    |                                                                                                    |                                                                                                    |                                                   |                                                                                                    |                                                                                                    |
|                                                                                                    | $\frac{1}{1}$ $\frac{1}{1}$ $\frac{1}{1}$                                                                                                    | $\frac{X_1}{-1}$<br>$\frac{1}{-1}$<br>$\frac{1}{0}$<br>0                                                          | $\frac{X_2}{-1}$<br>$\frac{-1}{1}$                | $\frac{X_3}{0}$<br>0<br>0<br>0<br>1<br>1<br>1                                                        |                                                                                                    |
|                                                                                                    |                                                                                                    |                                                                                                    | $\overline{0}$                                    |                                                                                                    |                                                                                                    |
|                                                                                                    |                                                                                                    |                                                                                                    | $\overline{0}$                                    |                                                                                                    |                                                                                                    |
|                                                                                                    |                                                                                                    |                                                                                                    | $\overline{0}$                                    |                                                                                                    |                                                                                                    |
|                                                                                                    |                                                                                                    |                                                                                                    | $\overline{0}$                                    |                                                                                                    |                                                                                                    |
| $\frac{7}{8}$                                                                                                    |                                                                                                    | $\frac{0}{0}$                                                                                                    | $\overline{0}$                                    | $\begin{array}{r} -1 \\ \hline 1 \\ 0 \\ 0 \\ 0 \\ 0 \\ 0 \\ 0 \\ 1 \\ 1 \\ 0 \\ \hline \end{array}$ | $\begin{array}{c c}\nX_4 & 0 \\ \hline\n0 & 0 \\ \hline\n0 & 0 \\ \hline\n-1 & -1 \\ \hline\n1 & 1 \\ \hline\n0\n\end{array}$ |
|                                                                                                    |                                                                                                    |                                                                                                    | $\overline{0}$                                    |                                                                                                    | $\frac{-1}{-1}$<br>$\frac{1}{1}$<br>$\frac{0}{0}$                                                                             |
|                                                                                                    |                                                                                                    |                                                                                                    | $\overline{0}$                                    |                                                                                                    |                                                                                                    |
|                                                                                                    |                                                                                                    |                                                                                                    | $\overline{0}$                                    |                                                                                                    |                                                                                                    |
|                                                                                                    |                                                                                                    |                                                                                                    | $\frac{0}{-1}$<br>$\frac{-1}{1}$<br>$\frac{1}{0}$ |                                                                                                    |                                                                                                    |
|                                                                                                    |                                                                                                    |                                                                                                    |                                                   |                                                                                                    |                                                                                                    |
|                                                                                                    |                                                                                                    |                                                                                                    |                                                   |                                                                                                    |                                                                                                    |
|                                                                                                    |                                                                                                    |                                                                                                    |                                                   |                                                                                                    | $\frac{0}{0}$                                                                                                    |
|                                                                                                    |                                                                                                    |                                                                                                    |                                                   |                                                                                                    |                                                                                                    |
|                                                                                                    |                                                                                                    |                                                                                                    |                                                   |                                                                                                    | $\frac{0}{0}$                                                                                                    |
|                                                                                                    |                                                                                                    |                                                                                                    | $\overline{0}$                                    |                                                                                                    |                                                                                                    |
|                                                                                                    |                                                                                                    |                                                                                                    | $\overline{0}$                                    |                                                                                                    | $\frac{0}{0}$                                                                                                    |
|                                                                                                    |                                                                                                    |                                                                                                    | $\overline{0}$                                    |                                                                                                    |                                                                                                    |
|                                                                                                    |                                                                                                    |                                                                                                    | $\overline{0}$                                    |                                                                                                    |                                                                                                    |
|                                                                                                    |                                                                                                    | $\frac{-1}{1}$ $\frac{1}{1}$ $\frac{1}{0}$ $\frac{0}{0}$ $\frac{0}{0}$ $\frac{-1}{1}$ $\frac{1}{1}$ $\frac{1}{0}$ |                                                   |                                                                                                    |                                                                                                    |
|                                                                                                    |                                                                                                    |                                                                                                    |                                                   |                                                                                                    |                                                                                                    |
| $\begin{array}{r} 10 \\ \hline 11 \\ \hline 12 \\ \hline 13 \\ \hline 14 \\ \hline 15 \\ \hline 16 \\ \hline 17 \\ \hline 18 \\ \hline 19 \\ \hline 20 \\ \hline 21 \\ \hline 22 \\ \hline 23 \\ \hline 24 \\ \hline 25 \\ \hline 26 \\ \hline 27 \\ \hline \end{array}$ | $\frac{1}{1}$ $\frac{1}{1}$ $\frac{1}{2}$ $\frac{2}{2}$ $\frac{2}{2}$ $\frac{2}{2}$ $\frac{2}{2}$ $\frac{2}{2}$ $\frac{2}{3}$ $\frac{3}{3}$ $\frac{3}{3}$ $\frac{3}{3}$ $\frac{3}{3}$ $\frac{3}{3}$ $\frac{3}{3}$ $\frac{3}{3}$ $\frac{3}{3}$ | $\frac{0}{0}$                                                                                                    | $\frac{-1}{1}$<br>$\frac{-1}{1}$<br>0             | $\frac{-1}{1}$ $\frac{1}{1}$ $\frac{1}{0}$ $\frac{0}{0}$ $\frac{0}{0}$                               | $\frac{0}{-1}$<br>$\frac{-1}{1}$<br>$\frac{1}{0}$                                                                             |
|                                                                                                    |                                                                                                    |                                                                                                    |                                                   |                                                                                                    |                                                                                                    |
|                                                                                                    |                                                                                                    |                                                                                                    |                                                   |                                                                                                    |                                                                                                    |

Таблиця К.32 Трирівнева матриця оптимального плану Бокса–Бенкіна другого порядку для чотирьох факторів (*ВВ***4**) [\[68\]](#page-88-0) [57\)](#page-1138-1)
|                | $A_{\rm P}$ and $A_{\rm P}$ are $A_{\rm P}$ and $A_{\rm P}$ are $A_{\rm P}$ and $A_{\rm P}$ and $A_{\rm P}$ are $A_{\rm P}$ |          |          |                |         |                          |                          |        |       |  |  |  |  |
|----------------|----------------------------------------------------------------------------------------------------|----------|----------|----------------|---------|--------------------------|--------------------------|--------|-------|--|--|--|--|
| $N_2$          |                                                                                                    |          | Фактор   |                | $N_2$   | Фактор                   |                          |        |       |  |  |  |  |
| досліду        | $X_1$                                                                                                    | $X_2$    | $X_3$    | $X_4$          | досліду | $X_1$                    | $X_2$                    | $X_3$  | $X_4$ |  |  |  |  |
|                |                                                                                                    | -1       | - 1      | $-1$           | 10      |                          |                          | $\sim$ |       |  |  |  |  |
| $\overline{2}$ | $\overline{\phantom{a}}$                                                                                                    |          | $-1$     | $-1$           | 11      | $-1$                     |                          | - 1    |       |  |  |  |  |
| 3              | $\blacksquare$                                                                                                    | - 1      |          | $-1$           | 12      |                          |                          |        |       |  |  |  |  |
| 4              | $\overline{\phantom{0}}$                                                                                                    | -1       | $\sim$ 1 |                | 13      | - 1                      |                          | -      |       |  |  |  |  |
|                | - 1                                                                                                    |          | $-1$     |                | 14      | $\overline{\phantom{a}}$ |                          |        |       |  |  |  |  |
| 6              |                                                                                                    | $-1$     |          | $-1$           | 15      | 0                        |                          |        | - 1   |  |  |  |  |
|                | -                                                                                                    | $\sim$ . |          |                | 16      |                          | $\sim$                   |        |       |  |  |  |  |
| 8              |                                                                                                    |          |          |                | 17      |                          | Ξ.                       |        |       |  |  |  |  |
|                |                                                                                                    |          |          | $\overline{0}$ | 18      |                          | $\overline{\phantom{0}}$ |        |       |  |  |  |  |

<span id="page-1152-0"></span>Таблиця К.33 Трирівнева матриця оптимального плану Хартлі –Коно другого порядку для чотирьох факторів (**На-Ко4**) [\[68,](#page-88-0) [153\]](#page-779-0) 61)

 $\overline{a}$ 

<sup>61</sup>) У ПП **Statist** файл з матицею табл. [К.33](#page-1152-0) має назву **Hk.004**.

|                |       |       |        |       |       | $\mu$ ругого порядку для н яти факторів ( <b>D</b> 5) [00, 100] |                  |                |                |                |                  |
|----------------|-------|-------|--------|-------|-------|-----------------------------------------------------------------|------------------|----------------|----------------|----------------|------------------|
| $N_2$          |       |       | Фактор |       |       | $N_{\! \! \Omega}$                                              |                  |                | Фактор         |                |                  |
| досліду        | $X_1$ | $X_2$ | $X_3$  | $X_4$ | $X_5$ | досліду                                                         | $X_1$            | $X_2$          | $X_3$          | $X_4$          | $X_5$            |
| $\mathbf{1}$   | $-1$  | $-1$  | $-1$   | $+1$  | $-1$  | 22                                                              | $+1$             | $+1$           | $+1$           | $+1$           | $+1$             |
| $\overline{2}$ | $+1$  | $-1$  | $-1$   | $+1$  | $-1$  | 23                                                              | $-1$             | $+1$           | $+1$           | $+1$           | $+1$             |
| 3              | $-1$  | $+1$  | $-1$   | $+1$  | $-1$  | 24                                                              | $+1$             | $+1$           | $+1$           | $+1$           | $+1$             |
| $\overline{4}$ | $+1$  | $+1$  | $-1$   | $+1$  | $-1$  | 25                                                              | $-1$             | $-1$           | $-1$           | $-1$           | $+1$             |
| 5              | $-1$  | $-1$  | $+1$   | $+1$  | $-1$  | 26                                                              | $+1$             | $-1$           | $-1$           | $-1$           | $+1$             |
| 6              | $+1$  | $+1$  | $+1$   | $+1$  | $-1$  | 27                                                              | $-1$             | $+1$           | $-1$           | $-1$           | $+1$             |
| $\overline{7}$ | $-1$  | $+1$  | $+1$   | $+1$  | $-1$  | 28                                                              | $+1$             | $+1$           | $-1$           | $-1$           | $+1$             |
| 8              | $+1$  | $+1$  | $+1$   | $+1$  | $-1$  | 29                                                              | $-1$             | $-1$           | $+1$           | $-1$           | $+1$             |
| 9              | $-1$  | $-1$  | $-1$   | $-1$  | $-1$  | 30                                                              | $+1$             | $-1$           | $+1$           | $-1$           | $+1$             |
| 10             | $+1$  | $-1$  | $-1$   | $-1$  | $-1$  | 31                                                              | $-1$             | $+1$           | $+1$           | $-1$           | $+1$             |
| 11             | $-1$  | $+1$  | $-1$   | $-1$  | $-1$  | 32                                                              | $+1$             | $+1$           | $+1$           | $-1$           | $+1$             |
| 12             | $+1$  | $+1$  | $-1$   | $-1$  | $-1$  | 33                                                              | $-1$             | $\overline{0}$ | $\theta$       | $\theta$       | $\boldsymbol{0}$ |
| 13             | $-1$  | $-1$  | $+1$   | $-1$  | $-1$  | 34                                                              | $+1$             | $\overline{0}$ | $\overline{0}$ | $\overline{0}$ | $\overline{0}$   |
| 14             | $+1$  | $-1$  | $+1$   | $-1$  | $-1$  | 35                                                              | $\boldsymbol{0}$ | $-1$           | $\overline{0}$ | $\overline{0}$ | $\overline{0}$   |
| 15             | $-1$  | $+1$  | $+1$   | $-1$  | $-1$  | 36                                                              | $\overline{0}$   | $+1$           | $\overline{0}$ | $\theta$       | $\overline{0}$   |
| 16             | $+1$  | $+1$  | $+1$   | $-1$  | $-1$  | 37                                                              | $\overline{0}$   | $\overline{0}$ | $-1$           | $\overline{0}$ | $\overline{0}$   |
| 17             | $-1$  | $-1$  | $-1$   | $+1$  | $+1$  | 38                                                              | $\overline{0}$   | $\overline{0}$ | $+1$           | $\overline{0}$ | $\overline{0}$   |
| 18             | $+1$  | $-1$  | $-1$   | $+1$  | $+1$  | 39                                                              | $\overline{0}$   | $\overline{0}$ | $\overline{0}$ | $-1$           | $\overline{0}$   |
| 19             | $-1$  | $+1$  | $-1$   | $+1$  | $+1$  | 40                                                              | $\overline{0}$   | $\overline{0}$ | $\overline{0}$ | $+1$           | $\overline{0}$   |
| 20             | $+1$  | $+1$  | $-1$   | $+1$  | $+1$  | 41                                                              | $\overline{0}$   | $\overline{0}$ | $\overline{0}$ | $\overline{0}$ | $-1$             |
| 21             | $-1$  | $-1$  | $+1$   | $+1$  | $+1$  | 42                                                              | $\overline{0}$   | $\overline{0}$ | $\theta$       | $\theta$       | $+1$             |

Таблиця К.34 Трирівнева матриця оптимального плану Бокса другого порядку для п'яти факторів (**В5**) [\[68,](#page-88-0) [153\]](#page-779-0) [60\)](#page-1150-0)

|                | $\mu$ apyrorum nopa $\mu$ n $\mu$ and $\mu$ and $\mu$ and $\mu$ and $\mu$ |       |              |       |       |         |                |                |                |                |                |  |
|----------------|---------------------------------------------------------------------------|-------|--------------|-------|-------|---------|----------------|----------------|----------------|----------------|----------------|--|
| $N_2$          |                                                                           |       | Фактор       |       |       | $N_2$   |                |                | Фактор         |                |                |  |
| досліду        | $X_1$                                                                     | $X_2$ | $X_3$        | $X_4$ | $X_5$ | досліду | $X_1$          | $X_2$          | $X_3$          | $X_4$          | $X_5$          |  |
| 1              | 1                                                                         | $-1$  | $-1$         | $-1$  | $-1$  | 14      | $-1$           | 1              | $-1$           | 1              | 1              |  |
| $\overline{2}$ | $-1$                                                                      |       | $-1$         | $-1$  | $-1$  | 15      | $-1$           | $-1$           |                | 1              |                |  |
| 3              | $-1$                                                                      | $-1$  | 1            | $-1$  | $-1$  | 16      | 1              | 1              |                | 1              | 1              |  |
| $\overline{4}$ | 1                                                                         |       | 1            | $-1$  | $-1$  | 17      | $-2$           | $\overline{0}$ | $\overline{0}$ | $\overline{0}$ | $\overline{0}$ |  |
| 5              | $-1$                                                                      | $-1$  | $-1$         | 1     | $-1$  | 18      | $\overline{2}$ | $\overline{0}$ | $\overline{0}$ | $\overline{0}$ | $\overline{0}$ |  |
| 6              |                                                                           |       | $-1$         | 1     | $-1$  | 19      | $\theta$       | $-2$           | $\theta$       | $\overline{0}$ | $\overline{0}$ |  |
| $\tau$         | 1                                                                         | $-1$  | 1            | 1     | $-1$  | 20      | $\overline{0}$ | $\overline{2}$ | $\overline{0}$ | $\overline{0}$ | $\overline{0}$ |  |
| 8              | $-1$                                                                      |       | 1            | 1     | $-1$  | 21      | $\theta$       | $\overline{0}$ | $-2$           | $\overline{0}$ | $\overline{0}$ |  |
| 9              | $-1$                                                                      | $-1$  | $-1$         | -1    | 1     | 22      | $\overline{0}$ | $\overline{0}$ | $\overline{2}$ | $\overline{0}$ | $\overline{0}$ |  |
| 10             | 1                                                                         |       | $-1$         | $-1$  | 1     | 23      | $\overline{0}$ | $\overline{0}$ | $\overline{2}$ | $-2$           | $\overline{0}$ |  |
| 11             |                                                                           | $-1$  | $\mathbf{1}$ | $-1$  | 1     | 24      | $\theta$       | $\theta$       | $\overline{2}$ | $\overline{2}$ | $\overline{0}$ |  |
| 12             | $-1$                                                                      |       | 1            | $-1$  | 1     | 25      | $\overline{0}$ | $\overline{0}$ | $\overline{2}$ | $\overline{0}$ | $-2$           |  |
| 13             |                                                                           | $-1$  | $-1$         | 1     |       | 26      | $\overline{0}$ | $\overline{0}$ | $\overline{2}$ | $\overline{0}$ | $\overline{2}$ |  |

Таблиця К.35 Трирівнева матриця ротатабельного плану Бокса другого порядку для п'яти факторів [\[68\]](#page-88-0)

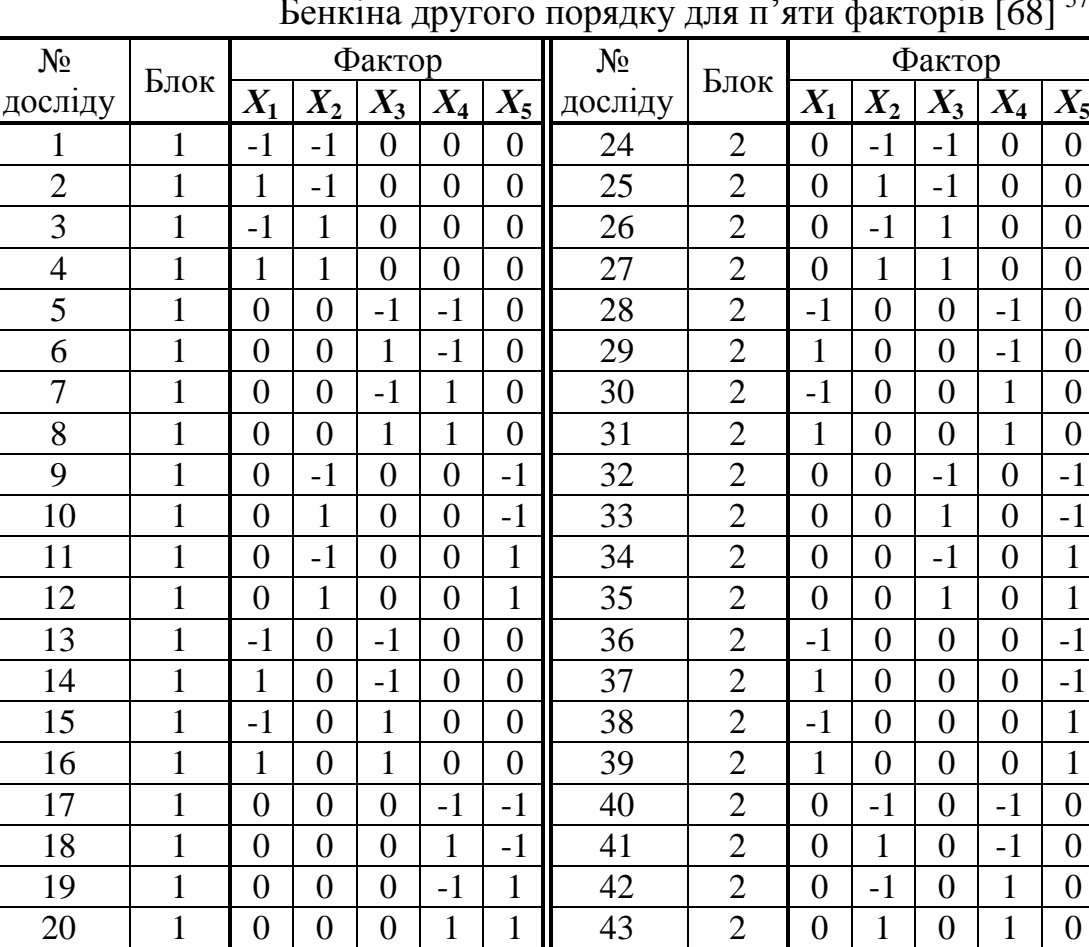

21 | 1 | 0 | 0 | 0 | 0 | 0 | 44 | 2 | 0 | 0 | 0 | 0 | 0 22 | 1 | 0 | 0 | 0 | 0 | 0 | 45 | 2 | 0 | 0 | 0 | 0 | 0 23 | 1 | 0 | 0 | 0 | 0 | 0 | 46 | 2 | 0 | 0 | 0 | 0 | 0

Таблиця К.36 Трирівнева матриця ротатабельного плану Бокса– Бенкіна другого порядку для п'яти факторів [\[68\]](#page-88-0) [57\)](#page-1138-0)

| $N_{\! \! \varOmega}$ |              |              | Фактор       |              |              | $N_2$   |                  |                  | Фактор         |                  |                |
|-----------------------|--------------|--------------|--------------|--------------|--------------|---------|------------------|------------------|----------------|------------------|----------------|
| досліду               | $X_1$        | $X_2$        | $X_3$        | $X_4$        | $X_5$        | досліду | $X_1$            | $X_2$            | $X_3$          | $X_4$            | $X_5$          |
| $\mathbf{1}$          | $\mathbf{1}$ | $\mathbf{1}$ | $\mathbf{1}$ | 1            | $\mathbf{1}$ | 17      | $\theta$         | $\theta$         | $\overline{0}$ | $\overline{0}$   | $\overline{0}$ |
| $\overline{2}$        | $-1$         | $-1$         | $\mathbf{1}$ | $\mathbf{1}$ | $\mathbf{1}$ | 18      | $\mathbf{1}$     | $\overline{0}$   | $\overline{0}$ | $\overline{0}$   | $\overline{0}$ |
| 3                     | $-1$         | $\mathbf{1}$ | $-1$         | $-1$         | $-1$         | 19      | $-1$             | $\overline{0}$   | $\overline{0}$ | $\overline{0}$   | $\overline{0}$ |
| $\overline{4}$        | $\mathbf{1}$ | $-1$         | $-1$         | $-1$         | $-1$         | 20      | $\overline{0}$   | $\mathbf{1}$     | $\overline{0}$ | $\overline{0}$   | $\overline{0}$ |
| 5                     | $-1$         | $\mathbf{1}$ | $-1$         | $\mathbf{1}$ | 1            | 21      | $\overline{0}$   | $-1$             | $\overline{0}$ | $\overline{0}$   | $\overline{0}$ |
| 6                     | 1            | $-1$         | $-1$         | $\mathbf{1}$ | $\mathbf{1}$ | 22      | $\overline{0}$   | $\overline{0}$   | $\mathbf{1}$   | $\overline{0}$   | $\overline{0}$ |
| $\overline{7}$        | $\mathbf{1}$ | $\mathbf{1}$ | $\mathbf{1}$ | $-1$         | $-1$         | 23      | $\overline{0}$   | $\overline{0}$   | $-1$           | $\overline{0}$   | $\overline{0}$ |
| 8                     | $-1$         | $-1$         | $\mathbf{1}$ | $-1$         | $-1$         | 24      | $\overline{0}$   | $\overline{0}$   | $\overline{0}$ | $\mathbf{1}$     | $\overline{0}$ |
| 9                     | $-1$         | $\mathbf{1}$ | $\mathbf{1}$ | $\mathbf{1}$ | $-1$         | 25      | $\overline{0}$   | $\overline{0}$   | $\overline{0}$ | $-1$             | $\overline{0}$ |
| 10                    | $\mathbf{1}$ | $-1$         | $\mathbf{1}$ | $\mathbf{1}$ | $-1$         | 26      | $\overline{0}$   | $\mathbf{0}$     | $\overline{0}$ | $\overline{0}$   | $\mathbf{1}$   |
| 11                    | 1            | 1            | $-1$         | $-1$         | $\mathbf{1}$ | 27      | $\boldsymbol{0}$ | $\boldsymbol{0}$ | $\overline{0}$ | $\boldsymbol{0}$ | $-1$           |
| 12                    | $-1$         | $-1$         | $-1$         | $-1$         | $\mathbf{1}$ |         |                  |                  |                |                  |                |
| 13                    | $-1$         | 1            | $\mathbf{1}$ | $-1$         | $\mathbf{1}$ |         |                  |                  |                |                  |                |
| 14                    | $\mathbf{1}$ | $-1$         | $\mathbf{1}$ | $-1$         | $\mathbf{1}$ |         |                  |                  |                |                  |                |
| 15                    | $\mathbf{1}$ | 1            | $-1$         | $\mathbf{1}$ | $-1$         |         |                  |                  |                |                  |                |
| 16                    | $-1$         | $-1$         | $-1$         | 1            | $-1$         |         |                  |                  |                |                  |                |

Таблиця К.37 Трирівнева матриця оптимального плану Хартлі другого порядку для п'яти факторів (**На5**) [\[125\]](#page-378-0)

Таблиця К.38 Трирівнева матриця оптимального плану Вестлейра другого порядку для п'яти факторів (*W***5**) [\[125\]](#page-378-0)

| $N_{2}$        |       |       | Фактор |       |        | $N_{2}$ |                |                | Фактор         |                |                |
|----------------|-------|-------|--------|-------|--------|---------|----------------|----------------|----------------|----------------|----------------|
| досліду        | $X_1$ | $X_2$ | $X_3$  | $X_4$ | $X_5$  | досліду | $X_1$          | $X_2$          | $X_3$          | $X_4$          | $X_5$          |
| -1             |       |       | 1      | 1     | $-1$   | 13      |                | $\overline{0}$ | $\theta$       | $\theta$       | $\theta$       |
| $\overline{2}$ |       |       | $-1$   | $-1$  | $-1$   | 14      | $-1$           | $\overline{0}$ | $\overline{0}$ | $\overline{0}$ | $\overline{0}$ |
| 3              | $-1$  |       |        | $-1$  | $-1$   | 15      | $\overline{0}$ |                | $\overline{0}$ | $\overline{0}$ | $\overline{0}$ |
| $\overline{4}$ | $-1$  |       | $-1$   | 1     | $-1$   | 16      | $\overline{0}$ | $-1$           | $\overline{0}$ | $\overline{0}$ | $\overline{0}$ |
| 5              |       | $-1$  | и      | -1    | 1      | 17      | $\overline{0}$ | $\overline{0}$ |                | $\overline{0}$ | 0              |
| 6              |       | $-1$  | - 1    | $-1$  | 1      | 18      | $\theta$       | $\theta$       | $-1$           | $\overline{0}$ | $\theta$       |
| 7              | $-1$  | $-1$  | 1      | $-1$  | 1      | 19      | $\overline{0}$ | $\overline{0}$ | $\overline{0}$ | 1              | $\overline{0}$ |
| 8              | $-1$  | $-1$  | $-1$   | -1    | 1<br>п | 20      | $\overline{0}$ | $\overline{0}$ | $\overline{0}$ | $-1$           | $\overline{0}$ |
| 9              | $-1$  |       | $-1$   | $-1$  |        | 21      | $\theta$       | $\theta$       | $\theta$       | $\theta$       | 1              |
| 10             | $-1$  |       | 1      |       |        | 22      | $\overline{0}$ | $\overline{0}$ | $\overline{0}$ | $\overline{0}$ | -1             |
| 11             | н     |       | $-1$   | -1    | п      | 23      | $\overline{0}$ | $\overline{0}$ | $\overline{0}$ | $\overline{0}$ | $\overline{0}$ |
| 12             |       |       | 1      | $-1$  |        |         |                |                |                |                |                |

| $N_2$          |       |       | Фактор |       |       | $N_2$   | Фактор           |                  |                  |                  |                  |
|----------------|-------|-------|--------|-------|-------|---------|------------------|------------------|------------------|------------------|------------------|
| досліду        | $X_1$ | $X_2$ | $X_3$  | $X_4$ | $X_5$ | досліду | $X_1$            | $X_2$            | $X_3$            | $X_4$            | $X_5$            |
| $\mathbf{1}$   | $-1$  | $-1$  | $-1$   | $+1$  | $-1$  | 33      | $\boldsymbol{0}$ | $\overline{0}$   | $\mathbf{1}$     | $\mathbf{1}$     | $\mathbf{1}$     |
| $\mathbf{2}$   | $+1$  | $-1$  | $-1$   | $+1$  | $-1$  | 34      | $\mathbf{1}$     | $\overline{0}$   | $\overline{0}$   | $\mathbf{1}$     | $\mathbf{1}$     |
| $\overline{3}$ | $-1$  | $+1$  | $-1$   | $+1$  | $-1$  | 35      | $\boldsymbol{0}$ | $\overline{0}$   | $-1$             | $-1$             | $\mathbf{1}$     |
| $\overline{4}$ | $+1$  | $+1$  | $-1$   | $+1$  | $-1$  | 36      | $-1$             | $-1$             | $\mathbf{1}$     | $\boldsymbol{0}$ | $\boldsymbol{0}$ |
| 5              | $-1$  | $-1$  | $+1$   | $+1$  | $-1$  | 37      | $\mathbf{0}$     | $-1$             | $\boldsymbol{0}$ | $\mathbf{1}$     | $\mathbf{1}$     |
| 6              | $+1$  | $+1$  | $+1$   | $+1$  | $-1$  | 38      | $-1$             | $\boldsymbol{0}$ | $\boldsymbol{0}$ | $\mathbf{1}$     | $\mathbf{1}$     |
| $\tau$         | $-1$  | $+1$  | $+1$   | $+1$  | $-1$  | 39      | $-1$             | $\overline{0}$   | $\mathbf{1}$     | $\mathbf{1}$     | $\boldsymbol{0}$ |
| 8              | $+1$  | $+1$  | $+1$   | $+1$  | $-1$  | 40      | $-1$             | $\mathbf{1}$     | $\boldsymbol{0}$ | $\mathbf{1}$     | $\boldsymbol{0}$ |
| 9              | $-1$  | $-1$  | $-1$   | $-1$  | $-1$  | 41      | $\mathbf{1}$     | $\overline{0}$   | $\overline{0}$   | $-1$             | $-1$             |
| 10             | $+1$  | $-1$  | $-1$   | $-1$  | $-1$  | 42      | $\mathbf{1}$     | $\overline{0}$   | $-1$             | $\boldsymbol{0}$ | $-1$             |
| 11             | $-1$  | $+1$  | $-1$   | $-1$  | $-1$  | 43      | $\boldsymbol{0}$ | $\mathbf{1}$     | $-1$             | $\mathbf{1}$     | $\boldsymbol{0}$ |
| 12             | $+1$  | $+1$  | $-1$   | $-1$  | $-1$  | 44      | $\overline{0}$   | $\mathbf{1}$     | $\boldsymbol{0}$ | $-1$             | $\mathbf{1}$     |
| 13             | $-1$  | $-1$  | $+1$   | $-1$  | $-1$  | 45      | $\mathbf{1}$     | $\overline{0}$   | $\boldsymbol{0}$ | $-1$             | $\mathbf{1}$     |
| 14             | $+1$  | $-1$  | $+1$   | $-1$  | $-1$  | 46      | $-1$             | $\boldsymbol{0}$ | $\mathbf{1}$     | $\boldsymbol{0}$ | $-1$             |
| 15             | $-1$  | $+1$  | $+1$   | $-1$  | $-1$  | 47      | $\boldsymbol{0}$ | $\mathbf{1}$     | $\mathbf{1}$     | $-1$             | $\boldsymbol{0}$ |
| 16             | $+1$  | $+1$  | $+1$   | $-1$  | $-1$  | 48      | $\mathbf{1}$     | $\mathbf{1}$     | $-1$             | $\boldsymbol{0}$ | $\overline{0}$   |
| 17             | $-1$  | $-1$  | $-1$   | $+1$  | $+1$  | 49      | $\mathbf{1}$     | $\mathbf{1}$     | $\boldsymbol{0}$ | $-1$             | $\boldsymbol{0}$ |
| 18             | $+1$  | $-1$  | $-1$   | $+1$  | $+1$  | 50      | $\mathbf{0}$     | $-1$             | $-1$             | $\overline{0}$   | $-1$             |
| 19             | $-1$  | $+1$  | $-1$   | $+1$  | $+1$  | 51      | $-1$             | $\boldsymbol{0}$ | $-1$             | $\boldsymbol{0}$ | $-1$             |
| 20             | $+1$  | $+1$  | $-1$   | $+1$  | $+1$  | 52      | $-1$             | $\boldsymbol{0}$ | $-1$             | $-1$             | $\boldsymbol{0}$ |
| 21             | $-1$  | $-1$  | $+1$   | $+1$  | $+1$  |         |                  |                  |                  |                  |                  |
| 22             | $+1$  | $+1$  | $+1$   | $+1$  | $+1$  |         |                  |                  |                  |                  |                  |
| 23             | $-1$  | $+1$  | $+1$   | $+1$  | $+1$  |         |                  |                  |                  |                  |                  |
| 24             | $+1$  | $+1$  | $+1$   | $+1$  | $+1$  |         |                  |                  |                  |                  |                  |
| 25             | $-1$  | $-1$  | $-1$   | $-1$  | $+1$  |         |                  |                  |                  |                  |                  |
| 26             | $+1$  | $-1$  | $-1$   | $-1$  | $+1$  |         |                  |                  |                  |                  |                  |
| 27             | $-1$  | $+1$  | $-1$   | $-1$  | $+1$  |         |                  |                  |                  |                  |                  |
| 28             | $+1$  | $+1$  | $-1$   | $-1$  | $+1$  |         |                  |                  |                  |                  |                  |
| 29             | $-1$  | $-1$  | $+1$   | $-1$  | $+1$  |         |                  |                  |                  |                  |                  |
| 30             | $+1$  | $-1$  | $+1$   | $-1$  | $+1$  |         |                  |                  |                  |                  |                  |
| 31             | $-1$  | $+1$  | $+1$   | $-1$  | $+1$  |         |                  |                  |                  |                  |                  |
| 32             | $+1$  | $+1$  | $+1$   | $-1$  | $+1$  |         |                  |                  |                  |                  |                  |

ТаблицяК.39 Трирівнева матриця некомпозиційного *D*–оптимального плану другого порядку для п'яти факторів Кіфера (*Кі***75**) [\[68,](#page-88-0) [125\]](#page-378-0)

# 

|                |                |                  |                  |                | <b>r</b> 1<br>┙  | <b>F</b> 17      |         |                  |                |                  |                  |                  |                  |
|----------------|----------------|------------------|------------------|----------------|------------------|------------------|---------|------------------|----------------|------------------|------------------|------------------|------------------|
| $N_2$          |                |                  |                  | Фактор         |                  |                  | $N_2$   |                  |                |                  | Фактор           |                  |                  |
| досліду        | $X_1$          | $X_2$            | $X_3$            | $X_4$          | $X_5$            | $X_6$            | досліду | $X_1$            | $X_2$          | $X_3$            | $X_4$            | $X_5$            | $X_6$            |
| $\mathbf{1}$   | $+1$           | $+1$             | $\boldsymbol{0}$ | $+1$           | $\boldsymbol{0}$ | $\boldsymbol{0}$ | 28      | $+1$             | $\overline{0}$ | $\boldsymbol{0}$ | $-1$             | $-1$             | $\boldsymbol{0}$ |
| $\overline{2}$ | $\mathbf{1}$   | $\mathbf{1}$     | $\overline{0}$   | $-1$           | $\overline{0}$   | $\overline{0}$   | 29      | $-1$             | $\overline{0}$ | $\overline{0}$   | $\mathbf{1}$     | $\mathbf{1}$     | $\overline{0}$   |
| $\overline{3}$ | $\mathbf{1}$   | $-1$             | $\overline{0}$   | $\mathbf{1}$   | $\boldsymbol{0}$ | $\overline{0}$   | 30      | $-1$             | $\overline{0}$ | $\boldsymbol{0}$ | $\mathbf{1}$     | $-1$             | $\boldsymbol{0}$ |
| $\overline{4}$ | $\mathbf 1$    | $-1$             | $\overline{0}$   | $-1$           | $\boldsymbol{0}$ | $\overline{0}$   | 31      | $-1$             | $\overline{0}$ | $\boldsymbol{0}$ | $-1$             | $\mathbf{1}$     | $\boldsymbol{0}$ |
| 5              | $-1$           | $\mathbf 1$      | $\overline{0}$   | $\mathbf{1}$   | $\overline{0}$   | $\overline{0}$   | 32      | $-1$             | $\overline{0}$ | $\boldsymbol{0}$ | $-1$             | $-1$             | $\boldsymbol{0}$ |
| 6              | $-1$           | 1                | $\overline{0}$   | $-1$           | $\overline{0}$   | $\overline{0}$   | 33      | $\overline{0}$   | $\mathbf{1}$   | $\overline{0}$   | $\overline{0}$   | $\mathbf{1}$     | $\mathbf 1$      |
| $\overline{7}$ | $-1$           | $-1$             | $\overline{0}$   | $\mathbf{1}$   | $\overline{0}$   | $\overline{0}$   | 34      | $\overline{0}$   | $\mathbf{1}$   | $\overline{0}$   | $\overline{0}$   | $\mathbf{1}$     | $-1$             |
| 8              | $-1$           | $-1$             | $\boldsymbol{0}$ | $-1$           | $\boldsymbol{0}$ | $\boldsymbol{0}$ | 35      | $\boldsymbol{0}$ | $\mathbf{1}$   | $\overline{0}$   | $\overline{0}$   | $-1$             | $\mathbf{1}$     |
| 9              | $\overline{0}$ | $\mathbf 1$      | $\mathbf{1}$     | $\overline{0}$ | $\mathbf{1}$     | $\overline{0}$   | 36      | $\boldsymbol{0}$ | $\mathbf{1}$   | $\boldsymbol{0}$ | $\overline{0}$   | $-1$             | $-1$             |
| 10             | $\overline{0}$ | $\mathbf 1$      | $\mathbf{1}$     | $\overline{0}$ | $-1$             | $\overline{0}$   | 37      | $\overline{0}$   | $-1$           | $\overline{0}$   | $\overline{0}$   | $+1$             | $\mathbf{1}$     |
| 11             | $\overline{0}$ | 1                | $-1$             | $\overline{0}$ | 1                | $\overline{0}$   | 38      | $\overline{0}$   | $-1$           | $\overline{0}$   | $\overline{0}$   | $\mathbf{1}$     | $-1$             |
| 12             | $\overline{0}$ | 1                | $-1$             | $\overline{0}$ | $-1$             | $\overline{0}$   | 39      | $\overline{0}$   | $-1$           | $\overline{0}$   | $\overline{0}$   | $-1$             | $\mathbf{1}$     |
| 13             | $\overline{0}$ | $-1$             | $\mathbf{1}$     | $\overline{0}$ | $\mathbf{1}$     | $\overline{0}$   | 40      | $\boldsymbol{0}$ | $-1$           | $\boldsymbol{0}$ | $\overline{0}$   | $-1$             | $-1$             |
| 14             | $\overline{0}$ | $-1$             | $+1$             | $\overline{0}$ | $-1$             | $\overline{0}$   | 41      | $\mathbf{1}$     | $\overline{0}$ | $\mathbf{1}$     | $\overline{0}$   | $\boldsymbol{0}$ | $\mathbf{1}$     |
| 15             | $\overline{0}$ | $-1$             | $-1$             | $\overline{0}$ | 1                | $\overline{0}$   | 42      | 1                | $\overline{0}$ | 1                | $\overline{0}$   | $\overline{0}$   | $-1$             |
| 16             | $\overline{0}$ | $-1$             | $-1$             | $\overline{0}$ | $-1$             | $\overline{0}$   | 43      | $\mathbf{1}$     | $\overline{0}$ | $-1$             | $\overline{0}$   | $\overline{0}$   | $\mathbf{1}$     |
| 17             | $\overline{0}$ | $\overline{0}$   | $\mathbf{1}$     | $\mathbf{1}$   | $\boldsymbol{0}$ | $\mathbf{1}$     | 44      | $\mathbf{1}$     | $\overline{0}$ | $-1$             | $\overline{0}$   | $\overline{0}$   | $-1$             |
| 18             | $\overline{0}$ | $\boldsymbol{0}$ | $\mathbf{1}$     | $\mathbf{1}$   | $\boldsymbol{0}$ | $-1$             | 45      | $-1$             | $\overline{0}$ | $\mathbf 1$      | $\overline{0}$   | $\boldsymbol{0}$ | $\mathbf 1$      |
| 19             | $\overline{0}$ | $\overline{0}$   | $\mathbf{1}$     | $-1$           | $\boldsymbol{0}$ | $\mathbf 1$      | 46      | $-1$             | $\overline{0}$ | $\mathbf 1$      | $\overline{0}$   | $\overline{0}$   | $-1$             |
| 20             | $\overline{0}$ | $\overline{0}$   | $\mathbf{1}$     | $-1$           | $\overline{0}$   | $-1$             | 47      | $-1$             | $\overline{0}$ | $-1$             | $\overline{0}$   | $\overline{0}$   | $\mathbf{1}$     |
| 21             | $\overline{0}$ | $\overline{0}$   | $-1$             | $\mathbf{1}$   | $\overline{0}$   | $\mathbf{1}$     | 48      | $-1$             | $\overline{0}$ | $-1$             | $\overline{0}$   | $\overline{0}$   | $-1$             |
| 22             | $\overline{0}$ | $\overline{0}$   | $-1$             | $\mathbf{1}$   | $\boldsymbol{0}$ | $-1$             | 49      | $\overline{0}$   | $\overline{0}$ | $\boldsymbol{0}$ | $\overline{0}$   | $\boldsymbol{0}$ | $\overline{0}$   |
| 23             | $\overline{0}$ | $\overline{0}$   | $-1$             | $-1$           | $\overline{0}$   | $\mathbf{1}$     | 50      | $\overline{0}$   | $\overline{0}$ | $\boldsymbol{0}$ | $\overline{0}$   | $\overline{0}$   | $\overline{0}$   |
| 24             | $\overline{0}$ | $\overline{0}$   | $-1$             | $-1$           | $\boldsymbol{0}$ | $-1$             | 51      | $\boldsymbol{0}$ | $\overline{0}$ | $\boldsymbol{0}$ | $\overline{0}$   | $\overline{0}$   | $\overline{0}$   |
| 25             | $\mathbf{1}$   | $\overline{0}$   | $\overline{0}$   | $\mathbf{1}$   | $\mathbf{1}$     | $\overline{0}$   | 52      | $\overline{0}$   | $\overline{0}$ | $\overline{0}$   | $\overline{0}$   | $\overline{0}$   | $\overline{0}$   |
| 26             | $\mathbf{1}$   | $\boldsymbol{0}$ | $\boldsymbol{0}$ | $\mathbf{1}$   | $-1$             | $\boldsymbol{0}$ | 53      | $\overline{0}$   | $\overline{0}$ | $\boldsymbol{0}$ | $\boldsymbol{0}$ | $\overline{0}$   | $\overline{0}$   |
| 27             | $\mathbf 1$    | $\overline{0}$   | $\overline{0}$   | $-1$           | $\mathbf{1}$     | $\overline{0}$   | 54      | $\overline{0}$   | $\overline{0}$ | $\overline{0}$   | $\overline{0}$   | $\overline{0}$   | $\overline{0}$   |

Таблиця К.40 Трирівнева матриця ротатабельного плану Бокса–Бенкіна другого порядку для шести факторів [\[68\]](#page-88-0)

| $N_2$          |                |                  |                  | Фактор           |                  |                  |                  | $N_{\Omega}$ | Фактор           |                  |                  |                  |                  |                  |                  |
|----------------|----------------|------------------|------------------|------------------|------------------|------------------|------------------|--------------|------------------|------------------|------------------|------------------|------------------|------------------|------------------|
| досліду        | $X_1$          | $X_2$            | $X_3$            | $X_4$            | $X_5$            | $X_6$            | $X_7$            | досліду      | $X_1$            | $X_2$            | $X_3$            | $X_4$            | $X_5$            | $X_6$            | $X_7$            |
| $\mathbf 1$    | $\overline{0}$ | $\boldsymbol{0}$ | $\boldsymbol{0}$ | $\mathbf{1}$     | $\mathbf{1}$     | $\mathbf{1}$     | $\overline{0}$   | 32           | $-1$             | $-1$             | $\boldsymbol{0}$ | $-1$             | $\overline{0}$   | $\overline{0}$   | $\overline{0}$   |
| $\overline{2}$ | $\overline{0}$ | $\overline{0}$   | $\overline{0}$   | $\mathbf{1}$     | $\mathbf{1}$     | $-1$             | $\overline{0}$   | 33           | $\overline{0}$   | $\overline{0}$   | $\mathbf{1}$     | 1                | $\overline{0}$   | $\overline{0}$   | $\mathbf{1}$     |
| 3              | $\overline{0}$ | $\overline{0}$   | $\boldsymbol{0}$ | $\mathbf{1}$     | $-1$             | $\mathbf{1}$     | $\overline{0}$   | 34           | $\overline{0}$   | $\overline{0}$   | $\mathbf{1}$     | $\mathbf{1}$     | $\overline{0}$   | $\overline{0}$   | $-1$             |
| $\overline{4}$ | $\overline{0}$ | $\overline{0}$   | $\boldsymbol{0}$ | $\mathbf{1}$     | $-1$             | $-1$             | $\overline{0}$   | 35           | $\overline{0}$   | $\overline{0}$   | $\mathbf{1}$     | $-1$             | $\boldsymbol{0}$ | $\overline{0}$   | $\mathbf{1}$     |
| 5              | $\overline{0}$ | $\overline{0}$   | $\overline{0}$   | $-1$             | $\mathbf{1}$     | $\mathbf{1}$     | $\overline{0}$   | 36           | $\overline{0}$   | $\overline{0}$   | 1                | $-1$             | $\overline{0}$   | $\overline{0}$   | $-1$             |
| 6              | $\overline{0}$ | $\overline{0}$   | $\overline{0}$   | $-1$             | $\mathbf{1}$     | $-1$             | $\overline{0}$   | 37           | $\overline{0}$   | $\overline{0}$   | $-1$             | 1                | $\overline{0}$   | $\overline{0}$   | $\mathbf{1}$     |
| $\overline{7}$ | $\overline{0}$ | $\overline{0}$   | $\overline{0}$   | $-1$             | $-1$             | $\mathbf{1}$     | $\overline{0}$   | 38           | $\theta$         | $\overline{0}$   | $-1$             | $\mathbf{1}$     | $\overline{0}$   | $\overline{0}$   | $-1$             |
| 8              | $\overline{0}$ | $\overline{0}$   | $\overline{0}$   | $-1$             | $-1$             | $-1$             | $\overline{0}$   | 39           | $\overline{0}$   | $\overline{0}$   | $-1$             | $-1$             | $\overline{0}$   | $\overline{0}$   | $\mathbf{1}$     |
| 9              | $\mathbf{1}$   | $\overline{0}$   | $\boldsymbol{0}$ | $\boldsymbol{0}$ | $\overline{0}$   | $\mathbf{1}$     | $\mathbf{1}$     | 40           | $\overline{0}$   | $\overline{0}$   | $-1$             | $-1$             | $\boldsymbol{0}$ | $\overline{0}$   | $-1$             |
| 10             | $\mathbf{1}$   | $\overline{0}$   | $\boldsymbol{0}$ | $\boldsymbol{0}$ | $\overline{0}$   | $\mathbf{1}$     | $-1$             | 41           | $\mathbf{1}$     | $\overline{0}$   | $\mathbf{1}$     | $\boldsymbol{0}$ | $\mathbf{1}$     | $\overline{0}$   | $\overline{0}$   |
| 11             | $\mathbf{1}$   | $\overline{0}$   | $\overline{0}$   | $\overline{0}$   | $\overline{0}$   | $-1$             | $\mathbf{1}$     | 42           | $\mathbf{1}$     | $\overline{0}$   | $\mathbf{1}$     | $\overline{0}$   | $-1$             | $\overline{0}$   | $\overline{0}$   |
| 12             | $\mathbf{1}$   | $\overline{0}$   | $\overline{0}$   | $\overline{0}$   | $\overline{0}$   | $-1$             | $-1$             | 43           | $\mathbf{1}$     | $\overline{0}$   | $-1$             | $\overline{0}$   | $\mathbf{1}$     | $\overline{0}$   | $\overline{0}$   |
| 13             | $-1$           | $\overline{0}$   | $\overline{0}$   | $\overline{0}$   | $\overline{0}$   | $\mathbf{1}$     | $\mathbf{1}$     | 44           | $\mathbf{1}$     | $\overline{0}$   | $-1$             | $\overline{0}$   | $-1$             | $\overline{0}$   | $\overline{0}$   |
| 14             | $-1$           | $\overline{0}$   | $\overline{0}$   | $\boldsymbol{0}$ | $\overline{0}$   | $\mathbf 1$      | $-1$             | 45           | $-1$             | $\overline{0}$   | $\mathbf{1}$     | $\overline{0}$   | $+1$             | $\overline{0}$   | $\overline{0}$   |
| 15             | $-1$           | $\overline{0}$   | $\overline{0}$   | $\overline{0}$   | $\overline{0}$   | $-1$             | $\mathbf{1}$     | 46           | $-1$             | $\overline{0}$   | $\mathbf{1}$     | $\overline{0}$   | $-1$             | $\overline{0}$   | $\overline{0}$   |
| 16             | $-1$           | $\boldsymbol{0}$ | $\overline{0}$   | $\overline{0}$   | $\overline{0}$   | $-1$             | $-1$             | 47           | $-1$             | $\overline{0}$   | $-1$             | $\overline{0}$   | $\mathbf{1}$     | $\overline{0}$   | $\overline{0}$   |
| 17             | $\overline{0}$ | 1                | $\boldsymbol{0}$ | $\overline{0}$   | $\mathbf{1}$     | $\overline{0}$   | $\mathbf{1}$     | 48           | $-1$             | $\overline{0}$   | $-1$             | $\boldsymbol{0}$ | $-1$             | $\overline{0}$   | $\overline{0}$   |
| 18             | $\overline{0}$ | 1                | $\boldsymbol{0}$ | $\overline{0}$   | $\mathbf{1}$     | 0                | $-1$             | 49           | $\overline{0}$   | $\mathbf{1}$     | $\mathbf{1}$     | $\boldsymbol{0}$ | $\boldsymbol{0}$ | $\mathbf{1}$     | $\overline{0}$   |
| 19             | $\overline{0}$ | $\mathbf 1$      | $\overline{0}$   | $\overline{0}$   | $-1$             | $\overline{0}$   | $\mathbf{1}$     | 50           | $\overline{0}$   | $\mathbf{1}$     | $\mathbf{1}$     | $\overline{0}$   | $\overline{0}$   | $-1$             | $\overline{0}$   |
| 20             | $\overline{0}$ | $\mathbf{1}$     | $\overline{0}$   | $\overline{0}$   | $-1$             | $\overline{0}$   | $-1$             | 51           | $\theta$         | $\mathbf{1}$     | $-1$             | $\overline{0}$   | $\overline{0}$   | $\mathbf{1}$     | $\overline{0}$   |
| 21             | $\overline{0}$ | $-1$             | $\overline{0}$   | $\overline{0}$   | $\mathbf{1}$     | $\overline{0}$   | $\mathbf{1}$     | 52           | $\overline{0}$   | $\mathbf{1}$     | $-1$             | $\overline{0}$   | $\overline{0}$   | $-1$             | $\overline{0}$   |
| 22             | $\overline{0}$ | $-1$             | $\boldsymbol{0}$ | $\boldsymbol{0}$ | $\mathbf{1}$     | $\overline{0}$   | $-1$             | 53           | $\overline{0}$   | $-1$             | $\mathbf{1}$     | $\boldsymbol{0}$ | $\boldsymbol{0}$ | $\mathbf{1}$     | $\overline{0}$   |
| 23             | $\overline{0}$ | $-1$             | $\boldsymbol{0}$ | $\boldsymbol{0}$ | $-1$             | $\overline{0}$   | $\mathbf{1}$     | 54           | $\overline{0}$   | $-1$             | 1                | $\boldsymbol{0}$ | $\boldsymbol{0}$ | $-1$             | $\overline{0}$   |
| 24             | $\overline{0}$ | $-1$             | $\overline{0}$   | $\overline{0}$   | $-1$             | $\overline{0}$   | $-1$             | 55           | $\overline{0}$   | $-1$             | $-1$             | $\boldsymbol{0}$ | $\overline{0}$   | $\mathbf{1}$     | $\overline{0}$   |
| 25             | $\mathbf{1}$   | $\mathbf 1$      | $\boldsymbol{0}$ | $\mathbf{1}$     | $\boldsymbol{0}$ | $\overline{0}$   | $\boldsymbol{0}$ | 56           | $\overline{0}$   | $-1$             | $-1$             | $\overline{0}$   | $\overline{0}$   | $-1$             | $\overline{0}$   |
| 26             | $\mathbf{1}$   | $\mathbf{1}$     | $\boldsymbol{0}$ | $-1$             | $\overline{0}$   | $\overline{0}$   | $\overline{0}$   | 57           | $\overline{0}$   | $\overline{0}$   | $\overline{0}$   | $\boldsymbol{0}$ | $\overline{0}$   | $\overline{0}$   | $\overline{0}$   |
| 27             | $+1$           | $-1$             | $\overline{0}$   | $\mathbf{1}$     | $\overline{0}$   | $\overline{0}$   | $\overline{0}$   | 58           | $\boldsymbol{0}$ | $\boldsymbol{0}$ | $\boldsymbol{0}$ | $\boldsymbol{0}$ | $\overline{0}$   | $\overline{0}$   | $\overline{0}$   |
| 28             | $\mathbf{1}$   | $-1$             | $\boldsymbol{0}$ | $-1$             | $\overline{0}$   | $\overline{0}$   | $\overline{0}$   | 59           | $\overline{0}$   | $\overline{0}$   | $\boldsymbol{0}$ | $\boldsymbol{0}$ | $\overline{0}$   | $\overline{0}$   | $\overline{0}$   |
| 29             | $-1$           | $\mathbf{1}$     | $\boldsymbol{0}$ | $\mathbf{1}$     | $\theta$         | $\overline{0}$   | $\overline{0}$   | 60           | $\overline{0}$   | $\overline{0}$   | $\overline{0}$   | $\boldsymbol{0}$ | $\overline{0}$   | $\overline{0}$   | $\boldsymbol{0}$ |
| 30             | $-1$           | $\mathbf{1}$     | $\overline{0}$   | $-1$             | $\theta$         | $\boldsymbol{0}$ | $\boldsymbol{0}$ | 61           | $\boldsymbol{0}$ | $\boldsymbol{0}$ | $\boldsymbol{0}$ | $\boldsymbol{0}$ | $\boldsymbol{0}$ | $\boldsymbol{0}$ | $\boldsymbol{0}$ |
| 31             | $-1$           | $-1$             | $\boldsymbol{0}$ | $\mathbf{1}$     | $\boldsymbol{0}$ | $\boldsymbol{0}$ | $\boldsymbol{0}$ | 62           | $\boldsymbol{0}$ | $\boldsymbol{0}$ | $\boldsymbol{0}$ | $\boldsymbol{0}$ | $\boldsymbol{0}$ | $\boldsymbol{0}$ | $\boldsymbol{0}$ |

Таблиця К.41 Трирівнева матриця ротатабельного плану Бокса–Бенкіна другого порядку для сими факторів [\[68\]](#page-88-0)

<span id="page-1160-1"></span><span id="page-1160-0"></span>

| $N_2$                  | Частки факторів |  |  |  |  |  |  |  |
|------------------------|-----------------|--|--|--|--|--|--|--|
| досліду <sup>63)</sup> |                 |  |  |  |  |  |  |  |
|                        |                 |  |  |  |  |  |  |  |
|                        |                 |  |  |  |  |  |  |  |
|                        |                 |  |  |  |  |  |  |  |

Таблиця К.42 Лінійна тернарна матриця 62)

Таблиця К.43 Квадратична тернарна матриця

| $N_2$          | Частки факторів  |     |     |  |  |  |  |  |
|----------------|------------------|-----|-----|--|--|--|--|--|
| 63)<br>досліду | $\boldsymbol{X}$ | Y   | Z   |  |  |  |  |  |
|                | 1                | O   |     |  |  |  |  |  |
| 2              |                  | 1   |     |  |  |  |  |  |
| 3              |                  | 0   |     |  |  |  |  |  |
|                | 0.5              | 0   | 0.5 |  |  |  |  |  |
| 5              | 0.5              | 0.5 |     |  |  |  |  |  |
|                |                  | 0.5 | 0.5 |  |  |  |  |  |

Таблиця К.44 Кубічна тернарна матриця трифакторного симплекс– центроїдного неповного кубічного плану [\[84\]](#page-139-0) [57\)](#page-1138-0)

| $N_2$          | Частки факторів  |     |                                        |  |  |  |  |
|----------------|------------------|-----|----------------------------------------|--|--|--|--|
| 63)<br>досліду | $\boldsymbol{X}$ |     | Z                                      |  |  |  |  |
|                |                  |     |                                        |  |  |  |  |
|                |                  |     |                                        |  |  |  |  |
| 3              |                  |     |                                        |  |  |  |  |
|                | 0.5              | 0.5 |                                        |  |  |  |  |
| 5              | 0.5              |     | 0.5                                    |  |  |  |  |
|                |                  | 0.5 | 0.5                                    |  |  |  |  |
|                |                  |     | $[0.333333]$ $[0.333333]$ $[0.333333]$ |  |  |  |  |

l

 $62$ ) В табл. [К.42–](#page-1160-1)[К.47](#page-1162-0) точки чистих компонентів наведено жирним шрифтом, точки подвійних (бінарних) систем — нормальним, точки потрійних сумішей — похилим шрифтом.

<sup>63</sup>) Номер досліду в табл. [К.42–](#page-1160-1)[К.47](#page-1162-0) відповідає точці симплексної решітки ділення трикутника на рис. [11.112,](#page-853-0) с. [855.](#page-853-0)

Таблиця К.45 Кубічна тернарна матриця трифакторного симплекс– вершинного плану другого ступеня із внутрішніми точками та загальним центроїдом <sup>[57\)](#page-1138-0)</sup>

| $N_2$          |                            | Частки факторів            |                   |
|----------------|----------------------------|----------------------------|-------------------|
| 63)<br>досліду | $\boldsymbol{X}$           | Y                          | Z                 |
|                | 1                          |                            |                   |
| $\overline{2}$ |                            | 1                          |                   |
| 3              |                            |                            | 1                 |
| 4              | 0.5                        | 0.5                        | $\mathbf{\Omega}$ |
| 5              | 0.5                        | 0                          | 0.5               |
| 6              | $\mathbf{0}$               | 0.5                        | 0.5               |
|                |                            | 0.666667 0.166667 0.166667 |                   |
| 8              |                            | 0.166667 0.666667 0.166667 |                   |
| 9              |                            | 0.166667 0.166667 0.666667 |                   |
| 10             | 0.333333 0.333333 0.333333 |                            |                   |

Таблиця К.46 Кубічна тернарна матриця [\[84\]](#page-139-0)

| $N_2$          | Частки факторів  |                          |         |
|----------------|------------------|--------------------------|---------|
| 63)<br>досліду | $\boldsymbol{X}$ | Y                        | Z       |
|                | 1                |                          |         |
| 2              |                  | 1                        |         |
| 3              |                  |                          |         |
| $\overline{4}$ | 0.33(3)          | 0                        | 0.66(6) |
| 5              | 0.66(6)          | $\mathbf{0}$             | 0.33(3) |
| 6              | 0.33(3) 0.66(6)  |                          |         |
|                | 0.66(6) 0.33(3)  |                          |         |
| 8              | 0                | 0.33(3) 0.66(6)          |         |
| 9              | 0                | 0.66(6)[0.33(3)]         |         |
| 10             |                  | 0.33(3)[0.33(3)[0.33(3)] |         |

<span id="page-1162-0"></span>

| $N_2$          | Частки факторів  |                  |                |
|----------------|------------------|------------------|----------------|
| 63)<br>досліду | $\boldsymbol{X}$ | Y                | Z              |
| 1              | $\mathbf{1}$     | $\boldsymbol{0}$ | 0              |
| $\overline{2}$ | $\bf{0}$         | 1                | 0              |
| 3              | $\bf{0}$         | $\boldsymbol{0}$ | 1              |
| $\overline{4}$ | 0.50             | 0                | 0.5            |
| 5              | 0.50             | 0.5              | 0.00           |
| 6              | $\theta$         | 0.50             | 0.50           |
| 7              | 0.25             | $\overline{0}$   | 0.75           |
| 8              | 0.75             | 0                | 0.25           |
| 9              | 0.25             | 0.75             | $\overline{0}$ |
| 10             | 0.75             | 0.25             | $\overline{0}$ |
| 11             | $\theta$         | 0.25             | 0.75           |
| 12             | 0                | 0.75             | 0.25           |
| 13             | 0.25             | 0.25             | 0.50           |
| 14             | 0.50             | 0.25             | 0.25           |
| 15             | 0.25             | 0.50             | 0.25           |

Таблиця К.47 Квартиктна (четвертого ступеня) тернарна матриця [\[84\]](#page-139-0)

### 1164

# **Додаток Л РОЗРАХУНОК ПАРНИХ ЗАЛЕЖНОСТЕЙ ФУНКЦІЇ ВІДКЛИКУ** (див. табл. [11.103](#page-842-0) с. [843\)](#page-842-0)

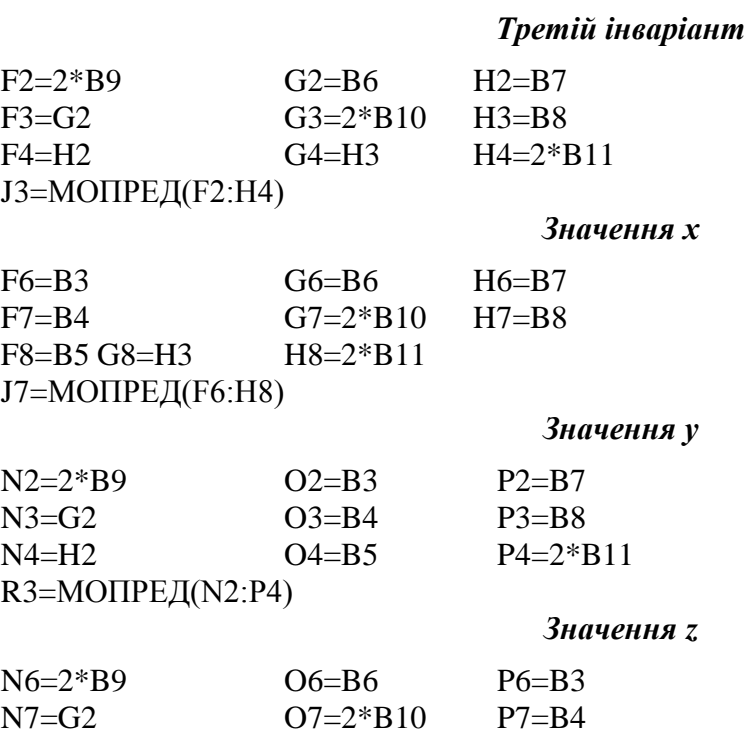

N8=H2 O8=H3 P8=B5 R7=МОПРЕД(N6:P8)

*Нульові значення*

- **х<sup>ф</sup>** B14=F22
- $y_{\phi}$  B15=G20
- 

 $\mathbf{z}_{\Phi}$  B16=K20<br> $\mathbf{Y}_{\Phi}$  B17=B14<sup>3</sup> **Y<sup>ф</sup>** B17=B14\*B3+B15\*B4+B16\*B5+B15\*B14\*B6+B14\*B16\*B7+

+B15\*B16\*B8+B14\*B14\*B9+B15\*B15\*B10+B16\*B16\*B11+B2

*Парні залежності при нульових рівнях*

## *Yxy*

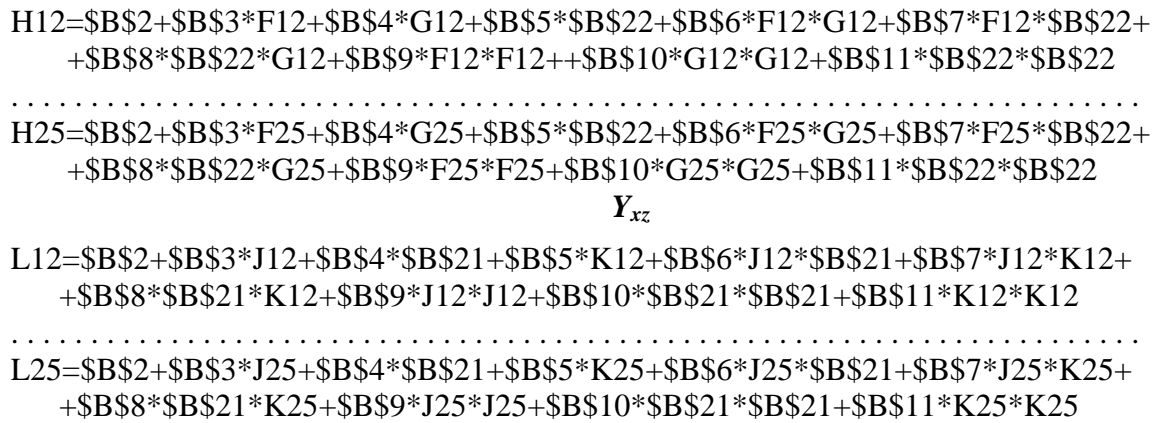

### P12=\$B\$2+\$B\$3\*\$B\$20+\$B\$4\*N12+\$B\$5\*O12+\$B\$6\*\$B\$20\*N12+\$B\$7\*\$B\$20\*O12+ +\$B\$8\*N12\*O12+\$B\$9\*\$B\$20\*\$B\$20+\$B\$10\*N12\*N12+\$B\$11\*O12\*O12

. . . . . . . . . . . . . . . . . . . . . . . . . . . . . . . . . . . . . . . . . . . . . . . . . . . . . . . . . . . . . . . . . . . . . . . . . . . P25 =\$B\$2+\$B\$3\*\$B\$20+\$B\$4\*N25+\$B\$5\*O25+\$B\$6\*\$B\$20\*N25+\$B\$7\*\$B\$20\*O25+ +\$B\$8\*N25\*O25+\$B\$9\*\$B\$20\*\$B\$20+\$B\$10\*N25\*N25+\$B\$11\*O25\*O25

#### *Оптимальні значення*

- $\mathbf{x}_0$  B20=-J7/J3
- $y_0$  B21=-R3/J3
- **z<sup>о</sup>** B22=-R7/J3

 $\overline{a}$ 

**Y<sup>о</sup>** B23=B20\*B3+B21\*B4+B22\*B5+B21\*B20\*B6+B20\*B22\*B7+ B21\*B22\*B8+ + B20\*B20\*B9+B21\*B21\*B10+B22\*B22\*B11+B2

### *Парні залежності при заданих рівнях* 64)

# *Yоxy*

H31 =\$B\$2+\$B\$3\*F31+\$B\$4\*G31+\$B\$5\*\$B\$22+\$B\$6\*F31\*G31+\$B\$7\*F31\*\$B\$22+ +\$B\$8\*\$B\$22\*G31+\$B\$9\*F31\*F31+\$B\$10\*G31\*G31+\$B\$11\*\$B\$22\*\$B\$22

. . . . . . . . . . . . . . . . . . . . . . . . . . . . . . . . . . . . . . . . . . . . . . . . . . . . . . . . . . . . . . . . . . . . . . . . H39 =\$B\$2+\$B\$3\*F39+\$B\$4\*G39+\$B\$5\*\$B\$22+\$B\$6\*F39\*G39+\$B\$7\*F39\*\$B\$22+ +\$B\$8\*\$B\$22\*G39+\$B\$9\*F39\*F39+\$B\$10\*G39\*G39+\$B\$11\*\$B\$22\*\$B\$22

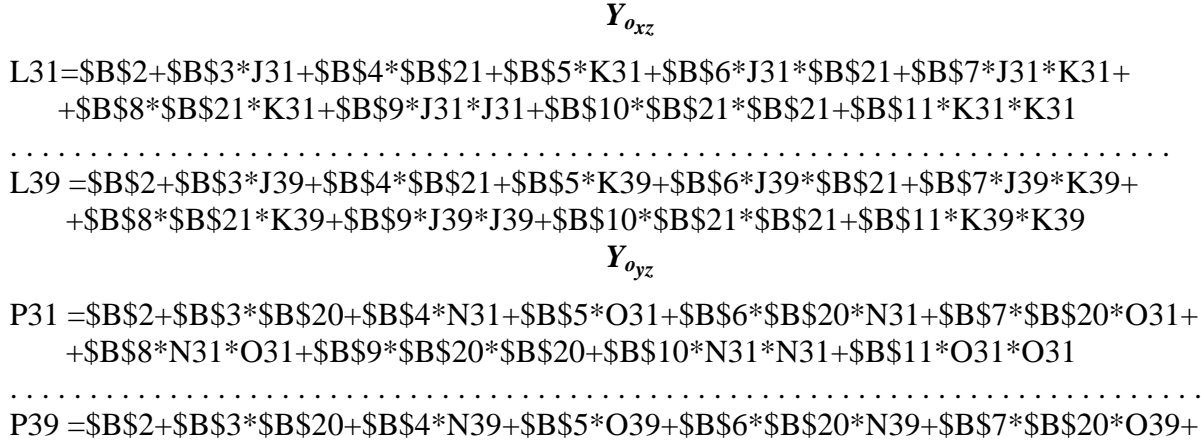

+\$B\$8\*N39\*O39+\$B\$9\*\$B\$20\*\$B\$20+\$B\$10\*N39\*N39+\$B\$11\*O39\*O39

 $^{64)}$  Дані наведені для фіксації незалежних факторів при оптимальному значенні регресора. У разі прийняття заданими рівнями мінімального значення регресора слід замінити **\$B\$20**, **\$B\$21** і **\$B\$22** відповідно на **\$B\$26**, **\$B\$27** і **\$B\$28**, а у разі прийняття заданими рівнями максимального значення регресора слід замінити **\$B\$20**, **\$B\$21** і **\$B\$22** відповідно на **\$B\$32**, **\$B\$33** і **\$B\$34**.

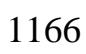

## **ПЕРЕЛІК ДЖЕРЕЛ ПОСИЛАННЯ**

- 1. Прикладная статистика. Правила определения оценок и доверительных границ для параметров нормального распределения: ГОСТ 11.004–74 (СТ СЭВ 876–78). – [Введ. 01.07.1975]. – М.; Изд–во стандартов, 1981. – 20 с.
- 2. Красовский П. С. Исследование и оптимизация свойств строительных материалов с применением элементов математической статистики: Учеб. пособие / П. С. Красовский. – Хабаровск: Изд–во ДВГУПС, 2004. – 128 с.
- 3. Сизова Т. М. Статистика: Учебное пособие / Т. М. Сизова СПб.: Изд–во СПб ГУИТМО, 2005. – 189 с.
- 4 . Мойсейченко В. В. Основы научных исследований в аграномии / В. Ф. Мойсейченко, М. Ф. Трифонов, А. Х. Заверюха, В. Е. Ещенко. – М.; Колос, 1996. – 336 с.
- 5. Реброва О. Ю. Статистический анализ медицинских данных. Применение пакета прикладных программ Statistica / О. Ю. Реброва. – М., МедиаСфера, 2002. – 312 с.
- 6. Комп'ютерні методи в сільському господарстві та біології: Навч. посібник / [О. М. Царенко, Ю. А. Злобін, В. Г. Скляр, С. М. Панченко]. – Суми: Університетська книга, 2000. – 203 с.
- 7. Василенко П. М. Элементы методики математической обработки результатов экспериментальных исследований / П. М. Василенко. – К.: Из–во Укр. акад. с.–х. наук, – 1959. – 64 с.
- 8. Кассандрова О. Н. Обработка результатов измерений / О. Н. Кассандрова, В. В. Лебедев. – М.: Наука, 1970. – 104 с.
- 9 . Горбачева И. Краткий курс по методам математической статистики: [www.statwork.net](http://www.statwork.net/) / Ирина Горбачева. – 43 с.
- 10. Cochran W. G. Some Methods of Strengthening the Common  $\chi^2$  Tests // Biometrics, 1954. V. 10. - P. 417.
- 11 . Мельников Ю. И. Аппараты для смешивания сыпучих материалов / Ю. И. Мельников. М.: Машиностроение, 1973. – 216 с.
- 12. Веденяпин Г. В. Общая методика экспериментальных исследований и обработки опытных данных / Е. В. Веденяпин. – М.: Колос, 1973. – 199 с.
- 13. Ченцов Н. Н. Статистические решающие правила и оптимальные выводы / Н. Н. Ченцов. – М.: Наука, 1972. – 520 с.
- 14. Куприенко Н. В. Статистика. Методы анализа распределений. Выборочное наблюдение. 3–е изд.: учеб, пособие / Куприенко Н. В., Пономарева О. А., Тихонов Д. В. – СПб.: Изд–во Политехн. ун–та, 2009. – 138 с.
- 15. Лакин Г. Ф. Биометрия: Учебное пособие для. биолог. спец. вузов / Лакин Г. Ф. – [4–е изд., перераб. и доп.]. – М.: Высш. шк. , 1990. – 352 с.
- 16. Письменный Д. Т. Конспект лекций по теории вероятностей, математической статистике и случайным процессам / Дмитрий Письменный. – 3–е изд. – М.: Айрис-пресс, 2008. — 288 с.
- 17. Спирин Н. А. Методы планирования и обработки результатов инженерного эксперимента: Конспект лекций (отдельные главы из учебника для вузов) / Н. А. Спирин, В. В. Лавров. Под общ. ред. Н. А. Спирина. Екатеринбург: ГОУ ВПО УГТУ–УПИ, 2004. – 257 с.
- 18. Heinholt I., Gaede K. W. Ingeniur statistic / I. Heinholt, K. W. Gaede. Munchen; Wein: Springer Verlag, 1964. – 352 s.
- 19. Новицкий П. В. Оценка погрешности результатов измерений / П. В. Новицкий, И. А. Зограф. – [2–е изд., перераб. и доп.]. – Л.: Энергоатомиздат, Денингр. отд–ние, 1991. –304 с.: ил.
- 20. Сергеев А. Г. Метрология: Учеб. пособие для вузов / А. Г. Сергеев, В. В. Крохин В. В. – М.: Логос, 2001. – 408 с.
- 21. ГОСТ Р 8.736-2011 Национальный стандарт Российской Федерации. Государственная система обеспечения единства измерений. Измерения прямые многократные. Методы обработки результатов измерений. Основные положения. Издание официальное. Дата введения 2013-01-01. – М.: – Стандартинформ, 2013. – 24 с.
- 22. Бурдун Г.Д. Основы метрологи / Г. Д. Бурдун, Б. Н. Марков. М.: Изд-во стандартов, 1985. - 120 с.
- 23. Mann H.B., Wald A. On the choice of the number of intervals in the application of the chi-square test // Ann. Math. Stat., 1942. V. 13. - P. 478-479.
- 24. Козлов А. Ю. Статистические функции MS Excel в экономико-статистических расчетах / Андрей Юрьевич Козлов, Владимир Сергеевич Мхитарян, Владимир Федорович Шишов. – М.: ООО «Издательство Юнити-Дана». – 233 с.
- 25. Лапач С. М. Статистические методы в медико–биологических исследованиях из использованием Excel / С. М. Лапач, А. В., Чубенко, П. Н. Бабич – 2–е изд., перероб. и доп. – К.: МОРИОН, 2001. – 408 с.
- 26. Таушанов З. Вычисление энтропийного коэффициента при малых выборках / З. Таушанов, Е. Тонева, Р. Пенова // Изобретательство, стандартизация и качество, – София. 1973. № 5..
- 27. Тонева Е. Аппроксимация распределений погрешности средств измерений / Тонева Е. // Измерительная техника, 1981. № 6. - С. 15-16.
- 28. Алексеева И. У. Теоретическое и экспериментальное исследование законов распределения погрешностей, их классификация и методы оценки их параметров : автореф. дис. … канд. техн. наук / И.У. Алексеева. Л., 1975.
- 29. [Аністратенко В. О.](http://www.library.univer.kharkov.ua/OpacUnicode/index.php?url=/auteurs/view/44572/source:default) Математичне планування експериментів в АПК: Навчальний посібник / [Володимир Олексійович Аністратенко,](http://www.library.univer.kharkov.ua/OpacUnicode/index.php?url=/auteurs/view/44572/source:default) [Володимир](http://www.library.univer.kharkov.ua/OpacUnicode/index.php?url=/auteurs/view/44573/source:default)  [Гаврилович Федоров](http://www.library.univer.kharkov.ua/OpacUnicode/index.php?url=/auteurs/view/44573/source:default) . – Київ: Вища школа, 1993. – 375 с.
- 30. Справочник по вероятностным расчетам / [Абезгауз Г. Г., Тронь А. П., Копенкин Ю. Н., Коровина И. А.]. – М.: Воениздат, 1970. – 536 с.
- 31. Румшиский Л. З. Математическая обработка результатов эксперимента / Л. З. Румшиский. – М.: Наука. Главная редакция физико-математическом литературы, 1971. – 192 с.
- 32. Пономарев В. Б. Математическое моделирование технологических процессов: курс лекций / В. Б. Пономарев, А. Б. Лошкарев. Екатеринбург : ГОУ ВПО УГТУ–УПИ, 2006. 129 с.
- 33. Любченко Е. А. Планирование эксперимента: учебное пособие. Часть 1 / Е.А. Любченко, О. А. Чуднова. Владивосток: Изд–во ТГЭУ, 2010. -156 с.
- 34. Доспехов Б. А. Методика полевого опыта (с основами статистической обработки результатов исследований): учебное пособие. – 5–е изд., доп. и перераб. / Доспехов Б. А. – М.: Агропромиздат, 1985. – 351 с.
- 35. Елисеева И. И. Общая теория статистики / И. И. Елисеева, М. М. Юзбашев. Под редакц. чл.–корр. РАН И. И. Елисеевой. Пятое издание, переработанное и дополненное. – М.: "Финансы и статистика", 2004. – 657 с.
- 36. Подання результатів математичної та статистичної обробки даних медичних та біологічних досліджень у дисертаційних роботах / [Сердюк А. М., Антомонов М. Ю., Бардов В. Г., Прилуцький О. С.] // Бюлет. Вищої атестац. комісії України. – 2010. – № 6. – С. 31–33.
- 37. Дубина И. Н. Математические основы эмпирических социально-экономических исследований: учебное пособие / Дубина И. Н. – Барнаул: Изд– во Алт. ун–та. – 2006 г. – 363 с.
- 38. Литтл Т. М. Сельскохозяйственное опытное дело. Планирование и анализ / Т. М. Литтл, Ф. Дж. Хиллз: пер. с анг. Б. Д. Кирюшкина; под ред. и с предисловием Д. В. Васильевой. – М.: Колос, 1981. – 320 с.
- 39. Ушкаренко И. А. Планирование эксперимента и дисперсионный анализ данных полевого опыта / И. А. Ушкаренко, И. Я. Скрипников. – К. – Одесса: Вища шк., 1988. – 120 с.
- 40. Ушкаренко Е. О. Дисперсійний і кореляційний аналіз у землеробстві та рослинництві: Навчальний посібник / [Ушкаренко Е. О., Нікішенко В. Л., Голобородько С. П., Коковіхін С. В.]. – Херсон: Айлант, 2008. – 272 с.
- 41 . Финни В. Д. Введение в теорию планирования эксперимента / Финни В. Д.: пер. с англ. – М.: Наука, 1970. – 280 с.
- 42. Виньерон А. Обработка результатов физико–химических наблюдений / А. Виньерон. – М.–Л. ОНТИ Гос. Хим.–технич. изд–во, 1934. – 368 с.
- 43. Леонов В. П. Применение статистики в медицине и биологии: анализ публикаций 1990–1997 гг. / В. П. Леонов, П. В. Ижевский // Сибирский медицинский журнал. 1997. № 3–4. – С. 64–74.
- 44. Леонов В. П. Ошибки статистического анализа биомедицинских даннях / В. П. Леонов. Международный журнал медицинской практики. 2007. –  $\mathcal{N}$ <sup>o</sup> 2. – C. 19–13.
- 45. Гланц С. Медико-биологическая статистика / С. Гланц. Пер. с англ. М., Практика, 1998. — 459 с.
- 46. Использование Microsoft Excel 97: Пер. с англ./ Брюс Холберг, Шерри Кинкорф, Билл Рей и др. – К.; М.; СПб.: Издат. Дом "Вильямс", 1998. – 736 с. : ил. – (Спец. Изд.). – Парал. тит. англ.
- 47 . Статистический анализ средствами пакета MS Excel: Лабораторный практикум по дисциплине "Статистика" / Уфимск. гос. авиац. техн. ун-т; Сост.: В.Ю. Арьков, А.В. Жевак, А.И. Абдулнагимов. – Уфа, 2008. – 51 с.
- 48. Баврин, И. И. Теория вероятностей и математическая статистика: Учебник / И. И. Баврин. – М.: Высш. шк., 2005, – 160 с.
- 49. Третьяк Л. Н. Обработка результатов наблюдений: Учебное пособие / Л. Н. Третьяк. – Оренбург: ГОУ ОГУ, 2004. – 171 с.
- 50. Вольф В. Г. Статистическая обработка опытных данных / В. Г. Вольф. М.: Колос, 1966. – 254 с.
- 51. Налимов В. В. Теория эксперимента. Физико–математическая библиотека инженера / В. В. Налимов – М.: Наука. Главн. ред. физ.–мат лит., 1971.  $-208$  c.
- 52 . Наукові дослідження в агрономії: Навчальний посібник / [В. О. Ушкаренко, В. О. Найдьонова, П. Н. Лазер, О. В. Свиридов, С. О. Лавренко, Н. М. Лавренко ] . – Херсон: Грінь Д. С., 2016. – 316 с.
- 53. Боровиков В. STATISTICA. Искусство анализа данных на компьютере: Для профессионалов / В. Боровиков. – [2–е изд.]. (+CD). – СПб.: Питер, 2003. – 688 с.: ил.
- 54. Плохинский Н. А. Алгоритмы биометрии. Под ред. академика АН УССР В. В. Гнеденко. – М., Изд–во Моск. ун–та, 1980. – 150 с.
- 55. Кравченко Н. С. Методы обработки результатов измерений и оценки погрешностей в учебном лабораторном практикуме: учебное пособие / Н. С. Кравченко, О. Г. Ревинская; Национальный исследовательский Томский политехнический университет. – Томск: Изд–во Томского политехнического университета, 2011. – 88 с.
- 56. Князев Б. А. Начала обработки экспериментальных даных. Нзмерительный практикум / Б. А. Князев, В. С. Черкасский. Новосибирск: Новосибирский госуниверситет. – 1996. – 44 с.
- 57. Обработка экспериментальных данных в MS Excel : методические указания к выполнению лабораторных работ для студентов дневной формы обучения / сост. Е. Г. Агапова, Е. А. Битехтина. – Хабаровск : Изд-во Тихоокеан. гос. унта, 2012. – 32 с.
- 58. Конспект лекций по дисциплине "Планирование и организация эксперимента". – Сибирская госуарственная геодезическая академия. – Новосибирск. – 48 с.
- 59. Заляжных В. В. Статистические расчеты при обработке результатов испытаний (измерений) / сайт http://arhiuch.ru/index.html.
- 60. Плохинский Н. А. Биометрия / Плохинский Н. А. [3–е издание]. М.: Изд–во Моск. ун–та, 1970. – 368 с.
- 61. Хан Г. Статистические моднели в инженерных Прикладх / Г. Хан, С. Шапиро. – М.: Мир, 1969. – 395 с.
- 62 . Типовая методика определения качества смешивания кормов. М. 29.055-87. [дата введения 30.09.1987]. – Дослидницкое: ВНИИМОЖ. –  $1987. - 35$  c.
- 63. ОСТ 70.19.2–83 Испытания сельскохозяйственной техники. Машины и оборудование для приготовления кормов. Программа и методика испытаний. Отраслевой стандарт. [дата введения 01.08.1984] / Государственный комитет СССР по производственно–техническому обеспечению сельского хозяйства. – М.: 1984. – 114 с
- 64. Типовая методика ускоренных испытаний сушилок кормов типа АВМ на надежность М. 29.063-89. [дата введения 01.01.1990]. – Дослидницкое: ВНИИМОЖ. – 1989. – 38 с.
- 65. Статистический словарь. М., Статистика, 1965. 708 с.
- 66 . [http://samenkorn.ru/dosing-and-mixing-feed-components/85-mixing-proces](http://samenkorn.ru/dosing-and-mixing-feed-components/85-mixing-processes-in-feed-factories.html)[ses-in-feed-factories.html.](http://samenkorn.ru/dosing-and-mixing-feed-components/85-mixing-processes-in-feed-factories.html)
- 67. Веденеева Е. А. Функции и формулы Excel 2007. Библиотека пользователя. – СПб.: Питер, 2008. – 384 с: ил.
- 68. Мельников С. В. Планирование эксперимента в исследованиях сельскохозяйственных процессов / Мельников С.В., Алешкин В. Р., Рощин П. М. – Л.: Колос, 1980. – 168 с.
- 69. Кудряшова Ж. Ф. Методы обработки результатов наблюдений при косвенных измерениях / Ж. Ф. Кудряшова, С. Г. Рабинович // Методы обработки результатов наблюдений при измерениях. Л.: ВНИИМ, 1975. – Вып. 172 (234), С. 3–58.
- 70. Кудряшова Ж. Ф. Рекомендации к методам обработки результатов наблюдений при прямых измерениях / Ж. Ф. Кудряшова, С. Г. Рабинович // Методы обработки результатов наблюдений при измерениях. Л.: ВНИИМ. – 1972. – вып. 134 (194). – С. 105–113.
- 71. Рабинович С. Г. Погрешности измерений / Рабинович С.Г. Л.: Энергия, 1978. – 261 с.
- 72. Ашмарин И. П. Быстрые методы статистической обработки и планирования экспериментов / И. П. Ашмарин, Н. Н. Васильев, В. А. Амбросов. – Л.: Изд–во Ленингр. ун–та, 1974. – 76 с.
- 73. Горбунов Л. В. Определение минимального количества измерений, обеспечивающих достоверный научный результат / Л. В. Горбунов // Агроекологічний журнал. – 2002. – № 1. – С. 69–71.
- 74. Статистические методы. Проверка отклонения распределения вероятностей от нормального распределения: ГОСТ Р ИСО 5479–2002. [Дата введения 2002.07.01]. – М.: ИПК Издательство стандартов, 2002. – (Государственный стандарт Российской федерации).
- 75 . Кисельов О. В. Дослідження неорганізованих масивів вибірок / О. В. Кисельов, І. Б. Комарова, Р. О. Бакарджиєв // Механізація, екологізація та конвертація біосировини у тваринництві: Зб. наук. праць. – Запоріжжя: – ІМТ НААН, 2011. – Вип. 1(7). – С. 254–259.
- 76. Бахан Н. И. Планирование эксперимента при исследованиях по механизации и автоматизации сельского хозяйства (учебн. пособ. для сельхозвузов) / Н. И. Бахан, А. М. Дмитриев, И. С. Нагорский. – Горки. – 1986. – 80 с.
- 77. Гмурман В. Е. Руководство к решению задач по теории вероятностей и математической статистике. Учебн. пособие для вузов / В. Е. Гмурман . М., Высш. школа, 1970. – 239 с., ил.
- 78. Гмурман В. Е. Теория вероятности и математическая статистика. Изд. 4-е, доп. Учебн. пособие для вузов / В. Е. Гмурман . М., Высш. школа, 1972. – 368 с., ил.
- 79. Кобзарь А. И. Прикладная математическая статистика. Для инженеров и научных работников / А. И. Кобзарь – М.: Физматлит, 2006. – 816 с.
- 80. Справочник по специальным функциям с формулами, графиками и матиматическими таблицами / Под. ред. М. Абрамовица, И. Стиган. Пер. с англ. В. А. Диткина, Л. Н. Кармазиной – М.: Наука, Глав. ред. физ–мат. лит.–ры, 1979. – 832 с.
- 81. Егоров С. А. Законы распределения времени между отказами / С. А. Егоров, Н. Е. Егорова – Иваново: РИО ИГТА, 2011. – 28 с.
- 82. Гришин В. К. Статистические методы анализа и планирования эксперимента / В. К. Гришин. – М.: Изд–во Моск. у–та, 1975. – 128 с.
- 83. Гросман С. Математика для биологов: Пер с англ.: / С. Гросман, Дж. Тернер. Предисл. и комент. Ю. М. Свирежева. – М.: Высш. школа, 1983. – 383 с., ил.
- 84. Ахназарова С. Л. Методы оптимизации эксперимента в химической технологии: Учебн. пособие для хим.–технол. спец. вузов. – 2–е изд., перераб. и доп. / С. Л. Ахназарова, В. В. Кафаров. – М.: Высш. шк., 1985. – 327 с.
- 85. Денисов В. И. Прикладная статистика. Правила проверки согласия опытного распределения с теоретическим. Методические рекомендации. Часть І. Критерии типа  $\chi^2$  / В. И. Денисов, Б. Ю. Лемешко, С. Н. Постовалов – Новосибирск: Изд–во НГТУ, 1998. – 126 с.
- 86. Дёрффель К. Статистика в аналитической химии. Пер. с нем. / К. Дёрффель. – М.: Мир, 1994. 268 с.
- 87. Поддубная О. Н. Лекции по теории вероятности / О. Н. Поддубная. Ми.: БГЭУ.  $-2006. - 125$  с.
- 88. Волковец А. И. Теория вероятностей и математическая статистика: Конспект лекций для студ. всех спец. и форм обучения БГУИР / А. И. Волковец, А. Б. Гуринович. – Мн.: БГУИР, 2003. – 84 с.
- 89. Бобкова В. А. Системы случайных величин / В. А. Бобкова. Иваново: Изд–во ИГХТУ, 2010.
- 90. http://matlab.ru/articles/Ver\_7.pdf .
- 91. Курепин В. В., Баранов И. В. Обработка экспериментальних данных: Метод. указания к лабораторным роботам для студентов 1, 2 и 3–го курсов всех спец. / Под ред. В. А. Самолетова. – СПб .: СПбГУНиПТ, 2003. – 57 с.
- 92. РМГ 29–99. Рекомендации по межгосударственной стандартизации ГСИ. Метрология. Основные термины и определения (взамен ГОСТ 16263–70) – М.: ИПК Изд–во стандартов, 2000. – 46 с.
- 93. ГОСТ Р ИСО 5725–1–2002. Точность (правильность и прецизионность) методов и результатов измерений. Часть 1. Основные положения и определения. – М.: ИПК Изд–во стандартов, 2002 – 23 с.
- 94. Фильчиков П. Ф. Численные и прикладные методы прикладноу математики. Справочник / П. Ф. Фильчиков. – К.: – Наукова думка, 1970. –800 с.
- 95. Крылов А. Н. Лекции о приближенных вычислениях. Изд. 5 / А. Н. Крылов – М.–Л.: Гостехиздат, 1950. – 400 с.
- 96. Губин С. В. Теория планирования экспериментов в энергетике. Курс лекций для высших технических учебных заведений / С. В. Губин, А. И. Яковлев / – Киев, "Миллениум", 2009 – 158 с.
- 97. Савчук В. П. Обработка результатов измерений. Физическая лаборатория. Ч. 1: Учеб. пособие для студентов вузов / В. П. Савчук В. П. – Одесса: ОНПУ, 2002. – 54 с.
- 98. Метрология, стандартизация и сертификация. Часть I: метод, указания по выполнению практических работ для студентов строительных и механических специальностей очной и заочной форм обучения / сост. В. А. Норин, В. Е. Гордиенко, Н. В. Овчинников; СПбГАСУ. – СПб., 2009. – 56 с.
- 99. Селиванов М. Н. Качество измерений: Метрологическая справочная книга / Селиванов М. Н., Фридман А. Э., Кудряшова Ж. Ф. – Л.: Лениздат, 1987. – 295 с., ил.
- 100. Брянский Л. Н. Краткий справочник метролога: справочник. / Л. Н. Брянский, А. С. Дойников. – М.: Изд–во стандартов, 1991. – 79 с.
- 101 . РМГ 29–99. Рекомендации по межгосударственной стандартизации ГСИ. Метрология. Основные термины и определения (взамен ГОСТ 16263-70) – М.: ИПК Изд–во стандартов, 2000. – 46 с.
- 102. Усков В. И. Обработка результатов измерений / Усков Валерий Иванович. М:. МГУПБ, ООО "Франтера", 2011. – 34 с.
- 103. Налимов В. В. Применение математической статистике при анализе вещества / В. В. Налимов. М:. Гос. изд. физ.–мат. литерат., 1960. – 431 с.
- 104. Адлер Ю. П. Планирование эксперимента при поиске оптимальных условий / Ю. П. Адлер, Е. В. Маркова, Ю. В. Грановский. М:. Наука, 1976. – 278 с.
- 105. ГОСТ Р ИСО 5725–2–2002 Государственный стандарт Российской Федерации. Точность (правильность и прецизионность) методов и результатов измерений. Часть 2. Основной метод определения повторяемости и воспроизводимости стандартного метода измерений. Дата введения 2002-11-01.
- 106. Большев Л. Н. Таблицы математической статистики / Л. Н. Большев, Н. В. Смирнов. – М.: Наука. Главная редакция физико–математическом литературы, 1983. – 416 с.
- 107. Агекян Т.А. Основы теории ошибок для астрономов и физиков / Т.А. Агекян. М. : Наука, 1972.
- 108. Грешников В. А. Статистические методы обработки эмпирических данных / В. А. Грешников, В. Н. Волков, А. И. Кубарев. М.: – Стандарты, 1978.
- 109. ДСТУ 3651.2–97 Метрологія. Одиниці фізичних величин. Фізичні сталі та характеристичні числа. Основні положення, позначення, назви та значення. К.: Держстандарт України. – 1998. – 16 с.
- 110. Бакарджиев Р. А. Обоснование конструктивных параметров и режимов работы пресс–брикетировщика для утилизации растительных материалов: дисс…канд. техн. наук: спец. 05.20.01 / Бакарджиев Роман Александрович / Мелитополь, 1997. – 168 с.
- 111. ДСТУ 3651.0–97 Метрологія. Одиниці фізичних величин. Основні одиниці фізичних величин. Міжнародної системи одиниць. Основні положення, назви та позначення. К.: Держстандарт України. – 1998. – 14 с.
- 112. ДСТУ 3651.1–97 Метрологія. Одиниці фізичних величин. Похідні одиниці фізичних величин. Міжнародної системи одиниць та позасистемні одиниці. Основні поняття, назви та позначення. К.: Держстандарт України. – 1998. – 62 с.
- 113. ДСТУ 2568–94 Метрологія. Порядок атестації і використання довідкових даних про фізичні сталі та властивості речовин і матеріалів. . К.: Держстандарт України. – 1994. – 38 с.
- 114. ДСТУ 3008:2015 Інформація та документація. Звіти у сфері науки і техніки. Структура та правила оформлювання. К.: ДП УкрНДНЦ. – 2016. – 31 с.
- 115. Надикто В. Т. Основи наукових досліджень: Підручник / В. Т. Надикто. – Херсон: ОЛДІ–ПЛЮС, 2017. – 268 с.
- 116. Грибовский С. В. О повышении достоверности оценки рыночной стоимости методом сравнительного анализа / С. В. Грибовский, Н. П. Баринов, И. Н. Анисимова // "Вопросы оценки" с. 2–10.
- 117. Mann H.B., Wald A. On the choice of the number of class intervals in the application of the chi–square test  $//$  Ann. Math. Stat., 1942. V. 13. – P. 306– 317.
- 118. Вентцель Е.С. Теория вероятностей / Е. С. Вентцель. М.: Наука, 1969.  $-576$  c.
- 119. Жеверзвеев В. Ф. Специальный курс высшей математики для втузов / В. Ф. Жеверзвеев, Л. А. Кальницкий, Н. А. Сапогов. – М.: Высш. шк.,  $1970. - 416$  c.
- 120. Мастицкий С. Э. Методическое пособие по использованию программы Statistica при обработке данных биологических исследований. / С. Э. Мастицкий. – Мн.: РУП "Институт рыбного хозяйства". – 76 с.
- 121. Вознесенский В. А. Статистические методы планирования эксперимента в технико–экономических исследованиях / В. А. Вознесенский. М., Статистика, 192 с., 1973.
- 122. Урбах В. Ю. Биометрические методы / В. Ю. Урбах. М.; Наука, 1964.  $-416$  c.
- 123. Наследов А. Д. Математические методы психологического исследования. Анализ и интерпретация данных. Учебное пособие / А. Д. Наследов. СПб.: Речь 2001. – 393 с.
- 124. Караєв О. Г. Реестрація та обробка інформації при аналізі механізованих технологічних систем в садівництві / О. Г. Караєв О. Г. // Вісник Українського відділення Міжнародної академії аграрної освіти – Вип. 4. – Херсон: ОЛДЫ-ПЛЮС, 2016. – C. 202–211.
- 125. Мельников С. В. Планирование эксперимента в исследованиях сельскохозяйственных процессов / Мельников С.В., Алешкин В. Р., Рощин П. М. – Л.: Колос, 1972. – 200 с.
- 126. Зайдель А. Н. Погрешности измерений физических величин / А. Н. Зайдель. – М.: – Наука, 1985.
- 127. Шеффе Г. Дисперсійний анализ / Г. Шеффе. М.: Физматгиз, 1980. с. 512.
- 128. Системний аналіз в селекції польових культур. Навчальний посібник / Літун П. П., Кириченко В. В., Петренкова В. П., Коломацька В. П., Х. –  $2009 - 354$  c.
- 129. Гайдадин А. Н. Применение корреляционного анализа в технологических расчетах: метод. указания / сост. А. Н. Гайдадин, С. А. Ефремова, Н. Н. Бакумова; ВолгГТУ. – Волгоград, 2008. – 16 с.
- 130. Ивантер Э. В., Коросов А. В. И 228 Введение в количественную биологию : учеб. пособие / Э. В. Ивантер, А. В. Коросов. –– Петрозаводск : Изд-во ПетрГУ, 2011. – 302 с.
- 131 . Фаддеев М. А. Элементарная обработка результатов эксперимента: Учебное пособие. Нижний Новгород: Издво. Нижегородского госуниверситета, 2002. – 108 с.
- 132. Основи наукових досліджень в агрономії: Підручник / В. О. Єщенко, П. Г. Копитко, П. В. Костогриз, В. П. Опришко. За ред. В. О. Єщенка. — Вінниця: ПП "ТД "Едельвейс і К", 2014. – 332 с.
- 133. Мойсейченко В. Ф. Основи наукових досліджень в агрономії: Підручник / В. Ф. Мойсейченко, В. О. Єщенко. – К.: Вища шк., 1994. – 334 с.
- 134. Методика. Корреляционный анализ для магистров / http://www.studfiles. ru/preview/4385804/ Уральский государственный лесотехнический университет.
- 135. Гусев А. Н. Дисперсионный анализ в экспериментальной психологии: Учебное пособие для студентов факультетов психологии высших учебных заведений по направлению "Психология" / А. Н. Гусев. – М.: Учебно–методический коллектор "Психология", 2000. – 136 с.
- 136. Бакарджиєв Р. О. Особливості використання програм Excel і Statistica для дисперсійного аналізу однофакторних експериментів з повторенням / Бакарджиєв Р. О., Комарова І. Б., Кисельов О. В. // Механізація, екологізація та конвертація біосировини у тваринництві: Зб. наук. праць. – Запоріжжя: – ІМТ НААН, 2012. – Вип. 2(10). – С. 170–178.
- 137. Howell D. Statistical Methods for Psychology (4 th ed.). CA: Duxbury Press, 1998.
- 138. Использование статистических методов для обработки экспериментальных данных при проведении научных исследований по механизации и электрофикации сельскохозяйственного производства: Методические рекомендации. – Л. – Пушкти. НИПТИМЭСХ Нечерноз. зоны РСФСР,  $1978. - 66$  c.
- 139. Ушкаренко В. О. Статистичний аналіз результатів польових дослідів у землеробстві: Монографія. / [Ушкаренко Е. О., Вожегова Р. А, Голобородько С. П., Коковіхін С. В.] – Херсон: Айлант, 2013. - 378 с.
- 140. Саутин С. Н. Планироване эксперимента в химии и химической технологии / С. Н. Саутин. – Л. Химия, Ленингр. отд., 1975. – 48 с.
- 141. Хамханов Е. М. Основы планирования эксперимента / Е. М. Хамханов. – Улан–Уде: Вост.–Сиб. гос. технолог. у-тет., 2001. – 48 с.
- 142. Орлова И. В. Экономико-математические методы и модели. Выполнение расчетов в среде Excel / Практикум: Учебное пособие для вузов / И. В. Орлова. – М.: ЗАО "Финстатинформ", 2000. – 136 с.
- 143. Кангалов П. Многофакторно изследване на процеса за получаване на конвесрионно фосфатно покритие / П. Кангалов, Г. Станева. // Научни трудове на Русенския університет. – 2009. – Т. 48, серия 1.1. – С.142–146.
- 144. ГОСТ 24026–80 Исследовательские испытания. Планирование экспериментов. Термины и определения / Государственный комитет СССР по управлению качеством продукции и стандартам. – М.: 1980.
- 145. Корольков В. И. Планирование эксперимента: учеб. пособие / В. И. Корольков, И. С. Попов. Воронеж: ФГБОУВПО "Воронежский государственный технический университет", 2013. – 80 c.
- 146. Блехман И. И. Прикладная математика. Предмет, логика, особенности подходов / И. И. Блехман, А. Д. Мышкис, Я. Г. Пановко. – Киев, Наукова думка, 1976. – 267 с.
- 147. Погорелый Л. В. Инженерные методы испытаний сельскохозяйственных машин / Л. В. Погорелый. – К.: Техніка, 1981. – 176 с.
- 148 . Митков А. Я. Статистические методы в сельхозмашиностроении / А. Я. Митков, С. В. Кардашевский. – М.: Машиностроение, 1978. – 390 с.
- 149. Хартман К. Планирование экспериментов в исследовании технологических процессов / К. Хартман, Э. Лецкий и др. – М., Мир, 1977. – 552 с.
- 150. Астахова Л. Г. Математическая теория планирования эксперимента Методические указания. / Л. Г. Астахова Л. Г. – Владикавказ: Северо-Кавказский горно-металлургический институт (государственный технологический университет). Изд-во «Терек», 2014. – 77 с.
- 151. Налимов В. В.Статистические методы планирования экстремальных экспериментов / В. В.Налимов, Н. А. Чернов. –М., Наука, 1965. – 340 с.
- 152. Астурян В. И. Теория планирования эксперимента: учеб. пособие / В. И. Асатурян – М. : Радио и связь, 1983. – 248 с.
- 153. Новые идеи в планировании эксперимента / [под ред. В. В. Налимова]. М.: Наука, 1966. – 336 с.
- 154. Миркова Е. В. Планировании эксперимента в условиях неоднородностей / Е. В.Миркова, А. Н. Лисенков. – М.: Наука, 1973. – 220 с.
- 155. Зедгенидзе И. Г. Планировании эксперимента для исследования многокомпонентных систем / И. Г.Зедгенидзе. – М.: Наука, 1976. – 390 с.
- 156 . Налимов В. В.Логические основания планирования эксперимента / В. В. Налимов, Т. Н. Голикова. –М., Металлургия, 1976. – 128 с.
- 157. Ефимов Н. В. Квадратичные формы и матрицы / Н. В. Ефимов. М.: Наука, 1967. – 160 с.
- 158. Корн Г., Корн Т. Справочник по математике для научных сотрудников и инженеров / Г. Корн, Т. Корн. – М., Наука, 1970. – 720 с.
- 159. Кисельов О. В. Використання пакету програм Statist для аналізу результатів багатофакторного активного експерименту / О. В. Кисельов, Є. Є. Антонов, Р. О. Бакарджиєв // Механізація, екологізація та конвертація біосировини у тваринництві: Зб. наук. праць. – Запоріжжя: – ІМТ НААН, 2011. – Вип. 1(7). – С. 243–253.
- 160. Лемешко Б. Ю. О применении и мощности критериев проверки однородности дисперсий. Параметрические критерии / Лемешко Б. Ю., Лемешко С. Б., Горбунова А. А. // Измерительная техника. – 2010. – № 3. – С. 10–15.
- 161. Бакарджиєв Р. О., Комарова І. Б., Кисельов О. В. Розрахунок математичної моделі багатофакторного експерименту за допомогою ППП Statistica / Бакарджиєв Р. О., Комарова І. Б., Кисельов О. В. // Науковий вісник Таврійського державного агротехнологічного університету. – Мелітополь: ТДАТУ, 2012. – Вип. 2, т. 2. – С. 59–65.
- 162. Бакарджиєв Р. О. Попередня оцінка і обробка даних при регресійному аналізі / Р. О. Бакарджиєв, А. О. Комаров // Збірник наукових праць КНТУ. Техніка в с.–г. виробництві, галузеве машинобудування, автоматизація. – Вип. 28, – Кіровоград: КНТУ, 2015. – С. 255–260.
- 163. Бакарджиєв Р. О. Особливості оцінки результатів регресійного аналізу / Р. О. Бакарджиєв, А. О. Комаров // Збірник наукових праць КНТУ. Техніка в с.–г. виробництві, галузеве машинобудування, автоматизація. – Вип. 28, – Кіровоград: КНТУ, 2015. – С. 237–249.
- 164. Бондар Е. В. Автокорреляция в остатках. Критерий Дарбина-Уотсона / VII Международная студенческая электронная научная конференция "Студенческий научный форум 2015" <https://www.scienceforum.ru/> 2015/928/7849.
- 165. Елисеева И. И. Эконометрика: учебник / И.И. Елисеева, С.В. Курышева, Т.В. Костеева и др.; под ред. И. И. Елисеевой. – 2–е изд., перераб. и доп. – М.: Финансы и статистика, 2007. – 576 с.: ил.
- 166. Алексеев Е. Р. Matcad 12 / Е. Р. Алексеев, О. В. Чеснокова. М.: НТ Пресс, 2005. – 347, 7 c.: ил.
- 167. Кисельов О. В. Порівняння результатів рівняння регресії з незадіяним і задіяним рангом / Кисельов О. В., Комарова І. Б., Бакарджиєв Р. О. // Механізація, екологізація та конвертація біосировини у тваринництві: Зб. наук. праць. – Запоріжжя: – ІМТ НААН, 2012. – Вип. 1(9). – С. 97–102.
- 168. Бакарджиєв Р. О. Застосування тернарних графіків при аналізі теплоти згорання для трикомпонентних паливних брикетів / Бакарджиєв Р. О. // Механізація, екологізація та конвертація біосировини у тваринництві: Зб. наук. праць. – Запоріжжя: – ІМТ НААН, 2011. – Вип. 2(8). – С. 220–224.
- 169. Мілько Д. О. Тернарне представлення поверхні відклику трифакторного експерименту / О. Д. Мілько, Р. О. Бакарджиєв, І. Б. Комарова // Науковий вісник Таврійського державного агротехнологічного університету. – Мелітополь: ТДАТУ, 2015. – Вип. 15, т. 3. – С. 224–229.
- 170. Александров П. С. Курс аналитической геометрии и линейной алгебры / П. С. Александров. – М:. Наука, Главн. ред–ия физ–мат лит–ры, 1979. – 512.
- 171. Уокенбах Д. Диафаммы в Excel / Джон Уокенбах : Пер. с англ. М. : Издательский дом "Вильямс", 2003. – 448 с.
- 172. Боровиков В. П. Популярное введение в программу STATISTICA / В. П. Боровиков. – М.: Информационно–издательский дом "Филинъ", 1998, – 269 с.
- 173. Деревицкий Н. Ф. Опытное дело в растениеводстве. Изд.–во АН Молдавской ССР, Кишенев, 1962.
- 174. Иванченко Э. Г. К методике изучения пластичности сортов / Э. Г. Иванченко, В. Г. Вольф, П. П. Литун // Селекция и семеноводство. Республиканский межведомственный тематический научный сборник. – К., Урожай, 1975. – Вып. 40. – С. 16–25.
- 175. Кильчевский А. В. Экологическая селекция растений / А. В. Кильчевский, Л. В. Хотылева. – Мн.: Тэхнологія, 1997. – 372 с.
- 176. Кильчевский А. В. Метод оценки адаптивной способности и стабильности генотипов [растений], дифференцирующей способности среды. Сообщение 1. Обоснование метода / А. В. Кильчевский, Л. В. Хотылева // Генетика. – 1985. – Т.21, № 9. – С.1481–1490.
- 177. Системний аналіз в селекції польових культур. Навчальний посібник / Літун П. П., Кириченко В. В., Петренкова В. П., Коломацька В. П., Х. –  $2009 - 354$  c.
- 178. Боголюбов А. С. Простейшие методы статистической обработки результатов экологических исследований / А.С.Боголюбов // Экосистема, 1998. [http://karpolya.ru/uploads/fajly/40statistika.pdf.](http://karpolya.ru/uploads/fajly/40statistika.pdf)
- 179. Національна стандартизація. Правила побудови, викладення, оформлення на вимоги до змісту нормативних документів. ДСТУ 1.5:2003. – [Чинний від 2003-07-01]. – К.: Держстандарт України, 2003. – 46 с.
- 180 . Методичні поради. 4-е видання, виправлене і доповнене / Автор– упорядник Л. А. Пономаренко, доктор технічних наук, професор. – К.: Редакція "Бюлетеня Вищої атестаційної комісії України", Видавництво "Толока", 2010. – 80 с. – Бібліогр. 79 с.
- 181. Реброва О. Ю. Статистический анализ медицинских данных. Применение пакета прикладных программ Statistica / Реброва О. Ю. М., МедиаСфера, 2002, 312 с.
- 182. Інформація та документація. Звіти у сфері науки і техніки. Структура і правила оформлення. ДСТУ 3008:2015. – [Чинний від 2017-07-01]. – К.: ДП "УкрНДНЦ", 2016. –31 с.
- 183. Основні вимоги до дисертацій та авторефератів дисертацій // Бюлет. Вищої атестац. комісії України. – 2007. – № 6. – С. 9–16.
- 184. Подготовка публикаций по результатам научных исследований. Методические рекомендации / [отв. за выпуск И. С. Чекалин] – Л.: НИПТИМЭСХ НЗ РСФСР, 1978. – 35 с.
- 185. Документація. Звіти у сфері науки і техніки. Структура і правила оформлення. ДСТУ 3008–95. – [Чинний від 1995-02-25]. – К.: Держстандарт України, 1995. – 36 с.
- 186. Флеер М. Д. Составление текстовых производственных документов / М. Д. Флеер, Ю. Л. Полторак. – М.: Изд–во стандартов, 1990. – 144 с.
- 187. Система стандартов по информации, библиотечному и издательскому делу. Отчет о научно-исследовательской работе. Структура и правила оформления: ГОСТ 7.32–2001. – [введен 1 июля 2002 г.]. М. – 2001.
- 188. Единая система конструкторской документации. Общие требования к текстовым документам: ГОСТ 2.105.95. Межгосударственный совет по стандартизации, метрологии и сертификации. – [введен 1 июля 1996 г.]. Минск. – 2005. – 29 с.
- 189. Система стандартов по информации, библиотечному и издательскому делу. Библиографическая запись. Библиографическое описание. Общие требования и правила оформления: ДСТУ ГОСТ 7.1:2006. – [введен 1 июля 2007 г.]. М. – 2005 – 60 с.
- 190. ДСТУ ГОСТ 7.1:2006. Бібліографічний запис, бібліографічний опис. Загальні вимоги та правила складання : метод. рекомендації з впровадження / уклали: Галевич О. К., Штогрин І. М. – Львів, 2008. – 20 с.
- 191. Композиционное построение и оформление диссертации и автореферата. Методические рекомендации в помощь соискателю / [составитель В. И. Шевчук]. – М.: Гос. библ. СССР им. В. И. Ленина, 1988. – 37 с.
- 192. Единая система конструкторской документации. Рекомендации. ЕСКД. Правила выполнения диаграмм: Р 50–77–88. Государственный комитет СССР по стандартам. – [введен 1 января 1989 г.]. М.: Изд-во стандартов. – 1989.
- 193 . Техника сельскохозяйственная. Методы энергетической оценки: ГОСТ Р 52777–2007. – [Введ. 13.11.2007]. – М.; Статинформ, 2008. – 6 с.
- 194. Дерффель К. Статистика в аналитической химии / Дерффель К. М.: Мир, 1994.
- 195. Pearson Ed. E. S. Abridged from Table 12 / Ed. E.S. Pearson, U.О.Hartley. // Biometrika Tables for Statisticians. Vol. 1 Hartley. – London: Cambridge University Press, 1962.
- 196. Пустыльник Е. И. Методы анализа и обработки наблюдений / Е. И. Пустыльник. М.: Наука, Главн. ред. ф.–м. лит–ры, 1968. – 288 с.
- 197. [http://statexpert.org](http://statexpert.org/articles%20/) /articles / таблицы\_критических \_значений\_ статистических\_критериев#5.

## **Інститут механізації тваринництва Національної академії аграрних наук України**

## **Олексій Васильович Кисельов Ірина Борисівна Комарова Дмитро Олександрович Мілько Роман Олександрович Бакарджиєв**

## СТАТИСТИЧНА ОБРОБКА І ОФОРМЛЕННЯ РЕЗУЛЬТАТІВ ЕКСПЕРИМЕНТАЛЬНИХ ДОСЛІДЖЕНЬ

# ( ІЗ ДОСВІДУ НАПИСАННЯ ДИСЕРТАЦІЙНИХ РОБІТ ) *Навчальний посібник*

*Електронний аналог друкованого видання (електронна книга)*

Редагування і коректування І. Комарова Комп'ютерна верстка і художнє оформлення О. Кисельов Текст публікується в авторській редакції.

> Інститут механізації тваринництва Національної академії аграрних наук України остр. Хортиця, м. Запоріжжя, Україна, 69017 тел./факс: (061) 289 81 44 e-mail: imtuaan@ukr.net

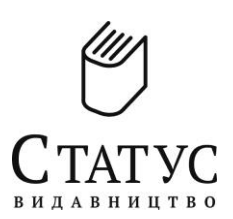

Видавець: **ТОВ «Видавництво "СТАТУС"»** *Адреса редакції:* Україна, 69035, м. Запоріжжя, Соборний просп., д. 158, оф. 249. моб. +38 (068) 448-11-28, mail@status.zp.ua

Свідоцтво про внесення суб'єкта видавничої справи до державного реєстру видавців, виготовлювачів і розповсюджувачів видавничої продукції *серія ДК № 5316 від 03.04.2017 р.*

Здано в набір 01•VIІ•2017. Підписано до друку 16•VIIІ•2017. Формат PDF. Гарнітура Times New Roman. Об'єм 66,7 Mb. Обл.-вид. арк. 71,66. Тираж 100 прим. Замовлення № 8583/07.2017-А.

**ISBN 978-617-7353-62-0**